# **SCPI Command Reference**

# **Agilent Technologies E4428C/38C ESG Signal Generators**

This guide applies to the following signal generator models:

#### **E4428C ESG Analog Signal Generator**

#### **E4438C ESG Vector Signal Generator**

Due to our continuing efforts to improve our products through firmware and hardware revisions, signal generator design and operation may vary from descriptions in this guide. We recommend that you use the latest revision of this guide to ensure you have up-to-date product information. Compare the print date of this guide (see bottom of page) with the latest revision, which can be downloaded from the following website:

*http://www.agilent.com/find/esg*

Notice: This document contains references to Agilent. Please note that Agilent's Test and Measurement business has become Keysight Technologies. For more information, go to www.keysight.com.

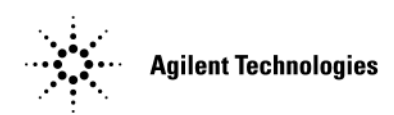

**Manufacturing Part Number: E4400-90622 Printed in USA April 2015**

© Copyright 2001–2015 Keysight Technologies, Inc.

# **Notice**

The material contained in this document is provided "as is", and is subject to being changed, without notice, in future editions.

Further, to the maximum extent permitted by applicable law, Agilent disclaims all warranties, either express or implied with regard to this manual and to any of the Agilent products to which it pertains, including but not limited to the implied warranties of merchantability and fitness for a particular purpose. Agilent shall not be liable for errors or for incidental or consequential damages in connection with the furnishing, use, or performance of this document or any of the Agilent products to which it pertains. Should Agilent have a written contract with the User and should any of the contract terms conflict with these terms, the contract terms shall control.

# **SCPI Command Reference, Volume 1**

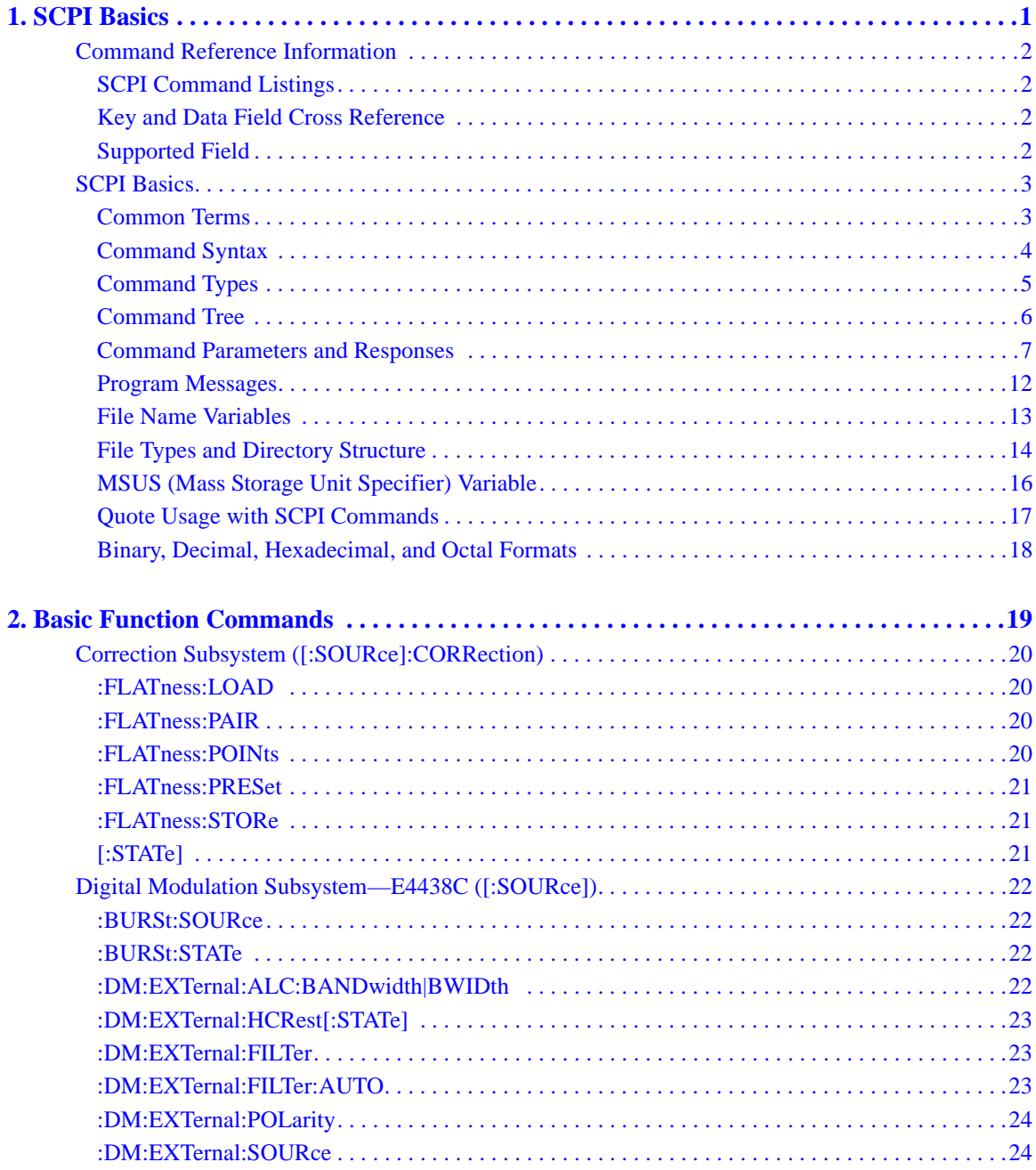

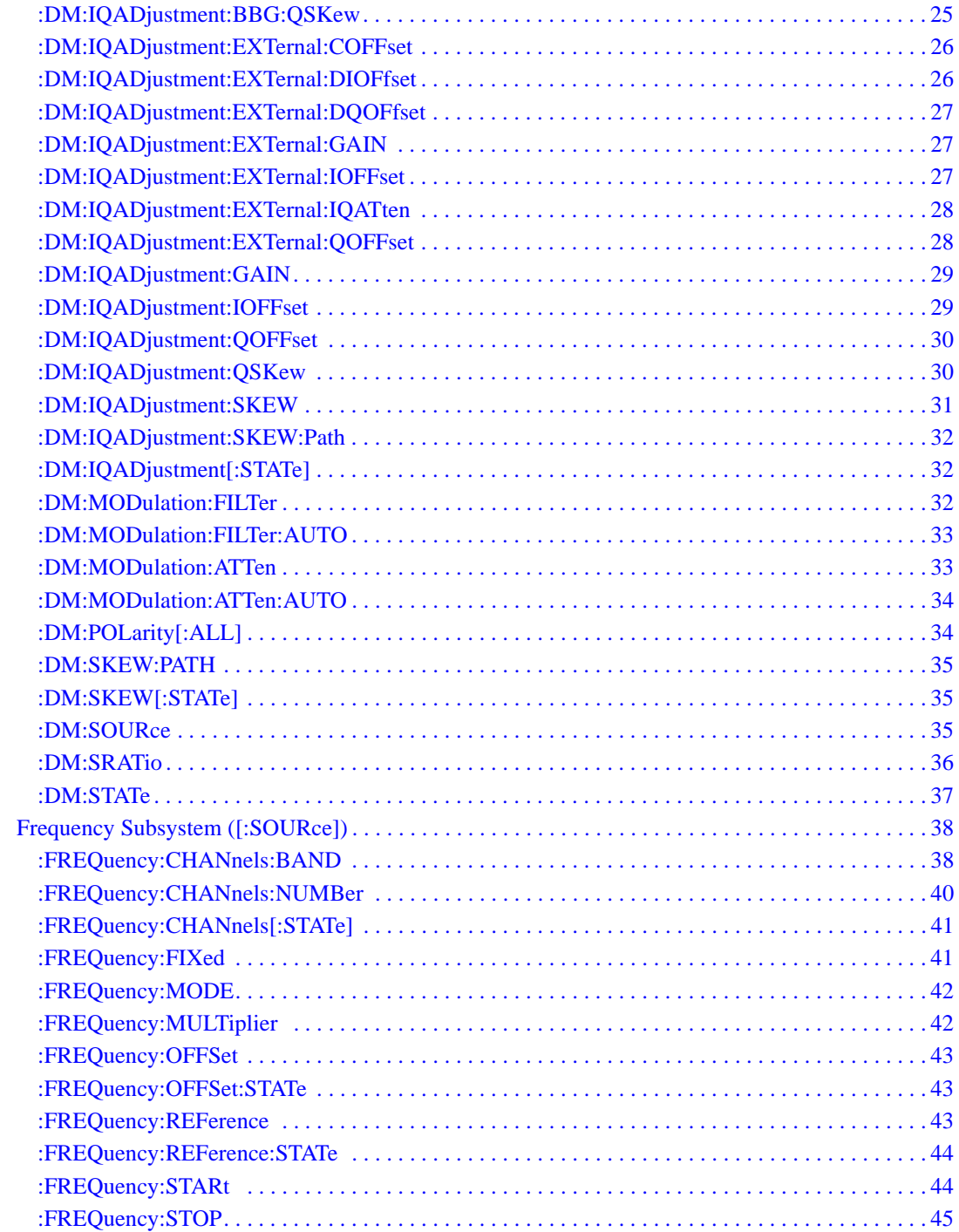

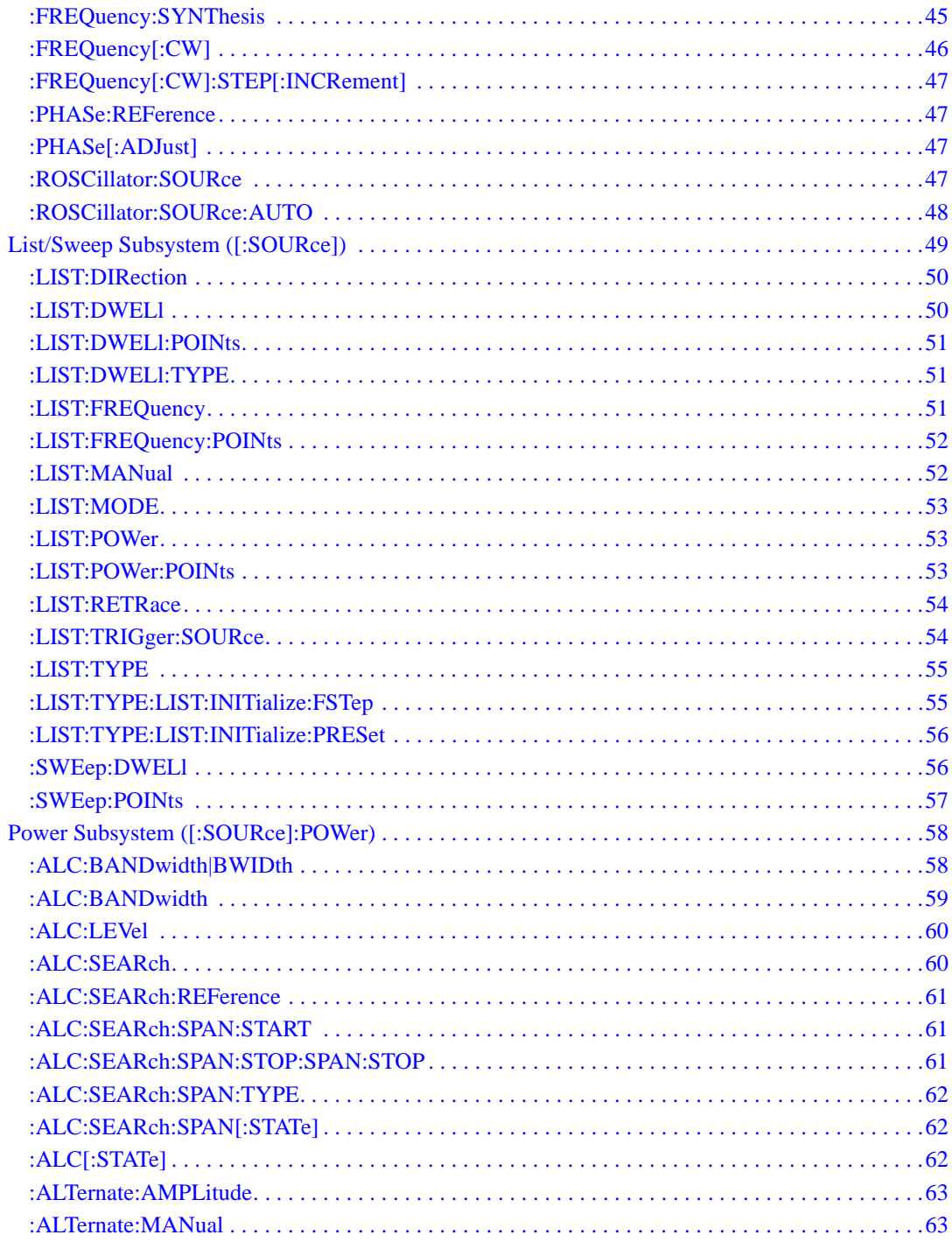

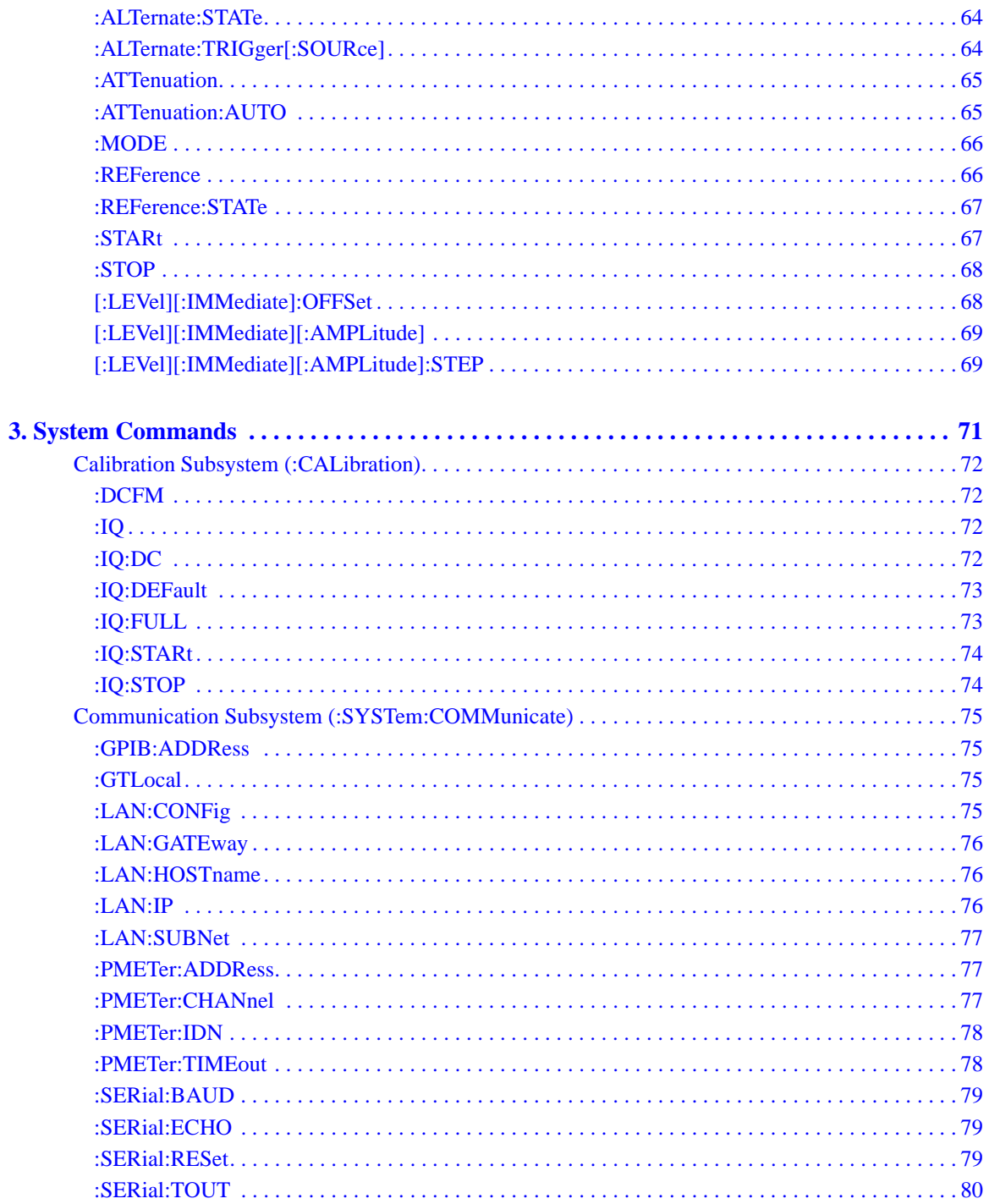

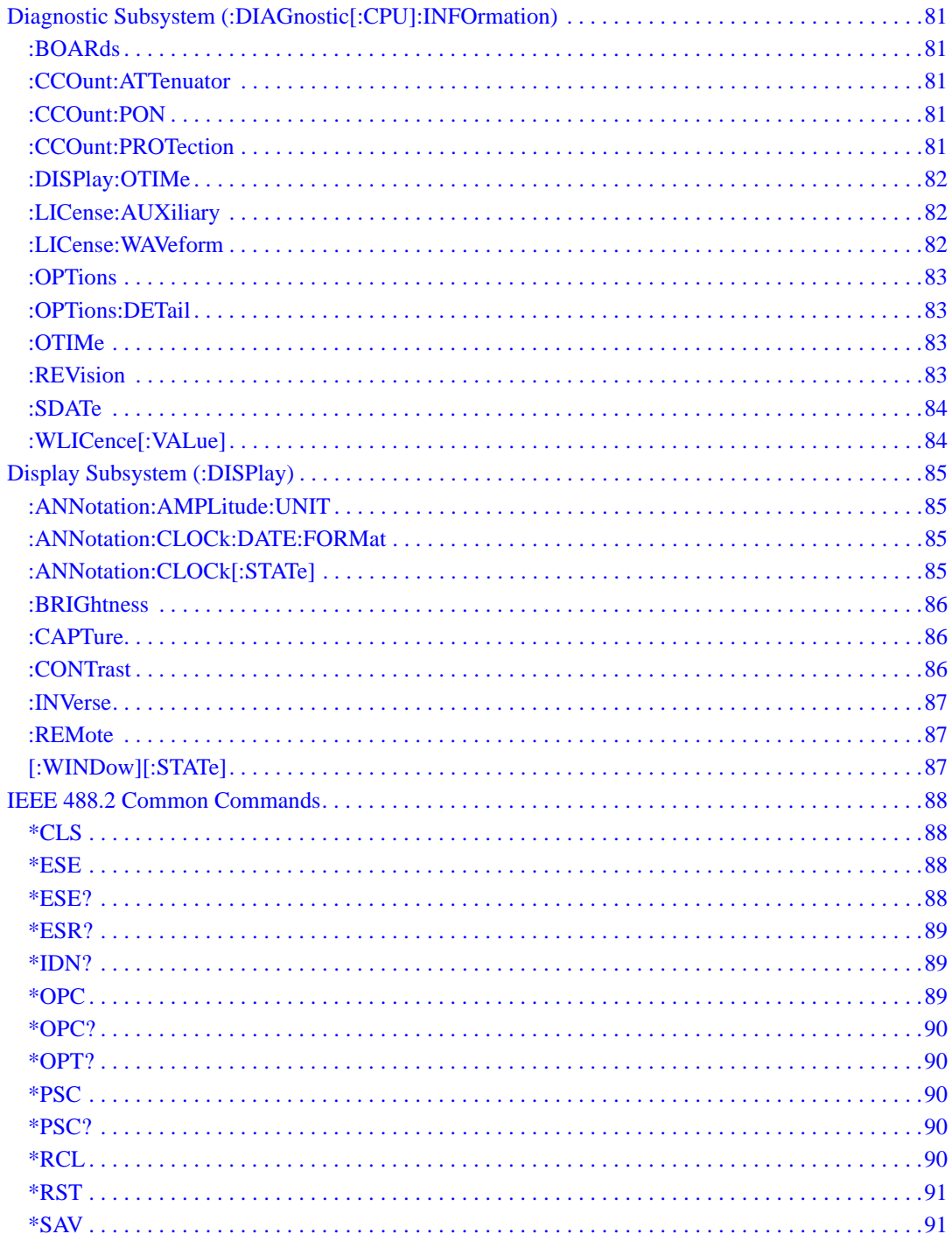

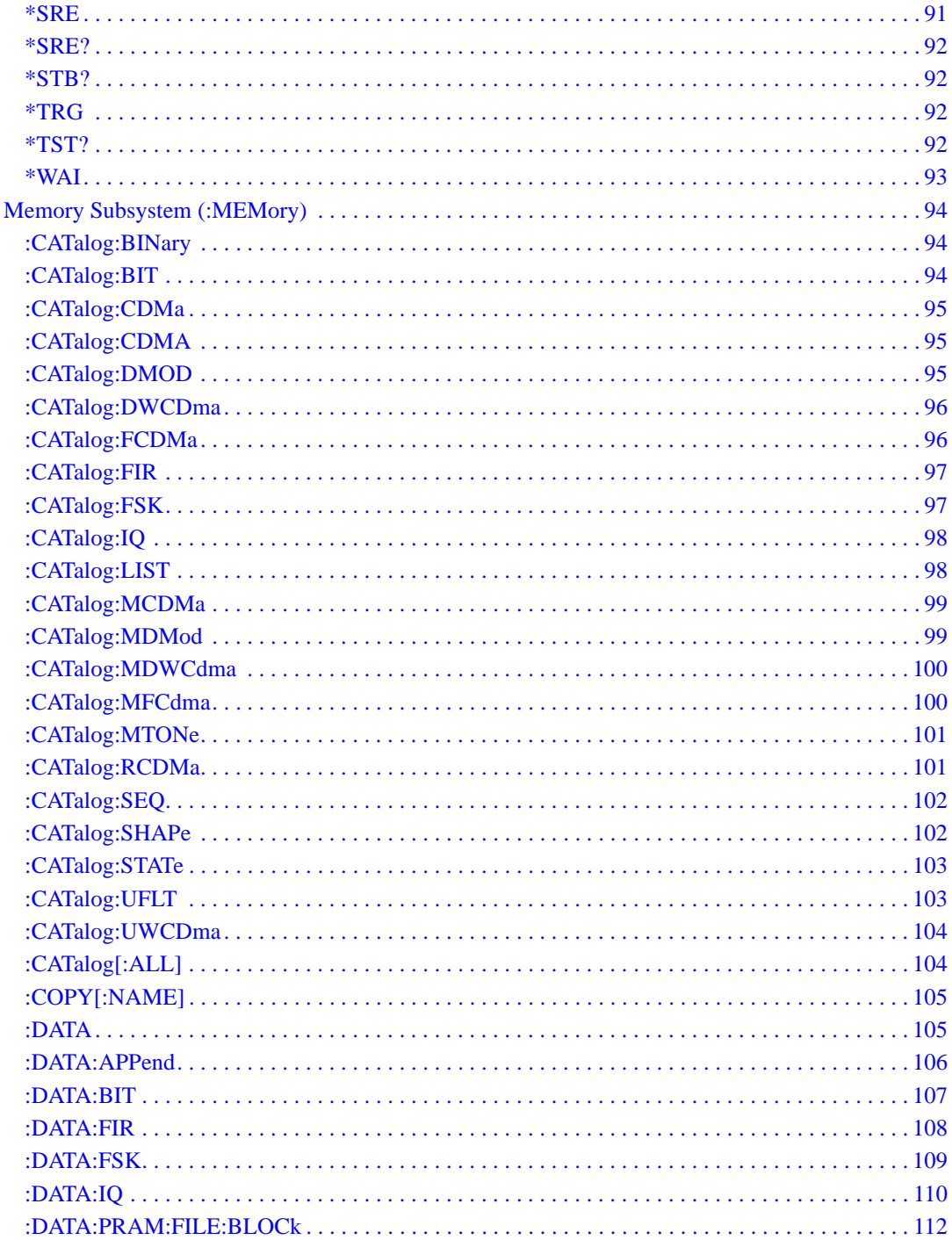

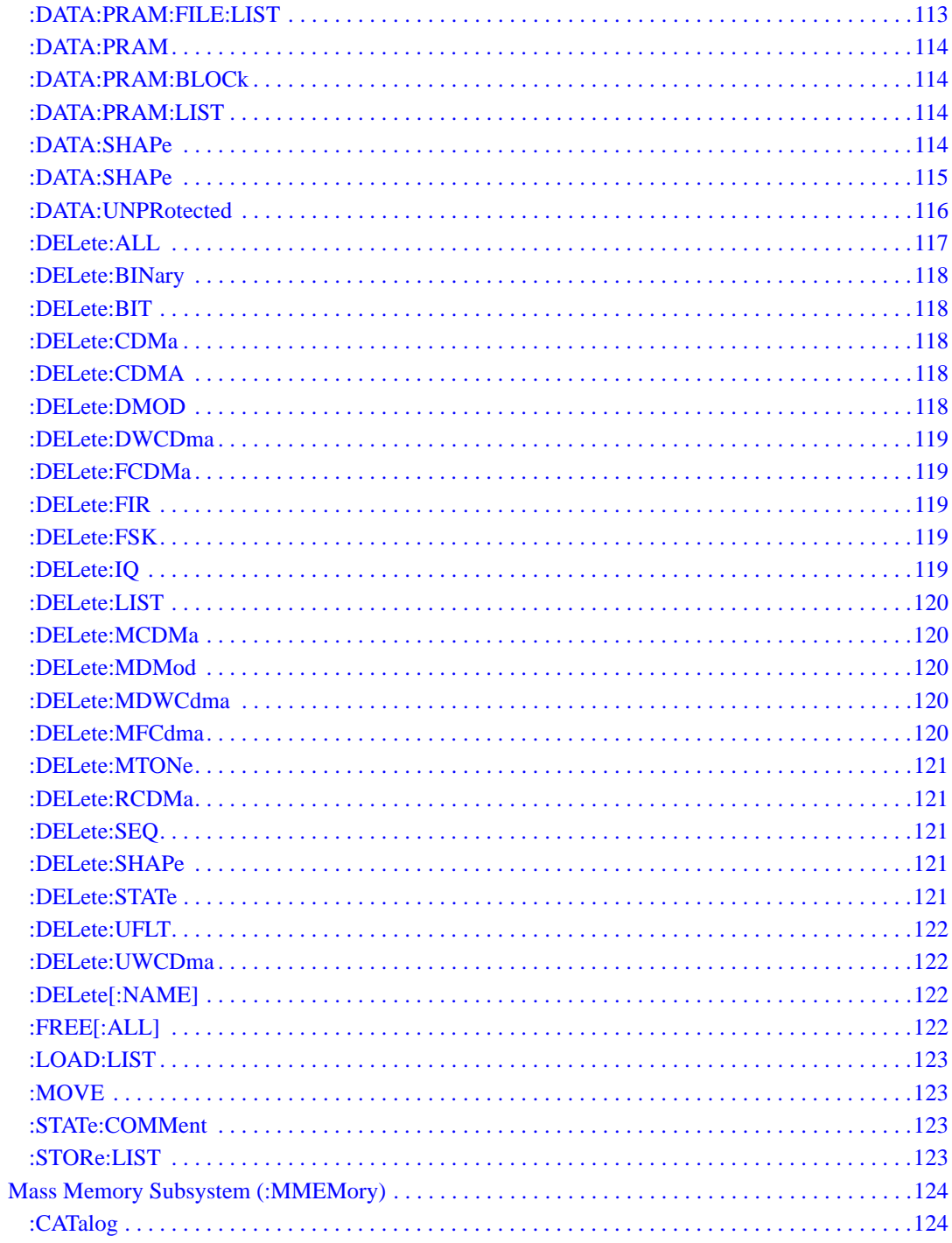

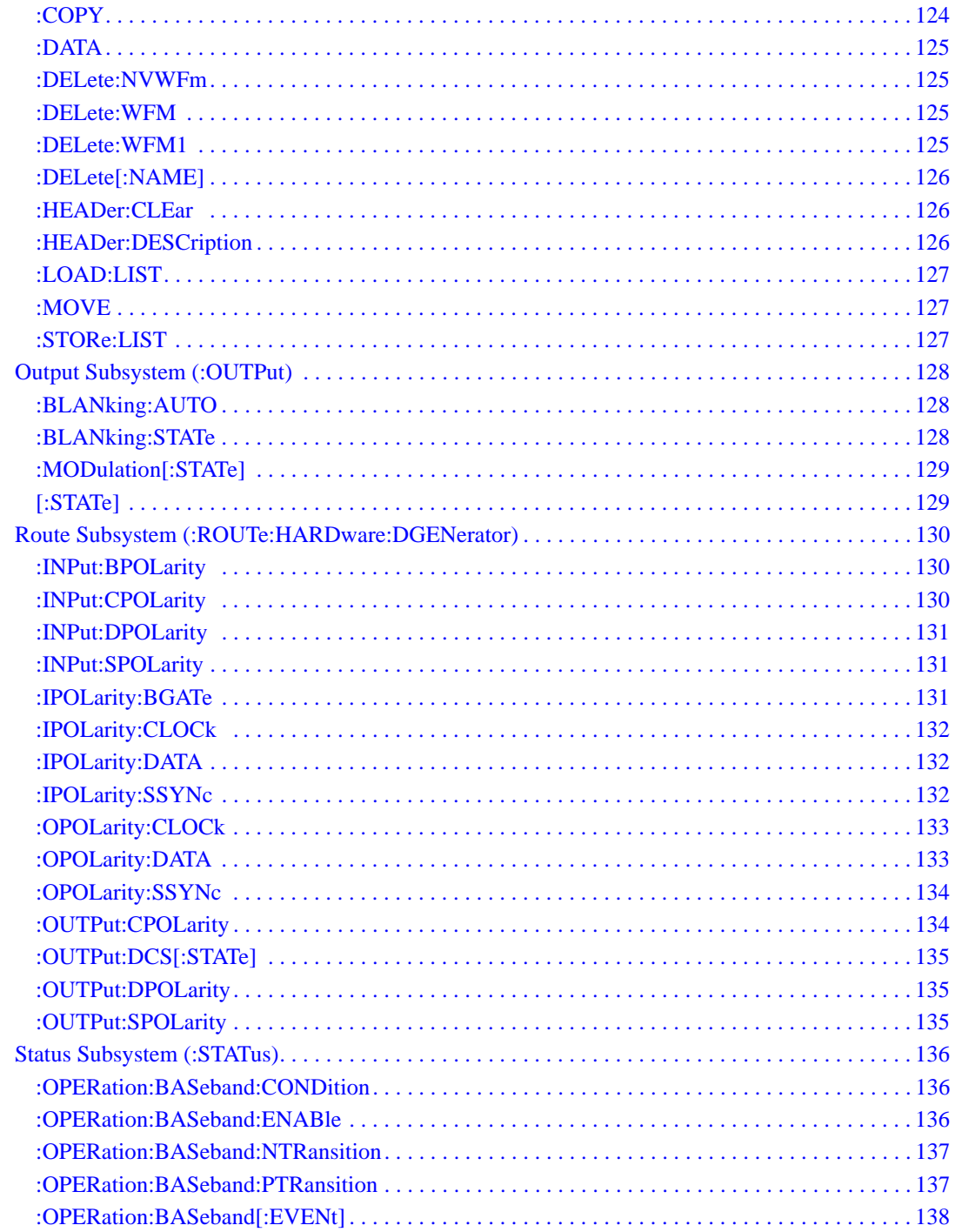

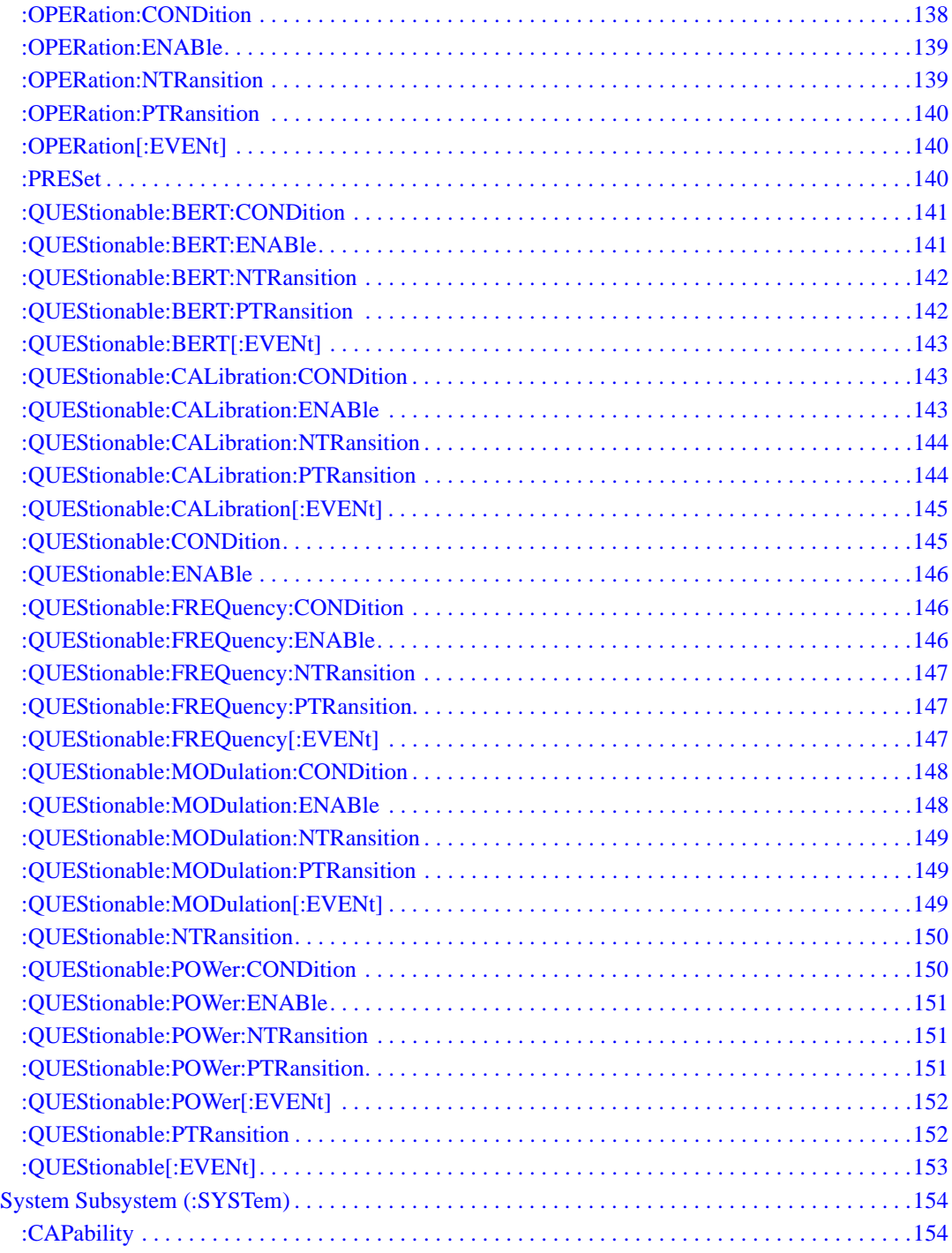

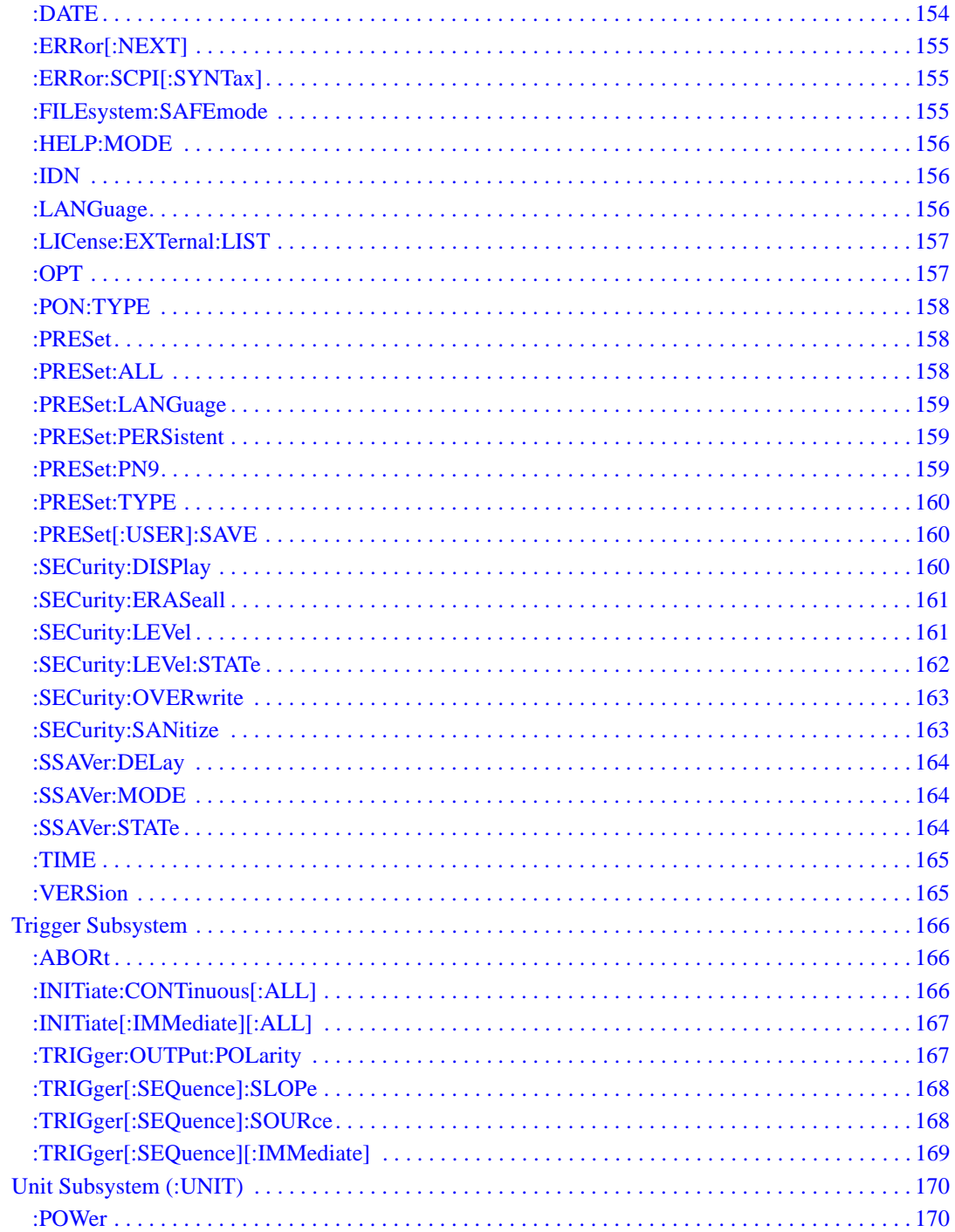

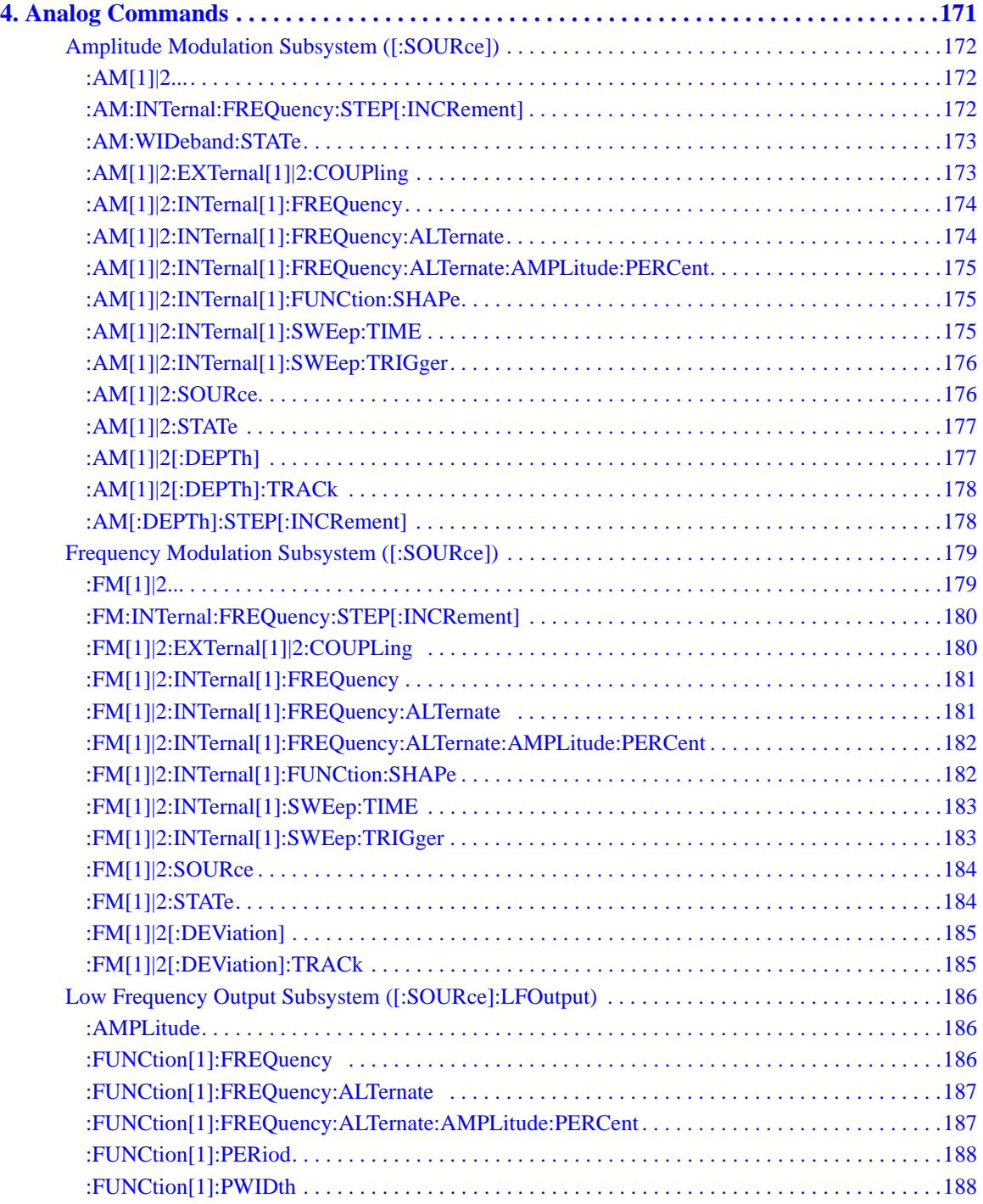

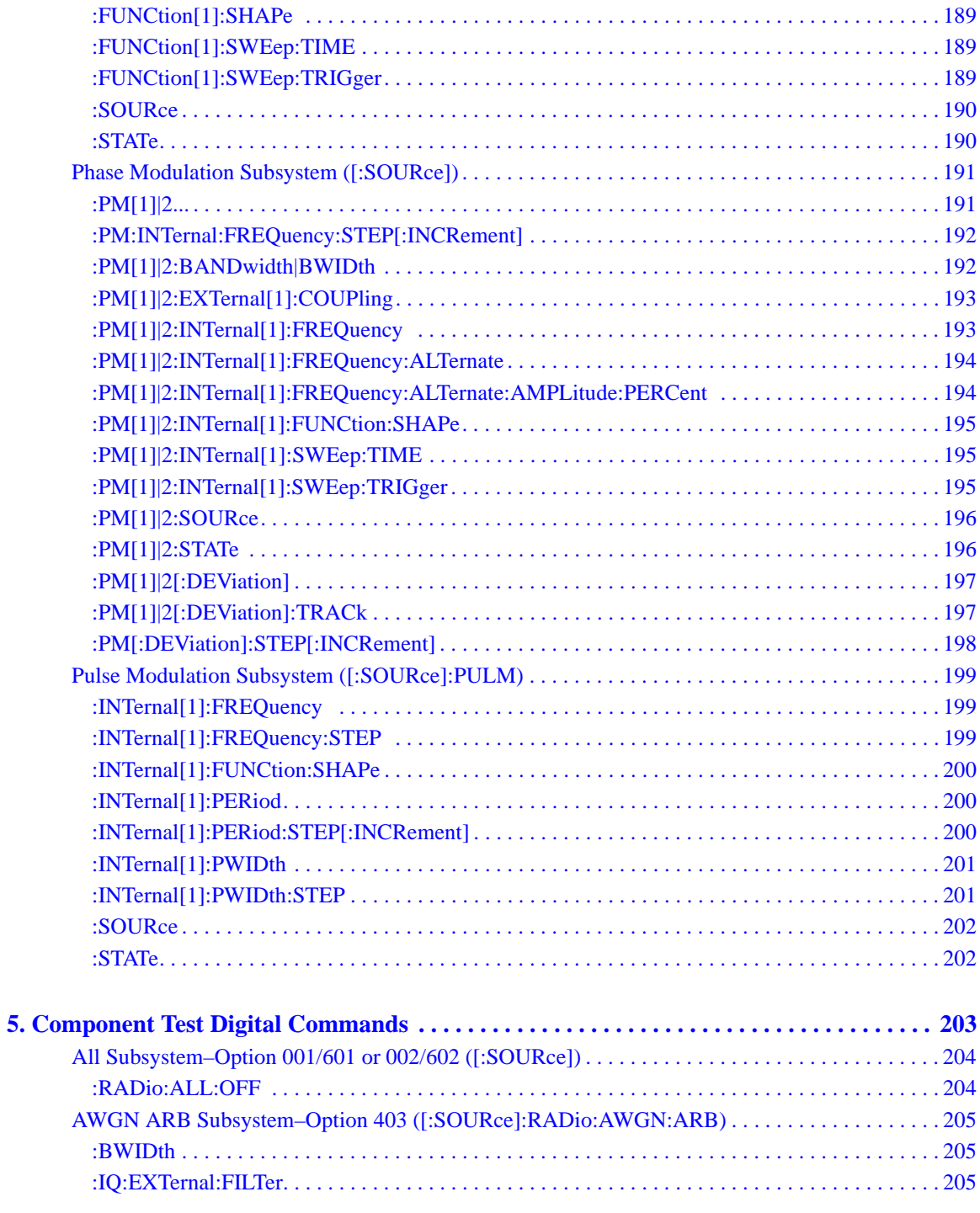

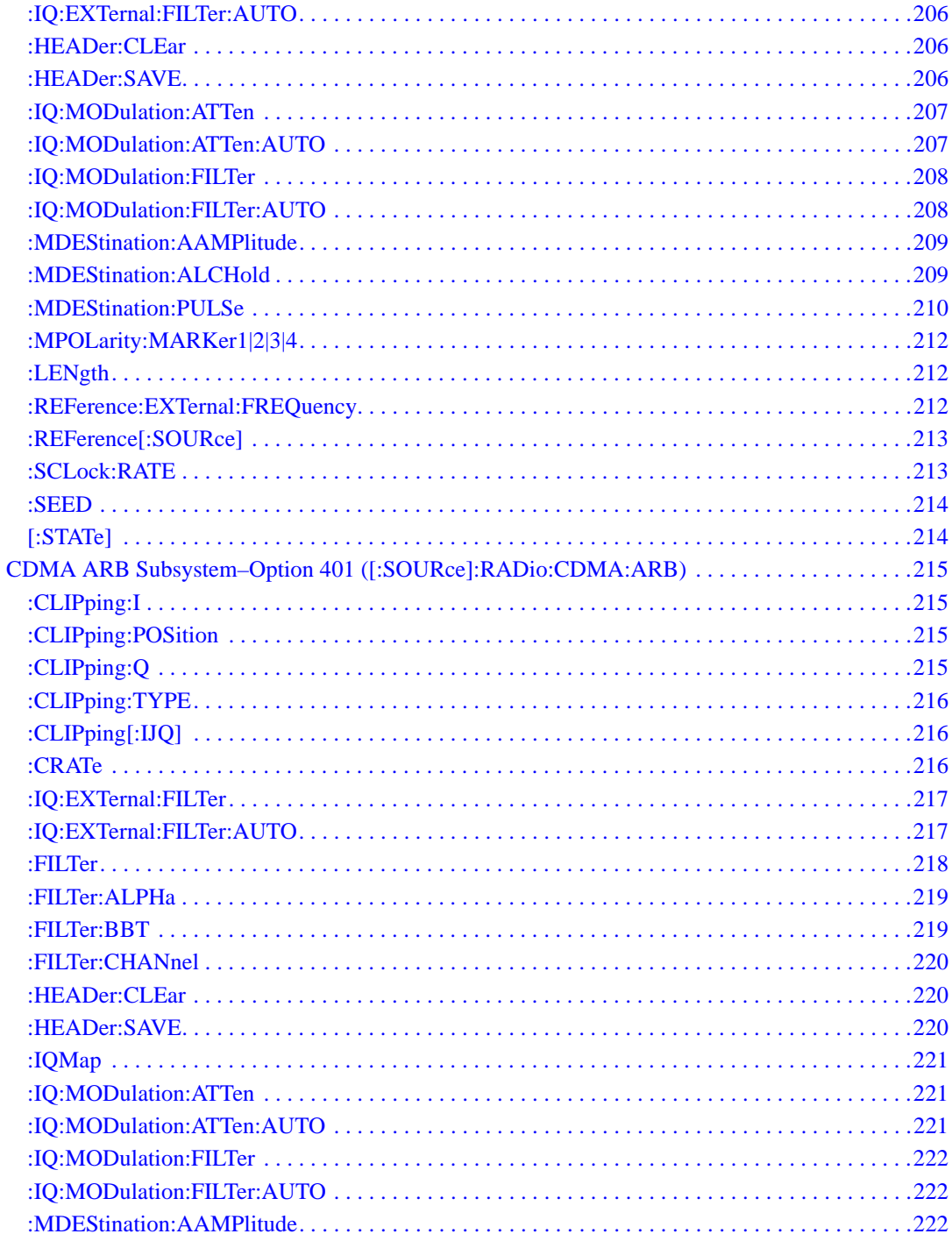

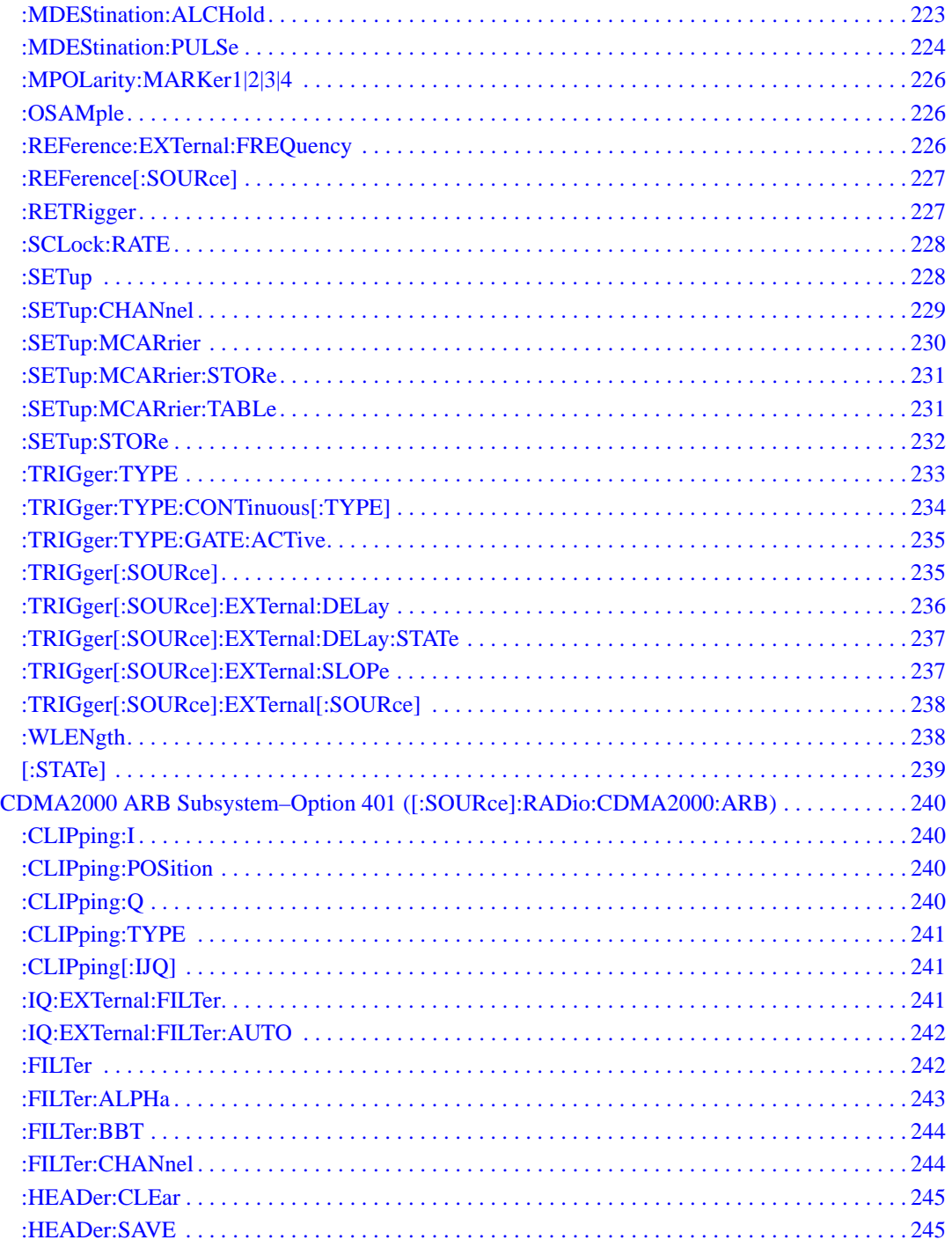

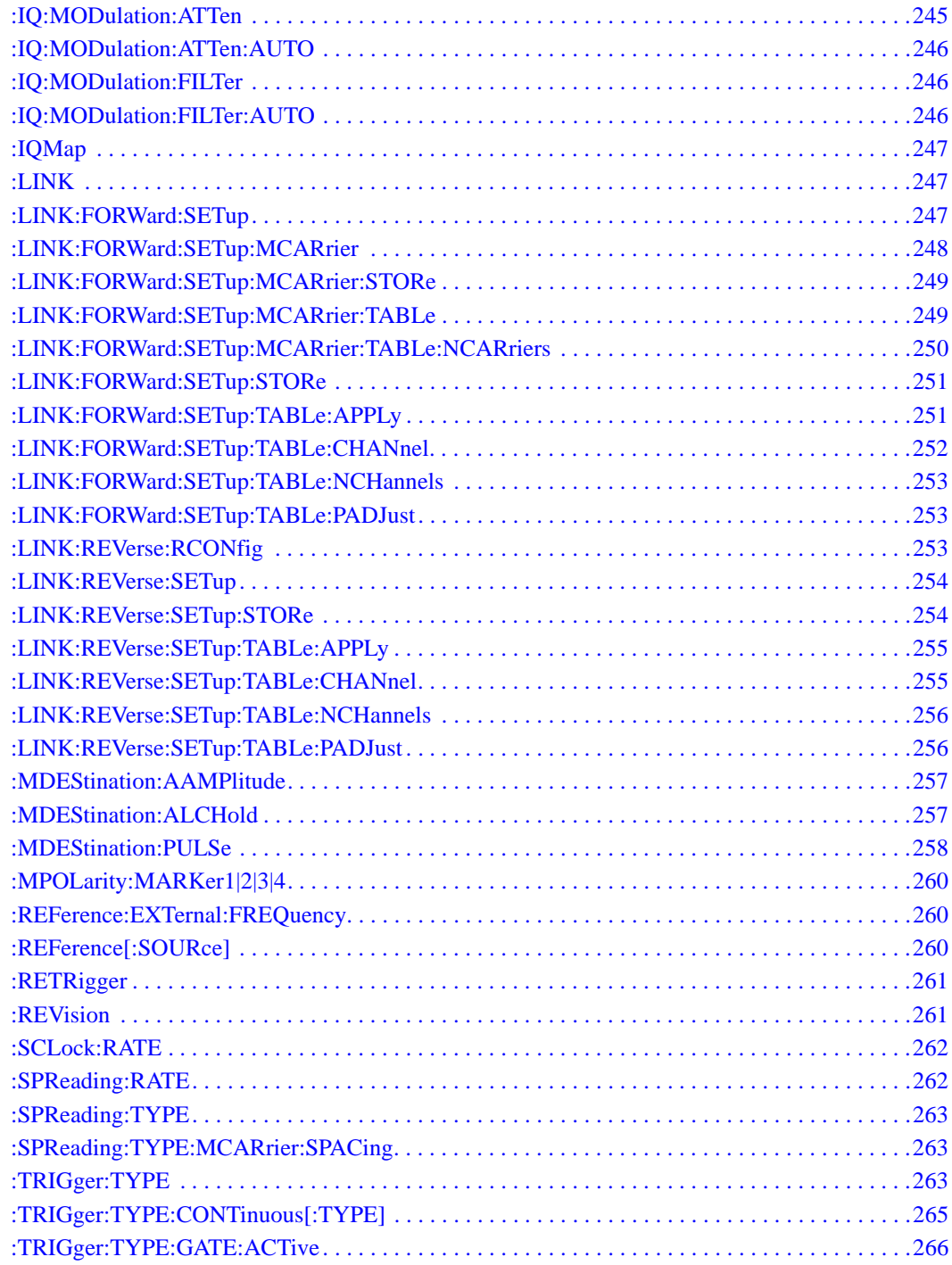

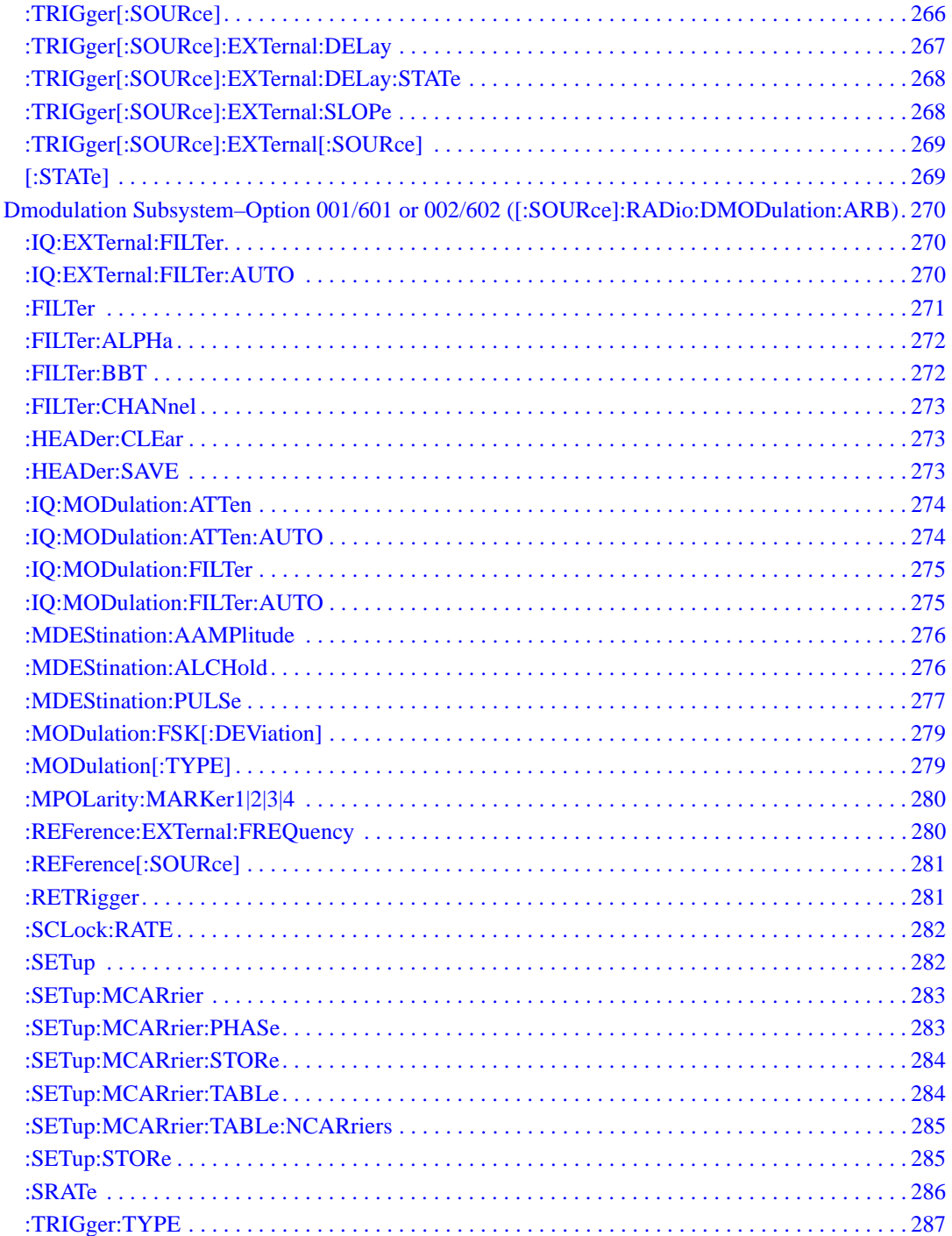

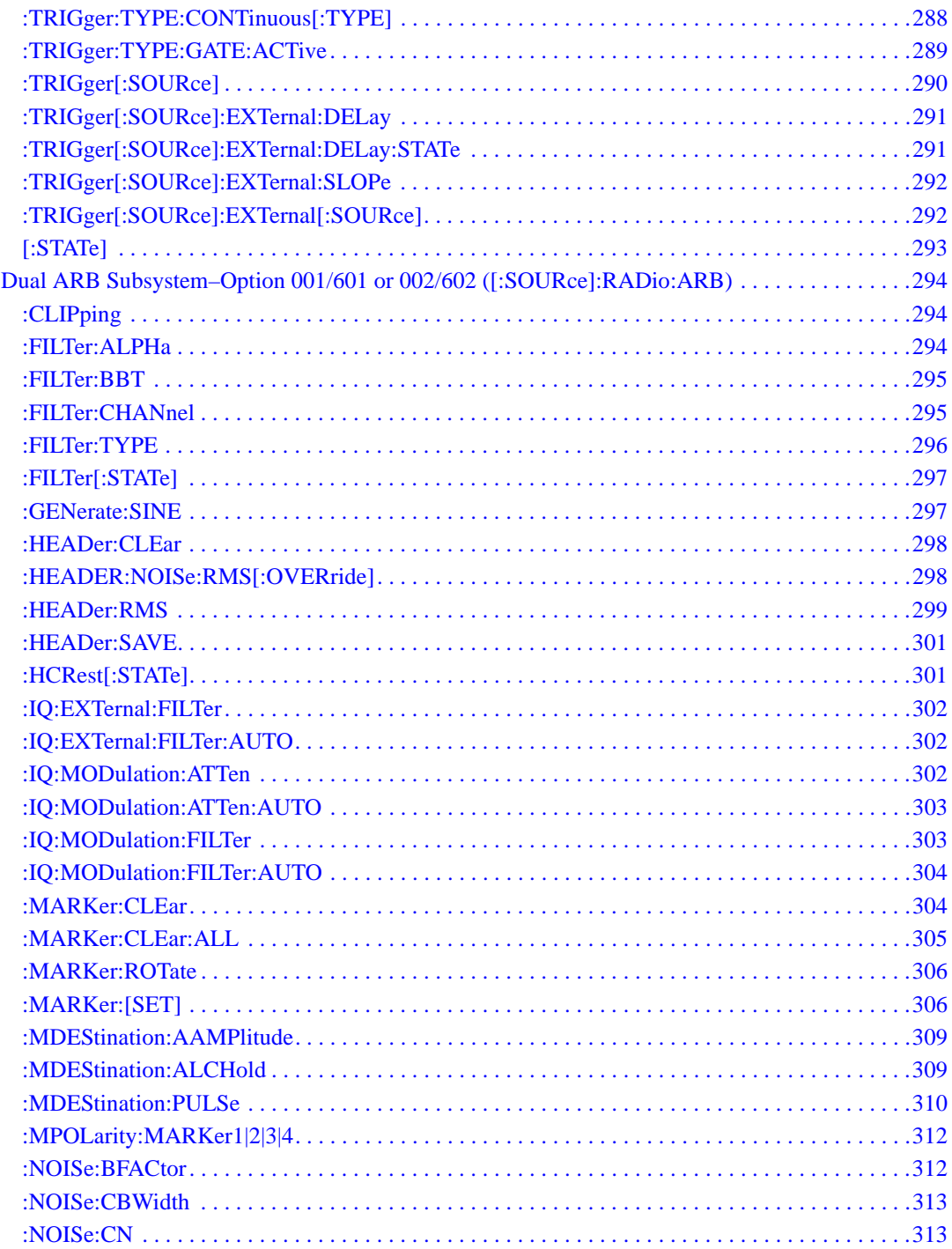

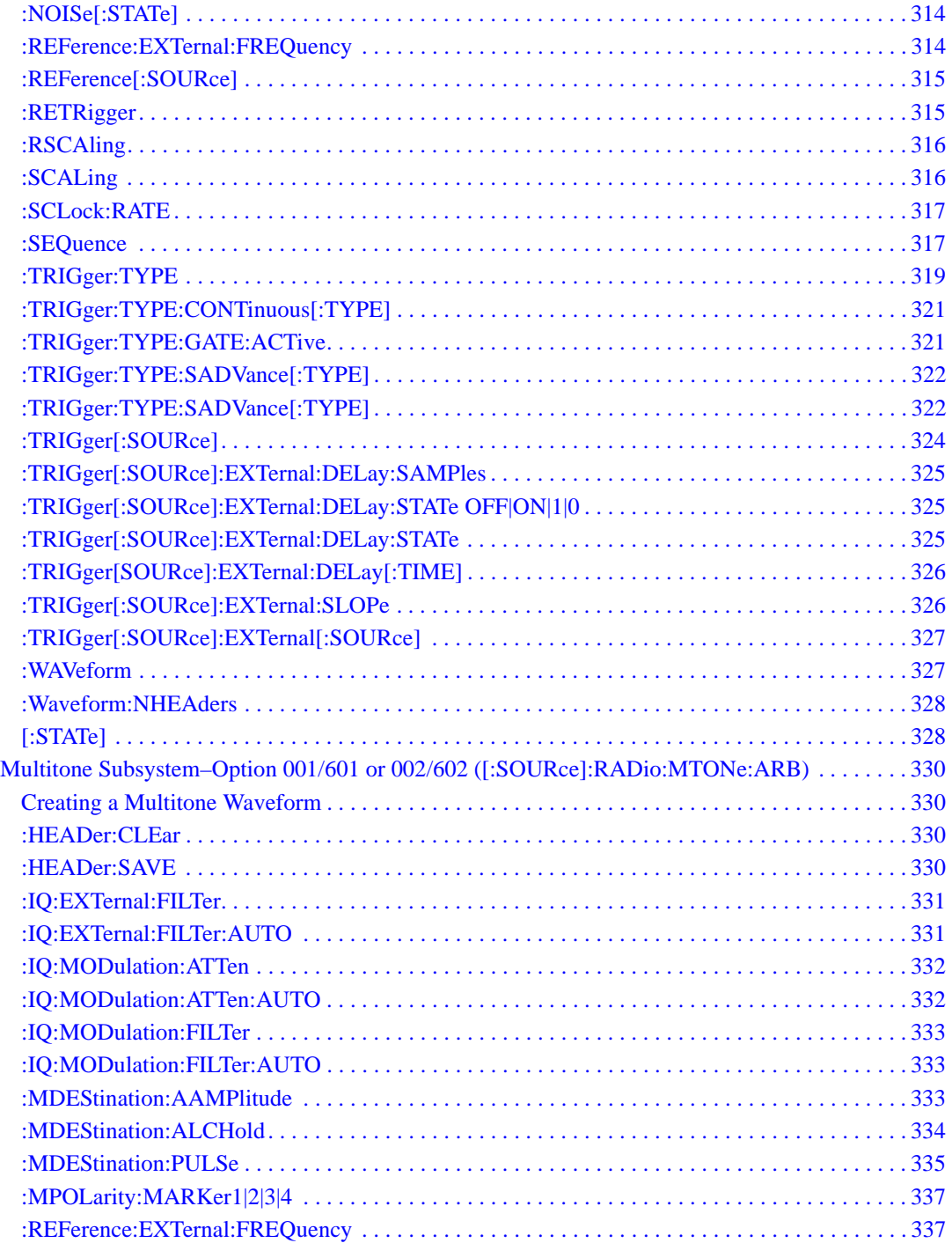

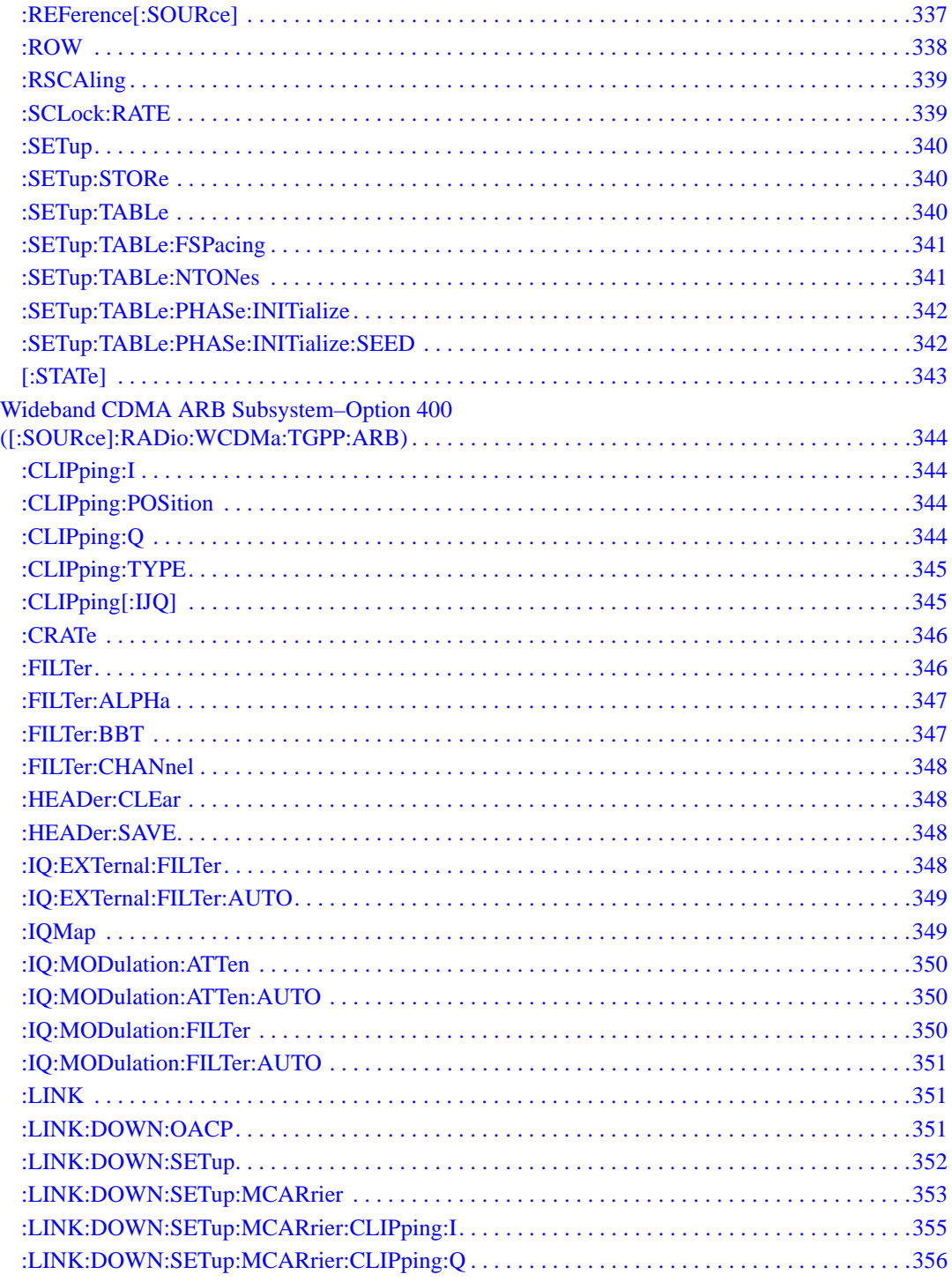

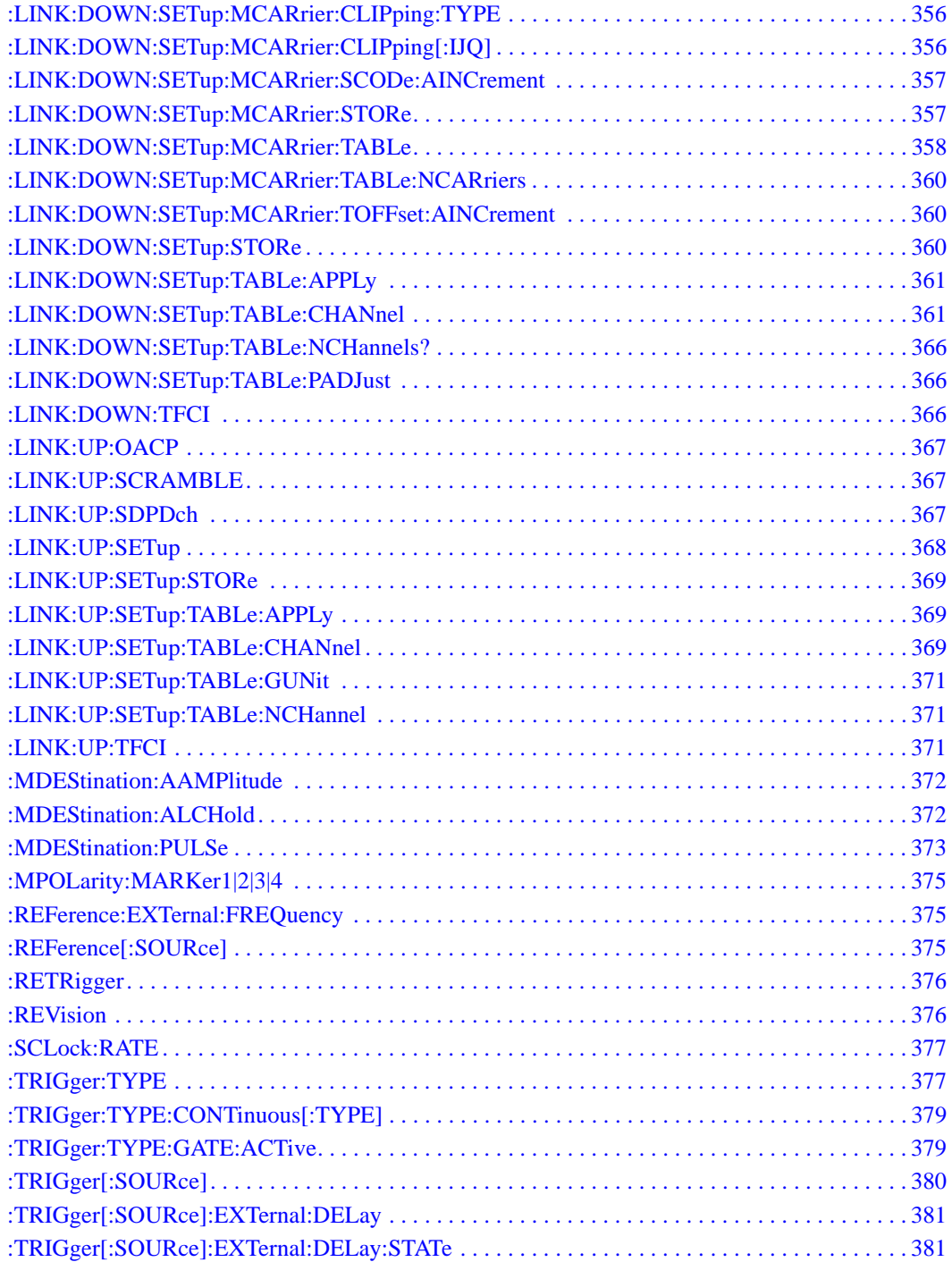

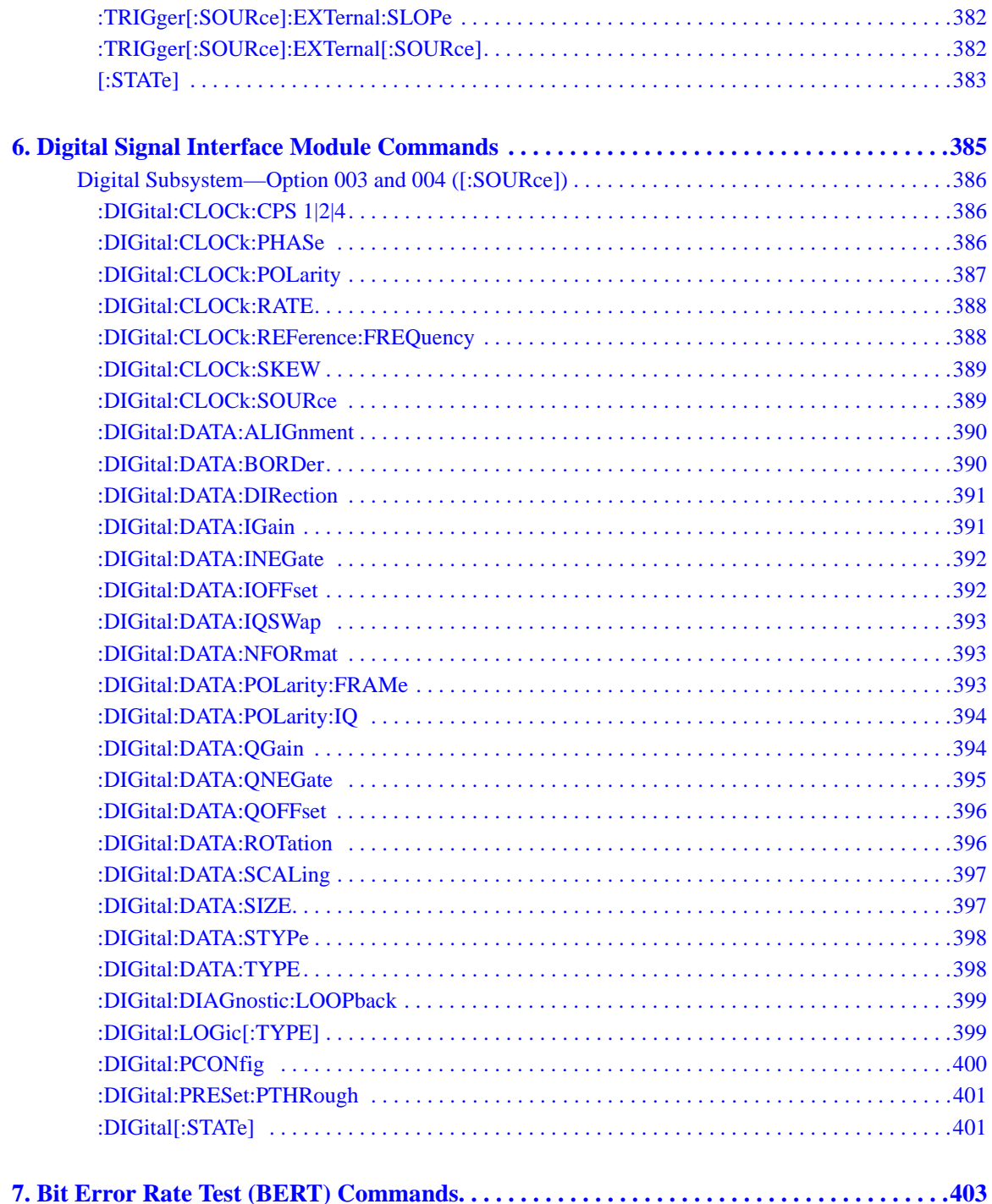

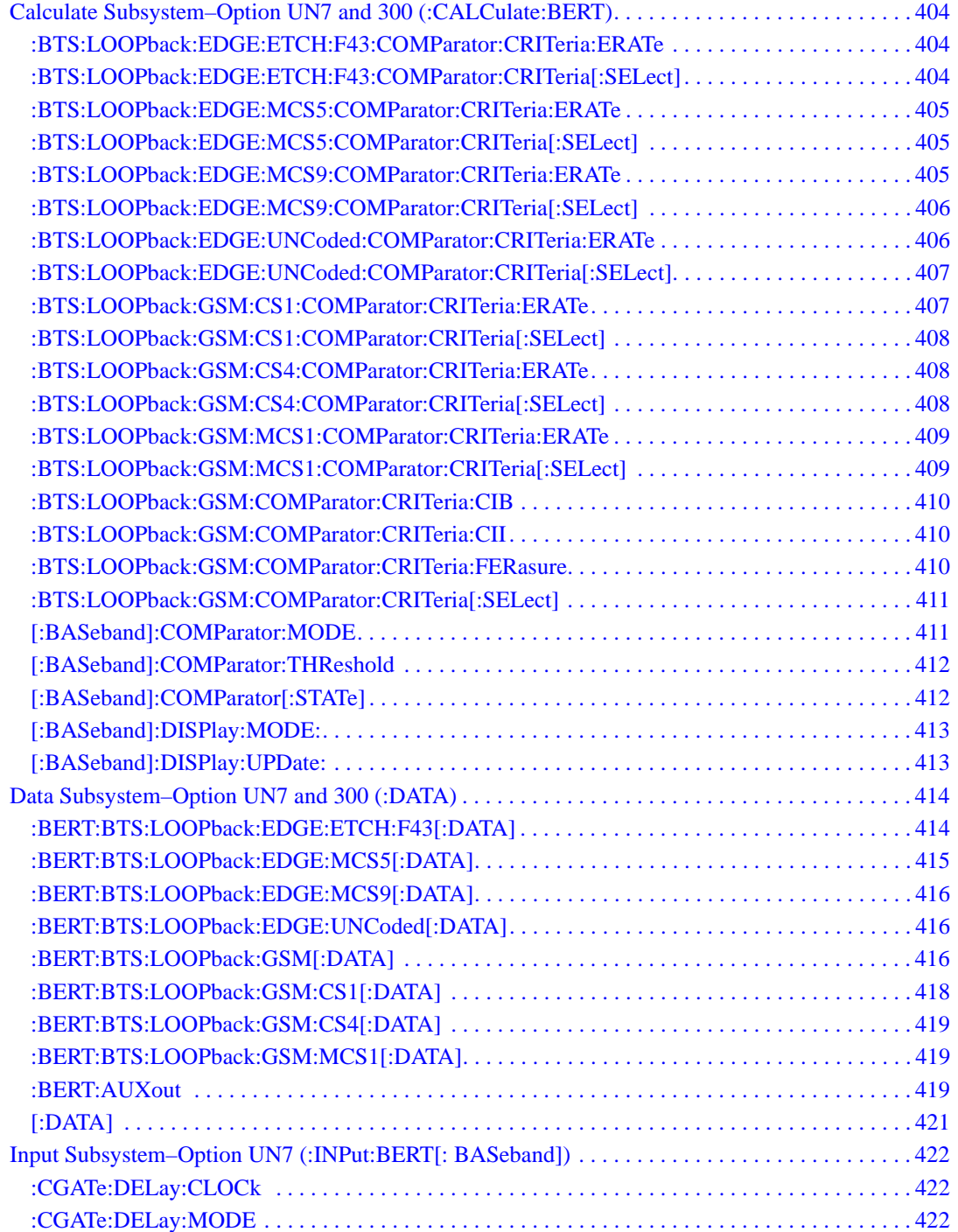

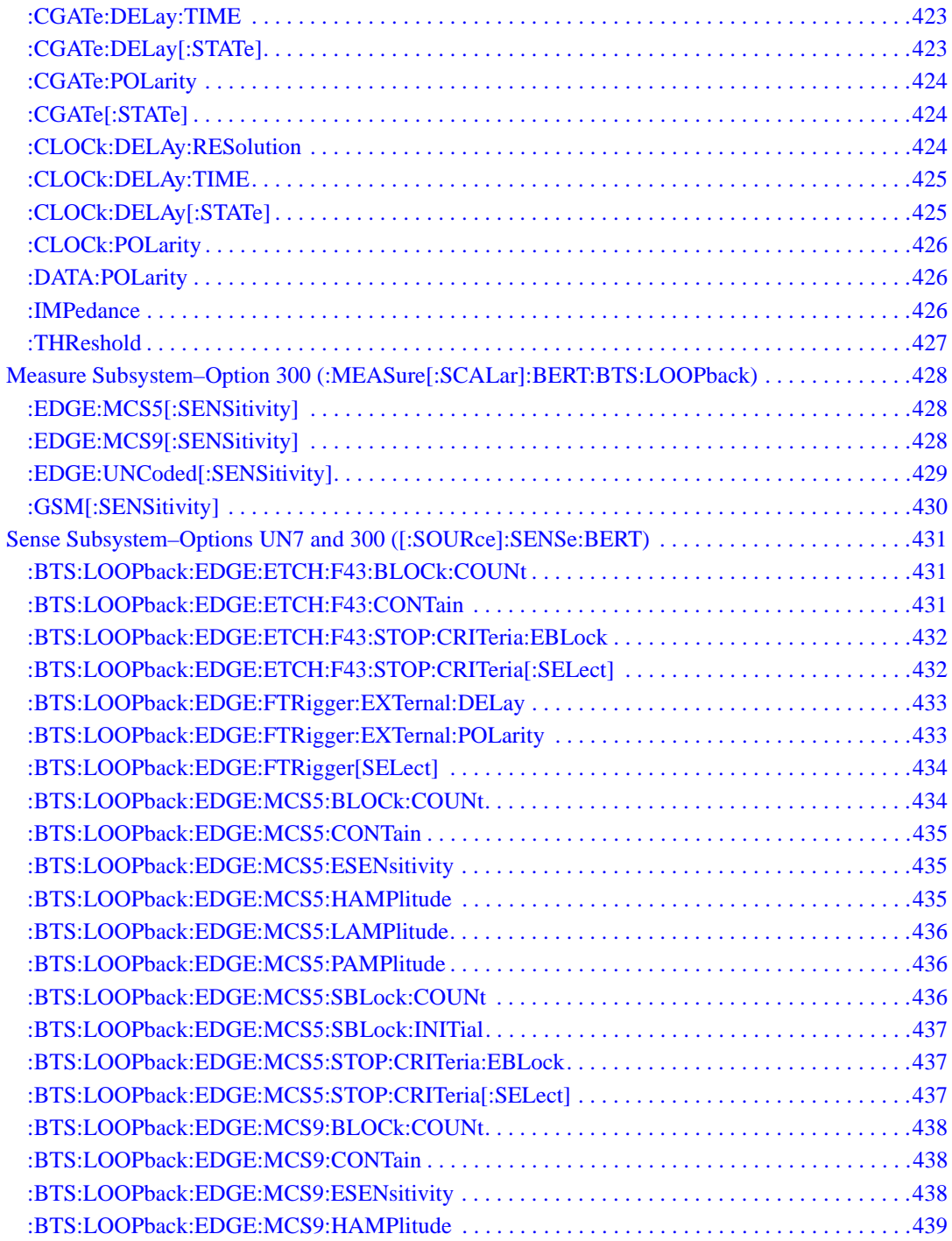

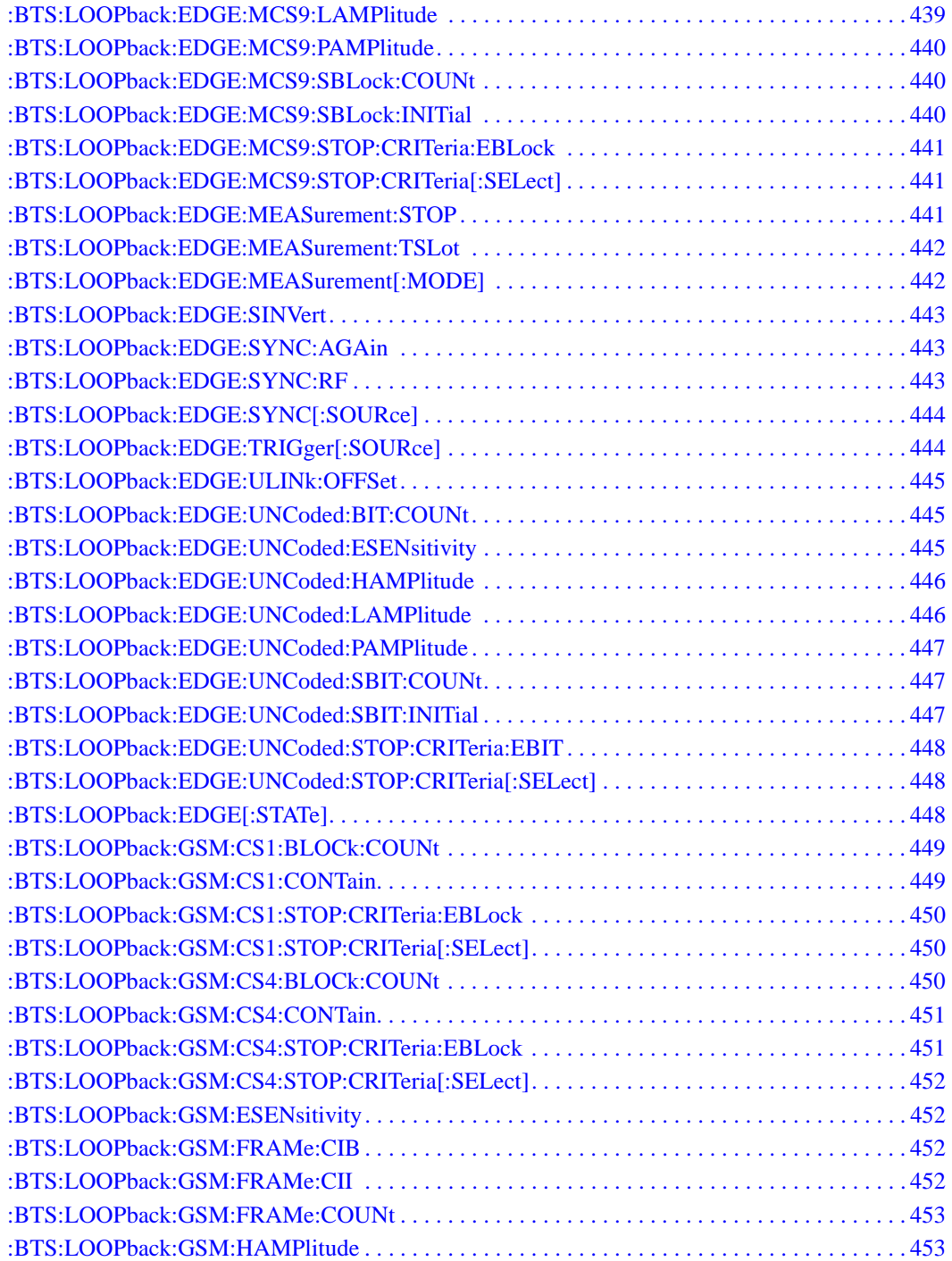

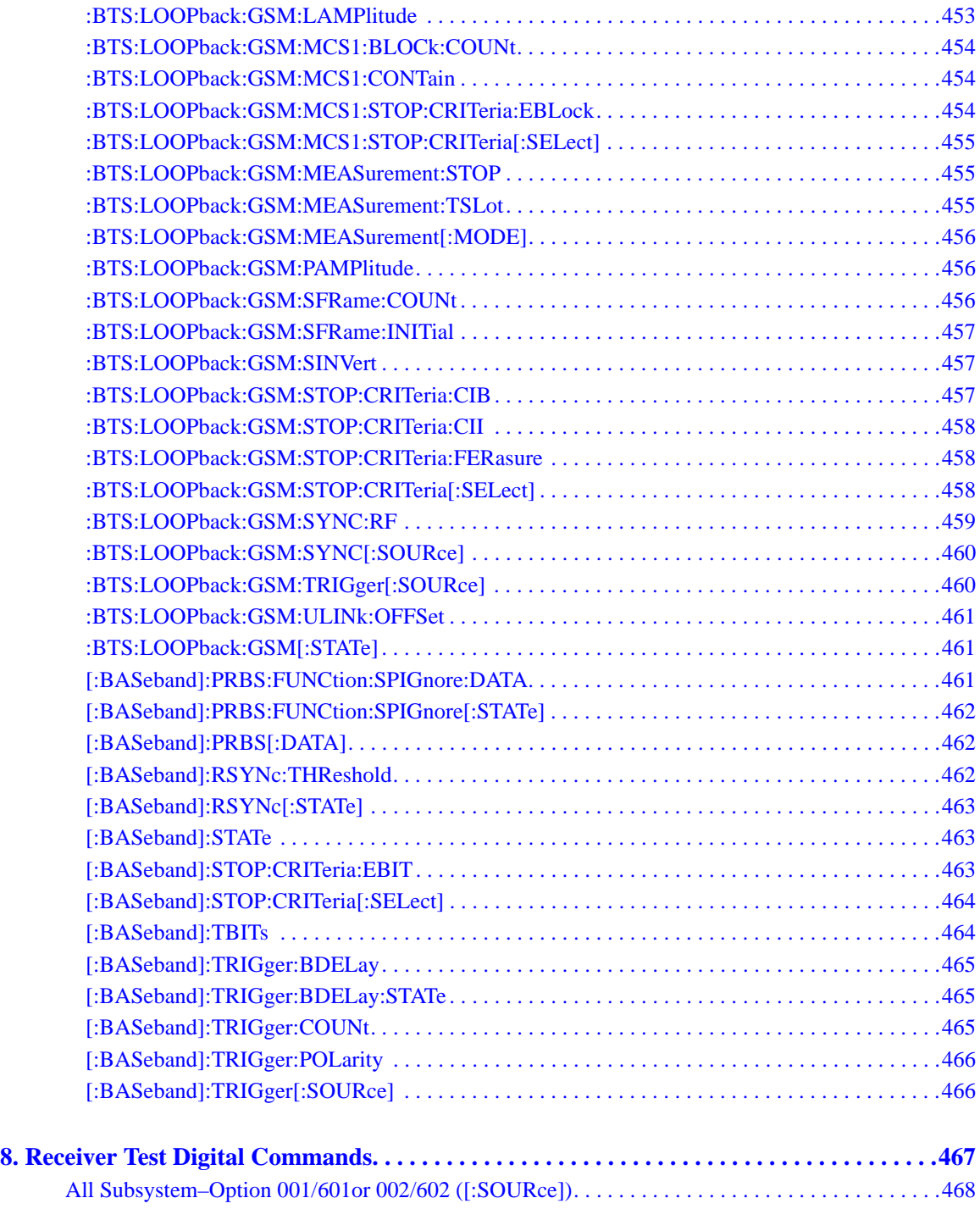

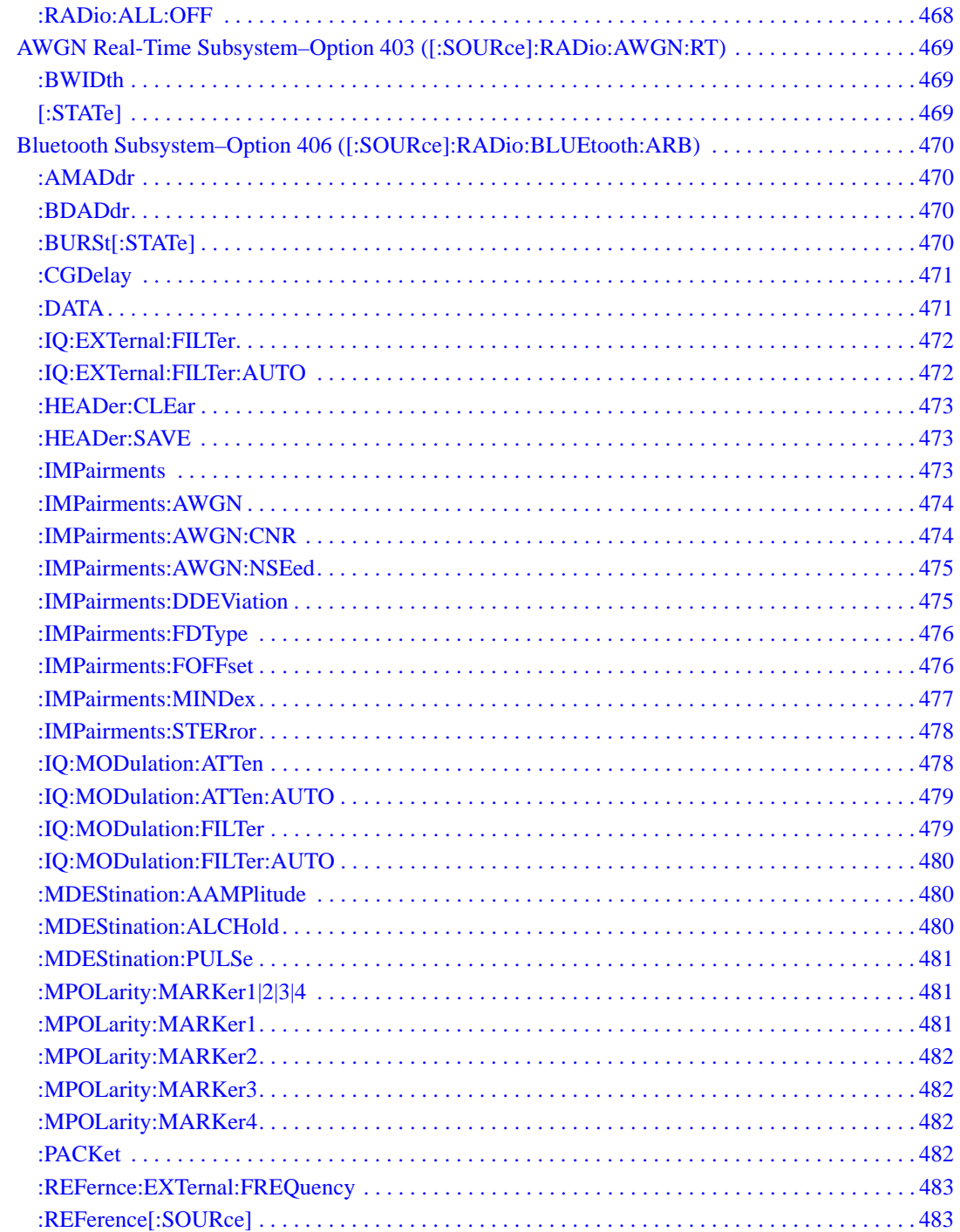

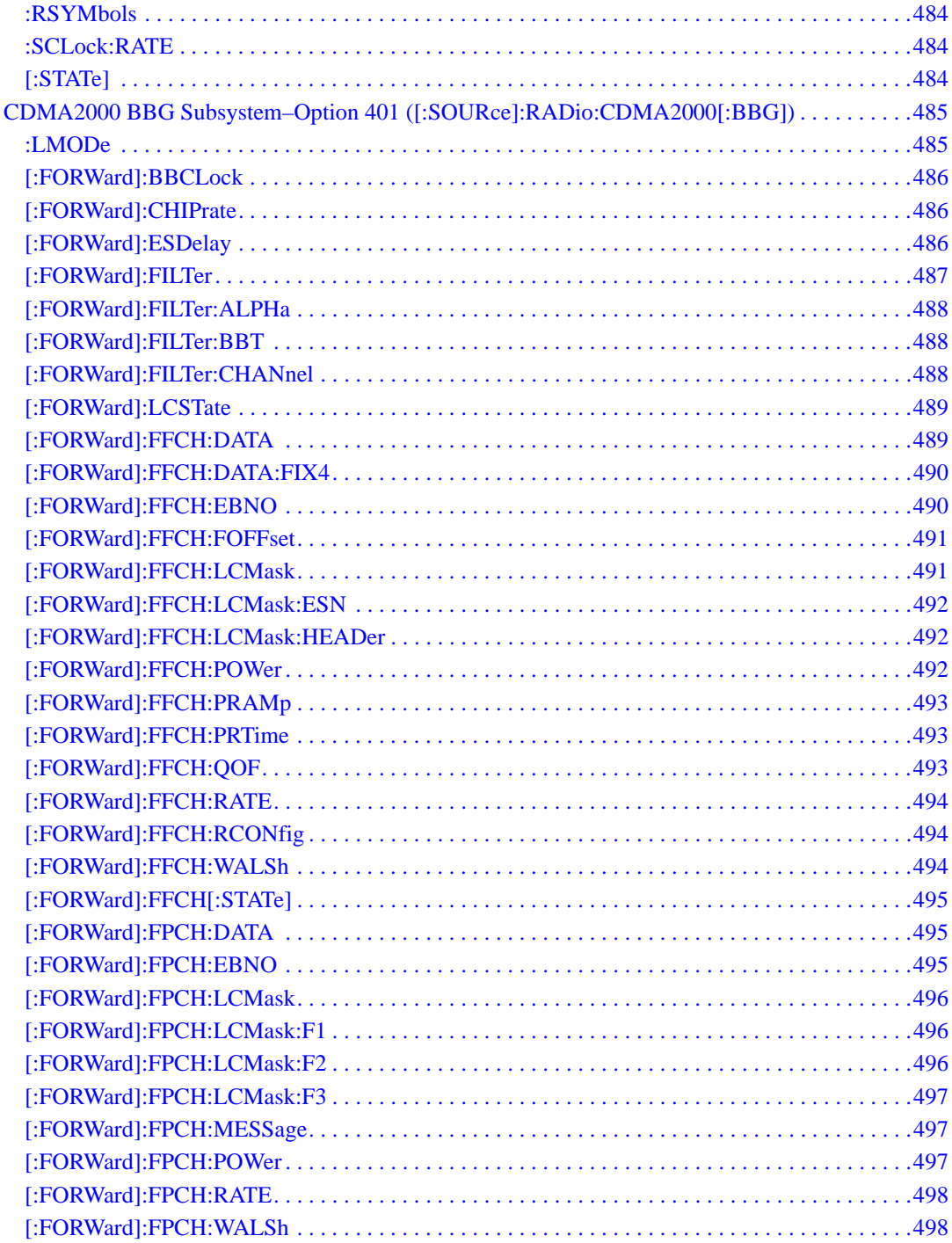

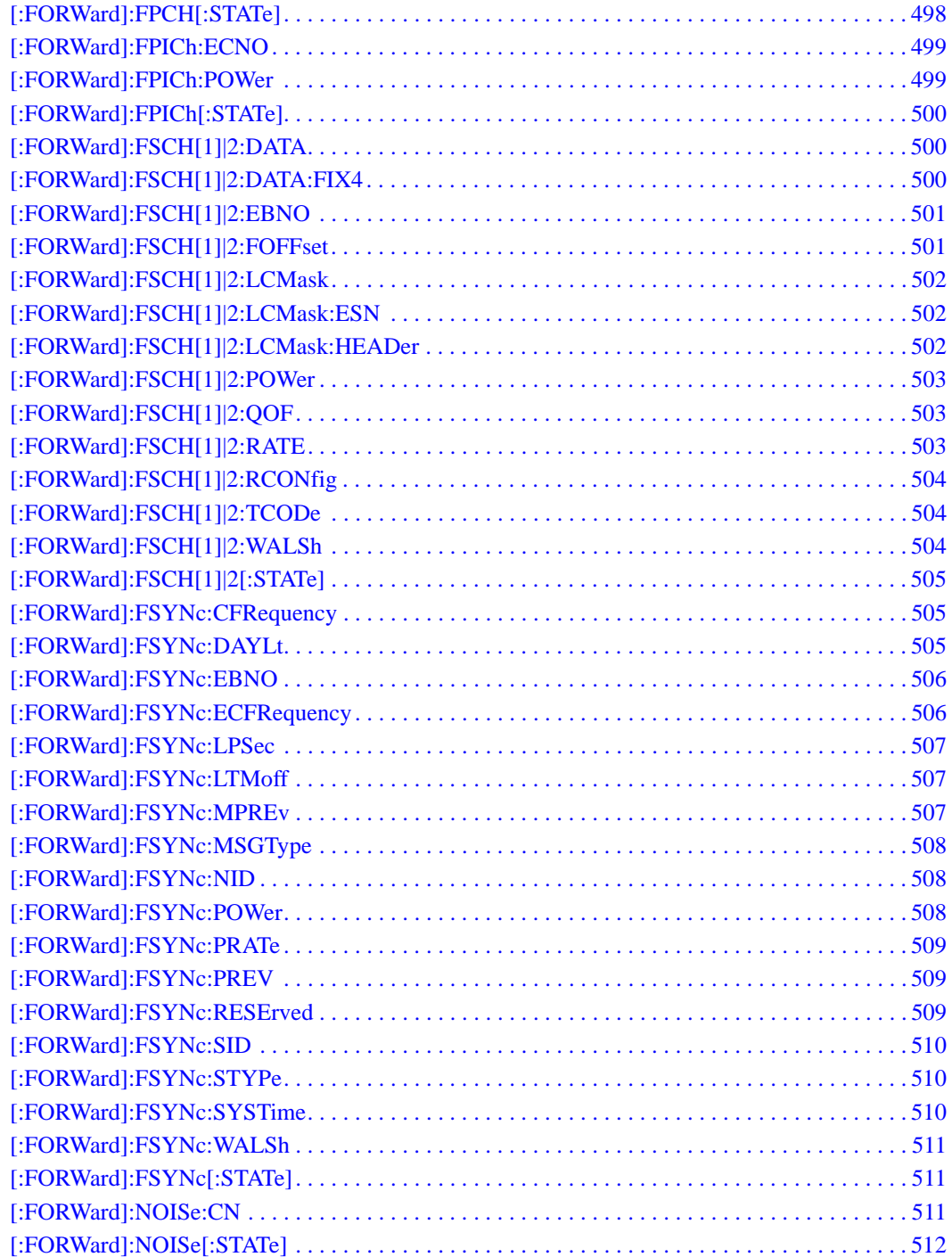

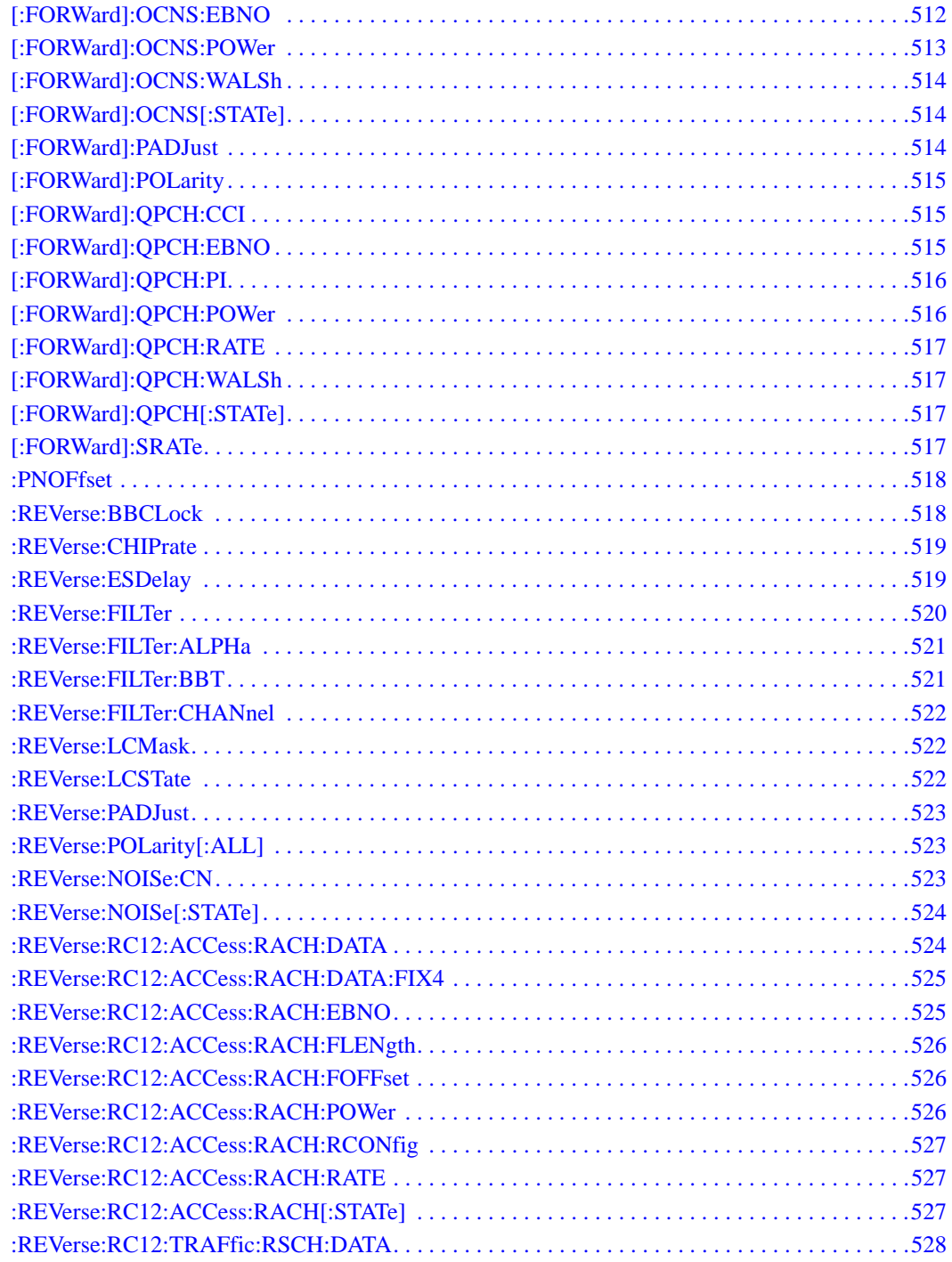

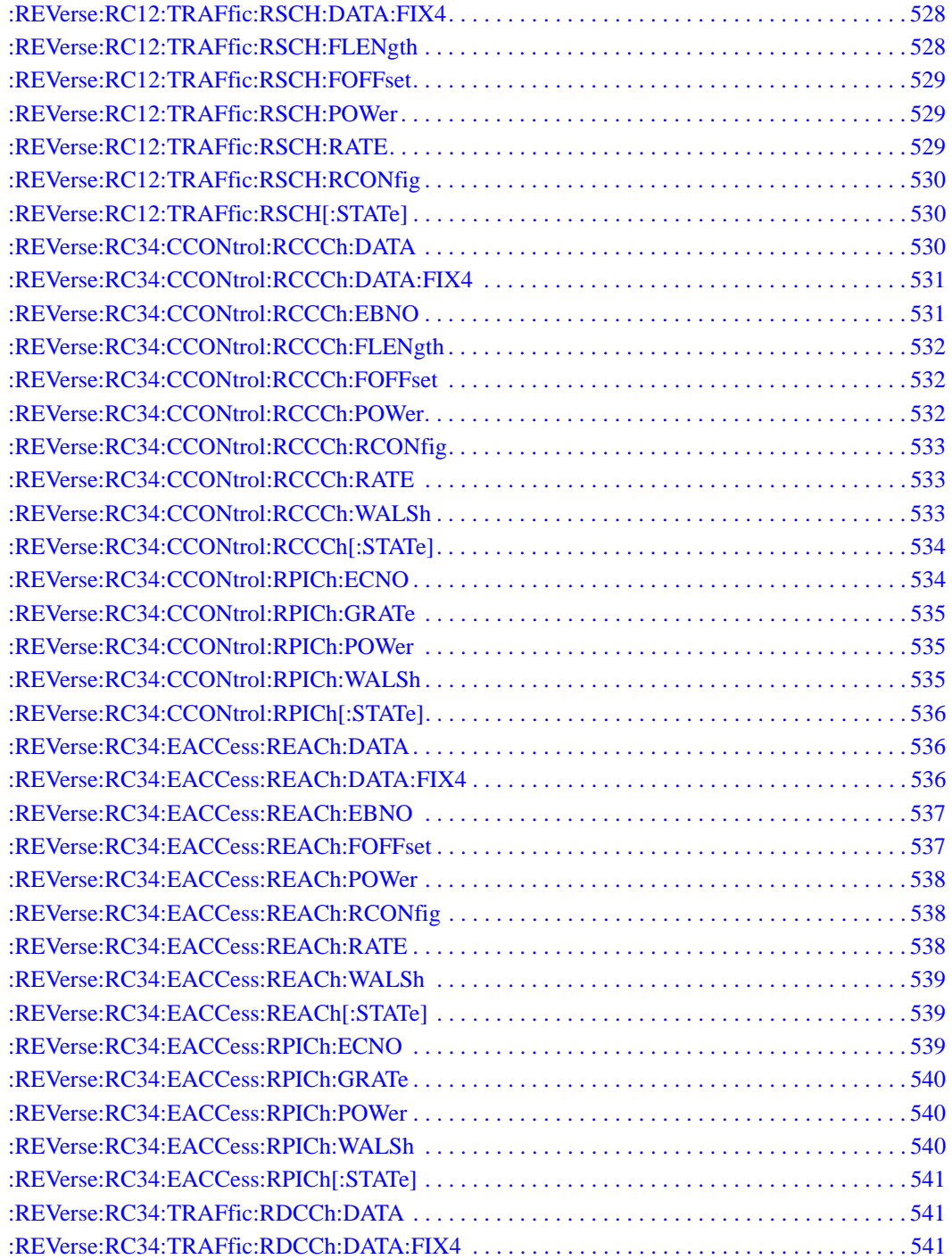

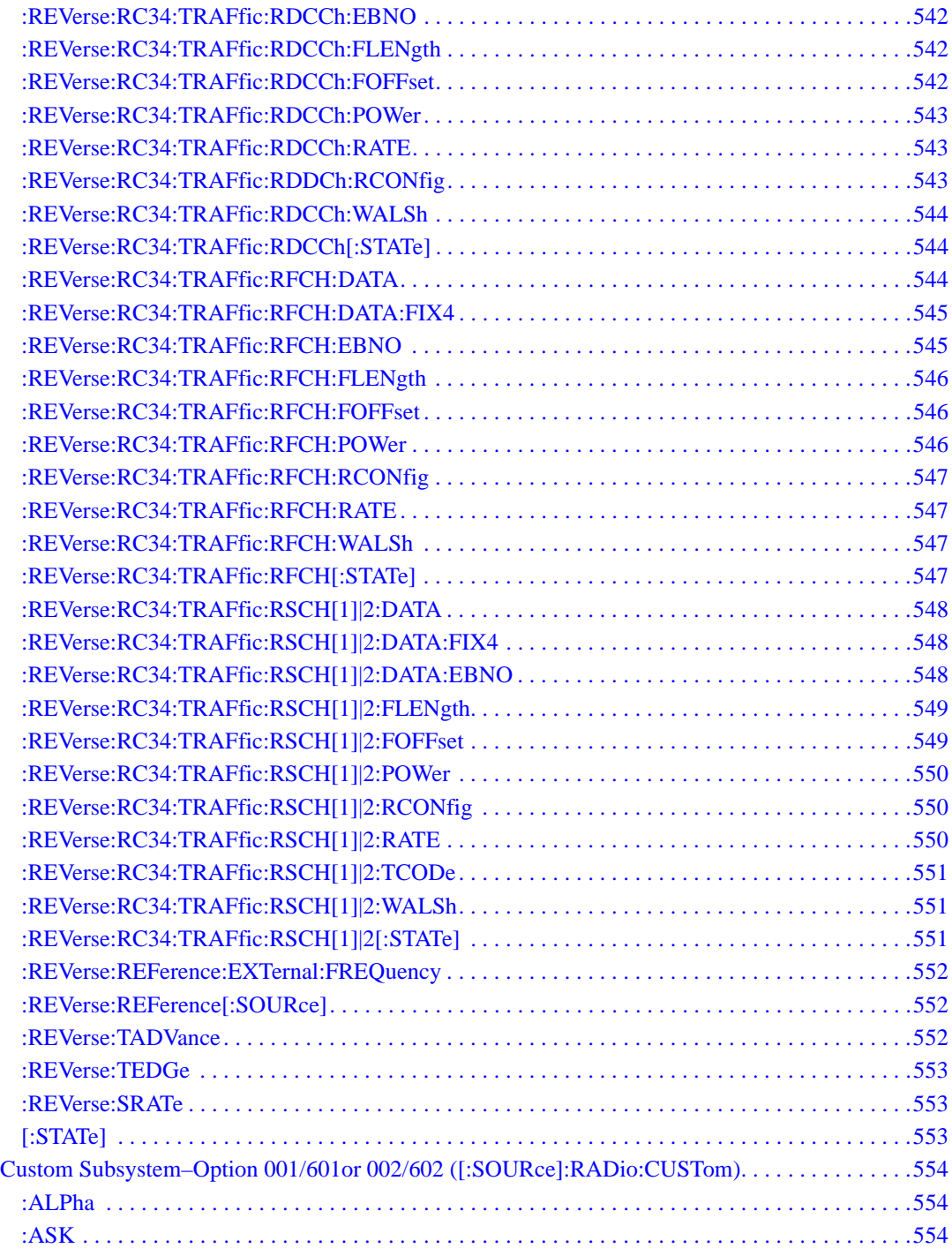

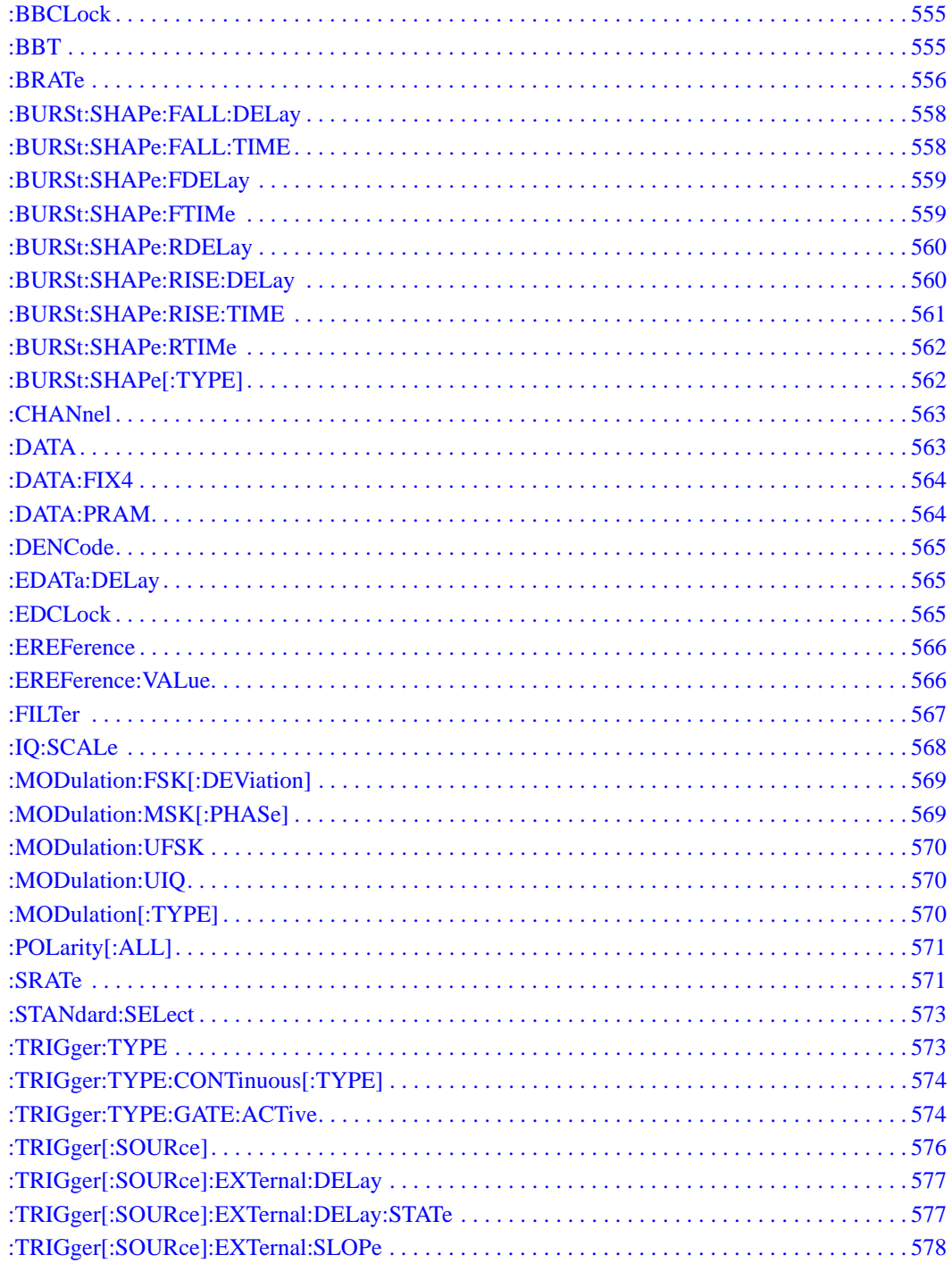

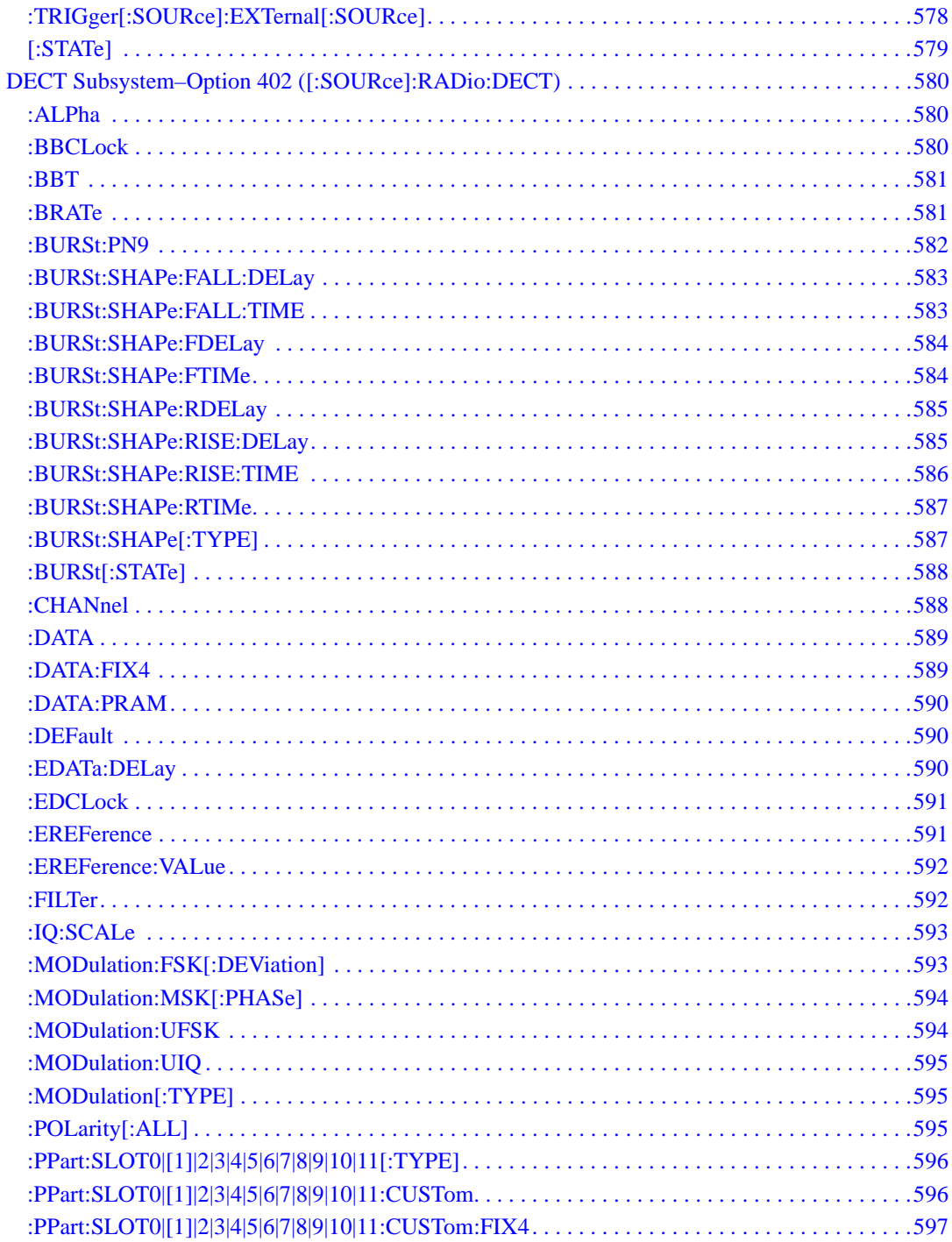

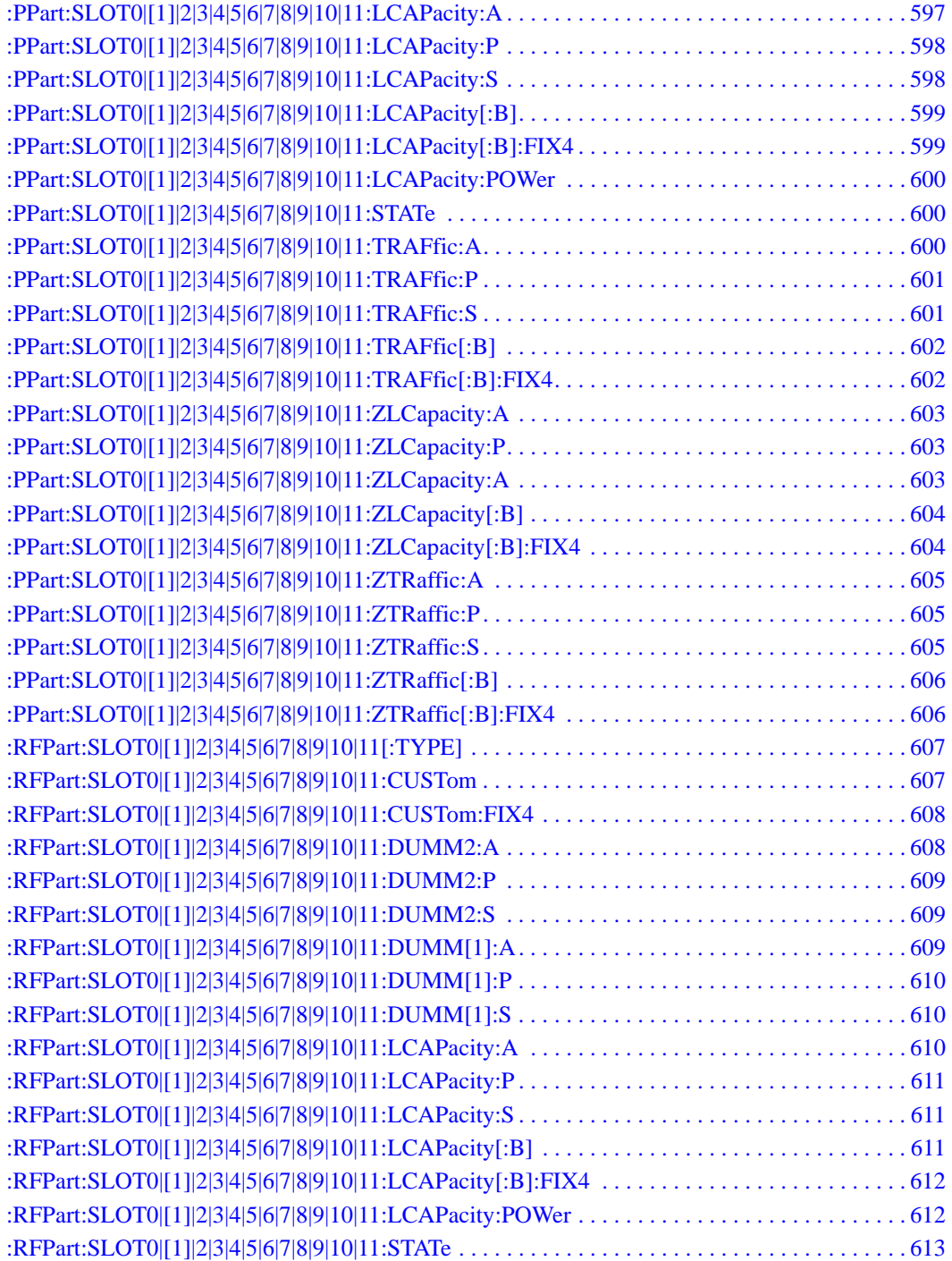
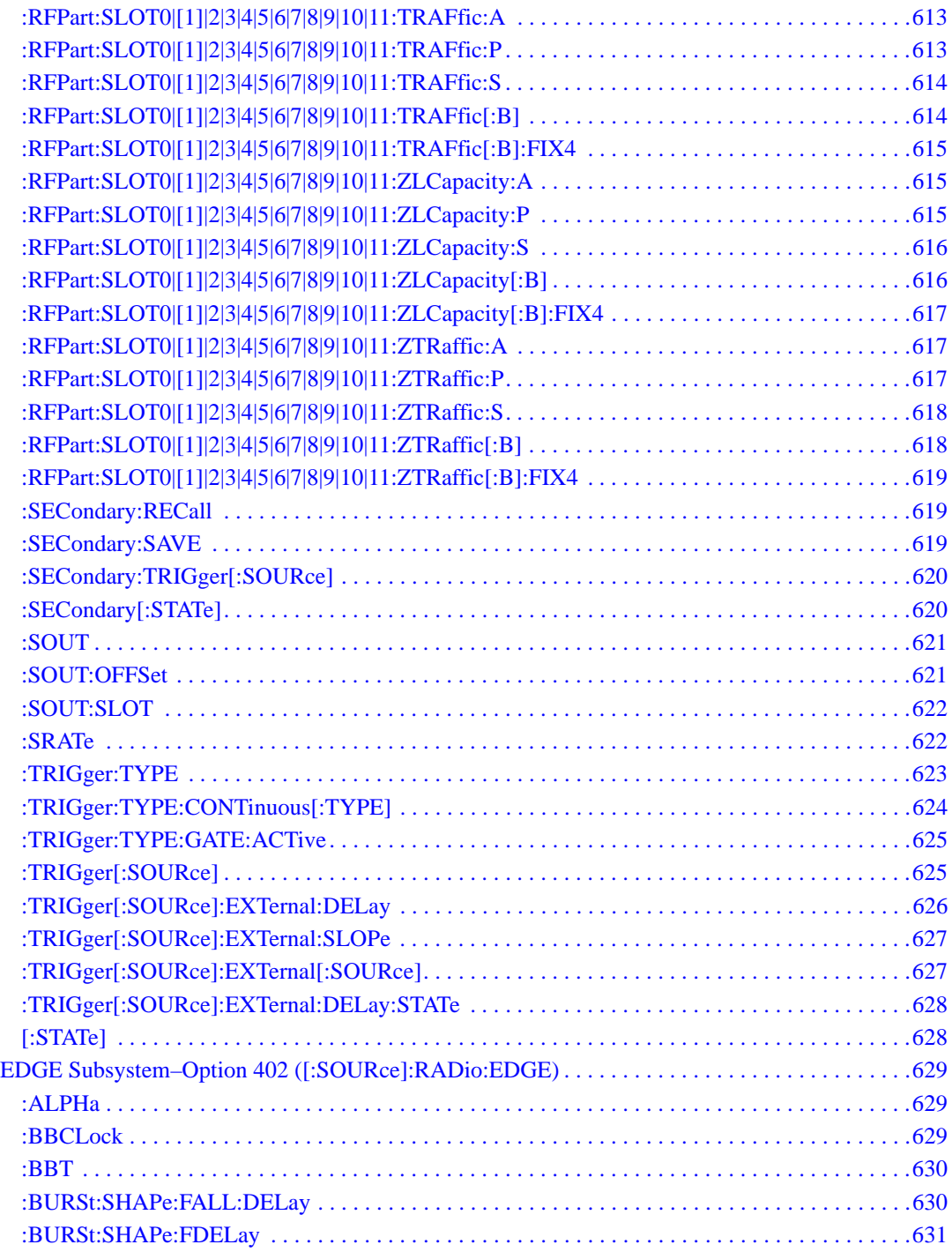

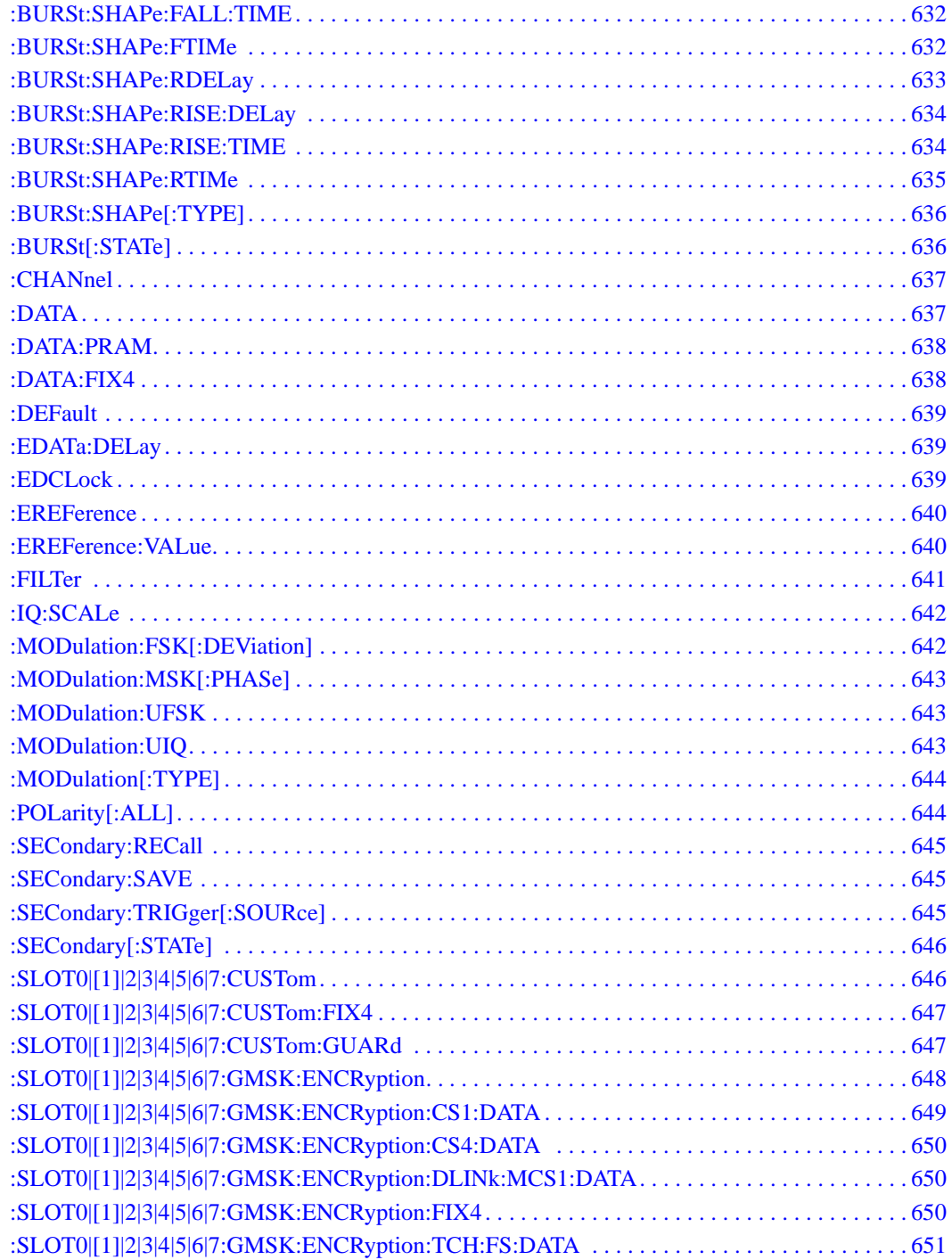

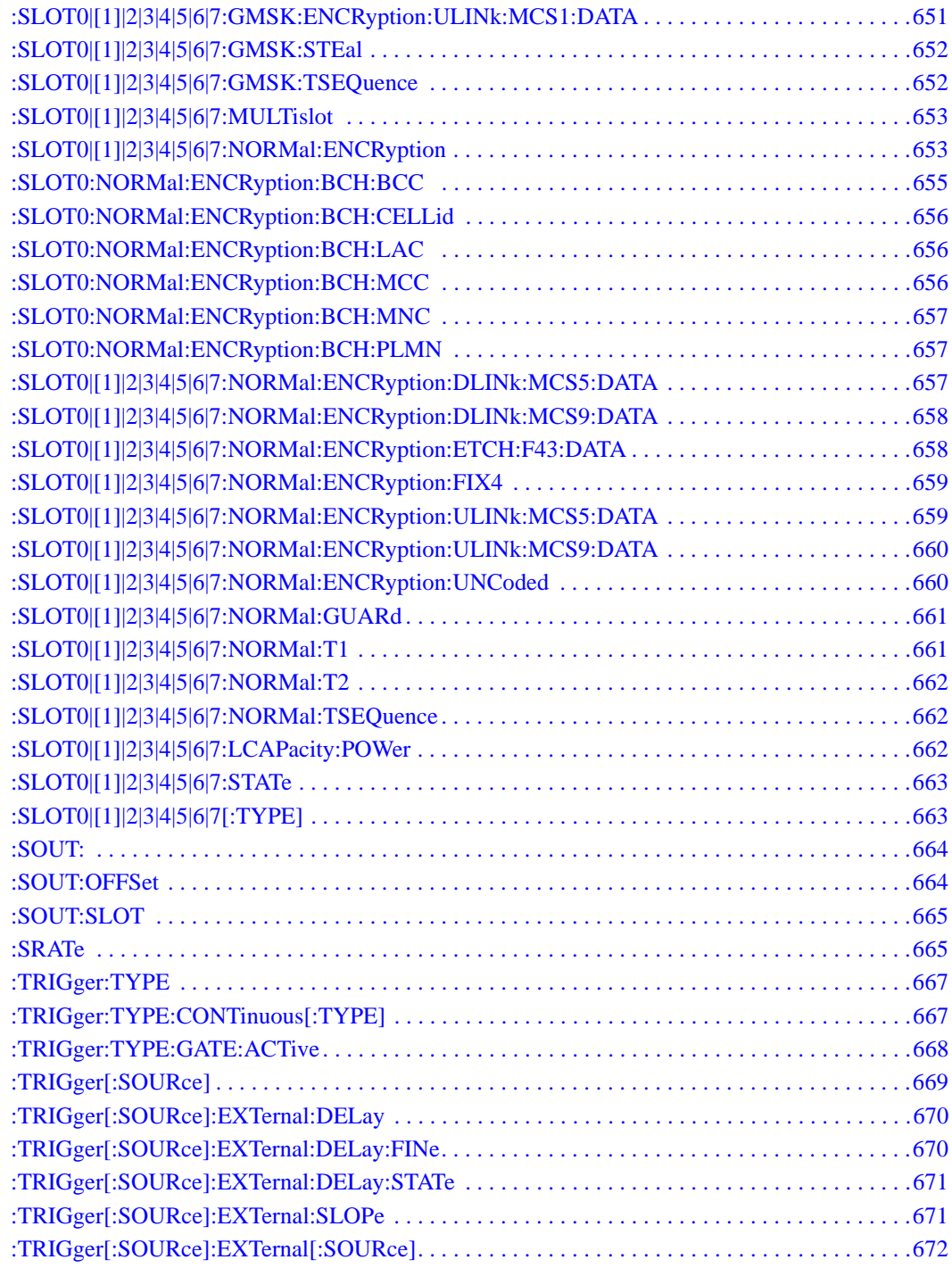

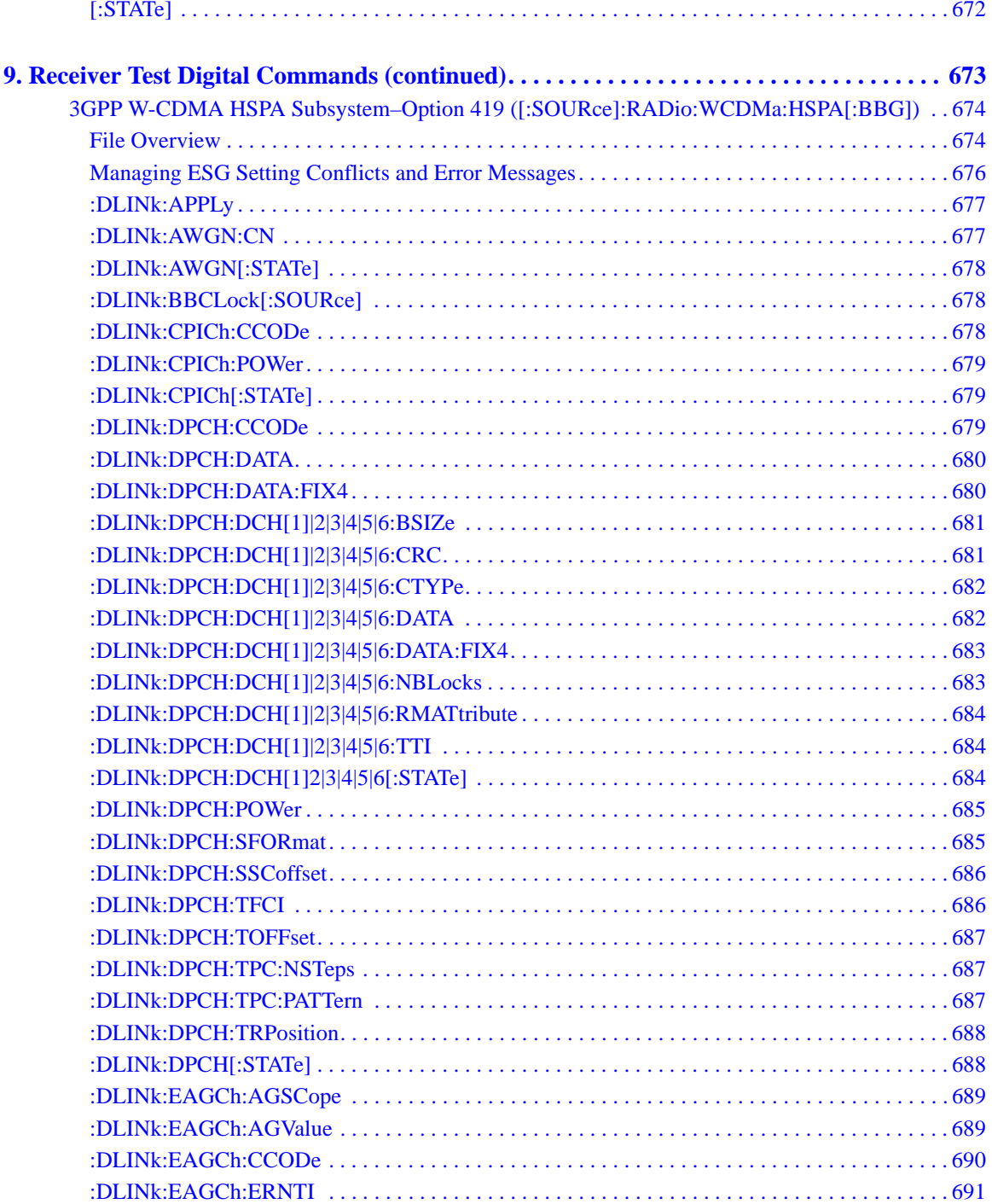

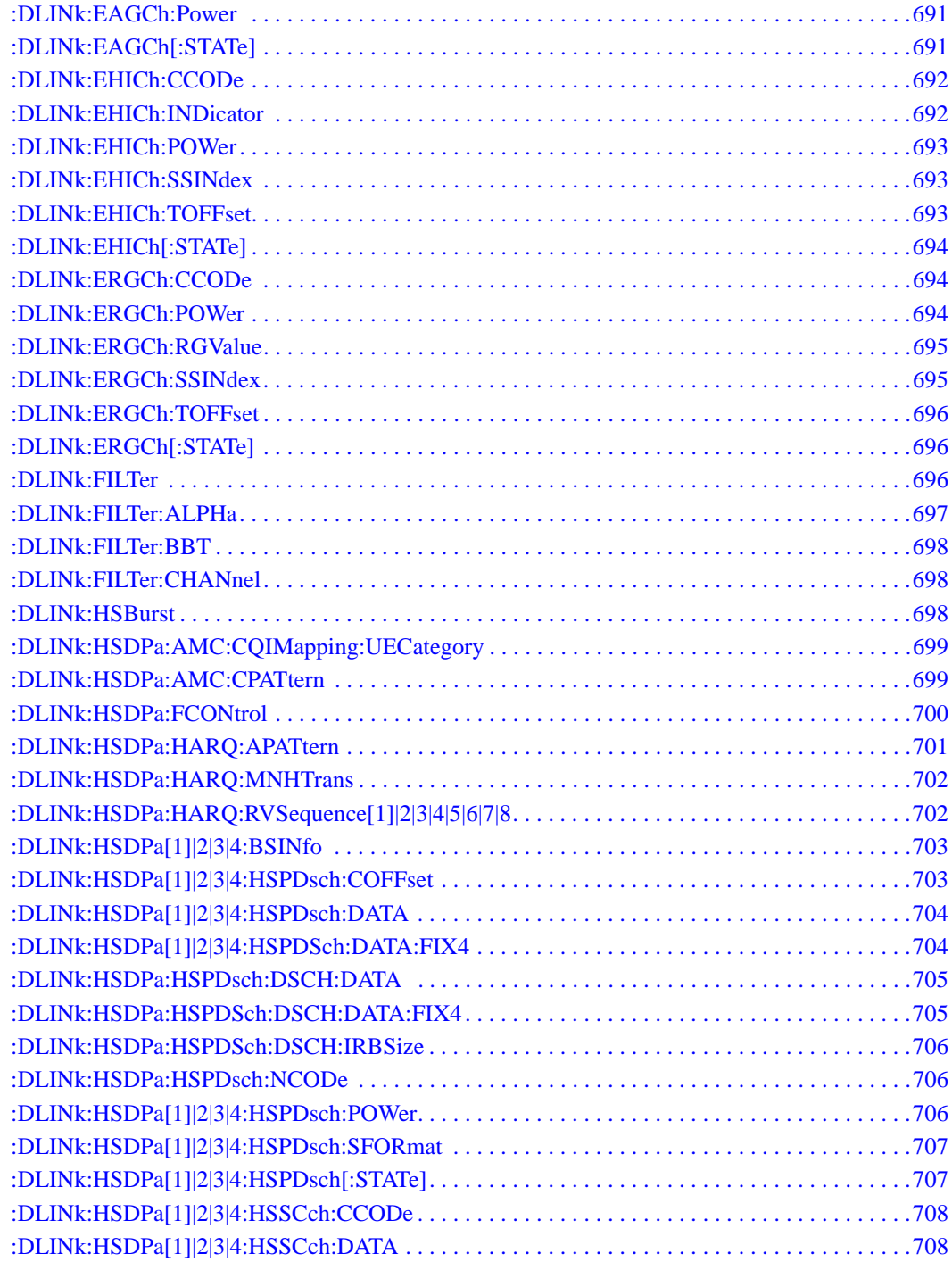

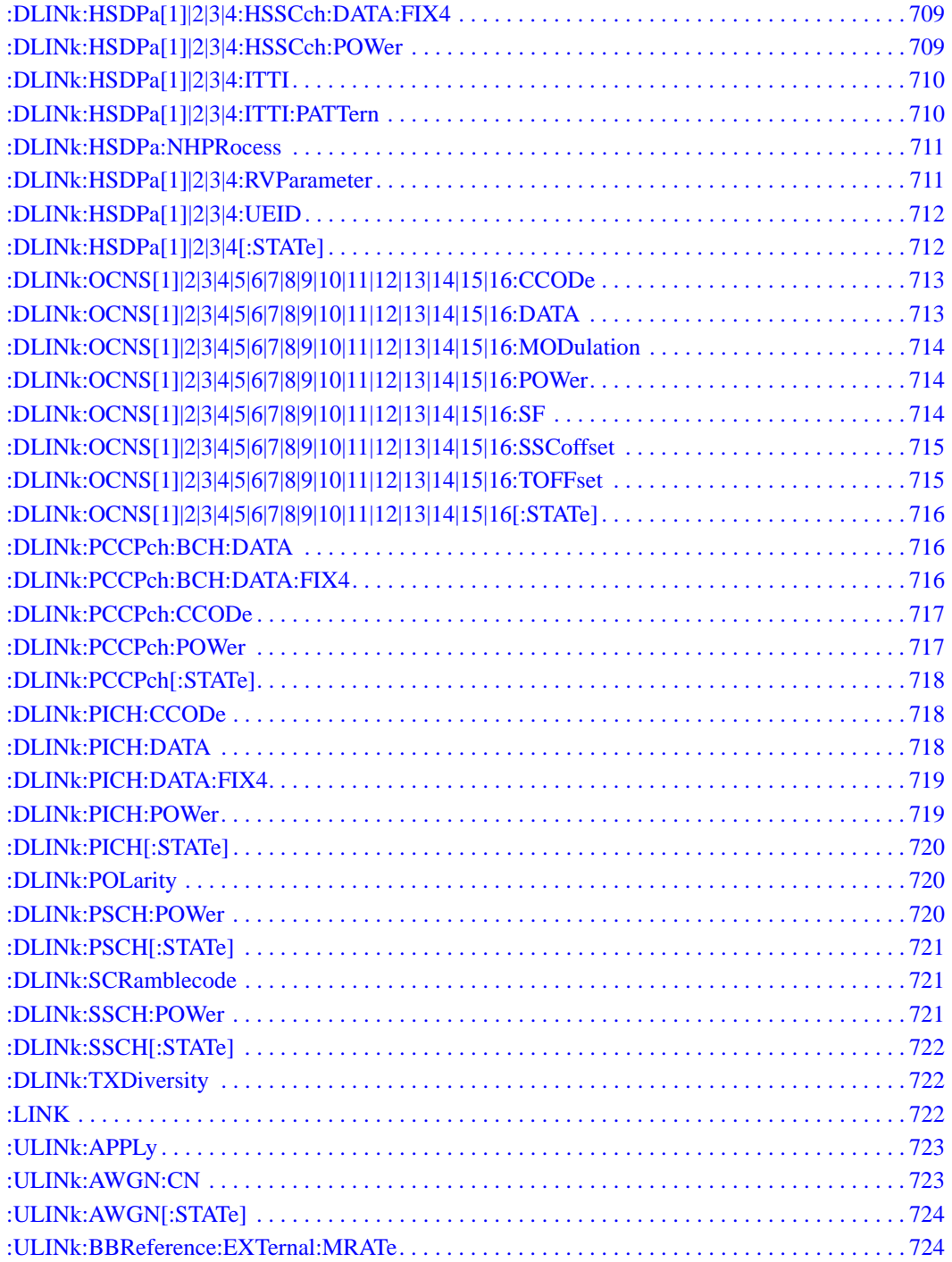

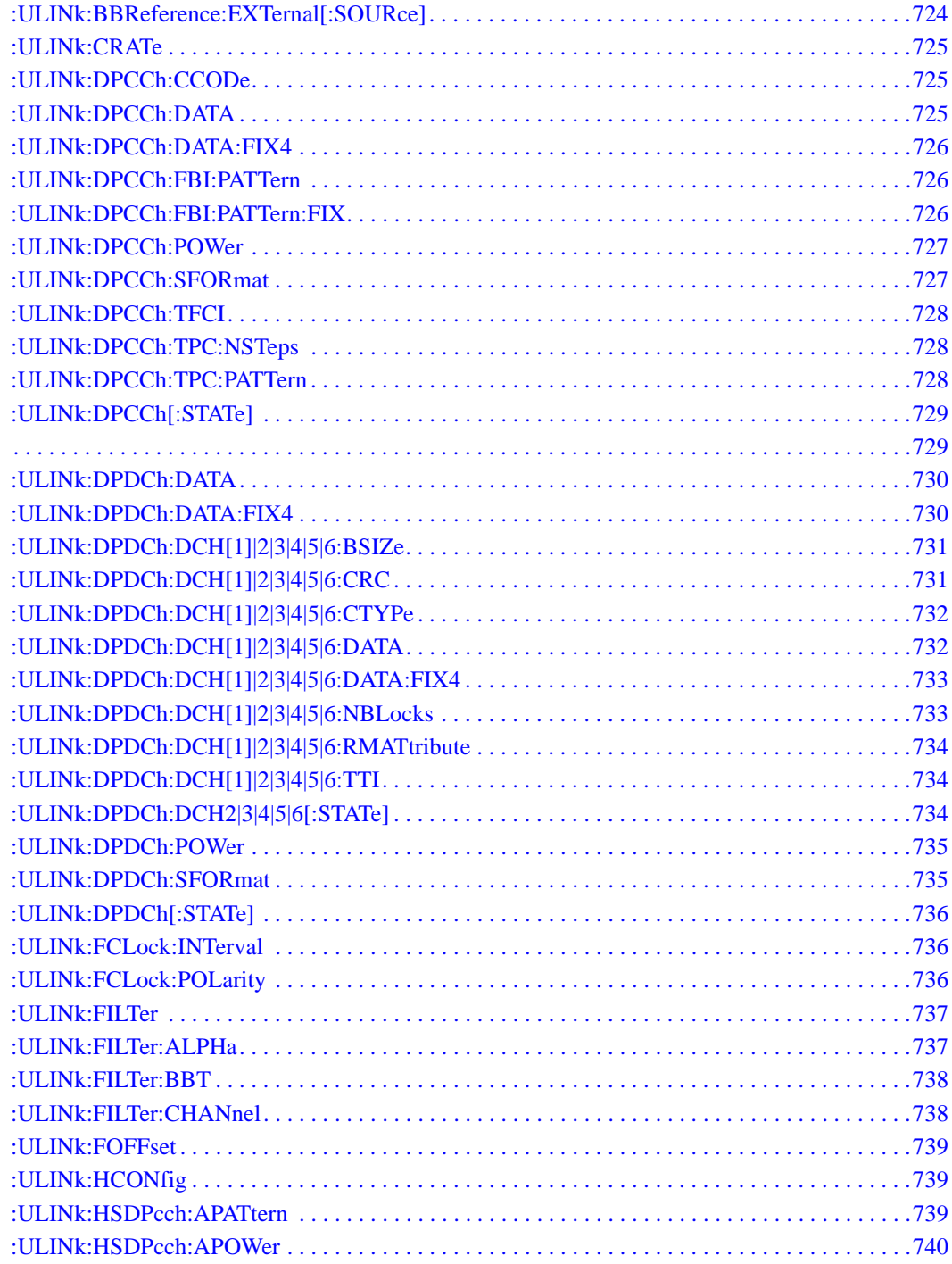

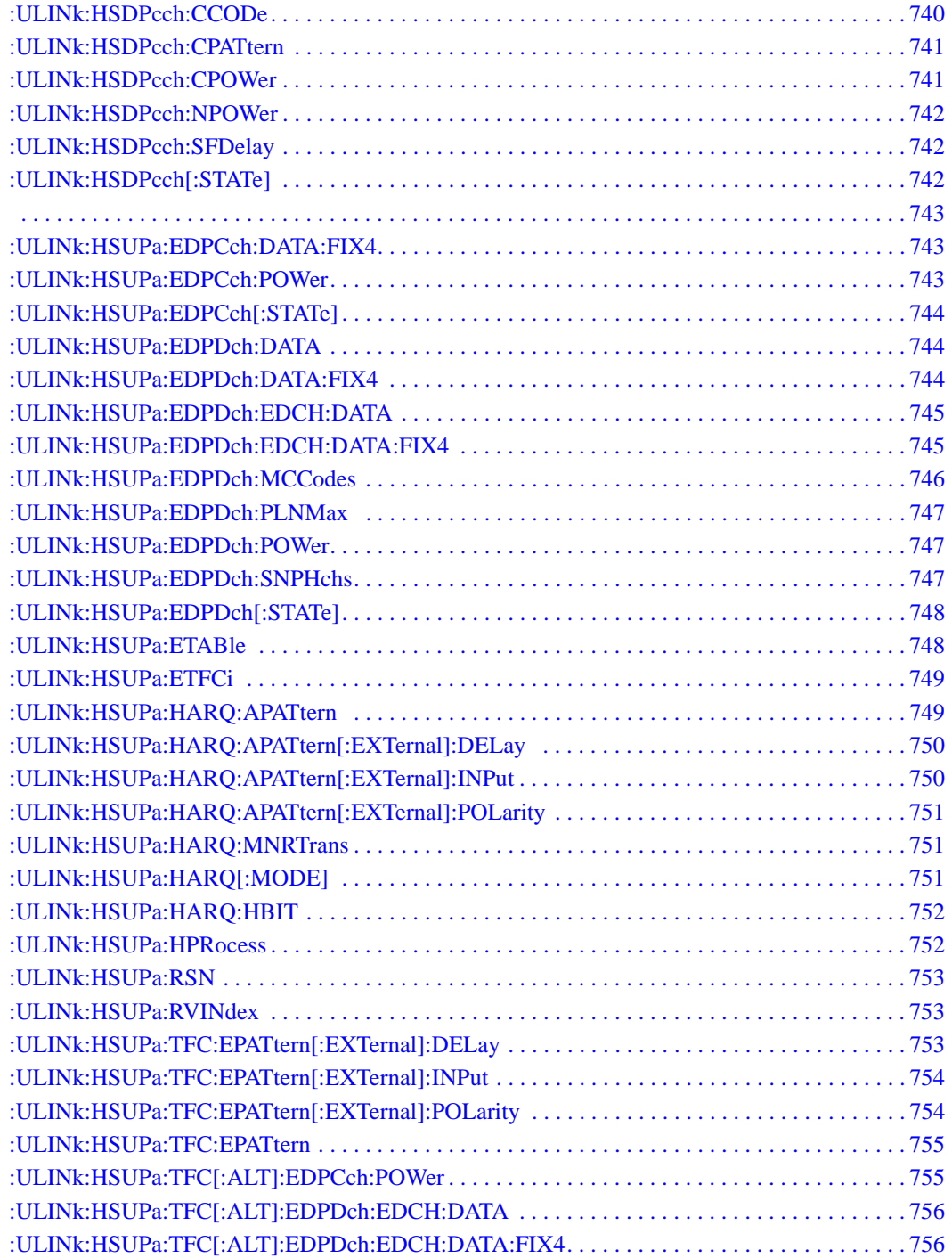

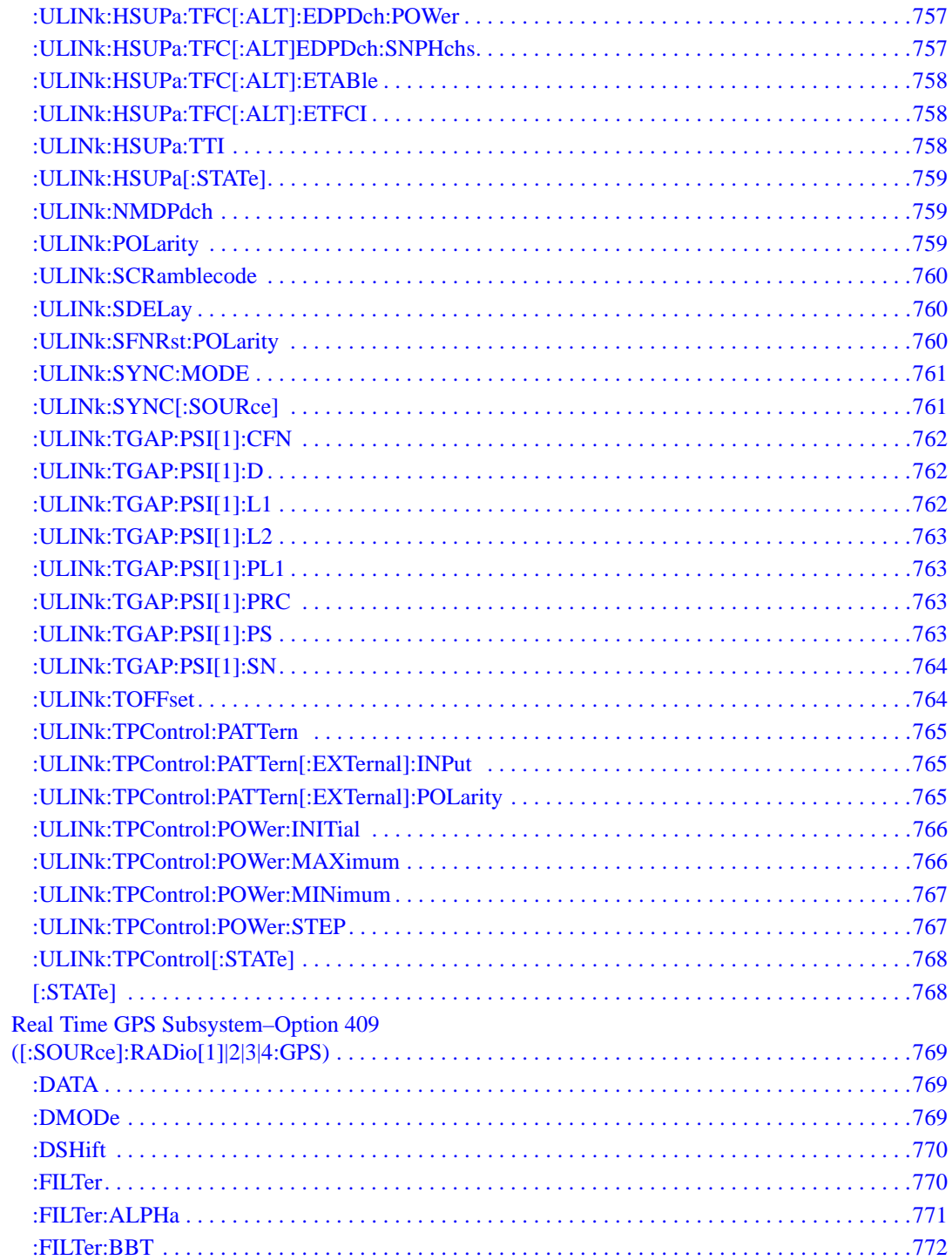

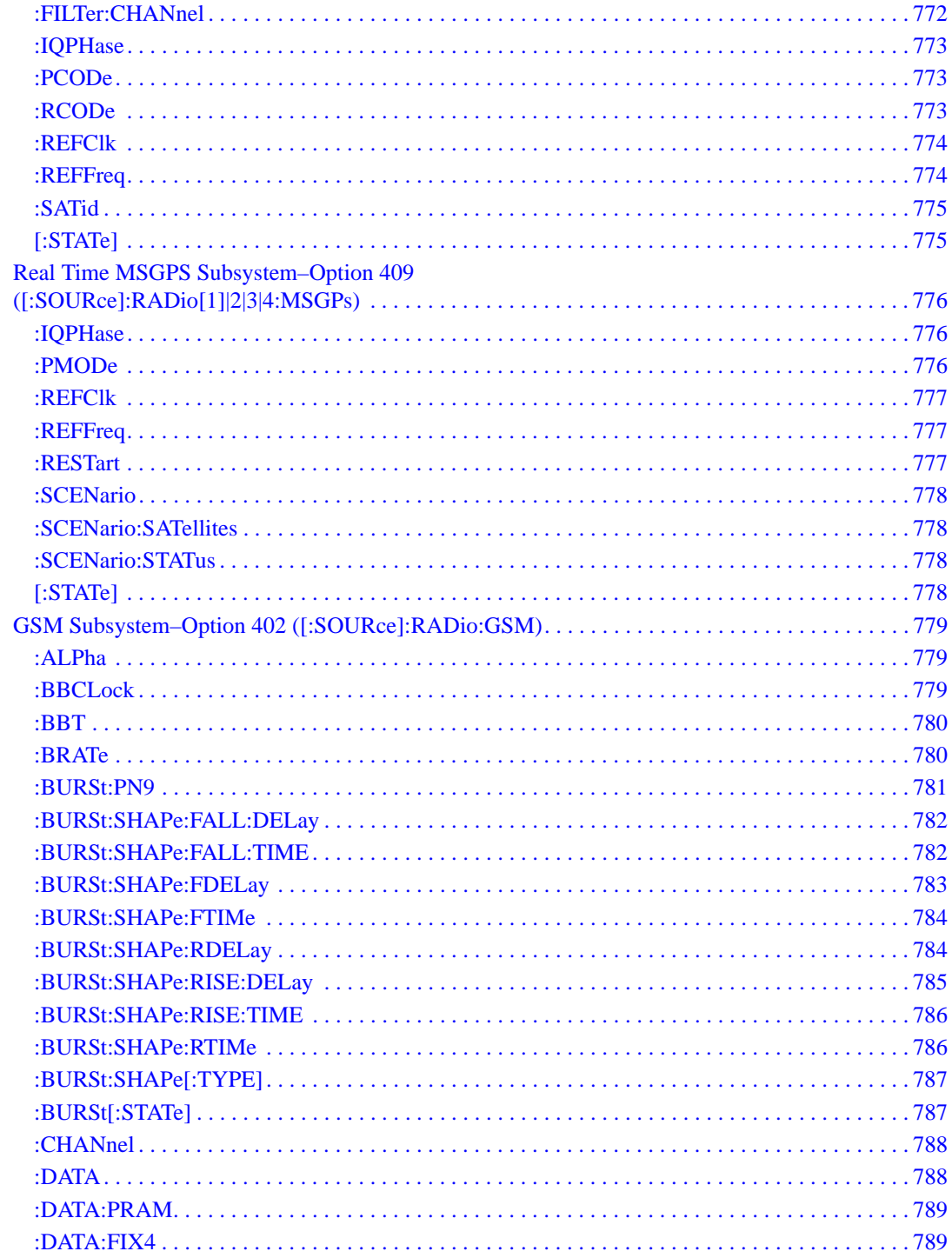

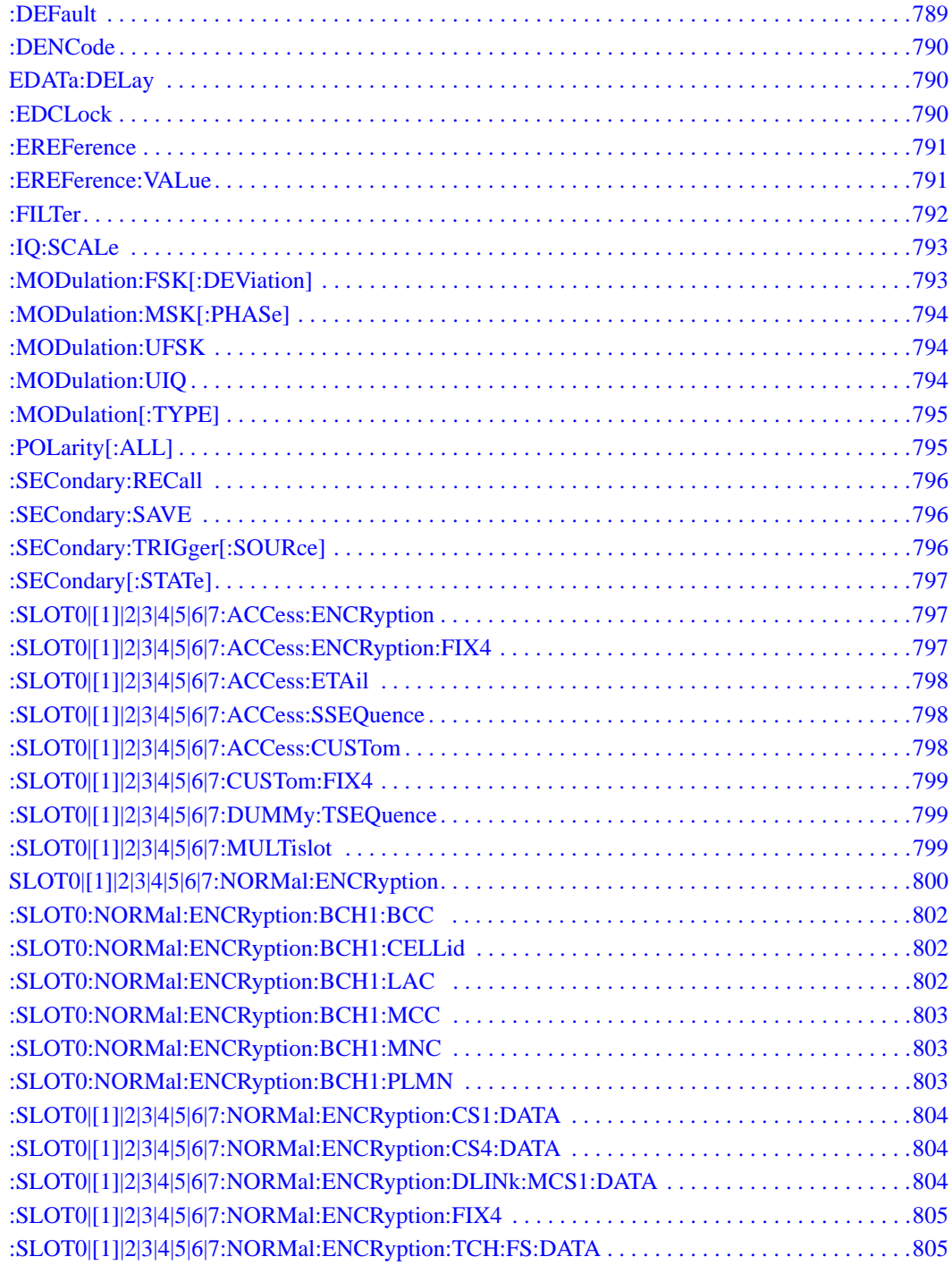

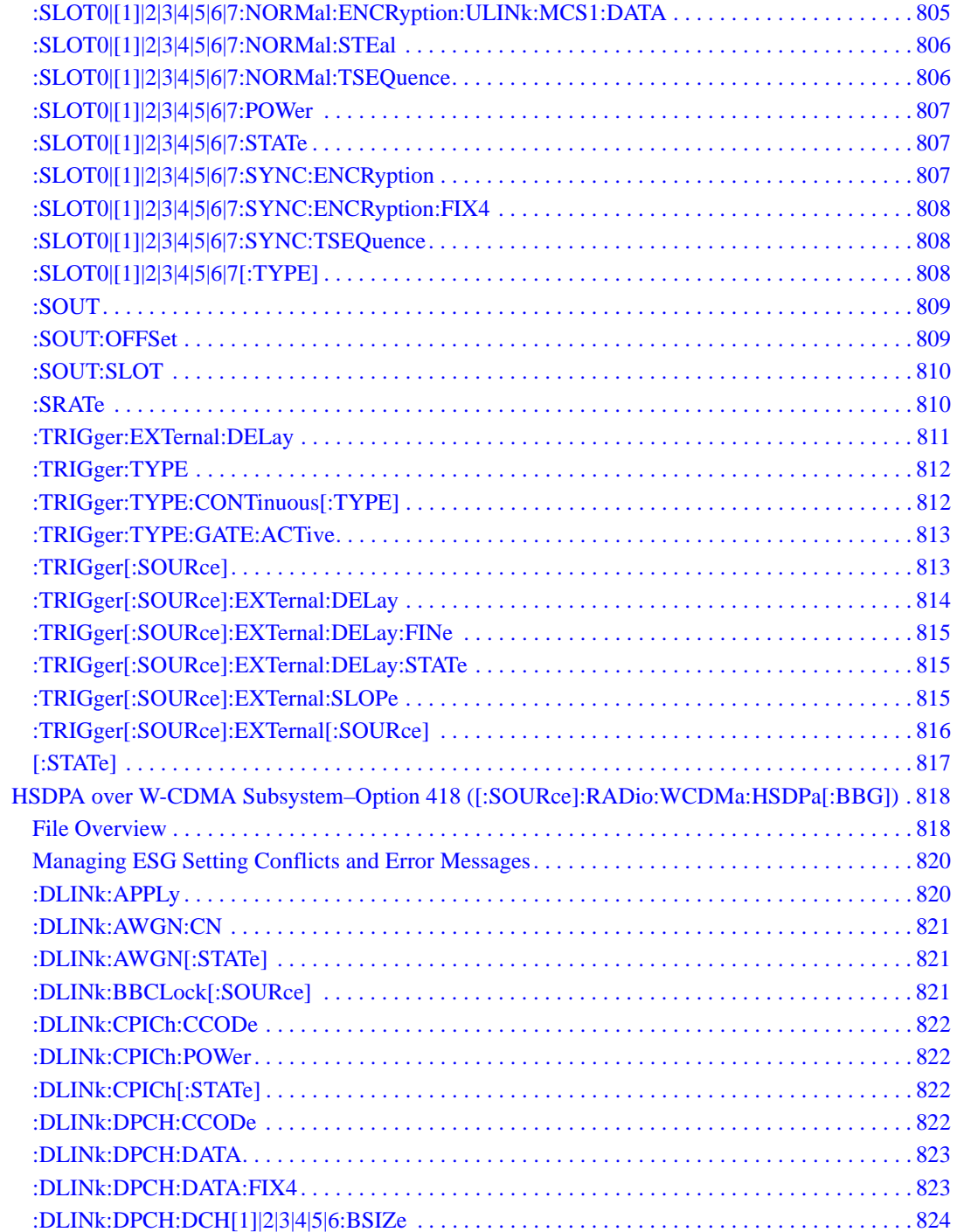

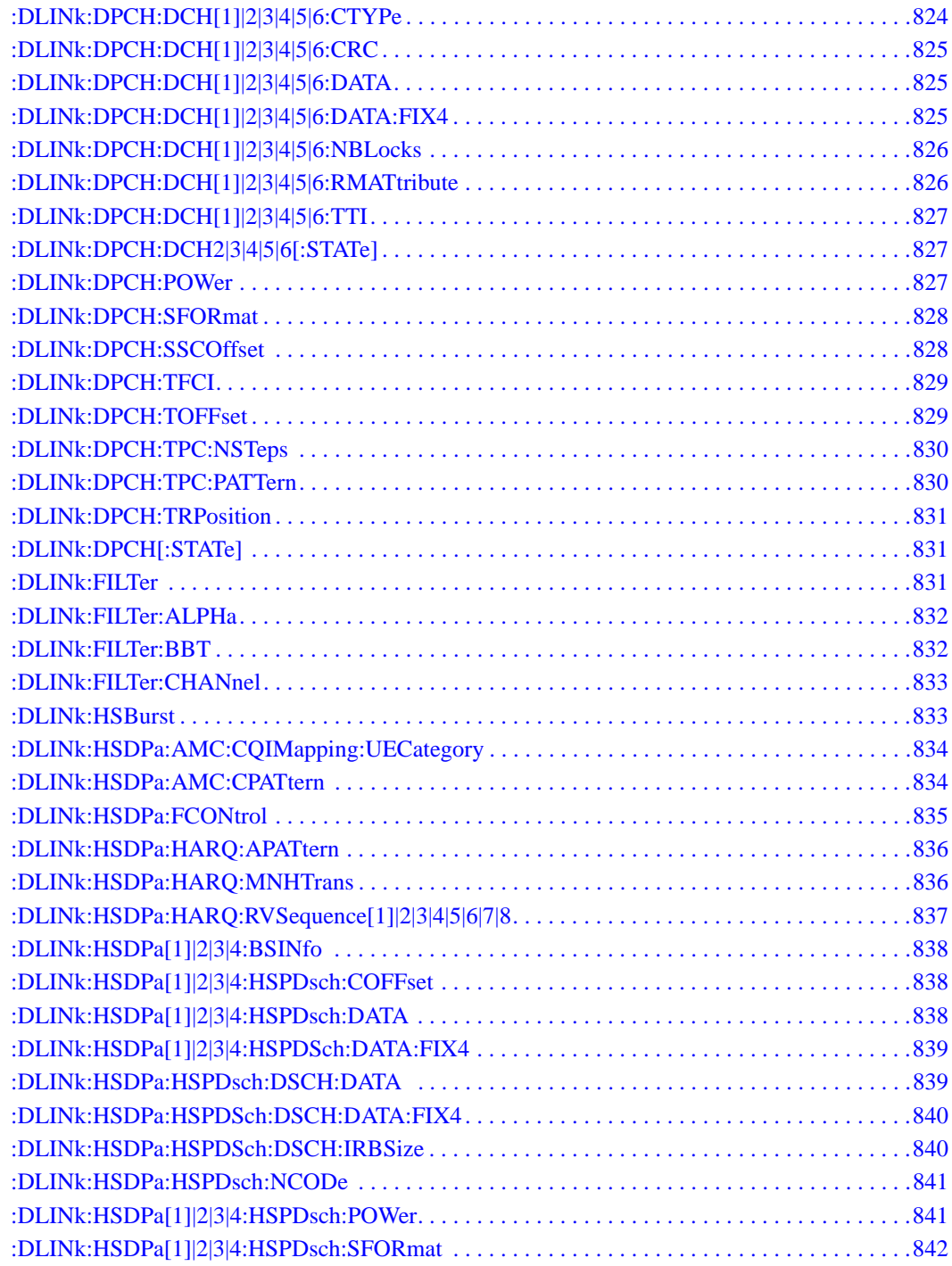

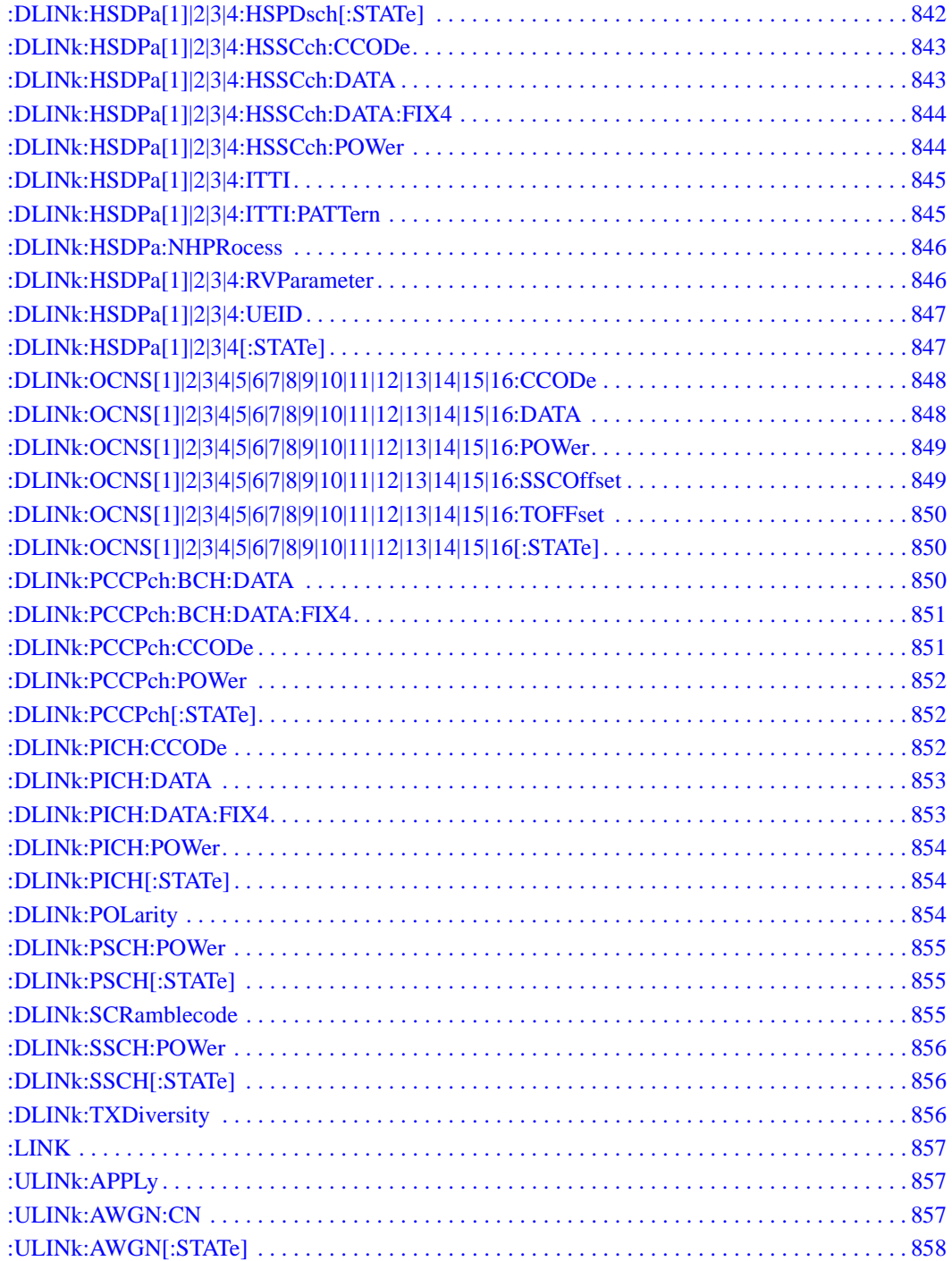

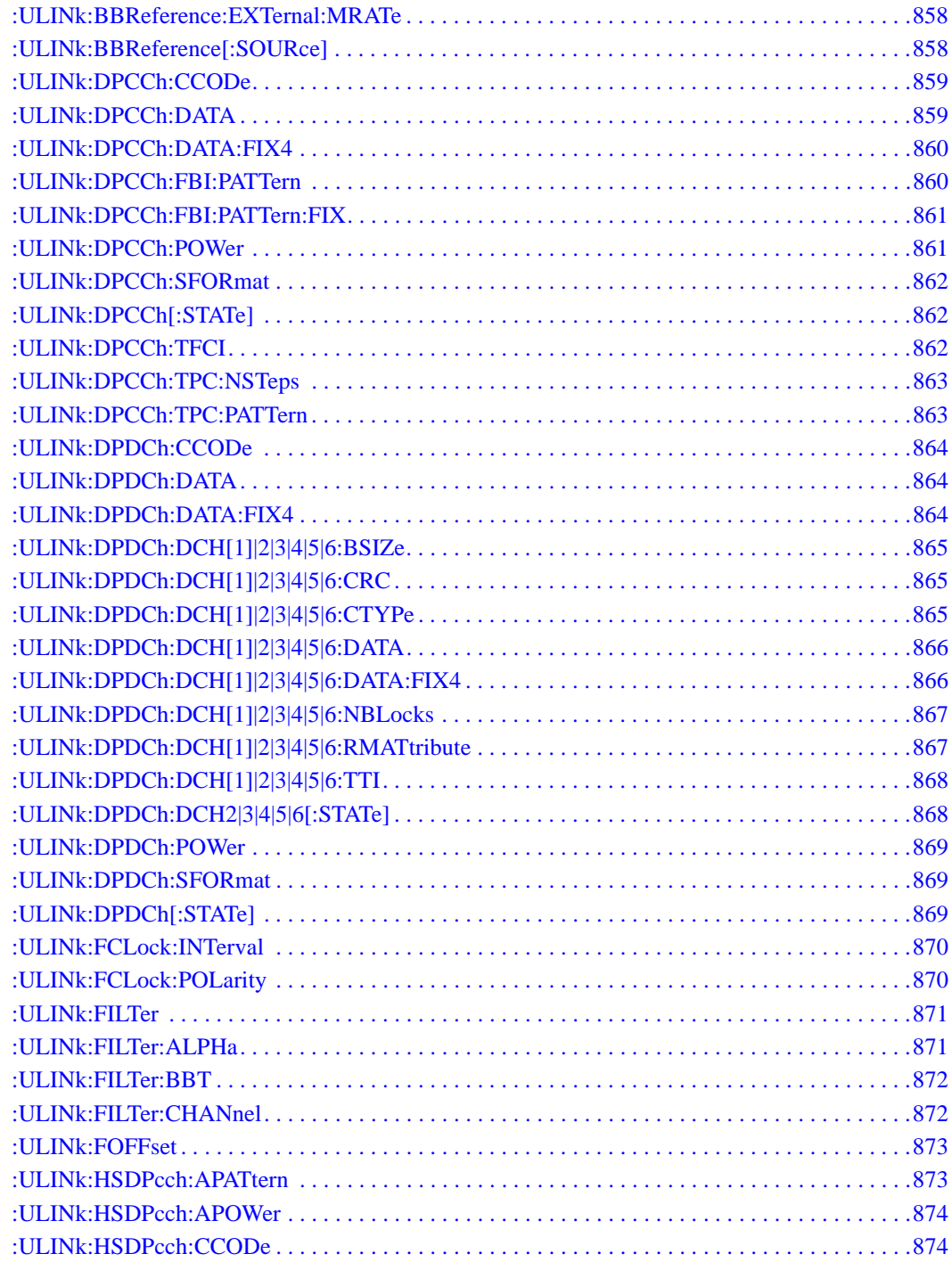

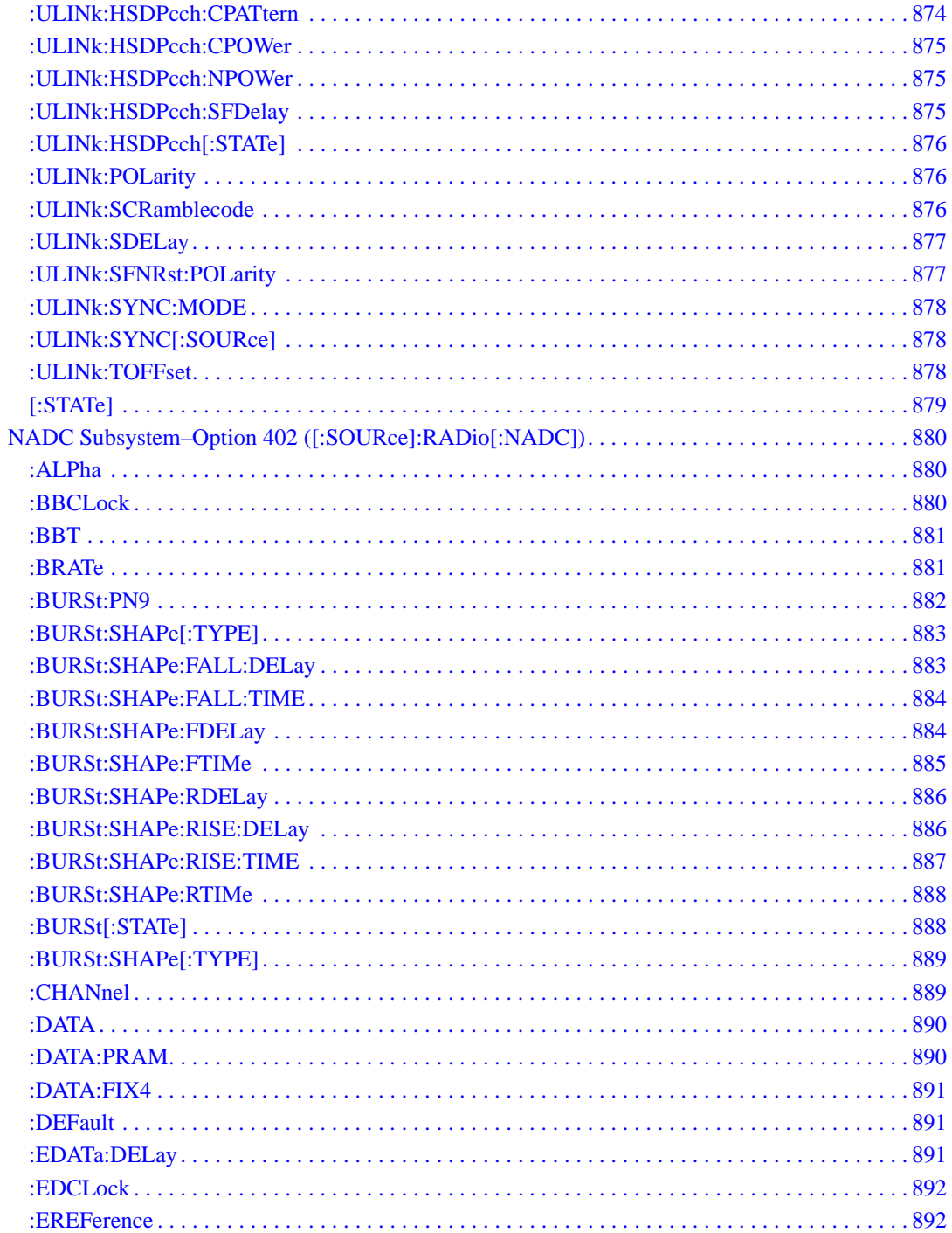

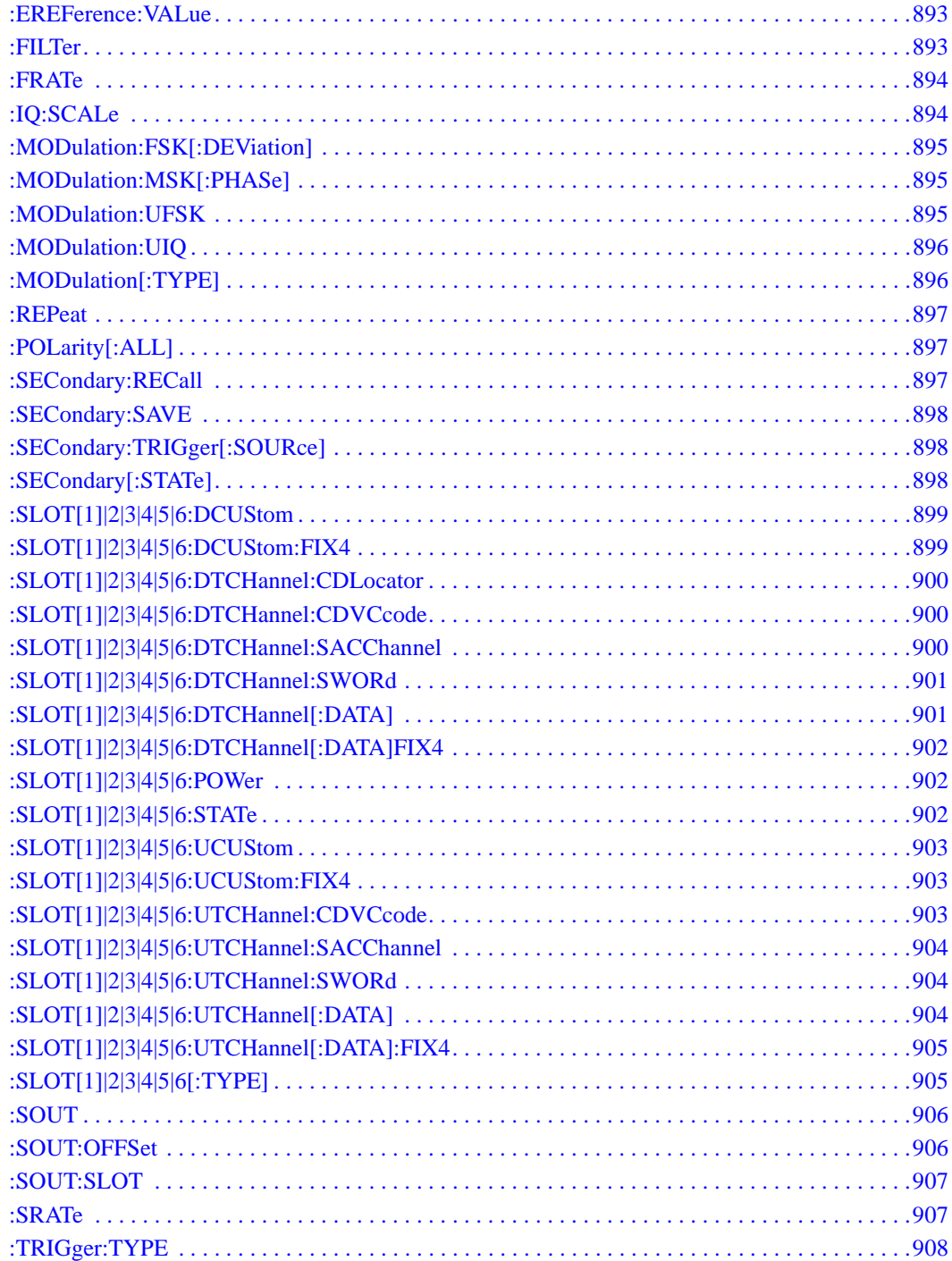

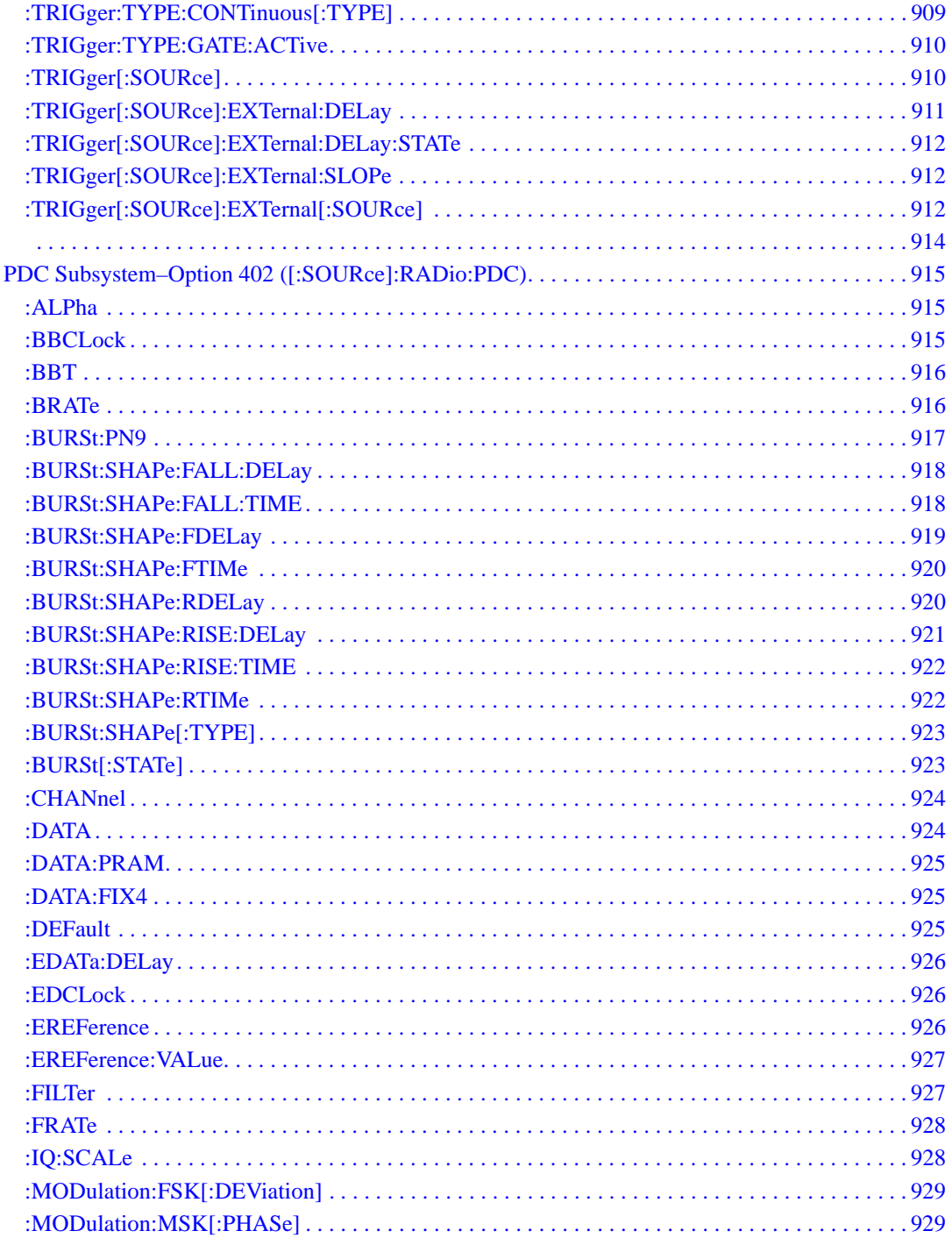

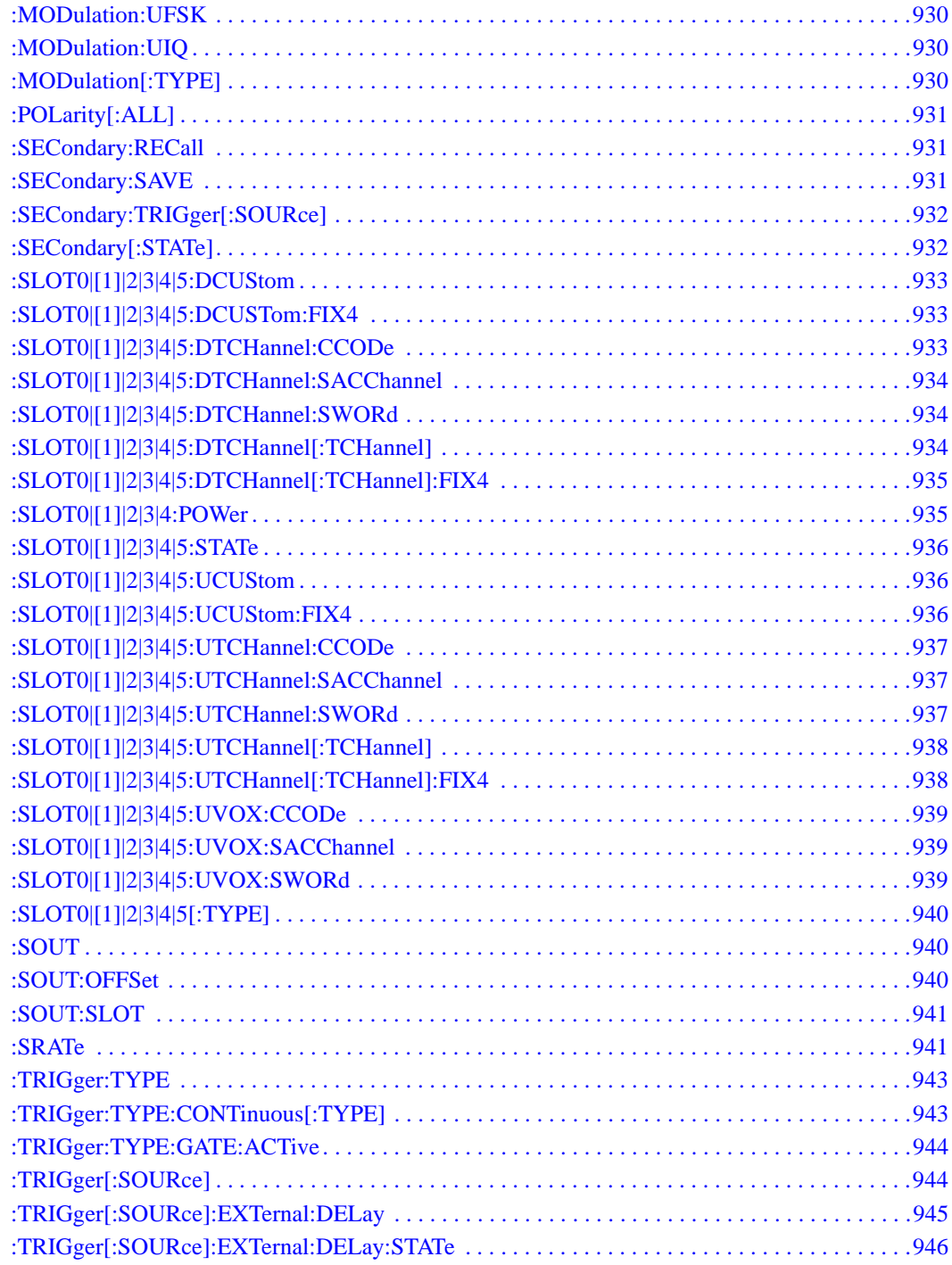

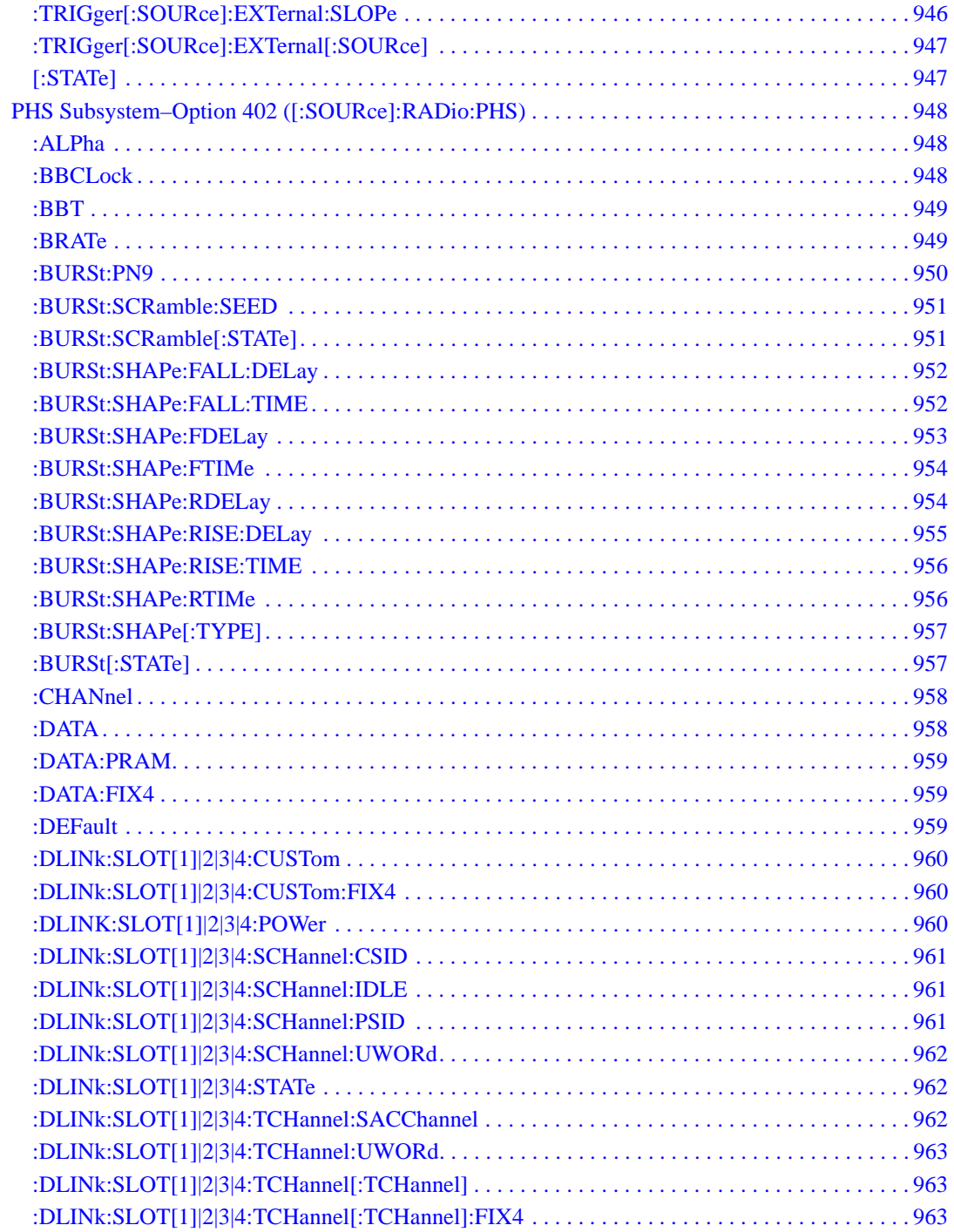

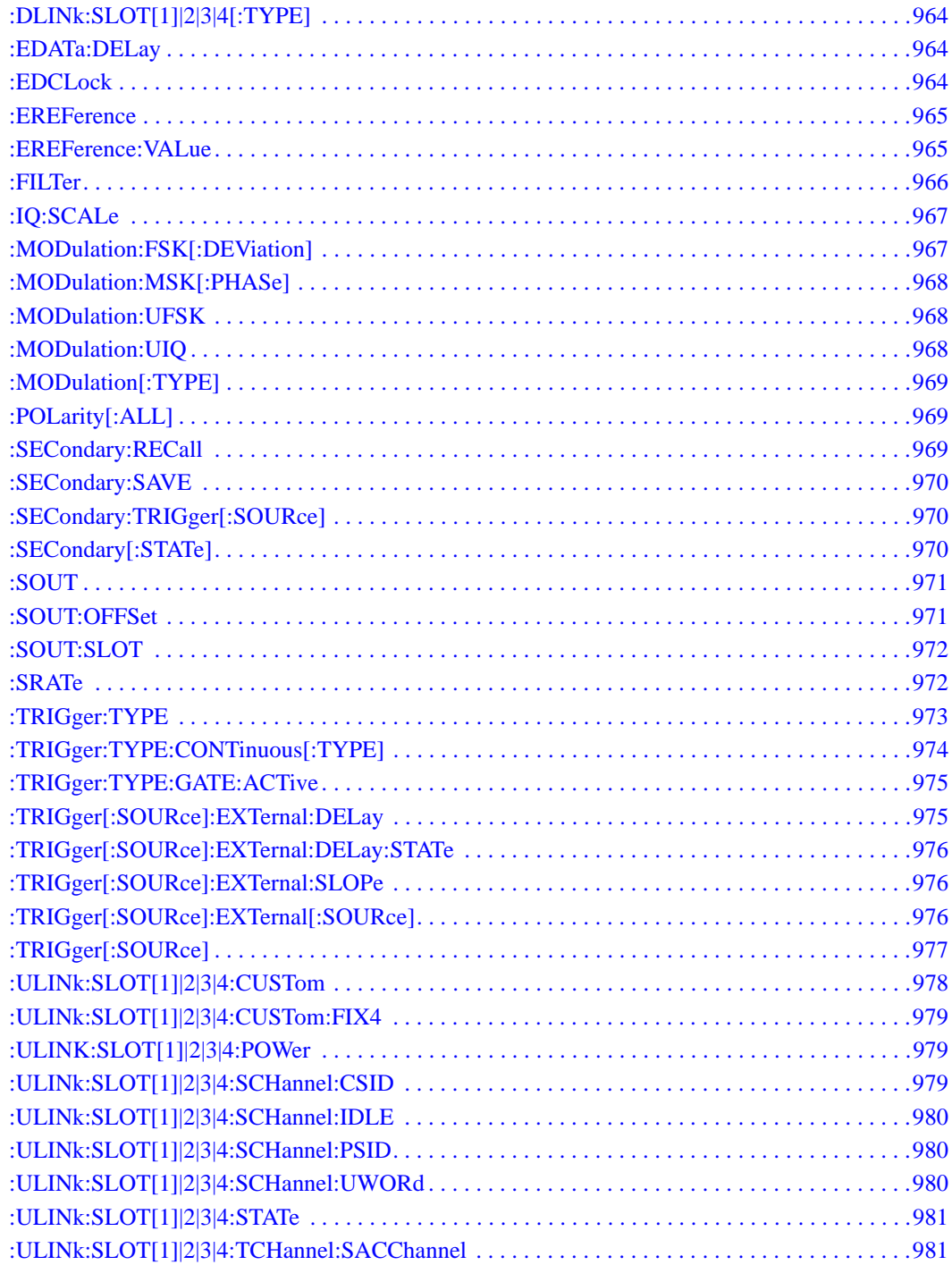

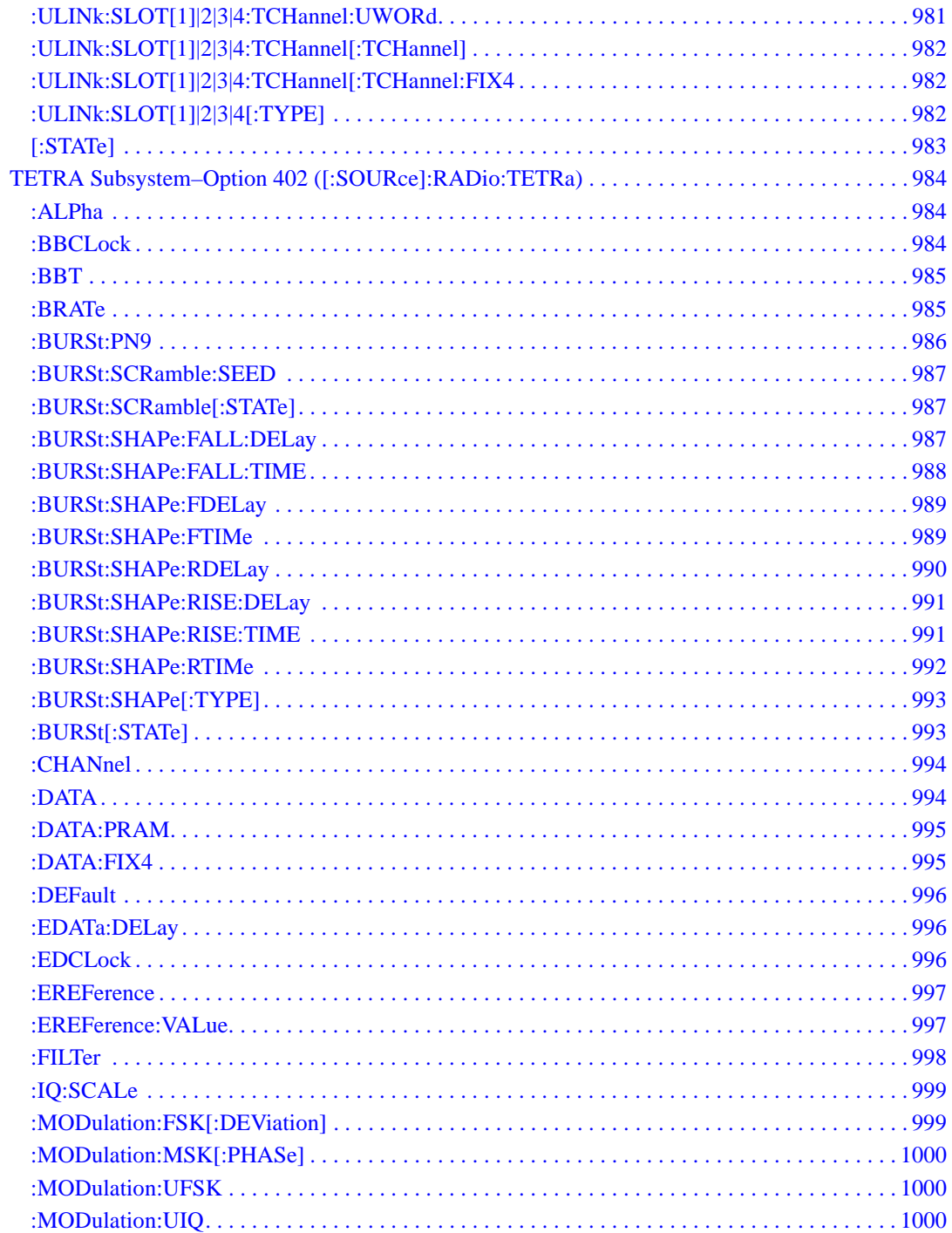

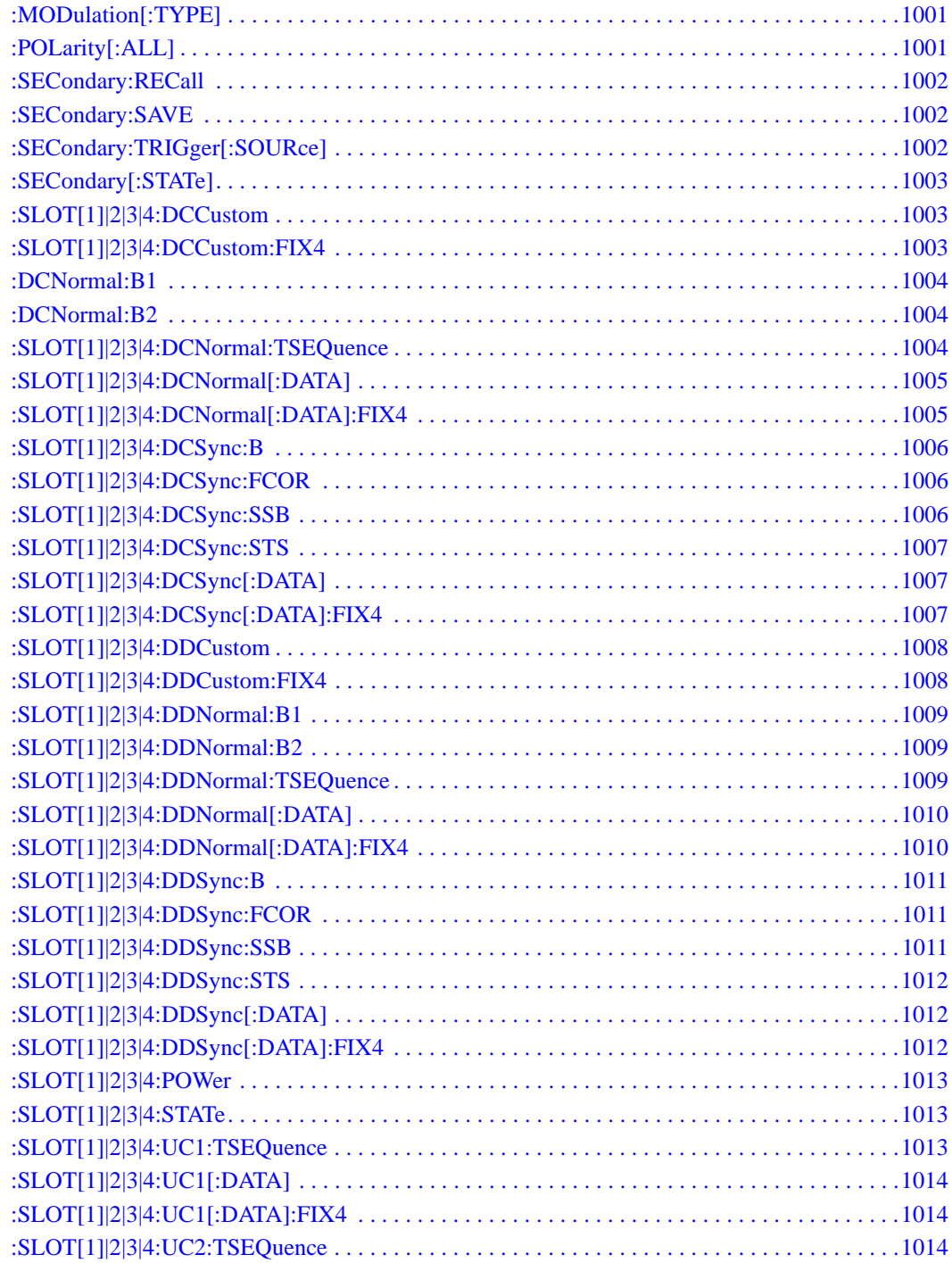

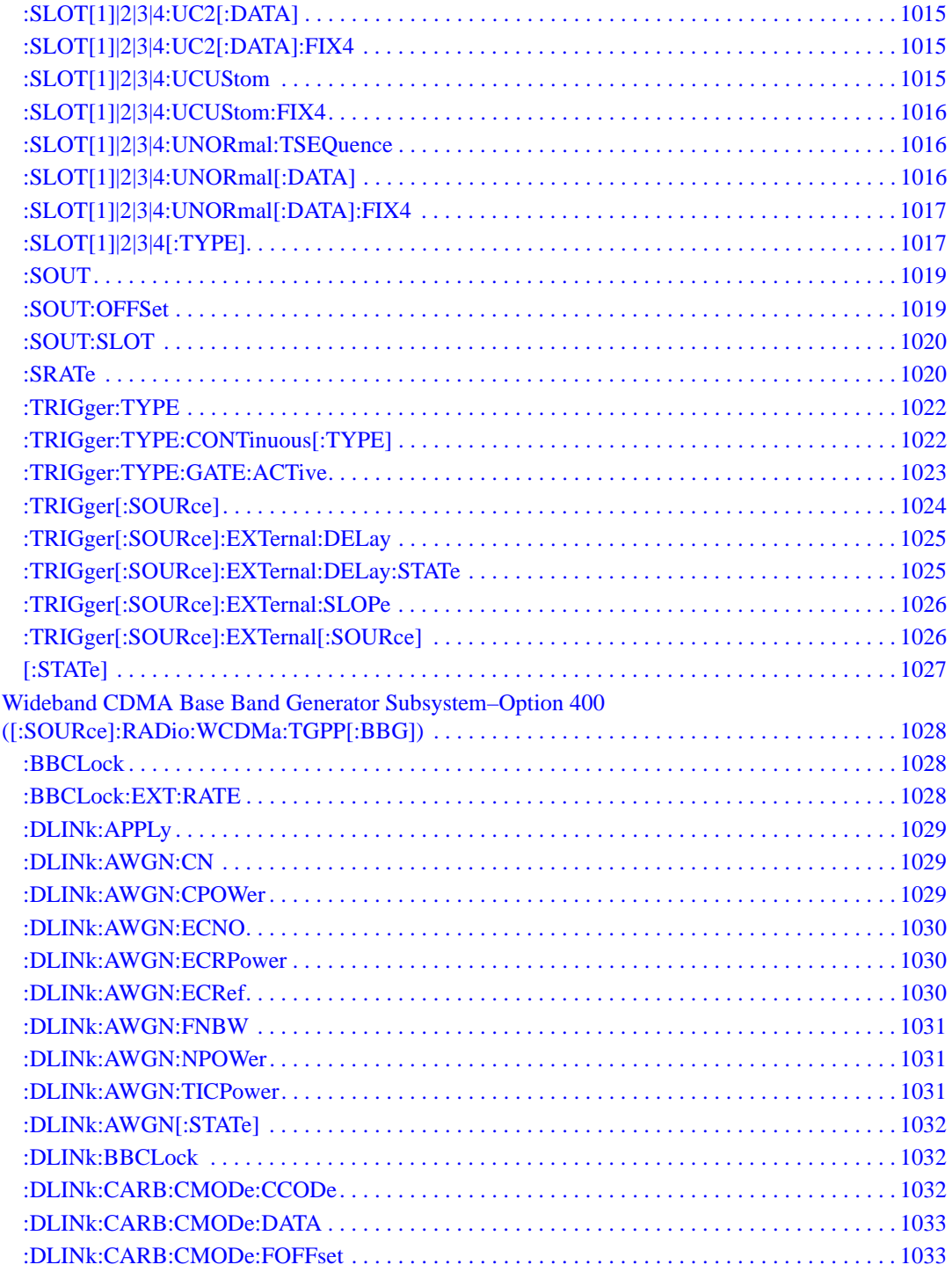

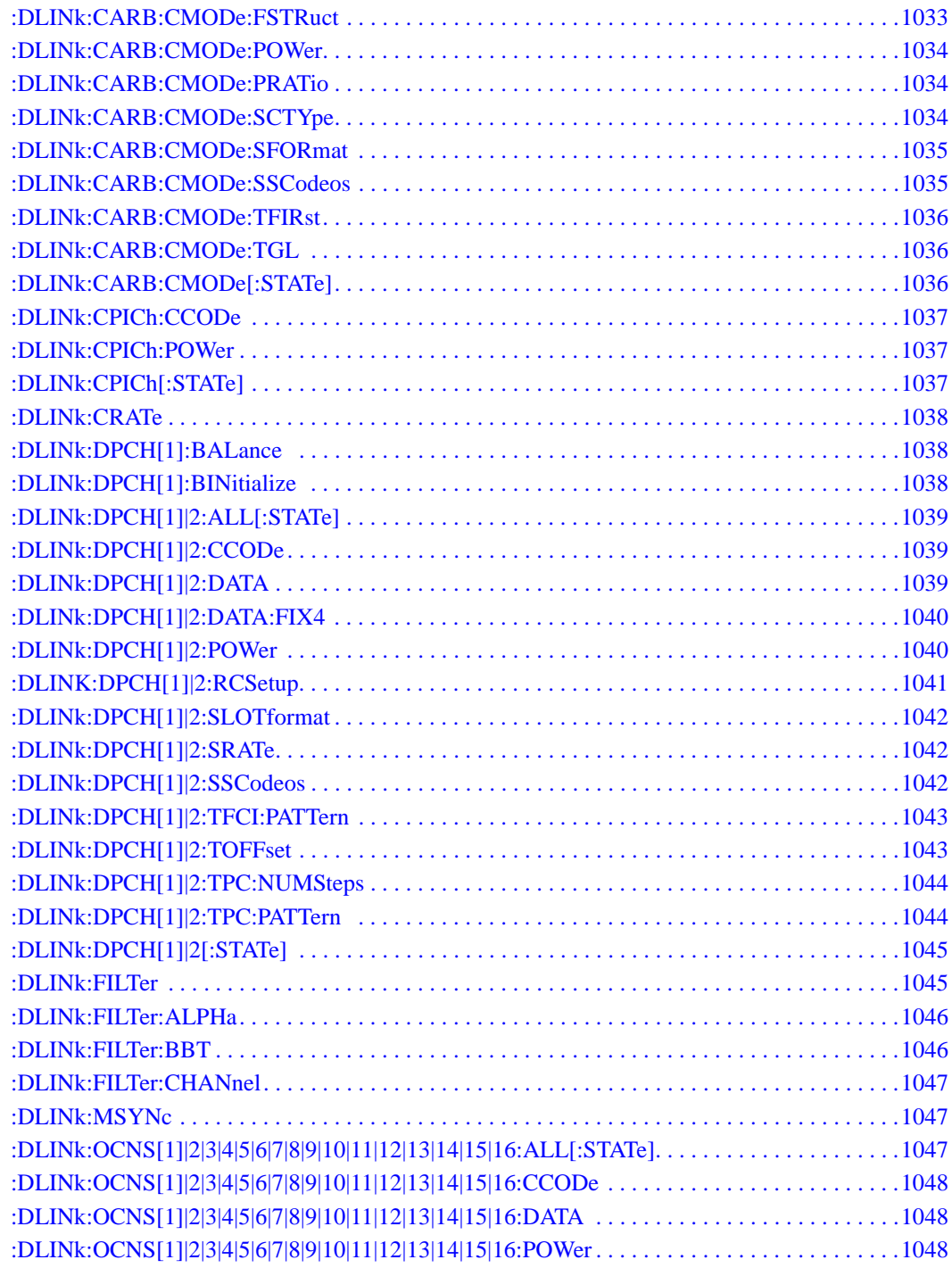

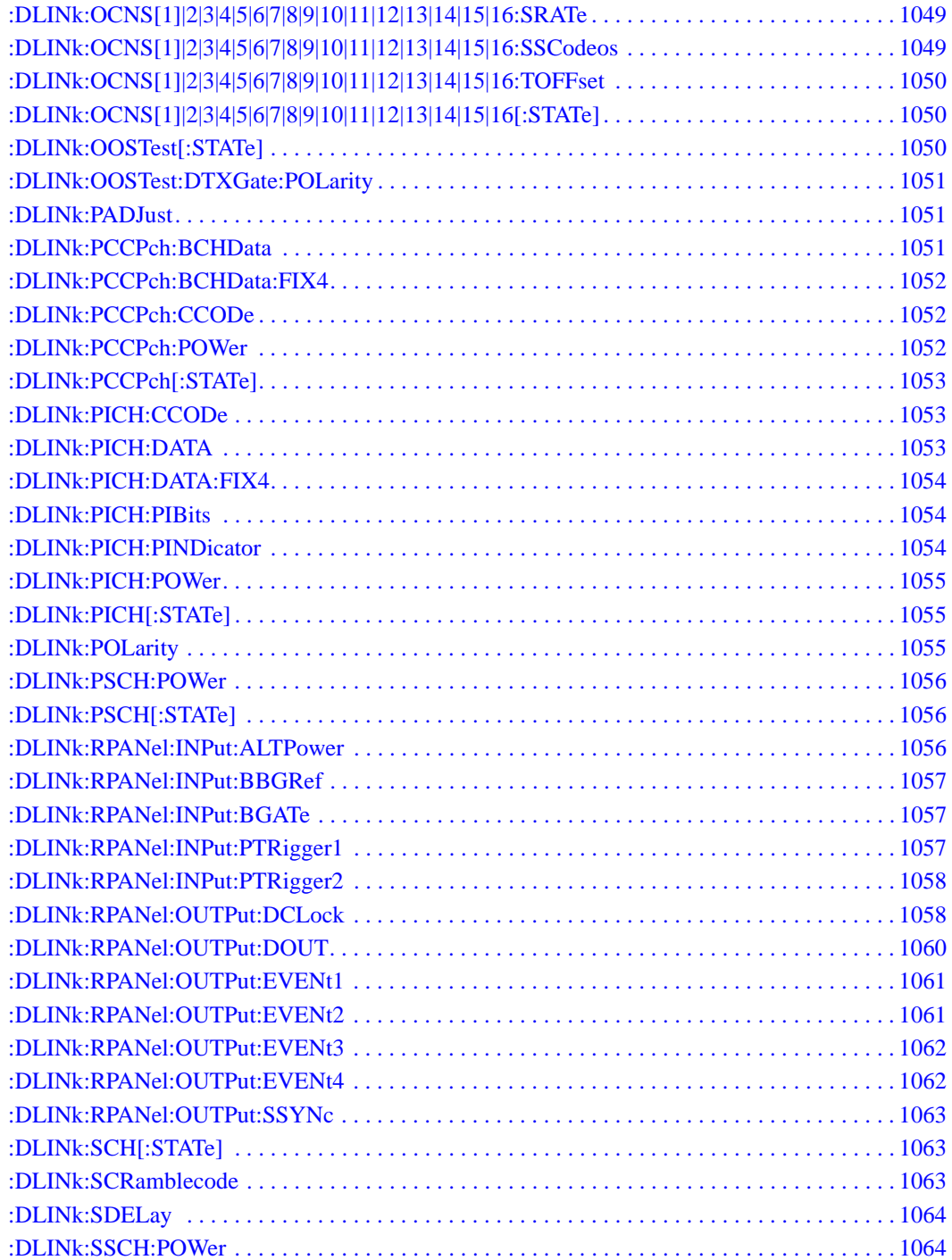

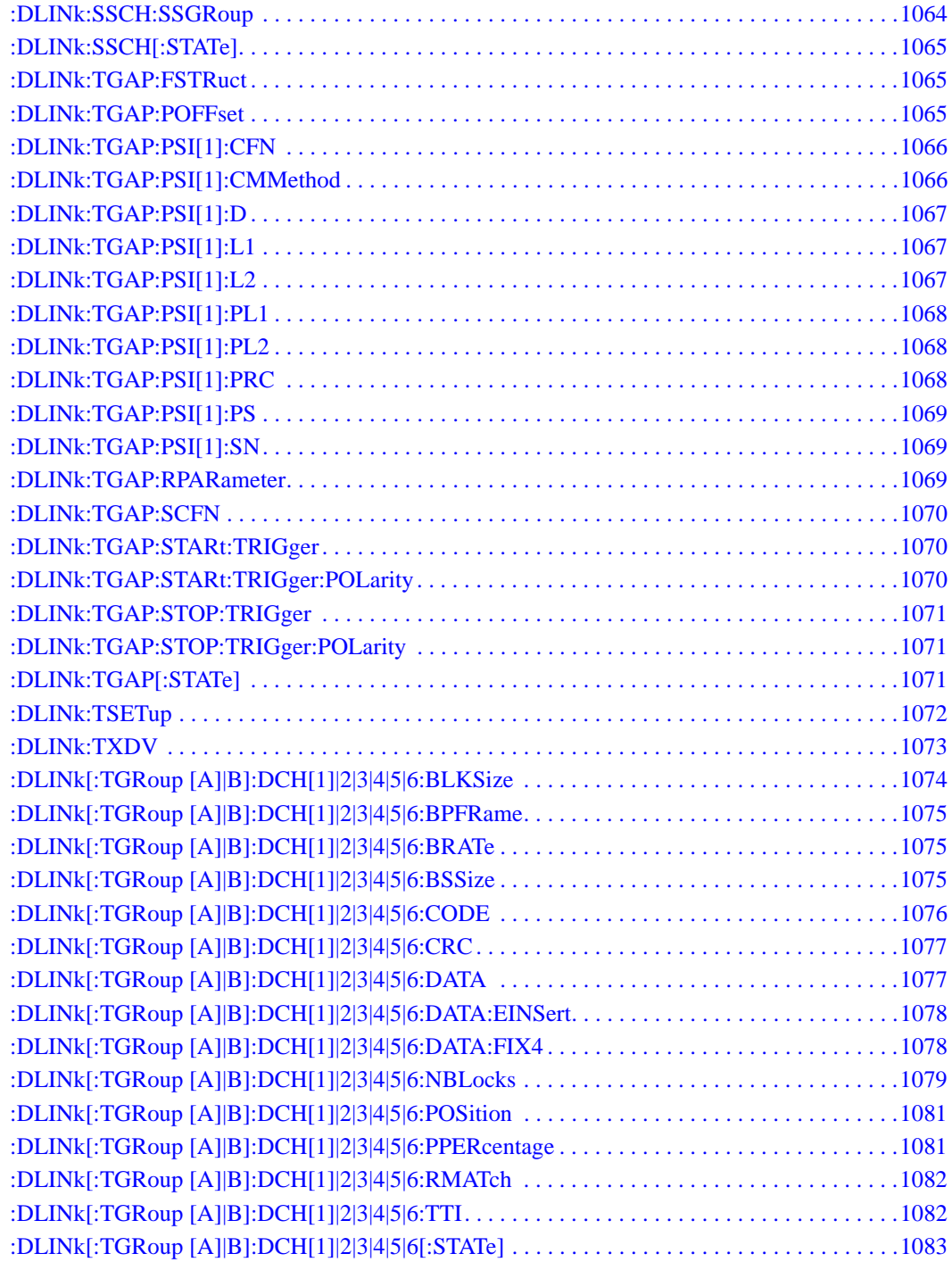

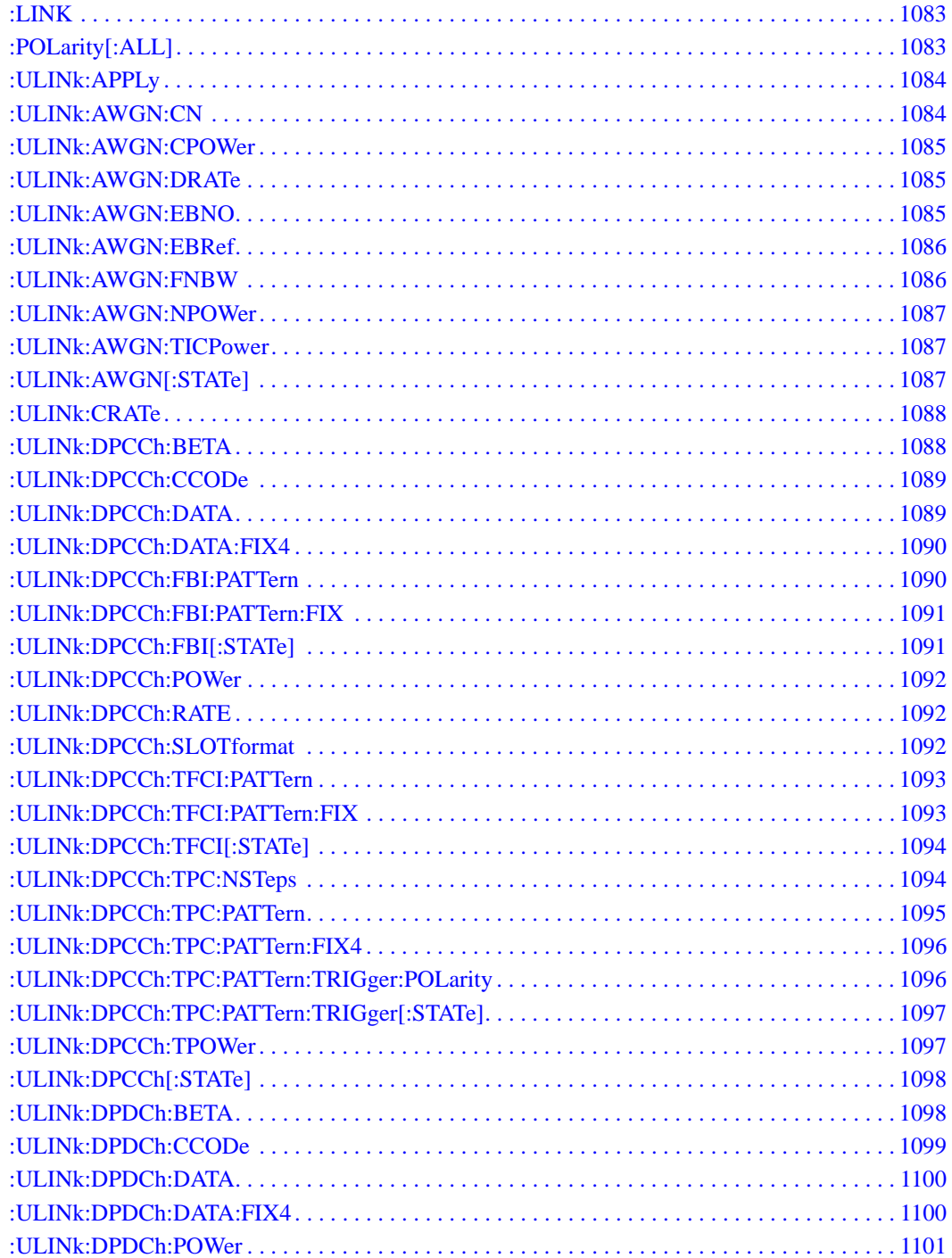

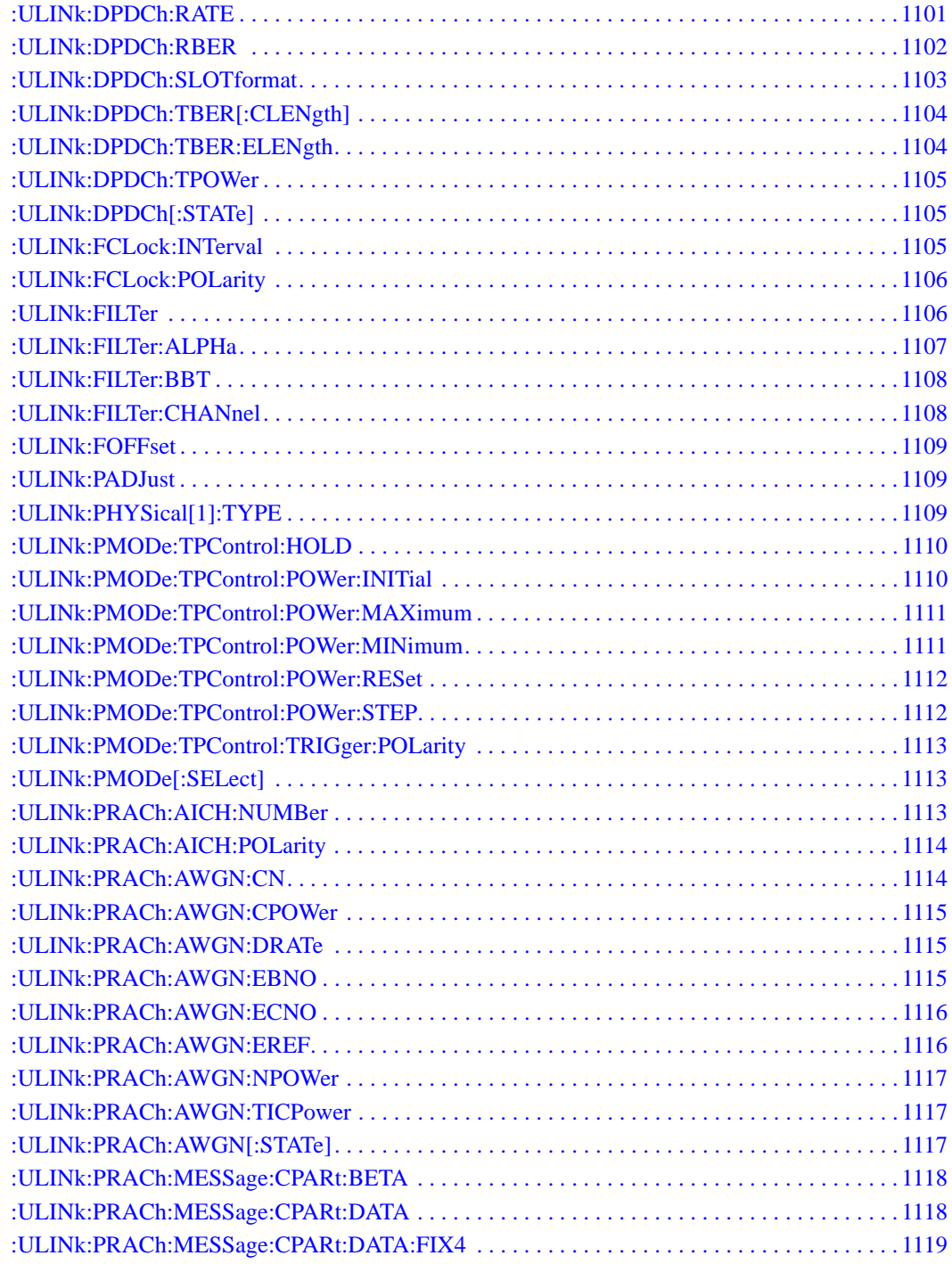

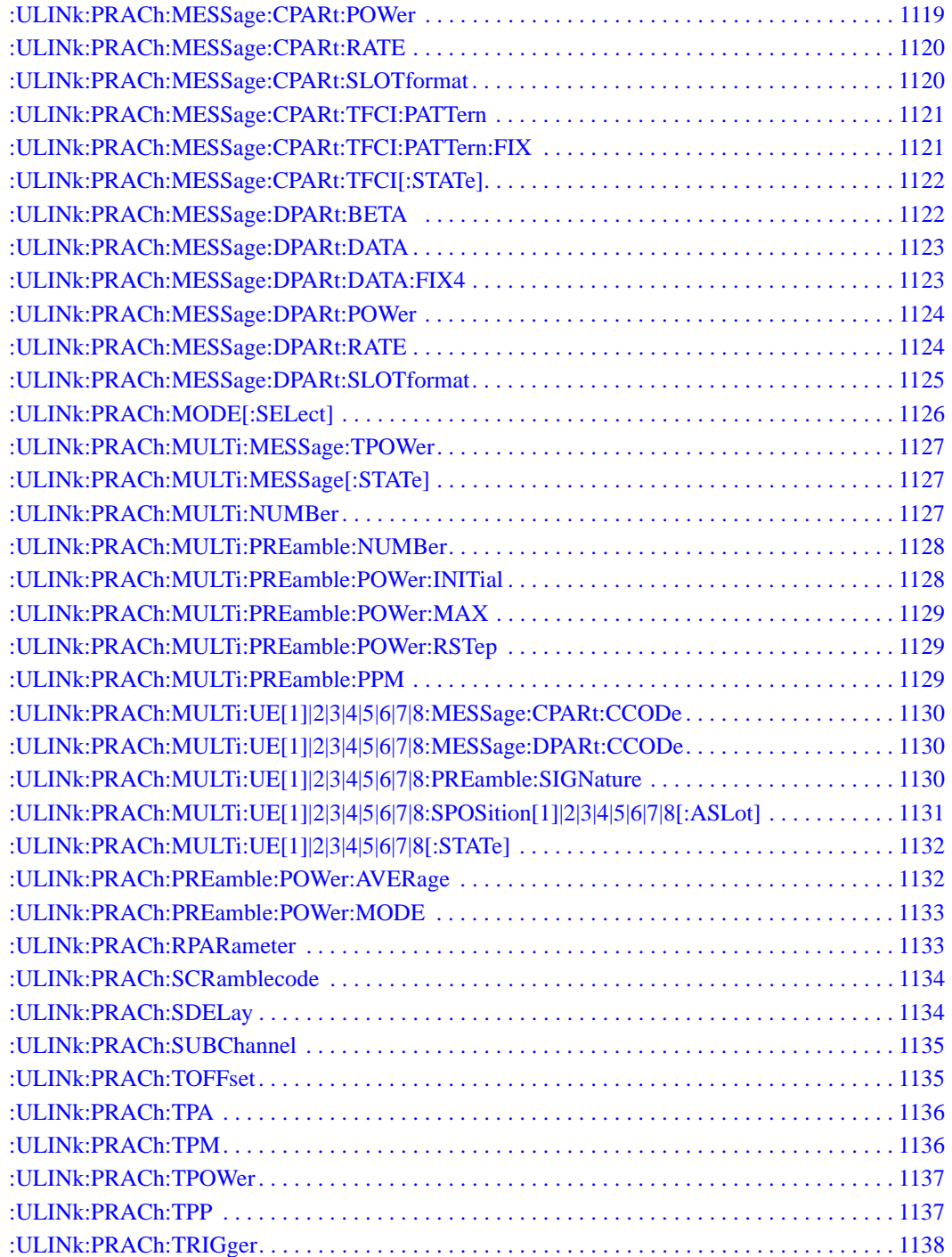

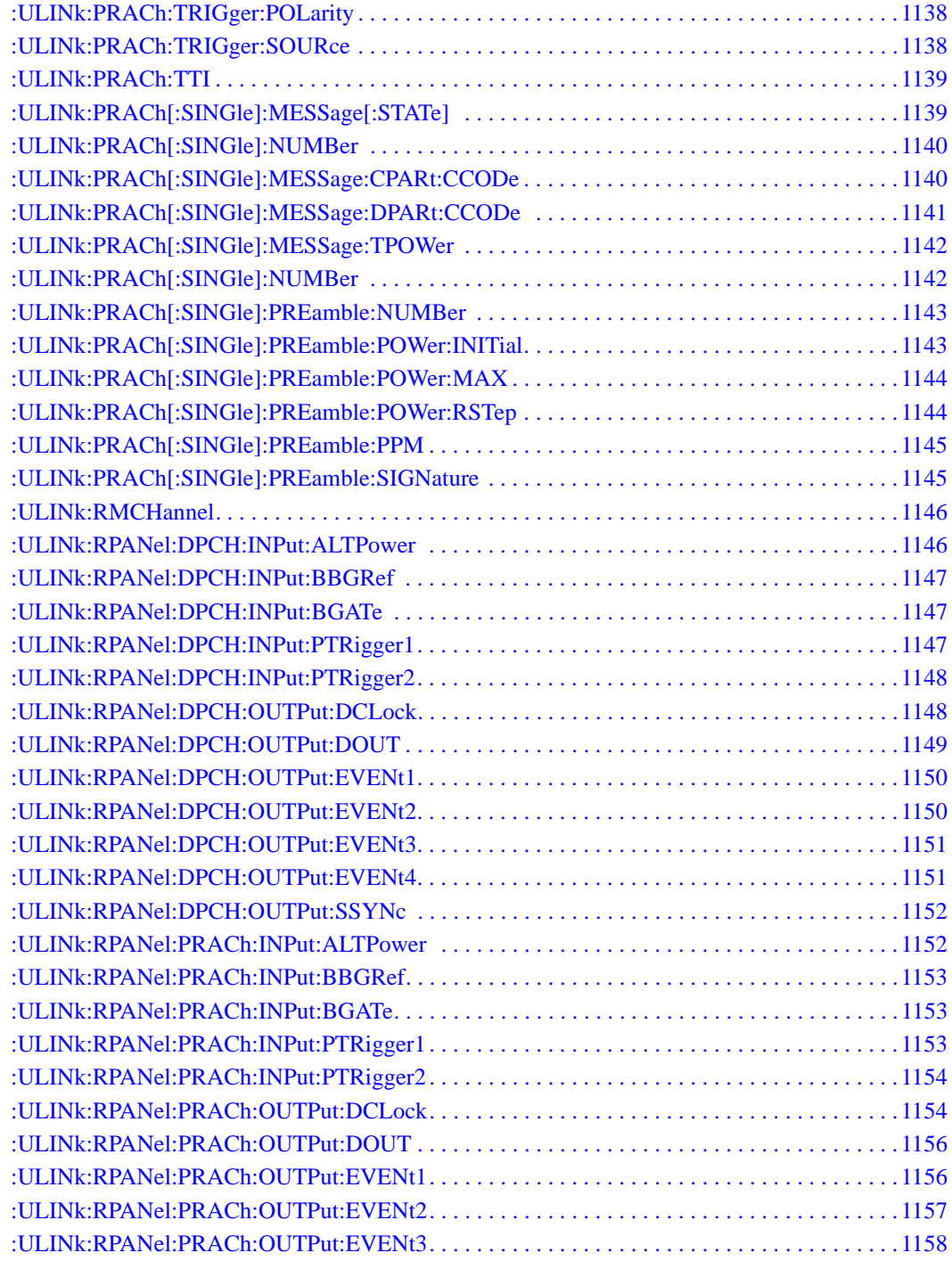

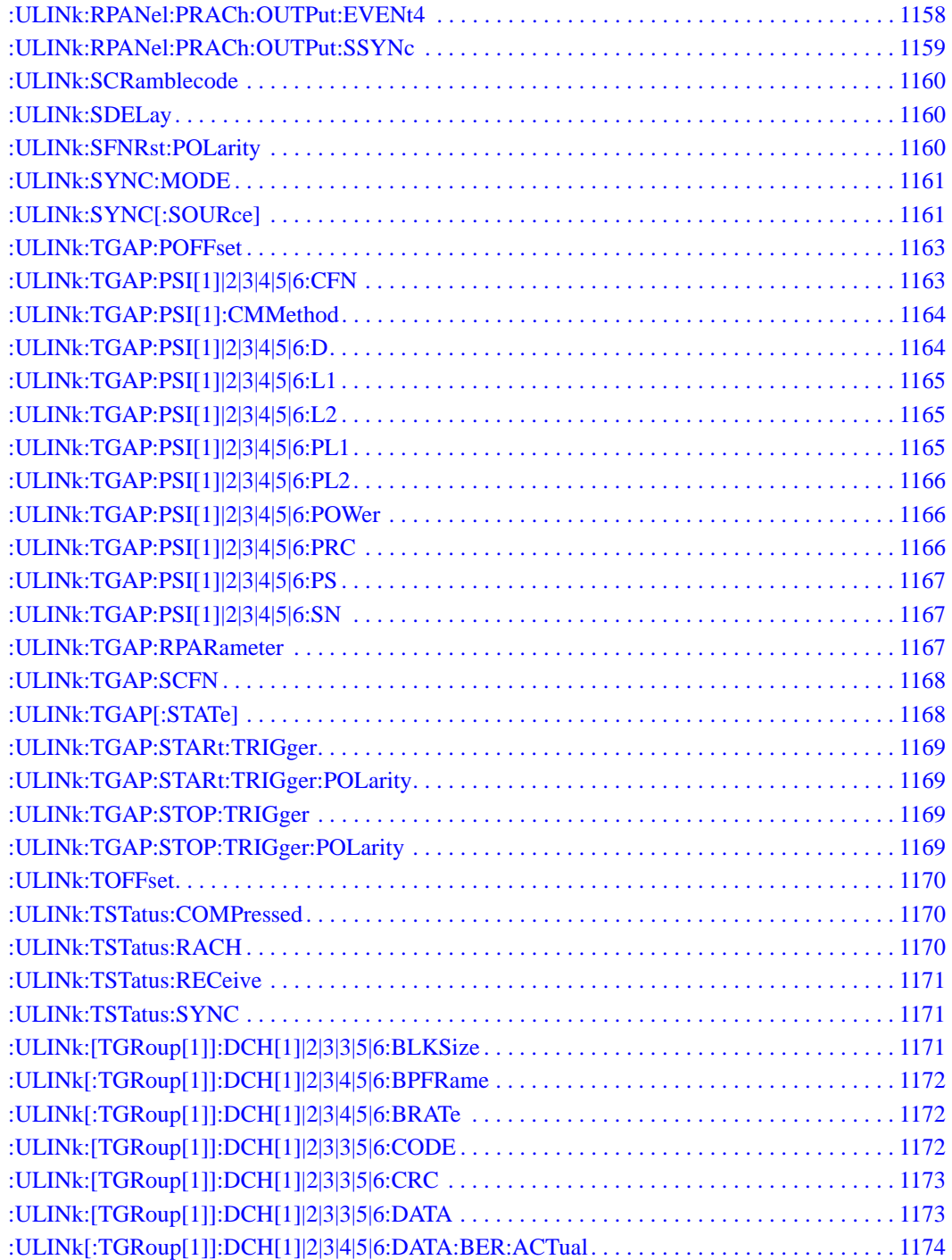

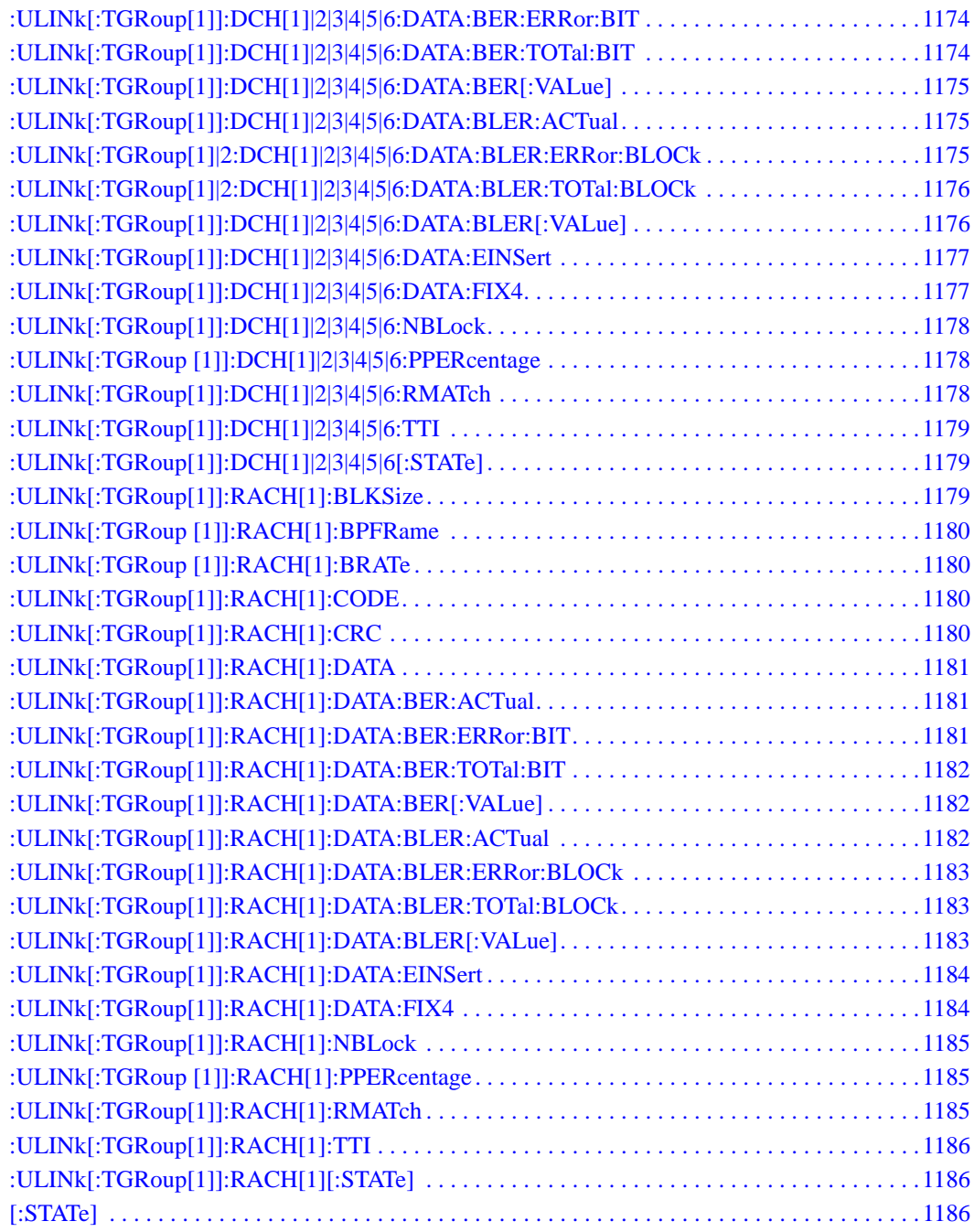

#### **Documentation Overview**

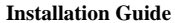

- **Safety Information**
- Getting Started
- **Operation Verification**
- Regulatory Information

- **User's Guide** E4428C Analog Signal Generator Overview
	- E4423C Analog Signal Generator Overview
	- **Basic Operation**
	- Basic Digital Operation
	- AWGN Waveform Generator
	- Analog Modulation
	- Digital Signal Interface Module
	- Bluetooth Signals
	- **BERT**
	- CDMA Digital Modulation
	- GPS Modulation
	- Multitone Waveform Generator
	- Custom Digital Modulation
	- Real Time TDMA Formats
	- W-CDMA Digital Modulation for Component Test
	- W-CDMA Uplink Digital Modulation for Receiver Test
	- W-CDMA Downlink Digital Modulation for Receiver Test
	- Troubleshooting

- **Programming Guide •** Getting Started with Remote Operation
	- Using IO Interfaces
	- Programming Examples
	- Programming the Status Register System
	- Creating and Downloading Waveform Files
	- Creating and Downloading User-Data Files

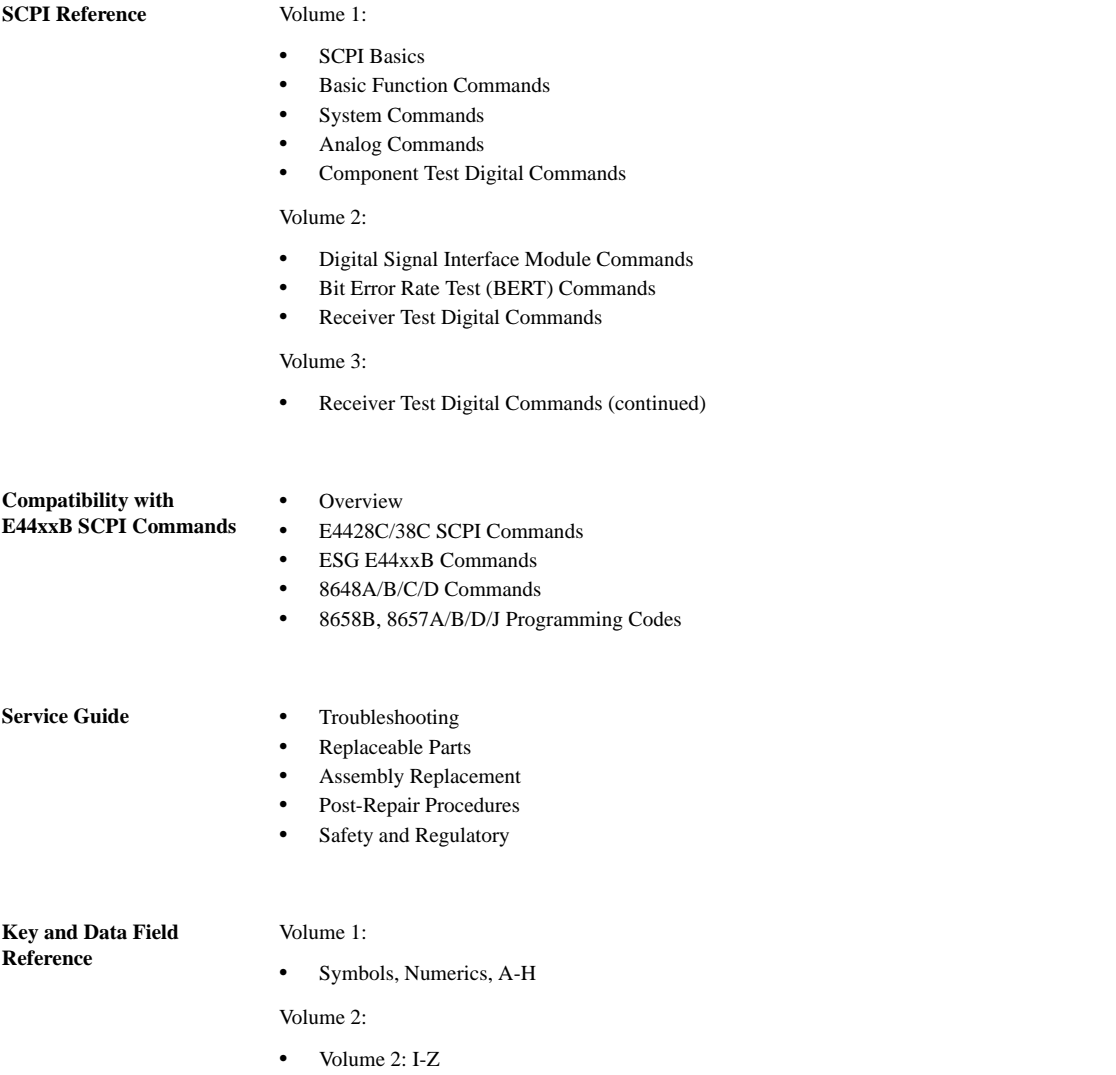
# **1 SCPI Basics**

This chapter describes how SCPI information is organized and presented in this guide. An overview of the SCPI language is also provided. This Chapter contains the following major sections:

- ["Command Reference Information" on page 2](#page-73-0)
- ["SCPI Basics" on page 3](#page-74-0)

# <span id="page-73-0"></span>**Command Reference Information**

# **SCPI Command Listings**

The Table of Contents lists the Standard Commands for Programmable Instruments (SCPI) without the parameters. The SCPI subsystem name will generally have the first part of the command in parenthesis that is repeated in all commands within the subsystem. The title(s) beneath the subsystem name is the remaining command syntax. The following example demonstrates this listing:

Communication Subsystem (:SYSTem:COMMunicate) :PMETer:CHANnel :SERial:ECHO

The following examples show the complete commands from the above Table of Contents listing:

:SYSTem:COMMunicate:PMETer:CHANnel :SYSTem:COMMunicate:SERial:ECHO

# **Key and Data Field Cross Reference**

The index is set up so applicable key and data field names can be cross-referenced to the appropriate SCPI command. There are two headings in the index where the key and data field names can be found:

- individual softkey, hardkey, or data field name
- subsystem name

# **Supported Field**

Within each command section, the Supported heading describes which signal generator configurations are supported by the SCPI command. When "All Models" is shown next to this heading, all signal generator configurations are supported by the SCPI command. When "All with Option xxx" is shown next to this heading, only the stated option(s) is supported.

# <span id="page-74-0"></span>**SCPI Basics**

This section describes the general use of the SCPI language for the ESG. It is not intended to teach you everything about the SCPI language; the SCPI Consortium or IEEE can provide that level of detailed information. For a list of the specific commands available for the signal generator, refer to the table of contents.

For additional information, refer to the following publications:

- IEEE Standard 488.1-1987, IEEE Standard Digital Interface for Programmable Instrumentation. New York, NY, 1998.
- IEEE Standard 488.2-1992, IEEE Standard Codes, Formats, Protocols and Command Commands for Use with ANSI/IEEE Standard 488.1-1987. New York, NY, 1998.

# **Common Terms**

The following terms are used throughout the remainder of this section:

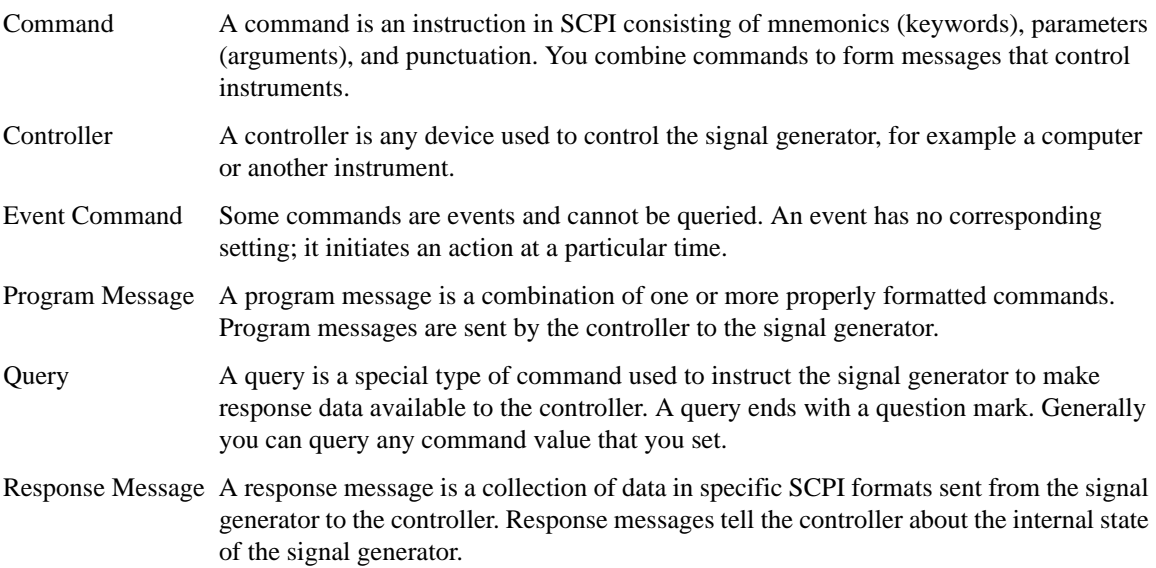

### **SCPI Basics SCPI Basics**

# **Command Syntax**

A typical command is made up of keywords prefixed with colons (:). The keywords are followed by parameters. The following is an example syntax statement:

[:SOURce]:POWer[:LEVel] MAXimum|MINimum

In the example above, the [:LEVel] portion of the command immediately follows the :POWer portion with no separating space. The portion following the [:LEVel], MINimum|MAXimum, are the parameters (argument for the command statement). There is a separating space (white space) between the command and its parameter.

<span id="page-75-0"></span>Additional conventions in syntax statements are shown in [Table 1-1](#page-75-0) and [Table 1-2](#page-75-0).

**Table 1-1 Special Characters in Command Syntax**

| <b>Characters</b> | <b>Meaning</b>                                                                                                    | <b>Example</b>                                                                                                    |
|-------------------|----------------------------------------------------------------------------------------------------|----------------------------------------------------------------------------------------------------|
|                   | A vertical stroke between keywords or parameters<br>indicates alterative choices. For parameters, the<br>effect of the command varies depending on the<br>choice.                                   | [:SOWRecel : AM:<br>MOD DEEP NORMal<br>DEEP or NORMal are the choices.                                                                                                    |
| $[ \ ]$           | Square brackets indicate that the enclosed keywords<br>or parameters are optional when composing the<br>command. These implied keywords or parameters<br>will be executed even if they are omitted. | [:SOWRec]: FREQuency[:CW]:<br>SOURCE and CW are optional items.                                                                                                    |
| $\rm{<}$          | Angle brackets around a word (or words) indicate<br>they are not to be used literally in the command.<br>They represent the needed item.                                                            | [:SOURce]: FREQuency:<br>STARt <val><unit><br/>In this command, the words<br/><val> and <unit> should be<br/>replaced by the actual frequency<br/>and unit.<br/>: FREQuency: STARt 2.5GHZ</unit></val></unit></val> |
| $\{\}$            | Braces indicate that parameters can optionally be<br>used in the command once, several times, or not at<br>all.                                                                                     | [:SOWRecel:LIST:<br>POWer $\langle \text{val}\rangle$ , $\langle \text{val}\rangle$<br>a single power listing:<br>LIST: POWer 5<br>a series of power listings:<br>LIST: POWer 5, 10, 15, 20                         |

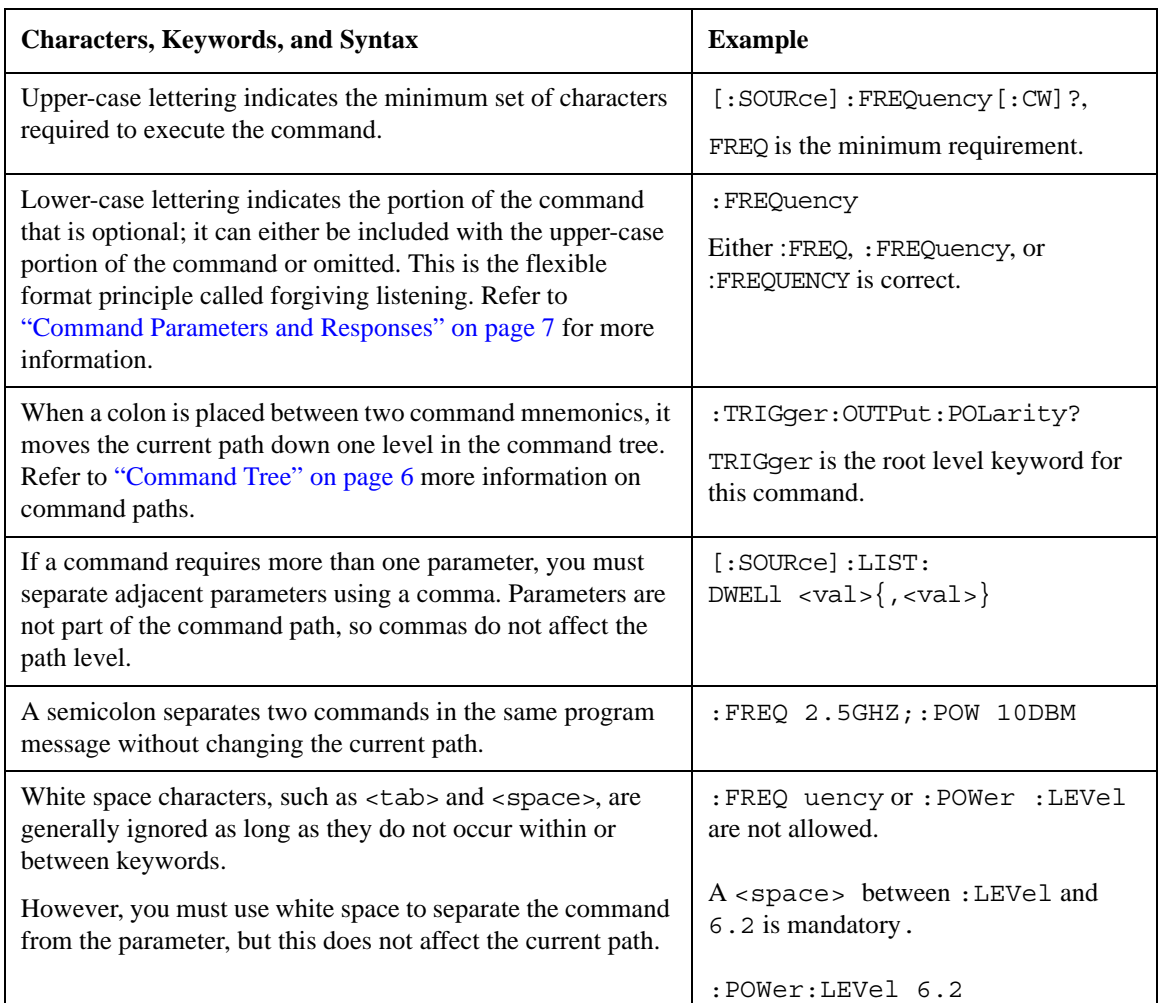

#### **Table 1-2 Command Syntax**

# **Command Types**

Commands can be separated into two groups: common commands and subsystem commands. [Figure 1-1,](#page-77-1) shows the separation of the two command groups.

Common commands are used to manage macros, status registers, synchronization, and data storage and are defined by IEEE 488.2. They are easy to recognize because they all begin with an asterisk. For example \*IDN?, \*OPC, and \*RST are common commands. Common commands are not part of any subsystem and the signal generator interprets them in the same way, regardless of the current path setting.

# **SCPI Basics SCPI Basics**

Subsystem commands are distinguished by the colon  $(\cdot)$ . The colon is used at the beginning of a command statement and between keywords, as in :FREQuency[:CW?]. Each command subsystem is a set of commands that roughly correspond to a functional block inside the signal generator. For example, the power subsystem (:POWer) contains commands for power generation, while the status subsystem (:STATus) contains commands for controlling status registers.

<span id="page-77-1"></span>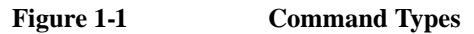

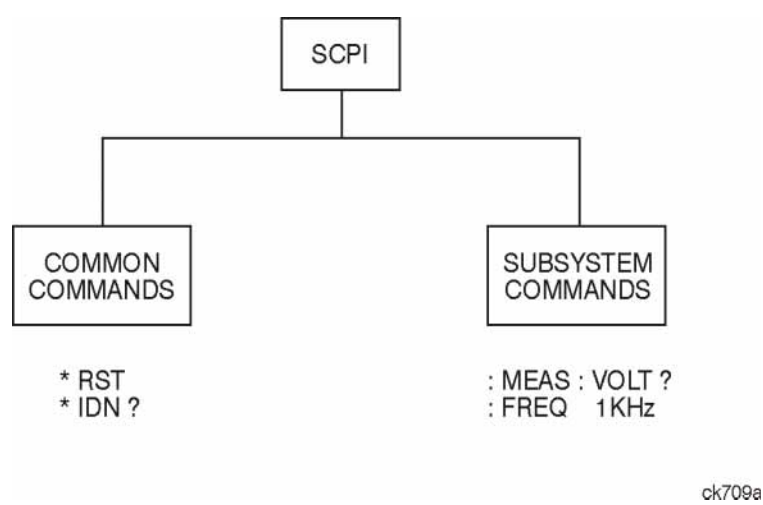

# <span id="page-77-0"></span>**Command Tree**

Most programming tasks involve subsystem commands. SCPI uses a structure for subsystem commands similar to the file systems on most computers. In SCPI, this command structure is called a command tree and is shown in [Figure 1-2.](#page-77-2)

### <span id="page-77-2"></span>**Figure 1-2 Simplified Command Tree**

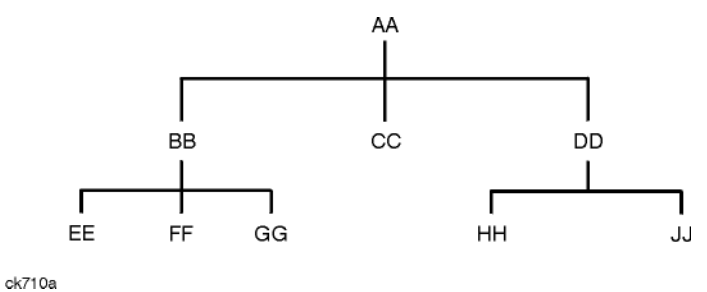

The command closest to the top is the root command, or simply "the root." Notice that you must follow a particular path to reach lower level commands. In the following example, :POWer represents AA, :ALC

represents BB, : SOURce represents GG. The complete command path is : POWer: ALC: SOURce? (:AA:BB:GG).

#### **Paths Through the Command Tree**

To access commands from different paths in the command tree, you must understand how the signal generator interprets commands. The parser, a part of the signal generator firmware, decodes each message sent to the signal generator. The parser breaks up the message into component commands using a set of rules to determine the command tree path used. The parser keeps track of the current path (the level in the command tree) and where it expects to find the next command statement. This is important because the same keyword may appear in different paths. The particular path is determined by the keyword(s) in the command statement.

A message terminator, such as a  $\langle$ -new line> character, sets the current path to the root. Many programming languages have output statements that automatically send message terminators.

**NOTE** The current path is set to the root after the line-power is cycled or when \*RST is sent.

#### <span id="page-78-0"></span>**Command Parameters and Responses**

SCPI defines different data formats for use in program and response messages. It does this to accommodate the principle of forgiving listening and precise talking. For more information on program data types refer to IEEE 488.2.

Forgiving listening means the command and parameter formats are flexible.

For example, with the : FREQuency: REFerence: STATe ON | OFF | 1 | 0 command, the signal generator accepts :FREQuency:REFerence:STATe ON, :FREQuency:REFerence:STATe 1, : FREQ: REF: STAT ON, : FREQ: REF: STAT 1 to turn on the frequency reference mode.

Each parameter type has one or more corresponding response data types. A setting that you program using a numeric parameter returns either real or integer response data when queried. Response data (data returned to the controller) is more concise and restricted, and is called precise talking.

Precise talking means that the response format for a particular query is always the same.

For example, if you query the power state (: POWer:ALC: STATe?) when it is on, the response is always 1, regardless of whether you previously sent :POWer:ALC:STATe 1 or :POWer:ALC:STATe ON. [Table 1-3](#page-79-0) shows the response for a given parameter type.

# **SCPI Basics SCPI Basics**

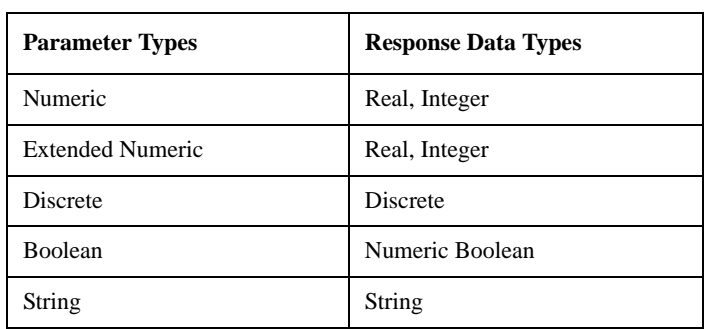

### <span id="page-79-0"></span>**Table 1-3 Parameter and Response Types**

#### **Numeric Parameters**

Numeric parameters are used in both common and subsystem commands. They accept all commonly used decimal representations of numbers including optional signs, decimal points, and scientific notation.

If a signal generator setting is programmed with a numeric parameter which can only assume a finite value, it automatically rounds any entered parameter which is greater or less than the finite value. For example, if a signal generator has a programmable output impedance of 50 or 75 ohms, and you specified 76.1 for the output impedance, the value is rounded to 75. The following are examples of numeric parameters:

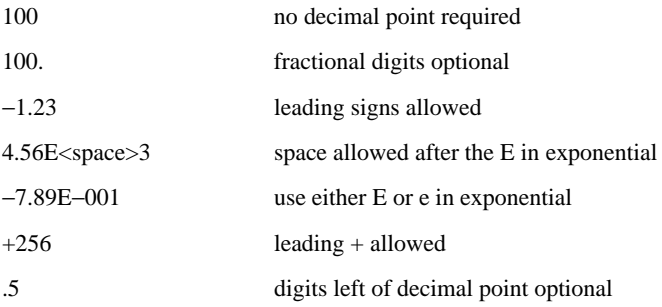

#### **Extended Numeric Parameters**

Most subsystems use extended numeric parameters to specify physical quantities. Extended numeric parameters accept all numeric parameter values and other special values as well.

The following are examples of extended numeric parameters:

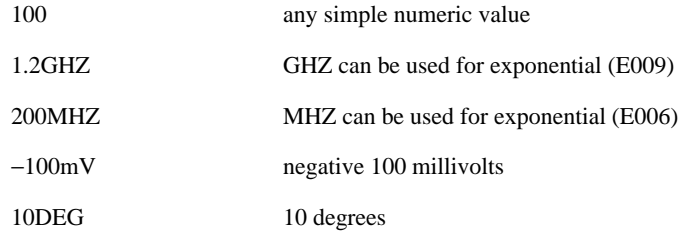

Extended numeric parameters also include the following special parameters:

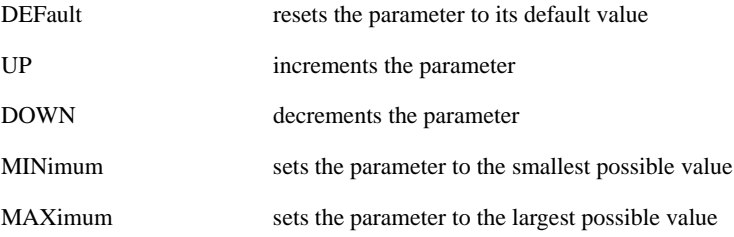

#### **Discrete Parameters**

Discrete parameters use mnemonics to represent each valid setting. They have a long and a short form, just like command mnemonics. You can mix upper and lower case letters for discrete parameters.

The following examples of discrete parameters are used with the command :TRIGger[:SEQuence]:SOURce BUS|IMMediate|EXTernal.

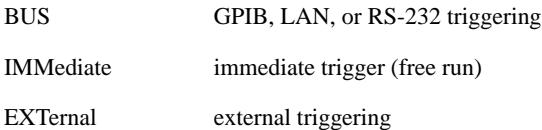

Although discrete parameters look like command keywords, do not confuse the two. In particular, be sure to use colons and spaces properly. Use a colon to separate command mnemonics from each other and a space to separate parameters from command mnemonics.

The following are examples of discrete parameters in commands:

TRIGger:SOURce BUS TRIGger:SOURce IMMediate TRIGger:SOURce EXTernal

#### **Boolean Parameters**

Boolean parameters represent a single binary condition that is either true or false. The two-state boolean parameter has four arguments. The following list shows the arguments for the two-state boolean parameter:

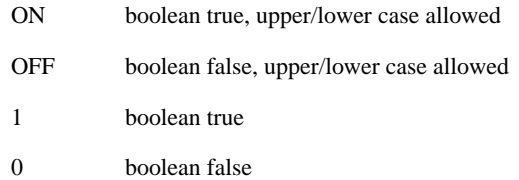

#### **String Parameters**

String parameters allow ASCII strings to be sent as parameters. Single or double quotes are used as delimiters.

The following are examples of string parameters:

```
'This is valid'
"This is also valid"
'SO IS THIS'
```
#### **Real Response Data**

Real response data represent decimal numbers in either fixed decimal or scientific notation. Most high-level programming languages that support signal generator input/output (I/O) handle either decimal or scientific notation transparently.

The following are examples of real response data:

+4.000000E+010, −9.990000E+002 −9.990000E+002 +4.0000000000000E+010  $+1$ 0

#### **Integer Response Data**

Integer response data are decimal representations of integer values including optional signs. Most status register related queries return integer response data.

The following are examples of integer response data:

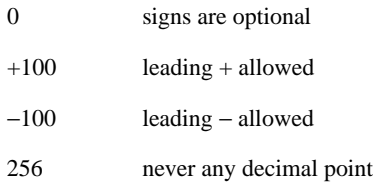

#### **Discrete Response Data**

Discrete response data are similar to discrete parameters. The main difference is that discrete response data only returns the short form of a particular mnemonic, in all upper case letters.

The following are examples of discrete response data:

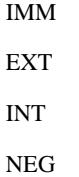

#### **Numeric Boolean Response Data**

Boolean response data returns a binary numeric value of one or zero.

#### **String Response Data**

String response data are similar to string parameters. The main difference is that string response data returns double quotes, rather than single quotes. Embedded double quotes may be present in string response data. Embedded quotes appear as two adjacent double quotes with no characters between them.

The following are examples of string response data:

"This is a string" "one double quote inside brackets: [""]" "Hello!"

### **SCPI Basics SCPI Basics**

# **Program Messages**

The following commands will be used to demonstrate the creation of program messages:

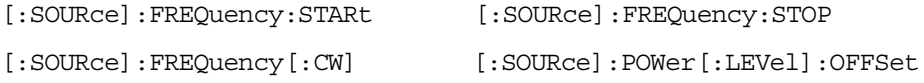

#### **Example 1**

:FREQuency:STARt 500MHZ;STOP 1000MHZ

This program message is correct and will not cause errors; STARt and STOP are at the same path level. It is equivalent to sending the following message:

FREQuency:STARt 500MHZ;FREQuency:STOP 1000MHZ

#### **Example 2**

:POWer 10DBM;:OFFSet 5DB

This program message will result in an error. The message makes use of the default POWer[:LEVel] node (root command). When using a default node, there is no change to the current path position. Since there is no command OFFSet at the root level, an error results.

The following example shows the correct syntax for this program message:

```
:POWer 10DBM;:POWer:OFFSet 5DB
```
#### **Example 3**

:POWer:OFFSet 5DB;POWer 10DBM

This program message results in a command error. The path is dropped one level at each colon. The first half of the message drops the command path to the lower level command OFFSet; POWer does not exist at this level.

The POWer 10DBM command is missing the leading colon and when sent, it causes confusion because the signal generator cannot find POWer at the POWer: OFFSet level. By adding the leading colon, the current path is reset to the root. The following shows the correct program message:

```
:POWer:OFFSet 5DB;:POWer 10DBM
```
# **Example 4**

```
FREQ 500MHZ;POW 4DBM
```
In this example, the keyword short form is used. The program message is correct because it utilizes the default nodes of :FREQ[:CW] and :POW[:LEVel]. Since default nodes do not affect the current path, it is not necessary to use a leading colon before FREQ or POW.

# <span id="page-84-1"></span><span id="page-84-0"></span>**File Name Variables**

File name variables designate a data file and file path. File name variables are used in the SCPI command syntax whenever files are accessed. The name of the file is always required, but the file path can sometimes be optional or be designated using different formats. The following table shows these different file path formats:

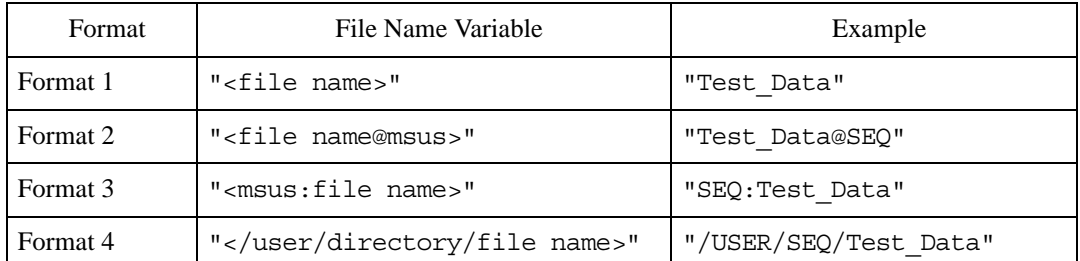

Formats 2–4 offer programming flexibility and are equivalent. Format 1 can only be used with SCPI commands that imply the path name as part of the command syntax. Typically, SCPI load commands that access user-data files do not need to have a file path designated.

See [Table 1-4 on page 14](#page-85-0) for information on file types and directories.

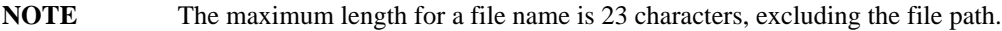

#### **Example Using Format 1**

:CORR:FLAT:LOAD "FLAT\_DATA"

The preceding example loads user-flatness data from a file called FLAT\_DATA located in the USERFLAT directory. No file path is needed as the command syntax implies the directory where the file is located.

#### **Example Using Format 2**

:MEM:COPY "IQ\_DATA@NVWFM","Test\_DATA@WFM1"

The preceding example copies a file named IQ DATA located in the WAVEFORM directory to a file named Test\_DATA in volatile waveform memory (WFM1).

#### **Example Using Format 3**

:MEM:COPY "NVWFM:IQ\_DATA","WFM1:Test\_DATA"

The preceding example copies a file named IQ DATA located in the WAVEFORM directory to a file named Test\_DATA in volatile waveform memory (WFM1).

# **SCPI Basics SCPI Basics**

#### **Example Using Format 4**

:MEM:COPY "/USER/WAVEFORM/IQ\_DATA","/USER/BBG1/WAVEFORM/IQ\_DATA"

The preceding example copies a file named IQ DATA located in the WAVEFORM directory to a file named IQ\_DATA in volatile waveform memory (WFM1).

The following examples show commands, with different formats, that can be used to download a waveform file named Test\_Data into the signal generator's volatile waveform memory (WFM1):

*Command Syntax Format 3*

:MEMory:DATA "WFM1:Test\_Data",#ABC

*Command Syntax Format 4*

:MEMory:DATA "/USER/BBG1/WAVEFORM/Test\_Data",#ABC

These commands are equivalent. The data block, #ABC, is described as follows:

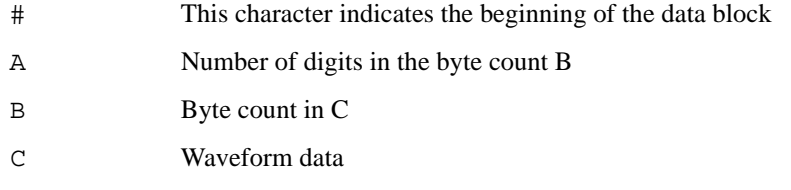

Refer to [":DATA" on page 105](#page-176-0) and the *E4428C/38C ESG Signal Generators Programming Guide* for more information on data blocks and downloading waveform data.

# **File Types and Directory Structure**

The signal generator uses a computer directory model structure for file storage. The top level directory is called the USER directory. All other directories are subdirectories located under the USER directory. Each subdirectory is dedicated to the type of data stored. For example, the FIR directory is used to store finite impulse filter (FIR) coefficient data whereas the MARKERS directory is used to store marker data.

<span id="page-85-0"></span>The following table lists signal generator the subdirectories and file paths where file types are stored.

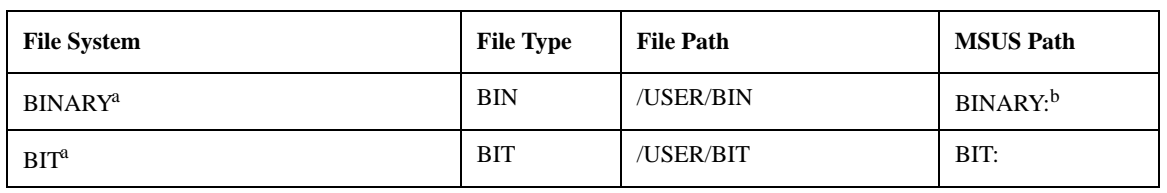

#### **Table 1-4 File Types and Directory Structures**

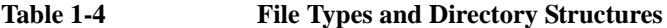

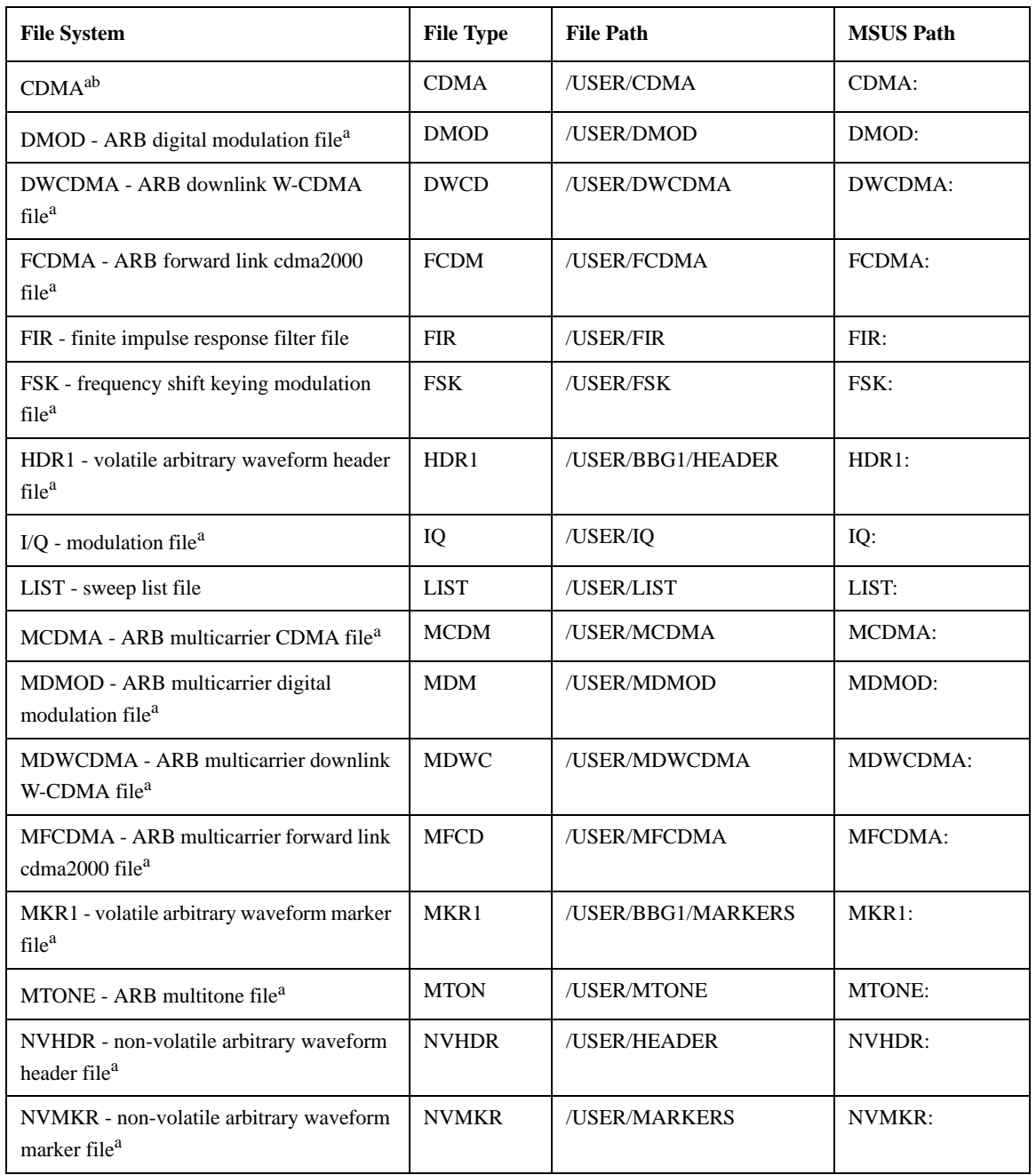

| <b>File System</b>                                           | <b>File Type</b> | <b>File Path</b>    | <b>MSUS Path</b> |
|--------------------------------------------------------------|------------------|---------------------|------------------|
| NVWFM - non-volatile arbitrary waveform<br>file <sup>a</sup> | <b>NVWFM</b>     | /USER/WAVEFORM      | NVWFM:           |
| RCDMA - ARB reverse link cdma2000<br>file <sup>a</sup>       | <b>RCDM</b>      | /USER/RCDM          | RCDM:            |
| SEQ - ARB sequence file <sup>a</sup>                         | <b>SEQ</b>       | /USER/SEO           | SEQ:             |
| SHAPE - burst shape file <sup>a</sup>                        | <b>SHAP</b>      | /USER/SHAPE         | SHAPE:           |
| <b>STATE</b>                                                 | <b>STAT</b>      | /USER/STATE         | STATE:           |
| USERFLAT - user-flatness file                                | <b>UFLT</b>      | /USER/USERFLAT      | <b>USERFLAT:</b> |
| UWCDMA - ARB uplink W-CDMA file <sup>a</sup>                 | <b>UWCD</b>      | /USER/UWCDMA        | UWCDMA:          |
| WFM1 - waveform file <sup><math>a</math></sup>               | WFM1             | /USER/BBG1/WAVEFORM | WFM1:            |

**Table 1-4 File Types and Directory Structures**

a. This feature does not apply to the E4428C.

b. This msus designator is optional.

# **MSUS (Mass Storage Unit Specifier) Variable**

The variable "<msus>" enables a command to be file type specific when working with user files. Some commands use it as the only command parameter, while others can use it in conjunction with a file name when a command is not file type specific. When used with a file name, it is similar to Format 2 in the ["File](#page-84-0)  [Name Variables"](#page-84-0) section on [page 13.](#page-84-0) The difference is the file type specifier (msus) occupies its own variable and is not part of the file name syntax.

The following examples illustrate the usage of the variable "<msus>" when it is the only command parameter:

*Command Syntax with the msus variable*

:MMEMory:CATalog? "<msus>"

*Command Syntax with the file system*

:MMEMory:CATalog? "LIST:"

The variable "<msus>" is replaced with "LIST:". When the command is executed, the output displays only the files from the List file system.

The following examples illustrate the usage of the variable "<file name>" with the variable "<msus>":

*Command Syntax with the file name and msus variable*s

:MMEMory:DELete[:NAME] "<file name>",["<msus>"]

*Command Syntax with the file name and file system*

:MMEMory:DELete:NAME "LIST\_1","LIST:"

The command from the above example cannot discern which file system LIST\_1 belongs to without a file system specifier and will not work without it. When the command is properly executed, LIST\_1 is deleted from the List file system.

The following example shows the same command, but using Format 2 from the ["File Name Variables"](#page-84-0)  section on [page 13:](#page-84-0)

:MMEMory:DELete:NAME "LIST\_1@LIST"

When a file name is a parameter for a command that is not file system specific, either format  $("$  -file name>","<msus>" or "<file name@msus>") will work.

Refer to [Table 1-4 on page 14](#page-85-0) for a listing of the file systems and types.

#### **Quote Usage with SCPI Commands**

As a general rule, programming languages require that SCPI commands be enclosed in double quotes as shown in the following example:

":FM:EXTernal:IMPedance 600"

However when a string is the parameter for a SCPI command, additional quotes or other delimiters may be required to identify the string. Your programming language may use two sets of double quotes, one set of single quotes, or back slashes with quotes to signify the string parameter. The following examples illustrate these different formats:

```
"MEMory:LOAD:LIST ""myfile""" used in BASIC programming languages
```
"MEMory:LOAD:LIST \"myfile\"" used in C, C++, Java, and PERL

"MEMory:LOAD:LIST 'myfile'" accepted by most programming languages

Consult your programming language reference manual to determine the correct format.

# **SCPI Basics SCPI Basics**

# **Binary, Decimal, Hexadecimal, and Octal Formats**

Command values may be entered using a binary, decimal, hexadecimal, or octal format. When the binary, hexadecimal, or octal format is used, their values must be preceded with the proper identifier. The decimal format (default format) requires no identifier and the signal generator assumes this format when a numeric value is entered without one. The following list shows the identifiers for the formats that require them:

- #B identifies the number as a binary numeric value (base-2).
- #H identifies the number as a hexadecimal alphanumeric value (base-16).
- #Q identifies the number as a octal alphanumeric value (base-8).

The following are examples of SCPI command values and identifiers for the decimal value 45:

#B101101 binary equivalent

#H2D hexadecimal equivalent

#Q55 octal equivalent

The following example sets the RF output power to 10 dBm (or the equivalent value for the currently selected power unit, such as DBUV or DBUVEMF) using the hexadecimal value 000A:

:POW #H000A

A unit of measure, such as DBM or mV, will not work with the values when using a format other than decimal.

The following example sets the bluetooth board address to FFBF7 (hexadecimal):

:RADio:BLUEtooth:ARB:BDADdr #HFFBF7

# **2 Basic Function Commands**

This chapter provides SCPI descriptions for subsystems dedicated to signal generator operations common to most ESG Signal Generators. This chapter contains the following major sections:

- ["Correction Subsystem \(\[:SOURce\]:CORRection\)" on page 20](#page-91-0)
- ["Digital Modulation Subsystem—E4438C \(\[:SOURce\]\)" on page 22](#page-93-0)
- ["Frequency Subsystem \(\[:SOURce\]\)" on page 38](#page-109-0)
- ["List/Sweep Subsystem \(\[:SOURce\]\)" on page 49](#page-120-0)
- ["Power Subsystem \(\[:SOURce\]:POWer\)" on page 58](#page-129-0)

# <span id="page-91-0"></span>**Correction Subsystem ([:SOURce]:CORRection)**

# **:FLATness:LOAD**

**Supported** All Models

[:SOURce]:CORRection:FLATness:LOAD "<file name>"

This command loads a user-flatness correction file. The "<file name>" variable is the name of the file located in the Catalog of USERFLAT Files. The directory path is implied in the command and need not be specified in the variable name. For more information on file name syntax, refer to ["File Name Variables" on](#page-84-1)  [page 13](#page-84-1).

#### **Key Entry Load From Selected File**

### **:FLATness:PAIR**

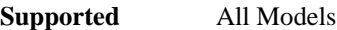

[:SOURce]:CORRection:FLATness:PAIR <freq>[<unit>],<corr>[<unit>]

This command sets a frequency and amplitude correction pair.

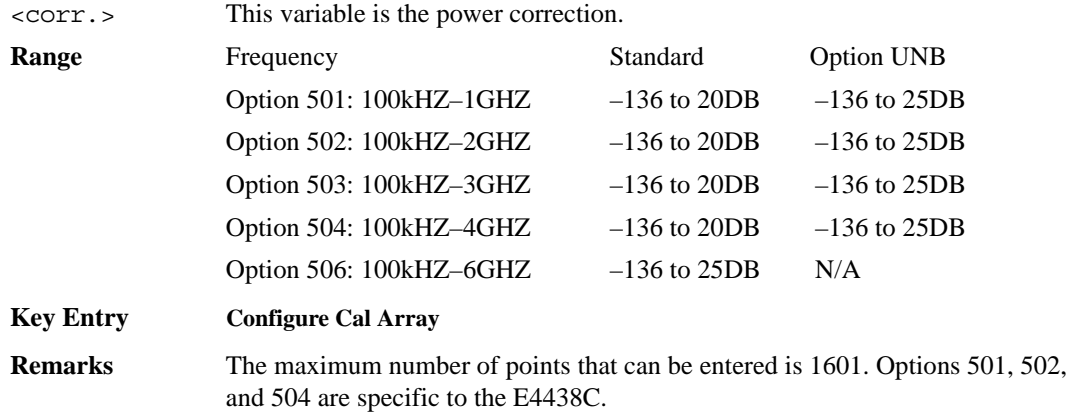

### **:FLATness:POINts**

#### **Supported** All Models

[:SOURce]:CORRection:FLATness:POINts?

This query returns the number of points in the user-flatness correction file.

## **:FLATness:PRESet**

**CAUTION** The current correction data will be overwritten once this command is executed. Save the current data if needed. Refer to [":FLATness:STORe" on page 21](#page-92-0) for storing user-flatness files.

[:SOURce]:CORRection:FLATness:PRESet

This command presets the user-flatness correction to a factory-defined setting that consists of one point.

**Key Entry Preset List**

**Supported** All Models

#### <span id="page-92-0"></span>**:FLATness:STORe**

#### **Supported** All Models

[:SOURce]:CORRection:FLATness:STORe "<file name>"

This command stores the current user-flatness correction data to a file named be the :CORRection:FLATness:STORe. The directory path is implied in the command and need not be specified in the "<file name>" variable.

**Key Entry Store To File Remarks** For information on file name syntax, refer to ["File Name Variables" on page 13](#page-84-1).

# **[:STATe]**

**Supported** All Models

[:SOURce]:CORRection[:STATe] ON|OFF|1|0 [:SOURce]:CORRection[:STATe]?

This command enables or disables the user-flatness corrections.

**\*RST** 0

**Key Entry Flatness Off On**

# <span id="page-93-0"></span>**Digital Modulation Subsystem—E4438C ([:SOURce])**

# **:BURSt:SOURce**

**Supported** E4438C

[:SOURce]:BURSt:SOURce EXT[1]|INT[1] [:SOURce]:BURSt:SOURce?

This command selects either an internally generated or an externally supplied burst source.

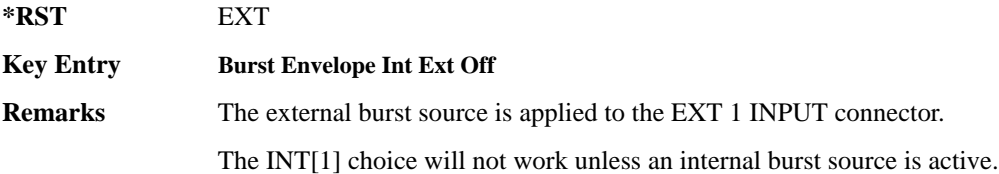

# **:BURSt:STATe**

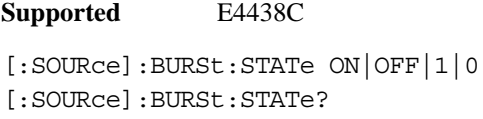

This command enables or disables the burst envelope function.

**\*RST** 0

**Key Entry Burst Envelope Int Ext Off**

# **:DM:EXTernal:ALC:BANDwidth|BWIDth**

**Supported** All Models **NOTE** Refer to the *Programming Compatibility Guide* for information on this command. This command was replaced by the [":ALC:BANDwidth|BWIDth"](#page-129-1) command shown on [page 58](#page-129-1) and the [":ALC:BANDwidth"](#page-130-0) command on [page 59.](#page-130-0)

# **:DM:EXTernal:HCRest[:STATe]**

**Supported** E4438C

[:SOURce]:DM:EXTernal:HCRest[:STATe] ON|OFF|1|0 [:SOURce]:DM:EXTernal:HCRest[:STATe]?

This command changes the operating condition to accommodate I/Q inputs with a high crest factor.

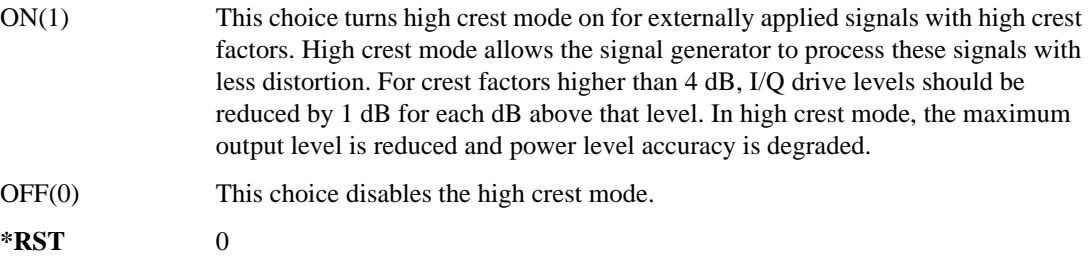

**Key Entry High Crest Mode Off On**

### <span id="page-94-1"></span>**:DM:EXTernal:FILTer**

**Supported** E4438C

[:SOURce]:DM:EXTernal:FILTer 40e6|THRough [:SOURce]:DM:EXTernal:FILTer?

This command selects the filter or through path for I/Q signals routed to the rear panel I and Q outputs. Selecting a filter using this command will automatically set [":DM:EXTernal:FILTer:AUTO" on](#page-94-0)  [page 23](#page-94-0) to OFF(0) mode.

40e6 This choice applies a 40 MHz baseband filter.

THRough This choice bypasses filtering.

**\*RST** THR

**Key Entry 40.000 MHz Through**

# <span id="page-94-0"></span>**:DM:EXTernal:FILTer:AUTO**

**Supported** E4438C

[:SOURce]:DM:EXTernal:FILTer:AUTO ON|OFF|1|0 [:SOURce]:DM:EXTernal:FILTer:AUTO?

This command enables or disables the automatic selection of the filters for I/Q signals routed to the rear panel outputs.

# Basic Function Commands **Digital Modulation Subsystem—E4438C ([:SOURce])**

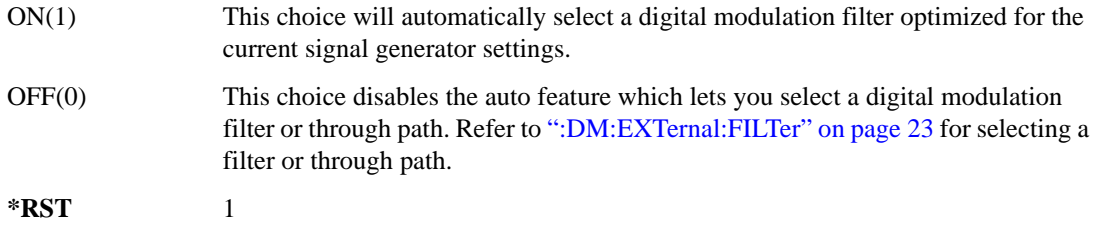

**Key Entry I/Q Output Filter Manual Auto**

# **:DM:EXTernal:POLarity**

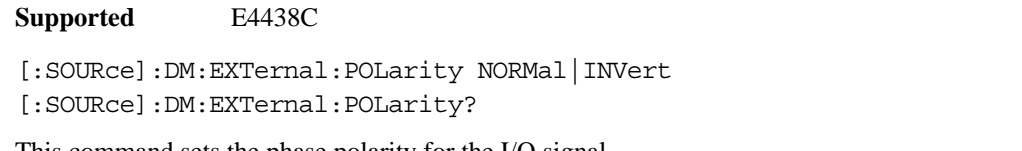

This command sets the phase polarity for the I/Q signal.

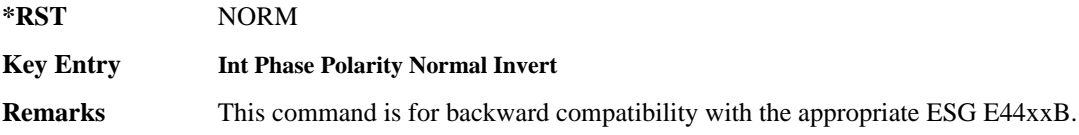

# **:DM:EXTernal:SOURce**

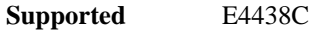

[:SOURce]:DM:EXTernal:SOURce EXTernal|INTernal|BBG1|EXT600|OFF|SUM [:SOURce]:DM:EXTernal:SOURce?

This command selects the I/Q signal source that is routed to the rear panel I and Q output connectors.

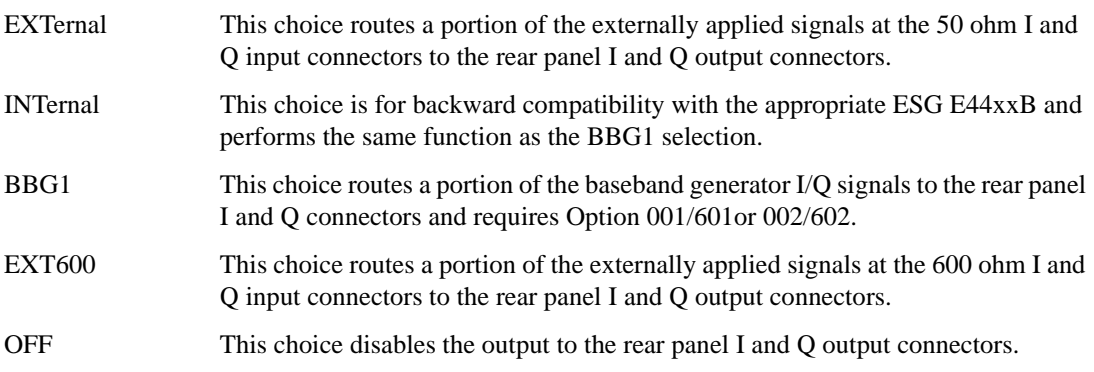

### Basic Function Commands **Digital Modulation Subsystem—E4438C ([:SOURce])**

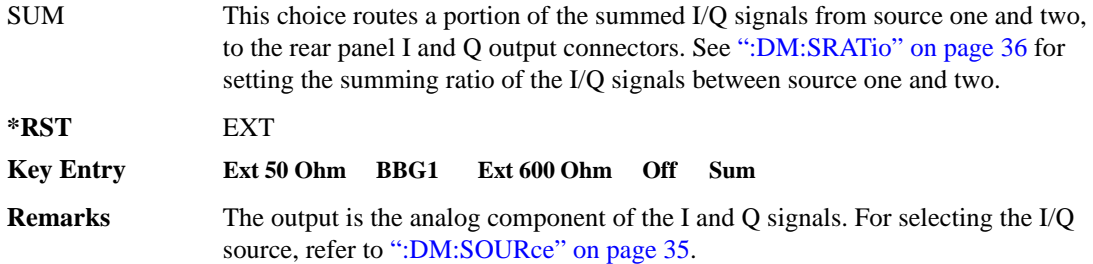

# <span id="page-96-0"></span>**:DM:IQADjustment:BBG:QSKew**

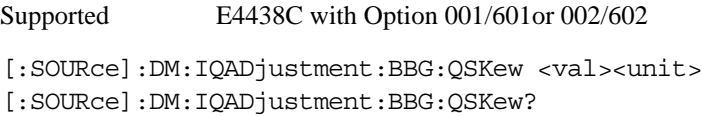

This command affects both the rear-panel I and Q signals, and the RF output path by adjusting the phase angle (quadrature skew) of the Q vector.

Positive skew increases the angle from 90 degrees while negative skew decreases the angle from 90 degrees. When the quadrature skew is zero, the phase angle between the I and Q vectors is 90 degrees.

The <val> variable has a minimum resolution of 0.1. The command works with or without the unit variable.

#### **Example**

:DM:IQAD:BBG:QSK 4.5DEG

The preceding example increases the phase angle by 4.5 degrees.

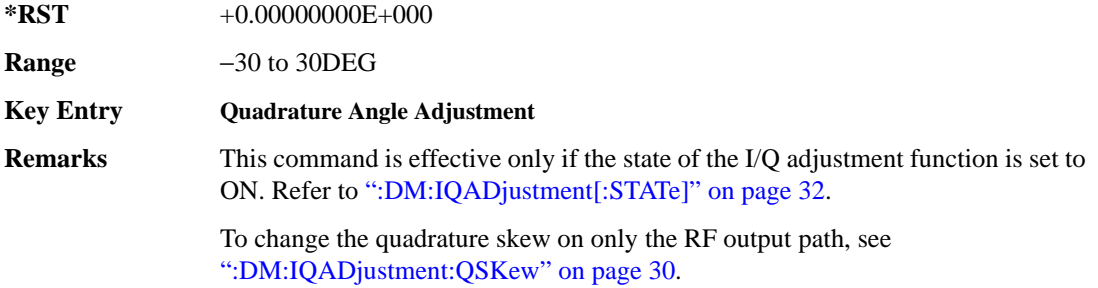

# **:DM:IQADjustment:EXTernal:COFFset**

**Supported** E4438C

[:SOURce]:DM:IQADjustment:EXTernal:COFFset <val> [:SOURce]:DM:IQADjustment:EXTernal:COFFset?

This command sets the common mode offset voltage for both the in-phase (I) and quadrature-phase (Q) signals going to the rear panel I and Q output connectors.

The variable  $\langle val \rangle$  is expressed in units of volts (mV–V).

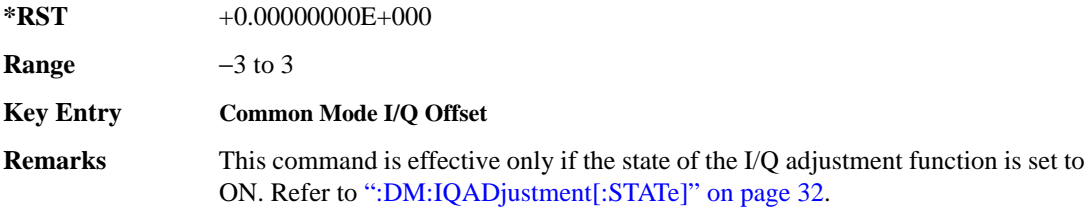

# **:DM:IQADjustment:EXTernal:DIOFfset**

**Supported** E4438C

[:SOURce]:DM:IQADjustment:EXTernal:DIOFfset <val> [:SOURce]:DM:IQADjustment:EXTernal:DIOFfset?

This command sets the differential offset voltage for an in-phase (I) signal routed to the I output connectors.

The variable  $\langle \text{val} \rangle$  is expressed in units of volts (mV–V).

**\*RST** +0.00000000E+000

**Range** −3 to 3

**Key Entry Diff. Mode I Offset**

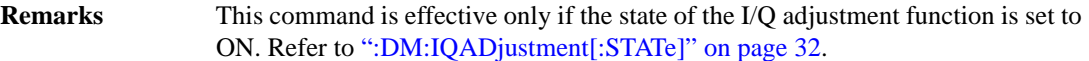

# **:DM:IQADjustment:EXTernal:DQOFfset**

**Supported** E4438C

[:SOURce]:DM:IQADjustment:EXTernal:DQOFfset <val> [:SOURce]:DM:IQADjustment:EXTernal:DQOFfset?

This command sets the differential offset voltage for a quadrature-phase (Q) signal routed to the Q output connectors.

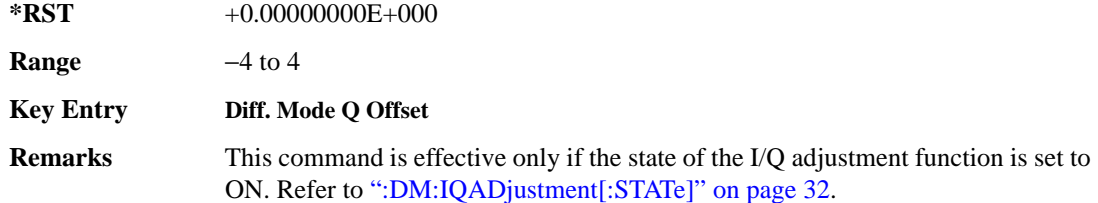

### **:DM:IQADjustment:EXTernal:GAIN**

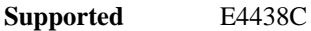

[:SOURce]:DM:IQADjustment:EXTernal:GAIN <val>

[:SOURce]:DM:IQADjustment:EXTernal:GAIN?

This command sets the I/Q gain ratio for signals routed to the rear panel I and Q output connectors.

The variable <val> is expressed in units of decibels (dB).

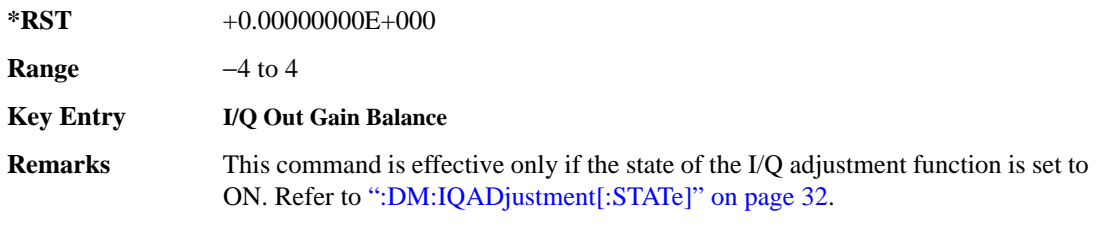

### **:DM:IQADjustment:EXTernal:IOFFset**

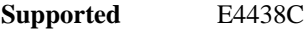

[:SOURce]:DM:IQADjustment:EXTernal:IOFFset <val>

[:SOURce]:DM:IQADjustment:EXTernal:IOFFset?

# Basic Function Commands **Digital Modulation Subsystem—E4438C ([:SOURce])**

This command sets the offset voltage for a signal applied to the 600 ohm I input connector.

The variable  $\langle \text{val} \rangle$  is expressed in units of volts (mV–V).

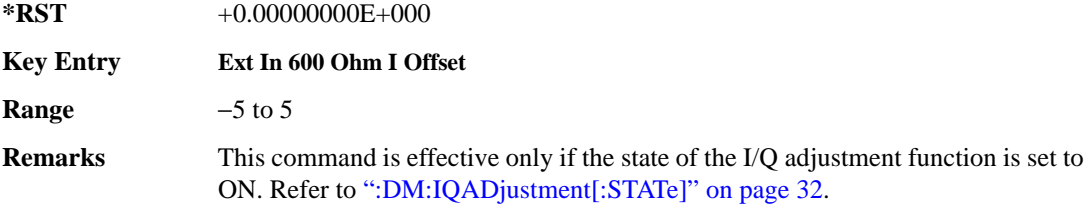

# **:DM:IQADjustment:EXTernal:IQATten**

**Supported** E4438C

[:SOURce]:DM:IQADjustment:EXTernal:IQATten <val> [:SOURce]:DM:IQADjustment:EXTernal:IQATten?

This command sets the I/Q output attenuation level.

The variable <val> is expressed in units of decibels (dB).

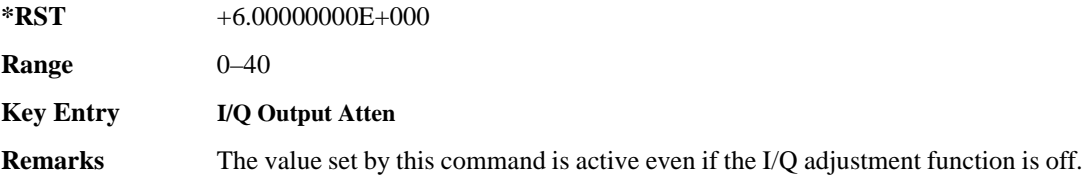

# **:DM:IQADjustment:EXTernal:QOFFset**

**Supported** E4438C

[:SOURce]:DM:IQADjustment:EXTernal:QOFFset <val>

[:SOURce]:DM:IQADjustment:EXTernal:QOFFset?

This command sets the offset voltage for a signal applied to the 600 ohm Q input connector.

The variable  $\langle \text{val} \rangle$  is expressed in units of volts (mV–V).

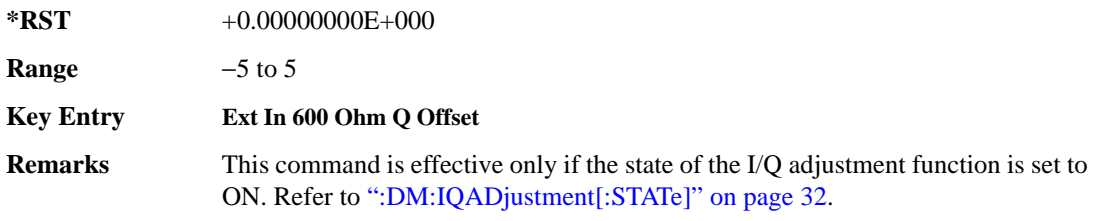

# **:DM:IQADjustment:GAIN**

**Supported** E4438C

[:SOURce]:DM:IQADjustment:GAIN <val> [:SOURce]:DM:IQADjustment:GAIN?

This command sets the gain for the I signal relative to the Q signal.

The variable <val> is expressed in units of decibels (dB).

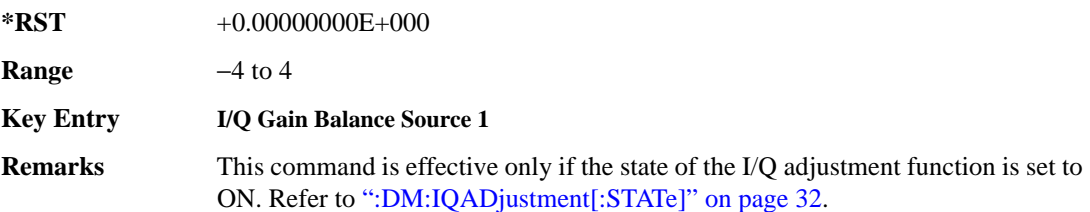

### **:DM:IQADjustment:IOFFset**

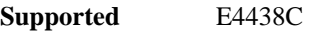

[:SOURce]:DM:IQADjustment:IOFFset <val> [:SOURce]:DM:IQADjustment:IOFFset?

This command adjusts the I channel offset value.

The variable <val> is expressed in units of percent with a minimum resolution of 0.025.

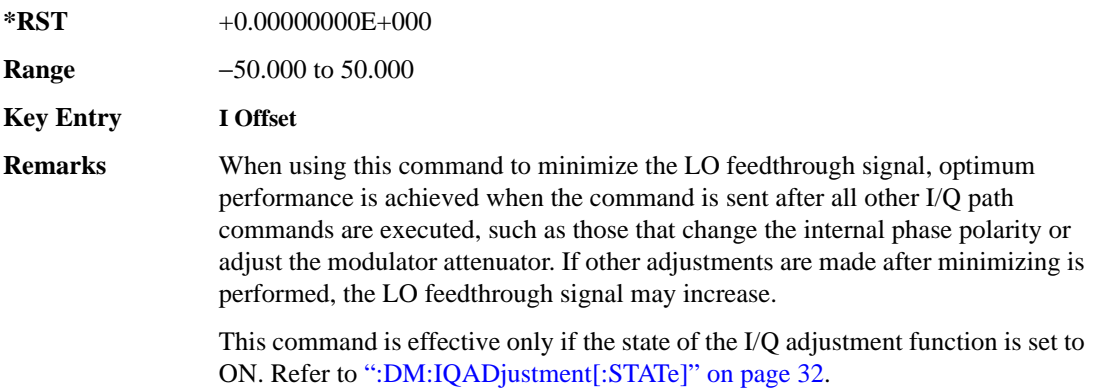

# **:DM:IQADjustment:QOFFset**

**Supported** E4438C [:SOURce]:DM:IQADjustment:QOFFset [:SOURce]:DM:IQADjustment:QOFFset?

This command adjusts the Q channel offset value.

The variable <val> is expressed in units of percent with a minimum resolution of 0.025.

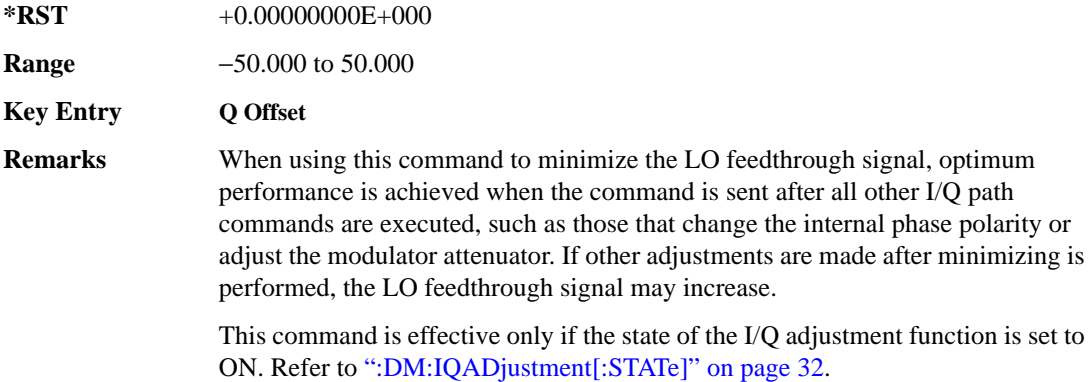

# <span id="page-101-0"></span>**:DM:IQADjustment:QSKew**

#### **Supported** E4438C

[:SOURce]:DM:IQADjustment:QSKew <val> [:SOURce]:DM:IQADjustment:QSKew?

This command adjusts the phase angle (quadrature skew) between the I and Q vectors by increasing or decreasing the Q phase angle. It affects only the RF output path.

If the signal generator is operating at frequencies greater than 3.3 GHz, quadrature skew settings greater than ±5 degrees will not be within specifications.

Positive skew increases the angle from 90 degrees while negative skew decreases the angle from 90 degrees. When the quadrature skew is zero, the phase angle between the I and Q vectors is 90 degrees.

The <val > variable is expressed in degrees with a minimum resolution of 0.1.

#### **Example**

:DM:IQAD:QSK 4.5

The preceding example increases the phase angle by 4.5 degrees.

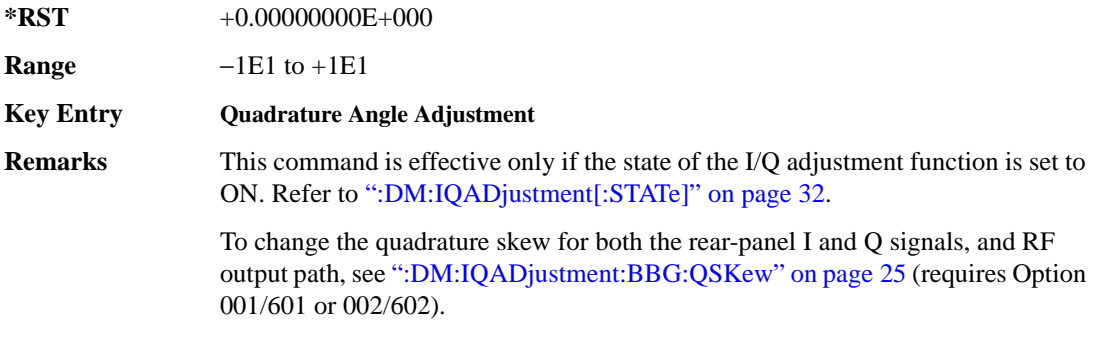

# <span id="page-102-0"></span>**:DM:IQADjustment:SKEW**

#### **Supported** E4438C

```
[:SOURce]:DM:IQADjustment:SKEW[:DELay] <val>
[:SOURce]:DM:IQADjustment:SKEW?
```
This command changes the input skew which is a time delay difference between the I and Q signals. Equal and opposite skew is applied to both I and Q and affects the RF Output and I/Q output paths simultaneously. A positive value delays the I signal relative to the Q signal, and a negative value delays the Q signal relative to the I signal.

If the internal I/Q correction path is set to RF or BB the I/Q signals are already optimized and adjusting I/Q skew would add an impairment to the signals. If the internal I/Q correction path is set to Off, then adjusting the I/Q skew could improve the I/Q signals. The I/Q skew adjustment cannot be performed on the MSK, FSK, and C4FM constant envelope modulations.

I/Q skew adjustments are preserved when the instrument state is saved. I/Q skew adjustments are also preserved when instrument settings are changed. If the signal generator is calibrated, the skew adjustments are added to the calibration value used for the given signal generator state. If the signal generator is uncalibrated, the skew adjustments are re-applied directly.

Using I/Q skew while playing a user FIR file greater than 32 symbols will generate an error.

The variable <val> is expressed in seconds. Range limits are determined by the modulation configuration but is limited to a maximum of  $\pm 2$  seconds.

#### **Example**

:DM:IQAD:SKEW .5

The preceding example sets the time delay difference between the I and Q signals to 500 milliseconds.

**\*RST** +0.00000000E+000

**Key Entry I/Q Timing Skew**

# **:DM:IQADjustment:SKEW:Path**

**Supported** E4438C

```
[:SOURce]:DM:IQADjustment:SKEW:PATH RF BB
[:SOURce]:DM:IQADjustment:SKEW?
```
This command selects either the RF or BB (baseband) path as the path to which skew timing corrections will be applied. If there are no factory I/Q timing skew corrections data, then adjusting the I/Q timing skew for the selected path may improve the error vector magnitude (EVM) of the signal. Refer to the [":DM:IQADjustment:SKEW" on page 31](#page-102-0) for more information.

If internal I/Q corrections are available for the RF or external I/Q output (BB) path then the I/Q signals are already optimized and adjusting I/Q skew for either path would add an impairment to the signal.

#### **Example**

:DM:IQAD:SKEW:PATH RF

The preceding example selects the RF path as the path to which skew timing adjustments will be made.

**\*RST** +0.00000000E+000

**Key Entry I/Q Timing Skew Path**

# <span id="page-103-0"></span>**:DM:IQADjustment[:STATe]**

**Supported** E4438C

[:SOURce]:DM:IQADjustment[:STATe] ON|OFF|1|0 [:SOURce]:DM:IQADjustment[:STATe]?

This command enables or disables the I/Q adjustments.

#### **Example**

:DM:IQAD 1

The preceding example enables I/Q adjustments.

**\*RST** 0

**Key Entry I/Q Adjustments Off On**

### <span id="page-103-1"></span>**:DM:MODulation:FILTer**

**Supported** E4438C

[:SOURce]:DM:MODulation:FILTer 2.1e6|40e6|THRough [:SOURce]:DM:MODulation:FILTer?

This command enables you to select a filter or through path for I/Q signals modulated onto the RF carrier. Selecting a filter with this command automatically sets [":DM:MODulation:FILTer:AUTO"](#page-104-0) to  $OFF(0)$ .

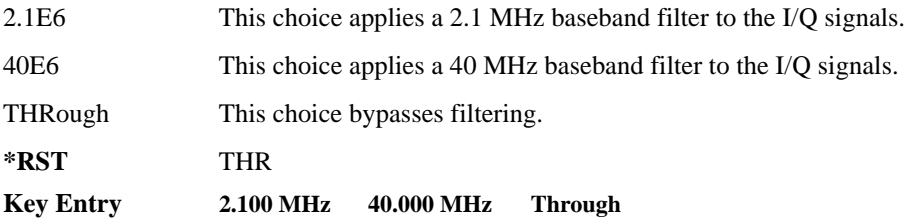

### <span id="page-104-0"></span>**:DM:MODulation:FILTer:AUTO**

**Supported** E4438C

[:SOURce]:DM:MODulation:FILTer:AUTO ON|OFF|1|0 [:SOURce]:DM:MODulation:FILTer:AUTO?

This command enables or disables the automatic selection of the filters for I/Q signals modulated onto the RF carrier.

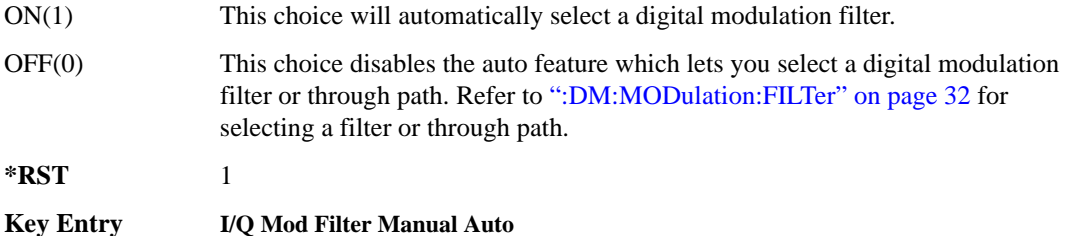

# <span id="page-104-1"></span>**:DM:MODulation:ATTen**

**Supported** E4438C

[:SOURce]:DM:MODulation:ATTen <val> [:SOURce]:DM:MODulation:ATTen?

This command attenuates the I/Q signals being modulated through the signal generator RF path.

The variable <val> is expressed in units of decibels (dB).

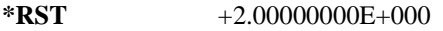

**Range** 0−40

**Key Entry Modulator Atten Manual Auto**

# <span id="page-105-0"></span>**:DM:MODulation:ATTen:AUTO**

**Supported** E4438C

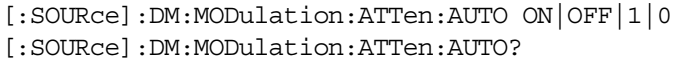

This command enables or disables the I/Q attenuation auto mode.

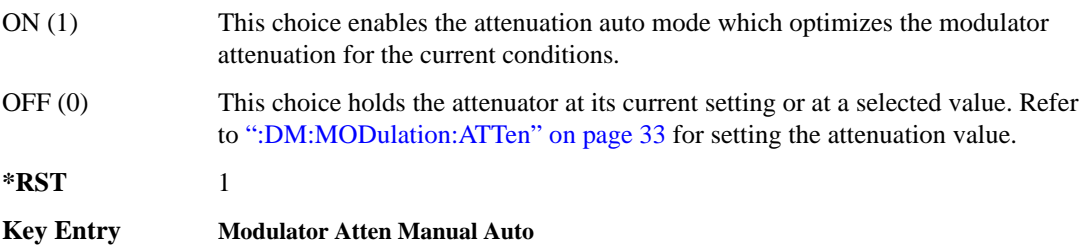

# **:DM:POLarity[:ALL]**

**Supported** E4438C

[:SOURce]:DM:POLarity[:ALL] NORMal|INVert [:SOURce]:DM:POLarity?

This command sets the digital modulation phase polarity.

NORMal This choice selects normal phase polarity for the I and Q signals.

INVert This choice flips the I and Q signals by routing the I signal to the Q input of the I/Q modulator and the Q signal to the I input.

**\*RST** NORM

**Key Entry Int Phase Polarity Normal Invert**

## **:DM:SKEW:PATH**

**Supported** E4438C [:SOURce]:DM:SKEW:PATH RF|BB [:SOURce]:DM:SKEW:PATH? This command selects the skew path. RF When RF is selected, the skew is optimized for the I/Q signal applied to the RF Output. The BB output will be functional, but the I/Q timing skew applied will be optimized for the RF path. When using this choice, seven symbols of latency are added to the Arb based waveform. While in real-time mode, the maximum number of user symbols for the FIR is limited to 32. BB When BB is selected, the skew is optimized for the I/Q signal outputs on the rear panel. The RF Output will be functional, but the I/Q timing skew applied will be optimized for the BB path. When using this choice, seven symbols of latency are added to the Arb based waveform. While in real-time mode, the maximum number of user symbols for the FIR is limited to 32. **\*RST** INT **Key Entry** Int I/Q Skew Corrections RF BB Off

# **:DM:SKEW[:STATe]**

**Supported** E4438C

[:SOURce]:DM:SKEW[:STATe] ON|OFF|1|0 [:SOURce]:DM:SKEW[:STATe]?

This command enables or disables the I/Q timing skew correction function.

**\*RST** 1

**Key Entry** Int I/Q Skew Corrections RF BB Off

#### <span id="page-106-0"></span>**:DM:SOURce**

**Supported** E4438C

```
[:SOURce]:DM:SOURce[1]|2 EXTernal|INTernal|BBG1|EXT600|OFF
[:SOURce]:DM:SOURce?
```
This command selects the I/Q modulator source.

EXTernal This choice selects a 50 ohm impedance for the I and Q input connectors and routes the applied signals to the I/Q modulator.

### Basic Function Commands **Digital Modulation Subsystem—E4438C ([:SOURce])**

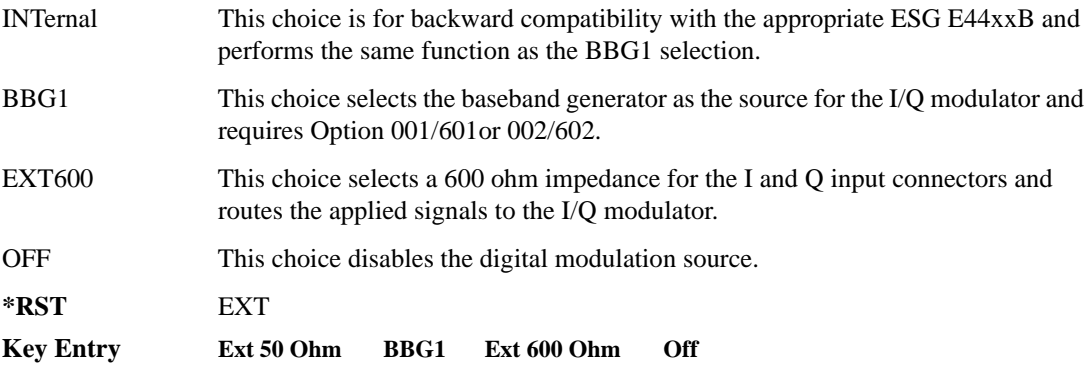

### <span id="page-107-0"></span>**:DM:SRATio**

**Supported** E4438C

[:SOURce]:DM:SRATio <val><unit> [:SOURce]:DM:SRATio?

This command sets the power level difference (ratio) between the source one and source two signals when the two signals are summed together. A positive ratio value reduces the amplitude for source two, while a negative ratio value reduces the amplitude for source one.

The range for the summing ratio is dependent on the modulator attenuator (mod atten) setting for the signal generator that is summing the signals together. The minimum range is achieved when the modulator attenuator setting is zero and the maximum range is reached when the maximum attenuator value is used. The range can be calculated using the following formula:

 $\pm$  Range = 50 dB + Mod Atten

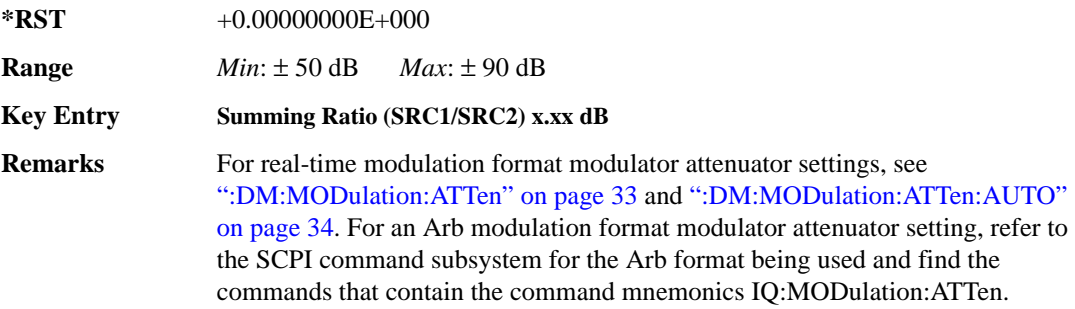
# **:DM:STATe**

**Supported** E4438C [:SOURce]:DM:STATe ON|OFF|1|0 [:SOURce]:DM:STATe?

This command enables or disables the I/Q modulator.

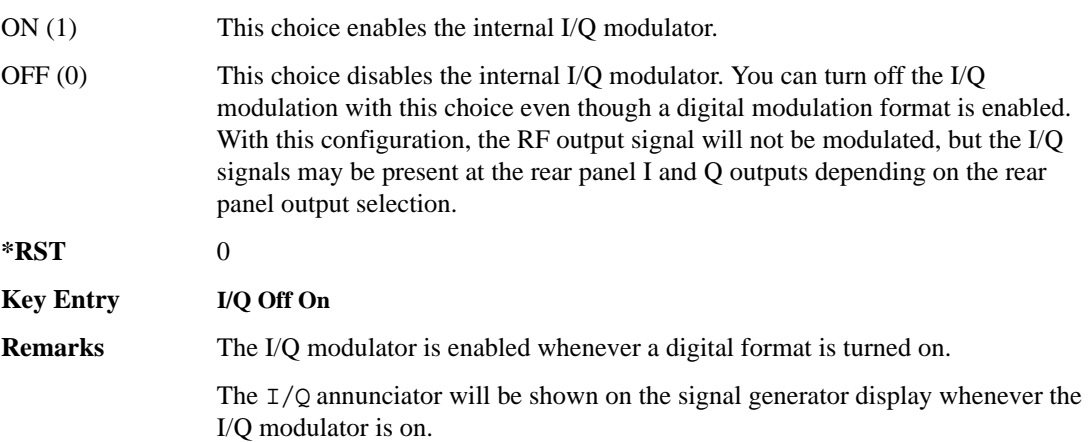

# **Frequency Subsystem ([:SOURce])**

# <span id="page-109-0"></span>**:FREQuency:CHANnels:BAND**

### **Supported** All Models

[:SOURce]:FREQuency:CHANnels:BAND NBASe|NMOBile|BPGSm|MPGSm|BEGSm|MEGSm| BRGSm|MRGSm|BDCS|MDCS|BPCS|MPCS|B450|GM450|B480|M480|B850|M850|B8|M8|B15 |M15|B390|B420|B460|B915|M380|M410|M450|M870|PHS|DECT [:SOURce]:FREQuency:CHANnels:BAND?

This command sets the frequency of the signal generator by specifying a frequency channel band.

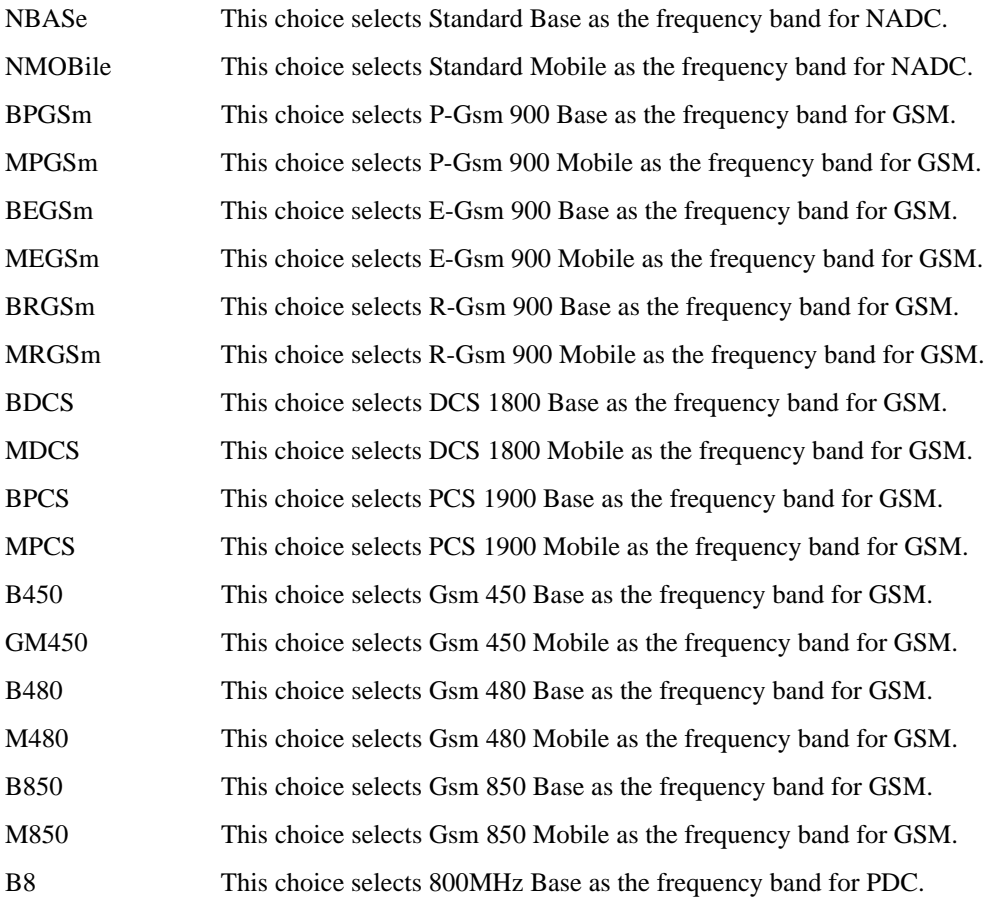

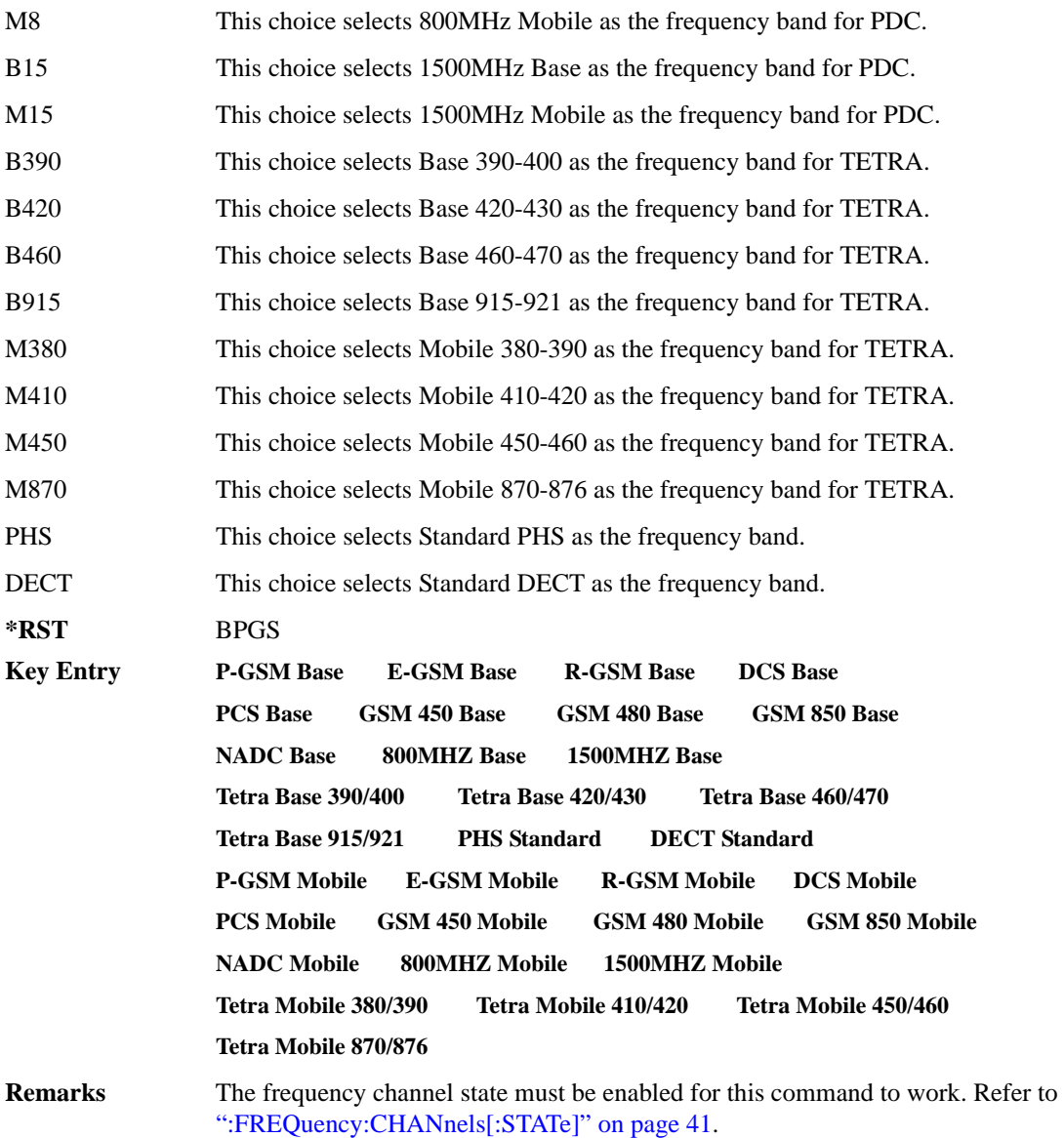

# **:FREQuency:CHANnels:NUMBer**

**Supported** All Models

```
[:SOURce]:FREQuency:CHANnels:NUMBer <number>
[:SOURce]:FREQuency:CHANnels:NUMBer?
```
This command sets the frequency of the signal generator by specifying a channel number of a given frequency band.

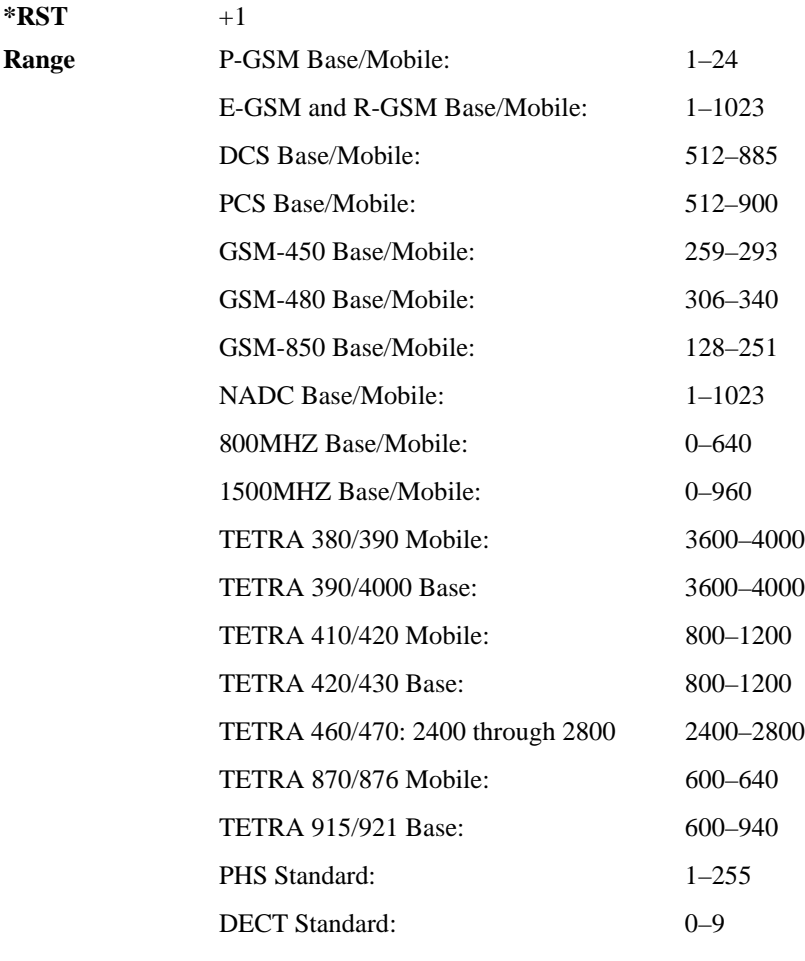

**Key Entry Channel Number**

**Remarks** The frequency channel state must be enabled for this command to work. Refer to [":FREQuency:CHANnels\[:STATe\]" on page 41.](#page-112-0)

# <span id="page-112-0"></span>**:FREQuency:CHANnels[:STATe] Supported** All Models

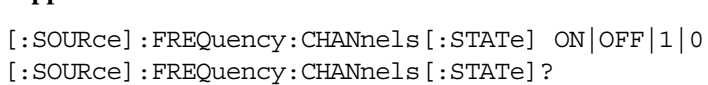

This command enables or disables the frequency channel and band selection to set the output frequency.

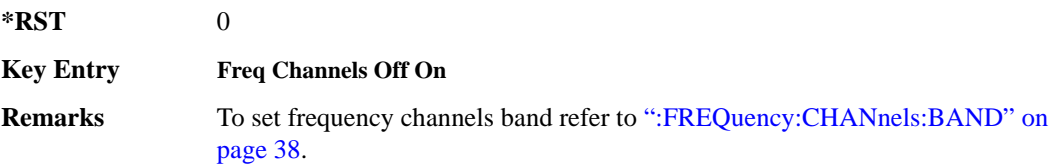

# <span id="page-112-1"></span>**:FREQuency:FIXed**

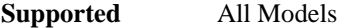

[:SOURce]:FREQuency:FIXed <val><unit>|UP|DOWN [:SOURce]:FREQuency:FIXed?

This command sets the signal generator output frequency, or increments or decrements the current RF frequency setting.

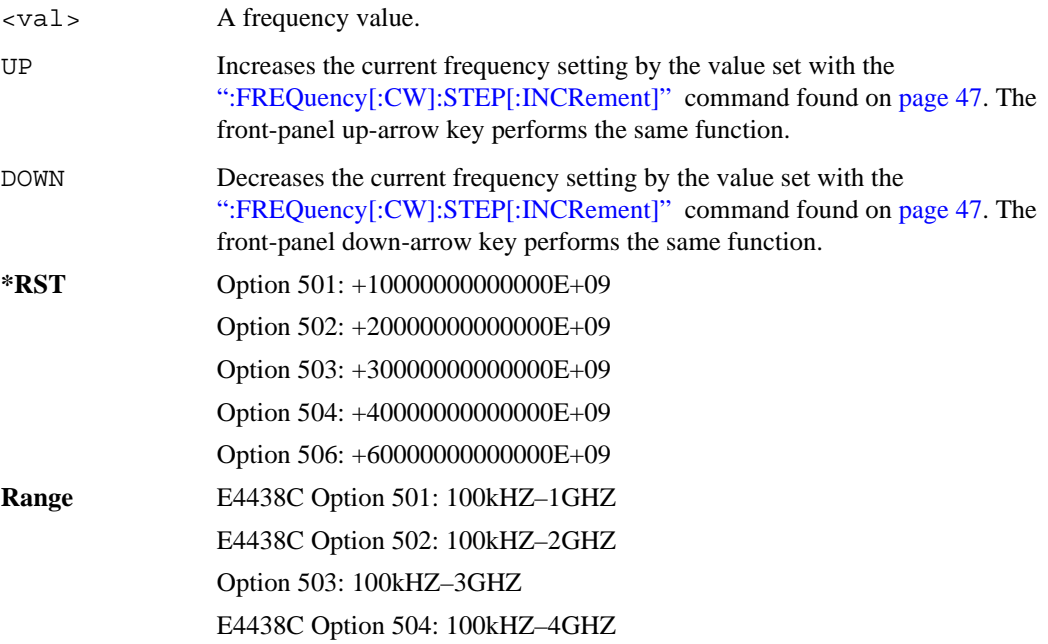

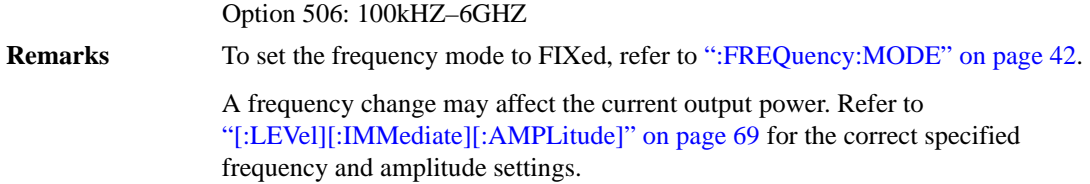

# <span id="page-113-0"></span>**:FREQuency:MODE**

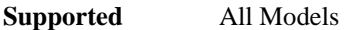

[:SOURce]:FREQuency:MODE CW|FIXed|LIST [:SOURce]:FREQuency:MODE?

This command sets the frequency mode of the signal generator to CW or swept.

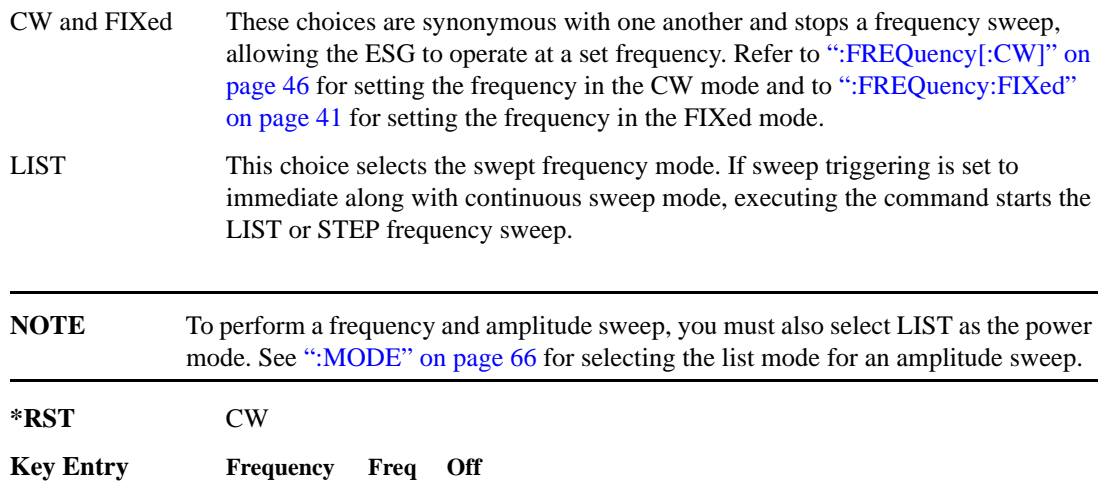

# **:FREQuency:MULTiplier**

**Supported** All Models

[:SOURce]:FREQuency:MULTiplier <val> [:SOURce]:FREQuency:MULTiplier?

This command sets the multiplier for the signal generator carrier frequency.

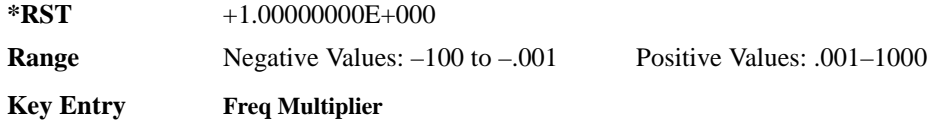

**Remarks** For any multiplier other than one, the MULT indicator is shown in the frequency area of the display.

### **:FREQuency:OFFSet**

#### **Supported** All Models

[:SOURce]:FREQuency:OFFSet <val><unit> [:SOURce]:FREQuency:OFFSet?

This command sets the frequency offset.

The query of this command returns a value equal to the original output frequency times the multiplier value, plus the frequency offset value.

**\*RST** +0.0000000000000E+00 **Key Entry Freq Offset Remarks** When an offset has been entered, the OFFS indicator is turned on in the frequency area of the display. The frequency offset state is turned on when any non-zero value is entered; entering zero will turn it off. Refer to [":FREQuency:OFFSet:STATe"](#page-114-0) for setting **Range** −200GHZ to 200GHZ

the offset state independent of entering offset values.

### <span id="page-114-0"></span>**:FREQuency:OFFSet:STATe**

**Supported** All Models

[:SOURce]:FREQuency:OFFSet:STATe ON|OFF|1|0 [:SOURce]:FREQuency:OFFSet:STATe?

This command enables or disables the offset frequency.

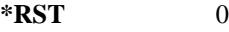

**Key Entry Freq Offset**

**Remarks** Entering OFF (0) will set the frequency offset to 0 Hz.

# **:FREQuency:REFerence**

**Supported** All Models

[:SOURce]:FREQuency:REFerence <val><unit> [:SOURce]:FREQuency:REFerence?

This command sets the output reference frequency.

# Basic Function Commands **Frequency Subsystem ([:SOURce])**

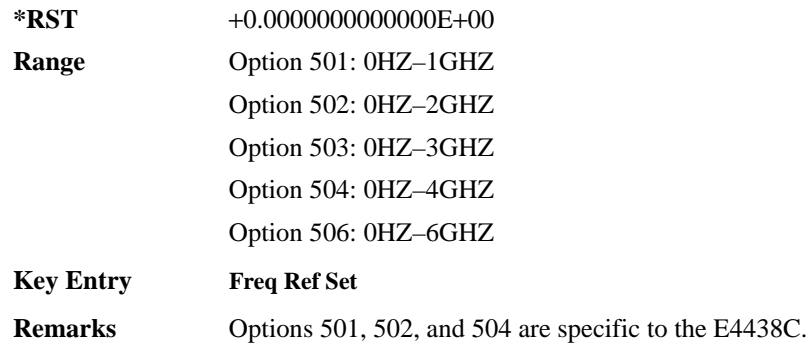

# **:FREQuency:REFerence:STATe**

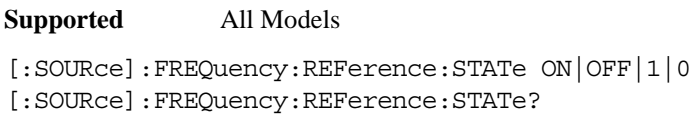

This command enables or disables the frequency reference mode.

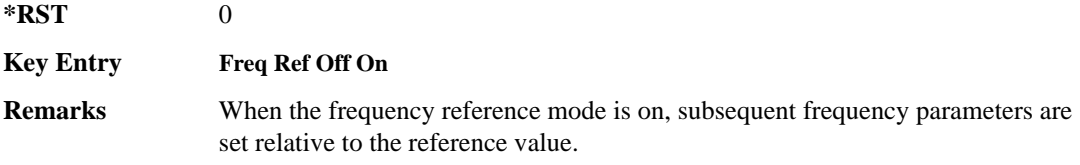

# <span id="page-115-0"></span>**:FREQuency:STARt**

**Supported** All Models

[:SOURce]:FREQuency:STARt <val><unit> [:SOURce]:FREQuency:STARt?

This command sets the first frequency point in a step sweep.

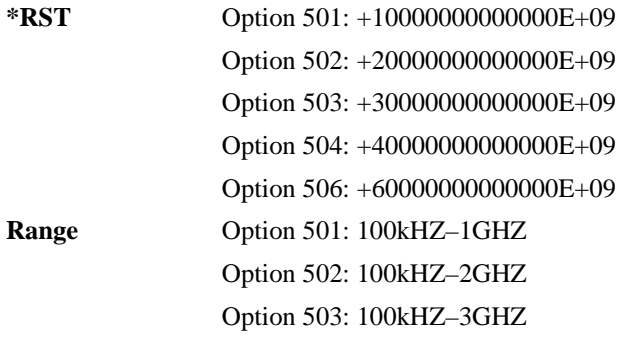

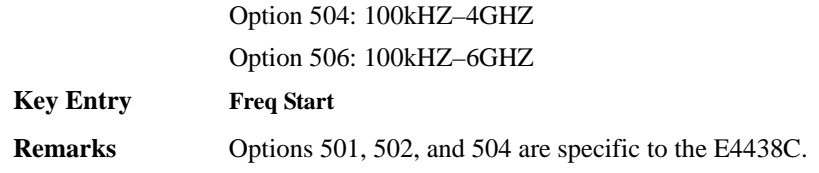

# **:FREQuency:STOP**

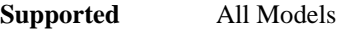

[:SOURce]:FREQuency:STOP <val><unit> [:SOURce]:FREQuency:STOP?

This command sets the last frequency point in a step sweep.

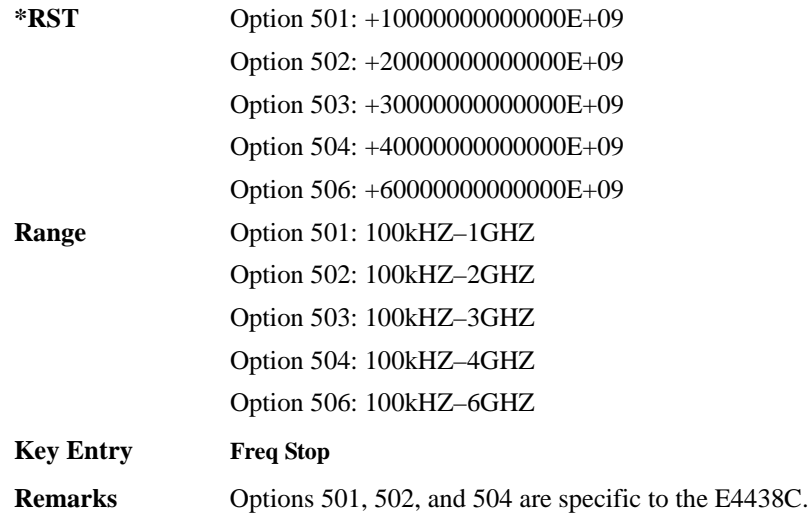

## **:FREQuency:SYNThesis**

**Supported** E4438C except with Option UNJ

[:SOURce]:FREQuency:SYNThesis 1|2 [:SOURce]:FREQuency:SYNThesis?

This command sets the phase-lock loop (PLL) bandwidth to optimize phase noise for offsets above and below 10 kHz.

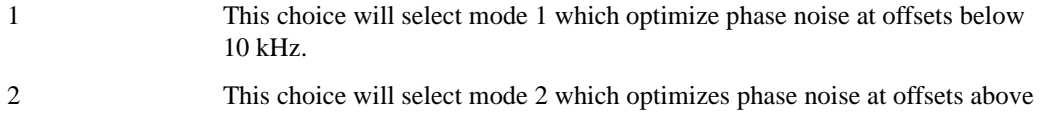

10 kHz.

 $*RST$  +1

**Key Entry Mode 1 Optimize <10kHZ Offset Mode 2 Optimize >10kHZ Offset**

# <span id="page-117-0"></span>**:FREQuency[:CW]**

**Supported** All Models

[:SOURce]:FREQuency[:CW] <val><unit>|UP|DOWN [:SOURce]:FREQuency[:CW]?

This command sets the signal generator output frequency for the CW frequency mode, or increments or decrements the current RF frequency setting.

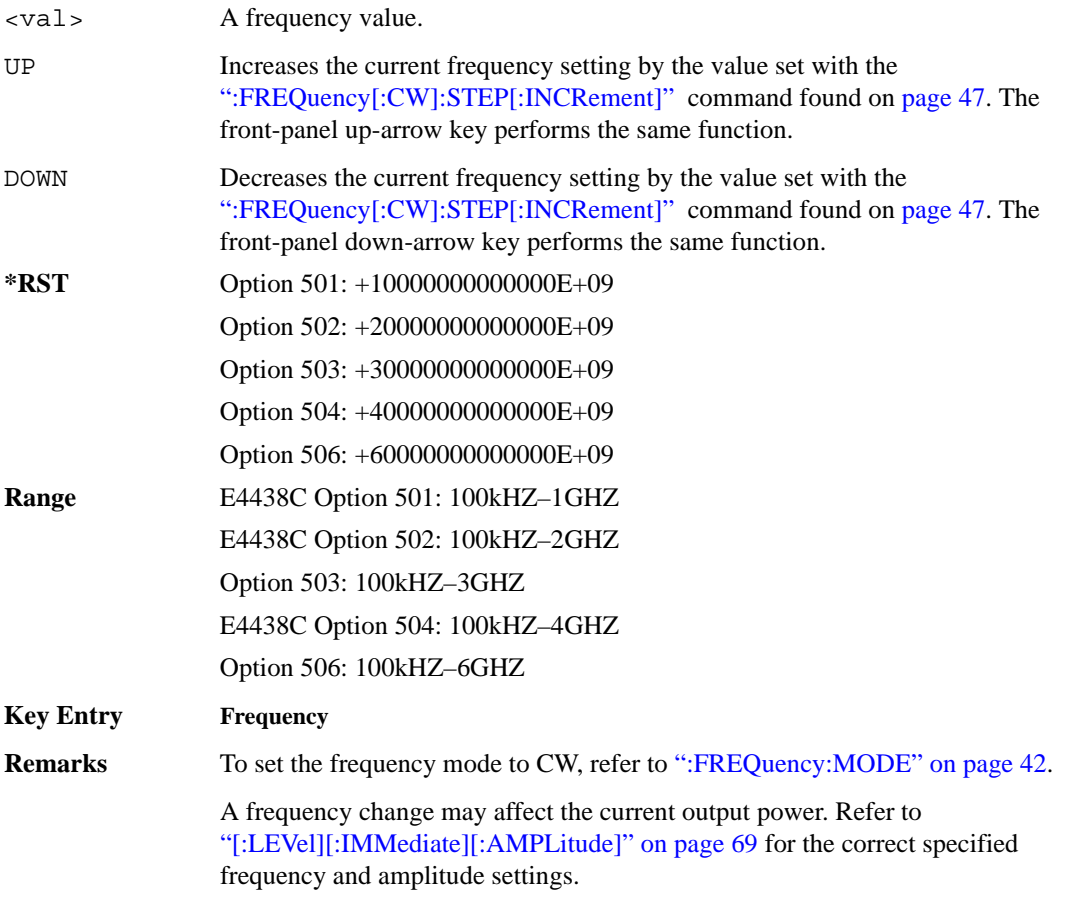

# <span id="page-118-0"></span>**:FREQuency[:CW]:STEP[:INCRement]**

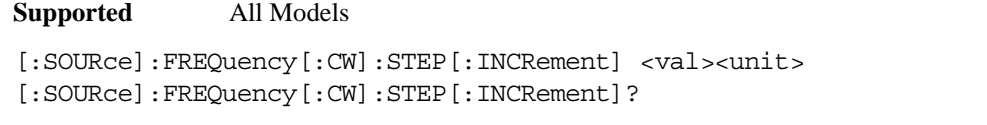

This command sets the incremental step value for the frequency parameter.

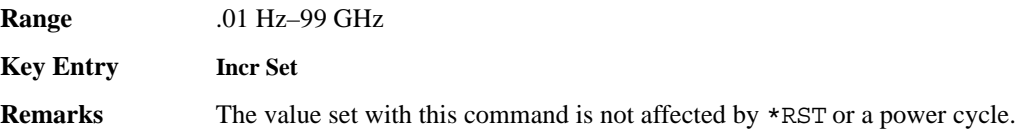

### **:PHASe:REFerence**

**Supported** All Models

[:SOURce]:PHASe:REFerence

This command sets the current output phase as a zero reference.

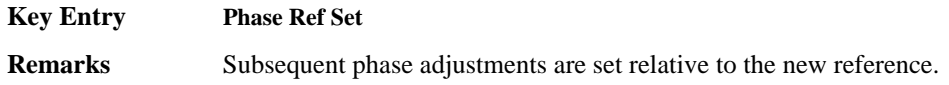

# **:PHASe[:ADJust]**

#### **Supported** All Models

[:SOURce]:PHASe[:ADJust] <val><unit> [:SOURce]:PHASe[:ADJust]?

This command adjusts the phase of the modulating signal.

The query will only return values in radians.

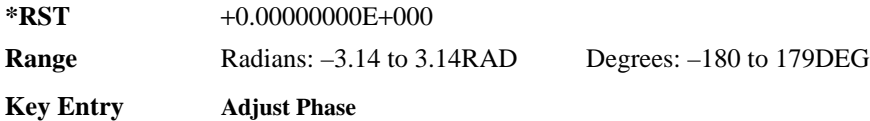

### **:ROSCillator:SOURce**

**Supported** All Models

[:SOURce]:ROSCillator:SOURce?

This command queries the source of the reference oscillator. It returns either INT (internal) or EXT (external).

# **:ROSCillator:SOURce:AUTO**

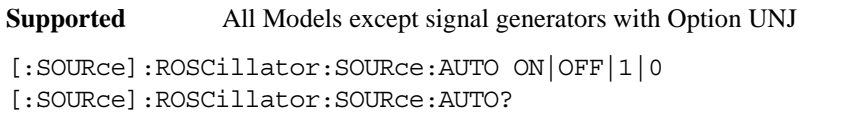

This command enables or disables the ability of the signal generator to automatically select between the internal and an external reference oscillator.

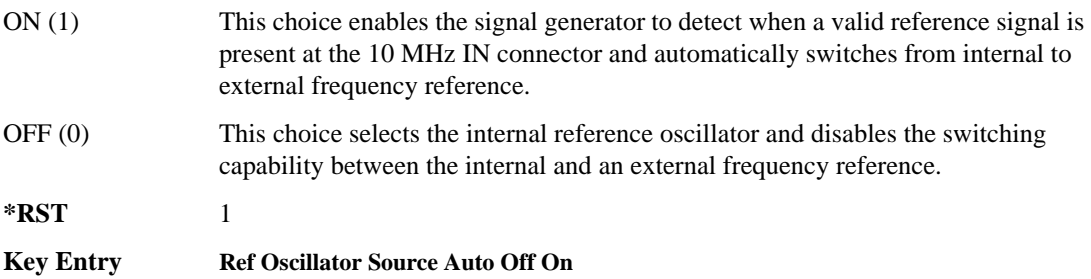

# **List/Sweep Subsystem ([:SOURce])**

<span id="page-120-0"></span>A complete sweep setup requires commands from other subsystems. [Table 2-1](#page-120-0) shows the function and location of these other commands.

| <b>Sweep Type</b> | <b>Function</b>                                          | <b>Command Location</b>                            | <b>Key Entry under</b><br><b>Sweep/List key</b> |
|-------------------|----------------------------------------------------------|----------------------------------------------------|-------------------------------------------------|
| List and Step     | Start/stop frequency sweep                               | ":FREQuency:MODE" on page 42                       | Off<br>Freq                                     |
|                   | Start/stop amplitude sweep                               | ":MODE" on page 66                                 | <b>Off</b><br>Ampl                              |
|                   | Start/stop frequency and<br>amplitude sweep <sup>1</sup> | ":MODE" on page 66<br>":FREQuency:MODE" on page 42 | Freq & Ampl<br>Off                              |
|                   | Set up and control sweep<br>triggering <sup>2</sup>      | "Trigger Subsystem" on page 166                    | See the "Trigger"<br>Subsystem"                 |
| List              | Load a list sweep file                                   | ":LOAD:LIST" on page 123 and<br>page 127           | <b>Load From</b><br><b>Selected File</b>        |
|                   | Store list sweep data to a<br>file                       | ":STORe:LIST" on page 123 and<br>page 127          | <b>Store To File</b>                            |
| Step              | Start frequency sweep                                    | ":FREQuency:STARt" on page 44                      | <b>Freq Start</b>                               |
|                   | Store list sweep data to a<br>file                       | ":STORe:LIST" on page 123 and<br>page 127          | <b>Store To File</b>                            |
|                   | Start amplitude sweep                                    | ":STARt" on page 67                                | <b>Ampl Start</b>                               |
|                   | Stop amplitude sweep                                     | ":STOP" on page 68                                 | <b>Ampl Stop</b>                                |

**Table 2-1 Location of Commands from the other Subsystems**

1. Execute both commands to start or stop a frequency and amplitude sweep.

2. For point to point triggering, see [":LIST:TRIGger:SOURce" on page 54.](#page-125-0)

# Basic Function Commands **List/Sweep Subsystem ([:SOURce])**

# **:LIST:DIRection**

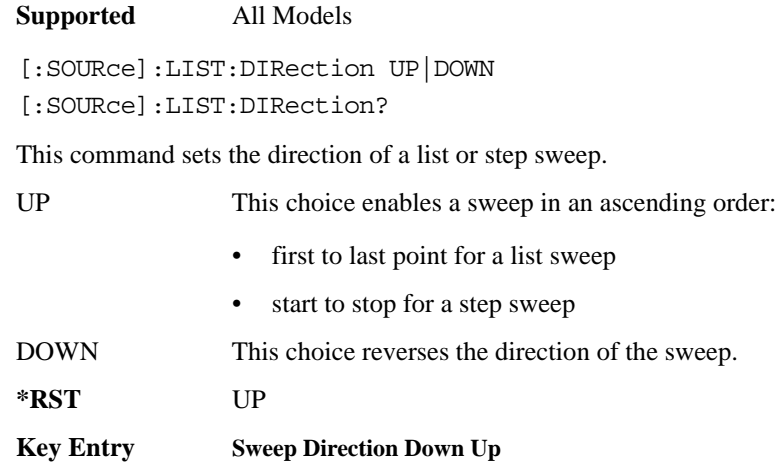

# <span id="page-121-0"></span>**:LIST:DWELl**

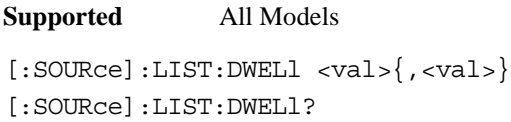

This command sets the dwell time for the current list sweep points.

The variable <val> is expressed in units of seconds with a 0.001 resolution.

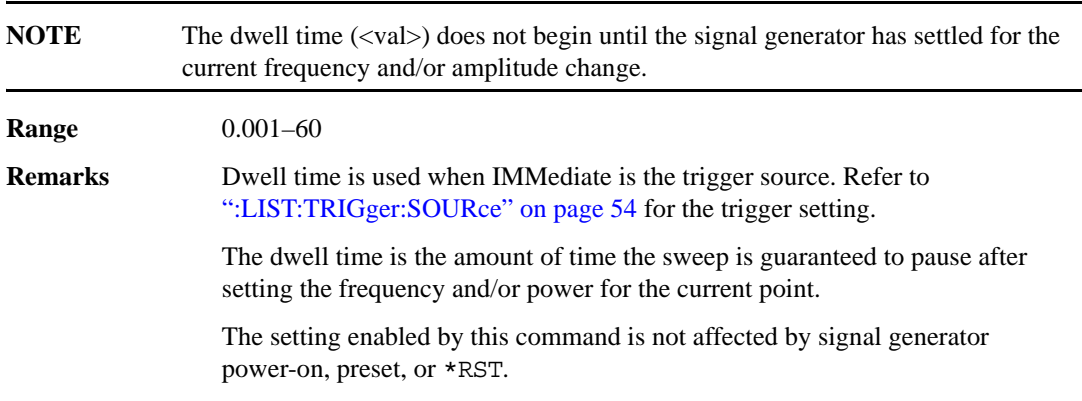

# **:LIST:DWELl:POINts**

**Supported** All Models

[:SOURce]:LIST:DWELl:POINts?

This command queries the signal generator for the number of dwell points in the current list sweep file.

# **:LIST:DWELl:TYPE**

**Supported** All Models

[:SOURce]:LIST:DWELl:TYPE LIST|STEP

[:SOURce]:LIST:DWELl:TYPE?

This command toggles the dwell time for the list sweep points between the values defined in the list sweep and the value for the step sweep.

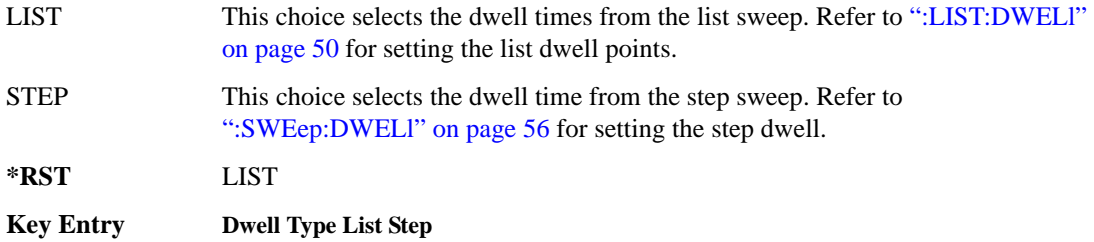

# **:LIST:FREQuency**

**Supported** All Models

[:SOURce]:LIST:FREQuency <val>{,<val>} [:SOURce]:LIST:FREQuency?

This command sets the frequency values for the current list sweep points.

The variable <val> is expressed in units of Hertz.

**Range** Option 501: 100E3-1E9 Option 502: 100E3–2E9 Option 503: 100E3–3E9 Option 504: 100E3–4E9 Option 506: 100E3–6E9 **Remarks** The setting enabled by this command is not affected by signal generator power-on, preset, or \*RST. Options 501, 502, and 504 are specific to the E4438C. The maximum number of list sweep points is 1,601.

**:LIST:FREQuency:POINts**

### **Supported** All Models

[:SOURce]:LIST:FREQuency:POINts?

This command queries the current list sweep file for the number of frequency points.

### <span id="page-123-0"></span>**:LIST:MANual**

#### **Supported** All Models

[:SOURce]:LIST:MANual <val>

[:SOURce]:LIST:MANual?

This command sets a list or step sweep point as the current sweep point controlling the frequency and power output.

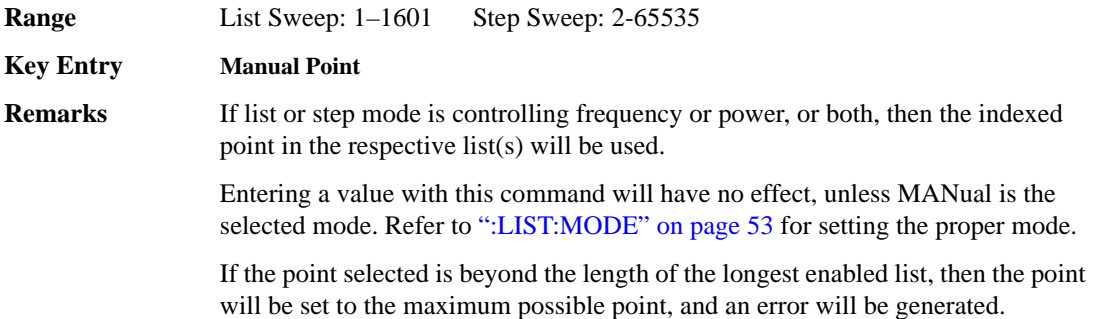

# <span id="page-124-0"></span>**:LIST:MODE**

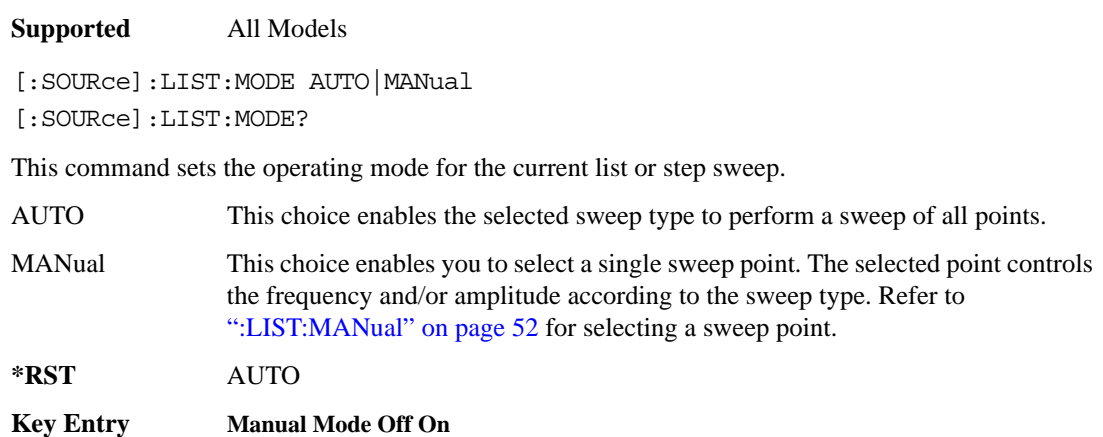

# **:LIST:POWer**

**Supported** All Models

[:SOURce]:LIST:POWer <val>{,<val>} [:SOURce]:LIST:POWer?

This command sets the amplitude for the current list sweep points.

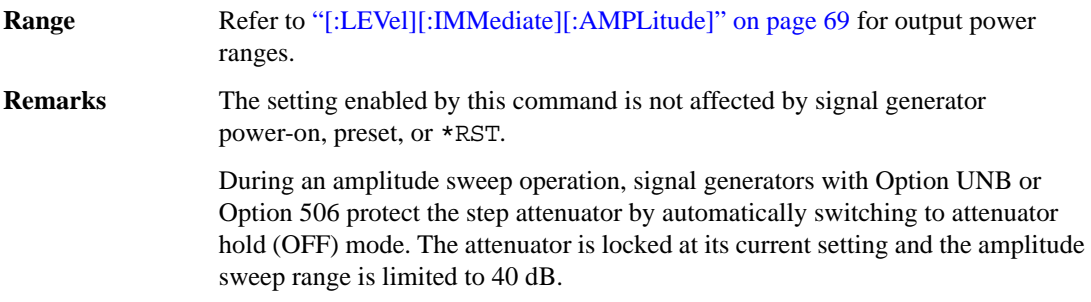

The maximum number of list sweep points is 1,601.

# **:LIST:POWer:POINts**

**Supported** All Models

[:SOURce]:LIST:POWer:POINts?

This command queries the number of power points in the current list sweep file.

# **:LIST:RETRace**

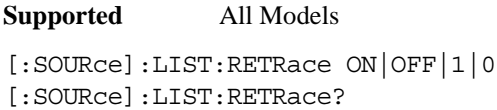

This command resets the single sweep to the first sweep point, or leaves it at the last sweep point upon completion of the sweep operation.

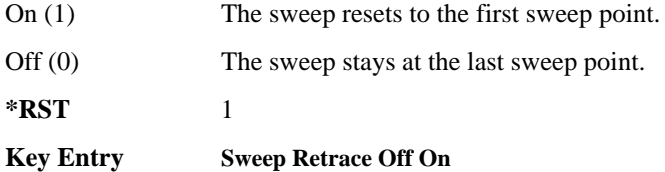

# <span id="page-125-0"></span>**:LIST:TRIGger:SOURce**

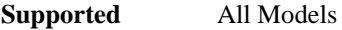

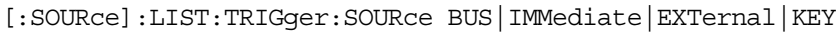

[:SOURce]:LIST:TRIGger:SOURce?

This command sets the trigger source for a list or step sweep event.

To set the sweep trigger, see [":TRIGger\[:SEQuence\]:SOURce" on page 168](#page-239-0).

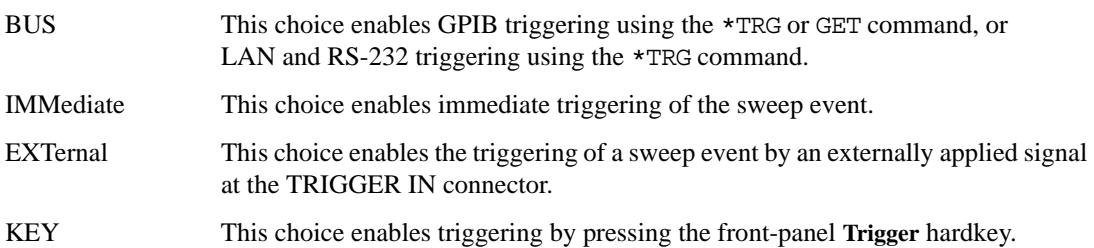

### **Example**

:LIST:TRIG:SOUR BUS

The preceding example sets the trigger source to the instrument BUS.

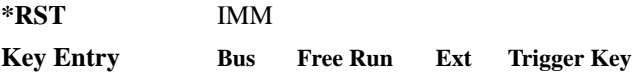

# **:LIST:TYPE**

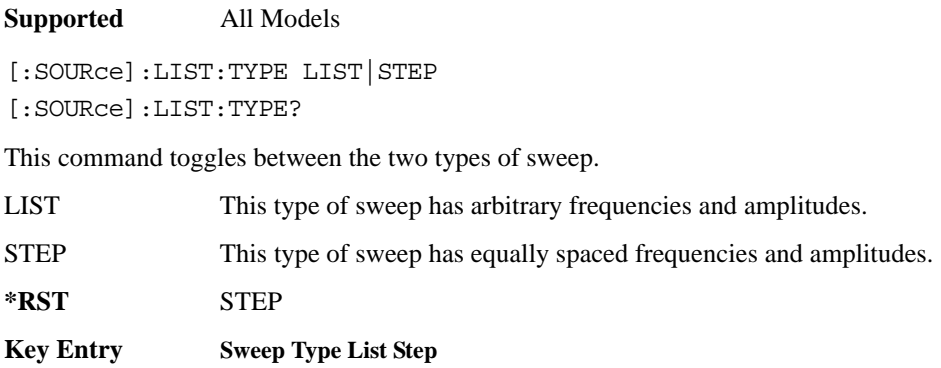

## **:LIST:TYPE:LIST:INITialize:FSTep**

**Supported** All Models

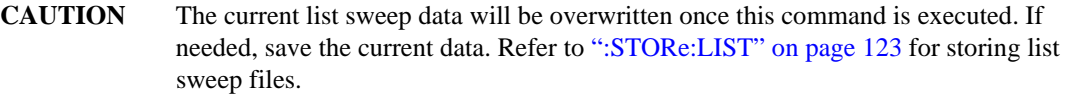

[:SOURce]:LIST:TYPE:LIST:INITialize:FSTep

This command replaces the loaded list sweep data with the settings from the current step sweep data points.

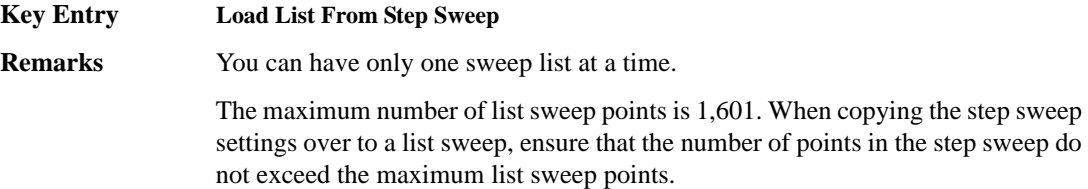

# **:LIST:TYPE:LIST:INITialize:PRESet**

**Supported** All Models

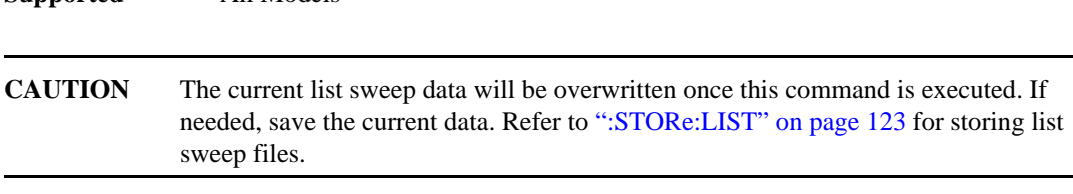

[:SOURce]:LIST:TYPE:LIST:INITialize:PRESet

This command replaces the current list sweep data with a factory-defined file consisting of one point at a frequency, amplitude, and dwell time.

**Key Entry Preset List**

# <span id="page-127-0"></span>**:SWEep:DWELl**

**Supported** All Models

[:SOURce]:SWEep:DWELl <val> [:SOURce]:SWEep:DWELl?

This command enables you to set the dwell time for a step sweep.

The variable <val> is expressed in units of seconds with a 0.001 resolution.

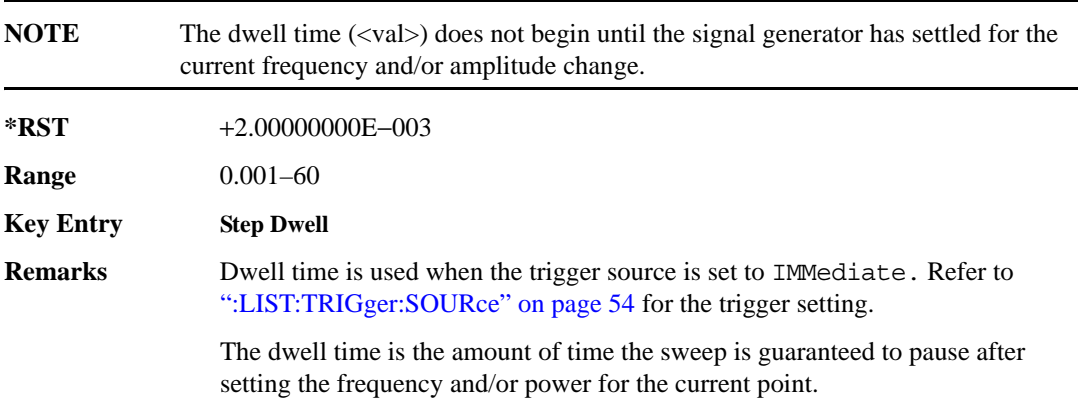

# **:SWEep:POINts**

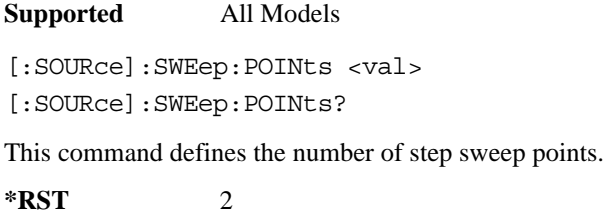

**Range** 2–65535

**Key Entry # Points** 

# **Power Subsystem ([:SOURce]:POWer)**

# <span id="page-129-0"></span>**:ALC:BANDwidth|BWIDth**

**Supported** All Models

[:SOURce]:POWer:ALC:BANDwidth|BWIDth 100HZ|1KHZ|10KHZ [:SOURce]:POWer:ALC:BANDwidth|BWIDth?

This command sets the bandwidth of the automatic leveling control (ALC) loop. This is one of two commands that replace the :DM:EXTernal:ALC:BANDwidth|BWIDth NORMal|NARRow command. The NARRow parameter in the old command corresponds to the 100HZ selection. The NORMal parameter in the old command corresponds to the ON parameter in the command [":ALC:BANDwidth" on page 59.](#page-130-0)

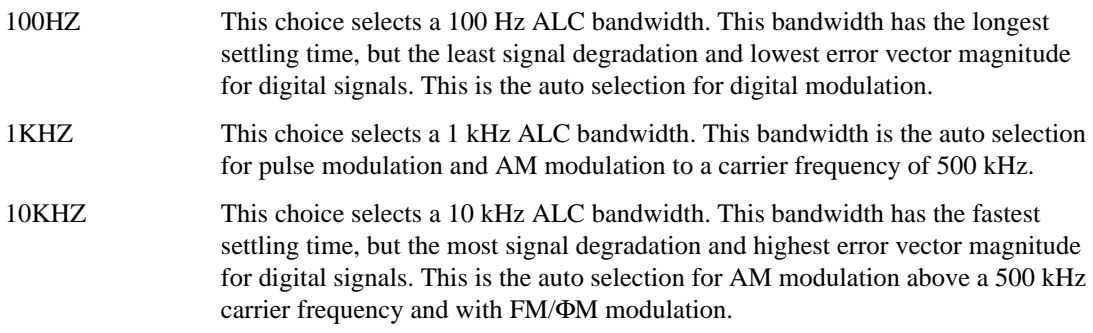

### **Example**

:POW:ALC:BWID 1KHZ

The preceding example sets the ALC bandwidth to 1 kHz.

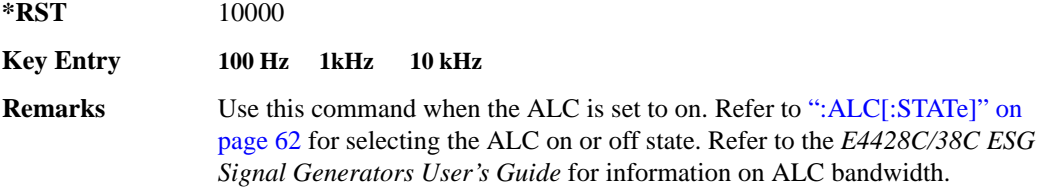

# <span id="page-130-0"></span>**:ALC:BANDwidth**

**Supported** All Models

```
[:SOURce]:POWer:ALC:BANDwidth|BWIDth:AUTO ON|OFF|1|0
[:SOURce]:POWer:ALC:BANDwidth|BWIDth:AUTO?
```
This command turns the bandwidth (BW) auto state on or off.

The bandwidth auto function allows the signal generator to automatically select a bandwidth for the automatic leveling control (ALC) circuit. This is one of two commands that replace the :DM:EXTernal:ALC:BANDwidth|BWIDth NORMal|NARRow command. The ON (1) selection in this command corresponds to the NORMal parameter in the old command. The NARRow parameter in the old command corresponds to the 100HZ parameter used with the command [":ALC:BANDwidth|BWIDth" on page 58](#page-129-0).

ON (1) This choice allows the signal generator to automatically select an ALC BW. The selection of the ALC BW depends on the signal generator modulation type as shown in the following table.

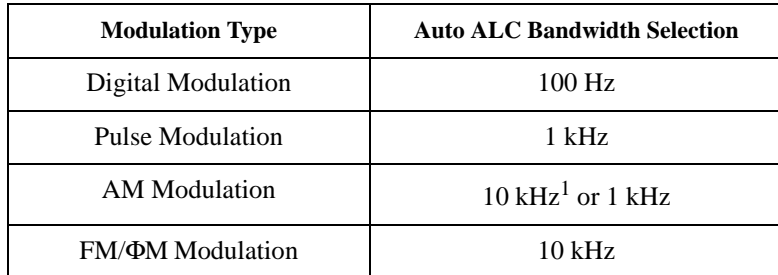

1. 10 kHz ALC bandwidth for carrier frequencies above 500 kHz

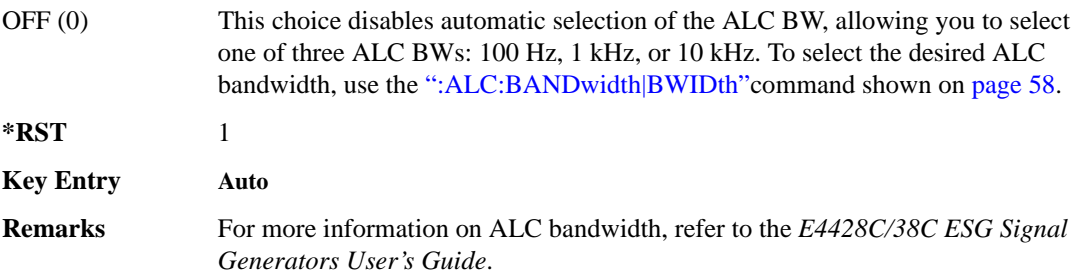

# <span id="page-131-0"></span>**:ALC:LEVel**

```
Supported All Models
[:SOURce]:POWer:ALC:LEVel <value>dB
[:SOURce]:POWer:ALC:LEVel?
```
This command sets the automatic leveling control (ALC) level. Use this command after setting the attenuation auto mode to On. Refer to [":ATTenuation:AUTO" on page 65](#page-136-0) for setting the attenuation auto mode.

The ALC is used to maintain the signal generator's output power level by compensating for power fluctuations due to drift, band changes, or load variations. After you set the ALC level, the signal generator's output power is monitored and corrected so that the power level setting is maintained.

### **Example**

:POW:ALC:LEV 10DB

The preceding example sets the ALC to 10 dB.

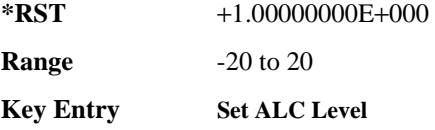

### **:ALC:SEARch**

**Supported** All Models

[:SOURce]:POWer:ALC:SEARch ON|OFF|1|0|ONCE [:SOURce]:POWer:ALC:SEARch?

This command sets the internal power search mode. A power search is recommended for pulse-modulated signals with pulse widths less than one microsecond.

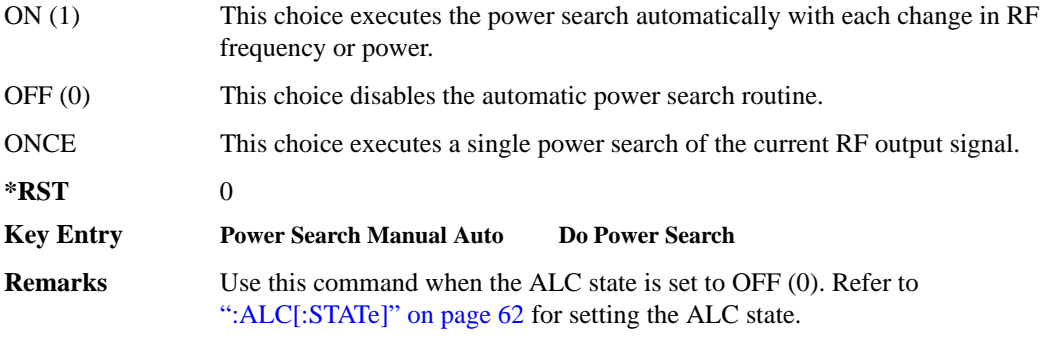

If ON was previously selected, executing ONCE will cause OFF to be the current

selection after the power search is completed.

# **:ALC:SEARch:REFerence**

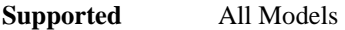

[:SOURce]:POWer:ALC:SEARch:REFerence FIXed|MODulated [:SOURce]:POWer:ALC:SEARch:REFerence?

This command sets either fixed or modulated modes of power search.

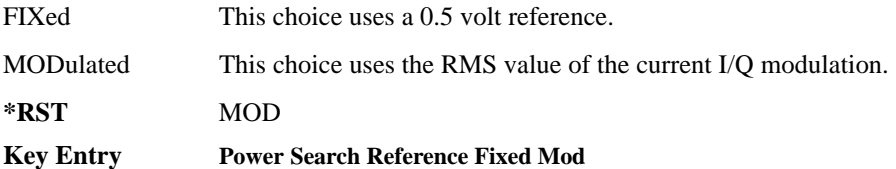

# **:ALC:SEARch:SPAN:START**

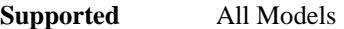

[:SOURce]:POWer:ALC:SEARch:SPAN:START [:SOURce]:POWer:ALC:SEARch:SPAN:START?

This command sets the start frequency for a span power search over a user specified range.

**Key Entry Start Frequency**

**Remarks** The start frequency has no default value. The start frequency value will be the last value set before powering off the instrument.

# **:ALC:SEARch:SPAN:STOP:SPAN:STOP**

**Supported** All Models

[:SOURce]:POWer:ALC:SEARch:SPAN:STOP [:SOURce]:POWer:ALC:SEARch:SPAN:STOP?

This command sets the stop frequency for a span power search over a user specified range.

**Key Entry Stop Frequency**

**Remarks** The stop frequency has no default value. The stop frequency value will be the last value set before powering off the instrument.

# **:ALC:SEARch:SPAN:TYPE**

**Supported** All Models [:SOURce]:POWer:ALC:SEARch:SPAN:TYPE FULL|USER [:SOURce]:POWer:ALC:SEARch:SPAN:TYPE?

This command enables you to select the frequency range for a span power search. You can specify the range (USER) or you can select the full range (FULL) of the signal generator.

**Key Entry Span Type User Full**

# **:ALC:SEARch:SPAN[:STATe]**

**Supported** All Models [:SOURce]:POWer:ALC:SEARch:SPAN[:STATe] ON|OFF|1|0 [:SOURce]:POWer:ALC:SEARch:SPAN[:STATe]?

This command enables (1) or disables (0) the span mode, allowing you to perform power searches over a selected range of frequencies. The power search corrections are then stored and used whenever the signal generator is tuned within the selected range.

# <span id="page-133-0"></span>**:ALC[:STATe]**

### **Supported** All Models

```
[:SOURce]:POWer:ALC[:STATe] ON|OFF|1|0
[:SOURce]:POWer:ALC[:STATe]?
```
This command enables or disables the automatic leveling control (ALC) circuit.

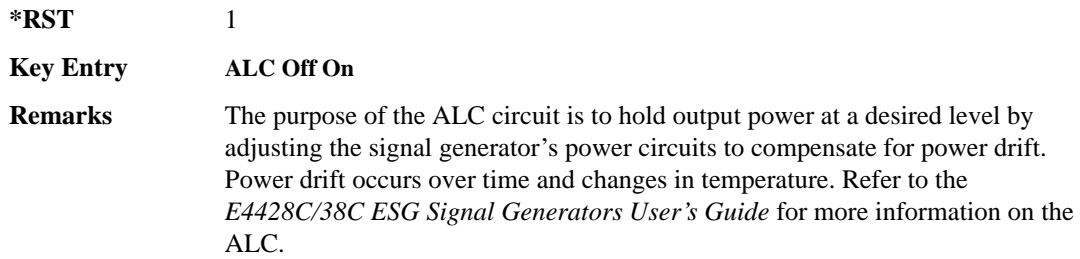

# **:ALTernate:AMPLitude**

**Supported** All Models except signal generators with Option UNB or 506.

[:SOURce]:POWer:ALTernate:AMPLitude <val> [:SOURce]:POWer:ALTernate:AMPLitude?

This command sets the delta value for the alternate amplitude.

The variable <val> is expressed in units of decibels (dB).

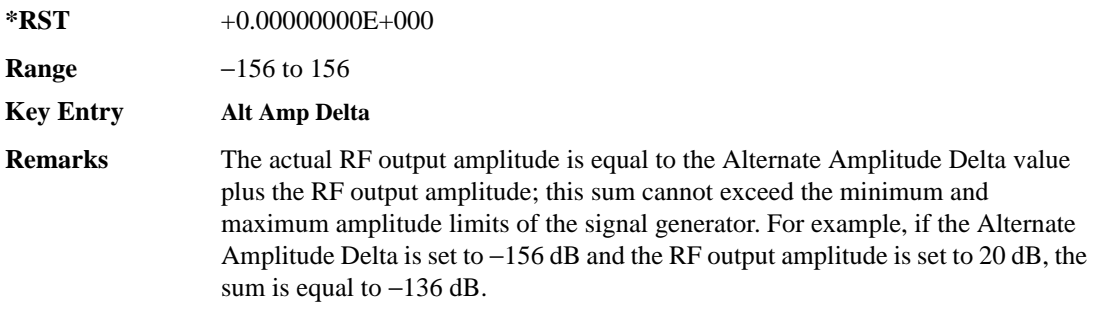

## **:ALTernate:MANual**

### **Supported** All Models

[:SOURce]:POWer:ALTernal:MANual MAIN|DELTa [:SOURce]:POWer:ALTernal:MANual?

This command toggles the alternate amplitude manual trigger source between main and alternate (delta).

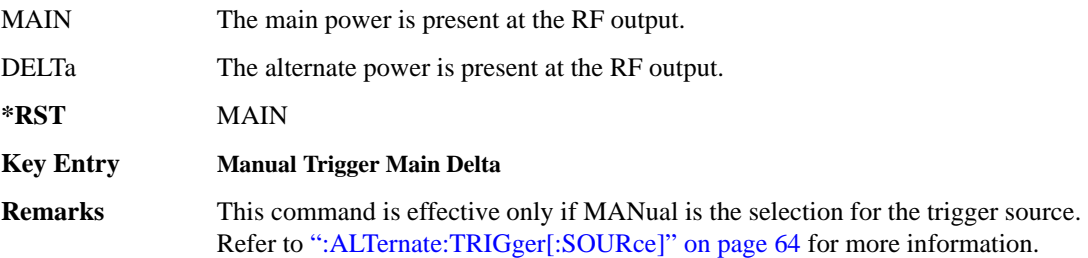

# **:ALTernate:STATe**

**Supported** All Models [:SOURce]:POWer:ALTernate:STATe ON|OFF|1|0 [:SOURce]:POWer:ALTernate:STATe?

This command enables or disables the alternate amplitude.

**\*RST** 0

**Key Entry Alt Ampl Off On**

# <span id="page-135-0"></span>**:ALTernate:TRIGger[:SOURce]**

**Supported** All Models except with Option UNB or 506

[:SOURce]:POWer:ALTernate:TRIGger[:SOURce] INTernal|EXTernal|MANual [:SOURce]:POWer:ALTernate:TRIGger[:SOURce]?

This command sets the trigger source for the alternate amplitude signal.

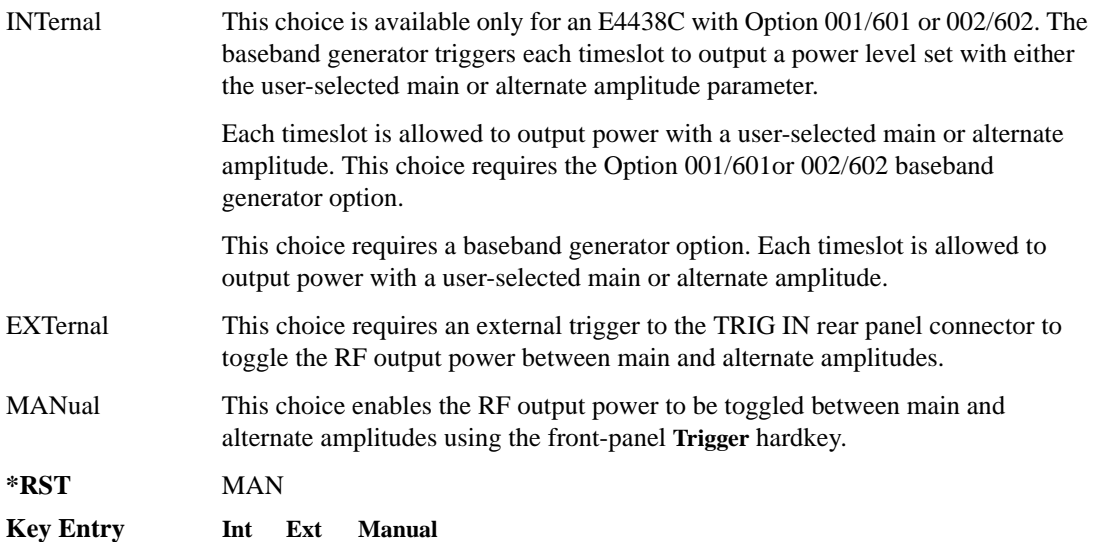

# **:ATTenuation**

**Supported** All Models [:SOURce]:POWer:ATTenuation <val><unit> [:SOURce]:POWer:ATTenuation?

This command sets the signal generator's attenuator level. Before setting the attenuator level, set the [":ATTenuation:AUTO"](#page-136-0) function to Off which will disable ALC control.

In normal operation the attenuator level is selected by the signal generator's automatic loop control (ALC) which maintains the output power by adjusting internal circuits to compensate for any power fluctuations due to drift, band changes, or load variations. In some applications, such as fast pulse modulation, the ALC may not respond quickly enough to compensate for the pulse rise times. In this case you can set the attenuator and override any ALC adjustments.

The output power is the ALC level minus the attenuator setting. The attenuator is set in increments of 5 dB.

### **Example**

:POW:ATT 10DB

The preceding example sets the attenuator to 10 dB.

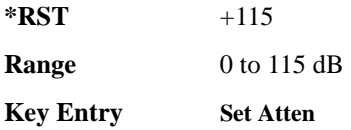

# <span id="page-136-0"></span>**:ATTenuation:AUTO**

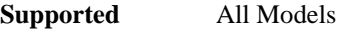

[:SOURce]:POWer:ATTenuation:AUTO ON|OFF|1|0 [:SOURce]:POWer:ATTenuation:AUTO?

This command sets the state of the attenuator auto mode function.

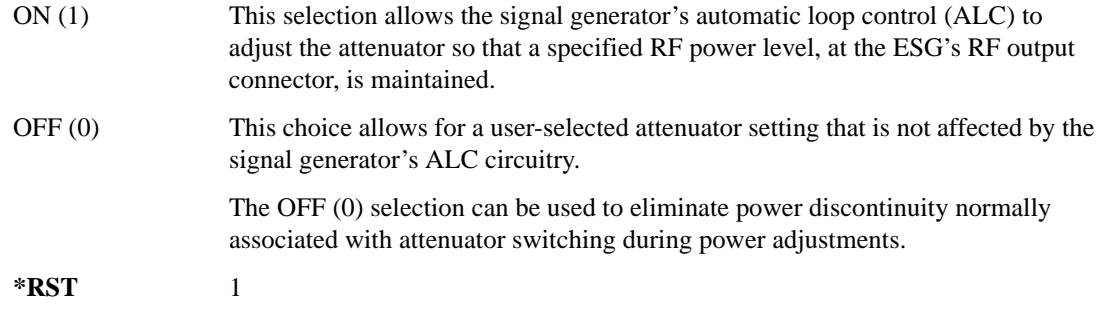

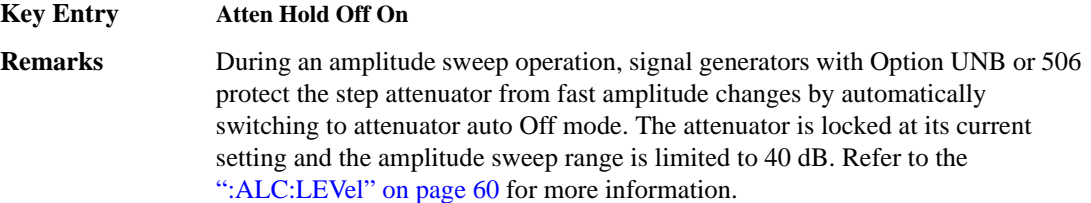

### <span id="page-137-0"></span>**:MODE**

### **Supported** All Models

```
[:SOURce]:POWer:MODE FIXed|LIST
[:SOURce]:POWer:MODE?
```
This command sets the signal generator power mode to fixed or swept.

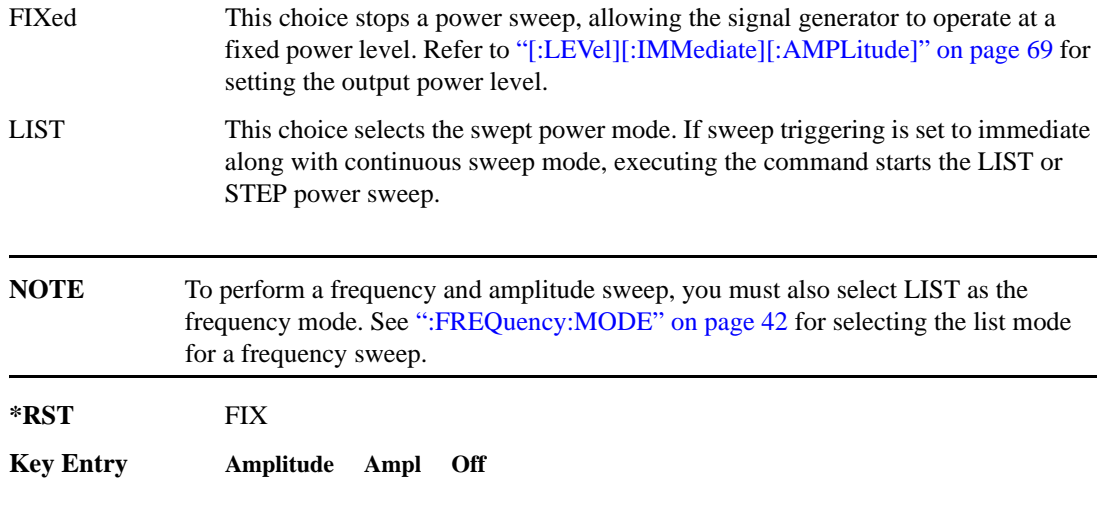

# **:REFerence**

### **Supported** All Models

[:SOURce]:POWer:REFerence <val><unit> [:SOURce]:POWer:REFerence?

This command sets the power level for the signal generator RF output reference.

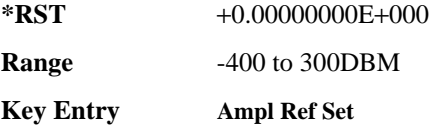

**Remarks** The RF output power is referenced to the value entered in this command.

# **:REFerence:STATe**

**Supported** All Models

[:SOURce]:POWer:REFerence:STATe ON|OFF|1|0 [:SOURce]:POWer:REFerence:STATe?

This command enables or disables the RF output reference.

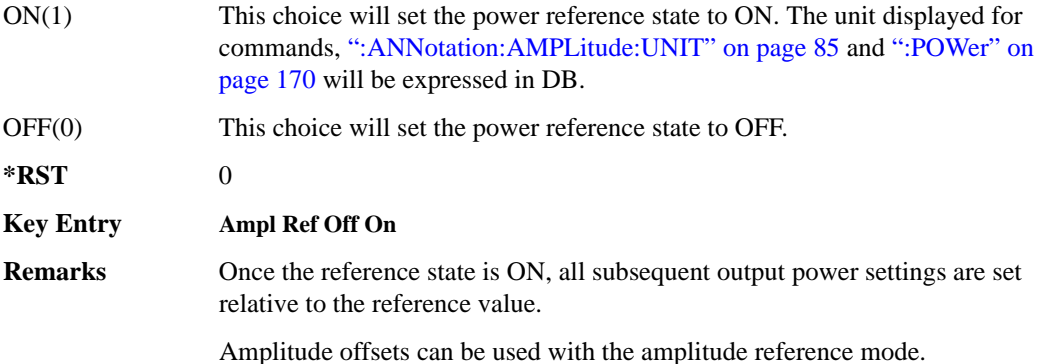

# <span id="page-138-0"></span>**:STARt**

#### **Supported** All Models

[:SOURce]:POWer:STARt <val><unit> [:SOURce]:POWer:STARt?

This command sets the first amplitude point in a step sweep.

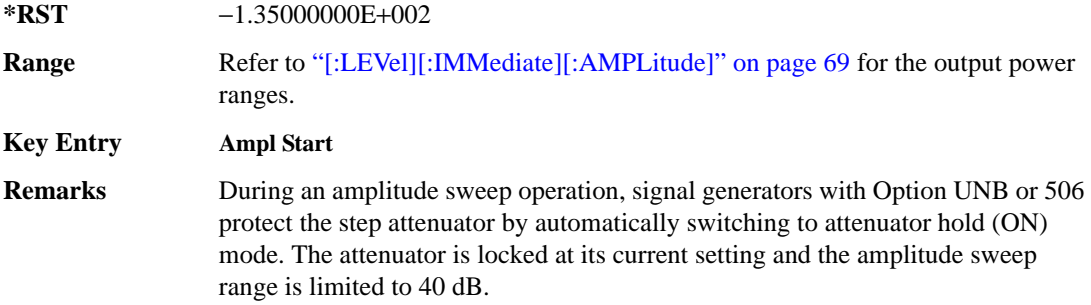

# <span id="page-139-0"></span>**:STOP**

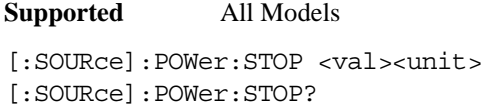

This command sets the last amplitude point in a step sweep.

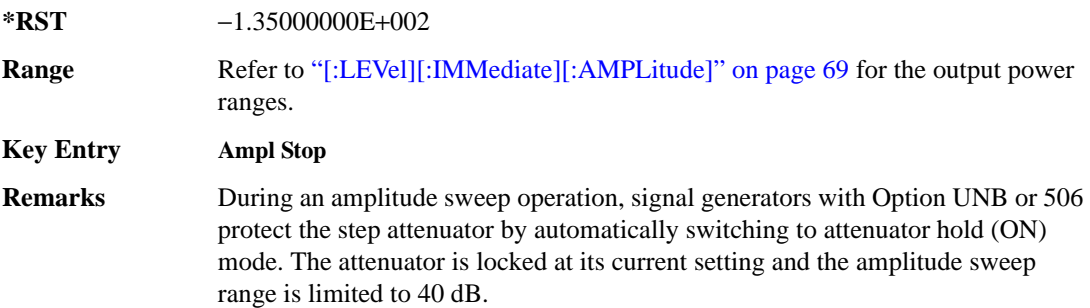

# **[:LEVel][:IMMediate]:OFFSet**

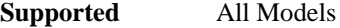

[:SOURce]:POWer[:LEVel][:IMMediate]:OFFSet <val><unit> [:SOURce]:POWer[:LEVel][:IMMediate]:OFFSet?

This command sets the power offset value.

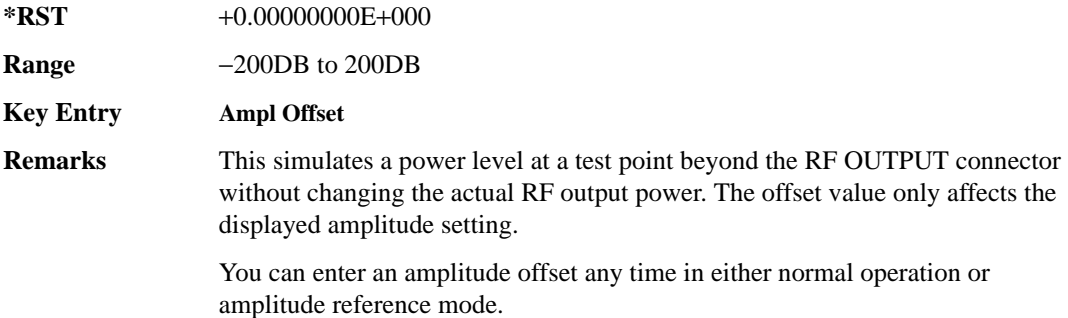

# <span id="page-140-0"></span>**[:LEVel][:IMMediate][:AMPLitude]**

### **Supported** All Models

[:SOURce]:POWer[:LEVel][:IMMediate][:AMPLitude] <val><unit> [:SOURce]:POWer[:LEVel][:IMMediate][:AMPLitude]?

This command sets the RF output power.

**\*RST** −1.35000000E+002

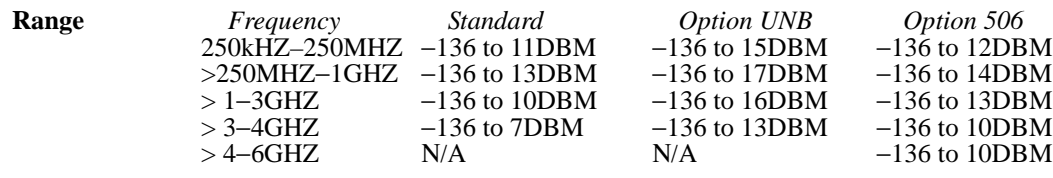

**Key Entry Amplitude**

**Remarks** The ranges for this command are specified values from the data sheet.

# **[:LEVel][:IMMediate][:AMPLitude]:STEP**

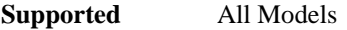

```
[:SOURce]:POWer[:LEVel][:IMMediate][:AMPLitude]:STEP[:INCRement] 
<val><unit>|UP|DOWN 
[:SOURce]:POWer[:LEVel][:IMMediate][:AMPLitude]:STEP[:INCRement]?
```
This command sets the incremental step value for the amplitude parameter, or increments or decrements the current RF output power level by the specified  $\langle \text{val} \rangle$  value.

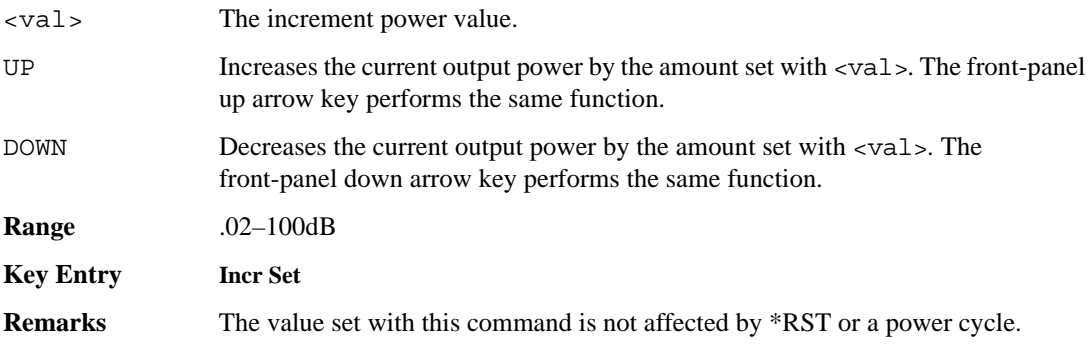

Basic Function Commands **Power Subsystem ([:SOURce]:POWer)**

# **3 System Commands**

This chapter provides SCPI descriptions for subsystems dedicated to peripheral signal generator operations common to all ESG models. This chapter contains the following major sections:

- ["Calibration Subsystem \(:CALibration\)" on page 72](#page-143-0)
- ["Communication Subsystem \(:SYSTem:COMMunicate\)" on page 75](#page-146-0)
- ["Diagnostic Subsystem \(:DIAGnostic\[:CPU\]:INFOrmation\)" on page 81](#page-152-0)
- ["Display Subsystem \(:DISPlay\)" on page 85](#page-156-1)
- ["IEEE 488.2 Common Commands" on page 88](#page-159-0)
- ["Memory Subsystem \(:MEMory\)" on page 94](#page-165-0)
- ["Mass Memory Subsystem \(:MMEMory\)" on page 124](#page-195-0)
- ["Output Subsystem \(:OUTPut\)" on page 128](#page-199-0)
- ["Route Subsystem \(:ROUTe:HARDware:DGENerator\)" on page 130](#page-201-0)
- ["Status Subsystem \(:STATus\)" on page 136](#page-207-0)
- ["System Subsystem \(:SYSTem\)" on page 154](#page-225-0)
- ["Trigger Subsystem" on page 166](#page-237-1)
- ["Unit Subsystem \(:UNIT\)" on page 170](#page-241-1)

# <span id="page-143-0"></span>**Calibration Subsystem (:CALibration)**

# **:DCFM**

**Supported** All

:CALibration:DCFM

This command initiates a DCFM or DCΦM calibration depending on the currently active modulation. This calibration eliminates any dc or modulation offset of the carrier signal.

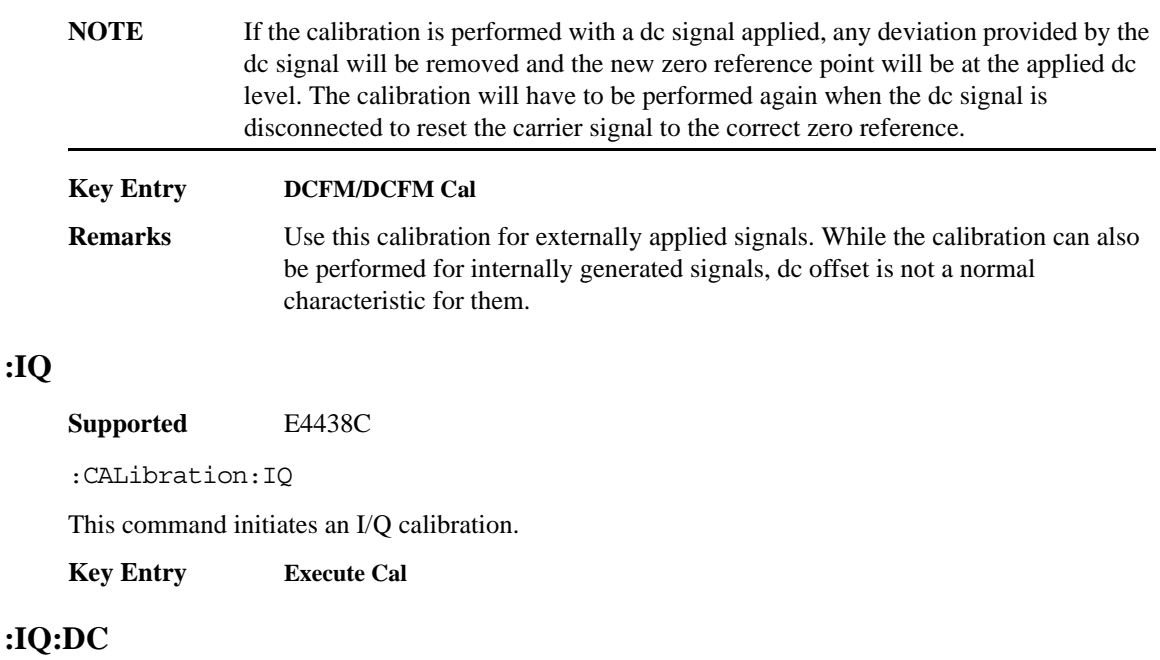

**Supported** E4438C

:CALibration:IQ:DC

This command performs a one to two second adjustment that is not traceable to a standard. However, it will minimize errors associated with offset voltages. This adjustment minimizes errors for the current signal generator setting and at a single frequency. The DC adjustment is volatile and must be repeated with each signal generator setting change. This command can be sent while the RF On/Off is set to Off and the adjustment will still be valid when the RF is enabled.
The I/Q DC adjustment is dependent upon a number of instrument settings. If any of the instrument settings change, the adjustment will become invalid. The dependent instrument settings are:

- RF frequency
- I/Q attenuation level
- Baseband generator settings
- I/Q polarity settings
- Baseband filter settings
- Path settings (Internal I/Q Mux Path 1 or Path 2)
- I/Q calibration (the I/Q DC calibration will be invalidated if any other I/Q calibration is executed or if the **Revert to Factory Default** key is pressed)
- Temperature  $(\pm 5 \text{ degrees})$

The following instrument states will not invalidate the I/Q DC calibration:

- Power level changes
- I/Q Impairments

**Key Entry Execute Cal** (with **Calibration Type User Full** set to DC)

#### **:IQ:DEFault**

**Supported** E4438C

:CALibration:IQ:DEFault

This command will restore the original factory calibration data for the internal I/Q modulator.

**Key Entry Revert to Default Cal Settings**

#### **:IQ:FULL**

#### **Supported** E4438C

:CALibration:IQ:FULL

This command performs an adjustment to the I/Q offset, gain and quadrature for the full-frequency range (regardless of the start and stop frequency settings) and stores the results in the signal generator's firmware.

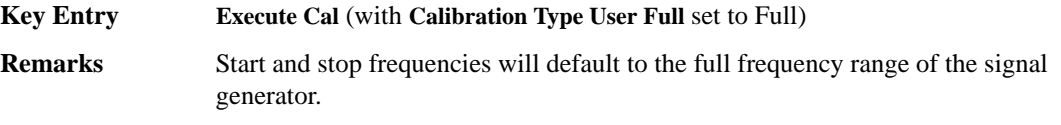

**Supported** E4438C

### **:IQ:STARt**

:CALibration:IQ:STARt <val><unit> :CALibration:IQ:STARt?

This command sets the start frequency and automatically sets the calibration type to User for an I/Q calibration.

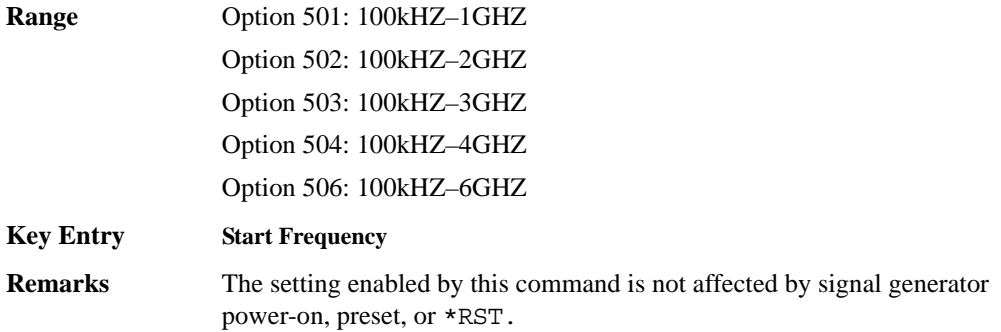

### **:IQ:STOP**

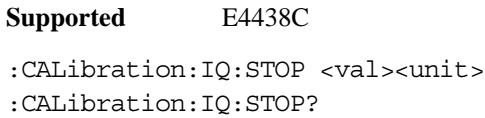

This command sets the stop frequency and automatically sets the calibration type to User for an I/Q calibration.

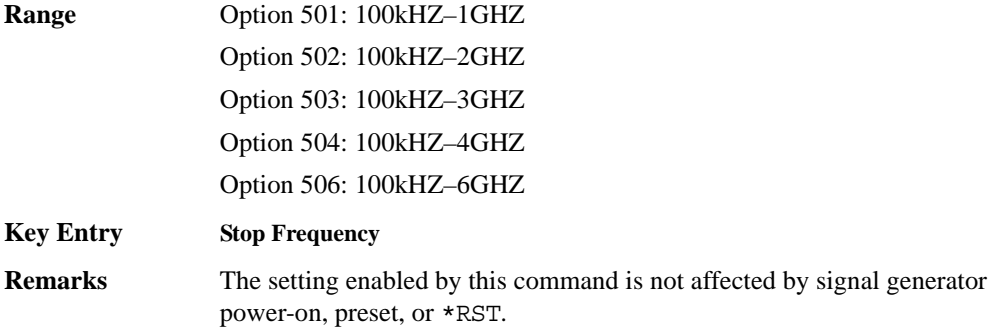

## **Communication Subsystem (:SYSTem:COMMunicate)**

### **:GPIB:ADDRess**

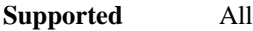

:SYSTem:COMMunicate:GPIB:ADDRess <number> :SYSTem:COMMunicate:GPIB:ADDRess?

This command sets the signal generator's GPIB address.

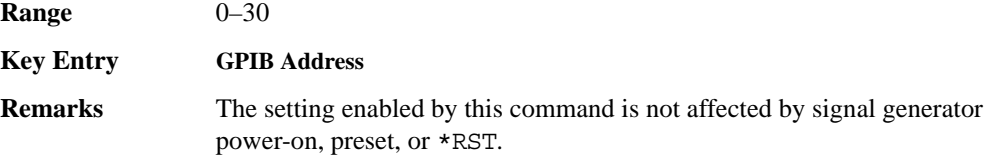

### **:GTLocal**

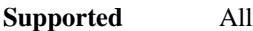

:SYSTem:COMMunicate:GTLocal

This command sets the signal generator to local mode which enables front panel operation.

**Key Entry Local**

### **:LAN:CONFig**

**Supported** All Models

:SYSTem:COMMunicate:LAN:CONFig DHCP|MANual

:SYSTem:COMMunicate:LAN:CONFig?

This command sets the signal generator's internet protocol (IP) address.

MANual The user assigns an IP address to the signal generator.

DHCP The network assigns an IP address to the signal generator.

#### **Example**

:SYST:COMM:LAN:CONF DHCP

The preceding example sets up the signal generator LAN configuration to use a DHCP IP address.

**Key Entry LAN Config**

### System Commands **Communication Subsystem (:SYSTem:COMMunicate)**

### **:LAN:GATEway**

**Supported** All

:SYSTem:COMMunicate:LAN:GATEway "<ipstring>" :SYSTem:COMMunicate:LAN:GATEway?

This command sets the gateway for local area network (LAN) access to the signal generator from outside the current sub-network.

**Key Entry Default Gateway Remarks** Using an empty string restricts access to the signal generator to local hosts on the LAN.

#### **:LAN:HOSTname**

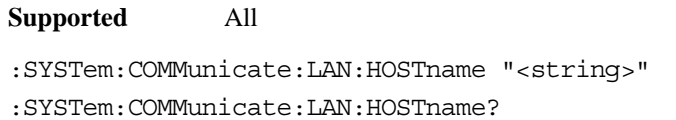

This command sets the signal generator's local area network (LAN) connection hostname.

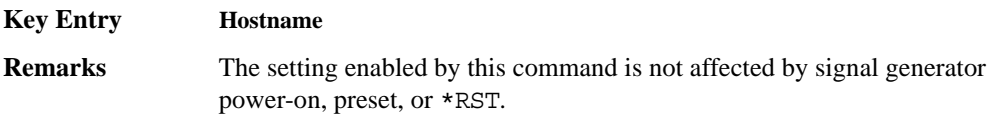

### **:LAN:IP**

**Supported** All

:SYSTem:COMMunicate:LAN:IP "<ipstring>" :SYSTem:COMMunicate:LAN:IP?

This command sets the signal generator's local area network (LAN) internet protocol (IP) address for your IP network connection.

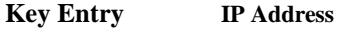

**Remarks** The setting enabled by this command is not affected by signal generator power-on, preset, or \*RST.

#### **:LAN:SUBNet**

**Supported** All

:SYSTem:COMMunicate:LAN:SUBNet "<ipstring>" :SYSTem:COMMunicate:LAN:SUBNet?

This command sets the signal generator's local area network (LAN) subnet mask address for your internet protocol (IP) network connection.

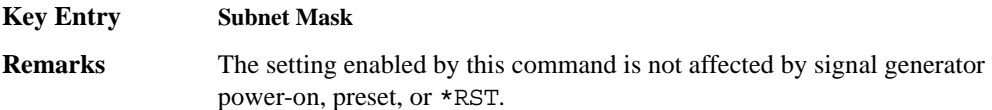

#### **:PMETer:ADDRess**

#### **Supported** All

:SYSTem:COMMunicate:PMETer:ADDRess <val> :SYSTem:COMMunicate:PMETer:ADDRess?

This command sets the address for a power meter that is controlled by the signal generator.

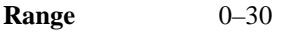

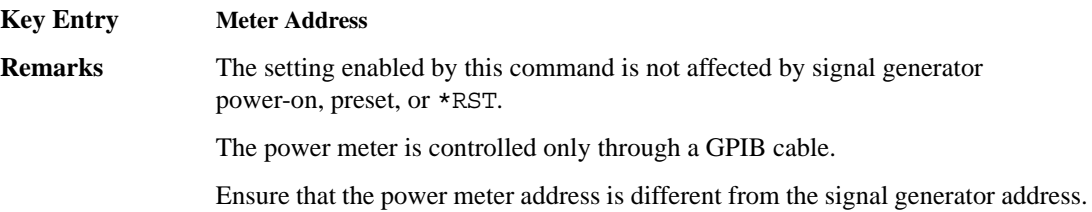

### **:PMETer:CHANnel**

#### **Supported** All

:SYSTem:COMMunicate:PMETer:CHANnel A|B

:SYSTem:COMMunicate:PMETer:CHANnel?

This command sets the measurement channel on the power meter that is controlled by the signal generator.

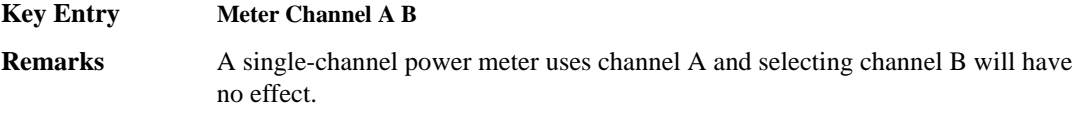

#### System Commands **Communication Subsystem (:SYSTem:COMMunicate)**

The setting enabled by this command is not affected by signal generator power-on, preset, or \*RST.

The power meter is controlled only through a GPIB cable.

### **:PMETer:IDN**

#### **Supported** All

:SYSTem:COMMunicate:PMETer:IDN E4418B|E4419B|E4416A|E4417A

:SYSTem:COMMunicate:PMETer:IDN?

This command sets the model number of the power meter that is controlled by the signal generator.

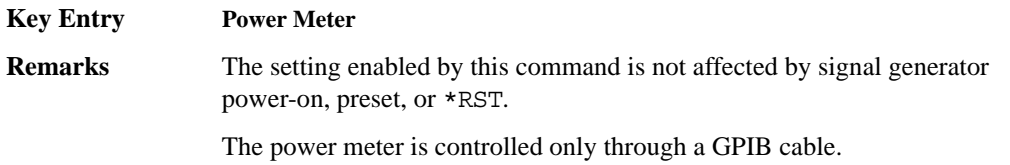

#### **:PMETer:TIMEout**

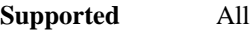

```
:SYSTem:COMMunicate:PMETer:TIMEout <num>[<time suffix>]
:SYSTem:COMMunicate:PMETer:TIMEout?
```
This command sets the period of time which the signal generator will wait for a valid reading from the power meter.

The variable  $\langle$ num $\rangle$  has a resolution of 0.001.

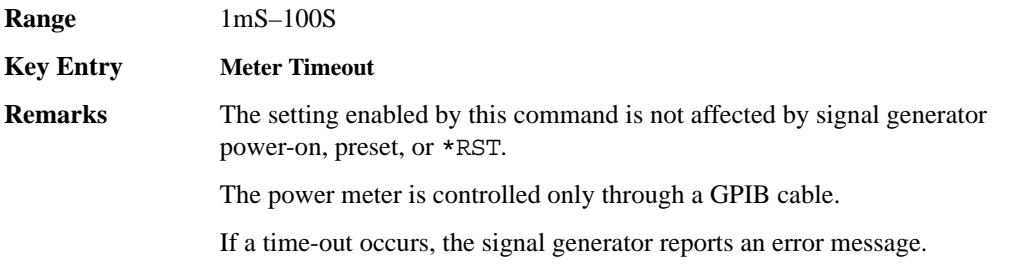

#### **:SERial:BAUD**

**Supported** All

:SYSTem:COMMunicate:SERial:BAUD <number> :SYSTem:COMMunicate:SERial:BAUD?

This command sets the baud rate for the rear panel RS-232 interface labeled RS-232.

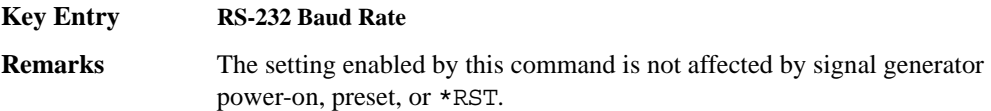

### **:SERial:ECHO**

#### **Supported** All

:SYSTem:COMMunicate:SERial:ECHO ON|OFF :SYSTem:COMMunicate:SERial:ECHO?

This command enables or disables the RS-232 echo.

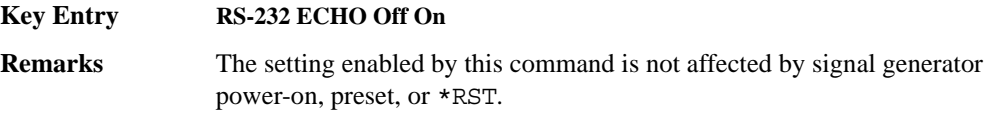

#### **:SERial:RESet**

**Supported** All

:SYSTem:COMMunicate:SERial:RESet

This event command resets the RS-232 buffer and will discard any unprocessed SCPI input received by the RS-232 port.

**Key Entry Reset RS-232**

### System Commands **Communication Subsystem (:SYSTem:COMMunicate)**

### **:SERial:TOUT**

# **Supported** All

```
:SYSTem:COMMunicate:SERial:TOUT <val>
:SYSTem:COMMunicate:SERial:TOUT?
```
This command sets the RS-232 serial port time-out value.

If further input is not received within the time-out period specified, while a SCPI command is being processed, the command is aborted and the input buffer is cleared.

The variable <val> is entered in units of seconds.

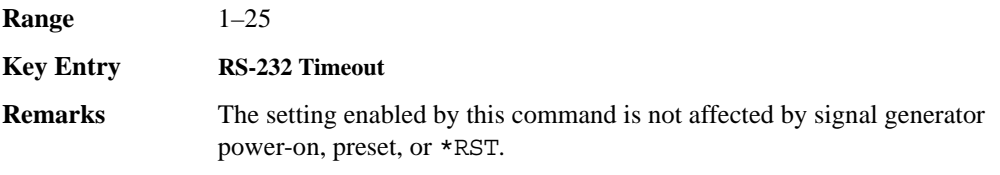

## **Diagnostic Subsystem (:DIAGnostic[:CPU]:INFOrmation)**

### **:BOARds**

**Supported** All

:DIAGnostic[:CPU]:INFOrmation:BOARds?

This query returns a list of the installed boards in the signal generator. The information will be returned in the following format:

"<board name, part number, serial number, version number, status>"

This information format will repeat with as many iterations as the number of detected boards in the signal generator.

**Key Entry Installed Board Info**

#### **:CCOunt:ATTenuator**

**Supported** All

:DIAGnostic[:CPU]:INFOrmation:CCOunt:ATTenuator?

This query returns the cumulative number of times that the attenuator has been switched.

**Key Entry Diagnostic Info**

### **:CCOunt:PON**

**Supported** All

:DIAGnostic[:CPU]:INFOrmation:CCOunt:PON?

This query returns the cumulative number of times the signal generator has been powered-on.

**Key Entry Diagnostic Info**

#### **:CCOunt:PROTection**

**Supported** All

:DIAGnostic[:CPU]:INFOrmation:CCOunt:PROTection?

This query returns the cumulative number of times the reverse power protection has been cycled.

**Key Entry Diagnostic Info**

### System Commands **Diagnostic Subsystem (:DIAGnostic[:CPU]:INFOrmation)**

### **:DISPlay:OTIMe**

**Supported** All Models

:DIAGnostic[:CPU]:INFOrmation:DISPlay:OTIMe?

This query returns the cumulative number of hours the display has been on.

**Key Entry Diagnostic Info**

#### <span id="page-153-1"></span>**:LICense:AUXiliary**

**Supported** E4438C with Option 001/600 or 002.602

:DIAGnostic[:CPU]:INFOrmation:LICense:AUXiliary?

This query returns a list of licenses for software applications associated with the signal generator that have the software license file installed on the PC, as opposed to a license key installed on the signal generator. However this query does not return demo licenses for Arb-based applications.

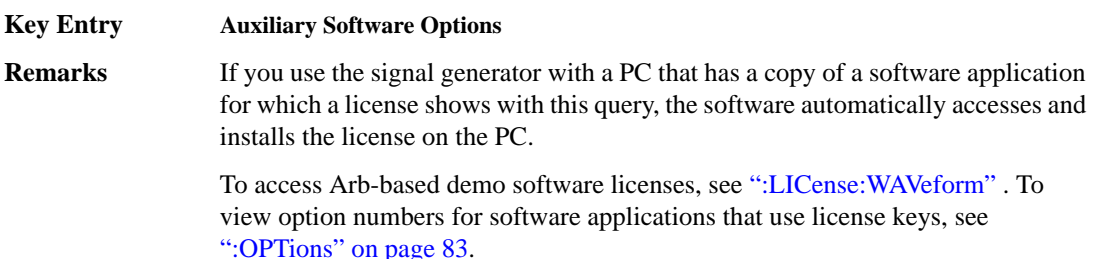

#### <span id="page-153-0"></span>**:LICense:WAVeform**

**Supported** E4438C with Option 001/600 or 002/602

:DIAGnostic[:CPU]:INFOrmation:LICense:WAVeform?

This query returns a list of Arb-based licenses (including demo) for software applications associated with the signal generator that have the software license file installed on the PC, as opposed to a license key installed on the signal generator. These waveform licenses are created by the software application in a license file on the PC. Refer to [":WLICence\[:VALue\]" on page 84](#page-155-0) for more information.

The response format is a series of comma-separated entries enclosed in quotation marks. The first field is the waveform type number and the second is a text description of the license.

#### **Key Entry Waveform Licenses**

**Remarks** If a license appears in this list, this means that you can transfer waveform files, created with the associated Arb-based software application to another signal generator if the other signal generator has the same license. For more information, refer to the command, [":LICense:AUXiliary" on page 82](#page-153-1).

For a list of option numbers for software applications that use license keys, see [":OPTions".](#page-154-0)

### <span id="page-154-0"></span>**:OPTions**

**Supported** All Models

:DIAGnostic[:CPU]:INFOrmation:OPTions?

This query returns a list of internally installed signal generator options.

**Key Entry Options Info**

### **:OPTions:DETail**

#### **Supported** All Models

:DIAGnostic[:CPU]:INFOrmation:OPTions:DETail?

This query returns the options that are installed along with the option revision and DSP version if applicable.

**Key Entry Options Info**

#### **:OTIMe**

**Supported** All Models

:DIAGnostic[:CPU]:INFOrmation:OTIMe?

This query returns the cumulative number of hours that the signal generator has been on.

**Key Entry Diagnostic Info**

#### **:REVision**

#### **Supported** All Models

:DIAGnostic[:CPU]:INFOrmation:REVision?

This query returns the CPU bootstrap read only memory (boot ROM) revision date. In addition, the query returns the revision, creation date, and creation time of the main firmware.

**Key Entry Diagnostic Info**

### System Commands **Diagnostic Subsystem (:DIAGnostic[:CPU]:INFOrmation)**

### **:SDATe**

**Supported** All Models

:DIAGnostic[:CPU]:INFOrmation:SDATe?

This query returns the date and time of the main firmware.

**Key Entry Diagnostic Info**

### <span id="page-155-0"></span>**:WLICence[:VALue]**

**Supported** E4438C with Option 001/601 or 002/602

:DIAGnostic[:CPU]:INFOrmation:WLICense[:VALue]? <type\_num>

This query returns the number of seconds remaining on the waveform license for the type of waveform designated by the  $\lt$ type\_num> variable number. The type variable number is obtained using the [":LICense:WAVeform"](#page-153-0) command shown on [page 82.](#page-153-0) Zero is returned for non-existent and expired licenses. The value  $2^32 - 1$  (4,294,967,295) is returned for licenses that do not expire. Refer to the *E4428C/38C ESG Signal Generators Key and Data Field Reference* for information on the waveform licence.

## **Display Subsystem (:DISPlay)**

### **:ANNotation:AMPLitude:UNIT**

#### **Supported** All Models

:DISPlay:ANNotation:AMPLitude:UNIT DBM|DBUV|DBUVEMF|V|VEMF|DB :DISPlay:ANNotation:AMPLitude:UNIT?

This command sets the displayed front panel amplitude units.

If the amplitude reference state is set to on, the query returns units expressed in DB. Setting any other unit will cause a setting conflict error stating that the amplitude reference state must be set to off. Refer to, [":REFerence:STATe" on page 67](#page-138-0) for more information.

**\*RST** DBM

#### **:ANNotation:CLOCk:DATE:FORMat**

**Supported** All Models

:DISPlay:ANNotation:CLOCk:DATE:FORMat MDY|DMY :DISPlay:ANNotation:CLOCk:DATE:FORMat?

This command enables the selection of the date format. The choices are month-day-year (MDY) or day-month-year (DMY) format.

**Remarks** The setting enabled by this command is not affected by signal generator power-on, preset, or \*RST.

#### **:ANNotation:CLOCk[:STATe]**

#### **Supported** All Models

:DISPlay:ANNotation:CLOCk[:STATe] ON|OFF|1|0 :DISPlay:ANNotation:CLOCk[:STATe]?

This command enables or disables the digital clock view in the lower right side of the front panel display.

**Remarks** The setting enabled by this command is not affected by signal generator power-on, preset, or \*RST.

#### **:BRIGhtness**

**Supported** All Models :DISPlay:BRIGhtness <val> :DISPlay:BRIGhtness?

This command sets the display brightness (intensity). The brightness can be set to the minimum level (0.02), maximum level (1), or in between by using fractional numeric values (0.03–0.99).

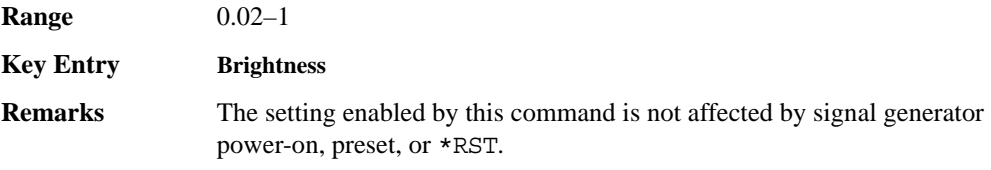

#### **:CAPTure**

**Supported** All Models

#### :DISPlay:CAPTure

This event command enables the user to capture the current display and store it in the signal generator's memory.

**Remarks** The display capture is stored as DISPLAY.BMP in the Binary file system. This file is overwritten with each subsequent display capture. The file can be down-loaded in the following manner:

- 1. Log on to the signal generator using ftp.
- 2. Change (cd) to the BIN directory.
- 3. Retrieve the file by using the get command.

#### **:CONTrast**

#### **Supported** All Models

```
:DISPlay:CONTrast <val>
:DISPlay:CONTrast?
```
This command sets the contrast of the LCD display. The contrast can be set to the maximum level (1), minimum level (0), or in between by using fractional numeric values (0.001–0.999).

**Range**  $0-1$ 

**Key Entry** Display contrast hardkeys are located below the display.

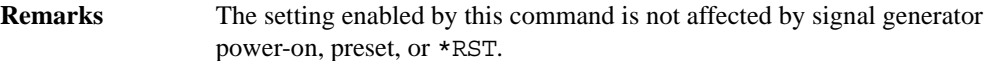

#### **:INVerse**

**Supported** All Models

:DISPlay:INVerse ON|OFF|1|0 :DISPlay:INVerse?

This command sets the display of the source to inverse video mode.

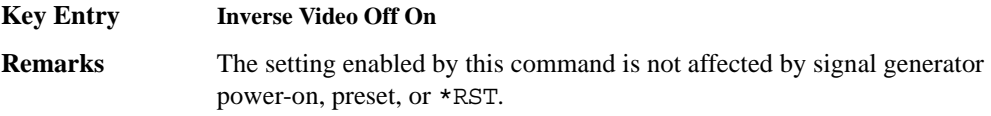

### **:REMote**

**Supported** All Models

:DISPlay:REMote ON|OFF|1|0 :DISPlay:REMote?

This command enables or disables the display updating when the signal generator is remotely controlled.

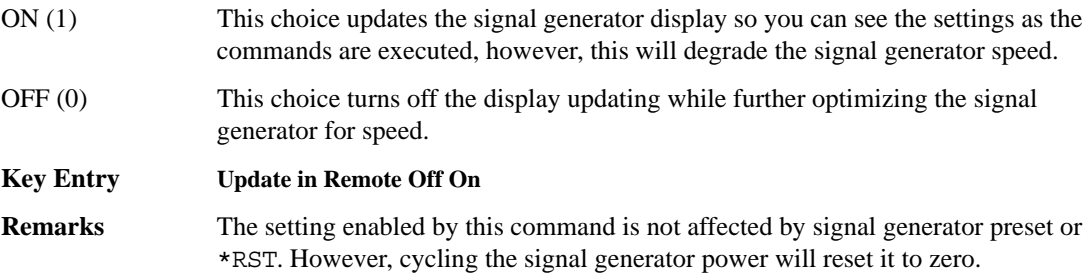

### **[:WINDow][:STATe]**

**Supported** All Models :DISPlay[:WINDow][:STATe] ON|OFF|1|0 :DISPlay[:WINDow][:STATe]?

This command is used to either blank out (OFF or 0) the display screen or turn it on (ON or 1).

**Remarks** The setting enabled by this command is not affected by \*RST. However, presetting the signal generator or cycling the power will turn the display on.

## **IEEE 488.2 Common Commands**

#### **\*CLS**

**Supported** All Models

\*CLS

The Clear Status (CLS) command clears the Status Byte Register, the Data Questionable Event Register, the Standard Event Status Register, the Standard Operation Status Register and any other registers that are summarized in the status byte.

#### **\*ESE**

#### **Supported** All Models

\*ESE <data>

The Standard Event Status Enable (ESE) command sets the Standard Event Status Enable Register.

The variable <data> represents the sum of the bits that will be enabled.

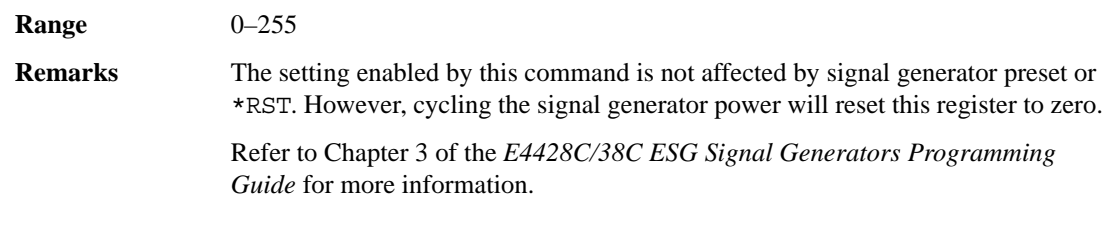

#### **\*ESE?**

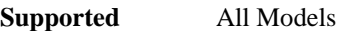

\*ESE?

The Standard Event Status Enable (ESE) query returns the value of the Standard Event Status Enable Register.

**Remarks** Refer to Chapter 3 of the *E4428C/38C ESG Signal Generators Programming Guide* for more information.

### **\*ESR?**

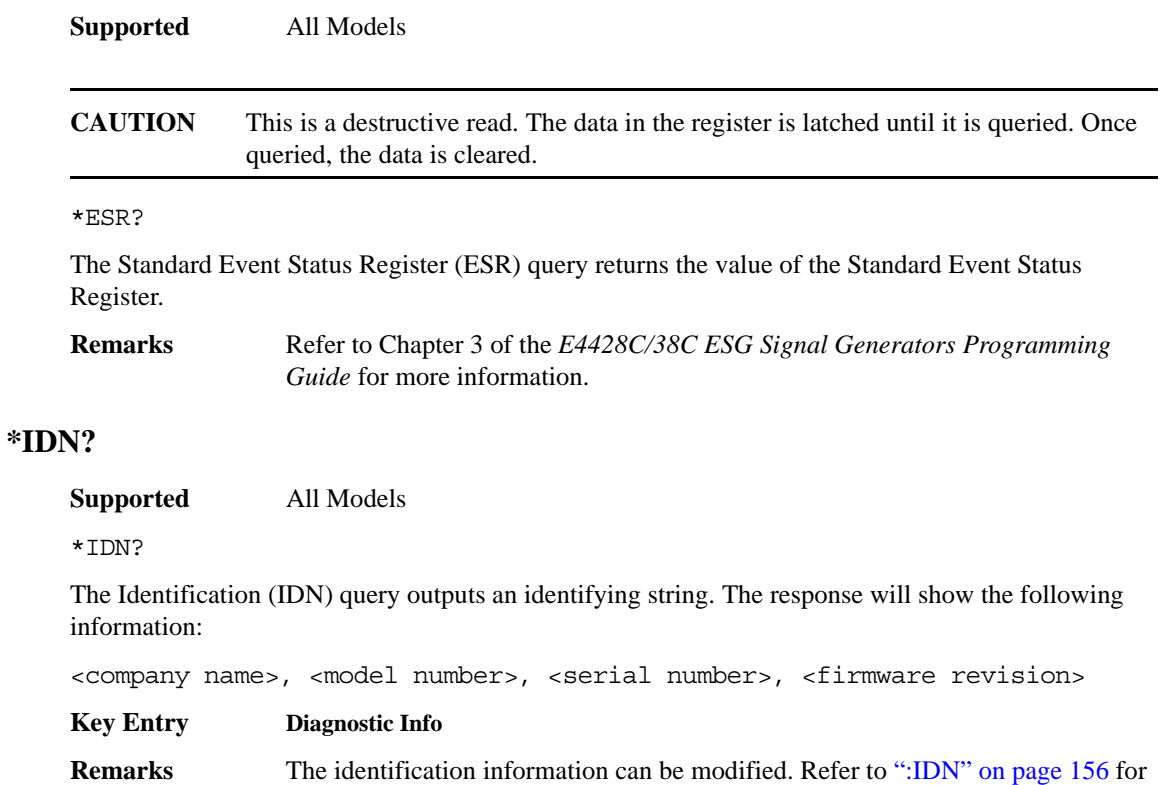

#### **\*OPC**

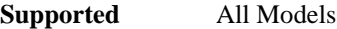

more information.

\*OPC

The Operation Complete (OPC) command sets bit 0 in the Standard Event Status Register when all pending operations have finished.

### **\*OPC?**

**Supported** All Models

\*OPC?

The Operation Complete (OPC) query returns the ASCII character 1 in the Standard Event Status Register when all pending operations have finished.

#### **\*OPT?**

Supported All Models

\*OPT?

The options (OPT) query returns a comma-separated list of all of the instrument options currently installed on the signal generator.

#### **Key Entry Instrument Options**

#### **\*PSC**

#### **Supported**

\*PSC ON|OFF|1|0

The Power-On Status Clear (PSC) command controls the automatic power-on clearing of the Service Request Enable Register, the Standard Event Status Enable Register, and device-specific event enable registers.

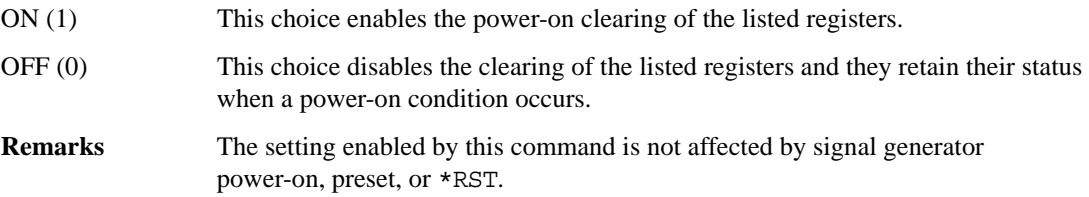

#### **\*PSC?**

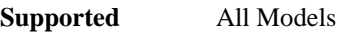

\*PSC?

The Power-On Status Clear (PSC) query returns the flag setting as enabled by the \*PSC command.

### <span id="page-161-0"></span>**\*RCL**

**Supported** All Models

\*RCL <reg>,<seq>

The Recall (RCL) command recalls the state from the specified memory register <reg> of the specified sequence <seq>.

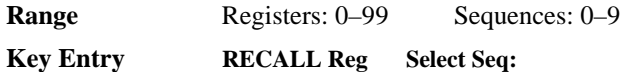

#### **\*RST**

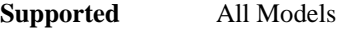

\*RST

The Reset (RST) command resets most signal generator functions to factory-defined conditions.

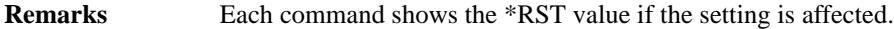

#### **\*SAV**

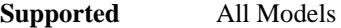

\*SAV <reg>,<seq>

The Save (SAV) command saves signal generator settings to the specified memory register  $\langle$  reg $>$  of the specified sequence <seq>.

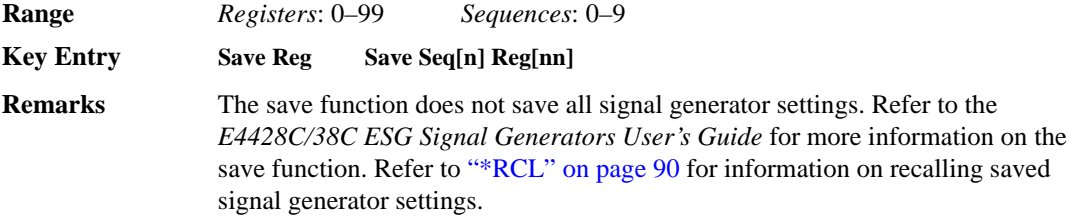

#### **\*SRE**

#### **Supported** All Models

\*SRE <data>

The Service Request Enable (SRE) command sets the value of the Service Request Enable Register.

The variable  $\langle \text{data} \rangle$  is the decimal sum of the bits that will be enabled. Bit 6 (value 64) is ignored and cannot be set by this command.

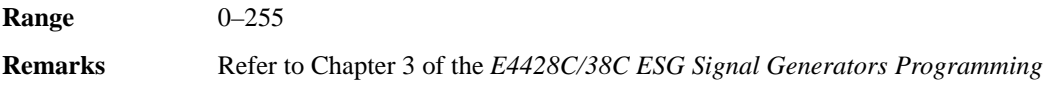

*Guide* for more information. Entering values from 64 to 127 is equivalent to entering values from 0 to 63. The setting enabled by this command is not affected by signal generator preset or \*RST. However, cycling the signal generator power will reset it to zero.

#### **\*SRE?**

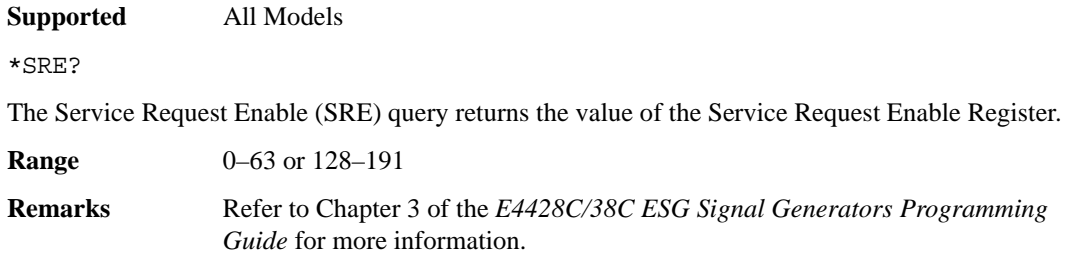

#### **\*STB?**

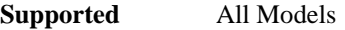

\*STB?

The Read Status Bye (STB) query returns the value of the status byte including the master summary status (MSS) bit.

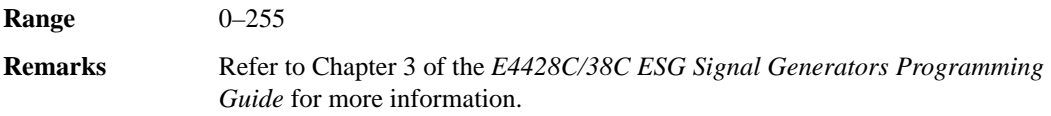

### **\*TRG**

**Supported** All Models

\*TRG

The Trigger (TRG) command triggers the device if BUS is the selected trigger source, otherwise, \*TRG is ignored.

#### **\*TST?**

**Supported** All Models

\*TST?

The Self-Test (TST) query initiates the internal self-test and returns one of the following results:

### System Commands **IEEE 488.2 Common Commands**

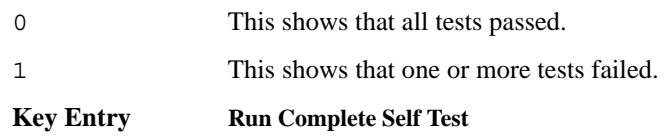

#### **\*WAI**

**Supported** All Models

\*WAI

The Wait-to-Continue (WAI) command causes the signal generator to wait until all pending commands are completed, before executing any other commands.

## **Memory Subsystem (:MEMory)**

### **:CATalog:BINary**

**Supported** E4438C with Option 001/601or 002/602

:MEMory:CATalog:BINary?

This command outputs a list of the binary files. The return data will be in the following form:

<mem used>,<mem free>{,"<file listing>"}

The signal generator will return the two memory usage parameters and as many file listings as there are files in the directory list. Each file listing parameter will be in the following form:

"<file name, file type, file size>"

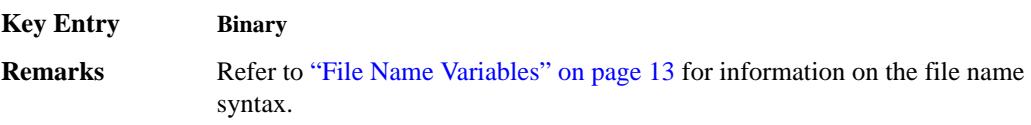

### **:CATalog:BIT**

**Supported** E4438C with Option 001/601or 002/602

:MEMory:CATalog:BIT?

This command outputs a list of the bit files. The return data will be in the following form:

<mem used>,<mem free>{,"<file listing>"}

The signal generator will return the two memory usage parameters and as many file listings as there are files in the directory list. Each file listing parameter will be in the following form:

"<file name, file type, file size>"

**Key Entry Bit**

**Remarks** Refer to ["File Name Variables" on page 13](#page-84-0) for information on the file name syntax.

#### **:CATalog:CDMa**

#### **NOTE** Refer to the *E4428C/38C ESG Signal Generators Programming Compatibility Guide* for information on this command. This command is still valid for backward compatibility and was replaced by [":CATalog:CDMA" .](#page-166-0)

#### <span id="page-166-0"></span>**:CATalog:CDMA**

**Supported** E4438C with Option 401

:MEMory:CATalog:CDMA?

This command outputs a list of the arbitrary waveform CDMA files. The return data will be in the following form:

<mem used>,<mem free>{,"<file listing>"}

The signal generator will return the two memory usage parameters and as many file listings as there are files in the directory list. Each file listing parameter will be in the following form:

"<file name,file type,file size>"

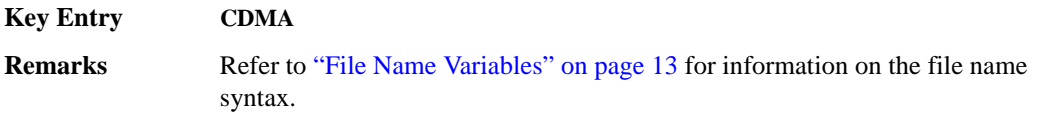

#### **:CATalog:DMOD**

**Supported** E4438C with Option 001/601or 002/602

:MEMory:CATalog:DMOD?

This command outputs a list of the arbitrary waveform digital modulation files. The return data will be in the following form:

<mem used>,<mem free>{,"<file listing>"}

The signal generator will return the two memory usage parameters and as many file listings as there are files in the directory list. Each file listing parameter will be in the following form:

"<file name, file type, file size>"

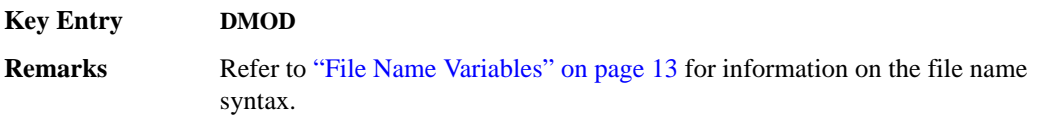

### **:CATalog:DWCDma**

**Supported** E4438C with Option 400

```
:MEMory:CATalog:DWCDma?
```
This command outputs a list of the arbitrary waveform downlink W-CDMA files. The return data will be in the following form:

<mem used>,<mem free>{,"<file listing>"}

The signal generator will return the two memory usage parameters and as many file listings as there are files in the directory list. Each file listing parameter will be in the following form:

"<file name, file type, file size>"

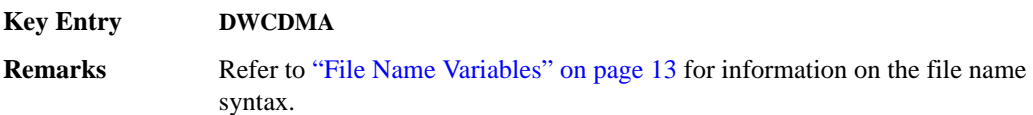

#### **:CATalog:FCDMa**

**Supported** E4438C with Option 401

```
:MEMory:CATalog:FCDMa?
```
This command outputs a list of the arbitrary waveform forward link cdma2000 files. The return data will be in the following form:

<mem used>,<mem free>{,"<file listing>"}

The signal generator will return the two memory usage parameters and as many file listings as there are files in the directory list. Each file listing parameter will be in the following form:

"<file name, file type, file size>"

#### **Key Entry FCDMA**

**Remarks** Refer to ["File Name Variables" on page 13](#page-84-0) for information on the file name syntax.

### **:CATalog:FIR**

**Supported** E4438C with Option 001/601or 002/602

:MEMory:CATalog:FIR?

This command outputs a list of the finite impulse response filter files. The return data will be in the following form:

<mem used>,<mem free>{,"<file listing>"}

The signal generator will return the two memory usage parameters and as many file listings as there are files in the directory list. Each file listing parameter will be in the following form:

"<file name, file type, file size>"

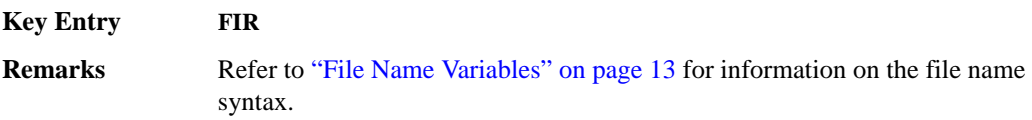

#### **:CATalog:FSK**

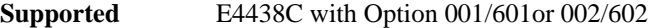

:MEMory:CATalog:FSK?

This command outputs a list of the FSK files. The return data will be in the following form:

<mem used>,<mem free>{,"<file listing>"}

The signal generator will return the two memory usage parameters and as many file listings as there are files in the directory list. Each file listing parameter will be in the following form:

"<file name, file type, file size>"

**Key Entry FIR**

**Remarks** Refer to ["File Name Variables" on page 13](#page-84-0) for information on the file name syntax.

### System Commands **Memory Subsystem (:MEMory)**

## **:CATalog:IQ**

**Supported** E4438C with Option 001/601or 002/602

```
:MEMory:CATalog:IQ?
```
This command outputs a list of the IQ files. The return data will be in the following form:

<mem used>,<mem free>{,"<file listing>"}

The signal generator will return the two memory usage parameters and as many file listings as there are files in the directory list. Each file listing parameter will be in the following form:

"<file name, file type, file size>"

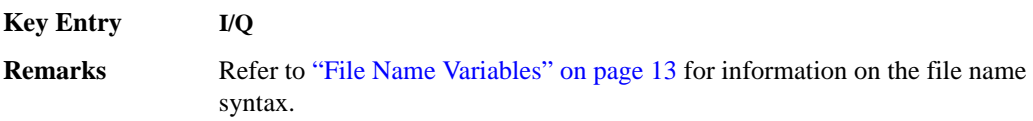

#### **:CATalog:LIST**

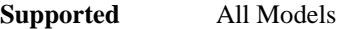

:MEMory:CATalog:LIST?

This command outputs a list of the list sweep files. The return data will be in the following form:

```
<mem used>,<mem free>{,"<file listing>"}
```
The signal generator will return the two memory usage parameters and as many file listings as there are files in the directory list. Each file listing parameter will be in the following form:

"<file name, file type, file size>"

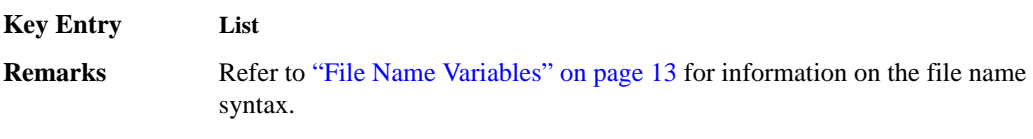

### **:CATalog:MCDMa**

**Supported** E4438C with Option 401

:MEMory:CATalog:MCDMa?

This command outputs a list of the arbitrary waveform multicarrier IS-95 CDMA files. The return data will be in the following form:

<mem used>,<mem free>{,"<file listing>"}

The signal generator will return the two memory usage parameters and as many file listings as there are files in the directory list. Each file listing parameter will be in the following form:

"<file name, file type, file size>"

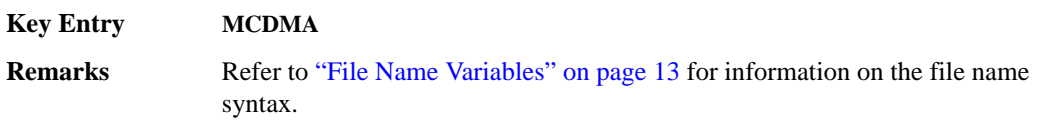

#### **:CATalog:MDMod**

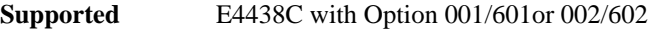

:MEMory:CATalog:MDMod?

**Key Entry MDMOD**

This command outputs a list of the arbitrary waveform multicarrier digital modulation files. The return data will be in the following form:

<mem used>,<mem free>{,"<file listing>"}

The signal generator will return the two memory usage parameters and as many file listings as there are files in the directory list. Each file listing parameter will be in the following form:

"<file name, file type, file size>"

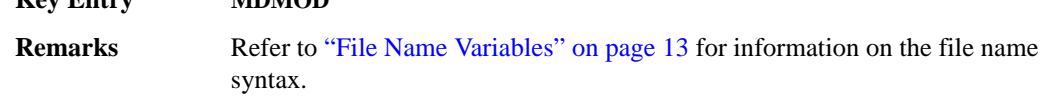

### **:CATalog:MDWCdma**

**Supported** E4438C with Option 400

```
:MEMory:CATalog:MDWCdma?
```
This command outputs a list of the arbitrary waveform multicarrier downlink W-CDMA files. The return data will be in the following form:

<mem used>,<mem free>{,"<file listing>"}

The signal generator will return the two memory usage parameters and as many file listings as there are files in the directory list. Each file listing parameter will be in the following form:

"<file name, file type, file size>"

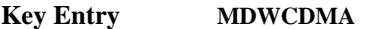

**Remarks** Refer to ["File Name Variables" on page 13](#page-84-0) for information on the file name syntax.

#### **:CATalog:MFCdma**

**Supported** E4438C with Option 401

```
:MEMory:CATalog:MFCdma?
```
This command outputs a list of the arbitrary waveform multicarrier forward link cdma2000 files. The return data will be in the following form:

<mem used>,<mem free>{,"<file listing>"}

The signal generator will return the two memory usage parameters and as many file listings as there are files in the directory list. Each file listing parameter will be in the following form:

"<file name, file type, file size>"

#### **Key Entry MFCDMA**

**Remarks** Refer to ["File Name Variables" on page 13](#page-84-0) for information on the file name syntax.

### **:CATalog:MTONe**

**Supported** E4438C with Option 001/601or 002/602

:MEMory:CATalog:MTONe?

This command outputs a list of the arbitrary waveform multitone files. The return data will be in the following form:

<mem used>,<mem free>{,"<file listing>"}

The signal generator will return the two memory usage parameters and as many file listings as there are files in the directory list. Each file listing parameter will be in the following form:

"<file name, file type, file size>"

| <b>Key Entry</b> | <b>MTONE</b>                                                                          |
|------------------|---------------------------------------------------------------------------------------|
| <b>Remarks</b>   | Refer to "File Name Variables" on page 13 for information on the file name<br>syntax. |

#### **:CATalog:RCDMa**

**Supported** E4438C with Option 401

:MEMory:CATalog:RCDMa?

**Key Entry RCDMA**

This command outputs a list of the arbitrary waveform files for reverse link cdma2000. The return data will be in the following form:

<mem used>,<mem free>{,"<file listing>"}

The signal generator will return the two memory usage parameters and as many file listings as there are files in the directory list. Each file listing parameter will be in the following form:

"<file name, file type, file size>"

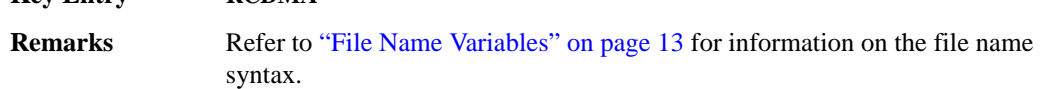

### **:CATalog:SEQ**

**Supported** E4438C with Option 001/601or 002/602

```
:MEMory:CATalog:SEQ?
```
This command outputs a list of the arbitrary waveform sequence files. The return data will be in the following form:

<mem used>,<mem free>{,"<file listing>"}

The signal generator will return the two memory usage parameters and as many file listings as there are files in the directory list. Each file listing parameter will be in the following form:

"<file name, file type, file size>"

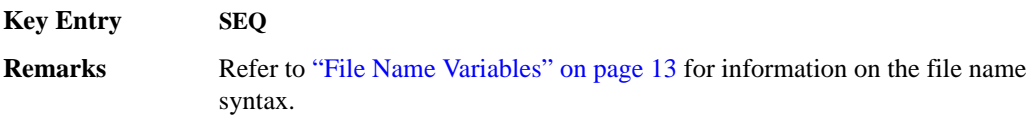

#### **:CATalog:SHAPe**

**Supported** E4438C with Option 001/601or 002/602

:MEMory:CATalog:SHAPe?

This command outputs a list of the burst shape files. The return data will be in the following form:

<mem used>,<mem free>{,"<file listing>"}

The signal generator will return the two memory usage parameters and as many file listings as there are files in the directory list. Each file listing parameter will be in the following form:

"<file name, file type, file size>"

**Key Entry SHAPE**

**Remarks** Refer to ["File Name Variables" on page 13](#page-84-0) for information on the file name syntax.

### **:CATalog:STATe**

**Supported** All Models

:MEMory:CATalog:STATe?

This command outputs a list of the state files. The return data will be in the following form:

<mem used>,<mem free>{,"<file listing>"}

The signal generator will return the two memory usage parameters and as many file listings as there are files in the directory list. Each file listing parameter will be in the following form:

"<file name, file type, file size>"

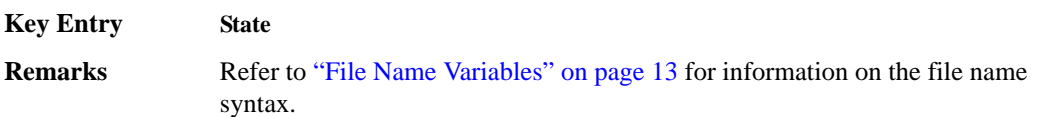

### **:CATalog:UFLT**

**Supported** All Models

:MEMory:CATalog:UFLT?

This command outputs a list of the user-flatness correction files. The return data will be in the following form:

<mem used>,<mem free>{,"<file listing>"}

The signal generator will return the two memory usage parameters and as many file listings as there are files in the directory list. Each file listing parameter will be in the following form:

"<file name, file type, file size>"

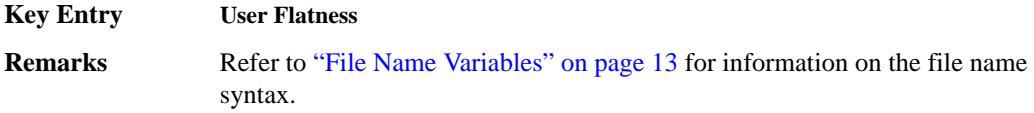

### **:CATalog:UWCDma**

**Supported** E4438C with Option 400

```
:MEMory:CATalog:UWCDma?
```
This command outputs a list of the arbitrary waveform uplink W-CDMA files. The return data will be in the following form:

<mem used>,<mem free>{,"<file listing>"}

The signal generator will return the two memory usage parameters and as many file listings as there are files in the directory list. Each file listing parameter will be in the following form:

"<file name, file type, file size>"

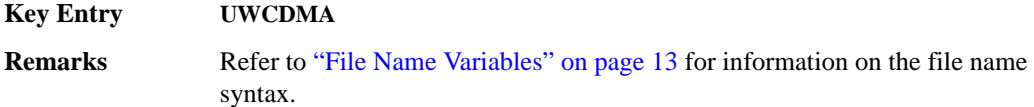

### **:CATalog[:ALL]**

**Supported** All Models

```
:MEMory:CATalog[:ALL]?
```
This command outputs a list of all the files in the memory subsystem. However it does not include files stored on the Option 001/601or 002/602 baseband generator. The return data will be in the following form:

<mem used>,<mem free>{,"<file listing>"}

The signal generator will return the two memory usage parameters and as many file listings as there are files in the memory subsystem. Each file listing parameter will be in the following form:

"<file name, file type, file size>"

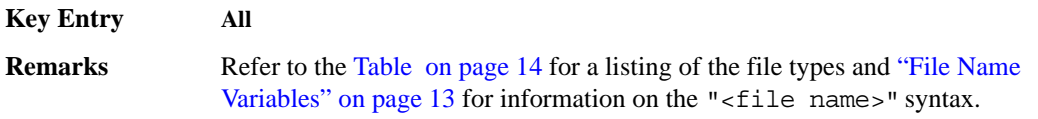

### **:COPY[:NAME]**

**Supported** All Models

:MEMory:COPY[:NAME] "<file name>","<file name>"

This command makes a duplicate of the requested file.

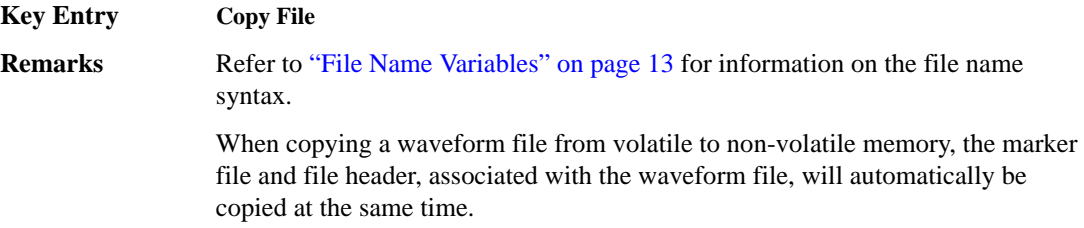

### **:DATA**

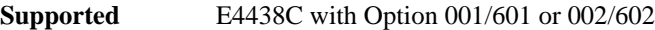

```
:MEMory:DATA "<file name>",<data block>
:MEMory:DATA? "<file_name>"
```
This command loads waveform data into signal generator memory using the <data block> parameter and saves the data to a file designated by the "<file name>" variable. The query returns the file contents of the file as a datablock.

The waveform file must be located in volatile waveform memory (WFM1) before it can be played by the signal generator's dual ARB player.

For downloads directly into volatile waveform memory use the path "WFM1: <file\_name>". For downloads to non-volatile waveform memory, use the path "NVWFM:<file\_name>".

"<file\_name>" This variable names the destination file, including the directory path.

<data\_block> This parameter represents the data and file length parameters. The data in the file is represented by the <data\_block> variable.

Refer to the *E4428C/38C ESG Signal Generators Programming Guide* for more information on programming the status registers.

**NOTE** ARB waveform files created using the :DATA command cannot be retrieved or uploaded. Attempting to do so will cause the signal generator to display the message: ERROR:221, Access denied. To download ARB data to files for later retrieval, use the [":DATA:UNPRotected"c](#page-187-0)ommand on [page 116](#page-187-0).

### System Commands **Memory Subsystem (:MEMory)**

#### **Example**

:MEM:DATA "NVWFM:IQ\_Data",#210Qaz37pY9oL

The preceding example downloads 10 bytes of data to a file, IQ\_Data., in the signal generator's non-volatile memory. The table shown below describes the command parameters.

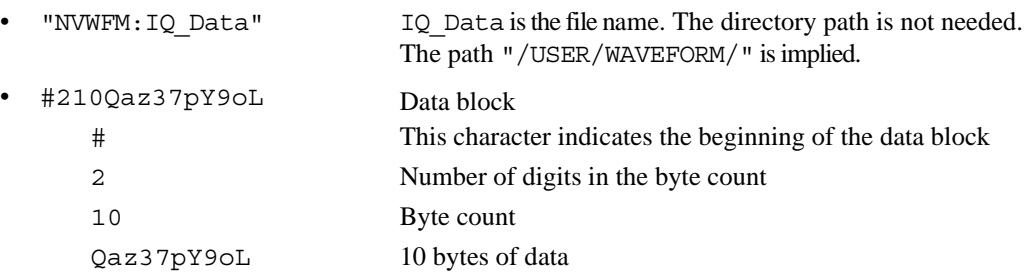

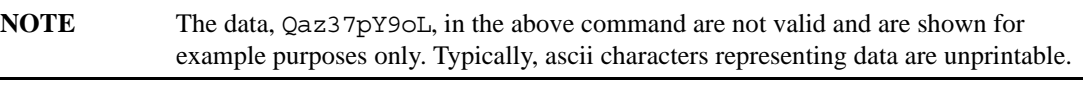

**Remarks** See ["File Name Variables" on page 13](#page-84-0) for information on the file name syntax.

#### **:DATA:APPend**

**Supported** E4438C with Option 001/601or 002/602

:MEMory:DATA:APPend "<file name>",<data block>

This commands appends data to an existing file stored in signal generator memory.

"<file\_name>" This variable names the destination file and directory path.

<data\_block> This parameter represents the data and file length parameters. The data in the file is represented by the <data\_block> variable. The file length parameters are used by the signal generator for allocating memory.

Refer to the *E4428C/38C ESG Signal Generators Programming Guide* for more information on downloading and using files.

#### **Example**

:MEM:DATA:APPend "NVWFM:IQ\_Data",#14Y9oL

The preceding example downloads and appends the data, Y90L, to an existing file named  $IQ$  Data stored in the signal generator's non-volatile memory (NVWFM).

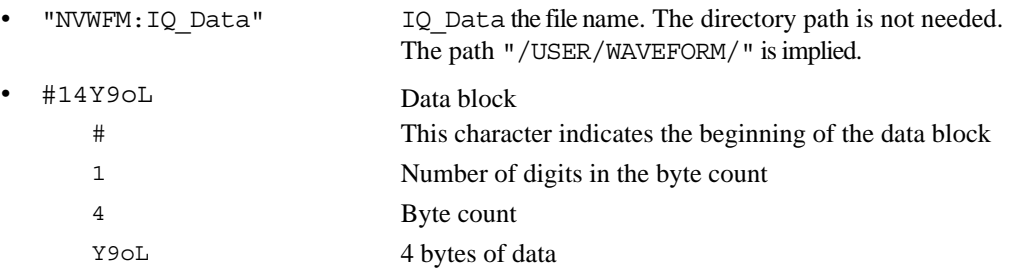

**Remarks** Refer to ["File Name Variables" on page 13](#page-84-0) for information on the file name syntax.

#### **:DATA:BIT**

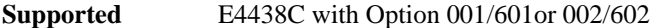

:MEMory:DATA:BIT "<file\_name>",<br/>bit\_count>,<data\_block> :MEMory:DATA:BIT? "<file\_name>"

This command loads bit data into signal generator memory using the <br/>bit\_count> and <data\_block> parameters and saves the data to a file designated by the "<file\_name>" variable. The query returns the bit count, file length information, and the data.

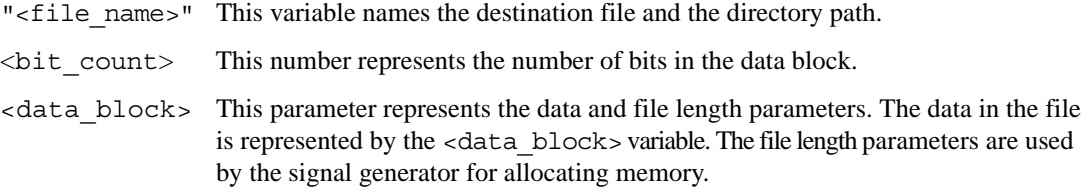

Refer to the *E4428C/38C ESG Signal Generators Programming Guide* for more information on downloading and using files.

#### **Example**

:MEM:DATA:BIT "Test\_Data",16,#12Qz

The preceding example downloads bit data to the file, Test\_Data. The table below describes the command parameters.

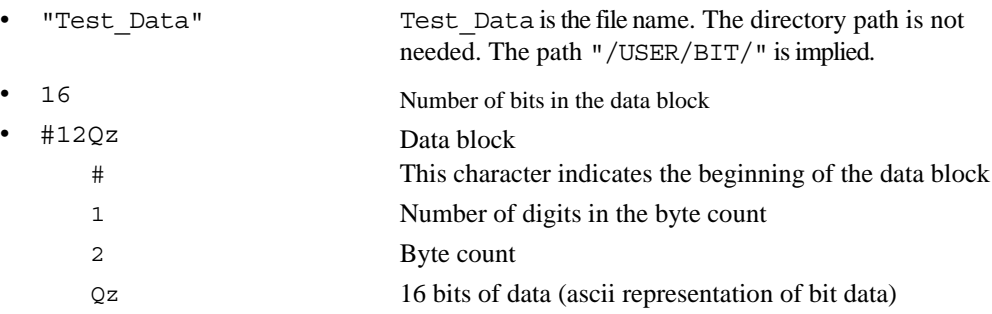

**Remarks** Refer to ["File Name Variables" on page 13](#page-84-0) for information on the file name syntax.

### **:DATA:FIR**

**Supported** E4438C with Option 001/601or 002/602

```
:MEMory:DATA:FIR "<file name>",osr,coefficient{,coefficient}
:MEMory:DATA:FIR? "<file_name>"
```
This command loads oversample ratio (OSR) and user-defined finite impulse response (FIR) coefficient data into a file in the signal generator's non-volatile memory (NVWFM). The query returns the oversample ratio and coefficient data.

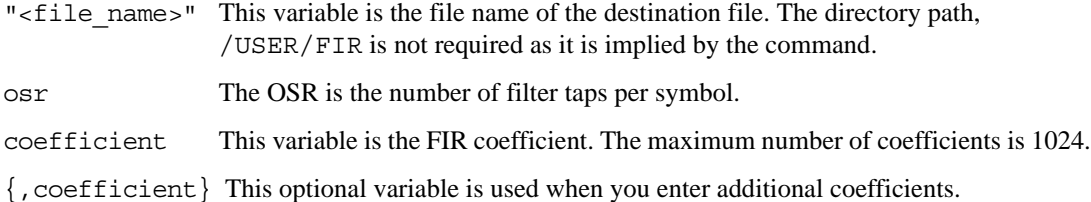

Refer to the *E4428C/38C ESG Signal Generators Programming Guide* for more information on downloading and using files.

#### **Example**

```
:MEM:DATA:FIR "FIR_1",4,0,0,0,0,0,0.000001,0.000012,0.000132,
0.001101,0.006743,0.030588,0.103676,0.265790,0.523849,0.809508,1,1,
0.809508,0.523849,0.265790,0.103676,0.030588,0.006743,0.001101,0.000132,
0.000012,0.000001,0,0,0,0,0
```
The preceding example downloads FIR coefficient and oversampling ratio data to the signal generator's non-volatile memory in a file named FIR\_1. Notice that the signal generator directory
path, /USER/FIR, is not needed as it is implied by the command. Refer to ["File Name Variables" on](#page-84-0)  [page 13](#page-84-0) for information on the file name syntax.

**Range** *osr:* 1–32 *coefficient:* –1000 to 1000

**Key Entry Oversample Ratio**

## **:DATA:FSK**

Supported E4438C with Option 001/601or 002/602

```
:MEMory:DATA:FSK "<file_name>",<num_states>,<f0>,<f1>,...<f(n)>
[, <diff state>, <num_diff_states>, <diff1>,...<diff(n) >]
:MEMory:DATA:FSK? "<file_name>"
```
This command loads custom frequency shift keying (FSK) data into a file in the signal generator's non-volatile memory (NVWFM).

The query returns data in the following form:

```
<num_states>,<f0>,<f1>,...<f(n)>,<diff_state>,<num_diff_states>,<diff1>,
...\left(diff(n)>
```
- "<file\_name>" This variable string identifies the name of the FSK file. The filename must be enclosed with quotation marks.
- <num\_states> This variable identifies the number of frequency states.
- $\langle$  =  $\angle$  f 0> This variable identifies the value of the first frequency state.
- $\langle f_1 \rangle$ ,... $\langle f_1 \rangle$  This variable identifies the value of the second and subsequent frequency states with a frequency resolution of 0.1Hz.
- $\leq$ diff state> This variable enables or disables differential encoding.

 $\le$ num diff states> This variable identifies the number of differential states.

 $\langle$ diff0> This variable identifies the value of the first differential state.

 $\langle$ diff1>,... $\langle$ diff(n)> This variable identifies the value of the second and subsequent differential states.

Refer to the *E4428C/38C ESG Signal Generators Programming Guide* for more information on downloading and using files.

#### **Example**

:MEM:DATA:FSK "4FSK",4,−2kHZ,−1kHZ,2kHZ,1kHZ,ON,2,1,0

The preceding example downloads a four-level FSK data to a file named 4FSK. There are four states (frequencies): −2kHZ, −1kHZ, 2kHZ, 1kHZ; differential encoding is toggled ON, and there are two differential states 1 and 0. The table shown below describes the command parameters.

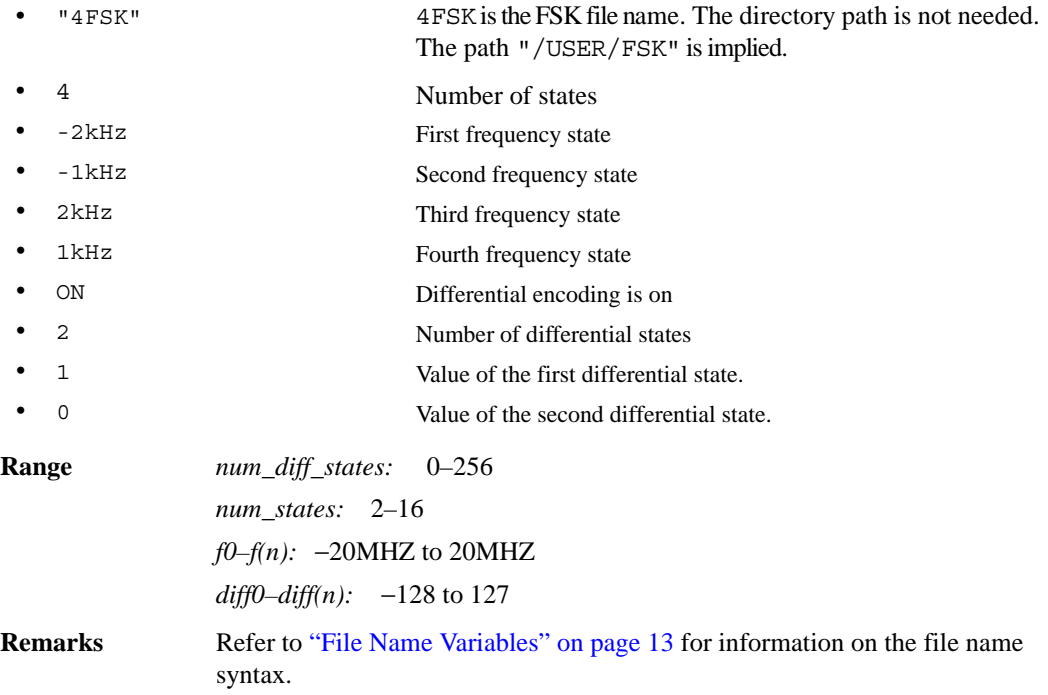

# **:DATA:IQ**

**Supported** E4438C with Option 001/601or 002/602

```
:MEMory:DATA:IQ "<file name>",<offsetQ>,<num_states>,<i0>,<q0>,<q1>,
\langle q1\rangle,...\langle i(n)\rangle,\langle q(n)\rangle[,\langlediff state>,\langlenum diff states>,\langlediff0>,\langlediff1>,...
\text{cliff}(n):MEMory:DATA:IQ? "<file_name>"
```
This command loads custom I/Q data into a file in the signal generator's non-volatile waveform memory (NVWFM).

The query returns data in the following form:

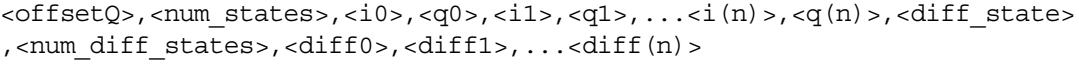

- " $<$ file name>" This variable string identifies the name of the I/Q file. The filename must be enclosed with quotation marks.
- $\leq$  of f set Q  $>$  This variable enables (1) or disables (0) the Q output delay by 1/2 symbol from the I output.
- <num\_states> This is the number of symbols.
- $\langle$  = i 0 > . . .  $\langle$  i (n) > This is the I value of the first and subsequent I symbols.
- $\langle q0\rangle$ ... $\langle q(n) \rangle$  This is the Q value of the first and subsequent Q symbols.

```
<diff state> This variable enables and disables differential encoding.
```
- <num\_diff\_states> This variable identifies the number of differential states.
- <diff0> This variable identifies the value of the first differential state.
- $\text{diff1}, \ldots \text{diff}$  (n) > This variable identifies the value of the second and subsequent differential states.

Refer to the *E4428C/38C ESG Signal Generators Programming Guide* for more information on downloading and using files.

#### **Example**

:MEM:DATA:IQ "Test\_BPSK",1,2,1,0,0,0

The preceding example loads and stores a two-symbol  $I/Q$  file named Test BPSK that has a  $Q$  offset. The table shown below describes the command parameters.

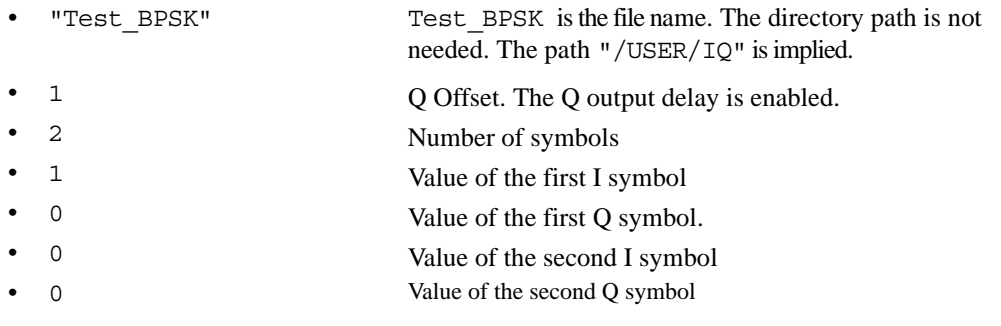

# System Commands **Memory Subsystem (:MEMory)**

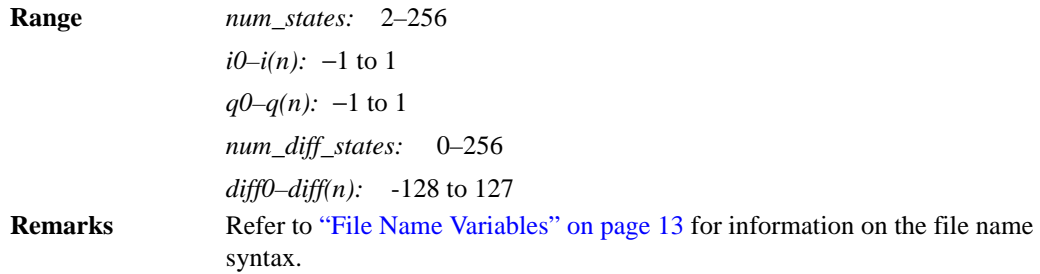

## <span id="page-183-0"></span>**:DATA:PRAM:FILE:BLOCk**

**Supported** E4438C with Option 001/601or 002/602

:MEMory:DATA:PRAM:FILE:BLOCk "<file name>", <data block>

This command loads block-formatted data directly into pattern RAM volatile memory (WFM1). Pattern RAM memory describes how memory (WFM1) is used and is not a distinct piece of memory. A PRAM file is specified as an array of bytes.

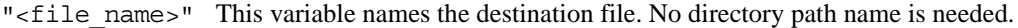

 $\epsilon$  data block> This parameter represents the data and file length parameters. The data in the file is represented by the <data block> variable. The file length parameters are used by the signal generator for allocating memory.

Pattern Ram files are binary files downloaded directly into waveform memory as an array of bytes. Each byte specifies a data bit (LSB 0), a burst bit (BIT 2), and an Event 1 output bit (BIT 6). Refer to the *E4428C/38C ESG Signal Generators Programming Guide* for more information on pattern RAM downloading.

#### **Example**

```
:MEM:DATA:PRAM:FILE:BLOC "PRAM_Data",#14Yq8L
```
The preceding example downloads PRAM data to a file named PRAM\_Data into the signal generator's volatile memory (WFM1).

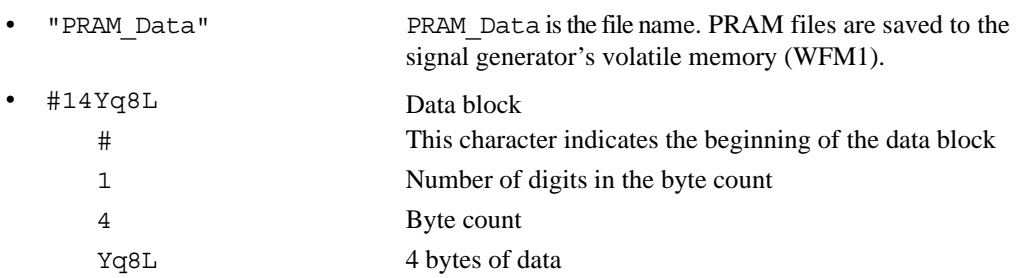

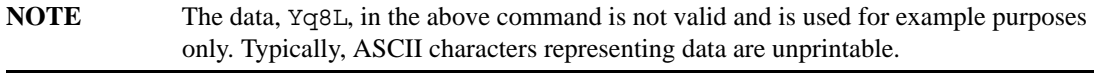

**Remarks** Refer to ["File Name Variables" on page 13](#page-84-0) for information on the file name syntax.

#### <span id="page-184-0"></span>**:DATA:PRAM:FILE:LIST**

**Supported** E4438C with Option 001/601or 002/602

MEMory:DATA:PRAM:FILE:LIST "<file\_name>",<uint8>[,<uint8>,<...>]

This command loads list-formatted data directly into pattern RAM volatile memory (WFM1). Pattern RAM memory describes how memory (WFM1) is used and is not a distinct piece of memory. A PRAM file is specified as an array of bytes.

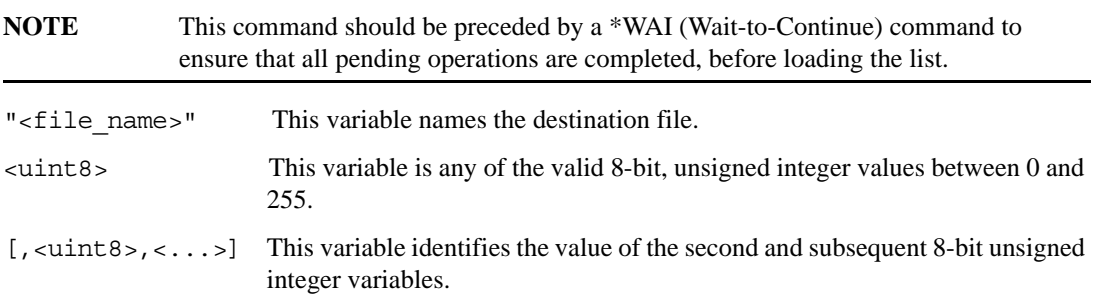

Pattern Ram files are binary files downloaded directly into waveform memory as an array of bytes. Each byte specifies a data bit (LSB 0), a burst bit (BIT 2), and an Event 1 output bit (BIT 6). Refer to the *E4428C/38C ESG Signal Generators Programming Guide* for more information on pattern RAM downloading.

#### **Example**

:MEM:DATA:PRAM:FILE:LIST "Pram\_Data", 85,21,21,20,20,100

The preceding example downloads PRAM data, in list format, to a file named Pram Data in the signal generator's volatile memory (WFM1).

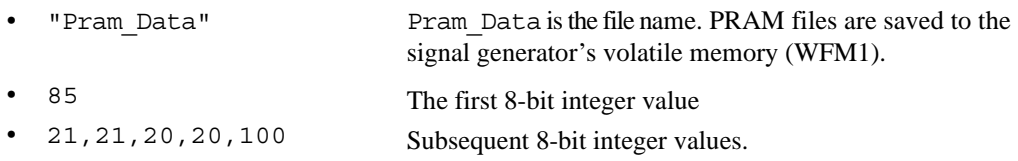

# System Commands **Memory Subsystem (:MEMory)**

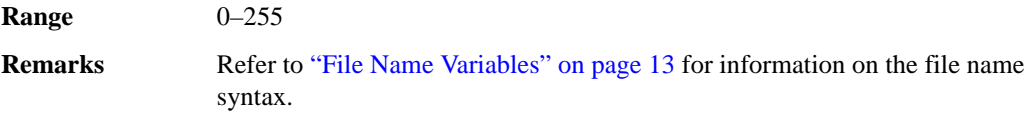

## **:DATA:PRAM**

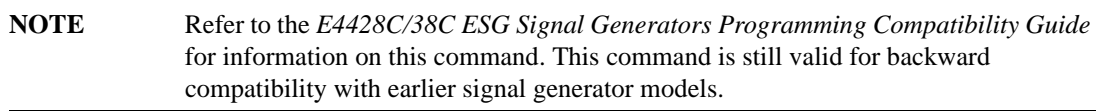

# **:DATA:PRAM:BLOCk**

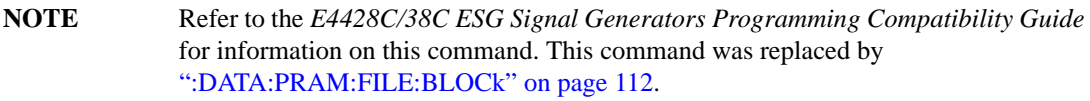

## **:DATA:PRAM:LIST**

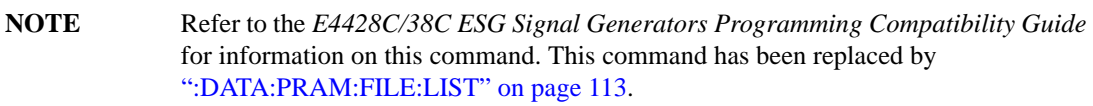

#### **:DATA:SHAPe**

**Supported** E4438C with Option 001/601or 002/602

:MEMory:DATA:SHAPe "<filename>",<num\_rise\_points>,<rp0>,<rp1>,

...<num fall points>,<fp0>,<fp1>,...<fp(n)>

:MEMory:DATA:SHAPe? "<filename>"

This command creates a new burst shape file and stores it in the signal generator non-volatile memory.

"<filename>" This variable string identifies the name of the burst shape file.

num\_rise\_points This variable specifies how many rise points used in the command.

rp0,...rp(n) This variable defines each successive rise point, where 0 is no power and 1 is full power.

num\_fall\_points This variable specifies how many fall points used in the command.

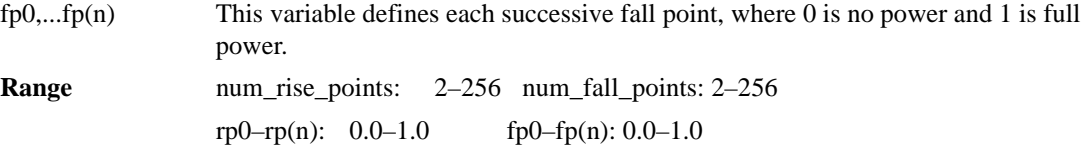

#### **:DATA:SHAPe**

**Supported** E4438C with Option 001/601or 002/602

```
:MEMory:DATA:SHAPe
```

```
"<file name>",<rise pnts>,<rp0>,<rp1>,...<fall points>,<fp0>,
<fp1>, \ldots<fp(n) >
:MEMory:DATA:SHAPe? "<file_name>"
```
This command loads a burst shape file into the signal generator's non–volatile memory (NVWFM).

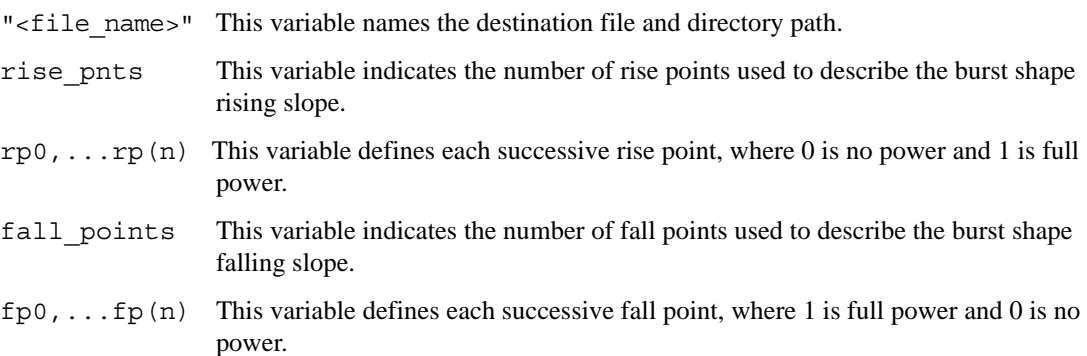

Refer the *E4428C/38C ESG Signal Generators Programming Guide* for more information on downloading and using files.

#### **Example**

```
:MEM:DATA:SHAP "Shape_File",6,0,0.2,0.4,0.6,0.8,1.0,2,0.5,0
```
The preceding example loads shape data to a file named Shape\_File in the signal generator's non-volatile memory.

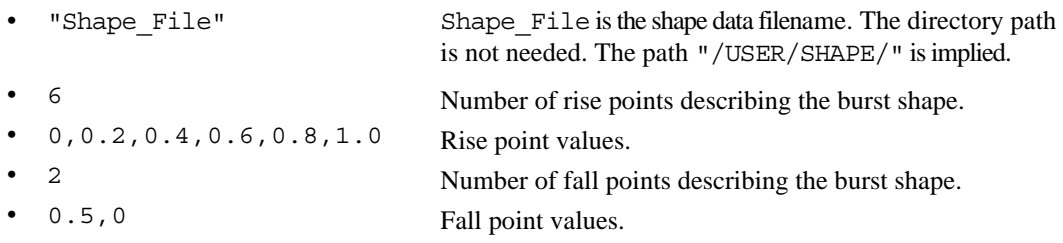

# System Commands **Memory Subsystem (:MEMory)**

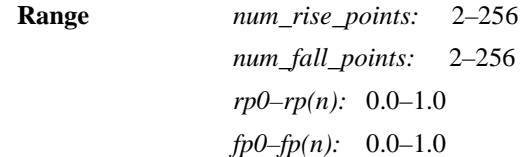

# **:DATA:UNPRotected**

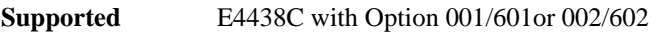

:MEMory:DATA:UNPRotected "<file name>",<data block>

This command allows you to download data and store it in a file on the signal generator with the ability to retrieve it. This command is intended for downloading waveform data; however you can use it to download other types of data.

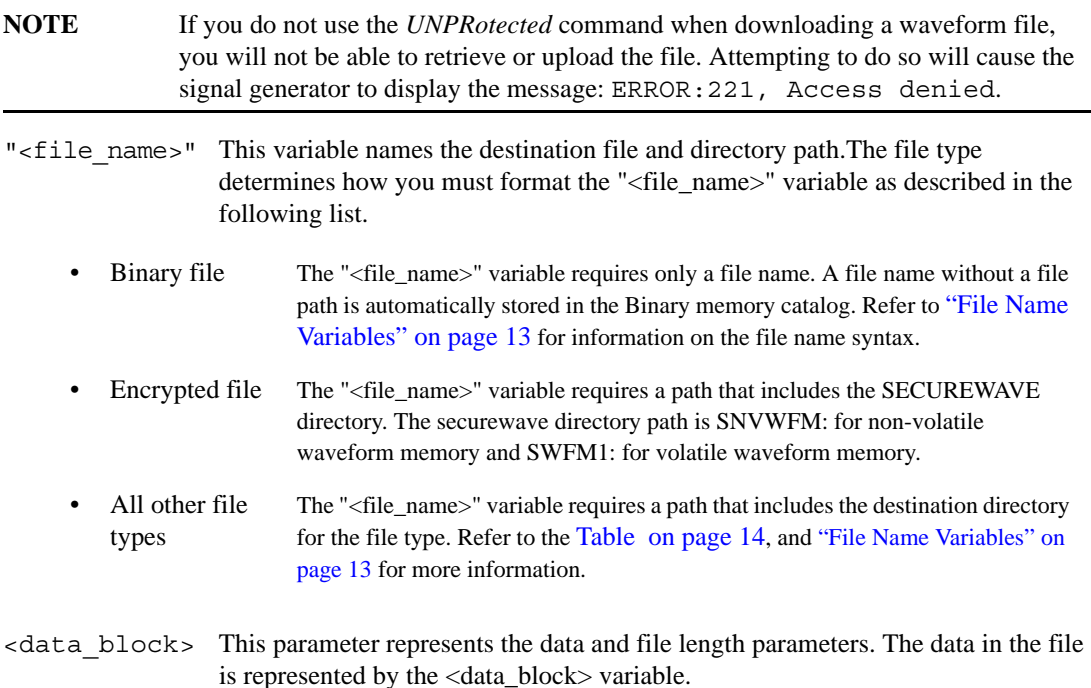

Refer to the *E4428C/38C ESG Signal Generators Programming Guide* for more information on downloading and using files.

#### **Example**

:MEM:DATA:UNPR "NVWFM:Data\_File",#18Qz37pY9o

The preceding example downloads waveform data to a file named Data\_File in the signal generator's non-volatile securewave directory. The table shown below describes the command parameters.

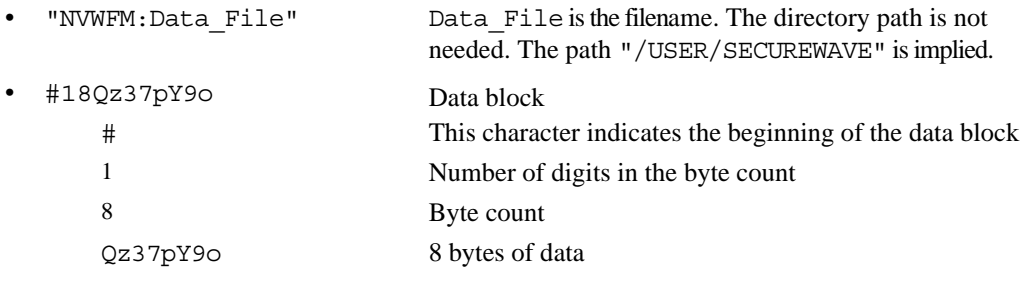

**NOTE** The data, Qz37pY90, in the above command is not valid and is used for example purposes only. Typically, ascii characters representing data are unprintable.

# **:DELete:ALL**

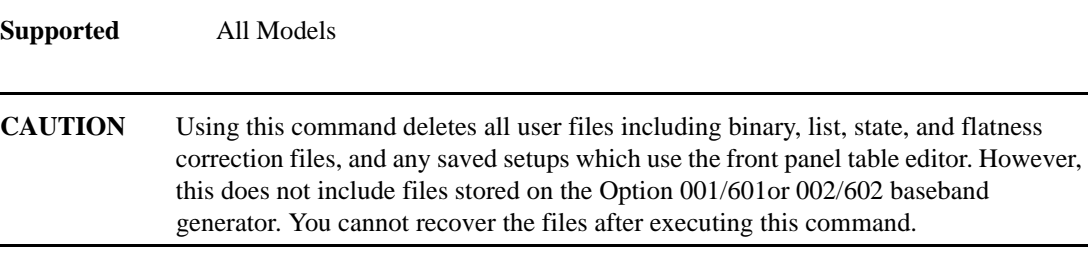

:MEMory:DELete:ALL

This command clears the file system of all user files.

**Key Entry Delete All Files**

# **:DELete:BINary**

**Supported** E4438C with Option 001/601or 002/602

:MEMory:DELete:BINary

This command deletes all binary files.

**Key Entry Delete All Binary Files**

#### **:DELete:BIT**

**Supported** E4438C with Option 001/601or 002/602

:MEMory:DELete:BIT

This command deletes all bit files.

**Key Entry Delete All Bit Files**

#### **:DELete:CDMa**

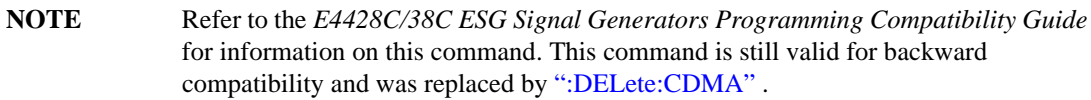

#### <span id="page-189-0"></span>**:DELete:CDMA**

**Supported** E4438C with Option 401

:MEMory:DELete:CDMA

This command deletes all arbitrary waveform IS-95 CDMA files.

**Key Entry Delete All ARB CDMA Files**

#### **:DELete:DMOD**

**Supported** E4438C with Option 001/601or 002/602

:MEMory:DELete:DMOD

This command deletes all arbitrary waveform digital modulation files.

**Key Entry Delete All ARB DMOD Files**

#### **:DELete:DWCDma**

**Supported** E4438C with Option 400

:MEMory:DELete:DWCDma

This command deletes all arbitrary waveform downlink W-CDMA files.

**Key Entry Delete All ARB DWCDMA Files**

## **:DELete:FCDMa**

**Supported** E4438C with Option 401

:MEMory:DELete:FCDMa

This command deletes all arbitrary waveform forward link W-CDMA files.

**Key Entry Delete All ARB FCDMA Files**

## **:DELete:FIR**

**Supported** E4438C with Option 001/601or 002/602

:MEMory:DELete:FIR

This command deletes all finite impulse response filter files.

**Key Entry Delete All FIR Files**

# **:DELete:FSK**

**Supported** E4438C with Option 001/601or 002/602

:MEMory:DELete:FSK

This command deletes all FSK files.

**Key Entry Delete All FSK Files**

# **:DELete:IQ**

**Supported** E4438C with Option 001/601or 002/602

:MEMory:DELete:IQ

This command deletes all I/Q files.

**Key Entry Delete All I/Q Files**

## **:DELete:LIST**

**Supported** All Models

:MEMory:DELete:LIST

This command deletes all List files.

**Key Entry Delete All List Files**

#### **:DELete:MCDMa**

**Supported** E4438C with Option 401

:MEMory:DELete:MCDMa

This command deletes all arbitrary waveform multicarrier IS-95 CDMA files.

**Key Entry Delete All ARB MCDMA Files**

#### **:DELete:MDMod**

**Supported** E4438C with Option 001/601or 002/602

:MEMory:DELete:MDMod

This command deletes all arbitrary waveform multicarrier digital modulation files.

**Key Entry Delete All ARB MDMOD Files**

#### **:DELete:MDWCdma**

**Supported** E4438C with Option 400

:MEMory:DELete:MDWCdma

This command deletes all arbitrary waveform multicarrier downlink W-CDMA files.

**Key Entry Delete All ARB MDWCDMA Files**

#### **:DELete:MFCdma**

**Supported** E4438C with Option 401

:MEMory:DELete:MFCdma

This command deletes all arbitrary waveform multicarrier forward link cdma2000 files.

**Key Entry Delete All ARB MFCDMA Files**

## **:DELete:MTONe**

**Supported** E4438C with Option 001/601or 002/602

:MEMory:DELete:MTONe

This command deletes all arbitrary waveform multitone files.

**Key Entry Delete All ARB MTONE Files**

## **:DELete:RCDMa**

**Supported** E4438C with Option 401

:MEMory:DELete:RCDMa

This command deletes all arbitrary waveform reverse link cdma2000 files.

**Key Entry Delete All ARB RCDMA Files**

## **:DELete:SEQ**

**Supported** E4438C with Option 001/601or 002/602

:MEMory:DELete:SEQ

This command deletes all sequence files.

**Key Entry Delete All Sequence Files**

# **:DELete:SHAPe**

**Supported** E4438C with Option 001/601or 002/602

:MEMory:DELete:SHAPe

This command deletes all burst shape files.

**Key Entry Delete All Shape Files**

# **:DELete:STATe**

**Supported** All Models

:MEMory:DELete:STATe

This command deletes all state files.

**Key Entry Delete All Models State Files**

# **:DELete:UFLT**

**Supported** All Models

:MEMory:DELete:UFLT

This command deletes all user-flatness correction files.

**Key Entry Delete All UFLT Files**

#### **:DELete:UWCDma**

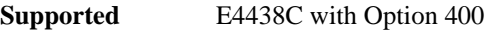

:MEMory:DELete:UWCDma

This command deletes all arbitrary waveform uplink W-CDMA files.

**Key Entry Delete All ARB UWCDMA Files**

# **:DELete[:NAME]**

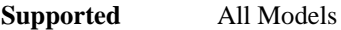

:MEMory:DELete[:NAME] "<file name>"

This command clears the user file system of "<file name>".

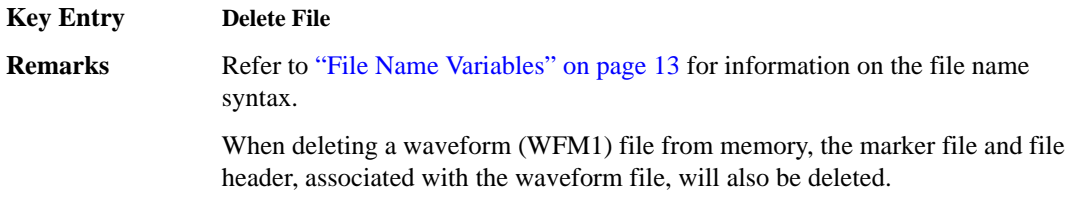

# **:FREE[:ALL]**

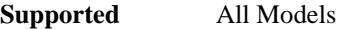

:MEMory:FREE[:ALL]?

This command returns the number of bytes left in the user file system.

**Key Entry All**

# **:LOAD:LIST**

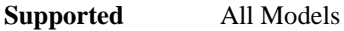

:MEMory:LOAD:LIST "<file name>"

This command loads a list sweep file.

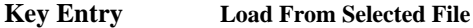

#### **:MOVE**

**Supported** All Models

:MEMory:MOVE "<src\_file>","<dest\_file>"

This command renames the requested file in the memory catalog.

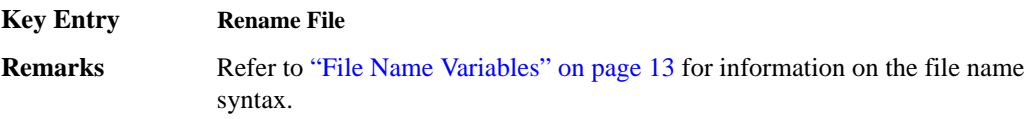

#### **:STATe:COMMent**

**Supported** All Models

:MEMory:STATe:COMMent <reg\_num>,<seq\_num>,"<comment>" :MEMory: STATe: COMMent? <reg\_num>, <seq\_num>

This command lets you to add a descriptive comment to the saved state  $\langle \text{reg\_num} \rangle$ ,  $\langle \text{seq\_num} \rangle$ . Comments can be up to 55 characters long.

**Key Entry Add Comment To Seq[n] Reg[nn]**

# **:STORe:LIST**

**Supported** All Models

:MEMory:STORe:LIST "<file name>"

This command stores the current list sweep data to a file.

**Key Entry Store To File**

# **Mass Memory Subsystem (:MMEMory)**

## **:CATalog**

**Supported** All Models

:MMEMory:CATalog? "<msus>"

This command outputs a list of the files from the specified file system.

The variable " $\langle$ msus $\rangle$ " (mass storage unit specifier) represents " $\langle$ file system $\rangle$ ". The file systems and types are shown in [Table 1-4 on page 14](#page-85-1).

The return data will be in the following form:

<mem used>,<mem free>{,"<file listing>"}

The signal generator will return the two memory usage parameters and as many file listings as there are files in the specified file system. Each file listing will be in the following format:

"<file name, file type, file size>"

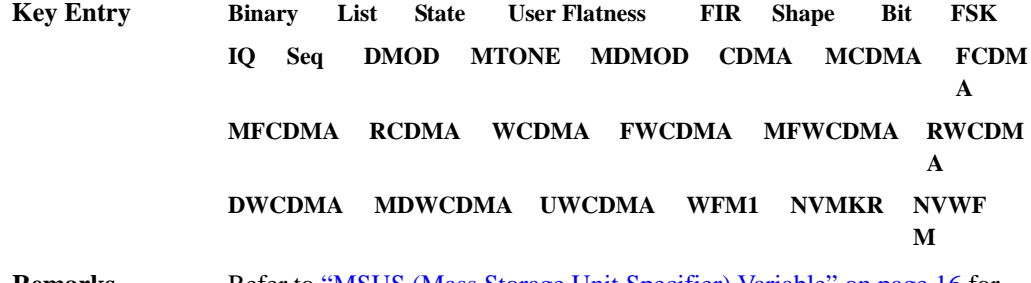

**Remarks** Refer to ["MSUS \(Mass Storage Unit Specifier\) Variable" on page 16](#page-87-0) for information on the use of the "<msus>" variable.

#### **:COPY**

#### **Supported** All Models

:MMEMory:COPY "<file name>","<file name>"

This command makes a duplicate of the requested file.

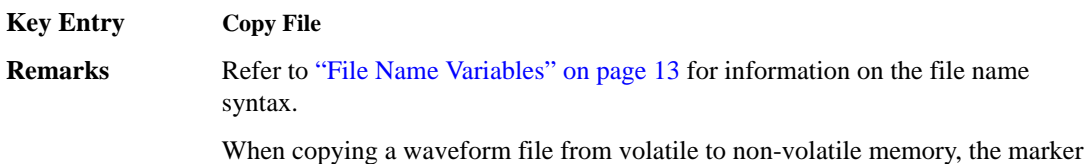

file and file header, associated with the waveform file, will automatically be copied at the same time.

## **:DATA**

**Supported** E4438C with Option 001/601or 002/602

:MMEMory:DATA "<file name>",<datablock> :MMEMory:DATA? "<file name>"

This command loads <datablock> into the memory location "<file name>".

The query returns the <datablock> associated with the "<file name>".

**Remarks** Refer to ["File Name Variables" on page 13](#page-84-0) for information on the file name syntax.

#### **:DELete:NVWFm**

**Supported** E4438C with Option 001/601or 002/602

:MMEMory:DELete:NVWFm

This command clears the user file system of all non-volatile arbitrary waveform files.

**Key Entry Delete All NVWFM Files**

#### <span id="page-196-1"></span>**:DELete:WFM**

**Supported** E4438C with Option 001/601or 002/602

:MMEMory:DELete:WFM

This command clears the user file system of all arbitrary waveform files, which is the same function as performed by the command shown in [":DELete:WFM1"](#page-196-0) .

**Key Entry Delete All WFM1 Files**

#### <span id="page-196-0"></span>**:DELete:WFM1**

**Supported** E4438C with Option 001/601or 002/602

:MMEMory:DELete:WFM1

This command clears the user file system of all arbitrary waveform files, which is the same function as performed by the command shown in [":DELete:WFM" .](#page-196-1)

**Key Entry Delete All WFM1 Files**

# **:DELete[:NAME]**

#### **Supported** All

:MMEMory:DELete[:NAME] "<file name>",["<msus>"]

This command clears the user file system of "<file name>" with the option of specifying the file system separately.

The variable "<msus>" (mass storage unit specifier) represents the file system. For a list of the file systems refer to the [Table on page 14](#page-85-0).

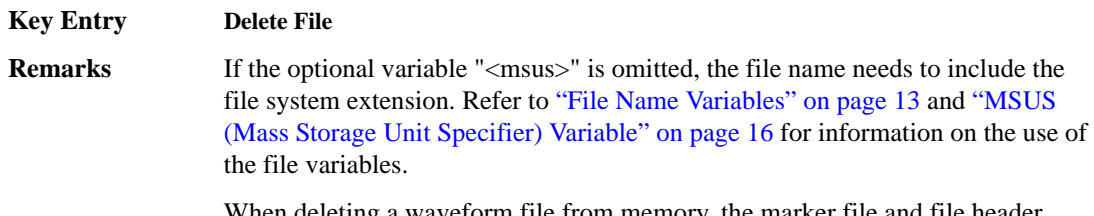

When deleting a waveform file from memory, the marker file and file header, associated with the waveform file, will also be deleted.

#### **:HEADer:CLEar**

**Supported** E4438C with Option 001/601or 002/602

:MMEMory:HEADer:CLEar "<file name>"

This command sets the file header field settings to unspecified for the "<file name>" variable.

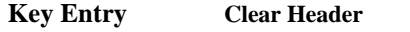

**Remarks** This command does not require a personality modulation to be on. Refer to "File" [Name Variables" on page 13](#page-84-0) for information on the file name syntax.

#### **:HEADer:DESCription**

**Supported** E4438C with Option 001/601or 002/602

:MMEMory:HEADer:DESCription "<file name>","<description>" :MMEMory:HEADer:DESCription? "<file name>"

This command inserts a description for the file header.

#### **Key Entry Edit Description**

**Remarks** The header description is limited to 32 characters. Refer to "File Name Variables" [on page 13](#page-84-0) for information on the file name syntax.

# **:LOAD:LIST**

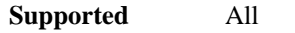

:MMEMory:LOAD:LIST "<file name>"

This command loads a List sweep file.

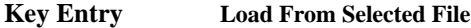

#### **:MOVE**

**Supported** All

:MMEMory:MOVE "<src\_file>","<dest\_file>"

This command renames the requested file in the memory catalog.

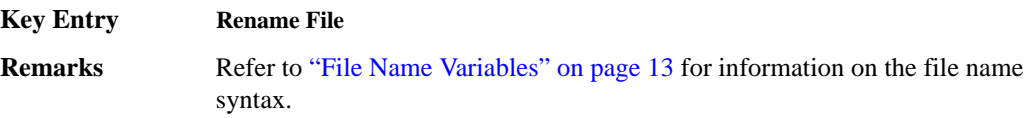

# **:STORe:LIST**

**Supported** All

:MMEMory:STORe:LIST "<file name>"

This command stores the current list sweep data to a file.

**Key Entry Store To File**

# **Output Subsystem (:OUTPut)**

# **:BLANking:AUTO**

**Supported** All

:OUTPut:BLANking:AUTO ON|OFF|1|0 :OUTPut:BLANKing:AUTO?

This command turns the RF output on or off during frequency band changes. Frequency band changes can cause the signal generator's RF output to fluctuate. The output blanking function, when active, turns off the RF output until the frequency settles.

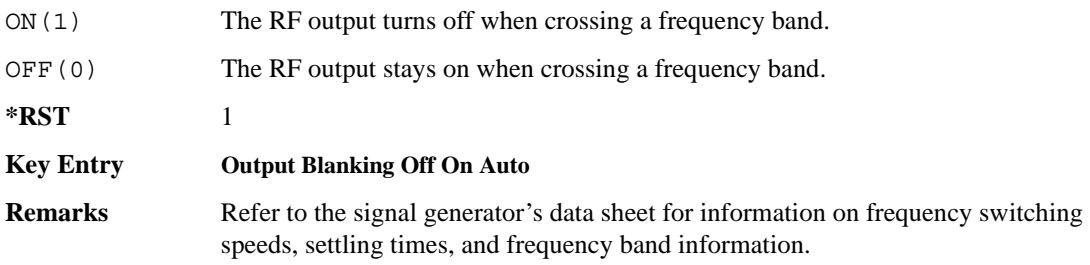

# **:BLANking:STATe**

**Supported** All

```
:OUTPut:BLANking:STATe ON|OFF|1|0
```

```
:OUTPut:BLANKing:STATe?
```
This command enables or disables the RF output blanking state.

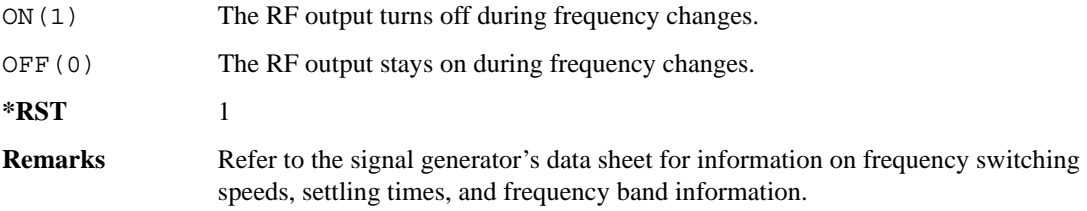

# **:MODulation[:STATe]**

**Supported** All :OUTPut:MODulation[:STATe] ON|OFF|1|0 :OUTPut:MODulation[:STATe]?

This command enables or disables the modulation of the RF output with the currently active modulation type(s).

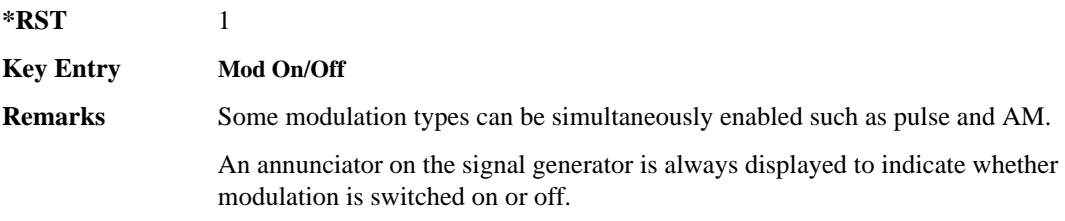

# **[:STATe]**

**Supported** All :OUTPut[:STATe] ON|OFF|1|0 :OUTPut[:STATe]?

This command enables or disables the RF output.

**\*RST** 0 **Key Entry RF On/Off Remarks** Although you can configure and engage various modulations, no signal is available at the RF OUTPUT connector until this command is executed. An annunciator is always displayed on the signal generator to indicate whether the RF output is switched on or off.

# **Route Subsystem (:ROUTe:HARDware:DGENerator)**

# <span id="page-201-0"></span>**:INPut:BPOLarity**

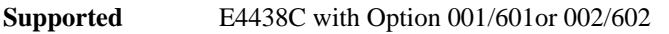

:ROUTe:HARDware:DGENerator:INPut:BPOLarity POSitive|NEGative

:ROUTe:HARDware:DGENerator:INPut:BPOLarity?

This command configures the polarity of the TTL input signal at the BURST GATE IN connector. POSitive refers to normal logic, while NEGative refers to inverted logic.

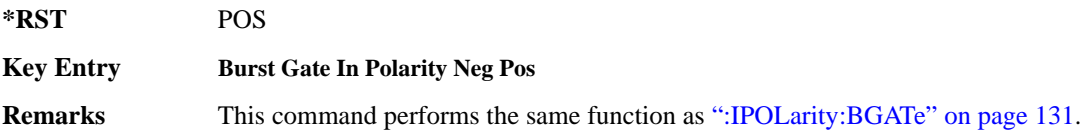

# <span id="page-201-1"></span>**:INPut:CPOLarity**

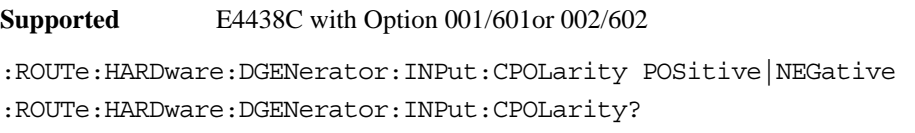

This command configures the polarity of the TTL input signal at the DATA CLOCK connector. POSitive refers to normal logic, while NEGative refers to inverted logic.

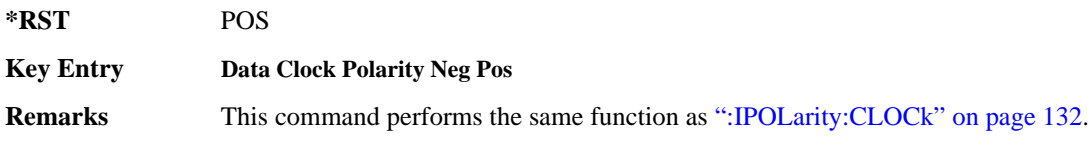

## <span id="page-202-1"></span>**:INPut:DPOLarity**

**Supported** E4438C with Option 001/601or 002/602 :ROUTe:HARDware:DGENerator:INPut:DPOLarity POSitive|NEGative :ROUTe:HARDware:DGENerator:INPut:DPOLarity?

This command configures the polarity of the TTL input signal at the DATA connector. POSitive refers to normal logic, while NEGative refers to inverted logic.

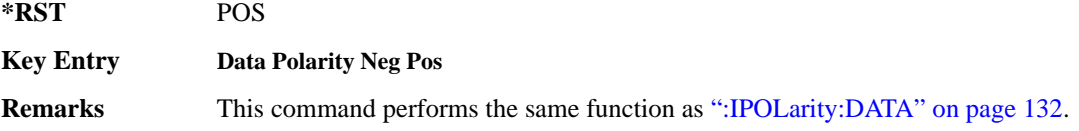

## <span id="page-202-2"></span>**:INPut:SPOLarity**

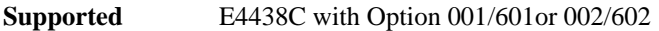

:ROUTe:HARDware:DGENerator:INPut:SPOLarity POSitive|NEGative :ROUTe:HARDware:DGENerator:INPut:SPOLarity?

This command configures the polarity of the TTL input signal at the SYMBOL SYNC connector. POSitive refers to normal logic, while NEGative refers to inverted logic.

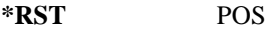

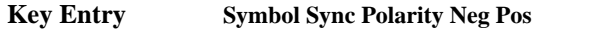

**Remarks** This command performs the same function as [":IPOLarity:SSYNc" on page 132](#page-203-2).

# <span id="page-202-0"></span>**:IPOLarity:BGATe**

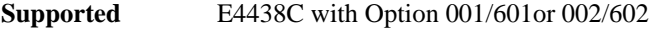

:ROUTe:HARDware:DGENerator:IPOLarity:BGATe POSitive|NEGative

:ROUTe:HARDware:DGENerator:IPOLarity:BGATe?

This command configures the polarity of the input signal at the BURST GATE IN connector. POSitive refers to normal logic, while NEGative refers to inverted logic.

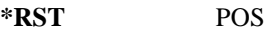

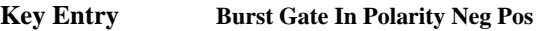

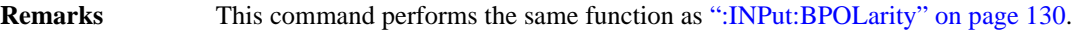

# System Commands **Route Subsystem (:ROUTe:HARDware:DGENerator)**

# <span id="page-203-0"></span>**:IPOLarity:CLOCk**

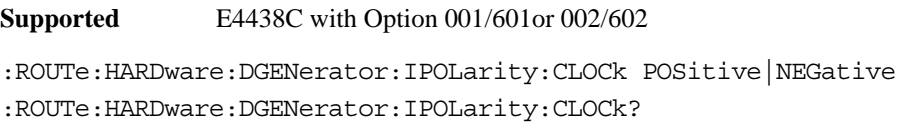

This command configures the polarity of the TTL input signal at the DATA CLOCK connector. POSitive refers to normal logic, while NEGative refers to inverted logic.

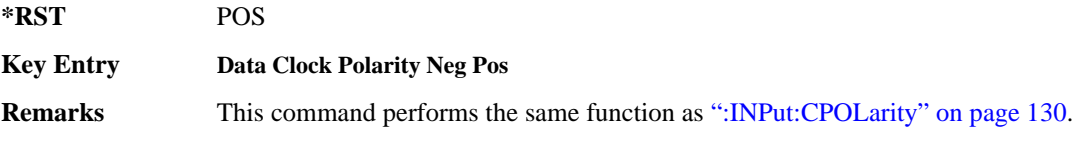

# <span id="page-203-1"></span>**:IPOLarity:DATA**

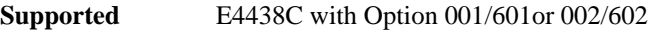

:ROUTe:HARDware:DGENerator:IPOLarity:DATA POSitive|NEGative :ROUTe:HARDware:DGENerator:IPOLarity:DATA?

This command configures the polarity of the TTL input signal at the DATA connector. POSitive refers to normal logic, while NEGative refers the inverted logic.

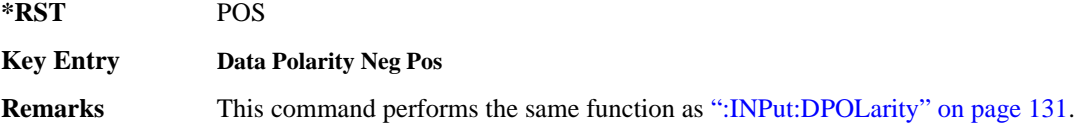

# <span id="page-203-2"></span>**:IPOLarity:SSYNc**

**Supported** E4438C with Option 001/601or 002/602

:ROUTe:HARDware:DGENerator:IPOLarity:SSYNc POSitive|NEGative

:ROUTe:HARDware:DGENerator:IPOLarity:SSYNc?

This command configures the polarity of the TTL input signal at the SYMBOL SYNC connector. POSitive refers to normal logic, while NEGative refers to inverted logic.

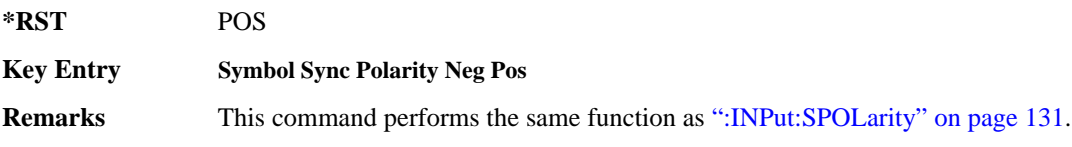

# <span id="page-204-0"></span>**:OPOLarity:CLOCk**

**Supported** E4438C with Option 001/601or 002/602 :ROUTe:HARDware:DGENerator:OPOLarity:CLOCk POSitive|NEGative :ROUTe:HARDware:DGENerator:OPOLarity:CLOCk?

This command configures the polarity of the TTL output Data Clock Out signal at the DATA CLK OUT pin on the rear panel AUX I/O connector. POSitive refers to normal logic, while the NEGative refers to inverted logic.

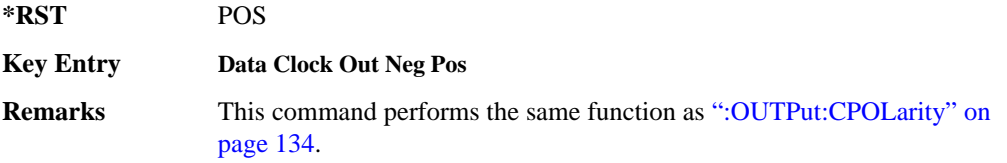

# <span id="page-204-1"></span>**:OPOLarity:DATA**

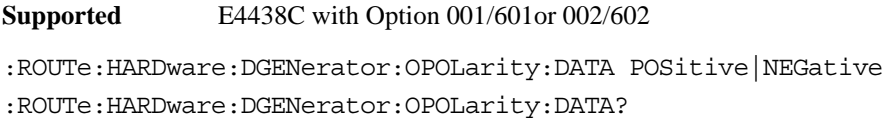

This command configures the polarity of the TTL output DATA OUT signal at the DATA OUT pin on the rear panel AUX I/O connector. POSitive refers to normal logic, while NEGative refers to inverted logic.

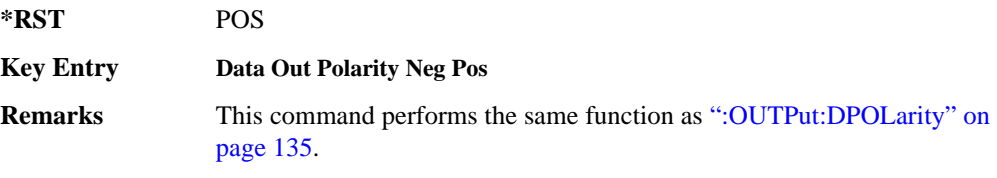

# System Commands **Route Subsystem (:ROUTe:HARDware:DGENerator)**

# **:OPOLarity:SSYNc**

**Supported** E4438C with Option 001/601or 002/602 :ROUTe:HARDware:DGENerator:OPOLarity:SSYNc POSitive|NEGative :ROUTe:HARDware:DGENerator:OPOLarity:SSYNc?

This command configures the polarity of the TTL output SYMBOL SYNC signal at the SYM SYNC OUT pin on the rear panel AUX I/O connector. POSitive refers to normal logic, while NEGative refers to inverted logic.

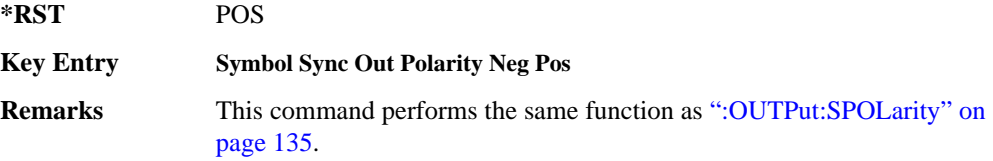

## <span id="page-205-0"></span>**:OUTPut:CPOLarity**

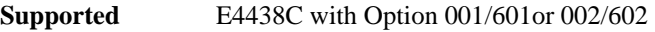

:ROUTe:HARDware:DGENerator:OUTPut:CPOLarity POSitive|NEGative :ROUTe:HARDware:DGENerator:OUTPut:CPOLarity?

This command configures the polarity of the TTL output DATA CLOCK OUT signal at the DATA CLK OUT pin on the rear panel AUX I/O connector. POSitive refers to normal logic, while NEGative refers to inverted logic.

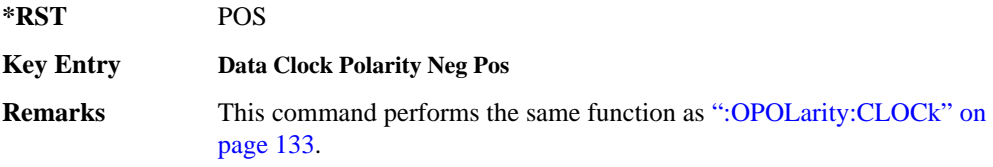

# **:OUTPut:DCS[:STATe]**

**Supported** E4438C with Option 001/601or 002/602 :ROUTe:HARDware:DGENerator:OUTPut:DCS[:STATe] ON|OFF|1|0 :ROUTe:HARDware:DGENerator:OUTPut:DCS[:STATe]?

This command is used to enable or disable the output DATA OUT, DATA CLK OUT, and SYM SYNC OUT signals from the rear panel AUX I/O connector. Normally, these output signals should be enabled (On). However, disabling these outputs will decrease the spurs that are sometimes present when operating at high symbol rates.

**\*RST** 1

**Key Entry DATA/CLK/SYNC Rear Outputs Off On**

# <span id="page-206-0"></span>**:OUTPut:DPOLarity**

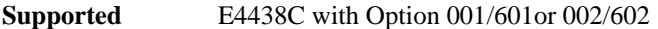

:ROUTe:HARDware:DGENerator:OUTPut:DPOLarity POSitive|NEGative

:ROUTe:HARDware:DGENerator:OUTPut:DPOLarity?

This command configures the polarity of the TTL output signal at the DATA OUT connector. POSitive refers to normal logic, while NEGative refers to inverted logic.

**\*RST** POS

**Key Entry Data Out Polarity Neg Pos Remarks** This command performs the same function as [":OPOLarity:DATA" on page 133](#page-204-1).

# <span id="page-206-1"></span>**:OUTPut:SPOLarity**

**Supported** E4438C with Option 001/601or 002/602

:ROUTe:HARDware:DGENerator:OUTPut:SPOLarity POSitive|NEGative

:ROUTe:HARDware:DGENerator:OUTPut:SPOLarity?

This command configures the polarity of the TTL input signal at the SYMBOL SYNC connector. POSitive refers to normal logic, while NEGative refers to inverted logic.

**\*RST** POS

**Key Entry Symbol Sync Out Polarity Neg Pos**

# **Status Subsystem (:STATus)**

## **:OPERation:BASeband:CONDition**

**Supported** E4438C with Option 001/601or 002/602

:STATus:OPERation:BASeband:CONDition?

This query returns the decimal sum of the bits in the Baseband Operation Condition Register. For example, if the baseband is busy (bit 0), the value 1 is returned.

**Range** 0–32767

**Remarks** The data in this register is continuously updated and reflects the current conditions.

> Refer to Chapter 3 of the *E4428C/38C ESG Signal Generators Programming Guide* for more information.

#### **:OPERation:BASeband:ENABle**

**Supported** E4438C with Option 001/601or 002/602

:STATus:OPERation:BASeband:ENABle <val> :STATus:OPERation:BASeband:ENABle?

This command determines which bits in the Baseband Operation Event Register will set the Baseband is Busy bit (bit 10) in the Standard Operation Condition Register.

The variable <num> is the sum of the decimal values of the bits you want to enable.

**Range** 0–32767

#### **:OPERation:BASeband:NTRansition**

**Supported** E4438C with Option 001/601or 002/602

:STATus:OPERation:BASeband:NTRansition <val> :STATus:OPERation:BASeband:NTRansition?

This command determines which bits in the Baseband Operation Condition Register will set the corresponding bit in the Baseband Operation Event Register when that bit has a negative transition (1 to 0).

The variable <val> is the sum of the decimal values of the bits that you want to enable.

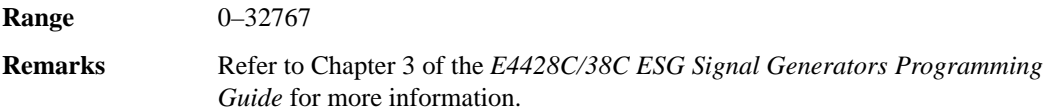

#### **:OPERation:BASeband:PTRansition**

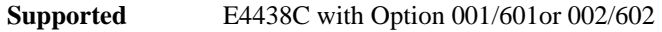

:STATus:OPERation:BASeband:PTRansition <val> :STATus:OPERation:BASeband:PTRansition?

This command determines which bits in the Baseband Operation Condition Register will set the corresponding bit in the Baseband Operation Event Register when that bit has a positive transition (0 to 1).

The variable <val> is the sum of the decimal values of the bits that you want to enable.

**Range** 0–32767

# **:OPERation:BASeband[:EVENt]**

**Supported** E4438C with Option 001/601or 002/602

:STATus:OPERation:BASeband[:EVENt]?

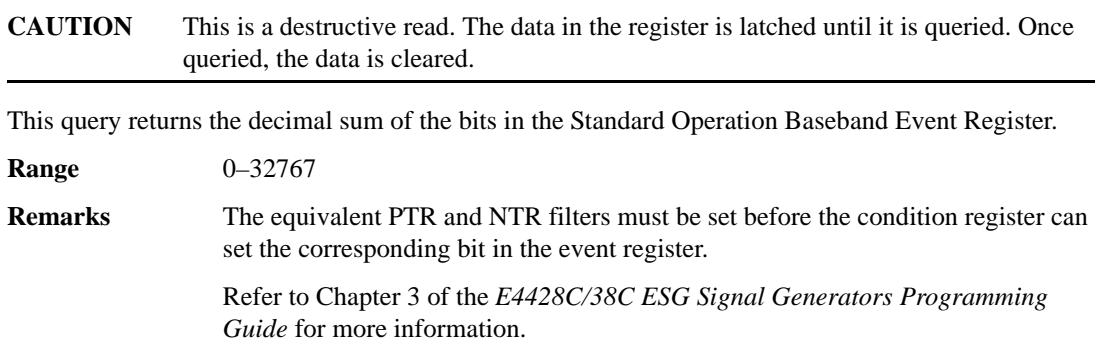

#### **:OPERation:CONDition**

**Supported** All

:STATus:OPERation:CONDition?

This query returns the decimal sum of the bits for the registers that are set to one and are part of the Standard Operation Status Group. For example, if a sweep is in progress (bit 3), the value 8 is returned.

**Range** 0–32767

**Remarks** The data in this register is continuously updated and reflects current conditions.

## **:OPERation:ENABle**

**Supported** All :STATus:OPERation:ENABle <val> :STATus:OPERation:ENABle?

This command determines which bits in the Standard Operation Event Register will set the Standard Operation Status Summary bit (bit 7) in the Status Byte Register.

The variable <val> is the sum of the decimal values of the bits that you want to enable.

**Range** 0–32767 **Remarks** Refer to Chapter 3 of the *E4428C/38C ESG Signal Generators Programming Guide* for more information.

# **:OPERation:NTRansition**

**Supported** All

:STATus:OPERation:NTRansition <val> :STATus:OPERation:NTRansition?

This command determines which bits in the Standard Operation Condition Register will set the corresponding bit in the Standard Operation Event Register when that bit has a negative transition (1 to 0).

The variable <val> is the sum of the decimal values of the bits that you want to enable.

**Range** 0–32767

# **:OPERation:PTRansition**

```
Supported All
:STATus:OPERation:PTRansition <val>
:STATus:OPERation:PTRansition?
```
This command determines which bits in the Standard Operation Condition Register will set the corresponding bit in the Standard Operation Event Register when that bit has a positive transition (0 to 1).

The variable <val> is the sum of the decimal values of the bits that you want to enable.

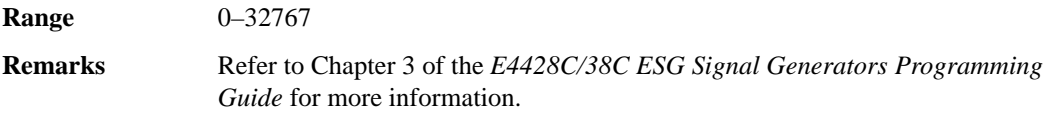

#### **:OPERation[:EVENt]**

**Supported** All

**CAUTION** This is a destructive read. The data in the register is latched until it is queried. Once queried, the data is cleared.

:STATus:OPERation[:EVENt]?

This query returns the decimal sum of the bits in the Standard Operation Event Register.

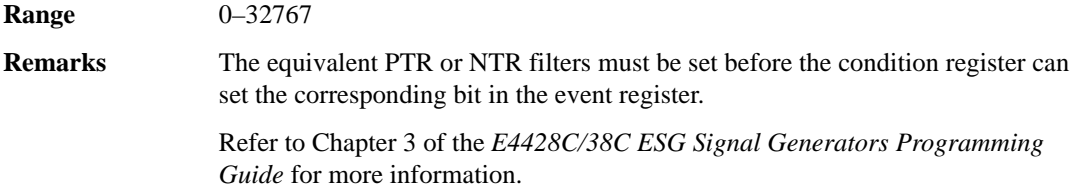

#### **:PRESet**

**Supported** All

:STATus:PRESet

This command presets all transition filters, enable registers, and error/event queue enable registers.

## **:QUEStionable:BERT:CONDition**

**Supported** E4438C with Option UN7, 300 or both

:STATus:QUEStionable:BERT:CONDition?

This query returns the decimal sum of the bits in the Data Questionable BERT Condition Register. For example, if no clock signal has been input for more than three seconds during the bit error rate measurement (bit 0), then a value of 1 is returned.

**Range** 0–32767

**Remarks** The data in this register is continuously updated and reflects the current conditions.

> Refer to Chapter 3 of the *E4428C/38C ESG Signal Generators Programming Guide* for more information.

#### **:QUEStionable:BERT:ENABle**

**Supported** E4438C with Option UN7, 300 or both

:STATus:QUEStionable:BERT:ENABle <val> :STATus:QUEStionable:BERT:ENABle?

This command determines which bits in the Data Questionable BERT Event Register will set the Data Questionable BERT Summary bit (bit 12) in the Data Questionable Condition Register.

The variable <val> is the sum of the decimal values of the bits you want to enable.

**Range** 0–32767

# **:QUEStionable:BERT:NTRansition**

**Supported** E4438C with Option UN7, 300 or both :STATus:QUEStionable:BERT:NTRansition <val> :STATus:QUEStionable:BERT:NTRansition?

This command determines which bits in the Data Questionable BERT Condition Register will set the corresponding bit in the Data Questionable BERT Event Register when that bit has a negative transition (1 to 0).

The variable <val> is the sum of the decimal values of the bits that you want to enable.

**Range** 0–32767 **Remarks** The data in this register is continuously updated and reflects the current conditions. Refer to Chapter 3 of the *E4428C/38C ESG Signal Generators Programming Guide* for more information.

## **:QUEStionable:BERT:PTRansition**

**Supported** E4438C with Option UN7, 300 or both

:STATus:QUEStionable:BERT:PTRansition <val> :STATus:QUEStionable:BERT:PTRansition?

This command determines which bits in the Data Questionable BERT Condition Register will set the corresponding bit in the Data Questionable BERT Event Register when that bit has a positive transition (0 to 1).

The variable <val> is the sum of the decimal values of the bits that you want to enable.

**Range** 0–32767

#### **:QUEStionable:BERT[:EVENt]**

**Supported** E4438C with Option UN7, 300 or both

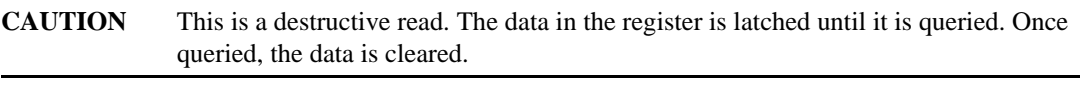

#### :STATus:QUEStionable:BERT[:EVENt]?

This command returns the decimal value of the sum of the bits in the Data Questionable BERT Event Register.

**Range** 0–32767

**Remarks** Note that the register requires that the equivalent PTR or NTR filters be set before a condition register bit can set a bit in the Event register.

> Refer to Chapter 3 of the *E4428C/38C ESG Signal Generators Programming Guide* for more information.

#### **:QUEStionable:CALibration:CONDition**

**Supported** All

:STATus:QUEStionable:CALibration:CONDition?

This query returns the decimal sum of the bits in the Data Questionable Calibration Condition Register. For example, if the DCFM or DCΦM zero calibration fails (bit 0), a value of 1 is returned.

**Range** 0–32767

**Remarks** The data in this register is continuously updated and reflects the current conditions.

> Refer to Chapter 3 of the *E4428C/38C ESG Signal Generators Programming Guide* for more information.

#### **:QUEStionable:CALibration:ENABle**

**Supported** All

:STATus:QUEStionable:CALibration:ENABle <val> :STATus:QUEStionable:CALibration:ENABle?

This command determines which bits in the Data Questionable Calibration Event Register will set the calibration summary bit (bit 8) in the Data Questionable Condition Register.

The variable <val> is the sum of the decimal values of the bits that you want to enable.

**Range** 0–32767

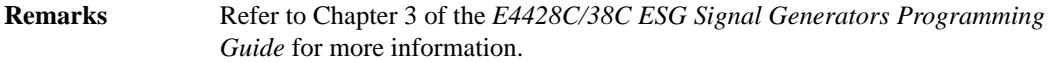

## **:QUEStionable:CALibration:NTRansition**

**Supported** All

:STATus:QUEStionable:CALibration:NTRansition <val> :STATus:QUEStionable:CALibration:NTRansition?

This command determines which bits in the Data Questionable Calibration Condition Register will set the corresponding bit in the Data Questionable Calibration Event Register when that bit has a negative transition (1 to 0).

The variable <val> is the sum of the decimal values of the bits that you want to enable.

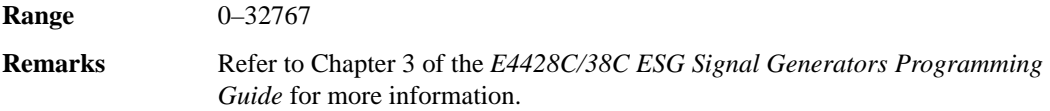

#### **:QUEStionable:CALibration:PTRansition**

**Supported** All

:STATus:QUEStionable:CALibration:PTRansition <val> :STATus:QUEStionable:CALibration:PTRansition?

This command determines which bits in the Data Questionable Calibration Condition Register will set the corresponding bit in the Data Questionable Calibration Event Register when that bit has a positive transition (0 to 1).

The variable <val> is the sum of the decimal values of the bits that you want to enable.

**Range** 0–32767
## **:QUEStionable:CALibration[:EVENt]**

**Supported** All

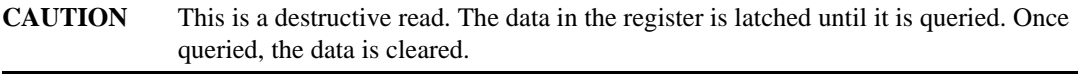

:STATus:QUEStionable:CALibration[:EVENt]?

This command returns the decimal sum of the bits in the Data Questionable Calibration Event Register.

**Range** 0–32767

**Remarks** The equivalent PTR or NTR filters must be set before the condition register can set the corresponding bit in the event register.

> Refer to Chapter 3 of the *E4428C/38C ESG Signal Generators Programming Guide* for more information.

## **:QUEStionable:CONDition**

**Supported** All

:STATus:QUEStionable:CONDition?

This query returns the decimal sum of the bits in the Data Questionable Condition Register. For example, if the reference oscillator oven is cold (bit 4), a value of 16 is returned.

**Range** 0–32767

**Remarks** The data in this register is continuously updated and reflects current conditions.

Refer to Chapter 3 of the *E4428C/38C ESG Signal Generators Programming Guide* for more information.

## **:QUEStionable:ENABle**

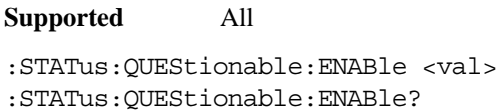

This command determines which bits in the Data Questionable Event Register will set the Data Questionable Status Group Summary bit (bit 3) in the Status Byte Register.

The variable <val> is the sum of the decimal values of the bits that you want to enable.

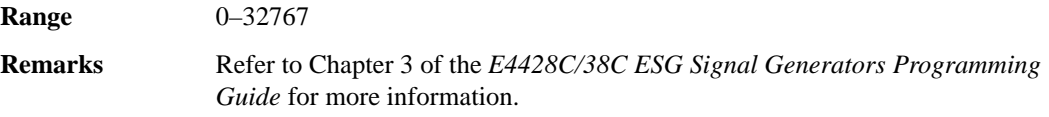

## **:QUEStionable:FREQuency:CONDition**

**Supported** All

:STATus:QUEStionable:FREQuency:CONDition?

This query returns the decimal sum of the bits in the Data Questionable Frequency Condition Register. For example, if the 1 GHz internal reference clock is unlocked (bit 2), a value of 4 is returned.

**Range** 0–32767

**Remarks** The data in this register is continuously updated and reflects current conditions.

Refer to Chapter 3 of the *E4428C/38C ESG Signal Generators Programming Guide* for more information.

## **:QUEStionable:FREQuency:ENABle**

**Supported** All

:STATus:QUEStionable:FREQuency:ENABle <val> :STATus:QUEStionable:FREQuency:ENABle?

This command determines which bits in the Data Questionable Frequency Event Register will set the frequency summary bit (bit 5) in the Data Questionable Condition Register.

The variable <val> is the sum of the decimal values of the bits that you want to enable.

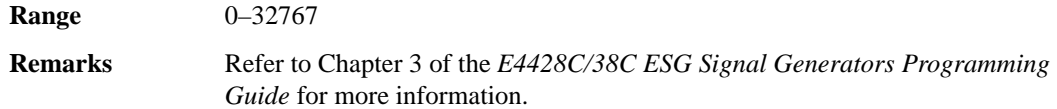

## **:QUEStionable:FREQuency:NTRansition**

**Supported** All :STATus:QUEStionable:FREQuency:NTRansition <val> :STATus:QUEStionable:FREQuency:NTRansition?

This command determines which bits in the Data Questionable Frequency Condition Register will set the corresponding bit in the Data Questionable Frequency Event Register when that bit has a negative transition (1 to 0).

The variable <val> is the sum of the decimal values of the bits that you want to enable.

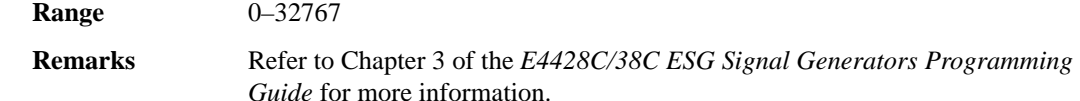

## **:QUEStionable:FREQuency:PTRansition**

**Supported** All

:STATus:QUEStionable:FREQuency:PTRansition <val> :STATus:QUEStionable:FREQuency:PTRansition?

This command determines which bits in the Data Questionable Frequency Condition Register will set the corresponding bit in the Data Questionable Frequency Event Register when that bit has a positive transition (0 to 1).

The variable <val> is the sum of the decimal values of the bits that you want to enable.

**Range** 0–32767

**Remarks** Refer to Chapter 3 of the *E4428C/38C ESG Signal Generators Programming Guide* for more information.

## **:QUEStionable:FREQuency[:EVENt]**

**Supported** All

**CAUTION** This is a destructive read. The data in the register is latched until it is queried. Once queried, the data is cleared.

:STATus:QUEStionable:FREQuency[:EVENt]?

This query returns the decimal sum of the bits in the Data Questionable Frequency Event Register.

**Range** 0–32767

## System Commands **Status Subsystem (:STATus)**

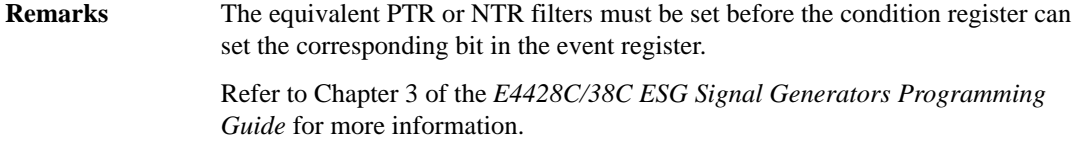

## **:QUEStionable:MODulation:CONDition**

**Supported** All

:STATus:QUEStionable:MODulation:CONDition?

This command returns the decimal sum of the bits in the Data Questionable Modulation Condition Register. For example, if the modulation is uncalibrated (bit 4), a value of 16 is returned.

**Range** 0–32767

**Remarks** The data in this register is continuously updated and reflects current conditions.

Refer to Chapter 3 of the *E4428C/38C ESG Signal Generators Programming Guide* for more information.

## **:QUEStionable:MODulation:ENABle**

**Supported** All :STATus:QUEStionable:MODulation:ENABle <val> :STATus:QUEStionable:MODulation:ENABle?

This command determines which bits in the Data Questionable Modulation Event Register will set the modulation summary bit (bit 7) in the Data Questionable Condition Register.

The variable <val> is the sum of the decimal values of the bits that you want to enable.

**Range** 0–32767

**Remarks** Refer to Chapter 3 of the *E4428C/38C ESG Signal Generators Programming Guide* for more information.

## **:QUEStionable:MODulation:NTRansition**

**Supported** All

```
:STATus:QUEStionable:MODulation:NTRansition <val> 
:STATus:QUEStionable:MODulation:NTRansition?
```
This command determines which bits in the Data Questionable Modulation Condition Register will set the corresponding bit in the Data Questionable Modulation Event Register when that bit has a negative transition (1 to 0).

The variable <val> is the sum of the decimal values of the bits that you want to enable.

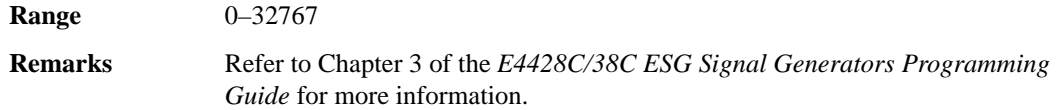

## **:QUEStionable:MODulation:PTRansition**

**Supported** All

:STATus:QUEStionable:MODulation:PTRansition <val> :STATus:QUEStionable:MODulation:PTRansition?

This command determines which bits in the Data Questionable Modulation Condition Register will set the corresponding bit in the Data Questionable Modulation Event Register when that bit has a positive transition (0 to 1).

The variable <val> is the sum of the decimal values of the bits that you want to enable.

**Range** 0–32767

**Remarks** Refer to Chapter 3 of the *E4428C/38C ESG Signal Generators Programming Guide* for more information.

## **:QUEStionable:MODulation[:EVENt]**

**Supported** All

**CAUTION** This is a destructive read. The data in the register is latched until it is queried. Once queried, the data is cleared.

:STATus:QUEStionable:MODulation[:EVENt]?

This query returns the decimal sum of the bits in the Data Questionable Modulation Event Register.

**Range** 0–32767

## System Commands **Status Subsystem (:STATus)**

**Remarks** The equivalent PTR or NTR filters must be set before the condition register can set the corresponding bit in the event register. Refer to Chapter 3 of the *E4428C/38C ESG Signal Generators Programming Guide* for more information.

## **:QUEStionable:NTRansition**

**Supported** All

:STATus:QUEStionable:NTRansition <val> :STATus:QUEStionable:NTRansition?

This command determines which bits in the Data Questionable Condition Register will set the corresponding bit in the Data Questionable Event Register when that bit has a negative transition (1 to 0).

The variable <val> is the sum of the decimal values of the bits that you want to enable.

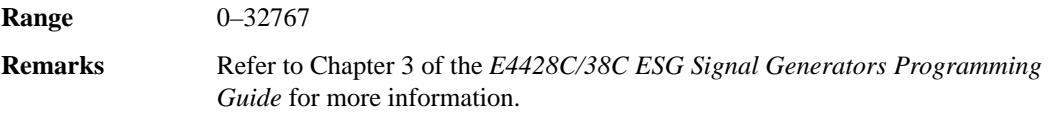

## **:QUEStionable:POWer:CONDition**

**Supported** All

:STATus:QUEStionable:POWer:CONDition?

This query returns the decimal sum of the bits in the Data Questionable Power Condition Register. For example, if the RF output signal is unleveled (bit 1), a value of 2 is returned.

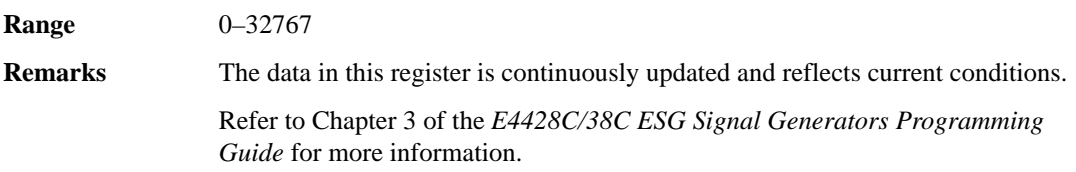

## **:QUEStionable:POWer:ENABle**

**Supported** All

:STATus:QUEStionable:POWer:ENABle <val> :STATus:QUEStionable:POWer:ENABle?

This command determines which bits in the Data Questionable Power Event Register will set the power summary bit (bit 3) in the Data Questionable Condition Register.

The variable <val> is the sum of the decimal values of the bits that you want to enable.

**Range** 0–32767

**Remarks** Refer to Chapter 3 of the *E4428C/38C ESG Signal Generators Programming Guide* for more information.

## **:QUEStionable:POWer:NTRansition**

**Supported** All

:STATus:QUEStionable:POWer:NTRansition <val> :STATus:QUEStionable:POWer:NTRansition?

This command determines which bits in the Data Questionable Power Condition Register will set the corresponding bit in the Data Questionable Power Event Register when that bit has a negative transition (1 to 0).

The variable <val> is the sum of the decimal values of the bits that you want to enable.

**Range** 0–32767

**Remarks** Refer to Chapter 3 of the *E4428C/38C ESG Signal Generators Programming Guide* for more information.

## **:QUEStionable:POWer:PTRansition**

**Supported** All

:STATus:QUEStionable:POWer:PTRansition <val> :STATus:QUEStionable:POWer:PTRansition?

This command determines which bits in the Data Questionable Power Condition Register will set the corresponding bit in the Data Questionable Power Event Register when that bit has a positive transition (0 to 1).

The variable <val> is the sum of the decimal values of the bits that you want to enable.

**Range** 0–32767

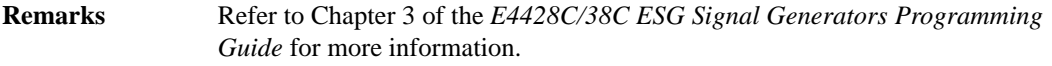

## **:QUEStionable:POWer[:EVENt]**

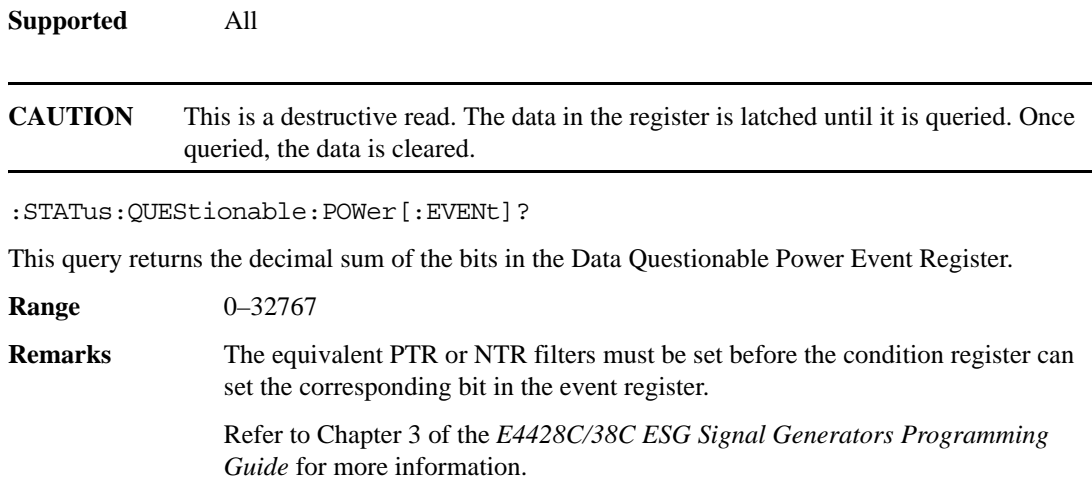

## **:QUEStionable:PTRansition**

**Supported** All :STATus:QUEStionable:PTRansition <val> :STATus:QUEStionable:PTRansition?

This command determines which bits in the Data Questionable Condition Register will set the corresponding bit in the Data Questionable Event Register when that bit has a positive transition (0 to 1).

The variable <val> is the sum of the decimal values of the bits that you want to enable.

**Range** 0–32767 **Remarks** Refer to Chapter 3 of the *E4428C/38C ESG Signal Generators Programming Guide* for more information.

# **:QUEStionable[:EVENt]**

**Supported** All

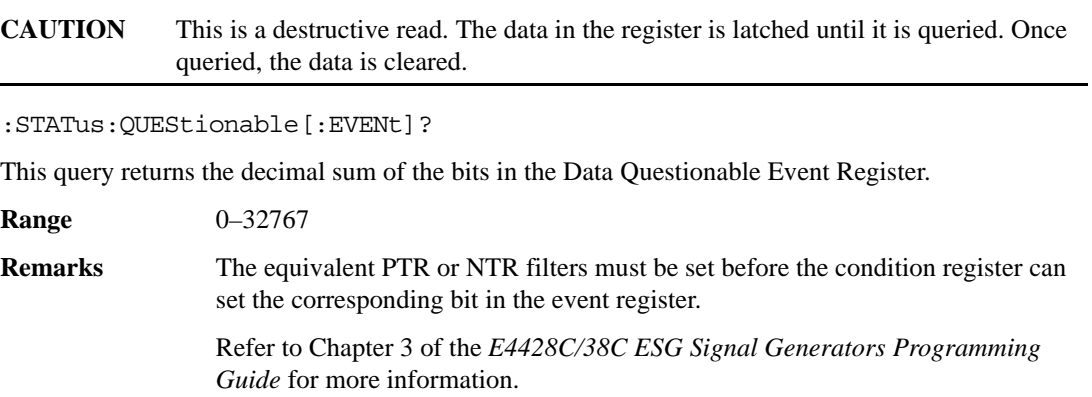

# **System Subsystem (:SYSTem)**

## **:CAPability**

**Supported** All

:SYSTem:CAPability?

This query returns the signal generator's capabilities and outputs the appropriate specifiers:

```
(RFSOURCE WITH((AM|FM|PULM|PM|LFO)&(FSSWEEP|FLIST)&(PSSWEEP|PLIST) 
&TRIGGER&REFERENCE))
```
This is a list of the SCPI-defined basic functionality of the signal generator and the additional capabilities it has in parallel (a&b) and singularly (a|b).

## **:DATE**

**Supported** All

```
:SYSTem:DATE <year>,<month>,<day>
:SYSTem:DATE?
```
This command sets the date as shown in the lower right area of the signal generator display.

<year> This variable requires a four digit integer.

The query returns the date in the following format:

```
<+year>, <+month>, <+day>
```
**Range** <month>: 1–12 <day>: 1–31

**Key Entry Time/Date**

## **:ERRor[:NEXT]**

**Supported** All

:SYSTem:ERRor[:NEXT]?

This query returns the most recent error message from the signal generator error queue. If there are no error messages, the query returns the following output:

+0,"No error"

When there is more than one error message, the query will need to be sent for each message.

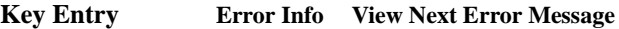

**Remarks** The ESG deletes the error messages after viewing the last message.

## **:ERRor:SCPI[:SYNTax]**

#### **Supported** All

```
:SYSTem:ERRor:SCPI[:SYNTax] ON|OFF|1|0
:SYSTem:ERRor:SCPI[:SYNTax]?
```
This command enables or disables the reporting of SCPI syntax errors to the error queue. The query returns only the numeric value of 1 or 0.

**\*RST** 0

**Remarks** The setting ON/1 is persistent through preset and \*RST. This setting will not survive a power cycle.

#### **:FILEsystem:SAFEmode**

**Supported** All

:SYSTem:FILEsystem:SAFEmode ON|OFF|1|0 :SYSTem:FILEsystem:SAFEmode?

This command selects the safe mode for file handling. When safe mode is set to OFF, volatile waveform files can be edited and saved while the signal generator plays the file without signal interruption. However, it is possible with complex waveforms, for corruption of memory to occur which will be reported as an error on the front-panel display and require a reboot of the signal generator to resolve.

#### **Example**

:SYST:FILE:SAVE ON

The preceding example enables the safe mode setting and waveform files cannot be edited without

signal disruption while the signal generator plays them.

**\*RST** On

## **:HELP:MODE**

**Supported** All

:SYSTem:HELP:MODE SINGle|CONTinuous :SYSTem:HELP:MODE?

This command sets the help function mode of the signal generator.

SINGle Help is provided only for the next key that you press.

CONTinuous Help is provided for each key you press. In addition, the function of the key is executed.

When the help dialog box is displayed, pressing the **Help** hardkey in either mode will turn help off.

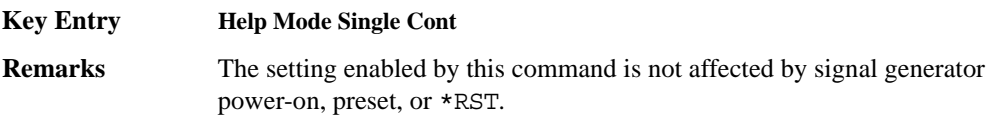

## **:IDN**

**Supported** All

**Supported** All

:SYSTem:IDN "<string>"

This command modifies the identification string that the \*IDN? query returns. Sending an empty string returns the query output of \*IDN? to its factory shipped setting. The maximum string length is 72 characters.

**Remarks** Modification of the \*IDN? query output enables the signal generator to identify itself as another signal generator when used as a replacement.

> The display diagnostic information, shown by pressing the **Diagnostic Info** softkey, is not affected by this command.

## **:LANGuage**

:SYSTem:LANGuage "SCPI"|"COMP"|"NADC"|"PDC"|"PHS"|"8648" :SYSTem:LANGuage?

This command sets the remote language for the signal generator.

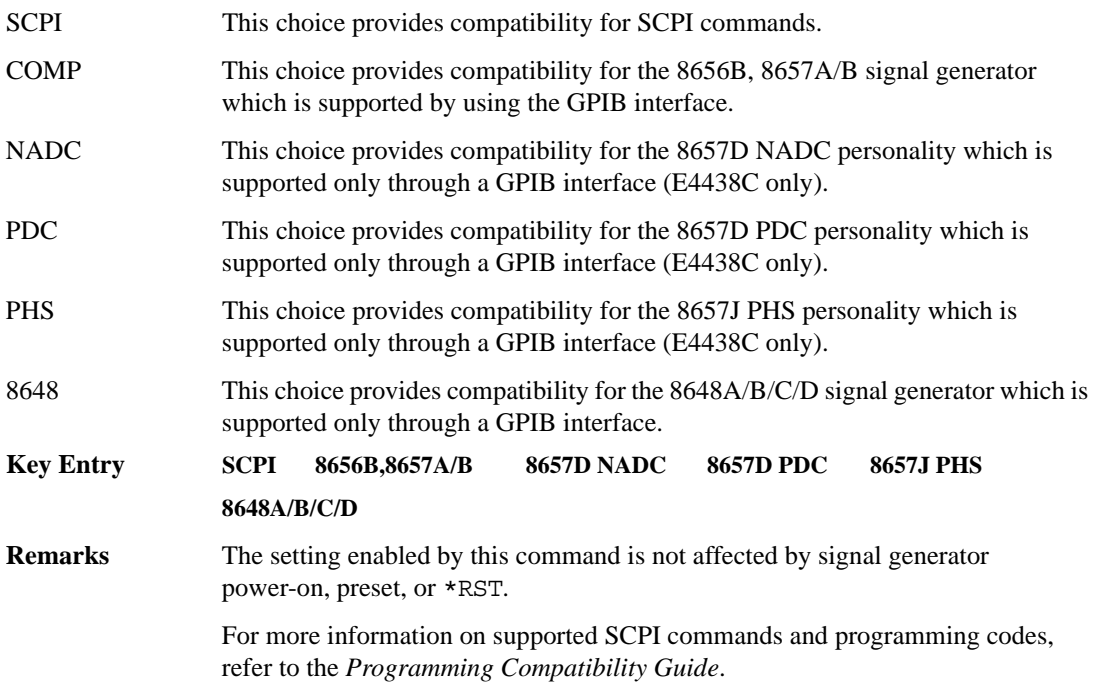

## **:LICense:EXTernal:LIST**

#### **Supported** All

:SYSTem:LICense:EXTernal:LIST?

This query provides a listing of the current licenses for external software installed on the signal generator.

## **:OPT**

#### **Supported** All

:SYSTem:OPT "<string>"

This command modifies the option string that the \*OPT? query returns. Sending an empty string sets the query output of \*OPT? to the signal generator's factory shipped setting. The maximum string length is 72 characters.

**Remarks** Modification of the \*OPT? query output enables the signal generator, with a set of options, to *identify* itself as another signal generator when used as a replacement

> The display diagnostic information, shown by pressing the **Diagnostic Info** softkey, is not affected by this command.

## <span id="page-229-0"></span>**:PON:TYPE**

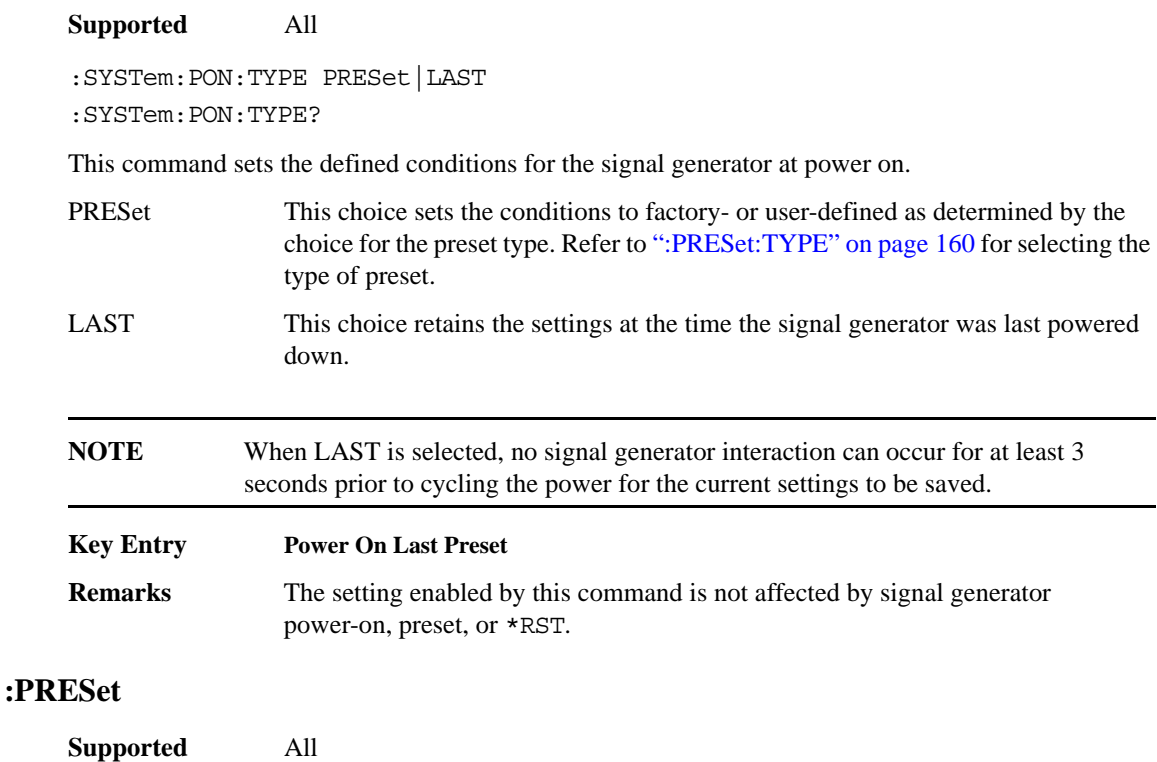

SYSTem:PRESet

This command returns the signal generator to a set of defined conditions. It is equivalent to pressing the front panel **Preset** hardkey.

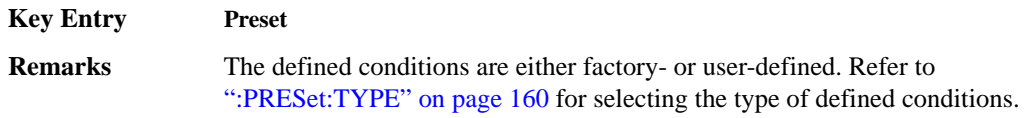

## **:PRESet:ALL**

**Supported** All

:SYSTem:PRESet:ALL

This command sets all states of the signal generator back to their factory default settings, including states that are not normally affected by signal generator power-on, preset, or \*RST.

## **:PRESet:LANGuage**

#### **Supported** All

```
:SYSTem:PRESet:LANGuage"SCPI"|"COMP"|"NADC"|"PDC"|"PHS"|"8648"
:SYSTem:PRESet:LANGuage?
```
This command sets the remote language that is available when the signal generator is preset.

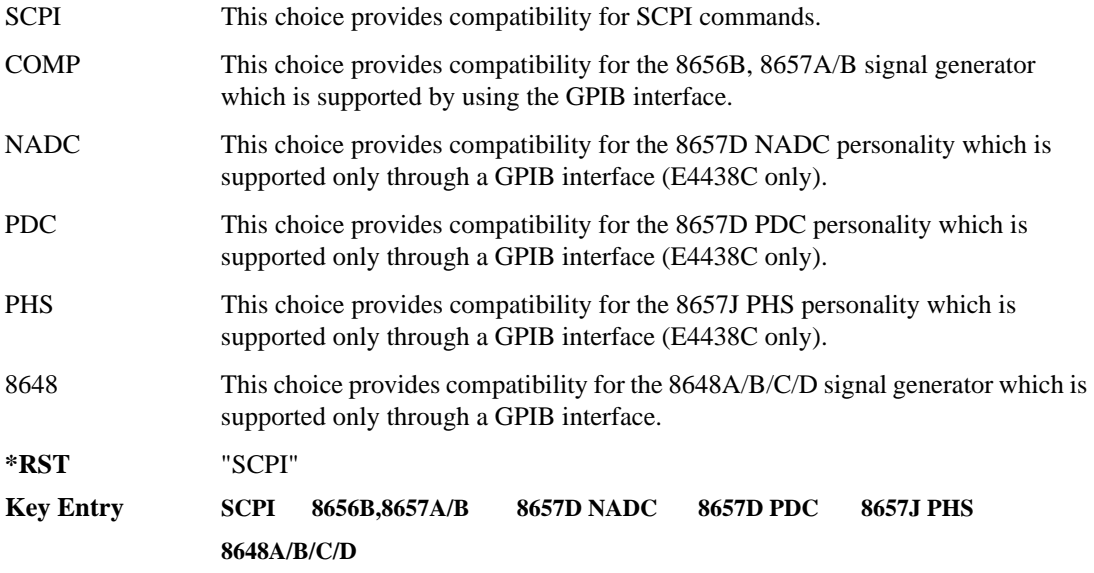

## **:PRESet:PERSistent**

**Supported** All

:SYSTem:PRESet:PERSistent

This command sets the states that are not affected by signal generator power-on, preset, or \*RST to their factory default settings.

**Key Entry Restore Sys Defaults**

## **:PRESet:PN9**

**Supported** E4438C Option with Option 001/601or 002/602

:SYSTem:PRESet:PN9 NORMal|QUICk :SYSTem:PRESet:PN9?

This command sets the preset length of the PN9 sequence for personalities that require software PRBS

## System Commands **System Subsystem (:SYSTem)**

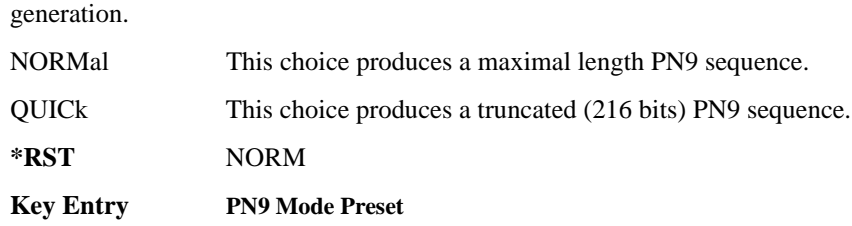

## <span id="page-231-0"></span>**:PRESet:TYPE**

**Supported** All

:SYSTem:PRESet:TYPE NORMal|USER :SYSTem:PRESet:TYPE?

This command toggles the preset state between factory- and user-defined conditions.

**Key Entry Preset Normal User Remarks** Refer to [":PRESet\[:USER\]:SAVE"](#page-231-1) for saving the USER choice preset settings. The setting enabled by this command is not affected by signal generator power-on, preset, or \*RST.

## <span id="page-231-1"></span>**:PRESet[:USER]:SAVE**

**Supported** All

:SYSTem:PRESet[:USER]:SAVE

This command saves your user-defined preset conditions to a state file.

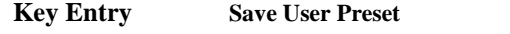

**Remarks** Only one user-defined preset file can be saved. Subsequent saved user-defined preset files will overwrite the previously saved file.

## **:SECurity:DISPlay**

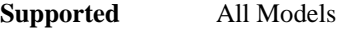

:SYSTem:SECurity:DISPlay ON|OFF|1|0 :SYSTem:SECurity:DISPlay?

This command enables or disables the secure display mode.

On(1) This selection turns the signal generator display back on, showing the current settings. Cycling the signal generator power also restores the display, however the current settings may change depending on the power-on configuration choice. See [":PON:TYPE" on page 158](#page-229-0) for information on the power-on choices available.

OFF(0) This selection blanks the signal generator's display, hiding the settings and disabling the front panel keys. While in this mode, the display shows \*\*\* SECURE DISPLAY ACTIVATED \*\*\*.

For more information about security functions, refer to the *E4428C/38C ESG Signal Generators User's Guide*.

#### **Example**

:SYST:SEC:DISP OFF

The preceding example enables the secure display mode.

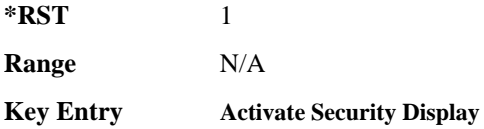

## <span id="page-232-0"></span>**:SECurity:ERASeall**

**Supported** All Models

:SYSTem:SECurity:ERASall

This command removes all user files, flatness correction files, and baseband generator files. In addition, all table editor files are returned to their original factory values.

This command differs from the :DELete:ALL command, which does not reset table editors to factory values. For more information about security functions, refer to the *E4428C/38C ESG Signal Generators User's Guide*.

**Key Entry Erase All**

## <span id="page-232-1"></span>**:SECurity:LEVel**

#### **Supported** All Models

:SYSTem:SECurity:LEVel NONE|ERASe|OVERwrite|SANitize :SYSTem:SECurity:LEVel?

This command selects the security level operation for the signal generator.

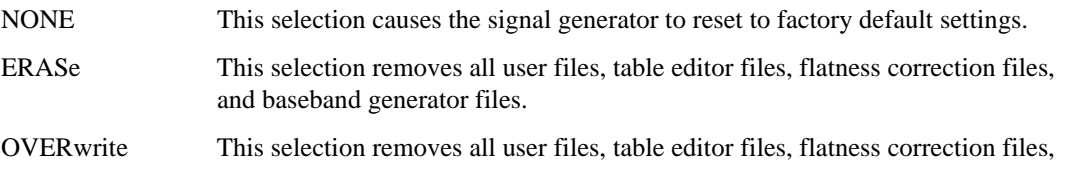

## System Commands **System Subsystem (:SYSTem)**

and baseband generator files. The memory is then overwritten with random data.

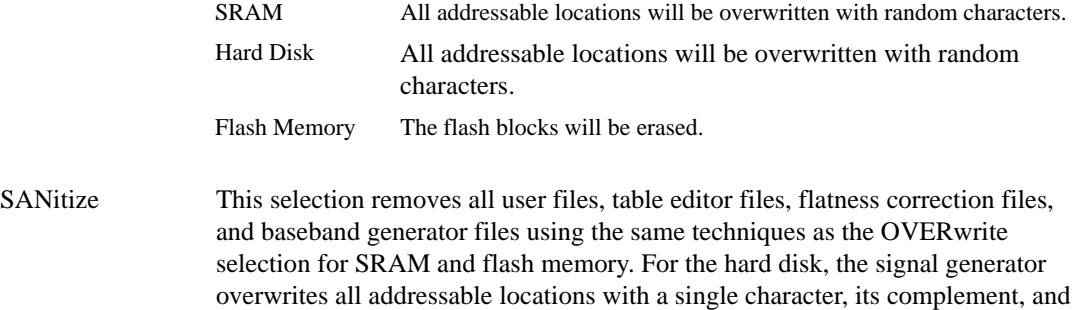

Once you select the security level, you must execute the command from [":SECurity:LEVel:STATe"](#page-233-0) to arm the security level.

**NOTE** Once you select a security level and arm it, you cannot change the level.

then with a random character.

For other cleaning and security operation descriptions, see [":SECurity:ERASeall" on page 161,](#page-232-0) [":SECurity:OVERwrite" on page 163,](#page-234-0) and [":SECurity:SANitize" on page 163.](#page-234-1) For more information about security functions, refer to the *E4428C/38C ESG Signal Generators User's Guide*.

#### **Example**

:SYST:SEC:LEV NONE

The preceding example sets the secure mode so it resets the signal generator to factory settings after completing the security operation.

**Key Entry None Erase Overwrite Sanitize**

#### <span id="page-233-0"></span>**:SECurity:LEVel:STATe**

**Supported** All Models

**CAUTION** Ensure that you select the security level prior to executing this command with the ON (1) selection. Once you enable the state, you cannot reduce the security level.

:SYSTem:SECurity:LEVel:STATe ON|OFF|1|0

```
:SYSTem:SECurity:LEVel:STATe?
```
This command arms and executes the current security level parameter.

On (1) This selection arms and prevents any changes to the current security level. Refer

to [":SECurity:LEVel" on page 161](#page-232-1) for setting the security level.

OFF (0) This selection performs the actions required for the current security level setting. Cycling the signal generator power also performs the same function.

 For more information about security functions, refer to the *E4428C/38C ESG Signal Generators User's Guide*.

#### **Example**

:SYST:SEC:LEV:STAT ON

The preceding example arms the secure mode selected with the SYSTem:SECurity:LEVel command.

**Key Entry Enter Secure Mode**

## <span id="page-234-0"></span>**:SECurity:OVERwrite**

**Supported** All Models

:SYSTem:SECurity:OVERwrite

This command removes all user files, table editor files values, flatness correction files, and baseband generator files. The memory is then overwritten with random data as described below. For more information about security functions, refer to the *E4428C/38C ESG Signal Generators User's Guide*.

SRAM All addressable locations will be overwritten with random characters.

HARD DISK All addressable locations will be overwritten with random characters.

FLASH MEMORY The flash blocks will be erased.

**Key Entry Erase and Overwrite All**

#### <span id="page-234-1"></span>**:SECurity:SANitize**

**Supported** All Models

:SYSTem:SECurity:SANitize

This command removes all user files, table editor files values, flatness correction files, and baseband generator files. The memory is then overwritten with a sequence of data as described below. For more information about security functions, refer to the *E4428C/38C ESG Signal Generators User's Guide*.

SRAM All addressable locations will be overwritten with random characters.

HARD DISK All addressable locations will be overwritten with a single character and then a random character.

FLASH MEMORY The flash blocks will be erased.

**Key Entry Erase and Sanitize All**

## **:SSAVer:DELay**

#### **Supported** All

```
:SYSTem:SSAVer:DELay <val>
:SYSTem:SSAVer:DELay?
```
This command sets the amount of time before the display light or display light and text is switched off. This will occur if there is no input via the front panel during the delay period.

The variable  $\langle \text{val} \rangle$  is a whole number measured in hours.

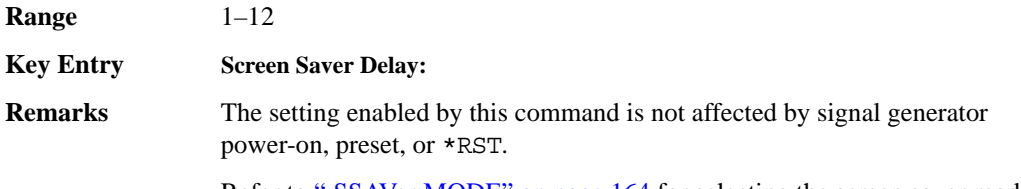

Refer to [":SSAVer:MODE" on page 164](#page-235-0) for selecting the screen saver mode.

## <span id="page-235-0"></span>**:SSAVer:MODE**

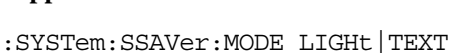

:SYSTem:SSAVer:MODE?

**Supported** All

This command toggles the screen saver mode between light only or light and text.

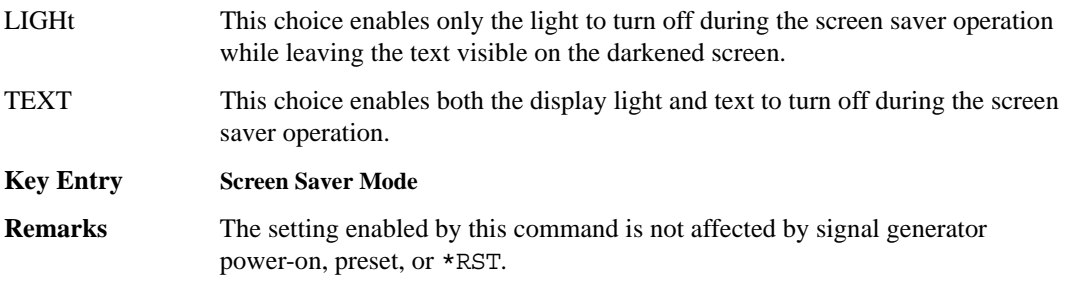

## **:SSAVer:STATe**

**Supported** All :SYSTem:SSAVer:STATe ON|OFF|1|0 :SYSTem:SSAVer:STATe?

This command enables or disables the display screen saver.

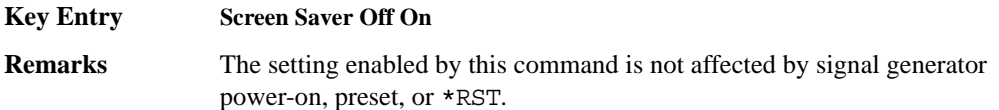

## **:TIME**

**Supported** All

:SYSTem:TIME <hour>,<minute>,<second> :SYSTem:TIME?

This command sets the time displayed in the lower right area of the signal generator's display.

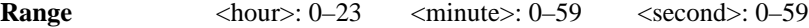

**Key Entry Time/Date**

#### **:VERSion**

**Supported** All

:SYSTem:VERSion?

This command returns the SCPI version number with which the signal generator complies.

# **Trigger Subsystem**

## **:ABORt**

**Supported** All

:ABORt

This command causes the List or Step sweep in progress to abort. If INIT:CONT[:ALL] is set to ON, the sweep will immediately re-initiate. The pending operation flag affecting \*OPC, \*OPC?, and \*WAI will undergo a transition once the sweep has been reset.

## <span id="page-237-0"></span>**:INITiate:CONTinuous[:ALL]**

**Supported** All :INITiate:CONTinuous[:ALL] ON|OFF|1|0 :INITiate:CONTinuous[:ALL]?

This command selects either a continuous or single list or step sweep. Execution of this command does not affect a sweep in progress.

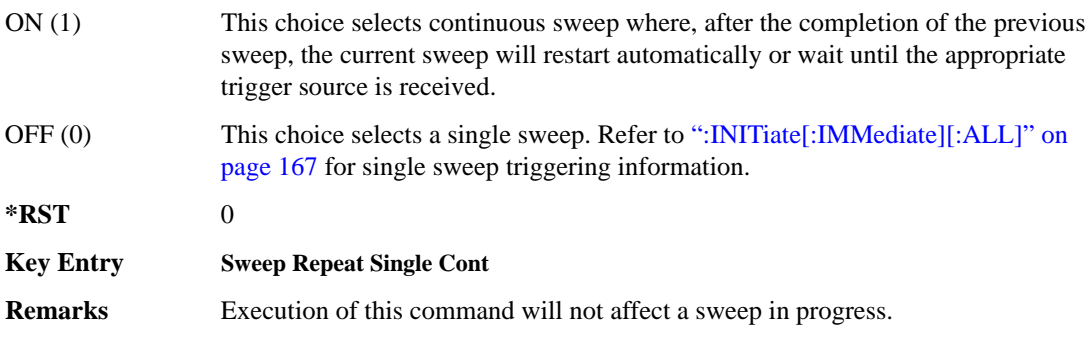

## <span id="page-238-0"></span>**:INITiate[:IMMediate][:ALL]**

**Supported** All

:INITiate[:IMMediate][:ALL]

This command either sets or sets and starts a single List or Step sweep, depending on the trigger type. The command performs the following:

- arms a single sweep when BUS, EXTernal, or KEY is the trigger source selection
- arms and starts a single sweep when IMMediate is the trigger source selection

This command is ignored if a sweep is in progress. See [":INITiate:CONTinuous\[:ALL\]" on page 166](#page-237-0) for setting continuous or single sweep. See [":TRIGger\[:SEQuence\]:SOURce" on page 168](#page-239-0) to select the trigger source.

In some atypical cases, the : INIT command could be ignored if it immediately follows an \*OPC? command. If the :INIT command is ignored, then use a 10ms sleep function before sending the command.

**Key Entry Single Sweep**

## **:TRIGger:OUTPut:POLarity**

**Supported** All

:TRIGger:OUTPut:POLarity POSitive|NEGative :TRIGger:OUTPut:POLarity?

Sets the TTL signal level present at the TRIGGER OUT connector to either high (5 vdc) or low (0 vdc). The trigger out is asserted after the frequency and/or power is set while the sweep is waiting for its step trigger. In addition, the swept-sine sends a pulse to the TRIGGER OUT at the beginning of each sweep.

#### **Example**

:TRIG:OUTP:POL NEG

The preceding example enables the continuos mode as the sweep type.

**\*RST** POS

**Key Entry Trigger Out Polarity Neg Pos**

## **:TRIGger[:SEQuence]:SLOPe**

# **Supported** All :TRIGger[:SEQuence]:SLOPe POSitive|NEGative :TRIGger[:SEQuence]:SLOPe?

This command sets the polarity of the ramp or sawtooth waveform slope present at the TRIG IN connector that will trigger a list or step sweep.

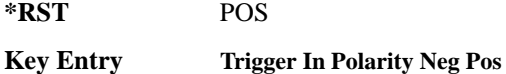

## <span id="page-239-0"></span>**:TRIGger[:SEQuence]:SOURce**

**Supported** All

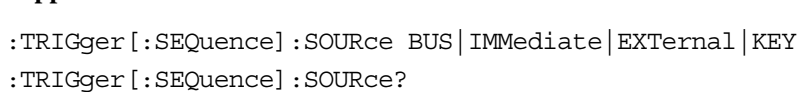

This command sets the sweep trigger source for a list or step sweep.

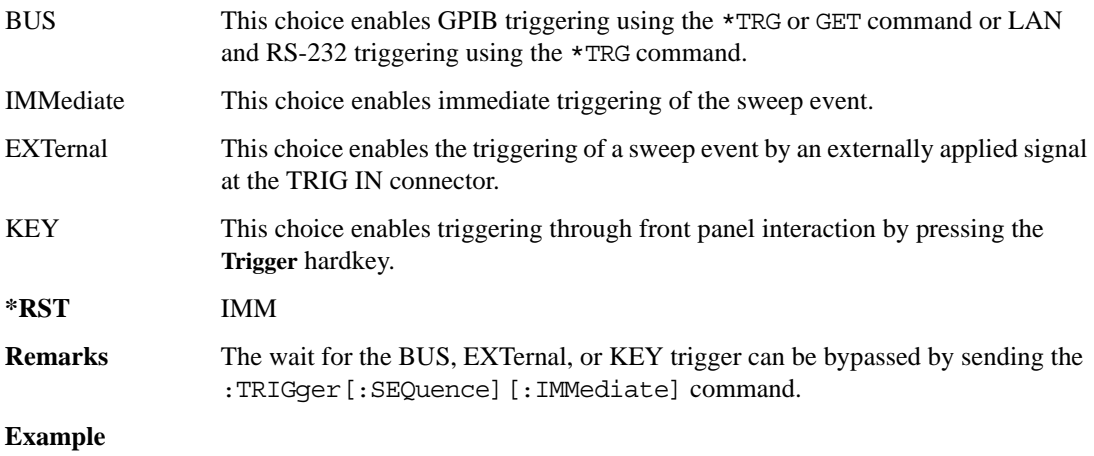

:TRIG:SOUR BUS

The preceding example sets the sweep trigger source to BUS.

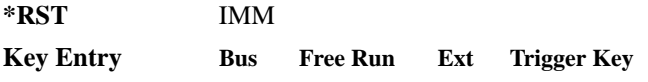

## **:TRIGger[:SEQuence][:IMMediate]**

**Supported** All Models

:TRIGger[:SEQuence][:IMMediate]

This event command causes an armed List or Step sweep to immediately start without the selected trigger occurring.

In some atypical cases, the :TRIG command could be ignored if it immediately follows an\*OPC? command. If the :TRIG command is ignored, then use a 10ms sleep function before sending the command.

# **Unit Subsystem (:UNIT)**

## **:POWer**

**Supported** All

:UNIT:POWer DBM|DBUV|DBUVEMF|V|VEMF|DB :UNIT:POWer?

This command terminates an amplitude value in the selected unit of measure.

If the amplitude reference state is set to on, the query returns units expressed in DB and the DB choice will be displayed. Setting any other unit will cause a setting conflict error stating that the amplitude reference state must be set to off. Refer to, [":REFerence:STATe" on page 67](#page-138-0) for more information.

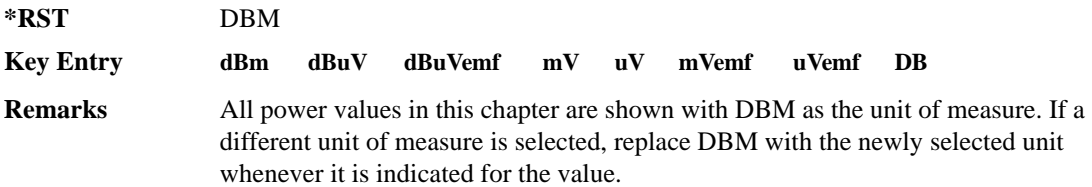

# **4 Analog Commands**

This chapter provides SCPI descriptions for subsystems dedicated to analog commands common to all ESG signal generator models. This chapter contains the following major sections:

- ["Amplitude Modulation Subsystem \(\[:SOURce\]\)" on page 172](#page-243-0)
- ["Frequency Modulation Subsystem \(\[:SOURce\]\)" on page 179](#page-250-0)
- ["Low Frequency Output Subsystem \(\[:SOURce\]:LFOutput\)" on page 186](#page-257-0)
- ["Phase Modulation Subsystem \(\[:SOURce\]\)" on page 191](#page-262-0)
- ["Pulse Modulation Subsystem \(\[:SOURce\]:PULM\)" on page 199](#page-270-0)

# <span id="page-243-0"></span>**Amplitude Modulation Subsystem ([:SOURce])**

## <span id="page-243-1"></span>**:AM[1]|2...**

**Supported** All Models

 $[:SOWRec] : AM[1] | 2...$ 

This prefix enables the selection of the AM path and is part of most SCPI commands associated with this subsystem. The two paths are equivalent to the **AM Path 1 2** softkey.

AM[1] **AM Path 1 2** with 1 selected AM2 **AM Path 1 2** with 2 selected

When just AM is shown in a command, this means the command applies globally to both paths.

Each path is set up separately. When a SCPI command uses AM[1], only path one is affected. Consequently, when AM2 is selected, only path two is set up. However, the depth of the signals for the two paths can be coupled.

Depth coupling links the depth value of AM[1] to AM2. Changing the deviation value for one path will change it for the other path.

These two paths can be on at the same time provided the following conditions have been met:

- DUALsine or SWEPtsine is not the selection for the waveform type
- each path uses a different source (Internal 1, Ext1, or Ext2)

## **:AM:INTernal:FREQuency:STEP[:INCRement]**

#### **Supported** All Models

[:SOURce]:AM:INTernal:FREQuency:STEP[:INCRement] <num>

[:SOURce]:AM:INTernal:FREQuency:STEP[:INCRement]?

This command sets the step increment for the amplitude modulation internal frequency.

The variable  $\langle$ num $\rangle$  is expressed in units of Hertz.

**Range** 0.5–1E6

**Key Entry Incr Set**

**Remarks** The value set by this command is used with the UP and DOWN choices for the AM frequency setting. Refer to [":AM\[1\]|2:INTernal\[1\]:FREQuency" on page 174](#page-245-0) for more information.

> The setting enabled by this command is not affected by signal generator power-on, preset, or \*RST.

## **:AM:WIDeband:STATe**

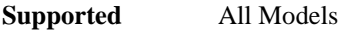

[:SOURce]:AM:WIDeband:STATe ON|OFF|1|0 [:SOURce]:AM:WIDeband:STATe?

This command enables or disables the wideband amplitude modulation for the selected path.

**\*RST** 0 **Key Entry AM Off On Remarks** The RF carrier is modulated when the modulation state of the signal generator is set to ON, see [":MODulation\[:STATe\]" on page 129](#page-200-0) for more information. Whenever amplitude modulation is enabled, the AM annunciator is turned on in the display

## **:AM[1]|2:EXTernal[1]|2:COUPling**

**Supported** All Models

[:SOURce]:AM[1]|2:EXTernal[1]|2:COUPling AC|DC [:SOURce]:AM[1]|2:EXTernal[1]|2:COUPling?

This command sets the coupling for the amplitude modulation source through the selected external input connector.

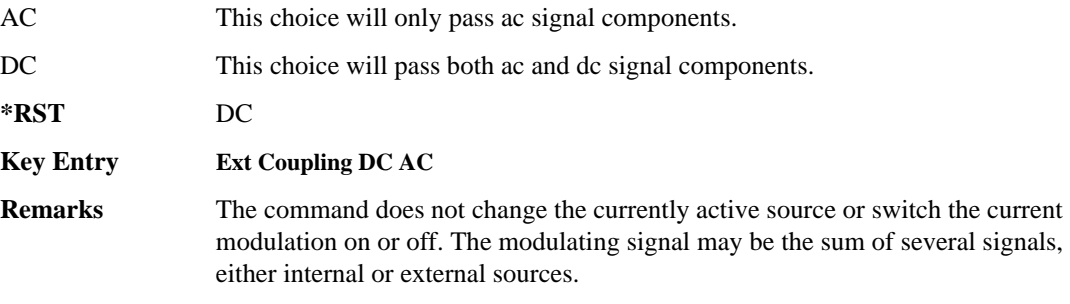

## <span id="page-245-0"></span>**:AM[1]|2:INTernal[1]:FREQuency**

**Supported** All Models

[:SOURce]:AM[1]|2:INTernal[1]:FREQuency <val><unit>|UP|DOWN [:SOURce]:AM[1]|2:INTernal[1]:FREQuency?

This command sets the internal amplitude modulation rate for the following applications:

- the first tone of a dual-sine waveform
- the start frequency for a swept-sine waveform
- the frequency rate for all other waveforms

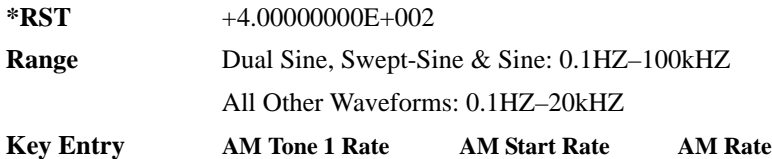

## **:AM[1]|2:INTernal[1]:FREQuency:ALTernate**

**Supported** All Models

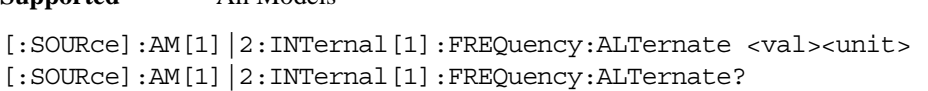

This command sets the frequency for the alternate signal.

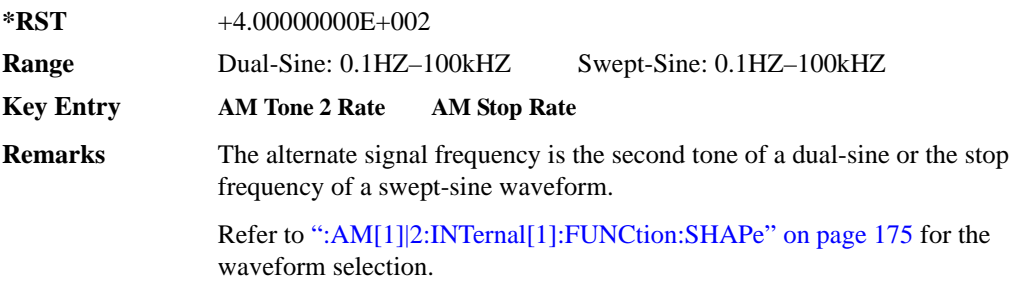

## **:AM[1]|2:INTernal[1]:FREQuency:ALTernate:AMPLitude:PERCent**

**Supported** All Models [:SOURce]:AM[1]|2:INTernal[1]:FREQuency:ALTernate:AMPLitude: PERCent <val><unit> [:SOURce]:AM[1]|2:INTernal[1]:FREQuency:ALTernate:AMPLitude:PERCent?

This command sets the amplitude of the second tone for a dual-sine waveform as a percentage of the total amplitude. For example, if the second tone makes up 30% of the total amplitude, then the first tone is 70% of the total amplitude.

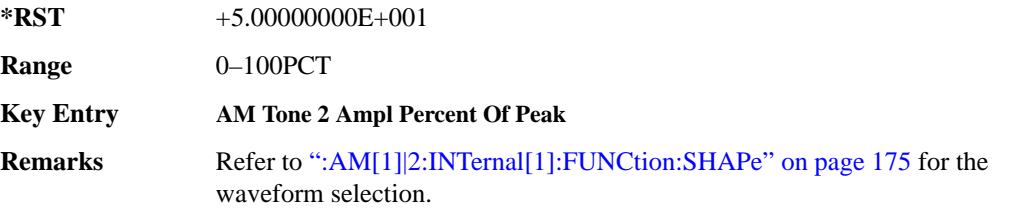

## <span id="page-246-0"></span>**:AM[1]|2:INTernal[1]:FUNCtion:SHAPe**

**Supported** All Models

[:SOURce]:AM[1]|2:INTernal[1]:FUNCtion:SHAPe SINE|TRIangle|SQUare|RAMP| NOISe|DUALsine|SWEPtsine [:SOURce]:AM[1]|2:INTernal[1]:FUNCtion:SHAPe?

This command sets the AM waveform type.

**\*RST** SINE **Key Entry Sine Triangle Square Ramp Noise Dual-Sine Swept-Sine**

## **:AM[1]|2:INTernal[1]:SWEep:TIME**

**Supported** All Models

[:SOURce]:AM[1]|2:INTernal[1]:SWEep:TIME <val><unit> [:SOURce]:AM[1]|2:INTernal[1]:SWEep:TIME?

This command sets the sweep rate for the amplitude-modulated, swept-sine waveform.

**\*RST** +1.00000000E−001

**Range** 1mS–65.535S

**Key Entry AM Sweep Time**

## **:AM[1]|2:INTernal[1]:SWEep:TRIGger**

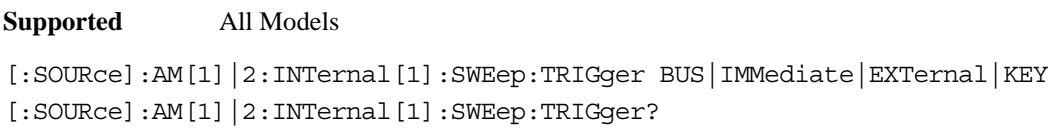

This command sets the trigger source for the amplitude modulated swept-sine waveform.

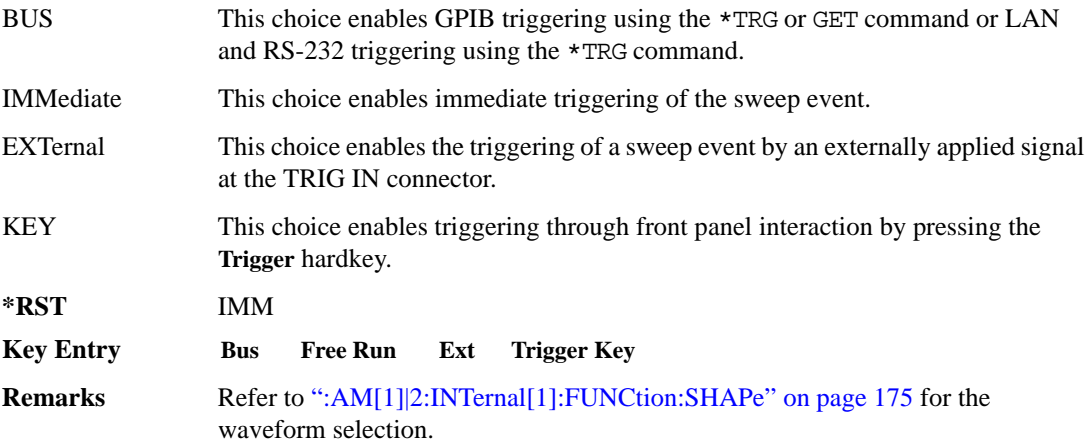

## **:AM[1]|2:SOURce**

**Supported** All Models

[:SOURce]:AM[1]|2:SOURce INT[1]|EXT[1]|EXT2 [:SOURce]:AM[1]|2:SOURce?

This command sets the source to generate the amplitude modulation.

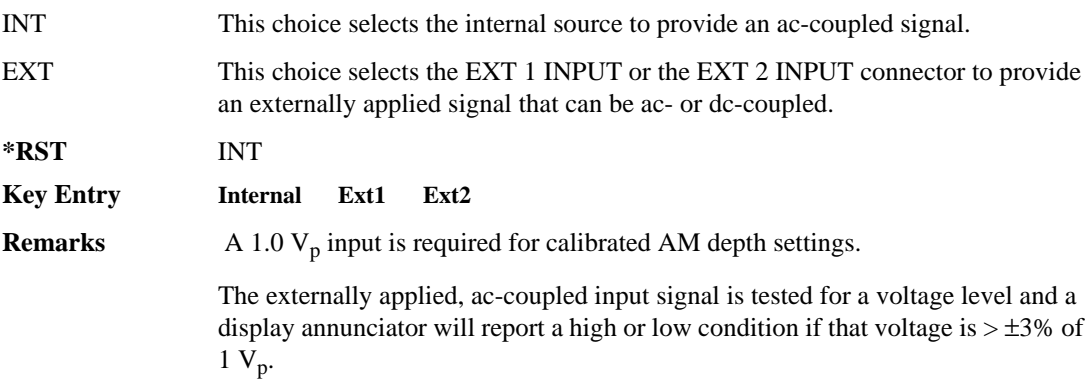

## **:AM[1]|2:STATe**

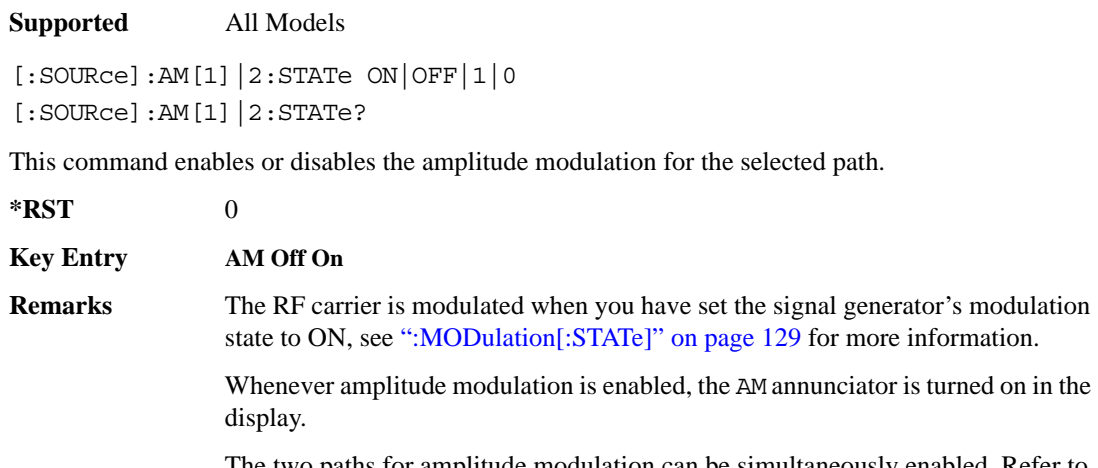

The two paths for amplitude modulation can be simultaneously enabled. Refer to [":AM\[1\]|2..." on page 172](#page-243-1) for more information.

## <span id="page-248-0"></span>**:AM[1]|2[:DEPTh]**

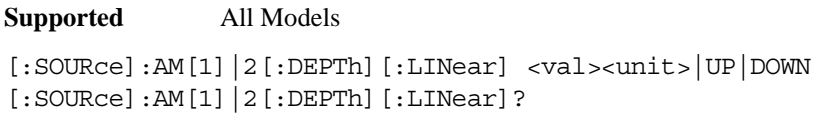

This commands sets the amplitude modulation depth in percent.

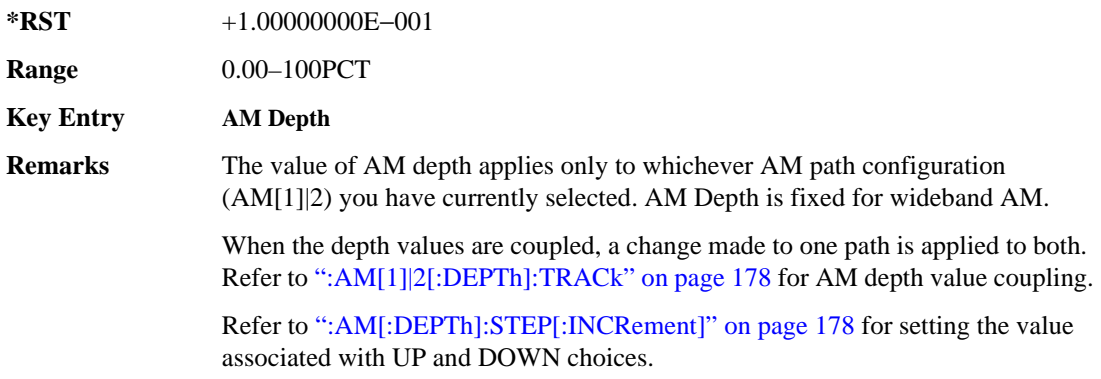

## <span id="page-249-0"></span>**:AM[1]|2[:DEPTh]:TRACk**

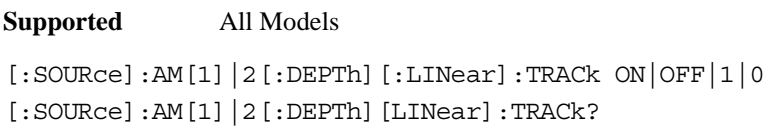

This command enables or disables the coupling of the AM depth values between the paths (AM[1] and AM2).

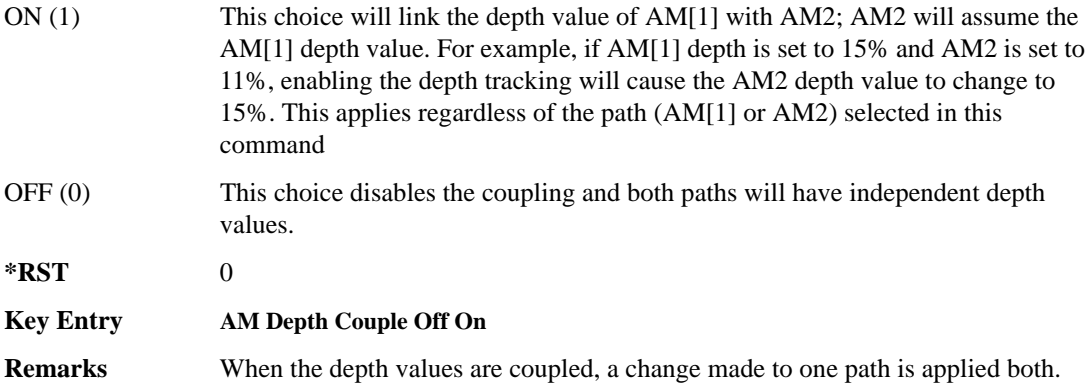

## <span id="page-249-1"></span>**:AM[:DEPTh]:STEP[:INCRement]**

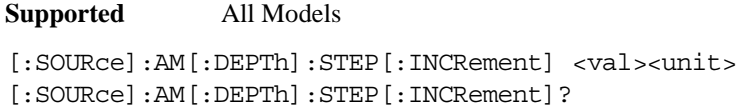

This command sets the AM depth step increment.

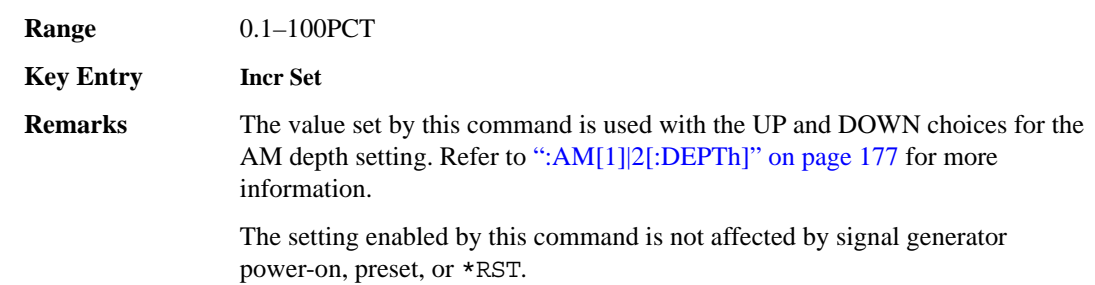

# <span id="page-250-0"></span>**Frequency Modulation Subsystem ([:SOURce])**

## **:FM[1]|2...**

**Supported** All Models

 $[:SOWRec] : FM[1] | 2...$ 

This prefix enables the selection of the FM path and is part of most SCPI commands associated with this subsystem. The two paths are equivalent to the **FM Path 1 2** softkey.

FM[1] **FM Path 1 2** with 1 selected

FM2 **FM Path 1 2** with 2 selected

When just FM is shown in a command, this means the command applies globally to both paths.

Each path is set up separately. When a SCPI command uses FM[1], only path one is affected. Consequently, when FM2 is selected, only path two is set up. However, the deviation of the signals for the two paths can be coupled.

Deviation coupling links the deviation value of FM[1] to FM2. Changing the deviation value for one path will change it for the other path.

These two paths can be on at the same time provided the following conditions have been met:

- DUALsine or SWEPtsine is not the selection for the waveform type
- each path uses a different source (Internal 1, Ext1, or Ext2)
- FM2 must be set to a deviation less than FM[1]

## **:FM:INTernal:FREQuency:STEP[:INCRement]**

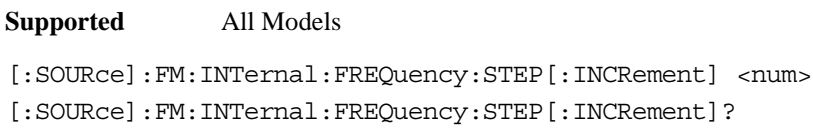

This command sets the step increment for the internal frequency modulation.

The variable  $\langle$ num $\rangle$  sets the entered value in units of Hertz.

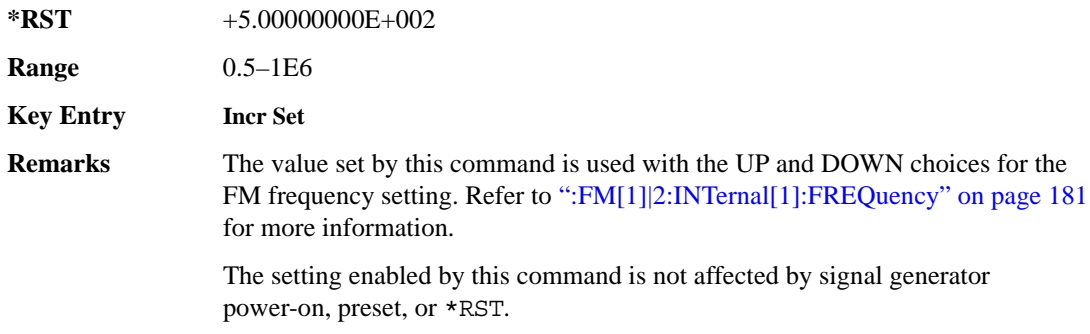

## **:FM[1]|2:EXTernal[1]|2:COUPLing**

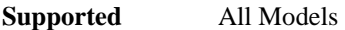

[:SOURce]:FM[1]|2:EXTernal[1]|2:COUPling AC|DC [:SOURce]:FM[1]|2:EXTernal[1]|2:COUPling?

This command sets the coupling for the frequency modulation source through the selected external input connector.

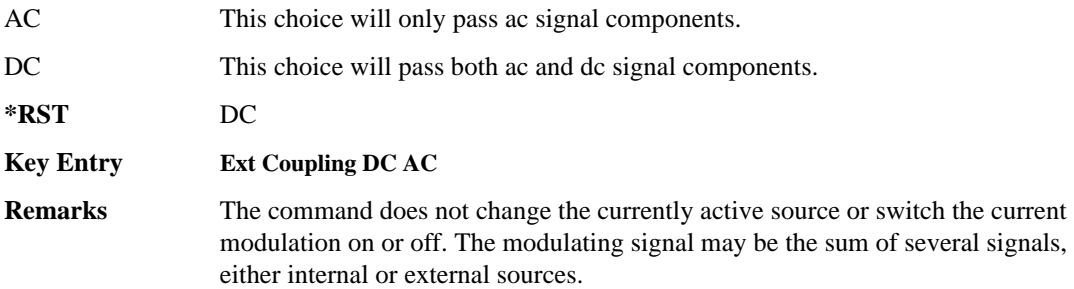
#### **:FM[1]|2:INTernal[1]:FREQuency**

**Supported** All Models

```
[:SOURce]:FM[1]|2:INTernal[1]:FREQuency <val><unit>|UP|DOWN
```
[:SOURce]:FM[1]|2:INTernal[1]:FREQuency?

This command sets the internal frequency modulation rate for the following applications:

- the first tone of a dual-sine waveform
- the start frequency for a swept-sine waveform
- the frequency rate for all other waveforms

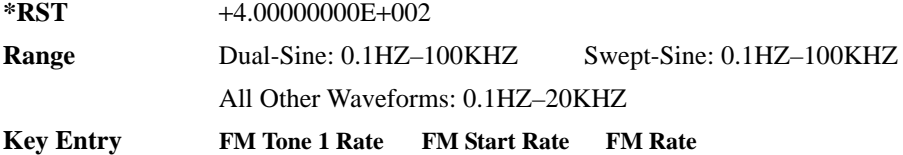

#### **:FM[1]|2:INTernal[1]:FREQuency:ALTernate**

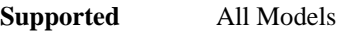

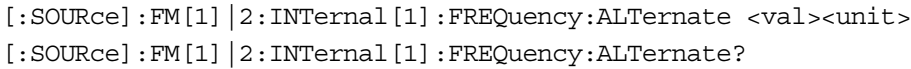

This command sets the frequency for the alternate signal.

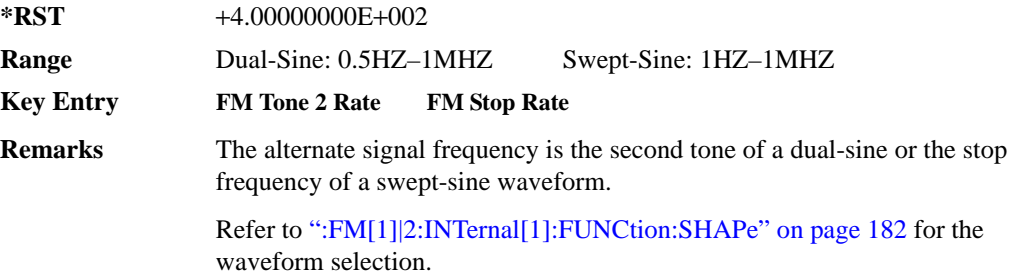

# **:FM[1]|2:INTernal[1]:FREQuency:ALTernate:AMPLitude:PERCent**

**Supported** All Models [:SOURce]:FM[1]|2:INTernal[1]:FREQuency:ALTernate:AMPLitude: PERCent <val><unit> [:SOURce]:FM[1]|2:INTernal[1]:FREQuency:ALTernate:AMPLitude:PERCent?

This command sets the amplitude of the second tone for a dual-sine waveform as a percentage of the total amplitude. For example, if the second tone makes up 30% of the total amplitude, then the first tone is 70% of the total amplitude.

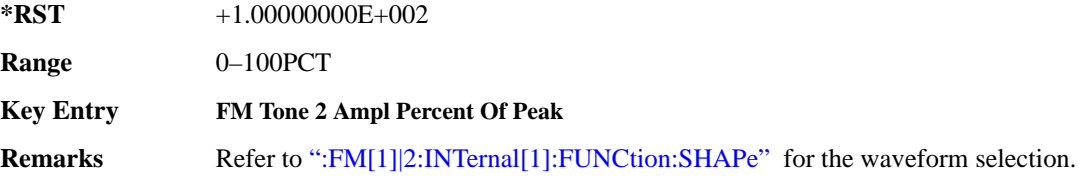

#### <span id="page-253-0"></span>**:FM[1]|2:INTernal[1]:FUNCtion:SHAPe**

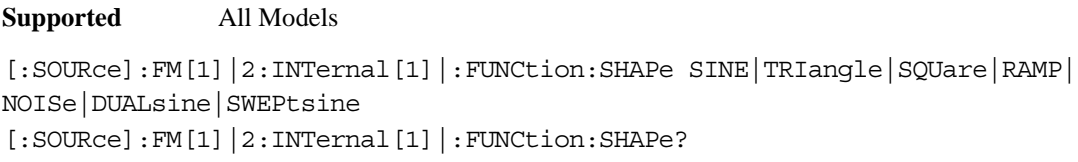

This command sets the FM waveform type.

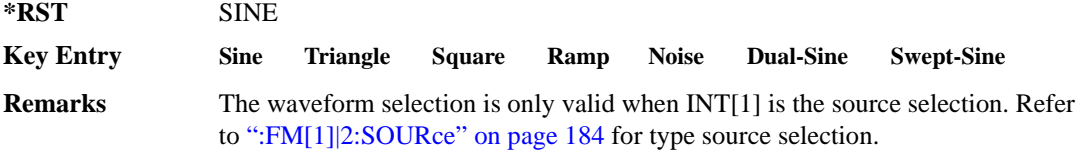

# **:FM[1]|2:INTernal[1]:SWEep:TIME**

**Supported** All Models

[:SOURce]:FM[1]|2:INTernal[1]:SWEep:TIME <val><unit>

[:SOURce]:FM[1]|2:INTernal[1]:SWEep:TIME?

This command sets the sweep time for the swept-sine waveform.

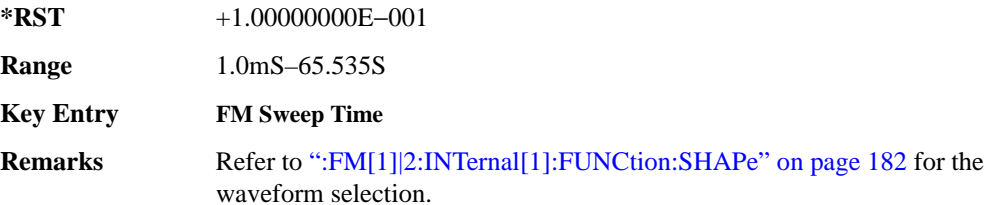

# **:FM[1]|2:INTernal[1]:SWEep:TRIGger**

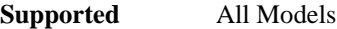

[:SOURce]:FM[1]|2:INTernal[1]:SWEep:TRIGger BUS|IMMediate|EXTernal|KEY [:SOURce]:FM[1]|2:INTernal[1]:SWEep:TRIGger?

This command sets the trigger source for the frequency modulated swept-sine waveform.

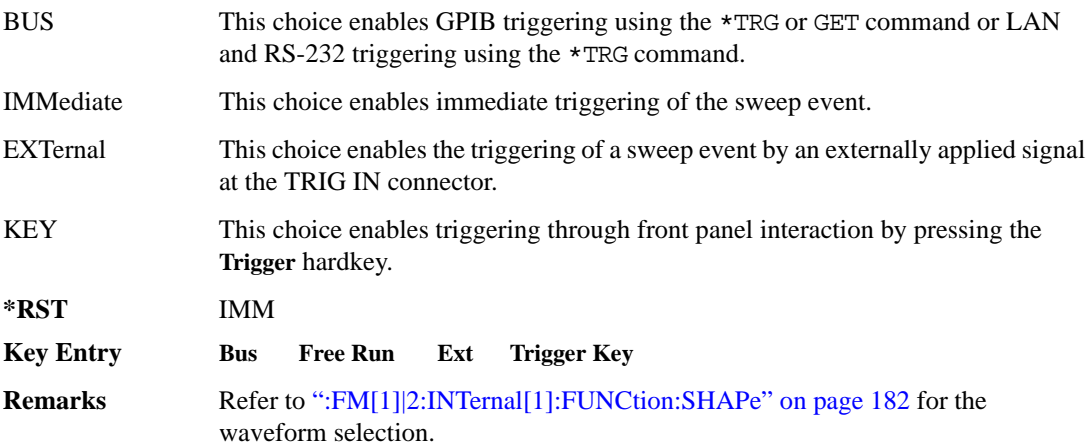

#### Analog Commands **Frequency Modulation Subsystem ([:SOURce])**

#### <span id="page-255-0"></span>**:FM[1]|2:SOURce**

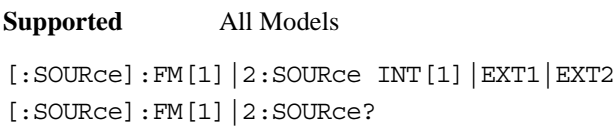

This command sets the source to generate the frequency modulation.

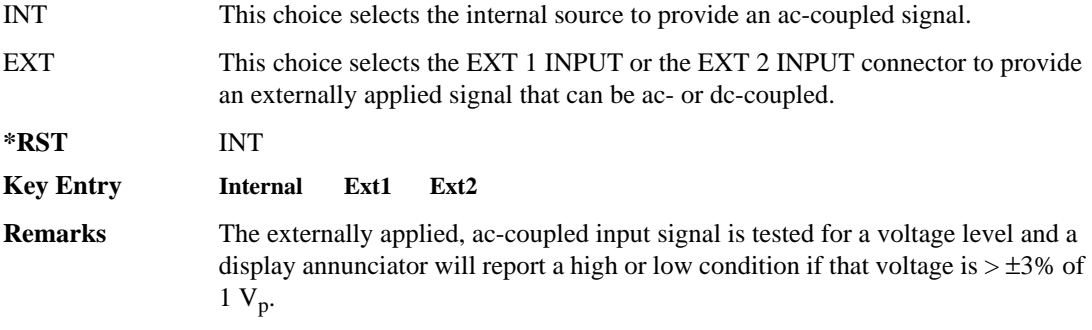

#### **:FM[1]|2:STATe**

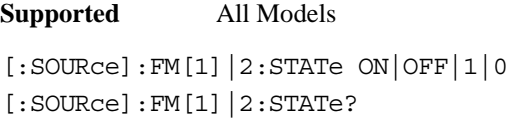

This command enables or disables the frequency modulation for the selected path.

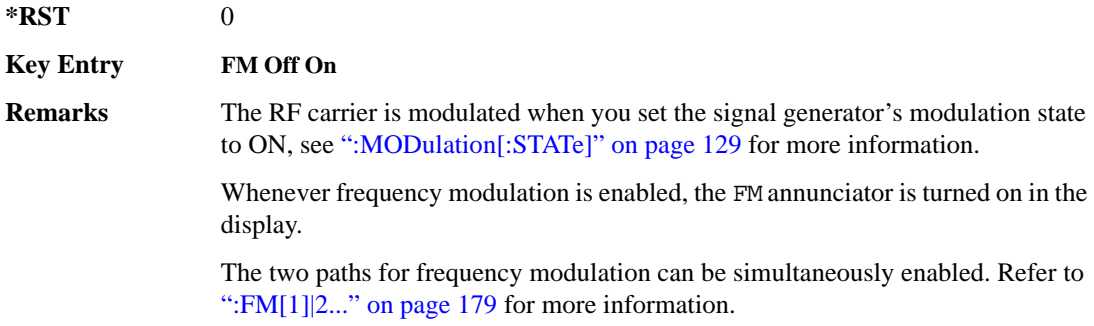

# **:FM[1]|2[:DEViation]**

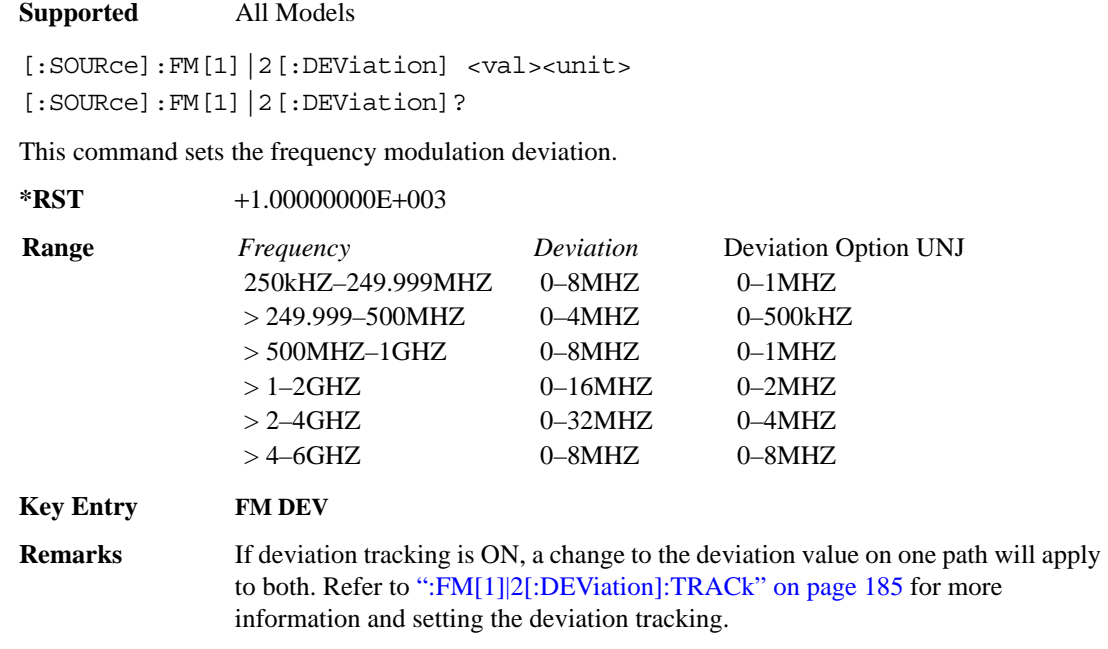

## <span id="page-256-0"></span>**:FM[1]|2[:DEViation]:TRACk**

**Supported** All Models

[:SOURce]:FM[1]|2[:DEViation]:TRACk ON|OFF|1|0 [:SOURce]:FM[1]|2[:DEViation]:TRACk?

This command enables or disables the deviation coupling between the paths (FM[1] and FM2).

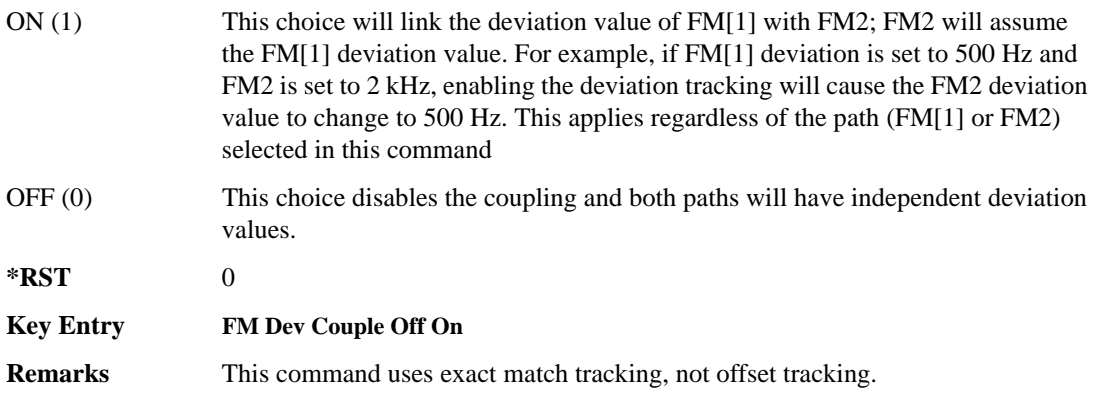

# **Low Frequency Output Subsystem ([:SOURce]:LFOutput)**

#### **:AMPLitude**

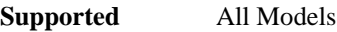

[:SOURce]:LFOutput:AMPLitude <val><unit>

[:SOURce]:LFOutput:AMPLitude?

This command sets the amplitude for the signal at the LF OUTPUT connector.

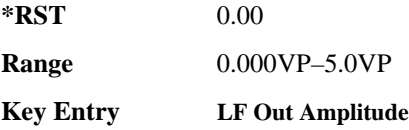

#### **:FUNCtion[1]:FREQuency**

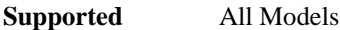

[:SOURce]:LFOutput:FUNCtion[1]:FREQuency <val><unit>

```
[:SOURce]:LFOutput:FUNCtion[1]:FREQuency?
```
This command sets the internal modulation frequency for the following applications:

- the first tone of a dual-sine waveform
- the start frequency for a swept-sine waveform
- the frequency rate for all other waveforms

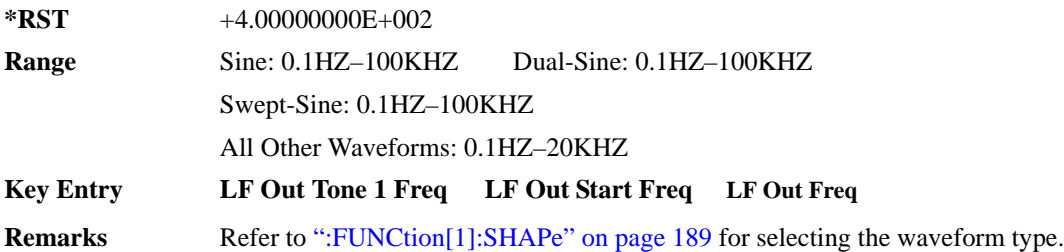

#### **:FUNCtion[1]:FREQuency:ALTernate**

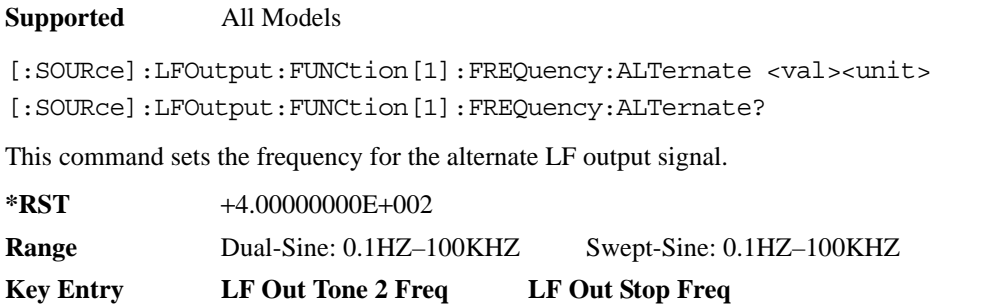

**Remarks** The alternate frequency is the second tone of a dual-sine or the stop frequency of a swept-sine waveform.

Refer to [":FUNCtion\[1\]:SHAPe" on page 189](#page-260-0) for selecting the waveform type.

#### **:FUNCtion[1]:FREQuency:ALTernate:AMPLitude:PERCent**

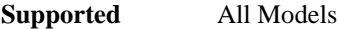

[:SOURce]:LFOutput:FUNCtion[1]:FREQuency:ALTernate:AMPLitude: PERCent <val><unit> [:SOURce]:LFOutput:FUNCtion[1]:FREQuency:ALTernate:AMPLitude:PERCent?

This command sets the amplitude of the second tone for a dual-sine waveform as a percentage of the total LF output amplitude. For example, if the second tone makes up 30% of the total amplitude, then the first tone is 70% of the total amplitude.

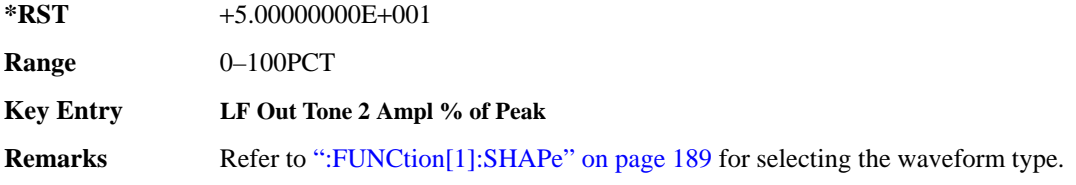

#### Analog Commands **Low Frequency Output Subsystem ([:SOURce]:LFOutput)**

#### <span id="page-259-0"></span>**:FUNCtion[1]:PERiod**

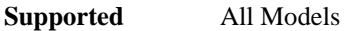

[:SOURce]:LFOutput:FUNCtion[1]:PERiod <val><unit>

[:SOURce]:LFOutput:FUNCtion[1]:PERiod?

This command sets the pulse period of the internally generated pulsed low frequency waveform.

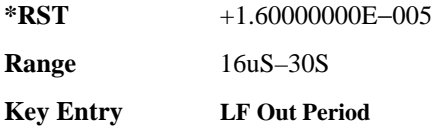

#### **:FUNCtion[1]:PWIDth**

**Supported** All Models

[:SOURce]:LFOutput:FUNCtion[1]:PWIDth <val><unit> [:SOURce]:LFOutput:FUNCtion[1]:PWIDth?

This command sets the pulse width of the internally-generated pulsed low frequency waveform.

The upper limit range value is restricted by the current value of the pulse period. For example, if the pulse period value is set to 16  $\mu$ S, the pulse width is limited to a maximum range value of 16  $\mu$ S.

**\*RST** +8.00000000E−006

**Range** 8uS–30S

**Key Entry LF Out Width**

**Remarks** To change the pulse period value, refer to [":FUNCtion\[1\]:PERiod" on page 188](#page-259-0).

## <span id="page-260-0"></span>**:FUNCtion[1]:SHAPe**

**Supported** All Models

[:SOURce]:LFOutput:FUNCtion[1]:SHAPe SINE|DUALsine|SWEPtsine|TRIangle| SQUare|RAMP|PULSe|NOISe|DC

[:SOURce]:LFOutput:FUNCtion[1]:SHAPe?

This command sets the waveform type for the generated signal at the LF output.

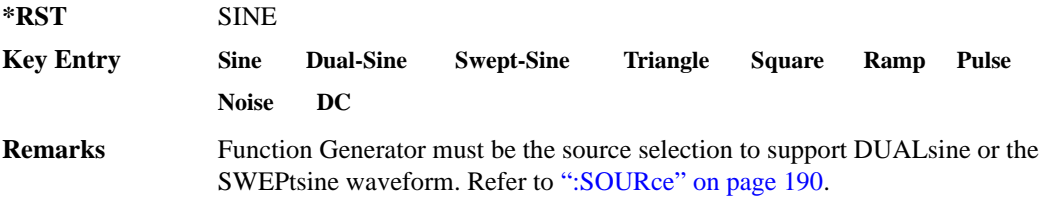

## **:FUNCtion[1]:SWEep:TIME**

**Supported** All Models

[:SOURce]:LFOutput:FUNCtion[1]:SWEep:TIME <val><unit> [:SOURce]:LFOutput:FUNCtion[1]:SWEep:TIME?

This command sets the sweep time for an internally generated swept-sine signal at the LF output.

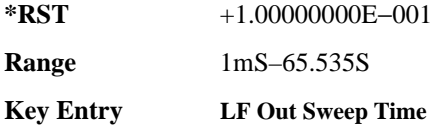

## **:FUNCtion[1]:SWEep:TRIGger**

#### **Supported** All Models

[:SOURce]:LFOutput:FUNCtion[1]:SWEep:TRIGger BUS|IMMediate|EXTernal|KEY [:SOURce]:LFOutput:FUNCtion[1]:SWEep:TRIGger?

This command sets the trigger source for the internally generated swept-sine waveform signal at the LF output.

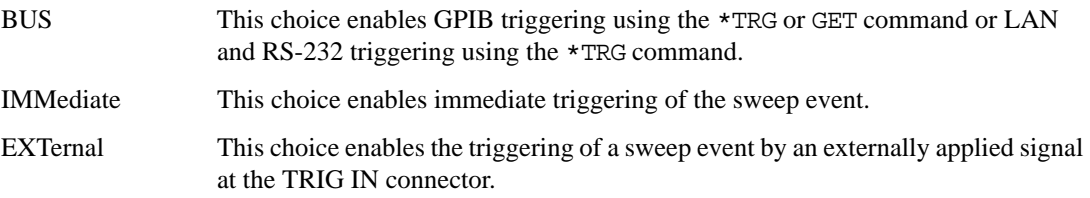

#### Analog Commands **Low Frequency Output Subsystem ([:SOURce]:LFOutput)**

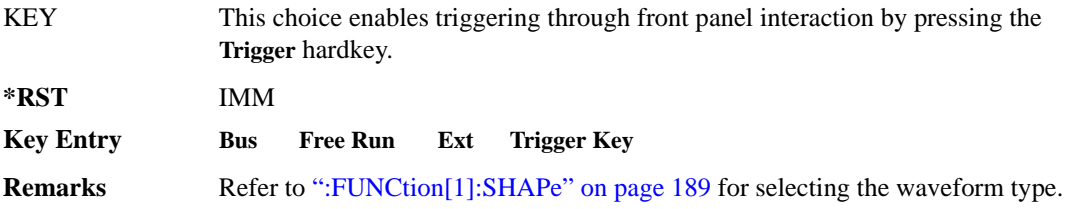

#### <span id="page-261-0"></span>**:SOURce**

**Supported** All Models

[:SOURce]:LFOutput:SOURce INT[1]|FUNCtion

[:SOURce]:LFOutput:SOURce?

This command sets the low frequency source for the LF output.

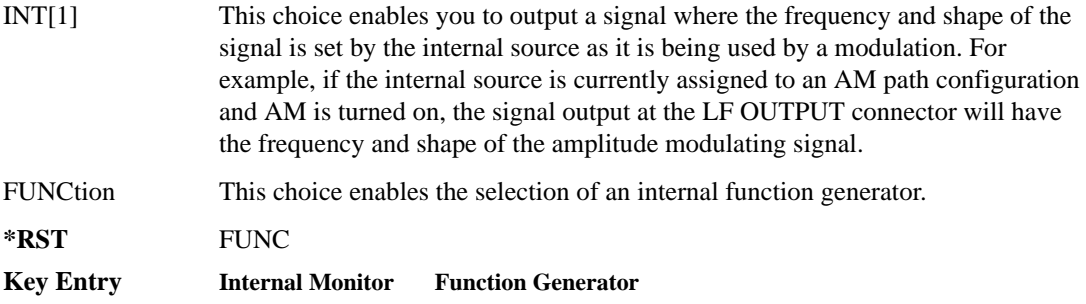

#### **:STATe**

**Supported** All Models

[:SOURce]:LFOutput:STATe ON|OFF|1|0

[:SOURce]:LFOutput:STATe?

This command enables or disables the low frequency output.

**\*RST** 0

**Key Entry LF Out Off On**

# **Phase Modulation Subsystem ([:SOURce])**

#### <span id="page-262-0"></span>**:PM[1]|2...**

**Supported** All Models

 $[:SOWRec] : PM[1] | 2...$ 

This prefix enables the selection of the ΦM path and is part of most SCPI commands associated with this subsystem. The two paths are equivalent to the Φ**M Path 1 2** softkey.

PM[1] Φ**M Path 1 2** with 1 selected

PM2 Φ**M Path 1 2** with 2 selected

When just PM is shown in a command, this means the command applies globally to both paths.

Each path is set up separately. When a SCPI command uses PM[1], only path one is affected. Consequently, when PM2 is selected, only path two is set up. However, the deviation of the signals for the two paths can be coupled.

Deviation coupling links the deviation value of PM[1] to PM2. Changing the deviation value for one path will change it for the other path.

These two paths can be on at the same time provided the following conditions have been met:

- DUALsine or SWEPtsine is not the selection for the waveform type
- each path uses a different source (Internal 1, Ext1, or Ext2)
- PM2 must be set to a deviation less than or equal to PM[1]

#### **:PM:INTernal:FREQuency:STEP[:INCRement]**

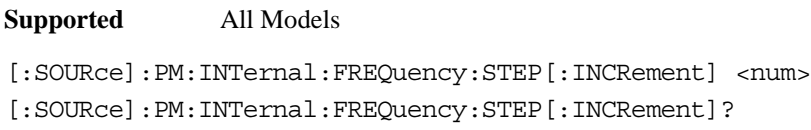

This command sets the step increment of the phase modulation internal frequency.

The variable <num> sets the entered value in units of Hertz.

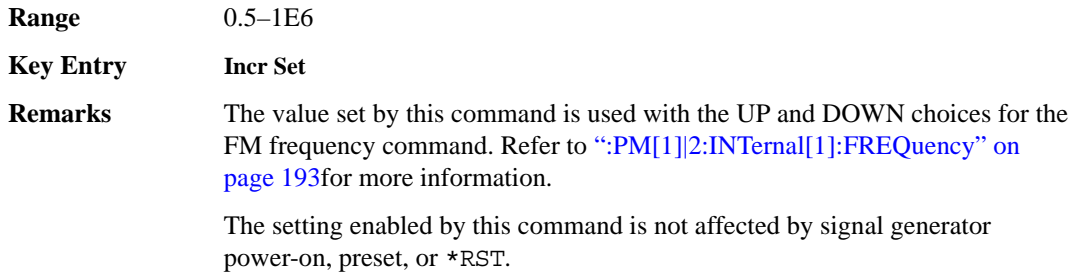

#### **:PM[1]|2:BANDwidth|BWIDth**

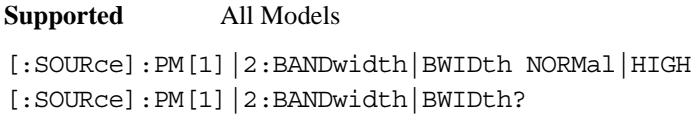

This command toggles between normal phase modulation and high bandwidth phase modulation mode.

**\*RST** NORM

**Key Entry FM** Φ**M Normal High BW**

# **:PM[1]|2:EXTernal[1]:COUPling**

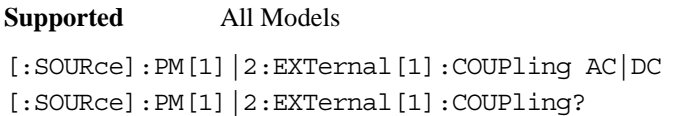

This command sets the coupling for the phase modulation source through the selected external input connector.

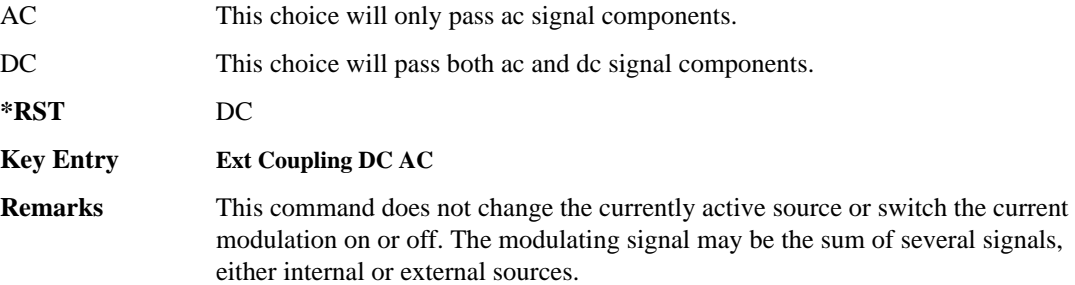

#### <span id="page-264-0"></span>**:PM[1]|2:INTernal[1]:FREQuency**

**Supported** All Models

[:SOURce]:PM[1]|2:INTernal[1]:FREQuency <val><unit>|UP|DOWN [:SOURce]:PM[1]|2:INTernal[1]:FREQuency?

This command sets the internal modulation frequency rate for the following applications:

- the first tone of a dual-sine waveform
- the start frequency for a swept-sine waveform
- the frequency rate for all other waveforms

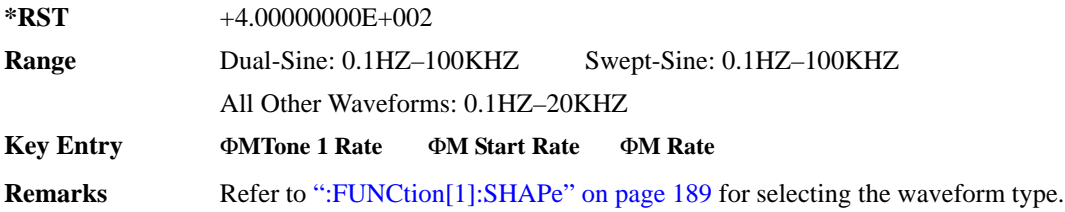

#### **:PM[1]|2:INTernal[1]:FREQuency:ALTernate**

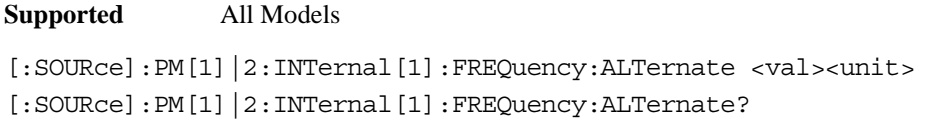

This command sets the frequency for the alternate signal.

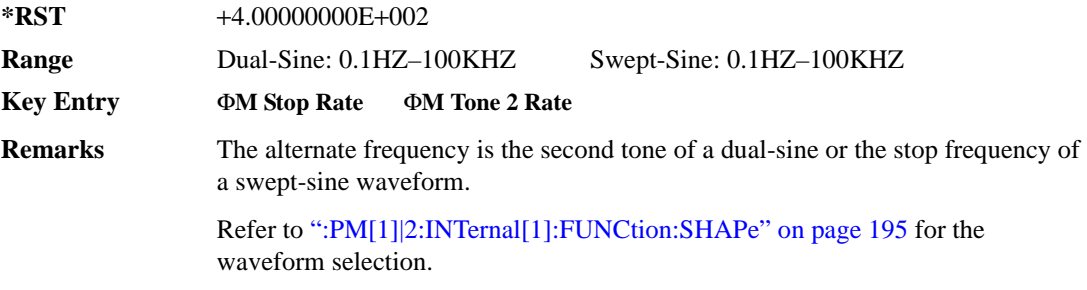

#### **:PM[1]|2:INTernal[1]:FREQuency:ALTernate:AMPLitude:PERCent**

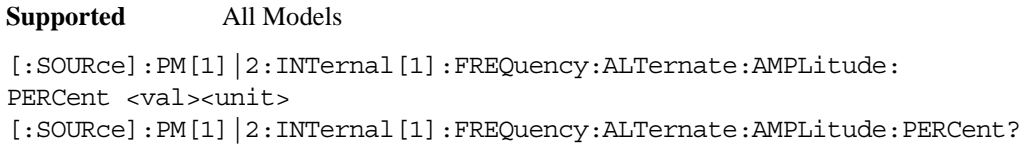

This command sets the amplitude of the second tone for the dual-sine waveform as a percentage of the total amplitude. For example, if the second tone makes up 30% of the total amplitude, then the first tone is 70% of the total amplitude.

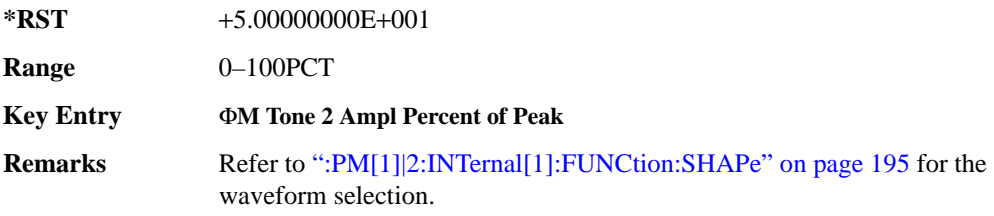

#### <span id="page-266-0"></span>**:PM[1]|2:INTernal[1]:FUNCtion:SHAPe**

**Supported** All Models

[:SOURce]:PM[1]|2:INTernal[1]:FUNCtion:SHAPe SINE|TRIangle|SQUare|RAMP| NOISe|DUALsine|SWEPtsine

[:SOURce]:PM[1]|2:INTernal[1]:FUNCtion:SHAPe?

This command sets the phase modulation waveform type.

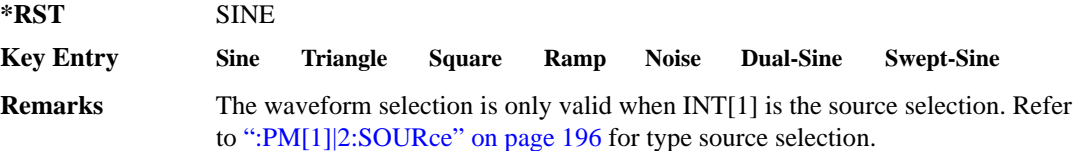

#### **:PM[1]|2:INTernal[1]:SWEep:TIME**

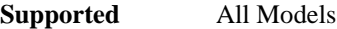

[:SOURce]:PM[1]|2:INTernal[1]:SWEep:TIME <val><unit> [:SOURce]:PM[1]|2:INTernal[1]:SWEep:TIME?

This command sets the sweep time for a phase-modulated, swept-sine waveform.

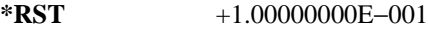

**Range** 1.0mS–65.535S

**Key Entry** Φ**M Sweep Time**

**Remarks** Refer to [":PM\[1\]|2:INTernal\[1\]:FUNCtion:SHAPe"](#page-266-0) for the waveform selection.

#### **:PM[1]|2:INTernal[1]:SWEep:TRIGger**

**Supported** All Models

[:SOURce]:PM[1]|2:INTernal[1]:SWEep:TRIGger BUS|IMMediate|EXTernal|KEY [:SOURce]:PM[1]|2:INTernal[1]:SWEep:TRIGger?

This command sets the trigger source for the phase-modulated, swept-sine waveform.

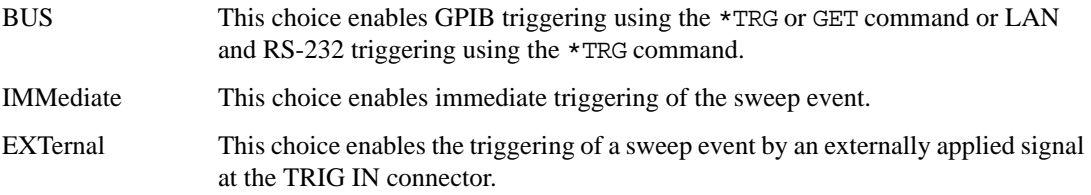

#### Analog Commands **Phase Modulation Subsystem ([:SOURce])**

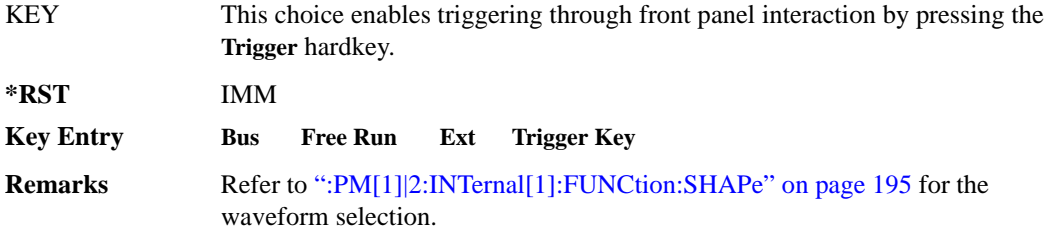

#### <span id="page-267-0"></span>**:PM[1]|2:SOURce**

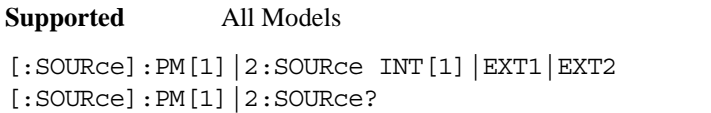

This command sets the source to generate the phase modulation.

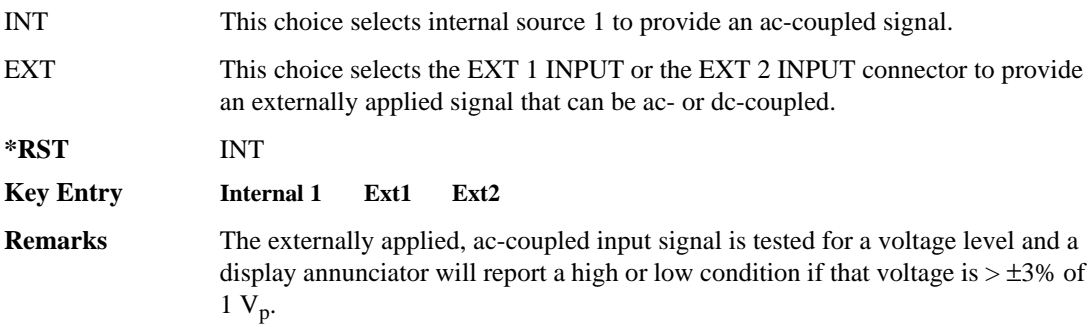

## **:PM[1]|2:STATe**

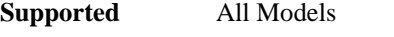

```
[:SOURce]:PM[1]|2:STATe ON|OFF|1|0
[:SOURce]:PM[1]|2:STATe?
```
This command enables or disables the phase modulation for the selected path.

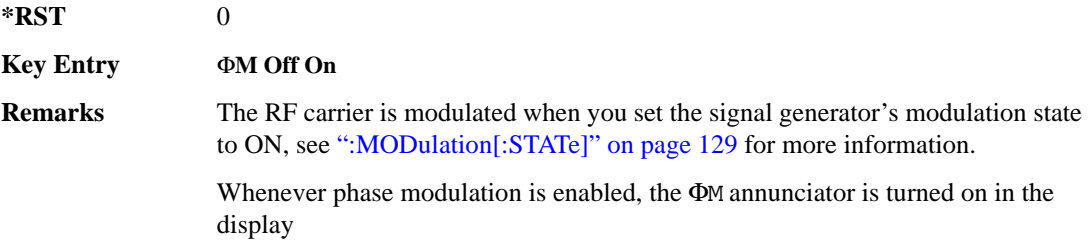

The two paths for phase modulation can be simultaneously enabled. Refer to [":PM\[1\]|2..." on page 191](#page-262-0) for more information.

# <span id="page-268-0"></span>**:PM[1]|2[:DEViation]**

#### **Supported** All Models

[:SOURce]:PM[1]|2[:DEViation] <val><unit>|UP|DOWN [:SOURce]:PM[1]|2[:DEViation]?

This command sets the deviation of the phase modulation.

The variable <unit> will accept RAD (radians), PIRAD (pi-radians), and DEG (degrees); however, the query will only return values in radians.

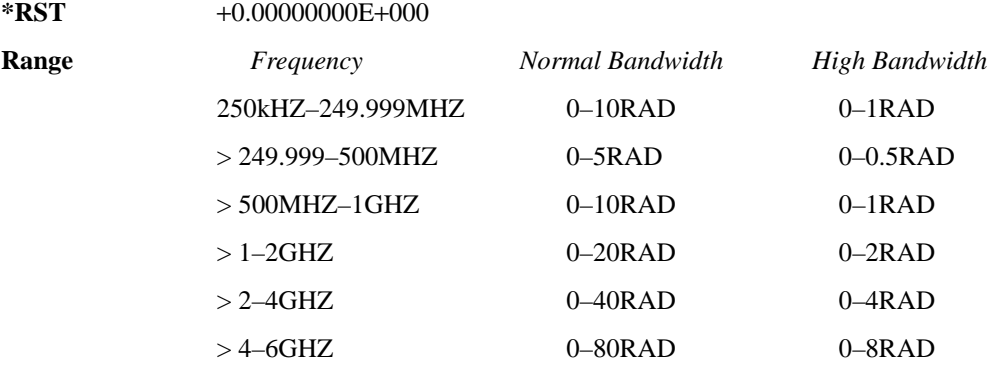

**Key Entry** Φ**M Dev**

**Remarks** If deviation tracking is active, a change to the deviation value on one path will apply to both.

> Refer to [":PM\[:DEViation\]:STEP\[:INCRement\]" on page 198](#page-269-0) for setting the value associated with the UP and DOWN choices.

#### **:PM[1]|2[:DEViation]:TRACk**

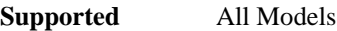

[:SOURce]:PM[1]|2[:DEViation]:TRACk ON|OFF|1|0 [:SOURce]:PM[1]|2[:DEViation]:TRACk?

This command enables or disables the deviation coupling between the paths (PM[1] and PM2).

ON (1) This choice will link the deviation value of PM[1] with PM2; PM2 will assume the PM[1] deviation value. For example, if PM[1] deviation is set to 500 Hz and

#### Analog Commands **Phase Modulation Subsystem ([:SOURce])**

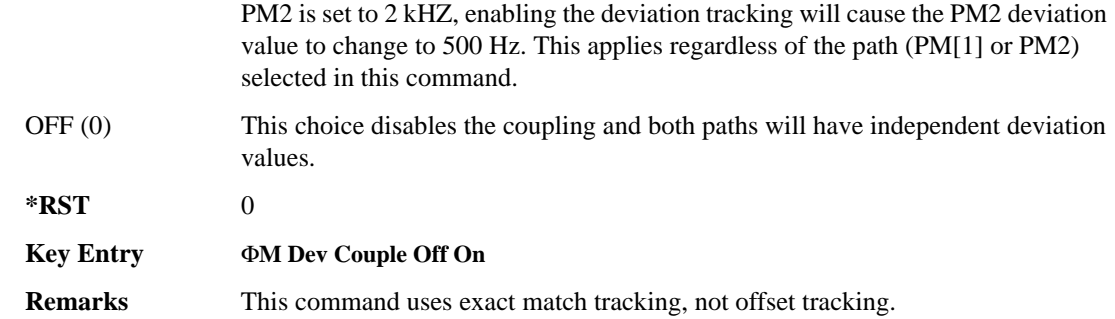

# <span id="page-269-0"></span>**:PM[:DEViation]:STEP[:INCRement]**

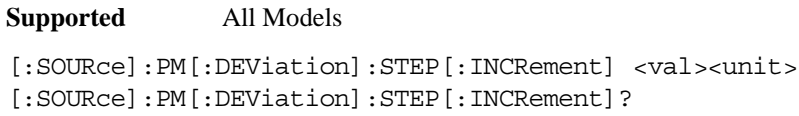

This command sets the phase modulation deviation step increment.

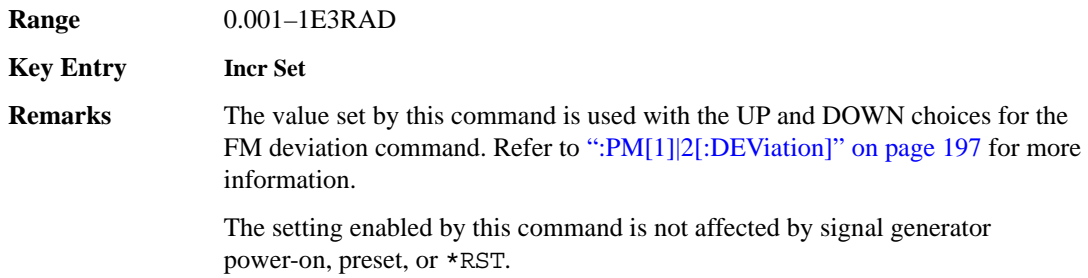

# **Pulse Modulation Subsystem ([:SOURce]:PULM)**

#### <span id="page-270-0"></span>**:INTernal[1]:FREQuency**

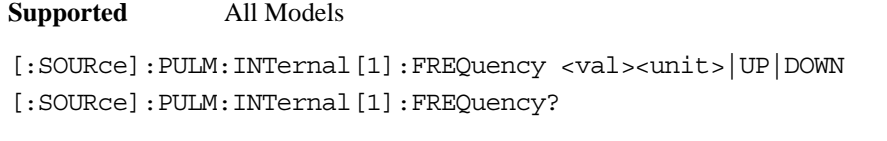

This command sets the rate of the internal square wave pulse modulation source.

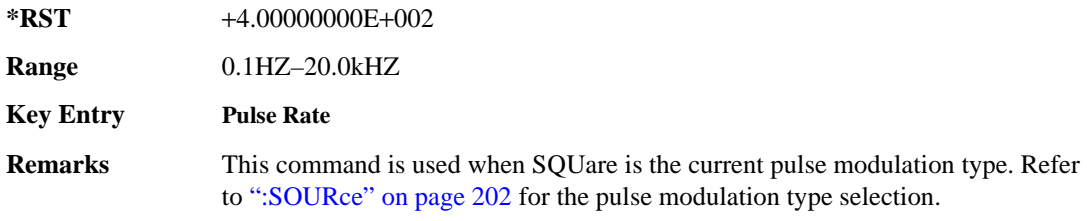

#### **:INTernal[1]:FREQuency:STEP**

Supported All Models

[:SOURce]:PULM:INTernal[1]:FREQuency:STEP[:INCRement] <frequency>MIN|MAX [:SOURce]:PULM:INTernal[1]:FREQuency:STEP[INCRement]?

This command sets the step value for the internally-generated square wave pulse rate.

This command is used when SQUare is the pulse modulation type. Refer to [":SOURce" on page 202](#page-273-0) for the pulse modulation type selection. The step value, set with this command, is used with the UP and DOWN choices in the [:INTernal\[1\]:FREQuency c](#page-270-0)ommand.

The step value set with this command is not affected by a power-on, preset, or \*RST command.

#### **Example**

:PULM:INT:FREQ:STEP MIN

The preceding example sets the step value for the square wave pulse rate to 0.1 Hz, the minimum rate.

**Range** 0.1HZ-20kHZ

#### Analog Commands **Pulse Modulation Subsystem ([:SOURce]:PULM)**

#### **:INTernal[1]:FUNCtion:SHAPe**

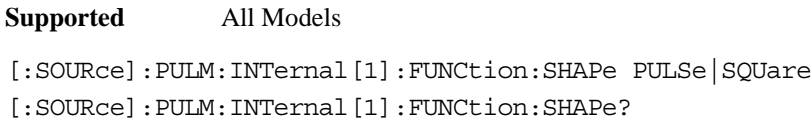

This command sets the internal pulse modulation waveform type.

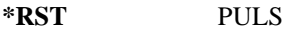

**Key Entry Internal Square Internal Pulse**

#### <span id="page-271-1"></span>**:INTernal[1]:PERiod**

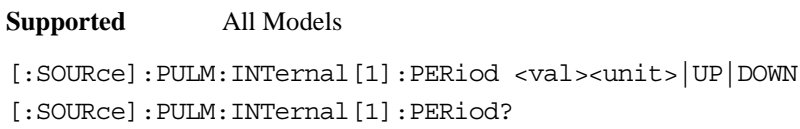

This command sets the period for the internally generated pulse modulation source.

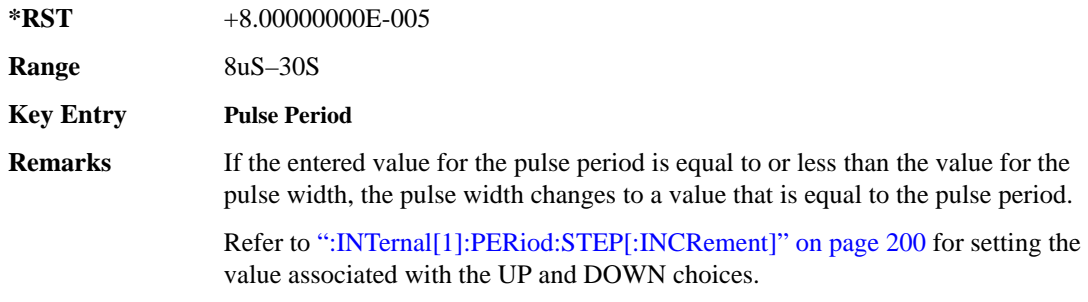

#### <span id="page-271-0"></span>**:INTernal[1]:PERiod:STEP[:INCRement]**

#### **Supported** All Models

[:SOURce]:PULM:INTernal[1]:PERiod:STEP[:INCRement] <val><unit>|UP|DOWN [:SOURce]:PULM:INTernal[1]:PERiod:STEP[:INCRement]?

This command sets the period time step increment for the internally-generated pulse modulation source.

**\*RST** +1.00000000E−006

**Range** 4uS–30S

**Key Entry Incr Set**

**Remarks** The value set by this command is used with the UP and DOWN choices for the pulse period command. Refer to [":INTernal\[1\]:PERiod" on page 200](#page-271-1) for more information.

#### <span id="page-272-1"></span>**:INTernal[1]:PWIDth**

**Supported** All Models

[:SOURce]:PULM:INTernal[1]:PWIDth <val><unit> |UP|DOWN [:SOURce]:PULM:INTernal[1]:PWIDth?

This command sets the pulse width for the internally generated pulse modulation source.

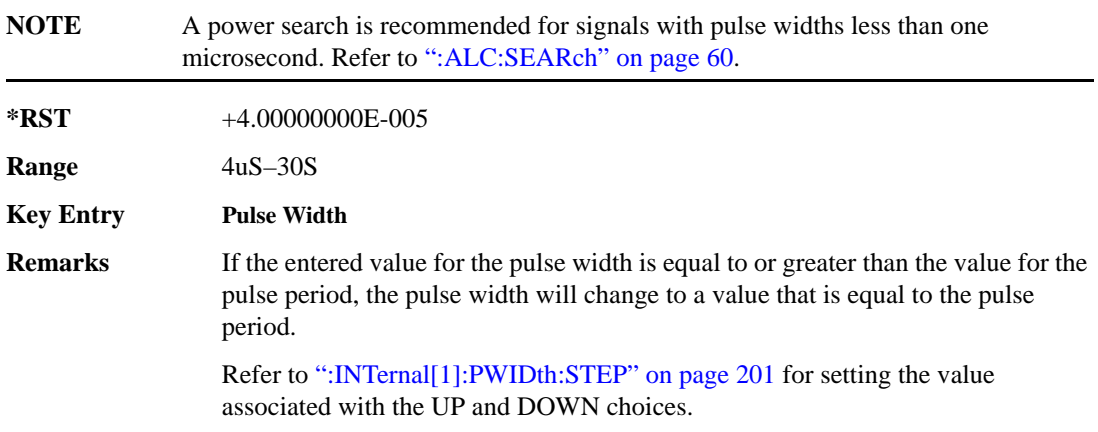

#### <span id="page-272-0"></span>**:INTernal[1]:PWIDth:STEP**

#### **Supported** All Models

[:SOURce]:PULM:INTernal[1]:PWIDth:STEP <num>[<time suffix>] [:SOURce]:PULM:INTernal[1]:PWIDth:STEP?

This command sets the step increment for the pulse width.

The optional variable  $\lceil$  - time suffix  $\rceil$  accepts nS (nano-seconds) to S (seconds).

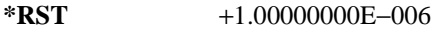

**Range** 4uS–30S

**Remarks** The value set by this command is used by the UP and DOWN choices for the pulse width command. Refer to [":INTernal\[1\]:PWIDth" on page 201](#page-272-1) for more information.

## Analog Commands **Pulse Modulation Subsystem ([:SOURce]:PULM)**

#### <span id="page-273-0"></span>**:SOURce**

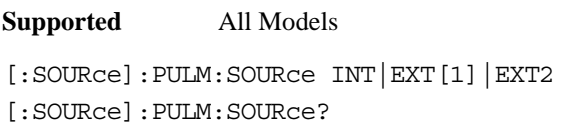

This command sets the source that will generate the pulse modulation.

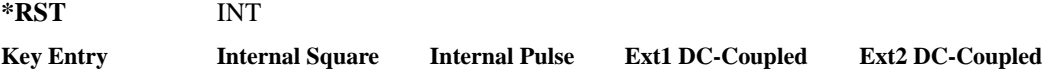

#### **:STATe**

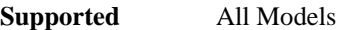

[:SOURce]:PULM:STATe ON|OFF|1|0 [:SOURce]:PULM:STATe?

This command enables or disables the operating state of the pulse modulation source.

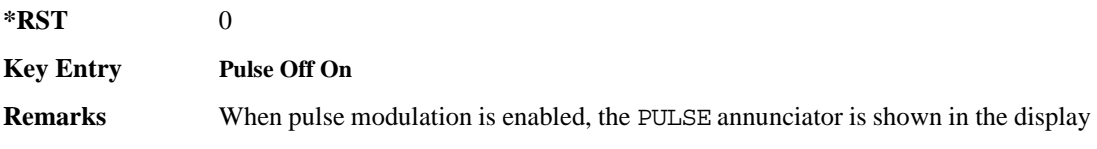

# **5 Component Test Digital Commands**

This chapter provides SCPI descriptions for commands dedicated to digital component testing using the E4438C ESG Vector Signal Generator. This chapter contains the following major sections:

- ["All Subsystem–Option 001/601 or 002/602 \(\[:SOURce\]\)" on page 204](#page-275-0)
- ["AWGN ARB Subsystem–Option 403 \(\[:SOURce\]:RADio:AWGN:ARB\)" on page 205](#page-276-0)
- ["CDMA ARB Subsystem–Option 401 \(\[:SOURce\]:RADio:CDMA:ARB\)" on page 215](#page-286-0)
- ["CDMA2000 ARB Subsystem–Option 401 \(\[:SOURce\]:RADio:CDMA2000:ARB\)" on page 240](#page-311-0)
- ["Dmodulation Subsystem–Option 001/601 or 002/602 \(\[:SOURce\]:RADio:DMODulation:ARB\)" on](#page-341-0)  [page 270](#page-341-0)
- ["Dual ARB Subsystem–Option 001/601 or 002/602 \(\[:SOURce\]:RADio:ARB\)" on page 294](#page-365-0)
- ["Multitone Subsystem–Option 001/601 or 002/602 \(\[:SOURce\]:RADio:MTONe:ARB\)" on page 330](#page-401-0)
- ["Wideband CDMA ARB Subsystem–Option 400 \(\[:SOURce\]:RADio:WCDMa:TGPP:ARB\)" on](#page-415-0)  [page 344](#page-415-0)

# <span id="page-275-0"></span>**All Subsystem–Option 001/601 or 002/602 ([:SOURce])**

# **:RADio:ALL:OFF**

**Supported** E4438C with Option 001/601or 002/602

[:SOURce]:RADio:ALL:OFF

This command disables the digital modulation formats.

**Remarks** This command does not affect analog modulation.

# <span id="page-276-0"></span>**AWGN ARB Subsystem–Option 403 ([:SOURce]:RADio:AWGN:ARB)**

#### **:BWIDth**

**Supported** E4438C with Option 403

[:SOURce]:RADio:AWGN:ARB:BWIDth <val> [:SOURce]:RADio:AWGN:ARB:BWIDth?

This command adjusts the bandwidth of the AWGN waveform.

The variable <val> is expressed in units of Hertz (Hz–MHz).

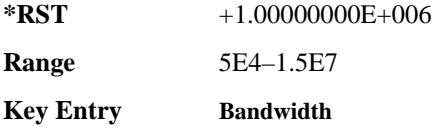

#### <span id="page-276-1"></span>**:IQ:EXTernal:FILTer**

**Supported** E4438C with Option 403

[:SOURce]:RADio:AWGN:ARB:IQ:EXTernal:FILTer 40e6|THRough [:SOURce]:RADio:AWGN:ARB:IQ:EXTernal:FILTer?

This command selects the filter or through path for I/Q signals routed to the rear panel I and Q outputs. Selecting a filter setting with this command will automatically set the [":IQ:EXTernal:FILTer:AUTO"](#page-277-0)  [on page 206](#page-277-0) command to Off mode.

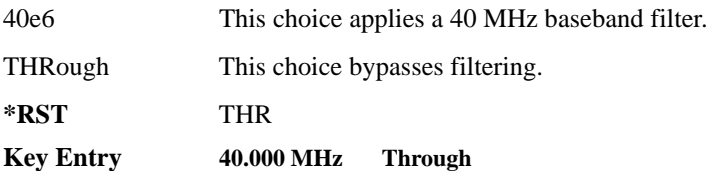

#### <span id="page-277-0"></span>**:IQ:EXTernal:FILTer:AUTO**

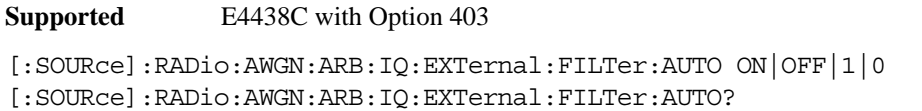

This command enables or disables the automatic selection of the filters for I/Q signals routed to the rear panel I/Q outputs.

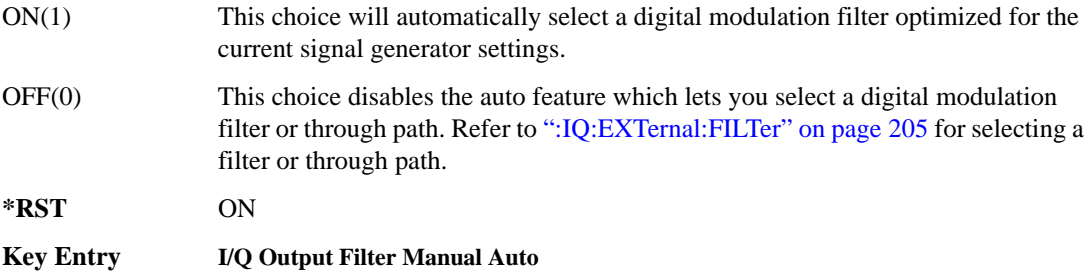

#### **:HEADer:CLEar**

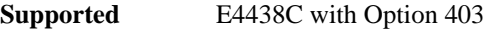

[:SOURce]:RADio:AWGN:ARB:HEADer:CLEar

This command clears the header information from the file header used by this modulation format.

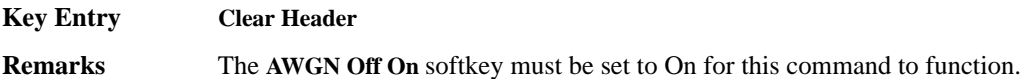

#### **:HEADer:SAVE**

**Supported** E4438C with Option 403

[:SOURce]:RADio:AWGN:ARB:HEADer:SAVE

This command saves the header information to the file header used by this modulation format.

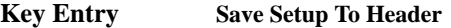

**Remarks** The **AWGN Off On** softkey must be set to On for this command to function.

#### <span id="page-278-0"></span>**:IQ:MODulation:ATTen**

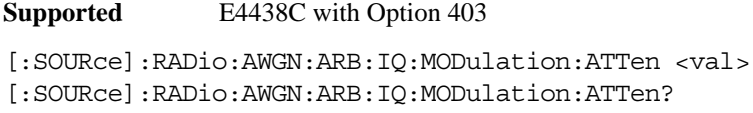

This command attenuates the I/Q signals being modulated through the signal generator RF path.

The variable <val> is expressed in units of decibels (dB).

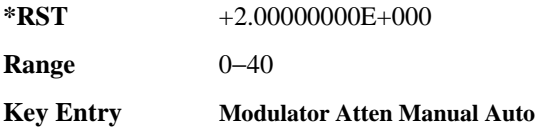

#### <span id="page-278-1"></span>**:IQ:MODulation:ATTen:AUTO**

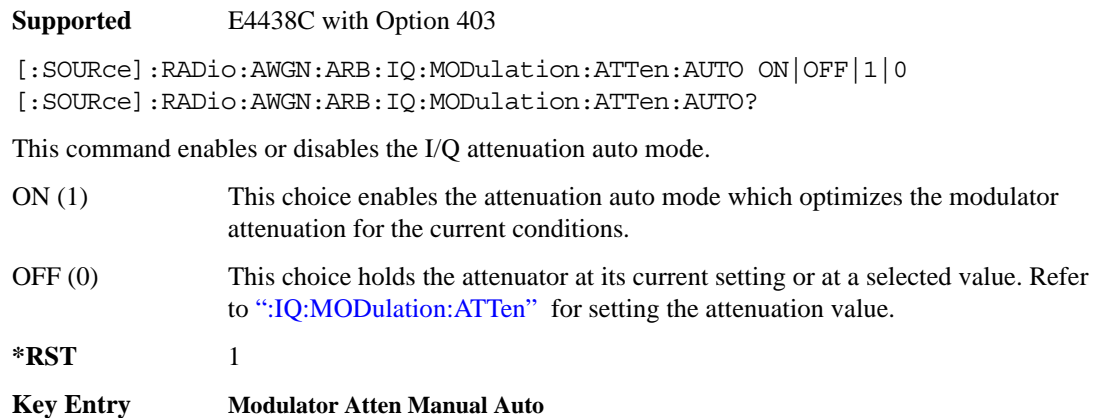

#### **:IQ:MODulation:FILTer**

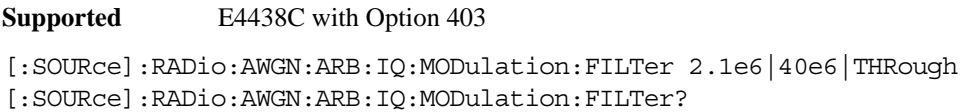

This command enables you to select a filter or through path for I/Q signals modulated onto the RF carrier. Selecting a filter with this command will automatically set [":IQ:MODulation:ATTen:AUTO"](#page-278-1)  [on page 207](#page-278-1) to Off(0) mode.

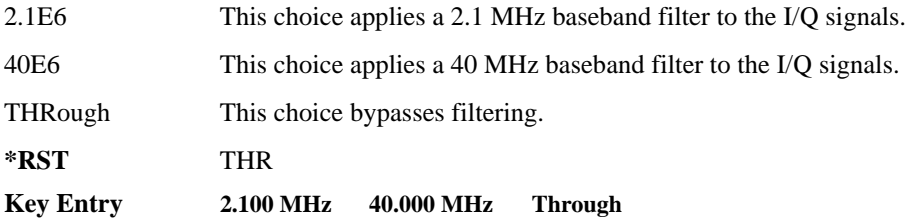

#### **:IQ:MODulation:FILTer:AUTO**

**Supported** E4438C with Option 403

[:SOURce]:RADio:AWGN:ARB:IQ:MODulation:FILTer:AUTO ON|OFF|1|0 [:SOURce]:RADio:AWGN:ARB:IQ:MODulation:FILTer:AUTO?

This command enables or disables the automatic selection of the filters for I/Q signals modulated onto the RF carrier.

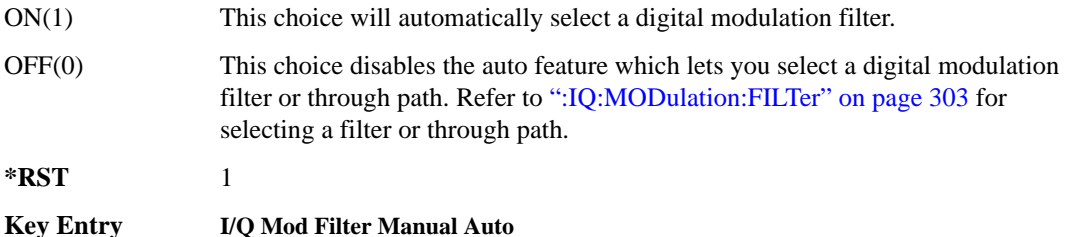

#### **:MDEStination:AAMPlitude**

**Supported** E4438C with Option 403 [:SOURce]:RADio:AWGN:ARB:MDEStination:AAMPlitude NONE|M1|M2|M3|M4 [:SOURce]:RADio:AWGN:ARB:MDEStination:AAMPlitude?

This command routes the selected marker to the Alternate Amplitude function. The NONE parameter clears the marker for the Alternate Amplitude function.

**\*RST** NONE **Key Entry None Marker 1 Marker 2 Marker 3 Marker 4**

#### **:MDEStination:ALCHold**

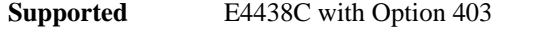

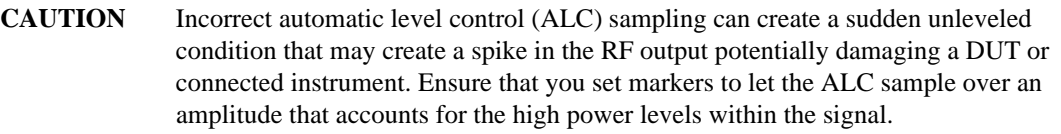

[:SOURce]:RADio:AWGN:ARB:MDEStination:ALCHold NONE|M1|M2|M3|M4 [:SOURce]:RADio:AWGN:ARB:MDEStination:ALCHold?

This command enables or disables the marker ALC hold function for the selected marker. For setting markers, see [":MARKer:\[SET\]" on page 306](#page-377-0).

Use the ALC hold function when you have a waveform signal that has idle periods, or when the increased dynamic range encountered with RF blanking is not desired. The ALC leveling circuitry responds to the marker signal during the marker pulse (marker signal high), averaging the modulated signal level during this period.

The ALC hold function operates during the low periods of the marker signal. The marker polarity determines when the marker signal is high. For a positive polarity, this is during the marker points. For a negative polarity, this is when there are no marker points. For setting a marker's polarity, see [":MPOLarity:MARKer1|2|3|4" on page 375.](#page-446-0)

**NOTE** Do not use the ALC hold for more than 100 ms, because it can affect the waveform's output amplitude.

The marker signal has a minimum of a two-sample delay in its response relative to the waveform signal response. To compensate for the marker signal delay, offset marker points from the waveform sample point at which you want the ALC sampling to begin.

The ALC hold setting is part of the file header information, so saving the setting to the file header saves the current marker routing for the waveform file.

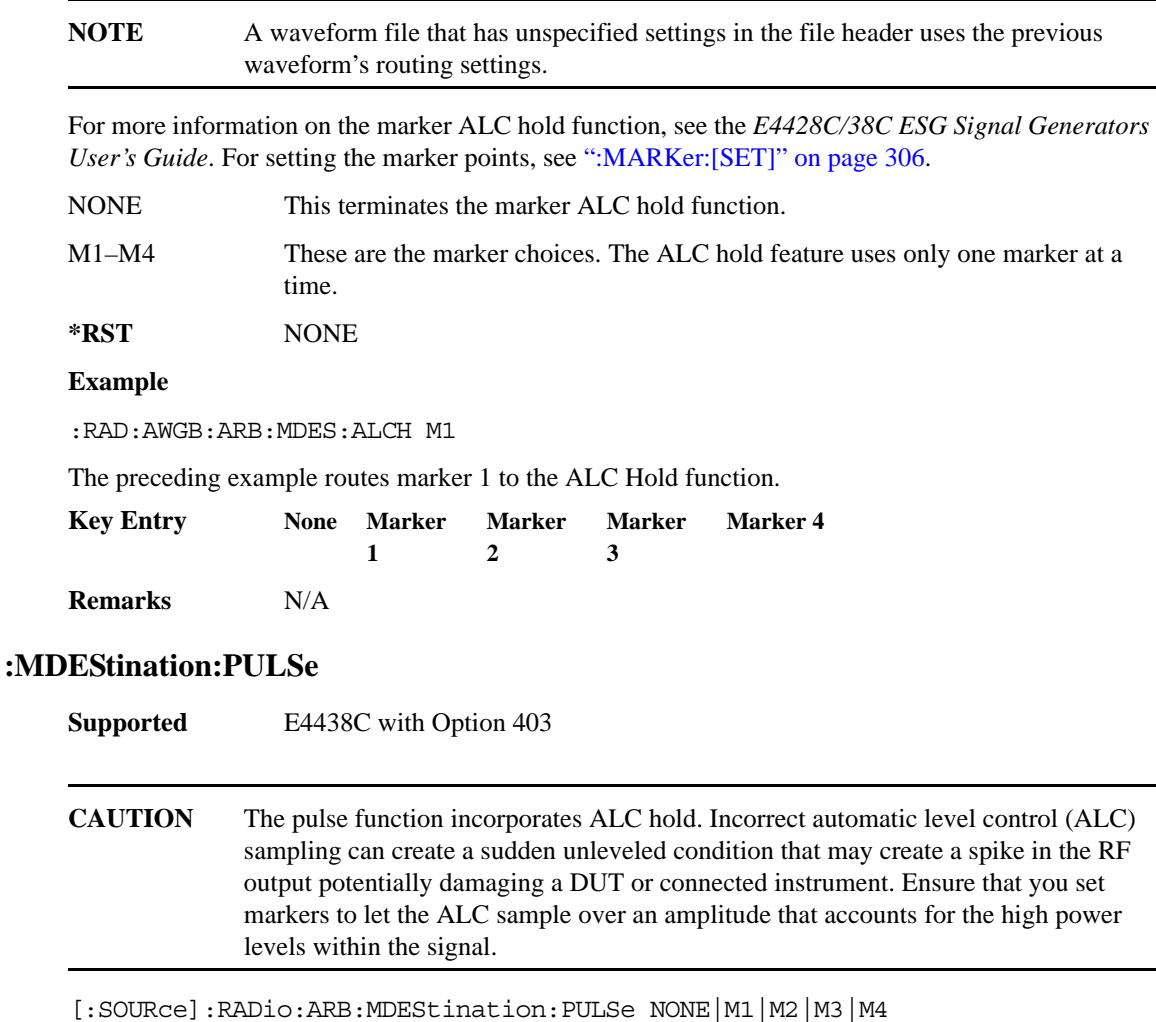

[:SOURce]:RADio:ARB:MDEStination:PULSe?

This command enables or disables the marker pulse/RF blanking function for the selected marker.

This function automatically uses the ALC hold function, so there is no need to select both the ALC hold and the pulse/RF blanking for the same marker.

#### **NOTE** Do not use ALC hold for more than 100 ms, because it can affect the waveform's output amplitude.

The signal generator blanks the RF output when the marker signal goes low. The marker polarity determines when the marker signal is low. For a positive polarity, this is during the marker points. For a negative polarity, this is when there are no marker points. For setting a marker's polarity, see [":MPOLarity:MARKer1|2|3|4" on page 337.](#page-408-0)

**NOTE** Set marker points prior to using this function. Enabling this function without setting marker points may create a continuous low or high marker signal, depending on the marker polarity. This causes either no RF output or a continuous RF output. See ":MARKer: [SET]" on page 306 for setting the marker points.

The marker signal has a minimum of a two-sample delay in its response relative to the waveform signal response. To compensate for the marker signal delay, offset marker points from the waveform sample point at which you want the RF blanking to begin. The RF blanking setting is part of the file header information, so saving the setting to the file header saves the current marker routing for the waveform file.

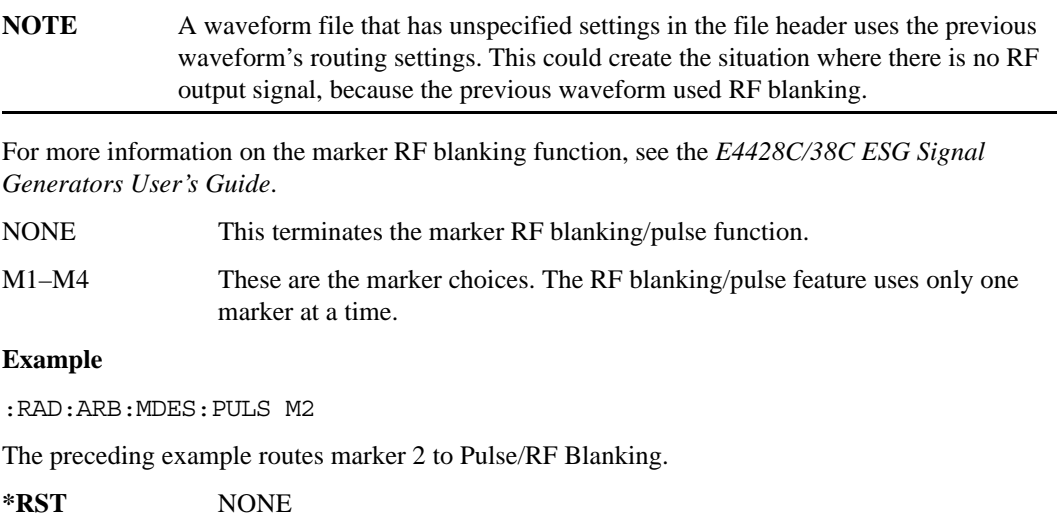

**Key Entry None Marker 1 Marker 2 Marker 3 Marker 4**

# **:MPOLarity:MARKer1|2|3|4**

Supported E4438C with Option 403 [:SOURce]:RADio:AWGN:ARB:MPOLarity:MARKer1|2|3|4 NEGative|POSitive [:SOURce]:RADio:AWGN:ARB:MPOLarity:MARKer1|2|3|4?

This command sets the polarity for the selected marker. For a positive marker polarity, the marker signal is high during the marker points. For a negative marker polarity, the marker signal is high during the period of no marker points.

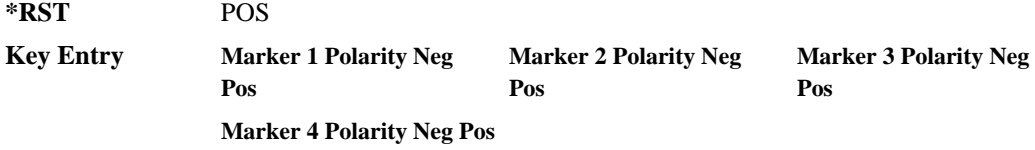

#### **:LENgth**

**Supported** E4438C with Option 403 [:SOURce]:RADio:AWGN:ARB:LENgth 1048576|524288|262144|131072|65536| 32768|16384 [:SOURce]:RADio:AWGN:ARB:LENgth?

This command specifies the length (number of points) of the AWGN waveform.

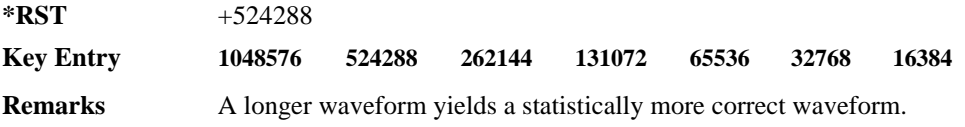

#### **:REFerence:EXTernal:FREQuency**

**Supported** E4438C with Option 403

[:SOURce]:RADio:AWGN:ARB:REFerence:EXTernal:FREQuency <val> [:SOURce]:RADio:AWGN:ARB:REFerence:EXTernal:FREQuency?

This command allows you to enter the frequency of the applied external reference.

The variable <val> is expressed in units of hertz (Hz–MHz).

**\*RST** +1.00000000E+007

**Range** 2.5E5–1E8

**Key Entry Reference Freq**

#### Component Test Digital Commands **AWGN ARB Subsystem–Option 403 ([:SOURce]:RADio:AWGN:ARB)**

**Remarks** The value specified by this command is effective only when you are using an external ARB reference applied to the BASEBAND GEN REF IN rear panel connector.

> To specify external as the ARB reference source type, refer to [":REFerence\[:SOURce\]" on page 281](#page-352-0).

#### **:REFerence[:SOURce]**

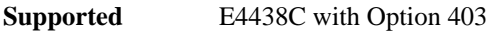

[:SOURce]:RADio:AWGN:ARB:REFerence[:SOURce] INTernal|EXTernal [:SOURce]:RADio:AWGN:ARB:REFerence[:SOURce]?

This command selects either an internal or external reference for the waveform clock.

**\*RST** INT

**Key Entry ARB Reference Ext Int**

**Remarks** If the EXTernal choice is selected, the external frequency *value must* be entered and the signal must be applied to the BASEBAND GEN REF IN rear panel connector.

> Refer to [":REFerence:EXTernal:FREQuency" on page 280](#page-351-0) to enter the external reference frequency.

#### **:SCLock:RATE**

**Supported** E4438C with Option 403

[:SOURce]:RADio:AWGN:ARB:SCLock:RATE <val> [:SOURce]:RADio:AWGN:ARB:SCLock:RATE?

This command sets the sample clock rate for the AWGN modulation format.

The variable <val> is expressed in units of hertz.

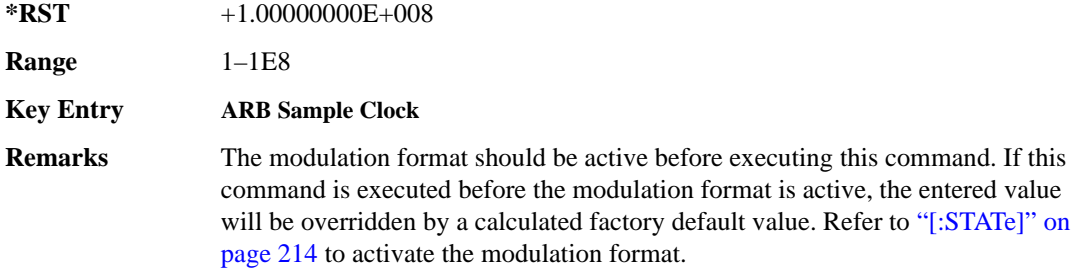

#### Component Test Digital Commands **AWGN ARB Subsystem–Option 403 ([:SOURce]:RADio:AWGN:ARB)**

#### **:SEED**

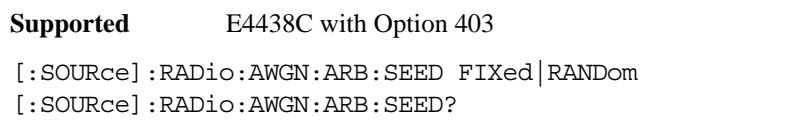

This command toggles the AWGN waveform noise seed value type.

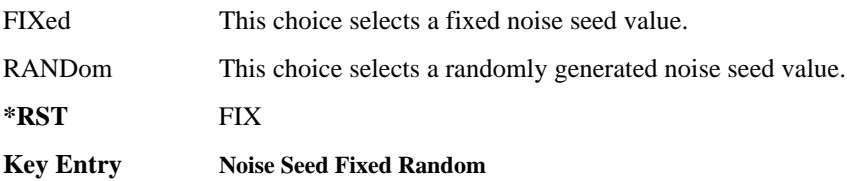

#### <span id="page-285-0"></span>**[:STATe]**

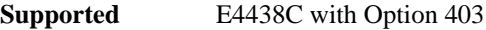

```
[:SOURce]:RADio:AWGN:ARB[:STATe] ON|OFF|1|0
[:SOURce]:RADio:AWGN:ARB[:STATe]?
```
This command enables or disables the AWGN generator function.

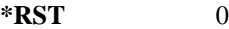

**Key Entry Arb AWGN Off On**

# <span id="page-286-0"></span>**CDMA ARB Subsystem–Option 401 ([:SOURce]:RADio:CDMA:ARB)**

# **:CLIPping:I**

**Supported** E4438C with Option 401

[:SOURce]:RADio:CDMA:ARB:CLIPping:I <val> [:SOURce]:RADio:CDMA:ARB:CLIPping:I?

This command clips (limits) the modulation level of the waveform's I component to a percentage of full scale.

The variable <val> is expressed in units of percent.

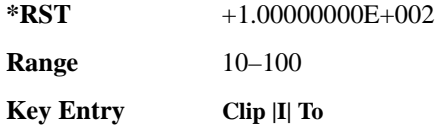

#### **:CLIPping:POSition**

**Supported** E4438C with Option 401 [:SOURce]:RADio:CDMA:ARB:CLIPping:POSition PRE|POST

[:SOURce]:RADio:CDMA:ARB:CLIPping:POSition?

This command specifies whether a waveform is clipped before (PRE) or after (POST) FIR filtering.

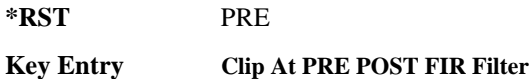

# **:CLIPping:Q**

**Supported** E4438C with Option 401

[:SOURce]:RADio:CDMA:ARB:CLIPping:Q <val> [:SOURce]:RADio:CDMA:ARB:CLIPping:Q?

This command clips (limits) the modulation level of the waveform's Q component to a percentage of full scale.

The variable <val> is expressed in units of percent.

**\*RST** +1.00000000E+002

#### Component Test Digital Commands **CDMA ARB Subsystem–Option 401 ([:SOURce]:RADio:CDMA:ARB)**

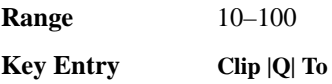

#### **:CLIPping:TYPE**

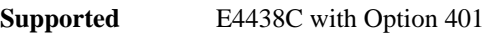

[:SOURce]:RADio:CDMA:ARB:CLIPping:TYPE IJQ|IORQ [:SOURce]:RADio:CDMA:ARB:CLIPping:TYPE?

This command selects either IJQ or IORQ as the clipping type.

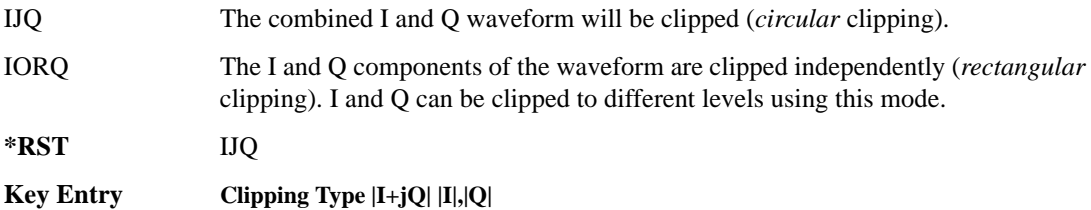

## **:CLIPping[:IJQ]**

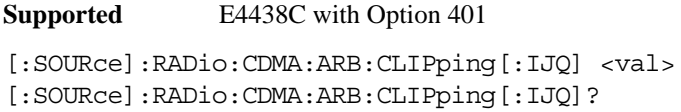

This command clips (limits) the modulation level of the combined I and Q waveform to a percentage of full scale.

The variable <val> is expressed in units of percent.

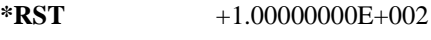

**Range** 10–100

**Key Entry Clip |I+jQ| To**

#### **:CRATe**

**Supported** E4438C with Option 401

[:SOURce]:RADio:CDMA:ARB:CRATe <val> [:SOURce]:RADio:CDMA:ARB:CRATe?

This command sets the chip rate value.

The variable <val> is expressed as chips per second (cps–Mcps).
**\*RST** +1.22880000E+006 **Range** 10–8E6 **Key Entry Chip Rate**

## <span id="page-288-1"></span>**:IQ:EXTernal:FILTer**

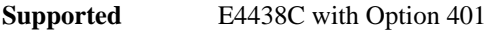

[:SOURce]:RADio:CDMA:ARB:IQ:EXTernal:FILTer 40e6|THRough [:SOURce]:RADio:CDMA:ARB:IQ:EXTernal:FILTer?

This command selects the filter or through path for I/Q signals routed to the rear panel I and Q outputs. Selecting a filter using this command will automatically set [":IQ:EXTernal:FILTer:AUTO" on](#page-288-0)  [page 217](#page-288-0) to OFF(0) mode.

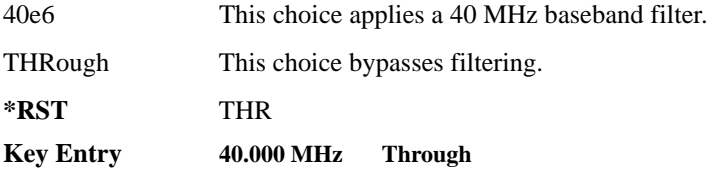

# <span id="page-288-0"></span>**:IQ:EXTernal:FILTer:AUTO**

**Supported** E4438C with Option 401

[:SOURce]:RADio:CDMA:ARB:IQ:EXTernal:FILTer:AUTO ON|OFF|1|0 [:SOURce]:RADio:CDMA:ARB:IQ:EXTernal:FILTer:AUTO?

This command enables or disables the automatic selection of the filters for I/Q signals routed to the rear panel I/Q outputs.

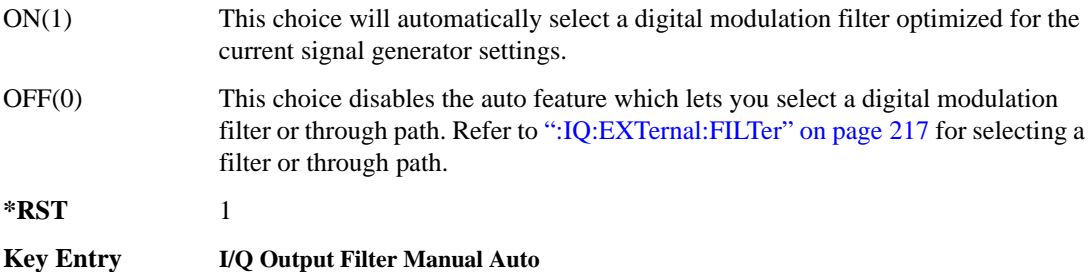

# <span id="page-289-0"></span>**:FILTer**

**Supported** E4438C with Option 401

```
[:SOURce]:RADio:CDMA:ARB:FILTer RNYQuist|NYQuist|GAUSsian|RECTangle|
IS95|IS95_EQ|IS95_MOD|IS95_MOD_EQ|WCDMA|AC4Fm|IS2000SR3DS|UGGaussian|
"<user FIR>"
```
[:SOURce]:RADio:CDMA:ARB:FILTer?

This command selects the pre-modulation filter type.

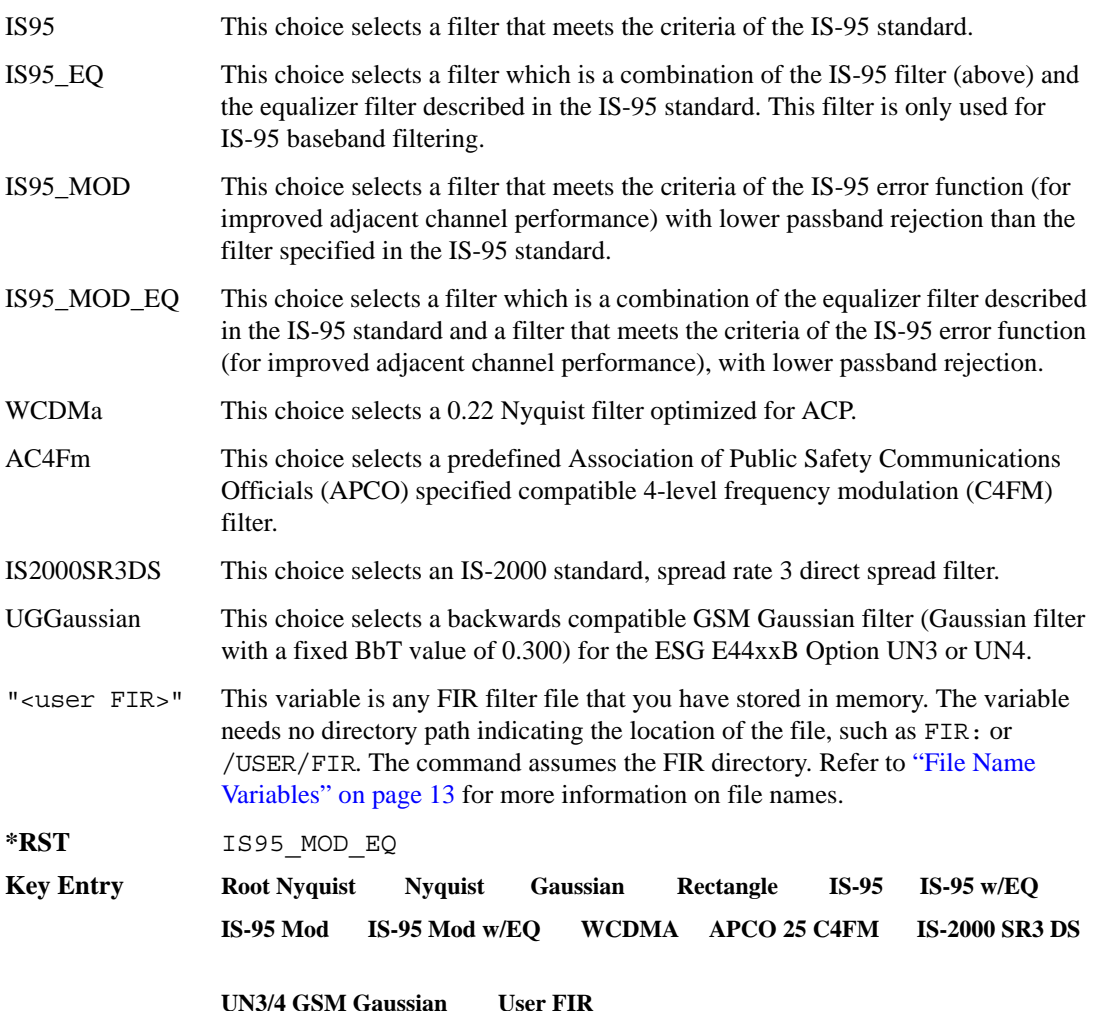

# **:FILTer:ALPHa**

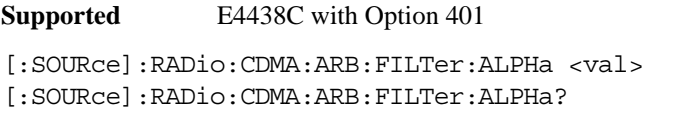

This command changes the Nyquist or root Nyquist filter's alpha value.

The filter alpha value can be set to the minimum level (0), the maximum level (1), or in between by using fractional numeric values (0.001–0.999).

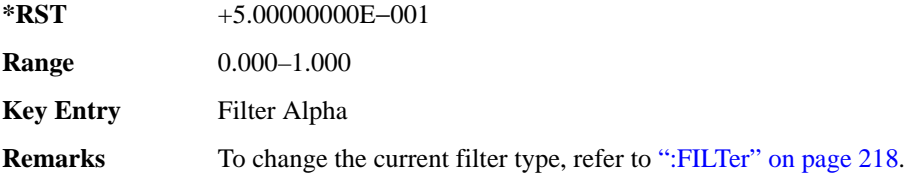

## **:FILTer:BBT**

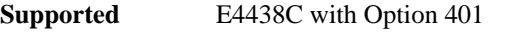

[:SOURce]:RADio:CDMA:ARB:FILTer:BBT <val> [:SOURce]:RADio:CDMA:ARB:FILTer:BBT?

This command changes the bandwidth-multiplied-by-bit-time (BbT) filter parameter.

The filter BbT value can be set to the minimum level (0), the maximum level (1), or in between by using fractional numeric values (0.001–0.999).

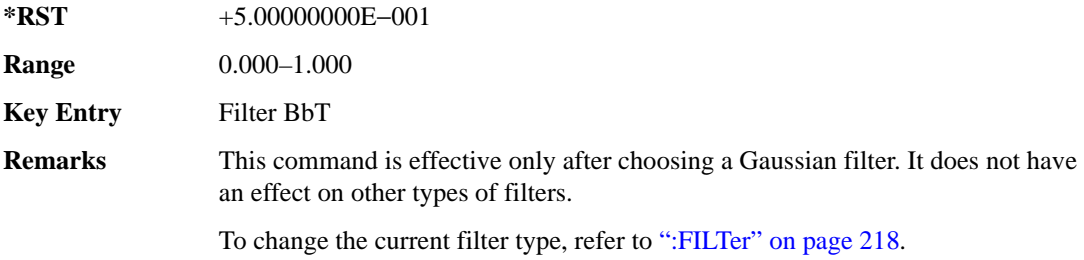

# **:FILTer:CHANnel**

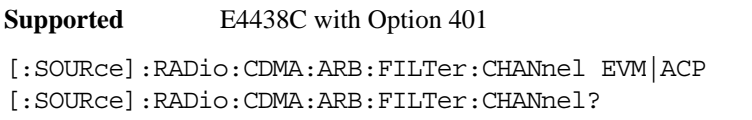

This command optimizes the Nyquist and root Nyquist filters to minimize error vector magnitude (EVM) or to minimize adjacent channel power (ACP).

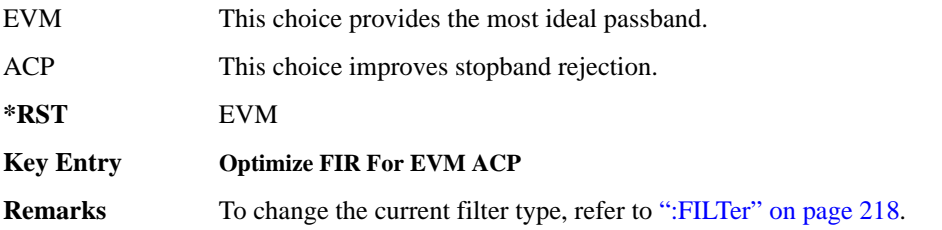

# **:HEADer:CLEar**

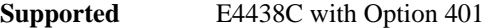

[:SOURce]:RADio:CDMA:ARB:HEADer:CLEar

This command clears the header information from the file header used by this modulation format.

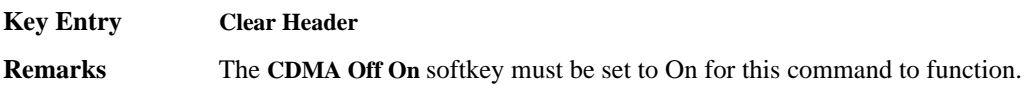

# **:HEADer:SAVE**

- **Supported** E4438C with Option 401
- [:SOURce]:RADio:CDMA:ARB:HEADer:SAVE

This command saves the header information to the file header used by this modulation format.

**Key Entry Save Setup To Header**

**Remarks** The **CDMA Off On** softkey must be set to On for this command to function.

# **:IQMap**

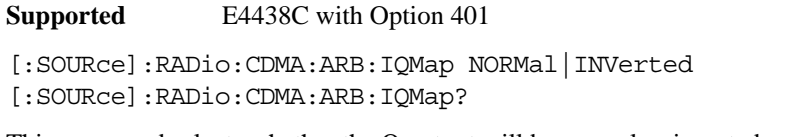

This command selects whether the Q output will be normal or inverted.

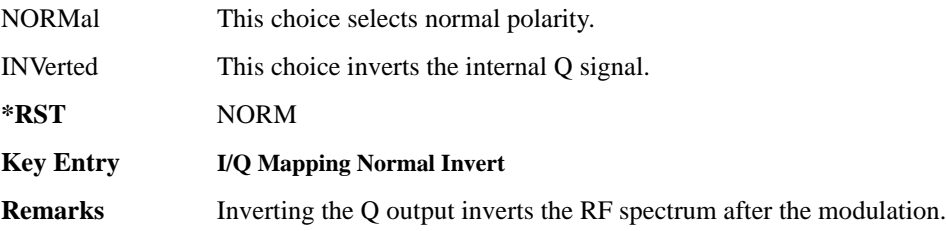

# <span id="page-292-0"></span>**:IQ:MODulation:ATTen**

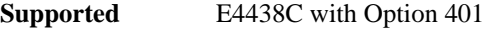

[:SOURce]:RADio:CDMA:ARB:IQ:MODulation:ATTen <val> [:SOURce]:RADio:CDMA:ARB:IQ:MODulation:ATTen?

This command attenuates the I/Q signals being modulated through the signal generator RF path.

The variable <val> is expressed in units of decibels (dB).

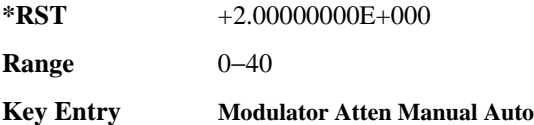

# <span id="page-292-1"></span>**:IQ:MODulation:ATTen:AUTO**

**Supported** E4438C with Option 401

[:SOURce]:RADio:CDMA:ARB:IQ:MODulation:ATTen:AUTO ON|OFF|1|0 [:SOURce]:RADio:CDMA:ARB:IQ:MODulation:ATTen:AUTO?

This command enables or disables the I/Q attenuation auto mode.

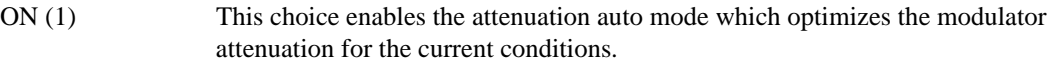

OFF (0) This choice holds the attenuator at its current setting or at a selected value. Refer to [":IQ:MODulation:ATTen" on page 221](#page-292-0) for setting the attenuation value.

**\*RST** 1 **Key Entry Modulator Atten Manual Auto**

### **:IQ:MODulation:FILTer**

**Supported** E4438C with Option 401

[:SOURce]:RADio:CDMA:ARB:IQ:MODulation:FILTer 2.1e6|40e6|THRough [:SOURce]:RADio:CDMA:ARB:IQ:MODulation:FILTer?

This command enables you to select a filter or through path for I/Q signals modulated onto the RF carrier. Selecting a filter using this command will automatically set [":IQ:MODulation:ATTen:AUTO"](#page-292-1)  [on page 221](#page-292-1) to OFF(0) mode.

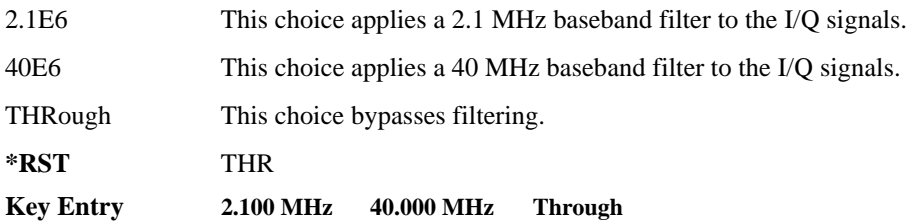

# **:IQ:MODulation:FILTer:AUTO**

**Supported** E4438C with Option 401

[:SOURce]:RADio:CDMA:ARB:IQ:MODulation:FILTer:AUTO ON|OFF|1|0 [:SOURce]:RADio:CDMA:ARB:IQ:MODulation:FILTer:AUTO?

This command enables or disables the automatic selection of the filters for I/Q signals modulated onto the RF carrier.

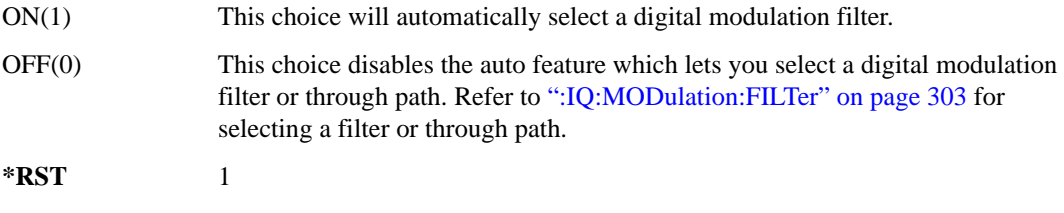

**Key Entry I/Q Mod Filter Manual Auto**

# **:MDEStination:AAMPlitude**

**Supported** E4438C with Option 401

[:SOURce]:RADio:CDMA:ARB:MDEStination:AAMPlitude NONE|M1|M2|M3|M4

[:SOURce]:RADio:CDMA:ARB:MDEStination:AAMPlitude?

This command routes the selected marker to the Alternate Amplitude function. The NONE parameter clears the marker for the Alternate Amplitude function.

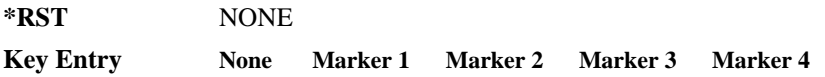

#### **:MDEStination:ALCHold**

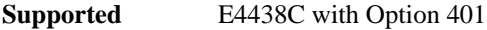

**CAUTION** Incorrect automatic level control (ALC) sampling can create a sudden unleveled condition that may create a spike in the RF output potentially damaging a DUT or connected instrument. Ensure that you set markers to let the ALC sample over an amplitude that accounts for the high power levels within the signal.

[:SOURce]:RADio:CDMA:ARB:MDEStination:ALCHold NONE|M1|M2|M3|M4 [:SOURce]:RADio:CDMA:ARB:MDEStination:ALCHold?

This command enables or disables the marker ALC hold function for the selected marker. For setting markers, see [":MARKer:\[SET\]" on page 306](#page-377-0).

Use the ALC hold function when you have a waveform signal that has idle periods, or when the increased dynamic range encountered with RF blanking is not desired. The ALC leveling circuitry responds to the marker signal during the marker pulse (marker signal high), averaging the modulated signal level during this period.

The ALC hold function operates during the low periods of the marker signal. The marker polarity determines when the marker signal is high. For a positive polarity, this is during the marker points. For a negative polarity, this is when there are no marker points. For setting a marker's polarity, see [":MPOLarity:MARKer1|2|3|4" on page 226.](#page-297-0)

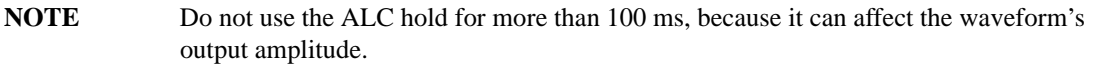

The marker signal has a minimum of a two-sample delay in its response relative to the waveform signal response. To compensate for the marker signal delay, offset marker points from the waveform sample point at which you want the ALC sampling to begin.

The ALC hold setting is part of the file header information, so saving the setting to the file header saves the current marker routing for the waveform file.

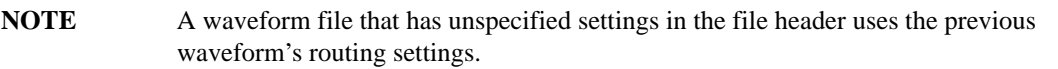

For more information on the marker ALC hold function, see the *E4428C/38C ESG Signal Generators User's Guide*. For setting the marker points, see [":MARKer:\[SET\]" on page 306](#page-377-0).

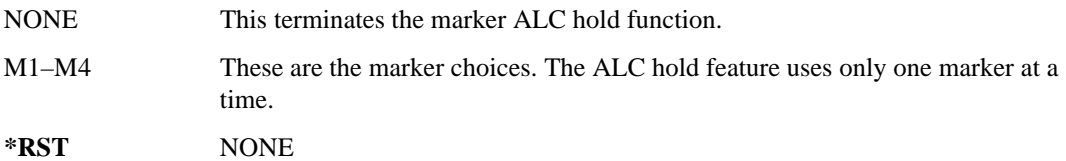

#### **Example**

:RAD:AWGB:ARB:MDES:ALCH M1

The preceding example routes marker 1 to the ALC Hold function.

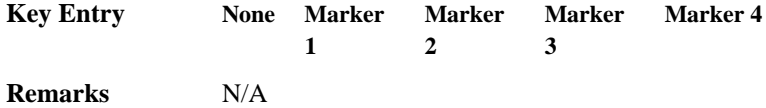

#### **:MDEStination:PULSe**

**Supported** E4438C with Option 401

**CAUTION** The pulse function incorporates ALC hold. Incorrect automatic level control (ALC) sampling can create a sudden unleveled condition that may create a spike in the RF output potentially damaging a DUT or connected instrument. Ensure that you set markers to let the ALC sample over an amplitude that accounts for the high power levels within the signal.

[:SOURce]:RADio:ARB:MDEStination:PULSe NONE|M1|M2|M3|M4 [:SOURce]:RADio:ARB:MDEStination:PULSe?

This command enables or disables the marker pulse/RF blanking function for the selected marker.

This function automatically uses the ALC hold function, so there is no need to select both the ALC hold and the pulse/RF blanking for the same marker.

**NOTE** Do not use ALC hold for more than 100 ms, because it can affect the waveform's

output amplitude.

The signal generator blanks the RF output when the marker signal goes low. The marker polarity determines when the marker signal is low. For a positive polarity, this is during the marker points. For a negative polarity, this is when there are no marker points. For setting a marker's polarity, see [":MPOLarity:MARKer1|2|3|4" on page 226.](#page-297-0)

**NOTE** Set marker points prior to using this function. Enabling this function without setting marker points may create a continuous low or high marker signal, depending on the marker polarity. This causes either no RF output or a continuous RF output. See [":MARKer:\[SET\]" on page 306](#page-377-0) for setting the marker points.

The marker signal has a minimum of a two-sample delay in its response relative to the waveform signal response. To compensate for the marker signal delay, offset marker points from the waveform sample point at which you want the RF blanking to begin. The RF blanking setting is part of the file header information, so saving the setting to the file header saves the current marker routing for the waveform file.

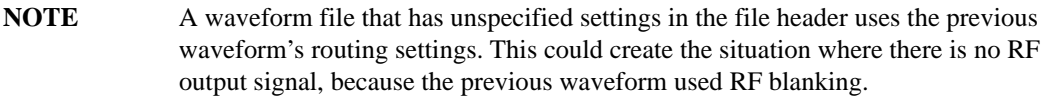

For more information on the marker RF blanking function, see the *E4428C/38C ESG Signal Generators User's Guide*.

NONE This terminates the marker RF blanking/pulse function.

M1–M4 These are the marker choices. The RF blanking/pulse feature uses only one marker at a time.

#### **Example**

:RAD:ARB:MDES:PULS M2

The preceding example routes marker 2 to Pulse/RF Blanking.

**\*RST** NONE

**Key Entry None Marker 1 Marker 2 Marker 3 Marker 4**

# <span id="page-297-0"></span>**:MPOLarity:MARKer1|2|3|4**

```
Supported E4438C with Option 401
[:SOURce]:RADio:CDMA:ARB:MPOLarity:MARKer1|2|3|4 NEGative|POSitive
[:SOURce]:RADio:CDMA:ARB:MPOLarity:MARKer1|2|3|4?
```
This command sets the polarity for the selected marker. For a positive marker polarity, the marker signal is high during the marker points. For a negative marker polarity, the marker signal is high during the period of no marker points.

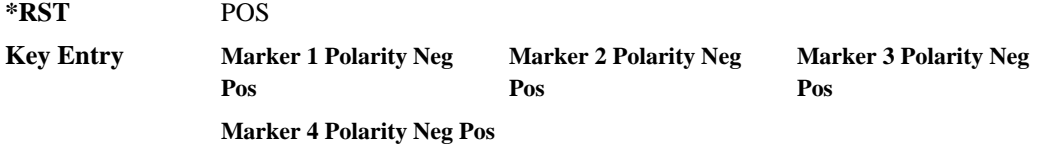

#### **:OSAMple**

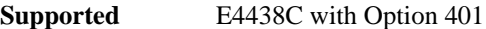

[:SOURce]:RADio:CDMA:ARB:OSAMple <val> [:SOURce]:RADio:CDMA:ARB:OSAMple?

This command sets the oversampling ratio (number of filter taps per symbol) for CDMA modulation.

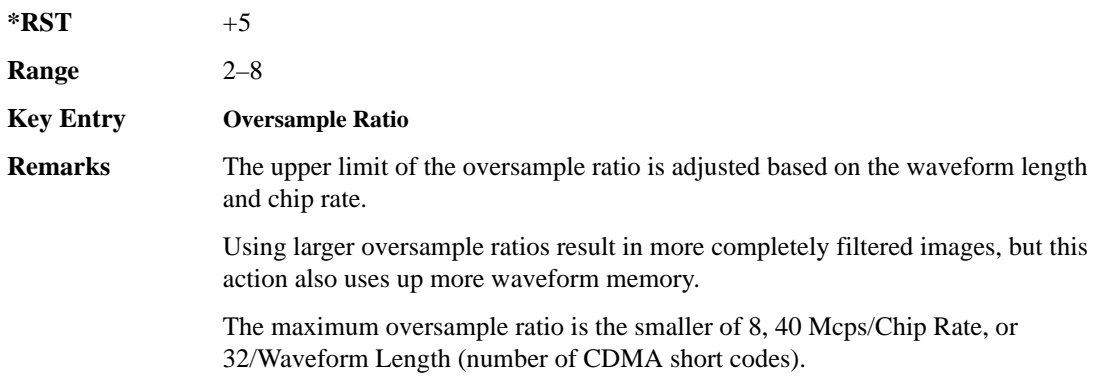

## <span id="page-297-1"></span>**:REFerence:EXTernal:FREQuency**

**Supported** E4438C with Option 401

[:SOURce]:RADio:CDMA:ARB:REFerence:EXTernal:FREQuency <val> [:SOURce]:RADio:CDMA:ARB:REFerence:EXTernal:FREQuency?

This command allows you to enter the frequency of the applied external reference.

The variable <val> is expressed in units of Hertz (Hz–MHz).

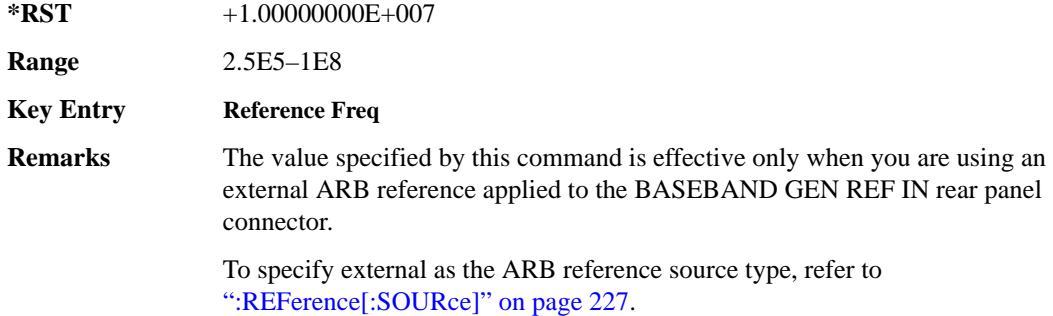

# <span id="page-298-0"></span>**:REFerence[:SOURce]**

**Supported** E4438C with Option 401

[:SOURce]:RADio:CDMA:ARB:REFerence[:SOURce] INTernal|EXTernal [:SOURce]:RADio:CDMA:ARB:REFerence[:SOURce]?

This command selects either an internal or external reference for the waveform clock.

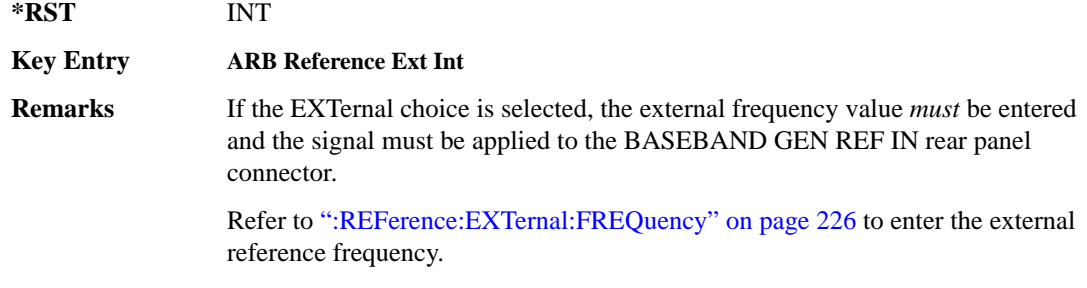

#### <span id="page-298-1"></span>**:RETRigger**

**Supported** E4438C with Option 401

[:SOURce]:RADio:CDMA:ARB:RETRigger ON|OFF|IMMediate [:SOURce]:RADio:CDMA:ARB:RETRigger?

This command enables or disables the ARB retriggering mode; the retrigger mode controls how the retriggering function performs while a waveform is playing.

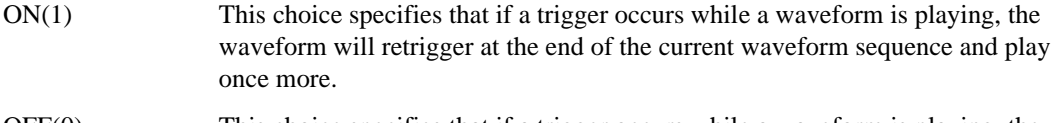

OFF(0) This choice specifies that if a trigger occurs while a waveform is playing, the trigger will be ignored.

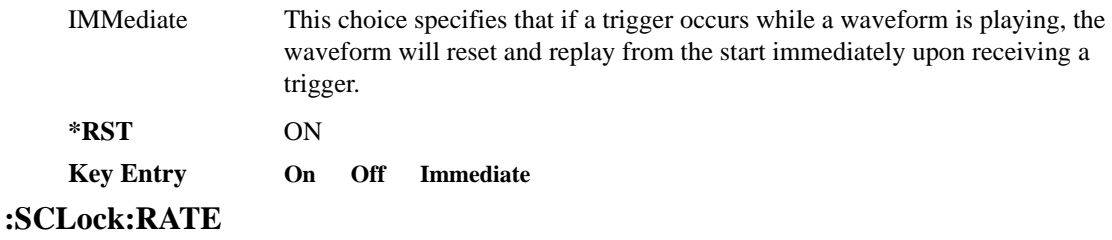

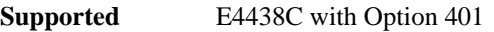

[:SOURce]:RADio:CDMA:ARB:SCLock:RATE <val> [:SOURce]:RADio:CDMA:ARB:SCLock:RATE?

This command sets the sample clock rate for the CDMA modulation format.

The variable <val> is expressed in units of hertz.

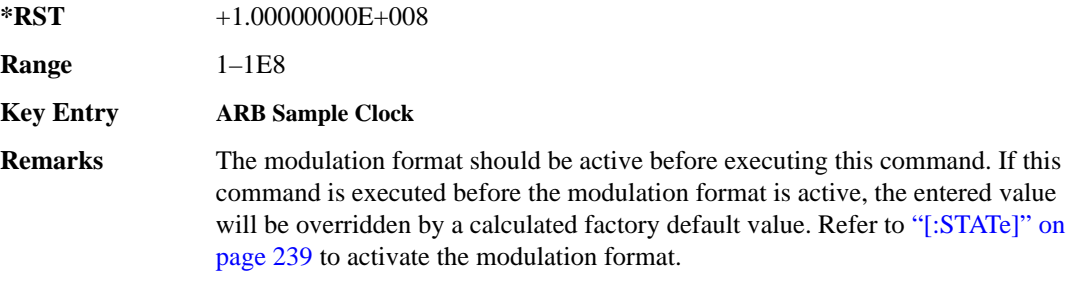

# **:SETup**

**Supported** E4438C with Option 401

```
[:SOURce]:RADio:CDMA:ARB:SETup FWD9|FWD32|FWD64|PILot|REVerse|MCARrier|
"<file name>"
[:SOURce]:RADio:CDMA:ARB:SETup?
```
This command selects a pre-defined CDMA channel setup or multicarrier, and turns multicarrier off or on (see the MCARrier choice description).

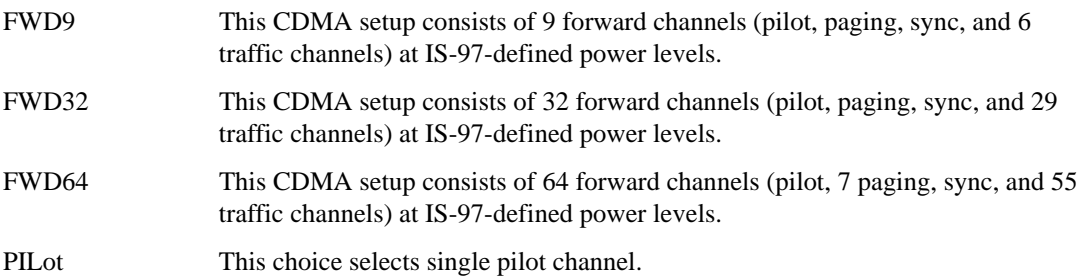

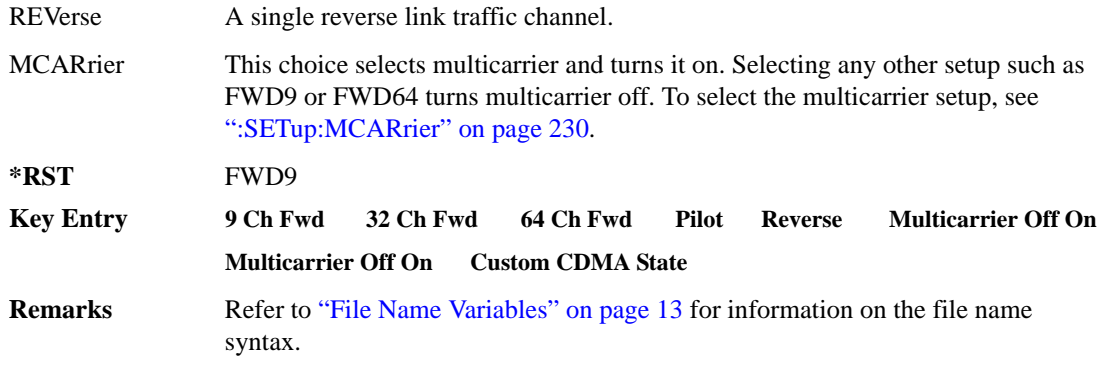

## **:SETup:CHANnel**

**Supported** E4438C with Option 401

[:SOURce]:RADio:CDMA:ARB:SETup:CHANnel IS97|EQUal|SCALe|NONE {,PILot| SYNC|PAGing|TRAFfic,<walsh\_value>,<power\_value>,<pn\_offset>,RANDom| <data\_value>} [:SOURce]:RADio:CDMA:ARB:SETup:CHANnel?

This command defines the channel parameters of the CDMA signal. This allows for customizing of the channel type, the channel parameters, and the data value.

The variable  $\leq$  power\_value $>$  is expressed in units of decibels (dB).

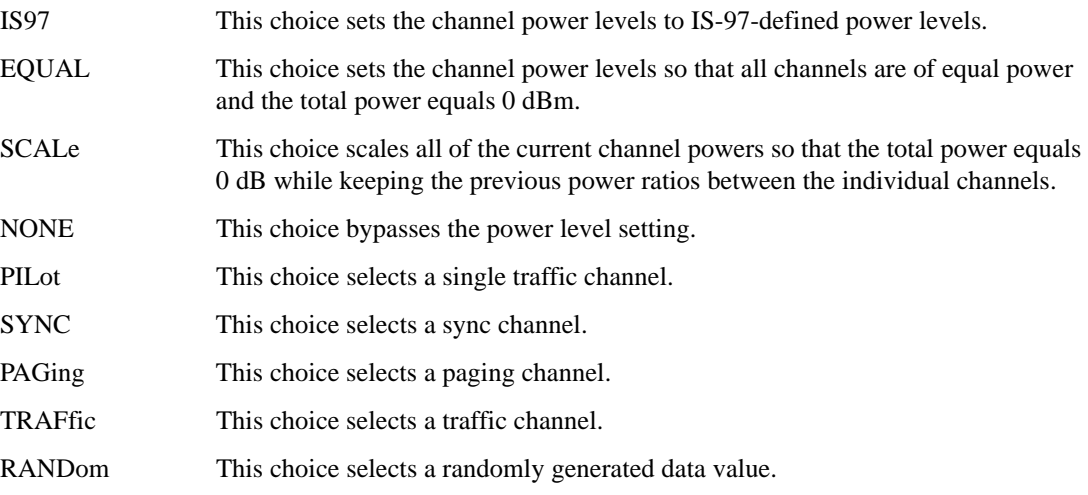

The channel type, walsh code, power, PN offset, and data values are returned when a query is initiated. The output format is as follows:

```
<channel type>,<walsh_value>,<power>,<pn_offset>,<data_value>
```
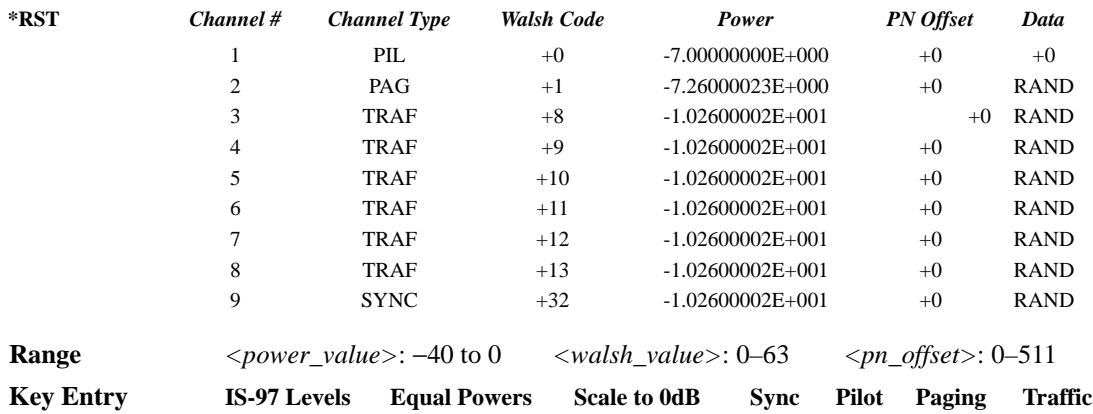

#### <span id="page-301-0"></span>**:SETup:MCARrier**

**Supported** E4438C with Option 401

```
[:SOURce]:RADio:CDMA:ARB:SETup:MCARrier CAR3|CAR4|"<file name>"
[:SOURce]:RADio:CDMA:ARB:SETup:MCARrier?
```
This command selects a pre-defined or user-defined multicarrier CDMA setup.

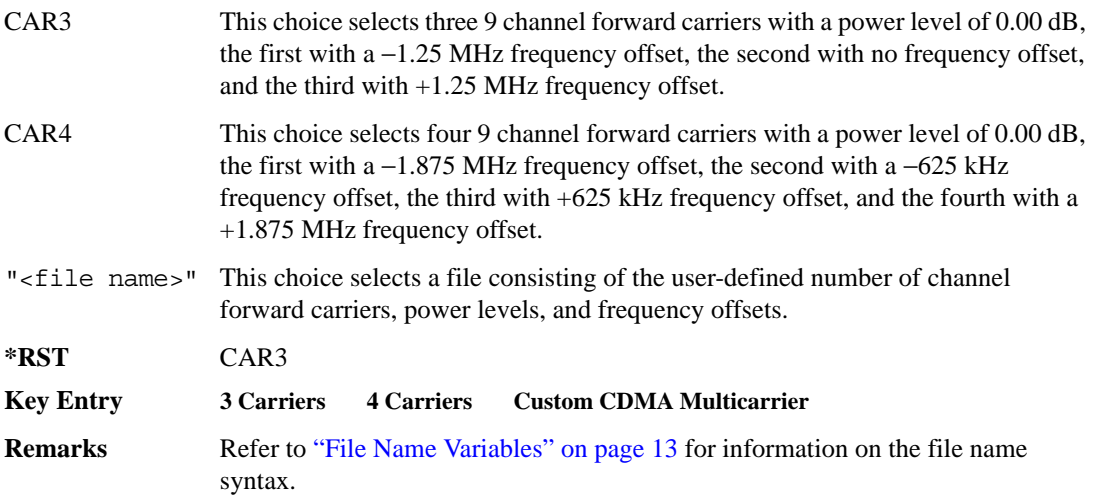

# <span id="page-302-0"></span>**:SETup:MCARrier:STORe**

#### **Supported** E4438C with Option 401

[:SOURce]:RADio:CDMA:ARB:SETup:MCARrier:STORe "<file name>"

This command stores the current multicarrier setup information.

The stored file contains information including the digital modulation format, number of carriers, frequency spacing, and power settings for the multicarrier setup.

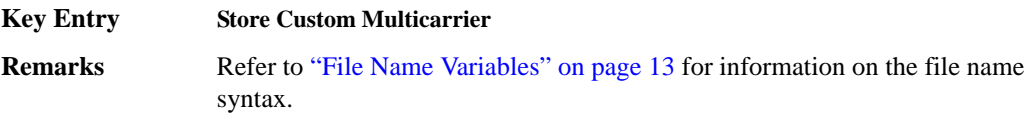

# **:SETup:MCARrier:TABLe**

#### **Supported** E4438C with Option 401

```
[:SOURce]:RADio:CDMA:ARB:SETup:MCARrier:TABLe {FWD9|FWD32|FWD64|PILot|
CUSTom,"<file name>"|"",<freq_offset>,<power>}
[:SOURce]:RADio:CDMA:ARB:SETup:MCARrier:TABLe?
```
This command defines the multicarrier CDMA waveform.

The variable <freq\_offset> is expressed in units of Hertz (kHz to MHz).

The variable  $\langle power \rangle$  is expressed in units of decibels (dB).

The carrier type, carrier name, frequency offset, and power level are returned when a query is initiated. The output format is as follows:

<carrier type>,<carrier\_name>,<freq\_offset>,<power>

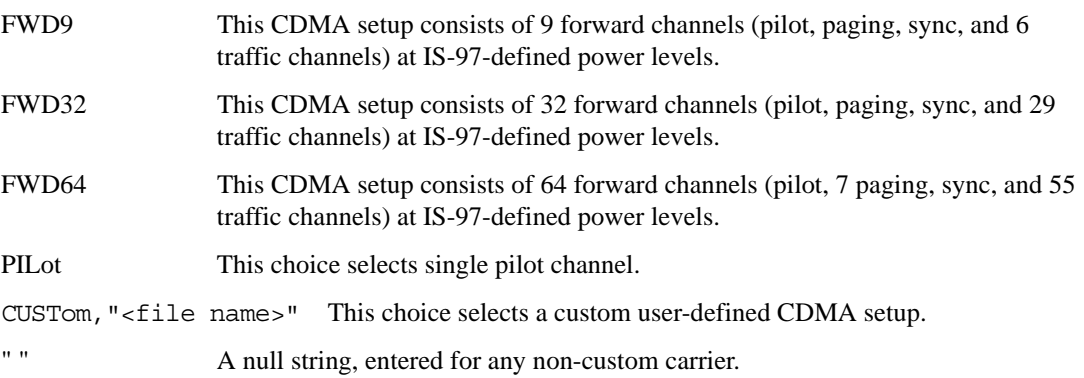

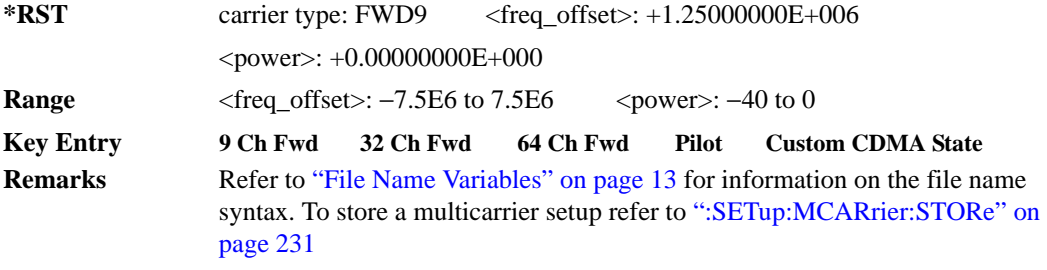

The file name specified must be a single carrier CDMA file.

# **:SETup:STORe**

**Supported** E4438C with Option 401

[:SOURce]:RADio:CDMA:ARB:SETup:STORe "<file name>"

This command stores the current custom CDMA state, using a designated file name, to the signal generator non-volatile memory.

Along with the contents of the CDMA channel table editor (channel types, Walsh code, power levels, PN offset, and data), this command stores the following information to the signal generator non-volatile memory:

FIR filter FIR filter file name FIR filter alpha FIR filter BbT FIR filter channel (EVM or ACP) chip rate waveform length oversample ratio ARB reference clock source (internal or external) ARB reference clock frequency

#### **Key Entry Store Custom CDMA State**

**Remarks** Recall the stored file by executing the following command:

[:SOURce]:RADio:CDMA:ARB:SETup: "<file name>"

Refer to ["File Name Variables" on page 13](#page-84-0) for information on the file name syntax.

# <span id="page-304-0"></span>**:TRIGger:TYPE**

**Supported** E4438C with Option 401

[:SOURce]:RADio:CDMA:ARB:TRIGger:TYPE CONTinuous|SINGle|GATE [:SOURce]:RADio:CDMA:ARB:TRIGger:TYPE?

This command sets the trigger mode (type) that controls the waveform's playback.

Triggers control the playback by telling the ESG when to play the modulating signal (waveform). Depending on the trigger settings for the ESG, the waveform playback can occur once, continuously, or the ESG may start and stop playing the waveform repeatedly (GATE mode).

A trigger signal comprises both positive and negative signal transitions (states), which are also called high and low periods. You can configure the ESG to trigger on either state of the trigger signal. It is common to have multiple triggers, also referred to as trigger occurrences or events, occur when the signal generator requires only a single trigger. In this situation, the ESG recognizes the first trigger and ignores the rest.

When you select a trigger mode, you may lose the signal (carrier plus modulating) from the RF output until you trigger the waveform. This is because the ESG sets the I and Q signals to zero volts prior to the first trigger event, which suppresses the carrier. After the first trigger event, the waveform's final I and Q levels determine whether you will see the carrier signal or not (zero  $=$  no carrier, other values  $=$ carrier visible). At the end of most files, the final I and Q points are set to a value other than zero.

There are four parts to configuring the trigger:

- Choosing the trigger type, which controls the waveform's transmission.
- Setting the waveform's response to triggers:
	- CONTinuous, see [":TRIGger:TYPE:CONTinuous\[:TYPE\]" on page 234](#page-305-0)
	- SINGle, see [":RETRigger" on page 227](#page-298-1)
	- GATE, selecting the mode also sets the response
- Selecting the trigger source (see [":TRIGger\[:SOURce\]" on page 235\)](#page-306-0), which determines how the ESG receives its trigger signal, internally or externally. The GATE choice requires an external trigger.
- Setting the trigger polarity when using an external source:
	- CONTinuous and SINGle see [":TRIGger\[:SOURce\]:EXTernal:SLOPe" on page 237](#page-308-0)
	- GATE, see [":TRIGger:TYPE:GATE:ACTive" on page 235](#page-306-1)

For more information on triggering, see the *E4428C/38C ESG Signal Generators User's Guide*.

The following list describes the trigger type command choices:

CONTinuous Upon triggering, the waveform repeats continuously.

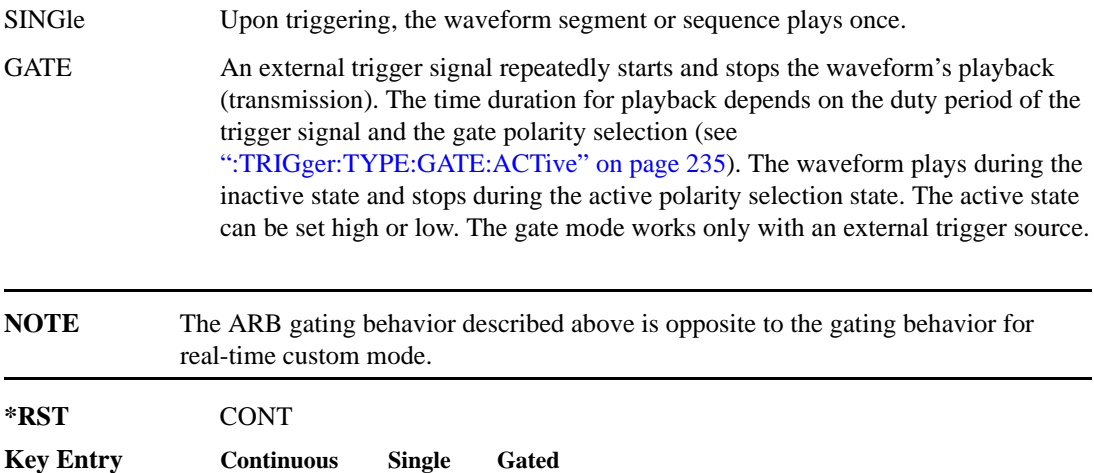

# <span id="page-305-0"></span>**:TRIGger:TYPE:CONTinuous[:TYPE]**

**Supported** E4438C with Option 401

[:SOURce]:RADio:CDMA:ARB:TRIGger:TYPE:CONTinuous[:TYPE] FREE|TRIGger| RESet

[:SOURce]:RADio:CDMA:ARB:TRIGger:TYPE:CONTinuous[:TYPE]?

This commands selects the waveform's response to a trigger signal while using the continuous trigger mode.

 For more information on triggering and to select the continuous trigger mode, see [":TRIGger:TYPE"](#page-304-0)  [on page 233.](#page-304-0)

The following list describes the waveform's response to each of the command choices:

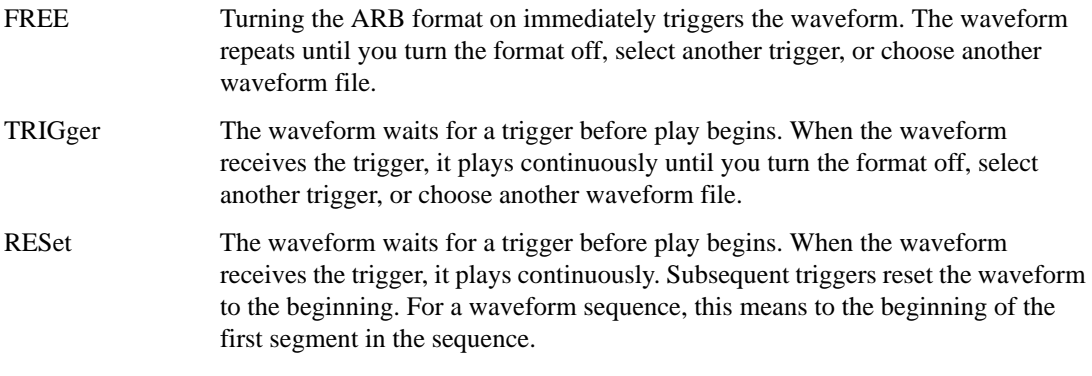

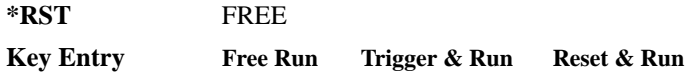

# <span id="page-306-1"></span>**:TRIGger:TYPE:GATE:ACTive**

**Supported** E4438C with Option 401

[:SOURce]:RADio:CDMA:ARB:TRIGger:TYPE:GATE:ACTive LOW|HIGH [:SOURce]:RADio:CDMA:ARB:TRIGger:TYPE:GATE:ACTive?

This command selects the active state (gate polarity) of the gate while using the gating trigger mode.

The LOW and HIGH selections correspond to the low and high states of an external trigger signal. For example, when you select HIGH, the active state occurs during the high of the trigger signal. When the active state occurs, the ESG stops the waveform playback at the last played sample point, then restarts the playback at the next sample point when the inactive state occurs. For more information on triggering and to select gating as the trigger mode, see [":TRIGger:TYPE" on page 233.](#page-304-0)

The following list describes the ESG's gating behavior for the polarity selections:

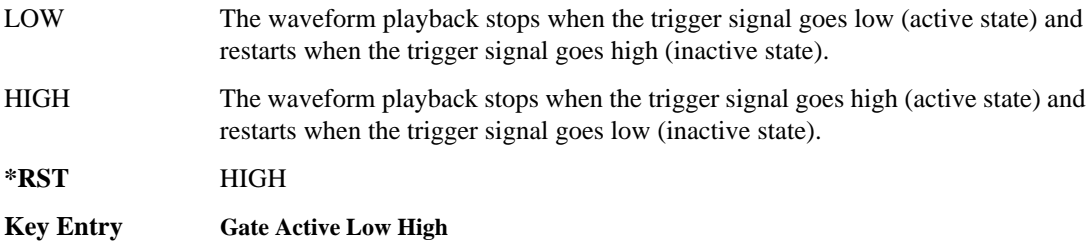

# <span id="page-306-0"></span>**:TRIGger[:SOURce]**

**Supported** E4438C with Option 401

[:SOURce]:RADio:CDMA:ARB:TRIGger[:SOURce] KEY|EXT|BUS [:SOURce]:RADio:CDMA:ARB:TRIGger[:SOURce]?

This command sets the trigger source.

For more information on triggering, see [":TRIGger:TYPE" on page 233](#page-304-0). The following list describes the command choices:

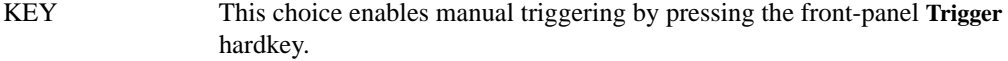

EXT An externally applied signal triggers the waveform. This is the only choice that works with gating. The following conditions affect an external trigger:

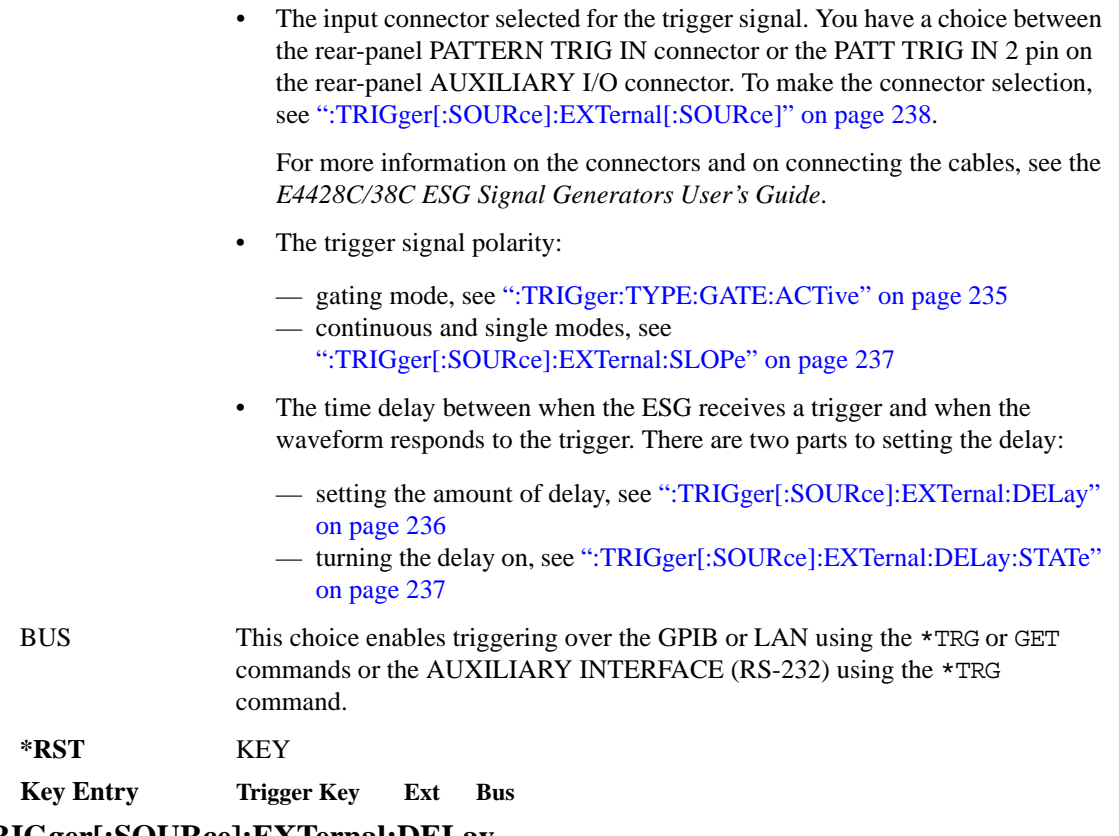

# <span id="page-307-0"></span>**:TRIGger[:SOURce]:EXTernal:DELay**

```
Supported E4438C with Option 401
[:SOURce]:RADio:CDMA:ARB:TRIGger[:SOURce]:EXTernal:DELay <val>
[:SOURce]:RADio:CDMA:ARB:TRIGger[:SOURce]:EXTernal:DELay?
```
This command sets the amount of time to delay the ESG's response to an external trigger.

The delay is a path (time) delay between when the ESG receives the trigger and when it responds to the trigger. For example, configuring a trigger delay of two seconds, causes the ESG to wait two seconds after receipt of the trigger before the ESG plays the waveform.

The delay does not occur until you turn it on (see [":TRIGger\[:SOURce\]:EXTernal:DELay:STATe" on](#page-308-1)  [page 237](#page-308-1)). You can set the delay value either before or after turning it on.

For more information on configuring an external trigger source and to select external as the trigger source, see [":TRIGger\[:SOURce\]" on page 235](#page-306-0).

The unit of measurement for the variable  $\langle val \rangle$  is in seconds (nsec–sec).

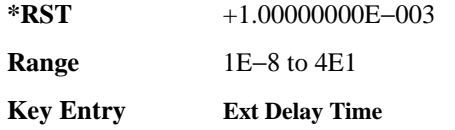

# <span id="page-308-1"></span>**:TRIGger[:SOURce]:EXTernal:DELay:STATe**

**Supported** E4438C with Option 401

```
[:SOURce]:RADio:CDMA:ARB:TRIGger[:SOURce]:EXTernal:DELay:STATe ON|OFF|
1|0
```
[:SOURce]:RADio:CDMA:ARB:TRIGger[:SOURce]:EXTernal:DELay:STATe?

This command enables or disables the operating state of the external trigger delay function.

For setting the delay time, see [":TRIGger\[:SOURce\]:EXTernal:DELay" on page 236,](#page-307-0) and for more information on configuring an external source, see[":TRIGger\[:SOURce\]" on page 235.](#page-306-0)

**\*RST** 0

**Key Entry Ext Delay Off On**

# <span id="page-308-0"></span>**:TRIGger[:SOURce]:EXTernal:SLOPe**

**Supported** E4438C with Option 401

```
[:SOURce]:RADio:CDMA:ARB:TRIGger[:SOURce]:EXTernal:SLOPe POSitive|
NEGative
```
[:SOURce]:RADio:CDMA:ARB:TRIGger[:SOURce]:EXTernal:SLOPe?

This command sets the polarity for an external trigger signal while using the continuous, single triggering mode. To set the polarity for gating, see [":TRIGger:TYPE:GATE:ACTive" on page 235](#page-306-1).

The POSitive and NEGative selections correspond to the high (positive) and low (negative) states of the external trigger signal. For example, when you select POSitive, the waveform responds (plays) during the high state of the trigger signal. When the ESG receives multiple trigger occurrences when only one is required, the signal generator uses the first trigger and ignores the rest.

For more information on configuring an external trigger source and to select external as the trigger source, see [":TRIGger\[:SOURce\]" on page 235](#page-306-0).

**\*RST** NEG

**Key Entry Ext Polarity Neg Pos**

# <span id="page-309-0"></span>**:TRIGger[:SOURce]:EXTernal[:SOURce]**

**Supported** E4438C with Option 401

[:SOURce]:RADio:CDMA:ARB:TRIGger[:SOURce]:EXTernal[:SOURce] EPT1|EPT2| EPTRIGGER1|EPTRIGGER2 [:SOURce]:RADio:CDMA:ARB:TRIGger[:SOURce]:EXTernal[:SOURce]?

This command selects which PATTERN TRIG IN connection the ESG uses to accept an externally applied trigger signal when external is the trigger source selection.

For more information on configuring an external trigger source and to select external as the trigger source, see [":TRIGger\[:SOURce\]" on page 235](#page-306-0). For more information on the rear-panel connectors, see the *E4428C/38C ESG Signal Generators User's Guide*.

The following list describes the command choices:

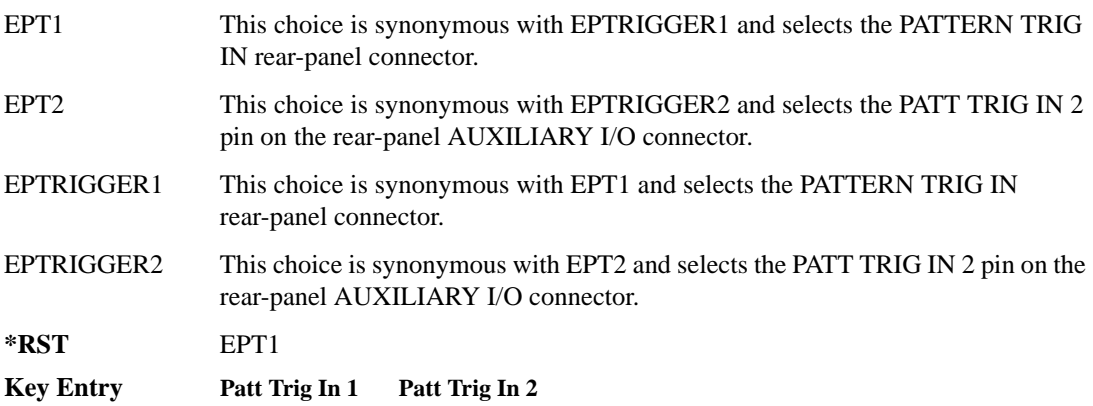

#### **:WLENgth**

**Supported** E4438C with Option 401 [:SOURce]:RADio:CDMA:ARB:WLENgth <val> [:SOURce]:RADio:CDMA:ARB:WLENgth?

This command specifies the waveform length (in short codes).

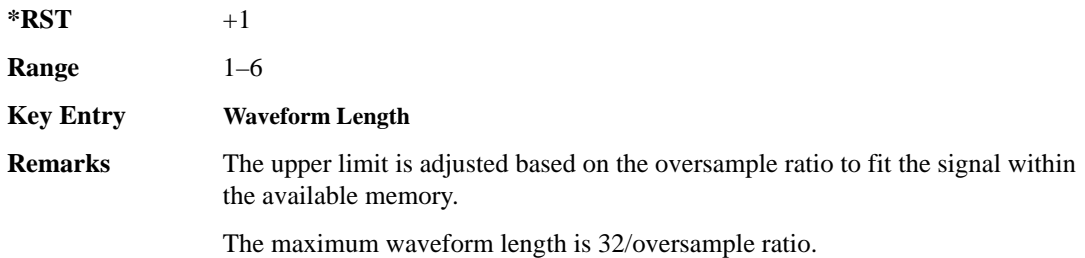

# <span id="page-310-0"></span>**[:STATe]**

**Supported** E4438C with Option 401

```
[:SOURce]:RADio:CDMA:ARB[:STATe] ON|OFF|1|0
[:SOURce]:RADio:CDMA:ARB[:STATe]?
```
This command enables or disables the CDMA modulation format.

Executing the command [:SOURce]:RADio:CDMA:ARB[:STATe] ON sets up the internal hardware to generate the currently selected CDMA signal selection. This also activates the I/Q state and sets the I/Q source to internal.

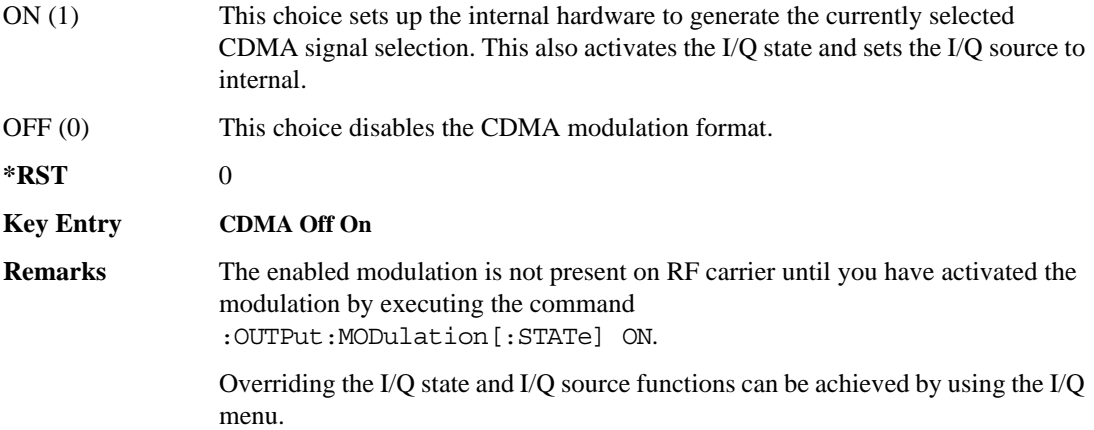

# **CDMA2000 ARB Subsystem–Option 401 ([:SOURce]:RADio:CDMA2000:ARB)**

# **:CLIPping:I**

**Supported** E4438C with Option 401

[:SOURce]:RADio:CDMA2000:ARB:CLIPping:I <val> [:SOURce]:RADio:CDMA2000:ARB:CLIPping:I?

This command clips (limits) the modulation level of the waveform's I component to a percentage of full scale.

The variable <val> is expressed in units of percent.

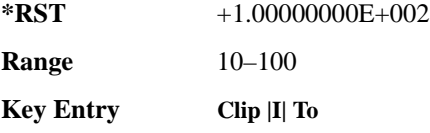

# **:CLIPping:POSition**

**Supported** E4438C with Option 401

[:SOURce]:RADio:CDMA2000:ARB:CLIPping:POSition PRE|POST [:SOURce]:RADio:CDMA2000:ARB:CLIPping:POSition?

This command specifies whether a waveform is clipped before (PRE) or after (POST) FIR filtering.

**\*RST** PRE

**Key Entry Clip At PRE POST FIR Filter**

# **:CLIPping:Q**

**Supported** E4438C with Option 401

[:SOURce]:RADio:CDMA2000:ARB:CLIPping:Q <val> [:SOURce]:RADio:CDMA2000:ARB:CLIPping:Q?

This command clips (limits) the modulation level of the waveform's Q component to a percentage of full scale.

The variable <val> is expressed in units of percent.

**\*RST** +1.00000000E+002

**Range** 10–100

**Key Entry Clip |Q| To**

## **:CLIPping:TYPE**

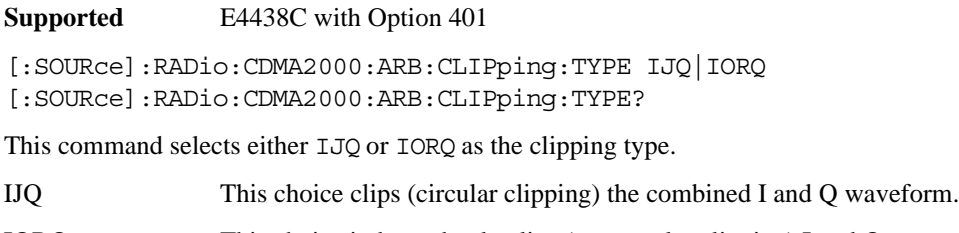

IORQ This choice independently clips (rectangular clipping) I and Q components of the waveform. I and Q can be clipped to different levels using this mode.

**\*RST** IORQ

**Key Entry Clipping Type |I+jQ| |I|,|Q|**

# **:CLIPping[:IJQ]**

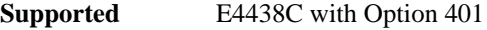

[:SOURce]:RADio:CDMA2000:ARB:CLIPping[:IJQ] <val> [:SOURce]:RADio:CDMA2000:ARB:CLIPping[:IJQ]?

This command clips (limits) the modulation level of the combined I and Q waveform to a percentage of full scale.

The variable <val> is expressed in units of percent.

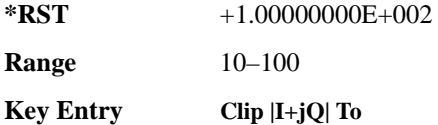

# <span id="page-312-0"></span>**:IQ:EXTernal:FILTer**

**Supported** E4438C with Option 401

[:SOURce]:RADio:CDMA2000:ARB:IQ:EXTernal:FILTer 40e6|THRough [:SOURce]:RADio:CDMA2000:ARB:IQ:EXTernal:FILTer?

This command selects the filter or through path for I/Q signals routed to the rear panel I and Q outputs. Selecting a filter using this command will automatically set [":IQ:EXTernal:FILTer:AUTO" on](#page-313-0)  [page 242](#page-313-0) to OFF(0) mode.

40e6 This choice applies a 40 MHz baseband filter.

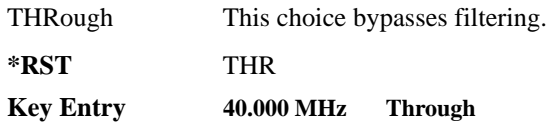

# <span id="page-313-0"></span>**:IQ:EXTernal:FILTer:AUTO**

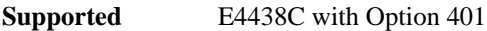

[:SOURce]:RADio:ARB:IQ:EXTernal:FILTer:AUTO ON|OFF|1|0 [:SOURce]:RADio:ARB:IQ:EXTernal:FILTer:AUTO?

This command enables or disables the automatic selection of the filters for I/Q signals routed to the rear panel I/Q outputs.

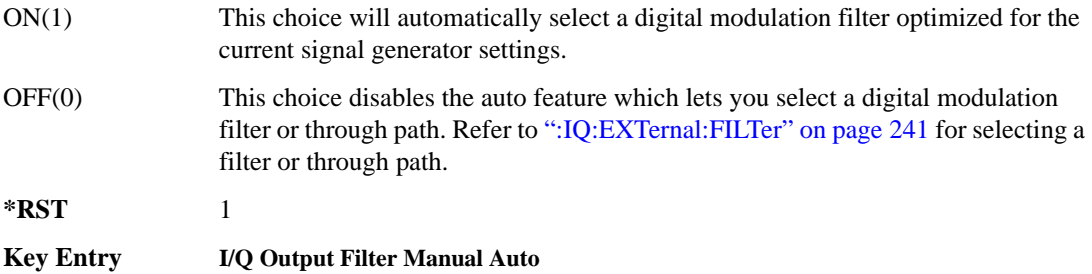

# <span id="page-313-1"></span>**:FILTer**

**Supported** E4438C with Option 401

```
[:SOURce]:RADio:CDMA2000:ARB:FILTer RNYQuist|NYQuist|GAUSsian|RECTangle|
IS95|IS95_EQ|IS95_MOD|IS95_MOD_EQ|AC4Fm|WCDMA|IS2000SR3DS|UGGaussian|
"<user FIR>"
```
[:SOURce]:RADio:CDMA2000:ARB:FILTer?

This command selects the pre-modulation filter type.

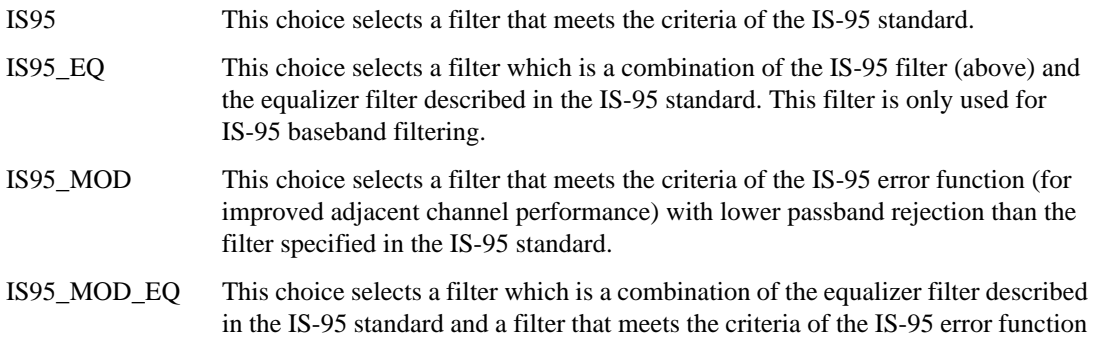

(for improved adjacent channel performance), with lower passband rejection.

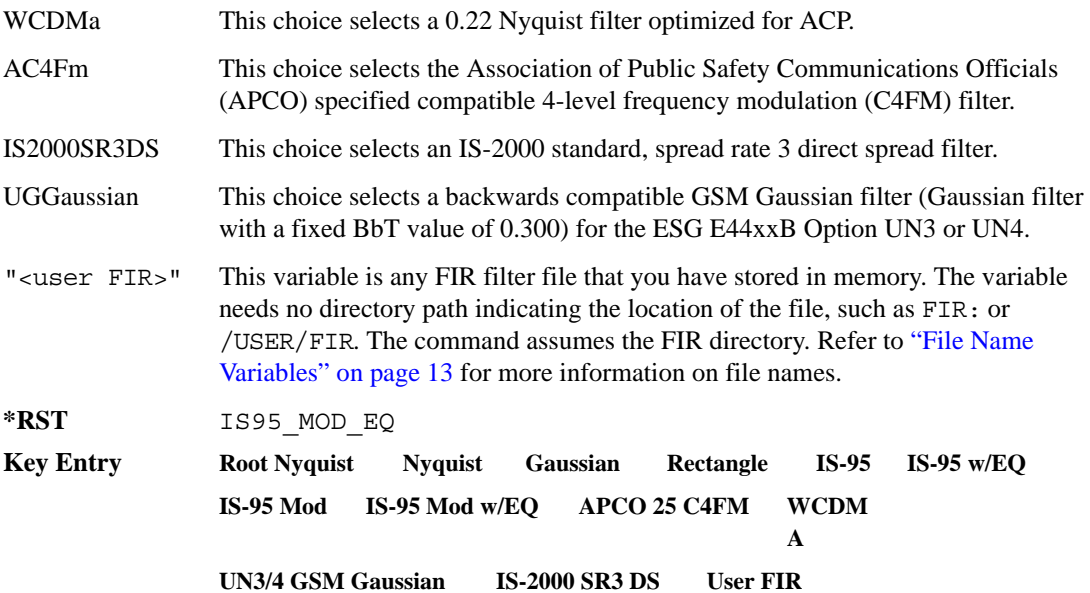

# **:FILTer:ALPHa**

**Supported** E4438C with Option 401

[:SOURce]:RADio:CDMA2000:ARB:FILTer:ALPHa <val> [:SOURce]:RADio:CDMA2000:ARB:FILTer:ALPHa?

This command changes the Nyquist or root Nyquist filter alpha value.

The filter alpha value can be set to the minimum level  $(0)$ , the maximum level  $(1)$ , or in between by using fractional numeric values (0.001–0.999).

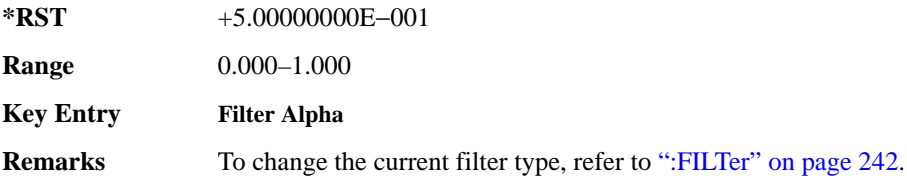

# **:FILTer:BBT**

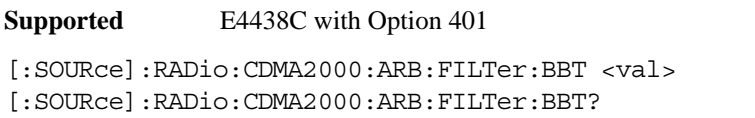

This command changes the bandwidth-multiplied-by-bit-time (BbT) filter parameter.

The filter BbT value can be set to the minimum level (0), the maximum level (1), or in between by using fractional numeric values (0.001–0.999).

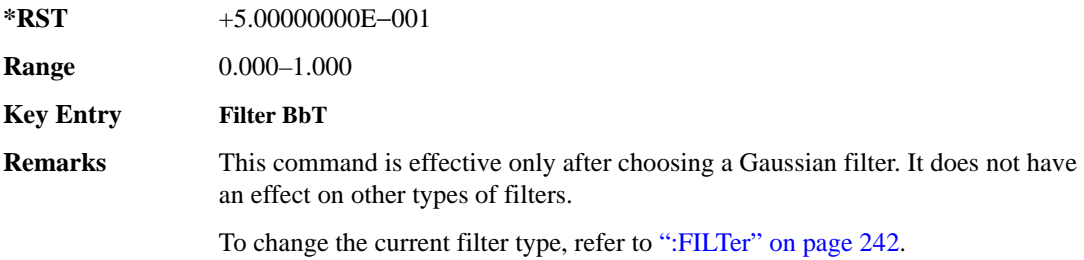

## **:FILTer:CHANnel**

**Supported** E4438C with Option 401 [:SOURce]:RADio:CDMA2000:ARB:FILTer:CHANnel EVM|ACP

[:SOURce]:RADio:CDMA2000:ARB:FILTer:CHANnel?

This command optimizes the Nyquist and root Nyquist filters to minimize error vector magnitude (EVM) or to minimize adjacent channel power (ACP).

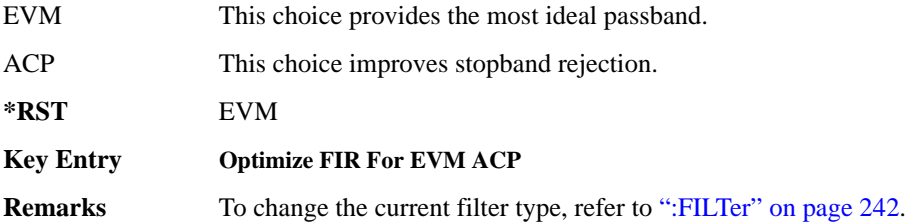

## **:HEADer:CLEar**

**Supported** E4438C with Option 401

[:SOURce]:RADio:CDMA2000:ARB:HEADer:CLEar

This command clears the header information from the file header used by this modulation format.

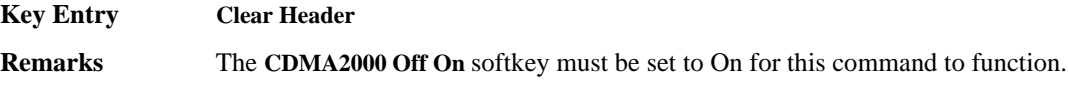

## **:HEADer:SAVE**

**Supported** E4438C with Option 401

[:SOURce]:RADio:CDMA2000:ARB:HEADer:SAVE

This command saves the header information to the file header used by this modulation format.

**Key Entry Save Setup To Header**

**Remarks** The **CDMA2000 Off On** softkey must be set to On for this command to function.

#### <span id="page-316-0"></span>**:IQ:MODulation:ATTen**

**Supported** E4438C with Option 401

[:SOURce]:RADio:CDMA2000:ARB:IQ:MODulation:ATTen <val> [:SOURce]:RADio:CDMA2000:ARB:IQ:MODulation:ATTen?

This command attenuates the I/Q signals being modulated through the signal generator RF path.

The variable <val> is expressed in units of decibels (dB).

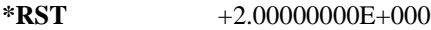

**Range** 0−40

**Key Entry Modulator Atten Manual Auto**

# **:IQ:MODulation:ATTen:AUTO**

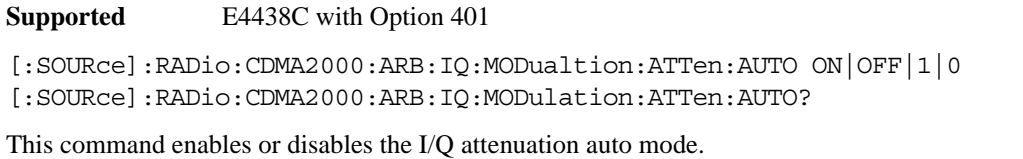

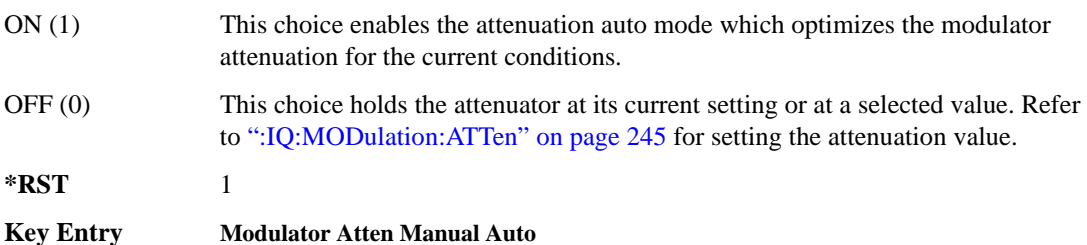

#### <span id="page-317-1"></span>**:IQ:MODulation:FILTer**

**Supported** E4438C with Option 401

[:SOURce]:RADio:CDMA2000:ARB:IQ:MODulation:FILTer 2.1e6|40e6|THRough [:SOURce]:RADio:CDMA2000:ARB:IQ:MODulation:FILTer?

This command enables you to select a filter or through path for I/Q signals modulated onto the RF carrier. Selecting a filter using this command will automatically set [":IQ:MODulation:FILTer:AUTO"](#page-317-0)  [on page 246](#page-317-0) to OFF(0) mode.

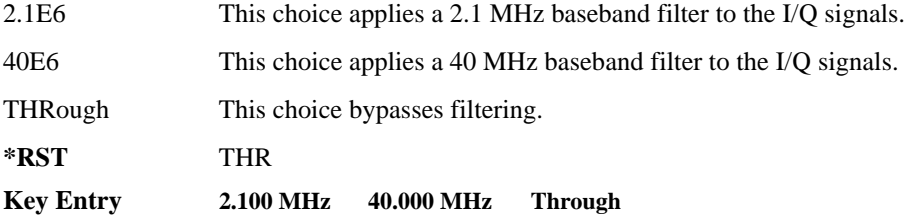

# <span id="page-317-0"></span>**:IQ:MODulation:FILTer:AUTO**

**Supported** E4438C with Option 401

[:SOURce]:RADio:CDMA2000:ARB:IQ:MODulation:FILTer:AUTO ON|OFF|1|0 [:SOURce]:RADio:CDMA2000:ARB:IQ:MODulation:FILTer:AUTO?

This command enables or disables the automatic selection of the filters for I/Q signals modulated onto the RF carrier.

ON(1) This choice will automatically select a digital modulation filter.

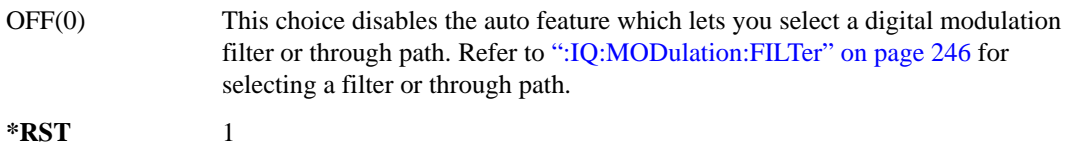

#### **Key Entry I/Q Mod Filter Manual Auto**

# **:IQMap**

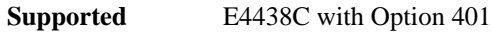

[:SOURce]:RADio:CDMA2000:ARB:IQMap NORMal|INVerted [:SOURce]:RADio:CDMA2000:ARB:IQMap?

This command selects whether the Q output will be normal or inverted.

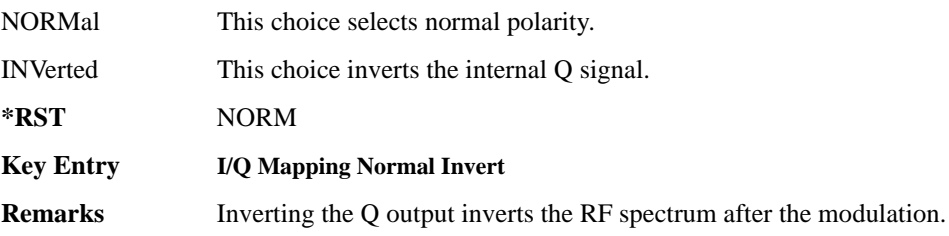

# **:LINK**

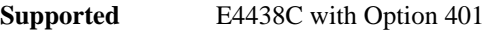

[:SOURce]:RADio:CDMA2000:ARB:LINK FORWard|REVerse [:SOURce]:RADio:CDMA2000:ARB:LINK?

This command selects the CDMA2000 forward or reverse link channel setup.

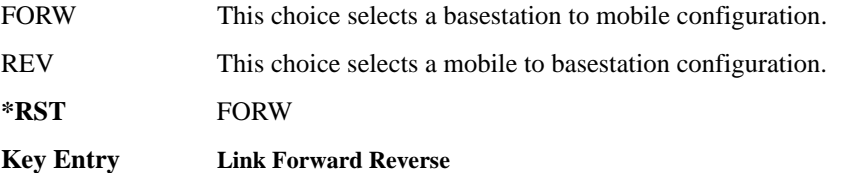

# **:LINK:FORWard:SETup**

**Supported** E4438C with Option 401

```
[:SOURce]:RADio:CDMA2000:ARB:LINK:FORWard:SETup S1Pilot | S3DPilot |
S3MPilot|S19Chan|S3D9chan|S3M9chan|MCARrier|"<file name>"
[:SOURce]:RADio:CDMA2000:ARB:LINK:FORWard:SETup?
```
This command selects a previously defined channel configuration for the CDMA2000 forward link or multicarrier, and turns multicarrier off or on (see the MCARrier choice description).

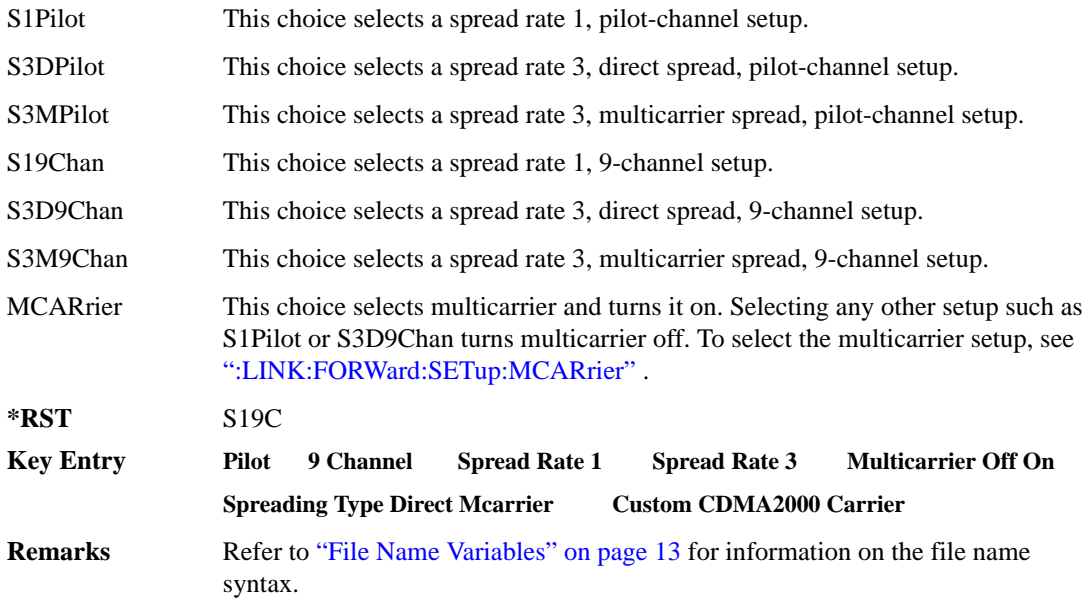

# <span id="page-319-0"></span>**:LINK:FORWard:SETup:MCARrier**

**Supported** E4438C with Option 401

[:SOURce]:RADio:CDMA2000:ARB:LINK:FORWard:SETup:MCARrier CAR2|CAR3|CAR4| "<file name>" [:SOURce]:RADio:CDMA2000:ARB:LINK:FORWard:SETup:MCARrier?

This command defines the type of multicarrier CDMA2000 setup.

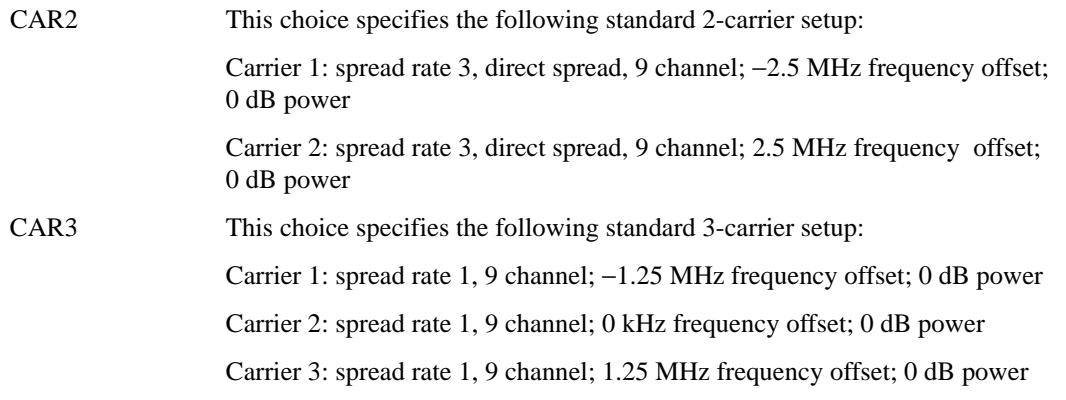

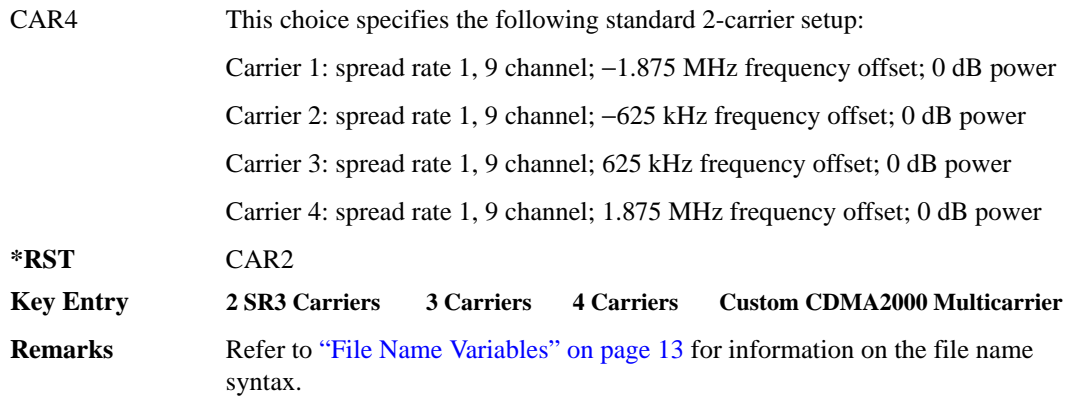

## **:LINK:FORWard:SETup:MCARrier:STORe**

#### **Supported** E4438C with Option 401

```
[:SOURce]:RADio:CDMA2000:ARB:LINK:FORWard:SETup:MCARrier:
STORe "<file name>"
```
This command stores the current multicarrier setup information.

The stored file contains information including the digital modulation format, number of carriers, frequency spacing, and power settings for the multicarrier setup.

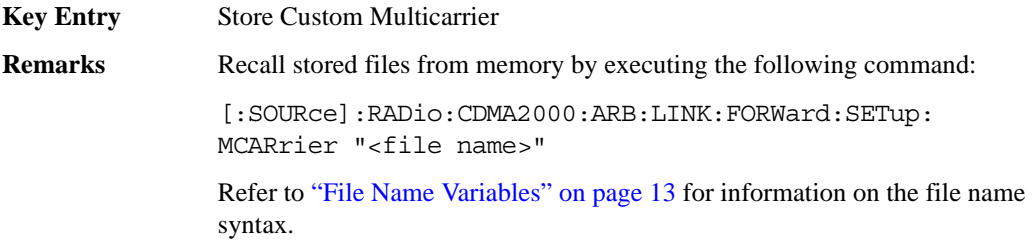

# **:LINK:FORWard:SETup:MCARrier:TABLe**

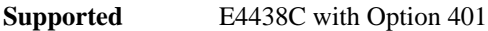

```
[:SOURce]:RADio:CDMA2000:ARB:LINK:FORWard:SETup:MCARrier:TABLe INIT|
APPend|<chan_num>,S1Pilot|S3DPilot|S3MPilot|S19Chan|S3D9chan|S3M9chan|
"<file name>",<freq_offset>,<power>
[:SOURce]:RADio:CDMA2000:ARB:LINK:FORWard:SETup:MCARrier:
TABLe? < chan_num>
```
This command defines the multicarrier CDMA2000 waveform.

The variable <freq\_offset> is expressed in units of Hertz (MHz).

The variable  $\langle power \rangle$  is expressed in units of decibels (dB).

Channel type, frequency offset, and power level are returned when a query is initiated. The output format is as follows:

<channel type>,<freq\_offset>,<power>

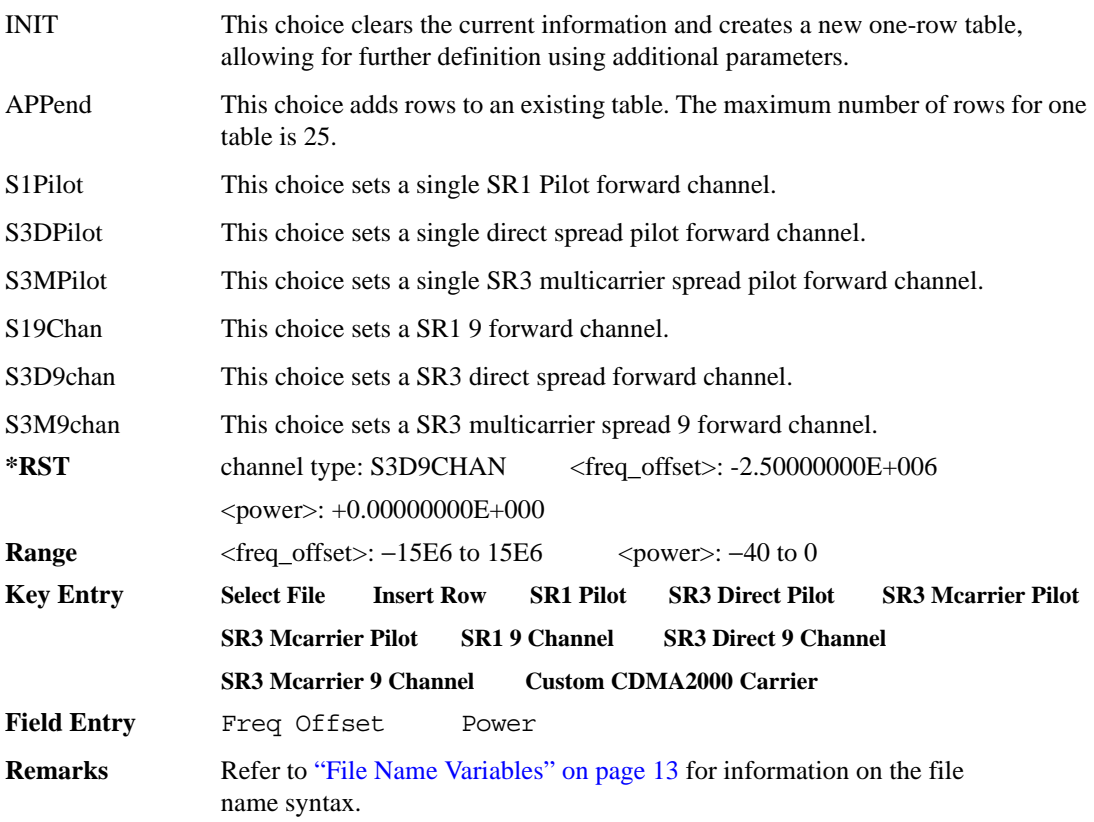

# **:LINK:FORWard:SETup:MCARrier:TABLe:NCARriers**

**Supported** E4438C with Option 401

[:SOURce]:RADio:CDMA2000:ARB:LINK:FORWard:SETup:MCARrier:TABLe: NCARriers?

This command queries the number of carriers specified for the multicarrier CDMA2000 waveform.

 $*RST$   $+2$ 

## **:LINK:FORWard:SETup:STORe**

**Supported** E4438C with Option 401

[:SOURce]:RADio:CDMA2000:ARB:LINK:FORWard:SETup:STORe "<file name>"

This command stores the current custom CDMA2000 state, using a designated file name, to the signal generator memory.

Along with the contents of the CDMA2000 channel table editor (channel types, Walsh code, power levels, PN offset, and data), this command stores the following information to the signal generator memory:

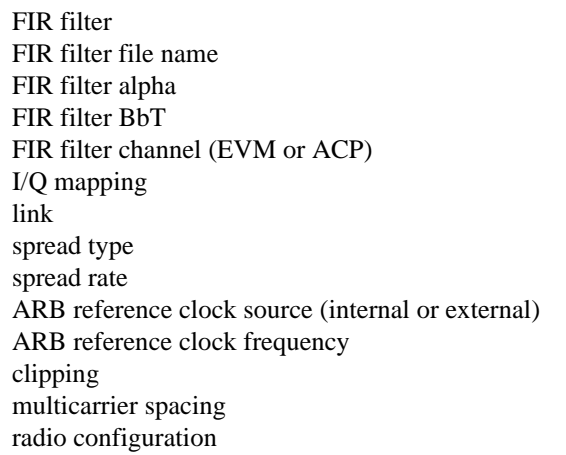

**Key Entry Store Custom CDMA State Remarks** Recall this stored file by executing the following command: [:SOURce]:RADio:CDMA2000:ARB:LINK:FORWard: SETup "<file name>" Refer to ["File Name Variables" on page 13](#page-84-0) for information on the file name syntax.

# **:LINK:FORWard:SETup:TABLe:APPLy**

**Supported** E4438C with Option 401

[:SOURce]:RADio:CDMA2000:ARB:LINK:FORWard:SETup:TABLe:APPLy

This command generates a CDMA2000 signal based on the current values in the CDMA2000 channel setup table editor.

**Key Entry** Apply Channel Setup

# **:LINK:FORWard:SETup:TABLe:CHANnel**

**Supported** E4438C with Option 401

[:SOURce]:RADio:CDMA2000:ARB:LINK:FORWard:SETup:TABLe:CHANnel INIT| APPend|<chan\_num>,<chan\_type>,<config>,<data\_rate>,<walsh>,<power>, <pn\_offset>,RANDom|<data\_val> [:SOURce]:RADio:CDMA2000:ARB:LINK:FORWard:SETup:TABLe: CHANnel? <chan\_num>

This command defines the channel parameters of the CDMA2000 signal.

The variable  $\langle power \rangle$  is expressed in units of decibels (dB).

The variable <data rate> is expressed in units bits per second (bps).

The channel type, configuration type, data rate, walsh code, power, pn offset, and data value are returned when a query is initiated. The output format is as follows:

<chan\_type>,<config>,<data\_rate>,<walsh>,<power>,<pn\_offset>,<data\_val>

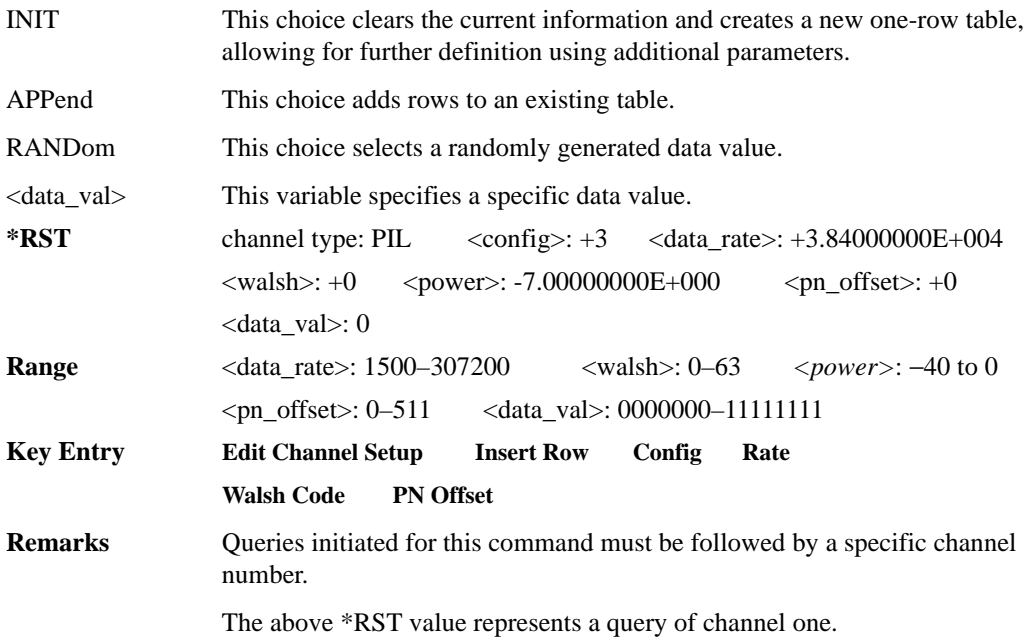
## **:LINK:FORWard:SETup:TABLe:NCHannels**

**Supported** E4438C with Option 401

[:SOURce]:RADio:CDMA2000:ARB:LINK:FORWard:SETup:TABLe:NCHannels?

This command queries the number of channels specified for the CDMA2000 link setup.

 $*RST$  +9

## **:LINK:FORWard:SETup:TABLe:PADJust**

**Supported** E4438C with Option 401

```
[:SOURce]:RADio:CDMA2000:ARB:LINK:FORWard:SETup:TABLe:PADJust EQUal|
SCALe
```
This command sets the code domain power (the relative power in each of the channels).

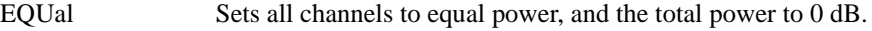

SCALe Scales all of the current channel powers so that the total power equals 0 dB, keeping the previous power ratios between the individual channels.

**Key Entry Equal Powers Scale To 0dB**

## **:LINK:REVerse:RCONfig**

**Supported** E4438C with Option 401

[:SOURce]:RADio:CDMA2000:ARB:LINK:REVerse:RCONfig <val> [:SOURce]:RADio:CDMA2000:ARB:LINK:REVerse:RCONfig?

This command sets the radio configuration for all reverse link channels.

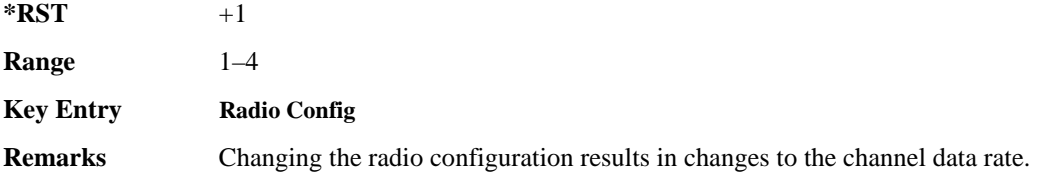

## **:LINK:REVerse:SETup**

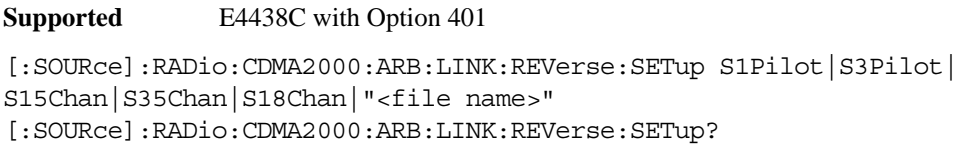

This command selects a previously defined channel configuration for the CDMA2000 reverse link.

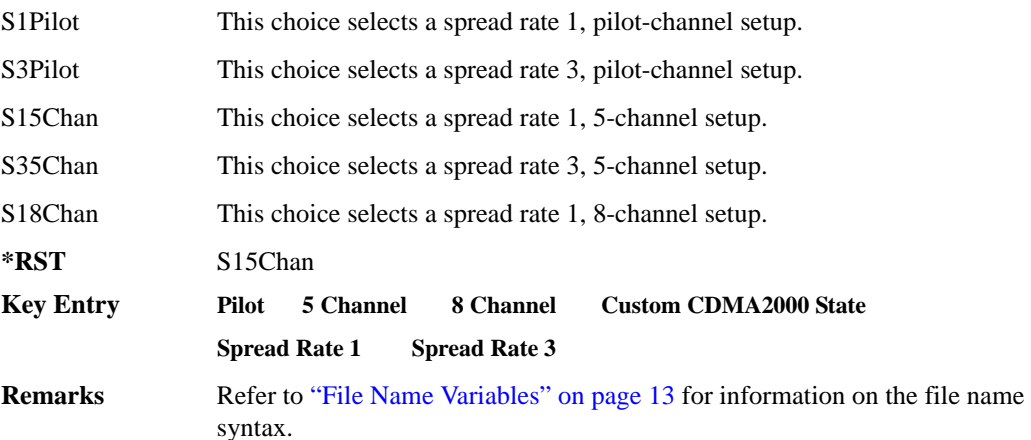

### **:LINK:REVerse:SETup:STORe**

#### **Supported** E4438C with Option 401

[:SOURce]:RADio:CDMA2000:ARB:LINK:REVerse:SETup:STORe "<file name>"

This command stores the current custom CDMA2000 state, using a designated file name, to the signal generator memory.

Along with the contents of the CDMA2000 channel table editor (channel types, Walsh code, power levels, PN offset, and data), this command stores the following information to the signal generator memory:

FIR filter FIR filter file name FIR filter alpha FIR filter BbT FIR filter channel (EVM or ACP) I/Q mapping link spread type

#### Component Test Digital Commands **CDMA2000 ARB Subsystem–Option 401 ([:SOURce]:RADio:CDMA2000:ARB)**

spread rate ARB reference clock source (internal or external) ARB reference clock frequency clipping multicarrier spacing radio configuration

**Key Entry Store Custom CDMA State Remarks** Recall this stored file by executing the following command: [:SOURce]:RADio:CDMA2000:ARB:LINK:REVerse: SETup "<file name>" Refer to ["File Name Variables" on page 13](#page-84-0) for information on the file name syntax.

### **:LINK:REVerse:SETup:TABLe:APPLy**

**Supported** E4438C with Option 401

[:SOURce]:RADio:CDMA2000:ARB:LINK:REVerse:SETup:TABLe:APPLy

This command generates a CDMA2000 signal based on the current values in the CDMA2000 channel setup table editor.

**Key Entry Apply Channel Setup**

### **:LINK:REVerse:SETup:TABLe:CHANnel**

**Supported** E4438C with Option 401

```
[:SOURce]:RADio:CDMA2000:ARB:LINK:REVerse:SETup:TABLe:CHANnel INIT|
APPend|<chan_num>,<chan_type>,<data_rate>,<power>,RANDom|<data_val>
[:SOURce]:RADio:CDMA2000:ARB:LINK:REVerse:SETup:TABLe:
CHANnel? <chan_num>
```
This command defines the channel parameters for the CDMA2000 signal.

The channel number, configuration type, data rate, walsh code, power, pn offset, and data value are returned when a query is initiated. The output format is as follows:

<chan\_type>,<data\_rate>,<power>,<data\_val>

The variable <data\_rate> is expressed as bits per second (bps).

The variable  $\langle power \rangle$  is expressed in units of decibels (dB).

INIT This choice clears the current information and creates a new one-row table, allowing for further definition using additional parameters.

### Component Test Digital Commands **CDMA2000 ARB Subsystem–Option 401 ([:SOURce]:RADio:CDMA2000:ARB)**

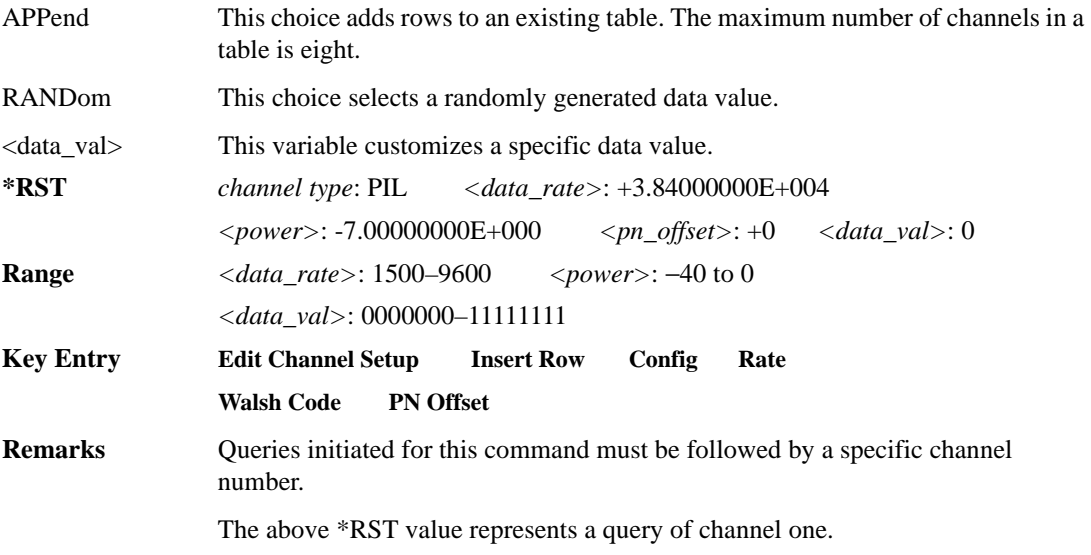

## **:LINK:REVerse:SETup:TABLe:NCHannels**

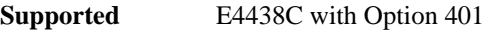

[:SOURce]:RADio:CDMA2000:ARB:LINK:REVerse:SETup:TABLe:NCHannels?

This command query returns the number of channels for the CDMA2000 link reverse setup.

 $*RST$  +5

## **:LINK:REVerse:SETup:TABLe:PADJust**

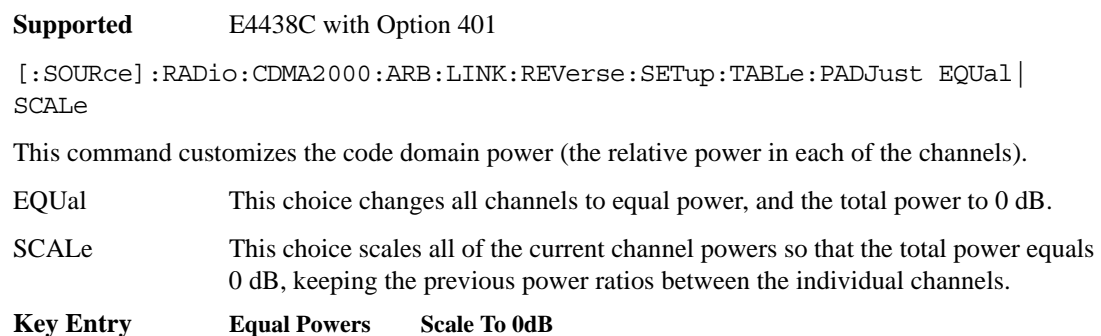

#### **:MDEStination:AAMPlitude**

**Supported** E4438C with Option 401 [:SOURce]:RADio:CDMA2000:ARB:MDEStination:AAMPlitude NONE|M1|M2|M3|M4 [:SOURce]:RADio:CDMA2000:ARB:MDEStination:AAMPlitude?

This command routes the selected marker to the Alternate Amplitude function. The NONE parameter clears the marker for the Alternate Amplitude function.

**\*RST** NONE **Key Entry None Marker 1 Marker 2 Marker 3 Marker 4**

#### **:MDEStination:ALCHold**

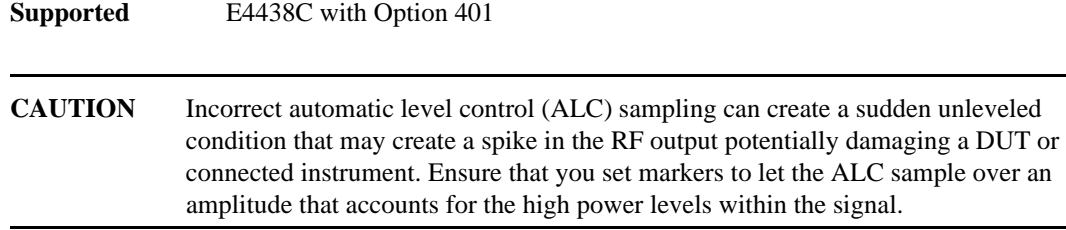

[:SOURce]:RADio:CDMA2000:ARB:MDEStination:ALCHold NONE|M1|M2|M3|M4 [:SOURce]:RADio:CDMA2000:ARB:MDEStination:ALCHold?

This command enables or disables the marker ALC hold function for the selected marker. For setting markers, see [":MARKer:\[SET\]" on page 306](#page-377-0).

Use the ALC hold function when you have a waveform signal that incorporates idle periods, or when the increased dynamic range encountered with RF blanking is not desired. The ALC leveling circuitry responds to the marker signal during the marker pulse (marker signal high), averaging the modulated signal level during this period.

The ALC hold function operates during the low periods of the marker signal. The marker polarity determines when the marker signal is high. For a positive polarity, this is during the marker points. For a negative polarity, this is when there are no marker points. For setting a marker's polarity, see [":MPOLarity:MARKer1|2|3|4" on page 260.](#page-331-0)

**NOTE** Do not use the ALC hold for more than 100 ms, because it can affect the waveform's output amplitude.

The marker signal has a minimum of a two-sample delay in its response relative to the waveform signal response. To compensate for the marker signal delay, offset marker points from the waveform sample point at which you want the ALC sampling to begin.

The ALC hold setting is part of the file header information, so saving the setting to the file header saves the current marker routing for the waveform file.

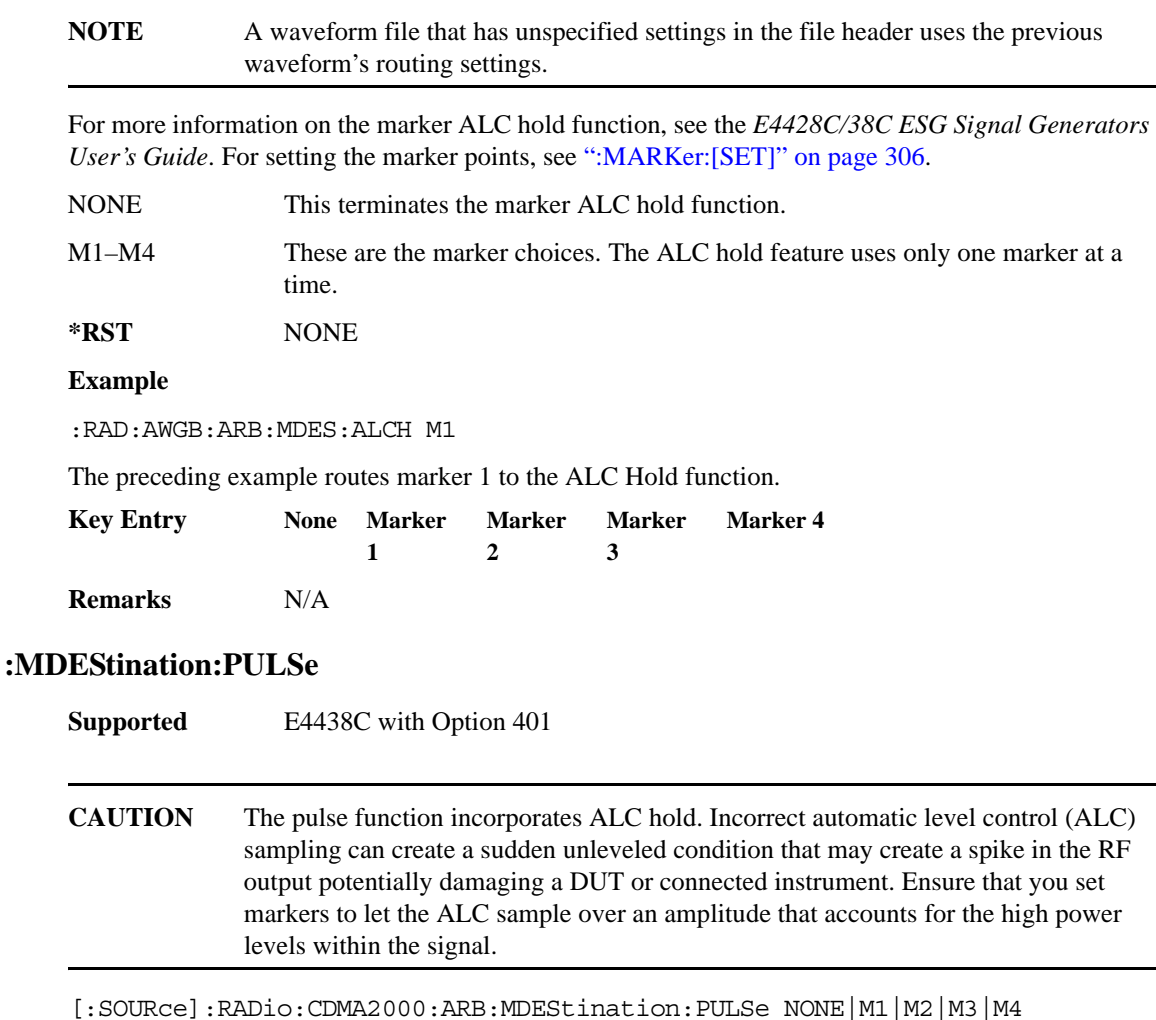

[:SOURce]:RADio:CDMA2000:ARB:MDEStination:PULSe?

This command enables or disables the marker pulse/RF blanking function for the selected marker.

#### Component Test Digital Commands **CDMA2000 ARB Subsystem–Option 401 ([:SOURce]:RADio:CDMA2000:ARB)**

This function automatically uses the ALC hold function, so there is no need to select both the ALC hold and pulse/RF blanking functions for the same marker.

#### **NOTE** Do not use ALC hold for more than 100 ms, because it can affect the waveform's output amplitude.

The signal generator blanks the RF output when the marker signal goes low. The marker polarity determines when the marker signal is low. For a positive polarity, this is during the marker points. For a negative polarity, this is when there are no marker points. For setting a marker's polarity, see [":MPOLarity:MARKer1|2|3|4" on page 260.](#page-331-0)

**NOTE** Set marker points prior to using this function. Enabling this function without setting marker points may create a continuous low or high marker signal, depending on the marker polarity. This causes either no RF output or a continuous RF output. See ":MARKer: [SET]" on page 306 for setting the marker points.

The marker signal has a minimum of a two-sample delay in its response relative to the waveform signal response. To compensate for the marker signal delay, offset marker points from the waveform sample point at which you want the RF blanking to begin. The RF blanking setting is part of the file header information, so saving the setting to the file header saves the current marker routing for the waveform file.

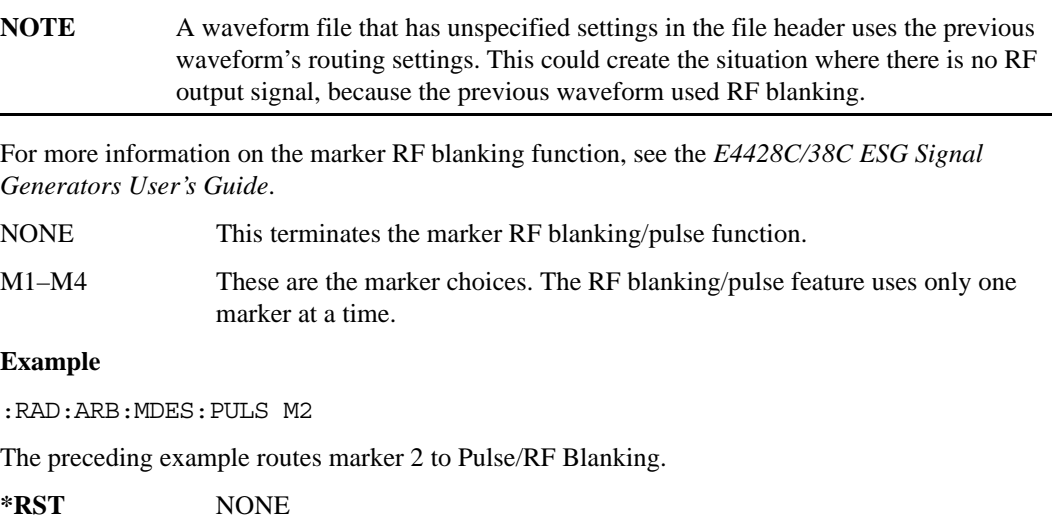

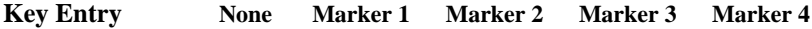

## <span id="page-331-0"></span>**:MPOLarity:MARKer1|2|3|4**

```
Supported E4438C with Option 401
[:SOURce]:RADio:CDMA2000:ARB:MPOLarity:MARKer1|2|3|4 NEGative|POSitive
[:SOURce]:RADio:CDMA2000:ARB:MPOLarity:MARKer1|2|3|4?
```
This command sets the polarity for the selected marker. For a positive marker polarity, the marker signal is high during the marker points. For a negative marker polarity, the marker signal is high during the period of no marker points.

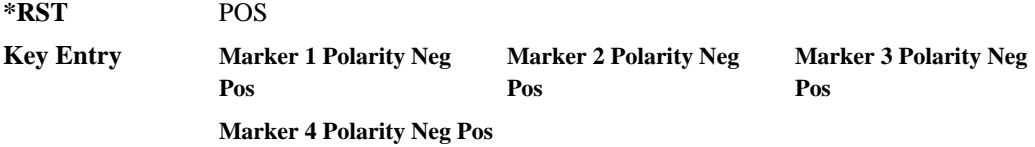

#### <span id="page-331-2"></span>**:REFerence:EXTernal:FREQuency**

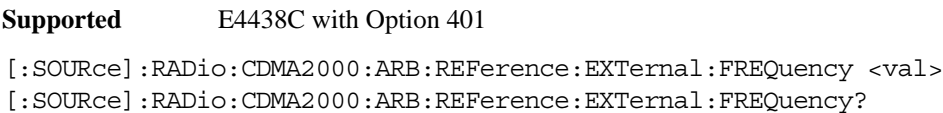

This command allows you to enter the frequency of the applied external reference.

The variable <val> is expressed in units of Hertz (KHz–MHz).

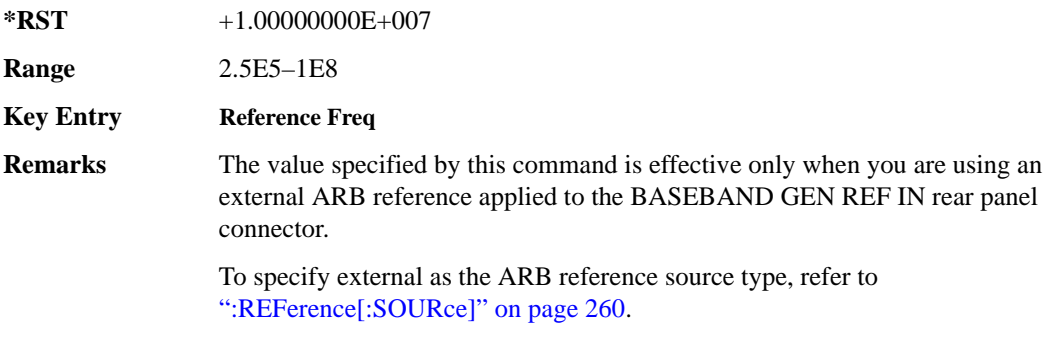

### <span id="page-331-1"></span>**:REFerence[:SOURce]**

**Supported** E4438C with Option 401

[:SOURce]:RADio:CDMA2000:ARB:REFerence[:SOURce] INTernal|EXTernal [:SOURce]:RADio:CDMA2000:ARB:REFerence[:SOURce]?

This command selects either an internal or external reference for the waveform clock.

#### Component Test Digital Commands **CDMA2000 ARB Subsystem–Option 401 ([:SOURce]:RADio:CDMA2000:ARB)**

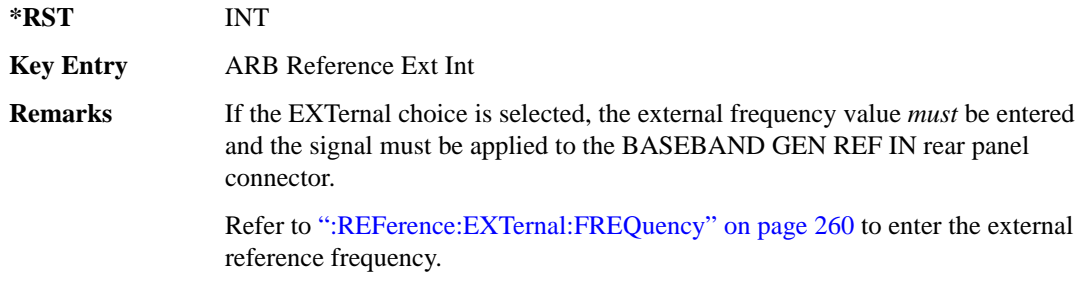

### <span id="page-332-0"></span>**:RETRigger**

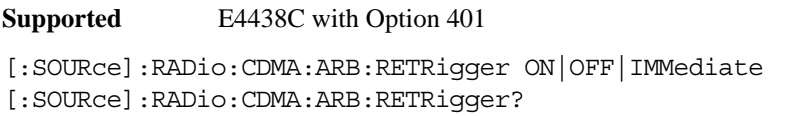

This command enables or disables the ARB retriggering mode; the retrigger mode controls how the retriggering function performs while a waveform is playing.

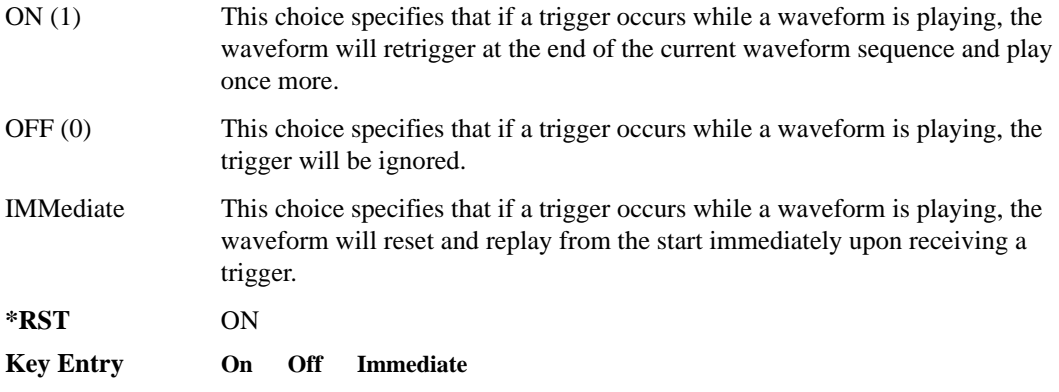

#### **:REVision**

**Supported** E4438C with Option 401

[:SOURce]:RADio:CDMA2000:ARB:REVision?

This command queries the revision number of the current CDMA2000 format.

**\*RST** 8

## **:SCLock:RATE**

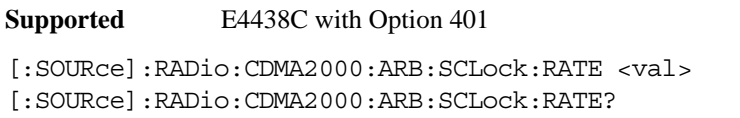

This command sets the sample clock rate for the CDMA2000 modulation format.

The variable <val> is expressed in units of hertz.

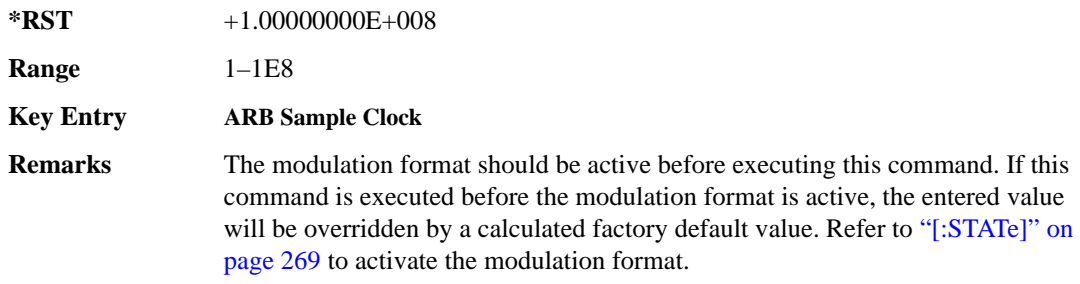

#### **:SPReading:RATE**

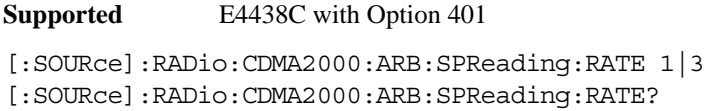

This command opens a submenu that provides the available spread rate choices for the CDMA2000 waveform.

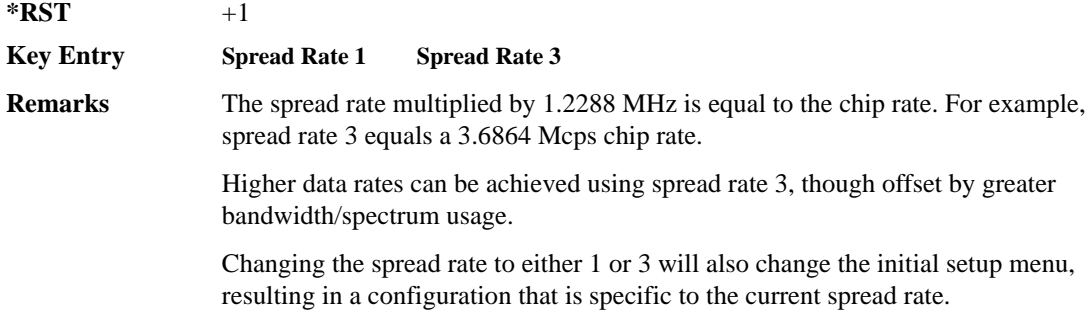

#### Component Test Digital Commands **CDMA2000 ARB Subsystem–Option 401 ([:SOURce]:RADio:CDMA2000:ARB)**

## **:SPReading:TYPE**

**Supported** E4438C with Option 401

[:SOURce]:RADio:CDMA2000:ARB:SPReading:TYPE DIRect|MCARrier [:SOURce]:RADio:CDMA2000:ARB:SPReading:TYPE?

This command selects the spreading type for a CDMA2000 waveform.

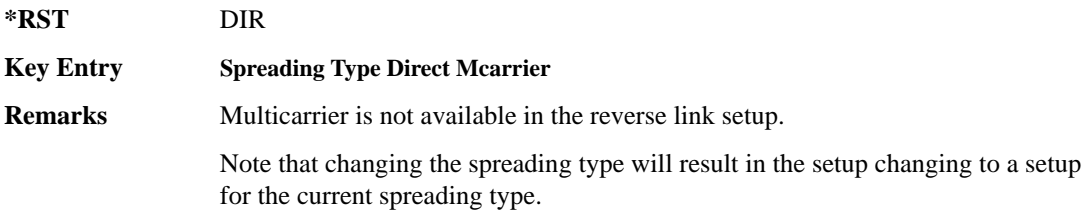

### **:SPReading:TYPE:MCARrier:SPACing**

**Supported** E4438C with Option 401

[:SOURce]:RADio:CDMA2000:ARB:SPReading:TYPE:MCARrier:SPACing 1.23MHz| 1.25MHz

[:SOURce]:RADio:CDMA2000:ARB:SPReading:TYPE:MCARrier:SPACing?

This command selects the multicarrier frequency spacing.

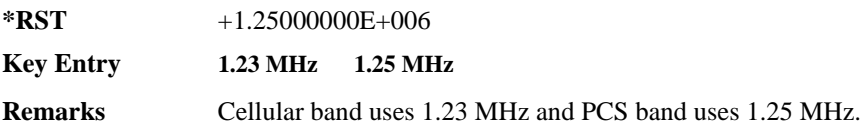

## <span id="page-334-0"></span>**:TRIGger:TYPE**

**Supported** E4438C with Option 401

[:SOURce]:RADio:CDMA2000:ARB:TRIGger:TYPE CONTinuous|SINGle|GATE [:SOURce]:RADio:CDMA2000:ARB:TRIGger:TYPE?

#### **:TRIGger:TYPE**

**Supported** E4438C with Option 401

[:SOURce]:RADio:CDMA:ARB:TRIGger:TYPE CONTinuous|SINGle|GATE [:SOURce]:RADio:CDMA:ARB:TRIGger:TYPE?

This command sets the trigger mode (type) that controls the waveform's playback.

Triggers control the playback by telling the ESG when to play the modulating signal (waveform). Depending on the trigger settings for the ESG, the waveform playback can occur once, continuously, or the ESG may start and stop playing the waveform repeatedly (GATE mode).

A trigger signal comprises both positive and negative signal transitions (states), which are also called high and low periods. You can configure the ESG to trigger on either state of the trigger signal. It is common to have multiple triggers, also referred to as trigger occurrences or events, occur when the signal generator requires only a single trigger. In this situation, the ESG recognizes the first trigger and ignores the rest.

When you select a trigger mode, you may lose the signal (carrier plus modulating) from the RF output until you trigger the waveform. This is because the ESG sets the I and Q signals to zero volts prior to the first trigger event, which suppresses the carrier. After the first trigger event, the waveform's final I

and Q levels determine whether you will see the carrier signal or not (zero  $=$  no carrier, other values  $=$ carrier visible). At the end of most files, the final I and Q points are set to a value other than zero.

There are four parts to configuring the trigger:

- Choosing the trigger type, which controls the waveform's transmission.
- Setting the waveform's response to triggers:
	- CONTinuous, see [":TRIGger:TYPE:CONTinuous\[:TYPE\]" on page 265](#page-336-0)
	- SINGle, see [":RETRigger" on page 261](#page-332-0)
	- GATE, selecting the mode also sets the response
- Selecting the trigger source (see [":TRIGger\[:SOURce\]" on page 266\)](#page-337-0), which determines how the ESG receives its trigger signal, internally or externally. The GATE choice requires an external trigger.
- Setting the trigger polarity when using an external source:
	- CONTinuous and SINGle see [":TRIGger\[:SOURce\]:EXTernal:SLOPe" on page 268](#page-339-0)
	- GATE, see [":TRIGger:TYPE:GATE:ACTive" on page 266](#page-337-1)

For more information on triggering, see the *E4428C/38C ESG Signal Generators User's Guide*.

The following list describes the trigger type command choices:

CONTinuous Upon triggering, the waveform repeats continuously.

SINGle Upon triggering, the waveform segment or sequence plays once.

#### Component Test Digital Commands **CDMA2000 ARB Subsystem–Option 401 ([:SOURce]:RADio:CDMA2000:ARB)**

GATE An external trigger signal repeatedly starts and stops the waveform's playback (transmission). The time duration for playback depends on the duty period of the trigger signal and the gate polarity selection (see [":TRIGger:TYPE:GATE:ACTive" on page 266\)](#page-337-1). The waveform plays during the inactive state and stops during the active polarity selection state. The active state can be set high or low. The gate mode works only with an external trigger source.

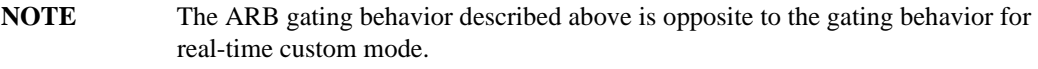

**\*RST** CONT

**Key Entry Continuous Single Gated**

#### <span id="page-336-0"></span>**:TRIGger:TYPE:CONTinuous[:TYPE]**

**Supported** E4438C with Option 401

[:SOURce]:RADio:CDMA2000:ARB:TRIGger:TYPE:CONTinuous[:TYPE] FREE| TRIGger|RESet

[:SOURce]:RADio:CDMA2000:ARB:TRIGger:TYPE:CONTinuous[:TYPE]?

This commands selects the waveform's response to a trigger signal while using the continuous trigger mode.

 For more information on triggering and to select the continuous trigger mode, see [":TRIGger:TYPE"](#page-334-0)  [on page 263.](#page-334-0)

The following list describes the waveform's response to each of the command choices:

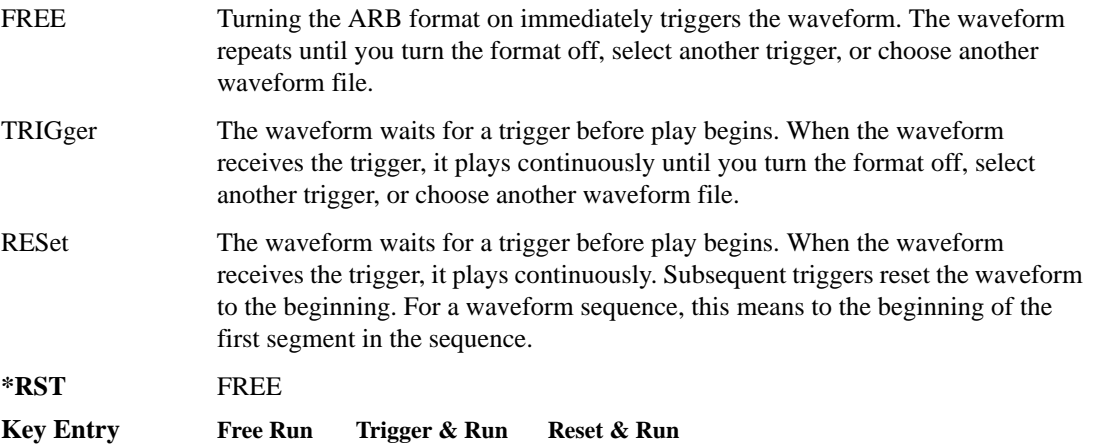

## <span id="page-337-1"></span>**:TRIGger:TYPE:GATE:ACTive**

**Supported** E4438C with Option 401 [:SOURce]:RADio:CDMA2000:ARB:TRIGger:TYPE:GATE:ACTive LOW|HIGH [:SOURce]:RADio:CDMA2000:ARB:TRIGger:TYPE:GATE:ACTive?

This command selects the active state (gate polarity) of the gate while using the gating trigger mode.

The LOW and HIGH selections correspond to the low and high states of an external trigger signal. For example, when you select HIGH, the active state occurs during the high of the trigger signal. When the active state occurs, the ESG stops the waveform playback at the last played sample point, then restarts the playback at the next sample point when the inactive state occurs. For more information on triggering and to select gating as the trigger mode, see [":TRIGger:TYPE" on page 263.](#page-334-0)

The following list describes the ESG's gating behavior for the polarity selections:

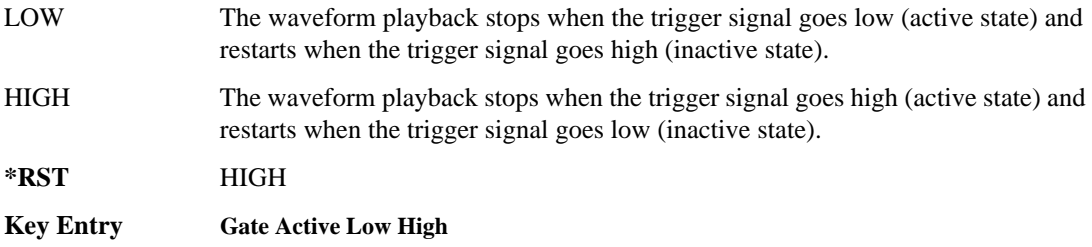

## <span id="page-337-0"></span>**:TRIGger[:SOURce]**

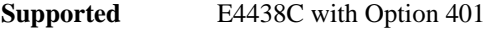

[:SOURce]:RADio:CDMA2000:ARB:TRIGger[:SOURce] KEY|EXT|BUS [:SOURce]:RADio:CDMA2000:ARB:TRIGger[:SOURce]?

This command sets the trigger source.

For more information on triggering, see [":TRIGger:TYPE" on page 263](#page-334-0). The following list describes the command choices:

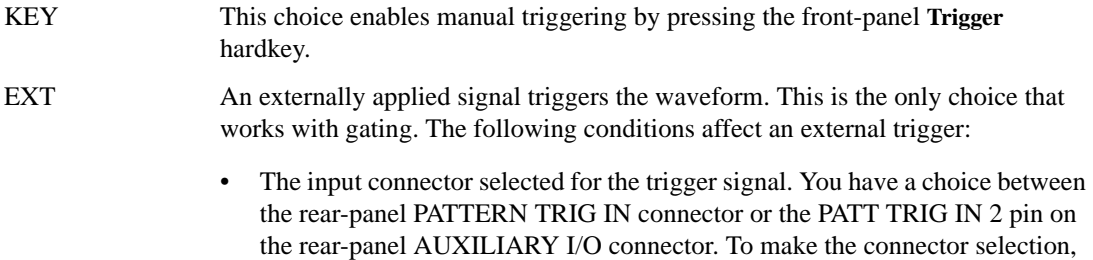

see [":TRIGger\[:SOURce\]:EXTernal\[:SOURce\]" on page 269.](#page-340-1)

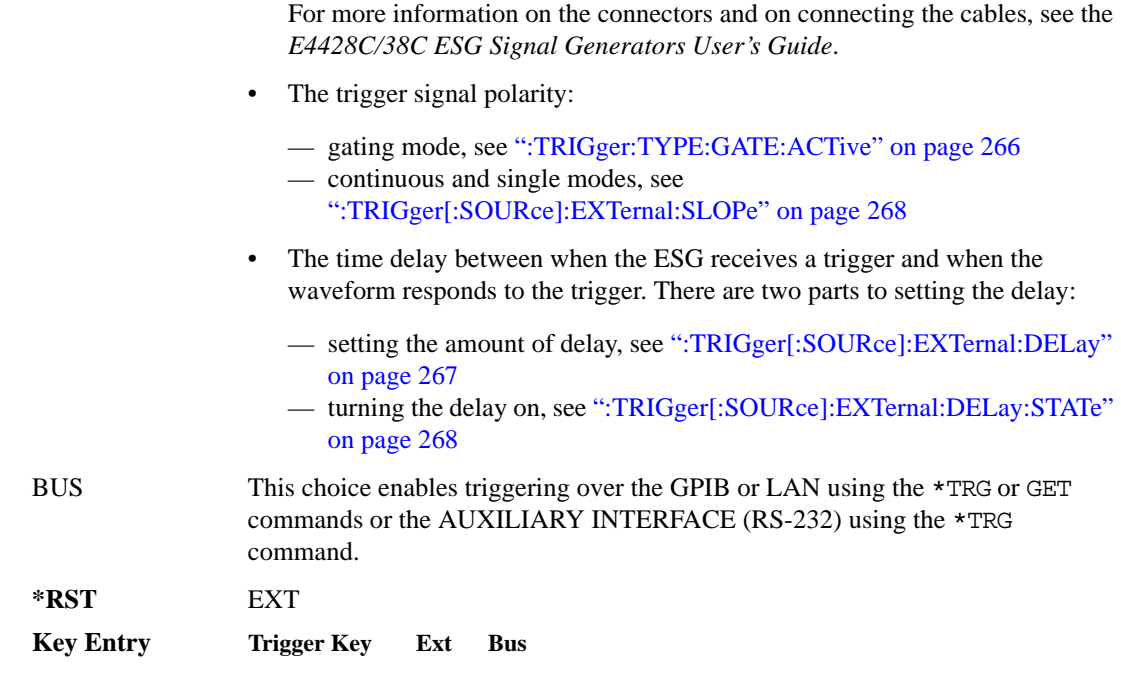

## <span id="page-338-0"></span>**:TRIGger[:SOURce]:EXTernal:DELay**

#### **Supported** E4438C with Option 401

```
[:SOURce]:RADio:CDMA2000:ARB:TRIGger[:SOURce]:EXTernal:DELay <val>
[:SOURce]:RADio:CDMA2000:ARB:TRIGger[:SOURce]:EXTernal:DELay?
```
This command sets the amount of time to delay the ESG's response to an external trigger.

The delay is a path (time) delay between when the ESG receives the trigger and when it responds to the trigger. For example, configuring a trigger delay of two seconds, causes the ESG to wait two seconds after receipt of the trigger before the ESG plays the waveform.

The delay does not occur until you turn it on (see [":TRIGger\[:SOURce\]:EXTernal:DELay:STATe" on](#page-339-1)  [page 268](#page-339-1)). You can set the delay value either before or after turning it on.

For more information on configuring an external trigger source and to select external as the trigger source, see [":TRIGger\[:SOURce\]" on page 266](#page-337-0).

The unit of measurement for the variable  $\langle val \rangle$  is in seconds (nsec–sec).

**\*RST** +1.00000000E−003

### Component Test Digital Commands **CDMA2000 ARB Subsystem–Option 401 ([:SOURce]:RADio:CDMA2000:ARB)**

**Range** 1E−8 to 4E1

**Key Entry Ext Delay Time**

## <span id="page-339-1"></span>**:TRIGger[:SOURce]:EXTernal:DELay:STATe**

**Supported** E4438C with Option 401

[:SOURce]:RADio:CDMA2000:ARB:TRIGger[:SOURce]:EXTernal:DELay:STATe ON| OFF|1|0

[:SOURce]:RADio:CDMA2000:ARB:TRIGger[:SOURce]:EXTernal:DELay:STATe?

This command enables or disables the operating state of the external trigger delay function.

For setting the delay time, see [":TRIGger\[:SOURce\]:EXTernal:DELay" on page 267,](#page-338-0) and for more information on configuring an external source, see[":TRIGger\[:SOURce\]" on page 266.](#page-337-0)

**\*RST** 0

**Key Entry** Ext Delay Off On

## <span id="page-339-0"></span>**:TRIGger[:SOURce]:EXTernal:SLOPe**

**Supported** E4438C with Option 401

[:SOURce]:RADio:CDMA2000:ARB:TRIGger[:SOURce]:EXTernal:SLOPe POSitive| NEGative

[:SOURce]:RADio:CDMA2000:ARB:TRIGger[:SOURce]:EXTernal:SLOPe?

This command sets the polarity for an external trigger signal while using the continuous, single triggering mode. To set the polarity for gating, see [":TRIGger:TYPE:GATE:ACTive" on page 266](#page-337-1).

The POSitive and NEGative selections correspond to the high (positive) and low (negative) states of the external trigger signal. For example, when you select POSitive, the waveform responds (plays) during the high state of the trigger signal. When the ESG receives multiple trigger occurrences when only one is required, the signal generator uses the first trigger and ignores the rest.

For more information on configuring an external trigger source and to select external as the trigger source, see [":TRIGger\[:SOURce\]" on page 266](#page-337-0).

**\*RST** NEG

**Key Entry Ext Polarity Neg Pos**

## <span id="page-340-1"></span>**:TRIGger[:SOURce]:EXTernal[:SOURce]**

**Supported** E4438C with Option 401

```
[:SOURce]:RADio:CDMA2000:ARB:TRIGger[:SOURce]:EXTernal[:SOURce] EPT1|
EPT2|EPTRIGGER1|EPTRIGGER2
[:SOURce]:RADio:CDMA2000:ARB:TRIGger[:SOURce]:EXTernal[:SOURce]?
```
This command selects which PATTERN TRIG IN connection the ESG uses to accept an externally applied trigger signal when external is the trigger source selection.

For more information on configuring an external trigger source and to select external as the trigger source, see [":TRIGger\[:SOURce\]" on page 266](#page-337-0). For more information on the rear-panel connectors, see the *E4428C/38C ESG Signal Generators User's Guide*.

The following list describes the command choices:

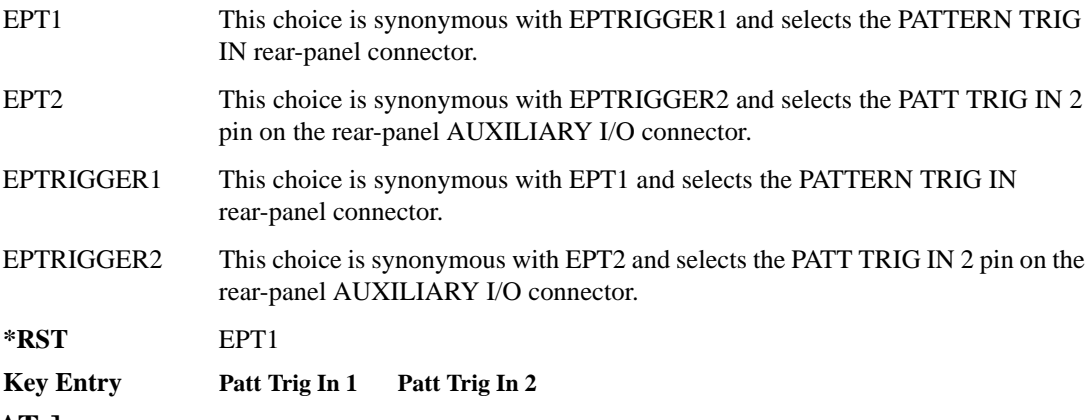

## <span id="page-340-0"></span>**[:STATe]**

**Supported** E4438C with Option 401

```
[:SOURce]:RADio:CDMA2000:ARB[:STATe] ON|OFF|1|0
[:SOURce]:RADio:CDMA2000:ARB[:STATe]?
```
This command enables or disables the CDMA2000 modulation format.

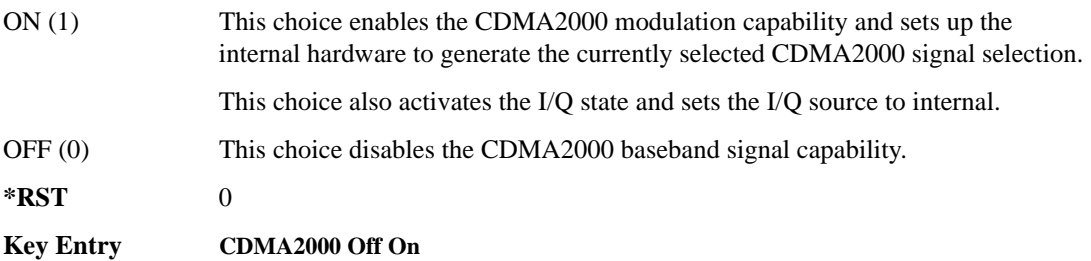

# **Dmodulation Subsystem–Option 001/601 or 002/602 ([:SOURce]:RADio:DMODulation:ARB)**

## <span id="page-341-1"></span>**:IQ:EXTernal:FILTer**

**Supported** E4438C with Option 001/601or 002/602

[:SOURce]:RADio:DMODulation:ARB:IQ:EXTernal:FILTer 40e6|THRough [:SOURce]:RADio:DMODulation:ARB:IQ:EXTernal:FILTer?

This command selects the filter or through path for I/Q signals routed to the rear panel I and Q outputs. Selecting a filter using this command will automatically set [":IQ:EXTernal:FILTer:AUTO" on](#page-341-0)  [page 270](#page-341-0) to OFF(0) mode.

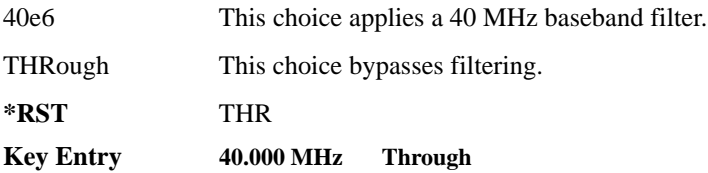

### <span id="page-341-0"></span>**:IQ:EXTernal:FILTer:AUTO**

**Supported** E4438C with Option 001/601or 002/602

[:SOURce]:RADio:DMODulation:ARB:IQ:EXTernal:FILTer:AUTO ON|OFF|1|0 [:SOURce]:RADio:DMODulation:ARB:IQ:EXTernal:FILTer:AUTO?

This command enables or disables the automatic selection of the filters for I/Q signals routed to the rear panel I/Q outputs.

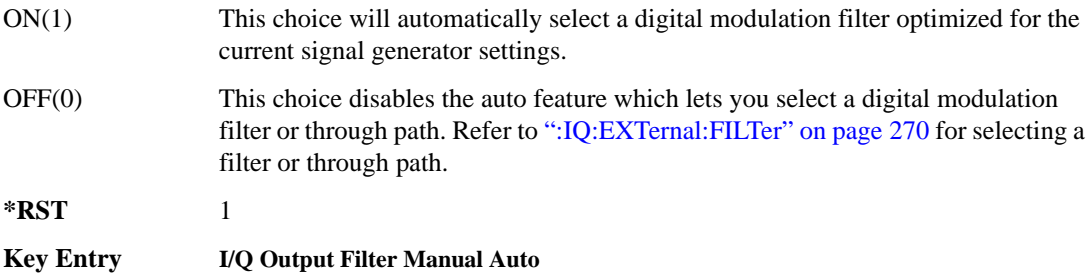

## <span id="page-342-0"></span>**:FILTer**

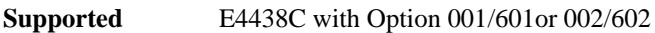

[:SOURce]:RADio:DMODulation:ARB:FILTer RNYQuist|NYQuist|GAUSsian| RECTangle|IS95|IS95\_EQ|IS95\_MOD|IS95\_MOD\_EQ|WCDMa|AC4Fm|IS2000SR3DS| UGGaussian|"<user FIR>" [:SOURce]:RADio:DMODulation:ARB:FILTer?

This command specifies the pre-modulation filter type.

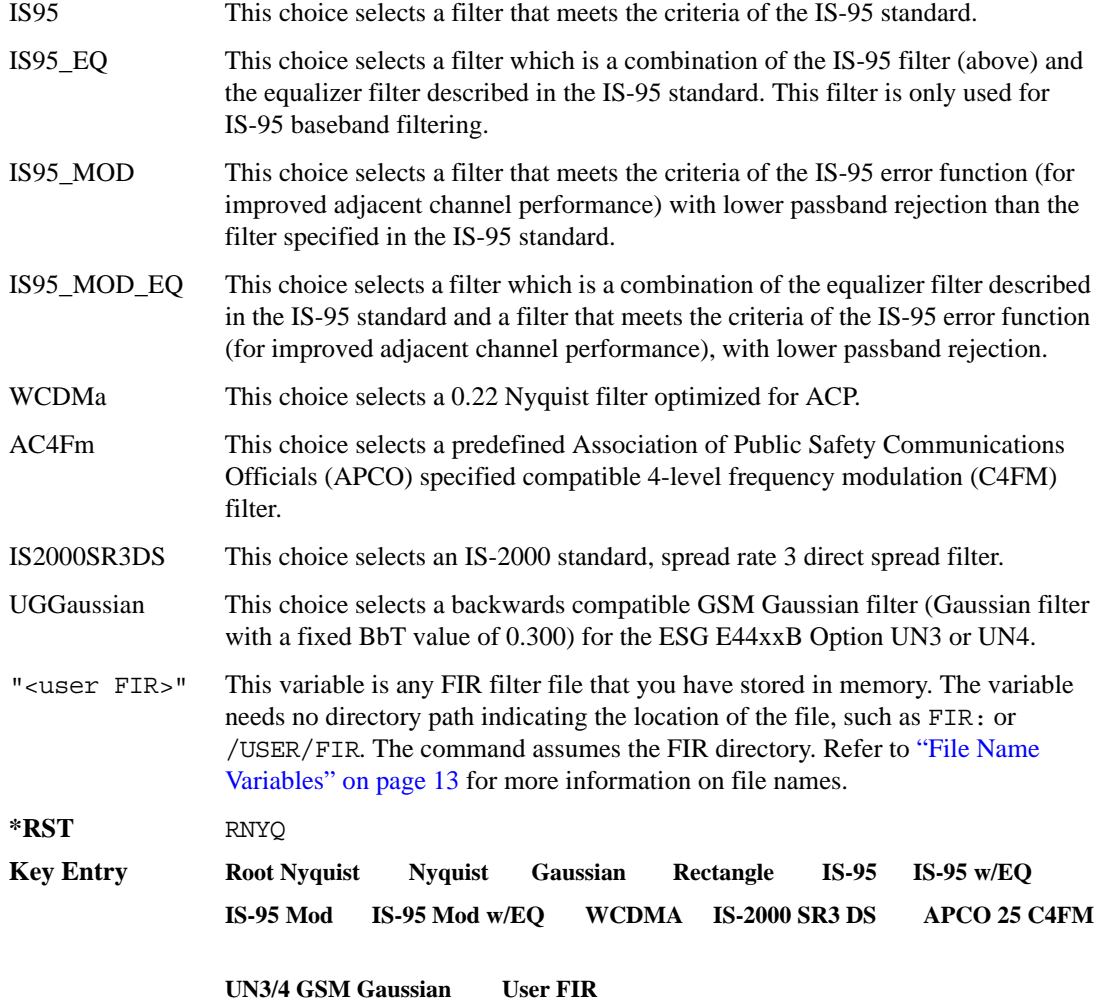

## **:FILTer:ALPHa**

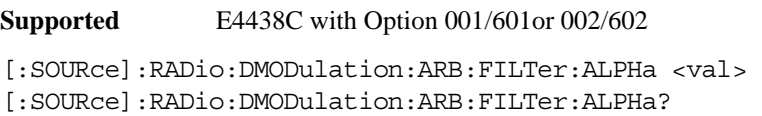

This command changes the Nyquist or root Nyquist filter alpha value.

The filter alpha value can be set to the minimum level (0), the maximum level (1), or in between by using fractional numeric values (0.001–0.999).

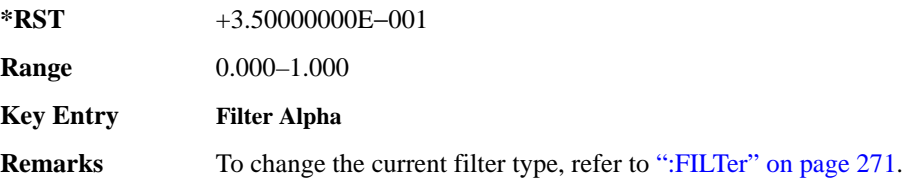

### **:FILTer:BBT**

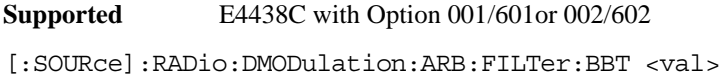

[:SOURce]:RADio:DMODulation:ARB:FILTer:BBT?

This command changes the bandwidth-multiplied-by-bit-time (BbT) filter parameter.

The filter BbT value can be set to the minimum level (0), the maximum level (1), or in between by using fractional numeric values (0.001–0.999).

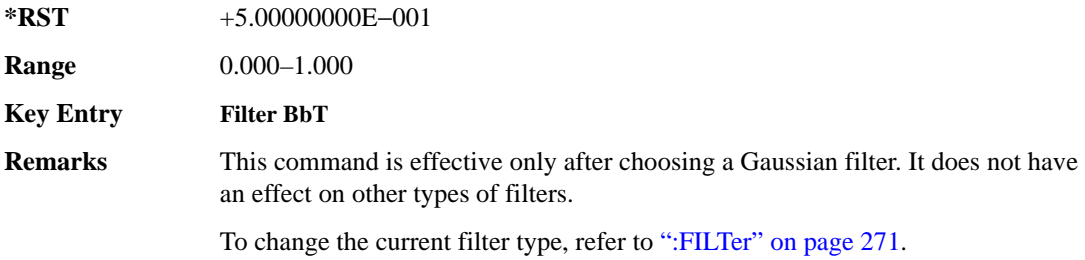

### **:FILTer:CHANnel**

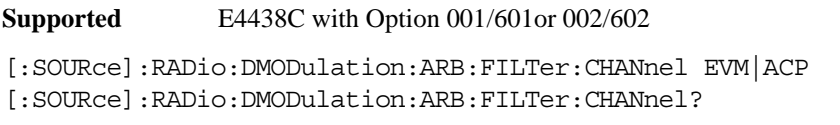

This command optimizes the Nyquist and root Nyquist filters to minimize error vector magnitude (EVM) or to minimize adjacent channel power (ACP).

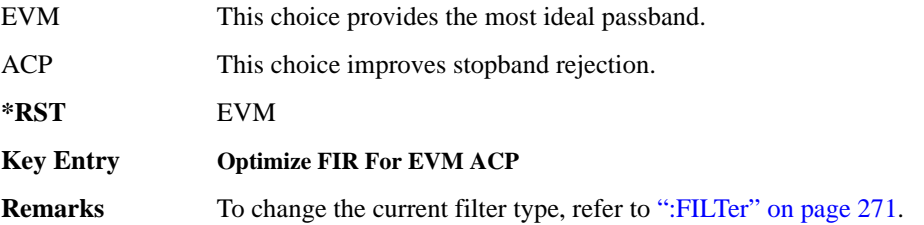

## **:HEADer:CLEar**

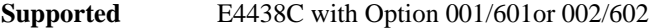

[:SOURce]:RADio:DMODulation:ARB:HEADer:CLEar

This command clears the header information from the file header used by this modulation format.

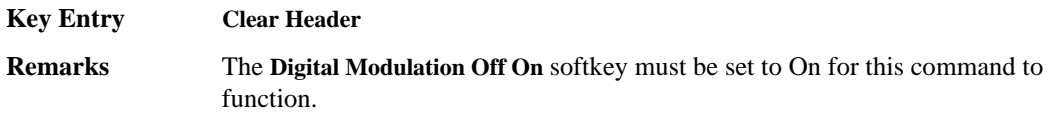

#### **:HEADer:SAVE**

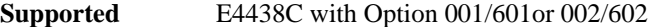

[:SOURce]:RADio:DMODulation:ARB:HEADer:SAVE

This command saves the header information to the file header used by this modulation format.

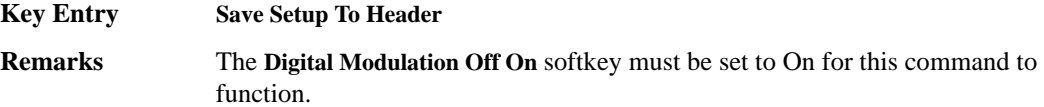

## **:IQ:MODulation:ATTen**

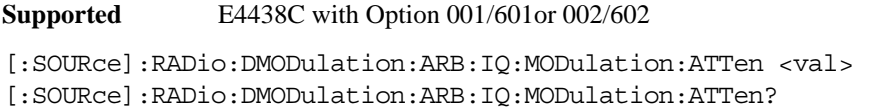

This command sets the attenuation level of the I/Q signals being modulated through the signal generator RF path.

The variable <val> is expressed in units of decibels (dB).

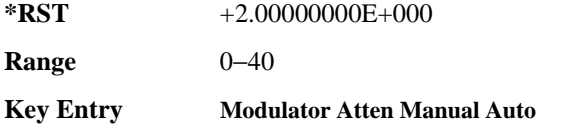

## **:IQ:MODulation:ATTen:AUTO**

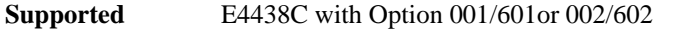

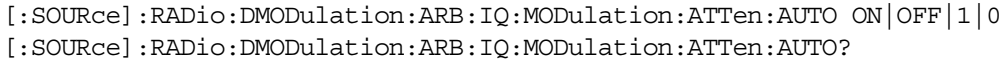

This command enables or disables the I/Q attenuation auto mode.

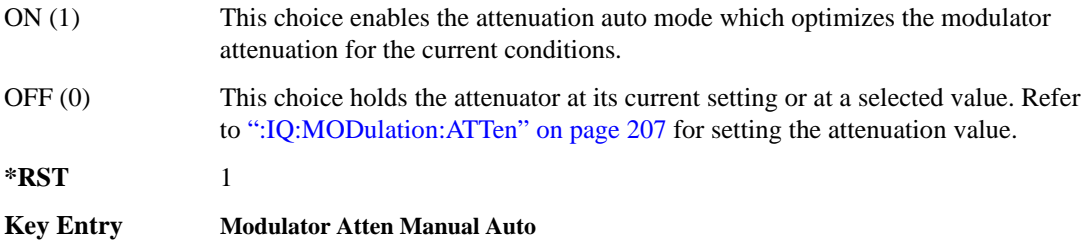

## <span id="page-346-1"></span>**:IQ:MODulation:FILTer**

**Supported** E4438C with Option 001/601or 002/602

[:SOURce]:RADio:DMODulation:ARB:IQ:MODulation:FILTer 2.1e6|40e6|THRough [:SOURce]:RADio:DMODulation:ARB:IQ:MODulation:FILTer?

This command enables you to select a filter or through path for I/Q signals modulated onto the RF carrier. Selecting a filter using this command will automatically set [":IQ:MODulation:FILTer:AUTO"](#page-346-0)  [on page 275](#page-346-0) to OFF(0) mode.

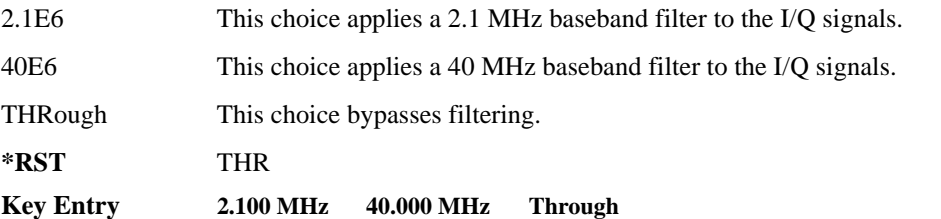

## <span id="page-346-0"></span>**:IQ:MODulation:FILTer:AUTO**

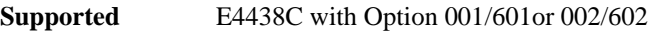

[:SOURce]:RADio:DMODulation:ARB:IQ:MODulation:FILTer:AUTO ON|OFF|1|0 [:SOURce]:RADio:DMODulation:ARB:IQ:MODulation:FILTer:AUTO?

This command enables or disables the automatic selection of the filters for I/Q signals modulated onto the RF carrier.

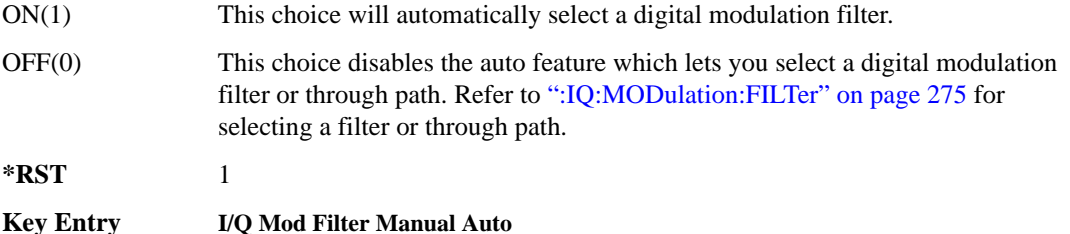

#### **:MDEStination:AAMPlitude**

**Supported** E4438C with Option 001/601or 002/602 [:SOURce]:RADio:DMODulation:ARB:MDEStination:AAMPlitude NONE|M1|M2|M3|M4 [:SOURce]:RADio:DMODulation:ARB:MDEStination:AAMPlitude?

This command routes the selected marker to the Alternate Amplitude function. The NONE parameter clears the marker for the Alternate Amplitude function.

**\*RST** NONE

**Key Entry None Marker 1 Marker 2 Marker 3 Marker 4**

#### **:MDEStination:ALCHold**

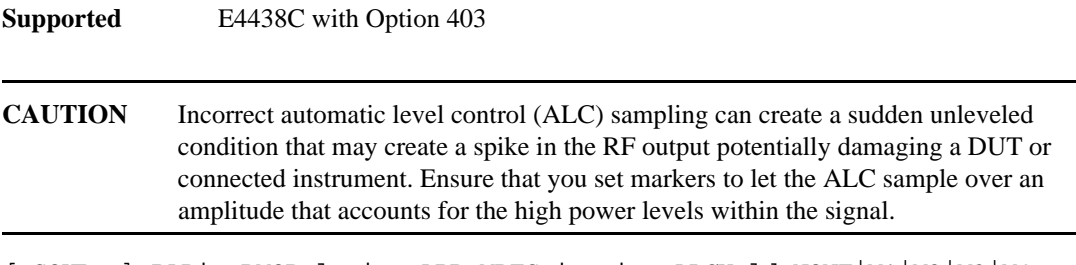

[:SOURce]:RADio:DMODulation:ARB:MDEStination:ALCHold NONE|M1|M2|M3|M4 [:SOURce]:RADio:DMODulation:ARB:MDEStination:ALCHold?

This command enables or disables the marker ALC hold function for the selected marker. For setting markers, see [":MARKer:\[SET\]" on page 306](#page-377-0).

Use the ALC hold function when you have a waveform signal that incorporates idle periods, or when the increased dynamic range encountered with RF blanking is not desired. The ALC leveling circuitry responds to the marker signal during the marker pulse (marker signal high), averaging the modulated signal level during this period.

The ALC hold function operates during the low periods of the marker signal. The marker polarity determines when the marker signal is high. For a positive polarity, this is during the marker points. For a negative polarity, this is when there are no marker points. For setting a marker's polarity, see [":MPOLarity:MARKer1|2|3|4" on page 280.](#page-351-0)

**NOTE** Do not use the ALC hold for more than 100 ms, because it can affect the waveform's output amplitude.

The marker signal has a minimum of a two-sample delay in its response relative to the waveform signal response. To compensate for the marker signal delay, offset marker points from the waveform sample point at which you want the ALC sampling to begin.

The ALC hold setting is part of the file header information, so saving the setting to the file header saves the current marker routing for the waveform file.

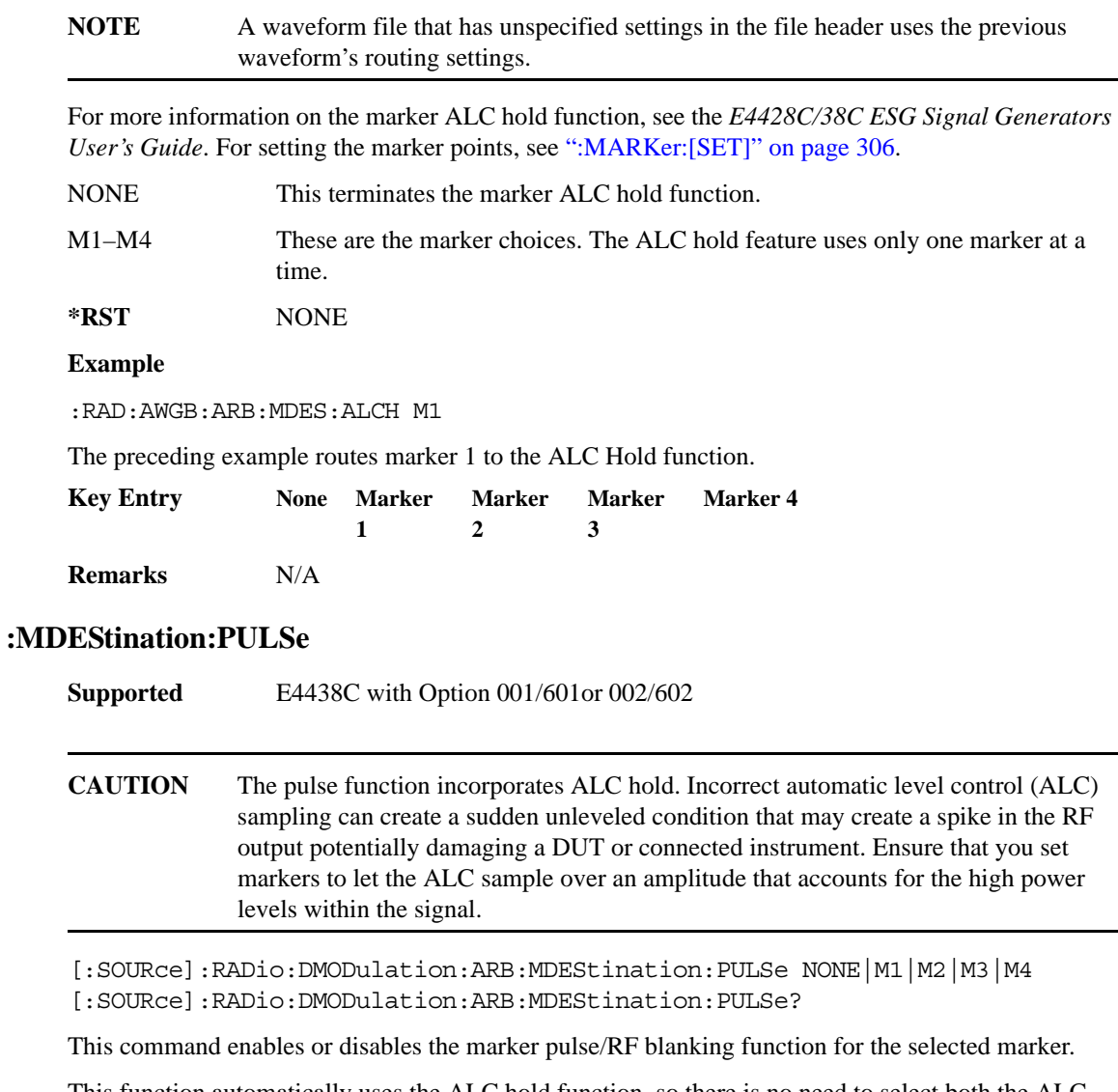

This function automatically uses the ALC hold function, so there is no need to select both the ALC hold and pulse/RF blanking functions for the same marker.

#### **NOTE** Do not use ALC hold for more than 100 ms, because it can affect the waveform's output amplitude.

The signal generator blanks the RF output when the marker signal goes low. The marker polarity determines when the marker signal is low. For a positive polarity, this is during the marker points. For a negative polarity, this is when there are no marker points. For setting a marker's polarity, see [":MPOLarity:MARKer1|2|3|4" on page 280.](#page-351-0)

**NOTE** Set marker points prior to using this function. Enabling this function without setting marker points may create a continuous low or high marker signal, depending on the marker polarity. This causes either no RF output or a continuous RF output. See ":MARKer: [SET]" on page 306 for setting the marker points.

The marker signal has a minimum of a two-sample delay in its response relative to the waveform signal response. To compensate for the marker signal delay, offset marker points from the waveform sample point at which you want the RF blanking to begin. The RF blanking setting is part of the file header information, so saving the setting to the file header saves the current marker routing for the waveform file.

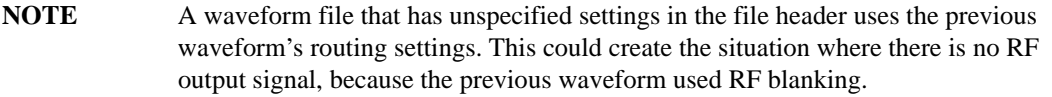

For more information on the marker RF blanking function, see the *E4428C/38C ESG Signal Generators User's Guide*.

NONE This terminates the marker RF blanking/pulse function.

M1–M4 These are the marker choices. The RF blanking/pulse feature uses only one marker at a time.

#### **Example**

:RAD:ARB:MDES:PULS M2

The preceding example routes marker 2 to Pulse/RF Blanking.

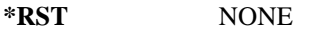

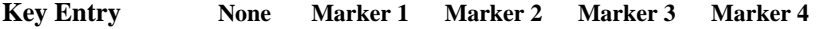

## **:MODulation:FSK[:DEViation]**

**Supported** E4438C with Option 001/601or 002/602 [:SOURce]:RADio:DMODulation:ARB:MODulation:FSK[:DEViation] <val> [:SOURce]:RADio:DMODulation:ARB:MODulation:FSK[:DEViation]?

This command sets the symmetric FSK frequency deviation value.

The variable <val> is expressed in units of Hertz and the maximum range value equals the current symbol rate value multiplied by ten, limited to 20 MHz.

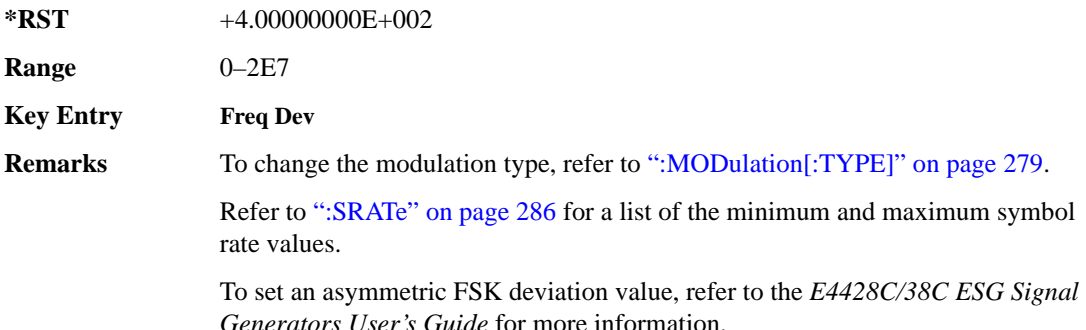

## <span id="page-350-0"></span>**:MODulation[:TYPE]**

**Supported** E4438C with Option 001/601or 002/602

[:SOURce]:RADio[1]|2|3|4:DMODulation:ARB:MODulation[:TYPE] ASK|BPSK|QPSK |UQPSk|IS95QPSK|GRAYQPSK|OQPSK|IS95OQPSK|P4DQPSK|PSK8|PSK16|D8PSK|EDGE|M SK|FSK2|FSK4|FSK8|FSK16|C4FM|HCPM|HDQPSK|QAM4|QAM16|QAM32|QAM64|QAM128|Q AM256|UIQ|UFSK

[:SOURce]:RADio:DMODulation:ARB:MODulation[:TYPE]?

This command sets the modulation type for the digital modulation personality.

**\*RST** P4DQPSK **Key Entry ASK BPSK QPSK UQPSk IS95QPSK GREYQPSK OQPSK IS95OQPSK P4DQPSK PSK8 PSK16 D8PSK EDGE MSK FSK2 FSK4 FSK8 FSK16 C4FM HCPM HDQPSK QAM4 QAM16 QAM32 QAM64 QAM128 QAM256 UIQ UFSK**

## <span id="page-351-0"></span>**:MPOLarity:MARKer1|2|3|4**

**Supported** E4438C with Option 401 [:SOURce]:RADio:DMODulation:ARB:MPOLarity:MARKer1|2|3|4 NEGative| POSitive [:SOURce]:RADio:DMODulation:ARB:MPOLarity:MARKer1|2|3|4?

This command sets the polarity for the selected marker. For a positive marker polarity, the marker signal is high during the marker points. For a negative marker polarity, the marker signal is high during the period of no marker points.

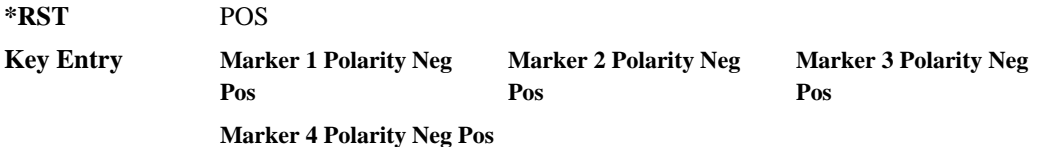

### <span id="page-351-1"></span>**:REFerence:EXTernal:FREQuency**

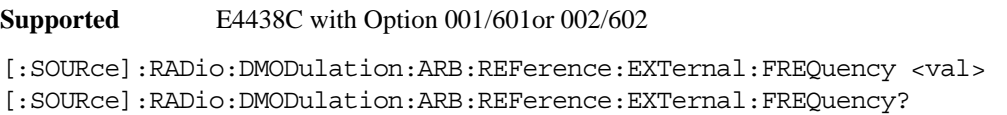

This command conveys the expected reference frequency value of an externally applied reference the signal generator.

The variable <val> is expressed in units of Hertz (Hz–MHz).

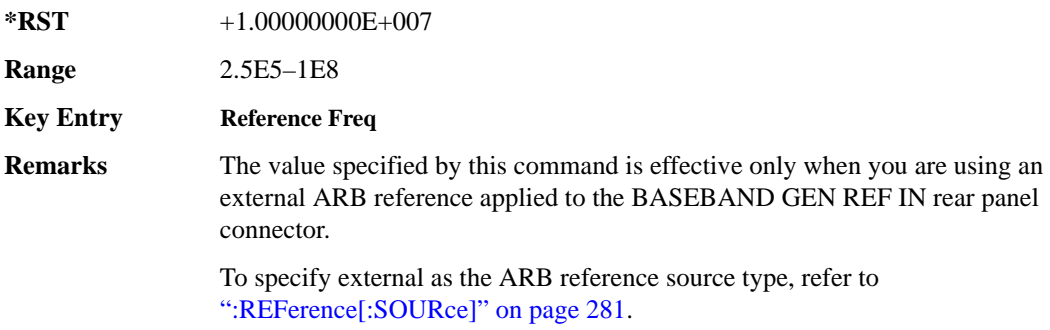

## <span id="page-352-0"></span>**:REFerence[:SOURce]**

**Supported** E4438C with Option 001/601or 002/602 [:SOURce]:RADio:DMODulation:ARB:REFerence[:SOURce] INTernal|EXTernal [:SOURce]:RADio:DMODulation:ARB:REFerence[:SOURce]?

This command selects either an internal or external reference for the waveform clock.

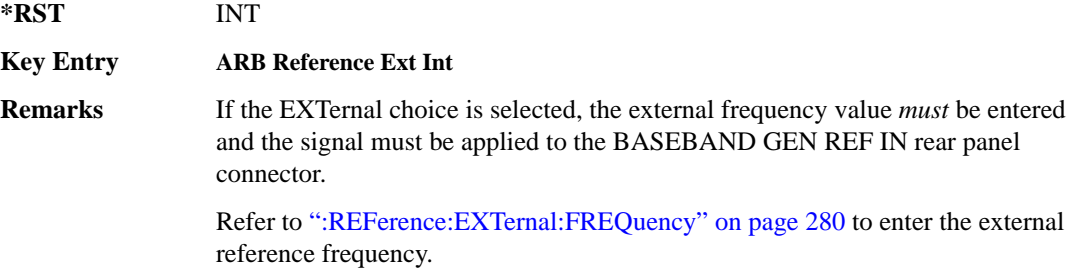

#### <span id="page-352-1"></span>**:RETRigger**

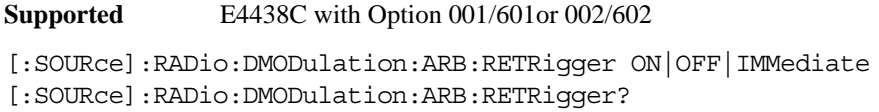

This command enables or disables the ARB retriggering mode; the retrigger mode controls how the retriggering function performs while a waveform is playing.

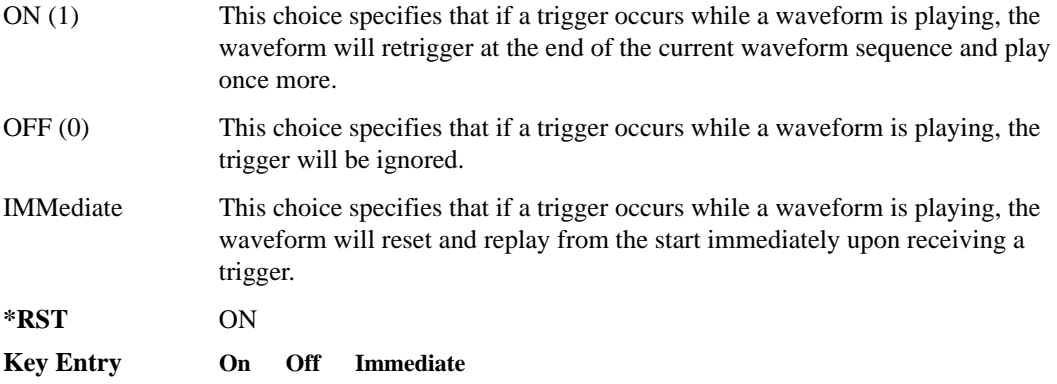

### **:SCLock:RATE**

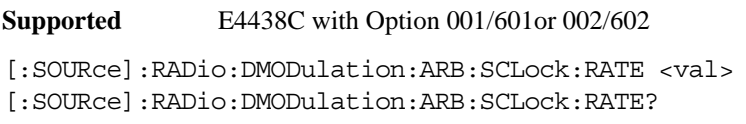

This command sets the sample clock rate.

The variable <val> is expressed in units of Hertz (Hz − MHz)

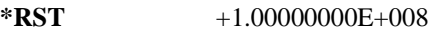

**Range** 1–1E8

**Key Entry ARB Sample Clock**

**Remarks** The modulation format should be active before executing this command. If this command is executed before the modulation format is active, the entered value will be overridden by a calculated factory default value. Refer to "[:STATe]" on [page 293](#page-364-0) to activate the modulation format.

#### **:SETup**

**Supported** E4438C with Option 001/601or 002/602

```
[:SOURce]:RADio:DMODulation:ARB:SETup GSM|NADC|PDC|PHS|DECT|AC4Fm|ACQPsk
|AHCPm|AHDQpsk|CDPD|PWT|EDGE|TETRa|MCARrier|"file name"
[:SOURce]:RADio:DMODulation:ARB:SETup?
```
This command selects the digital modulation format type or multicarrier, and turns multicarrier off or on (see the MCARrier choice description).

The *MCARrier* choice selects multicarrier and turns it on. Selecting any other setup such as GSM or CDPD turns multicarrrier off. To select the multicarrier setup, see [":SETup:MCARrier" .](#page-354-0)

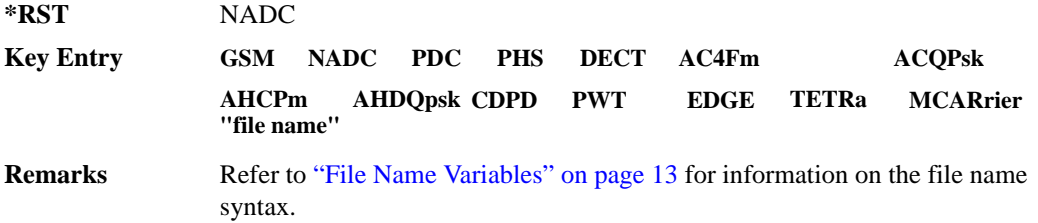

### <span id="page-354-0"></span>**:SETup:MCARrier**

**Supported** E4438C with Option 001/601or 002/602

```
[:SOURce]:RADio:DMODulation:ARB:SETup:MCARrier GSM|NADC|PDC|PHS|DECT|
AC4Fm|ACQPsk|CDPD|PWT|EDGE|TETRa,<num carriers>,<freq spacing>)|
"<file name>"
[:SOURce]:RADio:DMODulation:ARB:SETup:MCARrier?
```
This command builds a table with the specified number of carriers and frequency spacing or retrieves the setup stored in the specified user file.

The carrier type, number of carriers, and frequency spacing value are returned when a query is initiated. The output format is as follows:

<carrier type>,<num carriers>,<freq spacing>

If a specific file is loaded and then queried, only the file name is returned.

The variable <freq spacing> is expressed in units of Hertz (kHz–MHz).

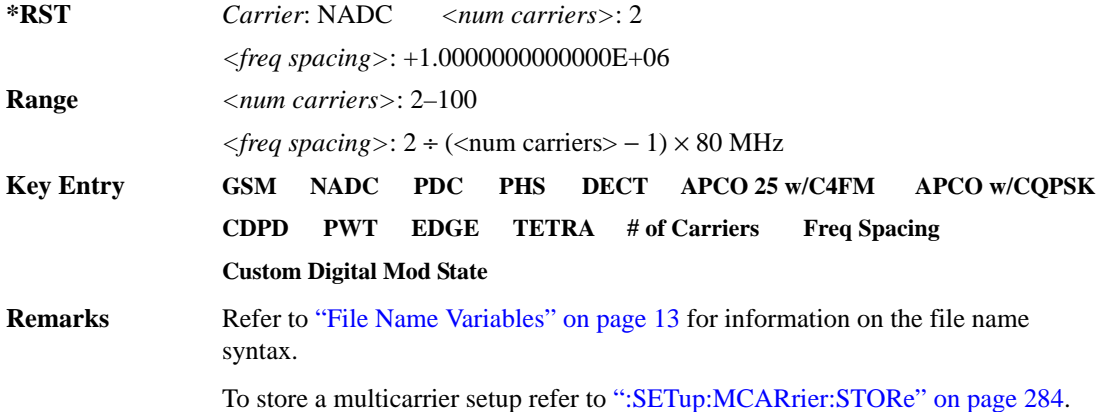

#### **:SETup:MCARrier:PHASe**

**Supported** E4438C with Option 001/601or 002/602

[:SOURce]:RADio:DMODulation:ARB:SETup:MCARrier:PHASe FIXed|RANDom [:SOURce]:RADio:DMODulation:ARB:SETup:MCARrier:PHASe?

This command toggles the phase settings for multicarrier digital modulation.

FIXed This choice sets the phase of all carriers to 0.

RANDom This choice sets random phase values for all of the carriers.

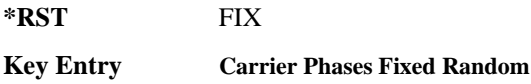

#### <span id="page-355-0"></span>**:SETup:MCARrier:STORe**

**Supported** E4438C with Option 001/601or 002/602

[:SOURce]:RADio:DMODulation:ARB:SETup:MCARrier:STORe "<file name>"

This command stores the current multicarrier setup information.

The stored file contains information that includes the digital modulation format, number of carriers, frequency spacing, and power settings for the multicarrier setup.

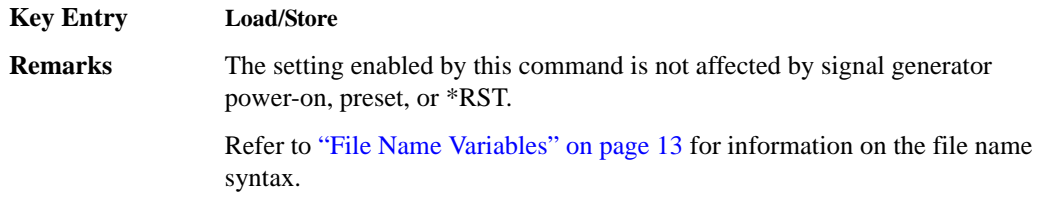

## **:SETup:MCARrier:TABLe**

**Supported** E4438C with Option 001/601or 002/602

```
[:SOURce]:RADio:DMODulation:ARB:SETup:MCARrier:TABLe INIT|APPend|
<carrier_num>,GSM|NADC|PDC|PHS|DECT|AC4Fm|ACQPsk|CDPD|PWT|EDGE|TETRa|
"<file name>",<freq offset>,<power>
[:SOURce]:RADio:DMODulation:ARB:SETup:MCARrier:TABLe? <carrier_num>
```
This command modifies the parameters of one of the available multicarrier digital modulation formats.

The variable <freq\_offset> is expressed in units of Hertz (kHz–MHz).

The variable  $\langle power \rangle$  is expressed in units of decibels (dB).

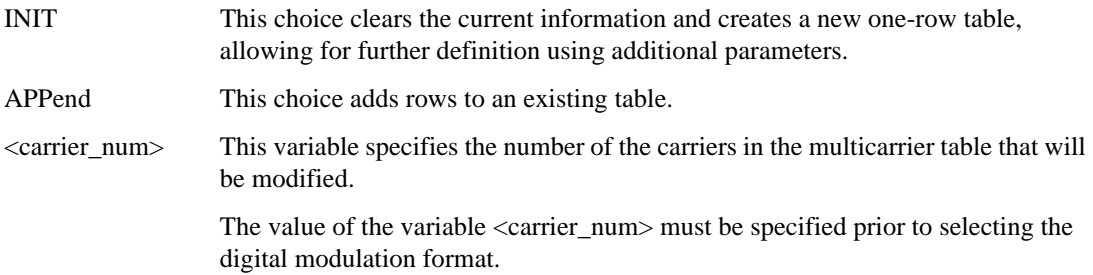

Carrier type, frequency offset, and power level are returned when a query is initiated. The output format is as follows:

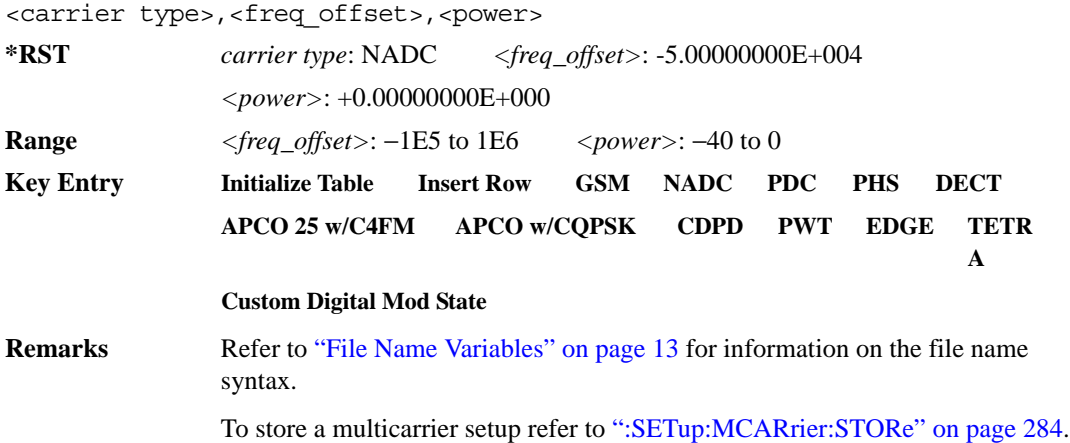

## **:SETup:MCARrier:TABLe:NCARriers**

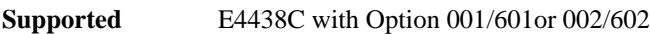

[:SOURce]:RADio:DMODulation:ARB:SETup:MCARrier:TABLe:NCARriers?

This query returns the number of carriers in the current multicarrier setup.

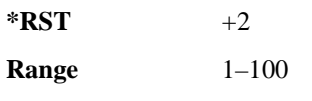

**Key Entry # of Carriers** 

#### **:SETup:STORe**

**Supported** E4438C with Option 001/601or 002/602

[:SOURce]:RADio:DMODulation:ARB:SETup:STORe "<file name>"

This command stores the current custom digital modulation state.

The saved file contains information that includes the modulation type, filter and symbol rate for the custom modulation setup.

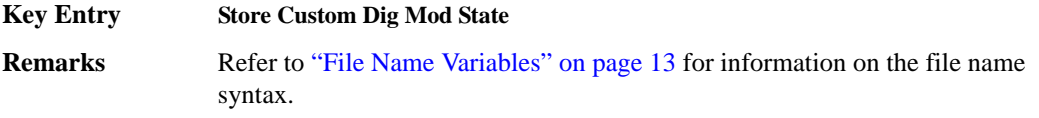

#### <span id="page-357-0"></span>**:SRATe**

**Supported** E4438C with Option 001/601or 002/602

```
[:SOURce]:RADio:DMODulation:ARB:SRATe <val>
[:SOURce]:RADio:DMODulation:ARB:SRATe?
```
This command sets the transmission symbol rate.

The variable <val> is expressed in units of symbols per second (sps–Msps) and the maximum range value is dependent upon the modulation type, and filter.

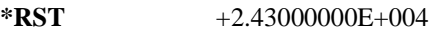

**Range** *Modulation Type Bits per* 

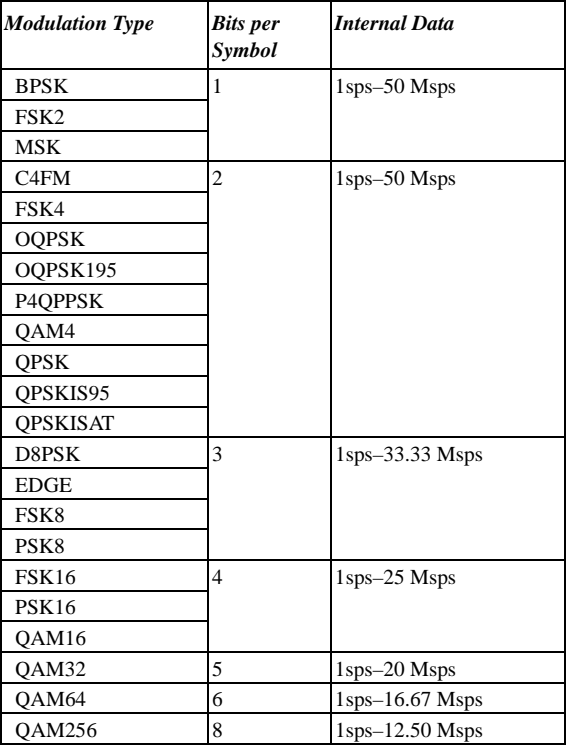

#### **Key Entry Symbol Rate**

**Remarks** When user-defined filters are selected using the command in section [":FILTer" on](#page-342-0)  [page 271](#page-342-0), the upper bit rate will be restricted in line with the following symbol rate restriction:

• FIR filter length  $> 32$  symbols: upper limit is 12.5 Msps

#### **Dmodulation Subsystem–Option 001/601 or 002/602 ([:SOURce]:RADio:DMODulation:ARB)**

 $FIR$  filter length  $> 16$  symbols: upper limit is 25 Msps

When internal FIR filters are used, the limits of the above table always apply. For higher symbol rates, the FIR filter length will be truncated as follows:

- Above 12.5 Msps, the FIR length will be truncated to 32 symbols
- Above 25 Msps, the FIR length will be truncated to 16 symbols

This will impact the relative timing of the modulated data, as well as the actual filter response.

To change the modulation type, refer to [":MODulation\[:TYPE\]" on page 279.](#page-350-0)

#### <span id="page-358-0"></span>**:TRIGger:TYPE**

#### **Supported** E4438C with Option 001/601or 002/602

[:SOURce]:RADio:DMODulation:ARB:TRIGger:TYPE CONTinuous|SINGle|GATE [:SOURce]:RADio:DMODulation:ARB:TRIGger:TYPE?

This command sets the trigger mode (type) that controls the waveform's playback.

Triggers control the playback by telling the ESG when to play the modulating signal (waveform). Depending on the trigger settings for the ESG, the waveform playback can occur once, continuously, or the ESG may start and stop playing the waveform repeatedly (GATE mode).

A trigger signal comprises both positive and negative signal transitions (states), which are also called high and low periods. You can configure the ESG to trigger on either state of the trigger signal. It is common to have multiple triggers, also referred to as trigger occurrences or events, occur when the signal generator requires only a single trigger. In this situation, the ESG recognizes the first trigger and ignores the rest.

When you select a trigger mode, you may lose the signal (carrier plus modulating) from the RF output until you trigger the waveform. This is because the ESG sets the I and Q signals to zero volts prior to the first trigger event, which suppresses the carrier. After the first trigger event, the waveform's final I and Q levels determine whether you will see the carrier signal or not (zero  $=$  no carrier, other values  $=$ carrier visible). At the end of most files, the final I and Q points are set to a value other than zero.

There are four parts to configuring the trigger:

- Choosing the trigger type, which controls the waveform's transmission.
- Setting the waveform's response to triggers:
	- CONTinuous, see [":TRIGger:TYPE:CONTinuous\[:TYPE\]" on page 288](#page-359-0)
	- SINGle, see [":RETRigger" on page 281](#page-352-1)
	- GATE, selecting the mode also sets the response

- Selecting the trigger source (see [":TRIGger\[:SOURce\]" on page 290\)](#page-361-0), which determines how the ESG receives its trigger signal, internally or externally. The GATE choice requires an external trigger.
- Setting the trigger polarity when using an external source:
	- CONTinuous and SINGle see [":TRIGger\[:SOURce\]:EXTernal:SLOPe" on page 292](#page-363-0)
	- GATE, see [":TRIGger:TYPE:GATE:ACTive" on page 289](#page-360-0)

For more information on triggering, see the *E4428C/38C ESG Signal Generators User's Guide*.

The following list describes the trigger type command choices:

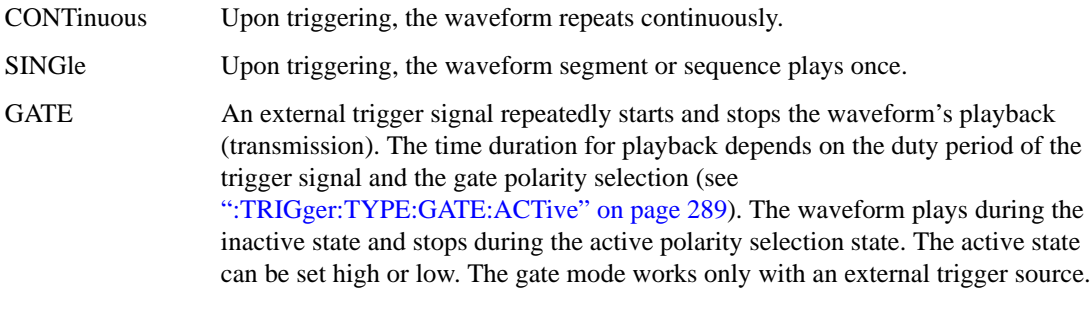

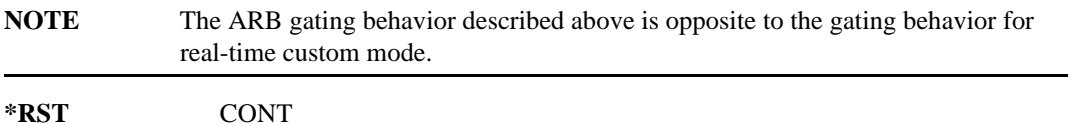

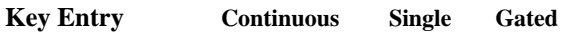

### <span id="page-359-0"></span>**:TRIGger:TYPE:CONTinuous[:TYPE]**

**Supported** E4438C with Option 001/601or 002/602

[:SOURce]:RADio:DMODulation:ARB:TRIGger:TYPE:CONTinuous[:TYPE] FREE| TRIGger|RESet

[:SOURce]:RADio:DMODulation:ARB:TRIGger:TYPE:CONTinuous[:TYPE]?

This commands selects the waveform's response to a trigger signal while using the continuous trigger mode.

 For more information on triggering and to select the continuous trigger mode, see [":TRIGger:TYPE"](#page-358-0)  [on page 287.](#page-358-0)
The following list describes the waveform's response to each of the command choices:

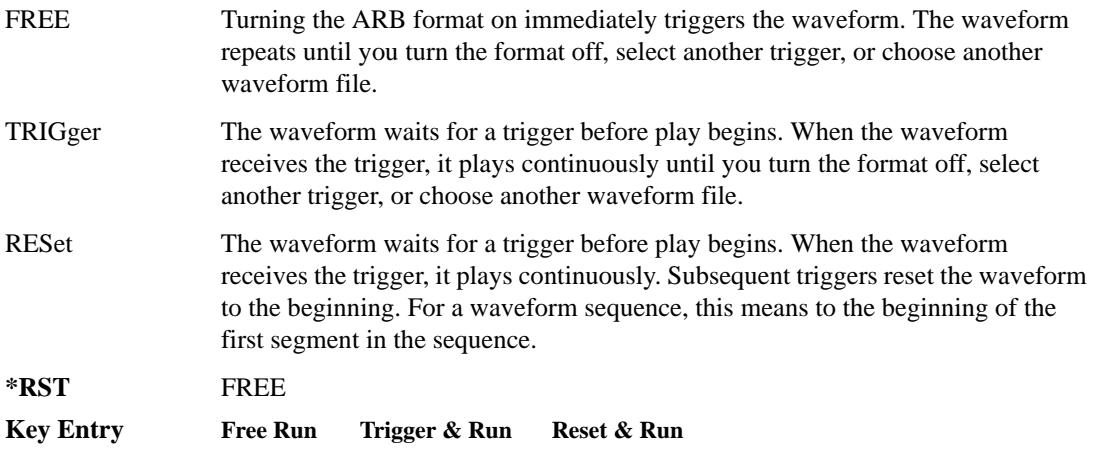

## <span id="page-360-0"></span>**:TRIGger:TYPE:GATE:ACTive**

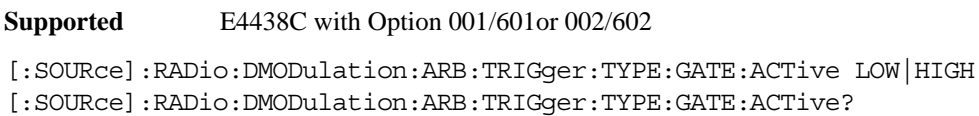

This command selects the active state (gate polarity) of the gate while using the gating trigger mode.

The LOW and HIGH selections correspond to the low and high states of an external trigger signal. For example, when you select HIGH, the active state occurs during the high of the trigger signal. When the active state occurs, the ESG stops the waveform playback at the last played sample point, then restarts the playback at the next sample point when the inactive state occurs. For more information on triggering and to select gating as the trigger mode, see [":TRIGger:TYPE" on page 287.](#page-358-0)

The following list describes the ESG's gating behavior for the polarity selections:

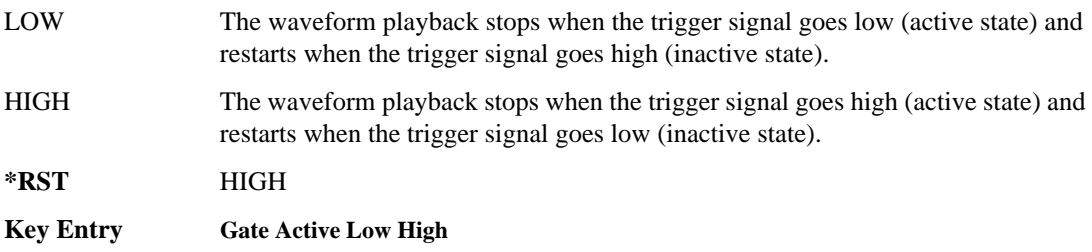

### Component Test Digital Commands **Dmodulation Subsystem–Option 001/601 or 002/602 ([:SOURce]:RADio:DMODulation:ARB)**

## <span id="page-361-0"></span>**:TRIGger[:SOURce]**

**Supported** E4438C with Option 001/601or 002/602

```
[:SOURce]:RADio:DMODulation:ARB:TRIGger[:SOURce] KEY|EXT|BUS
[:SOURce]:RADio:DMODulation:ARB:TRIGger[:SOURce]?
```
This command sets the trigger source.

For more information on triggering, see [":TRIGger:TYPE" on page 287](#page-358-0). The following list describes the command choices:

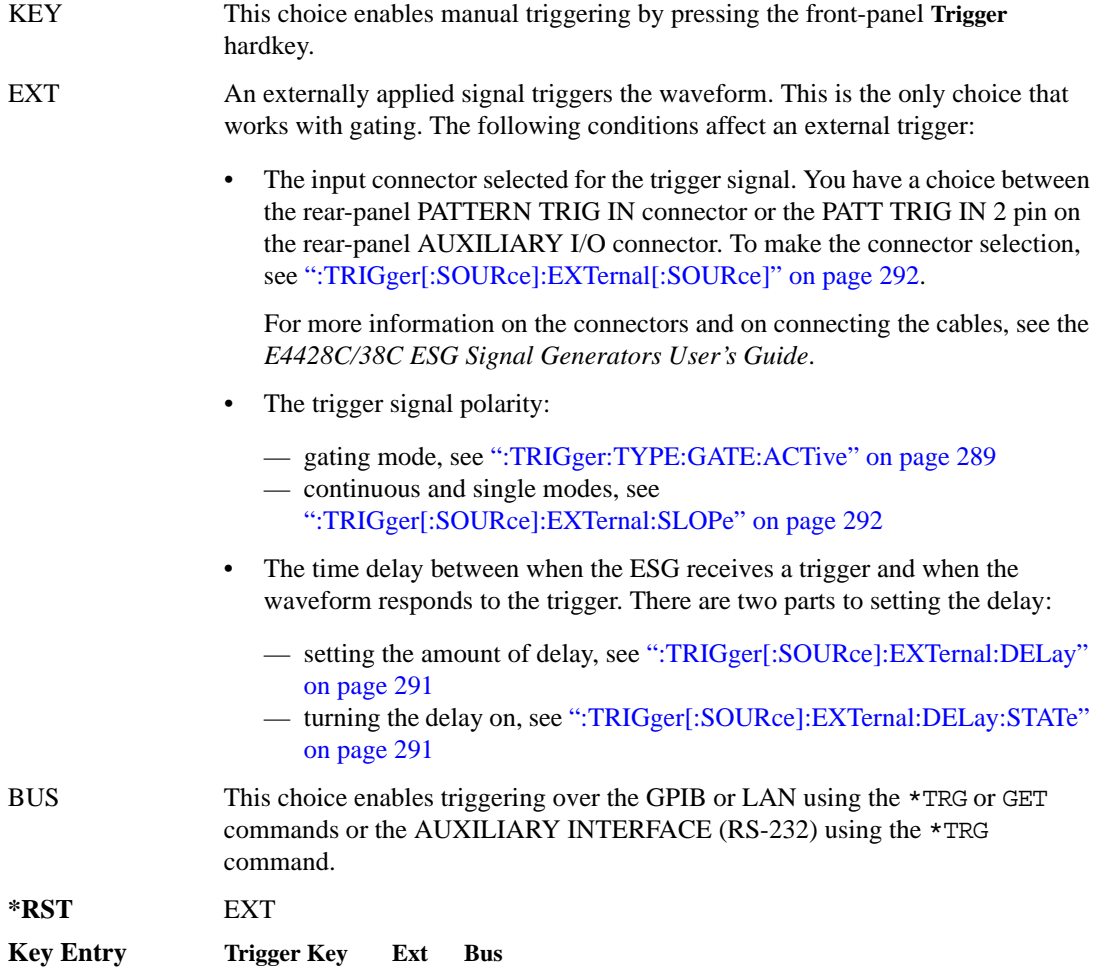

## <span id="page-362-0"></span>**:TRIGger[:SOURce]:EXTernal:DELay**

**Supported** E4438C with Option 001/601or 002/602

```
[:SOURce]:RADio:DMODulation:ARB:TRIGger[:SOURce]:EXTernal:DELay <val>
[:SOURce]:RADio:DMODulation:ARB:TRIGger[:SOURce]:EXTernal:DELay?
```
This command sets the amount of time to delay the ESG's response to an external trigger.

The delay is a path (time) delay between when the ESG receives the trigger and when it responds to the trigger. For example, configuring a trigger delay of two seconds, causes the ESG to wait two seconds after receipt of the trigger before the ESG plays the waveform.

The delay does not occur until you turn it on (see [":TRIGger\[:SOURce\]:EXTernal:DELay:STATe" on](#page-362-1)  [page 291](#page-362-1)). You can set the delay value either before or after turning it on.

For more information on configuring an external trigger source and to select external as the trigger source, see [":TRIGger\[:SOURce\]" on page 290](#page-361-0).

The unit of measurement for the variable  $\langle val \rangle$  is in seconds (nsec–sec).

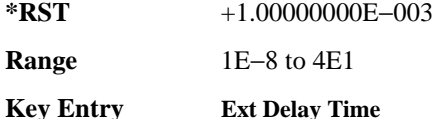

### <span id="page-362-1"></span>**:TRIGger[:SOURce]:EXTernal:DELay:STATe**

**Supported** E4438C with Option 001/601or 002/602

```
[:SOURce]:RADio:DMODulation:ARB:TRIGger[:SOURce]:EXTernal:DELay:
STATe ON|OFF|1|0
[:SOURce]:RADio:DMODulation:ARB:TRIGger[:SOURce]:EXTernal:DELay:STATe?
```
This command enables or disables the external trigger delay function.

For setting the delay time, see [":TRIGger\[:SOURce\]:EXTernal:DELay" on page 291,](#page-362-0) and for more information on configuring an external source, see[":TRIGger\[:SOURce\]" on page 290.](#page-361-0)

**\*RST** 0

**Key Entry Ext Delay Off On**

## <span id="page-363-1"></span>**:TRIGger[:SOURce]:EXTernal:SLOPe**

**Supported** E4438C with Option 001/601or 002/602

[:SOURce]:RADio:DMODulation:ARB:TRIGger[:SOURce]:EXTernal: SLOPe POSitive|NEGative [:SOURce]:RADio:DMODulation:ARB:TRIGger[:SOURce]:EXTernal:SLOPe?

This command sets the polarity for an external trigger signal while using the continuous, single triggering mode. To set the polarity for gating, see [":TRIGger:TYPE:GATE:ACTive" on page 289](#page-360-0).

The POSitive and NEGative selections correspond to the high (positive) and low (negative) states of the external trigger signal. For example, when you select POSitive, the waveform responds (plays) during the high state of the trigger signal. When the ESG receives multiple trigger occurrences when only one is required, the signal generator uses the first trigger and ignores the rest.

For more information on configuring an external trigger source and to select external as the trigger source, see [":TRIGger\[:SOURce\]" on page 290](#page-361-0).

**\*RST** NEG

**Key Entry Ext Polarity Neg Pos**

### <span id="page-363-0"></span>**:TRIGger[:SOURce]:EXTernal[:SOURce]**

**Supported** E4438C with Option 001/601or 002/602

```
[:SOURce]:RADio:DMODulation:ARB:TRIGger[:SOURce]:
EXTernal[:SOURce] EPT1|EPT2|EPTRIGGER1|EPTRIGGER2
[:SOURce]:RADio:DMODulation:ARB:TRIGger[:SOURce]:EXTernal[:SOURce]?
```
This command selects which PATTERN TRIG IN connection the ESG uses to accept an externally applied trigger signal when external is the trigger source selection.

For more information on configuring an external trigger source and to select external as the trigger source, see [":TRIGger\[:SOURce\]" on page 290](#page-361-0). For more information on the rear-panel connectors, see the *E4428C/38C ESG Signal Generators User's Guide*.

The following list describes the command choices:

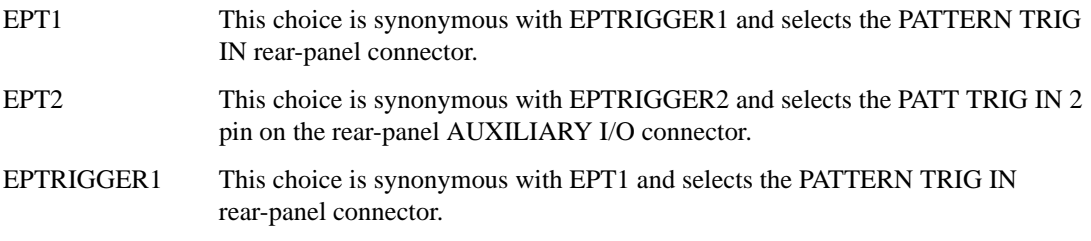

Component Test Digital Commands

**Dmodulation Subsystem–Option 001/601 or 002/602 ([:SOURce]:RADio:DMODulation:ARB)**

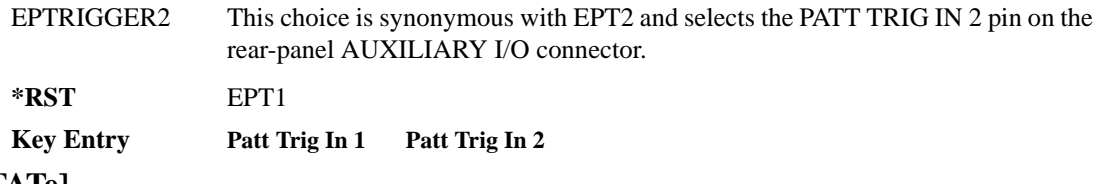

# **[:STATe]**

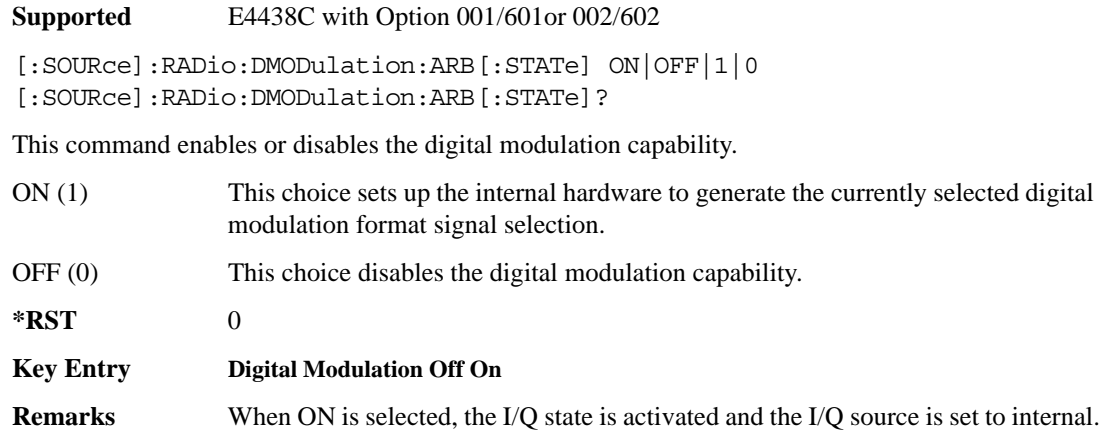

# **Dual ARB Subsystem–Option 001/601 or 002/602 ([:SOURce]:RADio:ARB)**

## **:CLIPping**

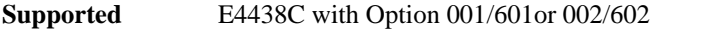

[:SOURce]:RADio:ARB:CLIPping "<file name>",IJQ|IORQ,<val>[,<val>]

This command sets the clipping level of the selected waveform segment to a percentage of its highest peak.

The variable <val> is expressed in units of percent.

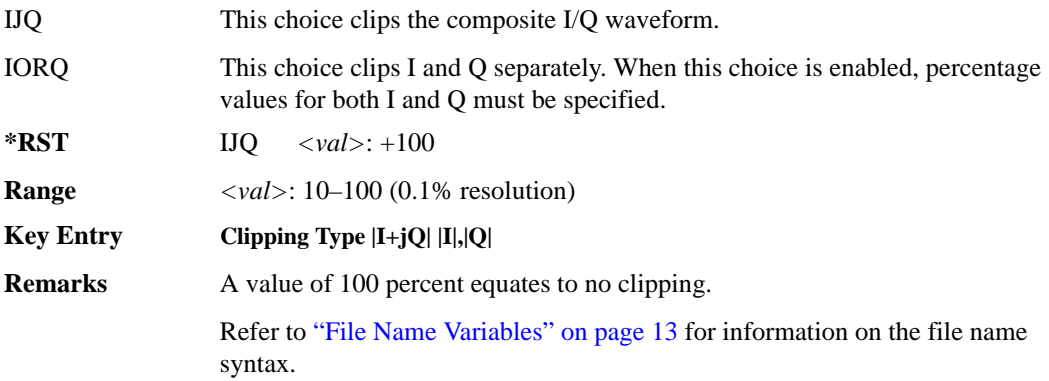

### **:FILTer:ALPHa**

**Supported** E4438C with Option 001/601or 002/602

[:SOURce]:RADio:ARB:FILTer:ALPHa <val> [:SOURce]:RADio:ARB:FILTer:ALPHa?

This command changes the Nyquist or Root Nyquist Real-Time Modulation filter alpha value.

The filter alpha value can be set to the minimum level (0), the maximum level (1), or in between by using fractional numeric values (0.001 to 0.999).

**\*RST** +3.50000000E−001

**Range** 0.000 to 1.000

**Key Entry Filter Alpha**

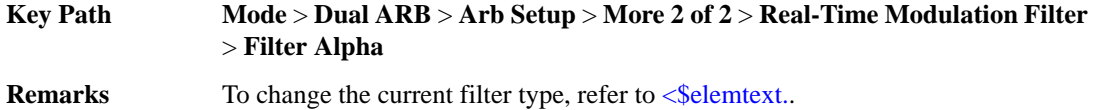

### **:FILTer:BBT**

**Supported** E4438C with Option 001/601or 002/602

[:SOURce]:RADio:ARB:FILTer:BBT <val> [:SOURce]:RADio:ARB:FILTer:BBT?

This command changes the bandwidth–multiplied–by–bit–time (BbT) Real-Time Modulation filter parameter.

The filter BbT value can be set to the minimum level  $(0.1)$ , the maximum level  $(1)$ , or in between by using fractional numeric values (0.100 to 0.999).

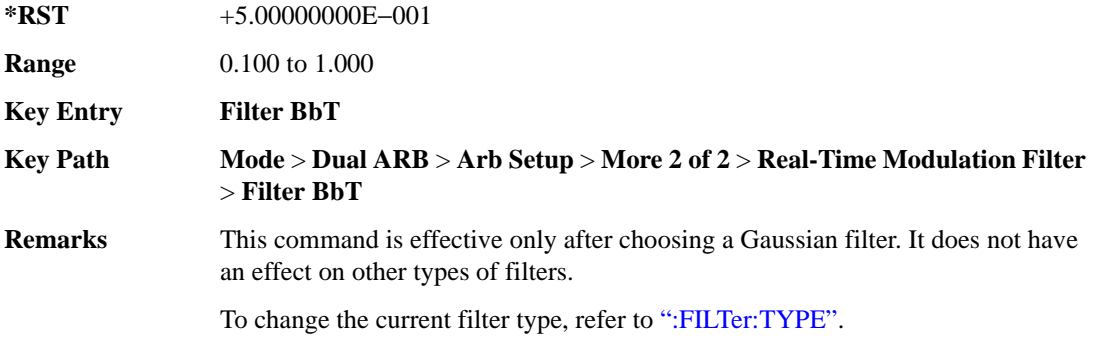

### **:FILTer:CHANnel**

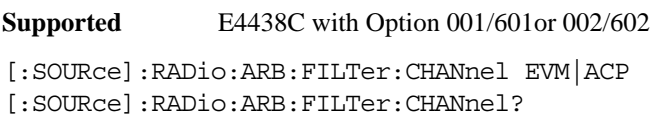

This command optimizes the Nyquist and Root Nyquist Real-Time Modulation filters to minimize error vector magnitude (EVM) or to minimize adjacent channel power (ACP).

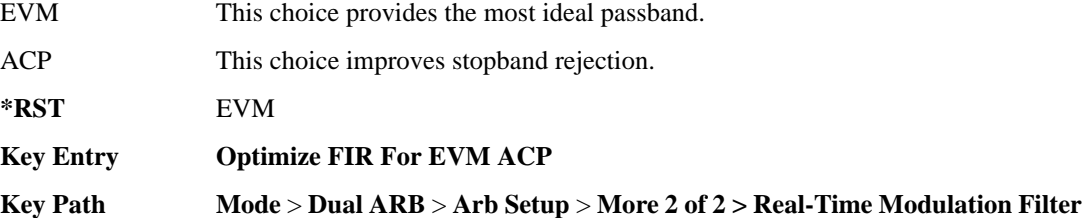

#### > **Optimize FIR For EVM ACP**

**Remarks** To change the current filter type, refer to [":FILTer:TYPE".](#page-367-0)

#### <span id="page-367-0"></span>**:FILTer:TYPE**

#### **Supported** E4438C with Option 001/601or 002/602

[:SOURce]:RADio:ARB:FILTer:TYPE

RNYQuist|NYQuist|GAUSsian|RECTangle|IS95|IS95\_EQ|IS95\_MOD|IS95\_MOD\_EQ|EW IDe|WCDMa|AC4Fm|EDGE|EHSR|"user FIR" [:SOURce]:RADioARB:FILTer:TYPE?

This command specifies the Real-Time Modulation filter type.

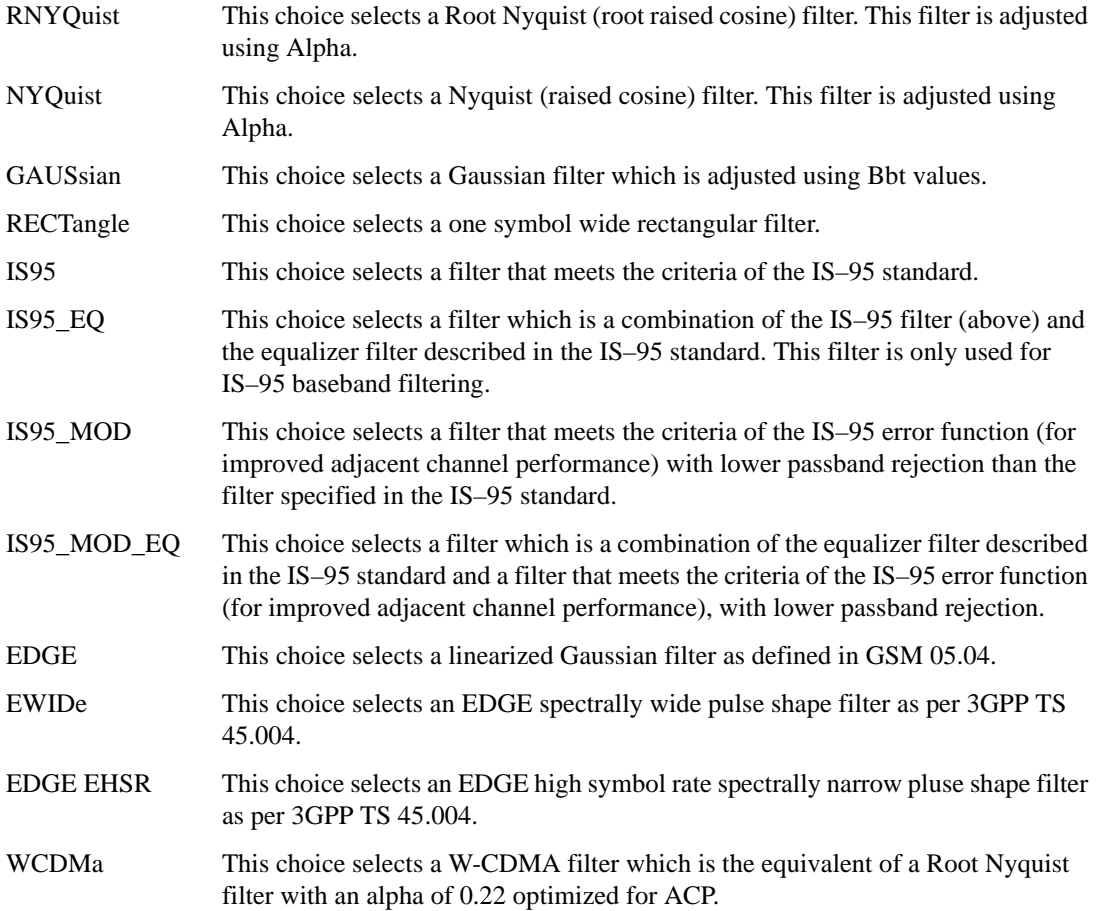

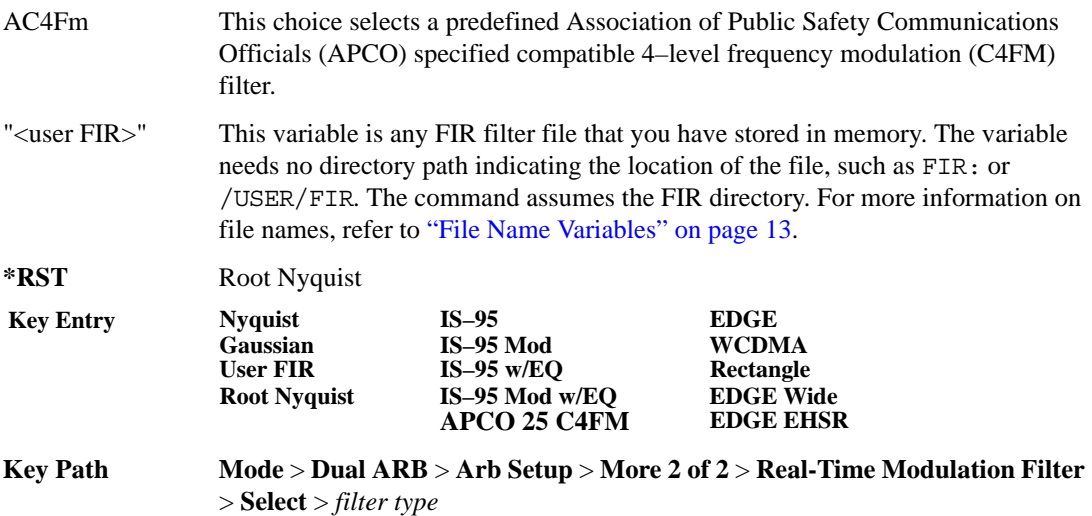

## **:FILTer[:STATe]**

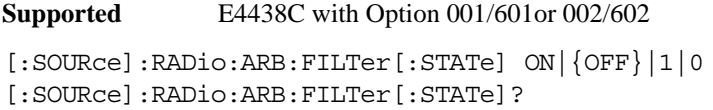

This command enables or disables the **Real-Time Modulation Filter**. This filter is typically applied to an Arb waveform containing just the I/Q symbol decision points. The filter then defines the transitions between the symbol decision points. This means that the filter must have an oversample ratio of two or more. When this feature is active, the Sample Clock Rate is actually the Symbol Rate.

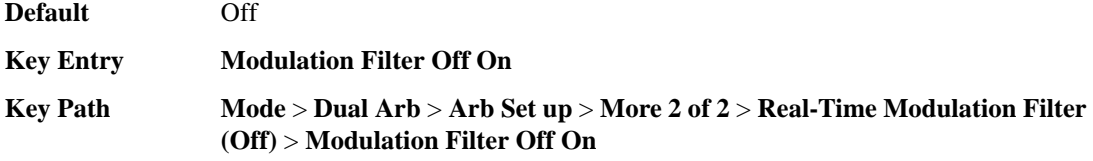

#### **:GENerate:SINE**

**Supported** E4438C with Option 001/ 601or 002/602

[:SOURce]:RADio:ARB:GENerate:SINE ["<file\_name>"][,<osr>],[<scale>], [I|Q|IQ]

This command creates a sine wave waveform file and saves it in the signal generator's volatile waveform memory (WFM1).

"<file\_name>" This variable names the file used to save the generated sine wave data.

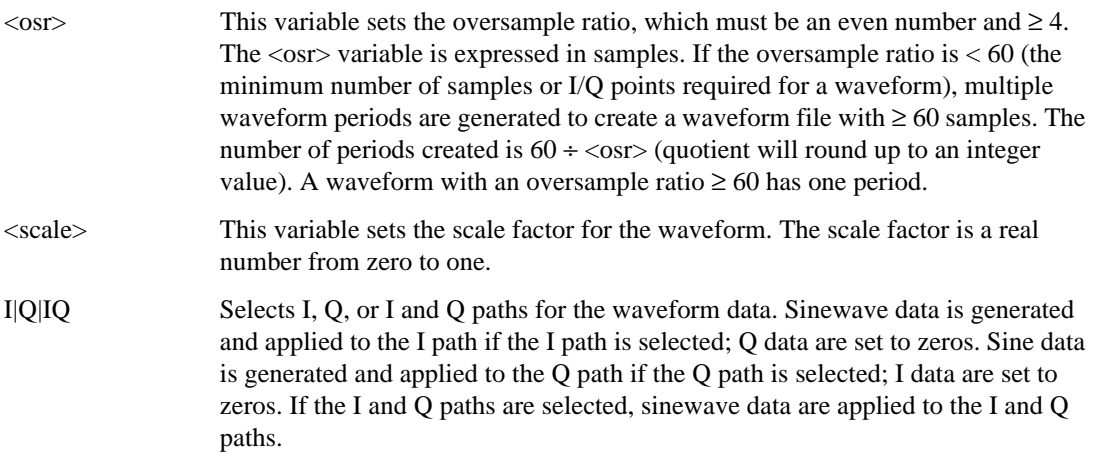

#### **Example**

:RAD:ARB:GEN:SINE "Sine\_Wave",60,.5,IQ

The preceding example generates an I/Q sine wave and saves the data to a file named Sine\_Wave. The oversampling ratio is 60, the scaling is set for 50%, and the data is applied to both the I and Q paths.

The signal generator's baseband option and available baseband memory determine the maximum number of samples for the waveform.

**Range** *OSR Option 001/601*: 4E0 – 8E6 *OSR Option 002/602*: 4E0 – 32E6 *Scale*: 0–1

### **:HEADer:CLEar**

**Supported** E4438C with Option 001/601or 002/602

[:SOURce]:RADio:ARB:HEADer:CLEar

This command clears the header information from the file header used by this modulation format.

**Key Entry Clear Header**

**Remarks** The **ARB Off On** softkey must be set to On for this command to function.

### **:HEADER:NOISe:RMS[:OVERride]**

**Supported** E4438C with Option 001/601or 002/602

[:SOURce]:RADio:ARB:HEADer:NOISe:RMS:OVERride <"filename">, <rms:0 -

```
1.414213562373095>|UNSPecified
[:SOURce]:RADio:ARB:HEADer:NOISe:RMS:OVERride? <"filename">
```
This command sets the value of the waveform's I and Q RMS (root mean square) for noise.

The RMS is used strictly for calculating the relative power of the noise in the specified header. The RMS is specified in normalized linear units with  $|+1|$  or  $|-1|$  as full scale on I or Q, therefore the largest RMS that can be specified is the square root of 2 (1.414213562). If the value is unspecified, then the waveform file header's RMS is used.

This value is useful if you wish to have the noise be relative to only a portion of the waveform, such as a pilot channel, or be relative to only a single carrier that is mixed with other carriers.

For setting the header's RMS value, see [":HEADer:RMS" on page 299](#page-370-0).

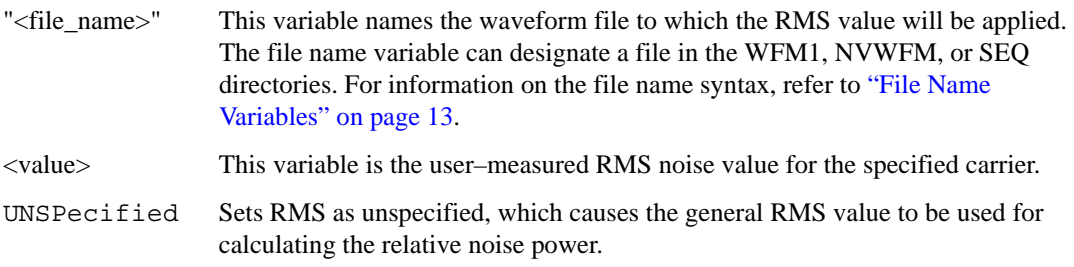

#### **Example**

:RAD:ARB:HEADER:NOISe:RMS:OVER "WFM1:Sine\_Wave",.835

The preceding example sets the file header RMS noise override value for a file type WFM1, named Sine Wave, to .835.

:RAD:ARB:HEADER:NOISe:RMS:OVER "WFM1:Sine\_Wave",UNSP

In the second example, the signal generator calculates the RMS, using the waveform file header's RMS value. For setting the header's RMS value, see [":HEADer:RMS" on page 299.](#page-370-0)

The RMS value is expressed in volts.

**Key Entry Edit Noise RMS Override Unspecified Enter**

### <span id="page-370-0"></span>**:HEADer:RMS**

**Supported** E4438C with Option 001/601or 002/602

[:SOURce]:RADio:ARB:HEADER:RMS "<file\_name>",<val>|UNSPecified [:SOURce]:RADio:ARB:HEADER:RMS? "<file\_name>"

This command sets the file header RMS value for the selected waveform file. The ESG uses the RMS

value with the dual ARB's real-time noise function.

The signal generator reads the RMS value from the file header when real-time noise is enabled and the dual ARB turned on.

When the waveform file is saved from volatile waveform memory (WFM1) to non-volatile waveform memory (NVWFM), the RMS value, auto-calculated or user-defined, is also saved.

- "<file\_name>" This variable names the waveform file to which the RMS value will be applied. The file name variable can designate a file in the WFM1, NVWFM, or SEQ directories. For information on the file name syntax, refer to ["File Name](#page-84-0)  [Variables" on page 13.](#page-84-0)
- <val> This variable is the user-measured RMS value for the specified waveform. The following figure shows the RMS calculation.

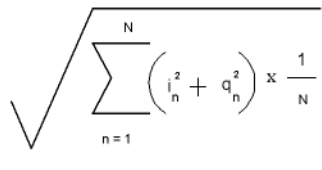

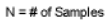

UNSPecified Using this variable in the command clears the RMS value and sets it to unspecified. An unspecified RMS value causes the signal generator to calculate the value when real-time noise is applied to the waveform during play back by the dual ARB player. The RMS calculation includes rise times and does not include consecutive zero level samples. DC offsets and noise are also included in the RMS measurement. Because the signal generator calculation uses so many parameters, you may achieve better results calculating your own RMS value.

#### **Examples**

[:SOURce]:RADio:ARB:HEADER:RMS "WFM1:Sine\_Wave",.835

The first example shows a user-measured RMS value for the Sine\_Wave waveform file in the waveform's file header.

:RAD:ARB:HEADER:RMS "WFM1:Sine\_Wave",UNSP

In the second example, the signal generator calculates the RMS value.

The RMS value is expressed in volts.

Range 0 – 1.414213562373095

### <span id="page-372-0"></span>**:HEADer:SAVE**

**Supported** E4438C with Option 001/601or 002/602

[:SOURce]:RADio:ARB:HEADer:SAVE

This command saves the header information to the file header used by this modulation format.

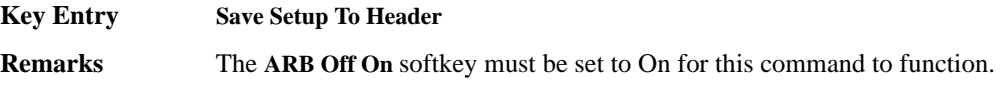

## **:HCRest[:STATe]**

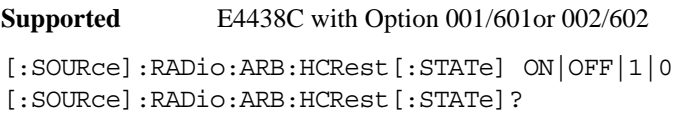

This command enables or disables the operating state of the high crest mode.

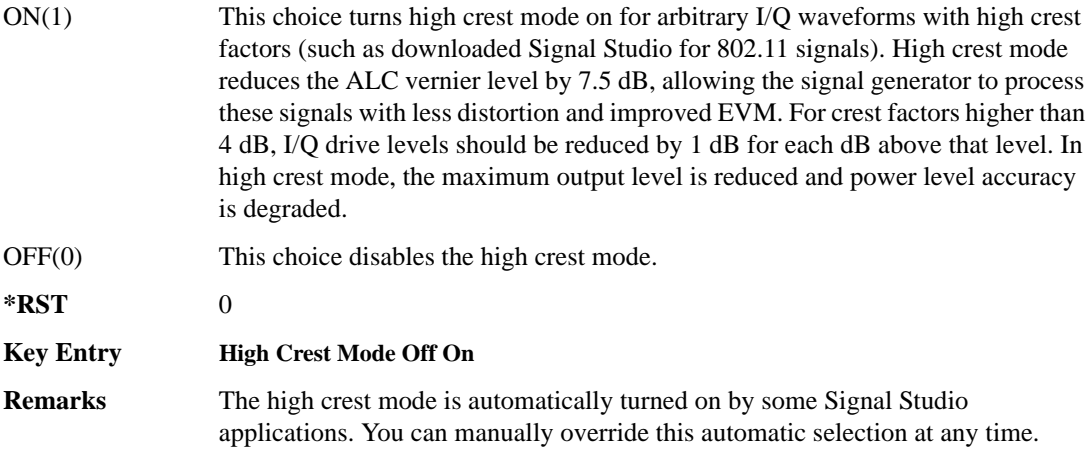

## <span id="page-373-1"></span>**:IQ:EXTernal:FILTer**

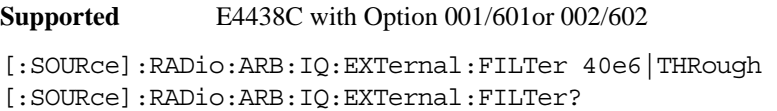

This command selects the filter or through path for I/Q signals routed to the rear panel I and Q outputs. The filter has not effect on the modulated RF signal. Selecting a filter using this command will automatically set [":IQ:EXTernal:FILTer:AUTO" on page 302](#page-373-0) to OFF(0) mode.

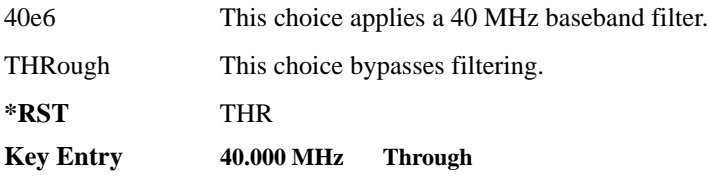

## <span id="page-373-0"></span>**:IQ:EXTernal:FILTer:AUTO**

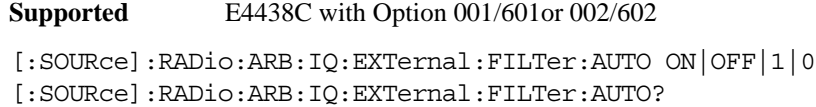

This command enables or disables the automatic selection of the filters for I/Q signals routed to the rear panel I/Q outputs.

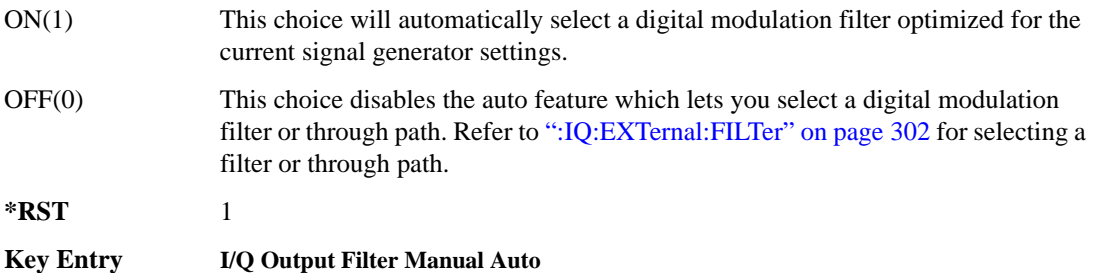

### <span id="page-373-2"></span>**:IQ:MODulation:ATTen**

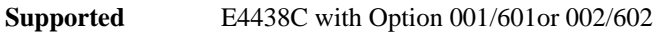

[:SOURce]:RADio:ARB:IQ:MODulation:ATTen <val> [:SOURce]:RADio:ARB:IQ:MODulation:ATTen?

This command sets the attenuation level of the I/Q signals being modulated through the signal generator RF path.

The variable <val> is expressed in units of decibels (dB).

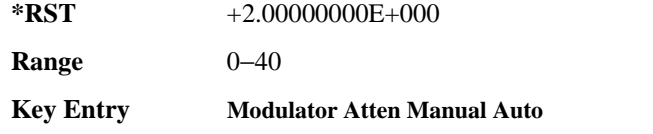

## **:IQ:MODulation:ATTen:AUTO**

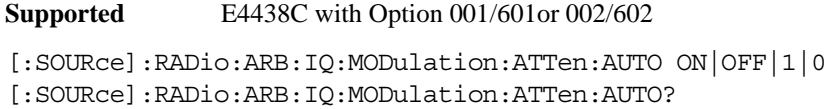

This command enables or disables the I/Q attenuation auto mode.

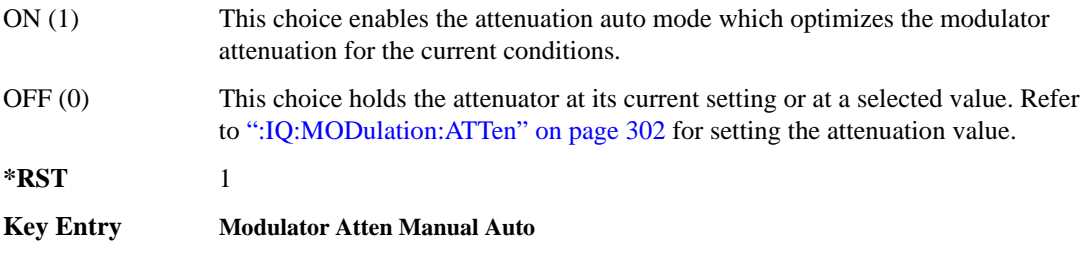

## <span id="page-374-0"></span>**:IQ:MODulation:FILTer**

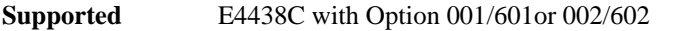

[:SOURce]:RADio:ARB:IQ:MODulation:FILTer 2.1e6|40e6|THRough [:SOURce]:RADio:ARB:IQ:MODulation:FILTer?

This command enables you to select a filter or through path for I/Q signals modulated onto the RF carrier. This filter has no effect on the I/Q signal out the rear panel. Selecting a filter using this command will automatically set [":IQ:MODulation:FILTer:AUTO" on page 304](#page-375-0) to OFF(0) mode.

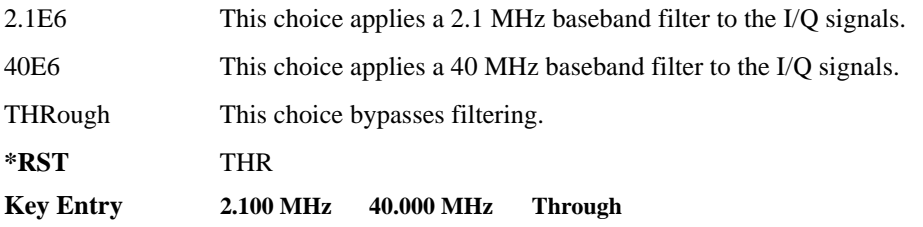

## <span id="page-375-0"></span>**:IQ:MODulation:FILTer:AUTO**

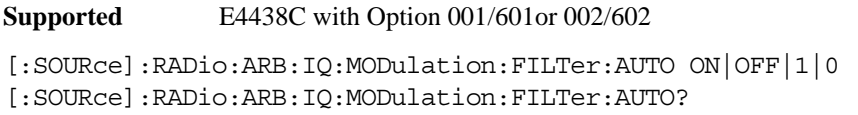

This command enables or disables the automatic selection of the filters for I/Q signals modulated onto the RF carrier.

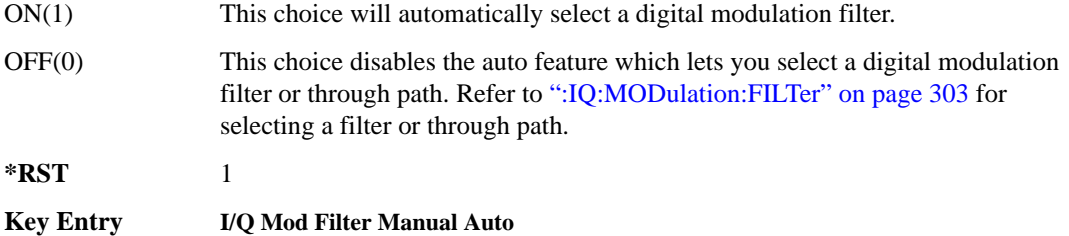

### <span id="page-375-1"></span>**:MARKer:CLEar**

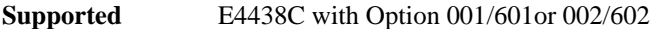

```
[:SOURce]:RADio:ARB:MARKer:CLEar "<file_name>",<marker>,<first_point>,
<last_point>
```
This command clears a single marker point or a range of marker points on a waveform segment for the selected marker (1–4). The dual ARB player and all of the ARB modulation formats use this command.

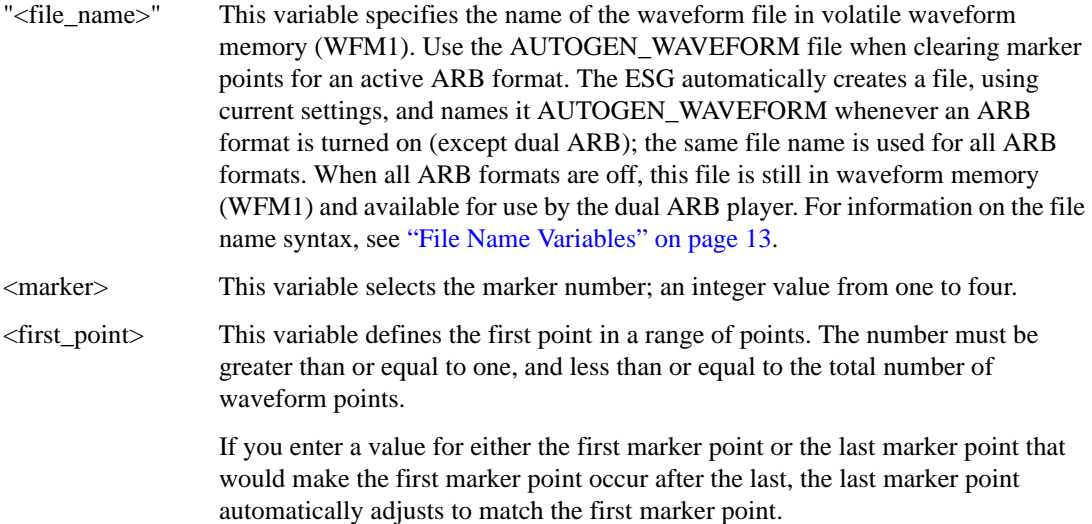

<last\_point> This variable defines the last point in a range of points. The number must be greater than or equal to the first point, and less than or equal to the total number of waveform points.

To clear a single marker point, use the same marker point for the first and last point variables. For more information on markers and ARB files, refer to the *E4428C/38C ESG Signal Generators User's Guide*.

#### **Example**

:RAD:ARB:MARK:CLE "Test\_Data",1,1,300

The preceding example clears marker 1 from the first point through the 300th point in the Test\_Data file.

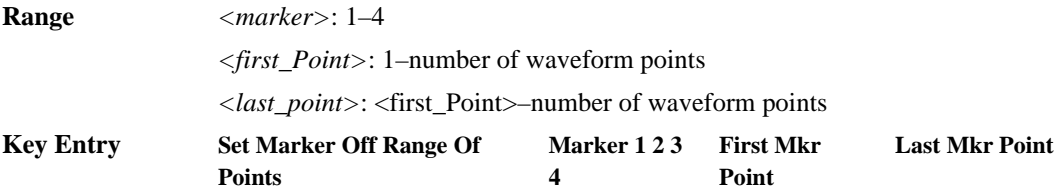

## <span id="page-376-0"></span>**:MARKer:CLEar:ALL**

**Supported** E4438C with Option 001/601or 002/602

[:SOURce]:RADio:ARB:MARKer:CLEar:ALL "<file\_name>",<marker>

This command clears all marker points on a waveform segment for the selected marker (1–4). The dual ARB player and all of the ARB formats use this command. With all marker points cleared, the event output signal level is set low.

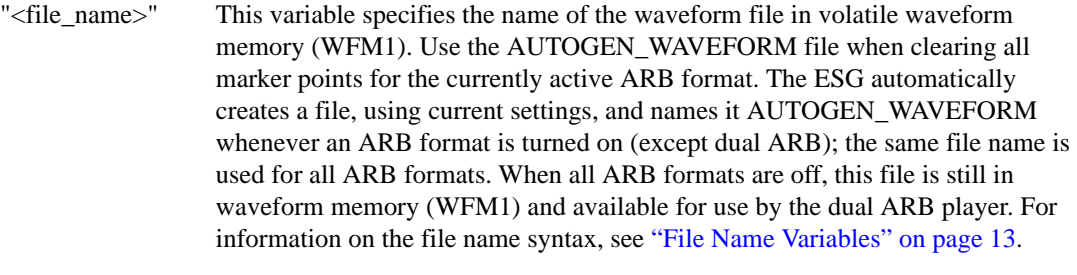

<marker> This variable selects the marker number; an integer value from one to four.

#### **Example**

:RAD:ARB:MARK:CLE:ALL "Test\_Data",1

The preceding example clears marker 1 from the all waveform points in the Test\_Data file.

**Range** 1–4

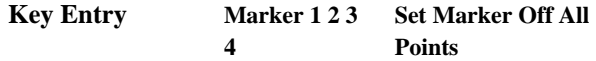

### **:MARKer:ROTate**

**Supported** E4438C with Option 001/601or 002/602

[:SOURce]:RADio:ARB:MARKer:ROTate "<file\_name>",<rotate\_count>

This command shifts the marker points for all markers in a waveform segment earlier or later by the value of the <rotate\_count> variable. The dual ARB player and all of the ARB formats use this command.

You can use a positive or negative value. When a marker point is close to the end of the waveform and the <rotate count> value is greater than the number of remaining marker points, but less than the total number of marker points, the marker points that would move beyond the end of the waveform wrap to the beginning of the waveform. For example, if a marker point resides at sample point 195 out of 200, and the <rotate\_count> value is twenty-five, the marker point wraps to the beginning of the waveform and continues out to the twentieth waveform point.

To set the marker points in a waveform, refer to [":MARKer:\[SET\]" on page 306](#page-377-0).

">
"
"
"
stile name
"
Inis variable specifies the name of the waveform file in volatile waveform memory (WFM1). Use the AUTOGEN WAVEFORM file when rotating marker points for the currently active ARB format and then save the file using a different file name. The ESG automatically creates a file, using current settings, and names it AUTOGEN\_WAVEFORM whenever an ARB format is turned on (except dual ARB); the same file name is used for all ARB formats. When all ARB formats are off, this file is still in waveform memory (WFM1) and available for use by the dual ARB player. For information on the file name syntax, see ["File Name](#page-84-0)  [Variables" on page 13.](#page-84-0)

#### **Example**

```
:RAD:ARB:MARK:ROT "Test_Data",100
```
The preceding example shifts all markers set in the Test\_Data file 100 points later. If the first set point in the file is at 50, then after sending this command, the first set point will be 150 (assuming the Test Data file has at least 150 points) and no later set points wrapped around to the beginning of the file.

**Range**  $- (n - 1)$  to  $(n - 1)$ 

 $n =$  number of points in the waveform

### <span id="page-377-0"></span>**:MARKer:[SET]**

**Supported** E4438C with Option 001/601or 002/602

[:SOURce]:RADio:ARB:MARKer:[SET] "<file\_name>",<marker>,<first\_point>, <last\_point>,<skip\_count>

This command sets a single marker point or a range of marker points on a waveform segment for the selected marker (1–4). The dual ARB player and all of the ARB formats use this command.

The ESG provides four independent markers. Each marker routes an output signal to the rear-panel event connector number (BNC—EVENT 1 and EVENT 2 or AUXILIARY I/O—EVENT 3 and EVENT 4) that corresponds to the marker number. A marker consists of marker points placed at defined sample points in a waveform segment. This means that a marker point cannot be less than one or greater than the last sample point in the waveform. Marker points are cumulative, so multiple command executions with different range values, without first clearing the existing points, places additional marker points on the waveform. Because of this cumulative behavior, it is a good practice to clear existing marker points prior to setting new points. This will eliminate unexpected marker pulses. Refer to [":MARKer:CLEar" on page 304](#page-375-1) and [":MARKer:CLEar:ALL" on page 305](#page-376-0) for information on clearing marker points.

For waveforms generated on the signal generator (baseband generator), the ESG automatically places a marker point at the first waveform sample for markers one and two.

**NOTE** You can set markers for either positive or negative polarity. The following discussions for this command assume positive marker polarity. When using negative marker polarity, the marker pulses occur during the periods of no marker points.

There are three ways to place marker points using this command:

- consecutive marker points over a range that collectively create a single marker pulse that spans the range
- equally spaced marker points over a range, so that a marker pulse occurs at each sample point that coincides with a marker point (Using this method, you can configure a clock signal by setting the <skip\_count> variable to one.)
- a single marker point placed at a specific sample point in the waveform, which outputs a single pulse relative to the marker point location (To configure a single marker point, set the first and last points to the same number.)

For more information on markers, refer to the *E4428C/38C ESG Signal Generators User's Guide*.

The following list describes the command variables:

"<file\_name>" This variable specifies the name of the waveform file in volatile waveform memory (WFM1). Use the AUTOGEN\_WAVEFORM file when setting marker points for the currently active ARB format and then save the file using a different file name. The ESG automatically creates a file, using current settings, and names it AUTOGEN\_WAVEFORM whenever an ARB format is turned on (except dual

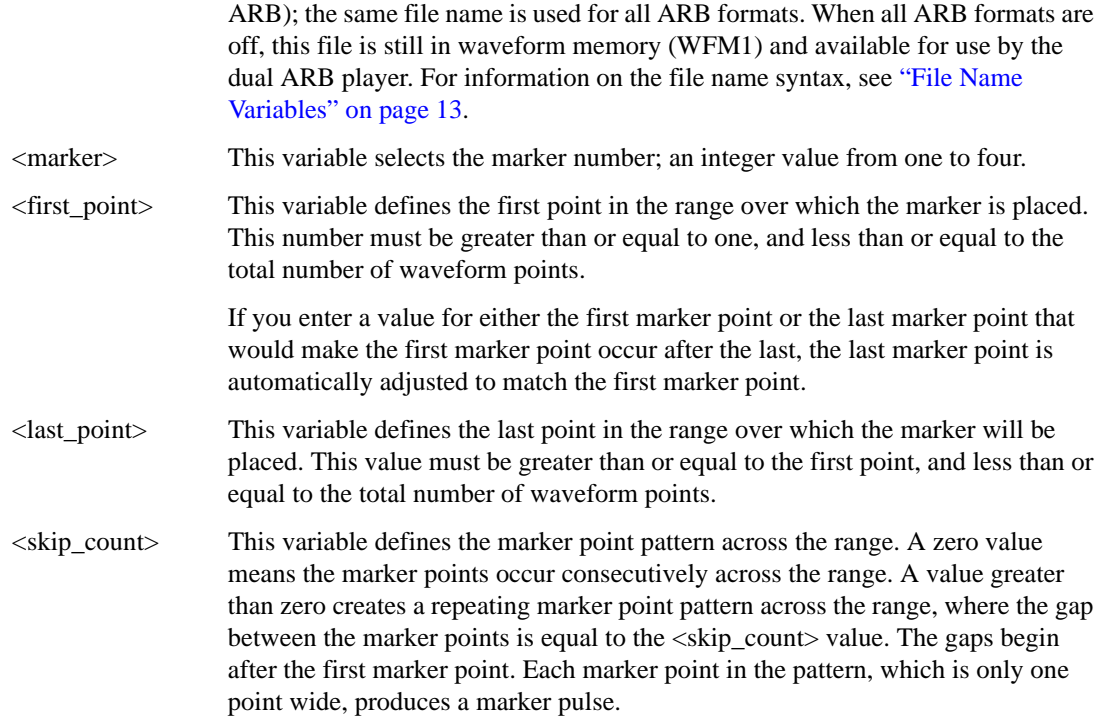

#### **Example**

:RAD:ARB:MARK "Test\_Data",1,40,100,2

The preceding example sets marker 1 on the first point, 40, the last point, 100, and every third point (skip 2) between 40 and 100 (assuming the Test\_Data file has at least 100 points).

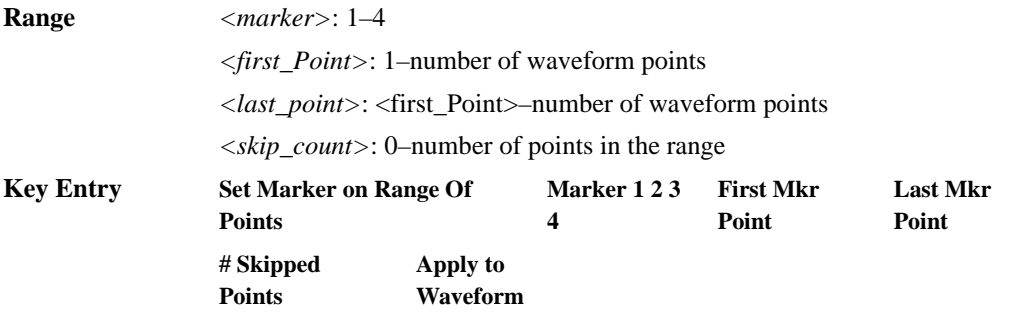

### **:MDEStination:AAMPlitude**

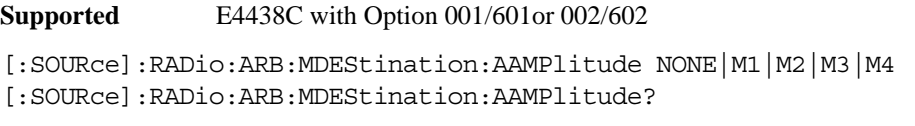

This command routes the selected marker to the Alternate Amplitude function. The NONE parameter clears the marker for the Alternate Amplitude function.

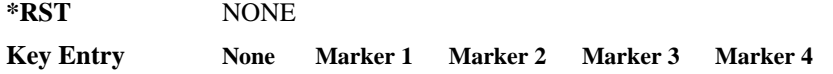

### **:MDEStination:ALCHold**

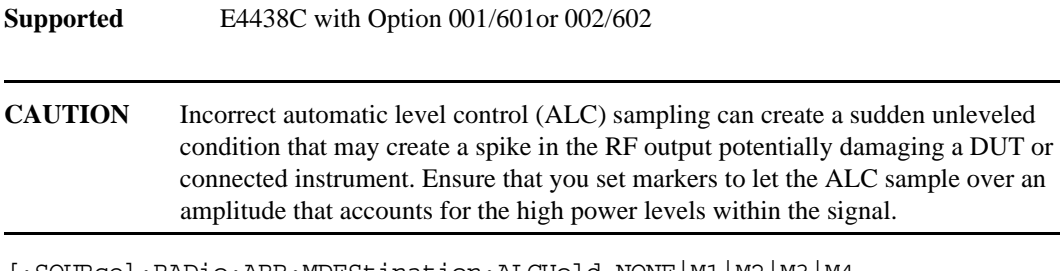

[:SOURce]:RADio:ARB:MDEStination:ALCHold NONE|M1|M2|M3|M4 [:SOURce]:RADio:ARB:MDEStination:ALCHold?

This command enables or disables the marker ALC hold function for the selected marker. For setting markers, see [":MARKer:\[SET\]" on page 306](#page-377-0).

Use the ALC hold function when you have a waveform signal that incorporates idle periods, or when the increased dynamic range encountered with RF blanking is not desired. The ALC leveling circuitry responds to the marker signal during the marker pulse (marker signal high), averaging the modulated signal level during this period.

The ALC hold function operates during the low periods of the marker signal. The marker polarity determines when the marker signal is high. For a positive polarity, this is during the marker points. For a negative polarity, this is when there are no marker points. For setting a marker's polarity, see [":MPOLarity:MARKer1|2|3|4" on page 312.](#page-383-0)

**NOTE** Do not use the ALC hold for more than 100 ms, because it can affect the waveform's output amplitude.

The marker signal has a minimum of a two-sample delay in its response relative to the waveform signal response. To compensate for the marker signal delay, offset marker points from the waveform sample point at which you want the ALC sampling to begin.

The ALC hold setting is part of the file header information, so saving the setting to the file header saves the current marker routing for the waveform file.

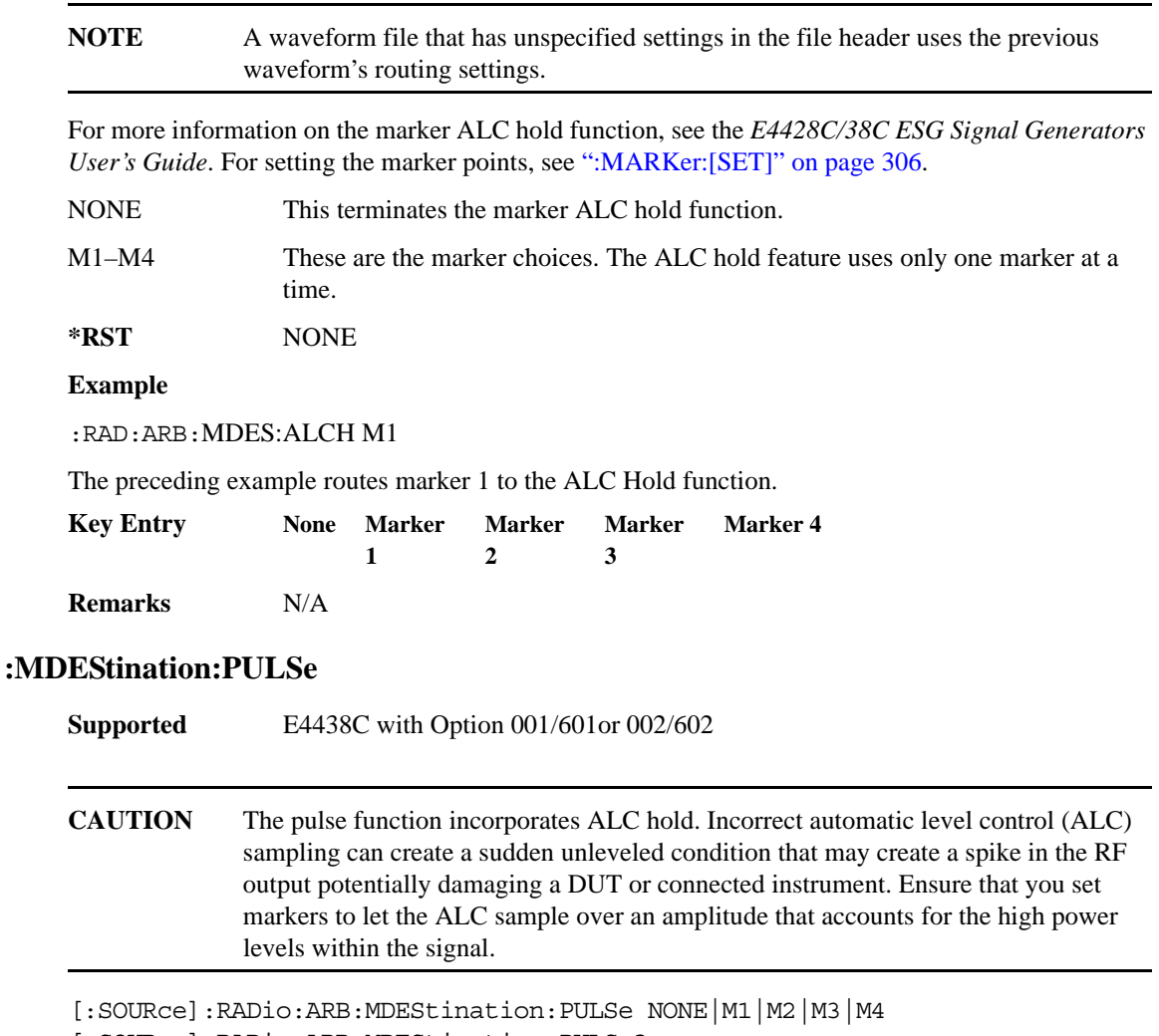

```
[:SOURce]:RADio:ARB:MDEStination:PULSe?
```
This command enables or disables the marker pulse/RF blanking function for the selected marker.

This function automatically uses the ALC hold function, so there is no need to select both the ALC hold and pulse/RF blanking functions for the same marker.

#### **NOTE** Do not use ALC hold for more than 100 ms, because it can affect the waveform's output amplitude.

The signal generator blanks the RF output when the marker signal goes low. The marker polarity determines when the marker signal is low. For a positive polarity, this is during the marker points. For a negative polarity, this is when there are no marker points. For setting a marker's polarity, see [":MPOLarity:MARKer1|2|3|4" on page 312.](#page-383-0)

**NOTE** Set marker points prior to using this function. Enabling this function without setting marker points may create a continuous low or high marker signal, depending on the marker polarity. This causes either no RF output or a continuous RF output. See [":MARKer:\[SET\]" on page 306](#page-377-0) for setting the marker points.

The marker signal has a minimum of a two-sample delay in its response relative to the waveform signal response. To compensate for the marker signal delay, offset marker points from the waveform sample point at which you want the RF blanking to begin. The RF blanking setting is part of the file header information, so saving the setting to the file header saves the current marker routing for the waveform file.

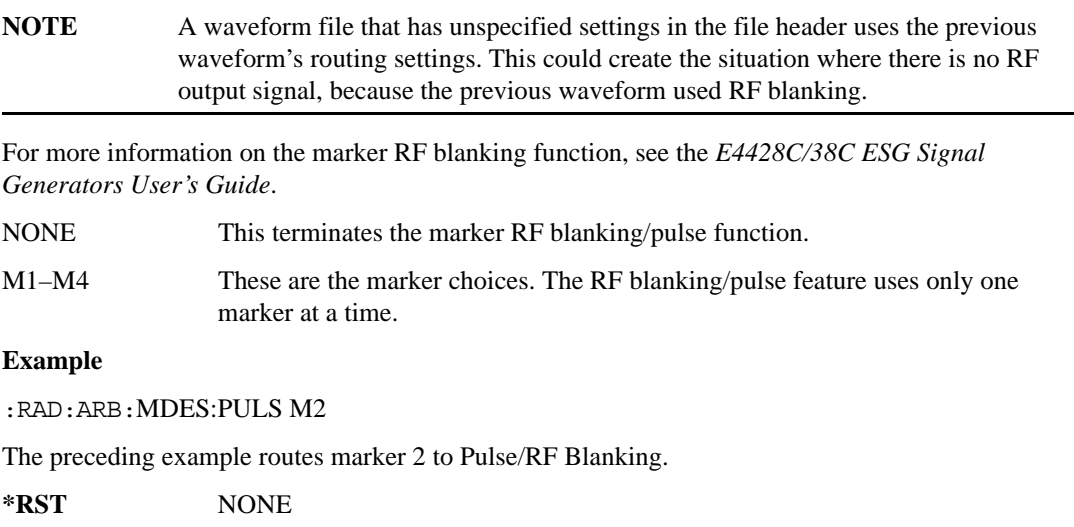

## <span id="page-383-0"></span>**:MPOLarity:MARKer1|2|3|4**

```
Supported E4438C with Option 001/601or 002/602
[:SOURce]:RADio:ARB:MPOLarity:MARKer1|2|3|4 NEGative|POSitive
[:SOURce]:RADio:ARB:MPOLarity:MARKer1|2|3|4?
```
This command sets the polarity for the selected marker. For a positive marker polarity, the marker signal is high during the marker points. For a negative marker polarity, the marker signal is high during the period of no marker points.

#### **Example**

:RAD:ARB:MPOL:MARK3 NEG

The preceding example sets the polarity for marker 3 to negative.

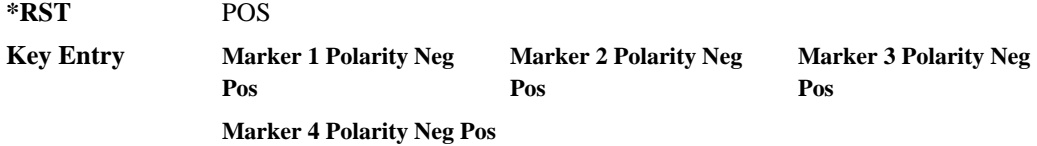

### <span id="page-383-1"></span>**:NOISe:BFACtor**

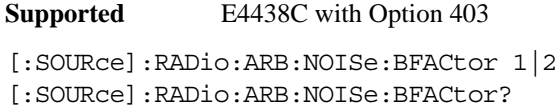

This command sets the flat noise bandwidth for the real-time noise applied to the waveform.

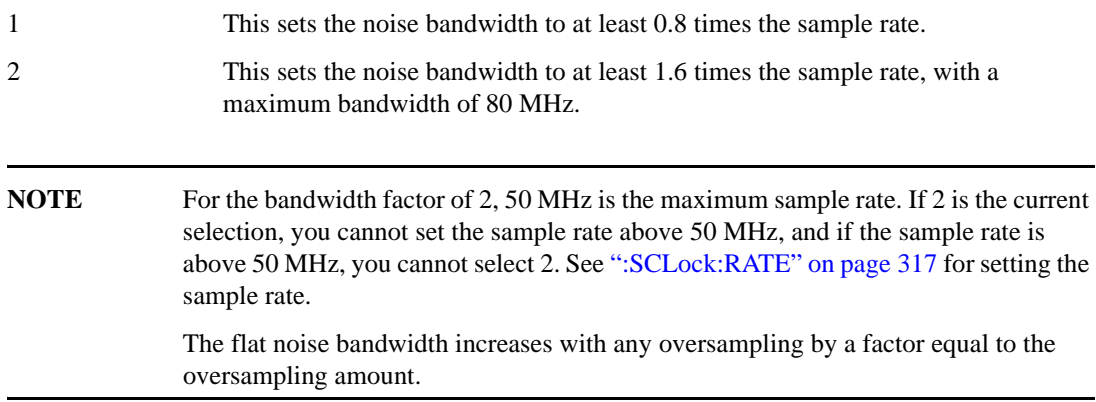

#### **Example**

:RAD:ARB:NOIS:BFAC 2

The preceding example sets the bandwidth factor to 2 and increases the flat noise bandwidth by at least 1.6 times the ARB sample clock rate.

 $*RST$   $+1$ 

**Key Entry Noise Bandwidth Factor**

## <span id="page-384-0"></span>**:NOISe:CBWidth**

**Supported** E4438C with Option 403

[:SOURce]:RADio:ARB:NOISe:CBWidth <val><unit> [:SOURce]:RADio:ARB:NOISe:CBWidth?

This command selects the carrier bandwidth over which the additive white gaussian noise (AWGN) is applied. The noise power will be integrated over the selected bandwidth for the purposes of calculating carrier to noise ratio (C/N). The carrier bandwidth is limited to the ARB sample rate, but cannot exceed 80 MHz. For more information, refer to [":NOISe\[:STATe\]"](#page-385-0) and [":NOISe:BFACtor"](#page-383-1).

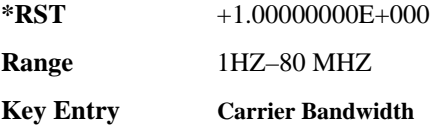

## **:NOISe:CN**

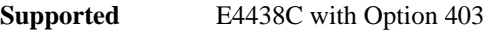

[:SOURce]:RADio:ARB:NOISe:CN <val><unit> [:SOURce]:RADio:ARB:NOISe:CN?

This command sets the carrier to noise ratio (C/N) in dB. The carrier power is defined as the total modulated signal power without noise power added. The noise power is applied over the specified bandwidth of the carrier signal. For more information, refer to [":NOISe:CBWidth" on page 313](#page-384-0).

#### **Example**

:RAD:ARB:NOIS:CN 50DB

The preceding example sets the carrier to noise ratio to 50 dB.

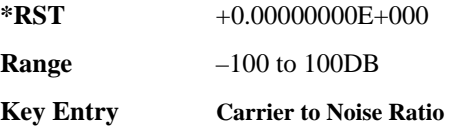

## <span id="page-385-0"></span>**:NOISe[:STATe]**

```
Supported E4438C with Option 403
[:SOURce]:RADio:ARB:NOISe[:STATe] ON|OFF|1|0 
[:SOURce]:RADio:ARB:NOISe[:STATe]?
```
This command enables or disables adding real-time additive white gaussian noise (AWGN) to the carrier modulated by the waveform being played by the dual ARB waveform player. The noise bandwidth will be at least 0.8 times the sample rate, or 1.6 times the sample rate depending on the bandwidth factor. For information on the bandwidth factor, refer to [":NOISe:BFACtor".](#page-383-1)

When the bandwidth factor is 2 and the sample rate is greater than 50 megasamples per/second, noise cannot be enabled. Maximum bandwidth cannot exceed 80 MHz. Any oversampling in the waveform increases the noise bandwidth by a factor equal to the oversampling.

#### **Example**

:RAD:ARB:NOIS ON

The preceding example applies real-time AWGN to the carrier.

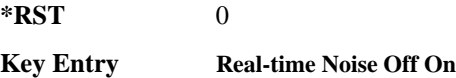

### <span id="page-385-1"></span>**:REFerence:EXTernal:FREQuency**

**Supported** E4438C with Option 001/601or 002/602

[:SOURce]:RADio:ARB:REFerence:EXTernal:FREQuency <value> [:SOURce]:RADio:ARB:REFerence:EXTernal:FREQuency?

This command enters the frequency of the applied external reference.

The variable <val> is expressed in units of Hertz (Hz–MHz).

**\*RST** +1.00000000E+007 **Range** 2.5E5–1E8 **Key Entry Reference Freq Remarks** The value specified by this command is effective only when you are using an external ARB reference applied to the BASEBAND GEN REF IN rear panel connector. To specify external as the ARB reference source type, refer to [":REFerence\[:SOURce\]" on page 315](#page-386-0).

## <span id="page-386-0"></span>**:REFerence[:SOURce]**

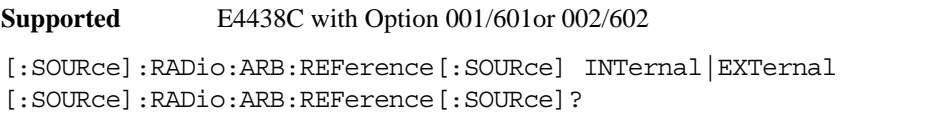

This command selects either an internal or external reference for the waveform clock.

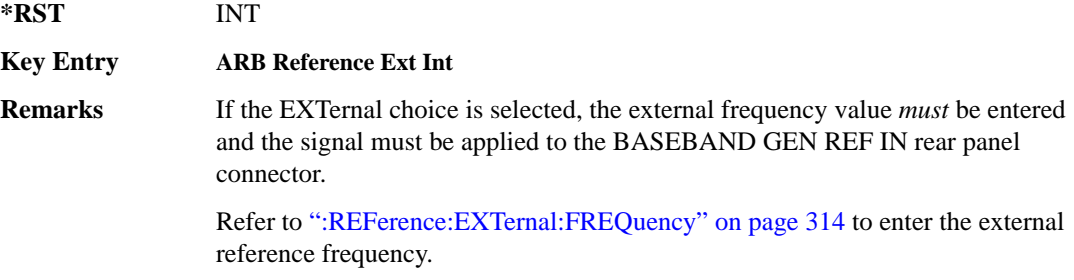

### <span id="page-386-1"></span>**:RETRigger**

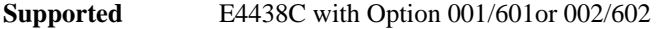

```
[:SOURce]:RADio:ARB:RETRigger ON|OFF|1|0|IMMediate
[:SOURce]:RADio:ARB:RETRigger?
```
This command enables or disables the ARB retriggering mode; the retrigger mode controls how the retriggering function performs while a waveform is playing.

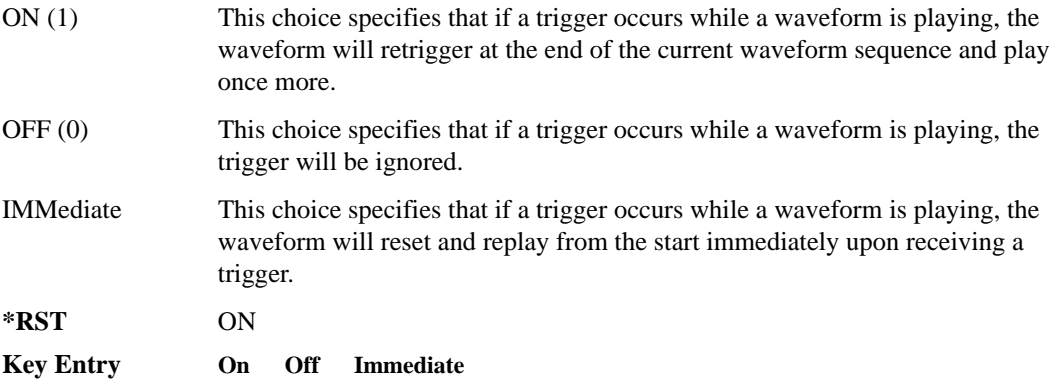

### **:RSCAling**

```
Supported E4438C with Option 001/601or 002/602
[:SOURce]:RADio:ARB:RSCaling <val>
[:SOURce]:RADio:ARB:RSCaling?
```
This command adjusts the scaling value that is applied to a waveform while it is playing. The variable <val> is expressed as a percentage. Runtime scaling does not alter the waveform data file. For more information about runtime scaling, refer to the *E4428C/38C ESG Signal Generators User's Guide*.

#### **Example**

:RAD:ARB:RSC 50

The preceding example applies a 50% scaling factor to the selected waveform.

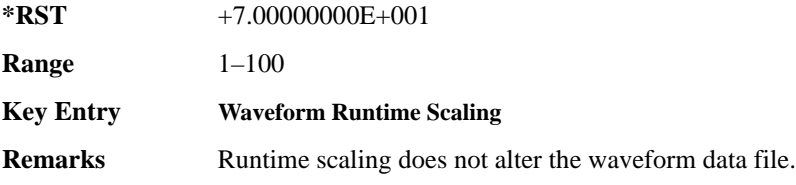

### **:SCALing**

**Supported** E84438C with Option 001/601or 002/602

[:SOURce]:RADio:ARB:SCALing "<file\_name>",<val>

This command scales the designated "<file\_name>" waveform file while it is being played by the dual ARB player. The variable  $\langle val \rangle$  is expressed as a percentage, 1–100%. For information on file name syntax, see ["File Name](#page-84-0)  [Variables" on page 13.](#page-84-0)

Scaling is additive and permanent. You cannot scale up. If you scale a waveform file by 60% and then scale it again to 80% you will scale down the 60% waveform file. For more information about waveform file scaling, refer to the *E4428C/38C ESG Signal Generators User's Guide*.

#### **Example**

:RAD:ARB:SCAL "Test\_Data", 50

The preceding example applies a 50% scaling factor to the Test\_Data waveform file.

**Range** 1–100

**Remarks** Refer to ["File Name Variables" on page 13](#page-84-0) for information on the file name syntax.

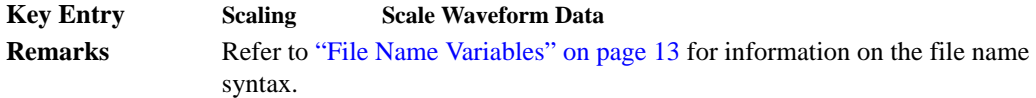

### <span id="page-388-0"></span>**:SCLock:RATE**

**Supported** E4438C with Option 001/601or 002/602

[:SOURce]:RADio:ARB:SCLock:RATE <val> [:SOURce]:RADio:ARB:SCLock:RATE?

This command sets the sample clock rate for the dual ARB format.

The variable <val> is expressed in units of hertz.

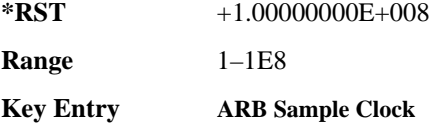

### <span id="page-388-1"></span>**:SEQuence**

**Supported** All with Option 001/601 or 002/602

[:SOURce]:RADio:ARB:SEQuence

```
"<file_name>","<waveform1>",<reps>,NONE|M1|M2|M3|M4|M1M2|M1M3|M1M4|M2M3|
M2M4|M3M4|M1M2M3|M1M2M4|M1M3M4|M2M3M4|ALL,{"<waveform2>",<reps>,NONE|M1|
M2|M3|M4|M1M2|M1M3|M1M4|M2M3|M2M4|M3M4|M1M2M3|M1M2M4|M1M3M4|M2M3M4|ALL}
[:SOURce]:RADio:ARB:SEQuence? "<file_name>"
```
This command creates a waveform sequence. A waveform sequence is made up of segments and other sequences. Any number of segments, up to a segment count limit of 32768, can be used to create a sequence. The count limit is determined by the number of segments in the waveform sequence. Repeated segments are included in the count limit.

For example, using the figure below, suppose a waveform is created using two sequences: Sequence\_A and Sequence\_B. Sequence\_A consists of Sequence\_B and Segment\_Q with Sequence B repeated four times. The total segment count for this waveform sequence would be eleven.

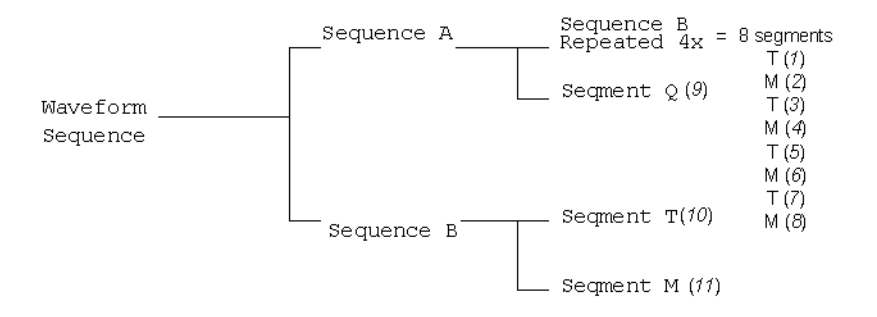

The query returns the contents and segment settings of the waveform sequence file

The segments and sequences play in the same order as placed into the waveform sequence by the command. Once you create the file, you cannot edit the segment settings or add further waveform segments unless you use the signal generator's front panel. Using the same waveform sequence name overwrites the existing file with that name. To use a segment's marker settings, you must enable the segment's markers within the segment or within the waveform sequence. A sequence is stored in the catalog of SEQ files USER/SEQ or SEQ: directory.

When you create a waveform sequence, the ESG also creates a file header for the sequence. This file header takes priority over segment or nested sequence file headers. Refer to the *E4428C/38C ESG Signal Generators User's Guide* for more information on file headers. To save the file header, see [":HEADer:SAVE" on page 301](#page-372-0).

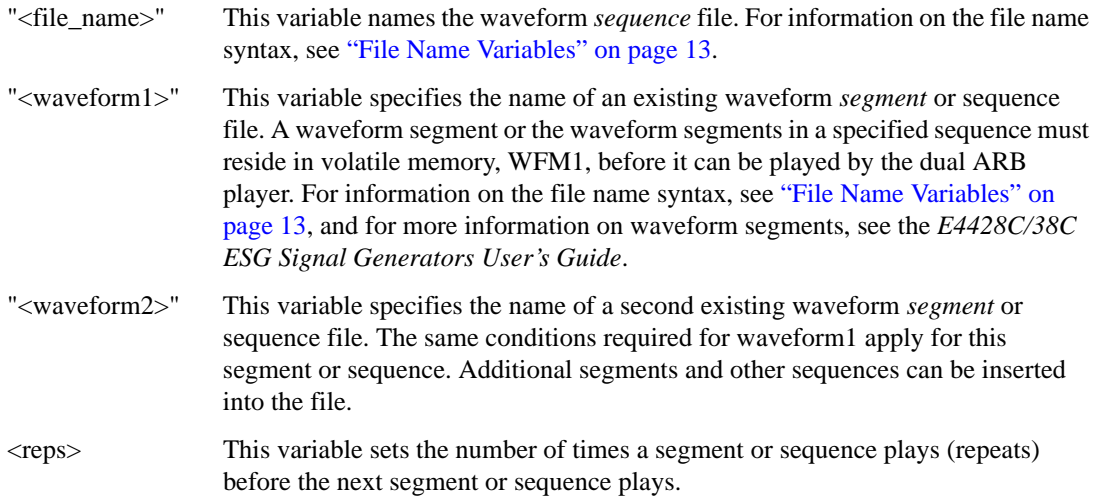

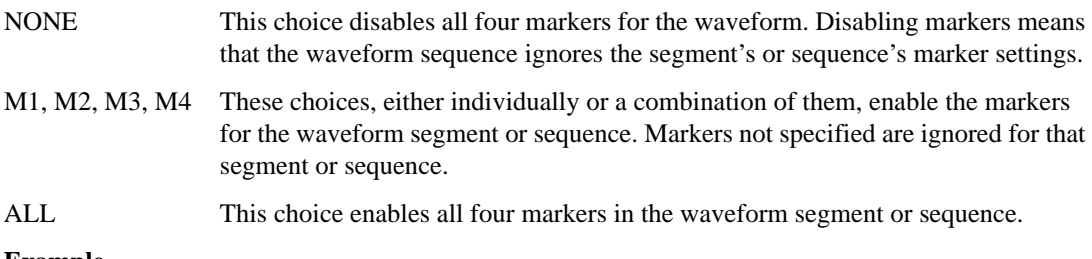

#### **Example**

:RAD:ARB:SEQ "SEQ:Test\_Data","WFM1:ramp\_test\_wfm",25,M1M4, "WFM1:sine\_test\_wfm",100,ALL

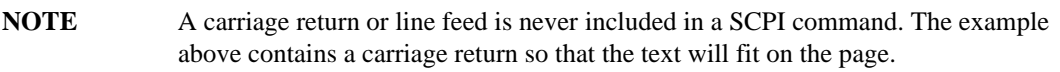

The preceding example creates a waveform sequence file named Test\_Data. This file consists of the factory-supplied waveform segments, ramp\_test\_wfm and sine\_test\_wfm. The waveform is stored in the signal generator's SEQ: directory.

- The first segment, ramp\_test\_wfm, has 25 repetitions with markers 1 and 4 enabled.
- The second segment, sine\_test\_wfm, has 100 repetitions with all four markers enabled.

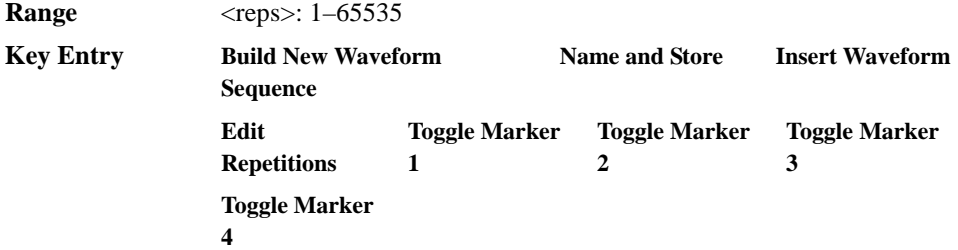

## <span id="page-390-0"></span>**:TRIGger:TYPE**

**Supported** E4438C with Option 001/601or 002/602

[:SOURce]:RADio:ARB:TRIGger:TYPE CONTinuous|SINGle|GATE|SADVance [:SOURce]:RADio:ARB:TRIGger:TYPE?

This command sets the trigger mode (type) that controls the waveform's playback.

Triggers control the playback by telling the ESG when to play the modulating signal (waveform). Depending on the trigger settings for the ESG, the waveform playback can occur once, continuously, or the ESG may start and stop playing the waveform repeatedly (GATE mode).

A trigger signal comprises both positive and negative signal transitions (states), which are also called high and low periods. You can configure the ESG to trigger on either state of the trigger signal. It is common to have multiple triggers, also referred to as trigger occurrences or events, occur when the signal generator requires only a single trigger. In this situation, the ESG recognizes the first trigger and ignores the rest.

When you select a trigger mode, you may lose the signal (carrier plus modulating) from the RF output until you trigger the waveform. This is because the ESG sets the I and Q signals to zero volts prior to the first trigger event, which suppresses the carrier. After the first trigger event, the waveform's final I and Q levels determine whether you will see the carrier signal or not (zero  $=$  no carrier, other values  $=$ carrier visible). At the end of most files, the final I and Q points are set to a value other than zero.

There are four parts to configuring the trigger:

- Choosing the trigger type, which controls the waveform's transmission.
- Setting the waveform's response to triggers:
	- CONTinuous, see [":TRIGger:TYPE:CONTinuous\[:TYPE\]" on page 321](#page-392-0)
	- SINGle, see [":RETRigger" on page 315](#page-386-1)
	- GATE, selecting the mode also sets the response
- Selecting the trigger source (see [":TRIGger\[:SOURce\]" on page 324\)](#page-395-0), which determines how the ESG receives its trigger signal, internally or externally. The GATE choice requires an external trigger.
- Setting the trigger polarity when using an external source:
	- CONTinuous and SINGle see [":TRIGger\[:SOURce\]:EXTernal:SLOPe" on page 326](#page-397-0)
	- GATE, see [":TRIGger:TYPE:GATE:ACTive" on page 321](#page-392-1)

For more information on triggering, see the *E4428C/38C ESG Signal Generators User's Guide*.

The following list describes the trigger type command choices:

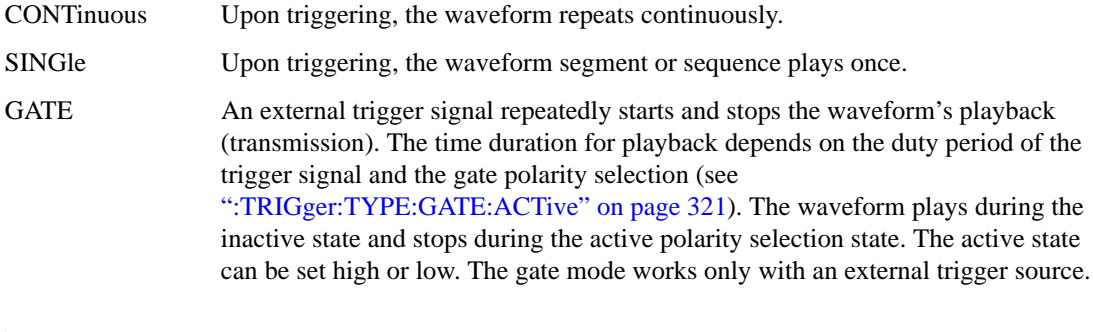

**NOTE** The ARB gating behavior described above is opposite to the gating behavior for

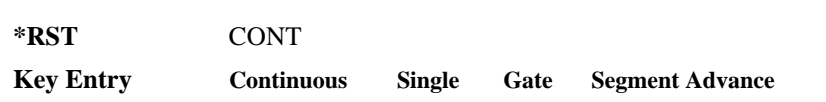

### <span id="page-392-0"></span>**:TRIGger:TYPE:CONTinuous[:TYPE]**

**Supported** E4438C with Option 001/601or 002/602

real-time custom mode.

[:SOURce]:RADio:ARB:TRIGger:TYPE:CONTinuous[:TYPE] FREE|TRIGger|RESet [:SOURce]:RADio:ARB:TRIGger:TYPE:CONTinuous[:TYPE]?

This commands selects the waveform's response to a trigger signal while using the continuous trigger mode.

 For more information on triggering and to select the continuous trigger mode, see [":TRIGger:TYPE"](#page-390-0)  [on page 319.](#page-390-0)

The following list describes the waveform's response to each of the command choices:

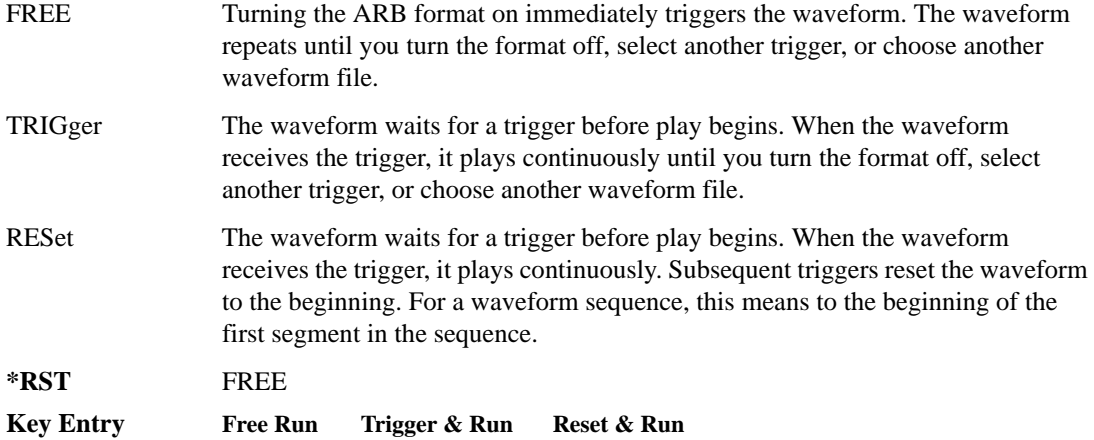

### <span id="page-392-1"></span>**:TRIGger:TYPE:GATE:ACTive**

**Supported** E4438C with Option 001/601or 002/602

[:SOURce]:RADio:ARB:TRIGger:TYPE:GATE:ACTive LOW|HIGH [:SOURce]:RADio:ARB:TRIGger:TYPE:GATE:ACTive?

This command selects the active state (gate polarity) of the gate while using the gating trigger mode.

The LOW and HIGH selections correspond to the low and high states of an external trigger signal. For example, when you select HIGH, the active state occurs during the high of the trigger signal. When the active state occurs, the ESG stops the waveform playback at the last played sample point, then restarts the playback at the next sample point when the inactive state occurs. For more information on triggering and to select gating as the trigger mode, see [":TRIGger:TYPE" on page 319.](#page-390-0)

The following list describes the ESG's gating behavior for the polarity selections:

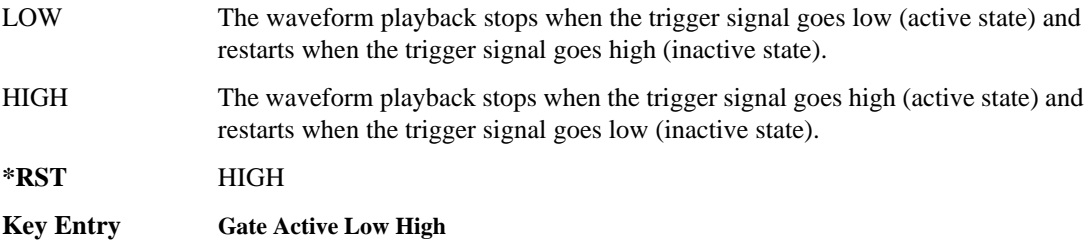

## **:TRIGger:TYPE:SADVance[:TYPE]**

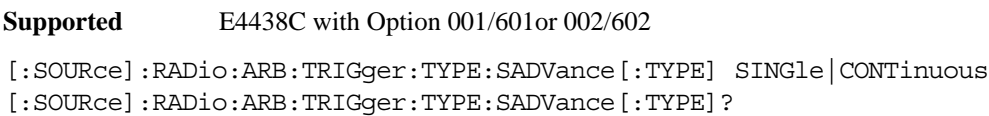

This command customizes the segment advance trigger type setting.

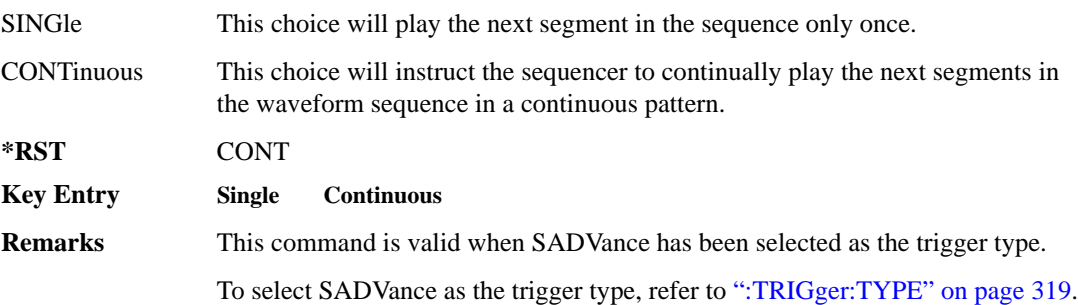

### **:TRIGger:TYPE:SADVance[:TYPE]**

**Supported** E4438C with Option 001/601or 002/602

[:SOURce]:RADio:ARB:TRIGger:TYPE:SADVance[:TYPE] SINGle|CONTinuous [:SOURce]:RADio:ARB:TRIGger:TYPE:SADVance[:TYPE]?

This commands selects the waveform's response to a trigger signal while using the segment advance (SADVance) trigger mode.

When the ESG receives multiple trigger occurrences when only one is required, the signal generator uses the first trigger and ignores the rest. For more information on triggering and to select segment advance as the trigger mode, see [":TRIGger:TYPE" on page 319](#page-390-0).

The following list describes the waveform's response to each of the command choices:

SINGle Each segment in the sequence requires a trigger to play, and a segment plays only once, ignoring a segment's repetition value (see [":SEQuence" on page 317](#page-388-1) for repetition information). The following list describes a sequence's playback behavior with this choice:

- After receiving the first trigger, the first segment plays to completion.
- When the waveform receives a trigger after a segment completes, the sequence advances to the next segment and plays that segment to completion.
- When the waveform receives a trigger during play, the current segment plays to completion. Then the sequence advances to the next segment, and it plays to completion.
- When the waveform receives a trigger either during or after the last segment in a sequence plays, the sequence resets and the first segment plays to completion.
- CONTinuous Each segment in the sequence requires a trigger to play. After receiving a trigger, a segment plays continuously until the waveform receives another trigger. The following list describes a sequence's playback behavior with this choice:
	- After receiving the first trigger, the first segment plays continuously.
	- A trigger during the current segment play causes the segment to play to the end of the segment file, then the sequence advances to the next segment, which plays continuously.
	- When last segment in the sequence receives a trigger, the sequence resets and the first segment plays continuously.

#### **Example**

:RAD:ARB:TRIG:TYPE:SADV CONT

The preceding example selects the continuous segment advance mode.

**\*RST** CONT

**Key Entry Single Continuous**

## <span id="page-395-0"></span>**:TRIGger[:SOURce]**

**Supported** E4438C with Option 001/601or 002/602

[:SOURce]:RADio:ARB:TRIGger[:SOURce] KEY|EXT|BUS [:SOURce]:RADio:ARB:TRIGger[:SOURce]?

This command sets the trigger source.

For more information on triggering, see [":TRIGger:TYPE" on page 319](#page-390-0). The following list describes the command choices:

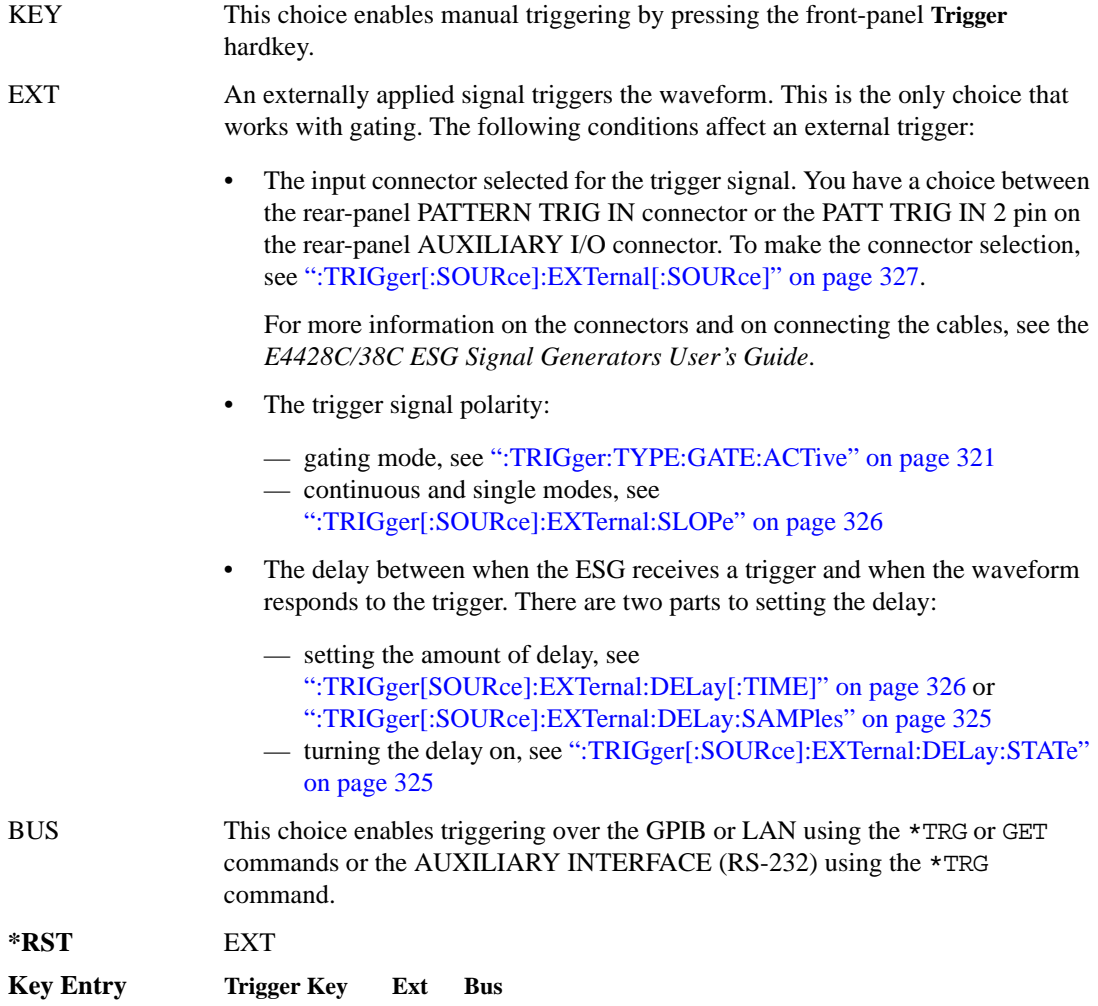
## <span id="page-396-1"></span>**:TRIGger[:SOURce]:EXTernal:DELay:SAMPles**

**Supported** E4438C with Option 001/601or 002/602

[:SOURce]:RADio:ARB:TRIGger[:SOURce]:EXTernal:DELay:SAMPles <val> [:SOURce]:RADio:ARB:TRIGger[:SOURce]:EXTernal:DELay:SAMPles?

This command sets the number of samples to delay the ESG's response to an external trigger.

The delay is between when the ESG receives the trigger and when it responds to the trigger. For example, configuring a trigger delay of 100 samples, causes the ESG to wait 100 samples after receipt of the external trigger before the ESG plays the waveform. The delay does not occur until you select SAMPles as the delay type. For more information, see

[":TRIGger\[:SOURce\]:EXTernal:DELay:STATe" on page 325\)](#page-396-0). You can set the delay value either before or after selecting SAMPles.

For more information on configuring an external trigger source and to select external as the trigger source, see [":TRIGger\[:SOURce\]" on page 324](#page-395-0).

The unit of measurement for the variable  $\langle val \rangle$  is in samples.

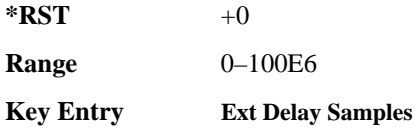

### **:TRIGger[:SOURce]:EXTernal:DELay:STATe OFF|ON|1|0**

**Supported** E4438C with Option 001/601or 002/602

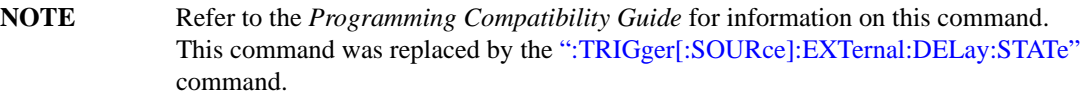

### <span id="page-396-0"></span>**:TRIGger[:SOURce]:EXTernal:DELay:STATe**

**Supported** E4438C with Option 001/601or 002/602

[:SOURce]:RADio:ARB:TRIGger[:SOURce]:EXTernal:DELay:STATe OFF|TIME| SAMPles [:SOURce]:RADio:ARB:TRIGger[:SOURce]:EXTernal:DELay:STATe?

This command enables the delay feature by selecting the external trigger delay type or disables the external trigger delay function.

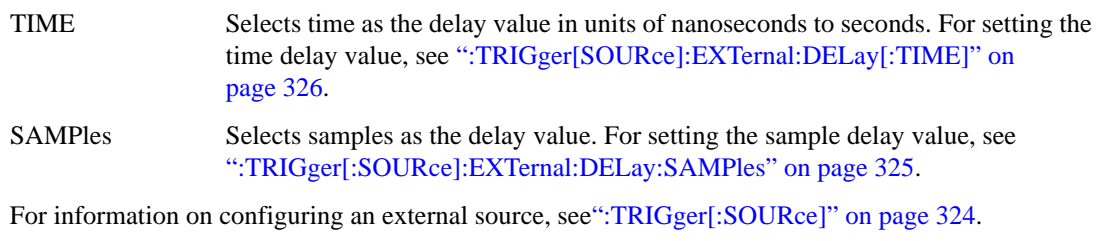

**\*RST** OFF

**Key Entry Ext Delay Off Time Samples**

### <span id="page-397-0"></span>**:TRIGger[SOURce]:EXTernal:DELay[:TIME]**

**Supported** E4438C with Option 001/601or 002/602

[:SOURce]:RADio:ARB:TRIGger[:SOURce]:EXTernal:DELay[:TIME] <val> [:SOURce]:RADio:ARB:TRIGger[:SOURce]:EXTernal:DELay[:TIME]?

This command sets the amount of time to delay the ESG's response to an external trigger.

The delay is a path (time) delay between when the ESG receives the trigger and when it responds to the trigger. For example, configuring a trigger delay of two seconds, causes the ESG to wait two seconds after receipt of the trigger before the ESG plays the waveform. The delay does not occur until you select TIME as the delay type. For more information, see

[":TRIGger\[:SOURce\]:EXTernal:DELay:STATe" on page 325.](#page-396-0) You can set the delay value either before or after selecting TIME.

For more information on configuring an external trigger source and to select external as the trigger source, see [":TRIGger\[:SOURce\]" on page 324](#page-395-0).

The unit of measurement for the variable  $\langle val \rangle$  is in seconds (nsec–sec).

**\*RST** +1.00000000E−003

**Range** 1E−8 to 4E1

**Key Entry Ext Delay Time**

### **:TRIGger[:SOURce]:EXTernal:SLOPe**

**Supported** E4438C with Option 001/601or 002/602

[:SOURce]:RADio:ARB:TRIGger[:SOURce]:EXTernal:SLOPe POSitive|NEGative [:SOURce]:RADio:ARB:TRIGger[:SOURce]:EXTernal:SLOPe?

This command sets the polarity for an external trigger signal while using the continuous, single triggering mode. To set the polarity for gating, see [":TRIGger:TYPE:GATE:ACTive" on page 321](#page-392-0).

The POSitive and NEGative selections correspond to the high (positive) and low (negative) states of the external trigger signal. For example, when you select POSitive, the waveform responds (plays) during the high state of the trigger signal. When the ESG receives multiple trigger occurrences when only one is required, the signal generator uses the first trigger and ignores the rest.

For more information on configuring an external trigger source and to select external as the trigger source, see [":TRIGger\[:SOURce\]" on page 324](#page-395-0).

**\*RST** NEG

**Key Entry Ext Polarity Neg Pos**

### **:TRIGger[:SOURce]:EXTernal[:SOURce]**

**Supported** E4438C with Option 001/601or 002/602

```
[:SOURce]:RADio:ARB:TRIGger[:SOURce]:EXTernal[:SOURce] EPT1|EPT2|
EPTRIGGER1|EPTRIGGER2
[:SOURce]:RADio:ARB:TRIGger[:SOURce]:EXTernal[:SOURce]?
```
This command selects which PATTERN TRIG IN connection the ESG uses to accept an externally applied trigger signal when external is the trigger source selection.

For more information on configuring an external trigger source and to select external as the trigger source, see [":TRIGger\[:SOURce\]" on page 324](#page-395-0). For more information on the rear-panel connectors, see the *E4428C/38C ESG Signal Generators User's Guide*.

The following list describes the command choices:

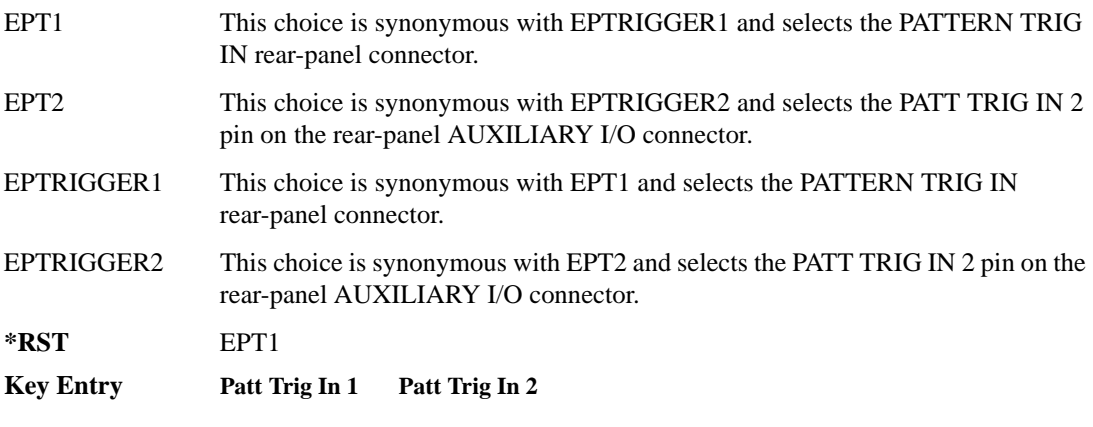

#### **:WAVeform**

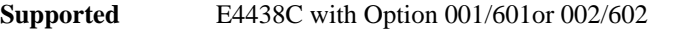

[:SOURce]:RADio:ARB:WAVeform "WFM1:file\_name"|"SEQ:file\_name"

[:SOURce]:RADio:ARB:WAVeform?

This command selects a waveform file or sequence, for the dual ARB player to play. The file must be present in volatile memory, WFM1, or in the SEQ directory. If a file is in non-volatile memory (NVWFM), use the command [":COPY\[:NAME\]" on page 105](#page-176-0) to copy the file to WFM1.

"WFM1:file\_name" This variable names a waveform file residing in volatile memory (WFM1:). For information on the file name syntax, see ["File Name Variables" on page 13](#page-84-0).

"SEQ:file\_name" This variable names a sequence file residing in the catalog of sequence files. For more information on the file name syntax, see ["File Name Variables" on page 13](#page-84-0).

#### **Example**

:RAD:ARB:WAV "WFM1:Test\_Data"

The preceding example selects the file Test. Data from the list of files in volatile waveform memory, WFM1, and applies its file header settings.

**Key Entry Select Waveform** 

#### **:Waveform:NHEAders**

**Supported** E4438C with Option 001/601or 002/602

[:SOURce]:RADio:ARB:WAVeform:NHEaders "WFM1:file\_name"|"SEQ:filename" [:SOURce]:RADio:ARB:WAVeform:NHEaders?

This command, for the dual ARB mode, allows for a fast selection of a segment or sequence waveform file. No header information or settings are applied to the segment or sequence waveform file when this command is used. This will improve the access or loading speed of the waveform file to approximately 100 mS for a single segment. The file must be in volatile waveform memory (WFM1), or in the SEQ directory. If a file is in non-volatile waveform memory (NVWFM), use the command [":COPY\[:NAME\]" on page 105](#page-176-0) to copy files to WFM1.

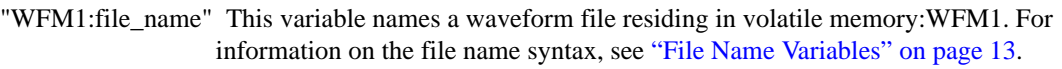

"SEQ:filename" This variable names a sequence file residing in the catalog of sequence files. For more information on the file name syntax, see ["File Name Variables" on page 13](#page-84-0).

#### **Example**

:RAD:ARB:WAV:NHEA "Test\_Data"

The preceding example selects the file Test\_Data, without applying header settings.

# **[:STATe]**

**Supported** E4438C with Option 001/601or 002/602

[:SOURce]:RADio:ARB[:STATe] ON|OFF|1|0 [:SOURce]:RADio:ARB[:STATe]?

This command enables or disables the arbitrary waveform generator function.

**\*RST** 0

**Key Entry ARB Off On**

# **Multitone Subsystem–Option 001/601 or 002/602 ([:SOURce]:RADio:MTONe:ARB)**

### <span id="page-401-0"></span>**Creating a Multitone Waveform**

Use the following steps to create a multitone waveform:

- 1. Initialize the phase for the multitone waveform. Refer to [":SETup:TABLe:PHASe:INITialize" on](#page-413-0)  [page 342](#page-413-0).
- 2. Assign the frequency spacing between the tones. Refer to [":SETup:TABLe:FSPacing" on](#page-412-0)  [page 341](#page-412-0).
- 3. Define the number of tones within the waveform. Refer to [":SETup:TABLe:NTONes" on](#page-412-1)  [page 341](#page-412-1).
- 4. Modify the power level, phase, and state of any individual tones. Refer to [":ROW" on page 338.](#page-409-0)

### **:HEADer:CLEar**

**Supported** E4438C with Option 001/601or 002/602

[:SOURce]:RADio:MTONe:ARB:HEADer:CLEar

This command clears the header information from the file header used by this modulation format.

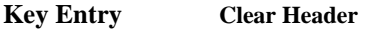

**Remarks** The **Multitone Off On** softkey must be set to On for this command to function.

### **:HEADer:SAVE**

**Supported** E4438C with Option 001/601or 002/602

[:SOURce]:RADio:MTONe:ARB:HEADer:SAVE

This command saves the header information to the file header used by this modulation format.

**Key Entry Save Setup To Header**

**Remarks** The **Multitone Off On** softkey must be set to On for this command to function.

# <span id="page-402-1"></span>**:IQ:EXTernal:FILTer**

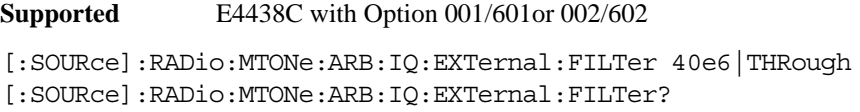

This command selects the filter or through path for I/Q signals routed to the rear panel I and Q outputs. Selecting a filter using this command will automatically set [":IQ:EXTernal:FILTer:AUTO" on](#page-402-0)  [page 331](#page-402-0) to OFF(0) mode.

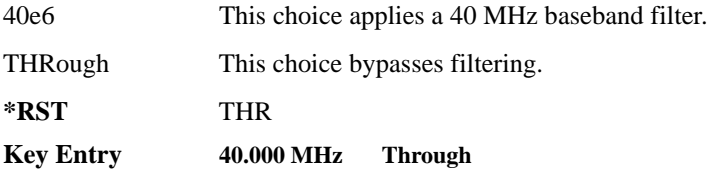

# <span id="page-402-0"></span>**:IQ:EXTernal:FILTer:AUTO**

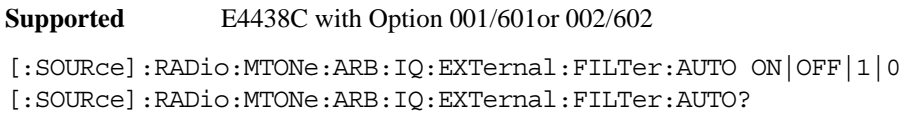

This command enables or disables the automatic selection of the filters for I/Q signals routed to the rear panel I/Q outputs.

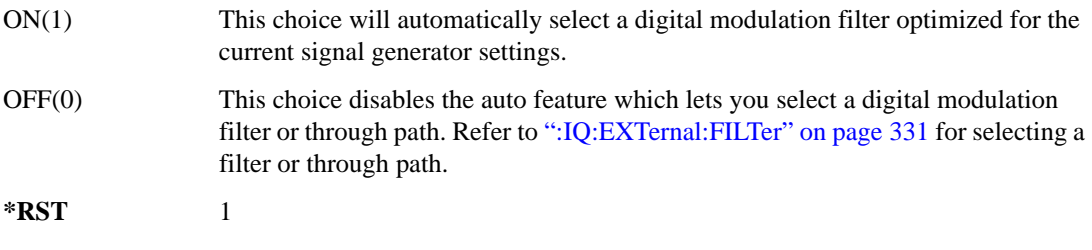

**Key Entry I/Q Output Filter Manual Auto**

### <span id="page-403-0"></span>**:IQ:MODulation:ATTen**

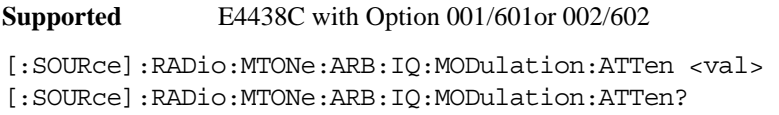

This command attenuates the I/Q signals being modulated through the signal generator RF path.

The variable <val> is expressed in units of decibels (dB).

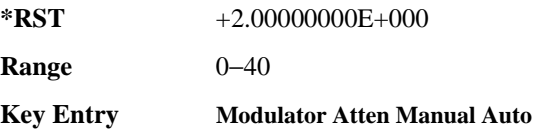

### **:IQ:MODulation:ATTen:AUTO**

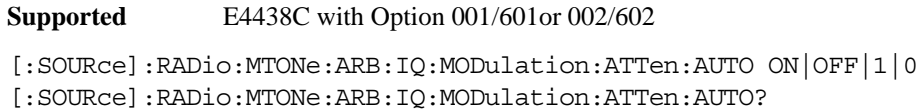

This command enables or disables the I/Q attenuation auto mode.

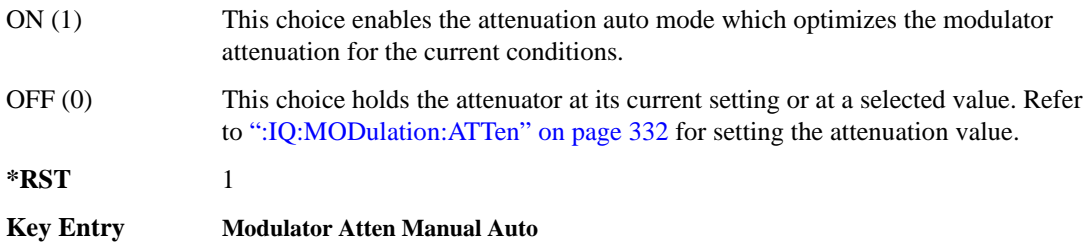

# <span id="page-404-1"></span>**:IQ:MODulation:FILTer**

**Supported** E4438C with Option 001/601or 002/602 [:SOURce]:RADio:MTONe:ARB:IQ:MODulation:FILTer 2.1e6|40e6|THRough [:SOURce]:RADio:MTONe:ARB:IQ:MODulation:FILTer?

This command enables you to select a filter or through path for I/Q signals modulated onto the RF carrier. Selecting a filter using this command will automatically set [":IQ:MODulation:FILTer:AUTO"](#page-404-0)  [on page 333](#page-404-0) to OFF(0) mode.

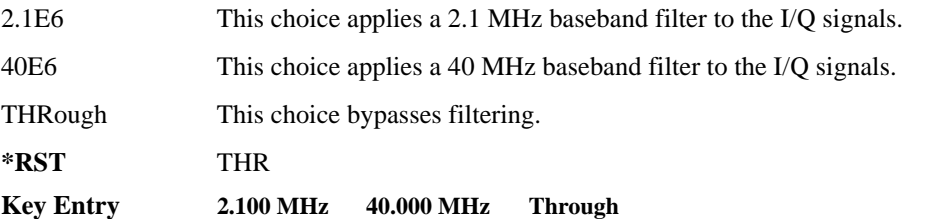

# <span id="page-404-0"></span>**:IQ:MODulation:FILTer:AUTO**

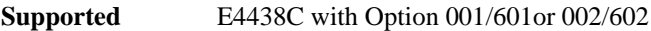

[:SOURce]:RADio:MTONe:ARB:IQ:MODulation:FILTer:AUTO ON|OFF|1|0 [:SOURce]:RADio:MTONe:ARB:IQ:MODulation:FILTer:AUTO?

This command enables or disables the automatic selection of the filters for I/Q signals modulated onto the RF carrier.

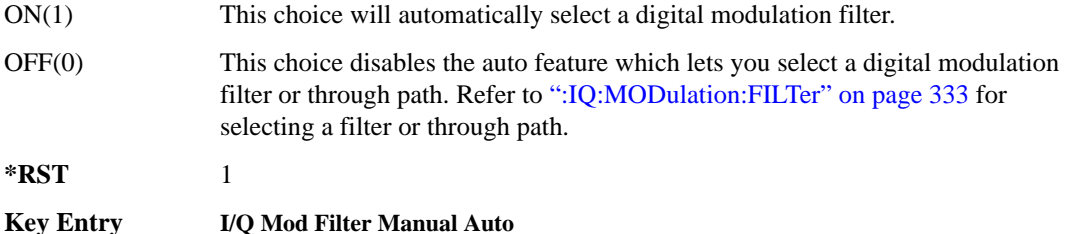

#### **:MDEStination:AAMPlitude**

**Supported** E4438C with Option 001/601or 002/602

[:SOURce]:RADio:MTONe:ARB:MDEStination:AAMPlitude NONE|M1|M2|M3|M4 [:SOURce]:RADio:MTONe:ARB:MDEStination:AAMPlitude?

This command routes the selected marker to the Alternate Amplitude function. The NONE parameter clears the marker for the Alternate Amplitude function.

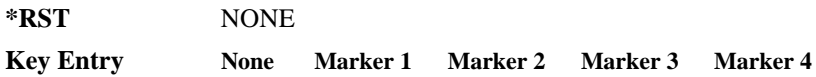

#### **:MDEStination:ALCHold**

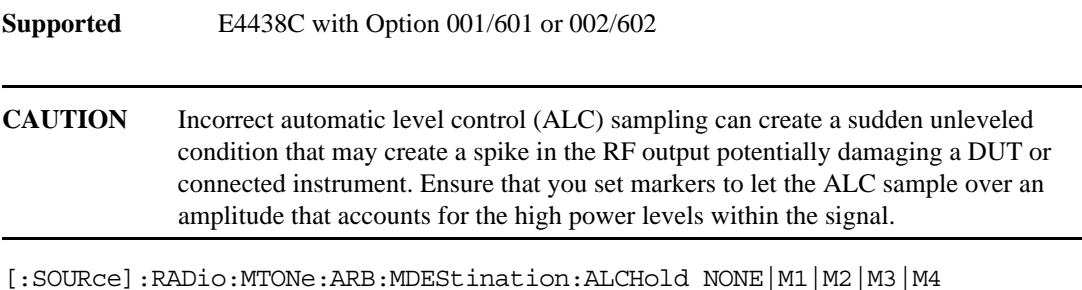

[:SOURce]:RADio:MTONe:ARB:MDEStination:ALCHold?

This command enables or disables the marker ALC hold function for the selected marker. For setting markers, see [":MARKer:\[SET\]" on page 306](#page-377-0).

Use the ALC hold function when you have a waveform signal that incorporates idle periods, or when the increased dynamic range encountered with RF blanking is not desired. The ALC leveling circuitry responds to the marker signal during the marker pulse (marker signal high), averaging the modulated signal level during this period.

The ALC hold function operates during the low periods of the marker signal. The marker polarity determines when the marker signal is high. For a positive polarity, this is during the marker points. For a negative polarity, this is when there are no marker points. For setting a marker's polarity, see [":MPOLarity:MARKer1|2|3|4" on page 337.](#page-408-0)

**NOTE** Do not use the ALC hold for more than 100 ms, because it can affect the waveform's output amplitude.

The marker signal has a minimum of a two-sample delay in its response relative to the waveform signal response. To compensate for the marker signal delay, offset marker points from the waveform sample point at which you want the ALC sampling to begin.

The ALC hold setting is part of the file header information, so saving the setting to the file header saves the current marker routing for the waveform file.

#### **NOTE** A waveform file that has unspecified settings in the file header uses the previous waveform's routing settings.

For more information on the marker ALC hold function, see the *E4428C/38C ESG Signal Generators User's Guide*. For setting the marker points, see ":MARKer: [SET]" on page 306.

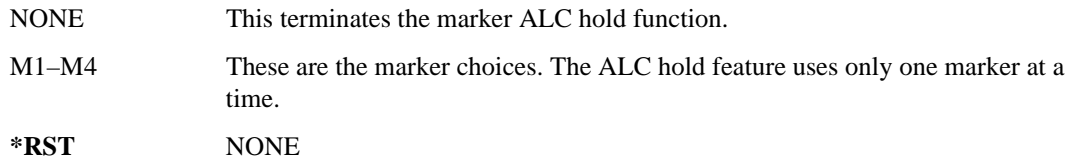

#### **Example**

:RAD:AWGB:ARB:MDES:ALCH M1

The preceding example routes marker 1 to the ALC Hold function.

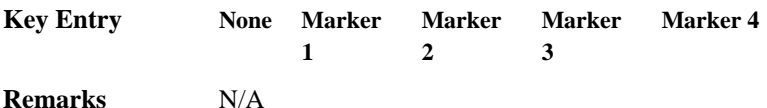

#### **:MDEStination:PULSe**

**Supported** E4438C with Option 001/601or 002/602

**CAUTION** The pulse function incorporates ALC hold. Incorrect automatic level control (ALC) sampling can create a sudden unleveled condition that may create a spike in the RF output potentially damaging a DUT or connected instrument. Ensure that you set markers to let the ALC sample over an amplitude that accounts for the high power levels within the signal.

[:SOURce]:RADio:MTONe:ARB:MDEStination:PULSe NONE|M1|M2|M3|M4 [:SOURce]:RADio:MTONe:ARB:MDEStination:PULSe?

This command enables or disables the marker pulse/RF blanking function for the selected marker.

This function automatically incorporates the ALC hold function, so there is no need to select both the ALC hold and pulse/RF blanking functions for the same marker.

**NOTE** Do not use ALC hold for more than 100 ms, because it can affect the waveform's output amplitude.

The signal generator blanks the RF output when the marker signal goes low. The marker polarity determines when the marker signal is low. For a positive polarity, this is during the marker points. For a negative polarity, this is when there are no marker points. For setting a marker's polarity, see

#### [":MPOLarity:MARKer1|2|3|4" on page 337.](#page-408-0)

**NOTE** Set marker points prior to using this function. Enabling this function without setting marker points may create a continuous low or high marker signal, depending on the marker polarity. This causes either no RF output or a continuous RF output. See ":MARKer: [SET]" on page 306 for setting the marker points.

The marker signal has a minimum of a two-sample delay in its response relative to the waveform signal response. To compensate for the marker signal delay, offset marker points from the waveform sample point at which you want the RF blanking to begin. The RF blanking setting is part of the file header information, so saving the setting to the file header saves the current marker routing for the waveform file.

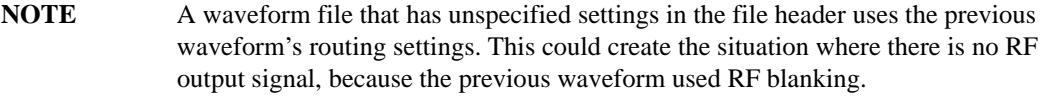

For more information on the marker RF blanking function, see the *E4428C/38C ESG Signal Generators User's Guide*.

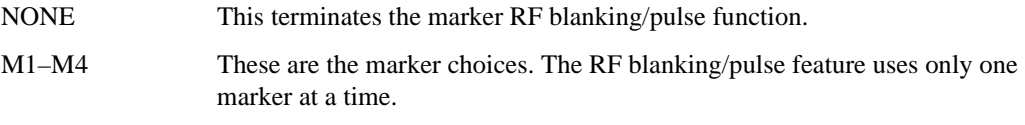

#### **Example**

:RAD:ARB:MDES:PULS M2

The preceding example routes marker 2 to Pulse/RF Blanking.

**\*RST** NONE

**Key Entry None Marker 1 Marker 2 Marker 3 Marker 4**

## <span id="page-408-0"></span>**:MPOLarity:MARKer1|2|3|4**

**Supported** E4438C with Option 001/601or 002/602 [:SOURce]:RADio:MTONe:ARB:MPOLarity:MARKer1|2|3|4 NEGative|POSitive [:SOURce]:RADio:MTONe:ARB:MPOLarity:MARKer1|2|3|4?

This command sets the polarity for the selected marker. For a positive marker polarity, the marker signal is high during the marker points. For a negative marker polarity, the marker signal is high during the period of no marker points.

**\*RST** POS

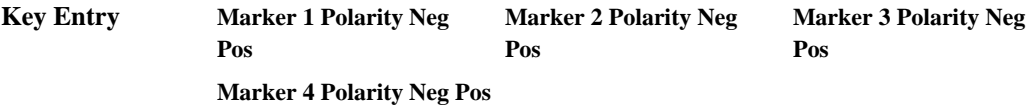

### <span id="page-408-2"></span>**:REFerence:EXTernal:FREQuency**

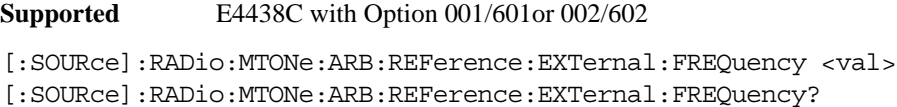

This command allows you to enter the frequency of the applied external reference.

The variable <val> is expressed in units of Hertz (Hz–MHz).

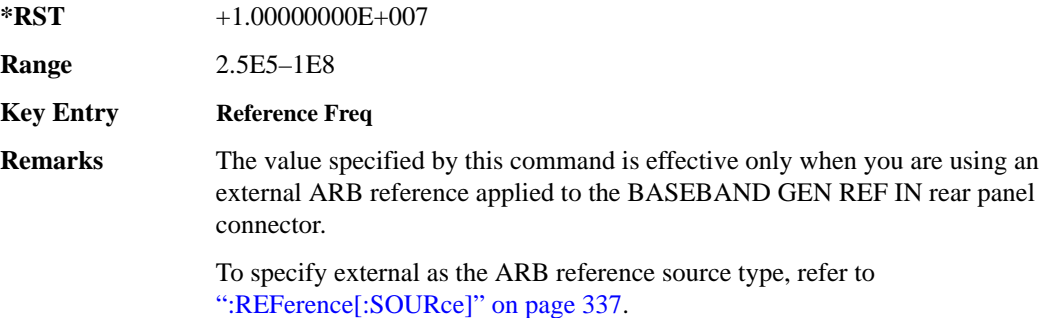

### <span id="page-408-1"></span>**:REFerence[:SOURce]**

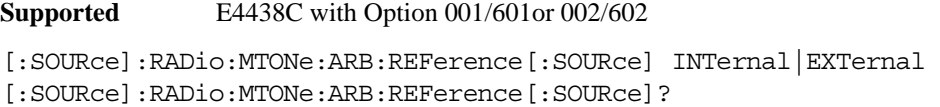

This command selects either an internal or external reference for the waveform clock.

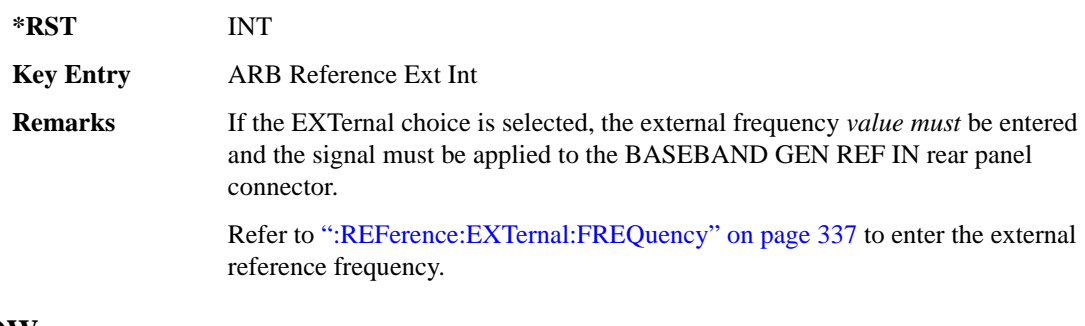

### <span id="page-409-0"></span>**:ROW**

**Supported** E4438C with Option 001/601or 002/602

[:SOURce]:RADio:MTONe:ARB:SETup:TABLe:ROW <row\_number>,<power>,

```
<phase>,<state>
```
[:SOURce]:RADio:MTONe:ARB:SETup:TABLe:ROW? <row\_number>

This command modifies the indicated tone (row) of the multitone waveform.

<row\_number> The number of rows for this variable are determined by the :SETup:TABLe command.

The variable  $\langle power \rangle$  is expressed in units of decibels (dB).

The variable <phase> is expressed in units of degrees (deg).

Frequency offset, power, phase, and state value are returned when a query is initiated. The output format is as follows:

<frequency offset>,<power>,<phase>,<state>

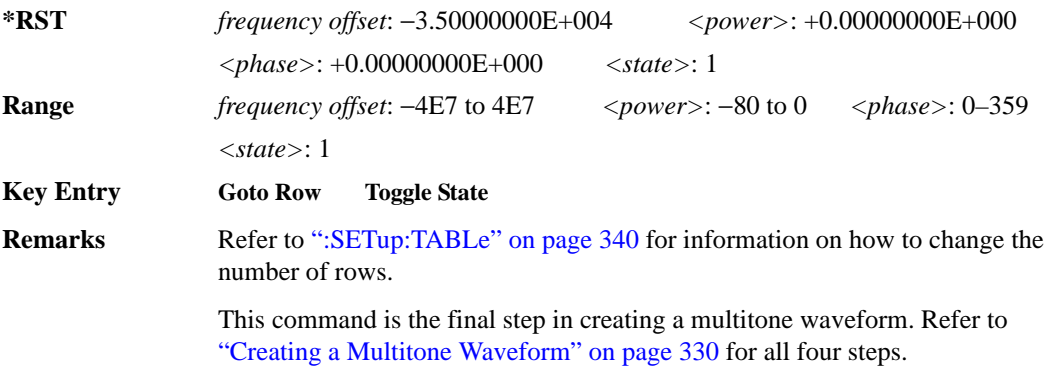

### **:RSCAling**

Supported E4438C with Option 001/601or 002/602 [:SOURce]:RADio:MTONe:ARB:RSCaling <val> [:SOURce]:RADio:MTONe:ARB:RSCaling?

This command adjusts the scaling value that is applied to the Multitone waveform while it is playing. The variable <val> is expressed as a percentage. Runtime scaling does not alter the waveform data file. For more information about runtime scaling, refer to the *E4428C/38C ESG Signal Generators User's Guide*.

#### **Example**

:RAD:MTON:ARB:RSC 50

The preceding example applies a 50% scaling factor to the selected waveform.

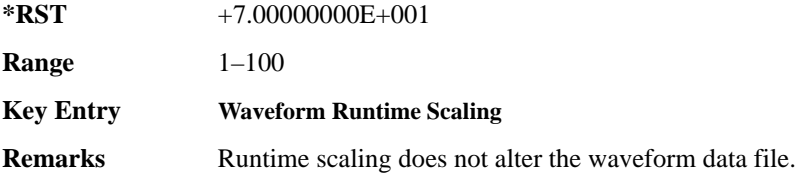

#### **:SCLock:RATE**

**Supported** E4438C with Option 001/601or 002/602

[:SOURce]:RADio:MTONe:ARB:SCLock:RATE <val> [:SOURce]:RADio:MTONe:ARB:SCLock:RATE?

This command sets the sample clock rate for the Multitone modulation format.

The variable <val> is expressed in units of hertz.

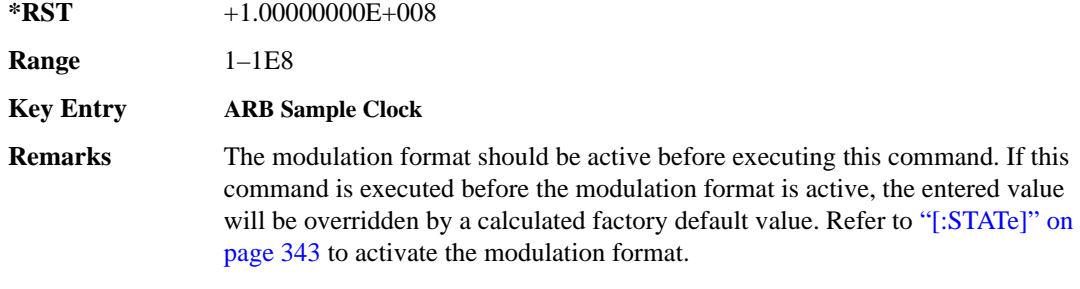

#### **:SETup**

**Supported** E4438C with Option 001/601or 002/602 [:SOURce]:RADio:MTONe:ARB:SETup "<file name>" [:SOURce]:RADio:MTONe:ARB:SETup?

This command retrieves a multitone waveform file.

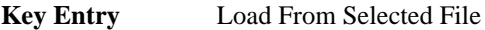

**Remarks** The name of a multitone waveform file is stored in the signal generator file system of MTONE files. This information is held in memory until you send the command that turns the waveform on.

> Refer to ["File Name Variables" on page 13](#page-84-0) for information on the file name syntax.

### **:SETup:STORe**

**Supported** E4438C with Option 001/601or 002/602

[:SOURce]:RADio:MTONe:ARB:SETup:STORe "<file name>"

This command stores the current multitone waveform setup in the signal generator file system of MTONE files.

**Key Entry Store To File**

#### <span id="page-411-0"></span>**:SETup:TABLe**

**Supported** E4438C with Option 001/601or 002/602

[:SOURce]:RADio:MTONe:ARB:SETup:TABLe <freq\_spacing>, <num\_tones>,{<phase>,<state>} [:SOURce]:RADio:MTONe:ARB:SETup:TABLe?

This command creates and configures a multitone waveform.

The frequency offset, power, phase, and state value are returned when a query is initiated. The output format is as follows:

<frequency offset>,<power>,<phase>,<state>

The variable  $\langle$  freq spacing $\rangle$  is expressed in units of Hertz (Hz–MHz).

The variable  $\langle power \rangle$  is expressed in units of decibels (dB).

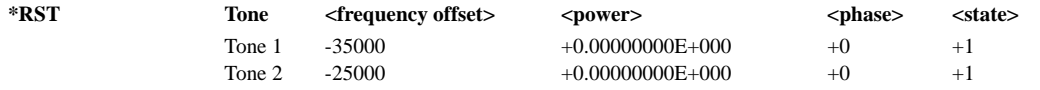

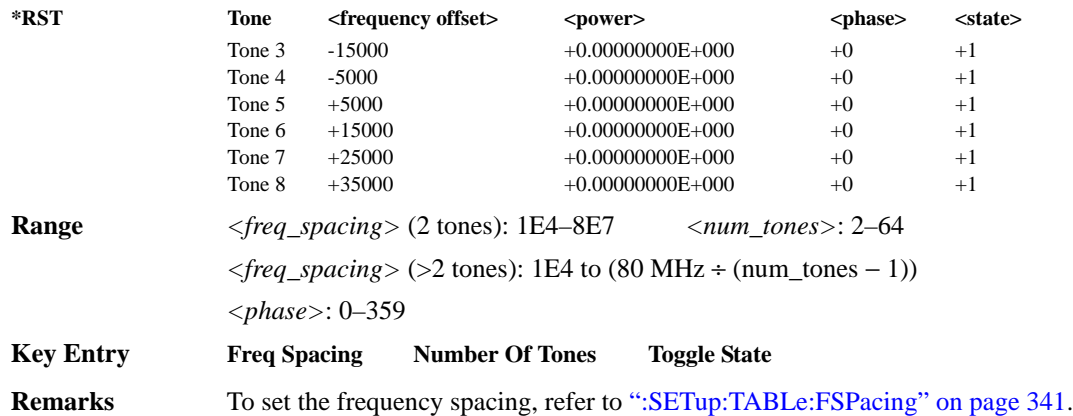

### <span id="page-412-0"></span>**:SETup:TABLe:FSPacing**

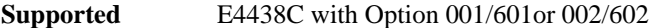

[:SOURce]:RADio:MTONe:ARB:SETup:TABLe:FSPacing <freq\_spacing> [:SOURce]:RADio:MTONe:ARB:SETup:TABLe:FSPacing?

This command sets the frequency spacing between the tones.

The variable <freq\_spacing> is expressed in units of Hertz (Hz–MHz).

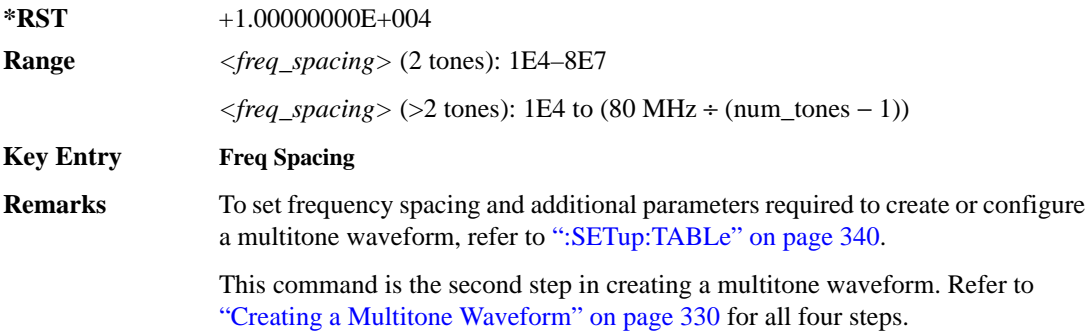

#### <span id="page-412-1"></span>**:SETup:TABLe:NTONes**

**Supported** E4438C with Option 001/601or 002/602

[:SOURce]:RADio:MTONe:ARB:SETup:TABLe:NTONes <num\_tones> [:SOURce]:RADio:MTONe:ARB:SETup:TABLe:NTONes?

This command defines the number of tones in the multitone waveform.

 $*RST$   $+8$ 

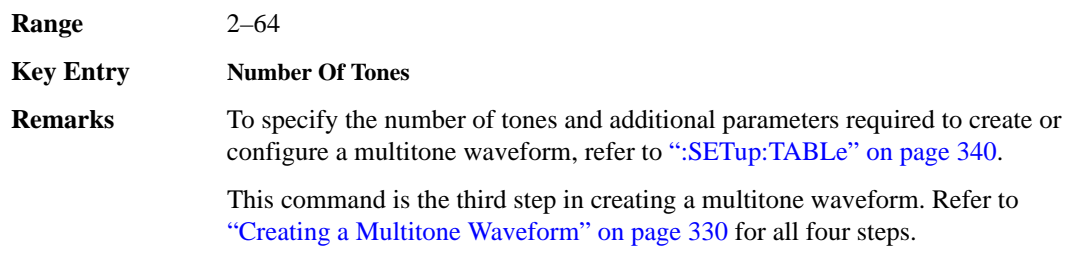

#### <span id="page-413-0"></span>**:SETup:TABLe:PHASe:INITialize**

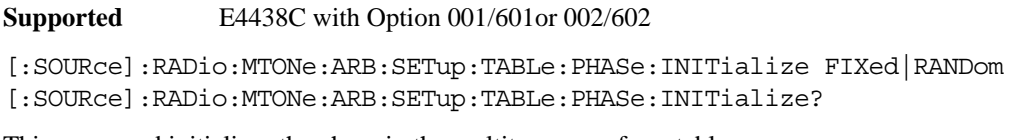

This command initializes the phase in the multitone waveform table.

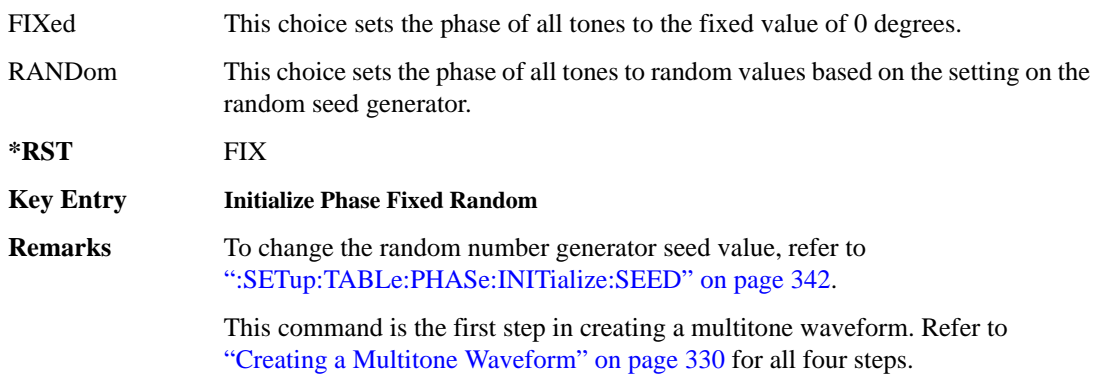

## <span id="page-413-1"></span>**:SETup:TABLe:PHASe:INITialize:SEED**

**Supported** E4438C with Option 001/601or 002/602

[:SOURce]:RADio:MTONe:ARB:SETup:TABLe:PHASe:INITialize:SEED FIXed|RANDom [:SOURce]:RADio:MTONe:ARB:SETup:TABLe:PHASe:INITialize:SEED?

This command initializes the random number generator seed that is used to generate the random phase values for the multitone waveform.

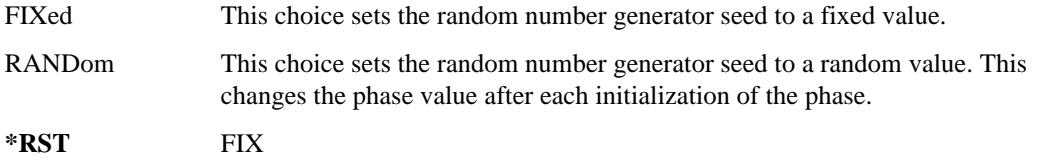

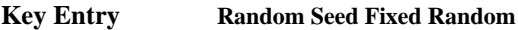

# <span id="page-414-0"></span>**[:STATe]**

**Supported** E4438C with Option 001/601or 002/602

[:SOURce]:RADio:MTONe:ARB[:STATe] ON|OFF|1|0 [:SOURce]:RADio:MTONe:ARB[:STATe]?

This command enables or disables the multitone waveform generator function.

**\*RST** 0

**Key Entry Multitone Off On**

# **Wideband CDMA ARB Subsystem–Option 400 ([:SOURce]:RADio:WCDMa:TGPP:ARB)**

# **:CLIPping:I**

**Supported** E4438C with Option 400

[:SOURce]:RADio:WCDMa:TGPP:ARB:CLIPping:I <val> [:SOURce]:RADio:WCDMa:TGPP:ARB:CLIPping:I?

This command limits the modulation level of the waveform's I component to a percentage of full scale.

The variable <val> is expressed in units of percent.

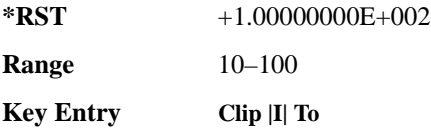

## **:CLIPping:POSition**

**Supported** E4438C with Option 400

[:SOURce]:RADio:WCDMa:TGPP:ARB:CLIPping:POSition PRE|POST [:SOURce]:RADio:WCDMa:TGPP:ARB:CLIPping:POSition?

This command specifies whether a waveform is clipped before (PRE) or after (POST) FIR filtering.

**\*RST** PRE

**Key Entry Clip At PRE POST FIR Filter**

## **:CLIPping:Q**

**Supported** E4438C with Option 400

[:SOURce]:RADio:WCDMa:TGPP:ARB:CLIPping:Q <val> [:SOURce]:RADio:WCDMa:TGPP:ARB:CLIPping:Q?

This command limits the modulation level of the waveform's Q component to a percentage of full scale.

The variable <val> is expressed in units of percent.

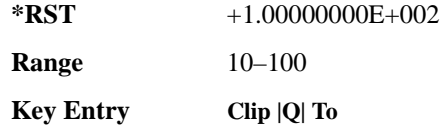

### **:CLIPping:TYPE**

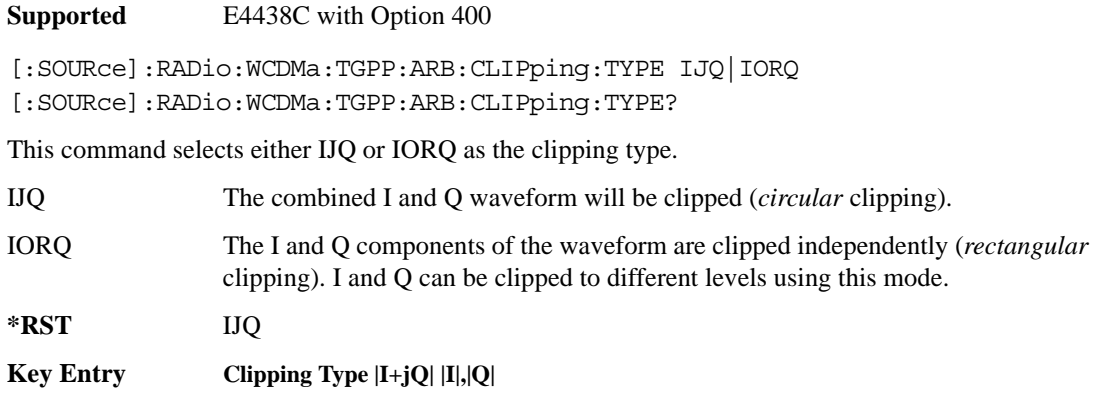

# **:CLIPping[:IJQ]**

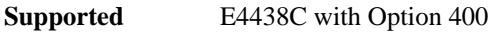

[:SOURce]:RADio:WCDMa:TGPP:ARB:CLIPping[:IJQ] <val> [:SOURce]:RADio:WCDMa:TGPP:ARB:CLIPping[:IJQ]?

This command clips (limits) the modulation level of the combined I and Q waveform to a percentage of full scale.

The variable <val> is expressed in units of percent.

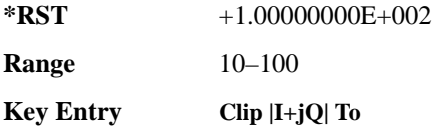

# **:CRATe**

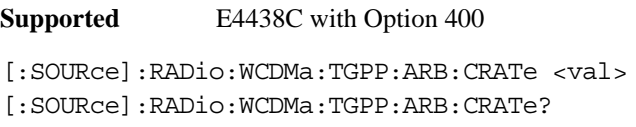

This command sets the chip rate value.

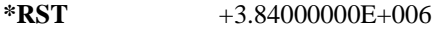

**Range** 3456000–4224000

**Key Entry Chip Rate**

### <span id="page-417-0"></span>**:FILTer**

#### **Supported** E4438C with Option 400

[:SOURce]:RADio:WCDMa:TGPP:ARB:FILTer RNYQuist|NYQuist|GAUSsian| RECTangle|WCDMA|AC4Fm|IS2000SR3DS|UGGaussian|"<user FIR>" [:SOURce]:RADio:WCDMa:TGPP:ARB:FILTer?

This command selects the pre-modulation filter type.

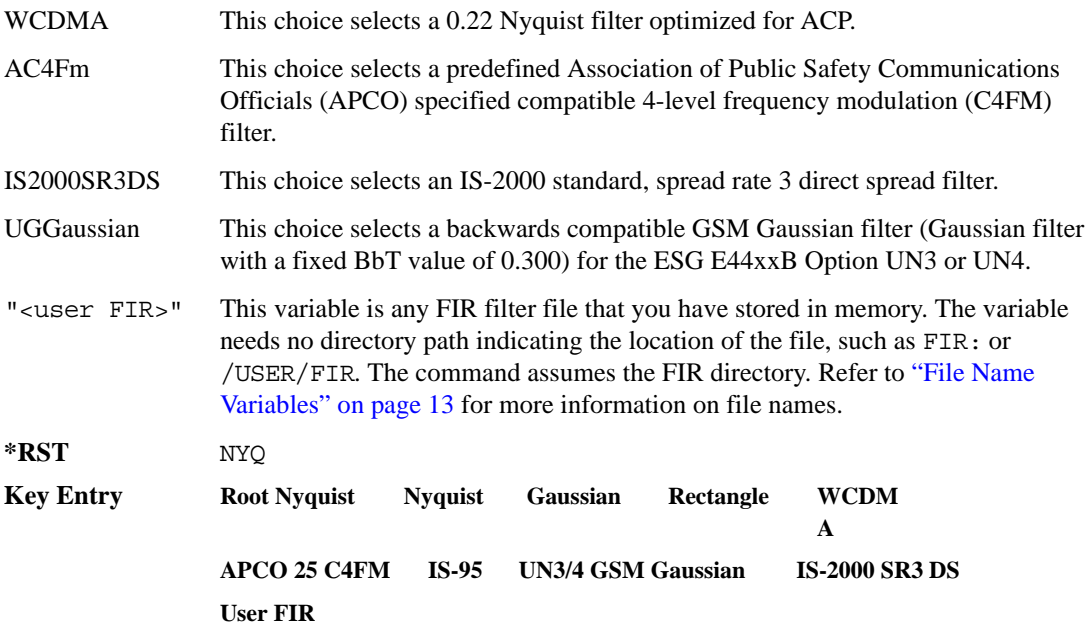

### **:FILTer:ALPHa**

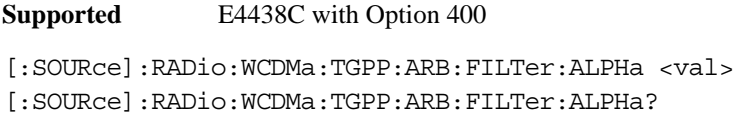

This command sets the alpha value for the Nyquist or root Nyquist filter.

The filter alpha value can be set to the minimum level (0), the maximum level (1), or in between by using fractional numeric values (0.001–0.999).

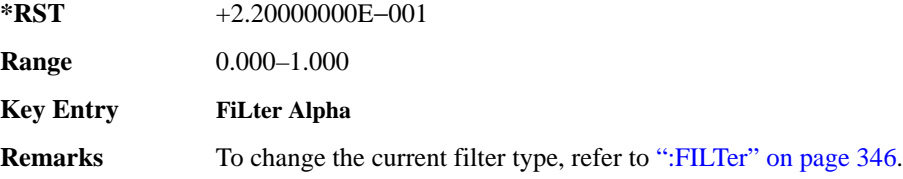

#### **:FILTer:BBT**

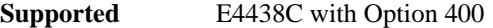

[:SOURce]:RADio:WCDMa:TGPP:ARB:FILTer:BBT <val> [:SOURce]:RADio:WCDMa:TGPP:ARB:FILTer:BBT?

This command changes the bandwidth-multiplied-by-bit-time (BbT) filter parameter.

The filter BbT value can be set to the minimum level (0), the maximum level (1), or in between by using fractional numeric values (0.001–0.999).

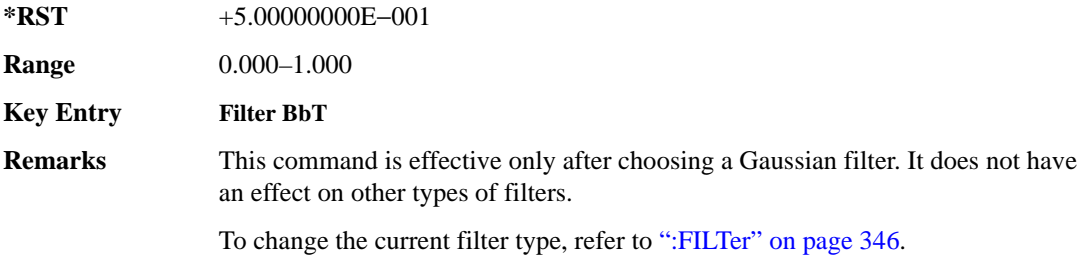

### **:FILTer:CHANnel**

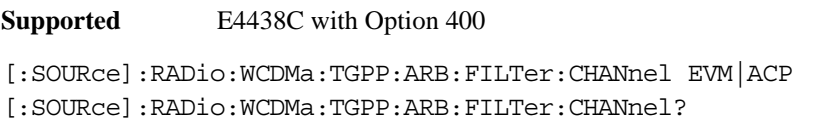

This command optimizes the Nyquist and root Nyquist filters to minimize error vector magnitude (EVM) or to minimize adjacent channel power (ACP).

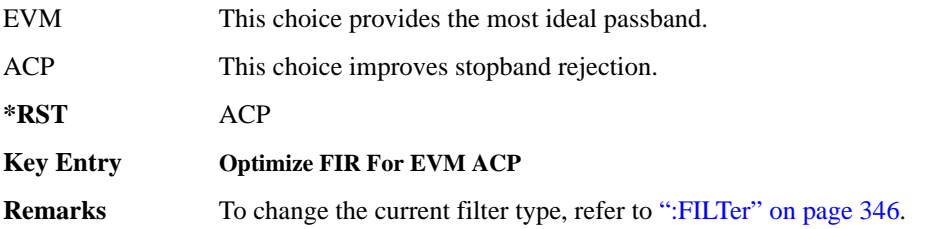

#### **:HEADer:CLEar**

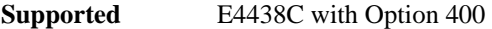

[:SOURce]:RADio:WCDMa:TGPP:ARB:HEADer:CLEar

This command clears the header information from the file header used by this modulation format.

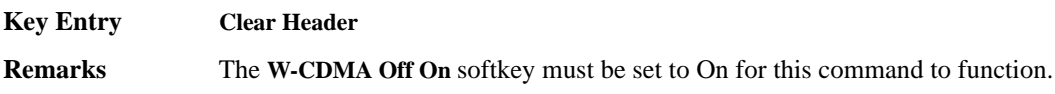

#### **:HEADer:SAVE**

**Supported** E4438C with Option 400

[:SOURce]:RADio:WCDMa:TGPP:ARB:HEADer:SAVE

This command saves the header information to the file header used by this modulation format.

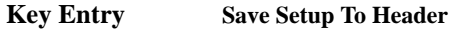

**Remarks** The **W-CDMA Off On** softkey must be set to On for this command to function.

#### <span id="page-419-0"></span>**:IQ:EXTernal:FILTer**

**Supported** E4438C with Option 400

[:SOURce]:RADio:WCDMa:TGPP:ARB:IQ:EXTernal:FILTer 40e6|THRough [:SOURce]:RADio:WCDMa:TGPP:ARB:IQ:EXTernal:FILTer?

This command selects the filter or through path for I/Q signals routed to the rear panel I and Q outputs. Selecting a filter using this command will automatically set [":IQ:EXTernal:FILTer:AUTO" on](#page-420-0)  [page 349](#page-420-0) to OFF(0) mode.

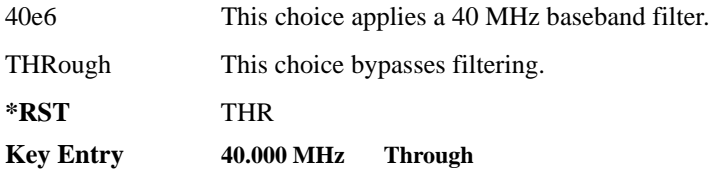

### <span id="page-420-0"></span>**:IQ:EXTernal:FILTer:AUTO**

**Supported** E4438C with Option 400

[:SOURce]:RADio:WCDMa:TGPP:ARB:IQ:EXTernal:FILTer:AUTO ON|OFF|1|0 [:SOURce]:RADio:WCDMa:TGPP:ARB:IQ:EXTernal:FILTer:AUTO?

This command enables or disables the automatic selection of the filters for I/Q signals routed to the rear panel I/Q outputs.

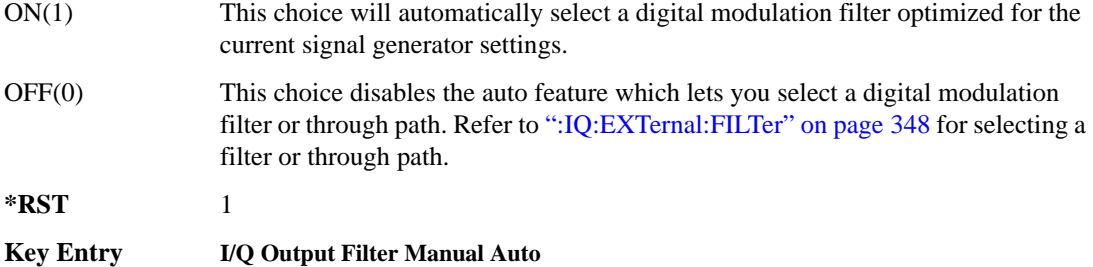

## **:IQMap**

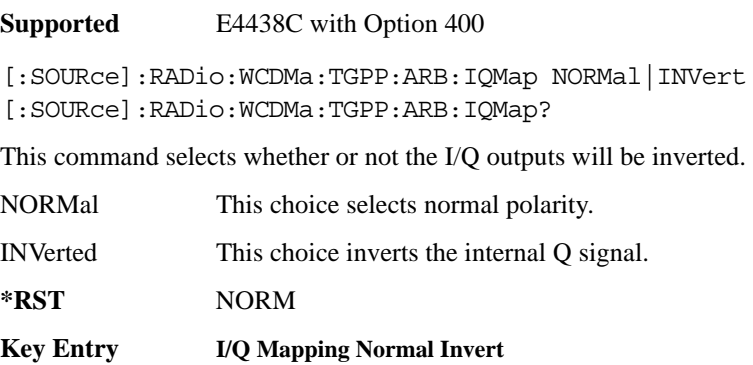

### <span id="page-421-0"></span>**:IQ:MODulation:ATTen**

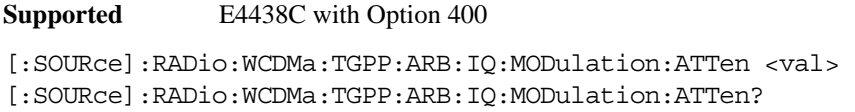

This command attenuates the I/Q signals being modulated through the signal generator RF path.

The variable <val> is expressed in units of decibels (dB).

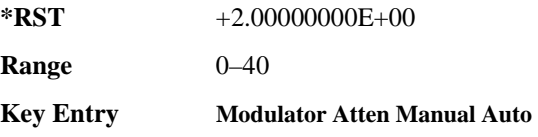

### **:IQ:MODulation:ATTen:AUTO**

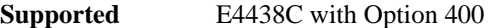

[:SOURce]:RADio:WCDMa:TGPP:ARB:IQ:MODulation:ATTen:AUTO ON|OFF|1|0 [:SOURce]:RADio:WCDMa:TGPP:ARB:IQ:MODulation:ATTen:AUTO?

This command enables or disables the I/Q attenuation auto mode.

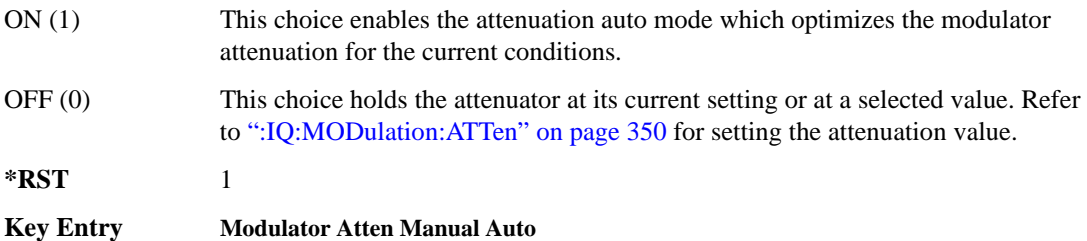

### <span id="page-421-1"></span>**:IQ:MODulation:FILTer**

#### **Supported** E4438C with Option 400

[:SOURce]:RADio:WCDMa:TGPP:ARB:IQ:MODulation:FILTer 2.1e6|40e6|THRough [:SOURce]:RADio:WCDMa:TGPP:ARB:IQ:MODulation:FILTer?

This command enables you to select a filter or through path for I/Q signals modulated onto the RF carrier. Selecting a filter using this command will automatically set [":IQ:MODulation:FILTer:AUTO"](#page-422-0)  [on page 351](#page-422-0) to OFF(0) mode.

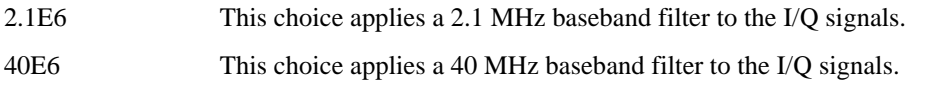

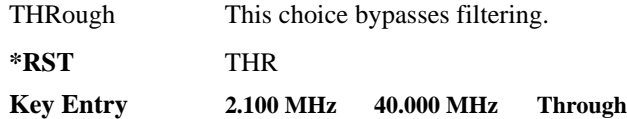

### <span id="page-422-0"></span>**:IQ:MODulation:FILTer:AUTO**

**Supported** E4438C with Option 400

[:SOURce]:RADio:WCDMa:TGPP:ARB:IQ:MODulation:FILTer:AUTO ON|OFF|1|0 [:SOURce]:RADio:WCDMa:TGPP:ARB:IQ:MODulation:FILTer:AUTO?

This command enables or disables the automatic selection of the filters for I/Q signals modulated onto the RF carrier.

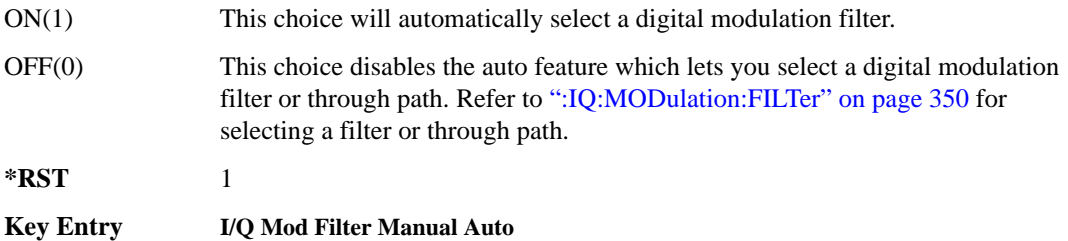

### **:LINK**

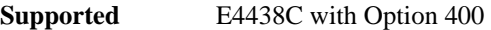

[:SOURce]:RADio:WCDMa:TGPP:ARB:LINK DOWN|UP [:SOURce]:RADio:WCDMa:TGPP:ARB:LINK?

This command selects either a downlink or uplink channel configuration.

**\*RST** DOWN

**Key Entry Link Down Up**

#### **:LINK:DOWN:OACP**

**Supported** E4438C with Option 400

[:SOURce]:RADio:WCDMa:TGPP:ARB:LINK:DOWN:OACP ADJ|ALT [:SOURce]:RADio:WCDMa:TGPP:ARB:LINK:DOWN:OACP?

This command selects the channel power optimization type for any downlink channel W-CDMA setup.

ADJ This choice optimizes for adjacent channel power.

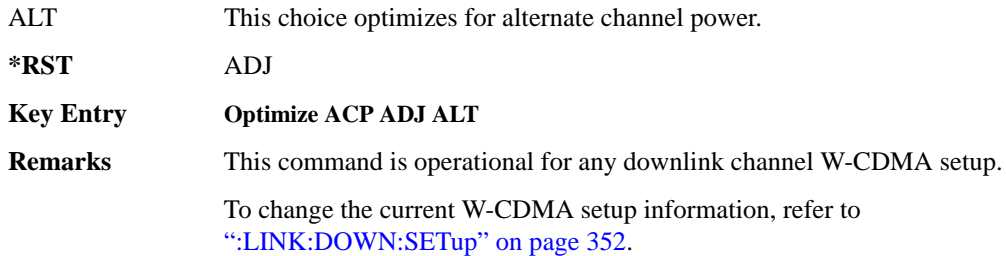

### <span id="page-423-0"></span>**:LINK:DOWN:SETup**

**Supported** E4438C with Option 400

[:SOURce]:RADio:WCDMa:TGPP:ARB:LINK:DOWN:SETup DPCH1|DPCH3|PPSCH| PPDPCH1|PPDPCH3|TM1D16|TM1D32|TM1D64|TM2|TM3D16|TM3D32|TM4|TM5H2|TM5H4| TM5H8|MCARrier|"<file name>" [:SOURce]:RADio:WCDMa:TGPP:ARB:LINK:DOWN:SETup?

This command selects a predefined channel setup or multicarrier, and turns multicarrier off or on (see the MCARrier choice description).

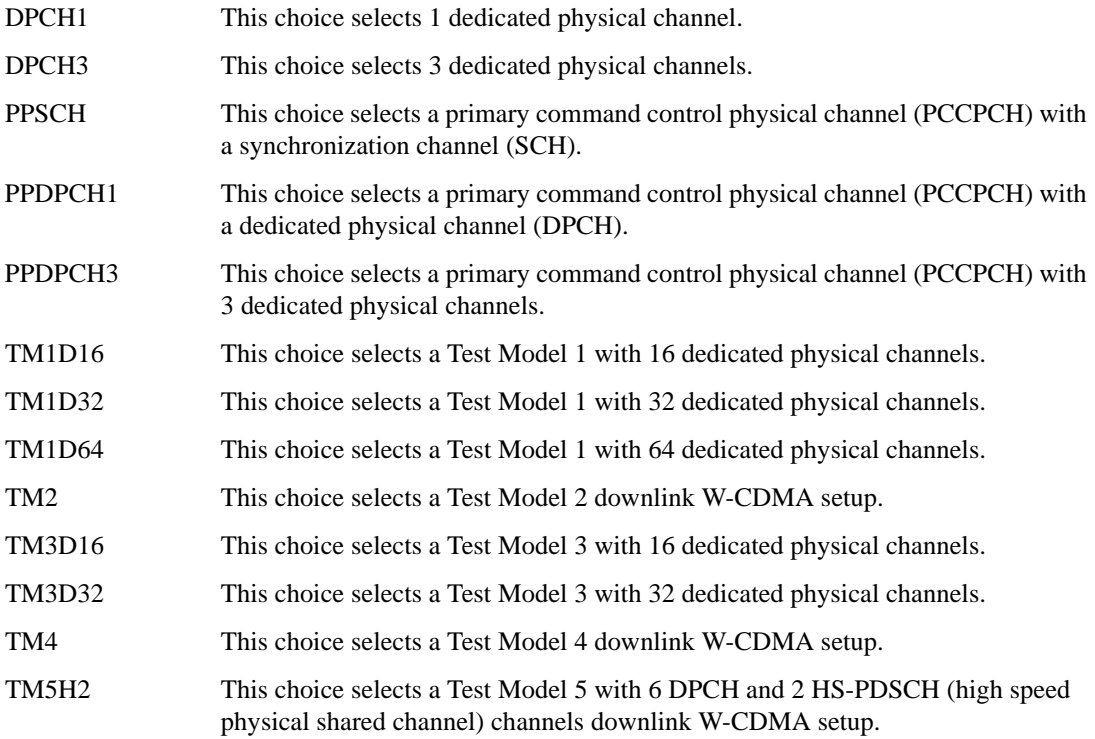

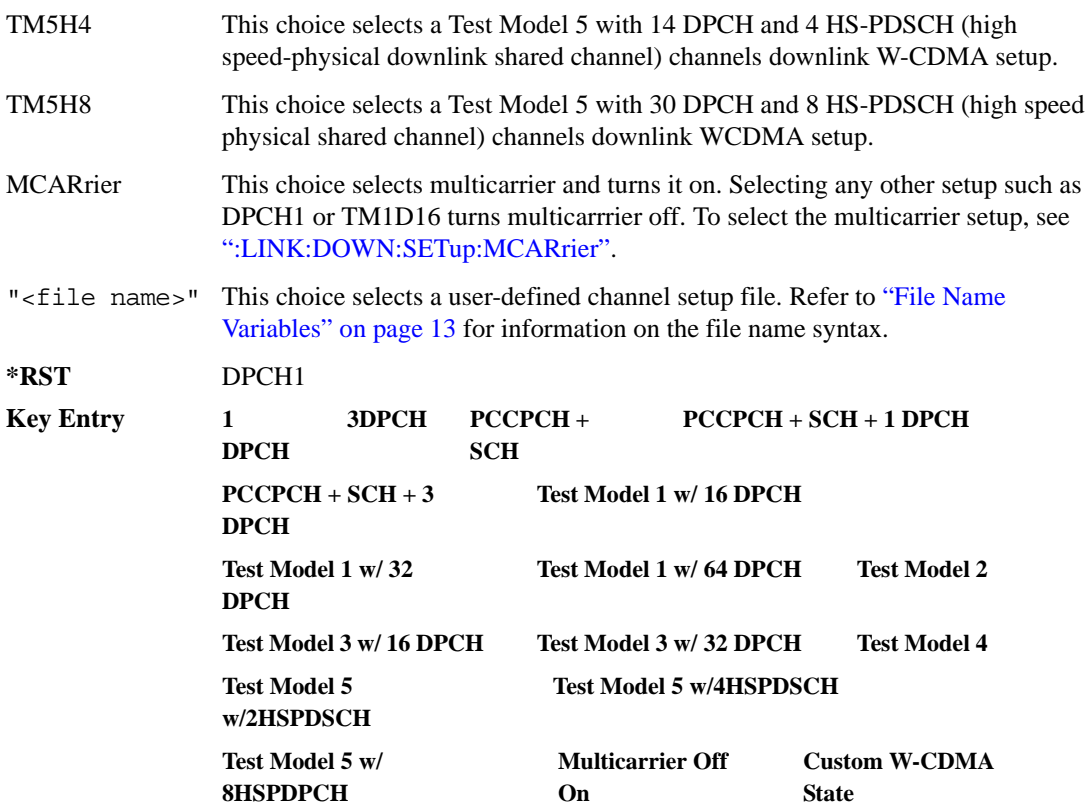

#### <span id="page-424-0"></span>**:LINK:DOWN:SETup:MCARrier**

**Supported** E4438C with Option 400

[:SOURce]:RADio:WCDMa:TGPP:ARB:LINK:DOWN:SETup:MCARrier CAR2|CAR3|CAR4| CAR4TM1D64|"<file name>"

[:SOURce]:RADio:WCDMa:TGPP:ARB:LINK:DOWN:SETup:MCARrier?

This command defines the type of multicarrier W-CDMA setup.

CAR2 a standard 2-carrier setup with the following settings:

Carrier 1: PCCPCH + SCH, −7.5 MHz frequency offset, 0 dB power

Carrier 2: PCCPCH + SCH, 7.5 MHz frequency offset, 0 dB power

CAR3 a standard 3-carrier setup with the following settings:

Carrier 1: PCCPCH + SCH, −5 MHz frequency offset, 0 dB power

Carrier 2: PCCPCH + SCH, 0 kHz frequency offset, 0 dB power Carrier 3: PCCPCH + SCH, 5 MHz frequency offset, 0 dB power

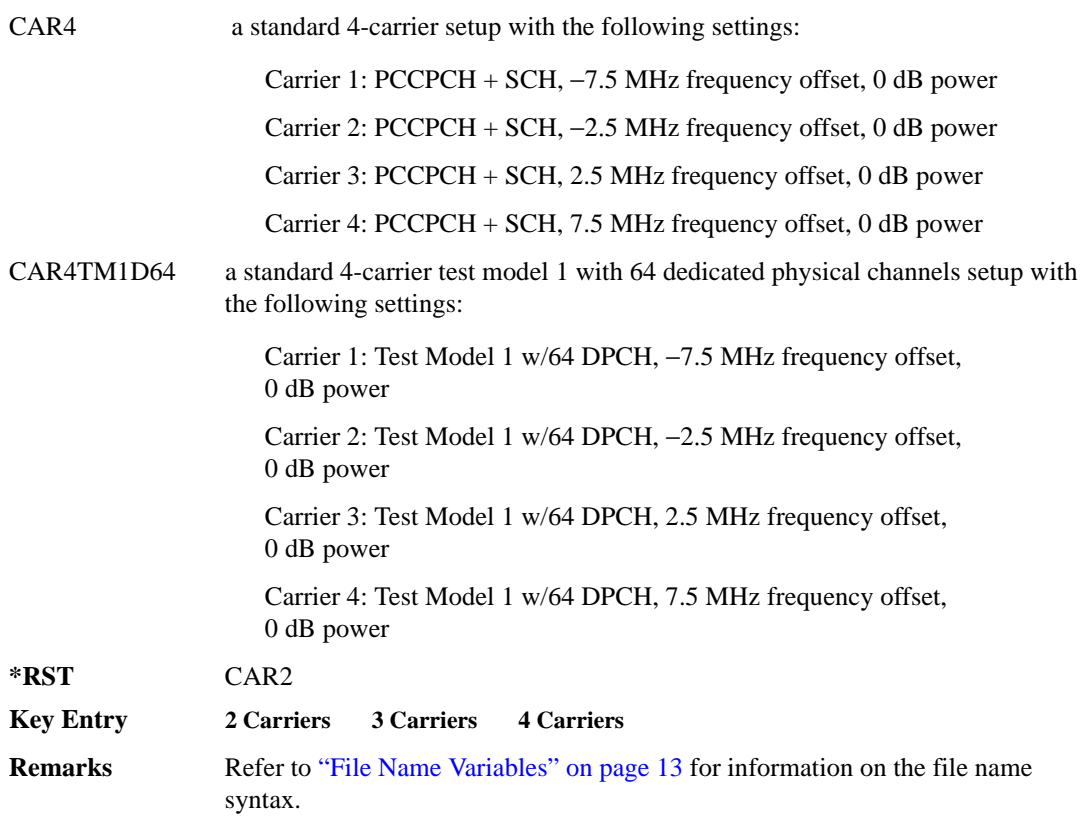

### **:LINK:DOWN:SETup:MCARrier:CLIPping:I**

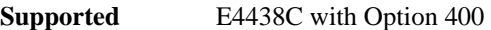

```
[:SOURce]:RADio:WCDMa:TGPP:ARB:LINK:DOWN:SETup:MCARrier:CLIPping:I <val>
[:SOURce]:RADio:WCDMa:TGPP:ARB:LINK:DOWN:SETup:MCARrier:CLIPping:I?
```
This command limits the modulation level of the waveform's I component to a percentage of full scale.

The variable <val> is expressed in units of percent.

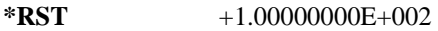

**Range**  $10-100$ 

**Key Entry Clip |I| To**

# **:LINK:DOWN:SETup:MCARrier:CLIPping:Q**

**Supported** E4438C with Option 400

[:SOURce]:RADio:WCDMa:TGPP:ARB:LINK:DOWN:SETup:MCARrier:CLIPping:Q <val> [:SOURce]:RADio:WCDMa:TGPP:ARB:LINK:DOWN:SETup:MCARrier:CLIPping:Q?

This command limits the modulation level of the waveform's Q component to a percentage of full scale.

The variable <val> is expressed in units of percent.

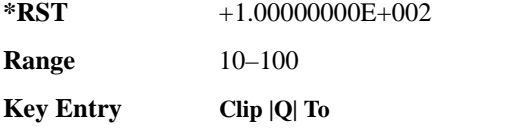

# **:LINK:DOWN:SETup:MCARrier:CLIPping:TYPE**

**Supported** E4438C with Option 400

[:SOURce]:RADio:WCDMa:TGPP:ARB:LINK:DOWN:SETup:MCARrier:CLIPping: TYPE IJQ|IORQ

[:SOURce]:RADio:WCDMa:TGPP:ARB:LINK:DOWN:SETup:MCARrier:CLIPping:TYPE?

This command selects either IJQ or IORQ as the clipping type.

IJQ The combined I and Q waveform will be clipped (*circular* clipping). IORQ The I and Q components of the waveform are clipped independently (*rectangular* clipping). I and Q can be clipped to different levels using this mode. **\*RST** IJQ **Key Entry Clipping Type |I+jQ| |I|,|Q|**

## **:LINK:DOWN:SETup:MCARrier:CLIPping[:IJQ]**

**Supported** E4438C with Option 400

[:SOURce]:RADio:WCDMa:TGPP:ARB:LINK:DOWN:SETup:MCARrier: CLIPping[:IJQ] <val> [:SOURce]:RADio:WCDMa:TGPP:ARB:LINK:DOWN:SETup:MCARrier:CLIPping[:IJQ]?

This command clips (limits) the modulation level of the combined I and Q waveform to a percentage of full scale.

The variable <val> is expressed in units of percent.

**\*RST** +1.00000000E+002

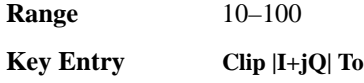

#### **:LINK:DOWN:SETup:MCARrier:SCODe:AINCrement**

#### **Supported** E4438C with Option 400

[:SOURce]:RADio:WCDMa:TGPP:ARB:LINK:DOWN:SETup:MCARrier:SCODe:AINCrement

This command will sort carriers by frequency offset and auto-increment scramble codes starting from the current scramble code value for the lowest frequency carrier.

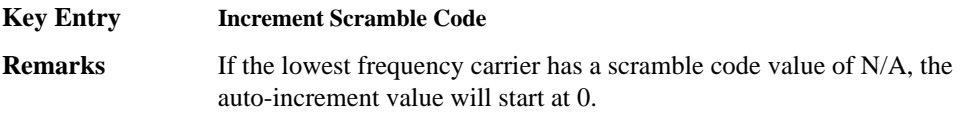

### **:LINK:DOWN:SETup:MCARrier:STORe**

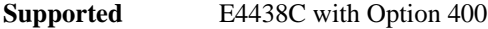

[:SOURce]:RADio:WCDMa:TGPP:ARB:LINK:DOWN:SETup:MCARrier:STORe "<file name>"

This command stores the current multicarrier setup information.

The stored file contains information including the digital modulation format, number of carriers, frequency spacing, and power settings for the multicarrier setup.

**Key Entry Store Custom Multicarrier Remarks** User defined files created using firmware prior to C.02.40 did not save the setting for Increment Scramble Code, Increment Timing Offset, and Clipping Type settings. When loading user defined files created with firmware prior to C.02.40, Increment Scramble Code and Increment Timing Offset will default to Off and the Clipping Type settings will default to 100%. Firmware C.02.40 will save the Increment Scramble Code, Increment Timing Offset and Clipping Type settings.

> Refer to ["File Name Variables" on page 13](#page-84-0) for information on the file name syntax.

# **:LINK:DOWN:SETup:MCARrier:TABLe**

#### **Supported** E4438C with Option 400

[:SOURce]:RADio:WCDMa:TGPP:ARB:LINK:DOWN:SETup:MCARrier:TABLe INIT| APPend|<carrier\_num>,DPCH1|DPCH3|PPSCH|PPDPCH1|PPDPCH3|TM1D16|TM1D32| TM1D64|TM2|TM3D16|TM3D32|TM4|TM5H2|TM5H4|TM5H8|"<filename>",<freq\_offset >,<power>[,<scramble code>,<timing offset>,<initial phase>, <pre-FIR circular clipping>[<clipping units {pct}|dB>], <post-FIR circularclipping>[<clipping units {pct}|dB>]] [:SOURce]:RADio:WCDMa:TGPP:ARB:LINK:DOWN:SETup:MCARrier: TABLe? <carrier num>

This command defines the multicarrier format and waveform.

Use INIT to clear the table and define the parameters for the first carrier; use APPend to add new channels. To edit an existing carrier, use its carrier number (<carrier num>).

The variable <freq\_offset> is expressed in units of Hertz (kHz–MHz).

The variable  $\langle power \rangle$  is expressed in units of decibels (dB).

The carrier type, frequency offset, and power level are returned when a query is initiated. The output format is as follows:

<carrier type>,<freq\_offset>,<power>

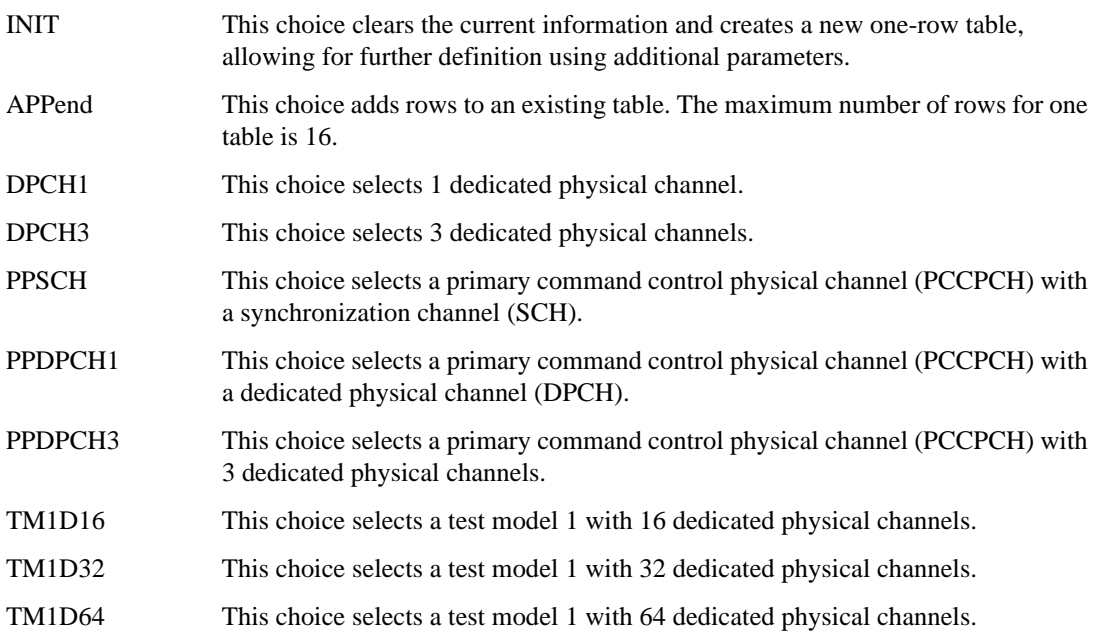

# Component Test Digital Commands

#### **Wideband CDMA ARB Subsystem–Option 400 ([:SOURce]:RADio:WCDMa:TGPP:ARB)**

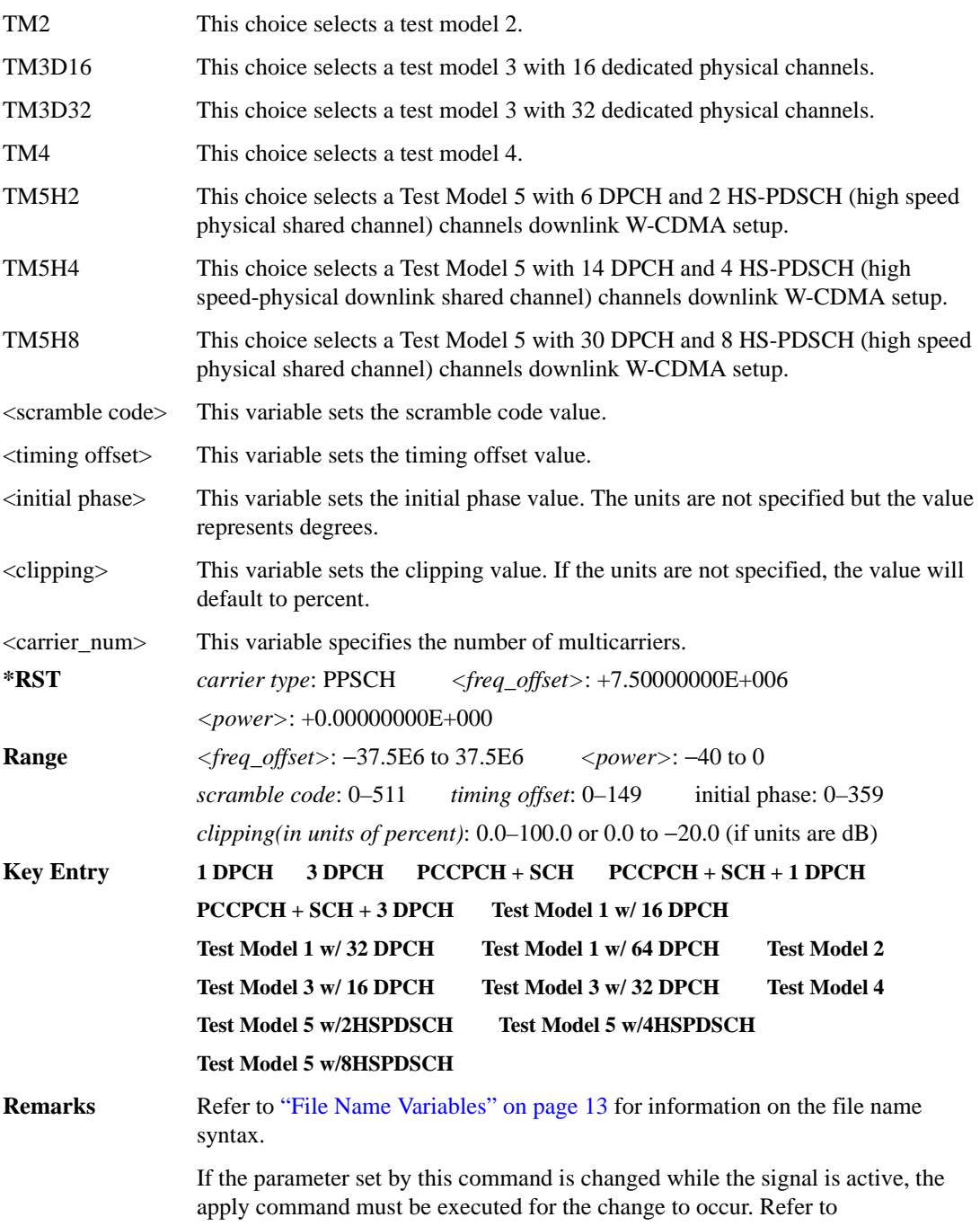

#### [":LINK:DOWN:SETup:TABLe:APPLy" on page 361](#page-432-0).

### **:LINK:DOWN:SETup:MCARrier:TABLe:NCARriers**

**Supported** E4438C with Option 400

[:SOURce]:RADio:WCDMa:TGPP:ARB:LINK:DOWN:SETup:MCARrier:TABLe:NCARriers?

This command queries the number of carriers specified for the W-CDMA multicarrier waveform.

 $*RST$  +2

### **:LINK:DOWN:SETup:MCARrier:TOFFset:AINCrement**

**Supported** E4438C with Option 400

[:SOURce]:RADio:WCDMa:TGPP:ARB:LINK:DOWN:SETup:MCARrier:TOFFset: AINCrement

This command will sort carriers by frequency offset and auto-increment timing offsets. The new values will start with the current timing offset for the lowest frequency carrier and increment by one for each subsequent carrier.

**Key Entry Increment Timing Offset**

### **:LINK:DOWN:SETup:STORe**

**Supported** E4438C with Option 400

[:SOURce]:RADio:WCDMa:TGPP:ARB:LINK:DOWN:SETup:STORe "<file name>"

This command stores the current downlink setup information into the memory catalog with the entered file name.

Along with the contents of the W-CDMA channel table editor (channel types, Walsh code, power levels, PN offset, and data), this command stores the following information to the signal generator memory:

FIR filter FIR filter file name FIR filter alpha FIR filter BbT FIR filter channel (EVM or ACP) I/Q mapping increment scramble code increment timing offset link spread type
spread rate ARB reference clock source (internal or external) ARB reference clock frequency clipping multicarrier spacing radio configuration

**Key Entry Store Custom W-CDMA State**

**Remarks** Refer to ["File Name Variables" on page 13](#page-84-0) for information on the file name syntax.

# <span id="page-432-0"></span>**:LINK:DOWN:SETup:TABLe:APPLy**

### **Supported** E4438C with Option 400

[:SOURce]:RADio:WCDMa:TGPP:ARB:LINK:DOWN:SETup:TABLe:APPLy

This command generates a W-CDMA signal based on the current values in the W-CDMA channel setup table editor.

### **Key Entry Apply Channel Setup**

### **:LINK:DOWN:SETup:TABLe:CHANnel**

**Supported** E4438C with Option 400

[:SOURce]:RADio:WCDMa:TGPP:ARB:LINK:DOWN:SETup:TABLe:CHANnel INIT| APPend|<chan\_num>,<chan\_type>,<symbol\_rate>,<spread\_code>,<power>, <timing\_offset>,<TFCI>,<TPC>,<scramble\_code>,STANdard|RALTernate| LALTernate,<scramble\_offset>,RANDom|PN9|PINDicator| <data\_val>,<TFCI\_power>,<TPC\_power>,<pilot\_power>,<pilot\_bits> [:SOURce]:RADio:WCDMa:TGPP:ARB:LINK:DOWN:SETup:TABLe:CHANnel? <chan\_num>

This command sets up the W-CDMA downlink channel type parameters.

Use INIT to clear the table editor and define the parameters for the first channel; use APPend to add new channels. To edit an existing channel, use its channel number <chan\_num>.

The <power>, <TFCI\_power>, <TPC\_power>, and <pilot\_power> variables are expressed in units of decibels (dB).

The channel type, symbol rate, spread code, power, timing offset, TFCI value, TPC value, scramble code, scramble type, scramble offset, data type, TFCI power, TPC power, pilot power, and the number of pilot bits are returned when a query is initiated. The output format is as follows:

```
<chan_type>,<symbol_rate>,<spread_code>,<power>,<tDPCH_offset>,<TFCI>,
<TPC>,<scramble_code>,<scramble_type>,<scramble_code>,<scramble_offset>,
```
<data\_type>,<TFCI\_power>,<TPC\_power>,<pilot\_power>,<pilot\_bits>

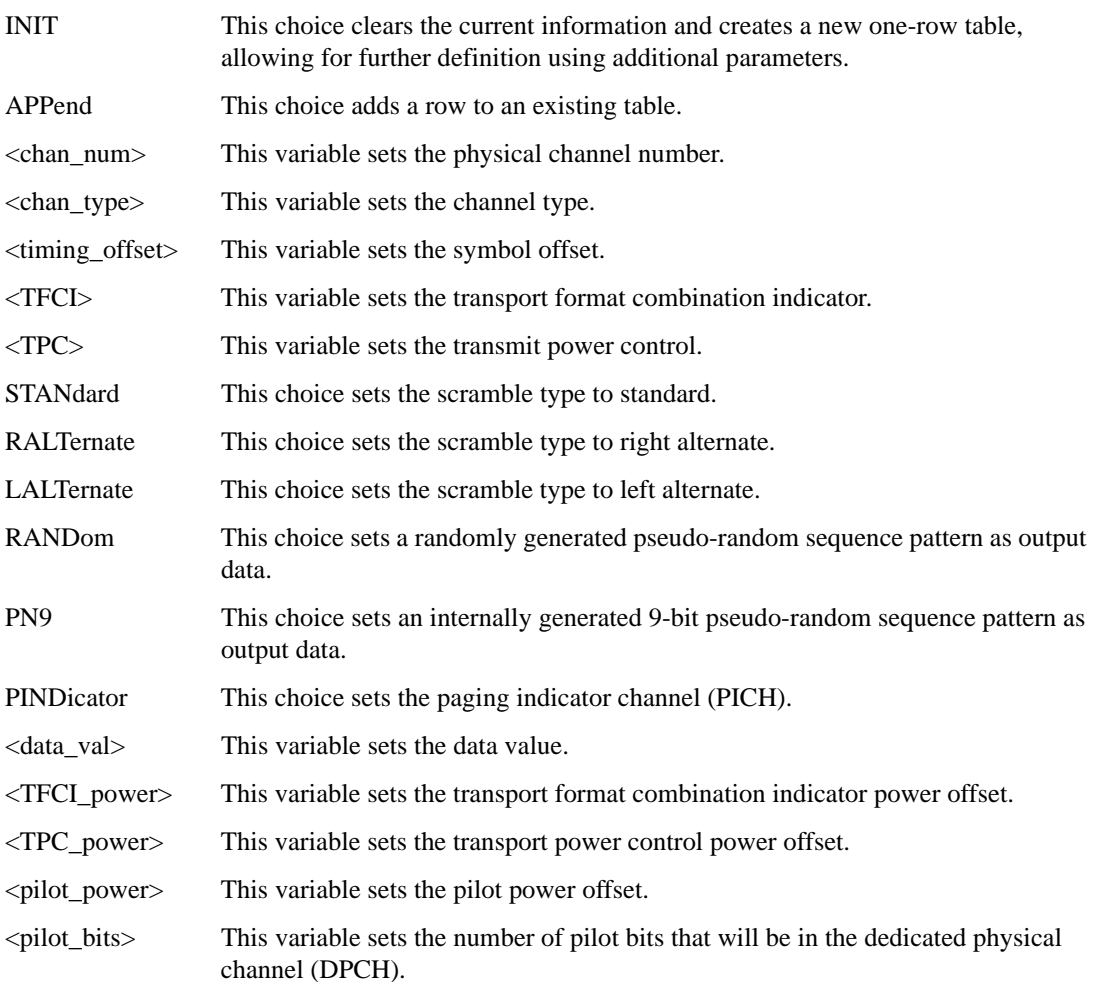

**Table 5-1 Variables and Channel Types**

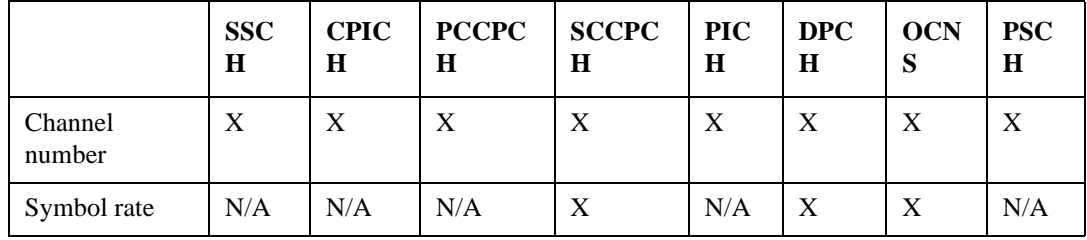

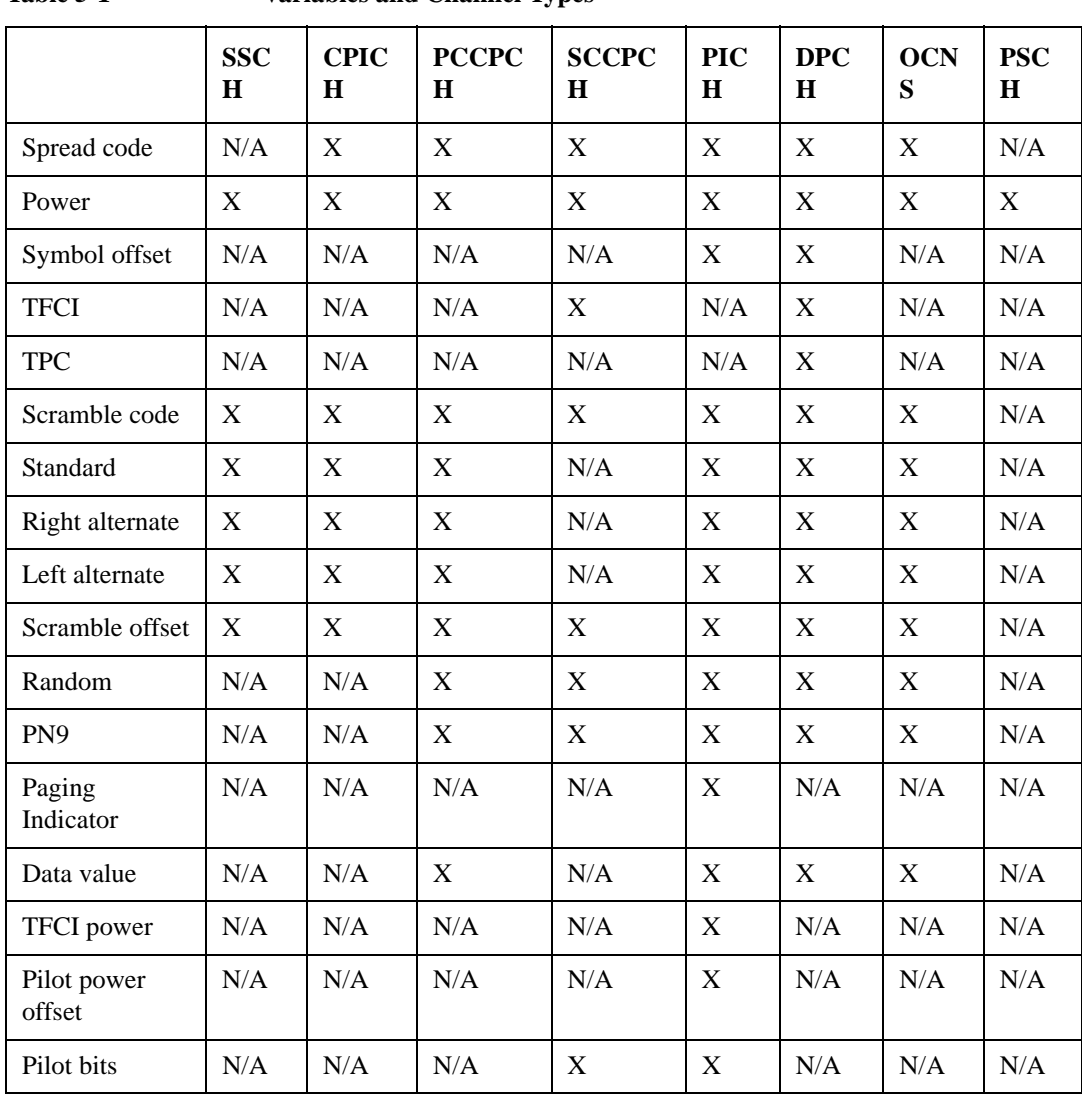

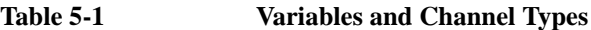

**Table 5-2 Variables and Channel Types**

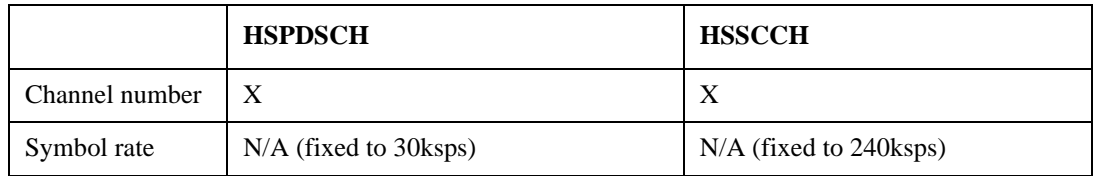

|                       | <b>HSPDSCH</b> | <b>HSSCCH</b> |
|-----------------------|----------------|---------------|
| Spread code           | $\mathbf X$    | X             |
| Power                 | $\mathbf X$    | $\mathbf X$   |
| Symbol offset         | X              | X             |
| <b>TFCI</b>           | N/A            | N/A           |
| <b>TPC</b>            | N/A            | N/A           |
| Scramble code         | X              | $\mathbf X$   |
| Standard              | X              | X             |
| Right alternate       | $\mathbf X$    | $\mathbf X$   |
| Left alternate        | X              | X             |
| Scramble offset       | X              | $\mathbf X$   |
| Random                | $\mathbf X$    | $\mathbf X$   |
| PN9                   | $\mathbf X$    | $\mathbf X$   |
| Paging Indicator      | N/A            | N/A           |
| Data value            | X              | X             |
| <b>TFCI</b> power     | N/A            | N/A           |
| Pilot power<br>offset | N/A            | N/A           |
| Pilot bits            | N/A            | N/A           |

**Table 5-2 Variables and Channel Types**

\*RST <chan\_type>: DPCH <symbol\_rate>: +3.00000000E+004  $\langle$ spread\_code>: +8  $\langle$ scramble\_offset>: +0.00000000E+000 power: +0.00000000E+000 <tDPCH\_offset>: +0 <TFCI>: +0 <TPC>: #H5555 <scramble\_code>: +0 scramble type: STAN <TFCI\_power>: +0.00000000E+000  $\langle TPC\_power \rangle$ : +0.00000000E+000  $\langle pilot\_power \rangle$ : +0.00000000E+000 <pilot\_bits>: +4

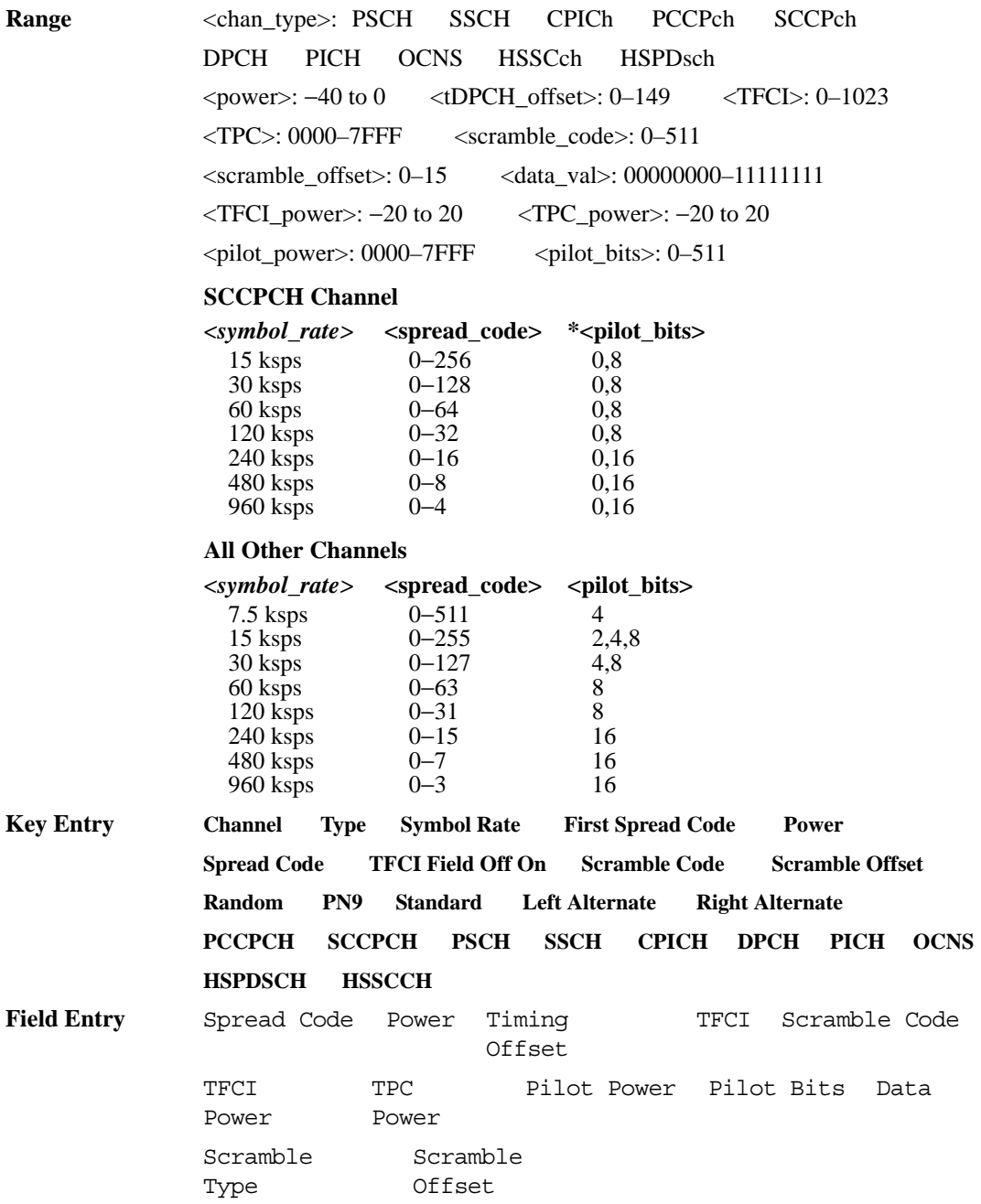

**Remarks** For additional information, refer to the 3GPP TS 25.211 (V 3.7) standard. If the parameter set by this command is changed while the signal is active, the apply command must be executed for the change to occur. Refer to [":LINK:DOWN:SETup:TABLe:APPLy" on page 361](#page-432-0).

# **:LINK:DOWN:SETup:TABLe:NCHannels?**

**Supported** E4438C with Option 400

[:SOURce]:RADio:WCDMa:TGPP:ARB:LINK:DOWN:SETup:TABLe:NCHannel?

This command queries the number of channels being used for the carrier.

**\*RST** 1

# **:LINK:DOWN:SETup:TABLe:PADJust**

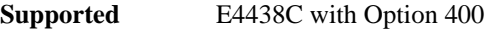

[:SOURce]:RADio:WCDMa:TGPP:ARB:LINK:DOWN:SETup:TABLe:PADJust EQUal|SCALe

This command sets the code domain power.

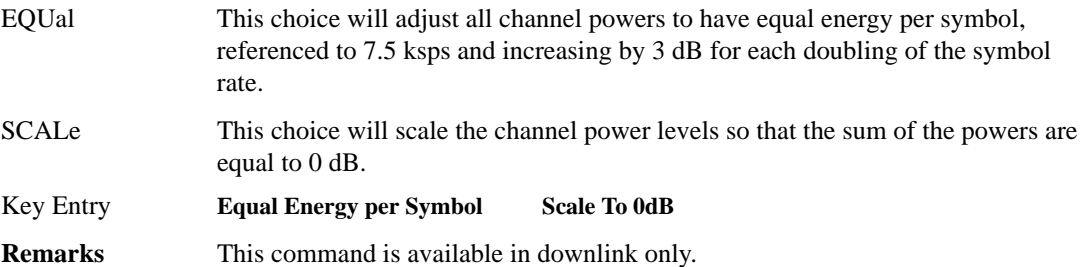

# **:LINK:DOWN:TFCI**

**Supported** E4438C with Option 400

[:SOURce]:RADio:WCDMa:TGPP:ARB:LINK:DOWN:TFCI ON|OFF|1|0 [:SOURce]:RADio:WCDMa:TGPP:ARB:LINK:DOWN:TFCI?

This command enables or disables the transport format combination indicator (TFCI) field for all channels.

**\*RST** 1

**Key Entry TCFI Field Off On**

# **:LINK:UP:OACP**

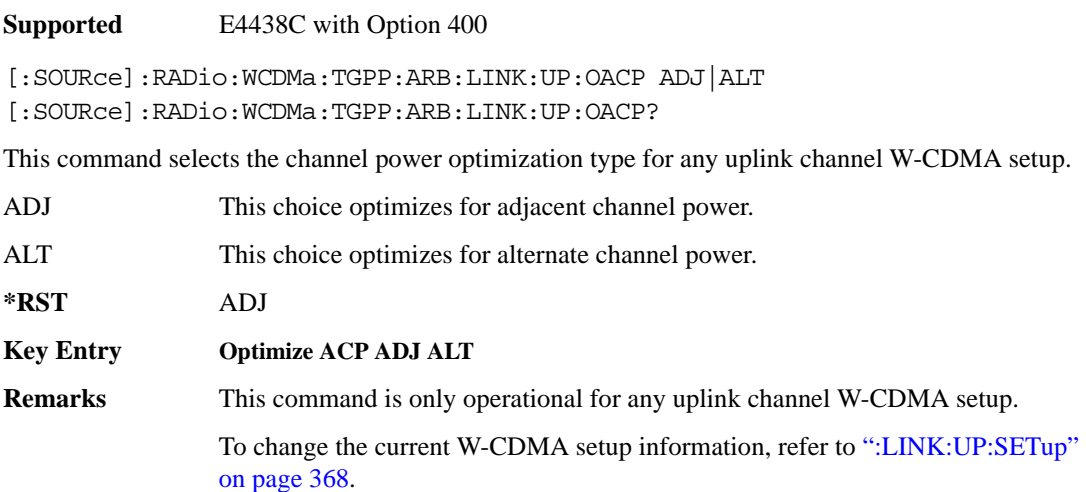

# **:LINK:UP:SCRAMBLE**

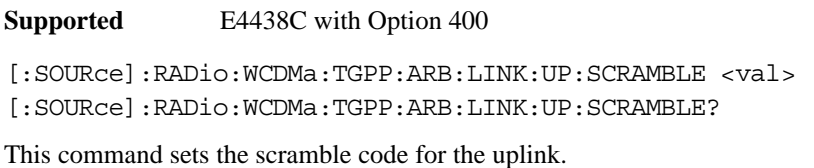

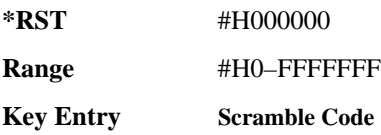

# **:LINK:UP:SDPDch**

**Supported** E4438C with Option 400

[:SOURce]:RADio:WCDMa:TGPP:ARB:LINK:UP:SDPDch I|Q [:SOURce]:RADio:WCDMa:TGPP:ARB:LINK:UP:SDPDch?

This command selects whether the second dedicated physical data channel (SDPDCH) will be put onto I or Q.

**\*RST** Q

**Key Entry Second DPDCH I Q**

# <span id="page-439-0"></span>**:LINK:UP:SETup**

**Supported** E4438C with Option 400 [:SOURce]:RADio:WCDMa:TGPP:ARB:LINK:UP:SETup DPCCH|DDPDCH1|DDPDCH2| DDPDCH3|DDPDCH4|DDPDCH5|"<file name>" [:SOURce]:RADio:WCDMa:TGPP:ARB:LINK:UP:SETup?

This command selects a dedicated physical control channel (DPCCH) for uplink with the option to add one or more dedicated physical data channel (DPDCH) or a previously stored setup.

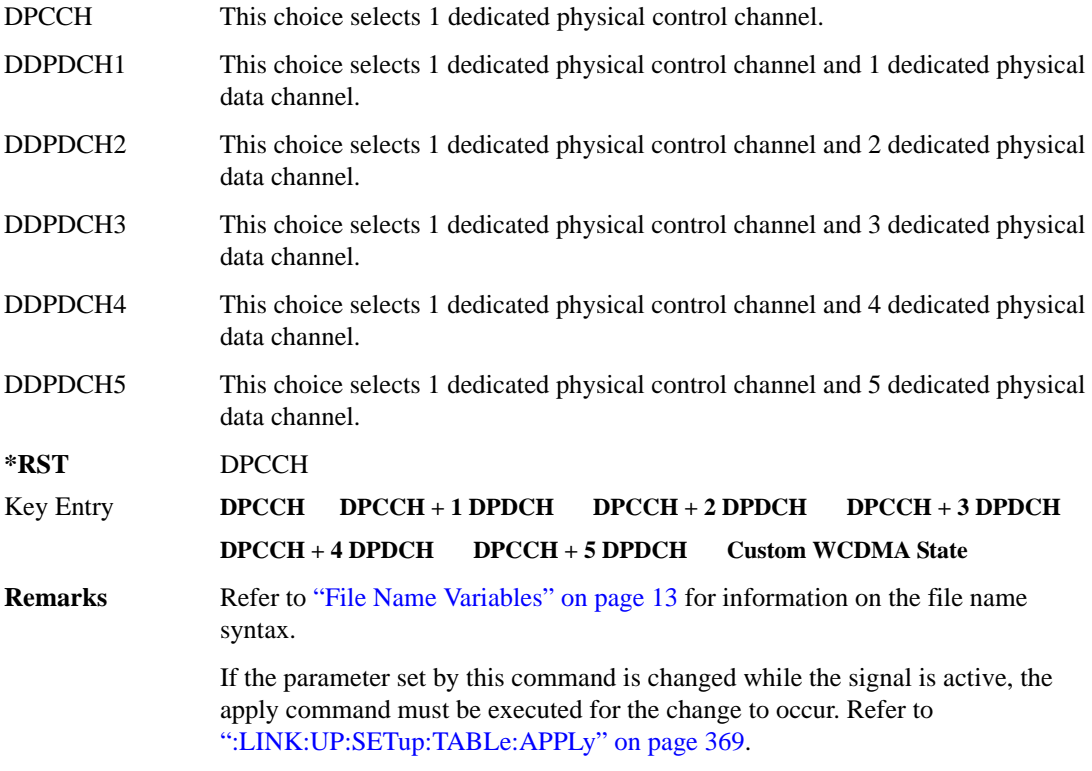

# **:LINK:UP:SETup:STORe**

**Supported** E4438C with Option 400

[:SOURce]:RADio:WCDMa:TGPP:ARB:LINK:UP:SETup:STORe "<file name>"

This command stores the current state into a designated file name.

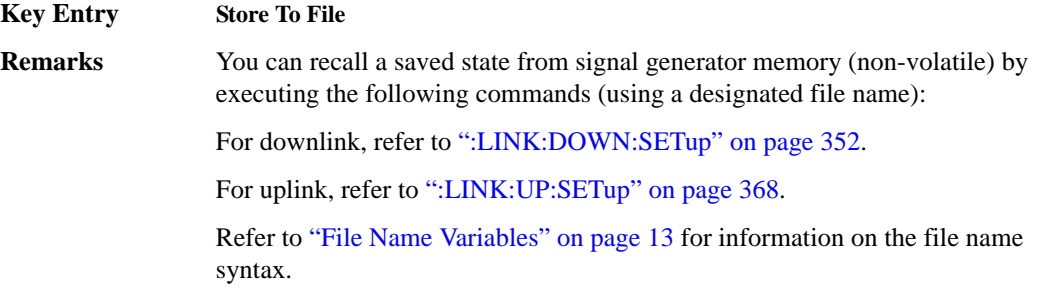

# <span id="page-440-0"></span>**:LINK:UP:SETup:TABLe:APPLy**

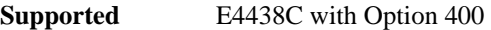

[:SOURce]:RADio:WCDMa:TGPP:ARB:LINK:UP:SETup:TABLe:APPLy

This command applies the signal based on the current values in the W-CDMA channel setup table editor.

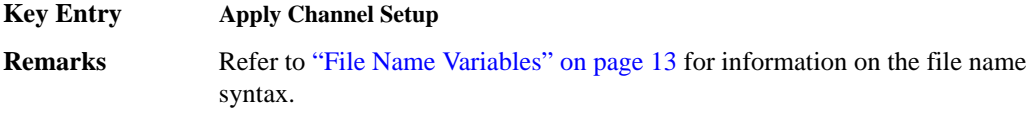

# **:LINK:UP:SETup:TABLe:CHANnel**

**Supported** E4438C with Option 400

[:SOURce]:RADio:WCDMa:TGPP:ARB:LINK:UP:SETup:TABLe:CHANnel INIT|APPend|<chan\_num>,<chan\_type>,<symbol\_rate>,<spread\_code>,<power>, <TFCI>,<TCP>,RANDom|<data\_val>,<fbi\_bits\_count>,<fbi\_bits\_value> [:SOURce]:RADio:WCDMa:TGPP:ARB:LINK:UP:SETup:TABLe:CHANnel? <chan\_num>

This command defines the channel parameters of the signal.

Use INIT to clear the table editor and define the parameters for the first channel; use APPend to add new channels. To edit an existing channel, use its channel number <chan num>.

The variable  $\leq$  power  $>$  is expressed in units of decibels (dB).

The channel type, symbol rate, spread code, power, TFCI value, TPC value, data value, FBI bit count, and FBI bit value are returned when a query is initiated. The output format is as follows:

<chan\_type>,<symbol\_rate>,<spread\_code>,<power>,<TFCI>,<TCP>,<data\_val>, <fbi bits count>,<fbi bits value>

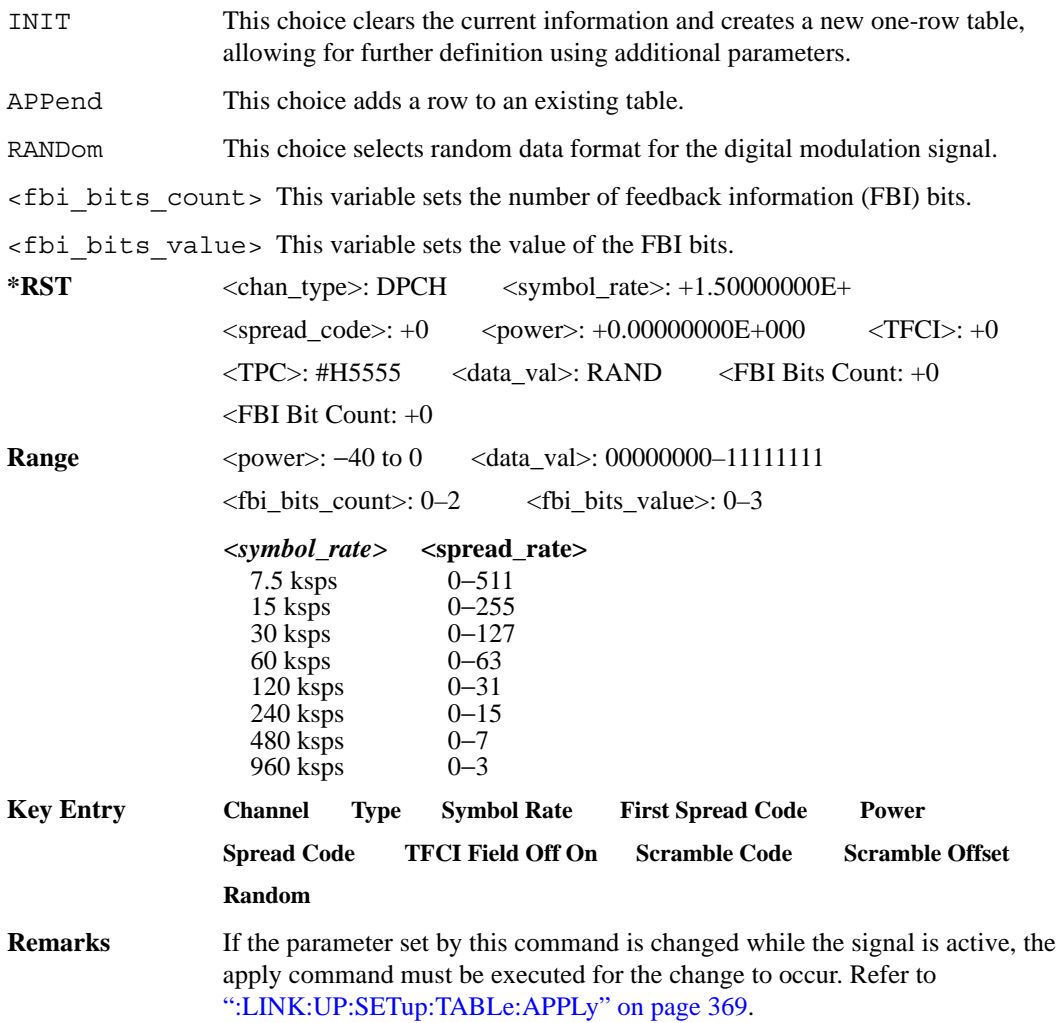

# **:LINK:UP:SETup:TABLe:GUNit**

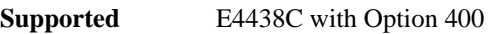

[:SOURce]:RADio:WCDMa:TGPP:ARB:LINK:UP:SETup:TABLe:GUNit DB|LINear|INDex [:SOURce]:RADio:WCDMa:TGPP:ARB:LINK:UP:SETup:TABLe:GUNit?

This command selects the uplink power measurement units.

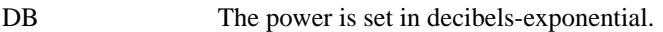

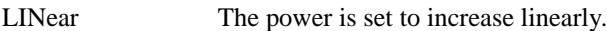

INDex The power is set at an index level - steps.

**\*RST** DB

- **Key Entry Gain Unit dB Lin Index**
- **Remarks** If the parameter set by this command is changed while the signal is active, the apply command must be executed for the change to occur. Refer to [":LINK:UP:SETup:TABLe:APPLy" on page 369.](#page-440-0)

# **:LINK:UP:SETup:TABLe:NCHannel**

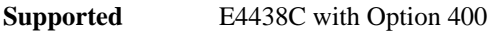

[:SOURce]:RADio:WCDMa:TGPP:ARB:LINK:UP:SETup:TABLe:NCHannels?

This command queries the setup table for the number of uplink channels.

**\*RST** 1

# **:LINK:UP:TFCI**

**Supported** E4438C with Option 400

[:SOURce]:RADio:WCDMa:TGPP:ARB:LINK:UP:TFCI ON|OFF|1|0 [:SOURce]:RADio:WCDMa:TGPP:ARB:LINK:UP:TFCI?

This command enables or disables the transport format combination indicator (TFCI) field for all channels in the table.

**\*RST** 1

**Key Entry TCFI Field Off On**

### **:MDEStination:AAMPlitude**

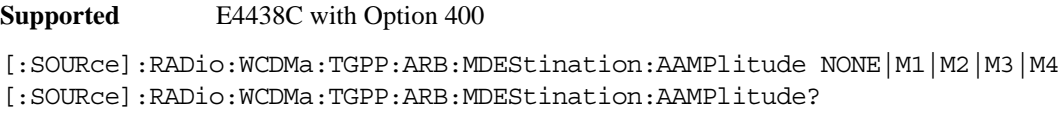

This command routes the selected marker to the Alternate Amplitude function. The NONE parameter clears the marker to the Alternate Amplitude function.

**\*RST** NONE

**Key Entry None Marker 1 Marker 2 Marker 3 Marker 4**

### **:MDEStination:ALCHold**

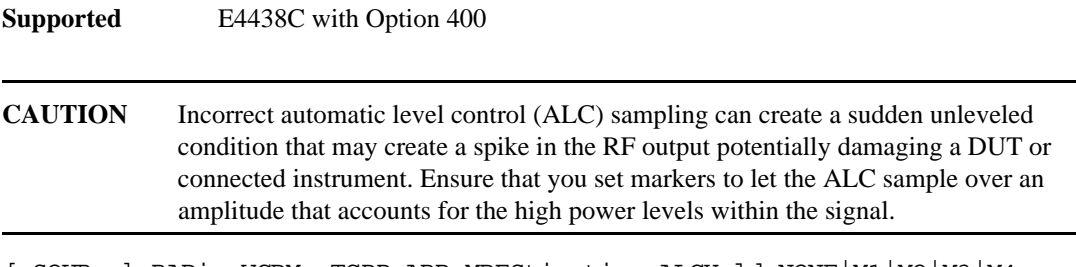

[:SOURce]:RADio:WCDMa:TGPP:ARB:MDEStination:ALCHold NONE|M1|M2|M3|M4 [:SOURce]:RADio:WCDMa:TGPP:ARB:MDEStination:ALCHold?

This command enables or disables the marker ALC hold function for the selected marker. For setting markers, see [":MARKer:\[SET\]" on page 306](#page-377-0).

Use the ALC hold function when you have a waveform signal that incorporates idle periods, or when the increased dynamic range encountered with RF blanking is not desired. The ALC leveling circuitry responds to the marker signal during the marker pulse (marker signal high), averaging the modulated signal level during this period.

The ALC hold function operates during the low periods of the marker signal. The marker polarity determines when the marker signal is high. For a positive polarity, this is during the marker points. For a negative polarity, this is when there are no marker points. For setting a marker's polarity, see [":MPOLarity:MARKer1|2|3|4" on page 375.](#page-446-0)

**NOTE** Do not use the ALC hold for more than 100 ms, because it can affect the waveform's output amplitude.

The marker signal has a minimum of a two-sample delay in its response relative to the waveform signal response. To compensate for the marker signal delay, offset marker points from the waveform sample point at which you want the ALC sampling to begin.

The ALC hold setting is part of the file header information, so saving the setting to the file header saves the current marker routing for the waveform file.

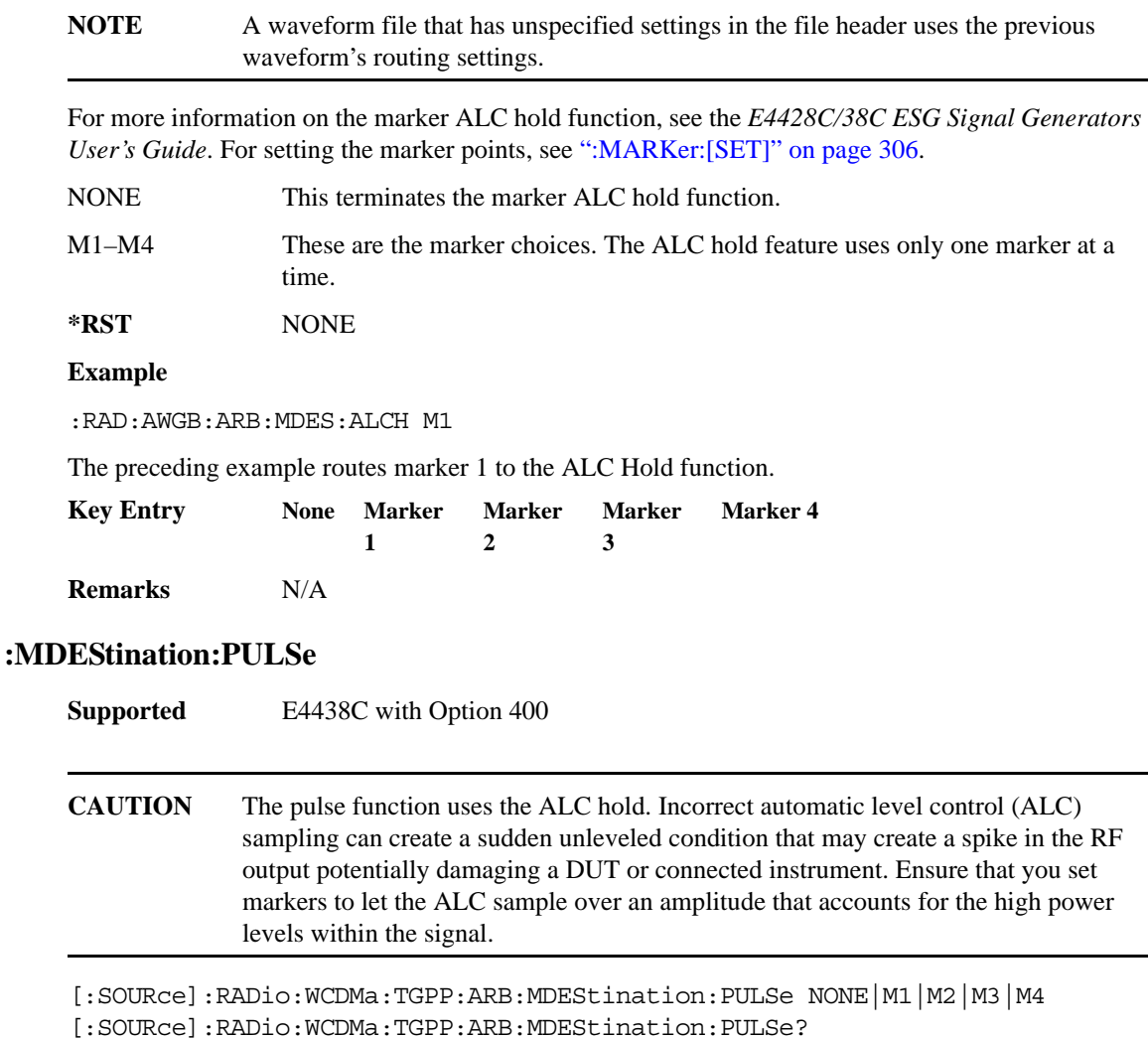

This command enables or disables the marker pulse/RF blanking function for the selected marker.

This function automatically uses the ALC hold function, so there is no need to select both the ALC hold and the pulse/RF blanking for the same marker.

**NOTE** Do not use ALC hold for more than 100 ms, because it can affect the waveform's output amplitude.

The signal generator blanks the RF output when the marker signal goes low. The marker polarity determines when the marker signal is low. For a positive polarity, this is during the marker points. For a negative polarity, this is when there are no marker points. For setting a marker's polarity, see [":MPOLarity:MARKer1|2|3|4" on page 375.](#page-446-0)

**NOTE** Set marker points prior to using this function. Enabling this function without setting marker points may create a continuous low or high marker signal, depending on the marker polarity. This causes either no RF output or a continuous RF output. See ":MARKer: [SET]" on page 306 for setting the marker points.

The marker signal has a minimum of a two-sample delay in its response relative to the waveform signal response. To compensate for the marker signal delay, offset marker points from the waveform sample point at which you want the RF blanking to begin. The RF blanking setting is part of the file header information, so saving the setting to the file header saves the current marker routing for the waveform file.

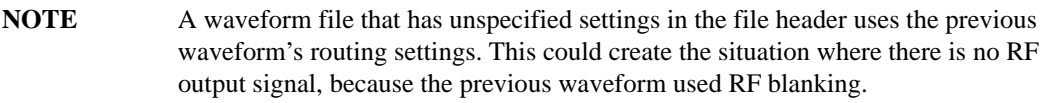

For more information on the marker RF blanking function, see the *E4428C/38C ESG Signal Generators User's Guide*.

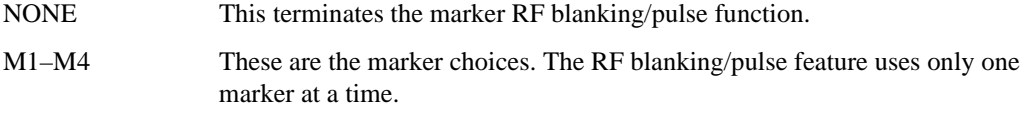

### **Example**

:RAD:ARB:MDES:PULS M2

The preceding example routes marker 2 to Pulse/RF Blanking.

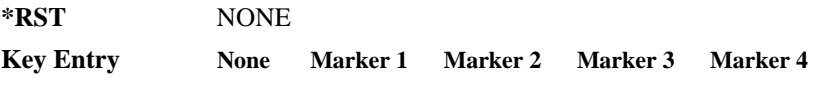

# <span id="page-446-0"></span>**:MPOLarity:MARKer1|2|3|4**

Supported E4438C with Option 400

[:SOURce]:RADio:WCDMa:TGPP:ARB:MPOLarity:MARKer1|2|3|4 NEGative|POSitive [:SOURce]:RADio:WCDMa:TGPP:ARB:MPOLarity:MARKer1|2|3|4?

This command sets the polarity for the selected marker. For a positive marker polarity, the marker signal is high during the marker points. For a negative marker polarity, the marker signal is high during the period of no marker points.

**\*RST** POS

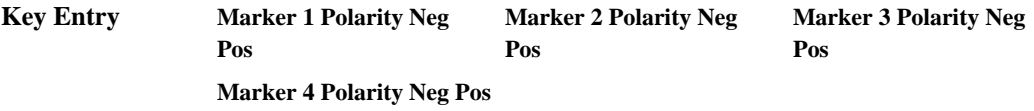

### <span id="page-446-2"></span>**:REFerence:EXTernal:FREQuency**

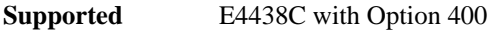

[:SOURce]:RADio:WCDMa:TGPP:ARB:REFerence:EXTernal:FREQuency <val> [:SOURce]:RADio:WCDMa:TGPP:ARB:REFerence:EXTernal:FREQuency?

This command sets the external reference frequency.

The variable <val> is expressed in hertz (Hz).

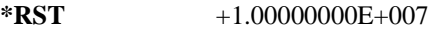

**Range** 2.5E5–1E8

**Remarks** The value specified by this command is effective only when you are using an external ARB reference applied to the BASEBAND GEN REF IN rear panel connector.

> To specify external as the ARB reference source type, refer to [":REFerence\[:SOURce\]" on page 375](#page-446-1).

### <span id="page-446-1"></span>**:REFerence[:SOURce]**

**Supported** E4438C with Option 400

[:SOURce]:RADio:WCDMa:TGPP:ARB:REFerence[:SOURce] INTernal|EXTernal [:SOURce]:RADio:WCDMa:TGPP:ARB:REFerence[:SOURce]?

This command selects either an internal or external reference for the waveform clock.

**\*RST** 0

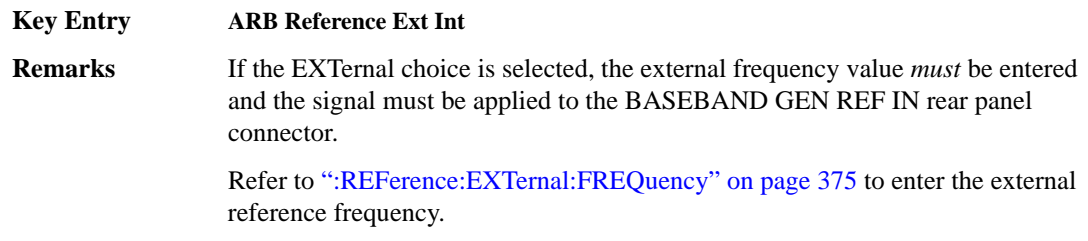

# <span id="page-447-0"></span>**:RETRigger**

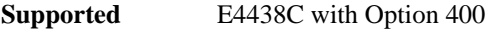

[:SOURce]:RADio:WCDMa:TGPP:ARB:RETRigger ON|OFF|IMMediate [:SOURce]:RADio:WCDMa:TGPP:ARB:RETRigger?

This command sets the retrigger mode.

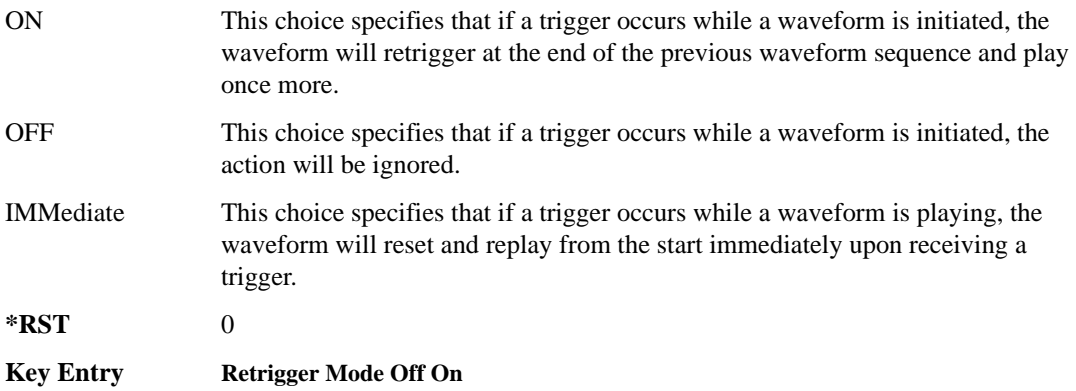

# **:REVision**

**Supported** E4438C with Option 400

[:SOURce]:RADio:WCDMa:TGPP:ARB:REVision?

This command checks the 3GPP supported standard for the arbitrary waveform generator firmware.

# **:SCLock:RATE**

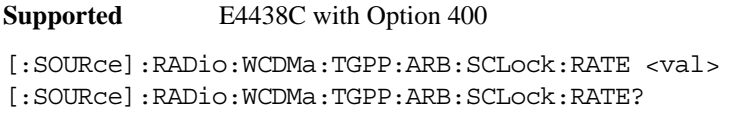

This command sets the sample clock rate for the W-CDMA modulation format.

The variable <val> is expressed in units of hertz.

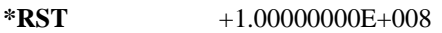

**Range** 1–1E8

### **Key Entry ARB Sample Clock**

**Remarks** The modulation format should be active before executing this command. If this command is executed before the modulation format is active, the entered value will be overridden by a calculated factory default value. Refer to "[:STATe]" on [page 383](#page-454-0) to activate the modulation format.

# <span id="page-448-0"></span>**:TRIGger:TYPE**

**Supported** E4438C with Option 400

[:SOURce]:RADio:WCDMa:TGPP:ARB:TRIGger:TYPE CONTinuous|SINGLE|GATE [:SOURce]:RADio:WCDMa:TGPP:ARB:TRIGger:TYPE?

This command sets the trigger mode (type) that controls the waveform's playback.

Triggers control the playback by telling the ESG when to play the modulating signal (waveform). Depending on the trigger settings for the ESG, the waveform playback can occur once, continuously, or the ESG may start and stop playing the waveform repeatedly (GATE mode).

A trigger signal comprises both positive and negative signal transitions (states), which are also called high and low periods. You can configure the ESG to trigger on either state of the trigger signal. It is common to have multiple triggers, also referred to as trigger occurrences or events, occur when the

signal generator requires only a single trigger. In this situation, the ESG recognizes the first trigger and ignores the rest.

When you select a trigger mode, you may lose the signal (carrier plus modulating) from the RF output until you trigger the waveform. This is because the ESG sets the I and Q signals to zero volts prior to the first trigger event, which suppresses the carrier. After the first trigger event, the waveform's final I and Q levels determine whether you will see the carrier signal or not (zero  $=$  no carrier, other values  $=$ carrier visible). At the end of most files, the final I and Q points are set to a value other than zero.

There are four parts to configuring the trigger:

- Choosing the trigger type, which controls the waveform's transmission.
- Setting the waveform's response to triggers:
	- CONTinuous, see [":TRIGger:TYPE:CONTinuous\[:TYPE\]" on page 379](#page-450-0)
	- SINGle, see [":RETRigger" on page 376](#page-447-0)
	- GATE, selecting the mode also sets the response
- Selecting the trigger source (see [":TRIGger\[:SOURce\]" on page 380\)](#page-451-0), which determines how the ESG receives its trigger signal, internally or externally. The GATE choice requires an external trigger.
- Setting the trigger polarity when using an external source:
	- CONTinuous and SINGle see [":TRIGger\[:SOURce\]:EXTernal:SLOPe" on page 382](#page-453-0)
	- GATE, see [":TRIGger:TYPE:GATE:ACTive" on page 379](#page-450-1)

For more information on triggering, see the *E4428C/38C ESG Signal Generators User's Guide*.

The following list describes the trigger type command choices:

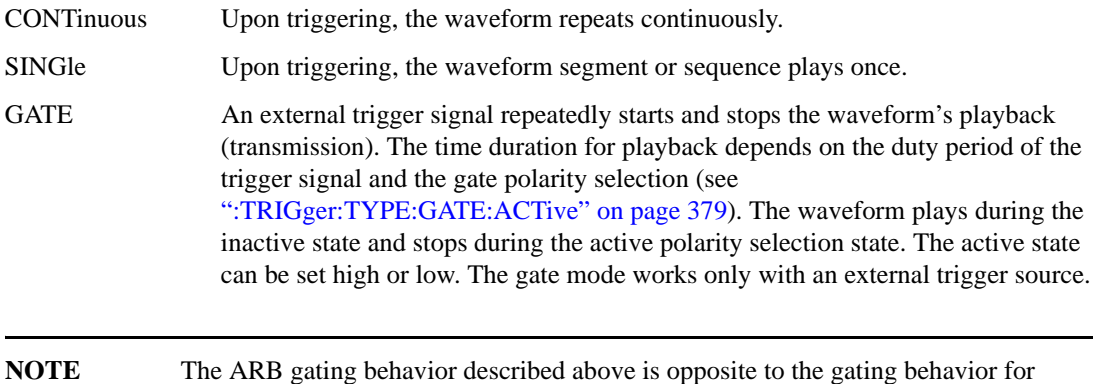

- real-time custom mode.
- **\*RST** CONT

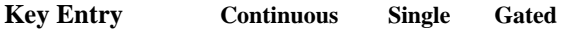

# <span id="page-450-0"></span>**:TRIGger:TYPE:CONTinuous[:TYPE]**

**Supported** E4438C with Option 400

[:SOURce]:RADio:WCDMa:TGPP:ARB:TRIGger:CONTinuous[:TYPE] FREE|

TRIGger|RESet

[:SOURce]:RADio:WCDMa:TGPP:ARB:TRIGger:CONTinuous[:TYPE]?

This commands selects the waveform's response to a trigger signal while using the continuous trigger mode.

 For more information on triggering and to select the continuous trigger mode, see [":TRIGger:TYPE"](#page-448-0)  [on page 377.](#page-448-0)

The following list describes the waveform's response to each of the command choices:

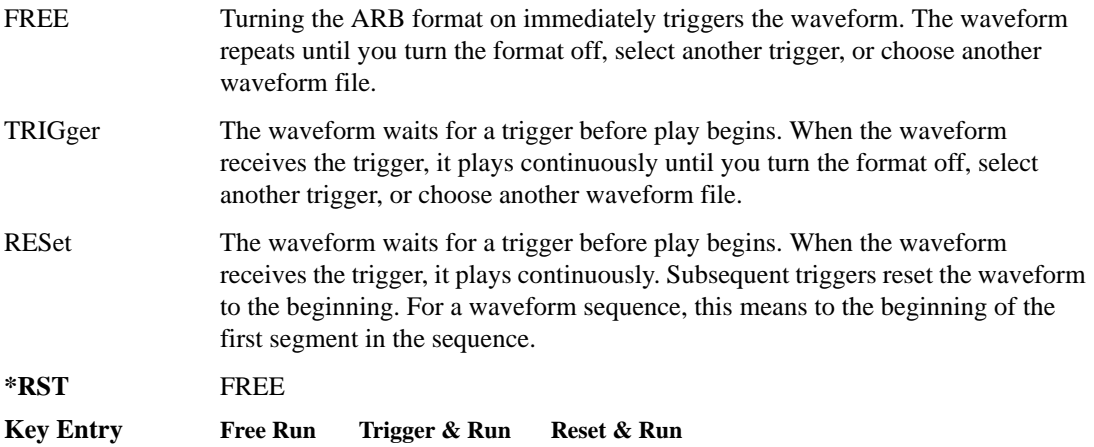

# <span id="page-450-1"></span>**:TRIGger:TYPE:GATE:ACTive**

**Supported** E4438C with Option 400

[:SOURce]:RADio:WCDMa:TGPP:ARB:TRIGger:TYPE:GATE:ACTive LOW|HIGH [:SOURce]:RADio:WCDMa:TGPP:ARB:TRIGger:TYPE:GATE:ACTive?

This command selects the active state (gate polarity) of the gate while using the gating trigger mode.

The LOW and HIGH selections correspond to the low and high states of an external trigger signal. For example, when you select HIGH, the active state occurs during the high of the trigger signal. When the active state occurs, the ESG stops the waveform playback at the last played sample point, then restarts the playback at the next sample point when the inactive state occurs. For more information on triggering and to select gating as the trigger mode, see [":TRIGger:TYPE" on page 377.](#page-448-0)

The following list describes the ESG's gating behavior for the polarity selections:

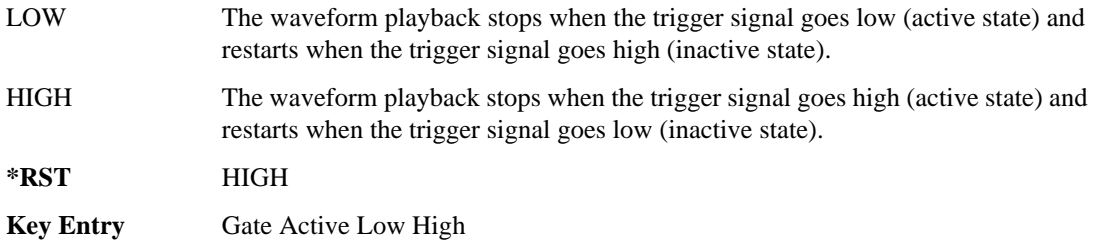

# <span id="page-451-0"></span>**:TRIGger[:SOURce]**

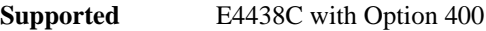

[:SOURce]:RADio:WCDMa:TGPP:ARB:TRIGger[:SOURce] KEY|EXT|BUS [:SOURce]:RADio:WCDMa:TGPP:ARB:TRIGger[:SOURce]?

This command sets the trigger source.

For more information on triggering, see [":TRIGger:TYPE" on page 377](#page-448-0). The following list describes the command choices:

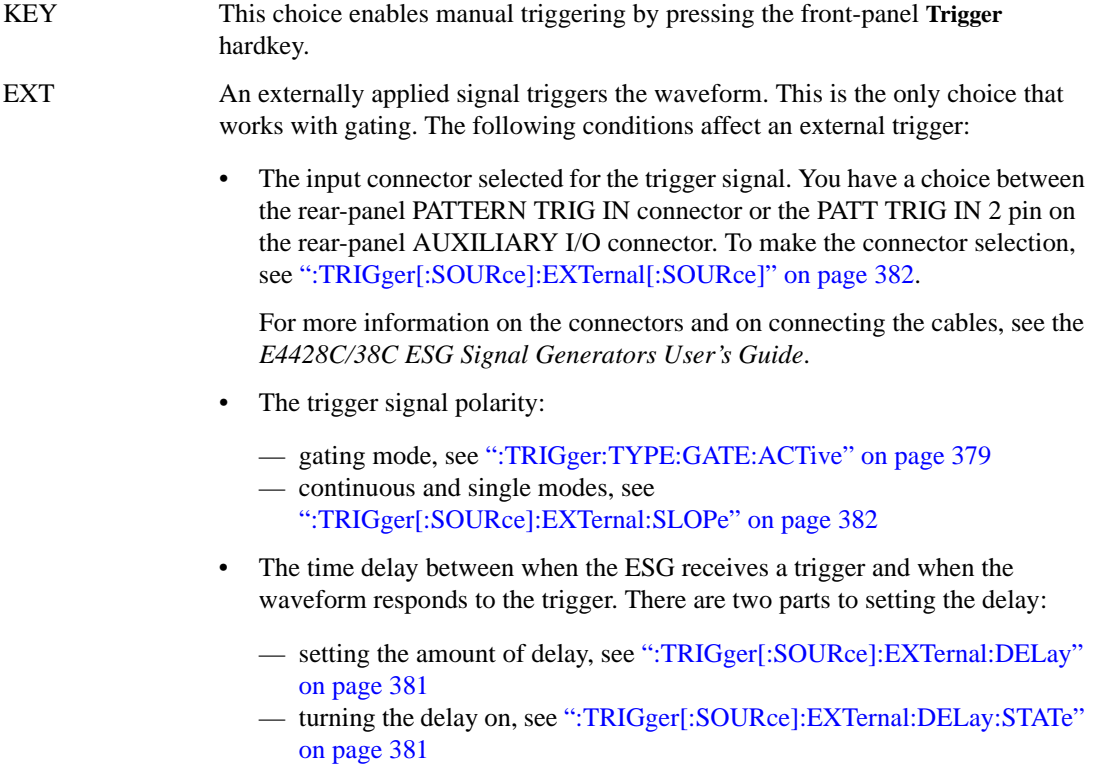

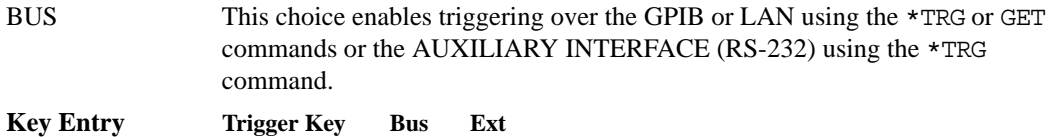

# <span id="page-452-0"></span>**:TRIGger[:SOURce]:EXTernal:DELay**

**Supported** E4438C with Option 400

[:SOURce]:RADio:WCDMa:TGPP:ARB:TRIGger[:SOURce]:EXTernal:DELay <val> [:SOURce]:RADio:WCDMa:TGPP:ARB:TRIGger[:SOURce]:EXTernal:DELay?

This command sets the amount of time to delay the ESG's response to an external trigger.

The delay is a path (time) delay between when the ESG receives the trigger and when it responds to the trigger. For example, configuring a trigger delay of two seconds, causes the ESG to wait two seconds after receipt of the trigger before the ESG plays the waveform.

The delay does not occur until you turn it on (see [":TRIGger\[:SOURce\]:EXTernal:DELay:STATe" on](#page-452-1)  [page 381](#page-452-1)). You can set the delay value either before or after turning it on.

For more information on configuring an external trigger source and to select external as the trigger source, see [":TRIGger\[:SOURce\]" on page 380](#page-451-0).

The unit of measurement for the variable  $\langle val \rangle$  is in seconds (nsec–sec).

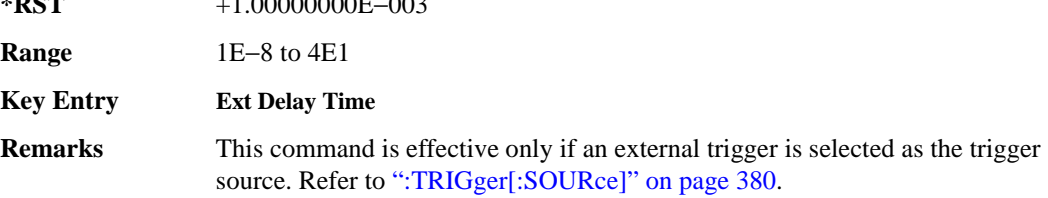

### <span id="page-452-1"></span>**:TRIGger[:SOURce]:EXTernal:DELay:STATe**

**Supported** E4438C with Option 400

**\*RST** +1.00000000E−003

[:SOURce]:RADio:WCDMa:TGPP:ARB:TRIGger[:SOURce]:EXTernal:DELay: STATe ON|OFF|1|0 [:SOURce]:RADio:WCDMa:TGPP:ARB:TRIGger[:SOURce]:EXTernal:DELay:STATe?

This command enables or disables the arbitrary waveform generator's external trigger delay.

For setting the delay time, see [":TRIGger\[:SOURce\]:EXTernal:DELay" on page 381,](#page-452-0) and for more information on configuring an external source, see[":TRIGger\[:SOURce\]" on page 380.](#page-451-0)

**\*RST** 0

**Key Entry Ext Delay Off On**

# <span id="page-453-0"></span>**:TRIGger[:SOURce]:EXTernal:SLOPe**

**Supported** E4438C with Option 400

[:SOURce]:RADio:WCDMa:TGPP:ARB:TRIGger[:SOURce]:EXTernal: SLOPe POSitive|NEGative [:SOURce]:RADio:WCDMa:TGPP:ARB:TRIGger[:SOURce]:EXTernal:SLOPe?

This command sets the polarity for an external trigger signal while using the continuous, single triggering mode. To set the polarity for gating, see [":TRIGger:TYPE:GATE:ACTive" on page 379](#page-450-1).

The POSitive and NEGative selections correspond to the high (positive) and low (negative) states of the external trigger signal. For example, when you select POSitive, the waveform responds (plays) during the high state of the trigger signal. When the ESG receives multiple trigger occurrences when only one is required, the signal generator uses the first trigger and ignores the rest.

For more information on configuring an external trigger source and to select external as the trigger source, see [":TRIGger\[:SOURce\]" on page 380](#page-451-0).

**\*RST** NEG

**Key Entry Ext Polarity Neg Pos**

# <span id="page-453-1"></span>**:TRIGger[:SOURce]:EXTernal[:SOURce]**

**Supported** E4438C with Option 400

[:SOURce]:RADio:WCDMa:TGPP:ARB:TRIGger[:SOURce]:EXTernal

[:SOURce] EPT1|EPT2|EPTRIGGER1|EPTRIGGER2

[:SOURce]:RADio:WCDMa:TGPP:ARB:TRIGger[:SOURce]:EXTernal[:SOURce]?

This command selects which PATTERN TRIG IN connection the ESG uses to accept an externally applied trigger signal when external is the trigger source selection.

For more information on configuring an external trigger source and to select external as the trigger source, see [":TRIGger\[:SOURce\]" on page 380](#page-451-0). For more information on the rear-panel connectors, see the *E4428C/38C ESG Signal Generators User's Guide*.

The following list describes the command choices:

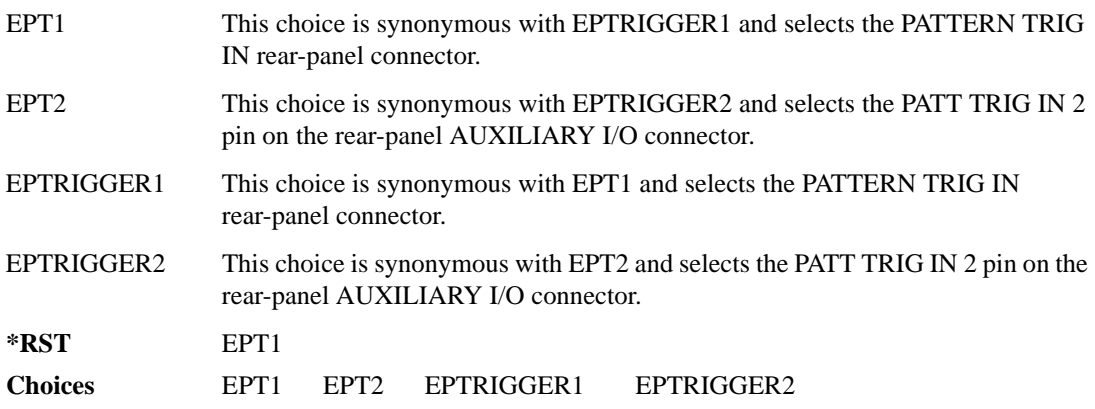

# <span id="page-454-0"></span>**[:STATe]**

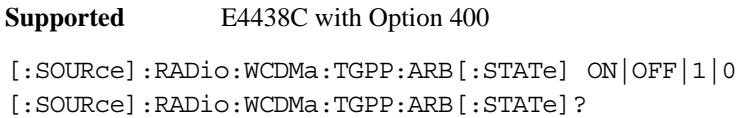

This command enables or disables the W-CDMA modulation format.

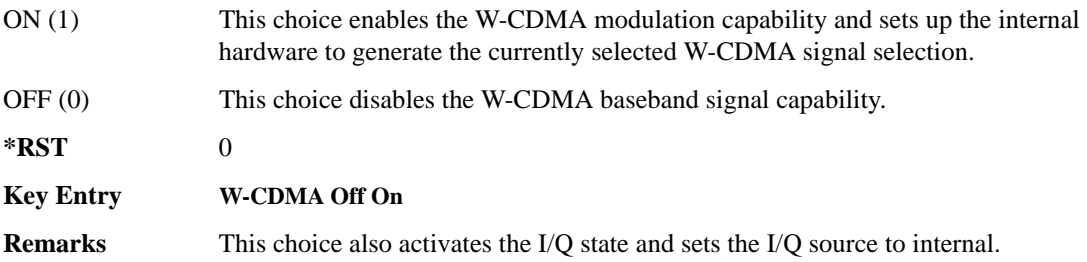

# **6 Digital Signal Interface Module Commands**

This chapter provides SCPI descriptions for commands available with the N5102A Digital Signal Interface Module. Refer to the *E4428C/38C ESG Signal Generators User's Guide* and *E4428C/38C ESG Signal Generators Key and Data Field Reference* for more information on the N5102A module.

• ["Digital Subsystem—Option 003 and 004 \(\[:SOURce\]\)" on page 386](#page-457-0)

# <span id="page-457-0"></span>**Digital Subsystem—Option 003 and 004 ([:SOURce])**

# **:DIGital:CLOCk:CPS 1|2|4**

Supported E4438C Option with option 003 or 004 or both

:DIGital:CLOCk:CPS 1|2|4 :DIGital:CLOCk:CPS?

This command selects the number of clock cycles per sample. The command is used with parallel or parallel interleaved port configurations. If this command is executed with a serial port configuration or an IF signal type, the parameter value is changed, but it is not used by the interface module until the port configuration is changed to parallel or parallel interleaved, *and* the signal type is changed to IQ.

The query returns the currently set value. Regardless of the port configuration, you must query all four states (clocks per sample, port configuration, data direction, and signal type) to know the interface module's current setup.

### **Example**

:DIG:CLOC:CPS 2

The preceding example sets two clock cycles for each sample.

**\*RST** 1 **Range** 1,2, or 4 **Key Entry Clocks Per Sample**

# **:DIGital:CLOCk:PHASe**

Supported E4438C Option with option 003 or 004 or both

:DIGital:CLOCk:PHASe <val> :DIGital:CLOCk:PHASe?

This command sets the phase for the clock relative to the leading edge transition of the data. At 0 degrees the clock and leading edge of the data signal are aligned. Any phase value between 0 and 360 degrees can be used in the command, however, the signal generator rounds up or down to get 90, 180, 270 and 0 degree settings. For example, entering 140 degrees will cause the signal generator to use the 180 degree setting.

If this command is executed when the clock rate is less than 10 MHz or greater than 200 MHz, the resolution changes to 180 degrees, and the maximum phase defaults to 180 degrees.

### **Example**

:DIG:CLOC:PHAS 90DEG

The preceding example sets the clock phase to 90 degrees. The clock signal leading edge transition will be delayed by  $1/4$  of a clock period relative to the leading edge data transition.

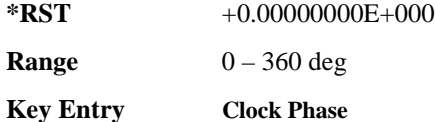

# **:DIGital:CLOCk:POLarity**

Supported E4438C Option with option 003 or 004 or both

:DIGital:CLOCk:POLarity POSitive|NEGative :DIGital:CLOCk:POLarity?

This command sets the alignment for the clock signal to positive or negative. Positive selects the leading edge transition of the clock signal to align with the leading edge data transition and negative selects the falling edge transition of the clock signal to align with the leading edge of the data.

### **Example**

:DIG:CLOC:POL NEG

The preceding example sets the clock falling edge transition to align with the leading edge data transition.

**\*RST** POS

**Key Entry Clock Polarity**

### **:DIGital:CLOCk:RATE**

Supported E4438C Option with option 003 or 004 or both

:DIGital:CLOCk:RATE <val> :DIGital:CLOCk:RATE?

This command sets the clock rate. If an external clock is used, the rate set with this command must match the external clock rate. Only clock phase settings of 0 or 180 degrees are valid for a clock rate setting below 10 MHz or above 200 MHz. The variable <val> is a expressed in hertz

### **Example**

:DIG:CLOC:RATE 200MHZ

The preceding example sets the clock rate to 200 megahertz.

**\*RST** +1.00000000E+008

**Range** 1 kHz–400 MHz

**Key Entry Clock Rate**

### **:DIGital:CLOCk:REFerence:FREQuency**

Supported E4438C Option with option 003 or 004 or both

:DIGital:CLOCk:REFerence:FREQuency <freq> :DIG:CLOC:REF:FREQ?

This command allows you to specify the frequency of the external reference supplied to the Freq Ref connector. This command is valid only when the clock source is set to internal.

If this command is executed when the clock source is not set to internal, the parameter value is changed, but it is not used by the signal generator until the clock source is changed to internal.

Because a query returns the currently set value, regardless of the clock source, you must query both states (reference frequency and clock source) to know the signal generator's current setup.

### **Example**

:DIG:CLOC:REF:FREQ 50MHZ

The preceding example specifies a 50 megahertz external reference frequency.

**\*RST** +1.00000000E+007

**Range** 1kHz–100 MHz

**Key Entry Reference Frequency**

# **:DIGital:CLOCk:SKEW**

Supported E4438C Option with option 003 or 004 or both

:DIGital:CLOCk:SKEW <val> :DIGital:CLOCk:SKEW?

This command sets the clock signal skew value. The skew is a fine-tune adjustment for the course tune clock phase function and helps to align the clock with valid data states. This is useful at high clock rates and available only for clock frequencies above 10 megahertz. The variable <val> is a expressed in nanoseconds.

### **Example**

:DIG:CLOC:SKEW 2NS

The preceding example sets the clock skew to 2 nanoseconds.

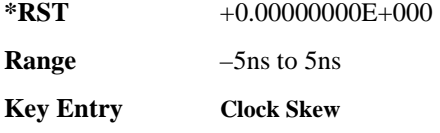

### **:DIGital:CLOCk:SOURce**

Supported E4438C Option with option 003 or 004 or both

:DIGital:CLOCk:SOURce INTernal|EXTernal|DEVice :DIG:CLOC:SOURCe?

This command selects one of three possible clock sources.

### **Example**

:DIG:CLOC:SOUR DEV

The preceding example uses the "Device Interface Connector" input clock.

**\*RST** INT

**Key Entry Clock Source**

# Digital Signal Interface Module Commands **Digital Subsystem—Option 003 and 004 ([:SOURce])**

# **:DIGital:DATA:ALIGnment**

Supported E4438C Option with option 003 or 004 or both

:DIGital:DATA:ALIGnment MSB|LSB :DIGital:DATA:ALIGment?

This command selects the bit alignment for a word less than 16 bits in length. The MSB (most significant bit) selection maintains the MSB of the word on the same data line while the LSB (least significant bit) will move depending on the word size. The opposite effect occurs when the alignment is set to LSB.

### **Example**

:DIG:DATA:ALIG MSB

The preceding example sets the MSB word format.

**\*RST** LSB

**Key Entry Word Alignment**

### **:DIGital:DATA:BORDer**

Supported E4438C Option with option 003 or 004 or both

:DIGital:DATA:BORDer MSB|LSB :DIGital:DATA:BORD?

This command selects the bit order for data transmitted through the N5102A module. Data can be in least significant (LSB) bit first or most significant (MSB) bit first.

### **Example**

:DIG:DATA:BORD MSB

The preceding example specifies data in MSB first format.

**\*RST** LSB

**Key Entry Bit Order**

### **:DIGital:DATA:DIRection**

Supported E4438C Option with option 003 or 004 or both

:DIGital:DATA:DIRection OUTPut|INPut :DIGital:DATA:DIRection?

This command selects an input or output direction for data flow through the N5102A module.

### **Example**

:DIG:DATA:DIR INP

The preceding example selects input as the direction of data flow.

**\*RST** OUTP (unless only Option 004 is installed)

**Key Entry Direction**

### **:DIGital:DATA:IGain**

Supported E4438C Option with option 003 or 004 or both

:DIGital:DATA:IGain <val> :DIGital:DATA:IGain?

This command adjust the gain of the I data in the N5102A module. The adjustment does not affect the Q data.

The variable <val> is a expressed as a percentage delta from 100%. The offset is an adjustment to the analog level that is represented by the digital sample. The analog voltage is limited to a 16-bit data sample.

### **Example**

:DIG:DATA:IG 10

The preceding example sets the I data gain to 10%.

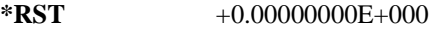

**Range** –12.5 through 12.5

**Key Entry I Gain**

# Digital Signal Interface Module Commands **Digital Subsystem—Option 003 and 004 ([:SOURce])**

# **:DIGital:DATA:INEGate**

Supported E4438C Option with option 003 or 004 or both

```
:DIGital:DATA:INEGate OFF|ON|0|1
:DIGital:DATA:INEGate?
```
This command enables or disables the negation of the I data sample. Negation changes the sample by expressing it in two's complement form, multiplying by negative one, and converting back to the selected numeric format. This can be done for I samples, Q samples, or both.

The sample or word represents a quantized analog voltage level. This analog voltage can be added or multiplied. For a 16-bit sample, the range is from 0 to 65535 in offset binary or -32768 to +32767 in 2's complement mode.

### **Example**

:DIG:DATA:INEG ON

The preceding example enables negation of the I data.

**\*RST** 0 **Key Entry** Negate I

# **:DIGital:DATA:IOFFset**

Supported E4438C Option with option 003

:DIGital:DATA:IOFFset <val> :DIGital:DATA:IOFFset?

This command adjusts the DC offset for I data. The command is available for the N5102A module output mode. The variable  $\langle \text{val} \rangle$  is a expressed as a  $+/-100\%$  of the full scale value.

### **Example**

:DIG:DATA:IOFF 40

The preceding example sets the I offset to 40% of full scale.

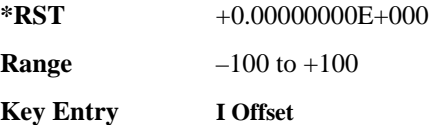

# **:DIGital:DATA:IQSWap**

Supported E4438C Option with option 003 or 004 or both

:DIGital:DATA:IQSWap OFF|ON|0|1 :DIGital:DATA:IQSWap?

This command enables or disables swapping of the I and Q data. When enabled, the I data is sent to the N5102A's Q bus and the Q data is sent to the I bus.

### **Example**

:DIG:DATA:IQSW ON

The preceding example enables swapping of I and Q data.

**\*RST** 0

**Key Entry Swap IQ**

# **:DIGital:DATA:NFORmat**

Supported E4438C Option with option 003 or 004 or both

:DIGital:DATA:NFORMat OBINary|TCOMplement :DIGital:DATA:NFORMat?

This command selects the binary format used to represent the transmitted data values. The selections are offset binary or 2's complement.

### **Example**

:DIG:DATA:NFOR OBIN

The preceding example selects the offset binary format to represent data values.

**\*RST** TCOM

**Key Entry Numeric Format**

# **:DIGital:DATA:POLarity:FRAMe**

Supported E4438C Option with option 003 or 004 or both

:DIGital:DATA:POLarity:FRAMe POSitive|NEGative :DIGital:DATA:POLarity:FRAMe?

This command selects the polarity of the frame marker for serial transmission. The frame marker indicates the beginning of each sample or byte of data. The command is valid for serial transmission only.

# Digital Signal Interface Module Commands **Digital Subsystem—Option 003 and 004 ([:SOURce])**

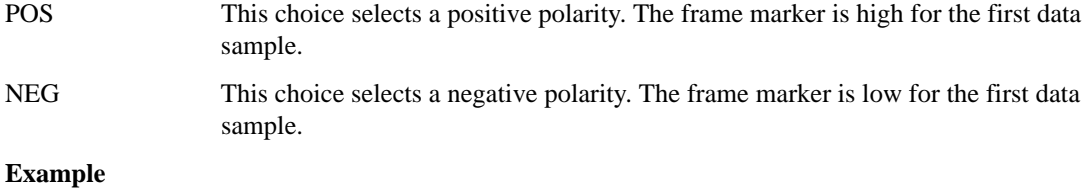

:DIG:DATA:POL:FRAM NEG

The preceding example selects a negative polarity for the frame marker.

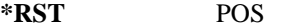

**Key Entry Frame Polarity**

# **:DIGital:DATA:POLarity:IQ**

Supported E4438C Option with option 003 or 004 or both

:DIGital:DATA:POLarity:IQ POSitive|NEGative :DIGital:DATA:POLarity:IQ?

This command selects the logic level for I and Q data. Positive selects a high logic level at the output as a digital one and negative selects a low logic level at the output as a digital one.

POS This choice selects a logic high level as digital one.

NEG This choice selects a logic low level as a digital one.

### **Example**

:DIG:DATA:POL:IQ NEG

The preceding example sets low level logic.

**\*RST** POS

**Key Entry IQ Polarity**

### **:DIGital:DATA:QGain**

Supported E4438C Option with option 003 or 004 or both

:DIGital:DATA:QGain <val> :DIGital:DATA:QGain?

This command adjusts the gain for Q data in the N5102A module. The adjustment does not affect the I data.

The variable <val> is a expressed as a percentage delta from 100%. The offset is an adjustment to the analog level that is represented by the digital sample. The analog voltage is limited to a 16-bit data sample.

### **Example**

:DIG:DATA:QG 10

The preceding example increases the gain for Q data by 10%.

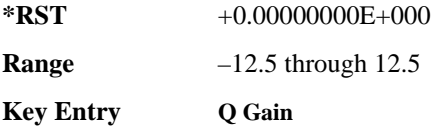

### **:DIGital:DATA:QNEGate**

Supported E4438C Option with option 003 or 004 or both

```
:DIGital:DATA:QNEGate OFF|ON|0|1
:DIGital:DATA:QNEGate?
```
This command enables or disables the negation of the Q data sample. Negation changes the sample by expressing it in two's complement form, multiplying by negative one, and converting back to the selected numeric format.

The sample or word represents a quantized analog voltage level. This analog voltage can be added or multiplied. For a 16-bit sample, the range is from 0 to 65535 in offset binary or -32768 to +32767 in 2's complement mode.

### **Example**

:DIG:DATA:QNEG ON

The preceding example enables negation of the Q data.

**\*RST** 0

**Key Entry Negate Q**

Digital Signal Interface Module Commands **Digital Subsystem—Option 003 and 004 ([:SOURce])**

### **:DIGital:DATA:QOFFset**

Supported E4438C Option with option 003

```
:DIGital:DATA:QOFFset <val>
:DIGital:DATA:QOFFset?
```
This command adjusts the DC offset for Q data. The command is available for the N5102A module output mode. The variable  $\langle \text{val} \rangle$  is a expressed as a  $+/-100\%$  of the full scale value.

### **Example**

:DIG:DATA:QOFF 40

The preceding example sets the Q offset to 40% of full scale.

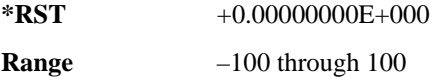

**Key Entry Q Offset**

# **:DIGital:DATA:ROTation**

Supported E4438C Option with option 003

```
:DIGital:DATA:ROTation <val>
:DIGital:DATA:ROTation?
```
This command rotates the IQ data in the IQ plane. This command is valid for the N5102A output mode. The variable <val > is expressed in degrees with a range from 0 to 360.

### **Example**

:DIG:DATA:ROT 45

The preceding example rotates the IQ constellation 45 degrees.

**\*RST** +1.00000000E+000

**Range** 0–360

**Key Entry Rotation**
## **:DIGital:DATA:SCALing**

Supported E4438C Option with option 003

:DIGital:DATA:SCALing <val> :DIGital:DATA:SCALing?

This command enables scaling of the I and Q data to the level indicated by the  $\langle \text{val} \rangle$  variable. This command is valid for the N5102A output mode. The variable <val> is expressed as a percentage.

#### **Example**

:DIG:DATA:SCAL 50

The preceding example scales the I and Q data to amplitude to 50%.

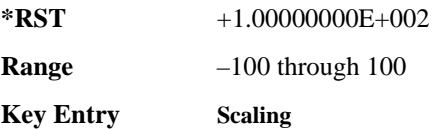

## **:DIGital:DATA:SIZE**

Supported E4438C Option with option 003 or 004 or both

:DIGital:DATA:SIZE <val> :DIGital:DATA:SIZE?

This command selects the number of bits in each sample. A sample can have a maximum word length of 16 bits.

#### **Example**

:DIG:DATA:SIZE 8

The preceding example sets the sample word size to eight bits.

**\*RST** +1.600000000E+001

**Range** 4–16

**Key Entry Word Size**

#### **:DIGital:DATA:STYPe**

Supported E4438C Option with option 003

:DIGital:DATA:STYPe IQ|IF :DIGital:DATA:STYPe?

This command selects the output format for the IQ data. The IQ selection outputs digital I and Q data. Whereas the IF (intermediate frequency) selection modulates the I and Q data onto the IF frequency. The IF is calculated as 1/4 the clock sample rate. This command is valid only for the N5102A output mode.

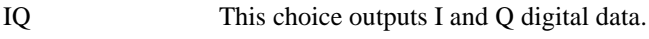

IF This choice outputs a modulated signal.

#### **Example**

:DIG:DATA:STYP IF

The preceding example sets the I and Q output data to modulate the intermediate frequency.

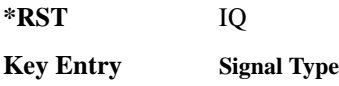

## **:DIGital:DATA:TYPE**

Supported E4438C Option with option 003 or 004 or both

:DIGital:DATA:TYPE SAMPles|PFSamples :DIGital:DATA:TYPE?

This command selects filtered baseband data or unfiltered baseband data as the transmitted data type.

If this command is executed while an ARB modulation format is active, the parameter choice is changed, but it is not *used* by the interface module until a real-time modulation format is turned on.

Because a query returns the current choice, regardless of whether or not an ARB format is active, you must query both states (data type and the modulation format) to know the signal generator's current setup.

SAMPles This choice selects DAC samples as the data transmitted.

PFSamples This choice selects pre-filtered samples which are unfiltered I and Q data.

#### **Example**

:DIG:DATA:TYPE PFS

The preceding example sets the data type to pre-filtered I and Q data.

**\*RST** SAMP

**Key Entry Data Type**

#### **:DIGital:DIAGnostic:LOOPback**

Supported E4438C Option with option 003 or 004 or both

:DIGital:DIAGnostic:LOOPback? DIGBus|CABLe|N5102A|DEVice

This command selects and executes a loop back test that validates the integrity of digital data. Refer to the E4428C/38C ESG Signal Generators Key and Data Field Reference for more information.

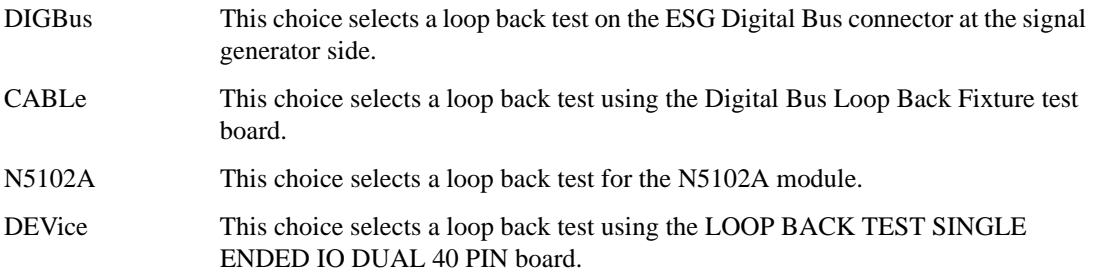

#### **Example**

:DIG:DIAG:LOOP? DEV

The preceding example runs the diagnostic test on the Single Ended IO Dual 40 Pin device and returns a pass or fail condition.

**\*RST** Device Intfc

**Key Entry Loop Back Test Type**

#### **:DIGital:LOGic[:TYPE]**

Supported E4438C Option with option 003 or 004 or both

:DIGital:LOGic[:TYPE] LVDS|LVTT1|CMOS15|CMOS18|CMOS25|CMOS33|SSI :DIGital:LOGic[:TYPE]?

This command selects the logic data type used by the device being tested.

LVDS This choice selects low voltage differential signaling as the logic data type.

#### Digital Signal Interface Module Commands **Digital Subsystem—Option 003 and 004 ([:SOURce])**

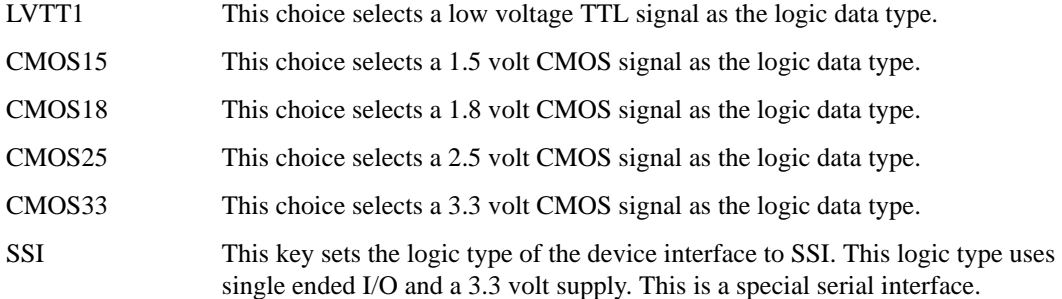

#### **Example**

:DIG:LOG CMOS15

The preceding example selects 1.5 volt CMOS as the logic data type.

**\*RST** CMOS33

**Key Entry Logic Type**

#### **:DIGital:PCONfig**

Supported E4438C Option with option 003 or 004 or both

```
:DIGital:PCONfig PARallel|SERial|PINTIQ|PINTQI
:DIGital:PCONfig?
```
This command selects the data transmission type used for communication between the N5102A module and the device under test. Refer to the E4428C/38C ESG Signal Generators Key and Data Field Reference for more information.

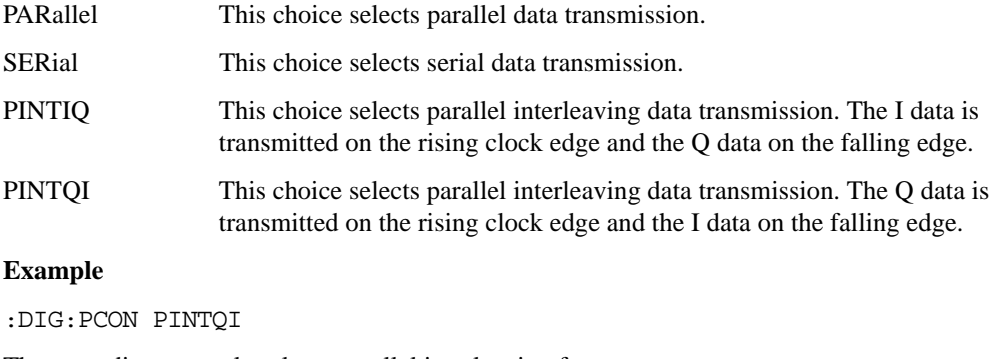

The preceding example selects parallel interleaving format

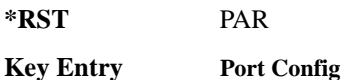

## **:DIGital:PRESet:PTHRough**

Supported E4438C Option with option 003 or 004 or both

:DIGital:PRESet:PTHRough

This command sets up the preset condition for the N5102A module and allows transmission of data through the module with no modifications. The command is valid only when a modulation format is active.

#### **Example**

:DIG:PRES:PTHR

The preceding example sets the N5102A module to a preset condition and allows data to pass through unmodified.

**Key Entry Pass Through Preset**

## **:DIGital[:STATe]**

Supported E4438C Option with option 003 or 004 or both

:DIGital[:STATe] 0|1|OFF|ON :DIGital[:STATe]?

This command enables or disables the operating state of the N5102A module.

#### **Example**

:DIG ON

The preceding example turns on the N5102A module.

**\*RST** OFF

**Key Entry N5102A Off On**

Digital Signal Interface Module Commands **Digital Subsystem—Option 003 and 004 ([:SOURce])**

# **7 Bit Error Rate Test (BERT) Commands**

This chapter provides SCPI description for commands dedicated to BERT testing using the E4438C ESG Vector Signal Generator. This chapter contains the following sections:

- ["Calculate Subsystem–Option UN7 and 300 \(:CALCulate:BERT\)" on page 404](#page-475-0)
- ["Data Subsystem–Option UN7 and 300 \(:DATA\)" on page 414](#page-485-0)
- ["Input Subsystem–Option UN7 \(:INPut:BERT\[: BASeband\]\)" on page 422](#page-493-0)
- ["Measure Subsystem–Option 300 \(:MEASure\[:SCALar\]:BERT:BTS:LOOPback\)" on page 428](#page-499-0)
- ["Sense Subsystem–Options UN7 and 300 \(\[:SOURce\]:SENSe:BERT\)" on page 431](#page-502-0)

## <span id="page-475-0"></span>**Calculate Subsystem–Option UN7 and 300 (:CALCulate:BERT)**

## **:BTS:LOOPback:EDGE:ETCH:F43:COMParator:CRITeria:ERATe**

**Supported** E4438C with Option 300

:CALCulate:BERT:BTS:LOOPback:EDGE:ETCH:F43:COMParator:CRITeria: ERATe <val>

:CALCulate:BERT:BTS:LOOPback:EDGE:ETCH:F43:COMParator:CRITeria:ERATe?

This command sets the error rate pass/fail threshold value.

The variable <val> is a decimal notation representing a percentage value.

**\*RST** +1.00000000E-001

**Range**  $0.0-1.0$ 

**Key Entry** Error Rate

#### **:BTS:LOOPback:EDGE:ETCH:F43:COMParator:CRITeria[:SELect]**

**Supported** E4438C with Option 300

:CALCulate:BERT:BTS:LOOPback:EDGE:ETCH:F43:COMParator: CRITeria[:SELect] ERATe|NOLimit :CALCulate:BERT:BTS:LOOPback:EDGE:ETCH:F43:COMParator:CRITeria[:SELect]?

This command determines which of the following pass/fail limit (comparator) criteria is applied to the measurement.

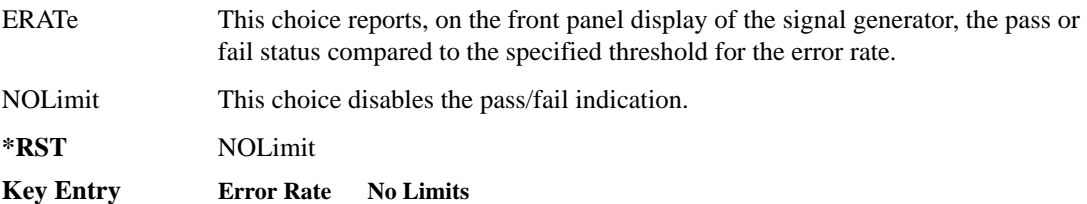

## **:BTS:LOOPback:EDGE:MCS5:COMParator:CRITeria:ERATe**

**Supported** E4438C with Option 300

:CALCulate:BERT:BTS:LOOPback:EDGE:MCS5:COMParator:CRITeria:ERATe <val> :CALCulate:BERT:BTS:LOOPback:EDGE:MCS5:COMParator:CRITeria:ERATe?

This command sets the error rate pass/fail threshold value.

The variable <val> is a decimal notation representing a percentage value.

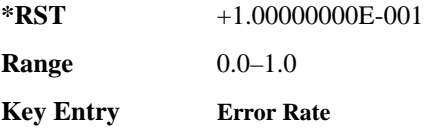

## **:BTS:LOOPback:EDGE:MCS5:COMParator:CRITeria[:SELect]**

#### **Supported** E4438C with Option 300

:CALCulate:BERT:BTS:LOOPback:EDGE:MCS5:COMParator: CRITeria[:SELect] ERATe|NOLimit :CALCulate:BERT:BTS:LOOPback:EDGE:MCS5:COMParator:CRITeria[:SELect]?

This command determines which of the following pass/fail limit (comparator) criteria is applied to the measurement.

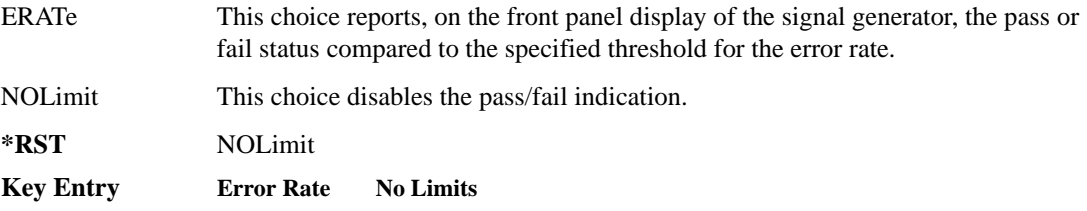

## **:BTS:LOOPback:EDGE:MCS9:COMParator:CRITeria:ERATe**

#### **Supported** E4438C with Option 300

:CALCulate:BERT:BTS:LOOPback:EDGE:MCS9:COMParator:CRITeria:ERATe <val> :CALCulate:BERT:BTS:LOOPback:EDGE:MCS9:COMParator:CRITeria:ERATe?

This command sets the error rate pass/fail threshold value.

The variable <val> is a decimal notation representing a percentage value.

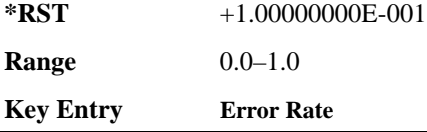

## **:BTS:LOOPback:EDGE:MCS9:COMParator:CRITeria[:SELect]**

**Supported** E4438C with Option 300 :CALCulate:BERT:BTS:LOOPback:EDGE:MCS9:COMParator: CRITeria[:SELect] ERATe|NOLimit :CALCulate:BERT:BTS:LOOPback:EDGE:MCS9:COMParator:CRITeria[:SELect]?

This command determines which of the following pass/fail limit (comparator) criteria is applied to the measurement.

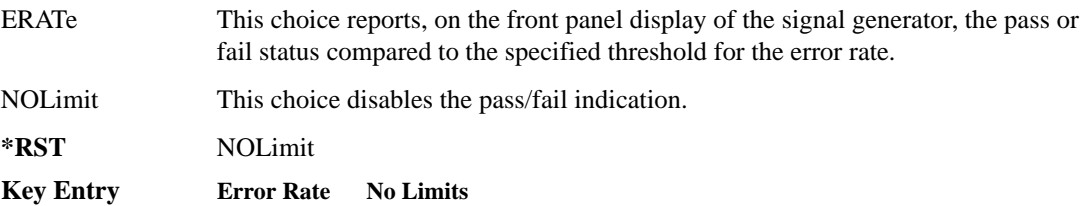

## **:BTS:LOOPback:EDGE:UNCoded:COMParator:CRITeria:ERATe**

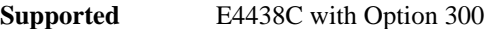

:CALCulate:BERT:BTS:LOOPback:EDGE:UNCoded:COMParator:CRITeria: ERATe <val>

:CALCulate:BERT:BTS:LOOPback:EDGE:UNCoded:COMParator:CRITeria:ERATe?

This command sets the error rate pass/fail threshold value.

The variable <val> is a decimal notation representing a percentage value.

**\*RST** +2.00000000E-002

**Range** 0.0–1.0

**Key Entry Error Rate**

## **:BTS:LOOPback:EDGE:UNCoded:COMParator:CRITeria[:SELect]**

**Supported** E4438C with Option 300

:CALCulate:BERT:BTS:LOOPback:EDGE:UNCoded:COMParator: CRITeria[:SELect] ERATe|NOLimit :CALCulate:BERT:BTS:LOOPback:EDGE:Uncoded:COMParator:CRITeria[:SELect]?

This command determines which of the following pass/fail limit (comparator) criteria is applied to the measurement.

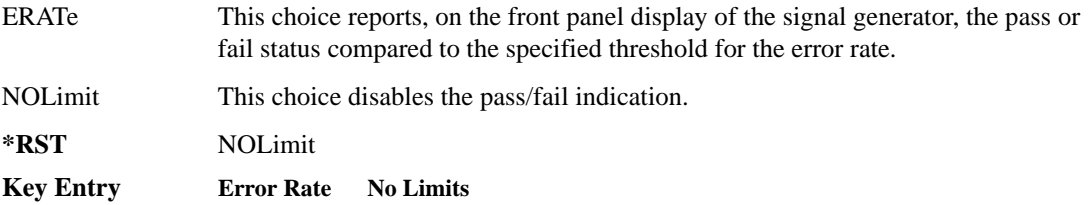

## **:BTS:LOOPback:GSM:CS1:COMParator:CRITeria:ERATe**

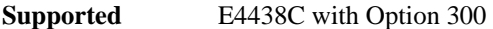

:CALCulate:BERT:BTS:LOOPback:GSM:CS1:COMParator:CRITeria: ERATe <val>

:CALCulate:BERT:BTS:LOOPback:GSM:CS1:COMParator:CRITeria:ERATe?

This command sets the error rate pass/fail threshold value.

The variable <val> is a decimal notation representing a percentage value.

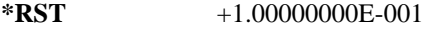

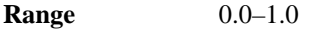

**Key Entry Error Rate**

## **:BTS:LOOPback:GSM:CS1:COMParator:CRITeria[:SELect]**

**Supported** E4438C with Option 300 :CALCulate:BERT:BTS:LOOPback:GSM:CS1:COMParator: CRITeria[:SELect] ERATe|NOLimit :CALCulate:BERT:BTS:LOOPback:GSM:CS1:COMParator:CRITeria[:SELect]?

This command determines which of the following pass/fail limit (comparator) criteria is applied to the measurement.

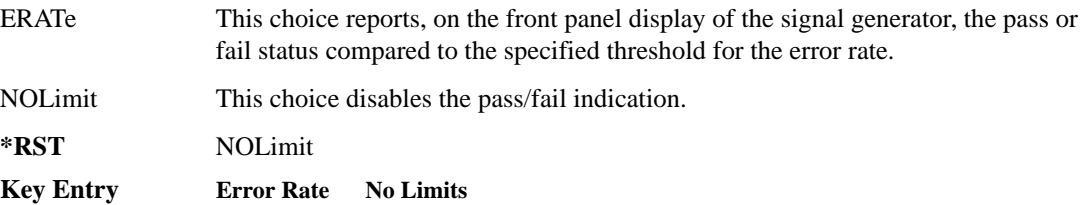

## **:BTS:LOOPback:GSM:CS4:COMParator:CRITeria:ERATe**

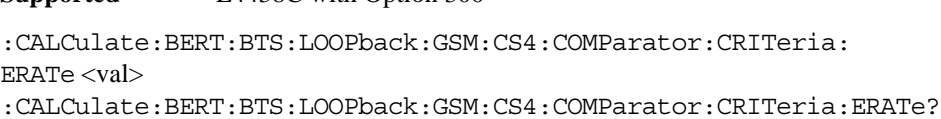

This command sets the error rate pass/fail threshold value.

The variable <val> is a decimal notation representing a percentage value.

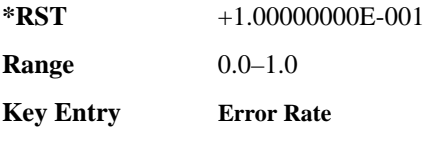

## **:BTS:LOOPback:GSM:CS4:COMParator:CRITeria[:SELect]**

**Supported** E4438C with Option 300

**Supported** E4438C with Option 300

:CALCulate:BERT:BTS:LOOPback:GSM:CS4:COMParator: CRITeria[:SELect] ERATe|NOLimit :CALCulate:BERT:BTS:LOOPback:GSM:CS4:COMParator:CRITeria[:SELect]?

This command determines which of the following pass/fail limit (comparator) criteria is applied to the measurement.

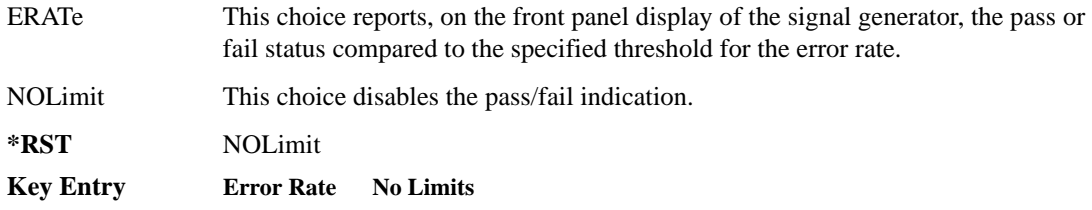

## **:BTS:LOOPback:GSM:MCS1:COMParator:CRITeria:ERATe**

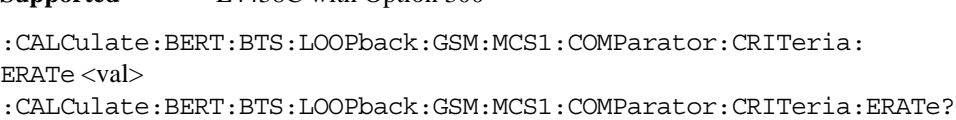

This command sets the error rate pass/fail threshold value.

The variable <val> is a decimal notation representing a percentage value.

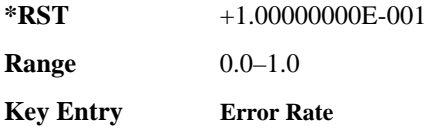

**Supported** E4438C with Option 300

## **:BTS:LOOPback:GSM:MCS1:COMParator:CRITeria[:SELect]**

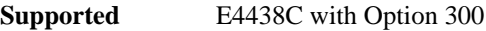

:CALCulate:BERT:BTS:LOOPback:GSM:MCS1:COMParator: CRITeria[:SELect] ERATe|NOLimit :CALCulate:BERT:BTS:LOOPback:GSM:MCS1:COMParator:CRITeria[:SELect]?

This command determines which of the following pass/fail limit (comparator) criteria is applied to the measurement.

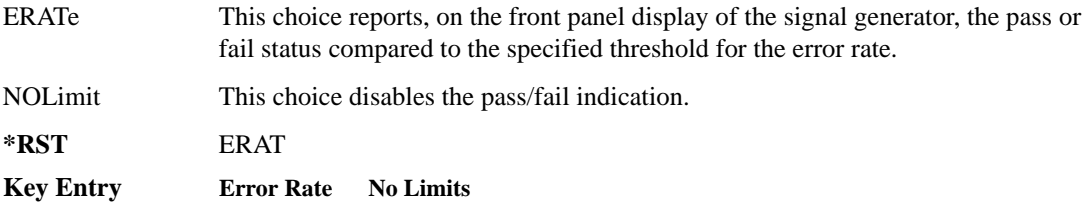

## **:BTS:LOOPback:GSM:COMParator:CRITeria:CIB**

**Supported** E4438C with Option 300

:CALCulate:BERT:BTS:LOOPback:GSM:COMParator:CRITeria:CIB <val> :CALCulate:BERT:BTS:LOOPback:GSM:COMParator:CRITeria:CIB?

This command sets the Class II residual bit error rate pass/fail threshold value.

The variable <val> is a decimal notation representing a percentage value.

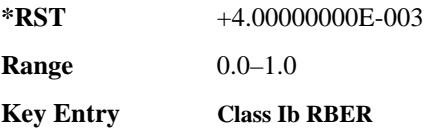

## **:BTS:LOOPback:GSM:COMParator:CRITeria:CII**

**Supported** E4438C with Option 300

:CALCulate:BERT:BTS:LOOPback:GSM:COMParator:CRITeria:CII <val> :CALCulate:BERT:BTS:LOOPback:GSM:COMParator:CRITeria:CII?

This command sets the Class Ib residual bit error rate pass/fail threshold value.

The variable <val> is a decimal notation representing a percentage value.

**\*RST** +2.00000000E-002

**Range** 0.0–1.0

**Key Entry Class II RBER**

#### **:BTS:LOOPback:GSM:COMParator:CRITeria:FERasure**

**Supported** E4438C with Option 300

:CALCulate:BERT:BTS:LOOPback:GSM:COMParator:CRITeria:FERasure <val> :CALCulate:BERT:BTS:LOOPback:GSM:COMParator:CRITeria:FERasure?

This command sets the frame erasure rate pass/fail threshold value.

The variable <val> is a decimal notation representing a percentage value.

**\*RST** +1.00000000E-003

**Range** 0.0–1.0

**Key Entry Frame Erasure**

## **:BTS:LOOPback:GSM:COMParator:CRITeria[:SELect]**

**Supported** E4438C with Option 300

:CALCulate:BERT:BTS:LOOPback:GSM:COMParator:CRITeria[:SELect] FERasure| CLIB|CLII|ANY|NOLimit

:CALCulate:BERT:BTS:LOOPback:GSM:COMParator:CRITeria[:SELect]?

This command determines which of the following pass/fail limit (comparator) criteria is applied to the measurement.

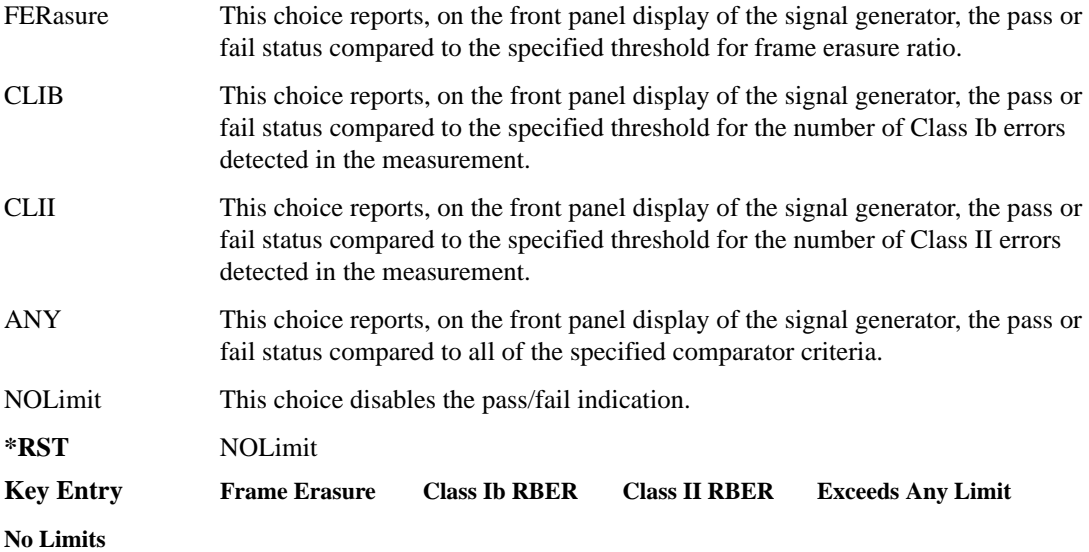

## **[:BASeband]:COMParator:MODE**

**Supported** E4438C with Option UN7

:CALCulate:BERT[:BASeband]:COMParator:MODE CEND|FHOLd :CALCulate:BERT[:BASeband]:COMParator:MODE?

This command selects the pass/fail judgement mode of the comparator function.

- CEND This choice selects the cycle end mode and each BER measurement result is compared with the limit value to make a pass/fail assessment at the end of a cycle.
- FHOLd This choice selects the fail hold mode and only one fail judgement is allowed during that BER measurement loop. Any failed judgement after the first failure is ignored.

## Bit Error Rate Test (BERT) Commands **Calculate Subsystem–Option UN7 and 300 (:CALCulate:BERT)**

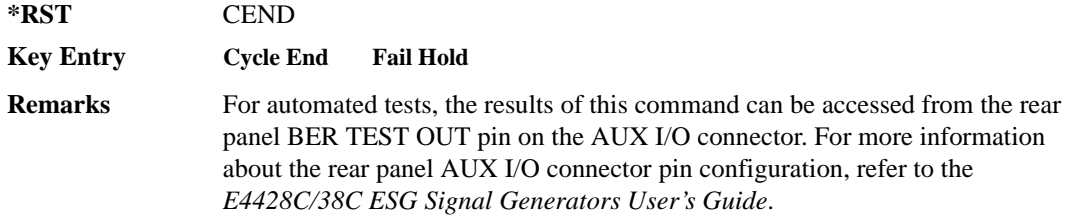

## **[:BASeband]:COMParator:THReshold**

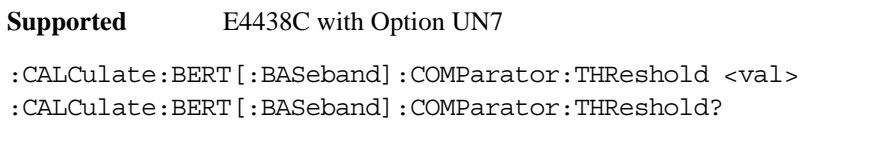

This command specifies the threshold value for the pass/fail judgement function.

The variable <val> is a decimal notation representing a percentage value.

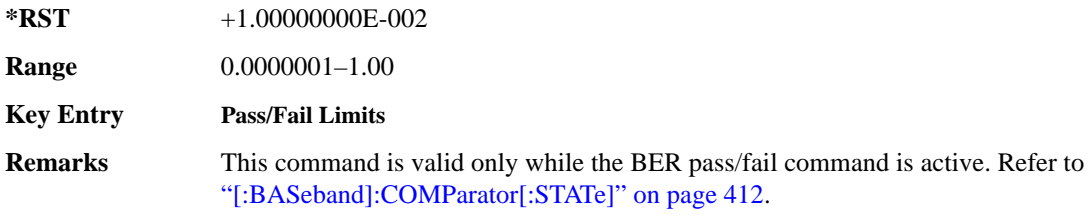

## <span id="page-483-0"></span>**[:BASeband]:COMParator[:STATe]**

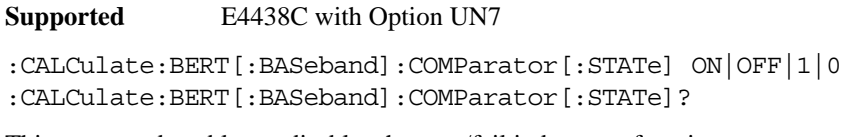

This command enables or disables the pass/fail judgement function.

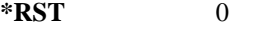

**Key Entry Pass/Fail Off On**

## **[:BASeband]:DISPlay:MODE:**

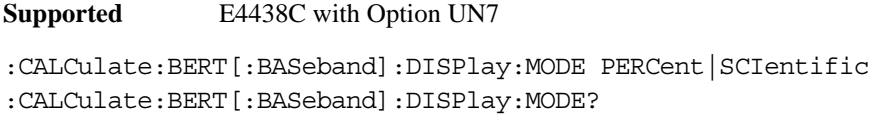

This command selects the display mode for the bit error rate (BER) measurement.

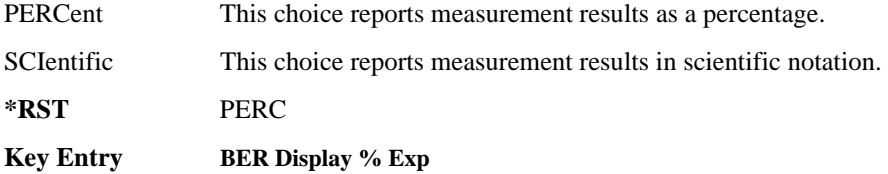

## **[:BASeband]:DISPlay:UPDate:**

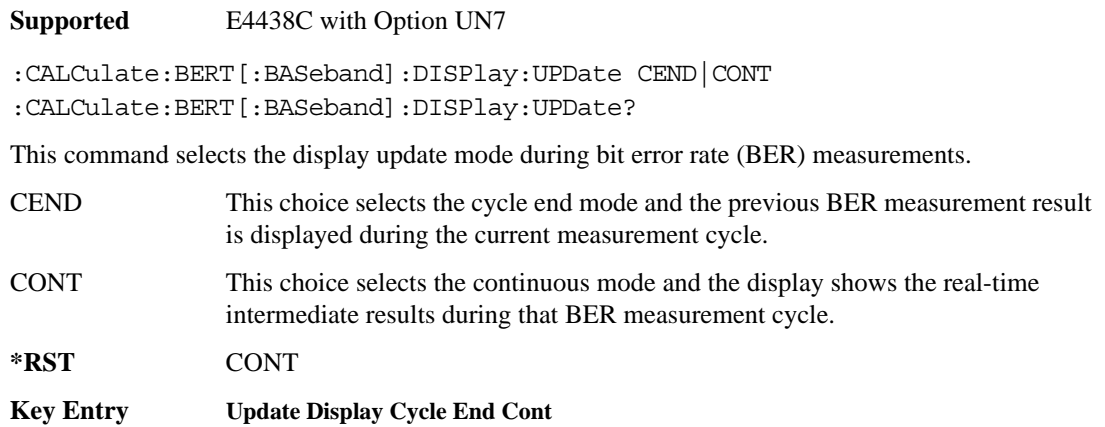

## <span id="page-485-0"></span>**Data Subsystem–Option UN7 and 300 (:DATA)**

## **:BERT:BTS:LOOPback:EDGE:ETCH:F43[:DATA]**

**Supported** E4438C with Option 300

:DATA:BERT:BTS:LOOPback:EDGE:ETCH:F43[:DATA]? IEC|IEBC|DEFC|BCO|IER| IABer|ALL|TEC|TEBC|TDEFc|TBCO|TER|TABer|TALL|JUDGe|STOP|SCAuse

This data query returns the measurement result value for each variable.

IEC|IEBC|DEFC|BCO|IER|IABer are intermediate values, so during the measurement, these variables are updated as well as the display information.

At the end of the measurement, the final values are stored to: TEC|TEBC|TDEFc|TBCO|TER|TABer variables. These variables and JUDGe|STOP|SCAuse are not updated until the next BER measurement is completed.

<span id="page-485-1"></span>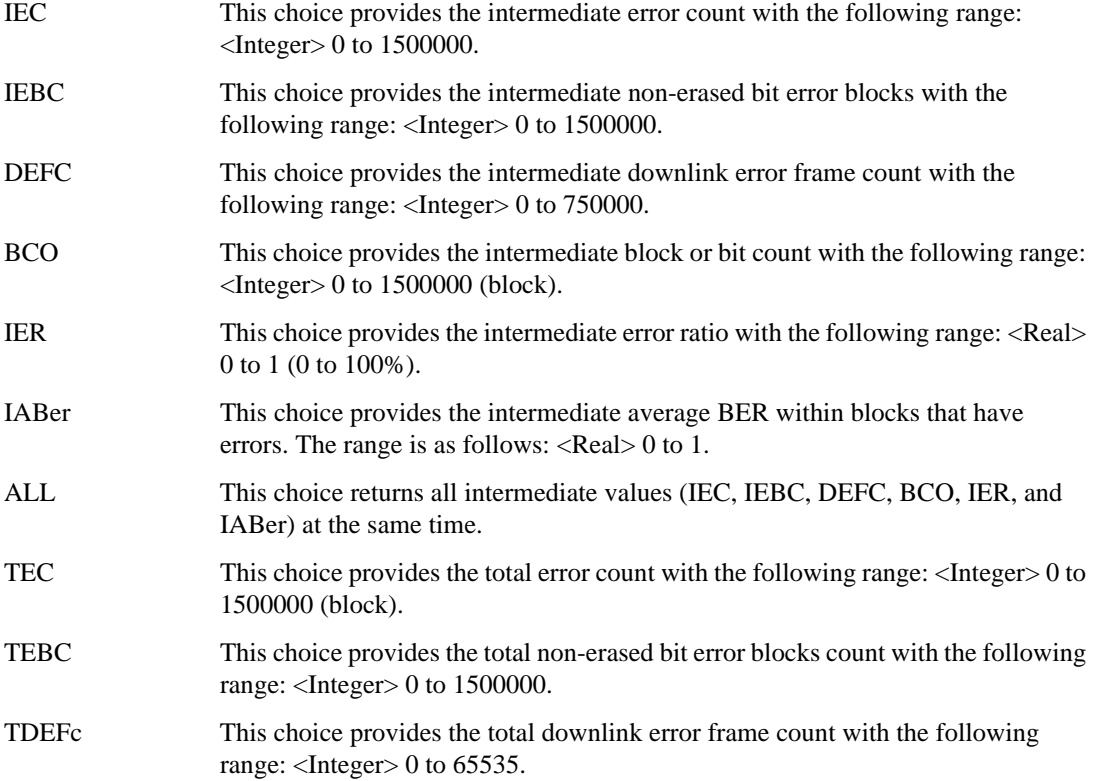

## Bit Error Rate Test (BERT) Commands **Data Subsystem–Option UN7 and 300 (:DATA)**

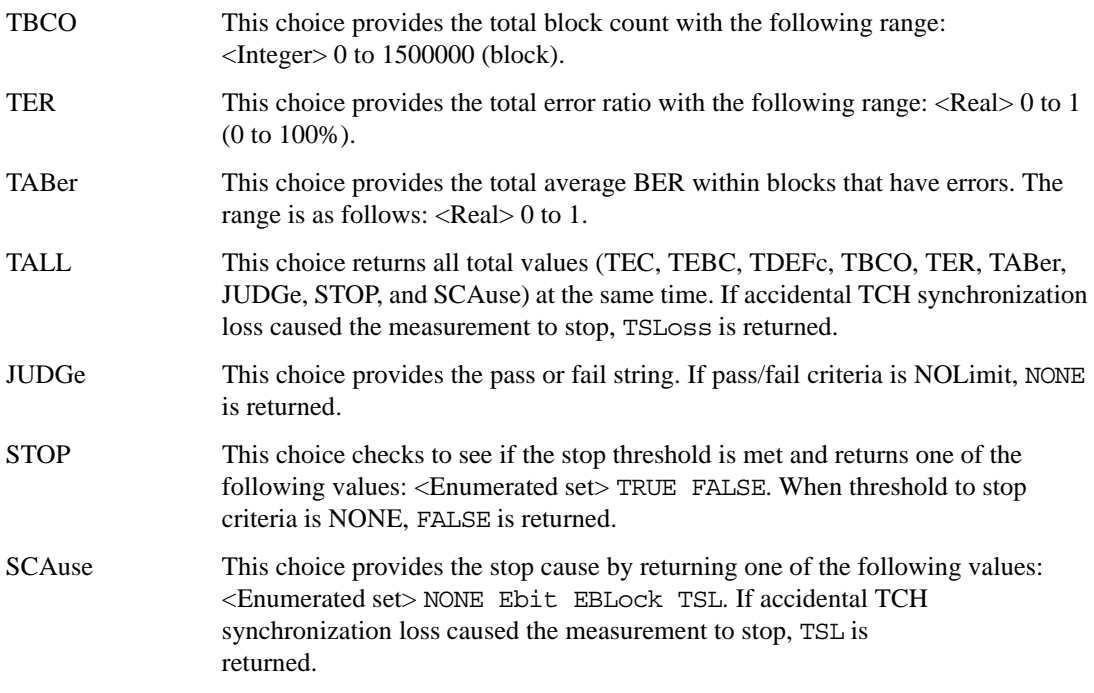

## **:BERT:BTS:LOOPback:EDGE:MCS5[:DATA]**

#### **Supported** E4438C with Option 300

:DATA:BERT:BTS:LOOPback:EDGE:MCS5[:DATA]? IEC|IEBC|DEFC|BCO|IER|IABer| ALL|TEC|TEBC|TDEFc|TBCO|TER|TABer|TALL|JUDGe|STOP|SCAuse

This data query returns the measurement result value for each variable.

IEC|IEBC|DEFC|BCO|IER|IABer are intermediate values, so during the measurement, these variables are updated as well as the display information. ALL returns all intermediate values at the same time.

At the end of the measurement, the final values are stored to: TEC|TEBC|TDEFc|TBCO|TER|TABer variables. These variables and JUDGe|STOP|SCAuse are not updated until the next BER measurement is completed.

For more information on the parameters, refer to [page 414](#page-485-1).

## **:BERT:BTS:LOOPback:EDGE:MCS9[:DATA]**

**Supported** E4438C with Option 300

:DATA:BERT:BTS:LOOPback:EDGE:MCS9[:DATA]? IEC|IEBC|DEFC|BCO|IER|IABer| ALL|TEC|TEBC|TDEFc|TBCO|TER|TABer|TALL|JUDGe|STOP|SCAuse

This data query returns the measurement result value for each variable.

IEC|IEBC|DEFC|BCO|IER|IABer are intermediate values, so during the measurement, these variables are updated as well as the display information. ALL returns all intermediate values at the same time.

At the end of the measurement, the final values are stored to: TEC|TEBC|TDEFc|TBCO|TER|TABer variables. These variables and JUDGe|STOP|SCAuse are not updated until the next BER measurement is completed.

For more information on the parameters, refer to [page 414](#page-485-1).

## **:BERT:BTS:LOOPback:EDGE:UNCoded[:DATA]**

**Supported** E4438C with Option 300

:DATA:BERT:BTS:LOOPback:EDGE:UNCoded[:DATA]? IEC|IEBC|DEFC|BCO|IER| IABer|ALL|TEC|TEBC|TDEFc|TBCO|TER|TABer|TALL|JUDGe|STOP|SCAuse

This data query returns the measurement result value for each variable.

IEC|IEBC|DEFC|BCO|IER|IABer are intermediate values, so during the measurement, these variables are updated as well as the display information. ALL returns all intermediate values at the same time.

At the end of the measurement, the final values are stored to: TEC|TEBC|TDEFc|TBCO|TER|TABer variables. These variables and JUDGe|STOP|SCAuse are not updated until the next BER measurement is completed.

For more information on the parameters, refer to [page 414](#page-485-1).

## **:BERT:BTS:LOOPback:GSM[:DATA]**

**Supported** E4438C with Option 300

:DATA:BERT:BTS:LOOPback:GSM[:DATA]? IBC|IIC|FEC|DFEC|FRC| IBBer|ALL|TEC|TEBC|TDEFc|TBCO|TER|TABer|TALL|JUDGe|STOP|SCAuse

This data query returns the measurement result value for each variable.

IBC|IIC|FEC|DEFC|FRC|IBBer|IIBer|FER are intermediate values, so during the measurement, these variables are updated as well as the display information. ALL returns intermediate values at the same time.

At the end of the measurement, the final values are stored to:

TIBC|TIIC|TFEC|TDEFc|TFRC|TIBBer|TIIBer|TFER variables. These variables and JUDGe|JCAuse|STOP|SCAuse are not updated until the next BER measurement is completed. TALL returns all of the total values at the same time.

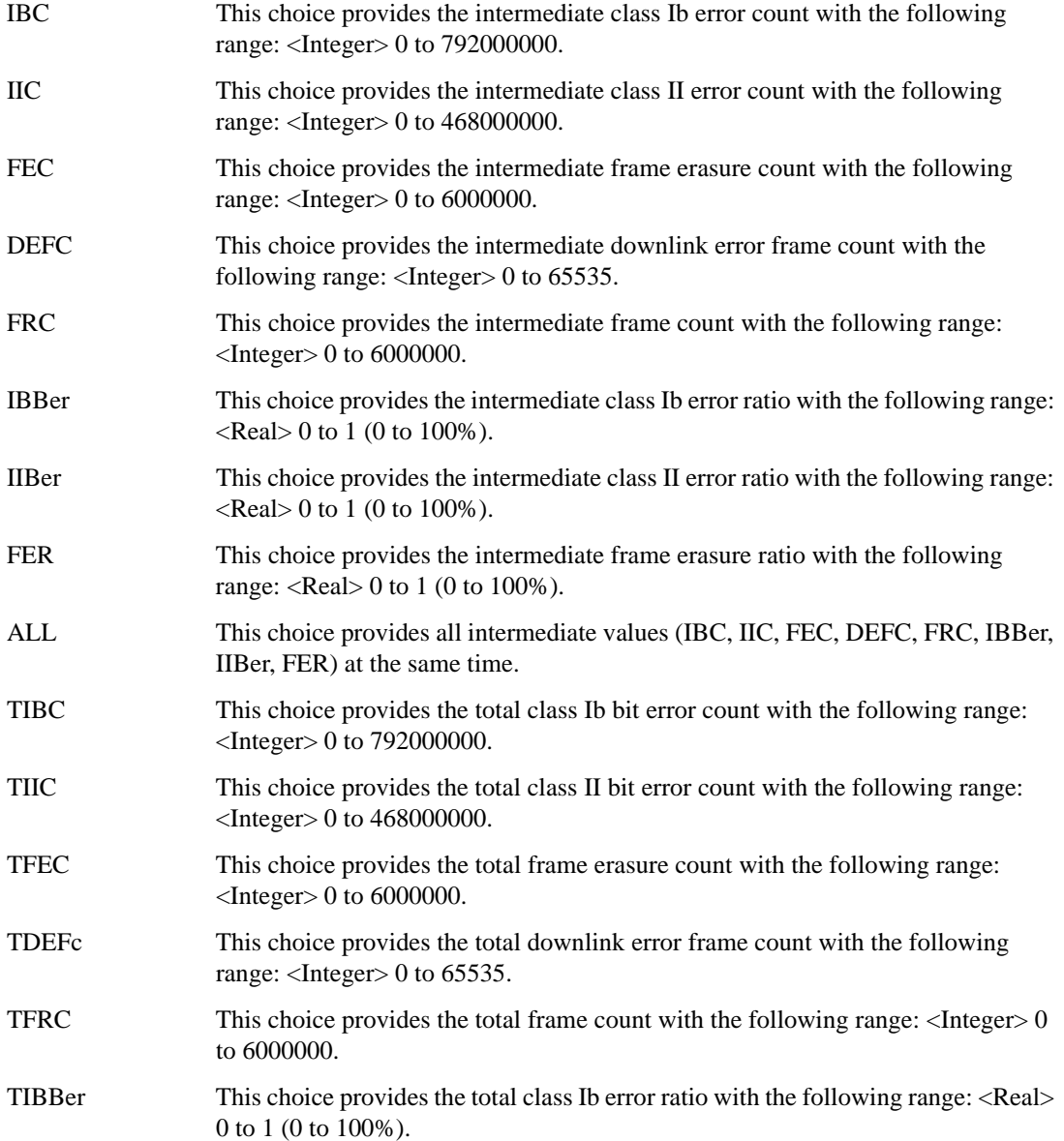

#### Bit Error Rate Test (BERT) Commands **Data Subsystem–Option UN7 and 300 (:DATA)**

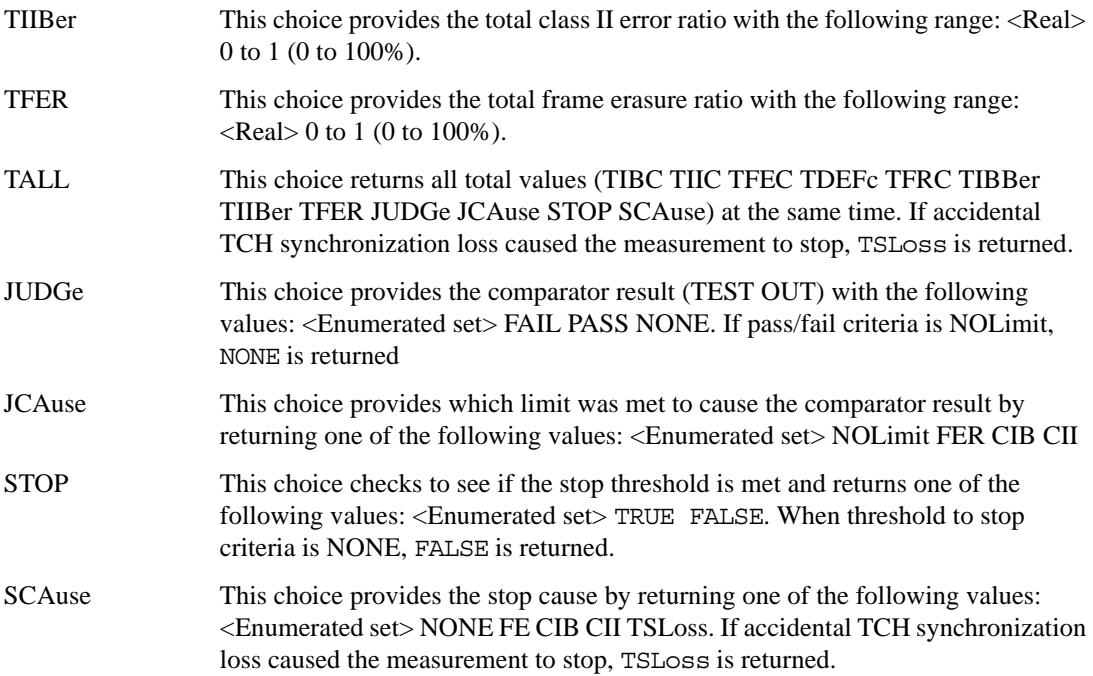

## **:BERT:BTS:LOOPback:GSM:CS1[:DATA]**

**Supported** E4438C with Option 300

:DATA:BERT:BTS:LOOPback:GSM:CS1[:DATA]? IEC|IEBC|DEFC|BCO|IER| IABer|ALL|TEC|TEBC|TDEFc|TBCO|TER|TABer|TALL|JUDGe|STOP|SCAuse

This data query returns the measurement result value for each variable.

IEC|IEBC|DEFC|BCO|IER|IABer are intermediate values, so during the measurement, these variables are updated as well as the display information. ALL returns all intermediate values at the same time.

At the end of the measurement, the final values are stored to: TEC|TEBC|TDEFc|TBCO|TER|TABer variables. These variables and JUDGe|STOP|SCAuse are not updated until the next BER measurement is completed.

For more information on the parameters, refer to [page 414](#page-485-1).

## **:BERT:BTS:LOOPback:GSM:CS4[:DATA]**

**Supported** E4438C with Option 300

:DATA:BERT:BTS:LOOPback:GSM:CS4[:DATA]? IEC|IEBC|DEFC|BCO|IER| IABer|ALL|TEC|TEBC|TDEFc|TBCO|TER|TABer|TALL|JUDGe|STOP|SCAuse

This data query returns the measurement result value for each variable.

IEC|IEBC|DEFC|BCO|IER|IABer are intermediate values, so during the measurement, these variables are updated as well as the display information. ALL returns all intermediate values at the same time.

At the end of the measurement, the final values are stored to: TEC|TEBC|TDEFc|TBCO|TER|TABer variables. These variables and JUDGe|STOP|SCAuse are not updated until the next BER measurement is completed.

For more information on the parameters, refer to [page 414](#page-485-1).

## **:BERT:BTS:LOOPback:GSM:MCS1[:DATA]**

#### **Supported** E4438C with Option 300

:DATA:BERT:BTS:LOOPback:GSM:MCS1[:DATA]? IEC|IEBC|DEFC|BCO|IER| IABer|ALL|TEC|TEBC|TDEFc|TBCO|TER|TABer|TALL|JUDGe|STOP|SCAuse

This data query returns the measurement result value for each variable.

IEC|IEBC|DEFC|BCO|IER|IABer are intermediate values, so during the measurement, these variables are updated as well as the display information. ALL returns all intermediate values at the same time.

At the end of the measurement, the final values are stored to: TEC|TEBC|TDEFc|TBCO|TER|TABer variables. These variables and JUDGe|STOP|SCAuse are not updated until the next BER measurement is completed.

For more information on the parameters, refer to [page 414](#page-485-1).

## **:BERT:AUXout**

**Supported** E4438C with Option UN7

:DATA:BERT[:BASeband]:AUXout ERRor|REFerence|PN9 :DATA:BERT[:BASeband]:AUXout?

This command selects a pre-defined output signal configuration for pins on the AUX I/O rear panel connector. Refer to [Table 7-1](#page-491-0) for the output pin configuration and signal type.

ERRor This choice selects the bit error rate (BER) information output.

REFerence This choice selects the reference information output.

#### Bit Error Rate Test (BERT) Commands **Data Subsystem–Option UN7 and 300 (:DATA)**

PN9 This choice selects a pseudo-random data output.

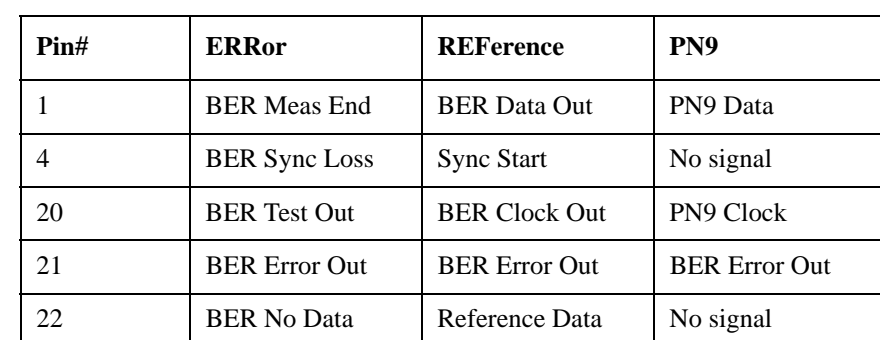

#### <span id="page-491-0"></span>**Table 7-1 AUX I/O pin configurations**

## BER Meas End A signal at this pin indicates the status of the bit error rate (BER) measurements. BER measurements are being executed when the signal is high.

#### BER Sync loss A low signal at this pin indicates that the synchronization is lost. This signal is valid only when the signal at the BER Meas End pin is high.

- BER Test Out A signal at this pin indicates the test result of the bit error rate measurements. The result is guaranteed at the falling edge of the BER Meas End signal. The result is pass when the signal is low; the result is fail when the signal is high. The signal is also high when the pass/fail judgment is set to off.
- BER Error Out A signal at this pin indicates the number of the error bits. The output is normally low. One pulse signal (pulse width matches the input clock) indicates one error bit. Pulses for the error bits of one measurement cycle are not synchronized with the rear panel connector BER CLK IN signal and are output when the BER Meas End signal is high.
- BER No Data A low signal at this pin indicates the no data status. The no data status is reported when there has been no clock inputs for more than 3 seconds or there has been no data change for more than 200 bits. This signal is valid only when the signal of the BER Meas End output signal is high.
- BER Clock Out The BER Clock Out signal monitors the rear panel BER CLK IN signal after polarity control, delay control, and gate control (if applicable) have taken place.
- BER Data Out This is a data stream for the bit error rate measurements. The clock signal is used to trigger the reading of the data.
- Sync Start This signal indicates the timing when the PN generator starts to generate a PN sequence. This signal can also indicate if the hardware is triggering a PN synchronization or making a measurement when the signal is high.

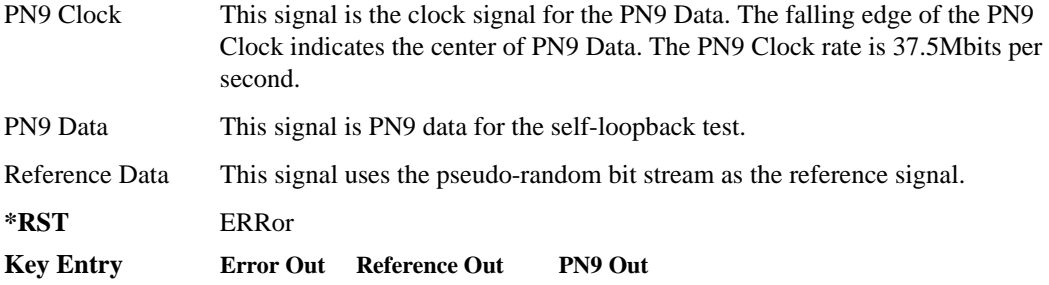

## **[:DATA]**

**Supported** E4438C with Option UN7

:DATA[:DATA]? BEC|BITC|BER|ALL|TBEC|TBIT|TBER|JUDGe

This query returns the data measurement for the selected variable.

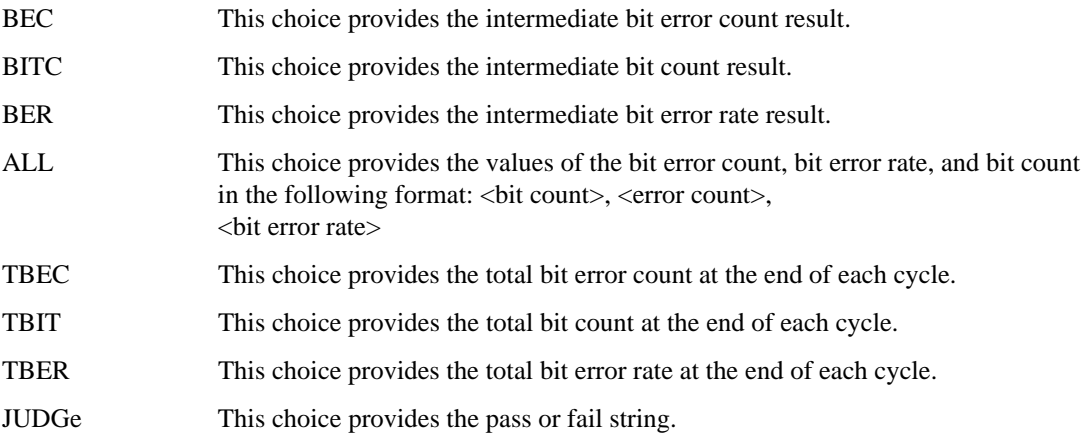

## <span id="page-493-0"></span>**Input Subsystem–Option UN7 (:INPut:BERT[: BASeband])**

## **:CGATe:DELay:CLOCk**

**Supported** E4438C with Option UN7

:INPut:BERT[:BASeband]:CGATe:DELay:CLOCk <val> :INPut:BERT[:BASeband]:CGATe:DELay:CLOCk?

This command sets the number of delay bits for the signal applied to the BER GATE IN rear panel connector.

One bit corresponds with one bit of delay for the input clock.

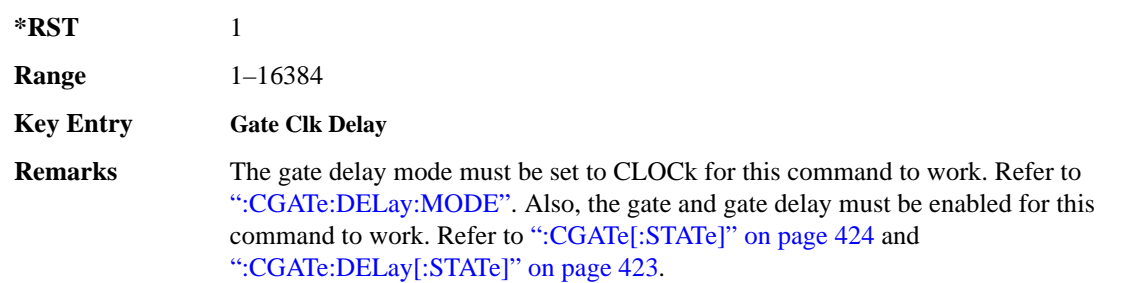

## <span id="page-493-1"></span>**:CGATe:DELay:MODE**

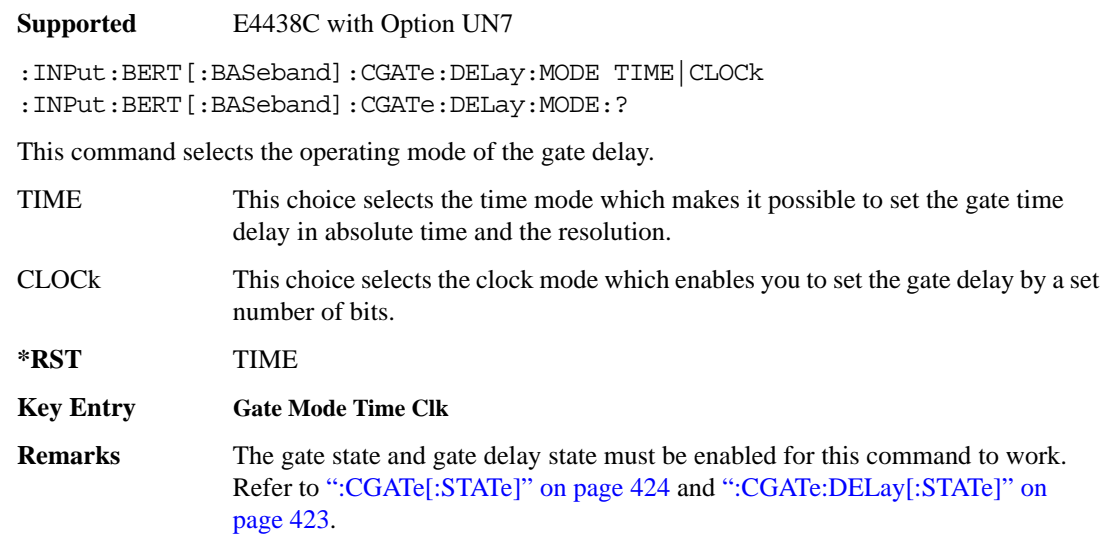

## **:CGATe:DELay:TIME**

**Supported** E4438C with Option UN7

:INPut:BERT[:BASeband]:CGATe:DELay:TIME <val><unit> :INPut:BERT[:BASeband]:CGATe:DELay:TIME?

This command sets the delay time of the gate signal. The gate delay time must be the multiple of the minimum resolution value and if not, the delay resolution is automatically rounded to the nearest multiplied value of the gate time delay value.

The variable <val> is expressed in units of seconds (s), milliseconds (ms), microseconds (μs), and nanoseconds (ns).

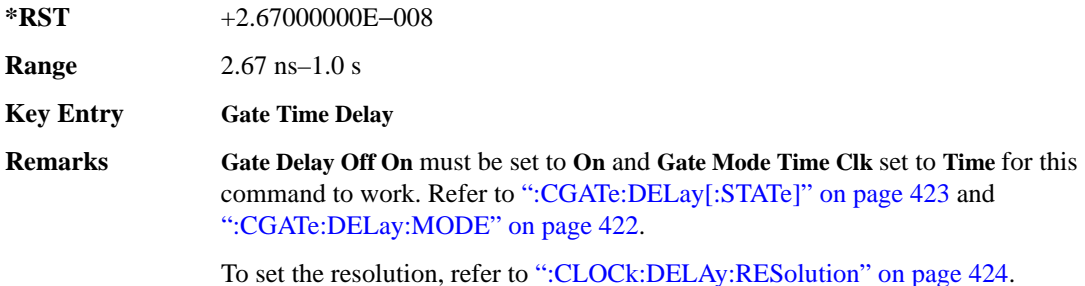

## <span id="page-494-0"></span>**:CGATe:DELay[:STATe]**

**Supported** E4438C with Option UN7

:INPut:BERT[:BASeband]:CGATe:DELay[:STATe] ON|OFF|1|0 :INPut:BERT[:BASeband]:CGATe:DELay[:STATe]?

This command enables or disables the operating state of the gate delay.

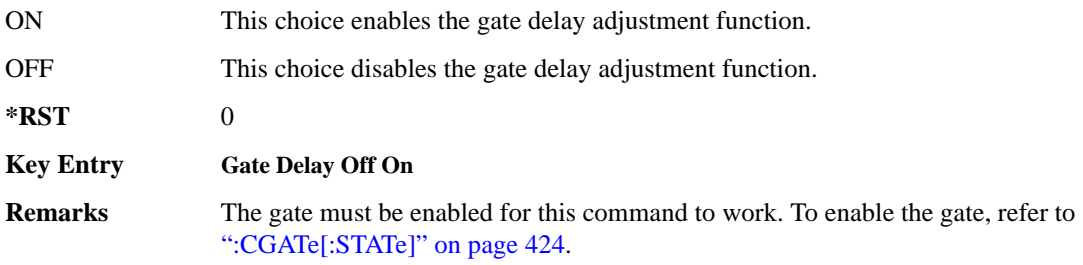

## **:CGATe:POLarity**

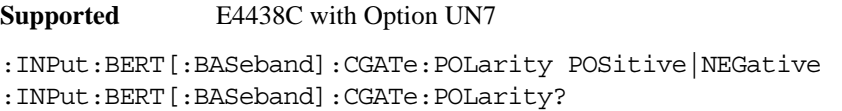

This command sets the input polarity of the gate signal supplied to the BER GATE IN rear panel connector.

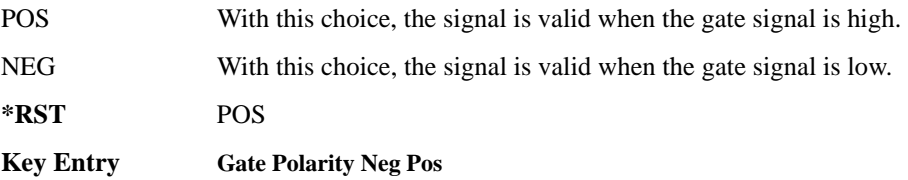

## <span id="page-495-0"></span>**:CGATe[:STATe]**

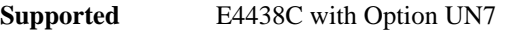

:INPut:BERT[:BASeband]:CGATe[:STATe] ON|OFF|1|0 :INPut:BERT[:BASeband]:CGATe[:STATe]?

This command sets the operating state of the clock gate function.

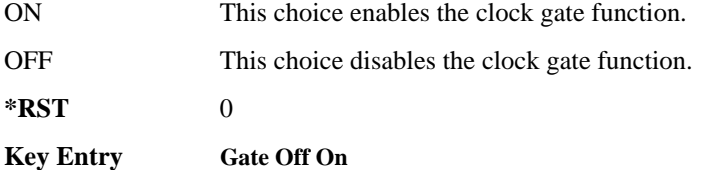

## <span id="page-495-1"></span>**:CLOCk:DELAy:RESolution**

**Supported** E4438C with Option UN7

:INPut:BERT[:BASeband]:CLOCk:DELay:RESolution <val><unit> :INPut:BERT[:BASeband]:CLOCk:DELay:RESolution?

This command sets the resolution of the clock delay. The minimum resolution is 13.3 ns and it corresponds to 1/75 MHz. The 75 MHz is the sampling clock for the BERT board. The input value must be a multiple of the minimum resolution. If the set value is not a multiple value, the delay resolution is automatically rounded to the nearest multiple value with reference to the set value.

**\*RST** +1.33000000E−008

**Range** 13.3ns–80μs

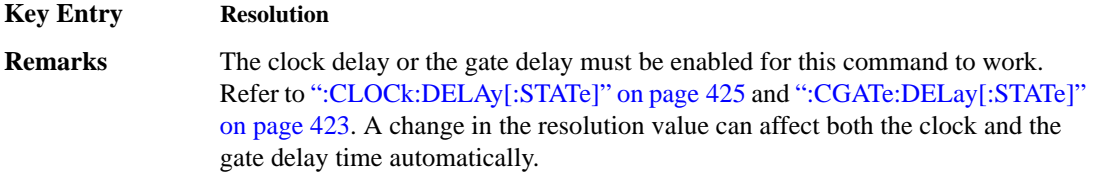

#### **:CLOCk:DELAy:TIME**

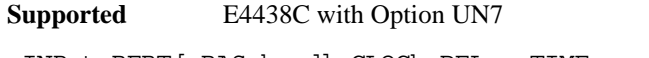

:INPut:BERT[:BASeband]:CLOCk:DELay:TIME <val><unit> :INPut:BERT[:BASeband]:CLOCk:DELay:TIME?

This command sets the clock signal delay time.

The variable <val> is expressed in units of seconds (s), milliseconds (ms), microseconds (μs), and nanoseconds (ns).

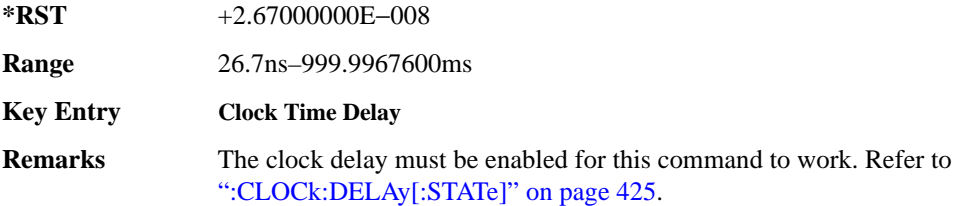

## <span id="page-496-0"></span>**:CLOCk:DELAy[:STATe]**

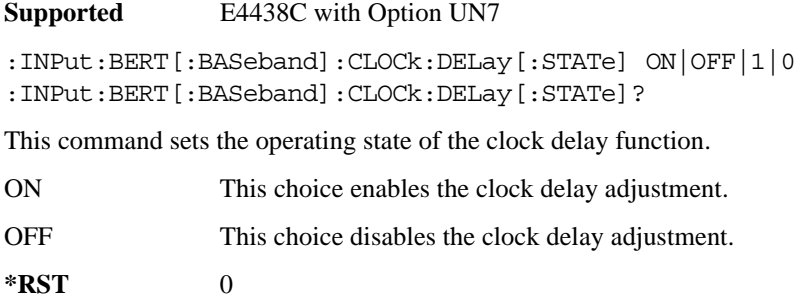

**Key Entry Clock Delay Off On**

## **:CLOCk:POLarity**

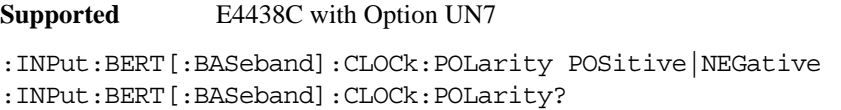

This command sets the input polarity of the clock signal supplied to the BER CLK IN rear panel connector.

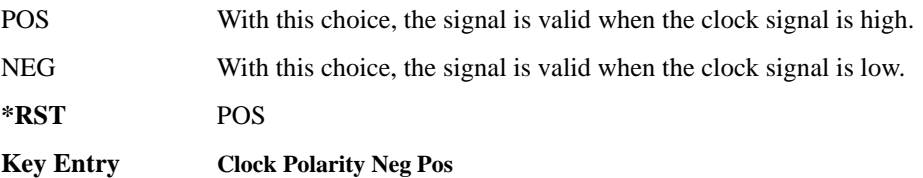

## **:DATA:POLarity**

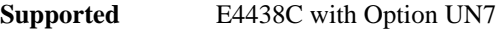

```
:INPut:BERT[:BASeband]:DATA:POLarity POSitive|NEGative
:INPut:BERT[:BASeband]:DATA:POLarity?
```
This command sets the input polarity of the data signal supplied to the BER DATA IN rear panel connector.

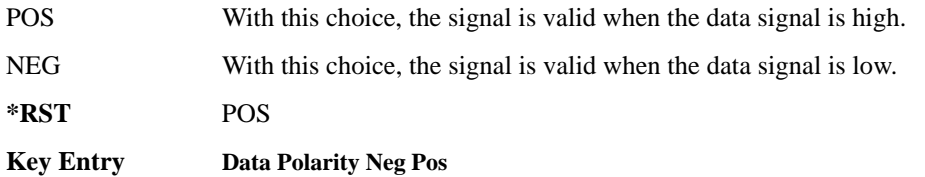

#### **:IMPedance**

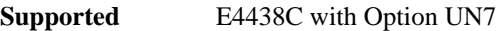

:INPut:BERT[:BASeband]:IMPedance OHM\_75|HIGH :INPut:BERT[:BASeband]:IMPedance?

This command sets the input termination mode of the BER CLK IN, BER DATA IN, and BER GATE IN rear panel connectors.

**\*RST** HIGH

**Key Entry Impedance 75 Ohm High**

## **:THReshold**

**Supported** E4438C with Option UN7

```
:INPut:BERT[:BASeband]:THReshold V0_7|V1_4|V1_65|V2_5
:INPut:BERT[:BASeband]:THReshold?
```
This command sets the threshold voltage level of the BER CLK IN, BER DATA IN, and BER GATE IN rear panel connectors.

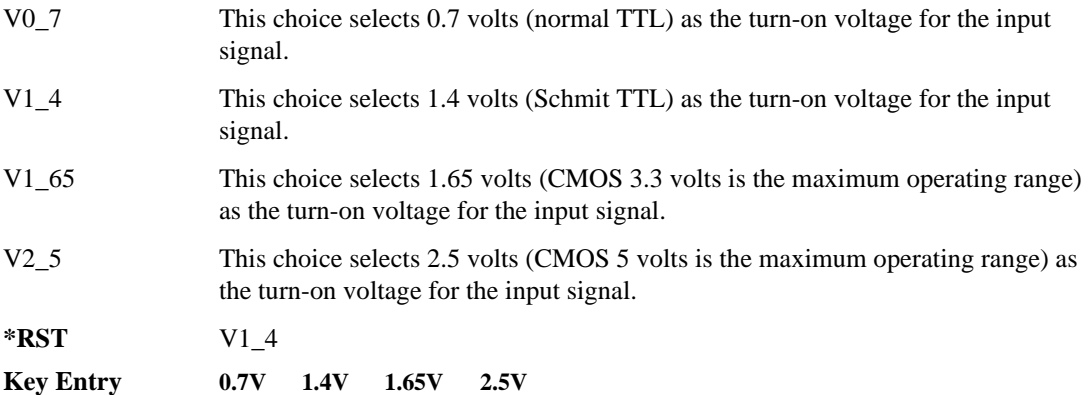

## <span id="page-499-0"></span>**Measure Subsystem–Option 300 (:MEASure[:SCALar]:BERT:BTS:LOOPback)**

## **:EDGE:MCS5[:SENSitivity]**

**Supported** E4438C with Option 300

:MEASure[:SCALAR]:BERT:BTS:LOOPback:EDGE:MCS5[:SENSitivity]? <high amplitude><unit>,<low amplitude><unit>,<pass amplitude><unit>, <error sensitivity limit>,<block count>,<initial block count>

This query returns either PASS or FAIL and the result for the measured sensitivity level. When this command is executed before the signal generator is synchronized with the BTS, the message "Fail, −999.00" is displayed.

There are two other status errors that may be returned; SERR or DERR.

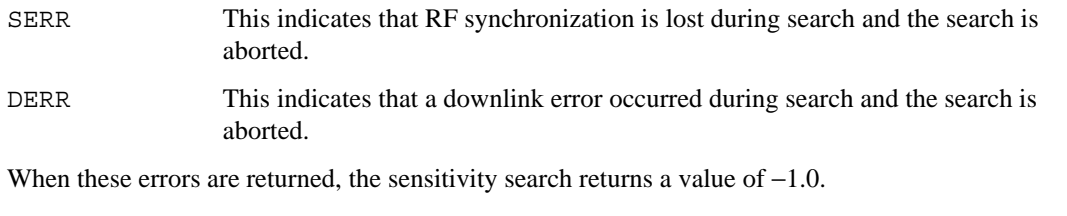

This command can be used in both the BER% measurement or the sensitivity search mode. After this command is executed, the measurement mode is in the sensitivity search mode.

**Remarks** The trigger source must be set to IMMediate to execute this command. If the trigger source selection is BUS, error "-214 Trigger deadlock" is generated and no data is returned.

## **:EDGE:MCS9[:SENSitivity]**

#### **Supported** E4438C with Option 300

:MEASure[:SCALAR]:BERT:BTS:LOOPback:EDGE:MCS9[:SENSitivity]? <high amplitude><unit>,<low amplitude><unit>,<pass amplitude><unit>, <error sensitivity limit>,block count>,<initial block count>

This query returns either PASS or FAIL and the result for the measured sensitivity level. When this command is executed before the signal generator is synchronized with the BTS, the message "Fail, −999.00" is displayed.

#### Bit Error Rate Test (BERT) Commands **Measure Subsystem–Option 300 (:MEASure[:SCALar]:BERT:BTS:LOOPback)**

There are two other status errors that may be returned; SERR or DERR.

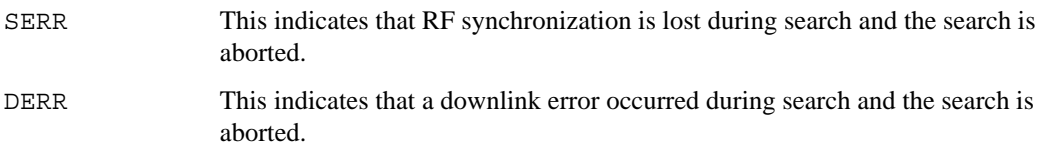

When these errors are returned, the sensitivity search returns a value of  $-1.0$ .

This command can be used in both the BER% measurement or the sensitivity search mode. After this command is executed, the measurement mode is in the sensitivity search mode.

**Remarks** The trigger source must be set to IMMediate to execute this command. If the trigger source selection is BUS, error "-214 Trigger deadlock" is generated and no data is returned.

#### **:EDGE:UNCoded[:SENSitivity]**

#### **Supported** E4438C with Option 300

:MEASure[:SCALAR]:BERT:BTS:LOOPback:EDGE:UNCoded[:SENSitivity]? <high amplitude><unit>,<low amplitude><unit>,<pass amplitude><unit>, <error sensitivity limit>,<block count>,<initial block count>

This query returns either PASS or FAIL and the result for the measured sensitivity level. When this command is executed before the signal generator is synchronized with the BTS, the message "Fail, −999.00" is displayed.

There are two other status errors that may be returned; SERR or DERR.

- SERR This indicates that RF synchronization is lost during search and the search is aborted.
- DERR This indicates that a downlink error occurred during search and the search is aborted.

When these errors are returned, the sensitivity search returns a value of  $-1.0$ .

This command can be used in both the BER% measurement or the sensitivity search mode. After this command is executed, the measurement mode is in the sensitivity search mode.

**Remarks** The trigger source must be set to IMMediate to execute this command. If the trigger source selection is BUS, error "-214 Trigger deadlock" is generated and no data is returned.

## Bit Error Rate Test (BERT) Commands **Measure Subsystem–Option 300 (:MEASure[:SCALar]:BERT:BTS:LOOPback)**

## **:GSM[:SENSitivity]**

**Supported** E4438C with Option 300

```
:MEASure[:SCALAR]:BERT:BTS:LOOPback:GSM[:SENSitivity]? 
<high amplitude><unit>,<low amplitude><unit>,<pass amplitude><unit>,
<error sensitivity limit>,<block count>,<initial block count>
```
This query returns either PASS or FAIL and the result for the measured sensitivity level. When this command is executed before the signal generator is synchronized with the BTS, the message "Fail, −999.00" is displayed.

There are two other status errors that may be returned; SERR or DERR.

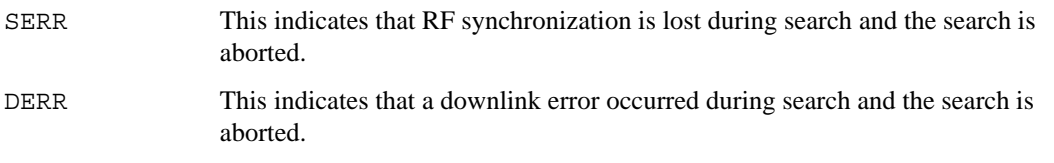

When these errors are returned, the sensitivity search returns a value of −1.0.

This command can be used in both the BER% measurement or the sensitivity search mode. After this command is executed, the measurement mode is in the sensitivity search mode.

**Remarks** The trigger source must be set to IMMediate to execute this command. If the trigger source selection is BUS, error "-214 Trigger deadlock" is generated and no data is returned.

## <span id="page-502-0"></span>**Sense Subsystem–Options UN7 and 300 ([:SOURce]:SENSe:BERT)**

## **:BTS:LOOPback:EDGE:ETCH:F43:BLOCk:COUNt**

**Supported** E4438C with Option 300

:SENSe:BERT:BTS:LOOPback:EDGE:ETCH:F43:BLOCk:COUNt <val> :SENSe:BERT:BTS:LOOPback:EDGE:ETCH:F43:BLOCk:COUNt?

This command specifies the total number of blocks to be measured.

**\*RST** +600

**Range** 1–1500000

**Key Entry Block Count**

#### **:BTS:LOOPback:EDGE:ETCH:F43:CONTain**

**Supported** E4438C with Option 300

:SENSe:BERT:BTS:LOOPback:EDGE:ETCH:F43:CONTain ON|OFF|1|0 :SENSe:BERT:BTS:LOOPback:EDGE:ETCH:F43:CONTain?

This command enables or disables the BER measurement for ETCH/F43 channels in addition to the BLER measurement.

ON With this choice, data bits of the specified number of blocks are measured.

OFF This choice disables the measurement.

**\*RST** 1

**Key Entry BER Mode Off On**

## **:BTS:LOOPback:EDGE:ETCH:F43:STOP:CRITeria:EBLock**

**Supported** E4438C with Option 300

:SENSe:BERT:BTS:LOOPback:EDGE:ETCH:F43:STOP:CRITeria:EBLock <val> :SENSe:BERT:BTS:LOOPback:EDGE:ETCH:F43:STOP:CRITeria:EBLock?

This command specifies the number of erased blocks that contain bit errors for the threshold limit to stop the measurement.

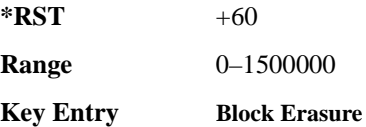

## **:BTS:LOOPback:EDGE:ETCH:F43:STOP:CRITeria[:SELect]**

**Supported** E4438C with Option 300

:SENSe:BERT:BTS:LOOPback:EDGE:ETCH:F43:STOP:CRITeria[:SELect] EBLock| NONE

:SENSe:BERT:BTS:LOOPback:EDGE:ETCH:F43:STOP:CRITeria[:SELect]?

This command determines which of the following threshold criteria is used to prematurely stop the measurement prior to the normal measurement end. In each case, the measurement will terminate no later than 200 ms after the threshold is exceeded.

EBLock This choice enables you to specify the number of erased blocks.

NONE This choice disables the stop measurement threshold criteria function.

**\*RST** NONE

**Key Entry Block Erasure No Thresholds**
## **:BTS:LOOPback:EDGE:FTRigger:EXTernal:DELay**

**Supported** E4438C with Option 300

:SENSe:BERT:BTS:LOOPback:EDGE:FTRigger:EXTernal:DELay <val> :SENSe:BERT:BTS:LOOPback:EDGE:FTRigger:EXTernal:DELay?

This command specifies the delay time of the external frame trigger. This delay is the offset from the beginning of timeslot 0.

The variable <val> is expressed in symbols with a resolution of 0.25.

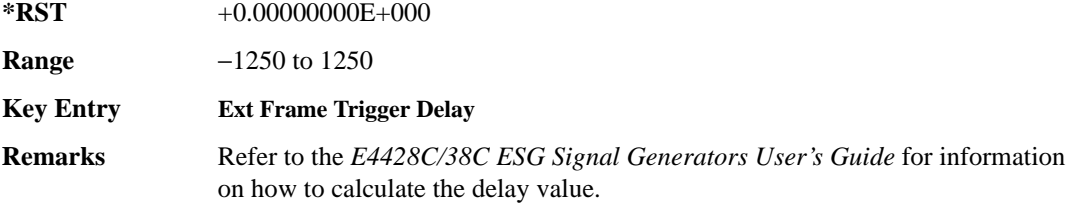

## **:BTS:LOOPback:EDGE:FTRigger:EXTernal:POLarity**

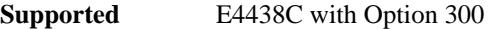

:SENSe:BERT:BTS:LOOPback:EDGE:FTRigger:EXTernal:POLarity POSitive| NEGative

:SENSe:BERT:BTS:LOOPback:EDGE:FTRigger:EXTernal:POLarity?

This command specifies the external frame trigger polarity.

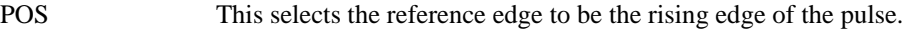

NEG This selects the reference edge to be the falling edge of the pulse.

**\*RST** POS

**Key Entry External Frame Trigger Polarity Neg Pos**

## **:BTS:LOOPback:EDGE:FTRigger[SELect]**

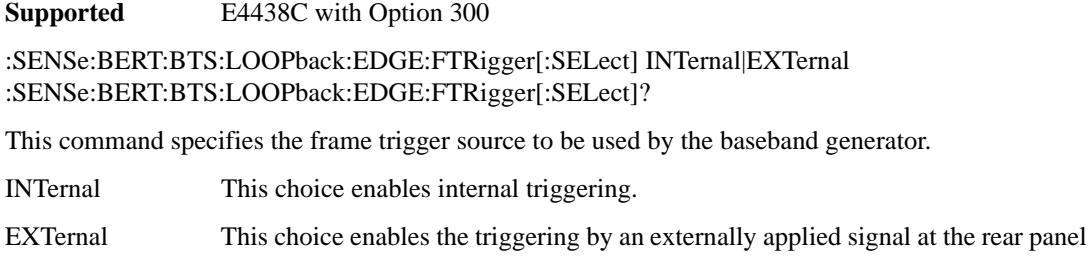

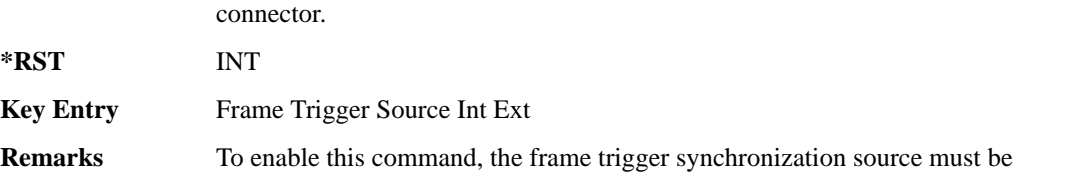

PDCH. Refer to [":BTS:LOOPback:EDGE:SYNC\[:SOURce\]" on page 444.](#page-515-0)

## **:BTS:LOOPback:EDGE:MCS5:BLOCk:COUNt**

**Supported** E4438C with Option 300

:SENSe:BERT:BTS:LOOPback:EDGE:MCS5:BLOCk:COUNt <value> :SENSe:BERT:BTS:LOOPback:EDGE:MCS5:BLOCk:COUNt?

This command specifies the total number of blocks to be measured.

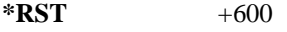

**Range** 1–1500000

**Key Entry Block Count**

## **:BTS:LOOPback:EDGE:MCS5:CONTain**

**Supported** E4438C with Option 300

:SENSe:BERT:BTS:LOOPback:EDGE:MCS5:CONTain ON|OFF|1|0 :SENSe:BERT:BTS:LOOPback:EDGE:MCS5:CONTain?

This command enables or disables the BER measurement for MCS-5 channels in addition to the BLER measurement.

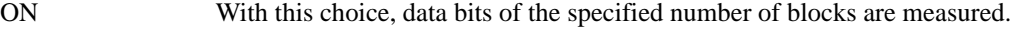

OFF This choice disables the measurement.

**\*RST** 1

**Key Entry BER Mode Off On**

#### **:BTS:LOOPback:EDGE:MCS5:ESENsitivity**

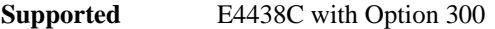

:SENSe:BERT:BTS:LOOPback:EDGE:MCS5:ESENsitivity <val> :SENSe:BERT:BTS:LOOPback:EDGE:MCS5:ESENsitivity?

This command specifies the target error rate when performing a sensitivity search.

The variable <val> is a decimal notation representing a percentage value.

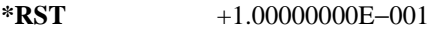

**Range** 1E−6 to 1

**Key Entry Target BER %**

#### **:BTS:LOOPback:EDGE:MCS5:HAMPlitude**

**Supported** E4438C with Option 300

:SENSe:BERT:BTS:LOOPback:EDGE:MCS5:HAMPlitude <val>

:SENSe:BERT:BTS:LOOPback:EDGE:MCS5:HAMPlitude?

This command specifies the maximum amplitude level for performing a sensitivity search. The high amplitude value can not be lower than the low amplitude value.

The variable <val> is expressed in units of dBm.

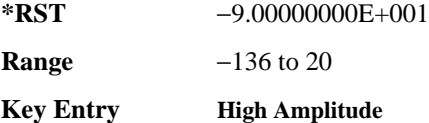

## **:BTS:LOOPback:EDGE:MCS5:LAMPlitude**

**Supported** E4438C with Option 300 :SENSe:BERT:BTS:LOOPback:EDGE:MCS5:LAMPlitude <val>

:SENSe:BERT:BTS:LOOPback:EDGE:MCS5:LAMPlitude?

This command specifies the minimum amplitude level for performing a sensitivity search. The low amplitude value can not be higher than the high amplitude value.

The variable <val> is expressed in units of dBm.

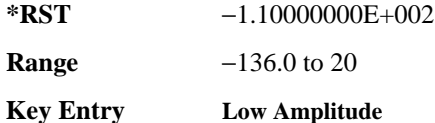

## **:BTS:LOOPback:EDGE:MCS5:PAMPlitude**

**Supported** E4438C with Option 300

:SENSe:BERT:BTS:LOOPback:EDGE:MCS5:PAMPlitude <val> :SENSe:BERT:BTS:LOOPback:EDGE:MCS5:PAMPlitude?

This command specifies the threshold amplitude for pass/fail comparator results when performing a sensitivity search.

The variable <val> is expressed in units of dBm.

**\*RST** −1.01000000E+002

**Range** −136.0 to 20

**Key Entry Pass Amplitude**

## **:BTS:LOOPback:EDGE:MCS5:SBLock:COUNt**

**Supported** E4438C with Option 300

:SENSe:BERT:BTS:LOOPback:EDGE:MCS5:SBLock:COUNt <val> :SENSe:BERT:BTS:LOOPback:EDGE:MCS5:SBLock:COUNt?

This command specifies the total number of blocks for each measurement during the sensitivity search.

**\*RST**  $+1200$ **Range** 1–1500000 **Key Entry Block Count**

#### **:BTS:LOOPback:EDGE:MCS5:SBLock:INITial**

**Supported** E4438C with Option 300

:SENSe:BERT:BTS:LOOPback:EDGE:MCS5:SBLock:INITial <val> :SENSe:BERT:BTS:LOOPback:EDGE:MCS5:SBLock:INITial?

This command specifies the total number of blocks to be measured at the beginning of each measurement during the sensitivity search.

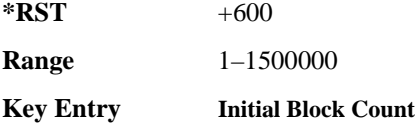

## **:BTS:LOOPback:EDGE:MCS5:STOP:CRITeria:EBLock**

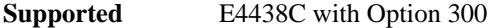

:SENSe:BERT:BTS:LOOPback:EDGE:MCS5:STOP:CRITeria:EBLock <val> :SENSe:BERT:BTS:LOOPback:EDGE:MCS5:STOP:CRITeria:EBLock?

This command specifies the number of erased blocks that contain bit errors for the threshold limit to stop the measurement.

**\*RST** +60

**Range**  $0-1500000$ 

**Key Entry Block Erasure**

#### **:BTS:LOOPback:EDGE:MCS5:STOP:CRITeria[:SELect]**

**Supported** E4438C with Option 300

:SENSe:BERT:BTS:LOOPback:EDGE:MCS5:STOP:CRITeria[:SELect] EBLock|NONE :SENSe:BERT:BTS:LOOPback:EDGE:MCS5:STOP:CRITeria[:SELect]?

This command determines which of the following threshold criteria is used to prematurely stop the measurement prior to the normal measurement end. In each case, the measurement will terminate no later than 200 ms after the threshold is exceeded.

EBLock This choice enables you to specify the number of erased blocks or bit errors.

NONE This choice disables the stop measurement threshold criteria function.

**Key Entry Block Erasure No Thresholds**

## **:BTS:LOOPback:EDGE:MCS9:BLOCk:COUNt**

**Supported** E4438C with Option 300

:SENSe:BERT:BTS:LOOPback:EDGE:MCS9:BLOCk:COUNt <val> :SENSe:BERT:BTS:LOOPback:EDGE:MCS9:BLOCk:COUNt?

This command specifies the total number of blocks to be measured.

Only even values can be entered. If odd numbers are entered, the value increments by one to make it an even value.

**\*RST**  $+600$ **Range** 2–1500000 **Key Entry Block Count**

## **:BTS:LOOPback:EDGE:MCS9:CONTain**

**Supported** E4438C with Option 300

:SENSe:BERT:BTS:LOOPback:EDGE:MCS9:CONTain ON|OFF|1|0 :SENSe:BERT:BTS:LOOPback:EDGE:MCS9:CONTain?

This command enables or disables the BER measurement for MCS-9 channels in addition to the BLER measurement.

ON With this choice, data bits of the specified number of blocks are measured.

OFF This choice disables the measurement.

**\*RST** 1

**Key Entry BER Mode Off On**

## **:BTS:LOOPback:EDGE:MCS9:ESENsitivity**

**Supported** E4438C with Option 300

:SENSe:BERT:BTS:LOOPback:EDGE:MCS9:ESENsitivity <val> :SENSe:BERT:BTS:LOOPback:EDGE:MCS9:ESENsitivity?

The variable <val> is a decimal notation representing a percentage value.

**\*RST** +1.00000000E-001

**Range** 1E−6 to 1

**Key Entry Target BER %**

## **:BTS:LOOPback:EDGE:MCS9:HAMPlitude**

**Supported** E4438C with Option 300

:SENSe:BERT:BTS:LOOPback:EDGE:MCS9:HAMPlitude <val> :SENSe:BERT:BTS:LOOPback:EDGE:MCS9:HAMPlitude?

This command specifies the maximum amplitude level for performing a sensitivity search. The high amplitude value can not be lower than the low amplitude value.

The variable <val> is expressed in units of dBm.

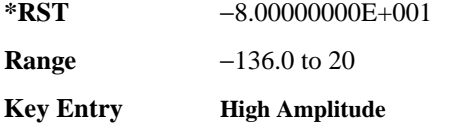

## **:BTS:LOOPback:EDGE:MCS9:LAMPlitude**

**Supported** E4438C with Option 300

:SENSe:BERT:BTS:LOOPback:EDGE:MCS9:LAMPlitude <val> :SENSe:BERT:BTS:LOOPback:EDGE:MCS9:LAMPlitude?

This command specifies the minimum amplitude level for performing a sensitivity search. The low amplitude value can not be higher than the high amplitude value.

The variable <val> is expressed in units of dBm.

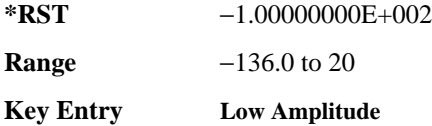

## **:BTS:LOOPback:EDGE:MCS9:PAMPlitude**

**Supported** E4438C with Option 300

:SENSe:BERT:BTS:LOOPback:EDGE:MCS9:PAMPlitude <val> :SENSe:BERT:BTS:LOOPback:EDGE:MCS9:PAMPlitude?

This command specifies the threshold amplitude for pass/fail comparator results when performing a sensitivity search.

The variable <val> is expressed in units of dBm.

**\*RST** −9.15000000E+001 **Range** −136.0 to 20

**Key Entry Pass Amplitude**

## **:BTS:LOOPback:EDGE:MCS9:SBLock:COUNt**

#### **Supported** E4438C with Option 300

:SENSe:BERT:BTS:LOOPback:EDGE:MCS9:SBLock:COUNt <val> :SENSe:BERT:BTS:LOOPback:EDGE:MCS9:SBLock:COUNt?

This command specifies the total number of blocks to be measured at each measurement during the sensitivity search.

Only even values can be entered. If odd numbers are entered, the value increments by one to make it an even value.

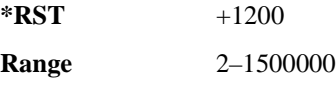

**Key Entry Block Count**

## **:BTS:LOOPback:EDGE:MCS9:SBLock:INITial**

**Supported** E4438C with Option 300

:SENSe:BERT:BTS:LOOPback:EDGE:MCS9:SBLock:INITial <val> :SENSe:BERT:BTS:LOOPback:EDGE:MCS9:SBLock:INITial?

This command specifies the total number of blocks to be measured at the beginning of each measurement during the sensitivity search.

Only even values can be entered. If odd numbers are entered, the value increments by one to make it an even value.

**\*RST**  $+600$ 

## Bit Error Rate Test (BERT) Commands **Sense Subsystem–Options UN7 and 300 ([:SOURce]:SENSe:BERT)**

**Range** 2–1500000

**Key Entry Initial Block Count**

#### **:BTS:LOOPback:EDGE:MCS9:STOP:CRITeria:EBLock**

#### **Supported** E4438C with Option 300

:SENSe:BERT:BTS:LOOPback:EDGE:MCS9:STOP:CRITeria:EBLock <val> :SENSe:BERT:BTS:LOOPback:EDGE:MCS9:STOP:CRITeria:EBLock?

This command specifies the number of erased blocks that contain bit errors for the threshold limit to stop the measurement.

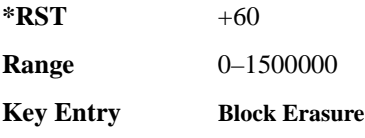

## **:BTS:LOOPback:EDGE:MCS9:STOP:CRITeria[:SELect]**

#### **Supported** E4438C with Option 300

:SENSe:BERT:BTS:LOOPback:EDGE:MCS9:STOP:CRITeria[:SELect] EBLock|NONE :SENSe:BERT:BTS:LOOPback:EDGE:MCS9:STOP:CRITeria[:SELect]?

This command determines which of the following threshold criteria is used to prematurely stop the measurement prior to the normal measurement end. In each case, the measurement will terminate no later than 200 ms after the threshold is exceeded.

- EBLock This choice enables you to specify the number of non-erased blocks that contain bit errors.
- NONE This choice disables the stop measurement threshold criteria function.

**\*RST** NONE

**Key Entry Block Erasure No Thresholds**

#### **:BTS:LOOPback:EDGE:MEASurement:STOP**

**Supported** E4438C with Option 300

:SENSe:BERT:BTS:LOOPback:EDGE:MEASurement:STOP

This command immediately stops any current measurement and releases the PRBS synchronization. After the synchronization is released, a new PRBS synchronization is attempted.

**Key Entry Stop Measurement**

## **:BTS:LOOPback:EDGE:MEASurement:TSLot**

**Supported** E4438C with Option 300

:SENSe:BERT:BTS:LOOPback:EDGE:MEASurement:TSLot 0|1|2|3|4|5|6|7 :SENSe:BERT:BTS:LOOPback:EDGE:MEASurement:TSLot?

This command specifies the timeslot number in which the measurement is to be performed.

The following EDGE timeslot configuration conditions will generate error message "-221 Settings Conflict":

- If the specified timeslot does not have one of the BLER/BER measurable channel types, which are uncoded, E-TCH/43.2NT, MCS-9, and MCS-5.
- If the specified timeslot type is not set to "NORMal."

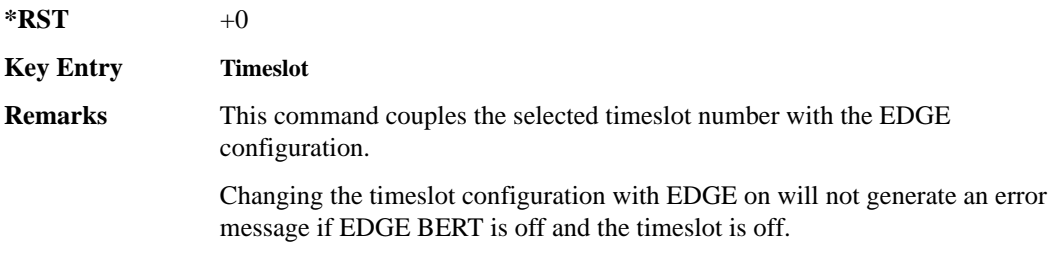

## **:BTS:LOOPback:EDGE:MEASurement[:MODE]**

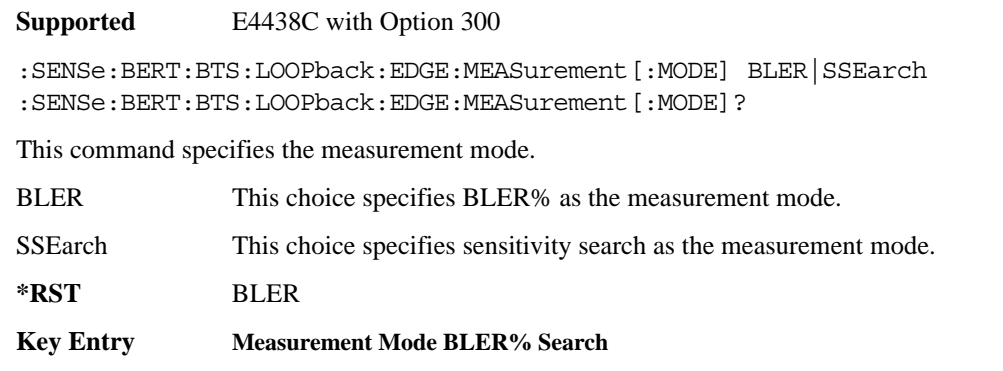

**Remarks** If the BLER% measurement is already running, this command will abort the BLER% measurement.

#### **:BTS:LOOPback:EDGE:SINVert**

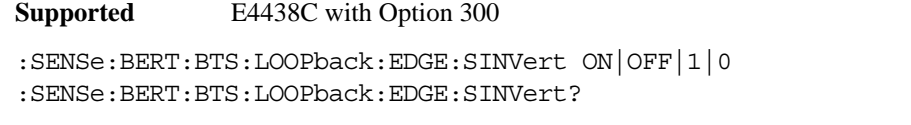

This command sets the operating state of the spectrum inverting function.

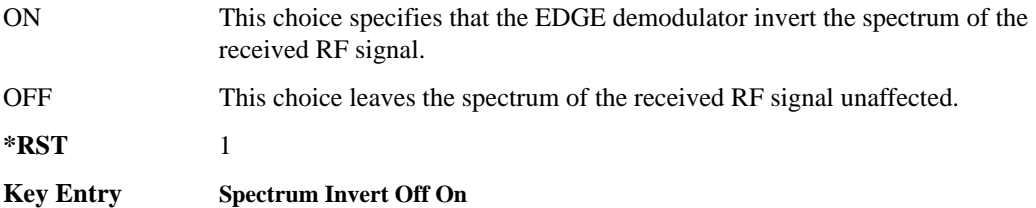

#### **:BTS:LOOPback:EDGE:SYNC:AGAin**

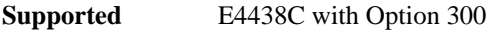

:SENSe:BERT:BTS:LOOPback:EDGE:SYNC:AGAin

This command adjusts the input signal level of the internal demodulator. Use this adjustment when switching from BCH synchronization to PDCH synchronization.

**Key Entry Adjust Gain**

**Remarks** This command is ignored unless the status displays ''Waiting for PDCH.''

## **:BTS:LOOPback:EDGE:SYNC:RF**

**Supported** E4438C with Option 300

:SENSe:BERT:BTS:LOOPback:EDGE:SYNC:RF

This command releases the current synchronization with the BTS and immediately starts to try to synchronize to either a BCH or PDCH signal as selected with the SYNC [: SOURce] command. This command will also stop the current measurement.

**Key Entry Synchronize to BCH/PDCH**

# <span id="page-515-0"></span>**:BTS:LOOPback:EDGE:SYNC[:SOURce]**

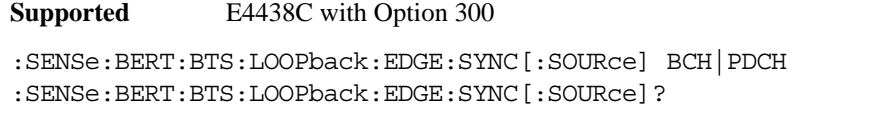

This command specifies the synchronization source from the BTS under test.

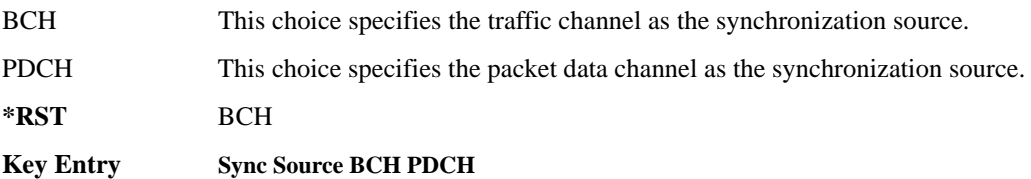

## **:BTS:LOOPback:EDGE:TRIGger[:SOURce]**

#### **Supported** E4438C with Option 300

:SENSe:BERT:BTS:LOOPback:EDGE:TRIGger[:SOURce] IMMediate|KEY|EXT|BUS :SENSe:BERT:BTS:LOOPback:EDGE:TRIGger[:SOURce]?

This command determines the trigger source for the EDGE loopback bit error rate measurement.

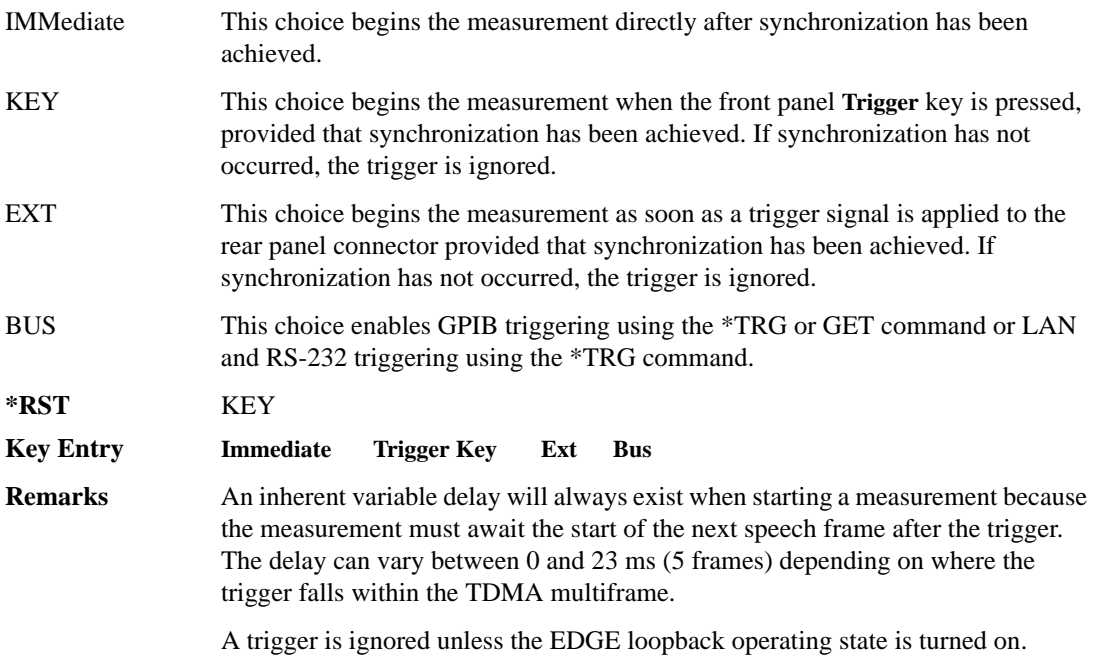

## **:BTS:LOOPback:EDGE:ULINk:OFFSet**

**Supported** E4438C with Option 300

:SENSe:BERT:BTS:LOOPback:EDGE:ULINk:OFFSet <val> :SENSe:BERT:BTS:LOOPback:EDGE:ULINk:OFFSet?

This command specifies, in symbols, the amount of compensation for the insertion of equipment such as fading simulators into the uplink RF path.

 $*$ **RST**  $+0$ **Range** −500 to 10000 **Key Entry Uplink Timing Advance**

## **:BTS:LOOPback:EDGE:UNCoded:BIT:COUNt**

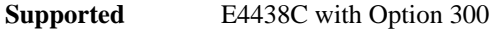

:SENSe:BERT:BTS:LOOPback:EDGE:UNCoded:BIT:COUNt <value> :SENSe:BERT:BTS:LOOPback:EDGE:UNCoded:BIT:COUNt?

This command specifies the total number of bits to be measured for the uncoded channel.

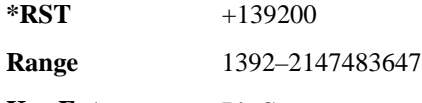

**Key Entry Bit Count**

## **:BTS:LOOPback:EDGE:UNCoded:ESENsitivity**

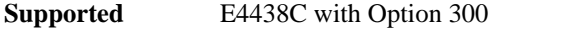

:SENSe:BERT:BTS:LOOPback:EDGE:UNCoded:ESENsitivity <val> :SENSe:BERT:BTS:LOOPback:EDGE:UNCoded:ESENsitivity?

This command specifies the target error rate when performing a sensitivity search.

**\*RST** +2.00000000E-002

**Range** 1E−6 to 1

**Key Entry Target BER %**

## **:BTS:LOOPback:EDGE:UNCoded:HAMPlitude**

**Supported** E4438C with Option 300

:SENSe:BERT:BTS:LOOPback:EDGE:UNCoded:HAMPlitude <val> :SENSe:BERT:BTS:LOOPback:EDGE:UNCoded:HAMPlitude?

This command specifies the maximum amplitude level for performing a sensitivity search. The high amplitude value can not be lower than the low amplitude value.

The variable <val> is expressed in units of dBm.

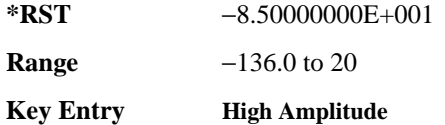

## **:BTS:LOOPback:EDGE:UNCoded:LAMPlitude**

**Supported** E4438C with Option 300

:SENSe:BERT:BTS:LOOPback:EDGE:UNCoded:LAMPlitude <val> :SENSe:BERT:BTS:LOOPback:EDGE:UNCoded:LAMPlitude?

This command specifies the minimum amplitude level for performing a sensitivity search. The low amplitude value can not be higher than the high amplitude value.

The variable <val> is expressed in units of dBm.

**\*RST** −1.05000000E+002

**Range** −136.0 to 20

**Key Entry Low Amplitude**

## **:BTS:LOOPback:EDGE:UNCoded:PAMPlitude**

**Supported** E4438C with Option 300

:SENSe:BERT:BTS:LOOPback:EDGE:UNCoded:PAMPlitude <val> :SENSe:BERT:BTS:LOOPback:EDGE:UNCoded:PAMPlitude?

This command specifies the threshold amplitude for pass/fail comparator results when performing a sensitivity search.

The variable <val> is expressed in units of dBm.

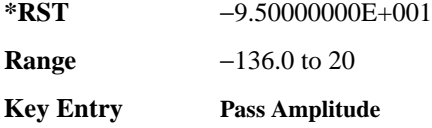

#### **:BTS:LOOPback:EDGE:UNCoded:SBIT:COUNt**

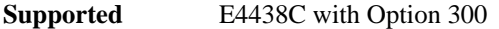

:SENSe:BERT:BTS:LOOPback:EDGE:UNCoded:SBIT:COUNt <val> :SENSe:BERT:BTS:LOOPback:EDGE:UNCoded:SBIT:COUNt?

This command specifies the total number of bits to be measured during a sensitivity search for the uncoded channel.

**\*RST** +139200

**Range** 1392–2147483647

**Key Entry Bit Count**

#### **:BTS:LOOPback:EDGE:UNCoded:SBIT:INITial**

**Supported** E4438C with Option 300

:SENSe:BERT:BTS:LOOPback:EDGE:UNCoded:SBIT:INITial <val> :SENSe:BERT:BTS:LOOPback:EDGE:UNCoded:SBIT:INITial?

This command specifies the total number of bits to be measured at the beginning of the sensitivity search for the uncoded channel.

 $*RST$  +13920

**Range** 1392–2147483647

**Key Entry Initial Bit Count**

## **:BTS:LOOPback:EDGE:UNCoded:STOP:CRITeria:EBIT**

**Supported** E4438C with Option 300

:SENSe:BERT:BTS:LOOPback:EDGE:UNCoded:STOP:CRITeria:EBIT <val> :SENSe:BERT:BTS:LOOPback:EDGE:UNCoded:STOP:CRITeria:EBIT?

This command specifies the number of block erasures or bit errors, depending on the measurement channel type, for the threshold limit to stop the measurement.

**\*RST** +2784 **Range** 0–2147483647 **Key Entry Error Count**

## **:BTS:LOOPback:EDGE:UNCoded:STOP:CRITeria[:SELect]**

**Supported** E4438C with Option 300

:SENSe:BERT:BTS:LOOPback:EDGE:UNCoded:STOP:CRITeria[:SELect] EBIT|NONE :SENSe:BERT:BTS:LOOPback:EDGE:UNCoded:STOP:CRITeria[:SELect]?

This command determines which of the following threshold criteria is used to prematurely stop the measurement prior to the normal measurement end. In each case, the measurement will terminate no later than 200 ms after the threshold is exceeded.

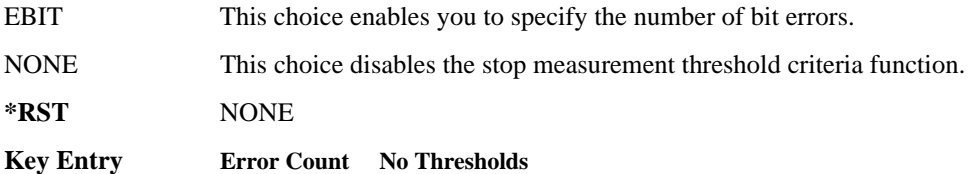

## **:BTS:LOOPback:EDGE[:STATe]**

**Supported** E4438C with Option 300

:SENSe:BERT:BTS:LOOPback:EDGE[:STATe] ON|OFF|1|0 :SENSe:BERT:BTS:LOOPback:EDGE[:STATe]?

This command sets the operating state of the EDGE loopback bit error rate (BER) function.

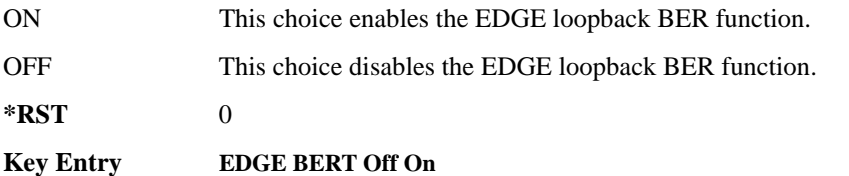

**Remarks** Although you can configure the measurement parameters while the operating state is off, any command triggers sent will be ignored until the operating state is turned on.

## **:BTS:LOOPback:GSM:CS1:BLOCk:COUNt**

**Supported** E4438C with Option 300

:SENSe:BERT:BTS:LOOPback:GSM:CS1:BLOCk:COUNt <val> :SENSe:BERT:BTS:LOOPback:GSM:CS1:BLOCk:COUNt?

This command specifies the total number of blocks to be measured.

**\*RST**  $+600$ 

**Range** 1–1500000

**Key Entry Block Count**

#### **:BTS:LOOPback:GSM:CS1:CONTain**

**Supported** E4438C with Option 300

:SENSe:BERT:BTS:LOOPback:GSM:CS1:CONTain ON|OFF|1|0 :SENSe:BERT:BTS:LOOPback:GSM:CS1:CONTain?

This command enables or disables the BER measurement for CS-1 channels in addition to the BLER measurement.

ON With this choice, data bits of the specified number of blocks are measured.

OFF This choice disables the BER measurement.

**\*RST** 1

**Key Entry BER Mode Off On**

## **:BTS:LOOPback:GSM:CS1:STOP:CRITeria:EBLock**

**Supported** E4438C with Option 300

:SENSe:BERT:BTS:LOOPback:GSM:CS1:STOP:CRITeria:EBLock <val> :SENSe:BERT:BTS:LOOPback:GSM:CS1:STOP:CRITeria:EBLock?

This command specifies the number of erased blocks that contain bit errors for the threshold limit to stop the measurement.

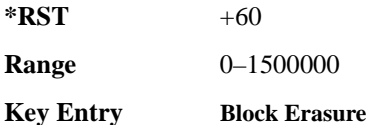

## **:BTS:LOOPback:GSM:CS1:STOP:CRITeria[:SELect]**

**Supported** E4438C with Option 300

:SENSe:BERT:BTS:LOOPback:GSM:CS1:STOP:CRITeria[:SELect] EBLock|NONE :SENSe:BERT:BTS:LOOPback:GSM:CS1:STOP:CRITeria[:SELect]?

This command determines which of the following threshold criteria is used to prematurely stop the measurement prior to the normal measurement end. In each case, the measurement will terminate no later than 200 ms after the threshold is exceeded.

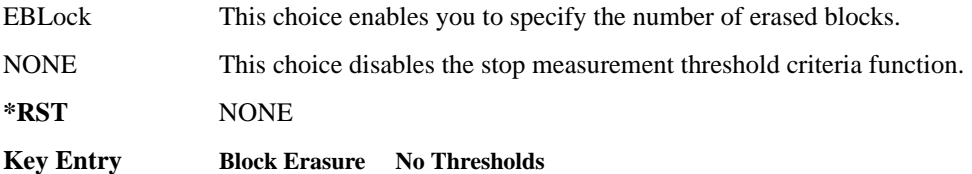

## **:BTS:LOOPback:GSM:CS4:BLOCk:COUNt**

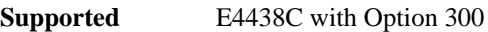

:SENSe:BERT:BTS:LOOPback:GSM:CS4:BLOCk:COUNt <value> :SENSe:BERT:BTS:LOOPback:GSM:CS4:BLOCk:COUNt?

This command specifies the total number of blocks to be measured.

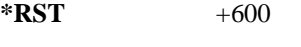

**Range** 1 to 1500000

**Key Entry Block Count**

## **:BTS:LOOPback:GSM:CS4:CONTain**

**Supported** E4438C with Option 300

:SENSe:BERT:BTS:LOOPback:GSM:CS4:CONTain ON|OFF|1|0 :SENSe:BERT:BTS:LOOPback:GSM:CS4:CONTain?

This command enables or disables the BER measurement for CS-4 channels in addition to the BLER measurement.

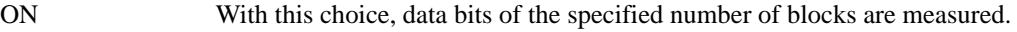

OFF This choice disables the BER measurement.

**\*RST** 1

**Key Entry BER Mode Off On**

## **:BTS:LOOPback:GSM:CS4:STOP:CRITeria:EBLock**

#### **Supported** E4438C with Option 300

:SENSe:BERT:BTS:LOOPback:GSM:CS4:STOP:CRITeria:EBLock <val> :SENSe:BERT:BTS:LOOPback:GSM:CS4:STOP:CRITeria:EBLock?

This command specifies the threshold limit to stop the measurement which is the number of erased blocks that contain bit errors.

 $*RST$  +60

**Range** 0–1500000

**Key Entry Block Erasure**

## **:BTS:LOOPback:GSM:CS4:STOP:CRITeria[:SELect]**

**Supported** E4438C with Option 300

:SENSe:BERT:BTS:LOOPback:GSM:CS4:STOP:CRITeria[:SELect] EBLock|NONE :SENSe:BERT:BTS:LOOPback:GSM:CS4:STOP:CRITeria[:SELect]?

This command determines which of the following threshold criteria is used to prematurely stop the measurement prior to the normal measurement end. In each case, the measurement will terminate no later than 200 ms after the threshold is exceeded.

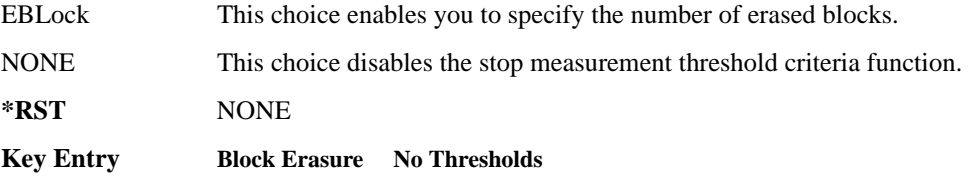

## **:BTS:LOOPback:GSM:ESENsitivity**

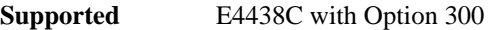

:SENSe:BERT:BTS:LOOPback:GSM:ESENsitivity <val> :SENSe:BERT:BTS:LOOPback:GSM:ESENsitivity?

This command specifies the target error rate when performing a sensitivity search.

**\*RST** +2.00000000E-002

**Range** 1E−6 to 1

**Key Entry Target BER%**

#### **:BTS:LOOPback:GSM:FRAMe:CIB**

**Supported** E4438C with Option 300

:SENSe:BERT:BTS:LOOPback:GSM:FRAMe:CIB?

This query returns the total number of Class Ib bits to be measured which are calculated from the total number of frames specified to be measured.

## **:BTS:LOOPback:GSM:FRAMe:CII**

**Supported** E4438C with Option 300

:SENSe:BERT:BTS:LOOPback:GSM:FRAMe:CII?

This query returns the total number of Class II bits to be measured which are calculated from the total number of frames specified to be measured.

## **:BTS:LOOPback:GSM:FRAMe:COUNt**

**Supported** E4438C with Option 300

:SENSe:BERT:BTS:LOOPback:GSM:FRAMe:COUNt <val> :SENSe:BERT:BTS:LOOPback:GSM:FRAMe:COUNt?

This command determines the length of the measurement specified by the total number of frames included in one measurement.

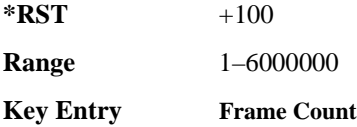

## **:BTS:LOOPback:GSM:HAMPlitude**

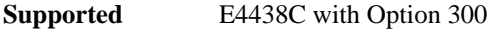

:SENSe:BERT:BTS:LOOPback:GSM:HAMPlitude <val> :SENSe:BERT:BTS:LOOPback:GSM:HAMPlitude?

This command specifies the maximum amplitude level for performing a sensitivity search.

The variable <val> is expressed in units of dBm.

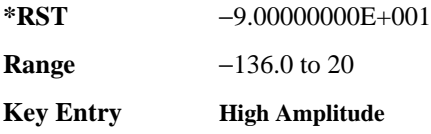

## **:BTS:LOOPback:GSM:LAMPlitude**

**Supported** E4438C with Option 300

:SENSe:BERT:BTS:LOOPback:GSM:LAMPlitude <val> :SENSe:BERT:BTS:LOOPback:GSM:LAMPlitude?

This command specifies the minimum amplitude level for performing a sensitivity search.

The variable <val> is expressed in units of dBm.

**\*RST** −1.15000000E+002

**Range** −136.0 to 20

**Key Entry Low Amplitude**

Bit Error Rate Test (BERT) Commands **Sense Subsystem–Options UN7 and 300 ([:SOURce]:SENSe:BERT)**

## **:BTS:LOOPback:GSM:MCS1:BLOCk:COUNt**

**Supported** E4438C with Option 300

:SENSe:BERT:BTS:LOOPback:GSM:MCS1:BLOCk:COUNt <val> :SENSe:BERT:BTS:LOOPback:GSM:MCS1:BLOCk:COUNt?

This command specifies the total number of blocks to be measured.

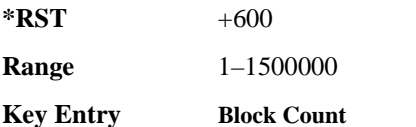

#### **:BTS:LOOPback:GSM:MCS1:CONTain**

**Supported** E4438C with Option 300

:SENSe:BERT:BTS:LOOPback:GSM:MCS1:CONTain ON|OFF|1|0 :SENSe:BERT:BTS:LOOPback:GSM:MCS1:CONTain?

This command enables or disables the BER measurement for MCS-1 channels in addition to the BLER measurement.

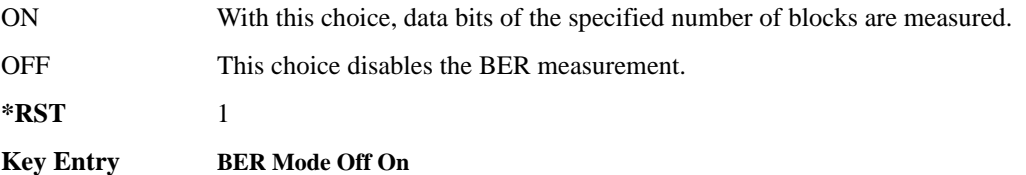

#### **:BTS:LOOPback:GSM:MCS1:STOP:CRITeria:EBLock**

**Supported** E4438C with Option 300

:SENSe:BERT:BTS:LOOPback:GSM:MCS1:STOP:CRITeria:EBLock <val> :SENSe:BERT:BTS:LOOPback:GSM:MCS1:STOP:CRITeria:EBLock?

This command specifies the number of erased blocks that contain bit errors for the threshold limit to stop the measurement.

 $*RST$  +60

**Range** 0–1500000

**Key Entry Block Erasure**

## **:BTS:LOOPback:GSM:MCS1:STOP:CRITeria[:SELect]**

**Supported** E4438C with Option 300

:SENSe:BERT:BTS:LOOPback:GSM:MCS1:STOP:CRITeria[:SELect] EBLock|NONE :SENSe:BERT:BTS:LOOPback:GSM:MCS1:STOP:CRITeria[:SELect]?

This command determines which of the following threshold criteria is used to prematurely stop the measurement prior to the normal measurement end. In each case, the measurement will terminate no later than 200 ms after the threshold is exceeded.

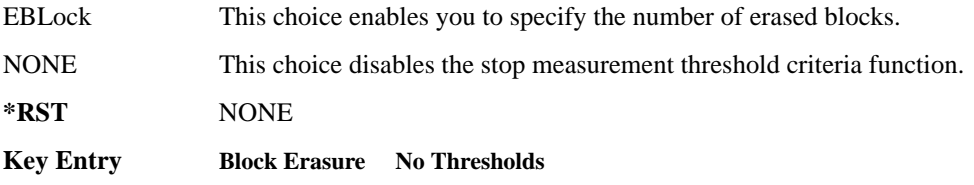

#### **:BTS:LOOPback:GSM:MEASurement:STOP**

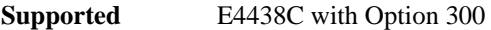

:SENSe:BERT:BTS:LOOPback:GSM:MEASurement:STOP

This command stops any current measurement and releases the current PRBS synchronization. After the synchronization is released, a new PRBS synchronization is attempted.

**Key Entry Stop Measurement**

#### **:BTS:LOOPback:GSM:MEASurement:TSLot**

**Supported** E4438C with Option 300

:SENSe:BERT:BTS:LOOPback:GSM:MEASurement:TSLot 0|1|2|3|4|5|6|7 :SENSe:BERT:BTS:LOOPback:GSM:MEASurement:TSLot?

This command specifies the timeslot number in which the measurement is to be performed. This command couples the selected timeslot number with the GSM configuration.

The following GSM timeslot configuration conditions will generate error message "-221 Settings Conflict":

- If the specified timeslot E field fails to designate either MPN9 or MPN15.
- If the specified timeslot is not set to "Normal."

**\*RST** +0 **Key Entry Timeslot Remarks** Changing the timeslot configuration with GSM on will not generate error messages if GSM BERT is off and the timeslot is off.

## **:BTS:LOOPback:GSM:MEASurement[:MODE]**

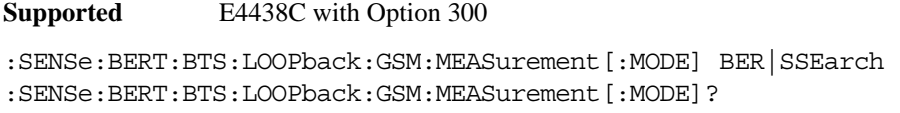

This command specifies the measurement mode.

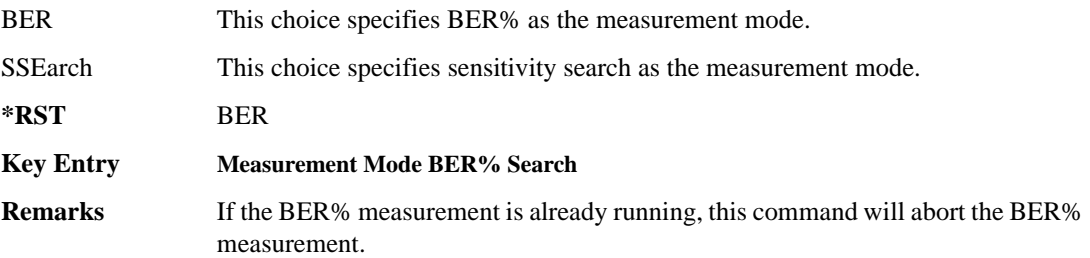

#### **:BTS:LOOPback:GSM:PAMPlitude**

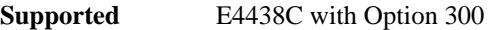

:SENSe:BERT:BTS:LOOPback:GSM:PAMPlitude <val> :SENSe:BERT:BTS:LOOPback:GSM:PAMPlitude?

This command specifies the threshold amplitude for pass/fail comparator results when performing a sensitivity search.

The variable <val> is expressed in units of dBm.

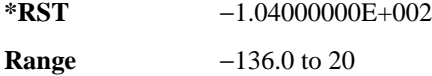

**Key Entry Pass Amplitude**

# **:BTS:LOOPback:GSM:SFRame:COUNt**

**Supported** E4438C with Option 300

:SENSe:BERT:BTS:LOOPback:GSM:SFRame:COUNt <val> :SENSe:BERT:BTS:LOOPback:GSM:SFRame:COUNt?

This command specifies the total number of frames to be measured for the final measurements during the sensitivity search.

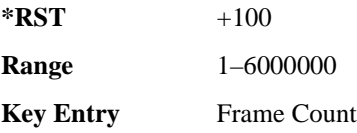

## **:BTS:LOOPback:GSM:SFRame:INITial**

**Supported** E4438C with Option 300

:SENSe:BERT:BTS:LOOPback:GSM:SFRame:INITial <val> :SENSe:BERT:BTS:LOOPback:GSM:SFRame:INITial?

This command specifies the number of frames to be measured while sensitivity search is running rough searching to gain search speed. It is the first phase of sensitivity search.

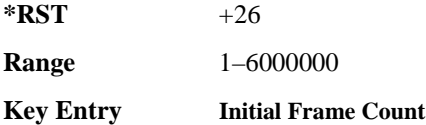

## **:BTS:LOOPback:GSM:SINVert**

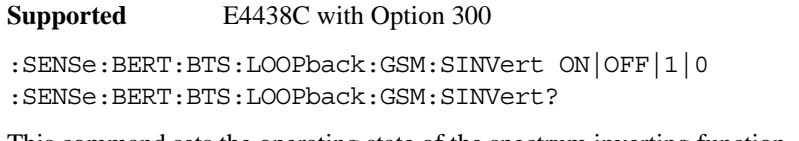

This command sets the operating state of the spectrum inverting function.

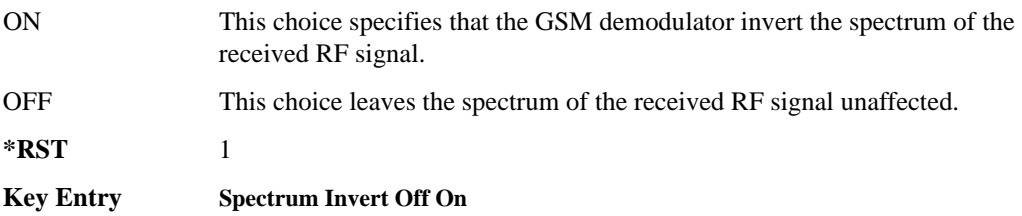

## **:BTS:LOOPback:GSM:STOP:CRITeria:CIB**

**Supported** E4438C with Option 300

:SENSe:BERT:BTS:LOOPback:GSM:STOP:CRITeria:CIB <val> :SENSe:BERT:BTS:LOOPback:GSM:STOP:CRITeria:CIB?

This command specifies the threshold number of Class Ib errors to stop the measurement.

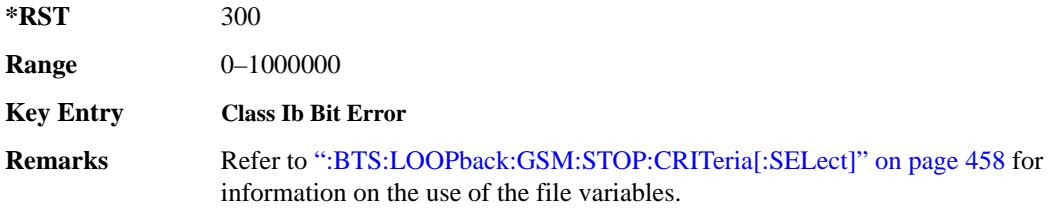

Bit Error Rate Test (BERT) Commands **Sense Subsystem–Options UN7 and 300 ([:SOURce]:SENSe:BERT)**

## **:BTS:LOOPback:GSM:STOP:CRITeria:CII**

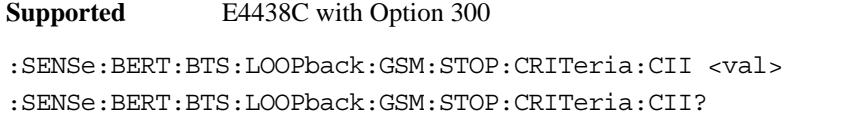

This command specifies the threshold number of Class II errors to stop the measurement.

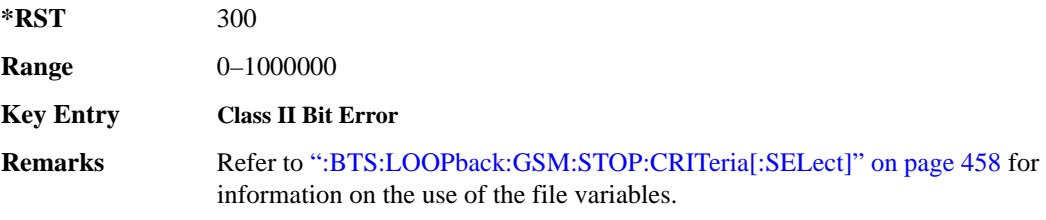

## **:BTS:LOOPback:GSM:STOP:CRITeria:FERasure**

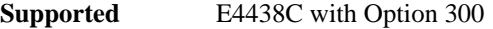

**\*RST** 120

:SENSe:BERT:BTS:LOOPback:GSM:STOP:CRITeria:FERasure <val> :SENSe:BERT:BTS:LOOPback:GSM:STOP:CRITeria:FERasure?

This command specifies the threshold number of erased frames to stop the measurement.

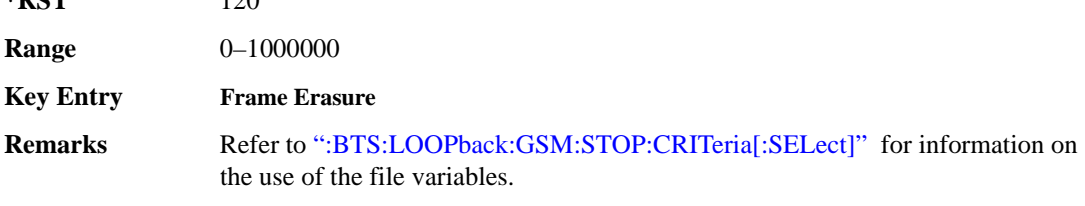

#### <span id="page-529-0"></span>**:BTS:LOOPback:GSM:STOP:CRITeria[:SELect]**

**Supported** E4438C with Option 300

:SENSe:BERT:BTS:LOOPback:GSM:STOP:CRITeria[:SELect] FERasure|CIB|CII| ANY|NONE :SENSe:BERT:BTS:LOOPback:GSM:STOP:CRITeria[:SELect]?

This command sets the threshold criteria used to prematurely stop the measurement prior to the normal measurement end. In each case, the measurement will terminate no later than 200 ms after the threshold is exceeded.

#### Bit Error Rate Test (BERT) Commands **Sense Subsystem–Options UN7 and 300 ([:SOURce]:SENSe:BERT)**

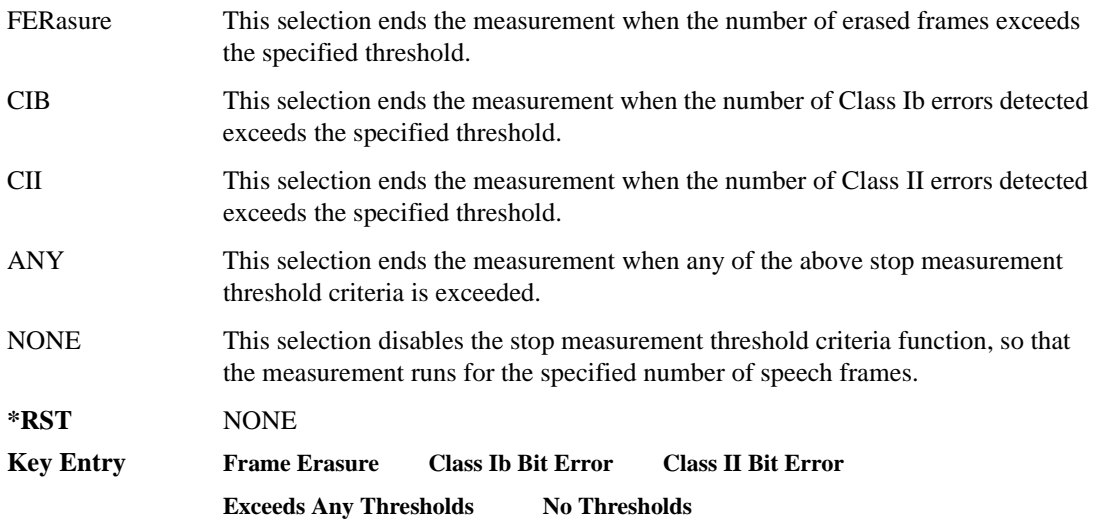

## **:BTS:LOOPback:GSM:SYNC:RF**

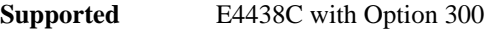

:SENSe:BERT:BTS:LOOPback:GSM:SYNC:RF

This command releases the current synchronization with the BTS and immediately starts to try to synchronize to either a BCH or TCH signal as selected with the SYNC [: SOURce] command. This command will also stop the current measurement.

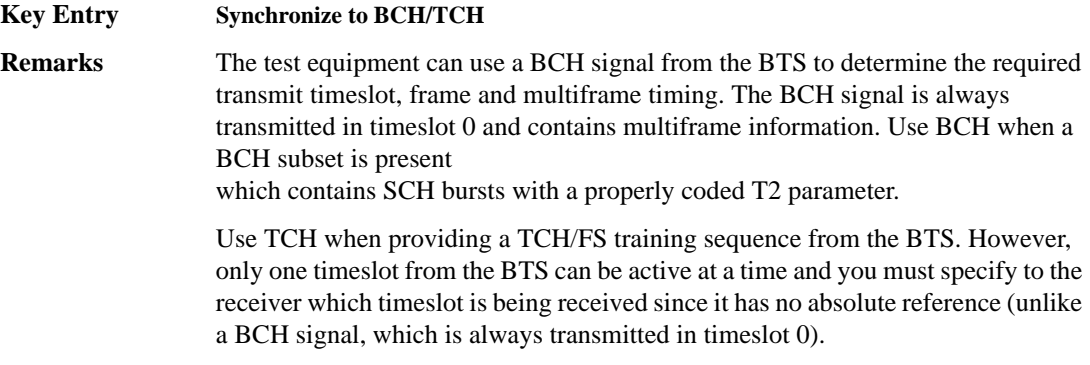

# **:BTS:LOOPback:GSM:SYNC[:SOURce]**

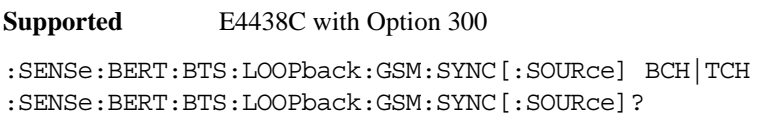

This command specifies the synchronization source from the BTS under test.

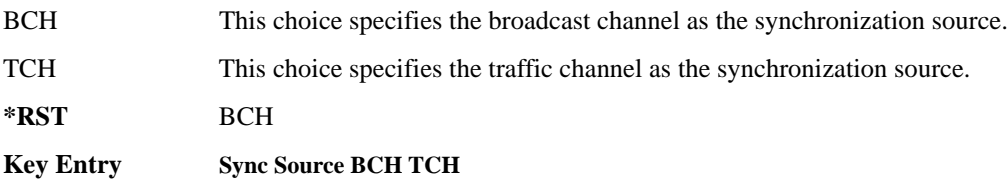

## **:BTS:LOOPback:GSM:TRIGger[:SOURce]**

#### **Supported** E4438C with Option 300

:SENSe:BERT:BTS:LOOPback:GSM:TRIGger[:SOURce] IMMediate|KEY|EXT|BUS :SENSe:BERT:BTS:LOOPback:GSM:TRIGger[:SOURce]?

This command determines the trigger source for the GSM loopback bit error rate measurement.

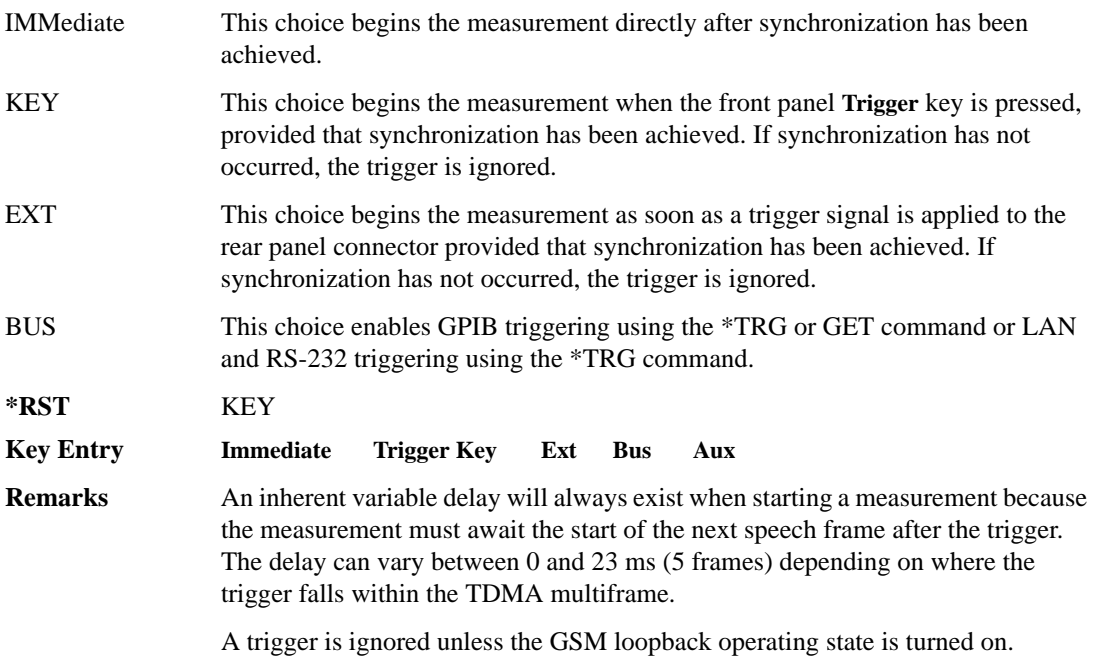

## **:BTS:LOOPback:GSM:ULINk:OFFSet**

**Supported** E4438C with Option 300

:SENSe:BERT:BTS:LOOPback:GSM:ULINk:OFFSet <value> :SENSe:BERT:BTS:LOOPback:GSM:ULINk:OFFSet?

This command specifies the amount of compensation for the insertion of equipment such as fading simulators into the uplink RF path.

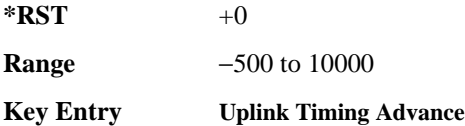

## **:BTS:LOOPback:GSM[:STATe]**

**Supported** E4438C with Option 300

:SENSe:BERT:BTS:LOOPback:GSM[:STATe] ON|OFF|1|0 :SENSe:BERT:BTS:LOOPback:GSM[:STATe]?

This command enables (1) or disables (0) the operating state of the GSM loopback bit error rate function. Although you can configure the measurement parameters while the operating state is off, any command triggers sent will be ignored until the operating state is turned on.

**\*RST** 0

**Key Entry GSM BERT Off On**

## <span id="page-532-0"></span>**[:BASeband]:PRBS:FUNCtion:SPIGnore:DATA**

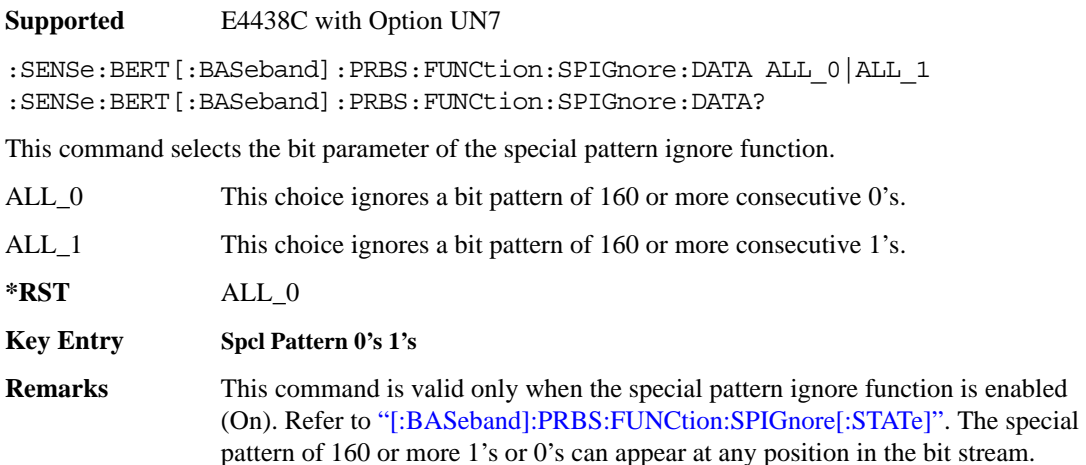

# <span id="page-533-0"></span>**[:BASeband]:PRBS:FUNCtion:SPIGnore[:STATe]**

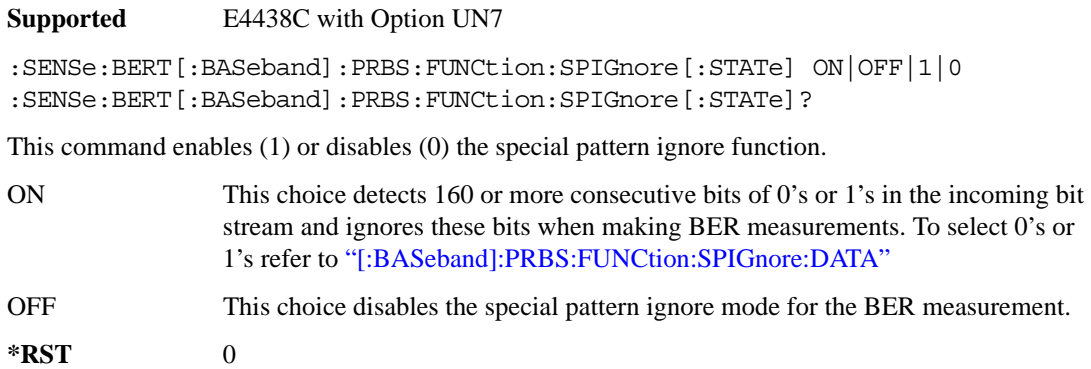

**Key Entry Spcl Pattern Ignore Off On**

## **[:BASeband]:PRBS[:DATA]**

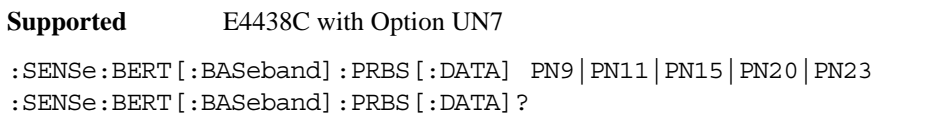

This command selects the incoming data pattern for making BER measurements.

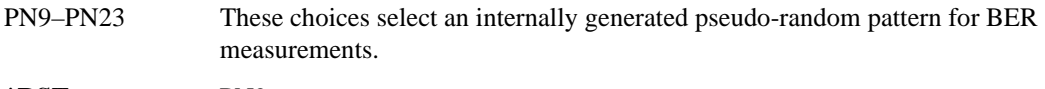

**\*RST** PN9

**Key Entry PN9 PN11 PN15 PN20 PN23**

## **[:BASeband]:RSYNc:THReshold**

**Supported** E4438C with Option UN7

:SENSe:BERT[:BASeband]:RSYNc:THReshold <val> :SENSe:BERT[:BASeband]:RSYNc:THReshold?

This command specifies the threshold level for the resynchronizing function.

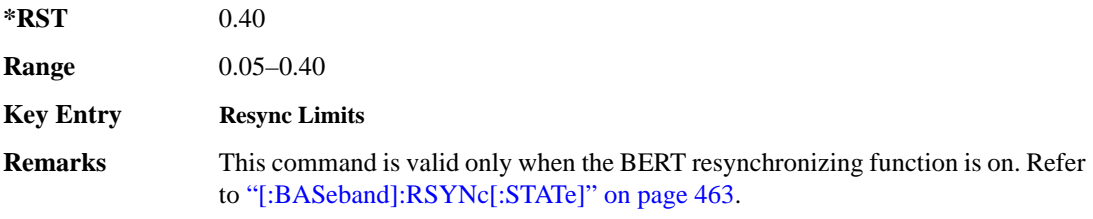

# <span id="page-534-0"></span>**[:BASeband]:RSYNc[:STATe]**

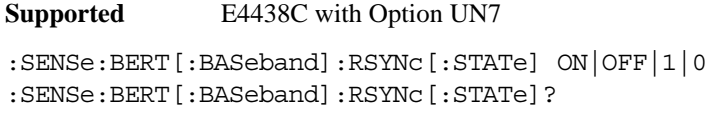

This command sets the operating state of the resynchronization function.

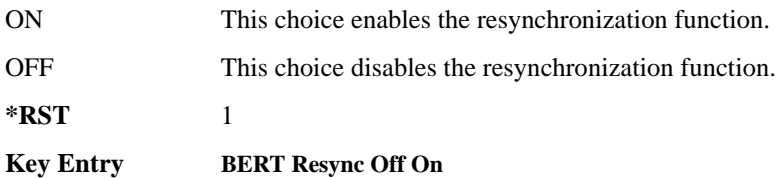

## <span id="page-534-1"></span>**[:BASeband]:STATe**

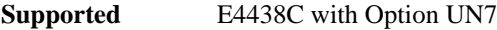

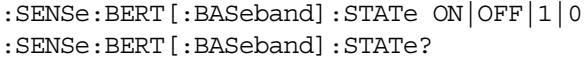

This command sets the operating state of the bit error rate test (BERT) measurement.

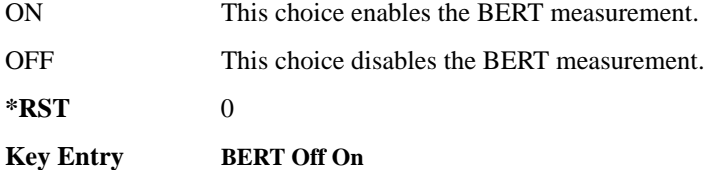

## **[:BASeband]:STOP:CRITeria:EBIT**

**Supported** E4438C with Option UN7

:SENSe:BERT[:BASeband]:STOP:CRITeria:EBIT <val> :SENSe:BERT[:BASeband]:STOP:CRITeria:EBIT?

This command specifies the threshold limit to stop the measurement.

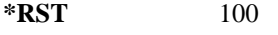

**Range**  $0-1000000000$ 

**Key Entry Error Count**

## Bit Error Rate Test (BERT) Commands **Sense Subsystem–Options UN7 and 300 ([:SOURce]:SENSe:BERT)**

**Remarks** When the stop mode criteria is set to EBIT, the signal generator monitors the error bits and when it exceeds the set value, the signal generator stops the current BER measurement and waits for the next trigger.

> EBIT must be the selection for this command to work. To select EBIT refer to ["\[:BASeband\]:STOP:CRITeria\[:SELect\]"](#page-535-0).

## <span id="page-535-0"></span>**[:BASeband]:STOP:CRITeria[:SELect]**

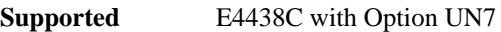

:SENSe:BERT[:BASeband]:STOP:CRITeria[:SELect] EBIT|NONE :SENSe:BERT[:BASeband]:STOP:CRITeria[:SELect]?

This command determines which threshold criteria is used to prematurely stop the measurement.

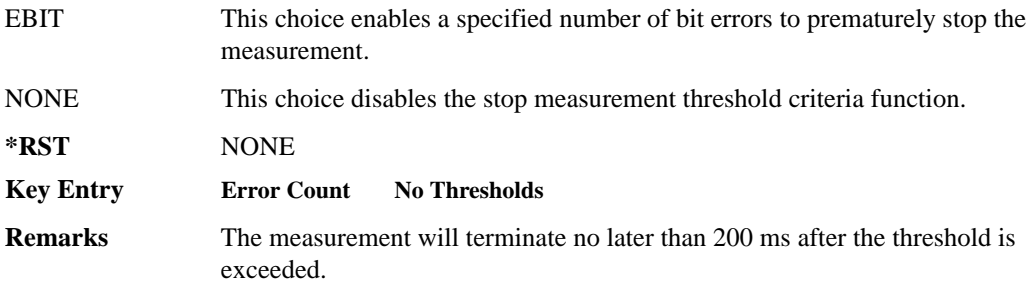

## **[:BASeband]:TBITs**

**Supported** E4438C with Option UN7

:SENSe:BERT[:BASeband]:TBITs <val> :SENSe:BERT[:BASeband]:TBITs?

This command specifies the total bit count to be measured in one measurement cycle.

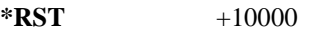

**Range** 100–4294967295

**Key Entry Total Bits**

# <span id="page-536-1"></span>**[:BASeband]:TRIGger:BDELay**

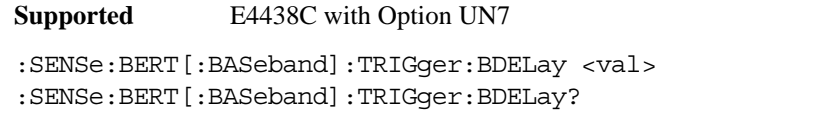

This command specifies the number of bits to delay the trigger signal.

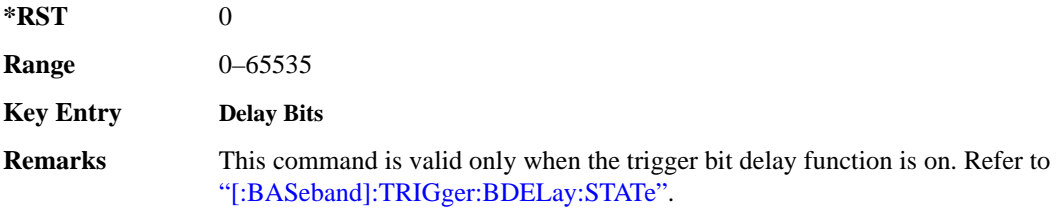

# <span id="page-536-0"></span>**[:BASeband]:TRIGger:BDELay:STATe**

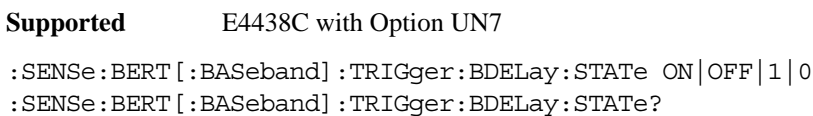

This command sets the operating state of the trigger delay function.

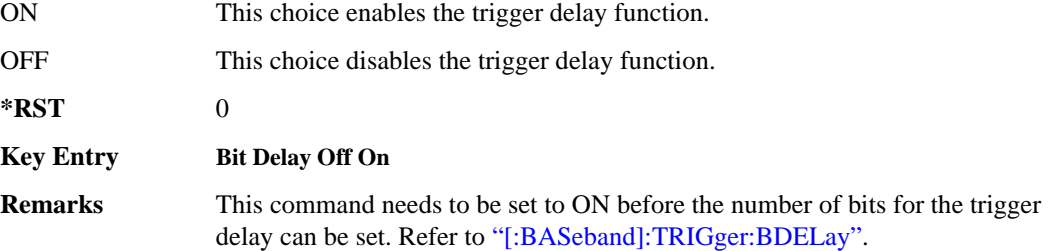

## **[:BASeband]:TRIGger:COUNt**

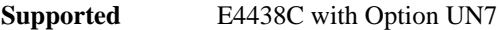

:SENSe:BERT[:BASeband]:TRIGger:COUNt <val> :SENSe:BERT[:BASeband]:TRIGger:COUNt?

This command sets the number of times the bit error rate test (BERT) measurements will repeat.

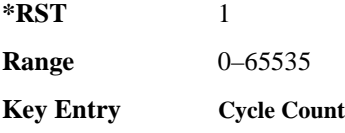

## Bit Error Rate Test (BERT) Commands **Sense Subsystem–Options UN7 and 300 ([:SOURce]:SENSe:BERT)**

**Remarks** With 0 set, the BER measurements are repeated until you set the BERT operating state is set to off. Refer to "[:BASeband]: STATe" on page 463.

## **[:BASeband]:TRIGger:POLarity**

#### **Supported** E4438C with Option UN7

:SENSe:BERT[:BASeband]:TRIGger:POLarity POSitive|NEGative :SENSe:BERT[:BASeband]:TRIGger:POLarity?

This command selects the polarity of the trigger signal.

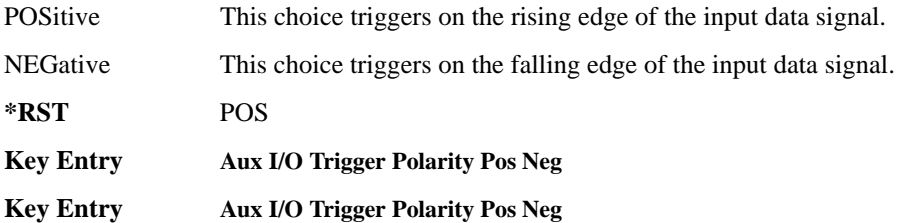

## **[:BASeband]:TRIGger[:SOURce]**

**Supported** E4438C with Option UN7

```
:SENSe:BERT[:BASeband]:TRIGger[:SOURce] IMMediate|KEY|EXT|BUS|AUX
:SENSe:BERT[:BASeband]:TRIGger[:SOURce]?
```
This command selects the triggering type for starting the bit error rate test (BERT) measurements.

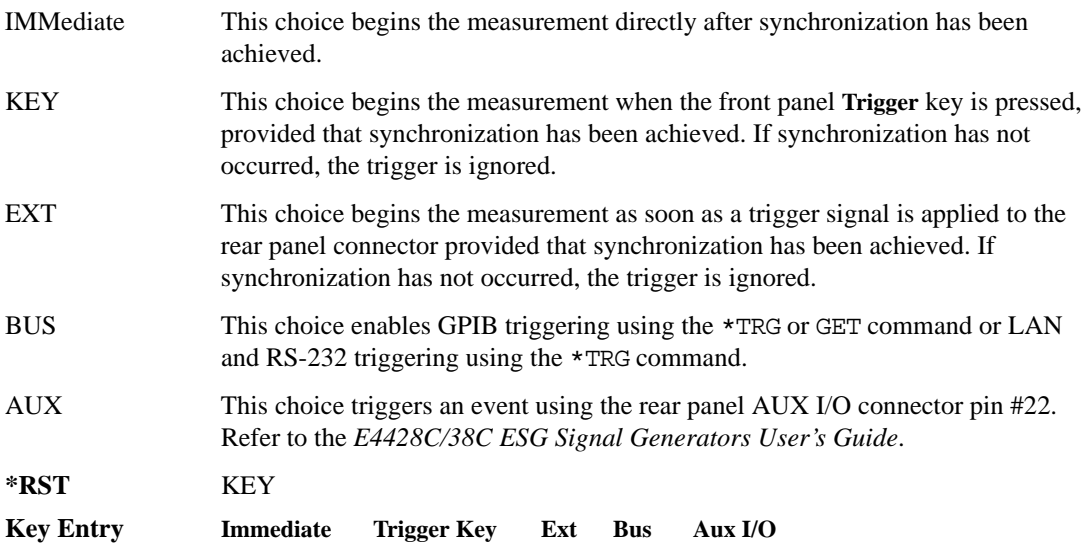

# **8 Receiver Test Digital Commands**

This chapter provides SCPI descriptions for commands dedicated to digital real-time testing using the E4438C ESG Vector Signal Generator. This chapter contains the following sections:

- ["All Subsystem–Option 001/601or 002/602 \(\[:SOURce\]\)" on page 468](#page-539-0)
- ["AWGN Real-Time Subsystem–Option 403 \(\[:SOURce\]:RADio:AWGN:RT\)" on page 469](#page-540-0)
- ["Bluetooth Subsystem–Option 406 \(\[:SOURce\]:RADio:BLUEtooth:ARB\)" on page 470](#page-541-0)
- ["CDMA2000 BBG Subsystem–Option 401 \(\[:SOURce\]:RADio:CDMA2000\[:BBG\]\)" on page 485](#page-556-0)
- ["Custom Subsystem–Option 001/601or 002/602 \(\[:SOURce\]:RADio:CUSTom\)" on page 554](#page-625-0)
- ["DECT Subsystem–Option 402 \(\[:SOURce\]:RADio:DECT\)" on page 580](#page-651-0)
- ["EDGE Subsystem–Option 402 \(\[:SOURce\]:RADio:EDGE\)" on page 629](#page-700-0)

# <span id="page-539-0"></span>**All Subsystem–Option 001/601or 002/602 ([:SOURce])**

## **:RADio:ALL:OFF**

**Supported** E4438C with Option 001/601or 002/602

[:SOURce]:RADio:ALL:OFF

This command disables all digital modulation personalities on a particular baseband.

**Remarks** This command does not affect analog modulation.
# **AWGN Real-Time Subsystem–Option 403 ([:SOURce]:RADio:AWGN:RT)**

### **:BWIDth**

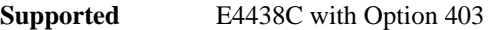

[:SOURce]:RADio:AWGN:RT:BWIDth <val> [:SOURce]:RADio:AWGN:RT:BWIDth?

This command adjusts the real-time AWGN bandwidth value.

The variable <val> is expressed in units of Hertz (Hz–MHz).

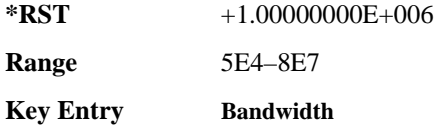

### **[:STATe]**

**Supported** E4438C with Option 403

[:SOURce]:RADio:AWGN:RT[:STATe] ON|OFF|1|0 [:SOURce]:RADio:AWGN:RT[:STATe]?

This command enables or disables the operating state of real-time AWGN.

**\*RST** 0

**Key Entry Real-time AWGN Off On**

# **Bluetooth Subsystem–Option 406 ([:SOURce]:RADio:BLUEtooth:ARB)**

#### **:AMADdr**

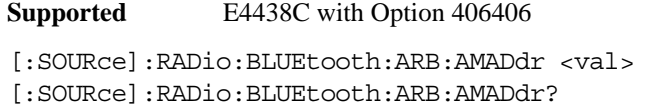

This command sets the 3-bit active member address (AM\_ADDR).

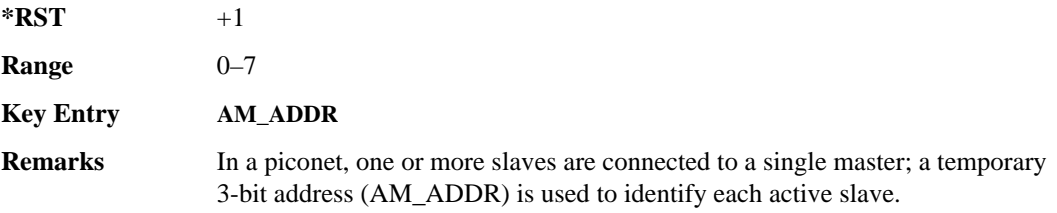

#### **:BDADdr**

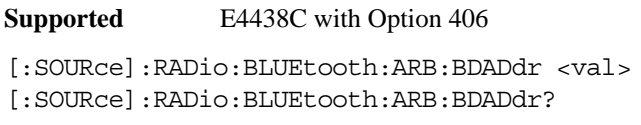

This command sets the unique hexadecimal Bluetooth device address (BD\_ADDR) with up to 48 bits.

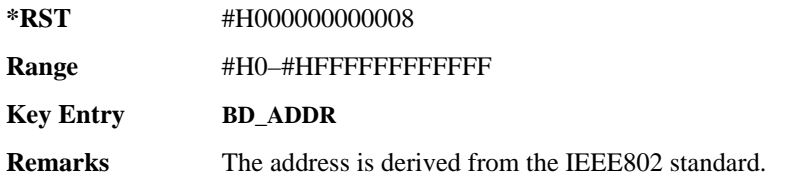

### **:BURSt[:STATe]**

**Supported** E4438C with Option 406

[:SOURce]:RADio:BLUEtooth:ARB:BURSt[:STATe] ON|OFF|1|0 [:SOURce]:RADio:BLUEtooth:ARB:BURSt[:STATe]?

This command enables or disables the burst function.

ON(1) This choice will ramp up the signal power prior to transmitting the packet and ramp it down after the end of the packet transmission.

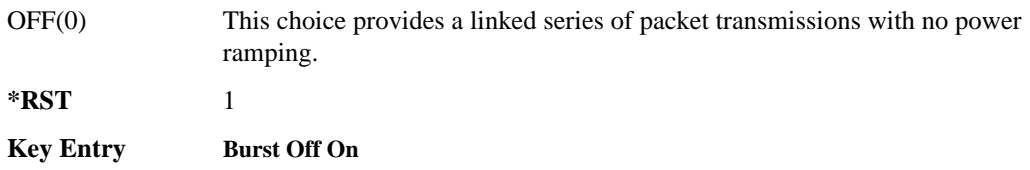

#### **:CGDelay**

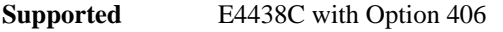

[:SOURce]:RADio:BLUEtooth:ARB:CGDelay <val> [:SOURce]:RADio:BLUEtooth:ARB:CGDelay?

This command sets the number of symbols to shift the output symbol clock (EVENT 1 rear panel connector) and gate (EVENT 2 rear panel connector) signals relative to the Bluetooth signal. The shifting of these signals is used to compensate for any packet delay through the DUT during BER tests.

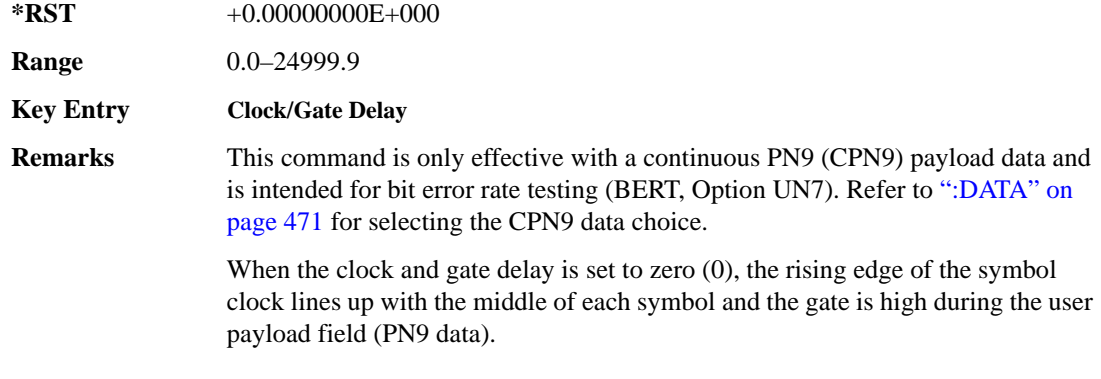

### <span id="page-542-0"></span>**:DATA**

**Supported** E4438C with Option 406

```
[:SOURce]:RADio:BLUEtooth:ARB:DATA TPN9|CPN9|<val>
[:SOURce]:RADio:BLUEtooth:ARB:DATA?
```
This command sets the user payload data type; user payload data is the voice or data information (less the payload header) that is carried in a packet.

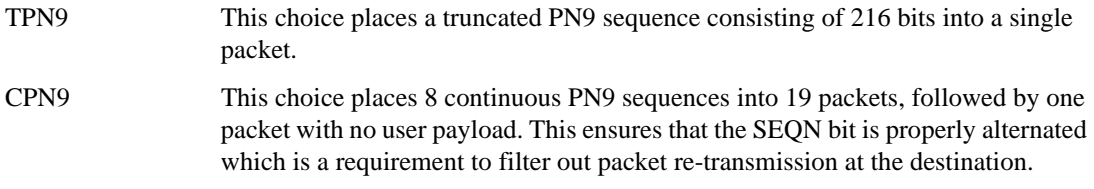

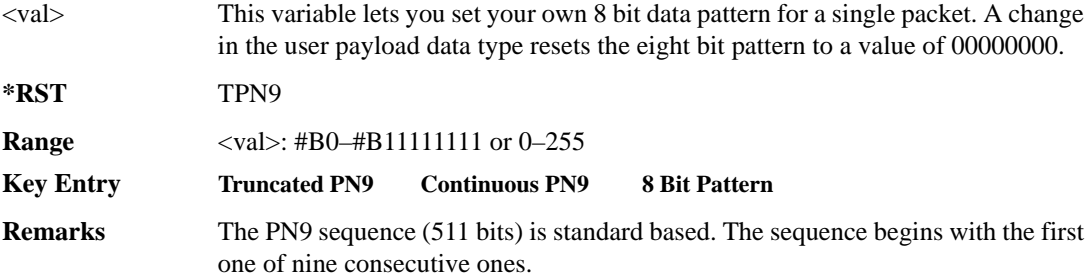

### <span id="page-543-1"></span>**:IQ:EXTernal:FILTer**

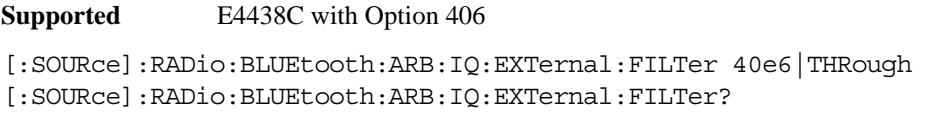

This command selects the filter or through path for I/Q signals routed to the rear panel I and Q outputs. Selecting a filter with this command will automatically set [":IQ:EXTernal:FILTer:AUTO" on](#page-543-0)  [page 472](#page-543-0) to OFF (0) mode.

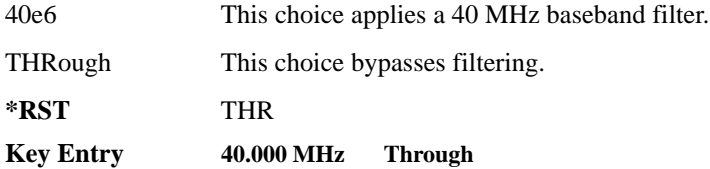

### <span id="page-543-0"></span>**:IQ:EXTernal:FILTer:AUTO**

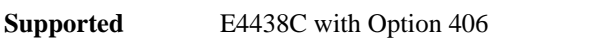

[:SOURce]:RADio:BLUEtooth:ARB:IQ:EXTernal:FILTer:AUTO ON|OFF|1|0 [:SOURce]:RADio:BLUEtooth:ARB:IQ:EXTernal:FILTer:AUTO?

This command enables or disables the automatic selection of the filters for I/Q signals routed to the rear panel I/Q outputs.

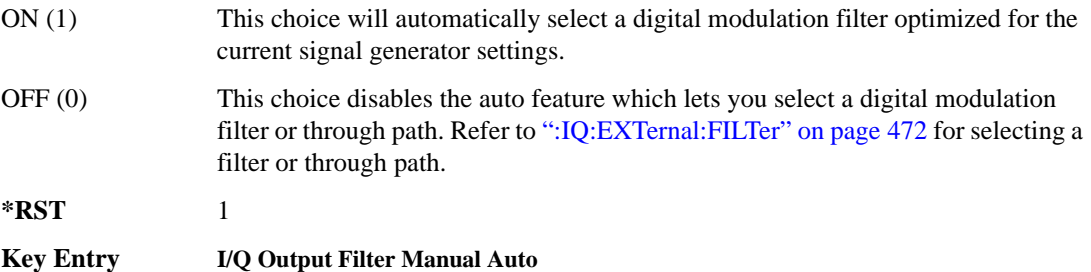

### **:HEADer:CLEar**

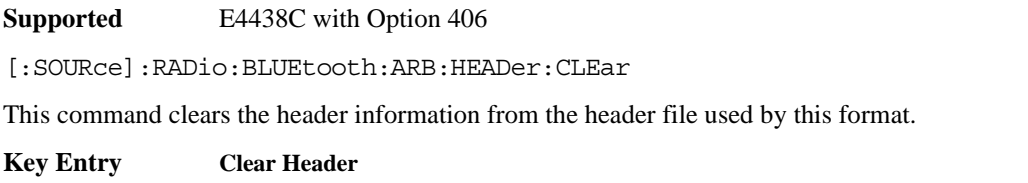

**Remarks** The **Bluetooth Off On** softkey must be set to On for this command to function.

#### **:HEADer:SAVE**

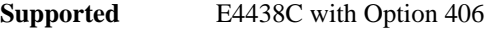

[:SOURce]:RADio:BLUEtooth:ARB:HEADer:SAVE

This command saves the header information to the header file used by this format.

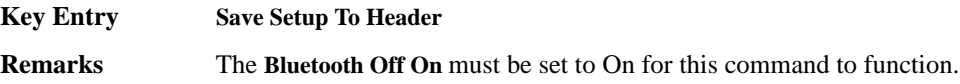

#### <span id="page-544-0"></span>**:IMPairments**

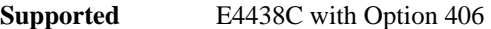

[:SOURce]:RADio:BLUEtooth:ARB:IMPairments ON|OFF|1|0 [:SOURce]:RADio:BLUEtooth:ARB:IMPairments?

This command enables or disables the Bluetooth signal impairment function.

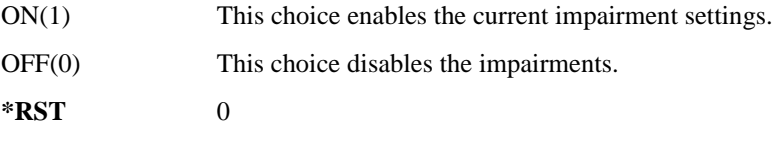

#### **Key Entry Impairments Off On**

### <span id="page-545-0"></span>**:IMPairments:AWGN**

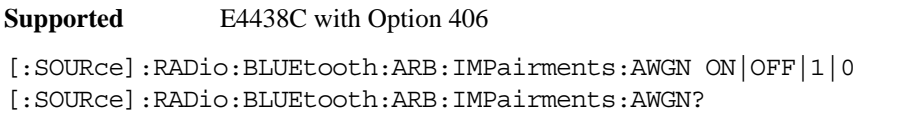

This choice enables or disables the additive white gaussian noise (AWGN) impairment.

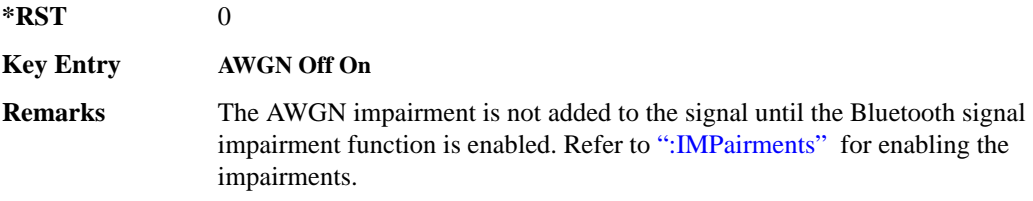

#### **:IMPairments:AWGN:CNR**

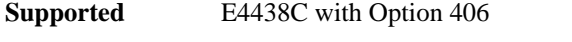

[:SOURce]:RADio:BLUEtooth:ARB:IMPairments:AWGN:CNR <val> [:SOURce]:RADio:BLUEtooth:ARB:IMPairments:AWGN:CNR?

This command sets the carrier to noise ratio expressed in a 1 MHz bandwidth for the additive white gaussian noise (AWGN) impairment.

The variable <val> is expressed in units of decibels (dB).

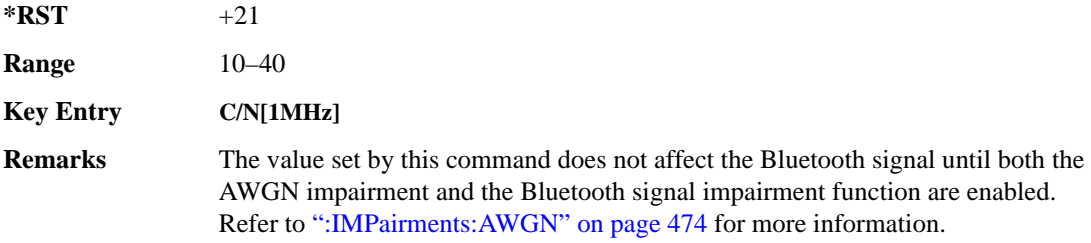

#### **:IMPairments:AWGN:NSEed**

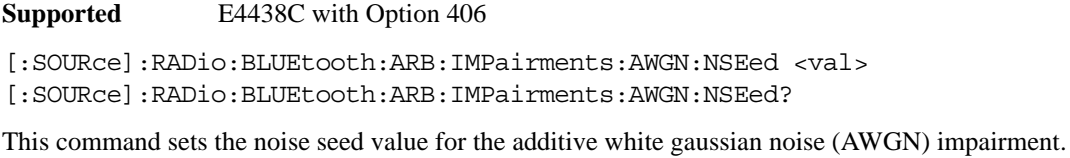

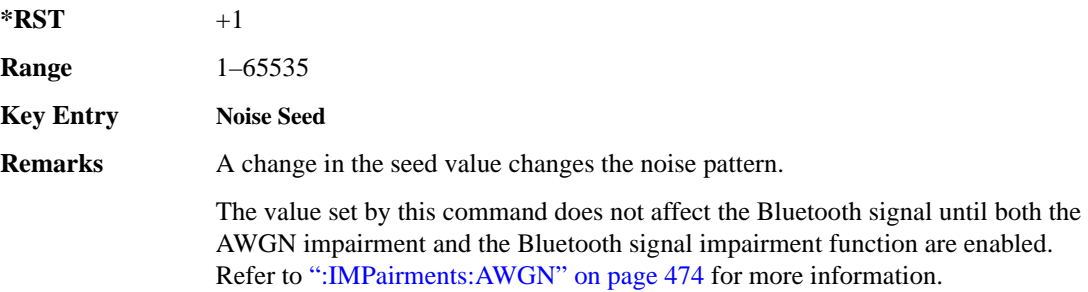

### <span id="page-546-0"></span>**:IMPairments:DDEViation**

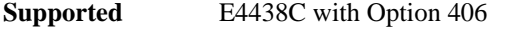

[:SOURce]:RADio:BLUEtooth:ARB:IMPairments:DDEViation <val> [:SOURce]:RADio:BLUEtooth:ARB:IMPairments:DDEViation?

This command sets the maximum linear or sinusoidal carrier frequency drift deviation during the Bluetooth packet transmission.

The variable <val> is expressed in units of kilohertz (−kHz to kHz) with a minimum resolution of 1 kHz.

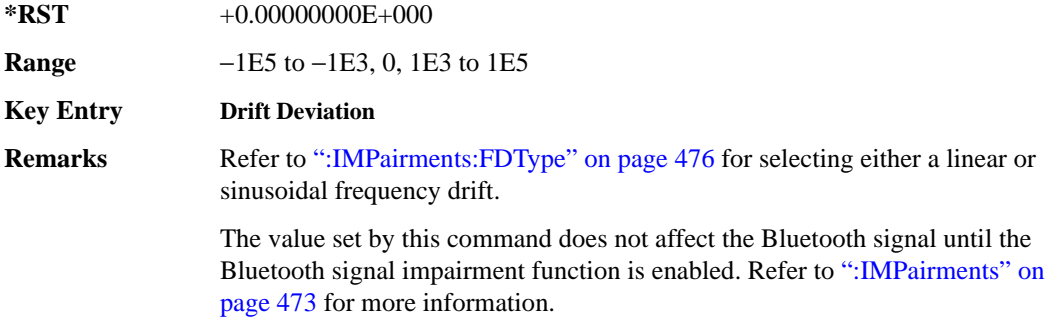

### <span id="page-547-0"></span>**:IMPairments:FDType**

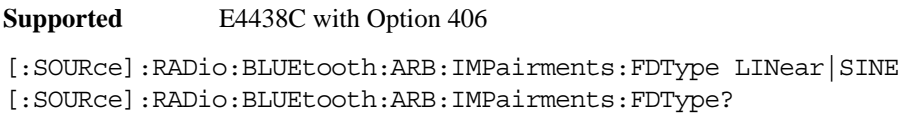

This command sets the carrier frequency drift impairment type that will occur during the length of the Bluetooth packet transmission.

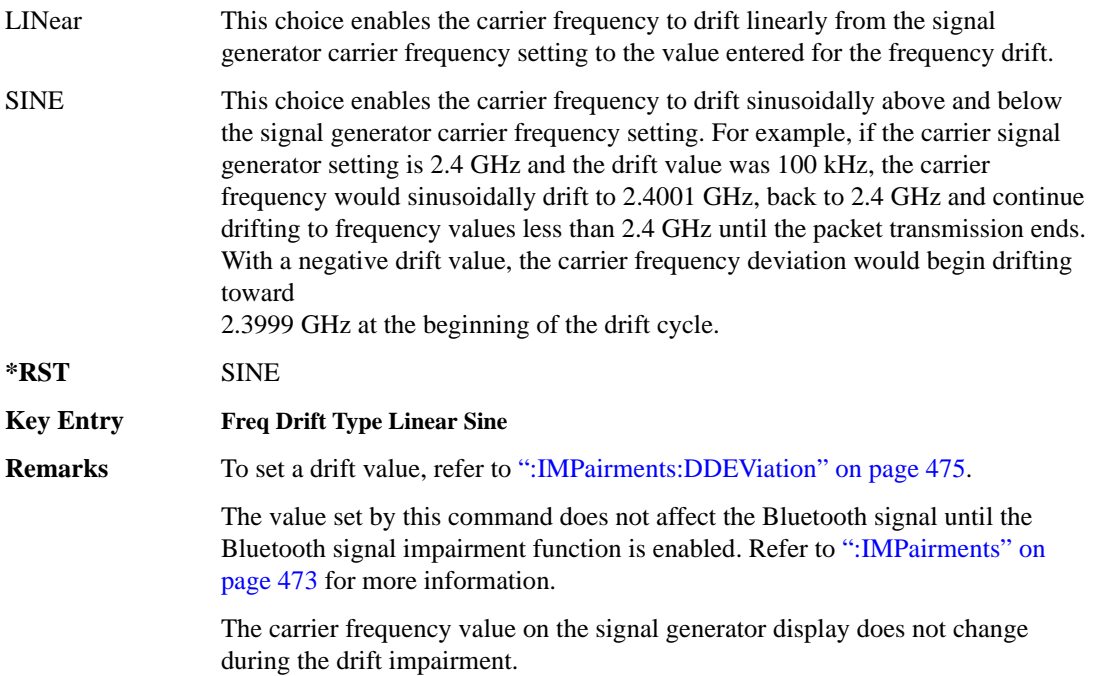

#### **:IMPairments:FOFFset**

#### **Supported** E4438C with Option 406

[:SOURce]:RADio:BLUEtooth:ARB:IMPairments:FOFFset <val> [:SOURce]:RADio:BLUEtooth:ARB:IMPairments:FOFFset?

This command sets a carrier frequency offset impairment value as part of a Bluetooth setup.

The variable <val> is expressed in units of kilohertz (−kHz to kHz) with a minimum resolution of 1 kHz.

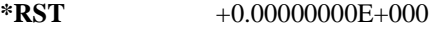

**Range** −1E5 to −1E3, 0, 1E3 to 1E5

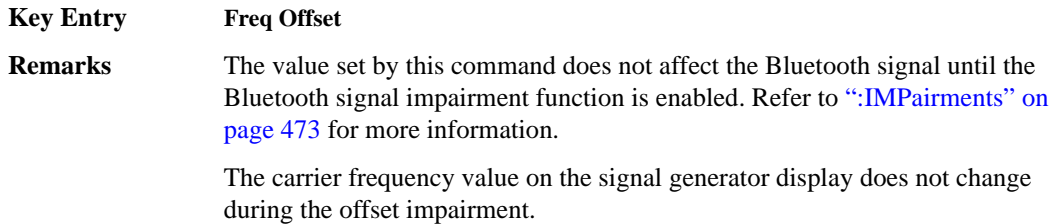

### **:IMPairments:MINDex**

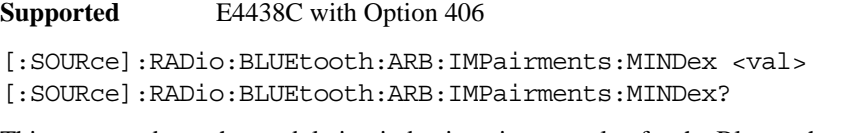

This command sets the modulation index impairment value for the Bluetooth waveform.

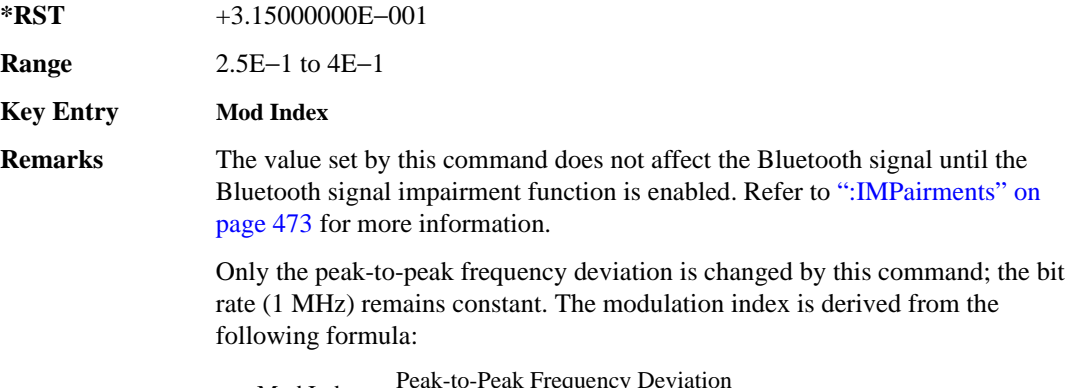

 $Mod Index = \frac{relax-1}{\cdot}$ Bit Rate

### **:IMPairments:STERror**

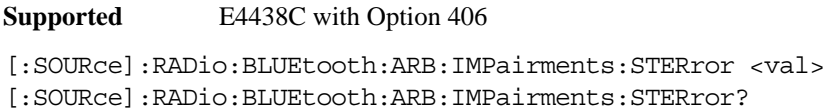

This command sets the symbol timing error impairment value for the Bluetooth waveform.

The variable <val> is expressed in units of parts per million (ppm) and in units of hertz (Hz). A 20 ppm timing error corresponds to a 20 Hz shift in the symbol rate. The range value indicated below applies to both units of measurement.

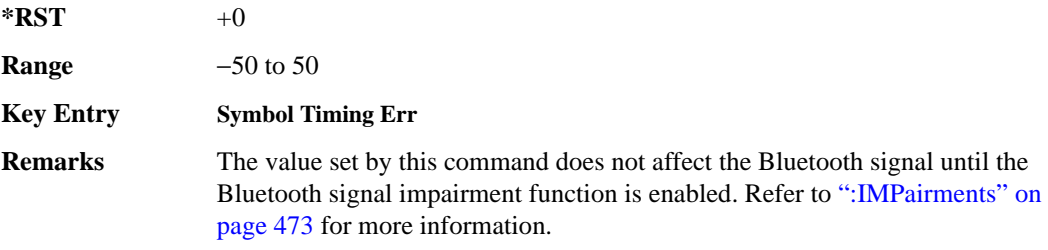

#### <span id="page-549-0"></span>**:IQ:MODulation:ATTen**

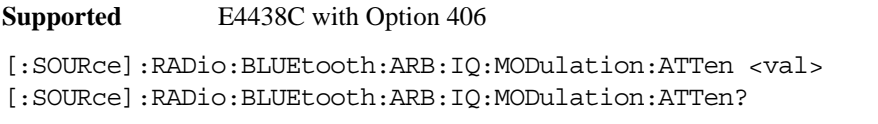

This command attenuates the I/Q signals being modulated through the signal generator RF path.

The variable <val> is expressed in units of decibels (dB).

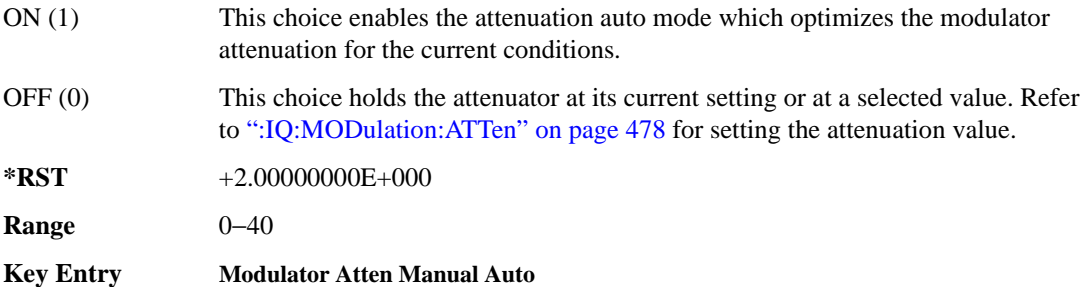

### <span id="page-550-0"></span>**:IQ:MODulation:ATTen:AUTO**

**Supported** E4438C with Option 406

[:SOURce]:RADio:BLUEtooth:ARB:IQ:MODulation:ATTen:AUTO ON|OFF|1|0 [:SOURce]:RADio:BLUEtooth:ARB:IQ:MODulation:ATTen:AUTO?

This command enables or disables the I/Q attenuation auto mode.

**\*RST** 1

**Key Entry Modulator Atten Manual Auto**

#### <span id="page-550-1"></span>**:IQ:MODulation:FILTer**

**Supported** E4438C with Option 406

[:SOURce]:RADio:BLUEtooth:ARB:IQ:MODulation:FILTer 2.1e6|40e6|THRough [:SOURce]:RADio:BLUEtooth:ARB:IQ:MODulation:FILTer?

This command enables you to select a filter or through path for I/Q signals modulated onto the RF carrier. Selecting a filter with this command will set [":IQ:MODulation:ATTen:AUTO" on page 479](#page-550-0) to OFF(0) mode.

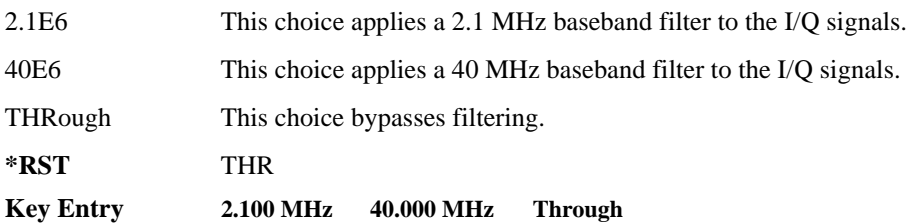

### **:IQ:MODulation:FILTer:AUTO**

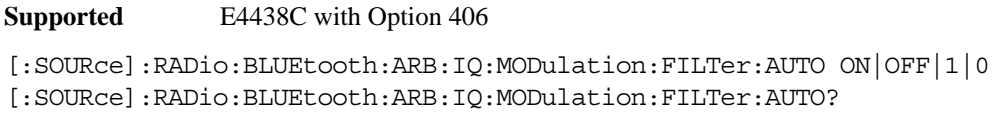

This command enables or disables the automatic selection of the filters for I/Q signals modulated onto the RF carrier.

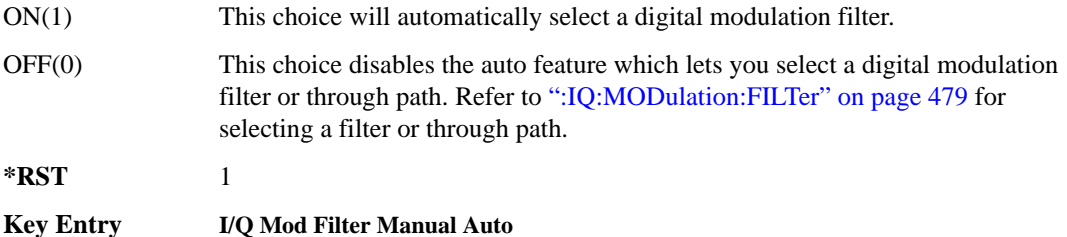

#### **:MDEStination:AAMPlitude**

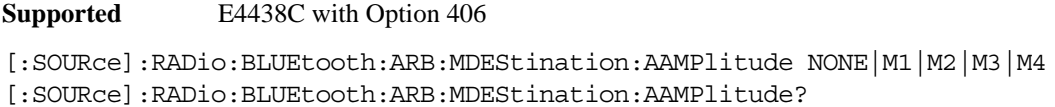

This command routes the selected marker to the Alternate Amplitude function. The NONE parameter clears the marker for the Alternate Amplitude function.

**\*RST** NONE

**Key Entry None Marker 1 Marker 2 Marker 3 Marker 4**

#### **:MDEStination:ALCHold**

**Supported** E4438C with Option 406

[:SOURce]:RADio:BLUEtooth:ARB:MDEStination:ALCHold NONE|M1|M2|M3|M4 [:SOURce]:RADio:BLUEtooth:ARB:MDEStination:ALCHold?

This command routes the selected marker to the ALC Hold function. The NONE parameter clears the marker for the ALC Hold function.

**\*RST** NONE

**Key Entry None Marker 1 Marker 2 Marker 3 Marker 4**

#### **:MDEStination:PULSe**

**Supported** E4438C with Option 406 [:SOURce]:RADio:BLUEtooth:ARB:MDEStination:PULSe NONE|M1|M2|M3|M4 [:SOURce]:RADio:BLUEtooth:ARB:MDEStination:PULSe?

This command routes the selected marker to the Pulse/RF Blanking function. The NONE parameter clears the marker for the Pulse/RF Blanking function.

**\*RST** NONE **Key Entry None Marker 1 Marker 2 Marker 3 Marker 4**

#### **:MPOLarity:MARKer1|2|3|4**

**Supported** E4438C with Option 406

[:SOURce]:RADio:BLUEtooth:ARB:MPOLarity:MARKer1|2|3|4 NEGative|POSitive [:SOURce]:RADio:BLUEtooth:ARB:MPOLarity:MARKer1|2|3|4?

This command sets the polarity for the selected marker. For a positive marker polarity, the marker signal is high during the marker points. For a negative marker polarity, the marker signal is high during the period of no marker points.

#### **Example**

:RAD:ARB:MPOL:MARK3 NEG

The preceding example sets the polarity for marker 3 to negative.

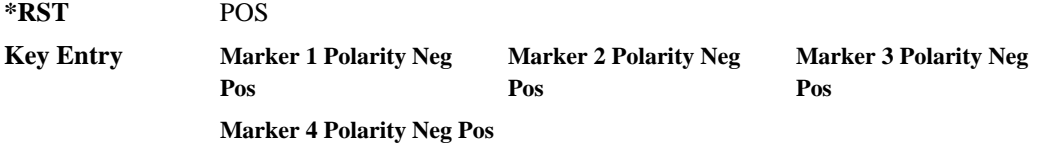

### **:MPOLarity:MARKer1**

**Supported** E4438C with Option 406

[:SOURce]:RADio:BLUEtooth:ARB:MPOLarity:MARKer1 NEGative|POSitive [:SOURce]:RADio:BLUEtooth:ARB:MPOLarity?

This command sets the polarity for marker 1.

**\*RST** POS

**Key Entry Marker 1 Polarity Neg Pos**

### **:MPOLarity:MARKer2**

**Supported** E4438C with Option 406

[:SOURce]:RADio:BLUEtooth:ARB:MPOLarity:MARKer2 NEGative|POSitive [:SOURce]:RADio:BLUEtooth:ARB:MPOLarity:MARKer2?

This command sets the polarity for marker 2.

**\*RST** POS

**Key Entry Marker 2 Polarity Neg Pos**

### **:MPOLarity:MARKer3**

**Supported** E4438C with Option 406

[:SOURce]:RADio:BLUEtooth:ARB:MPOLarity:MARKer3 NEGative|POSitive [:SOURce]:RADio:BLUEtooth:ARB:MPOLarity:MARKer3?

This command sets the polarity for marker 3.

**\*RST** POS

**Key Entry Marker 3 Polarity Neg Pos**

### **:MPOLarity:MARKer4**

**Supported** E4438C with Option 406

[:SOURce]:RADio:BLUEtooth:ARB:MPOLarity:MARKer4 NEGative|POSitive [:SOURce]:RADio:BLUEtooth:ARB:MPOLarity:MARKer4?

This command sets the polarity for marker 4.

**\*RST** POS

**Key Entry Marker 4 Polarity Neg Pos**

#### **:PACKet**

**Supported** E4438C with Option 406

[:SOURce]:RADio:BLUEtooth:ARB:PACKet DH1 [:SOURce]:RADio:BLUEtooth:ARB:PACKet?

This command selects a DH1 packet.

**\*RST** DH1

**Choices** DH1

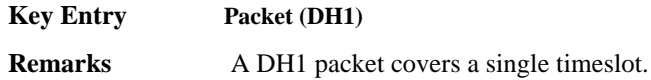

#### <span id="page-554-1"></span>**:REFernce:EXTernal:FREQuency**

**Supported** E4438C with Option 406

[:SOURce]:RADio:BLUEtooth:ARB:REFerence:EXTernal:FREQuency <val> [:SOURce]:RADio:BLUEtooth:ARB:REFerence:EXTernal:FREQuency?

This command sets the lock frequency of the internal ARB waveform clock to match the externally applied ARB waveform clock reference at the BASEBAND GEN REF IN connector.

The variable <val> is expressed in units of hertz (Hz–MHz).

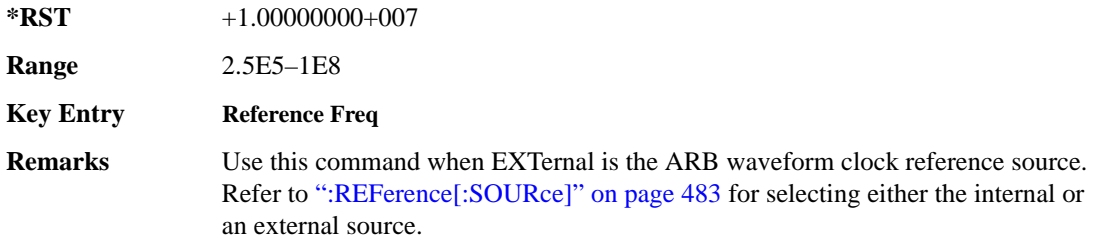

#### <span id="page-554-0"></span>**:REFerence[:SOURce]**

**Supported** E4438C with Option 406

[:SOURce]:RADio:BLUEtooth:ARB:REFerence[:SOURce] INTernal|EXTernal [:SOURce]:RADio:BLUEtooth:ARB:REFerence[:SOURce]?

This command selects either an internal or external reference for the ARB waveform clock.

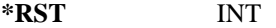

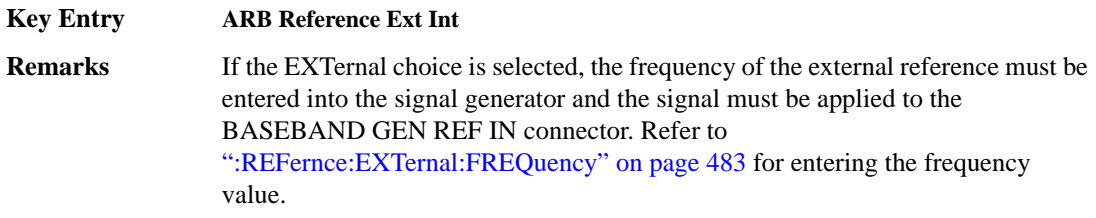

### **:RSYMbols**

```
Supported E4438C with Option 406
[:SOURce]:RADio:BLUEtooth:ARB:RSYMbols <val>
[:SOURce]:RADio:BLUEtooth:ARB:RSYMbols?
```
This command controls how long it takes the RF burst to ramp up at the beginning of the packet transmission and down at the end.

The variable  $\langle val \rangle$  is expressed in symbols (1 symbol interval equals 1  $\mu$ s).

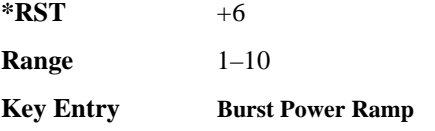

### **:SCLock:RATE**

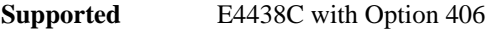

[:SOURce]:RADio:BLUEtooth:ARB:SCLock:RATE <val> [:SOURce]:RADio:BLUEtooth:ARB:SCLock:RATE?

This command sets the sample clock rate for the Bluetooth modulation format.

The variable <val> is expressed in units of hertz.

**\*RST** +1.00000000E+008

**Range** 1–1E8

**Key Entry ARB Sample Clock**

### **[:STATe]**

**Supported** E4438C with Option 406

[:SOURce]:RADio:BLUEtooth:ARB[:STATe] ON|OFF|1|0 [:SOURce]:RADio:BLUEtooth:ARB[:STATe]?

This command enables or disables the Bluetooth waveform generator.

**\*RST** 0

**Key Entry Bluetooth Off On**

# **CDMA2000 BBG Subsystem–Option 401 ([:SOURce]:RADio:CDMA2000[:BBG])**

### **:LMODe**

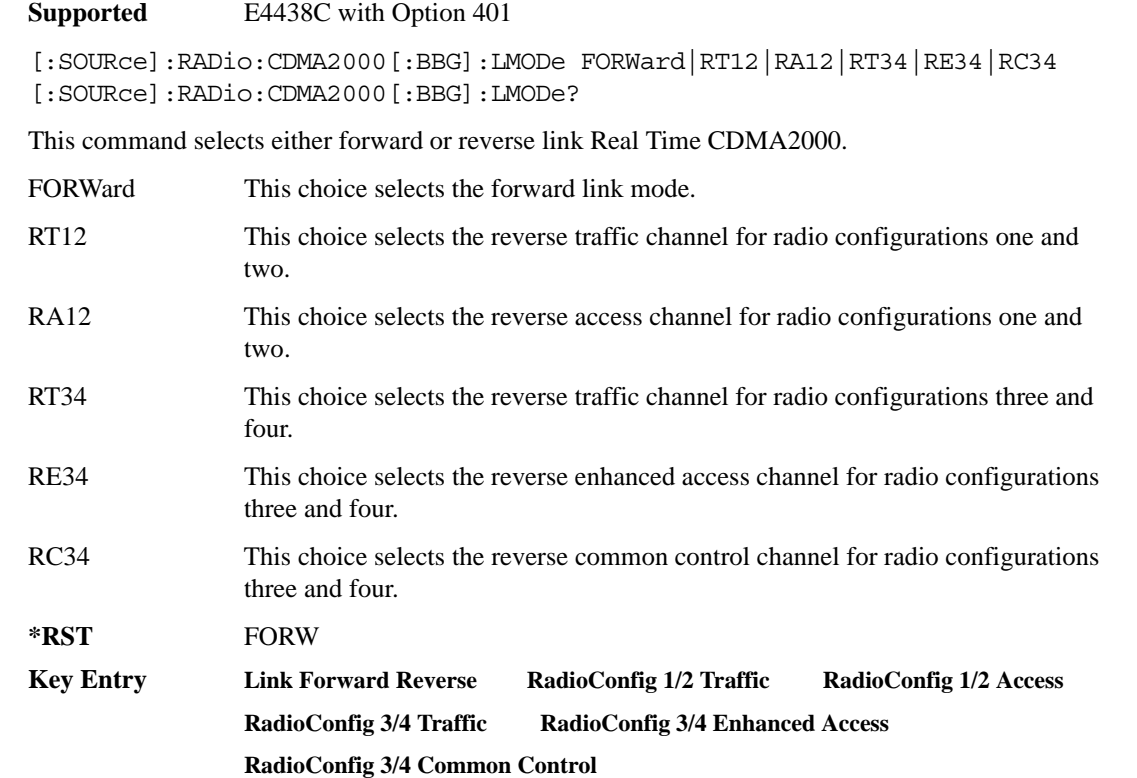

### **[:FORWard]:BBCLock**

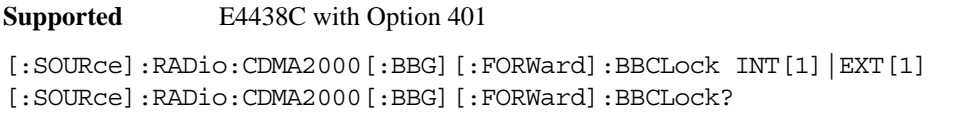

This command selects the baseband data clock source for the forward link.

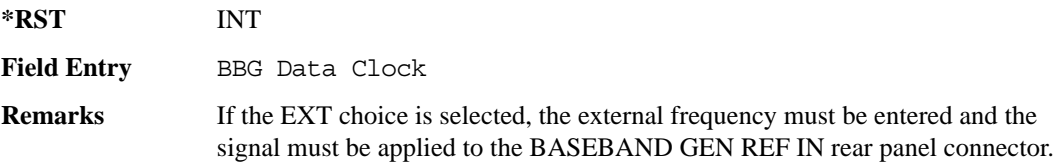

### **[:FORWard]:CHIPrate**

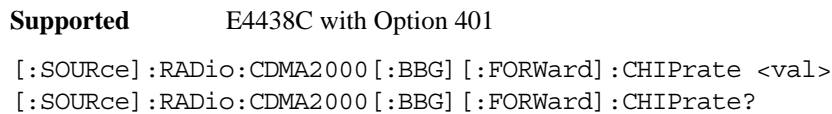

This command adjusts the chip rate value.

The variable <val> is expressed in units of chips per second (cps–Mcps).

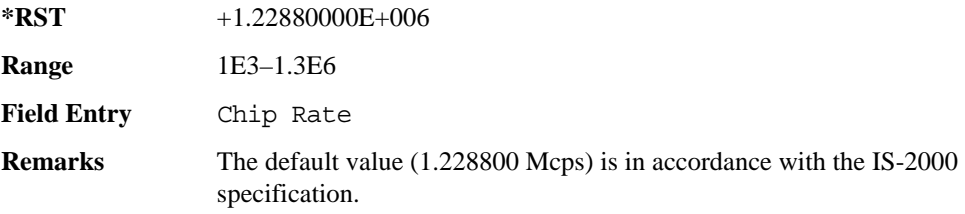

### **[:FORWard]:ESDelay**

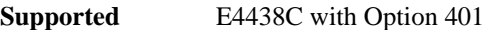

[:SOURce]:RADio:CDMA2000[:BBG][:FORWard]:ESDelay <val> [:SOURce]:RADio:CDMA2000[:BBG][:FORWard]:ESDelay?

This command modifies the even second clock pulse.

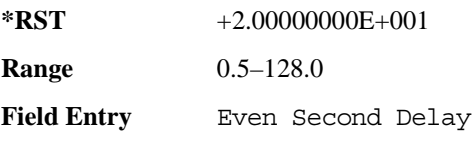

#### Receiver Test Digital Commands **CDMA2000 BBG Subsystem–Option 401 ([:SOURce]:RADio:CDMA2000[:BBG])**

**Remarks** The even second clock pulse sets the delay to align the RF with the trigger.

When the noise function is set to ON, this value will increase. Refer to ["\[:FORWard\]:NOISe\[:STATe\]" on page 512](#page-583-0) for more information.

### <span id="page-558-0"></span>**[:FORWard]:FILTer**

**Supported** E4438C with Option 401

```
[:SOURce]:RADio:CDMA2000[:BBG][:FORWard]:FILTer RNYQuist|NYQuist|
GAUSsian|RECTangle|IS95|IS95_EQ|IS95_MOD|IS95_MOD_EQ|AC4Fm|UGGaussian|
"<user FIR>"|
[:SOURce]:RADio:CDMA2000[:BBG][:FORWard]:FILTer?
```
This command specifies the filter type.

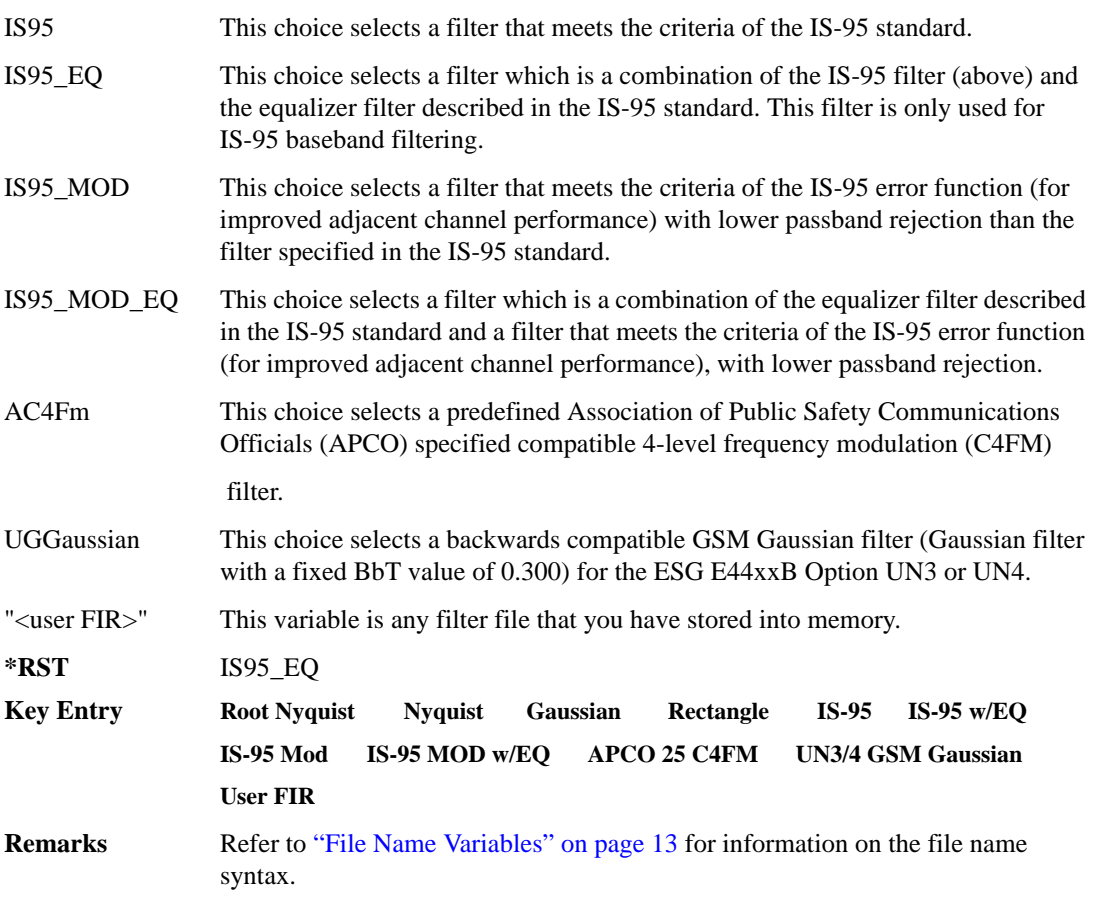

### **[:FORWard]:FILTer:ALPHa**

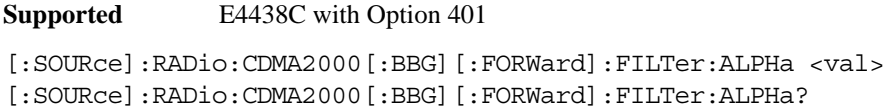

This command changes the Nyquist or root Nyquist filter's alpha value.

The filter alpha value can be set to the minimum level (0), the maximum level (1), or in between by using fractional numeric values (0.001–0.999).

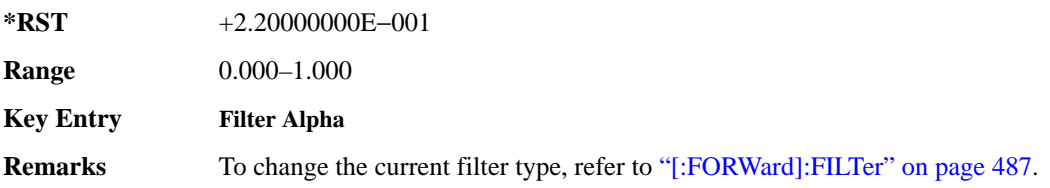

### **[:FORWard]:FILTer:BBT**

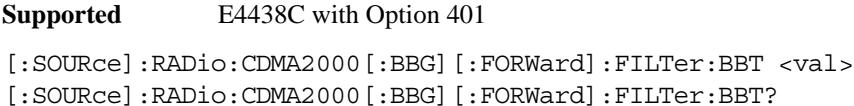

This command changes the bandwidth-multiplied-by-bit-time filter value.

The filter BbT value can be set to the minimum level (0), the maximum level (1), or in between by using fractional numeric values (0.001–0.999).

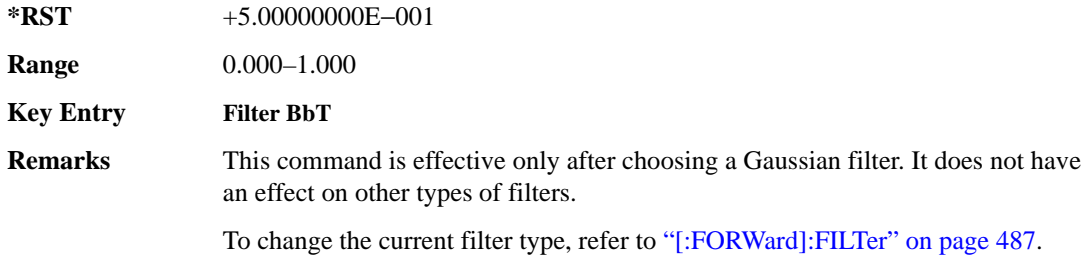

### **[:FORWard]:FILTer:CHANnel**

**Supported** E4438C with Option 401 [:SOURce]:RADio:CDMA2000[:BBG][:FORWard]:FILTer:CHANnel EVM|ACP

[:SOURce]:RADio:CDMA2000[:BBG][:FORWard]:FILTer:CHANnel?

This command optimizes the Nyquist and root Nyquist filters to minimize error vector magnitude (EVM) or to minimize adjacent channel power (ACP).

### Receiver Test Digital Commands **CDMA2000 BBG Subsystem–Option 401 ([:SOURce]:RADio:CDMA2000[:BBG])**

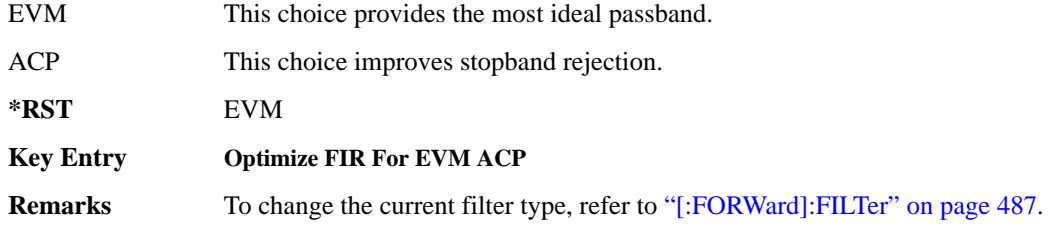

#### **[:FORWard]:LCSTate**

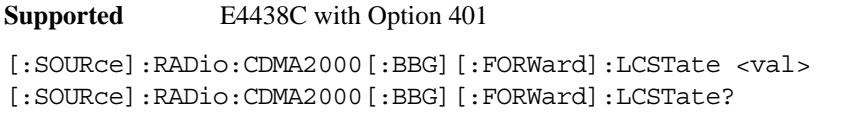

This command sets the long code seed used to generate the long code for the forward link.

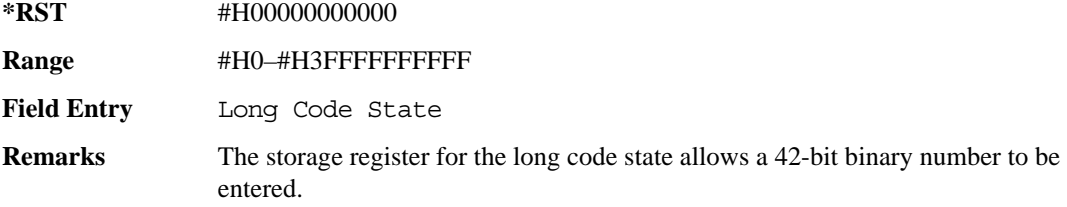

### **[:FORWard]:FFCH:DATA**

**Supported** E4438C with Option 401

```
[:SOURce]:RADio:CDMA2000[:BBG][:FORWard]:FFCH:DATA PN9|PN15|FIX4|
"<file name>"|EXT
[:SOURce]:RADio:CDMA2000[:BBG][:FORWard]:FFCH:DATA?
```
This command configures the data field for the forward fundamental channel.

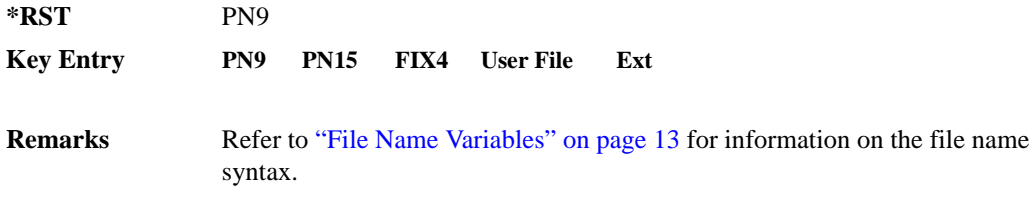

### **[:FORWard]:FFCH:DATA:FIX4**

**Supported** E4438C with Option 401

[:SOURce]:RADio:CDMA2000[:BBG][:FORWard]:FFCH:DATA:FIX4 <val> [:SOURce]:RADio:CDMA2000[:BBG][:FORWard]:FFCH:DATA:FIX4?

This command selects a fixed 4-bit data pattern to be repeated as necessary to fill the selected data area.

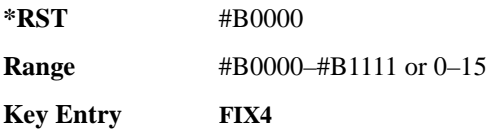

### **[:FORWard]:FFCH:EBNO**

**Supported** E4438C with Options 401 and 403

[:SOURce]:RADio:CDMA2000[:BBG][:FORWard]:FFCH:EBNO <val> [:SOURce]:RADio:CDMA2000[:BBG][:FORWard]:FFCH:EBNO?

This command sets the ratio of energy per bit to noise power spectral density (expressed in dB) for the forward fundamental channel.

**\*RST** +0.00000000E+000

**Range** 

$$
\begin{array}{c}\n\sqrt{1 + \cos^2(1 + \cos^2(1 - \cos^2(1 - \cos^2(
$$

min EbNo: 10log<sub>10</sub>  $\frac{\text{Chip Rate}}{\text{1000(Bit Rate)}}$  + Normalized Power + RCFactor  $\max$  EbNo:  $10\log_{10} \left| \frac{1000(\text{Chip Rate})}{\text{Bit Rate}} \right|$  + Normalized Power + RCFactor

Normalized Power is the channel amplitude after adjusting the code power to 0 dB. Refer to ["\[:FORWard\]:PADJust" on page 514](#page-585-0) for adjusting the code domain power.

RCFactor is dependent on the selected radio configuration. The following table shows the RCFactor by radio configuration.

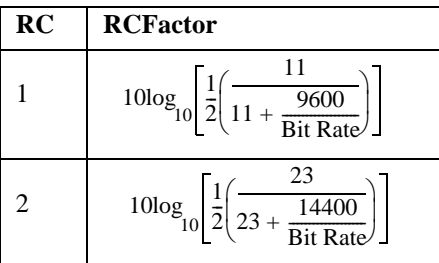

#### Receiver Test Digital Commands **CDMA2000 BBG Subsystem–Option 401 ([:SOURce]:RADio:CDMA2000[:BBG])**

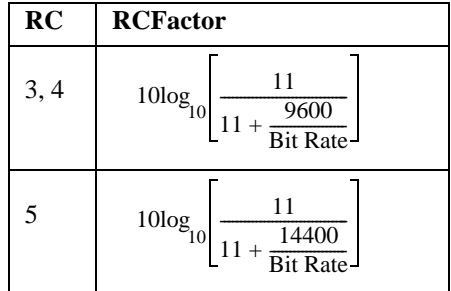

#### **Field Entry** EbNo

**Remarks** Changes to the EbNo values also change the EcNo values for all other channels in the current link (forward or reverse).

Queries of this command are only valid for the current operating state.

#### **[:FORWard]:FFCH:FOFFset**

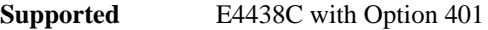

[:SOURce]:RADio:CDMA2000[:BBG][:FORWard]:FFCH:FOFFset <val> [:SOURce]:RADio:CDMA2000[:BBG][:FORWard]:FFCH:FOFFset?

This command sets the frame offset value for the forward fundamental channel.

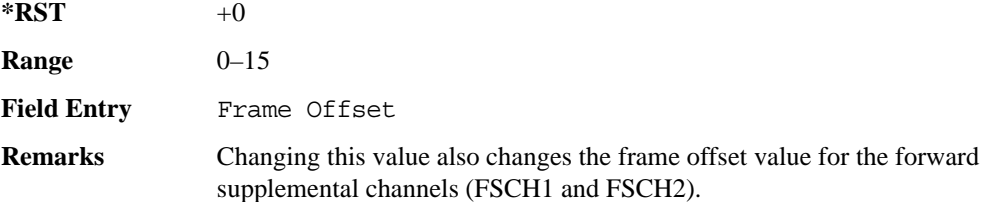

#### **[:FORWard]:FFCH:LCMask**

**Supported** E4438C with Option 401

[:SOURce]:RADio:CDMA2000[:BBG][:FORWard]:FFCH:LCMask?

This command outputs the contents of the long code mask field for the forward fundamental channel.

**\*RST** #H31800000000

**Remarks** This value is shared by the forward supplemental channels (FSCH1 and FSCH2).

### **[:FORWard]:FFCH:LCMask:ESN**

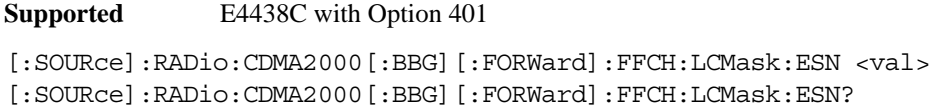

This command sets the permuted electronic serial number (ESN) for the long code mask, which is used to identify a particular mobile.

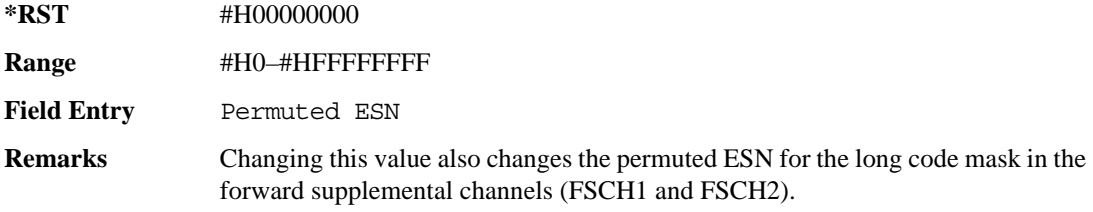

### **[:FORWard]:FFCH:LCMask:HEADer**

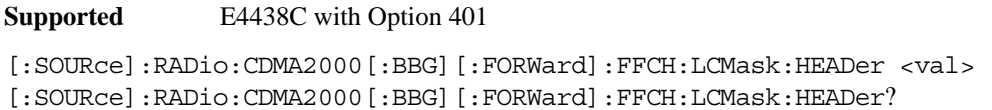

This command sets the header for the long code mask, which is used to identify a particular mobile.

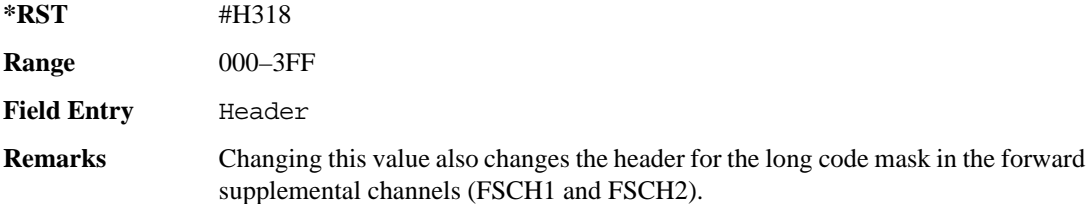

### **[:FORWard]:FFCH:POWer**

**Supported** E4438C with Option 401

[:SOURce]:RADio:CDMA2000[:BBG][:FORWard]:FFCH:POWer <val> [:SOURce]:RADio:CDMA2000[:BBG][:FORWard]:FFCH:POWer?

This command sets the power for the forward fundamental channel.

The variable <val> is expressed in units of decibels (dB).

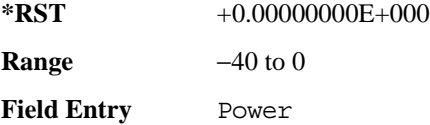

# **[:FORWard]:FFCH:PRAMp**

**Supported** E4438C with Option 401

[:SOURce]:RADio:CDMA2000[:BBG][:FORWard]:FFCH:PRAMp ON|OFF|1|0 [:SOURce]:RADio:CDMA2000[:BBG][:FORWard]:FFCH:PRAMp?

This command sets the power puncturing operating state for the forward fundamental channel.

**\*RST** 1

**Field Entry** Ramp

### **[:FORWard]:FFCH:PRTime**

**Supported** E4438C with Option 401

```
[:SOURce]:RADio:CDMA2000[:BBG][:FORWard]:FFCH:PRTime <val>
[:SOURce]:RADio:CDMA2000[:BBG][:FORWard]:FFCH:PRTime?
```
This command sets the power ramp time indicator values for the forward fundamental channel.

Power frame indicators are used to command the mobile (increasing or decreasing power). For example, if 4 is the selected value, it will cause the mobile to respond with 4 sequential power increases, then 4 power decreases. This pattern will continue indefinitely.

The variable <val> is expressed in

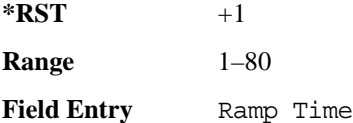

### **[:FORWard]:FFCH:QOF**

**Supported** E4438C with Option 401

[:SOURce]:RADio:CDMA2000[:BBG][:FORWard]:FFCH:QOF <val> [:SOURce]:RADio:CDMA2000[:BBG][:FORWard]:FFCH:QOF?

This command sets the quasi-orthogonal function channel value.

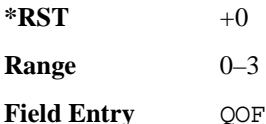

### **[:FORWard]:FFCH:RATE**

**Supported** E4438C with Option 401

[:SOURce]:RADio:CDMA2000[:BBG][:FORWard]:FFCH:RATE 1.2kbps|1.5kbps| 1.8kbps|2.4kbps|2.7kbps|3.6kbps|4.8kbps|7.2kbps|9.6kbps|14.4kbps [:SOURce]:RADio:CDMA2000[:BBG][:FORWard]:FFCH:RATE?

This command sets the data rate for the forward paging channel.

The variable <val> is expressed in units of bits per second (bps–Mbps).

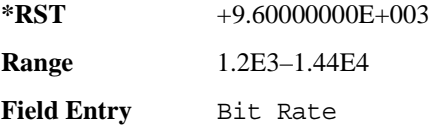

### **[:FORWard]:FFCH:RCONfig**

**Supported** E4438C with Option 401

```
[:SOURce]:RADio:CDMA2000[:BBG][:FORWard]:FFCH:RCONfig <val>
[:SOURce]:RADio:CDMA2000[:BBG][:FORWard]:FFCH:RCONfig?
```
This command sets the radio configuration value for the forward fundamental channel.

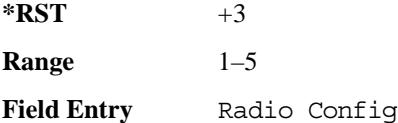

### **[:FORWard]:FFCH:WALSh**

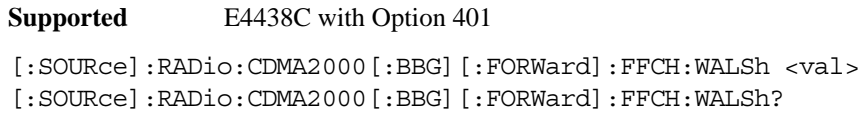

Execute this command to set the Walsh code for the forward fundamental channel.

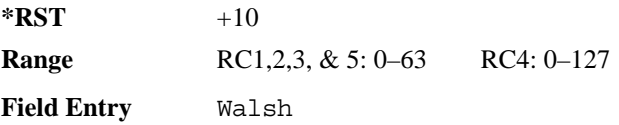

# **[:FORWard]:FFCH[:STATe]**

**Supported** E4438C with Option 401

[:SOURce]:RADio:CDMA2000[:BBG][:FORWard]:FFCH[:STATe] ON|OFF|1|0 [:SOURce]:RADio:CDMA2000[:BBG][:FORWard]:FFCH[:STATe]?

This command enables or disables the operating state of the forward fundamental channel.

**\*RST** 0

**Field Entry** State

### **[:FORWard]:FPCH:DATA**

**Supported** E4438C with Option 401

[:SOURce]:RADio:CDMA2000[:BBG][:FORWard]:FPCH:DATA DEFault|"<file name>" [:SOURce]:RADio:CDMA2000[:BBG][:FORWard]:FPCH:DATA?

This command configures the data field for the forward paging channel.

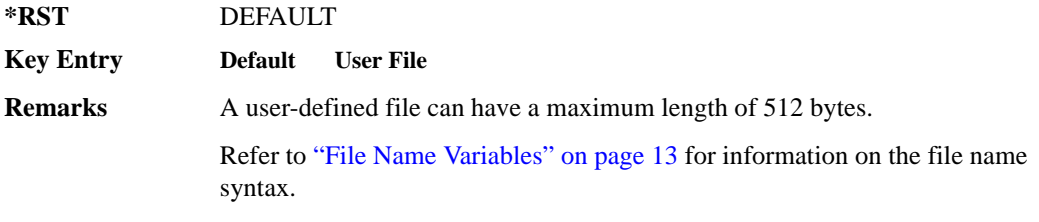

### **[:FORWard]:FPCH:EBNO**

**Supported** E4438C with Options 401 and 403

[:SOURce]:RADio:CDMA2000[:BBG][:FORWard]:FPCH:EBNO <val> [:SOURce]:RADio:CDMA2000[:BBG][:FORWard]:FPCH:EBNO?

This command sets the ratio of energy per bit to noise power spectral density (expressed in dB) for the forward paging channel.

**\*RST** +0.00000000E+000

#### Receiver Test Digital Commands **CDMA2000 BBG Subsystem–Option 401 ([:SOURce]:RADio:CDMA2000[:BBG])**

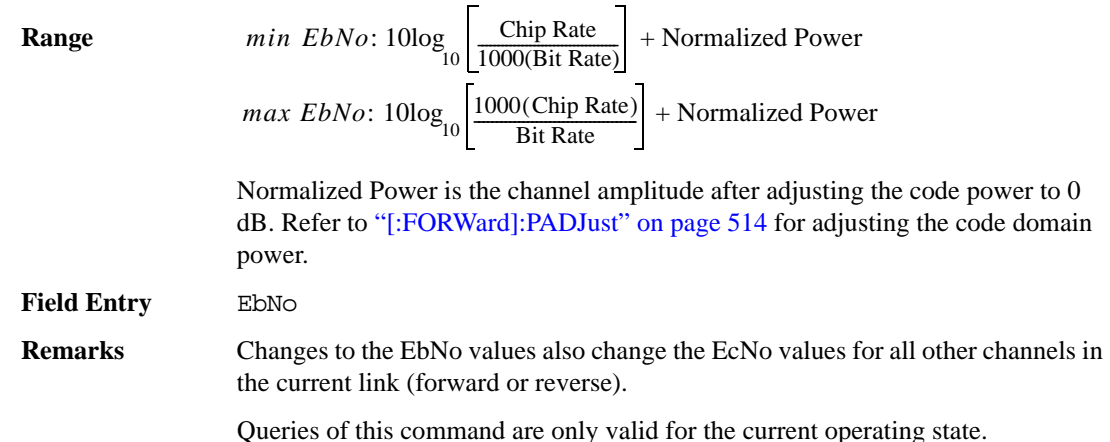

### **[:FORWard]:FPCH:LCMask**

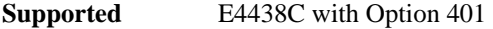

[:SOURce]:RADio:CDMA2000[:BBG][:FORWard]:FPCH:LCMask?

This command outputs the contents of the long code mask field for the forward paging channel.

**\*RST** +0.00000000E+000

### **[:FORWard]:FPCH:LCMask:F1**

**Supported** E4438C with Option 401

[:SOURce]:RADio:CDMA2000[:BBG][:FORWard]:FPCH:LCMask:F1 <val> [:SOURce]:RADio:CDMA2000[:BBG][:FORWard]:FPCH:LCMask:F1?

This command sets the value of field one for the forward paging channel long code mask.

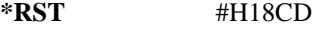

**Range** #H0–#H1FFF

**Field Entry** Field 1

### **[:FORWard]:FPCH:LCMask:F2**

**Supported** E4438C with Option 401

[:SOURce]:RADio:CDMA2000[:BBG][:FORWard]:FPCH:LCMask:F2 <val> [:SOURce]:RADio:CDMA2000[:BBG][:FORWard]:FPCH:LCMask:F2?

This command sets the value of field two for the forward paging channel long code mask.

#### Receiver Test Digital Commands **CDMA2000 BBG Subsystem–Option 401 ([:SOURce]:RADio:CDMA2000[:BBG])**

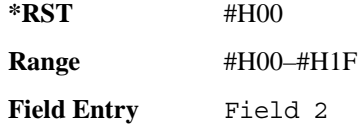

### **[:FORWard]:FPCH:LCMask:F3**

**Supported** E4438C with Option 401

[:SOURce]:RADio:CDMA2000[:BBG][:FORWard]:FPCH:LCMask:F3 <val> [:SOURce]:RADio:CDMA2000[:BBG][:FORWard]:FPCH:LCMask:F3?

This command sets the value of field three for the forward paging channel long code mask.

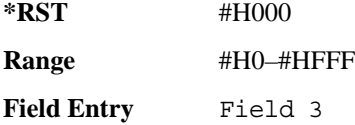

### **[:FORWard]:FPCH:MESSage**

**Supported** E4438C with Option 401

```
[:SOURce]:RADio:CDMA2000[:BBG][:FORWard]:FPCH:MESSage <bit_count>,
<datablock>
```
This command sends a bit count and a data block (to queue up messaging), generated as a one-time paging message (asynchronous paging message), to the paging channel.

After a one-time paging message is generated, the signal generator reverts to synchronous paging file messages.

### **[:FORWard]:FPCH:POWer**

**Supported** E4438C with Option 401

[:SOURce]:RADio:CDMA2000[:BBG][:FORWard]:FPCH:POWer <val> [:SOURce]:RADio:CDMA2000[:BBG][:FORWard]:FPCH:POWer?

Execute this command to set the power for the forward paging channel.

The variable <val> is expressed in units of decibels (dB).

**\*RST** +0.00000000E+000

**Range** −40 to 0

**Field Entry** Power

### **[:FORWard]:FPCH:RATE**

**Supported** E4438C with Option 401

[:SOURce]:RADio:CDMA2000[:BBG][:FORWard]:FPCH:RATE 4.8kbps|9.6kbps [:SOURce]:RADio:CDMA2000[:BBG][:FORWard]:FPCH:RATE?

This command sets the data rate for the forward paging channel.

The variable <val> is expressed in units of bits per second (bps–Mbps).

**\*RST** +9.60000000E+003

**Field Entry** Bit Rate

### **[:FORWard]:FPCH:WALSh**

**Supported** E4438C with Option 401

[:SOURce]:RADio:CDMA2000[:BBG][:FORWard]:FPCH:WALSh <val> [:SOURce]:RADio:CDMA2000[:BBG][:FORWard]:FPCH:WALSh?

This command sets the Walsh code for the forward paging channel.

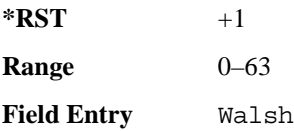

### **[:FORWard]:FPCH[:STATe]**

**Supported** E4438C with Option 401

[:SOURce]:RADio:CDMA2000[:BBG][:FORWard]:FPCH[:STATe] ON|OFF|1|0 [:SOURce]:RADio:CDMA2000[:BBG][:FORWard]:FPCH[:STATe]?

Execute this command to set the operating state for the forward paging channel.

**\*RST** 0

**Field Entry** State

# **[:FORWard]:FPICh:ECNO**

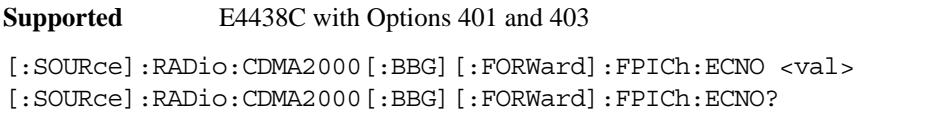

This command sets the ratio of energy per chip to the noise power spectral density (expressed in dB) for the forward pilot channel.

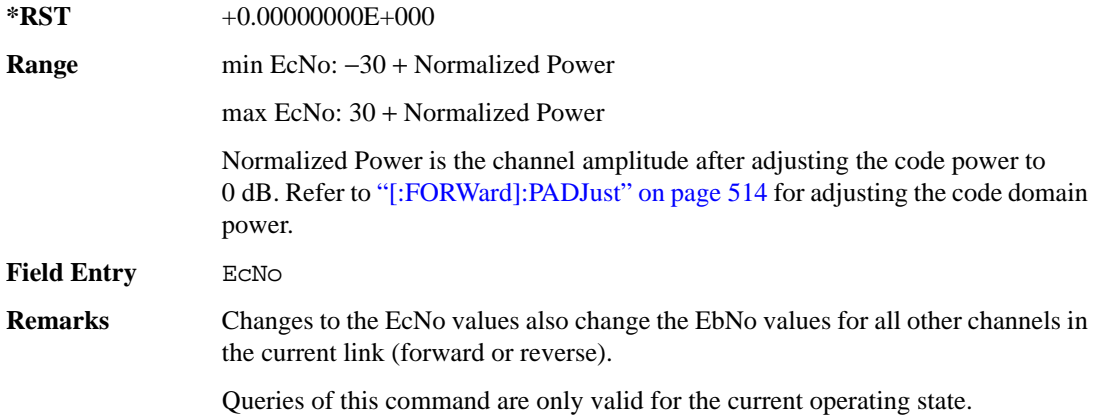

### **[:FORWard]:FPICh:POWer**

**Supported** E4438C with Option 401

[:SOURce]:RADio:CDMA2000[:BBG][:FORWard]:FPICh:POWer <val> [:SOURce]:RADio:CDMA2000[:BBG][:FORWard]:FPICh:POWer?

This command sets the power for the forward pilot channel.

The variable <val> is expressed in units of decibels (dB).

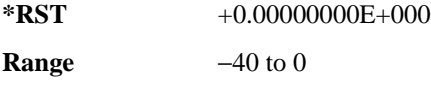

**Field Entry** Power

### **[:FORWard]:FPICh[:STATe]**

**Supported** E4438C with Option 401

[:SOURce]:RADio:CDMA2000[:BBG][:FORWard]:FPICh[:STATe] ON|OFF|1|0 [:SOURce]:RADio:CDMA2000[:BBG][:FORWard]:FPICh[:STATe]?

This command enables or disables the operating state of the forward pilot channel.

**\*RST** 1

**Field Entry** State

### **[:FORWard]:FSCH[1]|2:DATA**

**Supported** E4438C with Option 401

[:SOURce]:RADio:CDMA2000[:BBG][:FORWard]:FSCH[1]|2:DATA PN9|PN15|FIX4| "<file name>"|EXT [:SOURce]:RADio:CDMA2000[:BBG][:FORWard]:FSCH[1]|2:DATA?

This command configures the data field for the forward supplemental traffic channels.

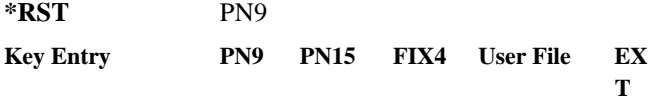

### **[:FORWard]:FSCH[1]|2:DATA:FIX4**

**Supported** E4438C with Option 401

[:SOURce]:RADio:CDMA2000[:BBG][:FORWard]:FSCH[1]|2:DATA:FIX4 <val> [:SOURce]:RADio:CDMA2000[:BBG][:FORWard]:FSCH[1]|2:DATA:FIX4?

This command selects a fixed 4-bit data pattern that repeats as necessary to fill the selected data area.

**\*RST** #B0000

**Range**  $\text{#B0000-}\text{#B1111}$  or 0–15

**Key Entry FIX4**

### **[:FORWard]:FSCH[1]|2:EBNO**

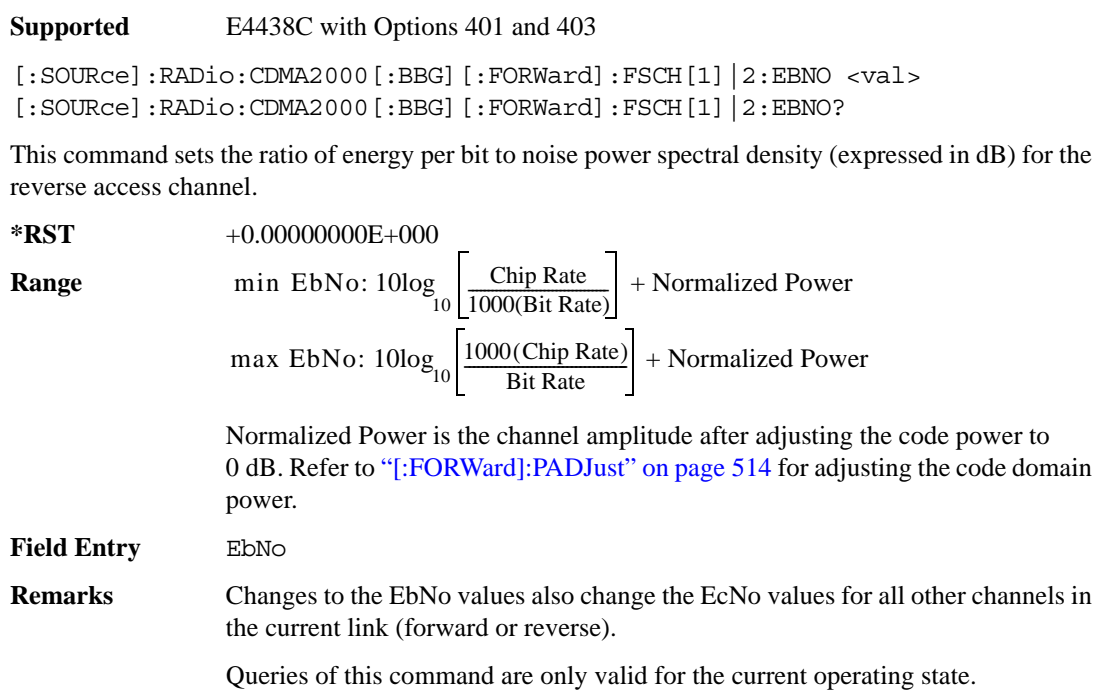

### **[:FORWard]:FSCH[1]|2:FOFFset**

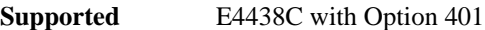

```
[:SOURce]:RADio:CDMA2000[:BBG][:FORWard]:FSCH[1]|2:FOFFset <val>
[:SOURce]:RADio:CDMA2000[:BBG][:FORWard]:FSCH[1]|2:FOFFset?
```
This command sets the frame offset value for the forward supplemental traffic channels.

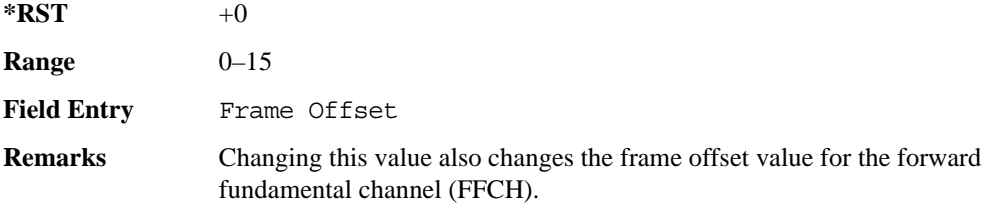

### **[:FORWard]:FSCH[1]|2:LCMask**

**Supported** E4438C with Option 401

[:SOURce]:RADio:CDMA2000[:BBG][:FORWard]:FSCH[1]|2:LCMask?

This query outputs the contents of the long code mask field for the forward supplemental traffic channels.

**\*RST** 0

**Remarks** This value is shared with the forward fundamental channel (FFCH).

#### **[:FORWard]:FSCH[1]|2:LCMask:ESN**

**Supported** E4438C with Option 401

[:SOURce]:RADio:CDMA2000[:BBG][:FORWard]:FSCH[1]|2:LCMask:ESN <val> [:SOURce]:RADio:CDMA2000[:BBG][:FORWard]:FSCH[1]|2:LCMask:ESN?

This command defines the permuted electronic serial number (ESN) for the long code mask, which is used to identify a particular mobile.

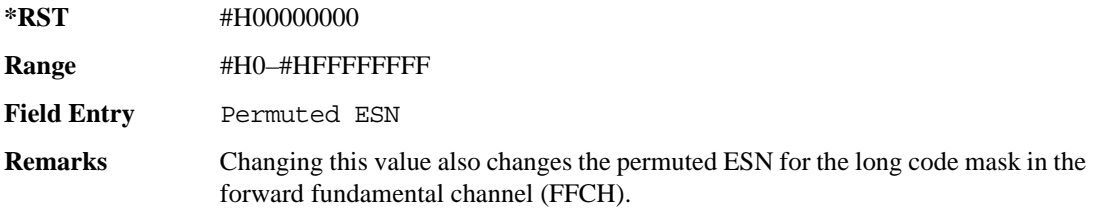

#### **[:FORWard]:FSCH[1]|2:LCMask:HEADer**

**Supported** E4438C with Option 401 [:SOURce]:RADio:CDMA2000[:BBG][:FORWard]:FSCH[1]|2:LCMask:HEADer <val> [:SOURce]:RADio:CDMA2000[:BBG][:FORWard]:FSCH[1]|2:LCMask:HEADer?

This command sets the header for the long code mask, which is used to identify a particular mobile.

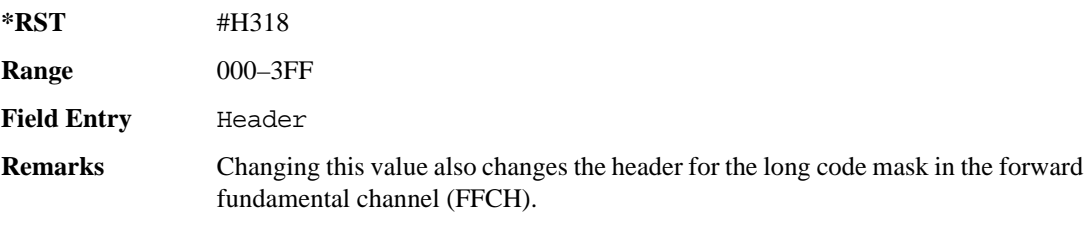

### **[:FORWard]:FSCH[1]|2:POWer**

**Supported** E4438C with Option 401

[:SOURce]:RADio:CDMA2000[:BBG][:FORWard]:FSCH[1]|2:POWer <val> [:SOURce]:RADio:CDMA2000[:BBG][:FORWard]:FSCH[1]|2:POWer?

This command sets the power for the forward supplemental traffic channels.

The variable <val> is expressed in units of decibels (dB).

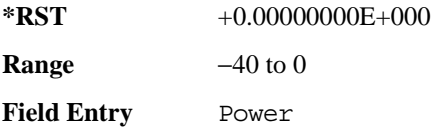

# **[:FORWard]:FSCH[1]|2:QOF**

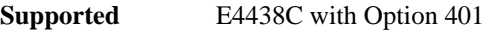

```
[:SOURce]:RADio:CDMA2000[:BBG][:FORWard]:FSCH[1]|2:QOF <val>
[:SOURce]:RADio:CDMA2000[:BBG][:FORWard]:FSCH[1]|2:QOF?
```
This command sets the quasi-orthogonal function value for the forward supplemental traffic channels.

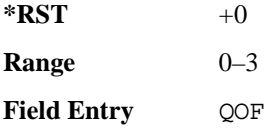

### <span id="page-574-0"></span>**[:FORWard]:FSCH[1]|2:RATE**

**Supported** E4438C with Option 401

```
[:SOURce]:RADio:CDMA2000[:BBG][:FORWard]:FSCH[1]|2:RATE 19.2kbps|
28.8kbps|38.4kbps|57.6kbps|76.8kbps|115.2kbps|153.6kbps|230.4kbps|
307.2kbps
[:SOURce]:RADio:CDMA2000[:BBG][:FORWard]:FSCH[1]|2:RATE?
```
This command sets the data rate for the forward supplemental traffic channels.

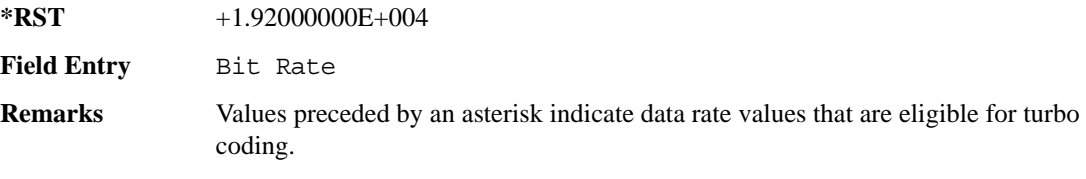

### **[:FORWard]:FSCH[1]|2:RCONfig**

**Supported** E4438C with Option 401

[:SOURce]:RADio:CDMA2000[:BBG][:FORWard]:FSCH[1]|2:RCONfig 3|4|5 [:SOURce]:RADio:CDMA2000[:BBG][:FORWard]:FSCH[1]|2:RCONfig?

This command sets the radio configuration value for the forward supplemental channels.

 $*RST$   $+3$ 

**Field Entry** Radio Config

### **[:FORWard]:FSCH[1]|2:TCODe**

**Supported** E4438C with Option 401

[:SOURce]:RADio:CDMA2000[:BBG][:FORWard]:FSCH[1]|2:TCODe ON|OFF|1|0 [:SOURce]:RADio:CDMA2000[:BBG][:FORWard]:FSCH[1]|2:TCODe?

This command enables or disables the turbo coding operating state for the forward supplemental traffic channels.

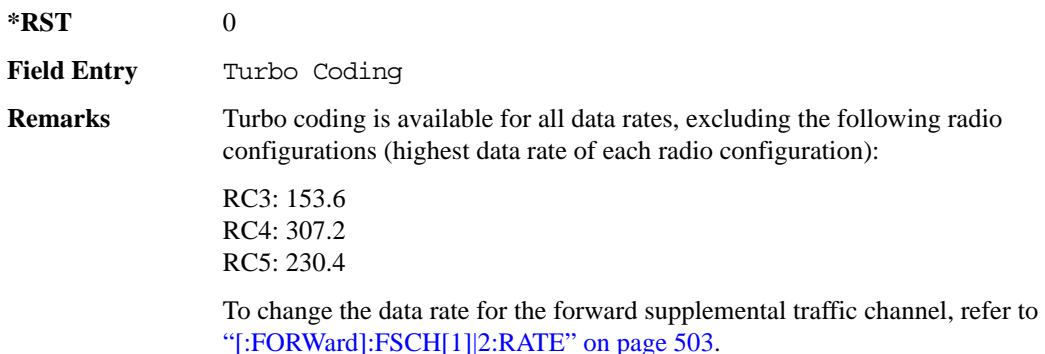

### **[:FORWard]:FSCH[1]|2:WALSh**

**Supported** E4438C with Option 401

[:SOURce]:RADio:CDMA2000[:BBG][:FORWard]:FSCH[1]|2:WALSh <val> [:SOURce]:RADio:CDMA2000[:BBG][:FORWard]:FSCH[1]|2:WALSh?

This command sets the Walsh code for the forward supplemental traffic channels.

**\*RST** FSCH1: 12 FSCH2: 14
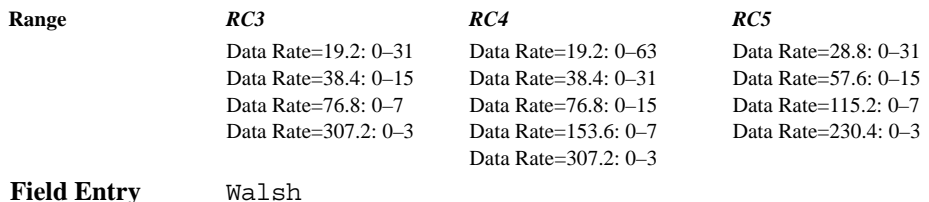

### **[:FORWard]:FSCH[1]|2[:STATe]**

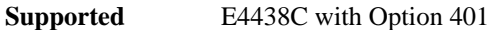

[:SOURce]:RADio:CDMA2000[:BBG][:FORWard]:FSCH[1]|2[:STATe] ON|OFF|1|0 [:SOURce]:RADio:CDMA2000[:BBG][:FORWard]:FSCH[1]|2[:STATe]?

This command enables or disables the operating state of the forward supplemental traffic channel.

**\*RST** 0

**Field Entry** State

#### **[:FORWard]:FSYNc:CFRequency**

**Supported** E4438C with Option 401

[:SOURce]:RADio:CDMA2000[:BBG][:FORWard]:FSYNc:CFRequency <val> [:SOURce]:RADio:CDMA2000[:BBG][:FORWard]:FSYNc:CFRequency?

This command directs the mobile station to a CDMA channel having a primary paging channel.

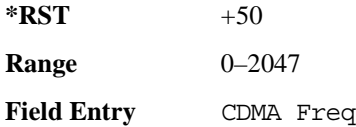

### **[:FORWard]:FSYNc:DAYLt**

**Supported** E4438C with Option 401

[:SOURce]:RADio:CDMA2000[:BBG][:FORWard]:FSYNc:DAYLt 1|0 [:SOURce]:RADio:CDMA2000[:BBG][:FORWard]:FSYNc:DAYLt?

This command sets the daylight savings time offset for the forward synchronization channel, where 1  $=$  on and  $0 =$  off.

 $*RST$  +0

**Field Entry** DAYLT

## **[:FORWard]:FSYNc:EBNO**

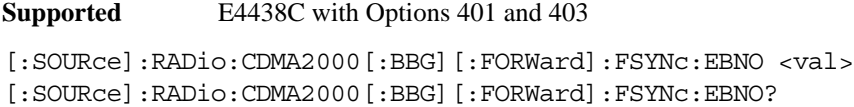

This command sets the ratio of energy per bit to noise power spectral density (expressed in dB) for the quick paging channel.

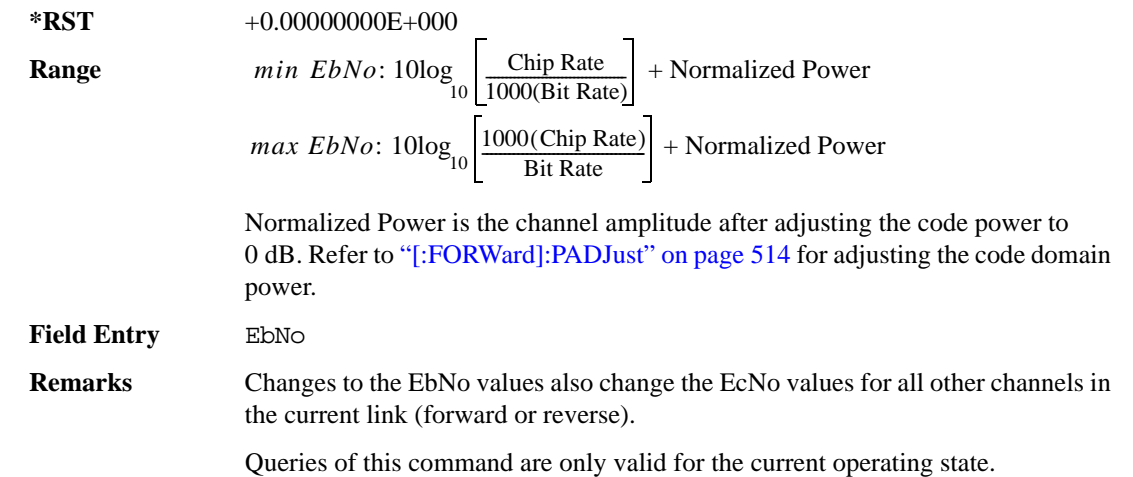

### **[:FORWard]:FSYNc:ECFRequency**

**Supported** E4438C with Option 401

[:SOURce]:RADio:CDMA2000[:BBG][:FORWard]:FSYNc:ECFRequency <val> [:SOURce]:RADio:CDMA2000[:BBG][:FORWard]:FSYNc:ECFRequency?

This command direct the mobile station to a CDMA channel having a primary paging channel. The mobile tunes to the Ext CDMA Freq field when it has a protocol revision level of 6 or greater, and it supports either the quick paging channel or radio configurations greater than 2. Otherwise, the mobile tunes to the CDMA Freq field for the CDMA channel.

This command sets the extended CDMA frequency for the forward synchronization channel.

 $*$ **RST**  $+0$ **Range** 0–2047 **Field Entry** Ext CDMA Freq

## **[:FORWard]:FSYNc:LPSec**

**Supported** E4438C with Option 401

[:SOURce]:RADio:CDMA2000[:BBG][:FORWard]:FSYNc:LPSec <val> [:SOURce]:RADio:CDMA2000[:BBG][:FORWard]:FSYNc:LPSec?

This command sets the leap seconds value for the forward synchronization channel.

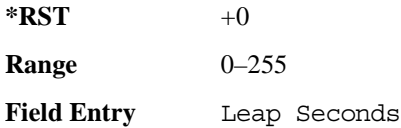

### **[:FORWard]:FSYNc:LTMoff**

**Supported** E4438C with Option 401

[:SOURce]:RADio:CDMA2000[:BBG][:FORWard]:FSYNc:LTMoff <val> [:SOURce]:RADio:CDMA2000[:BBG][:FORWard]:FSYNc:LTMoff?

This command sets the current local time offset from the basestation for the forward synchronization channel, where  $1 = 30$  minutes,  $2 = 60$  minutes,  $3 = 90$  minutes, and so on.

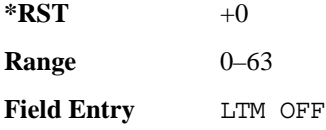

## **[:FORWard]:FSYNc:MPREv**

**Supported** E4438C with Option 401

[:SOURce]:RADio:CDMA2000[:BBG][:FORWard]:FSYNc:MPREv <val> [:SOURce]:RADio:CDMA2000[:BBG][:FORWard]:FSYNc:MPREv?

This command sets the minimum protocol revision level for the forward synchronization channel.

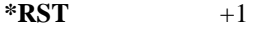

**Range** 0–255

**Field Entry** P Rev Min

## **[:FORWard]:FSYNc:MSGType**

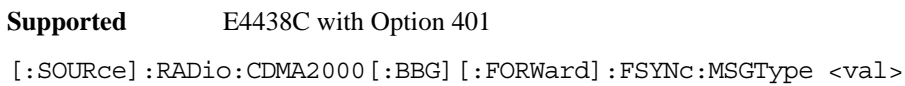

[:SOURce]:RADio:CDMA2000[:BBG][:FORWard]:FSYNc:MSGType?

This command sets the message type value for the forward synchronization channel.

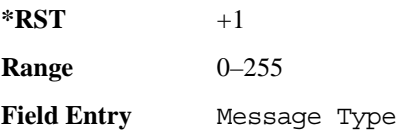

## **[:FORWard]:FSYNc:NID**

**Supported** E4438C with Option 401

[:SOURce]:RADio:CDMA2000[:BBG][:FORWard]:FSYNc:NID <val> [:SOURce]:RADio:CDMA2000[:BBG][:FORWard]:FSYNc:NID?

This command sets the network identification value for the forward synchronization channel.

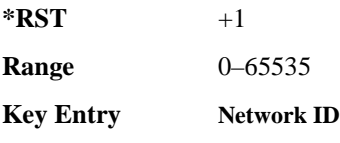

## **[:FORWard]:FSYNc:POWer**

**Supported** E4438C with Option 401 [:SOURce]:RADio:CDMA2000[:BBG][:FORWard]:FSYNc:POWer <val> [:SOURce]:RADio:CDMA2000[:BBG][:FORWard]:FSYNc:POWer?

This command sets the power for the forward synchronization channel.

The variable <val> is expressed in units of decibels (dB).

**\*RST** +0.00000000E+000

**Range** −40 to 0

**Field Entry** Power

## **[:FORWard]:FSYNc:PRATe**

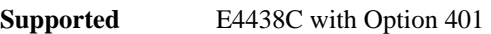

[:SOURce]:RADio:CDMA2000[:BBG][:FORWard]:FSYNc:PRATe <val> [:SOURce]:RADio:CDMA2000[:BBG][:FORWard]:FSYNc:PRATe?

This command sets the base station paging rate for the forward supplemental channel.

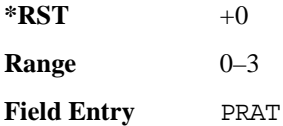

## **[:FORWard]:FSYNc:PREV**

**Supported** E4438C with Option 401

[:SOURce]:RADio:CDMA2000[:BBG][:FORWard]:FSYNc:PREV <val> [:SOURce]:RADio:CDMA2000[:BBG][:FORWard]:FSYNc:PREV?

This command sets the protocol revision level for the forward synchronization channel.

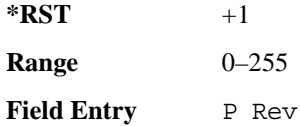

## **[:FORWard]:FSYNc:RESErved**

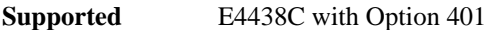

[:SOURce]:RADio:CDMA2000[:BBG][:FORWard]:FSYNc:RESErved <val> [:SOURce]:RADio:CDMA2000[:BBG][:FORWard]:FSYNc:RESErved?

This command sets the reserved field value for the forward synchronization channel.

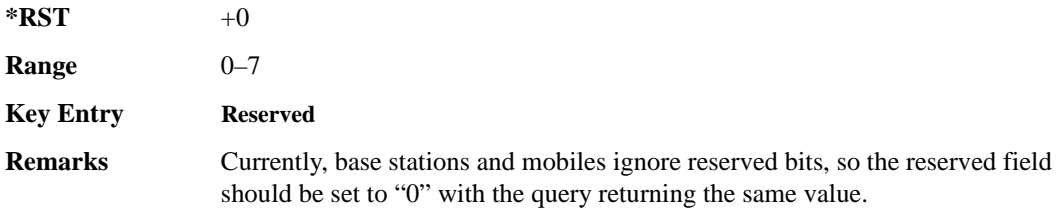

### **[:FORWard]:FSYNc:SID**

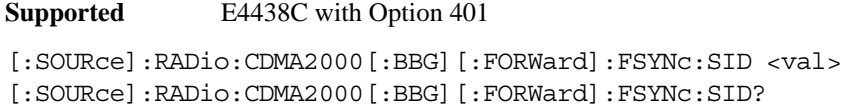

This command sets the system identification for the forward synchronization channel.

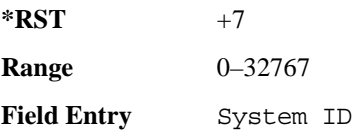

### **[:FORWard]:FSYNc:STYPe**

**Supported** E4438C with Option 401

```
[:SOURce]:RADio:CDMA2000[:BBG][:FORWard]:FSYNc:STYPe IS95|JSTD8|IS2000
[:SOURce]:RADio:CDMA2000[:BBG][:FORWard]:FSYNc:STYPe?
```
This command selects the forward synchronization channel type.

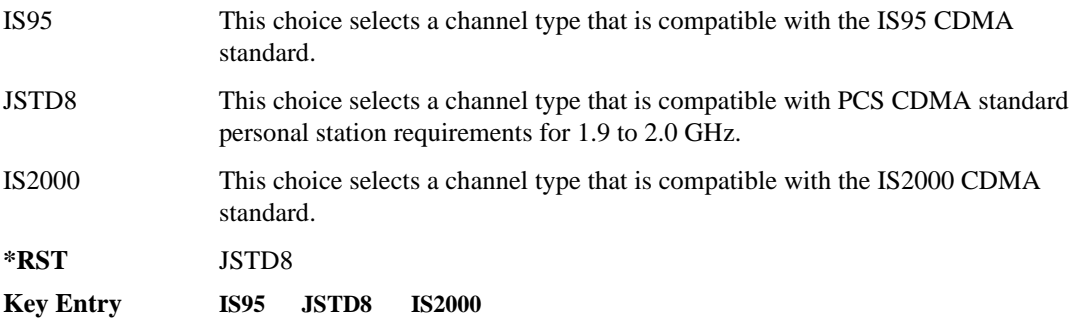

#### **[:FORWard]:FSYNc:SYSTime**

**Supported** E4438C with Option 401

[:SOURce]:RADio:CDMA2000[:BBG][:FORWard]:FSYNc:SYSTime <val> [:SOURce]:RADio:CDMA2000[:BBG][:FORWard]:FSYNc:SYSTime?

This command sets the system time value for the forward synchronization channel.

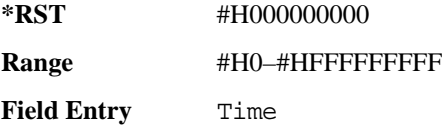

## **[:FORWard]:FSYNc:WALSh**

**Supported** E4438C with Option 401

[:SOURce]:RADio:CDMA2000[:BBG][:FORWard]:FSYNc:WALSh <val> [:SOURce]:RADio:CDMA2000[:BBG][:FORWard]:FSYNc:WALSh?

This command sets the Walsh code for the forward synchronization channel.

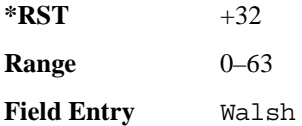

## **[:FORWard]:FSYNc[:STATe]**

**Supported** E4438C with Option 401

```
[:SOURce]:RADio:CDMA2000[:BBG][:FORWard]:FSYNc[:STATe] ON|OFF|1|0
[:SOURce]:RADio:CDMA2000[:BBG][:FORWard]:FSYNc[:STATe]?
```
This command enables or disables the operating state for the forward synchronization channel.

**\*RST** 0

**Field Entry** State

## <span id="page-582-0"></span>**[:FORWard]:NOISe:CN**

**Supported** E4438C with Options 401 and 403

[:SOURce]:RADio:CDMA2000[:BBG][:FORWard]:NOISe:CN <val> [:SOURce]:RADio:CDMA2000[:BBG][:FORWard]:NOISe:CN?

This command sets the carrier to noise ratio for the forward link.

The variable <val> is expressed in units of decibels (dB).

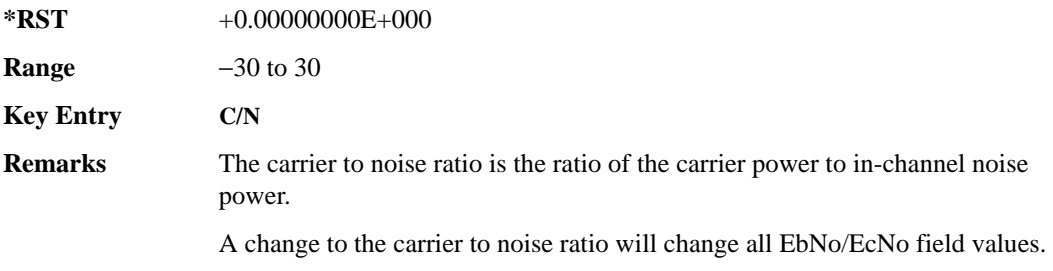

## <span id="page-583-0"></span>**[:FORWard]:NOISe[:STATe]**

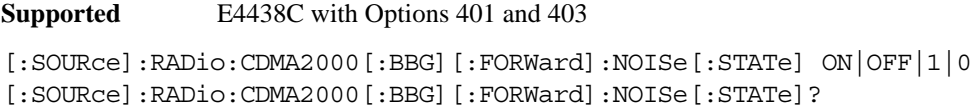

This command enables or disables the noise function for the CDMA2000 baseband forward link.

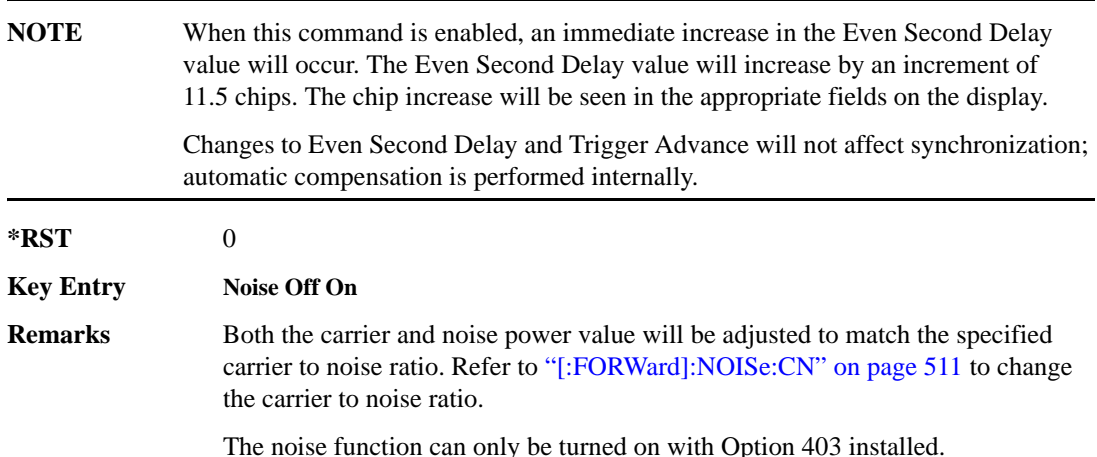

### **[:FORWard]:OCNS:EBNO**

**Supported** E4438C with Options 401 and 403

[:SOURce]:RADio[1]|2|3|4:CDMA2000[:BBG][:FORWard]:OCNS:EBNO <val> [:SOURce]:RADio[1]|2|3|4:CDMA2000[:BBG][:FORWard]:OCNS:EBNO?

This command sets the energy per bit to noise power (EbNo) density ratio for the forward link orthogonal channel noise simulator (OCNS).

The variable <val> is expressed in units of decibels (dB).

**Range** min EbNo:  $10\log_{10} \left( \frac{\text{Chip Rate}}{1000(\text{Bit Rate})} \right)$  + Normalized Power

max EbNo:  $10\log_{10}(\frac{1000(\text{Chip Rate})}{\text{Bit Rate}}) + \text{Normalized Power}$ 

The OCNS bit rate is fixed at 19.2 kilo-bits per second.

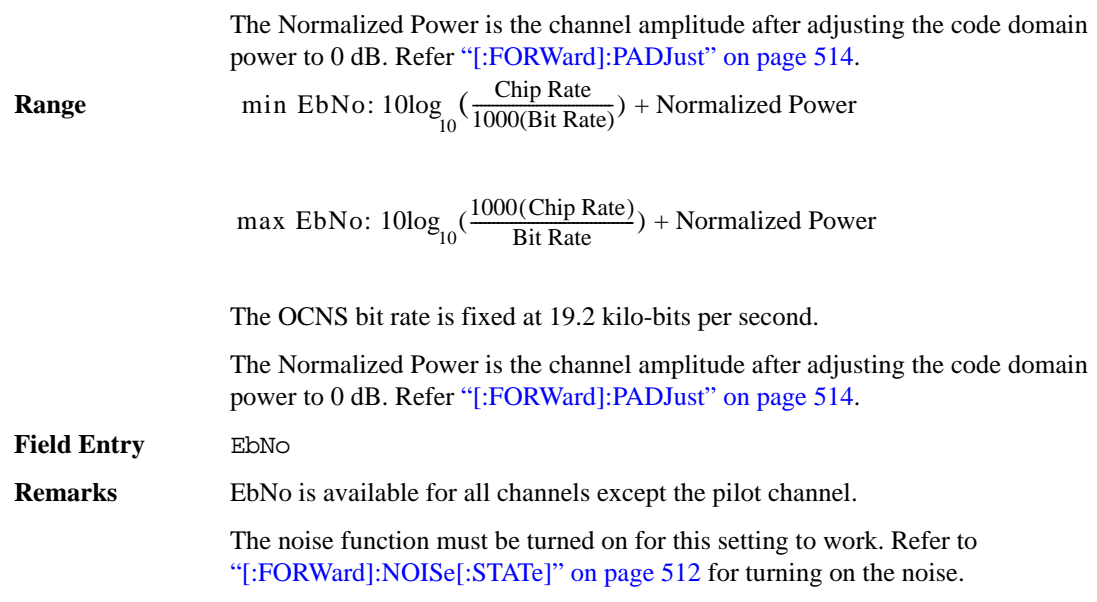

### **[:FORWard]:OCNS:POWer**

**Supported** E4438C with Option 401

[:SOURce]:RADio:CDMA2000[:BBG][:FORWard]:OCNS:POWer <val> [:SOURce]:RADio:CDMA2000[:BBG][:FORWard]:OCNS:POWer?

This command sets the power level for the orthogonal channel noise simulator.

The variable <val> is expressed in units of decibels (dB).

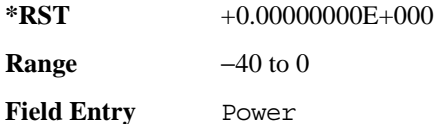

## **[:FORWard]:OCNS:WALSh**

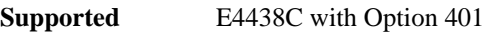

[:SOURce]:RADio:CDMA2000[:BBG][:FORWard]:OCNS:WALSh <val> [:SOURce]:RADio:CDMA2000[:BBG][:FORWard]:OCNS:WALSh?

This command sets the Walsh code for the orthogonal channel noise simulator.

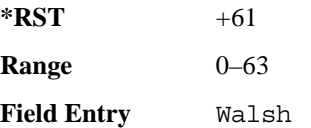

## **[:FORWard]:OCNS[:STATe]**

**Supported** E4438C with Option 401

[:SOURce]:RADio:CDMA2000[:BBG][:FORWard]:OCNS[:STATe] ON|OFF|1|0 [:SOURce]:RADio:CDMA2000[:BBG][:FORWard]:OCNS[:STATe]?

This command turns the orthogonal channel noise simulator on or off.

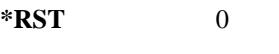

**Field Entry** State

### <span id="page-585-0"></span>**[:FORWard]:PADJust**

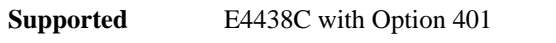

[:SOURce]:RADio:CDMA2000[:BBG][:FORWard]:PADJust EQUal|SCALe

This command sets the code domain power (the relative power in each of the channels).

EQUal Sets all channels to equal power, and the total power to 0 dB.

SCALe Scales all of the current channel powers so that the total power equals 0 dB, keeping the previous power ratios between the individual channels.

**Key Entry Equal Powers Scale To 0dB**

## **[:FORWard]:POLarity**

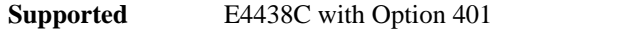

[:SOURce]:RADio:CDMA2000[:BBG][:FORWard]:POLarity NORMal|INVerted [:SOURce]:RADio:CDMA2000[:BBG][:FORWard]:POLarity?

This command sets the rotation direction for the phase modulation vector.

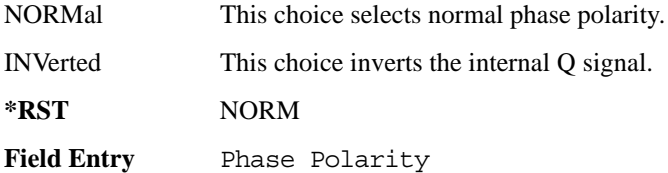

## **[:FORWard]:QPCH:CCI**

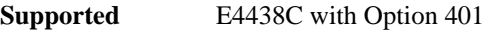

```
[:SOURce]:RADio:CDMA2000[:BBG][:FORWard]:QPCH:CCI <val>
[:SOURce]:RADio:CDMA2000[:BBG][:FORWard]:QPCH:CCI?
```
This command selects the configuration change indicator for the quick paging channel.

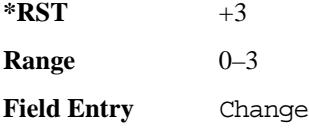

## **[:FORWard]:QPCH:EBNO**

**Supported** E4438C with Options 401 and 403

[:SOURce]:RADio:CDMA2000[:BBG][:FORWard]:QPCH:EBNO <val> [:SOURce]:RADio:CDMA2000[:BBG][:FORWard]:QPCH:EBNO?

This command sets the ratio of energy per bit to noise power spectral density (expressed in dB) for the quick paging channel.

**\*RST** +0.00000000E+000 **Range**  *min EbNo*: 10log 10  $\frac{\text{Chip Rate}}{1000(\text{Bit Rate})}$  + Normalized Power *max EbNo*:  $10\log_{10} \left| \frac{1000 \text{ (Chip Rate)}}{\text{Bit Rate}} \right|$  + Normalized Power

Normalized Power is the channel amplitude after adjusting the code power to

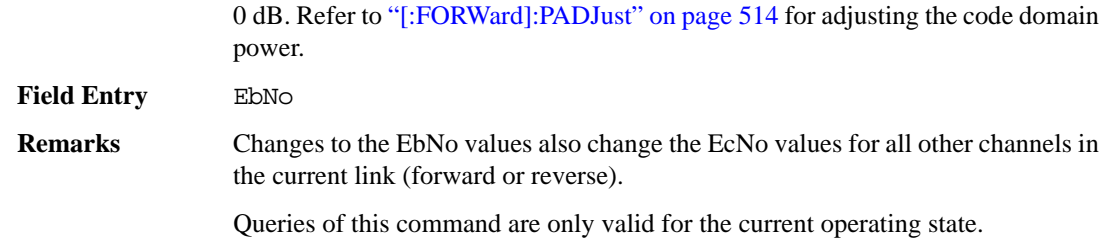

### **[:FORWard]:QPCH:PI**

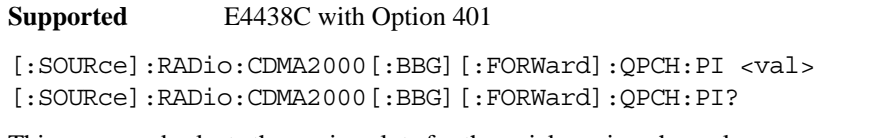

This command selects the paging slots for the quick paging channel.

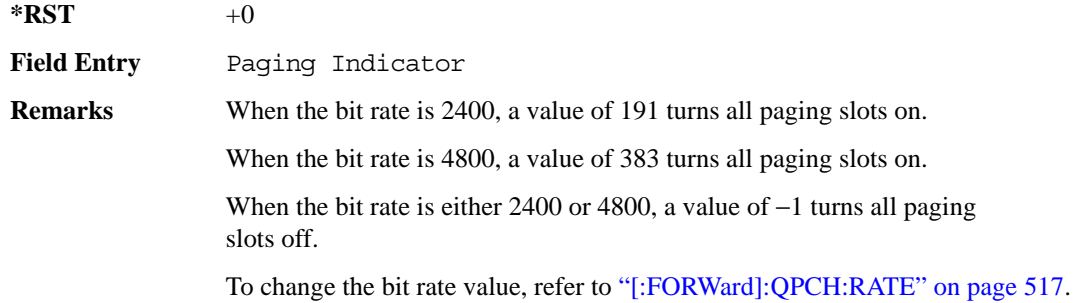

## **[:FORWard]:QPCH:POWer**

**Supported** E4438C with Option 401 [:SOURce]:RADio:CDMA2000[:BBG][:FORWard]:QPCH:POWer <val> [:SOURce]:RADio:CDMA2000[:BBG][:FORWard]:QPCH:POWer?

This command sets the power value for the quick paging channel.

The variable <val> is expressed in units of decibels (dB).

**\*RST** +0.00000000E+000

**Range** −40 to 0

**Field Entry** Power

# <span id="page-588-0"></span>**[:FORWard]:QPCH:RATE**

**Supported** E4438C with Option 401

[:SOURce]:RADio:CDMA2000[:BBG][:FORWard]:QPCH:RATE 2.4kbps|4.8kbps [:SOURce]:RADio:CDMA2000[:BBG][:FORWard]:QPCH:RATE?

This command sets the bit rate for the quick paging channel.

**\*RST** +4.80000000E+003

**Field Entry** Bit Rate

## **[:FORWard]:QPCH:WALSh**

**Supported** E4438C with Option 401

[:SOURce]:RADio:CDMA2000[:BBG][:FORWard]:QPCH:WALSh <val> [:SOURce]:RADio:CDMA2000[:BBG][:FORWard]:QPCH:WALSh?

This command sets the Walsh code for the quick paging channel.

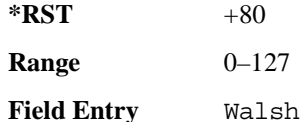

# **[:FORWard]:QPCH[:STATe]**

**Supported** E4438C with Option 401

[:SOURce]:RADio:CDMA2000[:BBG][:FORWard]:QPCH[:STATe] ON|OFF|1|0 [:SOURce]:RADio:CDMA2000[:BBG][:FORWard]:QPCH[:STATe]?

This command enables or disables the operating state of the quick paging channel.

**\*RST** 0

**Field Entry** State

## **[:FORWard]:SRATe**

**Supported** E4438C with Option 401

[:SOURce]:RADio:CDMA2000[:BBG][:FORWard]:SRATe?

This command returns the value of the current spreading rate.

 $*RST$  +1

## **:PNOFfset**

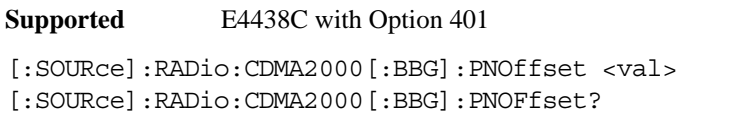

This command sets the current pseudorandom number (PN) offset value.

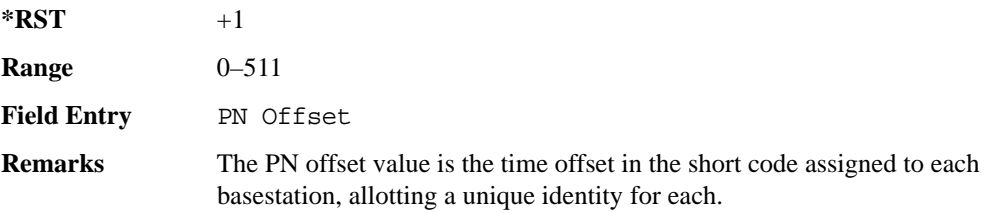

### **:REVerse:BBCLock**

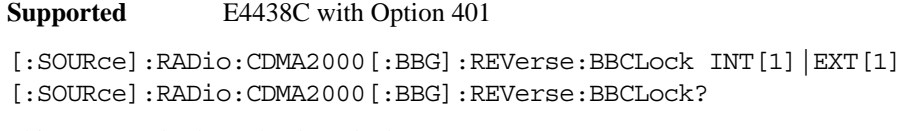

This command selects the data clock source.

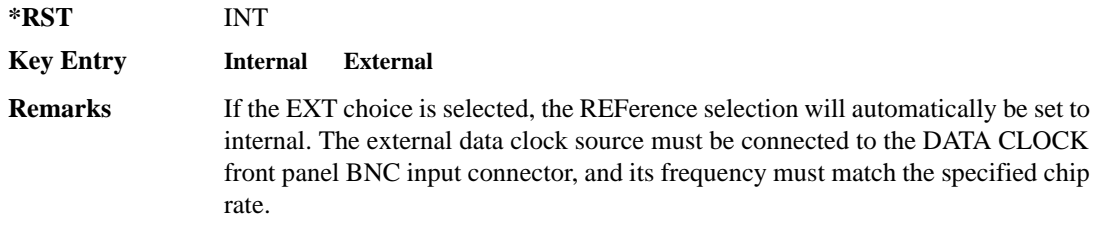

# **:REVerse:CHIPrate**

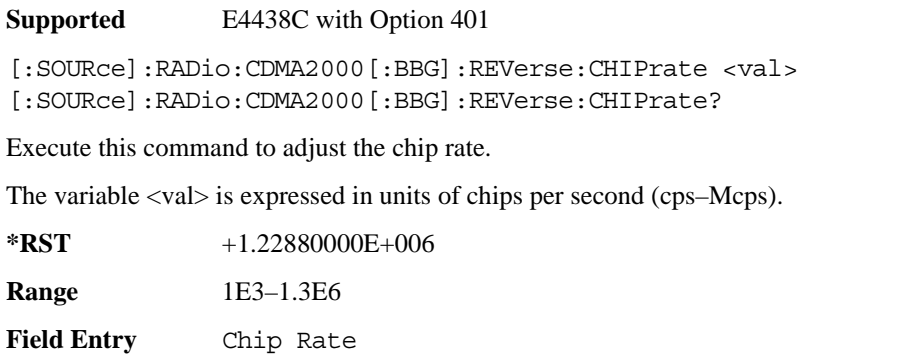

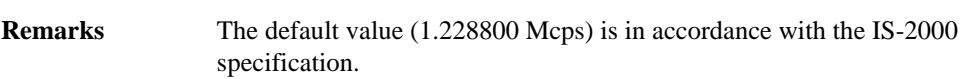

## **:REVerse:ESDelay**

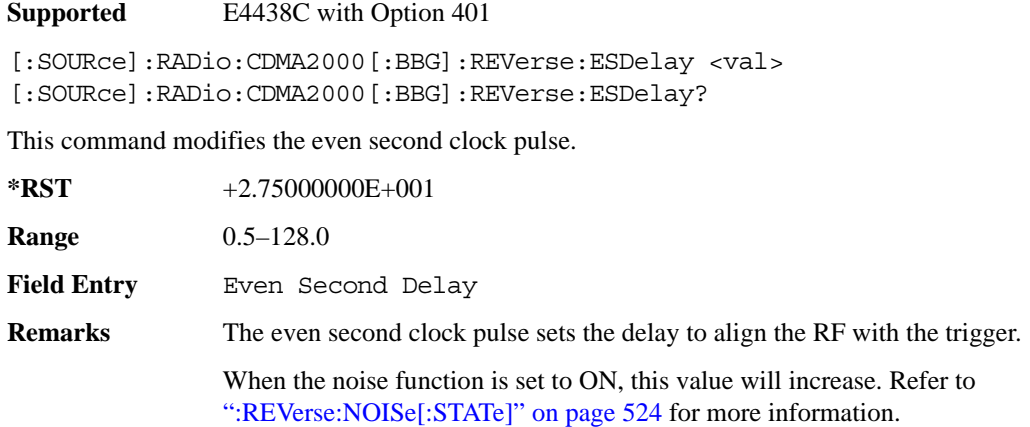

# <span id="page-591-0"></span>**:REVerse:FILTer**

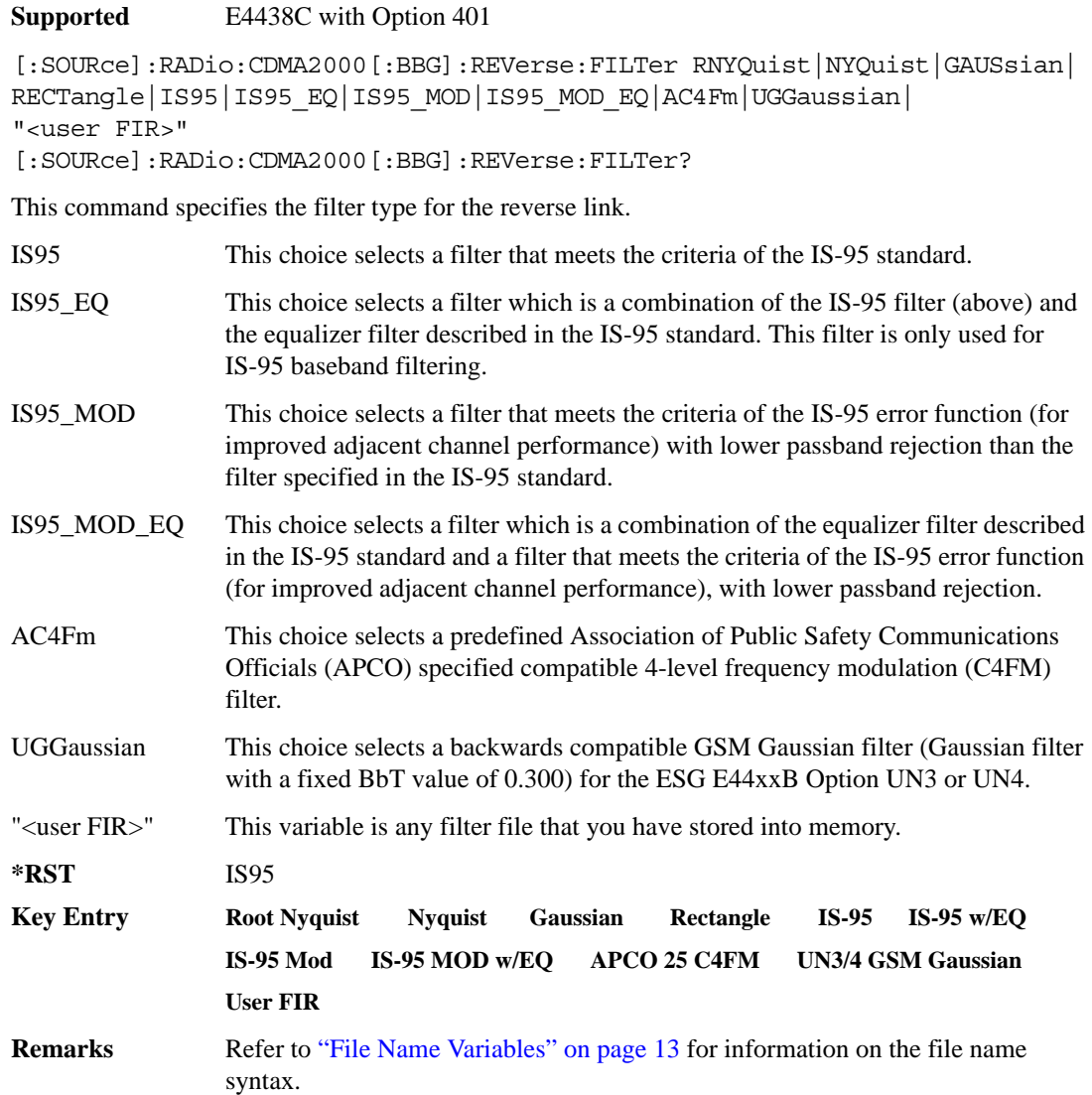

### **:REVerse:FILTer:ALPHa**

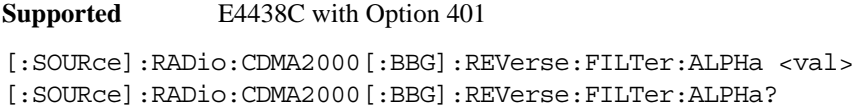

This command changes the alpha value on the Nyquist or root Nyquist filter.

The filter alpha value can be set to the minimum level (0), the maximum level (1), or in between by using fractional numeric values (0.001–0.999).

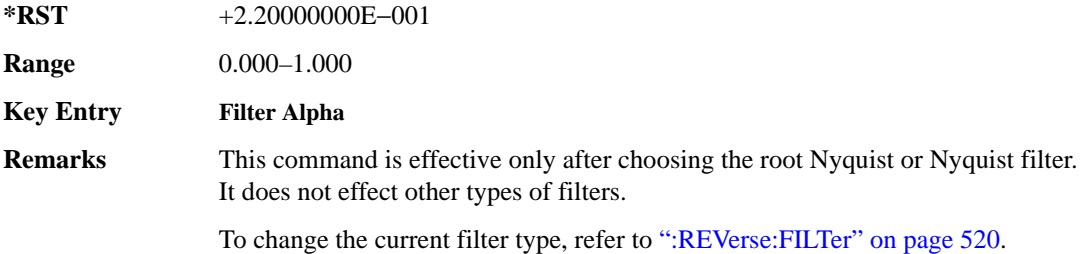

### **:REVerse:FILTer:BBT**

**Supported** E4438C with Option 401

[:SOURce]:RADio:CDMA2000[:BBG]:REVerse:FILTer:BBT <val> [:SOURce]:RADio:CDMA2000[:BBG]:REVerse:FILTer:BBT?

This command changes the bandwidth-multiplied-by-bit-time filter value.

The filter BbT value can be set to the minimum level (0), the maximum level (1), or in between by using fractional numeric values (0.001–0.999).

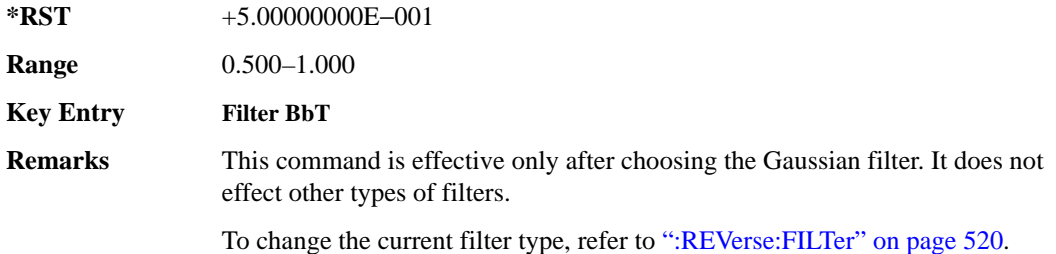

### **:REVerse:FILTer:CHANnel**

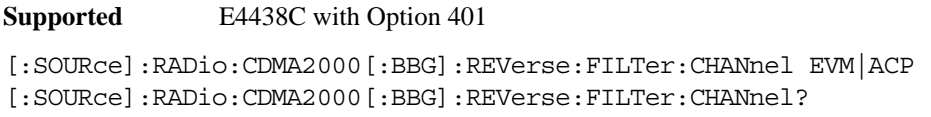

This command optimizes the Nyquist and root Nyquist filters to minimize error vector magnitude (EVM) or to minimize adjacent channel power (ACP).

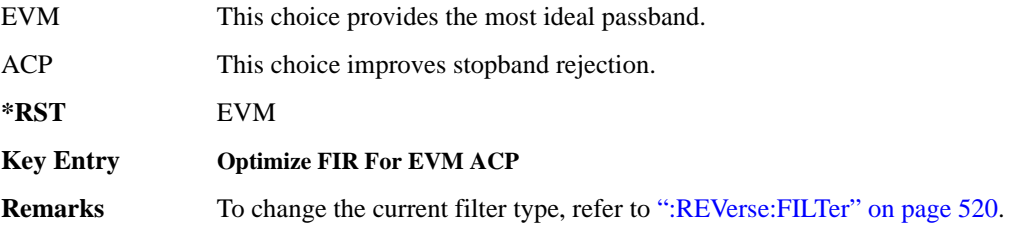

### **:REVerse:LCMask**

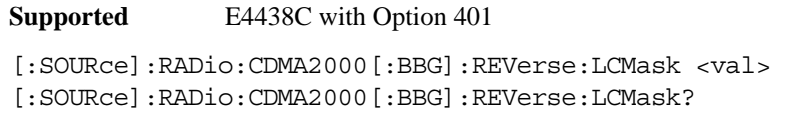

This command specifies a unique serial number code to identify a mobile station.

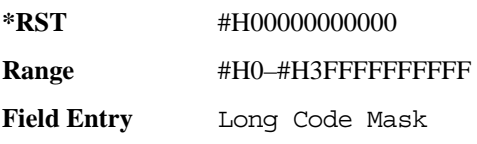

### **:REVerse:LCSTate**

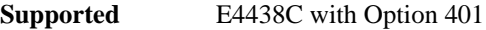

[:SOURce]:RADio:CDMA2000[:BBG]:REVerse:LCSTate <val> [:SOURce]:RADio:CDMA2000[:BBG]:REVerse:LCSTate?

This command sets a unique code to address a mobile station.

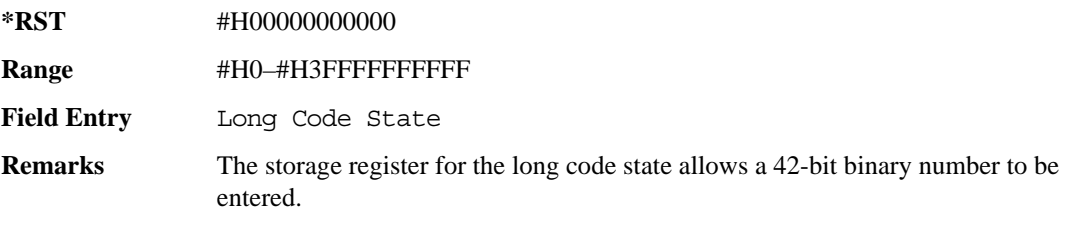

#### <span id="page-594-1"></span>**:REVerse:PADJust**

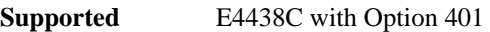

[:SOURce]:RADio:CDMA2000[:BBG]:REVerse:PADJust EQUal|SCALe

Execute this command to set the code domain power.

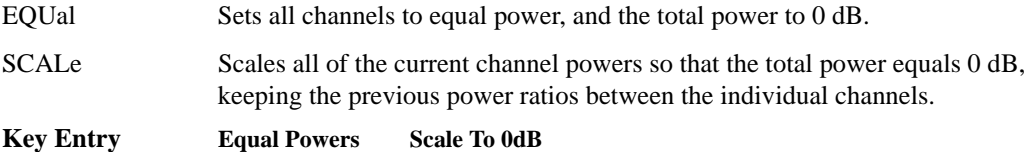

### **:REVerse:POLarity[:ALL]**

#### **Supported** E4438C with Option 401

[:SOURce]:RADio:CDMA2000[:BBG]:REVerse:POLarity[:ALL] NORMal|INVerted [:SOURce]:RADio:CDMA2000[:BBG]:REVerse:POLarity[:ALL]?

This command sets the phase polarity to either normal or inverted.

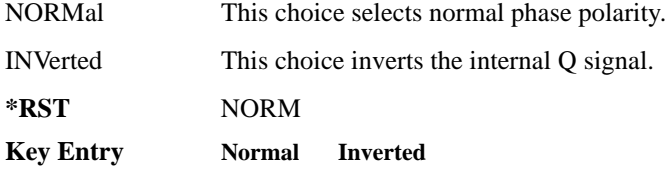

#### <span id="page-594-0"></span>**:REVerse:NOISe:CN**

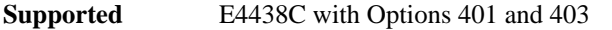

[:SOURce]:RADio:CDMA2000[:BBG]:REVerse:NOISe:CN <val> [:SOURce]:RADio:CDMA2000[:BBG]:REVerse:NOISe:CN?

This command sets the carrier to noise ratio for the reverse link.

The variable <val> is expressed in units of decibels (dB).

**\*RST** +0.00000000E+000

**Range** −30 to 30

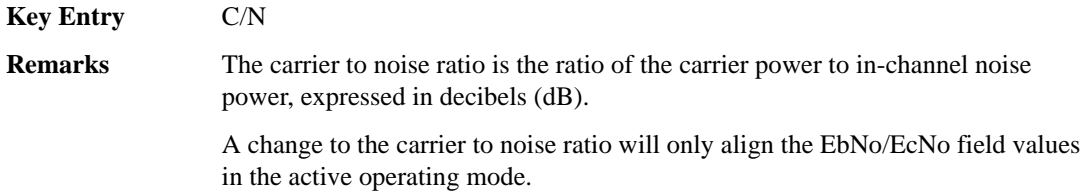

#### <span id="page-595-0"></span>**:REVerse:NOISe[:STATe]**

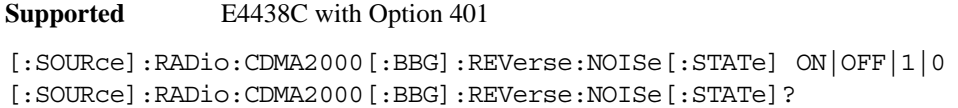

This command enables or disables the noise function for the baseband reverse link.

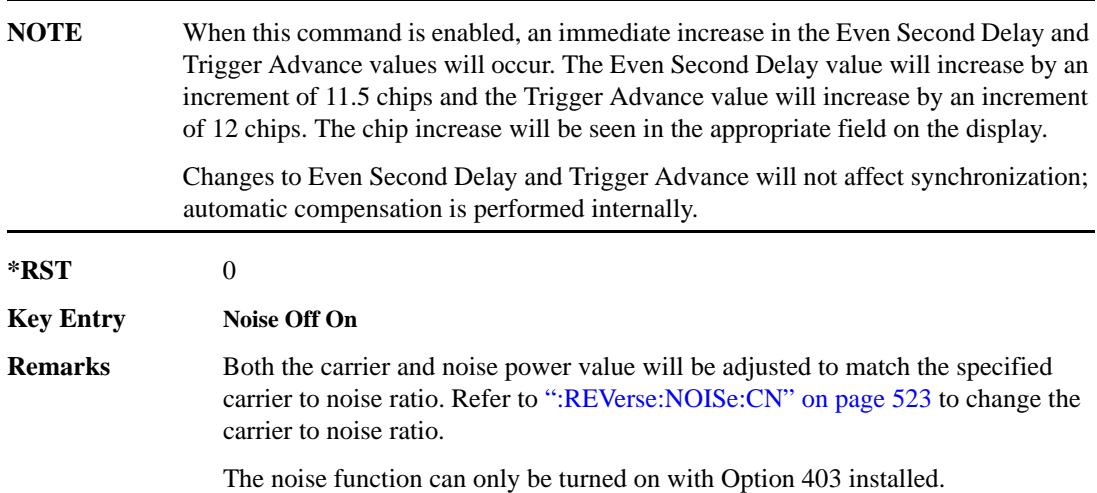

### **:REVerse:RC12:ACCess:RACH:DATA**

**Supported** E4438C with Option 401

```
[:SOURce]:RADio:CDMA2000[:BBG]:REVerse:RC12:ACCess:RACH:DATA PN9|PN15|
FIX4|"<file name>"
[:SOURce]:RADio:CDMA2000[:BBG]:REVerse:RC12:ACCess:RACH:DATA?
```
Execute this command to configure the data field for the reverse access channel.

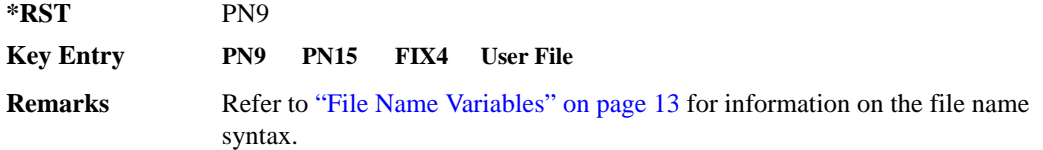

#### **:REVerse:RC12:ACCess:RACH:DATA:FIX4**

**Supported** E4438C with Option 401

[:SOURce]:RADio:CDMA2000[:BBG]:REVerse:RC12:ACCess:RACH:DATA:FIX4 <val> [:SOURce]:RADio:CDMA2000[:BBG]:REVerse:RC12:ACCess:RACH:DATA:FIX4?

This command selects a fixed 4-bit data pattern to be repeated as necessary to fill the selected data area.

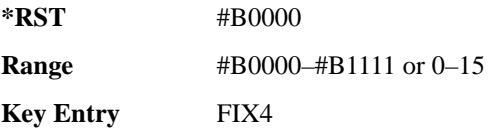

#### **:REVerse:RC12:ACCess:RACH:EBNO**

**Supported** E4438C with Options 401 and 403

[:SOURce]:RADio:CDMA2000[:BBG]:REVerse:RC12:ACCess:RACH:EBNO <val> [:SOURce]:RADio:CDMA2000[:BBG]:REVerse:RC12:ACCess:RACH:EBNO?

This command sets the ratio of energy per bit to noise power spectral density (expressed in dB) for the reverse access channel.

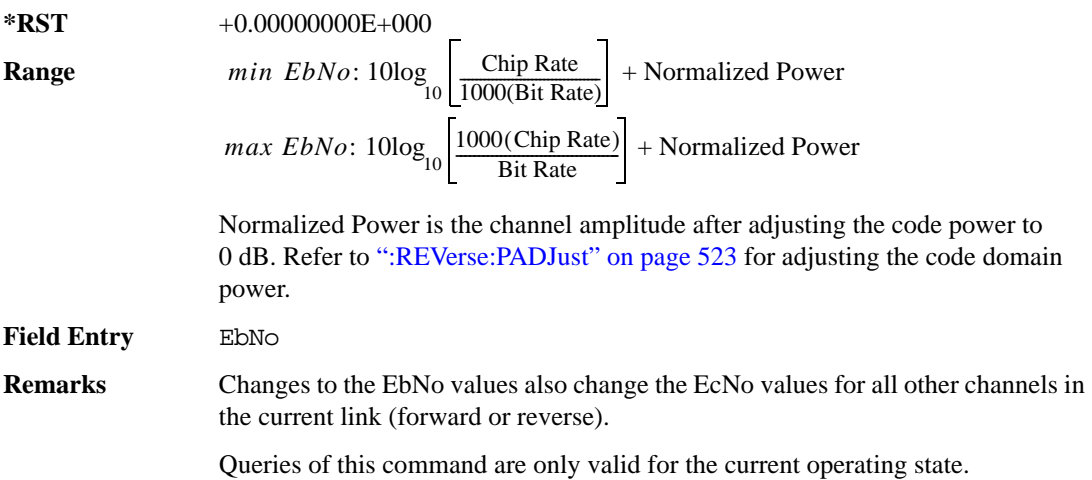

### **:REVerse:RC12:ACCess:RACH:FLENgth**

**Supported** E4438C with Option 401

[:SOURce]:RADio:CDMA2000[:BBG]:REVerse:RC12:ACCess:RACH:FLENgth?

This command queries the frame length for the reverse access channel.

The frame length is expressed as seconds (ms).

 $*RST$   $+20$ 

**Field Entry** Frame Length

#### **:REVerse:RC12:ACCess:RACH:FOFFset**

**Supported** E4438C with Option 401

[:SOURce]:RADio:CDMA2000[:BBG]:REVerse:RC12:ACCess:RACH:FOFFset <val> [:SOURce]:RADio:CDMA2000[:BBG]:REVerse:RC12:ACCess:RACH:FOFFset?

This command sets the frame offset value for the reverse access channel.

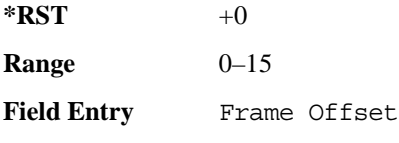

### **:REVerse:RC12:ACCess:RACH:POWer**

**Supported** E4438C with Option 401

[:SOURce]:RADio:CDMA2000[:BBG]:REVerse:RC12:ACCess:RACH:POWer <val> [:SOURce]:RADio:CDMA2000[:BBG]:REVerse:RC12:ACCess:RACH:POWer?

This command sets the power for the reverse access channel.

The variable <val> is expressed in units of decibels (dB).

**\*RST** +0.00000000E+000

**Range** −40 to 0

**Field Entry** Power

### **:REVerse:RC12:ACCess:RACH:RCONfig**

**Supported** E4438C with Option 401

[:SOURce]:RADio:CDMA2000[:BBG]:REVerse:RC12:ACCess:RACH:RCONfig 1|2 [:SOURce]:RADio:CDMA2000[:BBG]:REVerse:RC12:ACCess:RACH:RCONfig?

This command select the radio configuration value for the reverse access channel.

 $*RST$   $+1$ 

**Field Entry** Radio Config

#### **:REVerse:RC12:ACCess:RACH:RATE**

**Supported** E4438C with Option 401

[:SOURce]:RADio:CDMA2000[:BBG]:REVerse:RC12:ACCess:RACH:RATE?

This command queries the data rate for the reverse access channel.

**\*RST** +4.80000000E+003

**Field Entry** Bit Rate

### **:REVerse:RC12:ACCess:RACH[:STATe]**

**Supported** E4438C with Option 401

```
[:SOURce]:RADio:CDMA2000[:BBG]:REVerse:RC12:ACCess:RACH[:STATe] ON|OFF|
1|0
```
[:SOURce]:RADio:CDMA2000[:BBG]:REVerse:RC12:ACCess:RACH[:STATe]?

This command enables or disables the operating state for the reverse access channel.

 $*RST$   $+1$ 

**Field Entry** State

### **:REVerse:RC12:TRAFfic:RSCH:DATA**

**Supported** E4438C with Option 401 [:SOURce]:RADio:CDMA2000[:BBG]:REVerse:RC12:TRAFfic:RSCH:DATA PN9|PN15|

FIX4|"<file name>"

[:SOURce]:RADio:CDMA2000[:BBG]:REVerse:RC12:TRAFfic:RSCH:DATA?

This command configures the data field for the reverse supplemental traffic channel.

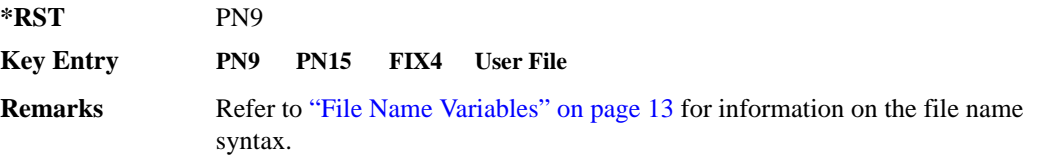

#### **:REVerse:RC12:TRAFfic:RSCH:DATA:FIX4**

**Supported** E4438C with Option 401

[:SOURce]:RADio:CDMA2000[:BBG]:REVerse:RC12:TRAFfic:RSCH:DATA:FIX4 <val> [:SOURce]:RADio:CDMA2000[:BBG]:REVerse:RC12:TRAFfic:RSCH:DATA:FIX4?

This command sets a fixed 4-bit data pattern that repeats as necessary to fill the selected data area.

**\*RST** #B0000

**Range**  $\text{#B0000-}\text{#B1111}$  or 0–15

**Key Entry FIX4**

#### **:REVerse:RC12:TRAFfic:RSCH:FLENgth**

**Supported** E4438C with Option 401

[:SOURce]:RADio:CDMA2000[:BBG]:REVerse:RC12:TRAFfic:RSCH:FLENgth?

This command queries the frame length value for the reverse supplemental traffic channel.

 $*RST$  +20

### **:REVerse:RC12:TRAFfic:RSCH:FOFFset**

**Supported** E4438C with Option 401

[:SOURce]:RADio:CDMA2000[:BBG]:REVerse:RC12:TRAFfic:RSCH:FOFFset <val> [:SOURce]:RADio:CDMA2000[:BBG]:REVerse:RC12:TRAFfic:RSCH:FOFFset?

This command sets the frame offset value for the reverse supplemental traffic channel.

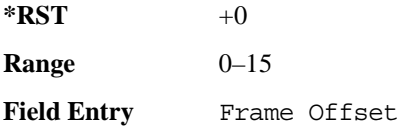

### **:REVerse:RC12:TRAFfic:RSCH:POWer**

**Supported** E4438C with Option 401

[:SOURce]:RADio:CDMA2000[:BBG]:REVerse:RC12:TRAFfic:RSCH:POWer <val> [:SOURce]:RADio:CDMA2000[:BBG]:REVerse:RC12:TRAFfic:RSCH:POWer?

This command sets the power for the reverse supplemental traffic channel.

The variable <val> is expressed in units of decibels (dB).

**\*RST** +0.00000000E+000

**Range** −40 to 0

**Field Entry** Power

### **:REVerse:RC12:TRAFfic:RSCH:RATE**

**Supported** E4438C with Option 401

[:SOURce]:RADio:CDMA2000[:BBG]:REVerse:RC12:TRAFfic:RSCH:RATE 1.2kbps| 1.8kbps|2.4kbps|3.6kbps|4.8kbps|7.2kbps|9.6kbps|14.4kbps [:SOURce]:RADio:CDMA2000[:BBG]:REVerse:RC12:TRAFfic:RSCH:RATE?

This command sets the data rate for the reverse supplemental traffic channel.

**\*RST** +9.60000000E+003

**Field Entry** Bit Rate

### **:REVerse:RC12:TRAFfic:RSCH:RCONfig**

**Supported** E4438C with Option 401

[:SOURce]:RADio:CDMA2000[:BBG]:REVerse:RC12:TRAFfic:RSCH:RCONfig 1|2 [:SOURce]:RADio:CDMA2000[:BBG]:REVerse:RC12:TRAFfic:RSCH:RCONfig?

This command sets the data rate for the reverse supplemental traffic channel.

 $*RST$   $+1$ 

**Field Entry** Radio Config

### **:REVerse:RC12:TRAFfic:RSCH[:STATe]**

**Supported** E4438C with Option 401

[:SOURce]:RADio:CDMA2000[:BBG]:REVerse:RC12:TRAFfic:RSCH[:STATe] ON|OFF| 1|0

[:SOURce]:RADio:CDMA2000[:BBG]:REVerse:RC12:TRAFfic:RSCH[:STATe]?

This command sets the operating state for the reverse supplemental traffic channel.

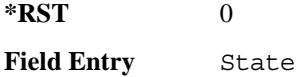

### **:REVerse:RC34:CCONtrol:RCCCh:DATA**

**Supported** E4438C with Option 401

[:SOURce]:RADio:CDMA2000[:BBG]:REVerse:RC34:CCONtrol:RCCCh:DATA PN9| PN15|FIX4|"<file name>" [:SOURce]:RADio:CDMA2000[:BBG]:REVerse:RC34:CCONtrol:RCCCh:DATA?

This command configures the data field for the reverse common control channel.

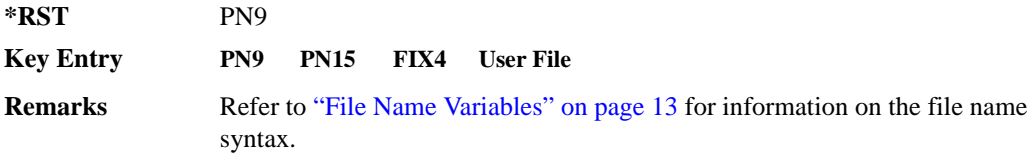

### **:REVerse:RC34:CCONtrol:RCCCh:DATA:FIX4**

**Supported** E4438C with Option 401

[:SOURce]:RADio:CDMA2000[:BBG]:REVerse:RC34:CCONtrol:RCCCh:DATA: FIX4 <val>

[:SOURce]:RADio:CDMA2000[:BBG]:REVerse:RC34:CCONtrol:RCCCh:DATA:FIX4?

This command selects a fixed 4-bit data pattern to be repeated as necessary to fill the selected data area.

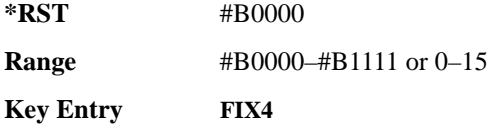

### **:REVerse:RC34:CCONtrol:RCCCh:EBNO**

**Supported** E4438C with Options 401 and 403

[:SOURce]:RADio:CDMA2000[:BBG]:REVerse:RC34:CCONtrol:RCCCh:EBNO <val> [:SOURce]:RADio:CDMA2000[:BBG]:REVerse:RC34:CCONtrol:RCCCh:EBNO?

This command sets the ratio of energy per bit to noise power spectral density (expressed in dB) for the reverse common control channel.

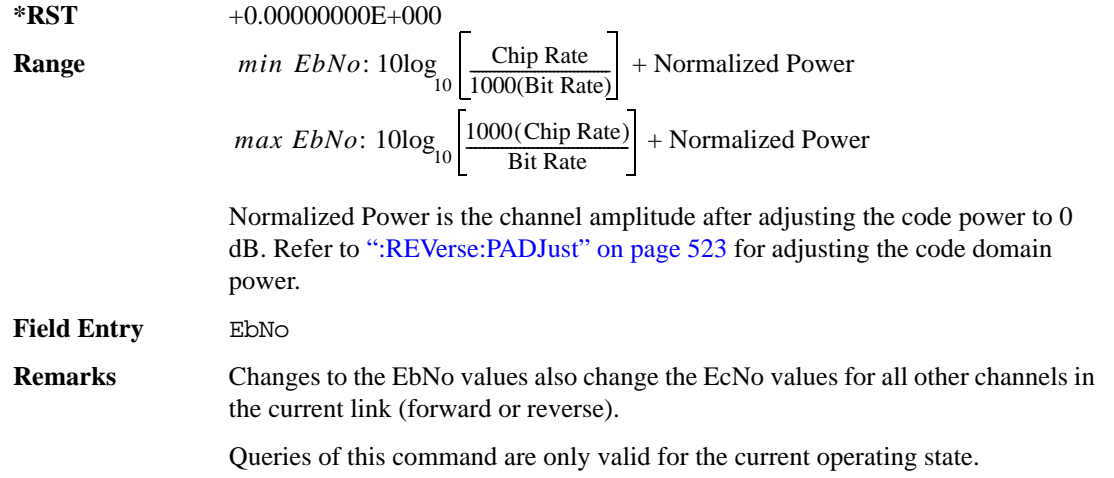

### **:REVerse:RC34:CCONtrol:RCCCh:FLENgth**

**Supported** E4438C with Option 401

[:SOURce]:RADio:CDMA2000[:BBG]:REVerse:RC34:CCONtrol:RCCCh:FLENgth 5|10|  $20^{\circ}$ 

[:SOURce]:RADio:CDMA2000[:BBG]:REVerse:RC34:CCONtrol:RCCCh:FLENgth?

This command sets the frame length value for the reverse common control channel.

The frame length is expressed as seconds (ms).

**\*RST**  $+20$ 

**Field Entry** Frame Length

#### **:REVerse:RC34:CCONtrol:RCCCh:FOFFset**

**Supported** E4438C with Option 401

[:SOURce]:RADio:CDMA2000[:BBG]:REVerse:RC34:CCONtrol:RCCCh:FOFFset <val> [:SOURce]:RADio:CDMA2000[:BBG]:REVerse:RC34:CCONtrol:RCCCh:FOFFset?

This command sets the frame offset value for the reverse common control channel.

The frame offset value is expressed as seconds (ms).

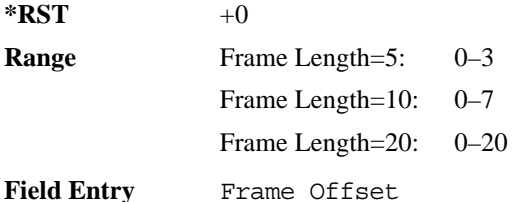

#### **:REVerse:RC34:CCONtrol:RCCCh:POWer**

#### **Supported** E4438C with Option 401

[:SOURce]:RADio:CDMA2000[:BBG]:REVerse:RC34:CCONtrol:RCCCh:POWer <val> [:SOURce]:RADio:CDMA2000[:BBG]:REVerse:RC34:CCONtrol:RCCCh:POWer?

This command sets the power for the reverse common control channel.

The variable <val> is expressed in units of decibels (dB).

**\*RST** +0.00000000E+000

**Range** −40 to 0

**Field Entry** Power

### **:REVerse:RC34:CCONtrol:RCCCh:RCONfig**

**Supported** E4438C with Option 401

[:SOURce]:RADio:CDMA2000[:BBG]:REVerse:RC34:CCONtrol:RCCCh:RCONfig 3|4 [:SOURce]:RADio:CDMA2000[:BBG]:REVerse:RC34:CCONtrol:RCCCh:RCONfig?

This command selects the radio configuration value for the reverse common control channel.

 $*RST$   $+3$ 

**Field Entry** Radio Config

#### **:REVerse:RC34:CCONtrol:RCCCh:RATE**

**Supported** E4438C with Option 401

[:SOURce]:RADio:CDMA2000[:BBG]:REVerse:RC34:CCONtrol:RCCCh:RATE 9.6kbps| 19.2kbps|38.4kbps [:SOURce]:RADio:CDMA2000[:BBG]:REVerse:RC34:CCONtrol:RCCCh:RATE?

This command adjusts the data rate value for the reverse common control channel.

**\*RST** +9.60000000E+003

**Field Entry** Bit Rate

### **:REVerse:RC34:CCONtrol:RCCCh:WALSh**

**Supported** E4438C with Option 401

[:SOURce]:RADio:CDMA2000[:BBG]:REVerse:RC34:CCONtrol:RCCCh:WALSh?

This command queries the Walsh code for the reverse common control channel.

 $*RST$   $+2$ 

**Field Entry** Walsh

## **:REVerse:RC34:CCONtrol:RCCCh[:STATe]**

**Supported** E4438C with Option 401

[:SOURce]:RADio:CDMA2000[:BBG]:REVerse:RC34:CCONtrol:RCCCh[:STATe] ON| OFF|1|0

[:SOURce]:RADio:CDMA2000[:BBG]:REVerse:RC34:CCONtrol:RCCCh[:STATe]?

This command sets the operating state for the reverse common control channel.

**\*RST** 0

**Field Entry** State

### **:REVerse:RC34:CCONtrol:RPICh:ECNO**

**Supported** E4438C with Options 401 and 403

[:SOURce]:RADio:CDMA2000[:BBG]:REVerse:RC34:CCONtrol:RPICh:ECNO <val> [:SOURce]:RADio:CDMA2000[:BBG]:REVerse:RC34:CCONtrol:RPICh:ECNO?

This command sets the ratio of energy per chip to the noise power spectral density (expressed in dB) for the reverse common control pilot channel.

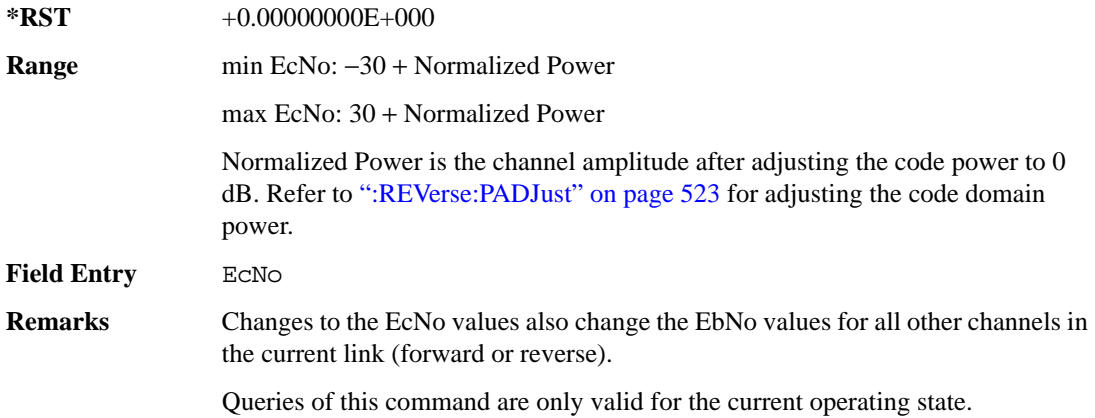

### **:REVerse:RC34:CCONtrol:RPICh:GRATe**

**Supported** E4438C with Option 401

[:SOURce]:RADio:CDMA2000[:BBG]:REVerse:RC34:CCONtrol:RPICh:GRATe FULL| HALF|QUARter

[:SOURce]:RADio:CDMA2000[:BBG]:REVerse:RC34:CCONtrol:RPICh:GRATe?

This command configures the gating data field for the reverse common control pilot channel.

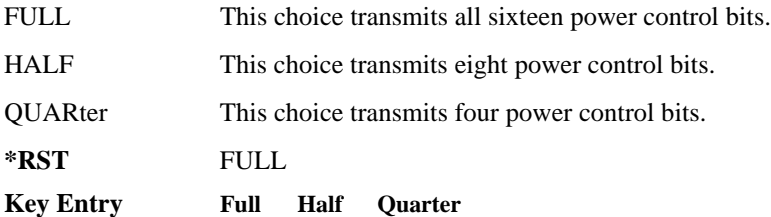

### **:REVerse:RC34:CCONtrol:RPICh:POWer**

#### **Supported** E4438C with Option 401

[:SOURce]:RADio:CDMA2000[:BBG]:REVerse:RC34:CCONtrol:RPICh:POWer <val> [:SOURce]:RADio:CDMA2000[:BBG]:REVerse:RC34:CCONtrol:RPICh:POWer?

This command sets the power for the reverse common control pilot channel.

The variable <val> is expressed in units of decibels (dB).

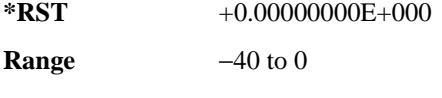

**Field Entry** Power

### **:REVerse:RC34:CCONtrol:RPICh:WALSh**

**Supported** E4438C with Option 401

[:SOURce]:RADio:CDMA2000[:BBG]:REVerse:RC34:CCONtrol:RPICh:WALSh?

This command queries the Walsh code for the reverse common control pilot channel.

 $*RST$   $+0$ 

**Field Entry** Walsh

### **:REVerse:RC34:CCONtrol:RPICh[:STATe]**

**Supported** E4438C with Option 401

[:SOURce]:RADio:CDMA2000[:BBG]:REVerse:RC34:CCONtrol:RPICh[:STATe] ON| OFF|1|0

[:SOURce]:RADio:CDMA2000[:BBG]:REVerse:RC34:CCONtrol:RPICh[:STATe]?

This command sets the operating state for the reverse common control pilot channel.

**\*RST** 1

**Field Entry** State

#### **:REVerse:RC34:EACCess:REACh:DATA**

**Supported** E4438C with Option 401

[:SOURce]:RADio:CDMA2000[:BBG]:REVerse:RC34:EACCess:REACh:DATA PN9|PN15| FIX4|"<file name>" [:SOURce]:RADio:CDMA2000[:BBG]:REVerse:RC34:EACCess:REACh:DATA?

This command configures the data field for the reverse enhanced access channel.

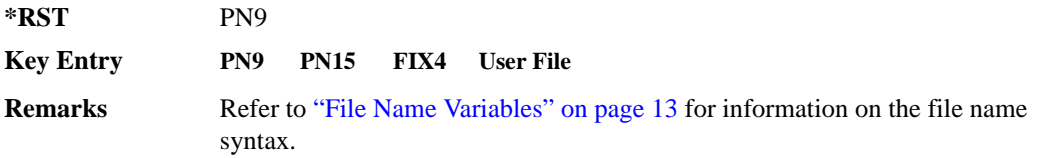

#### **:REVerse:RC34:EACCess:REACh:DATA:FIX4**

**Supported** E4438C with Option 401 [:SOURce]:RADio:CDMA2000[:BBG]:REVerse:RC34:EACCess:REACh:DATA: FIX4 <val> [:SOURce]:RADio:CDMA2000[:BBG]:REVerse:RC34:EACCess:REACh:DATA:FIX4?

This command selects a fixed 4-bit data pattern to be repeated as necessary to fill the selected data area.

**\*RST** #B0000

**Range**  $\text{#B0000-#B1111}$  or 0–15

**Key Entry FIX4**

### **:REVerse:RC34:EACCess:REACh:EBNO**

**Supported** E4438C with Options 401 and 403

[:SOURce]:RADio:CDMA2000[:BBG]:REVerse:RC34:EACCess:REACh:EBNO <val> [:SOURce]:RADio:CDMA2000[:BBG]:REVerse:RC34:EACCess:REACh:EBNO?

This command sets the ratio of energy per bit to noise power spectral density (expressed in dB) for the reverse enhanced access channel.

**\*RST** +0.00000000E+000 **Range**  *min EbNo*: 10log 10  $\frac{\text{Chip Rate}}{1000(\text{Bit Rate})}$  + Normalized Power *max EbNo*:  $10\log_{10} \left| \frac{1000 \text{ (Chip Rate)}}{\text{Bit Rate}} \right|$  + Normalized Power

> Normalized Power is the channel amplitude after adjusting the code power to 0 dB. Refer to [":REVerse:PADJust" on page 523](#page-594-1) for adjusting the code domain power.

**Field Entry** EbNo

**Remarks** Changes to the EbNo values also change the EcNo values for all other channels in the current link (forward or reverse).

Queries of this command are only valid for the current operating state.

## **:REVerse:RC34:EACCess:REACh:FOFFset**

**Supported** E4438C with Option 401

[:SOURce]:RADio:CDMA2000[:BBG]:REVerse:RC34:EACCess:REACh:FOFFset <val> [:SOURce]:RADio:CDMA2000[:BBG]:REVerse:RC34:EACCess:REACh:FOFFset?

This command sets the frame offset value for the reverse enhanced access channel.

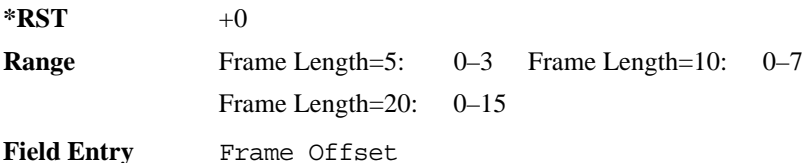

#### **:REVerse:RC34:EACCess:REACh:POWer**

**Supported** E4438C with Option 401

[:SOURce]:RADio:CDMA2000[:BBG]:REVerse:RC34:EACCess:REACh:POWer <val> [:SOURce]:RADio:CDMA2000[:BBG]:REVerse:RC34:EACCess:REACh:POWer?

This command sets the power level for the reverse enhanced access channel.

The variable <val> is expressed in units of decibels (dB).

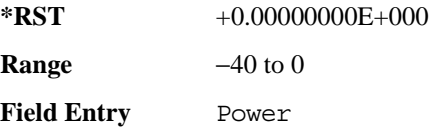

### **:REVerse:RC34:EACCess:REACh:RCONfig**

**Supported** E4438C with Option 401

[:SOURce]:RADio:CDMA2000[:BBG]:REVerse:RC34:EACCess:REACh:RCONfig 3|4 [:SOURce]:RADio:CDMA2000[:BBG]:REVerse:RC34:EACCess:REACh:RCONfig?

This command sets the radio configuration for the reverse enhanced access channel.

 $*RST$   $+3$ 

**Field Entry** Radio Config

### **:REVerse:RC34:EACCess:REACh:RATE**

**Supported** E4438C with Option 401 [:SOURce]:RADio:CDMA2000[:BBG]:REVerse:RC34:EACCess:REACh:RATE 9.6kbps| 19.2kbps|38.4kbps [:SOURce]:RADio:CDMA2000[:BBG]:REVerse:RC34:EACCess:REACh:RATE?

This command adjusts the data rate value for the reverse enhanced access channel.

**\*RST** +9.60000000E+003

**Field Entry** Bit Rate

### **:REVerse:RC34:EACCess:REACh:WALSh**

**Supported** E4438C with Option 401

[:SOURce]:RADio:CDMA2000[:BBG]:REVerse:RC34:EACCess:REACh:WALSh?

This command queries the Walsh code for the reverse enhanced access channel.

 $*RST$   $+2$ 

**Field Entry** Walsh

### **:REVerse:RC34:EACCess:REACh[:STATe]**

**Supported** E4438C with Option 401

[:SOURce]:RADio:CDMA2000[:BBG]:REVerse:RC34:EACCess:REACh[:STATe] ON|  $OFF|1|0$ 

[:SOURce]:RADio:CDMA2000[:BBG]:REVerse:RC34:EACCess:REACh[:STATe]?

This command sets the operating state for the reverse enhanced access channel.

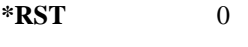

**Field Entry** State

### **:REVerse:RC34:EACCess:RPICh:ECNO**

**Supported** E4438C with Options 401 and 403

[:SOURce]:RADio:CDMA2000[:BBG]:REVerse:RC34:EACCess:RPICh:ECNO <val> [:SOURce]:RADio:CDMA2000[:BBG]:REVerse:RC34:EACCess:RPICh:ECNO?

This command sets the ratio of energy per chip to the noise power spectral density (expressed in dB) for the reverse enhanced access pilot channel.

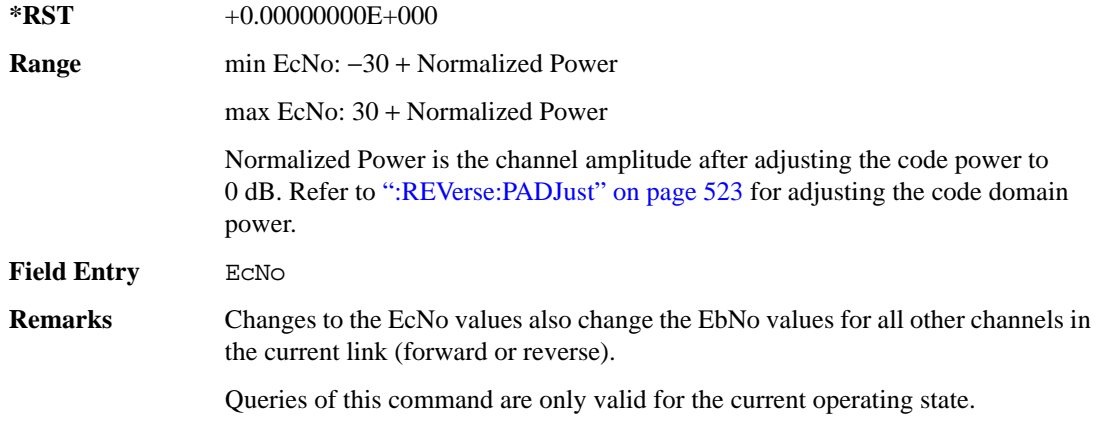

#### **:REVerse:RC34:EACCess:RPICh:GRATe**

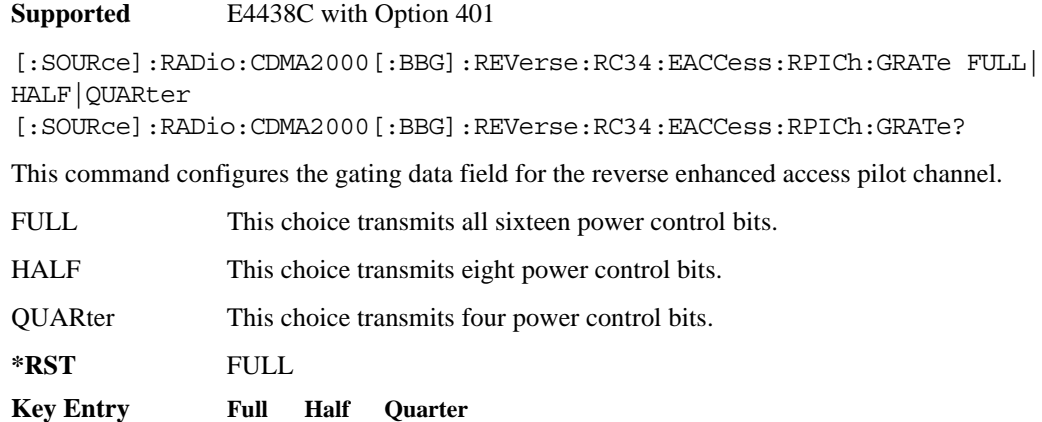

#### **:REVerse:RC34:EACCess:RPICh:POWer**

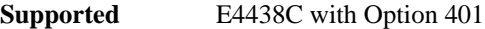

[:SOURce]:RADio:CDMA2000[:BBG]:REVerse:RC34:EACCess:RPICh:POWer <val> [:SOURce]:RADio:CDMA2000[:BBG]:REVerse:RC34:EACCess:RPICh:POWer?

This command sets the power for the reverse enhanced access pilot channel.

The variable <val> is expressed in unit of decibels (dB).

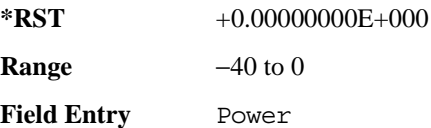

#### **:REVerse:RC34:EACCess:RPICh:WALSh**

**Supported** E4438C with Option 401

[:SOURce]:RADio:CDMA2000[:BBG]:REVerse:RC34:EACCess:RPICh:WALSh?

This command queries the Walsh code for the reverse enhanced access pilot channel.

 $*RST$  +0

**Field Entry** Walsh
# **:REVerse:RC34:EACCess:RPICh[:STATe]**

**Supported** E4438C with Option 401

[:SOURce]:RADio:CDMA2000[:BBG]:REVerse:RC34:EACCess:RPICh[:STATe] ON| OFF|1|0

[:SOURce]:RADio:CDMA2000[:BBG]:REVerse:RC34:EACCess:RPICh[:STATe]?

This command sets the operating state for the reverse enhanced access pilot channel.

**\*RST** 1

**Field Entry** State

# **:REVerse:RC34:TRAFfic:RDCCh:DATA**

**Supported** E4438C with Option 401

```
[:SOURce]:RADio:CDMA2000[:BBG]:REVerse:RC34:TRAFfic:RDCCh:DATA PN9|
PN15|FIX4|"<file name>"
[:SOURce]:RADio:CDMA2000[:BBG]:REVerse:RC34:TRAFfic:RDCCh:DATA?
```
This command configures the data field for the reverse traffic dedicated control channel.

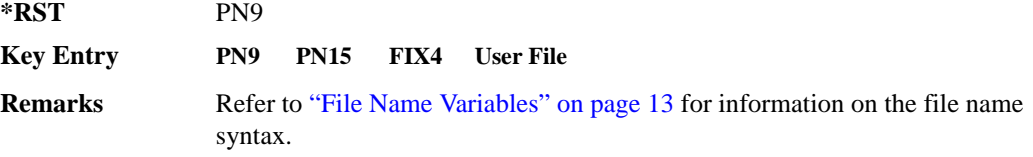

# **:REVerse:RC34:TRAFfic:RDCCh:DATA:FIX4**

**Supported** E4438C with Option 401

[:SOURce]:RADio:CDMA2000[:BBG]:REVerse:RC34:TRAFfic:RDCCh:DATA: FIX4 <val>

[:SOURce]:RADio:CDMA2000[:BBG]:REVerse:RC34:TRAFfic:RDCCh:DATA:FIX4?

This command selects a fixed 4-bit data pattern to be repeated as necessary to fill the selected data area.

**\*RST** #B0000

**Range**  $\text{#B0000-#B1111}$  or 0–15

**Key Entry FIX4**

### **:REVerse:RC34:TRAFfic:RDCCh:EBNO**

**Supported** E4438C with Options 401 and 403

[:SOURce]:RADio:CDMA2000[:BBG]:REVerse:RC34:TRAFfic:RDCCh:EBNO <val> [:SOURce]:RADio:CDMA2000[:BBG]:REVerse:RC34:TRAFfic:RDCCh:EBNO?

This command sets the ratio of energy per bit, per the noise power spectral density (expressed in dB) for the reverse traffic dedicated control channel.

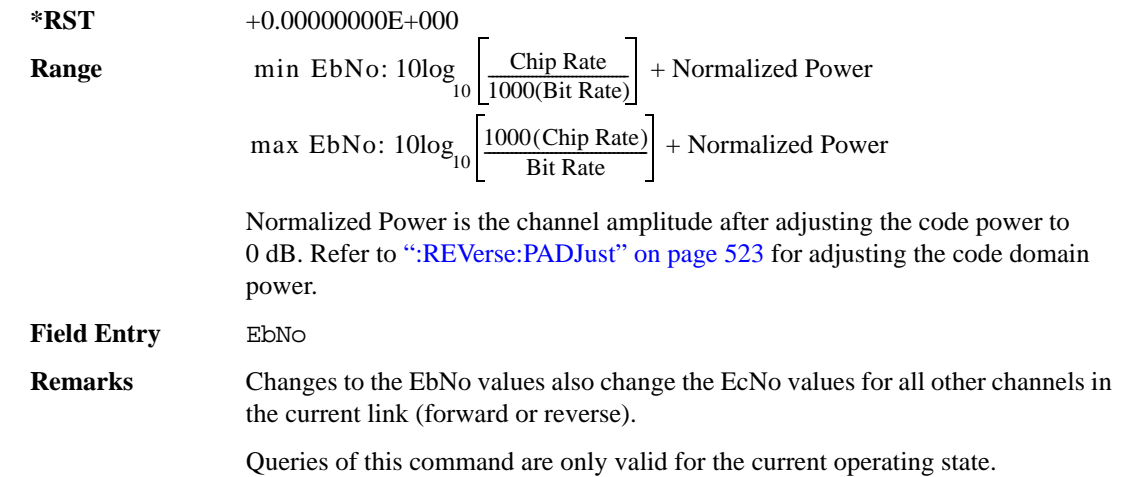

# **:REVerse:RC34:TRAFfic:RDCCh:FLENgth**

**Supported** E4438C with Option 401

[:SOURce]:RADio:CDMA2000[:BBG]:REVerse:RC34:TRAFfic:RDCCh:FLENgth 5|20 [:SOURce]:RADio:CDMA2000[:BBG]:REVerse:RC34:TRAFfic:RDCCh:FLENgth?

This command sets the frame length value for the reverse traffic dedicated control channel.

The frame length is expressed as seconds (ms).

 $*RST$   $+20$ 

**Field Entry** Frame Length

#### **:REVerse:RC34:TRAFfic:RDCCh:FOFFset**

**Supported** E4438C with Option 401

[:SOURce]:RADio:CDMA2000[:BBG]:REVerse:RC34:TRAFfic:RDCCh:FOFFset <val> [:SOURce]:RADio:CDMA2000[:BBG]:REVerse:RC34:TRAFfic:RDCCh:FOFFset?

This command sets the frame offset value for the reverse traffic dedicated control channel.

### Receiver Test Digital Commands **CDMA2000 BBG Subsystem–Option 401 ([:SOURce]:RADio:CDMA2000[:BBG])**

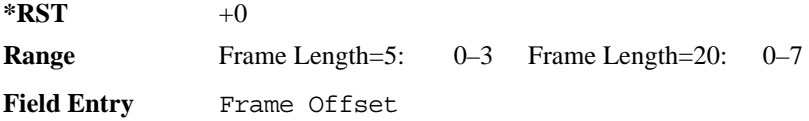

#### **:REVerse:RC34:TRAFfic:RDCCh:POWer**

**Supported** E4438C with Option 401

```
[:SOURce]:RADio:CDMA2000[:BBG]:REVerse:RC34:TRAFfic:RDCCh:POWer <val>
[:SOURce]:RADio:CDMA2000[:BBG]:REVerse:RC34:TRAFfic:RDCCh:POWer?
```
This command sets the power for the reverse traffic dedicated control channel.

The variable <val> is expressed in units of decibels (dB).

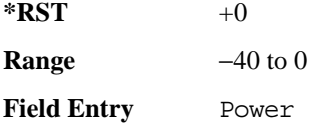

### **:REVerse:RC34:TRAFfic:RDCCh:RATE**

**Supported** E4438C with Option 401

[:SOURce]:RADio:CDMA2000[:BBG]:REVerse:RC34:TRAFfic:RDCCh:RATE?

This command queries the data rate for the reverse traffic dedicated control channel.

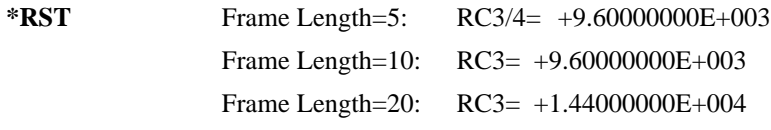

**Field Entry** Bit Rate

#### **:REVerse:RC34:TRAFfic:RDDCh:RCONfig**

**Supported** E4438C with Option 401

[:SOURce]:RADio:CDMA2000[:BBG]:REVerse:RC34:TRAFfic:RDDCh:RCONfig 3|4 [:SOURce]:RADio:CDMA2000[:BBG]:REVerse:RC34:TRAFfic:RDDCh:RCONfig?

This command selects the radio configuration value for the reverse traffic dedicated control channel.

 $*RST$   $+3$ 

**Field Entry** Radio Config

# **:REVerse:RC34:TRAFfic:RDCCh:WALSh**

**Supported** E4438C with Option 401

[:SOURce]:RADio:CDMA2000[:BBG]:REVerse:RC34:TRAFfic:RDCCh:WALSh?

This command queries the Walsh code for the reverse traffic dedicated control channel.

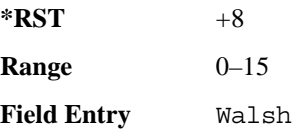

### **:REVerse:RC34:TRAFfic:RDCCh[:STATe]**

**Supported** E4438C with Option 401

[:SOURce]:RADio:CDMA2000[:BBG]:REVerse:RC34:TRAFfic:RDCCh[:STATe] ON| OFF|1|0 [:SOURce]:RADio:CDMA2000[:BBG]:REVerse:RC34:TRAFfic:RDCCh[:STATe]?

This command sets the operating state for the reverse traffic dedicated control channel.

**\*RST** 0

**Field Entry** State

#### **:REVerse:RC34:TRAFfic:RFCH:DATA**

**Supported** E4438C with Option 401

```
[:SOURce]:RADio:CDMA2000[:BBG]:REVerse:RC34:TRAFfic:RFCH:DATA PN9|PN15|
FIX4|"<file name>"
[:SOURce]:RADio:CDMA2000[:BBG]:REVerse:RC34:TRAFfic:RFCH:DATA?
```
This command configures the data field for the reverse fundamental traffic channel.

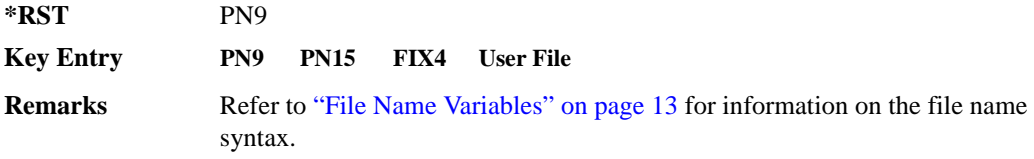

# **:REVerse:RC34:TRAFfic:RFCH:DATA:FIX4**

**Supported** E4438C with Option 401

[:SOURce]:RADio:CDMA2000[:BBG]:REVerse:RC34:TRAFfic:RFCH:DATA:FIX4 <val> [:SOURce]:RADio:CDMA2000[:BBG]:REVerse:RC34:TRAFfic:RFCH:DATA:FIX4?

This command selects a fixed 4-bit data pattern to be repeated as necessary to fill the selected data area.

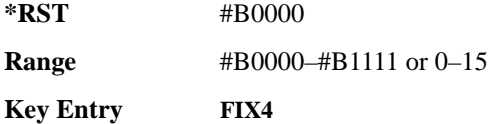

# **:REVerse:RC34:TRAFfic:RFCH:EBNO**

#### **Supported** E4438C with Options 401 and 403

[:SOURce]:RADio:CDMA2000[:BBG]:REVerse:RC34:TRAFfic:RFCH:EBNO <val> [:SOURce]:RADio:CDMA2000[:BBG]:REVerse:RC34:TRAFfic:RFCH:EBNO?

This command sets the ratio of energy per bit, per the noise power spectral density (expressed in dB) for the reverse fundamental traffic channel.

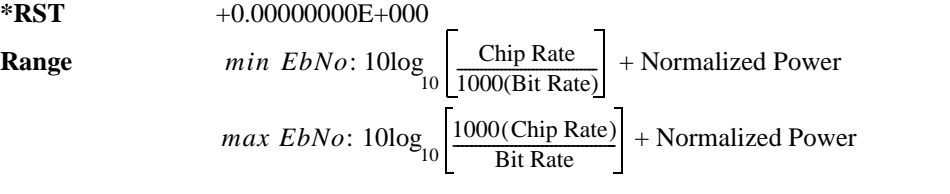

Normalized Power is the channel amplitude after adjusting the code power to 0 dB. Refer to [":REVerse:PADJust" on page 523](#page-594-0) for adjusting the code domain power.

**Field Entry** EbNo

**Remarks** Changes to the EbNo values also change the EcNo values for all other

channels in the current link (forward or reverse).

Queries of this command are only valid for the current operating state.

# **:REVerse:RC34:TRAFfic:RFCH:FLENgth**

**Supported** E4438C with Option 401

[:SOURce]:RADio:CDMA2000[:BBG]:REVerse:RC34:TRAFfic:RFCH:FLENgth 5|20 [:SOURce]:RADio:CDMA2000[:BBG]:REVerse:RC34:TRAFfic:RFCH:FLENgth?

This command sets the frame length value for the reverse fundamental traffic channel.

The frame length is expressed as seconds (ms).

 $***RST**$  +20

**Field Entry** Frame Length

### **:REVerse:RC34:TRAFfic:RFCH:FOFFset**

**Supported** E4438C with Option 401

[:SOURce]:RADio:CDMA2000[:BBG]:REVerse:RC34:TRAFfic:RFCH:FOFFset <val> [:SOURce]:RADio:CDMA2000[:BBG]:REVerse:RC34:TRAFfic:RFCH:FOFFset?

This command sets the frame offset value for the reverse fundamental traffic channel.

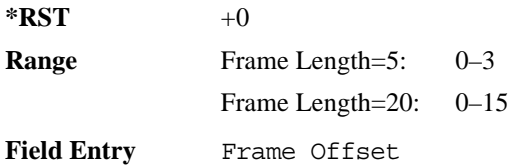

#### **:REVerse:RC34:TRAFfic:RFCH:POWer**

**Supported** E4438C with Option 401

[:SOURce]:RADio:CDMA2000[:BBG]:REVerse:RC34:TRAFfic:RFCH:POWer <val> [:SOURce]:RADio:CDMA2000[:BBG]:REVerse:RC34:TRAFfic:RFCH:POWer?

This command sets the power for the reverse fundamental traffic channel.

The variable <val> is expressed in units of decibels (dB).

**\*RST** +0.00000000E+000

**Range** −40 to 0

**Field Entry** Power

# **:REVerse:RC34:TRAFfic:RFCH:RCONfig**

**Supported** E4438C with Option 401

[:SOURce]:RADio:CDMA2000[:BBG]:REVerse:RC34:TRAFfic:RFCH:RCONfig 3|4 [:SOURce]:RADio:CDMA2000[:BBG]:REVerse:RC34:TRAFfic:RFCH:RCONfig?

This command sets the radio configuration value for the reverse fundamental traffic channel.

 $*RST$   $+3$ 

**Field Entry** Radio Config

#### **:REVerse:RC34:TRAFfic:RFCH:RATE**

**Supported** E4438C with Option 401

[:SOURce]:RADio:CDMA2000[:BBG]:REVerse:RC34:TRAFfic:RFCH:RATE 1.2kbps| 1.5kbps|1.8kbps|2.7kbps|3.6kbps|4.8kbps|7.2kbps|9.6kbps|14.4kbps [:SOURce]:RADio:CDMA2000[:BBG]:REVerse:RC34:TRAFfic:RFCH:RATE?

This command sets the data rate value for the reverse fundamental traffic channel.

**\*RST** +9.60000000E+003

**Field Entry** Bit Rate

#### **:REVerse:RC34:TRAFfic:RFCH:WALSh**

**Supported** E4438C with Option 401

[:SOURce]:RADio:CDMA2000[:BBG]:REVerse:RC34:TRAFfic:RFCH:WALSh?

This command queries the Walsh code for the reverse fundamental traffic channel.

 $*RST$   $+4$ 

**Field Entry** Walsh

#### **:REVerse:RC34:TRAFfic:RFCH[:STATe]**

**Supported** E4438C with Option 401

[:SOURce]:RADio:CDMA2000[:BBG]:REVerse:RC34:TRAFfic:RFCH[:STATe] ON|OFF| 1|0

[:SOURce]:RADio:CDMA2000[:BBG]:REVerse:RC34:TRAFfic:RFCH[:STATe]?

This command sets the operating state for the reverse fundamental traffic channel.

**\*RST** 0

**Field Entry** State

# **:REVerse:RC34:TRAFfic:RSCH[1]|2:DATA**

**Supported** E4438C with Option 401

[:SOURce]:RADio:CDMA2000[:BBG]:REVerse:RC34:TRAFfic:RSCH[1]|2:DATA PN9| PN15|FIX4|"<file name>" [:SOURce]:RADio:CDMA2000[:BBG]:REVerse:RC34:TRAFfic:RSCH[1]|2:DATA?

This command configures the data field for the reverse supplemental channels.

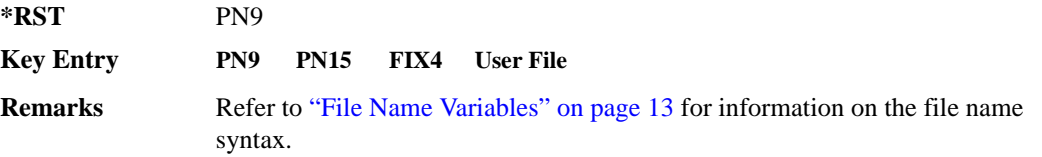

### **:REVerse:RC34:TRAFfic:RSCH[1]|2:DATA:FIX4**

**Supported** E4438C with Option 401

[:SOURce]:RADio:CDMA2000[:BBG]:REVerse:RC34:TRAFfic:RSCH[1]|2:DATA: FIX4 <val> [:SOURce]:RADio:CDMA2000[:BBG]:REVerse:RC34:TRAFfic:RSCH[1]|2:DATA:FIX4?

This command sets a fixed 4-bit data pattern that repeats as necessary to fill the selected data area.

**\*RST** #B0000 **Range** #B0000–#B1111 or 0–15

**Key Entry FIX4**

# **:REVerse:RC34:TRAFfic:RSCH[1]|2:DATA:EBNO**

**Supported** E4438C with Options 401 and 403

[:SOURce]:RADio:CDMA2000[:BBG]:REVerse:RC34:TRAFfic:RSCH[1]|2:EBNO <val> [:SOURce]:RADio:CDMA2000[:BBG]:REVerse:RC34:TRAFfic:RSCH[1]|2:EBNO?

This command sets the ratio of energy per bit to noise power spectral density (expressed in dB) for the reverse supplemental traffic channels.

**\*RST** +0.00000000E+000

#### Receiver Test Digital Commands **CDMA2000 BBG Subsystem–Option 401 ([:SOURce]:RADio:CDMA2000[:BBG])**

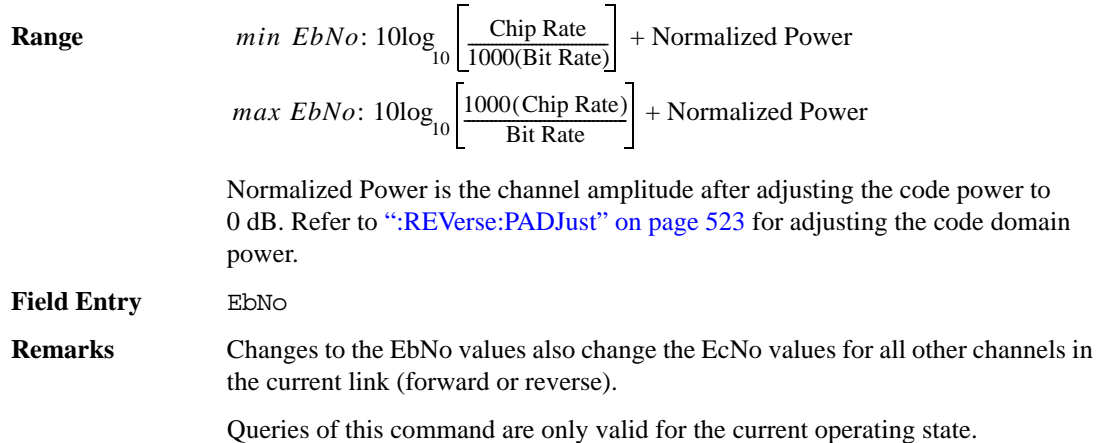

# <span id="page-620-0"></span>**:REVerse:RC34:TRAFfic:RSCH[1]|2:FLENgth**

**Supported** E4438C with Option 401

```
[:SOURce]:RADio:CDMA2000[:BBG]:REVerse:RC34:TRAFfic:RSCH[1]|2:
FLENgth 20|40|80
[:SOURce]:RADio:CDMA2000[:BBG]:REVerse:RC34:TRAFfic:RSCH[1]|2:FLENgth?
```
This command sets the frame length value for the reverse supplemental channels.

 $*RST$  +20

**Field Entry** Frame Length

# **:REVerse:RC34:TRAFfic:RSCH[1]|2:FOFFset**

**Supported** E4438C with Option 401

```
[:SOURce]:RADio:CDMA2000[:BBG]:REVerse:RC34:TRAFfic:RSCH[1]|2:
FOFFset <val>
```
[:SOURce]:RADio:CDMA2000[:BBG]:REVerse:RC34:TRAFfic:RSCH[1]|2:FOFFset?

This command sets the frame offset value for the reverse supplemental channels.

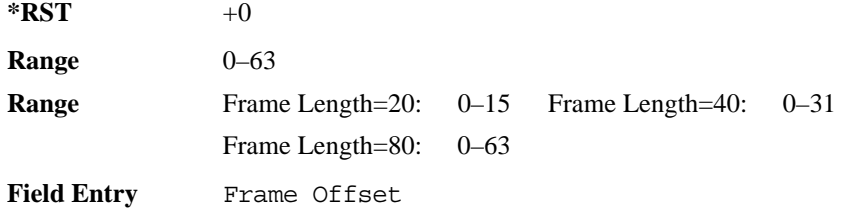

# **:REVerse:RC34:TRAFfic:RSCH[1]|2:POWer**

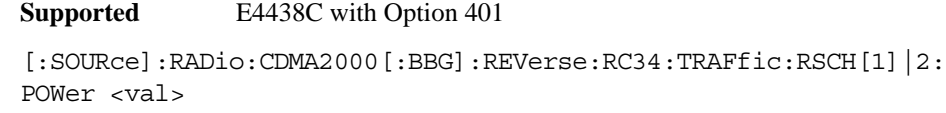

[:SOURce]:RADio:CDMA2000[:BBG]:REVerse:RC34:TRAFfic:RSCH[1]|2:POWer?

This command sets the power level for the reverse supplemental channels.

The variable <val> is expressed in units of decibels (dB).

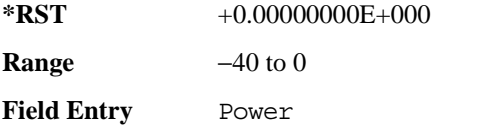

# **:REVerse:RC34:TRAFfic:RSCH[1]|2:RCONfig**

**Supported** E4438C with Option 401

```
[:SOURce]:RADio:CDMA2000[:BBG]:REVerse:RC34:TRAFfic:RSCH[1]|2:RCONfig 3|
4
```
[:SOURce]:RADio:CDMA2000[:BBG]:REVerse:RC34:TRAFfic:RSCH[1]|2:RCONfig?

This command selects the radio configuration value for the reverse supplemental channels.

 $*RST$   $+3$ 

**Field Entry** Radio Config

# <span id="page-621-0"></span>**:REVerse:RC34:TRAFfic:RSCH[1]|2:RATE**

**Supported** E4438C with Option 401

[:SOURce]:RADio:CDMA2000[:BBG]:REVerse:RC34:TRAFfic:RSCH[1]|2: RATE  $1.2$ ksbps $|1.350$ kbps $|1.5$ kbps $|1.8$ kbps $|2.4$ kbps $|2.7$ kbps $|3.6$ kbps $|4.8$ kbps $|$ 7.2kbps|9.6kbps|14.4kbps [:SOURce]:RADio:CDMA2000[:BBG]:REVerse:RC34:TRAFfic:RSCH[1]|2:RATE?

Execute this command to set the data rate for the reverse supplemental channels.

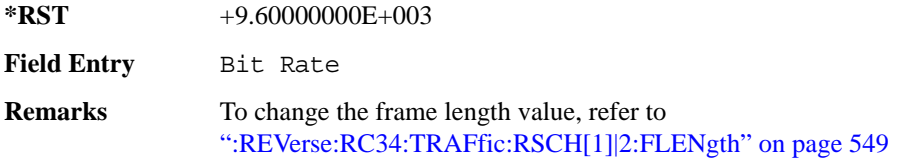

# **:REVerse:RC34:TRAFfic:RSCH[1]|2:TCODe**

**Supported** E4438C with Option 401

[:SOURce]:RADio:CDMA2000[:BBG]:REVerse:RC34:TRAFfic:RSCH[1]|2:TCODe ON| OFF|1|0

[:SOURce]:RADio:CDMA2000[:BBG]:REVerse:RC34:TRAFfic:RSCH[1]|2:TCODe?

This command enables or disables the operating state of the turbo coding function for the reverse supplemental channels.

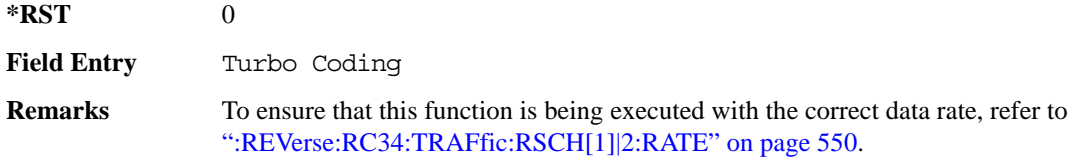

# **:REVerse:RC34:TRAFfic:RSCH[1]|2:WALSh**

**Supported** E4438C with Option 401

[:SOURce]:RADio:CDMA2000[:BBG]:REVerse:RC34:TRAFfic:RSCH1:WALSh <1|2> [:SOURce]:RADio:CDMA2000[:BBG]:REVerse:RC34:TRAFfic:RSCH2:WALSh <2|6> [:SOURce]:RADio:CDMA2000[:BBG]:REVerse:RC34:TRAFfic:RSCH[1]|2:WALSh?

This command sets the Walsh code value for the reverse supplemental channels.

**\*RST** Channel  $1: +1$  Channel  $2: +2$ 

**Field Entry** Walsh

# **:REVerse:RC34:TRAFfic:RSCH[1]|2[:STATe]**

**Supported** E4438C with Option 401

[:SOURce]:RADio:CDMA2000[:BBG]:REVerse:RC34:TRAFfic:RSCH[1]|

```
2[:STATe] ON|OFF|1|0
```

```
[:SOURce]:RADio:CDMA2000[:BBG]:REVerse:RC34:TRAFfic:RSCH[1]|2[:STATe]?
```
This command enables or disables the operating state of the reverse supplemental channels.

**\*RST** 0

**Field Entry** State

### **:REVerse:REFerence:EXTernal:FREQuency**

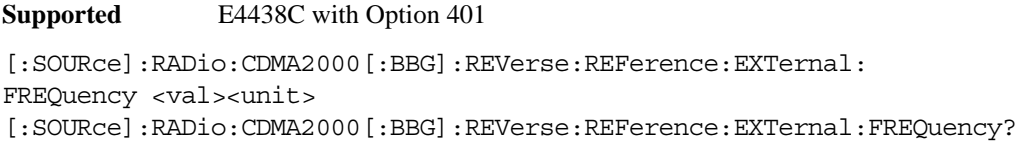

This command sets the expected frequency of the external reference signal.

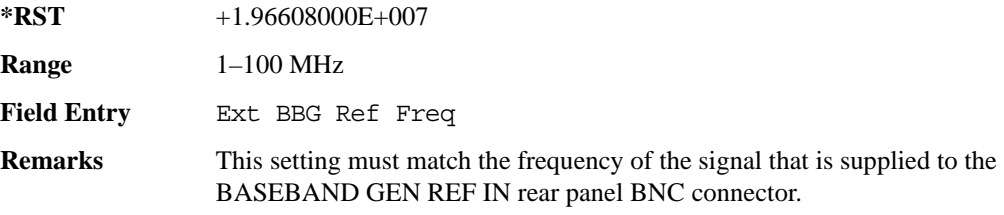

# **:REVerse:REFerence[:SOURce]**

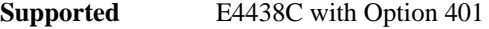

```
[:SOURce]:RADio:CDMA2000[:BBG]:REVerse:REFerence[:SOURce] INTernal|
EXTernal
```
[:SOURce]:RADio:CDMA2000[:BBG]:REVerse:REFerence[:SOURce]?

This command selects the reference clock source.

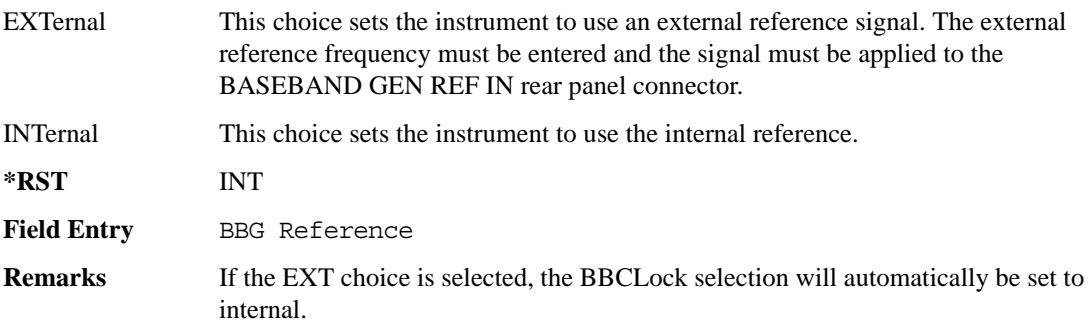

# **:REVerse:TADVance**

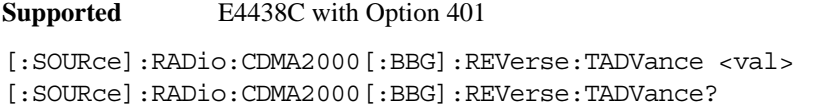

This command selects the number of chips to advance the trigger time slot for the reverse link.

### Receiver Test Digital Commands **CDMA2000 BBG Subsystem–Option 401 ([:SOURce]:RADio:CDMA2000[:BBG])**

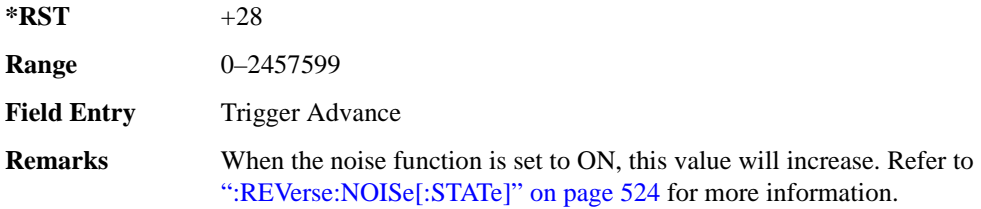

#### **:REVerse:TEDGe**

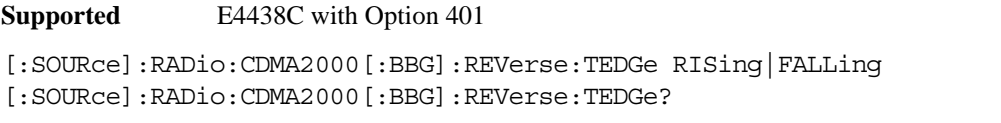

This command selects a falling or rising trigger edge state for the reverse link.

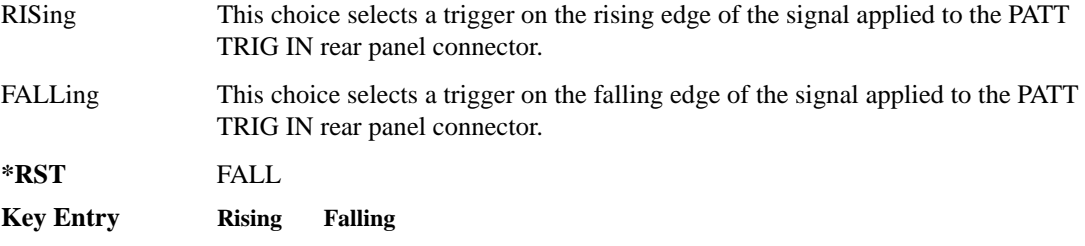

# **:REVerse:SRATe**

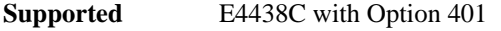

[:SOURce]:RADio:CDMA2000[:BBG]:REVerse:SRATe?

This command returns the value of the current spreading rate for the reverse channel.

 $*RST$  +1

# **[:STATe]**

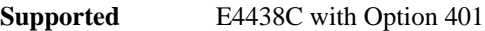

[:SOURce]:RADio:CDMA2000[:BBG][:STATe] ON|OFF|1|0 [:SOURce]:RADio:CDMA2000[:BBG][:STATe]?

This command enables or disables the CDMA2000 baseband generator modulation format.

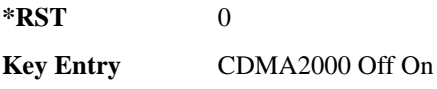

# **Custom Subsystem–Option 001/601or 002/602 ([:SOURce]:RADio:CUSTom)**

# **:ALPha**

**Supported** E4438C with Option 001/601or 002/602

[:SOURce]:RADio:CUSTom:ALPHa <val> [:SOURce]:RADio:CUSTom:ALPHa?

This command changes the Nyquist or root Nyquist filter's alpha value.

The filter alpha value can be set to a minimum level (0), a maximum level (1), or in between by using fractional numeric values (0.001–0.999).

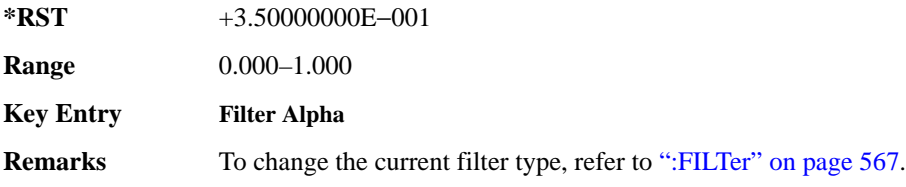

# **:ASK**

**Supported** E4438C with Option 001/601or 002/602

[:SOURce]:RADio[1]|2|3|4:CUSTom:ASK[:DEPTh] <val> [:SOURce]:RADio[1]|2|3|4:CUSTom:ASK[:DEPTh]?

This command changes the depth for the amplitude shift keying (ASK) modulation. Depth is set as a percentage of the full power on level.

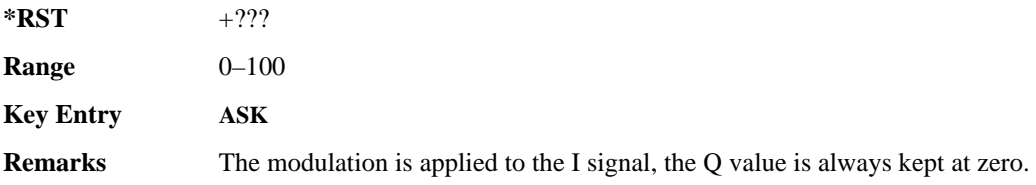

# <span id="page-626-0"></span>**:BBCLock**

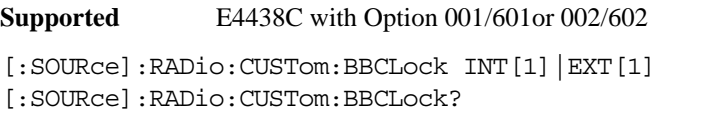

This command toggles the data (bit) clock input to the baseband generator board to either internal or external. This command is independent in each mode and works for both non-burst (continuous) and burst modes. This allows for a matrix of selections between burst/non-burst, internal/external data generation, internal/external data clock, and external bit/symbol data clock.

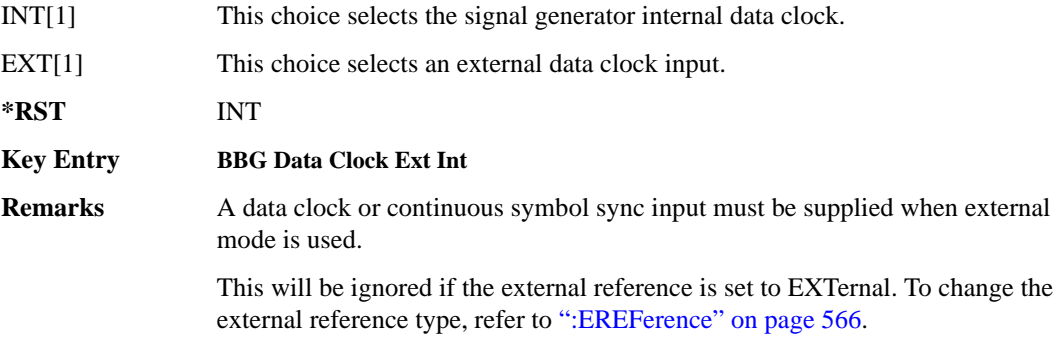

#### **:BBT**

**Supported** E4438C with Option 001/601or 002/602

[:SOURce]:RADio:CUSTom:BBT <val> [:SOURce]:RADio:CUSTom:BBT?

This command changes the bandwidth-multiplied-by-bit-time (BbT) filter parameter.

The filter BbT value can be set to the maximum level (1) or in between the minimum level (0.100) and maximum level by using fractional numeric values (0.101–0.999).

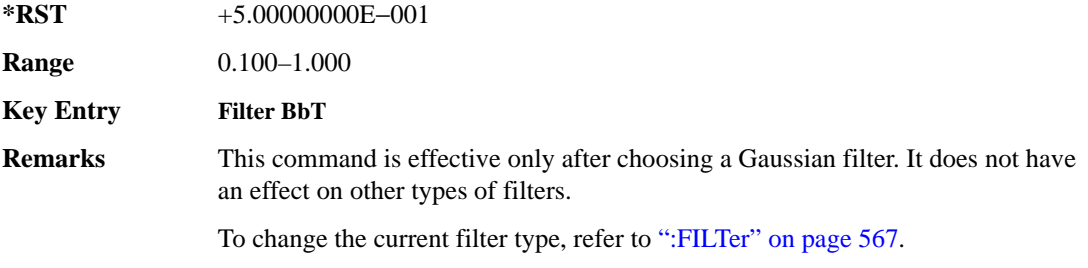

# <span id="page-627-0"></span>**:BRATe**

```
Supported E4438C with Option 402
[:SOURce]:RADio:CUSTom:BRATe <val>
[:SOURce]:RADio:CUSTom:BRATe?
```
This command sets the bit rate in bits per second (bps–Mbps). The maximum bit rate is dependent on the modulation type and filter as shown in the following tables.

The IQ digital data stream is shaped by a FIR filter. The filter length and associated latency and frequency response are dependent on the bit rate as shown in the following tables. The signal generator selects the filter length.

For higher bit rates, the signal generator may truncate the FIR filter length (if the minimum filter size allows it). This will impact the relative timing of the modulated data, as well as the actual filter response (see the symbol rate command [":SRATe" on page 571](#page-642-0)). Refer to [":FILTer" on page 567](#page-638-0) for information on filter symbol widths.

To change the modulation type, refer to [":MODulation\[:TYPE\]" on page 570.](#page-641-0)

When the bit rate is changed, the ESG reconfigures the baseband generator. The time required to reconfigure the baseband generator is inversely proportional to the bit rate: lower bit rates require more time.

**\*RST** +4.68000000E+004

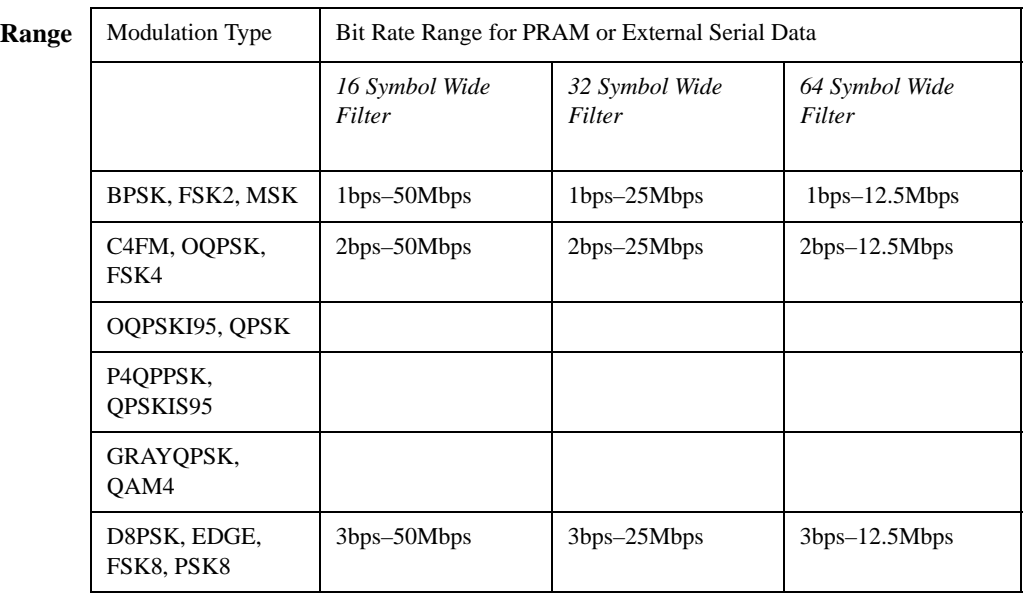

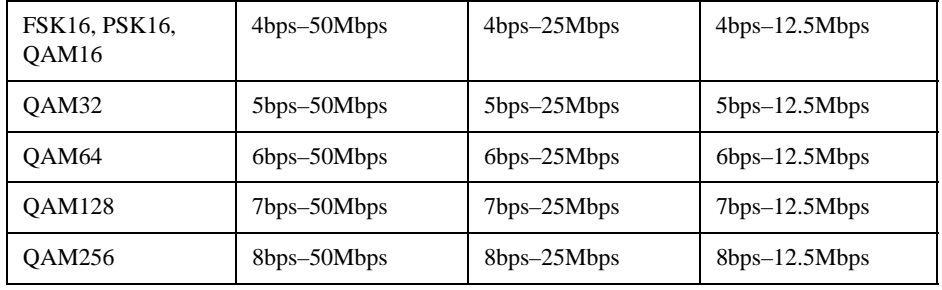

#### **NOTE** Using I/Q skew will half the minimum number of symbols for the selected filter.

The previous table lists the range for PRAM or external serial data in the Custom format.

The Custom format has two modes for processing data, serial and parallel. When the data-rate exceeds 50 Mbps, the signal generator processes the data in parallel mode (symbol by symbol) versus serial mode where the data is processed bit by bit. This capability exits when using a continuous data stream, which means it does not apply to a PRAM file. The following table shows the various data rates by modulation type and filter width.

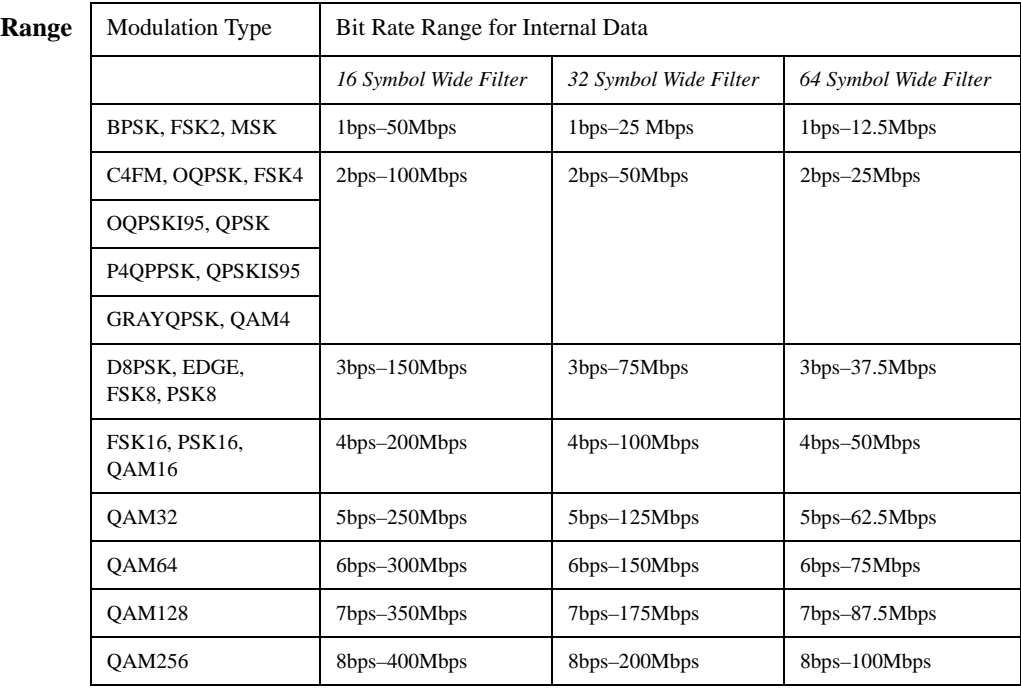

**NOTE** Using I/Q skew will half the minimum number of symbols for the selected filter.

**Key Entry Symbol Rate**

#### <span id="page-629-0"></span>**:BURSt:SHAPe:FALL:DELay**

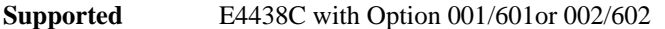

[:SOURce]:RADio:CUSTom:BURSt:SHAPe:FALL:DELay <val>

[:SOURce]:RADio:CUSTom:BURSt:SHAPe:FALL:DELay?

This command sets the burst shape fall delay.

The variable <val> is expressed in bits.

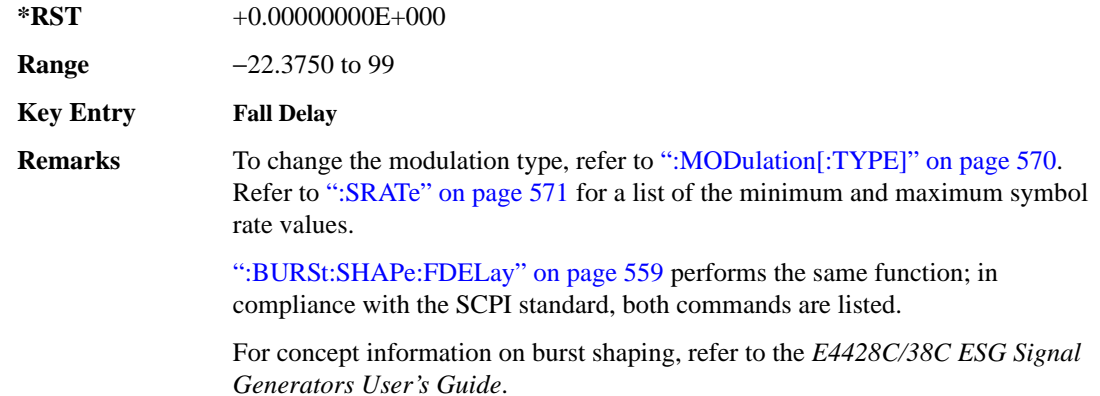

#### <span id="page-629-1"></span>**:BURSt:SHAPe:FALL:TIME**

**Supported** E4438C with Option 001/601or 002/602

[:SOURce]:RADio:CUSTom:BURSt:SHAPe:FALL:TIME <val> [:SOURce]:RADio:CUSTom:BURSt:SHAPe:FALL:TIME?

This command sets the burst shape fall time.

The variable <val> is expressed in bits.

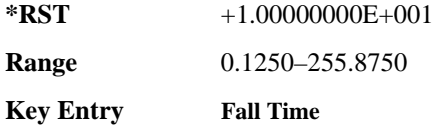

**Remarks** To change the modulation type, refer to [":MODulation\[:TYPE\]" on page 570.](#page-641-0) Refer to [":SRATe" on page 571](#page-642-0) for a list of the minimum and maximum symbol rate values.

> [":BURSt:SHAPe:FTIMe" on page 559](#page-630-1) performs the same function; in compliance with the SCPI standard, both commands are listed.

For concept information on burst shaping, refer to the *E4428C/38C ESG Signal Generators User's Guide*.

# <span id="page-630-0"></span>**:BURSt:SHAPe:FDELay**

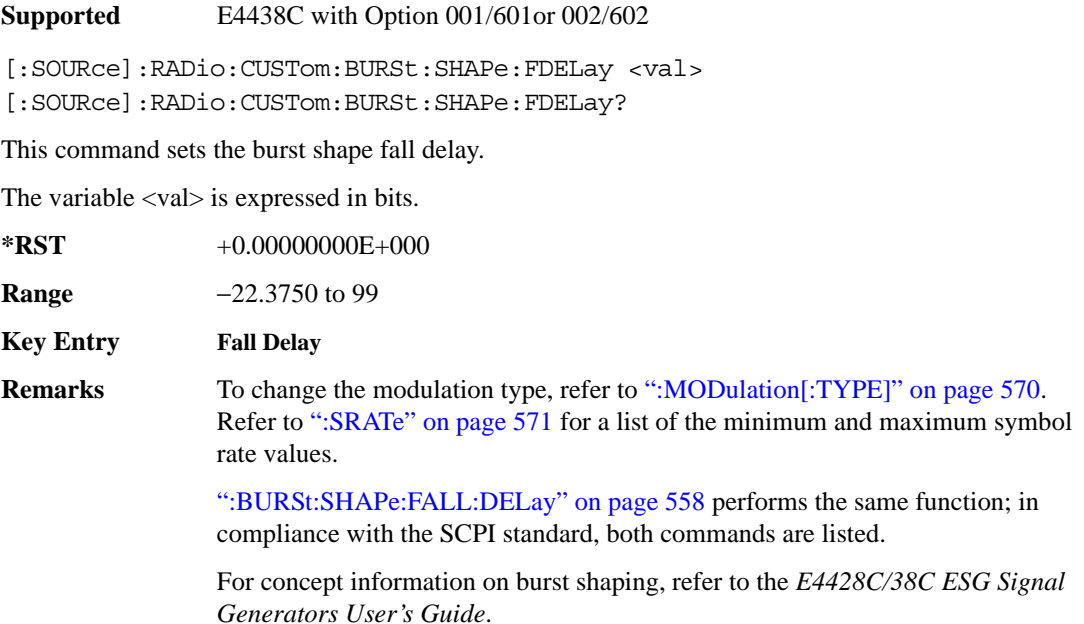

#### <span id="page-630-1"></span>**:BURSt:SHAPe:FTIMe**

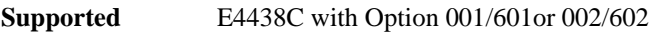

[:SOURce]:RADio:CUSTom:BURSt:SHAPe:FTIMe <val> [:SOURce]:RADio:CUSTom:BURSt:SHAPe:FTIMe?

This command sets the burst shape fall time.

The variable <val> is expressed in bits.

**\*RST** +0.00000000E+000

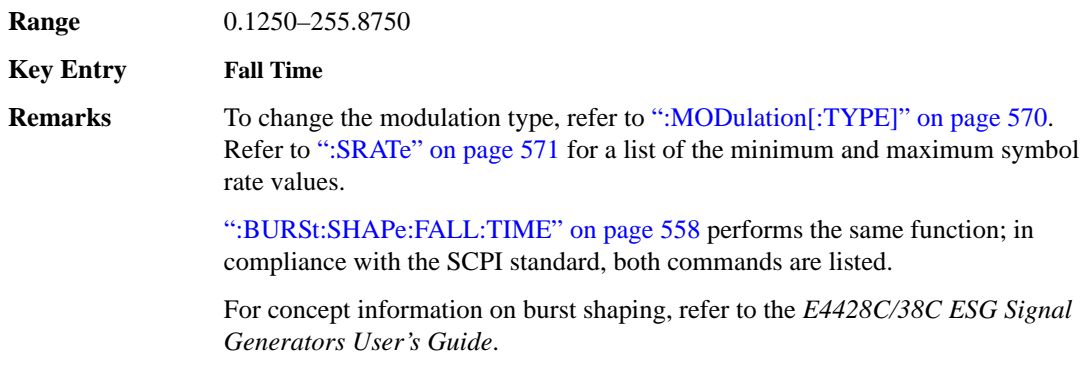

#### <span id="page-631-1"></span>**:BURSt:SHAPe:RDELay**

**Supported** E4438C with Option 001/601or 002/602

[:SOURce]:RADio:CUSTom:BURSt:SHAPe:RDELay <val> [:SOURce]:RADio:CUSTom:BURSt:SHAPe:RDELay?

This command sets the burst shape rise delay.

The variable <val> is expressed in bits.

**\*RST** +0.00000000E+000

**Range** −17.3750 to 99

**Key Entry Rise Delay**

**Remarks** To change the modulation type, refer to [":MODulation\[:TYPE\]" on page 570.](#page-641-0) Refer to [":SRATe" on page 571](#page-642-0) for a list of the minimum and maximum symbol rate values.

> [":BURSt:SHAPe:RISE:DELay" on page 560](#page-631-0) performs the same function; in compliance with the SCPI standard, both commands are listed.

For concept information on burst shaping, refer to the *E4428C/38C ESG Signal Generators User's Guide*.

#### <span id="page-631-0"></span>**:BURSt:SHAPe:RISE:DELay**

**Supported** E4438C with Option 001/601or 002/602

[:SOURce]:RADio:CUSTom:BURSt:SHAPe:RISE:DELay <val>

[:SOURce]:RADio:CUSTom:BURSt:SHAPe:RISE:DELay?

This command sets the burst shape rise delay.

The variable <val> is expressed in bits.

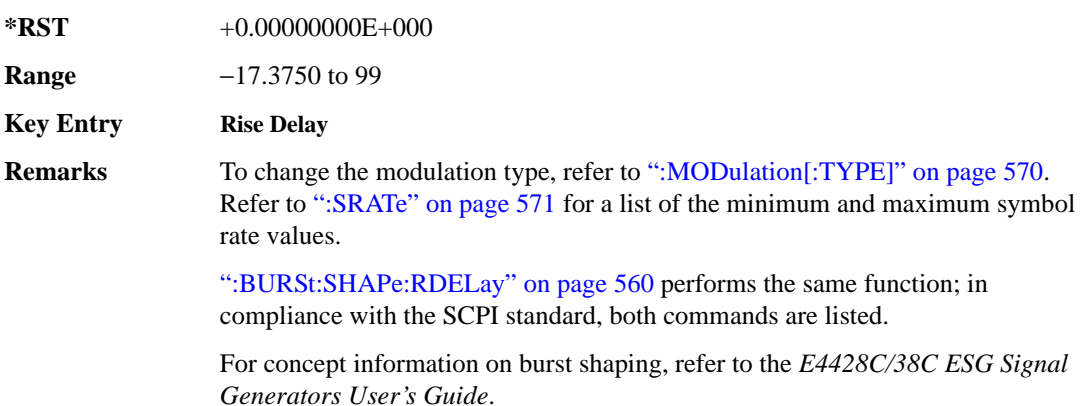

# <span id="page-632-0"></span>**:BURSt:SHAPe:RISE:TIME**

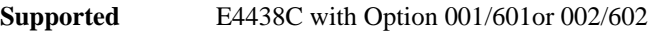

[:SOURce]:RADio:CUSTom:BURSt:SHAPe:RISE:TIME <val> [:SOURce]:RADio:CUSTom:BURSt:SHAPe:RISE:TIME?

This command sets the burst shape rise time.

The variable <val> is expressed in bits.

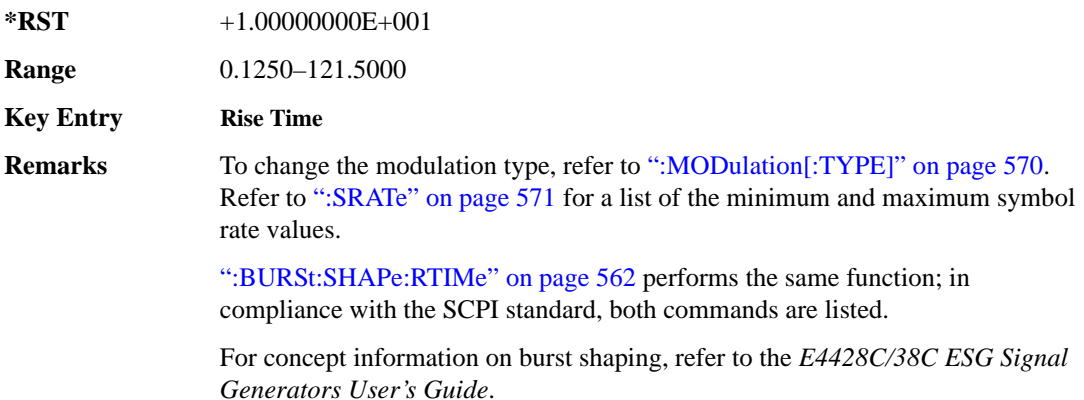

# <span id="page-633-0"></span>**:BURSt:SHAPe:RTIMe**

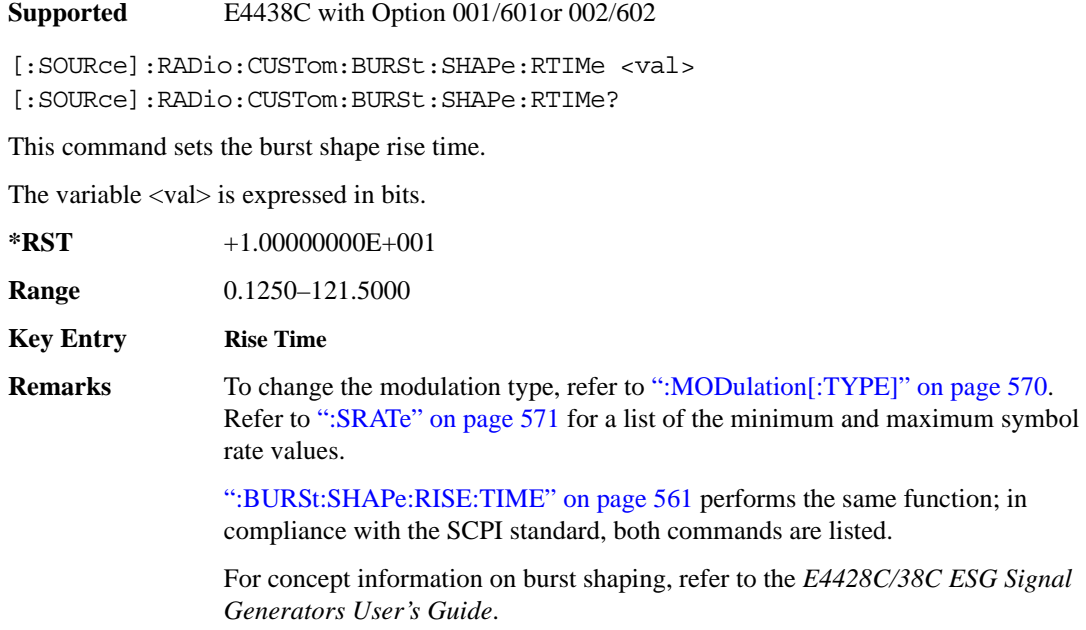

# **:BURSt:SHAPe[:TYPE]**

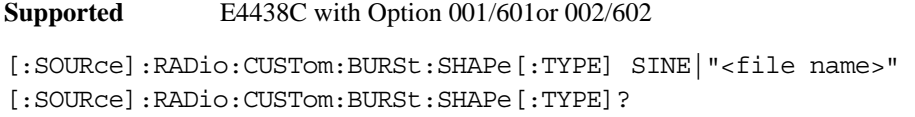

This command specifies the burst shape ("<file name>").

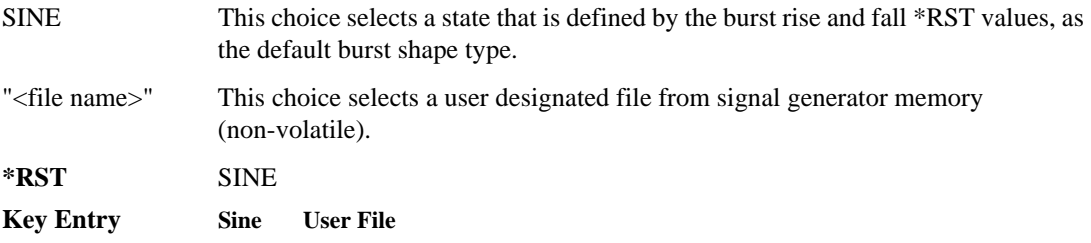

# **:CHANnel**

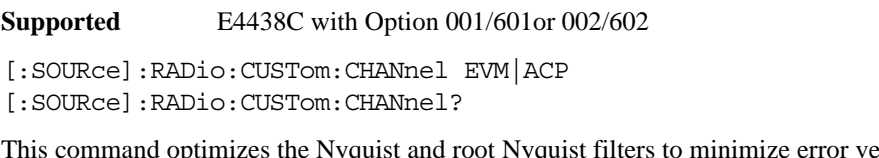

This command optimizes the Nyquist and root Nyquist filters to minimize error vector magnitude (EVM) or to minimize adjacent channel power (ACP).

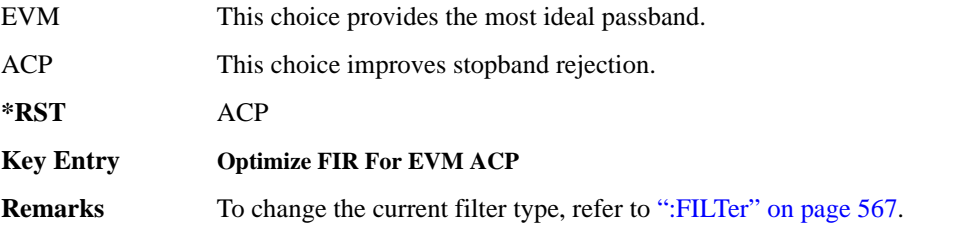

# **:DATA**

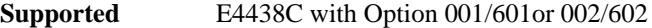

[:SOURce]:RADio:CUSTom:DATA PN9|PN11|PN15|PN20|PN23|FIX4|"<file name>"| EXT|P4|P8|P16|P32|P64|PRAM [:SOURce]:RADio:CUSTom:DATA?

This command sets the data pattern for unframed transmission.

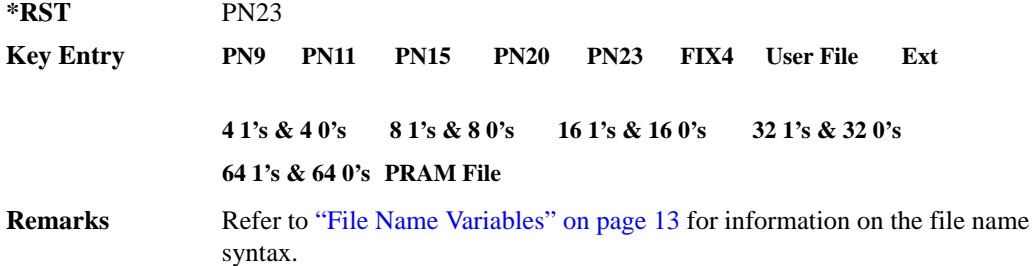

# **:DATA:FIX4**

```
Supported E4438C with Option 001/601or 002/602
[:SOURce]:RADio:CUSTom:DATA:FIX4 <val>
[:SOURce]:RADio:CUSTom:DATA:FIX4?
```
This command sets the binary, 4-bit repeating sequence data pattern for unframed transmission according to the modulation type, symbol rate, filter, and burst shape selected for the custom modulation format.

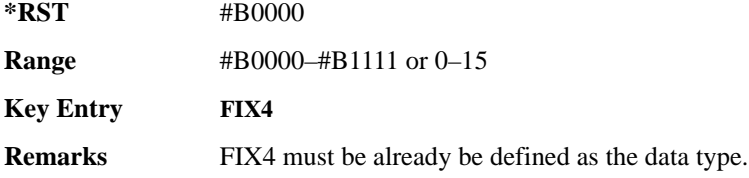

# **:DATA:PRAM**

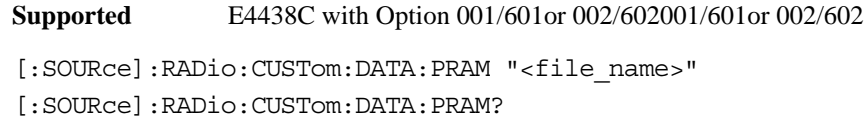

This command selects a pattern RAM (PRAM) file as the pattern data type for a custom communications format.

"<file\_name>" This variable designates the PRAM file in WFM1. Refer to "File Name" [Variables" on page 13](#page-84-0) for information on the file name syntax.

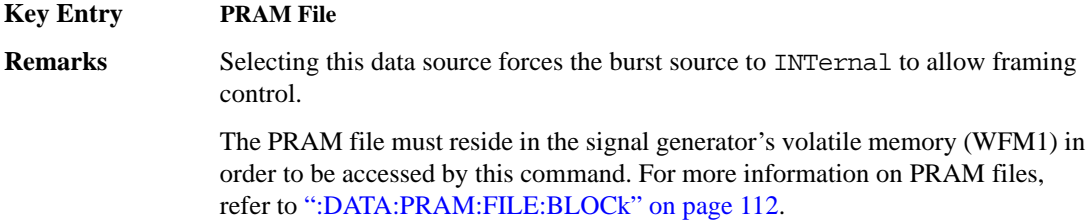

# **:DENCode**

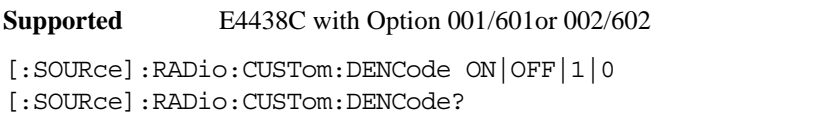

This command enables or disables the differential data encoding function.

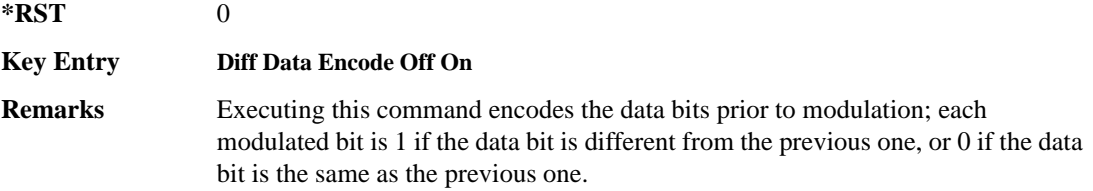

### **:EDATa:DELay**

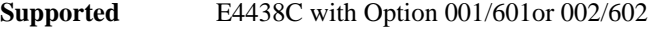

[:SOURce]:RADio:CUSTom:EDATa:DELay?

This query returns the amount of delay (in symbols) from the external data input to the beginning of the symbol on the I OUT and Q OUT rear panel connectors and the front panel RF OUTPUT connector.

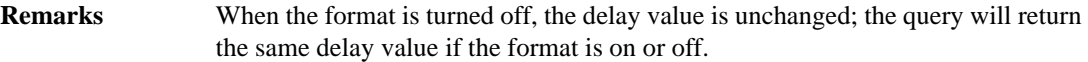

# **:EDCLock**

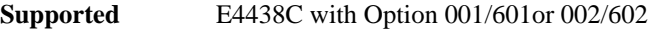

[:SOURce]:RADio:CUSTom:EDCLock SYMBol|NORMal [:SOURce]:RADio:CUSTom:EDCLock?

This command sets the external data clock use.

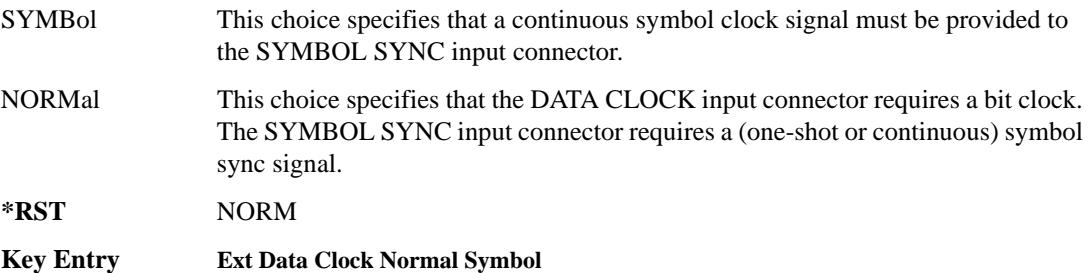

**Remarks** Both choices have no effect in internal clock mode. Refer to ":BBCLock" on [page 555](#page-626-0) to select EXT as the data clock type.

#### <span id="page-637-0"></span>**:EREFerence**

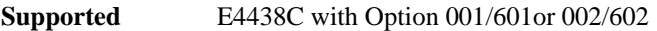

[:SOURce]:RADio:CUSTom:EREFerence INTernal|EXTernal [:SOURce]:RADio:CUSTom:EREFerence?

This command selects either an internal or external bit-clock reference for the data generator.

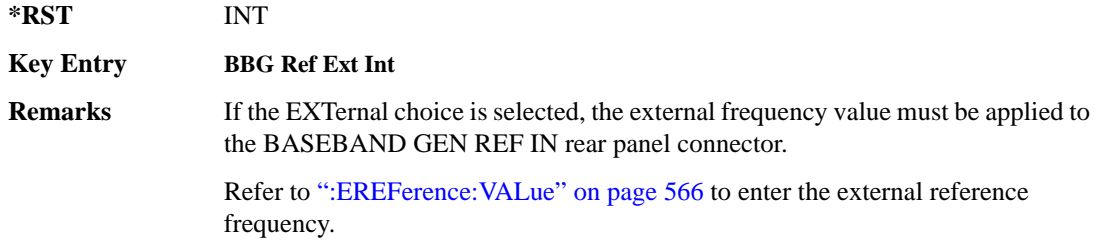

#### <span id="page-637-1"></span>**:EREFerence:VALue**

**Supported** E4438C with Option 001/601or 002/602

[:SOURce]:RADio:CUSTom:EREFerence:VALue <val> [:SOURce]:RADio:CUSTom:EREFerence:VALue?

This command conveys the expected reference frequency value of an externally applied reference to the signal generator.

The variable <val> is expressed in units of Hertz (Hz–MHz).

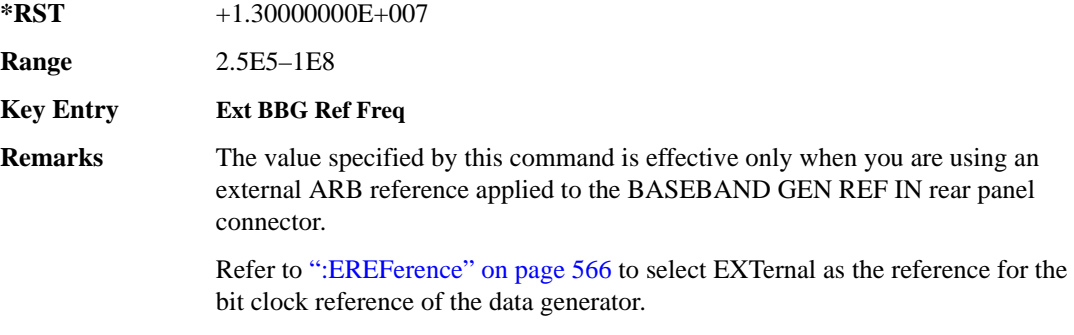

# <span id="page-638-0"></span>**:FILTer**

#### **Supported** E4438C with Option 001/601or 002/602

[:SOURce]:RADio:CUSTom:FILTer RNYQuist|NYQuist|GAUSsian|RECTangle|IS95| IS95\_EQ|IS95\_MOD|IS95\_MOD\_EQ|AC4Fm|UGGaussian|"<user FIR>" [:SOURce]:RADio:CUSTom:FILTer?

This command selects the pre-modulation filter type.

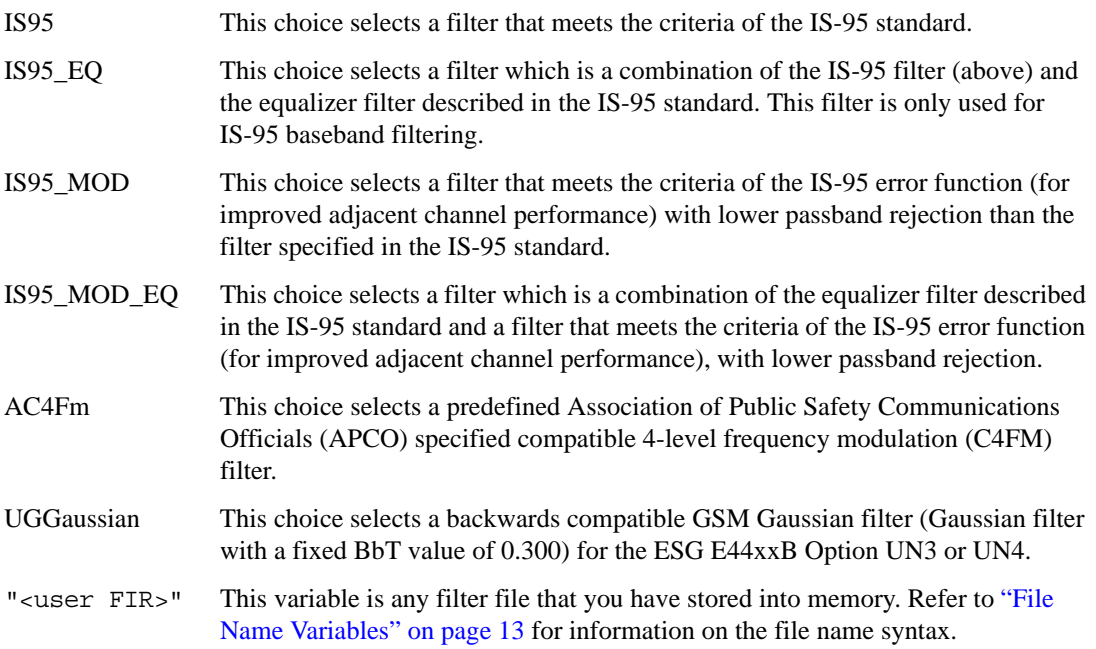

The following table shows the filter type and minimum number of symbols. Refer to [":SRATe" on](#page-642-0)  [page 571](#page-642-0) for information on symbol rate. User-defined filters are not truncated. Internal filters are typically run with 16 or 32 symbols unless the minimum size is larger.

#### Receiver Test Digital Commands

#### **Custom Subsystem–Option 001/601or 002/602 ([:SOURce]:RADio:CUSTom)**

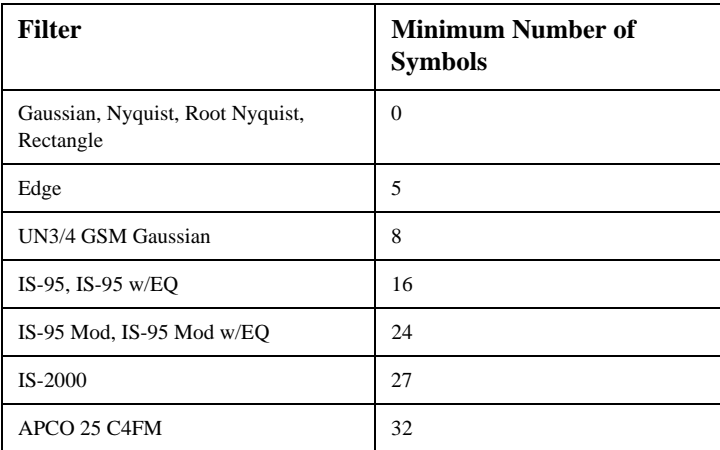

**\*RST** RNYQ

**Key Entry Root Nyquist Nyquist Gaussian Rectangle IS-95 IS-95 w/EQ IS-95 Mod IS-95 Mod w/EQ APCO 25 C4FM UN3/4 GSM Gaussian User FIR**

### **:IQ:SCALe**

**Supported** E4438C with Option 001/601or 002/602

[:SOURce]:RADio:CUSTom:IQ:SCALe <val> [:SOURce]:RADio:CUSTom:IQ:SCALe?

This command sets the amplitude of the I/Q outputs for better adjacent channel power (ACP); lower scaling values equate to better ACP.

The variable <val> is expressed in units of percent.

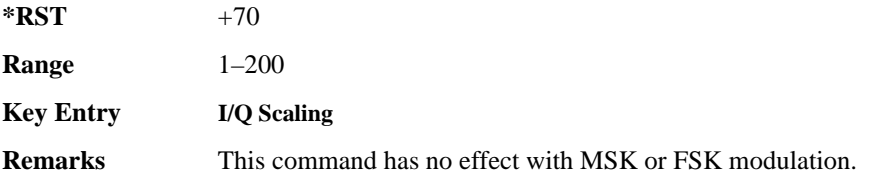

# **:MODulation:FSK[:DEViation]**

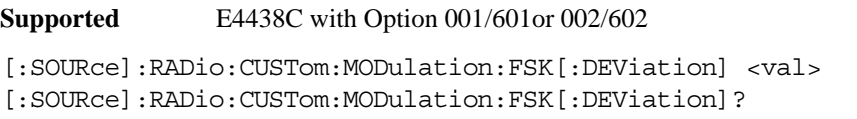

This command sets the symmetric FSK frequency deviation value.

The variable <val> is expressed in units of Hertz and the maximum range value equals the current symbol rate value multiplied by four, limited to 20 MHz.

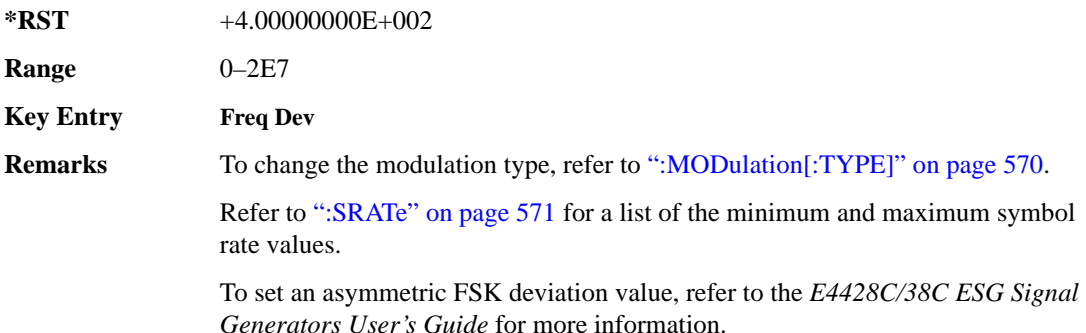

# **:MODulation:MSK[:PHASe]**

**Supported** E4438C with Option 001/601or 002/602

[:SOURce]:RADio:CUSTom:MODulation:MSK[:PHASe] <val> [:SOURce]:RADio:CUSTom:MODulation:MSK[:PHASe]?

This command sets the MSK phase deviation value.

The variable <val> is expressed in units of degrees.

**\*RST** +9.00000000E+001

**Range** 0–100

**Key Entry Phase Dev**

### **:MODulation:UFSK**

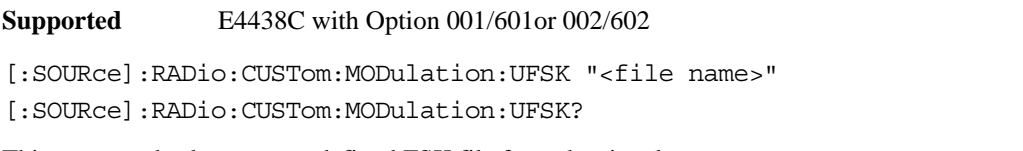

This command selects a user-defined FSK file from the signal generator memory.

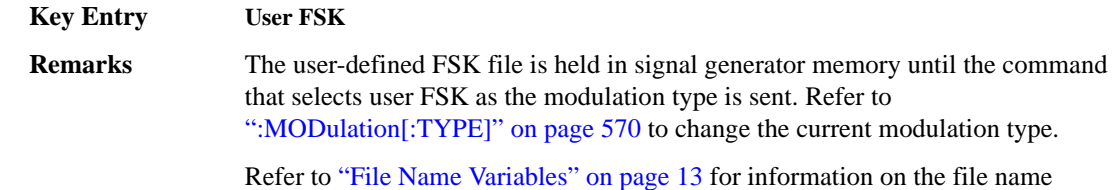

**:MODulation:UIQ**

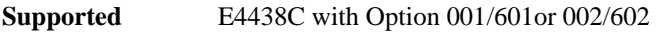

syntax.

```
[:SOURce]:RADio:CUSTom:MODulation:UIQ "<file name>"
[:SOURce]:RADio:CUSTom:MODulation:UIQ?
```
This command selects a user-defined I/Q file from the signal generator memory.

**Key Entry User I/Q**

**Remarks** The user-defined I/Q file is held in signal generator memory until the command that selects user I/Q as the modulation type is sent. Refer to [":MODulation\[:TYPE\]" on page 570](#page-641-0) to change the current modulation type.

> Refer to ["File Name Variables" on page 13](#page-84-0) for information on the file name syntax.

# <span id="page-641-0"></span>**:MODulation[:TYPE]**

**Supported** E4438C with Option 001/601or 002/602

[:SOURce]:RADio:CUSTom:MODulation[:TYPE] ASK|BPSK|QPSK|UQPSk|IS95QPSK|GR AYQPSK|OQPSK|IS95OQPSK|P4DQPSK|PSK8|PSK16|D8PSK|HDQPSK|MSK|FSK2|FSK4|FSK 8|FSK16|C4FM|HCPM|QAM4|QAM16|QAM32|QAM64|QAM128|QAM256|16APSKCR23|16APSK CR34|16APSKCR45|16APSKCR56|16APSKCR89|16APSKCR910|32APSKCR34|32APSKCR45| 32APSKCR56|32APSKCR89|32APSKCR910|UIQ|UFSK

```
[:SOURce]:RADio[1]|2|3|4:CUSTom:MODulation[:TYPE]?
```
This command sets the modulation type for the Custom personality.

**\*RST** P4DQPSK **Key Entry ASK BPSK QPSK UQPSk IS95QPSK GRAYQPSK OQPSK IS95OQPSK P4DQPSK PSK8 PSK16 D8PSK HDQPSK MSK FSK2 FSK4 FSK8 FSK16 C4FM HCPM QAM4 QAM16 QAM32 QAM64 QAM128 QAM256 16APSKCR23 16APSKCR34 16APSKCR45 16APSKCR56 16APSKCR89 16APSKCR910 32APSKCR34 32APSKCR45 32APSKCR56 32APSKCR89 32APSKCR910 UIQ UFSK**

# **:POLarity[:ALL]**

**Supported** E4438C with Option 001/601or 002/602

[:SOURce]:RADio:CUSTom:POLarity[:ALL] NORMal|INVerted [:SOURce]:RADio:CUSTom:POLarity[:ALL]?

This command sets the rotation direction of the phase modulation vector.

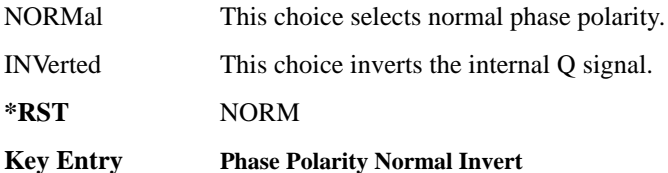

#### <span id="page-642-0"></span>**:SRATe**

**Supported** E4438C with Option 001/601or 002/602

[:SOURce]:RADio:CUSTom:SRATe <val> [:SOURce]:RADio:CUSTom:SRATe?

This command sets the transmission symbol rate. Symbol rate is the bit rate divided by the bits per symbol. A change in the symbol rate affects the bit rate. Refer to [":BRATe" on page 556](#page-627-0) for information on bit rate.

The variable <val> is expressed in units of symbols per second (sps–Msps) and the maximum symbol rate depends on the filter. Refer to [":FILTer" on page 567](#page-638-0) for minimum filter symbol widths.

The filter may have to be truncated down to 32 or 16 symbols wide to acheive the highest symbol rate. The signal generator's internal filters are not truncated below their minimum filter length and user-defined FIR filters are not truncated. If the filter cannot be truncated then the symbol rate is limited to the maximum rate of the narrowest filter size possible.

The relative timing of the modulated data, as well as the actual filter response is affected when the filter is truncated.

When the symbol rate changes, the ESG reconfigures the baseband generator. The time required to reconfigure the baseband generator is inversely proportional to the symbol rate: lower symbol rates require more time.

To change the modulation type, refer to [":MODulation\[:TYPE\]" on page 570.](#page-641-0)

**\*RST** +2.43000000E+004

The following table shows the symbol range for internal Custom data operation.

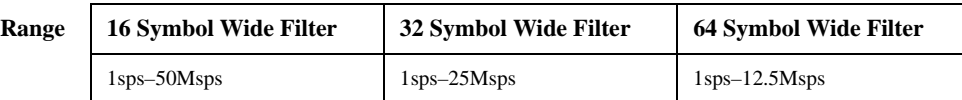

The limits shown in the following table apply to Custom PRAM and Custom external serial data.

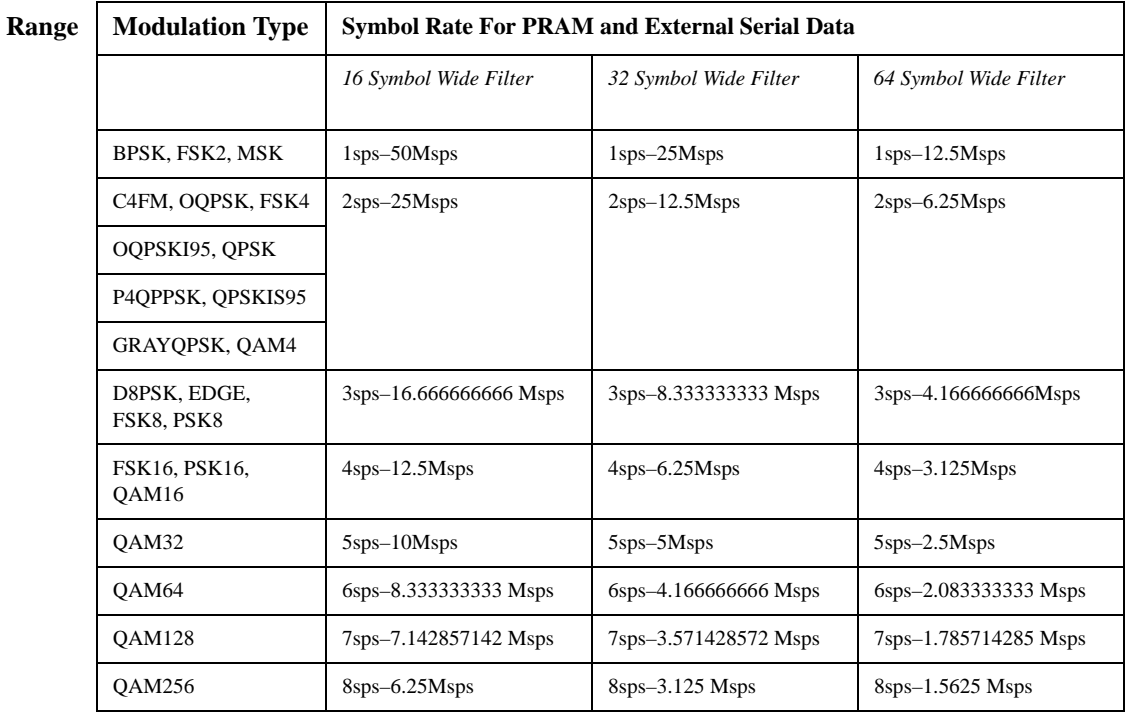

**Key Entry Symbol Rate**

### **:STANdard:SELect**

**Supported** E4438C with Option 001/601or 002/602

[:SOURce]:RADio:CUSTom:STANdard:SELect NONE|AC4Fm|ACQPsk|AHCPm|AHDQpsk|B LUEtooth|CDPD|16APSKCR23|16APSKCR34|16APSKCR45|16APSKCR56|16APSKCR89|16A PSKCR910|32APSKCR34|32APSKCR45|32APSKCR56|32APSKCR89|32APSKCR910

[:SOURce]:RADio[1]|2|3|4:CUSTom:STANdard:SELect?

This command selects a predefined setup for Custom (with the appropriate defaults) and/or clears the selection.

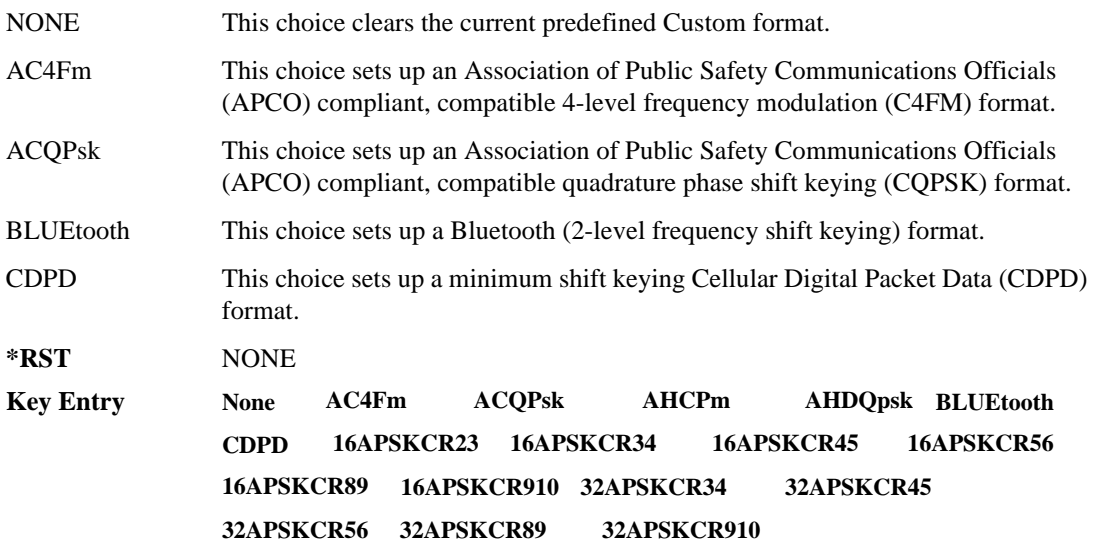

#### <span id="page-644-0"></span>**:TRIGger:TYPE**

**Supported** E4438C with Option 001/601or 002/602

[:SOURce]:RADio:CUSTom:TRIGger:TYPE CONTinuous|SINGle|GATE [:SOURce]:RADio:CUSTom:TRIGger:TYPE?

This command sets the trigger type.

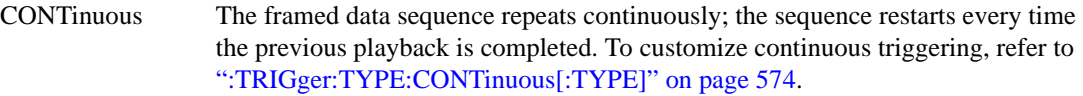

SINGle The framed data sequence plays once for every trigger received.

GATE An external trigger signal interrupts the playback while the gating signal is in the inactive state. Playback resumes when the external control signal returns to the

active state. The active state can be set to high or low.

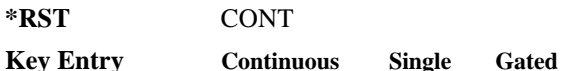

# <span id="page-645-0"></span>**:TRIGger:TYPE:CONTinuous[:TYPE]**

**Supported** E4438C with Option 001/601or 002/602

[:SOURce]:RADio:CUSTom:TRIGger:TYPE:CONTinuous[:TYPE] FREE|TRIGger|RESet [:SOURce]:RADio:CUSTom:TRIGger:TYPE:CONTinuous[:TYPE]?

This commands selects the waveform's response to a trigger signal while using the continuous trigger mode.

 For more information on triggering and to select the continuous trigger mode, see [":TRIGger:TYPE"](#page-644-0)  [on page 573.](#page-644-0)

The following list describes the waveform's response to each of the command choices:

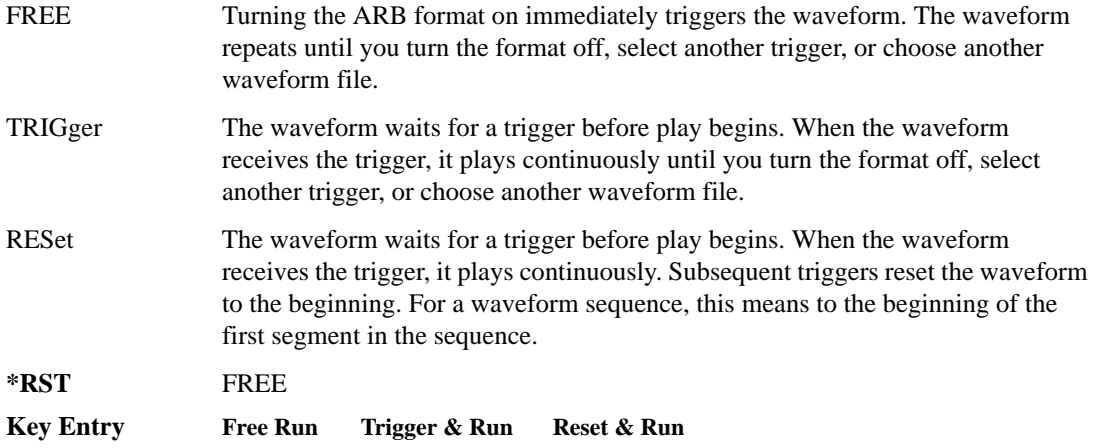

# <span id="page-645-1"></span>**:TRIGger:TYPE:GATE:ACTive**

**Supported** E4438C with Option 001/601or 002/602

[:SOURce]:RADio:CUSTom:TRIGger:TYPE:GATE:ACTive LOW|HIGH [:SOURce]:RADio:CUSTom:TRIGger:TYPE:GATE:ACTive?

This command selects the active state (gate polarity) of the gate while using the gating trigger mode.

The LOW and HIGH selections correspond to the low and high states of an external trigger signal. For example, when you select HIGH, the active state occurs during the high of the trigger signal. When the active state occurs, the ESG stops the waveform playback at the last played sample point, then restarts

the playback at the next sample point when the inactive state occurs. For more information on triggering and to select gating as the trigger mode, see [":TRIGger:TYPE" on page 573.](#page-644-0)

The following list describes the ESG's gating behavior for the polarity selections:

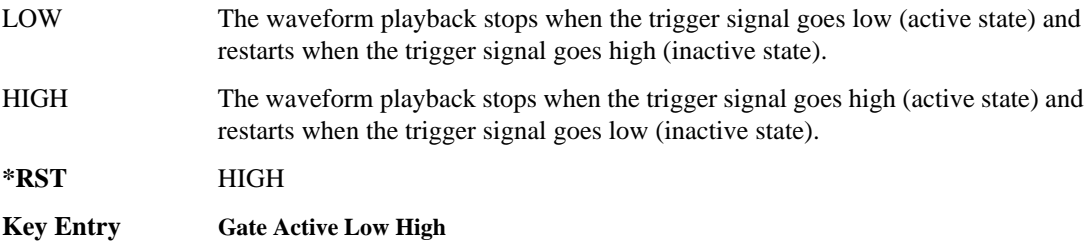

# **:TRIGger[:SOURce]**

**Supported** E4438C with Option 001/601or 002/602

```
[:SOURce]:RADio:CUSTom:TRIGger[:SOURce] KEY|EXT|BUS
[:SOURce]:RADio:CUSTom:TRIGger[:SOURce]?
```
This command sets the trigger source.

For more information on triggering, see [":TRIGger:TYPE" on page 573](#page-644-0). The following list describes the command choices:

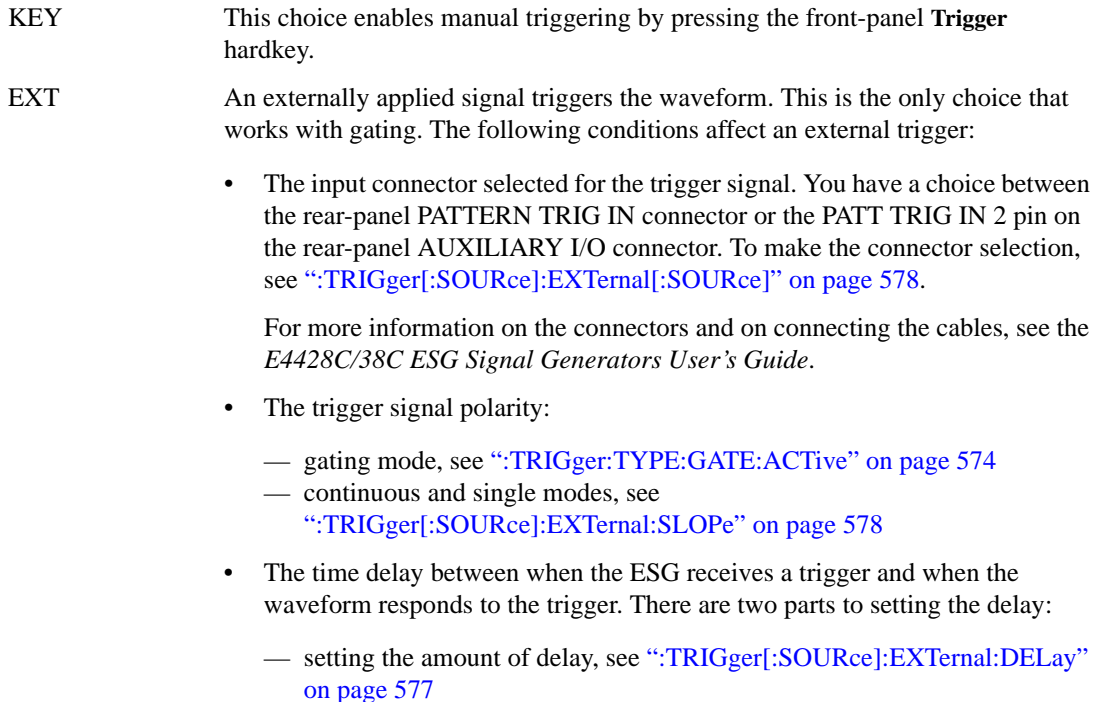
#### Receiver Test Digital Commands **Custom Subsystem–Option 001/601or 002/602 ([:SOURce]:RADio:CUSTom)**

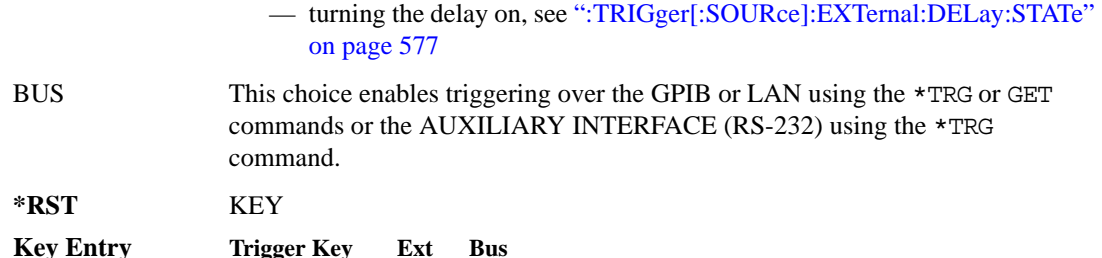

#### <span id="page-648-1"></span>**:TRIGger[:SOURce]:EXTernal:DELay**

**Supported** E4438C with Option 001/601or 002/602

[:SOURce]:RADio:CUSTom:TRIGger[:SOURce]:EXTernal:DELay <val> [:SOURce]:RADio:CUSTom:TRIGger[:SOURce]:EXTernal:DELay?

This command sets the number of bits to delay the ESG's response to an external trigger.

The bit delay is a delay between when the ESG receives the trigger and when it responds to the trigger. The delay uses the clocks of the bit-clock to time the delay. After the ESG receives the trigger and the set number of delay bits (clocks) occurs, the ESG transmits the data pattern.

The delay occurs after you enable the state. See [":TRIGger\[:SOURce\]:EXTernal:DELay:STATe" on](#page-648-0)  [page 577](#page-648-0). You can set the number of bits either before or after enabling the state.

For more information on configuring an external trigger source and to select external as the trigger source, see [":TRIGger\[:SOURce\]" on page 576](#page-647-0).

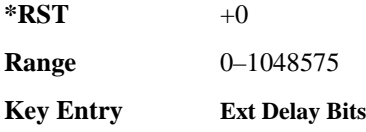

#### <span id="page-648-0"></span>**:TRIGger[:SOURce]:EXTernal:DELay:STATe**

**Supported** E4438C with Option 001/601or 002/602

[:SOURce]:RADio:CUSTom:TRIGger[:SOURce]:EXTernal:DELay:STATe ON|OFF|1|0 [:SOURce]:RADio:CUSTom:TRIGger[:SOURce]:EXTernal:DELay:STATe?

This command enables or disables the operating state of the external trigger delay function.

For setting the delay time, see [":TRIGger\[:SOURce\]:EXTernal:DELay" on page 577,](#page-648-1) and for more information on configuring an external source, see[":TRIGger\[:SOURce\]" on page 576.](#page-647-0)

**\*RST** 0

**Key Entry Ext Delay Off On**

## **:TRIGger[:SOURce]:EXTernal:SLOPe**

**Supported** E4438C with Option 001/601or 002/602

[:SOURce]:RADio:CUSTom:TRIGger[:SOURce]:EXTernal:SLOPe POSitive|NEGative [:SOURce]:RADio:CUSTom:TRIGger[:SOURce]:EXTernal:SLOPe?

This command sets the polarity for an external trigger signal while using the continuous, single triggering mode. To set the polarity for gating, see [":TRIGger:TYPE:GATE:ACTive" on page 574](#page-645-0).

The POSitive and NEGative selections correspond to the high (positive) and low (negative) states of the external trigger signal. For example, when you select POSitive, the waveform responds (plays) during the high state of the trigger signal. When the ESG receives multiple trigger occurrences when only one is required, the signal generator uses the first trigger and ignores the rest.

For more information on configuring an external trigger source and to select external as the trigger source, see [":TRIGger\[:SOURce\]" on page 576](#page-647-0).

**\*RST** NEG

**Key Entry Ext Polarity Neg Pos**

### **:TRIGger[:SOURce]:EXTernal[:SOURce]**

**Supported** E4438C with Option 001/601or 002/602

```
[:SOURce]:RADio:CUSTom:TRIGger[:SOURce]:EXTernal[:SOURce] EPT1|EPT2|
EPTRIGGER1|EPTRIGGER2
[:SOURce]:RADio:CUSTom:TRIGger[:SOURce]:EXTernal[:SOURce]?
```
This command selects which PATTERN TRIG IN connection the ESG uses to accept an externally applied trigger signal when external is the trigger source selection.

For more information on configuring an external trigger source and to select external as the trigger source, see [":TRIGger\[:SOURce\]" on page 576](#page-647-0). For more information on the rear-panel connectors, see the *E4428C/38C ESG Signal Generators User's Guide*.

The following list describes the command choices:

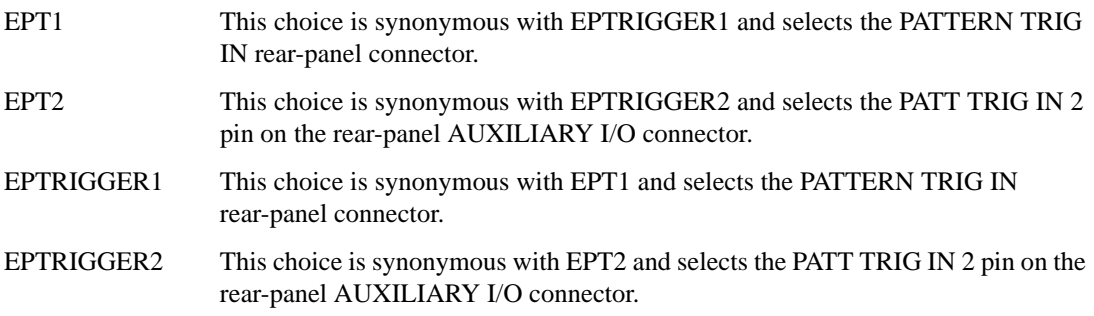

#### Receiver Test Digital Commands **Custom Subsystem–Option 001/601or 002/602 ([:SOURce]:RADio:CUSTom)**

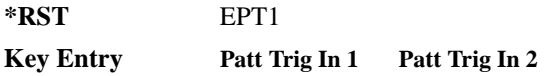

## **[:STATe]**

**Supported** E4438C with Option 001/601or 002/602

[:SOURce]:RADio:CUSTom[:STATe] ON|OFF|1|0 [:SOURce]:RADio:CUSTom[:STATe]?

This command enables or disables the Custom modulation.

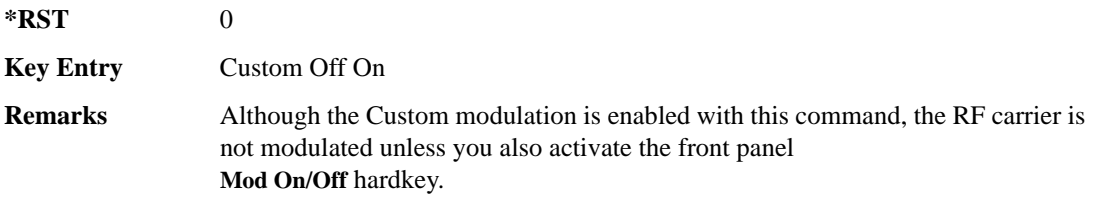

# **DECT Subsystem–Option 402 ([:SOURce]:RADio:DECT)**

### **:ALPha**

**Supported** E4438C with Option 402

[:SOURce]:RADio:DECT:ALPHa <val> [:SOURce]:RADio:DECT:ALPHa?

This command changes the Nyquist or root Nyquist filter's alpha value.

The filter alpha value can be set to the minimum level (0), the maximum level (1), or in between by using fractional numeric values (0.001–0.999).

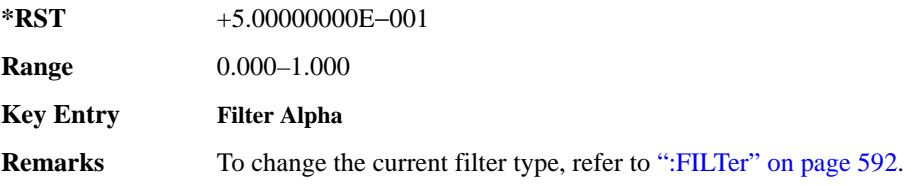

### <span id="page-651-0"></span>**:BBCLock**

**Supported** E4438C with Option 402

[:SOURce]:RADio:DECT:BBCLock INT[1]|EXT[1] [:SOURce]:RADio:DECT:BBCLock?

This command toggles the data (bit) clock input to the baseband generator board to either internal or external. This command is independent in each mode and works for both non-burst (continuous) and burst modes. This allows for a matrix of selections between burst/non-burst, internal/external data generation, internal/external data clock, and external bit/symbol data clock.

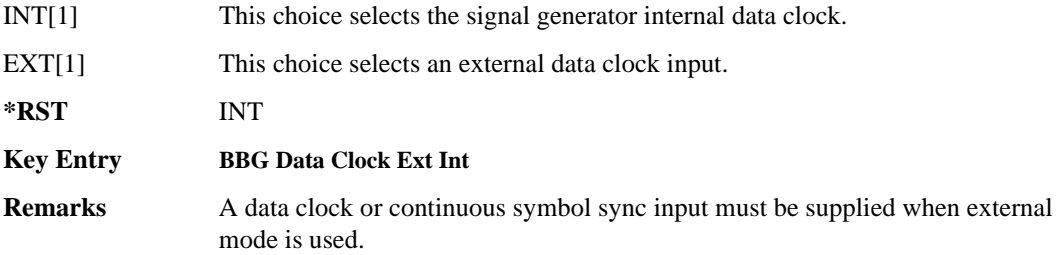

#### **:BBT**

**Supported** E4438C with Option 402

[:SOURce]:RADio:DECT:BBT <val> [:SOURce]:RADio:DECT:BBT?

This command changes the bandwidth-multiplied-by-bit-time (BbT) filter parameter.

The filter BbT value can be set to the maximum level (1) or in between the minimum level (0.100) and maximum level by using fractional numeric values (0.101–0.999).

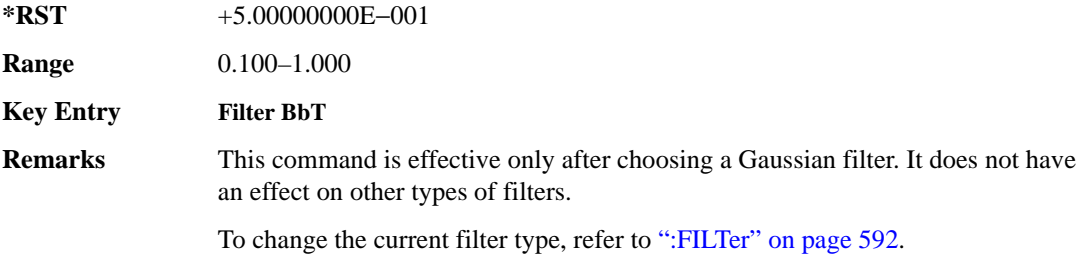

### **:BRATe**

**Supported** E4438C with Option 402

[:SOURce]:RADio:DECT:BRATe <val><units> [:SOURce]:RADio:DECT:BRATe?

This command sets the bit rate in bits per second (bps–Mbps). The maximum bit rate is dependent on the modulation type and filter as shown in the following tables

The IQ digital data stream is shaped by a FIR filter. The filter length and associated latency and frequency response are dependent on the bit rate as shown in the following tables. The signal generator selects a filter length.

For higher bit rates, the FIR filter length may be truncated (if the minimum filter size allows it) which will impact the relative timing of the modulated data, as well as the actual filter response (see the symbol rate command [":SRATe" on page 665\)](#page-736-0). Refer to [":FILTer" on page 592](#page-663-0) for information on filter symbol widths.

To change the modulation type, refer to [":MODulation\[:TYPE\]" on page 595.](#page-666-0)

When the bit rate is changed, the ESG reconfigures the baseband generator. The time required to reconfigure the baseband generator is inversely proportional to the bit rate: lower bit rates require more time.

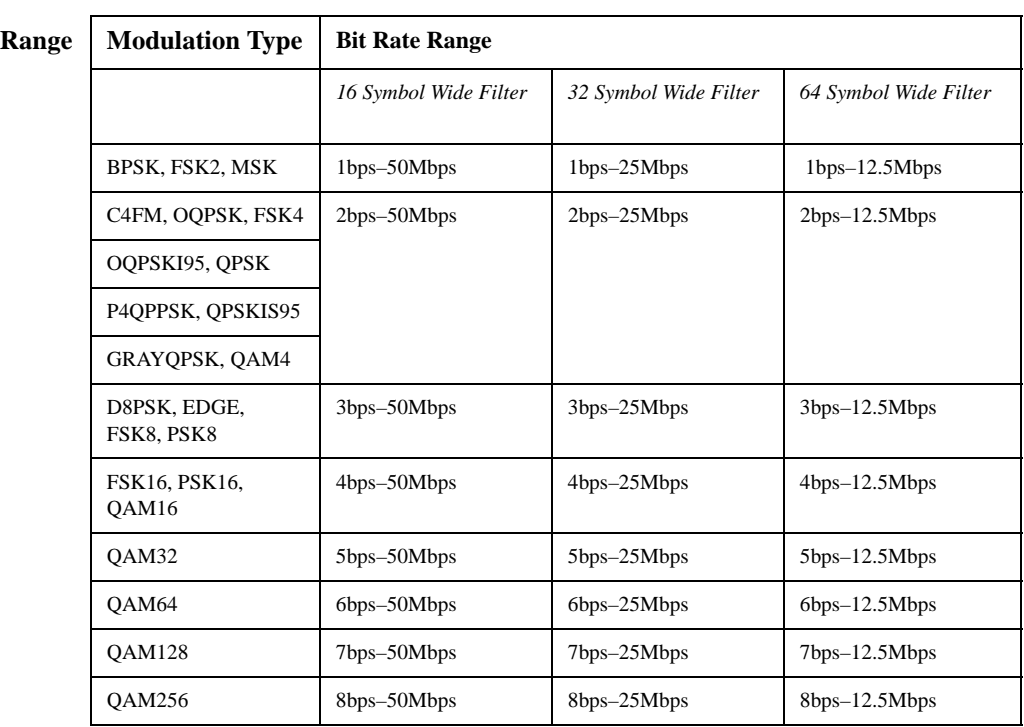

#### **\*RST** +1.15200000E+004

#### **Key Entry Symbol Rate**

#### **:BURSt:PN9**

**Supported** E4438C with Option 402

[:SOURce]:RADio:DECT:BURSt:PN9 NORMal|QUICk

[:SOURce]:RADio:DECT:BURSt:PN9?

This command controls the software PN9 generation.

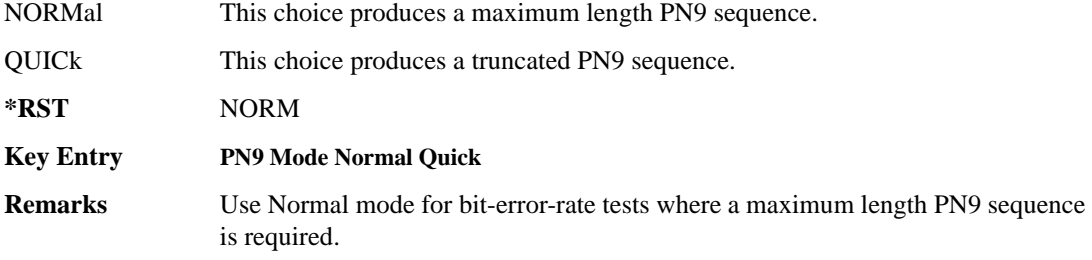

#### <span id="page-654-0"></span>**:BURSt:SHAPe:FALL:DELay**

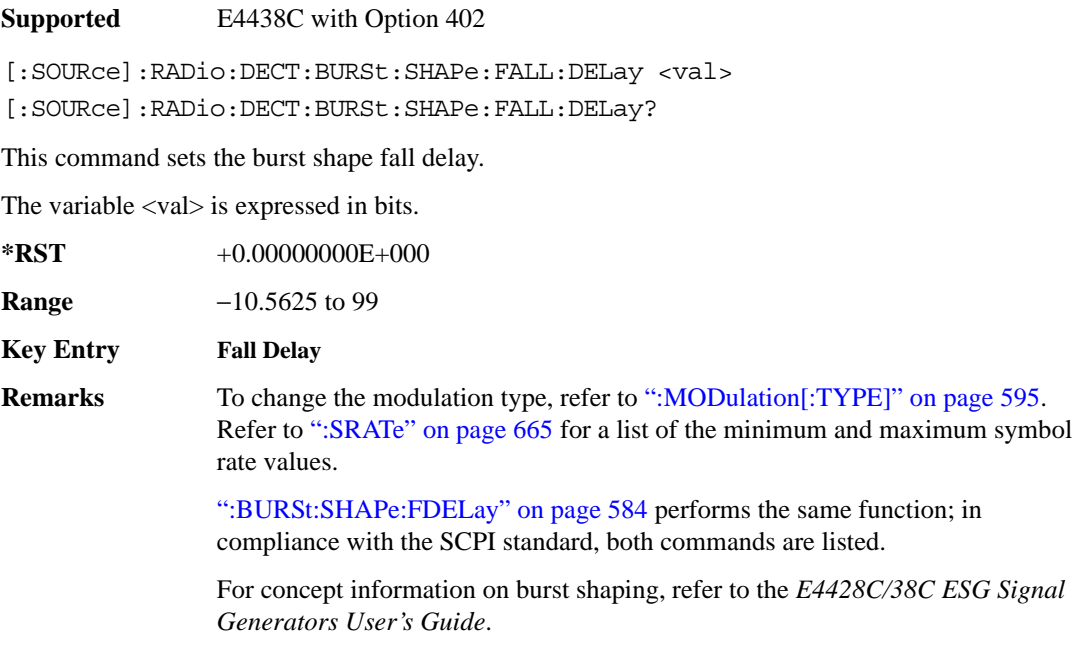

### <span id="page-654-1"></span>**:BURSt:SHAPe:FALL:TIME**

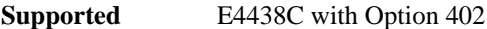

[:SOURce]:RADio:DECT:BURSt:SHAPe:FALL:TIME <val> [:SOURce]:RADio:DECT:BURSt:SHAPe:FALL:TIME?

This command sets the burst shape fall time.

The variable <val> is expressed in bits.

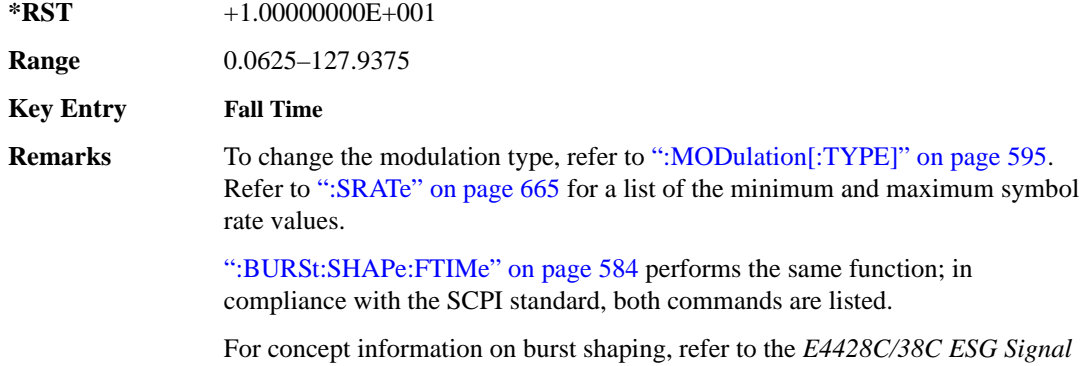

*Generators User's Guide*.

### <span id="page-655-0"></span>**:BURSt:SHAPe:FDELay**

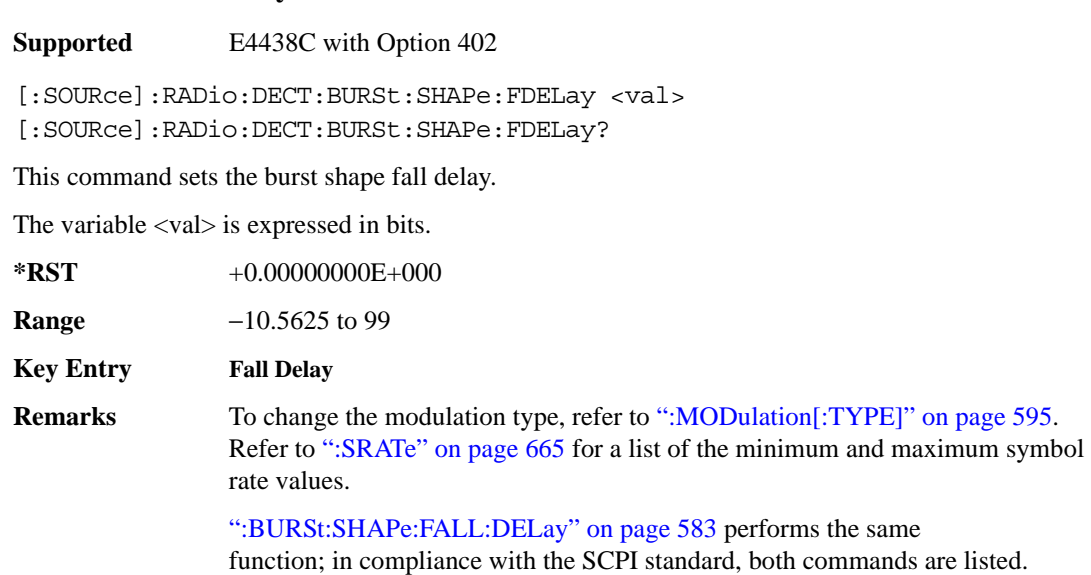

For concept information on burst shaping, refer to the *E4428C/38C ESG Signal Generators User's Guide*.

### <span id="page-655-1"></span>**:BURSt:SHAPe:FTIMe**

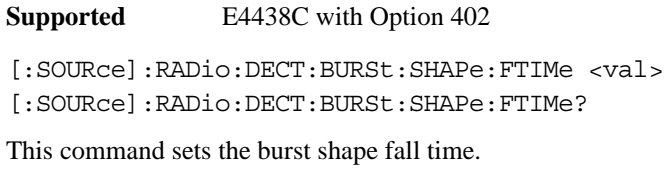

The variable <val> is expressed in bits.

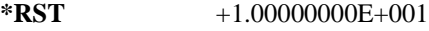

**Range** 0.0625-127.9375

**Key Entry Fall Time**

**Remarks** To change the modulation type, refer to [":MODulation\[:TYPE\]" on page 595.](#page-666-0) Refer to [":SRATe" on page 665](#page-736-0) for a list of the minimum and maximum symbol rate values.

> [":BURSt:SHAPe:FALL:TIME" on page 583](#page-654-1) performs the same function; in compliance with the SCPI standard, both commands are listed.

For concept information on burst shaping, refer to the *E4428C/38C ESG Signal Generators User's Guide*.

### <span id="page-656-1"></span>**:BURSt:SHAPe:RDELay**

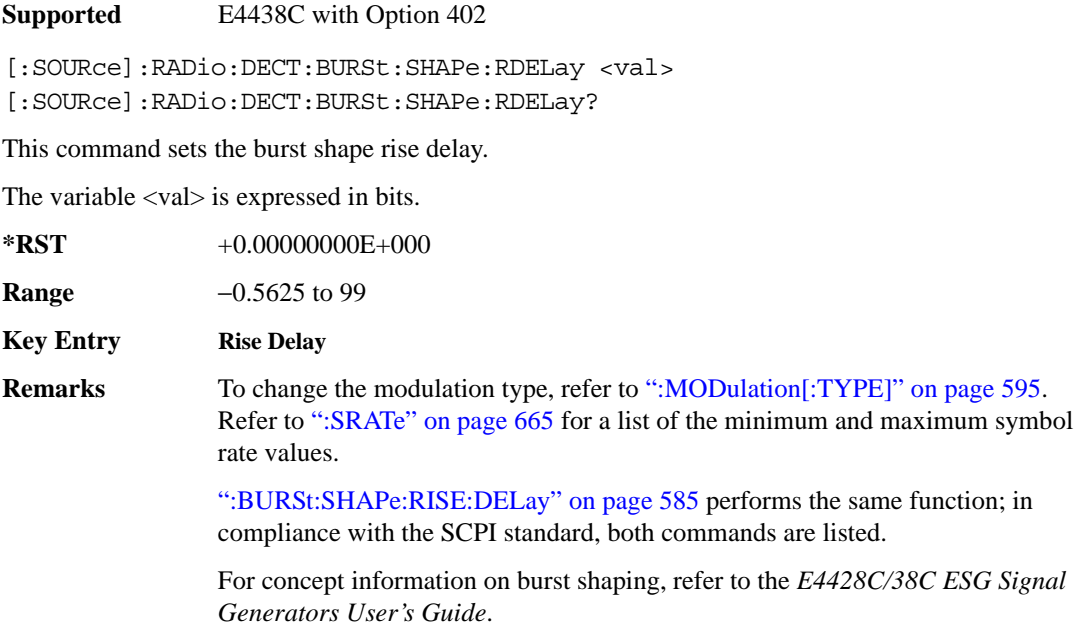

#### <span id="page-656-0"></span>**:BURSt:SHAPe:RISE:DELay**

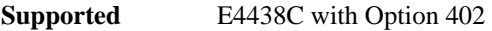

[:SOURce]:RADio:DECT:BURSt:SHAPe:RISE:DELay <val> [:SOURce]:RADio:DECT:BURSt:SHAPe:RISE:DELay?

This command sets the burst shape rise delay.

The variable <val> is expressed in bits.

**\*RST** +0.00000000E+000

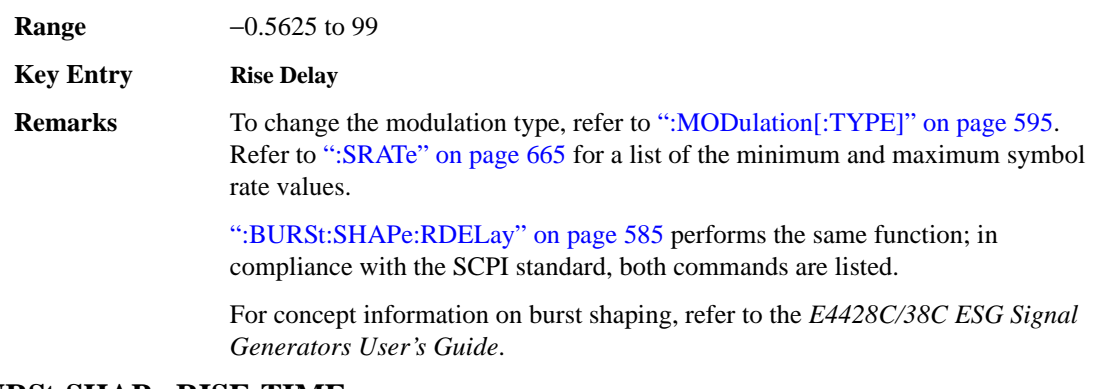

#### <span id="page-657-0"></span>**:BURSt:SHAPe:RISE:TIME**

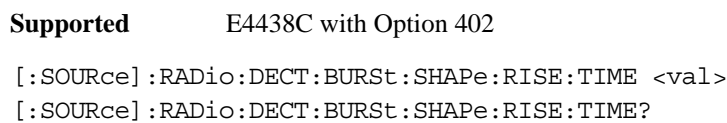

This command sets the burst shape rise time.

The variable <val> is expressed in bits.

**\*RST** +1.00000000E+001

**Range** 0.0625–10.6250

**Key Entry Rise Time**

**Remarks** To change the modulation type, refer to [":MODulation\[:TYPE\]" on page 595.](#page-666-0) Refer to [":SRATe" on page 665](#page-736-0) for a list of the minimum and maximum symbol rate values.

> [":BURSt:SHAPe:RTIMe" on page 587](#page-658-0) performs the same function; in compliance with the SCPI standard, both commands are listed.

For concept information on burst shaping, refer to the *E4428C/38C ESG Signal Generators User's Guide*.

### <span id="page-658-0"></span>**:BURSt:SHAPe:RTIMe**

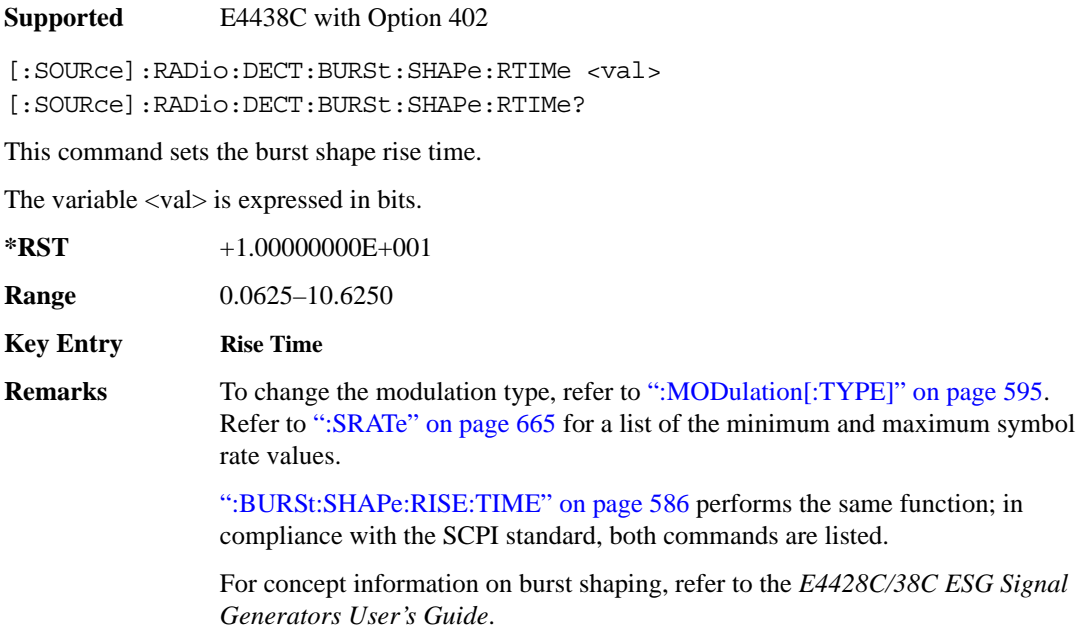

### **:BURSt:SHAPe[:TYPE]**

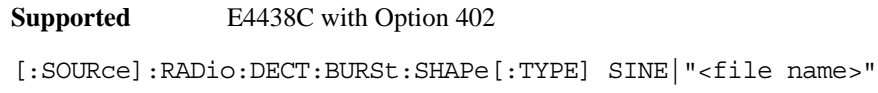

[:SOURce]:RADio:DECT:BURSt:SHAPe[:TYPE]?

This command specifies the burst shape as either SINE or a user-defined file ("<file name>").

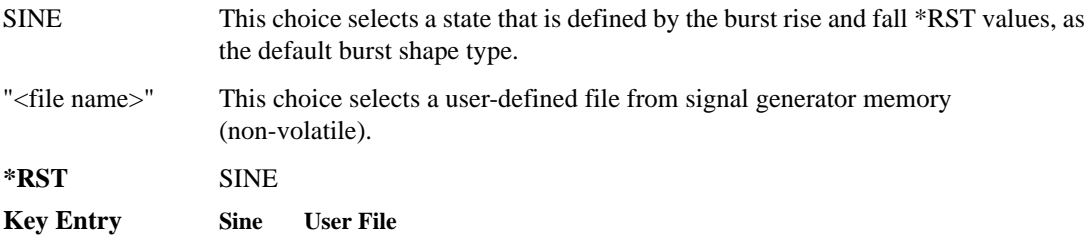

### **:BURSt[:STATe]**

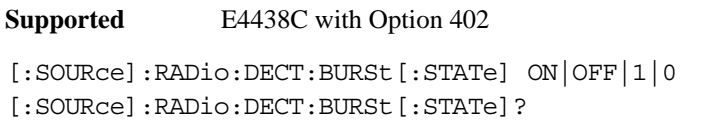

This command enables or disables the burst function.

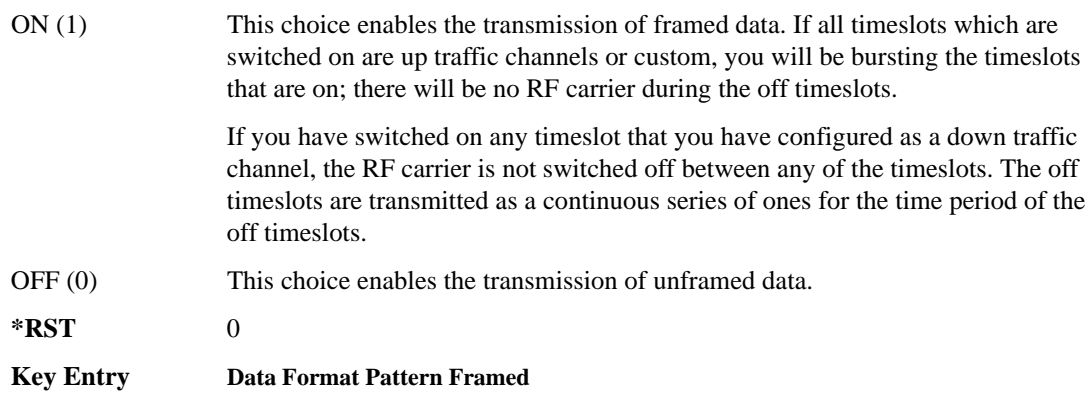

### **:CHANnel**

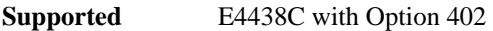

[:SOURce]:RADio:DECT:CHANnel EVM|ACP

[:SOURce]:RADio:DECT:CHANnel?

This command optimizes the Nyquist and root Nyquist filters to minimize error vector magnitude (EVM) or to minimize adjacent channel power (ACP).

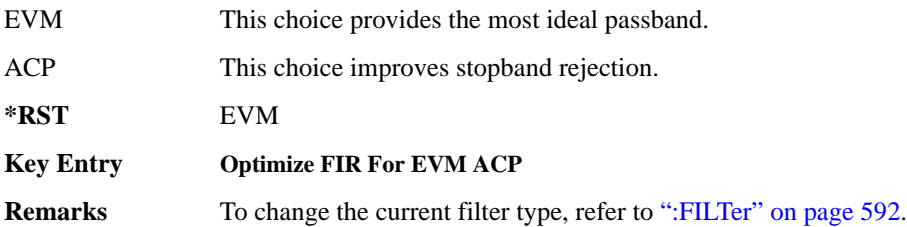

### <span id="page-660-0"></span>**:DATA**

**Supported** E4438C with Option 402

[:SOURce]:RADio:DECT:DATA PN9|PN11|PN15|PN20|PN23|FIX4|"<file name>"|EXT| P4|P8|P16|P32|P64|PRAM [:SOURce]:RADio:DECT:DATA?

This command sets the data pattern type (pseudo-random number sequence, 4-bit pattern, sequence of 1's and 0's, data from an external source, or a user file) for unframed data transmission.

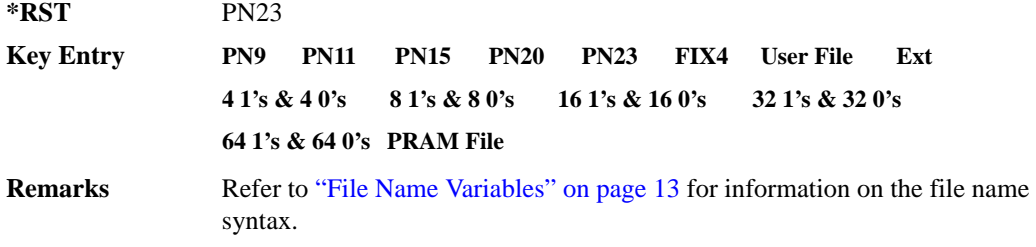

#### **:DATA:FIX4**

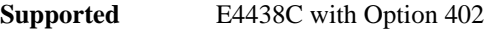

[:SOURce]:RADio:DECT:DATA:FIX4 <val>

[:SOURce]:RADio:DECT:DATA:FIX4?

This command sets the binary, 4-bit repeating sequence data pattern for unframed transmission according to the modulation type, symbol rate, filter, and burst shape selected for the DECT modulation format.

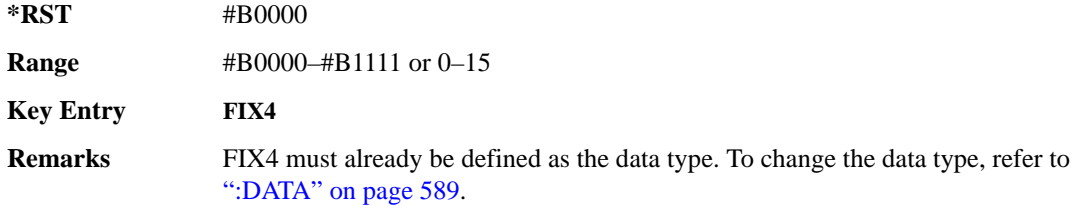

### **:DATA:PRAM**

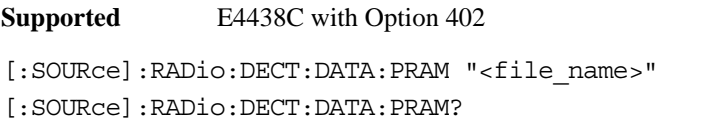

This command selects a pattern RAM (PRAM) file as the pattern data type for the DECT (Digital Enhanced Cordless Telecommunications) format.

"<file name>" This variable designates the PRAM file in WFM1. No directory path name is needed. Refer to ["File Name Variables" on page 13](#page-84-0) for information on the file name syntax.

#### **Key Entry PRAM File**

**Remarks** Selecting this data source forces the burst source to INTernal to allow framing control.

> The PRAM file must reside in the signal generator's volatile memory (WFM1) in order to be accessed by this command. For more information on PRAM files, refer to [":DATA:PRAM:FILE:BLOCk" on page 112.](#page-183-0)

#### **:DEFault**

**Supported** E4438C with Option 402

[:SOURce]:RADio:DECT:DEFault

This command returns all of the DECT modulation format parameters to factory settings. It does not affect any other signal generator parameters.

#### **Key Entry Restore Dect Factory Default**

#### **:EDATa:DELay**

**Supported** E4438C with Option 402

[:SOURce]:RADio:DECT:EDATa:DELay?

This query returns the amount of delay (in symbols) from the external data input to the beginning of the symbol on the I OUT and Q OUT rear panel connectors and the front panel RF OUTPUT connector.

**Remarks** When the format is turned off, the delay value is unchanged; the query will return the same delay value if the format is on or off.

### **:EDCLock**

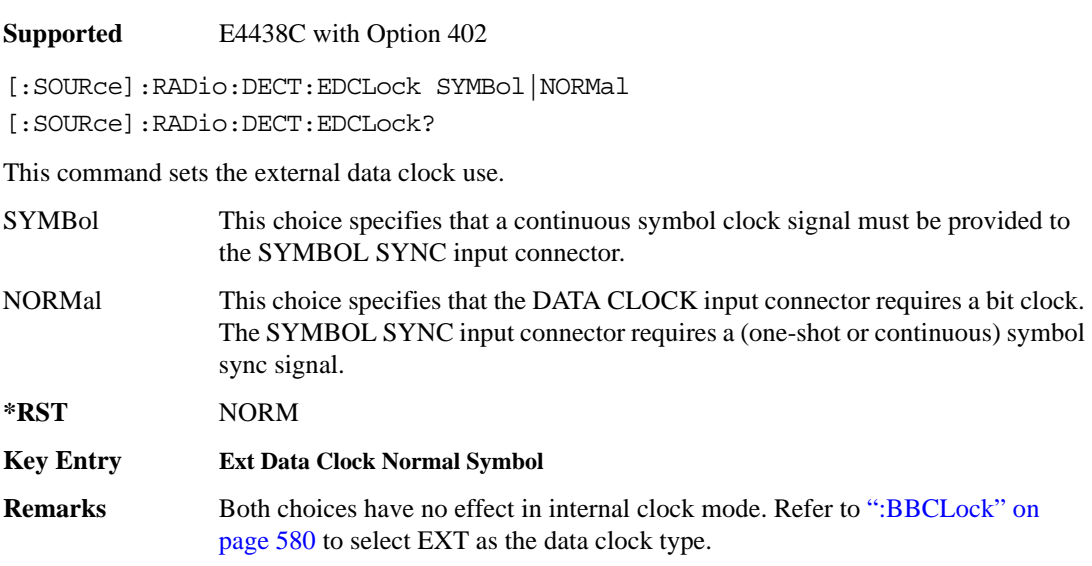

## <span id="page-662-0"></span>**:EREFerence**

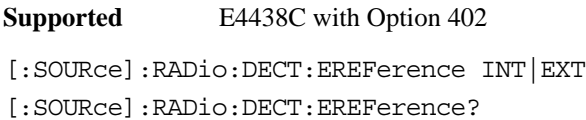

This command selects either an internal or external bit-clock reference for the data generator.

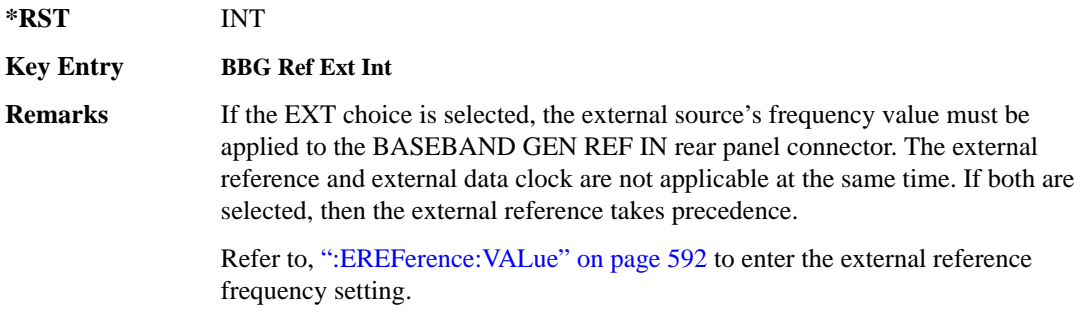

### <span id="page-663-1"></span>**:EREFerence:VALue**

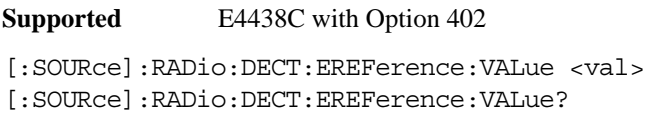

This command sets the expected bit-clock reference frequency value for an externally applied reference signal.

The variable <val> is expressed in units of hertz (Hz–MHz).

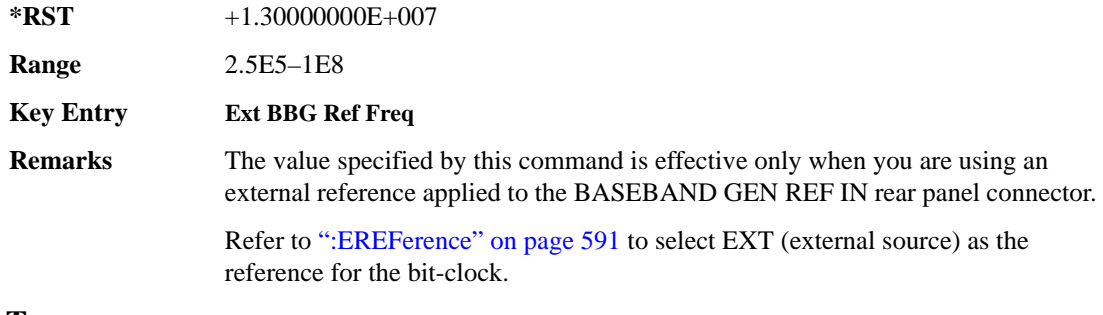

### <span id="page-663-0"></span>**:FILTer**

#### **Supported** E4438C with Option 402

```
[:SOURce]:RADio:DECT:FILTer RNYQuist|NYQuist|GAUSsian|RECTangle|IS95|
IS95_EQ|IS95_MOD|IS95_MOD_EQ|AC4Fm|UGGaussian|"<user FIR>"
[:SOURce]:RADio:DECT:FILTer?
```
This command specifies the pre-modulation filter type.

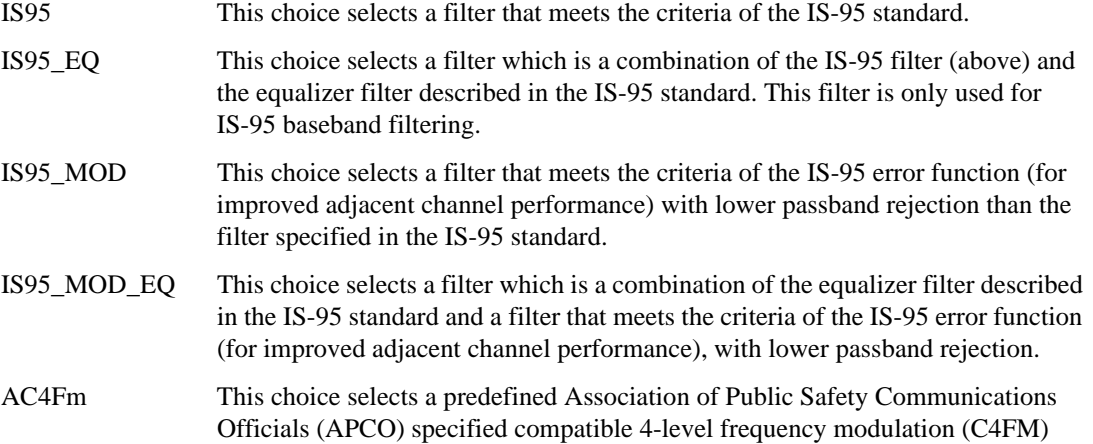

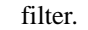

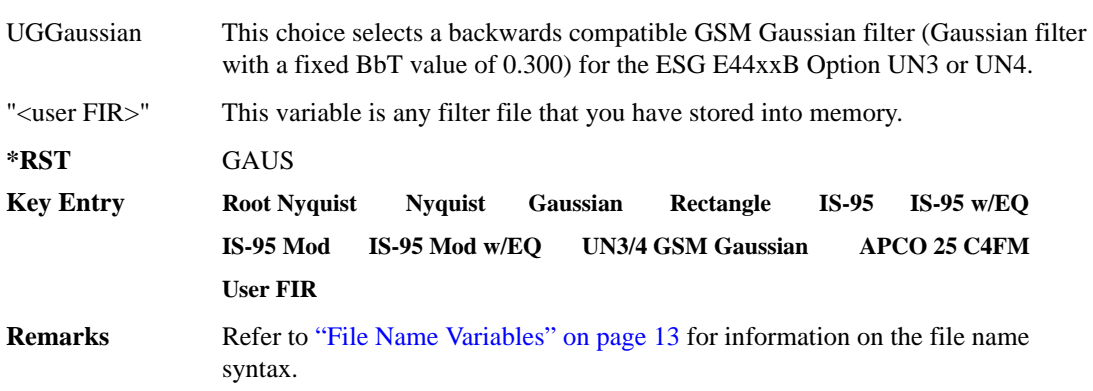

### **:IQ:SCALe**

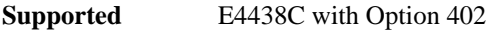

[:SOURce]:RADio:DECT:IQ:SCALe <val> [:SOURce]:RADio:DECT:IQ:SCALe?

This command sets the amplitude of the I/Q outputs for better adjacent channel power (ACP); lower scaling values equate to better ACP.

The variable <val> is expressed in units of percent.

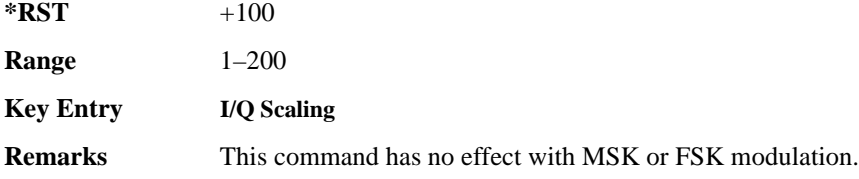

#### **:MODulation:FSK[:DEViation]**

**Supported** E4438C with Option 402

[:SOURce]:RADio:DECT:MODulation:FSK[:DEViation] <val> [:SOURce]:RADio:DECT:MODulation:FSK[:DEViation]?

This command sets the symmetric FSK frequency deviation value.

The variable <val> is expressed in units of Hertz and the maximum range value equals the current symbol rate value multiplied by four, limited to 20 MHz.

**\*RST** +2.88000000E+005

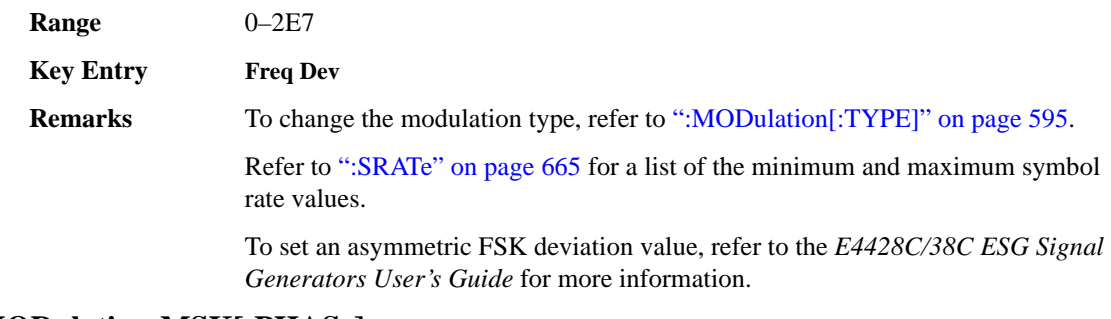

### **:MODulation:MSK[:PHASe]**

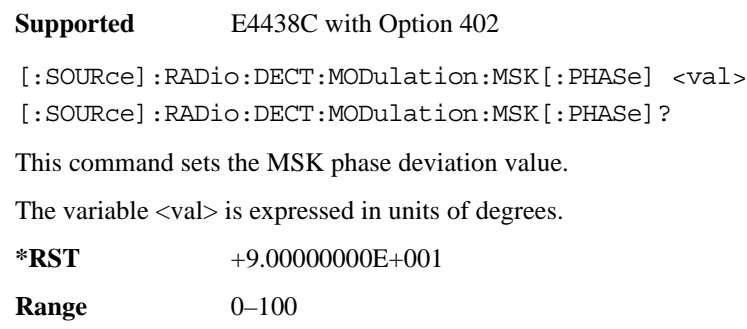

**Key Entry Phase Dev**

**Key Entry User FSK**

### **:MODulation:UFSK**

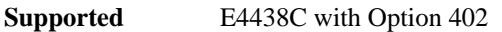

[:SOURce]:RADio:DECT:MODulation:UFSK "<file name>" [:SOURce]:RADio:DECT:MODulation:UFSK?

This command selects a user-defined FSK file from the signal generator memory.

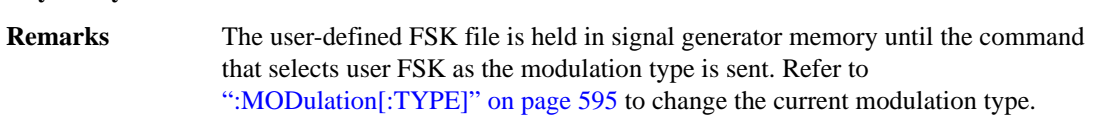

Refer to ["File Name Variables" on page 13](#page-84-0) for information on the file name syntax.

### **:MODulation:UIQ**

**Supported** E4438C with Option 402 [:SOURce]:RADio:DECT:MODulation:UIQ "<file name>" [:SOURce]:RADio:DECT:MODulation:UIQ? This command selects a user-defined I/Q file from the signal generator memory.

**Key Entry User I/Q**

**Remarks** The user-defined I/Q file is held in signal generator memory until the command that selects user I/Q as the modulation type is sent. Refer to [":MODulation\[:TYPE\]" on page 595](#page-666-0) to change the current modulation type.

> Refer to ["File Name Variables" on page 13](#page-84-0) for information on the file name syntax.

### <span id="page-666-0"></span>**:MODulation[:TYPE]**

**Supported** E4438C with Option 402

[:SOURce]:RADio:DECT:MODulation[:TYPE] BPSK|QPSK|IS95QPSK|GRAYQPSK| OQPSK|IS95OQPSK|P4DQPSK|PSK8|PSK16|D8PSK|MSK|FSK2|FSK4|FSK8|FSK16|C4FM| QAM4|QAM16|QAM32|QAM64|QAM128|QAM256|UIQ|UFSK [:SOURce]:RADio:DECT:MODulation[:TYPE]?

This command sets the modulation type for the DECT personality.

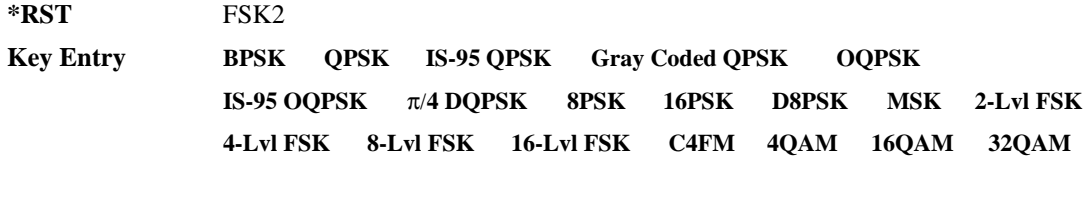

**64QAM 128QAM 256QAM User I/Q User FSK**

#### **:POLarity[:ALL]**

**Supported** E4438C with Option 402

[:SOURce]:RADio:DECT:POLarity[:ALL] NORMal|INVerted

[:SOURce]:RADio:DECT:POLarity[:ALL]?

This command sets the rotation direction of the phase modulation vector.

NORMal This choice selects normal phase polarity.

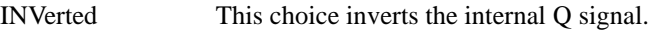

**\*RST** NORM

**Key Entry Phase Polarity Normal Invert**

## **:PPart:SLOT0|[1]|2|3|4|5|6|7|8|9|10|11[:TYPE]**

**Supported** E4438C with Option 402

```
[:SOURce]:RADio:DECT:PPart:SLOT0|[1]|2|3|4|5|6|7|8|9|10|11[:TYPE] 
CUSTom|TRAFfic|LCAPacity|ZTRaffic|ZLCapacity 
[:SOURce]:RADio:DECT:PPart:SLOT0|[1]|2|3|4|5|6|7|8|9|10|11[:TYPE]?
```
This command specifies the timeslot type for the selected timeslot in the portable part link.

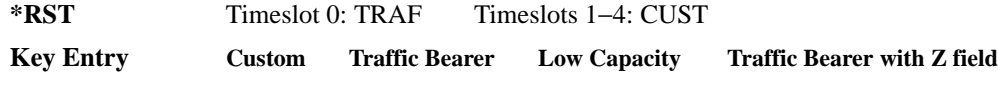

**Low Capacity with Z field**

### <span id="page-667-0"></span>**:PPart:SLOT0|[1]|2|3|4|5|6|7|8|9|10|11:CUSTom**

**Supported** E4438C with Option 402

[:SOURce]:RADio:DECT:PPart:SLOT0|[1]|2|3|4|5|6|7|8|9|10|11:CUSTom PN9| PN11|PN15|PN20|PN23|FIX4|"<file name>"|EXT|FDEV1\_HS|FDEV1\_FS|FDEV2\_FS| FACCuracy|DM1|DM0|P4|P8|P16|P32|P64 [:SOURce]:RADio:DECT:PPart:SLOT0|[1]|2|3|4|5|6|7|8|9|10|11:CUSTom?

This command customizes the selected custom timeslot for a portable part link.

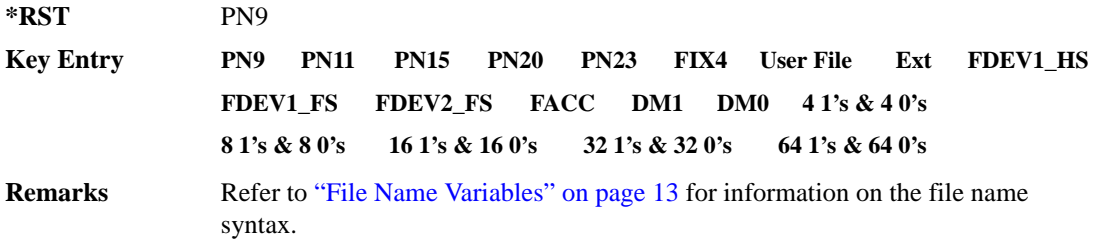

### **:PPart:SLOT0|[1]|2|3|4|5|6|7|8|9|10|11:CUSTom:FIX4**

**Supported** E4438C with Option 402

[:SOURce]:RADio:DECT:PPart:SLOT0|[1]|2|3|4|5|6|7|8|9|10|11:CUSTom: FIX4 <val>

[:SOURce]:RADio:DECT:PPart:SLOT0|[1]|2|3|4|5|6|7|8|9|10|11:CUSTom:FIX4?

This command sets the binary, 4-bit repeating sequence data pattern which is used in the portable part custom data field of the selected timeslot.

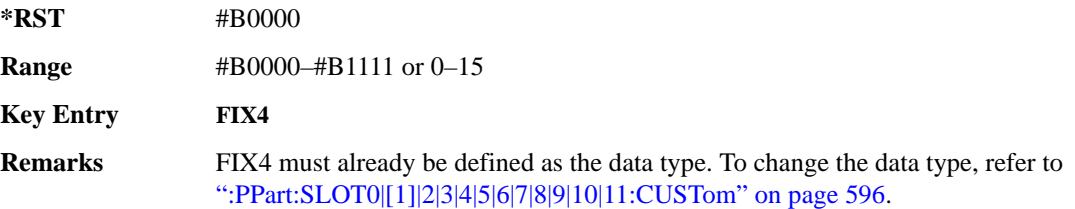

### **:PPart:SLOT0|[1]|2|3|4|5|6|7|8|9|10|11:LCAPacity:A**

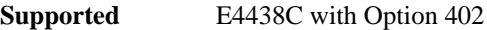

[:SOURce]:RADio:DECT:PPart:SLOT0|[1]|2|3|4|5|6|7|8|9|10|11:LCAPacity:

A <val>

[:SOURce]:RADio:DECT:PPart:SLOT0|[1]|2|3|4|5|6|7|8|9|10|11:LCAPacity:A?

This command customizes the A field for the selected low-capacity timeslot in the portable part link.

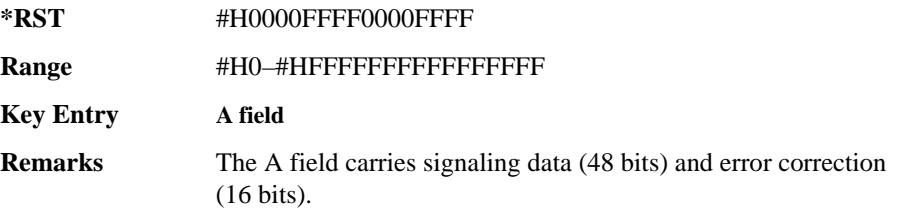

## **:PPart:SLOT0|[1]|2|3|4|5|6|7|8|9|10|11:LCAPacity:P**

**Supported** E4438C with Option 402

[:SOURce]:RADio:DECT:PPart:SLOT0|[1]|2|3|4|5|6|7|8|9|10|11:LCAPacity:

```
P <val>
```
[:SOURce]:RADio:DECT:PPart:SLOT0|[1]|2|3|4|5|6|7|8|9|10|11:LCAPacity:P?

This command customizes the preamble (P) field of the selected low-capacity timeslot in the portable part link.

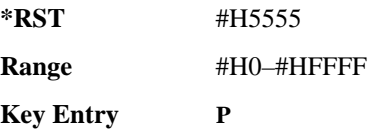

## **:PPart:SLOT0|[1]|2|3|4|5|6|7|8|9|10|11:LCAPacity:S**

**Supported** E4438C with Option 402

[:SOURce]:RADio:DECT:PPart:SLOT0|[1]|2|3|4|5|6|7|8|9|10|11:LCAPacity: S <val> [:SOURce]:RADio:DECT:PPart:SLOT0|[1]|2|3|4|5|6|7|8|9|10|11:LCAPacity:S?

This command customizes the synchronization pattern of the selected low-capacity timeslot in the portable part link.

**\*RST** #H1675

**Range** #H0–#HFFFF

**Key Entry S**

### <span id="page-670-0"></span>**:PPart:SLOT0|[1]|2|3|4|5|6|7|8|9|10|11:LCAPacity[:B]**

**Supported** E4438C with Option 402

[:SOURce]:RADio:DECT:PPart:SLOT0|[1]|2|3|4|5|6|7|8|9|10|11: LCAPacity[:B] PN9|PN11|PN15|PN20|PN23|FIX4|"<file name>"|EXT|FDEV1\_HS| FDEV1\_FS|FDEV2\_FS|FACCuracy|DM1|DM0|P4|P8|P16|P32|P64 [:SOURce]:RADio:DECT:PPart:SLOT0|[1]|2|3|4|5|6|7|8|9|10|11: LCAPacity[:B]?

This command sets the data pattern type (pseudo-random number sequence, 4-bit pattern, sequence of 1's and 0's, data from an external source, or a user file) for the B field of the selected portable part low-capacity timeslot.

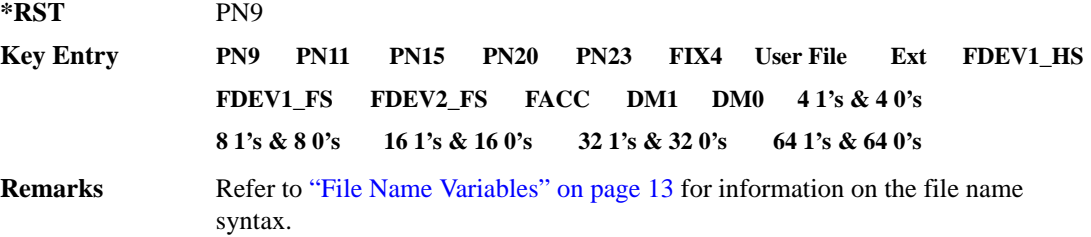

#### **:PPart:SLOT0|[1]|2|3|4|5|6|7|8|9|10|11:LCAPacity[:B]:FIX4**

**Supported** E4438C with Option 402

```
[:SOURce]:RADio:DECT:PPart:SLOT0|[1]|2|3|4|5|6|7|8|9|10|11:
LCAPacity[:B]:FIX4 <val>
[:SOURce]:RADio:DECT:PPart:SLOT0|[1]|2|3|4|5|6|7|8|9|10|11:
LCAPacity[:B]:FIX4?
```
This command sets the binary, 4-bit repeating sequence data pattern that is used in the selected portable part low-capacity timeslot B field.

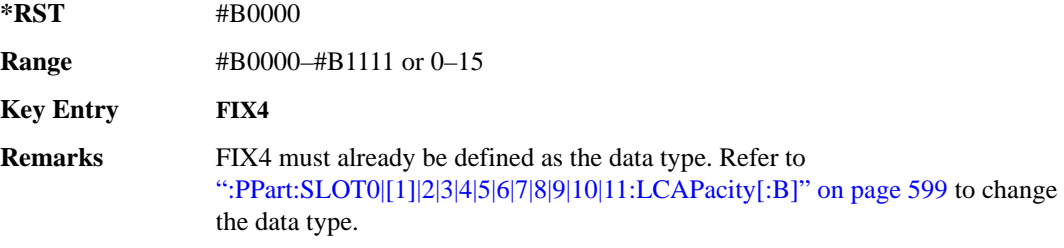

### **:PPart:SLOT0|[1]|2|3|4|5|6|7|8|9|10|11:LCAPacity:POWer**

**Supported** E4438C with Option 402

```
[:SOURce]:RADio:DECT:PPart:SLOT0|[1]|2|3|4|5|6|7|8|9|10|11:LCAPacity:
POWer MAIN|DELTa
[:SOURce]:RADio:DECT:PPart:SLOT0|[1]|2|3|4|5|6|7|8|9|10|11:LCAPacity:
POWer?
```
This command defines the RF output power level for the selected timeslot.

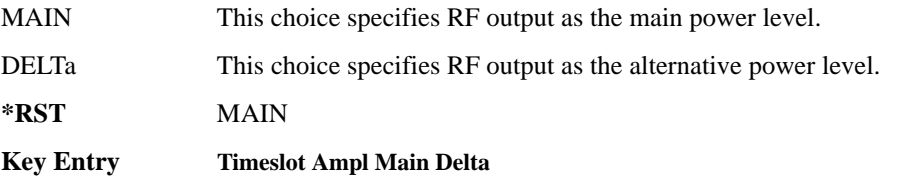

### **:PPart:SLOT0|[1]|2|3|4|5|6|7|8|9|10|11:STATe**

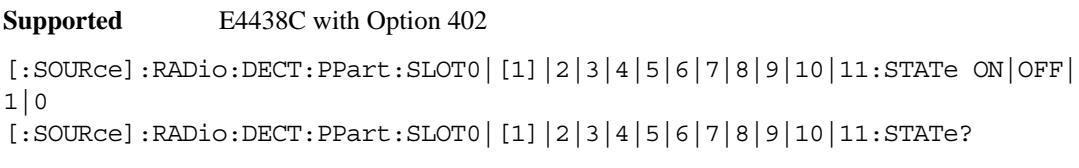

This command enables or disables the operating state of the selected portable part timeslot.

**\*RST** Timeslot 0: 1 Timeslots 1−11: 0

**Key Entry Timeslot Off On**

### **:PPart:SLOT0|[1]|2|3|4|5|6|7|8|9|10|11:TRAFfic:A**

**Supported** E4438C with Option 402

[:SOURce]:RADio:DECT:PPart:SLOT0|[1]|2|3|4|5|6|7|8|9|10|11:TRAFfic: A <val> [:SOURce]:RADio:DECT:PPart:SLOT0|[1]|2|3|4|5|6|7|8|9|10|11:TRAFfic:A?

This command customizes the A field for the selected traffic bearer timeslot in the portable part link. The A field carries signaling data (48 bits) and error correction (16 bits).

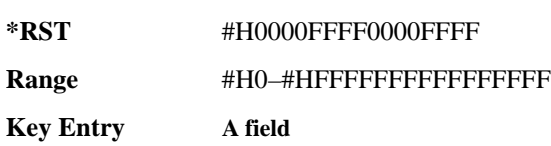

### **:PPart:SLOT0|[1]|2|3|4|5|6|7|8|9|10|11:TRAFfic:P**

**Supported** E4438C with Option 402

[:SOURce]:RADio:DECT:PPart:SLOT0|[1]|2|3|4|5|6|7|8|9|10|11:TRAFfic: P <val>

[:SOURce]:RADio:DECT:PPart:SLOT0|[1]|2|3|4|5|6|7|8|9|10|11:TRAFfic:P?

This command customizes the preamble (P) field of the selected traffic bearer timeslot in the portable part link.

**\*RST** #H5555 **Range** #H0–#HFFFF **Key Entry P**

#### **:PPart:SLOT0|[1]|2|3|4|5|6|7|8|9|10|11:TRAFfic:S**

**Supported** E4438C with Option 402

```
[:SOURce]:RADio:DECT:PPart:SLOT0|[1]|2|3|4|5|6|7|8|9|10|11:TRAFfic:
S <val>
[:SOURce]:RADio:DECT:PPart:SLOT0|[1]|2|3|4|5|6|7|8|9|10|11:TRAFfic:
S?
```
This command sets the synchronization pattern for the selected traffic bearer timeslot in the portable part link.

**\*RST** #H1675

**Range** #H0–#HFFFF

**Key Entry S**

### **:PPart:SLOT0|[1]|2|3|4|5|6|7|8|9|10|11:TRAFfic[:B]**

**Supported** E4438C with Option 402

[:SOURce]:RADio:DECT:PPart:SLOT0|[1]|2|3|4|5|6|7|8|9|10|11: TRAFfic[:B] PN9|PN11|PN15|PN20|PN23|FIX4|"<file name>"|EXT|FDEV1\_HS| FDEV1\_FS|FDEV2\_FS|FACCuracy|DM1|DM0|P4|P8|P16|P32|P64 [:SOURce]:RADio:DECT:PPart:SLOT0|[1]|2|3|4|5|6|7|8|9|10|11:TRAFfic[:B]?

This command sets the B field data pattern for the selected traffic bearer timeslot in the portable part link.

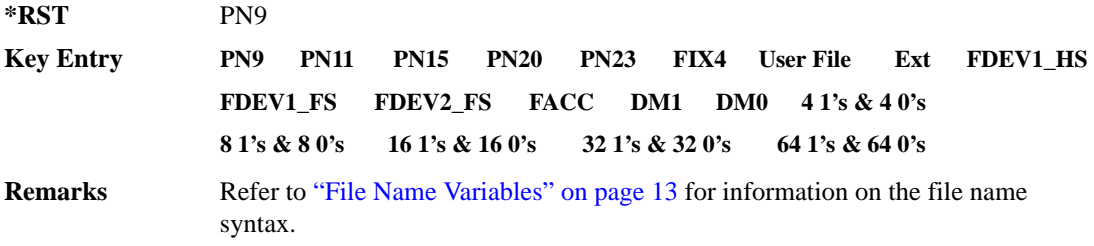

### **:PPart:SLOT0|[1]|2|3|4|5|6|7|8|9|10|11:TRAFfic[:B]:FIX4**

**Supported** E4438C with Option 402

```
[:SOURce]:RADio:DECT:PPart:SLOT0|[1]|2|3|4|5|6|7|8|9|10|11:TRAFfic[:B]:
FIX4 <val>
[:SOURce]:RADio:DECT:PPart:SLOT0|[1]|2|3|4|5|6|7|8|9|10|11:TRAFfic[:B]:
FIX4?
```
This command sets the binary, 4-bit repeating sequence data pattern that is used in the portable part traffic bearer B field of the selected timeslot.

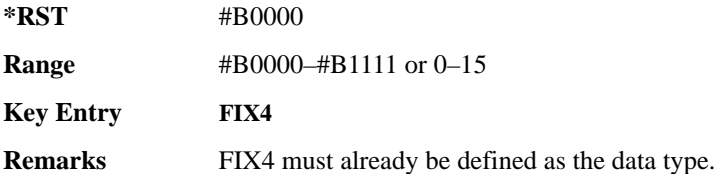

### **:PPart:SLOT0|[1]|2|3|4|5|6|7|8|9|10|11:ZLCapacity:A**

**Supported** E4438C with Option 402

```
[:SOURce]:RADio:DECT:PPart:SLOT0|[1]|2|3|4|5|6|7|8|9|10|11:ZLCapacity:
A <val>
```
[:SOURce]:RADio:DECT:PPart:SLOT0|[1]|2|3|4|5|6|7|8|9|10|11:ZLCapacity:A?

This command customizes the A field for the selected low-capacity with Z field timeslot in the portable part link.

The A field carries signaling data (48 bits) and error correction (16 bits).

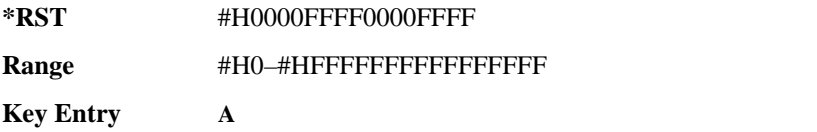

### **:PPart:SLOT0|[1]|2|3|4|5|6|7|8|9|10|11:ZLCapacity:P**

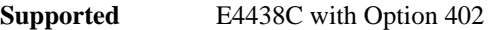

```
[:SOURce]:RADio:DECT:PPart:SLOT0|[1]|2|3|4|5|6|7|8|9|10|11:ZLCapacity:
P <val>
```

```
[:SOURce]:RADio:DECT:PPart:SLOT0|[1]|2|3|4|5|6|7|8|9|10|11:ZLCapacity:P?
```
This command customizes the preamble (P) field of the selected low-capacity with Z field timeslot in the portable part link.

**\*RST** #H5555

**Range** #H0–#HFFFF

**Key Entry P**

#### **:PPart:SLOT0|[1]|2|3|4|5|6|7|8|9|10|11:ZLCapacity:A**

**Supported** E4438C with Option 402

```
[:SOURce]:RADio:DECT:PPart:SLOT0|[1]|2|3|4|5|6|7|8|9|10|11:ZLCapacity:
S <val>
[:SOURce]:RADio:DECT:PPart:SLOT0|[1]|2|3|4|5|6|7|8|9|10|11:ZLCapacity:S?
```
This command customizes the synchronization pattern of the selected low-capacity with Z field timeslot in the portable part link.

**\*RST** #H1675

**Range** #H0–#HFFFF

**Key Entry S**

### **:PPart:SLOT0|[1]|2|3|4|5|6|7|8|9|10|11:ZLCapacity[:B]**

**Supported** E4438C with Option 402

```
[:SOURce]:RADio:DECT:PPart:SLOT0|[1]|2|3|4|5|6|7|8|9|10|11:
ZLCapacity[:B] PN9|PN11|PN15|PN20|PN23|FIX4|"<file name>"|EXT|FDEV1_HS|
FDEV1_FS|FDEV2_FS|FACCuracy|DM1|DM0|P4|P8|P16|P32|P64
[:SOURce]:RADio:DECT:PPart:SLOT0|[1]|2|3|4|5|6|7|8|9|10|11:
ZLCapacity[:B]?
```
This command sets the data pattern for the B field of the selected portable part low-capacity with Z field timeslot.

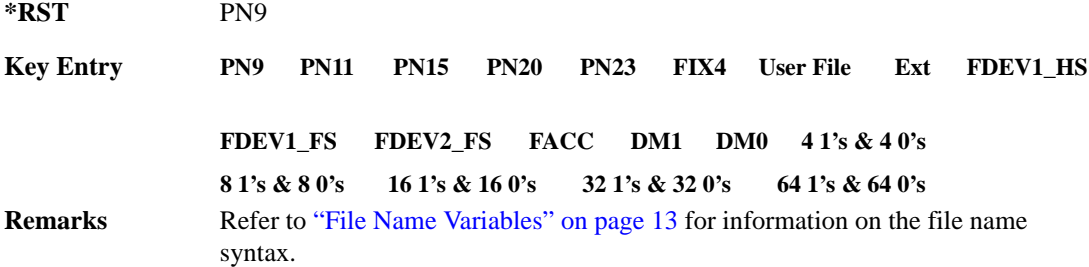

### **:PPart:SLOT0|[1]|2|3|4|5|6|7|8|9|10|11:ZLCapacity[:B]:FIX4**

**Supported** E4438C with Option 402

```
[:SOURce]:RADio:DECT:PPart:SLOT0|[1]|2|3|4|5|6|7|8|9|10|11:
ZLCapacity[:B]:FIX4 <val>
[:SOURce]:RADio:DECT:PPart:SLOT0|[1]|2|3|4|5|6|7|8|9|10|11:
ZLCapacity[:B]:FIX4?
```
This command sets the binary, 4-bit repeating sequence data pattern that is used in the portable part low-capacity with Z field B field of the selected timeslot.

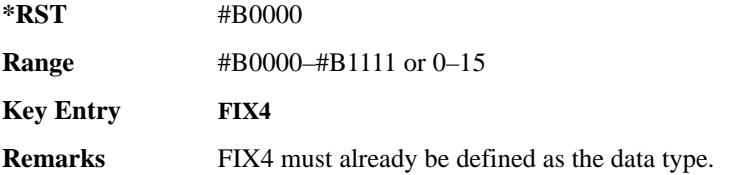

### **:PPart:SLOT0|[1]|2|3|4|5|6|7|8|9|10|11:ZTRaffic:A**

**Supported** E4438C with Option 402

[:SOURce]:RADio:DECT:PPart:SLOT0|[1]|2|3|4|5|6|7|8|9|10|11:ZTRaffic: A <val>

[:SOURce]:RADio:DECT:PPart:SLOT0|[1]|2|3|4|5|6|7|8|9|10|11:ZTRaffic:A?

This command customizes the A field for the selected traffic bearer with Z field timeslot in the portable part link. The A field carries signaling data (48 bits) and error correction (16 bits).

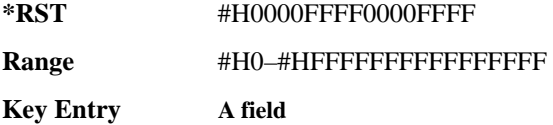

#### **:PPart:SLOT0|[1]|2|3|4|5|6|7|8|9|10|11:ZTRaffic:P**

**Supported** E4438C with Option 402

```
[:SOURce]:RADio:DECT:PPart:SLOT0|[1]|2|3|4|5|6|7|8|9|10|11:ZTRaffic:
P <val>
```

```
[:SOURce]:RADio:DECT:PPart:SLOT0|[1]|2|3|4|5|6|7|8|9|10|11:ZTRaffic:P?
```
This command customizes the preamble (P) field of the selected traffic bearer with Z field timeslot in the portable part link.

**\*RST** #H5555

**Range** #H0–#HFFFF

**Key Entry P**

#### **:PPart:SLOT0|[1]|2|3|4|5|6|7|8|9|10|11:ZTRaffic:S**

**Supported** E4438C with Option 402

```
[:SOURce]:RADio:DECT:PPart:SLOT0|[1]|2|3|4|5|6|7|8|9|10|11:ZTRaffic:
S <val>
```
[:SOURce]:RADio:DECT:PPart:SLOT0|[1]|2|3|4|5|6|7|8|9|10|11:ZTRaffic:S?

This command sets the synchronization pattern for the selected traffic bearer with Z field timeslot in the portable part link.

**\*RST** #H1675 Range #H0–#HFFFF **Key Entry S**

### <span id="page-677-0"></span>**:PPart:SLOT0|[1]|2|3|4|5|6|7|8|9|10|11:ZTRaffic[:B]**

**Supported** E4438C with Option 402

[:SOURce]:RADio:DECT:PPart:SLOT0|[1]|2|3|4|5|6|7|8|9|10|11:  $ZTRaffic[:B]$  PN9|PN11|PN15|PN20|PN23|FIX4|"<file name>"|EXT|FDEV1 HS| FDEV1\_FS|FDEV2\_FS|FACCuracy|DM1|DM0|P4|P8|P16|P32|P64 [:SOURce]:RADio:DECT:PPart:SLOT0|[1]|2|3|4|5|6|7|8|9|10|11:ZTRaffic[:B]?

This command sets the B field data pattern for the selected traffic bearer with Z field timeslot in the portable part link.

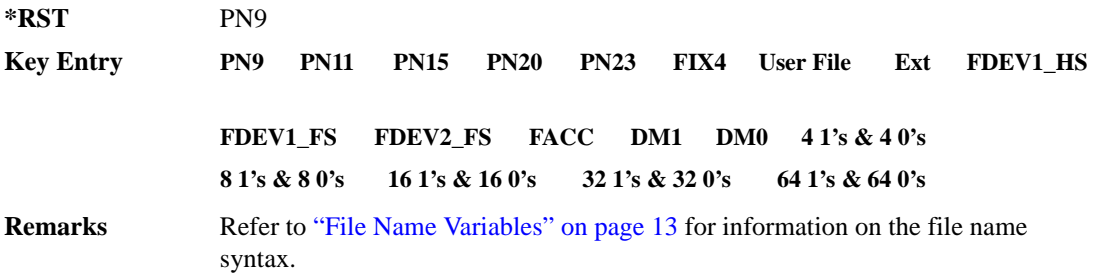

#### **:PPart:SLOT0|[1]|2|3|4|5|6|7|8|9|10|11:ZTRaffic[:B]:FIX4**

**Supported** E4438C with Option 402

```
[:SOURce]:RADio:DECT:PPart:SLOT0|[1]|2|3|4|5|6|7|8|9|10|11:ZTRaffic[:B]:
FIX4 <val>
[:SOURce]:RADio:DECT:PPart:SLOT0|[1]|2|3|4|5|6|7|8|9|10|11:ZTRaffic[:B]:
FIX4?
```
This command sets the binary, 4-bit repeating sequence data pattern that is used in the portable part traffic bearer with Z field B field of the selected timeslot.

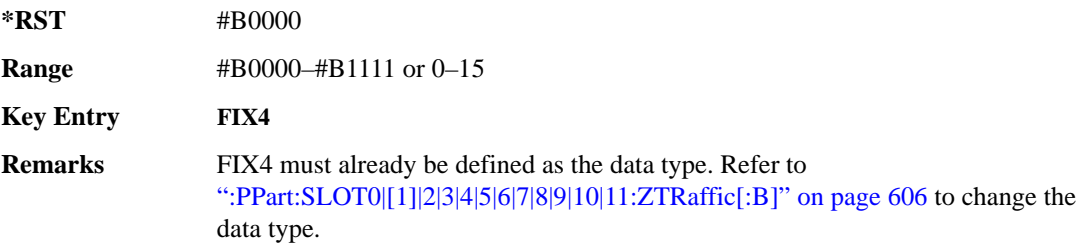

### **:RFPart:SLOT0|[1]|2|3|4|5|6|7|8|9|10|11[:TYPE]**

**Supported** E4438C with Option 402

[:SOURce]:RADio:DECT:RFPart:SLOT0|[1]|2|3|4|5|6|7|8|9|10|11[:TYPE] CUSTom|DUMM[1]|DUMM2|TRAFfic|LCAPacity|ZTRaffic|ZLCapacity [:SOURce]:RADio:DECT:RFPart:SLOT0|[1]|2|3|4|5|6|7|8|9|10|11[:TYPE]?

This command selects the timeslot type for the selected timeslot in the radio fixed part link.

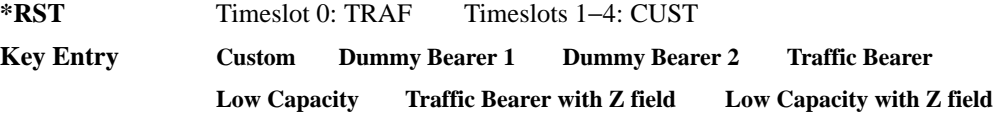

#### <span id="page-678-0"></span>**:RFPart:SLOT0|[1]|2|3|4|5|6|7|8|9|10|11:CUSTom**

**Supported** E4438C with Option 402

```
[:SOURce]:RADio:DECT:RFPart:SLOT0|[1]|2|3|4|5|6|7|8|9|10|11:CUSTom PN9|
PN11|PN15|PN20|PN23|FIX4|"<file name>"|EXT|FDEV1_HS|FDEV1_FS|FDEV2_FS|
FACCuracy|DM1|DM0|P4|P8|P16|P32|P64
[:SOURce]:RADio:DECT:RFPart:SLOT0|[1]|2|3|4|5|6|7|8|9|10|11:CUSTom?
```
This command sets the data pattern for the data field of the selected custom timeslot in the radio fixed part link.

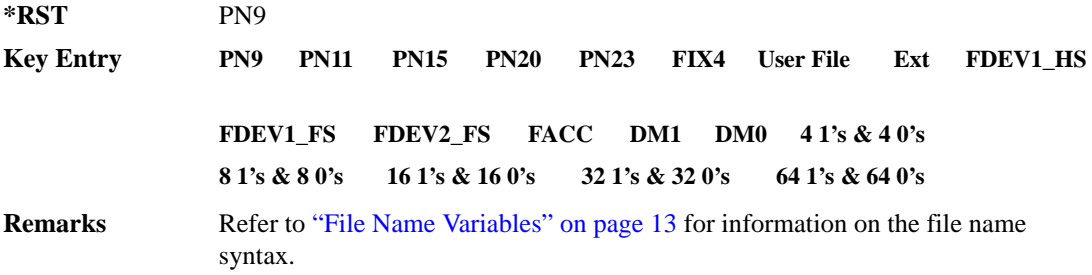

### **:RFPart:SLOT0|[1]|2|3|4|5|6|7|8|9|10|11:CUSTom:FIX4**

**Supported** E4438C with Option 402

```
[:SOURce]:RADio:DECT:RFPart:SLOT0|[1]|2|3|4|5|6|7|8|9|10|11:CUSTom:
FIX4 <val>
[:SOURce]:RADio:DECT:RFPart:SLOT0|[1]|2|3|4|5|6|7|8|9|10|11:CUSTom:
FIX4?
```
This command sets the binary, 4-bit repeating sequence data pattern that is used in the selected radio fixed part custom timeslot.

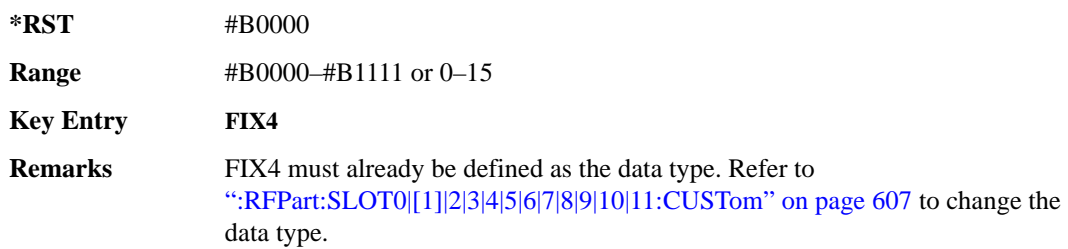

## **:RFPart:SLOT0|[1]|2|3|4|5|6|7|8|9|10|11:DUMM2:A**

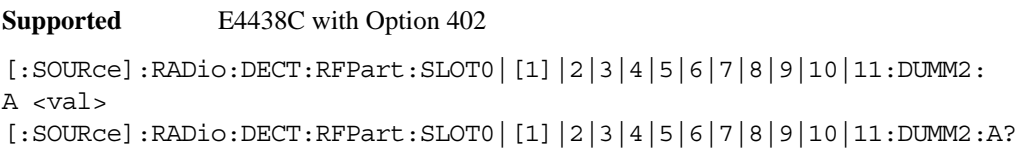

This command customizes the A field for the selected dummy 2 timeslot in the radio fixed part link.

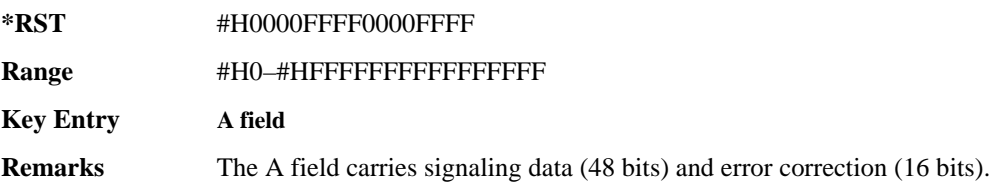

### **:RFPart:SLOT0|[1]|2|3|4|5|6|7|8|9|10|11:DUMM2:P**

**Supported** E4438C with Option 402

[:SOURce]:RADio:DECT:RFPart:SLOT0|[1]|2|3|4|5|6|7|8|9|10|11:DUMM2:

P <val>

[:SOURce]:RADio:DECT:RFPart:SLOT0|[1]|2|3|4|5|6|7|8|9|10|11:DUMM2:P?

This command customizes the preamble (P) field for the selected dummy 2 timeslot in the radio fixed part link.

**\*RST** #HAAAA **Range** #H0–#HFFFF **Key Entry P**

### **:RFPart:SLOT0|[1]|2|3|4|5|6|7|8|9|10|11:DUMM2:S**

**Supported** E4438C with Option 402

[:SOURce]:RADio:DECT:RFPart:SLOT0|[1]|2|3|4|5|6|7|8|9|10|11:DUMM2: S <val>

[:SOURce]:RADio:DECT:RFPart:SLOT0|[1]|2|3|4|5|6|7|8|9|10|11:DUMM2:S?

This command customizes the synchronization (S) field of the selected dummy 2 timeslot in the radio fixed part link.

**\*RST** #HE98A

**Range** #H0–#HFFFF

**Key Entry S**

#### **:RFPart:SLOT0|[1]|2|3|4|5|6|7|8|9|10|11:DUMM[1]:A**

**Supported** E4438C with Option 402

[:SOURce]:RADio:DECT:RFPart:SLOT0|[1]|2|3|4|5|6|7|8|9|10|11:DUMM[1]: A <val>

[:SOURce]:RADio:DECT:RFPart:SLOT0|[1]|2|3|4|5|6|7|8|9|10|11:DUMM[1]:A?

This command customizes the A field for the selected dummy 1 timeslot in the radio fixed part link.

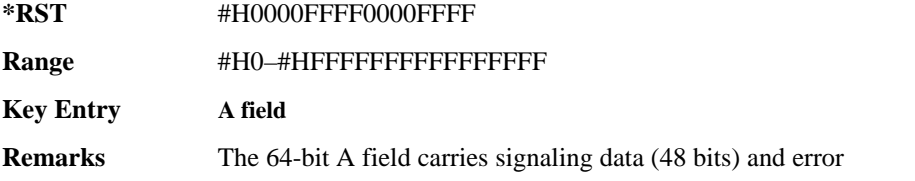

correction (16 bits).

## **:RFPart:SLOT0|[1]|2|3|4|5|6|7|8|9|10|11:DUMM[1]:P**

**Supported** E4438C with Option 402

[:SOURce]:RADio:DECT:RFPart:SLOT0|[1]|2|3|4|5|6|7|8|9|10|11:DUMM[1]: P <val> [:SOURce]:RADio:DECT:RFPart:SLOT0|[1]|2|3|4|5|6|7|8|9|10|11:DUMM[1]:P?

This command customizes the preamble (P) field for the selected dummy 1 timeslot in the radio fixed part link.

**\*RST** #HAAAA **Range** #H0–#HFFFF **Key Entry P**

### **:RFPart:SLOT0|[1]|2|3|4|5|6|7|8|9|10|11:DUMM[1]:S**

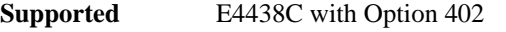

```
[:SOURce]:RADio:DECT:RFPart:SLOT0|[1]|2|3|4|5|6|7|8|9|10|11:DUMM[1]:
S <val>
[:SOURce]:RADio:DECT:RFPart:SLOT0|[1]|2|3|4|5|6|7|8|9|10|11:DUMM[1]:S?
```
This command customizes the synchronization (S) field of the selected dummy 1 timeslot in the radio fixed part link.

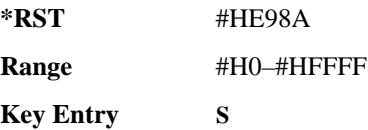

### **:RFPart:SLOT0|[1]|2|3|4|5|6|7|8|9|10|11:LCAPacity:A**

**Supported** E4438C with Option 402

[:SOURce]:RADio:DECT:RFPart:SLOT0|[1]|2|3|4|5|6|7|8|9|10|11:LCAPacity: A <val>

```
[:SOURce]:RADio:DECT:RFPart:SLOT0|[1]|2|3|4|5|6|7|8|9|10|11:LCAPacity:A?
```
This command customizes the A field for the selected low-capacity timeslot in the radio fixed part link.

**\*RST** #H0000FFFF0000FFFF

**Range** #H0–#HFFFFFFFFFFFFFFFF

**Key Entry A field**

### **:RFPart:SLOT0|[1]|2|3|4|5|6|7|8|9|10|11:LCAPacity:P**

**Supported** E4438C with Option 402

[:SOURce]:RADio:DECT:RFPart:SLOT0|[1]|2|3|4|5|6|7|8|9|10|11:LCAPacity: P <val>

[:SOURce]:RADio:DECT:RFPart:SLOT0|[1]|2|3|4|5|6|7|8|9|10|11:LCAPacity:P?

This command customizes the preamble (P) field of the selected low-capacity timeslot in the portable part link.

**\*RST** #HAAAA **Range** #H0–#H1111 **Key Entry P**

### **:RFPart:SLOT0|[1]|2|3|4|5|6|7|8|9|10|11:LCAPacity:S**

**Supported** E4438C with Option 402

```
[:SOURce]:RADio:DECT:RFPart:SLOT0|[1]|2|3|4|5|6|7|8|9|10|11:LCAPacity:
S <val>
```
[:SOURce]:RADio:DECT:RFPart:SLOT0|[1]|2|3|4|5|6|7|8|9|10|11:LCAPacity:S?

This command customizes the synchronization pattern of the selected low-capacity timeslot in the portable part link.

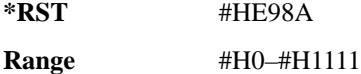

**Key Entry S**

### **:RFPart:SLOT0|[1]|2|3|4|5|6|7|8|9|10|11:LCAPacity[:B]**

**Supported** E4438C with Option 402

```
[:SOURce]:RADio:DECT:RFPart:SLOT0|[1]|2|3|4|5|6|7|8|9|10|11:
LCAPacity[:B] PN9|PN11|PN15|PN20|PN23|FIX4|"<file name>"|EXT|FDEV1_HS|
FDEV1_FS|FDEV2_FS|FACCuracy|DM1|DM0|P4|P8|P16|P32|P64
[:SOURce]:RADio:DECT:RFPart:SLOT0|[1]|2|3|4|5|6|7|8|9|10|11:
LCAPacity[:B]?
```
This command sets the data pattern for the B field of the selected portable part low-capacity timeslot.

**\*RST** PN9

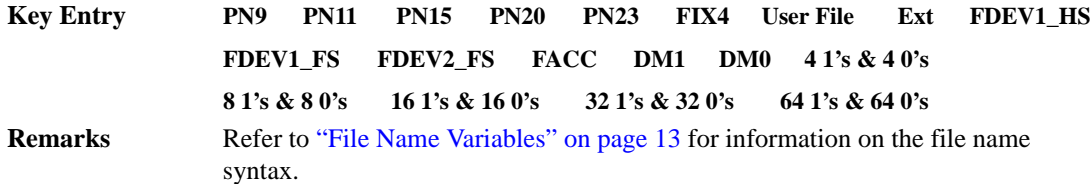

### **:RFPart:SLOT0|[1]|2|3|4|5|6|7|8|9|10|11:LCAPacity[:B]:FIX4**

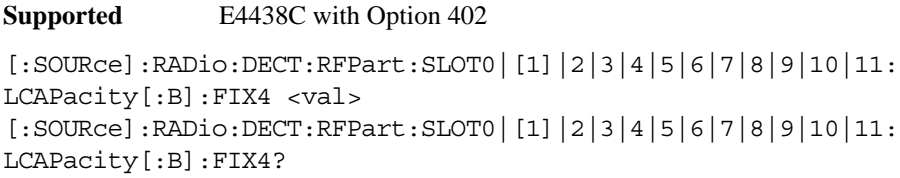

This command sets the binary, 4-bit repeating sequence data pattern that is used in the selected radio fixed part low-capacity timeslot B field.

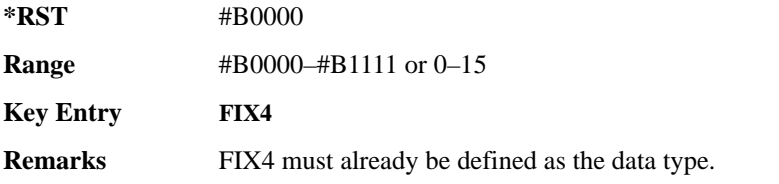

### **:RFPart:SLOT0|[1]|2|3|4|5|6|7|8|9|10|11:LCAPacity:POWer**

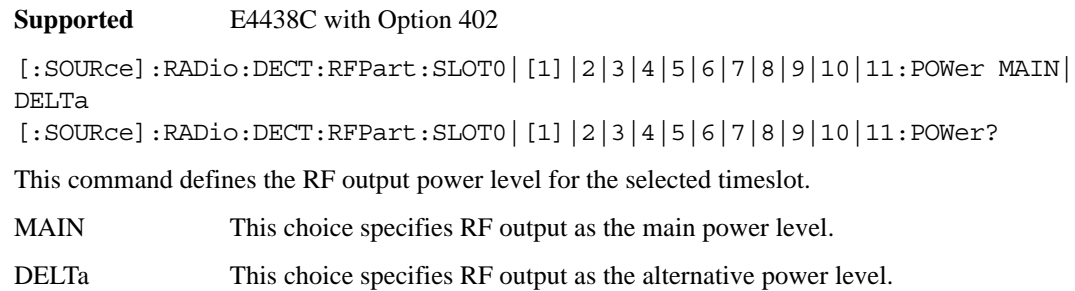

**\*RST** MAIN

**Key Entry Timeslot Ampl Main Delta**
## **:RFPart:SLOT0|[1]|2|3|4|5|6|7|8|9|10|11:STATe**

**Supported** E4438C with Option 402

[:SOURce]:RADio:DECT:RFPart:SLOT0|[1]|2|3|4|5|6|7|8|9|10|11:STATe ON| OFF|1|0

[:SOURce]:RADio:DECT:RFPart:SLOT0|[1]|2|3|4|5|6|7|8|9|10|11:STATe?

This command enables or disables the operating state of the selected timeslot in the radio fixed part.

**\*RST** Timeslot 0: 1 Timeslots 1−11: 0

**Key Entry Timeslot Off On**

### **:RFPart:SLOT0|[1]|2|3|4|5|6|7|8|9|10|11:TRAFfic:A**

**Supported** E4438C with Option 402

```
[:SOURce]:RADio:DECT:RFPart:SLOT0|[1]|2|3|4|5|6|7|8|9|10|11:TRAFfic:
A <val>
[:SOURce]:RADio:DECT:RFPart:SLOT0|[1]|2|3|4|5|6|7|8|9|10|11:TRAFfic:A?
```
This command customizes the A field for the selected traffic bearer timeslot in the portable part link.

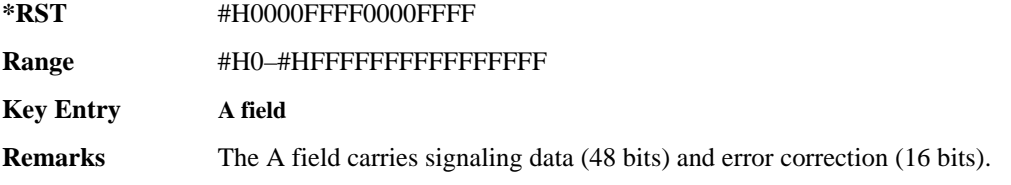

## **:RFPart:SLOT0|[1]|2|3|4|5|6|7|8|9|10|11:TRAFfic:P**

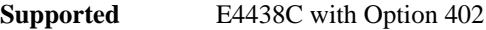

```
[:SOURce]:RADio:DECT:RFPart:SLOT0|[1]|2|3|4|5|6|7|8|9|10|11:TRAFfic:
P <val>
```

```
[:SOURce]:RADio:DECT:RFPart:SLOT0|[1]|2|3|4|5|6|7|8|9|10|11:TRAFfic:P?
```
This command customizes the preamble (P) field of the selected traffic bearer timeslot in the radio fixed part link.

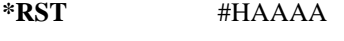

**Range** #H0–#HFFFF

**Key Entry P**

## **:RFPart:SLOT0|[1]|2|3|4|5|6|7|8|9|10|11:TRAFfic:S**

**Supported** E4438C with Option 402

```
[:SOURce]:RADio:DECT:RFPart:SLOT0|[1]|2|3|4|5|6|7|8|9|10|11:TRAFfic:
S <val>
```
[:SOURce]:RADio:DECT:RFPart:SLOT0|[1]|2|3|4|5|6|7|8|9|10|11:TRAFfic:S?

This command customizes the synchronization (S) field of the selected traffic bearer timeslot in the radio fixed part link.

**\*RST** #HE98A **Range** #H0–#HFFFF **Key Entry S**

## <span id="page-685-0"></span>**:RFPart:SLOT0|[1]|2|3|4|5|6|7|8|9|10|11:TRAFfic[:B]**

**Supported** E4438C with Option 402

[:SOURce]:RADio:DECT:RFPart:SLOT0|[1]|2|3|4|5|6|7|8|9|10|11: TRAFfic[:B] PN9|PN11|PN15|PN20|PN23|FIX4|"<file name>"|EXT|FDEV1\_HS| FDEV1\_FS|FDEV2\_FS|FACCuracy|DM1|DM0|P4|P8|P16|P32|P64 [:SOURce]:RADio:DECT:RFPart:SLOT0|[1]|2|3|4|5|6|7|8|9|10|11:TRAFfic[:B]?

This command sets the B field's data pattern for the selected traffic bearer timeslot in the radio fixed part during framed data transmission.

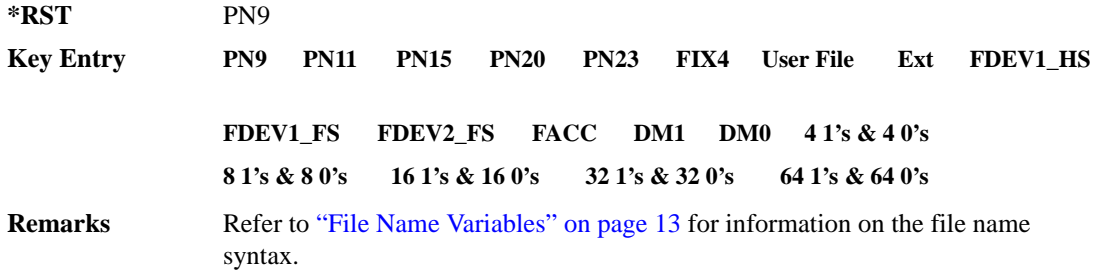

## **:RFPart:SLOT0|[1]|2|3|4|5|6|7|8|9|10|11:TRAFfic[:B]:FIX4**

**Supported** E4438C with Option 402

```
[:SOURce]:RADio:DECT:RFPart:SLOT0|[1]|2|3|4|5|6|7|8|9|10|11:TRAFfic[:B]
:FIX4 <val>
[:SOURce]:RADio:DECT:RFPart:SLOT0|[1]|2|3|4|5|6|7|8|9|10|11:TRAFfic[:B]:
FIX4?
```
This command sets the binary, 4-bit repeating sequence data pattern that is used in the selected radio fixed part traffic bearer timeslot B field.

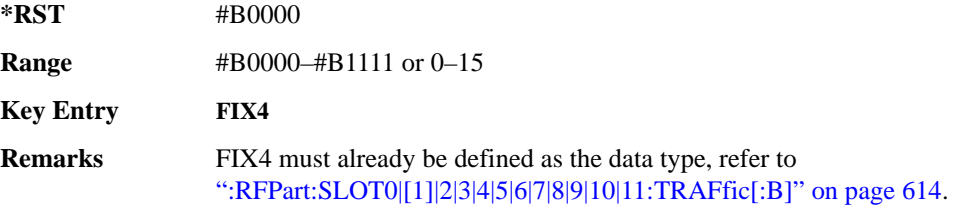

## **:RFPart:SLOT0|[1]|2|3|4|5|6|7|8|9|10|11:ZLCapacity:A**

**Supported** E4438C with Option 402

```
[:SOURce]:DECT:RFPart:SLOT0|[1]|2|3|4|5|6|7|8|9|10|11:ZLCapacity:
```

```
A <val>
```
[:SOURce]:RADio:DECT:RFPart:SLOT0|[1]|2|3|4|5|6|7|8|9|10|11:ZLCapacity: A?

This command customizes the A field for the selected low-capacity with Z field timeslot in the radio fixed part link. The A field carries signaling data (48 bits) and error correction (16 bits).

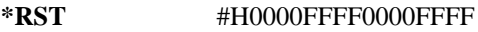

**Range** #H0–#HFFFFFFFFFFFFFFFF

**Key Entry A field**

### **:RFPart:SLOT0|[1]|2|3|4|5|6|7|8|9|10|11:ZLCapacity:P**

**Supported** E4438C with Option 402

```
[:SOURce]:RADio:DECT:RFPart:SLOT0|[1]|2|3|4|5|6|7|8|9|10|11:ZLCapacity:
P \langleval \rangle[:SOURce]:RADio:DECT:RFPart:SLOT0|[1]|2|3|4|5|6|7|8|9|10|11:ZLCapacity:
P?
```
This command customizes the preamble (P) field of the selected low-capacity with Z field timeslot in the radio fixed part link.

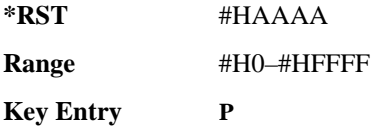

## **:RFPart:SLOT0|[1]|2|3|4|5|6|7|8|9|10|11:ZLCapacity:S**

**Supported** E4438C with Option 402

```
[:SOURce]:RADio:DECT:RFPart:SLOT0|[1]|2|3|4|5|6|7|8|9|10|11:ZLCapacity:
S <val>
[:SOURce]:RADio:DECT:RFPart:SLOT0|[1]|2|3|4|5|6|7|8|9|10|11:ZLCapacity:
S?
```
This command customizes the synchronization (S) field of the selected low-capacity with Z field timeslot in the radio fixed part link.

**\*RST** #HE98A **Range** #H0–#HFFFF **Key Entry S**

## **:RFPart:SLOT0|[1]|2|3|4|5|6|7|8|9|10|11:ZLCapacity[:B]**

**Supported** E4438C with Option 402

```
[:SOURce]:RADio:DECT:RFPart:SLOT0|[1]|2|3|4|5|6|7|8|9|10|11:
ZLCapacity[:B] PN9|PN11|PN15|PN20|PN23|FIX4|"<file name>"|EXT|FDEV1_HS|
FDEV1_FS|FDEV2_FS|FACCuracy|DM1|DM0|P4|P8|P16|P32|P64
[:SOURce]:RADio:DECT:RFPart:SLOT0|[1]|2|3|4|5|6|7|8|9|10|11:
ZLCapacity[:B]?
```
This command sets the B field's data pattern for the selected low-capacity with Z field timeslot in the radio fixed part during framed data transmission.

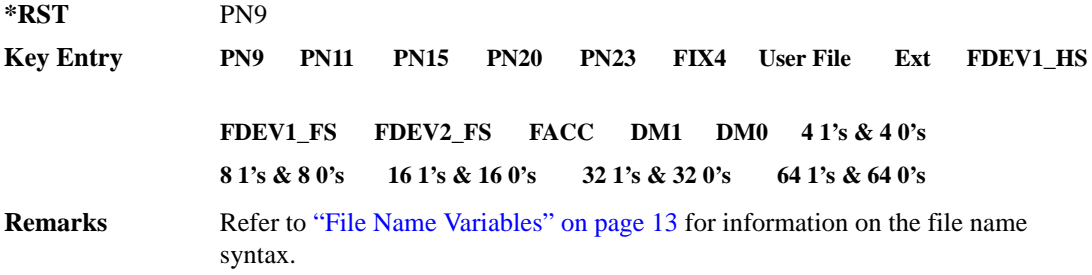

## **:RFPart:SLOT0|[1]|2|3|4|5|6|7|8|9|10|11:ZLCapacity[:B]:FIX4**

**Supported** E4438C with Option 402

[:SOURce]:RADio:DECT:RFPart:SLOT0|[1]|2|3|4|5|6|7|8|9|10|11: ZLCapacity[:B]:FIX4 <val> [:SOURce]:RADio:DECT:RFPart:SLOT0|[1]|2|3|4|5|6|7|8|9|10|11: ZLCapacity[:B]:FIX4?

This command sets the binary, 4-bit repeating sequence data pattern that is used in the selected radio fixed part low-capacity with Z field timeslot B field.

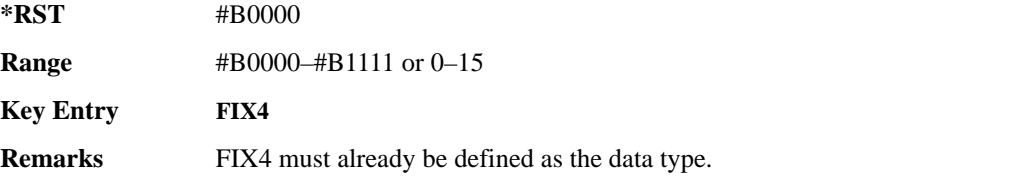

## **:RFPart:SLOT0|[1]|2|3|4|5|6|7|8|9|10|11:ZTRaffic:A**

**Supported** E4438C with Option 402

```
[:SOURce]:RADio:DECT:RFPart:SLOT0|[1]|2|3|4|5|6|7|8|9|10|11:ZTRaffic:
A <val>
```
[:SOURce]:RADio:DECT:RFPart:SLOT0|[1]|2|3|4|5|6|7|8|9|10|11:ZTRaffic:A?

This command customizes the A field for the selected traffic bearer timeslot in the radio fixed part link. The A field carries signaling data (48 bits) and error correction (16 bits).

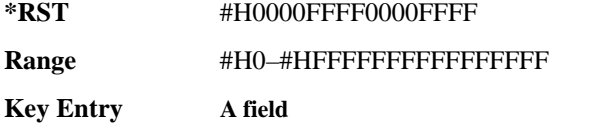

### **:RFPart:SLOT0|[1]|2|3|4|5|6|7|8|9|10|11:ZTRaffic:P**

**Supported** E4438C with Option 402

```
[:SOURce]:RADio:DECT:RFPart:SLOT0|[1]|2|3|4|5|6|7|8|9|10|11:ZTRaffic:
P <val>
```

```
[:SOURce]:RADio:DECT:RFPart:SLOT0|[1]|2|3|4|5|6|7|8|9|10|11:ZTRaffic:P?
```
This command customizes the preamble (P) field of the selected traffic bearer with Z field timeslot in the radio fixed part link.

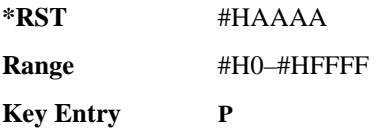

## **:RFPart:SLOT0|[1]|2|3|4|5|6|7|8|9|10|11:ZTRaffic:S**

**Supported** E4438C with Option 402 [:SOURce]:RADio:DECT:RFPart:SLOT0|[1]|2|3|4|5|6|7|8|9|10|11:ZTRaffic:  $S \text{ }$ 

[:SOURce]:RADio:DECT:RFPart:SLOT0|[1]|2|3|4|5|6|7|8|9|10|11:ZTRaffic:S?

This command customizes the synchronization (S) field of the selected traffic bearer with Z field timeslot in the radio fixed part link.

**\*RST** #HE98A

**Range** #H0–#HFFFF

**Key Entry S**

## **:RFPart:SLOT0|[1]|2|3|4|5|6|7|8|9|10|11:ZTRaffic[:B]**

**Supported** E4438C with Option 402

```
[:SOURce]:RADio:DECT:RFPart:SLOT0|[1]|2|3|4|5|6|7|8|9|10|11:
ZTRaffic[:B] PN9|PN15|FIX4|"<file name>"|EXT|FDEV1_HS|FDEV1_FS|
FDEV2_FS|FACCuracy|DM1|DM0|P4|P8|P16|P32|P64
[:SOURce]:RADio:DECT:RFPart:SLOT0|[1]|2|3|4|5|6|7|8|9|10|11:
ZTRaffic[:B]?
```
This command sets the B field data pattern for the selected traffic bearer with Z field timeslot in the portable part link.

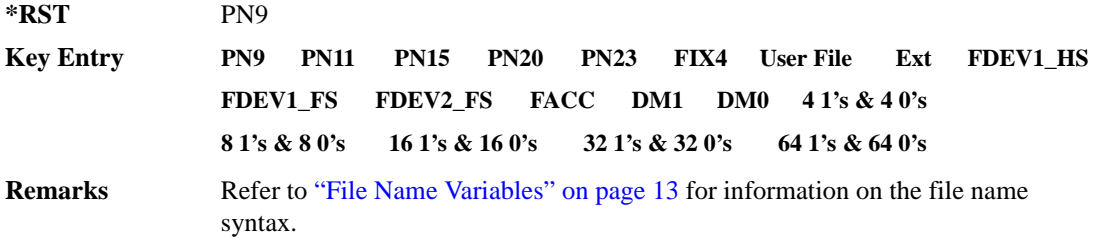

## **:RFPart:SLOT0|[1]|2|3|4|5|6|7|8|9|10|11:ZTRaffic[:B]:FIX4**

**Supported** E4438C with Option 402

[:SOURce]:RADio:DECT:RFPart:SLOT0|[1]|2|3|4|5|6|7|8|9|10|11: ZTRaffic[:B]:FIX4 <val> [:SOURce]:RADio:DECT:RFPart:SLOT0|[1]|2|3|4|5|6|7|8|9|10|11: ZTRaffic[:B]:FIX4?

This command sets the binary, 4-bit repeating sequence data pattern that is used in the selected radio fixed part traffic bearer with Z field timeslot B field.

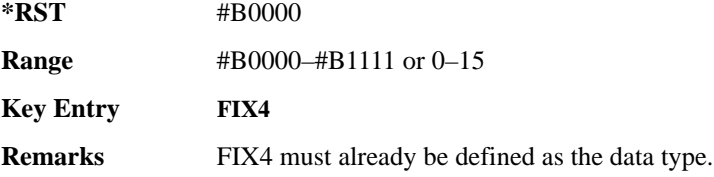

### <span id="page-690-1"></span>**:SECondary:RECall**

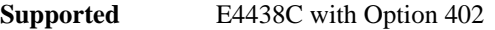

[:SOURce]:RADio:DECT:SECondary:RECall

This command recalls the secondary frame configuration, overwriting the current state.

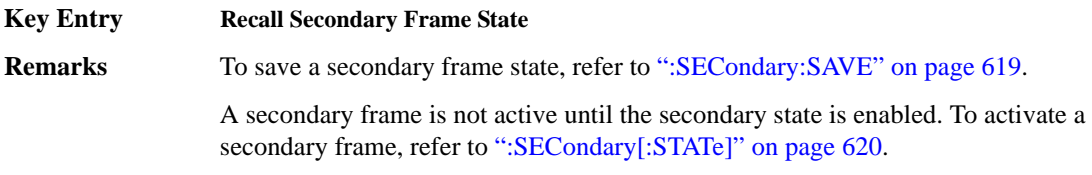

### <span id="page-690-0"></span>**:SECondary:SAVE**

**Supported** E4438C with Option 402

[:SOURce]:RADio:DECT:SECondary:SAVE

This command saves the current frame configuration as the secondary frame with the filename DECT SECONDARY FRAME.

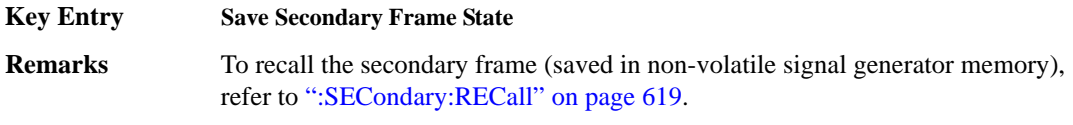

## **:SECondary:TRIGger[:SOURce]**

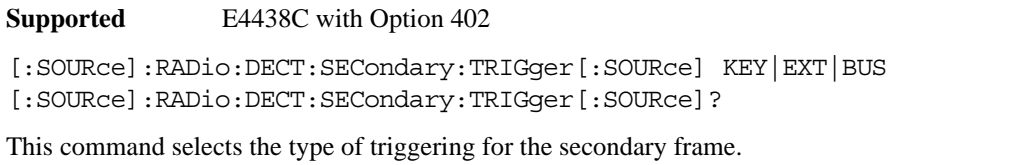

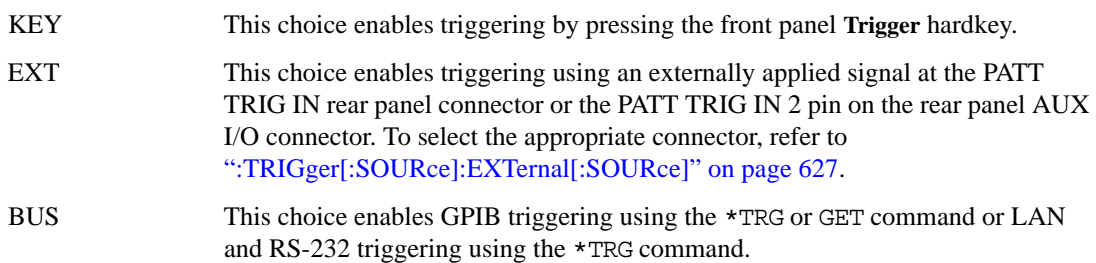

**Key Entry Trigger Key Ext Bus**

## <span id="page-691-0"></span>**:SECondary[:STATe]**

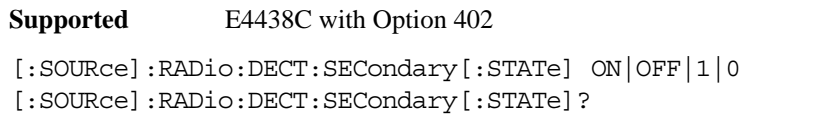

This command enables or disables the ability to switch to the secondary frame.

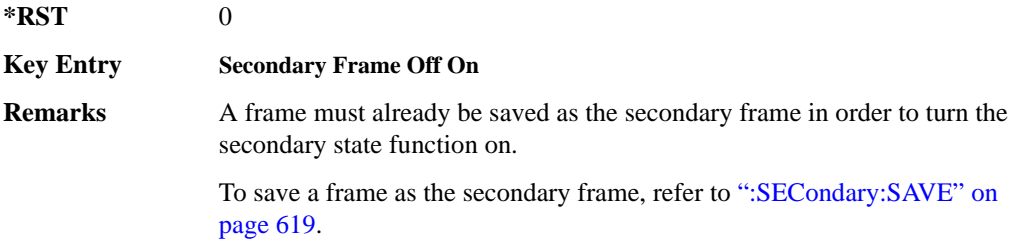

### <span id="page-692-0"></span>**:SOUT**

**Supported** E4438C with Option 402

```
[:SOURce]:RADio:DECT:SOUT FRAME|SLOT|ALL
[:SOURce]:RADio:DECT:SOUT?
```
This command sets the synchronization location (within the pattern of data) and the type of output at the EVENT 1 rear panel connector.

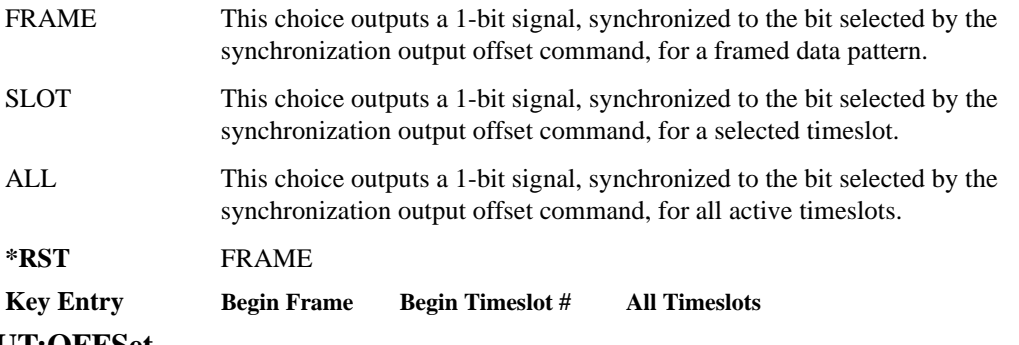

# **:SOUT:OFFSet**

**Supported** E4438C with Option 402

```
[:SOURce]:RADio:DECT:SOUT:OFFSet <val>
[:SOURce]:RADio:DECT:SOUT:OFFSet?
```
This command sets the offset value for the location of the output synchronization signal on the EVENT1 rear panel connector relative to the beginning of the framed data pattern or timeslot.

The variable <val> is expressed in bits.

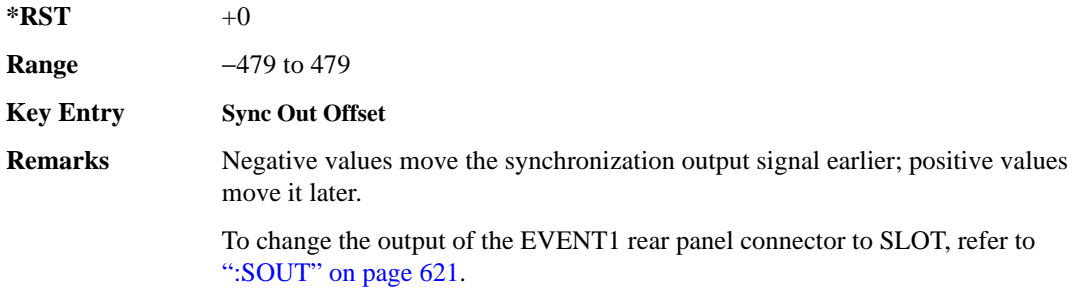

### **:SOUT:SLOT**

```
Supported E4438C with Option 402
[:SOURce]:RADio:DECT:SOUT:SLOT <val>
[:SOURce]:RADio:DECT:SOUT:SLOT?
```
This command selects the timeslot that will trigger a 1-bit signal at the EVENT 1 rear panel connector.

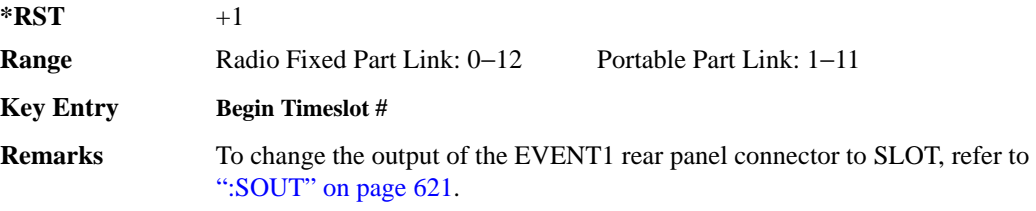

### **:SRATe**

**Supported** E4438C with Option 001/601or 002/602

[:SOURce]:RADio:DECT:SRATe <val> [:SOURce]:RADio:DECT:SRATe?

This command sets the transmission symbol rate. Symbol rate is the bit rate divided by the bits per symbol. A change in the symbol rate affects the bit rate. Refer to [":BRATe" on page 581](#page-652-0) for information on bit rate.

The variable <val> is expressed in units of symbols per second (sps–Msps) and the maximum symbol rate depends on the filter. Refer to [":FILTer" on page 592](#page-663-0) for minimum filter symbol width

The filter may have to be truncated down to 32 or 16 symbols wide to acheive the highest symbol rate. The signal generator's internal filters are not truncated below their minimum filter length and user-defined FIR filters are not truncated. If the filter cannot be truncated then the symbol rate is limited to the maximum rate of the narrowest filter size possible.

The relative timing of the modulated data, as well as the actual filter response is affected when the filter is truncated.

When the symbol rate changes, the ESG reconfigures the baseband generator. The time required to reconfigure the baseband generator is inversely proportional to the symbol rate: lower symbol rates require more time.

To change the modulation type, refer to [":MODulation\[:TYPE\]" on page 595.](#page-666-0)

**\*RST** +1.15200000E+006

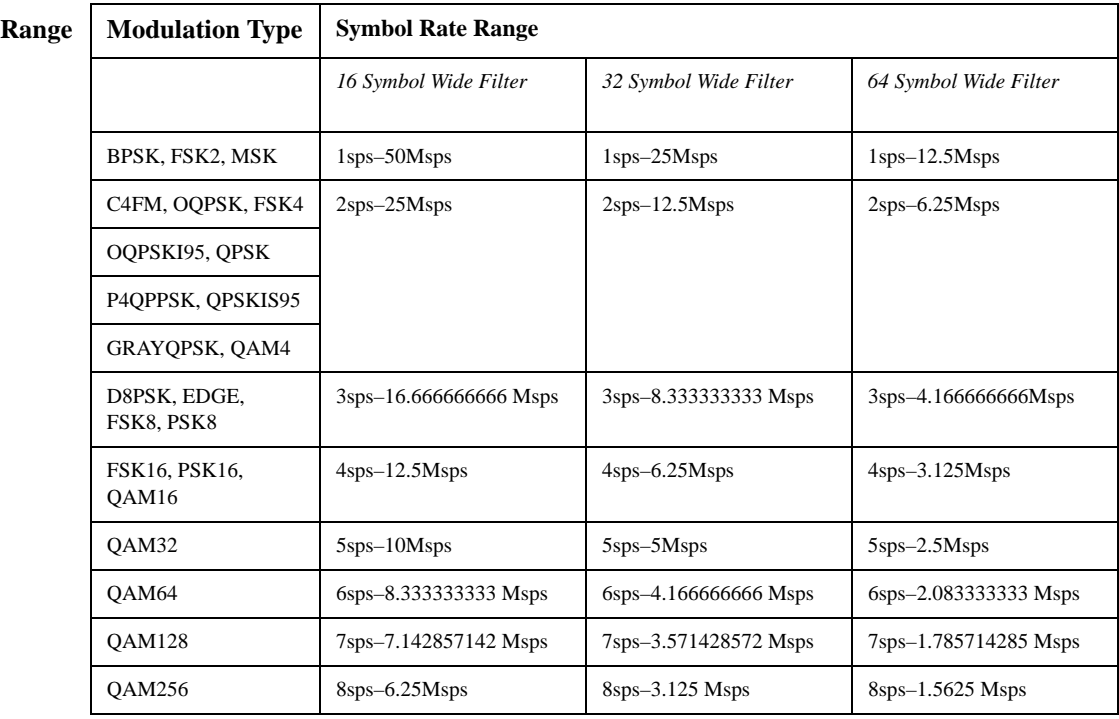

#### **NOTE** Using I/Q skew will half the minimum number of symbols for the selected filter.

#### **Key Entry Symbol Rate**

#### <span id="page-694-0"></span>**:TRIGger:TYPE**

#### **Supported** E4438C with Option 402

[:SOURce]:RADio:DECT:TRIGger:TYPE CONTinuous|SINGle|GATE [:SOURce]:RADio:DECT:TRIGger:TYPE?

This command sets the trigger type.

CONTinuous The framed data sequence repeats continuously; the sequence restarts every time the previous playback is completed. To customize continuous triggering, refer to [":TRIGger:TYPE:CONTinuous\[:TYPE\]" on page 624.](#page-695-0)

#### SINGle The framed data sequence plays once for every trigger received.

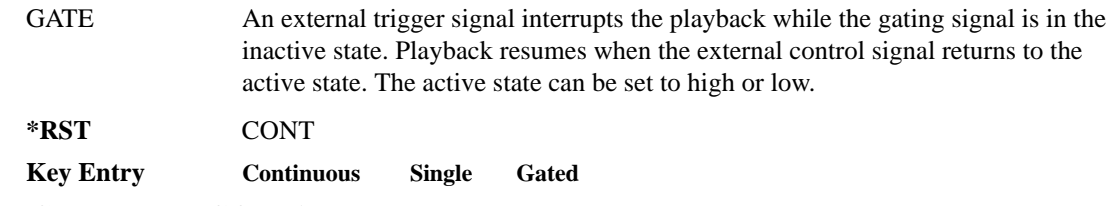

## <span id="page-695-0"></span>**:TRIGger:TYPE:CONTinuous[:TYPE]**

**Supported** E4438C with Option 402

[:SOURce]:RADio:DECT:TRIGger:TYPE:CONTinuous[:TYPE] FREE|TRIGger|RESet [:SOURce]:RADio:DECT:TRIGger:TYPE:CONTinuous[:TYPE]?

This commands selects the waveform's response to a trigger signal while using the continuous trigger mode.

 For more information on triggering and to select the continuous trigger mode, see [":TRIGger:TYPE"](#page-694-0)  [on page 623.](#page-694-0)

The following list describes the waveform's response to each of the command choices:

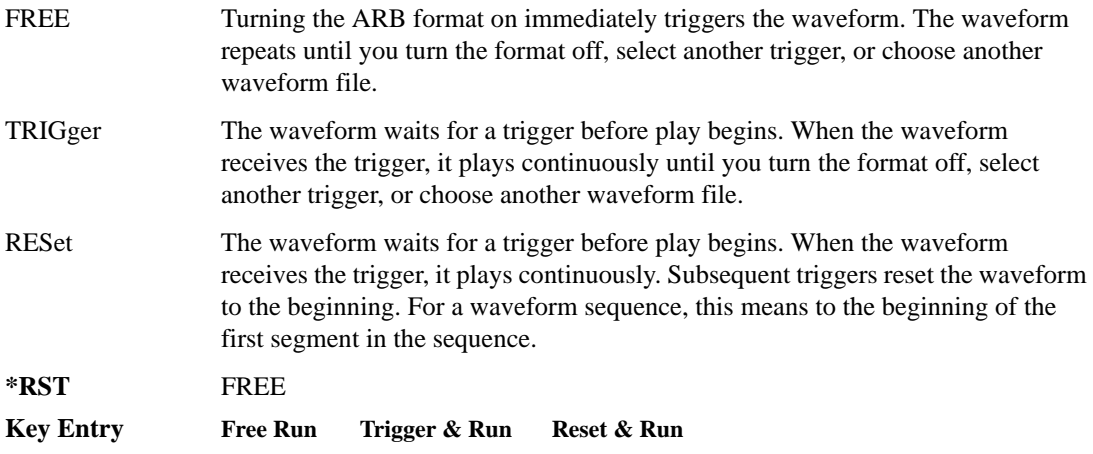

## <span id="page-696-0"></span>**:TRIGger:TYPE:GATE:ACTive**

**Supported** E4438C with Option 402

[:SOURce]:RADio:DECT:TRIGger:TYPE:GATE:ACTive LOW|HIGH [:SOURce]:RADio:DECT:TRIGger:TYPE:GATE:ACTive?

This command selects the active state (gate polarity) of the gate while using the gating trigger mode.

The LOW and HIGH selections correspond to the low and high states of an external trigger signal. For example, when you select HIGH, the active state occurs during the high of the trigger signal. When the active state occurs, the ESG stops the waveform playback at the last played sample point, then restarts the playback at the next sample point when the inactive state occurs. For more information on triggering and to select gating as the trigger mode, see [":TRIGger:TYPE" on page 623.](#page-694-0)

The following list describes the ESG's gating behavior for the polarity selections:

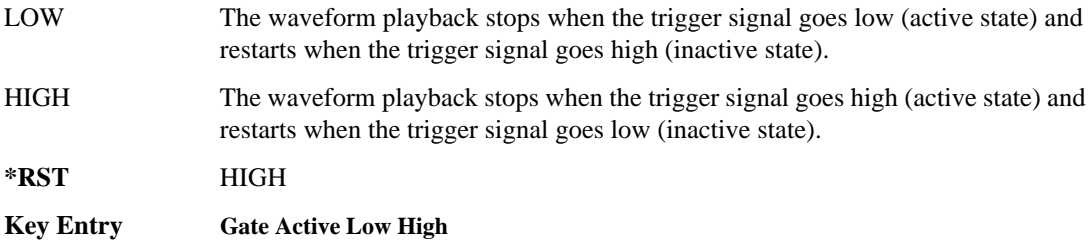

## <span id="page-696-1"></span>**:TRIGger[:SOURce]**

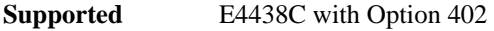

[:SOURce]:RADio:DECT:TRIGger[:SOURce] KEY|EXT|BUS [:SOURce]:RADio:DECT:TRIGger[:SOURce]?

This command sets the trigger source.

For more information on triggering, see [":TRIGger:TYPE" on page 623](#page-694-0). The following list describes the command choices:

- KEY This choice enables manual triggering by pressing the front-panel **Trigger** hardkey.
- EXT An externally applied signal triggers the waveform. This is the only choice that works with gating. The following conditions affect an external trigger:
	- The input connector selected for the trigger signal. You have a choice between the rear-panel PATTERN TRIG IN connector or the PATT TRIG IN 2 pin on the rear-panel AUXILIARY I/O connector. To make the connector selection, see [":TRIGger\[:SOURce\]:EXTernal\[:SOURce\]" on page 627.](#page-698-0)

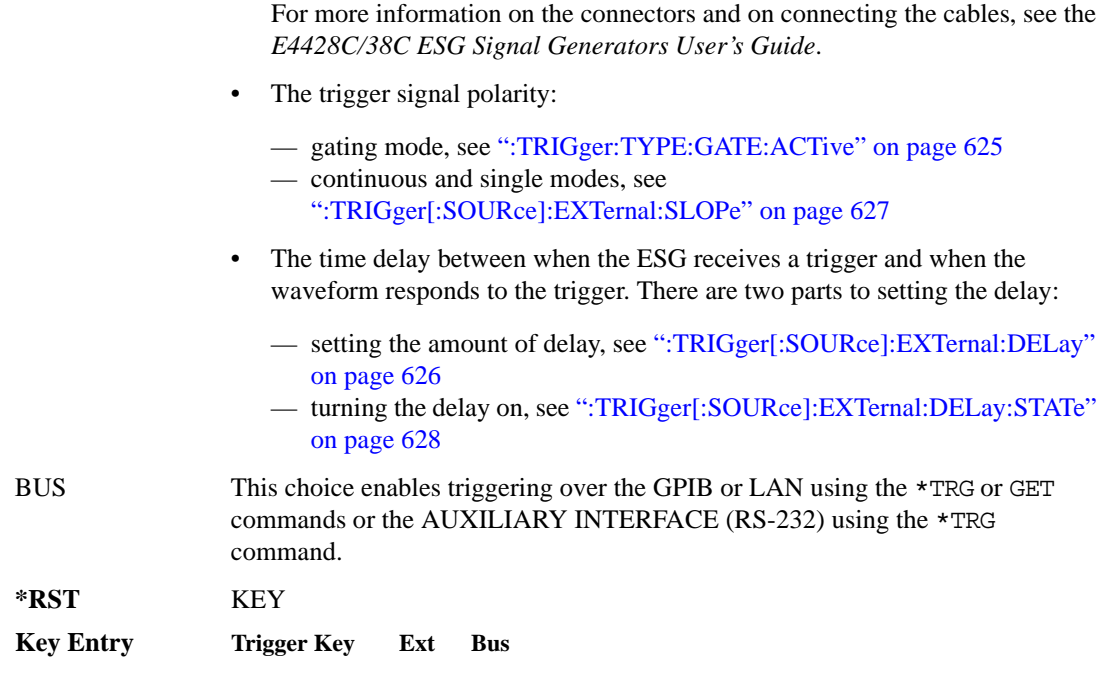

## <span id="page-697-0"></span>**:TRIGger[:SOURce]:EXTernal:DELay**

**Supported** E4438C with Option 402

[:SOURce]:RADio:DECT:TRIGger[:SOURce]:EXTernal:DELay <val> [:SOURce]:RADio:DECT:TRIGger[:SOURce]:EXTernal:DELay?

This command sets the number of bits to delay the ESG's response to an external trigger.

The bit delay is a delay between when the ESG receives the trigger and when it responds to the trigger. The delay uses the clocks of the bit-clock to time the delay. After the ESG receives the trigger and the set number of delay bits (clocks) occurs, the ESG transmits the data pattern.

The delay occurs after you enable the state. See [":TRIGger\[:SOURce\]:EXTernal:DELay:STATe" on](#page-699-0)  [page 628](#page-699-0). You can set the number of bits either before or after enabling the state.

For more information on configuring an external trigger source and to select external as the trigger source, see [":TRIGger\[:SOURce\]" on page 625](#page-696-1).

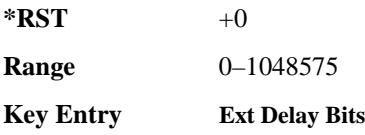

## <span id="page-698-1"></span>**:TRIGger[:SOURce]:EXTernal:SLOPe**

**Supported** E4438C with Option 402

```
[:SOURce]:RADio:DECT:TRIGger[:SOURce]:EXTernal:SLOPe POSitive|NEGative
[:SOURce]:RADio:DECT:TRIGger[:SOURce]:EXTernal:SLOPe?
```
This command sets the polarity for an external trigger signal while using the continuous, single triggering mode. To set the polarity for gating, see [":TRIGger:TYPE:GATE:ACTive" on page 625](#page-696-0).

The POSitive and NEGative selections correspond to the high (positive) and low (negative) states of the external trigger signal. For example, when you select POSitive, the waveform responds (plays) during the high state of the trigger signal. When the ESG receives multiple trigger occurrences when only one is required, the signal generator uses the first trigger and ignores the rest.

For more information on configuring an external trigger source and to select external as the trigger source, see [":TRIGger\[:SOURce\]" on page 625](#page-696-1).

**\*RST** NEG

**Key Entry Ext Polarity Neg Pos**

## <span id="page-698-0"></span>**:TRIGger[:SOURce]:EXTernal[:SOURce]**

**Supported** E4438C with Option 402

```
[:SOURce]:RADio:DECT:TRIGger[:SOURce]:EXTernal[:SOURce] EPT1|EPT2|
EPTRIGGER1|EPTRIGGER2
[:SOURce]:RADio:DECT:TRIGger[:SOURce]:EXTernal[:SOURce]?
```
This command selects which PATTERN TRIG IN connection the ESG uses to accept an externally applied trigger signal when external is the trigger source selection.

For more information on configuring an external trigger source and to select external as the trigger source, see [":TRIGger\[:SOURce\]" on page 625](#page-696-1). For more information on the rear-panel connectors, see the *E4428C/38C ESG Signal Generators User's Guide*.

The following list describes the command choices:

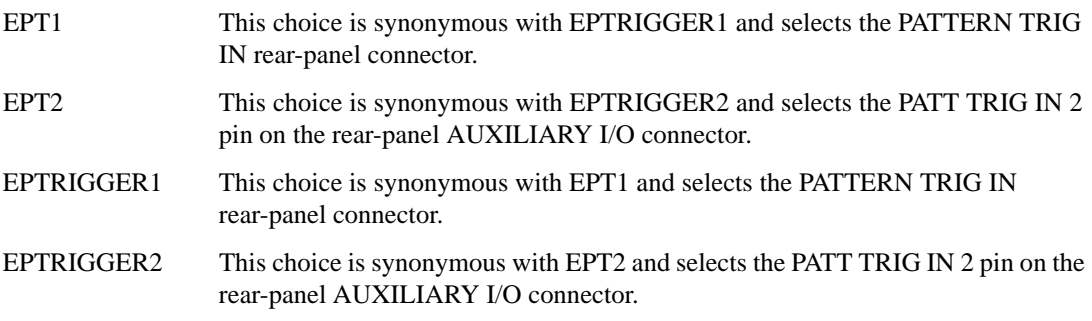

**\*RST** EPT1 **Key Entry Patt Trig In 1 Patt Trig In 2**

# <span id="page-699-0"></span>**:TRIGger[:SOURce]:EXTernal:DELay:STATe**

**Supported** E4438C with Option 402

[:SOURce]:RADio:DECT:TRIGger[:SOURce]:EXTernal:DELay:STATe ON|OFF|1|0 [:SOURce]:RADio:DECT:TRIGger[:SOURce]:EXTernal:DELay:STATe?

This command enables or disables the operating state of the external trigger delay function.

For setting the delay time, see [":TRIGger\[:SOURce\]:EXTernal:DELay" on page 626,](#page-697-0) and for more information on configuring an external source, see[":TRIGger\[:SOURce\]" on page 625.](#page-696-1)

**\*RST** 0

**Key Entry Ext Delay Off On**

## **[:STATe]**

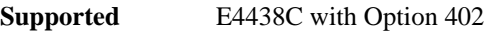

[:SOURce]:RADio:DECT[:STATe] ON|OFF|1|0 [:SOURce]:RADio:DECT[:STATe]?

This command enables or disables the DECT modulation format.

**\*RST** 0

**Key Entry Dect Off On**

**Remarks** Although the DECT modulation is enabled with this command, the RF carrier is not modulated unless you enable the modulation by pressing the front panel **Mod On/Off** hardkey.

# **EDGE Subsystem–Option 402 ([:SOURce]:RADio:EDGE)**

## **:ALPHa**

**Supported** E4438C with Option 402

[:SOURce]:RADio:EDGE:ALPHa <val> [:SOURce]:RADio:EDGE:ALPHa?

This command changes the Nyquist or root Nyquist filter's alpha value.

The filter alpha value can be set to the minimum level (0), the maximum level (1), or in between by using fractional numeric values (0.001–0.999).

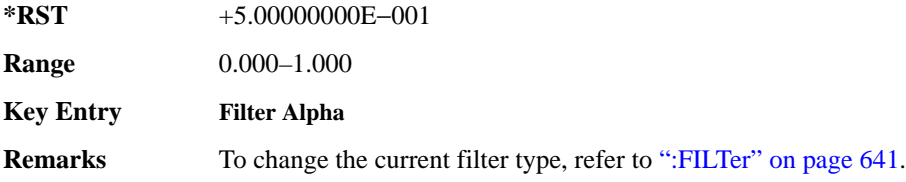

#### <span id="page-700-0"></span>**:BBCLock**

**Supported** E4438C with Option 402

[:SOURce]:RADio:EDGE:BBCLock INT[1]|EXT[1] [:SOURce]:RADio:EDGE:BBCLock?

This command toggles the data (bit) clock input to the baseband generator board to either internal or external. This command is independent in each mode and works for both non-burst (continuous) and burst modes. This allows for a matrix of selections between burst/non-burst, internal/external data generation, internal/external data clock, and external bit/symbol data clock.

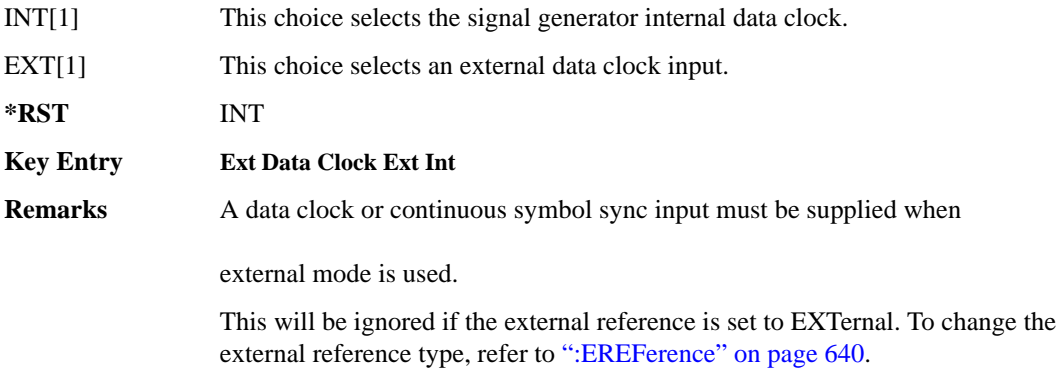

### **:BBT**

```
Supported E4438C with Option 402
[:SOURce]:RADio:EDGE:BBT <val>
[:SOURce]:RADio:EDGE:BBT?
```
This command changes the bandwidth-multiplied-by-bit-time (BbT) filter parameter.

The filter BbT value can be set to the maximum level (1) or in between the minimum level (0.100) and maximum level by using fractional numeric values (0.101–0.999).

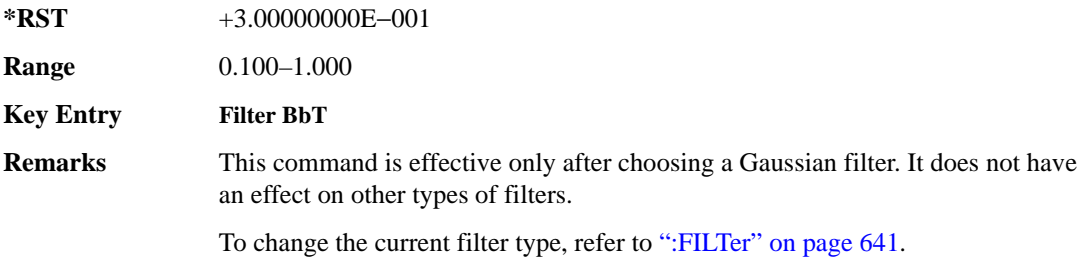

### <span id="page-701-0"></span>**:BURSt:SHAPe:FALL:DELay**

**Supported** E4438C with Option 402

[:SOURce]:RADio:EDGE:BURSt:SHAPe:FALL:DELay <val>

[:SOURce]:RADio:EDGE:BURSt:SHAPe:FALL:DELay?

This command sets the period of time that the start of the burst fall is delayed.

The variable <val> is expressed in bits. The minimum and maximum values depend upon modulation type and symbol rate.

**\*RST** +0.00000000E+000

**Range** −16.2000 to 99

**Key Entry Fall Delay**

**Remarks** The setting enabled by this command is not affected by signal generator power-on, preset, or \*RST.

> To change the modulation type, refer to [":MODulation\[:TYPE\]" on page 644.](#page-715-0) Refer to [":SRATe" on page 665](#page-736-0) for a list of minimum and maximum symbol rate values.

[":BURSt:SHAPe:FDELay" on page 631](#page-702-0) performs the same function. In compliance with the SCPI standard, both commands are listed.

For concept information on burst shaping, refer to the *E4428C/38C ESG Signal Generators User's Guide*.

#### <span id="page-702-0"></span>**:BURSt:SHAPe:FDELay**

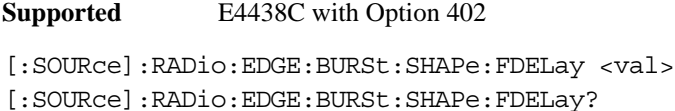

This command sets the period of time that the start of the burst fall is delayed.

The variable <val> is expressed in bits. The minimum and maximum values depend upon modulation type and symbol rate.

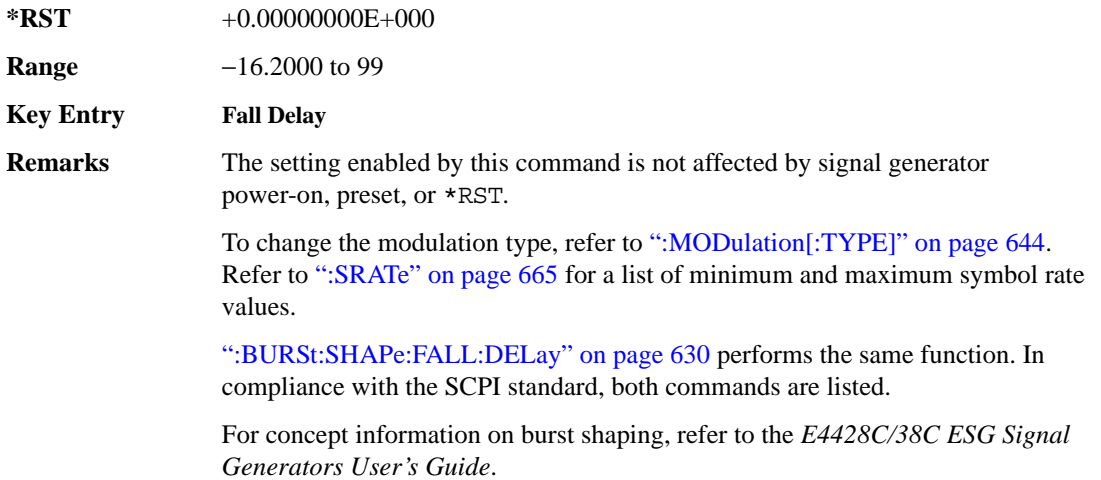

## <span id="page-703-1"></span>**:BURSt:SHAPe:FALL:TIME**

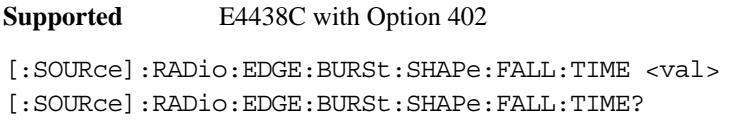

This command sets the period of time where the burst decreases from full power to minimum power.

The variable <val> is expressed in bits. The minimum and maximum values depend upon modulation type and symbol rate.

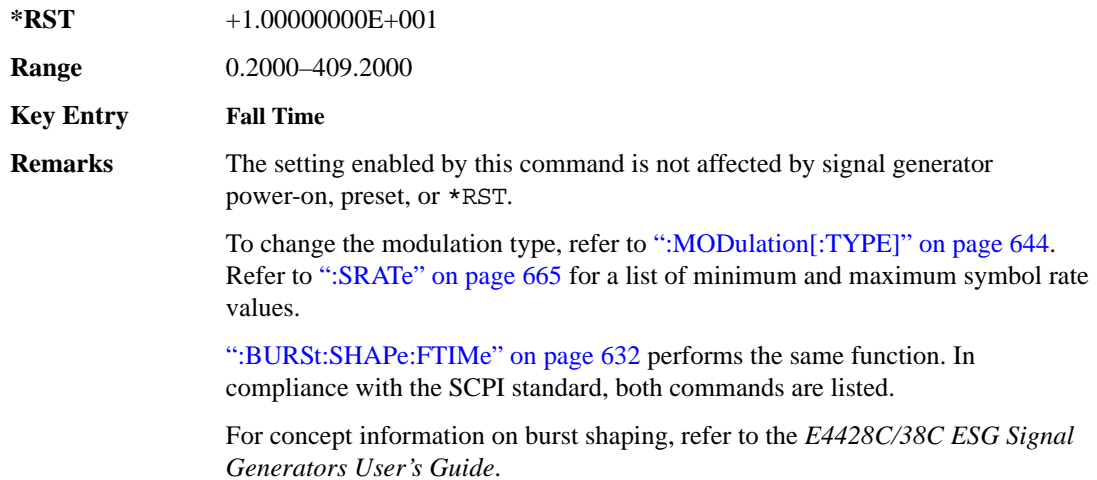

#### <span id="page-703-0"></span>**:BURSt:SHAPe:FTIMe**

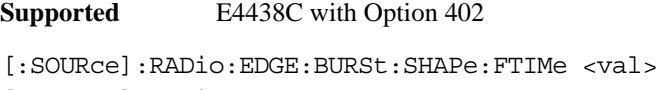

[:SOURce]:RADio:EDGE:BURSt:SHAPe:FTIMe?

This command sets the period of time where the burst decreases from full power to minimum power.

The variable <val> is expressed in bits. The minimum and maximum values depend upon modulation type and symbol rate.

**\*RST** +0.00000000E+000

**Range** 0.2000–409.2000

**Key Entry Fall Time**

#### **Remarks** The setting enabled by this command is not affected by signal generator power-on, preset, or \*RST.

To change the modulation type, refer to [":MODulation\[:TYPE\]" on page 644.](#page-715-0) Refer to [":SRATe" on page 665](#page-736-0) for a list of minimum and maximum symbol rate values.

[":BURSt:SHAPe:FALL:TIME" on page 632](#page-703-1) performs the same function. In compliance with the SCPI standard, both commands are listed.

For concept information on burst shaping, refer to the *E4428C/38C ESG Signal Generators User's Guide*.

### <span id="page-704-0"></span>**:BURSt:SHAPe:RDELay**

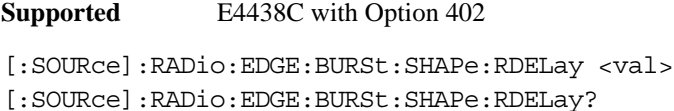

This command sets the period of time that the start of the burst rise is delayed.

The variable <val> is expressed in bits. The minimum and maximum values depend upon modulation type and symbol rate.

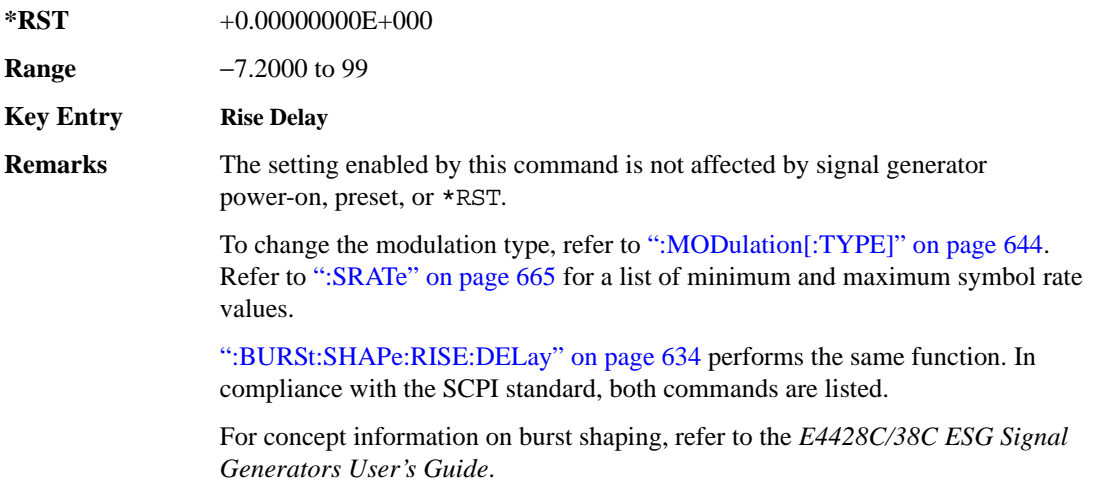

## <span id="page-705-0"></span>**:BURSt:SHAPe:RISE:DELay**

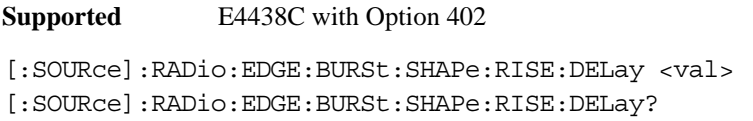

This command sets the period of time that the start of the burst rise is delayed.

The variable <val> is expressed in bits. The minimum and maximum values depend upon modulation type and symbol rate.

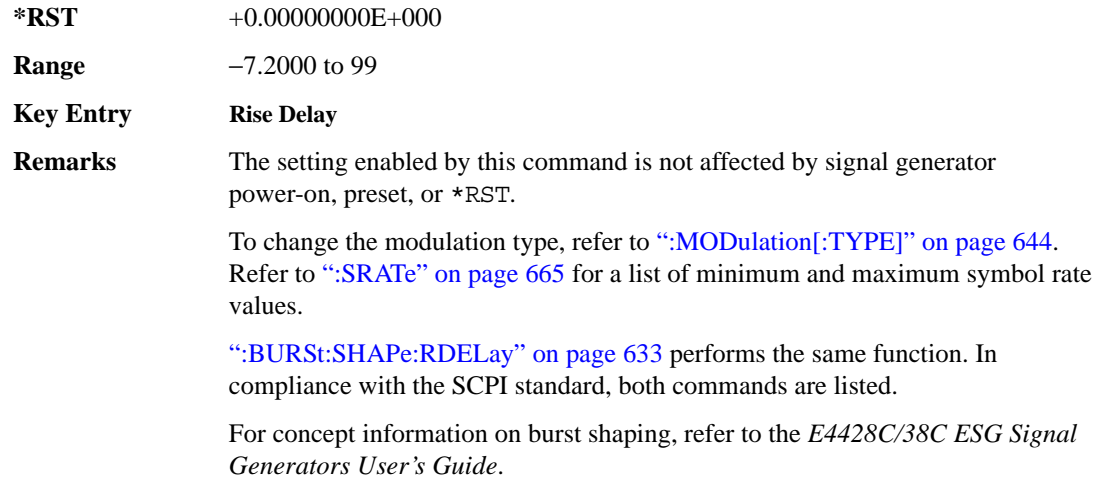

#### <span id="page-705-1"></span>**:BURSt:SHAPe:RISE:TIME**

**Supported** E4438C with Option 402 [:SOURce]:RADio:EDGE:BURSt:SHAPe:RISE:TIME <val> [:SOURce]:RADio:EDGE:BURSt:SHAPe:RISE:TIME?

This command sets the period of time where the burst increases from a minimum power to full power.

The variable <val> is expressed in bits. The minimum and maximum values depend upon modulation type and symbol rate.

**\*RST** +1.00000000E+001

**Range** 0.2000–16.4000

**Key Entry Rise Time**

**Remarks** The setting enabled by this command is not affected by signal generator power-on, preset, or \*RST.

> To change the modulation type, refer to [":MODulation\[:TYPE\]" on page 644.](#page-715-0) Refer to [":SRATe" on page 665](#page-736-0) for a list of minimum and maximum symbol rate values.

[":BURSt:SHAPe:RTIMe" on page 635](#page-706-0) performs the same function. In compliance with the SCPI standard, both commands are listed.

For concept information on burst shaping, refer to the *E4428C/38C ESG Signal Generators User's Guide*.

### <span id="page-706-0"></span>**:BURSt:SHAPe:RTIMe**

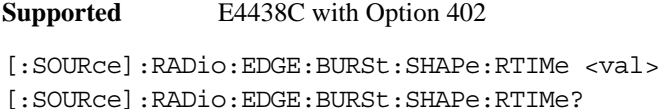

This command sets the period of time where the burst increases from a minimum power to full power.

The variable <val> is expressed in bits. The minimum and maximum values depend upon modulation type and symbol rate.

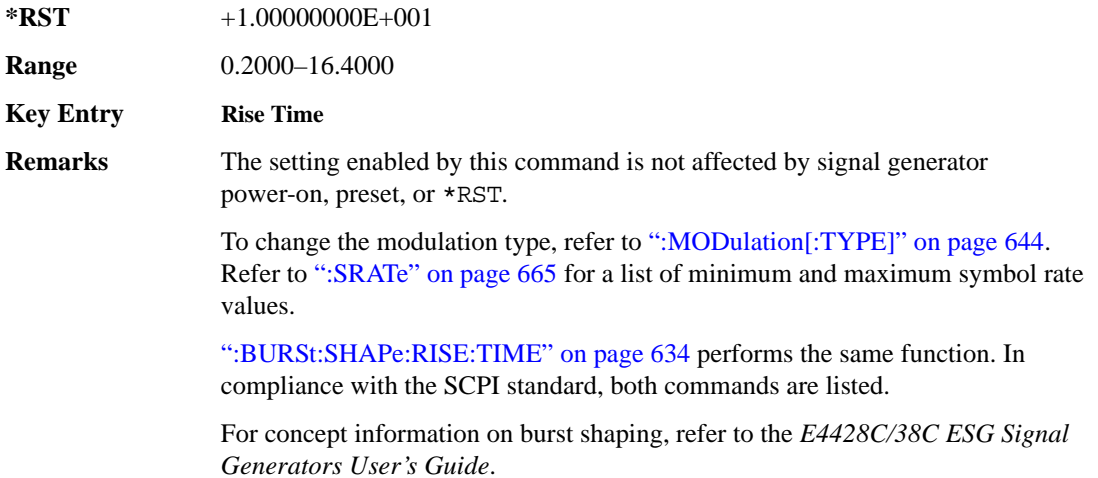

# **:BURSt:SHAPe[:TYPE]**

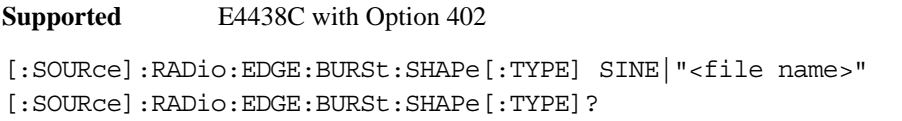

This command sets the burst shape type.

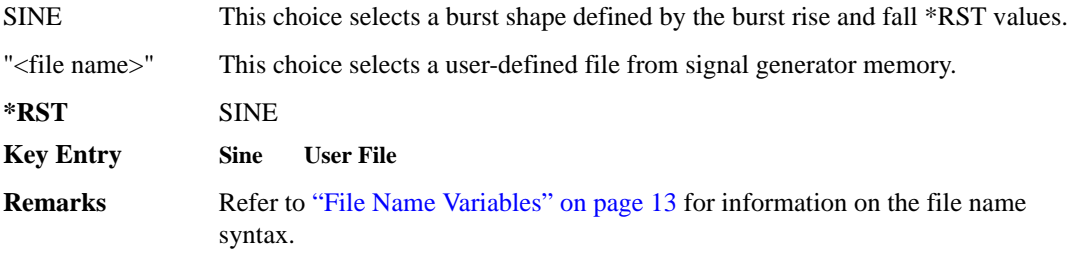

## **:BURSt[:STATe]**

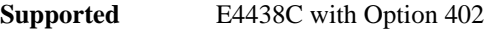

[:SOURce]:RADio:EDGE:BURSt[:STATe] ON|OFF|1|0 [:SOURce]:RADio:EDGE:BURSt[:STATe]?

This command enables or disables the burst function.

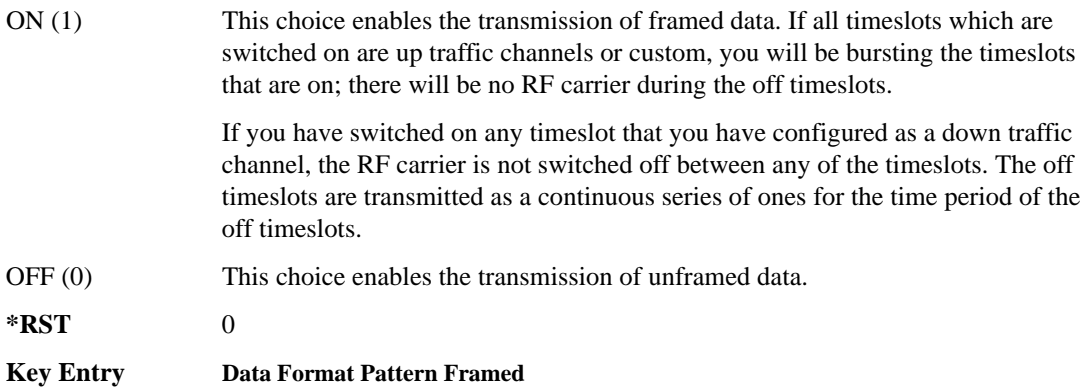

## **:CHANnel**

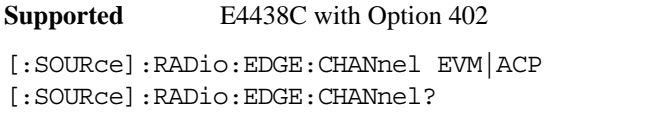

This command optimizes the Nyquist and root Nyquist filters to minimize error vector magnitude (EVM) or to minimize adjacent channel power (ACP).

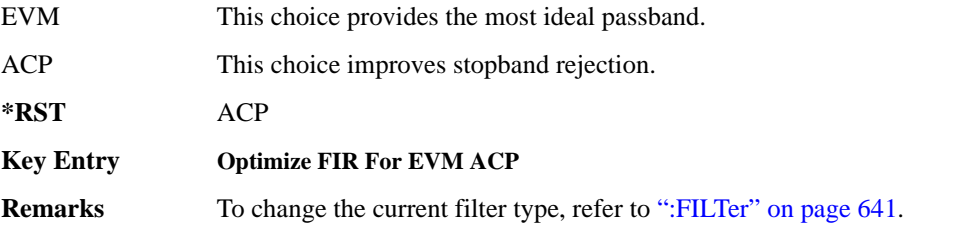

#### <span id="page-708-0"></span>**:DATA**

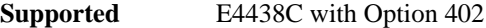

```
[:SOURce]:RADio:EDGE:DATA PN9|PN11|PN15|PN20|PN23|FIX4|"<file name>"|EXT|
P4|P8|P16|P32|P64|PRAM
[:SOURce]:RADio:EDGE:DATA?
```
This command sets the data pattern type (pseudo-random number sequence, 4-bit pattern, sequence of 1's and 0's, data from an external source, or a user file) for unframed data transmission.

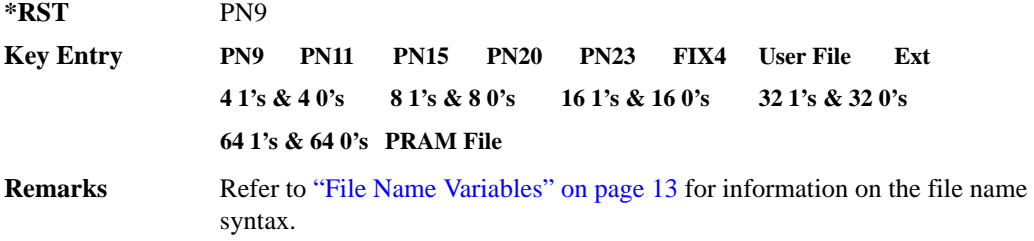

## **:DATA:PRAM**

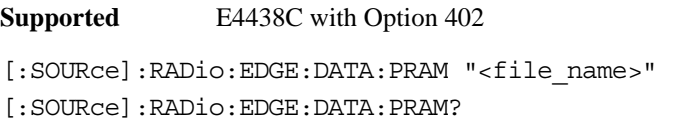

This command selects a pattern RAM (PRAM) file as the pattern data type for the EDGE (Enhanced Data GSM Environment) format.

"<file name>" This variable designates the PRAM file in WFM1. Refer to "File Name [Variables" on page 13](#page-84-0) for information on the file name syntax.

#### **Key Entry PRAM File**

**Remarks** Selecting this data source forces the burst source to INTernal to allow framing control.

> The PRAM file must reside in the signal generator's volatile memory (WFM1) in order to be accessed by this command. For more information on PRAM files, refer to [":DATA:PRAM:FILE:BLOCk" on page 112](#page-183-0)

### **:DATA:FIX4**

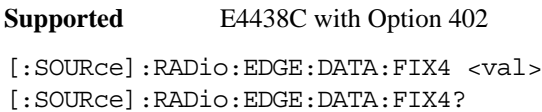

This command sets the binary, 4-bit repeating sequence data pattern for unframed transmission according to the modulation type, symbol rate, filter, and burst shape selected for the EDGE modulation format.

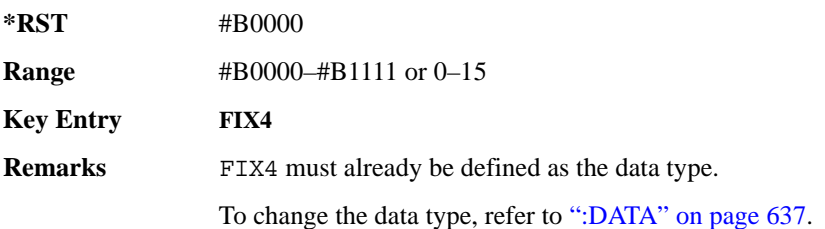

## **:DEFault**

**Supported** E4438C with Option 402

[:SOURce]:RADio:EDGE:DEFault

This command returns all of the EDGE modulation format parameters to factory settings. It does not affect any other signal generator parameters.

**Key Entry Restore EDGE Factory Default**

### **:EDATa:DELay**

**Supported** E4438C with Option 402

[:SOURce]:RADio:EDGE:EDATa:DELay?

This query returns the amount of delay (in symbols) from the external data input to the beginning of the symbol on the I OUT and Q OUT rear panel connectors and the front panel RF OUTPUT connector.

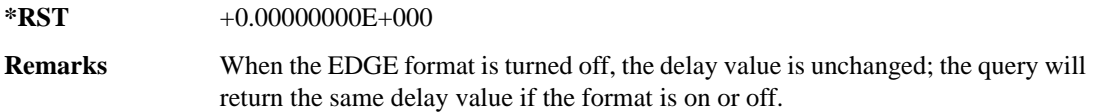

### **:EDCLock**

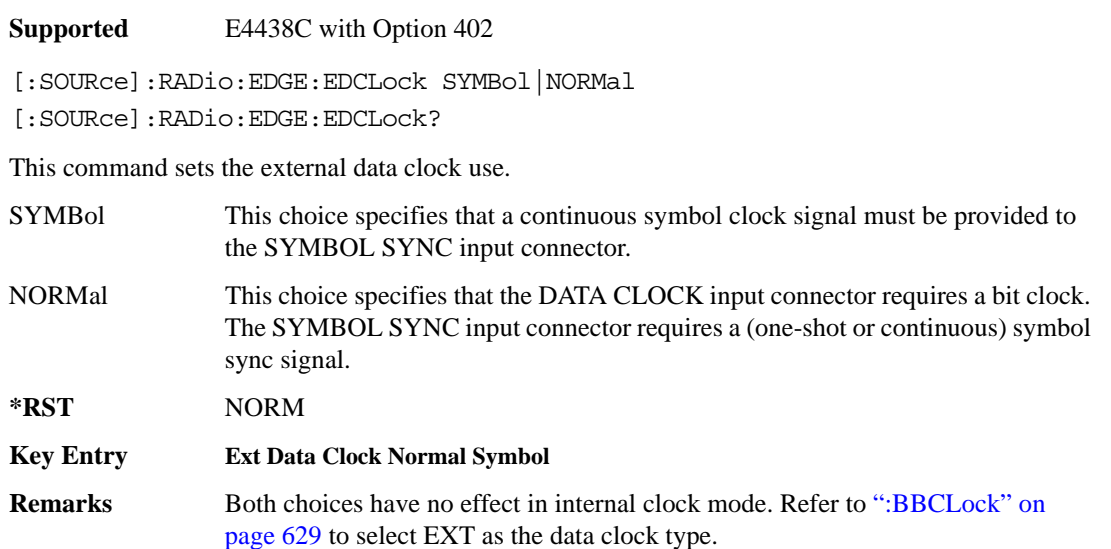

## <span id="page-711-0"></span>**:EREFerence**

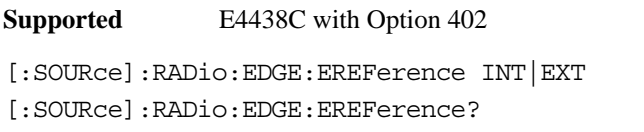

This command selects either an internal or external bit-clock reference for the data generator.

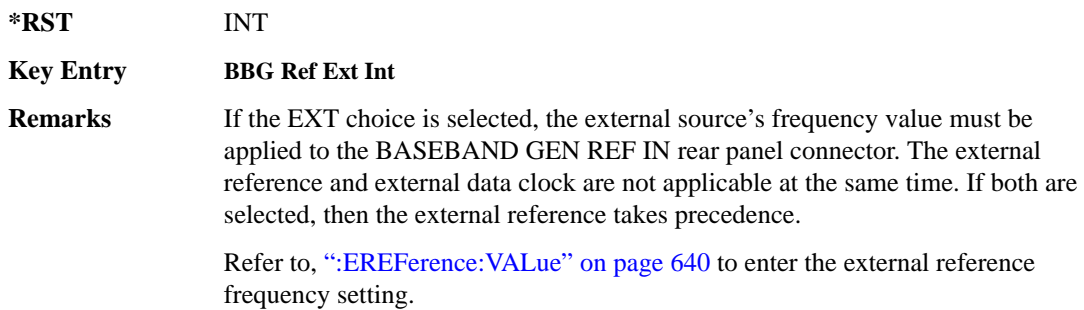

## <span id="page-711-1"></span>**:EREFerence:VALue**

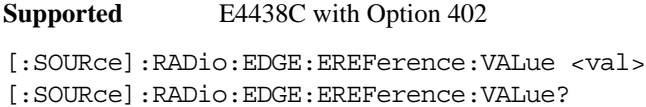

This command sets the expected bit-clock reference frequency value for an externally applied reference signal.

The variable <val> is expressed in units of hertz (Hz–MHz).

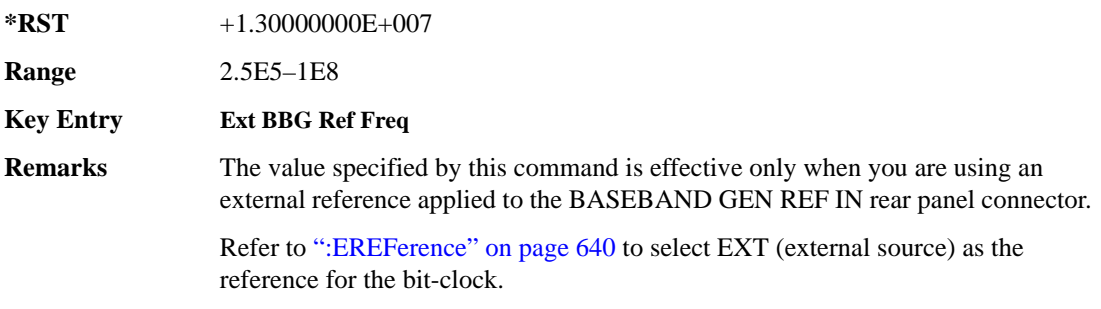

## <span id="page-712-0"></span>**:FILTer**

**Supported** E4438C with Option 402

[:SOURce]:RADio:EDGE:FILTer RNYQuist|NYQuist|GAUSsian|RECTangle|IS95| IS95\_EQ|IS95\_MOD|IS95\_MOD\_EQ|EDGE|AC4Fm|UGGaussian|"<user FIR>" [:SOURce]:RADio:EDGE:FILTer?

This command selects the pre-modulation filter type.

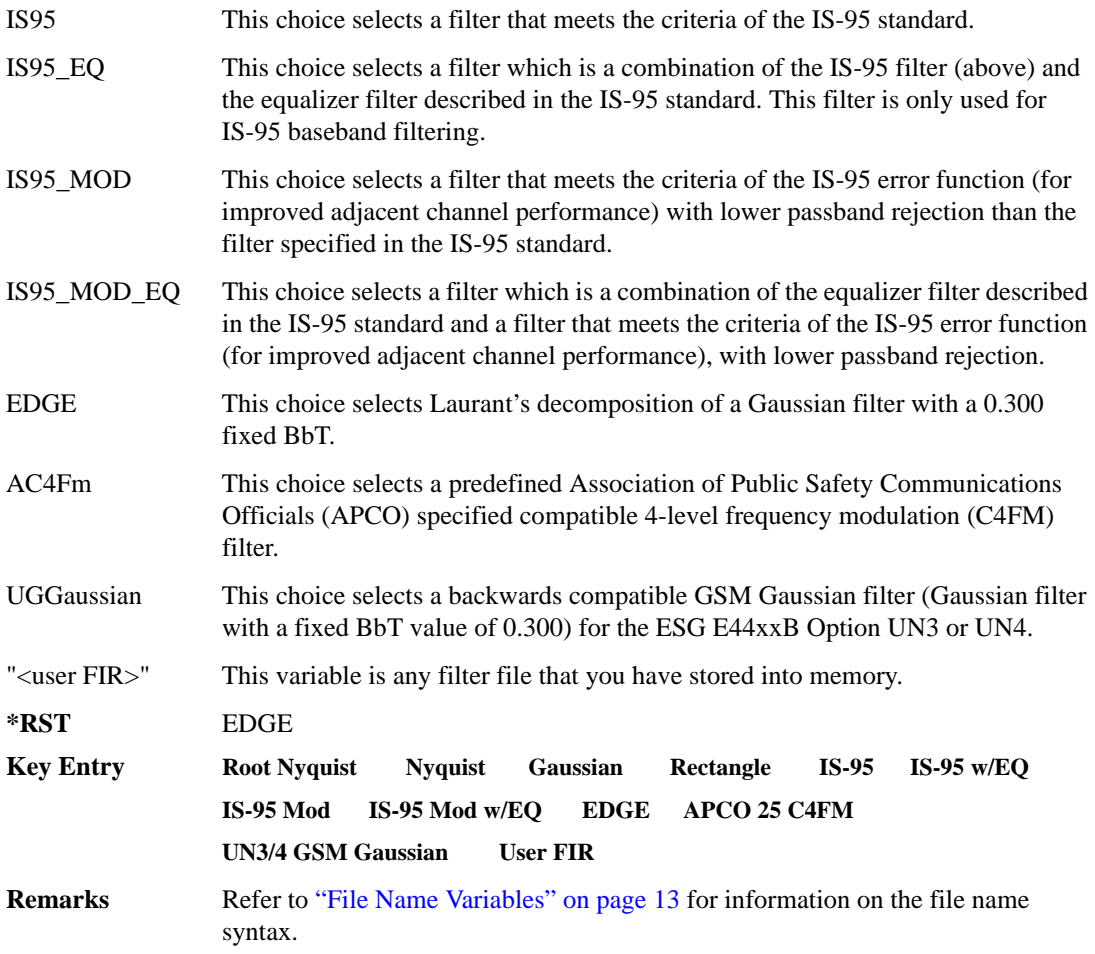

# **:IQ:SCALe**

```
Supported E4438C with Option 402
[:SOURce]:RADio:EDGE:IQ:SCALe <val>
[:SOURce]:RADio:EDGE:IQ:SCALe?
```
This command sets the amplitude of the I/Q outputs for better adjacent channel power (ACP); lower scaling values equate to better ACP.

The variable <val> is expressed in units of percent.

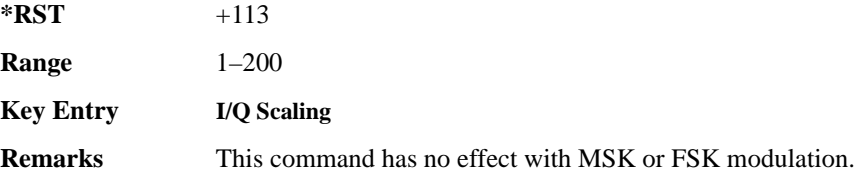

## **:MODulation:FSK[:DEViation]**

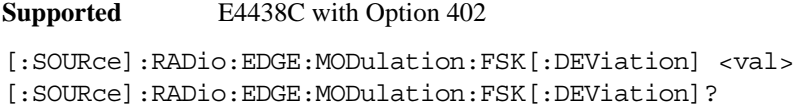

This command sets the symmetric FSK frequency deviation value.

The variable <val> is expressed in units of Hertz and the maximum range value equals the current symbol rate value multiplied by four, limited to 20 MHz.

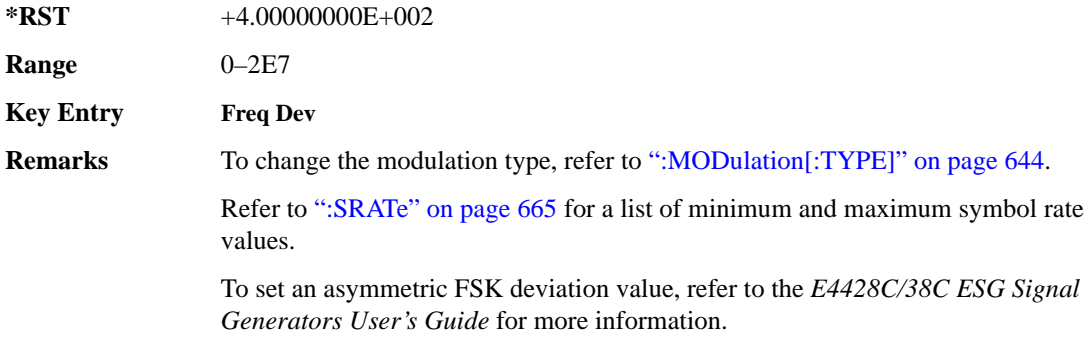

## **:MODulation:MSK[:PHASe]**

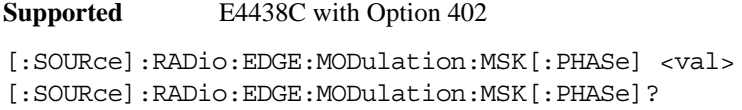

This command sets the MSK phase deviation value.

The variable <val> is expressed in units of degrees.

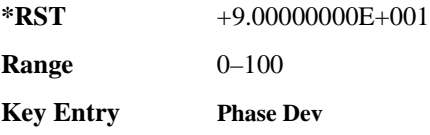

### **:MODulation:UFSK**

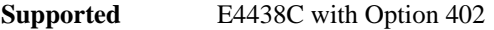

[:SOURce]:RADio:EDGE:MODulation:UFSK "<file name>"

[:SOURce]:RADio:EDGE:MODulation:UFSK?

This command selects a user-defined FSK file from the signal generator memory.

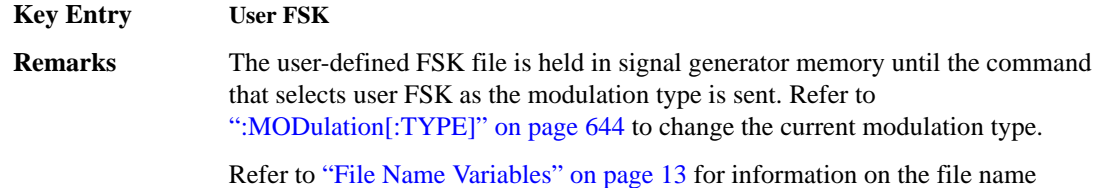

## **:MODulation:UIQ**

**Supported** E4438C with Option 402

syntax.

[:SOURce]:RADio:EDGE:MODulation:UIQ "<file name>"

[:SOURce]:RADio:EDGE:MODulation:UIQ?

This command selects a user-defined I/Q file from the signal generator memory.

**Key Entry User I/Q**

**Remarks** The user-defined I/Q file is held in signal generator memory until the command that selects user I/Q as the modulation type is sent. Refer to [":MODulation\[:TYPE\]" on page 644](#page-715-0) to change the current modulation type.

> Refer to ["File Name Variables" on page 13](#page-84-0) for information on the file name syntax.

## <span id="page-715-0"></span>**:MODulation[:TYPE]**

**Supported** E4438C with Option 402

[:SOURce]:RADio:EDGE:MODulation[:TYPE] BPSK|QPSK|IS95QPSK|GRAYQPSK| OQPSK|IS95OQPSK|P4DQPSK|PSK8|PSK16|D8PSK|MSK|FSK2|FSK4|FSK8|FSK16|C4FM| QAM4|QAM16|QAM32|QAM64|QAM128|QAM256|EDGE|UIQ|UFSK [:SOURce]:RADio:EDGE:MODulation[:TYPE]?

This command sets the modulation type for the EDGE personality.

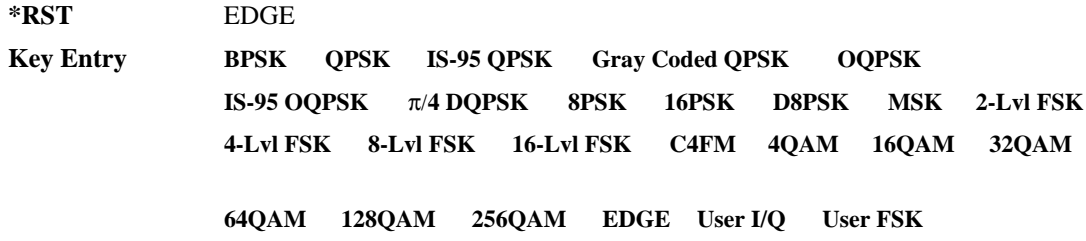

# **:POLarity[:ALL]**

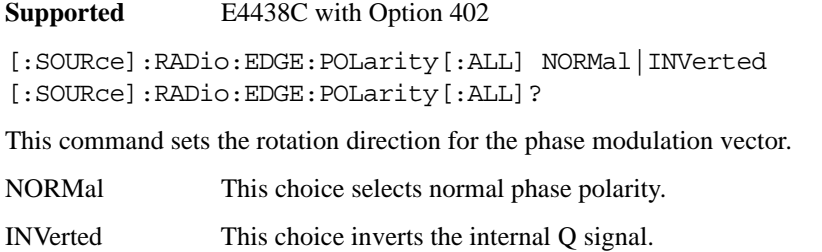

**\*RST** NORM

**Key Entry Phase Polarity Normal Invert**

## <span id="page-716-1"></span>**:SECondary:RECall**

**Supported** E4438C with Option 402

[:SOURce]:RADio:EDGE:SECondary:RECall

This command recalls the secondary frame configuration, overwriting the current frame.

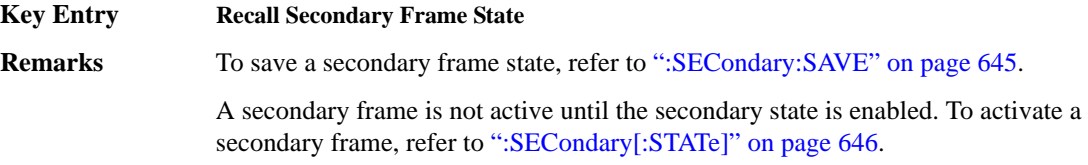

### <span id="page-716-0"></span>**:SECondary:SAVE**

**Supported** E4438C with Option 402

[:SOURce]:RADio:EDGE:SECondary:SAVE

This command saves the current frame configuration as the secondary frame with the filename EDGE\_SECONDARY\_FRAME.

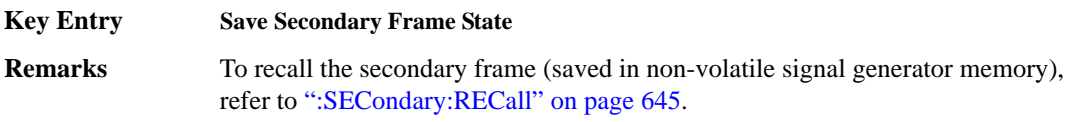

## **:SECondary:TRIGger[:SOURce]**

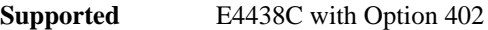

[:SOURce]:RADio:EDGE:SECondary:TRIGger[:SOURce] KEY|EXT|BUS [:SOURce]:RADio:EDGE:SECondary:TRIGger[:SOURce]?

This command selects the type of triggering for the secondary frame.

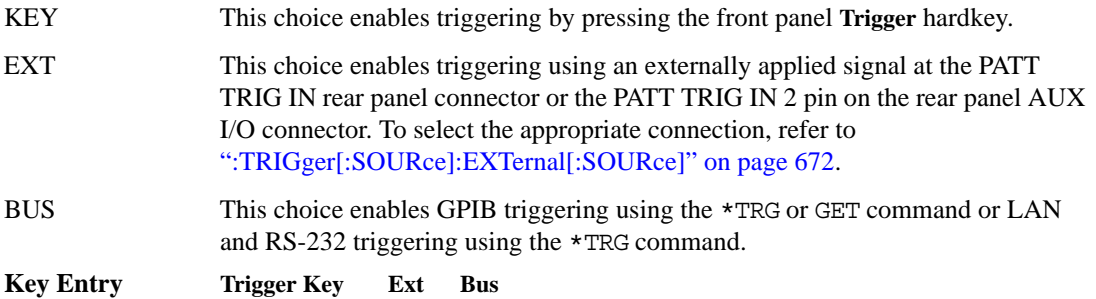

## <span id="page-717-0"></span>**:SECondary[:STATe]**

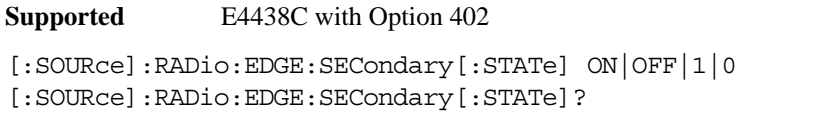

This command enables or disables the ability to switch to the secondary frame.

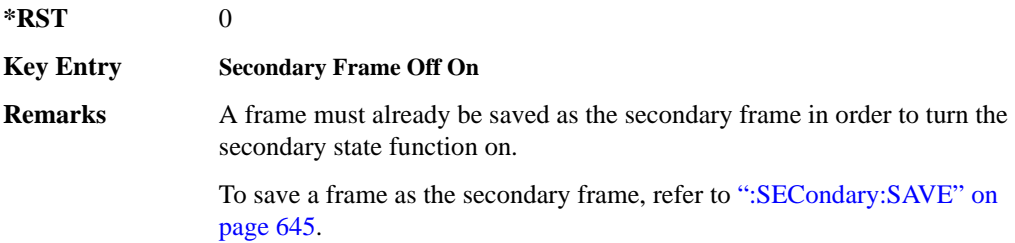

### <span id="page-717-1"></span>**:SLOT0|[1]|2|3|4|5|6|7:CUSTom**

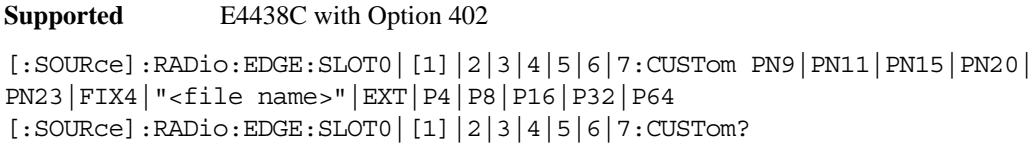

This command sets the data pattern type (pseudo-random number sequence, 4-bit pattern, sequence of 1's and 0's, data from an external source, or a user file) for framed data transmission.

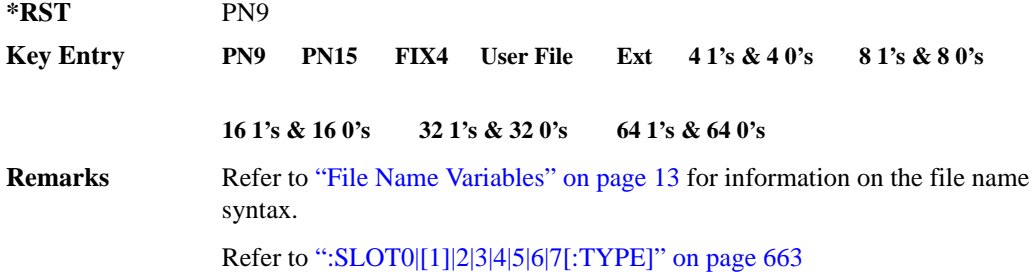

## **:SLOT0|[1]|2|3|4|5|6|7:CUSTom:FIX4**

**Supported** E4438C with Option 402

[:SOURce]:RADio:EDGE:SLOT0|[1]|2|3|4|5|6|7:CUSTom:FIX4 <val> [:SOURce]:RADio:EDGE:SLOT0|[1]|2|3|4|5|6|7:CUSTom:FIX4?

This command sets the binary, 4-bit repeating sequence data pattern that is used in the selected custom timeslot.

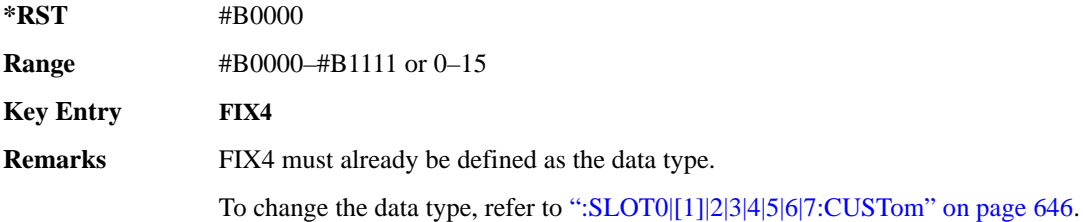

## **:SLOT0|[1]|2|3|4|5|6|7:CUSTom:GUARd**

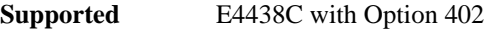

```
[:SOURce]:RADio:EDGE:SLOT0|[1]|2|3|4|5|6|7:CUSTom:
GUARd <24 or 27 bit pattern>
[:SOURce]:RADio:EDGE:SLOT0|[1]|2|3|4|5|6|7:CUSTom:GUARd?
```
This command defines the hexadecimal value for the guard time field in the selected custom timeslot.

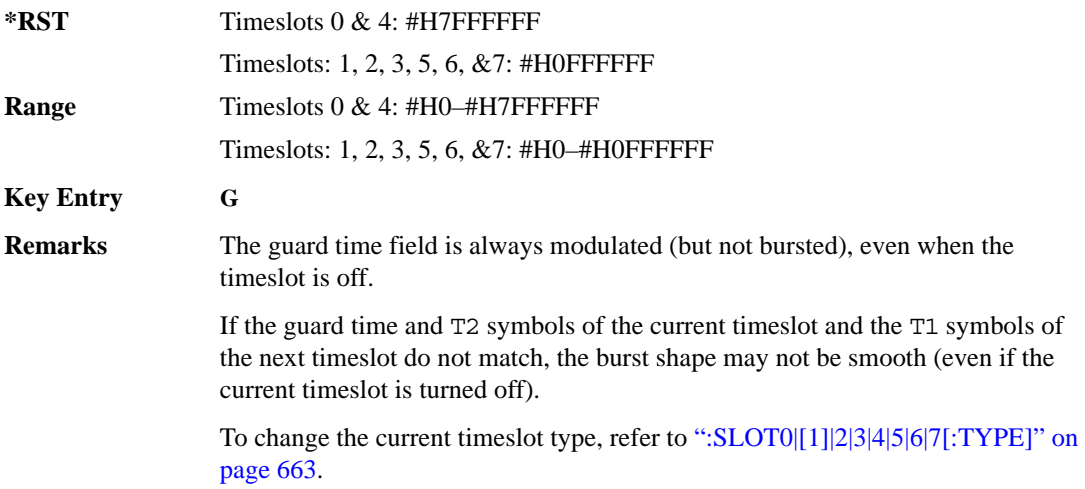

## **:SLOT0|[1]|2|3|4|5|6|7:GMSK:ENCRyption**

**Supported** E4438C with Option 402

```
[:SOURce]:RADio:EDGE:SLOT0|[1]|2|3|4|5|6|7:GMSK:ENCRyption PN9|PN15|
FIX4|"<file name>"|P4|P8|P16|P32|P64|TCHFS|CS1|CS4|DMCS1|UMCS1 
[:SOURce]:RADio:EDGE:SLOT0|[1]|2|3|4|5|6|7:GMSK:ENCRyption?
```
This command selects the data pattern type or the multiframe channel (structure) for the selected GMSK timeslot.

There are two types of multiframe structures, a 26 and a 52 frame structure. The 26 frame structure has the following attributes:

- frame 12 contains the slow associated control channel (SACCH)
- frame 25 is idle and incorporates RF blanking

The 52 frame structure has the following attributes:

- frames 12 and 38 contain tail and control bits with the payload bits set to zero.
- Frames 25 and 51 are idle and incorporate RF blanking.

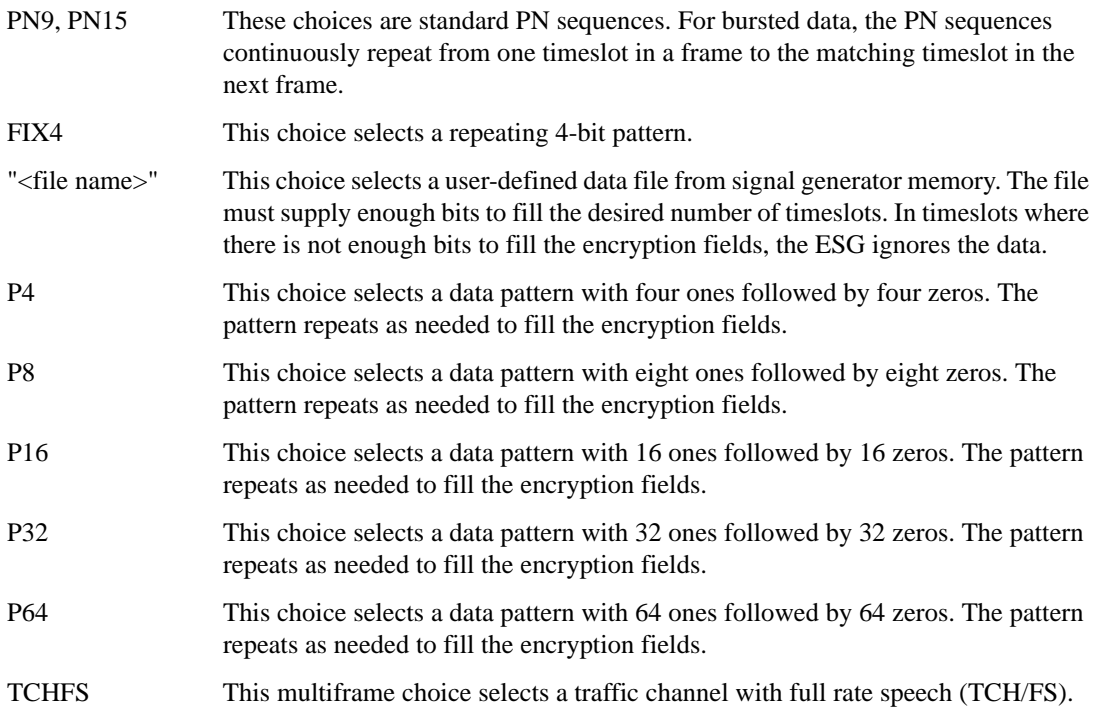
## Receiver Test Digital Commands **EDGE Subsystem–Option 402 ([:SOURce]:RADio:EDGE)**

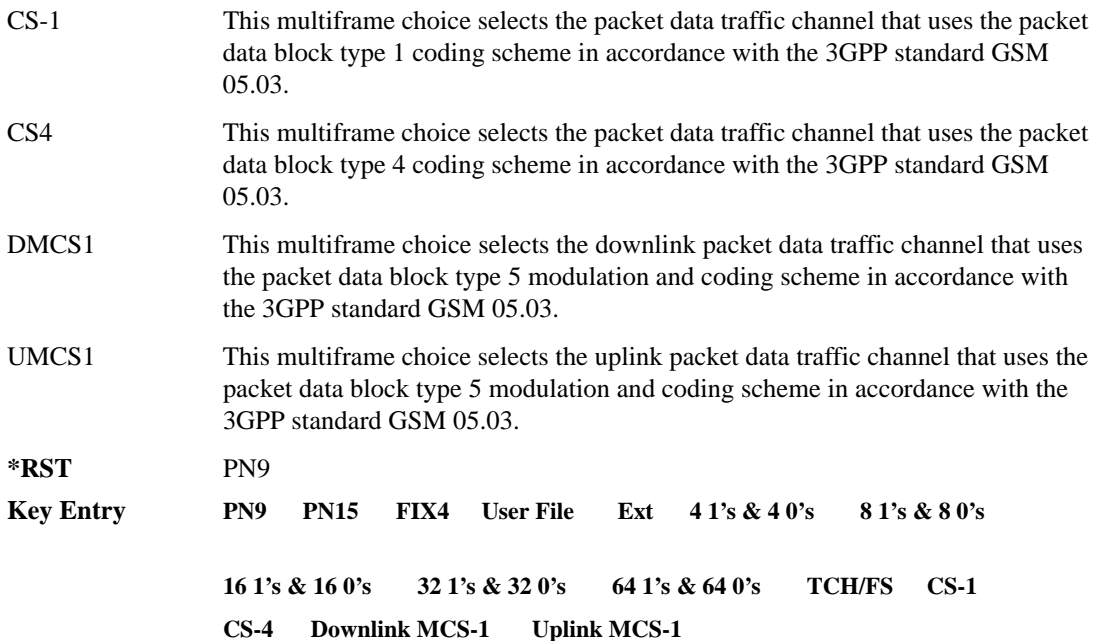

# **:SLOT0|[1]|2|3|4|5|6|7:GMSK:ENCRyption:CS1:DATA**

**Supported** E4438C with Option 402

[:SOURce]:RADio:EDGE:SLOT0|[1]|2|3|4|5|6|7:GMSK:ENCRyption:CS1:DATA PN9| PN15

[:SOURce]:RADio:EDGE:SLOT0|[1]|2|3|4|5|6|7:GMSK:ENCRyption:CS1:DATA?

This command selects the encryption field data for the selected GMSK timeslot that uses the packet data block type 1 coding scheme.

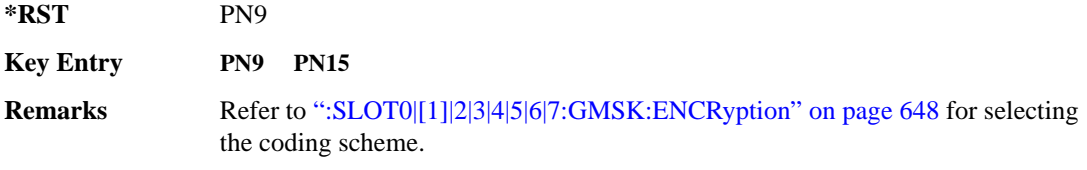

# **:SLOT0|[1]|2|3|4|5|6|7:GMSK:ENCRyption:CS4:DATA**

**Supported** E4438C with Option 402

[:SOURce]:RADio:EDGE:SLOT0|[1]|2|3|4|5|6|7:GMSK:ENCRyption:CS4:DATA PN9| PN15

[:SOURce]:RADio:EDGE:SLOT0|[1]|2|3|4|5|6|7:GMSK:ENCRyption:CS4:DATA?

This command selects the encryption field data for the selected GMSK timeslot that uses the packet data block type 4 coding scheme.

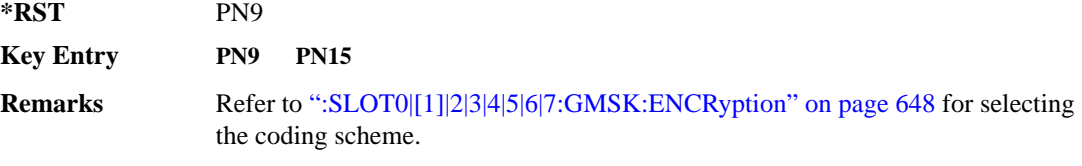

# **:SLOT0|[1]|2|3|4|5|6|7:GMSK:ENCRyption:DLINk:MCS1:DATA**

**Supported** E4438C with Option 402

[:SOURce]:RADio:EDGE:SLOT0|[1]|2|3|4|5|6|7:GMSK:ENCRyption:DLINk:MCS1: DATA PN9|PN15 [:SOURce]:RADio:EDGE:SLOT0|[1]|2|3|4|5|6|7:GMSK:ENCRyption:DLINk:MCS1: DATA?

This command selects the encryption field data for the selected GMSK timeslot that uses the downlink packet data block type 5 modulation and coding scheme.

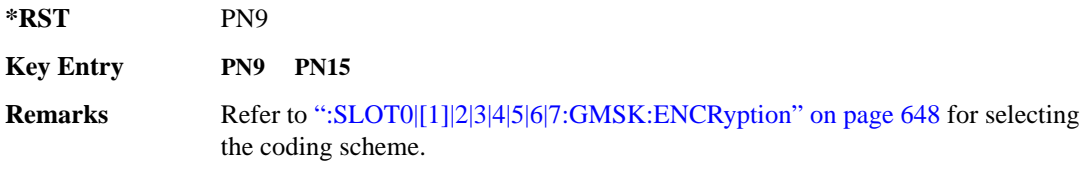

## **:SLOT0|[1]|2|3|4|5|6|7:GMSK:ENCRyption:FIX4**

**Supported** E4438C with Option 402

[:SOURce]:RADio:EDGE:SLOT0|[1]|2|3|4|5|6|7:GMSK:ENCRyption:FIX4 <val> [:SOURce]:RADio:EDGE:SLOT0|[1]|2|3|4|5|6|7:GMSK:ENCRyption:FIX4?

This command sets the encryption field with a 4-bit binary repeating data pattern for the selected GMSK timeslot.

The variable <val> accepts values in binary, hexadecimal, or decimal format, however the query returns only binary values.

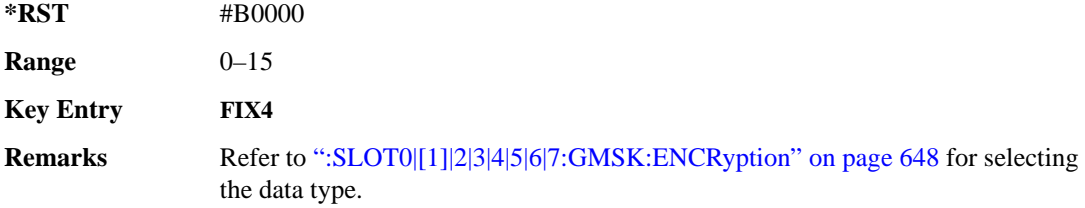

## **:SLOT0|[1]|2|3|4|5|6|7:GMSK:ENCRyption:TCH:FS:DATA**

**Supported** E4438C with Option 402

```
[:SOURce]:RADio:EDGE:SLOT0|[1]|2|3|4|5|6|7:GMSK:ENCRyption:TCH:FS:
DATA PN9|PN15
[:SOURce]:RADio:EDGE:SLOT0|[1]|2|3|4|5|6|7:GMSK:ENCRyption:TCH:FS:DATA?
```
This command sets the encryption field data for the selected GMSK timeslot configured as the traffic channel with full speech (TCH/FS).

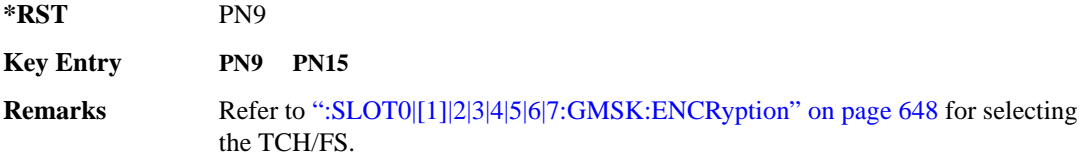

## **:SLOT0|[1]|2|3|4|5|6|7:GMSK:ENCRyption:ULINk:MCS1:DATA**

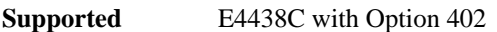

```
[:SOURce]:RADio:EDGE:SLOT0|[1]|2|3|4|5|6|7:GMSK:ENCRyption:ULINk:MCS1:
DATA {PN9}|PN15
[:SOURce]:RADio:EDGE:SLOT0|[1]|2|3|4|5|6|7:GMSK:ENCRyption:ULINk:MCS1:
DATA?
```
This command selects the encryption field data for the selected GMSK timeslot that uses the uplink packet data block type 5 modulation and coding scheme.

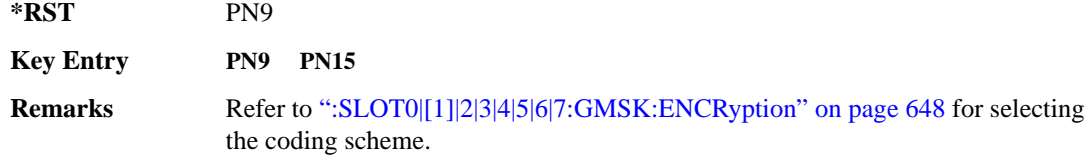

# **:SLOT0|[1]|2|3|4|5|6|7:GMSK:STEal**

```
Supported E4438C with Option 402
[:SOURce]:RADio:EDGE:SLOT0|[1]|2|3|4|5|6|7:GMSK:STEal 0|1
[:SOURce]:RADio:EDGE:SLOT0|[1]|2|3|4|5|6|7:GMSK:STEal?
```
This command specifies the stealing bit (1-bit S field) for the selected GMSK timeslot. The single bit defines the value for both stealing (S) fields.

The stealing flag field accepts values in binary, hexadecimal, or decimal format, however the query returns only hexadecimal values.

**\*RST** #H0

**Key Entry S**

## **:SLOT0|[1]|2|3|4|5|6|7:GMSK:TSEQuence**

#### **Supported** E4438C with Option 402

```
[:SOURce]:RADio:EDGE:SLOT0|[1]|2|3|4|5|6|7:GMSK:TSEQuence TSC0|TSC1|
TSC2|TSC3|TSC4|TSC5|TSC6|TSC7|<26-bit pattern>
[:SOURce]:RADio:EDGE:SLOT0|[1]|2|3|4|5|6|7:GMSK:TSEQuence?
```
This command changes the 26-bit training sequence (TS) for the selected GMSK timeslot.

The query returns the current training sequence hexadecimal value. Use the following table to match the hexadecimal values to the training sequences of TSC0–TSC7.

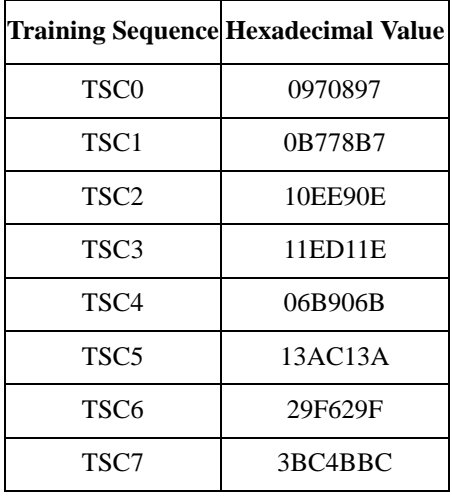

**\*RST** #H0970897

## Receiver Test Digital Commands **EDGE Subsystem–Option 402 ([:SOURce]:RADio:EDGE)**

**Range** *<26-bit pattern>*: #H0–#H3FFFFFF **Key Entry TSC0 TSC1 TSC2 TSC3 TSC4 TSC5 TSC6 TSC7 Custom TS**

## **:SLOT0|[1]|2|3|4|5|6|7:MULTislot**

**Supported** E4438C with Option 402

```
[:SOURce]:RADio:EDGE:SLOT0|[1]|2|3|4|5|6|7:MULTislot ON|OFF|1|0 
[:SOURce]:RADio:EDGE:SLOT0|[1]|2|3|4|5|6|7:MULTislot?
```
This command turns bursting (ramping) on or off between the selected timeslot and the next higher numbered adjacent timeslot.

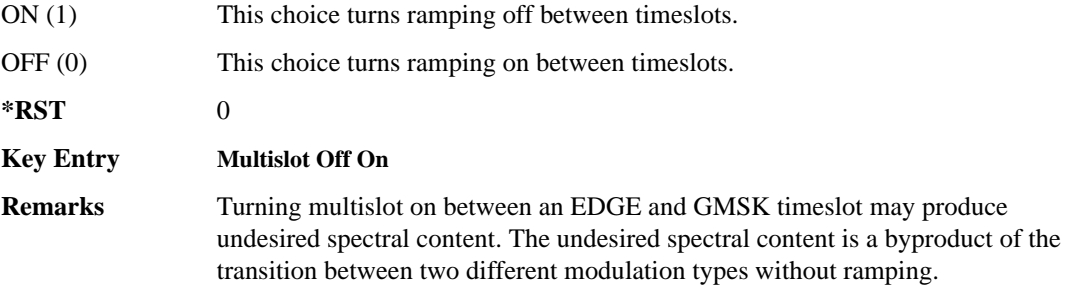

## <span id="page-724-0"></span>**:SLOT0|[1]|2|3|4|5|6|7:NORMal:ENCRyption**

**Supported** E4438C with Options 402 or 416

```
[:SOURce]:RADio:EDGE:SLOT0|[1]|2|3|4|5|6|7:NORMal:ENCRyption PN9|PN11|
PN15|PN20|PN23|FIX4|"<filename>"|EXT|P4|P8|P16|P32|P64|DMCS9|UMCS9|DMCS5
|UMCS5|ETCHF43|UNCoded|EBCH1|EBCH2
[:SOURce]:RADio:EDGE:SLOT0|[1]|2|3|4|5|6|7:NORMal:ENCRyption?
```
This command selects the data pattern type or the multiframe channel (structure) for the selected normal timeslot.

There are two types of multiframe structures, a 26 and a 52 frame structure. The 26 frame structure has the following attributes:

- frame 12 contains the slow associated control channel (SACCH)
- frame 25 is idle and incorporates RF blanking

The 52 frame structure has the following attributes:

- frames 12 and 38 contain tail and control bits with the payload bits set to zero.
- Frames 25 and 51 are idle and incorporate RF blanking.

## Receiver Test Digital Commands **EDGE Subsystem–Option 402 ([:SOURce]:RADio:EDGE)**

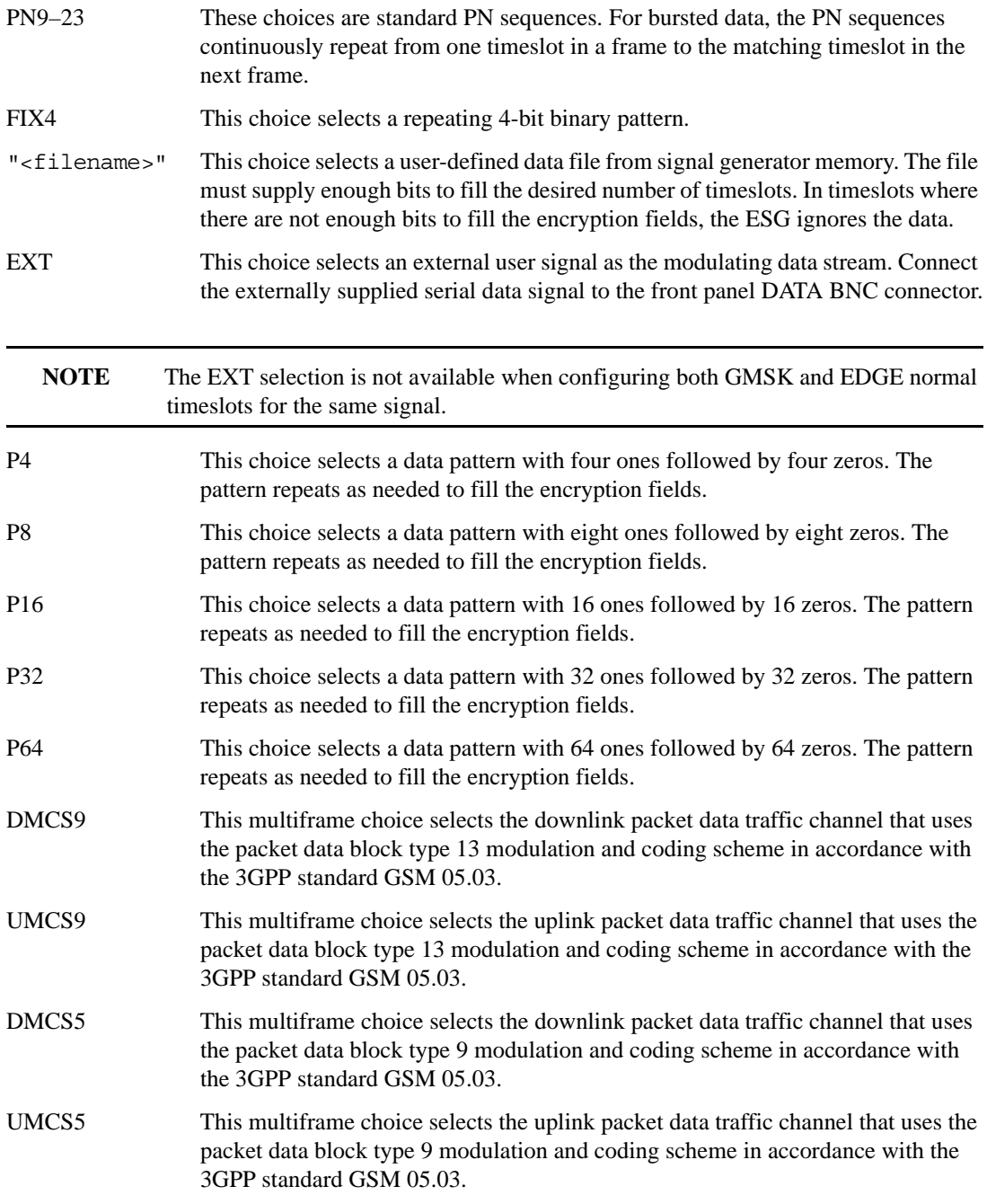

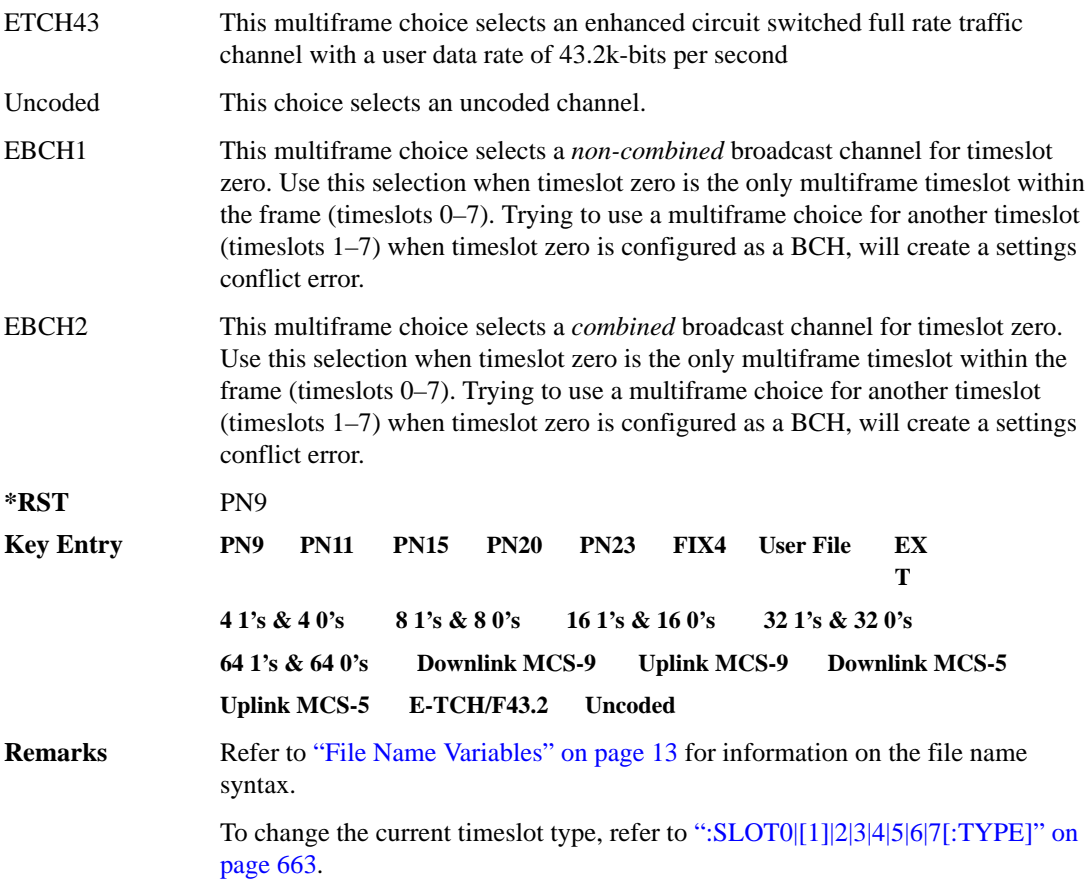

## **:SLOT0:NORMal:ENCRyption:BCH:BCC**

**Supported** E4438C with Option 416416

[:SOURce]:RADio:EDGE:SLOT0:NORMal:ENCRyption:BCH:BCC <val> [:SOURce]:RADio:EDGE:SLOT0:NORMal:ENCRyption:BCH:BCC?

This command sets the broadcast control code (BCC) which is used to indicate what training sequence is being used by the basestation in the forward channels. This code will allow the mobile station to decode the other channels in the broadcast channel.

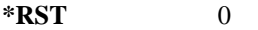

**Range** 0–7

# **:SLOT0:NORMal:ENCRyption:BCH:CELLid**

**Supported** E4438C with Option 416

[:SOURce]:RADio:EDGE:SLOT0:NORMal:ENCRyption:BCH:CELLid <val> [:SOURce]:RADio:EDGE:SLOT0:NORMal:ENCRyption:BCH:CELLid?

This command sets the cell identification. The purpose of the cell identity information element is to identify a cell within a location area.

**\*RST** 0

**Range** 0–65535

## **:SLOT0:NORMal:ENCRyption:BCH:LAC**

**Supported** E4438C with Option 416

[:SOURce]:RADio:EDGE:SLOT0:NORMal:ENCRyption:BCH:LAC <val> [:SOURce]:RADio:EDGE:SLOT0:NORMal:ENCRyption:BCH:LAC?

This command sets the location area code (LAC). The location area code provides 16 bits to allow the administrator to define a location.

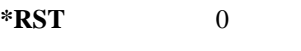

**Range** 0–65535

# **:SLOT0:NORMal:ENCRyption:BCH:MCC**

**Supported** E4438C with Option 416

[:SOURce]:RADio:EDGE:SLOT0:NORMal:ENCRyption:BCH:MCC <val> [:SOURce]:RADio:EDGE:SLOT0:NORMal:ENCRyption:BCH:MCC?

This command sets the mobile country code (MCC). The mobile country code is a 12 bit number used to represent the country where the basestation is located.

**\*RST** 0

**Range** 0–4095

# **:SLOT0:NORMal:ENCRyption:BCH:MNC**

**Supported** E4438C with Option 416

[:SOURce]:RADio:EDGE:SLOT0:NORMal:ENCRyption:BCH:MNC <val> [:SOURce]:RADio:EDGE:SLOT0:NORMal:ENCRyption:BCH:MNC?

This command sets the mobile network code (MNC). The mobile network code is the individual number a network will be assigned.

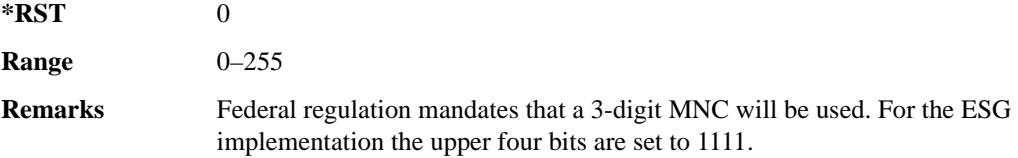

## **:SLOT0:NORMal:ENCRyption:BCH:PLMN**

**Supported** E4438C with Option 416

[:SOURce]:RADio:EDGE:SLOT0:NORMal:ENCRyption:BCH:PLMN <val> [:SOURce]:RADio:EDGE:SLOT0:NORMal:ENCRyption:BCH:PLMN?

This command is used to set the Public Land Mobile Network (PLMN) which is used to indicate the country the phone is in. PLMN is also referred to as the National Country Code (NCC).

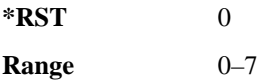

## **:SLOT0|[1]|2|3|4|5|6|7:NORMal:ENCRyption:DLINk:MCS5:DATA**

**Supported** E4438C with Option 402

```
[:SOURce]:RADio:EDGE:SLOT0|[1]|2|3|4|5|6|7:NORMal:ENCRyption:DLINk:MCS5:
DATA PN9|PN15
[:SOURce]:RADio:EDGE:SLOT0|[1]|2|3|4|5|6|7:NORMal:ENCRyption:DLINk:MCS5:
```
DATA?

This command sets the data type (pseudo-random number sequence) for the enhanced general packet radio service (EGPRS) modulation and coding scheme 5 (MCS-5) downlink channel.

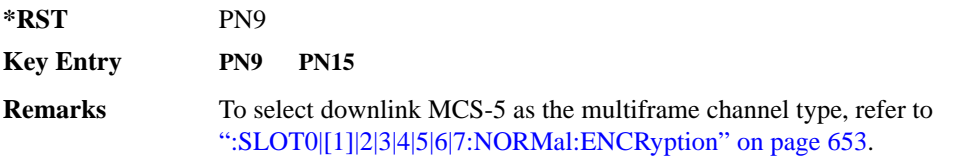

# **:SLOT0|[1]|2|3|4|5|6|7:NORMal:ENCRyption:DLINk:MCS9:DATA**

**Supported** E4438C with Option 402

```
[:SOURce]:RADio:EDGE:SLOT0|[1]|2|3|4|5|6|7:NORMal:ENCRyption:DLINk:MCS9:
DATA PN9|PN15
[:SOURce]:RADio:EDGE:SLOT0|[1]|2|3|4|5|6|7:NORMal:ENCRyption:DLINk:MCS9:
DATA?
```
This command sets the data type (pseudo-random number sequence) for the enhanced general packet radio service (EGPRS) modulation and coding scheme 9 (MCS-9) downlink channel.

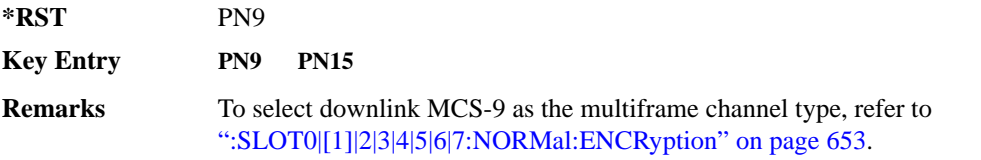

# **:SLOT0|[1]|2|3|4|5|6|7:NORMal:ENCRyption:ETCH:F43:DATA**

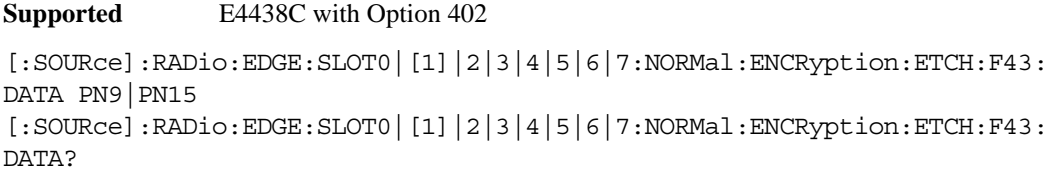

This command sets the data type (pseudo-random number sequence) for the enhanced, circuit switched, full-rate traffic channel with 43.2k-bits per second of user data (E-TCH/F43.2).

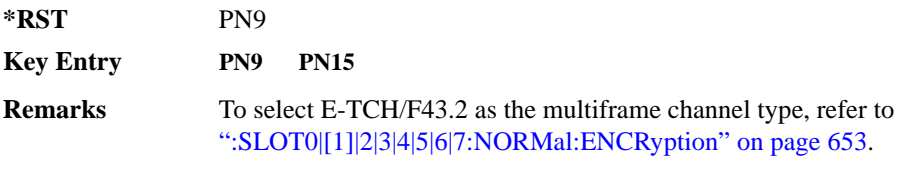

# **:SLOT0|[1]|2|3|4|5|6|7:NORMal:ENCRyption:FIX4**

**Supported** E4438C with Option 402

```
[:SOURce]:RADio:EDGE:SLOT0|[1]|2|3|4|5|6|7:NORMal:ENCRyption:FIX4 <val>
[:SOURce]:RADio:EDGE:SLOT0|[1]|2|3|4|5|6|7:NORMal:ENCRyption:FIX4?
```
This command sets the binary, 4-bit repeating sequence data pattern for framed transmission according to the modulation type, symbol rate, filter, and burst shape selected for the EDGE modulation format.

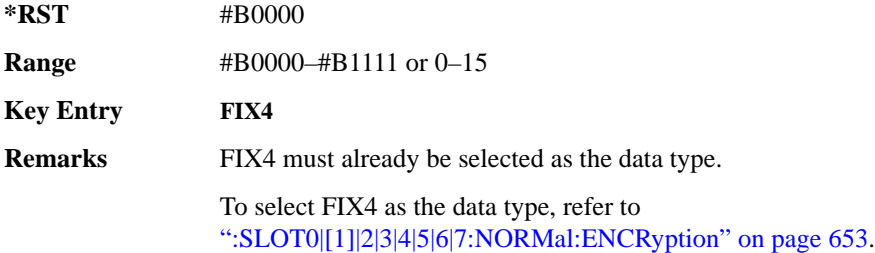

# **:SLOT0|[1]|2|3|4|5|6|7:NORMal:ENCRyption:ULINk:MCS5:DATA**

**Supported** E4438C with Option 402

```
[:SOURce]:RADio:EDGE:SLOT0|[1]|2|3|4|5|6|7:NORMal:ENCRyption:ULINk:MCS5:
DATA PN9|PN15
[:SOURce]:RADio:EDGE:SLOT0|[1]|2|3|4|5|6|7:NORMal:ENCRyption:ULINk:MCS5:
DATA?
```
This command sets the data type (pseudo-random number sequence) for the enhanced general packet radio service (EGPRS) modulation and coding scheme 5 (MCS-5) uplink channel.

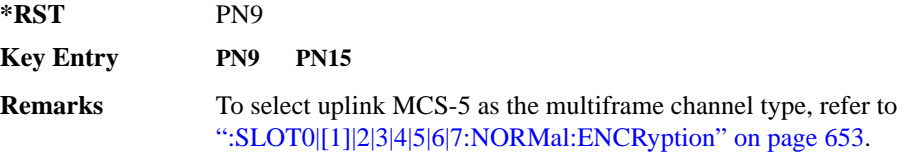

# **:SLOT0|[1]|2|3|4|5|6|7:NORMal:ENCRyption:ULINk:MCS9:DATA**

**Supported** E4438C with Option 402

```
[:SOURce]:RADio:EDGE:SLOT0|[1]|2|3|4|5|6|7:NORMal:ENCRyption:ULINk:MCS9:
DATA PN9|PN15
[:SOURce]:RADio:EDGE:SLOT0|[1]|2|3|4|5|6|7:NORMal:ENCRyption:ULINk:MCS9:
DATA?
```
This command sets the data type (pseudo-random number sequence) for the enhanced general packet radio service (EGPRS) modulation and coding scheme 9 (MCS-9) uplink channel.

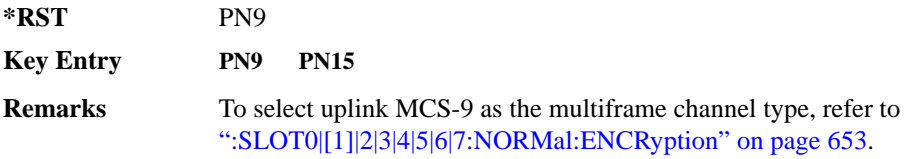

# **:SLOT0|[1]|2|3|4|5|6|7:NORMal:ENCRyption:UNCoded**

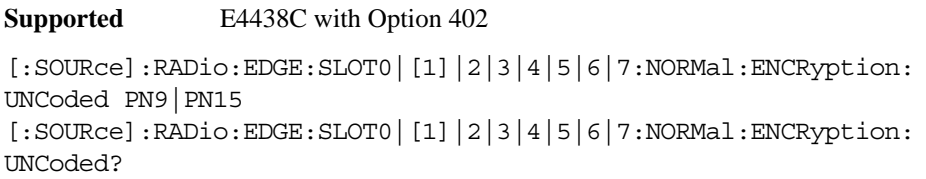

This command sets the data type (pseudo-random number sequence) for an uncoded channel.

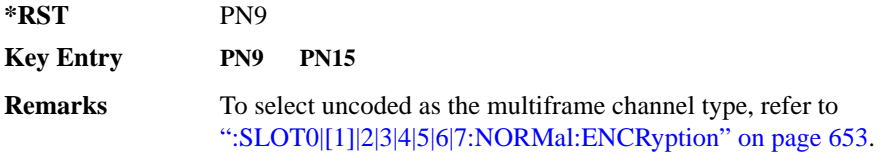

# **:SLOT0|[1]|2|3|4|5|6|7:NORMal:GUARd**

**Supported** E4438C with Option 402 [:SOURce]:RADio:EDGE:SLOT0|[1]|2|3|4|5|6|7:NORMal: GUARd <24 or 27 bit pattern> [:SOURce]:RADio:EDGE:SLOT0|[1]|2|3|4|5|6|7:NORMal:GUARd?

This command sets the hexadecimal value for the guard time field in the selected normal timeslot.

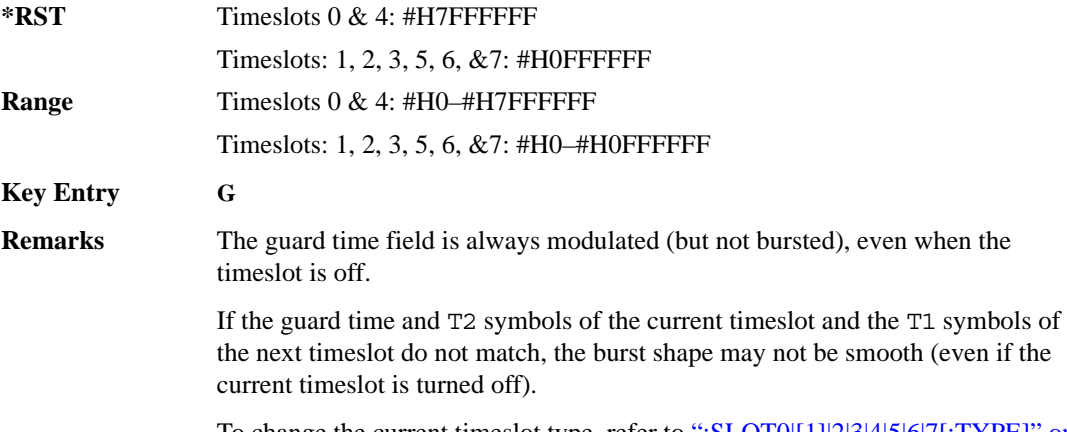

To change the current timeslot type, refer to [":SLOT0|\[1\]|2|3|4|5|6|7\[:TYPE\]" on](#page-734-0)  [page 663](#page-734-0).

## **:SLOT0|[1]|2|3|4|5|6|7:NORMal:T1**

**Supported** E4438C with Option 402

[:SOURce]:RADio:EDGE:SLOT0|[1]|2|3|4|5|6|7:NORMal:T1 <9 bit\_pattern> [:SOURce]:RADio:EDGE:SLOT0|[1]|2|3|4|5|6|7:NORMal:T1?

This command sets the hexadecimal value for the leading 9-bit tail field in the selected normal timeslot.

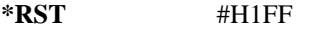

**Range** #H0–#H1FF

**Key Entry T1**

## **:SLOT0|[1]|2|3|4|5|6|7:NORMal:T2**

**Supported** E4438C with Option 402

[:SOURce]:RADio:EDGE:SLOT0|[1]|2|3|4|5|6|7:NORMal:T2 <9 bit\_pattern> [:SOURce]:RADio:EDGE:SLOT0|[1]|2|3|4|5|6|7:NORMal:T2?

This command sets the hexadecimal value for the trailing 9-bit tail field in the selected normal timeslot.

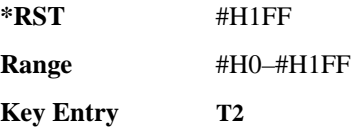

## **:SLOT0|[1]|2|3|4|5|6|7:NORMal:TSEQuence**

**Supported** E4438C with Option 402

```
[:SOURce]:RADio:EDGE:SLOT0|[1]|2|3|4|5|6|7:NORMal:TSEQuence TSC0|TSC1|
TSC2|TSC3|TSC4|TSC5|TSC6|TSC7|<78 bit_pattern>
[:SOURce]:RADio:EDGE:SLOT0|[1]|2|3|4|5|6|7:NORMal:TSEQuence?
```
This command sets the 78-bit training sequence code for a normal timeslot to one of eight values or to create a custom value.

**\*RST** #H3F3F9E49FFF3FF3F9E49

**Range** <78 bit\_pattern>: #H0–#H3FFFFFFFFFFFFFFFFFFF **Key Entry TSC0 TSC1 TSC2 TSC3 TSC4 TSC5 TSC6 TSC7 Custom TS**

# **:SLOT0|[1]|2|3|4|5|6|7:LCAPacity:POWer**

**Supported** E4438C with Option 402

[:SOURce]:RADio:EDGE:SLOT0|[1]|2|3|4|5|6|7:POWer MAIN|DELTa [:SOURce]:RADio:EDGE:SLOT0|[1]|2|3|4|5|6|7:POWer?

This command toggles the RF output power level function for the selected timeslot.

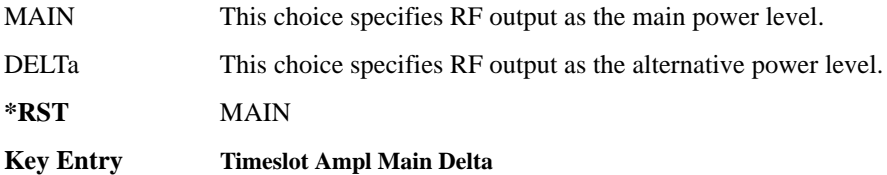

# **:SLOT0|[1]|2|3|4|5|6|7:STATe**

**Supported** E4438C with Option 402

[:SOURce]:RADio:EDGE:SLOT0|[1]|2|3|4|5|6|7:STATe ON|OFF|1|0 [:SOURce]:RADio:EDGE:SLOT0|[1]|2|3|4|5|6|7:STATe?

This command enables or disables the operating state of the selected timeslot.

**\*RST** Timeslot 0: 1 Timeslots 1−7: 0

**Key Entry Timeslot Off On**

# <span id="page-734-0"></span>**:SLOT0|[1]|2|3|4|5|6|7[:TYPE]**

**Supported** E4438C with Option 402

[:SOURce]:RADio:EDGE:SLOT0|[1]|2|3|4|5|6|7[:TYPE] CUSTom|NORMal|GMSK| NORMAL\_ALL

[:SOURce]:RADio:EDGE:SLOT0|[1]|2|3|4|5|6|7[:TYPE]?

This command sets the timeslot type for the selected timeslot.

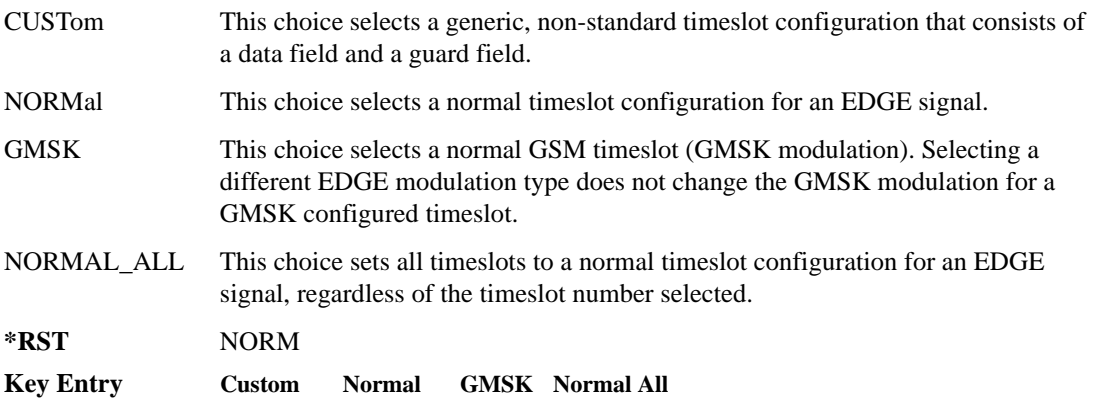

## Receiver Test Digital Commands **EDGE Subsystem–Option 402 ([:SOURce]:RADio:EDGE)**

## <span id="page-735-1"></span>**:SOUT:**

```
Supported E4438C with Option 402
[:SOURce]:RADio:EDGE:SOUT FRAME|SLOT|ALL
[:SOURce]:RADio:EDGE:SOUT?
```
This command sets the synchronization location (within the pattern of data) and the type of output at the EVENT 1 rear panel connector.

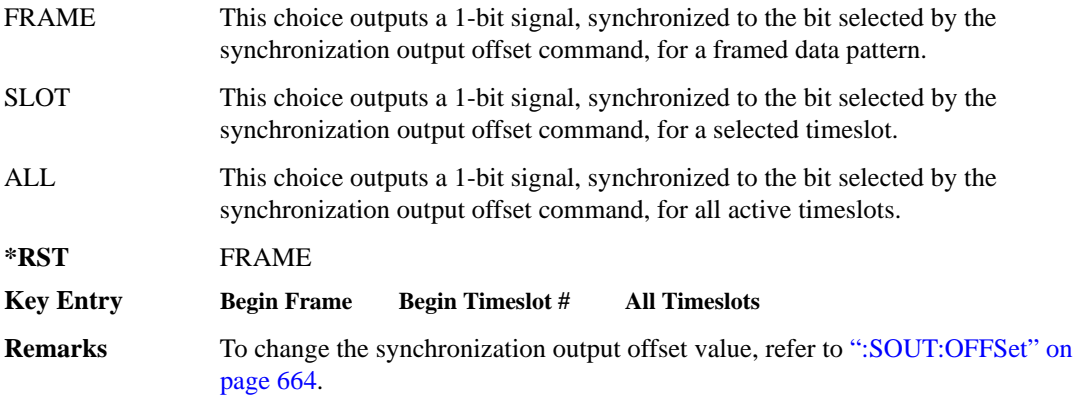

# <span id="page-735-0"></span>**:SOUT:OFFSet**

**Supported** E4438C with Option 402

[:SOURce]:RADio:EDGE:SOUT:OFFSet <val> [:SOURce]:RADio:EDGE:SOUT:OFFSet?

This command sets the offset value for the location of the output synchronization signal on the EVENT1 rear panel connector relative to the beginning of the framed data pattern or timeslot.

The variable <val> is expressed in bits.

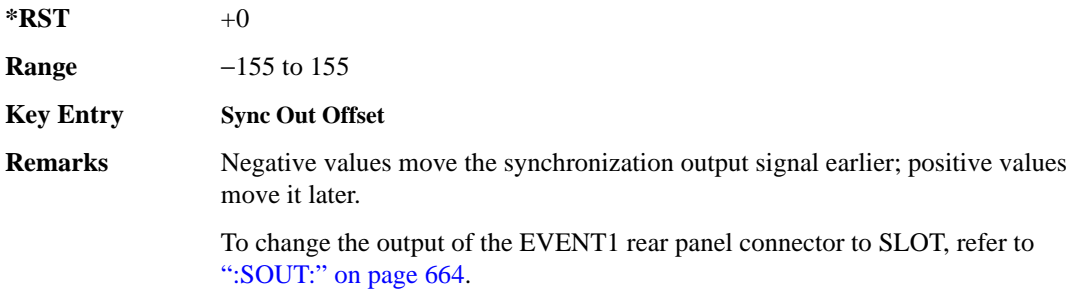

## **:SOUT:SLOT**

**Supported** E4438C with Option 402 [:SOURce]:RADio:EDGE:SOUT:SLOT <val> [:SOURce]:RADio:EDGE:SOUT:SLOT?

This command selects the timeslot that will trigger a 1-bit output signal at the EVENT 1 rear panel connector.

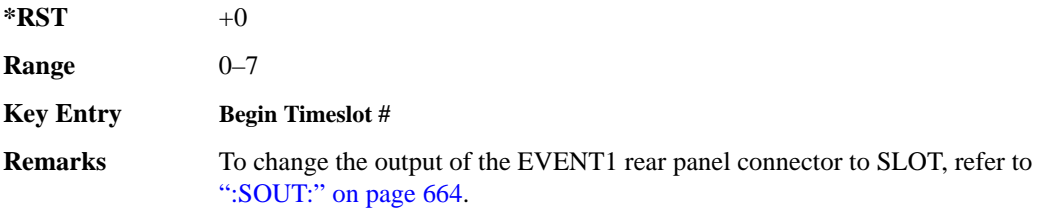

### **:SRATe**

**Supported** E4438C with Option 402

[:SOURce]:RADio:EDGE:SRATe <val> [:SOURce]:RADio:EDGE:SRATe?

This command sets the transmission symbol rate.

The variable <val> is expressed in units of symbols per second (sps–Msps) and the maximum range value depends on the modulation type, and filter.

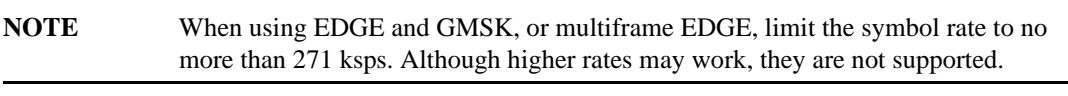

**\*RST** +2.70833333E+005

## Receiver Test Digital Commands **EDGE Subsystem–Option 402 ([:SOURce]:RADio:EDGE)**

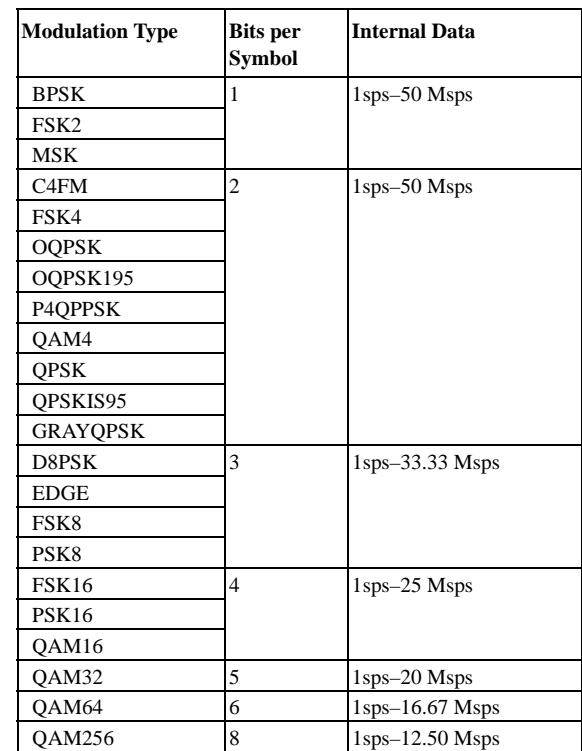

#### **Key Entry Symbol Rate**

**Range** 

**Remarks** When user-defined filters are selected using the command in section ":FILTer" on [page 641](#page-712-0), the upper bit rate will be restricted in line with the following symbol rate restriction:

- FIR filter length > 32 symbols: upper limit is 12.5 Msps
- FIR filter length  $> 16$  symbols: upper limit is 25 Msps

When internal FIR filters are used, the limits of the above table always apply. For higher symbol rates, the FIR filter length will be truncated as follows:

- Above 12.5 Msps, the FIR length will be truncated to 32 symbols
- Above 25 Msps, the FIR length will be truncated to 16 symbols

This will impact the relative timing of the modulated data, as well as the actual filter response.

When the symbol rate is changed, the ESG will reconfigure the baseband generator. The time required to reconfigure the baseband generator is inversely proportional to the symbol rate: lower symbol rates require more time.

To change the modulation type, refer to [":MODulation\[:TYPE\]" on page 644.](#page-715-0)

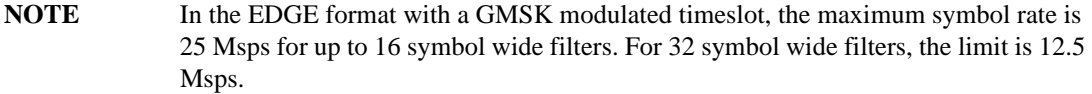

## <span id="page-738-1"></span>**:TRIGger:TYPE**

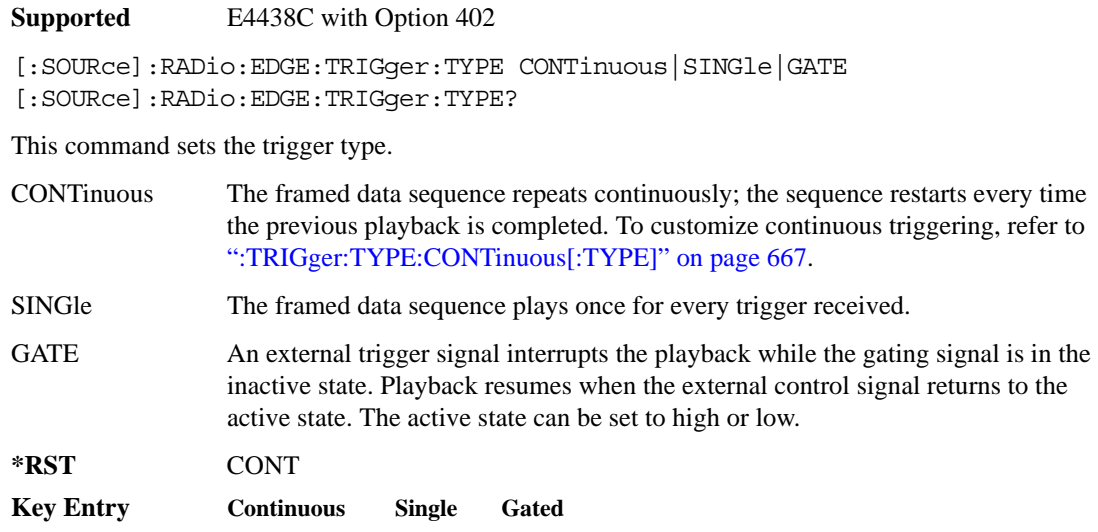

## <span id="page-738-0"></span>**:TRIGger:TYPE:CONTinuous[:TYPE]**

**Supported** E4438C with Option 402

[:SOURce]:RADio:EDGE:TRIGger:TYPE:CONTinuous[:TYPE] FREE|TRIGger|RESet [:SOURce]:RADio:EDGE:TRIGger:TYPE:CONTinuous[:TYPE]?

This commands selects the waveform's response to a trigger signal while using the continuous trigger mode.

 For more information on triggering and to select the continuous trigger mode, see [":TRIGger:TYPE"](#page-738-1)  [on page 667.](#page-738-1)

## Receiver Test Digital Commands **EDGE Subsystem–Option 402 ([:SOURce]:RADio:EDGE)**

The following list describes the waveform's response to each of the command choices:

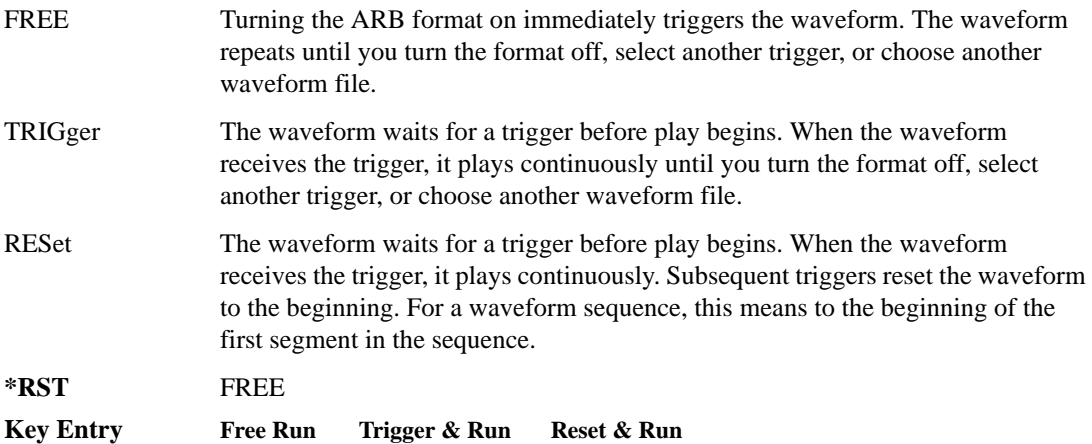

## <span id="page-739-0"></span>**:TRIGger:TYPE:GATE:ACTive**

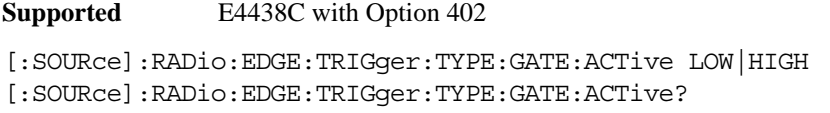

This command selects the active state (gate polarity) of the gate while using the gating trigger mode.

The LOW and HIGH selections correspond to the low and high states of an external trigger signal. For example, when you select HIGH, the active state occurs during the high of the trigger signal. When the active state occurs, the ESG stops the waveform playback at the last played sample point, then restarts the playback at the next sample point when the inactive state occurs. For more information on triggering and to select gating as the trigger mode, see [":TRIGger:TYPE" on page 667.](#page-738-1)

The following list describes the ESG's gating behavior for the polarity selections:

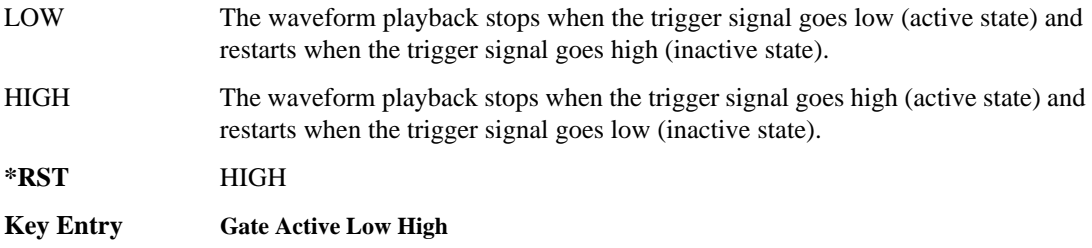

# <span id="page-740-0"></span>**:TRIGger[:SOURce]**

**Supported** E4438C with Option 402

```
[:SOURce]:RADio:EDGE:TRIGger[:SOURce] KEY|EXT|BUS
[:SOURce]:RADio:EDGE:TRIGger[:SOURce]?
```
This command sets the trigger source.

For more information on triggering, see [":TRIGger:TYPE" on page 667](#page-738-1). The following list describes the command choices:

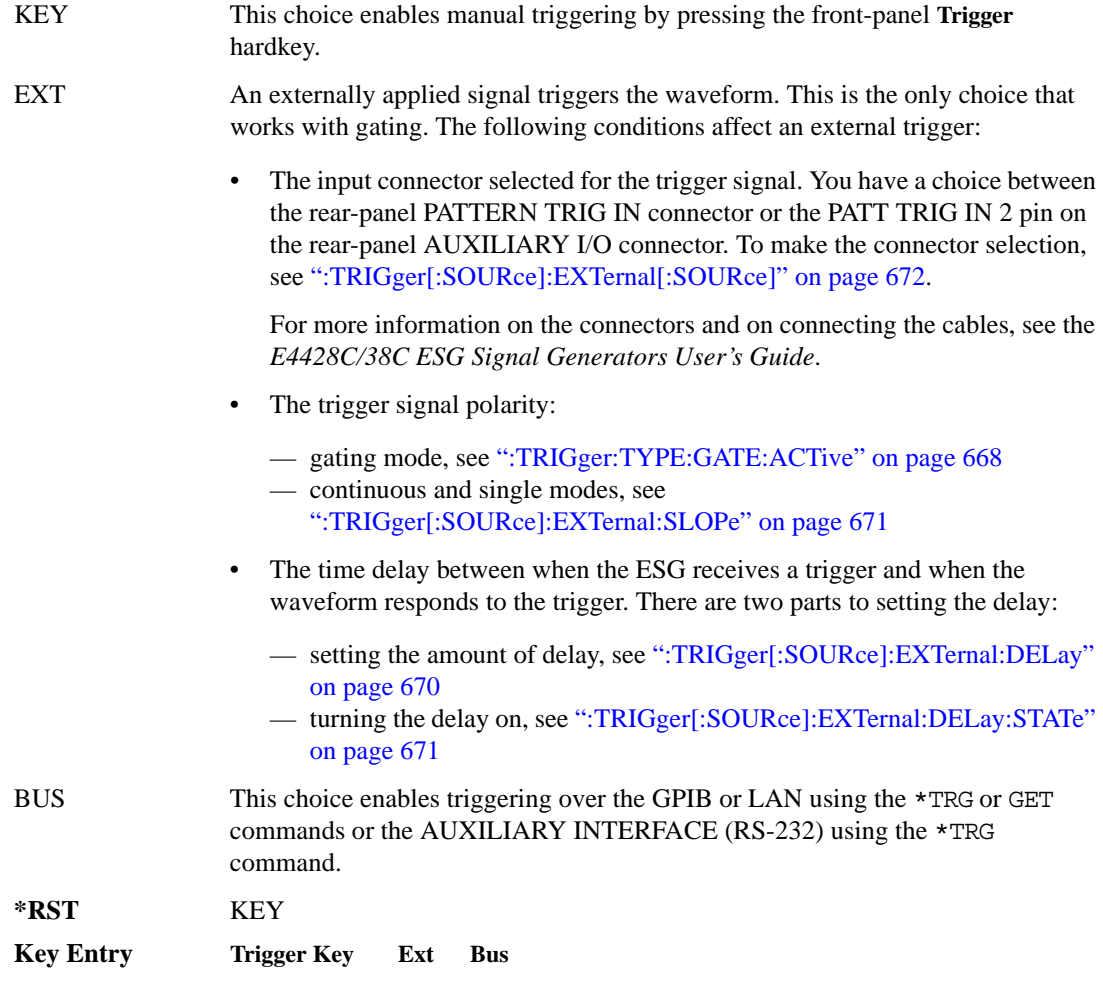

# <span id="page-741-0"></span>**:TRIGger[:SOURce]:EXTernal:DELay**

**Supported** E4438C with Option 402 [:SOURce]:RADio:EDGE:TRIGger[:SOURce]:EXTernal:DELay <val> [:SOURce]:RADio:EDGE:TRIGger[:SOURce]:EXTernal:DELay?

This command sets the number of bits to delay the ESG's response to an external trigger.

The bit delay is a delay between when the ESG receives the trigger and when it responds to the trigger. The delay uses the clocks of the bit-clock to time the delay. After the ESG receives the trigger and the set number of delay bits (clocks) occurs, the ESG transmits the data pattern.

The delay occurs after you enable the state. See ":TRIGger[:SOURce]:EXTernal:DELay:STATe" on [page 671](#page-742-1). You can set the number of bits either before or after enabling the state.

For more information on configuring an external trigger source and to select external as the trigger source, see [":TRIGger\[:SOURce\]" on page 669](#page-740-0).

#### **Example**

#### :RAD:CUST:TRIG:EXT:DELay 200000

The preceding example sets the delay for an external trigger for 200K bits.

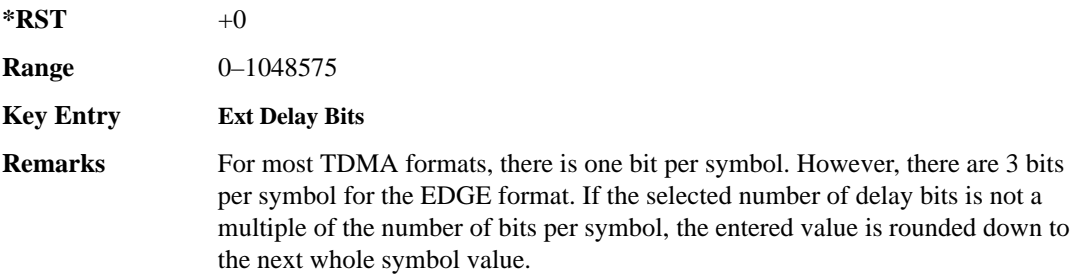

## **:TRIGger[:SOURce]:EXTernal:DELay:FINe**

#### **Supported** E4438C with Option 416

[:SOURce]:RADio:EDGE:TRIGger[:SOURce]:EXTernal:DELay:FINe <val> [:SOURce]:RADio:EDGE:TRIGger[:SOURce]:EXTernal:DELay:FINe?

This command sets the fine trigger delay for synchronizing the ESG.

The fine delay value is added to the coarse delay setting (see [":TRIGger\[:SOURce\]:EXTernal:DELay"](#page-741-0)  [on page 670\)](#page-741-0).

The variable <val> is expressed as a fraction of one symbol. For the EDGE format, there are 3 bits per symbol.

**\*RST** +0.00000000E+000

**Range**  $0-1$ 

## <span id="page-742-1"></span>**:TRIGger[:SOURce]:EXTernal:DELay:STATe**

**Supported** E4438C with Option 402

[:SOURce]:RADio:EDGE:TRIGger[:SOURce]:EXTernal:DELay:STATe ON|OFF|1|0 [:SOURce]:RADio:EDGE:TRIGger[:SOURce]:EXTernal:DELay:STATe?

This command enables or disables the operating state of the external trigger delay function.

For setting the delay time, see [":TRIGger\[:SOURce\]:EXTernal:DELay" on page 670,](#page-741-0) and for more information on configuring an external source, see[":TRIGger\[:SOURce\]" on page 669.](#page-740-0)

**\*RST** 0

**Key Entry Ext Delay Off On**

## <span id="page-742-0"></span>**:TRIGger[:SOURce]:EXTernal:SLOPe**

**Supported** E4438C with Option 402

[:SOURce]:RADio:EDGE:TRIGger[:SOURce]:EXTernal:SLOPe POSitive|NEGative [:SOURce]:RADio:EDGE:TRIGger[:SOURce]:EXTernal:SLOPe?

This command sets the polarity for an external trigger signal while using the continuous, single triggering mode. To set the polarity for gating, see [":TRIGger:TYPE:GATE:ACTive" on page 668](#page-739-0).

The POSitive and NEGative selections correspond to the high (positive) and low (negative) states of the external trigger signal. For example, when you select POSitive, the waveform responds (plays) during the high state of the trigger signal. When the ESG receives multiple trigger occurrences when only one is required, the signal generator uses the first trigger and ignores the rest.

For more information on configuring an external trigger source and to select external as the trigger source, see [":TRIGger\[:SOURce\]" on page 669](#page-740-0).

**\*RST** NEG

**Key Entry Ext Polarity Neg Pos**

# <span id="page-743-0"></span>**:TRIGger[:SOURce]:EXTernal[:SOURce]**

**Supported** E4438C with Option 402

[:SOURce]:RADio:EDGE:TRIGger[:SOURce]:EXTernal[:SOURce] EPT1|EPT2| EPTRIGGER1|EPTRIGGER2 [:SOURce]:RADio:EDGE:TRIGger[:SOURce]:EXTernal[:SOURce]?

This command selects which PATTERN TRIG IN connection the ESG uses to accept an externally applied trigger signal when external is the trigger source selection.

For more information on configuring an external trigger source and to select external as the trigger source, see [":TRIGger\[:SOURce\]" on page 669](#page-740-0). For more information on the rear-panel connectors, see the *E4428C/38C ESG Signal Generators User's Guide*.

The following list describes the command choices:

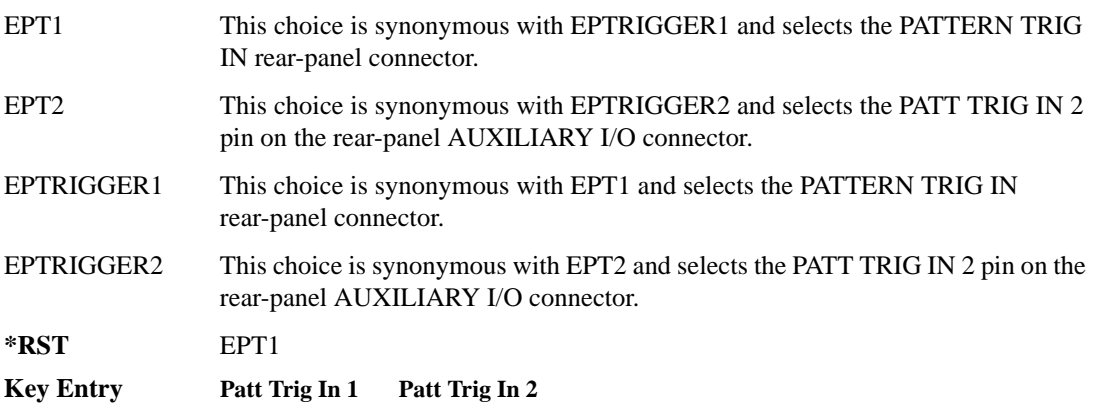

## **[:STATe]**

**Supported** E4438C with Option 402

[:SOURce]:RADio:EDGE[:STATe] ON|OFF|1|0 [:SOURce]:RADio:EDGE[:STATe]?

This command enables or disables the EDGE modulation format.

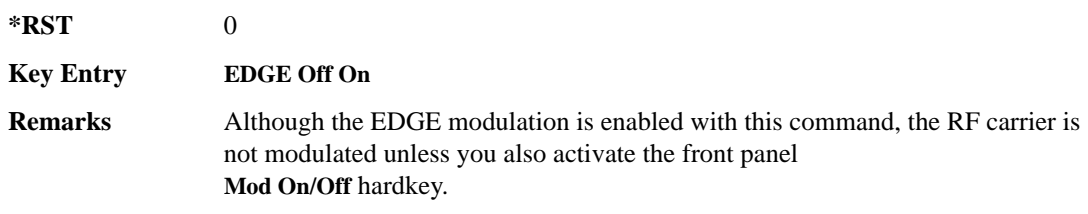

# **9 Receiver Test Digital Commands (continued)**

This chapter provides a continuation of SCPI descriptions for commands dedicated to digital real-time testing using the E4438C ESG Vector Signal Generator. This chapter contains the following sections:

- ["3GPP W-CDMA HSPA Subsystem–Option 419 \(\[:SOURce\]:RADio:WCDMa:HSPA\[:BBG\]\)" on](#page-745-0)  [page 674](#page-745-0)
- ["Real Time GPS Subsystem–Option 409 \(\[:SOURce\]:RADio\[1\]|2|3|4:GPS\)" on page 769](#page-840-0)
- "Real Time MSGPS Subsystem–Option 409 ([:SOURce]:RADio[1][2]3]4:MSGPs)" on page 776
- ["GSM Subsystem–Option 402 \(\[:SOURce\]:RADio:GSM\)" on page 779](#page-850-0)
- ["HSDPA over W-CDMA Subsystem–Option 418 \(\[:SOURce\]:RADio:WCDMa:HSDPa\[:BBG\]\)" on](#page-889-0)  [page 818](#page-889-0)
- ["NADC Subsystem–Option 402 \(\[:SOURce\]:RADio\[:NADC\]\)" on page 880](#page-951-0)
- ["PDC Subsystem–Option 402 \(\[:SOURce\]:RADio:PDC\)" on page 915](#page-986-0)
- ["PHS Subsystem–Option 402 \(\[:SOURce\]:RADio:PHS\)" on page 948](#page-1019-0)
- ["TETRA Subsystem–Option 402 \(\[:SOURce\]:RADio:TETRa\)" on page 984](#page-1055-0)
- ["Wideband CDMA Base Band Generator Subsystem–Option 400](#page-1099-0)  [\(\[:SOURce\]:RADio:WCDMa:TGPP\[:BBG\]\)" on page 1028](#page-1099-0)

# <span id="page-745-0"></span>**3GPP W-CDMA HSPA Subsystem–Option 419 ([:SOURce]:RADio:WCDMa:HSPA[:BBG])**

The commands in this subsystem support the remote functionality of the Signal Studio for 3GPP W-CDMA HSPA software. For a complete description of terms and HSPA functionality, refer to the software online help. Commands used for configuring the carrier signal and performing general signal generator functions are located in different SCPI command subsystems found within the SCPI Command Reference volumes.

There are two methods to determine the SCPI commands for a setup. One method is to locate each individual command listed in this subsystem and others within the *SCPI Command Reference* volumes. The other method is to use the HSPA software UI. After downloading a UI setup to the ESG, the software lets you export a SCPI file that contains the commands used in the UI setup. Refer to the HSPA software online help for information on this feature.

## <span id="page-745-1"></span>**File Overview**

The ESG's memory catalog (signal generator memory) uses several file types, each assigned with a unique syntax to recall the file. This section provides information on using files with SCPI commands.

This subsystem uses the following two command variables to represent two different file types stored in signal generator memory:

"<file name>" Bit file

"<user FIR>" FIR file

For more information on managing and using files, refer to the resources in the following list:

- ["File Name Variables" on page 13](#page-84-0) for information on the file name syntax
- [Table 1-4 on page 14](#page-85-0) for a listing of the different file types
- ESG Signal Generator *Programming Guide* for information on downloading bit files
- ESG Signal Generator *User's Guide* for information on creating and editing bit and FIR files using the signal generator

The HSPA software interface downloads user files (bit and FIR file types) to the ESG when **USER** is the software data or filter type selection. You can see these files on the ESG by pressing **Utility** > **Memory Catalog** > **Catalog Type** and then selecting the file type, or by using the SCPI commands located in the Memory subsystem. User files are located on the ESG in the following directory path: /USER/<file type directory>/<file name>. Table 9-1 shows the software naming convention for the different files created by the HSPA software.

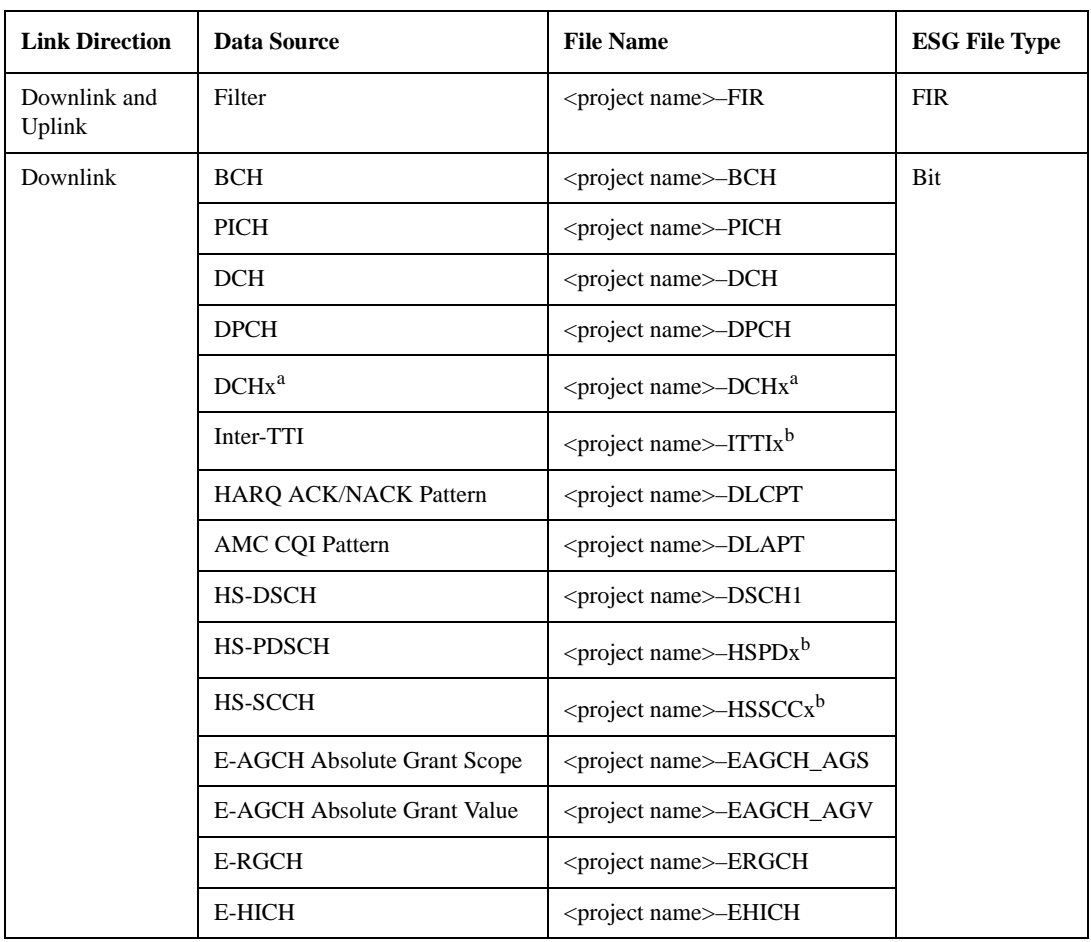

#### **Table 9-1 HSPA Software Downloaded File Names**

| <b>Link Direction</b> | <b>Data Source</b>         | <b>File Name</b>                             | <b>ESG File Type</b> |
|-----------------------|----------------------------|----------------------------------------------|----------------------|
| Uplink                | <b>DPCCH</b>               | <project name="">-DPCCH</project>            | <b>Bit</b>           |
|                       | <b>FBI</b>                 | <project name="">-FBI</project>              |                      |
|                       | <b>TPC</b>                 | <project name="">-TPC</project>              |                      |
|                       | <b>DPDCH</b>               | <project name="">-DPDCH</project>            |                      |
|                       | $DCHx^a$                   | <project name="">-DCHx<sup>a</sup></project> |                      |
|                       | <b>ACK Pattern</b>         | <project name="">-APAT</project>             |                      |
|                       | <b>CQI</b> Pattern         | <project name="">-CPAT</project>             |                      |
|                       | <b>EDPCCH</b> Pattern      | <project name="">-EDPCCH</project>           |                      |
|                       | <b>EDPDCH</b> Pattern      | <project name="">-EDPDCH</project>           |                      |
|                       | <b>EDCH</b> Pattern        | <project name="">-EDCH</project>             |                      |
|                       | EDPDCH (alternate) Pattern | <project name="">-EDCHA</project>            |                      |
|                       | <b>HARQ ACK Pattern</b>    | <project name="">-UAPT</project>             |                      |
|                       | TFC E-TFCI User Pattern    | <project name="">-UETT</project>             |                      |
|                       | Happy Bit Pattern          | <project name="">-HBIT</project>             |                      |
|                       | <b>EXT</b> Pattern         | <project name="">-EPAT</project>             |                      |

**Table 9-1 HSPA Software Downloaded File Names**

a.  $x$  is the DCH number  $(1-6)$ .

b.  $x$  is the channel number (1-4) for the HSDPA, the HS-PDSCH and the HS-SCCH.

## **Managing ESG Setting Conflicts and Error Messages**

The ESG reports setting conflicts as error messages. When a setting conflict occurs, an error number and a brief message appear at the bottom of the ESG display. You can view the full text of the error message in either of two ways: by using the front panel of the ESG, or by executing SCPI commands.

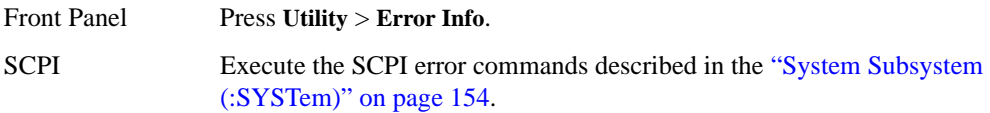

For more information on Error messages, refer to the signal generator *Programming Guide* for remote viewing or the signal generator *User's Guide* for front panel viewing.

## <span id="page-748-0"></span>**:DLINk:APPLy**

**Supported** E4438C with Option 419 [:SOURce]:RADio:WCDMa:HSPA[:BBG]:DLINk:APPLy [:SOURce]:RADio:WCDMa:HSPA[:BBG]:DLINk:APPLy?

This command applies changes to the channel setup and data for active downlink physical and transport channels, immediately starting the channel coding generation process. A progress bar may appear on the ESG display indicating that the new signal parameters are being applied. Signal parameters are also applied when the modulation format is turned on.

Use the query to determine whether or not execution of this command is required. It returns the following responses:

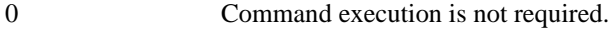

1 Command execution is required.

**NOTE** The apply query response is valid only when downlink HSPA format is active.

The apply function will not work if there is a conflict with range values and coupled parameters. For example, if all the physical channel codes are not orthogonal to each other, the new settings are not applied to the signal when this command is executed. Resolve any conflicts before reapplying the changes. The ESG reports an error when conflicts occur.

## **:DLINk:AWGN:CN**

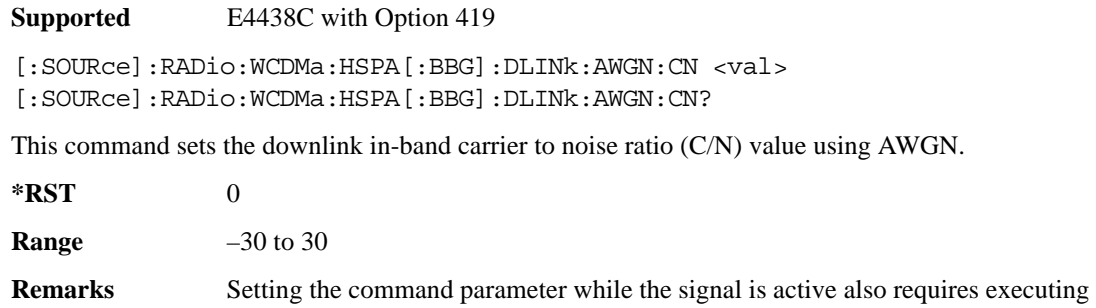

the apply command. Refer to [":DLINk:APPLy" on page 677](#page-748-0).

## **:DLINk:AWGN[:STATe]**

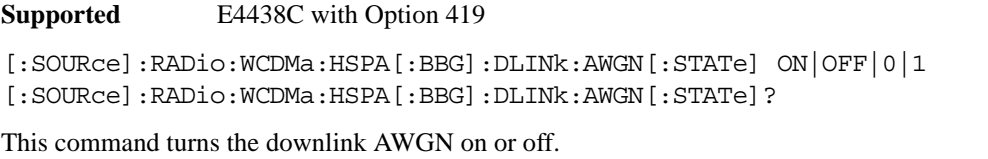

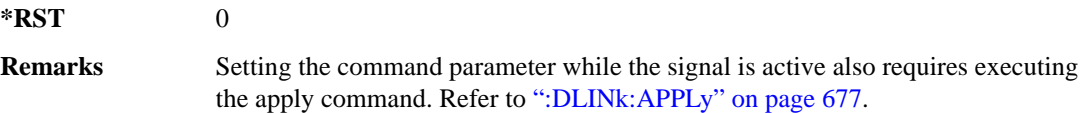

## **:DLINk:BBCLock[:SOURce]**

**Supported** E4438C with Option 419

```
[:SOURce]:RADio:WCDMa:HSPA[:BBG]:DLINk:BBCLock[:SOURce] 
{INTernal}|EXTernal
[:SOURce]:RADio:WCDMa:HSPA[:BBG]:DLINk:BBCLock[:SOURce]?
```
This command selects the downlink baseband generator chip clock source, which is either internal to the signal generator or applied externally.

**\*RST** INT **Remarks** When using an external chip clock source, connect the signal to the DATA CLOCK connector on the front panel of the ESG.

# **:DLINk:CPICh:CCODe**

**Supported** E4438C with Option 419

[:SOURce]:RADio:WCDMa:HSPA[:BBG]:DLINk:CPICh:CCODe?

This query returns the CPICH channelization code, which is always set to zero.

## **:DLINk:CPICh:POWer**

**Supported** E4438C with Option 419

[:SOURce]:RADio:WCDMa:HSPA[:BBG]:DLINk:CPICh:POWer <val> [:SOURce]:RADio:WCDMa:HSPA[:BBG]:DLINk:CPICh:POWer?

This command sets the CPICH power level. The variable <val> is expressed in decibels (dB).

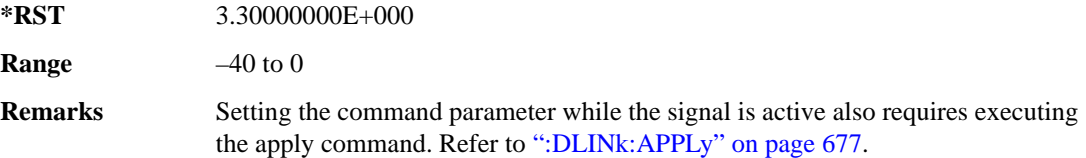

## **:DLINk:CPICh[:STATe]**

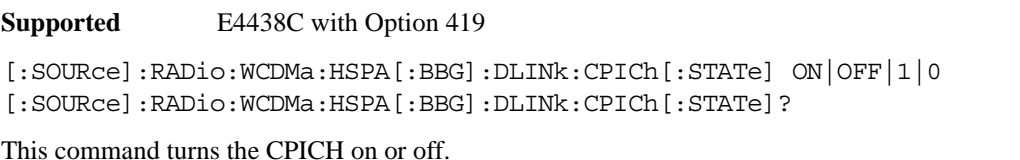

This command turns the CPICH on or off.

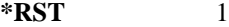

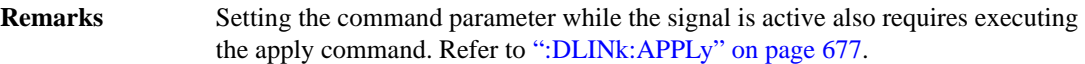

## **:DLINk:DPCH:CCODe**

**Supported** E4438C with Option 419

[:SOURce]:RADio:WCDMa:HSPA[:BBG]:DLINk:DPCH:CCODe <val> [:SOURce]:RADio:WCDMa:HSPA[:BBG]:DLINk:DPCH:CCODe?

This command sets the downlink DPCH channel code number.

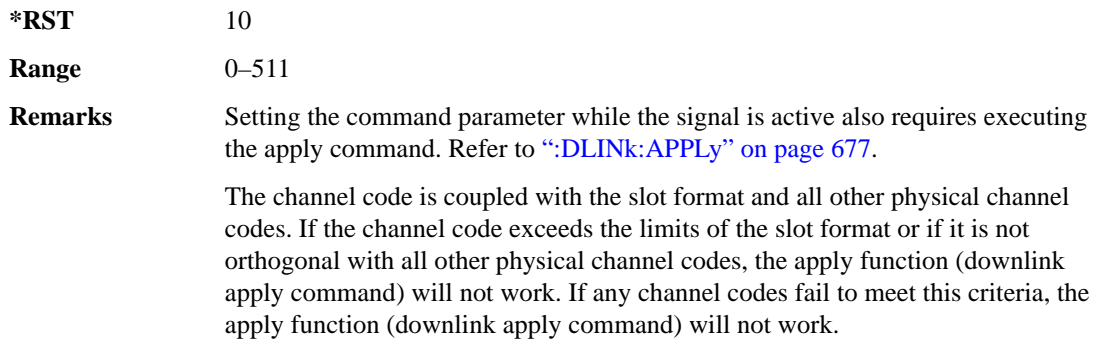

## **:DLINk:DPCH:DATA**

#### **Supported** E4438C with Option 419

```
[:SOURce]:RADio:WCDMa:HSPA[:BBG]:DLINk:DPCH:DATA PN9|PN15|FIX4|DCH|
"<file name>"
[:SOURce]:RADio:WCDMa:HSPA[:BBG]:DLINk:DPCH:DATA?
```
This command configures the downlink DPCH data pattern.

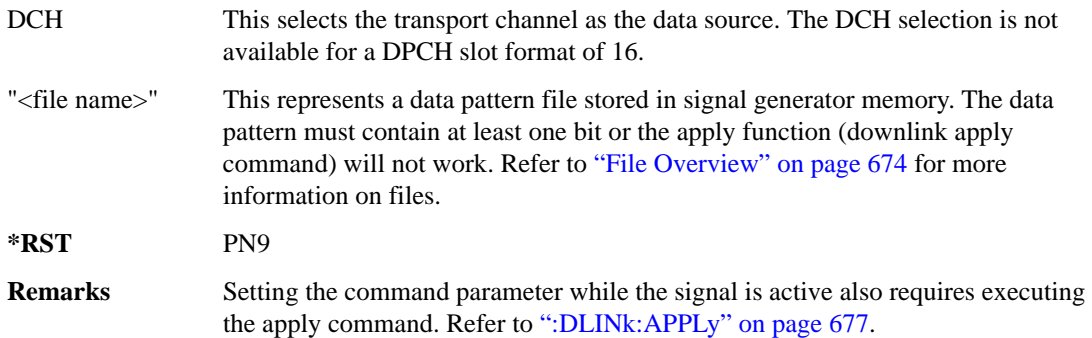

## **:DLINk:DPCH:DATA:FIX4**

#### **Supported** E4438C with Option 419

[:SOURce]:RADio:WCDMa:HSPA[:BBG]:DLINk:DPCH:DATA:FIX4 <val> [:SOURce]:RADio:WCDMa:HSPA[:BBG]:DLINk:DPCH:DATA:FIX4?

This command sets the downlink DPCH repeating 4-bit binary data pattern.

The variable <val> accepts values in binary, hexadecimal, or decimal format; however, the query returns only binary values.

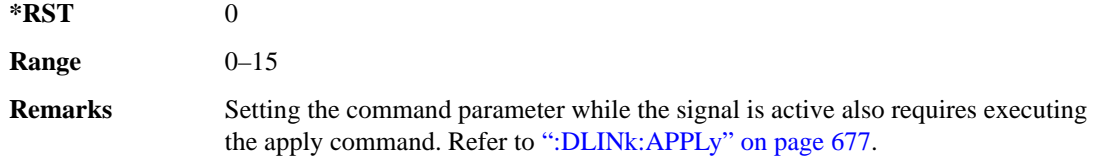

## **:DLINk:DPCH:DCH[1]|2|3|4|5|6:BSIZe**

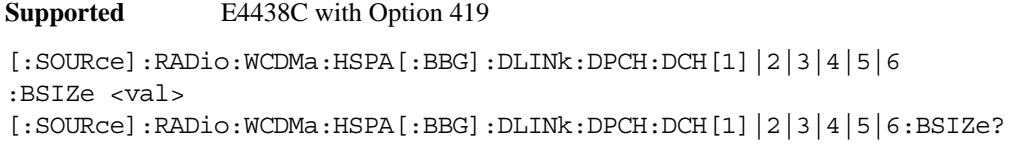

This command sets the block size for the selected downlink DCH.

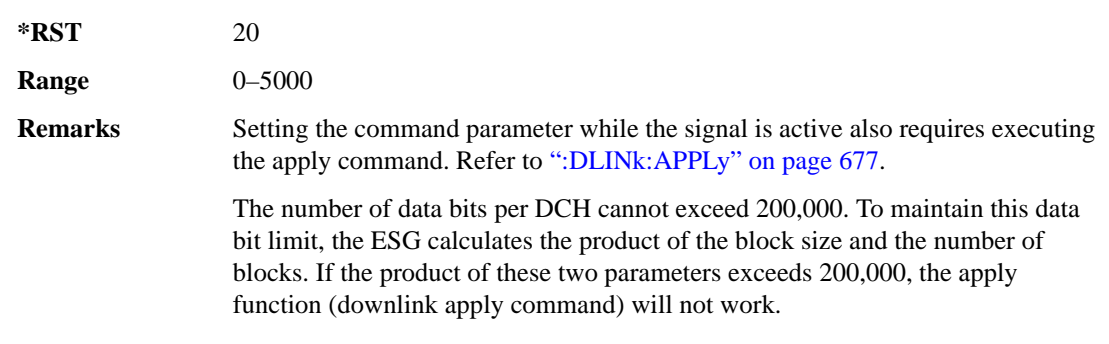

## **:DLINk:DPCH:DCH[1]|2|3|4|5|6:CRC**

**Supported** E4438C with Option 419

[:SOURce]:RADio:WCDMa:HSPA[:BBG]:DLINk:DPCH:DCH[1]|2|3|4|5|6:CRC 0|8| 12|16|24 [:SOURce]:RADio:WCDMa:HSPA[:BBG]:DLINk:DPCH:DCH[1]|2|3|4|5|6:CRC?

This command sets the number of CRC bits for the selected downlink DCH.

**\*RST** 8

**Remarks** Setting the command parameter while the signal is active also requires executing the apply command. Refer to [":DLINk:APPLy" on page 677](#page-748-0).

# **:DLINk:DPCH:DCH[1]|2|3|4|5|6:CTYPe**

**Supported** E4438C with Option 419

[:SOURce]:RADio:WCDMa:HSPA[:BBG]:DLINk:DPCH:DCH[1]|2|3|4|5|6:CTYPe HCONv|TCONv|TURBo|NONE

[:SOURce]:RADio:WCDMa:HSPA[:BBG]:DLINk:DPCH:DCH[1]|2|3|4|5|6:CTYPe?

This command sets the coder type for the selected downlink DCH.

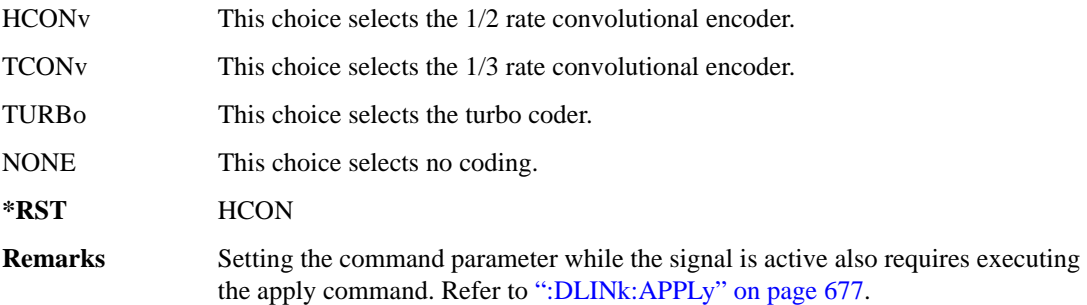

## **:DLINk:DPCH:DCH[1]|2|3|4|5|6:DATA**

**Supported** E4438C with Option 419

[:SOURce]:RADio:WCDMa:HSPA[:BBG]:DLINk:DPCH:DCH[1]|2|3|4|5|6:DATA PN9| PN15|FIX4|"<file name>" [:SOURce]:RADio:WCDMa:HSPA[:BBG]:DLINk:DPCH:DCH[1]|2|3|4|5|6:DATA?

This command configures the data for the selected downlink DCH.

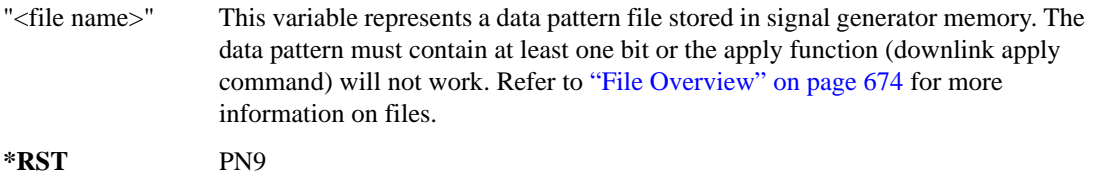

**Remarks** Setting the command parameter while the signal is active also requires executing the apply command. Refer to [":DLINk:APPLy" on page 677](#page-748-0).

## **:DLINk:DPCH:DCH[1]|2|3|4|5|6:DATA:FIX4**

**Supported** E4438C with Option 419

```
[:SOURce]:RADio:WCDMa:HSPA[:BBG]:DLINk:DPCH:DCH[1]|2|3|4|5|6:DATA:
FIX4 <val>
[:SOURce]:RADio:WCDMa:HSPA[:BBG]:DLINk:DPCH:DCH[1]|2|3|4|5|6:DATA:FIX4?
```
This command sets the repeating 4-bit binary data pattern for the selected downlink DCH. The variable <val> accepts values in binary, hexadecimal, or decimal format; however, the query returns only binary values.

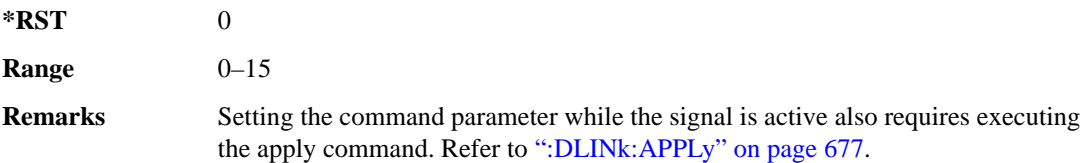

## **:DLINk:DPCH:DCH[1]|2|3|4|5|6:NBLocks**

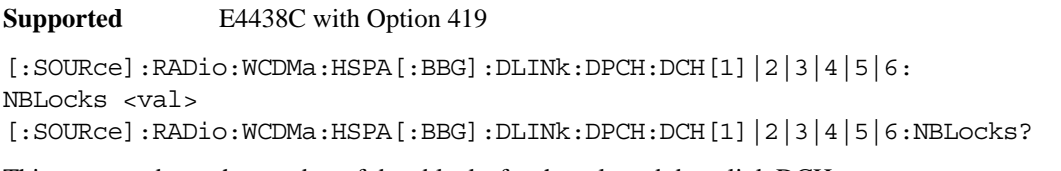

This command sets the number of data blocks for the selected downlink DCH.

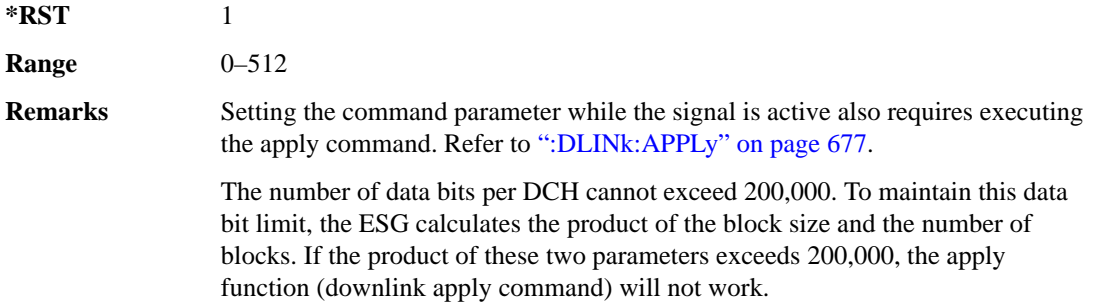

# **:DLINk:DPCH:DCH[1]|2|3|4|5|6:RMATtribute**

**Supported** E4438C with Option 419

```
[:SOURce]:RADio:WCDMa:HSPA[:BBG]:DLINk:DPCH:DCH[1]|2|3|4|5|6:
RMATtribute <val>
[:SOURce]:RADio:WCDMa:HSPA[:BBG]:DLINk:DPCH:DCH[1]|2|3|4|5|6:
RMATtribute?
```
This command sets the rate matching attribute for the selected downlink DCH.

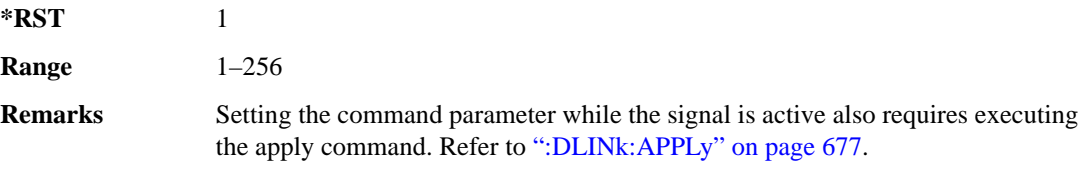

# **:DLINk:DPCH:DCH[1]|2|3|4|5|6:TTI**

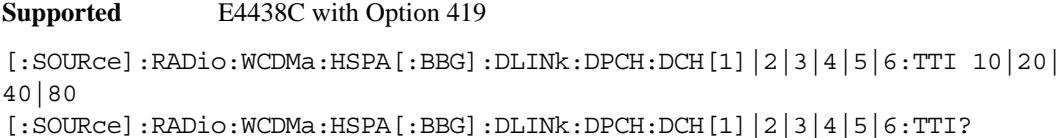

This command sets the TTI for the selected downlink DCH.

The choices are expressed in millisecond (ms).

**\*RST** 10

**Remarks** Setting the command parameter while the signal is active also requires executing the apply command. Refer to [":DLINk:APPLy" on page 677](#page-748-0).

# **:DLINk:DPCH:DCH[1]2|3|4|5|6[:STATe]**

**Supported** E4438C with Option 419

```
[:SOURce]:RADio:WCDMa:HSPA[:BBG]:DLINk:DPCH:DCH[1]2|3|4|5|6[:STATe] 
ON|OFF|1|0
[:SOURce]:RADio:WCDMa:HSPA[:BBG]:DLINk:DPCH:DCH[1]2|3|4|5|6[:STATe]?
```
This command turns the selected downlink DCH on or off; DCH1 is always on.
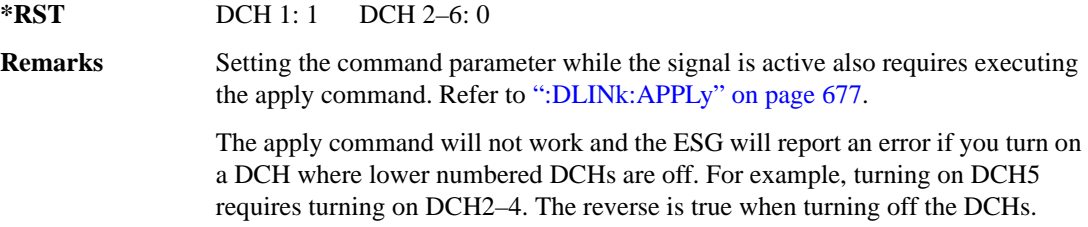

#### **:DLINk:DPCH:POWer**

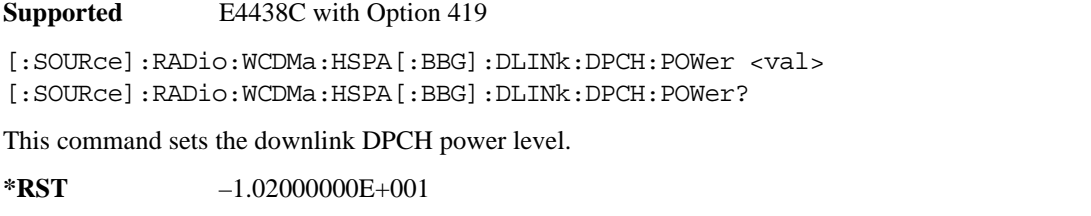

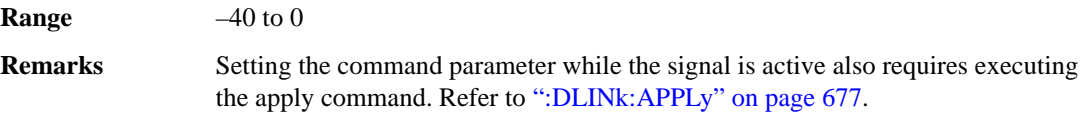

### **:DLINk:DPCH:SFORmat**

**Supported** E4438C with Option 419

[:SOURce]:RADio:WCDMa:HSPA[:BBG]:DLINk:DPCH:SFORmat <val> [:SOURce]:RADio:WCDMa:HSPA[:BBG]:DLINk:DPCH:SFORmat?

This command configures the downlink DPCH slot format.

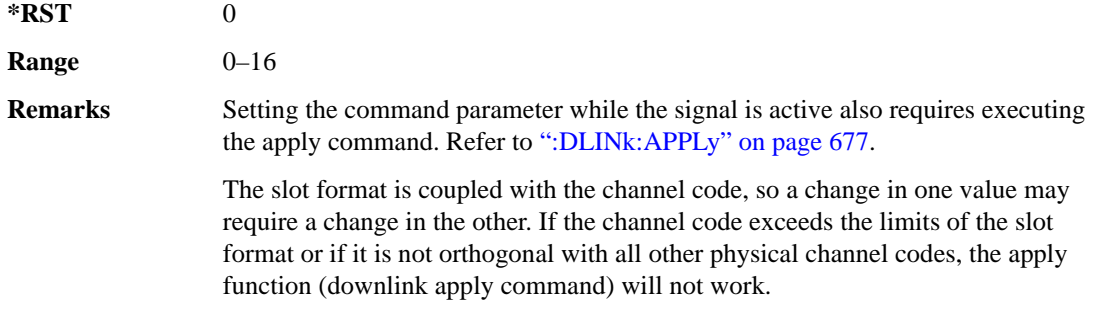

# **:DLINk:DPCH:SSCoffset**

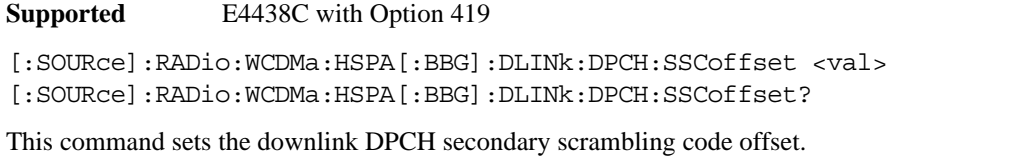

 $*$ **RST**  $+0$ **Range**  $0-15$ **Remarks** Setting the command parameter while the signal is active also requires executing the apply command. Refer to [":DLINk:APPLy" on page 677](#page-748-0).

### **:DLINk:DPCH:TFCI**

#### **Supported** E4438C with Option 419

[:SOURce]:RADio:WCDMa:HSPA[:BBG]:DLINk:DPCH:TFCI <val> [:SOURce]:RADio:WCDMa:HSPA[:BBG]:DLINk:DPCH:TFCI?

This command sets the TFCI 10-bit pattern for the downlink DPCH.

The variable <val> accepts values in binary, hexadecimal, or decimal format, however the query returns only binary values.

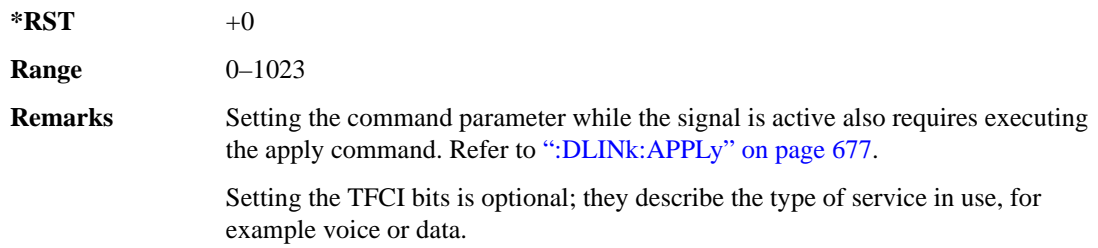

### **:DLINk:DPCH:TOFFset**

**Supported** E4438C with Option 419

[:SOURce]:RADio:WCDMa:HSPA[:BBG]:DLINk:DPCH:TOFFset <val> [:SOURce]:RADio:WCDMa:HSPA[:BBG]:DLINk:DPCH:TOFFset?

This command adjusts the downlink DPCH timing offset.

The variable <val> is expressed in chips.

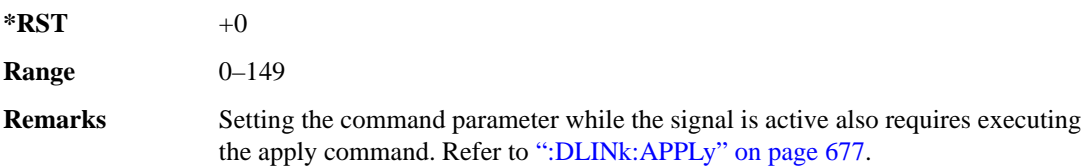

### **:DLINk:DPCH:TPC:NSTeps**

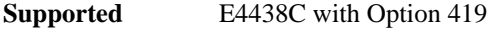

[:SOURce]:RADio:WCDMa:HSPA[:BBG]:DLINk:DPCH:TPC:NSTeps <val> [:SOURce]:RADio:WCDMa:HSPA[:BBG]:DLINk:DPCH:TPC:NSTeps?

This command sets the number of steps for the down and up (DUP) or up and down (UDOWn) TPC pattern selections.

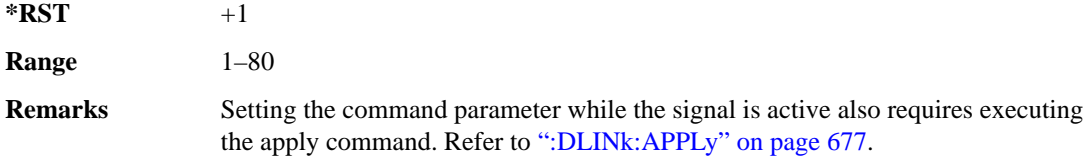

# **:DLINk:DPCH:TPC:PATTern**

#### **Supported** E4438C with Option 419

[:SOURce]:RADio:WCDMa:HSPA[:BBG]:DLINk:DPCH:TPC:PATTern UDOWn|DUP|UALL| DALL|"<file name>"

[:SOURce]:RADio:WCDMa:HSPA[:BBG]:DLINk:DPCH:TPC:PATTern?

This command configures the downlink DPCH TPC pattern for increasing or decreasing, or increasing and decreasing the UE power level.

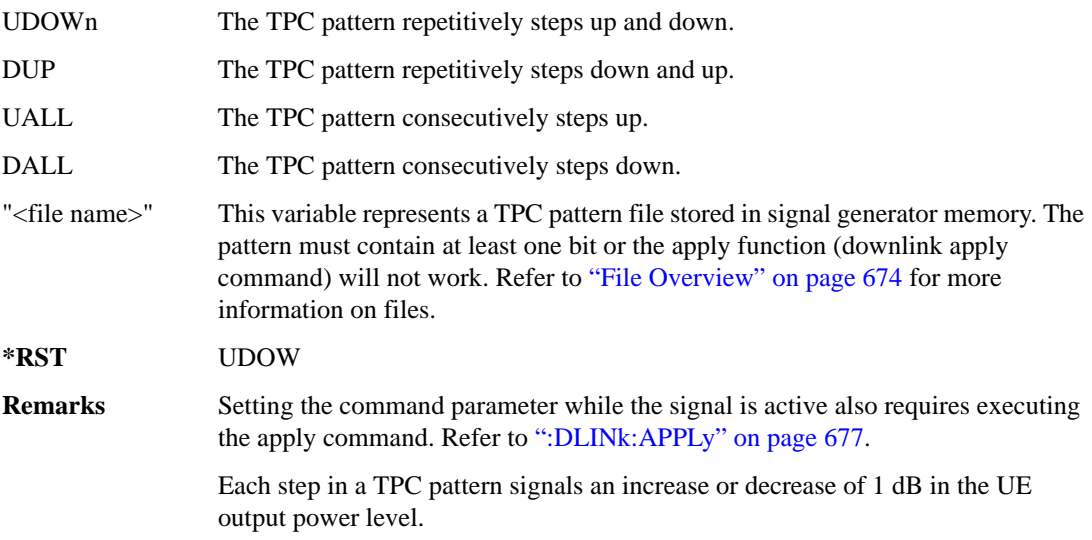

### **:DLINk:DPCH:TRPosition**

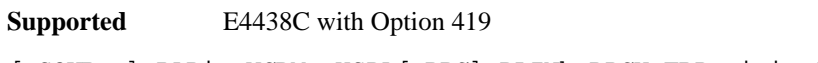

[:SOURce]:RADio:WCDMa:HSPA[:BBG]:DLINk:DPCH:TRPosition?

This query returns the downlink DPCH transport channel position that is always set to FIX.

# **:DLINk:DPCH[:STATe]**

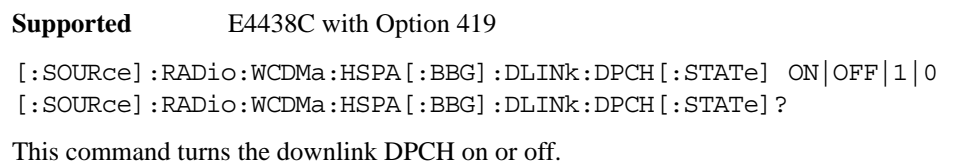

**\*RST** 1

**Remarks** Setting the command parameter while the signal is active also requires executing the apply command. Refer to [":DLINk:APPLy" on page 677](#page-748-0).

## **:DLINk:EAGCh:AGSCope**

**Supported** E4438C with Option 419 [:SOURce]:RADio:WCDMa:HSPA[:BBG]:DLINk:EAGCh:AGScope ALL\_0|ALL\_1| "<file name>" [:SOURce]:RADio:WCDMa:HSPA[:BBG]:DLINk:EAGCh:AGScope? This command sets an absolute scope pattern. ALL 0, ALL 1 These choices configure an absolute grant scope pattern. "<file name>" This variable represents an absolute scope pattern value.Create this file either by using the absolute grant scope pattern Data Type Entry window and downloading the file to the ESG, or by using the ESG Real Time W-CDMA table editor to create a bit file with the following bit patterns: absolute grant scope of  $1, 0$  using a 1-bit pattern,  $1, 0$ . In the file, do not use delimiters between subframes; enter subframe bits as a binary string. When creating a pattern, you can determine the number of active subframes, up to 1,280, which are numbered from 0 to 1,279. A subframe is active when it contains 1 bit. **\*RST** ALL\_0 **Remarks** Setting the command parameter while the signal is active also requires executing the apply command. Refer to [":DLINk:APPLy" on page 677](#page-748-0).

### **:DLINk:EAGCh:AGValue**

**Supported** E4438C with Option 419

[:SOURce]:RADio:WCDMa:HSPA[:BBG]:DLINk:EAGCh:AGValue ALL\_0|ALL\_1|ALL\_2|ALL\_3|ALL\_4|ALL\_5|ALL\_6|ALL\_7|ALL\_8|ALL\_9|ALL\_10|ALL\_1  $1|$ ALL $12|$ ALL $13|$ ALL $14|$ ALL $15|$ ALL $16|$ ALL $17|$ ALL $18|$ ALL $19|$ ALL $20|$ ALL $21|$ ALL\_22|ALL\_23|ALL\_24|ALL\_25|ALL\_26|ALL\_27|ALL\_28|ALL\_29|ALL\_30|ALL\_31| "<file name>" [:SOURce]:RADio:WCDMa:HSPA[:BBG]:DLINk:EAGCh:AGValue?

This command sets an absolute grant value pattern.

ALL\_1 to ALL\_31 These choices configure an absolute grant value pattern.

- "<file name>" This variable represents an absolute grant pattern value.Create this file either by using the absolute grant value pattern Data Type Entry window and downloading the file to the ESG or by using the ESG Real Time W-CDMA table editor to create a bit file with the following bit patterns:
	- absolute grant value of 0− 31 using an 8-bit pattern, 00000000 to 00011111 In the file, do not use delimiters between subframes; enter subframe bits as a binary string.

 When creating a pattern, you can determine the number of active subframes, up to 1,280, which are numbered from 0 to 1,279. A subframe is active when it contains 8 bits. If a subframe contains at least 1 bit, but less than 8 bits, the apply function (downlink apply command) will not work.

**\*RST** ALL\_0

**Remarks** Setting the command parameter while the signal is active also requires executing the apply command. Refer to [":DLINk:APPLy" on page 677](#page-748-0).

# **:DLINk:EAGCh:CCODe**

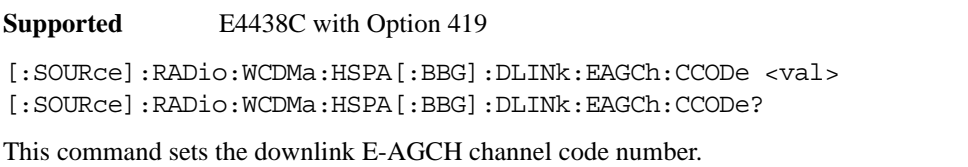

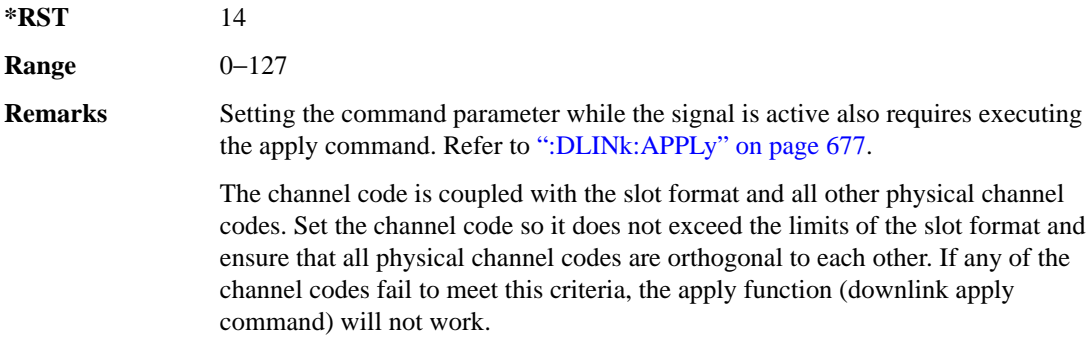

# **:DLINk:EAGCh:ERNTI**

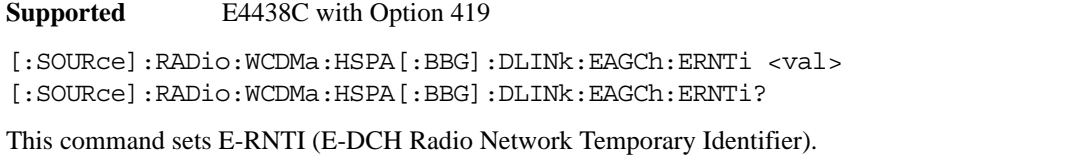

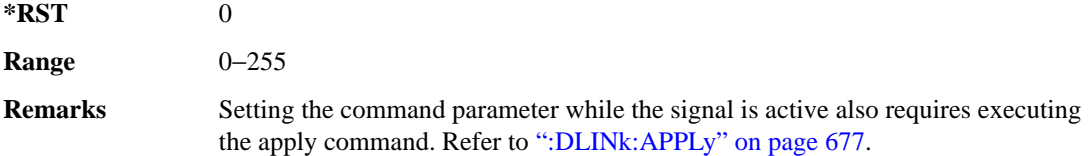

#### **:DLINk:EAGCh:Power**

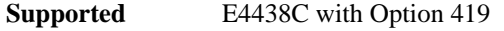

[:SOURce]:RADio:WCDMa:HSPA[:BBG]:DLINk:EAGCh:POWer <val> [:SOURce]:RADio:WCDMa:HSPA[:BBG]:DLINk:EAGCh:POWer?

This command sets the power level for the E-AGCH.

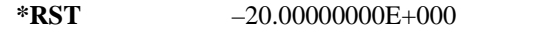

**Range**  $-40$  to 0

**Remarks** Setting the command parameter while the signal is active also requires executing the apply command. Refer to [":DLINk:APPLy" on page 677](#page-748-0).

# **:DLINk:EAGCh[:STATe]**

**Supported** E4438C with Option 419

[:SOURce]:RADio:WCDMa:HSPA[:BBG]:DLINk:EAGCh[:STATe] ON|OFF|1|0 [:SOURce]:RADio:WCDMa:HSPA[:BBG]:DLINk:EAGCh[:STATe]?

This command turns the downlink E-AGCH on or off.

**\*RST** 1

**Remarks** Setting the command parameter while the signal is active also requires executing the apply command. Refer to [":DLINk:APPLy" on page 677](#page-748-0).

# **:DLINk:EHICh:CCODe**

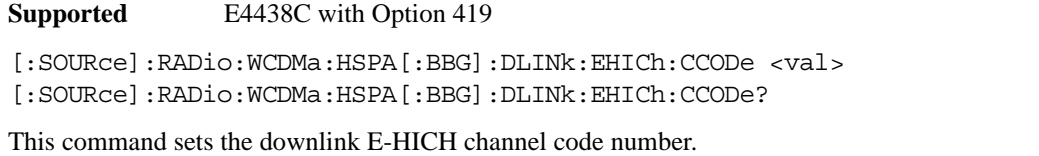

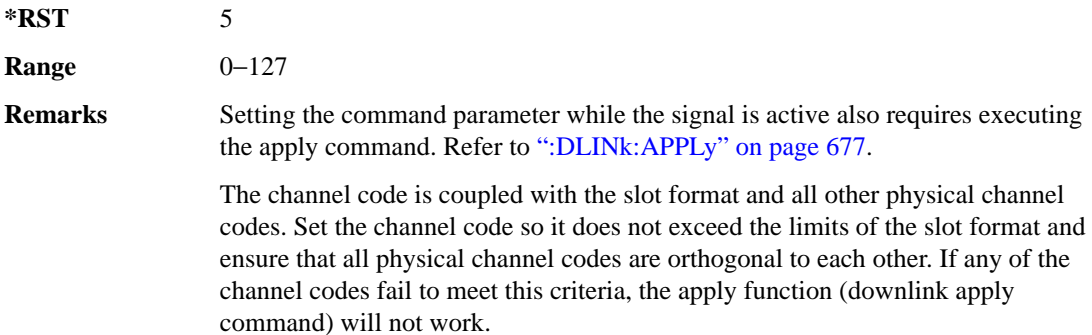

### **:DLINk:EHICh:INDicator**

**Supported** E4438C with Option 419 [:SOURce]:RADio:WCDMa:HSPA[:BBG]:DLINk:EHICh:INDicator ALL\_1|ALL\_0|ALL\_M1|"<file name>" [:SOURce]:RADio:WCDMa:HSPA[:BBG]:DLINk:EHICh:INDicator?

This command sets a HARQ acknowledgement indicator pattern.

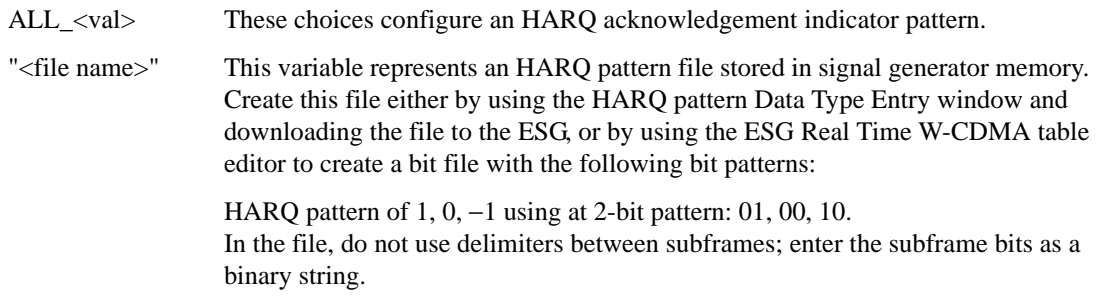

 When creating a pattern, you can determine the number of active subframes, from 1 to 1,280. The subrames are numbered 0 to 1,279. A subframe is active when it contains1 bit.

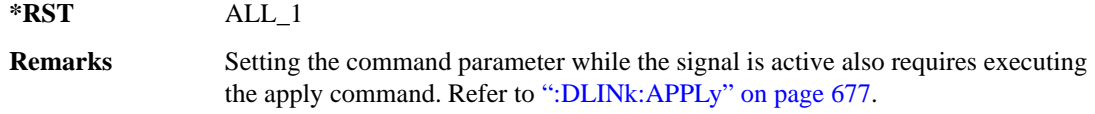

## **:DLINk:EHICh:POWer**

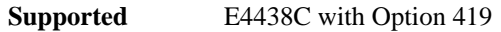

[:SOURce]:RADio:WCDMa:HSPA[:BBG]:DLINk:EHICh:POWer <val> [:SOURce]:RADio:WCDMa:HSPA[:BBG]:DLINk:EHICh:POWer?

This command sets the power level for the E-HICH.

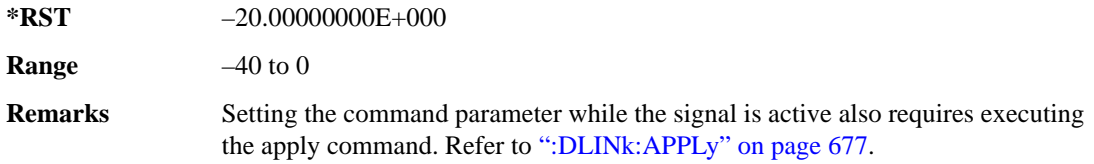

# **:DLINk:EHICh:SSINdex**

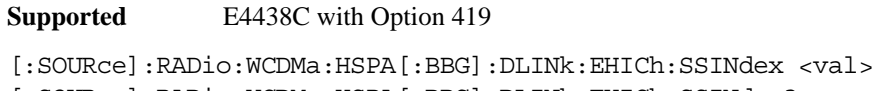

[:SOURce]:RADio:WCDMa:HSPA[:BBG]:DLINk:EHICh:SSINdex?

This command sets the downlink E-HICH signature sequence index number.

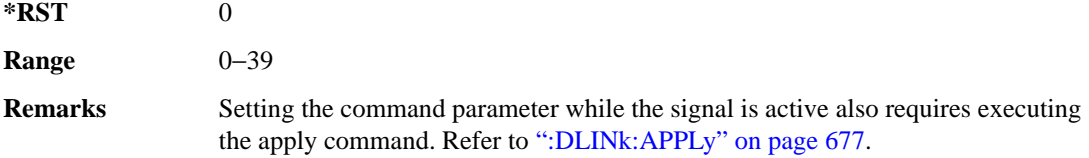

# **:DLINk:EHICh:TOFFset**

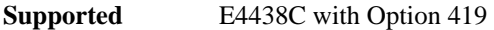

[:SOURce]:RADio:WCDMa:HSPA[:BBG]:DLINk:EHICh:TOFFset <val> [:SOURce]:RADio:WCDMa:HSPA[:BBG]:DLINk:EHICh:TOFFset?

This command adjusts the downlink E-HICH timing offset (tE-HICH).

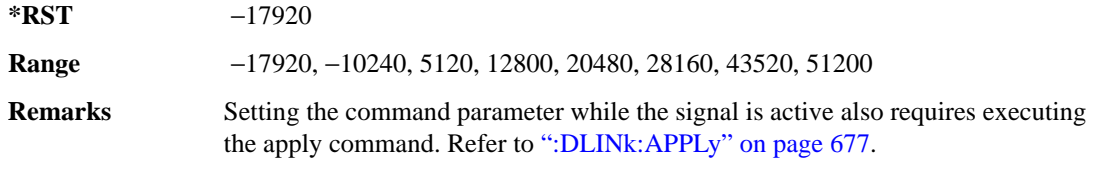

# **:DLINk:EHICh[:STATe]**

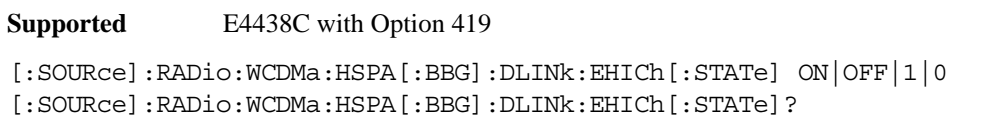

This command turns the downlink E-HICH on or off.

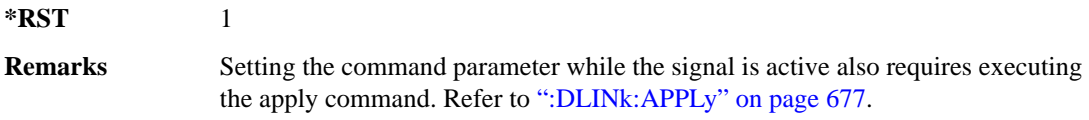

# **:DLINk:ERGCh:CCODe**

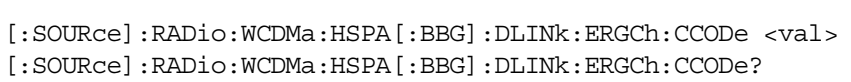

This command sets the downlink E-RGCH channel code number.

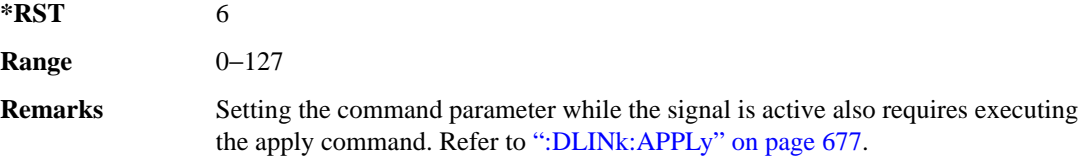

### **:DLINk:ERGCh:POWer**

**Supported** E4438C with Option 419

**Supported** E4438C with Option 419

[:SOURce]:RADio:WCDMa:HSPA[:BBG]:DLINk:ERGCh:POWer <val> [:SOURce]:RADio:WCDMa:HSPA[:BBG]:DLINk:ERGCh:POWer?

This command sets the power level for the E-ERGCH.

### Receiver Test Digital Commands (continued)

#### **3GPP W-CDMA HSPA Subsystem–Option 419 ([:SOURce]:RADio:WCDMa:HSPA[:BBG])**

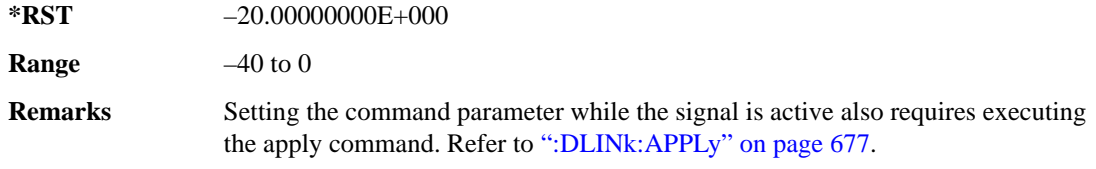

# **:DLINk:ERGCh:RGValue**

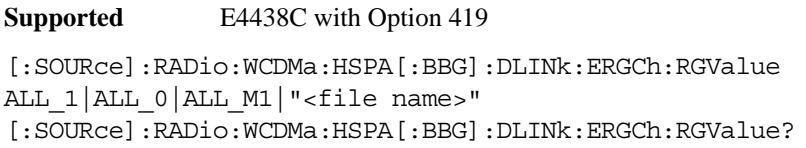

This command sets a relative grant pattern.

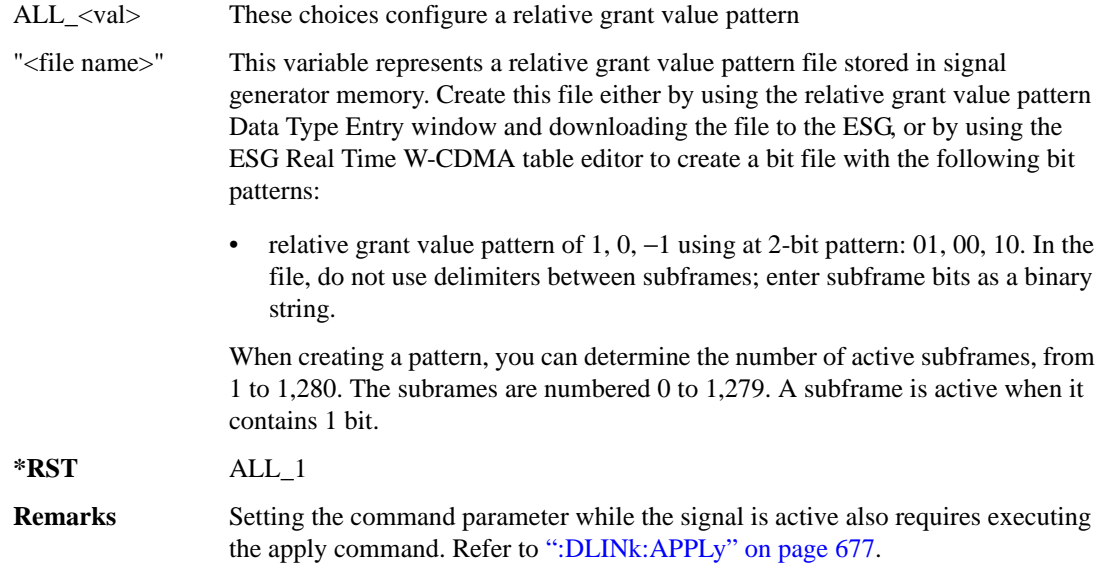

# **:DLINk:ERGCh:SSINdex**

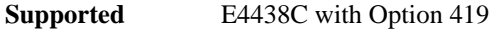

[:SOURce]:RADio:WCDMa:HSPA[:BBG]:DLINk:ERGCh:SSINdex <val> [:SOURce]:RADio:WCDMa:HSPA[:BBG]:DLINk:ERGCh:SSINdex?

This command sets the downlink E-RGCH signature sequence index number.

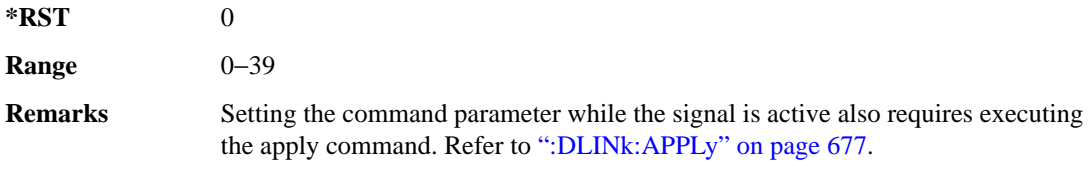

### **:DLINk:ERGCh:TOFFset**

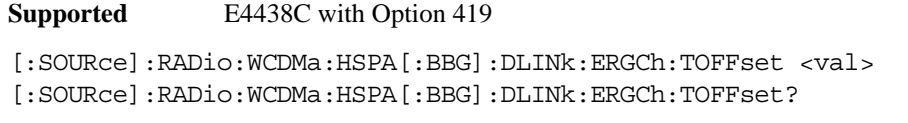

This command adjusts the downlink E-RGCH timing offset (tE-RGCH).

The variable <val> is expressed in chips.

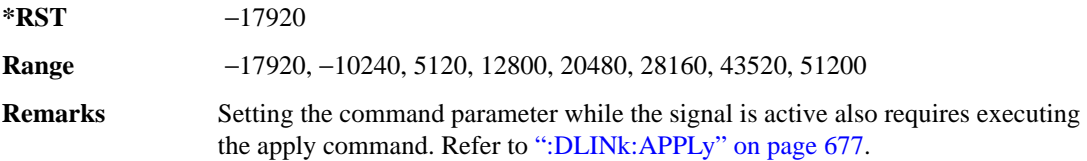

# **:DLINk:ERGCh[:STATe]**

**Supported** E4438C with Option 419

[:SOURce]:RADio:WCDMa:HSPA[:BBG]:DLINk:ERGCh[:STATe]ON|OFF|1|0 [:SOURce]:RADio:WCDMa:HSPA[:BBG]:DLINk:ERGCh[:STATe]?

This command turns the downlink E-RGCH on or off.

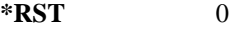

**Remarks** Setting the command parameter while the signal is active also requires executing the apply command. Refer to [":DLINk:APPLy" on page 677](#page-748-0).

### <span id="page-767-0"></span>**:DLINk:FILTer**

**Supported** E4438C with Option 419

[:SOURce]:RADio:WCDMa:HSPA[:BBG]:DLINk:FILTer RNYQuist|NYQuist| GAUSsian|RECTangle|IS95|IS95\_EQ|IS95\_MOD|IS95\_MOD\_EQ|AC4Fm|UGGaussian| "<user FIR>" [:SOURce]:RADio:WCDMa:HSPA[:BBG]:DLINk:FILTer?

This command selects the downlink filter type.

#### Receiver Test Digital Commands (continued)

**3GPP W-CDMA HSPA Subsystem–Option 419 ([:SOURce]:RADio:WCDMa:HSPA[:BBG])**

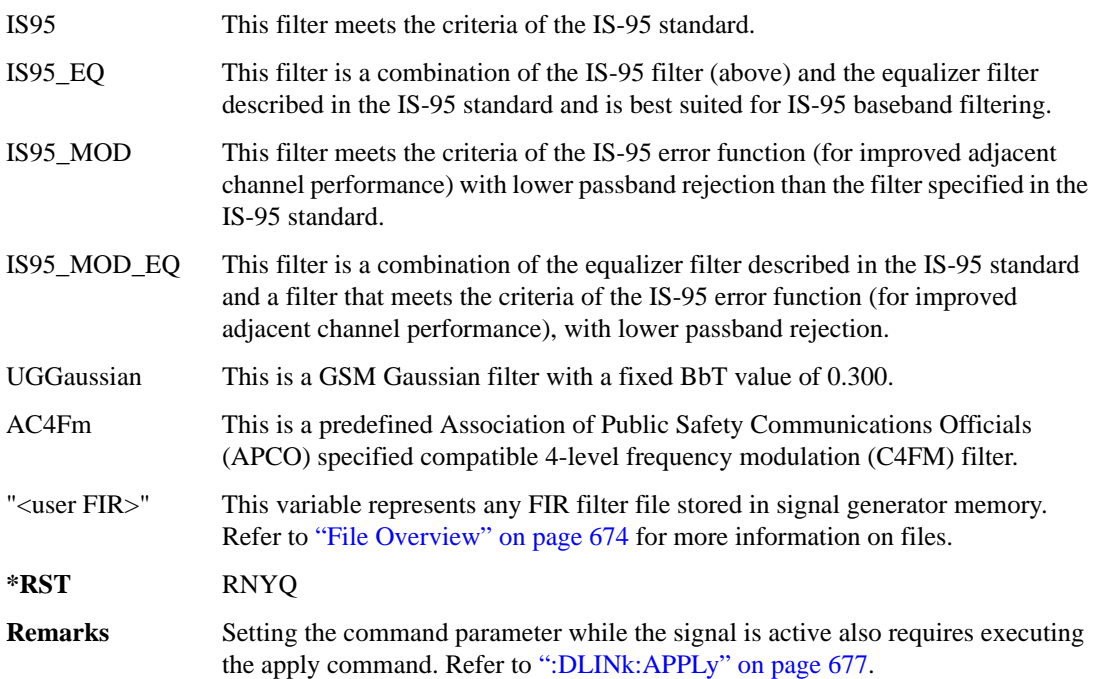

### **:DLINk:FILTer:ALPHa**

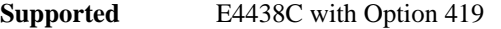

[:SOURce]:RADio:WCDMa:HSPA[:BBG]:DLINk:FILTer:ALPHa <val> [:SOURce]:RADio:WCDMa:HSPA[:BBG]:DLINk:FILTer:ALPHa?

This command sets the downlink Nyquist or root Nyquist filter alpha value.

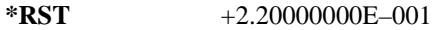

**Range**  $0-1$ 

**Remarks** Setting the command parameter while the signal is active also requires executing the apply command. Refer to [":DLINk:APPLy" on page 677](#page-748-0).

> Executing this command while a filter other than Nyquist or root Nyquist is selected changes the parameter value, but it is not used by the signal generator until one of the Nyquist filters is selected.

# **:DLINk:FILTer:BBT**

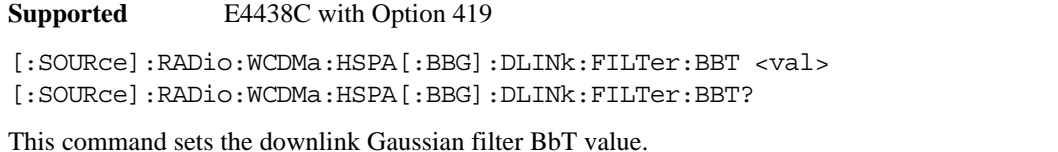

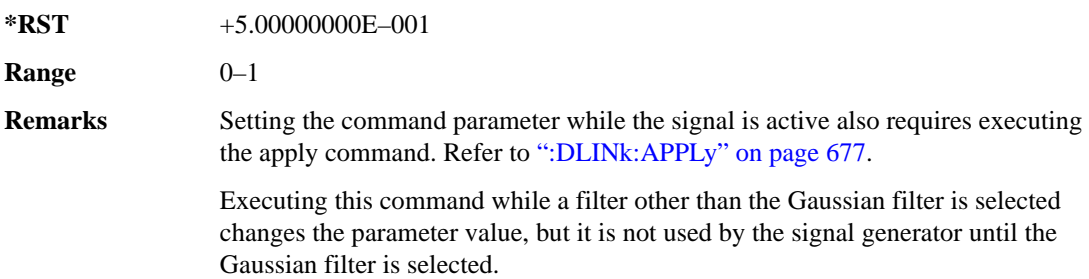

# **:DLINk:FILTer:CHANnel**

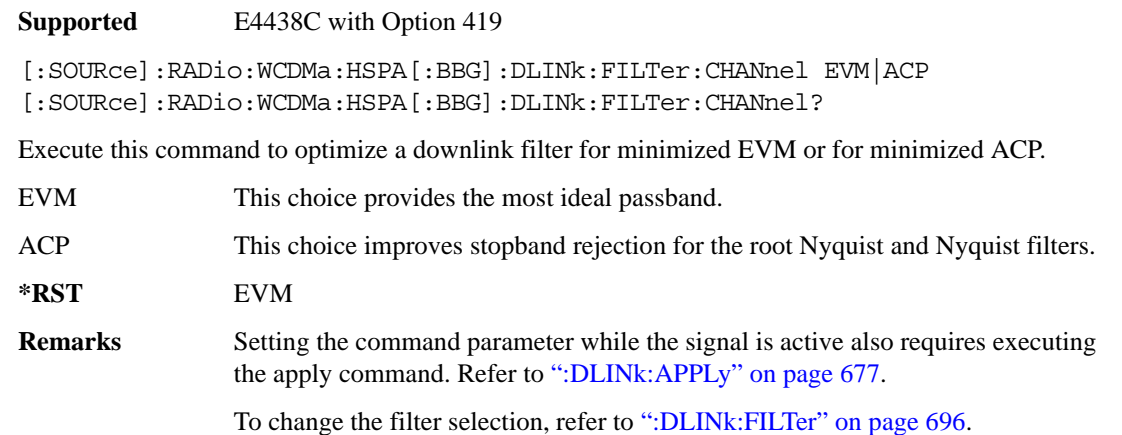

#### **:DLINk:HSBurst**

**Supported** E4438C with Option 419

[:SOURce]:RADio:WCDMa:HSPA[:BBG]:DLINk:HSBurst ON|OFF|1|0 [:SOURce]:RADio:WCDMa:HSPA[:BBG]:DLINk:HSBurst?

This command sets the handling of the off slot periods for the downlink HSDPA channels.

#### Receiver Test Digital Commands (continued)

**3GPP W-CDMA HSPA Subsystem–Option 419 ([:SOURce]:RADio:WCDMa:HSPA[:BBG])**

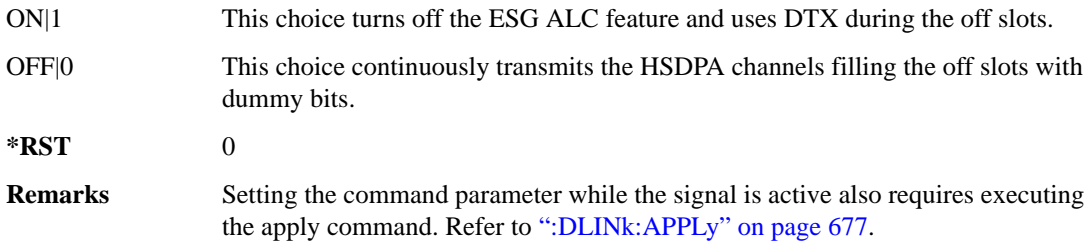

## **:DLINk:HSDPa:AMC:CQIMapping:UECategory**

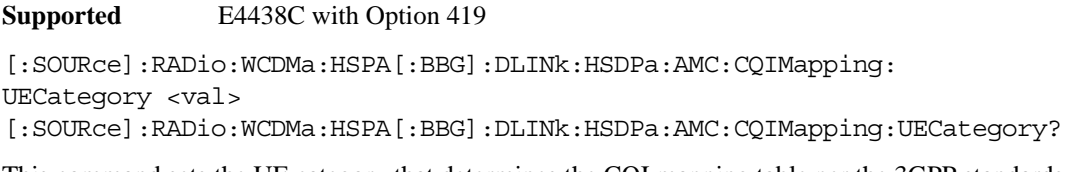

This command sets the UE category that determines the CQI mapping table per the 3GPP standards.

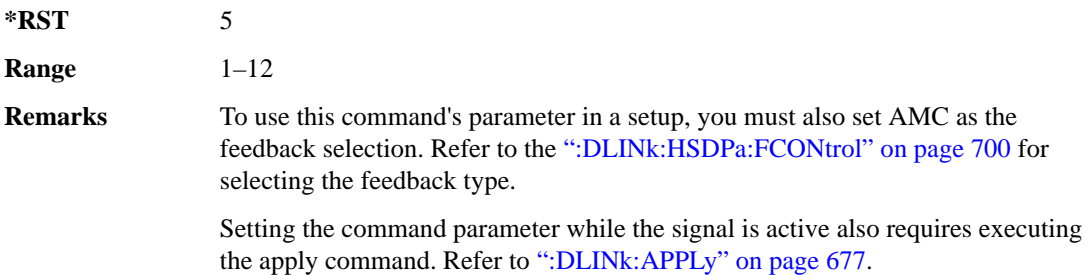

### **:DLINk:HSDPa:AMC:CPATtern**

#### **Supported** E4438C with Option 419

[:SOURce]:RADio:WCDMa:HSPA[:BBG]:DLINk:HSDPa:AMC:CPATtern ALL\_1|ALL\_2| ALL\_3|ALL\_4|ALL\_5|ALL\_6|ALL\_7|ALL\_8|ALL\_9|ALL\_10|ALL\_11|ALL\_12|ALL\_13| ALL\_14|ALL\_15|ALL\_16|ALL\_17|ALL\_18|ALL\_19|ALL\_20|ALL\_21|ALL\_22|ALL\_23| ALL\_24|ALL\_25|ALL\_26|ALL\_27|ALL\_28|ALL\_29|ALL\_30|"<file\_name>" [:SOURce]:RADio:WCDMa:HSPA[:BBG]:DLINk:HSDPa:AMC:CPATtern?

This command sets a simulated UE CQI pattern that determines HSDPA1's response including the modulation type (QPSK or 16QAM) and the constellation version for 16QAM per the set UE category.

ALL\_1 to ALL\_30 These choices configure a simulated UE ACK response with a single CQI value for 1,280 subframes.

"<file name>" This variable represents a CQI pattern file stored in signal generator memory.

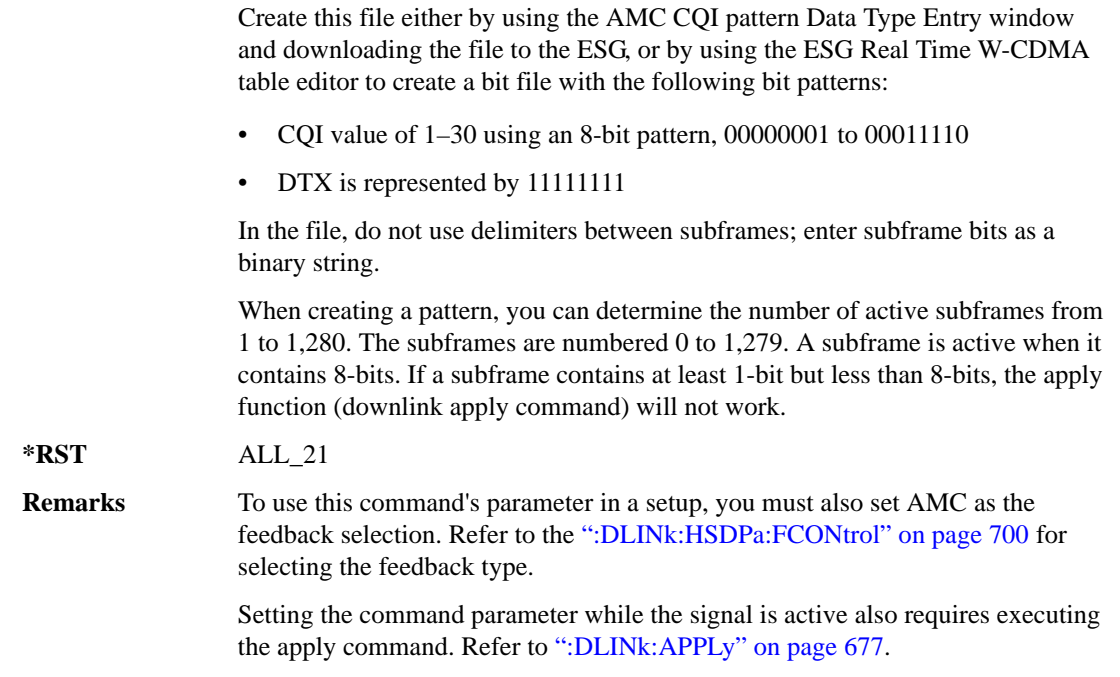

# <span id="page-771-0"></span>**:DLINk:HSDPa:FCONtrol**

#### **Supported** E4438C with Option 419

[:SOURce]:RADio:WCDMa:HSPA[:BBG]:DLINk:HSDPa:FCONtrol NONE|HARQ|AMC [:SOURce]:RADio:WCDMa:HSPA[:BBG]:DLINk:HSDPa:FCONtrol?

This command sets the HSDPA1 feedback control type.

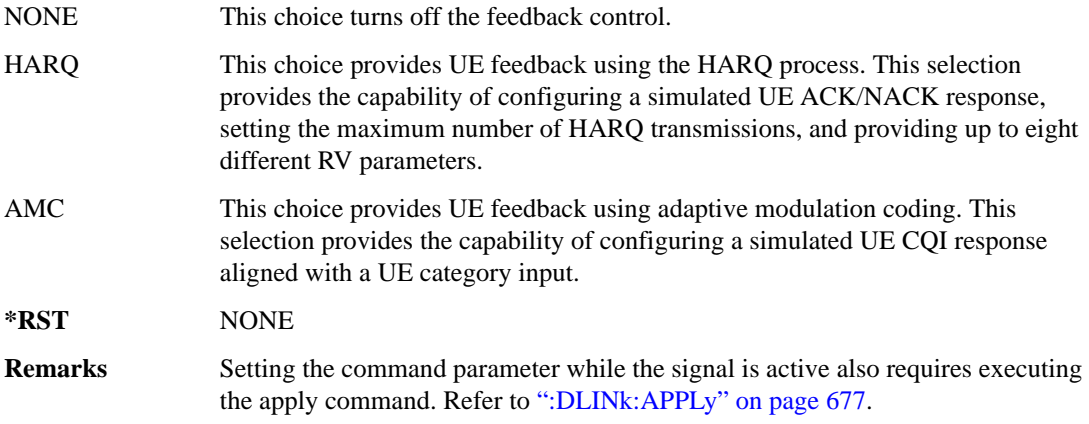

# <span id="page-772-0"></span>**:DLINk:HSDPa:HARQ:APATtern**

**Supported** E4438C with Option 419 [:SOURce]:RADio:WCDMa:HSPA[:BBG]:DLINk:HSDPa:HARQ:APATtern ACK\_ALL| "<file name>" [:SOURce]:RADio:WCDMa:HSPA[:BBG]:DLINk:HSDPa:HARQ:APATtern? This command sets a simulated UE ACK/NACK pattern that determines HSDPA1's HARQ response. ACK\_ALL This choice configures 1,280 subframes for a simulated ACK only response. "<file name>" This variable represents an ACK pattern file stored in signal generator memory. Create this file either by using the HARQ ACK/NACK pattern Data Type Entry window and download the file to the ESG, or by using the ESG Real Time W-CDMA table editor to create a bit file with the following bit patterns: An ACK response is represented by 00. • A NACK response is represented by 01. DTX is represented by 10. In the file, do not use delimiters between subframes; enter subframe bits as a binary string. When creating a pattern, you can determine the number of active subframes from 1 to 1,280. The subframes are numbered 0 to 1,279. A subframe is active when it contains 2-bits. If a subframe contains only 1-bit, the apply function (downlink apply command) will not work. **\*RST** ACK\_ALL

**Remarks** To use this command's parameter in a setup, you must also set HARQ as the feedback selection. Refer to the [":DLINk:HSDPa:FCONtrol" on page 700](#page-771-0) for selecting the feedback type.

> Setting the command parameter while the signal is active also requires executing the apply command. Refer to [":DLINk:APPLy" on page 677](#page-748-0).

# **:DLINk:HSDPa:HARQ:MNHTrans**

**Supported** E4438C with Option 419

[:SOURce]:RADio:WCDMa:HSPA[:BBG]:DLINk:HSDPa:HARQ:MNHTrans <val> [:SOURce]:RADio:WCDMa:HSPA[:BBG]:DLINk:HSDPa:HARQ:MNHTrans?

This command configures the HSDPA1 maximum number of HARQ transmissions for the HARQ function.

Use the command for UE performance testing or for specifying an arbitrary number of HARQ transmissions. When the software encounters a UE NACK response that is set by the HARQ ACK pattern command (see [":DLINk:HSDPa:HARQ:APATtern" on page 701\)](#page-772-0), the software re-sends the same packet payload until either the maximum number of HARQ transmissions is reached or a simulated ACK response is encountered. Whenever the software re-sends the same packet payload, it also transmits another RV parameter that is configured by the RV sequence command.

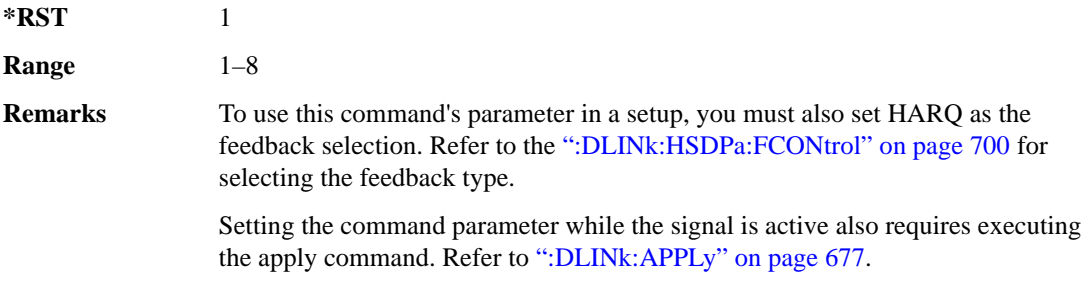

# **:DLINk:HSDPa:HARQ:RVSequence[1]|2|3|4|5|6|7|8**

**Supported** E4438C with Option 419

```
[:SOURce]:RADio:WCDMa:HSPA[:BBG]:DLINk:HSDPa:HARQ:RVSequence[1]|2|3|4|
5|6|7|8 <val>
[:SOURce]:RADio:WCDMa:HSPA[:BBG]:DLINk:HSDPa:HARQ:RVSequence[1]|2|3|4|
5|6|7|8?
```
This command sets the HSDPA1 RV parameter sequence used with the maximum number of HARQ transmission setting. You can set eight different RV parameters for the RV sequence.

During simulated ACK responses, the software uses the first RV parameter. When the software encounters a simulated NACK response, it sends data using the next RV parameter. The software keeps incrementing to the next RV parameter in the sequence until it receives a simulated ACK response. When the software encounters an ACK response, the RV sequence resets to the first RV parameter.

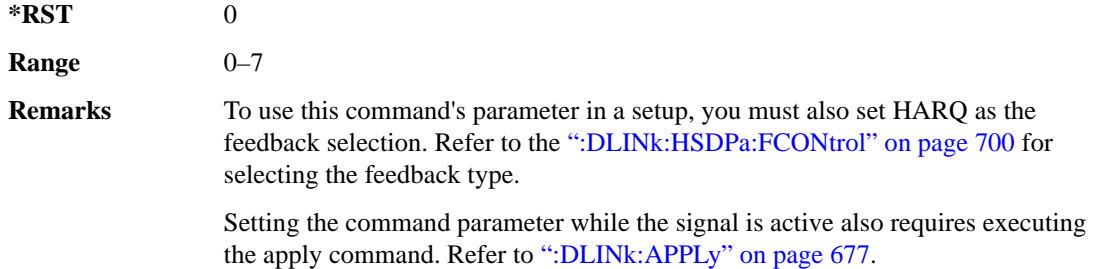

#### **:DLINk:HSDPa[1]|2|3|4:BSINfo**

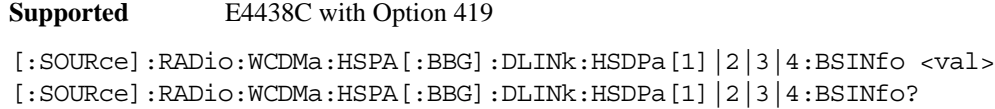

This command sets the HS-DSCH block size. HSDPA1 is the only HSDPA channel configuration that supports the HS-DSCH; however, the block size information parameter is also available for HSDPA2–4 for HS-SCCH coding purposes.

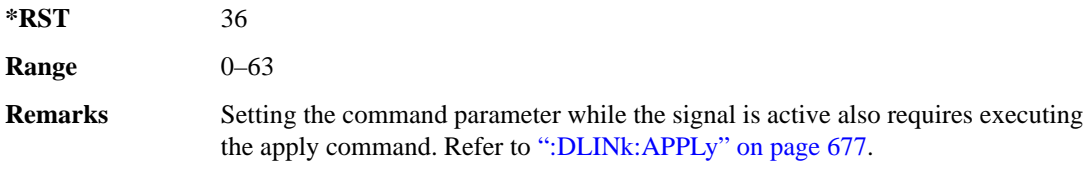

# **:DLINk:HSDPa[1]|2|3|4:HSPDsch:COFFset**

**Supported** E4438C with Option 419

[:SOURce]:RADio:WCDMa:HSPA[:BBG]:DLINk:HSDPa[1]|2|3|4:HSPDsch: COFFset <val> [:SOURce]:RADio:WCDMa:HSPA[:BBG]:DLINk:HSDPa[1]|2|3|4:HSPDsch:COFFset?

This command sets the HS-PDSCH code offset. The code offset is used in determining the HS-PDSCH channel code.

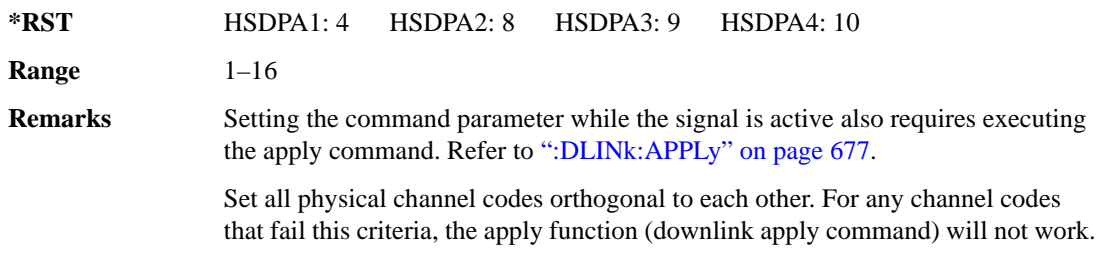

# **:DLINk:HSDPa[1]|2|3|4:HSPDsch:DATA**

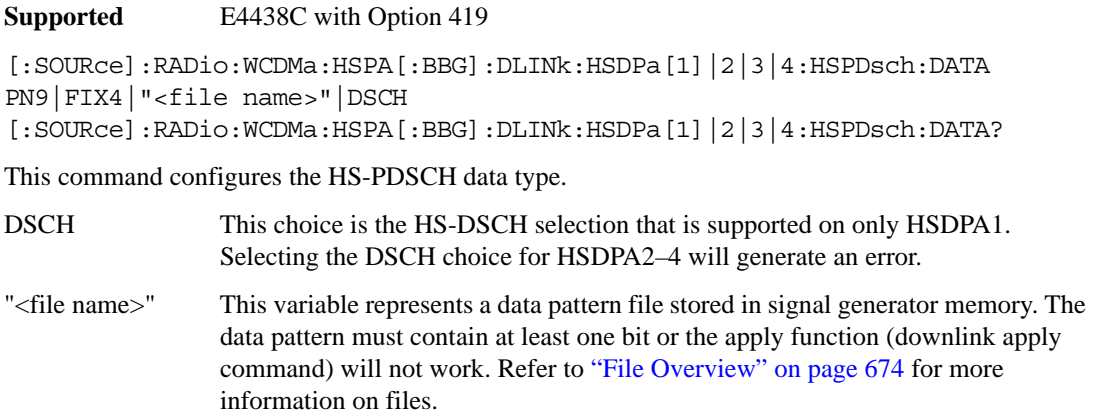

**Remarks** Setting the command parameter while the signal is active also requires executing the apply command. Refer to [":DLINk:APPLy" on page 677](#page-748-0).

## **:DLINk:HSDPa[1]|2|3|4:HSPDSch:DATA:FIX4**

**Supported** E4438C with Option 419

**\*RST** PN9

```
[:SOURce]:RADio:WCDMa:HSPA[:BBG]:DLINk:HSDPa[1]|2|3|4:HSPDSch:DATA:
FIX4 <val>
[:SOURce]:RADio:WCDMa:HSPA[:BBG]:DLINk:HSDPa[1]|2|3|4:HSPDSch:DATA:
FIX4?
```
This command sets the HS-PDSCH repeating 4-bit binary data pattern.

The variable <val> accepts values in binary, hexadecimal, or decimal format, however the query returns only binary values.

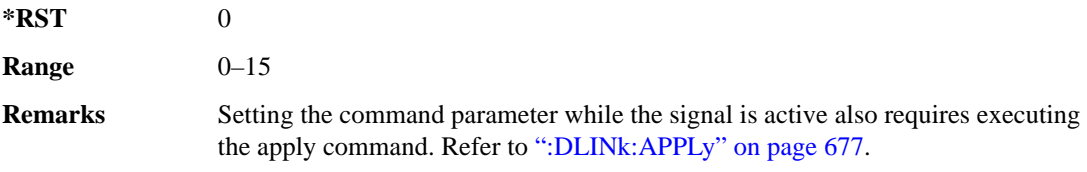

# **:DLINk:HSDPa:HSPDsch:DSCH:DATA**

**Supported** E4438C with Option 419

[:SOURce]:RADio:WCDMa:HSPA[:BBG]:DLINk:HSDPa:HSPDsch:DSCH:DATA PN9|FIX4|"<file name>" [:SOURce]:RADio:WCDMa:HSPA[:BBG]:DLINk:HSDPa:HSPDsch:DSCH:DATA?

This command defines the HS-DSCH data type for HSDPA1. The HS-DSCH is not supported on HSDPA2–4.

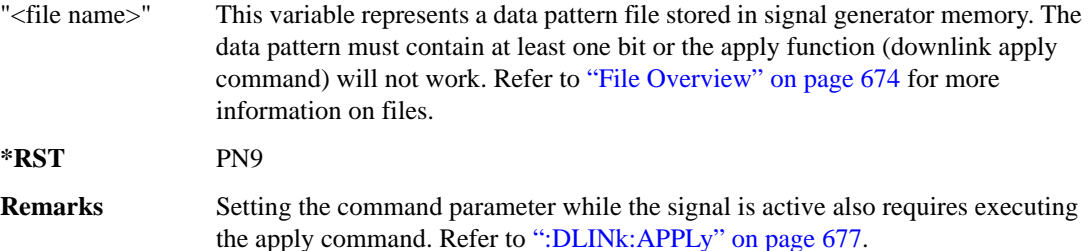

# **:DLINk:HSDPa:HSPDSch:DSCH:DATA:FIX4**

**Supported** E4438C with Option 419

```
[:SOURce]:RADio:WCDMa:HSPA[:BBG]:DLINk:HSDPa:HSPDSch:DSCH:DATA:
FIX4 <val>
```
[:SOURce]:RADio:WCDMa:HSPA[:BBG]:DLINk:HSDPa:HSPDSch:DSCH:DATA:FIX4?

This command defines the HS-DSCH repeating 4-bit binary data pattern for HSDPA1. The HS-DSCH is not supported on HSDPA2–4.

The variable <val> accepts values in binary, hexadecimal, or decimal format, however the query returns only binary values.

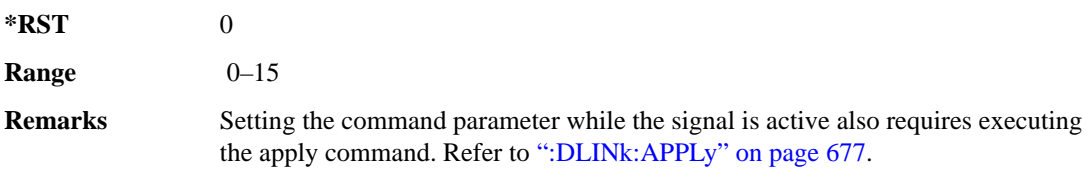

### **:DLINk:HSDPa:HSPDSch:DSCH:IRBSize**

**Supported** E4438C with Option 419

[:SOURce]:RADio:WCDMa:HSPA[:BBG]:DLINk:HSDPa:HSPDSch:DSCH:IRBSize <val> [:SOURce]:RADio:WCDMa:HSPA[:BBG]:DLINk:HSDPa:HSPDSch:DSCH:IRBSize?

This command sets the HS-DSCH IR buffer size per the HARQ process for HSDPA1. The HS-DSCH is not supported on HSDPA2–4.

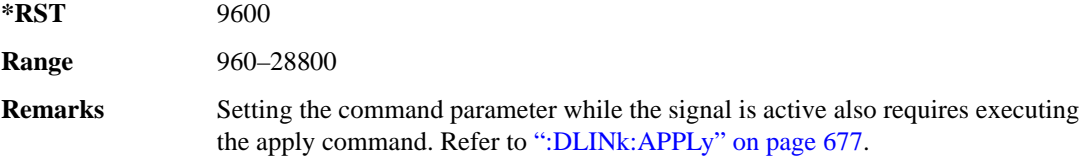

### **:DLINk:HSDPa:HSPDsch:NCODe**

**Supported** E4438C with Option 419

[:SOURce]:RADio:WCDMa:HSPA[:BBG]:DLINk:HSDPa:HSPDsch:NCODe <val> [:SOURce]:RADio:WCDMa:HSPA[:BBG]:DLINk:HSDPa:HSPDsch:NCODe?

This command sets number of codes for the HS-PDSCH on HSDPA1. HSDPA2–4 do not support multicodes.

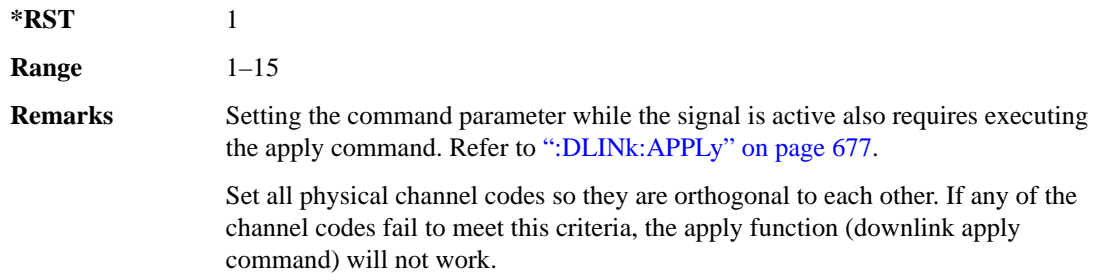

### **:DLINk:HSDPa[1]|2|3|4:HSPDsch:POWer**

**Supported** E4438C with Option 419

[:SOURce]:RADio:WCDMa:HSPA[:BBG]:DLINk:HSDPa[1]|2|3|4:HSPDsch: POWer <val> [:SOURce]:RADio:WCDMa:HSPA[:BBG]:DLINk:HSDPa[1]|2|3|4:HSPDsch:POWer?

This command sets the HS-PDSCH power level.

The variable <val> is expressed in decibels (dB).

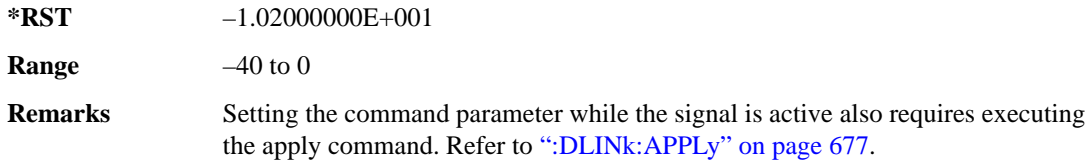

### **:DLINk:HSDPa[1]|2|3|4:HSPDsch:SFORmat**

**Supported** E4438C with Option 419

```
[:SOURce]:RADio:WCDMa:HSPA[:BBG]:DLINk:HSDPa[1]|2|3|4:HSPDsch:SFORmat 
0|1
```

```
[:SOURce]:RADio:WCDMa:HSPA[:BBG]:DLINk:HSDPa[1]|2|3|4:HSPDsch:SFORmat?
```
This command sets the HS-PDSCH slot format.

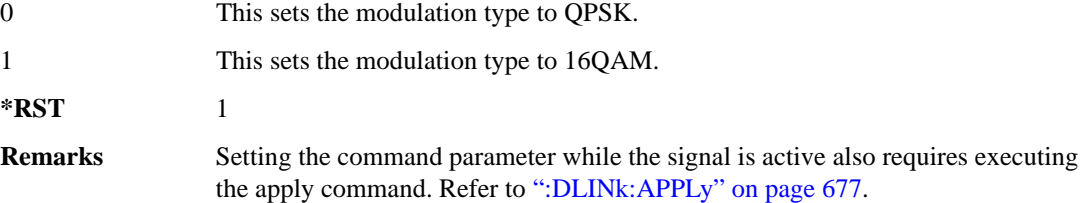

# <span id="page-778-0"></span>**:DLINk:HSDPa[1]|2|3|4:HSPDsch[:STATe]**

**Supported** E4438C with Option 419

```
[:SOURce]:RADio:WCDMa:HSPA[:BBG]:DLINk:HSDPa[1]|2|3|4:HSPDsch[:STATe] 
ON|OFF|1|0
[:SOURce]:RADio:WCDMa:HSPA[:BBG]:DLINk:HSDPa[1]|2|3|4:HSPDsch[:STATe]?
```
This command turns the selected HS-PDSCH on or off.

**\*RST** HSDPA1: 1 HSDPA2–4: 0

**Remarks** Setting the command parameter while the signal is active also requires executing the apply command. Refer to [":DLINk:APPLy" on page 677](#page-748-0).

> The HS-PDSCH turns on only when the HS-SCCH is on. Turning off the HS-SCCH also turns off the active HS-PDSCH. To turn the HS-SCCH on or off, see [":DLINk:HSDPa\[1\]|2|3|4\[:STATe\]" on page 712.](#page-783-0)

# **:DLINk:HSDPa[1]|2|3|4:HSSCch:CCODe**

**Supported** E4438C with Option 419

[:SOURce]:RADio:WCDMa:HSPA[:BBG]:DLINk:HSDPa[1]|2|3|4:HSSCch:CCODe <val> [:SOURce]:RADio:WCDMa:HSPA[:BBG]:DLINk:HSDPa[1]|2|3|4:HSSCch:CCODe?

This command sets the HS-SCCH channel code.

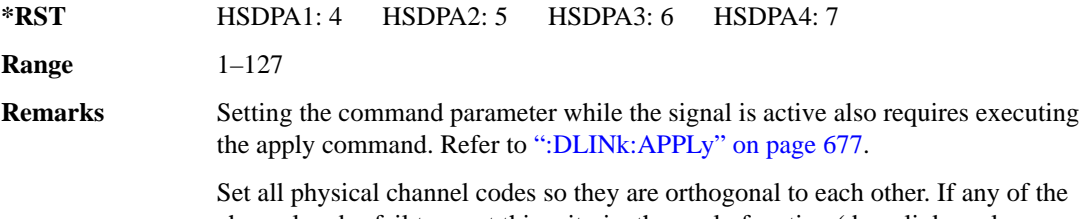

channel codes fail to meet this criteria, the apply function (downlink apply command) will not work.

# **:DLINk:HSDPa[1]|2|3|4:HSSCch:DATA**

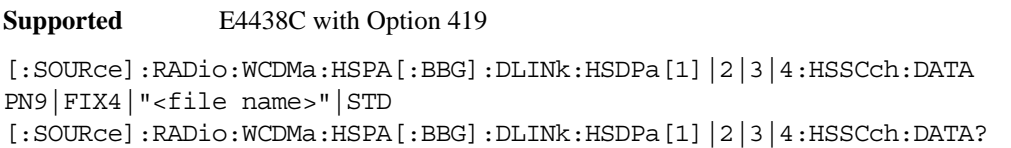

This command sets the data type for the selected downlink HS-SCCH.

STD This choice configures the bit field as defined by the 3GPP standards. "<file name>" This variable represents a data pattern file stored in signal generator memory. The data pattern must contain at least one bit or the apply function (downlink apply command) will not work. Refer to ["File Overview" on page 674](#page-745-0) for more information on files. **\*RST** STD **Remarks** Setting the command parameter while the signal is active also requires executing

the apply command. Refer to [":DLINk:APPLy" on page 677](#page-748-0).

# **:DLINk:HSDPa[1]|2|3|4:HSSCch:DATA:FIX4**

**Supported** E4438C with Option 419

```
[:SOURce]:RADio:WCDMa:HSPA[:BBG]:DLINk:HSDPa[1]|2|3|4:HSSCch:DATA:
FIX4 <val>
[:SOURce]:RADio:WCDMa:HSPA[:BBG]:DLINk:HSDPa[1]|2|3|4:HSSCch:DATA:FIX4?
```
This command sets the HS-SCCH repeating 4-bit binary data pattern.

The variable <val> accepts values in binary, hexadecimal, or decimal format; however, the query returns only binary values.

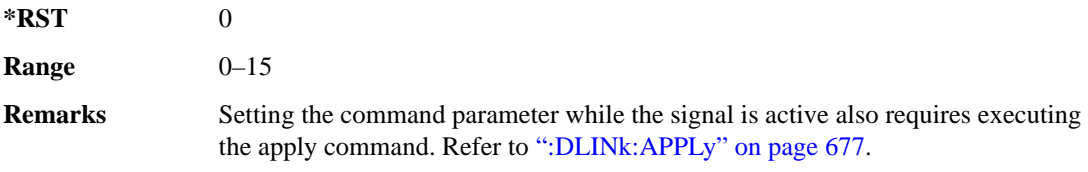

# **:DLINk:HSDPa[1]|2|3|4:HSSCch:POWer**

**Supported** E4438C with Option 419

[:SOURce]:RADio:WCDMa:HSPA[:BBG]:DLINk:HSDPa[1]|2|3|4:HSSCch: POWer <val>

[:SOURce]:RADio:WCDMa:HSPA[:BBG]:DLINk:HSDPa[1]|2|3|4:HSSCch:POWer?

This command sets the HS-SCCH power level.

The variable <val> is expressed in decibels (dB).

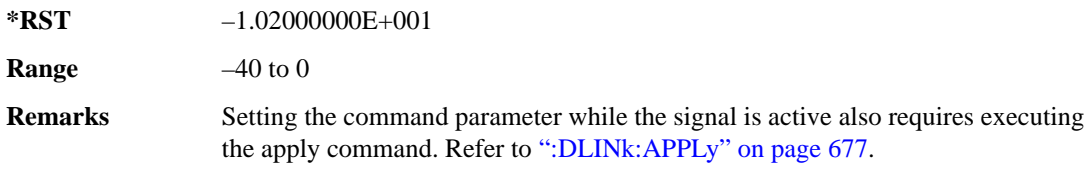

# <span id="page-781-1"></span>**:DLINk:HSDPa[1]|2|3|4:ITTI**

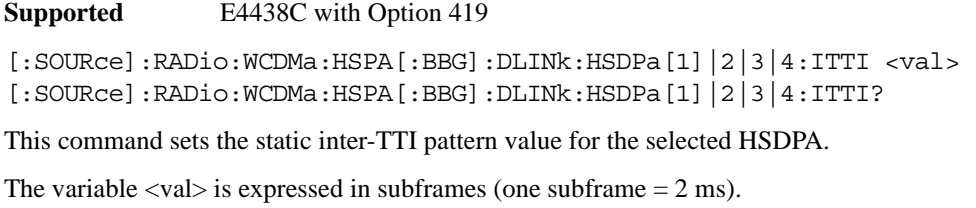

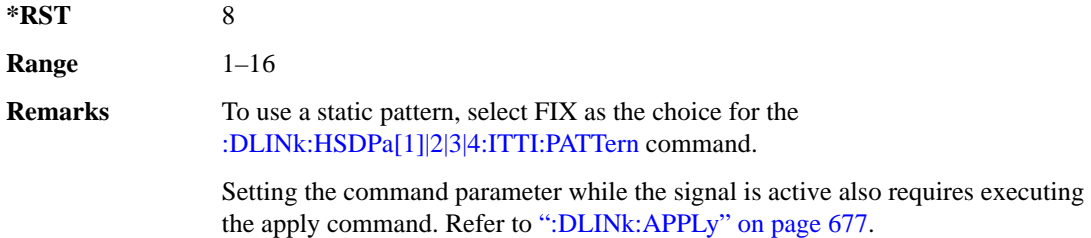

### <span id="page-781-0"></span>**:DLINk:HSDPa[1]|2|3|4:ITTI:PATTern**

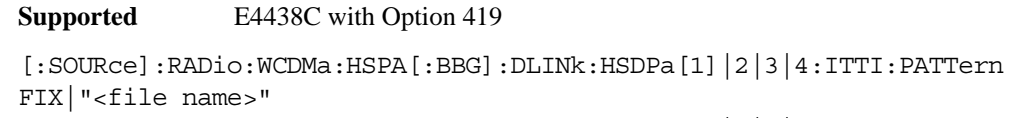

[:SOURce]:RADio:WCDMa:HSPA[:BBG]:DLINk:HSDPa[1]|2|3|4:ITTI:PATTern?

This command selects which method sets the inter-TTI pattern for the selected HSDPA.

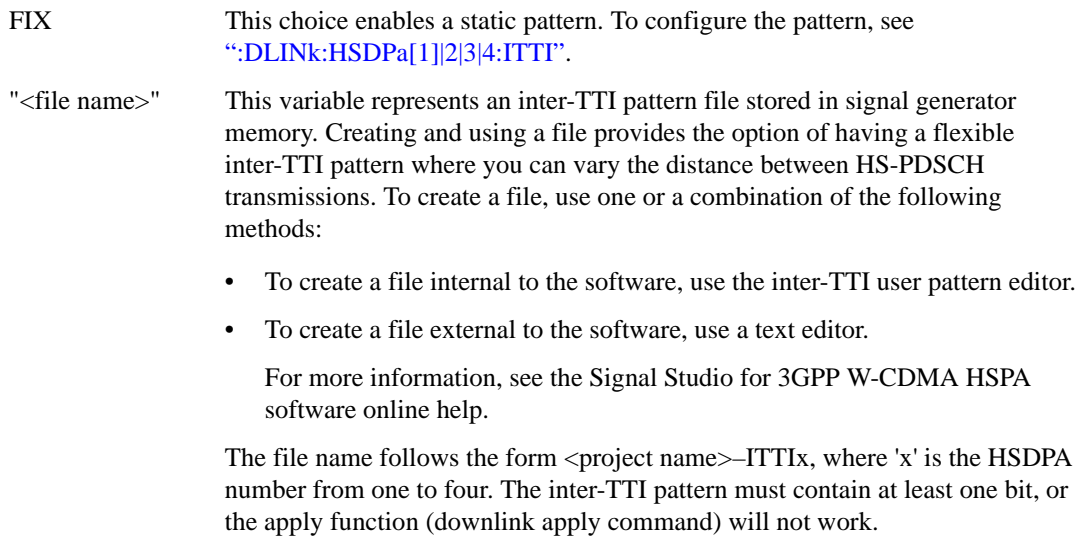

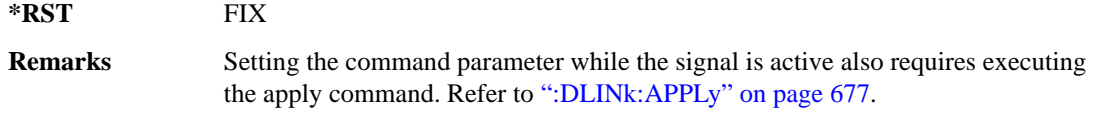

### **:DLINk:HSDPa:NHPRocess**

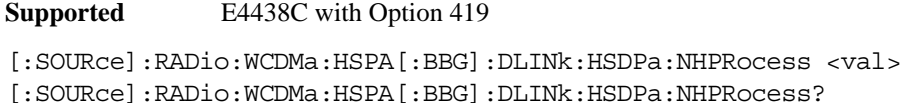

This command sets the HS-DSCH number of HARQ processes for HSDPA1. For HSDPA2–4, this parameter is fixed at one and is used only for HS-SCCH coding purposes.

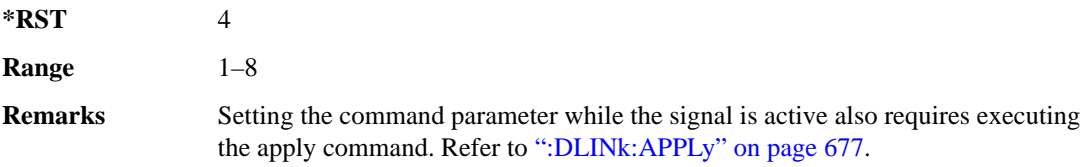

### **:DLINk:HSDPa[1]|2|3|4:RVParameter**

**Supported** E4438C with Option 419

[:SOURce]:RADio:WCDMa:HSPA[:BBG]:DLINk:HSDPa[1]|2|3|4:RVParameter <val> [:SOURce]:RADio:WCDMa:HSPA[:BBG]:DLINk:HSDPa[1]|2|3|4:RVParameter?

This command sets the HS-DSCH RV parameter. For HSDPA2–4, which do not support an HS-DSCH, this parameter is used only for HS-SCCH coding purposes.

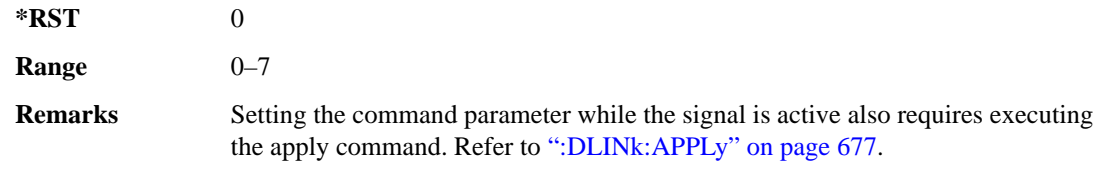

# **:DLINk:HSDPa[1]|2|3|4:UEID**

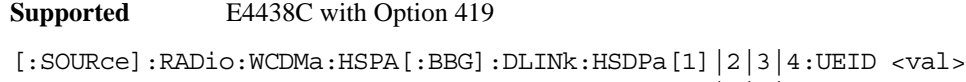

[:SOURce]:RADio:WCDMa:HSPA[:BBG]:DLINk:HSDPa[1]|2|3|4:UEID?

This command sets the UEID.

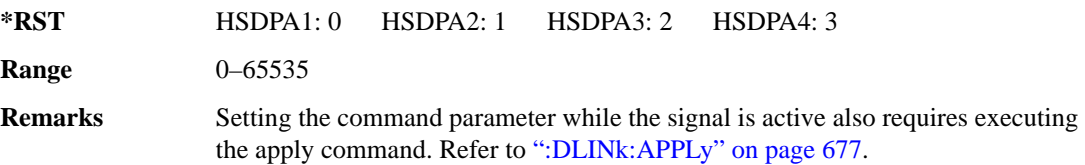

# <span id="page-783-0"></span>**:DLINk:HSDPa[1]|2|3|4[:STATe]**

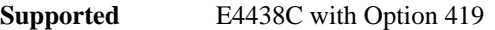

[:SOURce]:RADio:WCDMa:HSPA[:BBG]:DLINk:HSDPa[1]|2|3|4[:STATe] ON|OFF| 1|0 [:SOURce]:RADio:WCDMa:HSPA[:BBG]:DLINk:HSDPa[1]|2|3|4[:STATe]?

This command turns the selected downlink HSDPA channel on or off.

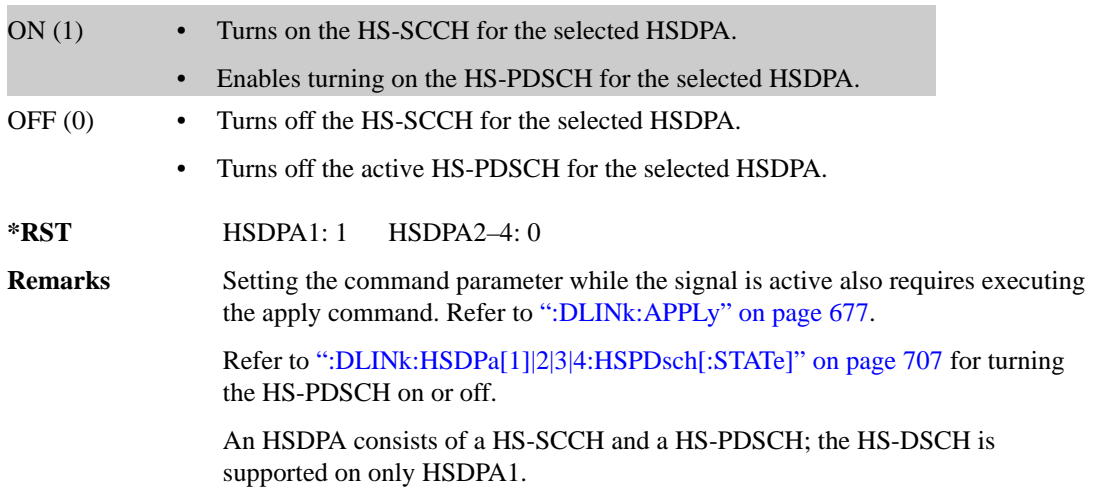

# **:DLINk:OCNS[1]|2|3|4|5|6|7|8|9|10|11|12|13|14|15|16:CCODe**

**Supported** E4438C with Option 419

[:SOURce]:RADio:WCDMa:HSPA[:BBG]:DLINk:OCNS[1]|2|3|4|5|6|7|8|9|10|11| 12|13|14|15|16:CCODe <val> [:SOURce]:RADio:WCDMa:HSPA[:BBG]:DLINk:OCNS[1]|2|3|4|5|6|7|8|9|10|11| 12|13|14|15|16:CCODe?

This command sets the channel code for the selected downlink OCNS.

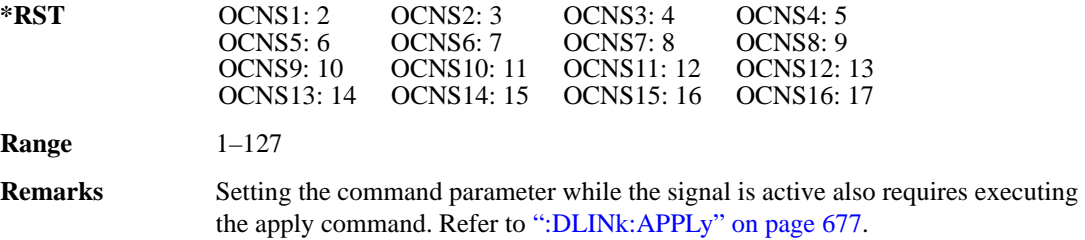

# **:DLINk:OCNS[1]|2|3|4|5|6|7|8|9|10|11|12|13|14|15|16:DATA**

**Supported** E4438C with Option 419

```
[:SOURce]:RADio:WCDMa:HSPA[:BBG]:DLINk:OCNS[1]|2|3|4|5|6|7|8|9|10|11|
12|13|14|15|16:DATA PN9|PN15
[:SOURce]:RADio:WCDMa:HSPA[:BBG]:DLINk:OCNS[1]|2|3|4|5|6|7|8|9|10|11|
12|13|14|15|16:DATA?
```
This command configures the data pattern for the selected downlink OCNS.

**\*RST** PN9

**Remarks** Setting the command parameter while the signal is active also requires executing the apply command. Refer to [":DLINk:APPLy" on page 677](#page-748-0).

# **:DLINk:OCNS[1]|2|3|4|5|6|7|8|9|10|11|12|13|14|15|16:MODulation**

**Supported** E4438C with Option 419

[:SOURce]:RADio:WCDMa:HSPA[:BBG]:DLINk:OCNS[1]|2|3|4|5|6|7|8|9|10|11|12|13|14|15|16: MODulation<val>

[:SOURce]:RADio:WCDMa:HSPA[:BBG]:DLINk:OCNS[1]|2|3|4|5|6|7|8|9|10|11|12|13|14|15|16: MODulation?

This command sets the modulation for the selected downlink OCNS.

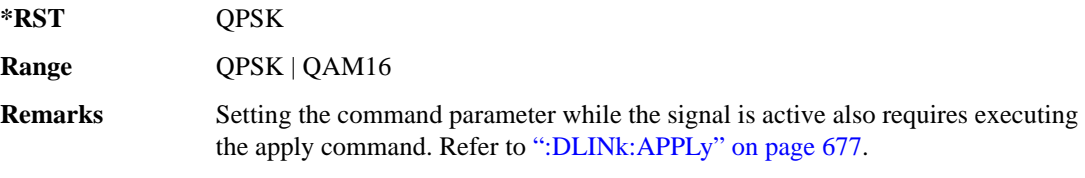

# **:DLINk:OCNS[1]|2|3|4|5|6|7|8|9|10|11|12|13|14|15|16:POWer**

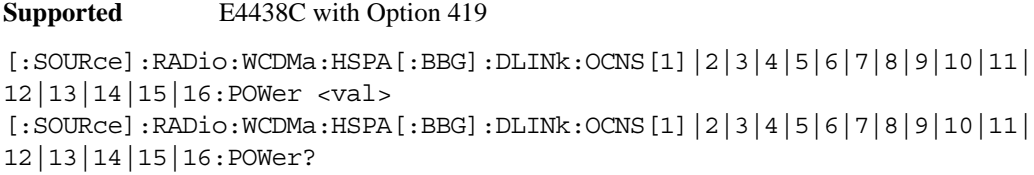

This command sets the power level for the selected downlink OCNS.

The variable <val> is expressed in units of dB.

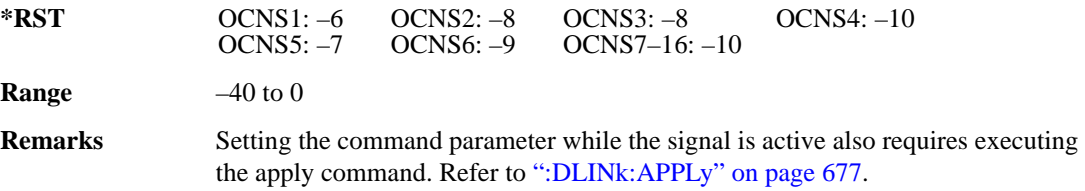

# **:DLINk:OCNS[1]|2|3|4|5|6|7|8|9|10|11|12|13|14|15|16:SF**

**Supported** E4438C with Option 419

```
[:SOURce]:RADio:WCDMa:HSPA[:BBG]:DLINk:OCNS[1]|2|3|4|5|6|7|8|9|10|11|12|
13|14|15|16:SF<val>
[:SOURce]:RADio:WCDMa:HSPA[:BBG]:DLINk:OCNS[1]|2|3|4|5|6|7|8|9|10|11|12|
13|14|15|16:SF?
```
This command sets the spreading factor for the selected downlink OCNS.

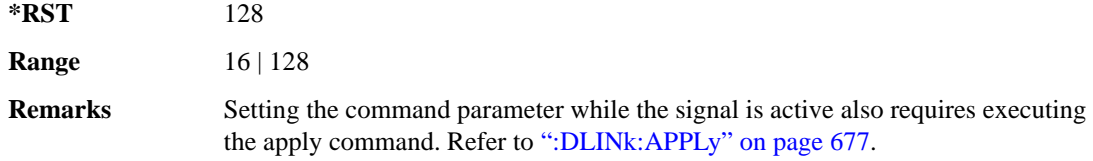

## **:DLINk:OCNS[1]|2|3|4|5|6|7|8|9|10|11|12|13|14|15|16:SSCoffset**

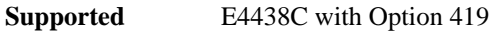

```
[:SOURce]:RADio:WCDMa:HSPA[:BBG]:DLINk:OCNS[1]|2|3|4|5|6|7|8|9|10|11|
12|13|14|15|16:SSCoffset <val>
[:SOURce]:RADio:WCDMa:HSPA[:BBG]:DLINk:OCNS[1]|2|3|4|5|6|7|8|9|10|11|
12|13|14|15|16:SSCoffset?
```
This command sets the secondary scrambling code offset for the selected downlink OCNS.

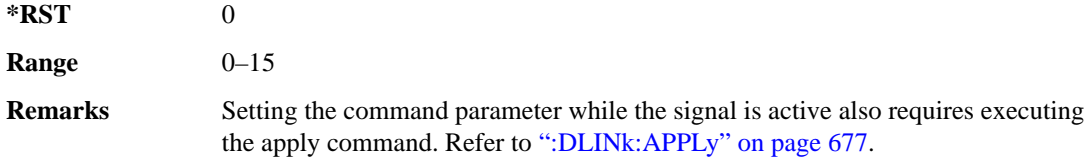

# **:DLINk:OCNS[1]|2|3|4|5|6|7|8|9|10|11|12|13|14|15|16:TOFFset**

**Supported** E4438C with Option 419

```
[:SOURce]:RADio:WCDMa:HSPA[:BBG]:DLINk:OCNS[1]|2|3|4|5|6|7|8|9|10|11|
12|13|14|15|16:TOFFset <val>
[:SOURce]:RADio:WCDMa:HSPA[:BBG]:DLINk:OCNS[1]|2|3|4|5|6|7|8|9|10|11|
12|13|14|15|16:TOFFset?
```
the apply command. Refer to [":DLINk:APPLy" on page 677](#page-748-0).

This command adjusts the timing offset for the OCNS.

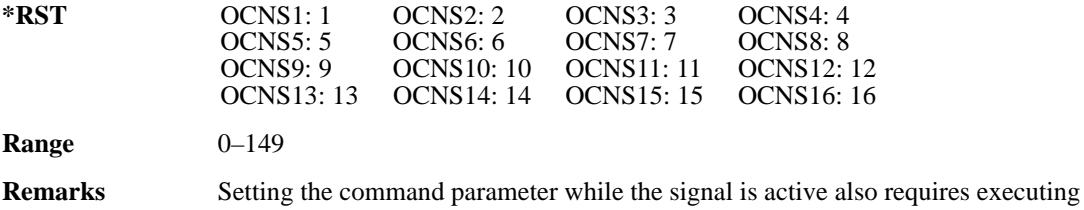

# **:DLINk:OCNS[1]|2|3|4|5|6|7|8|9|10|11|12|13|14|15|16[:STATe]**

**Supported** E4438C with Option 419

```
[:SOURce]:RADio:WCDMa:HSPA[:BBG]:DLINk:OCNS[1]|2|3|4|5|6|7|8|9|10|11|
12|13|14|15|16[:STATe] ON|OFF|1|0
[:SOURce]:RADio:WCDMa:HSPA[:BBG]:DLINk:OCNS[1]|2|3|4|5|6|7|8|9|10|11|
12|13|14|15|16[:STATe]?
```
This command turns the selected OCNS on or off.

**\*RST** 0

**Remarks** Setting the command parameter while the signal is active also requires executing the apply command. Refer to [":DLINk:APPLy" on page 677](#page-748-0).

# **:DLINk:PCCPch:BCH:DATA**

**Supported** E4438C with Option 419

[:SOURce]:RADio:WCDMa:HSPA[:BBG]:DLINk:PCCPch:BCH:DATA PN9|PN15|FIX4| "<file name>"

[:SOURce]:RADio:WCDMa:HSPA[:BBG]:DLINk:PCCPch:BCH:DATA?

This command sets the BCH data format that is transmitted on the P-CCPCH.

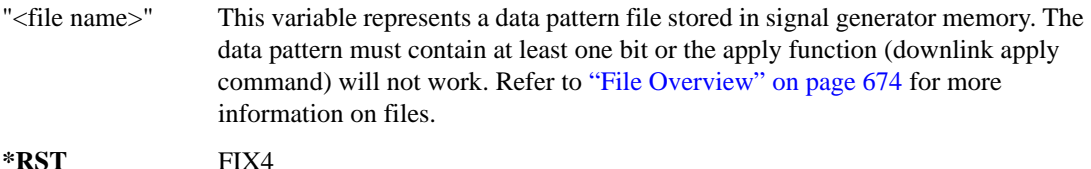

**Remarks** Setting the command parameter while the signal is active also requires executing the apply command. Refer to [":DLINk:APPLy" on page 677](#page-748-0).

# **:DLINk:PCCPch:BCH:DATA:FIX4**

**Supported** E4438C with Option 419

[:SOURce]:RADio:WCDMa:HSPA[:BBG]:DLINk:PCCPch:BCH:DATA:FIX4 <val> [:SOURce]:RADio:WCDMa:HSPA[:BBG]:DLINk:PCCPch:BCH:DATA:FIX4?

This command sets the BCH repeating 4-bit binary data pattern.

The variable <val> accepts values in binary, hexadecimal, or decimal format; however, the query returns only binary values.

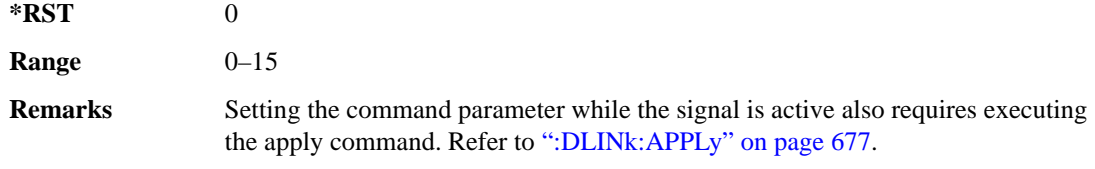

### **:DLINk:PCCPch:CCODe**

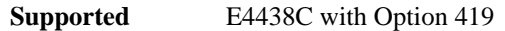

[:SOURce]:RADio:WCDMa:HSPA[:BBG]:DLINk:PCCPch:CCODe <val> [:SOURce]:RADio:WCDMa:HSPA[:BBG]:DLINk:PCCPch:CCODe?

This command sets the P-CCPCH channel code.

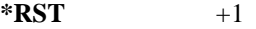

**Range** 0–255

**Remarks** Setting the command parameter while the signal is active also requires executing the apply command. Refer to [":DLINk:APPLy" on page 677](#page-748-0).

> Set all physical channel codes so they are orthogonal to each other. If any of the channel codes fail to meet this criteria, the apply function (downlink apply command) will not work.

# **:DLINk:PCCPch:POWer**

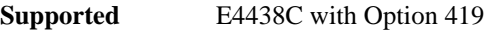

[:SOURce]:RADio:WCDMa:HSPA[:BBG]:DLINk:PCCPch:POWer <val> [:SOURce]:RADio:WCDMa:HSPA[:BBG]:DLINk:PCCPch:POWer?

This command sets the P-CCPCH power level.

The variable  $\langle$ val $\rangle$  is expressed in decibels (dB).

**\*RST** –5.30000000E+000

**Range**  $-40$  to 0

**Remarks** Setting the command parameter while the signal is active also requires executing the apply command. Refer to [":DLINk:APPLy" on page 677](#page-748-0).

# **:DLINk:PCCPch[:STATe]**

**\*RST** 1

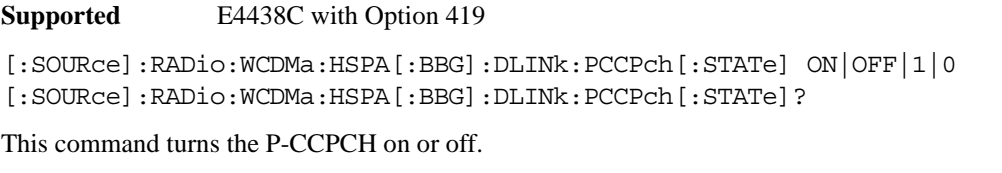

**Remarks** Setting the command parameter while the signal is active also requires executing the apply command. Refer to [":DLINk:APPLy" on page 677](#page-748-0).

### **:DLINk:PICH:CCODe**

**Supported** E4438C with Option 419

[:SOURce]:RADio:WCDMa:HSPA[:BBG]:DLINk:PICH:CCODe <val> [:SOURce]:RADio:WCDMa:HSPA[:BBG]:DLINk:PICH:CCODe?

This command sets the PICH channelization code.

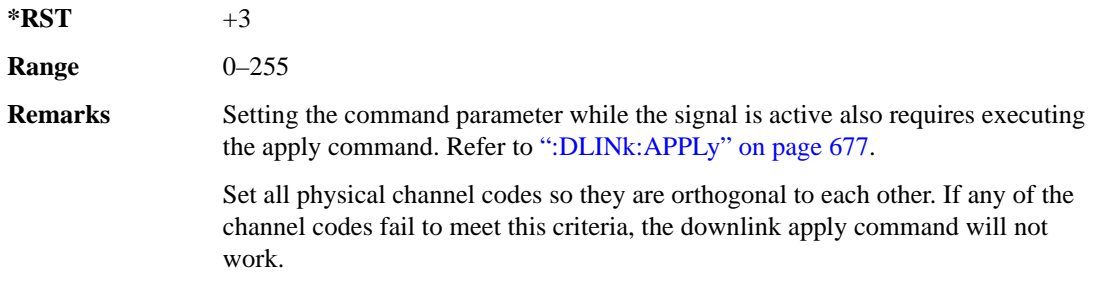

### **:DLINk:PICH:DATA**

**Supported** E4438C with Option 419

```
[:SOURce]:RADio:WCDMa:HSPA[:BBG]:DLINk:PICH:DATA PN9|PN15|FIX4|
"<file name>"
```
[:SOURce]:RADio:WCDMa:HSPA[:BBG]:DLINk:PICH:DATA?

This command sets the PICH data type.

"<file name>" This variable represents a data pattern file stored in signal generator memory. The data pattern must contain at least one bit or the apply function (downlink apply command) will not work. Refer to ["File Overview" on page 674](#page-745-0) for more information on files.

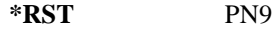

**Remarks** Setting the command parameter while the signal is active also requires executing the apply command. Refer to [":DLINk:APPLy" on page 677](#page-748-0).

#### **:DLINk:PICH:DATA:FIX4**

**Supported** E4438C with Option 419

[:SOURce]:RADio:WCDMa:HSPA[:BBG]:DLINk:PICH:DATA:FIX4 <val> [:SOURce]:RADio:WCDMa:HSPA[:BBG]:DLINk:PICH:DATA:FIX4?

This command sets the PICH repeating 4-bit binary data pattern.

The variable <val> accepts values in binary, hexadecimal, or decimal format; however, the query returns only binary values.

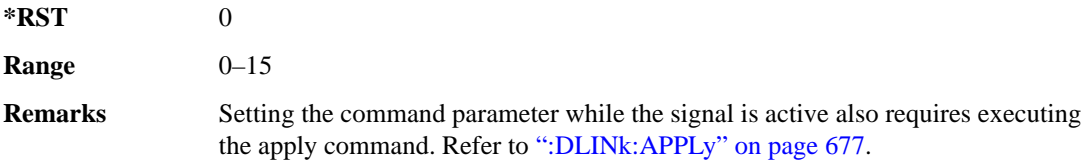

#### **:DLINk:PICH:POWer**

**Supported** E4438C with Option 419

[:SOURce]:RADio:WCDMa:HSPA[:BBG]:DLINk:PICH:POWer <val> [:SOURce]:RADio:WCDMa:HSPA[:BBG]:DLINk:PICH:POWer?

This command sets the PICH power level.

The variable <val> is expressed in decibels (dB).

**\*RST** –8.300000000E+000

**Range**  $-40$  to 0

**Remarks** Setting the command parameter while the signal is active also requires executing the apply command. Refer to [":DLINk:APPLy" on page 677](#page-748-0).

# **:DLINk:PICH[:STATe]**

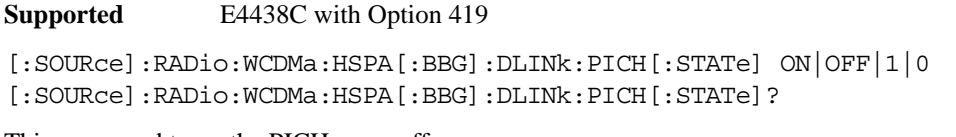

This command turns the PICH on or off.

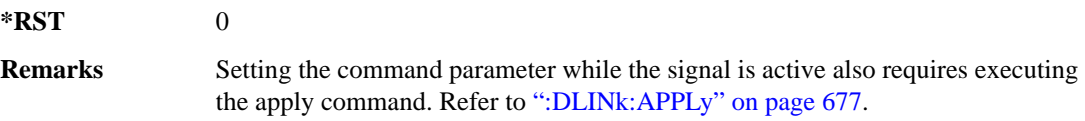

### **:DLINk:POLarity**

**Supported** E4438C with Option 419

[:SOURce]:RADio:WCDMa:HSPA[:BBG]:DLINk:POLarity NORMal|INVerted|INVert [:SOURce]:RADio:WCDMa:HSPA[:BBG]:DLINk:POLarity?

This command selects the phase polarity of the downlink signal.

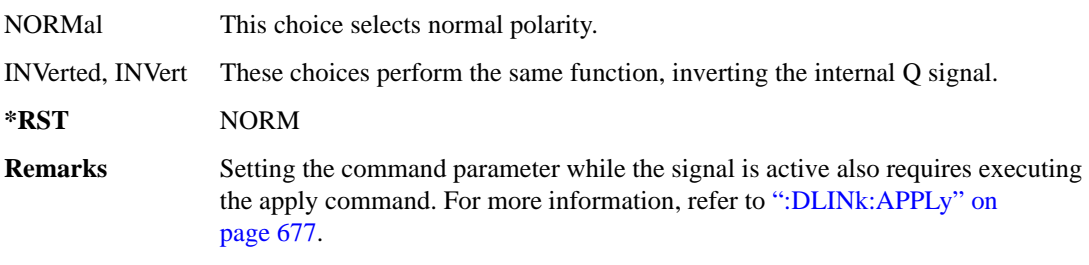

### **:DLINk:PSCH:POWer**

**Supported** E4438C with Option 419

[:SOURce]:RADio:WCDMa:HSPA[:BBG]:DLINk:PSCH:POWer <val> [:SOURce]:RADio:WCDMa:HSPA[:BBG]:DLINk:PSCH:POWer?

This command sets the PSCH power level.

The variable <val> is expressed in decibels (dB).

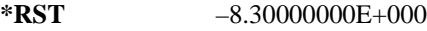

**Range**  $-40$  to 0

**Remarks** Setting the command parameter while the signal is active also requires executing the apply command. Refer to [":DLINk:APPLy" on page 677](#page-748-0).
# **:DLINk:PSCH[:STATe]**

**Supported** E4438C with Option 419 [:SOURce]:RADio:WCDMa:HSPA[:BBG]:DLINk:PSCH[:STATe] ON|OFF|1|0 [:SOURce]:RADio:WCDMa:HSPA[:BBG]:DLINk:PSCH[:STATe]? This command turns the PSCH on or off.

**\*RST** 1 **Remarks** Setting the command parameter while the signal is active also requires executing

the apply command. For more information, refer to [":DLINk:APPLy" on](#page-748-0)  [page 677](#page-748-0).

### **:DLINk:SCRamblecode**

**Supported** E4438C with Option 419

[:SOURce]:RADio:WCDMa:HSPA[:BBG]:DLINk:SCRamblecode <val> [:SOURce]:RADio:WCDMa:HSPA[:BBG]:DLINk:SCRamblecode?

This command sets the downlink scramble code number.

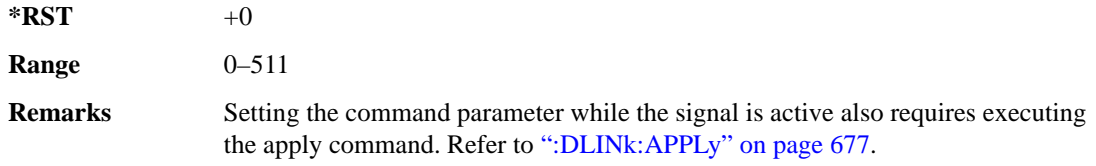

### **:DLINk:SSCH:POWer**

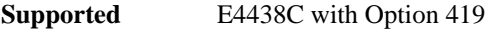

[:SOURce]:RADio:WCDMa:HSPA[:BBG]:DLINk:SSCH:POWer <val> [:SOURce]:RADio:WCDMa:HSPA[:BBG]:DLINk:SSCH:POWer?

This command sets the SSCH power level. The variable <val> is expressed in decibels (dB)

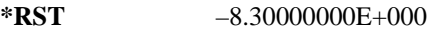

**Range**  $-40$  to 0

**Remarks** Setting the command parameter while the signal is active also requires executing the apply command. Refer to [":DLINk:APPLy" on page 677](#page-748-0).

## **:DLINk:SSCH[:STATe]**

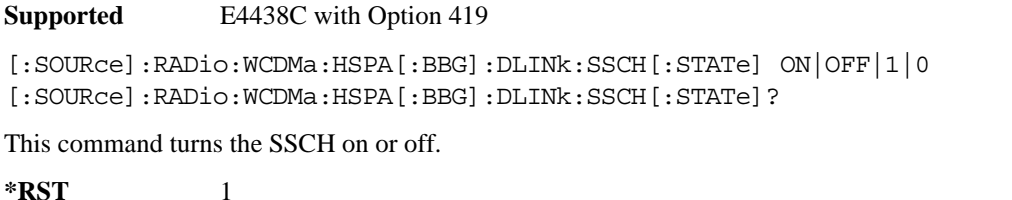

**Remarks** Setting the command parameter while the signal is active also requires executing the apply command. Refer to [":DLINk:APPLy" on page 677](#page-748-0).

### **:DLINk:TXDiversity**

#### **Supported** E4438C with Option 419

[:SOURce]:RADio:WCDMa:HSPA[:BBG]:DLINk:TXDiversity NONE|OANT1|OANT2 [:SOURce]:RADio:WCDMa:HSPA[:BBG]:DLINk:TXDiversity?

This command selects the downlink signal transmit diversity mode.

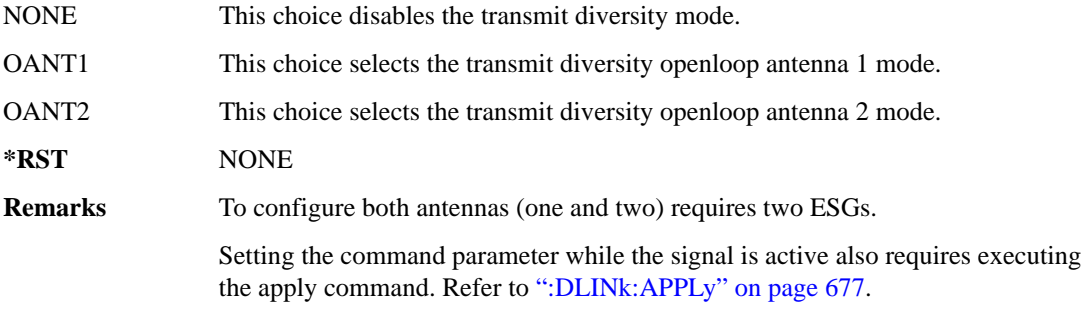

### **:LINK**

#### **Supported** E4438C with Option 419

[:SOURce]:RADio:WCDMa:HSPA[:BBG]:LINK DOWN|UP [:SOURce]:RADio:WCDMa:HSPA[:BBG]:LINK?

This command sets the uplink or downlink mode.

**\*RST** UP

# <span id="page-794-0"></span>**:ULINk:APPLy**

**Supported** E4438C with Option 419 [:SOURce]:RADio:WCDMa:HSPA[:BBG]:ULINk:APPLy [:SOURce]:RADio:WCDMa:HSPA[:BBG]:ULINk:APPLy?

This command applies changes to the channel setup and data for active physical and transport channels, immediately starting the channel coding generation process. A progress bar may appear on the ESG display indicating that the new signal parameters are being applied. Turning on the HSPA modulation format also applies the signal parameters.

The query response determines whether or not there is a need to execute the command. It returns the following responses:

0 Command execution is not required.

1 Command execution is required.

**NOTE** The query response is only valid while the HSPA format is active.

When there is a setting conflict (ESG reports an error) with the range values or coupled parameters, or both, executing the uplink apply command does not apply the new changes until the conflicts are resolved. After resolving the setting conflicts, execute the command to apply the new settings.

### **:ULINk:AWGN:CN**

**Supported** E4438C with Option 419

[:SOURce]:RADio:WCDMa:HSPA[:BBG]:ULINk:AWGN:CN <val> [:SOURce]:RADio:WCDMa:HSPA[:BBG]:ULINk:AWGN:CN?

This command sets the uplink in-band carrier to noise ratio (C/N) value using AWGN.

**\*RST** 0 dB

**Range** –30 to 30 dB

**Remarks** Setting the command parameter while the signal is active also requires executing the apply command. Refer to [:ULINk:APPLy".](#page-794-0)

# **:ULINk:AWGN[:STATe]**

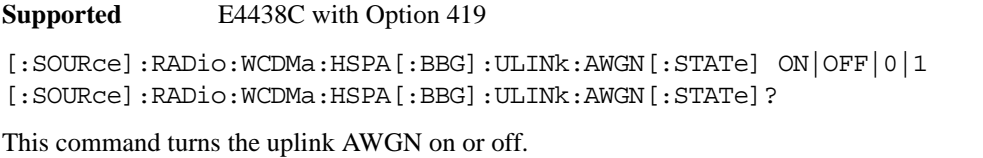

**\*RST** 0

**Remarks** Setting the command parameter while the signal is active also requires executing the apply command. Refer to [":ULINk:APPLy" on page 723](#page-794-0).

#### **:ULINk:BBReference:EXTernal:MRATe**

**Supported** E4438C with Option 419

[:SOURce]:RADio:WCDMa:HSPA[:BBG]:ULINk:BBReference:EXTernal:MRATe X1|X2|X4 [:SOURce]:RADio:WCDMa:HSPA[:BBG]:ULINk:BBReference:EXTernal:MRATe?

This command configures the ESG, so it can accept an external baseband generator clock that is a multiple of the internal 3.84 MHz chip clock.

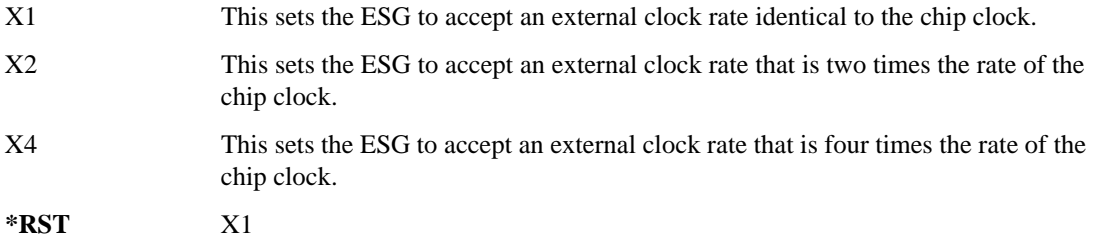

### **:ULINk:BBReference:EXTernal[:SOURce]**

**Supported** E4438C with Option 419

[:SOURce]:RADio:WCDMa:HSPA[:BBG]:ULINk:BBReference[:SOURce]{INTernal}| EXTernal [:SOURce]:RADio:WCDMa:HSPA[:BBG]:ULINk:BBReference?

This command selects the baseband generator reference source for the radio uplink channel.

**\*RST** INT

**Remarks** Setting the command parameter while the signal is active also requires executing the apply command. Refer to [":ULINk:APPLy" on page 723](#page-794-0).

### **:ULINk:CRATe**

**Supported** E4438C with Option 419

[:SOURce]:RADio:WCDMa:HSPA[:BBG]:ULINk:CRATe <val> [:SOURce]:RADio:WCDMa:HSPA[:BBG]:ULINk:CRATe?

This command sets the chip rate (in units of samples).

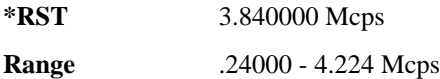

### **:ULINk:DPCCh:CCODe**

**Supported** E4438C with Option 419

[:SOURce]:RADio:WCDMa:HSPA[:BBG]:ULINk:DPCCh:CCODe?

This query returns the channelization code for the uplink DPCCH. The slot format determines the channelization code in accordance with the 3GPP standards.

# **:ULINk:DPCCh:DATA**

**Supported** E4438C with Option 419

```
[:SOURce]:RADio:WCDMa:HSPA[:BBG]:ULINk:DPCCh:DATA PN9|PN15|FIX4|STD|
"<file name>"
[:SOURce]:RADio:WCDMa:HSPA[:BBG]:ULINk:DPCCh:DATA?
```
This command configures the uplink DPCCH data pattern.

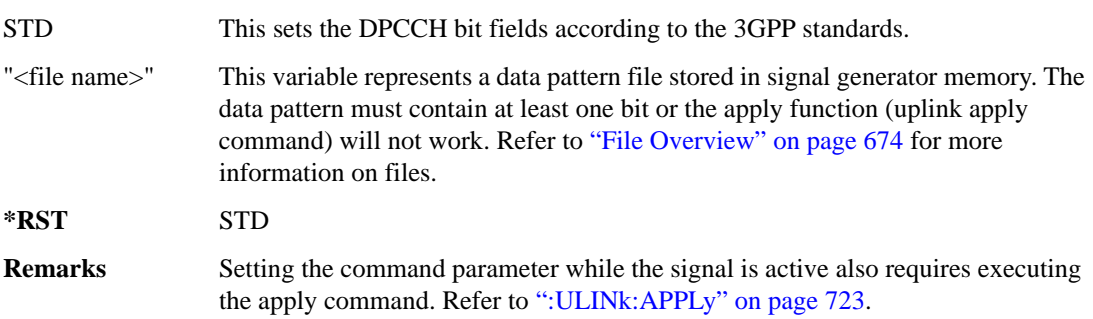

## **:ULINk:DPCCh:DATA:FIX4**

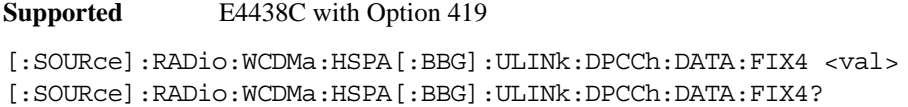

This command sets the uplink DPCCH repeating 4-bit binary data pattern.

The variable <val> accepts values in binary, hexadecimal, or decimal format; however, the query returns only binary values.

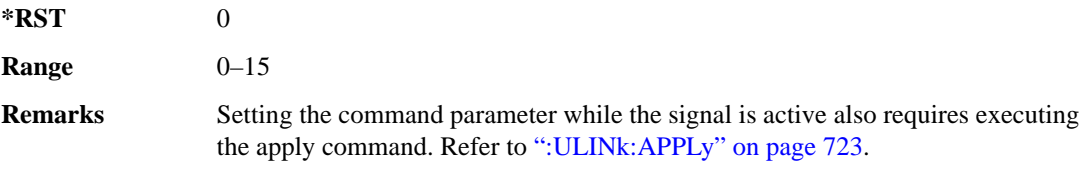

### **:ULINk:DPCCh:FBI:PATTern**

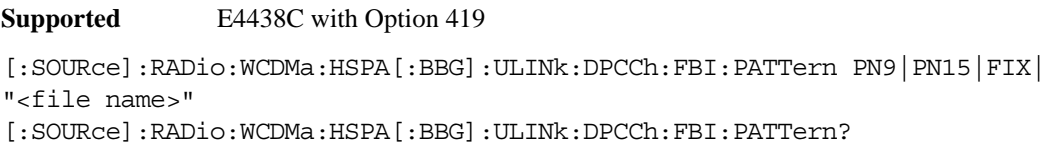

This command configures the uplink DPCCH FBI pattern.

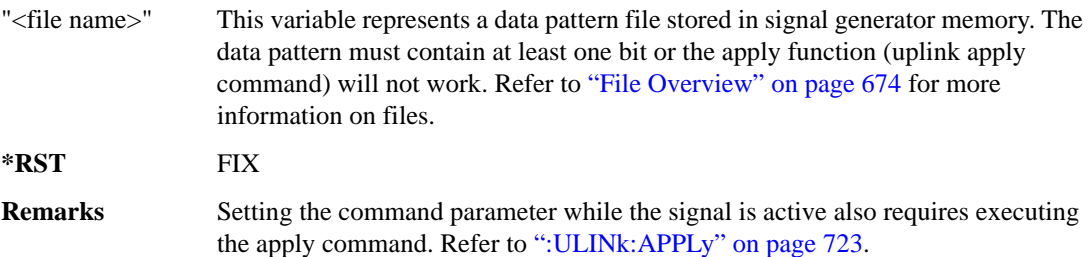

### **:ULINk:DPCCh:FBI:PATTern:FIX**

**Supported** E4438C with Option 419

[:SOURce]:RADio:WCDMa:HSPA[:BBG]:ULINk:DPCCh:FBI:PATTern:FIX <val> [:SOURce]:RADio:WCDMa:HSPA[:BBG]:ULINk:DPCCh:FBI:PATTern:FIX?

This command sets the 30-bit FBI pattern for the uplink DPCCH.

The variable <val> accepts values in binary, hexadecimal, or decimal format; however, the query returns only binary values.

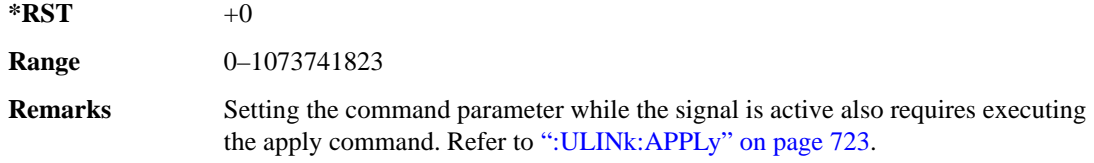

# **:ULINk:DPCCh:POWer**

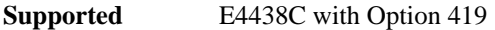

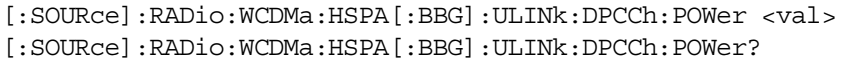

This command sets the uplink DPCCH power level.

The variable  $\langle \text{val} \rangle$  is expressed in decibels (dB)

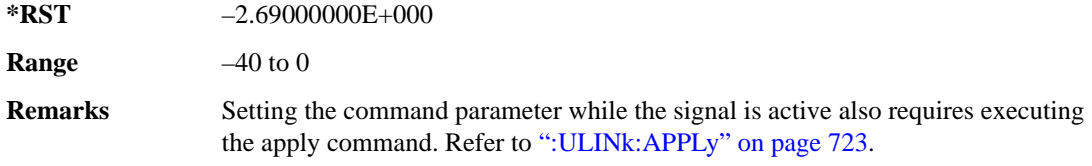

### **:ULINk:DPCCh:SFORmat**

**Supported** E4438C with Option 419

[:SOURce]:RADio:WCDMa:HSPA[:BBG]:ULINk:DPCCh:SFORmat <val> [:SOURce]:RADio:WCDMa:HSPA[:BBG]:ULINk:DPCCh:SFORmat?

This command sets the uplink DPCCH slot format.

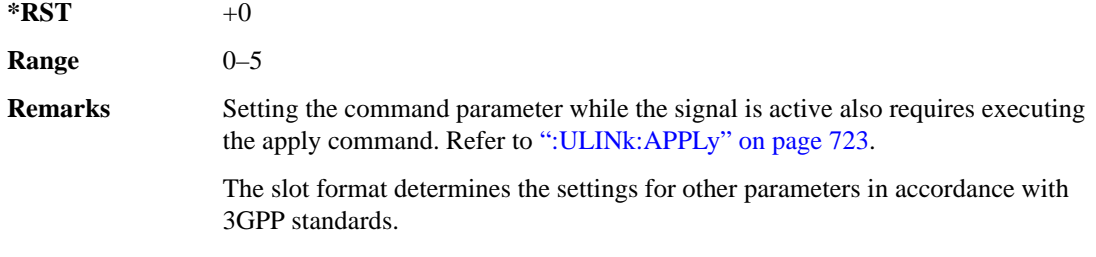

## **:ULINk:DPCCh:TFCI**

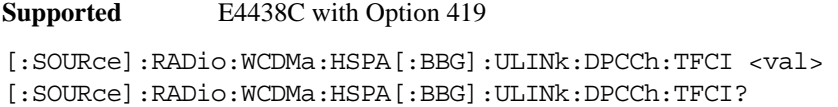

This command sets the uplink DPCCH TFCI 10-bit data pattern.

The variable <val> accepts values in binary, hexadecimal, or decimal format; however, the query returns only decimal values.

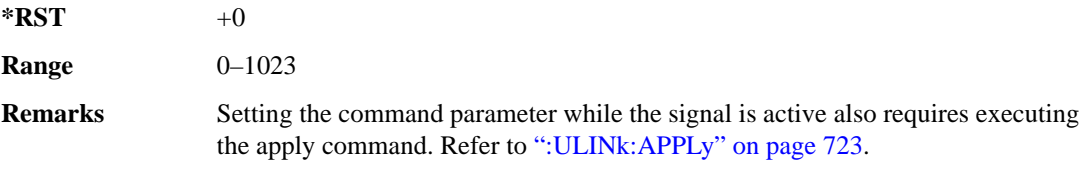

### **:ULINk:DPCCh:TPC:NSTeps**

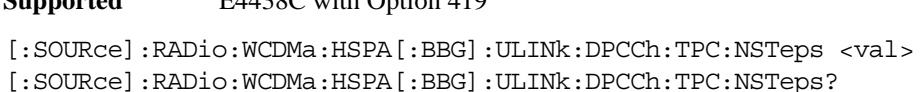

This command sets the number of steps for the down and up (DUP) or up and down (UDOWn) TPC pattern selections.

The variable <val> is expressed in decibels (dB).

**Supported** E4438C with Option 419

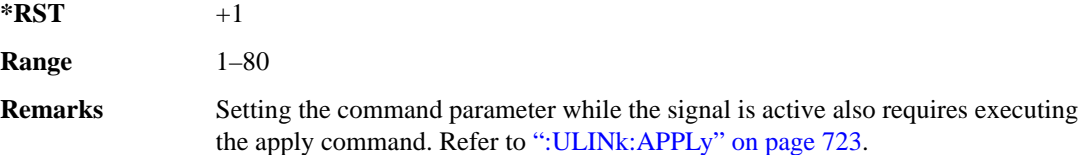

### **:ULINk:DPCCh:TPC:PATTern**

**Supported** E4438C with Option 419

[:SOURce]:RADio:WCDMa:HSPA[:BBG]:ULINk:DPCCh:TPC:PATTern UDOWn|DUP|UALL|DALL|"<file name>" [:SOURce]:RADio:WCDMa:HSPA[:BBG]:ULINk:DPCCh:TPC:PATTern?

This command configures the uplink DPCCH TPC pattern for increasing or decreasing, or increasing and decreasing the BTS power level.

#### Receiver Test Digital Commands (continued)

#### **3GPP W-CDMA HSPA Subsystem–Option 419 ([:SOURce]:RADio:WCDMa:HSPA[:BBG])**

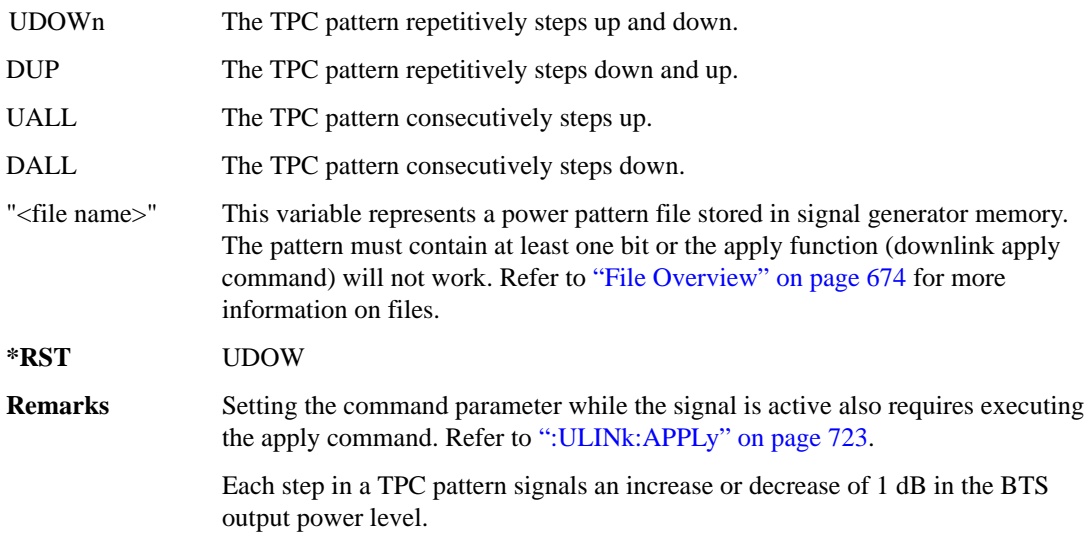

### **:ULINk:DPCCh[:STATe]**

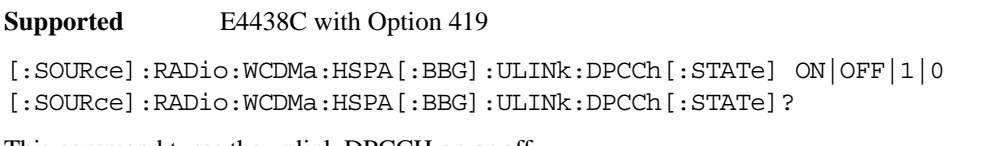

This command turns the uplink DPCCH on or off.

**\*RST** 1 **Remarks** Setting the command parameter while the signal is active also requires executing the apply command. Refer to [":ULINk:APPLy" on page 723](#page-794-0).

### **:ULINk:DPDCh:CCODe**

#### **Supported** E4438C with Option 419

[:SOURce]:RADio:WCDMa:HSPA[:BBG]:ULINk:DPDCh:CCODe?

This query returns the uplink DPDCH channelization code.

The slot format determines the channelization code in accordance with the 3GPP standards. See [":ULINk:DPDCh:SFORmat" on page 735](#page-806-0) for setting the slot format.

## **:ULINk:DPDCh:DATA**

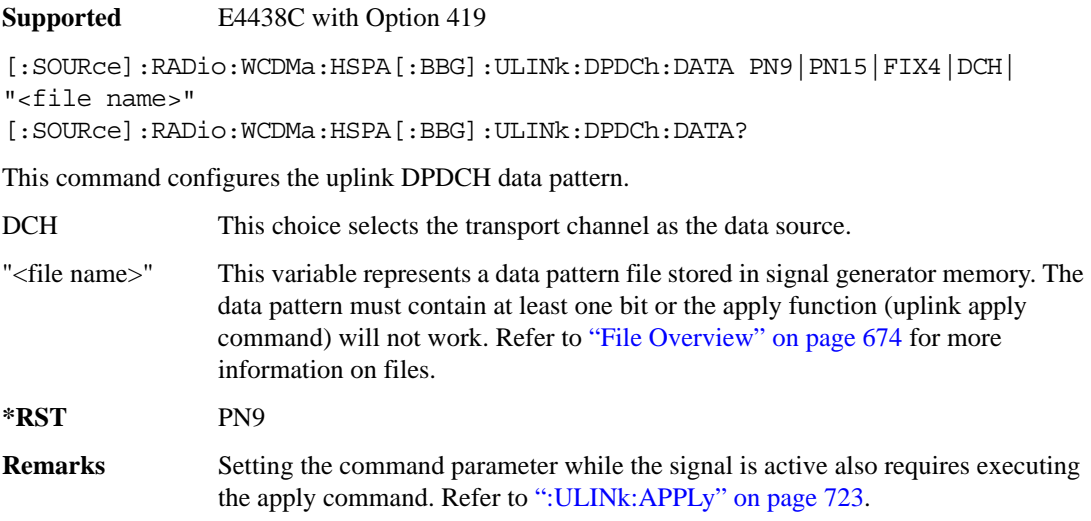

### **:ULINk:DPDCh:DATA:FIX4**

**Supported** E4438C with Option 419

[:SOURce]:RADio:WCDMa:HSPA[:BBG]:ULINk:DPDCh:DATA:FIX4 <val> [:SOURce]:RADio:WCDMa:HSPA[:BBG]:ULINk:DPDCh:DATA:FIX4?

This command sets the uplink DPDCH repeating 4-bit binary data pattern.

The variable <val> accepts values in binary, hexadecimal, or decimal format; however, the query returns only binary values.

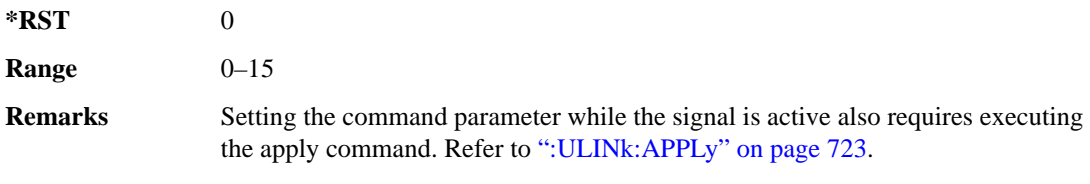

## **:ULINk:DPDCh:DCH[1]|2|3|4|5|6:BSIZe**

**Supported** E4438C with Option 419 [:SOURce]:RADio:WCDMa:HSPA[:BBG]:ULINk:DPDCh:DCH[1]|2|3|4|5|6: BSIZe <val> [:SOURce]:RADio:WCDMa:HSPA[:BBG]:ULINk:DPDCh:DCH[1]|2|3|4|5|6:BSIZe?

This command sets the block size for the selected uplink DCH.

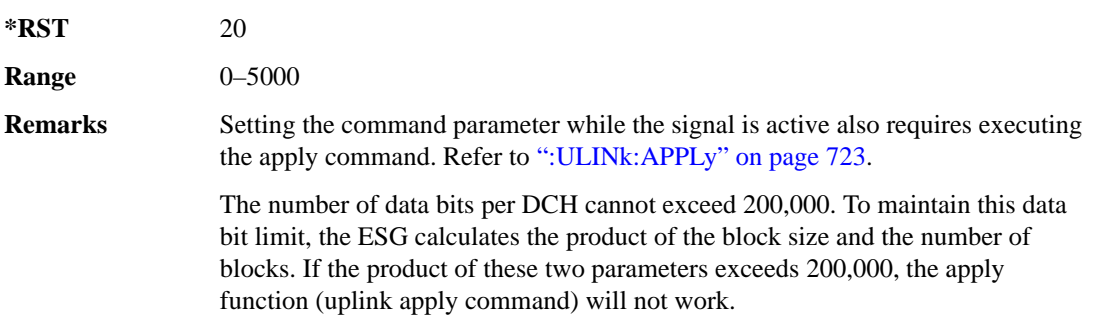

### **:ULINk:DPDCh:DCH[1]|2|3|4|5|6:CRC**

**Supported** E4438C with Option 419

[:SOURce]:RADio:WCDMa:HSPA[:BBG]:ULINk:DPDCh:DCH[1]|2|3|4|5|6:CRC 0|8|12|16|24 [:SOURce]:RADio:WCDMa:HSPA[:BBG]:ULINk:DPDCh:DCH[1]|2|3|4|5|6:CRC?

This command sets the number of CRC bits for the selected uplink DCH.

**\*RST** 8

**Remarks** Setting the command parameter while the signal is active also requires executing the apply command. Refer to [":ULINk:APPLy" on page 723](#page-794-0).

# **:ULINk:DPDCh:DCH[1]|2|3|4|5|6:CTYPe**

**Supported** E4438C with Option 419

[:SOURce]:RADio:WCDMa:HSPA[:BBG]:ULINk:DPDCh:DCH[1]|2|3|4|5|6:CTYPe HCONv|TCONv|TURBo|NONE

[:SOURce]:RADio:WCDMa:HSPA[:BBG]:ULINk:DPDCh:DCH[1]|2|3|4|5|6:CTYPe?

This command selects the encoder type for the selected uplink DCH.

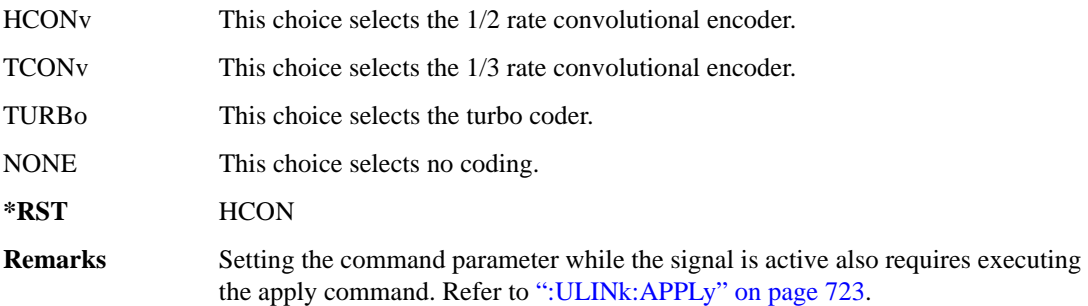

# **:ULINk:DPDCh:DCH[1]|2|3|4|5|6:DATA**

**Supported** E4438C with Option 419

```
[:SOURce]:RADio:WCDMa:HSPA[:BBG]:ULINk:DPDCh:DCH[1]|2|3|4|5|6:DATA PN9|
PN15|FIX4|"<file name>"
[:SOURce]:RADio:WCDMa:HSPA[:BBG]:ULINk:DPDCh:DCH[1]|2|3|4|5|6:DATA?
```
This command configures the data for the selected uplink DCH.

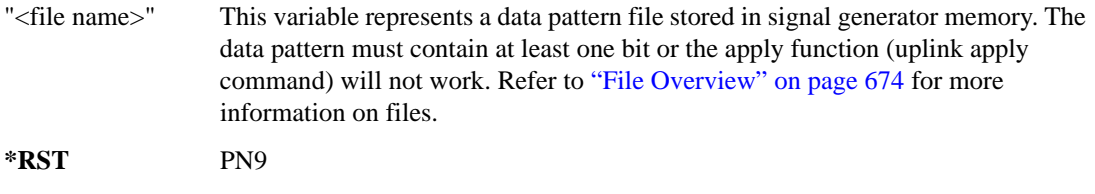

**Remarks** Setting the command parameter while the signal is active also requires executing the apply command. Refer to [":ULINk:APPLy" on page 723](#page-794-0).

# **:ULINk:DPDCh:DCH[1]|2|3|4|5|6:DATA:FIX4**

**Supported** E4438C with Option 419

```
[:SOURce]:RADio:WCDMa:HSPA[:BBG]:ULINk:DPDCh:DCH[1]|2|3|4|5|6:DATA
:FIX4 <val>
[:SOURce]:RADio:WCDMa:HSPA[:BBG]:ULINk:DPDCh:DCH[1]|2|3|4|5|6:DATA
:FIX4?
```
This command sets the repeating 4-bit binary data pattern for the selected uplink DCH.

The variable <val> accepts values in binary, hexadecimal, or decimal format; however, the query returns only binary values.

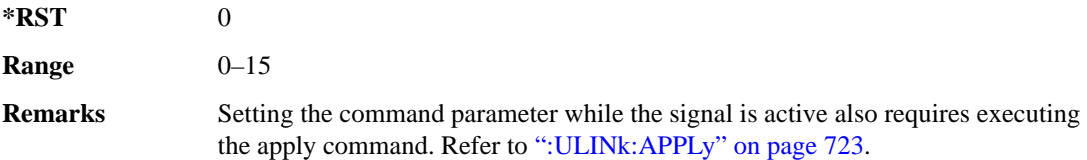

# **:ULINk:DPDCh:DCH[1]|2|3|4|5|6:NBLocks**

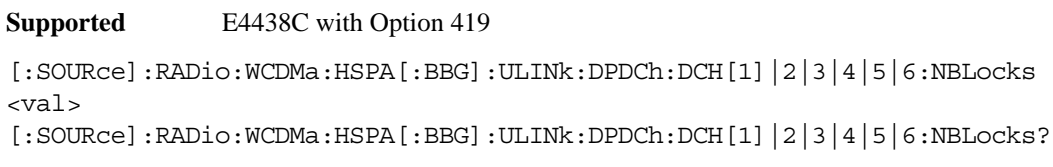

This command sets the number of blocks for the selected uplink DCH.

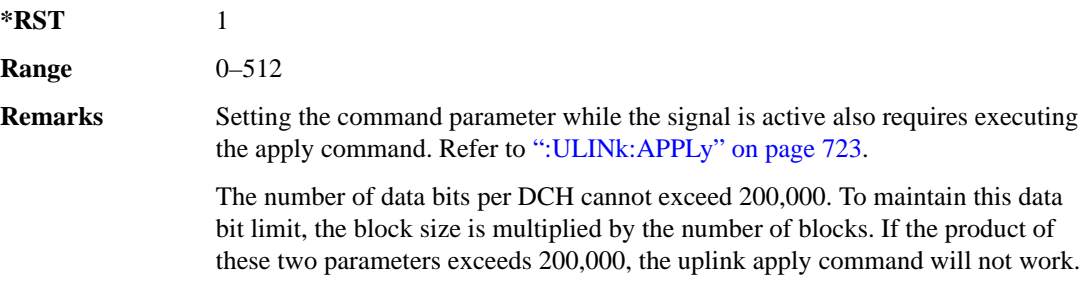

# **:ULINk:DPDCh:DCH[1]|2|3|4|5|6:RMATtribute**

**Supported** E4438C with Option 419

```
[:SOURce]:RADio:WCDMa:HSPA[:BBG]:ULINk:DPDCh:DCH[1]|2|3|4|5|6:
RMATtribute <val>
[:SOURce]:RADio:WCDMa:HSPA[:BBG]:ULINk:DPDCh:DCH[1]|2|3|4|5|6:
RMATtribute?
```
This command sets the rate matching attribute for the selected uplink DCH.

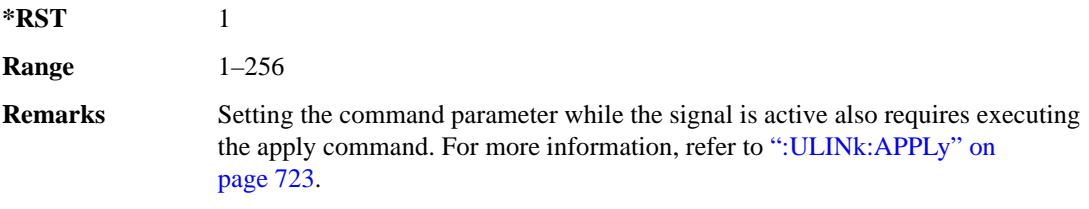

# **:ULINk:DPDCh:DCH[1]|2|3|4|5|6:TTI**

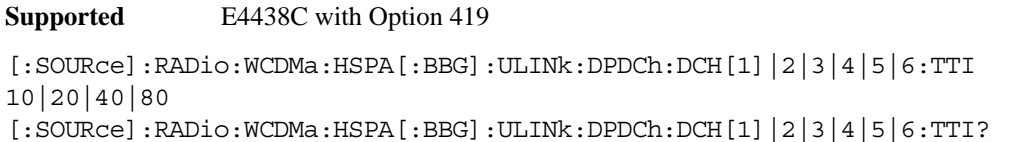

This command sets the TTI for the selected uplink DCH.

The choices are expressed in millisecond (ms).

**\*RST** 10

**Remarks** Setting the command parameter while the signal is active also requires executing the apply command. For more information, refer to [":ULINk:APPLy" on](#page-794-0)  [page 723](#page-794-0).

# **:ULINk:DPDCh:DCH2|3|4|5|6[:STATe]**

**Supported** E4438C with Option 419

```
[:SOURce]:RADio:WCDMa:HSPA[:BBG]:ULINk:DPDCh:DCH2|3|4|5|6[:STATe] 
ON|OFF|1|0
[:SOURce]:RADio:WCDMa:HSPA[:BBG]:ULINk:DPDCh:DCH2|3|4|5|6[:STATe]?
```
This command turns the selected uplink DCH on or off; DCH1 is always on.

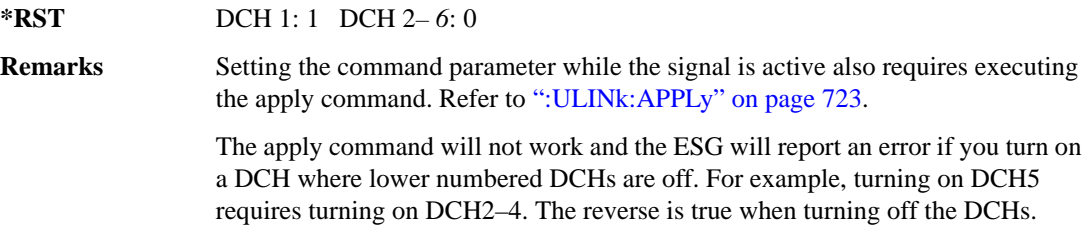

#### **:ULINk:DPDCh:POWer**

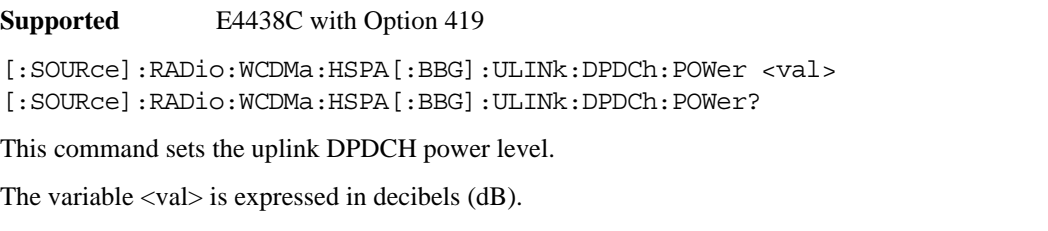

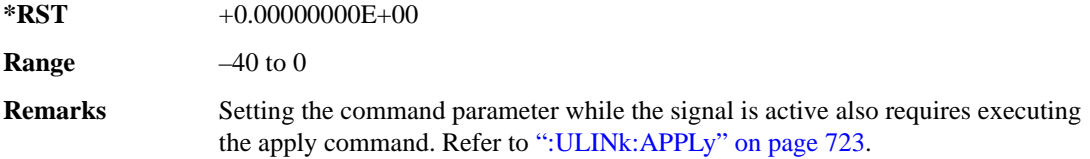

### <span id="page-806-0"></span>**:ULINk:DPDCh:SFORmat**

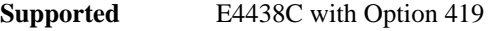

[:SOURce]:RADio:WCDMa:HSPA[:BBG]:ULINk:DPDCh:SFORmat <val> [:SOURce]:RADio:WCDMa:HSPA[:BBG]:ULINk:DPDCh:SFORmat?

This command sets the uplink DPDCH slot format.

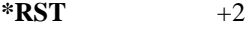

**Range**  $0-6$ 

**Remarks** Setting the command parameter while the signal is active also requires executing the apply command. Refer to [":ULINk:APPLy" on page 723](#page-794-0).

> The slot format determines the settings for other parameters in accordance with the 3GPP standards.

# **:ULINk:DPDCh[:STATe]**

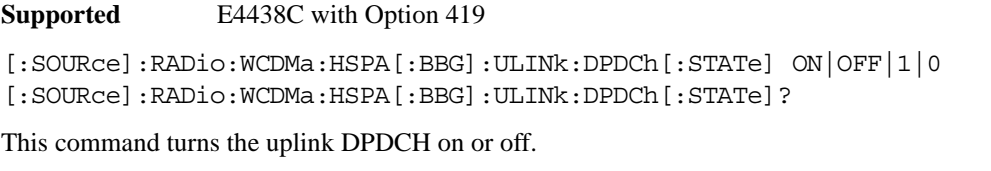

**Remarks** Setting the command parameter while the signal is active also requires executing the apply command. Refer to [":ULINk:APPLy" on page 723](#page-794-0).

### **:ULINk:FCLock:INTerval**

**\*RST** 1

**Supported** E4438C with Option 419

[:SOURce]:RADio:WCDMa:HSPA[:BBG]:ULINk:FCLock:INTerval 10|20|40|80|2560 [:SOURce]:RADio:WCDMa:HSPA[:BBG]:ULINk:FCLock:INTerval?

This command selects the frame clock interval for the synchronization signal.

The frame clock interval is set in milliseconds (ms).

**\*RST** 80

**Remarks** Ensure that the selected interval is equal to or longer than the longest transport channel TTI period.

> This command is applicable only when FCLock is the sync source selection. See [":ULINk:SYNC\[:SOURce\]" on page 761](#page-832-0) for selecting the sync source.

### **:ULINk:FCLock:POLarity**

**Supported** E4438C with Option 419

[:SOURce]:RADio:WCDMa:HSPA[:BBG]:ULINk:FCLock:POLarity POSitive| NEGative

[:SOURce]:RADio:WCDMa:HSPA[:BBG]:ULINk:FCLock:POLarity?

This command sets the frame clock polarity.

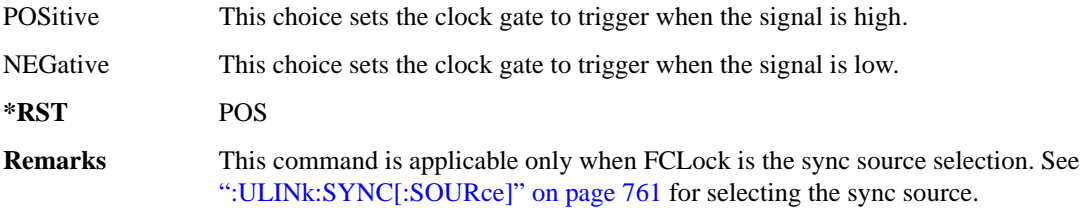

# <span id="page-808-0"></span>**:ULINk:FILTer**

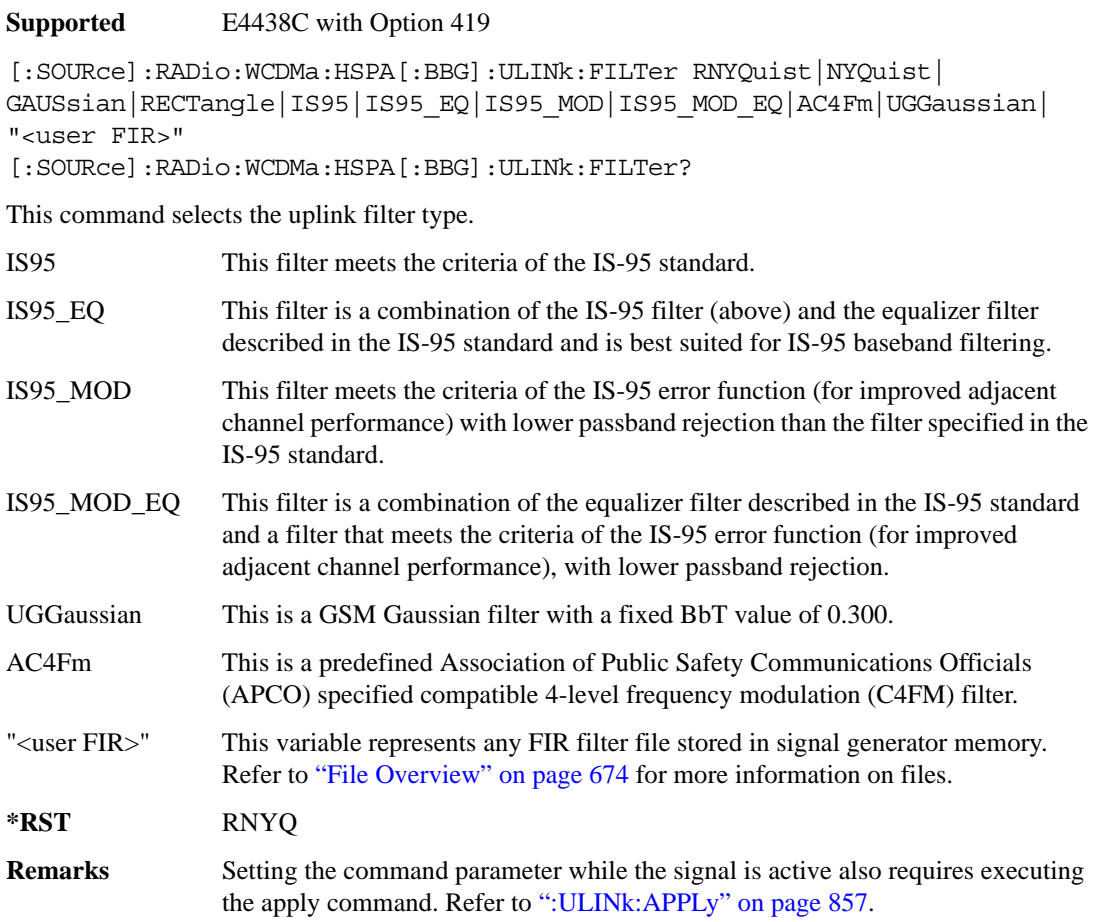

# **:ULINk:FILTer:ALPHa**

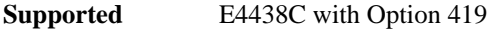

[:SOURce]:RADio:WCDMa:HSPA[:BBG]:ULINk:FILTer:ALPHa <val> [:SOURce]:RADio:WCDMa:HSPA[:BBG]:ULINk:FILTer:ALPHa?

This command sets the uplink Nyquist or root Nyquist filter alpha value.

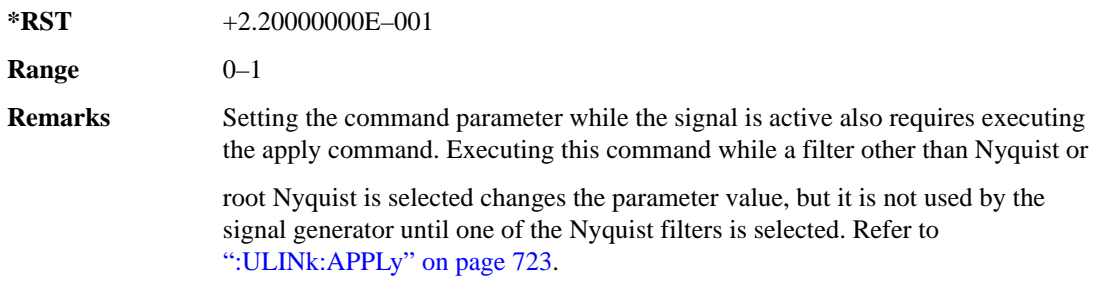

## **:ULINk:FILTer:BBT**

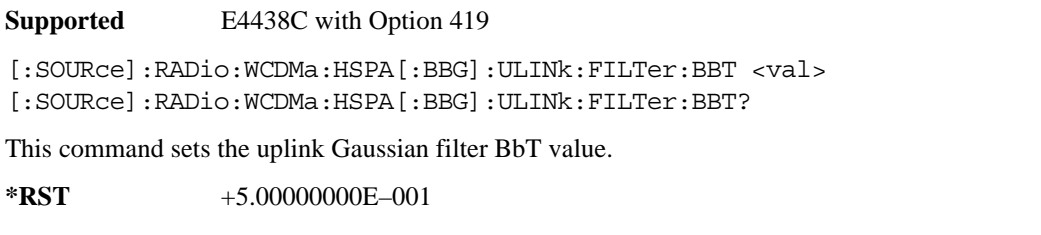

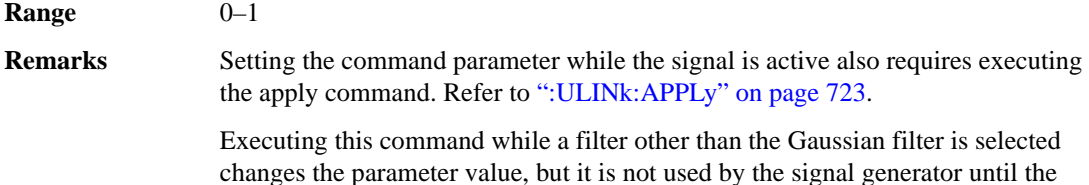

Gaussian filter is selected.

### **:ULINk:FILTer:CHANnel**

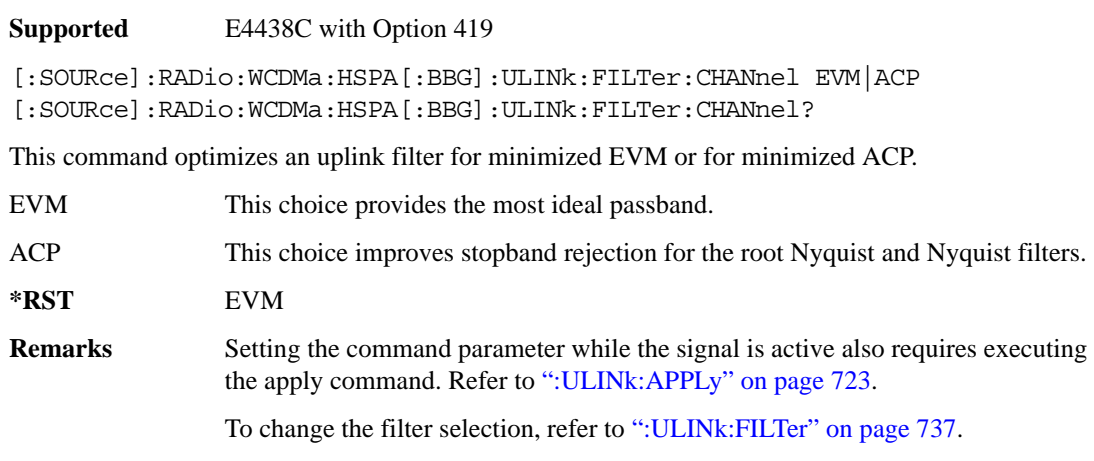

### **:ULINk:FOFFset**

**Supported** E4438C with Option 419

[:SOURce]:RADio:WCDMa:HSPA[:BBG]:ULINk:FOFFset <val> [:SOURce]:RADio:WCDMa:HSPA[:BBG]:ULINk:FOFFset?

This command sets the CFN starting frame within the SFN by setting a frame offset relative to SFN zero.

**\*RST** 0

**Range** 0–255

**Remarks** The command adds delays to the internal frame counter by specifying the starting frame number count. When the frame offset (FOFFset) is set to 0, the frame number starts at the system sync trigger. When the FOFFset is set to 2, the signal generator triggers two frames after the SFN RST. For additional information, refer to 3GPP TS25.402 for SFN and CFN relationship.

### **:ULINk:HCONfig**

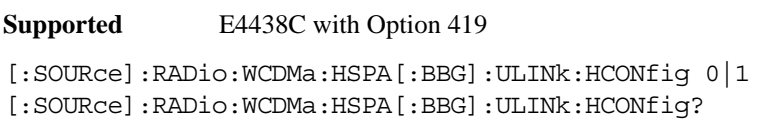

This command sets HS-DSCH to be configured.

**\*RST** 1

### **:ULINk:HSDPcch:APATtern**

**Supported** E4438C with Option 419

[:SOURce]:RADio:WCDMa:HSPA[:BBG]:ULINk:HSDPcch:APATtern NONE|ACK\_ALL| "<file name>"

[:SOURce]:RADio:WCDMa:HSPA[:BBG]:ULINk:HSDPcch:APATtern?

This command sets the HS-DPCCH ACK/NACK transmission pattern for each of the 1280 subframes that make up the pattern.

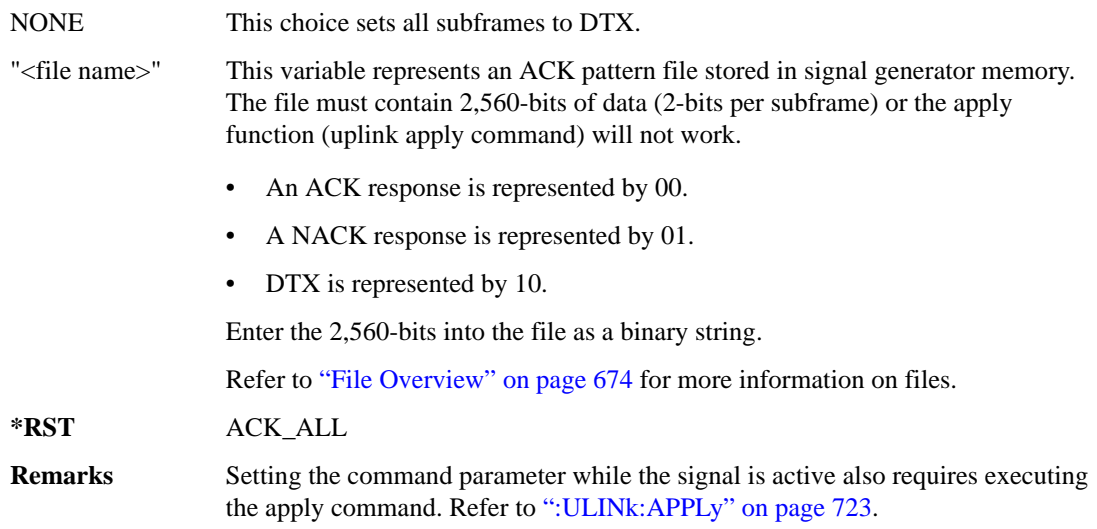

#### **:ULINk:HSDPcch:APOWer**

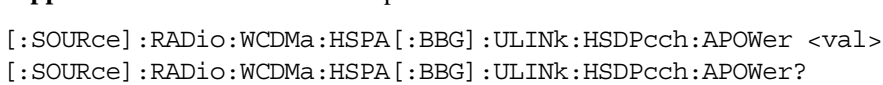

This command sets the HS-DPCCH ACK part power level.

The variable <val> is expressed in decibels (dB).

**Supported** E4438C with Option 419

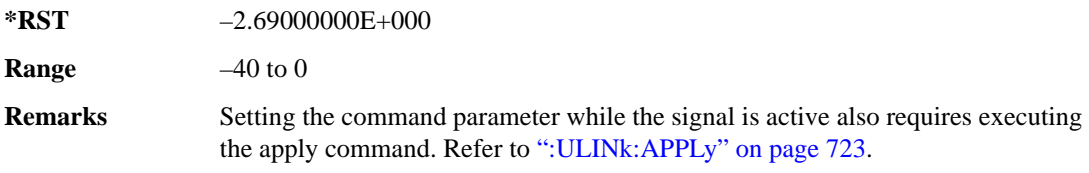

### **:ULINk:HSDPcch:CCODe**

**Supported** E4438C with Option 419

[:SOURce]RADio:WCDMa:HSPA[:BBG]:ULINk:HSDPcch:CCODe?

This query returns the HS-DPCCH channelization code.

### **:ULINk:HSDPcch:CPATtern**

**Supported** E4438C with Option 419

[:SOURce]:RADio:WCDMa:HSPA[:BBG]:ULINk:HSDPcch:CPATtern NONE| "<file name>"

[:SOURce]:RADio:WCDMa:HSPA[:BBG]:ULINk:HSDPcch:CPATtern?

This command sets the HS-DPCCH CQI transmission pattern for each of the 1280 subframes that make up the pattern.

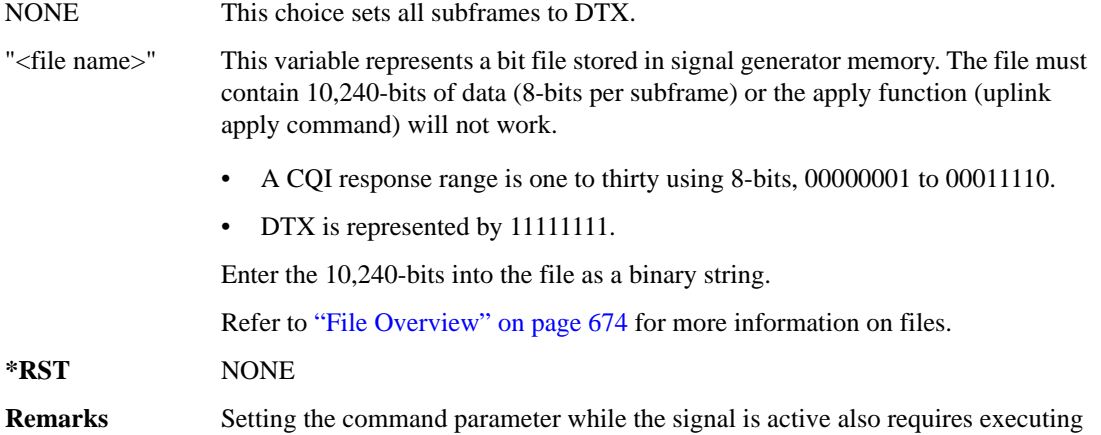

the apply command. Refer to [":ULINk:APPLy" on page 723](#page-794-0).

### **:ULINk:HSDPcch:CPOWer**

**Supported** E4438C with Option 419

[:SOURce]:RADio:WCDMa:HSPA[:BBG]:ULINk:HSDPcch:CPOWer <val> [:SOURce]:RADio:WCDMa:HSPA[:BBG]:ULINk:HSDPcch:CPOWer?

This command sets the HS-DPCCH CQI part power level.

The variable  $\langle$ val $\rangle$  is expressed in decibels (dB).

**\*RST** –2.69000000E+000

**Range**  $-40$  to 0

**Remarks** Setting the command parameter while the signal is active also requires executing the apply command. Refer to [":ULINk:APPLy" on page 723](#page-794-0).

### **:ULINk:HSDPcch:NPOWer**

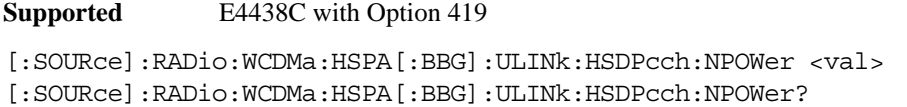

This command sets the HS-DPCCH NACK part power level. The variable <val> is expressed in decibels (dB).

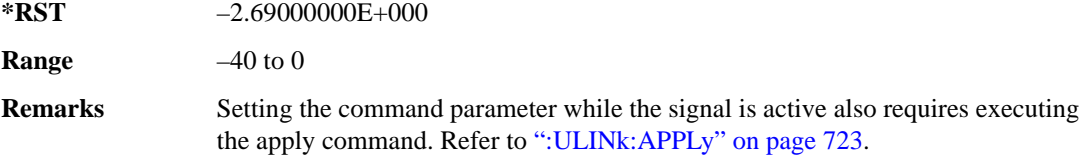

### **:ULINk:HSDPcch:SFDelay**

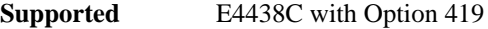

[:SOURce]:RADio:WCDMa:HSPA[:BBG]:ULINk:HSDPcch:SFDelay <val> [:SOURce]:RADio:WCDMa:HSPA[:BBG]:ULINk:HSDPcch:SFDelay?

This command sets the HS-DPCCH subframe delay. The variable <val> is expressed in units of 256 chips.

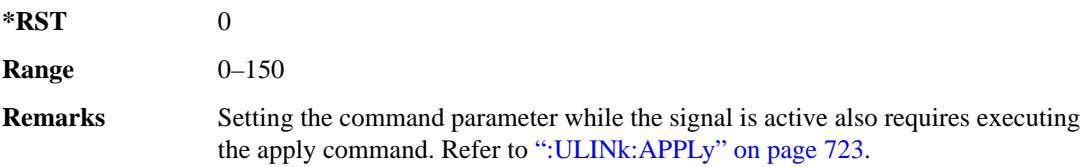

### **:ULINk:HSDPcch[:STATe]**

**Supported** E4438C with Option 419

[:SOURce]:RADio:WCDMa:HSPA[:BBG]:ULINk:HSDPcch[:STATe] ON|OFF|1|0 [:SOURce]:RADio:WCDMa:HSPA[:BBG]:ULINk:HSDPcch[:STATe]?

This command turns the HS-DPCCH on or off.

**\*RST** 1

**Remarks** Setting the command parameter while the signal is active also requires executing the apply command. Refer to [":ULINk:APPLy" on page 723](#page-794-0).

### **:ULINk:HSUPa:EDPCch:DATA**

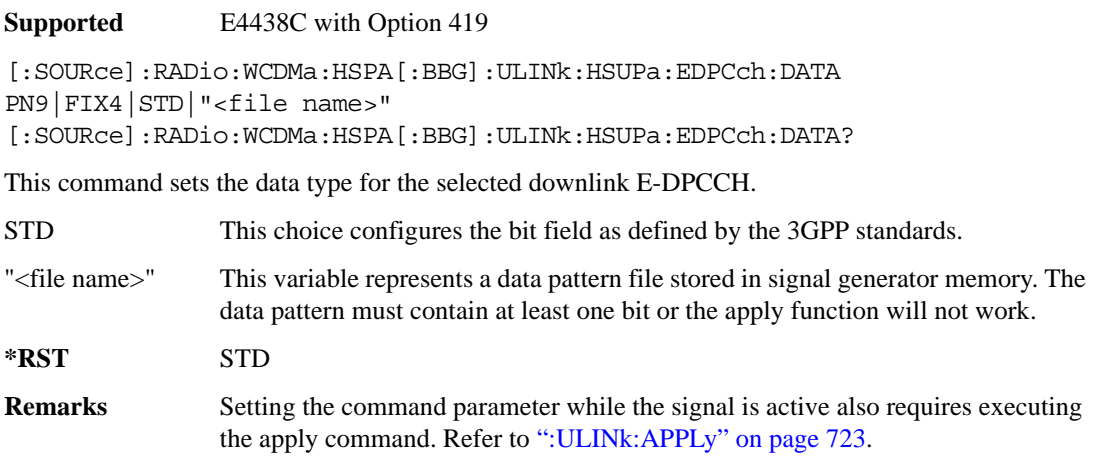

### **:ULINk:HSUPa:EDPCch:DATA:FIX4**

#### **Supported** E4438C with Option 419

[:SOURce]:RADio:WCDMa:HSPA[:BBG]:ULINk:HSUPa:EDPCch:DATA:FIX4 <val> [:SOURce]:RADio:WCDMa:HSPA[:BBG]:ULINk:HSUPa:EDPCch:DATA:FIX4?

This command sets the data type for E-DPCCH repeating 4-bit binary pattern.

The variable <val> accepts values in binary, hexadecimal, or decimal format; however, the query returns only binary values.

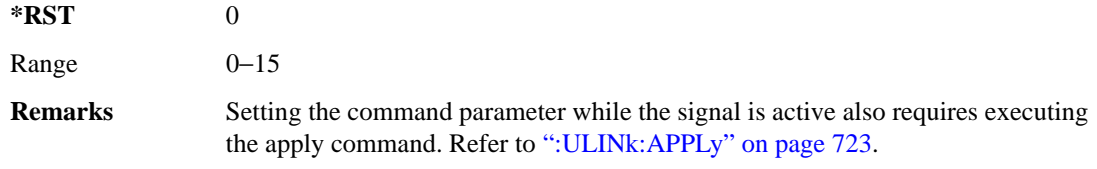

### **:ULINk:HSUPa:EDPCch:POWer**

#### **Supported** E4438C with Option 419

[:SOURce]:RADio:WCDMa:HSPA[:BBG]:ULINk:HSUPa:EDPCch:POWer <val> [:SOURce]:RADio:WCDMa:HSPA[:BBG]:ULINk:HSUPa:EDPCch:POWer?

This command sets the E-DPCCH power level. The variable <val> is expressed in decibels (dB).

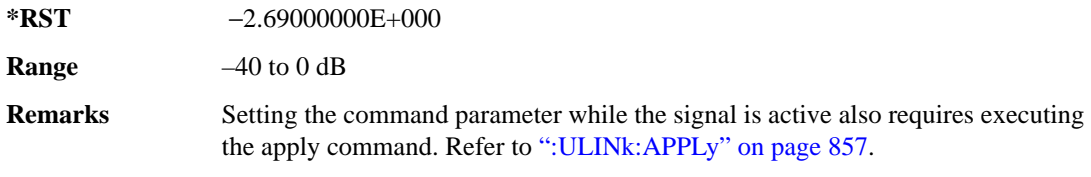

### **:ULINk:HSUPa:EDPCch[:STATe]**

**Supported** E4438C with Option 419 [:SOURce]:RADio:WCDMa:HSPA[:BBG]:ULINk:HSUPa:EDPCch[:STATe] ON|OFF|1|0 [:SOURce]:RADio:WCDMa:HSPA[:BBG]:ULINk:HSUPa:EDPCch[:STATe]?

This command turns the E-DPCCH on or off.

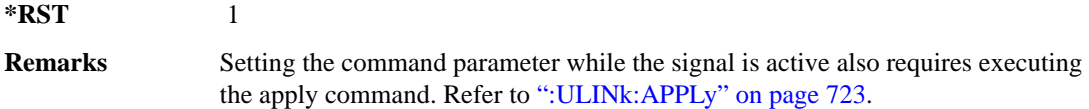

### **:ULINk:HSUPa:EDPDch:DATA**

**Supported** E4438C with Option 419

[:SOURce]:RADio:WCDMa:HSPA[:BBG]:ULINk:HSUPa:EDPDch:DATA: PN9|FIX4|STD|"<file name>" [:SOURce]:RADio:WCDMa:HSPA[:BBG]:ULINk:HSUPa:EDPCch:DATA?

This command sets the data type for the selected downlink E-DPDCH.

STD This choice configures the bit field as defined by the 3GPP standards.

"<file name>" This variable represents a data pattern file stored in signal generator memory. The data pattern must contain at least one bit or the apply function will not work.

**\*RST** STD

### **:ULINk:HSUPa:EDPDch:DATA:FIX4**

**Supported** E4438C with Option 419

[:SOURce]:RADio:WCDMa:HSPA[:BBG]:ULINk:HSUPa:EDPDch:DATA:FIX4 <val> [:SOURce]:RADio:WCDMa:HSPA[:BBG]:ULINk:HSUPa:EDPDch:DATA?

This command sets the data type for E-DPDCH repeating 4-bit binary pattern.

The variable <val> accepts values in binary, hexadecimal, or decimal format; however, the query returns only binary values.

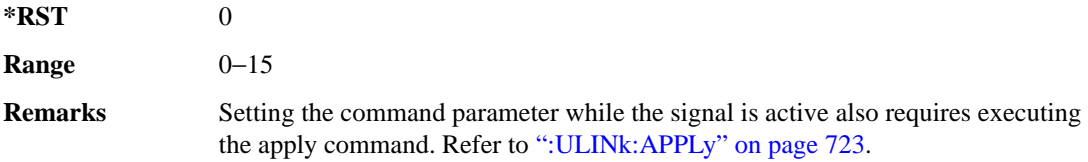

### **:ULINk:HSUPa:EDPDch:EDCH:DATA**

**Supported** E4438C with Option 419

```
[:SOURce]:RADio:WCDMa:HSPA[:BBG]:ULINk:HSUPa:EDPDch:DATA PN9|FIX4|STD| 
"<file name>"
[:SOURce]:RADio:WCDMa:HSPA[:BBG]:ULINk:HSUPa:EDPDch:DATA?
```
This command defines the E-DCH data type.

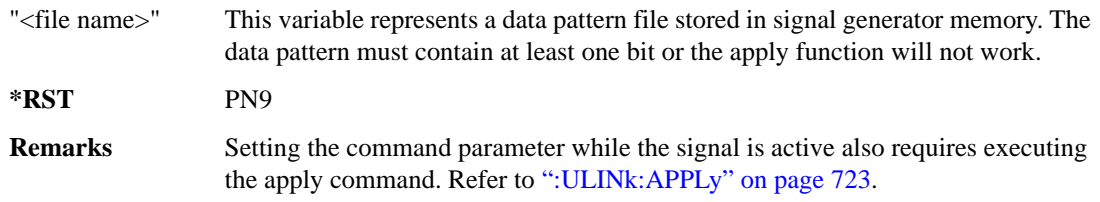

# **:ULINk:HSUPa:EDPDch:EDCH:DATA:FIX4**

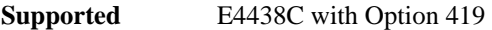

[:SOURce]:RADio:WCDMa:HSPA[:BBG]:ULINk:HSUPa:EDPDch:EDCH:DATA:FIX4 <val> [:SOURce]:RADio:WCDMa:HSPA[:BBG]:ULINk:HSUPa:EDPDch:EDCH:DATA:FIX4?

This command sets the E-DPDCH repeating 4-bit binary data pattern.

The variable <val> accepts values in binary, hexadecimal, or decimal format; however, the query returns only binary values.

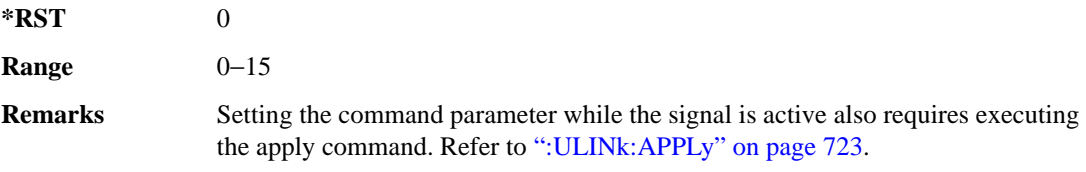

### <span id="page-817-0"></span>**:ULINk:HSUPa:EDPDch:MCCodes**

**Supported** E4438C with Option 419

[:SOURce]:RADio:WCDMa:HSPA[:BBG]:ULINk:HSUPa:EDPDch:MCCodes SF256|SF128|SF64|SF32|SF16|SF8|SF4|SF4SF4|SF2SF2|SF4SF4SF2SF2 [:SOURce]:RADio:WCDMa:HSPA[:BBG]:ULINk:HSUPa:EDPDch:MCCodes?

This command sets the maximum channelization codes for E-DPDCH.

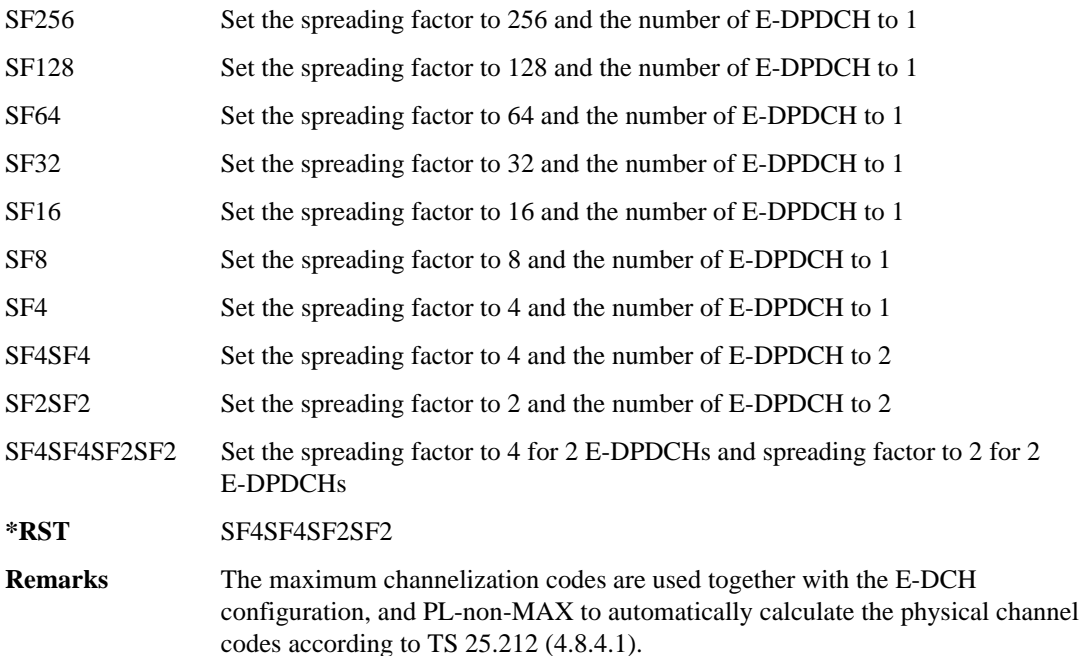

### **:ULINk:HSUPa:EDPDch:PLNMax**

**Supported** E4438C with Option 419

[:SOURce]:RADio:WCDMa:HSPA[:BBG]:ULINk:HSUPa:EDPDch:PLNMax <val> [:SOURce]:RADio:WCDMa:HSPA[:BBG]:ULINk:HSUPa:EDPDch:PLNMax?

This command sets the PL non-max value for the E-DPDCH used in the determination of SF and number of E-DPDCHs as defined in TS 25.212 (4.8.4.1) for compressed mode.

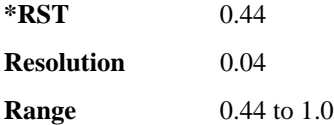

### **:ULINk:HSUPa:EDPDch:POWer**

#### **Supported** E4438C with Option 419

[:SOURce]:RADio:WCDMa:HSPA[:BBG]:ULINk:HSUPa:EDPDch:POWer <val> [:SOURce]:RADio:WCDMa:HSPA[:BBG]:ULINk:HSUPa:EDPCch:POWer?

This command sets the E-DPDCH power level. The variable <val> is expressed in decibels (dB).

**\*RST** +0.00000000E+001

### **:ULINk:HSUPa:EDPDch:SNPHchs**

#### **Supported** E4438C with Option 419

[:SOURce]:RADio:WCDMa:HSPA[:BBG]:ULINk:HSUPa:EDPDch:SNPHchs SF256|SF128|SF64|SF32|SF16|SF8|SF4|SF4SF4|SF2SF2|SF4SF4SF2SF2|AUTO [:SOURce]:RADio:WCDMa:HSPA[:BBG]:ULINk:HSUPa:EDPCch:SNPHchs?

This command sets the SF and number of E-DPDCHs to configure the physical channel manually. To configure the physical channel as defined in TS 25.212 (4.8.4.1), refer to [":ULINk:HSUPa:EDPDch:MCCodes" on page 746](#page-817-0).

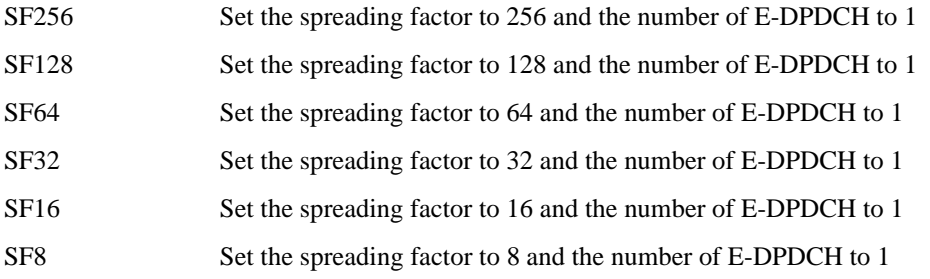

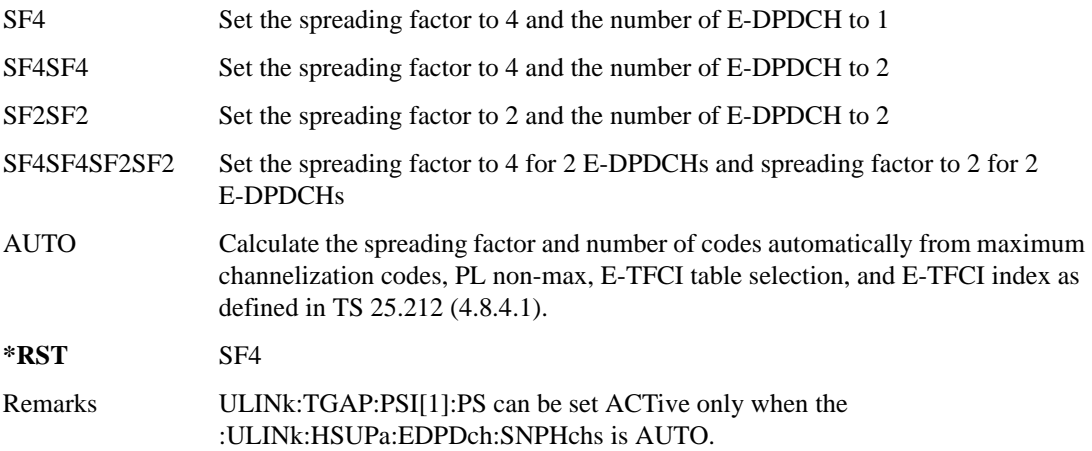

# **:ULINk:HSUPa:EDPDch[:STATe]**

**Supported** E4438C with Option 419

[:SOURce]:RADio:WCDMa:HSPA[:BBG]:ULINk:HSUPa:EDPDch[:STATe] [:SOURce]:RADio:WCDMa:HSPA[:BBG]:ULINk:HSUPa:EDPCch[:STATe]?

This command turns the E-DPDCH on or off.

 $*RST$  1

### **:ULINk:HSUPa:ETABle**

**Supported** E4438C with Option 419

[:SOURce]:RADio:WCDMa:HSPA[:BBG]:ULINk:HSUPa:EDPDch:ETABle 0|1 [:SOURce]:RADio:WCDMa:HSPA[:BBG]:ULINk:HSUPa:EDPCch:ETABle?

This command selects the E-TFCI tables as specified in E-TFCI Table Selection, TS 25.321 Annex B.

**\*RST** 1

### **:ULINk:HSUPa:ETFCi**

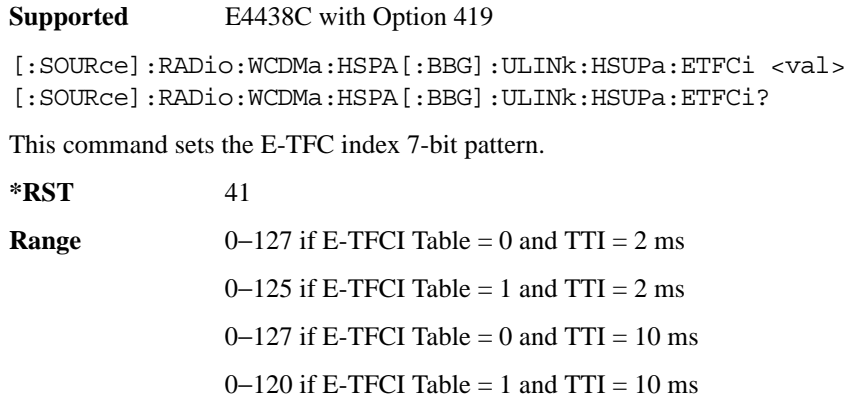

## **:ULINk:HSUPa:HARQ:APATtern**

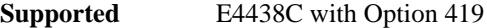

[:SOURce]:RADio:WCDMa:HSPA[:BBG]:ULINk:HSUPa:HARQ:APATtern ACK\_ALL|EXTernal|"<file name>" [:SOURce]:RADio:WCDMa:HSPA[:BBG]:ULINk:HSUPa:HARQ:APATtern?

This command sets a simulated Node B ACK/NACK pattern that determines HSUPA's HARQ response.

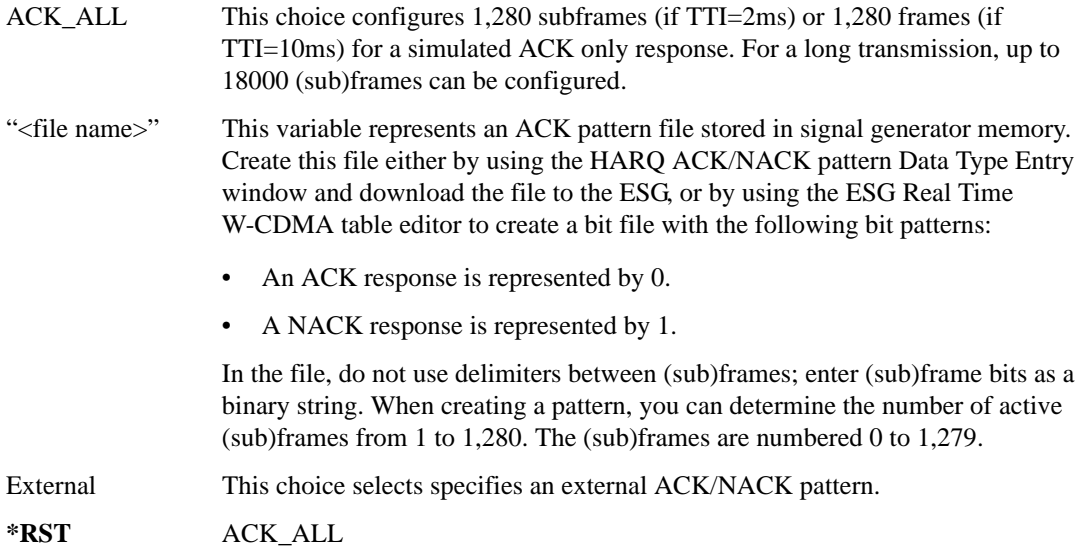

# **:ULINk:HSUPa:HARQ:APATtern[:EXTernal]:DELay**

**Supported** E4438C with Option 419

[:SOURce]:RADio:WCDMa:HSPA[:BBG]:ULINk:HSUPa:HARQ:APATtern[:EXTernal]: DELay <val> [:SOURce]:RADio:WCDMa:HSPA[:BBG]:ULINk:HSUPa:HARQ:APATtern[:EXTernal]: DELay?

This command sets the amount of time between the head of a transmitted process and the sampling point of the external ACK/NACK signal corresponding with the process.

The variable <val> is expressed in chips with a resolution of 256.

**\*RST** 7680

# **:ULINk:HSUPa:HARQ:APATtern[:EXTernal]:INPut**

**Supported** E4438C with Option 419

[:SOURce]:RADio:WCDMa:HSPA[:BBG]:ULINk:HSUPa:HARQ:APATtern[:EXTernal]: INPut ALTP|BGAT|PTR2 [:SOURce]:RADio:WCDMa:HSPA[:BBG]:ULINk:HSUPa:HARQ:APATtern[:EXTernal]: INPut?

This command sets the amount of time between the head of a transmitted process and the sampling point of the external ACK/NACK signal corresponding with the process.

The variable <val> is expressed in chips with a resolution of 256.

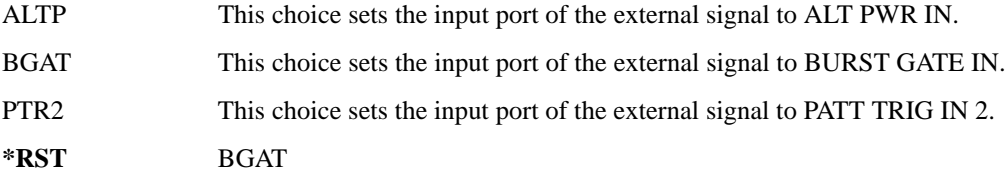

# **:ULINk:HSUPa:HARQ:APATtern[:EXTernal]:POLarity**

**Supported** E4438C with Option 419

[:SOURce]:RADio:WCDMa:HSPA[:BBG]:ULINk:HSUPa:HARQ:APATtern[:EXTernal]: POLarity POSitive|NEGative [:SOURce]:RADio:WCDMa:HSPA[:BBG]:ULINk:HSUPa:HARQ:APATtern[:EXTernal]: POLarity?

This command sets the ACK/NACK signal polarity.

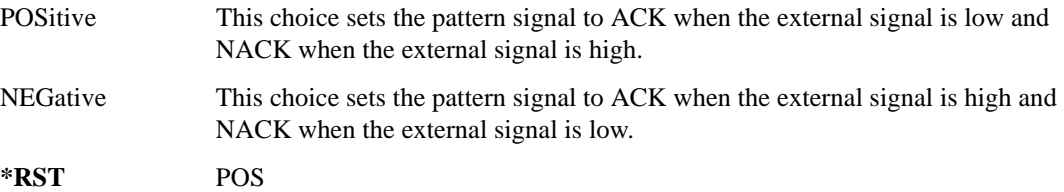

# **:ULINk:HSUPa:HARQ:MNRTrans**

#### **Supported** E4438C with Option 419

[:SOURce]:RADio:WCDMa:HSPA[:BBG]:ULINk:HSUPa:HARQ:MNRTrans <val> [:SOURce]:RADio:WCDMa:HSPA[:BBG]:ULINk:HSUPa:HARQ:MNRTrans?

This command sets the maximum number of retransmissions.

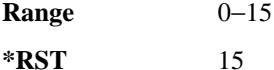

# **:ULINk:HSUPa:HARQ[:MODE]**

**Supported** E4438C with Option 419

[:SOURce]:RADio:WCDMa:HSPA[:BBG]:ULINk:HSUPa:HARQ[:MODE]NONE| IREDundancy|CCOMbining [:SOURce]:RADio:WCDMa:HSPA[:BBG]:ULINk:HSUPa:HARQ[:MODE]?

This command sets the HARQ mode to use None, Incremental Redundancy, or Chase Combining for retransmission.

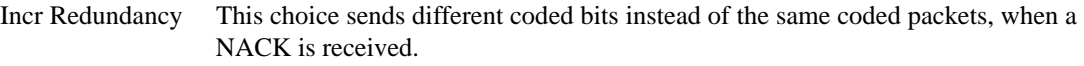

Chase Combining This choice provides UE feedback by sending the same coded packet again upon reception of a NACK signal.

**\*RST** NONE

# **:ULINk:HSUPa:HARQ:HBIT**

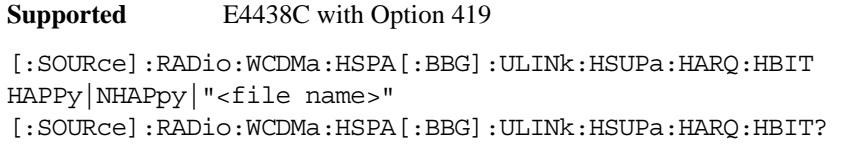

This command sets the HSUPA happy bit.

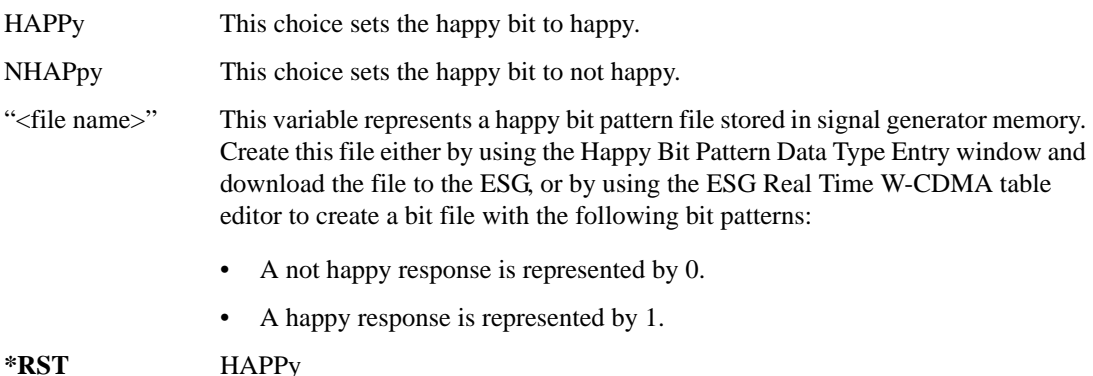

### **:ULINk:HSUPa:HPRocess**

**Supported** E4438C with Option 419

```
[:SOURce]:RADio:WCDMa:HSPA[:BBG]:ULINk:HSUPa:HPRocess[0]|1||2|3|4|5|6|7
[:STATe] ON|OFF|1|0
[:SOURce]:RADio:WCDMa:HSPA[:BBG]:ULINk:HSUPa:HPRocess[0]1||2|3|4|5|6|7
[:STATe]?
```
This command turns the uplink HSUPA Hybrid ARQ Process on or off for the selected

HARQ process.

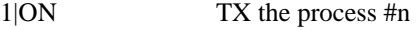

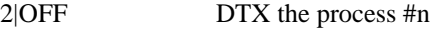

**\*RST** 1

### **:ULINk:HSUPa:RSN**

**Supported** E4438C with Option 419

[:SOURce]:RADio:WCDMa:HSPA[:BBG]:ULINk:HSUPa:RSN 0|1|2|3 [:SOURce]:RADio:WCDMa:HSPA[:BBG]:ULINk:HSUPa:RSN?

This command sets the HSUPA retransmission sequence number (RSN) when HARQ mode is not selected.

**\*RST** 0

**Remarks** Setting the command parameter while the signal is active also requires executing the apply command. Refer to [":ULINk:APPLy" on page 723](#page-794-0).

### **:ULINk:HSUPa:RVINdex**

**Supported** E4438C with Option 419

[:SOURce]:RADio:WCDMa:HSPA[:BBG]:ULINk:HSUPa:RVINdex 0|1|2|3 [:SOURce]:RADio:WCDMa:HSPA[:BBG]:ULINk:HSUPa:RVINdex?

This command sets the RV control when the HARQ mode is not selected.

**\*RST** 0

**Remarks** Setting the command parameter while the signal is active also requires executing the apply command. Refer to [":ULINk:APPLy" on page 723](#page-794-0).

### **:ULINk:HSUPa:TFC:EPATtern[:EXTernal]:DELay**

**Supported** E4438C with Option 419

[:SOURce]:RADio:WCDMa:HSPA[:BBG]:ULINk:HSUPa:TFC:EPATtern[:EXTernal]: DELay <val> [:SOURce]:RADio:WCDMa:HSPA[:BBG]:ULINk:HSUPa:TFC:EPATtern[:EXTernal]: DELay?

This command sets the amount of time between the head of a transmitted process and the sampling point of the external signal corresponding with the E-TFCI pattern control.

 $\langle \text{val}\rangle$  The variable  $\langle \text{val}\rangle$  is expressed in chips with a resolution of 256.

**\*RST** 7680

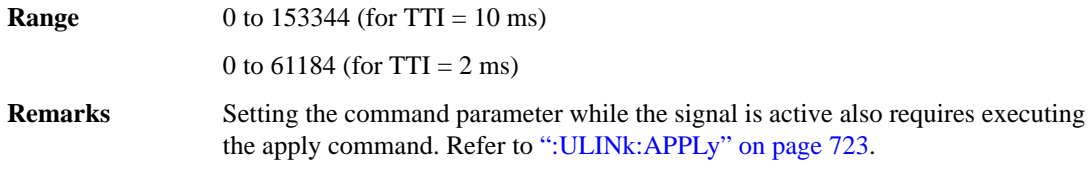

# **:ULINk:HSUPa:TFC:EPATtern[:EXTernal]:INPut**

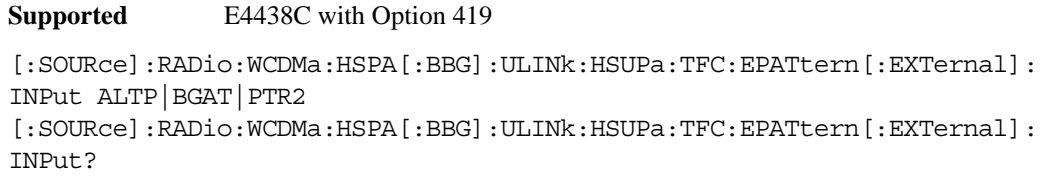

This command selects the input port for the external TFC E-TFCI pattern signal.

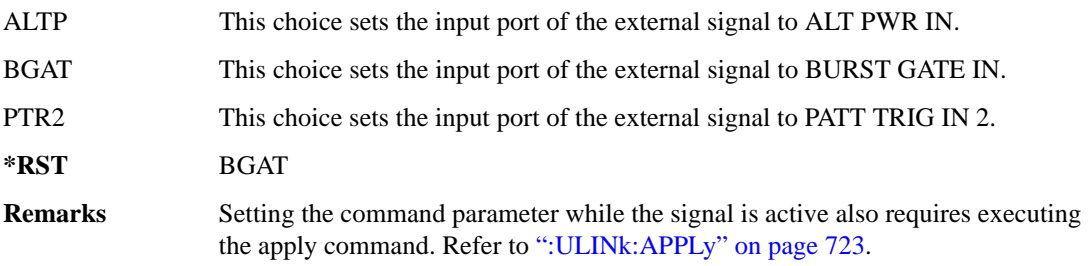

# **:ULINk:HSUPa:TFC:EPATtern[:EXTernal]:POLarity**

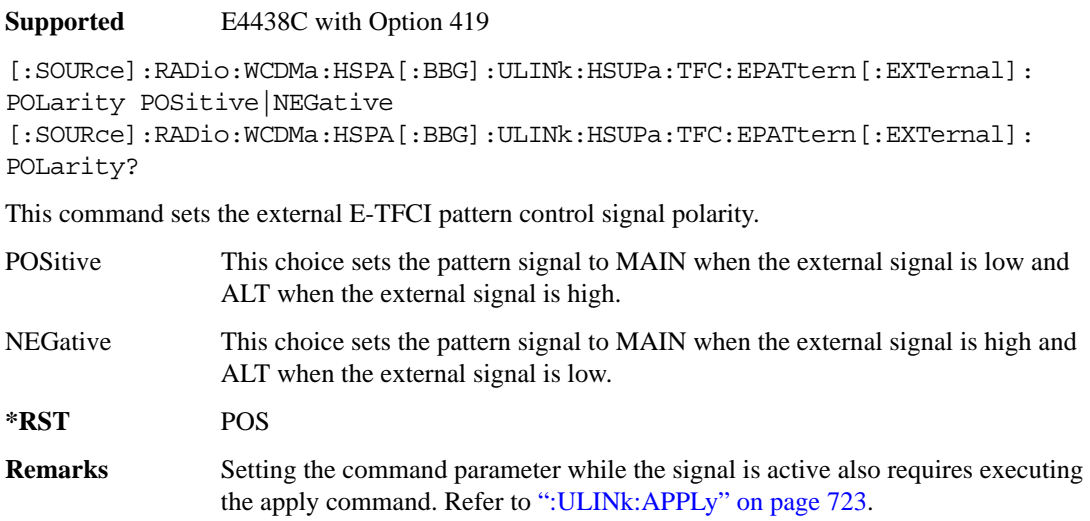

### **:ULINk:HSUPa:TFC:EPATtern**

**Supported** E4438C with Option 419 [:SOURce]:RADio:WCDMa:HSPA[:BBG]:ULINk:HSUPa:TFC:EPATtern MAIN|EXTernal|"<file name>" [:SOURce]:RADio:WCDMa:HSPA[:BBG]:ULINk:HSUPa:TFC:EPATtern? This command sets the MAIN and ALT TFC pattern to be used. MAIN ALL This choice configures all subframes for a simulated MAIN only response.

EXT This choice selects an external signal to control the data pattern.

"<file name>" This variable represents a MAIN/ALT pattern file stored in signal generator memory. Create this file either by using the TFC pattern Data Type Entry window and download the file to the ESG, or by using the ESG Real Time W-CDMA table editor to create a bit file with the following bit patterns:

- A MAIN response is represented by 0.
- An ALT response is represented by 1

In the file, do not use delimiters between (sub)frames; enter (sub)frame bits as a binary string.

**\*RST** MAIN

**Remarks** Setting the command parameter while the signal is active also requires executing the apply command. Refer to [":ULINk:APPLy" on page 723](#page-794-0).

### **:ULINk:HSUPa:TFC[:ALT]:EDPCch:POWer**

**Supported** E4438C with Option 419

[:SOURce]:RADio:WCDMa:HSPA[:BBG]:ULINk:HSUPa:TFC[:ALT]:EDPCch: POWer <val>

[:SOURce]:RADio:WCDMa:HSPA[:BBG]:ULINk:HSUPa:TFC[:ALT]:EDPCch:POWer?

This command sets the E-DPCCH power level of the alternate TFC setting.

The variable  $\langle \text{val} \rangle$  is expressed in decibels (dB).

**\*RST** −2.69000000E+000

**Range**  $-40$  to 0

# **:ULINk:HSUPa:TFC[:ALT]:EDPDch:EDCH:DATA**

**Supported** E4438C with Option 419

[:SOURce]:RADio:WCDMa:HSPA[:BBG]:ULINk:HSUPa:TFC[:ALT]:EDPDch:EDCH:DATA PN9|FIX4|"<file name>" [:SOURce]:RADio:WCDMa:HSPA[:BBG]:ULINk:HSUPa:TFC[:ALT]:EDPDch:EDCH:DATA?

This command defines the alternate E-DCH data type.

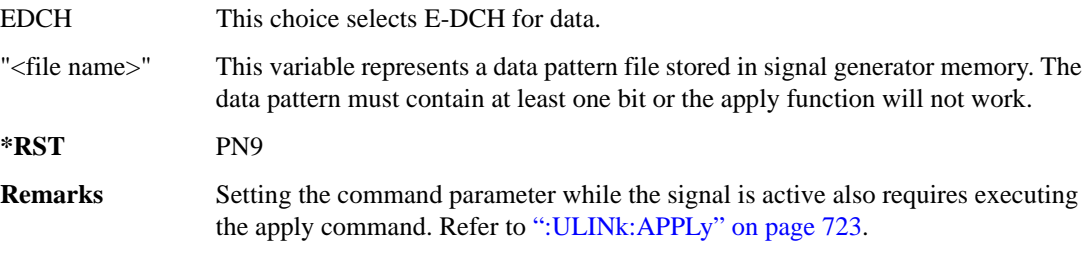

# **:ULINk:HSUPa:TFC[:ALT]:EDPDch:EDCH:DATA:FIX4**

**Supported** E4438C with Option 419

[:SOURce]:RADio:WCDMa:HSPA[:BBG]:ULINk:HSUPa:TFC[:ALT]:EDPDch:EDCH:DATA: FIX4 <val>

[:SOURce]:RADio:WCDMa:HSPA[:BBG]:ULINk:HSUPa:TFC[:ALT]:EDPDch:EDCH:DATA: FIX4?

This command defines the E-DCH repeating 4-bit binary data pattern when the alternate TFC setting is used.

The variable <val> accepts values in binary, hexadecimal, or decimal format; however, the query returns only binary values.

**\*RST** 0

**Range**  $0-15$ 

**Remarks** Setting the command parameter while the signal is active also requires executing the apply command. Refer to [":ULINk:APPLy" on page 723](#page-794-0).
### **:ULINk:HSUPa:TFC[:ALT]:EDPDch:POWer**

**Supported** E4438C with Option 419

[:SOURce]:RADio:WCDMa:HSPA[:BBG]:ULINk:HSUPa:TFC[:ALT]:EDPDch: POWer <val>

[:SOURce]:RADio:WCDMa:HSPA[:BBG]:ULINk:HSUPa:TFC[:ALT]:EDPDch:POWer?

This command sets the E-DPDCH power level of the alternate TFC setting.

The variable  $\langle \text{val} \rangle$  is expressed in decibels (dB).

**\*RST** 0.00000000E+00

**Range**  $-40$  to 0

### **:ULINk:HSUPa:TFC[:ALT]EDPDch:SNPHchs**

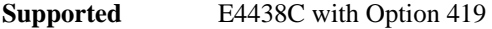

[:SOURce]:RADio:WCDMa:HSPA[:BBG]:ULINk:HSUPa:TFC[:ALT]:EDPDch:SNPHchs SF256|SF128|SF64|SF32|SF16|SF8|SF4|SF4SF4|SF2SF2|SF4SF4SF2SF2 [:SOURce]:RADio:WCDMa:HSPA[:BBG]:ULINk:HSUPa:TFC[:ALT]:EDPDch:SNPHchs?

This command sets the SF and number of E-DPDCHs of the TFC alternate setting.

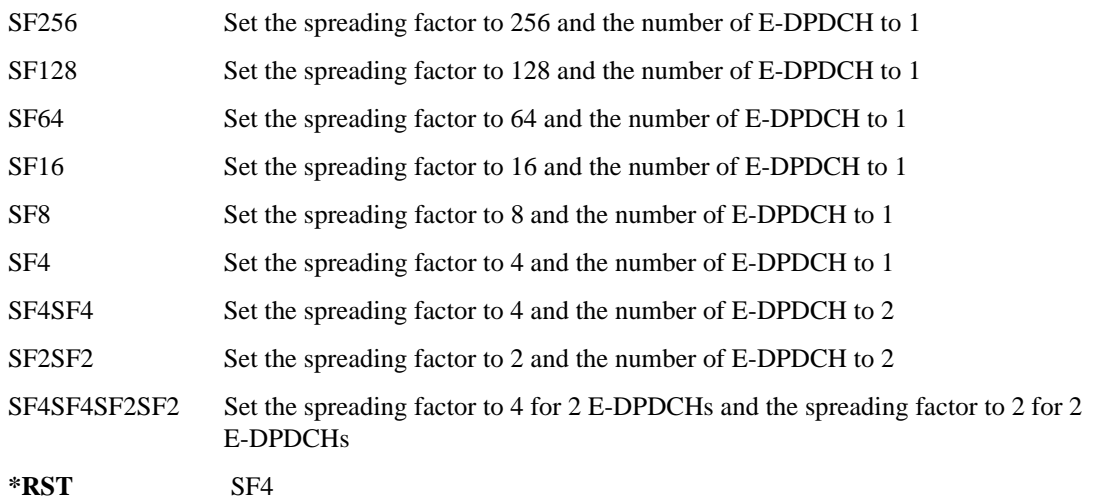

# **:ULINk:HSUPa:TFC[:ALT]:ETABle**

**Supported** E4438C with Option 419

[:SOURce]:RADio:WCDMa:HSPA[:BBG]:ULINk:HSUPa:TFC[:ALT]:ETABle 0|1 [:SOURce]:RADio:WCDMa:HSPA[:BBG]:ULINk:HSUPa:TFC[:ALT]:ETABle?

This command sets the E-TFCI table selection of the TFC alternate setting as shown in the E-TFCI Table Selection, TS 25.321 Annex B.

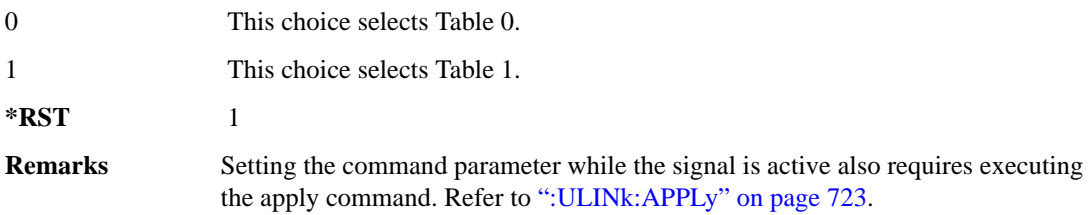

# **:ULINk:HSUPa:TFC[:ALT]:ETFCI**

**Supported** E4438C with Option 419

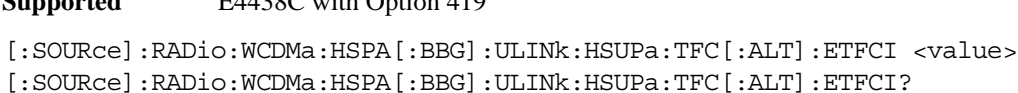

This command sets the E-TFC index 7-bit pattern for the TFC alternate setting. The TTI value controls the E-TFCI value as described in range field below. If a value exceeds its range, the value is clipped to the allowed maximum value for the current configuration.

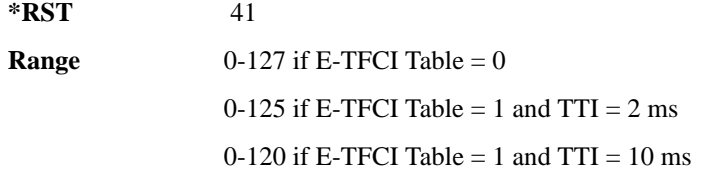

## **:ULINk:HSUPa:TTI**

**Supported** E4438C with Option 419

[:SOURce]:RADio:WCDMa:HSPA[:BBG]:ULINk:HSUPa:TTI 2|10 [:SOURce]:RADio:WCDMa:HSPA[:BBG]:ULINk:HSUPa:TTI?

This command sets the static TTI value for the HSUPA.

**\*RST** 10

# **:ULINk:HSUPa[:STATe]**

**Supported** E4438C with Option 419

[:SOURce]:RADio:WCDMa:HSPA[:BBG]:ULINk:HSUPa:[:STATe] ON|OFF|1|0 [:SOURce]:RADio:WCDMa:HSPA[:BBG]:ULINk:HSUPa:[:STATe]?

This command turns the uplink HSUPA state to ON | 1 or OFF | 0.

**\*RST** 1

### **:ULINk:NMDPdch**

**Supported** E4438C with Option 419 [:SOURce]:RADio:WCDMa:HSPA[:BBG]:ULINk:NMDPdch 0|1 [:SOURce]:RADio:WCDMa:HSPA[:BBG]:ULINk:NMDPdch?

This command sets the Nmax-dpdch (maximum number of simultaneous uplink DPDCH).

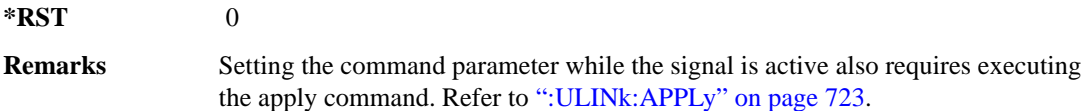

## **:ULINk:POLarity**

**Supported** E4438C with Option 419

[:SOURce]:RADio:WCDMa:HSPA[:BBG]:ULINk:POLarity NORMal|INVerted|INVert [:SOURce]:RADio:WCDMa:HSPA[:BBG]:ULINk:POLarity?

This command selects the phase polarity of the uplink signal.

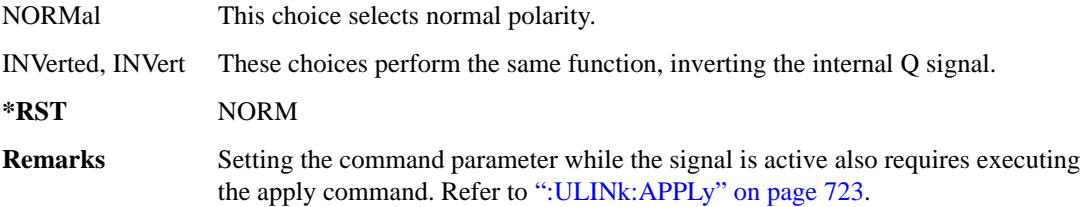

# **:ULINk:SCRamblecode**

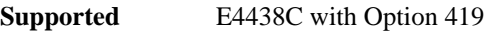

[:SOURce]:RADio:WCDMa:HSPA[:BBG]:ULINk:SCRamblecode <val> [:SOURce]:RADio:WCDMa:HSPA[:BBG]:ULINk:SCRamblecode?

This command sets the scramble code.

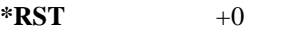

**Range** 0–16777215

### <span id="page-831-0"></span>**:ULINk:SDELay**

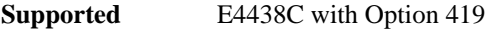

[:SOURce]:RADio:WCDMa:HSPA[:BBG]:ULINk:SDELay <val> [:SOURce]:RADio:WCDMa:HSPA[:BBG]:ULINk:SDELay?

This command sets the uplink DPCH delay, measured in slots.

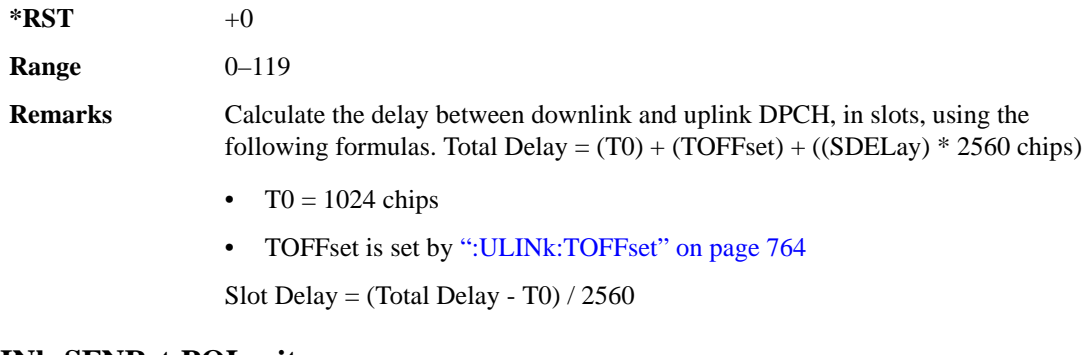

### **:ULINk:SFNRst:POLarity**

**Supported** E4438C with Option 419

```
[:SOURce]:RADio:WCDMa:HSPA[:BBG]:ULINk:SFNRst:POLarity POSitive|
NEGative
[:SOURce]:RADio:WCDMa:HSPA[:BBG]:ULINk:SFNRst:POLarity?
```
This command sets the polarity of the system frame number reset signal for the uplink synchronization source.

#### Receiver Test Digital Commands (continued)

**3GPP W-CDMA HSPA Subsystem–Option 419 ([:SOURce]:RADio:WCDMa:HSPA[:BBG])**

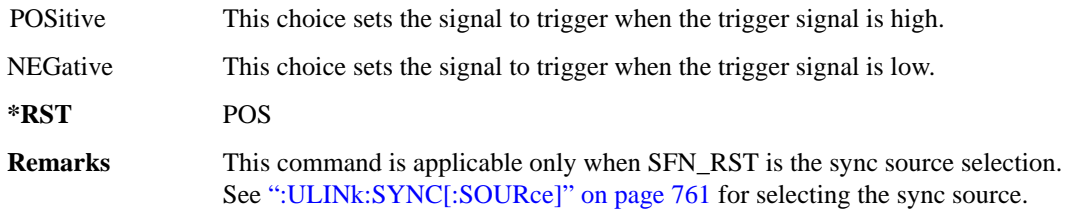

# **:ULINk:SYNC:MODE**

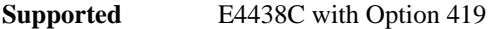

[:SOURce]:RADio:WCDMa:HSPA[:BBG]:ULINk:SYNC:MODE SINGle|CONTinuous [:SOURce]:RADio:WCDMa:HSPA[:BBG]:ULINk:SYNC:MODE?

This command selects the uplink frame synchronization triggering mode.

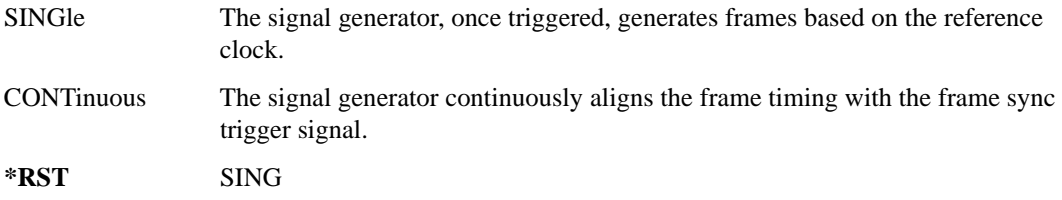

### <span id="page-832-0"></span>**:ULINk:SYNC[:SOURce]**

**Supported** E4438C with Option 419

[:SOURce]:RADio:WCDMa:HSPA[:BBG]:ULINk:SYNC[:SOURce] SFN\_RST|FCLock [:SOURce]:RADio:WCDMa:HSPA[:BBG]:ULINk:SYNC[:SOURce]?

This command selects the uplink frame synchronization source type.

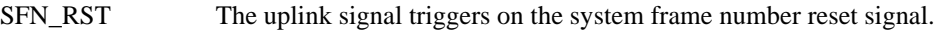

FCLock The uplink signal triggers on the frame clock.

**\*RST** FCL

# **:ULINk:TGAP:PSI[1]:CFN**

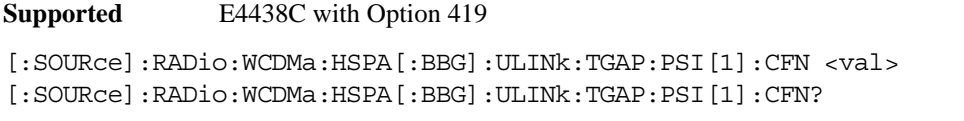

This command sets the connection frame number (CFN) for the first radio frame of the first pattern 1.

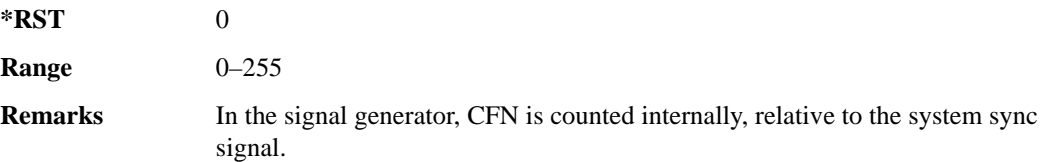

# **:ULINk:TGAP:PSI[1]:D**

### **Supported** E4438C with Option 419

[:SOURce]:RADio:WCDMa:HSPA[:BBG]:ULINk:TGAP:PSI[1]:D <val> [:SOURce]:RADio:WCDMa:HSPA[:BBG]:ULINk:TGAP:PSI[1]:D?

This command sets the transmission gap distance. It specifies the number of slots between the starting slots of two consecutive transmission gaps within a transmission gap pattern. A value of 0 indicates that there is only one transmission gap within the transmission gap pattern.

**\*RST** 0 **Range** 0, 15–269

## **:ULINk:TGAP:PSI[1]:L1**

**Supported** E4438C with Option 419

[:SOURce]:RADio:WCDMa:HSPA[:BBG]:ULINk:TGAP:PSI[1]:L1 3|4|5|7|10|14 [:SOURce]:RADio:WCDMa:HSPA[:BBG]:ULINk:TGAP:PSI[1]:L1?

This command specifies the length of the first transmission gap (TGL1). The length is expressed in number of slots.

 $*RST$  +7

# **:ULINk:TGAP:PSI[1]:L2**

**Supported** E4438C with Option 419

[:SOURce]:RADio:WCDMa:HSPA[:BBG]:ULINk:TGAP:PSI[1]:L2 0|3|4|5|7|10|14 [:SOURce]:RADio:WCDMa:HSPA[:BBG]:ULINk:TGAP:PSI[1]:L2?

This command specifies the length of the second transmission gap (TGL2). When the value is set to 0,  $TGI.2=TGI.1$ .

**\*RST** 0

## **:ULINk:TGAP:PSI[1]:PL1**

**Supported** E4438C with Option 419 and Option 400

[:SOURce]:RADio:WCDMa:HSPA[:BBG]:ULINk:TGAP:PSI[1]:PL1 <val> [:SOURce]:RADio:WCDMa:HSPA[:BBG]:ULINk:TGAP:PSI[1]:PL1?

This command specifies the duration of the transmission gap pattern length 1 (TGPL1). The pattern length is expressed in number of frames.

 $*RST$   $+2$ **Range** 1–144

## **:ULINk:TGAP:PSI[1]:PRC**

**Supported** E4438C with Option 419

[:SOURce]:RADio:WCDMa:HSPA[:BBG]:ULINk:TGAP:PSI[1]:PRC <val> [:SOURce]:RADio:WCDMa:HSPA[:BBG]:ULINk:TGAP:PSI[1]:PRC?

This command sets the transmission gap pattern repetition count. The pattern repetition count (PRC) sets the number of transmission gap patterns within the transmission gap pattern sequence.

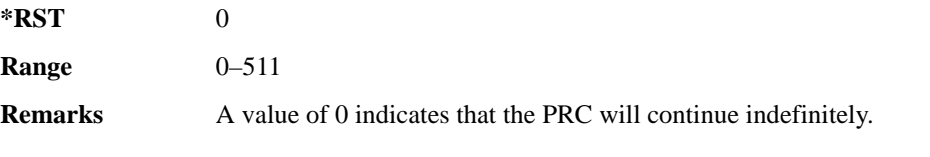

### **:ULINk:TGAP:PSI[1]:PS**

**Supported** E4438C with Option 419

[:SOURce]:RADio:WCDMa:HSPA[:BBG]:ULINk:TGAP:PSI[1]:PS ACTive|INACtive [:SOURce]:RADio:WCDMa:HSPA[:BBG]:ULINk:TGAP:PSI[1]:PS?

This command sets the transmission gap pattern status.

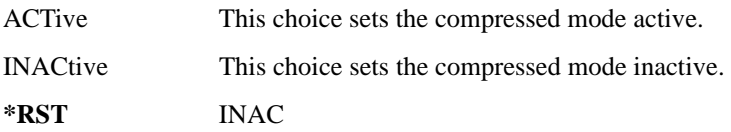

### **:ULINk:TGAP:PSI[1]:SN**

**Supported** E4438C with Option 419

[:SOURce]:RADio:WCDMa:HSPA[:BBG]:ULINk:TGAP:PSI[1]:SN <val> [:SOURce]:RADio:WCDMa:HSPA[:BBG]:ULINk:TGAP:PSI[1]:SN?

This command specifies the timeslot number of the first transmission gap within the first radio frame.

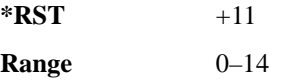

## <span id="page-835-0"></span>**:ULINk:TOFFset**

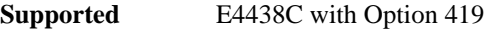

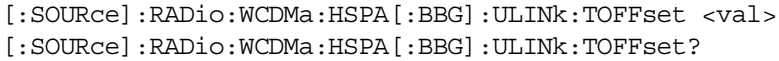

This command sets the uplink DPCH timing offset (delay), measured in chips.

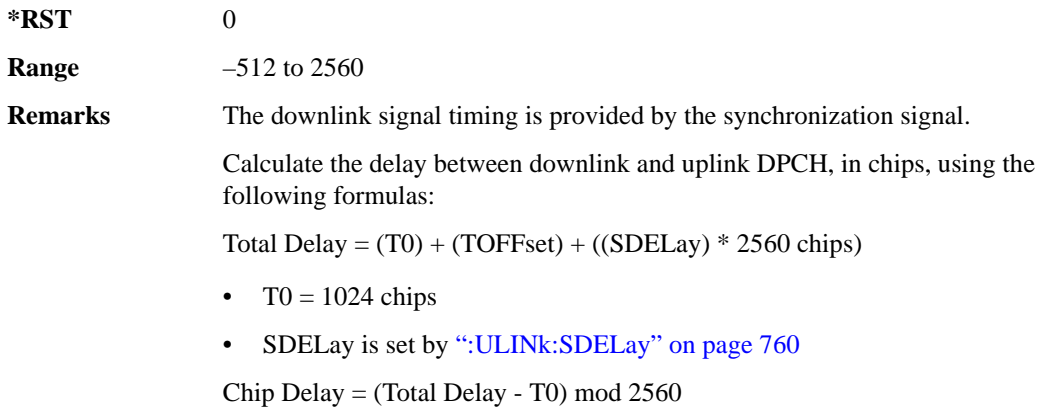

### **:ULINk:TPControl:PATTern**

**Supported** E4438C with Option 419 [:SOURce]:RADio:WCDMa:HSPA[:BBG]:ULINk:TPControl:PATTern "<file name>"|EXTernal [:SOURce]:RADio:WCDMa:HSPA[:BBG]:ULINk:TPControl:PATTern?

This command sets a user pattern that determines the power control response and controls the power of the user's equipment (UE). The increase/decrease direction for UE power level changes is determined by the transmit power control (TPC) pattern.

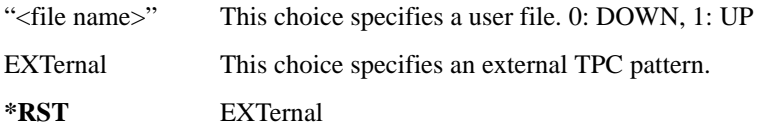

# **:ULINk:TPControl:PATTern[:EXTernal]:INPut**

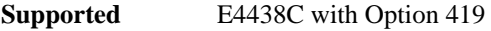

[:SOURce]:RADio:WCDMa:HSPA[:BBG]:ULINk:HSUPa:TFC:EPATtern[:EXTernal]: INPut ALTP|BGAT|PTR2 [:SOURce]:RADio:WCDMa:HSPA[:BBG]:ULINk:HSUPa:TFC:EPATtern[:EXTernal]: INPut?

This command sets the input port of the external Ack/Nack signal.

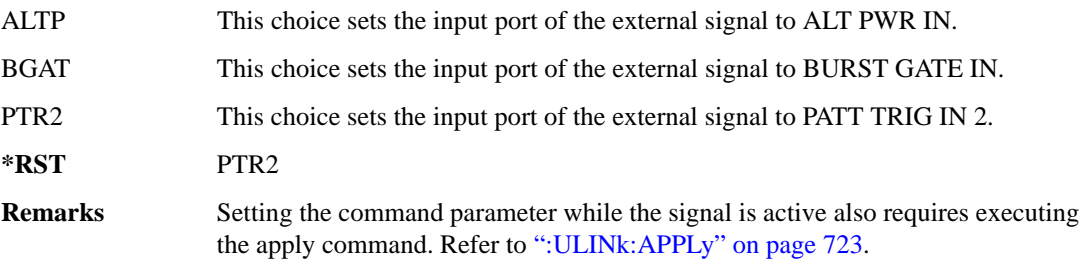

## **:ULINk:TPControl:PATTern[:EXTernal]:POLarity**

**Supported** E4438C with Option 419

[:SOURce]:RADio:WCDMa:HSPA[:BBG]:ULINk:TPControl[:EXTernal]:POLarity POSitive|NEGative [:SOURce]:RADio:WCDMa:HSPA[:BBG]:ULINk:TPControl[:EXTernal]:POLarity?

This command sets the external TPC signal polarity.

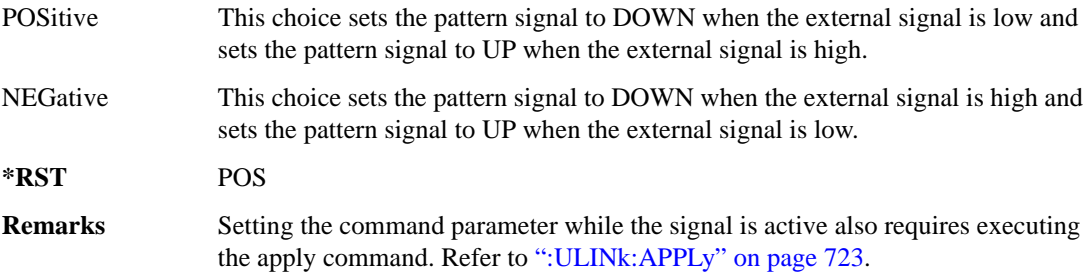

## **:ULINk:TPControl:POWer:INITial**

**Supported** E4438C with Option 419

[:SOURce]:RADio:WCDMa:HSPA[:BBG]:ULINk:TPControl:POWer:INITial <val> [:SOURce]:RADio:WCDMa:HSPA[:BBG]:ULINk:TPControl:POWer:INITial?

This command sets the initial power of the transmission power control, in dB (relative to Max Power: 0.00 dB).

**\*RST** +0.00000000E+000

**Range** 0 to −40 dB

**Remarks** If the parameter set by this command is changed while the signal is active, the [":ULINk:APPLy" on page 723](#page-794-0) must be executed for the change to occur. The value must be larger than or equal to the minimum transmit power. The power difference between the initial power and the maximum power should be a multiple value of the power step. Initial power is relative to the maximum power (amplitude) set on the signal generator.

### **:ULINk:TPControl:POWer:MAXimum**

**Supported** E4438C with Option 419

[:SOURce]:RADio:WCDMa:HSPA[:BBG]:ULINk:TPControl:POWer:MAXimum?

This query returns the maximum power of the transmit power control, relative to Maximum Power, in dB. The value shown for this parameter will always be 0.00 dB, and is a relative value to the maximum amplitude set for the signal generator.

For example, if the signal generator amplitude is set to −20 dBm, the Minimum Power is set to −40 dB, and the Initial Power is set to −10 dB, then the absolute initial power level will be −30 dBm, which is 10 dBm below the signal generator amplitude, and the absolute minimum power will be −60 dBm, which is 40 dBm below the signal generator amplitude.

**\*RST** +0.00000000E+000

## **:ULINk:TPControl:POWer:MINimum**

**Supported** E4438C with Option 419

```
[:SOURce]:RADio:WCDMa:HSPA[:BBG]:ULINk:TPControl:POWer:MINimum <val>
[:SOURce]:RADio:WCDMa:HSPA[:BBG]:ULINk:TPControl:POWer:MINimum?
```
This command sets the initial power of the transmission power control, in dB (relative to Max Power: 0.00 dB).

The minimum power value must be less than or equal to the value used for initial power. Minimum power is decreased in increments determined by the value set for the power step. The power difference between minimum and maximum power should be a multiple of the power step value.

Minimum power is limited by the amplitude set on the signal generator. The signal generator amplitude must be set to −96 dBm or lower for the minimum power to be set to −40 dB.

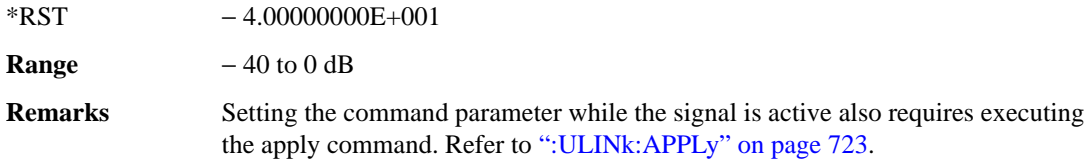

## **:ULINk:TPControl:POWer:STEP**

#### **Supported** E4438C with Option 419

[:SOURce]:RADio:WCDMa:HSPA[:BBG]:ULINk:TPControl:POWer:STEP DB0\_5|DB1\_0|DB2\_0|DB3\_0 [:SOURce]:RADio:WCDMa:HSPA[:BBG]:ULINk:TPControl:POWer:STEP?

This command sets the power control step size. Initial power can only be increased in steps set by the power step command.

**\*RST** DB0\_5

**Remarks** Setting the command parameter while the signal is active also requires executing the apply command. Refer to [":ULINk:APPLy" on page 723](#page-794-0).

# **:ULINk:TPControl[:STATe]**

**Supported** E4438C with Option 419

[:SOURce]:RADio:WCDMa:HSPA[:BBG]:ULINk:TPControl[:STATe] 1|0|ON|OFF [:SOURce]:RADio:WCDMa:HSPA[:BBG]:ULINk:TPControl[:STATe]?

This command enables or disables the transmission power control.

**\*RST** 0

# **[:STATe]**

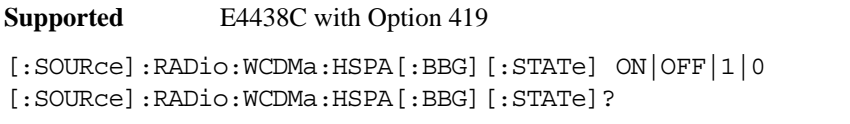

This command turns the HSPA functionality on or off.

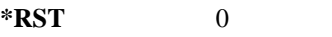

**Remarks** This command only works when there is at least one active physical channel within the selected link.

# **Real Time GPS Subsystem–Option 409 ([:SOURce]:RADio[1]|2|3|4:GPS)**

# <span id="page-840-1"></span>**:DATA**

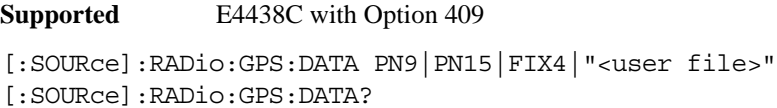

This command sets the data type for the selected data mode.

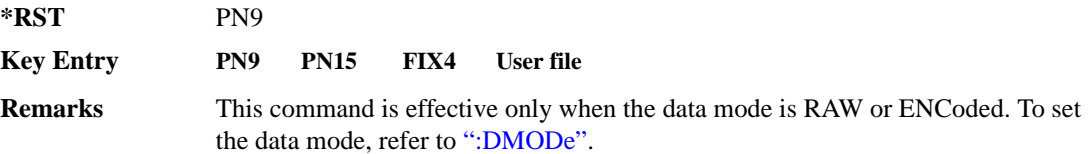

# <span id="page-840-0"></span>**:DMODe**

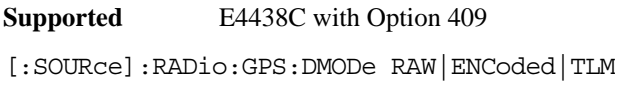

[:SOURce]:RADio:GPS:DMODe?

This command sets the data mode.

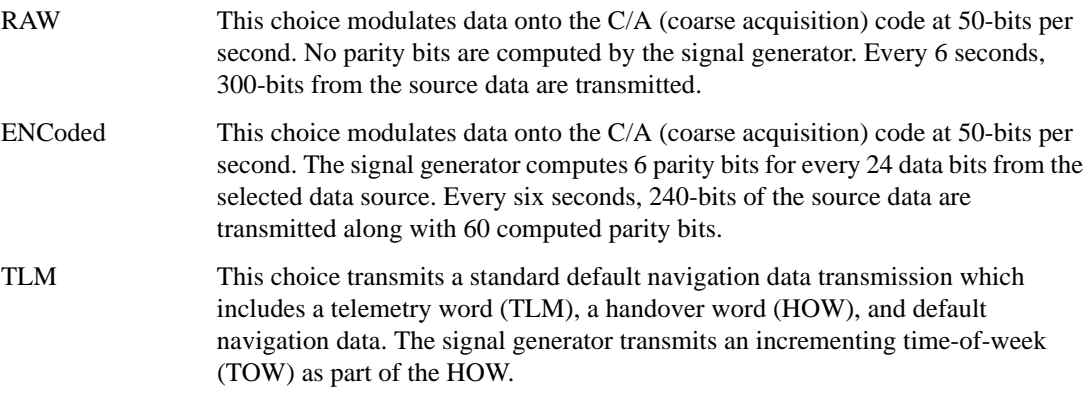

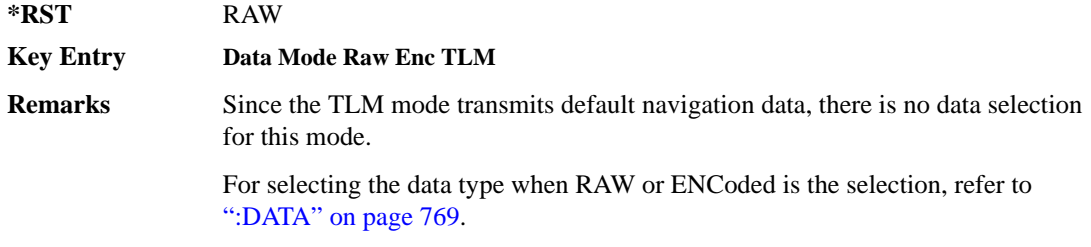

### **:DSHift**

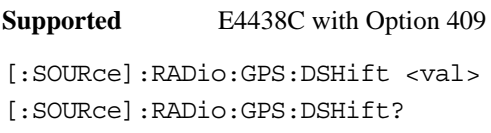

This command sets the frequency and chip rate offsets to simulate a doppler shift.

The variable <val> is expressed in units of hertz (Hz to kHz).

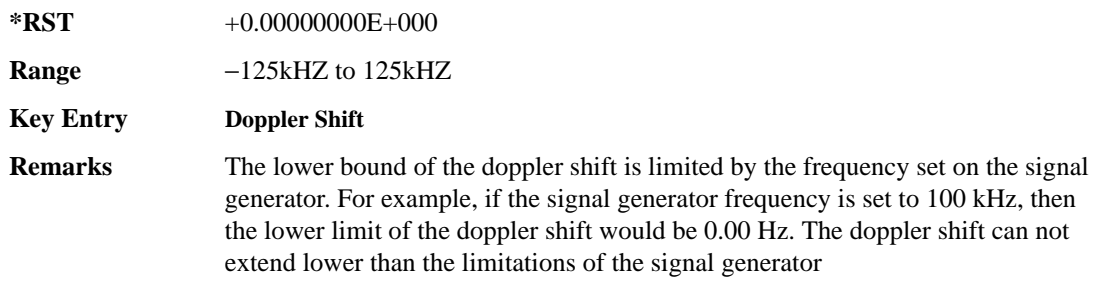

## <span id="page-841-0"></span>**:FILTer**

**Supported** E4438C with Option 409

```
[:SOURce]:RADio:GPS:FILTer RNYQuist|NYQuist|GAUSsian|RECTangle|
IS95|IS95_EQ|IS95_MOD|IS95_MOD_EQ|AC4Fm|UGGaussian|"<user FIR>"
[:SOURce]:RADio:GPS:FILTer?
```
This command sets the pre-modulation filter type.

IS95 This choice selects a filter that meets the criteria of the IS-95 standard.

IS95\_EQ This choice selects a filter which is a combination of the IS-95 filter (above) and the equalizer filter described in the IS-95 standard. This filter is only used for IS-95 baseband filtering.

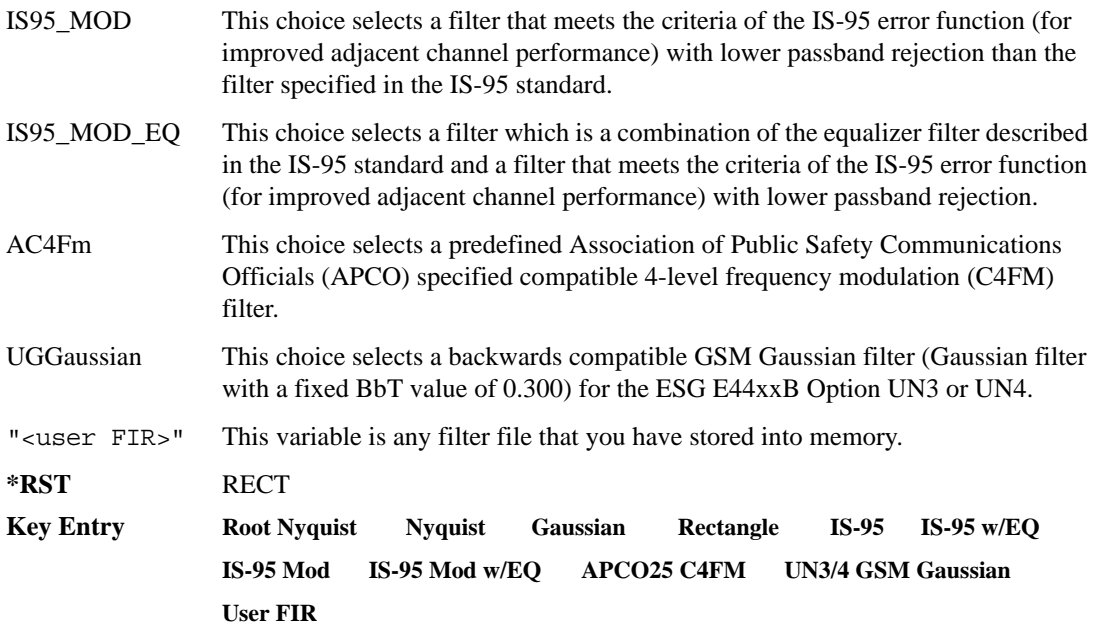

# **:FILTer:ALPHa**

**Supported** E4438C with Option 409 [:SOURce]:RADio:GPS:FILTer:ALPHa <val> [:SOURce]:RADio:GPS:FILTer:ALPHa?

This command sets the Nyquist or root Nyquist filter's alpha value.

The filter alpha value can be set to the minimum value (0), maximum value (1), or in between by using fractional numeric values (0.001–0.999).

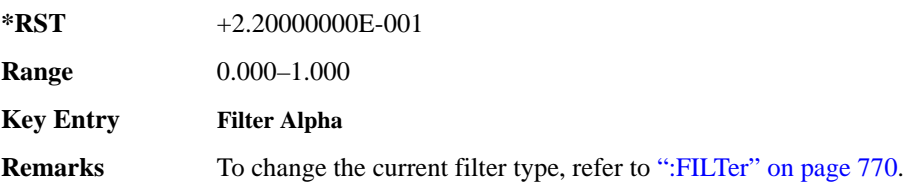

# **:FILTer:BBT**

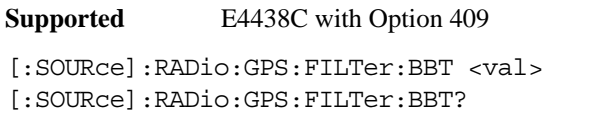

This command changes the bandwidth-multiplied-by-bit-time (BbT) filter parameters.

The filter BbT value can be set to the minimum value (0), the maximum value (1), or in between by using fractional numeric values (0.001–0.999)

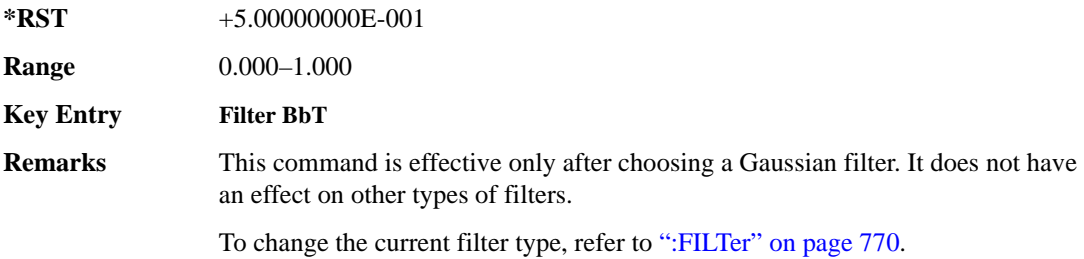

### **:FILTer:CHANnel**

**Supported** E4438C with Option 409 [:SOURce]:RADio:GPS:FILTer:CHANnel EVM|ACP [:SOURce]:RADio:GPS:FILTer:CHANnel?

This command optimizes the Nyquist and root Nyquist filters to minimize error vector magnitude (EVM) or to minimize adjacent channel power (ACP).

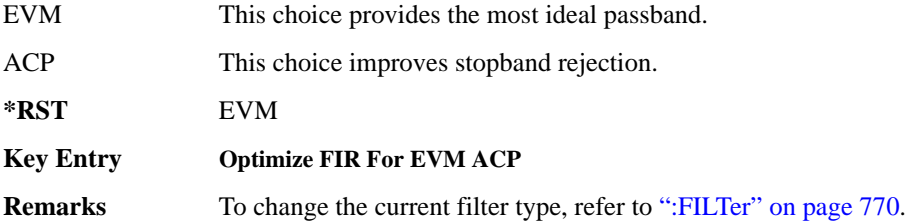

# **:IQPHase**

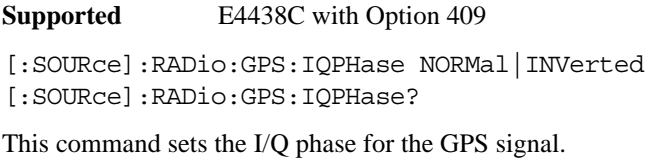

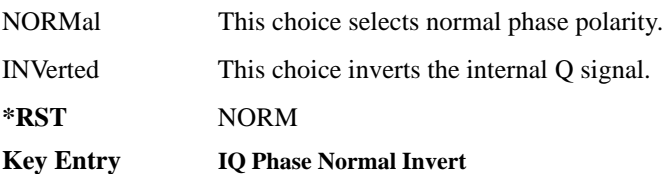

### **:PCODe**

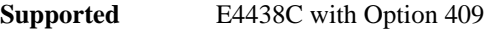

[:SOURce]:RADio:GPS:PCODe <val>

[:SOURce]:RADio:GPS:PCODe?

This command sets the P code power relative to the C/A code power.

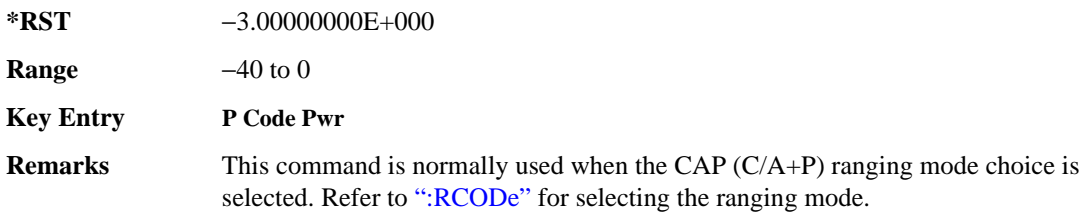

## <span id="page-844-0"></span>**:RCODe**

**Supported** E4438C with Option 409

[:SOURce]:RADio:GPS:RCODe CA|P|CAP [:SOURce]:RADio:GPS:RCODe?

This command selects the ranging code for the GPS transmission.

CA This choice selects a 1023-bit pseudorandom C/A (coarse acquisition) code that is BPSK modulated onto the L1 (1575.42 MHz) carrier. The C/A code factory set chip rate is 1.023 Mcps using a 10.23 Mcps reference clock.

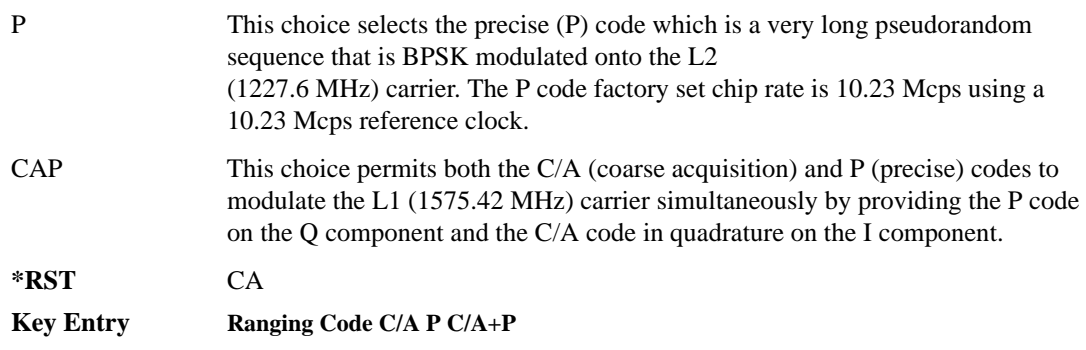

## **:REFClk**

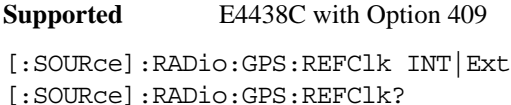

This command sets the GPS reference clock to either internal or external.

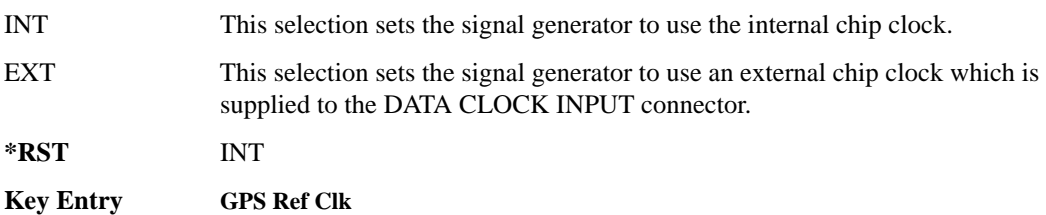

# **:REFFreq**

**Supported** E4438C with Option 409

[:SOURce]:RADio:GPS:REFFreq <val><unit> [:SOURce]:RADio:GPS:REFFreq?

This command sets the GPS reference clock frequency. If an external source is being used, its frequency must match the value set with this command

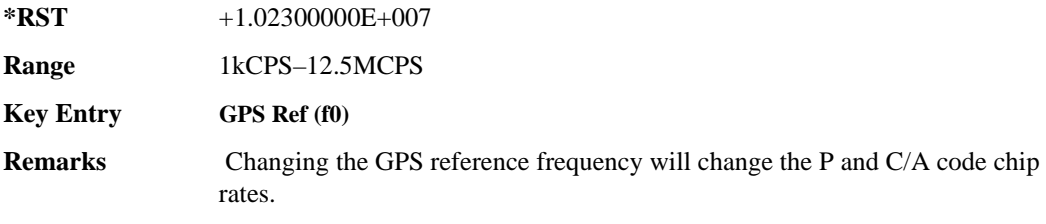

# **:SATid**

**Supported** E4438C with Option 409

[:SOURce]:RADio:GPS:SATid <val> [:SOURce]:RADio:GPS:SATid?

This command selects the pseudorandom number (PRN) code used for transmission.

Satellite identification numbers 1–32 are used for GPS satellites. Satellite identification numbers 33–37 are reserved for ground transmitter use in the real-world system.

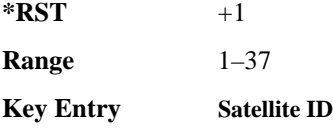

# **[:STATe]**

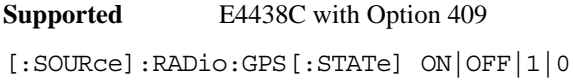

```
[:SOURce]:RADio:GPS[:STATe]?
```
This command enables or disables the real-time GPS signal.

**\*RST** 0

**Key Entry Real-time GPS Off On**

# **Real Time MSGPS Subsystem–Option 409 ([:SOURce]:RADio[1]|2|3|4:MSGPs)**

# **:IQPHase**

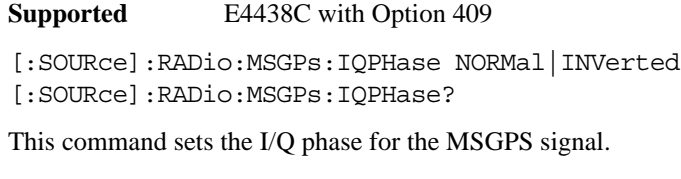

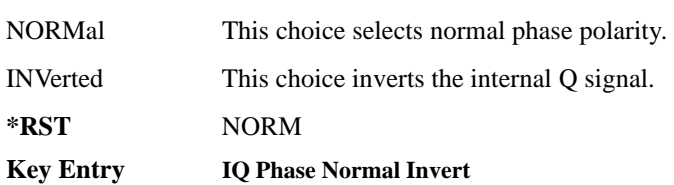

# **:PMODe**

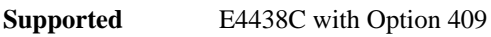

[:SOURce]:RADio:MSGPs:PMODe RUN|PAUSe [:SOURce]:RADio:MSGPs:PMODe?

This command pauses or plays the real-time MSGPS scenario.

**\*RST** RUN

**Key Entry Pause/Resume**

## **:REFClk**

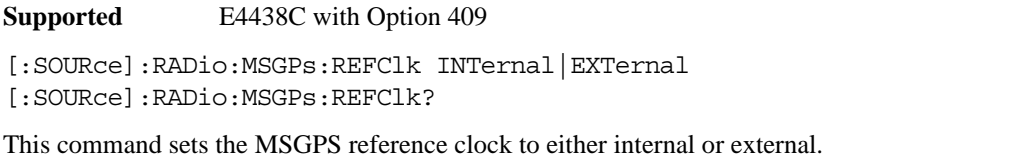

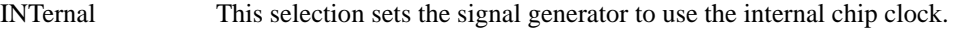

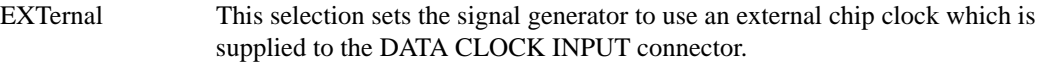

**\*RST** INT

**Key Entry GPS Ref Clk**

### **:REFFreq**

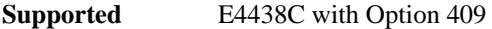

[:SOURce]:RADio:MSGPs:REFFreq <val><unit> [:SOURce]:RADio:MSGPs:REFFreq?

This command sets the MSGPS reference clock frequency. If an external reference clock is being used, its frequency must match the value set with this command

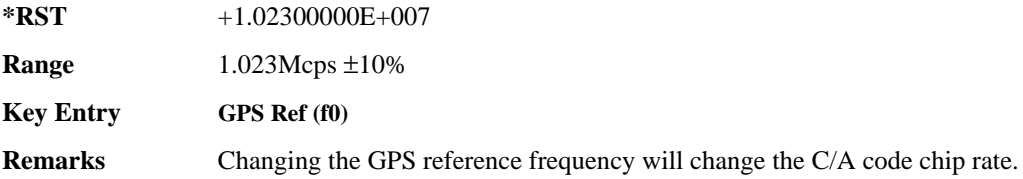

# **:RESTart**

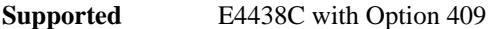

[:SOURce]:RADio:MSGPs:RESTart

This command sets the real-time MSGPS scenario to the beginning.

**Key Entry Restart**

### **:SCENario**

**Supported** E4438C with Option 409 [:SOURce]:RADio:MSGPs:SCENario "<file\_name>" [:SOURce]:RADio:MSGPs:SCENario?

This command selects the real-time MSGPS scenario to play.

**Key Entry Select Scenario**

### **:SCENario:SATellites**

**Supported** E4438C with Option 409

[:SOURce]:RADio:MSGPs:SCENario:SATellites <val> [:SOURce]:RADio:MSGPs:SCENario:SATellites?

This command sets the number of satellites in view to include in the generated MSGPS signal.

**Key Entry Number of Satellites**

### **:SCENario:STATus**

**Supported** E4438C with Option 409

[:SOURce]:RADio:MSGPs:SCENario:STATus?

This query returns the following information for the currently selected scenario as a comma-separated list:

Scenario date, scenario time, scenario position, scenario length, satellite IDs

**Key Entry Scenario**

# **[:STATe]**

#### **Supported** E4438C with Option 409

[:SOURce]:RADio:MSGPs[:STATe] ON|OFF|1|0 [:SOURce]:RADio:MSGPs[:STATe]?

This command enables or disables the real-time MSGPS signal.

**\*RST** 0

**Key Entry Real-time MSGPS Off On**

# **GSM Subsystem–Option 402 ([:SOURce]:RADio:GSM)**

### **:ALPha**

**Supported** E4438C with Option 402

[:SOURce]:RADio:GSM:ALPHa <val> [:SOURce]:RADio:GSM:ALPHa?

This command changes the Nyquist or root Nyquist filter's alpha value.

The filter alpha value can be set to the minimum level (0), the maximum level (1), or in between by using fractional numeric values (0.001–0.999).

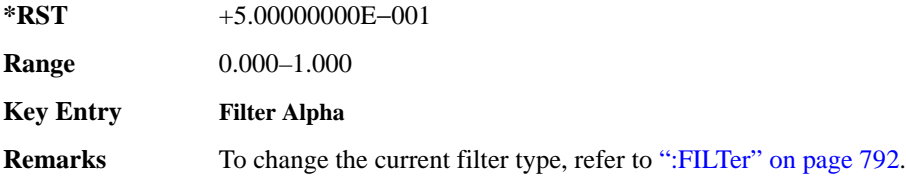

### <span id="page-850-0"></span>**:BBCLock**

**Supported** E4438C with Option 402

[:SOURce]:RADio:GSM:BBCLock INT[1]|EXT[1] [:SOURce]:RADio:GSM:BBCLock?

This command toggles the data (bit) clock input to the baseband generator board to either internal or external. This command is independent in each mode and works for both non-burst (continuous) and burst modes. This allows for a matrix of selections between burst/non-burst, internal/external data generation, internal/external data clock, and external bit/symbol data clock.

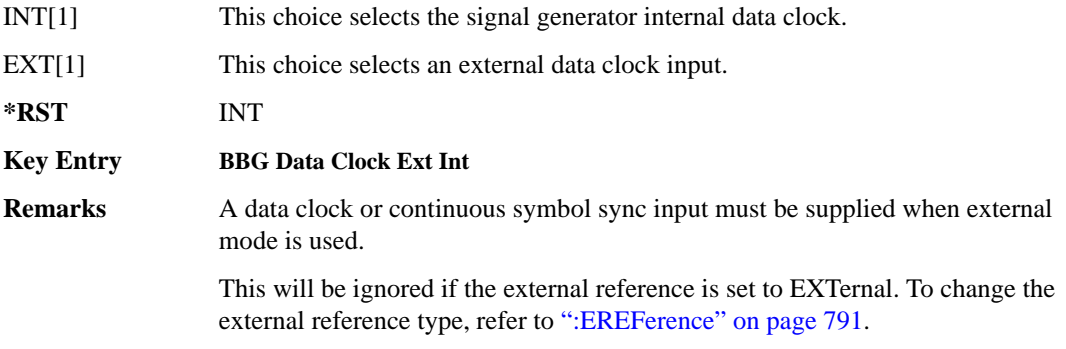

### **:BBT**

```
Supported E4438C with Option 402
[:SOURce]:RADio:GSM:BBT <val>
[:SOURce]:RADio:GSM:BBT?
```
This command changes the bandwidth-multiplied-by-bit-time (BbT) filter parameter.

The filter BbT value can be set to the maximum level (1) or in between the minimum level (0.100) and maximum level by using fractional numeric values (0.101–0.999).

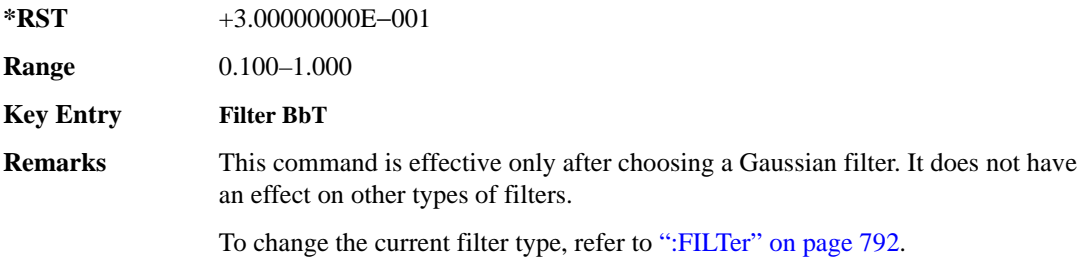

### **:BRATe**

Supported E4438C with Option 402

[:SOURce]:RADio:GSM:BRATe <val> [:SOURce]:RADio:GSM:BRATe?

This command sets the bit rate in bits per second (bps–Mbps). The maximum bit rate is dependent on the modulation type and filter as shown in the following tables.

**NOTE** When using multiframe, limit the symbol rate to no more than 271 ksps. Although higher rates may work, they are not supported. See [":SRATe" on page 810](#page-881-0) for data stated as symbol rates.

The IQ digital data stream is shaped by a FIR filter. The filter length and associated latency and frequency response are dependent on the bit rate as shown in the following tables. The signal generator selects a filter length.

For higher bit rates, the FIR filter length may be truncated (if the minimum filter size allows it) which will impact the relative timing of the modulated data, as well as the actual filter response (see the symbol rate command [":SRATe" on page 972\)](#page-1043-0). Refer to [":FILTer" on page 792](#page-863-0) for information on filter symbol widths.

To change the modulation type, refer to [":MODulation\[:TYPE\]" on page 795.](#page-866-0)

When the bit rate is changed, the ESG reconfigures the baseband generator. The time required to reconfigure the baseband generator is inversely proportional to the bit rate: lower bit rates require more time.

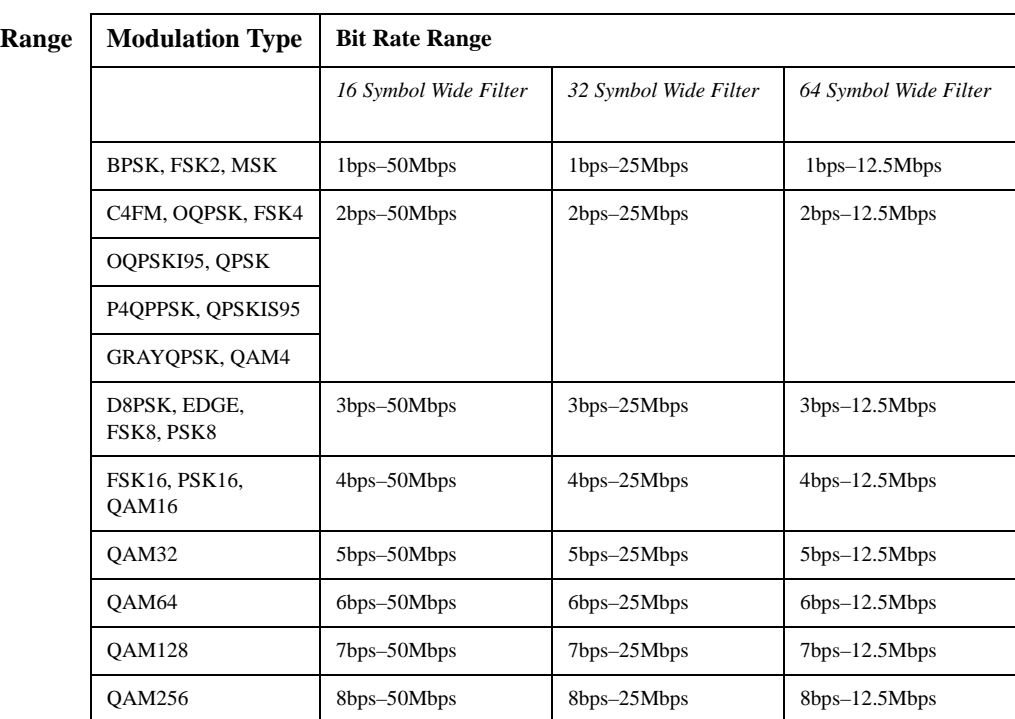

**\*RST** +2.70833333E+005

**Key Entry Symbol Rate**

### **:BURSt:PN9**

**Supported** E4438C with Option 402

[:SOURce]:RADio:GSM:BURSt:PN9 NORMal|QUICk [:SOURce]:RADio:GSM:BURSt:PN9?

This command controls the software PN9 generation.

NORMal This choice produces a maximum length PN9 sequence.

QUICk This choice produces a truncated PN9 sequence.

**\*RST** NORM

**Key Entry** PN9 Mode Normal Quick

**Remarks** Use Normal mode for bit-error-rate tests where a maximum length PN9 sequence is required.

## <span id="page-853-0"></span>**:BURSt:SHAPe:FALL:DELay**

**Supported** E4438C with Option 402

[:SOURce]:RADio:GSM:BURSt:SHAPe:FALL:DELay <val> [:SOURce]:RADio:GSM:BURSt:SHAPe:FALL:DELay?

This command sets the burst shape fall delay.

The variable <val> is expressed in bits. The minimum and maximum values depend upon modulation type and symbol rate.

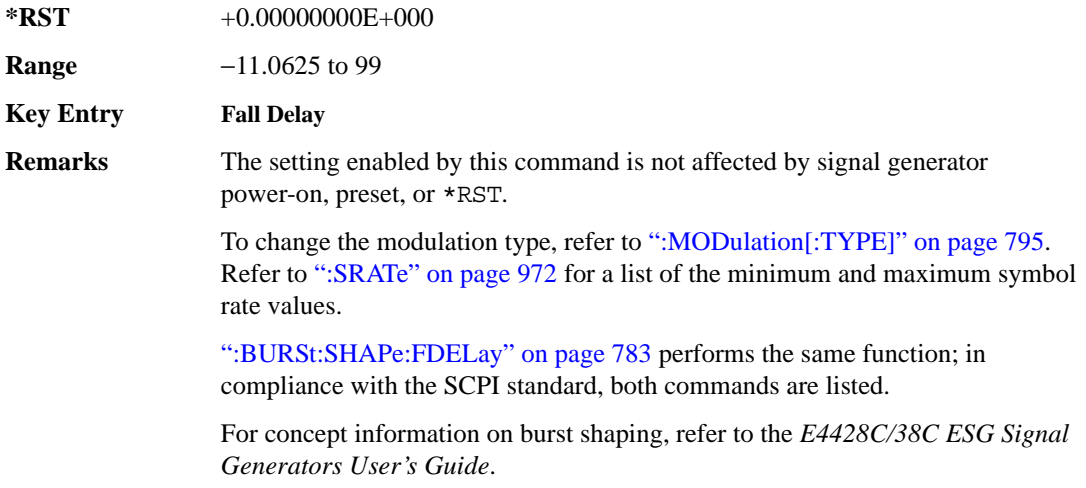

## <span id="page-853-1"></span>**:BURSt:SHAPe:FALL:TIME**

**Supported** E4438C with Option 402

[:SOURce]:RADio:GSM:BURSt:SHAPe:FALL:TIME <val> [:SOURce]:RADio:GSM:BURSt:SHAPe:FALL:TIME?

This command sets the burst shape fall time.

The variable <val> is expressed in bits. The minimum and maximum values depend upon modulation type and symbol rate.

**\*RST** +1.00000000E+001

**Range** 0.0625–127.9375

**Key Entry** Fall Time **Remarks** The setting enabled by this command is not affected by signal generator power-on, preset, or \*RST. To change the modulation type, refer to [":MODulation\[:TYPE\]" on page 795.](#page-866-0) Refer to [":SRATe" on page 972](#page-1043-0) for a list of the minimum and maximum symbol rate values. [":BURSt:SHAPe:FTIMe" on page 784](#page-855-0) performs the same function; in compliance with the SCPI standard, both commands are listed.

For concept information on burst shaping, refer to the *E4428C/38C ESG Signal Generators User's Guide*.

## <span id="page-854-0"></span>**:BURSt:SHAPe:FDELay**

**Supported** E4438C with Option 402

[:SOURce]:RADio:GSM:BURSt:SHAPe:FDELay <val> [:SOURce]:RADio:GSM:BURSt:SHAPe:FDELay?

*Generators User's Guide*.

This command sets the burst shape fall delay.

The variable  $\langle \text{val} \rangle$  is expressed in bits. The minimum and maximum values depend upon modulation type and symbol rate.

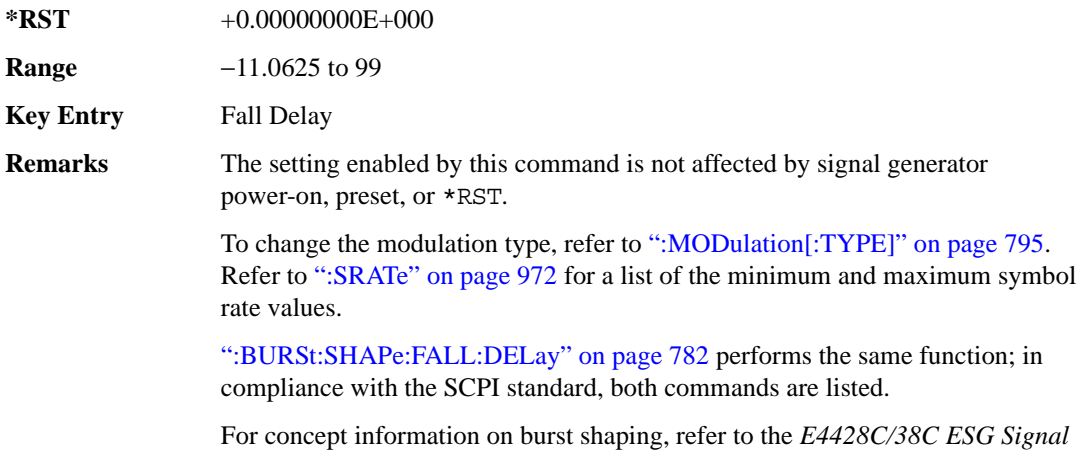

# <span id="page-855-0"></span>**:BURSt:SHAPe:FTIMe**

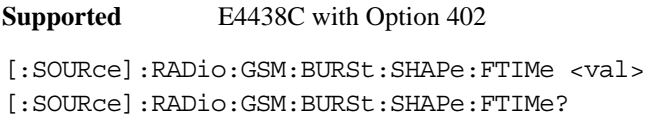

This command sets the burst shape fall time.

The variable <val> is expressed in bits. The minimum and maximum values depend upon modulation type and symbol rate.

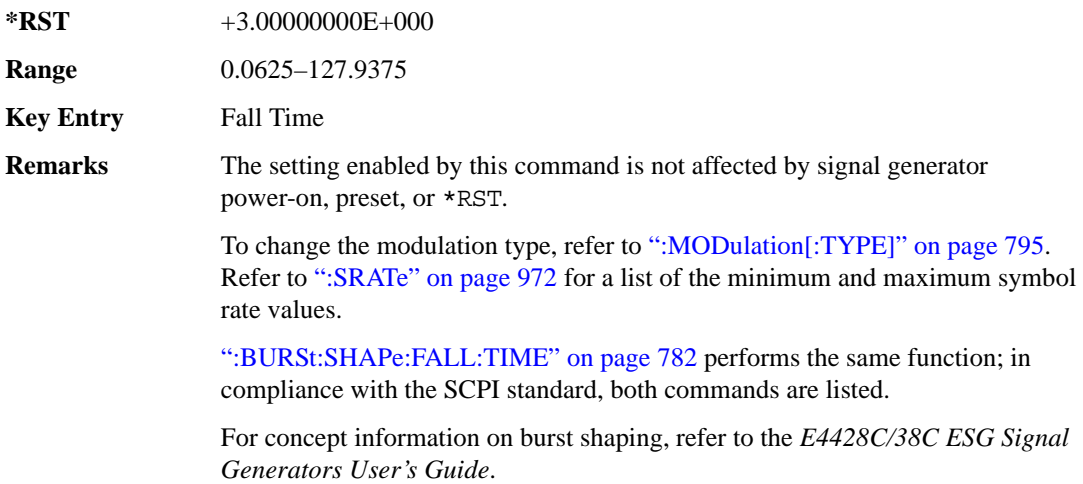

### <span id="page-855-1"></span>**:BURSt:SHAPe:RDELay**

**Supported** E4438C with Option 402

[:SOURce]:RADio:GSM:BURSt:SHAPe:RDELay <val> [:SOURce]:RADio:GSM:BURSt:SHAPe:RDELay?

This command sets the burst shape rise delay.

The variable <val> is expressed in bits. The minimum and maximum values depend upon modulation type and symbol rate. For concept information on burst shaping, refer to the *E4428C/38C ESG Signal Generators User's Guide.*

**\*RST** +0.00000000E+000

**Range** −8.0625 to 99

**Key Entry Rise Delay** 

**Remarks** The setting enabled by this command is not affected by signal generator power-on, preset, or \*RST.

> To change the modulation type, refer to [":MODulation\[:TYPE\]" on page 795.](#page-866-0) Refer to [":SRATe" on page 972](#page-1043-0) for a list of the minimum and maximum symbol rate values.

[":BURSt:SHAPe:RISE:DELay" on page 785](#page-856-0) performs the same function; in compliance with the SCPI standard, both commands are listed.

## <span id="page-856-0"></span>**:BURSt:SHAPe:RISE:DELay**

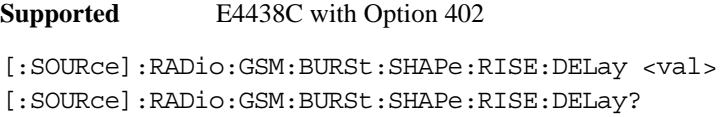

This command sets the burst shape rise delay.

The variable <val> is expressed in bits. The minimum and maximum values depend upon modulation type and symbol rate. For concept information on burst shaping, refer to the *E4428C/38C ESG Signal Generators User's Guide*.

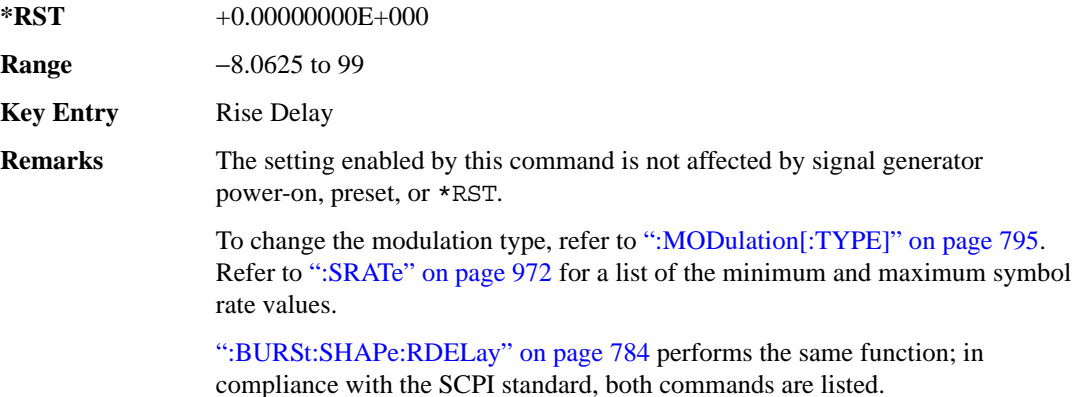

### <span id="page-857-1"></span>**:BURSt:SHAPe:RISE:TIME**

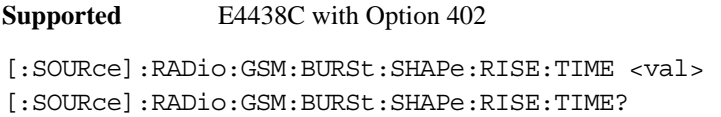

This command sets the burst shape rise time.

The variable <val> is expressed in bits. The minimum and maximum values depend upon modulation type and symbol rate. For concept information on burst shaping, refer to the *E4428C/38C ESG Signal Generators User's Guide.*

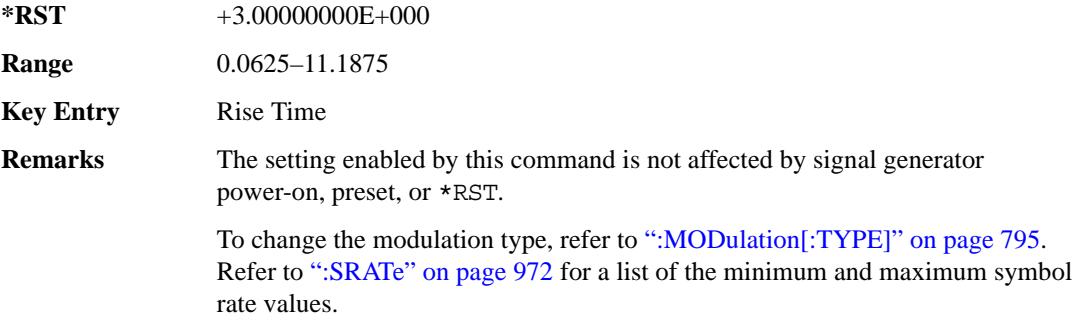

[":BURSt:SHAPe:RTIMe" on page 786](#page-857-0) performs the same function; in compliance with the SCPI standard, both commands are listed.

### <span id="page-857-0"></span>**:BURSt:SHAPe:RTIMe**

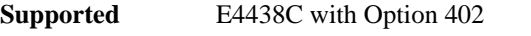

[:SOURce]:RADio:GSM:BURSt:SHAPe:RTIMe <val> [:SOURce]:RADio:GSM:BURSt:SHAPe:RTIMe?

This command sets the burst shape rise time.

The variable <val> is expressed in bits. The minimum and maximum values depend upon modulation type and symbol rate. For concept information on burst shaping, refer to the *E4428C/38C ESG Signal Generators User's Guide*.

**\*RST** +3.00000000E+000

**Range** 0.0625–11.1875

**Key Entry** Rise Time

**Remarks** The setting enabled by this command is not affected by signal generator power-on, preset, or \*RST.

> To change the modulation type, refer to [":MODulation\[:TYPE\]" on page 795.](#page-866-0) Refer to [":SRATe" on page 972](#page-1043-0) for a list of the minimum and maximum symbol rate values.

[":BURSt:SHAPe:RISE:TIME" on page 786](#page-857-1) performs the same function; in compliance with the SCPI standard, both commands are listed.

# **:BURSt:SHAPe[:TYPE]**

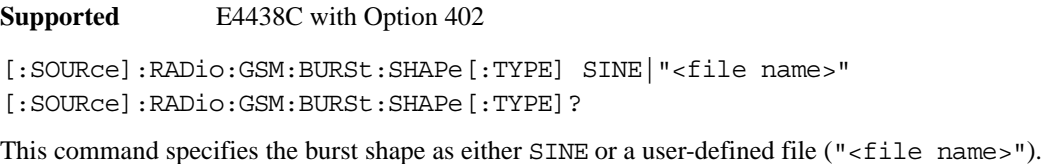

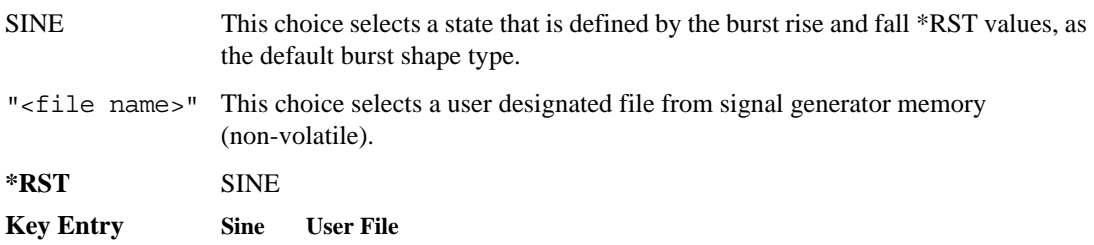

## **:BURSt[:STATe]**

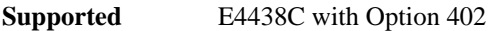

[:SOURce]:RADio:GSM:BURSt[:STATe] ON|OFF|1|0 [:SOURce]:RADio:GSM:BURSt[:STATe]?

This command enables or disables the burst function.

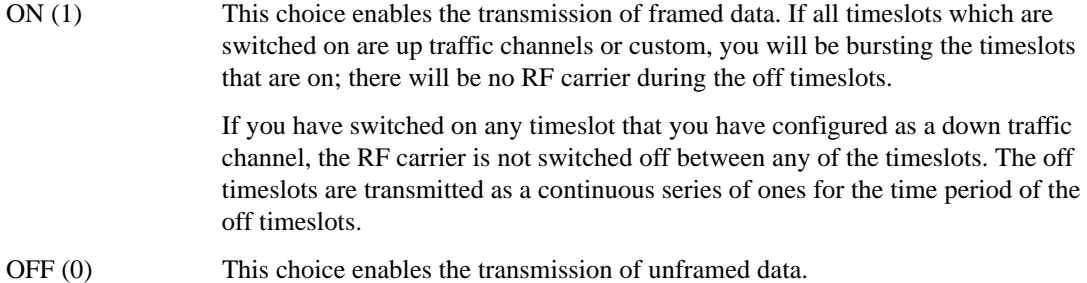

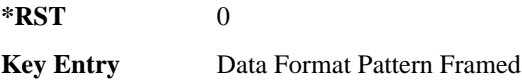

## **:CHANnel**

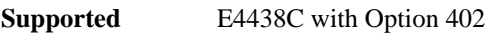

[:SOURce]:RADio:GSM:CHANnel EVM|ACP [:SOURce]:RADio:GSM:CHANnel?

This command optimizes the Nyquist and root Nyquist filters to minimize error vector magnitude (EVM) or to minimize adjacent channel power (ACP).

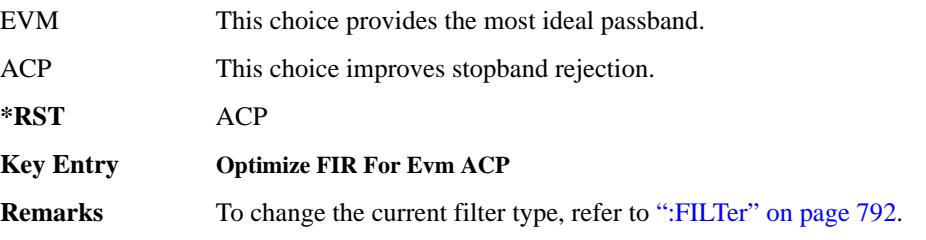

# **:DATA**

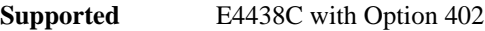

```
[:SOURce]:RADio:GSM:DATA PN9|PN11|PN15|PN20|PN23|FIX4|"<file name>"|
EXT|P4|P8|P16|P32|P64|PRAM 
[:SOURce]:RADio:GSM:DATA?
```
This command sets the data pattern type (pseudo-random number sequence, 4-bit pattern, sequence of 1's and 0's, data from an external source, or a user file) for unframed data transmission.

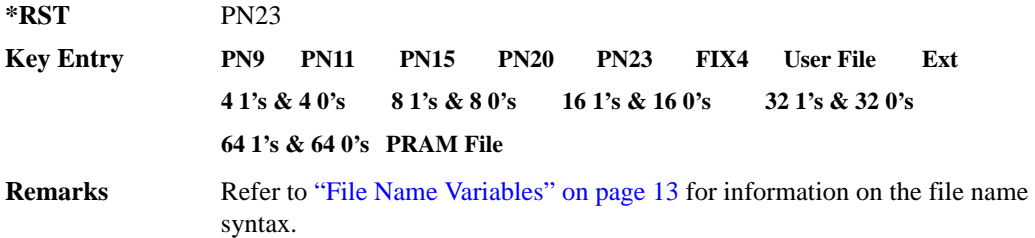

# **:DATA:PRAM**

**Supported** E4438C with Option 402 [:SOURce]:RADio:GSM:DATA:PRAM "<file\_name>" [:SOURce]:RADio:GSM:DATA:PRAM? This command selects a pattern RAM (PRAM) file as the pattern data type for the GSM (Global

System for Mobile communication) format.

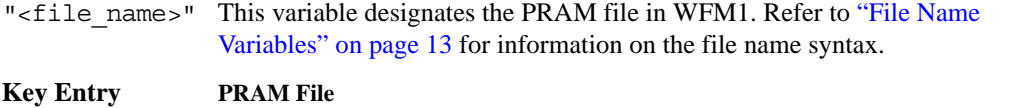

**Remarks** Selecting this data source forces the burst source to INTernal to allow framing control.

> The PRAM file must reside in the signal generator's volatile memory (WFM1) in order to be accessed by this command. For more information on PRAM files, refer to [":DATA:PRAM:FILE:BLOCk" on page 112.](#page-183-0)

## **:DATA:FIX4**

**Supported** E4438C with Option 402

[:SOURce]:RADio:GSM:DATA:FIX4 <val> [:SOURce]:RADio:GSM:DATA:FIX4?

This command sets the binary, 4-bit repeating sequence data pattern for unframed transmission according to the modulation type, symbol rate, filter, and burst shape selected for the GSM modulation format.

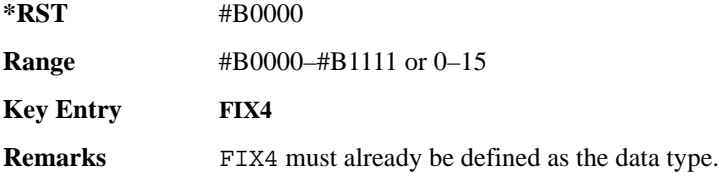

### **:DEFault**

**Supported** E4438C with Option 402

[:SOURce]:RADio:GSM:DEFault

This command returns all of the GSM format parameters to their factory default conditions. It does not affect any other signal generator parameters.

**Key Entry Restore GSM Factory Default** 

### **:DENCode**

**Supported** E4438C with Option 402

[:SOURce]:RADio:GSM:DENCode ON|OFF|1|0 [:SOURce]:RADio:GSM:DENCode?

This command enables or disables the differential data encoding function. Once this function is enabled, data bits are encoded prior to modulation; each modulated bit is 1 if the data bit is different from the previous one, or 0 if the data bit is the same as the previous one.

**\*RST** 1

**Key Entry Diff Data Encode Off On**

### **EDATa:DELay**

**Supported** E4438C with Option 402

[:SOURce]:RADio:GSM:EDATa:DELay?

This query returns the amount of delay (in symbols) from the external data input to the beginning of the symbol on the I OUT and Q OUT rear panel connectors and the front panel RF OUTPUT connector.

**Remarks** When the format is turned off, the delay value is unchanged; the query will return the same delay value if the format is on or off.

## **:EDCLock**

**Supported** E4438C with Option 402 [:SOURce]:RADio:GSM:EDCLock SYMBol|NORMal [:SOURce]:RADio:GSM:EDCLock?

This command sets the external data clock use.

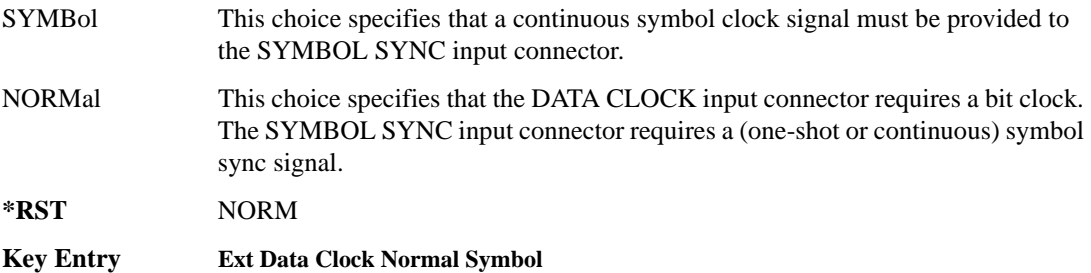

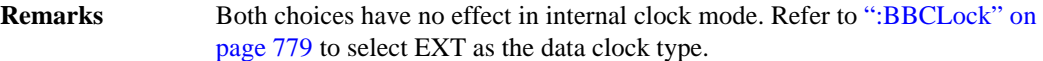

### <span id="page-862-0"></span>**:EREFerence**

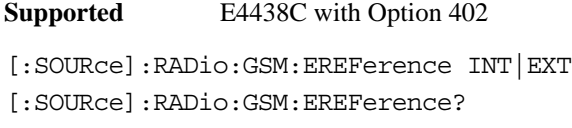

This command selects either an internal or external bit-clock reference for the data generator.

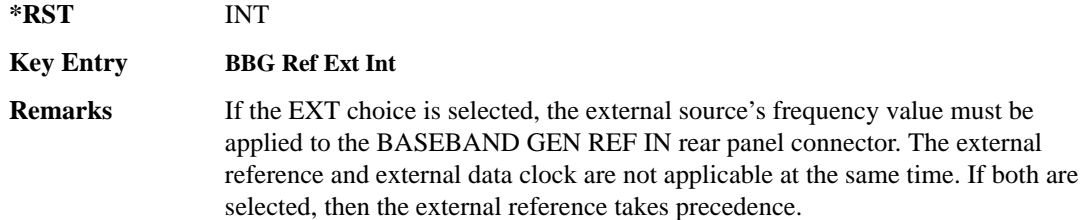

# **:EREFerence:VALue**

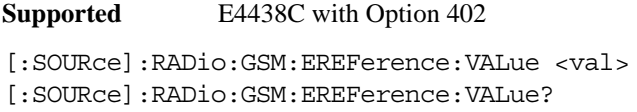

This command sets the expected bit-clock reference frequency value for an externally applied reference signal.

The variable <val> is expressed in units of hertz (Hz–MHz).

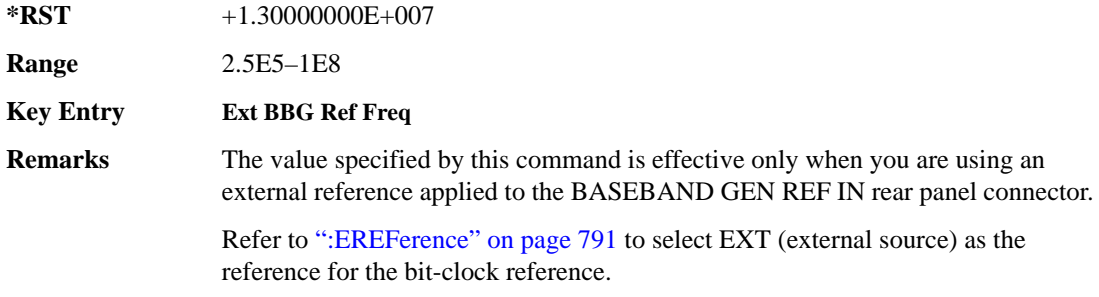

# <span id="page-863-0"></span>**:FILTer**

**Supported** E4438C with Option 402

```
[:SOURce]:RADio:GSM:FILTer RNYQuist|NYQuist|GAUSsian|RECTangle|
IS95|IS95_EQ|IS95_MOD|IS95_MOD_EQ|AC4Fm|UGGaussian|"<user FIR>"
[:SOURce]:RADio:GSM:FILTer?
```
This command selects the pre-modulation filter type.

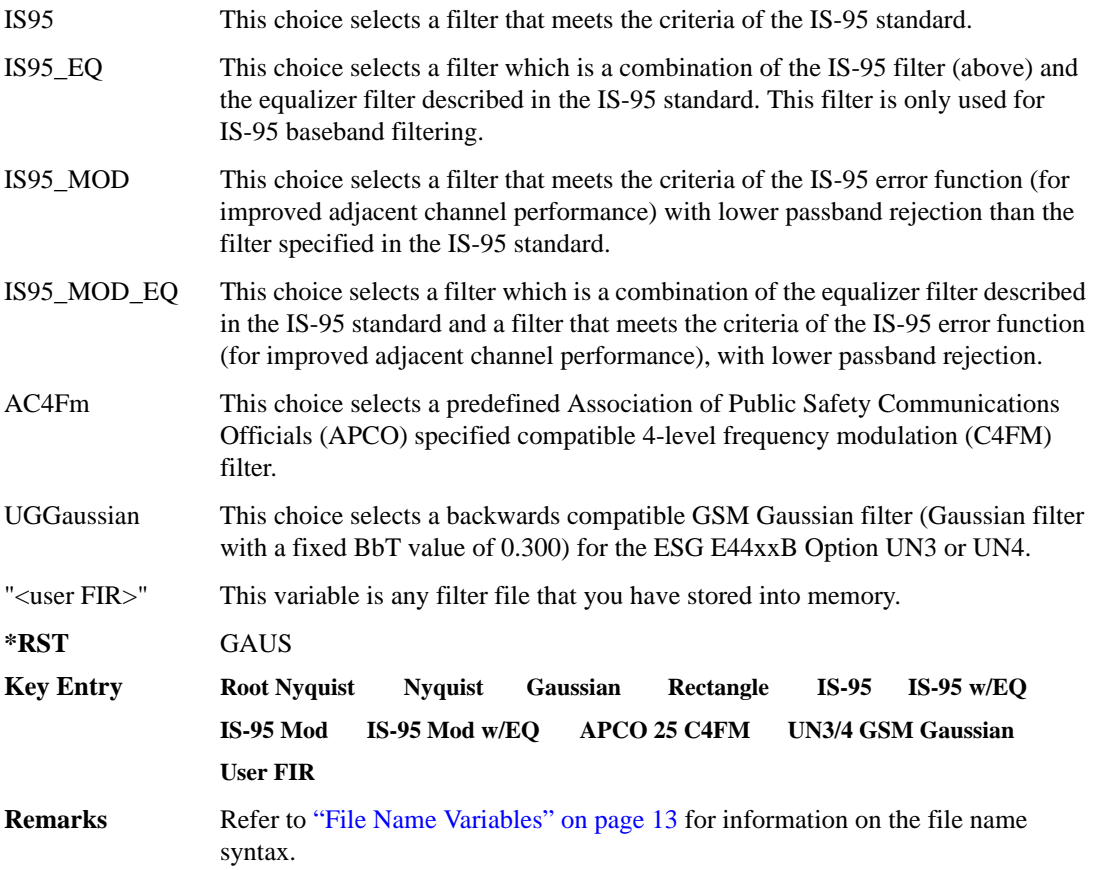
# **:IQ:SCALe**

**Supported** E4438C with Option 402 [:SOURce]:RADio:GSM:IQ:SCALe <val> [:SOURce]:RADio:GSM:IQ:SCALe?

This command sets the amplitude of the I/Q outputs for better adjacent channel power (ACP); lower scaling values equate to better ACP.

The variable <val> is expressed in units of percent.

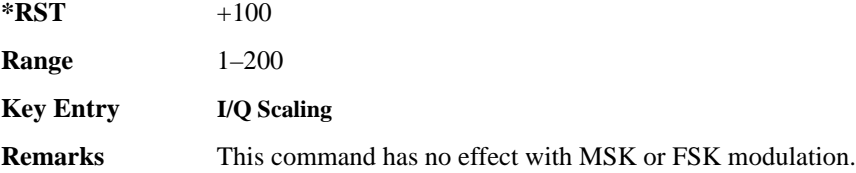

### **:MODulation:FSK[:DEViation]**

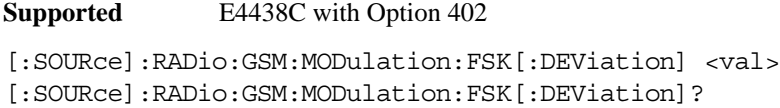

This command sets the symmetric FSK frequency deviation value.

The variable <val> is expressed in units of Hertz and the maximum range value equals the current symbol rate value multiplied by four, limited to 20 MHz.

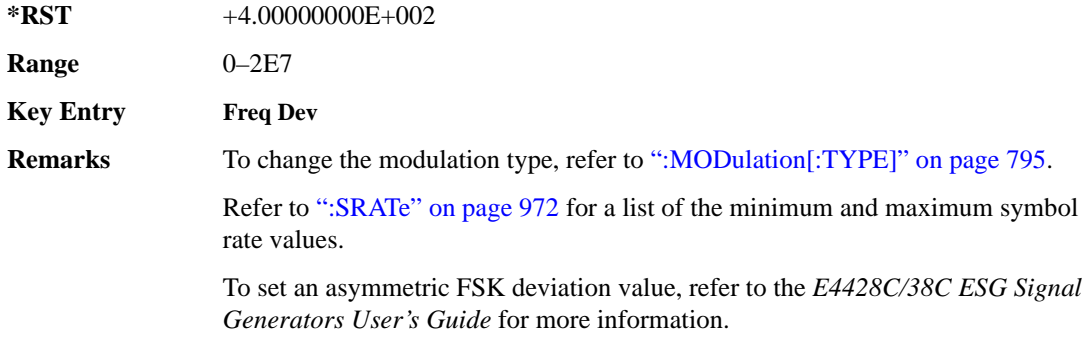

### **:MODulation:MSK[:PHASe]**

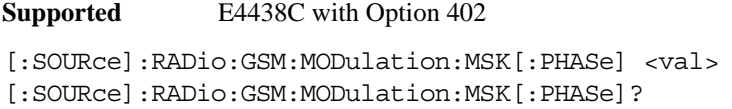

This command sets the MSK phase deviation value. The variable <val> is in units of degrees

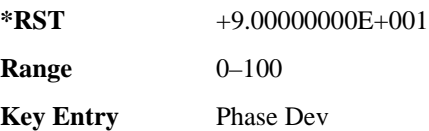

#### **:MODulation:UFSK**

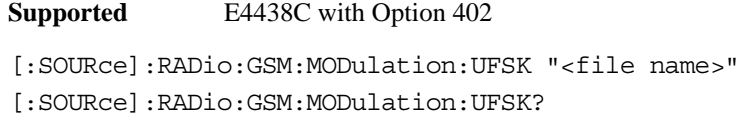

This command selects a user-defined FSK file from the signal generator memory.

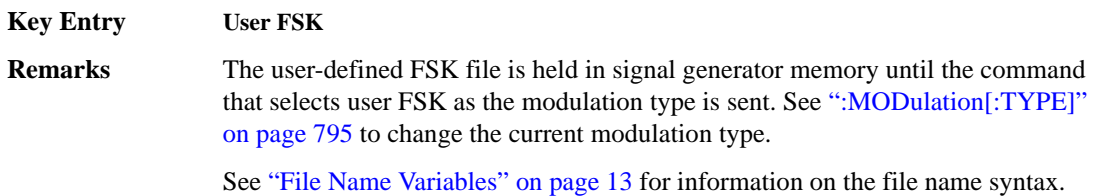

# **:MODulation:UIQ**

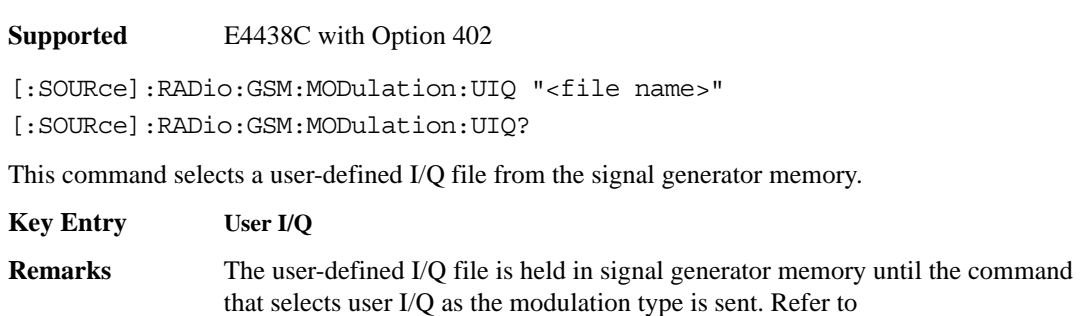

[":MODulation\[:TYPE\]" on page 795](#page-866-0) to change the current modulation type. See ["File Name Variables" on page 13](#page-84-0) for information on the file name syntax.

# <span id="page-866-0"></span>**:MODulation[:TYPE]**

**Supported** E4438C with Option 402

[:SOURce]:RADio:GSM:MODulation[:TYPE] BPSK|QPSK|IS95QPSK| GRAYQPSK|OQPSK|IS95OQPSK|P4DQPSK|PSK8|PSK16|D8PSK|MSK|FSK2|FSK4|FSK8| FSK16|C4FM|QAM4|QAM16|QAM32|QAM64|QAM128|QAM256|UIQ|UFSK [:SOURce]:RADio:GSM:MODulation[:TYPE]?

This command sets the modulation type for the GSM personality.

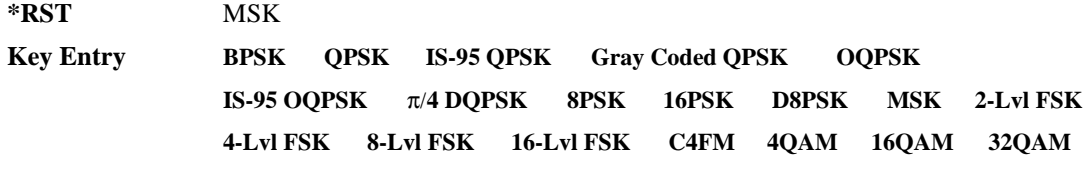

**64QAM 128QAM 256QAM User I/Q User FSK**

# **:POLarity[:ALL]**

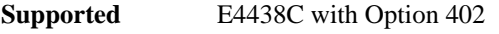

```
[:SOURce]:RADio:GSM:POLarity[:ALL] NORMal|INVerted
[:SOURce]:RADio:GSM:POLarity[:ALL]?
```
This command sets the rotation direction of the phase modulation vector.

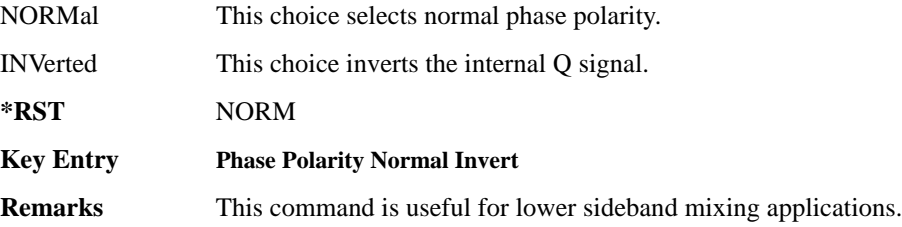

#### <span id="page-867-1"></span>**:SECondary:RECall**

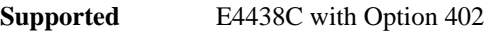

[:SOURce]:RADio:GSM:SECondary:RECall

This command recalls the secondary frame configuration, overwriting the current state.

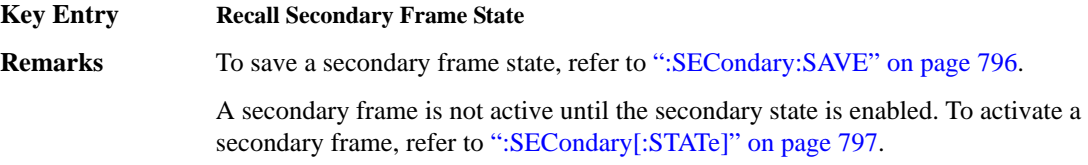

#### <span id="page-867-0"></span>**:SECondary:SAVE**

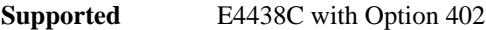

[:SOURce]:RADio:GSM:SECondary:SAVE

This command saves the current frame configuration as the secondary frame with the filename GSM\_SECONDARY\_FRAME.

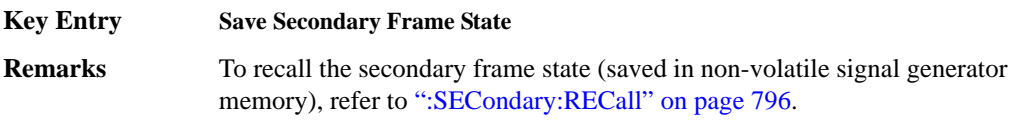

# **:SECondary:TRIGger[:SOURce]**

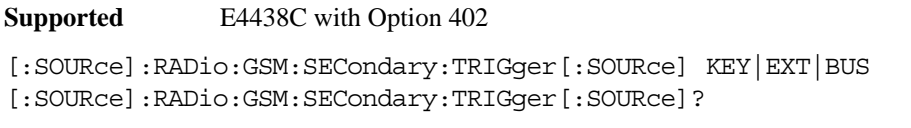

This command selects the type of triggering for the secondary frame.

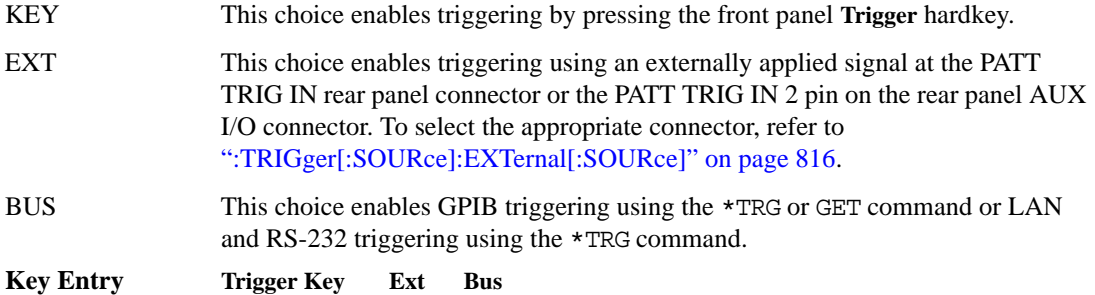

# <span id="page-868-0"></span>**:SECondary[:STATe]**

**Supported** E4438C with Option 402 [:SOURce]:RADio:GSM:SECondary[:STATe] ON|OFF|1|0 [:SOURce]:RADio:GSM:SECondary[:STATe]?

This command enables or disables the ability to switch to the secondary frame.

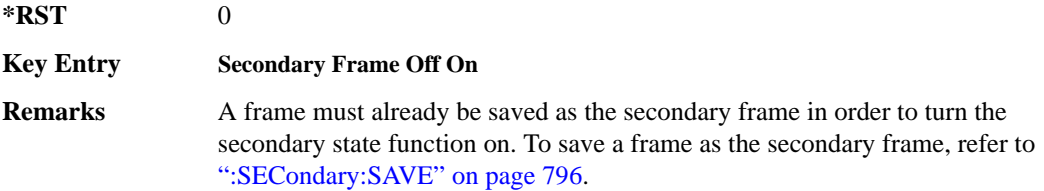

#### **:SLOT0|[1]|2|3|4|5|6|7:ACCess:ENCRyption**

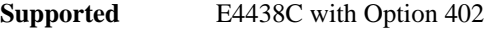

[:SOURce]:RADio:GSM:SLOT0|[1]|2|3|4|5|6|7:ACCess:ENCRyption PN9|PN15|FIX4|"<file name>"|EXT|P4|P8|P16|P32|P64 [:SOURce]:RADio:GSM:SLOT0|[1]|2|3|4|5|6|7:ACCess:ENCRyption?

This command creates and configures an access encrypted data field.

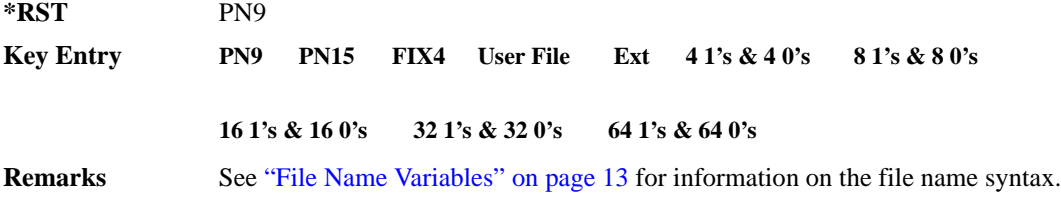

### **:SLOT0|[1]|2|3|4|5|6|7:ACCess:ENCRyption:FIX4**

**Supported** E4438C with Option 402

```
[:SOURce]:RADio:GSM:SLOT0|[1]|2|3|4|5|6|7:ACCess:ENCRyption:FIX4 <val>
[:SOURce]:RADio:GSM:SLOT0|[1]|2|3|4|5|6|7:ACCess:ENCRyption:FIX4?
```
This command sets the binary, 4-bit repeating sequence data pattern that is used in the selected access timeslot encryption field.

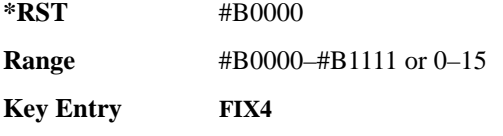

**Remarks** FIX4 must already be defined as the data type.

# **:SLOT0|[1]|2|3|4|5|6|7:ACCess:ETAil**

**Supported** E4438C with Option 402

[:SOURce]:RADio:GSM:SLOT0|[1]|2|3|4|5|6|7:ACCess:ETAil <bit\_pattern> [:SOURce]:RADio:GSM:SLOT0|[1]|2|3|4|5|6|7:ACCess:ETAil?

This command specifies the extended tail bits (8 bits) field for the selected access timeslot.

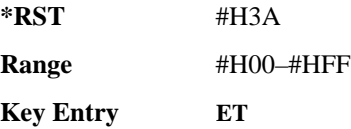

# **:SLOT0|[1]|2|3|4|5|6|7:ACCess:SSEQuence**

**Supported** E4438C with Option 402

[:SOURce]:RADio:GSM:SLOT0|[1]|2|3|4|5|6|7:ACCess:SSEQuence <bit\_pattern> [:SOURce]:RADio:GSM:SLOT0|[1]|2|3|4|5|6|7:ACCess:SSEQuence?

This command specifies the synchronization sequence bits (41 bits) for the selected access timeslot.

**\*RST** #H096FF335478

**Range** #H0–#H1FFFFFFFFFF

**Key Entry SS**

### **:SLOT0|[1]|2|3|4|5|6|7:ACCess:CUSTom**

**Supported** E4438C with Option 402

[:SOURce]:RADio:GSM:SLOT0|[1]|2|3|4|5|6|7:CUSTom PN9|PN15|FIX4| "<file name>"|EXT|P4|P8|P16|P32|P64 [:SOURce]:RADio:GSM:SLOT0|[1]|2|3|4|5|6|7:CUSTom?

This command configures the data field for the selected custom timeslot.

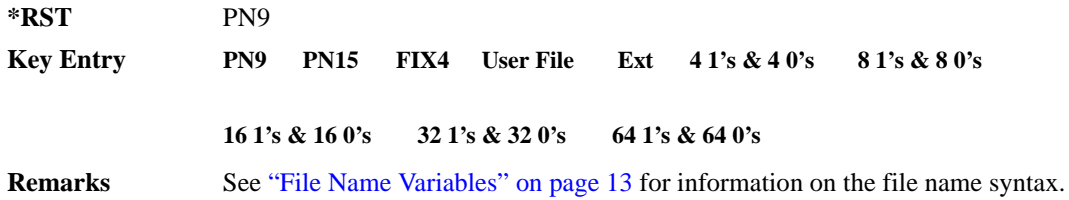

# **:SLOT0|[1]|2|3|4|5|6|7:CUSTom:FIX4**

**Supported** E4438C with Option 402

[:SOURce]:RADio:GSM:SLOT0|[1]|2|3|4|5|6|7:CUSTom:FIX4 <val> [:SOURce]:RADio:GSM:SLOT0|[1]|2|3|4|5|6|7:CUSTom:FIX4?

This command sets the binary, 4-bit repeating sequence data pattern that is used in the selected custom timeslot.

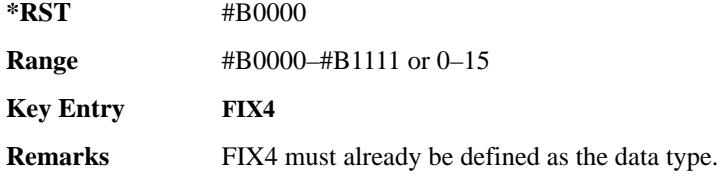

# **:SLOT0|[1]|2|3|4|5|6|7:DUMMy:TSEQuence**

**Supported** E4438C with Option 402

[:SOURce]:RADio:GSM:SLOT0|[1]|2|3|4|5|6|7:DUMMy:TSEQuence TSC0| TSC1|TSC2|TSC3|TSC4|TSC5|TSC6|TSC7|<bit\_pattern> [:SOURce]:RADio:GSM:SLOT0|[1]|2|3|4|5|6|7:DUMMy:TSEQuence?

This command changes the 26-bit dummy training sequence (TS) for the selected dummy timeslot.

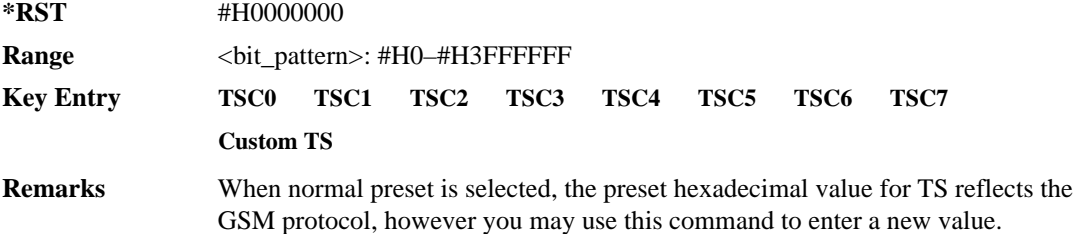

### **:SLOT0|[1]|2|3|4|5|6|7:MULTislot**

#### **Supported** E4438C with Option 402

[:SOURce]:RADio:GSM:SLOT0|[1]|2|3|4|5|6|7:MULTislot ON|OFF|1|0 [:SOURce]:RADio:GSM:SLOT0|[1]|2|3|4|5|6|7:MULTislot?

This command turns bursting (ramping) on or off between the selected timeslot and the next higher numbered adjacent timeslot.

- ON (1) This choice turns ramping off between timeslots.
- OFF (0) This choice turns ramping on between timeslots.

**\*RST** 0

**Key Entry Multislot Off On**

# <span id="page-871-0"></span>**SLOT0|[1]|2|3|4|5|6|7:NORMal:ENCRyption**

**Supported** E4438C with Option 402

```
[:SOURce]:RADio:GSM:SLOT0|[1]|2|3|4|5|6|7:NORMal:ENCRyption 
PN9|PN15|FIX4|"<filename>"|EXT|P4|P8|P16|P32|P64|TCHFS|TCHHS|CS1|CS4|
DMCS1|UMCS1|BCH1|BCH2
[:SOURce]:RADio:GSM:SLOT0|[1]|2|3|4|5|6|7:NORMal:ENCRyption?
```
This command creates and configures an encrypted data field for a normal timeslot.

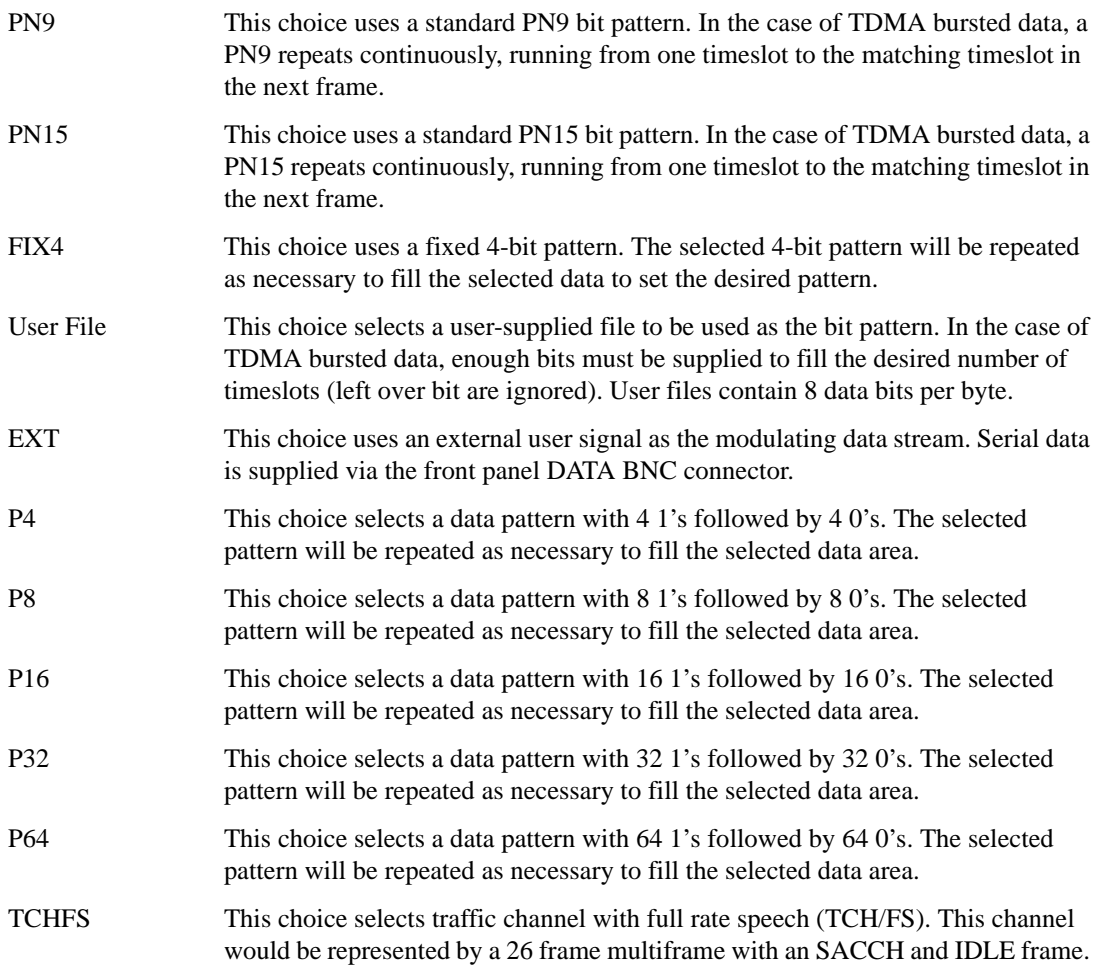

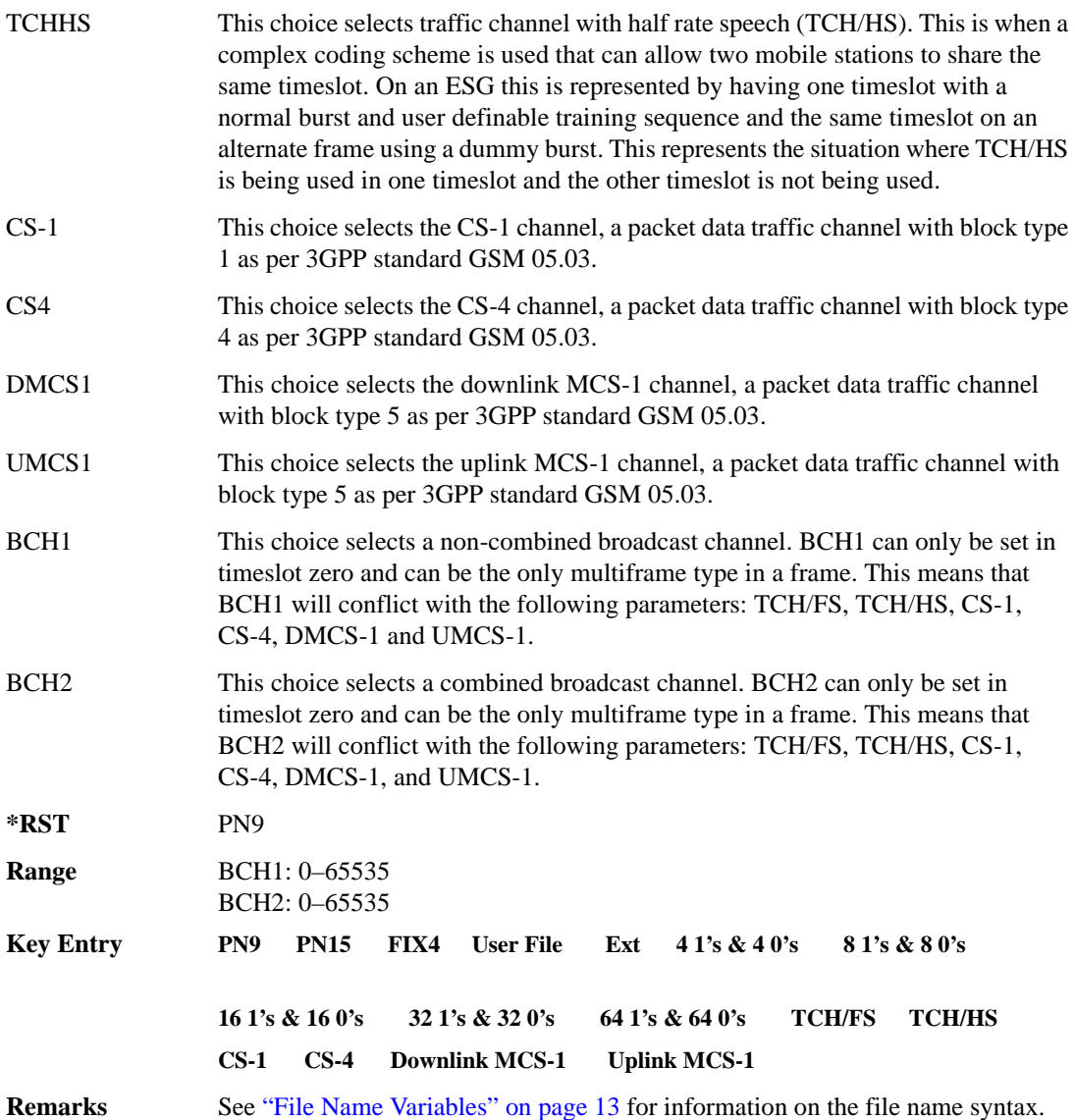

# **:SLOT0:NORMal:ENCRyption:BCH1:BCC**

**Supported** E4438C with Option 416

[:SOURce]:RADio:GSM:SLOT0:NORMal:ENCRyption:BCH1:BCC <val> [:SOURce]:RADio:GSM:SLOT0:NORMal:ENCRyption:BCH1:BCC?

This command sets the broadcast control code (BCC) which is used to indicate what training sequence is being used by the basestation in the forward channels. This code will allow the mobile station to decode the other channels in the broadcast channel.

**\*RST** 0 **Range**  $0-7$ 

# **:SLOT0:NORMal:ENCRyption:BCH1:CELLid**

**Supported** E4438C with Option 416

[:SOURce]:RADio:GSM:SLOT0:NORMal:ENCRyption:BCH1:CELLid <val> [:SOURce]:RADio:GSM:SLOT0:NORMal:ENCRyption:BCH1:CELLid?

This command sets the cell identification. This will identify a cell within a location area.

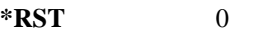

**Range** 0–65535

# **:SLOT0:NORMal:ENCRyption:BCH1:LAC**

**Supported** E4438C with Option 416

[:SOURce]:RADio:GSM:SLOT0:NORMal:ENCRyption:BCH1:LAC <val> [:SOURce]:RADio:GSM:SLOT0:NORMal:ENCRyption:BCH1:LAC?

This command sets the location area code (LAC). The location area code provides 16 bits to allow the administrator to define a location.

**\*RST** 0

**Range** 0–65535

# **:SLOT0:NORMal:ENCRyption:BCH1:MCC**

**Supported** E4438C with Option 416

[:SOURce]:RADio:GSM:SLOT0:NORMal:ENCRyption:BCH1:MCC <val> [:SOURce]:RADio:GSM:SLOT0:NORMal:ENCRyption:BCH1:MCC?

This command sets the mobile country code (MCC). The mobile country code is a 12 bit number used to represent the country where the basestation is located.

**\*RST** 0

**Range** 0–4095

# **:SLOT0:NORMal:ENCRyption:BCH1:MNC**

**Supported** E4438C with Option 416

[:SOURce]:RADio:GSM:SLOT0:NORMal:ENCRyption:BCH1:MNC <val> [:SOURce]:RADio:GSM:SLOT0:NORMal:ENCRyption:BCH1:MNC?

This command sets the mobile network code (MNC). The mobile network code is the individual number a network will be assigned.

**\*RST** 0

**Range** 0–255

**Remarks** Federal regulation mandates that a 3-digit MNC will be used. For the ESG implementation the upper four bits are set to 1111.

# **:SLOT0:NORMal:ENCRyption:BCH1:PLMN**

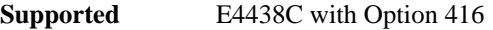

[:SOURce]:RADio:GSM:SLOT0:NORMal:ENCRyption:BCH1:PLMN <val> [:SOURce]:RADio:GSM:SLOT0:NORMal:ENCRyption:BCH1:PLMN?

This command is used to set the Public Land Mobile Network (PLMN) which is used to indicate the country the phone is in. PLMN is also referred to as the National Country Code (NCC).

**\*RST** 0 **Range**  $0-7$ 

# **:SLOT0|[1]|2|3|4|5|6|7:NORMal:ENCRyption:CS1:DATA**

**Supported** E4438C with Option 402

[:SOURce]:RADio:GSM:SLOT0|[1]|2|3|4|5|6|7:NORMal:ENCRyption:CS1:DATA PN9|PN15

[:SOURce]:RADio:GSM:SLOT0|[1]|2|3|4|5|6|7:NORMal:ENCRyption:CS1:DATA?

This command sets the bit pattern for the CS1 packet data traffic channel.

**\*RST** PN9

**Key Entry PN9 PN15**

# **:SLOT0|[1]|2|3|4|5|6|7:NORMal:ENCRyption:CS4:DATA**

**Supported** E4438C with Option 402

```
[:SOURce]:RADio[1]|2|3|4:GSM:SLOT0|[1]|2|3|4|5|6|7:NORMal:ENCRyption:CS4
:DATA PN9|PN15 
[:SOURce]:RADio[1]|2|3|4:GSM:SLOT0|[1]|2|3|4|5|6|7:NORMal:ENCRyption:CS4
:DATA?
```
This command selects the encryption field data, if the selected timeslot uses the packet data block type 4 coding scheme.

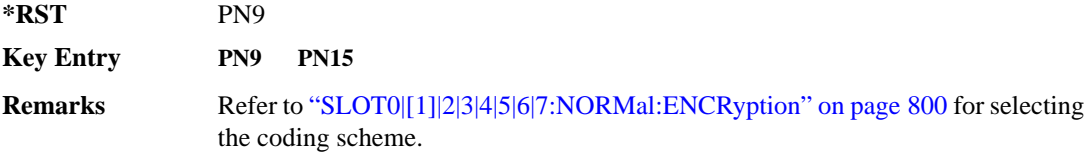

# **:SLOT0|[1]|2|3|4|5|6|7:NORMal:ENCRyption:DLINk:MCS1:DATA**

**Supported** E4438C with Option 402

[:SOURce]:RADio:GSM:SLOT0|[1]|2|3|4|5|6|7:NORMal:ENCRyption:DLINk:MCS1: DATA PN9|PN15 [:SOURce]:RADio:GSM:SLOT0|[1]|2|3|4|5|6|7:NORMal:ENCRyption:DLINk:MCS1: DATA?

This command sets the bit pattern for the downlink MCS1 packet data traffic channel.

**\*RST** PN9

**Key Entry PN9 PN15**

# **:SLOT0|[1]|2|3|4|5|6|7:NORMal:ENCRyption:FIX4**

**Supported** E4438C with Option 402

[:SOURce]:RADio:GSM:SLOT0|[1]|2|3|4|5|6|7:NORMal:ENCRyption:FIX4 <val> [:SOURce]:RADio:GSM:SLOT0|[1]|2|3|4|5|6|7:NORMal:ENCRyption:FIX4?

This command sets the binary, 4-bit repeating sequence data pattern that is used in the selected normal timeslot encryption field.

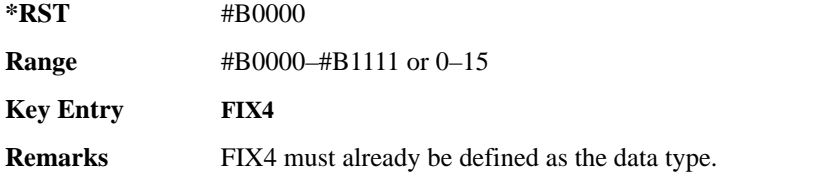

# **:SLOT0|[1]|2|3|4|5|6|7:NORMal:ENCRyption:TCH:FS:DATA**

**Supported** E4438C with Option 402

[:SOURce]:RADio:GSM:SLOT0|[1]|2|3|4|5|6|7:NORMal:ENCRyption:TCH:FS:DATA PN9|PN15

[:SOURce]:RADio:GSM:SLOT0|[1]|2|3|4|5|6|7:NORMal:ENCRyption:TCH:FS:DATA?

This command sets the bit pattern for the TCH/FS channel.

**\*RST** PN9

**Key Entry PN9 PN15**

#### **:SLOT0|[1]|2|3|4|5|6|7:NORMal:ENCRyption:ULINk:MCS1:DATA**

**Supported** E4438C with Option 402

```
[:SOURce]:RADio:GSM:SLOT0|[1]|2|3|4|5|6|7:NORMal:ENCRyption:ULINk:MCS1:
DATA PN9|PN15
```

```
[:SOURce]:RADio:GSM:SLOT0|[1]|2|3|4|5|6|7:NORMal:ENCRyption:ULINk:MCS1:
DATA?
```
This command sets the bit pattern for the uplink MCS1 packet data traffic channel.

**\*RST** PN9

**Key Entry PN9 PN15**

# **:SLOT0|[1]|2|3|4|5|6|7:NORMal:STEal**

**Supported** E4438C with Option 402

[:SOURce]:RADio:GSM:SLOT0|[1]|2|3|4|5|6|7:NORMal:STEal <val> [:SOURce]:RADio:GSM:SLOT0|[1]|2|3|4|5|6|7:NORMal:STEal?

This command specifies the normal stealing bits for the selected timeslot. The single bit defines the value for both 1-bit fields.

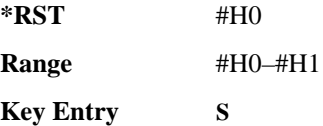

# **:SLOT0|[1]|2|3|4|5|6|7:NORMal:TSEQuence**

**Supported** E4438C with Option 402

[:SOURce]:RADio:GSM:SLOT0|[1]|2|3|4|5|6|7:NORMal:TSEQuence TSC0|TSC1|TSC2|TSC3|TSC4|TSC5|TSC6|TSC7|<bit\_pattern> [:SOURce]:RADio:GSM:SLOT0|[1]|2|3|4|5|6|7:NORMal:TSEQuence?

This command changes the 26-bit training sequence (TS) for a normal timeslot. The preset hexadecimal value (when normal preset is selected) for TS reflects the GSM protocol, however you can enter a new value by using this command. The hexadecimal values for the 8 training sequence codes are listed below:

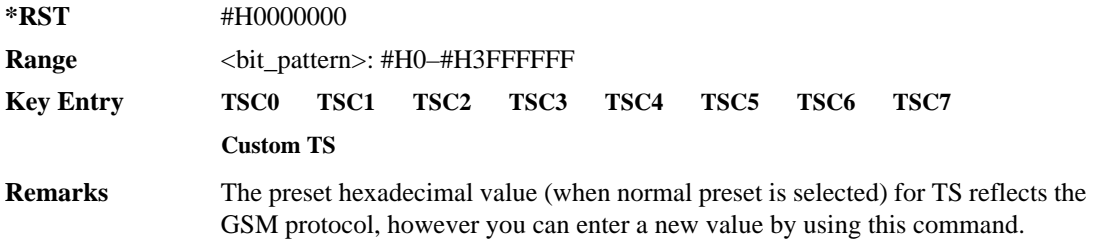

# **:SLOT0|[1]|2|3|4|5|6|7:POWer**

**Supported** E4438C with Option 402

[:SOURce]:RADio:GSM:SLOT0|[1]|2|3|4|5|6|7:POWer MAIN|DELTa [:SOURce]:RADio:GSM:SLOT0|[1]|2|3|4|5|6|7:POWer?

This command defines the RF output power level for the selected timeslot.

MAIN This choice specifies RF output as the main power level.

DELTa This choice specifies RF output as the alternative power level.

**\*RST** MAIN

**Key Entry Timeslot Ampl Main Delta**

### **:SLOT0|[1]|2|3|4|5|6|7:STATe**

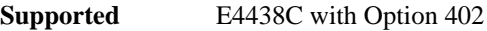

```
[:SOURce]:RADio:GSM:SLOT0|[1]|2|3|4|5|6|7:STATe ON|OFF|1|0
[:SOURce]:RADio:GSM:SLOT0|[1]|2|3|4|5|6|7:STATe?
```
This command enables or disables the operating state of the selected timeslot.

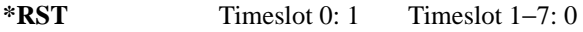

**Key Entry Timeslot Off On**

### **:SLOT0|[1]|2|3|4|5|6|7:SYNC:ENCRyption**

**Supported** E4438C with Option 402

[:SOURce]:RADio:GSM:SLOT0|[1]|2|3|4|5|6|7:SYNC:ENCRyption PN9|PN11|PN15| PN20|PN23|FIX4|"<file name>"|EXT|P4|P8|P16|P32|P64 [:SOURce]:RADio:GSM:SLOT0|[1]|2|3|4|5|6|7:SYNC:ENCRyption?

This command creates and configures an encrypted data field for a synchronization timeslot.

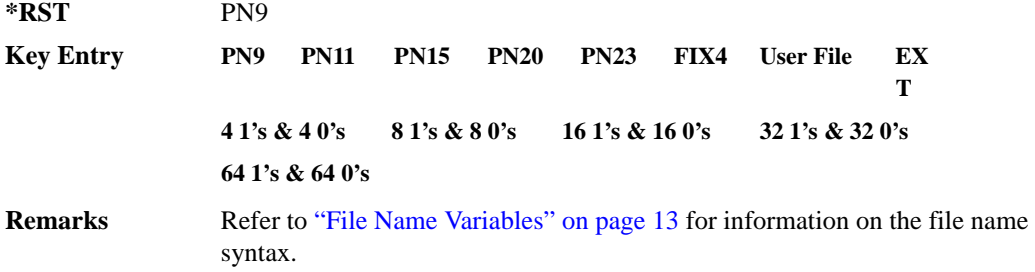

# **:SLOT0|[1]|2|3|4|5|6|7:SYNC:ENCRyption:FIX4**

**Supported** E4438C with Option 402

[:SOURce]:RADio:GSM:SLOT0|[1]|2|3|4|5|6|7:SYNC:ENCRyption:FIX4 <val> [:SOURce]:RADio:GSM:SLOT0|[1]|2|3|4|5|6|7:SYNC:ENCRyption:FIX4?

This command sets the binary, 4-bit repeating sequence data pattern that is used in the selected synchronization timeslot encryption field.

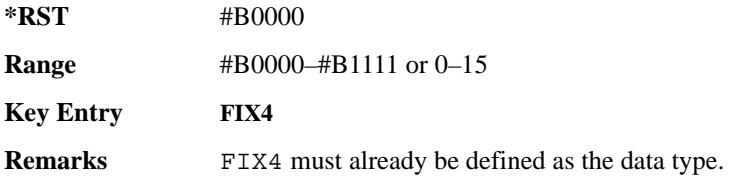

# **:SLOT0|[1]|2|3|4|5|6|7:SYNC:TSEQuence**

**Supported** E4438C with Option 402

[:SOURce]:RADio:GSM:SLOT0|[1]|2|3|4|5|6|7:SYNC:TSEQuence <bit\_pattern> [:SOURce]:RADio:GSM:SLOT0|[1]|2|3|4|5|6|7:SYNC:TSEQuence?

This command customizes the training sequence (TS) for the selected synchronization timeslot. The preset hexadecimal value (when normal preset is selected) for TS reflects the GSM protocol, however you can enter a new value by using this command.

**\*RST** #HB962040F2D45761B **Range** #H0–#HFFFFFFFFFFFFFFFF **Key Entry TS**

# **:SLOT0|[1]|2|3|4|5|6|7[:TYPE]**

**Supported** E4438C with Option 402

[:SOURce]:RADio:GSM:SLOT0|[1]|2|3|4|5|6|7[:TYPE] CUSTom|NORMal| FCORrection|SYNC|DUMMy|ACCess|NORMAL\_ALL [:SOURce]:RADio:GSM:SLOT0|[1]|2|3|4|5|6|7[:TYPE]?

This command sets the timeslot type for the selected timeslot.

**\*RST** NORMAL

**Key Entry Custom Normal FCorr Sync Dummy Access Normal All**

#### <span id="page-880-0"></span>**:SOUT**

**Supported** E4438C with Option 402

```
[:SOURce]:RADio:GSM:SOUT FRAME|SLOT|ALL
[:SOURce]:RADio:GSM:SOUT?
```
This command sets the synchronization location (within the pattern of data) and the type of output at the EVENT 1 rear panel connector.

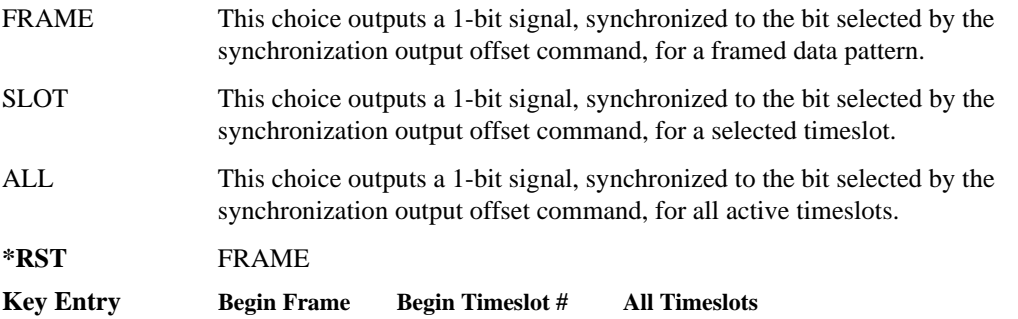

### **:SOUT:OFFSet**

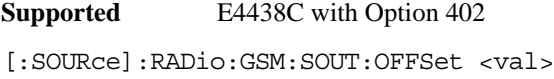

[:SOURce]:RADio:GSM:SOUT:OFFSet?

This command sets the offset value for the location of the output synchronization signal on the EVENT1 rear panel connector relative to the beginning of the framed data pattern or timeslot.

The variable <val> is expressed as a number of bits.

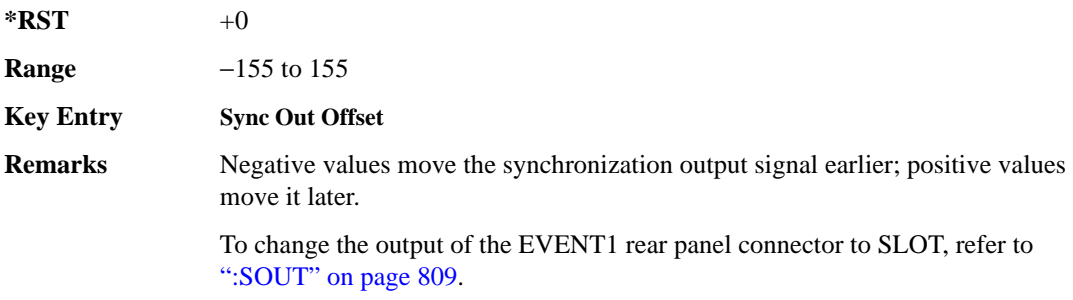

## **:SOUT:SLOT**

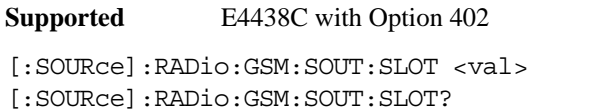

This command selects the timeslot that will trigger a 1-bit output signal at the EVENT 1 rear panel connector.

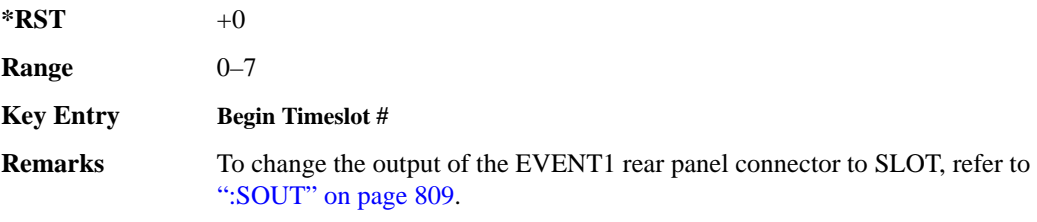

#### **:SRATe**

**Supported** E4438C with Option 402

[:SOURce]:RADio:GSM:SRATe <val> [:SOURce]:RADio:GSM:SRATE?

This command sets the transmission symbol rate. Symbol rate is the bit rate divided by the bits per symbol. A change in the symbol rate affects the bit rate. Refer to [":BRATe" on page 780](#page-851-0) for information on bit rate.

The variable <val> is expressed in units of symbols per second (sps–Msps) and the maximum symbol rate depends on the filter. Refer to [":FILTer" on page 792](#page-863-0) for minimum filter symbol width.

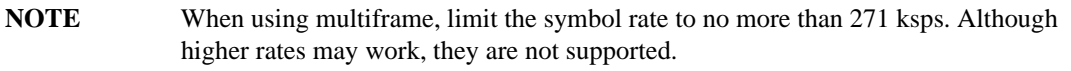

The filter may have to be truncated down to 32 or 16 symbols wide to achieve the highest symbol rate. The signal generator's internal filters are not truncated below their minimum filter length and user-defined FIR filters are not truncated. If the filter cannot be truncated then the symbol rate is limited to the maximum rate of the narrowest filter size possible.

The relative timing of the modulated data, as well as the actual filter response is affected when the filter is truncated.

When the symbol rate changes, the ESG reconfigures the baseband generator. The time required to reconfigure the baseband generator is inversely proportional to the symbol rate: lower symbol rates require more time.

To change the modulation type, refer to [":MODulation\[:TYPE\]" on page 795.](#page-866-0)

**\*RST** +2.70833333E+006

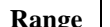

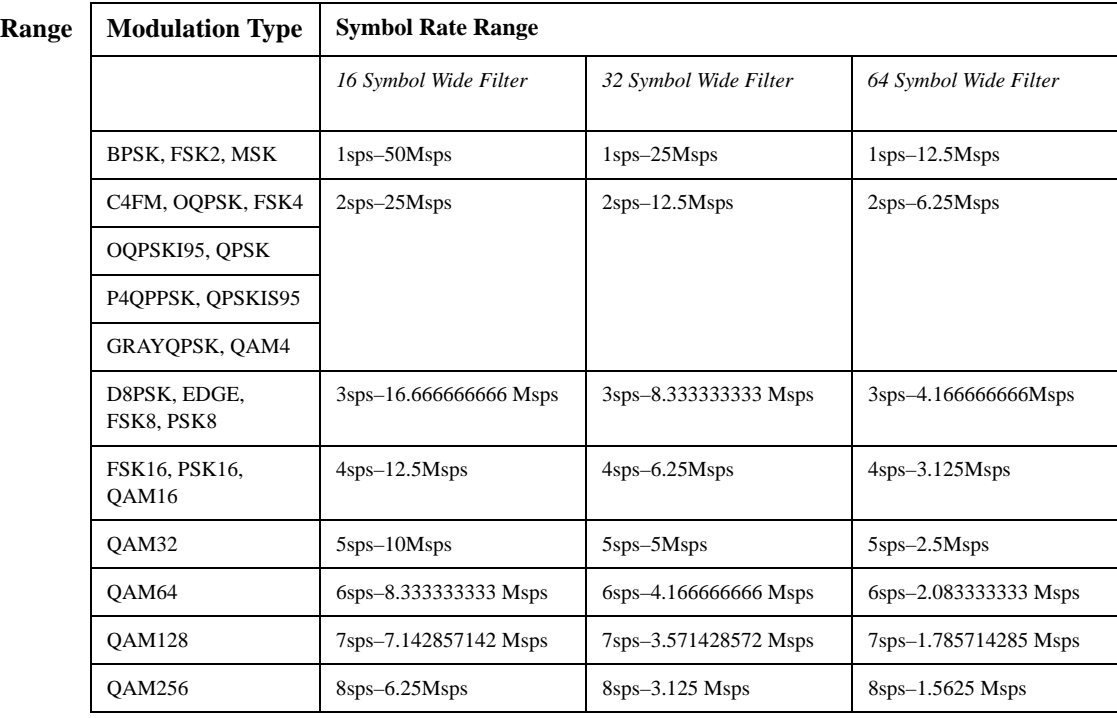

**NOTE** Using I/Q skew will half the minimum number of symbols for the selected filter.

**Key Entry Symbol Rate**

#### **:TRIGger:EXTernal:DELay**

**Supported** E4438C with Option 416

[:SOURce]:RADio:GSM:TRIGger:EXTernal:DELay <val> [:SOURce]:RADio:GSM:TRIGger:EXTernal:DELay?

This command sets the trigger delay for synchronizing the ESG. The variable <val> is expressed in number of symbols.

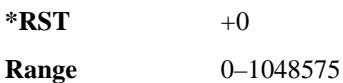

# <span id="page-883-1"></span>**:TRIGger:TYPE**

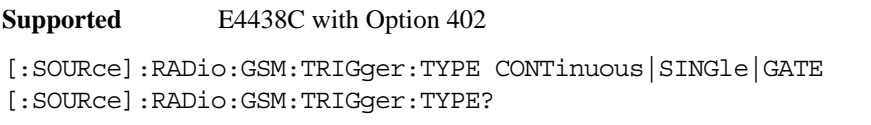

This command sets the trigger type.

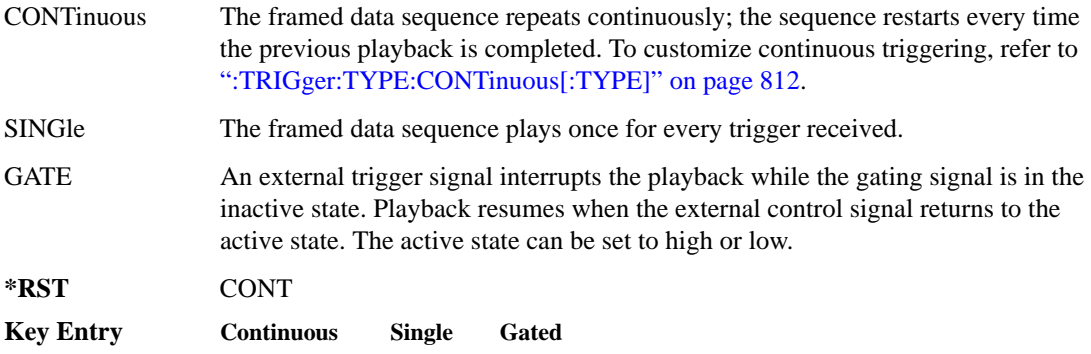

### <span id="page-883-0"></span>**:TRIGger:TYPE:CONTinuous[:TYPE]**

#### **Supported** E4438C with Option 402

```
[:SOURce]:RADio:GSM:TRIGger:TYPE:CONTinuous[:TYPE] FREE|TRIGger|RESet
[:SOURce]:RADio:GSM:TRIGger:TYPE:CONTinuous[:TYPE]?
```
This commands selects the waveform's response to a trigger signal while using the continuous trigger mode. See [":TRIGger:TYPE" on page 812](#page-883-1) for more information on triggering modes.

The following list describes the waveform's response to each of the command choices:

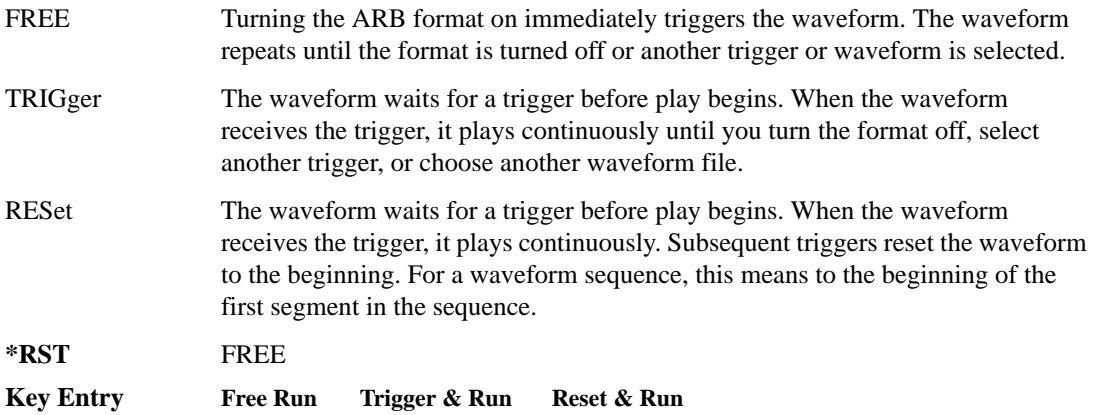

# <span id="page-884-0"></span>**:TRIGger:TYPE:GATE:ACTive**

**Supported** E4438C with Option 402

[:SOURce]:RADio:GSM:TRIGger:TYPE:GATE:ACTive LOW|HIGH [:SOURce]:RADio:GSM:TRIGger:TYPE:GATE:ACTive?

This command selects the active state (gate polarity) of the gate while using the gating trigger mode.

The LOW and HIGH selections correspond to the low and high states of an external trigger signal. For example, when you select HIGH, the active state occurs during the high of the trigger signal. When the active state occurs, the ESG stops the waveform playback at the last played sample point, then restarts the playback at the next sample point when the inactive state occurs. For more information on triggering and to select gating as the trigger mode, see [":TRIGger:TYPE" on page 812.](#page-883-1)

The following list describes the signal generator's gating behavior for the external trigger signal polarity selections:

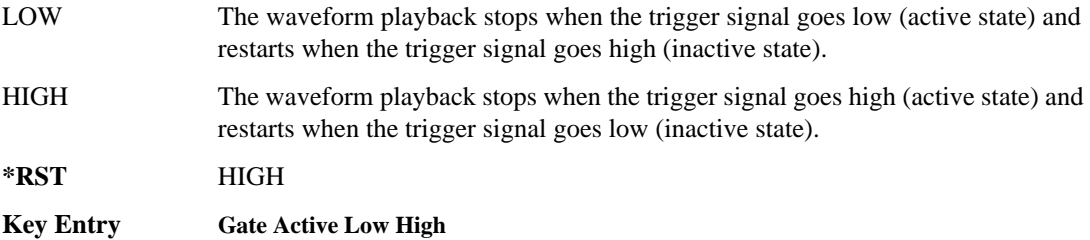

# <span id="page-884-1"></span>**:TRIGger[:SOURce]**

**Supported** E4438C with Option 402

[:SOURce]:RADio:GSM:TRIGger[:SOURce] KEY|EXT|BUS [:SOURce]:RADio:GSM:TRIGger[:SOURce]?

This command sets the trigger source.

For more information on triggering, see [":TRIGger:TYPE" on page 812](#page-883-1). The following list describes the command choices:

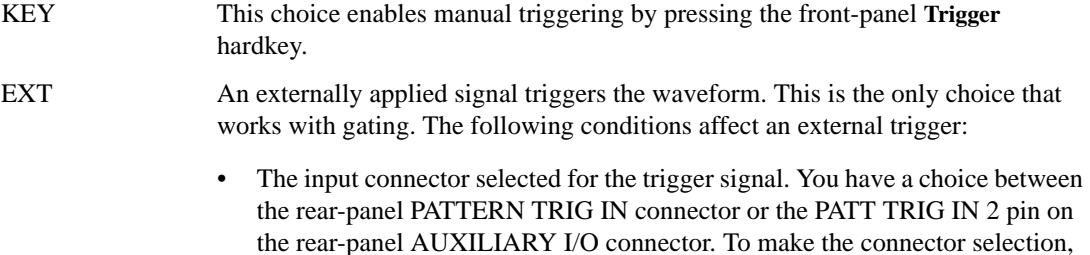

see [":TRIGger\[:SOURce\]:EXTernal\[:SOURce\]" on page 816.](#page-887-0)

For more information on the connectors and on connecting the cables, see the *E4428C/38C ESG Signal Generators User's Guide*.

• The trigger signal polarity:

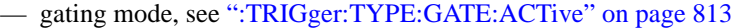

- continuous and single modes, see [":TRIGger\[:SOURce\]:EXTernal:SLOPe" on page 815](#page-886-0)
- The time delay between when the ESG receives a trigger and when the waveform responds to the trigger. There are two parts to setting the delay:
	- setting the amount of delay, see ":TRIGger[:SOURce]:EXTernal:DELay" [on page 814](#page-885-0)
	- turning the delay on, see [":TRIGger\[:SOURce\]:EXTernal:DELay:STATe"](#page-886-1)  [on page 815](#page-886-1)
- BUS This choice enables triggering over the GPIB or LAN using the \*TRG or GET commands or the AUXILIARY INTERFACE (RS-232) using the \*TRG command.

**\*RST** KEY

**Key Entry Trigger Key Ext Bus**

### <span id="page-885-0"></span>**:TRIGger[:SOURce]:EXTernal:DELay**

**Supported** E4438C with Option 402

This command sets the number of bits to delay the signal generator's response to an external trigger.

The bit delay is a delay between when the ESG receives the trigger and when it responds to the trigger. The delay uses the clocks of the bit-clock to time the delay. After the ESG receives the trigger and the set number of delay bits (clocks) occurs, the ESG transmits the data pattern.

The delay occurs after you enable the state. See [":TRIGger\[:SOURce\]:EXTernal:DELay:STATe" on](#page-886-1)  [page 815](#page-886-1). You can set the number of bits either before or after enabling the state.

For more information on configuring an external trigger source and to select external as the trigger source, see [":TRIGger\[:SOURce\]" on page 813](#page-884-1).

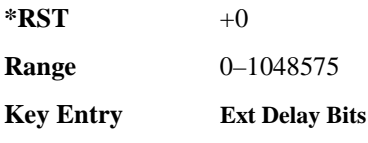

# **:TRIGger[:SOURce]:EXTernal:DELay:FINe**

**Supported** E4438C with Option 416

[:SOURce]:RADio:GSM:TRIGger[:SOURce]:EXTernal:DELay:FINe <val> [:SOURce]:RADio:GSM:TRIGger[:SOURce]:EXTernal:DELay:FINe?

This command sets the fine trigger delay for synchronizing the ESG.

The fine delay value is added to the coarse delay setting (see [":TRIGger\[:SOURce\]:EXTernal:DELay"](#page-885-0)  [on page 814\)](#page-885-0).

The variable <val> is expressed as a fraction of one symbol.

**\*RST** +0.00000000E+000

**Range**  $0-1$ 

# <span id="page-886-1"></span>**:TRIGger[:SOURce]:EXTernal:DELay:STATe**

**Supported** E4438C with Option 402

[:SOURce]:RADio:GSM:TRIGger[:SOURce]:EXTernal:DELay:STATe ON|OFF|1|0 [:SOURce]:RADio:GSM:TRIGger[:SOURce]:EXTernal:DELay:STATe?

This command enables or disables the operating state of the external trigger delay function.

For setting the delay time, see [":TRIGger\[:SOURce\]:EXTernal:DELay" on page 814,](#page-885-0) and for more information on configuring an external source, see[":TRIGger\[:SOURce\]" on page 813.](#page-884-1)

**\*RST** 0

**Key Entry Ext Delay Off On**

### <span id="page-886-0"></span>**:TRIGger[:SOURce]:EXTernal:SLOPe**

**Supported** E4438C with Option 402

```
[:SOURce]:RADio:GSM:TRIGger[:SOURce]:EXTernal:SLOPe POSitive|NEGative
[:SOURce]:RADio:GSM:TRIGger[:SOURce]:EXTernal:SLOPe?
```
This command sets the polarity for an external trigger signal while using the continuous, single triggering mode. To set the polarity for gating, see [":TRIGger:TYPE:GATE:ACTive" on page 813](#page-884-0).

The POSitive and NEGative selections correspond to the high (positive) and low (negative) states of the external trigger signal. For example, when you select POSitive, the waveform responds (plays) during the high state of the trigger signal. When the ESG receives multiple trigger occurrences when only one is required, the signal generator uses the first trigger and ignores the rest.

For more information on configuring an external trigger source and to select external as the trigger source, see [":TRIGger\[:SOURce\]" on page 813](#page-884-1).

**\*RST** NEG

**Key Entry Ext Polarity Neg Pos**

# <span id="page-887-0"></span>**:TRIGger[:SOURce]:EXTernal[:SOURce]**

**Supported** E4438C with Option 402

[:SOURce]:RADio:GSM:TRIGger[:SOURce]:EXTernal[:SOURce] EPT1| EPT2|EPTRIGGER1|EPTRIGGER2 [:SOURce]:RADio:GSM:TRIGger[:SOURce]:EXTernal[:SOURce]?

This command selects which PATTERN TRIG IN connection the ESG uses to accept an externally applied trigger signal when external is the trigger source selection.

For more information on configuring an external trigger source and to select external as the trigger source, see [":TRIGger\[:SOURce\]" on page 813](#page-884-1). For more information on the rear-panel connectors, see the *E4428C/38C ESG Signal Generators User's Guide*.

The following list describes the command choices:

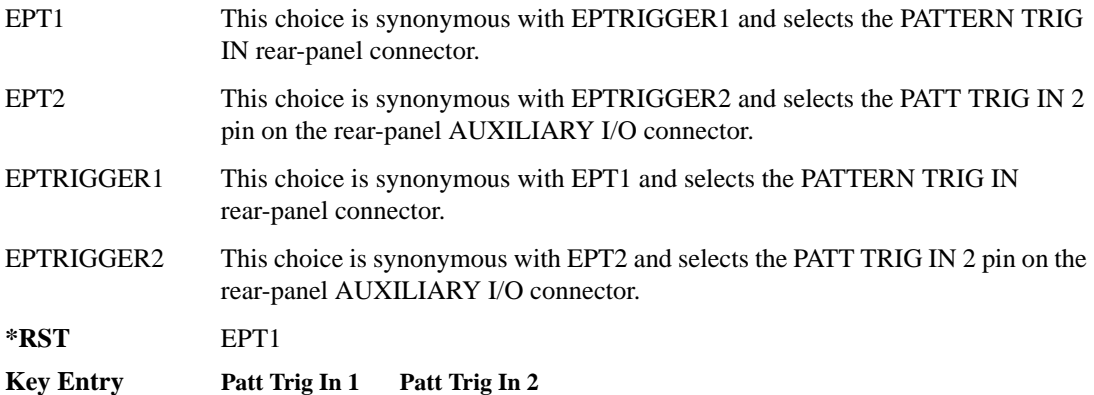

# **[:STATe]**

**Supported** E4438C with Option 402 [:SOURce]:RADio:GSM[:STATe] ON|OFF|1|0 [:SOURce]:RADio:GSM[:STATe]? This command enables or disables the GSM modulation format.

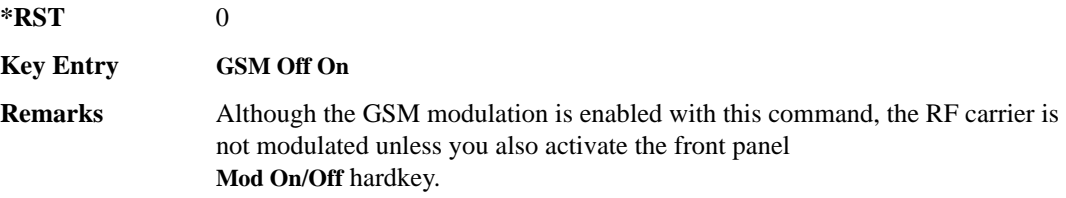

# **HSDPA over W-CDMA Subsystem–Option 418 ([:SOURce]:RADio:WCDMa:HSDPa[:BBG])**

The commands in this subsystem support the remote functionality of the Signal Studio for HSDPA over W-CDMA software. For a complete description of terms and HSDPA functionality, refer to the software online help. Commands used for configuring the carrier signal and performing general signal generator functions are located in different SCPI command subsystems found within the SCPI Command Reference volumes.

There are two methods to determine the SCPI commands for a setup. One method is to locate each individual command listed in this subsystem and others within the *SCPI Command Reference* volumes. The other method is to use the HSDPA software UI. After downloading a UI setup to the ESG, the software lets you export a SCPI file that contains the commands used in the UI setup. Refer to the HSDPA software online help for information on this feature.

#### <span id="page-889-0"></span>**File Overview**

The ESG's memory catalog (signal generator memory) uses several file types, each assigned with a unique syntax to recall the file. This section provides information on using files with SCPI commands.

This subsystem uses the following two command variables to represent two different file types stored in signal generator memory:

"<file name>" Bit file

"<user FIR>" FIR file

For more information on managing and using files, refer to the resources in the following list:

- ["File Name Variables" on page 13](#page-84-0) for information on the file name syntax
- [Table 1-4 on page 14](#page-85-0) for a listing of the different file types
- *E4428C/38C ESG Signal Generators Programming Guide* for information on downloading bit files
- *E4428C/38C ESG Signal Generators User's Guide* for information on creating and editing bit and FIR files using the signal generator
- **NOTE** To create or edit HSDPA files with the ESG, use the table editors located in the Real Time W-CDMA modulation format. Access the bit table editor through the Data field and then select **User File** as the data source. Access the FIR filter table editor through the Filter field and then select **Define User FIR** as the filter type.

<span id="page-890-0"></span>The HSDPA software interface downloads user files (bit and FIR file types) to the ESG when **USER** is the software data or filter type selection. You can see these files on the ESG by pressing **Utility** > **Memory Catalog** > **Catalog Type** and then selecting the file type, or by using the SCPI commands located in the Memory subsystem. User files are located on the ESG in the following directory path: /USER/<file type directory>/<file name>. [Table 9-2](#page-890-0) shows the software naming convention for the different files created by the HSDPA software.

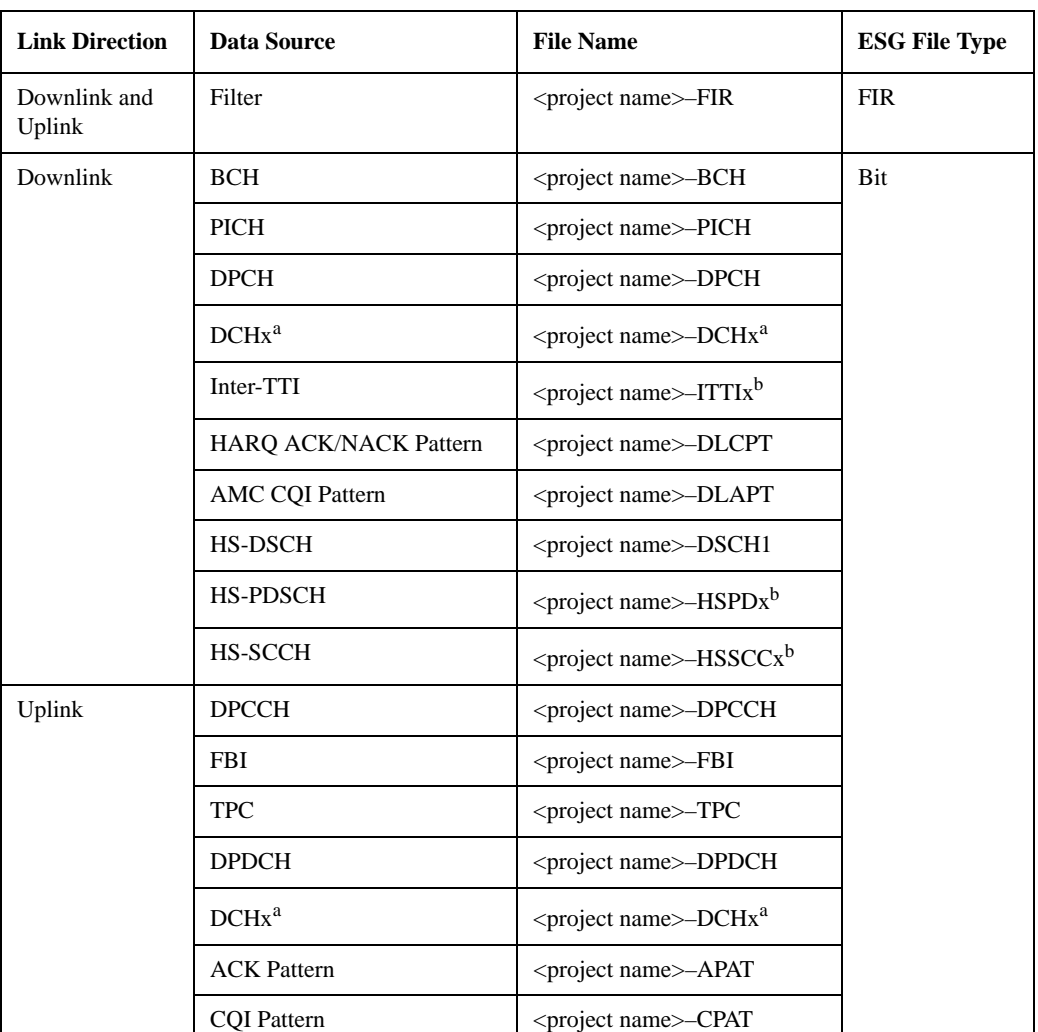

#### **Table 9-2 HSDPA Software Downloaded File Names**

a.  $x$  is the DCH number  $(1-6)$ .

b.  $x$  is the channel number (1–4) for the HSDPA, the HS-PDSCH and the HS-SCCH.

# **Managing ESG Setting Conflicts and Error Messages**

The ESG reports setting conflicts as error messages. When a setting conflict occurs, an error number and a brief message appear at the bottom of the ESG display. You can view the full text of the error message in either of two ways: by using the front panel of the ESG, or by executing SCPI commands.

Front Panel Press **Utility** > **Error Info**. SCPI Execute the SCPI error commands described in the ["System Subsystem](#page-225-0)  [\(:SYSTem\)" on page 154](#page-225-0).

For more information on Error messages, refer to the *E4428C/38C ESG Signal Generators Programming Guide* for remote viewing or the *E4428C/38C ESG Signal Generators User's Guide* for front panel viewing.

### <span id="page-891-0"></span>**:DLINk:APPLy**

#### **Supported** E4438C with Option 418

[:SOURce]:RADio:WCDMa:HSDPa[:BBG]:DLINk:APPLy [:SOURce]:RADio:WCDMa:HSDPa[:BBG]:DLINk:APPLy?

This command applies changes to the channel setup and data for active downlink physical and transport channels, immediately starting the channel coding generation process. A progress bar may appear on the ESG display indicating that the new signal parameters are being applied. Signal parameters are also applied when the HSDPA modulation format is turned on.

Use the query to determine whether or not execution of this command is required. It returns the following responses:

0 Command execution is not required.

1 Command execution is required.

**NOTE** The apply query response is valid only when downlink HSDPA format is active.

The apply function will not work if there is a conflict with range values and coupled parameters. For example, if all the physical channel codes are not orthogonal to each other, the new settings are not applied to the signal when this command is executed. Resolve any conflicts before reapplying the changes. The ESG reports an error when conflicts occur.

### **:DLINk:AWGN:CN**

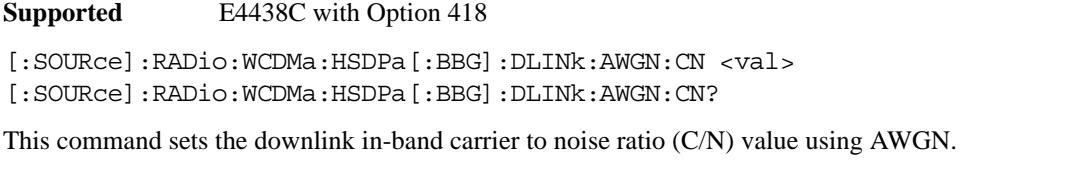

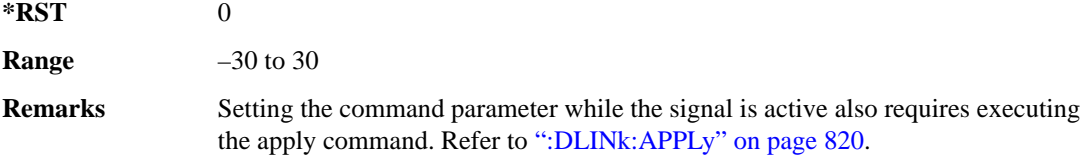

#### **:DLINk:AWGN[:STATe]**

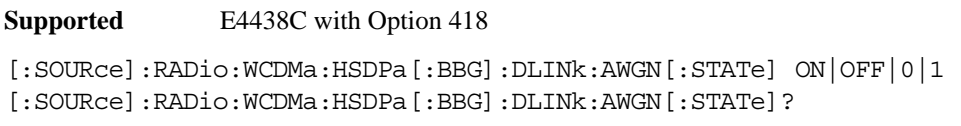

This command turns the downlink AWGN on or off.

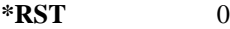

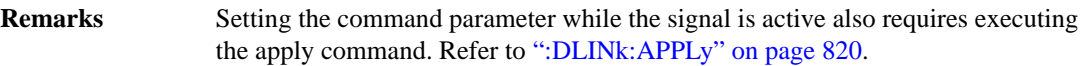

### **:DLINk:BBCLock[:SOURce]**

**Supported** E4438C with Option 418

[:SOURce]:RADio:WCDMa:HSDPa[:BBG]:DLINk:BBCLock[:SOURce] INT|EXT [:SOURce]:RADio:WCDMa:HSDPa[:BBG]:DLINk:BBCLock[:SOURce]?

This command selects the downlink baseband generator chip clock source, which is either internal to the signal generator or applied externally.

**\*RST** INT

**Remarks** When using an external chip clock source, connect the signal to the DATA CLOCK connector on the front panel of the ESG.

#### **:DLINk:CPICh:CCODe**

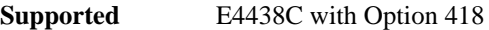

[:SOURce]:RADio:WCDMa:HSDPa[:BBG]:DLINk:CPICh:CCODe?

This query returns the CPICH channelization code, which is always set to zero.

#### **:DLINk:CPICh:POWer**

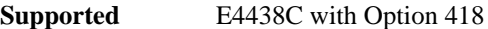

[:SOURce]:RADio:WCDMa:HSDPa[:BBG]:DLINk:CPICh:POWer <val> [:SOURce]:RADio:WCDMa:HSDPa[:BBG]:DLINk:CPICh:POWer?

This command sets the CPICH power level. The variable  $\langle \text{val} \rangle$  is expressed in decibels (dB).

**\*RST** 3.30000000E+000

**Range**  $-40$  to 0

**Remarks** Setting the command parameter while the signal is active also requires executing the apply command. Refer to [":DLINk:APPLy" on page 820](#page-891-0).

### **:DLINk:CPICh[:STATe]**

**Supported** E4438C with Option 418

[:SOURce]:RADio:WCDMa:HSDPa[:BBG]:DLINk:CPICh[:STATe] ON|OFF|1|0 [:SOURce]:RADio:WCDMa:HSDPa[:BBG]:DLINk:CPICh[:STATe]?

This command turns the CPICH on or off.

**\*RST** 1

**Remarks** Setting the command parameter while the signal is active also requires executing the apply command. Refer to [":DLINk:APPLy" on page 820](#page-891-0).

#### **:DLINk:DPCH:CCODe**

**Supported** E4438C with Option 418

[:SOURce]:RADio:WCDMa:HSDPa[:BBG]:DLINk:DPCH:CCODe <val> [:SOURce]:RADio:WCDMa:HSDPa[:BBG]:DLINk:DPCH:CCODe?

This command sets the downlink DPCH channel code number.

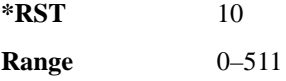

#### Receiver Test Digital Commands (continued)

**HSDPA over W-CDMA Subsystem–Option 418 ([:SOURce]:RADio:WCDMa:HSDPa[:BBG])**

**Remarks** Setting the command parameter while the signal is active also requires executing the apply command. Refer to [":DLINk:APPLy" on page 820](#page-891-0). The channel code is coupled with the slot format and all other physical channel

codes. Set the channel code to not exceed limits of the slot format and ensure that all physical channel codes are orthogonal to each other. If any channel codes fail to meet this criteria, the apply function (downlink apply command) will not work.

#### **:DLINk:DPCH:DATA**

**Supported** E4438C with Option 418

[:SOURce]:RADio:WCDMa:HSDPa[:BBG]:DLINk:DPCH:DATA PN9|PN15|FIX4|DCH| "<file name>" [:SOURce]:RADio:WCDMa:HSDPa[:BBG]:DLINk:DPCH:DATA?

This command configures the downlink DPCH data pattern.

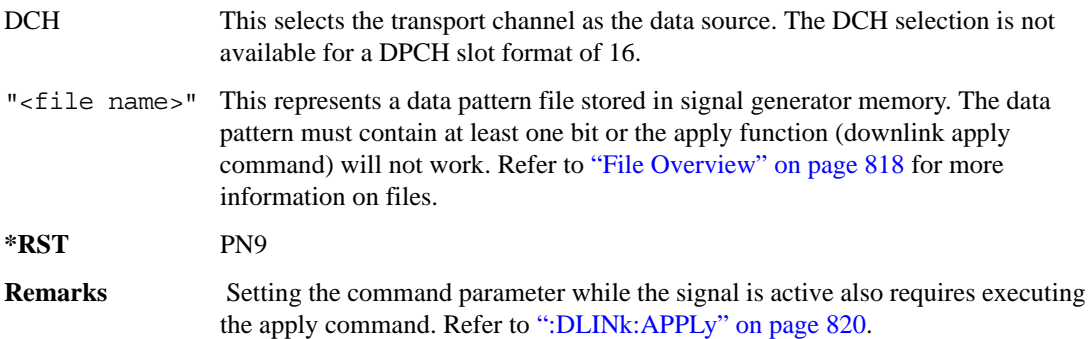

### **:DLINk:DPCH:DATA:FIX4**

**Supported** E4438C with Option 418

[:SOURce]:RADio:WCDMa:HSDPa[:BBG]:DLINk:DPCH:DATA:FIX4 <val> [:SOURce]:RADio:WCDMa:HSDPa[:BBG]:DLINk:DPCH:DATA:FIX4?

This command sets the downlink DPCH repeating 4-bit binary data pattern.

The variable <val> accepts values in binary, hexadecimal, or decimal format, however the query returns only binary values.

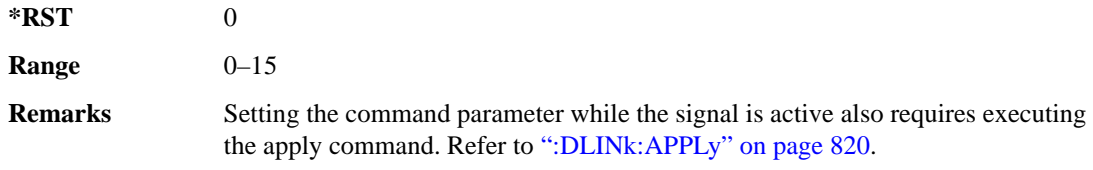

# **:DLINk:DPCH:DCH[1]|2|3|4|5|6:BSIZe**

**Supported** E4438C with Option 418 [:SOURce]:RADio:WCDMa:HSDPa[:BBG]:DLINk:DPCH:DCH[1]|2|3|4|5|6 :BSIZe <val> [:SOURce]:RADio:WCDMa:HSDPa[:BBG]:DLINk:DPCH:DCH[1]|2|3|4|5|6:BSIZe?

This command sets the block size for the selected downlink DCH.

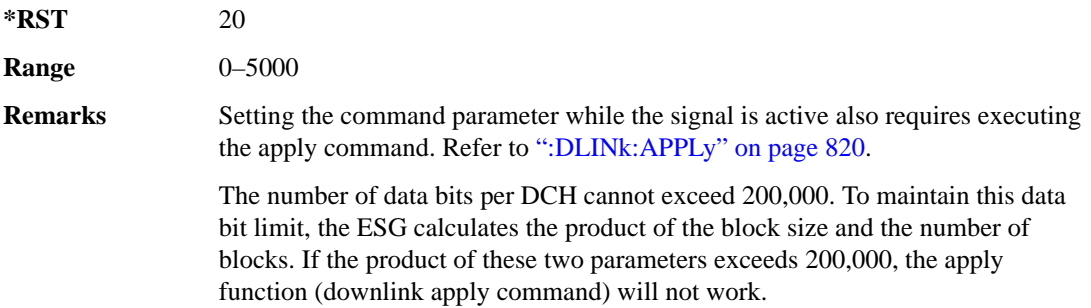

# **:DLINk:DPCH:DCH[1]|2|3|4|5|6:CTYPe**

**Supported** E4438C with Option 418

[:SOURce]:RADio:WCDMa:HSDPa[:BBG]:DLINk:DPCH:DCH[1]|2|3|4|5|6 :CTYPe HCONv|TCONv|TURBo|NONE [:SOURce]:RADio:WCDMa:HSDPa[:BBG]:DLINk:DPCH:DCH[1]|2|3|4|5|6:CTYPe?

This command sets the coder type for the selected downlink DCH.

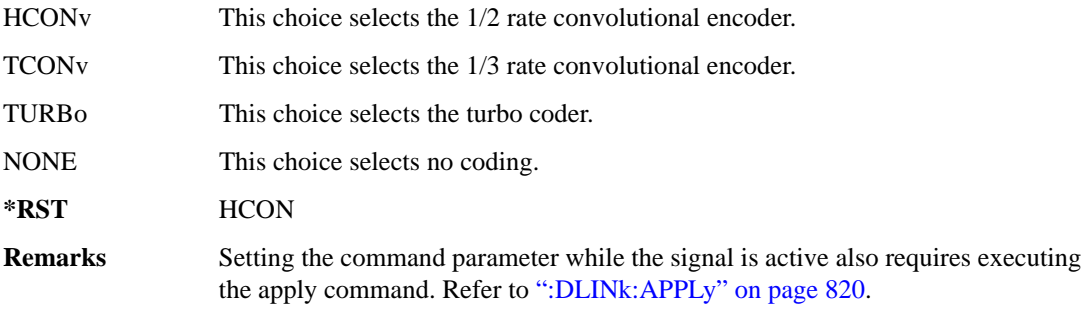

# **:DLINk:DPCH:DCH[1]|2|3|4|5|6:CRC**

**Supported** E4438C with Option 418

[:SOURce]:RADio:WCDMa:HSDPa[:BBG]:DLINk:DPCH:DCH[1]|2|3|4|5|6:CRC 0|8| 12|16|24

[:SOURce]:RADio:WCDMa:HSDPa[:BBG]:DLINk:DPCH:DCH[1]|2|3|4|5|6:CRC?

This command sets the number of CRC bits for the selected downlink DCH.

**\*RST** 8

**Remarks** Setting the command parameter while the signal is active also requires executing the apply command. Refer to [":DLINk:APPLy" on page 820](#page-891-0).

#### **:DLINk:DPCH:DCH[1]|2|3|4|5|6:DATA**

**Supported** E4438C with Option 418

```
[:SOURce]:RADio:WCDMa:HSDPa[:BBG]:DLINk:DPCH:DCH[1]|2|3|4|5|6:DATA PN9|
PN15|FIX4|"<file name>"
[:SOURce]:RADio:WCDMa:HSDPa[:BBG]:DLINk:DPCH:DCH[1]|2|3|4|5|6:DATA?
```
This command configures the data for the selected downlink DCH.

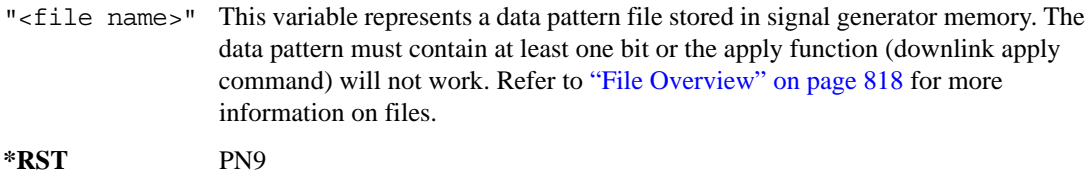

**Remarks** Setting the command parameter while the signal is active also requires executing the apply command. Refer to [":DLINk:APPLy" on page 820](#page-891-0).

### **:DLINk:DPCH:DCH[1]|2|3|4|5|6:DATA:FIX4**

**Supported** E4438C with Option 418

```
[:SOURce]:RADio:WCDMa:HSDPa[:BBG]:DLINk:DPCH:DCH[1]|2|3|4|5|6:DATA:
FIX4 <val>
[:SOURce]:RADio:WCDMa:HSDPa[:BBG]:DLINk:DPCH:DCH[1]|2|3|4|5|6:DATA:FIX4?
```
This command sets the repeating 4-bit binary data pattern for the selected downlink DCH.

The variable <val> accepts values in binary, hexadecimal, or decimal format, however the query returns only binary values.

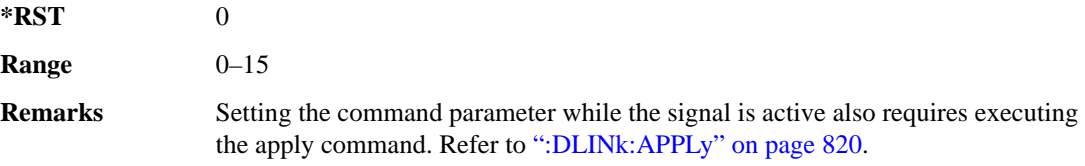

# **:DLINk:DPCH:DCH[1]|2|3|4|5|6:NBLocks**

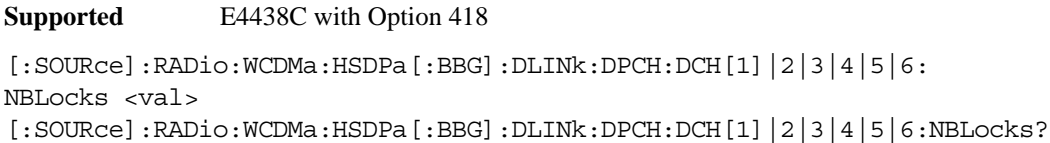

This command sets the number of data blocks for the selected downlink DCH.

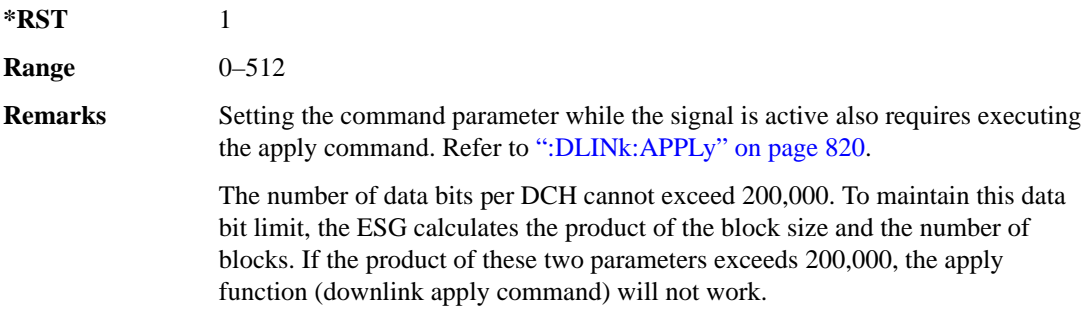

# **:DLINk:DPCH:DCH[1]|2|3|4|5|6:RMATtribute**

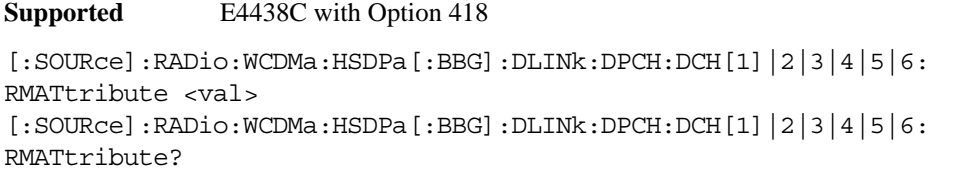

This command sets the rate matching attribute for the selected downlink DCH.

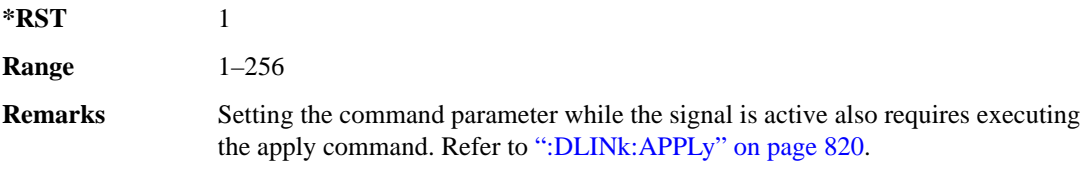

# **:DLINk:DPCH:DCH[1]|2|3|4|5|6:TTI**

**Supported** E4438C with Option 418

[:SOURce]:RADio:WCDMa:HSDPa[:BBG]:DLINk:DPCH:DCH[1]|2|3|4|5|6:TTI 10|20| 40|80

[:SOURce]:RADio:WCDMa:HSDPa[:BBG]:DLINk:DPCH:DCH[1]|2|3|4|5|6:TTI?

This command sets the TTI for the selected downlink DCH.

The choices are expressed in millisecond (ms).

**\*RST** 10

**Remarks** Setting the command parameter while the signal is active also requires executing the apply command. Refer to [":DLINk:APPLy" on page 820](#page-891-0).

### **:DLINk:DPCH:DCH2|3|4|5|6[:STATe]**

**Supported** E4438C with Option 418

[:SOURce]:RADio:WCDMa:HSDPa[:BBG]:DLINk:DPCH:DCH2|3|4|5|6[:STATe] ON| OFF|1|0 [:SOURce]:RADio:WCDMa:HSDPa[:BBG]:DLINk:DPCH:DCH2|3|4|5|6[:STATe]?

This command turns the selected downlink DCH on or off; DCH1 is always on.

**\*RST** DCH 1: 1 DCH 2–6: 0

**Remarks** Setting the command parameter while the signal is active also requires executing the apply command. Refer to [":DLINk:APPLy" on page 820](#page-891-0).

> The apply command will not work and the ESG will report an error if you turn on a DCH where lower numbered DCHs are off. For example, turning on DCH5 requires turning on DCH2–4. The reverse is true when turning off the DCHs.

#### **:DLINk:DPCH:POWer**

**Supported** E4438C with Option 418

[:SOURce]:RADio:WCDMa:HSDPa[:BBG]:DLINk:DPCH:POWer <val> [:SOURce]:RADio:WCDMa:HSDPa[:BBG]:DLINk:DPCH:POWer?

This command sets the downlink DPCH power level.

**\*RST** –1.02000000E+001

**Range**  $-40$  to 0

**Remarks** Setting the command parameter while the signal is active also requires executing the apply command. Refer to [":DLINk:APPLy" on page 820](#page-891-0).

#### **:DLINk:DPCH:SFORmat**

#### **Supported** E4438C with Option 418

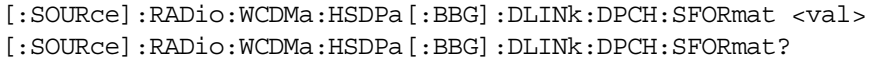

This command configures the downlink DPCH slot format.

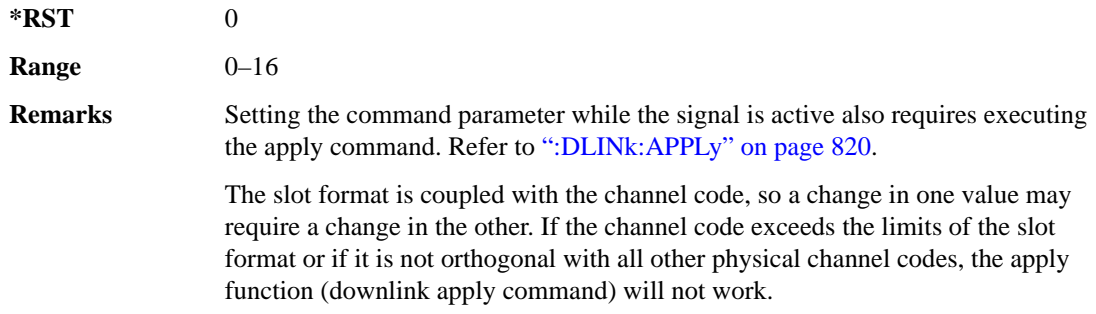

#### **:DLINk:DPCH:SSCOffset**

**Supported** E4438C with Option 418

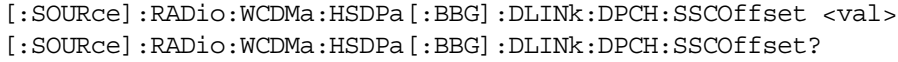

This command sets the downlink DPCH secondary scrambling code offset.

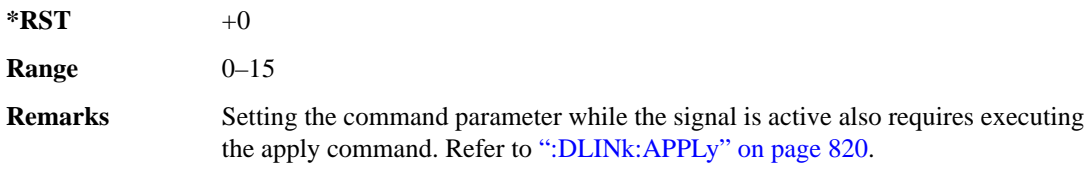
# **:DLINk:DPCH:TFCI**

**Supported** E4438C with Option 418

[:SOURce]:RADio:WCDMa:HSDPa[:BBG]:DLINk:DPCH:TFCI <val> [:SOURce]:RADio:WCDMa:HSDPa[:BBG]:DLINk:DPCH:TFCI?

This command sets the TFCI 10-bit pattern for the downlink DPCH.

The variable <val> accepts values in binary, hexadecimal, or decimal format, however the query returns only binary values.

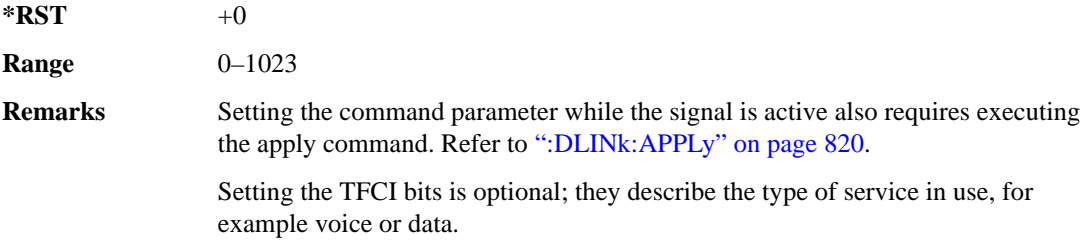

### **:DLINk:DPCH:TOFFset**

**Supported** E4438C with Option 418

[:SOURce]:RADio:WCDMa:HSDPa[:BBG]:DLINk:DPCH:TOFFset <val> [:SOURce]:RADio:WCDMa:HSDPa[:BBG]:DLINk:DPCH:TOFFset?

This command adjusts the downlink DPCH timing offset.

The variable <val> is expressed in chips.

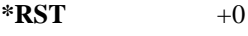

**Range** 0–149

**Remarks** Setting the command parameter while the signal is active also requires executing the apply command. Refer to [":DLINk:APPLy" on page 820](#page-891-0).

### **:DLINk:DPCH:TPC:NSTeps**

**Supported** E4438C with Option 418 [:SOURce]:RADio:WCDMa:HSDPa[:BBG]:DLINk:DPCH:TPC:NSTeps <val> [:SOURce]:RADio:WCDMa:HSDPa[:BBG]:DLINk:DPCH:TPC:NSTeps?

This command sets the number of steps for the down and up (DUP) or up and down (UDOWn) TPC pattern selections.

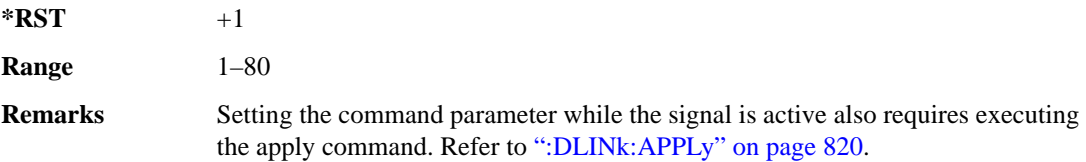

#### **:DLINk:DPCH:TPC:PATTern**

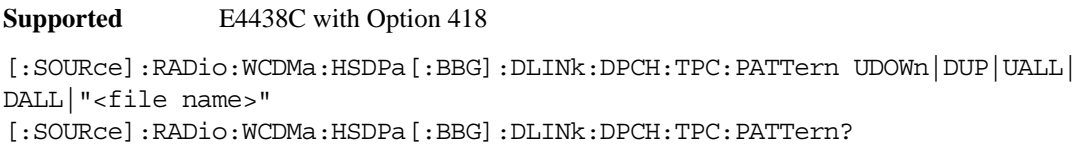

This command configures the downlink DPCH TPC pattern for increasing or decreasing, or increasing and decreasing the UE power level.

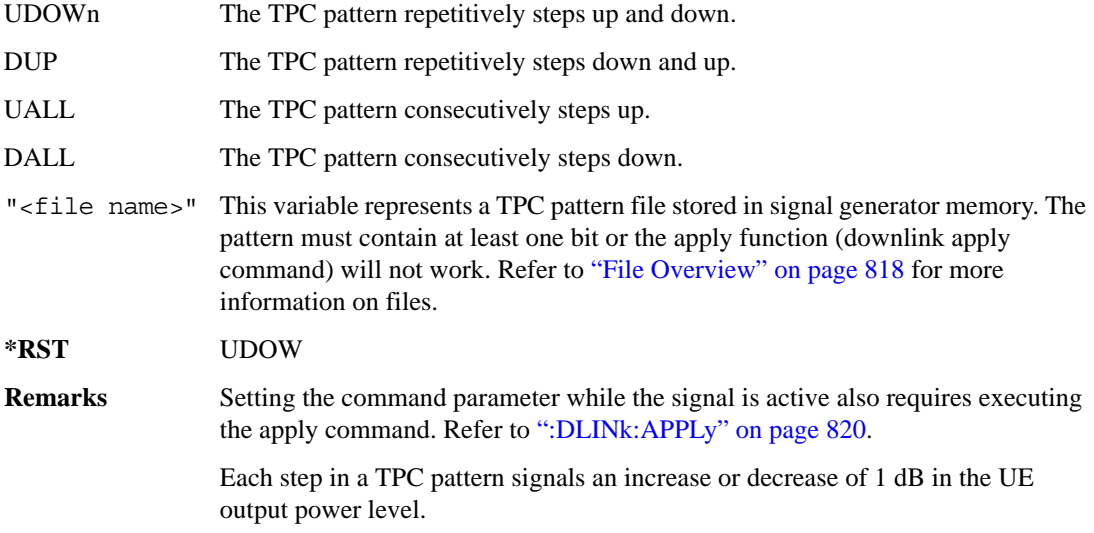

### **:DLINk:DPCH:TRPosition**

#### **Supported** E4438C with Option 418

[:SOURce]:RADio:WCDMa:HSDPa[:BBG]:DLINk:DPCH:TRPosition?

This query returns the downlink DPCH transport channel position that is always set to FIX.

## **:DLINk:DPCH[:STATe]**

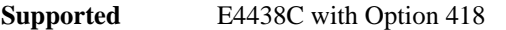

[:SOURce]:RADio:WCDMa:HSDPa[:BBG]:DLINk:DPCH[:STATe] ON|OFF|1|0 [:SOURce]:RADio:WCDMa:HSDPa[:BBG]:DLINk:DPCH[:STATe]?

This command turns the downlink DPCH on or off.

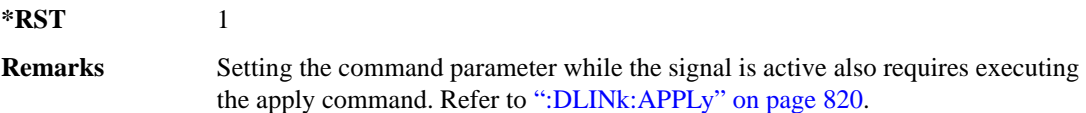

## <span id="page-902-0"></span>**:DLINk:FILTer**

**Supported** E4438C with Option 418

```
[:SOURce]:RADio:WCDMa:HSDPa[:BBG]:DLINk:FILTer RNYQuist|NYQuist|
GAUSsian|RECTangle|IS95|IS95_EQ|IS95_MOD|IS95_MOD_EQ|AC4Fm|UGGaussian|
"<user FIR>"
```
[:SOURce]:RADio:WCDMa:HSDPa[:BBG]:DLINk:FILTer?

This command selects the downlink filter type.

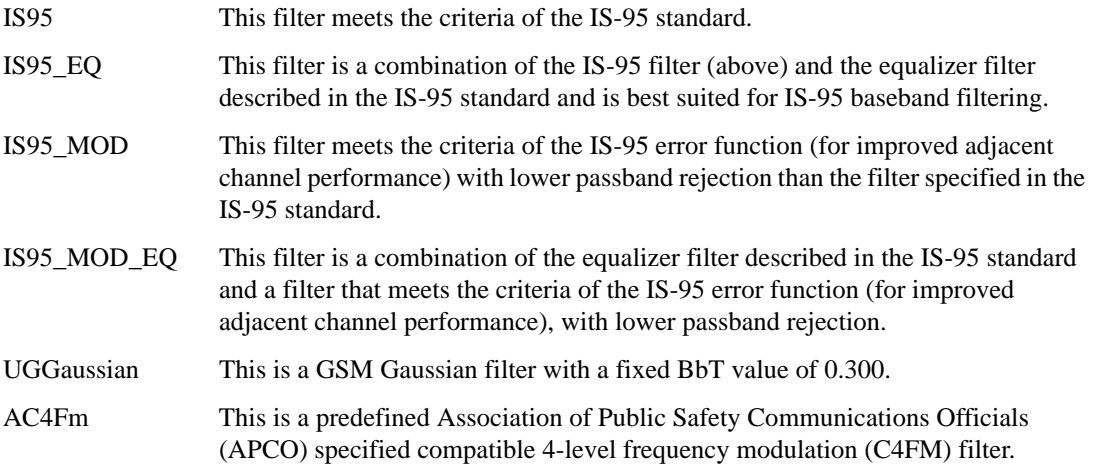

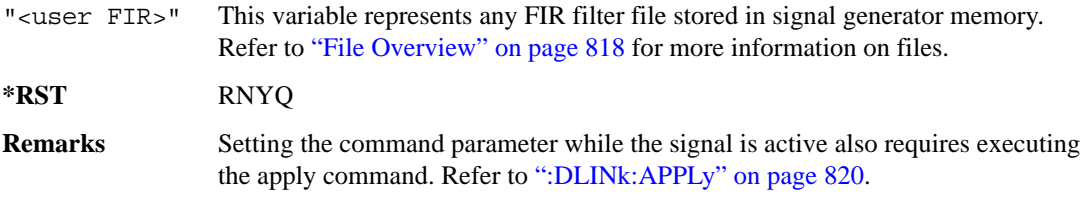

# **:DLINk:FILTer:ALPHa**

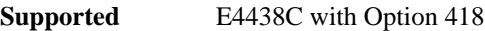

[:SOURce]:RADio:WCDMa:HSDPa[:BBG]:DLINk:FILTer:ALPHa <val> [:SOURce]:RADio:WCDMa:HSDPa[:BBG]:DLINk:FILTer:ALPHa?

This command sets the downlink Nyquist or root Nyquist filter alpha value.

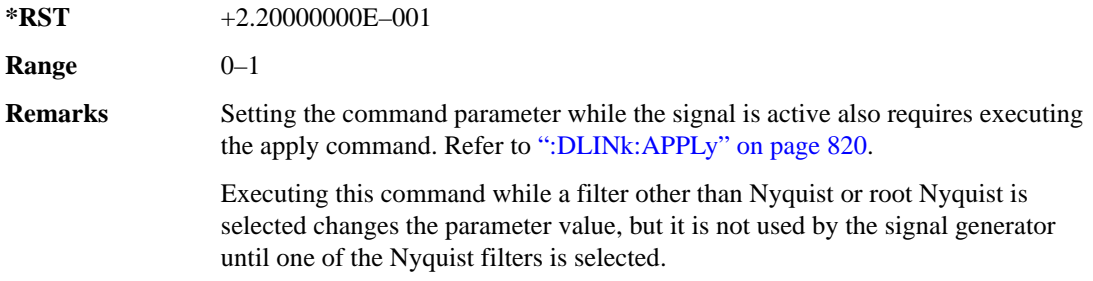

#### **:DLINk:FILTer:BBT**

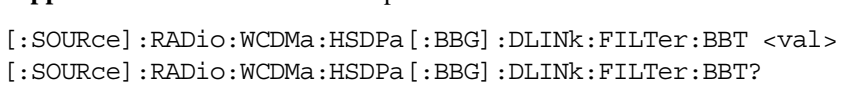

This command sets the downlink Gaussian filter BbT value.

**Supported** E4438C with Option 418

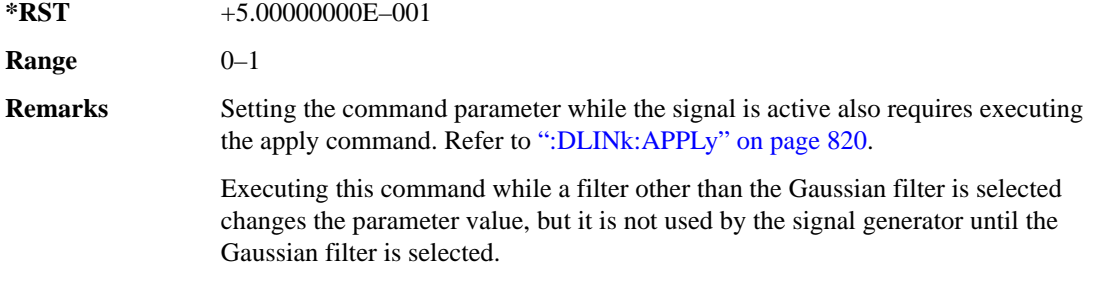

# **:DLINk:FILTer:CHANnel**

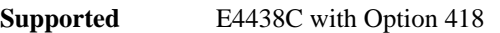

[:SOURce]:RADio:WCDMa:HSDPa[:BBG]:DLINk:FILTer:CHANnel EVM|ACP [:SOURce]:RADio:WCDMa:HSDPa[:BBG]:DLINk:FILTer:CHANnel?

Execute this command to optimize a downlink filter for minimized EVM or for minimized ACP.

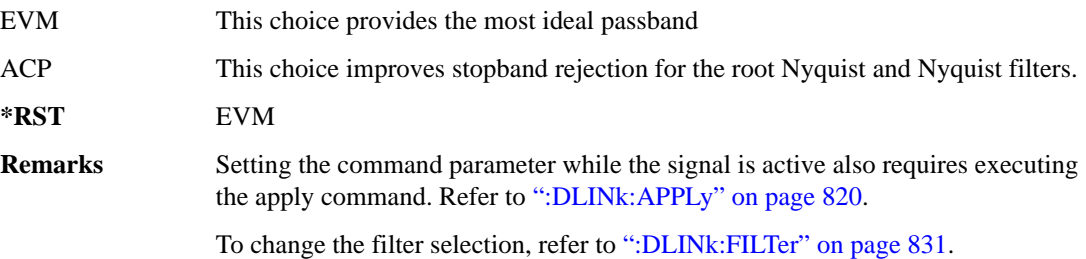

#### **:DLINk:HSBurst**

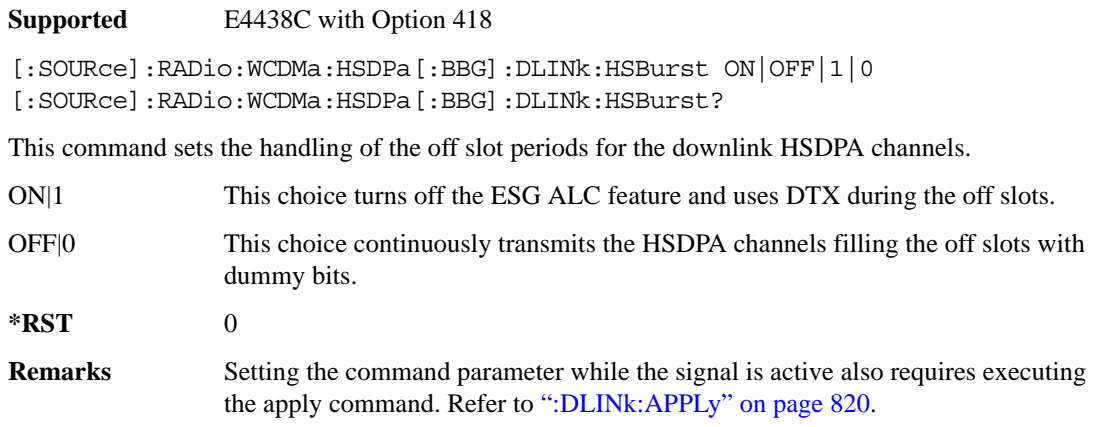

# **:DLINk:HSDPa:AMC:CQIMapping:UECategory**

**Supported** E4438C with Option 418

[:SOURce]:RADio:WCDMa:HSDPa[:BBG]:DLINk:HSDPa:AMC:CQIMapping: UECategory <val> [:SOURce]:RADio:WCDMa:HSDPa[:BBG]:DLINk:HSDPa:AMC:CQIMapping:UECategory?

This command sets the UE category that determines the CQI mapping table per the 3GPP standards.

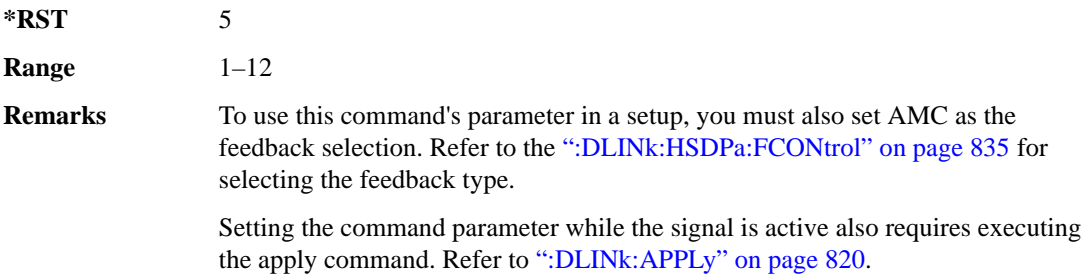

## **:DLINk:HSDPa:AMC:CPATtern**

#### **Supported** E4438C with Option 418

[:SOURce]:RADio:WCDMa:HSDPa[:BBG]:DLINk:HSDPa:AMC:CPATtern ALL\_1|ALL\_2| ALL\_3|ALL\_4|ALL\_5|ALL\_6|ALL\_7|ALL\_8|ALL\_9|ALL\_10|ALL\_11|ALL\_12|ALL\_13| ALL\_14|ALL\_15|ALL\_16|ALL\_17|ALL\_18|ALL\_19|ALL\_20|ALL\_21|ALL\_22|ALL\_23| ALL\_24|ALL\_25|ALL\_26|ALL\_27|ALL\_28|ALL\_29|ALL\_30|"<file\_name>" [:SOURce]:RADio:WCDMa:HSDPa[:BBG]:DLINk:HSDPa:AMC:CPATtern?

This command sets a simulated UE CQI pattern that determines HSDPA1's response including the modulation type (QPSK or 16QAM) and the constellation version for 16QAM per the set UE category.

- ALL\_<val> These choices configure a simulated UE ACK response with a single CQI value for 1,280 subframes.
- "<file name>" This variable represents a CQI pattern file stored in signal generator memory. Create this file either by using the AMC CQI pattern Data Type Entry window and downloading the file to the ESG, or by using the ESG Real Time W-CDMA table editor to create a bit file with the following bit patterns:
	- CQI value of 1–30 using an 8-bit pattern, 00000001 to 00011110
	- DTX is represented by 111111111

Receiver Test Digital Commands (continued)

**HSDPA over W-CDMA Subsystem–Option 418 ([:SOURce]:RADio:WCDMa:HSDPa[:BBG])**

In the file, do not use delimiters between subframes; enter subframe bits as a binary string.

When creating a pattern, you can determine the number of active subframes from 1 to 1,280. The subframes are numbered 0 to 1,279. A subframe is active when it contains 8-bits. If a subframe contains at least 1-bit but less than 8-bits, the apply function (downlink apply command) will not work.

**\*RST** ALL\_21

**Remarks** To use this command's parameter in a setup, you must also set AMC as the feedback selection. Refer to the [":DLINk:HSDPa:FCONtrol"](#page-906-0) for selecting the feedback type.

> Setting the command parameter while the signal is active also requires executing the apply command. Refer to [":DLINk:APPLy" on page 820](#page-891-0).

#### <span id="page-906-0"></span>**:DLINk:HSDPa:FCONtrol**

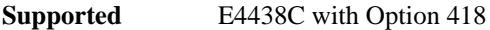

[:SOURce]:RADio:WCDMa:HSDPa[:BBG]:DLINk:HSDPa:FCONtrol NONE|HARQ|AMC [:SOURce]:RADio:WCDMa:HSDPa[:BBG]:DLINk:HSDPa:FCONtrol?

This command sets the HSDPA1 feedback control type.

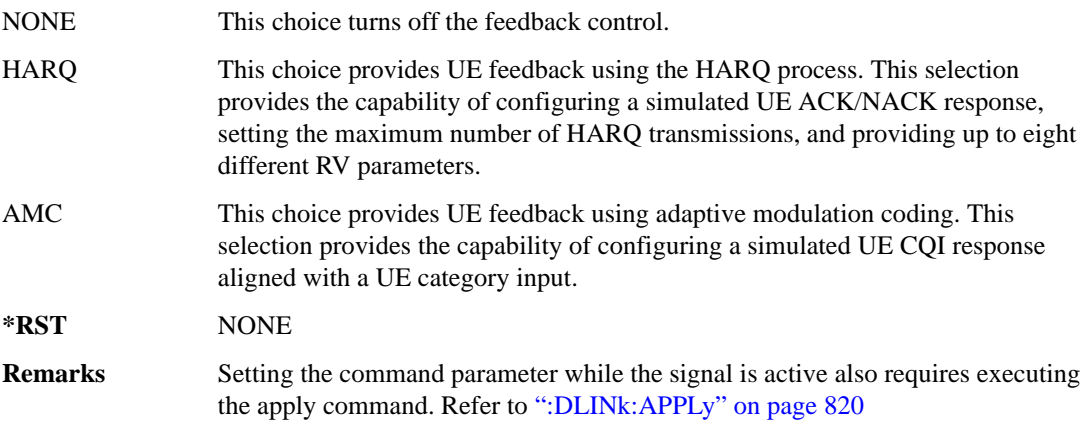

### <span id="page-907-0"></span>**:DLINk:HSDPa:HARQ:APATtern**

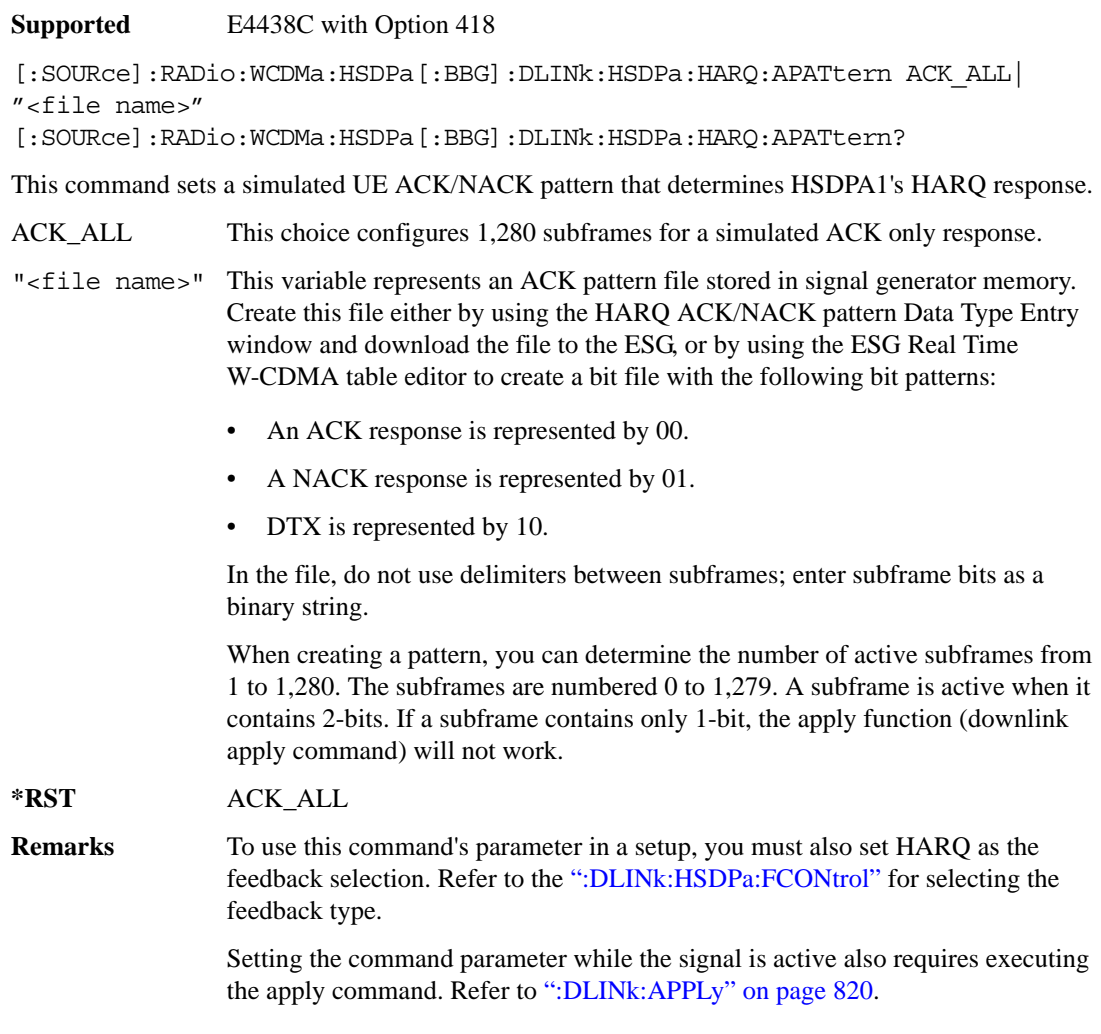

### **:DLINk:HSDPa:HARQ:MNHTrans**

**Supported** E4438C with Option 418

[:SOURce]:RADio:WCDMa:HSDPa[:BBG]:DLINk:HSDPa:HARQ:MNHTrans <val> [:SOURce]:RADio:WCDMa:HSDPa[:BBG]:DLINk:HSDPa:HARQ:MNHTrans?

This command configures the HSDPA1 maximum number of HARQ transmissions for the HARQ function.

Use the command for UE performance testing or for specifying an arbitrary number of HARQ transmissions. When the software encounters a UE NACK response that is set by the HARQ ACK pattern command (see [":DLINk:HSDPa:HARQ:APATtern"\)](#page-907-0), the software re-sends the same packet payload until either the maximum number of HARQ transmissions is reached or a simulated ACK response is encountered. Whenever the software re-sends the same packet payload, it also transmits another RV parameter that is configured by the RV sequence command.

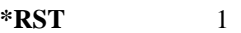

**Range** 1–8

**Remarks** To use this command's parameter in a setup, you must also set HARQ as the feedback selection. Refer to the [":DLINk:HSDPa:FCONtrol" on page 835](#page-906-0) for selecting the feedback type.

> Setting the command parameter while the signal is active also requires executing the apply command. Refer to [":DLINk:APPLy" on page 820](#page-891-0).

# **:DLINk:HSDPa:HARQ:RVSequence[1]|2|3|4|5|6|7|8**

#### **Supported** E4438C with Option 418

```
[:SOURce]:RADio:WCDMa:HSDPa[:BBG]:DLINk:HSDPa:HARQ:RVSequence[1]|2|3|4|
5|6|7|8 <val>
[:SOURce]:RADio:WCDMa:HSDPa[:BBG]:DLINk:HSDPa:HARQ:RVSequence[1]|2|3|4|
5|6|7|8?
```
This command sets the HSDPA1 RV parameter sequence used with the maximum number of HARQ transmission setting. You can set eight different RV parameters for the RV sequence.

During simulated ACK responses, the software uses the first RV parameter. When the software encounters a simulated NACK response, it sends data using the next RV parameter. The software keeps incrementing to the next RV parameter in the sequence until it receives a simulated ACK response. When the software encounters an ACK response, the RV sequence resets to the first RV parameter.

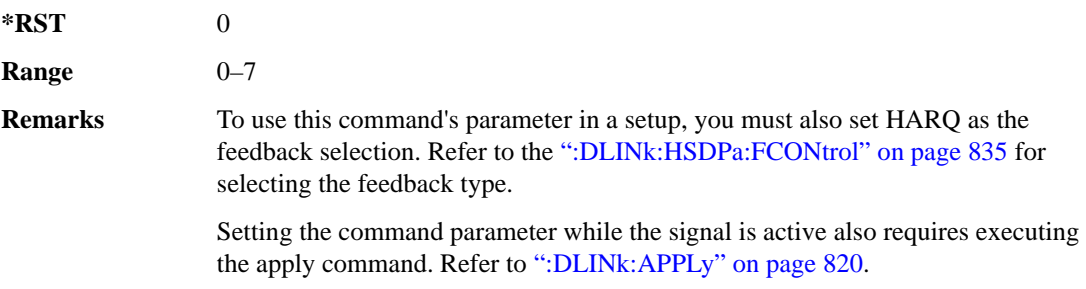

## **:DLINk:HSDPa[1]|2|3|4:BSINfo**

**Supported** E4438C with Option 418

[:SOURce]:RADio:WCDMa:HSDPa[:BBG]:DLINk:HSDPa[1]|2|3|4:BSINfo <val> [:SOURce]:RADio:WCDMa:HSDPa[:BBG]:DLINk:HSDPa[1]|2|3|4:BSINfo?

This command sets the HS-DSCH block size. HSDPA1 is the only HSDPA channel configuration that supports the HS-DSCH, however the block size information parameter is also available for HSDPA2–4 for HS-SCCH coding purposes.

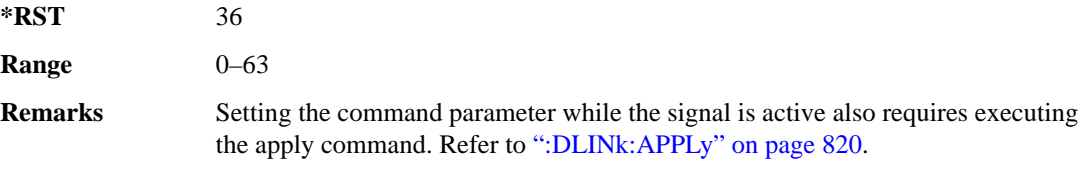

#### **:DLINk:HSDPa[1]|2|3|4:HSPDsch:COFFset**

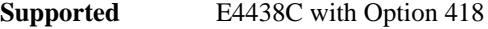

[:SOURce]:RADio:WCDMa:HSDPa[:BBG]:DLINk:HSDPa[1]|2|3|4:HSPDsch: COFFset <val> [:SOURce]:RADio:WCDMa:HSDPa[:BBG]:DLINk:HSDPa[1]|2|3|4:HSPDsch:COFFset?

This command sets the HS-PDSCH code offset. The code offset is used in determining the HS-PDSCH channel code.

**\*RST** HSDPA1: 4 HSDPA2: 8 HSDPA3: 9 HSDPA4: 10

**Range** 1–15

**Remarks** Setting the command parameter while the signal is active also requires executing the apply command. Refer to [":DLINk:APPLy" on page 820](#page-891-0).

> Set all physical channel codes orthogonal to each other. For any channel codes that fail this criteria, the apply function (downlink apply command) will not work.

### **:DLINk:HSDPa[1]|2|3|4:HSPDsch:DATA**

**Supported** E4438C with Option 418

[:SOURce]:RADio:WCDMa:HSDPa[:BBG]:DLINk:HSDPa[1]|2|3|4:HSPDsch:DATA PN9| FIX4|"<file name>"|DSCH [:SOURce]:RADio:WCDMa:HSDPa[:BBG]:DLINk:HSDPa[1]|2|3|4:HSPDsch:DATA?

This command configures the HS-PDSCH data type.

#### Receiver Test Digital Commands (continued)

**HSDPA over W-CDMA Subsystem–Option 418 ([:SOURce]:RADio:WCDMa:HSDPa[:BBG])**

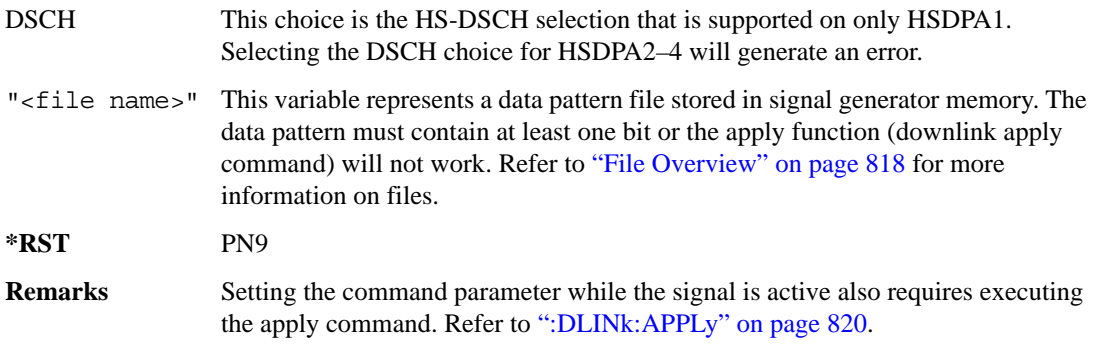

#### **:DLINk:HSDPa[1]|2|3|4:HSPDSch:DATA:FIX4**

**Supported** E4438C with Option 418

```
[:SOURce]:RADio:WCDMa:HSDPa[:BBG]:DLINk:HSDPa[1]|2|3|4:HSPDSch:DATA:
FIX4 <val>
[:SOURce]:RADio:WCDMa:HSDPa[:BBG]:DLINk:HSDPa[1]|2|3|4:HSPDSch:DATA:
FIX4?
```
This command sets the HS-PDSCH repeating 4-bit binary data pattern.

The variable <val> accepts values in binary, hexadecimal, or decimal format, however the query returns only binary values.

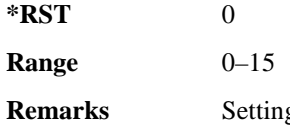

g the command parameter while the signal is active also requires executing the apply command. Refer to [":DLINk:APPLy" on page 820](#page-891-0).

#### **:DLINk:HSDPa:HSPDsch:DSCH:DATA**

**Supported** E4438C with Option 418

[:SOURce]:RADio:WCDMa:HSDPa[:BBG]:DLINk:HSDPa:HSPDsch:DSCH:DATA PN9| FIX4|"<file name>"

[:SOURce]:RADio:WCDMa:HSDPa[:BBG]:DLINk:HSDPa:HSPDsch:DSCH:DATA?

This command defines the HS-DSCH data type for HSDPA1. The HS-DSCH is not supported on HSDPA2–4.

"<file name>" This variable represents a data pattern file stored in signal generator memory. The data pattern must contain at least one bit or the apply function (downlink apply command) will not work. Refer to ["File Overview" on page 818](#page-889-0) for more

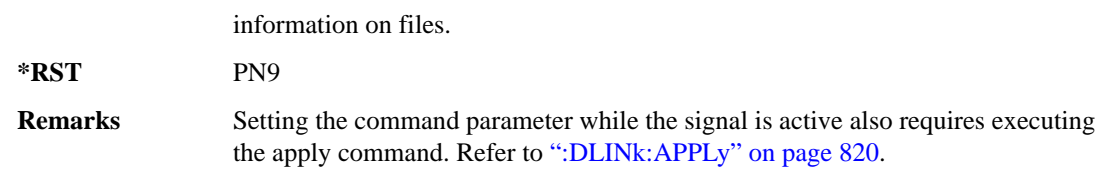

### **:DLINk:HSDPa:HSPDSch:DSCH:DATA:FIX4**

**Supported** E4438C with Option 418 [:SOURce]:RADio:WCDMa:HSDPa[:BBG]:DLINk:HSDPa:HSPDSch:DSCH:DATA: FIX4 <val> [:SOURce]:RADio:WCDMa:HSDPa[:BBG]:DLINk:HSDPa:HSPDSch:DSCH:DATA:FIX4?

This command defines the HS-DSCH repeating 4-bit binary data pattern for HSDPA1. The HS-DSCH is not supported on HSDPA2–4.

The variable <val> accepts values in binary, hexadecimal, or decimal format, however the query returns only binary values.

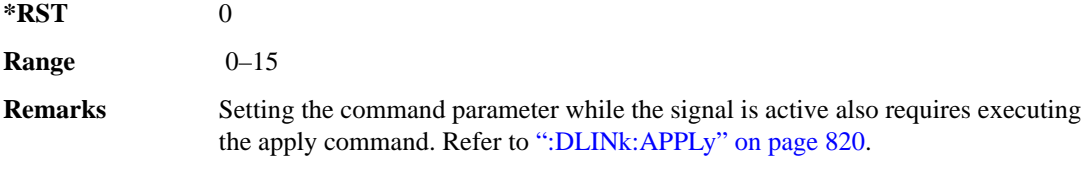

# **:DLINk:HSDPa:HSPDSch:DSCH:IRBSize**

**Supported** E4438C with Option 418

[:SOURce]:RADio:WCDMa:HSDPa[:BBG]:DLINk:HSDPa:HSPDSch:DSCH:IRBSize <val> [:SOURce]:RADio:WCDMa:HSDPa[:BBG]:DLINk:HSDPa:HSPDSch:DSCH:IRBSize?

This command sets the HS-DSCH IR buffer size per the HARQ process for HSDPA1. The HS-DSCH is not supported on HSDPA2–4.

**\*RST** 9600

**Range** 960–28800

**Remarks** Setting the command parameter while the signal is active also requires executing the apply command. Refer to [":DLINk:APPLy" on page 820](#page-891-0).

### **:DLINk:HSDPa:HSPDsch:NCODe**

**Supported** E4438C with Option 418

[:SOURce]:RADio:WCDMa:HSDPa[:BBG]:DLINk:HSDPa:HSPDsch:NCODe <val> [:SOURce]:RADio:WCDMa:HSDPa[:BBG]:DLINk:HSDPa:HSPDsch:NCODe?

This command sets number of codes for the HS-PDSCH on HSDPA1. HSDPA2–4 do not support multicodes.

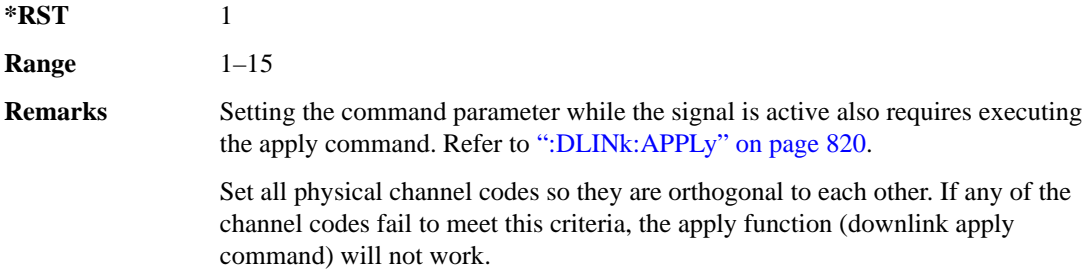

#### **:DLINk:HSDPa[1]|2|3|4:HSPDsch:POWer**

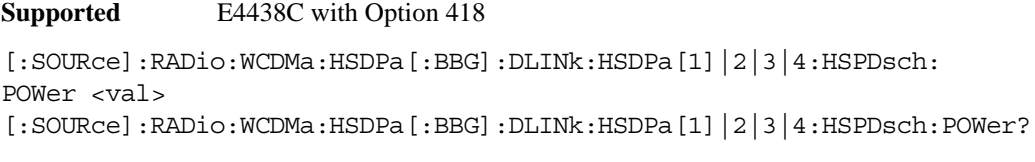

This command sets the HS-PDSCH power level.

The variable  $\langle \text{val} \rangle$  is expressed in decibels (dB).

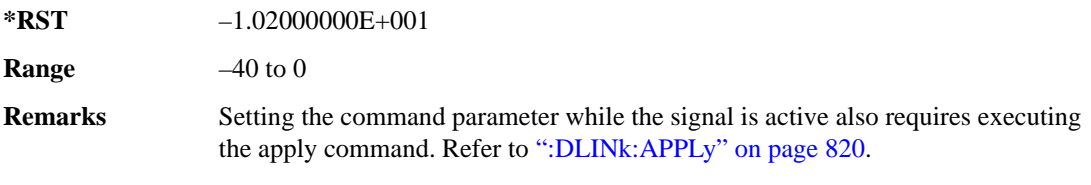

# **:DLINk:HSDPa[1]|2|3|4:HSPDsch:SFORmat**

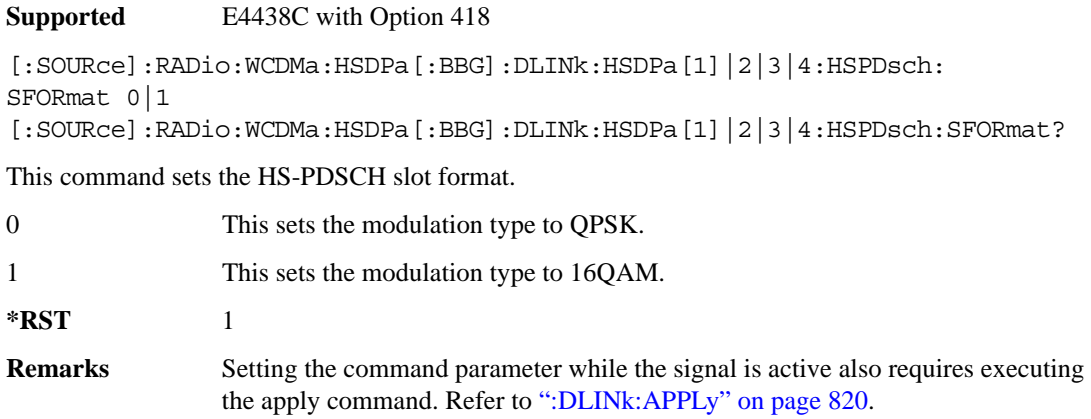

# <span id="page-913-0"></span>**:DLINk:HSDPa[1]|2|3|4:HSPDsch[:STATe]**

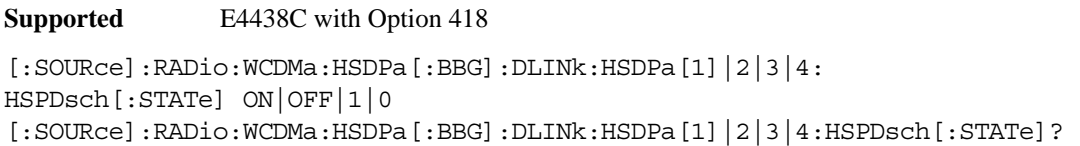

This command turns the selected HS-PDSCH on or off.

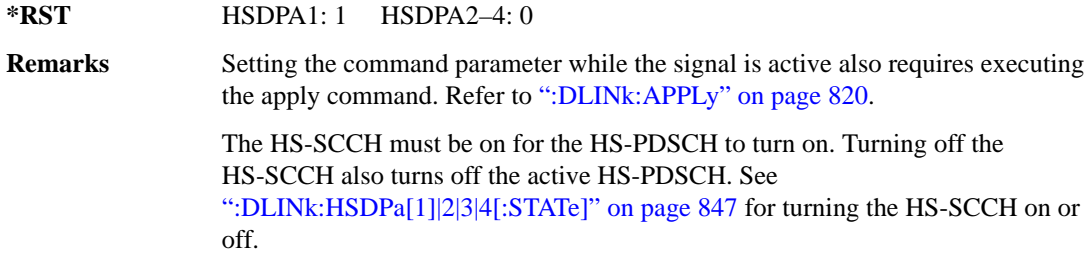

# **:DLINk:HSDPa[1]|2|3|4:HSSCch:CCODe**

**Supported** E4438C with Option 418

[:SOURce]:RADio:WCDMa:HSDPa[:BBG]:DLINk:HSDPa[1]|2|3|4:HSSCch: CCODe <val>

[:SOURce]:RADio:WCDMa:HSDPa[:BBG]:DLINk:HSDPa[1]|2|3|4:HSSCch:CCODe?

This command sets the HS-SCCH channel code.

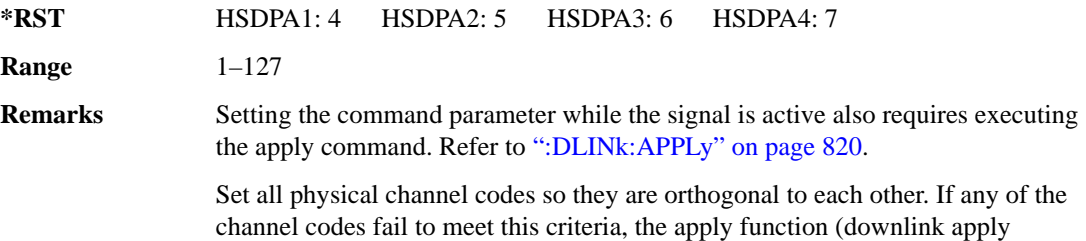

# **:DLINk:HSDPa[1]|2|3|4:HSSCch:DATA**

#### **Supported** E4438C with Option 418

```
[:SOURce]:RADio:WCDMa:HSDPa[:BBG]:DLINk:HSDPa[1]|2|3|4:HSSCch:DATA PN9|
FIX4|"<file name>"|STD
[:SOURce]:RADio:WCDMa:HSDPa[:BBG]:DLINk:HSDPa[1]|2|3|4:HSSCch:DATA?
```
This command sets the data type for the selected downlink HS-SCCH.

command) will not work.

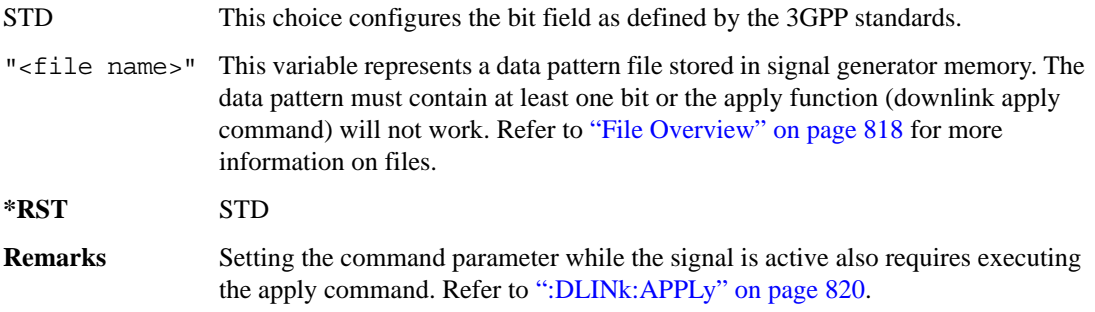

# **:DLINk:HSDPa[1]|2|3|4:HSSCch:DATA:FIX4**

**Supported** E4438C with Option 418

[:SOURce]:RADio:WCDMa:HSDPa[:BBG]:DLINk:HSDPa[1]|2|3|4:HSSCch:DATA: FIX4 <val>

[:SOURce]:RADio:WCDMa:HSDPa[:BBG]:DLINk:HSDPa[1]|2|3|4:HSSCch:DATA:FIX4?

This command sets the HS-SCCH repeating 4-bit binary data pattern.

The variable <val> accepts values in binary, hexadecimal, or decimal format, however the query returns only binary values.

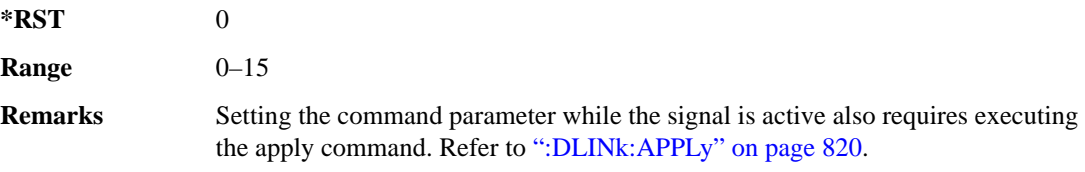

## **:DLINk:HSDPa[1]|2|3|4:HSSCch:POWer**

**Supported** E4438C with Option 418 [:SOURce]:RADio:WCDMa:HSDPa[:BBG]:DLINk:HSDPa[1]|2|3|4:HSSCch: POWer <val> [:SOURce]:RADio:WCDMa:HSDPa[:BBG]:DLINk:HSDPa[1]|2|3|4:HSSCch:POWer?

This command sets the HS-SCCH power level.

The variable  $\langle \text{val} \rangle$  is expressed in decibels (dB).

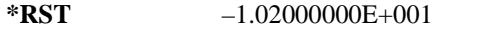

**Range**  $-40$  to 0

**Remarks** Setting the command parameter while the signal is active also requires executing the apply command. Refer to [":DLINk:APPLy" on page 820](#page-891-0).

## <span id="page-916-1"></span>**:DLINk:HSDPa[1]|2|3|4:ITTI**

**Supported** E4438C with Option 418

[:SOURce]:RADio:WCDMa:HSDPa[:BBG]:DLINk:HSDPa[1]|2|3|4:ITTI <val> [:SOURce]:RADio:WCDMa:HSDPa[:BBG]:DLINk:HSDPa[1]|2|3|4:ITTI?

This command sets the static inter-TTI pattern value for the selected HSDPA.

The variable  $\langle \text{val} \rangle$  is expressed in subframes (one subframe  $= 2 \text{ ms}$ ).

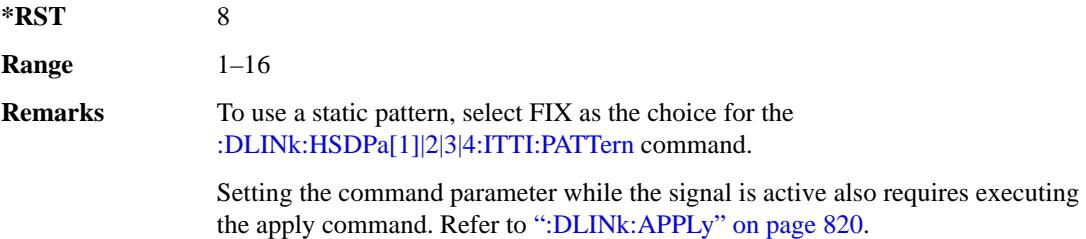

## <span id="page-916-0"></span>**:DLINk:HSDPa[1]|2|3|4:ITTI:PATTern**

**Supported** E4438C with Option 418

[:SOURce]:RADio:WCDMa:HSDPa[:BBG]:DLINk:HSDPa[1]|2|3|4:ITTI: PATTern FIX|"<file name>" [:SOURce]:RADio:WCDMa:HSDPa[:BBG]:DLINk:HSDPa[1]|2|3|4:ITTI:PATTern?

This command selects which method sets the inter-TTI pattern for the selected HSDPA.

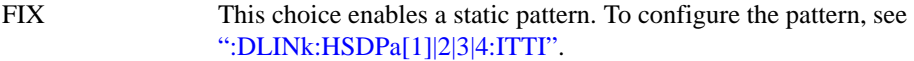

- "<file name>" This variable represents an inter-TTI pattern file stored in signal generator memory. Creating and using a file provides the option of having a flexible inter-TTI pattern where you can vary the distance between HS-PDSCH transmissions. To create a file, use one or a combination of the following methods:
	- To create a file internal to the software, use the inter-TTI user pattern editor.
	- To create a file external to the software, use a text editor.

For more information, see the Signal Studio for HSDPA over W-CDMA software online help.

The file name follows the form  $\langle$ project name $\rangle$ –ITTIx, where 'x' is the HSDPA number from one to four. The inter-TTI pattern must contain at least one bit, or the apply function (downlink apply command) will not work.

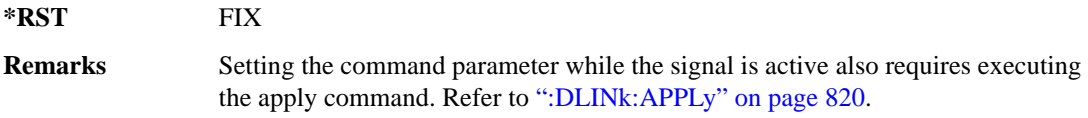

#### **:DLINk:HSDPa:NHPRocess**

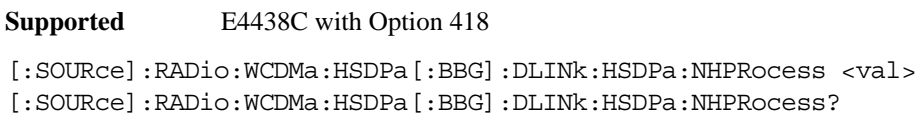

This command sets the HS-DSCH number of HARQ processes for HSDPA1. For HSDPA2–4, this parameter is fixed at one and is used only for HS-SCCH coding purposes.

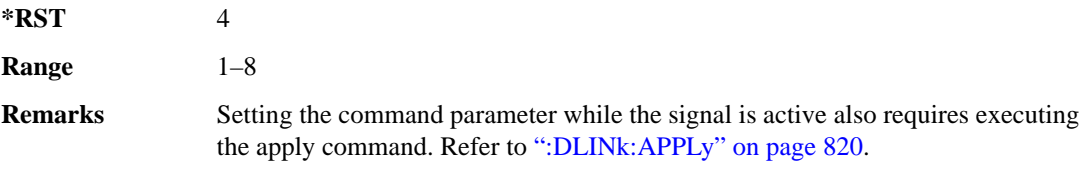

### **:DLINk:HSDPa[1]|2|3|4:RVParameter**

**Supported** E4438C with Option 418

[:SOURce]:RADio:WCDMa:HSDPa[:BBG]:DLINk:HSDPa[1]|2|3|4:RVParameter <val> [:SOURce]:RADio:WCDMa:HSDPa[:BBG]:DLINk:HSDPa[1]|2|3|4:RVParameter?

This command sets the HS-DSCH RV parameter. For HSDPA2–4, which do not support an HS-DSCH, this parameter is used only for HS-SCCH coding purposes.

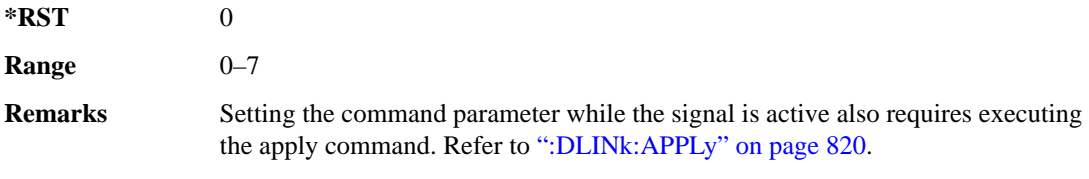

# **:DLINk:HSDPa[1]|2|3|4:UEID**

**Supported** E4438C with Option 418

[:SOURce]:RADio:WCDMa:HSDPa[:BBG]:DLINk:HSDPa[1]|2|3|4:UEID <val> [:SOURce]:RADio:WCDMa:HSDPa[:BBG]:DLINk:HSDPa[1]|2|3|4:UEID?

This command sets the UEID.

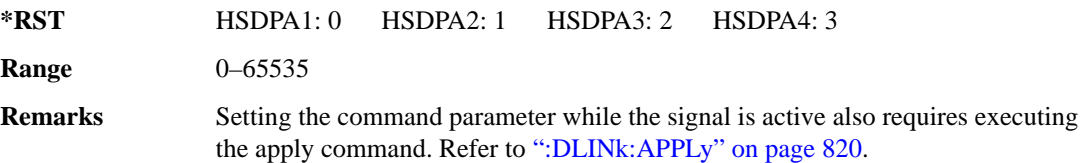

#### <span id="page-918-0"></span>**:DLINk:HSDPa[1]|2|3|4[:STATe]**

**Supported** E4438C with Option 418

```
[:SOURce]:RADio:WCDMa:HSDPa[:BBG]:DLINk:HSDPa[1]|2|3|4[:STATe] ON|OFF|
1|0
[:SOURce]:RADio:WCDMa:HSDPa[:BBG]:DLINk:HSDPa[1]|2|3|4[:STATe]?
```
This command turns the selected downlink HSDPA channel on or off.

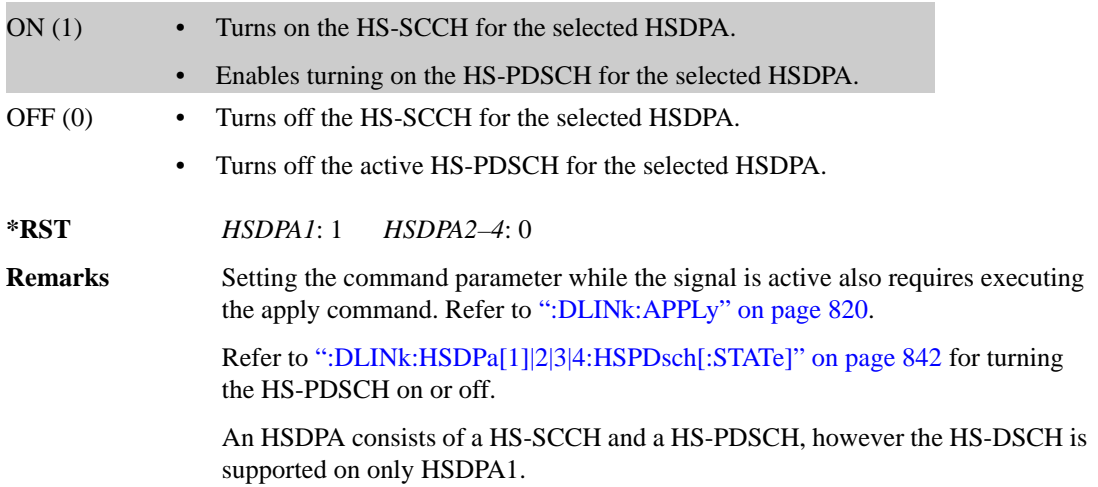

# **:DLINk:OCNS[1]|2|3|4|5|6|7|8|9|10|11|12|13|14|15|16:CCODe**

**Supported** E4438C with Option 418

[:SOURce]:RADio:WCDMa:HSDPa[:BBG]:DLINk:OCNS[1]|2|3|4|5|6|7|8|9|10|11| 12|13|14|15|16:CCODe <val> [:SOURce]:RADio:WCDMa:HSDPa[:BBG]:DLINk:OCNS[1]|2|3|4|5|6|7|8|9|10|11| 12|13|14|15|16:CCODe?

This command sets the channel code for the selected downlink OCNS.

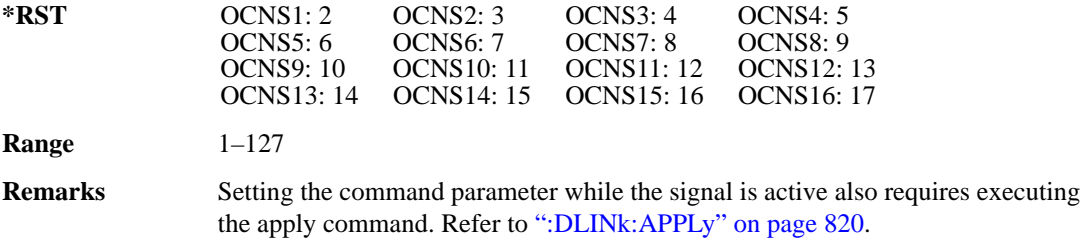

### **:DLINk:OCNS[1]|2|3|4|5|6|7|8|9|10|11|12|13|14|15|16:DATA**

**Supported** E4438C with Option 418

```
[:SOURce]:RADio:WCDMa:HSDPa[:BBG]:DLINk:OCNS[1]|2|3|4|5|6|7|8|9|10|11|
12|13|14|15|16:DATA PN9|PN15
[:SOURce]:RADio:WCDMa:HSDPa[:BBG]:DLINk:OCNS[1]|2|3|4|5|6|7|8|9|10|11|
12|13|14|15|16:DATA?
```
This command configures the data pattern for the selected downlink OCNS.

**\*RST** PN9

**Remarks** Setting the command parameter while the signal is active also requires executing the apply command. Refer to [":DLINk:APPLy" on page 820](#page-891-0).

# **:DLINk:OCNS[1]|2|3|4|5|6|7|8|9|10|11|12|13|14|15|16:POWer**

**Supported** E4438C with Option 418

[:SOURce]:RADio:WCDMa:HSDPa[:BBG]:DLINk:OCNS[1]|2|3|4|5|6|7|8|9|10|11| 12|13|14|15|16:POWer <val> [:SOURce]:RADio:WCDMa:HSDPa[:BBG]:DLINk:OCNS[1]|2|3|4|5|6|7|8|9|10|11| 12|13|14|15|16:POWer?

This command sets the power level for the selected downlink OCNS.

The variable <val> is expressed in units of dB.

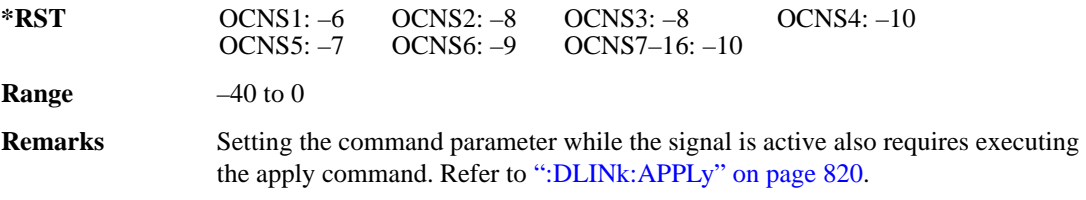

# **:DLINk:OCNS[1]|2|3|4|5|6|7|8|9|10|11|12|13|14|15|16:SSCOffset**

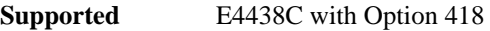

```
[:SOURce]:RADio:WCDMa:HSDPa[:BBG]:DLINk:OCNS[1]|2|3|4|5|6|7|8|9|10|11|
12|13|14|15|16:SSCOffset <val>
[:SOURce]:RADio:WCDMa:HSDPa[:BBG]:DLINk:OCNS[1]|2|3|4|5|6|7|8|9|10|11|
12|13|14|15|16:SSCOffset?
```
This command sets the secondary scrambling code offset for the selected downlink OCNS.

**\*RST** 0

**Range**  $0-15$ 

**Remarks** Setting the command parameter while the signal is active also requires executing the apply command. Refer to [":DLINk:APPLy" on page 820](#page-891-0).

## **:DLINk:OCNS[1]|2|3|4|5|6|7|8|9|10|11|12|13|14|15|16:TOFFset**

**Supported** E4438C with Option 418

[:SOURce]:RADio:WCDMa:HSDPa[:BBG]:DLINk:OCNS[1]|2|3|4|5|6|7|8|9|10|11| 12|13|14|15|16:TOFFset <val> [:SOURce]:RADio:WCDMa:HSDPa[:BBG]:DLINk:OCNS[1]|2|3|4|5|6|7|8|9|10|11| 12|13|14|15|16:TOFFset?

This command adjusts the timing offset for the OCNS.

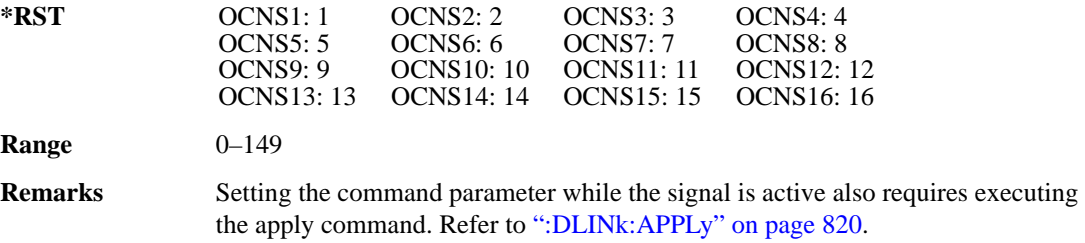

## **:DLINk:OCNS[1]|2|3|4|5|6|7|8|9|10|11|12|13|14|15|16[:STATe]**

**Supported** E4438C with Option 418

```
[:SOURce]:RADio:WCDMa:HSDPa[:BBG]:DLINk:OCNS[1]|2|3|4|5|6|7|8|9|10|11|
12|13|14|15|16[:STATe] ON|OFF|1|0
[:SOURce]:RADio:WCDMa:HSDPa[:BBG]:DLINk:OCNS[1]|2|3|4|5|6|7|8|9|10|11|
12|13|14|15|16[:STATe]?
```
This command turns the selected OCNS on or off.

**\*RST** 0

**Remarks** Setting the command parameter while the signal is active also requires executing the apply command. Refer to [":DLINk:APPLy" on page 820](#page-891-0).

### **:DLINk:PCCPch:BCH:DATA**

**Supported** E4438C with Option 418

[:SOURce]:RADio:WCDMa:HSDPa[:BBG]:DLINk:PCCPch:BCH:DATA PN9|PN15|FIX4| "<file name>"

[:SOURce]:RADio:WCDMa:HSDPa[:BBG]:DLINk:PCCPch:BCH:DATA?

This command sets the BCH data format that is transmitted on the P-CCPCH.

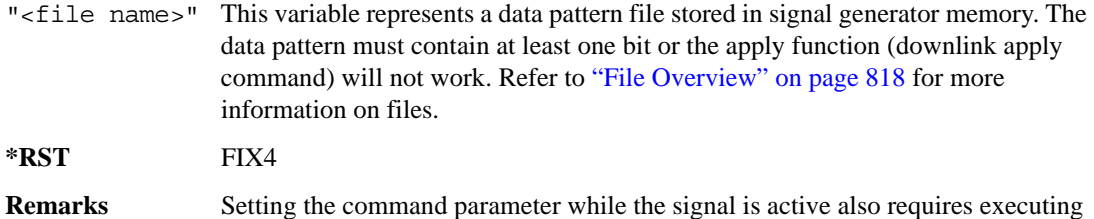

the apply command. Refer to [":DLINk:APPLy" on page 820](#page-891-0).

#### **:DLINk:PCCPch:BCH:DATA:FIX4**

**Supported** E4438C with Option 418

[:SOURce]:RADio:WCDMa:HSDPa[:BBG]:DLINk:PCCPch:BCH:DATA:FIX4 <val> [:SOURce]:RADio:WCDMa:HSDPa[:BBG]:DLINk:PCCPch:BCH:DATA:FIX4?

This command sets the BCH repeating 4-bit binary data pattern.

The variable <val> accepts values in binary, hexadecimal, or decimal format, however the query returns only binary values.

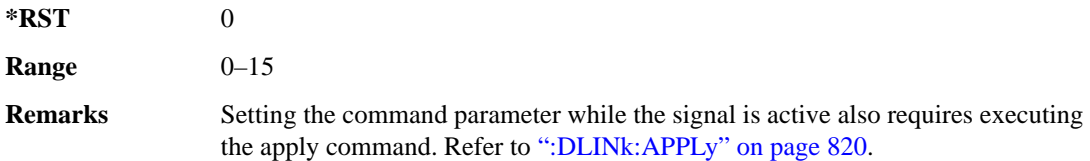

#### **:DLINk:PCCPch:CCODe**

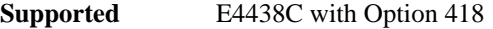

[:SOURce]:RADio:WCDMa:HSDPa[:BBG]:DLINk:PCCPch:CCODe <val> [:SOURce]:RADio:WCDMa:HSDPa[:BBG]:DLINk:PCCPch:CCODe?

This command sets the P-CCPCH channel code.

 $*RST$  +1

**Range** 0–255

**Remarks** Setting the command parameter while the signal is active also requires executing the apply command. Refer to [":DLINk:APPLy" on page 820](#page-891-0).

> Set all physical channel codes so they are orthogonal to each other. If any of the channel codes fail to meet this criteria, the apply function (downlink apply command) will not work.

### **:DLINk:PCCPch:POWer**

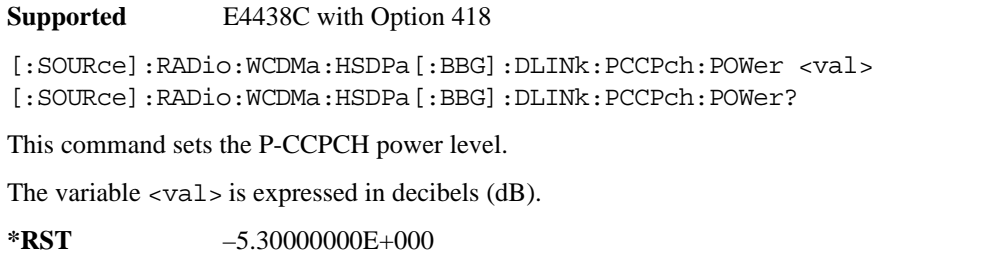

**Range**  $-40$  to 0

**Remarks** Setting the command parameter while the signal is active also requires executing the apply command. Refer to [":DLINk:APPLy" on page 820](#page-891-0).

### **:DLINk:PCCPch[:STATe]**

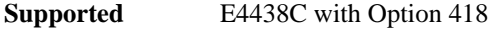

[:SOURce]:RADio:WCDMa:HSDPa[:BBG]:DLINk:PCCPch[:STATe] ON|OFF|1|0 [:SOURce]:RADio:WCDMa:HSDPa[:BBG]:DLINk:PCCPch[:STATe]?

This command turns the P-CCPCH on or off.

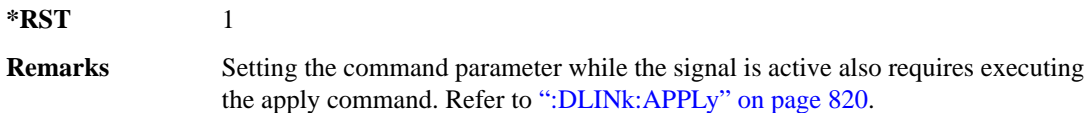

#### **:DLINk:PICH:CCODe**

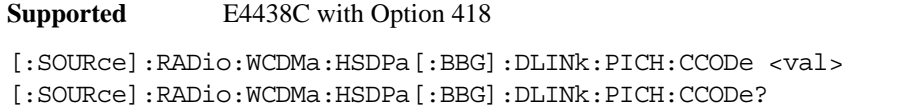

This command sets the PICH channelization code.

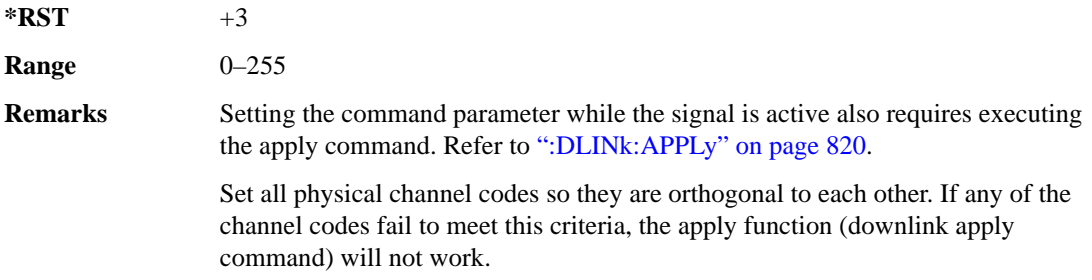

# **:DLINk:PICH:DATA**

**Supported** E4438C with Option 418 [:SOURce]:RADio:WCDMa:HSDPa[:BBG]:DLINk:PICH:DATA PN9|PN15|FIX4| "<file name>" [:SOURce]:RADio:WCDMa:HSDPa[:BBG]:DLINk:PICH:DATA?

This command sets the PICH data type.

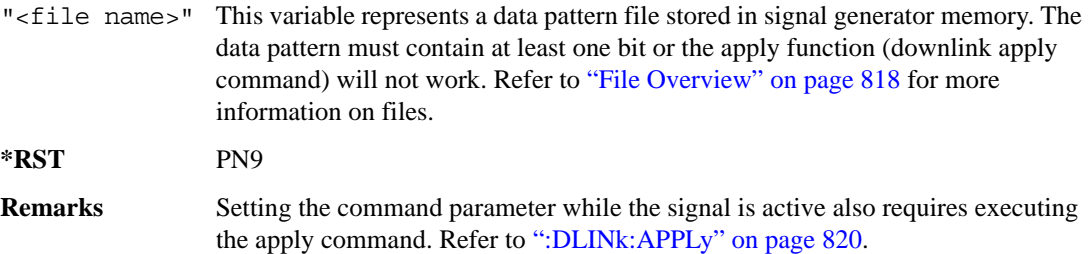

### **:DLINk:PICH:DATA:FIX4**

**Supported** E4438C with Option 418

[:SOURce]:RADio:WCDMa:HSDPa[:BBG]:DLINk:PICH:DATA:FIX4 <val> [:SOURce]:RADio:WCDMa:HSDPa[:BBG]:DLINk:PICH:DATA:FIX4?

This command sets the PICH repeating 4-bit binary data pattern.

The variable <val> accepts values in binary, hexadecimal, or decimal format, however the query returns only binary values.

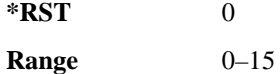

**Remarks** Setting the command parameter while the signal is active also requires executing the apply command. Refer to [":DLINk:APPLy" on page 820](#page-891-0).

# **:DLINk:PICH:POWer**

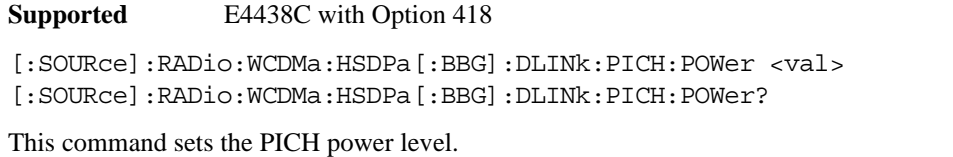

The variable <val> is expressed in decibels (dB).

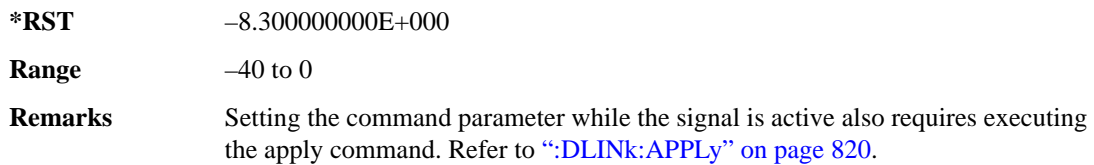

# **:DLINk:PICH[:STATe]**

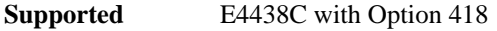

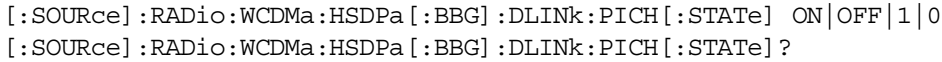

This command turns the PICH on or off.

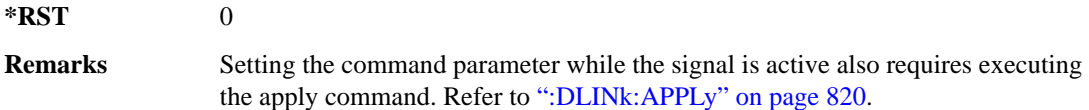

### **:DLINk:POLarity**

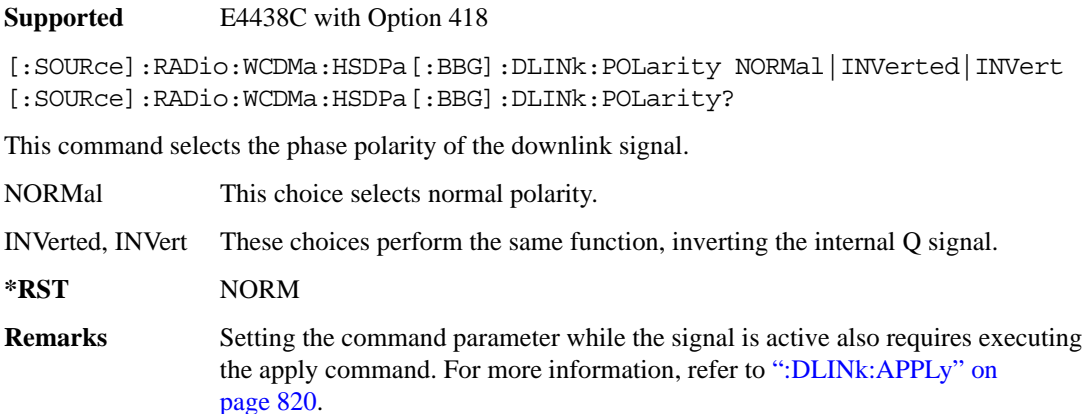

### **:DLINk:PSCH:POWer**

**Supported** E4438C with Option 418

[:SOURce]:RADio:WCDMa:HSDPa[:BBG]:DLINk:PSCH:POWer <val> [:SOURce]:RADio:WCDMa:HSDPa[:BBG]:DLINk:PSCH:POWer?

This command sets the PSCH power level.

The variable  $\langle \text{val} \rangle$  is expressed in decibels (dB).

**\*RST** –8.30000000E+000

**Range**  $-40$  to 0

**Remarks** Setting the command parameter while the signal is active also requires executing the apply command. Refer to [":DLINk:APPLy" on page 820](#page-891-0).

### **:DLINk:PSCH[:STATe]**

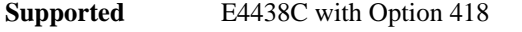

[:SOURce]:RADio:WCDMa:HSDPa[:BBG]:DLINk:PSCH[:STATe] ON|OFF|1|0 [:SOURce]:RADio:WCDMa:HSDPa[:BBG]:DLINk:PSCH[:STATe]?

This command turns the PSCH on or off.

**\*RST** 1

**Remarks** Setting the command parameter while the signal is active also requires executing the apply command. For more information, refer to [":DLINk:APPLy" on](#page-891-0)  [page 820](#page-891-0).

#### **:DLINk:SCRamblecode**

**Supported** E4438C with Option 418

[:SOURce]:RADio:WCDMa:HSDPa[:BBG]:DLINk:SCRamblecode <val> [:SOURce]:RADio:WCDMa:HSDPa[:BBG]:DLINk:SCRamblecode?

This command sets the downlink scramble code number.

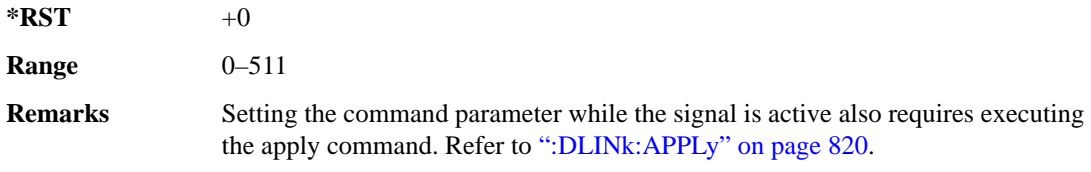

#### **:DLINk:SSCH:POWer**

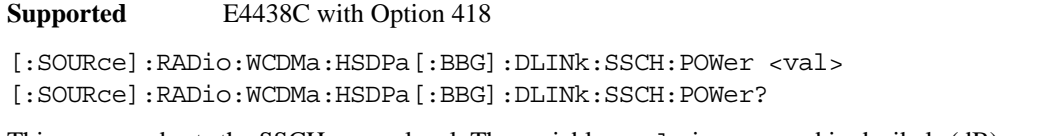

This command sets the SSCH power level. The variable <val> is expressed in decibels (dB)

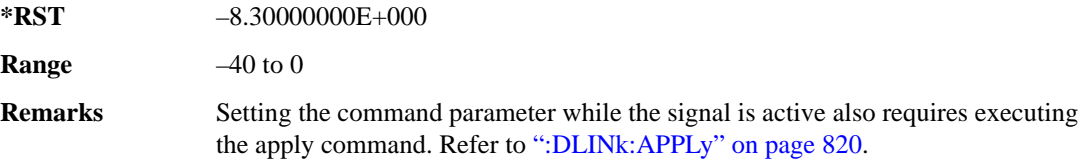

### **:DLINk:SSCH[:STATe]**

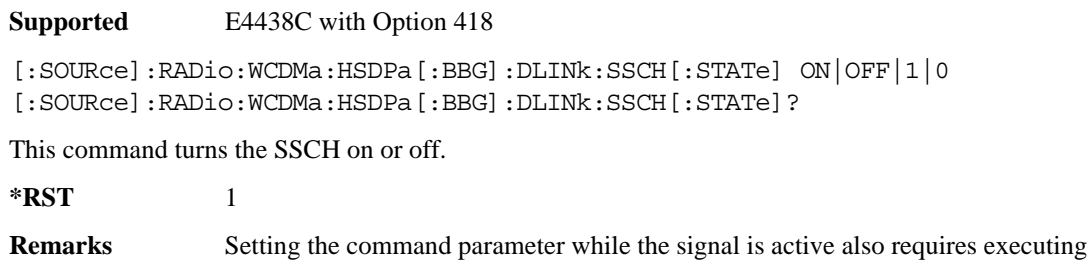

the apply command. Refer to [":DLINk:APPLy" on page 820](#page-891-0).

### **:DLINk:TXDiversity**

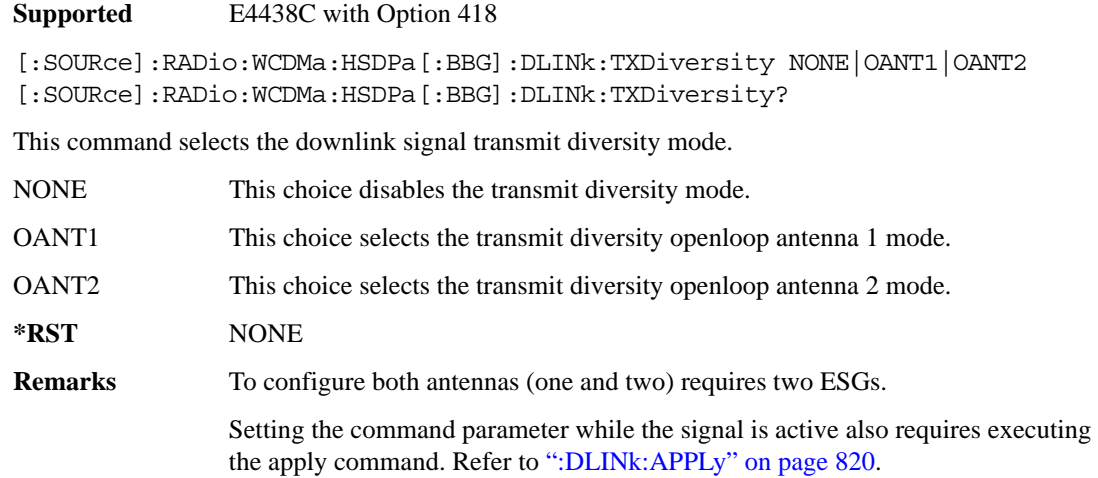

## **:LINK**

**Supported** E4438C with Option 418

[:SOURce]:RADio:WCDMa:HSDPa[:BBG]:LINK DOWN|UP [:SOURce]:RADio:WCDMa:HSDPa[:BBG]:LINK?

This command sets the uplink or downlink mode.

**\*RST** DOWN

## <span id="page-928-0"></span>**:ULINk:APPLy**

**Supported** E4438C with Option 418

[:SOURce]:RADio:WCDMa:HSDPa[:BBG]:ULINk:APPLy [:SOURce]:RADio:WCDMa:HSDPa[:BBG]:ULINk:APPLy?

This command applies changes to the channel setup and data for active physical and transport channels, immediately starting the channel coding generation process. A progress bar may appear on the ESG display indicating that the new signal parameters are being applied. Turning on the HSDPA modulation format also applies the signal parameters.

The query response determines whether or not there is a need to execute the command. It returns the following responses:

0 Command execution is not required.

1 Command execution is required.

**NOTE** The query response is only valid while the HDSPA format is active.

When there is a setting conflict (ESG reports an error) with the range values or coupled parameters, or both, executing the uplink apply command does not apply the new changes until the conflicts are resolved. After resolving the setting conflicts, execute the command to apply the new settings.

### **:ULINk:AWGN:CN**

#### **Supported** E4438C with Option 418

[:SOURce]:RADio:WCDMa:HSDPa[:BBG]:ULINk:AWGN:CN <val> [:SOURce]:RADio:WCDMa:HSDPa[:BBG]:ULINk:AWGN:CN?

This command sets the uplink in-band carrier to noise ratio (C/N) value using AWGN.

**\*RST** 0 **Range** –30 to 30

**Remarks** Setting the command parameter while the signal is active also requires executing the apply command. Refer to [:ULINk:APPLy".](#page-928-0)

### **:ULINk:AWGN[:STATe]**

**Supported** E4438C with Option 418

[:SOURce]:RADio:WCDMa:HSDPa[:BBG]:ULINk:AWGN[:STATe] ON|OFF|0|1 [:SOURce]:RADio:WCDMa:HSDPa[:BBG]:ULINk:AWGN[:STATe]?

This command turns the uplink AWGN on or off.

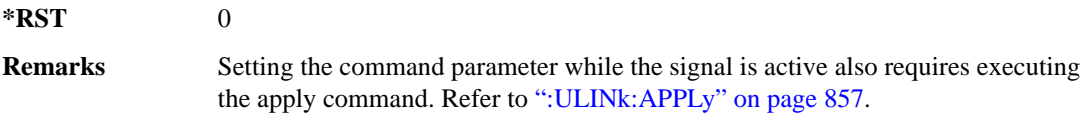

#### **:ULINk:BBReference:EXTernal:MRATe**

**Supported** E4438C with Option 418

[:SOURce]:RADio:WCDMa:HSDPa[:BBG]:ULINk:BBReference:EXTernal:MRATe X1| X2|X4

[:SOURce]:RADio:WCDMa:HSDPa[:BBG]:ULINk:BBReference:EXTernal:MRATe?

This command configures the ESG, so it can accept an external baseband generator clock that is a multiple of the internal 3.84 MHz chip clock.

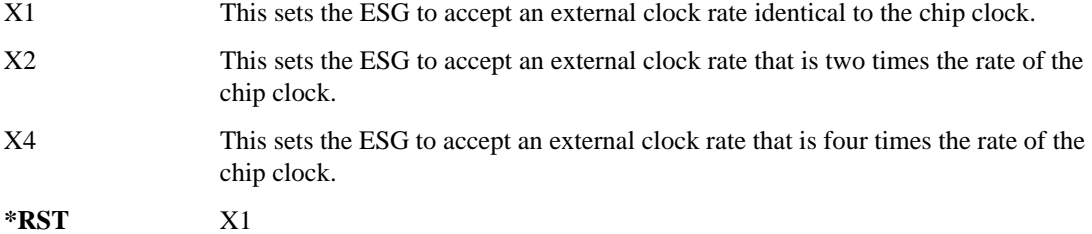

#### **:ULINk:BBReference[:SOURce]**

**Supported** E4438C with Option 418

[:SOURce]:RADio:WCDMa:HSDPa[:BBG]:ULINk:BBReference[:SOURce] INT[1]| EXT[1]

[:SOURce]:RADio:WCDMa:HSDPa[:BBG]:ULINk:BBReference[:SOURce]?

This command selects the baseband generator reference source for the radio uplink channel.

**\*RST** INT

# **:ULINk:DPCCh:CCODe**

#### **Supported** E4438C with Option 418

[:SOURce]:RADio:WCDMa:HSDPa[:BBG]:ULINk:DPCCh:CCODe?

This query returns the channelization code for the uplink DPCCH.

The slot format determines the channelization code in accordance with the 3GPP standards. See [":ULINk:DPCCh:SFORmat" on page 862](#page-933-0) for setting the slot format.

## **:ULINk:DPCCh:DATA**

**Supported** E4438C with Option 418

[:SOURce]:RADio:WCDMa:HSDPa[:BBG]:ULINk:DPCCh:DATA PN9|PN15|FIX4| "<file name>"|STD [:SOURce]:RADio:WCDMa:HSDPa[:BBG]:ULINk:DPCCh:DATA?

This command configures the uplink DPCCH data pattern.

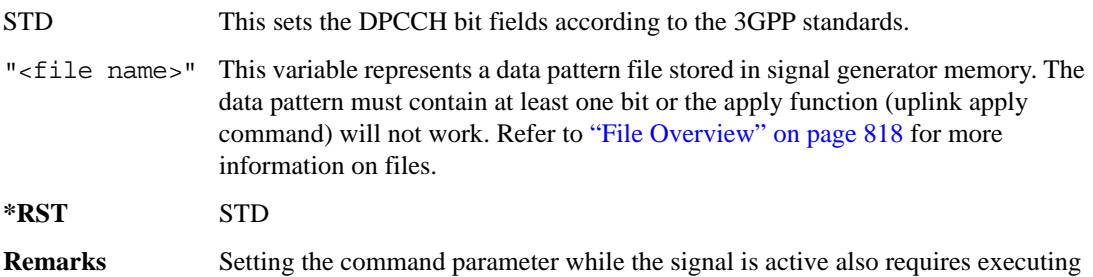

the apply command. Refer to [":ULINk:APPLy" on page 857](#page-928-0).

# **:ULINk:DPCCh:DATA:FIX4**

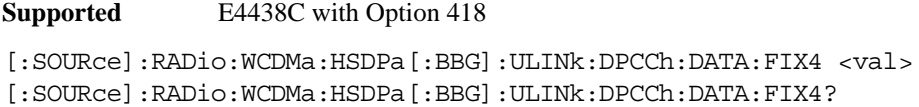

This command sets the uplink DPCCH repeating 4-bit binary data pattern.

The variable <val> accepts values in binary, hexadecimal, or decimal format, however the query returns only binary values.

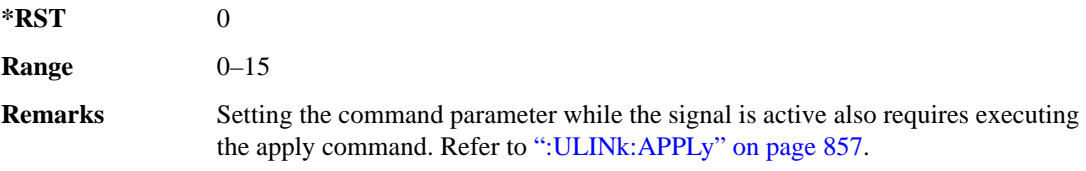

### **:ULINk:DPCCh:FBI:PATTern**

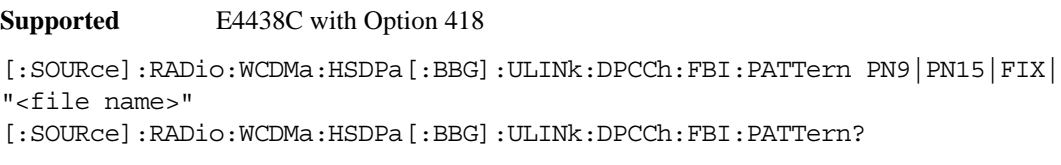

This command configures the uplink DPCCH FBI pattern.

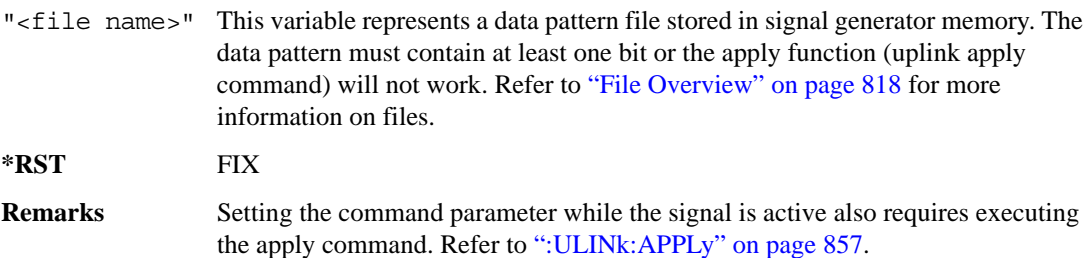

### **:ULINk:DPCCh:FBI:PATTern:FIX**

**Supported** E4438C with Option 418

[:SOURce]:RADio:WCDMa:HSDPa[:BBG]:ULINk:DPCCh:FBI:PATTern:FIX <val> [:SOURce]:RADio:WCDMa:HSDPa[:BBG]:ULINk:DPCCh:FBI:PATTern:FIX?

This command sets the 30-bit FBI pattern for the uplink DPCCH.

The variable <val> accepts values in binary, hexadecimal, or decimal format, however the query returns only binary values.

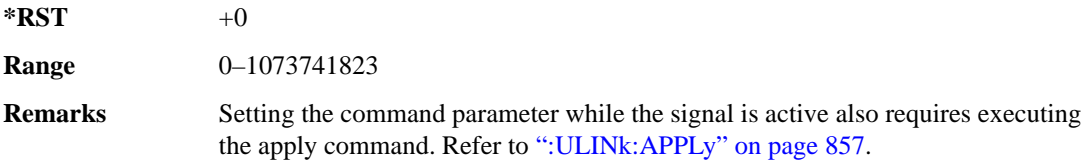

### **:ULINk:DPCCh:POWer**

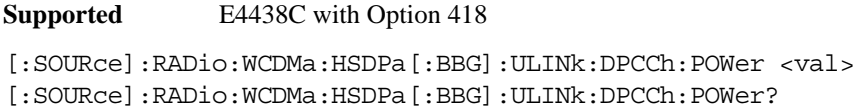

This command sets the uplink DPCCH power level.

The variable  $\langle \text{val} \rangle$  is expressed in decibels (dB)

**\*RST** –2.69000000E+000

**Range**  $-40$  to 0

**Remarks** Setting the command parameter while the signal is active also requires executing the apply command. Refer to [":ULINk:APPLy" on page 857](#page-928-0).

### <span id="page-933-0"></span>**:ULINk:DPCCh:SFORmat**

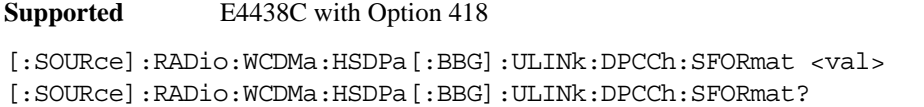

This command sets the uplink DPCCH slot format.

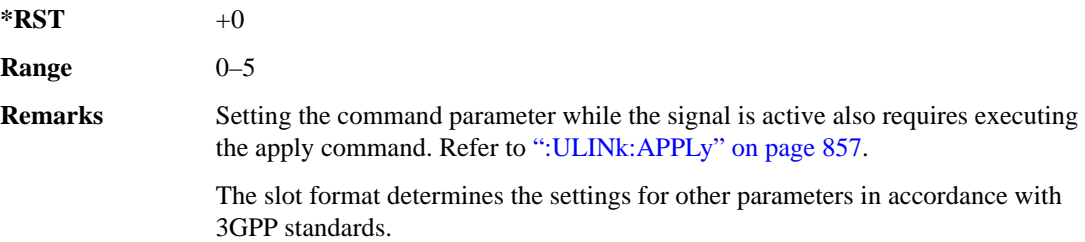

#### **:ULINk:DPCCh[:STATe]**

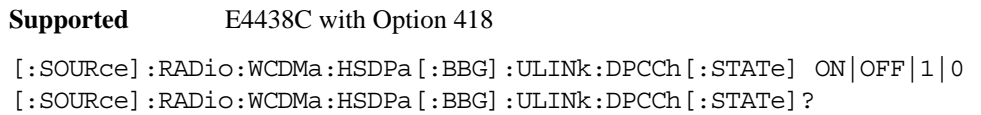

This command turns the uplink DPCCH on or off.

**\*RST** 1 **Remarks** Setting the command parameter while the signal is active also requires executing the apply command. Refer to [":ULINk:APPLy" on page 857](#page-928-0).

### **:ULINk:DPCCh:TFCI**

**Supported** E4438C with Option 418

[:SOURce]:RADio:WCDMa:HSDPa[:BBG]:ULINk:DPCCh:TFCI <val> [:SOURce]:RADio:WCDMa:HSDPa[:BBG]:ULINk:DPCCh:TFCI?

This command sets the uplink DPCCH TFCI 10-bit data pattern.

The variable <val> accepts values in binary, hexadecimal, or decimal format, however the query returns only decimal values.

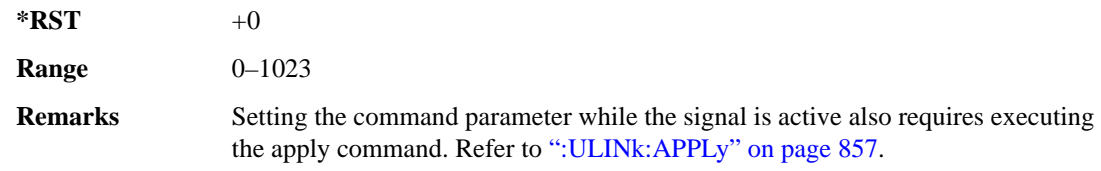

## **:ULINk:DPCCh:TPC:NSTeps**

**Supported** E4438C with Option 418

[:SOURce]:RADio:WCDMa:HSDPa[:BBG]:ULINk:DPCCh:TPC:NSTeps <val> [:SOURce]:RADio:WCDMa:HSDPa[:BBG]:ULINk:DPCCh:TPC:NSTeps?

This command sets the number of steps for the down and up (DUP) or up and down (UDOWn) TPC pattern selections.

The variable <val> is expressed in decibels (dB).

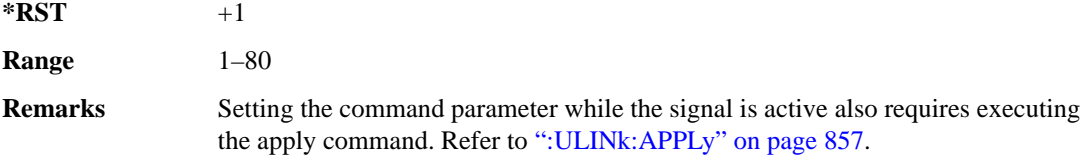

#### **:ULINk:DPCCh:TPC:PATTern**

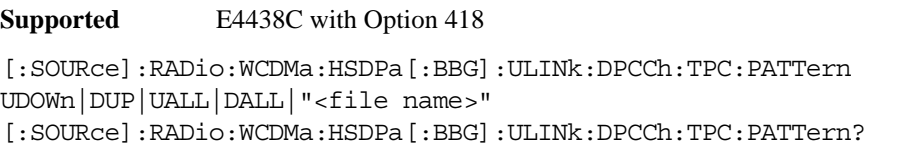

This command configures the uplink DPCCH TPC pattern for increasing or decreasing, or increasing and decreasing the BTS power level.

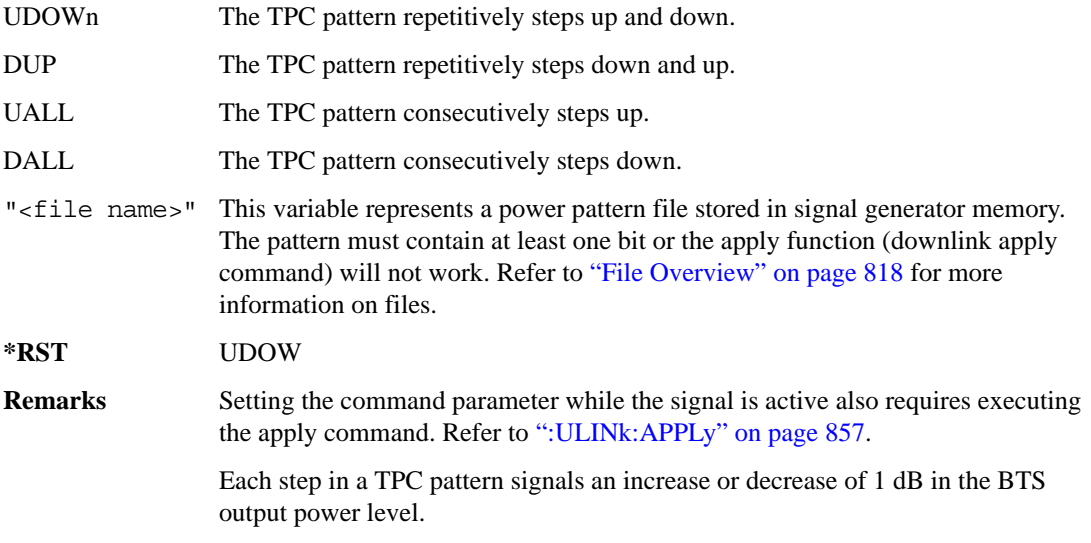

### **:ULINk:DPDCh:CCODe**

**Supported** E4438C with Option 418

[:SOURce]:RADio:WCDMa:HSDPa[:BBG]:ULINk:DPDCh:CCODe?

This query returns the uplink DPDCH channelization code.

The slot format determines the channelization code in accordance with the 3GPP standards. See [":ULINk:DPDCh:SFORmat" on page 869](#page-940-0) for setting the slot format.

## **:ULINk:DPDCh:DATA**

**Supported** E4438C with Option 418 [:SOURce]:RADio:WCDMa:HSDPa[:BBG]:ULINk:DPDCh:DATA PN9|PN15|FIX4|DCH| "<file name>" [:SOURce]:RADio:WCDMa:HSDPa[:BBG]:ULINk:DPDCh:DATA? This command configures the uplink DPDCH data pattern. DCH This choice selects the transport channel as the data source. "<file name>" This variable represents a data pattern file stored in signal generator memory. The data pattern must contain at least one bit or the apply function (uplink apply command) will not work. Refer to ["File Overview" on page 818](#page-889-0) for more information on files. **\*RST** PN9

**Remarks** Setting the command parameter while the signal is active also requires executing the apply command. Refer to [":ULINk:APPLy" on page 857](#page-928-0).

### **:ULINk:DPDCh:DATA:FIX4**

**Supported** E4438C with Option 418

[:SOURce]:RADio:WCDMa:HSDPa[:BBG]:ULINk:DPDCh:DATA:FIX4 <val> [:SOURce]:RADio:WCDMa:HSDPa[:BBG]:ULINk:DPDCh:DATA:FIX4?

This command sets the uplink DPDCH repeating 4-bit binary data pattern.

The variable <val> accepts values in binary, hexadecimal, or decimal format, however the query returns only binary values.

**\*RST** 0

**Range** 0–15
**HSDPA over W-CDMA Subsystem–Option 418 ([:SOURce]:RADio:WCDMa:HSDPa[:BBG])**

**Remarks** Setting the command parameter while the signal is active also requires executing the apply command. Refer to [":ULINk:APPLy" on page 857](#page-928-0).

#### **:ULINk:DPDCh:DCH[1]|2|3|4|5|6:BSIZe**

**Supported** E4438C with Option 418

[:SOURce]:RADio:WCDMa:HSDPa[:BBG]:ULINk:DPDCh:DCH[1]|2|3|4|5|6: BSIZe <val> [:SOURce]:RADio:WCDMa:HSDPa[:BBG]:ULINk:DPDCh:DCH[1]|2|3|4|5|6:BSIZe?

This command sets the block size for the selected uplink DCH.

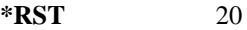

**Range** 0–5000

**Remarks** Setting the command parameter while the signal is active also requires executing the apply command. Refer to [":ULINk:APPLy" on page 857](#page-928-0).

> The number of data bits per DCH cannot exceed 200,000. To maintain this data bit limit, the ESG calculates the product of the block size and the number of blocks. If the product of these two parameters exceeds 200,000, the apply function (uplink apply command) will not work.

#### **:ULINk:DPDCh:DCH[1]|2|3|4|5|6:CRC**

**Supported** E4438C with Option 418

```
[:SOURce]:RADio:WCDMa:HSDPa[:BBG]:ULINk:DPDCh:DCH[1]|2|3|4|5|6:
CRC 0|8|12|16|24
[:SOURce]:RADio:WCDMa:HSDPa[:BBG]:ULINk:DPDCh:DCH[1]|2|3|4|5|6:CRC?
```
This command sets the number of CRC bits for the selected uplink DCH.

**\*RST** 8

**Remarks** Setting the command parameter while the signal is active also requires executing the apply command. Refer to [":ULINk:APPLy" on page 857](#page-928-0).

## **:ULINk:DPDCh:DCH[1]|2|3|4|5|6:CTYPe**

**Supported** E4438C with Option 418

[:SOURce]:RADio:WCDMa:HSDPa[:BBG]:ULINk:DPDCh:DCH[1]|2|3|4|5|6: CTYPe HCONv|TCONv|TURBo|NONE [:SOURce]:RADio:WCDMa:HSDPa[:BBG]:ULINk:DPDCh:DCH[1]|2|3|4|5|6:CTYPe?

This command selects the encoder type for the selected uplink DCH.

#### **HSDPA over W-CDMA Subsystem–Option 418 ([:SOURce]:RADio:WCDMa:HSDPa[:BBG])**

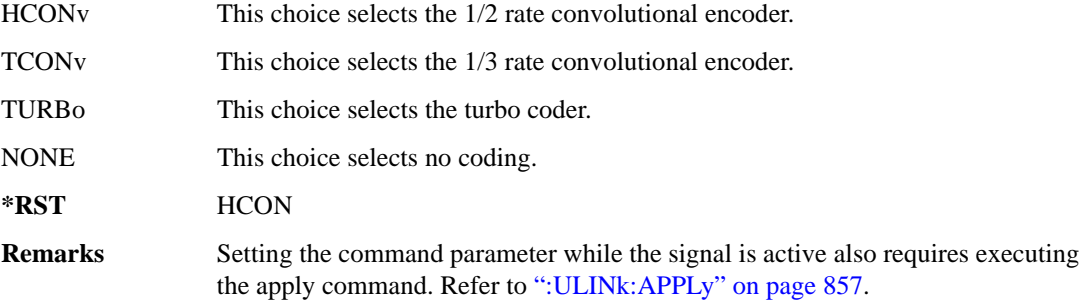

#### **:ULINk:DPDCh:DCH[1]|2|3|4|5|6:DATA**

**Supported** E4438C with Option 418

```
[:SOURce]:RADio:WCDMa:HSDPa[:BBG]:ULINk:DPDCh:DCH[1]|2|3|4|5|6:DATA PN9|
PN15|FIX4|"<file name>"
[:SOURce]:RADio:WCDMa:HSDPa[:BBG]:ULINk:DPDCh:DCH[1]|2|3|4|5|6:DATA?
```
This command configures the data for the selected uplink DCH.

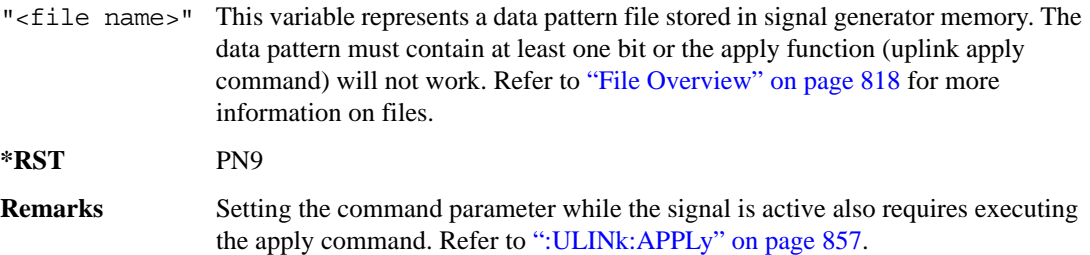

#### **:ULINk:DPDCh:DCH[1]|2|3|4|5|6:DATA:FIX4**

**Supported** E4438C with Option 418

```
[:SOURce]:RADio:WCDMa:HSDPa[:BBG]:ULINk:DPDCh:DCH[1]|2|3|4|5|6:DATA:
FIX4 <val>
[:SOURce]:RADio:WCDMa:HSDPa[:BBG]:ULINk:DPDCh:DCH[1]|2|3|4|5|6:DATA:
FIX4?
```
This command sets the repeating 4-bit binary data pattern for the selected uplink DCH.

The variable <val> accepts values in binary, hexadecimal, or decimal format, however the query returns only binary values.

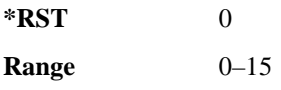

**HSDPA over W-CDMA Subsystem–Option 418 ([:SOURce]:RADio:WCDMa:HSDPa[:BBG])**

**Remarks** Setting the command parameter while the signal is active also requires executing the apply command. Refer to [":ULINk:APPLy" on page 857](#page-928-0).

#### **:ULINk:DPDCh:DCH[1]|2|3|4|5|6:NBLocks**

**Supported** E4438C with Option 418

```
[:SOURce]:RADio:WCDMa:HSDPa[:BBG]:ULINk:DPDCh:DCH[1]|2|3|4|5|6:
NBLocks <val> 
[:SOURce]:RADio:WCDMa:HSDPa[:BBG]:ULINk:DPDCh:DCH[1]|2|3|4|5|6:NBLocks?
```
This command sets the number of blocks for the selected uplink DCH.

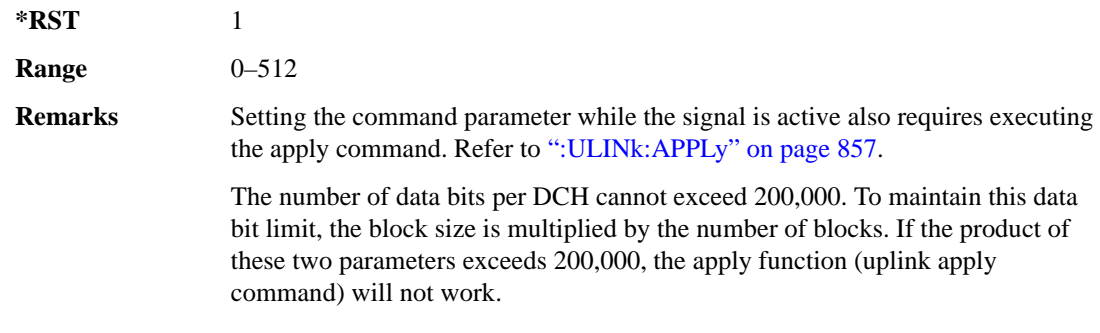

#### **:ULINk:DPDCh:DCH[1]|2|3|4|5|6:RMATtribute**

**Supported** E4438C with Option 418

```
[:SOURce]:RADio:WCDMa:HSDPa[:BBG]:ULINk:DPDCh:DCH[1]|2|3|4|5|6:
RMATtribute <val>
[:SOURce]:RADio:WCDMa:HSDPa[:BBG]:ULINk:DPDCh:DCH[1]|2|3|4|5|6:
RMATtribute?
```
This command sets the rate matching attribute for the selected uplink DCH.

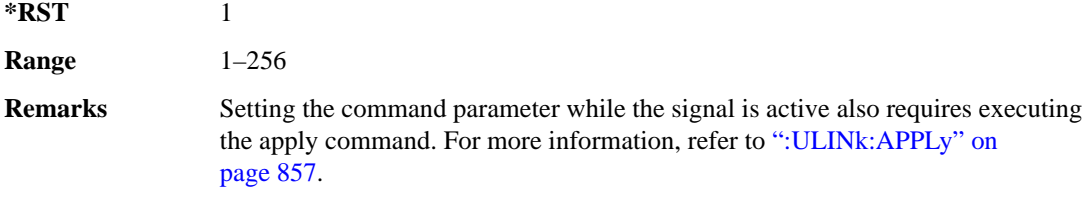

# **:ULINk:DPDCh:DCH[1]|2|3|4|5|6:TTI**

**Supported** E4438C with Option 418

[:SOURce]:RADio:WCDMa:HSDPa[:BBG]:ULINk:DPDCh:DCH[1]|2|3|4|5|6: TTI 10|20|40|80 [:SOURce]:RADio:WCDMa:HSDPa[:BBG]:ULINk:DPDCh:DCH[1]|2|3|4|5|6:TTI?

This command sets the TTI for the selected uplink DCH.

The choices are expressed in millisecond (ms).

**\*RST** 10

**Remarks** Setting the command parameter while the signal is active also requires executing the apply command. For more information, refer to [":ULINk:APPLy" on](#page-928-0)  [page 857](#page-928-0).

# **:ULINk:DPDCh:DCH2|3|4|5|6[:STATe]**

**Supported** E4438C with Option 418

[:SOURce]:RADio:WCDMa:HSDPa[:BBG]:ULINk:DPDCh: DCH2|3|4|5|6[:STATe] ON|OFF|1|0 [:SOURce]:RADio:WCDMa:HSDPa[:BBG]:ULINk:DPDCh:DCH2|3|4|5|6[:STATe]?

This command turns the selected uplink DCH on or off; DCH1 is always on.

**\*RST** *DCH 1*: 1 *DCH 2– 6*: 0

**Remarks** Setting the command parameter while the signal is active also requires executing the apply command. Refer to [":ULINk:APPLy" on page 857](#page-928-0).

> The apply command will not work and the ESG will report an error if you turn on a DCH where lower numbered DCHs are off. For example, turning on DCH5 requires turning on DCH2–4. The reverse is true when turning off the DCHs.

#### **:ULINk:DPDCh:POWer**

**Supported** E4438C with Option 418

[:SOURce]:RADio:WCDMa:HSDPa[:BBG]:ULINk:DPDCh:POWer <val> [:SOURce]:RADio:WCDMa:HSDPa[:BBG]:ULINk:DPDCh:POWer?

This command sets the uplink DPDCH power level.

The variable  $\langle \text{val} \rangle$  is expressed in decibels (dB).

**\*RST** +0.00000000E+000

**Range**  $-40$  to 0

**Remarks** Setting the command parameter while the signal is active also requires executing the apply command. Refer to [":ULINk:APPLy" on page 857](#page-928-0).

## **:ULINk:DPDCh:SFORmat**

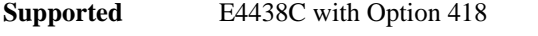

[:SOURce]:RADio:WCDMa:HSDPa[:BBG]:ULINk:DPDCh:SFORmat <val> [:SOURce]:RADio:WCDMa:HSDPa[:BBG]:ULINk:DPDCh:SFORmat?

This command sets the uplink DPDCH slot format.

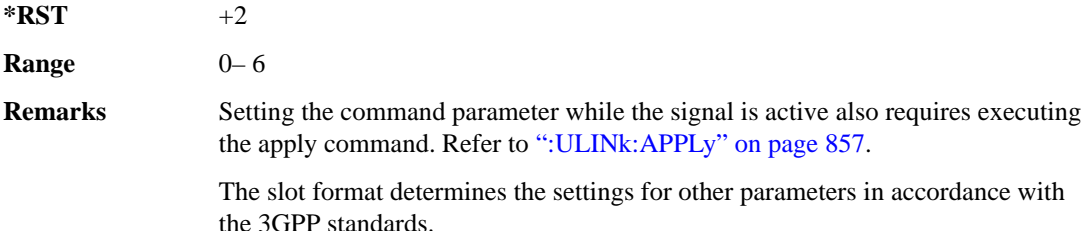

## **:ULINk:DPDCh[:STATe]**

**Supported** E4438C with Option 418

[:SOURce]:RADio:WCDMa:HSDPa[:BBG]:ULINk:DPDCh[:STATe] ON|OFF|1|0 [:SOURce]:RADio:WCDMa:HSDPa[:BBG]:ULINk:DPDCh[:STATe]?

This command turns the uplink DPDCH on or off.

**\*RST** 1

**Remarks** Setting the command parameter while the signal is active also requires executing the apply command. Refer to [":ULINk:APPLy" on page 857](#page-928-0).

## **:ULINk:FCLock:INTerval**

**Supported** E4438C with Option 418

[:SOURce]:RADio:WCDMa:HSDPa[:BBG]:ULINk:FCLock:INTerval 10|20|40|80|2560 [:SOURce]:RADio:WCDMa:HSDPa[:BBG]:ULINk:FCLock:INTerval?

This command selects the frame clock interval for the synchronization signal.

The frame clock interval is set in milliseconds (ms).

**\*RST** 80

**Remarks** Ensure that the selected interval is equal to or longer than the longest transport channel TTI period.

> This command is applicable only when FCLock is the sync source selection. See [":ULINk:SYNC\[:SOURce\]" on page 878](#page-949-0) for selecting the sync source.

## **:ULINk:FCLock:POLarity**

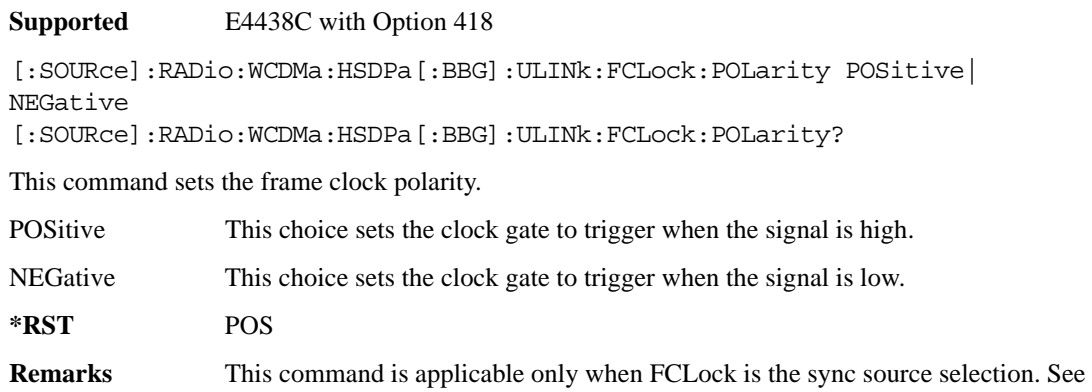

[":ULINk:SYNC\[:SOURce\]" on page 878](#page-949-0) for selecting the sync source.

# <span id="page-942-0"></span>**:ULINk:FILTer**

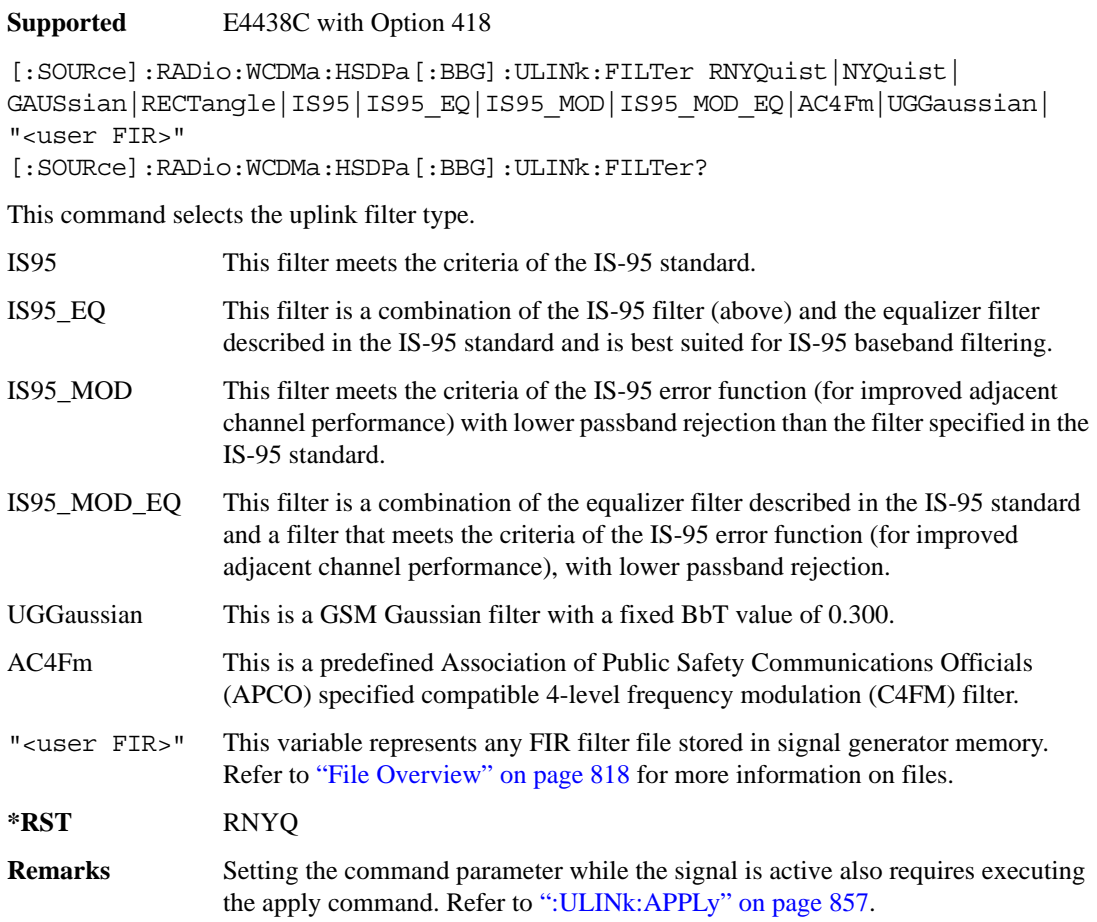

# **:ULINk:FILTer:ALPHa**

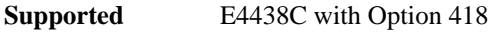

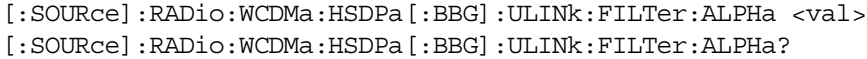

This command sets the uplink Nyquist or root Nyquist filter alpha value.

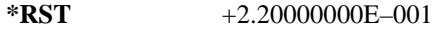

**Range**  $0-1$ 

**Remarks** Setting the command parameter while the signal is active also requires executing the apply command. Executing this command while a filter other than Nyquist or root Nyquist is selected changes the parameter value, but it is not used by the signal generator until one of the Nyquist filters is selected. Refer to [":ULINk:APPLy" on page 857.](#page-928-0)

#### **:ULINk:FILTer:BBT**

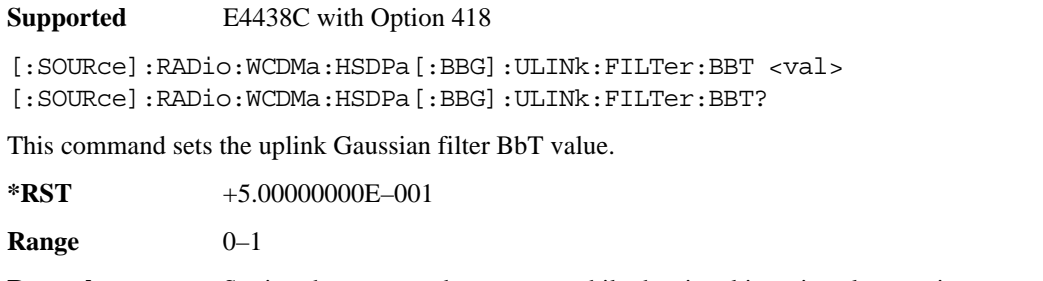

**Remarks** Setting the command parameter while the signal is active also requires executing the apply command. Refer to [":ULINk:APPLy" on page 857](#page-928-0).

> Executing this command while a filter other than the Gaussian filter is selected changes the parameter value, but it is not used by the signal generator until the Gaussian filter is selected.

# **:ULINk:FILTer:CHANnel**

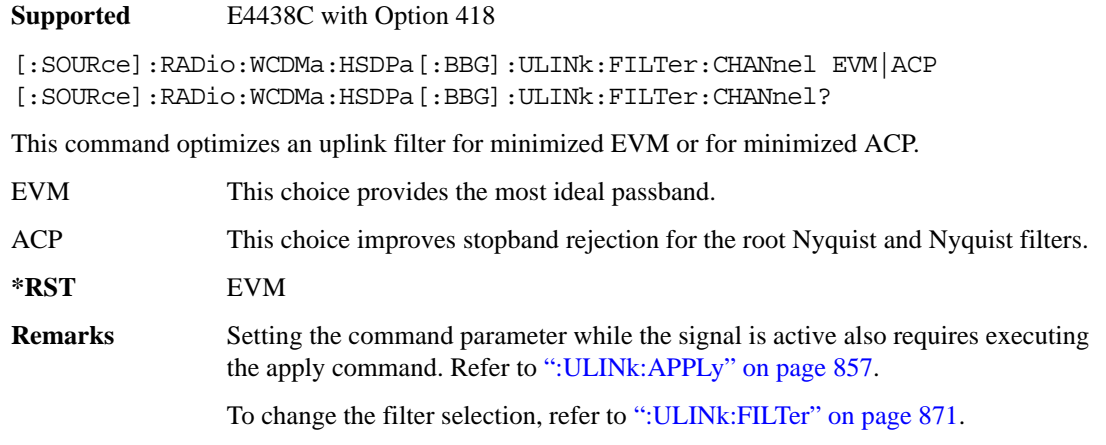

#### **:ULINk:FOFFset**

**Supported** E4438C with Option 418

[:SOURce]:RADio:WCDMa:HSDPa[:BBG]:ULINk:FOFFset <val> [:SOURce]:RADio:WCDMa:HSDPa[:BBG]:ULINk:FOFFset?

This command sets the CFN starting frame within the SFN by setting a frame offset relative to SFN zero.

**\*RST** 0

**Range** 0–255

**Remarks** The command adds delays to the internal frame counter by specifying the starting frame number count. When the frame offset (FOFFset) is set to 0, the frame number starts at the system sync trigger. When the FOFFset is set to 2, the signal generator triggers two frames after the SFN RST. For additional information, refer to 3GPP TS25.402 for SFN and CFN relationship.

## **:ULINk:HSDPcch:APATtern**

**Supported** E4438C with Option 418

```
[:SOURce]:RADio:WCDMa:HSDPa[:BBG]:ULINk:HSDPcch:APATtern NONE|ACK_ALL|
"<file name>"
```
[:SOURce]:RADio:WCDMa:HSDPa[:BBG]:ULINk:HSDPcch:APATtern?

This command sets the HS-DPCCH ACK/NACK transmission pattern for each of the 1280 subframes that make up the pattern.

NONE This choice sets all subframes to DTX.

"<file name>" This variable represents an ACK pattern file stored in signal generator memory. The file must contain 2,560-bits of data (2-bits per subframe) or the apply function (uplink apply command) will not work.

- An ACK response is represented by 00.
- A NACK response is represented by 01.
- DTX is represented by 10.

Enter the 2,560-bits into the file as a binary string.

Refer to ["File Overview" on page 818](#page-889-0) for more information on files.

**\*RST** ACK\_ALL

**Remarks** Setting the command parameter while the signal is active also requires executing the apply command. Refer to [":ULINk:APPLy" on page 857](#page-928-0).

#### **:ULINk:HSDPcch:APOWer**

**Supported** E4438C with Option 418

[:SOURce]:RADio:WCDMa:HSDPa[:BBG]:ULINk:HSDPcch:APOWer <val> [:SOURce]:RADio:WCDMa:HSDPa[:BBG]:ULINk:HSDPcch:APOWer?

This command sets the HS-DPCCH ACK part power level.

The variable  $\langle \text{val} \rangle$  is expressed in decibels (dB).

**\*RST** –2.69000000E+000

**Range**  $-40$  to 0

**Remarks** Setting the command parameter while the signal is active also requires executing the apply command. Refer to [":ULINk:APPLy" on page 857](#page-928-0).

#### **:ULINk:HSDPcch:CCODe**

**Supported** E4438C with Option 418

[:SOURce]RADio:WCDMa:HSDPa[:BBG]:ULINk:HSDPcch:CCODe?

This query returns the HS-DPCCH channelization code.

## **:ULINk:HSDPcch:CPATtern**

**Supported** E4438C with Option 418

[:SOURce]:RADio:WCDMa:HSDPa[:BBG]:ULINk:HSDPcch:CPATtern NONE| "<file name>"

[:SOURce]:RADio:WCDMa:HSDPa[:BBG]:ULINk:HSDPcch:CPATtern?

This command sets the HS-DPCCH CQI transmission pattern for each of the 1280 subframes that make up the pattern.

NONE This choice sets all subframes to DTX.

- "<file name>" This variable represents a bit file stored in signal generator memory. The file must contain 10,240-bits of data (8-bits per subframe) or the apply function (uplink apply command) will not work.
	- A CQI response range is one to thirty using 8-bits, 00000001 to 00011110.

#### **HSDPA over W-CDMA Subsystem–Option 418 ([:SOURce]:RADio:WCDMa:HSDPa[:BBG])**

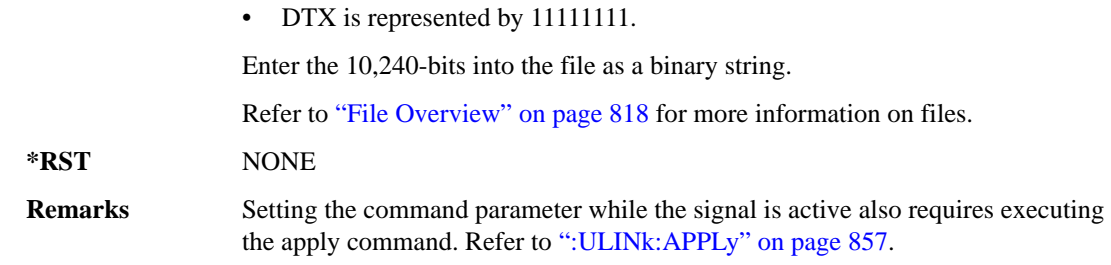

#### **:ULINk:HSDPcch:CPOWer**

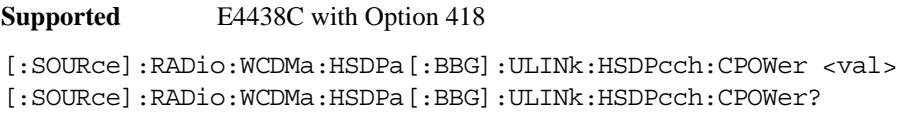

This command sets the HS-DPCCH CQI part power level.

The variable  $\langle \text{val} \rangle$  is expressed in decibels (dB).

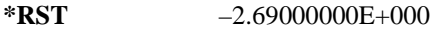

**Range**  $-40$  to 0

**Remarks** Setting the command parameter while the signal is active also requires executing the apply command. Refer to [":ULINk:APPLy" on page 857](#page-928-0).

#### **:ULINk:HSDPcch:NPOWer**

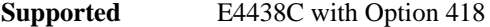

[:SOURce]:RADio:WCDMa:HSDPa[:BBG]:ULINk:HSDPcch:NPOWer <val> [:SOURce]:RADio:WCDMa:HSDPa[:BBG]:ULINk:HSDPcch:NPOWer?

This command sets the HS-DPCCH NACK part power level. The variable <val> is expressed in decibels (dB).

**\*RST** –2.69000000E+000

**Range**  $-40$  to 0

**Remarks** Setting the command parameter while the signal is active also requires executing the apply command. Refer to [":ULINk:APPLy" on page 857](#page-928-0).

#### **:ULINk:HSDPcch:SFDelay**

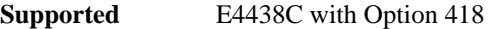

[:SOURce]:RADio:WCDMa:HSDPa[:BBG]:ULINk:HSDPcch:SFDelay <val>

[:SOURce]:RADio:WCDMa:HSDPa[:BBG]:ULINk:HSDPcch:SFDelay?

This command sets the HS-DPCCH subframe delay. The variable <val> is expressed in units of 256 chips.

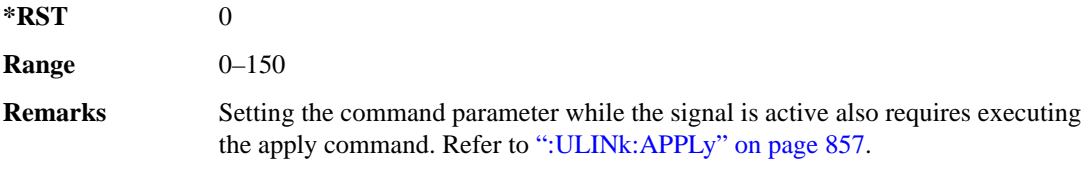

## **:ULINk:HSDPcch[:STATe]**

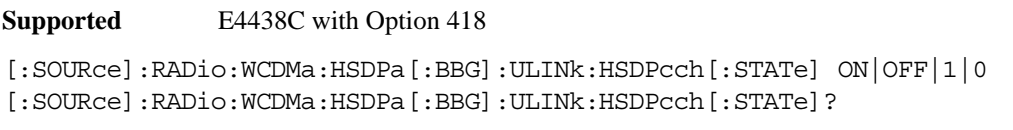

This command turns the HS-DPCCH on or off.

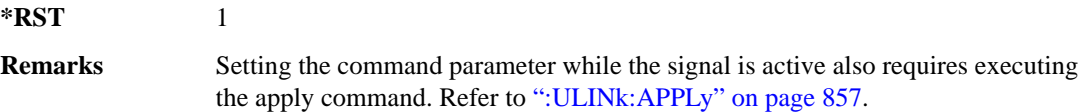

## **:ULINk:POLarity**

**Supported** E4438C with Option 418

[:SOURce]:RADio:WCDMa:HSDPa[:BBG]:ULINk:POLarity NORMal|INVerted|INVert [:SOURce]:RADio:WCDMa:HSDPa[:BBG]:ULINk:POLarity?

This command selects the phase polarity of the uplink signal.

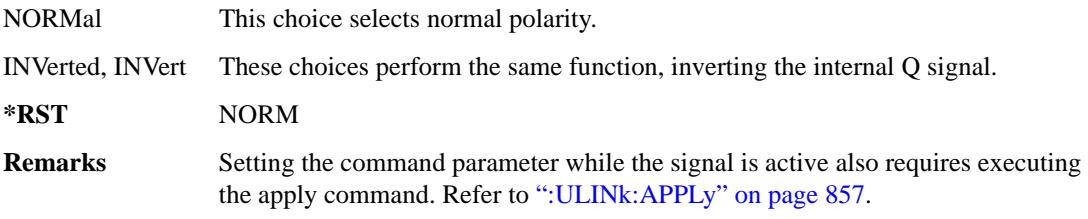

#### **:ULINk:SCRamblecode**

**Supported** E4438C with Option 418

[:SOURce]:RADio:WCDMa:HSDPa[:BBG]:ULINk:SCRamblecode <val> [:SOURce]:RADio:WCDMa:HSDPa[:BBG]:ULINk:SCRamblecode?

This command sets the scramble code.

 $*RST$   $+0$ 

**Range** 0–16777215

#### <span id="page-948-0"></span>**:ULINk:SDELay**

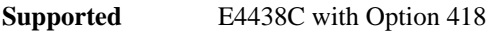

[:SOURce]:RADio:WCDMa:HSDPa[:BBG]:ULINk:SDELay <val> [:SOURce]:RADio:WCDMa:HSDPa[:BBG]:ULINk:SDELay?

This command sets the uplink DPCH delay, measured in slots.

 $*RST$  +0

**Range** 0–119

**Remarks** Calculate the delay between downlink and uplink DPCH, in slots, using the following formulas. Total Delay =  $(T0) + (TOFFset) + ((SDELay) * 2560 \text{ chips})$ 

- T $0 = 1024$  chips
- TOFFset is set by [":ULINk:TOFFset" on page 878](#page-949-1)

Slot Delay =  $(Total Delay - T0) / 2560$ 

## **:ULINk:SFNRst:POLarity**

**Supported** E4438C with Option 418

```
[:SOURce]:RADio:WCDMa:HSDPa[:BBG]:ULINk:SFNRst:POLarity POSitive|
NEGative
```
[:SOURce]:RADio:WCDMa:HSDPa[:BBG]:ULINk:SFNRst:POLarity?

This command sets the polarity of the system frame number reset signal for the uplink synchronization source.

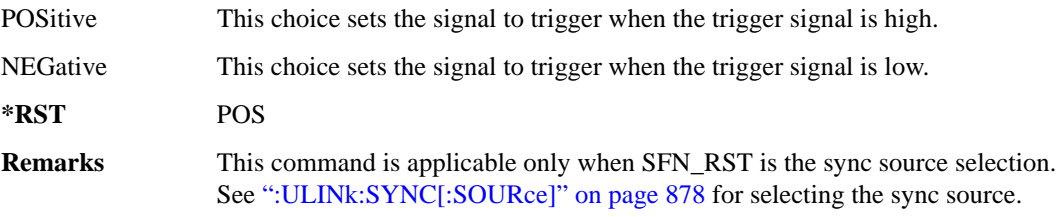

## **:ULINk:SYNC:MODE**

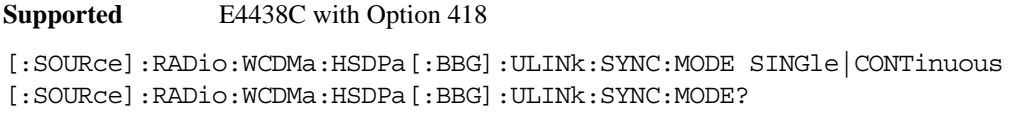

This command selects the uplink frame synchronization triggering mode.

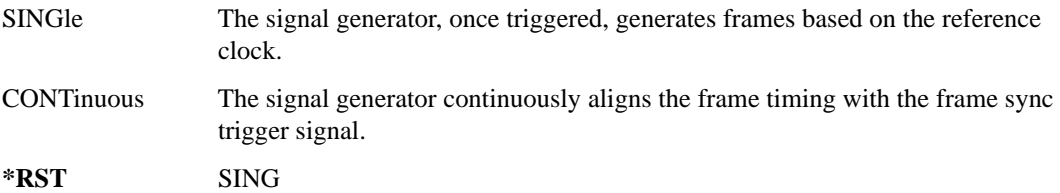

## <span id="page-949-0"></span>**:ULINk:SYNC[:SOURce]**

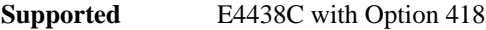

[:SOURce]:RADio:WCDMa:HSDPa[:BBG]:ULINk:SYNC[:SOURce] SFN\_RST|FCLock [:SOURce]:RADio:WCDMa:HSDPa[:BBG]:ULINk:SYNC[:SOURce]?

This command selects the uplink frame synchronization source type.

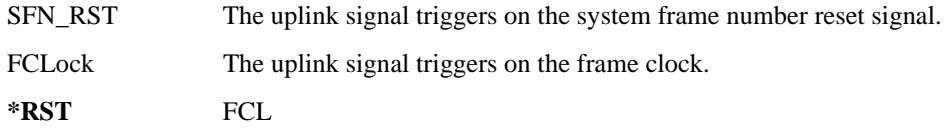

#### <span id="page-949-1"></span>**:ULINk:TOFFset**

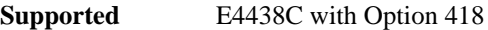

[:SOURce]:RADio:WCDMa:HSDPa[:BBG]:ULINk:TOFFset <val> [:SOURce]:RADio:WCDMa:HSDPa[:BBG]:ULINk:TOFFset?

This command sets the uplink DPCH timing offset (delay), measured in chips.

 $*RST$  +0

**Range** –512 to 2560

**Remarks** The downlink signal timing is provided by the synchronization signal.

Calculate the delay between downlink and uplink DPCH, in chips, using the following formulas:

Total Delay =  $(T0) + (TOFFset) + ((SDELay) * 2560 \text{ chips})$ 

- T $0 = 1024$  chips
- SDELay is set by [":ULINk:SDELay" on page 877](#page-948-0)

Chip Delay = (Total Delay - T0) mod 2560

# **[:STATe]**

**Supported** E4438C with Option 418

[:SOURce]:RADio:WCDMa:HSDPa[:BBG][:STATe] ON|OFF|1|0 [:SOURce]:RADio:WCDMa:HSDPa[:BBG][:STATe]?

This command turns the HSDPA functionality on or off.

**\*RST** 0

**Remarks** This command only works when there is at least one active physical channel within the selected link.

# **NADC Subsystem–Option 402 ([:SOURce]:RADio[:NADC])**

#### **:ALPha**

**Supported** E4438C with Option 402

[:SOURce]:RADio[:NADC]:ALPHa <val> [:SOURce]:RADio[:NADC]:ALPHa?

This command changes the Nyquist or root Nyquist filter's alpha value.

The filter alpha value can be set to a minimum level (0), a maximum level (1), or in between by using fractional numeric values (0.001–0.999).

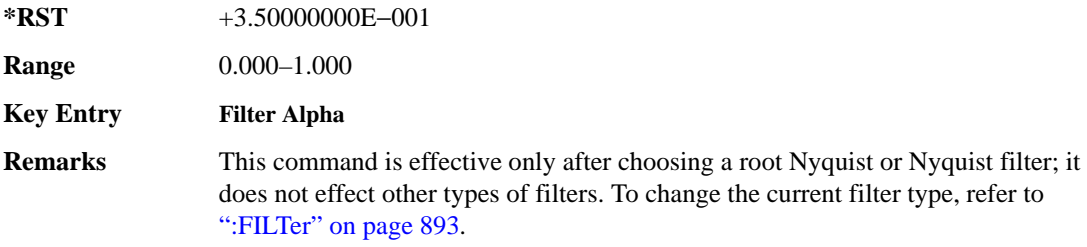

## <span id="page-951-0"></span>**:BBCLock**

**Supported** E4438C with Option 402

[:SOURce]:RADio[:NADC]:BBCLock INT[1]|EXT[1] [:SOURce]:RADio[:NADC]:BBCLock?

This command toggles the data (bit) clock input to the baseband generator board to either internal or external. This command is independent in each mode and works for both non-burst (continuous) and burst modes. This allows for a matrix of selections between burst/non-burst, internal/external data generation, internal/external data clock, and external bit/symbol data clock.

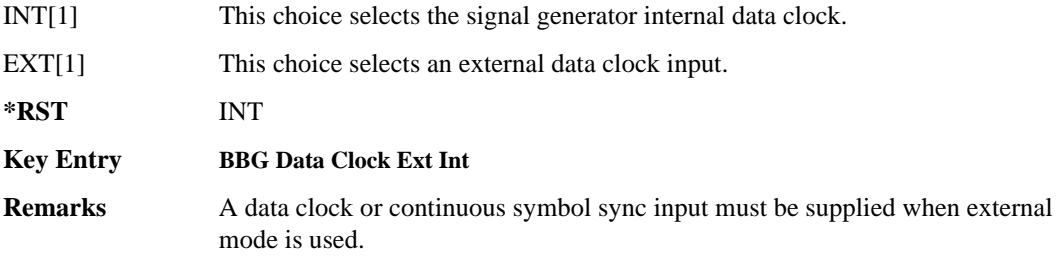

#### **:BBT**

**Supported** E4438C with Option 402

```
[:SOURce]:RADio[:NADC]:BBT <val>
[:SOURce]:RADio[:NADC]:BBT?
```
This command changes the bandwidth-multiplied-by-bit-time (BbT) filter parameter.

The filter BbT value can be set to the maximum level (1) or in between the minimum level (0.100) and maximum level by using fractional numeric values (0.101–0.999).

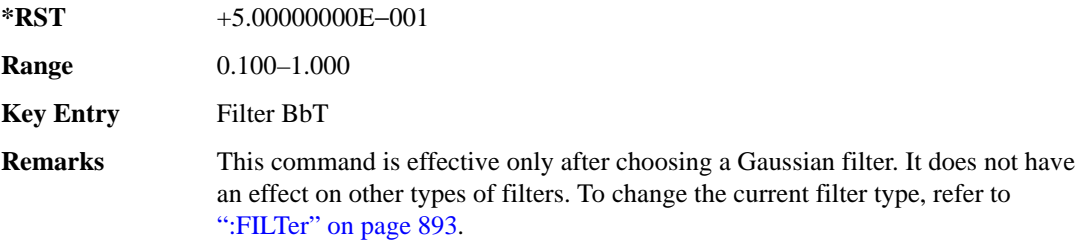

#### **:BRATe**

Supported E4438C with Option 402 [:SOURce]:RADio:[:NADC]:BRATe <val> [:SOURce]:RADio:[:NADC]:BRATe?

This command sets the bit rate in bits per second (bps–Mbps). The maximum bit rate is dependent on the modulation type and filter as shown in the following tables

The IQ digital data stream is shaped by a FIR filter. The filter length and associated latency and frequency response are dependent on the bit rate as shown in the following tables. The signal generator selects a filter length.

For higher bit rates, the FIR filter length may be truncated (if the minimum filter size allows it) which will impact the relative timing of the modulated data, as well as the actual filter response (see the symbol rate command [":SRATe" on page 972\)](#page-1043-0). Refer to [":FILTer" on page 893](#page-964-0) for information on filter symbol widths.

To change the modulation type, refer to [":MODulation\[:TYPE\]" on page 896.](#page-967-0)

When the bit rate is changed, the ESG reconfigures the baseband generator. The time required to reconfigure the baseband generator is inversely proportional to the bit rate: lower bit rates require more time.

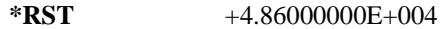

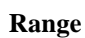

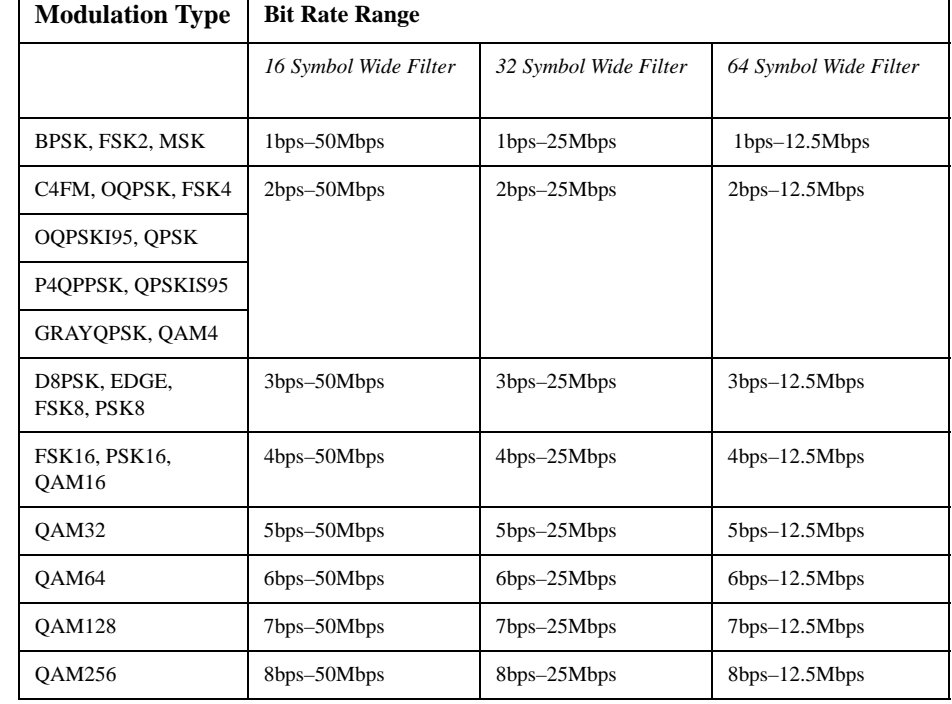

#### **Key Entry Symbol Rate**

#### **:BURSt:PN9**

**Supported** E4438C with Option 402

[:SOURce]:RADio[:NADC]:BURSt:PN9 NORMal|QUICk [:SOURce]:RADio[:NADC]:BURSt:PN9?

This command controls the software PN9 generation.

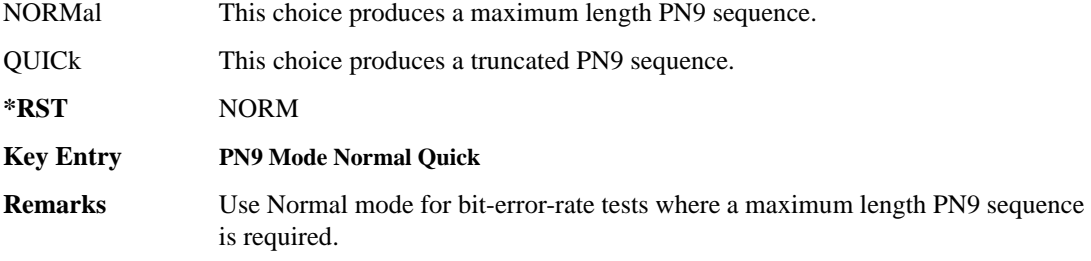

# **:BURSt:SHAPe[:TYPE]**

**Supported** E4438C with Option 402

[:SOURce]:RADio[:NADC]:BURSt:SHAPe[:TYPE] SINE|"<file name>" [:SOURce]:RADio[:NADC]:BURSt:SHAPe[:TYPE]?

This command specifies the burst shape as either SINE or a user-defined file ("<file name>").

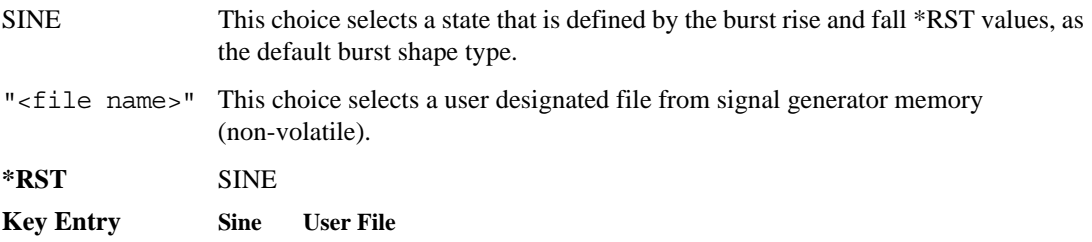

#### <span id="page-954-0"></span>**:BURSt:SHAPe:FALL:DELay**

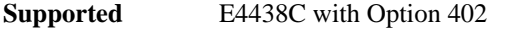

[:SOURce]:RADio[:NADC]:BURSt:SHAPe:FALL:DELay <val> [:SOURce]:RADio[:NADC]:BURSt:SHAPe:FALL:DELay?

This command sets the burst shape fall delay.

The variable  $\langle \text{val} \rangle$  is expressed in bits. The minimum and maximum values depend upon modulation type and symbol rate.

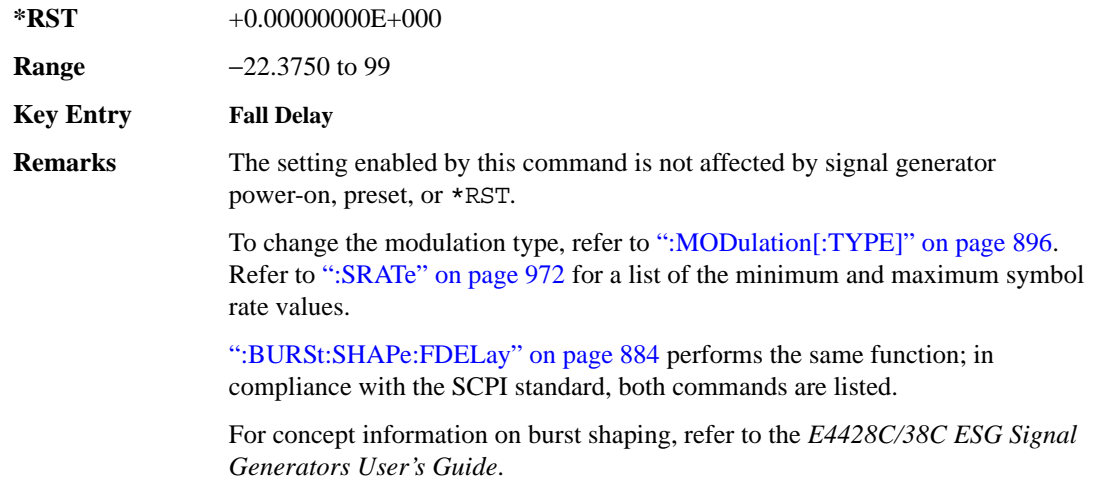

## <span id="page-955-1"></span>**:BURSt:SHAPe:FALL:TIME**

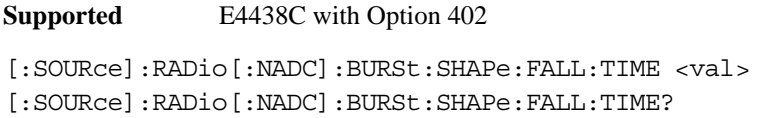

This command sets the burst shape fall time.

The variable <val> is expressed in bits. The minimum and maximum values depend upon modulation type and symbol rate.

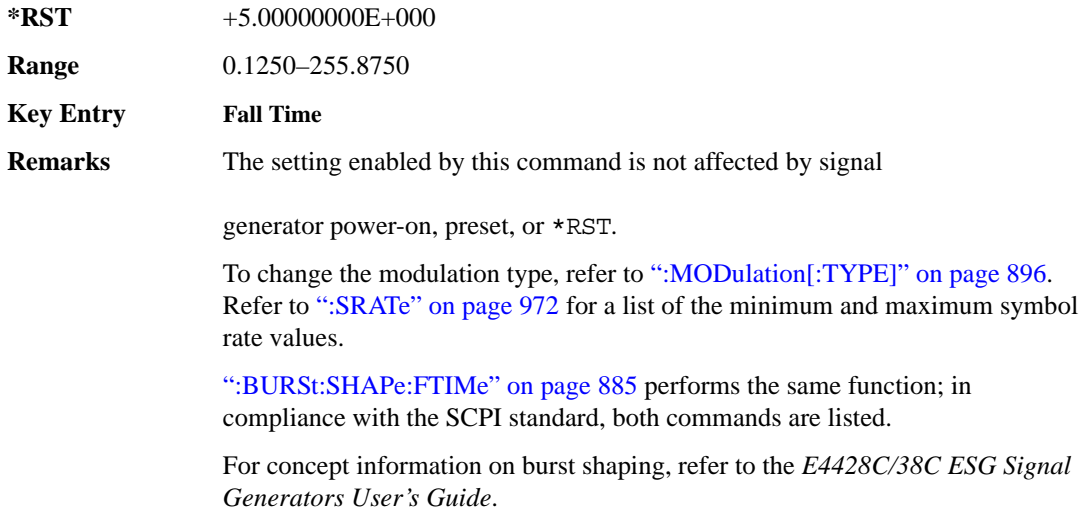

#### <span id="page-955-0"></span>**:BURSt:SHAPe:FDELay**

**Supported** E4438C with Option 402

[:SOURce]:RADio[:NADC]:BURSt:SHAPe:FDELay <val> [:SOURce]:RADio[:NADC]:BURSt:SHAPe:FDELay?

This command sets the burst shape fall delay.

The variable <val> is expressed in bits. The minimum and maximum values depend upon modulation type and symbol rate.

**\*RST** +0.00000000E+000

**Range** −22.3750 to 99

**Key Entry Fall Delay**

**Remarks** The setting enabled by this command is not affected by signal generator power-on, preset, or \*RST.

> To change the modulation type, refer to [":MODulation\[:TYPE\]" on page 896.](#page-967-0) Refer to [":SRATe" on page 972](#page-1043-0) for a list of the minimum and maximum symbol rate values.

[":BURSt:SHAPe:FALL:DELay" on page 883](#page-954-0) performs the same function; in compliance with the SCPI standard, both commands are listed.

For concept information on burst shaping, refer to the *E4428C/38C ESG Signal Generators User's Guide*.

#### <span id="page-956-0"></span>**:BURSt:SHAPe:FTIMe**

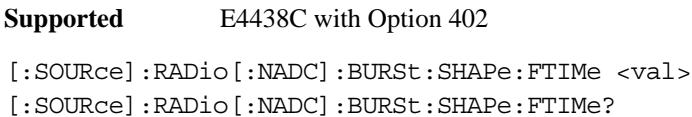

This command sets the burst shape fall time.

The variable  $\langle \text{val} \rangle$  is expressed in bits. The minimum and maximum values depend upon modulation type and symbol rate.

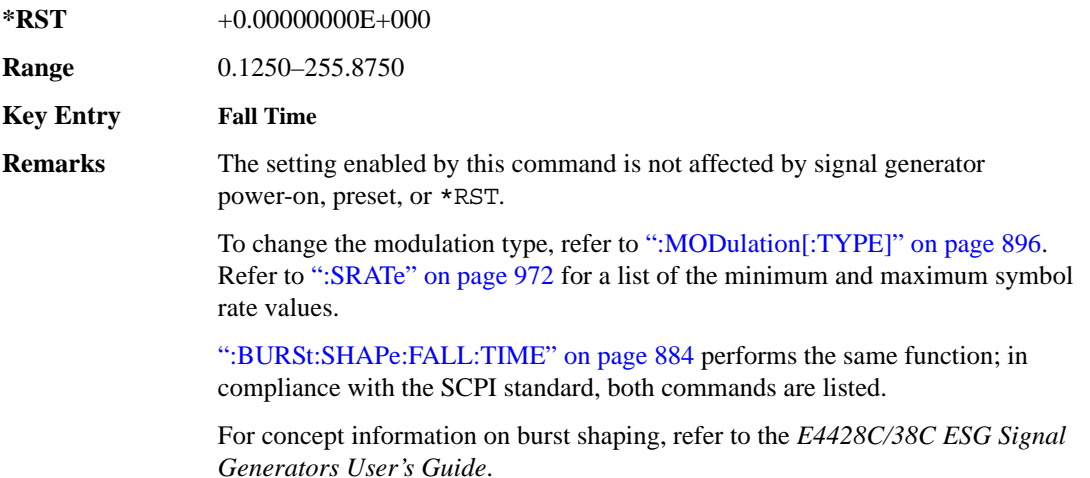

# <span id="page-957-1"></span>**:BURSt:SHAPe:RDELay**

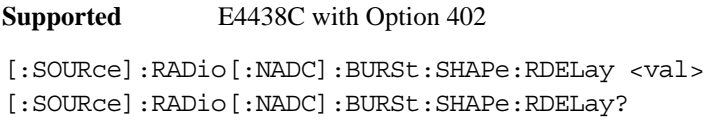

This command sets the burst shape rise delay.

The variable <val> is expressed in bits. The minimum and maximum values depend upon modulation type and symbol rate.

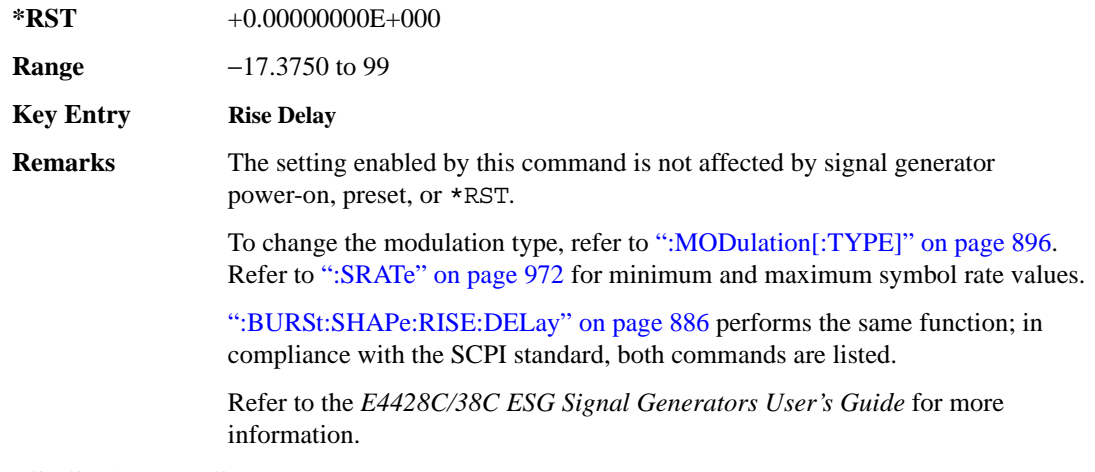

#### <span id="page-957-0"></span>**:BURSt:SHAPe:RISE:DELay**

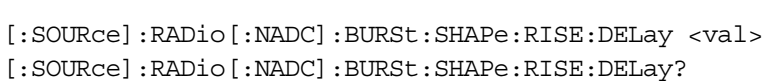

This command sets the burst shape rise delay.

**Supported** E4438C with Option 402

The variable <val> is expressed in bits. The minimum and maximum values depend upon modulation type and symbol rate.

**\*RST** +0.00000000E+000

**Range** −17.3750 to 99

**Key Entry Rise Delay**

**Remarks** The setting enabled by this command is not affected by signal generator power-on, preset, or \*RST.

> To change the modulation type, refer to [":MODulation\[:TYPE\]" on page 896.](#page-967-0) Refer to [":SRATe" on page 972](#page-1043-0) for a list of the minimum and maximum symbol rate values.

[":BURSt:SHAPe:RDELay" on page 886](#page-957-1) performs the same function; in compliance with the SCPI standard, both commands are listed.

Refer to the *E4428C/38C ESG Signal Generators User's Guide* for more information.

#### <span id="page-958-0"></span>**:BURSt:SHAPe:RISE:TIME**

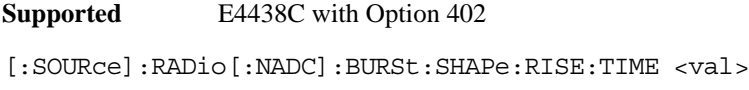

[:SOURce]:RADio[:NADC]:BURSt:SHAPe:RISE:TIME?

This command sets the burst shape rise time.

The variable  $\langle \text{val} \rangle$  is expressed in bits. The minimum and maximum values depend upon modulation type and symbol rate.

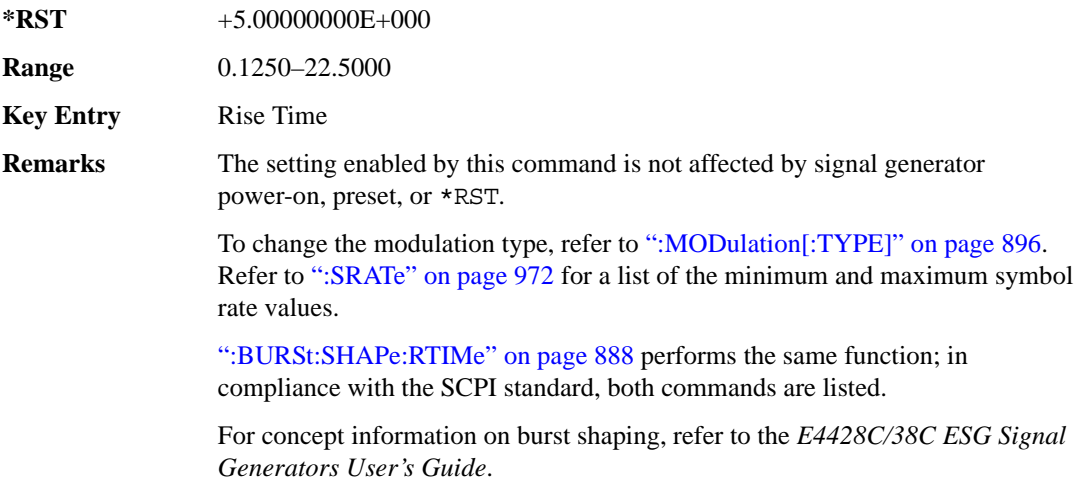

# <span id="page-959-0"></span>**:BURSt:SHAPe:RTIMe**

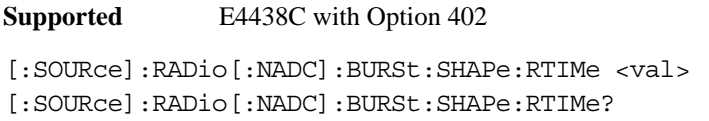

This command sets the burst shape rise time.

The variable <val > is expressed in bits. The minimum and maximum values depend upon modulation type and symbol rate.

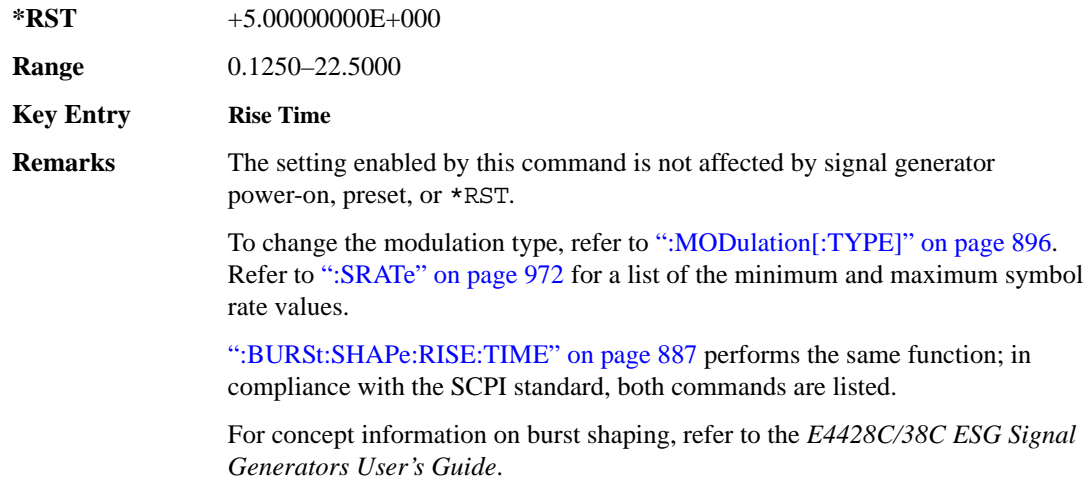

# **:BURSt[:STATe]**

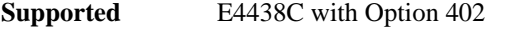

[:SOURce]:RADio[:NADC]:BURSt[:STATe] ON|OFF|1|0 [:SOURce]:RADio[:NADC]:BURSt[:STATe]?

This command enables or disables the burst function.

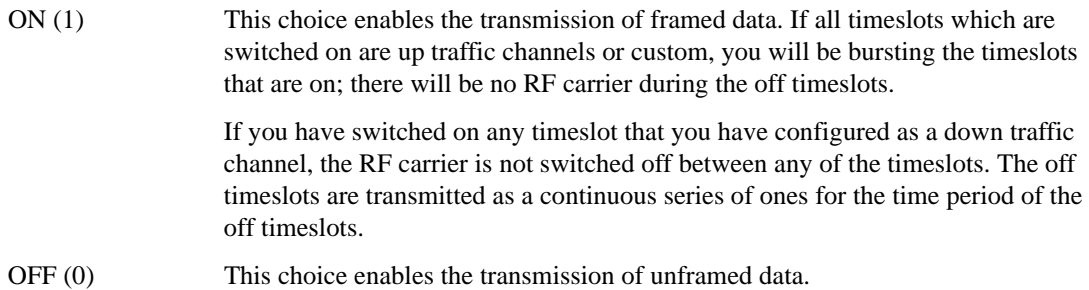

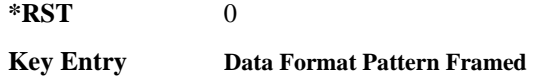

# **:BURSt:SHAPe[:TYPE]**

**Supported** E4438C with Option 402

[:SOURce]:RADio[:NADC]:BURSt:SHAPe[:TYPE] SINE|"<file name>" [:SOURce]:RADio[:NADC]:BURSt:SHAPe[:TYPE]?

This command specifies the burst shape as either SINE or a user-defined file ( $\vee$  -file name>").

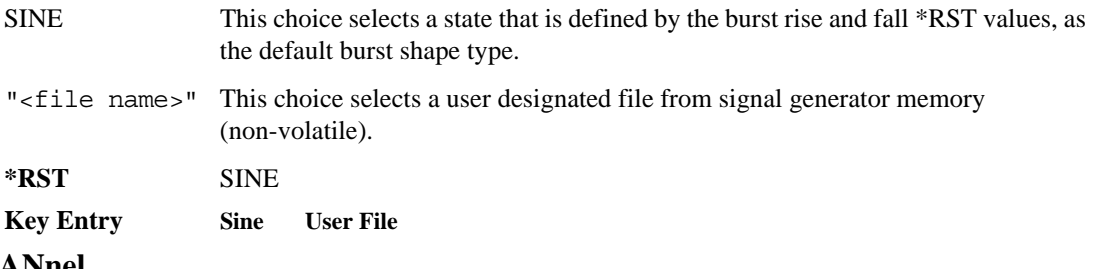

#### **:CHANnel**

**Supported** E4438C with Option 402

[:SOURce]:RADio[:NADC]:CHANnel EVM|ACP [:SOURce]:RADio[:NADC]:CHANnel?

This command optimizes the Nyquist and root Nyquist filters to minimize error vector magnitude (EVM) or to minimize adjacent channel power (ACP).

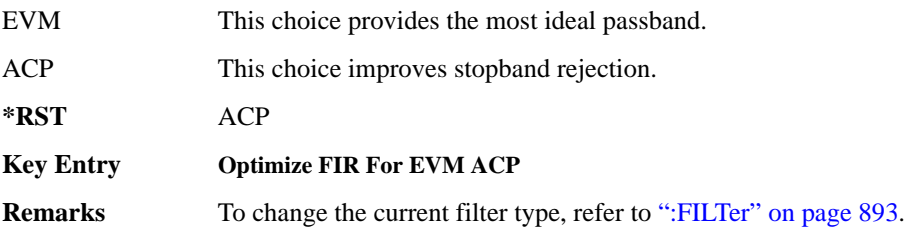

# **:DATA**

```
Supported E4438C with Option 402
[:SOURce]:RADio[:NADC]:DATA PN9|PN11|PN15|PN20|PN23|FIX4|"<file name>"|
EXT|P4|P8|P16|P32|P64|PRAM
[:SOURce]:RADio[:NADC]:DATA?
```
This command sets a pseudo-random number sequence, 4-bit pattern, sequence of 1's and 0's, data from an external source, or a user file as the data pattern for unframed transmission.

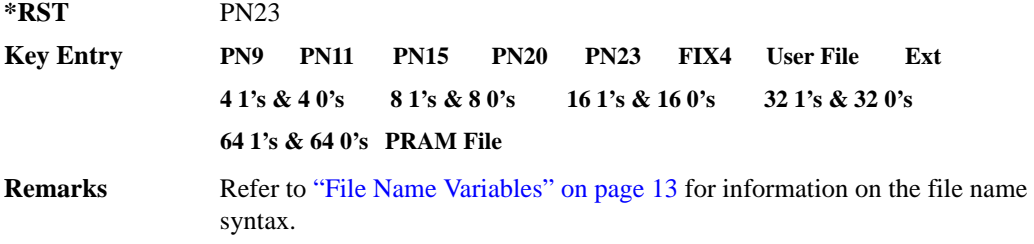

#### **:DATA:PRAM**

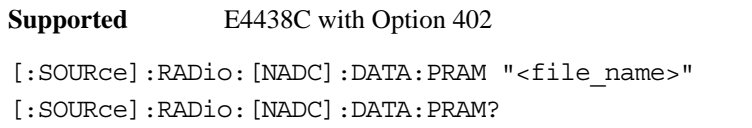

This command selects a pattern RAM (PRAM) file as the pattern data type for the NADC (North American Digital Cellular) format.

"<file\_name>" This variable designates the PRAM file in WFM1. Refer to "File Name" [Variables" on page 13](#page-84-0) for information on the file name syntax.

#### **Key Entry PRAM File**

**Remarks** Selecting this data source forces the burst source to INTernal to allow framing control. The PRAM file must reside in the signal generator's volatile memory (WFM1) in order to be accessed by this command. For more information refer to [":DATA:PRAM:FILE:BLOCk" on page 112](#page-183-0)

# **:DATA:FIX4**

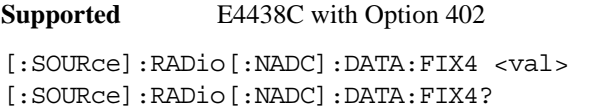

This command sets the binary, 4-bit repeating sequence data pattern for unframed transmission according to the modulation type, symbol rate, filter, and burst shape selected for the NADC (North American Digital Cellular) modulation format.

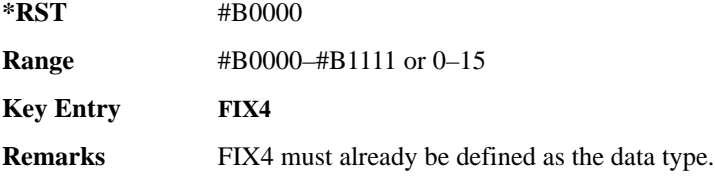

#### **:DEFault**

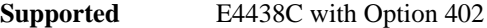

[:SOURce]:RADio[:NADC]:DEFault

This command returns all of the NADC (North American Digital Cellular) modulation format parameters to factory settings. It does not affect any other signal generator parameters.

#### **Key Entry Restore NADC Factory Default**

#### **:EDATa:DELay**

**Supported** E4438C with Option 402

[:SOURce]:RADio[:NADC]:EDATa:DELay?

This query returns the amount of delay (in symbols) from the external data input to the beginning of the symbol on the I OUT and Q OUT rear panel connectors and the front panel RF OUTPUT connector.

**Remarks** When the format is turned off, the delay value is unchanged; the query will return the same delay value if the format is on or off.

# **:EDCLock**

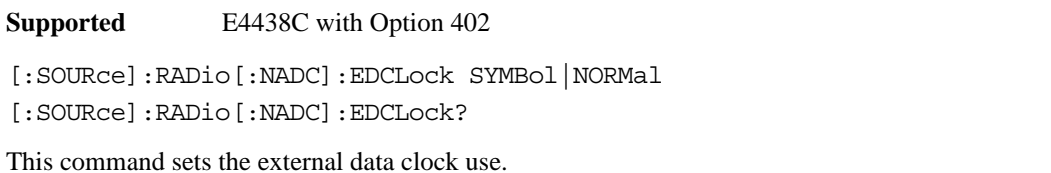

SYMBol This choice specifies that a continuous symbol clock signal must be provided to

[page 880](#page-951-0) to select EXT as the data clock type.

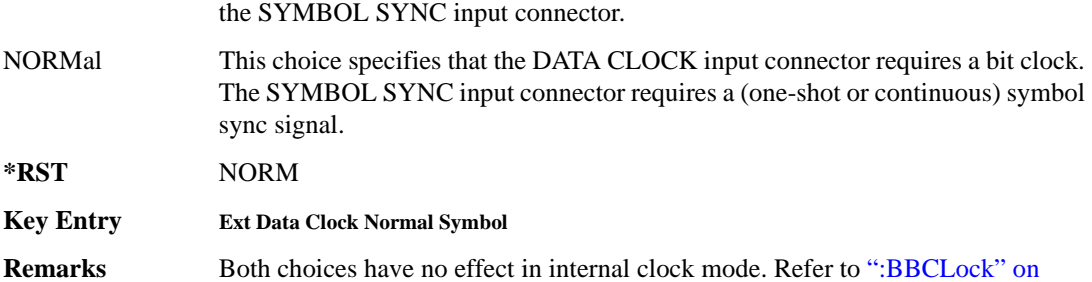

#### <span id="page-963-0"></span>**:EREFerence**

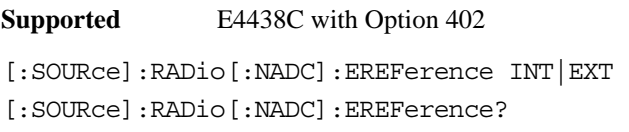

This command selects either an internal or external bit-clock reference for the data generator.

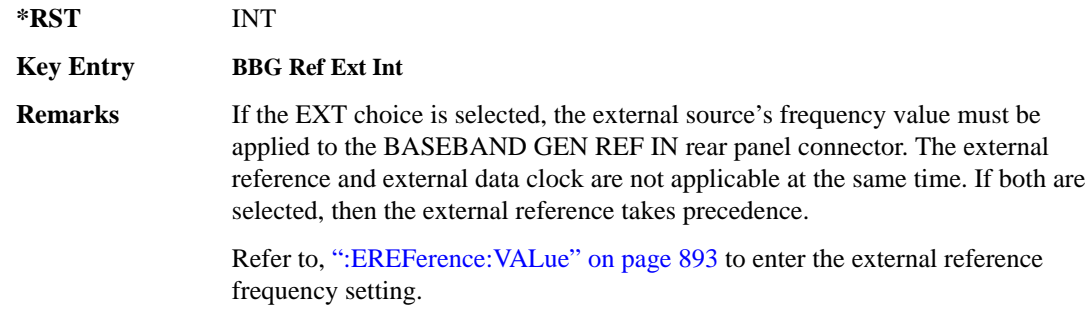

## <span id="page-964-1"></span>**:EREFerence:VALue**

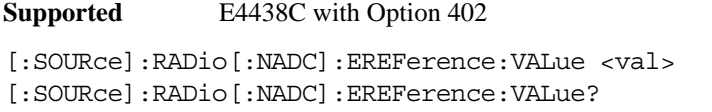

This command sets the expected bit-clock reference frequency value for an externally applied reference signal.

The variable <val> is expressed in units of hertz (Hz–MHz).

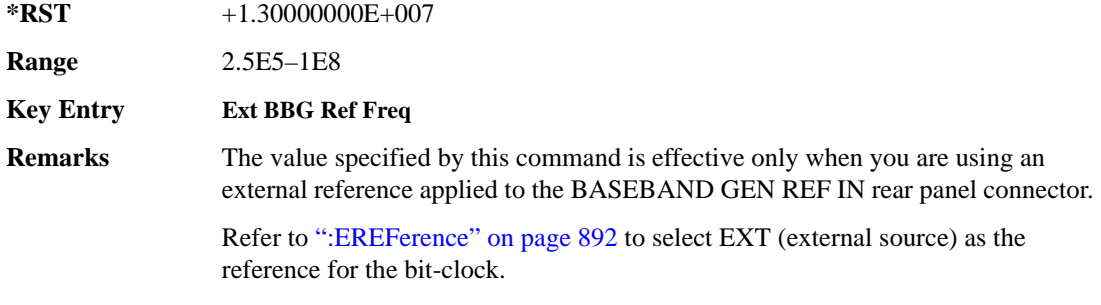

#### <span id="page-964-0"></span>**:FILTer**

**Supported** E4438C with Option 402

```
[:SOURce]:RADio[:NADC]:FILTer RNYQuist|NYQuist|GAUSsian|RECTangle|IS95|
IS95_EQ|IS95_MOD|IS95_MOD_EQ|AC4Fm|UGGaussian|"<user FIR>"
[:SOURce]:RADio[:NADC]:FILTer?
```
This command selects the pre-modulation filter type.

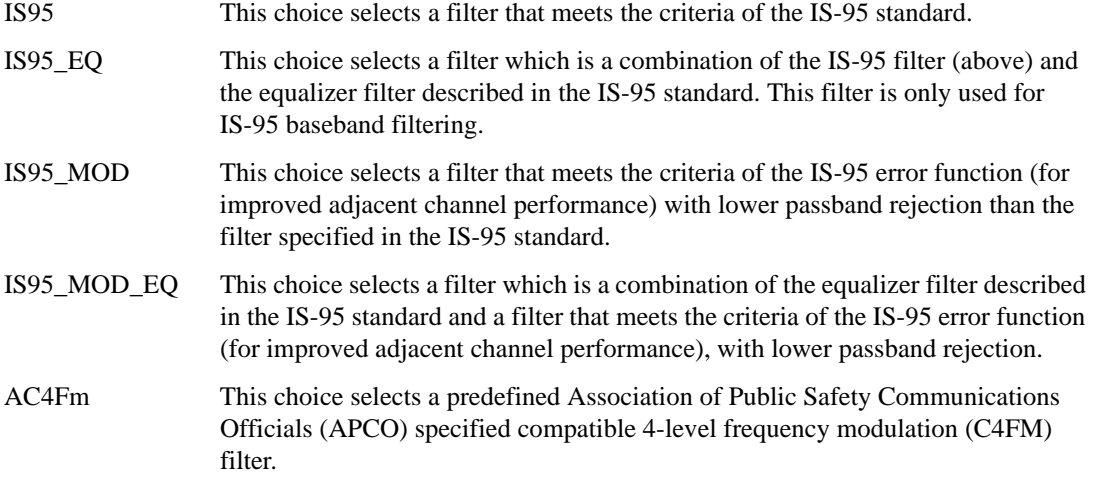

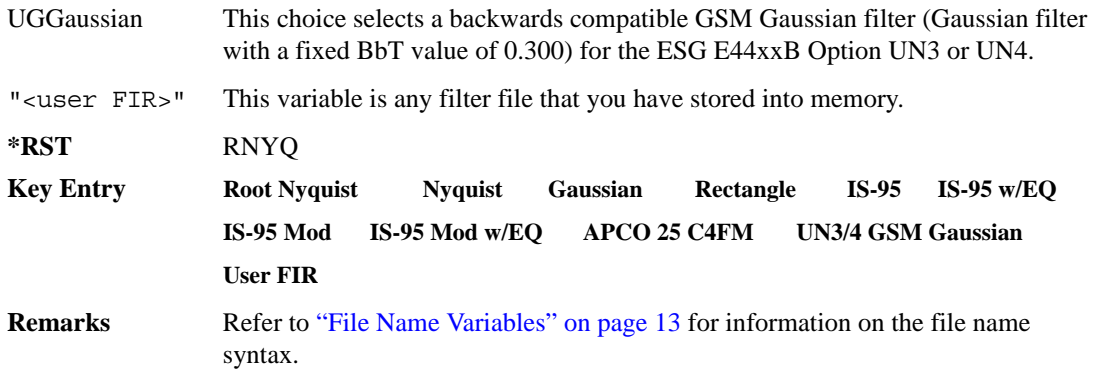

#### **:FRATe**

**Supported** E4438C with Option 402

[:SOURce]:RADio[:NADC]:FRATe FULL|HALF [:SOURce]:RADio[:NADC]:FRATe?

This command toggles between a full- or half-rate traffic channel.

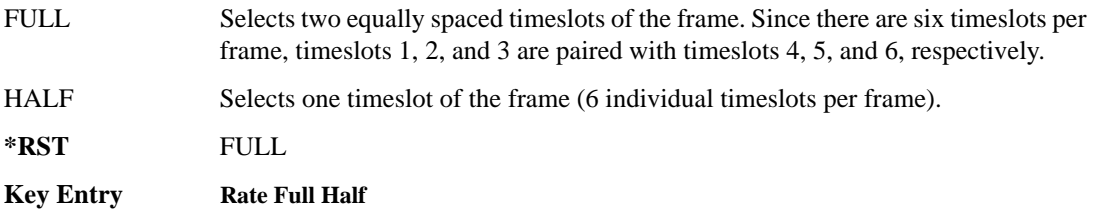

# **:IQ:SCALe**

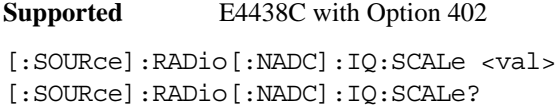

This command sets the amplitude of the I/Q outputs for better adjacent channel power (ACP); lower scaling values equate to better ACP.

The variable <val> is expressed in units of percent.

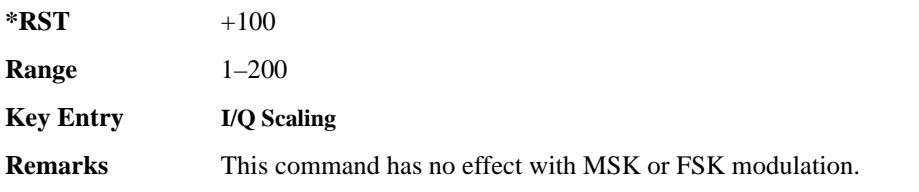

# **:MODulation:FSK[:DEViation]**

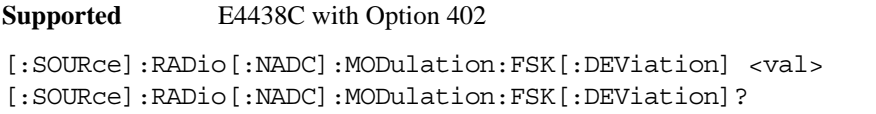

This command sets the symmetric FSK frequency deviation value. The variable  $\langle \text{val} \rangle$  is expressed in units of Hertz and the maximum range value equals the current symbol rate value multiplied by four, limited to 20 MHz

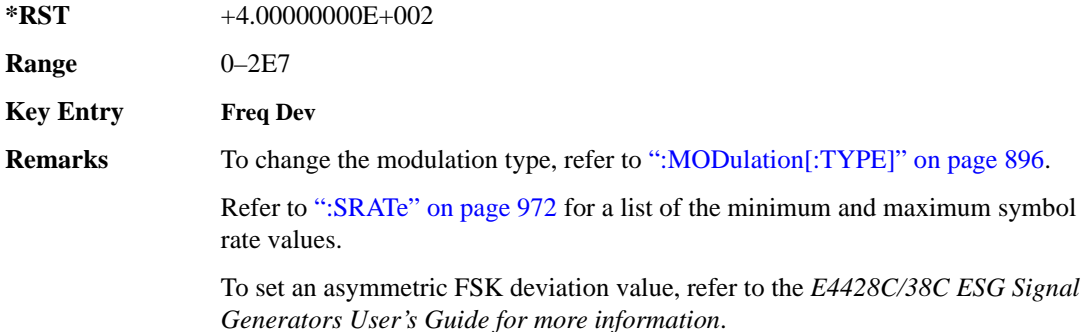

## **:MODulation:MSK[:PHASe]**

**Supported** E4438C with Option 402

[:SOURce]:RADio[:NADC]:MODulation:MSK[:PHASe] <val> [:SOURce]:RADio[:NADC]:MODulation:MSK[:PHASe]?

This command sets the MSK phase deviation value. The variable <val> is expressed in units of degrees.

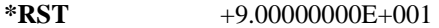

**Range** 0–100

**Key Entry Phase Dev**

#### **:MODulation:UFSK**

**Supported** E4438C with Option 402

[:SOURce]:RADio[:NADC]:MODulation:UFSK "<file name>" [:SOURce]:RADio[:NADC]:MODulation:UFSK?

This command selects a user-defined FSK file from the signal generator memory.

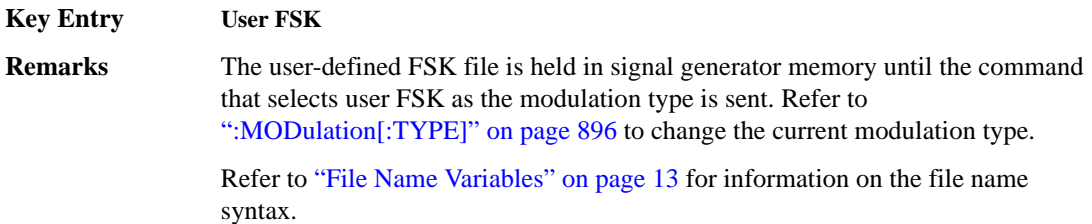

#### **:MODulation:UIQ**

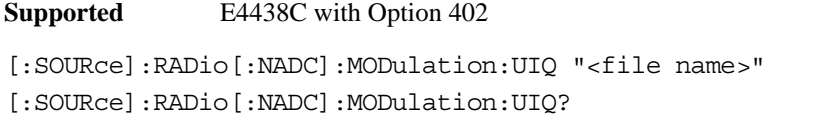

This command selects a user-defined I/Q file from the signal generator memory.

**Key Entry User I/Q Remarks** The user-defined I/Q file is held in signal generator memory until the command that selects user I/Q as the modulation type is sent. Refer to [":MODulation\[:TYPE\]" on page 896](#page-967-0) to change the current modulation type.

> Refer to ["File Name Variables" on page 13](#page-84-0) for information on the file name syntax.

## <span id="page-967-0"></span>**:MODulation[:TYPE]**

**Supported** E4438C with Option 402

[:SOURce]:RADio[:NADC]:MODulation[:TYPE] BPSK|QPSK|IS95QPSK|GRAYQPSK| OQPSK|IS95OQPSK|P4DQPSK|PSK8|PSK16|D8PSK|MSK|FSK2|FSK4|FSK8|FSK16|C4FM| QAM4|QAM16|QAM32|QAM64|QAM128|QAM256|UIQ|UFSK [:SOURce]:RADio[:NADC]:MODulation[:TYPE]?

This command sets the modulation type for the NADC personality.

**\*RST** P4DQPSK

**Key Entry BPSK QPSK IS-95 QPSK Gray Coded QPSK OQPSK IS-95 OQPSK** π/**4 DQPSK 8PSK 16PSK D8PSK MSK 2-Lvl FSK 4-Lvl FSK 8-Lvl FSK 16-Lvl FSK C4FM 4QAM 16QAM 32QAM 64QAM 128QAM 256QAM User I/Q User FSK**

## **:REPeat**

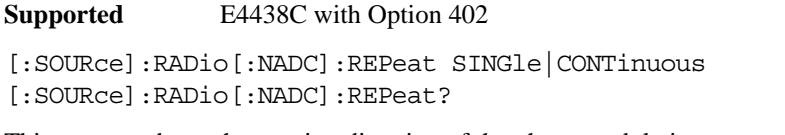

This command sets the rotation direction of the phase modulation vector.

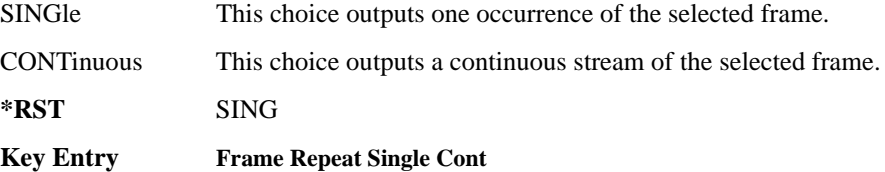

# **:POLarity[:ALL]**

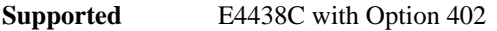

[:SOURce]:RADio[:NADC]:POLarity[:ALL] NORMal|INVerted [:SOURce]:RADio[:NADC]:POLarity[:ALL]?

This command sets the rotation direction of the phase modulation vector.

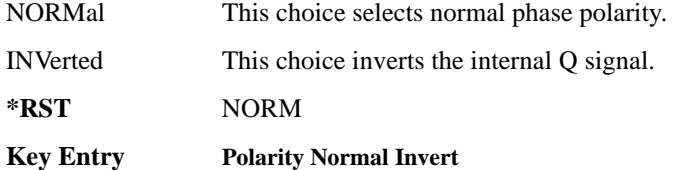

## <span id="page-968-0"></span>**:SECondary:RECall**

**Supported** E4438C with Option 402

[:SOURce]:RADio[:NADC]:SECondary:RECall

This command recalls the secondary frame configuration, overwriting the current state.

**Key Entry Recall Secondary Frame State**

**Remarks** To save a secondary frame state, refer to [":SECondary:SAVE" on page 898.](#page-969-0)

A secondary frame is not active until the secondary state is enabled. To activate a secondary frame, refer to [":SECondary\[:STATe\]" on page 898](#page-969-1).

## <span id="page-969-0"></span>**:SECondary:SAVE**

**Supported** E4438C with Option 402 [:SOURce]:RADio[:NADC]:SECondary:SAVE

This command saves the current frame configuration as the secondary frame with the filename NADC\_SECONDARY\_FRAME.

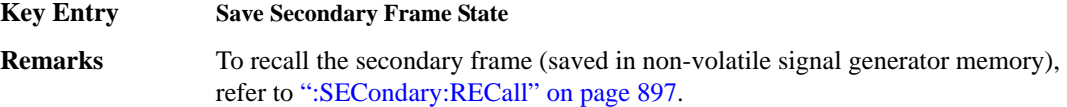

# **:SECondary:TRIGger[:SOURce]**

#### **Supported** E4438C with Option 402

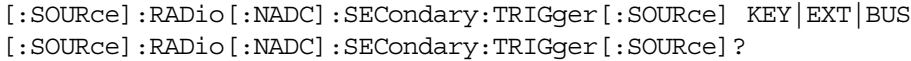

This command selects the type of triggering for the secondary frame.

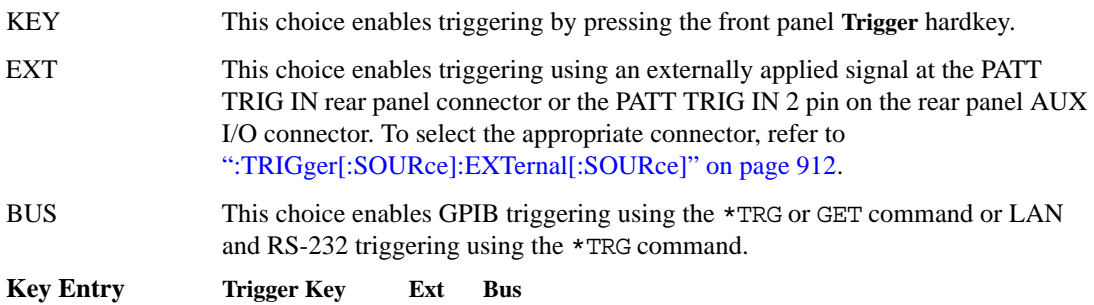

## <span id="page-969-1"></span>**:SECondary[:STATe]**

**Supported** E4438C with Option 402

[:SOURce]:RADio[:NADC]:SECondary[:STATe] ON|OFF|1|0 [:SOURce]:RADio[:NADC]:SECondary[:STATe]?

This command enables or disables the ability to switch to the secondary frame.

**\*RST** 0

**Key Entry Secondary Frame Off On**

**Remarks** A frame must already be saved as the secondary frame in order to turn the secondary state function on.

> To save a frame as the secondary frame, refer to [":SECondary:SAVE" on](#page-969-0)  [page 898](#page-969-0).

#### **:SLOT[1]|2|3|4|5|6:DCUStom**

**Supported** E4438C with Option 402

[:SOURce]:RADio[:NADC]:SLOT[1]|2|3|4|5|6:DCUStom PN9|PN11|PN15|PN20|PN23|FIX4|"<file name>"|EXT|P4|P8|P16|P32|P64 [:SOURce]:RADio[:NADC]:SLOT[1]|2|3|4|5|6:DCUStom?

This command configures the data field for the selected downlink custom timeslot.

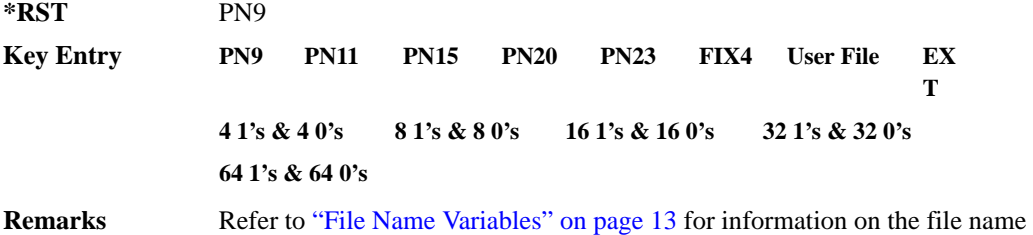

#### **:SLOT[1]|2|3|4|5|6:DCUStom:FIX4**

**Supported** E4438C with Option 402

syntax.

[:SOURce]:RADio[:NADC]:SLOT[1]|2|3|4|5|6:DCUStom:FIX4 <val> [:SOURce]:RADio[:NADC]:SLOT[1]|2|3|4|5|6:DCUStom:FIX4?

This command sets the binary, 4-bit repeating sequence data pattern that is used in the selected downlink custom timeslot.

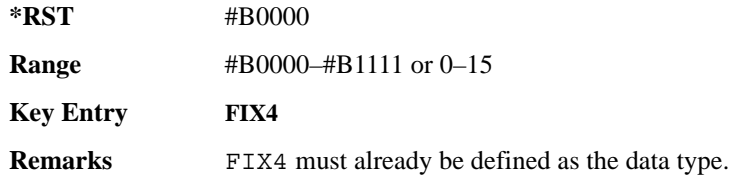

# **:SLOT[1]|2|3|4|5|6:DTCHannel:CDLocator**

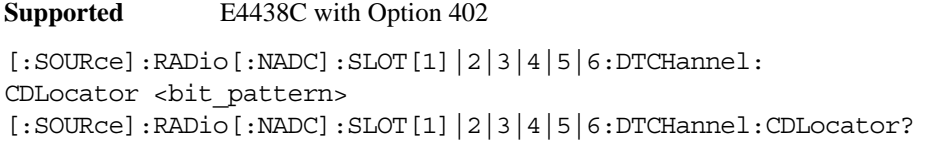

This command changes the 11-bit coded digital control channel locator (CDL) field.

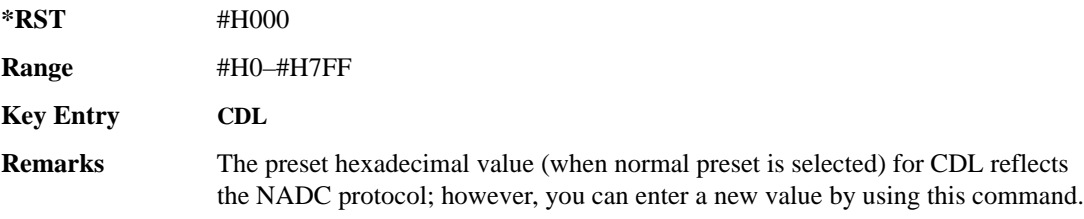

## **:SLOT[1]|2|3|4|5|6:DTCHannel:CDVCcode**

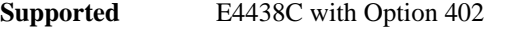

```
[:SOURce]:RADio[:NADC]:SLOT[1]|2|3|4|5|6:DTCHannel:
CDVCcode <br />bit pattern>
[:SOURce]:RADio[:NADC]:SLOT[1]|2|3|4|5|6:DTCHannel:CDVCcode?
```
This command changes the 12-bit coded digital verification color code (CDVCC).

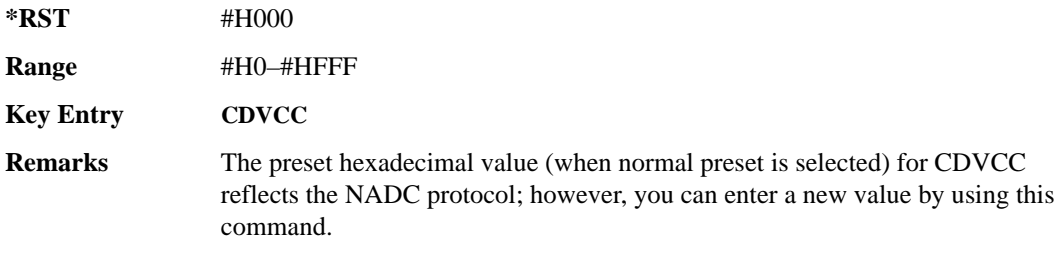

#### **:SLOT[1]|2|3|4|5|6:DTCHannel:SACChannel**

**Supported** E4438C with Option 402

```
[:SOURce]:RADio[:NADC]:SLOT[1]|2|3|4|5|6:DTCHannel:
SACChannel <br />bit pattern>
[:SOURce]:RADio[:NADC]:SLOT[1]|2|3|4|5|6:DTCHannel:SACChannel?
```
This command changes the 15-bit slow associated control channel.

**\*RST** #H000
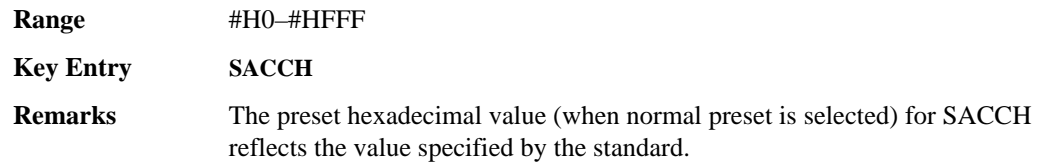

#### **:SLOT[1]|2|3|4|5|6:DTCHannel:SWORd**

**Supported** E4438C with Option 402

```
[:SOURce]:RADio[:NADC]:SLOT[1]|2|3|4|5|6:DTCHannel:SWORd <bit_pattern>
[:SOURce]:RADio[:NADC]:SLOT[1]|2|3|4|5|6:DTCHannel:SWORd?
```
This command sets the 28-bit synchronization word as the active function. This is used for slot synchronization, equalizer training, and timeslot identification.

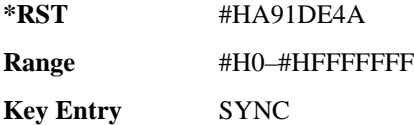

### **:SLOT[1]|2|3|4|5|6:DTCHannel[:DATA]**

**Supported** E4438C with Option 402

```
[:SOURce]:RADio[:NADC]:SLOT[1]|2|3|4|5|6:DTCHannel[:DATA] PN9|
PN11|PN15|PN20|PN23|FIX4|"<file name>"|EXT|P4|P8|P16|P32|P64
[:SOURce]:RADio[:NADC]:SLOT[1]|2|3|4|5|6:DTCHannel[:DATA]?
```
This command sets a pseudo-random number sequence, 4-bit pattern, sequence of 1's and 0's, data from an external source, or a user file as the data pattern for the selected downlink traffic channel timeslot during framed transmission.

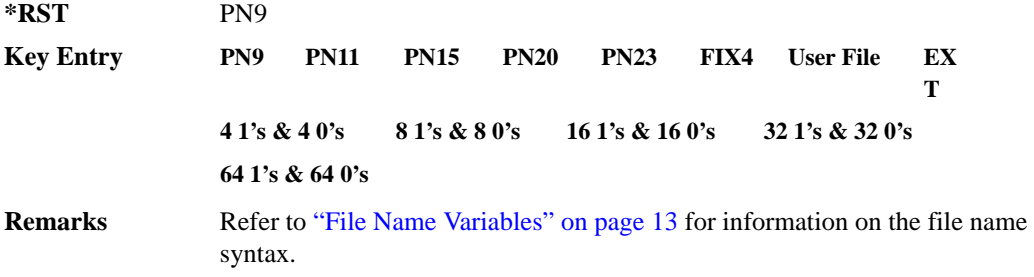

## **:SLOT[1]|2|3|4|5|6:DTCHannel[:DATA]FIX4**

**Supported** E4438C with Option 402

[:SOURce]:RADio[:NADC]:SLOT[1]|2|3|4|5|6:DTCHannel[:DATA]:FIX4 <val> [:SOURce]:RADio[:NADC]:SLOT[1]|2|3|4|5|6:DTCHannel[:DATA]:FIX4?

This command sets the binary, 4-bit repeating sequence data pattern that is used in the selected downlink traffic channel timeslot.

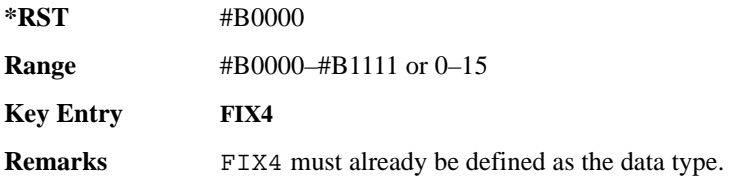

### **:SLOT[1]|2|3|4|5|6:POWer**

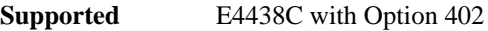

[:SOURce]:RADio[:NADC]:SLOT[1]|2|3|4|5|6:POWer MAIN|DELTa [:SOURce]:RADio[:NADC]:SLOT[1]|2|3|4|5|6:POWer?

This command toggles the RF output power level function for the selected timeslot.

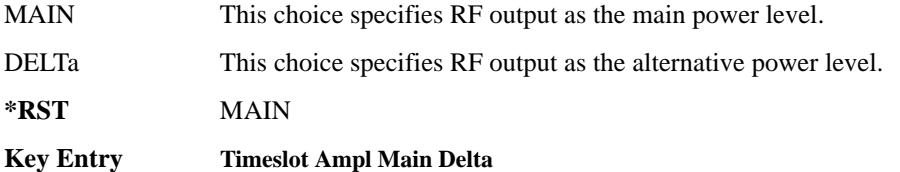

### **:SLOT[1]|2|3|4|5|6:STATe**

**Supported** E4438C with Option 402

[:SOURce]:RADio[:NADC]:SLOT[1]|2|3|4|5|6:STATe ON|OFF|1|0 [:SOURce]:RADio[:NADC]:SLOT[1]|2|3|4|5|6:STATe?

This command enables or disables the operating state of the selected timeslot.

**\*RST** Timeslot 1: 1 Timeslots 2–6: 0

**Key Entry Timeslot Off On**

### **:SLOT[1]|2|3|4|5|6:UCUStom**

**Supported** E4438C with Option 402

```
[:SOURce]:RADio[:NADC]:SLOT[1]|2|3|4|5|6:UCUStom PN9|PN11|PN15|
PN20|PN23|FIX4|"<file name>"|EXT|P4|P8|P16|P32|P64
[:SOURce]:RADio[:NADC]:SLOT[1]|2|3|4|5|6:UCUStom?
```
This command configures the data field for the selected uplink custom timeslot.

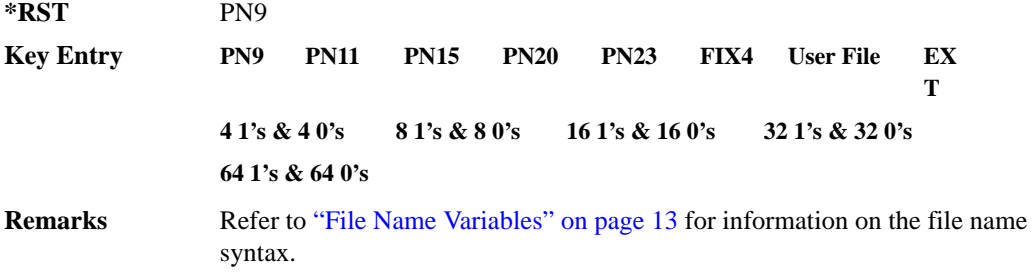

### **:SLOT[1]|2|3|4|5|6:UCUStom:FIX4**

**Supported** E4438C with Option 402

```
[:SOURce]:RADio[:NADC]:SLOT[1]|2|3|4|5|6:UCUStom:FIX4 <val>
[:SOURce]:RADio[:NADC]:SLOT[1]|2|3|4|5|6:UCUStom:FIX4?
```
This command sets the binary, 4-bit repeating sequence data pattern that is used in the selected uplink custom timeslot.

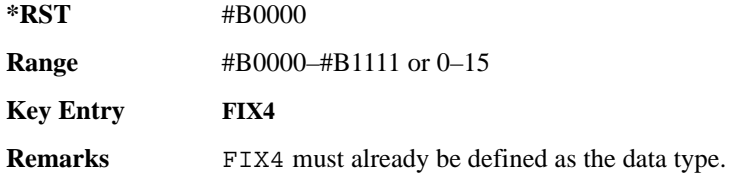

## **:SLOT[1]|2|3|4|5|6:UTCHannel:CDVCcode**

**Supported** E4438C with Option 402

```
[:SOURce]:RADio[:NADC]:SLOT[1]|2|3|4|5|6:UTCHannel:
CDVCcode <br />bit pattern>
[:SOURce]:RADio[:NADC]:SLOT[1]|2|3|4|5|6:UTCHannel:CDVCcode?
```
This command changes the 12-bit coded digital verification color code (CDVCC).

**\*RST** #H000

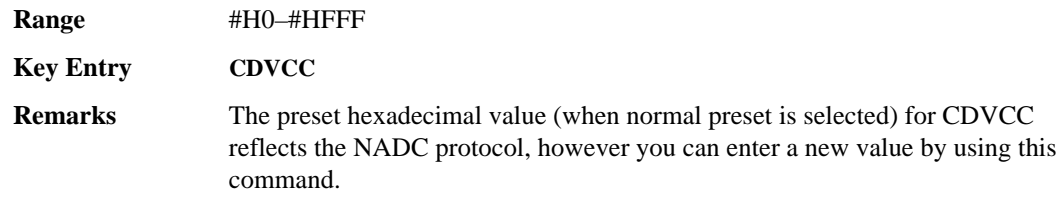

### **:SLOT[1]|2|3|4|5|6:UTCHannel:SACChannel**

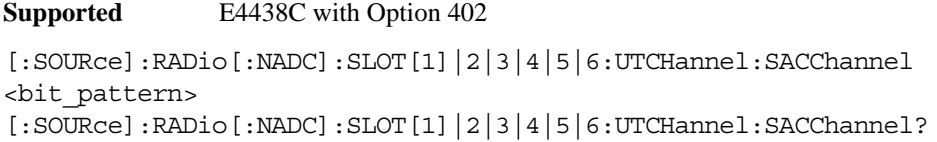

This command changes the 15-bit slow associated control channel.

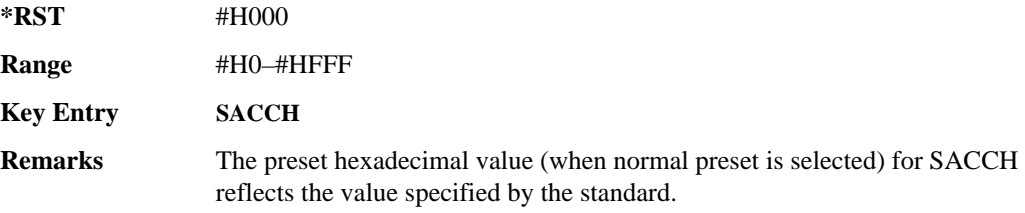

### **:SLOT[1]|2|3|4|5|6:UTCHannel:SWORd**

**Supported** E4438C with Option 402

[:SOURce]:RADio[:NADC]:SLOT[1]|2|3|4|5|6:UTCHannel:SWORd <bit\_pattern> [:SOURce]:RADio[:NADC]:SLOT[1]|2|3|4|5|6:UTCHannel:SWORd?

This command sets the 28-bit synchronization word as the active function. This is used for slot synchronization, equalizer training, and timeslot identification.

**\*RST** #HA91DE4A

**Range** #H0–#HFFFFFFF

**Key Entry SYNC**

### **:SLOT[1]|2|3|4|5|6:UTCHannel[:DATA]**

**Supported** E4438C with Option 402

```
[:SOURce]:RADio[:NADC]:SLOT[1]|2|3|4|5|6:UTCHannel[:DATA] PN9|PN15|
FIX4|"<file name>"|EXT|P4|P8|P16|P32|P64
[:SOURce]:RADio[:NADC]:SLOT[1]|2|3|4|5|6:UTCHannel[:DATA]?
```
This command sets a pseudo-random number sequence, 4-bit pattern, sequence of 1's and 0's, data from an external source, or a user file as the data pattern for the selected uplink traffic channel timeslot during framed transmission.

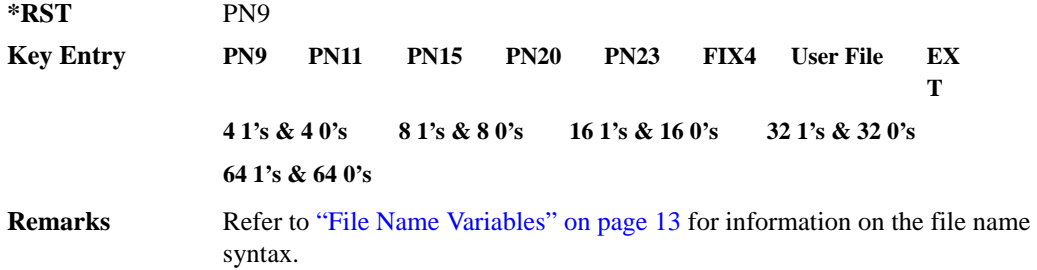

### **:SLOT[1]|2|3|4|5|6:UTCHannel[:DATA]:FIX4**

#### **Supported** E4438C with Option 402

```
[:SOURce]:RADio[:NADC]:SLOT[1]|2|3|4|5|6:UTCHannel[:DATA]:FIX4 <val>
[:SOURce]:RADio[:NADC]:SLOT[1]|2|3|4|5|6:UTCHannel[:DATA]:FIX4?
```
This command sets the binary, 4-bit repeating sequence data pattern that is used in the selected uplink traffic channel timeslot.

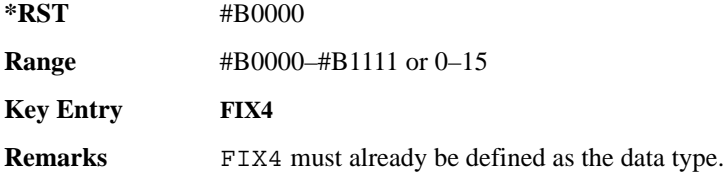

### **:SLOT[1]|2|3|4|5|6[:TYPE]**

**Supported** E4438C with Option 402

[:SOURce]:RADio[:NADC]:SLOT[1]|2|3|4|5|6[:TYPE] UCUStom|DCUStom|UTCH| UTCH\_ALL|DTCH|DTCH\_ALL [:SOURce]:RADio[:NADC]:SLOT[1]|2|3|4|5|6[:TYPE]?

This command sets the timeslot type for the selected timeslot.

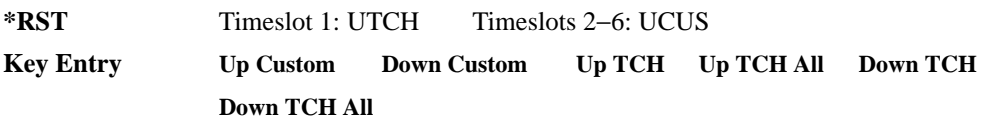

### <span id="page-977-0"></span>**:SOUT**

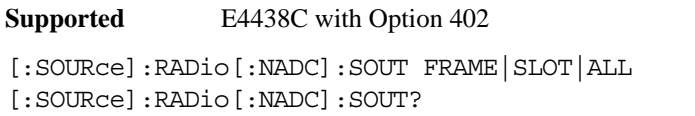

This command sets the synchronization location (within the pattern of data) and the type of output at the EVENT 1 rear panel connector.

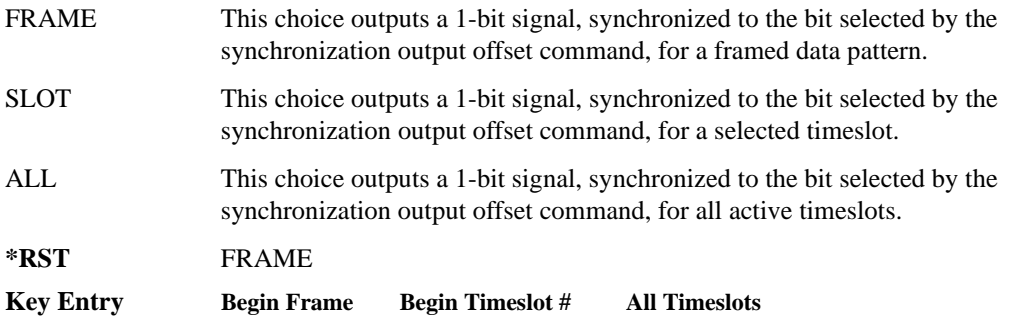

#### **:SOUT:OFFSet**

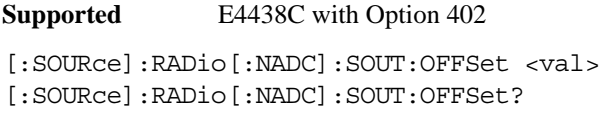

This command sets the offset value for the location of the output synchronization signal on the EVENT1 rear panel connector relative to the beginning of the framed data pattern or timeslot.

The variable <val> is expressed as a number of bits.

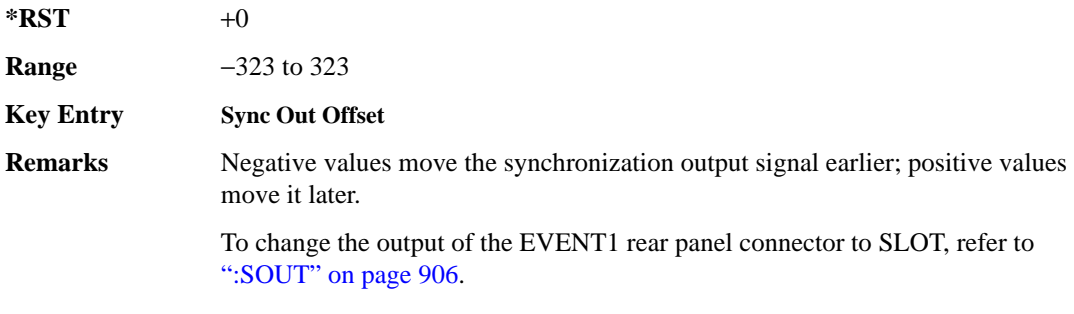

### **:SOUT:SLOT**

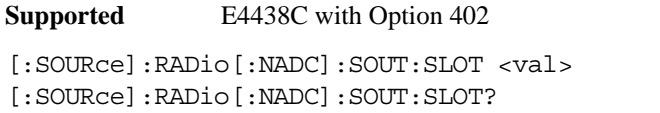

This command selects the timeslot that will trigger a 1-bit output signal at the EVENT 1 rear panel connector.

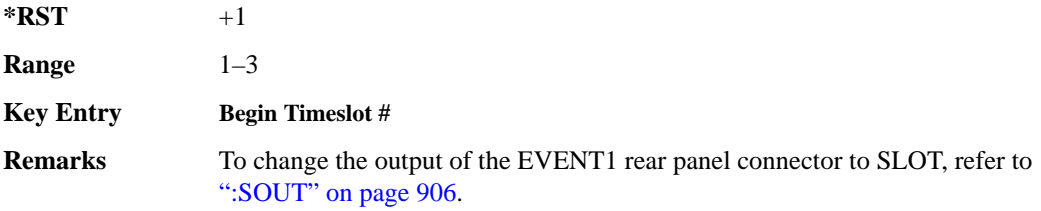

#### **:SRATe**

**Supported** E4438C with Option 402

[:SOURce]:RADio[:NADC]:SRATe <val> [:SOURce]:RADio[:NADC]:SRATe?

This command sets the transmission symbol rate. Symbol rate is the bit rate divided by the bits per symbol. A change in the symbol rate affects the bit rate. Refer to [":BRATe" on page 780](#page-851-0) for information on bit rate.

The variable <val> is expressed in units of symbols per second (sps–Msps) and the maximum symbol rate depends on the filter. Refer to [":FILTer" on page 893](#page-964-0) for minimum filter symbol width.

The filter may have to be truncated down to 32 or 16 symbols wide to achieve the highest symbol rate. The signal generator's internal filters are not truncated below their minimum filter length and user-defined FIR filters are not truncated. If the filter cannot be truncated then the symbol rate is limited to the maximum rate of the narrowest filter size possible.

The relative timing of the modulated data, as well as the actual filter response is affected when the filter is truncated.

When the symbol rate changes, the ESG reconfigures the baseband generator. The time required to reconfigure the baseband generator is inversely proportional to the symbol rate: lower symbol rates require more time.

To change the modulation type, refer to [":MODulation\[:TYPE\]" on page 896.](#page-967-0)

**\*RST** +2.43000000E+004

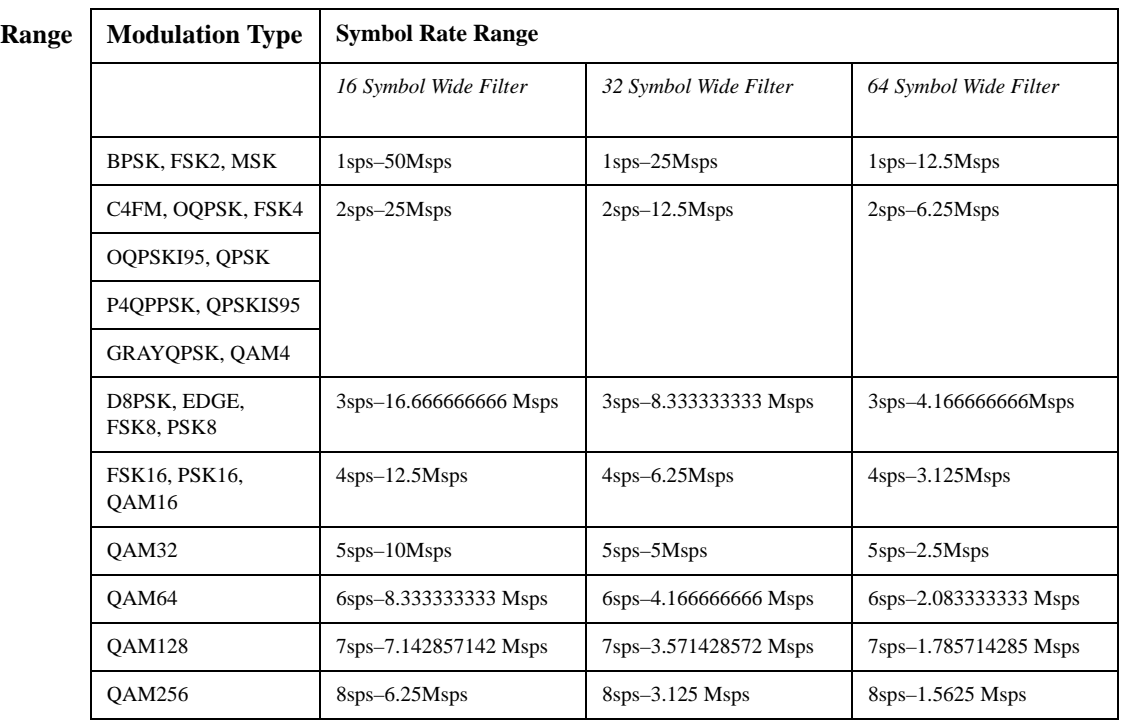

**NOTE** Using I/Q skew will half the minimum number of symbols for the selected filter.

**Key Entry Symbol Rate**

### <span id="page-979-0"></span>**:TRIGger:TYPE**

**Supported** E4438C with Option 402

[:SOURce]:RADio[:NADC]:TRIGger:TYPE CONTinuous|SINGle|GATE [:SOURce]:RADio[:NADC]:TRIGger:TYPE?

This command sets the trigger type.

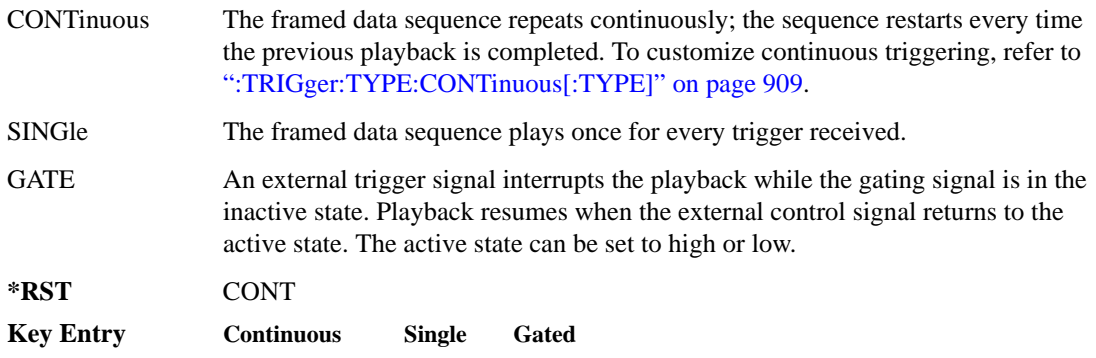

### <span id="page-980-0"></span>**:TRIGger:TYPE:CONTinuous[:TYPE]**

#### **Supported** E4438C with Option 402

[:SOURce]:RADio[:NADC]:TRIGger:TYPE:CONTinuous[:TYPE] FREE|TRIGger|RESet [:SOURce]:RADio[:NADC]:TRIGger:TYPE:CONTinuous[:TYPE]?

This commands selects the waveform's response to a trigger signal while using the continuous trigger mode.

 For more information on triggering and to select the continuous trigger mode, see [":TRIGger:TYPE"](#page-979-0)  [on page 908.](#page-979-0)

The following list describes the waveform's response to each of the command choices:

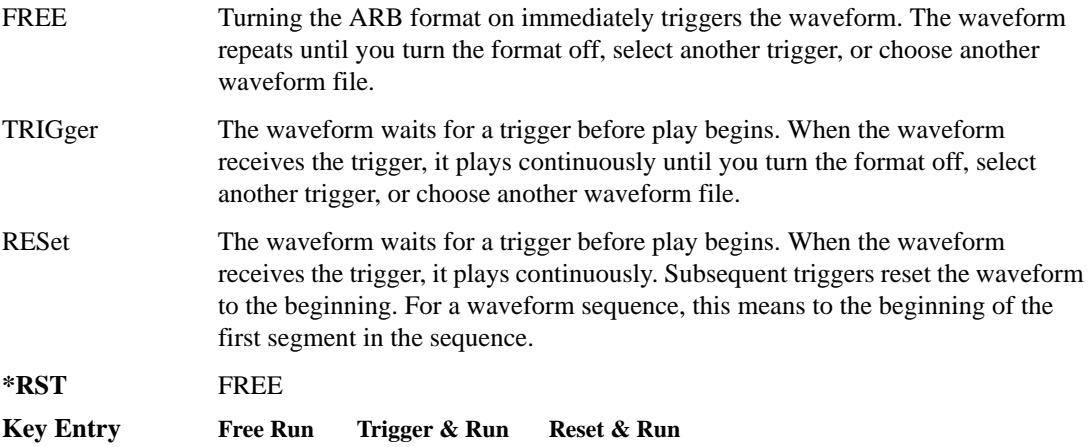

### <span id="page-981-0"></span>**:TRIGger:TYPE:GATE:ACTive**

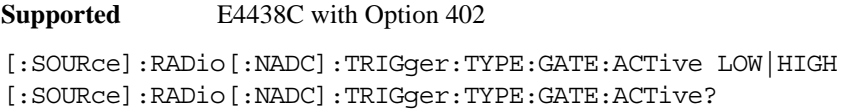

This command selects the active state (gate polarity) of the gate while using the gating trigger mode.

The LOW and HIGH selections correspond to the low and high states of an external trigger signal. For example, when you select HIGH, the active state occurs during the high of the trigger signal. When the active state occurs, the ESG stops the waveform playback at the last played sample point, then restarts the playback at the next sample point when the inactive state occurs. For more information on triggering and to select gating as the trigger mode, see [":TRIGger:TYPE" on page 908.](#page-979-0)

The following list describes the signal generator's external trigger signal gating behavior for the polarity selections:

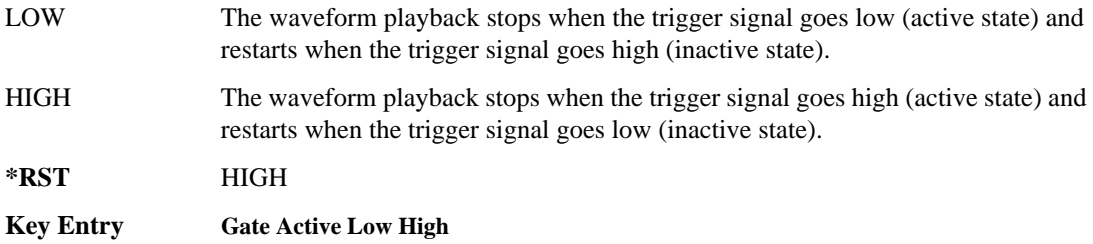

## <span id="page-981-1"></span>**:TRIGger[:SOURce]**

**Supported** E4438C with Option 402

[:SOURce]:RADio[:NADC]:TRIGger[:SOURce] KEY|EXT|BUS [:SOURce]:RADio[:NADC]:TRIGger[:SOURce]?

This command sets the trigger source.

For more information on triggering, see [":TRIGger:TYPE" on page 908](#page-979-0). The following list describes the command choices:

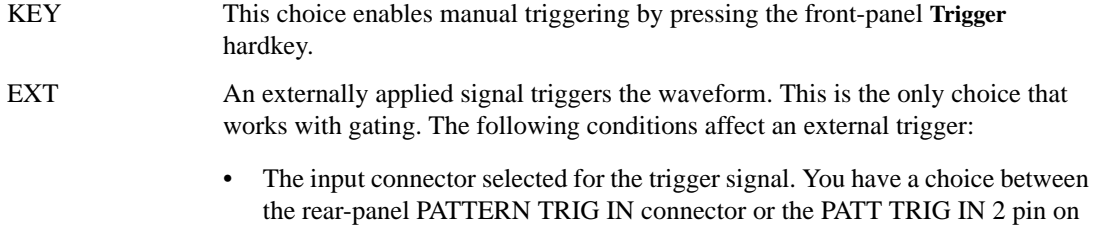

the rear-panel AUXILIARY I/O connector. To make the connector selection,

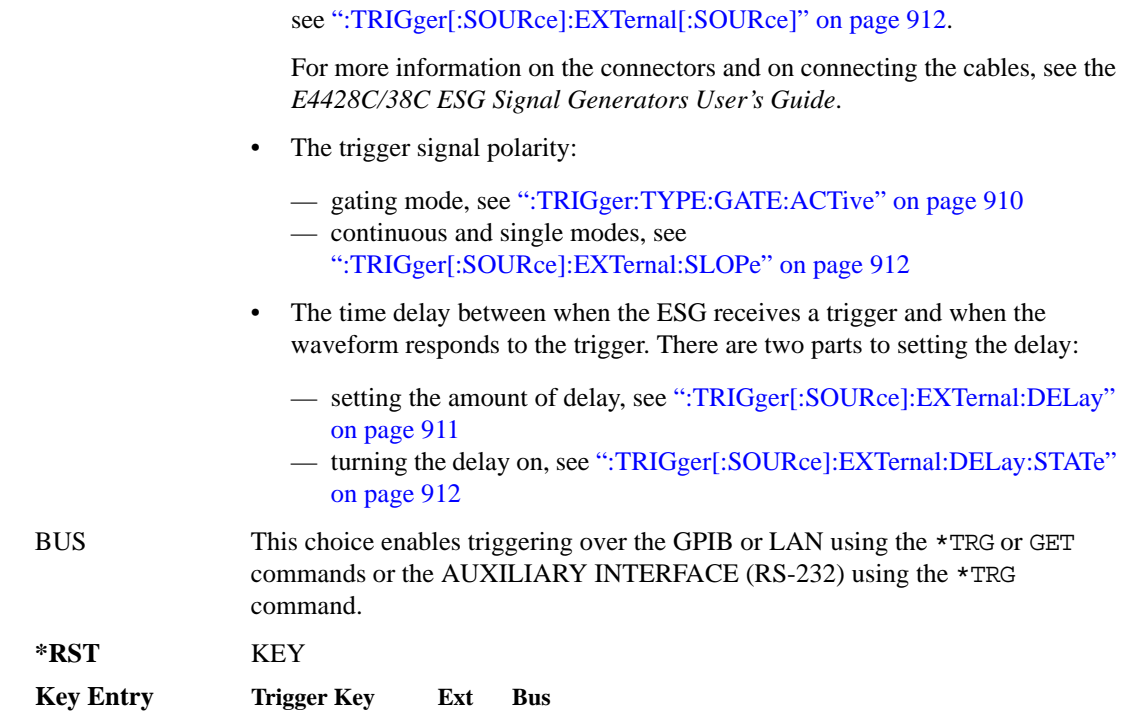

### <span id="page-982-0"></span>**:TRIGger[:SOURce]:EXTernal:DELay**

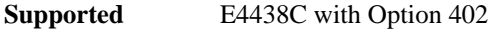

[:SOURce]:RADio[:NADC]:TRIGger[:SOURce]:EXTernal:DELay <val> [:SOURce]:RADio[:NADC]:TRIGger[:SOURce]:EXTernal:DELay?

This command sets the number of bits to delay the ESG's response to an external trigger.

The bit delay is a delay between when the ESG receives the trigger and when it responds to the trigger. The delay uses the clocks of the bit-clock to time the delay. After the ESG receives the trigger and the set number of delay bits (clocks) occurs, the ESG transmits the data pattern.

The delay occurs after you enable the state. See [":TRIGger\[:SOURce\]:EXTernal:DELay:STATe" on](#page-983-2)  [page 912](#page-983-2). You can set the number of bits either before or after enabling the state.

For more information on configuring an external trigger source and to select external as the trigger source, see [":TRIGger\[:SOURce\]" on page 910](#page-981-1).

**\*RST** +0 **Range** 0–1048575

**Key Entry Ext Delay Bits**

### <span id="page-983-2"></span>**:TRIGger[:SOURce]:EXTernal:DELay:STATe**

**Supported** E4438C with Option 402

[:SOURce]:RADio[:NADC]:TRIGger[:SOURce]:EXTernal:DELay:STATe ON|OFF|1|0 [:SOURce]:RADio[:NADC]:TRIGger[:SOURce]:EXTernal:DELay:STATe?

This command enables or disables the operating state of the external trigger delay function.

For setting the delay time, see [":TRIGger\[:SOURce\]:EXTernal:DELay" on page 911](#page-982-0), and for more information on configuring an external source, see[":TRIGger\[:SOURce\]" on page 910.](#page-981-1)

**\*RST** 0

**Key Entry Ext Delay Off On**

## <span id="page-983-1"></span>**:TRIGger[:SOURce]:EXTernal:SLOPe**

**Supported** E4438C with Option 402

[:SOURce]:RADio[:NADC]:TRIGger[:SOURce]:EXTernal:SLOPe POSitive|NEGative [:SOURce]:RADio[:NADC]:TRIGger[:SOURce]:EXTernal:SLOPe?

This command sets the polarity for an external trigger signal while using the continuous, single triggering mode. To set the polarity for gating, see [":TRIGger:TYPE:GATE:ACTive" on page 910](#page-981-0).

The POSitive and NEGative selections correspond to the high (positive) and low (negative) states of the external trigger signal. For example, when you select POSitive, the waveform responds (plays) during the high state of the trigger signal. When the ESG receives multiple trigger occurrences when only one is required, the signal generator uses the first trigger and ignores the rest.

For more information on configuring an external trigger source and to select external as the trigger source, see [":TRIGger\[:SOURce\]" on page 910](#page-981-1).

**\*RST** POS

**Key Entry Ext Polarity Neg Pos**

## <span id="page-983-0"></span>**:TRIGger[:SOURce]:EXTernal[:SOURce]**

**Supported** E4438C with Option 402

[:SOURce]:RADio[:NADC]:TRIGger[:SOURce]:EXTernal[:SOURce] EPT1|EJPT2| EPTRIGGER1|EPTRIGGER2 [:SOURce]:RADio[:NADC]:TRIGger[:SOURce]:EXTernal[:SOURce]?

This command selects which PATTERN TRIG IN connection the ESG uses to accept an externally

applied trigger signal when external is the trigger source selection.

For more information on configuring an external trigger source and to select external as the trigger source, see [":TRIGger\[:SOURce\]" on page 910](#page-981-1). For more information on the rear-panel connectors, see the *E4428C/38C ESG Signal Generators User's Guide*.

The following list describes the command choices:

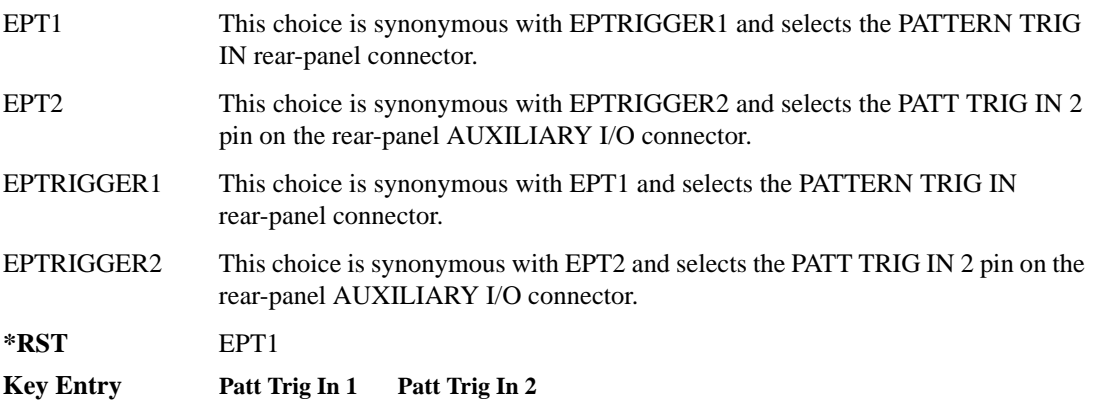

### **[:STATe]**

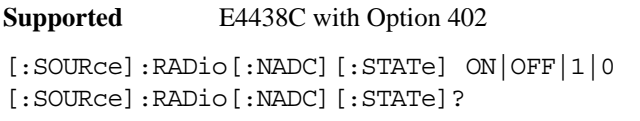

This command enables or disables the NADC modulation format.

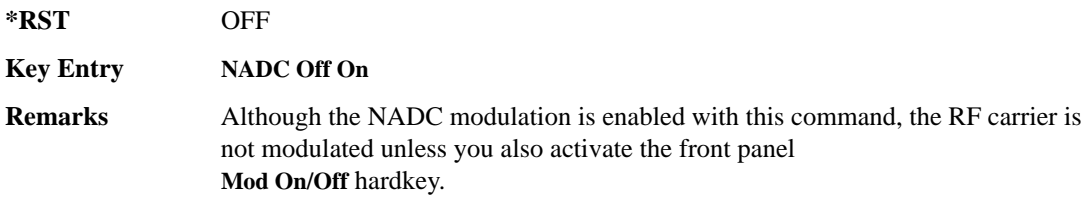

# **PDC Subsystem–Option 402 ([:SOURce]:RADio:PDC)**

### **:ALPha**

**Supported** E4438C with Option 402

[:SOURce]:RADio:PDC:ALPHa <val> [:SOURce]:RADio:PDC:ALPHa?

This command changes the Nyquist or root Nyquist filter's alpha value.

The filter alpha value can be set to a minimum level (0), a maximum level (1), or in between by using fractional numeric values (0.001–0.999).

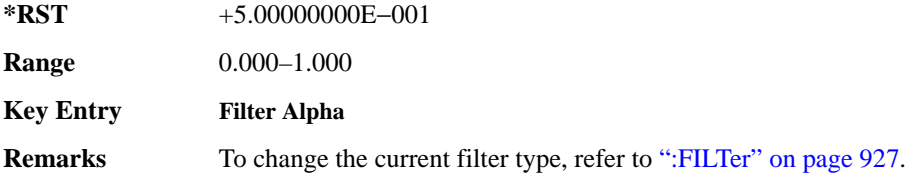

#### <span id="page-986-0"></span>**:BBCLock**

**Supported** E4438C with Option 402

```
[:SOURce]:RADio:PDC:BBCLock INT[1]|EXT[1]
[:SOURce]:RADio:PDC:BBCLock?
```
This command toggles the data (bit) clock input to the baseband generator board to either internal or external. This command is independent in each mode and works for both non-burst (continuous) and burst modes. This allows for a matrix of selections between burst/non-burst, internal/external data generation, internal/external data clock, and external bit/symbol data clock.

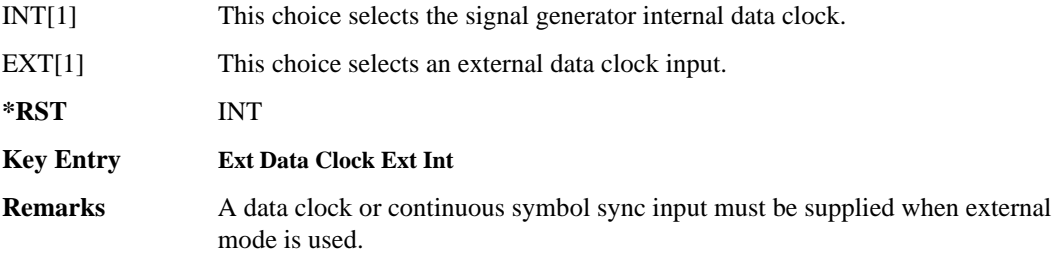

### **:BBT**

```
Supported E4438C with Option 402
[:SOURce]:RADio:PDC:BBT <val>
[:SOURce]:RADio:PDC:BBT?
```
This command changes the bandwidth-multiplied-by-bit-time (BbT) filter parameter.

The filter BbT value can be set to the maximum level (1) or in between the minimum level (0.100) and maximum level by using fractional numeric values (0.101–0.999).

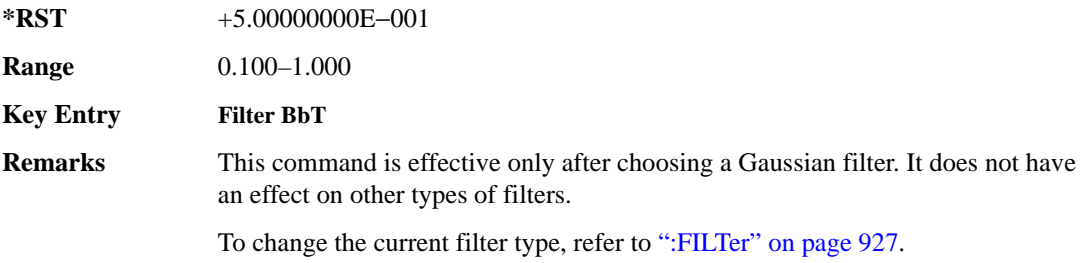

### **:BRATe**

Supported E4438C with Option 402

[:SOURce]:RADio:PDC:BRATe <val> [:SOURce]:RADio:PDC:BRATe?

This command sets the bit rate in bits per second (bps–Mbps). The maximum bit rate is dependent on the modulation type and filter as shown in the following tables

The IQ digital data stream is shaped by a FIR filter. The filter length and associated latency and frequency response are dependent on the bit rate as shown in the following tables. The signal generator selects a filter length.

For higher bit rates, the FIR filter length may be truncated (if the minimum filter size allows it) which will impact the relative timing of the modulated data, as well as the actual filter response (see the symbol rate command [":SRATe" on page 972\)](#page-1043-0). Refer to [":FILTer" on page 927](#page-998-0) for information on filter symbol widths.

To change the modulation type, refer to [":MODulation\[:TYPE\]" on page 930.](#page-1001-0)

When the bit rate is changed, the ESG reconfigures the baseband generator. The time required to reconfigure the baseband generator is inversely proportional to the bit rate: lower bit rates require more time.

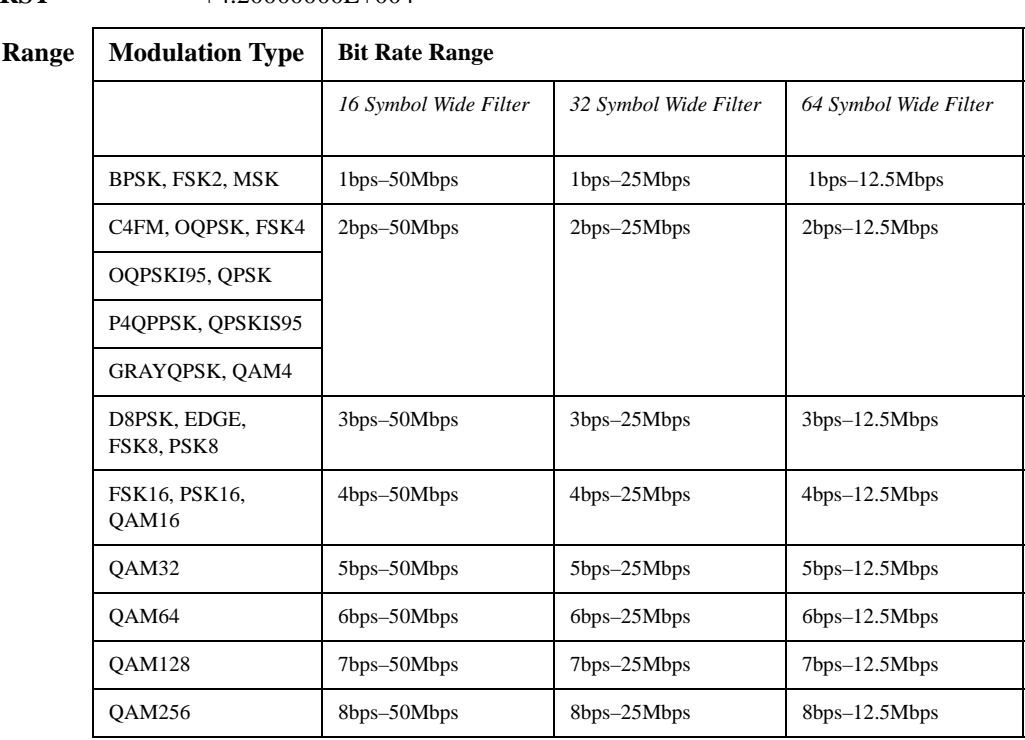

#### **Key Entry Symbol Rate**

**\*RST** +4.20000000E+004

### **:BURSt:PN9**

**Supported** E4438C with Option 402

[:SOURce]:RADio:PDC:BURSt:PN9 NORMal|QUICk [:SOURce]:RADio:PDC:BURSt:PN9?

This command controls the software PN9 generation.

NORMal This choice produces a maximum length PN9 sequence.

QUICk This choice produces a truncated PN9 sequence.

**\*RST** NORM

**Key Entry PN9 Mode Normal Quick**

**Remarks** Use Normal mode for bit-error-rate tests where a maximum length PN9 sequence is required.

### <span id="page-989-0"></span>**:BURSt:SHAPe:FALL:DELay**

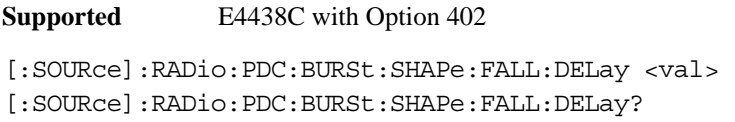

This command sets the period of time that the start of the burst fall is delayed.

The variable <val> is expressed in bits. The minimum and maximum values depend upon modulation type and symbol rate.

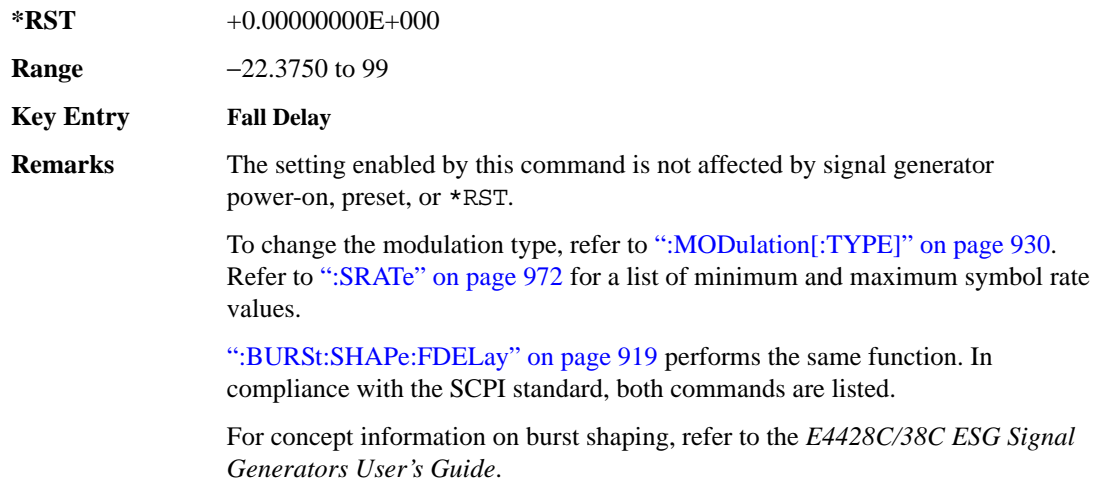

#### <span id="page-989-1"></span>**:BURSt:SHAPe:FALL:TIME**

**Supported** E4438C with Option 402 [:SOURce]:RADio:PDC:BURSt:SHAPe:FALL:TIME <val> [:SOURce]:RADio:PDC:BURSt:SHAPe:FALL:TIME?

This command sets the period of time where the burst decreases from full power to minimum power.

The variable <val> is expressed in bits. The minimum and maximum values depend upon modulation type and symbol rate.

**\*RST** +1.00000000E+001

**Range** 0.1250–255.8750

**Key Entry** Fall Time

**Remarks** The setting enabled by this command is not affected by signal generator power-on, preset, or \*RST.

> To change the modulation type, refer to [":MODulation\[:TYPE\]" on page 930.](#page-1001-0) Refer to [":SRATe" on page 972](#page-1043-0) for a list of minimum and maximum symbol rate values.

[":BURSt:SHAPe:FTIMe" on page 920](#page-991-0) performs the same function. In compliance with the SCPI standard, both commands are listed.

For concept information on burst shaping, refer to the *E4428C/38C ESG Signal Generators User's Guide*.

### <span id="page-990-0"></span>**:BURSt:SHAPe:FDELay**

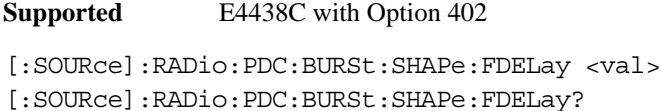

This command sets the period of time that the start of the burst fall is delayed.

The variable  $\langle \text{val} \rangle$  is expressed in bits. The minimum and maximum values depend upon modulation type and symbol rate.

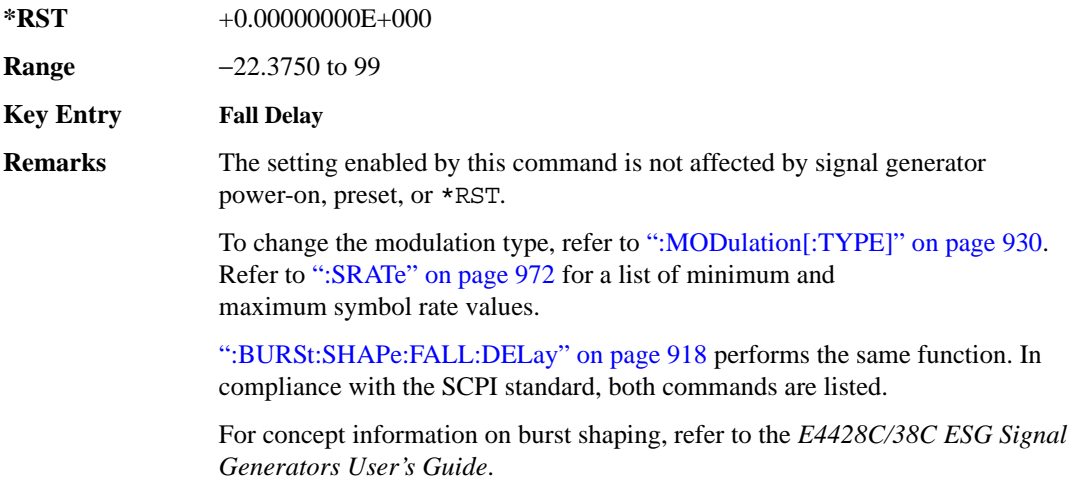

### <span id="page-991-0"></span>**:BURSt:SHAPe:FTIMe**

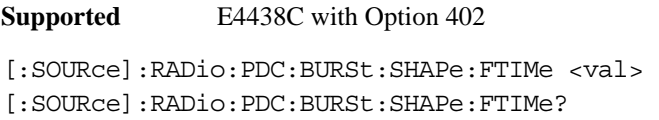

This command sets the period of time where the burst decreases from full power to minimum power.

The variable <val> is expressed in bits. The minimum and maximum values depend upon modulation type and symbol rate.

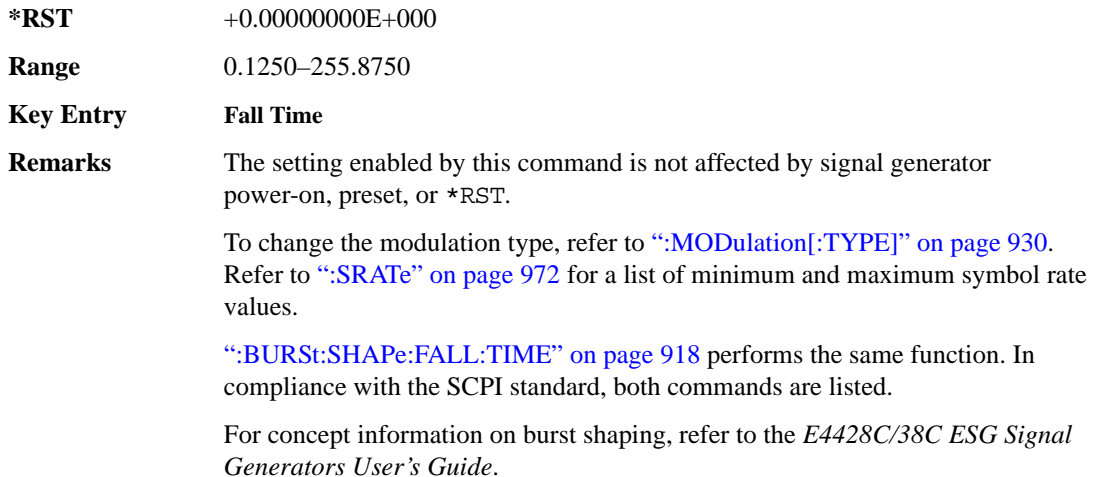

#### <span id="page-991-1"></span>**:BURSt:SHAPe:RDELay**

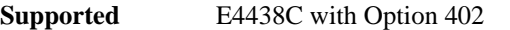

[:SOURce]:RADio:PDC:BURSt:SHAPe:RDELay <val> [:SOURce]:RADio:PDC:BURSt:SHAPe:RDELay?

This command sets the period of time that the start of the burst rise is delayed.

The variable <val> is expressed in bits. The minimum and maximum values depend upon modulation type and symbol rate.

**\*RST** +0.00000000E+000

**Range** −18.3750 to 99

**Key Entry Rise Delay**

**Remarks** The setting enabled by this command is not affected by signal generator power-on, preset, or \*RST.

> To change the modulation type, refer to [":MODulation\[:TYPE\]" on page 930.](#page-1001-0) Refer to [":SRATe" on page 972](#page-1043-0) for a list of minimum and maximum symbol rate values.

[":BURSt:SHAPe:RISE:DELay" on page 921](#page-992-0) performs the same function. In compliance with the SCPI standard, both commands are listed.

For concept information on burst shaping, refer to the *E4428C/38C ESG Signal Generators User's Guide*.

### <span id="page-992-0"></span>**:BURSt:SHAPe:RISE:DELay**

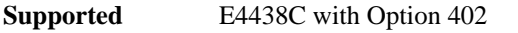

[:SOURce]:RADio:PDC:BURSt:SHAPe:RISE:DELay <val> [:SOURce]:RADio:PDC:BURSt:SHAPe:RISE:DELay?

This command sets the period of time that the start of the burst rise is delayed.

The variable  $\langle \text{val} \rangle$  is expressed in bits. The minimum and maximum values depend upon modulation type and symbol rate.

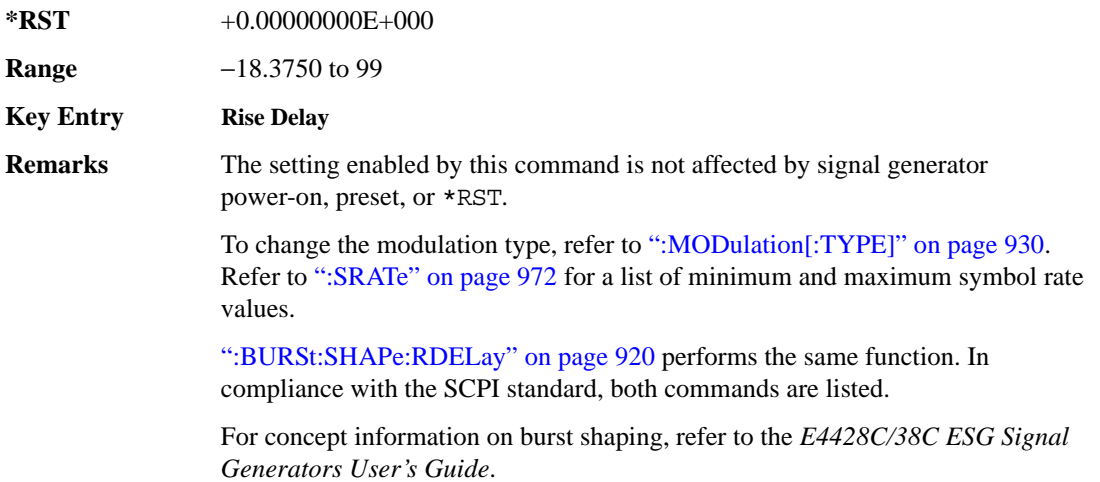

### <span id="page-993-1"></span>**:BURSt:SHAPe:RISE:TIME**

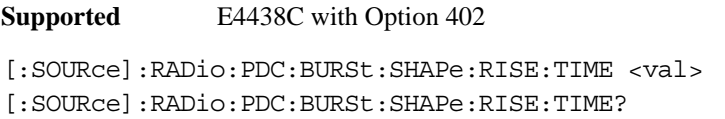

This command sets the period of time where the burst increases from a minimum power to full power.

The variable <val> is expressed in bits. The minimum and maximum values depend upon modulation type and symbol rate.

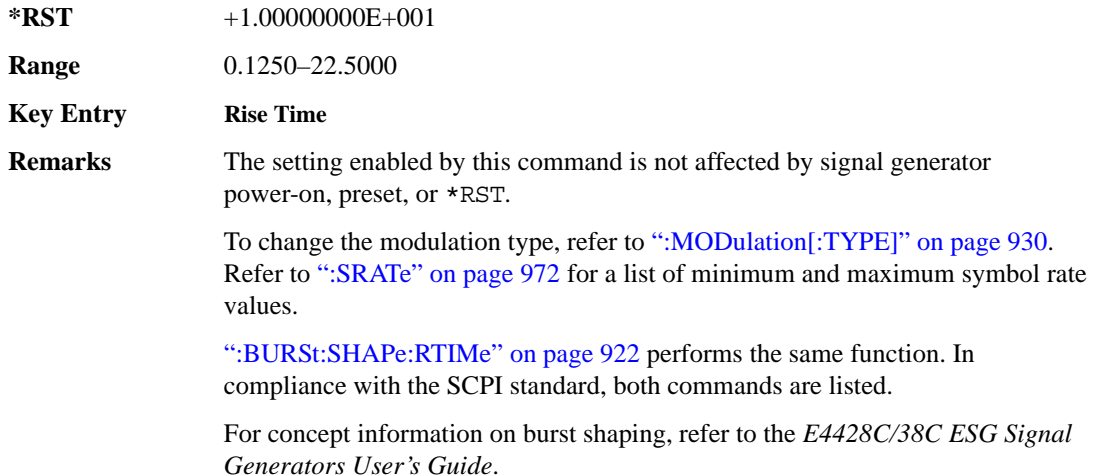

#### <span id="page-993-0"></span>**:BURSt:SHAPe:RTIMe**

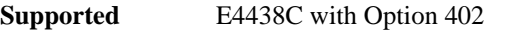

[:SOURce]:RADio:PDC:BURSt:SHAPe:RTIMe <val> [:SOURce]:RADio:PDC:BURSt:SHAPe:RTIMe?

This command sets the period of time where the burst increases from a minimum power to full power.

The variable <val> is expressed in bits. The minimum and maximum values depend upon modulation type and symbol rate.

**\*RST** +1.00000000E+001

**Range** 0.1250–22.5000

**Key Entry Rise Time**

**Remarks** The setting enabled by this command is not affected by signal generator power-on, preset, or \*RST.

> To change the modulation type, refer to [":MODulation\[:TYPE\]" on page 930.](#page-1001-0) Refer to [":SRATe" on page 972](#page-1043-0) for a list of minimum and maximum symbol rate values.

[":BURSt:SHAPe:RISE:TIME" on page 922](#page-993-1) performs the same function. In compliance with the SCPI standard, both commands are listed.

Refer to the *E4428C/38C ESG Signal Generators User's Guide* for concept information.

### **:BURSt:SHAPe[:TYPE]**

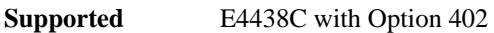

```
[:SOURce]:RADio:PDC:BURSt:SHAPe[:TYPE] SINE|"<file name>"
[:SOURce]:RADio:PDC:BURSt:SHAPe[:TYPE]?
```
This command specifies the burst shape as either SINE or a user-defined file ("<file name>").

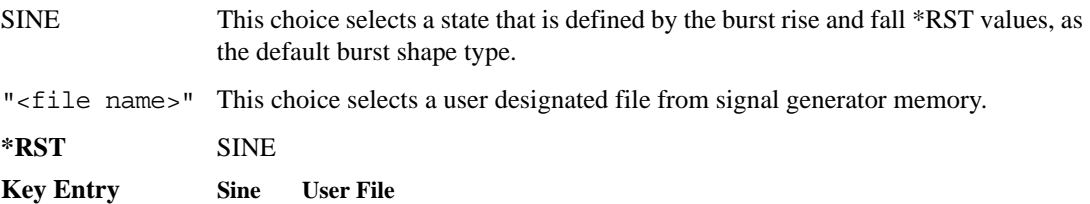

## **:BURSt[:STATe]**

**Supported** E4438C with Option 402

[:SOURce]:RADio:PDC:BURSt[:STATe] ON|OFF|1|0 [:SOURce]:RADio:PDC:BURSt[:STATe]?

This command enables or disables the burst function.

ON (1) This choice enables the transmission of framed data. If all timeslots which are switched on are up traffic channels or custom, you will be bursting the timeslots that are on; there will be no RF carrier during the off timeslots.

> If you have switched on any timeslot that you have configured as a down traffic channel, the RF carrier is not switched off between any of the timeslots. The off timeslots are transmitted as a continuous series of ones for the time period of the off timeslots.

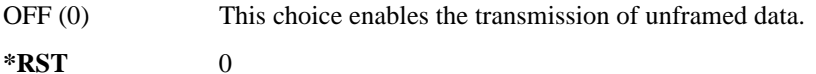

**Key Entry Data Format Pattern Framed**

### **:CHANnel**

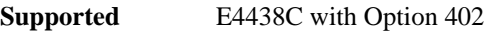

[:SOURce]:RADio:PDC:CHANnel EVM|ACP [:SOURce]:RADio:PDC:CHANnel?

This command optimizes the Nyquist and root Nyquist filters to minimize error vector magnitude (EVM) or to minimize adjacent channel power (ACP).

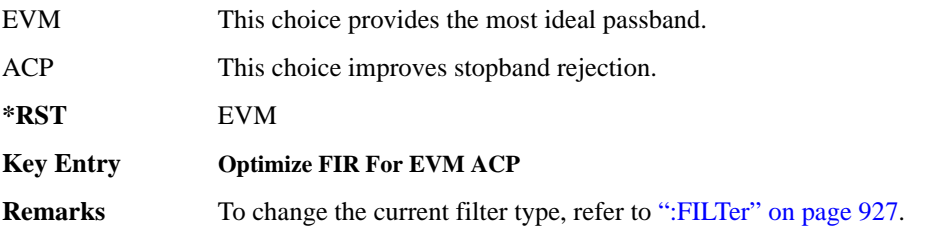

### **:DATA**

**Supported** E4438C with Option 402

```
[:SOURce]:RADio:PDC:DATA PN9|PN11|PN15|PN20|PN23|FIX4|"<file name>"|
EXT|P4|P8|P16|P32|P64|PRAM
[:SOURce]:RADio:PDC:DATA?
```
This command sets the data pattern type (pseudo-random number sequence, 4-bit pattern, sequence of 1's and 0's, data from an external source, or a user file) for unframed data transmission.

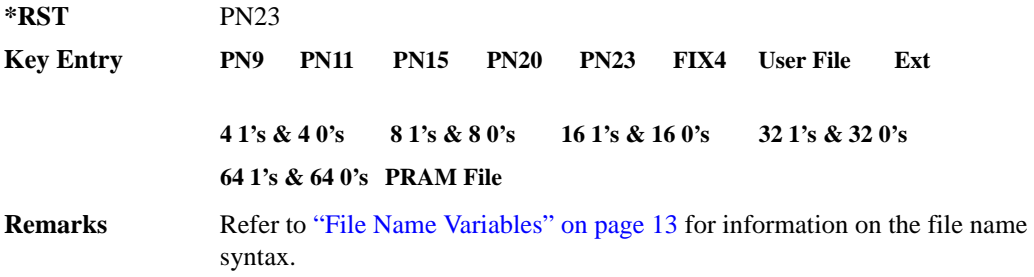

### **:DATA:PRAM**

**Supported** E4438C with Option 402 [:SOURce]:RADio:PDC:DATA:PRAM "<file\_name>" [:SOURce]:RADio:PDC:DATA:PRAM? This command selects a pattern RAM (PRAM) file as the pattern data type for the PDC (Personal Digital Cellular) format.

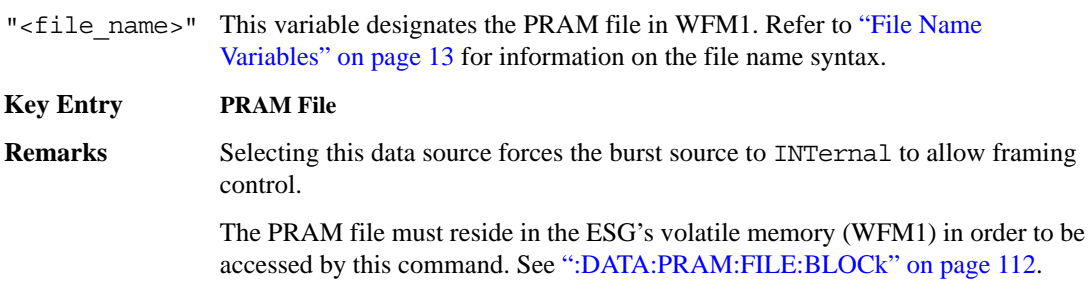

#### **:DATA:FIX4**

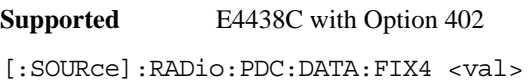

[:SOURce]:RADio:PDC:DATA:FIX4?

This command sets the binary, 4-bit repeating sequence data pattern for unframed transmission according to the protocols (modulation type, symbol rate, filter, and burst shape) selected for the PDC format.

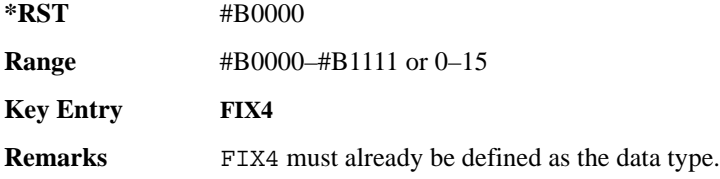

### **:DEFault**

**Supported** E4438C with Option 402

[:SOURce]:RADio:PDC:DEFault

This command returns all of the PDC modulation format parameters to factory settings. It does not affect any other signal generator parameters.

**Key Entry Restore PDC Factory Default**

### **:EDATa:DELay**

**Supported** E4438C with Option 402

[:SOURce]:RADio:PDC:EDATa:DELay?

This query returns the amount of delay (in symbols) from the external data input to the beginning of the symbol on the I OUT and Q OUT rear panel connectors and the front panel RF OUTPUT connector.

**Remarks** When the format is turned off, the delay value is unchanged; the query will return the same delay value if the format is on or off.

### **:EDCLock**

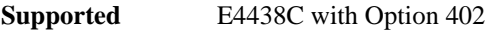

[:SOURce]:RADio:PDC:EDCLock SYMBol|NORMal

[:SOURce]:RADio:PDC:EDCLock?

This command sets the external data clock use.

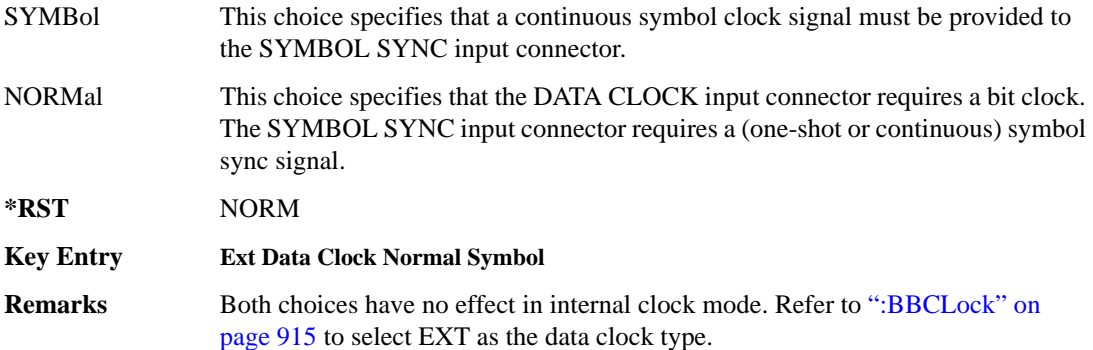

#### <span id="page-997-0"></span>**:EREFerence**

**Supported** E4438C with Option 402

[:SOURce]:RADio:PDC:EREFerence INT|EXT [:SOURce]:RADio:PDC:EREFerence?

This command selects either an internal or external bit-clock reference for the data generator.

**\*RST** INT

**Key Entry BBG Ref Ext Int**

**Remarks** If the EXT choice is selected, the external source's frequency value must be applied to the BASEBAND GEN REF IN rear panel connector. The external reference and external data clock are not applicable at the same time. If both are selected, then the external reference takes precedence.

> Refer to, [":EREFerence:VALue" on page 927](#page-998-1) to enter the external reference frequency setting.

#### <span id="page-998-1"></span>**:EREFerence:VALue**

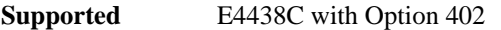

[:SOURce]:RADio:PDC:EREFerence:VALue <val> [:SOURce]:RADio:PDC:EREFerence:VALue?

This command sets the expected bit-clock reference frequency value for an externally applied reference signal.

The variable <val> is expressed in units of hertz (Hz–MHz).

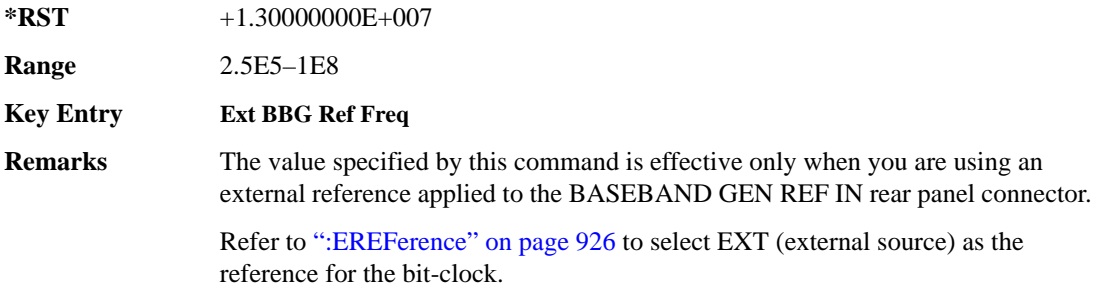

#### <span id="page-998-0"></span>**:FILTer**

**Supported** E4438C with Option 402

```
[:SOURce]:RADio:PDC:FILTer RNYQuist|NYQuist|GAUSsian|RECTangle|
IS95|IS95_EQ|IS95_MOD|IS95_MOD_EQ|AC4Fm|UGGaussian|"<user FIR>"
[:SOURce]:RADio:PDC:FILTer?
```
This command selects the pre-modulation filter type.

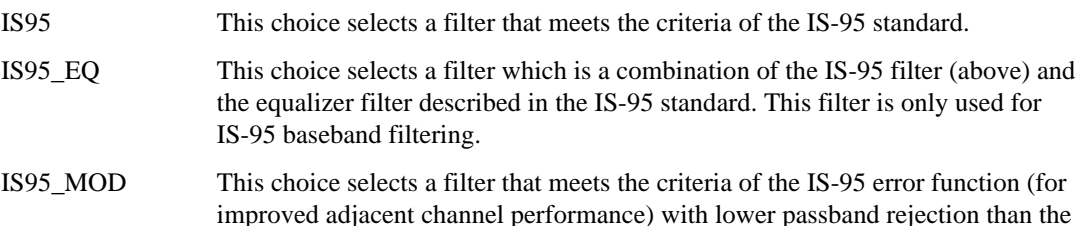

filter specified in the IS-95 standard.

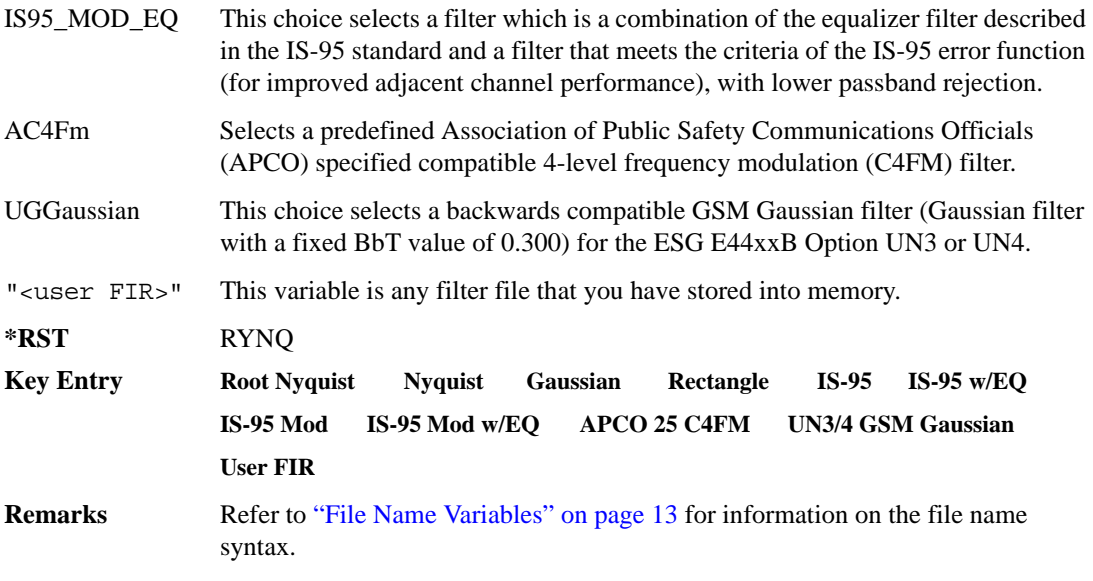

### **:FRATe**

**Supported** E4438C with Option 402

[:SOURce]:RADio:PDC:FRATe FULL|HALF [:SOURce]:RADio:PDC:FRATe?

This command toggles between a full- or half-rate traffic channel.

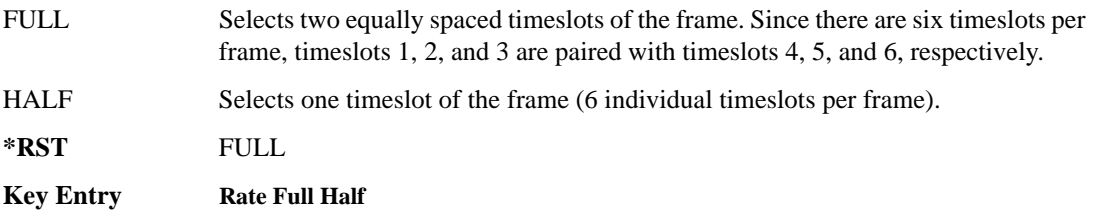

## **:IQ:SCALe**

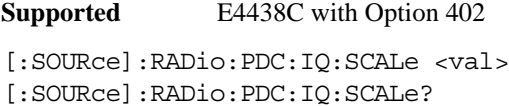

This command sets the amplitude of the I/Q outputs for better adjacent channel power (ACP); lower scaling values equate to better ACP.

The variable <val> is expressed in units of percent.

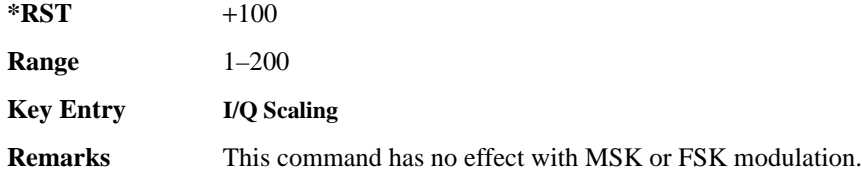

### **:MODulation:FSK[:DEViation]**

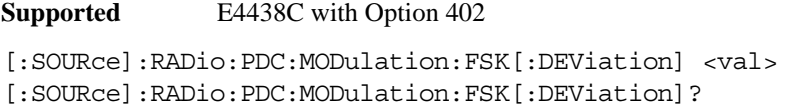

This command sets the symmetric FSK frequency deviation value.

The variable <val> is expressed in units of Hertz and the maximum range value equals the current symbol rate value multiplied by four, limited to 20 MHz.

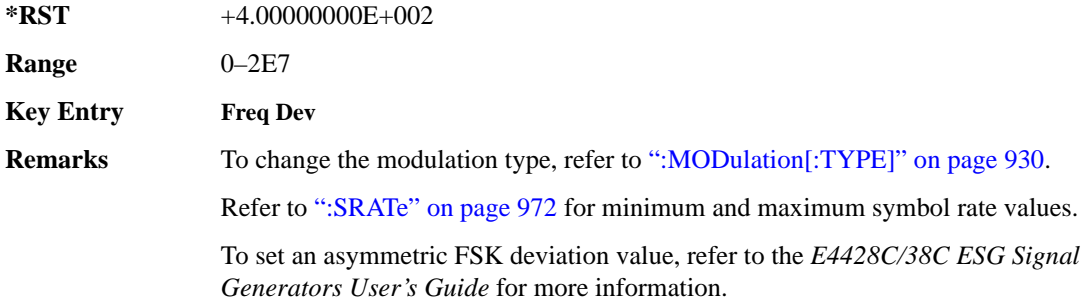

### **:MODulation:MSK[:PHASe]**

**Supported** E4438C with Option 402

[:SOURce]:RADio:PDC:MODulation:MSK[:PHASe] <val> [:SOURce]:RADio:PDC:MODulation:MSK[:PHASe]?

This command sets the MSK phase deviation value.

The variable <val> is expressed in units of degrees.

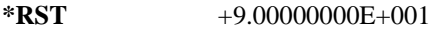

**Range** 0–100

**Key Entry Phase Dev**

### **:MODulation:UFSK**

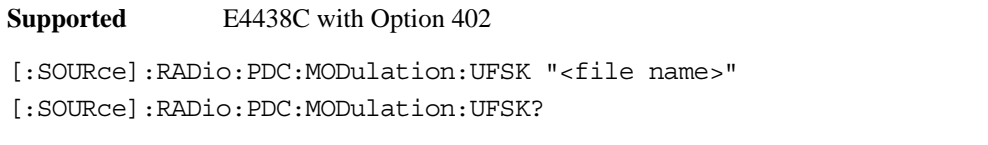

This command selects a user-defined FSK file from the signal generator memory.

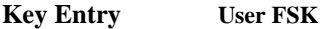

**Remarks** The user-defined FSK file is held in signal generator memory until the command that selects user FSK as the modulation type is sent. Refer to [":MODulation\[:TYPE\]" on page 930](#page-1001-0) to change the current modulation type.

> Refer to ["File Name Variables" on page 13](#page-84-0) for information on the file name syntax.

### **:MODulation:UIQ**

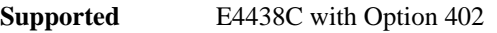

[:SOURce]:RADio:PDC:MODulation:UIQ "<file name>" [:SOURce]:RADio:PDC:MODulation:UIQ?

This command selects a user-defined I/Q file from the signal generator memory.

**Key Entry User I/Q**

**Remarks** The user-defined I/Q file is held in signal generator memory until the command that selects user I/Q as the modulation type is sent. Refer to [":MODulation\[:TYPE\]" on page 930](#page-1001-0) to change the current modulation type.

> Refer to ["File Name Variables" on page 13](#page-84-0) for information on the file name syntax.

## <span id="page-1001-0"></span>**:MODulation[:TYPE]**

**Supported** E4438C with Option 402

[:SOURce]:RADio:PDC:MODulation[:TYPE] BPSK|QPSK|IS95QPSK| GRAYQPSK|OQPSK|IS95OQPSK|P4DQPSK|PSK8|PSK16|D8PSK|MSK| FSK2|FSK4|FSK8|FSK16|C4FM|QAM4|QAM16|QAM32|QAM64|QAM128|QAM256|UIQ|UFSK [:SOURce]:RADio:PDC:MODulation[:TYPE]?

This command sets the modulation type for the PDC personality.

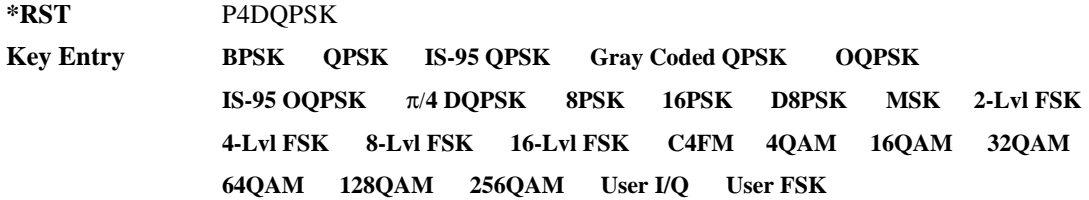

## **:POLarity[:ALL]**

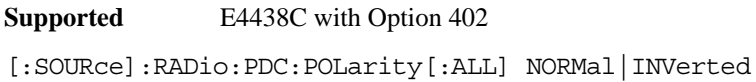

[:SOURce]:RADio:PDC:POLarity[:ALL]?

This command sets the rotation direction for of the phase modulation vector.

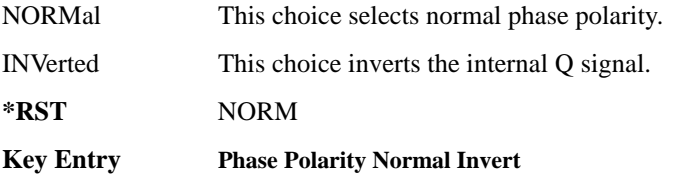

### **:SECondary:RECall**

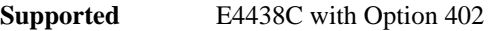

[:SOURce]:RADio:PDC:SECondary:RECall

This command recalls the secondary frame configuration, overwriting the current state.

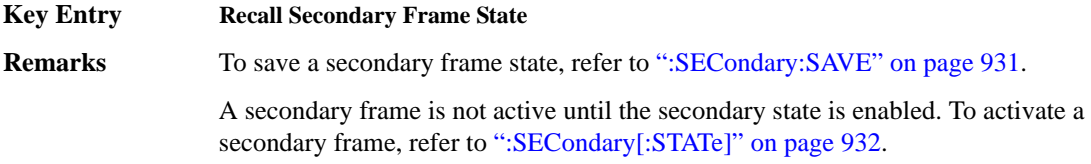

#### <span id="page-1002-0"></span>**:SECondary:SAVE**

**Supported** E4438C with Option 402

[:SOURce]:RADio:PDC:SECondary:SAVE

This command saves the current frame configuration as the secondary frame with the filename PDC\_SECONDARY\_FRAME.

**Key Entry Save Secondary Frame State**

**Remarks** To recall the secondary frame (saved in non-volatile signal generator memory), refer to [":SECondary:SAVE" on page 931](#page-1002-0).

## **:SECondary:TRIGger[:SOURce]**

#### **Supported** E4438C with Option 402

```
[:SOURce]:RADio:PDC:SECondary:TRIGger[:SOURce] KEY|EXT|BUS
[:SOURce]:RADio:PDC:SECondary:TRIGger[:SOURce]?
```
This command selects the type of triggering for the secondary frame.

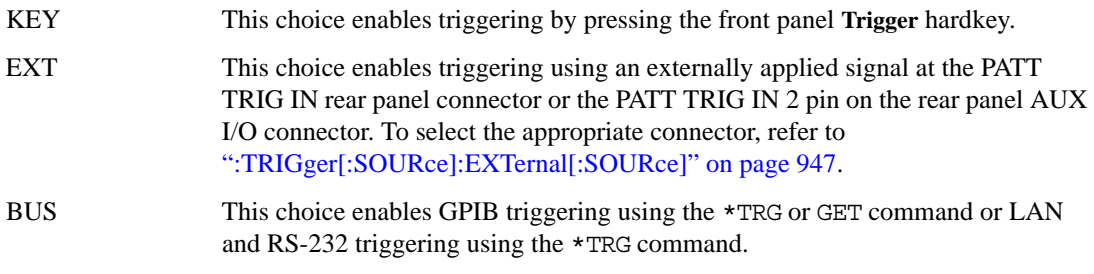

**Key Entry Trigger Key Ext Bus**

## <span id="page-1003-0"></span>**:SECondary[:STATe]**

**Supported** E4438C with Option 402

[:SOURce]:RADio:PDC:SECondary[:STATe] ON|OFF|1|0 [:SOURce]:RADio:PDC:SECondary[:STATe]?

This command enables or disables the ability to switch to the secondary frame.

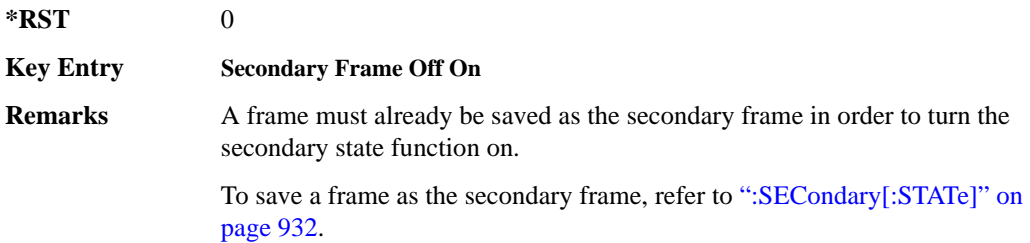

### <span id="page-1004-0"></span>**:SLOT0|[1]|2|3|4|5:DCUStom**

**Supported** E4438C with Option 402

```
[:SOURce]:RADio:PDC:SLOT0|[1]|2|3|4|5:DCUStom PN9|PN11|PN15|
PN20|PN23|FIX4|"<file name>"|EXT|P4|P8|P16|P32|P64
[:SOURce]:RADio:PDC:SLOT0|[1]|2|3|4|5:DCUStom?
```
This command configures the data field for the selected downlink custom timeslot.

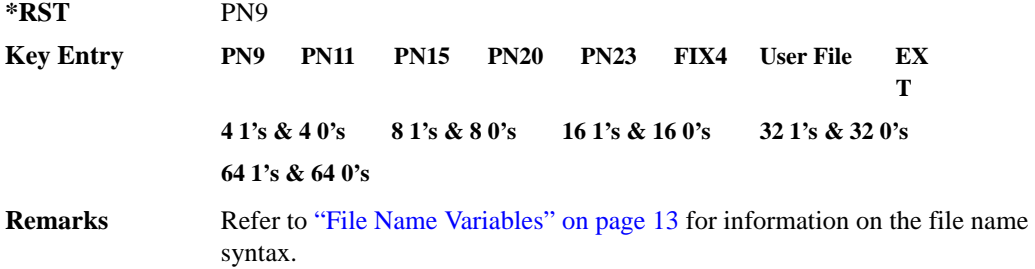

### **:SLOT0|[1]|2|3|4|5:DCUSTom:FIX4**

**Supported** E4438C with Option 402

```
[:SOURce]:RADio:PDC:SLOT0|[1]|2|3|4|5:DCUStom:FIX4 <val>
[:SOURce]:RADio:PDC:SLOT0|[1]|2|3|4|5:DCUStom:FIX4?
```
This command sets the binary, 4-bit repeating sequence data pattern that is used in the selected downlink custom timeslot.

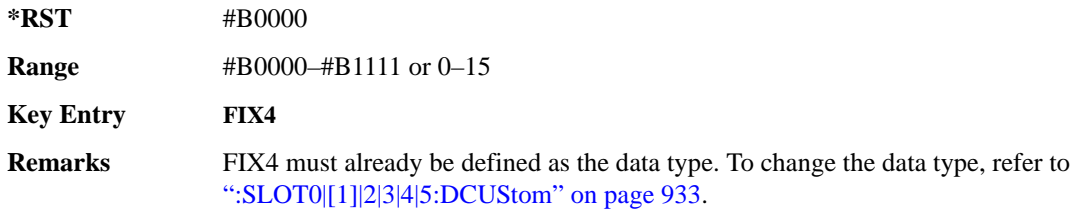

### **:SLOT0|[1]|2|3|4|5:DTCHannel:CCODe**

**Supported** E4438C with Option 402

[:SOURce]:RADio:PDC:SLOT0|[1]|2|3|4|5:DTCHannel:CCODe <bit\_pattern> [:SOURce]:RADio:PDC:SLOT0|[1]|2|3|4|5:DTCHannel:CCODe?

This command changes the 8-bit color code (CC). The preset hexadecimal value (when normal preset is selected) for CC reflects the PDC protocol, however you can enter a new value using this command.

**\*RST** #H00

**Range** #H00–#HFF

**Key Entry CC**

### **:SLOT0|[1]|2|3|4|5:DTCHannel:SACChannel**

**Supported** E4438C with Option 402

[:SOURce]:RADio:PDC:SLOT0|[1]|2|3|4|5:DTCHannel:SACChannel <bit\_pattern> [:SOURce]:RADio:PDC:SLOT0|[1]|2|3|4|5:DTCHannel:SACChannel?

This command changes the 15-bit slow associated control channel (SACCH). The preset hexadecimal value (when normal preset is selected) for SACCH reflects the PDC protocol, however you can enter a new value by executing this command.

\*RST #H00000

**Range** #H0–#HFFFFF

**Key Entry SACCH**

### **:SLOT0|[1]|2|3|4|5:DTCHannel:SWORd**

**Supported** E4438C with Option 402

```
[:SOURce]:RADio:PDC:SLOT0|[1]|2|3|4|5:DTCHannel:SWORd <bit_pattern>
[:SOURce]:RADio:PDC:SLOT0|[1]|2|3|4|5:DTCHannel:SWORd?
```
This command sets the 20-bit synchronization word as the active function. This is used for the control and traffic physical channels.

**\*RST** #H87A4B

**Range** #H0–#HFFFFF

**Key Entry SW**

### **:SLOT0|[1]|2|3|4|5:DTCHannel[:TCHannel]**

**Supported** E4438C with Option 402

[:SOURce]:RADio:PDC:SLOT0|[1]|2|3|4|5:DTCHannel[:TCHannel] PN9| PN11|PN15|PN20|PN23|FIX4|"<file name>"|EXT|P4|P8|P16|P32|P64 [:SOURce]:RADio:PDC:SLOT0|[1]|2|3|4|5:DTCHannel[:TCHannel]?

This command configures the data field for the selected downlink traffic channel field.

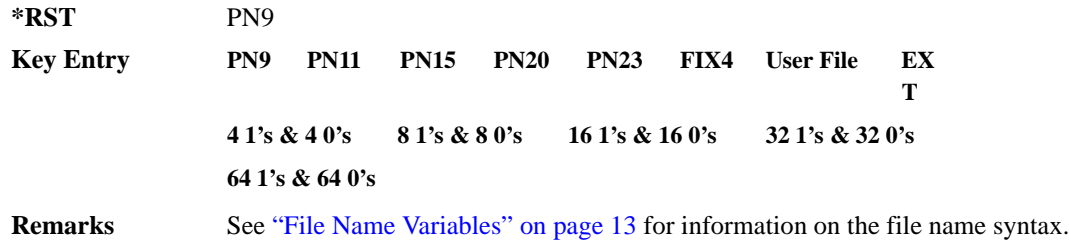

### **:SLOT0|[1]|2|3|4|5:DTCHannel[:TCHannel]:FIX4**

**Supported** E4438C with Option 402

```
[:SOURce]:RADio:PDC:SLOT0|[1]|2|3|4|5:DTCHannel[:TCHannel]:FIX4 <val>
[:SOURce]:RADio:PDC:SLOT0|[1]|2|3|4|5:DTCHannel[:TCHannel]:FIX4?
```
This command sets the binary, 4-bit repeating sequence data pattern that is used in the selected downlink traffic channel timeslot.

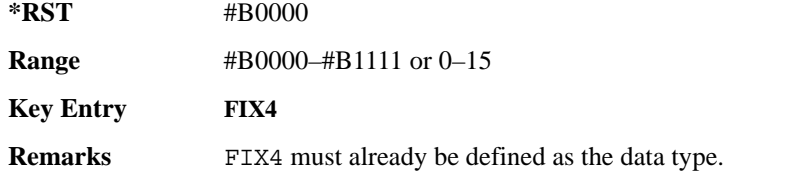

### **:SLOT0|[1]|2|3|4:POWer**

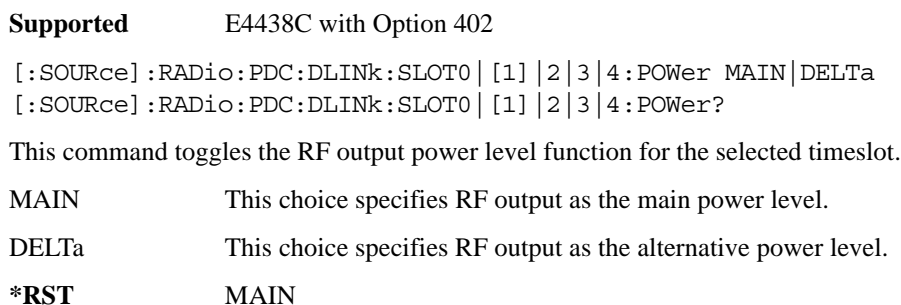

**Key Entry Timeslot Ampl Main Delta**

## **:SLOT0|[1]|2|3|4|5:STATe**

**Supported** E4438C with Option 402 [:SOURce]:RADio:PDC:SLOT0|[1]|2|3|4|5:STATe ON|OFF|1|0 [:SOURce]:RADio:PDC:SLOT0|[1]|2|3|4|5:STATe?

This command enables or disables the operating state of the selected timeslot.

**\*RST** Timeslot 0: 1 Timeslots 1−5: 0

**Key Entry Timeslot Off On**

#### **:SLOT0|[1]|2|3|4|5:UCUStom**

**Supported** E4438C with Option 402

[:SOURce]:RADio:PDC:SLOT0|[1]|2|3|4|5:UCUStom PN9|PN11|PN15| PN20|PN23|FIX4|"<file name>"|EXT|P4|P8|P16|P32|P64 [:SOURce]:RADio:PDC:SLOT0|[1]|2|3|4|5:UCUStom?

This command configures the data field for the selected uplink custom timeslot.

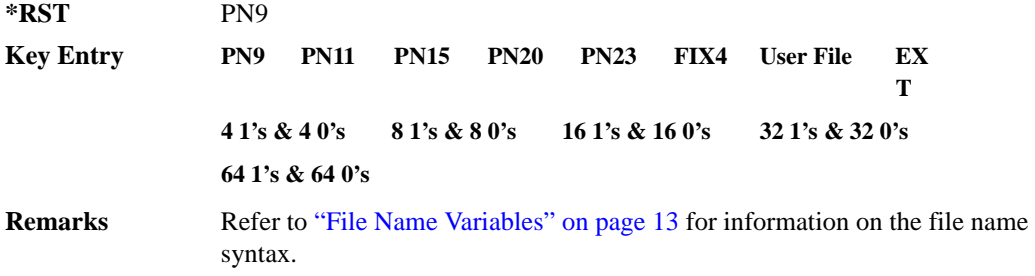

#### **:SLOT0|[1]|2|3|4|5:UCUStom:FIX4**

**Supported** E4438C with Option 402

[:SOURce]:RADio:PDC:SLOT0|[1]|2|3|4|5:UCUStom:FIX4 <val> [:SOURce]:RADio:PDC:SLOT0|[1]|2|3|4|5:UCUStom:FIX4?

This command sets the binary, 4-bit repeating sequence data pattern that is used in the selected uplink custom timeslot.

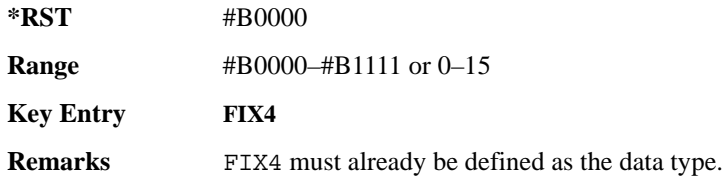
# **:SLOT0|[1]|2|3|4|5:UTCHannel:CCODe**

**Supported** E4438C with Option 402

[:SOURce]:RADio:PDC:SLOT0|[1]|2|3|4|5:UTCHannel:CCODe <bit\_pattern> [:SOURce]:RADio:PDC:SLOT0|[1]|2|3|4|5:UTCHannel:CCODe?

This command changes the 8-bit color code (CC). The preset hexadecimal value (when normal preset is selected) for CC reflects the PDC protocol, however you can enter a new value using this command.

**\*RST** #H00 **Range** #H00–#HFF **Key Entry CC**

# **:SLOT0|[1]|2|3|4|5:UTCHannel:SACChannel**

#### **Supported** E4438C with Option 402

```
[:SOURce]:RADio:PDC:SLOT0|[1]|2|3|4|5:UTCHannel:SACChannel <bit_pattern>
[:SOURce]:RADio:PDC:SLOT0|[1]|2|3|4|5:UTCHannel:SACChannel?
```
This command changes the 15-bit slow associated control channel (SACCH). The preset hexadecimal value (when normal preset is selected) for SACCH reflects the PDC protocol, however you can enter a new value by executing this command.

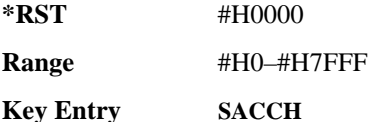

# **:SLOT0|[1]|2|3|4|5:UTCHannel:SWORd**

**Supported** E4438C with Option 402

```
[:SOURce]:RADio:PDC:SLOT0|[1]|2|3|4|5:UTCHannel:SWORd <bit_pattern>
[:SOURce]:RADio:PDC:SLOT0|[1]|2|3|4|5:UTCHannel:SWORd?
```
This command sets the 20-bit synchronization word as the active function. This is used for the control and traffic physical channels.

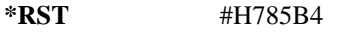

**Range** #H0–#HFFFFF

**Key Entry SW**

# **:SLOT0|[1]|2|3|4|5:UTCHannel[:TCHannel]**

**Supported** E4438C with Option 402

[:SOURce]:RADio:PDC:SLOT0|[1]|2|3|4|5:UTCHannel[:TCHannel] PN9| PN11|PN15|PN20|PN23|FIX4|"<file name>"|EXT|P4|P8|P16|P32|P64 [:SOURce]:RADio:PDC:SLOT0|[1]|2|3|4|5:UTCHannel[:TCHannel]?

This command sets a pseudo-random number sequence, 4-bit pattern, sequence of 1's and 0's, data from an external source, or a user file as the data pattern type for the uplink traffic channel field.

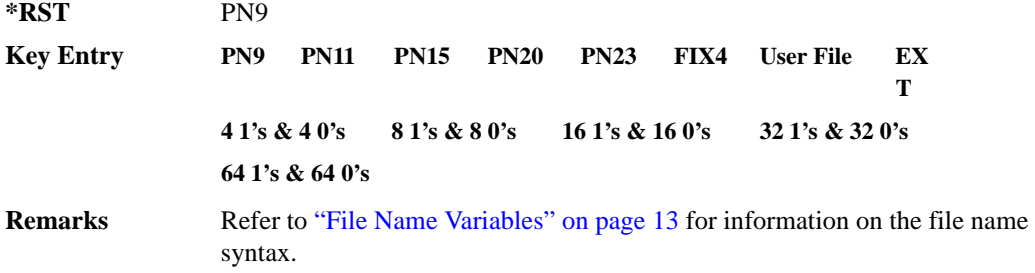

# **:SLOT0|[1]|2|3|4|5:UTCHannel[:TCHannel]:FIX4**

**Supported** E4438C with Option 402

[:SOURce]:RADio:PDC:SLOT0|[1]|2|3|4|5:UTCHannel[:TCHannel]:FIX4 <val> [:SOURce]:RADio:PDC:SLOT0|[1]|2|3|4|5:UTCHannel[:TCHannel]:FIX4?

This command sets the binary, 4-bit repeating sequence data pattern that is used in the selected uplink traffic channel timeslot.

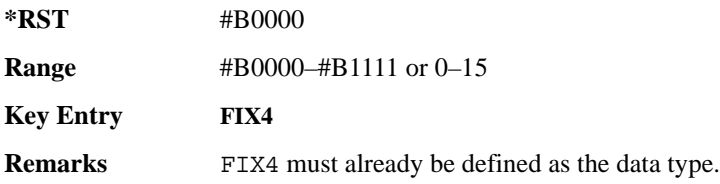

# **:SLOT0|[1]|2|3|4|5:UVOX:CCODe**

**Supported** E4438C with Option 402

[:SOURce]:RADio:PDC:SLOT0|[1]|2|3|4|5:UVOX:CCODe <bit\_pattern> [:SOURce]:RADio:PDC:SLOT0|[1]|2|3|4|5:UVOX:CCODe?

This command changes the 8-bit color code (CC). The preset hexadecimal value (when normal preset is selected) for CC reflects the PDC protocol, however you can enter a new value using this command.

**\*RST** #H00 **Range** #H00–#HFF **Key Entry CC**

# **:SLOT0|[1]|2|3|4|5:UVOX:SACChannel**

#### **Supported** E4438C with Option 402

[:SOURce]:RADio:PDC:SLOT0|[1]|2|3|4|5:UVOX:SACChannel <bit\_pattern> [:SOURce]:RADio:PDC:SLOT0|[1]|2|3|4|5:UVOX:SACChannel?

This command changes the 15-bit slow associated control channel (SACCH). The preset hexadecimal value (when normal preset is selected) for SACCH reflects the PDC protocol, however you can enter a new value by executing this command.

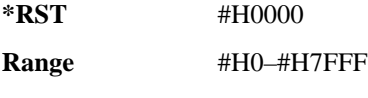

**Key Entry SACCH**

# **:SLOT0|[1]|2|3|4|5:UVOX:SWORd**

**Supported** E4438C with Option 402

[:SOURce]:RADio:PDC:SLOT0|[1]|2|3|4|5:UVOX:SWORd <bit\_pattern> [:SOURce]:RADio:PDC:SLOT0|[1]|2|3|4|5:UVOX:SWORd?

This command changes the synchronization word, which is used for slot synchronization, equalizer training, and timeslot identification.

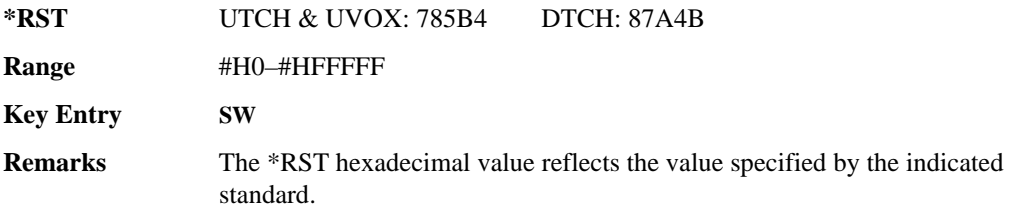

# **:SLOT0|[1]|2|3|4|5[:TYPE]**

**Supported** E4438C with Option 402 [:SOURce]:RADio:PDC:SLOT0|[1]|2|3|4|5[:TYPE] UCUStom|DCUStom| UTCH|UTCH\_ALL|UVOX|DTCH|DTCH\_ALL [:SOURce]:RADio:PDC:SLOT0|[1]|2|3|4|5[:TYPE]?

This command sets the timeslot type for the selected timeslot.

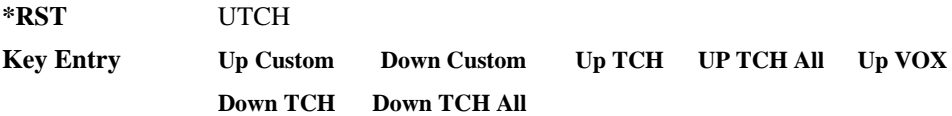

## <span id="page-1011-0"></span>**:SOUT**

**Supported** E4438C with Option 402

[:SOURce]:RADio:PDC:SOUT FRAME|SLOT|ALL [:SOURce]:RADio:PDC:SOUT?

This command sets the synchronization location (within the pattern of data) and the type of output at the EVENT 1 rear panel connector.

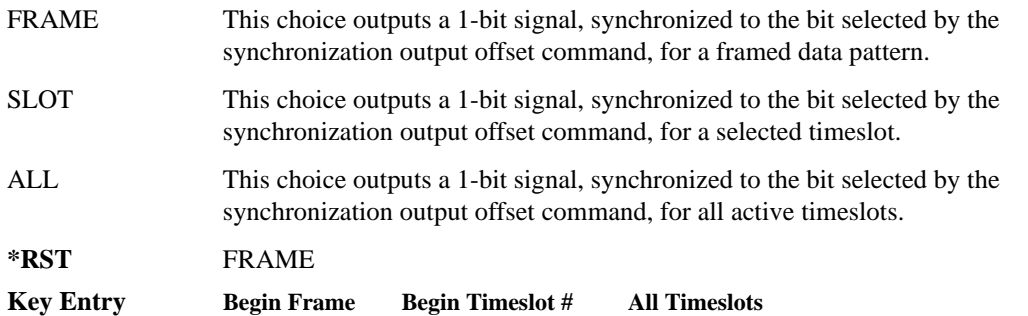

## **:SOUT:OFFSet**

**Supported** E4438C with Option 402

[:SOURce]:RADio:PDC:SOUT:OFFSet <val> [:SOURce]:RADio:PDC:SOUT:OFFSet?

This command sets the offset value for the location of the output synchronization signal on the EVENT1 rear panel connector relative to the beginning of the framed data pattern or timeslot.

The variable <val> is expressed as a number bits.

 $*RST$  +0

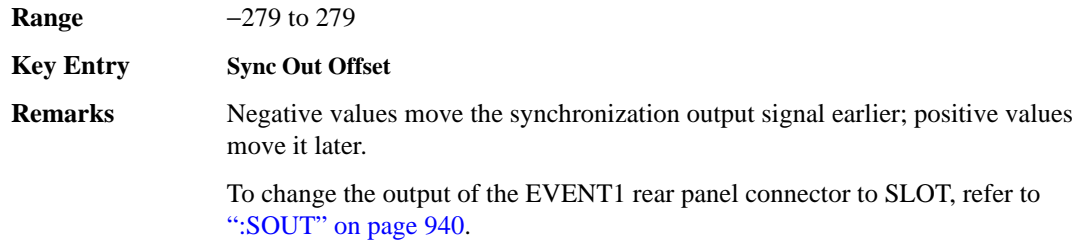

#### **:SOUT:SLOT**

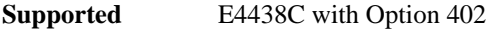

[:SOURce]:RADio:PDC:SOUT:SLOT <val> [:SOURce]:RADio:PDC:SOUT:SLOT?

This command selects the timeslot that will trigger a 1-bit signal at the EVENT 1 rear panel connector.

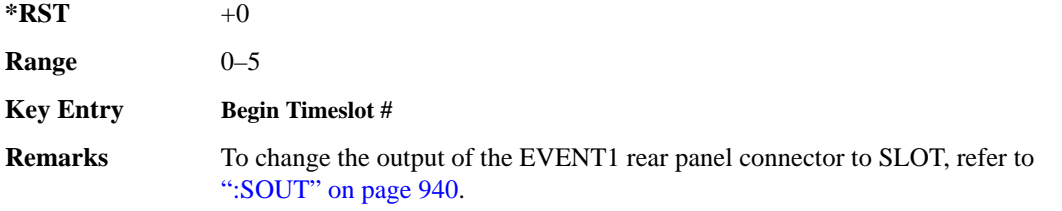

#### **:SRATe**

**Supported** E4438C with Option 402

[:SOURce]:RADio:PDC:SRATe <val> [:SOURce]:RADio:PDC:SRATe?

This command sets the transmission symbol rate. Symbol rate is the bit rate divided by the bits per symbol. A change in the symbol rate affects the bit rate. Refer to [":BRATe" on page 780](#page-851-0) for information on bit rate.

The variable <val> is expressed in units of symbols per second (sps–Msps) and the maximum symbol rate depends on the filter. Refer to [":FILTer" on page 927](#page-998-0) for minimum filter symbol width.

The filter may have to be truncated down to 32 or 16 symbols wide to achieve the highest symbol rate. The signal generator's internal filters are not truncated below their minimum filter length and user-defined FIR filters are not truncated. If the filter cannot be truncated then the symbol rate is limited to the maximum rate of the narrowest filter size possible.

The relative timing of the modulated data, as well as the actual filter response is affected when the filter is truncated.

When the symbol rate changes, the ESG reconfigures the baseband generator. The time required to reconfigure the baseband generator is inversely proportional to the symbol rate: lower symbol rates require more time.

To change the modulation type, refer to [":MODulation\[:TYPE\]" on page 930.](#page-1001-0)

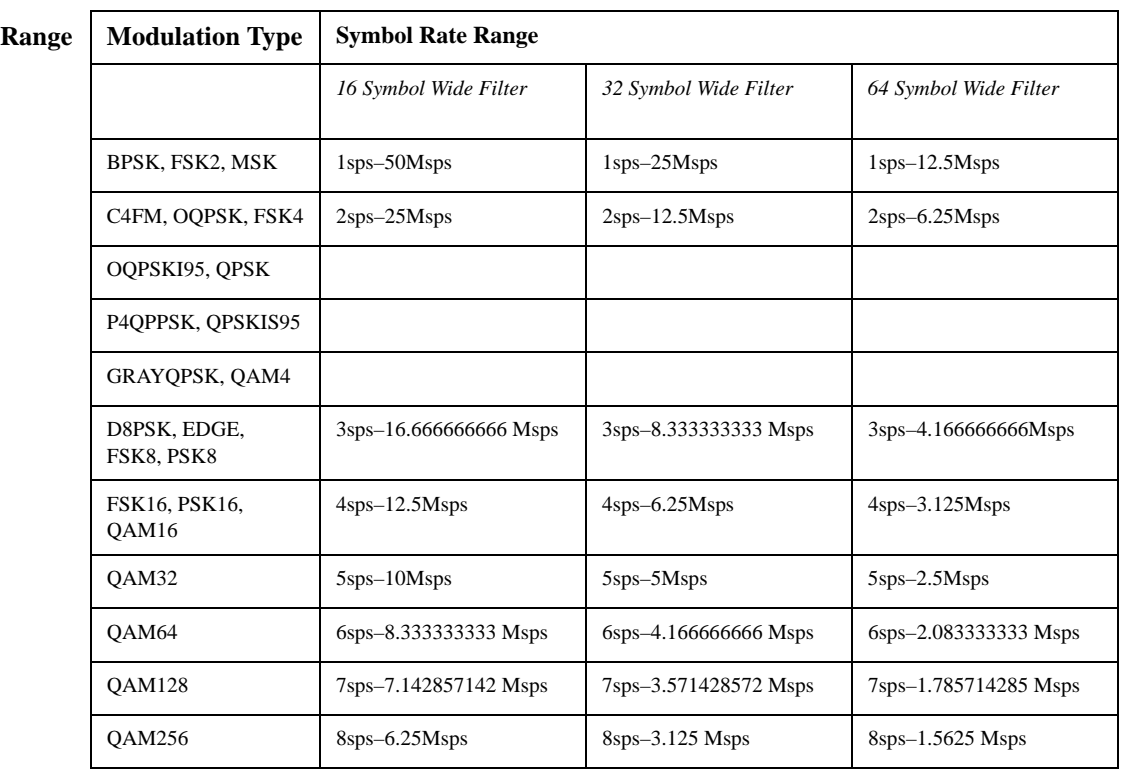

**\*RST** +2.10000000E+004

**NOTE** Using I/Q skew will half the minimum number of symbols for the selected filter.

**Key Entry Symbol Rate**

# <span id="page-1014-1"></span>**:TRIGger:TYPE**

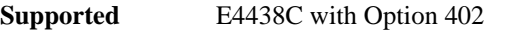

[:SOURce]:RADio:PDC:TRIGger:TYPE CONTinuous|SINGle|GATE [:SOURce]:RADio:PDC:TRIGger:TYPE?

This command sets the trigger type.

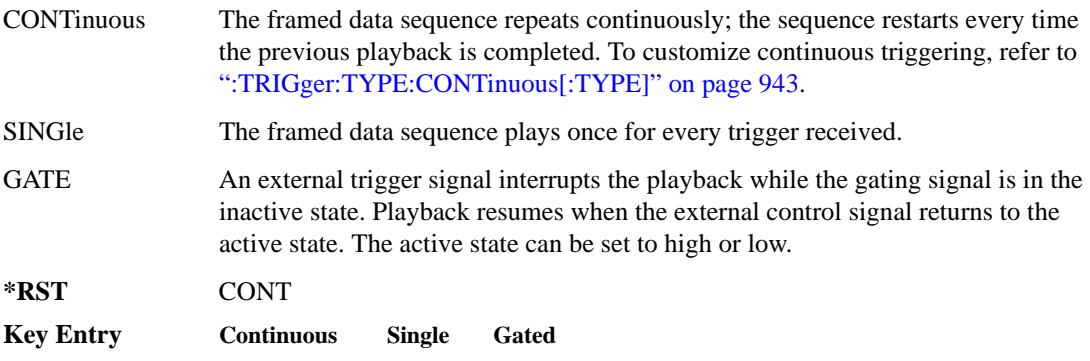

# <span id="page-1014-0"></span>**:TRIGger:TYPE:CONTinuous[:TYPE]**

**Supported** E4438C with Option 402

[:SOURce]:RADio:PDC:TRIGger:TYPE:CONTinuous[:TYPE] FREE|TRIGger|RESet [:SOURce]:RADio:PDC:TRIGger:TYPE:CONTinuous[:TYPE]?

This commands selects the waveform's response to a trigger signal while using the continuous trigger mode.

 For more information on triggering and to select the continuous trigger mode, see [":TRIGger:TYPE"](#page-1014-1)  [on page 943.](#page-1014-1)

The following list describes the waveform's response to each of the command choices:

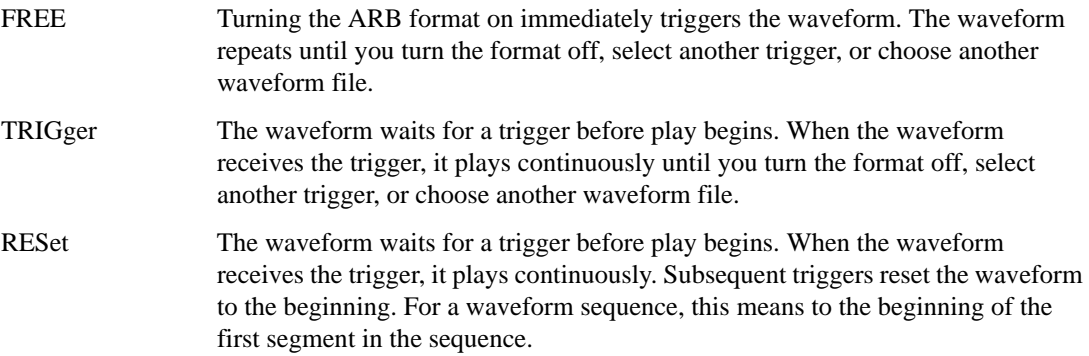

**\*RST** FREE **Key Entry Free Run Trigger & Run Reset & Run**

# <span id="page-1015-0"></span>**:TRIGger:TYPE:GATE:ACTive**

**Supported** E4438C with Option 402

[:SOURce]:RADio:PDC:TRIGger:TYPE:GATE:ACTive LOW|HIGH [:SOURce]:RADio:PDC:TRIGger:TYPE:GATE:ACTive?

This command selects the active state (gate polarity) of the gate while using the gating trigger mode.

The LOW and HIGH selections correspond to the low and high states of an external trigger signal. For example, when you select HIGH, the active state occurs during the high of the trigger signal. When the active state occurs, the ESG stops the waveform playback at the last played sample point, then restarts the playback at the next sample point when the inactive state occurs. For more information on triggering and to select gating as the trigger mode, see [":TRIGger:TYPE" on page 943.](#page-1014-1)

The following list describes the ESG's gating behavior for the polarity selections:

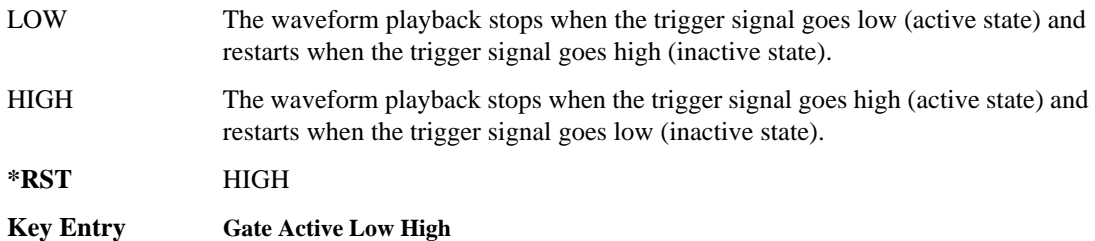

# <span id="page-1015-1"></span>**:TRIGger[:SOURce]**

**Supported** E4438C with Option 402

[:SOURce]:RADio:PDC:TRIGger[:SOURce] KEY|EXT|BUS [:SOURce]:RADio:PDC:TRIGger[:SOURce]?

This command sets the trigger source.

For more information on triggering, see [":TRIGger:TYPE" on page 943](#page-1014-1). The following list describes the command choices:

KEY This choice enables manual triggering by pressing the front-panel **Trigger** hardkey.

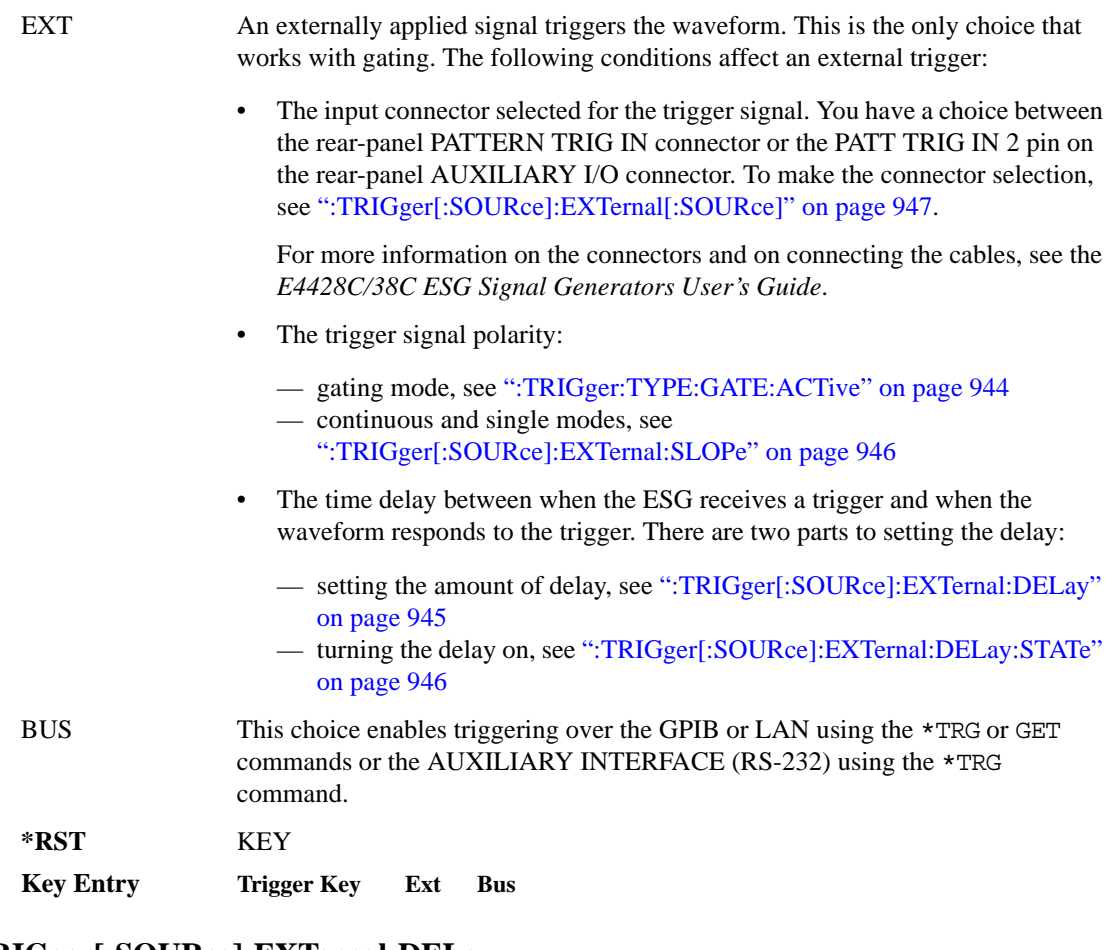

## <span id="page-1016-0"></span>**:TRIGger[:SOURce]:EXTernal:DELay**

**Supported** E4438C with Option 402

```
[:SOURce]:RADio:PDC:TRIGger[:SOURce]:EXTernal:DELay <val>
[:SOURce]:RADio:PDC:TRIGger[:SOURce]:EXTernal:DELay?
```
This command sets the number of bits to delay the ESG's response to an external trigger.

The bit delay is a delay between when the ESG receives the trigger and when it responds to the trigger. The delay uses the clocks of the bit-clock to time the delay. After the ESG receives the trigger and the set number of delay bits (clocks) occurs, the ESG transmits the data pattern.

The delay occurs after you enable the state. See [":TRIGger\[:SOURce\]:EXTernal:DELay:STATe" on](#page-1017-1)  [page 946](#page-1017-1). You can set the number of bits either before or after enabling the state.

For more information on configuring an external trigger source and to select external as the trigger source, see [":TRIGger\[:SOURce\]" on page 944](#page-1015-1).

 $*RST$   $+0$ **Range** 0–1048575

**Key Entry Ext Delay Bits**

# <span id="page-1017-1"></span>**:TRIGger[:SOURce]:EXTernal:DELay:STATe**

**Supported** E4438C with Option 402

[:SOURce]:RADio:PDC:TRIGger[:SOURce]:EXTernal:DELay:STATe ON|OFF|1|0 [:SOURce]:RADio:PDC:TRIGger[:SOURce]:EXTernal:DELay:STATe?

This command enables or disables the operating state of the external trigger delay function.

For setting the delay time, see [":TRIGger\[:SOURce\]:EXTernal:DELay" on page 945,](#page-1016-0) and for more information on configuring an external source, see[":TRIGger\[:SOURce\]" on page 944.](#page-1015-1)

**\*RST** 0

**Key Entry Ext Delay Off On**

# <span id="page-1017-0"></span>**:TRIGger[:SOURce]:EXTernal:SLOPe**

**Supported** E4438C with Option 402

```
[:SOURce]:RADio:PDC:TRIGger[:SOURce]:EXTernal:SLOPe POSitive|NEGative
[:SOURce]:RADio:PDC:TRIGger[:SOURce]:EXTernal:SLOPe?
```
This command sets the polarity for an external trigger signal while using the continuous, single triggering mode. To set the polarity for gating, see [":TRIGger:TYPE:GATE:ACTive" on page 944](#page-1015-0).

The POSitive and NEGative selections correspond to the high (positive) and low (negative) states of the external trigger signal. For example, when you select POSitive, the waveform responds (plays) during the high state of the trigger signal. When the ESG receives multiple trigger occurrences when only one is required, the signal generator uses the first trigger and ignores the rest.

For more information on configuring an external trigger source and to select external as the trigger source, see [":TRIGger\[:SOURce\]" on page 944](#page-1015-1).

**\*RST** NEG

**Key Entry Ext Polarity Neg Pos**

# <span id="page-1018-0"></span>**:TRIGger[:SOURce]:EXTernal[:SOURce]**

**Supported** E4438C with Option 402

[:SOURce]:RADio:PDC:TRIGger[:SOURce]:EXTernal[:SOURce] EPT1|EPT2| EPTRIGGER1|EPTRIGGER2 [:SOURce]:RADio:PDC:TRIGger[:SOURce]:EXTernal[:SOURce]?

This command selects which PATTERN TRIG IN connection the ESG uses to accept an externally applied trigger signal when external is the trigger source selection.

For more information on configuring an external trigger source and to select external as the trigger source, see [":TRIGger\[:SOURce\]" on page 944](#page-1015-1). For more information on the rear-panel connectors, see the *E4428C/38C ESG Signal Generators User's Guide*.

The following list describes the command choices:

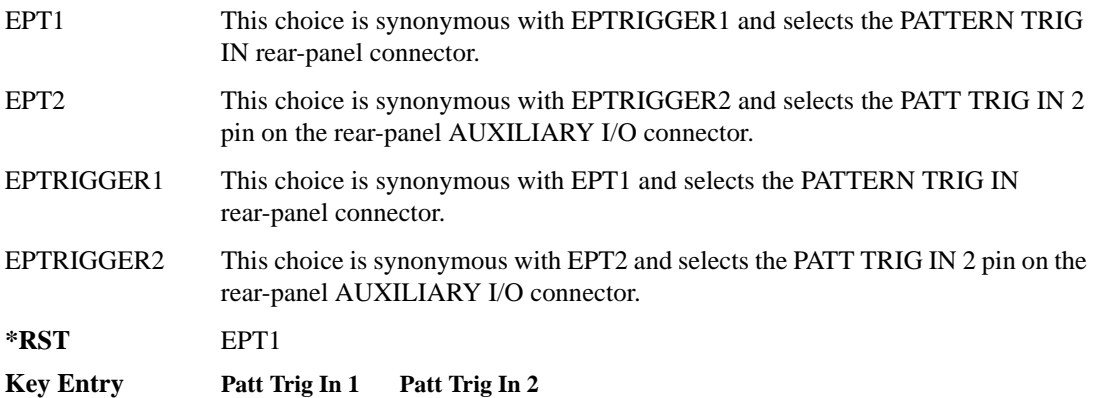

# **[:STATe]**

**Supported** E4438C with Option 402

[:SOURce]:RADio:PDC[:STATe] ON|OFF|1|0 [:SOURce]:RADio:PDC[:STATe]?

This command enables or disables the PDC modulation format.

**\*RST** OFF

**Key Entry PDC Off On**

**Remarks** Although the PDC modulation is enabled with this command, the RF carrier is not modulated unless you also activate the front panel **Mod On/Off** hardkey.

# **PHS Subsystem–Option 402 ([:SOURce]:RADio:PHS)**

## **:ALPha**

**Supported** E4438C with Option 402

[:SOURce]:RADio:PHS:ALPHa <val> [:SOURce]:RADio:PHS:ALPHa?

This command changes the Nyquist or root Nyquist filter's alpha value.

The filter alpha value can be set to the minimum level (0), the maximum level (1), or in between by using fractional numeric values (0.001–0.999).

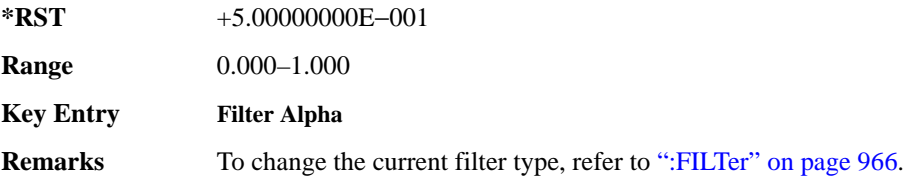

## <span id="page-1019-0"></span>**:BBCLock**

**Supported** E4438C with Option 402

[:SOURce]:RADio:PHS:BBCLock INT[1]|EXT[1] [:SOURce]:RADio:PHS:BBCLock?

This command toggles the data (bit) clock input to the baseband generator board to either internal or external. This command is independent in each mode and works for both non-burst (continuous) and burst modes. This allows for a matrix of selections between burst/non-burst, internal/external data generation, internal/external data clock, and external bit/symbol data clock.

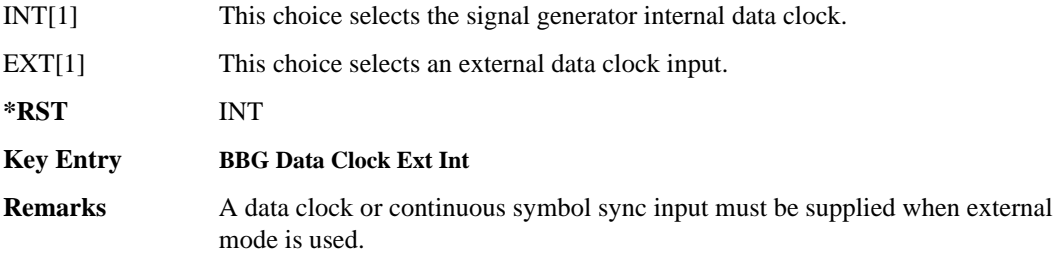

### **:BBT**

**Supported** E4438C with Option 402

[:SOURce]:RADio:PHS:BBT <val> [:SOURce]:RADio:PHS:BBT?

This command changes the bandwidth-multiplied-by-bit-time (BbT) filter parameter.

The filter BbT value can be set to the maximum level (1) or in between the minimum level (0.100) and maximum level by using fractional numeric values (0.101–0.999).

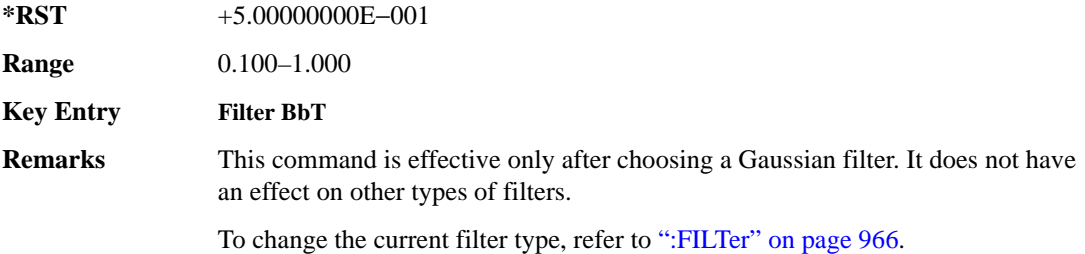

# **:BRATe**

Supported E4438C with Option 402

[:SOURce]:RADio:PHS:BRATe <val> [:SOURce]:RADio:PHS:BRATe?

This command sets the bit rate in bits per second (bps–Mbps). The maximum bit rate is dependent on the modulation type and filter as shown in the following tables

The IQ digital data stream is shaped by a FIR filter. The filter length and associated latency and frequency response are dependent on the bit rate as shown in the following tables. The signal generator selects a filter length.

For higher bit rates, the FIR filter length may be truncated (if the minimum filter size allows it) which will impact the relative timing of the modulated data, as well as the actual filter response (see the symbol rate command [":SRATe" on page 972\)](#page-1043-0). Refer to [":FILTer" on page 966](#page-1037-0) for information on filter symbol widths.

To change the modulation type, refer to [":MODulation\[:TYPE\]" on page 969.](#page-1040-0)

When the bit rate is changed, the ESG reconfigures the baseband generator. The time required to reconfigure the baseband generator is inversely proportional to the bit rate: lower bit rates require more time.

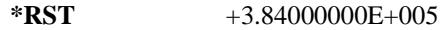

 $Range$ 

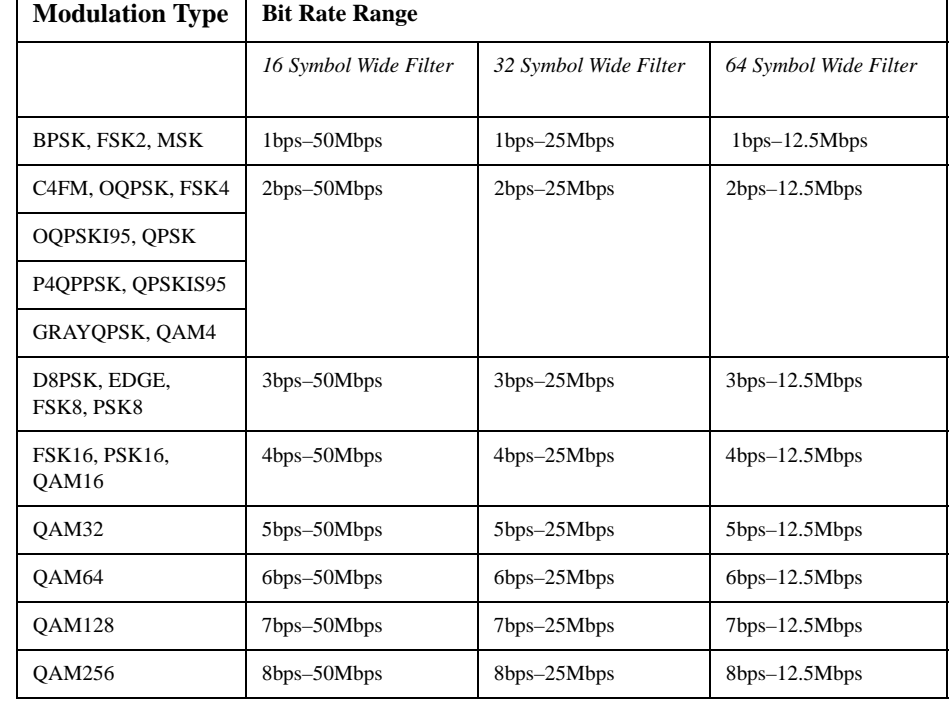

#### **Key Entry Symbol Rate**

## **:BURSt:PN9**

**Supported** E4438C with Option 402

[:SOURce]:RADio:PHS:BURSt:PN9 NORMal|QUICk

[:SOURce]:RADio:PHS:BURSt:PN9?

This command controls the software PN9 generation.

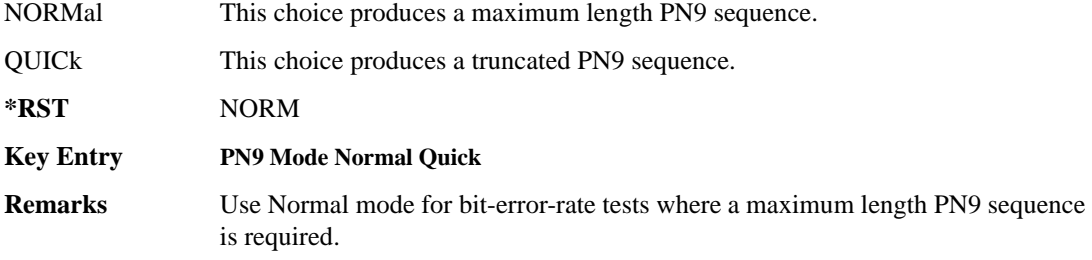

# <span id="page-1022-1"></span>**:BURSt:SCRamble:SEED**

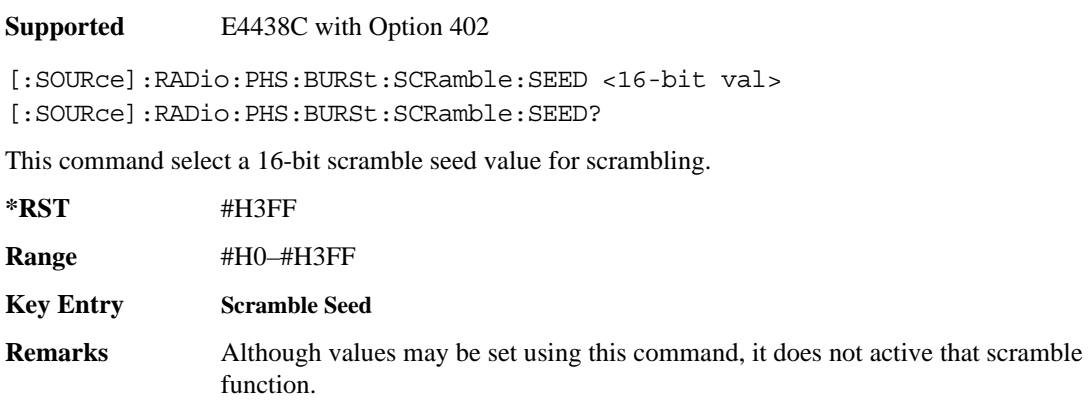

To enable the scrambling function, refer to [":BURSt:SCRamble\[:STATe\]" on](#page-1022-0)  [page 951](#page-1022-0).

# <span id="page-1022-0"></span>**:BURSt:SCRamble[:STATe]**

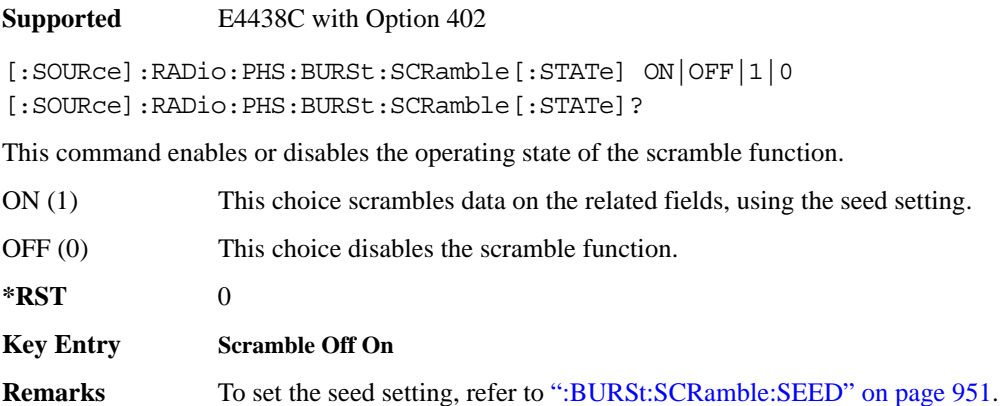

# <span id="page-1023-0"></span>**:BURSt:SHAPe:FALL:DELay**

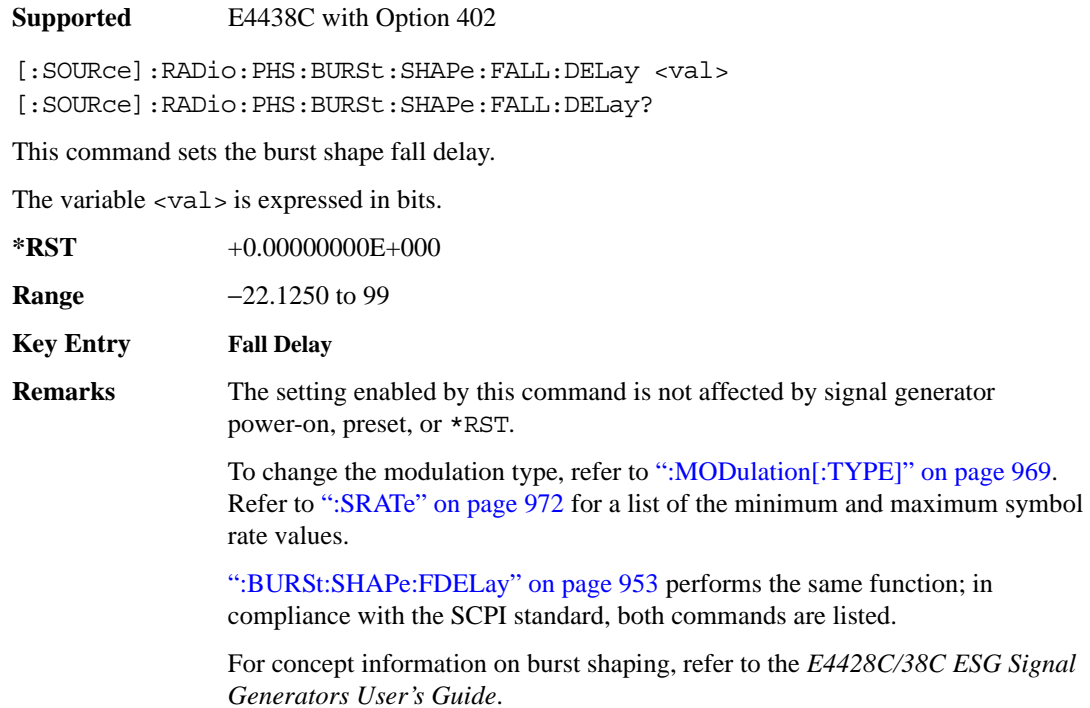

# <span id="page-1023-1"></span>**:BURSt:SHAPe:FALL:TIME**

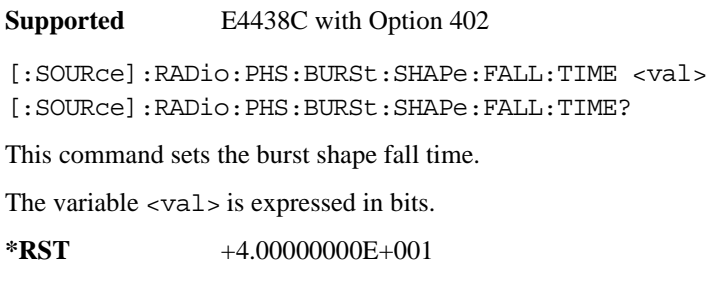

**Range** 0.1250–255.8750

**Key Entry Fall Time**

**Remarks** The setting enabled by this command is not affected by signal generator power-on, preset, or \*RST.

> To change the modulation type, refer to [":MODulation\[:TYPE\]" on page 969.](#page-1040-0) Refer to [":SRATe" on page 972](#page-1043-0) for a list of the minimum and maximum symbol rate values.

[":BURSt:SHAPe:FTIMe" on page 954](#page-1025-0) performs the same function; in compliance with the SCPI standard, both commands are listed.

For concept information on burst shaping, refer to the *E4428C/38C ESG Signal Generators User's Guide*.

#### <span id="page-1024-0"></span>**:BURSt:SHAPe:FDELay**

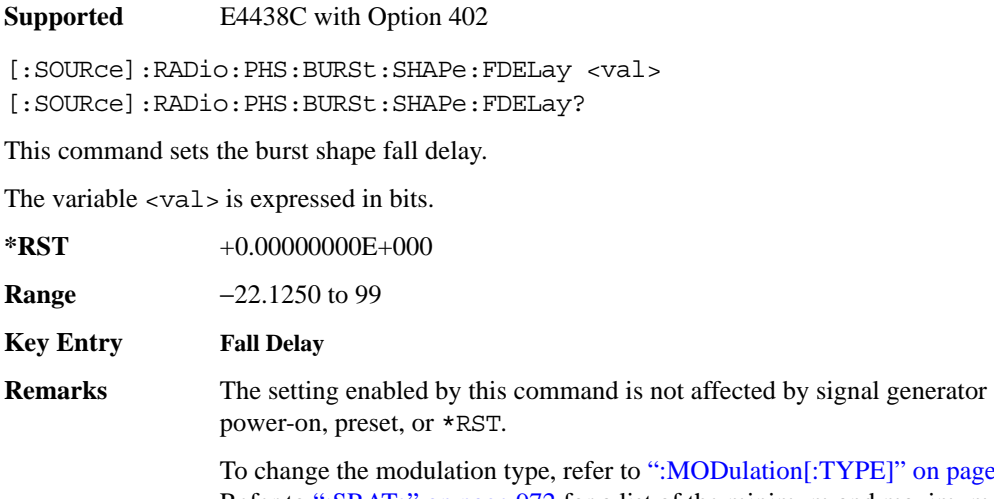

Dulation [:TYPE]" on page 969. Refer to [":SRATe" on page 972](#page-1043-0) for a list of the minimum and maximum symbol rate values.

[":BURSt:SHAPe:FALL:DELay" on page 952](#page-1023-0) performs the same function; in compliance with the SCPI standard, both commands are listed.

For concept information on burst shaping, refer to the *E4428C/38C ESG Signal Generators User's Guide*.

# <span id="page-1025-0"></span>**:BURSt:SHAPe:FTIMe**

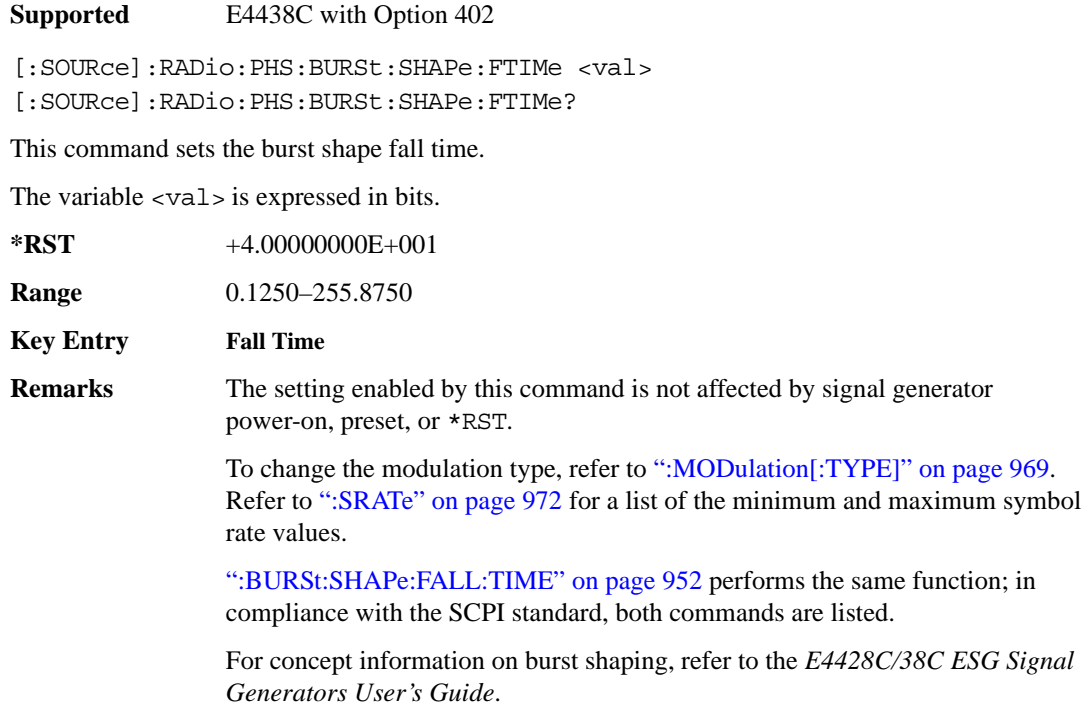

# <span id="page-1025-1"></span>**:BURSt:SHAPe:RDELay**

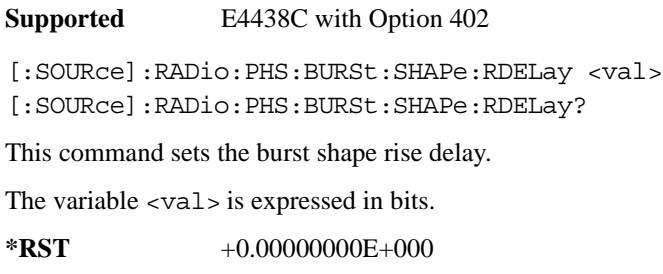

**Range** −18.1250 to 99

**Key Entry Rise Delay**

**Remarks** The setting enabled by this command is not affected by signal generator power-on, preset, or \*RST.

> To change the modulation type, refer to [":MODulation\[:TYPE\]" on page 969.](#page-1040-0) Refer to [":SRATe" on page 972](#page-1043-0) for a list of the minimum and maximum symbol rate values.

[":BURSt:SHAPe:RISE:DELay" on page 955](#page-1026-0) performs the same function; in compliance with the SCPI standard, both commands are listed.

For concept information on burst shaping, refer to the *E4428C/38C ESG Signal Generators User's Guide*.

## <span id="page-1026-0"></span>**:BURSt:SHAPe:RISE:DELay**

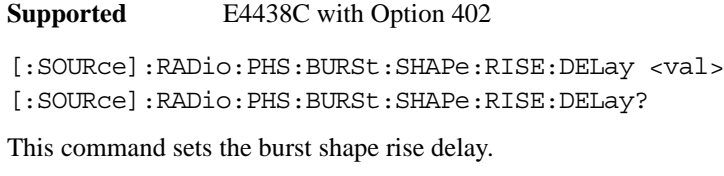

The variable <val> is expressed in bits.

**\*RST** +0.00000000E+000

**Range** −18.1250 to 99

**Key Entry Rise Delay**

**Remarks** The setting enabled by this command is not affected by signal generator power-on, preset, or \*RST.

> To change the modulation type, refer to [":MODulation\[:TYPE\]" on page 969.](#page-1040-0) Refer to [":SRATe" on page 972](#page-1043-0) for minimum and maximum symbol rate values.

[":BURSt:SHAPe:RDELay" on page 954](#page-1025-1) performs the same function; in compliance with the SCPI standard, both commands are listed.

See the *E4428C/38C ESG Signal Generators User's Guide* for concept information.

# <span id="page-1027-1"></span>**:BURSt:SHAPe:RISE:TIME**

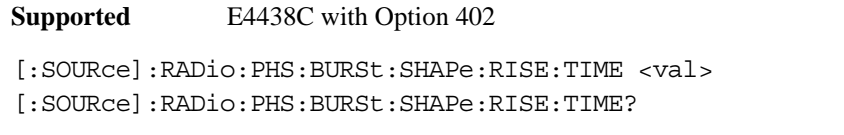

This command sets the burst shape rise time. The variable <val> is expressed in bits.

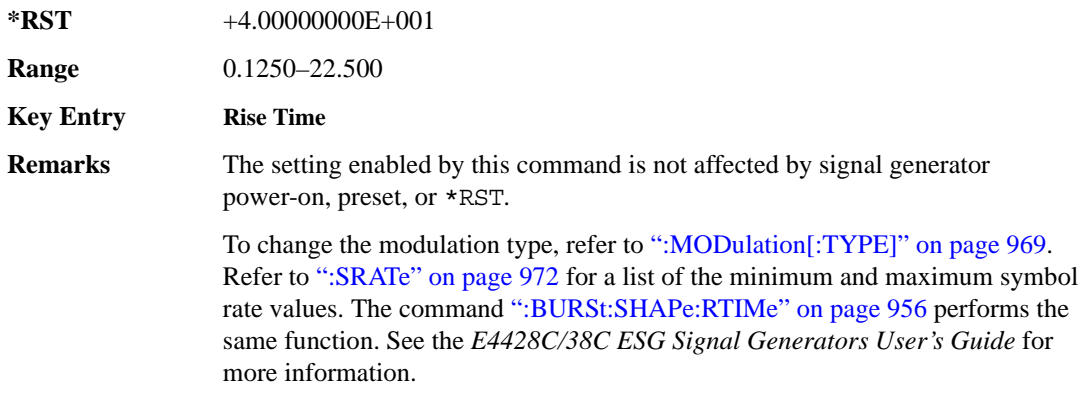

# <span id="page-1027-0"></span>**:BURSt:SHAPe:RTIMe**

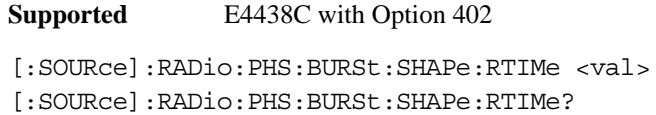

This command sets the burst shape rise time. The variable <val> is expressed in bits.

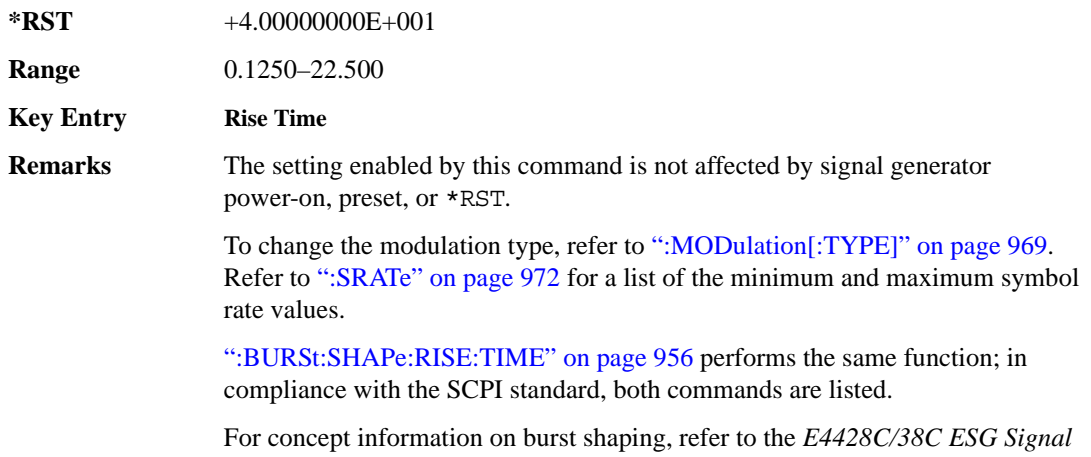

*Generators User's Guide*.

# **:BURSt:SHAPe[:TYPE]**

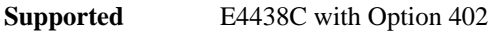

[:SOURce]:RADio:PHS:BURSt:SHAPe[:TYPE] SINE|"<file name>" [:SOURce]:RADio:PHS:BURSt:SHAPe[:TYPE]?

This command specifies the burst shape as either SINE or a user-defined file ("<file name>").

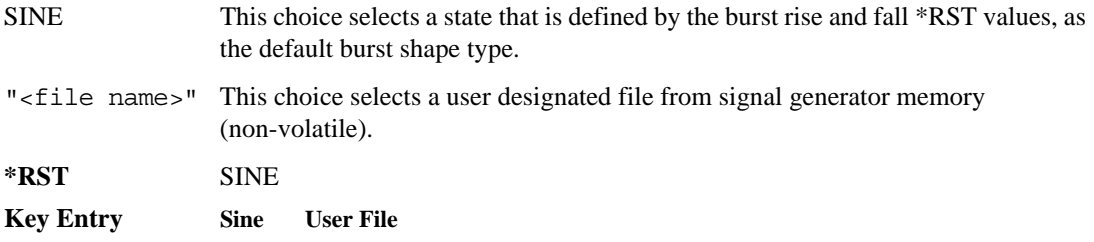

# **:BURSt[:STATe]**

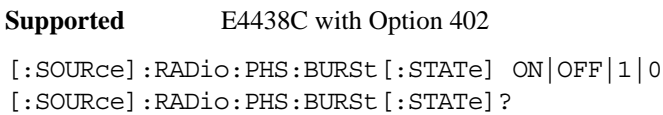

This command enables or disables the burst function.

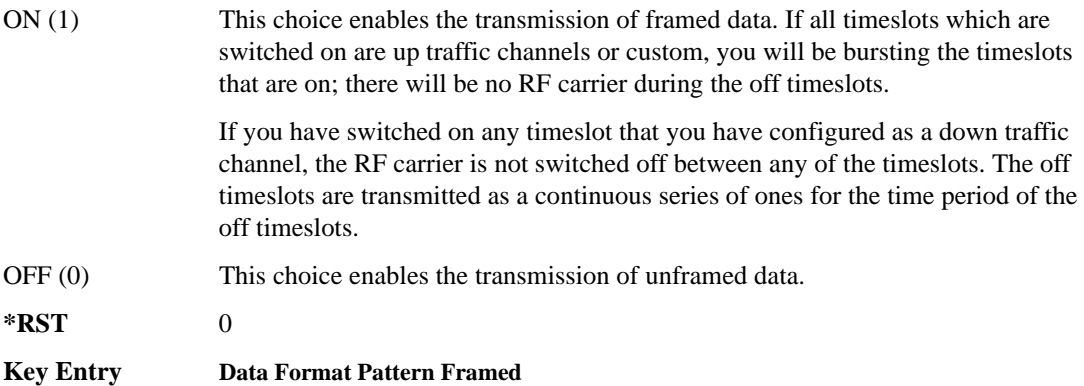

# **:CHANnel**

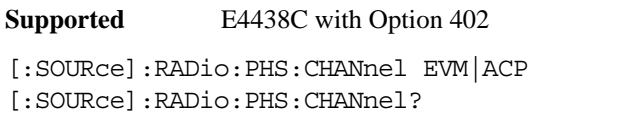

This command optimizes the Nyquist and root Nyquist filters to minimize error vector magnitude (EVM) or to minimize adjacent channel power (ACP).

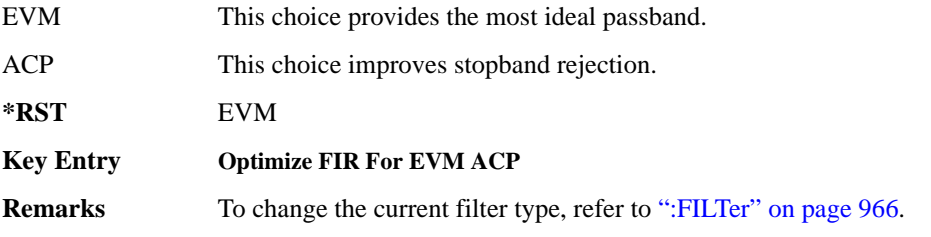

# **:DATA**

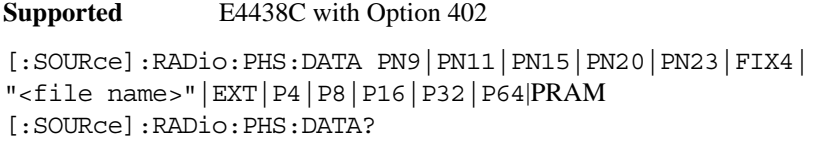

This command sets the data pattern type (pseudo-random number sequence, 4-bit pattern, sequence of 1's and 0's, data from an external source, or a user file) for unframed data transmission.

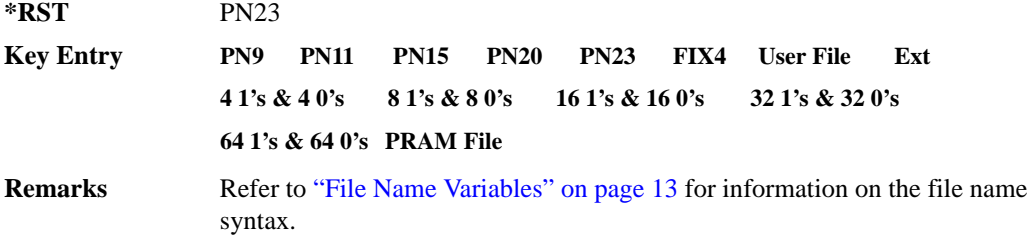

# **:DATA:PRAM**

**Supported** E4438C with Option 402 [:SOURce]:RADio:PHS:DATA:PRAM "<file\_name>" [:SOURce]:RADio:PHS:DATA:PRAM? This command selects a pattern RAM (PRAM) file as the pattern data type for the PHS (Personal Handy-phone System) format.

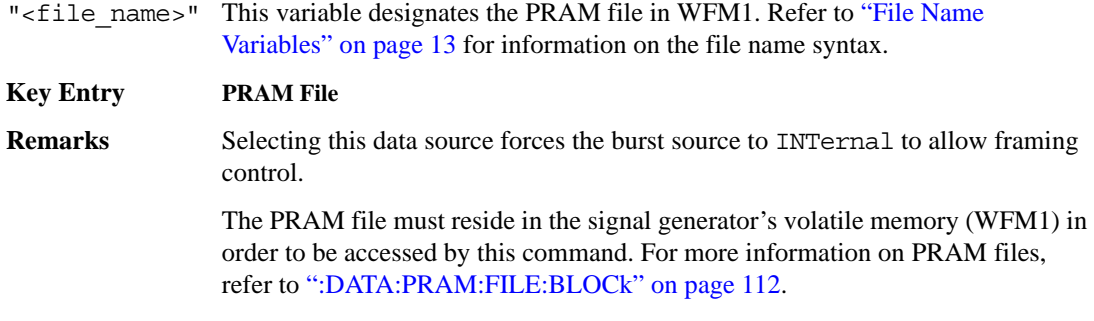

## **:DATA:FIX4**

**Supported** E4438C with Option 402

[:SOURce]:RADio:PHS:DATA:FIX4 <val> [:SOURce]:RADio:PHS:DATA:FIX4?

This command sets the binary, 4-bit repeating sequence data pattern for unframed transmission according to the protocols (modulation type, symbol rate, filter, and burst shape) selected for the PHS format.

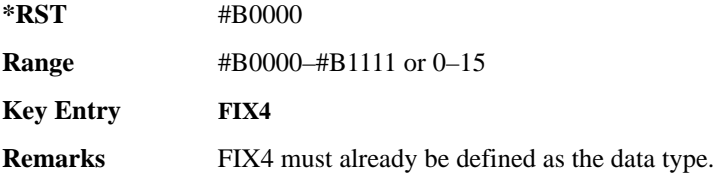

#### **:DEFault**

**Supported** E4438C with Option 402

[:SOURce]:RADio:PHS:DEFault

This command returns all of the PHS modulation format parameters to factory settings. It does not affect any other signal generator parameters.

**Key Entry Restore PHS Factory Default**

# **:DLINk:SLOT[1]|2|3|4:CUSTom**

**Supported** E4438C with Option 402

```
[:SOURce]:RADio:PHS:DLINk:SLOT[1]|2|3|4:CUSTom PN9|PN11|PN15|
PN20|PN23|FIX4|"<file name>"|EXT|P4|P8|P16|P32|P64
[:SOURce]:RADio:PHS:DLINk:SLOT[1]|2|3|4:CUSTom?
```
This command configures the data field for the selected downlink custom timeslot.

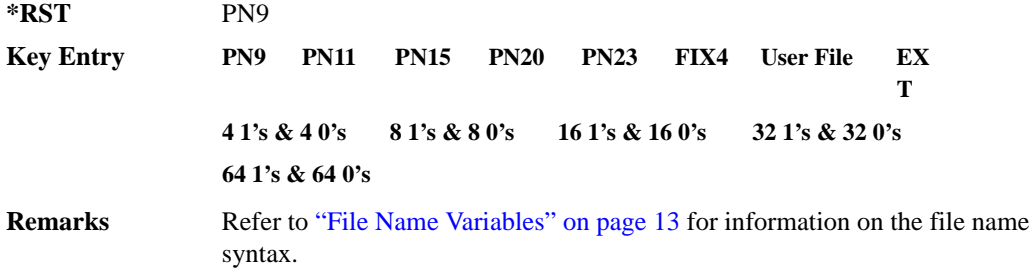

### **:DLINk:SLOT[1]|2|3|4:CUSTom:FIX4**

**Supported** E4438C with Option 402

```
[:SOURce]:RADio:PHS:DLINk:SLOT[1]|2|3|4:CUSTom:FIX4 <val>
[:SOURce]:RADio:PHS:DLINk:SLOT[1]|2|3|4:CUSTom:FIX4?
```
This command sets the binary, 4-bit repeating sequence data pattern that is used in the selected downlink custom timeslot.

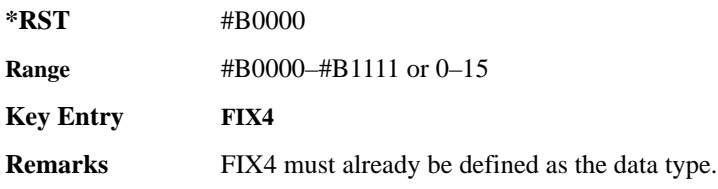

## **:DLINK:SLOT[1]|2|3|4:POWer**

**Supported** E4438C with Option 402

[:SOURce]:RADio:PHS:DLINk:SLOT[1]|2|3|4:POWer MAIN|DELTa [:SOURce]:RADio:PHS:DLINk:SLOT[1]|2|3|4:POWer?

This command toggles the RF output power level function for the selected timeslot.

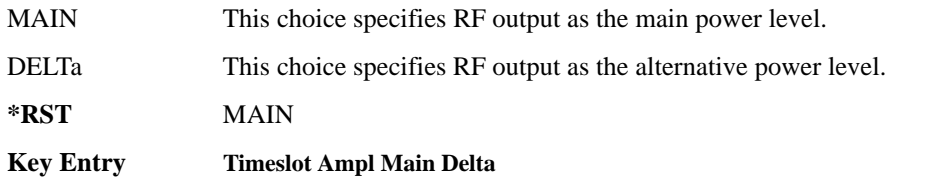

# **:DLINk:SLOT[1]|2|3|4:SCHannel:CSID**

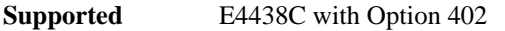

[:SOURce]:RADio:PHS:DLINk:SLOT[1]|2|3|4:SCHannel:CSID <bit\_pattern> [:SOURce]:RADio:PHS:DLINk:SLOT[1]|2|3|4:SCHannel:CSID?

This command changes the 42-bit cell station identification code (CSID) field of the selected downlink timeslot. The preset hexadecimal value (when normal preset is selected) for CSID reflects the PHS protocol, however you can enter a new value with this command.

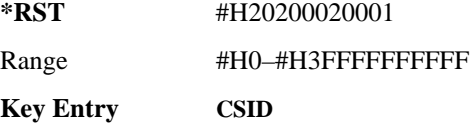

## **:DLINk:SLOT[1]|2|3|4:SCHannel:IDLE**

**Supported** E4438C with Option 402

```
[:SOURce]:RADio:PHS:DLINk:SLOT[1]|2|3|4:SCHannel:IDLE <bit_pattern>
[:SOURce]:RADio:PHS:DLINk:SLOT[1]|2|3|4:SCHannel:IDLE?
```
This command changes the 34-bit idle (IDLE) field of the selected downlink timeslot. The preset hexadecimal value (when normal preset is selected) for IDLE reflects the PHS protocol, however you can enter a new value with this command.

\*RST #H000000000

**Range** #H0–#H3FFFFFFFF

**Key Entry IDLE**

## **:DLINk:SLOT[1]|2|3|4:SCHannel:PSID**

**Supported** E4438C with Option 402

[:SOURce]:RADio:PHS:DLINk:SLOT[1]|2|3|4:SCHannel:PSID <bit\_pattern> [:SOURce]:RADio:PHS:DLINk:SLOT[1]|2|3|4:SCHannel:PSID?

This command changes the 28-bit personal station identification code (PSID) field in the

synchronization channel of the selected downlink timeslot. The normal preset hexadecimal value for PSID reflects the PHS protocol, however you can enter a new value with this command.

**\*RST** #H0000001

**Range** #H0–#H3FFFFFFFF

**Key Entry PSID**

## **:DLINk:SLOT[1]|2|3|4:SCHannel:UWORd**

**Supported** E4438C with Option 402

[:SOURce]:RADio:PHS:DLINk:SLOT[1]|2|3|4:SCHannel:UWORd <bit\_pattern> [:SOURce]:RADio:PHS:DLINk:SLOT[1]|2|3|4:SCHannel:UWORd?

This command changes the unique word (UW) field of the selected downlink timeslot. The preset hexadecimal value (when normal preset is selected) for UW reflects the PHS protocol, however you can enter a new value with this command.

**\*RST** #H50EF2993 **Range** #H0–#HFFFFFFFF **Key Entry UW**

# **:DLINk:SLOT[1]|2|3|4:STATe**

**Supported** E4438C with Option 402

[:SOURce]:RADio:PHS:DLINk:SLOT[1]|2|3|4:STATe ON|OFF|1|0 [:SOURce]:RADio:PHS:DLINk:SLOT[1]|2|3|4:STATe?

This command enables or disables the operating state of the selected downlink timeslot.

**\*RST** Timeslot 1: 1 *Timeslots 2*−*4*: 0

**Key Entry Timeslot Off On**

# **:DLINk:SLOT[1]|2|3|4:TCHannel:SACChannel**

**Supported** E4438C with Option 402

[:SOURce]:RADio:PHS:DLINk:SLOT[1]|2|3|4:TCHannel:SACChannel <bit\_pattern> [:SOURce]:RADio:PHS:DLINk:SLOT[1]|2|3|4:TCHannel:SACChannel?

This command changes the 15-bit slow associated control channel of the selected downlink timeslot. The preset hexadecimal value (when normal preset is selected) for SACCH reflects the value specified by the standard.

**\*RST** #H8000 Range #H0–#HFFFF **Key Entry SA**

# **:DLINk:SLOT[1]|2|3|4:TCHannel:UWORd**

**Supported** E4438C with Option 402

```
[:SOURce]:RADio:PHS:DLINk:SLOT[1]|2|3|4:TCHannel:UWORd <bit_pattern>
[:SOURce]:RADio:PHS:DLINk:SLOT[1]|2|3|4:TCHannel:UWORd?
```
This command changes the unique word (UW) field of the selected downlink timeslot. The preset hexadecimal value (when normal preset is selected) for UW reflects the PHS protocol, however you can enter a new value with this command.

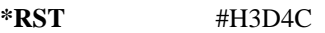

Range #H0–#HFFFF

**Key Entry UW**

## <span id="page-1034-0"></span>**:DLINk:SLOT[1]|2|3|4:TCHannel[:TCHannel]**

**Supported** E4438C with Option 402

```
[:SOURce]:RADio:PHS:DLINk:SLOT[1]|2|3|4:TCHannel
[:TCHannel] PN9|PN11|PN15|PN20|PN23|FIX4|"<file name>"|EXT|P4|P8|P16|P32|
P64
```
[:SOURce]:RADio:PHS:DLINk:SLOT[1]|2|3|4:TCHannel[:TCHannel]?

This command customizes the selected downlink traffic channel timeslot.

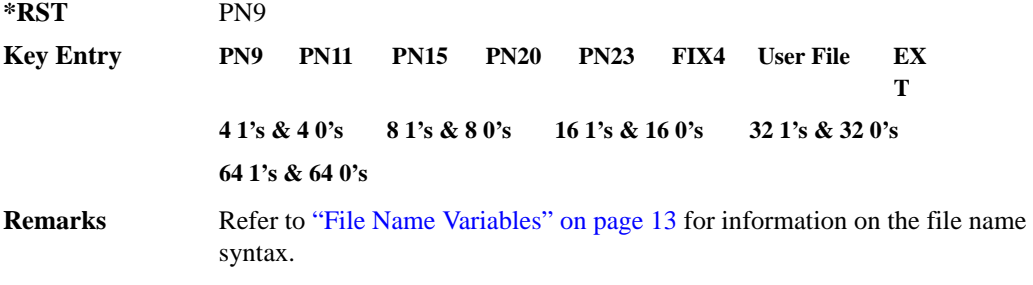

# **:DLINk:SLOT[1]|2|3|4:TCHannel[:TCHannel]:FIX4**

**Supported** E4438C with Option 402

[:SOURce]:RADio:PHS:DLINk:SLOT[1]|2|3|4:TCHannel[:TCHannel]:FIX4 <val>

[:SOURce]:RADio:PHS:DLINk:SLOT[1]|2|3|4:TCHannel[:TCHannel]:FIX4?

This command sets the binary, 4-bit repeating sequence data pattern that is used in the selected downlink traffic channel timeslot.

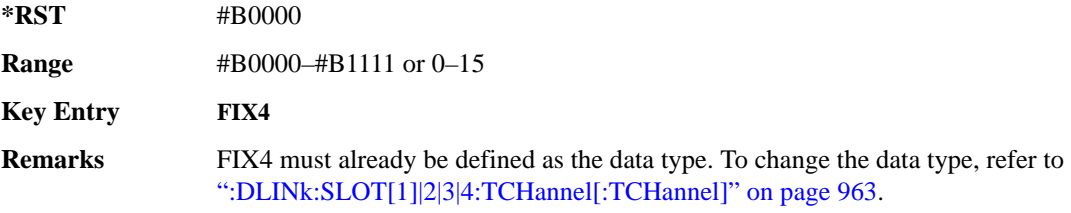

# **:DLINk:SLOT[1]|2|3|4[:TYPE]**

**Supported** E4438C with Option 402

[:SOURce]:RADio:PHS:DLINk:SLOT[1]|2|3|4[:TYPE] CUSTom|TCH|TCH\_ALL|SYNC [:SOURce]:RADio:PHS:DLINk:SLOT[1]|2|3|4[:TYPE]?

This command sets the downlink timeslot type for the selected timeslot.

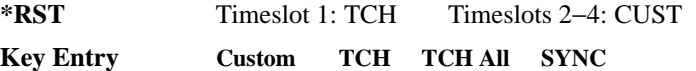

#### **:EDATa:DELay**

**Supported** E4438C with Option 402

[:SOURce]:RADio:PHS:EDATa:DELay?

This query returns the amount of delay (in symbols) from the external data input to the beginning of the symbol on the I OUT and Q OUT rear panel connectors and the front panel RF OUTPUT connector.

**Remarks** When the format is turned off, the delay value is unchanged; the query will return the same delay value if the format is on or off.

## **:EDCLock**

**Supported** E4438C with Option 402

[:SOURce]:RADio:PHS:EDCLock SYMBol|NORMal

[:SOURce]:RADio:PHS:EDCLock?

This command sets the external data clock use.

SYMBol This choice specifies that a continuous symbol clock signal must be provided to

the SYMBOL SYNC input connector.

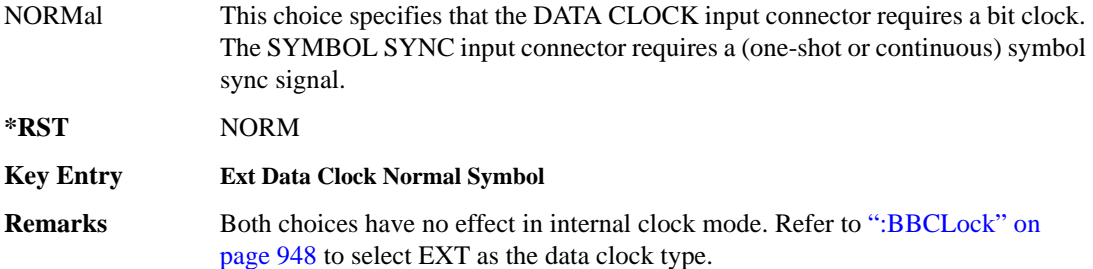

#### <span id="page-1036-1"></span>**:EREFerence**

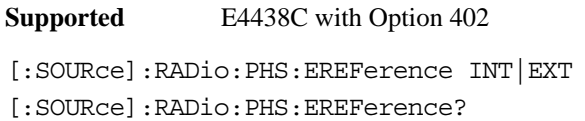

This command selects either an internal or external bit-clock reference for the data generator.

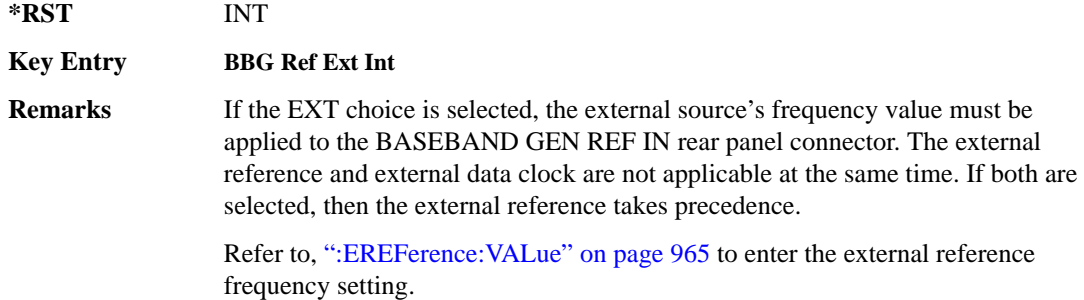

# <span id="page-1036-0"></span>**:EREFerence:VALue**

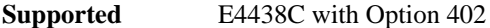

[:SOURce]:RADio:PHS:EREFerence:VALue <val> [:SOURce]:RADio:PHS:EREFerence:VALue?

This command sets the expected bit-clock reference frequency value for an externally applied reference signal.

The variable <val> is expressed in units of hertz (Hz–MHz).

**\*RST** +1.30000000E+007

**Range** 2.5E5–1E8

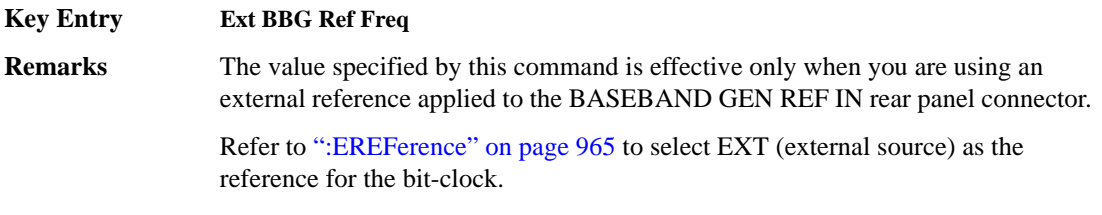

# <span id="page-1037-0"></span>**:FILTer**

**Supported** E4438C with Option 402

[:SOURce]:RADio:PHS:FILTer RNYQuist|NYQuist|GAUSsian|RECTangle| IS95|IS95\_EQ|IS95\_MOD|IS95\_MOD\_EQ|AC4Fm|UGGaussian|"<user FIR>" [:SOURce]:RADio:PHS:FILTer?

This command selects the pre-modulation filter type.

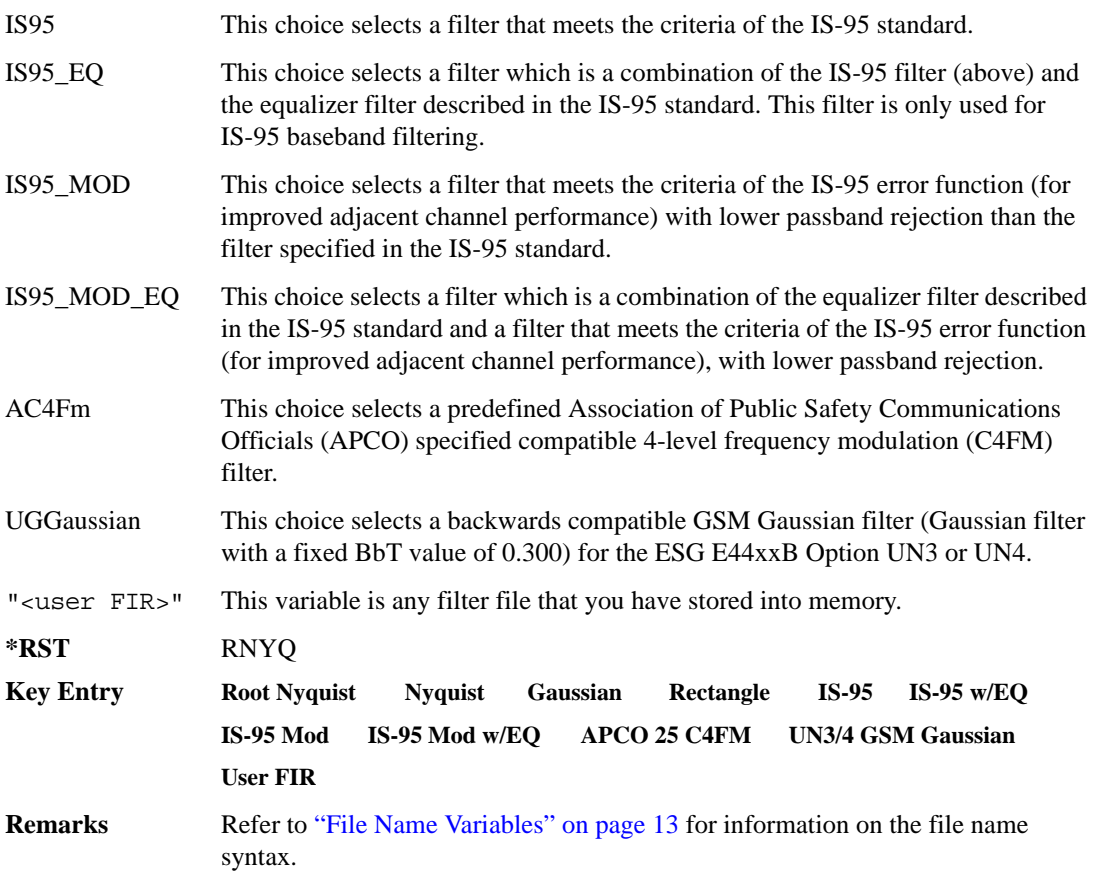

# **:IQ:SCALe**

**Supported** E4438C with Option 402 [:SOURce]:RADio:PHS:IQ:SCALe <val> [:SOURce]:RADio:PHS:IQ:SCALe?

This command sets the amplitude of the I/Q outputs for better adjacent channel power (ACP); lower scaling values equate to better ACP.

The variable <val> is expressed in units of percent.

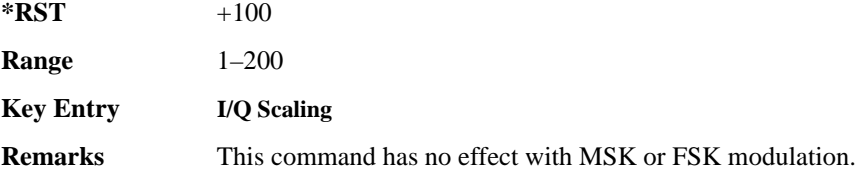

## **:MODulation:FSK[:DEViation]**

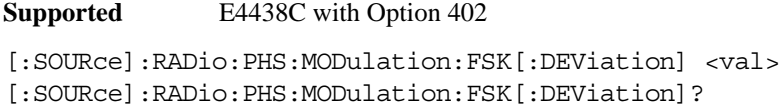

This command sets the symmetric FSK frequency deviation value.

The variable <val> is expressed in units of Hertz and the maximum range value equals the current symbol rate value multiplied by four, limited to 20 MHz.

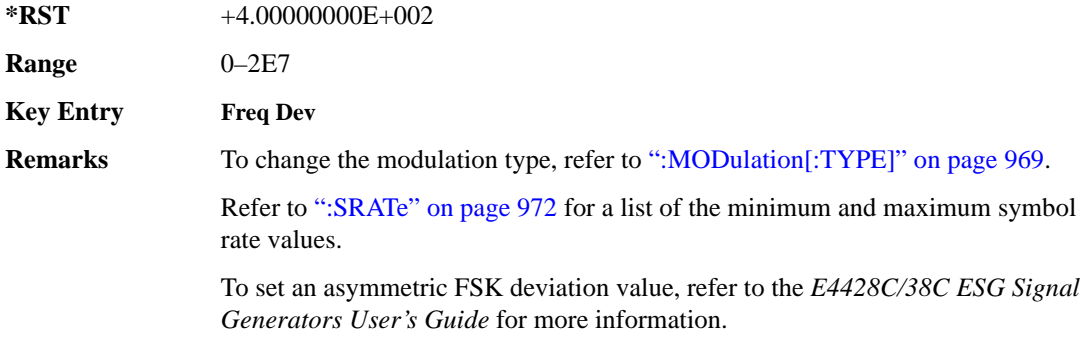

## **:MODulation:MSK[:PHASe]**

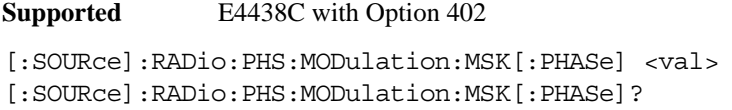

This command sets the MSK phase deviation value. The variable <val> is in units of degrees.

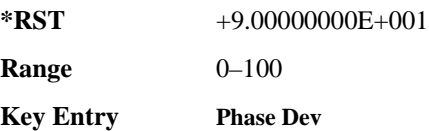

# **:MODulation:UFSK**

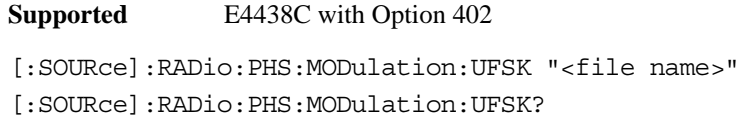

This command selects a user-defined FSK file from the signal generator memory.

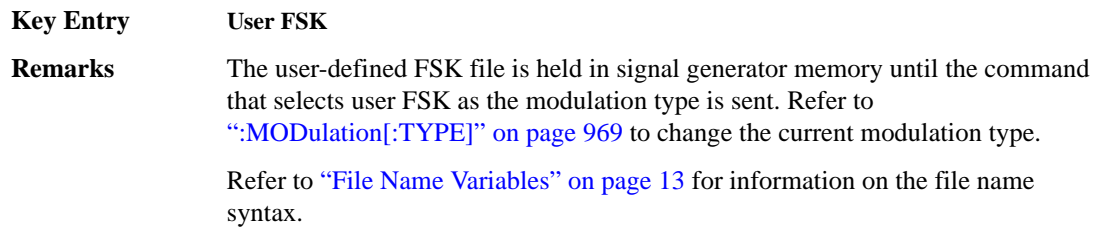

## **:MODulation:UIQ**

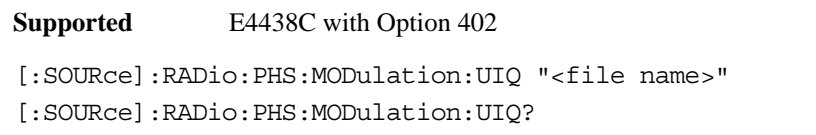

This command selects a user-defined I/Q file from the signal generator memory.

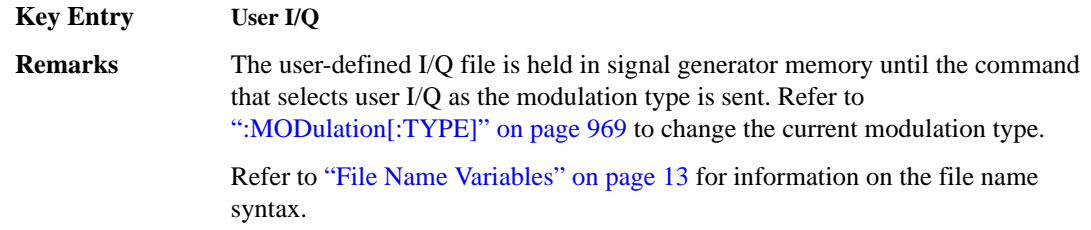

# <span id="page-1040-0"></span>**:MODulation[:TYPE]**

**Supported** E4438C with Option 402

[:SOURce]:RADio:PHS:MODulation[:TYPE] BPSK|QPSK|IS95QPSK| GRAYQPSK|OQPSK|IS95OQPSK|P4DQPSK|PSK8|PSK16|D8PSK|MSK|FSK2|FSK4| FSK8|FSK16|C4FM|QAM4|QAM16|QAM32|QAM64|QAM128|QAM256|UIQ|UFSK [:SOURce]:RADio:PHS:MODulation[:TYPE]?

This command sets the modulation type for the PHS personality.

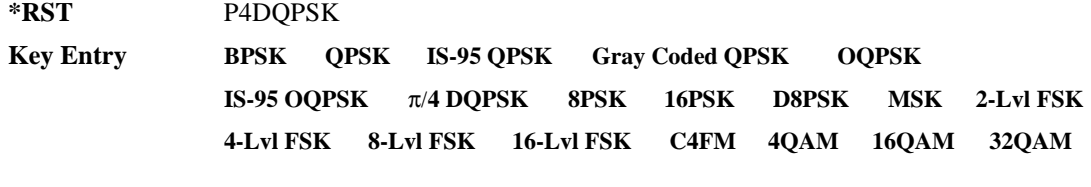

**64QAM 128QAM 256QAM User I/Q User FSK**

# **:POLarity[:ALL]**

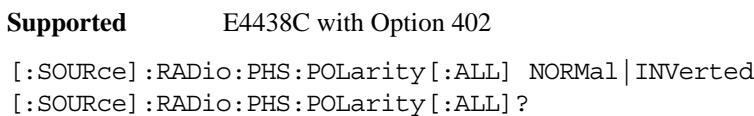

This command sets the rotation direction of the phase modulation vector.

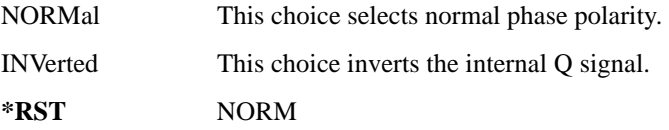

**Key Entry Phase Polarity Normal Invert**

#### <span id="page-1040-1"></span>**:SECondary:RECall**

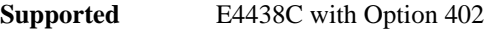

[:SOURce]:RADio:PHS:SECondary:RECall

This command recalls the secondary frame configuration, overwriting the current state.

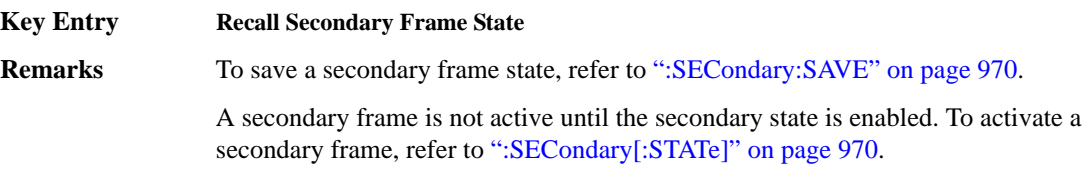

## <span id="page-1041-0"></span>**:SECondary:SAVE**

**Supported** E4438C with Option 402

[:SOURce]:RADio:PHS:SECondary:SAVE

This command saves the current frame configuration as the secondary frame with the filename PHS\_SECONDARY\_FRAME.

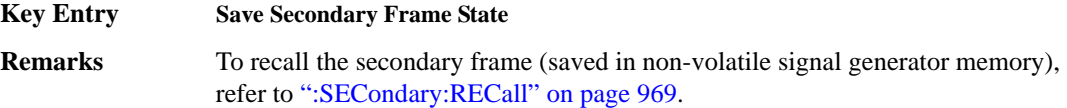

# **:SECondary:TRIGger[:SOURce]**

#### **Supported** E4438C with Option 402

[:SOURce]:RADio:PHS:SECondary:TRIGger[:SOURce] KEY|EXT|BUS [:SOURce]:RADio:PHS:SECondary:TRIGger[:SOURce]?

This command selects the type of triggering for the secondary frame.

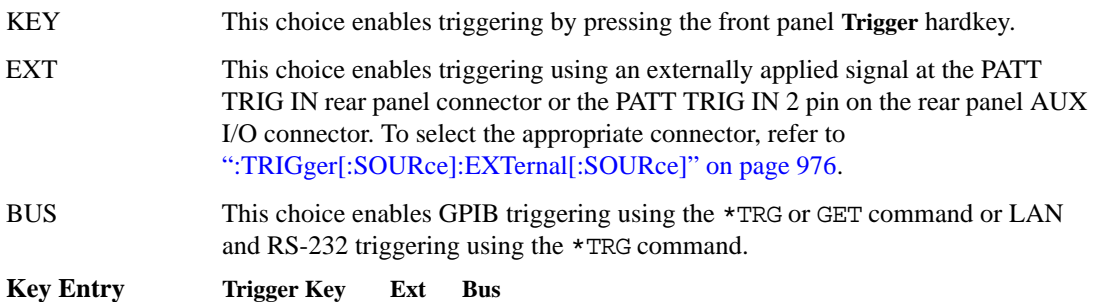

## <span id="page-1041-1"></span>**:SECondary[:STATe]**

**Supported** E4438C with Option 402

[:SOURce]:RADio:PHS:SECondary[:STATe] ON|OFF|1|0 [:SOURce]:RADio:PHS:SECondary[:STATe]?

This command enables or disables the ability to switch to the secondary frame.

**\*RST** 0

**Key Entry Secondary Frame Off On**

**Remarks** A frame must already be saved as the secondary frame in order to turn the secondary state function on.

> To save a frame as the secondary frame, refer to [":SECondary:SAVE" on](#page-1041-0)  [page 970](#page-1041-0).

#### <span id="page-1042-0"></span>**:SOUT**

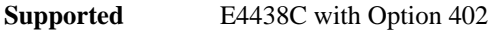

[:SOURce]:RADio:PHS:SOUT FRAME|SLOT|ALL [:SOURce]:RADio:PHS:SOUT?

This command sets the synchronization location (within the pattern of data) and the type of output at the EVENT 1 rear panel connector.

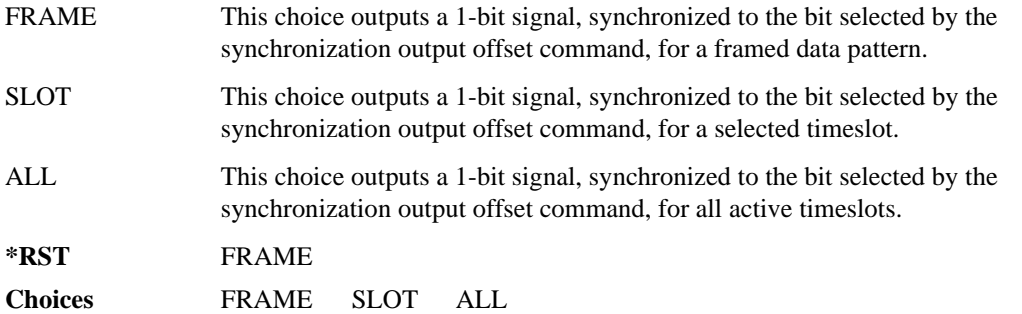

#### **:SOUT:OFFSet**

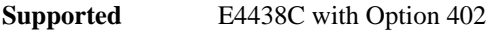

[:SOURce]:RADio:PHS:SOUT:OFFSet <val> [:SOURce]:RADio:PHS:SOUT:OFFSet?

This command sets the offset value for the location of the output synchronization signal on the EVENT1 rear panel connector relative to the beginning of the framed data pattern or timeslot.

The variable <val> is expressed as a number of bits.

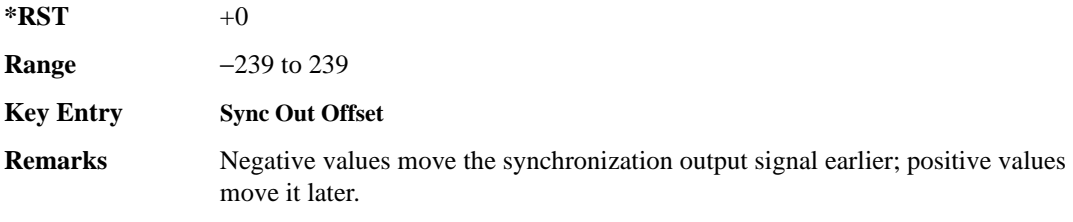

To change the output of the EVENT1 rear panel connector to SLOT, refer to [":SOUT" on page 971](#page-1042-0).

# **:SOUT:SLOT**

**Supported** E4438C with Option 402

[:SOURce]:RADio:PHS:SOUT:SLOT <val> [:SOURce]:RADio:PHS:SOUT:SLOT?

This command selects the timeslot that will trigger a 1-bit output signal at the EVENT 1 rear panel connector.

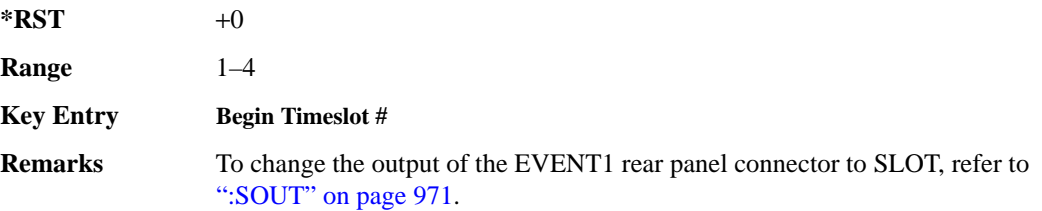

# <span id="page-1043-0"></span>**:SRATe**

**Supported** E4438C with Option 402

[:SOURce]:RADio:PHS:SRATe <val> [:SOURce]:RADio:PHS:SRATe?

This command sets the transmission symbol rate. Symbol rate is the bit rate divided by the bits per symbol. A change in the symbol rate affects the bit rate. Refer to [":BRATe" on page 881](#page-952-0) for information on bit rate.

The variable <val> is expressed in units of symbols per second (sps–Msps) and the maximum symbol rate depends on the filter. Refer to [":FILTer" on page 966](#page-1037-0) for minimum filter symbol width.

The filter may have to be truncated down to 32 or 16 symbols wide to achieve the highest symbol rate. The signal generator's internal filters are not truncated below their minimum filter length and user-defined FIR filters are not truncated. If the filter cannot be truncated then the symbol rate is limited to the maximum rate of the narrowest filter size possible.

The relative timing of the modulated data, as well as the actual filter response is affected when the filter is truncated.

When the symbol rate changes, the ESG reconfigures the baseband generator. The time required to reconfigure the baseband generator is inversely proportional to the symbol rate: lower symbol rates require more time.

To change the modulation type, refer to [":MODulation\[:TYPE\]" on page 969.](#page-1040-0)
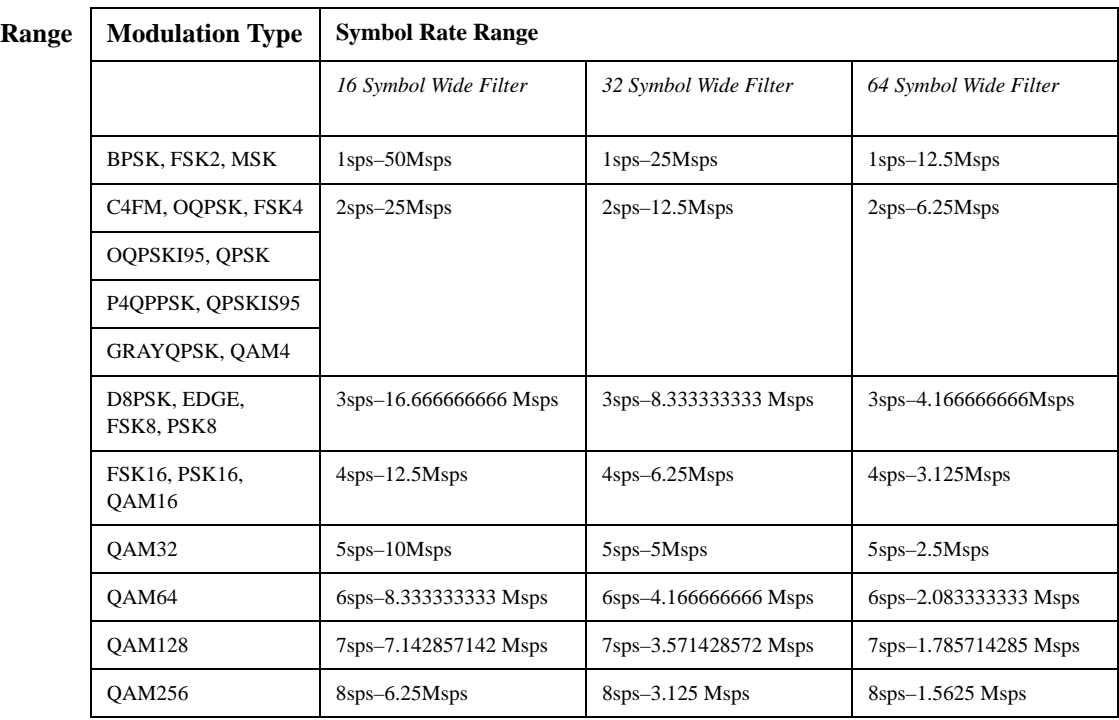

#### **\*RST** +1.92000000E+004

**NOTE** Using I/Q skew will half the minimum number of symbols for the selected filter.

**Key Entry Symbol Rate**

#### <span id="page-1044-0"></span>**:TRIGger:TYPE**

**Supported** E4438C with Option 402

[:SOURce]:RADio:PHS:TRIGger:TYPE CONTinuous|SINGle|GATE [:SOURce]:RADio:PHS:TRIGger:TYPE?

This command sets the trigger type.

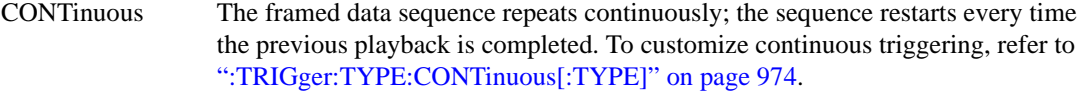

SINGle The framed data sequence plays once for every trigger received.

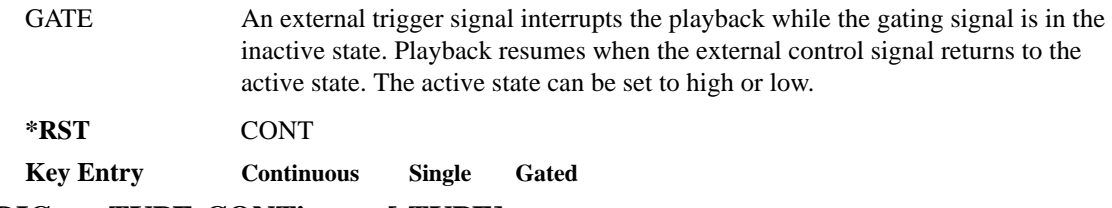

# <span id="page-1045-0"></span>**:TRIGger:TYPE:CONTinuous[:TYPE]**

**Supported** E4438C with Option 402

[:SOURce]:RADio:PHS:TRIGger:TYPE:CONTinuous[:TYPE] FREE|TRIGger|RESet [:SOURce]:RADio:PHS:TRIGger:TYPE:CONTinuous[:TYPE]?

This commands selects the waveform's response to a trigger signal while using the continuous trigger mode.

 For more information on triggering and to select the continuous trigger mode, see [":TRIGger:TYPE"](#page-1044-0)  [on page 973.](#page-1044-0)

The following list describes the waveform's response to each of the command choices:

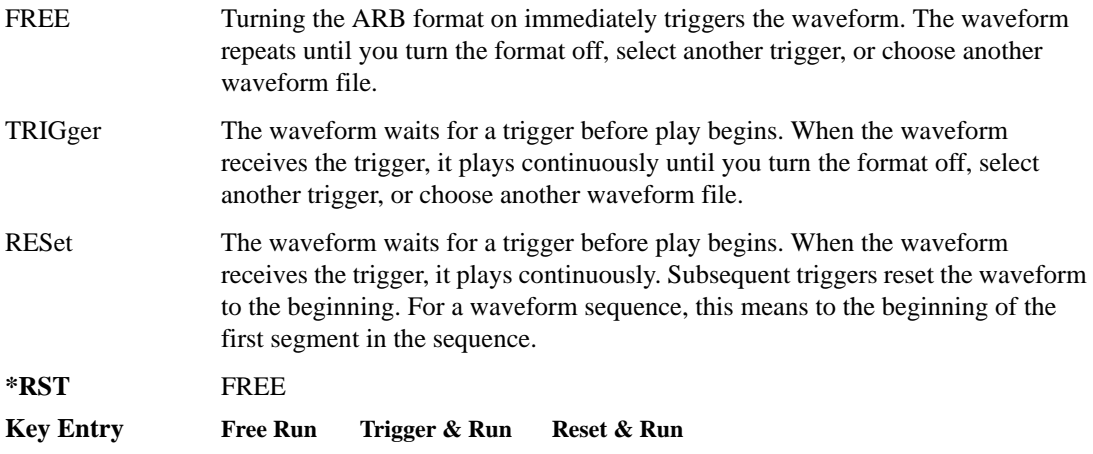

# <span id="page-1046-1"></span>**:TRIGger:TYPE:GATE:ACTive**

**Supported** E4438C with Option 402

[:SOURce]:RADio:PHS:TRIGger:TYPE:GATE:ACTive LOW|HIGH [:SOURce]:RADio:PHS:TRIGger:TYPE:GATE:ACTive?

This command selects the active state (gate polarity) of the gate while using the gating trigger mode.

The LOW and HIGH selections correspond to the low and high states of an external trigger signal. For example, when you select HIGH, the active state occurs during the high of the trigger signal. When the active state occurs, the ESG stops the waveform playback at the last played sample point, then restarts the playback at the next sample point when the inactive state occurs. For more information on triggering and to select gating as the trigger mode, see [":TRIGger:TYPE" on page 973.](#page-1044-0)

The following list describes the ESG's gating behavior for the polarity selections:

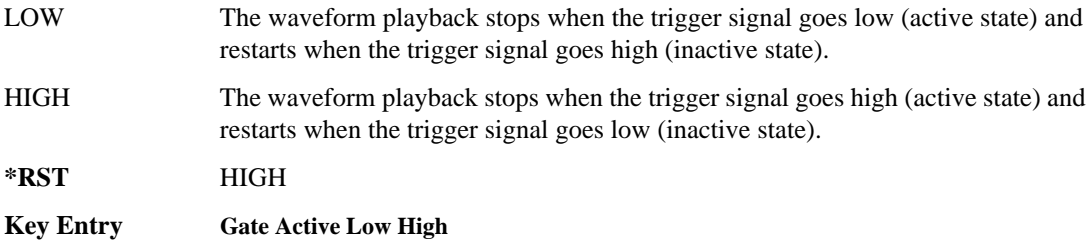

# <span id="page-1046-0"></span>**:TRIGger[:SOURce]:EXTernal:DELay**

**Supported** E4438C with Option 402

[:SOURce]:RADio:PHS:TRIGger[:SOURce]:EXTernal:DELay <val> [:SOURce]:RADio:PHS:TRIGger[:SOURce]:EXTernal:DELay?

This command sets the number of bits to delay the ESG's response to an external trigger.

The bit delay is a delay between when the ESG receives the trigger and when it responds to the trigger. The delay uses the clocks of the bit-clock to time the delay. After the ESG receives the trigger and the set number of delay bits (clocks) occurs, the ESG transmits the data pattern.

The delay occurs after you enable the state. See [":TRIGger\[:SOURce\]:EXTernal:DELay:STATe" on](#page-1047-0)  [page 976](#page-1047-0). You can set the number of bits either before or after enabling the state.

For more information on configuring an external trigger source and to select external as the trigger source, see [":TRIGger\[:SOURce\]" on page 977](#page-1048-0).

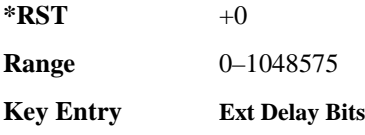

# <span id="page-1047-0"></span>**:TRIGger[:SOURce]:EXTernal:DELay:STATe**

**Supported** E4438C with Option 402

[:SOURce]:RADio:PHS:TRIGger[:SOURce]:EXTernal:DELay:STATe ON|OFF|1|0 [:SOURce]:RADio:PHS:TRIGger[:SOURce]:EXTernal:DELay:STATe?

This command enables or disables the operating state of the external trigger delay function.

For setting the delay time, see [":TRIGger\[:SOURce\]:EXTernal:DELay" on page 975,](#page-1046-0) and for more information on configuring an external source, see[":TRIGger\[:SOURce\]" on page 977.](#page-1048-0)

**\*RST** 0

**Key Entry Ext Delay Off On**

# **:TRIGger[:SOURce]:EXTernal:SLOPe**

#### **Supported** E4438C with Option 402

[:SOURce]:RADio:PHS:TRIGger[:SOURce]:EXTernal:SLOPe POSitive|NEGative [:SOURce]:RADio:PHS:TRIGger[:SOURce]:EXTernal:SLOPe?

This command sets the polarity for an external trigger signal while using the continuous, single triggering mode. To set the polarity for gating, see [":TRIGger:TYPE:GATE:ACTive" on page 975](#page-1046-1).

The POSitive and NEGative selections correspond to the high (positive) and low (negative) states of the external trigger signal. For example, when you select POSitive, the waveform responds (plays) during the high state of the trigger signal. When the ESG receives multiple trigger occurrences when only one is required, the signal generator uses the first trigger and ignores the rest.

For more information on configuring an external trigger source and to select external as the trigger source, see [":TRIGger\[:SOURce\]" on page 977](#page-1048-0).

**\*RST** NEG

**Key Entry Ext Polarity Neg Pos**

# <span id="page-1047-1"></span>**:TRIGger[:SOURce]:EXTernal[:SOURce]**

**Supported** E4438C with Option 402

[:SOURce]:RADio:PHS:TRIGger[:SOURce]:EXTernal[:SOURce] EPT1| EPT2|EPTRIGGER1|EPTRIGGER2 [:SOURce]:RADio:PHS:TRIGger[:SOURce]:EXTernal[:SOURce]?

This command selects which PATTERN TRIG IN connection the ESG uses to accept an externally applied trigger signal when external is the trigger source selection.

For more information on configuring an external trigger source and to select external as the trigger source, see [":TRIGger\[:SOURce\]" on page 977](#page-1048-0). For more information on the rear-panel connectors, see the *E4428C/38C ESG Signal Generators User's Guide*.

The following list describes the command choices:

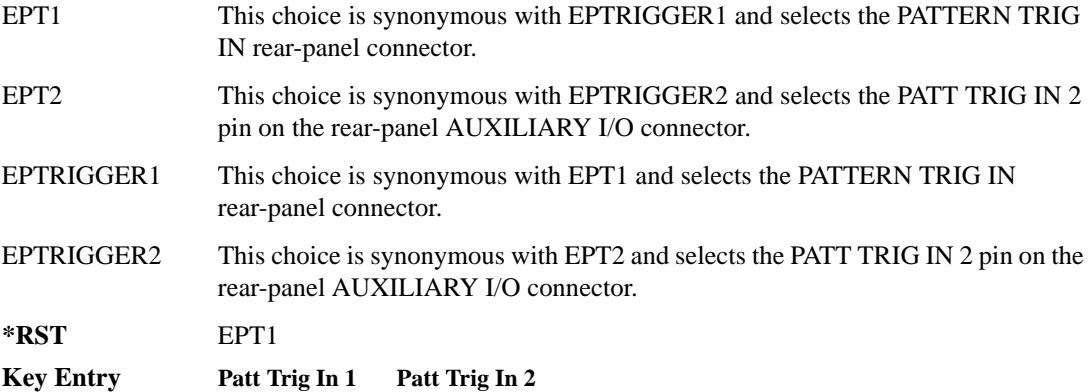

### <span id="page-1048-0"></span>**:TRIGger[:SOURce]**

**Supported** E4438C with Option 402

[:SOURce]:RADio:PHS:TRIGger[:SOURce] KEY|EXT|BUS [:SOURce]:RADio:PHS:TRIGger[:SOURce]?

This command sets the trigger source.

For more information on triggering, see [":TRIGger:TYPE" on page 973](#page-1044-0). The following list describes the command choices:

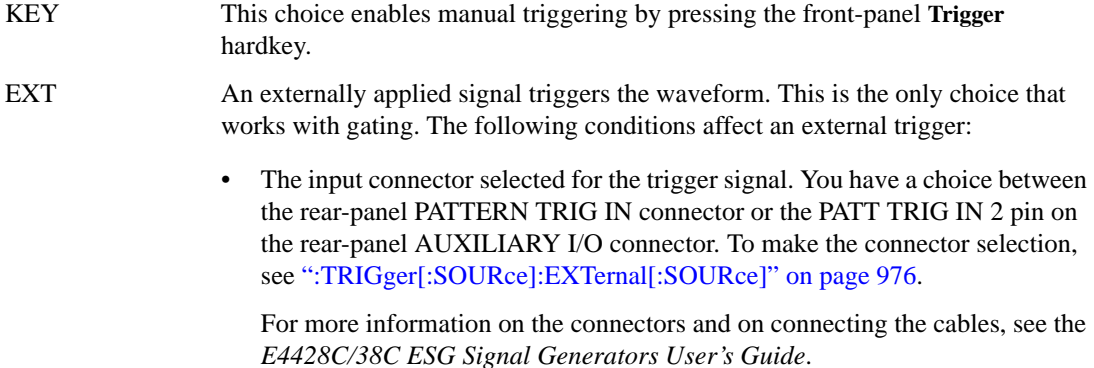

• The trigger signal polarity:

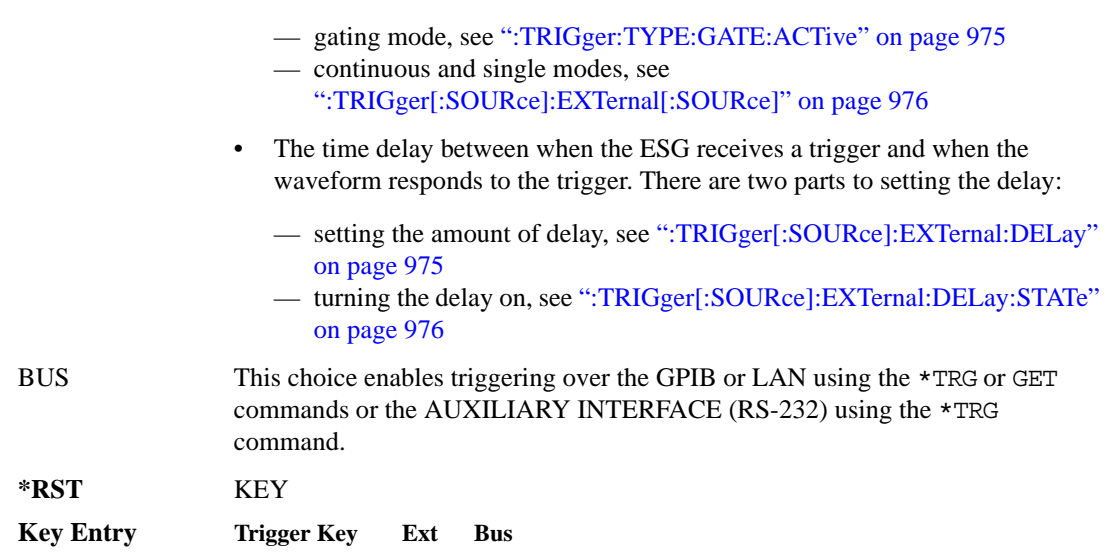

# **:ULINk:SLOT[1]|2|3|4:CUSTom**

**Supported** E4438C with Option 402

```
[:SOURce]:RADio:PHS:ULINk:SLOT[1]|2|3|4:CUSTom PN9|PN11|PN15|
PN20|PN23|FIX4|"<file name>"|EXT|P4|P8|P16|P32|P64
[:SOURce]:RADio:PHS:ULINk:SLOT[1]|2|3|4:CUSTom?
```
This command configures the data field for the selected uplink custom timeslot.

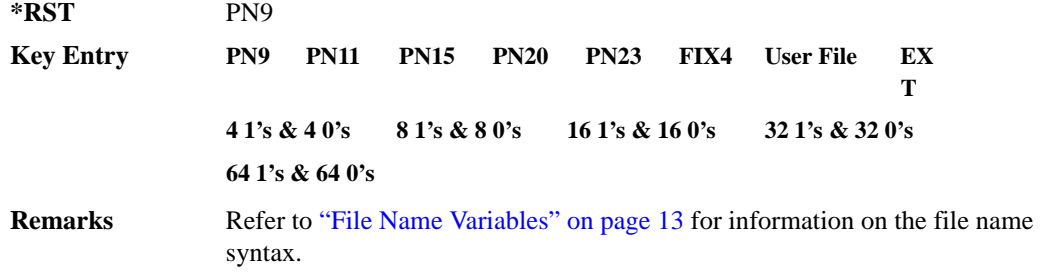

# **:ULINk:SLOT[1]|2|3|4:CUSTom:FIX4**

**Supported** E4438C with Option 402

[:SOURce]:RADio:PHS:ULINk:SLOT[1]|2|3|4:CUSTom:FIX4 <val> [:SOURce]:RADio:PHS:ULINk:SLOT[1]|2|3|4:CUSTom:FIX4?

This command sets the binary, 4-bit repeating sequence data pattern that is used in the selected uplink custom timeslot.

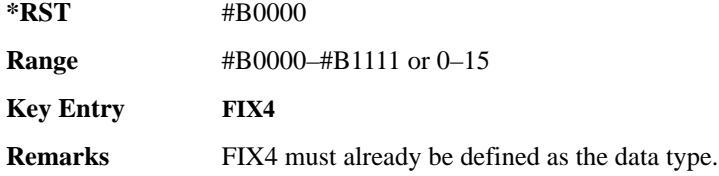

# **:ULINK:SLOT[1]|2|3|4:POWer**

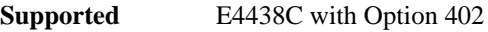

[:SOURce]:RADio:PHS:ULINk:SLOT[1]|2|3|4:POWer MAIN|DELTa [:SOURce]:RADio:PHS:ULINk:SLOT[1]|2|3|4:POWer?

This command toggles the RF output power level function for the selected timeslot.

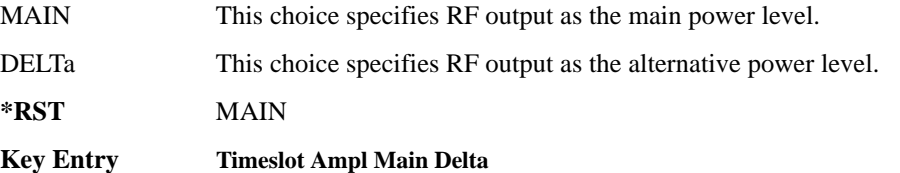

### **:ULINk:SLOT[1]|2|3|4:SCHannel:CSID**

**Supported** E4438C with Option 402

```
[:SOURce]:RADio:PHS:ULINk:SLOT[1]|2|3|4:SCHannel:CSID <bit_pattern>
[:SOURce]:RADio:PHS:ULINk:SLOT[1]|2|3|4:SCHannel:CSID?
```
This command changes the 42-bit cell station identification code (CSID) field of the selected uplink timeslot. The preset hexadecimal value (when normal preset is selected) for CSID reflects the PHS protocol, however you can enter a new value with this command.

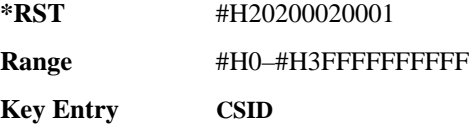

# **:ULINk:SLOT[1]|2|3|4:SCHannel:IDLE**

**Supported** E4438C with Option 402

[:SOURce]:RADio:PHS:ULINk:SLOT[1]|2|3|4:SCHannel:IDLE <bit\_pattern> [:SOURce]:RADio:PHS:ULINk:SLOT[1]|2|3|4:SCHannel:IDLE?

This command changes the 34-bit idle (IDLE) field of the selected uplink timeslot. The preset hexadecimal value (when normal preset is selected) for IDLE reflects the PHS protocol, however you can enter a new value with this command.

**\*RST** #H000000000 **Range** #H0–#H3FFFFFFFF

**Key Entry IDLE**

# **:ULINk:SLOT[1]|2|3|4:SCHannel:PSID**

**Supported** E4438C with Option 402

[:SOURce]:RADio:PHS:ULINk:SLOT[1]|2|3|4:SCHannel:PSID <bit\_pattern> [:SOURce]:RADio:PHS:ULINk:SLOT[1]|2|3|4:SCHannel:PSID?

This command changes the 28-bit personal station identification code (PSID) field in the synchronization channel of the selected uplink timeslot. The preset (normal) hexadecimal value for PSID reflects the PHS protocol, however you can enter a new value with this command.

**\*RST** #H0000001

**Range** #H0–#H3FFFFFFFF

**Key Entry PSID**

### **:ULINk:SLOT[1]|2|3|4:SCHannel:UWORd**

**Supported** E4438C with Option 402

[:SOURce]:RADio:PHS:ULINk:SLOT[1]|2|3|4:SCHannel:UWORd <bit\_pattern> [:SOURce]:RADio:PHS:ULINk:SLOT[1]|2|3|4:SCHannel:UWORd?

This command changes the unique word (UW) field of the selected uplink timeslot. The preset hexadecimal value (when normal preset is selected) for UW reflects the PHS protocol, however you can enter a new value with this command.

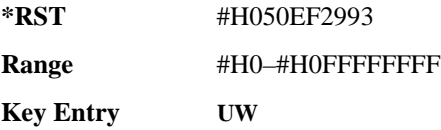

# **:ULINk:SLOT[1]|2|3|4:STATe**

**Supported** E4438C with Option 402

[:SOURce]:RADio:PHS:ULINk:SLOT[1]|2|3|4:STATe ON|OFF|1|0 [:SOURce]:RADio:PHS:ULINk:SLOT[1]|2|3|4:STATe?

This command enables or disables the operating state of the selected uplink timeslot.

**\*RST** Timeslot 1: 1 Timeslots 2−4: 0

**Key Entry Timeslot Off On**

#### **:ULINk:SLOT[1]|2|3|4:TCHannel:SACChannel**

**Supported** E4438C with Option 402

[:SOURce]:RADio:PHS:ULINk:SLOT[1]|2|3|4:TCHannel:SACChannel <bit\_pattern> [:SOURce]:RADio:PHS:ULINk:SLOT[1]|2|3|4:TCHannel:SACChannel?

This command changes the 15-bit slow associated control channel of the selected uplink timeslot. The preset hexadecimal value (when normal preset is selected) for SACCH reflects the value specified by the standard.

**\*RST** #H8000 **Range** #H0–#HFFFF **Key Entry SA**

### **:ULINk:SLOT[1]|2|3|4:TCHannel:UWORd**

**Supported** E4438C with Option 402

[:SOURce]:RADio:PHS:ULINk:SLOT[1]|2|3|4:TCHannel:UWORd <bit\_pattern> [:SOURce]:RADio:PHS:ULINk:SLOT[1]|2|3|4:TCHannel:UWORd?

This command changes the unique word (UW) field of the selected uplink timeslot. The preset hexadecimal value (when normal preset is selected) for UW reflects the PHS protocol, however you can enter a new value with this command.

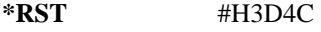

**Range** #H0–#HFFFF

**Key Entry UW**

# **:ULINk:SLOT[1]|2|3|4:TCHannel[:TCHannel]**

**Supported** E4438C with Option 402

[:SOURce]:RADio:PHS:ULINk:SLOT[1]|2|3|4:TCHannel [:TCHannel] PN9|PN11|PN15|PN20|PN23|FIX4|"<file name>"|EXT|P4|P8|P16|P32| P64 [:SOURce]:RADio:PHS:ULINk:SLOT[1]|2|3|4:TCHannel[:TCHannel]?

This command selects the data pattern for the selected uplink traffic channel timeslot.

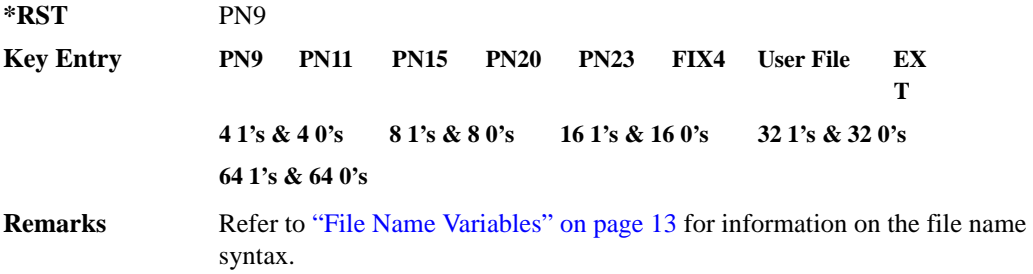

# **:ULINk:SLOT[1]|2|3|4:TCHannel[:TCHannel:FIX4**

**Supported** E4438C with Option 402

[:SOURce]:RADio:PHS:ULINk:SLOT[1]|2|3|4:TCHannel[:TCHannel]:FIX4 <val> [:SOURce]:RADio:PHS:ULINk:SLOT[1]|2|3|4:TCHannel[:TCHannel]:FIX4?

This command sets the binary, 4-bit repeating sequence data pattern that is used in the selected uplink traffic channel timeslot.

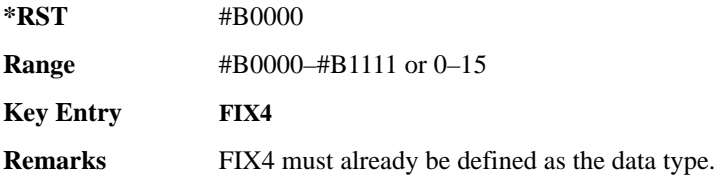

# **:ULINk:SLOT[1]|2|3|4[:TYPE]**

**Supported** E4438C with Option 402

[:SOURce]:RADio:PHS:ULINk:SLOT[1]|2|3|4[:TYPE] CUSTom|TCH|TCH\_ALL|SYNC [:SOURce]:RADio:PHS:ULINk:SLOT[1]|2|3|4[:TYPE]?

This command sets the uplink timeslot type for the selected uplink timeslot.

**\*RST** Timeslot 1: TCH Timeslots 2−4: CUST

**Key Entry Timeslot Type**

# **[:STATe]**

**Supported** E4438C with Option 402

[:SOURce]:RADio:PHS[:STATe] ON|OFF|1|0 [:SOURce]:RADio:PHS[:STATe]?

This command enables or disables the PHS modulation format.

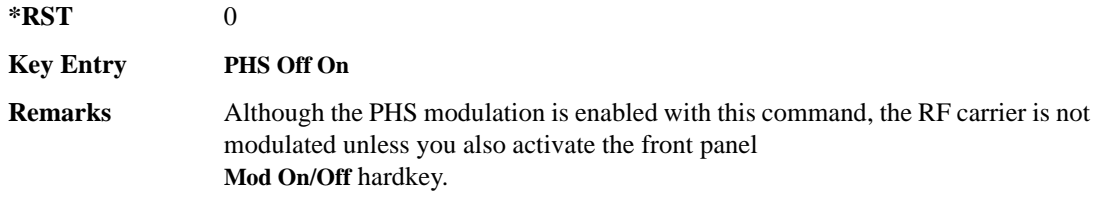

# **TETRA Subsystem–Option 402 ([:SOURce]:RADio:TETRa)**

#### **:ALPha**

**Supported** E4438C with Option 402

[:SOURce]:RADio:TETRa:ALPHa <val> [:SOURce]:RADio:TETRa:ALPHa?

This command changes the Nyquist or root Nyquist filter's alpha value.

The filter alpha value can be set to a minimum level (0), a maximum level (1), or in between by using fractional numeric values (0.001–0.999).

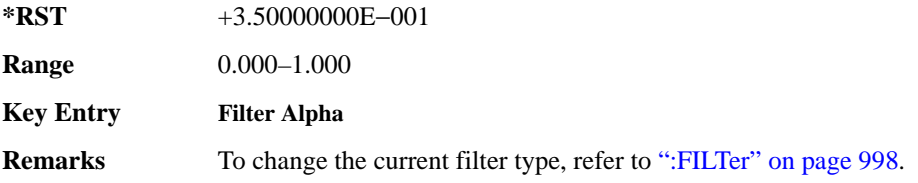

### <span id="page-1055-0"></span>**:BBCLock**

**Supported** E4438C with Option 402

```
[:SOURce]:RADio:TETRa:BBCLock INT[1]|EXT[1]
[:SOURce]:RADio:TETRa:BBCLock?
```
This command toggles the data (bit) clock input to the baseband generator board to either internal or external. This command is independent in each mode and works for both non-burst (continuous) and burst modes. This allows for a matrix of selections between burst/non-burst, internal/external data generation, internal/external data clock, and external bit/symbol data clock.

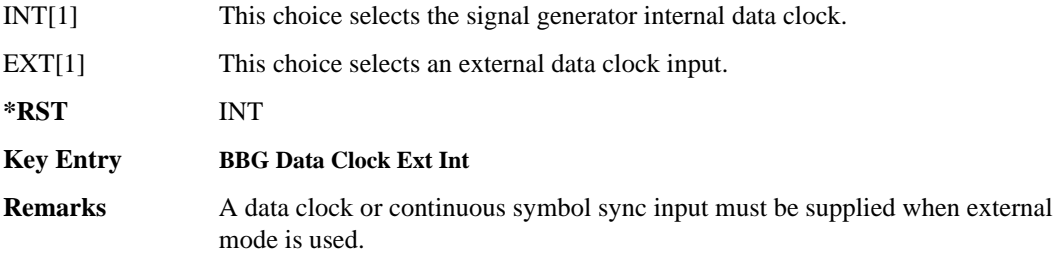

#### **:BBT**

**Supported** E4438C with Option 402

[:SOURce]:RADio:TETRa:BBT <val> [:SOURce]:RADio:TETRa:BBT?

This command changes the bandwidth-multiplied-by-bit-time (BbT) filter parameter.

The filter BbT value can be set to the maximum level (1) or in between the minimum level (0.100) and maximum level by using fractional numeric values (0.101–0.999).

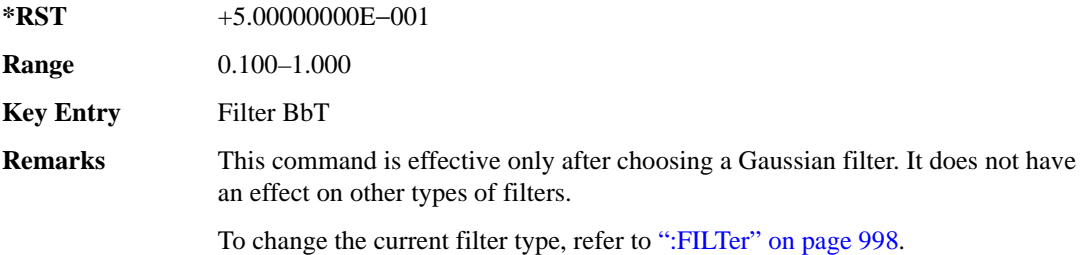

# **:BRATe**

Supported E4438C with Option 402

[:SOURce]:RADio:TETRa:BRATe <val> [:SOURce]:RADio:TETRa:BRATe?

This command sets the bit rate in bits per second (bps–Mbps). The maximum bit rate is dependent on the modulation type and filter as shown in the following tables

The IQ digital data stream is shaped by a FIR filter. The filter length and associated latency and frequency response are dependent on the bit rate as shown in the following tables. The signal generator selects a filter length.

For higher bit rates, the FIR filter length may be truncated (if the minimum filter size allows it) which will impact the relative timing of the modulated data, as well as the actual filter response (see the symbol rate command [":SRATe" on page 972\)](#page-1043-0). Refer to [":FILTer" on page 998](#page-1069-0) for information on filter symbol widths. To change the modulation type, refer to [":MODulation\[:TYPE\]" on page 1001](#page-1072-0).

When the bit rate is changed, the ESG reconfigures the baseband generator. The time required to reconfigure the baseband generator is inversely proportional to the bit rate: lower bit rates require more time.

**\*RST** +3.60000000E+004

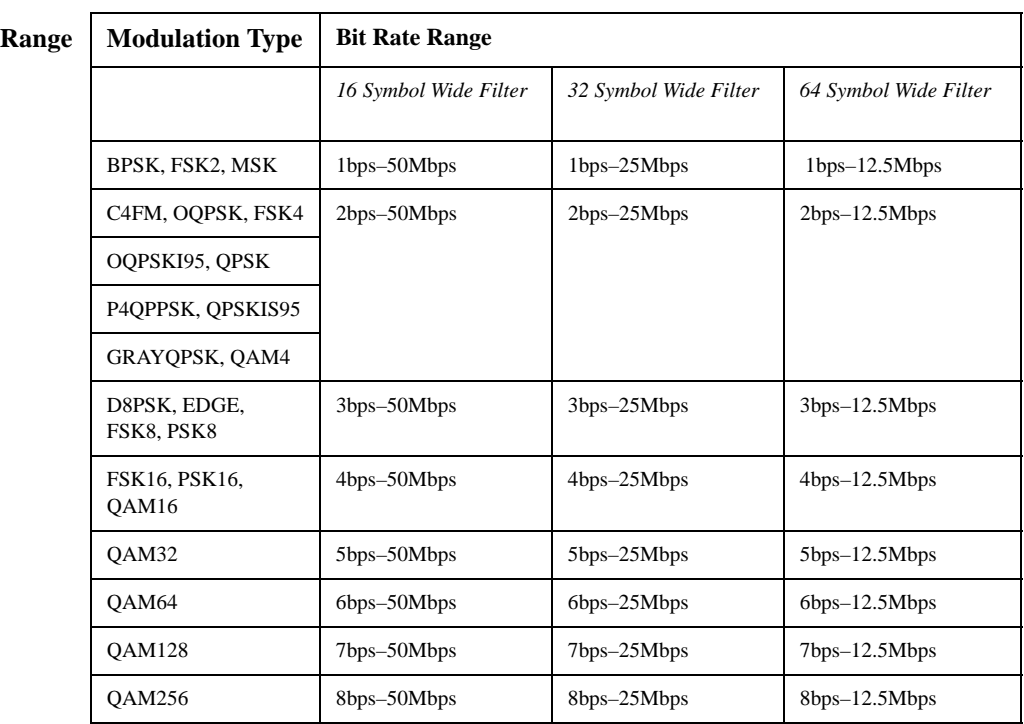

#### **Key Entry Symbol Rate**

#### **:BURSt:PN9**

**Supported** E4438C with Option 402

[:SOURce]:RADio:TETRa:BURSt:PN9 NORMal|QUICk [:SOURce]:RADio:TETRa:BURSt:PN9?

This command controls the software PN9 generation.

NORMal This choice produces a maximum length PN9 sequence.

QUICk This choice produces a truncated PN9 sequence.

**\*RST** NORM

**Key Entry PN9 Mode Normal Quick**

**Remarks** Use Normal mode for bit-error-rate tests where a maximum length PN9 sequence is required.

#### <span id="page-1058-1"></span>**:BURSt:SCRamble:SEED**

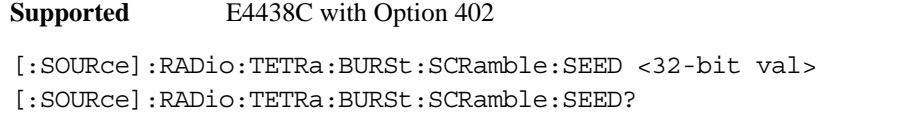

This command sets the 32-bit scramble seed value.

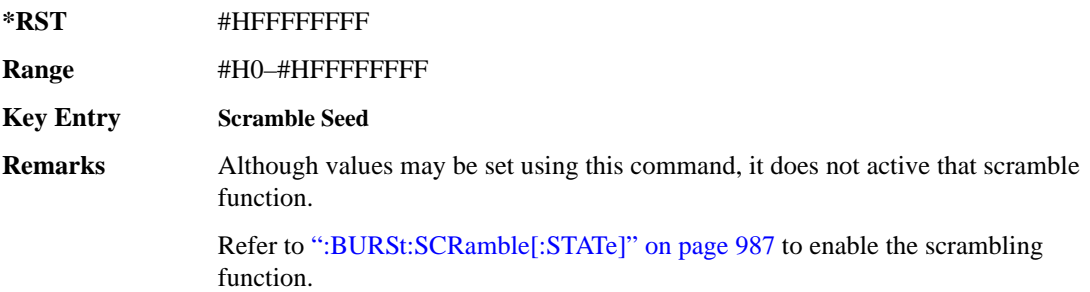

#### <span id="page-1058-0"></span>**:BURSt:SCRamble[:STATe]**

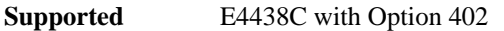

[:SOURce]:RADio:TETRa:BURSt:SCRamble[:STATe] ON|OFF|1|0 [:SOURce]:RADio:TETRa:BURSt:SCRamble[:STATe]?

This command enables or disables the scramble function.

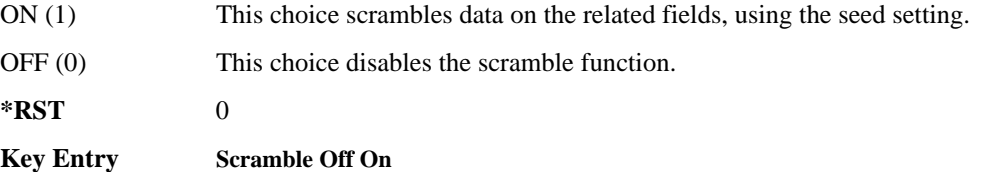

**Remarks** To set the seed value, refer to [":BURSt:SCRamble:SEED" on page 987](#page-1058-1).

#### <span id="page-1058-2"></span>**:BURSt:SHAPe:FALL:DELay**

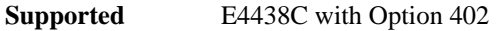

[:SOURce]:RADio:TETRa:BURSt:SHAPe:FALL:DELay <val> [:SOURce]:RADio:TETRa:BURSt:SHAPe:FALL:DELay?

This command sets the burst shape fall delay.

The variable <val> is expressed in bits. The minimum and maximum values depend upon modulation type and symbol rate.

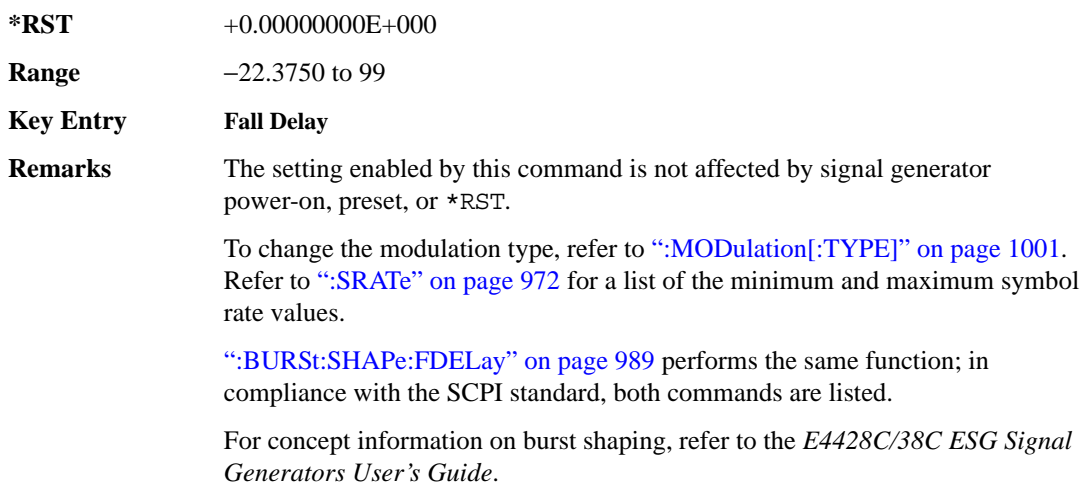

# <span id="page-1059-0"></span>**:BURSt:SHAPe:FALL:TIME**

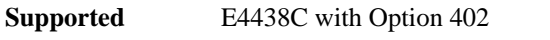

[:SOURce]:RADio:TETRa:BURSt:SHAPe:FALL:TIME <val> [:SOURce]:RADio:TETRa:BURSt:SHAPe:FALL:TIME?

This command sets the burst shape fall time.

The variable <val> is expressed in bits. The minimum and maximum values depend upon modulation type and symbol rate.

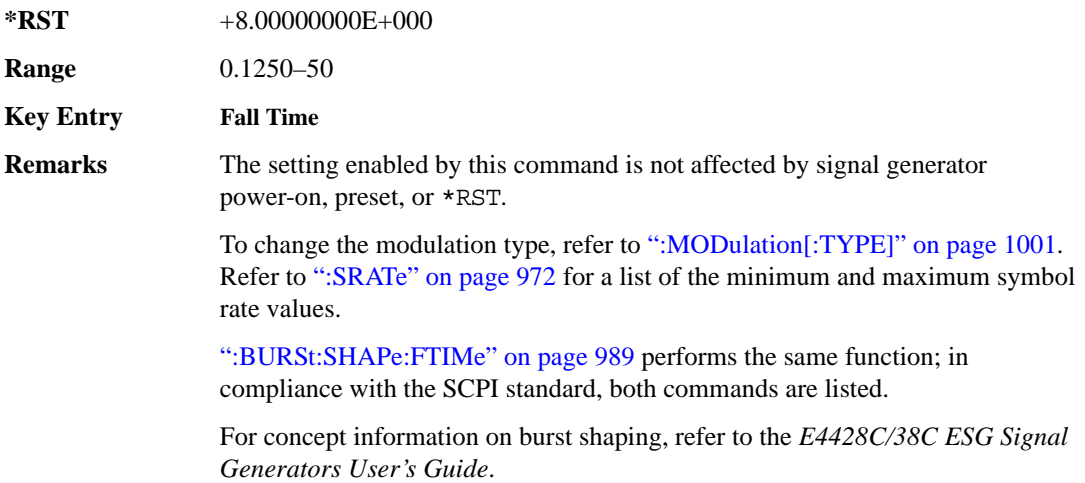

### <span id="page-1060-0"></span>**:BURSt:SHAPe:FDELay**

**Supported** E4438C with Option 402 [:SOURce]:RADio:TETRa:BURSt:SHAPe:FDELay <val> [:SOURce]:RADio:TETRa:BURSt:SHAPe:FDELay?

This command sets the burst shape fall delay.

The variable <val> is expressed in bits. The minimum and maximum values depend upon modulation type and symbol rate.

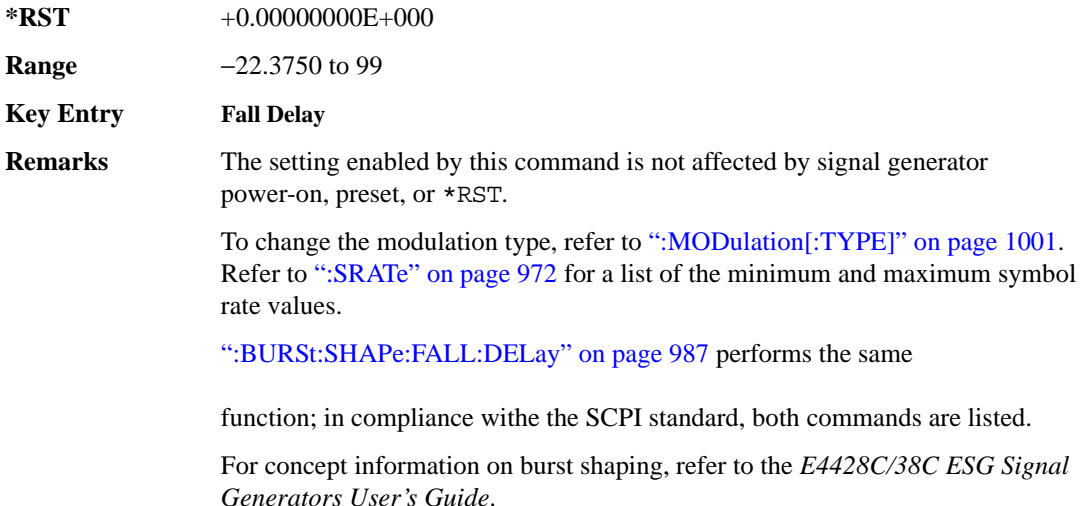

#### <span id="page-1060-1"></span>**:BURSt:SHAPe:FTIMe**

**Supported** E4438C with Option 402

[:SOURce]:RADio:TETRa:BURSt:SHAPe:FTIMe <val> [:SOURce]:RADio:TETRa:BURSt:SHAPe:FTIMe?

This command sets the burst shape fall time.

The variable <val> is expressed in bits. The minimum and maximum values depend upon modulation type and symbol rate.

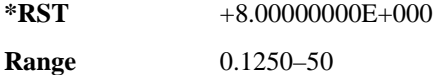

**Key Entry Fall Time**

**Remarks** The setting enabled by this command is not affected by signal generator power-on, preset, or \*RST.

> To change the modulation type, refer to [":MODulation\[:TYPE\]" on page 1001.](#page-1072-0) Refer to [":SRATe" on page 972](#page-1043-0) for a list of the minimum and maximum symbol rate values.

[":BURSt:SHAPe:FALL:TIME" on page 988](#page-1059-0) performs the same function; in compliance with the SCPI standard, both commands are listed.

For concept information on burst shaping, refer to the *E4428C/38C ESG Signal Generators User's Guide*.

#### <span id="page-1061-0"></span>**:BURSt:SHAPe:RDELay**

**Supported** E4438C with Option 402

[:SOURce]:RADio:TETRa:BURSt:SHAPe:RDELay <val> [:SOURce]:RADio:TETRa:BURSt:SHAPe:RDELay?

This command sets the burst shape rise delay. The variable <val> is expressed in bits. The minimum and maximum values depend upon modulation type and symbol rate.

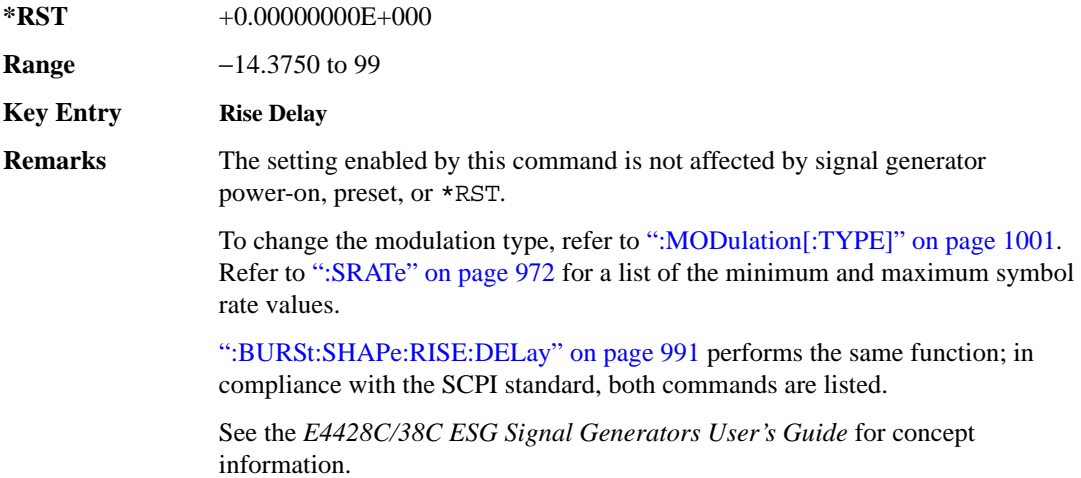

#### <span id="page-1062-0"></span>**:BURSt:SHAPe:RISE:DELay**

**Supported** E4438C with Option 402 [:SOURce]:RADio:TETRa:BURSt:SHAPe:RISE:DELay <val> [:SOURce]:RADio:TETRa:BURSt:SHAPe:RISE:DELay?

This command sets the burst shape rise delay.

The variable <val> is expressed in bits. The minimum and maximum values depend upon modulation type and symbol rate.

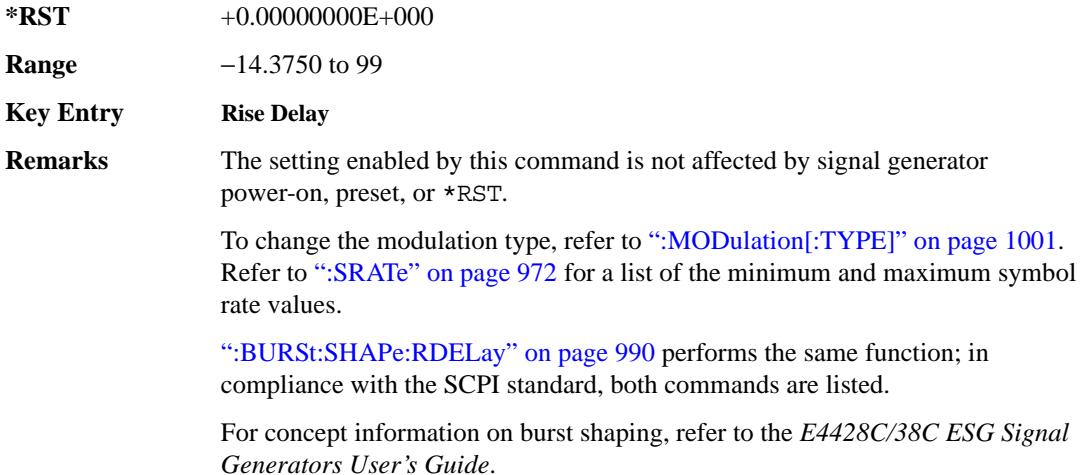

#### <span id="page-1062-1"></span>**:BURSt:SHAPe:RISE:TIME**

**Supported** E4438C with Option 402

[:SOURce]:RADio:TETRa:BURSt:SHAPe:RISE:TIME <val>

[:SOURce]:RADio:TETRa:BURSt:SHAPe:RISE:TIME?

This command sets the burst shape rise time.

The variable <val> is expressed in bits. The minimum and maximum values depend upon modulation type and symbol rate.

**\*RST** +8.00000000E+000

**Range** 0.1250–22.5000

**Key Entry Rise Time**

**Remarks** The setting enabled by this command is not affected by signal generator power-on, preset, or \*RST.

> To change the modulation type, refer to [":MODulation\[:TYPE\]" on page 1001.](#page-1072-0) Refer to [":SRATe" on page 972](#page-1043-0) for a list of the minimum and maximum symbol rate values.

[":BURSt:SHAPe:RTIMe" on page 992](#page-1063-0) performs the same function; in compliance with the SCPI standard, both commands are listed.

For concept information on burst shaping, refer to the *E4428C/38C ESG Signal Generators User's Guide*.

#### <span id="page-1063-0"></span>**:BURSt:SHAPe:RTIMe**

**Supported** E4438C with Option 402

[:SOURce]:RADio:TETRa:BURSt:SHAPe:RTIMe <val> [:SOURce]:RADio:TETRa:BURSt:SHAPe:RTIMe?

This command sets the burst shape rise time. The variable  $\langle \text{val} \rangle$  is expressed in bits. The minimum and maximum values depend upon modulation type and symbol rate.

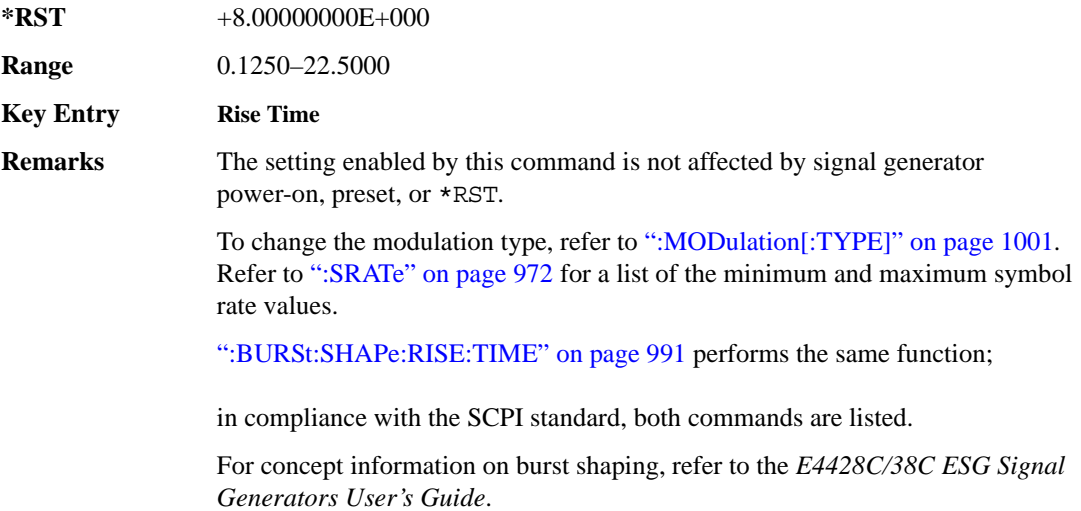

# **:BURSt:SHAPe[:TYPE]**

**Supported** E4438C with Option 402

[:SOURce]:RADio:TETRa:BURSt:SHAPe[:TYPE] SINE|"<file name>" [:SOURce]:RADio:TETRa:BURSt:SHAPe[:TYPE]?

This command specifies the burst shape as either SINE or a user-defined file ("<file name>").

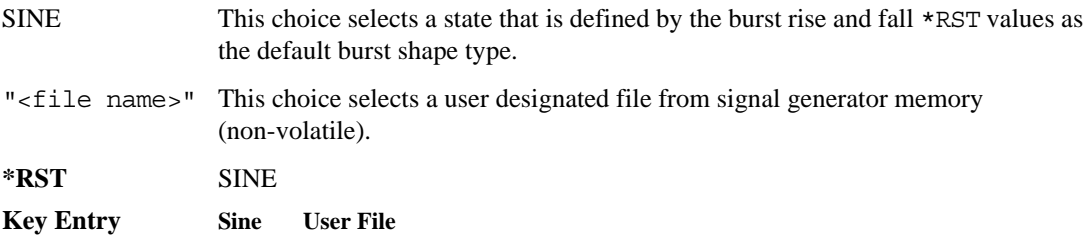

# **:BURSt[:STATe]**

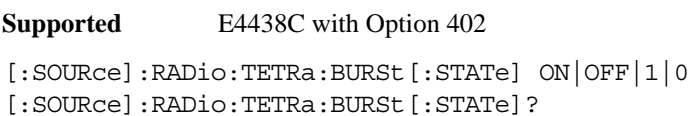

This command enables or disables the burst function.

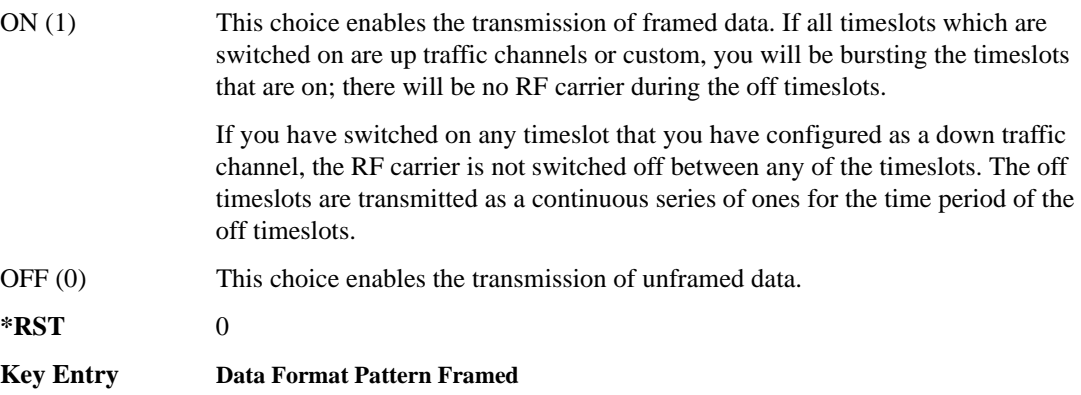

# **:CHANnel**

```
Supported E4438C with Option 402
[:SOURce]:RADio:TETRa:CHANnel EVM|ACP
[:SOURce]:RADio:TETRa:CHANnel?
```
This command optimizes the Nyquist and root Nyquist filters to minimize error vector magnitude (EVM) or to minimize adjacent channel power (ACP).

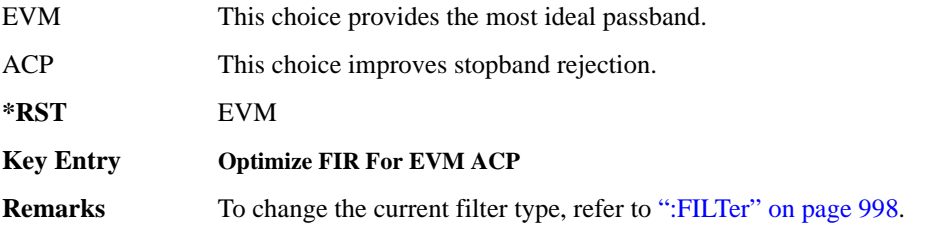

#### <span id="page-1065-0"></span>**:DATA**

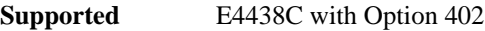

```
[:SOURce]:RADio:TETRa:DATA PN9|PN11|PN15|PN20|PN23|FIX4|
"<file name>"|EXT|P4|P8|P16|P32|P64|PRAM
[:SOURce]:RADio:TETRa:DATA?
```
This command sets the data pattern for unframed transmission.

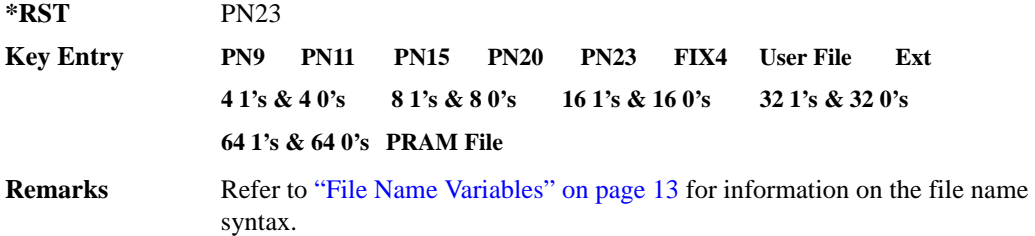

# **:DATA:PRAM**

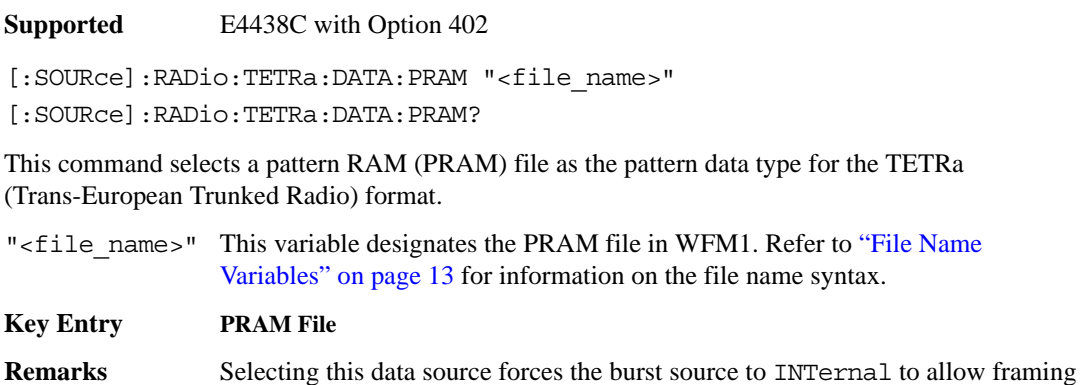

control. The PRAM file must reside in the signal generator's volatile memory (WFM1) in order to be accessed by this command. For more information on PRAM files,

refer to [":DATA:PRAM:FILE:BLOCk" on page 112.](#page-183-0)

# **:DATA:FIX4**

**Supported** E4438C with Option 402

[:SOURce]:RADio:TETRa:DATA:FIX4 <val> [:SOURce]:RADio:TETRa:DATA:FIX4?

This command sets the binary, 4-bit repeating sequence data pattern for unframed transmission according to the modulation type, symbol rate, filter, and burst shape selected for the TETRa modulation format.

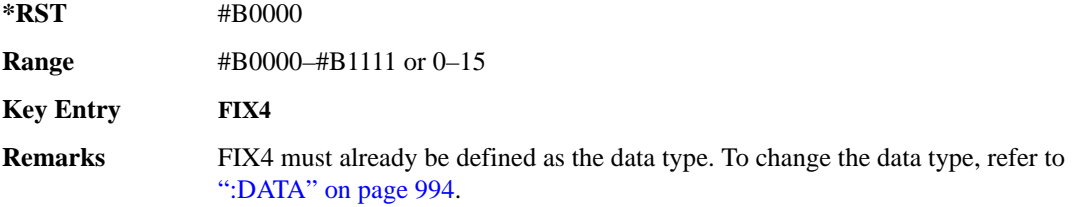

#### **:DEFault**

**Supported** E4438C with Option 402

[:SOURce]:RADio:TETRa:DEFault

This command returns all of the TETRA modulation format parameters to factory settings. It does not affect any other signal generator parameters.

**Key Entry Restore TETRA Factory Default** 

### **:EDATa:DELay**

**Supported** E4438C with Option 402

[:SOURce]:RADio:TETRa:EDATa:DELay?

This query returns the amount of delay (in symbols) from the external data input to the beginning of the symbol on the I OUT and Q OUT rear panel connectors and the front panel RF OUTPUT connector.

**Remarks** When the format is turned off, the delay value is unchanged; the query will return the same delay value if the format is on or off.

### **:EDCLock**

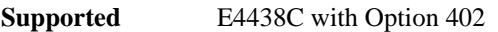

[:SOURce]:RADio:TETRa:EDCLock SYMBol|NORMal

[:SOURce]:RADio:TETRa:EDCLock?

This command sets the external data clock use.

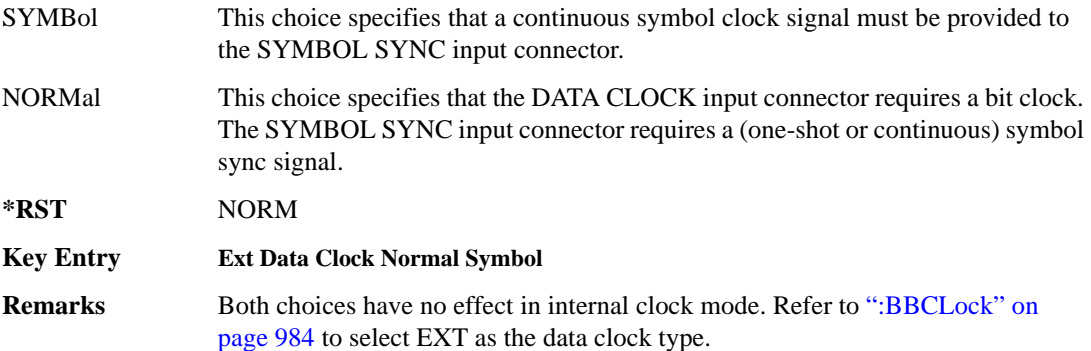

#### <span id="page-1068-1"></span>**:EREFerence**

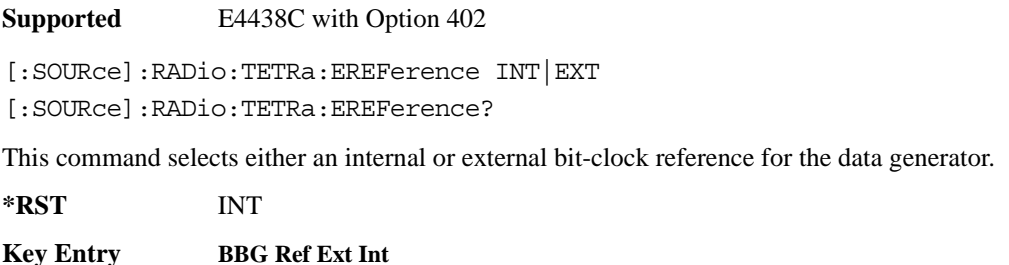

**Remarks** If the EXT choice is selected, the external source's frequency value

must be applied to the BASEBAND GEN REF IN rear panel connector. The external reference and external data clock are not applicable at the same time. If both are selected, then the external reference takes precedence.

Refer to, [":EREFerence:VALue" on page 997](#page-1068-0) to enter the external reference frequency setting.

#### <span id="page-1068-0"></span>**:EREFerence:VALue**

**Supported** E4438C with Option 402

[:SOURce]:RADio:TETRa:EREFerence:VALue <val> [:SOURce]:RADio:TETRa:EREFerence:VALue?

This command sets the expected bit-clock reference frequency value for an externally applied reference signal.

The variable <val> is expressed in units of hertz (Hz–MHz).

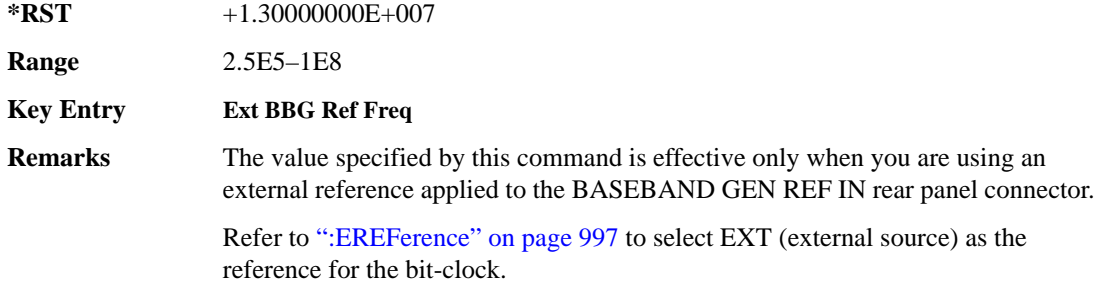

### <span id="page-1069-0"></span>**:FILTer**

**Supported** E4438C with Option 402

```
[:SOURce]:RADio:TETRa:FILTer RNYQuist|NYQuist|GAUSsian|RECTangle|
IS95|IS95_EQ|IS95_MOD|IS95_MOD_EQ|AC4Fm|UGGaussian|"<user FIR>"
[:SOURce]:RADio:TETRa:FILTer?
```
This command selects the pre-modulation filter type.

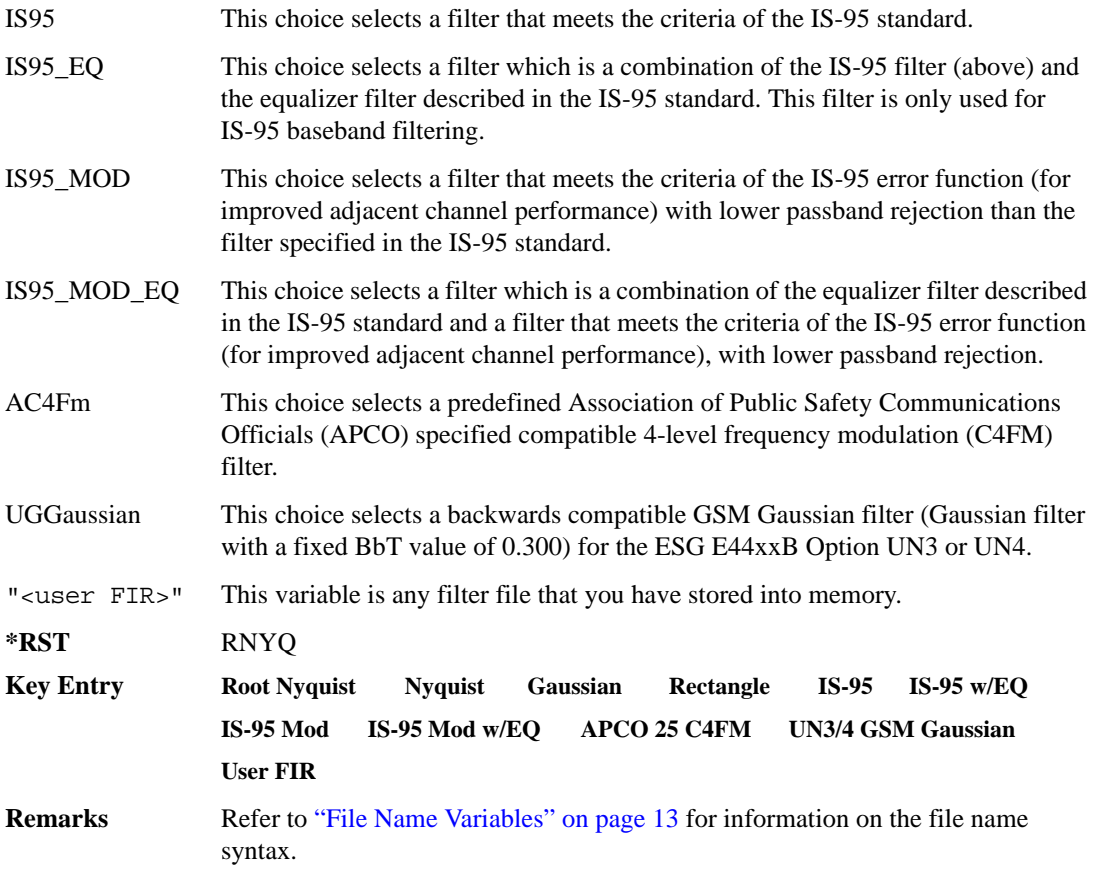

# **:IQ:SCALe**

**Supported** E4438C with Option 402 [:SOURce]:RADio:TETRa:IQ:SCALe <val> [:SOURce]:RADio:TETRa:IQ:SCALe?

This command sets the amplitude of the I/Q outputs for better adjacent channel power (ACP); lower scaling values equate to better ACP.

The variable <val> is expressed in units of percent.

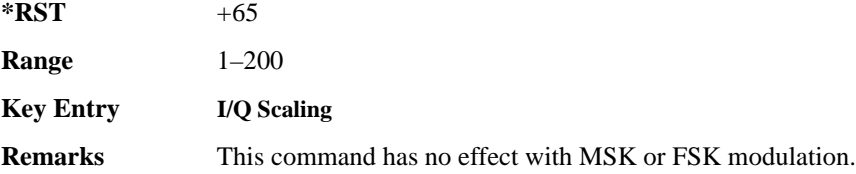

#### **:MODulation:FSK[:DEViation]**

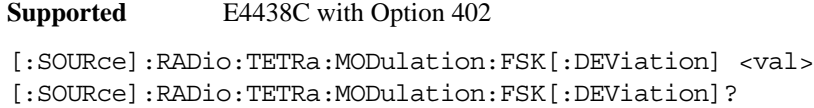

This command sets the symmetric FSK frequency deviation value.

The variable <val> is expressed in units of Hertz and the maximum range value equals the current symbol rate value multiplied by four, limited to 20 MHz.

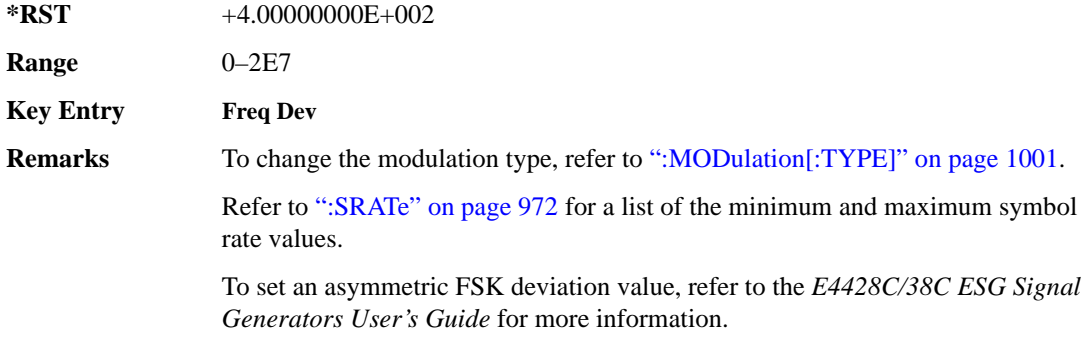

### **:MODulation:MSK[:PHASe]**

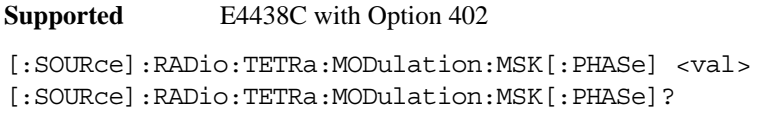

This command sets the MSK phase deviation value.

The variable  $\langle \text{val} \rangle$  is expressed in units of degrees.

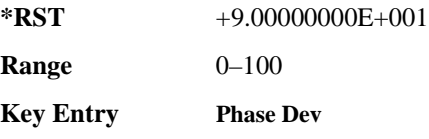

### **:MODulation:UFSK**

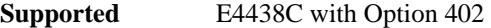

[:SOURce]:RADio:TETRa:MODulation:UFSK "<file name>"

[:SOURce]:RADio:TETRa:MODulation:UFSK?

This command selects a user-defined FSK file from the signal generator memory.

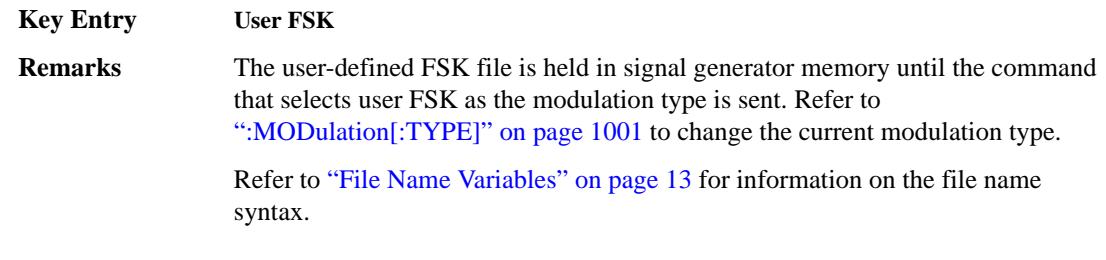

# **:MODulation:UIQ**

**Supported** E4438C with Option 402

[:SOURce]:RADio:TETRa:MODulation:UIQ "<file name>"

[:SOURce]:RADio:TETRa:MODulation:UIQ?

This command selects a user-defined I/Q file from the signal generator memory.

**Key Entry User I/Q**

**Remarks** The user-defined I/Q file is held in signal generator memory until the command that selects user I/Q as the modulation type is sent. Refer to [":MODulation\[:TYPE\]" on page 1001](#page-1072-0) to change the current modulation type.

> Refer to ["File Name Variables" on page 13](#page-84-0) for information on the file name syntax.

# <span id="page-1072-0"></span>**:MODulation[:TYPE]**

**Supported** E4438C with Option 402

```
[:SOURce]:RADio:TETRa:MODulation[:TYPE] BPSK|QPSK|IS95QPSK|
GRAYQPSK|OQPSK|IS95OQPSK|P4DQPSK|PSK8|PSK16|D8PSK|MSK|FSK2|FSK4|
FSK8|FSK16|C4FM|QAM4|QAM16|QAM32|QAM64|QAM128|QAM256|UIQ|UFSK
[:SOURce]:RADio:TETRa:MODulation[:TYPE]?
```
This command sets the modulation type for the TETRA personality.

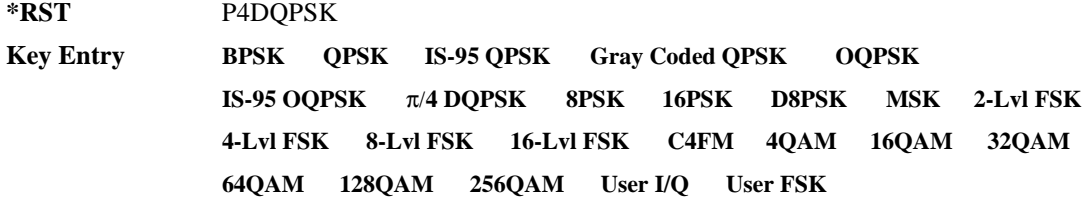

### **:POLarity[:ALL]**

**Supported** E4438C with Option 402

```
[:SOURce]:RADio:TETRa:POLarity[:ALL] NORMal|INVerted
[:SOURce]:RADio:TETRa:POLarity[:ALL]?
```
This command sets the rotation direction of the phase modulation vector.

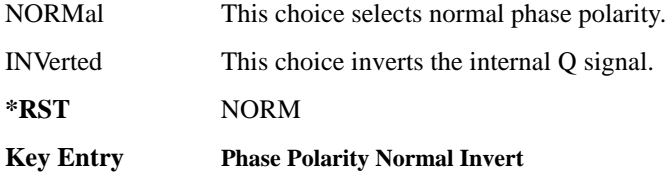

#### <span id="page-1073-1"></span>**:SECondary:RECall**

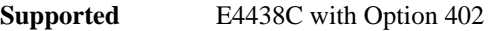

[:SOURce]:RADio:TETRa:SECondary:RECall

This command recalls the secondary frame configuration, overwriting the current state.

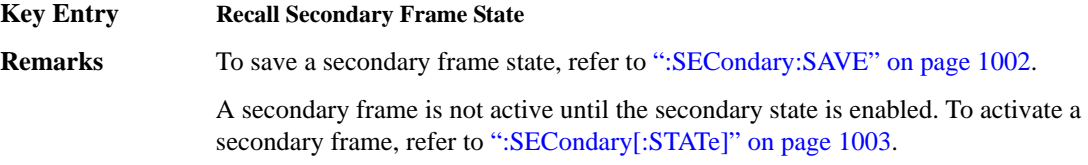

#### <span id="page-1073-0"></span>**:SECondary:SAVE**

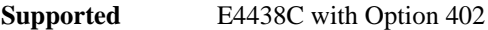

[:SOURce]:RADio:TETRa:SECondary:SAVE

This command saves the current frame configuration as the secondary frame with the file name TETRa\_SECONDARY\_FRAME.

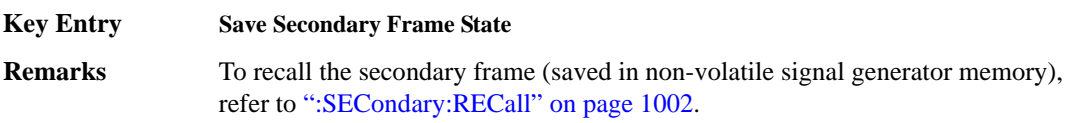

### **:SECondary:TRIGger[:SOURce]**

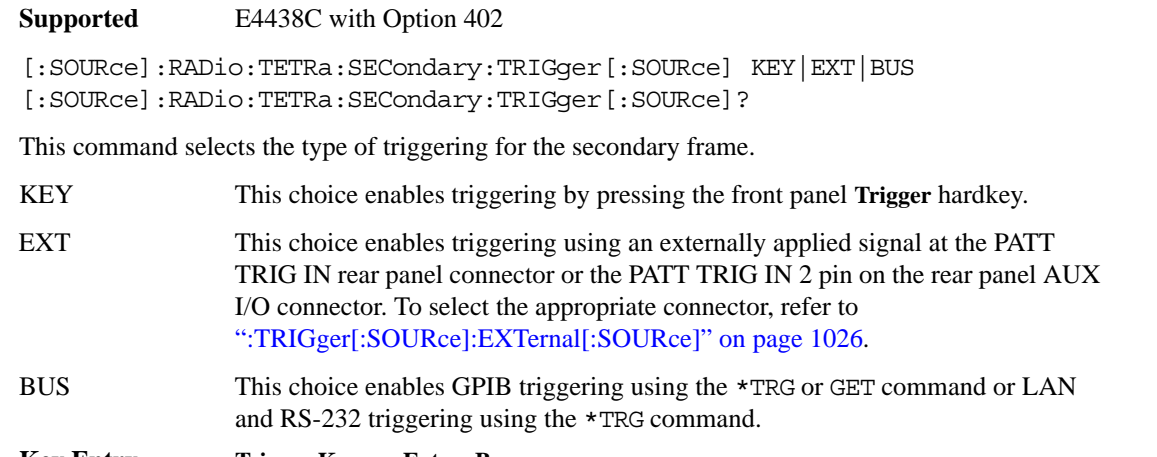

**Key Entry Trigger Key Ext Bus**

# <span id="page-1074-0"></span>**:SECondary[:STATe]**

**Supported** E4438C with Option 402 [:SOURce]:RADio:TETRa:SECondary[:STATe] ON|OFF|1|0 [:SOURce]:RADio:TETRa:SECondary[:STATe]?

This command enables or disables the ability to switch to the secondary frame.

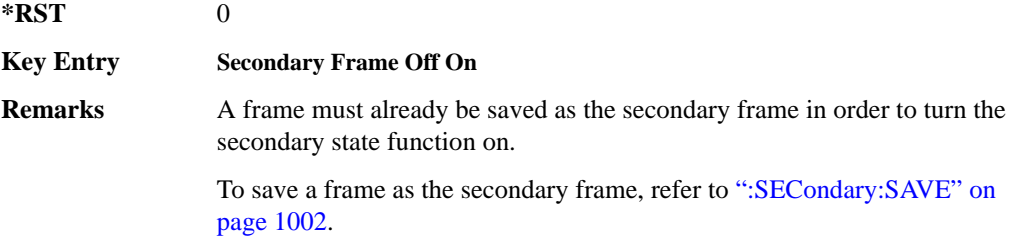

### **:SLOT[1]|2|3|4:DCCustom**

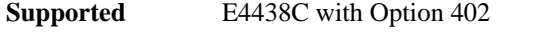

[:SOURce]:RADio:TETRa:SLOT[1]|2|3|4:DCCustom PN9|PN11|PN15| PN20|PN23|FIX4|"<file name>"|EXT|P4|P8|P16|P32|P64 [:SOURce]:RADio:TETRa:SLOT[1]|2|3|4:DCCustom?

This command configures the downlink continuous custom timeslot data field.

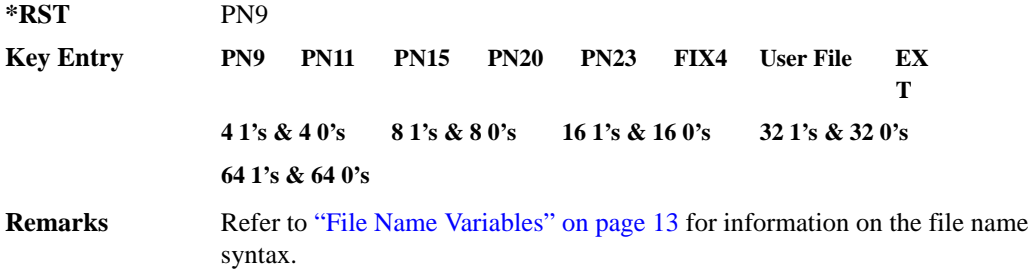

### **:SLOT[1]|2|3|4:DCCustom:FIX4**

**Supported** E4438C with Option 402

[:SOURce]:RADio:TETRa:SLOT[1]|2|3|4:DCCustom:FIX4 <val> [:SOURce]:RADio:TETRa:SLOT[1]|2|3|4:DCCustom:FIX4?

This command sets the binary, 4-bit repeating sequence data pattern that is used in the selected downlink continuous custom timeslot.

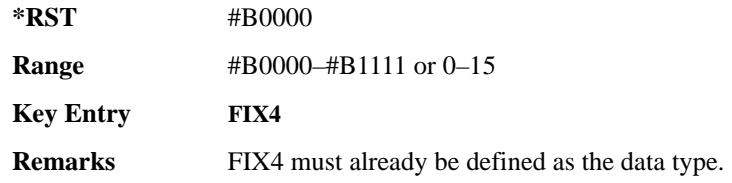

### **:DCNormal:B1**

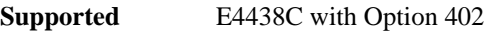

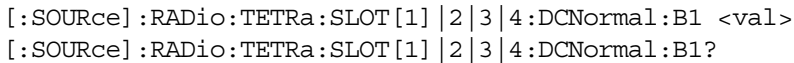

This command sets the first 14 broadcast bits for the selected downlink continuous normal timeslot.

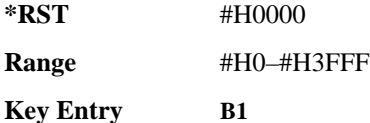

# **:DCNormal:B2**

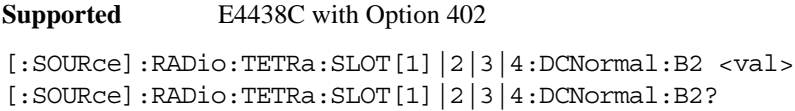

This command sets the last 16 broadcast bits for the selected downlink continuous normal timeslot.

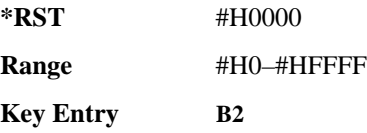

# **:SLOT[1]|2|3|4:DCNormal:TSEQuence**

**Supported** E4438C with Option 402

[:SOURce]:RADio:TETRa:SLOT[1]|2|3|4:DCNormal: TSEQuence <val> [:SOURce]:RADio:TETRa:SLOT[1]|2|3|4:DCNormal:TSEQuence?

This command sets the normal training sequence bits (30-bit mid-amble) for the selected downlink continuous normal timeslot.

**\*RST** #H343A74

**Range** #H0–#H3FFFFF

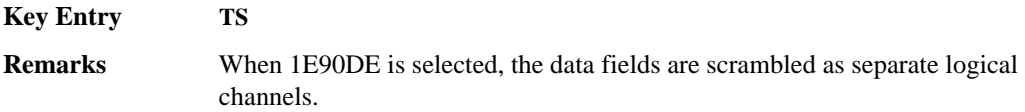

### **:SLOT[1]|2|3|4:DCNormal[:DATA]**

**Supported** E4438C with Option 402

```
[:SOURce]:RADio:TETRa:SLOT[1]|2|3|4:DCNormal[:DATA] PN9|PN11|
PN15|PN20|PN23|FIX4|"<file name>"|EXT|P4|P8|P16|P32|P64
[:SOURce]:RADio:TETRa:SLOT[1]|2|3|4:DCNormal[:DATA]?
```
This command configures the selected downlink continuous normal timeslot data field.

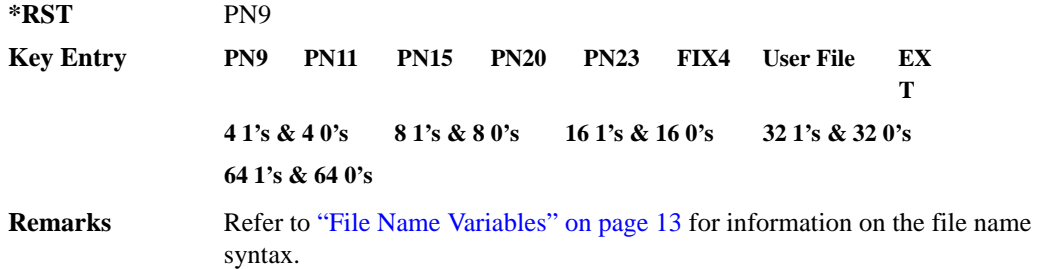

### **:SLOT[1]|2|3|4:DCNormal[:DATA]:FIX4**

**Supported** E4438C with Option 402

[:SOURce]:RADio:TETRa:SLOT[1]|2|3|4:DCNormal[:DATA]:FIX4 <val> [:SOURce]:RADio:TETRa:SLOT[1]|2|3|4:DCNormal[:DATA]:FIX4?

This command sets the binary, 4-bit repeating sequence data pattern that is used in the selected downlink continuous normal timeslot.

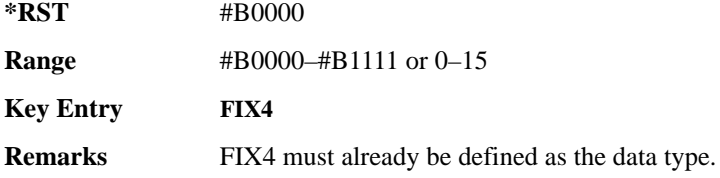

# **:SLOT[1]|2|3|4:DCSync:B**

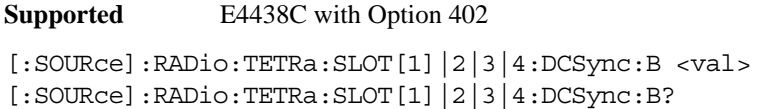

This command sets the broadcast bits for the selected downlink continuous synchronization timeslot.

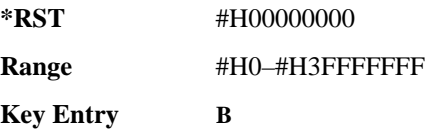

### **:SLOT[1]|2|3|4:DCSync:FCOR**

**Supported** E4438C with Option 402

[:SOURce]:RADio:TETRa:SLOT[1]|2|3|4:DCSync:FCOR <val> [:SOURce]:RADio:TETRa:SLOT[1]|2|3|4:DCSync:FCOR?

This command sets the frequency correction bits for the selected downlink continuous synchronization timeslot.

**\*RST** #HFF0000000000000000FF

**Range** #H0–#HFFFFFFFFFFFFFFFFFFFF

**Key Entry FCOR**

#### **:SLOT[1]|2|3|4:DCSync:SSB**

**Supported** E4438C with Option 402

[:SOURce]:RADio:TETRa:SLOT[1]|2|3|4:DCSync:SSB <val> [:SOURce]:RADio:TETRa:SLOT[1]|2|3|4:DCSync:SSB?

This command sets the synchronization block bits for the selected downlink synchronization continuous timeslot.

**\*RST** #H000000000000000000000000000000

**Range** #H0–#HFFFFFFFFFFFFFFFFFFFFFFFFFFFF

**Key Entry SSB**

# **:SLOT[1]|2|3|4:DCSync:STS**

**Supported** E4438C with Option 402

[:SOURce]:RADio:TETRa:SLOT[1]|2|3|4:DCSync:STS <val> [:SOURce]:RADio:TETRa:SLOT[1]|2|3|4:DCSync:STS?

This command sets the synchronization training sequence for the selected downlink continuous synchronization timeslot.

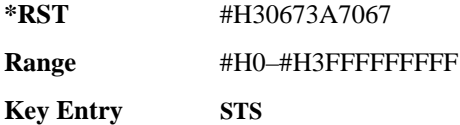

# **:SLOT[1]|2|3|4:DCSync[:DATA]**

**Supported** E4438C with Option 402

```
[:SOURce]:RADio:TETRa:SLOT[1]|2|3|4:DCSync[:DATA] PN9|PN11|
PN15|PN20|PN23FIX4|"<file name>"|EXT|P4|P8|P16|P32|P64
[:SOURce]:RADio:TETRa:SLOT[1]|2|3|4:DCSync[:DATA]?
```
This command configures the selected downlink continuous synchronization timeslot data field.

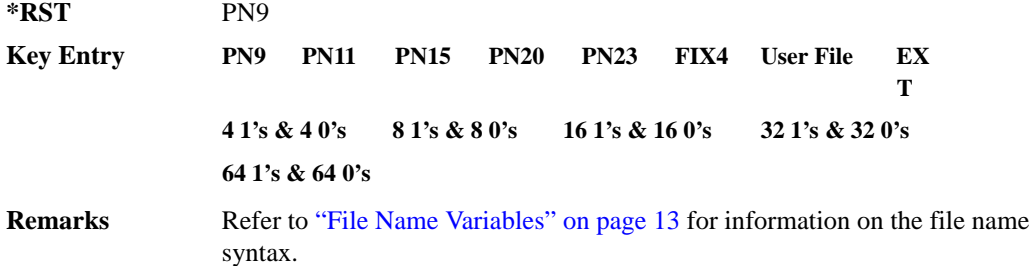

### **:SLOT[1]|2|3|4:DCSync[:DATA]:FIX4**

**Supported** E4438C with Option 402

[:SOURce]:RADio:TETRa:SLOT[1]|2|3|4:DCSync[:DATA]:FIX4 <val> [:SOURce]:RADio:TETRa:SLOT[1]|2|3|4:DCSync[:DATA]:FIX4?

This command sets the binary, 4-bit repeating sequence data pattern that is used in the selected downlink continuous synchronization timeslot.

**\*RST** #B0000

**Range** #B0000–#B1111 or 0–15

**Key Entry FIX4**

**Remarks** FIX4 must already be defined as the data type.

### **:SLOT[1]|2|3|4:DDCustom**

**Supported** E4438C with Option 402

[:SOURce]:RADio:TETRa:SLOT[1]|2|3|4:DDCustom PN9|PN11|PN15| PN20|PN23|FIX4|"<file name>"|EXT|P4|P8|P16|P32|P64 [:SOURce]:RADio:TETRa:SLOT[1]|2|3|4:DDCustom?

This command configures the downlink discontinuous custom timeslot data field.

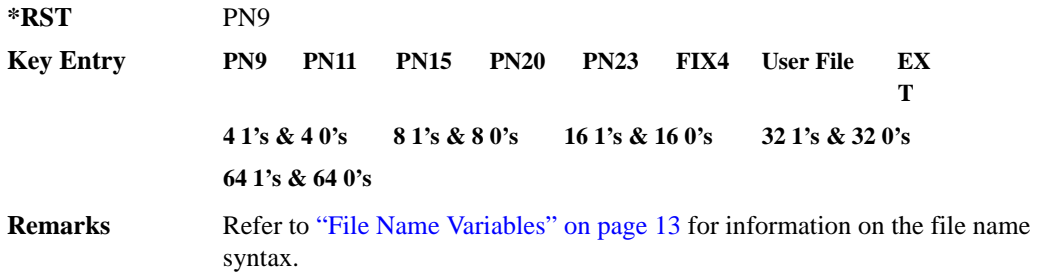

### **:SLOT[1]|2|3|4:DDCustom:FIX4**

**Supported** E4438C with Option 402

[:SOURce]:RADio:TETRa:SLOT[1]|2|3|4:DDCustom:FIX4 <val> [:SOURce]:RADio:TETRa:SLOT[1]|2|3|4:DDCustom:FIX4?

This command sets the binary, 4-bit repeating sequence data pattern that is used in the selected downlink discontinuous custom timeslot.

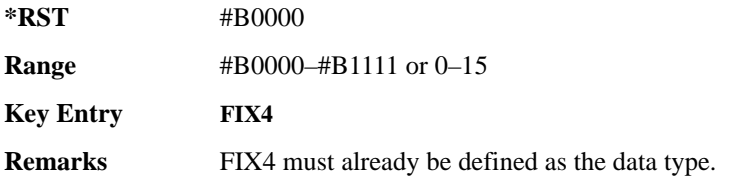
# **:SLOT[1]|2|3|4:DDNormal:B1**

**Supported** E4438C with Option 402

[:SOURce]:RADio:TETRa:SLOT[1]|2|3|4:DDNormal:B1 <val> [:SOURce]:RADio:TETRa:SLOT[1]|2|3|4:DDNormal:B1?

This command sets the first 14 broadcast bits for the selected downlink discontinuous normal timeslot.

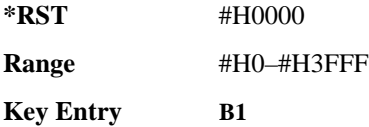

## **:SLOT[1]|2|3|4:DDNormal:B2**

**Supported** E4438C with Option 402

[:SOURce]:RADio:TETRa:SLOT[1]|2|3|4:DDNormal:B2 <val> [:SOURce]:RADio:TETRa:SLOT[1]|2|3|4:DDNormal:B2?

This command sets the last 16 broadcast bits for the selected downlink continuous normal timeslot.

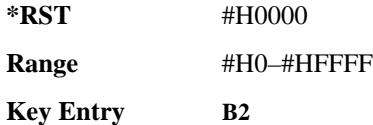

# **:SLOT[1]|2|3|4:DDNormal:TSEQuence**

**Supported** E4438C with Option 402

[:SOURce]:RADio:TETRa:SLOT[1]|2|3|4:DDNormal:TSEQuence <val> [:SOURce]:RADio:TETRa:SLOT[1]|2|3|4:DDNormal:TSEQuence?

This command specifies the normal training sequence bits (30-bit mid-amble) for the selected downlink discontinuous normal timeslot.

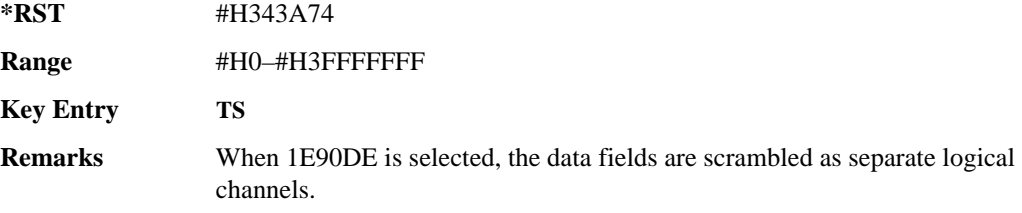

# **:SLOT[1]|2|3|4:DDNormal[:DATA]**

**Supported** E4438C with Option 402 [:SOURce]:RADio:TETRa:SLOT[1]|2|3|4:DDNormal[:DATA] PN9|PN11| PN15|PN20|PN23FIX4|"<file name>"|EXT|P4|P8|P16|P32|P64 [:SOURce]:RADio:TETRa:SLOT[1]|2|3|4:DDNormal[:DATA]?

This command configures the selected downlink discontinuous normal timeslot data field.

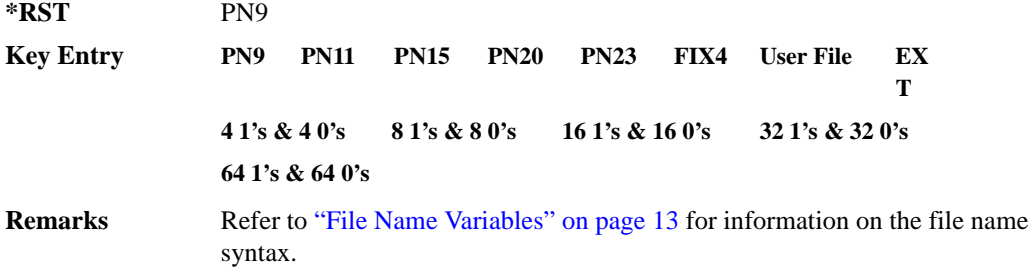

# **:SLOT[1]|2|3|4:DDNormal[:DATA]:FIX4**

**Supported** E4438C with Option 402

[:SOURce]:RADio:TETRa:SLOT[1]|2|3|4:DDNormal[:DATA]:FIX4 <val> [:SOURce]:RADio:TETRa:SLOT[1]|2|3|4:DDNormal[:DATA]:FIX4?

This command sets the binary, 4-bit repeating sequence data pattern that is used in the selected downlink discontinuous normal timeslot.

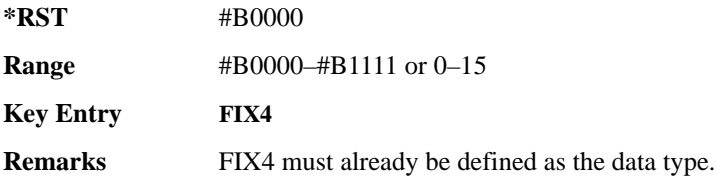

# **:SLOT[1]|2|3|4:DDSync:B**

**Supported** E4438C with Option 402

[:SOURce]:RADio:TETRa:SLOT[1]|2|3|4:DDSync:B <val> [:SOURce]:RADio:TETRa:SLOT[1]|2|3|4:DDSync:B?

This command sets the broadcast bits for the selected downlink discontinuous synchronization timeslot.

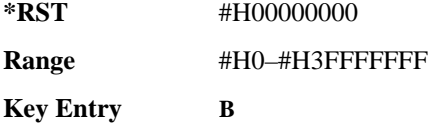

# **:SLOT[1]|2|3|4:DDSync:FCOR**

**Supported** E4438C with Option 402

[:SOURce]:RADio:TETRa:SLOT[1]|2|3|4:DDSync:FCOR <val> [:SOURce]:RADio:TETRa:SLOT[1]|2|3|4:DDSync:FCOR?

This command sets the frequency correction bits for the selected downlink discontinuous synchronization timeslot.

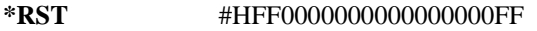

**Range** #H0–#HFFFFFFFFFFFFFFFFFFFF

**Key Entry FCOR**

#### **:SLOT[1]|2|3|4:DDSync:SSB**

**Supported** E4438C with Option 402

[:SOURce]:RADio:TETRa:SLOT[1]|2|3|4:DDSync:SSB <val> [:SOURce]:RADio:TETRa:SLOT[1]|2|3|4:DDSync:SSB?

This command sets the synchronization block bits for the selected downlink synchronization discontinuous timeslot.

**\*RST** #H000000000000000000000000000000

**Range** #H0–#HFFFFFFFFFFFFFFFFFFFFFFFFFFFF

**Key Entry SSB**

# **:SLOT[1]|2|3|4:DDSync:STS**

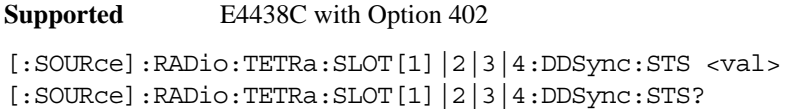

This command sets the synchronization training sequence for the selected downlink discontinuous synchronization timeslot.

**\*RST** #H30673A7067 **Range** #H0–#H3FFFFFFFFF **Key Entry STS**

# **:SLOT[1]|2|3|4:DDSync[:DATA]**

**Supported** E4438C with Option 402

```
[:SOURce]:RADio:TETRa:SLOT[1]|2|3|4:DDSync[:DATA] PN9|PN11|
PN15|PN20|PN23|FIX4|"<file name>"|EXT|P4|P8|P16|P32|P64
[:SOURce]:RADio:TETRa:SLOT[1]|2|3|4:DDSync[:DATA]?
```
This command configures the selected downlink discontinuous synchronization timeslot data field.

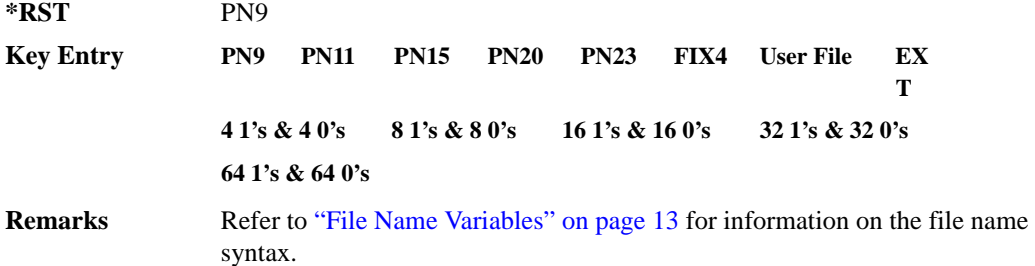

# **:SLOT[1]|2|3|4:DDSync[:DATA]:FIX4**

**Supported** E4438C with Option 402

[:SOURce]:RADio:TETRa:SLOT[1]|2|3|4:DDSync[:DATA]:FIX4 <val> [:SOURce]:RADio:TETRa:SLOT[1]|2|3|4:DDSync[:DATA]:FIX4?

This command sets the binary, 4-bit repeating sequence data pattern that is used in the selected downlink discontinuous synchronization timeslot.

**\*RST** #B0000

**Range** #B0000–#B1111 or 0–15

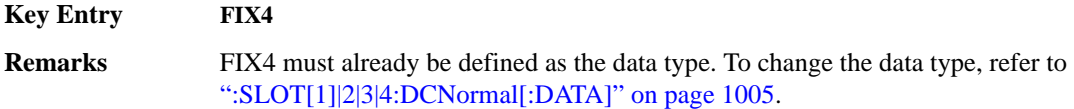

# **:SLOT[1]|2|3|4:POWer**

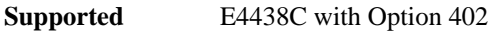

[:SOURce]:RADio:TETRa:SLOT[1]|2|3|4:POWer MAIN|DELTa [:SOURce]:RADio:TETRa:SLOT[1]|2|3|4:POWer?

This command toggles the RF output power level function for the selected timeslot.

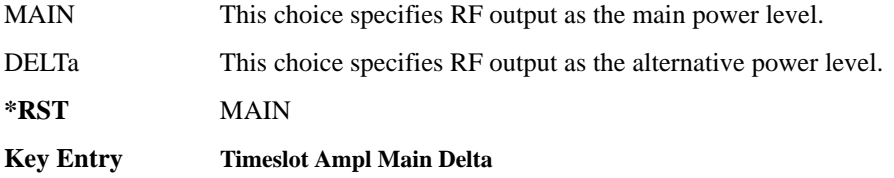

# **:SLOT[1]|2|3|4:STATe**

**Supported** E4438C with Option 402

```
[:SOURce]:RADio:TETRa:SLOT[1]|2|3|4:STATe ON|OFF|1|0
[:SOURce]:RADio:TETRa:SLOT[1]|2|3|4:STATe?
```
This command enables or disables the selected timeslot.

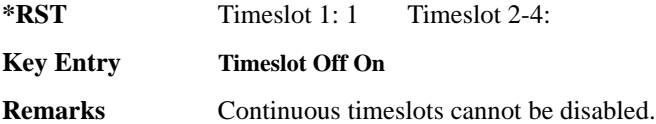

# **:SLOT[1]|2|3|4:UC1:TSEQuence**

**Supported** E4438C with Option 402

[:SOURce]:RADio:TETRa:SLOT[1]|2|3|4:UC1:TSEQuence <val> [:SOURce]:RADio:TETRa:SLOT[1]|2|3|4:UC1:TSEQuence?

This command specifies the extended training sequence bits (30-bit mid-amble) for the selected uplink control 1 timeslot.

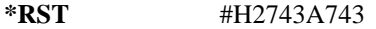

**Range** #H0–#H3FFFFFFF

**Key Entry TS**

# **:SLOT[1]|2|3|4:UC1[:DATA]**

**Supported** E4438C with Option 402

[:SOURce]:RADio:TETRa:SLOT[1]|2|3|4:UC1[:DATA] PN9|PN11|PN15| PN20|PN23|FIX4|"<file name>"|EXT|P4|P8|P16|P32|P64 [:SOURce]:RADio:TETRa:SLOT[1]|2|3|4:UC1[:DATA]?

This command configures the selected uplink control 1 data field.

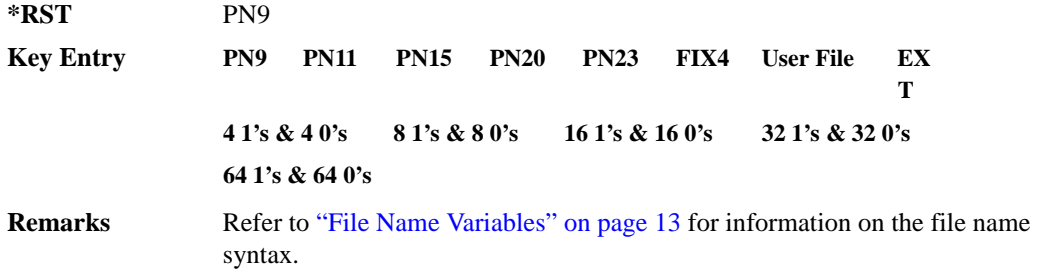

# **:SLOT[1]|2|3|4:UC1[:DATA]:FIX4**

**Supported** E4438C with Option 402

[:SOURce]:RADio:TETRa:SLOT[1]|2|3|4:UC1[:DATA]:FIX4 <val> [:SOURce]:RADio:TETRa:SLOT[1]|2|3|4:UC1[:DATA]:FIX4?

This command configures the uplink control 1 data field FIX4 value for the selected timeslot.

**\*RST** #B0000

**Range** #B0000–#B1111 or 0–15

**Key Entry FIX4**

## **:SLOT[1]|2|3|4:UC2:TSEQuence**

**Supported** E4438C with Option 402

[:SOURce]:RADio:TETRa:SLOT[1]|2|3|4:UC2:TSEQuence <val> [:SOURce]:RADio:TETRa:SLOT[1]|2|3|4:UC2:TSEQuence?

This command specifies the extended training sequence bits (30-bit mid-amble) for the selected uplink control 2 timeslot.

**\*RST** #H2743A743

**Range** #H0–#H3FFFFF

**Key Entry TS**

# **:SLOT[1]|2|3|4:UC2[:DATA]**

**Supported** E4438C with Option 402

```
[:SOURce]:RADio:TETRa:SLOT[1]|2|3|4:UC2[:DATA] PN9|PN11|PN15|
PN20|PN23|FIX4|"<file name>"|EXT|P4|P8|P16|P32|P64
[:SOURce]:RADio:TETRa:SLOT[1]|2|3|4:UC2[:DATA]?
```
This command configures the selected uplink control 2 data field.

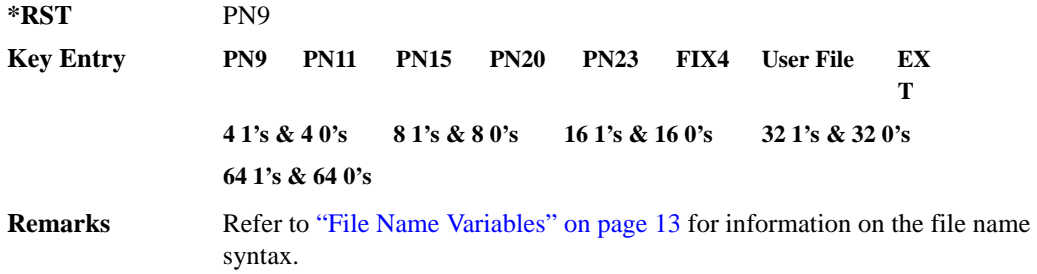

# **:SLOT[1]|2|3|4:UC2[:DATA]:FIX4**

**Supported** E4438C with Option 402

[:SOURce]:RADio:TETRa:SLOT[1]|2|3|4:UC2[:DATA]:FIX4 <val> [:SOURce]:RADio:TETRa:SLOT[1]|2|3|4:UC2[:DATA]:FIX4?

This command configures the uplink control 2 data field FIX4 value for the selected timeslot.

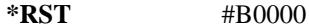

**Range** #B0000–#B1111 or 0–15

**Key Entry FIX4**

#### **:SLOT[1]|2|3|4:UCUStom**

**Supported** E4438C with Option 402

[:SOURce]:RADio:TETRa:SLOT[1]|2|3|4:UCUStom PN9|PN11|PN15| PN20|PN23|FIX4|"<file name>"|EXT|P4|P8|P16|P32|P64 [:SOURce]:RADio:TETRa:SLOT[1]|2|3|4:UCUStom?

This command configures the uplink custom data field.

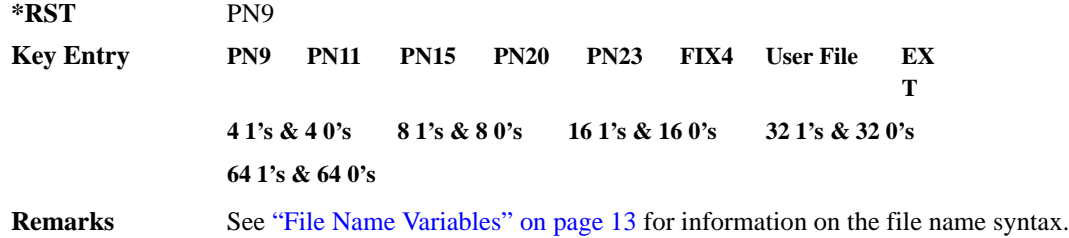

## **:SLOT[1]|2|3|4:UCUStom:FIX4**

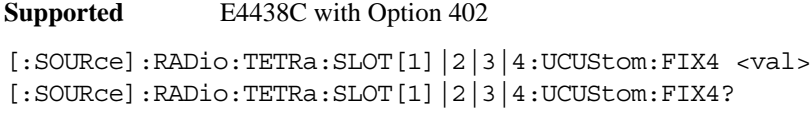

This command configures the uplink custom data field to FIX4 (4-bit repeating sequence data pattern).

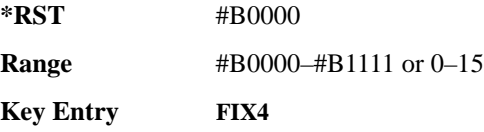

# **:SLOT[1]|2|3|4:UNORmal:TSEQuence**

**Supported** E4438C with Option 402

```
[:SOURce]:RADio:TETRa:SLOT[1]|2|3|4:UNORmal:TSEQuence <val>
[:SOURce]:RADio:TETRa:SLOT[1]|2|3|4:UNORmal:TSEQuence?
```
This command specifies the extended training sequence bits (22-bit mid-amble) for the selected uplink normal timeslot.

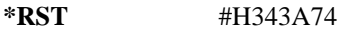

**Range** #H0–#H3FFFFF

**Key Entry TS**

**Remarks** When 1E90DE is selected, data fields are scrambled as separate logical channels.

# **:SLOT[1]|2|3|4:UNORmal[:DATA]**

**Supported** E4438C with Option 402

```
[:SOURce]:RADio:TETRa:SLOT[1]|2|3|4:UNORmal[:DATA] PN9|PN11|
PN15|PN20|PN23|FIX4|"<file name>"|EXT|P4|P8|P16|P32|P64
[:SOURce]:RADio:TETRa:SLOT[1]|2|3|4:UNORmal[:DATA]?
```
This command configures the selected uplink normal data field.

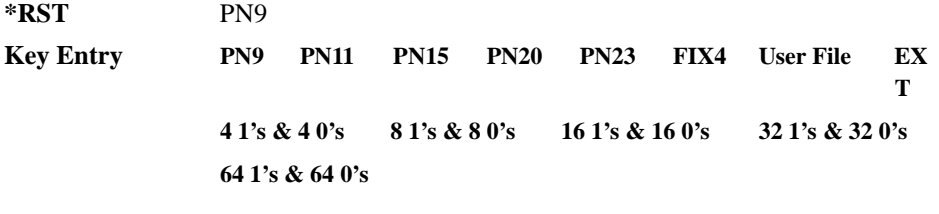

**Remarks** Refer to ["File Name Variables" on page 13](#page-84-0) for information on the file name syntax.

## **:SLOT[1]|2|3|4:UNORmal[:DATA]:FIX4**

**Supported** E4438C with Option 402

[:SOURce]:RADio:TETRa:SLOT[1]|2|3|4:UNORmal[:DATA]:FIX4 <val> [:SOURce]:RADio:TETRa:SLOT[1]|2|3|4:UNORmal[:DATA]:FIX4?

This command configures the uplink normal data field FIX4 value for the selected timeslot.

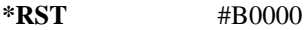

**Range** #B0000–#B1111 or 0–15

**Key Entry FIX4**

#### **:SLOT[1]|2|3|4[:TYPE]**

**Supported** E4438C with Option 402

```
[:SOURce]:RADio:TETRa:SLOT[1]|2|3|4[:TYPE] UCUStom|UC1|UC2|
UNORmal|DDNormal|DDSync|DCNormal|DCSync|DCCustom|DDCustom
[:SOURce]:RADio:TETRa:SLOT[1]|2|3|4[:TYPE]?
```
This command sets the timeslot type for the selected timeslot.

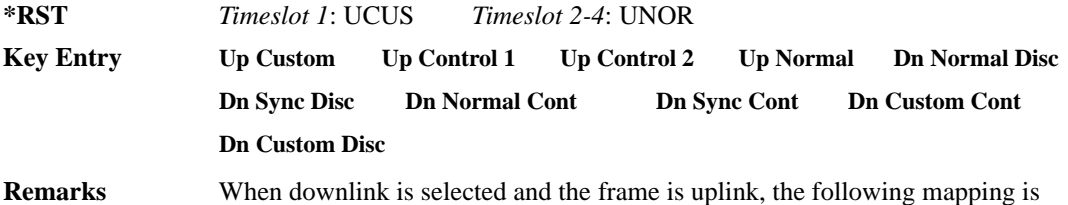

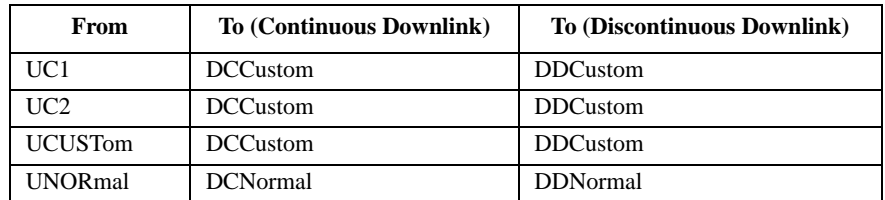

made to convert the uplink protocols to downlink; an error will be generated.

 When uplink is selected and the frame is downlink, the following mapping is made to convert the downlink protocols to uplink; an error will be generated.

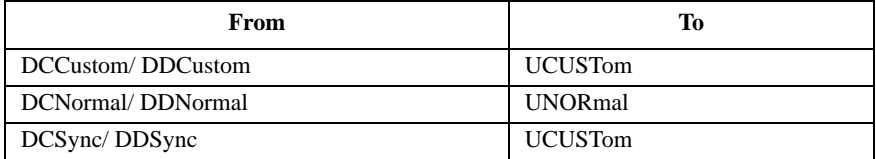

When continuous downlink protocols are selected, all timeslots must be on, and they cannot be turned off. Any attempts to do so will generate an error.

# <span id="page-1090-1"></span>**:SOUT**

**Supported** E4438C with Option 402

```
[:SOURce]:RADio:TETRa:SOUT FRAME|SLOT|ALL
[:SOURce]:RADio:TETRa:SOUT?
```
This command sets the synchronization location (within the pattern of data) and the type of output at the EVENT 1 rear panel connector.

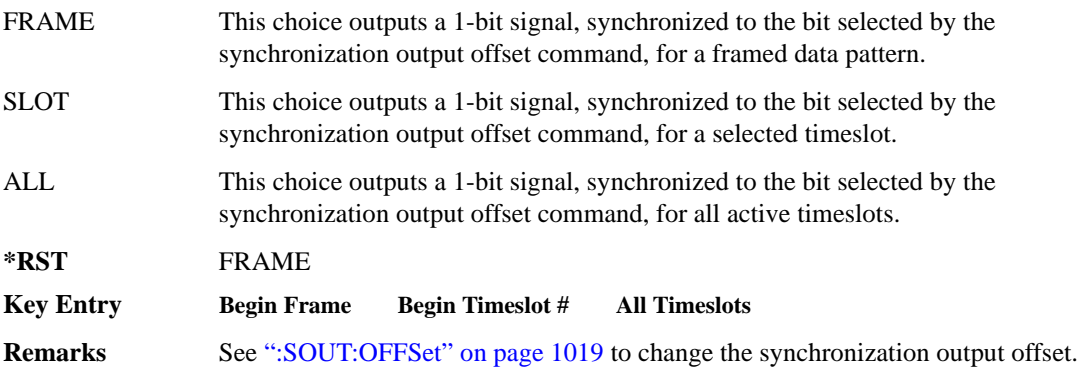

# <span id="page-1090-0"></span>**:SOUT:OFFSet**

**Supported** E4438C with Option 402

[:SOURce]:RADio:TETRa:SOUT:OFFSet <val> [:SOURce]:RADio:TETRa:SOUT:OFFSet?

This command sets the offset value for the location of the output synchronization signal on the EVENT1 rear panel connector relative to the beginning of the framed data pattern or timeslot.

The variable <val> is expressed as a number of bits.

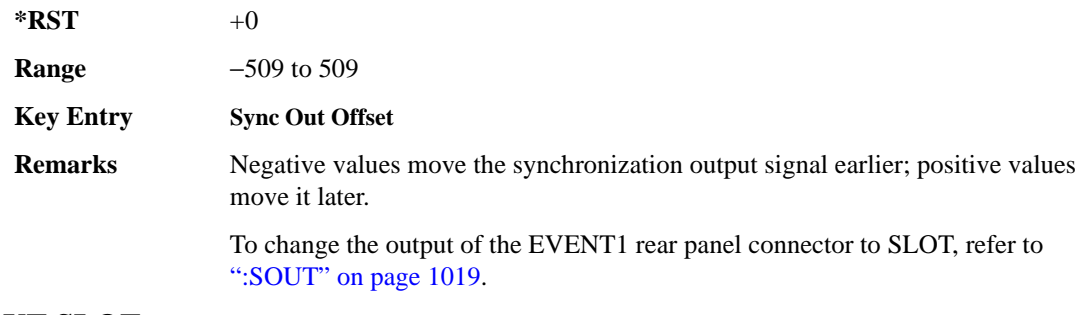

## **:SOUT:SLOT**

**Supported** E4438C with Option 402

[:SOURce]:RADio:TETRa:SOUT:SLOT <val> [:SOURce]:RADio:TETRa:SOUT:SLOT?

This command selects the timeslot that will trigger a 1-bit output signal at the EVENT 1 rear panel connector.

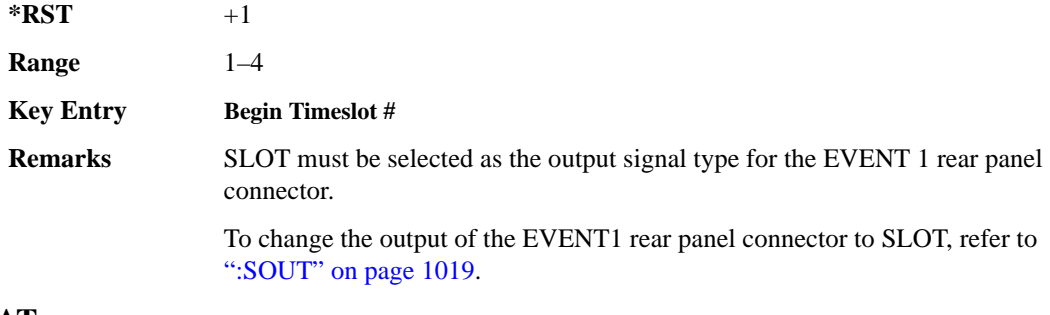

# **:SRATe**

**Supported** E4438C with Option 001/601or 002/602

```
[:SOURce]:RADio:TETRa:SRATe <val>
[:SOURce]:RADio:TETRa:SRATe?
```
This command sets the transmission symbol rate. Symbol rate is the bit rate divided by the bits per symbol. A change in the symbol rate affects the bit rate. Refer to [":BRATe" on page 985](#page-1056-0) for information on bit rate.

The variable <val> is expressed in units of symbols per second (sps–Msps) and the maximum symbol rate depends on the filter. Refer to [":FILTer" on page 998](#page-1069-0) for minimum filter symbol width.

The filter may have to be truncated down to 32 or 16 symbols wide to achieve the highest symbol rate. The signal generator's internal filters are not truncated below their minimum filter length and user-defined FIR filters are not truncated. If the filter cannot be truncated then the symbol rate is

limited to the maximum rate of the narrowest filter size possible.

The relative timing of the modulated data, as well as the actual filter response is affected when the filter is truncated.

When the symbol rate changes, the ESG reconfigures the baseband generator. The time required to reconfigure the baseband generator is inversely proportional to the symbol rate: lower symbol rates require more time.

To change the modulation type, refer to [":MODulation\[:TYPE\]" on page 1001.](#page-1072-0)

**\*RST** +1.80000000E+004

#### **Range**

Т

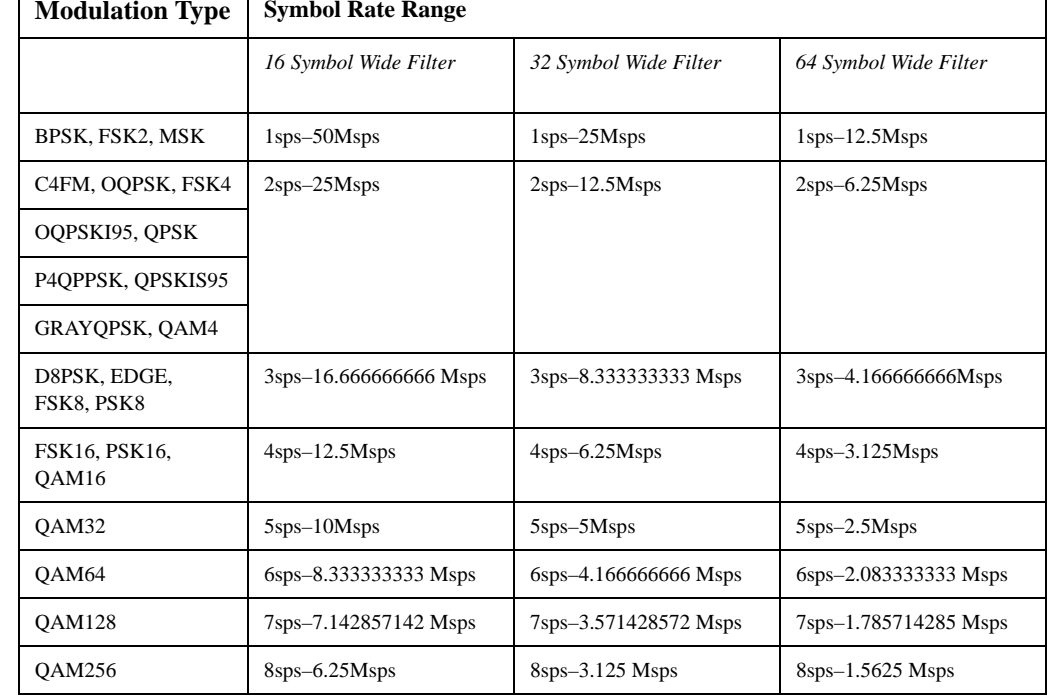

#### **NOTE** Using I/Q skew will half the minimum number of symbols for the selected filter.

**Key Entry Symbol Rate**

٦

# <span id="page-1093-1"></span>**:TRIGger:TYPE**

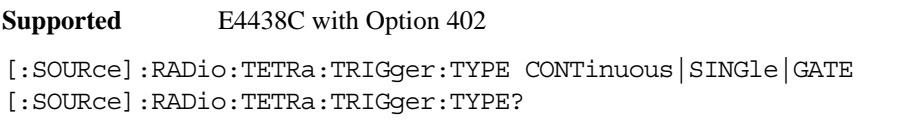

This command sets the trigger type.

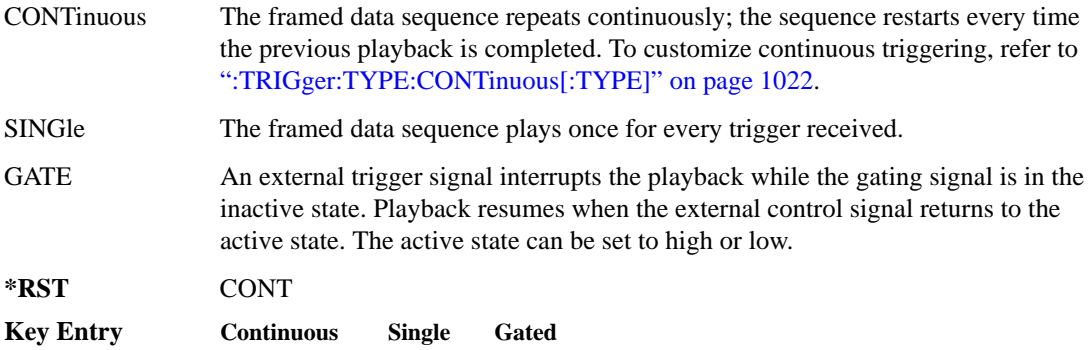

## <span id="page-1093-0"></span>**:TRIGger:TYPE:CONTinuous[:TYPE]**

**Supported** E4438C with Option 402

```
[:SOURce]:RADio:TETRa:TRIGger:TYPE:CONTinuous[:TYPE] FREE|
TRIGger|RESet
[:SOURce]:RADio:TETRa:TRIGger:TYPE:CONTinuous[:TYPE]?
```
This commands selects the waveform's response to a trigger signal while using the continuous trigger mode.

 For more information on triggering and to select the continuous trigger mode, see [":TRIGger:TYPE"](#page-1093-1)  [on page 1022.](#page-1093-1)

The following list describes the waveform's response to each of the command choices:

- FREE Turning the ARB format on immediately triggers the waveform. The waveform repeats until you turn the format off, select another trigger, or choose another waveform file.
- TRIGger The waveform waits for a trigger before play begins. When the waveform receives the trigger, it plays continuously until you turn the format off, select another trigger, or choose another waveform file.

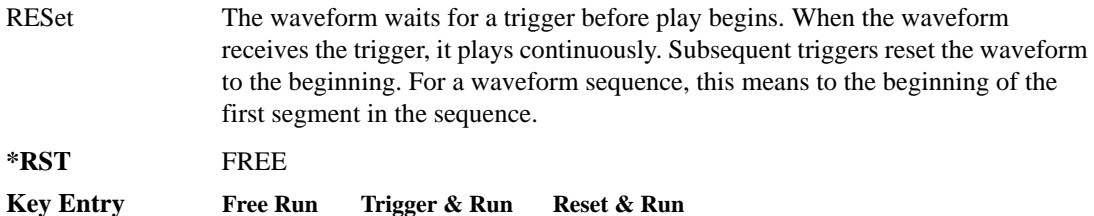

# <span id="page-1094-0"></span>**:TRIGger:TYPE:GATE:ACTive**

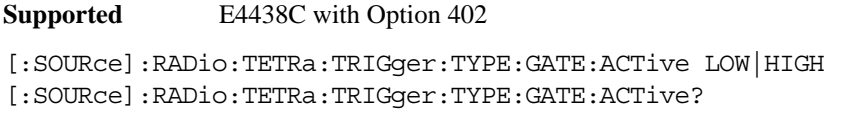

This command selects the active state (gate polarity) of the gate while using the gating trigger mode.

The LOW and HIGH selections correspond to the low and high states of an external trigger signal. For example, when you select HIGH, the active state occurs during the high of the trigger signal. When the active state occurs, the ESG stops the waveform playback at the last played sample point, then restarts the playback at the next sample point when the inactive state occurs. For more information on triggering and to select gating as the trigger mode, see [":TRIGger:TYPE" on page 1022.](#page-1093-1)

The following list describes the ESG's gating behavior for the polarity selections:

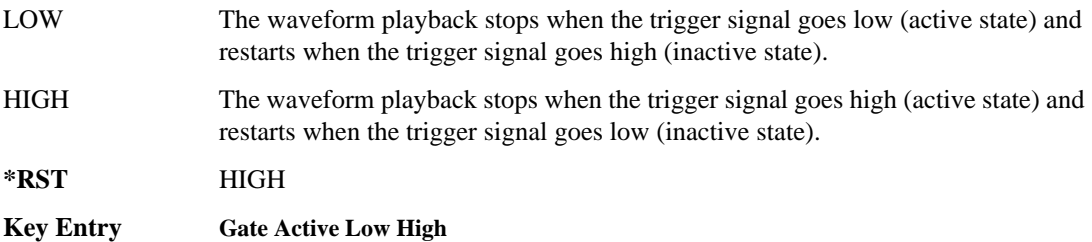

# <span id="page-1095-0"></span>**:TRIGger[:SOURce]**

**Supported** E4438C with Option 402 [:SOURce]:RADio:TETRa:TRIGger[:SOURce] KEY|EXT|BUS [:SOURce]:RADio:TETRa:TRIGger[:SOURce]?

This command sets the trigger source.

For more information on triggering, see [":TRIGger:TYPE" on page 1022.](#page-1093-1) The following list describes the command choices:

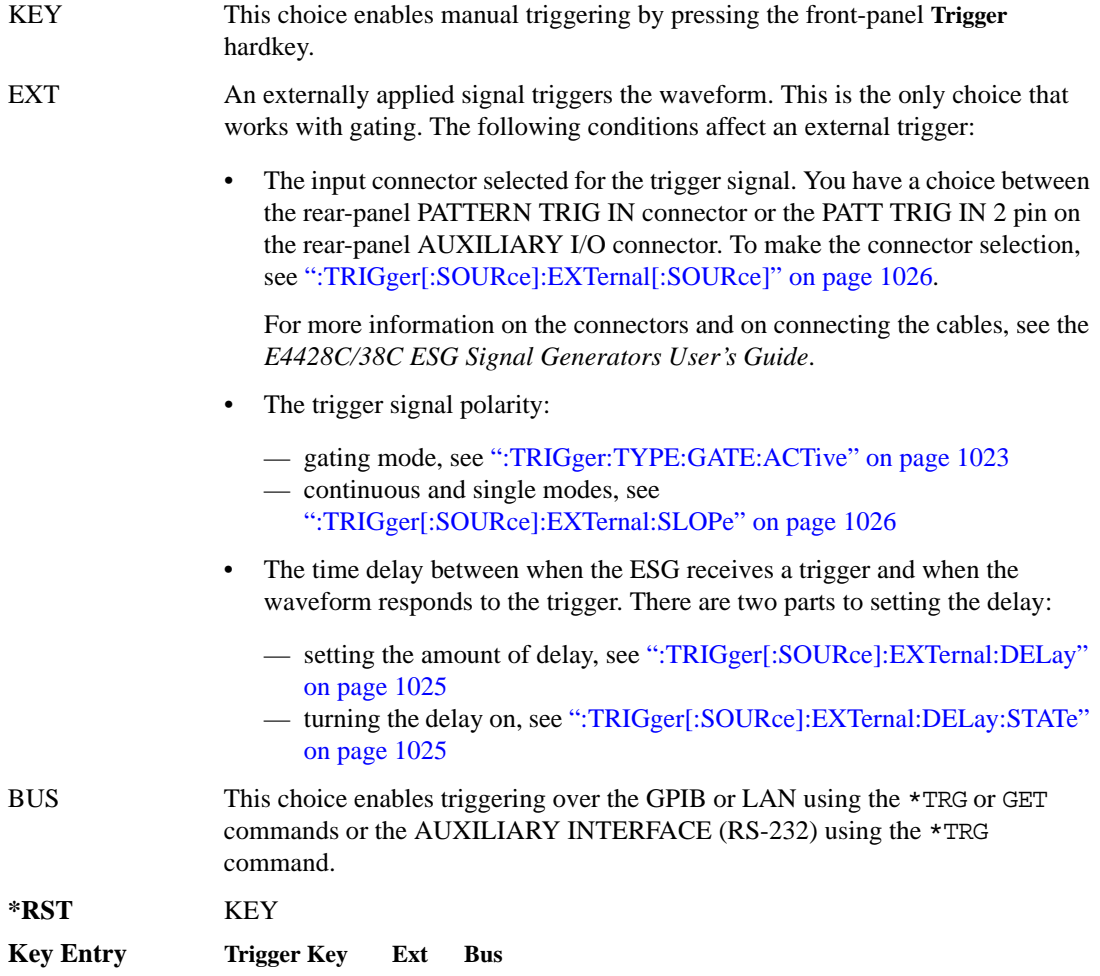

# <span id="page-1096-0"></span>**:TRIGger[:SOURce]:EXTernal:DELay**

**Supported** E4438C with Option 402

```
[:SOURce]:RADio:TETRa:TRIGger[:SOURce]:EXTernal:DELay <val>
[:SOURce]:RADio:TETRa:TRIGger[:SOURce]:EXTernal:DELay?
```
This command sets the number of bits to delay the ESG's response to an external trigger.

The bit delay is a delay between when the ESG receives the trigger and when it responds to the trigger. The delay uses the clocks of the bit-clock to time the delay. After the ESG receives the trigger and the set number of delay bits (clocks) occurs, the ESG transmits the data pattern.

The delay occurs after you enable the state. See [":TRIGger\[:SOURce\]:EXTernal:DELay:STATe" on](#page-1096-1)  [page 1025](#page-1096-1). You can set the number of bits either before or after enabling the state.

For more information on configuring an external trigger source and to select external as the trigger source, see [":TRIGger\[:SOURce\]" on page 1024](#page-1095-0).

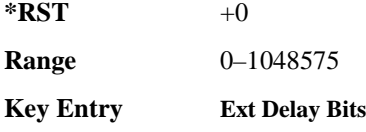

# <span id="page-1096-1"></span>**:TRIGger[:SOURce]:EXTernal:DELay:STATe**

**Supported** E4438C with Option 402

```
[:SOURce]:RADio:TETRa:TRIGger[:SOURce]:EXTernal:DELay:STATe 
ON|OFF|1|0
[:SOURce]:RADio:TETRa:TRIGger[:SOURce]:EXTernal:DELay:STATe?
```
This command enables or disables the operating state of the external trigger delay function.

For setting the delay time, see [":TRIGger\[:SOURce\]:EXTernal:DELay" on page 1025,](#page-1096-0) and for more information on configuring an external source, see[":TRIGger\[:SOURce\]" on page 1024.](#page-1095-0)

**\*RST** 0

**Key Entry Ext Delay Off On**

# <span id="page-1097-1"></span>**:TRIGger[:SOURce]:EXTernal:SLOPe**

**Supported** E4438C with Option 402

[:SOURce]:RADio:TETRa:TRIGger[:SOURce]:EXTernal:SLOPe POSitive|NEGative [:SOURce]:RADio:TETRa:TRIGger[:SOURce]:EXTernal:SLOPe?

This command sets the polarity for an external trigger signal while using the continuous, single triggering mode. To set the polarity for gating, see [":TRIGger:TYPE:GATE:ACTive" on page 1023](#page-1094-0).

The POSitive and NEGative selections correspond to the high (positive) and low (negative) states of the external trigger signal. For example, when you select POSitive, the waveform responds (plays) during the high state of the trigger signal. When the ESG receives multiple trigger occurrences when only one is required, the signal generator uses the first trigger and ignores the rest.

For more information on configuring an external trigger source and to select external as the trigger source, see [":TRIGger\[:SOURce\]" on page 1024](#page-1095-0).

**\*RST** NEG

**Key Entry Ext Polarity Neg Pos**

# <span id="page-1097-0"></span>**:TRIGger[:SOURce]:EXTernal[:SOURce]**

**Supported** E4438C with Option 402

```
[:SOURce]:RADio:TETRa:TRIGger[:SOURce]:EXTernal[:SOURce] EPT1|
EPT2|EPTRIGGER1|EPTRIGGER2
[:SOURce]:RADio:TETRa:TRIGger[:SOURce]:EXTernal[:SOURce]?
```
This command selects which PATTERN TRIG IN connection the ESG uses to accept an externally applied trigger signal when external is the trigger source selection.

For more information on configuring an external trigger source and to select external as the trigger source, see [":TRIGger\[:SOURce\]" on page 1024](#page-1095-0). For more information on the rear-panel connectors, see the *E4428C/38C ESG Signal Generators User's Guide*.

The following list describes the command choices:

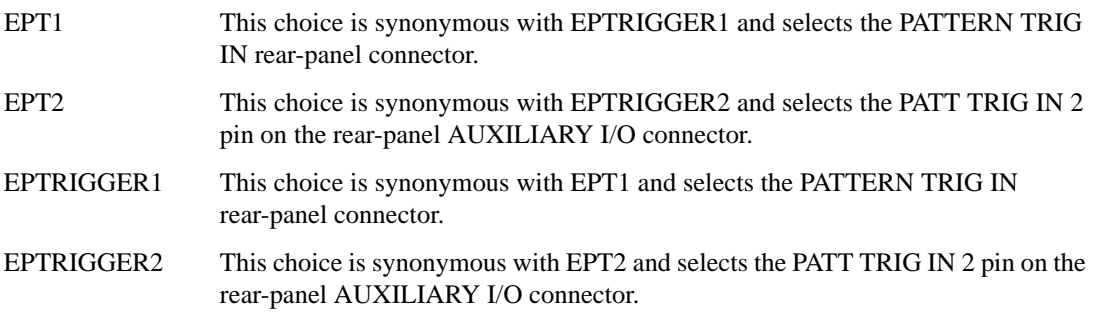

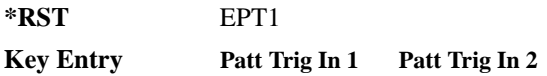

# **[:STATe]**

**Supported** E4438C with Option 402

[:SOURce]:RADio:TETRa[:STATe] ON|OFF|1|0 [:SOURce]:RADio:TETRa[:STATe]?

This command enables or disables the TETRA modulation format.

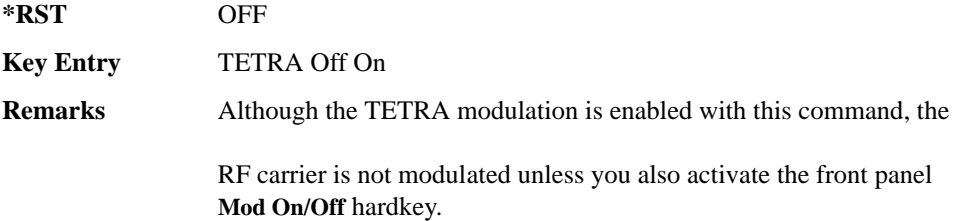

# **Wideband CDMA Base Band Generator Subsystem–Option 400 ([:SOURce]:RADio:WCDMa:TGPP[:BBG])**

# **:BBCLock**

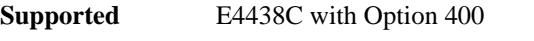

[:SOURce]:RADio:WCDMa:TGPP[:BBG]:BBCLock INT[1]|EXT[1] [:SOURce]:RADio:WCDMa:TGPP[:BBG]:BBCLock?

This command selects the baseband generator chip clock source for the radio uplink channel.

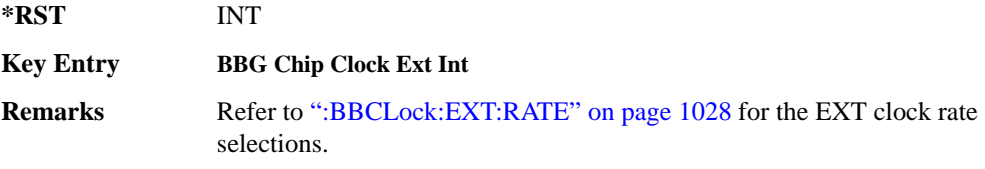

# <span id="page-1099-0"></span>**:BBCLock:EXT:RATE**

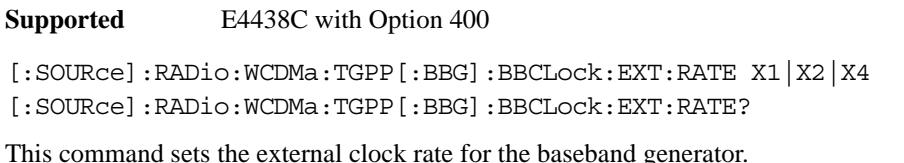

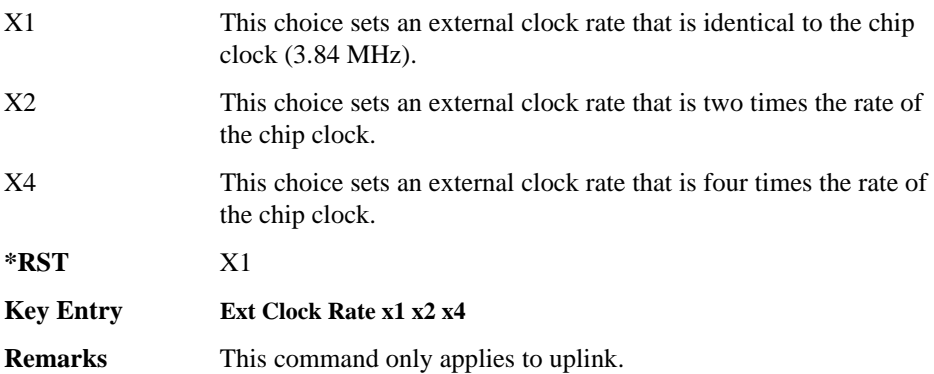

## Receiver Test Digital Commands (continued) **Wideband CDMA Base Band Generator Subsystem–Option 400 ([:SOURce]:RADio:WCDMa:TGPP[:BBG])**

# <span id="page-1100-0"></span>**:DLINk:APPLy**

**Supported** E4438C with Option 400 [:SOURce]:RADio:WCDMa:TGPP[:BBG]:DLINk:APPLy [:SOURce]:RADio:WCDMa:TGPP[:BBG]:DLINk:APPLy?

This command immediately starts the channel coding generation process according to the channel setup and data entered for the downlink physical and transport channels.

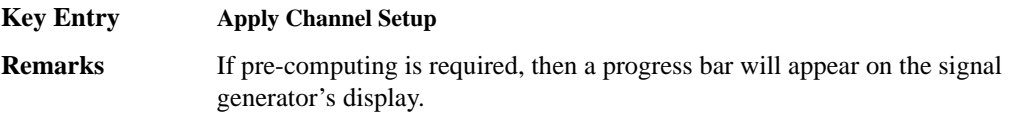

# **:DLINk:AWGN:CN**

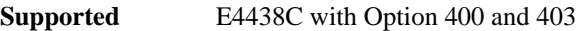

[:SOURce]:RADio:WCDMa:TGPP[:BBG]:DLINk:AWGN:CN <val> [:SOURce]:RADio:WCDMa:TGPP[:BBG]:DLINk:AWGN:CN?

This command sets the in band carrier to noise ratio (C/N) value in the AWGN carrier to noise.

**\*RST** −10.2

**Range** −20 to 20

Field Entry C/N value

#### **:DLINk:AWGN:CPOWer**

**Supported** E4438C with Option 400 and 403

[:SOURce]:RADio:WCDMa:TGPP[:BBG]:DLINk:AWGN:CPOWer?

This query returns the carrier power of the RF signal.

**\*RST** 0

**Field Entry** C Power

#### Receiver Test Digital Commands (continued) **Wideband CDMA Base Band Generator Subsystem–Option 400 ([:SOURce]:RADio:WCDMa:TGPP[:BBG])**

### **:DLINk:AWGN:ECNO**

**Supported** E4438C with Option 400 and 403

[:SOURce]:RADio:WCDMa:TGPP[:BBG]:DLINk:AWGN:ECNO <val> [:SOURce]:RADio:WCDMa:TGPP[:BBG]:DLINk:AWGN:ECNO?

This command sets the Ec/No value of the Ec Ref channel.

The variable  $\langle \text{val} \rangle$  is expressed in decibels (dB).

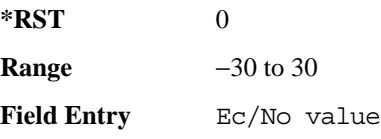

#### **:DLINk:AWGN:ECRPower**

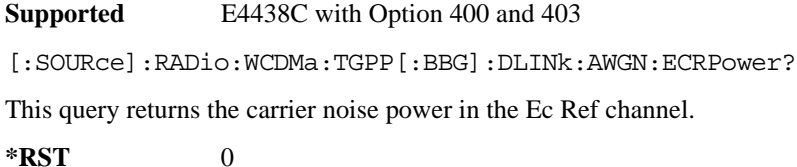

**Field Entry** Ec Ref Power

# **:DLINk:AWGN:ECRef**

**Supported** E4438C with Option 400 and 403

[:SOURce]:RADio:WCDMa:TGPP[:BBG]:DLINk:AWGN:ECRef DPCH1|DPCH2|PCCPCH| PICH|CPICH [:SOURce]:RADio:WCDMa:TGPP[:BBG]:DLINk:AWGN:ECRef?

This command selects the reference used for the Ec/No value.

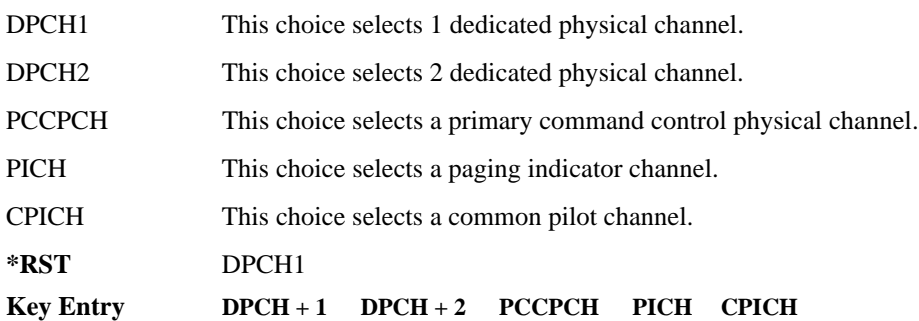

#### Receiver Test Digital Commands (continued) **Wideband CDMA Base Band Generator Subsystem–Option 400 ([:SOURce]:RADio:WCDMa:TGPP[:BBG])**

**Remarks** White noise is a frequency spectrum that is uniform over a specific frequency band. White noise has equal power per hertz over the specific frequency band.

#### **:DLINk:AWGN:FNBW**

**Supported** E4438C with Option 400 and 403

[:SOURce]:RADio:WCDMa:TGPP[:BBG]:DLINk:AWGN:FNBW?

This query returns the flat noise bandwidth value.

**\*RST** +6.1440000E+006

#### **:DLINk:AWGN:NPOWer**

**Supported** E4438C with Option 400 and 403

[:SOURce]:RADio:WCDMa:TGPP[:BBG]:DLINk:AWGN:NPOWer?

This query returns the in-band noise power portion of the total RF power.

**\*RST** +0

### **:DLINk:AWGN:TICPower**

**Supported** E4438C with Option 400 and 403

[:SOURce]:RADio:WCDMa:TGPP[:BBG]:DLINk:AWGN:TICPower?

This query returns the total in-channel power (carrier with noise) as defined by the 3GPP standard.

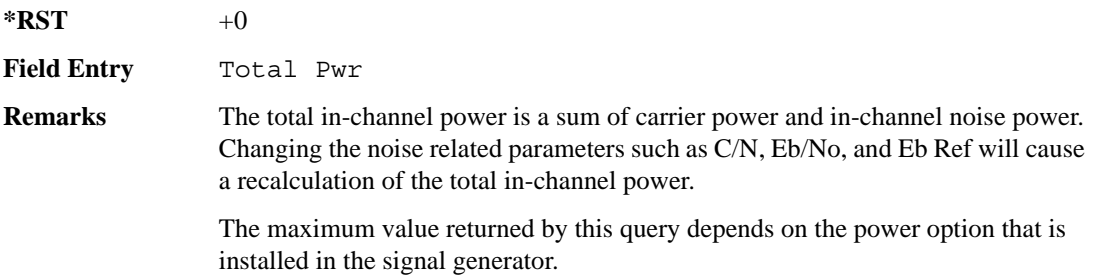

#### Receiver Test Digital Commands (continued) **Wideband CDMA Base Band Generator Subsystem–Option 400 ([:SOURce]:RADio:WCDMa:TGPP[:BBG])**

# **:DLINk:AWGN[:STATe]**

**Supported** E4438C with Option 400 and 403

[:SOURce]:RADio:WCDMa:TGPP[:BBG]:DLINk:AWGN:STATe ON|OFF|1|0 [:SOURce]:RADio:WCDMa:TGPP[:BBG]:DLINk:AWGN:STATe?

This command enables or disables the additive white gaussian noise (AWGN) physical channel.

**\*RST** 0

**Key Entry Channel State Off On**

# **:DLINk:BBCLock**

**Supported** E4438C with Option 400

[:SOURce]:RADio:WCDMa:TGPP[:BBG]:DLINk:BBCLock INT[1]|EXT[1] [:SOURce]:RADio:WCDMa:TGPP[:BBG]:DLINk:BBCLock?

This command selects the baseband generator chip clock source for the channel.

**\*RST** INT

**Key Entry BBG Data Clock Ext Int**

# **:DLINk:CARB:CMODe:CCODe**

**Supported** E4438C with Option 400

[:SOURce]:RADio:WCDMa:TGPP[:BBG]:DLINk:CARB:CMODe:CCODe <val> [:SOURce]:RADio:WCDMa:TGPP[:BBG]:DLINk:CARB:CMODe:CCODe?

This command sets the channel code for the chip ARB based dedicated physical channel (DPCH) in compressed mode.

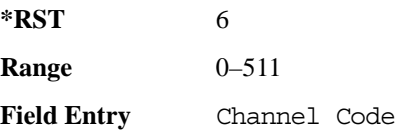

#### Receiver Test Digital Commands (continued) **Wideband CDMA Base Band Generator Subsystem–Option 400 ([:SOURce]:RADio:WCDMa:TGPP[:BBG])**

## **:DLINk:CARB:CMODe:DATA**

**Supported** E4438C with Option 400 [:SOURce]:RADio:WCDMa:TGPP[:BBG]:DLINk:CARB:CMODe:DATA PN9|PN15 [:SOURce]:RADio:WCDMa:TGPP[:BBG]:DLINk:CARB:CMODe:DATA?

This command sets the dedicated physical channel (DPCH) data pattern in compressed mode (CM).

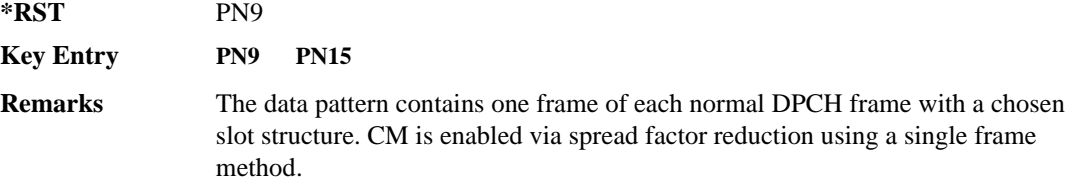

#### **:DLINk:CARB:CMODe:FOFFset**

#### **Supported** E4438C with Option 400

[:SOURce]:RADio:WCDMa:TGPP[:BBG]:DLINk:CARB:CMODe:FOFFset <val> [:SOURce]:RADio:WCDMa:TGPP[:BBG]:DLINk:CARB:CMODe:FOFFset?

This command sets the frame offset for the dedicated physical channel (DPCH) in compressed mode.

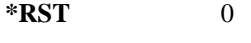

**Range** 0–149

**Field Entry** Frame Offset

#### **:DLINk:CARB:CMODe:FSTRuct**

**Supported** E4438C with Option 400

[:SOURce]:RADio:WCDMa:TGPP[:BBG]:DLINk:CARB:CMODe:FSTRuct A|B [:SOURce]:RADio:WCDMa:TGPP[:BBG]:DLINk:CARB:CMODe:FSTRuct?

This command selects the frame structure for the downlink compressed mode.

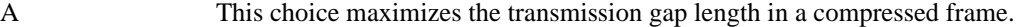

B This choice optimized for power control during a compressed frame.

**\*RST** A

**Key Entry A B**

Receiver Test Digital Commands (continued) **Wideband CDMA Base Band Generator Subsystem–Option 400 ([:SOURce]:RADio:WCDMa:TGPP[:BBG])**

### **:DLINk:CARB:CMODe:POWer**

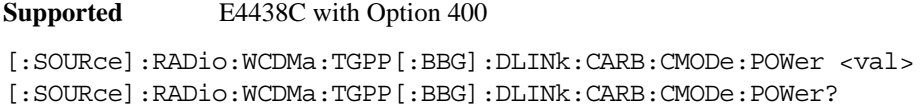

This command sets the power for the downlink compressed mode.

The variable <val> is expressed in units of decibels (dB).

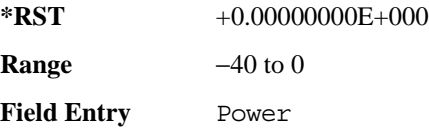

## **:DLINk:CARB:CMODe:PRATio**

#### **Supported** E4438C with Option 400

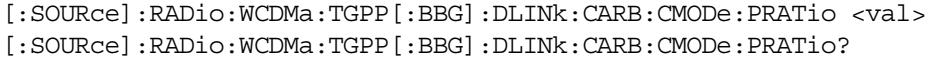

This command sets the playback ratio for the downlink compressed mode.

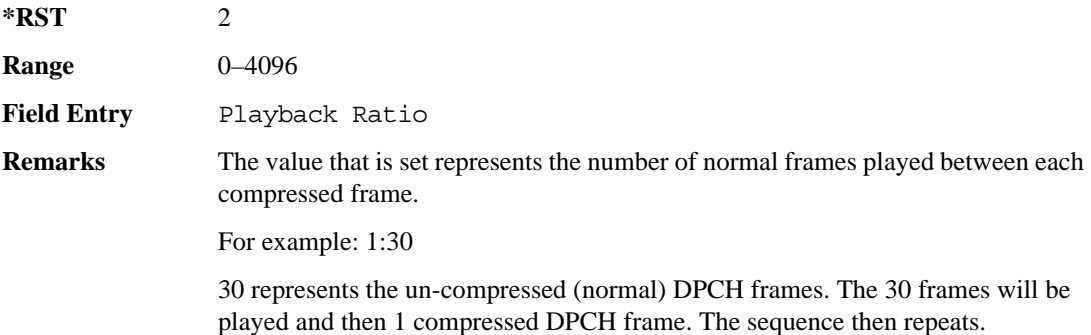

#### **:DLINk:CARB:CMODe:SCTYpe**

**Supported** E4438C with Option 400

[:SOURce]:RADio:WCDMa:TGPP[:BBG]:DLINk:CARB:CMODe:SCTYpe NORMal|RIGHt| LEFT [:SOURce]:RADio:WCDMa:TGPP[:BBG]:DLINk:CARB:CMODe:SCTYpe?

This command sets the scramble type for the downlink compressed mode.

NORMal This choice selects scramble codes  $0-8191$  (16 x 511 + 15 = 8191).

#### Receiver Test Digital Commands (continued)

#### **Wideband CDMA Base Band Generator Subsystem–Option 400 ([:SOURce]:RADio:WCDMa:TGPP[:BBG])**

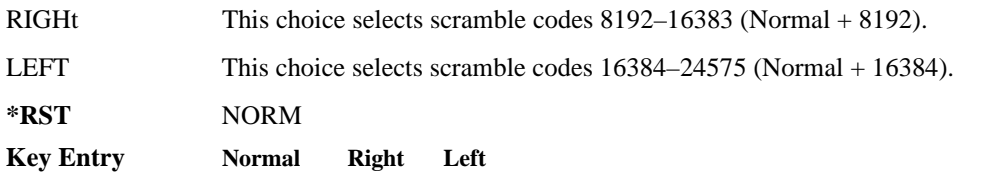

## **:DLINk:CARB:CMODe:SFORmat**

**Supported** E4438C with Option 400

[:SOURce]:RADio:WCDMa:TGPP[:BBG]:DLINk:CARB:CMODe:SFORmat <val> [:SOURce]:RADio:WCDMa:TGPP[:BBG]:DLINk:CARB:CMODe:SFORmat?

This command sets the slot format value for the dedicated physical channel (DPCH) in compressed mode. This value is used for both compressed and uncompressed frames.

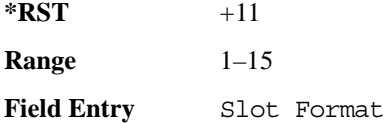

#### **:DLINk:CARB:CMODe:SSCodeos**

**Supported** E4438C with Option 400

[:SOURce]:RADio:WCDMa:TGPP[:BBG]:DLINk:CARB:CMODe:SSCodeos <val> [:SOURce]:RADio:WCDMa:TGPP[:BBG]:DLINk:CARB:CMODe:SSCodeos?

This command sets the secondary scramble code offset for the dedicated physical channel (DPCH) in compressed mode.

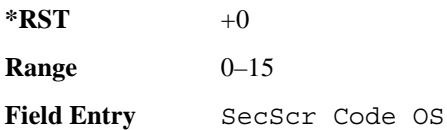

Receiver Test Digital Commands (continued)

**Wideband CDMA Base Band Generator Subsystem–Option 400 ([:SOURce]:RADio:WCDMa:TGPP[:BBG])**

#### **:DLINk:CARB:CMODe:TFIRst**

**Supported** E4438C with Option 400

[:SOURce]:RADio:WCDMa:TGPP[:BBG]:DLINk:CARB:CMODe:TFIRst <val> [:SOURce]:RADio:WCDMa:TGPP[:BBG]:DLINk:CARB:CMODe:TFIRst?

This command sets the first slot at which a gap appears.

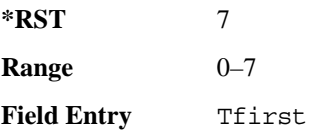

## **:DLINk:CARB:CMODe:TGL**

**Supported** E4438C with Option 400

[:SOURce]:RADio:WCDMa:TGPP[:BBG]:DLINk:CARB:CMODe:TGL <val> [:SOURce]:RADio:WCDMa:TGPP[:BBG]:DLINk:CARB:CMODe:TGL?

This command sets the number of slots in the gap.

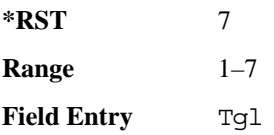

# **:DLINk:CARB:CMODe[:STATe]**

**Supported** E4438C with Option 400

[:SOURce]:RADio:WCDMa:TGPP[:BBG]:DLINk:CARB:CMODe[:STATe] ON|OFF|1|0 [:SOURce]:RADio:WCDMa:TGPP[:BBG]:DLINk:CARB:CMODe[:STATe]?

This command enables or disables the downlink dedicated physical channel (DPCH) in compressed mode.

**\*RST** 0

**Key Entry Channel State Off On**

### Receiver Test Digital Commands (continued) **Wideband CDMA Base Band Generator Subsystem–Option 400 ([:SOURce]:RADio:WCDMa:TGPP[:BBG])**

# **:DLINk:CPICh:CCODe**

**Supported** E4438C with Option 400

[:SOURce]:RADio:WCDMa:TGPP[:BBG]:DLINk:CPICh:CCODe?

This query returns the common paging indicator channel (CPICH) channel code value.

 $*RST$   $+0$ 

**Remarks** The channelization code is always expected to be 0.

## **:DLINk:CPICh:POWer**

**Supported** E4438C with Option 400

[:SOURce]:RADio:WCDMa:TGPP[:BBG]:DLINk:CPICh:POWer <val> [:SOURce]:RADio:WCDMa:TGPP[:BBG]:DLINk:CPICh:POWer?

This command sets the power level for the common paging indicator channel (CPICH). The variable <val> is expressed in units of decibels (dB).

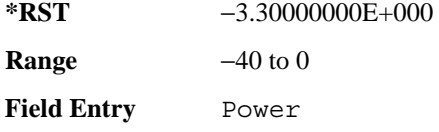

# **:DLINk:CPICh[:STATe]**

**Supported** E4438C with Option 400

[:SOURce]:RADio:WCDMa:TGPP[:BBG]:DLINk:CPICh[:STATe] [:SOURce]:RADio:WCDMa:TGPP[:BBG]:DLINk:CPICh[:STATe]?

This command enables or disables the common paging indicator channel (CPICH).

**\*RST** 1

**Key Entry Channel State Off On**

Receiver Test Digital Commands (continued) **Wideband CDMA Base Band Generator Subsystem–Option 400 ([:SOURce]:RADio:WCDMa:TGPP[:BBG])**

### **:DLINk:CRATe**

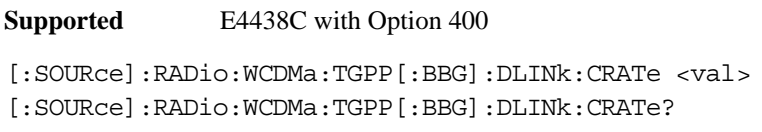

This command adjusts the chip rate.

The variable <val> is expressed in units of cycle per second (cps).

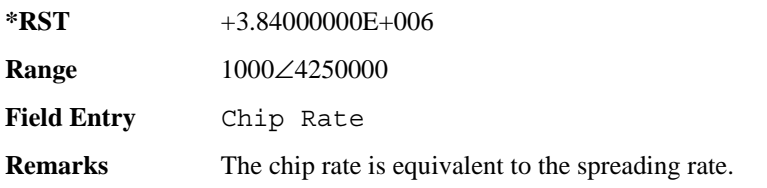

## **:DLINk:DPCH[1]:BALance**

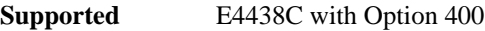

[:SOURce]:RADio:WCDMa:TGPP[:BBG]:DLINk:DPCH[1]:BALance <val> [:SOURce]:RADio:WCDMa:TGPP[:BBG]:DLINk:DPCH[1]:BALance?

This command sets DPCH1 power while scaling the power of all available OCNS channels in order to maintain a total power of 0 dB.

The variable  $\langle \text{val} \rangle$  is expressed in units of decibels (dB).

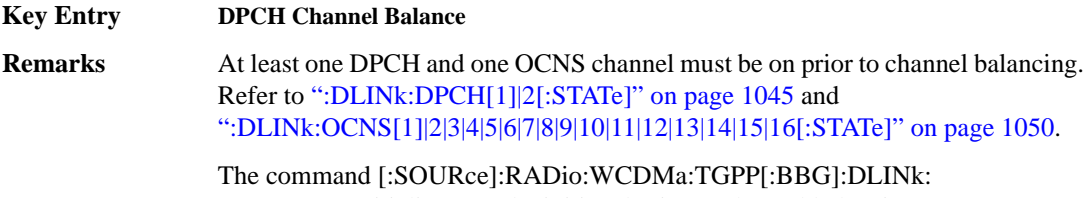

DPCH[1]:BINitialize must be initiated prior to channel balancing.

# **:DLINk:DPCH[1]:BINitialize**

**Supported** E4438C with Option 400

[:SOURce]:RADio:WCDMa:TGPP[:BBG]:DLINk:DPCH[1]:BINitialize

This command initializes the DPCH1 or DPCH2 power of the OCNS channel balancing.

**Remarks** To insure proper balancing, this command must be called before the channel balancing.

#### Receiver Test Digital Commands (continued) **Wideband CDMA Base Band Generator Subsystem–Option 400 ([:SOURce]:RADio:WCDMa:TGPP[:BBG])**

# **:DLINk:DPCH[1]|2:ALL[:STATe]**

**Supported** E4438C with Option 400

[:SOURce]:RADio:WCDMa:TGPP[:BBG]:DLINk:DPCH[1]|2:ALL[:STATe] ON|OFF|1|0

This command enables or disables both of the downlink dedicated physical channels.

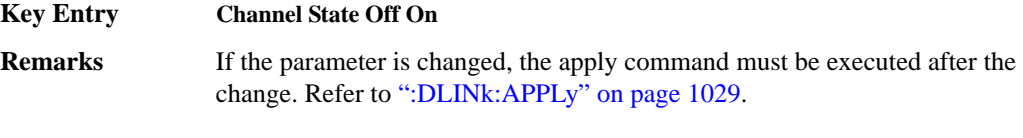

To query the state of the individual channel, refer to [":DLINk:DPCH\[1\]|2\[:STATe\]" on page 1045](#page-1116-0)

# **:DLINk:DPCH[1]|2:CCODe**

#### **Supported** E4438C with Option 400

[:SOURce]:RADio:WCDMa:TGPP[:BBG]:DLINk:DPCH[1]|2:CCODe <val> [:SOURce]:RADio:WCDMa:TGPP[:BBG]:DLINk:DPCH[1]|2:CCODe?

This command sets the downlink dedicated physical channel (DPCH) code number.

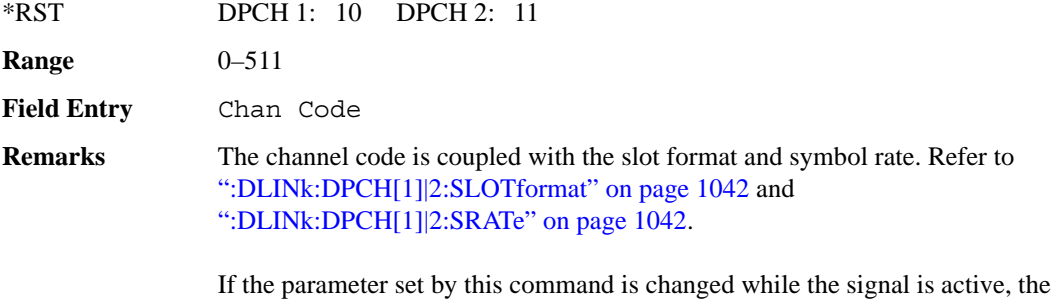

apply command must be executed for the change to occur. Refer to [":DLINk:APPLy" on page 1029.](#page-1100-0)

#### **:DLINk:DPCH[1]|2:DATA**

**Supported** E4438C with Option 400 [:SOURce]:RADio:WCDMa:TGPP[:BBG]:DLINk:DPCH[1]|2:DATA PN9|PN15|FIX4| "<file name>"|TGRA|TGRB [:SOURce]:RADio:WCDMa:TGPP[:BBG]:DLINk:DPCH[1]|2:DATA?

This command configures the data pattern for the downlink dedicated physical channel (DPCH).

#### Receiver Test Digital Commands (continued)

#### **Wideband CDMA Base Band Generator Subsystem–Option 400 ([:SOURce]:RADio:WCDMa:TGPP[:BBG])**

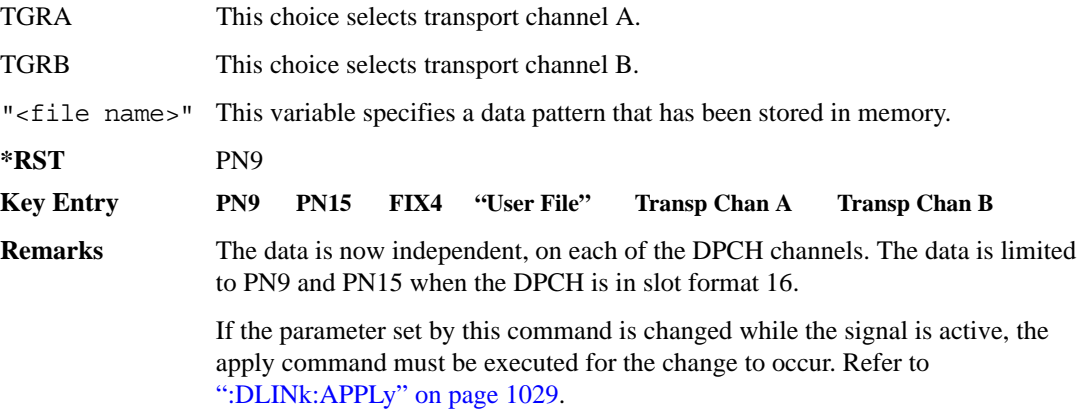

# **:DLINk:DPCH[1]|2:DATA:FIX4**

#### **Supported** E4438C with Option 400

[:SOURce]:RADio:WCDMa:TGPP[:BBG]:DLINk:DPCH[1]|2:DATA:FIX4 <val> [:SOURce]:RADio:WCDMa:TGPP[:BBG]:DLINk:DPCH[1]|2:DATA:FIX4?

This command sets the data type to a FIX4 pattern for the downlink dedicated physical channel (DPCH). While the variable <val> can be entered in binary, hexadecimal, or decimal formats, the query returns only binary values.

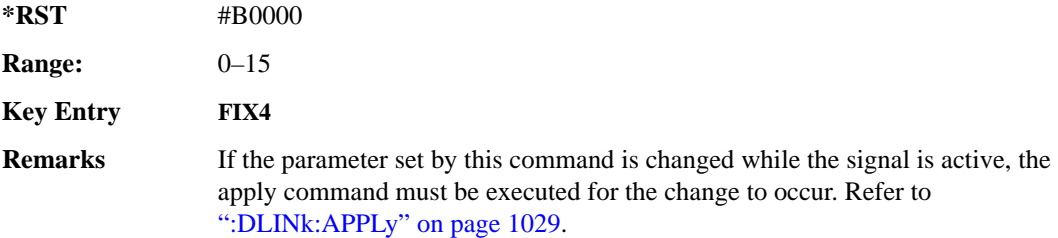

## **:DLINk:DPCH[1]|2:POWer**

**Supported** E4438C with Option 400

[:SOURce]:RADio:WCDMa:TGPP[:BBG]:DLINk:DPCH[1]|2:DATA:POWer <val> [:SOURce]:RADio:WCDMa:TGPP[:BBG]:DLINk:DPCH[1]|2:DATA:POWer?

This command sets the power level for the downlink dedicated physical channel (DPCH). The variable <val> is expressed in units of decibels (dB).

**\*RST** −1.02000000E+001

## Receiver Test Digital Commands (continued) **Wideband CDMA Base Band Generator Subsystem–Option 400 ([:SOURce]:RADio:WCDMa:TGPP[:BBG])**

**Range:**  $-40$  to 0

**Field Entry** Power

# **:DLINK:DPCH[1]|2:RCSetup**

**Supported** E4438C with Option 400

```
[:SOURce]:RADio:WCDMa:TGPP[:BBG]:DLINK:DPCH[1]|2:RCSetup REF122|REF64|
REF144|REF384|AMR122|ISDN
[:SOURce]:RADio:WCDMa:TGPP[:BBG]:DLINK:DPCH[1]|2:RCSetup?
```
This command selects the downlink DCPH reference measurement setup for the transport channel.

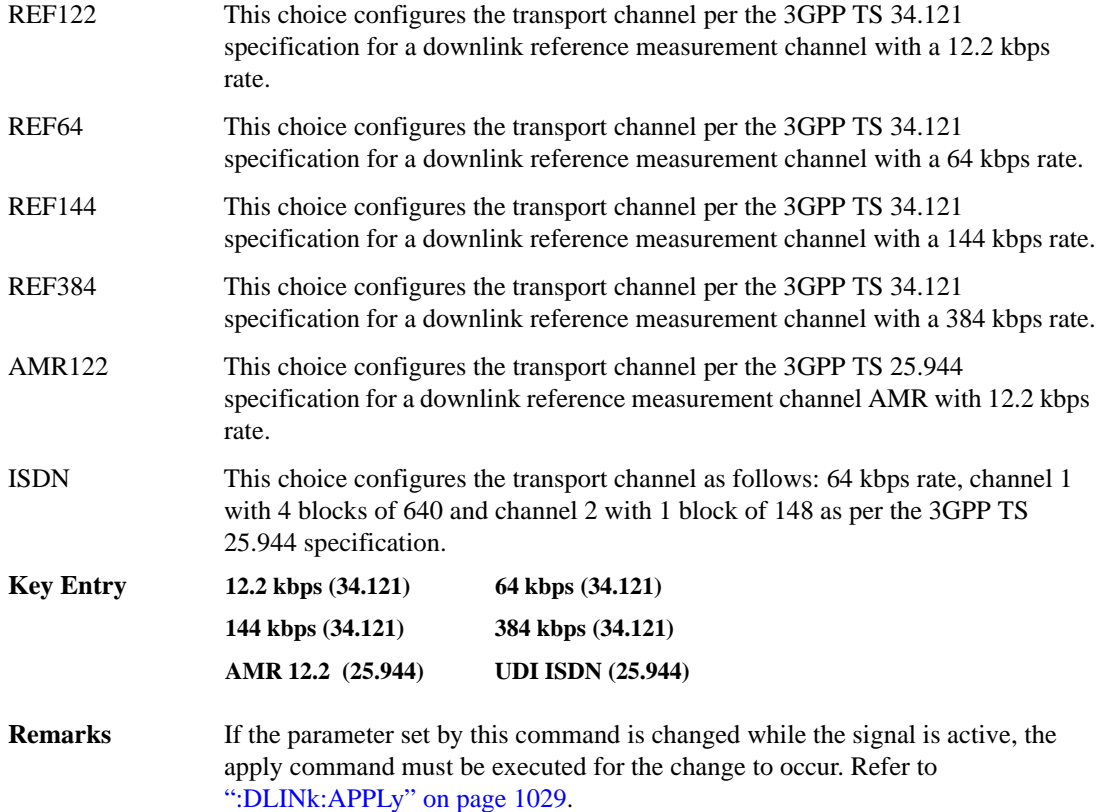

Receiver Test Digital Commands (continued)

**Wideband CDMA Base Band Generator Subsystem–Option 400 ([:SOURce]:RADio:WCDMa:TGPP[:BBG])**

# <span id="page-1113-0"></span>**:DLINk:DPCH[1]|2:SLOTformat**

**Supported** E4438C with Option 400 [:SOURce]:RADio:WCDMa:TGPP[:BBG]:DLINk:DPCH[1]|2:DATA:SLOTformat <val> [:SOURce]:RADio:WCDMa:TGPP[:BBG]:DLINk:DPCH[1]|2:DATA:SLOTformat?

This command configures the slot format for the dedicated physical channel (DPCH).

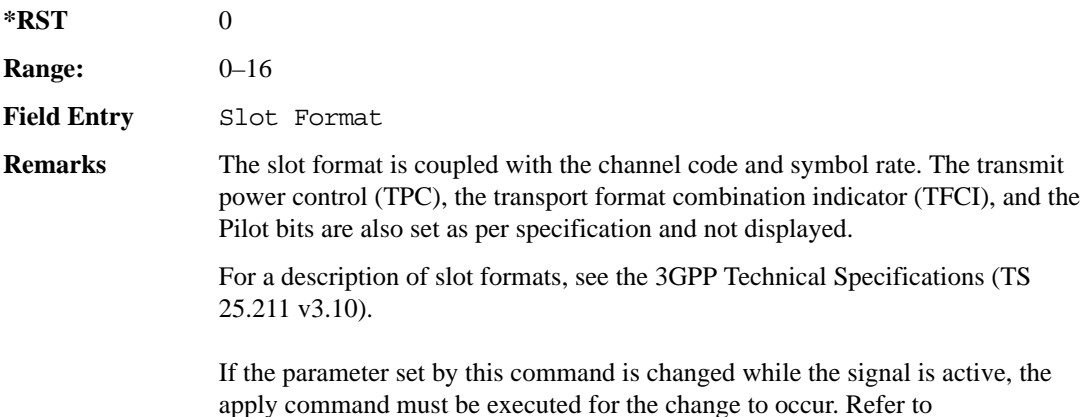

[":DLINk:APPLy" on page 1029.](#page-1100-0)

# <span id="page-1113-1"></span>**:DLINk:DPCH[1]|2:SRATe**

**Supported** E4438C with Option 400

[:SOURce]:RADio:WCDMa:TGPP[:BBG]:DLINk:DPCH[1]|2:SRATe?

This query returns the symbol rate for the downlink dedicated physical channel.

**\*RST** +7.50000000E+003

#### **:DLINk:DPCH[1]|2:SSCodeos**

**Supported** E4438C with Option 400

[:SOURce]:RADio:WCDMa:TGPP[:BBG]:DLINk:DPCH[1]|2:SSCodeos <val> [:SOURce]:RADio:WCDMa:TGPP[:BBG]:DLINk:DPCH[1]|2:SSCodeos?

This command sets the secondary scrambling code offset for the downlink dedicated physical channel (DPCH).

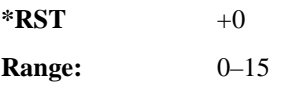

# Receiver Test Digital Commands (continued) **Wideband CDMA Base Band Generator Subsystem–Option 400 ([:SOURce]:RADio:WCDMa:TGPP[:BBG])**

**Field Entry** 2nd Scr Offset

**Remarks** If the parameter set by this command is changed while the signal is active, the apply command must be executed for the change to occur. Refer to [":DLINk:APPLy" on page 1029.](#page-1100-0)

#### **:DLINk:DPCH[1]|2:TFCI:PATTern**

**Supported** E4438C with Option 400

[:SOURce]:RADio:WCDMa:TGPP[:BBG]:DLINk:DPCH[1]|2:TFCI:PATTern <val> [:SOURce]:RADio:WCDMa:TGPP[:BBG]:DLINk:DPCH[1]|2:TFCI:PATTern?

This command sets a 10-bit pattern for the transport format combination indicator (TFCI) for the dedicated physical channel (DPCH).

While the variable  $\langle \text{val} \rangle$  is expressed in binary or decimal formats, the query returns only decimal values.

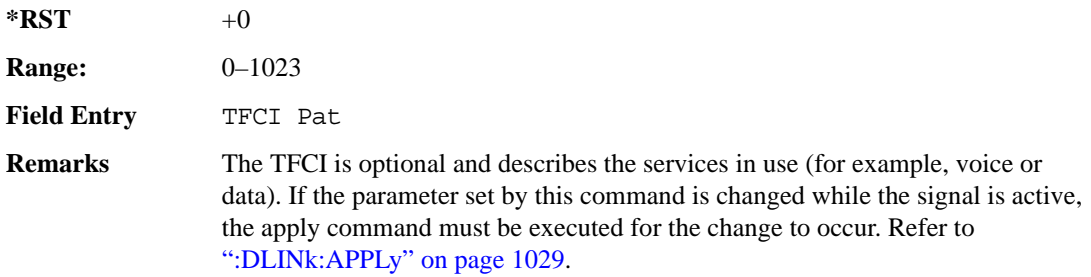

#### **:DLINk:DPCH[1]|2:TOFFset**

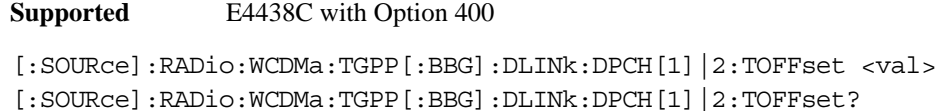

This command adjusts the timing offset for the dedicated physical channel (DPCH). The variable <val> is expressed in chips.

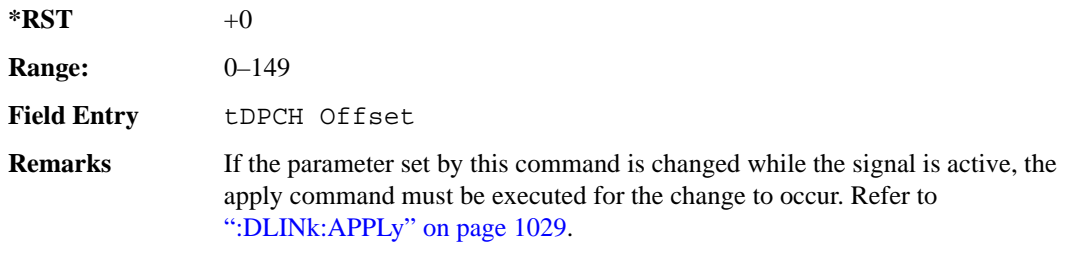

Receiver Test Digital Commands (continued) **Wideband CDMA Base Band Generator Subsystem–Option 400 ([:SOURce]:RADio:WCDMa:TGPP[:BBG])**

# **:DLINk:DPCH[1]|2:TPC:NUMSteps**

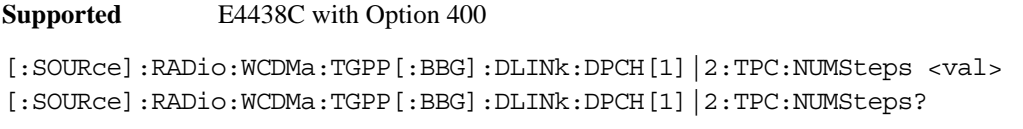

This command sets the number of steps for increasing/decreasing the user's equipment (UE) power.

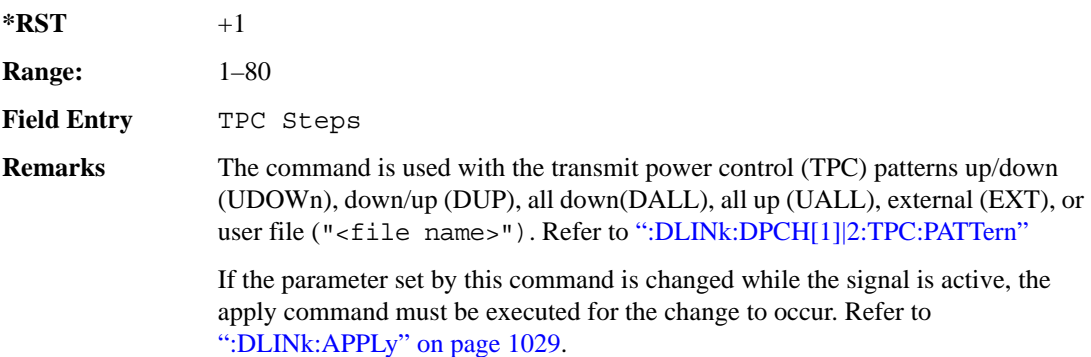

# <span id="page-1115-0"></span>**:DLINk:DPCH[1]|2:TPC:PATTern**

#### **Supported** E4438C with Option 400

```
[:SOURce]:RADio:WCDMa:TGPP[:BBG]:DLINk:DPCH[1]|2:TPC:PATTern UDOWn|DUP|
UALL|DALL|EXT|"<file name>" 
[:SOURce]:RADio:WCDMa:TGPP[:BBG]:DLINk:DPCH[1]|2:TPC:PATTern?
```
This command controls the power of the user's equipment (UE). The increase/decrease direction for UE power level changes is determined by the transmit power control (TPC) pattern.

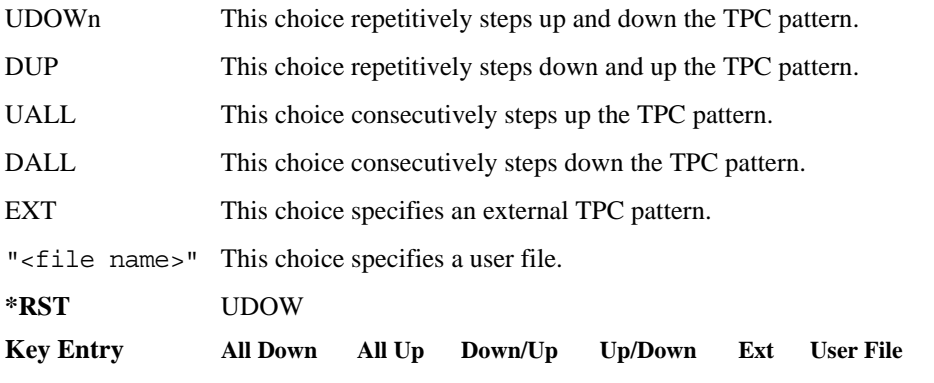
**Remarks** If the parameter set by this command is changed while the signal is active, the apply command must be executed for the change to occur. Refer to [":DLINk:APPLy" on page 1029.](#page-1100-0)

## **:DLINk:DPCH[1]|2[:STATe]**

**Supported** E4438C with Option 400

```
[:SOURce]:RADio:WCDMa:TGPP[:BBG]:DLINk:DPCH[1]|2:ALL[:STATe] ON|OFF|1|0
[:SOURce]:RADio:WCDMa:TGPP[:BBG]:DLINk:DPCH[1]|2:ALL[:STATe]?
```
This command enables or disables the dedicated physical channels (DPCH1 or DPCH2).

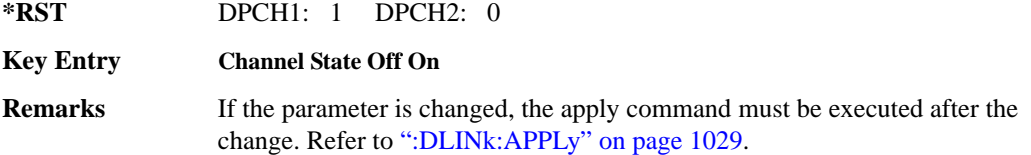

## <span id="page-1116-0"></span>**:DLINk:FILTer**

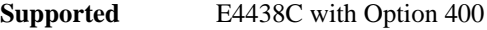

```
[:SOURce]:RADio:WCDMa:TGPP[:BBG]:DLINk:FILTer RNYQuist|NYQuist|GAUSsian|
RECTangle|IS95|IS95_EQ|IS95_MOD|IS95_MOD_EQ|AC4Fm|UGGaussian|
"<user FIR>"
```

```
[:SOURce]:RADio:WCDMa:TGPP[:BBG]:DLINk:FILTer?
```
This command selects the filter type for the downlink configuration.

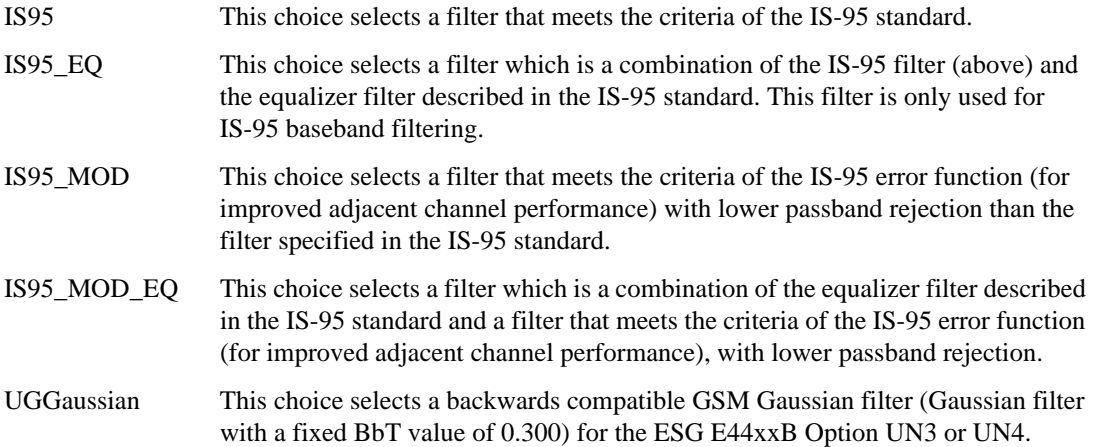

#### **Wideband CDMA Base Band Generator Subsystem–Option 400 ([:SOURce]:RADio:WCDMa:TGPP[:BBG])**

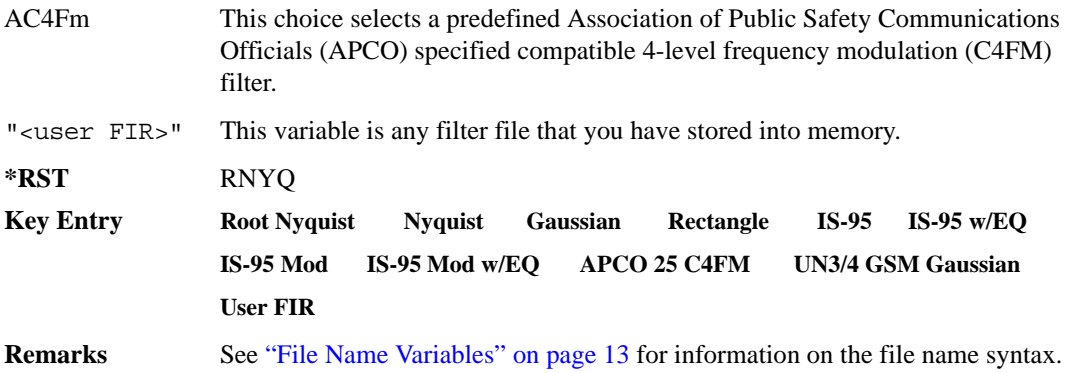

#### **:DLINk:FILTer:ALPHa**

**Supported** E4438C with Option 400

[:SOURce]:RADio:WCDMa:TGPP[:BBG]:DLINk:FILTer:ALPHa <val> [:SOURce]:RADio:WCDMa:TGPP[:BBG]:DLINk:FILTer:ALPHa?

Execute this command to change the alpha value for a Nyquist or root Nyquist filter.

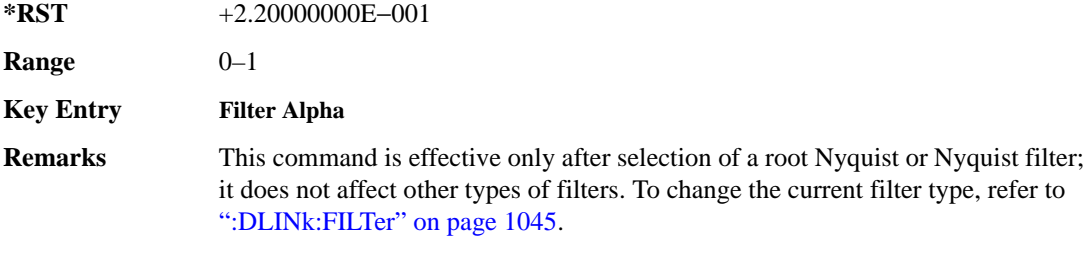

### **:DLINk:FILTer:BBT**

**Supported** E4438C with Option 400

[:SOURce]:RADio:WCDMa:TGPP[:BBG]:DLINk:FILTer:BBT <val> [:SOURce]:RADio:WCDMa:TGPP[:BBG]:DLINk:FILTer:BBT?

Execute this command to change the bandwidth-multiplied-by-bit-time filter parameter value.

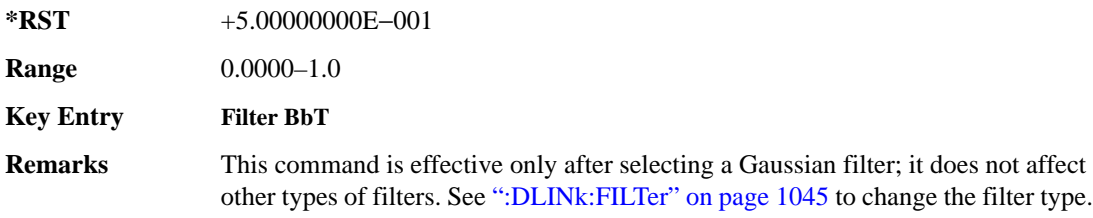

# **:DLINk:FILTer:CHANnel**

**Supported** E4438C with Option 400 [:SOURce]:RADio:WCDMa:TGPP[:BBG]:DLINk:FILTer:CHANnel EVM|ACP [:SOURce]:RADio:WCDMa:TGPP[:BBG]:DLINk:FILTer:CHANnel?

Execute this command to optimize a filter for minimized error vector magnitude (EVM) or for minimized adjacent channel power (ACP).

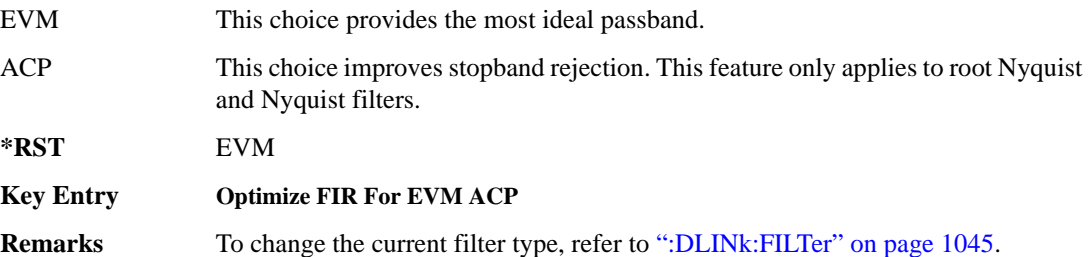

#### **:DLINk:MSYNc**

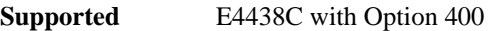

[:SOURce]:RADio:WCDMa:TGPP[:BBG]:DLINk:MSYNc

This command generates a one shot trigger pulse to synchronize multiple ESGs. This is a command only; there is no query.

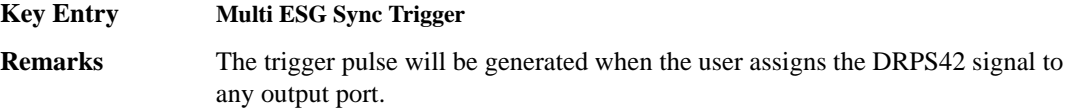

### **:DLINk:OCNS[1]|2|3|4|5|6|7|8|9|10|11|12|13|14|15|16:ALL[:STATe]**

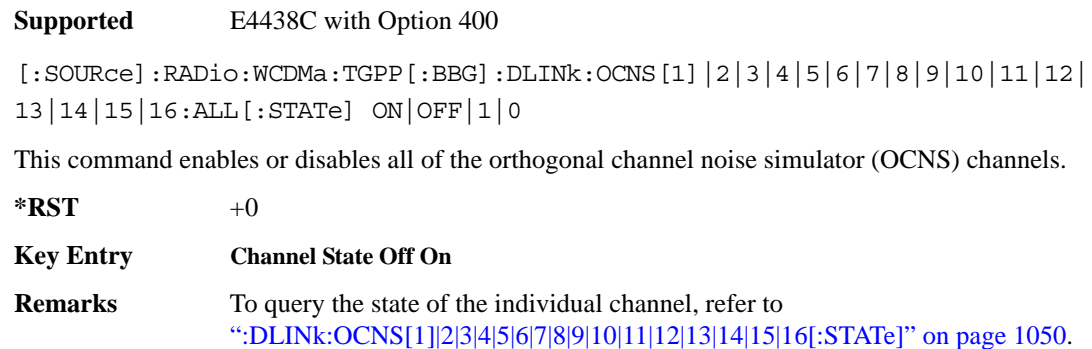

## <span id="page-1119-0"></span>**:DLINk:OCNS[1]|2|3|4|5|6|7|8|9|10|11|12|13|14|15|16:CCODe**

**Supported** E4438C with Option 400

[:SOURce]:RADio:WCDMa:TGPP[:BBG]:DLINk:OCNS[1]|2|3|4|5|6|7|8|9|10|11|12| 13|14|15|16:CCODe <val> [:SOURce]:RADio:WCDMa:TGPP[:BBG]:DLINk:OCNS[1]|2|3|4|5|6|7|8|9|10|11|12| 13|14|15|16:CCODE?

This command sets the channel code number for the downlink orthogonal channel noise simulator (OCNS).

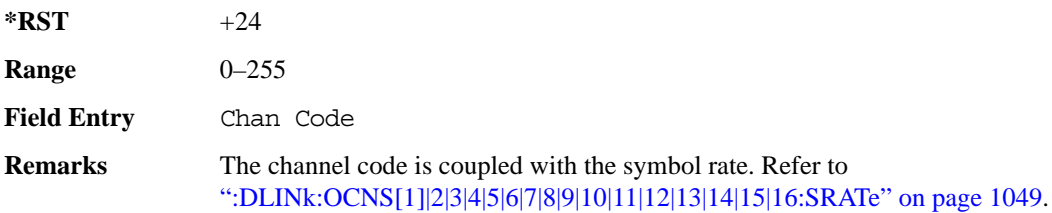

# **:DLINk:OCNS[1]|2|3|4|5|6|7|8|9|10|11|12|13|14|15|16:DATA**

**Supported** E4438C with Option 400

```
[:SOURce]:RADio:WCDMa:TGPP[:BBG]:DLINk:OCNS[1]|2|3|4|5|6|7|8|9|10|11|12|
13|14|15|16:DATA PN9|PN15
[:SOURce]:RADio:WCDMa:TGPP[:BBG]:DLINk:OCNS[1]|2|3|4|5|6|7|8|9|10|11|12|
13|14|15|16:DATA?
```
This command configures the data pattern for the downlink orthogonal channel noise simulator (OCNS).

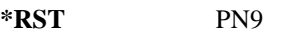

**Key Entry PN9 PN15**

### **:DLINk:OCNS[1]|2|3|4|5|6|7|8|9|10|11|12|13|14|15|16:POWer**

**Supported** E4438C with Option 400

```
[:SOURce]:RADio:WCDMa:TGPP[:BBG]:DLINk:OCNS[1]|2|3|4|5|6|7|8|9|10|11|12|
13|14|15|16:POWer <val>
[:SOURce]:RADio:WCDMa:TGPP[:BBG]:DLINk:OCNS[1]|2|3|4|5|6|7|8|9|10|11|12|
13|14|15|16:POWer?
```
This command sets the power level for the orthogonal channel noise simulator (OCNS).

The variable  $\langle \text{val} \rangle$  is expressed in units of decibels (dB).

**\*RST** −1.200000000E+001

**Range**  $-40$  to 0

**Field Entry** Power

# <span id="page-1120-0"></span>**:DLINk:OCNS[1]|2|3|4|5|6|7|8|9|10|11|12|13|14|15|16:SRATe**

**Supported** E4438C with Option 400

[:SOURce]:RADio:WCDMa:TGPP[:BBG]:DLINk:OCNS[1]|2|3|4|5|6|7|8|9|10|11|12| 13|14|15|16:SRATe <val> [:SOURce]:RADio:WCDMa:TGPP[:BBG]:DLINk:OCNS[1]|2|3|4|5|6|7|8|9|10|11|12| 13|14|15|16:SRATe?

This command selects the symbol rate for the orthogonal channel noise simulator (OCNS).

The choices are expressed in units of kilo symbols per second (ksps).

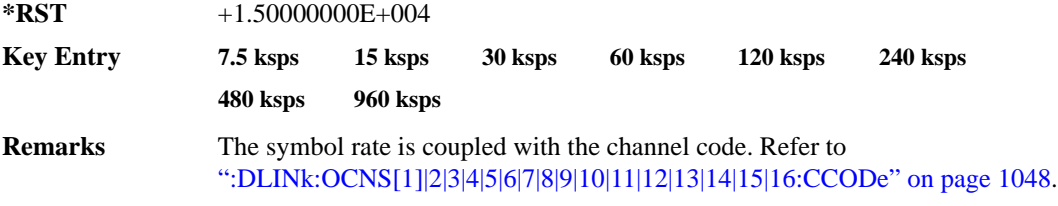

### **:DLINk:OCNS[1]|2|3|4|5|6|7|8|9|10|11|12|13|14|15|16:SSCodeos**

**Supported** E4438C with Option 400

```
[:SOURce]:RADio:WCDMa:TGPP[:BBG]:DLINk:OCNS[1]|2|3|4|5|6|7|8|9|10|11|12|
13|14|15|16:SSCodeos <val>
[:SOURce]:RADio:WCDMa:TGPP[:BBG]:DLINk:OCNS[1]|2|3|4|5|6|7|8|9|10|11|12|
```
13|14|15|16:SSCodeos?

This command sets the secondary scrambling code offset for the orthogonal channel noise simulator (OCNS).

 $*RST$   $+0$ 

**Range**  $0-15$ 

**Field Entry** 2nd Scr Offset

## **:DLINk:OCNS[1]|2|3|4|5|6|7|8|9|10|11|12|13|14|15|16:TOFFset**

**Supported** E4438C with Option 400

```
[:SOURce]:RADio:WCDMa:TGPP[:BBG]:DLINk:OCNS[1]|2|3|4|5|6|7|8|9|10|11|12|
13|14|15|16:TOFFset <val>
[:SOURce]:RADio:WCDMa:TGPP[:BBG]:DLINk:OCNS[1]|2|3|4|5|6|7|8|9|10|11|12|
13|14|15|16:TOFFset?
```
This command adjusts the timing offset for the orthogonal channel noise simulator (OCNS) channel.

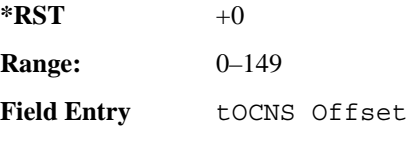

# <span id="page-1121-0"></span>**:DLINk:OCNS[1]|2|3|4|5|6|7|8|9|10|11|12|13|14|15|16[:STATe]**

**Supported** E4438C with Option 400

```
[:SOURce]:RADio:WCDMa:TGPP[:BBG]:DLINk:OCNS[1]|2|3|4|5|6|7|8|9|10|11|12|
13|14|15|16[:STATe] ON|OFF|1|0
[:SOURce]:RADio:WCDMa:TGPP[:BBG]:DLINk:OCNS[1]|2|3|4|5|6|7|8|9|10|11|12|
13|14|15|16[:STATe]?
```
This command enables or disables the orthogonal channel noise simulator (OCNS) channel.

 $*RST$  +0

**Field Entry** On/Off

# **:DLINk:OOSTest[:STATe]**

**Supported** E4438C with Option 400 and 403

[:SOURce]:RADio:WCDMa:TGPP[:BBG]:DLINk:OOSTest[:STATe] ON|OFF|1|0 [:SOURce]:RADio:WCDMa:TGPP[:BBG]:DLINk:OOSTest[:STATe]?

This command enables or disables the Out-of-Sync-Test mode.

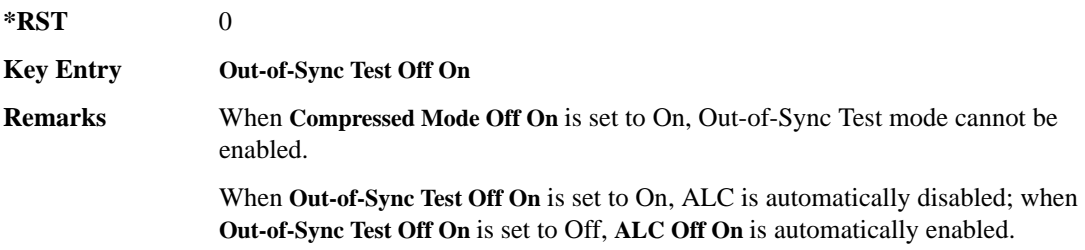

# **:DLINk:OOSTest:DTXGate:POLarity**

**Supported** E4438C with Option 400 and 403 [:SOURce]:RADio:WCDMa:TGPP[:BBG]:DLINk:OOSTest:DTXGate: POLarity POSitive|NEGative [:SOURce]:RADio:WCDMa:TGPP[:BBG]:DLINk:OOSTest:DTXGate:POLarity?

This command sets the multiple ESG synchronization trigger signal polarity.

**\*RST** POS

**Key Entry DPCH1 DTX-Gate Trigger Polarity Neg Pos**

### **:DLINk:PADJust**

**Supported** E4438C with Option 400

[:SOURce]:RADio:WCDMa:TGPP[:BBG]:DLINk:PADJust EQUal|SCALe [:SOURce]:RADio:WCDMa:TGPP[:BBG]:DLINk:PADJust?

This command adjusts the code domain power levels of all downlink channels.

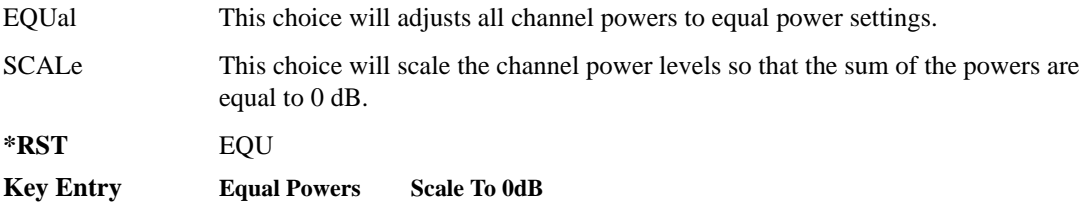

### **:DLINk:PCCPch:BCHData**

**Supported** E4438C with Option 400

[:SOURce]:RADio:WCDMa:TGPP[:BBG]:DLINk:PCCPch:BCHData PN9|PN15|FIX4| "<file name>"|TRANspch

[:SOURce]:RADio:WCDMa:TGPP[:BBG]:DLINk:PCCPch:BCHData?

This command sets the broadcast channel (BCH) data format that will be transmitted on the physical common control physical channel (PCCPCH).

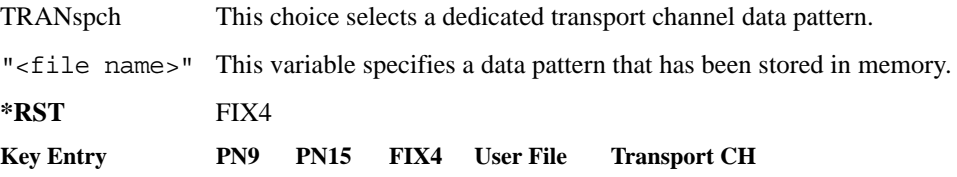

### **:DLINk:PCCPch:BCHData:FIX4**

**Supported** E4438C with Option 400

[:SOURce]:RADio:WCDMa:TGPP[:BBG]:DLINk:PCCPch:BCHData:FIX4 <val>

[:SOURce]:RADio:WCDMa:TGPP[:BBG]:DLINk:PCCPch:BCHData:FIX4?

This command sets a fixed 4-bit binary data pattern for the primary common control physical channel (PCCPCH).

While the variable  $\langle \text{val}\rangle$  can be entered in binary, hexadecimal, or decimal formats, the query returns only binary values.

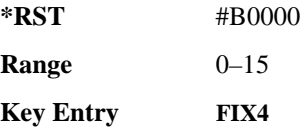

### **:DLINk:PCCPch:CCODe**

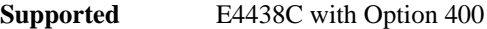

[:SOURce]:RADio:WCDMa:TGPP[:BBG]:DLINk:PCCPch:CCODe <val> [:SOURce]:RADio:WCDMa:TGPP[:BBG]:DLINk:PCCPch:CCODe?

This command sets the primary common control physical channel (PCCPCH) code to the desired code number.

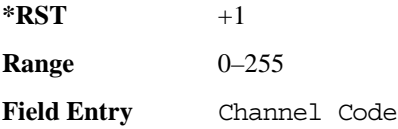

### **:DLINk:PCCPch:POWer**

**Supported** E4438C with Option 400

[:SOURce]:RADio:WCDMa:TGPP[:BBG]:DLINk:PCCPch:POWer <val>

[:SOURce]:RADio:WCDMa:TGPP[:BBG]:DLINk:PCCPch:POWer?

This command sets the power level for the primary common control physical channel (PCCPCH). The variable <val> is expressed in units of decibels (dB).

**\*RST** −5.30000000E+000 **Range**  $-40$  to 0 **Field Entry** Power

# **:DLINk:PCCPch[:STATe]**

**Supported** E4438C with Option 400

[:SOURce]:RADio:WCDMa:TGPP[:BBG]:DLINk:PCCPch[:STATe] ON|OFF|1|0

[:SOURce]:RADio:WCDMa:TGPP[:BBG]:DLINk:PCCPch[:STATe]?

This command enables or disables the primary common control physical channel (PCCPCH).

**\*RST** 1

**Key Entry Channel State Off On**

### **:DLINk:PICH:CCODe**

**Supported** E4438C with Option 400

[:SOURce]:RADio:WCDMa:TGPP[:BBG]:DLINk:PICH:CCODe <val> [:SOURce]:RADio:WCDMa:TGPP[:BBG]:DLINk:PICH:CCODe?

This command sets the paging indicator channel (PICH) code to the desired code number.

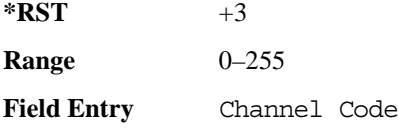

# **:DLINk:PICH:DATA**

**Supported** E4438C with Option 400

[:SOURce]:RADio:WCDMa:TGPP[:BBG]:DLINk:PICH:DATA PN9|PN15|FIX4| "<file name>"

[:SOURce]:RADio:WCDMa:TGPP[:BBG]:DLINk:PICH:DATA?

This command configures the data pattern for the downlink paging indicator channel (PICH).

"<file name>" This variable specifies a data pattern that has been stored in memory.

**\*RST** PN9

Key Entry **PN9 PN15 FIX4 User File**

### **:DLINk:PICH:DATA:FIX4**

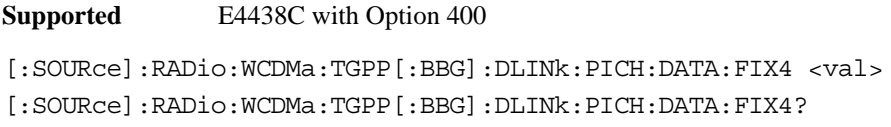

This command sets a fixed 4-bit data pattern to be transmitted on a paging indicator channel (PICH).

While the variable <val > can be entered in binary, hexadecimal, or decimal formats, the query returns only binary values.

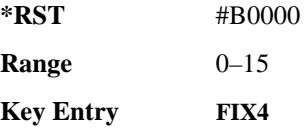

### **:DLINk:PICH:PIBits**

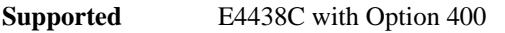

[:SOURce]:RADio:WCDMa:TGPP[:BBG]:DLINk:PICH:PIBits?

This query returns the number of bits in the paging indicator field.

**\*RST** +288

**Field Entry** PI Bits

### **:DLINk:PICH:PINDicator**

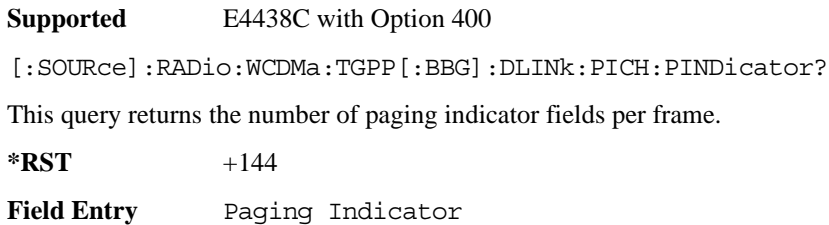

### **:DLINk:PICH:POWer**

**Supported** E4438C with Option 400

[:SOURce]:RADio:WCDMa:TGPP[:BBG]:DLINk:PICH:POWer <val>

[:SOURce]:RADio:WCDMa:TGPP[:BBG]:DLINk:PICH:POWer?

This command sets the power level of the paging indicator channel (PICH). The variable <val> is expressed in units of decibels (dB)

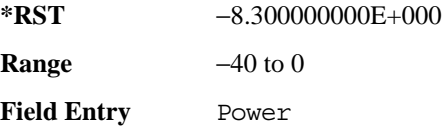

# **:DLINk:PICH[:STATe]**

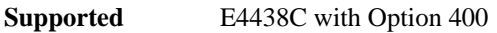

```
[:SOURce]:RADio:WCDMa:TGPP[:BBG]:DLINk:PICH[:STATe] ON|OFF|1|0
[:SOURce]:RADio:WCDMa:TGPP[:BBG]:DLINk:PICH[:STATe]?
```
This command enables or disables the paging indicator channel (PICH).

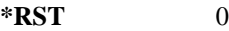

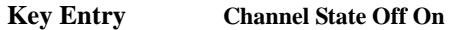

# **:DLINk:POLarity**

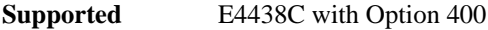

[:SOURce]:RADio:WCDMa:TGPP[:BBG]:DLINk:POLarity NORMal|INVverted [:SOURce]:RADio:WCDMa:TGPP[:BBG]:DLINk:POLarity?

This command selects the phase polarity of the downlink signal.

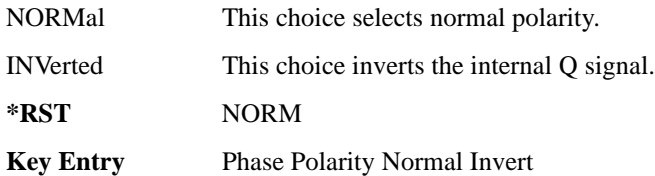

### **:DLINk:PSCH:POWer**

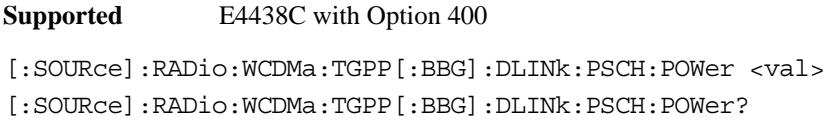

This command sets the power level for the primary synchronization physical channel (PSCH).

The variable  $\langle \text{val} \rangle$  is expressed in units of decibels (dB).

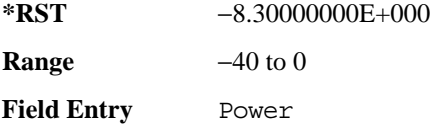

## <span id="page-1127-0"></span>**:DLINk:PSCH[:STATe]**

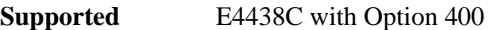

[:SOURce]:RADio:WCDMa:TGPP[:BBG]:DLINk:PSCH[:STATe] ON|OFF|1|0 [:SOURce]:RADio:WCDMa:TGPP[:BBG]:DLINk:PSCH[:STATe]?

This command enables or disables the primary synchronization physical channel (PSCH).

**\*RST** 1

**Field Entry** PSCH State

### **:DLINk:RPANel:INPut:ALTPower**

**Supported** E4438C with Option 400

[:SOURce]:RADio:WCDMa:TGPP[:BBG]:DLINk:RPANel:INPut:ALTPower?

This query returns the type of signal at the alternate power input (Alt power in AUX I/O connector pin#16) for the dedicated physical channel (DPCH) mode.

**\*RST** NONE

**Remarks** When **Compressed Mode Off On** is set to On, Compressed-mode stop-trigger Compressed-mode stop-trigger signal is assigned to pin 16 of the rear panel AUX I/O connector. For more information about the rear panel AUX I/O connector configuration, refer to "Signal Generator Overview" in the *E4428C/38C ESG Signal Generators User's Guide*.

### **:DLINk:RPANel:INPut:BBGRef**

**Supported** E4438C with Option 400

[:SOURce]:RADio:WCDMa:TGPP[:BBG]:DLINk:RPANel:INPut:BBGRef?

This query returns the type of signal at the baseband generator reference input (BASEBAND GEN REF IN, rear panel connector) for the dedicated physical channel (DPCH) mode.

**\*RST** CCL

**Remarks** The signal name is baseband generator chip clock (CCL). For more information about the rear panel connector configuration, refer to "Signal Generator Overview" in the *E4428C/38C ESG Signal Generators User's Guide*.

### **:DLINk:RPANel:INPut:BGATe**

#### **Supported** E4438C with Option 400

[:SOURce]:RADio:WCDMa:TGPP[:BBG]:DLINk:RPANel:INPut:BGATe?

This query returns the type of signal at the gate burst (BURST GATE IN, rear panel connector) for the dedicated physical channel (DPCH) mode.

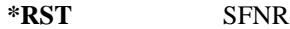

**Remarks** System Frame Number Reset (SFNR) is used for synchronization in a two ESG setup. This signal is used to tell where the frame starts.

### **:DLINk:RPANel:INPut:PTRigger1**

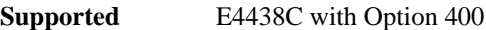

[:SOURce]:RADio:WCDMa:TGPP[:BBG]:DLINk:RPANel:INPut:PTRigger1?

This query returns the type of signal at the pattern trigger input 1 (PATT TRIG IN, rear panel connector) for the dedicated physical channel (DPCH) mode.

**\*RST** MSTI

**Remarks** When **Compressed Mode Off On** is set to On, Compressed-mode start-trigger (CSTT) signal is assigned to the rear panel PATT TRIG IN connector; when **Out-of-Sync Test Off On** is set to On, DPCH1 DTX-Gate (DDTX) signal is assigned to the rear panel PATT TRIG IN connector.

> Multiple ESG Synchronization Trigger In (MSTI) signal is used to synchronize signals from two ESGs that have different coding to simulate transmit diversity.

### **:DLINk:RPANel:INPut:PTRigger2**

**Supported** E4438C with Option 400

[:SOURce]:RADio:WCDMa:TGPP[:BBG]:DLINk:RPANel:INPut:PTRigger2?

This query returns the type of signal at the pattern trigger input 2 (PATT TRIG IN 2, AUX I/O connector pin#17) for the dedicated physical channel (DPCH) mode.

**\*RST** TPCB

**Remarks** Transmit Power Control Bit (TPCB) signal is used to control the DPCH TPC bit.

#### **:DLINk:RPANel:OUTPut:DCLock**

**Supported** E4438C with Option 400

[:SOURce]:RADio:WCDMa:TGPP[:BBG]:DLINk:RPANel:OUTPut:DCLock DRPS0|DRPS4|DPRS5|DRPS6|DRPS10|DRPS11|DRPS13|DRPS20|DRPS21|DRPS22| DRPS23|DRPS24|DRPS25|DRPS26|DRPS28|DRPS30|DRPS32|DRPS33|DRPS34|DRPS35| DRPS36|DRPS37|DRPS38|DRPS39|DRPS40|DRPS41|DRPS42 [:SOURce]:RADio:WCDMa:TGPP[:BBG]:DLINk:RPANel:OUTPut:DCLock?

<span id="page-1129-0"></span>This command assigns a signal to the data clock output at the selected rear panel AUX I/O connector pin#6. Refer to [Table 9-3 on page 1058](#page-1129-0) for command parameters for the variable and output signal names.

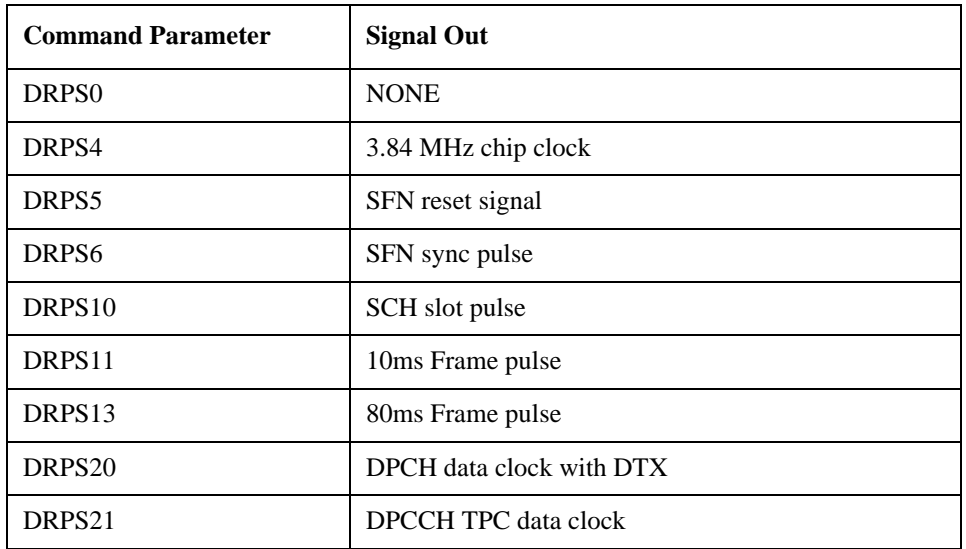

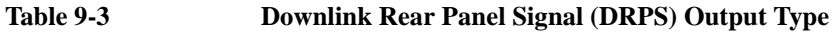

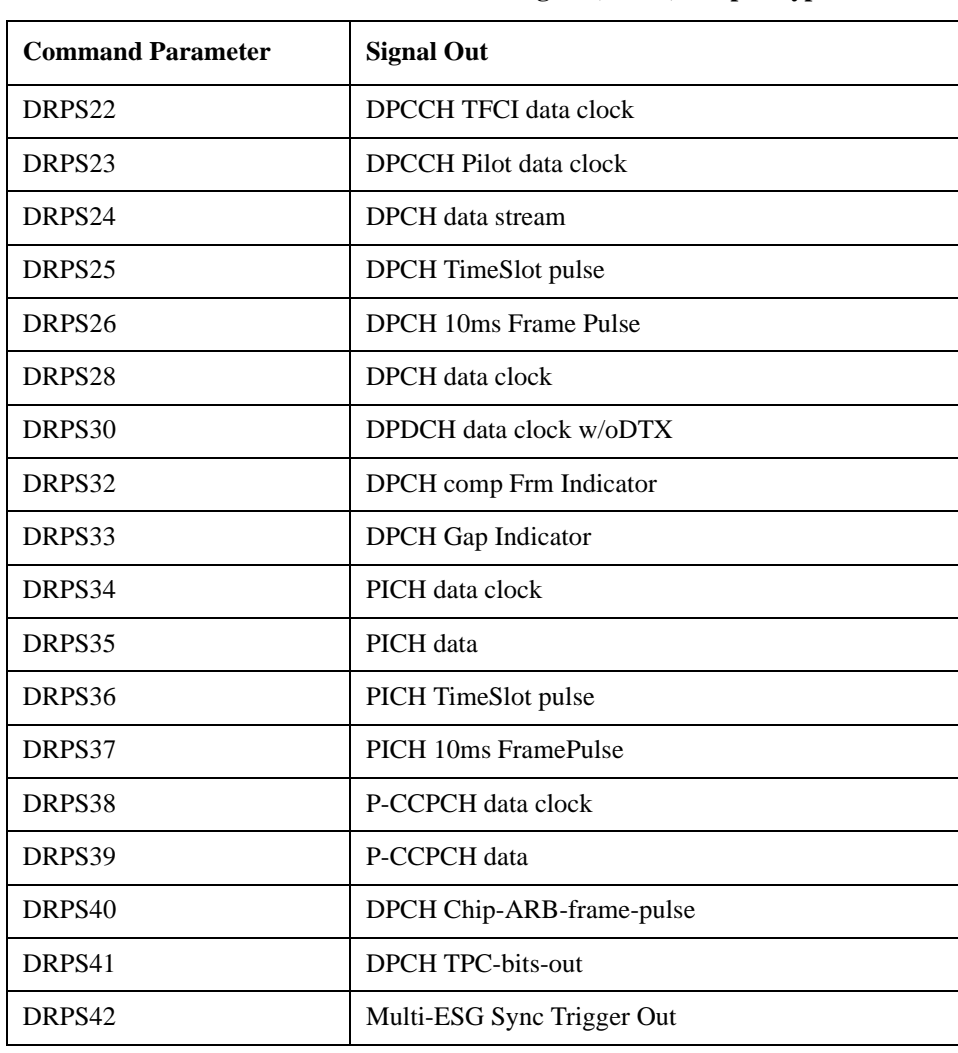

### **Table 9-3 Downlink Rear Panel Signal (DRPS) Output Type**

**\*RST** RPS0

#### **Wideband CDMA Base Band Generator Subsystem–Option 400 ([:SOURce]:RADio:WCDMa:TGPP[:BBG])**

<span id="page-1131-0"></span>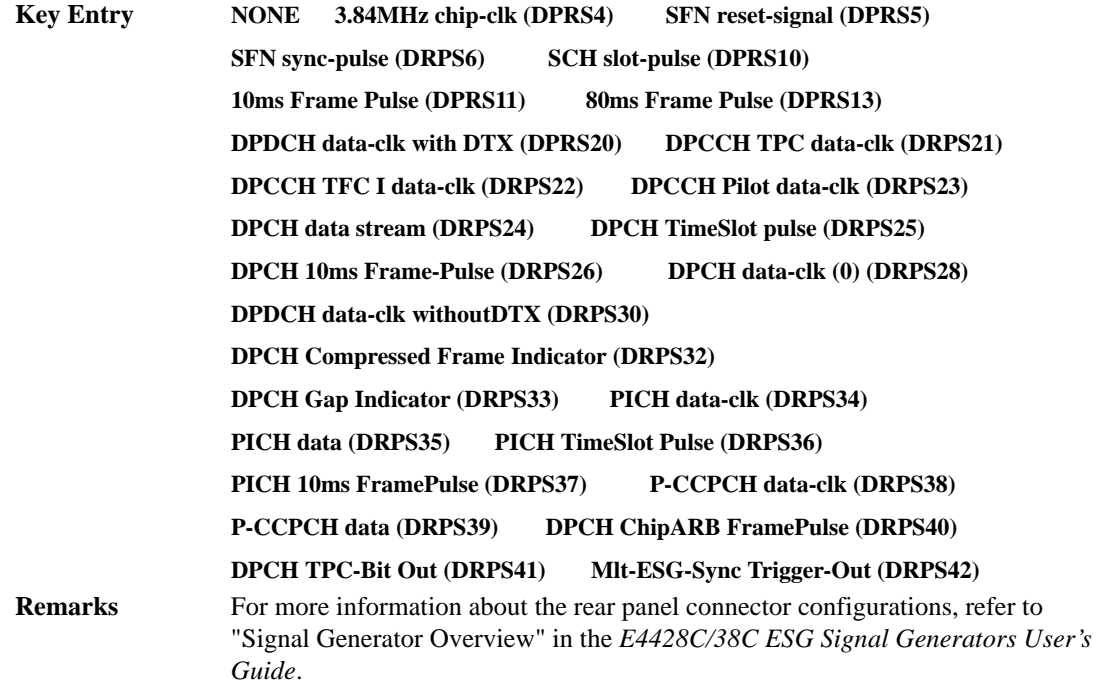

### **:DLINk:RPANel:OUTPut:DOUT**

**Supported** E4438C with Option 400

[:SOURce]:RADio:WCDMa:TGPP[:BBG]:DLINk:RPANel:OUTPut:DOUT DRPS0|DRPS4|DRPS5|DRPS6|DRPS10|DRPS11|DRPS13|DRPS20|DRPS21|DRPS22| DRPS23|DRPS24|DRPS25|DRPS26|DRPS28|DRPS30|DRPS32|DRPS33|DRPS34|DRPS35| DRPS36|DRPS37|DRPS38|DRPS39|DRPS40|DRPS41|DRPS42 [:SOURce]:RADio:WCDMa:TGPP[:BBG]:DLINk:RPANel:OUTPut:DOUT?

This command assigns a signal to the data output at the selected rear panel AUX I/O connector pin#7. Refer to [Table 9-3 on page 1058](#page-1129-0) for command parameters and output signal names.

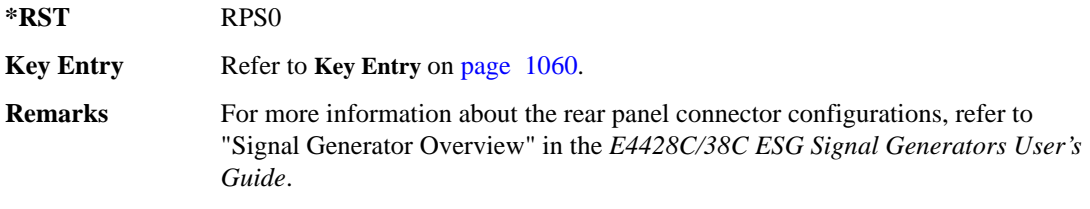

## **:DLINk:RPANel:OUTPut:EVENt1**

**Supported** E4438C with Option 400

```
[:SOURce]:RADio:WCDMa:TGPP[:BBG]:DLINk:RPANel:OUTPut:EVENt1 
DRPS0|DRPS4|DRPS5|DRPS6|DRPS10|DRPS11|DRPS13|DRPS20|DRPS21|DRPS22|
DRPS23|DRPS24|DRPS25|DRPS26|DRPS28|DRPS30|DRPS32|DRPS33|DRPS34|DRPS35|
DRPS36|DRPS37|DRPS38|DRPS39|DRPS40|DRPS41|DRPS42
```
[:SOURce]:RADio:WCDMa:TGPP[:BBG]:DLINk:RPANel:OUTPut:EVENt1?

This command assigns a signal to the EVENT 1 rear panel output connector. Refer to [Table 9-3 on](#page-1129-0)  [page 1058](#page-1129-0) for command parameters and output signal names.

**\*RST** RPS0

**Key Entry** Refer to **Key Entry** on [page 1060.](#page-1131-0)

**Remarks** For more information about the rear panel connector configurations, refer to "Signal Generator Overview" in the *E4428C/38C ESG Signal Generators User's Guide*.

### **:DLINk:RPANel:OUTPut:EVENt2**

**Supported** E4438C with Option 400

```
[:SOURce]:RADio:WCDMa:TGPP[:BBG]:DLINk:RPANel:OUTPut:EVENt2 
DRPS0|DRPS4|DRPS5|DRPS6|DRPS10|DRPS11|DRPS13|DRPS20|DRPS21|DRPS22|
DRPS23|DRPS24|DRPS25|DRPS26|DRPS28|DRPS30|DRPS32|DRPS33|DRPS34|DRPS35|
DRPS36|DRPS37|DRPS38|DRPS39|DRPS40|DRPS41|DRPS42
[:SOURce]:RADio:WCDMa:TGPP[:BBG]:DLINk:RPANel:OUTPut:EVENt2?
```
This command assigns a signal to the EVENT 2 rear panel output connector. Refer to [Table 9-3 on](#page-1129-0)  [page 1058](#page-1129-0) for command parameters and output signal names.

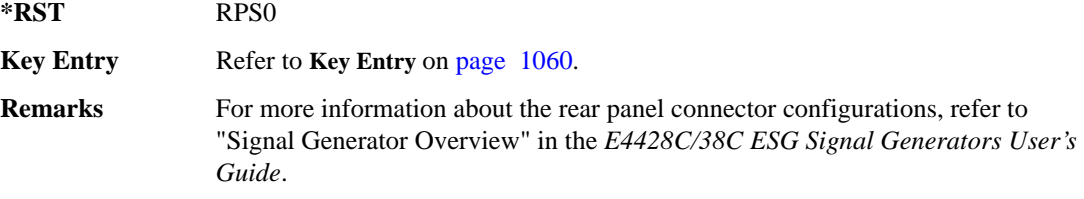

**Wideband CDMA Base Band Generator Subsystem–Option 400 ([:SOURce]:RADio:WCDMa:TGPP[:BBG])**

### **:DLINk:RPANel:OUTPut:EVENt3**

**Supported** E4438C with Option 400

[:SOURce]:RADio:WCDMa:TGPP[:BBG]:DLINk:RPANel:OUTPut:EVENt3 DRPS0|DRPS4DRPS5|DRPS6|DRPS10|DRPS11|DRPS13|DRPS20|DPRS21|DRPS22| DRPS23|DRPS24|DRPS25|DRPS26|DRPS28|DRPS30|DRPS32|DRPS33|DRPS34|DRPS35| DRPS36|DRPS37|DRPS38|DRPS39|DRPS40|DRPS41|DRPS42 [:SOURce]:RADio:WCDMa:TGPP[:BBG]:DLINk:RPANel:OUTPut:EVENt3?

This command assigns a signal to the EVENT 3 at the selected rear panel AUX I/O connector pin#19. Refer to [Table 9-3 on page 1058](#page-1129-0) for command parameters and output signal names.

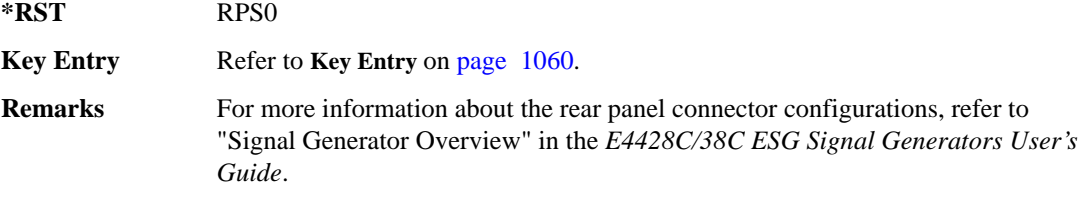

### **:DLINk:RPANel:OUTPut:EVENt4**

**Supported** E4438C with Option 400

[:SOURce]:RADio:WCDMa:TGPP[:BBG]:DLINk:RPANel:OUTPut:EVENt4 DRPS0|DPRS4|DRPS5|DRPS6|DRPS10|DRPS11|DRPS13|DRPS20|DRPS21|DRPS22| DRPS23|DRPS24|DRPS25|DRPS26|DRPS28|DRPS30|DRPS32|DRPS33|DRPS34|DRPS35 DRPS36|DRPS37|DRPS38|DRPS39|DRPS40|DRPS41|DRPS42 [:SOURce]:RADio:WCDMa:TGPP[:BBG]:DLINk:RPANel:OUTPut:EVENt4?

This command assigns a signal to the EVENT 4 at the selected rear panel AUX I/O connector pin#18. Refer to [Table 9-3 on page 1058](#page-1129-0) for command parameters and output signal names.

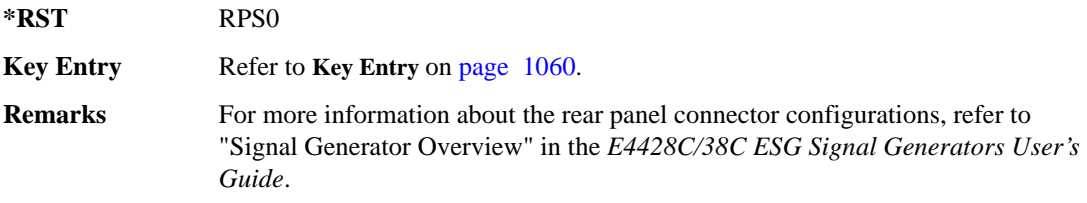

### **:DLINk:RPANel:OUTPut:SSYNc**

**Supported** E4438C with Option 400

[:SOURce]:RADio:WCDMa:TGPP[:BBG]:DLINk:RPANel:OUTPut:SSYNc DRPS0|DRPS4|DRPS5|DRPS6|DRPS10|DRPS11|DRPS13|DRPS20|DRPS21|DRPS22| DRPS23|DRPS24|DRPS25|DRPS26|DRPS28|DRPS30|DRPS32|DRPS33|DRPS34|DRPS35| DRPS36|DRPS37|DRPS38|DRPS39|DRPS40|DRPS41|DRPS42 [:SOURce]:RADio:WCDMa:TGPP[:BBG]:DLINk:RPANel:OUTPut:SSYNc?

This command assigns a signal to the SYM SYNC OUT at the selected rear panel AUX I/O connector pin#5. Refer to [Table 9-3 on page 1058](#page-1129-0) for command parameters and output signal names.

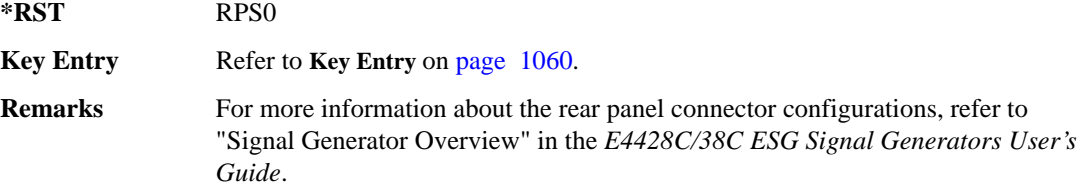

# **:DLINk:SCH[:STATe]**

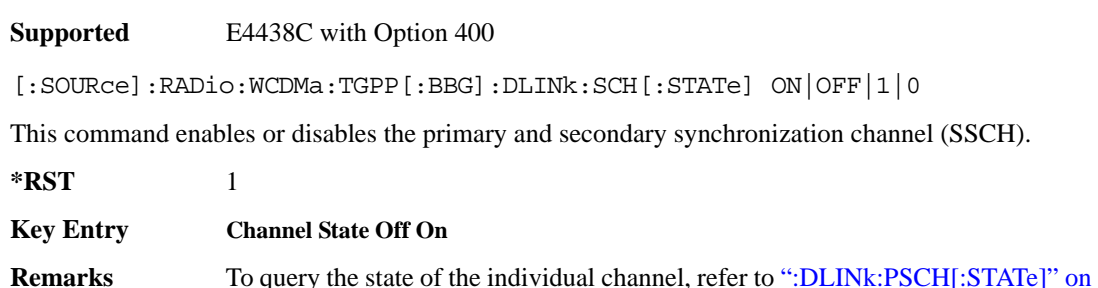

[page 1056](#page-1127-0) and [":DLINk:SSCH\[:STATe\]" on page 1065.](#page-1136-0)

### **:DLINk:SCRamblecode**

**Supported** E4438C with Option 400

[:SOURce]:RADio:WCDMa:TGPP[:BBG]:DLINk:SCRamblecode <val> [:SOURce]:RADio:WCDMa:TGPP[:BBG]:DLINk:SCRamblecode?

This command selects the scramble code number.

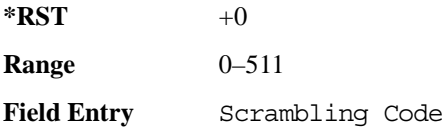

#### **:DLINk:SDELay**

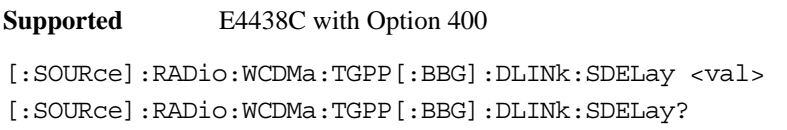

This command sets the delay of the system frame number (SFN) synchronization when a Multi-ESG-Sync Trigger-In signal is received. The variable <val> is expressed in unit of chips.

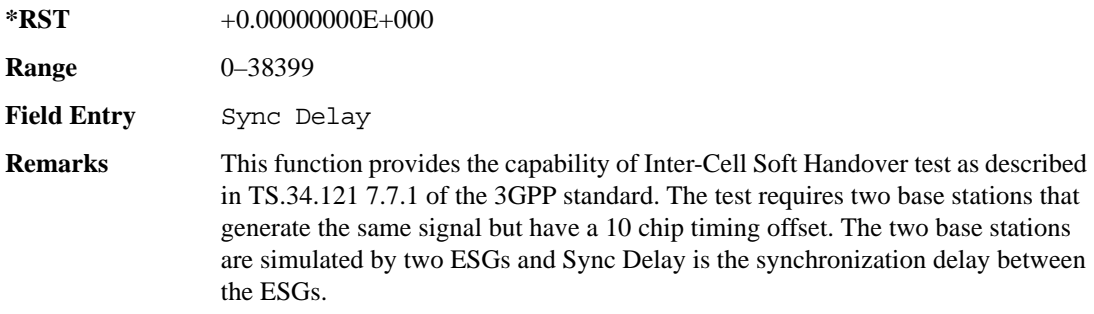

#### **:DLINk:SSCH:POWer**

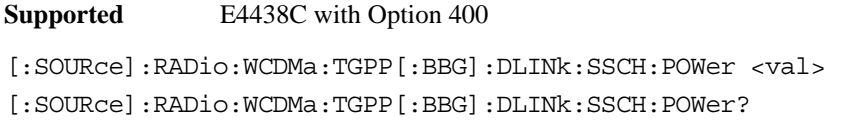

This command sets the power level for the secondary synchronization channel (SSCH). The variable <val> is expressed in units of decibels (dB).

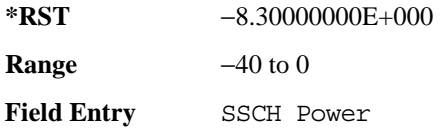

### **:DLINk:SSCH:SSGRoup**

**Supported** E4438C with Option 400

[:SOURce]:RADio:WCDMa:TGPP[:BBG]:DLINk:SSHC:SSGRoup?

This command query returns the secondary scramble code group for the secondary synchronization channel (SSCH).

**\*RST** +0

Field Entry SSCH 2nd Scramble Group

# <span id="page-1136-0"></span>**:DLINk:SSCH[:STATe]**

**Supported** E4438C with Option 400

[:SOURce]:RADio:WCDMa:TGPP[:BBG]:DLINk:SSCH[:STATe] ON|OFF|1|0

This command enables or disables the secondary synchronization channel (SSCH).

 $*RST$  1

**Field Entry** SSCH State

### **:DLINk:TGAP:FSTRuct**

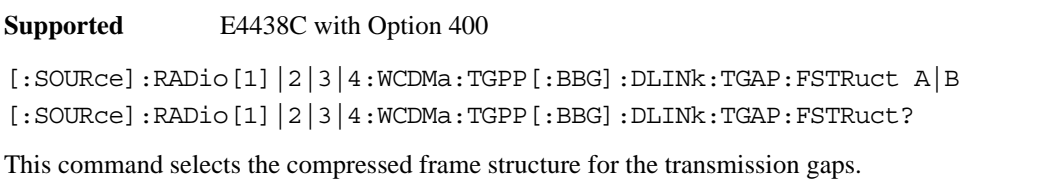

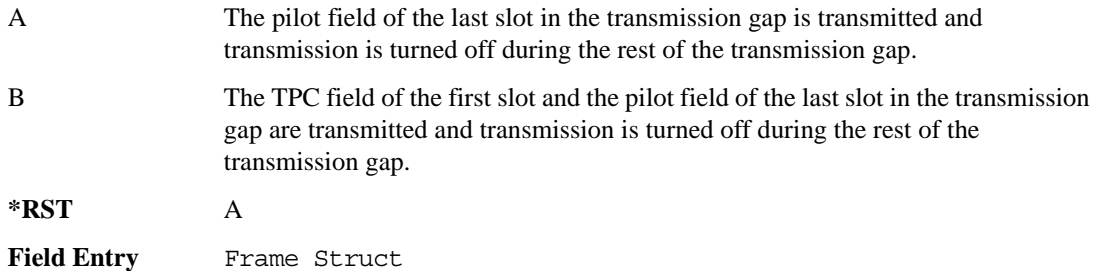

### **:DLINk:TGAP:POFFset**

**Supported** E4438C with Option 400

[:SOURce]:RADio:WCDMa:TGPP[:BBG]:DLINk:TGAP:POFFset <val> [:SOURce]:RADio:WCDMa:TGPP[:BBG]:DLINk:TGAP:POFFset?

This command specifies the amount of power to be increased when the data is being compressed for the transmission gap power offset.

The variable <val> is expressed in units of decibels (dB).

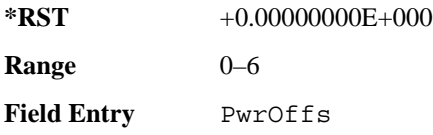

### **:DLINk:TGAP:PSI[1]:CFN**

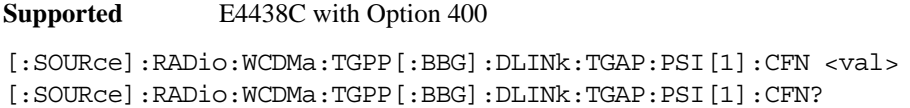

This command sets the connection frame number (CFN) for the first radio of the first pattern 1.

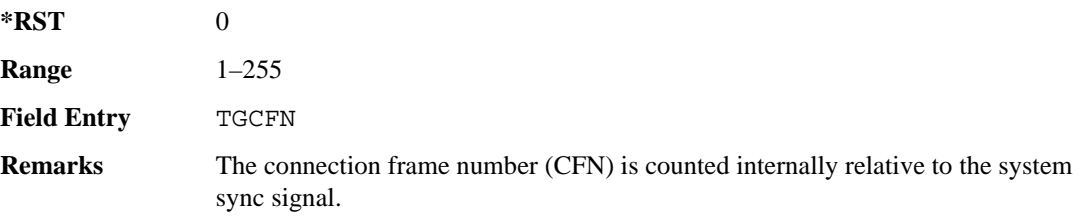

## **:DLINk:TGAP:PSI[1]:CMMethod**

#### **Supported** E4438C with Option 400

[:SOURce]:RADio:WCDMa:TGPP[:BBG]:DLINk:TGAP:PSI[1]:CMMehtod SF2|PUNCture [:SOURce]:RADio:WCDMa:TGPP[:BBG]:DLINk:TGAP:PSI[1]:CMMethod?

This command selects the compressed mode (CM) method.

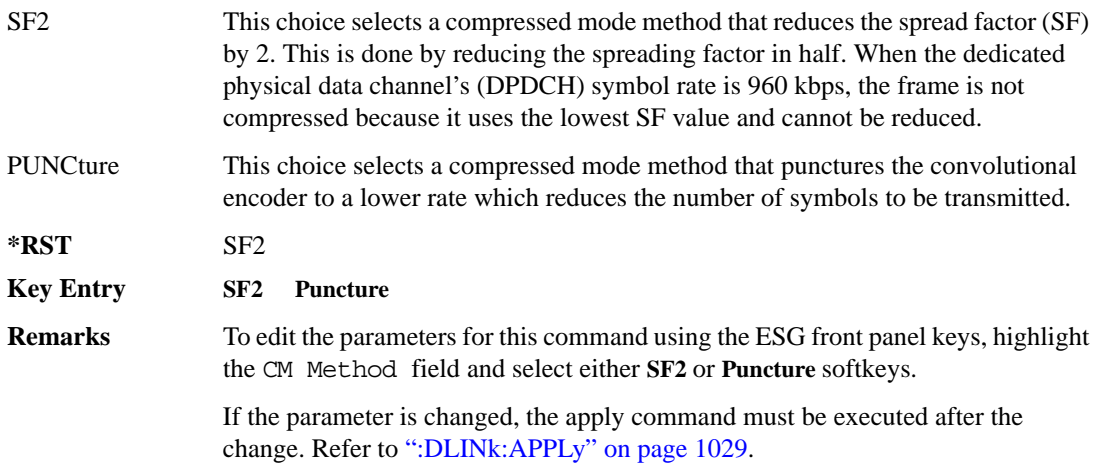

# **:DLINk:TGAP:PSI[1]:D**

**Supported** E4438C with Option 400

[:SOURce]:RADio:WCDMa:TGPP[:BBG]:DLINk:TGAP:PSI[1]:D <val> [:SOURce]:RADio:WCDMa:TGPP[:BBG]:DLINk:TGAP:PSI[1]:D?

This command sets the transmission gap distance.

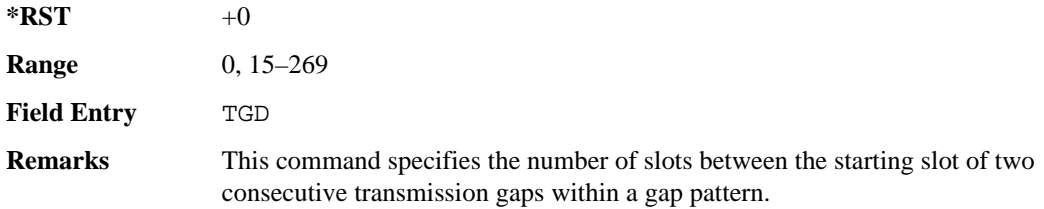

## **:DLINk:TGAP:PSI[1]:L1**

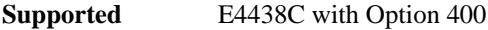

[:SOURce]:RADio:WCDMa:TGPP[:BBG]:DLINk:TGAP:PSI[1]:L1 3|4|5|7|10|14 [:SOURce]:RADio:WCDMa:TGPP[:BBG]:DLINk:TGAP:PSI[1]:L1?

This command specifies the length of the first transmission gap (TGL1).

The length is expressed in number of slots.

**\*RST** 7

**Field Entry** TGL1

# **:DLINk:TGAP:PSI[1]:L2**

**Supported** E4438C with Option 400

```
[:SOURce]:RADio:WCDMa:TGPP[:BBG]:DLINk:TGAP:PSI[1]:L2 3|4|5|7|10|
14|OMITted
```
[:SOURce]:RADio:WCDMa:TGPP[:BBG]:DLINk:TGAP:PSI[1]:L2?

This command specifies the length of the second transmission gap (TGL2).

The length is expressed in number of slots.

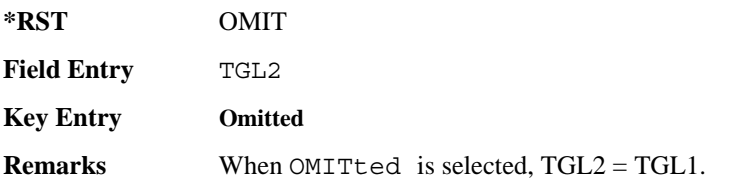

### **:DLINk:TGAP:PSI[1]:PL1**

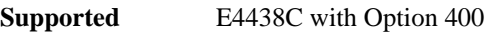

[:SOURce]:RADio:WCDMa:TGPP[:BBG]:DLINk:TGAP:PSI[1]:PL1 <val> [:SOURce]:RADio:WCDMa:TGPP[:BBG]:DLINk:TGAP:PSI[1]:PL1?

This command specifies the duration of the transmission gap pattern length 1 (TGPL1).

The variable <val> is expressed in number of frames.

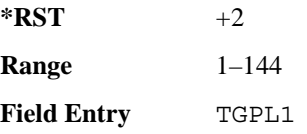

### **:DLINk:TGAP:PSI[1]:PL2**

**Supported** E4438C with Option 400

[:SOURce]:RADio:WCDMa:TGPP[:BBG]:DLINk:TGAP:PSI[1]:PL2 <val>|OMITted [:SOURce]:RADio:WCDMa:TGPP[:BBG]:DLINk:TGAP:PSI[1]:PL2?

This command specifies the duration of the transmission gap pattern length 2 (TGPL2).

The variable is expressed in number of frames.

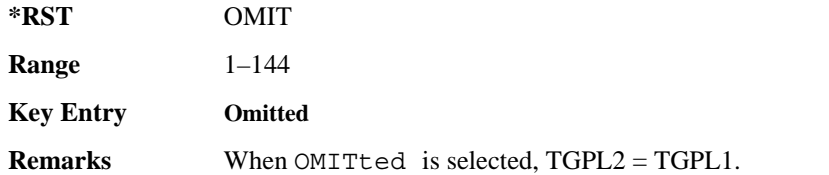

# **:DLINk:TGAP:PSI[1]:PRC**

**Supported** E4438C with Option 400

[:SOURce]:RADio:WCDMa:TGPP[:BBG]:DLINk:TGAP:PSI[1]:PRC <val>|INFinity [:SOURce]:RADio:WCDMa:TGPP[:BBG]:DLINk:TGAP:PSI[1]:PRC?

This command sets the transmission gap pattern repetition count.

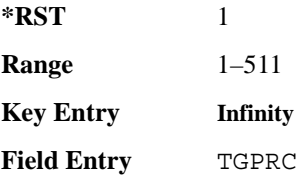

**Remarks** The pattern repetition count (PRC) sets the number of transmission gap patterns within the transmission gap pattern sequence. When INFinity is selected, the PRC will continue indefinitely.

# **:DLINk:TGAP:PSI[1]:PS**

#### **Supported** E4438C with Option 400

[:SOURce]:RADio:WCDMa:TGPP[:BBG]:DLINk:TGAP:PSI[1]:PS ACTive|INACtive [:SOURce]:RADio:WCDMa:TGPP[:BBG]:DLINk:TGAP:PSI[1]:PS?

This command sets the transmission gap pattern status.

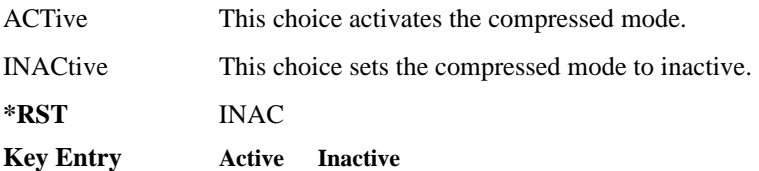

### **:DLINk:TGAP:PSI[1]:SN**

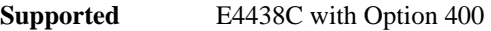

[:SOURce]:RADio:WCDMa:TGPP[:BBG]:DLINk:TGAP:PSI[1]:SN <val> [:SOURce]:RADio:WCDMa:TGPP[:BBG]:DLINk:TGAP:PSI[1]:SN?

This command specifies the timeslot number of the first transmission gap within the first radio frame.

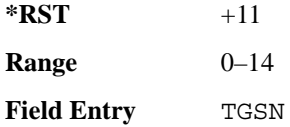

### **:DLINk:TGAP:RPARameter**

**Supported** E4438C with Option 400

[:SOURce]:RADio:WCDMa:TGPP[:BBG]:DLINk:TGAP:RPARameter DREF11|DREF12| DREF21|DREF22

[:SOURce]:RADio:WCDMa:TGPP[:BBG]:DLINk:TGAP:RPARameter?

This command sets the downlink reference compressed mode parameters as defined in 3GPP standard.

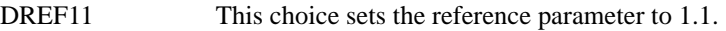

DREF12 This choice sets the reference parameter to 1.2.

DREF21 This choice sets the reference parameter to 2.1.

#### **Wideband CDMA Base Band Generator Subsystem–Option 400 ([:SOURce]:RADio:WCDMa:TGPP[:BBG])**

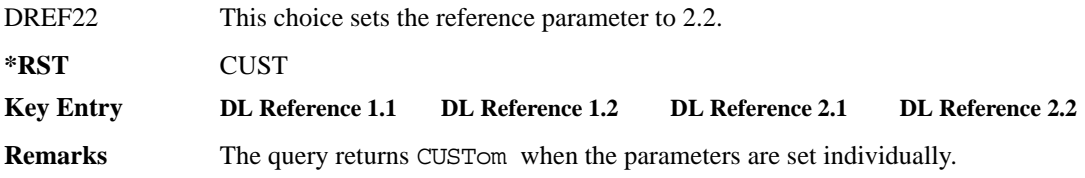

#### **:DLINk:TGAP:SCFN**

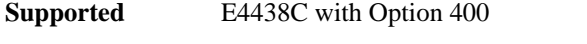

[:SOURce]:RADio:WCDMa:TGPP[:BBG]:DLINk:TGAP:SCFN <val> [:SOURce]:RADio:WCDMa:TGPP[:BBG]:DLINk:TGAP:SCFN?

This command sets the stop connection frame number (CFN) when the stop trigger is used.

When the stop trigger is received at the signal generator, the compressed mode will finish even if the transmission gap pattern repetition count (TGPRC) is still remaining.

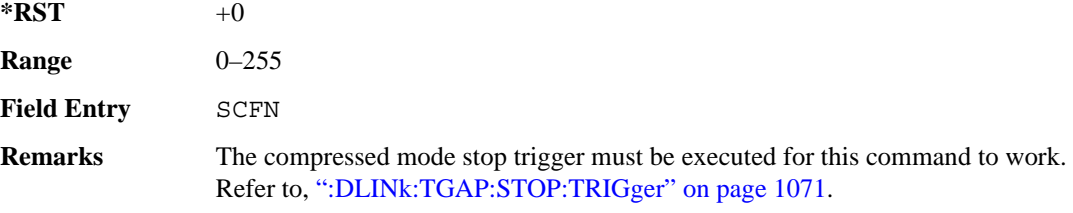

### **:DLINk:TGAP:STARt:TRIGger**

**Supported** E4438C with Option 400

[:SOURce]:RADio:WCDMa:TGPP[:BBG]:DLINk:TGAP:STARt:TRIGger

This command starts the signal generator compressed pattern transmission. Compressed pattern transmission begins with the specified transmission gap connection frame number (TGCFN).

**Key Entry Compressed Mode Start Trigger**

### **:DLINk:TGAP:STARt:TRIGger:POLarity**

**Supported** E4438C with Option 400

[:SOURce]:RADio:WCDMa:TGPP[:BBG]:DLINk:TGAP:STARt:TRIGger:POLarity POSitive|NEGative [:SOURce]:RADio:WCDMa:TGPP[:BBG]:DLINk:TGAP:STARt:TRIGger:POLarity?

This command sets the compressed mode start trigger polarity. The compressed pattern transmission begins when this trigger is received.

#### **Wideband CDMA Base Band Generator Subsystem–Option 400 ([:SOURce]:RADio:WCDMa:TGPP[:BBG])**

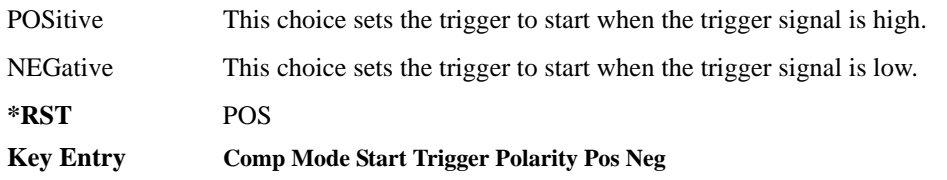

### <span id="page-1142-0"></span>**:DLINk:TGAP:STOP:TRIGger**

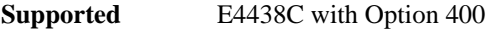

[:SOURce]:RADio:WCDMa:TGPP[:BBG]:DLINk:TGAP:STOP:TRIGger

This command stops the signal generator compressed pattern transmission. Compressed pattern transmission begins with the specified transmission gap connection frame number (TGCFN).

#### **Key Entry Compressed Mode Stop Trigger**

# **:DLINk:TGAP:STOP:TRIGger:POLarity**

#### **Supported** E4438C with Option 400

[:SOURce]:RADio:WCDMa:TGPP[:BBG]:DLINk:TGAP:STOP:TRIGger:POLarity POSitive|NEGative [:SOURce]:RADio:WCDMa:TGPP[:BBG]:DLINk:TGAP:STOP:TRIGger:POLarity?

This command sets the compressed mode stop trigger polarity. The compressed pattern transmission stops when this trigger is received.

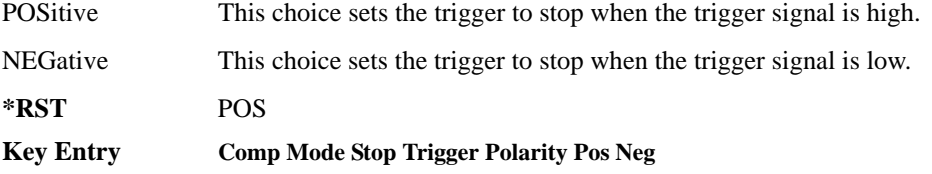

### **:DLINk:TGAP[:STATe]**

**Supported** E4438C with Option 400

[:SOURce]:RADio:WCDMa:TGPP[:BBG]:DLINk:TGAP[:STATe] 1|0|ON|OFF [:SOURce]:RADio:WCDMa:TGPP[:BBG]:DLINk:TGAP[:STATe]?

This command enables or disables the transmission gap compressed mode.

**\*RST** 0

**Key Entry Compressed Mode On Off**

#### **Wideband CDMA Base Band Generator Subsystem–Option 400 ([:SOURce]:RADio:WCDMa:TGPP[:BBG])**

**Remarks** When compressed mode is enabled, DPCH2 is automatically disabled and can't be enabled.

> If the parameter set by this command is changed while the signal is active, the apply command must be executed for the change to occur. Refer to [":DLINk:APPLy" on page 1029.](#page-1100-0)

### **:DLINk:TSETup**

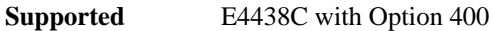

[:SOURce]:RADio:WCDMa:TGPP[:BBG]:DLINk:TSETup REFSensitiv|MAXinput|ACS| BLOCking|SPURious|INTermod|PERFreq

This command configures the test setup for the downlink channels.

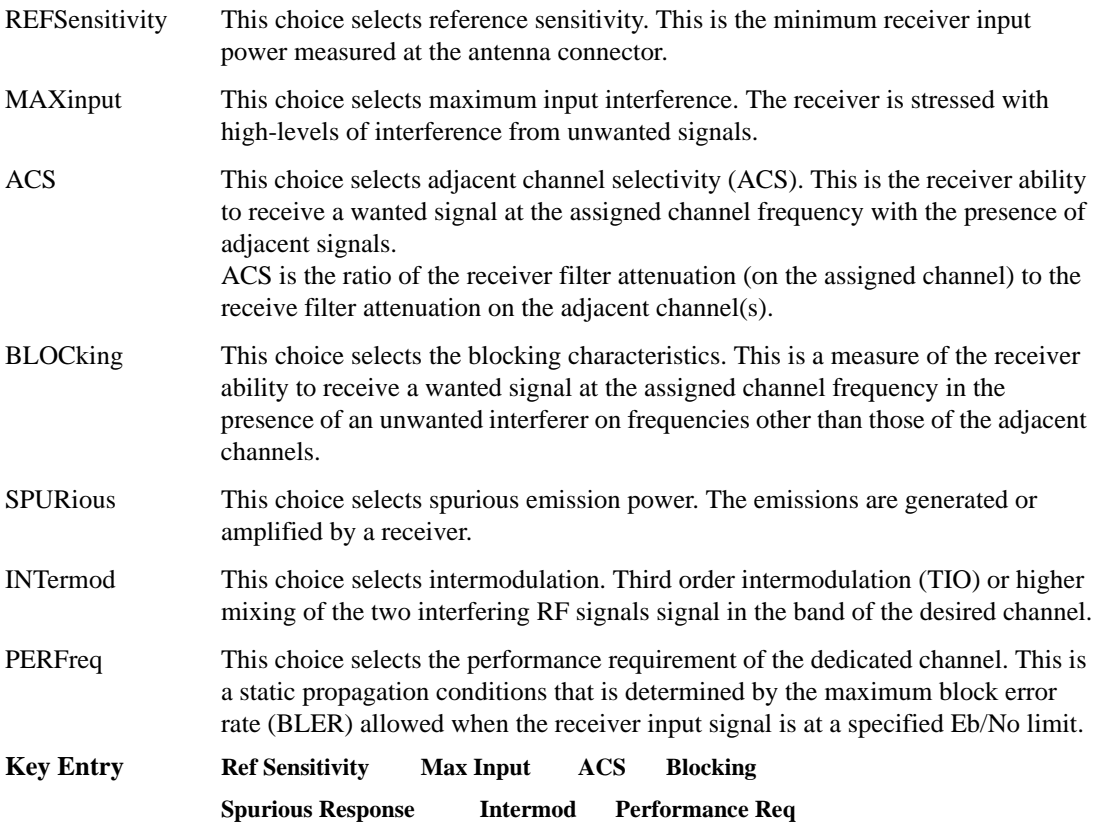

# **:DLINk:TXDV**

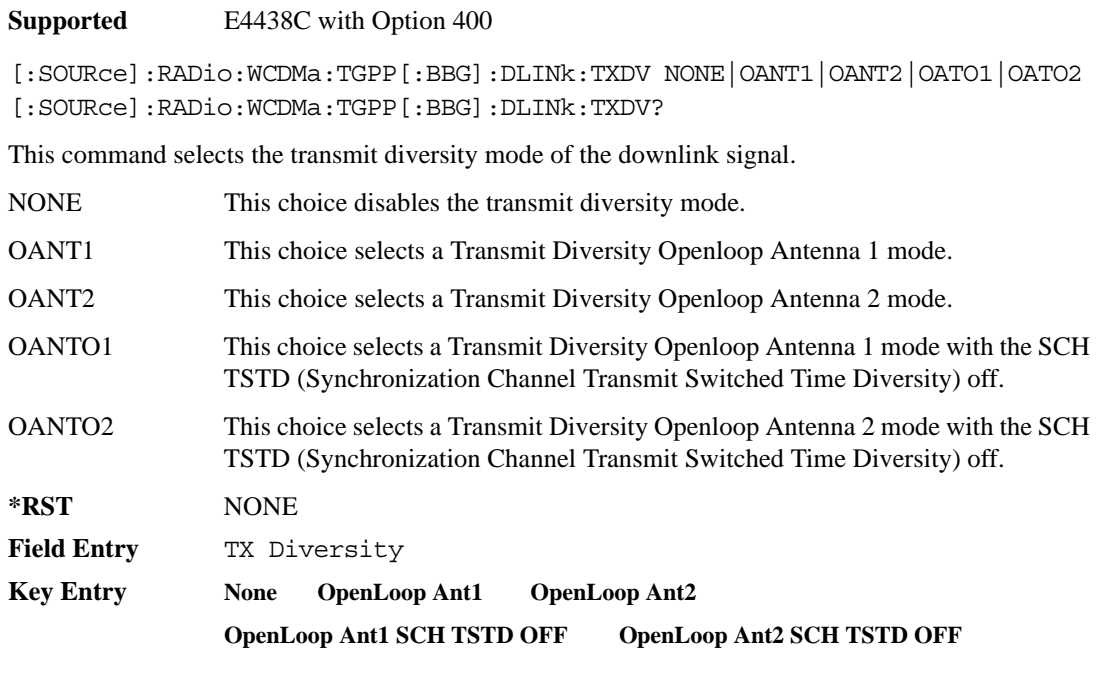

## <span id="page-1145-0"></span>**:DLINk[:TGRoup [A]|B]:DCH[1]|2|3|4|5|6:BLKSize**

**Supported** E4438C with Option 400

```
[:SOURce]:RADio:WCDMa:TGPP[:BBG]:DLINk[:TGRoup[A]|B]:DCH[1]|2|3|4|5|6:
BLKSize <val>
[:SOURce]:RADio:WCDMa:TGPP[:BBG]:DLINk[:TGRoup[A]|B]:DCH[1]|2|3|4|5|6:
BLKSize?
```
This command sets the block size (BLKSize) for the selected dedicated transport channel (DCH). The transport channel position affects the behavior of this command as described below.

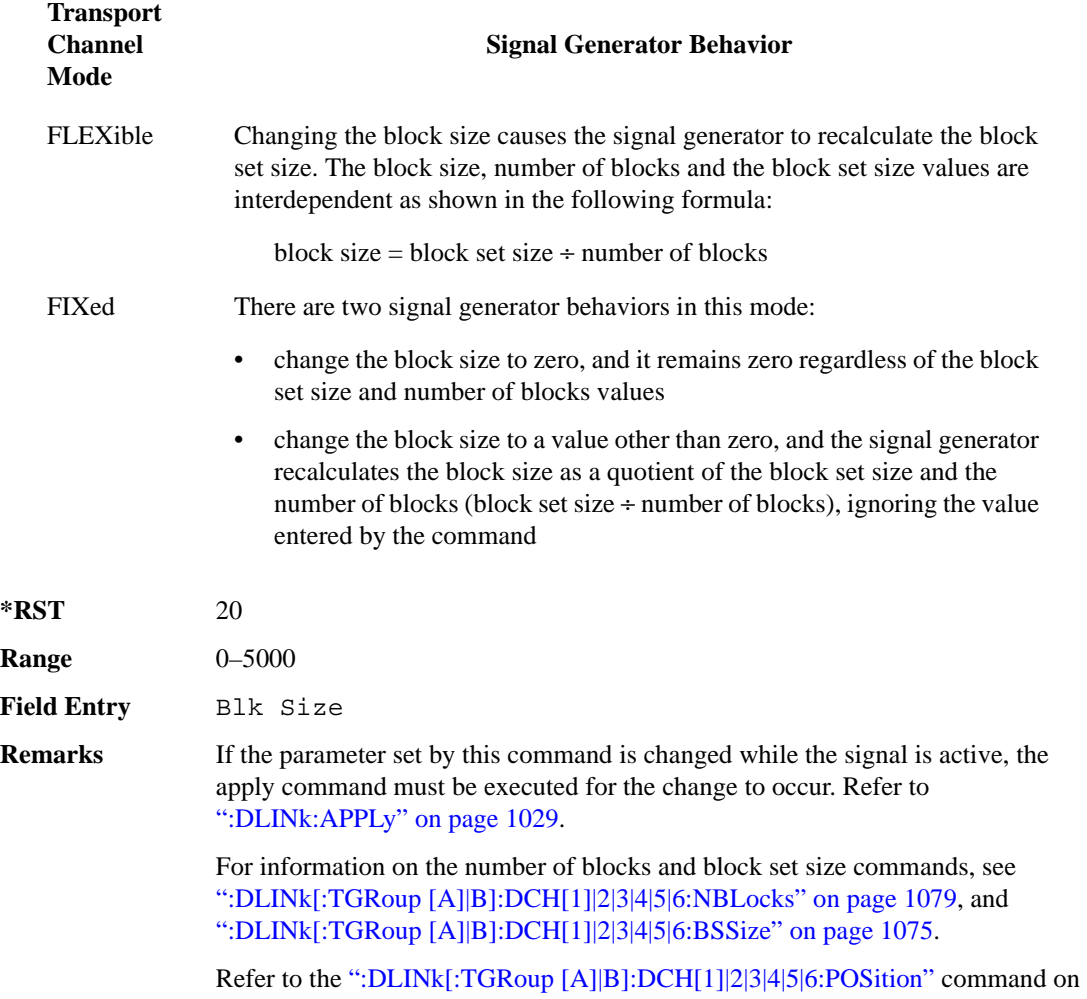

[page 1081](#page-1152-0) for information on setting the transport channel position.

# **:DLINk[:TGRoup [A]|B]:DCH[1]|2|3|4|5|6:BPFRame**

**Supported** E4438C with Option 400

[:SOURce]:RADio:WCDMa:TGPP[:BBG]:DLINk[:TGRoup[A]|B]:DCH[1]|2|3|4|5|6: BPFRame?

This query returns the number of bits per frame for the selected dedicated transport channel (DCH).

**\*RST** 60

**Field Entry** Bits/Frame

### **:DLINk[:TGRoup [A]|B]:DCH[1]|2|3|4|5|6:BRATe**

**Supported** E4438C with Option 400

```
[:SOURce]:RADio:WCDMa:TGPP[:BBG]:DLINk[:TGRoup[A]|B]:DCH[1]|2|3|4|5|6:
BRATe?
```
This query returns the block rate for the selected dedicated transport channel (DCH).

**\*RST** 20

# <span id="page-1146-0"></span>**:DLINk[:TGRoup [A]|B]:DCH[1]|2|3|4|5|6:BSSize**

**Supported** E4438C with Option 400

```
[:SOURce]:RADio:WCDMa:TGPP[:BBG]:DLINk[:TGRoup[A]|B]:DCH[1]|2|3|4|5|6:
BSSize <val>
[:SOURce]:RADio:WCDMa:TGPP[:BBG]:DLINk[:TGRoup[A]|B]:DCH[1]|2|3|4|5|6:
BSSize?
```
This command sets the block set size (BSSize) for the selected dedicated transport channel (DCH). The transport channel position affects the behavior of this command as described below.

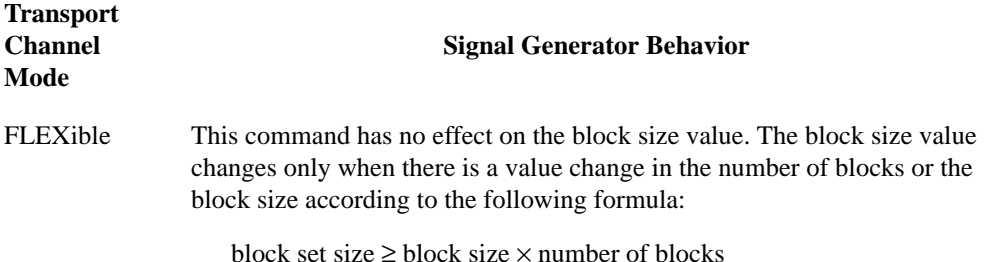

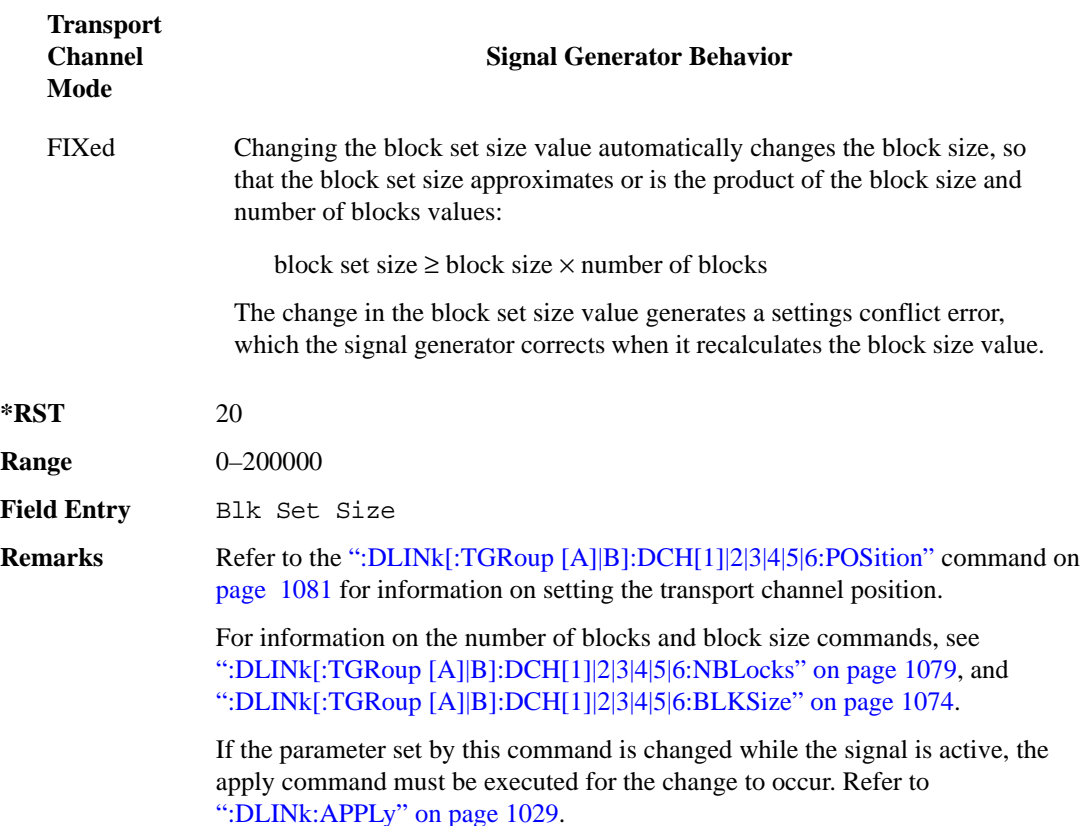

# **:DLINk[:TGRoup [A]|B]:DCH[1]|2|3|4|5|6:CODE**

#### **Supported** E4438C with Option 400

[:SOURce]:RADio:WCDMa:TGPP[:BBG]:DLINk[:TGRoup[A]|B]:DCH[1]|2|3|4|5|6: CODE HCONv|TCONv|TURBo|NONE [:SOURce]:RADio:WCDMa:TGPP[:BBG]:DLINk[:TGRoup[A]|B]:DCH[1]|2|3|4|5|6: CODE?

This command selects the encoder type.

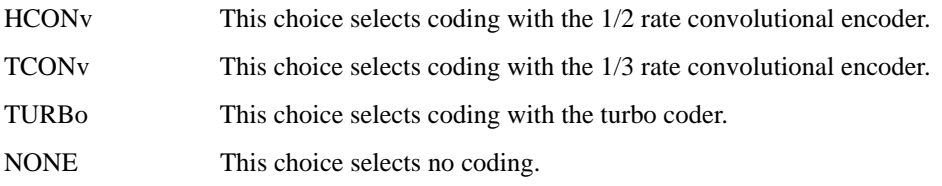

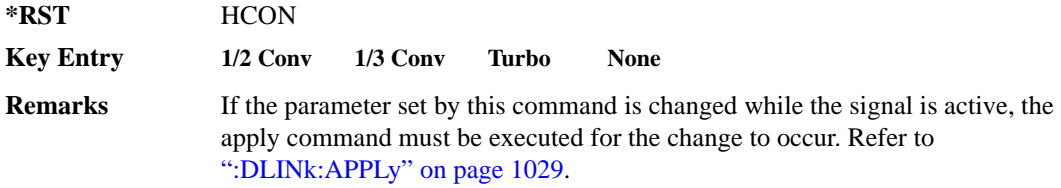

# **:DLINk[:TGRoup [A]|B]:DCH[1]|2|3|4|5|6:CRC**

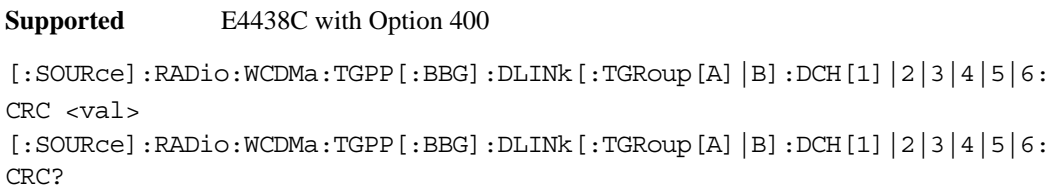

This command sets the number of cyclic redundancy check (CRC) bits for the dedicated transport channel (DCH).

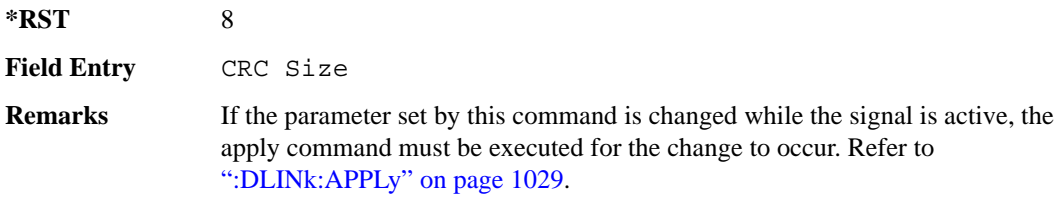

# **:DLINk[:TGRoup [A]|B]:DCH[1]|2|3|4|5|6:DATA**

**Supported** E4438C with Option 400

```
[:SOURce]:RADio:WCDMa:TGPP[:BBG]:DLINk[:TGRoup[A]|B]:DCH[1]|2|3|4|5|6:
DATA PN9|FIX4|"<file name>"
[:SOURce]:RADio:WCDMa:TGPP[:BBG]:DLINk[:TGRoup[A]|B]:DCH[1]|2|3|4|5|6:
DATA?
```
This command configures the data for the downlink dedicated transport channel (DCH) selected.

"<file name>" This variable specifies a data pattern that has been stored in memory.

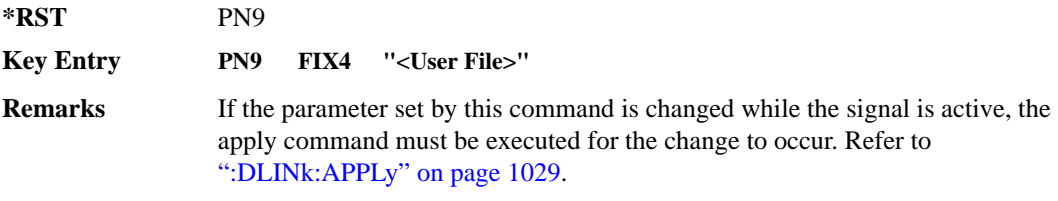

### **:DLINk[:TGRoup [A]|B]:DCH[1]|2|3|4|5|6:DATA:EINSert**

**Supported** E4438C with Option 400

[:SOURce]:RADio:WCDMa:TGPP[:BBG]:DLINk[:TGRoup[A]|B]:DCH[1]|2|3|4|5|6: DATA:EINSert BLER|BER|NONE [:SOURce]:RADio:WCDMa:TGPP[:BBG]:DLINk[:TGRoup[A]|B]:DCH[1]|2|3|4|5|6: DATA:EINSert?

This command selects the error insertion mode.

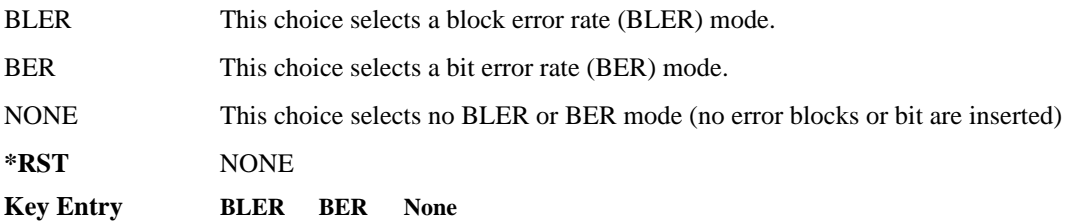

# **:DLINk[:TGRoup [A]|B]:DCH[1]|2|3|4|5|6:DATA:FIX4**

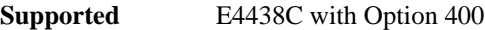

```
[:SOURce]:RADio:WCDMa:TGPP[:BBG]:DLINk[:TGRoup[A]|B]:DCH[1]|2|3|4|5|6:
DATA:FIX4 <val>
[:SOURce]:RADio:WCDMa:TGPP[:BBG]:DLINk[:TGRoup[A]|B]:DCH[1]|2|3|4|5|6:
DATA:FIX4?
```
This command sets a fixed data type to be transmitted on the selected downlink dedicated transport channel (DCH).

While the variable  $\langle \text{val}\rangle$  can be entered in binary, hexadecimal, or decimal formats, the query returns only binary values.

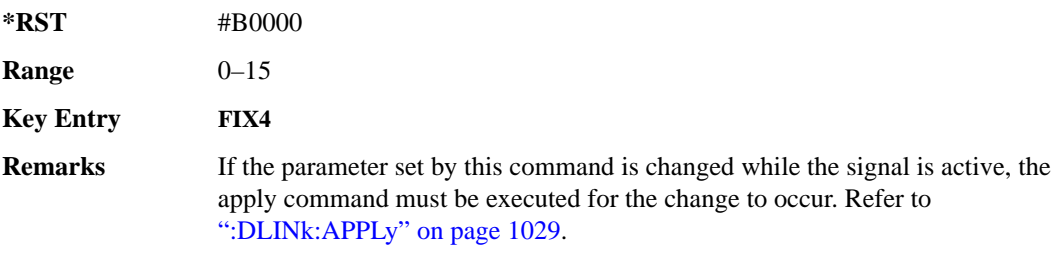

# <span id="page-1150-0"></span>**:DLINk[:TGRoup [A]|B]:DCH[1]|2|3|4|5|6:NBLocks**

**Supported** E4438C with Option 400

```
[:SOURce]:RADio:WCDMa:TGPP[:BBG]:DLINk[:TGRoup[A]|B]:DCH[1]|2|3|4|5|6:
NBLocks <val>
[:SOURce]:RADio:WCDMa:TGPP[:BBG]:DLINk[:TGRoup[A]|B]:DCH[1]|2|3|4|5|6: 
NBLocks?
```
This command sets the number of blocks (NBLocks) transmitted by the selected downlink dedicated transport channel (DCH). The transport channel position affects the behavior of this command as described below.

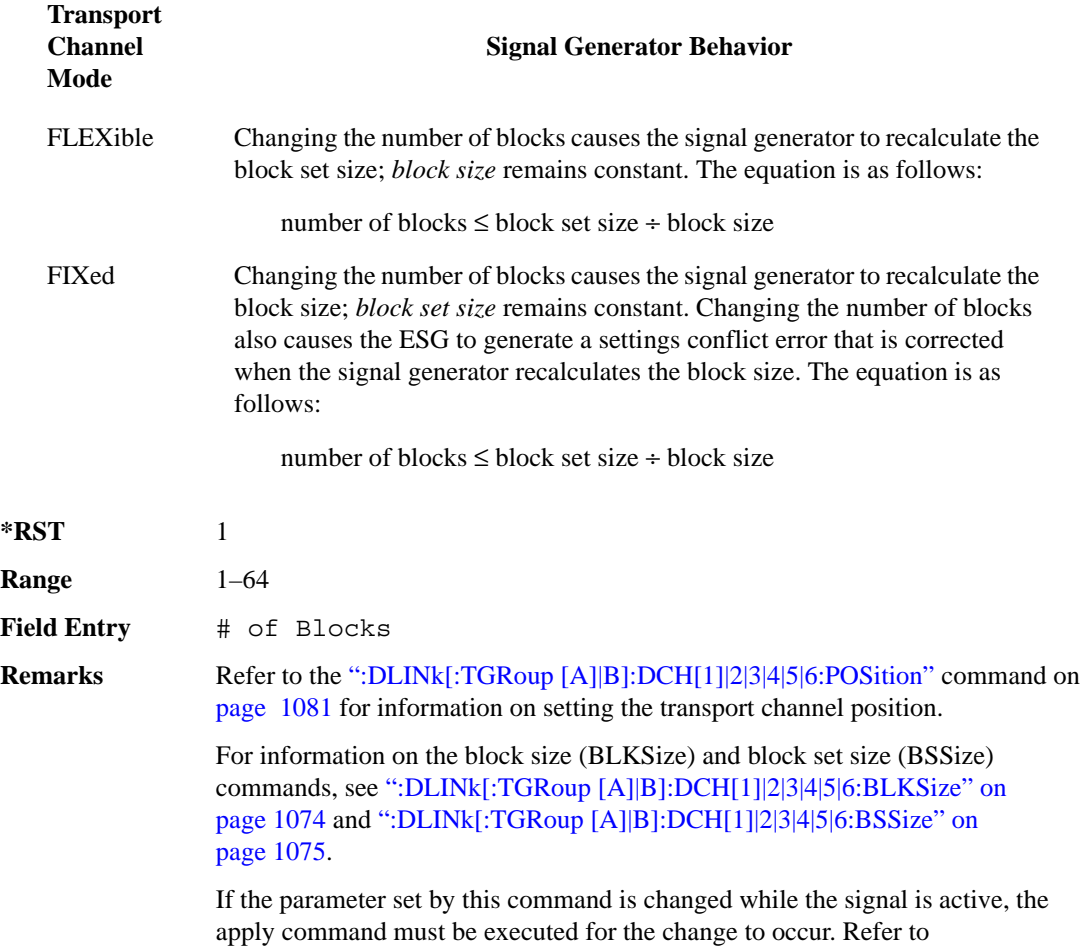

**Wideband CDMA Base Band Generator Subsystem–Option 400 ([:SOURce]:RADio:WCDMa:TGPP[:BBG])**

[":DLINk:APPLy" on page 1029.](#page-1100-0)
# <span id="page-1152-0"></span>**:DLINk[:TGRoup [A]|B]:DCH[1]|2|3|4|5|6:POSition**

**Supported** E4438C with Option 400

[:SOURce]:RADio:WCDMa:TGPP[:BBG]:DLINk[:TGRoup[A]|B]:DCH[1]|2|3|4|5|6: POSition FLEXible|FIXed [:SOURce]:RADio:WCDMa:TGPP[:BBG]:DLINk[:TGRoup[A]|B]:DCH[1]|2|3|4|5|6:

POSition?

This command selects a position for the data transmitted by the downlink dedicated transport channel (DCH).

The transport position selection, flexible or fixed, determines how the three block settings, block set size, block size, and number of blocks, for the transport channel are determined.

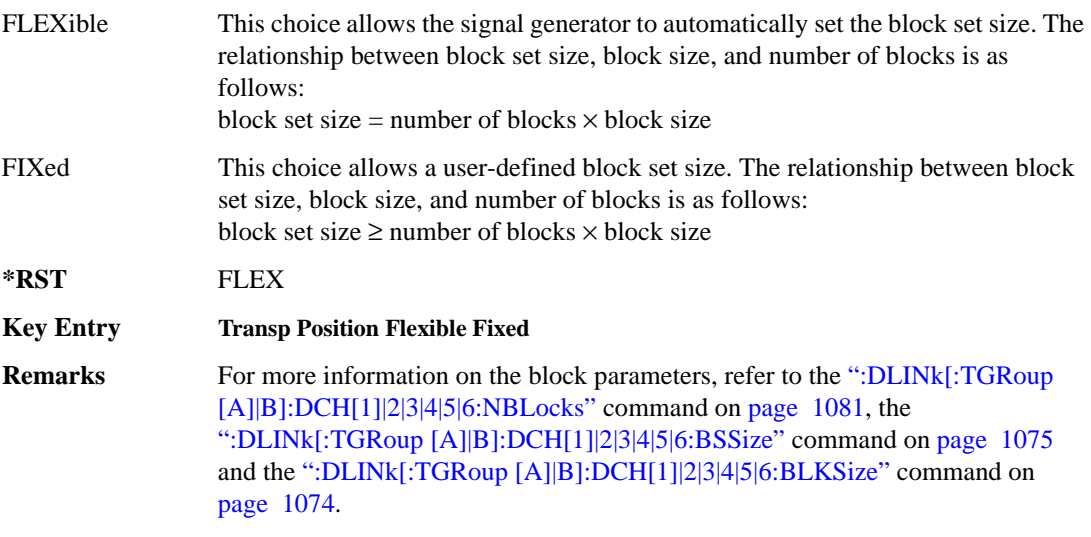

## **:DLINk[:TGRoup [A]|B]:DCH[1]|2|3|4|5|6:PPERcentage**

**Supported** E4438C with Option 400

```
[:SOURce]:RADio:WCDMa:TGPP[:BBG]:DLINk[:TGRoup[A]|B]:DCH[1]|2|3|4|5|6: 
PPERcentage?
```
This query returns the percentage of the total bits removed from or added to the fully coded channel.

# **:DLINk[:TGRoup [A]|B]:DCH[1]|2|3|4|5|6:RMATch**

**Supported** E4438C with Option 400

```
[:SOURce]:RADio:WCDMa:TGPP[:BBG]:DLINk[:TGRoup[A]|B]:DCH[1]|2|3|4|5|6: 
RMATch <val>
[:SOURce]:RADio:WCDMa:TGPP[:BBG]:DLINk[:TGRoup[A]|B]:DCH[1]|2|3|4|5|6: 
RMATch?
```
This command sets the rate matching attribute.

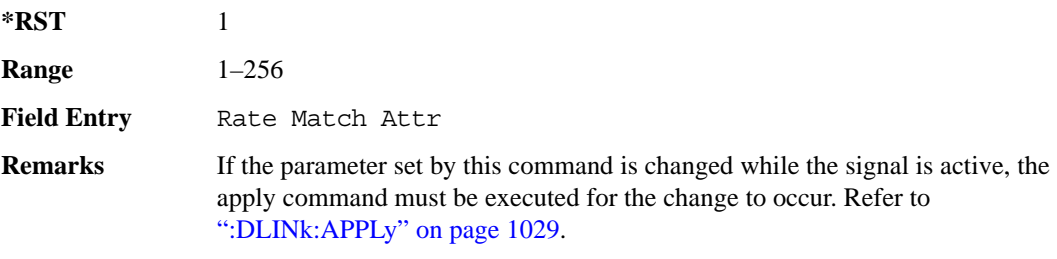

## **:DLINk[:TGRoup [A]|B]:DCH[1]|2|3|4|5|6:TTI**

**Supported** E4438C with Option 400

```
[:SOURce]:RADio:WCDMa:TGPP[:BBG]:DLINk[:TGRoup[A]|B]:DCH[1]|2|3|4|5|6:
TTI 10000|20000|40000|80000
[:SOURce]:RADio:WCDMa:TGPP[:BBG]:DLINk[:TGRoup[A]|B]:DCH[1]|2|3|4|5|6:
TTI?
```
This command sets the transmission time interval (TTI) allowed for the dedicated channel (DCH) to transmit.

The choices are expressed in units of milliseconds (msec) where 20000=20 msec.

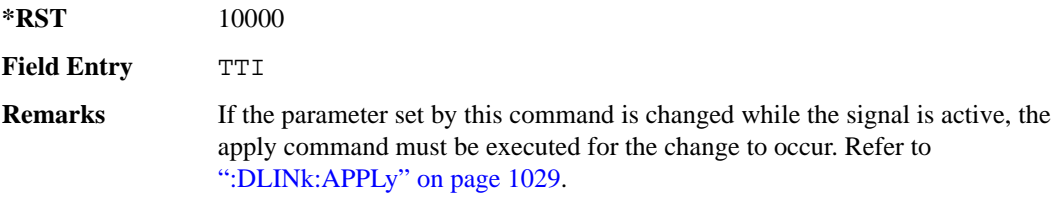

# **:DLINk[:TGRoup [A]|B]:DCH[1]|2|3|4|5|6[:STATe]**

**Supported** E4438C with Option 400

```
[:SOURce]:RADio:WCDMa:TGPP[:BBG]:DLINk[:TGRoup[A]|B]:DCH[1]|2|3|4|5|
6[:STATe] ON|OFF|1|0 
[:SOURce]:RADio:WCDMa:TGPP[:BBG]:DLINk[:TGRoup[A]|B]:DCH[1]|2|3|4|5|
6[:STATe]?
```
This command enables or disables the selected dedicated transport channel (DCH).

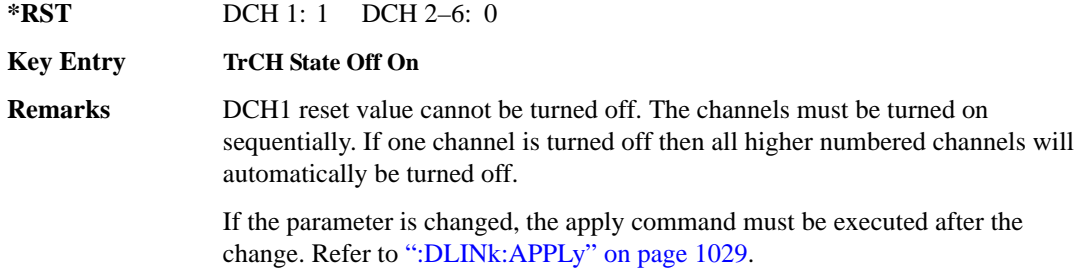

## **:LINK**

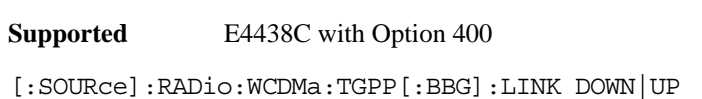

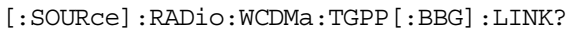

This command sets the uplink or downlink mode.

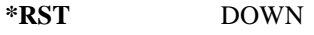

**Key Entry Link Down Up**

# **:POLarity[:ALL]**

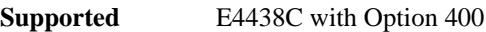

```
[:SOURce]:RADio:WCDMa:TGPP[:BBG]:POLarity[:ALL] NORMal|INVert
[:SOURce]:RADio:WCDMa:TGPP[:BBG]:POLarity[:ALL]?
```
This command selects the polarity for the Q channel.

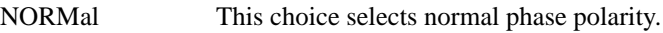

INVert This choice inverts the internal Q signal.

**\*RST** NORM

**Key Entry Phase Polarity Normal Invert**

## <span id="page-1155-0"></span>**:ULINk:APPLy**

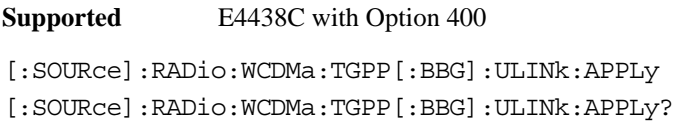

This command immediately starts the channel coding generation process according to the channel setup and data for the uplink physical and transport channels.

The query returns a response that determines whether or not the execution of the command is necessary. The response from the query is as follows:

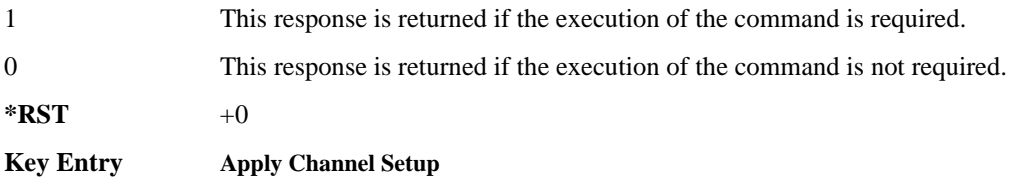

#### **:ULINk:AWGN:CN**

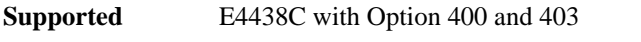

[:SOURce]:RADio:WCDMa:TGPP[:BBG]:ULINk:AWGN:CN <val> [:SOURce]:RADio:WCDMa:TGPP[:BBG]:ULINk:AWGN:CN?

This command sets the in band carrier to noise ratio. The noise is the total noise level of the in-channel.

The variable <val> is expressed in units of decibels (dB).

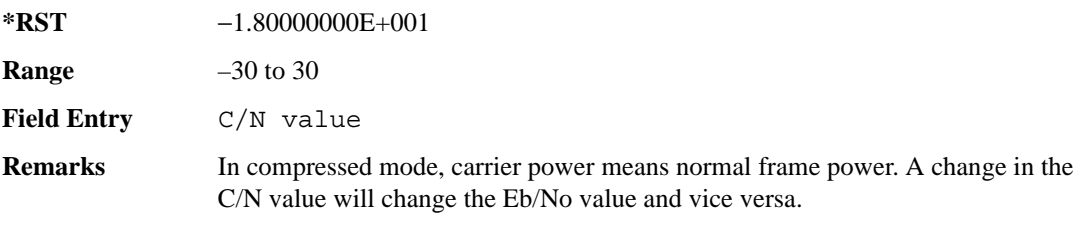

#### **:ULINk:AWGN:CPOWer**

**Supported** E4438C with Option 400 and 403

[:SOURce]:RADio:WCDMa:TGPP[:BBG]:ULINk:AWGN:CPOWer?

This query returns the carrier power level when the additive white gaussian noise (AWGN) is on.

The power value is expressed in units of decibels (dBm/3.84 MHz).

**\*RST** −1.56957537E+002

**Field Entry** C Power

**Remarks** In compressed mode, carrier power means normal frame power.

#### **:ULINk:AWGN:DRATe**

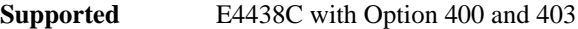

[:SOURce]:RADio:WCDMa:TGPP[:BBG]:ULINk:AWGN:DRATe?

This query returns the data rate of the Eb reference channel.

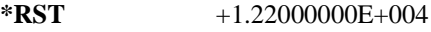

**Field Entry** Ref Data Rate

#### **:ULINk:AWGN:EBNO**

**Supported** E4438C with Option 400 and 403

[:SOURce]:RADio:WCDMa:TGPP[:BBG]:ULINk:AWGN:EBNO <val> [:SOURce]:RADio:WCDMa:TGPP[:BBG]:ULINk:AWGN:EBNO?

This command sets the Eb/No ratio. The Eb is defined as the carrier power divided by the bit rate. No is noise power divided by the bandwidth (3.84MHz).

The variable  $\langle \text{val} \rangle$  setting is affected by the carrier to noise ratio (C/N) and the data rate. A change to either of these values will affect your Eb/No setting. Use the formula in the range field to determine a correct Eb/No value.

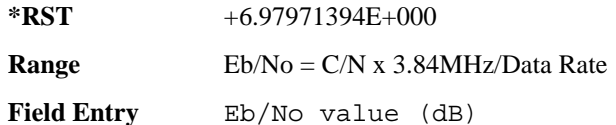

#### **:ULINk:AWGN:EBRef**

**Supported** E4438C with Option 400 and 403 [:SOURce]:RADio:WCDMa:TGPP[:BBG]:ULINk:AWGN:EBRef DPCCh|DPDCh|DCH1| DCH2|DCH3|DCH4|DCH5|DCH6 [:SOURce]:RADio:WCDMa:TGPP[:BBG]:ULINk:AWGN:EBRef?

This command selects the Eb reference and it is used in the Eb/No value.

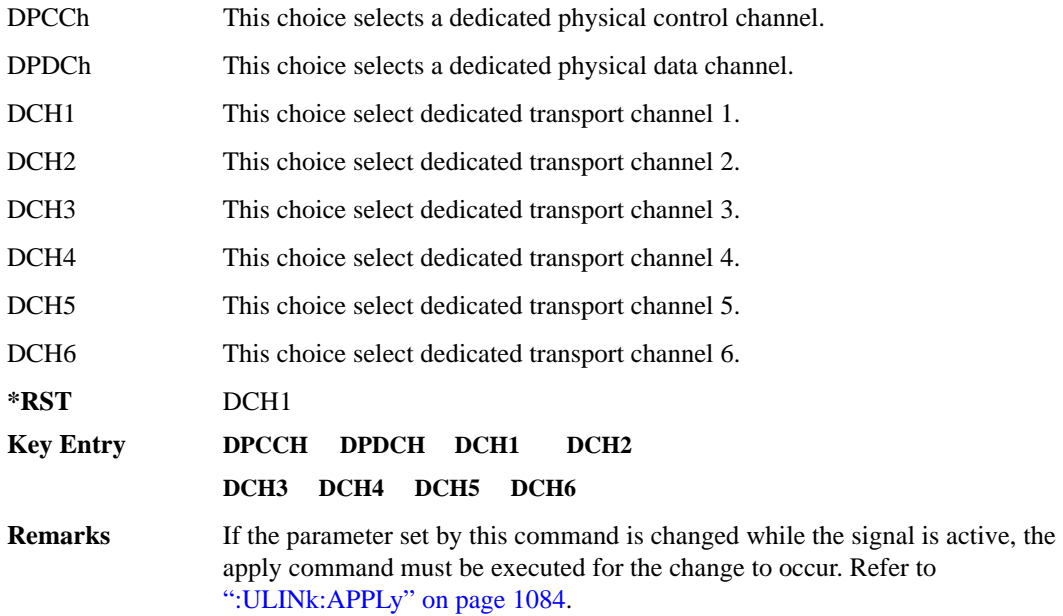

#### **:ULINk:AWGN:FNBW**

**Supported** E4438C with Option 400 and 403

[:SOURce]:RADio:WCDMa:TGPP[:BBG]:ULINk:AWGN:FNBW?

This query returns the flat noise bandwidth (BW). Flat noise bandwidth is calculated by  $BW=(1.6)$  x (Chip rate) and the result is close to the 0 dB roll-off point.

**\*RST** +6.14400000E+006

**Field Entry** Flat Noise BW

#### **:ULINk:AWGN:NPOWer**

**Supported** E4438C with Option 400 and 403

[:SOURce]:RADio:WCDMa:TGPP[:BBG]:ULINk:AWGN:NPOWer?

This query returns the in-channel noise level when the additive white gaussian noise (AWGN) is on.

The power value is expressed in units of decibels (dBm/3.84 MHz).

**\*RST** −1.38957537E+002

**Field Entry** N Power

#### **:ULINk:AWGN:TICPower**

#### **Supported** E4438C with Option 400 and 403

[:SOURce]:RADio:WCDMa:TGPP[:BBG]:ULINk:AWGN:TICPower?

This query returns the total in-channel power (carrier with noise) as defined by the 3GPP standard.

**Field Entry** TotalPwr

**Remarks** The total in-channel power is a sum of carrier power and in-channel noise power. Changing the noise related parameters such as C/N, Eb/No, and Eb Ref will cause a recalculation of the total in-channel power.

> The maximum value returned by this query depends on the power option that is installed in the signal generator.

## **:ULINk:AWGN[:STATe]**

**Supported** E4438C with Option 400 and 403

[:SOURce]:RADio:WCDMa:TGPP[:BBG]:ULINk:AWGN:STATe ON|OFF|1|0 [:SOURce]:RADio:WCDMa:TGPP[:BBG]:ULINk:AWGN:STATe?

This command enables or disables the additive white gaussian noise (AWGN). AWGN can only be turned on when DPCCH is selected as the physical channel. Refer to [":ULINk:PHYSical\[1\]:TYPE"](#page-1180-0)  [on page 1109](#page-1180-0).

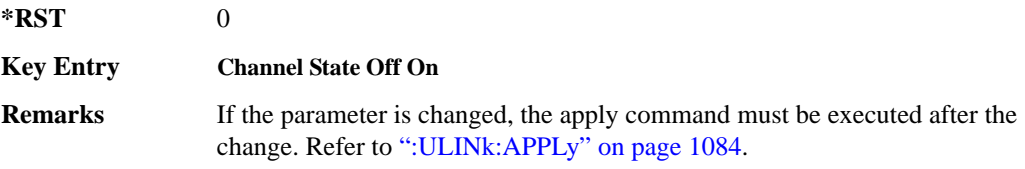

#### **:ULINk:CRATe**

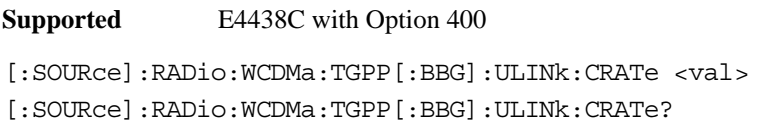

This command sets the chip rate for the uplink configuration. The variable <val> is expressed in cycles per second (cps).

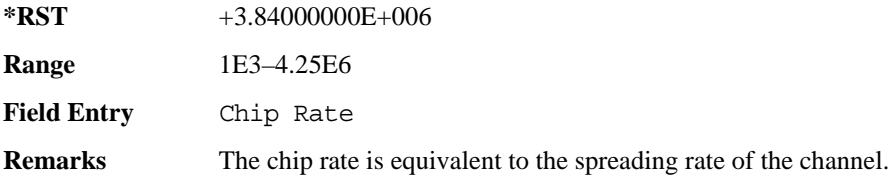

## **:ULINk:DPCCh:BETA**

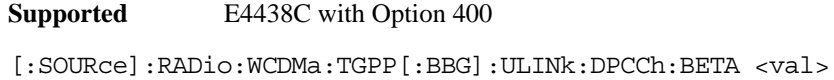

[:SOURce]:RADio:WCDMa:TGPP[:BBG]:ULINk:DPCCh:BETA?

This command sets the beta value for the uplink dedicated physical control channel (DPCCH). The beta value and the power ratio are coupled. When the power ratio is updated, the beta value is converted to the beta ratio (amplitude ratio).

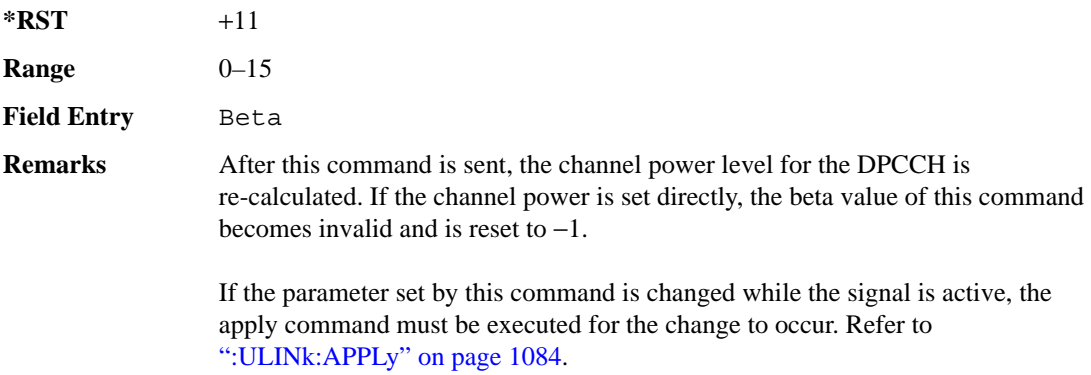

## **:ULINk:DPCCh:CCODe**

**Supported** E4438C with Option 400

[:SOURce]:RADio:WCDMa:TGPP[:BBG]:ULINk:DPCCh:CCODe <val>

[:SOURce]:RADio:WCDMa:TGPP[:BBG]:ULINk:DPCCh:CCODe?

This command sets the channelization code for the uplink dedicated physical control channel (DPCCH).

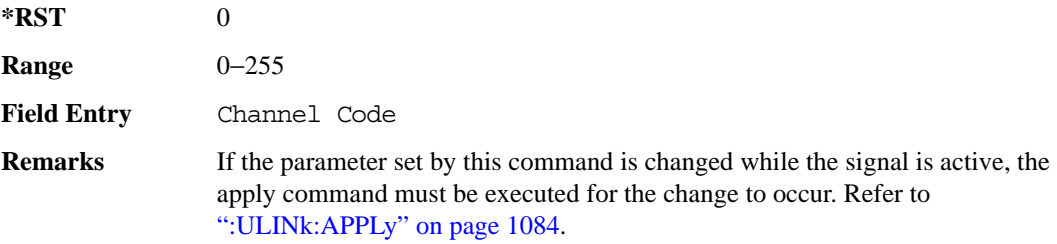

## **:ULINk:DPCCh:DATA**

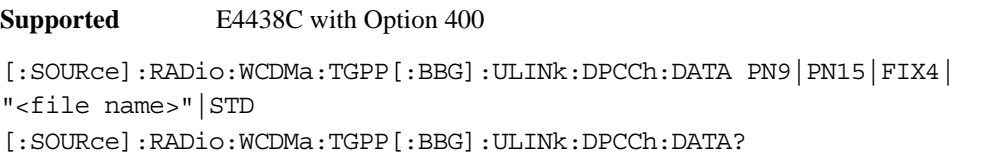

This command configures the data pattern for the uplink dedicated physical control channel (DPCCH).

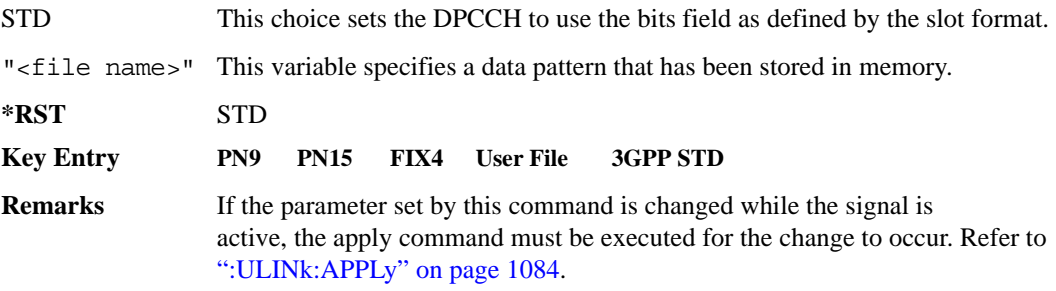

# **:ULINk:DPCCh:DATA:FIX4**

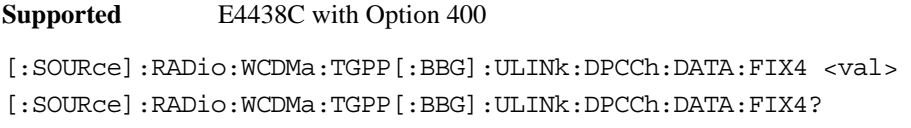

This command sets the 4-bit data pattern of the uplink dedicated physical control channel (DPCCH).

While the variable <val > can be entered in binary, hexadecimal, or decimal formats, the query returns only binary values.

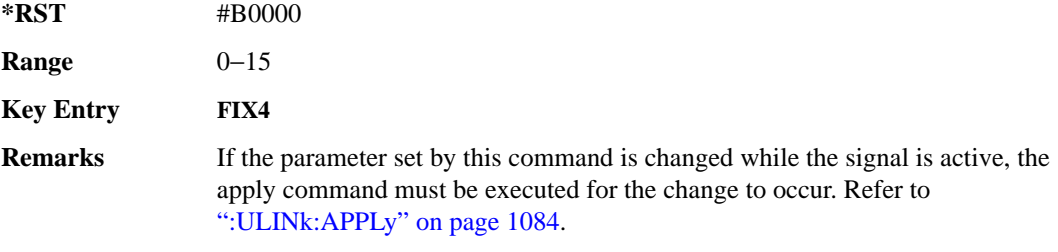

#### **:ULINk:DPCCh:FBI:PATTern**

**Supported** E4438C with Option 400

```
[:SOURce]:RADio:WCDMa:TGPP[:BBG]:ULINk:DPCCh:FBI:PATTern PN9|PN15|FIX|
"<file name>" 
[:SOURce]:RADio:WCDMa:TGPP[:BBG]:ULINk:DPCCh:FBI:PATTern?
```
This command configures the pattern of the feedback information (FBI) for the uplink dedicated physical control channel (DPCCH).

"<file name>" This variable specifies a data pattern that has been stored in memory.

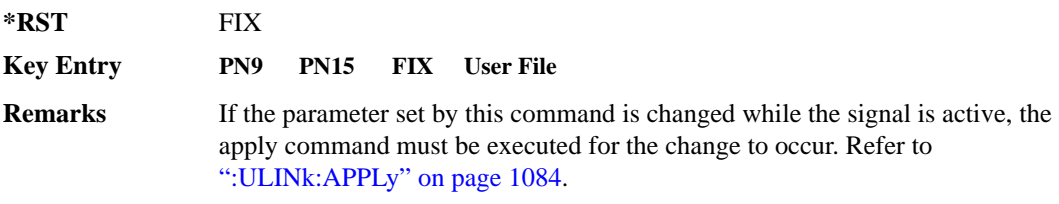

## **:ULINk:DPCCh:FBI:PATTern:FIX**

**Supported** E4438C with Option 400

```
[:SOURce]:RADio:WCDMa:TGPP[:BBG]:ULINk:DPCCh:FBI:PATTern:FIX <val>
```

```
[:SOURce]:RADio:WCDMa:TGPP[:BBG]:ULINk:DPCCh:FBI:PATTern:FIX?
```
This command sets the 30-bit feedback information (FBI) pattern for the uplink dedicated physical control channel (DPCCH).

While the variable  $\langle \text{val}\rangle$  can be entered in binary, hexadecimal, or decimal formats, the query returns only decimal values.

**\*RST** +0 **Range** 0−10737418235 **Key Entry FIX Remarks** If the parameter set by this command is changed while the signal is active, the apply command must be executed for the change to occur. Refer to [":ULINk:APPLy" on page 1084.](#page-1155-0)

## **:ULINk:DPCCh:FBI[:STATe]**

**Supported** E4438C with Option 400

[:SOURce]:RADio:WCDMa:TGPP[:BBG]:ULINk:DPCCh:FBI[:STATe]?

This query returns whether or not the feedback information (FBI) bits are included in the uplink dedicated physical control channel (DPCCH). The FBI is included when a status of one is returned. A zero indicates no FBI.

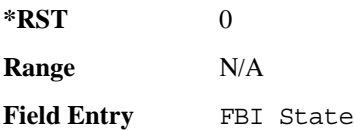

#### **:ULINk:DPCCh:POWer**

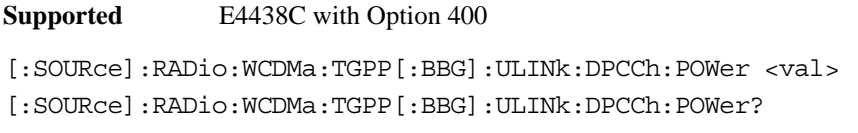

This command sets the power level for the uplink dedicated physical control channel (DPCCH).

The variable  $\langle \text{val} \rangle$  is expressed in units of decibels (dB).

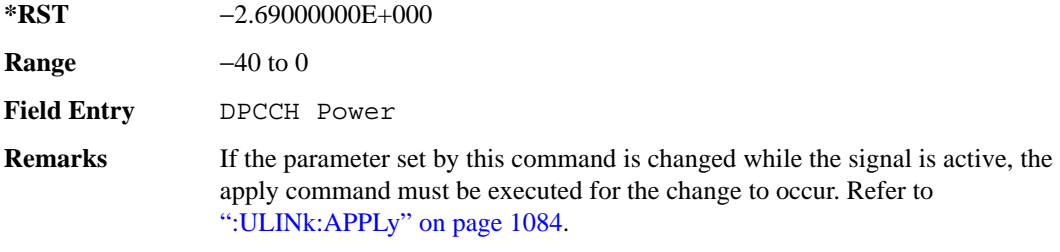

#### **:ULINk:DPCCh:RATE**

**Supported** E4438C with Option 400

[:SOURce]:RADio:WCDMa:TGPP[:BBG]:ULINk:DPCCh:RATE?

This query returns the symbol rate for the uplink dedicated physical control channel (DPCCH).

**\*RST** +1.50000000E+004

**Field Entry** Symbol Rate

#### **:ULINk:DPCCh:SLOTformat**

**Supported** E4438C with Option 400

[:SOURce]:RADio:WCDMa:TGPP[:BBG]:ULINk:DPCCh:SLOTformat <val> [:SOURce]:RADio:WCDMa:TGPP[:BBG]:ULINk:DPCCh:SLOTformat?

This command sets the slot format for the uplink dedicated physical control channel (DPCCH). The variable <val > is expressed in unit of bits.

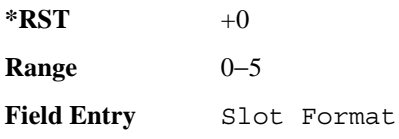

**Remarks** If the parameter set by this command is changed while the signal is active, the apply command must be executed for the change to occur. Refer to [":ULINk:APPLy" on page 1084.](#page-1155-0)

#### **:ULINk:DPCCh:TFCI:PATTern**

**Supported** E4438C with Option 400

[:SOURce]:RADio:WCDMa:TGPP[:BBG]:ULINk:DPCCh:TFCI:PATTern PN9|PN15|FIX| "<file name>"

[:SOURce]:RADio:WCDMa:TGPP[:BBG]:ULINk:DPCCh:TFCI:PATTern?

This command configures the transport format combination indicator (TFCI) bit pattern for the uplink dedicated physical control channel (DPCCH).

"<file name>" This variable specifies a data pattern that has been stored in memory. **\*RST** FIX **Remarks** If the parameter set by this command is changed while the signal is active, the apply command must be executed for the change to occur. Refer to [":ULINk:APPLy" on page 1084.](#page-1155-0) **Key Entry PN9 PN15 FIX User File**

## **:ULINk:DPCCh:TFCI:PATTern:FIX**

**Supported** E4438C with Option 400

[:SOURce]:RADio:WCDMa:TGPP[:BBG]:ULINk:DPCCh:TFCI:PATTern:FIX <val> [:SOURce]:RADio:WCDMa:TGPP[:BBG]:ULINk:DPCCh:TFCI:PATTern:FIX?

This command sets the transport format combination indicator (TFCI) 10-bit data pattern for the uplink dedicated physical control channel (DPCCH).

While the variable  $\langle \text{val}\rangle$  can be entered in binary, hexadecimal, or decimal formats, the query returns only decimal values.

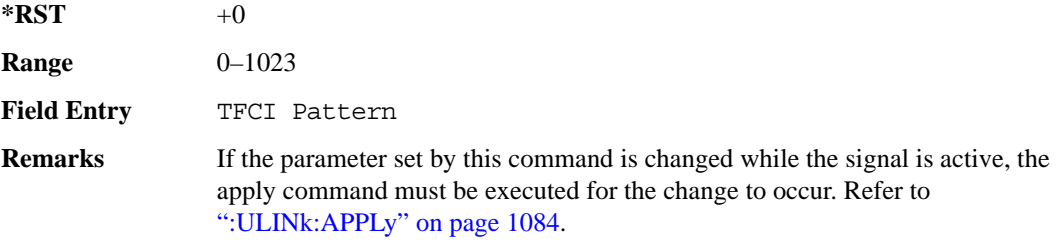

## **:ULINk:DPCCh:TFCI[:STATe]**

**Supported** E4438C with Option 400

[:SOURce]:RADio:WCDMa:TGPP[:BBG]:ULINk:DPCCh:TFCI[:STATe]?

This query returns the status of the transport format combination indicator (TFCI) for the uplink dedicated physical control channel (DPCCH).

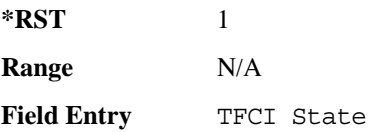

## <span id="page-1165-0"></span>**:ULINk:DPCCh:TPC:NSTeps**

**Supported** E4438C with Option 400

[:SOURce]:RADio:WCDMa:TGPP[:BBG]:ULINk:DPCCh:TPC:NSTeps <val> [:SOURce]:RADio:WCDMa:TGPP[:BBG]:ULINk:DPCCh:TPC:NSTeps?

This command sets the number of steps to increase or decrease the transmit power control (TPC) for the uplink dedicated physical control channel (DPCCH).

The variable <val> is expressed in units of decibels (dB).

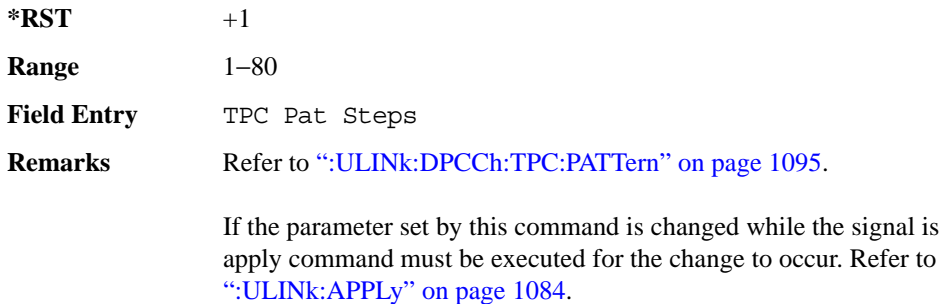

active, the

## <span id="page-1166-0"></span>**:ULINk:DPCCh:TPC:PATTern**

**Supported** E4438C with Option 400

```
[:SOURce]:RADio:WCDMa:TGPP[:BBG]:ULINk:DPCCh:TPC:PATTern PN9|PN15|FIX4|
"<file name>"|UDOW|DUP|UALL|DALL
```
[:SOURce]:RADio:WCDMa:TGPP[:BBG]:ULINk:DPCCh:TPC:PATTern?

This command configures the transmit power control (TPC) pattern for the uplink dedicated physical control channel (DPCCH).

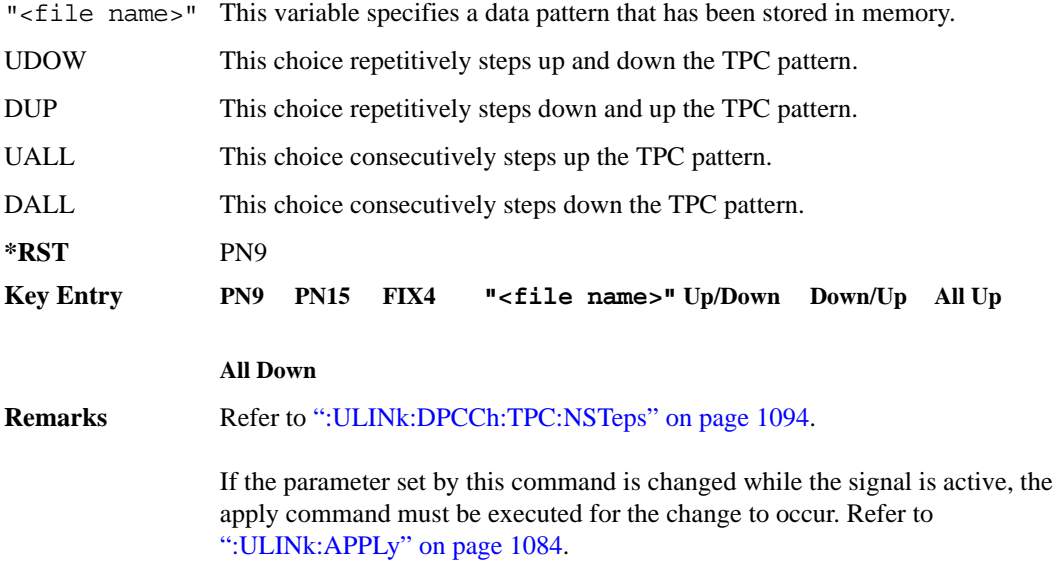

## **:ULINk:DPCCh:TPC:PATTern:FIX4**

**Supported** E4438C with Option 400

[:SOURce]:RADio:WCDMa:TGPP[:BBG]:ULINk:DPCCh:TPC:PATTern:FIX4 <val> [:SOURce]:RADio:WCDMa:TGPP[:BBG]:ULINk:DPCCh:TPC:PATTern:FIX4?

This command sets the transmit power control (TPC) 4 bit data pattern for the uplink dedicated physical control channel (DPCCH).

While the variable  $\langle \text{val}\rangle$  can be entered in binary, hexadecimal, or decimal formats, the query returns only binary values.

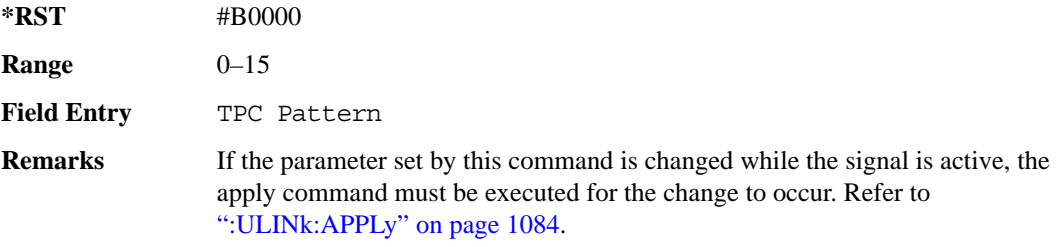

## **:ULINk:DPCCh:TPC:PATTern:TRIGger:POLarity**

**Supported** E4438C with Option 400

```
[:SOURce]:RADio:WCDMa:TGPP[:BBG]:ULINk:DPCCh:TPC:PATTern:TRIGger:
POLarity POSitive|NEGative
[:SOURce]:RADio:WCDMa:TGPP[:BBG]:ULINk:DPCCh:TPC:PATTern:TRIGger:
POLarity?
```
This command sets the transmit power control (TPC) pattern trigger polarity for the uplink dedicated physical control channel (DPCCH).

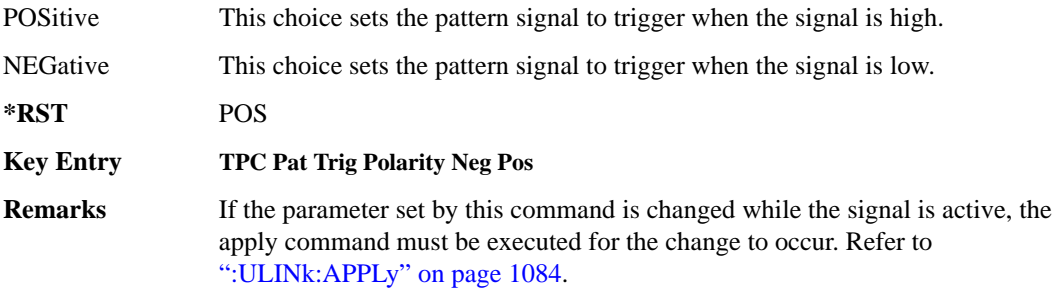

# **:ULINk:DPCCh:TPC:PATTern:TRIGger[:STATe]**

**Supported** E4438C with Option 400

```
[:SOURce]:RADio:WCDMa:TGPP[:BBG]:ULINk:DPCCh:TPC:PATTern:
TRIGger[:STATe] ON|OFF|1|0
[:SOURce]:RADio:WCDMa:TGPP[:BBG]:ULINk:DPCCh:TPC:PATTern:
TRIGger[:STATe]?
```
This command enables or disables the transmit power control (TPC) pattern trigger state for the uplink dedicated physical control channel (DPCCH).

**\*RST** 0

**Field Entry** TPC UserFile Trig

**Remarks** The TPC pattern trigger input is located on the AUX I/O connector (ALT PWR IN, pin#16). For more information about the rear panel AUX I/O connector, refer to "Signal Generator Overview" in the *E4428C/38C ESG Signal Generators User's Guide*. If the parameter is changed, the apply command must be executed after the change. Refer to [":ULINk:APPLy" on page 1084](#page-1155-0).

## **:ULINk:DPCCh:TPOWer**

**Supported** E4438C with Option 400

[:SOURce]:RADio:WCDMa:TGPP[:BBG]:ULINk:DPCCh:TPOWer?

This query returns the "Total Power" value displayed on the user interface (UI). The power value is the relative power difference between the total in-channel signal power and the active channel reference power (0dB).

**\*RST** +0.00000000E+000

**Remarks** If the parameter set by this command is changed while the signal is active, the apply command must be executed for the change to occur. Refer to [":ULINk:APPLy" on page 1084.](#page-1155-0)

## **:ULINk:DPCCh[:STATe]**

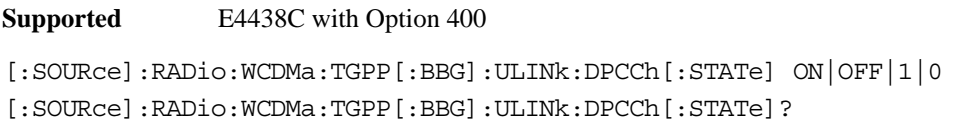

This command enables or disables the operating state for the uplink dedicated physical control channel (DPCCH).

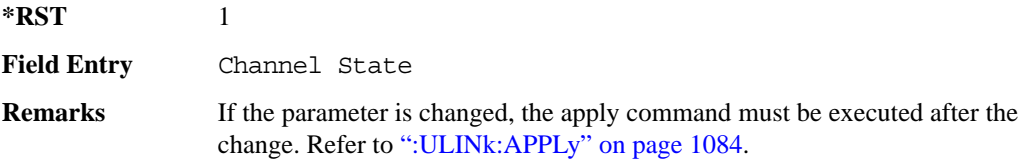

## **:ULINk:DPDCh:BETA**

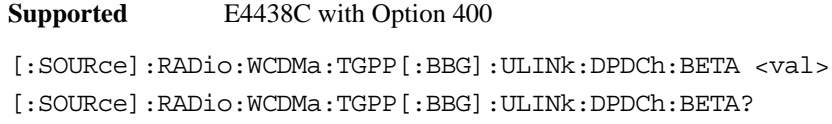

This command sets the beta value for uplink dedicated physical data channel (DPDCH).

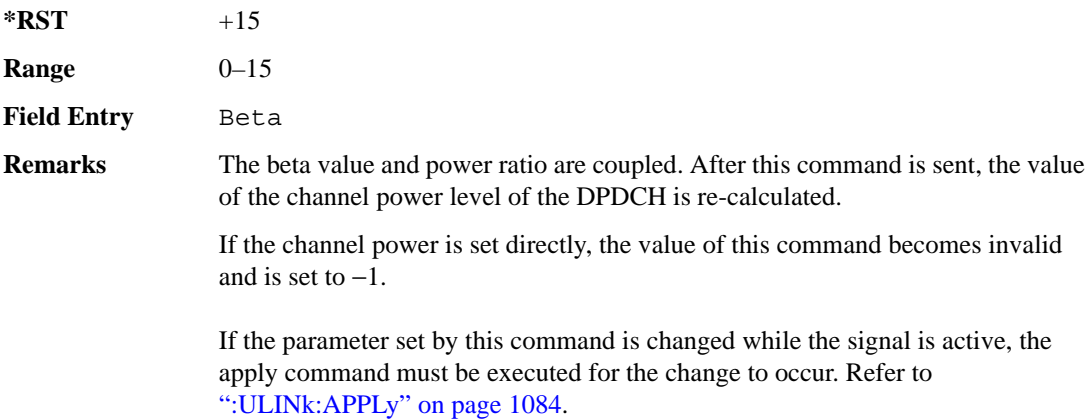

## <span id="page-1170-1"></span>**:ULINk:DPDCh:CCODe**

**Supported** E4438C with Option 400

[:SOURce]:RADio:WCDMa:TGPP[:BBG]:ULINk:DPDCh:CCODe <val> [:SOURce]:RADio:WCDMa:TGPP[:BBG]:ULINk:DPDCh:CCODe?

This command sets the channelization code for the uplink dedicated physical data channel (DPDCH). There are commands that are associated with the channelization code and they are the slot format and the symbol rate.

If the slot format is changed, so will the symbol rate. If the symbol rate is changed, so will the slot format. In addition, the channelization code will change. If current channelization code exceed the new maximum value for the specified slot format or symbol rate, a setting conflict error is generated and the value is clipped to the maximum value. Refer to [Table 9-4 on page 1099.](#page-1170-0)

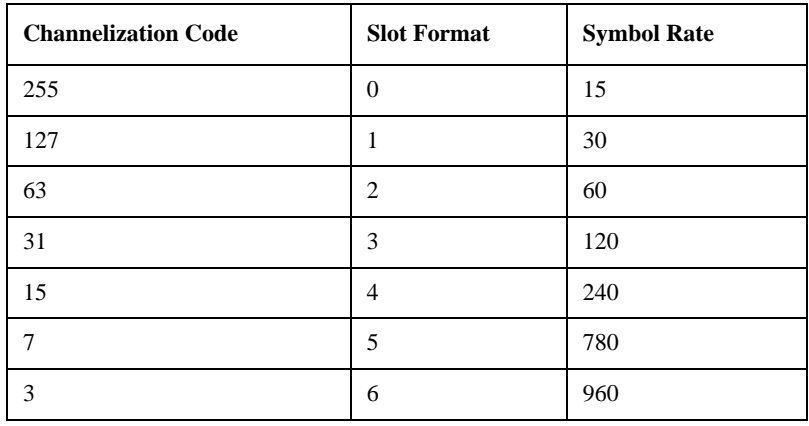

#### <span id="page-1170-0"></span>**Table 9-4 Channelization Code Maximum Value**

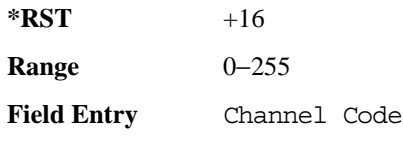

**Remarks** Refer to [":ULINk:DPDCh:SLOTformat" on page 1103](#page-1174-0) and [":ULINk:DPDCh:RATE" on page 1101.](#page-1172-0) If the parameter set by this command is changed while the signal is active, the apply command must be executed for the change to occur. Refer to [":ULINk:APPLy" on page 1084](#page-1155-0).

## **:ULINk:DPDCh:DATA**

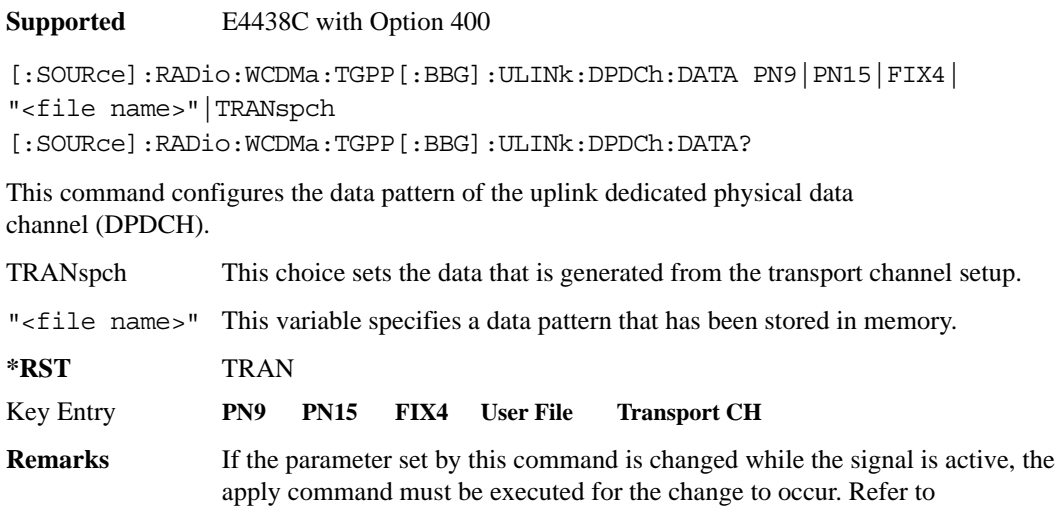

# **:ULINk:DPDCh:DATA:FIX4**

#### **Supported** E4438C with Option 400

[:SOURce]:RADio:WCDMa:TGPP[:BBG]:ULINk:DPDCh:DATA:FIX4 <val>

```
[:SOURce]:RADio:WCDMa:TGPP[:BBG]:ULINk:DPDCh:DATA:FIX4?
```
[":ULINk:APPLy" on page 1084.](#page-1155-0)

This command sets the fixed 4-bit binary data for the uplink dedicated physical data channel (DPDCH).

While the variable  $\langle \text{val} \rangle$  can be entered in binary, hexadecimal, or decimal formats, the query returns only binary values.

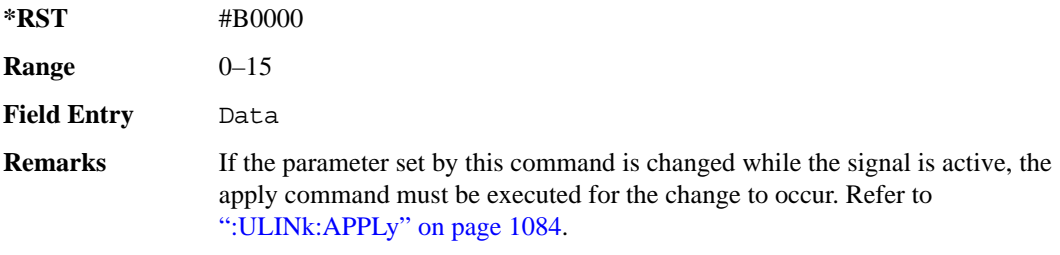

## **:ULINk:DPDCh:POWer**

**Supported** E4438C with Option 400

[:SOURce]:RADio:WCDMa:TGPP[:BBG]:ULINk:DPDCh:POWer <val>

[:SOURce]:RADio:WCDMa:TGPP[:BBG]:ULINk:DPDCh:POWer?

This command sets the power level for the uplink dedicated physical data channel (DPDCH).

The variable <val> is expressed in units of decibels (dB).

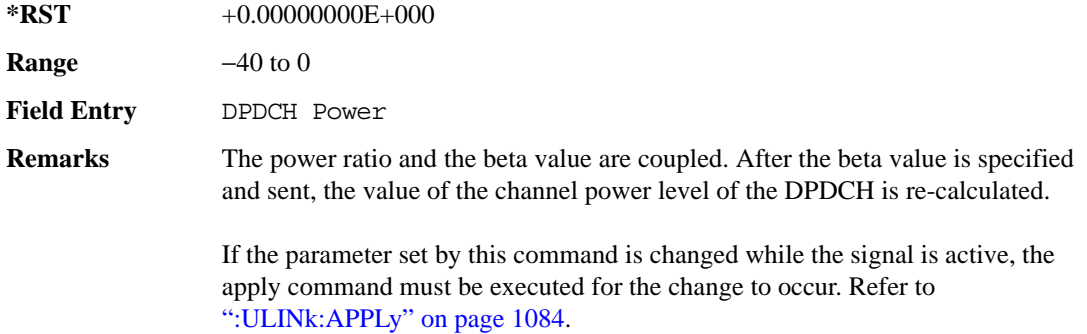

## <span id="page-1172-0"></span>**:ULINk:DPDCh:RATE**

**Supported** E4438C with Option 400

[:SOURce]:RADio:WCDMa:TGPP[:BBG]:ULINk:DPDCh:RATE <val> [:SOURce]:RADio:WCDMa:TGPP[:BBG]:ULINk:DPDCh:RATE?

This command sets the symbol rate for the uplink dedicated physical data channel (DPDCH). There are commands that are associated with the symbol rate and they are the channelization code and the slot format.

If the slot format is changed, so will the symbol rate. If the symbol rate is changed, so will the slot format. In addition, the channelization code will change. If current channelization code exceed the new maximum value for the specified slot format or symbol rate, a setting conflict error is generated and the value is clipped to the maximum value. Refer to [Table 9-5](#page-1172-1).

<span id="page-1172-1"></span>**Table 9-5 Channelization Code Maximum Value** 

| <b>Channelization Code</b> | <b>Slot Format</b> | <b>Symbol Rate</b> |
|----------------------------|--------------------|--------------------|
| 255                        |                    |                    |
| າາ                         |                    | 30                 |

Receiver Test Digital Commands (continued)

#### **Wideband CDMA Base Band Generator Subsystem–Option 400 ([:SOURce]:RADio:WCDMa:TGPP[:BBG])**

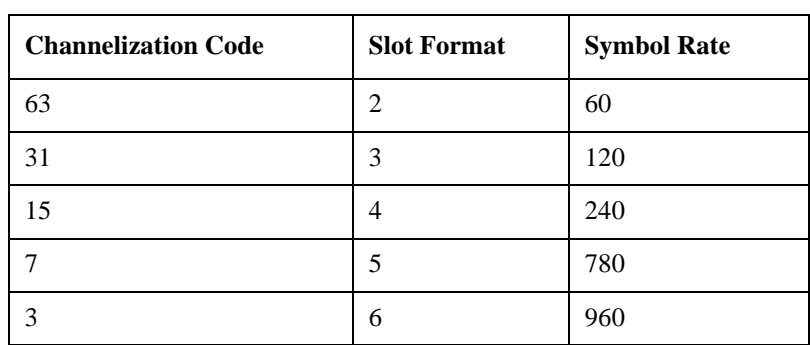

**Table 9-5 Channelization Code Maximum Value** 

The variable <val> is expressed in units of kilo symbols per second (ksps).

**\*RST** +6.00000000E+004

**Range** 15000–960000

**Field Entry** Symbol Rate

**Remarks** Refer to [":ULINk:DPDCh:CCODe" on page 1099](#page-1170-1) and [":ULINk:DPDCh:RATE"](#page-1172-0)  [on page 1101](#page-1172-0). If the parameter set by this command is changed while the signal is active, the apply command must be executed for the change to occur. Refer to [":ULINk:APPLy" on page 1084.](#page-1155-0)

## **:ULINk:DPDCh:RBER**

**Supported** E4438C with Option 400

[:SOURce]:RADio:WCDMa:TGPP[:BBG]:ULINk:DPDCh:RBER?

This query returns inserted error bit rate which is specified by the transport channel cycle length and transport channel error length commands.

Inserted error bit rate is calculated by the following formula: TrCH BER ErrLen/TrCH BER Cycle. Refer to [":ULINk:DPDCh:TBER\[:CLENgth\]" on page 1104](#page-1175-0) and [":ULINk:DPDCh:TBER:ELENgth" on page 1104](#page-1175-1).

**\*RST** 0.0

**Field Entry** TrCH BER

#### <span id="page-1174-0"></span>**:ULINk:DPDCh:SLOTformat**

**Supported** E4438C with Option 400

```
[:SOURce]:RADio:WCDMa:TGPP[:BBG]:ULINk:DPDCh:SLOTformat <val>
```

```
[:SOURce]:RADio:WCDMa:TGPP[:BBG]:ULINk:DPDCh:SLOTformat?
```
This command sets the slot format for the uplink dedicated physical data channel (DPDCH).

There are commands that are associated with the slot format and they are the channelization code and the symbol rate.

If the slot format is changed, so will the symbol rate. If the symbol rate is changed, so will the slot format. In addition, the channelization code will change. If current channelization code exceed the new maximum value for the specified slot format or symbol rate, a setting conflict error is generated and the value is clipped to the maximum value. Refer to [Table 9-6 on page 1103](#page-1174-1).

| <b>Channelization Code</b> | <b>Slot Format</b> | <b>Symbol Rate</b> |
|----------------------------|--------------------|--------------------|
| 255                        | 0                  | 15                 |
| 127                        | 1                  | 30                 |
| 63                         | 2                  | 60                 |
| 31                         | 3                  | 120                |
| 15                         | $\overline{4}$     | 240                |
| 7                          | 5                  | 780                |
| 3                          | 6                  | 960                |

<span id="page-1174-1"></span>**Table 9-6 Channelization Code Maximum Value** 

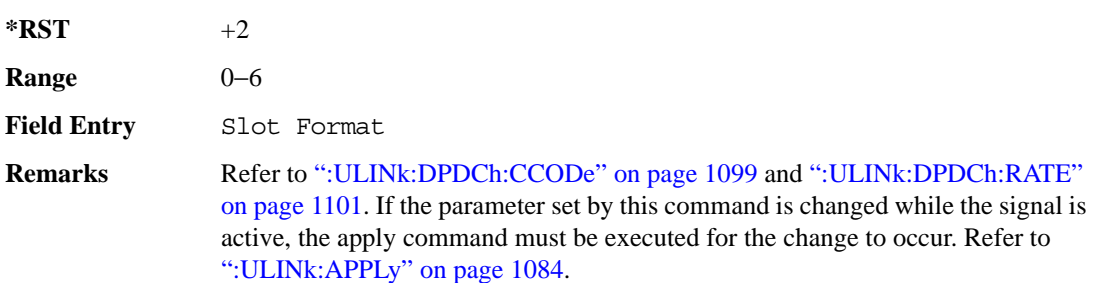

## <span id="page-1175-0"></span>**:ULINk:DPDCh:TBER[:CLENgth]**

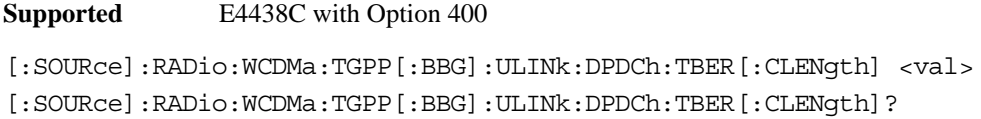

This command sets the cycle length of the Transport Channel BER insertion of dedicated physical channel (DPCH).

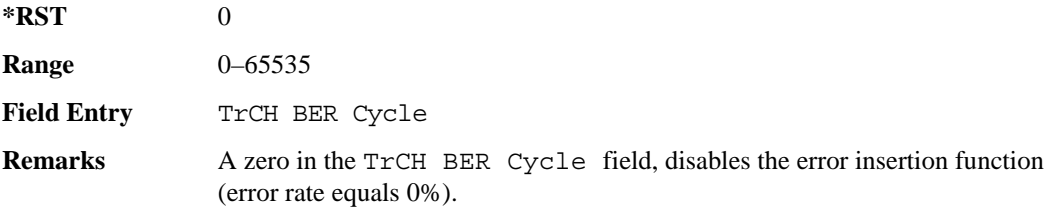

## <span id="page-1175-1"></span>**:ULINk:DPDCh:TBER:ELENgth**

**Supported** E4438C with Option 400

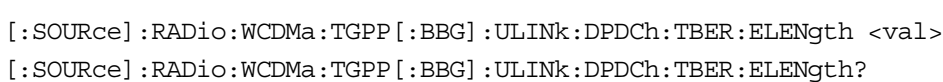

This command sets the error length of the Transport Channel BER.

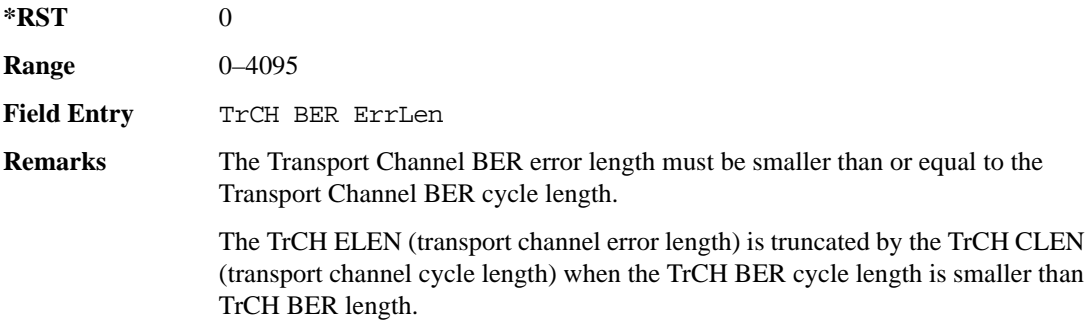

#### **:ULINk:DPDCh:TPOWer**

**Supported** E4438C with Option 400

[:SOURce]:RADio:WCDMa:TGPP[:BBG]:ULINk:DPDCh:TPOWer?

This query returns the "Total Power" value displayed on the user interface (UI). The power value is the relative power difference between the total in-channel signal power and the active channel reference power (0dB).

 $*RST$  +0

#### **:ULINk:DPDCh[:STATe]**

**Supported** E4438C with Option 400

[:SOURce]:RADio:WCDMa:TGPP[:BBG]:ULINk:DPDCh[:STATe] ON|OFF|1|0 [:SOURce]:RADio:WCDMa:TGPP[:BBG]:ULINk:DPDCh[:STATe]?

This command enables or disables the operating state for the uplink dedicated physical data channel (DPDCH).

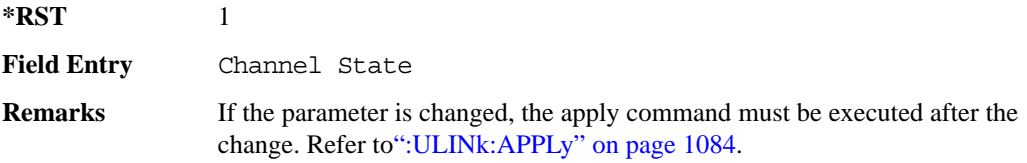

#### **:ULINk:FCLock:INTerval**

**Supported** E4438C with Option 400

[:SOURce]:RADio:WCDMa:TGPP[:BBG]:ULINk:FCLock:INTerval FCL10|FCL20| FCL40|FCL80|FCL2560

[:SOURce]:RADio:WCDMa:TGPP[:BBG]:ULINk:FCLock:INTerval?

This command selects the frame clock interval supplied to the source.

The frame clock interval is set in units of milliseconds (msec).

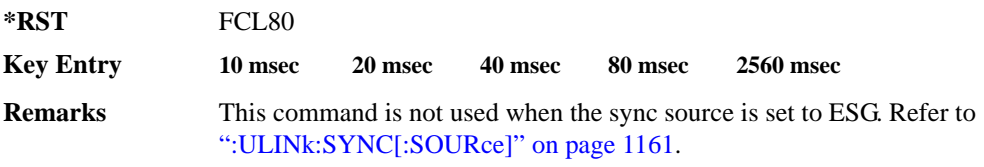

#### **:ULINk:FCLock:POLarity**

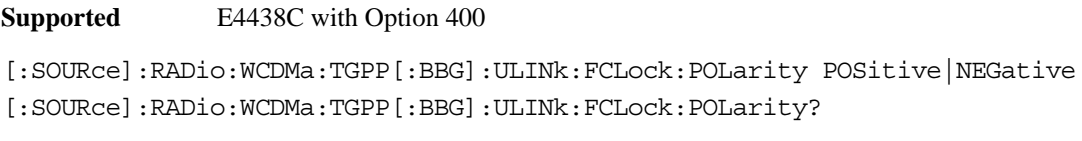

This command sets the polarity of the frame clock for the uplink synchronization source.

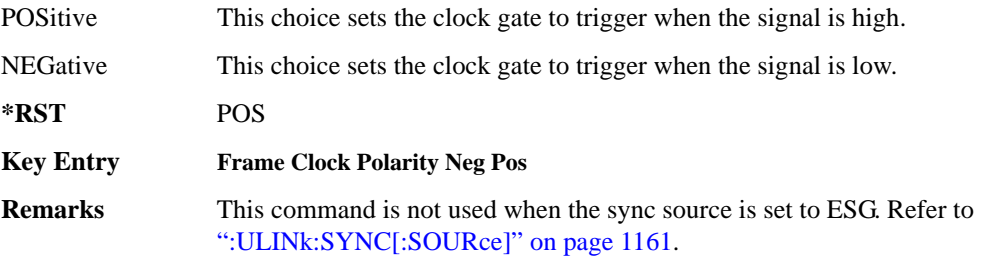

#### <span id="page-1177-0"></span>**:ULINk:FILTer**

**Supported** E4438C with Option 400

[:SOURce]:RADio:WCDMa:TGPP[:BBG]:ULINk:FILTer RNYQuist|NUQuist|GAUSsian| RECTangle|IS95|IS95\_EQ|IS95\_MOD|IS95\_MOD\_EQ|AC4Fm| UGGaussian| "<user FIR>" [:SOURce]:RADio:WCDMa:TGPP[:BBG]:ULINk:FILTer?

This command selects the filter type for the uplink configuration.

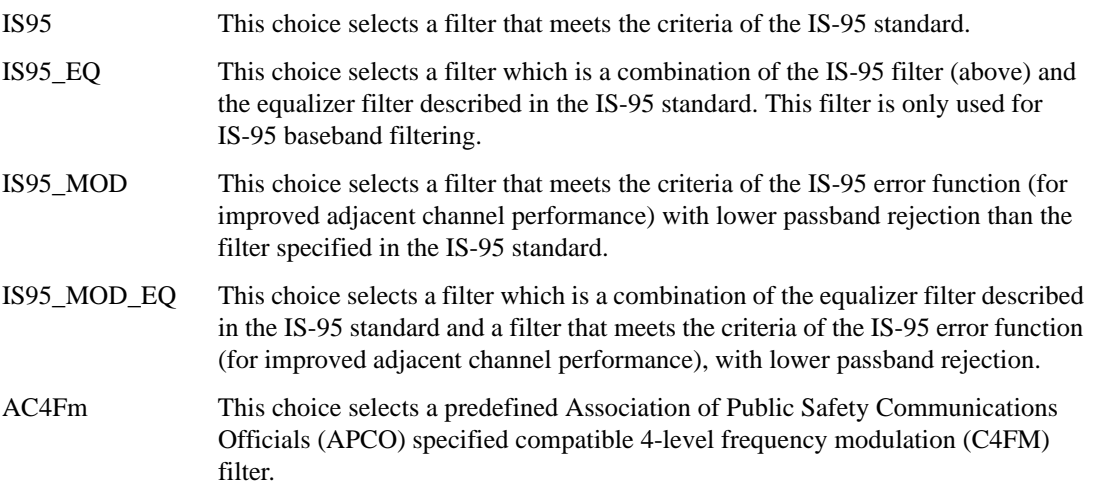

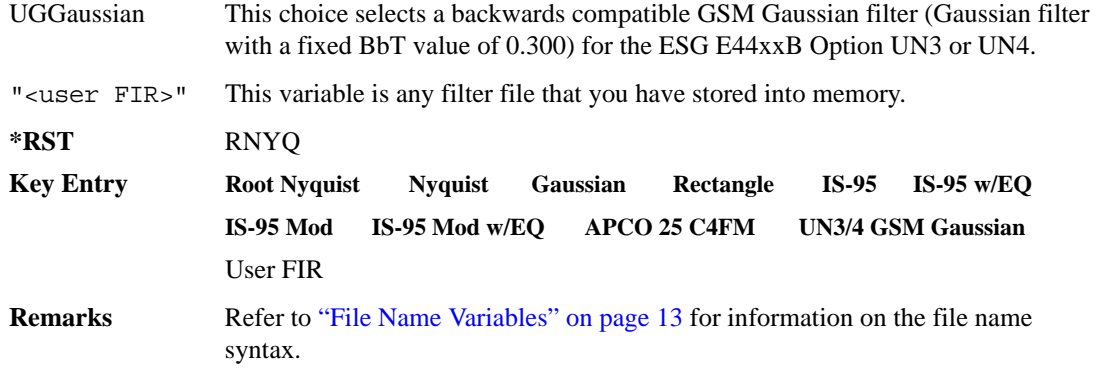

#### **:ULINk:FILTer:ALPHa**

**Supported** E4438C with Option 400

[:SOURce]:RADio:WCDMa:TGPP[:BBG]:ULINk:FILTer:ALPHa <val>

[:SOURce]:RADio:WCDMa:TGPP[:BBG]:ULINk:FILTer:ALPHa?

This command changes the alpha value for the Nyquist or root Nyquist filter.

**\*RST** +2.20000000E−001 **Range** 0.000–1.000 **Key Entry Filter Alpha Remarks** This command is effective only after a root Nyquist or Nyquist filter is selected; it does not affect other types of filters. To change the current filter type, refer to [":ULINk:FILTer" on page 1106.](#page-1177-0)

#### **:ULINk:FILTer:BBT**

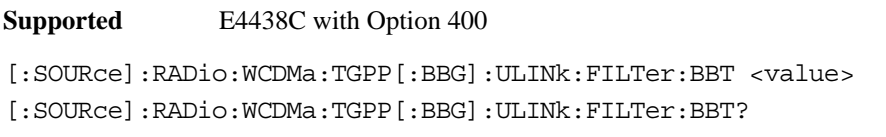

This command changes the bandwidth-multiplied-by-bit-time filter parameter value for the Gaussian filter.

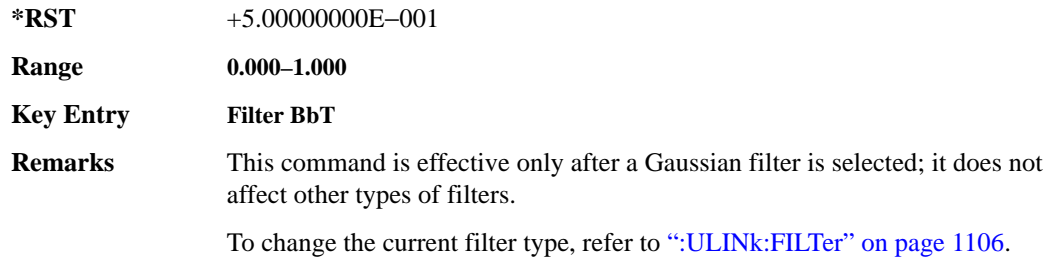

## **:ULINk:FILTer:CHANnel**

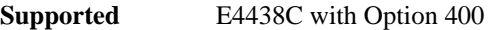

[:SOURce]:RADio:WCDMa:TGPP[:BBG]:ULINk:FILTer:CHANnel EVM|ACP [:SOURce]:RADio:WCDMa:TGPP[:BBG]:ULINk:FILTer:CHANnel?

This command optimizes a filter for minimized error vector magnitude (EVM) or for minimized adjacent channel power (ACP).

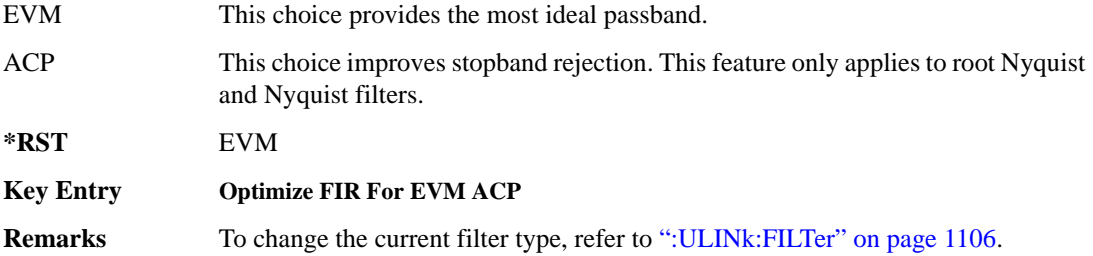

#### **:ULINk:FOFFset**

**Supported** E4438C with Option 400

[:SOURce]:RADio:WCDMa:TGPP[:BBG]:ULINk:FOFFset <val>

[:SOURce]:RADio:WCDMa:TGPP[:BBG]:ULINk:FOFFset?

This command sets the SFN-CFN frame number offset. The command adds in delays of the internal frame counter by specifying the starting frame number count.

When the FOFFset is set to "0," the frame number starts at the system sync trigger.

An example of specifying a frame number count: Set the FOFFset to 2. This makes the signal generator to trigger 2 frames after the SFN RST.

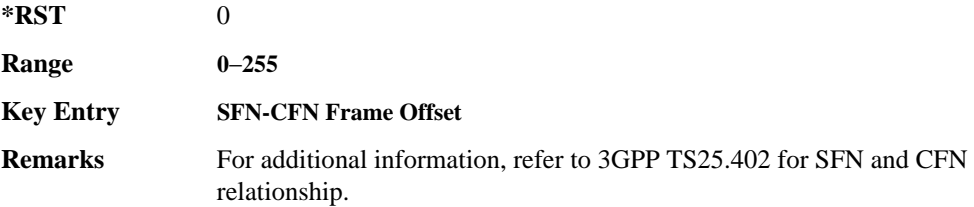

## **:ULINk:PADJust**

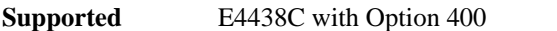

[:SOURce]:RADio:WCDMa:TGPP[:BBG]:ULINk:PADJust EQUal|SCALe

This command adjusts the code domain power levels of all uplink channels.

EQUal This choice will adjust all channel powers to equal power settings.

SCALe This choice will scale the channel power levels so that the sum of the powers are equal to 0 dB.

**Key Entry Equal Powers Scale To 0dB**

## <span id="page-1180-0"></span>**:ULINk:PHYSical[1]:TYPE**

**Supported** E4438C with Option 400

[:SOURce]:RADio:WCDMa:TGPP[:BBG]:ULINk:PHYSical[1]:TYPE PRACh|DPCCh [:SOURce]:RADio:WCDMa:TGPP[:BBG]:ULINk:PHYSical[1]:TYPE?

This command sets the physical channel type.

PRACh This choice selects a physical random access channel type.

Receiver Test Digital Commands (continued)

#### **Wideband CDMA Base Band Generator Subsystem–Option 400 ([:SOURce]:RADio:WCDMa:TGPP[:BBG])**

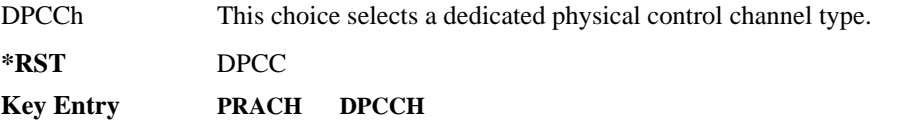

#### **:ULINk:PMODe:TPControl:HOLD**

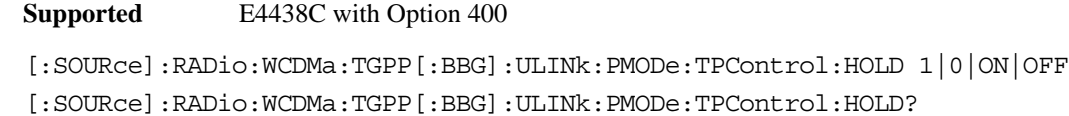

This command sets the transmission power control of the dedicated physical channel (DPCH).

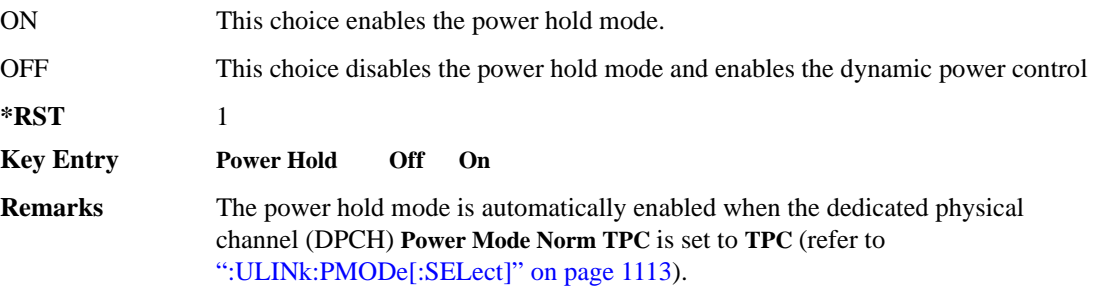

## **:ULINk:PMODe:TPControl:POWer:INITial**

**Supported** E4438C with Option 400

[:SOURce]:RADio:WCDMa:TGPP[:BBG]:ULINk:PMODe:TPControl:POWer: INITial <val> [:SOURce]:RADio:WCDMa:TGPP[:BBG]:ULINk:PMODe:TPControl:POWer:INITial?

This command sets the initial power (in dB; relative to Max Power: 0.00 dB) of the DPCH power control.

**\*RST** +0.00000000E+000

**Range** 0 to −40

**Field Entry** Init Power

**Remarks** If the parameter set by this command is changed while the signal is active, the apply command must be executed for the change to occur. Refer to [":ULINk:APPLy" on page 1084.](#page-1155-0)

> The value of  $\langle \text{val} \rangle$  must be smaller or equal to the value use for the command: [":ULINk:PMODe:TPControl:POWer:MINimum" on page 1111.](#page-1182-0) Init Power is relative to Max Power (the amplitude set on the signal generator). For more information refer to [":ULINk:PMODe:TPControl:POWer:MAXimum" on](#page-1182-1)  [page 1111](#page-1182-1).

#### <span id="page-1182-1"></span>**:ULINk:PMODe:TPControl:POWer:MAXimum**

**Supported** E4438C with Option 400

[:SOURce]:RADio:WCDMa:TGPP[:BBG]:ULINk:PMODe:TPControl:POWer:MAXimum?

This query returns the maximum power (in dB; relative to Max Power) of the dedicated physical channel (DPCH).

Max Power is a grayed out field that will always be 0.00 dB. The value of this field is a relative value to the maximum amplitude set for the signal generator. For example, if the signal generator amplitude is set to -20 dBm, the Min Power set to -40 dB, and the Init Power is set to -10 dB, then the absolute initial power level will be -30 dBm (10 dBm below the signal generator amplitude) and the absolute minimum power will be -60 dBm (40 dBm below the signal generator amplitude).

**\*RST** +0.00000000E+000

**Field Entry** Max Power

**Remarks** The value of this query will always be zero. The maximum power is mapped to the actual RF output power.

#### <span id="page-1182-0"></span>**:ULINk:PMODe:TPControl:POWer:MINimum**

**Supported** E4438C with Option 400

[:SOURce]:RADio:WCDMa:TGPP[:BBG]:ULINk:PMODe:TPControl:POWer: MINimum <val>

```
[:SOURce]:RADio:WCDMa:TGPP[:BBG]:ULINk:PMODe:TPControl:POWer:MINimum?
```
This command sets the minimum power of the dedicated physical channel (DPCH). The variable <val> is expressed in units of dB.

**\*RST** -4.00000000E+001

**Range** −40 to 0

**Field Entry** Min Power

#### Receiver Test Digital Commands (continued)

#### **Wideband CDMA Base Band Generator Subsystem–Option 400 ([:SOURce]:RADio:WCDMa:TGPP[:BBG])**

#### **Remarks** If the parameter set by this command is changed while the signal is active, the apply command must be executed for the change to occur. Refer to [":ULINk:APPLy" on page 1084.](#page-1155-0)

The minimum power is decreased in increments determined by the value set for the Power Step. Refer to [":ULINk:PMODe:TPControl:POWer:STEP" on](#page-1183-0)  [page 1112.](#page-1183-0) Minimum power is limited by the amplitude set on the signal generator. The signal generator amplitude must be set to -96 dBm or lower for the minimum power to be set to -40 dB. For more information, refer to [":ULINk:PMODe:TPControl:POWer:MAXimum" on page 1111](#page-1182-1).

#### **:ULINk:PMODe:TPControl:POWer:RESet**

#### **Supported** E4438C with Option 400

[:SOURce]:RADio:WCDMa:TGPP[:BBG]:ULINk:PMODe:TPControl:POWer:RESet

[:SOURce]:RADio:WCDMa:TGPP[:BBG]:ULINk:PMODe:TPControl:POWer:MINimum?

This command resets the transmit power of the dedicated physical channel (DPCH) to the initial power.

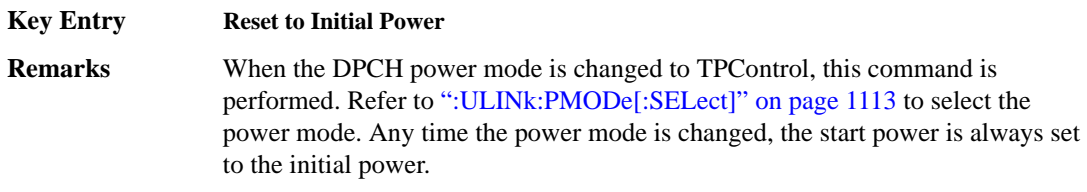

## <span id="page-1183-0"></span>**:ULINk:PMODe:TPControl:POWer:STEP**

**Supported** E4438C with Option 400

[:SOURce]:RADio:WCDMa:TGPP[:BBG]:ULINk:PMODe:TPControl:POWer: STEP DB0\_5|DB1\_0|DB2\_0|DB3\_0 [:SOURce]:RADio:WCDMa:TGPP[:BBG]:ULINk:PMODe:TPControl:POWer:STEP?

This command set the power step of the dedicated physical channel (DPCH) power control. Initial power can only be increased in steps set by the power step.

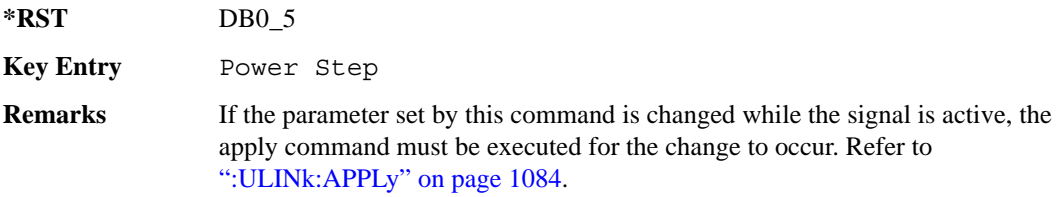

## **:ULINk:PMODe:TPControl:TRIGger:POLarity**

**Supported** E4438C with Option 400

[:SOURce]:RADio:WCDMa:TGPP[:BBG]:ULINk:PMODe:TPControl:TRIGger: POLarity POSitive|NEGative

[:SOURce]:RADio:WCDMa:TGPP[:BBG]:ULINk:PMODe:TPControl:TRIGger:POLarity?

This command sets the uplink dedicated physical channel (DCPH) transmit power control signal polarity.

**\*RST** POS

**Key Entry Power Control Signal Polarity Neg Pos**

#### <span id="page-1184-0"></span>**:ULINk:PMODe[:SELect]**

**Supported** E4438C with Option 400

[:SOURce]:RADio:WCDMa:TGPP[:BBG]:ULINk:PMODe[:SELect] NORMal|TPControl [:SOURce]:RADio:WCDMa:TGPP[:BBG]:ULINk:PMODe[:SELect]?

This command sets the dedicated physical channel (DPCH) power control mode.

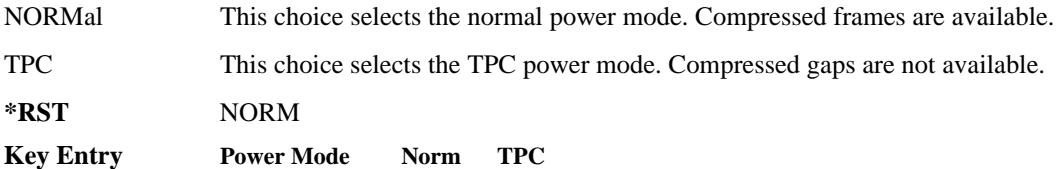

#### **:ULINk:PRACh:AICH:NUMBer**

**Supported** E4438C with Option 400

[:SOURce]:RADio:WCDMa:TGPP[:BBG]:ULINk:PRACh:AICH:NUMBer?

This query returns the number of received acquisition indication channel (AICH) trigger during one configured physical random access channel (PRACH) signal generation.

The result value can be queried after the PRACH signal generation is completed and until the next PRACH generation trigger is received.

The signal begins when the PRACH start trigger and ends when the specified number of signals are generated.

To specify a number of PRACHs, refer to [":ULINk:PRACh\[:SINGle\]:PREamble:NUMBer" on](#page-1214-0)  [page 1143.](#page-1214-0)

**\*RST** −1

Receiver Test Digital Commands (continued)

**Wideband CDMA Base Band Generator Subsystem–Option 400 ([:SOURce]:RADio:WCDMa:TGPP[:BBG])**

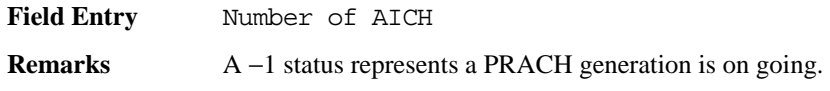

#### **:ULINk:PRACh:AICH:POLarity**

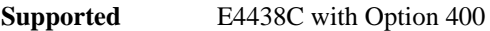

[:SOURce]:RADio:WCDMa:TGPP[:BBG]:ULINk:PRACh:AICH: POLarity POSition|NEGative [:SOURce]:RADio:WCDMa:TGPP[:BBG]:ULINk:PRACh:AICH:POLarity?

This command sets the trigger signal polarity for the acquisition indication channel (AICH).

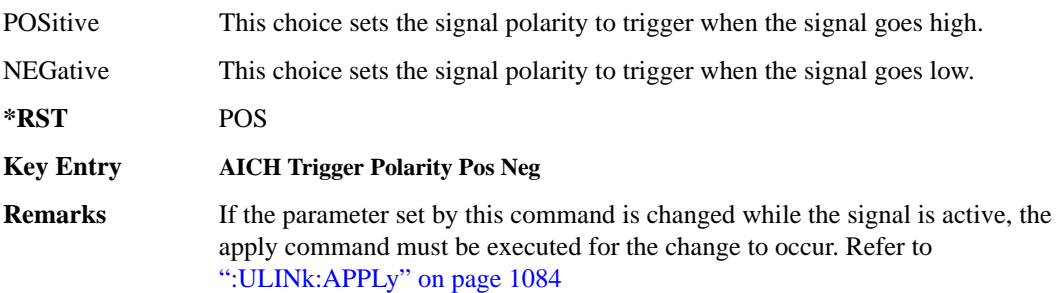

## **:ULINk:PRACh:AWGN:CN**

**Supported** E4438C with Option 400 and 403

[:SOURce]:RADio:WCDMa:TGPP[:BBG]:ULINk:PRACh:AWGN:CN <val> [:SOURce]:RADio:WCDMa:TGPP[:BBG]:ULINk:PRACh:AWGN:CN?

This command sets the in band carrier to noise ratio.

The variable  $\langle \text{val} \rangle$  is expressed in units of decibels (dB).

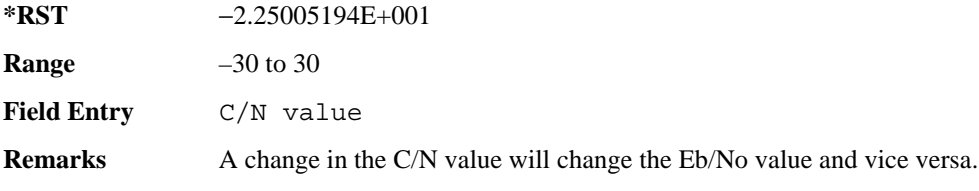

#### **:ULINk:PRACh:AWGN:CPOWer**

**Supported** E4438C with Option 400 and 403

[:SOURce]:RADio:WCDMa:TGPP[:BBG]:ULINk:PRACh:AWGN:CPOWer?

This query returns the carrier power level when the physical random access channel's (PRACH) additive white gaussian noise (AWGN) is on.

**\*RST** −1.61435521E+002

**Field Entry** C Power

#### **:ULINk:PRACh:AWGN:DRATe**

**Supported** E4438C with Option 400 and 403

[:SOURce]:RADio:WCDMa:TGPP[:BBG]:ULINk:PRACh:AWGN:DRATe?

This query returns the data rate of the Eb reference channel.

**\*RST** +1.22000000E+004

**Field Entry** Ref Data Rate

#### **:ULINk:PRACh:AWGN:EBNO**

**Supported** E4438C with Option 400 and 403

[:SOURce]:RADio:WCDMa:TGPP[:BBG]:ULINk:PRACh:AWGN:EBNO <val> [:SOURce]:RADio:WCDMa:TGPP[:BBG]:ULINk:PRACh:AWGN:EBNO?

This command sets the Eb/No value. The Eb is defined as carrier divided by the bit rate. No is noise power divided by the bandwidth (3.84 MHz). This ratio is only referred when EREF is CONTrol or DATA.

The variable  $\langle \text{val} \rangle$  setting is affected by the carrier to noise ratio (C/N) and the data rate. A change to either of these values will affect your Eb/No setting. Use the formula in the range field to determine a correct Eb/No value.

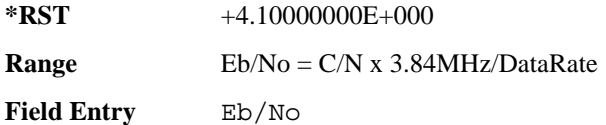

#### **:ULINk:PRACh:AWGN:ECNO**

**Supported** E4438C with Option 400 and 403

[:SOURce]:RADio:WCDMa:TGPP[:BBG]:ULINk:PRACh:AWGN:ECNO <val> [:SOURce]:RADio:WCDMa:TGPP[:BBG]:ULINk:PRACh:AWGN:ECNO?

This command sets the Ec/No value. The Ec is defined as carrier divided by the chip rate. No is the noise power divided by the bandwidth (3.84 MHz). This ratio is only referred when EREF is PREamble.

**\*RST** −2.05000000E+001

**Range**  $-30$  to 30

**Field Entry** Ec/No value

#### **:ULINk:PRACh:AWGN:EREF**

**Supported** E4438C with Option 400 and 403

[:SOURce]:RADio:WCDMa:TGPP[:BBG]:ULINk:PRACh:AWGN:EREF PREamble| CONTrol|DATA|RACH

[:SOURce]:RADio:WCDMa:TGPP[:BBG]:ULINk:PRACh:AWGN:EREF?

This command selects the Eb (Ec) reference. It is used for specifying the bit (chip) rate of physical/transport channel.

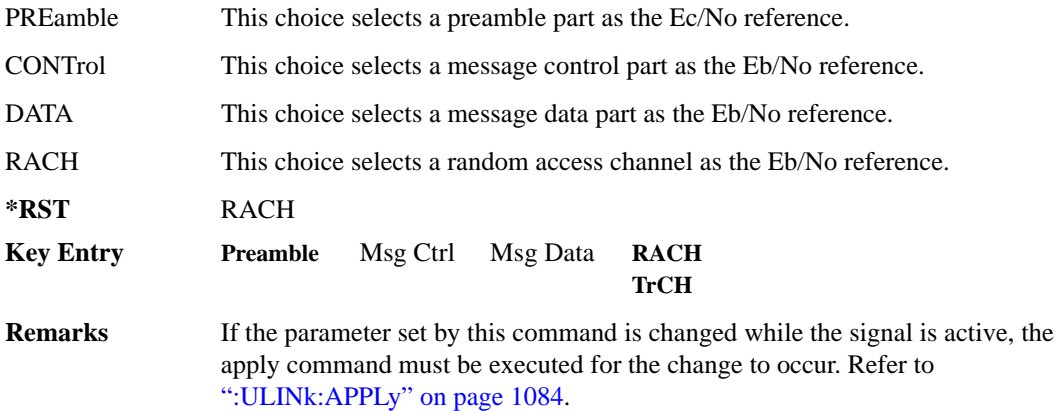
# **:ULINk:PRACh:AWGN:NPOWer**

**Supported** E4438C with Option 400 and 403

[:SOURce]:RADio:WCDMa:TGPP[:BBG]:ULINk:PRACh:AWGN:NPOWer?

This query returns the in-channel noise level when the additive white gaussian noise (AWGN) is on.

**\*RST** −1.38935002E+002

**Field Entry** N Power

## **:ULINk:PRACh:AWGN:TICPower**

**Supported** E4438C with Option 400 and 403

[:SOURce]:RADio:WCDMa:TGPP[:BBG]:ULINk:PRACh:AWGN:TICPower?

This query returns the in-channel power within the 3.84 MHz bandwidth.

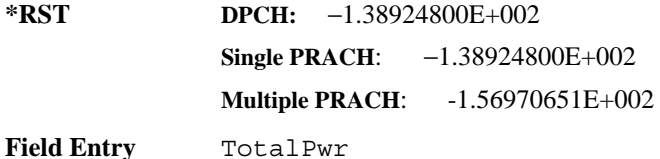

# **:ULINk:PRACh:AWGN[:STATe]**

**Supported** E4438C with Option 400 and 403

[:SOURce]:RADio:WCDMa:TGPP[:BBG]:ULINk:PRACh:AWGN[:STATe] ON|OFF|1|0 [:SOURce]:RADio:WCDMa:TGPP[:BBG]:ULINk:PRACh:AWGN[:STATe]?

This command enables or disables the additive white gaussian noise (AWGN) for the physical random access channel (PRACH). The AWGN can only be turned on when PRACH is selected as the physical channel.

**\*RST** 0

**Key Entry Channel State Off On Remarks** Refer to [":ULINk:PHYSical\[1\]:TYPE" on page 1109.](#page-1180-0)

> If the parameter is changed, the apply command must be executed after the change. Refer to [":ULINk:APPLy" on page 1084.](#page-1155-0)

# <span id="page-1189-0"></span>**:ULINk:PRACh:MESSage:CPARt:BETA**

**Supported** E4438C with Option 400

[:SOURce]:RADio:WCDMa:TGPP[:BBG]:ULINk:PRACh:MESSage:CPARt:BETA <val> [:SOURce]:RADio:WCDMa:TGPP[:BBG]:ULINk:PRACh:MESSage:CPARt:BETA?

This command sets the beta ratio (amplitude ratio) for the physical random access channel (PRACH) message control part. The variable <val > is an integer value.

Changing the control power value (see [":ULINk:PRACh:MESSage:CPARt:POWer" on page 1119](#page-1190-0) for information on setting PRACH control power) changes the beta to power ratio, and the ESG may not be able to compute a proper control beta value. If this occurs, the query will return a minus one (-1).

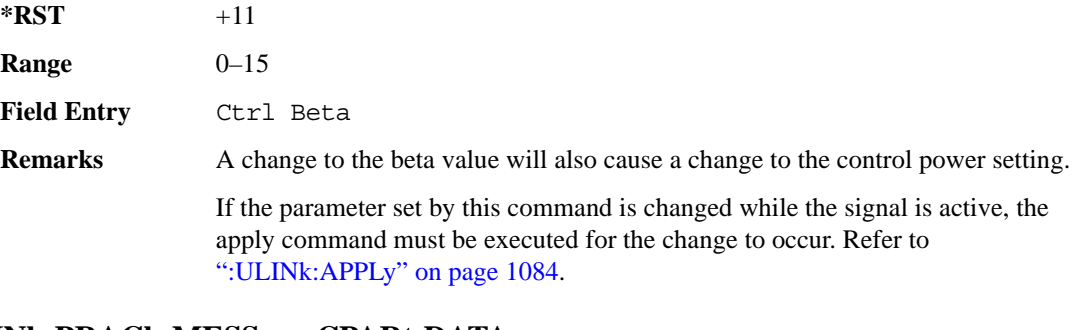

## **:ULINk:PRACh:MESSage:CPARt:DATA**

**Supported** E4438C with Option 400

```
[:SOURce]:RADio:WCDMa:TGPP[:BBG]:ULINk:PRACh:MESSage:CPARt:DATA PN9|
PN15|FIX4|"<file name>"|STD
[:SOURce]:RADio:WCDMa:TGPP[:BBG]:ULINk:PRACh:MESSage:CPARt:DATA?
```
This command selects the data type to be inserted into the physical random access channel (PRACH) message control part.

STD This choice selects a slot format defined in the 3GPP standard.

"<file name>" This variable specifies a data pattern that has been stored in memory.

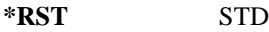

**Key Entry PN9 PN15 FIX4 User File 3GPP STD**

**Remarks** If the parameter set by this command is changed while the signal is active, the apply command must be executed for the change to occur. Refer to [":ULINk:APPLy" on page 1084.](#page-1155-0)

# **:ULINk:PRACh:MESSage:CPARt:DATA:FIX4**

**Supported** E4438C with Option 400

[:SOURce]:RADio:WCDMa:TGPP[:BBG]:ULINk:PRACh:MESSage:CPARt:DATA: FIX4 <val>

[:SOURce]:RADio:WCDMa:TGPP[:BBG]:ULINk:PRACh:MESSage:CPARt:DATA:FIX4?

This command sets a fixed 4 bit pattern for use as physical random access channel (PRACH) message part data.

While the variable  $\langle \text{val}\rangle$  can be entered in binary, hexadecimal, or decimal formats, the query returns only binary values.

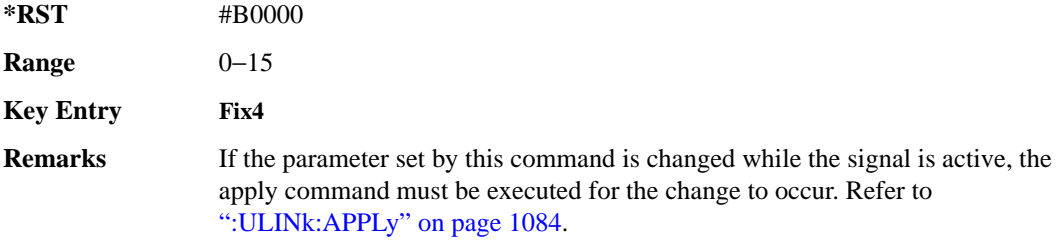

# <span id="page-1190-0"></span>**:ULINk:PRACh:MESSage:CPARt:POWer**

**Supported** E4438C with Option 400

[:SOURce]:RADio:WCDMa:TGPP[:BBG]:ULINk:PRACh:MESSage:CPARt:POWer <val> [:SOURce]:RADio:WCDMa:TGPP[:BBG]:ULINk:PRACh:MESSage:CPARt:POWer?

This command sets the power level for the physical random access channel (PRACH) message control part.

The variable  $\langle \text{val} \rangle$  is expressed in units of decibels (dB).

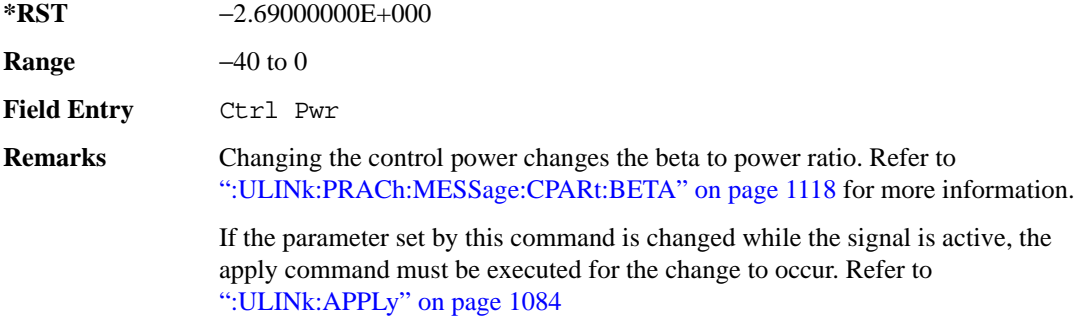

## **:ULINk:PRACh:MESSage:CPARt:RATE**

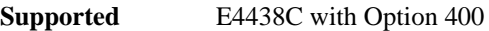

[:SOURce]:RADio:WCDMa:TGPP[:BBG]:ULINk:PRACh:MESSage:CPARt:RATE?

This query returns the message data part symbol rate for the physical random access channel (PRACH).

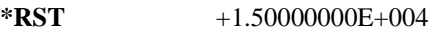

**Key Entry Symbol Rate Remarks** The symbol rate of 15 kbps is the only supported rate per the 3GPP standards, TS 25.211 v3.10 (2002-03).

# **:ULINk:PRACh:MESSage:CPARt:SLOTformat**

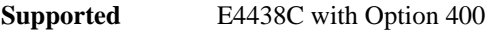

[:SOURce]:RADio:WCDMa:TGPP[:BBG]:ULINk:PRACh:MESSage:CPARt:SLOTformat?

This query returns the message control part slot format for the physical random access channel (PRACH).

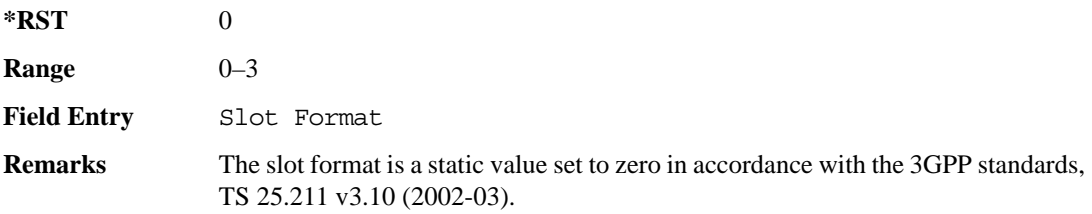

# **:ULINk:PRACh:MESSage:CPARt:TFCI:PATTern**

**Supported** E4438C with Option 400

[:SOURce]:RADio:WCDMa:TGPP[:BBG]:ULINk:PRACh:MESSage:CPARt:TFCI: PATTern PN9|PN15|FIX|"<file name>" [:SOURce]:RADio:WCDMa:TGPP[:BBG]:ULINk:PRACh:MESSage:CPARt:TFCI:PATTern?

This command selects data type to be inserted into the transport format combination indicator (TFCI) of the message control part located in the physical random access channel (PRACH).

"<file name>" This variable specifies a data pattern that has been stored in memory.

**\*RST** FIX

**Key Entry PN9 PN15 FIX User File**

**Remarks** If the parameter set by this command is changed while the signal is active, the apply command must be executed for the change to occur. Refer to [":ULINk:APPLy" on page 1084.](#page-1155-0)

# **:ULINk:PRACh:MESSage:CPARt:TFCI:PATTern:FIX**

**Supported** E4438C with Option 400

[:SOURce]:RADio:WCDMa:TGPP[:BBG]:ULINk:PRACh:MESSage:CPARt:TFCI:PATTern: FIX <val>

```
[:SOURce]:RADio:WCDMa:TGPP[:BBG]:ULINk:PRACh:MESSage:CPARt:TFCI:PATTern:
FIX?
```
This command sets a fixed bit pattern to be inserted into the transport format combination indicator (TFCI).

While the variable  $\langle \text{val}\rangle$  can be entered in binary, hexadecimal, or decimal formats, the query returns only decimal values.

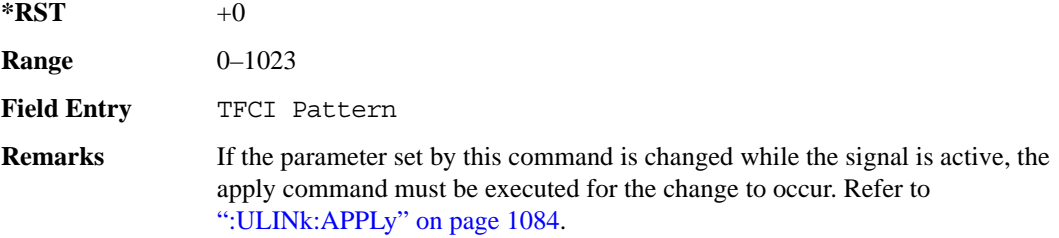

# **:ULINk:PRACh:MESSage:CPARt:TFCI[:STATe]**

**Supported** E4438C with Option 400

[:SOURce]:RADio:WCDMa:TGPP[:BBG]:ULINk:PRACh:MESSage:CPARt:TFCI[:STATe]?

This query returns the transport format combination indicator (TFCI) bits to determine if they exist or not in the currently specified slot format. A query returned with a "1" determines a TFCI exists and a "0," no bits exist.

**\*RST** 1

**Field Entry** TFCI State

# <span id="page-1193-0"></span>**:ULINk:PRACh:MESSage:DPARt:BETA**

**Supported** E4438C with Option 400

[:SOURce]:RADio:WCDMa:TGPP[:BBG]:ULINk:PRACh:MESSage:DPARt:BETA <val>

[:SOURce]:RADio:WCDMa:TGPP[:BBG]:ULINk:PRACh:MESSage:DPARt:BETA?

This command sets the beta ratio (amplitude ratio) for the message data part of the physical random access channel (PRACH).

The variable <val> is an integer value. Changing the data power value (refer to, [":ULINk:PRACh:MESSage:DPARt:POWer" on page 1124](#page-1195-0) for more information on setting PRACH data power) changes the beta to power ratio, and the signal generator may not be able to compute a proper data beta value. If this occurs, the query will return a minus one (-1).

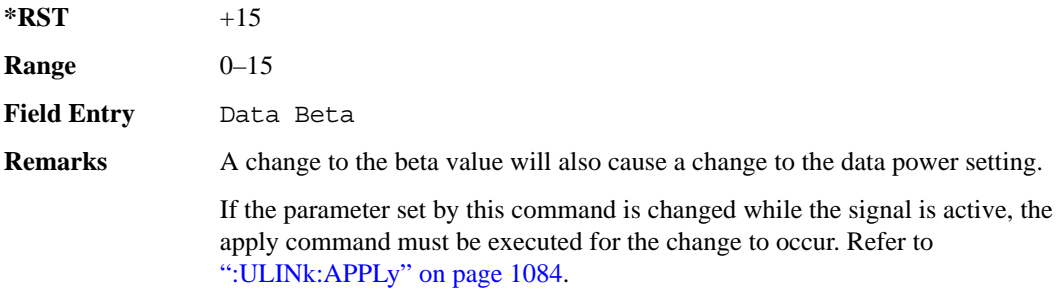

# **:ULINk:PRACh:MESSage:DPARt:DATA**

**Supported** E4438C with Option 400

[:SOURce]:RADio:WCDMa:TGPP[:BBG]:ULINk:PRACh:MESSage:DPARt:DATA PN9| PN15|FIX4|"<file name>"|TRANspch [:SOURce]:RADio:WCDMa:TGPP[:BBG]:ULINk:PRACh:MESSage:DPARt:DATA?

This command sets the data type to be inserted into physical random access channel (PRACH) message data part.

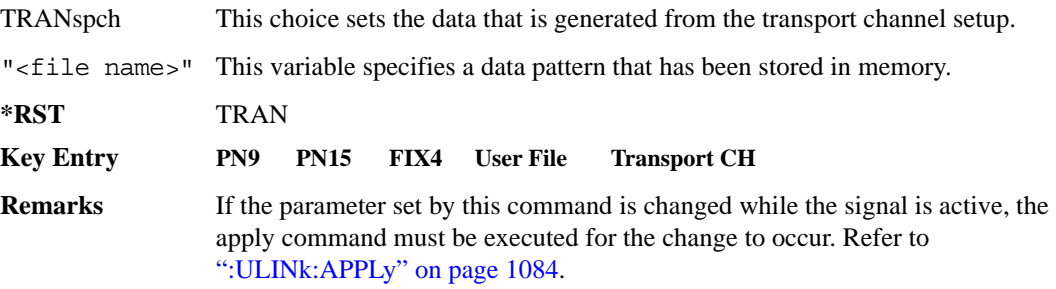

# **:ULINk:PRACh:MESSage:DPARt:DATA:FIX4**

**Supported** E4438C with Option 400

```
[:SOURce]:RADio:WCDMa:TGPP[:BBG]:ULINk:PRACh:MESSage:DPARt:DATA:
FIX4 <val>
[:SOURce]:RADio:WCDMa:TGPP[:BBG]:ULINk:PRACh:MESSage:DPARt:DATA:FIX4?
```
This command sets a pseudo-random pattern as output data type in the message data part of the physical random access channel (PRACH).

While the variable  $\langle \text{val} \rangle$  is expressed in binary or decimal formats, the query returns only binary values.

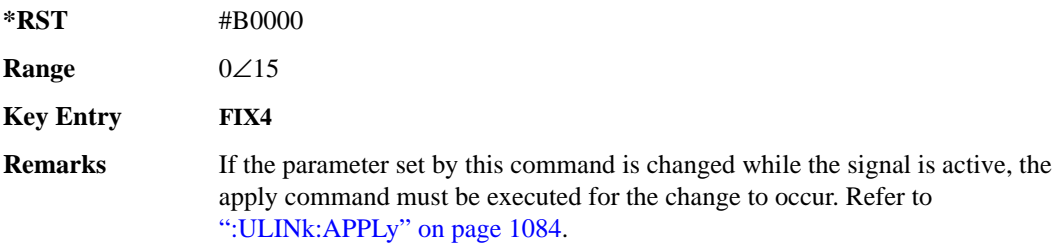

# <span id="page-1195-0"></span>**:ULINk:PRACh:MESSage:DPARt:POWer**

**Supported** E4438C with Option 400

[:SOURce]:RADio:WCDMa:TGPP[:BBG]:ULINk:PRACh:MESSage:DPARt:POWer <val> [:SOURce]:RADio:WCDMa:TGPP[:BBG]:ULINk:PRACh:MESSage:DPARt:POWer?

This command sets the power level for the physical random access channel (PRACH) message data part.

The variable  $\langle \text{val} \rangle$  is expressed in units of decibels (dB).

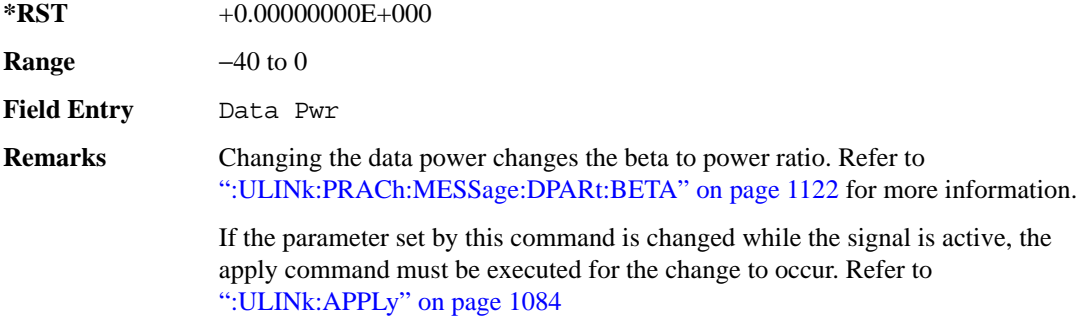

## <span id="page-1195-1"></span>**:ULINk:PRACh:MESSage:DPARt:RATE**

#### **Supported** E4438C with Option 400

[:SOURce]:RADio:WCDMa:TGPP[:BBG]:ULINk:PRACh:MESSage:DPARt:RATE <val> [:SOURce]:RADio:WCDMa:TGPP[:BBG]:ULINk:PRACh:MESSage:DPARt:RATE?

This command sets the symbol rate for the message data part of the physical random access channel (PRACH).

There are commands that are associated with the symbol rate and they are the channelization code and the slot format.

If the slot format is changed, so will the symbol rate. If the symbol rate is changed, so will the slot format. In addition, the channelization code will change. If current channelization code exceed the new maximum value for the specified slot format or symbol rate, a setting conflict error is generated and the value is clipped to the maximum value. Refer to [Table 9-7](#page-1196-0).

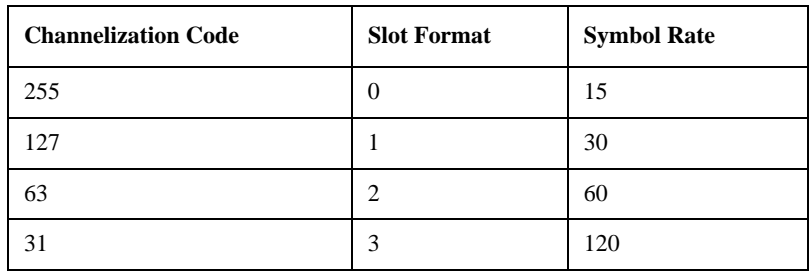

#### <span id="page-1196-0"></span>**Table 9-7 Channelization Code Maximum Value**

The variable <val> is expressed in units of kilo symbols per second (ksps).

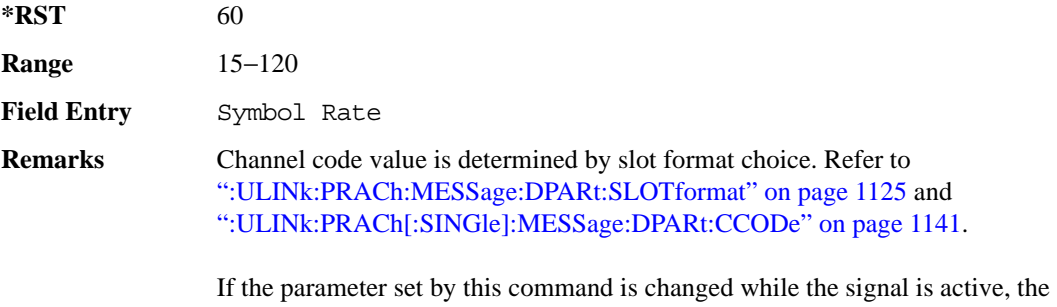

apply command must be executed for the change to occur. Refer to [":ULINk:APPLy" on page 1084.](#page-1155-0)

# <span id="page-1196-1"></span>**:ULINk:PRACh:MESSage:DPARt:SLOTformat**

**Supported** E4438C with Option 400 [:SOURce]:RADio:WCDMa:TGPP[:BBG]:ULINk:PRACh:MESSage:DPARt: SLOTformat <val>

[:SOURce]:RADio:WCDMa:TGPP[:BBG]:ULINk:PRACh:MESSage:DPARt:SLOTformat?

This command sets the slot format value for the message data part of the physical random access channel (PRACH).

There are commands that are associated with the slot format and they are the channelization code and the symbol rate.

If the slot format is changed, so will the symbol rate. If the symbol rate is changed, so will the slot format. In addition, the channelization code will change. If current channelization code exceed the new maximum value for the specified slot format or symbol rate, a setting conflict error is generated and the value is clipped to the maximum value. Refer to [Table 9-8](#page-1197-0).

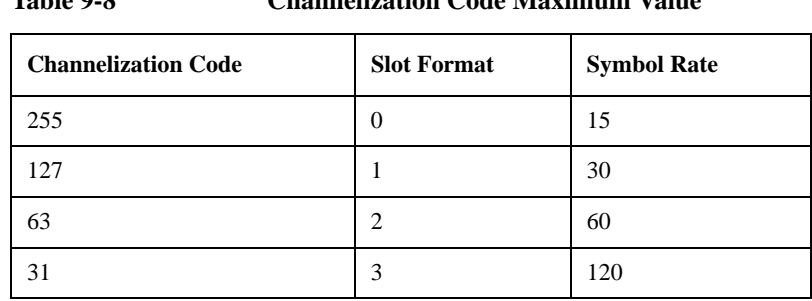

<span id="page-1197-0"></span>**Table 9-8 Channelization Code Maximum Value** 

The variable <val> is expressed in units of kilo symbols per second (ksps).

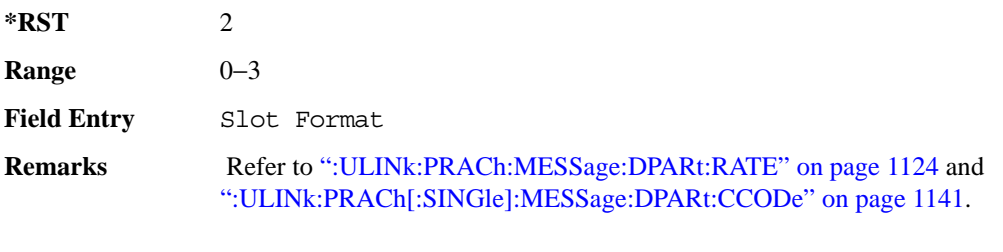

If the parameter set by this command is changed while the signal is active, the apply command must be executed for the change to occur. Refer to [":ULINk:APPLy" on page 1084.](#page-1155-0)

# <span id="page-1197-1"></span>**:ULINk:PRACh:MODE[:SELect]**

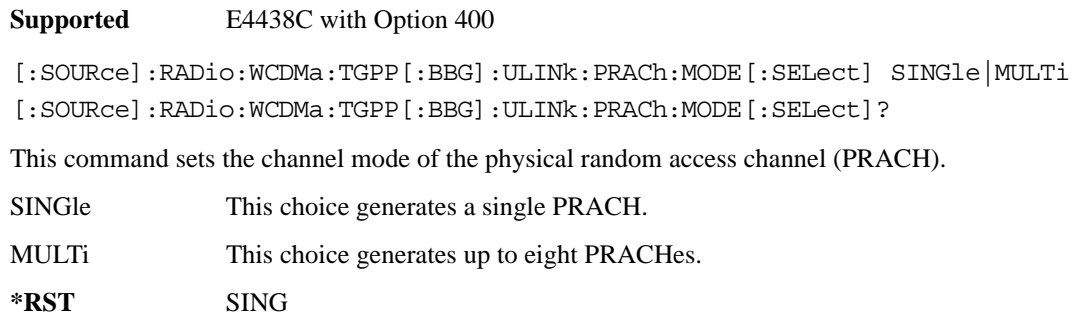

**Key Entry PRACH Mode Single Mult i**

# **:ULINk:PRACh:MULTi:MESSage:TPOWer**

**Supported** E4438C with Option 400

[:SOURce]:RADio:WCDMa:TGPP[:BBG]:ULINk:PRACh:MULTi:MESSage:TPOWer <val> [:SOURce]:RADio:WCDMa:TGPP[:BBG]:ULINk:PRACh:MULTi:MESSage:TPOWer?

This command sets the message total power value in the physical random access channel (PRACH). The total power indicates a power of one PRACH.

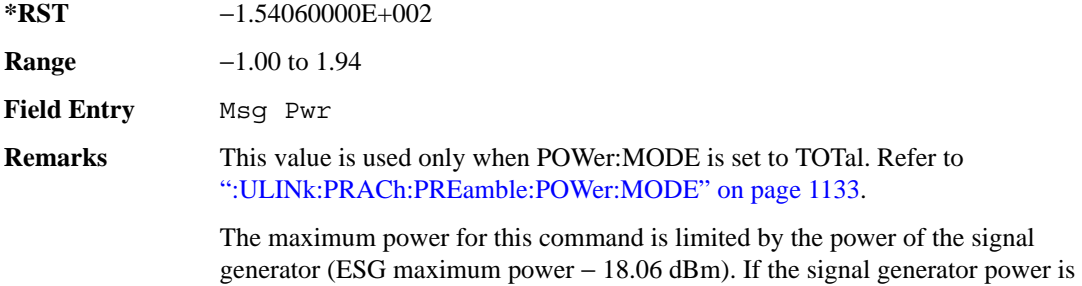

set to +20 dBm, the maximum value of this command is +1.94 dBm.

# **:ULINk:PRACh:MULTi:MESSage[:STATe]**

**Supported** E4438C with Option 400

```
[:SOURce]:RADio:WCDMa:TGPP[:BBG]:ULINk:PRACh:MULTi:MESSage[:STATe] 
ON|OFF
```
[:SOURce]:RADio:WCDMa:TGPP[:BBG]:ULINk:PRACh:MULTi:MESSage[:STATe]?

This command enables or disables the message part of the physical random access channel (PRACH) for the multiple PRACH mode.

**\*RST** ON

**Field Entry** Message Part

# **:ULINk:PRACh:MULTi:NUMBer**

**Supported** E4438C with Option 400

[:SOURce]:RADio:WCDMa:TGPP[:BBG]:ULINk:PRACh:MULTi:NUMBer <val>|INFinity [:SOURce]:RADio:WCDMa:TGPP[:BBG]:ULINk:PRACh:MULTi:NUMBer?

This command specifies the number of the physical random access channel (PRACH) 80 ms configuration patterns to be transmitted after the PRACH start trigger has been received.

#### **Wideband CDMA Base Band Generator Subsystem–Option 400 ([:SOURce]:RADio:WCDMa:TGPP[:BBG])**

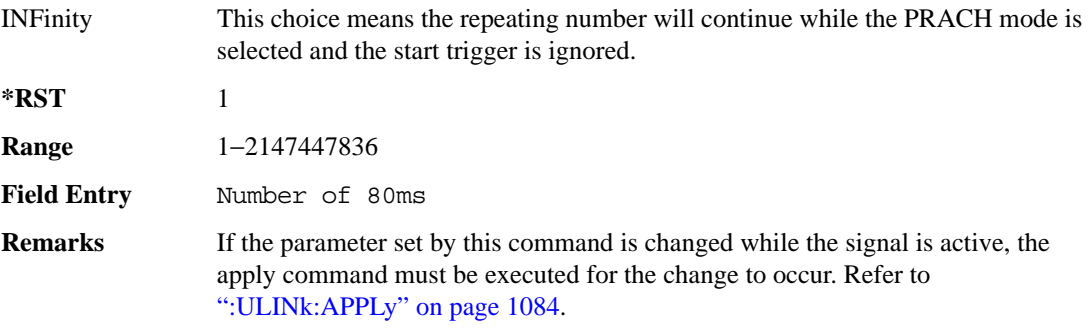

#### **:ULINk:PRACh:MULTi:PREamble:NUMBer**

#### **Supported** E4438C with Option 400

[:SOURce]:RADio:WCDMa:TGPP[:BBG]:ULINk:PRACh:MULTi:PREamble:NUMBer?

This query returns the number of Preambles on the multiple physical random access channel (PRACH) mode. This number is fixed to 1 in the current version.

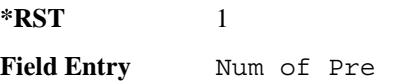

## **:ULINk:PRACh:MULTi:PREamble:POWer:INITial**

**Supported** E4438C with Option 400

[:SOURce]:RADio:WCDMa:TGPP[:BBG]:ULINk:PRACh:MULTi:PREamble:POWer: INITial?

This query returns the initial power of PRACH preambles on the multiple physical random access channel (PRACH) mode.

**\*RST** −1.54060000E+002

**Range** −154.06 to 10

**Field Entry** Init Pwr

**Remarks** For the multiple PRACH mode, the initial power is the same as the maximum power for the PRACH preamble.

# **:ULINk:PRACh:MULTi:PREamble:POWer:MAX**

**Supported** E4438C with Option 400

[:SOURce]:RADio:WCDMa:TGPP[:BBG]:ULINk:PRACh:MULTi:PREamble:POWer

```
:Max<val>
```
[:SOURce]:RADio:WCDMa:TGPP[:BBG]:ULINk:PRACh:MULTi:PREamble:POWer: Max?

This command sets the power of the preamble on the multiple physical random access channel (PRACH) mode.

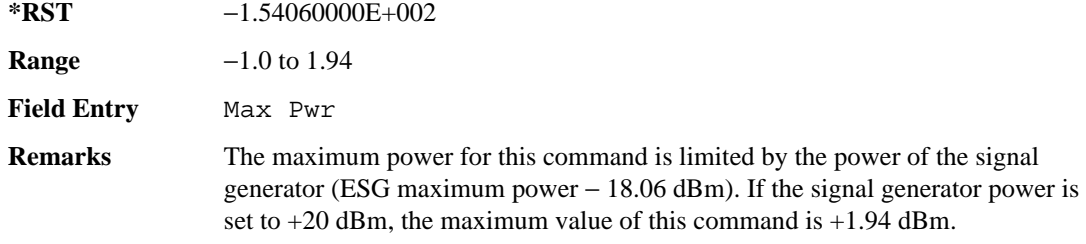

# **:ULINk:PRACh:MULTi:PREamble:POWer:RSTep**

**Supported** E4438C with Option 400

[:SOURce]:RADio:WCDMa:TGPP[:BBG]:ULINk:PRACh:MULTi:PREamble:POWer:RSTep?

This query, for the multiple physical random access channel (PRACH) mode, always returns zero, because power ramping is not supported for the multiple PRACH mode.

 $*RST$  +0 **Field Entry** Ramp Step

# **:ULINk:PRACh:MULTi:PREamble:PPM**

**Supported** E4438C with Option 400

[:SOURce]:RADio:WCDMa:TGPP[:BBG]:ULINk:PRACh:MULTi:PREamble:PPM <val> [:SOURce]:RADio:WCDMa:TGPP[:BBG]:ULINk:PRACh:MULTi:PREamble:PPM?

This command sets the difference between the preamble and the message control part in the physical random access channel (PRACH).

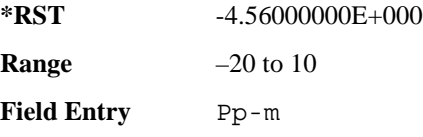

# **:ULINk:PRACh:MULTi:UE[1]|2|3|4|5|6|7|8:MESSage:CPARt:CCODe**

**Supported** E4438C with Option 400

[:SOURce]:RADio:WCDMa:TGPP[:BBG]:ULINk:PRACh:MULTi:UE[1]|2|3|4|5|6|7|8: MESSage:CPARt:CCODe?

This query returns the channel code of the message control part of physical random access channel (PRACH) on the multiple PRACH mode.

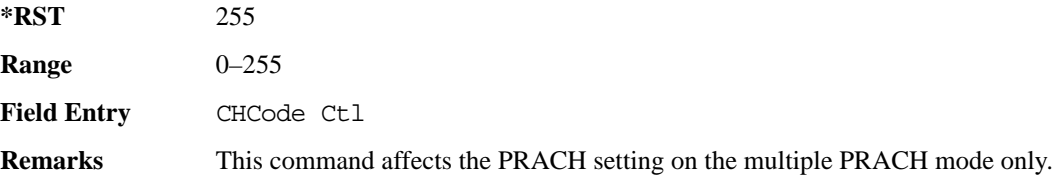

# **:ULINk:PRACh:MULTi:UE[1]|2|3|4|5|6|7|8:MESSage:DPARt:CCODe**

**Supported** E4438C with Option 400

[:SOURce]:RADio:WCDMa:TGPP[:BBG]:ULINk:PRACh:MULTi:UE[1]|2|3|4|5|6|7|8: MESSage:DPARt:CCODe?

This query returns the channel code of the message data part of physical random access channel (PRACH) on the multiple PRACH mode.

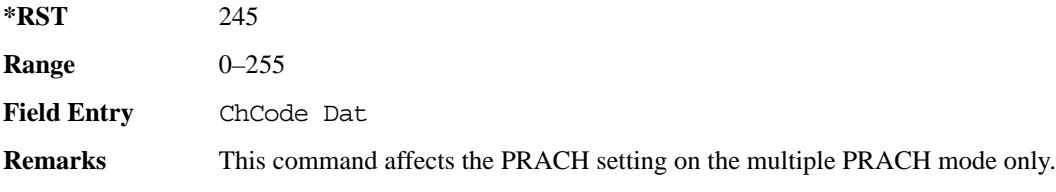

# **:ULINk:PRACh:MULTi:UE[1]|2|3|4|5|6|7|8:PREamble:SIGNature**

**Supported** E4438C with Option 400

```
[:SOURce]:RADio:WCDMa:TGPP[:BBG]:ULINk:PRACh:MULTi:UE[1]|2|3|4|5|6|7|8:
PREamble:SIGNature <val>
```

```
[:SOURce]:RADio:WCDMa:TGPP[:BBG]:ULINk:PRACh:MULTi:UE[1]|2|3|4|5|6|7|8:
PREamble:SIGNature?
```
This command sets the signature encoded in the multiple physical random access channel's (PRACH) preamble.

**\*RST** Signature

#### **Wideband CDMA Base Band Generator Subsystem–Option 400 ([:SOURce]:RADio:WCDMa:TGPP[:BBG])**

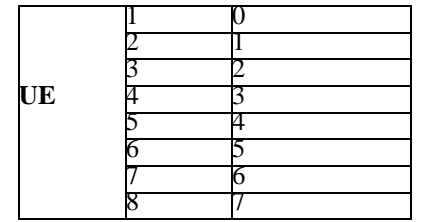

**Field Entry** Pre Sig

**Remarks** If the parameter set by this command is changed while the signal is active, the apply command must be executed for the change to occur. Refer to [":ULINk:APPLy" on page 1084.](#page-1155-0)

# **:ULINk:PRACh:MULTi:UE[1]|2|3|4|5|6|7|8:SPOSition[1]|2|3|4|5|6|7|8[:ASLot]**

#### **Supported** E4438C with Option 400

```
[:SOURce]:RADio:WCDMa:TGPP[:BBG]:ULINk:PRACh:MULTi:UE[1]|2|3|4|5|6|7|8:
SPOSition[1]|2|3|4|5|6|7|8[:ASLot] <val>|OFF
[:SOURce]:RADio:WCDMa:TGPP[:BBG]:ULINk:PRACh:MULTi:UE[1]|2|3|4|5|6|7|8:
SPOSition[1]|2|3|4|5|6|7|8[:ASLot]?
```
This command sets each physical random access channel (PRACH) start access slot position within 80ms.

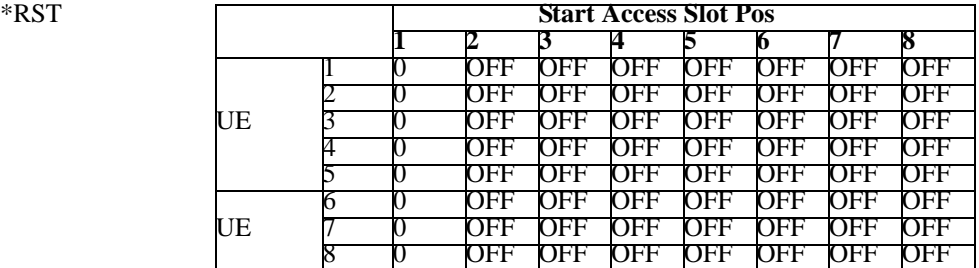

**Range** 0–59

**Field Entry** Start Access Slot Position in 80ms Period

**Remarks** This command can only be executed while in the PRACH Mode is set to Multi. Refer to [":ULINk:PRACh:MODE\[:SELect\]" on page 1126](#page-1197-1).

> If the parameter set by this command is changed while the signal is active, the apply command must be executed for the change to occur. Refer to [":ULINk:APPLy" on page 1084.](#page-1155-0)

#### **Wideband CDMA Base Band Generator Subsystem–Option 400 ([:SOURce]:RADio:WCDMa:TGPP[:BBG])**

# **:ULINk:PRACh:MULTi:UE[1]|2|3|4|5|6|7|8[:STATe]**

**Supported** E4438C with Option 400

```
[:SOURce]:RADio:WCDMa:TGPP[:BBG]:ULINk:PRACh:MULTi:UE[1]|2|3|4|5|6|7|8
[:STATe] 0|1|ON|OFF
[:SOURce]:RADio:WCDMa:TGPP[:BBG]:ULINk:PRACh:MULTi:UE[1]|2|3|4|5|6|7|8
[:STATe]?
```
This command enables or disables each physical random access channel (PRACH) individually on the multiple PRACH mode.

 $*$ **RST** 

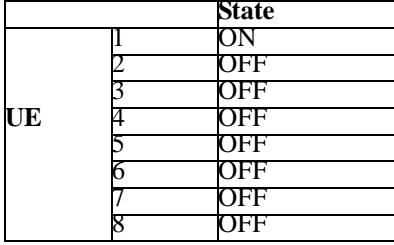

**Field Entry** On/Off

**Remarks** This command will not run if the power of all assigned physical random access channels exceed the power of the signal generator.

> If the parameter set by this command is changed while the signal is active, the apply command must be executed for the change to occur. Refer to [":ULINk:APPLy" on page 1084.](#page-1155-0)

# **:ULINk:PRACh:PREamble:POWer:AVERage**

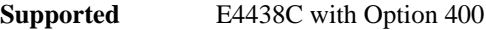

[:SOURce]:RADio:WCDMa:TGPP[:BBG]:ULINk:PRACh:PREamble:POWer:AVERage?

This query returns the average power of preambles that were sent before the acquisition indication channel (AICH) trigger was received.

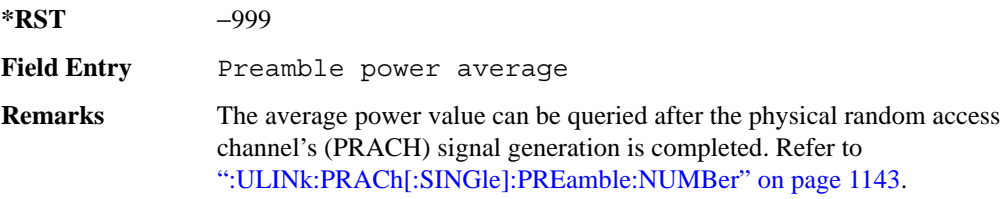

# <span id="page-1204-0"></span>**:ULINk:PRACh:PREamble:POWer:MODE**

**Supported** E4438C with Option 400

[:SOURce]:RADio:WCDMa:TGPP[:BBG]:ULINk:PRACh:PREamble:POWer:MODE PPM| TOTal

[:SOURce]:RADio:WCDMa:TGPP[:BBG]:ULINk:PRACh:PREamble:POWer:MODE?

This command sets the message power calculation mode for the physical random access channel (PRACH).

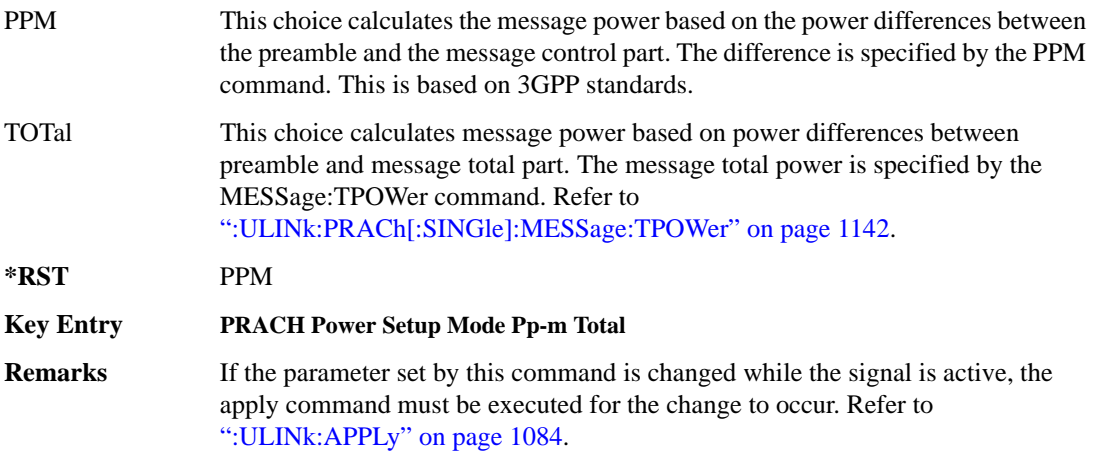

## **:ULINk:PRACh:RPARameter**

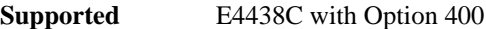

[:SOURce]:RADio:WCDMa:TGPP[:BBG]:ULINk:PRACh:RPARameter TB168|TB360 [:SOURce]:RADio:WCDMa:TGPP[:BBG]:ULINk:PRACh:RPARameter?

This command sets a set of parameters as defined in 3GPP Standard (TS25.104) Reference Measurement Channel for the uplink (UL) physical random access channel (PRACH).

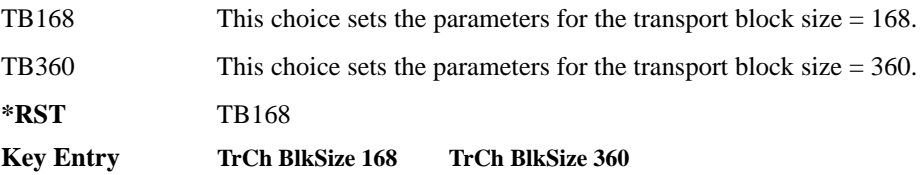

**Remarks** When parameters are sets individually, CUSTom is returned for the query.

If the parameter set by this command is changed while the signal is active, the apply command must be executed for the change to occur. Refer to [":ULINk:APPLy" on page 1084.](#page-1155-0)

# **:ULINk:PRACh:SCRamblecode**

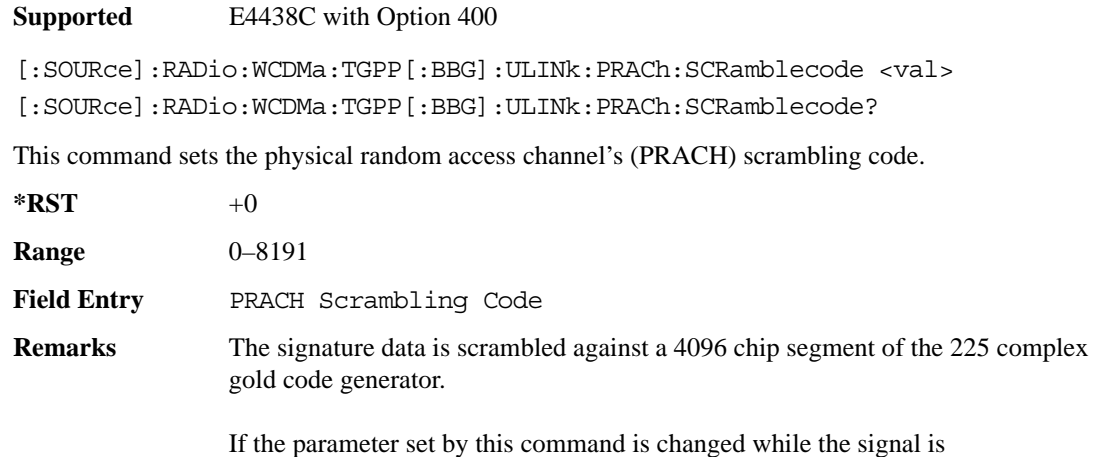

active, the apply command must be executed for the change to occur. Refer to [":ULINk:APPLy" on page 1084.](#page-1155-0)

# **:ULINk:PRACh:SDELay**

**Supported** E4438C with Option 400

[:SOURce]:RADio:WCDMa:TGPP[:BBG]:ULINk:PRACh:SDELay <val> [:SOURce]:RADio:WCDMa:TGPP[:BBG]:ULINk:PRACh:SDELay?

This command sets the number of timeslots to be delayed from the uplink synchronization source. One timeslot is equivalent to 2560 chips.

The variable  $\langle \text{val} \rangle$  range is dependent on the Tp-a setting.

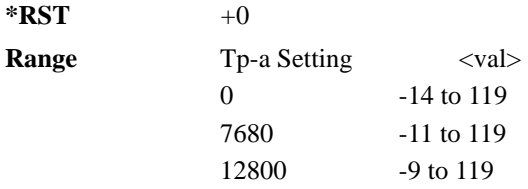

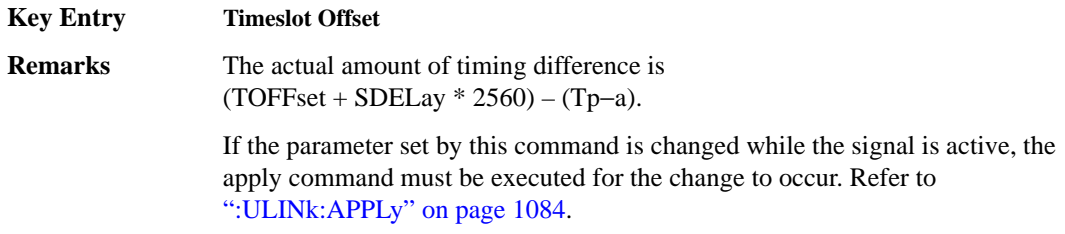

To set the Tp-a value, refer to [":ULINk:PRACh:TPA" on page 1136.](#page-1207-0)

# **:ULINk:PRACh:SUBChannel**

**Supported** E4438C with Option 400

[:SOURce]:RADio:WCDMa:TGPP[:BBG]:ULINk:PRACh:SUBChannel <val> [:SOURce]:RADio:WCDMa:TGPP[:BBG]:ULINk:PRACh:SUBChannel?

This command sets the sub-channel number to send the first preamble of the physical random access channel's (PRACH).

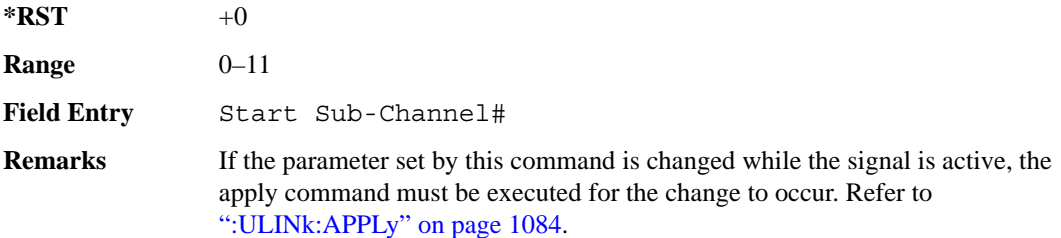

## **:ULINk:PRACh:TOFFset**

**Supported** E4438C with Option 400

[:SOURce]:RADio:WCDMa:TGPP[:BBG]:ULINk:PRACh:TOFFset <val> [:SOURce]:RADio:WCDMa:TGPP[:BBG]:ULINk:PRACh:TOFFset?

This command sets additional timing offset for the physical random access channel (PRACH).

The timing offset is to adjust the time distance from the uplink PRACH frame timing which is the downlink's AICH framing timing minus the Tp−a to the actual uplink PRACH signal frame timing from the signal generator.

The downlink's AICH frame timing is provided by the synchronization signal. The

The variable  $\langle \text{val} \rangle$  is expressed in chips.

 $*RST$  +0

#### **Wideband CDMA Base Band Generator Subsystem–Option 400 ([:SOURce]:RADio:WCDMa:TGPP[:BBG])**

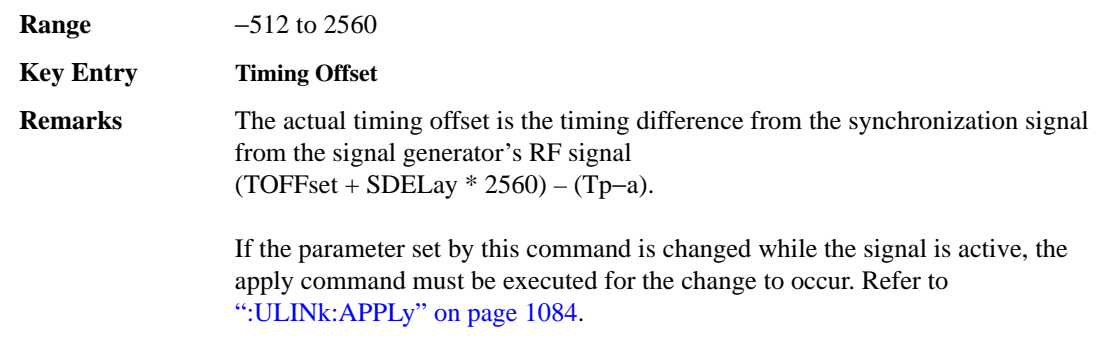

# <span id="page-1207-0"></span>**:ULINk:PRACh:TPA**

**Supported** E4438C with Option 400

[:SOURce]:RADio:WCDMa:TGPP[:BBG]:ULINk:PRACh:TPA 0|7680|12800 [:SOURce]:RADio:WCDMa:TGPP[:BBG]:ULINk:PRACh:TPA?

This command sets the time period (distance) between the physical random access channel's (PRACH) preamble to the acquisition indication channel's (AICH) frame.

The variable <val> is expressed in units of "chip".

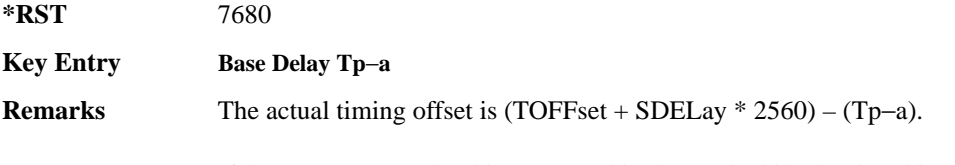

If the parameter set by this command is changed while the signal is active, the apply command must be executed for the change to occur. Refer to [":ULINk:APPLy" on page 1084.](#page-1155-0)

This command is not used when the sync source is set to ESG. Refer to [":ULINk:SYNC\[:SOURce\]" on page 1161.](#page-1232-0)

# **:ULINk:PRACh:TPM**

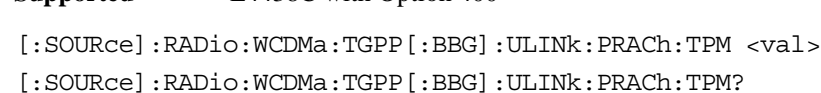

This command sets the time period between the preamble and the message part.

The variable <val> is expressed in access slot units.

**Supported** E4438C with Option 400

#### Receiver Test Digital Commands (continued) **Wideband CDMA Base Band Generator Subsystem–Option 400**

**([:SOURce]:RADio:WCDMa:TGPP[:BBG])**

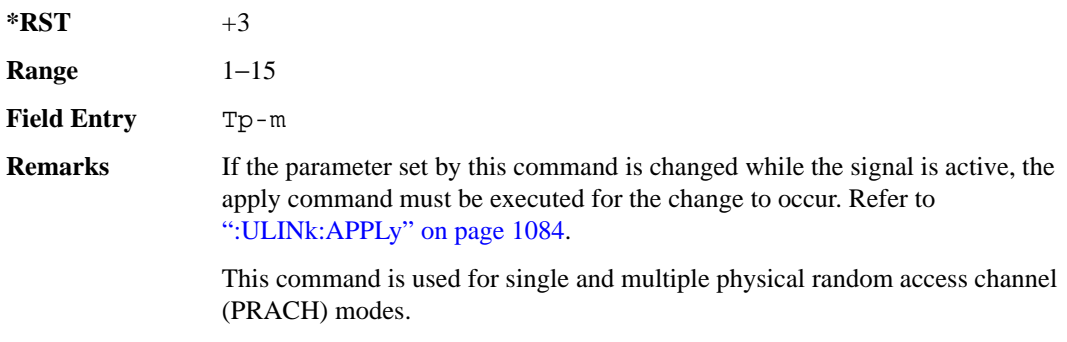

## **:ULINk:PRACh:TPOWer**

#### **Supported** E4438C with Option 400

[:SOURce]:RADio:WCDMa:TGPP[:BBG]:ULINk:PRACh:TPOWer?

This query returns the total power value of the physical random access channels (PRACH).

The value is the relative power difference between the total in-channel signal power of the PRACH message part and the active channel reference power (0dB) in the message part.

 $*RST$   $+0$ 

**Remarks** This command is used for single and multiple physical random access channel (PRACH) modes.

## **:ULINk:PRACh:TPP**

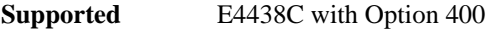

[:SOURce]:RADio:WCDMa:TGPP[:BBG]:ULINk:PRACh:TPP <val>

[:SOURce]:RADio:WCDMa:TGPP[:BBG]:ULINk:PRACh:TPP?

This command sets the time period between the preamble and another preamble before the message part.

The variable <val> is expressed in access slot units.

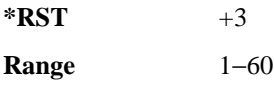

**Field Entry** Tp-p

#### **Wideband CDMA Base Band Generator Subsystem–Option 400 ([:SOURce]:RADio:WCDMa:TGPP[:BBG])**

**Remarks** If the parameter set by this command is changed while the signal is active, the apply command must be executed for the change to occur. Refer to [":ULINk:APPLy" on page 1084.](#page-1155-0)

> This command is used for single and multiple physical random access channel (PRACH) modes.

# <span id="page-1209-2"></span>**:ULINk:PRACh:TRIGger**

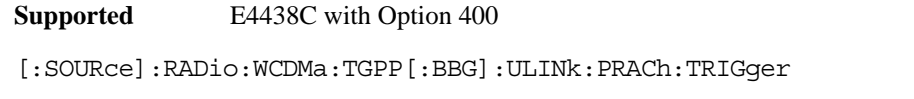

This command specifies the start of the physical random access channel's (PRACH) pattern.

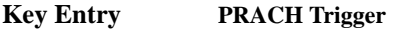

**Remarks** The PRACH trigger source must be set to "Trigger" before executing this command. Refer to [":ULINk:PRACh:TRIGger:SOURce" on page 1138.](#page-1209-0)

## <span id="page-1209-1"></span>**:ULINk:PRACh:TRIGger:POLarity**

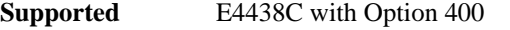

[:SOURce]:RADio:WCDMa:TGPP[:BBG]:ULINk:PRACh:TRIGger:

```
POLarity POSitive|NEGative
```
[:SOURce]:RADio:WCDMa:TGPP[:BBG]:ULINk:PRACh:TRIGger:POLarity?

This command sets the trigger polarity of the physical random access channel type (PRACH).

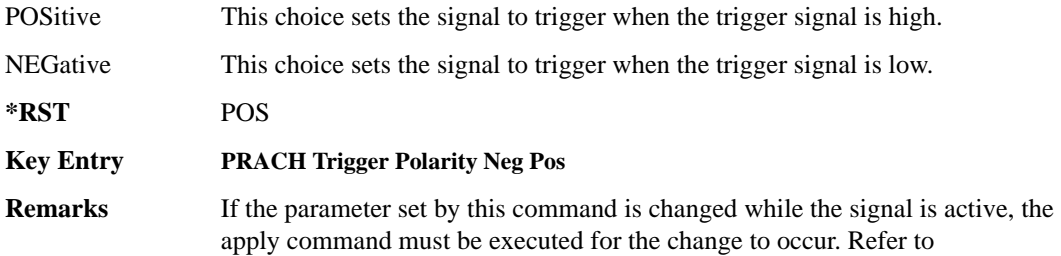

[":ULINk:APPLy" on page 1084.](#page-1155-0)

## <span id="page-1209-0"></span>**:ULINk:PRACh:TRIGger:SOURce**

**Supported** E4438C with Option 400

[:SOURce]:RADio:WCDMa:TGPP[:BBG]:ULINk:PRACh:TRIGger: SOURce IMMediate|TRIGger [:SOURce]:RADio:WCDMa:TGPP[:BBG]:ULINk:PRACh:TRIGger:SOURce?

This command sets the trigger source of the physical random access channel (PRACH).

- IMMediate This choice resets the waveform and immediately replays it from the start.
- TRIGger This choice plays the waveform after receiving the trigger command.
- **\*RST** IMMediate
- **Key Entry PRACH Trigger Source Immedi Trigger**
- **Remarks** Refer to [":ULINk:PRACh:TRIGger:POLarity" on page 1138](#page-1209-1) and [":ULINk:PRACh:TRIGger" on page 1138](#page-1209-2) for additional information.

If the parameter set by this command is changed while the signal is active, the apply command must be executed for the change to occur. Refer to [":ULINk:APPLy" on page 1084.](#page-1155-0)

#### **:ULINk:PRACh:TTI**

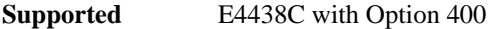

[:SOURce]:RADio:WCDMa:TGPP[:BBG]:ULINk:PRACh:TTI 10000|20000 [:SOURce]:RADio:WCDMa:TGPP[:BBG]:ULINk:PRACh:TTI?

This command sets the transmission time interval (TTI) period of the message part.

The choices are expressed in units of milliseconds (msec) where 20000=20 msec.

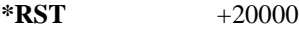

**Field Entry** TTI

**Remarks** If the parameter set by this command is changed while the signal is active, the apply command must be executed for the change to occur. Refer to [":ULINk:APPLy" on page 1084.](#page-1155-0)

## **:ULINk:PRACh[:SINGle]:MESSage[:STATe]**

**Supported** E4438C with Option 400

[:SOURce]:RADio:WCDMa:TGPP[:BBG]:ULINk:PRACh[:SINGle]:MESSage[:STATe] ON|OFF|AICH

[:SOURce]:RADio:WCDMa:TGPP[:BBG]:ULINk:PRACh[:SINGle]:MESSage[:STATe]?

This command enables or disables the message part of the physical random access channel (PRACH).

ON This choice enables the message part to be generated after the number of preambles are generated. The "Number of Preamble" must be specified.

#### **Wideband CDMA Base Band Generator Subsystem–Option 400 ([:SOURce]:RADio:WCDMa:TGPP[:BBG])**

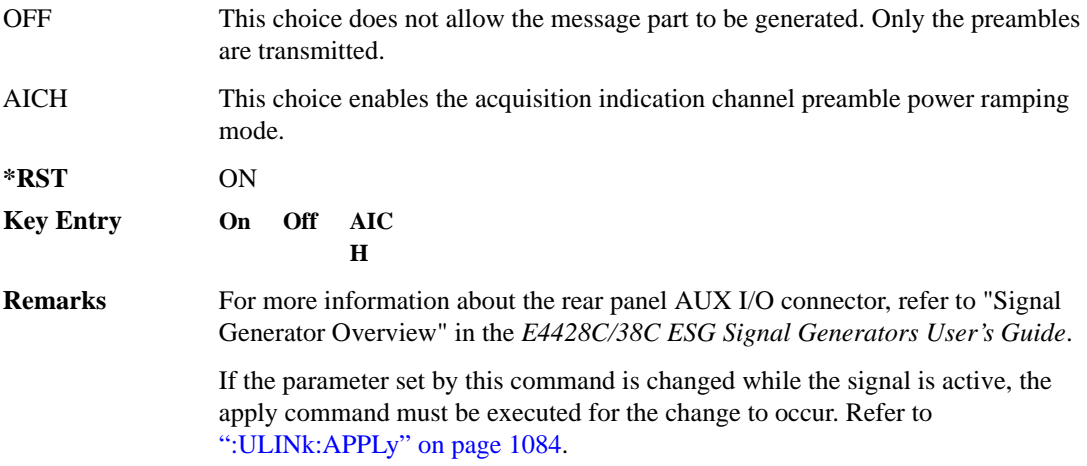

# **:ULINk:PRACh[:SINGle]:NUMBer**

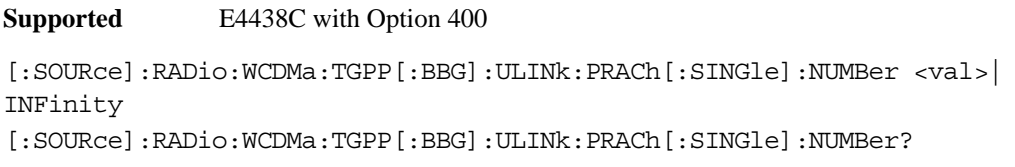

This command specifies the number of the physical random access channel (PRACH) patterns to repeat after the PRACH start trigger has been received.

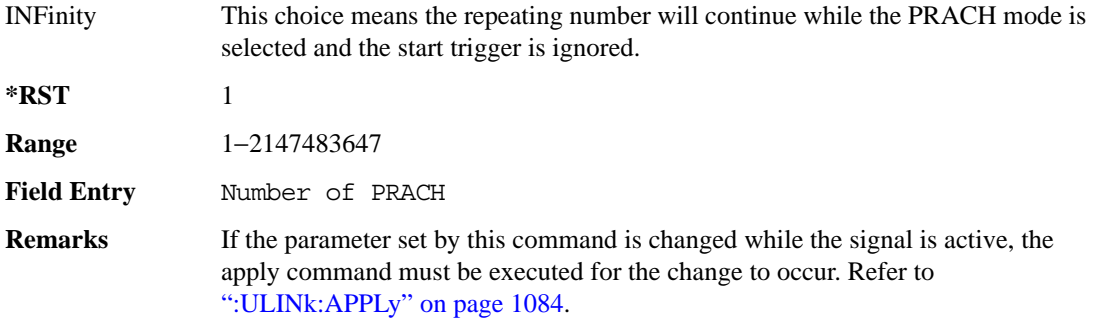

# **:ULINk:PRACh[:SINGle]:MESSage:CPARt:CCODe**

#### **Supported** E4438C with Option 400

[:SOURce]:RADio:WCDMa:TGPP[:BBG]:ULINk:PRACh[:SINGle]:MESSage:CPARt: CCODe <val>

[:SOURce]:RADio:WCDMa:TGPP[:BBG]:ULINk:PRACh[:SINGle]:MESSage:CPARt:

#### CCODe?

This command sets the channelization code for the physical random access channel (PRACH) message control part.

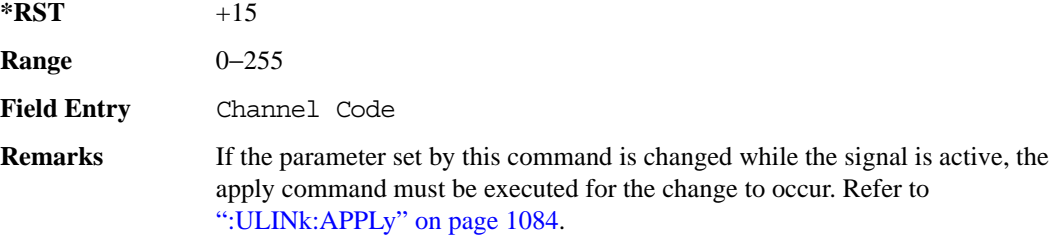

# <span id="page-1212-0"></span>**:ULINk:PRACh[:SINGle]:MESSage:DPARt:CCODe**

#### **Supported** E4438C with Option 400

```
[:SOURce]:RADio:WCDMa:TGPP[:BBG]:ULINk:PRACh[:SINGle]:MESSage:DPARt:
CCODe <val>
[:SOURce]:RADio:WCDMa:TGPP[:BBG]:ULINk:PRACh[:SINGle]:MESSage:DPARt:
CCODe?
```
This command sets the channelization code for the physical random access channel (PRACH) message data part.

There are commands that are associated with the channelization code and they are the slot format and the symbol rate.

If the slot format is changed, so will the symbol rate. If the symbol rate is changed, so will the slot format. In addition, the channelization code will change. If current channelization code exceed the new maximum value for the specified slot format or symbol rate, a setting conflict error is generated and the value is clipped to the maximum value. Refer to [Table 9-9](#page-1212-1).

<span id="page-1212-1"></span>**Table 9-9 Channelization Code Maximum value** 

| <b>Channelization Code</b> | <b>Slot Format</b>          | <b>Symbol Rate</b> |
|----------------------------|-----------------------------|--------------------|
| 255                        |                             | 15                 |
| 127                        |                             | 30                 |
| 63                         | $\mathcal{D}_{\mathcal{L}}$ | 60                 |
| 31                         | 3                           | 120                |

 $*RST$  +0

#### **Wideband CDMA Base Band Generator Subsystem–Option 400 ([:SOURce]:RADio:WCDMa:TGPP[:BBG])**

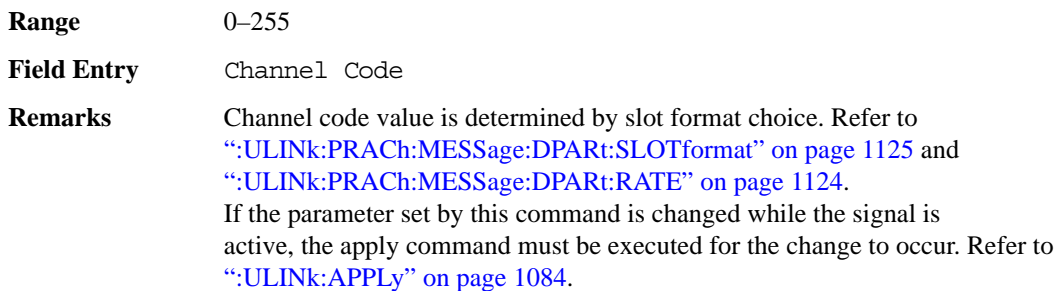

#### <span id="page-1213-0"></span>**:ULINk:PRACh[:SINGle]:MESSage:TPOWer**

**Supported** E4438C with Option 400

[:SOURce]:RADio:WCDMa:TGPP[:BBG]:ULINk:PRACh[:SINGle]:MESSage: TPOWer <val>

[:SOURce]:RADio:WCDMa:TGPP[:BBG]:ULINk:PRACh[:SINGle]:MESSage:TPOWer?

This command sets the message total power value for the single physical random access channel (PRACH) and multiple PRACH modes. The variable <val> is expressed in units of decibels (dB). The RF output power is limited to the signal generator's specifications

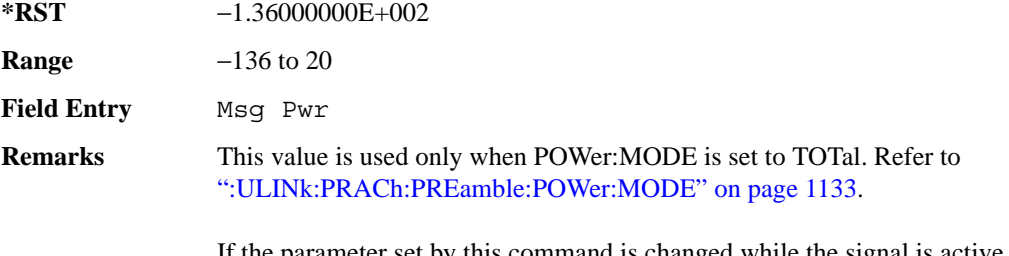

If the parameter set by this command is changed while the signal is active, the apply command must be executed for the change to occur. Refer to [":ULINk:APPLy" on page 1084.](#page-1155-0)

#### **:ULINk:PRACh[:SINGle]:NUMBer**

**Supported** E4438C with Option 400

[:SOURce]:RADio:WCDMa:TGPP[:BBG]:ULINk:PRACh[:SINGle]: NUMBer <val>|INFinity [:SOURce]:RADio:WCDMa:TGPP[:BBG]:ULINk:PRACh[:SINGle]:NUMBer?

This command specifies the number of the physical random access channel (PRACH) patterns to repeat after the PRACH start trigger has been received.

#### **Wideband CDMA Base Band Generator Subsystem–Option 400 ([:SOURce]:RADio:WCDMa:TGPP[:BBG])**

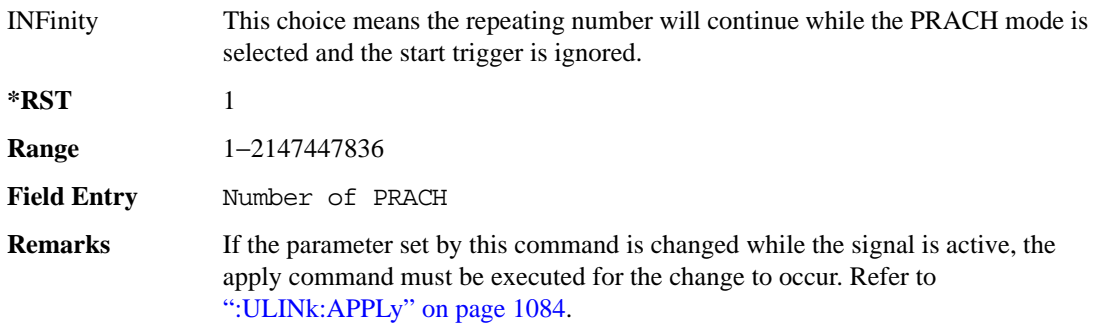

#### <span id="page-1214-0"></span>**:ULINk:PRACh[:SINGle]:PREamble:NUMBer**

#### **Supported** E4438C with Option 400

```
[:SOURce]:RADio:WCDMa:TGPP[:BBG]:ULINk:PRACh[:SINGle]:PREamble:
NUMBer <val>|INFinity
[:SOURce]:RADio:WCDMa:TGPP[:BBG]:ULINk:PRACh[:SINGle]:PREamble:NUMBer?
```
This command specifies the number of preambles to repeat in one physical random access channel (PRACH) pattern.

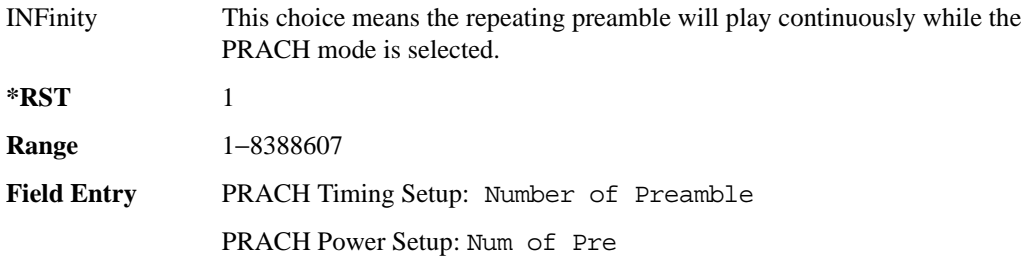

## **:ULINk:PRACh[:SINGle]:PREamble:POWer:INITial**

#### **Supported** E4438C with Option 400

[:SOURce]:RADio:WCDMa:TGPP[:BBG]:ULINk:PRACh[:SINGle]:PREamble: POWer:INITial?

This query returns the initial preamble power from POWer:Max value, RSTEp (ramp step) and PREamble:NUMBer commands.

**\*RST** −1.36000000E+002

**Field Entry** Init Pwr

# **:ULINk:PRACh[:SINGle]:PREamble:POWer:MAX**

**Supported** E4438C with Option 400

[:SOURce]:RADio:WCDMa:TGPP[:BBG]:ULINk:PRACh[:SINGle]:PREamble: POWer:MAX <val> [:SOURce]:RADio:WCDMa:TGPP[:BBG]:ULINk:PRACh[:SINGle]:PREamble: POWer:MAX?

This command sets the maximum preamble power for the physical random access channel (PRACH).

In power ramping mode (RSTep is a non-zero value), the preamble power can go up until the acquisition indication channel's (AICH) signal is not received (maximum power).

The variable  $\langle \text{val} \rangle$  is expressed in units of decibels (dB).

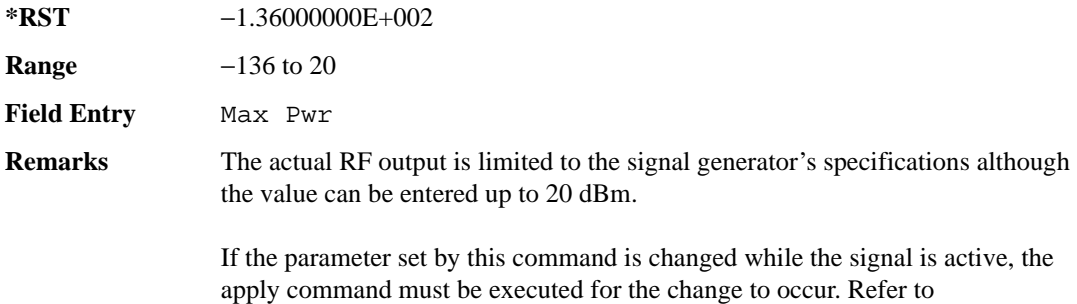

#### [":ULINk:APPLy" on page 1084.](#page-1155-0)

## **:ULINk:PRACh[:SINGle]:PREamble:POWer:RSTep**

**Supported** E4438C with Option 400

```
[:SOURce]:RADio:WCDMa:TGPP[:BBG]:ULINk:PRACh[:SINGle]:PREamble:POWer:
RSTep <val>
```

```
[:SOURce]:RADio:WCDMa:TGPP[:BBG]:ULINk:PRACh[:SINGle]:PREamble:POWer:
RSTep?
```
This command sets the power ramping steps for the single physical random access channel (PRACH) preamble.

The variable <val> is expressed in units of decibels (dB).

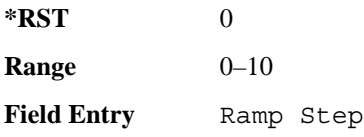

**Remarks** If the parameter set by this command is changed while the signal is active, the apply command must be executed for the change to occur. Refer to [":ULINk:APPLy" on page 1084.](#page-1155-0)

> This command is used for single and multiple physical random access channel (PRACH) modes.

# **:ULINk:PRACh[:SINGle]:PREamble:PPM**

#### **Supported** E4438C with Option 400

[:SOURce]:RADio:WCDMa:TGPP[:BBG]:ULINk:PRACh[:SINGle]:PREamble:PPM <val> [:SOURce]:RADio:WCDMa:TGPP[:BBG]:ULINk:PRACh[:SINGle]:PREamble:PPM?

This command sets the power difference between the preamble and the message control part in the single physical random access channel (PRACH).

The variable  $\langle \text{val} \rangle$  is expressed in units of decibels (dB).

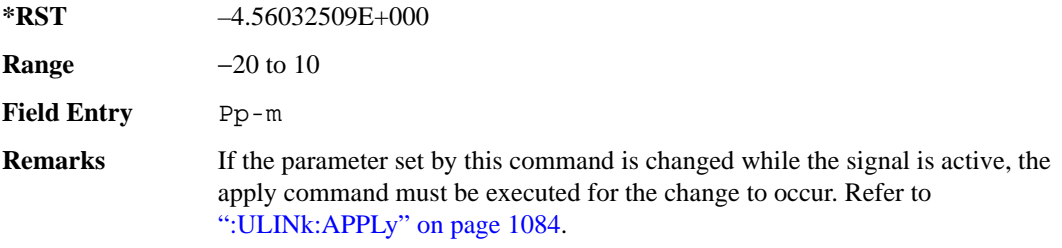

## **:ULINk:PRACh[:SINGle]:PREamble:SIGNature**

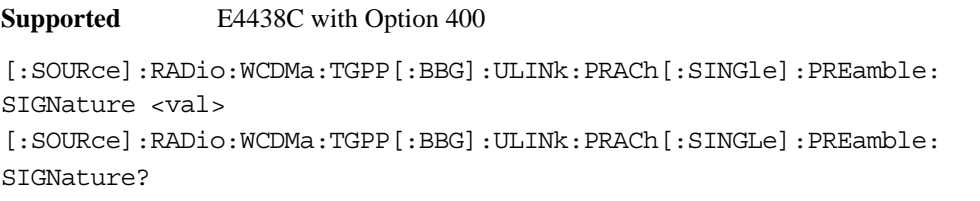

This command sets the signature encoded in the single physical random access channel's (PRACH) preamble.

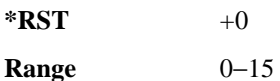

**Field Entry** Signature

#### **Wideband CDMA Base Band Generator Subsystem–Option 400 ([:SOURce]:RADio:WCDMa:TGPP[:BBG])**

**Remarks** If the parameter set by this command is changed while the signal is active, the apply command must be executed for the change to occur. Refer to [":ULINk:APPLy" on page 1084.](#page-1155-0)

## **:ULINk:RMCHannel**

#### **Supported** E4438C with Option 400

[:SOURce]:RADio:WCDMa:TGPP[:BBG]:ULINk:RMCHannel RMC122|RMC64|RMC144| RMC384|UDI64|AMR122 [:SOURce]:RADio:WCDMa:TGPP[:BBG]:ULINk:RMCHannel?

This command configures the uplink reference measurement (RMC) channel by providing a one command access to a typical RMC configuration.

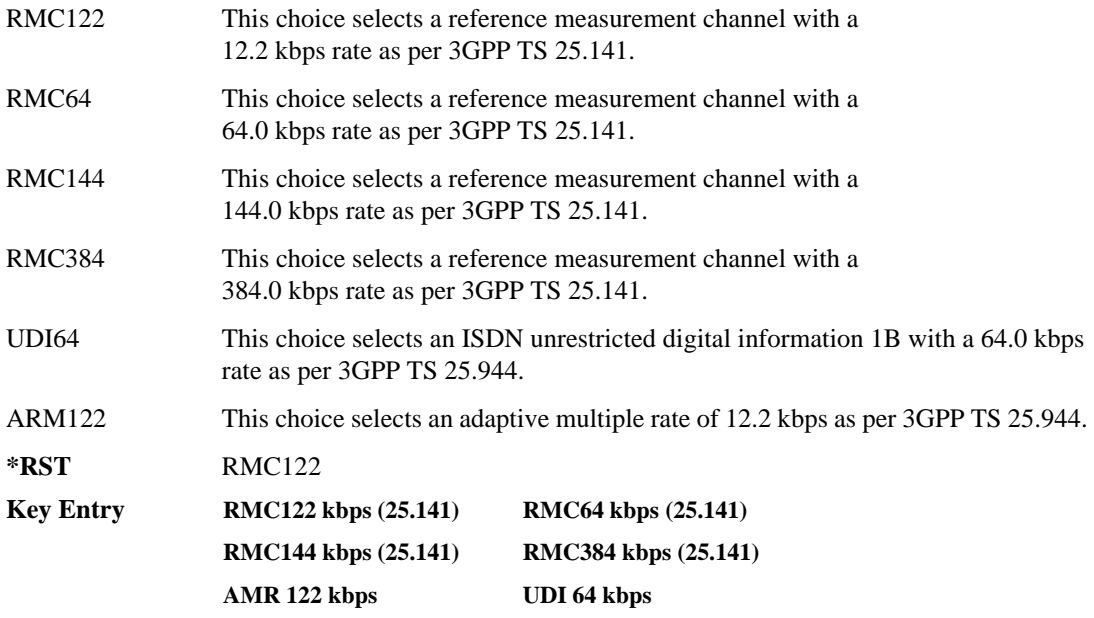

## **:ULINk:RPANel:DPCH:INPut:ALTPower**

**Supported** E4438C with Option 400

[:SOURce]:RADio:WCDMa:TGPP[:BBG]:ULINk:RPANel:DPCH:INPut:ALTPower?

This query returns the type of signal at the alternate power input (ALT PWR IN, AUX I/O connector pin#16) for the dedicated physical channel (DPCH) mode.

**\*RST** USER

**Remarks** The signal name is TPC user file trigger (USER). For more information about the rear panel connector configurations, refer to "Signal Generator Overview" in the *E4428C/38C ESG Signal Generators User's Guide*.

# **:ULINk:RPANel:DPCH:INPut:BBGRef**

**Supported** E4438C with Option 400

[:SOURce]:RADio:WCDMa:TGPP[:BBG]:ULINk:RPANel:DPCH:INPut:BBGRef?

This query returns the type of signal at the baseband generator reference input (BASEBAND GEN REF IN, rear panel connector) for the dedicated physical channel (DPCH) mode.

**\*RST** CCL

**Remarks** The signal name is baseband generator chip clock (CCL). For more information about the rear panel connector configurations, refer to "Signal Generator Overview" in the *E4428C/38C ESG Signal Generators User's Guide*.

# **:ULINk:RPANel:DPCH:INPut:BGATe**

**Supported** E4438C with Option 400

[:SOURce]:RADio:WCDMa:TGPP[:BBG]:ULINk:RPANel:DPCH:INPut:BGATe?

This query returns the type of signal at the gate burst (BURST GATE IN, rear panel connector) for the dedicated physical channel (DPCH) mode.

#### **\*RST** CSTT

**Remarks** In compressed mode the signal name is compressed mode start trigger (CSST). In power control mode, the signal name is DPCH power control signal (DPCS). For more information about the rear panel connector configurations, refer to "Signal Generator Overview" in the *E4428C/38C ESG Signal Generators User's Guide*

## **:ULINk:RPANel:DPCH:INPut:PTRigger1**

**Supported** E4438C with Option 400

[:SOURce]:RADio:WCDMa:TGPP[:BBG]:ULINk:RPANel:DPCH:INPut:PTRigger1?

This query returns the type of signal at the pattern trigger input 1 (PATT TRIG IN 1, rear panel) for the dedicated physical channel (DPCH) mode.

**\*RST** FSYN

**Remarks** The signal name is frame synchronization (FSYN). For more information about the rear panel connector configurations, refer to "Signal Generator Overview" in the *E4428C/38C ESG Signal Generators User's Guide*.

# **:ULINk:RPANel:DPCH:INPut:PTRigger2**

**Supported** E4438C with Option 400

[:SOURce]:RADio:WCDMa:TGPP[:BBG]:ULINk:RPANel:DPCH:INPut:PTRigger2?

This query returns the type of signal at the pattern trigger input 2 (PATT TRIG IN 2, AUX I/O connector pin#17) for the dedicated physical channel (DPCH) mode.

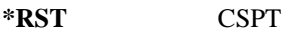

**Remarks** The signal name is compress mode stop trigger (CSPT). For more information about the rear panel connector configurations, refer to "Signal Generator Overview" in the *E4428C/38C ESG Signal Generators User's Guide*.

# **:ULINk:RPANel:DPCH:OUTPut:DCLock**

**Supported** E4438C with Option 400

[:SOURce]:RADio:WCDMa:TGPP[:BBG]:ULINk:RPANel:DPCH:OUTPut:DCLock RPSO| RPS1|RPS2|RPS3|RPS4|RPS5|RPS6|RPS7|RPS8|RPS9|RPS10 [:SOURce]:RADio:WCDMa:TGPP[:BBG]:ULINk:RPANel:DPCH:OUTPut:DCLock?

<span id="page-1219-0"></span>This command assigns a signal to the data clock output at the selected rear panel AUX I/O connector pin#6. Refer to [Table 9-10 on page 1148](#page-1219-0) for command parameters and output signal type.

**Table 9-10 Rear Panel Signal (RPS) Output Type**

| <b>Command Parameter</b> | <b>Signal Out</b>    |  |
|--------------------------|----------------------|--|
| RPS <sub>0</sub>         | None                 |  |
| RPS <sub>1</sub>         | Chip Clock           |  |
| RPS <sub>2</sub>         | DPDCH raw data       |  |
| RPS3                     | DPDCH raw data clock |  |
| RPS4                     | DPCCH raw data       |  |
| RPS <sub>5</sub>         | DPCCH raw data clock |  |

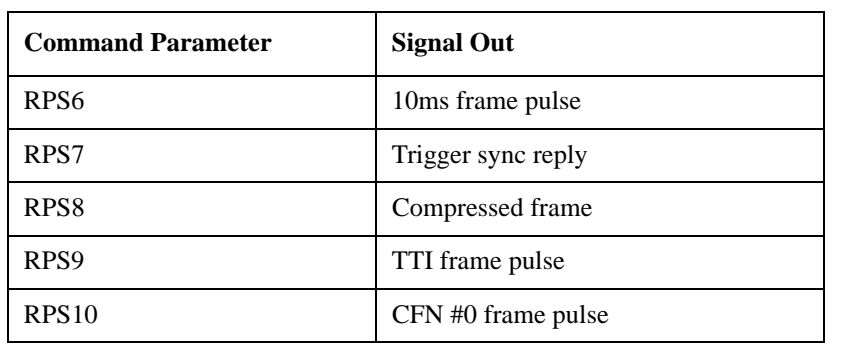

#### **Table 9-10 Rear Panel Signal (RPS) Output Type**

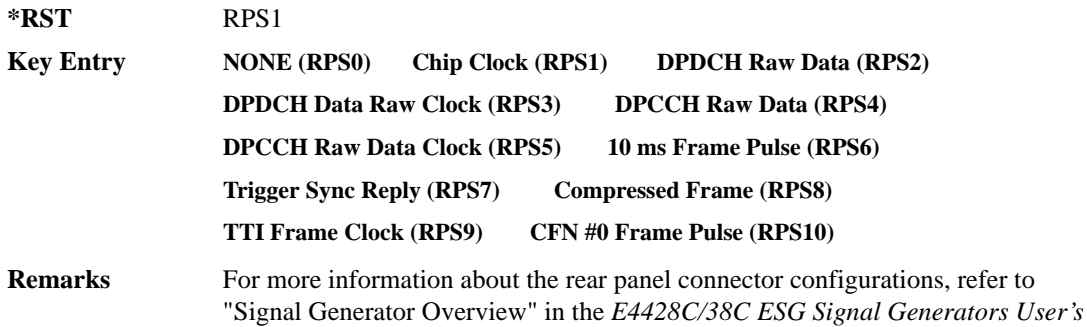

# **:ULINk:RPANel:DPCH:OUTPut:DOUT**

*Guide*.

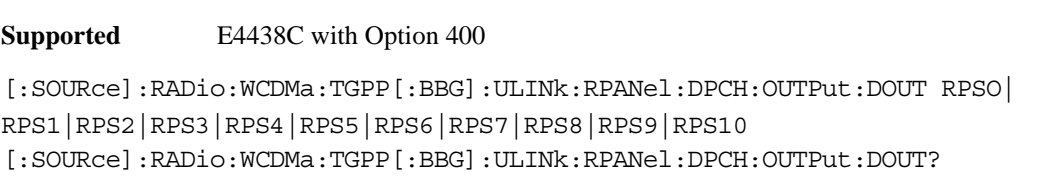

This command assigns a signal to the data output at the selected rear panel AUX I/O connector pin#7. Refer to [Table 9-10 on page 1148](#page-1219-0) for command parameters and output signal type.

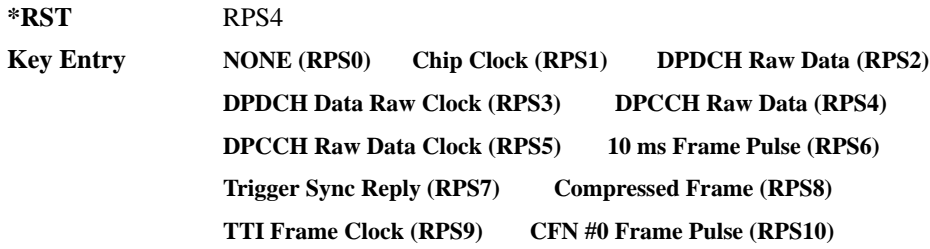

#### **Wideband CDMA Base Band Generator Subsystem–Option 400 ([:SOURce]:RADio:WCDMa:TGPP[:BBG])**

**Remarks** For more information about the rear panel connector configurations, refer to "Signal Generator Overview" in the *E4428C/38C ESG Signal Generators User's Guide*.

## **:ULINk:RPANel:DPCH:OUTPut:EVENt1**

**Supported** E4438C with Option 400

[:SOURce]:RADio:WCDMa:TGPP[:BBG]:ULINk:RPANel:DPCH:OUTPut: EVENt1 RPSO|RPS1|RPS2|RPS3|RPS4|RPS5|RPS6|RPS7|RPS8|RPS9|RPS10 [:SOURce]:RADio:WCDMa:TGPP[:BBG]:ULINk:RPANel:DPCH:OUTPut:EVENt1?

This command assigns a signal to the EVENT 1 at the rear panel output connector. Refer to [Table 9-10](#page-1219-0)  [on page 1148](#page-1219-0) for command parameters and output signal type.

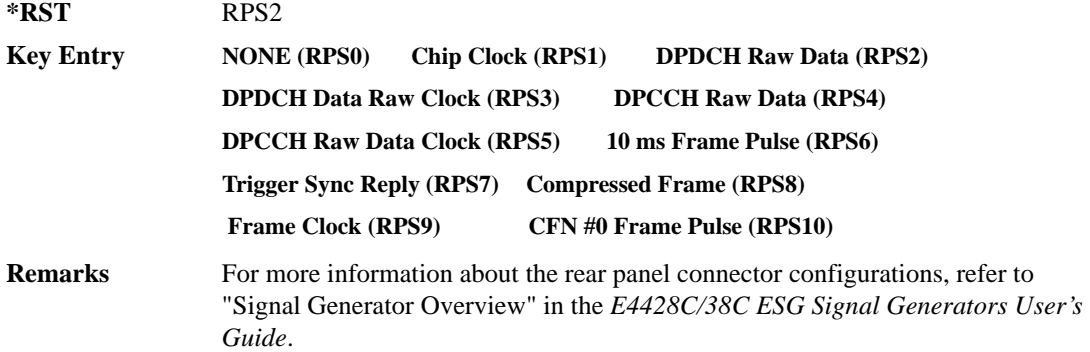

# **:ULINk:RPANel:DPCH:OUTPut:EVENt2**

**Supported** E4438C with Option 400 [:SOURce]:RADio:WCDMa:TGPP[:BBG]:ULINk:RPANel:DPCH:OUTPut: EVENt2 RPSO|RPS1|RPS2|RPS3|RPS4|RPS5|RPS6|RPS7|RPS8|RPS9|RPS10 [:SOURce]:RADio:WCDMa:TGPP[:BBG]:ULINk:RPANel:DPCH:OUTPut:EVENt2?

This command assigns a signal to the EVENT 2 at the rear panel output connector. Refer to [Table 9-10](#page-1219-0)  [on page 1148](#page-1219-0) for command parameters and output signal types.

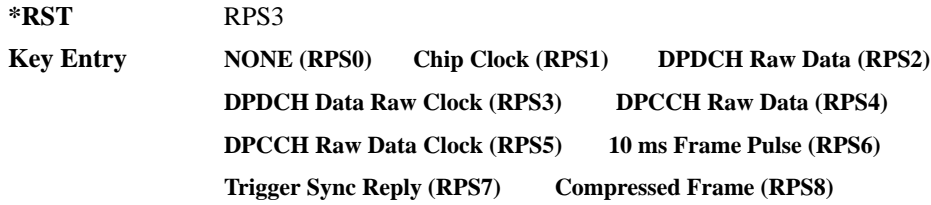

#### **TTI Frame Clock (RPS9) CFN #0 Frame Pulse (RPS10)**

**Remarks** For more information about the rear panel connector configurations, refer to "Signal Generator Overview" in the *E4428C/38C ESG Signal Generators User's Guide*.

#### **:ULINk:RPANel:DPCH:OUTPut:EVENt3**

**Supported** E4438C with Option 400

[:SOURce]:RADio:WCDMa:TGPP[:BBG]:ULINk:RPANel:DPCH:OUTPut: EVENt3 RPSO|RPS1|RPS2|RPS3|RPS4|RPS5|RPS6|RPS7|RPS8|RPS9|RPS10 [:SOURce]:RADio:WCDMa:TGPP[:BBG]:ULINk:RPANel:DPCH:OUTPut:EVENt3?

This command assigns a signal to the EVENT 3 output at the selected rear panel AUX I/O connector pin#19. Refer to [Table 9-10 on page 1148](#page-1219-0) for command parameters and output signal type.

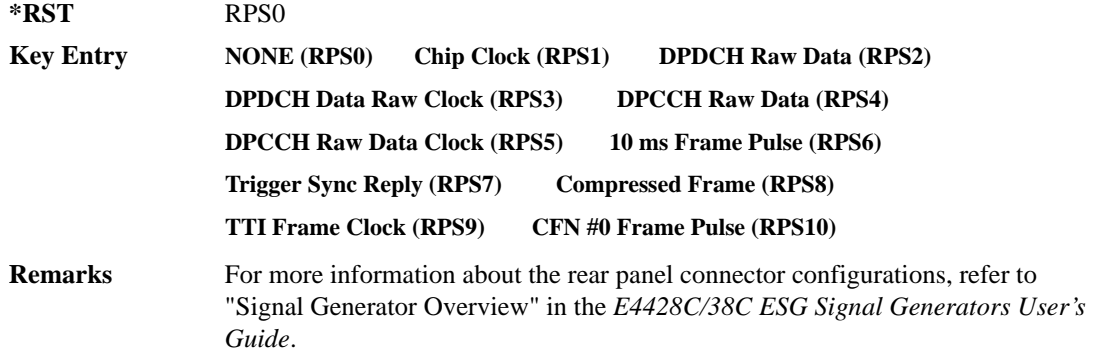

## **:ULINk:RPANel:DPCH:OUTPut:EVENt4**

**Supported** E4438C with Option 400

[:SOURce]:RADio:WCDMa:TGPP[:BBG]:ULINk:RPANel:DPCH:OUTPut: EVENt4 RPSO|RPS1|RPS2|RPS3|RPS4|RPS5|RPS6|RPS7|RPS8|RPS9|RPS10 [:SOURce]:RADio:WCDMa:TGPP[:BBG]:ULINk:RPANel:DPCH:OUTPut:EVENt4?

This command assigns a signal to the EVENT 4 output at the selected rear panel AUX I/O connector pin#18. Refer to [Table 9-10 on page 1148](#page-1219-0) for command parameters and output signal type.

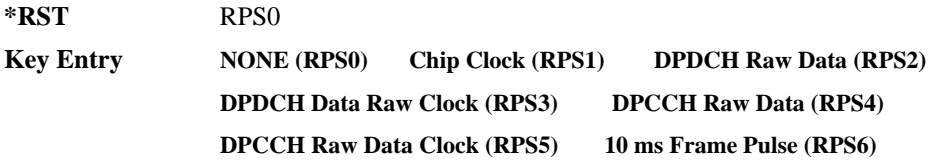

#### **Wideband CDMA Base Band Generator Subsystem–Option 400 ([:SOURce]:RADio:WCDMa:TGPP[:BBG])**

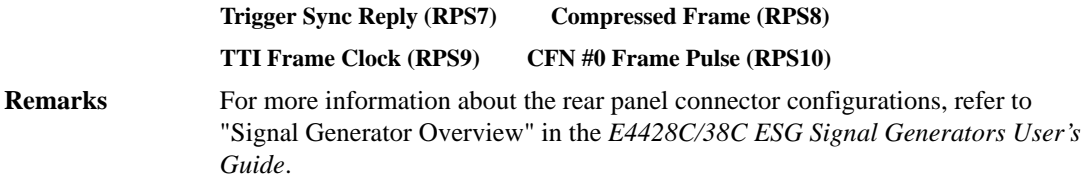

# **:ULINk:RPANel:DPCH:OUTPut:SSYNc**

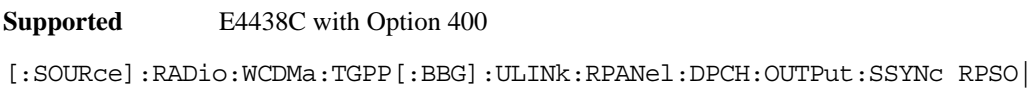

RPS1|RPS2|RPS3|RPS4|RPS5|RPS6|RPS7|RPS8|RPS9|RPS10 [:SOURce]:RADio:WCDMa:TGPP[:BBG]:ULINk:RPANel:DPCH:OUTPut:SSYNc?

This command assigns a signal to SYM SYNC OUT at the selected rear panel AUX I/O connector pin#5. Refer to [Table 9-10 on page 1148](#page-1219-0) for command parameters and output signal type.

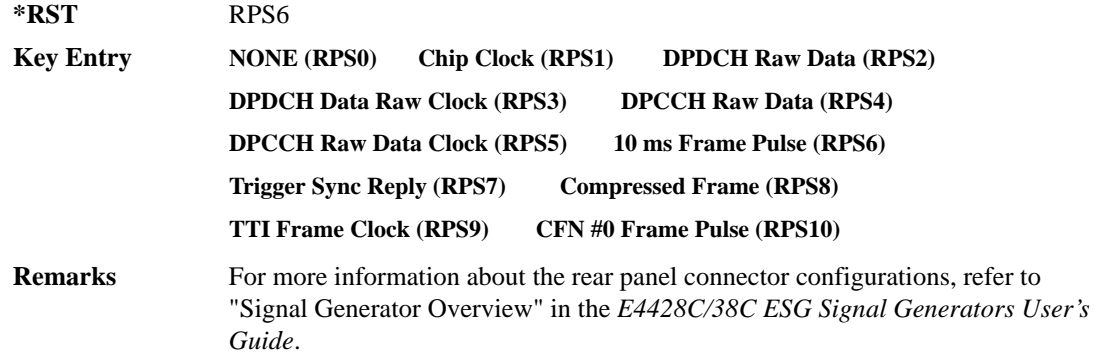

## **:ULINk:RPANel:PRACh:INPut:ALTPower**

**Supported** E4438C with Option 400

[:SOURce]:RADio:WCDMa:TGPP[:BBG]:ULINk:RPANel:PRACh:INPut:ALTPower?

This query returns the signal type at the ALT PWR IN (alternate power in) connector pin for the physical random access channel (PRACH) mode.

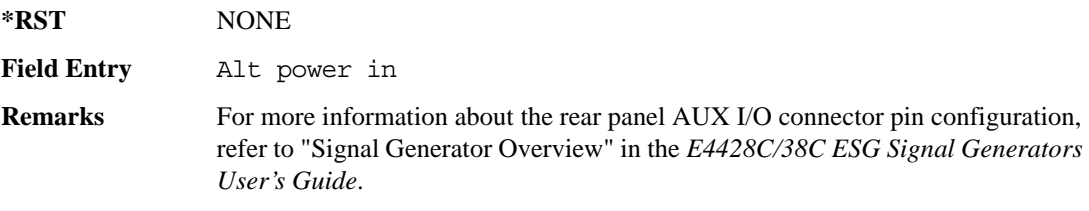
## **:ULINk:RPANel:PRACh:INPut:BBGRef**

**Supported** E4438C with Option 400

[:SOURce]:RADio:WCDMa:TGPP[:BBG]:ULINk:RPANel:PRACh:INPut:BBGRef?

This query returns the type of signal at the baseband generator reference input (BASEBAND GEN REF IN, rear panel connector) for the physical random access channel (PRACH) mode.

**\*RST** CCL

**Remarks** The signal name is baseband generator chip clock (CCL). For more information about the rear panel connector configurations, refer to "Signal Generator Overview" in the *E4428C/38C ESG Signal Generators User's Guide*.

## **:ULINk:RPANel:PRACh:INPut:BGATe**

**Supported** E4438C with Option 400

[:SOURce]:RADio:WCDMa:TGPP[:BBG]:ULINk:RPANel:PRACh:INPut:BGATe?

This query returns the signal type at the BURST GATE IN connector for the physical random access channel (PRACH) mode.

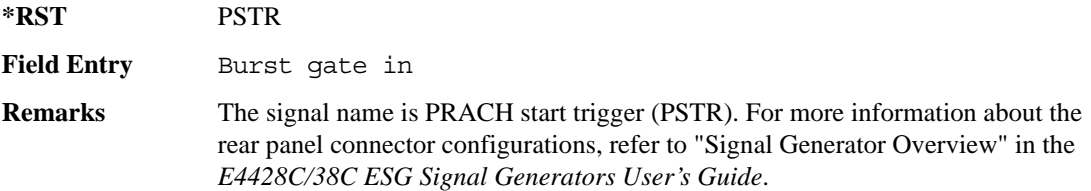

## **:ULINk:RPANel:PRACh:INPut:PTRigger1**

**Supported** E4438C with Option 400

[:SOURce]:RADio:WCDMa:TGPP[:BBG]:ULINk:RPANel:PRACh:INPut:PTRigger1?

This query returns the signal type at the pattern trigger in 1 (PATT TRIG IN) connector for the physical random access channel (PRACH) mode.

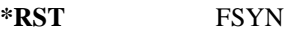

**Field Entry** Pattern trigger in 1

**Remarks** The signal name is frame synchronization (FSYN). For more information about the rear panel I/O connectors' configuration, refer to "Signal Generator Overview" in the *E4428C/38C ESG Signal Generators User's Guide*.

# **:ULINk:RPANel:PRACh:INPut:PTRigger2**

**Supported** E4438C with Option 400 [:SOURce]:RADio:WCDMa:TGPP[:BBG]:ULINk:RPANel:PRACh:INPut:PTRigger2?

This query returns the signal type at the pattern trigger input 2 (PATT TRIG IN 2 AUX I/O connector pin#17) for the physical random access channel (PRACH) mode.

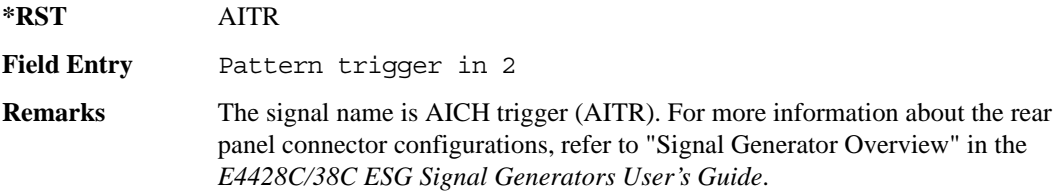

## <span id="page-1225-0"></span>**:ULINk:RPANel:PRACh:OUTPut:DCLock**

#### **Supported** E4438C with Option 400

[:SOURce]:RADio:WCDMa:TGPP[:BBG]:ULINk:RPANel:PRACh:OUTPut:DCLock RPS0| RPS1|RPS6|RPS7|RPS11|RPS12|RPS13|RPS14|RPS15|RPS16| RPS17|RPS19|RPS20|RPS21|RPS22|RPS23|RPS24|RPS25 [:SOURce]:RADio:WCDMa:TGPP[:BBG]:ULINk:RPANel:PRACh:OUTPut:DCLock?

This command assigns a signal at the data clock output for the selected rear panel AUX I/O connector pin#6.

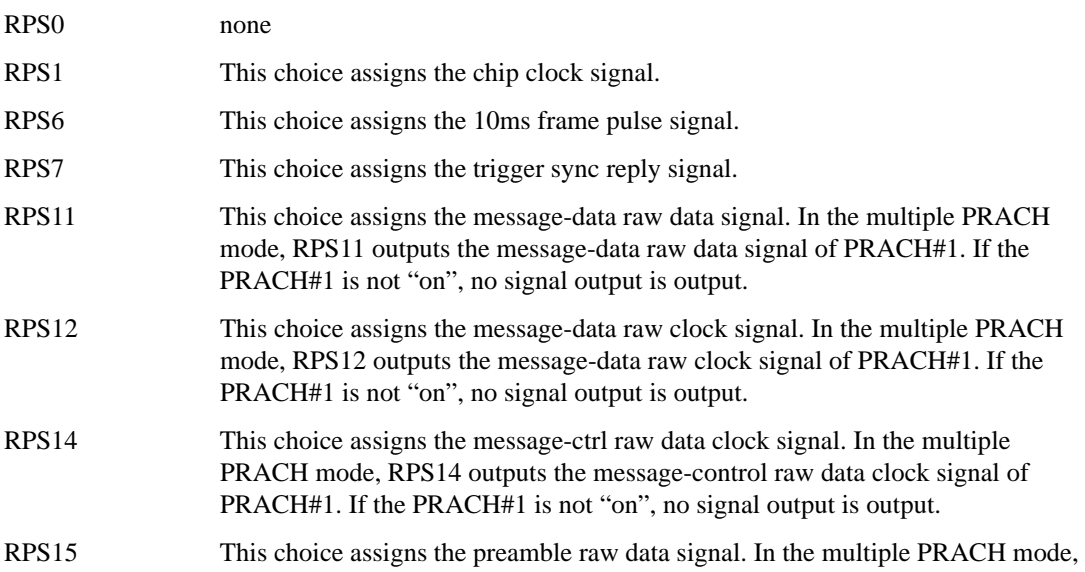

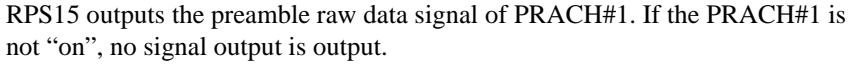

- RPS16 This choice assigns the preamble raw data clock signal. In the multiple PRACH mode, RPS16 outputs the preamble raw data clock signal of PRACH#1. If the PRACH#1 is not "on", no signal output is output.
- RPS17 This choice assigns the sub channel timing signal. Sub channel timing is used on the single PRACH mode.
- RPS19 This choice assigns the PRACH processing signal. This signal indicates the PRACH is generating.
- RPS20 This choice assigns the 80ms frame pulse signal.
- RPS21 This choice assigns the preamble pulse signal. This signal indicates the preamble timing of all configured PRACHes. One pulse for one preamble. In the multiple PRACH mode, this output relates to PRACH#1. If the PRACH#1 in not "on", no signal is output.
- RPS22 This choice assigns the message pulse signal. This signal indicates the message part timing of all configured PRACHes. In the multiple PRACH mode, this output relates to PRACH#1. If the PRACH#1 in not "on", no signal is output.
- RPS23 This choice assigns the PRACH pulse signal. This signal indicates the start timing of all configured PRACHes. In the multiple PRACH mode, this output relates to PRACH#1. If the PRACH#1 in not "on", no signal is output.
- RPS24 This choice assigns the ESG synchronization signal. This signal is used for the multiple EAG synchronization on the multiple PRACH mode.
- RPS25 This choice assigns the PRACH start trigger echo back signal. The PRACH start trigger echo back signal is used for the multiple ESG connection on the multiple PRACH mode.

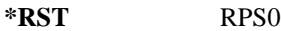

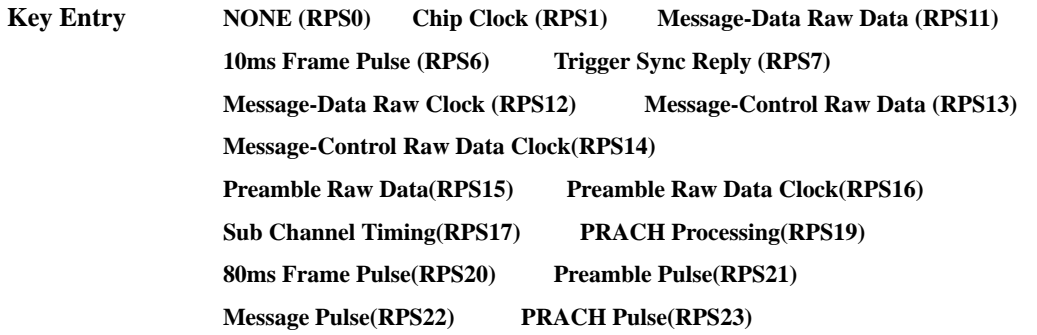

### **Wideband CDMA Base Band Generator Subsystem–Option 400 ([:SOURce]:RADio:WCDMa:TGPP[:BBG])**

**ESG-Sync Sig(RPS24) Start-Trigger EchoBack(RPS25)**

**Remarks** For more information about the rear panel connector configurations, refer to "Signal Generator Overview" in the *E4428C/38C ESG Signal Generators User's Guide*.

### **:ULINk:RPANel:PRACh:OUTPut:DOUT**

**Supported** E4438C with Option 400

[:SOURce]:RADio:WCDMa:TGPP[:BBG]:ULINk:RPANel:PRACh:OUTPut:DOUT RPS0| RPS1|RPS6|RPS7|RPS11|RPS12|RPS13|RPS14|RPS14|RPS15|RPS16|RPS17|RPS19| RPS20|RPS21|RPS22|RPS23|RPS24|RPS25 [:SOURce]:RADio:WCDMa:TGPP[:BBG]:ULINk:RPANel:PRACh:OUTPut:DOUT?

This command assigns a signal to the data output at the selected rear panel AUX I/O connector pin#7.

For parameter descriptions refer to [":ULINk:RPANel:PRACh:OUTPut:DCLock" on page 1154](#page-1225-0).

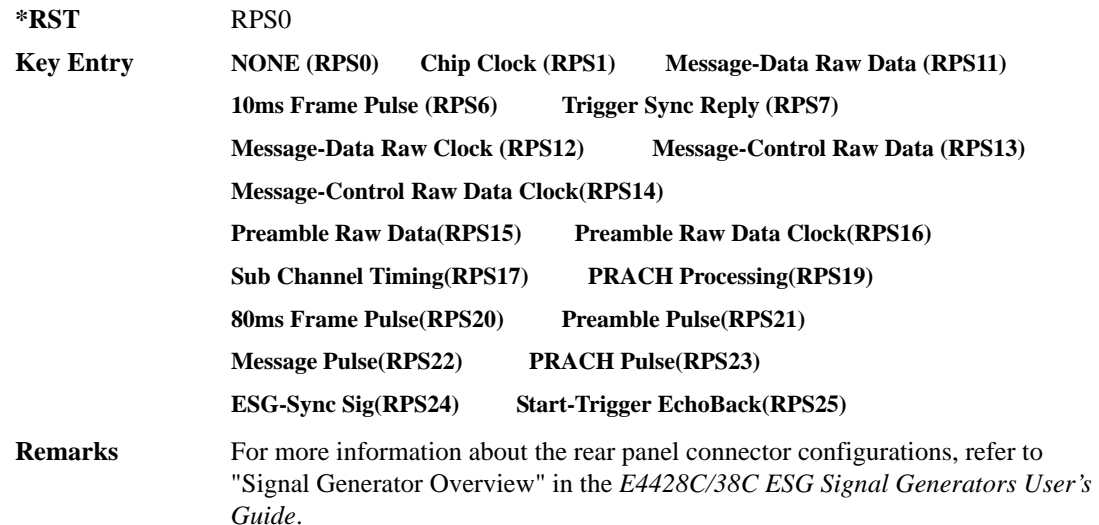

### **:ULINk:RPANel:PRACh:OUTPut:EVENt1**

**Supported** E4438C with Option 400

[:SOURce]:RADio:WCDMa:TGPP[:BBG]:ULINk:RPANel:PRACh:OUTPut:EVENt1 RPS0| RPS1|RPS6|RPS7|RPS11|RPS12|RPS13|RPS14|RPS14|RPS15|RPS16|RPS17|RPS19| RPS20|RPS21|RPS22|RPS23|RPS24|RPS25 [:SOURce]:RADio:WCDMa:TGPP[:BBG]:ULINk:RPANel:PRACh:OUTPut:EVENt1?

This command assigns a signal to the EVENT 1 at the selected rear panel connector.

For parameter descriptions refer to [":ULINk:RPANel:PRACh:OUTPut:DCLock" on page 1154](#page-1225-0).

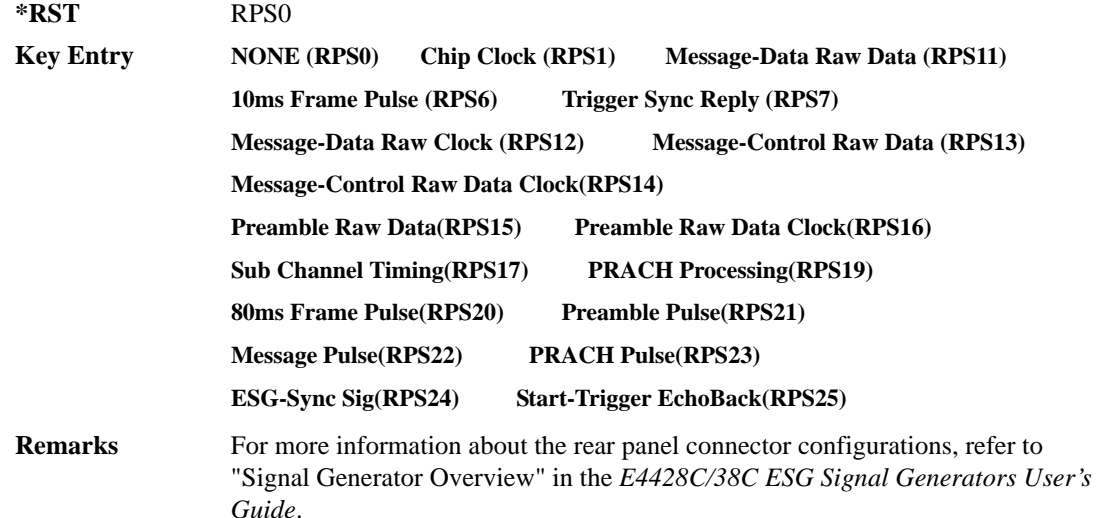

### **:ULINk:RPANel:PRACh:OUTPut:EVENt2**

**Supported** E4438C with Option 400

[:SOURce]:RADio:WCDMa:TGPP[:BBG]:ULINk:RPANel:PRACh:OUTPut:EVENt2 RPS0| RPS1|RPS6|RPS7|RPS11|RPS12|RPS13|RPS14|RPS14|RPS15|RPS16|RPS17|RPS19|RPS20|RPS21| RPS22|RPS23|RPS24|RPS25

[:SOURce]:RADio:WCDMa:TGPP[:BBG]:ULINk:RPANel:PRACh:OUTPut:EVENt2?

This command assigns a signal to the EVENT 2 at the rear panel connector.

For parameter descriptions refer to [":ULINk:RPANel:PRACh:OUTPut:DCLock" on page 1154](#page-1225-0).

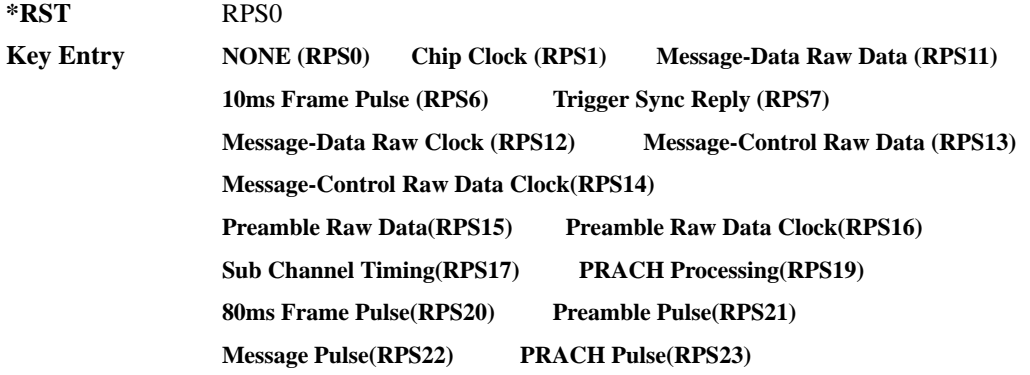

### **Wideband CDMA Base Band Generator Subsystem–Option 400 ([:SOURce]:RADio:WCDMa:TGPP[:BBG])**

**ESG-Sync Sig(RPS24) Start-Trigger EchoBack(RPS25)**

**Remarks** For more information about the rear panel connector configurations, refer to "Signal Generator Overview" in the *E4428C/38C ESG Signal Generators User's Guide*.

### **:ULINk:RPANel:PRACh:OUTPut:EVENt3**

**Supported** E4438C with Option 400

[:SOURce]:RADio:WCDMa:TGPP[:BBG]:ULINk:RPANel:PRACh:OUTPut:EVENt3 RPS0| RPS1|RPS6|RPS7|RPS11|RPS12|RPS13|RPS14|RPS14|RPS15|RPS16|RPS17|RPS19| RPS20|RPS21|RPS22|RPS23|RPS24|RPS25 [:SOURce]:RADio:WCDMa:TGPP[:BBG]:ULINk:RPANel:PRACh:OUTPut:EVENt3?

This command assigns a signal to the EVENT 3 output at the selected rear panel AUX I/O connector pin#19.

For parameter descriptions refer to [":ULINk:RPANel:PRACh:OUTPut:DCLock" on page 1154](#page-1225-0).

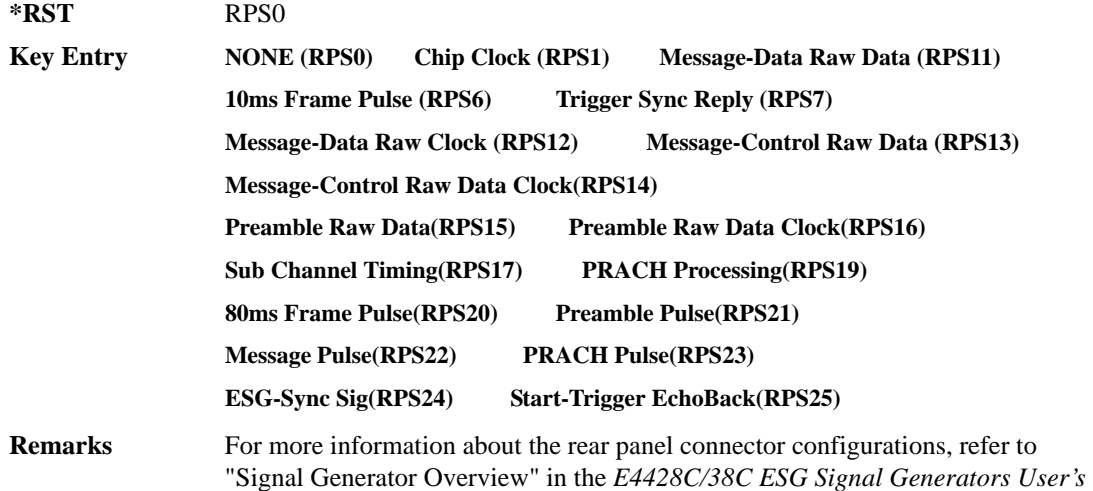

### **:ULINk:RPANel:PRACh:OUTPut:EVENt4**

*Guide*.

**Supported** E4438C with Option 400

[:SOURce]:RADio:WCDMa:TGPP[:BBG]:ULINk:RPANel:PRACh:OUTPut:EVENt4 4RPS0| RPS1|RPS6|RPS7|RPS11|RPS12|RPS13|RPS14|RPS14|RPS15|RPS16|RPS17|RPS19| RPS20|RPS21|RPS22|RPS23|RPS24|RPS25 [:SOURce]:RADio:WCDMa:TGPP[:BBG]:ULINk:RPANel:PRACh:OUTPut:EVENt4?

This command assigns a signal to the EVENT 4 output at the selected rear panel AUX I/O connector pin#18.

For parameter descriptions refer to [":ULINk:RPANel:PRACh:OUTPut:DCLock" on page 1154](#page-1225-0).

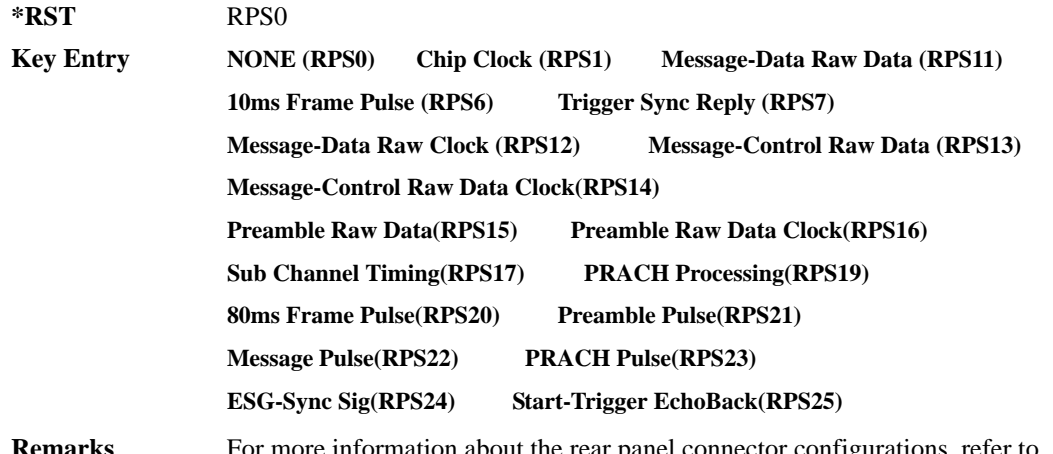

For more information about the rear panel connector configurations, refer to "Signal Generator Overview" in the *E4428C/38C ESG Signal Generators User's Guide*.

## **:ULINk:RPANel:PRACh:OUTPut:SSYNc**

**Supported** E4438C with Option 400

[:SOURce]:RADio:WCDMa:TGPP[:BBG]:ULINk:RPANel:PRACh:OUTPut:SSYNc RPS0| RPS1|RPS6|RPS7|RPS11|RPS12|RPS13|RPS14|RPS14|RPS15|RPS16|RPS17|RPS19| RPS20|RPS21|RPS22|RPS23|RPS24|RPS25 [:SOURce]:RADio:WCDMa:TGPP[:BBG]:ULINk:RPANel:PRACh:OUTPut:SSYNc?

This command assigns a signal to SYM SYNC OUT at the selected rear panel AUX I/O connector pin#5.

For parameter descriptions refer to [":ULINk:RPANel:PRACh:OUTPut:DCLock" on page 1154](#page-1225-0).

**\*RST** RPS0

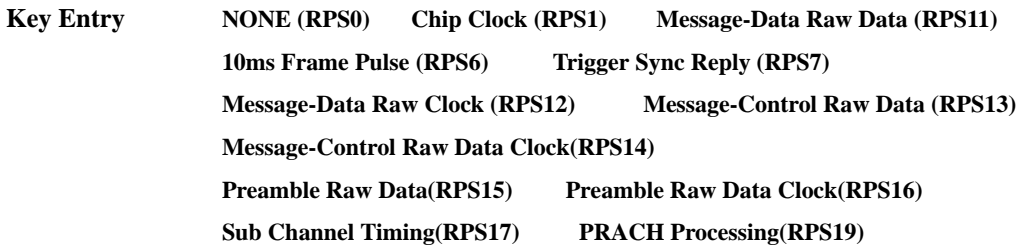

### **Wideband CDMA Base Band Generator Subsystem–Option 400 ([:SOURce]:RADio:WCDMa:TGPP[:BBG])**

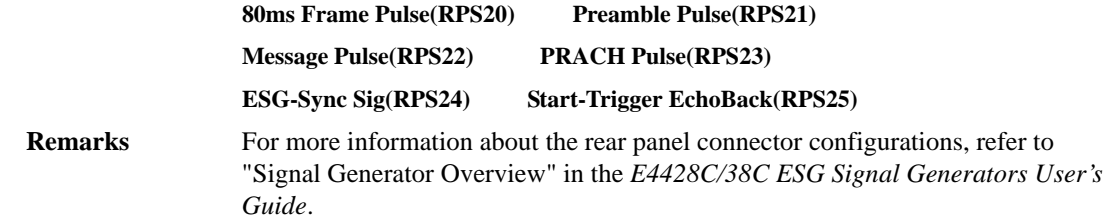

### **:ULINk:SCRamblecode**

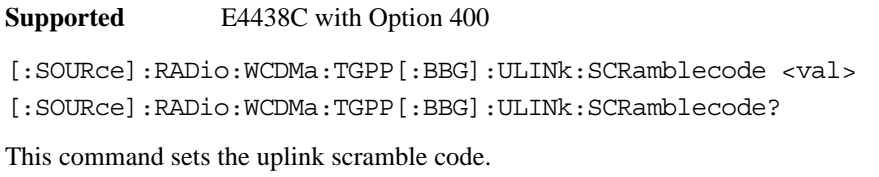

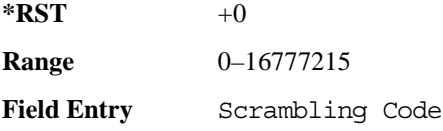

### **:ULINk:SDELay**

**Supported** E4438C with Option 400

[:SOURce]:RADio:WCDMa:TGPP[:BBG]:ULINk:SDELay <val> [:SOURce]:RADio:WCDMa:TGPP[:BBG]:ULINk:SDELay?

This command sets the number of timeslots to be delayed for the dedicated physical channel (DPCH).

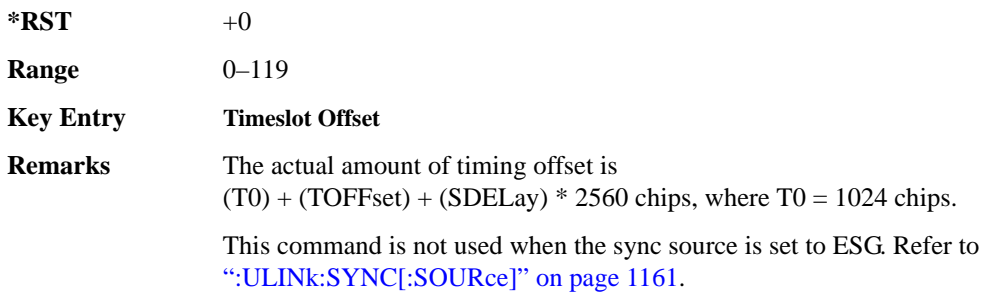

### **:ULINk:SFNRst:POLarity**

**Supported** E4438C with Option 400

[:SOURce]:RADio:WCDMa:TGPP[:BBG]:ULINk:SFNRst:POLarity POSitive|NEGative [:SOURce]:RADio:WCDMa:TGPP[:BBG]:ULINk:SFNRst:POLarity?

This command sets the polarity of the system frame number reset signal for the uplink synchronization source.

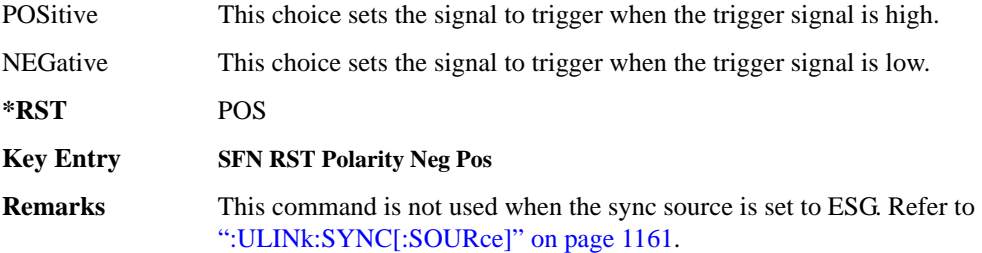

### **:ULINk:SYNC:MODE**

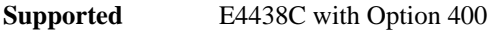

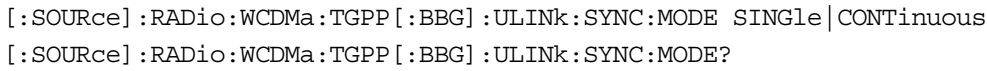

This command selects the uplink frame synchronization triggering mode.

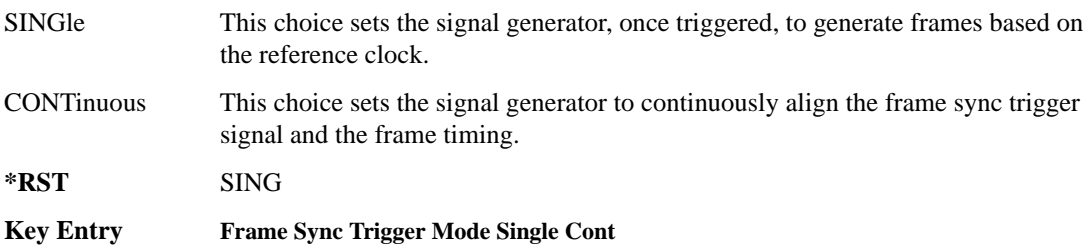

# <span id="page-1232-0"></span>**:ULINk:SYNC[:SOURce]**

**Supported** E4438C with Option 400

[:SOURce]:RADio:WCDMa:TGPP[:BBG]:ULINk:SYNC[:SOURce] SFN\_RST|FCLock|ESG [:SOURce]:RADio:WCDMa:TGPP[:BBG]:ULINk:SYNC[:SOURce]?

This command selects the uplink frame synchronization source type.

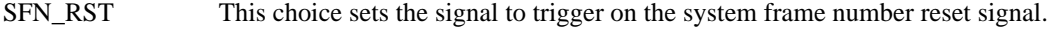

FCLock This choice sets the signal to trigger on the frame clock.

ESG This choice sets the signal to trigger on the synchronization signal of a primary ESG.

**Wideband CDMA Base Band Generator Subsystem–Option 400 ([:SOURce]:RADio:WCDMa:TGPP[:BBG])**

**\*RST** FCL

**Key Entry Sync Source SFN FClk ESG**

## **:ULINk:TGAP:POFFset**

**Supported** E4438C with Option 400

[:SOURce]:RADio:WCDMa:TGPP[:BBG]:ULINk:TGAP:POFFset <val>|AUTO [:SOURce]:RADio:WCDMa:TGPP[:BBG]:ULINk:TGAP:POFFset?

This command specifies the amount of power to be increased when the data is being compressed for the transmission gap power offset.

AUTO This choice sets the power to increase using the gap pattern parameters calculation based on 3GPP standard. When AUTO is selected, the query returns "AUTO" as the value.

The variable <val> is expressed in units of decibels (dB).

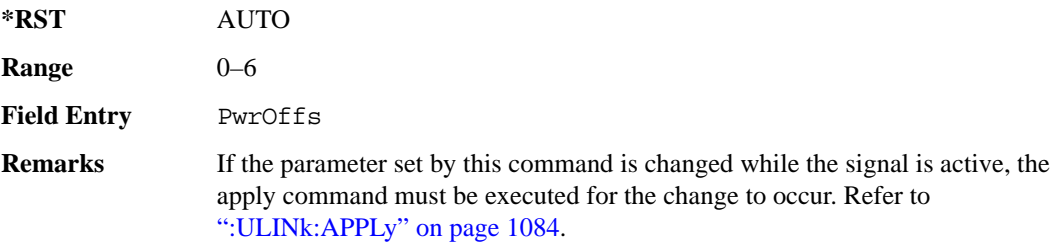

### **:ULINk:TGAP:PSI[1]|2|3|4|5|6:CFN**

**Supported** E4438C with Option 400

[:SOURce]:RADio:WCDMa:TGPP[:BBG]:ULINk:TGAP:PSI[1]|2|3|4|5|6:CFN <val> [:SOURce]:RADio:WCDMa:TGPP[:BBG]:ULINk:TGAP:PSI[1]|2|3|4|5|6:CFN?

This command sets the connection frame number (CFN) for the first radio frame of the first pattern 1.

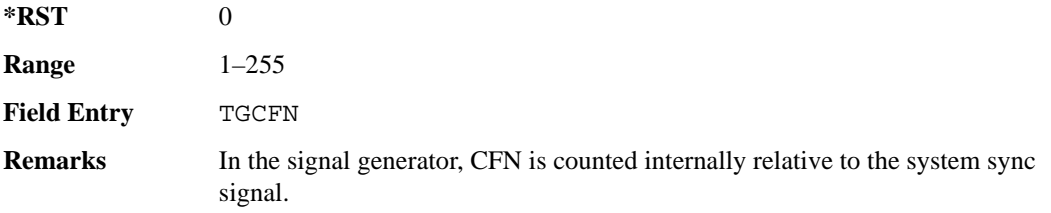

## **:ULINk:TGAP:PSI[1]:CMMethod**

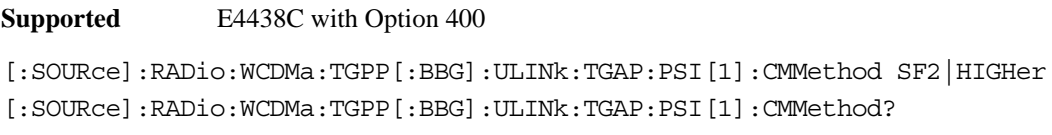

This command selects the compressed mode (CM) method.

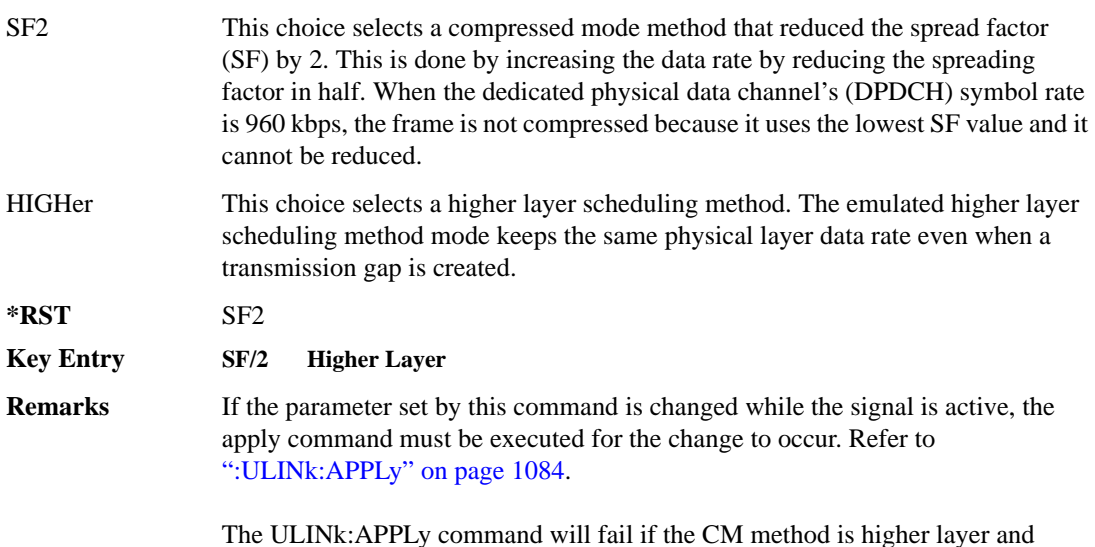

DPDCH data is TrCH. CM method should be SF/2 if the DPDCH data is TrCH.

## **:ULINk:TGAP:PSI[1]|2|3|4|5|6:D**

**Supported** E4438C with Option 400

[:SOURce]:RADio:WCDMa:TGPP[:BBG]:ULINk:TGAP:PSI[1]|2|3|4|5|6:D <val>|UNDefined

[:SOURce]:RADio:WCDMa:TGPP[:BBG]:ULINk:TGAP:PSI[1]|2|3|4|5|6:D?

This command sets the transmission gap distance. The command specifies the number of slots between the starting slots of two consecutive transmission gaps within a transmission gap pattern.

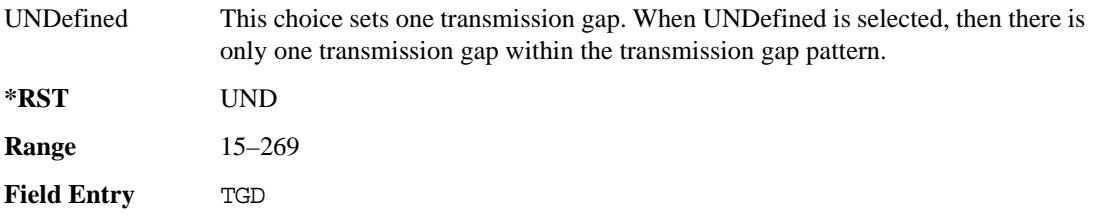

# **:ULINk:TGAP:PSI[1]|2|3|4|5|6:L1**

**Supported** E4438C with Option 400

```
[:SOURce]:RADio:WCDMa:TGPP[:BBG]:ULINk:TGAP:PSI[1]|2|3|4|5|6
:L1 3|4|5|7|10|14
[:SOURce]:RADio:WCDMa:TGPP[:BBG]:ULINk:TGAP:PSI[1]|2|3|4|5|6:L1?
```
This command specifies the length of the first transmission gap (TGL1). The length is expressed in number of slots.

 $*RST$   $+7$ 

**Field Entry** TGL1

### **:ULINk:TGAP:PSI[1]|2|3|4|5|6:L2**

**Supported** E4438C with Option 400

[:SOURce]:RADio:WCDMa:TGPP[:BBG]:ULINk:TGAP:PSI[1]|2|3|4|5|6 :L2 3|4|5|7|10|14|OMITted [:SOURce]:RADio:WCDMa:TGPP[:BBG]:ULINk:TGAP:PSI[1]|2|3|4|5|6:L2?

This command specifies the length of the second transmission gap (TGL2). When OMITted is selected, TGL2=TGL1.

**\*RST** OMIT

**Field Entry** TGL2

## **:ULINk:TGAP:PSI[1]|2|3|4|5|6:PL1**

**Supported** E4438C with Option 400

```
[:SOURce]:RADio:WCDMa:TGPP[:BBG]:ULINk:TGAP:PSI[1]|2|3|4|5|6:PL1 <val>
[:SOURce]:RADio:WCDMa:TGPP[:BBG]:ULINk:TGAP:PSI[1]|2|3|4|5|6:PL1?
```
This command specifies the duration of the transmission gap pattern length 1 (TGPL1). The pattern length is expressed in number of frames.

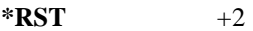

**Range** 1–144

**Field Entry** TGPL1

# **:ULINk:TGAP:PSI[1]|2|3|4|5|6:PL2**

**Supported** E4438C with Option 400

[:SOURce]:RADio:WCDMa:TGPP[:BBG]:ULINk:TGAP:PSI[1]|2|3|4|5|6:PL2 <val>| OMITted

[:SOURce]:RADio:WCDMa:TGPP[:BBG]:ULINk:TGAP:PSI[1]|2|3|4|5|6:PL2?

This command specifies the duration of the transmission gap pattern length 2 (TGPL2).

The variable <val > is expressed in number of frames. When OMITted is selected, TGPL2=TGPL1.

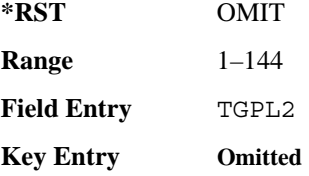

### **:ULINk:TGAP:PSI[1]|2|3|4|5|6:POWer**

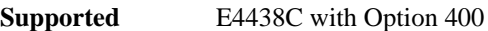

[:SOURce]:RADio:WCDMa:TGPP[:BBG]:ULINk:TGAP:PSI[1]|2|3|4|5|6:POWer?

This query returns each power level for a compressed slot.

The return string has five real numbers followed by dBm (for normal power) or dB (for before/after gap power) separated by a single space character. When a value does not exist because of a specified compressed pattern (Example: Gap2 does not exist when TGD is "UNDefined"), it returns "−dB."

Normal power value represents an actual power level in dBm and relative power is represented in dB.

## **:ULINk:TGAP:PSI[1]|2|3|4|5|6:PRC**

**Supported** E4438C with Option 400

[:SOURce]:RADio:WCDMa:TGPP[:BBG]:ULINk:TGAP:PSI[1]|2|3|4|5|6:PRC <val>| INFinity [:SOURce]:RADio:WCDMa:TGPP[:BBG]:ULINk:TGAP:PSI[1]|2|3|4|5|6:PRC?

This command sets the transmission gap pattern repetition count. The pattern repetition count (PRC) sets the number of transmission gap patterns within the transmission gap pattern sequence.

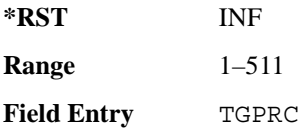

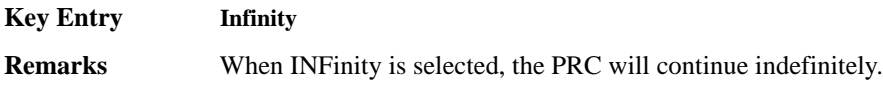

# **:ULINk:TGAP:PSI[1]|2|3|4|5|6:PS**

### **Supported** E4438C with Option 400

[:SOURce]:RADio:WCDMa:TGPP[:BBG]:ULINk:TGAP:PSI[1]|2|3|4|5|6:PS ACTive| INACtive

```
[:SOURce]:RADio:WCDMa:TGPP[:BBG]:ULINk:TGAP:PSI[1]|2|3|4|5|6:PS?
```
This command sets the transmission gap pattern status.

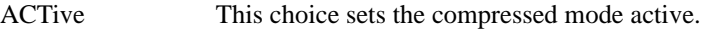

INACtive This choice sets the compressed mode inactive.

**\*RST** INAC

**Key Entry TGPS Active Inactive**

# **:ULINk:TGAP:PSI[1]|2|3|4|5|6:SN**

**Supported** E4438C with Option 400

[:SOURce]:RADio:WCDMa:TGPP[:BBG]:ULINk:TGAP:PSI[1]|2|3|4|5|6:SN <val> [:SOURce]:RADio:WCDMa:TGPP[:BBG]:ULINk:TGAP:PSI[1]|2|3|4|5|6:SN?

This command specifies the timeslot number of the first transmission gap within the first radio frame.

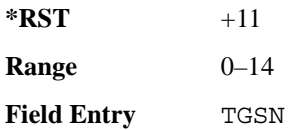

### **:ULINk:TGAP:RPARameter**

**Supported** E4438C with Option 400

[:SOURce]:RADio:WCDMa:TGPP[:BBG]:ULINk:TGAP:RPARameter DREF11|DREF12| DREF21|DREF22

[:SOURce]:RADio:WCDMa:TGPP[:BBG]:ULINk:TGAP:RPARameter?

This command sets the downlink reference compressed mode parameters as defined in 3GPP Standard TS25.101.

DREF11 This choice sets the reference parameter to 1.1.

DREF12 This choice sets the reference parameter to 1.2.

### **Wideband CDMA Base Band Generator Subsystem–Option 400 ([:SOURce]:RADio:WCDMa:TGPP[:BBG])**

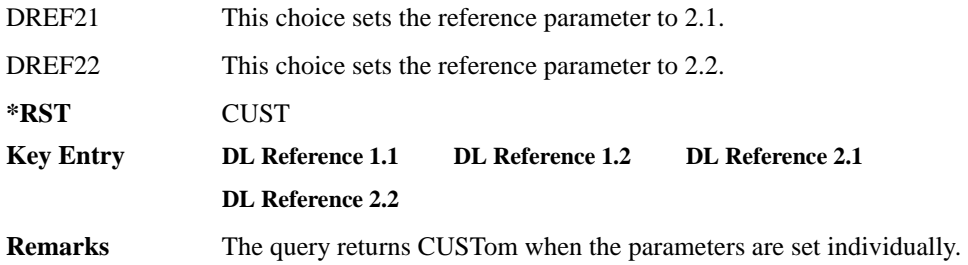

### **:ULINk:TGAP:SCFN**

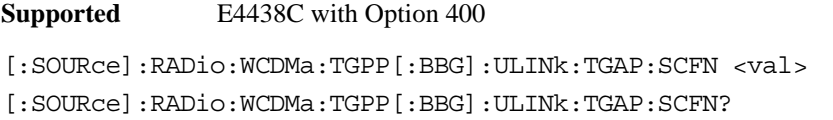

This command sets the stop connection frame number (CFN) when the stop trigger is used.

When the stop trigger is received at the signal generator, the next stop CFN, the compressed mode will finish even if the transmission gap pattern repetition count (TGPRC) is still remaining.

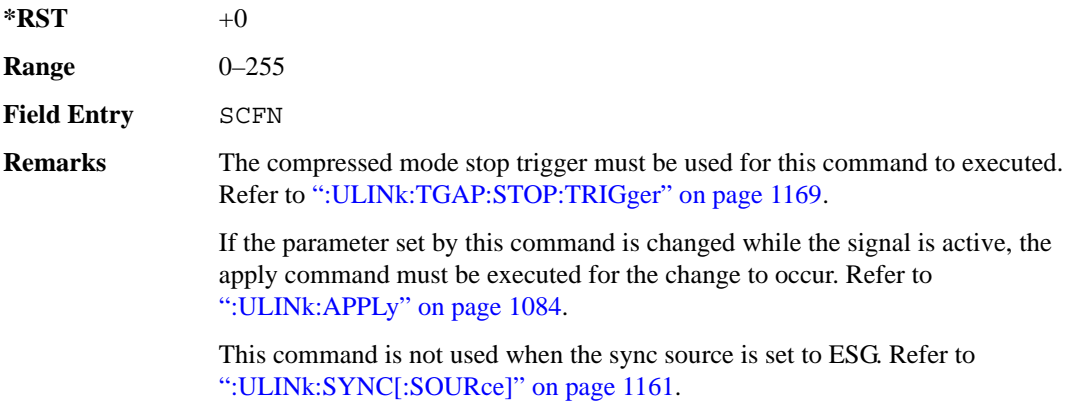

## **:ULINk:TGAP[:STATe]**

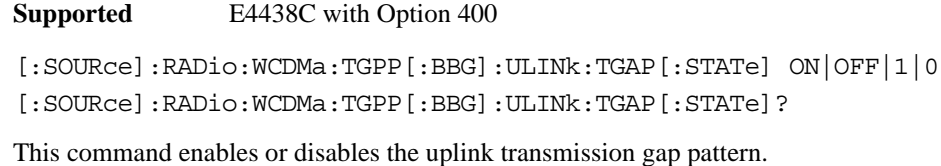

**\*RST** 1

**Key Entry Compress Mode Off On**

### **:ULINk:TGAP:STARt:TRIGger**

**Supported** E4438C with Option 400

[:SOURce]:RADio:WCDMa:TGPP[:BBG]:ULINk:TGAP:STARt:TRIGger

This command starts the compressed mode trigger.

**Key Entry Compressed Mode Start Trigger**

### **:ULINk:TGAP:STARt:TRIGger:POLarity**

**Supported** E4438C with Option 400

[:SOURce]:RADio:WCDMa:TGPP[:BBG]:ULINk:TGAP:STARt:TRIGger: POLarity POSitive|NEGative

[:SOURce]:RADio:WCDMa:TGPP[:BBG]:ULINk:TGAP:STARt:TRIGger:POLarity?

This command sets the compressed mode start trigger signal polarity.

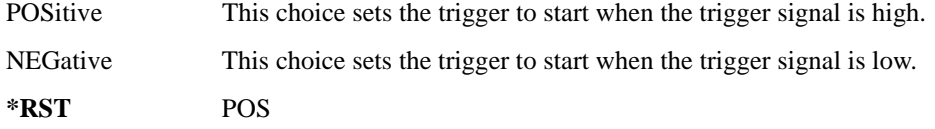

**Key Entry Comp Mode Start Trigger Polarity Neg Pos**

### <span id="page-1240-0"></span>**:ULINk:TGAP:STOP:TRIGger**

**Supported** E4438C with Option 400

[:SOURce]:RADio:WCDMa:TGPP[:BBG]:ULINk:TGAP:STARt:TRIGger

This command stops the compressed mode trigger.

**Key Entry Compressed Mode Stop Trigger**

## **:ULINk:TGAP:STOP:TRIGger:POLarity**

**Supported** E4438C with Option 400

[:SOURce]:RADio:WCDMa:TGPP[:BBG]:ULINk:TGAP:STOP:TRIGger: POLarity POSitive|NEGative [:SOURce]:RADio:WCDMa:TGPP[:BBG]:ULINk:TGAP:STOP:TRIGger:POLarity?

This command sets the compressed mode stop trigger signal polarity.

### **Wideband CDMA Base Band Generator Subsystem–Option 400 ([:SOURce]:RADio:WCDMa:TGPP[:BBG])**

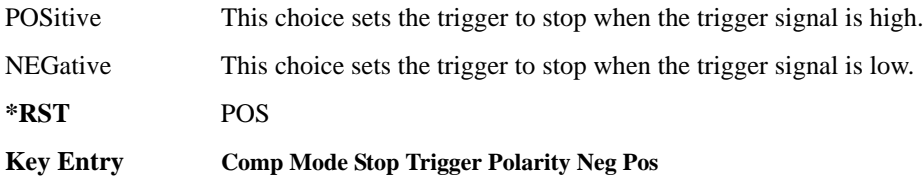

### **:ULINk:TOFFset**

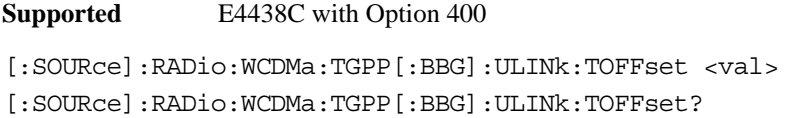

This command sets additional timing offset for the dedicated physical channel (DPCH). Timing offset is the time delay between the downlink signal and the uplink signal. The downlink signal timing is provided by the synchronization signal.

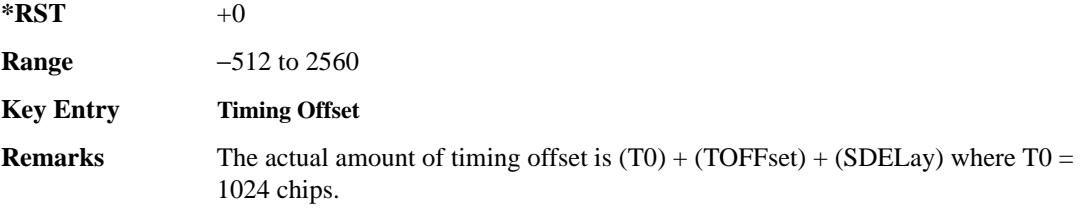

### **:ULINk:TSTatus:COMPressed**

**Supported** E4438C with Option 400

[:SOURce]:RADio:WCDMa:TGPP[:BBG]:ULINk:TSTatus:COMPressed?

This query returns the status of compressed pattern generation. A "0" response indicates the compressed mode pattern signal is not generating. A "1" response indicates that the compressed mode pattern signal is generating.

**\*RST** 0

## **:ULINk:TSTatus:RACH**

**Supported** E4438C with Option 400

[:SOURce]:RADio:WCDMa:TGPP[:BBG]:ULINk:TSTatus:RACH?

This query returns the status of the physical random access channel (PRACH). A "0" response indicates the PRACH signal is not generating. A "1" response indicates that the PRACH signal is generating.

**\*RST** 0

### **:ULINk:TSTatus:RECeive**

**Supported** E4438C with Option 400

[:SOURce]:RADio:WCDMa:TGPP[:BBG]:ULINk:TSTatus:RECeive?

This query returns the frame synchronization signal reception status.

When the frame synchronization signal is received after synchronization configuration, the received value becomes "1." If the signal is not received, the value is "0."

**\*RST** 0

### **:ULINk:TSTatus:SYNC**

**Supported** E4438C with Option 400

[:SOURce]:RADio:WCDMa:TGPP[:BBG]:ULINk:TSTatus:SYNC?

This query returns the frame synchronization status. A "0" status indicates frame synchronization is fine or no frame synchronization signal is received). A "1" indicates frame synchronization is out sync and the synchronization signal does not match with the signal generator's timing. The signal generator will generate incorrect data

**\*RST** 0

## **:ULINk:[TGRoup[1]]:DCH[1]|2|3|3|5|6:BLKSize**

### **Supported** E4438C with Option 400

```
[:SOURce]:RADio:WCDMa:TGPP[:BBG]:ULINk:[TGRoup[1]]:DCH[1]|
2|3|4|5|6:BLKSize <val>
[:SOURce]:RADio:WCDMa:TGPP[:BBG]:ULINk:[TGRoup[1]]:DCH[1]|
2|3|4|5|6:BLKSize?
```
This command sets the block size for the selected uplink dedicated channel (DCH).

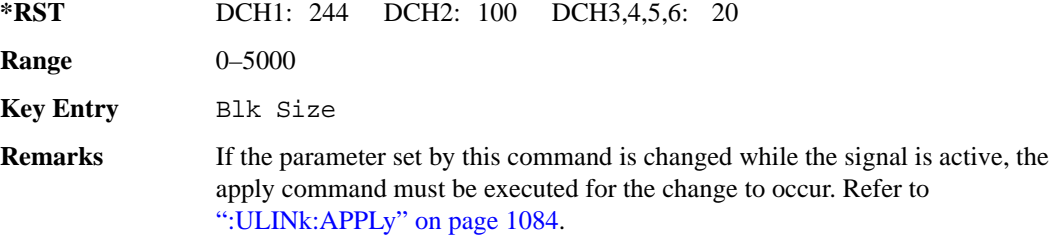

# **:ULINk[:TGRoup[1]]:DCH[1]|2|3|4|5|6:BPFRame**

**Supported** E4438C with Option 400

[:SOURce]:RADio:WCDMa:TGPP[:BBG]:ULINk[:TGRoup[1]]:DCH[1]|2|3|4|5|6: BPFRame?

This query returns the number of bits per frame for the selected dedicated transport channel (DCH).

**\*RST** *DCH1*: 490 *DCH2*: 110 *DCH3–6*: 60

**Field Entry** Bits/Frame

### **:ULINk[:TGRoup[1]]:DCH[1]|2|3|4|5|6:BRATe**

**Supported** E4438C with Option 400

[:SOURce]:RADio:WCDMa:TGPP[:BBG]:ULINk[:TGRoup[1]]:DCH[1]|2|3|4|5|6: BRATe?

This query returns the bit rate for the selected dedicated transport channel (DCH)

<span id="page-1243-0"></span>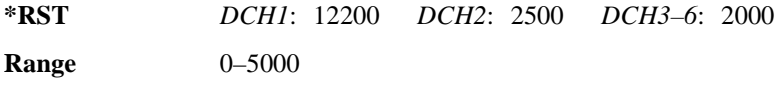

## **:ULINk:[TGRoup[1]]:DCH[1]|2|3|3|5|6:CODE**

**Supported** E4438C with Option 400

[:SOURce]:RADio:WCDMa:TGPP[:BBG]:ULINk:[TGRoup[1]]:DCH[1]| 2|3|4|5|6:CODE HCONv|TCONv|TURBo|NONE [:SOURce]:RADio:WCDMa:TGPP[:BBG]:ULINk:[TGRoup[1]]:DCH[1]| 2|3|4|5|6:CODE?

This command sets the encoder type for the uplink dedicated channel (DCH) selected.

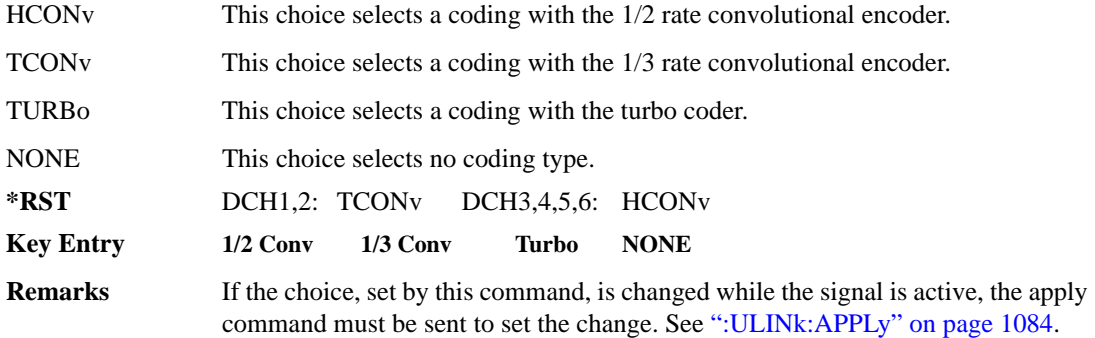

# **:ULINk:[TGRoup[1]]:DCH[1]|2|3|3|5|6:CRC**

**Supported** E4438C with Option 400

```
[:SOURce]:RADio:WCDMa:TGPP[:BBG]:ULINk:[TGRoup[1]]:DCH[1]|
2|3|4|5|6:CRC 0|8|12|16|24
[:SOURce]:RADio:WCDMa:TGPP[:BBG]:ULINk:[TGRoup[1]]:DCH[1]|
2|3|4|5|6:CRC?
```
This command specifies the number of cyclic redundancy code (CRC) bits to be added to each transport channel block.

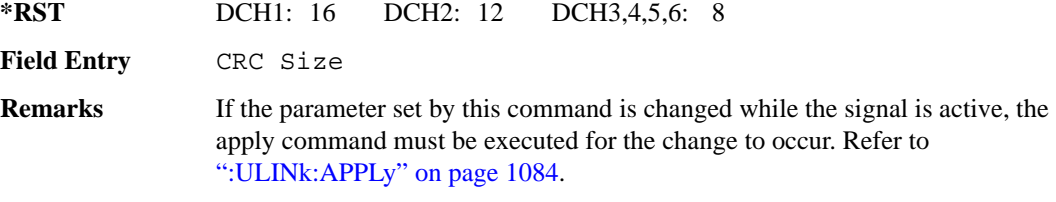

# **:ULINk:[TGRoup[1]]:DCH[1]|2|3|3|5|6:DATA**

**Supported** E4438C with Option 400

[:SOURce]:RADio:WCDMa:TGPP[:BBG]:ULINk:[TGRoup[1]]:DCH[1]|

```
2|3|4|5|6:DATA PN9|FIX4|"<file name>"
```

```
[:SOURce]:RADio:WCDMa:TGPP[:BBG]:ULINk:[TGRoup[1]]:DCH[1]|
```
2|3|4|5|6:DATA?

This command configures the data type to be inserted into the selected uplink dedicated channel (DCH).

"<file name>" This variable specifies a data pattern that has been stored in memory.

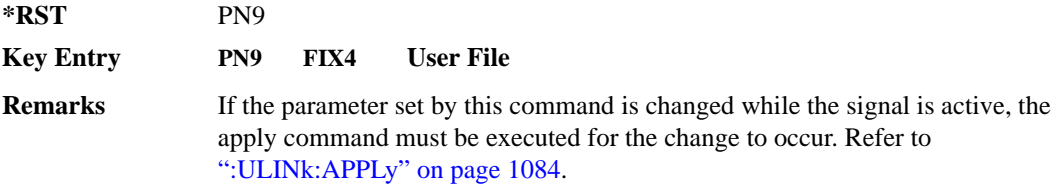

# **:ULINk[:TGRoup[1]]:DCH[1]|2|3|4|5|6:DATA:BER:ACTual**

**Supported** E4438C with Option 400

[:SOURce]:RADio:WCDMa:TGPP[:BBG]:ULINk[:TGRoup[1]]:DCH[1]|

2|3|4|5|6:DATA:BER:ACTual?

This query returns the actual inserted error ratio in the uplink dedicated channel (DCH) selected.

**\*RST** +0.0000000E+000

**Remarks** The actual bit error rate can be different from the specified bit error rate due to the internal bit generation.

# **:ULINk[:TGRoup[1]]:DCH[1]|2|3|4|5|6:DATA:BER:ERRor:BIT**

### **Supported** E4438C with Option 400

[:SOURce]:RADio:WCDMa:TGPP[:BBG]:ULINk[:TGRoup[1]]:DCH[1]|2|3|4|5|6: DATA:BER:ERRor:BIT?

This query returns the actual error bits inserted in total number of bits.

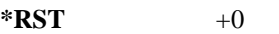

**Field Entry** Error Bits

# **:ULINk[:TGRoup[1]]:DCH[1]|2|3|4|5|6:DATA:BER:TOTal:BIT**

**Supported** E4438C with Option 400

[:SOURce]:RADio:WCDMa:TGPP[:BBG]:ULINk[:TGRoup[1]]:DCH[1]|2|3|4|5|6: DATA:BER:TOTal:BIT?

This query returns the total number of bits inserted for the bit error ratio calculation.

**\*RST** 0

**Field Entry** Total Bits

# **:ULINk[:TGRoup[1]]:DCH[1]|2|3|4|5|6:DATA:BER[:VALue]**

**Supported** E4438C with Option 400

```
[:SOURce]:RADio:WCDMa:TGPP[:BBG]:ULINk[:TGRoup[1]]:DCH[1]|2|3|4|5|6:
DATA:BER[:VALue] <val>
[:SOURce]:RADio:WCDMa:TGPP[:BBG]:ULINk[:TGRoup[1]]:DCH[1]|2|3|4|5|6:
DATA:BER[:VALue]?
```
This command specifies the bit error rate (BER) value to be inserted into the selected uplink dedicated channel (DCH). The variable  $\langle \text{val} \rangle$  is expressed in decimal form as a percent ratio (1.0=100%).

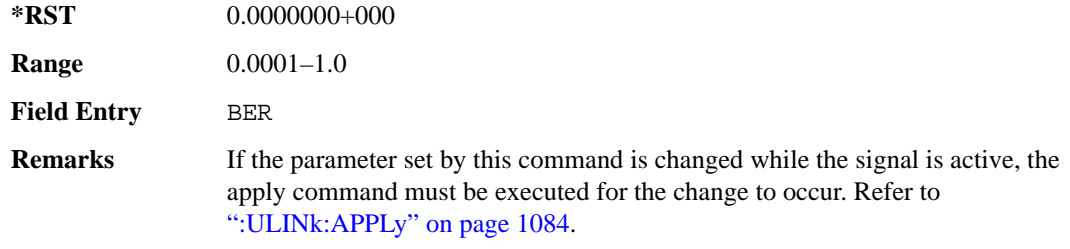

# **:ULINk[:TGRoup[1]]:DCH[1]|2|3|4|5|6:DATA:BLER:ACTual**

**Supported** E4438C with Option 400

```
[:SOURce]:RADio:WCDMa:TGPP[:BBG]:ULINk[:TGRoup[1]]:DCH[1]|
```

```
2|3|4|5|6:DATA:BLER:ACTual?
```
This query returns the actual block error ratio inserted.

**\*RST** 0.0000000E+000

**Remarks** The actual block error rate can be different from the specified block error rate due to the internal bit generation.

# **:ULINk[:TGRoup[1]|2:DCH[1]|2|3|4|5|6:DATA:BLER:ERRor:BLOCk**

**Supported** E4438C with Option 400

[:SOURce]:RADio:WCDMa:TGPP[:BBG]:ULINk[:TGRoup[1]|2:DCH[1]|2|3|4|5|6: DATA:BLER:ERRor:BLOCk?

This query returns the number of error blocks inserted.

 $*RST$  +0

**Field Entry** Error Blocks

# **:ULINk[:TGRoup[1]|2:DCH[1]|2|3|4|5|6:DATA:BLER:TOTal:BLOCk**

**Supported** E4438C with Option 400

[:SOURce]:RADio:WCDMa:TGPP[:BBG]:ULINk[:TGRoup[1]|2:DCH[1]|2|3|4|5|6: DATA:BLER:TOTal:BLOCk?

This query returns the error blocks actually inserted in total number of blocks.

 $*$ **RST**  $+0$ 

**Field Entry** Total Blocks

# **:ULINk[:TGRoup[1]]:DCH[1]|2|3|4|5|6:DATA:BLER[:VALue]**

**Supported** E4438C with Option 400

```
[:SOURce]:RADio:WCDMa:TGPP[:BBG]:ULINk[:TGRoup[1]]:DCH[1]|2|3|4|5|6:
DATA:BLER[:VALue] <val>
[:SOURce]:RADio:WCDMa:TGPP[:BBG]:ULINk[:TGRoup[1]]:DCH[1]|2|3|4|5|6:
DATA:BLER[:VALue]?
```
This command specifies the block error rate (BLER) value to be inserted into the selected uplink dedicated channel (DCH).

The variable  $\langle \text{val} \rangle$  is expressed in decimal form as a percent ratio (1.0=100%).

**\*RST** +0.00000000E+000

**Range**  $0.0-1.00$ 

**Field Entry** BLER

**Remarks** If the parameter set by this command is changed while the signal is active, the apply command must be executed for the change to occur. Refer to [":ULINk:APPLy" on page 1084.](#page-1155-0)

# **:ULINk[:TGRoup[1]]:DCH[1]|2|3|4|5|6:DATA:EINSert**

**Supported** E4438C with Option 400

```
[:SOURce]:RADio:WCDMa:TGPP[:BBG]:ULINk[:TGRoup[1]]:DCH[1]|2|3|4|5|6:
DATA:EINSert BLER|BER|NONE
[:SOURce]:RADio:WCDMa:TGPP[:BBG]:ULINk[:TGRoup[1]]:DCH[1]|2|3|4|5|6:
DATA:EINSert?
```
This command selects the error insertion mode.

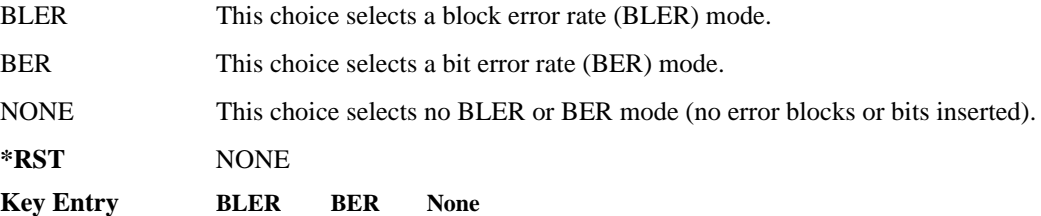

# **:ULINk[:TGRoup[1]]:DCH[1]|2|3|4|5|6:DATA:FIX4**

**Supported** E4438C with Option 400

```
[:SOURce]:RADio:WCDMa:TGPP[:BBG]:ULINk[:TGRoup[1]]:DCH[1]|2|3|4|5|6:
DATA:FIX4 <val>
[:SOURce]:RADio:WCDMa:TGPP[:BBG]:ULINk[:TGRoup[1]]:DCH[1]|2|3|4|5|6:
DATA:FIX4?
```
This command sets the 4 bit data pattern for the selected uplink dedicated channel (DCH).

While the variable  $\langle \text{val}\rangle$  can be entered in binary, hexadecimal, or decimal formats, the query returns only binary values.

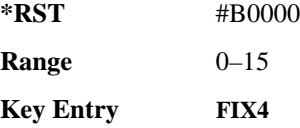

# **:ULINk[:TGRoup[1]]:DCH[1]|2|3|4|5|6:NBLock**

**Supported** E4438C with Option 400

```
[:SOURce]:RADio:WCDMa:TGPP[:BBG]:ULINk[:TGRoup[1]]:DCH[1]|2|3|4|5|6:
NBLock <val>
[:SOURce]:RADio:WCDMa:TGPP[:BBG]:ULINk[:TGRoup[1]]:DCH[1]|2|3|4|5|6:
NBLock?
```
This command specifies the number of transport blocks coded on to the selected dedicated channel (DCH).

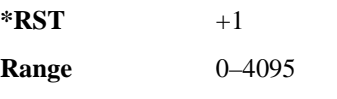

**Field Entry** Num of Blk

# **:ULINk[:TGRoup [1]]:DCH[1]|2|3|4|5|6:PPERcentage**

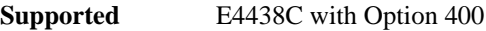

```
[:SOURce]:RADio:WCDMa:TGPP[:BBG]:ULINk[:TGRoup[1]]:DCH[1]|2|3|4|5|6:
PPERcentage?
```
This query returns the percentage of the total bits removed from or added to the fully coded channel.

The value is returned in the unit of percent and a negative value means repetition.

**Field Entry** Puncture

# **:ULINk[:TGRoup[1]]:DCH[1]|2|3|4|5|6:RMATch**

**Supported** E4438C with Option 400

[:SOURce]:RADio:WCDMa:TGPP[:BBG]:ULINk[:TGRoup[1]]:DCH[1]|2|3|4|5|6: RMATch <val>

```
[:SOURce]:RADio:WCDMa:TGPP[:BBG]:ULINk[:TGRoup[1]]:DCH[1]|2|3|4|5|6:
```

```
RMATch?
```
This command specifies the rate matching parameters of each dedicated channel (DCH) selected.

**\*RST** DCH1: 2 DCH2: 12 DCH3,4,5,6: 1

**Range** 1–256

**Field Entry** Rate Match Attr

# **:ULINk[:TGRoup[1]]:DCH[1]|2|3|4|5|6:TTI**

**Supported** E4438C with Option 400

```
[:SOURce]:RADio:WCDMa:TGPP[:BBG]:ULINk[:TGRoup[1]]:DCH[1]|2|3|4|5|6:
TTI 10000|20000|40000|80000
[:SOURce]:RADio:WCDMa:TGPP[:BBG]:ULINk[:TGRoup[1]]:DCH[1]|2|3|4|5|6:TTI?
```
This command sets the transmission time interval (TTI) period for the dedicated channel (DCH) selected. TTI is the time interval of the amount of data to be transmitted.

The choices are expressed in units of milliseconds (msec) where  $20000 = 20$  msec.

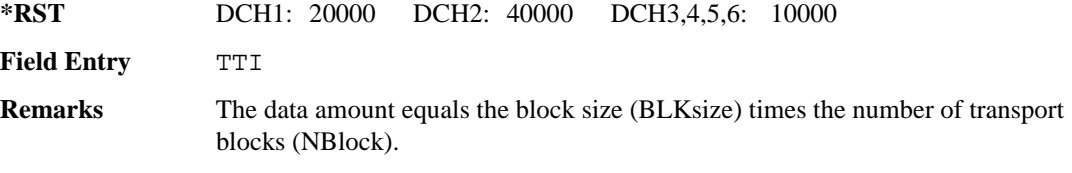

# **:ULINk[:TGRoup[1]]:DCH[1]|2|3|4|5|6[:STATe]**

**Supported** E4438C with Option 400

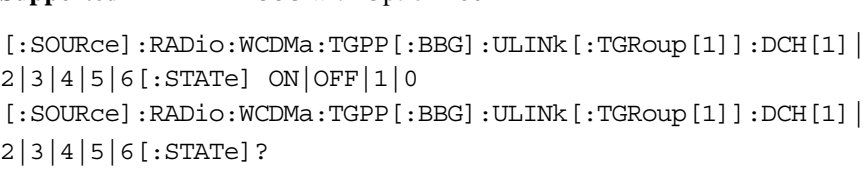

This command enables or disables the operating state of the dedicated channel (DCH) selected.

**\*RST** DCH1,2: 1 DCH3,4,5,6: 0

**Key Entry TrCH State Off On**

# **:ULINk[:TGRoup[1]]:RACH[1]:BLKSize**

**Supported** E4438C with Option 400

[:SOURce]:RADio:WCDMa:TGPP[:BBG]:ULINk[:TGRoup[1]]:RACH[1]:BLKSize <val> [:SOURce]:RADio:WCDMa:TGPP[:BBG]:ULINk[:TGRoup[1]]:RACH[1]:BLKSize?

This command sets the transport block size for the random access channel (RACH) coding where the input data is carried.

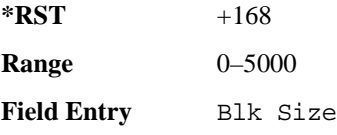

### **Wideband CDMA Base Band Generator Subsystem–Option 400 ([:SOURce]:RADio:WCDMa:TGPP[:BBG])**

**Remarks** If the parameter set by this command is changed while the signal is active, the apply command must be executed for the change to occur. Refer to [":ULINk:APPLy" on page 1084.](#page-1155-0)

# **:ULINk[:TGRoup [1]]:RACH[1]:BPFRame**

**Supported** E4438C with Option 400

[:SOURce]:RADio:WCDMa:TGPP[:BBG]:ULINk[:TGRoup[1]]:RACH[1]:BPFRame?

This query returns the bits per frame for the selected random access channel (RACH).

 $*RST$  +600

# **:ULINk[:TGRoup [1]]:RACH[1]:BRATe**

#### **Supported** E4438C with Option 400

[:SOURce]:RADio:WCDMa:TGPP[:BBG]:ULINk[:TGRoup[1]]:RACH[1]:BRATe?

This query returns the bit rate for the random access transport channel (RACH).

**\*RST** +8400

# **:ULINk[:TGRoup[1]]:RACH[1]:CODE**

**Supported** E4438C with Option 400

[:SOURce]:RADio:WCDMa:TGPP[:BBG]:ULINk[:TGRoup[1]]:RACH[1]:CODE?

This query returns the type of channel coding for error protection.

**\*RST** HCON

## **:ULINk[:TGRoup[1]]:RACH[1]:CRC**

### **Supported** E4438C with Option 400

[:SOURce]:RADio:WCDMa:TGPP[:BBG]:ULINk[:TGRoup[1]]:RACH[1]: CRC 0|8|12|16|24 [:SOURce]:RADio:WCDMa:TGPP[:BBG]:ULINk[:TGRoup[1]]:RACH[1]:CRC?

This command specifies the number of cyclic redundancy code (CRC) bits that are to be added to each transport channel block.

**\*RST**  $+16$ 

**Field Entry** CRC Size

**Remarks** If the parameter set by this command is changed while the signal is active, the apply command must be executed for the change to occur. Refer to [":ULINk:APPLy" on page 1084.](#page-1155-0)

# **:ULINk[:TGRoup[1]]:RACH[1]:DATA**

**Supported** E4438C with Option 400

[:SOURce]:RADio:WCDMa:TGPP[:BBG]:ULINk[:TGRoup[1]]:RACH[1]:DATA PN9| FIX4|"<file name>" [:SOURce]:RADio:WCDMa:TGPP[:BBG]:ULINk[:TGRoup[1]]:RACH[1]:DATA?

This command sets the type of data to be inserted into the random access channel (RACH).

"<file name>" This variable specifies a data pattern that has been stored in memory. **\*RST** PN9 **Remarks** If the parameter set by this command is changed while the signal is active, the apply command must be executed for the change to occur. Refer to [":ULINk:APPLy" on page 1084.](#page-1155-0) **Key Entry PN9 FIX4 User File**

# **:ULINk[:TGRoup[1]]:RACH[1]:DATA:BER:ACTual**

**Supported** E4438C with Option 400

[:SOURce]:RADio:WCDMa:TGPP[:BBG]:ULINk[:TGRoup[1]]:RACH[1]:DATA:BER:  $ACT112$ 

This query returns the actual error ratio inserted.

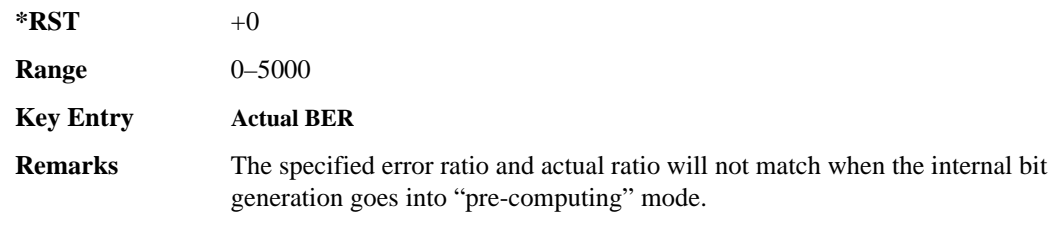

# **:ULINk[:TGRoup[1]]:RACH[1]:DATA:BER:ERRor:BIT**

**Supported** E4438C with Option 400

```
[:SOURce]:RADio:WCDMa:TGPP[:BBG]:ULINk[:TGRoup[1]]:RACH[1]:DATA:BER:
ERRor:BIT?
```
This query returns the actual error bits inserted for the total number of bits.

**\*RST** 0

# **:ULINk[:TGRoup[1]]:RACH[1]:DATA:BER:TOTal:BIT**

**Supported** E4438C with Option 400

[:SOURce]:RADio:WCDMa:TGPP[:BBG]:ULINk[:TGRoup[1]]:RACH[1]:DATA:BER: TOTal:BIT?

This query returns the total number of bits inserted for the bit error ratio calculation.

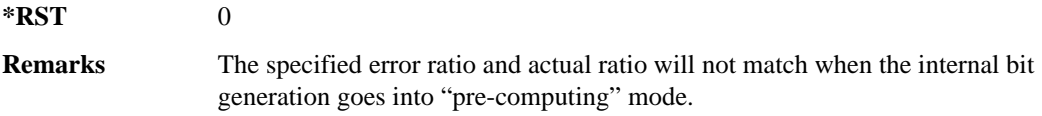

# **:ULINk[:TGRoup[1]]:RACH[1]:DATA:BER[:VALue]**

**Supported** E4438C with Option 400

```
[:SOURce]:RADio:WCDMa:TGPP[:BBG]:ULINk[:TGRoup[1]]:RACH[1]:DATA:
BER[:VALue] <val>
[:SOURce]:RADio:WCDMa:TGPP[:BBG]:ULINk[:TGRoup[1]]:RACH[1]:DATA:
BER[:VALue]?
```
This command sets the bit error rate value for the random access channel (RACH).

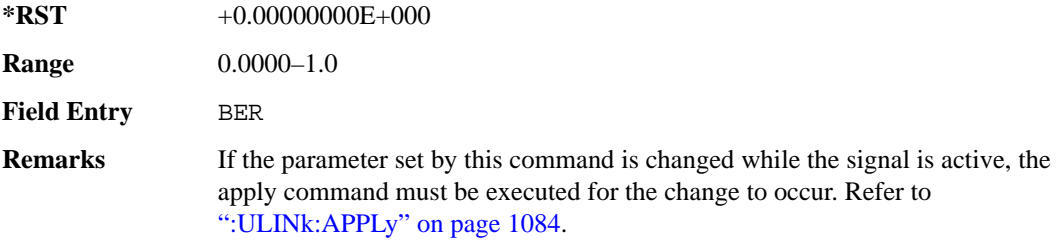

## **:ULINk[:TGRoup[1]]:RACH[1]:DATA:BLER:ACTual**

**Supported** E4438C with Option 400

[:SOURce]:RADio:WCDMa:TGPP[:BBG]:ULINk[:TGRoup[1]]:RACH[1]:DATA: BLER:ACTual?

This query returns the actual error ratio inserted.

**\*RST** 0.0000000E+000

**Remarks** The specified error ratio and actual error ratio will not match when the internal bit generation goes into "pre-computing" mode.

# **:ULINk[:TGRoup[1]]:RACH[1]:DATA:BLER:ERRor:BLOCk**

### **Supported** E4438C with Option 400

```
[:SOURce]:RADio:WCDMa:TGPP[:BBG]:ULINk[:TGRoup[1]]:RACH[1]:DATA:
BLER:ERRor:BLOCk?
```
This query returns the actual block errors inserted in the total number of blocks.

 $*RST$  +0

**Remarks** The specified error ratio and actual error ratio will not match when the internal bit generation goes into "pre-computing" mode.

# **:ULINk[:TGRoup[1]]:RACH[1]:DATA:BLER:TOTal:BLOCk**

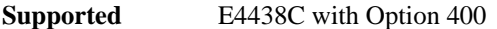

[:SOURce]:RADio:WCDMa:TGPP[:BBG]:ULINk[:TGRoup[1]]:RACH[1]:DATA: BLER:TOTal:BLOCk?

This query returns the total blocks inserted for the block error ratio calculation.

 $*RST$   $+0$ 

**Remarks** The specified error ratio and actual error ratio will not match when the internal bit generation goes into "pre-computing" mode.

# **:ULINk[:TGRoup[1]]:RACH[1]:DATA:BLER[:VALue]**

**Supported** E4438C with Option 400

```
[:SOURce]:RADio:WCDMa:TGPP[:BBG]:ULINk[:TGRoup[1]]:RACH[1]:DATA:
BLER[:VALue] <val>
[:SOURce]:RADio:WCDMa:TGPP[:BBG]:ULINk[:TGRoup[1]]:RACH[1]:DATA:
BLER[:VALue]?
```
This command sets the inserted block error rate value. The variable <val> is expressed in decimal form, but it is a percent ratio  $(1.0=100\%)$ .

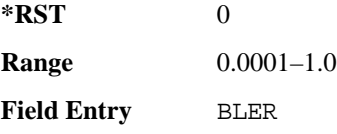

### **Wideband CDMA Base Band Generator Subsystem–Option 400 ([:SOURce]:RADio:WCDMa:TGPP[:BBG])**

**Remarks** If the parameter set by this command is changed while the signal is active, the apply command must be executed for the change to occur. Refer to [":ULINk:APPLy" on page 1084.](#page-1155-0)

# **:ULINk[:TGRoup[1]]:RACH[1]:DATA:EINSert**

#### **Supported** E4438C with Option 400

[:SOURce]:RADio:WCDMa:TGPP[:BBG]:ULINk[:TGRoup[1]]:RACH[1]:DATA: EINSert BLER|BER|NONE [:SOURce]:RADio:WCDMa:TGPP[:BBG]:ULINk[:TGRoup[1]]:RACH[1]:DATA:EINSert?

This command selects an error mode or no error insertion.

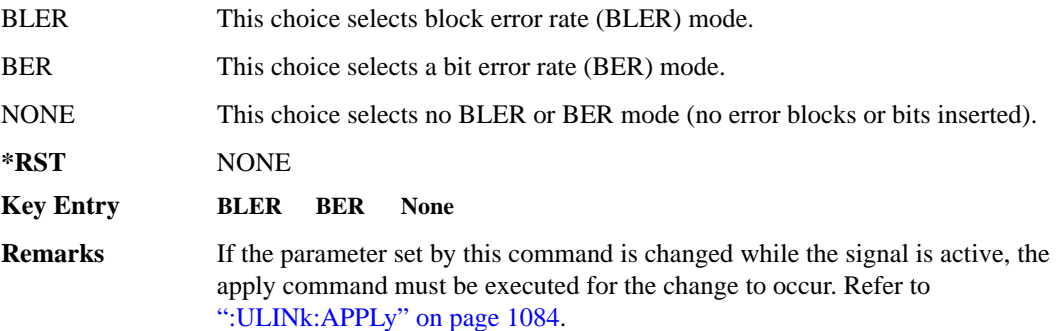

## **:ULINk[:TGRoup[1]]:RACH[1]:DATA:FIX4**

**Supported** E4438C with Option 400

[:SOURce]:RADio:WCDMa:TGPP[:BBG]:ULINk[:TGRoup[1]]:RACH[1]:DATA: FIX4 <val> [:SOURce]:RADio:WCDMa:TGPP[:BBG]:ULINk[:TGRoup[1]]:RACH[1]:DATA:FIX4?

This command sets a fixed 4 bit pattern for use as a data pattern.

While the variable  $\langle \text{val}\rangle$  can be entered in binary, hexadecimal, or decimal formats, the query returns only binary values.

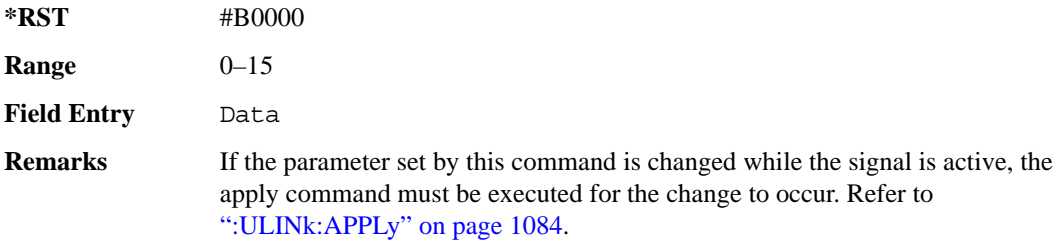

# **:ULINk[:TGRoup[1]]:RACH[1]:NBLock**

**Supported** E4438C with Option 400

[:SOURce]:RADio:WCDMa:TGPP[:BBG]:ULINk[:TGRoup[1]]:RACH[1]:NBLock <val> [:SOURce]:RADio:WCDMa:TGPP[:BBG]:ULINk[:TGRoup[1]]:RACH[1]:NBLock?

This command sets the number of transport blocks coded into one random access channel (RACH).

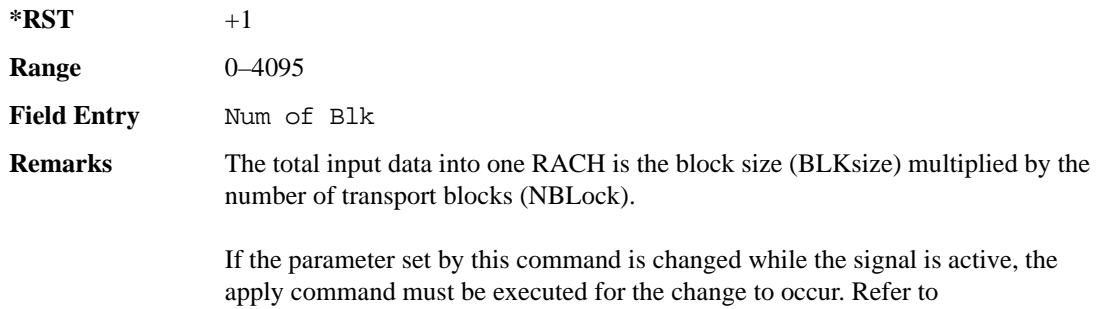

[":ULINk:APPLy" on page 1084](#page-1155-0)

# **:ULINk[:TGRoup [1]]:RACH[1]:PPERcentage**

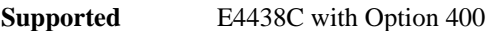

[:SOURce]:RADio:WCDMa:TGPP[:BBG]:ULINk[:TGRoup[1]]:RACH[1]:PPERcentage?

This query returns the percentage of the total bits removed from or added to the fully coded channel.

**\*RST** −2.12500000E+002

**Field Entry** Puncture

# **:ULINk[:TGRoup[1]]:RACH[1]:RMATch**

**Supported** E4438C with Option 400

[:SOURce]:RADio:WCDMa:TGPP[:BBG]:ULINk:RACH[1]:RMATch?

This query returns the rate match parameters of each random access channel (RACH).

 $*RST$  +1

# **:ULINk[:TGRoup[1]]:RACH[1]:TTI**

**Supported** E4438C with Option 400

[:SOURce]:RADio:WCDMa:TGPP[:BBG]:ULINk[:TGRoup[1]]:RACH[1]: TTI 10000|20000

[:SOURce]:RADio:WCDMa:TGPP[:BBG]:ULINk[:TGRoup[1]]:RACH[1]:TTI?

This command sets the transmission time interval (TTI) period for the random access channel (RACH).

The choices are expressed in units of milliseconds (msec) where 20000=20 msec.

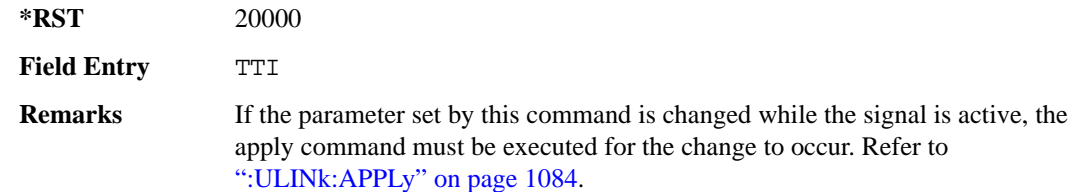

# **:ULINk[:TGRoup[1]]:RACH[1][:STATe]**

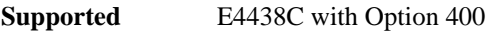

[:SOURce]:RADio:WCDMa:TGPP[:BBG]:ULINk[:TGRoup[1]]:RACH[1][:STATe]?

This query returns the state of the random access channel (RACH).

**\*RST** 1

# **[:STATe]**

**Supported** E4438C with Option 400

[:SOURce]:RADio:WCDMa:TGPP[:BBG][:STATe] ON|OFF|1|0 [:SOURce]:RADio:WCDMa:TGPP[:BBG][:STATe]?

This command enables or disables W-CDMA functionality.

**\*RST** 0

**Key Entry W-CDMA Off On**

# **Index**

### **Symbols**

ΦM Dev, [197](#page-268-0) ΦM Dev Couple Off On, [197](#page-268-1) FM ΦM Normal High BW, [192](#page-263-0) ΦM Off On, [196](#page-267-0) ΦM Path 1 2, [191](#page-262-0) ΦM Stop Rate, [194](#page-265-0) ΦM Sweep Time, [195](#page-266-0) ΦM Tone 2 Ampl Percent of Peak, [194](#page-265-1) # of Blocks field, [1079](#page-1150-0) # of Carriers softkey, [283](#page-354-0), [285](#page-356-0) # Points softkey, [57](#page-128-0) # Skipped Points softkey, [306](#page-377-0)

### **Numerics**

0.7V,1.4V,1.65V,2.5V softkey, [427](#page-498-0) 1 DPCH softkey, [352](#page-423-0), [358](#page-429-0) 1.23 MHz softkey, [263](#page-334-0) 1.25 MHz softkey, [263](#page-334-0) 1/2 Conv softkey, [1076,](#page-1147-0) [1078,](#page-1149-0) [1172](#page-1243-0) 1/3 Conv softkey, [1076,](#page-1147-0) [1078,](#page-1149-0) [1172](#page-1243-0) 10 msec softkey, [1105](#page-1176-0) 1048576 softkey, [212](#page-283-0) 10ms Frame Pulse (DRPS11) softkey, [1058,](#page-1129-0) [1060,](#page-1131-0) [1061,](#page-1132-0) [1062,](#page-1133-0) [1063](#page-1134-0) 10ms Frame Pulse (RPS6) softkey *[See](#page-1219-0)* wideband CDMA base band generator subsystem keys and fields 12.2 kbps (34.121) softkey, [1041](#page-1112-0) 128QAM softkey *[See](#page-641-0)* custom subsystem keys *[See](#page-666-0)* DECT subsystem keys *[See](#page-350-0)* Dmodulation subsystem keys *[See](#page-715-0)* EDGE subsystem keys *[See](#page-866-0)* GSM subsystem keys *[See](#page-967-0)* NADC subsystem keys *[See](#page-1001-0)* PDC subsystem keys *[See](#page-1040-0)* PHS subsystem keys *[See](#page-1072-0)* TETRA subsystem keys 131072 softkey, [212](#page-283-0) 144 kbps (34.121) softkey, [1041](#page-1112-0) 16 1's & 16 0's softkey *[See](#page-634-0)* custom subsystem keys *[See](#page-660-0)* DECT subsystem keys

*[See](#page-708-0)* EDGE subsystem keys *[See](#page-859-0)* GSM subsystem keys *[See](#page-961-0)* NADC subsystem keys *[See](#page-995-0)* PDC subsystem keys *[See](#page-1029-0)* PHS subsystem keys *[See](#page-1065-0)* TETRA subsystem keys 16384 softkey, [212](#page-283-0) 16-Lvl FSK softkey *[See](#page-660-0)* DECT subsystem keys *[See](#page-1040-0)* PHS subsystem keys 16PSK softkey *[See](#page-641-0)* custom subsystem keys *[See](#page-666-0)* DECT subsystem keys *[See](#page-350-0)* Dmodulation subsystem keys *[See](#page-715-0)* EDGE subsystem keys *[See](#page-866-0)* GSM subsystem keys *[See](#page-967-0)* NADC subsystem keys *[See](#page-1001-0)* PDC subsystem keys *[See](#page-1040-0)* PHS subsystem keys *[See](#page-1072-0)* TETRA subsystem keys 16QAM softkey *[See](#page-641-0)* custom subsystem keys *[See](#page-666-0)* DECT subsystem keys *[See](#page-350-0)* Dmodulation subsystem keys *[See](#page-715-0)* EDGE subsystem keys *[See](#page-866-0)* GSM subsystem keys *[See](#page-967-0)* NADC subsystem keys *[See](#page-1001-0)* PDC subsystem keys *[See](#page-1040-0)* PHS subsystem keys *[See](#page-1072-0)* TETRA subsystem keys 2 Carriers softkey, [353](#page-424-0) 2 SR3 Carriers softkey, [248](#page-319-0) 2.100 MHz softkey, [32](#page-103-0), [208](#page-279-0), [222](#page-293-0), [246](#page-317-0), [275](#page-346-0), [303](#page-374-0), [333,](#page-404-0) [350,](#page-421-0) [479](#page-550-0) 20 msec softkey, [1105](#page-1176-0) 2560 msec softkey, [1105](#page-1176-0) 256QAM softkey *[See](#page-641-0)* custom subsystem keys *[See](#page-666-0)* DECT subsystem keys *[See](#page-350-0)* Dmodulation subsystem keys *[See](#page-715-0)* EDGE subsystem keys *[See](#page-866-0)* GSM subsystem keys *[See](#page-967-0)* NADC subsystem keys *[See](#page-1001-0)* PDC subsystem keys *[See](#page-1040-0)* PHS subsystem keys

# **Index**

*[See](#page-1072-0)* TETRA subsystem keys 262144 softkey, [212](#page-283-0) 2-Lvl FSK softkey *[See](#page-641-0)* custom subsystem keys *[See](#page-666-0)* DECT subsystem keys *[See](#page-350-0)* Dmodulation subsystem keys *[See](#page-715-0)* EDGE subsystem keys *[See](#page-866-0)* GSM subsystem keys *[See](#page-967-0)* NADC subsystem keys *[See](#page-1001-0)* PDC subsystem keys *[See](#page-1040-0)* PHS subsystem keys *[See](#page-1072-0)* TETRA subsystem keys 2nd Scr Offset field, [1042,](#page-1113-0) [1049](#page-1120-0) 3 Carriers softkey, [230,](#page-301-0) [248,](#page-319-0) [353](#page-424-0) 3 DPCH softkey, [352](#page-423-0), [358](#page-429-0) 3.84MHz chip-clk (DRPS4) softkey, [1058](#page-1129-0), [1060](#page-1131-0), [1061,](#page-1132-0) [1062,](#page-1133-0) [1063](#page-1134-0) 32 1's & 32 0's softkey *[See](#page-634-0)* custom subsystem keys *[See](#page-660-0)* DECT subsystem keys *[See](#page-708-0)* EDGE subsystem keys *[See](#page-859-0)* GSM subsystem keys *[See](#page-961-0)* NADC subsystem keys *[See](#page-995-0)* PDC subsystem keys *[See](#page-1029-0)* PHS subsystem keys *[See](#page-1065-0)* TETRA subsystem keys 32 Ch Fwd softkey, [228](#page-299-0), [231](#page-302-0) 32768 softkey, [212](#page-283-0) 32QAM softkey *[See](#page-641-0)* custom subsystem keys *[See](#page-666-0)* DECT subsystem keys *[See](#page-350-0)* Dmodulation subsystem keys *[See](#page-715-0)* EDGE subsystem keys *[See](#page-866-0)* GSM subsystem keys *[See](#page-967-0)* NADC subsystem keys *[See](#page-1001-0)* PDC subsystem keys *[See](#page-1040-0)* PHS subsystem keys *[See](#page-1072-0)* TETRA subsystem keys 384 kbps (34.121) softkey, [1041](#page-1112-0) 3GPP W-CDMA HSPA SCPI commands, [674](#page-745-0) 4 1's & 4 0's softkey *[See](#page-634-0)* custom subsystem keys *[See](#page-660-0)* DECT subsystem keys *[See](#page-708-0)* EDGE subsystem keys *[See](#page-859-0)* GSM subsystem keys

*[See](#page-961-0)* NADC subsystem keys *[See](#page-995-0)* PDC subsystem keys *[See](#page-1029-0)* PHS subsystem keys *[See](#page-1065-0)* TETRA subsystem keys 4 Carriers softkey, [230,](#page-301-0) [248,](#page-319-0) [353](#page-424-0) 40 msec softkey, [1105](#page-1176-0) 40.000 MHz softkey, [32](#page-103-0), [205](#page-276-0), [208](#page-279-0), [217](#page-288-0), [222](#page-293-0), [241](#page-312-0), [246,](#page-317-0) [270,](#page-341-0) [275,](#page-346-0) [302,](#page-373-0) [303,](#page-374-0) [331,](#page-402-0) [333,](#page-404-0) [348,](#page-419-0) [350,](#page-421-0) [472,](#page-543-0) [479](#page-550-0) 4-Lvl FSK softkey *[See](#page-641-0)* custom subsystem keys *[See](#page-666-0)* DECT subsystem keys *[See](#page-350-0)* Dmodulation subsystem keys *[See](#page-715-0)* EDGE subsystem keys *[See](#page-866-0)* GSM subsystem keys *[See](#page-967-0)* NADC subsystem keys *[See](#page-1001-0)* PDC subsystem keys *[See](#page-1040-0)* PHS subsystem keys *[See](#page-1072-0)* TETRA subsystem keys 4QAM softkey *[See](#page-641-0)* custom subsystem keys *[See](#page-666-0)* DECT subsystem keys *[See](#page-350-0)* Dmodulation subsystem keys *[See](#page-715-0)* EDGE subsystem keys *[See](#page-866-0)* GSM subsystem keys *[See](#page-967-0)* NADC subsystem keys *[See](#page-1001-0)* PDC subsystem keys *[See](#page-1040-0)* PHS subsystem keys *[See](#page-1072-0)* TETRA subsystem keys 5 Channel softkey, [254](#page-325-0) 524288 softkeys, [212](#page-283-0) 64 1's & 64 0's softkey *[See](#page-634-0)* custom subsystem keys *[See](#page-660-0)* DECT subsystem keys *[See](#page-708-0)* EDGE subsystem keys *[See](#page-859-0)* GSM subsystem keys *[See](#page-961-0)* NADC subsystem keys *[See](#page-995-0)* PDC subsystem keys *[See](#page-1029-0)* PHS subsystem keys *[See](#page-1065-0)* TETRA subsystem keys 64 Ch Fwd softkey, [228](#page-299-0), [231](#page-302-0) 64 kbps (34.121) softkey, [1041](#page-1112-0) 64QAM softkey *[See](#page-641-0)* custom subsystem keys *[See](#page-666-0)* DECT subsystem keys
*[See](#page-350-0)* Dmodulation subsystem keys *[See](#page-715-0)* EDGE subsystem keys *[See](#page-866-0)* GSM subsystem keys *[See](#page-967-0)* NADC subsystem keys *[See](#page-1001-0)* PDC subsystem keys *[See](#page-1040-0)* PHS subsystem keys *[See](#page-1072-0)* TETRA subsystem keys 65536 softkey, [212](#page-283-0) 8 1's & 8 0's softkey *[See](#page-634-0)* custom subsystem keys *[See](#page-660-0)* DECT subsystem keys *[See](#page-708-0)* EDGE subsystem keys *[See](#page-859-0)* GSM subsystem keys *[See](#page-961-0)* NADC subsystem keys *[See](#page-995-0)* PDC subsystem keys *[See](#page-1029-0)* PHS subsystem keys *[See](#page-1065-0)* TETRA subsystem keys 8 Bit Pattern softkey, [471](#page-542-0) 8 Channel softkey, [254](#page-325-0) 80 msec softkey, [1105](#page-1176-0) 80ms Frame Pulse (DRPS13) softkey, [1058,](#page-1129-0) [1060,](#page-1131-0) [1061,](#page-1132-0) [1062,](#page-1133-0) [1063](#page-1134-0) 80ms Frame Pulse (RPS20) softkey *[See](#page-1225-0)* wideband CDMA base band generator subsystem keys and fields 8648A/B/C/D softkey, [156,](#page-227-0) [159](#page-230-0) 8656B,8657A/B softkey, [156,](#page-227-0) [159](#page-230-0) 8657D NADC softkey, [156,](#page-227-0) [159](#page-230-0) 8657D PDC softkey, [156](#page-227-0), [159](#page-230-0) 8657J PHS softkey, [156,](#page-227-0) [159](#page-230-0) 8-Lvl FSK softkey *[See](#page-660-0)* DECT subsystem keys *[See](#page-1040-0)* PHS subsystem keys 8PSK softkey *[See](#page-641-0)* custom subsystem keys *[See](#page-666-0)* DECT subsystem keys *[See](#page-350-0)* Dmodulation subsystem keys *[See](#page-715-0)* EDGE subsystem keys *[See](#page-866-0)* GSM subsystem keys *[See](#page-967-0)* NADC subsystem keys *[See](#page-1001-0)* PDC subsystem keys *[See](#page-1040-0)* PHS subsystem keys *[See](#page-1072-0)* TETRA subsystem keys 9 Ch Fwd softkey, [228](#page-299-0), [231](#page-302-0) 9 Channel softkey, [247](#page-318-0)

#### **A**

A field softkey *[See](#page-668-0)* DECT subsystem keys A softkey, [1033](#page-1104-0) abort list/step sweep, [166](#page-237-0) Access denied, [116](#page-187-0) Access softkey, [808](#page-879-0) ACS softkey, [1072](#page-1143-0) Activate Secure Display softkey, [160](#page-231-0) Active softkey, [1069](#page-1140-0) Actual BER softkey, [1181](#page-1252-0) Actual BLER field, [1175](#page-1246-0), [1182](#page-1253-0) Add Comment To Seq[n] Reg[nn] softkey, [123](#page-194-0) Adjust Gain softkey, [443](#page-514-0) Adjust Phase softkey, [47](#page-118-0) AICH softkey, [1139](#page-1210-0) AICH Trigger Polarity Pos Neg softkey, [1114](#page-1185-0) ALC BW 100 Hz, 1 kHz, 10 kHz, [58](#page-129-0) Auto, [58,](#page-129-0) [59](#page-130-0) Off,On, [58](#page-129-0), [59](#page-130-0) ALC BW Normal Narrow, [22](#page-93-0) ALC BW Setting Auto, [58,](#page-129-0) [59](#page-130-0) alc hold markers awgn subsystem, [209](#page-280-0) cdma subsystem, [223](#page-294-0) cdma2000 arb subsystem, [257](#page-328-0) dmodulation subsystem, [276](#page-347-0) dual arb subsystem, [309](#page-380-0) multitone subsystem, [334](#page-405-0), [335](#page-406-0) wideband CDMA ARB subsystem, [372](#page-443-0) wideband CDMA ARBsubsystem, [372](#page-443-0) ALC level, [60](#page-131-0) ALC Off On softkey, [62](#page-133-0) All Down softkey, [1044,](#page-1115-0) [1095](#page-1166-0) All softkey, [104,](#page-175-0) [122](#page-193-0) All Timeslots softkey *[See](#page-692-0)* DECT subsystem keys *[See](#page-735-0)* EDGE subsystem keys *[See](#page-880-0)* GSM subsystem keys *[See](#page-977-0)* NADC subsystem keys *[See](#page-1011-0)* PDC subsystem keys *[See](#page-1042-0)* PHS subsystem keys

*[See](#page-1090-0)* TETRA subsystem keys All Up softkey, [1044](#page-1115-0), [1095](#page-1166-0) Alt Amp Delta softkey, [63](#page-134-0) Alt Ampl Off On softkey, [64](#page-135-0) Alt power in field, [1152](#page-1223-0) alternate amplitude markers awgn arb subsystem, [209](#page-280-1) cdma subsystem, [222](#page-293-0) cdma2000 arb subsystem, [257](#page-328-1) dmodulation subsystem, [276](#page-347-1) dual arb subsystem, [309](#page-380-1) multitone arb subsystem, [333](#page-404-0) multitone subsystem, [333](#page-404-0) wideband CDMA ARB subsystem, [372](#page-443-1) AM softkeys AM Depth, [177](#page-248-0) AM Depth Couple Off On, [178](#page-249-0) AM Off On, [177](#page-248-1) AM Off On softkey, [173](#page-244-0) AM Path 1 2, [172](#page-243-0) AM Stop Rate, [174](#page-245-0) AM Sweep Rate, [175](#page-246-0) AM Tone 2 Ampl Percent Of Peak, [175](#page-246-1) AM Tone 2 Rate, [174](#page-245-0) AM wideband, [173](#page-244-0) AM\_ADDR softkey, [470](#page-541-0) Ampl softkeys Ampl, [49,](#page-120-0) [66](#page-137-0) Ampl Offset, [68](#page-139-0) Ampl Ref Off On, [67](#page-138-0) Ampl Ref Set, [66](#page-137-1) Ampl Start, [49,](#page-120-0) [67](#page-138-1) Ampl Stop, [49](#page-120-0), [68](#page-139-1) Amplitude hardkey, [66](#page-137-0), [69](#page-140-0) amplitude modulation subsystem keys AM Depth, [177](#page-248-0) AM Depth Couple Off On, [178](#page-249-0) AM Off On, [173,](#page-244-0) [177](#page-248-1) AM Path 1 2, [172](#page-243-0) AM Stop Rate, [174](#page-245-0) AM Sweep Rate, [175](#page-246-0) AM Tone 2 Ampl Percent Of Peak, [175](#page-246-1) AM Tone 2 Rate, [174](#page-245-0) Bus, [176](#page-247-0) Dual-Sine, [175](#page-246-2)

Ext, [176](#page-247-0) Ext Coupling DC AC, [173](#page-244-1) Ext1, [176](#page-247-1) Ext2, [176](#page-247-1) Free Run softkey, [176](#page-247-0) Incr Set, [172](#page-243-1), [178](#page-249-1) Internal, [176](#page-247-1) Noise, [175](#page-246-2) Ramp, [175](#page-246-2) Sine, [175](#page-246-2) Square, [175](#page-246-2) Swept-Sine, [175](#page-246-2) Triangle, [175](#page-246-2) Trigger Key, [176](#page-247-0) amplitude step, [69](#page-140-1) AMR 12.2 kbps softkey, [1041](#page-1112-0), [1146](#page-1217-0) APCO 25 C4FM softkey *[See](#page-289-0)* CDMA ARB subsystem keys *[See](#page-313-0)* CDMA2000 ARB subsystem keys *[See](#page-558-0)* CDMA2000 BBG subsystem keys and fields *[See](#page-638-0)* custom subsystem keys *[See](#page-663-0)* DECT subsystem keys *[See](#page-342-0)* Dmodulation subsystem keys *[See](#page-367-0)* dual ARB subsystem keys *[See](#page-712-0)* EDGE subsystem keys *[See](#page-841-0)* GPS subsystem keys *[See](#page-863-0)* GSM subsystem keys *[See](#page-964-0)* NADC subsystem keys *[See](#page-998-0)* PDC subsystem keys *[See](#page-1037-0)* PHS subsystem keys *[See](#page-1069-0)* TETRA subsystem keys *[See](#page-417-0)* wideband CDMA ARB subsystem keys *[See](#page-1116-0)* wideband CDMA base band generator subsystem keys and fields APCO 25 w/C4FM softkey, [282,](#page-353-0) [283,](#page-354-0) [284](#page-355-0) APCO 25 w/C4QPSK softkey, [282,](#page-353-0) [283,](#page-354-0) [284](#page-355-0) APCO 25 w/CQPSK softkey, [573](#page-644-0) Apply Channel Setup softkey, [251,](#page-322-0) [255,](#page-326-0) [361,](#page-432-0) [369,](#page-440-0) [1029](#page-1100-0), [1084](#page-1155-0) Apply to Waveform softkey, [304,](#page-375-0) [306](#page-377-0) Arb AWGN Off On softkey, [214](#page-285-0) ARB Off On softkey, [328](#page-399-0) ARB Reference Ext Int softkey *[See](#page-284-0)* AWGN subsystem keys *[See](#page-554-0)* bluetooth subsystem keys

*[See](#page-298-0)* CDMA ARB subsystem keys *[See](#page-331-0)* CDMA2000 ARB subsystem keys *[See](#page-352-0)* Dmodulation subsystem keys *[See](#page-94-0)* dual ARB subsystem keys *[See](#page-408-0)* multitone subsystem keys *[See](#page-446-0)* wideband CDMA ARB subsystem keys ARB Sample Clock softkey, [213](#page-284-1), [228](#page-299-1), [262](#page-333-0), [282](#page-353-1), [317,](#page-388-0) [339,](#page-410-0) [377,](#page-448-0) [484](#page-555-0) arbitrary waveform runtime scaling, [316,](#page-387-0) [339](#page-410-1) scaling files, [316](#page-387-1) Atten Hold Off On softkey, [65](#page-136-0) Auto softkey, [58,](#page-129-0) [59](#page-130-0) automatic leveling control, [62](#page-133-1) Aux I/O Trigger Polarity Pos Neg softkey, [466](#page-537-0) Aux softkey *[See](#page-515-0)* sense subsystem keys Auxiliary Software Options softkey, [82](#page-153-0) AWGN Off On softkey, [474](#page-545-0) AWGN subsystem keys 1048576, [212](#page-283-0) 131072, [212](#page-283-0) 16384, [212](#page-283-0) 2.100 MHz, [208](#page-279-0) 262144, [212](#page-283-0) 32768, [212](#page-283-0) 40.000 MHz, [205,](#page-276-0) [208](#page-279-0) 524288, [212](#page-283-0) 65536, [212](#page-283-0) Arb AWGN Off On, [214](#page-285-0) ARB Reference Ext Int, [213](#page-284-0) ARB Sample Clock, [213](#page-284-1) Bandwidth, [205](#page-276-1) Clear Header, [206](#page-277-0) I/Q Mod Filter Manual Auto, [208](#page-279-1) I/Q Output Filter Manual Auto, [206](#page-277-1) Marker 1, [209,](#page-280-1) [210](#page-281-0) Marker 1 Polarity Neg Pos, [212](#page-283-1) Marker 2, [209,](#page-280-1) [210](#page-281-0) Marker 2 Polarity Neg Pos, [212](#page-283-1) Marker 3, [209,](#page-280-1) [210](#page-281-0) Marker 3 Polarity Neg Pos, [212](#page-283-1) Marker 4, [209,](#page-280-1) [210](#page-281-0) Marker 4 Polarity Neg Pos, [212](#page-283-1) Modulator Atten Manual Auto, [207](#page-278-0)

Noise Seed Fixed Random, [214](#page-285-1) None, [209,](#page-280-1) [210](#page-281-0) Reference Freq, [212](#page-283-0) Save Setup To Header, [206](#page-277-2) Through, [205](#page-276-0), [208](#page-279-0) Waveform Length, [212](#page-283-0)

#### **B**

B softkey, [1006,](#page-1077-0) [1011](#page-1082-0), [1033](#page-1104-0) B1 softkey, [1004,](#page-1075-0) [1009](#page-1080-0) B2 softkey, [1004,](#page-1075-1) [1009](#page-1080-1) Bandwidth softkey, [205,](#page-276-1) [469](#page-540-0) Base Delay Tp-a softkey, [1136](#page-1207-0) BBG Chip Clock Ext Int softkey *[See](#page-1099-0)* wideband CDMA base band generator subsystem keys and fields BBG Data Clock Ext Int softkey *[See](#page-626-0)* custom subsystem keys *[See](#page-651-0)* DECT subsystem keys *[See](#page-850-0)* GSM subsystem keys *[See](#page-951-0)* NADC subsystem keys *[See](#page-1019-0)* PHS subsystem keys *[See](#page-1055-0)* TETRA subsystem keys BBG Data Clock field, [486](#page-557-0) BBG Ref Ext Int softkey *[See](#page-637-0)* custom subsystem keys *[See](#page-662-0)* DECT subsystem keys *[See](#page-711-0)* EDGE subsystem keys *[See](#page-862-0)* GSM subsystem keys *[See](#page-963-0)* NADC subsystem keys *[See](#page-997-0)* PDC subsystem keys *[See](#page-1036-0)* PHS subsystem keys *[See](#page-1068-0)* TETRA subsystem keys BBG1 softkey, [24](#page-95-0), [35](#page-106-0) BD\_ADDR softkey, [470](#page-541-1) Begin Data Format Pattern Framed softkey *[See](#page-659-0)* DECT subsystem keys *[See](#page-707-0)* EDGE subsystem keys *[See](#page-858-0)* GSM subsystem keys *[See](#page-959-0)* NADC subsystem keys *[See](#page-994-0)* PDC subsystem keys *[See](#page-1028-0)* PHS subsystem keys *[See](#page-1064-0)* TETRA subsystem keys Begin Frame softkey *[See](#page-692-0)* DECT subsystem keys

*[See](#page-735-0)* EDGE subsystem keys *[See](#page-880-0)* GSM subsystem keys *[See](#page-977-0)* NADC subsystem keys *[See](#page-1011-0)* PDC subsystem keys *[See](#page-1042-0)* PHS subsystem keys *[See](#page-1090-0)* TETRA subsystem keys Begin Timeslot # softkey *[See](#page-692-0)* DECT subsystem keys *[See](#page-735-0)* EDGE subsystem keys *[See](#page-880-0)* GSM subsystem keys *[See](#page-977-0)* NADC subsystem keys *[See](#page-1011-0)* PDC subsystem keys *[See](#page-1042-0)* PHS subsystem keys *[See](#page-1090-0)* TETRA subsystem keys BER Display % Exp softkey, [413](#page-484-0) BER field, [1175,](#page-1246-1) [1182](#page-1253-1) BER Mode Off On softkey *[See](#page-502-0)* sense subsystem keys BER softkey, [1177,](#page-1248-0) [1184](#page-1255-0) BERT Off On softkey, [463](#page-534-0) BERT Resync Off On softkey, [463](#page-534-1) Beta field, [1088](#page-1159-0), [1098](#page-1169-0) Binary softkey, [94](#page-165-0), [124](#page-195-0) binary values, [18](#page-89-0) Bit Count softkey *[See](#page-516-0)* sense subsystem keys Bit Delay Off On softkey, [465](#page-536-0) Bit Order softkey, [390](#page-461-0) Bit Rate field *[See](#page-569-0)* CDMA2000 BBG subsystem keys and fields Bit softkey, [94](#page-165-1) BLER field, [1176,](#page-1247-0) [1183](#page-1254-0) BLER softkey, [1177](#page-1248-0), [1184](#page-1255-0) Blk Set Size field, [1075](#page-1146-0) Blk Size field, [1074,](#page-1145-0) [1171,](#page-1242-0) [1179](#page-1250-0) Block Count softkey *[See](#page-502-1)* calculate subsystem keys *[See](#page-505-0)* sense subsystem keys Block Erasure softkey *[See](#page-503-0)* sense subsystem keys Blocking softkey, [1072](#page-1143-0) Bluetooth Off On softkey, [484](#page-555-1) Bluetooth softkey, [573](#page-644-0) bluetooth subsystem keys 2.100 MHz, [479](#page-550-0)

40.000 MHz, [472,](#page-543-0) [479](#page-550-0) 8 Bit Pattern, [471](#page-542-0) AM\_ADDR, [470](#page-541-0) ARB Reference Ext Int, [483](#page-554-0) ARB Sample Clock, [484](#page-555-0) AWGN Off On, [474](#page-545-0) BD\_ADDR, [470](#page-541-1) Bluetooth Off On, [484](#page-555-1) Burst Off On, [470](#page-541-2) Burst Power Ramp, [484](#page-555-2) C/N[1 MHz], [474](#page-545-1) Clear Header, [473](#page-544-0) Clock/Gate Delay, [471](#page-542-1) Continuous PN9, [471](#page-542-0) Drift Deviation, [475](#page-546-0) Freq Drift Type Linear Sine, [476](#page-547-0) Freq Offset, [476](#page-547-1) I/Q Mod Filter Manual Auto, [480](#page-551-0) I/Q Output Filter Manual Auto, [472](#page-543-1) Impairments Off On, [473](#page-544-1) Marker 1, [480,](#page-551-1) [481](#page-552-0) Marker 1 Polarity Neg Pos, [481](#page-552-1) Marker 2, [480,](#page-551-1) [481](#page-552-0) Marker 2 Polarity Neg Pos, [482](#page-553-0) Marker 3, [480,](#page-551-1) [481](#page-552-0) Marker 3 Polarity Neg Pos, [482](#page-553-1) Marker 4, [480,](#page-551-1) [481](#page-552-0) Marker 4 Polarity Neg Pos, [482](#page-553-2) Mod Index, [477](#page-548-0) Modulator Atten Manual Auto, [478](#page-549-0), [479](#page-550-1) Noise Seed, [475](#page-546-1) None, [480,](#page-551-1) [481](#page-552-0) Packet (DH1), [482](#page-553-3) Reference Freq, [483](#page-554-1) Save Setup To Header, [473](#page-544-2) Symbol Timing Err, [478](#page-549-1) Through, [472](#page-543-0), [479](#page-550-0) Truncated PN9, [471](#page-542-0) boolean SCPI parameters, [10](#page-81-0) boolean, numeric response data, [11](#page-82-0) BPSK softkey *[See](#page-641-0)* custom subsystem keys *[See](#page-666-0)* DECT subsystem keys *[See](#page-350-0)* Dmodulation subsystem keys *[See](#page-715-0)* EDGE subsystem keys

*[See](#page-866-0)* GSM subsystem keys *[See](#page-967-0)* NADC subsystem keys *[See](#page-1001-0)* PDC subsystem keys *[See](#page-1040-0)* PHS subsystem keys *[See](#page-1072-0)* TETRA subsystem keys Brightness softkey, [86](#page-157-0) Build New Waveform Sequence softkey, [317](#page-388-1) burst shape, [115](#page-186-0) Burst Envelope Int Ext Off softkey, [22](#page-93-1) Burst gate in field, [1153](#page-1224-0) Burst Gate In Polarity Neg Pos softkey, [130,](#page-201-0) [131](#page-202-0) Burst Off On softkey, [470](#page-541-2) Burst Power Ramp softkey, [484](#page-555-2) Bus softkey list trigger source, [54](#page-125-0) *[See](#page-247-0)* amplitude modulation subsystem keys *[See](#page-306-0)* CDMA ARB subsystem keys *[See](#page-337-0)* CDMA2000 ARB subsystem keys *[See](#page-691-0)* DECT subsystem keys *[See](#page-361-0)* Dmodulation subsystem keys *[See](#page-395-0)* dual ARB subsystem keys *[See](#page-716-0)* EDGE subsystem keys *[See](#page-254-0)* frequency modulation subsystem keys *[See](#page-867-0)* GSM subsystem keys *[See](#page-260-0)* low frequency output subsystem keys *[See](#page-969-0)* NADC subsystem keys *[See](#page-1003-0)* PDC subsystem keys *[See](#page-266-0)* phase modulation subsystem keys *[See](#page-1041-0)* PHS subsystem keys *[See](#page-515-0)* sense subsystem keys *[See](#page-1073-0)* TETRA subsystem keys *[See](#page-239-0)* trigger subsystem keys *[See](#page-451-0)* wideband CDMA ARB subsystem keys

### **C**

C Power field, [1085,](#page-1156-0) [1115](#page-1186-0) C/N softkey, [511](#page-582-0), [523](#page-594-0) C/N value field, [1029,](#page-1100-1) [1084,](#page-1155-1) [1114](#page-1185-1) C/N[1 MHz] softkey, [474](#page-545-1) C4FM softkey, [969](#page-1040-0) calculate subsystem keys BER Display % Exp, [413](#page-484-0) Block Count, [431](#page-502-1) Class II RBER, [410](#page-481-0), [411](#page-482-0)

Class lb RBER, [410,](#page-481-1) [411](#page-482-0) Cycle End, [411](#page-482-1) Error Rate, [404,](#page-475-0) [405,](#page-476-0) [406,](#page-477-0) [407,](#page-478-0) [408,](#page-479-0) [409](#page-480-0) Exceeds Any Limit, [411](#page-482-0) Fail Hold, [411](#page-482-1) Frame Erasure, [410,](#page-481-2) [411](#page-482-0) No Limits, [405,](#page-476-1) [408,](#page-479-1) [409,](#page-480-1) [411](#page-482-0) Pass/Fail Limits, [412](#page-483-0) Pass/Fail Off On, [412](#page-483-1) Update Display Cycle End Cont, [413](#page-484-1) calibration subsystem keys DCFM/DCΦM Cal, [72](#page-143-0) Execute Cal, [72,](#page-143-1) [73](#page-144-0) I/Q Calibration, [72](#page-143-2) Revert to Default Cal Settings, [73](#page-144-1) Start Frequency, [74](#page-145-0) Stop Frequency, [74](#page-145-1) Carrier Bandwidth softkey, [313](#page-384-0) Carrier Phases Fixed Random softkey, [283](#page-354-1) Carrier to Noise Ratio softkey, [313](#page-384-1) CC softkey, [933](#page-1004-0), [937](#page-1008-0), [939](#page-1010-0) CDL softkey, [900](#page-971-0) CDMA ARB subsystem keys 2.100 MHz, [222](#page-293-1) 3 Carriers, [230](#page-301-0) 32 Ch Fwd, [228](#page-299-0), [231](#page-302-0) 4 Carriers, [230](#page-301-0) 40.000 MHz, [217,](#page-288-0) [222](#page-293-1) 64 Ch Fwd, [228](#page-299-0), [231](#page-302-0) 9 Ch Fwd, [228](#page-299-0), [231](#page-302-0) APCO 25 C4FM, [218](#page-289-0) ARB Reference Ext Int, [227](#page-298-0) ARB Sample Clock, [228](#page-299-1) Bus, [235](#page-306-0) CDMA Off On, [239](#page-310-0) Chip Rate, [216](#page-287-0) Clear Header, [220](#page-291-0) Clip  $|I+jQ|$  To, [216](#page-287-1) Clip  $|I|$  To, [215](#page-286-0) Clip |Q| To, [215](#page-286-1) Clip At PRE POST FIR Filter, [215](#page-286-2) Clipping Type  $|I+jQ|$   $|I|, |Q|, 216$  $|I|, |Q|, 216$ Continuous, [233](#page-304-0), [263](#page-334-0) CPICH, [362](#page-433-0) Custom CDMA Multicarrier, [230](#page-301-0)

Custom CDMA State, [228,](#page-299-0) [231](#page-302-0) Equal Powers, [229](#page-300-0) Ext, [235](#page-306-0) Ext Delay Off On, [237](#page-308-0) Ext Delay Time, [236](#page-307-0) Ext Polarity Neg Pos, [237](#page-308-1) Filter Alpha, [219](#page-290-0) Filter BbT, [219](#page-290-1) Free Run, [234](#page-305-0) Gate Active Low High, [235](#page-306-1) Gated, [233,](#page-304-0) [263](#page-334-0) Gaussian, [218](#page-289-0) I/Q Mapping Normal Invert, [221](#page-292-0) I/Q Mod Filter Manual Auto, [222](#page-293-2) I/Q Output Filter Manual Auto, [217](#page-288-1) Immediate, [227](#page-298-1) IS-2000 SR3 DS, [218](#page-289-0) IS-95, [218](#page-289-0) IS-95 Mod, [218](#page-289-0) IS-95 Mod w/EQ, [218](#page-289-0) IS-95 w/EQ, [218](#page-289-0) IS-97 Levels, [229](#page-300-0) Marker 1, [222,](#page-293-0) [223,](#page-294-0) [224](#page-295-0) Marker 1 Polarity Neg Pos, [226](#page-297-0) Marker 2, [222,](#page-293-0) [223,](#page-294-0) [224](#page-295-0) Marker 2 Polarity Neg Pos, [226](#page-297-0) Marker 3, [222,](#page-293-0) [223,](#page-294-0) [224](#page-295-0) Marker 3 Polarity Neg Pos, [226](#page-297-0) Marker 4, [222,](#page-293-0) [223,](#page-294-0) [224](#page-295-0) Marker 4 Polarity Neg Pos, [226](#page-297-0) Modulator Atten Manual Auto, [221](#page-292-1) Multicarrier Off On, [228](#page-299-0) None, [222,](#page-293-0) [223,](#page-294-0) [224](#page-295-0) Nyquist, [218](#page-289-0) Off, [227](#page-298-1) On, [227](#page-298-1) Optimize FIR For EVM ACP, [220](#page-291-1) Oversample Ratio, [226](#page-297-1) Paging, [229](#page-300-0) Patt Trig In 1, [238](#page-309-0) Patt Trig In 2, [238](#page-309-0) Pilot, [228,](#page-299-0) [229,](#page-300-0) [231](#page-302-0) Rectangle, [218](#page-289-0) Reference Freq, [226](#page-297-2) Reset & Run, [234](#page-305-0)

Reverse, [228](#page-299-0) Root Nyquist, [218](#page-289-0) Save Setup To Header, [220](#page-291-2) Scale to 0dB, [229](#page-300-0) Single, [233,](#page-304-0) [263](#page-334-0) Store Custom CDMA State, [232](#page-303-0) Store Custom Multicarrier, [231](#page-302-1) Sync, [229](#page-300-0) Through, [217](#page-288-0), [222](#page-293-1) Traffic, [229](#page-300-0) Trigger & Run, [234](#page-305-0) Trigger Key, [235](#page-306-0) UN3/4 GSM Gaussian, [218](#page-289-0) User FIR, [218](#page-289-0) Waveform Length, [238](#page-309-1) WCDMA, [218](#page-289-0) CDMA Freq field, [505](#page-576-0) CDMA Off On softkey, [239](#page-310-0) CDMA softkey, [95](#page-166-0) CDMA2000 ARB subsystem keys 1.23 MHz, [263](#page-334-1) 1.25 MHz, [263](#page-334-1) 2 SR3 Carriers, [248](#page-319-0) 2.100 MHz, [246](#page-317-0) 3 Carriers, [248](#page-319-0) 4 Carriers, [248](#page-319-0) 40.000 MHz, [241,](#page-312-0) [246](#page-317-0) 5 Channel, [254](#page-325-0) 8 Channel, [254](#page-325-0) 9 Channel, [247](#page-318-0) APCO 25 C4FM, [242](#page-313-0) Apply Channel Setup, [251](#page-322-0), [255](#page-326-0) ARB Reference Ext Int, [260](#page-331-0) ARB Sample Clock, [262](#page-333-0) Bus, [266](#page-337-0) CDMA2000 Off On, [269](#page-340-0) Clear Header, [245](#page-316-0) Clip  $|I+iQ|$  To, [241](#page-312-1) Clip |I| To, [240](#page-311-0) Clip |Q| To, [240](#page-311-1) Clip At PRE POST FIR Filter, [240](#page-311-2) Clipping Type  $|I+jQ|$   $|I|, |Q|, 241$  $|I|, |Q|, 241$ Config, [252,](#page-323-0) [255](#page-326-1) Continuous, [263](#page-334-2) Custom CDMA2000 Carrier, [247](#page-318-0), [249](#page-320-0)

Custom CDMA2000 Multicarrier, [248](#page-319-0) Custom CDMA2000 State, [254](#page-325-0) Edit Channel Setup, [252,](#page-323-0) [255](#page-326-1) Equal Powers, [253](#page-324-0), [256](#page-327-0) Ext, [266](#page-337-0) Ext Delay Off On, [268](#page-339-0) Ext Delay Time, [267](#page-338-0) Ext Polarity Neg Pos, [268](#page-339-1) Filter Alpha, [243](#page-314-0) Filter BbT, [244](#page-315-0) Free Run, [265](#page-336-0) Gate Active Low High, [266](#page-337-1) Gated, [263](#page-334-2) Gaussian, [242](#page-313-0) I/Q Mapping Normal Invert, [247](#page-318-1) I/Q Mod Filter Manual Auto, [246](#page-317-1) I/Q Output Filter Manual Auto, [242](#page-313-1) Immediate, [261](#page-332-0) Insert Row, [252](#page-323-0), [255](#page-326-1) IS-2000 SR3 DS, [242](#page-313-0) IS-95, [242](#page-313-0) IS-95 Mod, [242](#page-313-0) IS-95 Mod w/EQ, [242](#page-313-0) IS-95 w/EQ, [242](#page-313-0) Link Forward Reverse, [247](#page-318-2) Marker 1, [257,](#page-328-1) [258](#page-329-0) Marker 1 Polarity Neg Pos, [260](#page-331-1) Marker 2, [257,](#page-328-1) [258](#page-329-0) Marker 2 Polarity Neg Pos, [260](#page-331-1) Marker 3, [257,](#page-328-1) [258](#page-329-0) Marker 3 Polarity Neg Pos, [260](#page-331-1) Marker 4, [257,](#page-328-1) [258](#page-329-0) Marker 4 Polarity Neg Pos, [260](#page-331-1) Modulator Atten Manual Auto, [245](#page-316-1), [246](#page-317-2) Multicarrier Off On, [247](#page-318-0) None, [257,](#page-328-1) [258](#page-329-0) Nyquist, [242](#page-313-0) Off, [261](#page-332-0) On, [261](#page-332-0) Optimize FIR For EVM ACP, [244](#page-315-1) Patt Trig In 1, [269](#page-340-1) Patt Trig In 2, [269](#page-340-1) Pilot, [247,](#page-318-0) [254](#page-325-0) PN Offset, [252](#page-323-0), [255](#page-326-1) Radio Config, [253](#page-324-1)

Rate, [252](#page-323-0), [255](#page-326-1) Rectangle, [242](#page-313-0) Reference Freq, [260](#page-331-2) Reset & Run, [265](#page-336-0) Root Nyquist, [242](#page-313-0) Save Setup To Header, [245](#page-316-2) Scale to 0dB, [253](#page-324-0), [256](#page-327-0) Single, [263](#page-334-2) Spread Rate 1, [247](#page-318-0), [254](#page-325-0), [262](#page-333-1) Spread Rate 3, [247](#page-318-0), [254](#page-325-0), [262](#page-333-1) Spreading Type Direct Mcarrier, [247,](#page-318-0) [263](#page-334-3) SR1 9 Channel, [249](#page-320-0) SR1 Pilot, [249](#page-320-0) SR3 Direct 9 Channel, [249](#page-320-0) SR3 Direct Pilot, [249](#page-320-0) SR3 Mcarrier 9 Channel, [249](#page-320-0) SR3 MCarrier Pilot, [249](#page-320-0) Store Custom CDMA State, [251](#page-322-1), [254](#page-325-1) Store Custom Multicarrier, [249](#page-320-1) Through, [241](#page-312-0), [246](#page-317-0) Trigger & Run, [265](#page-336-0) Trigger Key, [266](#page-337-0) UN3/4 GSM Gaussian, [242](#page-313-0) User FIR, [242](#page-313-0) Walsh Code, [252](#page-323-0), [255](#page-326-1) WCDMA, [242](#page-313-0) CDMA2000 BBG subsystem keys and fields APCO 25 C4FM, [487,](#page-558-0) [520](#page-591-0) BBG Data Clock, [486](#page-557-0) Bit Rate, [494](#page-565-0), [498](#page-569-0), [503](#page-574-0), [517,](#page-588-0) [527,](#page-598-0) [529,](#page-600-0) [533,](#page-604-0) [538,](#page-609-0) [543,](#page-614-0) [547,](#page-618-0) [550](#page-621-0) C/N, [511](#page-582-0), [523](#page-594-0) CDMA Freq, [505](#page-576-0) CDMA2000 Off On, [553](#page-624-0) Change, [515](#page-586-0) Chip Rate, [486](#page-557-1), [519](#page-590-0) DAYLT, [505](#page-576-1) EbNo, [490](#page-561-0), [495](#page-566-0), [501](#page-572-0), [506](#page-577-0), [512](#page-583-0), [515](#page-586-1), [525](#page-596-0), [531](#page-602-0), [533,](#page-604-1) [537,](#page-608-0) [542,](#page-613-0) [545,](#page-616-0) [548](#page-619-0) EcNo, [499,](#page-570-0) [534,](#page-605-0) [539](#page-610-0) Equal Powers, [514](#page-585-0), [523](#page-594-1) Even Second Delay, [486,](#page-557-2) [519](#page-590-1) Ext, [489,](#page-560-0) [500,](#page-571-0) [528](#page-599-0) Ext CDMA Freq, [506](#page-577-1) External, [518](#page-589-0)

Falling, [553](#page-624-1) Field 1, [496](#page-567-0) Field 2, [496](#page-567-1) Field 3, [497](#page-568-0) Filter Alpha, [488,](#page-559-0) [521](#page-592-0) Filter BbT, [488,](#page-559-1) [491,](#page-562-0) [521](#page-592-1) FIX4, [489](#page-560-0), [490,](#page-561-1) [500](#page-571-0), [524,](#page-595-0) [525](#page-596-1), [528](#page-599-0), [530,](#page-601-0) [531](#page-602-1), [536,](#page-607-0) [541,](#page-612-0) [545,](#page-616-1) [548](#page-619-1) Frame Length, [526](#page-597-0), [528](#page-599-1), [532](#page-603-0), [542](#page-613-1), [546](#page-617-0), [549](#page-620-0) Frame Offset, [501,](#page-572-1) [526,](#page-597-1) [529,](#page-600-1) [532,](#page-603-1) [537,](#page-608-1) [542,](#page-613-2) [546,](#page-617-1) [549](#page-620-1) FSYNCH Type, [510](#page-581-0) Full, [535](#page-606-0), [540](#page-611-0) Gaussian, [487,](#page-558-0) [520](#page-591-0) Half, [535,](#page-606-0) [540](#page-611-0) Header, [492,](#page-563-0) [502](#page-573-0) Internal, [518](#page-589-0) Inverted, [523](#page-594-2) IS-95, [487](#page-558-0), [520](#page-591-0) IS-95 MOD, [520](#page-591-0) IS-95 Mod, [487](#page-558-0) IS-95 MOD w/EQ, [520](#page-591-0) IS-95 Mod w/EQ, [487](#page-558-0) IS-95 w/EQ, [487,](#page-558-0) [520](#page-591-0) Leap Seconds, [507](#page-578-0) Link Forward Reverse, [485](#page-556-0) Long Code Mask, [522](#page-593-0) Long Code State, [489,](#page-560-1) [522](#page-593-1) LTM OFF, [507](#page-578-1) Message Type, [508](#page-579-0) Network ID, [508](#page-579-1) Noise Off On, [512](#page-583-1), [524](#page-595-1) Normal, [523](#page-594-2) Nyquist, [487,](#page-558-0) [520](#page-591-0) Optimize FIR For EVM ACP, [488](#page-559-2), [522](#page-593-2) P Rev, [509](#page-580-0) P Rev Min, [507](#page-578-2) Paging Indicator, [516](#page-587-0) Permuted ESN, [492,](#page-563-1) [502](#page-573-1) Phase Polarity, [515](#page-586-2) PN Offset, [518](#page-589-1) PN15, [489](#page-560-0), [500](#page-571-0), [524,](#page-595-0) [528,](#page-599-0) [530](#page-601-0), [536,](#page-607-0) [541,](#page-612-0) [544](#page-615-0), [548](#page-619-1) PN9, [489,](#page-560-0) [500,](#page-571-0) [524,](#page-595-0) [528,](#page-599-0) [530,](#page-601-0) [536,](#page-607-0) [541,](#page-612-0) [544,](#page-615-0) [548](#page-619-1) Power, [492](#page-563-2), [497](#page-568-1), [499,](#page-570-1) [503](#page-574-1), [508](#page-579-2), [513](#page-584-0), [516](#page-587-1), [526](#page-597-2), [529,](#page-600-2) [532,](#page-603-2) [535,](#page-606-1) [538,](#page-609-1) [540,](#page-611-1) [543,](#page-614-1) [546,](#page-617-2) [550](#page-621-1)

PRAT, [509](#page-580-1) QOF, [493,](#page-564-0) [503](#page-574-2) Quarter, [535,](#page-606-0) [540](#page-611-0) Radio Config, [494](#page-565-1), [504](#page-575-0), [527](#page-598-1), [530](#page-601-1), [538](#page-609-2), [543](#page-614-2), [547](#page-618-1), [550](#page-621-2) RadioConfig 1/2 Access, [485](#page-556-0) RadioConfig 1/2 Traffic, [485](#page-556-0) RadioConfig 3/4 Common Control, [485](#page-556-0) RadioConfig 3/4 Enhanced Access, [485](#page-556-0) RadioConfig 3/4 Traffic, [485](#page-556-0) Ramp, [493](#page-564-1) Ramp Time, [493](#page-564-2) Rectangle, [487,](#page-558-0) [520](#page-591-0) Reserved, [509](#page-580-2) Rising, [553](#page-624-1) Root Nyquist, [487,](#page-558-0) [520](#page-591-0) Scale to 0dB, [514](#page-585-0), [523](#page-594-1) Spread Rate, [517](#page-588-1) State, [498](#page-569-1), [500,](#page-571-1) [505](#page-576-2), [511,](#page-582-1) [514](#page-585-1), [517,](#page-588-2) [527](#page-598-2), [530,](#page-601-2) [534](#page-605-1), [536,](#page-607-1) [539,](#page-610-1) [541,](#page-612-1) [544,](#page-615-1) [547,](#page-618-2) [551](#page-622-0) State field, [495](#page-566-1) System ID, [510](#page-581-1) Time, [510](#page-581-2) Trigger Advance, [552](#page-623-0) Turbo Coding, [504,](#page-575-1) [551](#page-622-1) UN3/4 GSM Gaussian, [487](#page-558-0), [520](#page-591-0) User File, [489,](#page-560-0) [495](#page-566-2), [500](#page-571-0), [524,](#page-595-0) [528,](#page-599-0) [530,](#page-601-0) [536](#page-607-0), [541](#page-612-0), [544,](#page-615-0) [548](#page-619-1) User FIR, [487,](#page-558-0) [520](#page-591-0) Walsh, [498,](#page-569-2) [504,](#page-575-2) [511](#page-582-2), [514](#page-585-2), [517](#page-588-3), [533](#page-604-2), [535](#page-606-2), [539](#page-610-2), [540,](#page-611-2) [544,](#page-615-2) [547,](#page-618-3) [551](#page-622-2) Walsh field, [494](#page-565-2) CDMA2000 Off On softkey, [269,](#page-340-0) [553](#page-624-0) CDPD softkey, [282,](#page-353-0) [283,](#page-354-0) [284,](#page-355-0) [573](#page-644-0) CDVCC softkey, [900](#page-971-1), [903](#page-974-0) CFN #0 Frame Pulse (RPS10) softkey *[See](#page-1219-0)* wideband CDMA base band generator subsystem keys and fields Chan Code field, [1039](#page-1110-0), [1048](#page-1119-0) Chan Code softkey, [1038](#page-1109-0) Change field, [515](#page-586-0) Channel Code field, [1099,](#page-1170-0) [1140](#page-1211-0) *[See](#page-1123-0)* wideband CDMA base band generator subsystem keys and fields Channel Number softkey, [40](#page-111-0)

Channel softkey, [361](#page-432-1), [369](#page-440-1) Channel State field, [1098](#page-1169-1), [1105](#page-1176-1) Channel State Off On softkey, [1117](#page-1188-0) *[See](#page-1103-0)* wideband CDMA base band generator subsystem keys and fields ChCode Ctl field, [1130](#page-1201-0) ChCode Dat field, [1130](#page-1201-1) Chip Clock (RPS1) softkey *[See](#page-1219-0)* wideband CDMA base band generator subsystem keys and fields Chip Rate field, [486](#page-557-1), [519](#page-590-0), [1038](#page-1109-1), [1088](#page-1159-1) Chip Rate softkey, [216](#page-287-0), [346](#page-417-1) Class Ib Bit Error softkey, [457,](#page-528-0) [458](#page-529-0) Class II Bit Error softkey, [458](#page-529-1) Class II RBER softkey, [410](#page-481-0), [411](#page-482-0) Class lb RBER softkey, [410](#page-481-1), [411](#page-482-0) Clear Header softkey, [206,](#page-277-0) [220,](#page-291-0) [245](#page-316-0), [273,](#page-344-0) [298,](#page-369-0) [330](#page-401-0), [348,](#page-419-0) [473](#page-544-0) clearing markers, [304](#page-375-0) Clip  $|I+jQ|$  To softkey, [216](#page-287-1), [241](#page-312-1) Clip |I| To softkey, [215,](#page-286-0) [240,](#page-311-0) [344,](#page-415-0) [355](#page-426-0) Clip |Q| To softkey, [215,](#page-286-1) [240,](#page-311-1) [344,](#page-415-1) [356](#page-427-0) Clip At PRE POST FIR Filter, [215](#page-286-2) Clip At PRE POST FIR Filter softkey, [240,](#page-311-2) [344](#page-415-2) Clip Type  $|I+jQ|$  To softkey, [345,](#page-416-0) [356](#page-427-1) Clipping Type  $|I+jQ|$   $|I|, |Q|$  softkey, [216](#page-287-2), [241](#page-312-2), [294](#page-365-0), [345,](#page-416-1) [356](#page-427-2) Clock Delay Off On softkey, [425](#page-496-0) Clock Per Sample softkey, [386](#page-457-0) Clock Phase softkey, [386](#page-457-1) Clock Polarity Neg Pos softkey, [426](#page-497-0) Clock Polarity softkey, [387](#page-458-0) Clock Rate softkey, [388](#page-459-0) Clock Skew softkey, [389](#page-460-0) Clock Source softkey, [389](#page-460-1) Clock Time Delay softkey, [425](#page-496-1) Clock/Gate Delay softkey, [471](#page-542-1) command tree, SCPI, [6,](#page-77-0) [7](#page-78-0) Common Mode I/Q Offset softkey, [26](#page-97-0) communication subsystem keys Default Gateway, [76](#page-147-0) GPIB Address, [75](#page-146-0) Hostname, [76](#page-147-1) IP Address, [76](#page-147-2) LAN Config, [75](#page-146-1)

Meter Address, [77](#page-148-0) Meter Channel A B, [77](#page-148-1) Meter Timeout, [78](#page-149-0) Power Meter, [78](#page-149-1) Reset RS-232, [79](#page-150-0) RS-232 Baud Rate, [79](#page-150-1) RS-232 ECHO Off On, [79](#page-150-2) RS-232 Timeout, [80](#page-151-0) Subnet Mask, [77](#page-148-2) Comp Mode Start Trigger Polarity Neg Pos softkey, [1169](#page-1240-0) Comp Mode Start Trigger Polarity Pos Neg softkey, [1070](#page-1141-0), [1071](#page-1142-0) Comp Mode Stop Trigger Polarity Neg Pos softkey, [1169](#page-1240-1) Comp Mode Stop Trigger Polarity Pos Neg softkey, [1071](#page-1142-1) Compressed Frame (RPS8) softkey *[See](#page-1219-0)* wideband CDMA base band generator subsystem keys and fields Compressed Mode Off On softkey, [1168](#page-1239-0) Compressed Mode Start Trigger softkey, [1047](#page-1118-0), [1070](#page-1141-1), [1169](#page-1240-2) Compressed Mode Stop Trigger softkey, [1071,](#page-1142-2) [1169](#page-1240-3) Config softkey, [252,](#page-323-0) [255](#page-326-1) Configure Cal Array softkey, [20](#page-91-0) continuous segment advance, [322](#page-393-0) Continuous PN9 softkey, [471](#page-542-0) Continuous softkey dual ARB subsystem keys, [322](#page-393-0) *[See](#page-304-0)* CDMA ARB subsystem keys *[See](#page-334-2)* CDMA2000 ARB subsystem keys *[See](#page-644-1)* custom subsystem keys *[See](#page-694-0)* DECT subsystem keys *[See](#page-358-0)* Dmodulation subsystem keys *[See](#page-393-1)* dual ARB subsystem keys *[See](#page-738-0)* EDGE subsystem keys *[See](#page-883-0)* GSM subsystem keys *[See](#page-979-0)* NADC subsystem keys *[See](#page-1014-0)* PDC subsystem keys *[See](#page-1044-0)* PHS subsystem keys *[See](#page-1093-0)* TETRA subsystem keys *[See](#page-448-1)* wideband CDMA ARB subsystem keys Copy File softkey, [105,](#page-176-0) [114](#page-185-0), [124](#page-195-1)

correction subsystem keys Configure Cal Array, [20](#page-91-0) Flatness Off On, [21](#page-92-0) Load From Selected File, [20](#page-91-1) Preset List, [21](#page-92-1) Store To File, [21](#page-92-2) CPICH softkey, [362](#page-433-0) CRC Size field, [1077,](#page-1148-0) [1173](#page-1244-0), [1180](#page-1251-0) creating a waveform sequence, dual ARB, [317](#page-388-1) creating a waveform, multitone, [330](#page-401-1) CS-1 softkey, [648](#page-719-0), [649](#page-720-0), [800](#page-871-0) CS-4 softkey, [648](#page-719-0), [650](#page-721-0), [804](#page-875-0) CSID softkey, [961,](#page-1032-0) [979](#page-1050-0) Ctrl Beta field, [1118](#page-1189-0) Ctrl Pwr field, [1119](#page-1190-0) Custom CDMA Multicarrier softkey, [230](#page-301-0) Custom CDMA State softkey, [228,](#page-299-0) [231](#page-302-0) Custom CDMA2000 Carrier softkey, [247](#page-318-0), [249](#page-320-0) Custom CDMA2000 Multicarrier softkey, [248](#page-319-0) Custom CDMA2000 State softkey, [254](#page-325-0) Custom Digital Mod State softkey, [283,](#page-354-0) [284](#page-355-0) Custom Off On softkey, [579](#page-650-0) Custom softkey, [596,](#page-667-0) [607](#page-678-0), [663,](#page-734-0) [808,](#page-879-0) [964](#page-1035-0) custom subsystem keys 128QAM, [570](#page-641-0) 16 1's & 16 0's, [563](#page-634-0) 16PSK, [570](#page-641-0) 16QAM, [570](#page-641-0) 256QAM, [570](#page-641-0) 2-Lvl FSK, [570](#page-641-0) 32 1's & 32 0's, [563](#page-634-0) 32QAM, [570](#page-641-0) 4 1's & 4 0's, [563](#page-634-0) 4-Lvl FSK, [570](#page-641-0) 4QAM, [570](#page-641-0) 64 1's & 64 0's, [563](#page-634-0) 64QAM, [570](#page-641-0) 8 1's & 8 0's, [563](#page-634-0) 8PSK, [570](#page-641-0) APCO 25 C4FM, [567](#page-638-0) APCO 25 w/CQPSK, [573](#page-644-0) BBG Data Clock Ext Int, [555](#page-626-0) BBG Ref Ext Int, [566](#page-637-0) Bit Rate, [556](#page-627-0)

Bluetooth, [573](#page-644-0) BPSK, [570](#page-641-0) Bus, [576](#page-647-0) CDPD, [573](#page-644-0) Continuous, [573](#page-644-1) Custom Off On, [579](#page-650-0) D8PSK, [570](#page-641-0) Diff Data Encode Off On, [565](#page-636-0) Ext, [563,](#page-634-0) [576](#page-647-0) Ext BBG Ref Freq, [566](#page-637-1) Ext Data Clock Normal Symbol, [565](#page-636-1) Ext Delay Bits, [577](#page-648-0) Ext Delay Off On, [577](#page-648-1) Ext Polarity Neg Pos, [578](#page-649-0) Fall Delay, [558,](#page-629-0) [559](#page-630-0) Fall Time, [558,](#page-629-1) [559](#page-630-1) Filter Alpha, [554](#page-625-0) Filter BbT, [555](#page-626-1) FIX4, [563](#page-634-0), [564](#page-635-0) Free Run, [574](#page-645-0) Freq Dev, [569](#page-640-0) Gate Active Low High, [574](#page-645-1) Gated, [573](#page-644-1) Gaussian, [567](#page-638-0) Gray Coded QPSK, [570](#page-641-0) I/Q Scaling, [568](#page-639-0) IS-95, [567](#page-638-0) IS-95 Mod, [567](#page-638-0) IS-95 Mod w/EQ, [567](#page-638-0) IS-95 OQPSK, [570](#page-641-0) IS-95 QPSK, [570](#page-641-0) IS-95 w/EQ, [567](#page-638-0) MSK, [570](#page-641-0) None, [573](#page-644-0) Nyquist, [567](#page-638-0) Optimize FIR For EVM ACP, [563](#page-634-1) OQPSK, [570](#page-641-0)  $\pi$ /4 DQPSK, [570](#page-641-0) Patt Trig In 1, [578](#page-649-1) Patt Trig In 2, [578](#page-649-1) Phase Dev, [569](#page-640-1) Phase Polarity Normal Invert, [571](#page-642-0) PN11, [563](#page-634-0) PN15, [563](#page-634-0) PN20, [563](#page-634-0)

PN23, [563](#page-634-0) PN9, [563](#page-634-0) PRAM Files, [564](#page-635-1) QPSK, [570](#page-641-0) Rectangle, [567](#page-638-0) Reset & Run, [574](#page-645-0) Rise Delay, [560](#page-631-0) Rise Time, [561,](#page-632-0) [562](#page-633-0) Root Nyquist, [567](#page-638-0) Single, [573](#page-644-1) Symbol Rate, [571](#page-642-1) Trigger & Run, [574](#page-645-0) Trigger Key, [576](#page-647-0) UN3/4 GSM Gaussian, [567](#page-638-0) User File, [563](#page-634-0) User FIR, [567](#page-638-0) User FSK, [570](#page-641-1) User I/Q, [570](#page-641-2) Custom TS softkey, [652](#page-723-0), [662](#page-733-0), [799](#page-870-0), [806](#page-877-0) Custom WCDMA State softkey, [368](#page-439-0) Cycle Count softkey, [465](#page-536-1) Cycle End softkey, [411](#page-482-1)

#### **D**

D8PSK softkey *[See](#page-641-0)* custom subsystem keys *[See](#page-666-0)* DECT subsystem keys *[See](#page-350-0)* Dmodulation subsystem keys *[See](#page-715-0)* EDGE subsystem keys *[See](#page-866-0)* GSM subsystem keys *[See](#page-967-0)* NADC subsystem keys *[See](#page-1001-0)* PDC subsystem keys *[See](#page-1040-0)* PHS subsystem keys *[See](#page-1072-0)* TETRA subsystem keys data memory subsystem, [105](#page-176-1) data append memory subsystem, [106](#page-177-0) Data Beta field, [1122](#page-1193-0) data bit, [107](#page-178-0) data block, [114](#page-185-1) Data Clock Out Neg Pos softkey, [133](#page-204-0) Data Clock Polarity Neg Pos softkey, [130](#page-201-1), [132](#page-203-0), [134](#page-205-0) Data field, [1100](#page-1171-0), [1184](#page-1255-1) data files, [105](#page-176-1)

data FSK, [109](#page-180-0) data IQ, [110](#page-181-0) Data Mode Raw Enc TLM softkey, [769](#page-840-0), [770](#page-841-1) Data Out Polarity Neg Pos softkey, [133,](#page-204-1) [135](#page-206-0) Data Polarity Neg Pos softkey, [131,](#page-202-1) [132](#page-203-1), [426](#page-497-1) Data Pwr field, [1124](#page-1195-0) Data Rate field, [1049](#page-1120-0) data subsystem keys Error Out, [419](#page-490-0) PN9, [419](#page-490-0) Reference Out, [419](#page-490-0) Data Type softkey, [398](#page-469-0) DATA/CLK/SYNC Rear Outputs Off On softkey, [135](#page-206-1) DAYLT field, [505](#page-576-1) dBm softkey, [170](#page-241-0) dBuV softkey, [170](#page-241-0) dBuVemf softkey, [170](#page-241-0) DC softkey, [189](#page-260-1) DCFM/DCΦM Cal softkey, [72](#page-143-0) DCH1 softkey,  $1086$ DCH2 softkey, [1086](#page-1157-0) DCH3 softkey, [1086](#page-1157-0) DCH4 softkey, [1086](#page-1157-0) DCH5 softkey,  $1086$ DCH6 softkey, [1086](#page-1157-0) decimal values, [18](#page-89-0) Dect Off On softkey, [628](#page-699-0) DECT softkey, [282,](#page-353-0) [283,](#page-354-0) [284](#page-355-0) DECT subsystem keys 128QAM, [595](#page-666-0) 16 1's & 16 0's, [589,](#page-660-0) [596](#page-667-1), [599,](#page-670-0) [602](#page-673-0), [604,](#page-675-0) [606,](#page-677-0) [607,](#page-678-1) [611,](#page-682-0) [614,](#page-685-0) [616,](#page-687-0) [618](#page-689-0) 16-Lvl FSK, [589](#page-660-0) 16PSK, [595](#page-666-0) 16QAM, [595](#page-666-0) 256QAM, [595](#page-666-0) 2-Lvl FSK, [595](#page-666-0) 32 1's & 32 0's, [589,](#page-660-0) [596](#page-667-1), [599,](#page-670-0) [602](#page-673-0), [604,](#page-675-0) [606,](#page-677-0) [607,](#page-678-1) [611,](#page-682-0) [614,](#page-685-0) [616,](#page-687-0) [618](#page-689-0) 32QAM, [595](#page-666-0) 4 1's & 4 0's, [589](#page-660-0), [596](#page-667-1), [599](#page-670-0), [602](#page-673-0), [604](#page-675-0), [606](#page-677-0), [607,](#page-678-1) [611,](#page-682-0) [614,](#page-685-0) [616,](#page-687-0) [618](#page-689-0) 4-Lvl FSK, [595](#page-666-0) 4QAM, [595](#page-666-0)

64 1's & 64 0's, [589,](#page-660-0) [596](#page-667-1), [599,](#page-670-0) [602](#page-673-0), [604,](#page-675-0) [606,](#page-677-0) [607](#page-678-1), [611,](#page-682-0) [614,](#page-685-0) [616,](#page-687-0) [618](#page-689-0) 64QAM, [595](#page-666-0) 8 1's & 8 0's, [589](#page-660-0), [596](#page-667-1), [599](#page-670-0), [602](#page-673-0), [604](#page-675-0), [606](#page-677-0), [607,](#page-678-1) [611,](#page-682-0) [614,](#page-685-0) [616,](#page-687-0) [618](#page-689-0) 8-Lvl FSK, [589](#page-660-0) 8PSK, [595](#page-666-0) A field, [597](#page-668-0), [600,](#page-671-0) [603,](#page-674-0) [605,](#page-676-0) [608,](#page-679-0) [609,](#page-680-0) [610,](#page-681-0) [613,](#page-684-0) [615,](#page-686-0) [617](#page-688-0) All Timeslots, [621](#page-692-0) APCO 25 C4FM, [592](#page-663-0) BBG Data Clock Ext Int, [580](#page-651-0) BBG Ref Ext Int, [591](#page-662-0) Begin Frame, [621](#page-692-0) Begin Timeslot #, [621](#page-692-0), [622](#page-693-0) Bit Rate, [581](#page-652-0) BPSK, [595](#page-666-0) Bus, [620,](#page-691-0) [625](#page-696-0) Continuous, [623](#page-694-0) Custom, [596](#page-667-0), [607](#page-678-0) D8PSK, [595](#page-666-0) Data Format Pattern Framed, [588](#page-659-0) Dect Off On, [628](#page-699-0) DM0, [596,](#page-667-1) [599,](#page-670-0) [602](#page-673-0), [604,](#page-675-0) [606](#page-677-0), [607,](#page-678-1) [611,](#page-682-0) [614](#page-685-0), [616,](#page-687-0) [618](#page-689-0) DM1, [596,](#page-667-1) [599,](#page-670-0) [602](#page-673-0), [604,](#page-675-0) [606](#page-677-0), [607,](#page-678-1) [611,](#page-682-0) [614](#page-685-0), [616,](#page-687-0) [618](#page-689-0) Dummy Bearer 1, [607](#page-678-0) Dummy Bearer 2, [607](#page-678-0) Ext, [589,](#page-660-0) [596,](#page-667-1) [599,](#page-670-0) [602,](#page-673-0) [604,](#page-675-0) [606,](#page-677-0) [607,](#page-678-1) [611](#page-682-0), [614](#page-685-0), [616,](#page-687-0) [618,](#page-689-0) [620,](#page-691-0) [625](#page-696-0) Ext Data Clock Normal Symbol, [591](#page-662-1) Ext Delay Bits, [626](#page-697-0) Ext Delay Off On, [628](#page-699-1) Ext Polarity Neg Pos, [627](#page-698-0) FACC, [596](#page-667-1), [599](#page-670-0), [602](#page-673-0), [604](#page-675-0), [606](#page-677-0), [607](#page-678-1), [611,](#page-682-0) [614,](#page-685-0) [616,](#page-687-0) [618](#page-689-0) Fall Delay, [583,](#page-654-0) [584](#page-655-0) Fall Time, [583,](#page-654-1) [584](#page-655-1) FDEV1\_FS, [596](#page-667-1), [599](#page-670-0), [602](#page-673-0), [604](#page-675-0), [606](#page-677-0), [607](#page-678-1), [611,](#page-682-0) [614,](#page-685-0) [616,](#page-687-0) [618](#page-689-0) FDEV1\_HS, [596,](#page-667-1) [599,](#page-670-0) [602,](#page-673-0) [604,](#page-675-0) [606,](#page-677-0) [607,](#page-678-1) [611](#page-682-0), [614,](#page-685-0) [616,](#page-687-0) [618](#page-689-0) FDEV2\_FS, [596](#page-667-1), [599](#page-670-0), [602](#page-673-0), [604](#page-675-0), [606](#page-677-0), [607](#page-678-1), [611,](#page-682-0) [614,](#page-685-0) [616,](#page-687-0) [618](#page-689-0)

Filter Alpha, [580](#page-651-1) Filter BbT, [581](#page-652-1) FIX4, [589](#page-660-0), [596,](#page-667-1) [597](#page-668-1), [599,](#page-670-0) [602](#page-673-0), [604](#page-675-0), [606,](#page-677-0) [607](#page-678-1), [608,](#page-679-1) [611,](#page-682-0) [612,](#page-683-0) [614,](#page-685-0) [615,](#page-686-1) [616,](#page-687-0) [617,](#page-688-1) [618,](#page-689-0) [619](#page-690-0) Free Run, [624](#page-695-0) Freq Dev, [593](#page-664-0) Gate Active Low High, [625](#page-696-1) Gated, [623](#page-694-0) Gaussian, [592](#page-663-0) Gray Coded QPSK, [595](#page-666-0) I/Q Scaling, [593](#page-664-1) IS-95, [592](#page-663-0) IS-95 Mod, [592](#page-663-0) IS-95 Mod w/EQ, [592](#page-663-0) IS-95 OQPSK, [595](#page-666-0) IS-95 QPSK, [595](#page-666-0) IS-95 w/EQ, [592](#page-663-0) Low Capacity, [596](#page-667-0), [607](#page-678-0) Low Capacity with Z field, [596](#page-667-0), [607](#page-678-0) MSK, [595](#page-666-0) Nyquist, [592](#page-663-0) Optimize FIR For EVM ACP, [588](#page-659-1) OQPSK, [595](#page-666-0) P, [598](#page-669-0), [601,](#page-672-0) [603,](#page-674-1) [605](#page-676-1), [609,](#page-680-1) [610](#page-681-1), [611,](#page-682-1) [613](#page-684-1), [615](#page-686-2), [617](#page-688-2)  $\pi$ /4 DQPSK, [595](#page-666-0) Patt Trig In 1, [627](#page-698-1) Patt Trig In 2, [627](#page-698-1) Phase Dev, [594](#page-665-0) Phase Polarity Normal Invert, [595](#page-666-1) PN11, [589,](#page-660-0) [596,](#page-667-1) [599](#page-670-0), [602](#page-673-0), [604,](#page-675-0) [606,](#page-677-0) [607](#page-678-1), [614](#page-685-0), [616,](#page-687-0) [618](#page-689-0) PN15, [589](#page-660-0), [596](#page-667-1), [599,](#page-670-0) [602,](#page-673-0) [604](#page-675-0), [606](#page-677-0), [607,](#page-678-1) [611](#page-682-0), [614,](#page-685-0) [616,](#page-687-0) [618](#page-689-0) PN20, [589](#page-660-0), [596](#page-667-1), [599](#page-670-0), [602,](#page-673-0) [604,](#page-675-0) [606](#page-677-0), [607](#page-678-1), [614,](#page-685-0) [616,](#page-687-0) [618](#page-689-0) PN23, [589](#page-660-0), [596](#page-667-1), [599](#page-670-0), [602,](#page-673-0) [604,](#page-675-0) [606](#page-677-0), [607](#page-678-1), [614,](#page-685-0) [616,](#page-687-0) [618](#page-689-0) PN9, [589,](#page-660-0) [596](#page-667-1), [599](#page-670-0), [602,](#page-673-0) [604,](#page-675-0) [606](#page-677-0), [607](#page-678-1), [611](#page-682-0), [614](#page-685-0), [616,](#page-687-0) [618](#page-689-0) PN9 Mode Normal Quick, [582](#page-653-0) QPSK, [595](#page-666-0) Recall Secondary Frame State, [619](#page-690-1) Rectangle, [592](#page-663-0) Reset & Run, [624](#page-695-0) Restore DECT Factory Default, [590](#page-661-0)

Rise Delay, [585](#page-656-0) Rise Time, [586,](#page-657-0) [587](#page-658-0) Root Nyquist, [592](#page-663-0) S, [598](#page-669-1), [601,](#page-672-1) [603,](#page-674-2) [605](#page-676-2), [609,](#page-680-2) [610](#page-681-2), [611,](#page-682-2) [614](#page-685-1), [616,](#page-687-1) [618](#page-689-1) Save Secondary Frame State, [619](#page-690-2) Secondary Frame Off On, [620](#page-691-1) Sine, [562,](#page-633-1) [587](#page-658-1) Single, [623](#page-694-0) Sync Out Offset, [621](#page-692-1) Timeslot Ampl Main Delta, [600](#page-671-1), [612](#page-683-1) Timeslot Off On, [600](#page-671-2), [613](#page-684-2) Traffic Bearer, [596](#page-667-0), [607](#page-678-0) Traffic Bearer with Z field, [596](#page-667-0), [607](#page-678-0) Trigger & Run, [624](#page-695-0) Trigger Key, [620,](#page-691-0) [625](#page-696-0) UN3/4 GSM Gaussian, [592](#page-663-0) User File, [562,](#page-633-1) [587](#page-658-1), [589](#page-660-0), [596,](#page-667-1) [599,](#page-670-0) [602,](#page-673-0) [604](#page-675-0), [606](#page-677-0), [607,](#page-678-1) [611,](#page-682-0) [614,](#page-685-0) [616,](#page-687-0) [618](#page-689-0) User FIR, [592](#page-663-0) User FSK, [594,](#page-665-1) [595](#page-666-0) User I/Q, [595](#page-666-2) dect subsystem keys PRAM File, [590](#page-661-1) DECTsubsystem keys Symbol Rate, [622](#page-693-1) Default Gateway softkey, [76](#page-147-0) Delay Bits softkey, [465](#page-536-2) Delete All NVWFM Files softkey, [125](#page-196-0) Delete All WFM Files softkey, [125](#page-196-1) Delete All WFM1 Files softkey, [125](#page-196-2) Delete File softkey, [126](#page-197-0) Delete softkeys Delete All ARB CDMA Files, [118](#page-189-0) Delete All ARB DMOD Files, [118](#page-189-1) Delete All ARB DWCDMA Files, [119](#page-190-0) Delete All ARB FCDMA Files, [119](#page-190-1) Delete All ARB MCDMA Files, [120](#page-191-0) Delete All ARB MDMOD Files, [120](#page-191-1) Delete All ARB MDWCDMA Files, [120](#page-191-2) Delete All ARB MFCDMA Files, [120](#page-191-3) Delete All ARB MTONE Files, [121](#page-192-0) Delete All ARB RCDMA Files, [121](#page-192-1) Delete All ARB UWCDMA Files, [122](#page-193-1) Delete All Binary Files, [118](#page-189-2) Delete All Bit Files, [118](#page-189-3)

Delete All Files, [117](#page-188-0) Delete All FIR Files, [119](#page-190-2) Delete All FSK Files, [119](#page-190-3) Delete All I/Q Files, [119](#page-190-4) Delete All List Files, [120](#page-191-4) Delete All SEQ Files, [121](#page-192-2) Delete All SHAPE Files, [121](#page-192-3) Delete All State Files, [121](#page-192-4) Delete All UFLT Files, [122](#page-193-2) Delete File, [122](#page-193-3) DHCP, [75](#page-146-1) Diagnostic Info softkey, [81](#page-152-0), [82](#page-153-1), [83](#page-154-0), [84](#page-155-0), [89](#page-160-0) diagnostic subsystem keys Auxiliary Software Options, [82](#page-153-0) Diagnostic Info, [81](#page-152-0), [82](#page-153-1), [83](#page-154-0), [84](#page-155-0) Installed Board Info, [81](#page-152-1) Options Info, [83](#page-154-1) diagnostic subsystem softkeys Waveform Licenses, [82](#page-153-2), [84](#page-155-1) Diff Data Encode Off On softkey, [565](#page-636-0), [790](#page-861-0) Diff. Mode I Offset softkey, [26](#page-97-1) Diff. Mode Q Offset softkey, [27](#page-98-0) Digital Modulation Off On softkey, [293](#page-364-0) digital modulation subsystem keys 2.100 MHz, [32](#page-103-0) 40.000 MHz, [32](#page-103-0) ALC BW Normal Narrow, [22](#page-93-0) BBG1, [24,](#page-95-0) [35](#page-106-0) Burst Envelope Int Ext Off, [22](#page-93-1) Common Mode I/Q Offset, [26](#page-97-0) Diff. Mode I Offset, [26](#page-97-1) Diff. Mode Q Offset, [27](#page-98-0) Ext 50 Ohm, [24,](#page-95-0) [35](#page-106-0) Ext 600 Ohm, [24,](#page-95-0) [35](#page-106-0) Ext In 600 Ohm I Offset, [27](#page-98-1) Ext In 600 Ohm Q Offset, [28](#page-99-0) High Crest Mode Off On, [23](#page-94-1) I Offset, [29](#page-100-0) I/Q Adjustments Off On, [32](#page-103-1) I/Q Gain Balance Source 1, [29](#page-100-1) I/Q Mod Filter Manual Auto, [33](#page-104-0) I/Q Off On, [37](#page-108-0) I/Q Out Gain Balance, [27](#page-98-2) I/Q Output Atten, [28](#page-99-1) I/Q Timing Skew, [31](#page-102-0)

I/Q Timing Skew Path softkey, [32](#page-103-2) Int I/Q Skew Corrections RF BB Off, [35](#page-106-1) Int Phase Polarity Normal Invert, [24](#page-95-1), [34](#page-105-0) Modulator Atten Manual Auto, [33](#page-104-1), [34](#page-105-1) Off, [24,](#page-95-0) [35](#page-106-0) Q Offset, [30](#page-101-0) Quadrature Angle Adjustment, [25](#page-96-0), [30](#page-101-1) Sum, [24](#page-95-0) Summing Ratio (SRC1/SRC2) x.xx dB, [36](#page-107-0) Through, [32](#page-103-0) digital signal interface module, [386](#page-457-2) digital subsystem softkeys, [393](#page-464-0) Bit Order, [390](#page-461-0) Clock Per Sample, [386](#page-457-0) Clock Phase, [386](#page-457-1) Clock Polarity, [387](#page-458-0) Clock Rate, [388](#page-459-0) Clock Skew, [389](#page-460-0) Clock Source, [389](#page-460-1) Data Type, [398](#page-469-0) Direction, [391](#page-462-0) Frame Polarity, [393](#page-464-1) I Gain, [391](#page-462-1) I Offset, [392](#page-463-0) IQ Polarity, [394](#page-465-0) Logic Type, [399](#page-470-0) Loop Back Test Type, [399](#page-470-1) N5102A Off On, [401](#page-472-0) Negate I, [392](#page-463-1) Negate Q, [395](#page-466-0) Pass Through Preset, [401](#page-472-1) Port Config, [400](#page-471-0) Q Gain, [394](#page-465-1) Q Offset, [396](#page-467-0) Reference Frequency, [388](#page-459-1) Rotation, [396](#page-467-1) Scaling, [397](#page-468-0) Signal Type, [398](#page-469-1) Swap IQ, [393](#page-464-2) Word Alignment, [390](#page-461-1) Word Size, [397](#page-468-1) Direction softkey, [391](#page-462-0) discrete response data, [11](#page-82-1) discrete SCPI parameters, [9](#page-80-0) display

secure mode, [160](#page-231-0) display contrast hardkeys, [86](#page-157-1) display subsystem keys Brightness, [86](#page-157-0) display contrast, [86](#page-157-1) Inverse Video Off On, [87](#page-158-0) Update in Remote Off On, [87](#page-158-1) DL Reference 1.1 softkey, [1167](#page-1238-0) wideband CDMA base band generator subsystem softkeys DL Reference 1.1, [1069](#page-1140-1) DL Reference 1.2 softkey, [1167](#page-1238-0) wideband CDMA base band generator subsystem softkeys DL Reference 1.2, [1069](#page-1140-1) DL Reference 2.1 softkey, [1167](#page-1238-0) wideband CDMA base band generator subsystem softkeys DL Reference 2.1, [1069](#page-1140-1) DL Reference 2.2 softkey, [1167](#page-1238-0) wideband CDMA base band generator subsystem softkeys DL Reference 2.2, [1069](#page-1140-1) DM0 softkey *[See](#page-667-1)* DECT subsystem keys DM1 softkey *[See](#page-667-1)* DECT subsystem keys DMOD softkey, [95](#page-166-1) Dmodulation subsystem keys # of Carriers, [283,](#page-354-0) [285](#page-356-0) 128QAM, [279](#page-350-0) 16PSK, [279](#page-350-0) 16QAM, [279](#page-350-0) 2.100 MHz, [275](#page-346-0) 256QAM, [279](#page-350-0) 2-Lvl FSK, [279](#page-350-0) 32QAM, [279](#page-350-0) 40.000 MHz, [270,](#page-341-0) [275](#page-346-0) 4-Lvl FSK, [279](#page-350-0) 4QAM, [279](#page-350-0) 64QAM, [279](#page-350-0) 8PSK, [279](#page-350-0) APCO 25 C4FM, [271](#page-342-0) APCO 25 w/C4FM, [282,](#page-353-0) [283,](#page-354-0) [284](#page-355-0) APCO 25 w/C4QPSK, [282,](#page-353-0) [283,](#page-354-0) [284](#page-355-0)

ARB Reference Ext Int, [281](#page-352-0) ARB Sample Clock, [282](#page-353-1) BPSK, [279](#page-350-0) Bus, [290](#page-361-0) Carrier Phases Fixed Random, [283](#page-354-1) CDPD, [282,](#page-353-0) [283,](#page-354-0) [284](#page-355-0) Clear Header, [273](#page-344-0) Continuous, [287](#page-358-0) Custom Digital Mod State, [283](#page-354-0), [284](#page-355-0) D8PSK, [279](#page-350-0) DECT, [282](#page-353-0), [283](#page-354-0), [284](#page-355-0) Digital Modulation Off On, [293](#page-364-0) EDGE, [282,](#page-353-0) [283,](#page-354-0) [284](#page-355-0) Ext, [290](#page-361-0) Ext Delay Off On, [291](#page-362-0) Ext Delay Time, [291](#page-362-1) Ext Polarity Neg Pos, [292](#page-363-0) Filter Alpha, [272](#page-343-0) Filter BbT, [272](#page-343-1) Free Run, [288](#page-359-0) Freq Dev, [279](#page-350-1) Freq Spacing, [283](#page-354-0) Gate Active Low High, [289](#page-360-0) Gated, [287](#page-358-0) Gaussian, [271](#page-342-0) Gray Coded QPSK, [279](#page-350-0) GSM, [282,](#page-353-0) [283,](#page-354-0) [284](#page-355-0) I/Q Mod Filter Manual Auto, [275](#page-346-1) I/Q Output Filter Manual Auto, [270](#page-341-1) Immediate, [281](#page-352-1) Initialize Table, [284](#page-355-0) Insert Row, [249](#page-320-0), [284](#page-355-0) IS-2000 SR3 DS, [271](#page-342-0) IS-95, [271](#page-342-0) IS-95 Mod, [271](#page-342-0) IS-95 Mod w/EQ, [271](#page-342-0) IS-95 OQPSK, [279](#page-350-0) IS-95 QPSK, [279](#page-350-0) IS-95 w/EQ, [271](#page-342-0) Load/Store, [284](#page-355-1) Marker 1, [276,](#page-347-1) [277](#page-348-0) Marker 1 Polarity Neg Pos, [280](#page-351-0) Marker 2, [276,](#page-347-1) [277](#page-348-0) Marker 2 Polarity Neg Pos, [280](#page-351-0) Marker 3, [276,](#page-347-1) [277](#page-348-0)

Marker 3 Polarity Neg Pos, [280](#page-351-0) Marker 4, [276,](#page-347-1) [277](#page-348-0) Marker 4 Polarity Neg Pos, [280](#page-351-0) Modulator Atten Manual Auto, [274](#page-345-0) MSK, [279](#page-350-0) Multicarrier Off On, [282](#page-353-0) NADC, [282](#page-353-0), [283](#page-354-0), [284](#page-355-0) None, [276,](#page-347-1) [277](#page-348-0) Nyquist, [271](#page-342-0) Off, [281](#page-352-1) On, [281](#page-352-1) Optimize FIR For EVM ACP, [273](#page-344-1) OQPSK, [279](#page-350-0) π/4 DQPSK, [279](#page-350-0) Patt Trig In 1, [292](#page-363-1) Patt Trig In 2, [292](#page-363-1) PDC, [282](#page-353-0), [283](#page-354-0), [284](#page-355-0) PHS, [282](#page-353-0), [283](#page-354-0), [284](#page-355-0) PWT, [282](#page-353-0), [283](#page-354-0), [284](#page-355-0) QPSK, [279](#page-350-0) Rectangle, [271](#page-342-0) Reference Freq, [212](#page-283-2), [280](#page-351-1) Reset & Run, [288](#page-359-0) Root Nyquist, [271](#page-342-0) Save Setup To Header, [273](#page-344-2) Select File, [249](#page-320-0), [282](#page-353-0) Single, [287](#page-358-0) Store Custom Dig Mod State, [285](#page-356-1) Symbol Rate, [286](#page-357-0) TETRA, [282](#page-353-0), [283](#page-354-0), [284](#page-355-0) Through, [270](#page-341-0), [275](#page-346-0) Trigger & Run, [288](#page-359-0) Trigger Key, [290](#page-361-0) UN3/4 GSM Gaussian, [271](#page-342-0) User FIR, [271](#page-342-0) WCDMA, [271](#page-342-0) Dn Custom Cont softkey, [1017](#page-1088-0) Dn Normal Cont softkey, [1017](#page-1088-0) Dn Normal Disc softkey, [1017](#page-1088-0) Dn Sync Cont softkey, [1017](#page-1088-0) Dn Sync Disc softkey, [1017](#page-1088-0) Do Power Search softkey, [60,](#page-131-1) [62](#page-133-2) documentation, [lxxi](#page-70-0) Doppler Shift softkey, [770](#page-841-2) Down Custom softkey, [905,](#page-976-0) [940](#page-1011-1)

Down TCH All softkey, [905](#page-976-0), [940](#page-1011-1) Down TCH softkey, [905,](#page-976-0) [940](#page-1011-1) Down/Up softkey, [1044](#page-1115-0), [1095](#page-1166-0) Downlink MCS-1 softkey, [648,](#page-719-0) [650,](#page-721-1) [800](#page-871-0) Downlink MCS-5 softkey, [653](#page-724-0) Downlink MCS-9 softkey, [653](#page-724-0) downloading files, [116](#page-187-0) DPCCH + 1 DPDCH softkey, [368](#page-439-0)  $DPCCH + 2 DPDCH$  softkey,  $368$  $DPCCH + 3 DPCCH$  softkey,  $368$ DPCCH + 4 DPDCH softkey, [368](#page-439-0) DPCCH + 5 DPDCH softkey, [368](#page-439-0) DPCCH Pilot data-clk (DRPS23) softkey, [1058](#page-1129-0), [1060,](#page-1131-0) [1061,](#page-1132-0) [1062,](#page-1133-0) [1063](#page-1134-0) DPCCH Power field, [1092](#page-1163-0) DPCCH Raw Data (RPS4) softkey *[See](#page-1219-0)* wideband CDMA base band generator subsystem keys and fields DPCCH Raw Data Clock (RPS5) softkey *[See](#page-1219-0)* wideband CDMA base band generator subsystem keys and fields DPCCH softkey, [368](#page-439-0), [1086](#page-1157-0), [1109](#page-1180-0) DPCCH TFC I data-clk (DRPS22) softkey, [1058,](#page-1129-0) [1060,](#page-1131-0) [1061,](#page-1132-0) [1062,](#page-1133-0) [1063](#page-1134-0) DPCCH TPC indicator (DRPS21) softkey, [1058](#page-1129-0), [1060,](#page-1131-0) [1061,](#page-1132-0) [1062,](#page-1133-0) [1063](#page-1134-0) DPCH + 1 softkey, [1030](#page-1101-0), [1031](#page-1102-0) DPCH + 2 softkey, [1030](#page-1101-0), [1031](#page-1102-0) DPCH Channel Balance softkey, [1038](#page-1109-2) DPCH Compressed Frame Indicator (DRPS32) softkey, [1058](#page-1129-0), [1060](#page-1131-0), [1061](#page-1132-0), [1062](#page-1133-0), [1063](#page-1134-0) DPCH data stream (DRPS24) softkey, [1058,](#page-1129-0) [1060,](#page-1131-0) [1061,](#page-1132-0) [1062,](#page-1133-0) [1063](#page-1134-0) DPCH data-clk (0) (DRPS28) softkey, [1058,](#page-1129-0) [1060,](#page-1131-0) [1061,](#page-1132-0) [1062,](#page-1133-0) [1063](#page-1134-0) DPCH Gap Indicator (DRPS33) softkey, [1058](#page-1129-0), [1060,](#page-1131-0) [1061,](#page-1132-0) [1062,](#page-1133-0) [1063](#page-1134-0) DPCH softkey, [362](#page-433-1) DPCH TimeSlot pulse (DRPS25) softkey, [1058,](#page-1129-0) [1060,](#page-1131-0) [1061,](#page-1132-0) [1062,](#page-1133-0) [1063](#page-1134-0) DPCH10ms Frame-Pulse (DRPS26) softkey, [1058](#page-1129-0), [1060,](#page-1131-0) [1061,](#page-1132-0) [1062,](#page-1133-0) [1063](#page-1134-0) DPDCH data-clk withDTX (DRPS20) softkey, [1058,](#page-1129-0) [1060,](#page-1131-0) [1061,](#page-1132-0) [1062,](#page-1133-0) [1063](#page-1134-0)

DPDCH data-clk WithOutDTX (DRPS30) softkey, [1058](#page-1129-0), [1060,](#page-1131-0) [1061,](#page-1132-0) [1062,](#page-1133-0) [1063](#page-1134-0) DPDCH Power field, [1101](#page-1172-0) DPDCH Raw Data (RPS2) softkey *[See](#page-1219-0)* wideband CDMA base band generator subsystem keys and fields DPDCH Raw DataClock (RPS3) softkey *[See](#page-1219-0)* wideband CDMA base band generator subsystem keys and fields DPDCH softkey, [1086](#page-1157-0) Drift Deviation softkey, [475](#page-546-0) dual ARB subsystem generate sine, [297](#page-368-0) [markers,](#page-375-0) *See* markers runtime scaling, [316](#page-387-0) scaling waveform files, [316](#page-387-1) Through, [302](#page-373-0) dual ARB subsystem keys # Skipped Points, [306](#page-377-0) 2.100 MHz, [303](#page-374-0) 40.000 MHz, [302,](#page-373-0) [303](#page-374-0) APCO 25 C4FM, [296](#page-367-0) Apply to Waveform, [304,](#page-375-0) [306](#page-377-0) ARB Off On, [328](#page-399-0) ARB Reference Ext Int, [23,](#page-94-0) [315](#page-386-0) ARB Sample Clock, [317](#page-388-0) Build New Waveform Sequence, [317](#page-388-1) Bus, [324](#page-395-0) Carrier Bandwidth, [313](#page-384-0) Carrier to Noise Ratio, [313](#page-384-1) Clear Header, [298](#page-369-0) Clipping Type  $|I+jQ|$   $|I|, |Q|, 294$  $|I|, |Q|, 294$ Continuous, [322](#page-393-1) EDGE, [296](#page-367-0) EDGE EHSR, [296](#page-367-0) EDGE Wide, [296](#page-367-0) Edit Noise RMS Override, [298](#page-369-1) Edit Repetitions, [317](#page-388-1) Ext, [324](#page-395-0) Ext Delay, [325](#page-396-0) Ext Delay Samples, [325](#page-396-1) Ext Delay Time, [326](#page-397-0) Ext Polarity Neg Pos, [326](#page-397-1) Filter Alpha, [294](#page-365-1) Filter BbT, [295](#page-366-0)

First Mkr Point, [304,](#page-375-0) [306](#page-377-0) Free Run, [321](#page-392-0) Gate Active Low High, [321](#page-392-1) Gated, [319](#page-390-0) Gaussian, [296](#page-367-0) Header RMS, [298](#page-369-1), [299](#page-370-0) I/Q Mod Filter Manual Auto, [304](#page-375-1) I/Q Output Filter Manual Auto, [301](#page-372-0), [302](#page-373-1) Immediate, [315](#page-386-1) Insert Waveform, [317](#page-388-1) IS-95, [296](#page-367-0) IS-95 Mod, [296](#page-367-0) IS-95 Mod w/EQ, [296](#page-367-0) IS-95 w/EQ, [296](#page-367-0) Last Mkr Point, [304,](#page-375-0) [306](#page-377-0) Marker 1, [309](#page-380-1) Marker 1 2 3 4, [304](#page-375-0) Marker 2, [309](#page-380-1) Marker 3, [309](#page-380-1) Marker 4, [309](#page-380-1) Marker Polarity Neg Pos, [312,](#page-383-0) [337,](#page-408-1) [375,](#page-446-1) [481](#page-552-2) Markers, [306](#page-377-0), [310](#page-381-0) Modulation Filter Off On, [297](#page-368-1) Modulator Atten Manual Auto, [302](#page-373-2), [303](#page-374-1) Name and Store, [317](#page-388-1) Noise Bandwidth Factor, [312](#page-383-1) None, [309,](#page-380-1) [310](#page-381-0) Nyquist, [296](#page-367-0) Off, [315,](#page-386-1) [325](#page-396-0) On, [315](#page-386-1) Optimize FIR For EVM ACP, [295](#page-366-1) Patt Trig In 1, [327](#page-398-0) Patt Trig In 2, [327](#page-398-0) Real-time Noise Off On, [314](#page-385-0) Rectangle, [296](#page-367-0) Reference Freq, [314](#page-385-1) Reset & Run, [321](#page-392-0) Samples, [325](#page-396-0) Save Setup To Header, [301](#page-372-1) Scale Waveform Data, [316](#page-387-1) Scaling, [316](#page-387-1) Segment Advance, [319](#page-390-0) Select Waveform, [327,](#page-398-1) [328](#page-399-1) Set Marker Off All Points, [305](#page-376-0) Set Marker Off Range Of Points, [304](#page-375-0)

Set Marker On Range Of Points, [306](#page-377-0) Single, [319,](#page-390-0) [322](#page-393-1) Through, [302](#page-373-0), [303](#page-374-0) Time, [325](#page-396-0) Toggle Marker 1 2 3 4, [317](#page-388-1) Trigger & Run, [321](#page-392-0) Trigger Key, [324](#page-395-0) UN3/4 GSM Gaussian, [296](#page-367-0) User FIR, [296](#page-367-0) Waveform Runtime Scaling, [316](#page-387-0) WCDMA, [296](#page-367-0) dual arb subsystem keys Root Nyquist, [296](#page-367-0) Dual-Sine softkey, [175](#page-246-2), [182](#page-253-0), [189](#page-260-1), [195](#page-266-1) Dummy Bearer 1 softkey, [607](#page-678-0) Dummy Bearer 2 softkey, [607](#page-678-0) Dummy softkey, [808](#page-879-0) DWCDMA softkey, [96](#page-167-0) Dwell Type List Step softkey, [51](#page-122-0)

### **E**

Eb/No field, [1115](#page-1186-1) Eb/No value (dB) field, [1085](#page-1156-1) EbNo field, [512](#page-583-0) *[See](#page-561-0)* CDMA2000 BBG subsystem keys and fields Ec/No value field, [1030,](#page-1101-1) [1116](#page-1187-0) EcNo field, [499,](#page-570-0) [534,](#page-605-0) [539](#page-610-0) EDGE BERT Off On softkey, [448](#page-519-0) EDGE EHSR softkey *[See](#page-367-0)* dual ARB subsystem keys EDGE Off On softkey, [672](#page-743-0) EDGE softkey, [282,](#page-353-0) [283,](#page-354-0) [284,](#page-355-0) [641](#page-712-0) *[See](#page-367-0)* dual ARB subsystem keys EDGE subsystem keys 128QAM, [644](#page-715-0) 16 1's & 16 0's, [637](#page-708-0), [646](#page-717-0), [648](#page-719-0), [653](#page-724-0) 16PSK, [644](#page-715-0) 16QAM, [644](#page-715-0) 256QAM, [644](#page-715-0) 2-Lvl FSK, [644](#page-715-0) 32 1's & 32 0's, [637](#page-708-0), [646](#page-717-0), [648](#page-719-0), [653](#page-724-0) 32QAM, [644](#page-715-0) 4 1's & 4 0's, [637](#page-708-0), [646](#page-717-0), [648](#page-719-0), [653](#page-724-0) 4-Lvl FSK, [644](#page-715-0) 4QAM, [644](#page-715-0)

64 1's & 64 0's, [637](#page-708-0), [646](#page-717-0), [648](#page-719-0), [653](#page-724-0) 64QAM, [644](#page-715-0) 8 1's & 8 0's, [637](#page-708-0), [646](#page-717-0), [648](#page-719-0), [653](#page-724-0) 8PSK, [644](#page-715-0) All Timeslots, [664](#page-735-0) APCO 25 C4FM, [641](#page-712-0) BBG Ref Ext Int, [640](#page-711-0) Begin Frame, [664](#page-735-0) Begin Timeslot #, [664](#page-735-0), [665](#page-736-0) BPSK, [644](#page-715-0) Bus, [645,](#page-716-0) [669](#page-740-0) Continuous, [667](#page-738-0) CS-1, [648,](#page-719-0) [649](#page-720-0) CS-4, [648,](#page-719-0) [650](#page-721-0) Custom, [663](#page-734-0) Custom TS, [652](#page-723-0), [662](#page-733-0) D8PSK, [644](#page-715-0) Data Format Pattern Framed, [636](#page-707-0) Downlink MCS-1, [648,](#page-719-0) [650](#page-721-1) Downlink MCS-5, [653](#page-724-0) Downlink MCS-9, [653](#page-724-0) EDGE, [641](#page-712-0) EDGE Off On, [672](#page-743-0) E-TCH/F43.2, [653](#page-724-0) Ext, [637,](#page-708-0) [645,](#page-716-0) [646,](#page-717-0) [653,](#page-724-0) [669](#page-740-0) Ext BBG Ref Freq, [640](#page-711-1) Ext Data Clock Ext Int, [629](#page-700-0) Ext Data Clock Normal Symbol, [639](#page-710-0) Ext Delay Bits, [670](#page-741-0) Ext Delay Off On, [671](#page-742-0) Ext Polarity Neg Pos, [671](#page-742-1) Fall Delay, [630,](#page-701-0) [631](#page-702-0) Fall Time, [632](#page-703-0) Filter Alpha, [629](#page-700-1) Filter BbT, [630](#page-701-1) FIX4, [637](#page-708-0), [638](#page-709-0), [646](#page-717-0), [647](#page-718-0), [648](#page-719-0), [650](#page-721-2), [653,](#page-724-0) [659](#page-730-0) Free Run, [667](#page-738-1) Freq Dev, [642](#page-713-0) G, [647](#page-718-1), [661](#page-732-0) Gate Active Low High, [668](#page-739-0) Gated, [667](#page-738-0) Gaussian, [641](#page-712-0) GMSK, [663](#page-734-0) Gray Coded QPSK, [644](#page-715-0) I/Q Scaling, [642](#page-713-1)

IS-95, [641](#page-712-0) IS-95 Mod, [641](#page-712-0) IS-95 Mod w/EQ, [641](#page-712-0) IS-95 OQPSK, [644](#page-715-0) IS-95 QPSK, [644](#page-715-0) IS-95 w/EQ, [641](#page-712-0) MSK, [644](#page-715-0) Multislot Off On, [653](#page-724-1) Normal, [663](#page-734-0) Normal All, [663](#page-734-0) Nyquist, [641](#page-712-0) Optimize FIR For EVM ACP, [637](#page-708-1) OQPSK, [644](#page-715-0)  $\pi$ /4 DQPSK, [644](#page-715-0) Patt Trig In 1, [672](#page-743-1) Patt Trig In 2, [672](#page-743-1) Phase Dev, [643](#page-714-0) Phase Polarity Normal Invert, [644](#page-715-1) PN11, [637](#page-708-0), [646](#page-717-0), [653](#page-724-0) PN15, [637](#page-708-0), [646](#page-717-0), [648](#page-719-0), [649,](#page-720-0) [650,](#page-721-0) [651](#page-722-0), [653](#page-724-0), [657,](#page-728-0) [658,](#page-729-0) [659,](#page-730-1) [660](#page-731-0) PN20, [637,](#page-708-0) [646,](#page-717-0) [653](#page-724-0) PN23, [637,](#page-708-0) [646,](#page-717-0) [653](#page-724-0) PN9, [637,](#page-708-0) [646](#page-717-0), [648,](#page-719-0) [649,](#page-720-0) [650](#page-721-0), [651](#page-722-0), [653,](#page-724-0) [657,](#page-728-0) [658](#page-729-0), [659,](#page-730-1) [660](#page-731-0) QPSK, [644](#page-715-0) Recall Secondary Frame State, [645](#page-716-1) Rectangle, [641](#page-712-0) Reset & Run, [667](#page-738-1) Restore EDGE Factory Default, [639](#page-710-1) Rise Delay, [633](#page-704-0), [634](#page-705-0) Rise Time, [634,](#page-705-1) [635](#page-706-0) Root Nyquist, [641](#page-712-0) S, [652](#page-723-1) Save Secondary Frame State, [645](#page-716-2) Secondary Frame Off On, [646](#page-717-1) Sine, [636](#page-707-1) Single, [667](#page-738-0) Symbol Rate, [665](#page-736-1) Sync Out Offset, [664](#page-735-1) T1, [661](#page-732-1) T2, [662](#page-733-1) TCH/FS, [648,](#page-719-0) [651](#page-722-0) Timeslot Ampl Main Delta, [662](#page-733-2) Timeslot Off On, [663](#page-734-1)

Trigger & Run, [667](#page-738-1) Trigger Key, [645,](#page-716-0) [669](#page-740-0) TSC0, [652](#page-723-0), [662](#page-733-0) TSC1, [652](#page-723-0), [662](#page-733-0) TSC2, [652](#page-723-0), [662](#page-733-0) TSC3, [652](#page-723-0), [662](#page-733-0) TSC4, [652](#page-723-0), [662](#page-733-0) TSC5, [652](#page-723-0), [662](#page-733-0) TSC6, [652](#page-723-0), [662](#page-733-0) TSC7, [652](#page-723-0), [662](#page-733-0) UN3/4 GSM Gaussian, [641](#page-712-0) Uncoded, [653](#page-724-0) Uplink MCS-1, [648,](#page-719-0) [651](#page-722-1) Uplink MCS-5, [653](#page-724-0) Uplink MCS-9, [653](#page-724-0) User File, [636,](#page-707-1) [637,](#page-708-0) [646,](#page-717-0) [648,](#page-719-0) [653](#page-724-0) User FIR, [641](#page-712-0) User FSK, [643,](#page-714-1) [644](#page-715-0) User I/Q, [643,](#page-714-2) [644](#page-715-0) edge subsystem keys PRAM File, [638](#page-709-1) EDGE Wide softkey *[See](#page-367-0)* dual ARB subsystem keys Edit Channel Setup softkey, [252,](#page-323-0) [255](#page-326-1) Edit Noise RMS Override softkey, [298](#page-369-1) Edit Repetitions softkey, [317](#page-388-1) Enter Secure Mode softkey, [162](#page-233-0) Equal Energy per Symbol softkey, [366](#page-437-0) Equal Powers softkey *[See](#page-300-0)* CDMA ARB subsystem keys *[See](#page-324-0)* CDMA2000 ARB subsystem keys *[See](#page-585-0)* CDMA2000 BBG subsystem keys and fields *[See](#page-1122-0)* wideband CDMA base band generator subsystem keys and fields Erase All softkey, [161](#page-232-0) Erase and Overwrite All softkey, [163](#page-234-0) Erase and Sanitize All softkey, [163](#page-234-1) Erase softkey, [161](#page-232-1) ERROR 221, [116](#page-187-0) Error BER softkey, [1181](#page-1252-1) Error Bits softkey, [1174](#page-1245-0) Error Blocks field, [1175](#page-1246-2) Error Count softkey, [448](#page-519-1) *[See](#page-519-2)* sense subsystem keys

Error Info softkey, [155](#page-226-0) error messages, resolving, [676,](#page-747-0) [820](#page-891-0) Error Out softkey, [419](#page-490-0) Error Rate softkey *[See](#page-475-0)* calculate subsystem keys *[See](#page-478-0)*calculate subsystem keys ESG file overview, [674](#page-745-0), [818](#page-889-0) ET softkey, [798](#page-869-0) E-TCH/F43.2 softkey, [653](#page-724-0) Even Second Delay field, [486,](#page-557-2) [519](#page-590-1) Exceeds Any Limit softkey, [411](#page-482-0) Exceeds Any Thresholds softkey *[See](#page-529-0)* sense subsystem keys Execute Cal softkey, [72,](#page-143-1) [73](#page-144-0) Ext 50 Ohm softkey, [24,](#page-95-0) [35](#page-106-0) Ext 600 Ohm softkey, [24,](#page-95-0) [35](#page-106-0) Ext BBG Ref Freq softkey *[See](#page-637-1)* custom subsystem keys *[See](#page-711-1)* EDGE subsystem keys *[See](#page-663-1)* GSM subsystem keys *[See](#page-964-1)* NADC subsystem keys *[See](#page-998-1)* PDC subsystem keys *[See](#page-1036-1)* PHS subsystem keys *[See](#page-1068-1)* TETRA subsystem keys Ext CDMA Freq field, [506](#page-577-1) Ext Clock Rate x1 x2 x4 softkey, [1028](#page-1099-1) Ext Data Clock Ext Int softkey *[See](#page-700-0)* EDGE subsystem keys *[See](#page-986-0)* PDC subsystem keys Ext Data Clock Normal Symbol softkey *[See](#page-636-1)* custom subsystem keys *[See](#page-662-1)* DECT subsystem keys *[See](#page-710-0)* EDGE subsystem keys *[See](#page-861-1)* GSM subsystem keys *[See](#page-963-1)* NADC subsystem keys *[See](#page-997-1)* PDC subsystem keys *[See](#page-1035-1)* PHS subsystem keys *[See](#page-1067-0)* TETRA subsystem keys Ext Delay Bits softkey *[See](#page-648-0)* custom subsystem keys *[See](#page-697-0)* DECT subsystem keys *[See](#page-741-0)* EDGE subsystem keys *[See](#page-885-0)* GSM subsystem keys *[See](#page-982-0)* NADC subsystem keys *[See](#page-1016-0)* PDC subsystem keys

*[See](#page-1046-0)* PHS subsystem keys *[See](#page-1096-0)* TETRA subsystem keys Ext Delay Off On softkey *[See](#page-308-0)* CDMA ARB subsystem keys *[See](#page-339-0)* CDMA2000 ARB subsystem keys *[See](#page-648-1)* custom subsystem keys *[See](#page-699-1)* DECT subsystem keys *[See](#page-362-0)* Dmodulation subsystem keys *[See](#page-742-0)* EDGE subsystem keys *[See](#page-886-0)* GSM subsystem keys *[See](#page-983-0)* NADC subsystem keys *[See](#page-1017-0)* PDC subsystem keys *[See](#page-1047-0)* PHS subsystem keys *[See](#page-1096-1)* TETRA subsystem keys *[See](#page-452-0)* wideband CDMA ARB subsystem keys Ext Delay Samples softkey, [325](#page-396-1) Ext Delay softkey, [325](#page-396-0) Ext Delay Time softkey, [236](#page-307-0), [267](#page-338-0), [291](#page-362-1), [326](#page-397-0), [381](#page-452-1) Ext Frame Trigger Delay softkey, [433](#page-504-0) Ext In 600 Ohm I Offset softkey, [27](#page-98-1) Ext In 600 Ohm Q Offset softkey, [28](#page-99-0) Ext Polarity Neg Pos softkey *[See](#page-308-1)* CDMA ARB subsystem keys *[See](#page-339-1)* CDMA2000 ARB subsystem keys *[See](#page-649-0)* custom subsystem keys *[See](#page-698-0)* DECT subsystem keys *[See](#page-363-0)* Dmodulation subsystem keys *[See](#page-397-1)* dual ARB subsystem keys *[See](#page-742-1)* EDGE subsystem keys *[See](#page-886-1)* GSM subsystem keys *[See](#page-983-1)* NADC subsystem keys *[See](#page-1017-1)* PDC subsystem keys *[See](#page-1047-1)* PHS subsystem keys *[See](#page-1097-0)* TETRA subsystem keys *[See](#page-453-0)* wideband CDMA ARB subsystem keys Ext softkey List/Sweep subsystem, [54](#page-125-0) *[See](#page-247-0)* amplitude modulation subsystem keys *[See](#page-306-0)* CDMA ARB subsystem keys *[See](#page-337-0)* CDMA2000 ARB subsystem keys *[See](#page-560-0)* CDMA2000 BBG subsystem keys and fields *[See](#page-634-0)* custom subsystem keys *[See](#page-660-0)* DECT subsystem keys *[See](#page-361-0)* Dmodulation subsystem keys *[See](#page-395-0)* dual ARB subsystem keys

*[See](#page-708-0)* EDGE subsystem keys *[See](#page-254-0)* frequency modulation subsystem keys *[See](#page-859-0)* GSM subsystem keys *[See](#page-260-0)* low frequency output subsystem keys *[See](#page-961-0)* NADC subsystem keys *[See](#page-995-0)* PDC subsystem keys *[See](#page-266-0)* phase modulation subsystem keys *[See](#page-1029-0)* PHS subsystem keys *[See](#page-515-0)* sense subsystem keys *[See](#page-1065-0)* TETRA subsystem keys *[See](#page-239-0)* trigger subsystem keys *[See](#page-451-0)* wideband CDMA ARB subsystem keys *[See](#page-1115-0)* wideband CDMA base band generator subsystem keys and fields Ext softkeys Ext Coupling DC AC, [173](#page-244-1), [180](#page-251-0), [193](#page-264-0) Ext Detector, [63](#page-134-1) Ext Pulse, [202](#page-273-0) Ext1, [176,](#page-247-1) [184,](#page-255-0) [196](#page-267-0) Ext2, [176,](#page-247-1) [184,](#page-255-0) [196](#page-267-0) extended numeric SCPI parameter, [8](#page-79-0) External Frame Trigger Polarity Neg Pos softkey, [433](#page-504-1) External softkey, [518](#page-589-0)

#### **F**

FACC softkey *[See](#page-667-1)* DECT subsystem keys Fail Hold softkey, [411](#page-482-1) Fall Delay softkey *[See](#page-629-0)* custom subsystem keys *[See](#page-654-0)* DECT subsystem keys *[See](#page-701-0)* EDGE subsystem keys *[See](#page-853-0)* GSM subsystem keys *[See](#page-954-0)* NADC subsystem keys *[See](#page-989-0)* PDC subsystem keys *[See](#page-1023-0)* PHS subsystem keys *[See](#page-1058-0)* TETRA subsystem keys Fall Time softkey *[See](#page-629-1)* custom subsystem keys *[See](#page-654-1)* DECT subsystem keys *[See](#page-703-0)* EDGE subsystem keys *[See](#page-853-1)* GSM subsystem keys *[See](#page-955-0)* NADC subsystem keys *[See](#page-989-1)* PDC subsystem keys

*[See](#page-1023-1)* PHS subsystem keys *[See](#page-1059-0)* TETRA subsystem keys Falling softkey, [553](#page-624-1) FBI State field, [1091](#page-1162-0) FCDMA softkey, [96](#page-167-1) FCOR softkey, [1006,](#page-1077-1) [1011](#page-1082-1) FCorr softkey, [808](#page-879-0) FDEV1\_FS softkey *[See](#page-667-1)* DECT subsystem keys FDEV1\_HS softkey *[See](#page-667-1)* DECT subsystem keys FDEV2\_FS softkey *[See](#page-667-1)* DECT subsystem keys Field 1 field, [496](#page-567-0) Field 2 field, [496](#page-567-1) Field 3 field, [497](#page-568-0) file names, [105](#page-176-1) retrieval, [116](#page-187-0) systems, [14](#page-85-0) types, [14](#page-85-0) file overview, HDSPA, [818](#page-889-0) file overview, HSPA, [674](#page-745-0) Filter Alpha softkey, [1107](#page-1178-0) *[See](#page-290-0)* CDMA ARB subsystem keys *[See](#page-314-0)* CDMA2000 ARB subsystem keys *[See](#page-559-0)* CDMA2000 BBG subsystem keys and fields *[See](#page-625-0)* custom subsystem keys *[See](#page-651-1)* DECT subsystem keys *[See](#page-343-0)* Dmodulation subsystem keys *[See](#page-365-1)* dual ARB subsystem keys *[See](#page-700-1)* EDGE subsystem keys *[See](#page-842-0)* GPS subsystem keys *[See](#page-850-1)* GSM subsystem keys *[See](#page-951-1)* NADC subsystem keys *[See](#page-986-1)* PDC subsystem keys *[See](#page-1019-1)* PHS subsystem keys *[See](#page-1055-1)* TETRA subsystem keys *[See](#page-418-0)* wideband CDMA ARB subsystem keys *[See](#page-1117-0)* wideband CDMA base band generator subsystem keys and fields Filter BbT softkey, [1108](#page-1179-0) *[See](#page-290-1)* CDMA ARB subsystem keys *[See](#page-315-0)* CDMA2000 ARB subsystem keys *[See](#page-559-1)* CDMA2000 BBG subsystem keys and fields

*[See](#page-626-1)* custom subsystem keys *[See](#page-652-1)* DECT subsystem keys *[See](#page-343-1)* Dmodulation subsystem keys *[See](#page-366-0)* dual ARB subsystem keys *[See](#page-701-1)* EDGE subsystem keys *[See](#page-843-0)* GPS subsystem keys *[See](#page-851-0)* GSM subsystem keys *[See](#page-952-0)* NADC subsystem keys *[See](#page-987-0)* PDC subsystem keys *[See](#page-1020-0)* PHS subsystem keys *[See](#page-1056-0)* TETRA subsystem keys *[See](#page-418-1)* wideband CDMA ARB subsystem keys *[See](#page-1117-1)* wideband CDMA base band generator subsystem keys and fields FIR data, [108](#page-179-0) FIR softkey, [97](#page-168-0) First Mkr Point softkey, [304,](#page-375-0) [306](#page-377-0) First Spread Code softkey, [361](#page-432-1), [369](#page-440-1) FIX softkey, [1091](#page-1162-1) FIX4 softkey, [650](#page-721-2), [1090,](#page-1161-0) [1119](#page-1190-1), [1123](#page-1194-0) *[See](#page-560-0)* CDMA2000 BBG subsystem keys and fields *[See](#page-634-0)* custom subsystem keys *[See](#page-660-0)* DECT subsystem keys *[See](#page-708-0)* EDGE subsystem keys *[See](#page-840-1)* GPS subsystem keys *[See](#page-859-0)* GSM subsystem keys *[See](#page-961-0)* NADC subsystem keys *[See](#page-995-0)* PDC subsystem keys *[See](#page-1029-0)* PHS subsystem keys *[See](#page-1065-0)* TETRA subsystem keys *[See](#page-1111-0)* wideband CDMA baseband generator subsystem keys and fields Flat Noise BW field, [1086](#page-1157-1) Flatness Off On softkey, [21](#page-92-0) FM softkeys FM Dev, [185](#page-256-0) FM Dev Couple Off On, [185](#page-256-1) FM Off On, [184](#page-255-1) FM Path 1 2, [179](#page-250-0) FM Stop Rate, [181](#page-252-0) FM Sweep Rate, [183](#page-254-1) FM Tone 2 Amp Percent of Peak, [182](#page-253-1) FM Tone 2 Rate, [181](#page-252-0) forgiving listening and precise talking, [7](#page-78-1) Frame Clock Polarity Neg Pos softkey, [1106](#page-1177-0)

Frame Count softkey *[See](#page-524-0)* sense subsystem keys Frame Erasure softkey, [458](#page-529-2) *[See](#page-481-2)* calculate subsystem keys Frame Length field *[See](#page-597-0)* CDMA2000 BBG subsystem keys and fields Frame Offset field *[See](#page-562-0)* CDMA2000 BBG subsystem keys and fields Frame offset field, [542](#page-613-2) Frame Polarity softkey, [393](#page-464-1) Frame Repeat Single Cont softkey, [897](#page-968-0) Frame Struct field, [1065](#page-1136-0) Frame Sync Trigger Mode Single Cont softkey, [1161](#page-1232-0) Frame Trigger Source Int Ext softkey, [434](#page-505-1) Free Run softkey list trigger source, [54](#page-125-0) *[See](#page-247-0)* amplitude modulation subsystem keys *[See](#page-305-0)* CDMA ARB subsystem keys *[See](#page-336-0)* CDMA2000 ARB subsystem keys *[See](#page-645-0)* custom subsystem keys *[See](#page-695-0)* DECT subsystem keys *[See](#page-359-0)* Dmodulation subsystem keys *[See](#page-392-0)* dual ARB subsystem keys *[See](#page-738-1)* EDGE subsystem keys *[See](#page-254-0)* frequency modulation subsystem keys *[See](#page-883-1)* GSM subsystem keys *[See](#page-260-0)* low frequency output subsystem keys *[See](#page-980-0)* NADC subsystem keys *[See](#page-1014-1)* PDC subsystem keys *[See](#page-266-0)* phase modulation subsystem keys *[See](#page-1045-0)* PHS subsystem keys *[See](#page-1093-1)* TETRA subsystem keys *[See](#page-239-0)* trigger subsystem keys *[See](#page-450-0)* wideband CDMA ARB subsystem keys Freq Dev softkey *[See](#page-640-0)* custom subsystem keys *[See](#page-664-0)* DECT subsystem keys *[See](#page-350-1)* Dmodulation subsystem keys *[See](#page-713-0)* EDGE subsystem keys *[See](#page-864-0)* GSM subsystem keys *[See](#page-966-0)* NADC subsystem keys *[See](#page-1000-0)* PDC subsystem keys *[See](#page-1070-0)* TETRA subsystem keys Freq softkeys

Freq, [42](#page-113-0), [49](#page-120-0) Freq & Ampl, [49](#page-120-0) Freq Channels Off On, [41](#page-112-0) Freq Drift Type Linear Sine, [476](#page-547-0) Freq Multiplier, [42](#page-113-1) Freq Offset, [43,](#page-114-0) [476](#page-547-1) Freq Ref Off On, [44](#page-115-0) Freq Ref Set, [43](#page-114-1) Freq Spacing, [283](#page-354-0), [340](#page-411-0), [341](#page-412-0) Freq Start, [44](#page-115-1), [49](#page-120-0) Freq Stop, [45,](#page-116-0) [49](#page-120-0) Frequency hardkey, [38,](#page-109-0) [41,](#page-112-1) [42,](#page-113-0) [45,](#page-116-1) [46](#page-117-0) frequency modulation subsystem keys Bus, [183](#page-254-0) Dual-Sine, [182](#page-253-0) Ext, [183](#page-254-0) Ext Coupling DC AC, [180](#page-251-0) Ext1, [184](#page-255-0) Ext2, [184](#page-255-0) FM Dev, [185](#page-256-0) FM Dev Couple Off On, [185](#page-256-1) FM Off On, [184](#page-255-1) FM Path 1 2, [179](#page-250-0) FM Stop Rate, [181](#page-252-0) FM Sweep Rate, [183](#page-254-1) FM Tone 2 Amp Percent of Peak, [182](#page-253-1) FM Tone 2 Rate, [181](#page-252-0) Free Run, [183](#page-254-0) Incr Set, [180](#page-251-1) Internal 1, [184](#page-255-0) Internal 2, [184](#page-255-0) Noise, [182](#page-253-0) Ramp, [182](#page-253-0) Sine, [182](#page-253-0) Square, [182](#page-253-0) Swept-Sine, [182](#page-253-0) Triangle, [182](#page-253-0) Trigger Key, [183](#page-254-0) frequency subsystem keys Adjust Phase, [47](#page-118-0) Channel Number, [40](#page-111-0) Freq, [42](#page-113-0), [49](#page-120-0) Freq Channels Off On, [41](#page-112-0) Freq Multiplier, [42](#page-113-1) Freq Offset, [43](#page-114-0)

Freq Ref Off On, [44](#page-115-0) Freq Ref Set, [43](#page-114-1) Freq Start, [44,](#page-115-1) [49](#page-120-0) Freq Stop, [45,](#page-116-0) [49](#page-120-0) Frequency, [38](#page-109-0), [41](#page-112-1), [42](#page-113-0), [45](#page-116-1), [46](#page-117-0) Off, [42,](#page-113-0) [49](#page-120-0) Phase Ref Set, [47](#page-118-1) Ref Oscillator Source Auto Off On, [48](#page-119-0) FSK softkey, [97](#page-168-1) FSYNCH Type field, [510](#page-581-0) Full softkey, [535](#page-606-0), [540](#page-611-0) Function Generator softkey, [190](#page-261-0)

#### **G**

G softkey, [647](#page-718-1), [661](#page-732-0) Gain Unit dB Lin Index softkey, [371](#page-442-0) Gate Active Low High softkey *[See](#page-306-1)* CDMA ARB subsystem keys *[See](#page-337-1)* CDMA2000 ARB subsystem keys *[See](#page-645-1)* custom subsystem keys *[See](#page-696-1)* DECT subsystem keys *[See](#page-360-0)* Dmodulation subsystem keys *[See](#page-392-1)* dual ARB subsystem keys *[See](#page-739-0)* EDGE subsystem keys *[See](#page-884-0)* GSM subsystem keys *[See](#page-981-0)* NADC subsystem keys *[See](#page-1015-0)* PDC subsystem keys *[See](#page-1046-1)* PHS subsystem keys *[See](#page-1094-0)* TETRA subsystem keys *[See](#page-450-1)* wideband CDMA ARB subsystem keys Gate Clk Delay softkey, [422](#page-493-0) Gate Delay Off On softkey, [423](#page-494-0) Gate Mode Time Clk softkey, [422](#page-493-1) Gate Off On softkey, [424](#page-495-0) Gate Polarity Neg Pos softkey, [424](#page-495-1) Gate Time Delay softkey, [423](#page-494-1) Gated softkey *[See](#page-304-0)* CDMA ARB subsystem keys *[See](#page-334-2)* CDMA2000 ARB subsystem keys *[See](#page-644-1)* custom subsystem keys *[See](#page-694-0)* DECT subsystem keys *[See](#page-358-0)* Dmodulation subsystem keys *[See](#page-390-0)* dual ARB subsystem keys *[See](#page-738-0)* EDGE subsystem keys *[See](#page-883-0)* GSM subsystem keys

*[See](#page-979-0)* NADC subsystem keys *[See](#page-1014-0)* PDC subsystem keys *[See](#page-1044-0)* PHS subsystem keys *[See](#page-1093-0)* TETRA subsystem keys *[See](#page-448-1)* wideband CDMA ARB subsystem keys Gaussian softkey *[See](#page-289-0)* CDMA ARB subsystem keys *[See](#page-313-0)* CDMA2000 ARB subsystem keys *[See](#page-558-0)* CDMA2000 BBG subsystem keys and fields *[See](#page-638-0)* custom subsystem keys *[See](#page-663-0)* DECT subsystem keys *[See](#page-342-0)* Dmodulation subsystem keys *[See](#page-367-0)* dual ARB subsystem keys *[See](#page-712-0)* EDGE subsystem keys *[See](#page-841-0)* GPS subsystem keys *[See](#page-863-0)* GSM subsystem keys *[See](#page-964-0)* NADC subsystem keys *[See](#page-998-0)* PDC subsystem keys *[See](#page-1037-0)* PHS subsystem keys *[See](#page-1069-0)* TETRA subsystem keys *[See](#page-417-0)* wideband CDMA ARB subsystem keys *[See](#page-1116-0)* wideband CDMA base band generator subsystem keys and fields generate sine, [297](#page-368-0) GMSK softkey, [663](#page-734-0) Goto Row softkey, [338](#page-409-0) GPIB Address softkey, [75](#page-146-0) GPS Ref (f0) softkey, [774,](#page-845-0) [777](#page-848-0) GPS Ref Clk Ext Int softkey, [774](#page-845-1), [777](#page-848-1) GPS subsystem Data Mode Raw Enc TLM, [770](#page-841-1) GPS subsystem keys APCO 25 C4FM, [770](#page-841-0) Data Mode Raw Enc TLM, [769](#page-840-0) Doppler Shift, [770](#page-841-2) Filter Alpha, [771](#page-842-0) Filter BbT, [772](#page-843-0) FIX4, [769](#page-840-1) Gaussian, [770](#page-841-0) GPS Ref (f0), [774](#page-845-0) GPS Ref Clk Ext Int, [774](#page-845-1) IQ Phase Normal Invert, [773](#page-844-0) IS-95, [770](#page-841-0) IS-95 Mod, [770](#page-841-0) IS-95 Mod w/EQ, [770](#page-841-0)

IS-95 w/EQ, [770](#page-841-0) Nyquist, [770](#page-841-0) Optimize FIR For EVM ACP, [772](#page-843-1) P Code Pwr, [773](#page-844-1) PN15, [769](#page-840-1) PN9, [769](#page-840-1) Ranging Code C/A P C/A+P, [773](#page-844-2) Real-time GPS Off On, [775](#page-846-0) Rectangle, [770](#page-841-0) Root Nyquist, [770](#page-841-0) Satellite ID, [775](#page-846-1) UN3/4 GSM Gaussian, [770](#page-841-0) User File, [769](#page-840-1) User FIR, [770](#page-841-0) Gray Coded QPSK softkey *[See](#page-641-0)* custom subsystem keys *[See](#page-666-0)* DECT subsystem keys *[See](#page-350-0)* Dmodulation subsystem keys *[See](#page-715-0)* EDGE subsystem keys *[See](#page-866-0)* GSM subsystem keys *[See](#page-967-0)* NADC subsystem keys *[See](#page-1001-0)* PDC subsystem keys *[See](#page-1040-0)* PHS subsystem keys *[See](#page-1072-0)* TETRA subsystem keys GSM BERT Off On softkey, [461](#page-532-0) GSM Off On softkey, [817](#page-888-0) GSM softkey, [282,](#page-353-0) [283,](#page-354-0) [284](#page-355-0) GSM subsystem keys 128QAM, [795](#page-866-0) 16 1's & 16 0's, [788](#page-859-0), [797](#page-868-0), [798](#page-869-1), [800](#page-871-0), [807](#page-878-0) 16PSK, [795](#page-866-0) 16QAM, [795](#page-866-0) 256QAM, [795](#page-866-0) 2-Lvl FSK, [795](#page-866-0) 32 1's & 32 0's, [788](#page-859-0), [797](#page-868-0), [798](#page-869-1), [800](#page-871-0), [807](#page-878-0) 32QAM, [795](#page-866-0) 4 1's & 4 0's, [788](#page-859-0), [797](#page-868-0), [798](#page-869-1), [800](#page-871-0), [807](#page-878-0) 4-Lvl FSK, [795](#page-866-0) 4QAM, [795](#page-866-0) 64 1's & 64 0's, [788](#page-859-0), [797](#page-868-0), [798](#page-869-1), [800](#page-871-0), [807](#page-878-0) 64QAM, [795](#page-866-0) 8 1's & 8 0's, [788](#page-859-0), [797](#page-868-0), [798](#page-869-1), [800](#page-871-0), [807](#page-878-0) 8PSK, [795](#page-866-0) Access, [808](#page-879-0) All Timeslots, [809](#page-880-0)

APCO 25 C4FM, [792](#page-863-0) BBG Data Clock Ext Int, [779](#page-850-0) BBG Ref Ext Int, [791](#page-862-0) Begin Frame, [809](#page-880-0) Begin Timeslot #, [809](#page-880-0), [810](#page-881-0) Bit Rate, [780](#page-851-1) BPSK, [795](#page-866-0) Bus, [796,](#page-867-0) [813](#page-884-1) Continuous, [812](#page-883-0) CS-1, [800](#page-871-0) CS-4, [804](#page-875-0) Custom, [808](#page-879-0) Custom TS, [799](#page-870-0), [806](#page-877-0) D8PSK, [795](#page-866-0) Data Format Pattern Framed, [787](#page-858-0) Diff Data Encode Off On, [790](#page-861-0) Downlink MCS-1, [800](#page-871-0) Dummy, [808](#page-879-0) ET, [798](#page-869-0) Ext, [788,](#page-859-0) [796,](#page-867-0) [797,](#page-868-0) [798,](#page-869-1) [807,](#page-878-0) [813](#page-884-1) Ext BBG Ref Freq, [592,](#page-663-1) [791](#page-862-1) Ext Data Clock Normal Symbol, [790](#page-861-1) Ext Delay Bits, [814](#page-885-0) Ext Delay Off On, [815](#page-886-0) Ext Polarity Neg Pos, [815](#page-886-1) Fall Delay, [782,](#page-853-0) [783](#page-854-0) Fall Time, [782,](#page-853-1) [784](#page-855-0) FCorr, [808](#page-879-0) Filter Alpha, [779](#page-850-1) Filter BbT, [780](#page-851-0) FIX4, [788,](#page-859-0) [789,](#page-860-0) [797,](#page-868-0) [798,](#page-869-1) [799](#page-870-1), [800](#page-871-0), [805](#page-876-0), [807](#page-878-0), [808](#page-879-1) Free Run, [812](#page-883-1) Freq Dev, [793](#page-864-0) Gate Active Low High, [813](#page-884-0) Gated, [812](#page-883-0) Gaussian, [792](#page-863-0) Gray Coded QPSK, [795](#page-866-0) GSM Off On, [817](#page-888-0) I/Q Scaling, [793](#page-864-1) IS-95, [792](#page-863-0) IS-95 Mod, [792](#page-863-0) IS-95 Mod w/EQ, [792](#page-863-0) IS-95 OQPSK, [795](#page-866-0) IS-95 QPSK, [795](#page-866-0) IS-95 w/EQ, [792](#page-863-0)

MSK, [795](#page-866-0) Multislot Off On, [799](#page-870-2) Normal, [808](#page-879-0) Normal All, [808](#page-879-0) Nyquist, [792](#page-863-0) Optimize FIR For EVM ACP, [788](#page-859-1) OQPSK, [795](#page-866-0)  $\pi$ /4 DQPSK, [795](#page-866-0) Patt Trig In 1, [816](#page-887-0) Patt Trig In 2, [816](#page-887-0) Phase Dev, [794](#page-865-0) Phase Polarity Normal Invert, [795](#page-866-1) PN11, [788](#page-859-0), [807](#page-878-0) PN15, [788,](#page-859-0) [797,](#page-868-0) [798,](#page-869-1) [800,](#page-871-0) [804,](#page-875-1) [805,](#page-876-1) [807](#page-878-0) PN20, [788,](#page-859-0) [807](#page-878-0) PN23, [788,](#page-859-0) [807](#page-878-0) PN9, [788,](#page-859-0) [797,](#page-868-0) [798,](#page-869-1) [800,](#page-871-0) [804,](#page-875-1) [805,](#page-876-2) [807](#page-878-0) PN9 Mode Normal Quick, [781](#page-852-0) QPSK, [795](#page-866-0) Recall Secondary Frame State, [796](#page-867-1) Rectangle, [792](#page-863-0) Reset & Run, [812](#page-883-1) Restore Factory Default, [789](#page-860-1) Rise Delay, [784](#page-855-1), [785](#page-856-0) Rise Time, [786](#page-857-0) Root Nyquist, [792](#page-863-0) S, [806](#page-877-1) Save Secondary Frame State, [796](#page-867-2) Secondary Frame Off On, [797](#page-868-1) Sine, [787](#page-858-1) Single, [812](#page-883-0) SS, [798](#page-869-2) Symbol Rate, [810](#page-881-1) Sync, [808](#page-879-0) Sync Out Offset, [809](#page-880-1) TCH/FS, [800](#page-871-0) Timeslot Ampl Main Delta, [807](#page-878-1) Timeslot Off On, [807](#page-878-2) Trigger & Run, [812](#page-883-1) Trigger Key, [796,](#page-867-0) [813](#page-884-1) TS, [808](#page-879-2) TSC0, [799](#page-870-0), [806](#page-877-0) TSC1, [799](#page-870-0), [806](#page-877-0) TSC2, [799](#page-870-0), [806](#page-877-0) TSC3, [799](#page-870-0), [806](#page-877-0)

TSC4, [799](#page-870-0), [806](#page-877-0) TSC5, [799](#page-870-0), [806](#page-877-0) TSC6, [799](#page-870-0), [806](#page-877-0) TSC7, [799](#page-870-0), [806](#page-877-0) UN3/4 GSM Gaussian, [792](#page-863-0) Uplink MCS-1, [800](#page-871-0) User File, [787,](#page-858-1) [788,](#page-859-0) [797,](#page-868-0) [798,](#page-869-1) [800,](#page-871-0) [807](#page-878-0) User FIR, [792](#page-863-0) User FSK, [794,](#page-865-1) [795](#page-866-0) User I/Q, [794,](#page-865-2) [795](#page-866-0) gsm subsystem keys PRAM Files, [789](#page-860-2) guides, [lxxi](#page-70-0)

### **H**

Half softkey, [535,](#page-606-0) [540](#page-611-0) Header field, [492,](#page-563-0) [502](#page-573-0) Help Mode Single Cont softkey, [156](#page-227-1) hexadecimal values, [18](#page-89-0) High Amplitude softkey *[See](#page-506-0)* sense subsystem keys High Crest Mode Off On softkey, [23](#page-94-1) Higher Layer softkey, [1164](#page-1235-0) Hostname softkey, [76](#page-147-1) HSDPA file overview, [818](#page-889-0) HSDPA over W-CDMA SCPI commands, [818](#page-889-1) HSDPA user files, [818](#page-889-0) HSPA file overview, [674](#page-745-0) HSPA user files, [674](#page-745-0)

### **I**

I Gain softkey, [391](#page-462-1) I Offset softkey, [29,](#page-100-0) [392](#page-463-0) I/Q Adjustments Off On softkey, [32](#page-103-1) I/Q Calibration softkey, [72](#page-143-2) I/Q Gain Balance Source 1 softkey, [29](#page-100-1) I/Q Mapping Normal Invert softkey, [221](#page-292-0), [247](#page-318-1), [349](#page-420-0) I/Q Mod Filter Manual Auto softkey, [33](#page-104-0), [208](#page-279-1), [222](#page-293-2), [246,](#page-317-1) [275,](#page-346-1) [304,](#page-375-1) [333,](#page-404-1) [351,](#page-422-0) [480](#page-551-0) I/Q Off On softkey, [37](#page-108-0) I/Q Out Gain Balance softkey, [27](#page-98-2) I/Q Output Atten softkey, [28](#page-99-1) I/Q Output Filter Manual Auto softkey, [206](#page-277-1), [217](#page-288-1), [242,](#page-313-1) [270,](#page-341-1) [301,](#page-372-0) [302,](#page-373-1) [331,](#page-402-0) [349,](#page-420-1) [472](#page-543-1)

I/Q Scaling softkey *[See](#page-639-0)* custom subsystem keys *[See](#page-664-1)* DECT subsystem keys *[See](#page-713-1)* EDGE subsystem keys *[See](#page-864-1)* GSM subsystem keys *[See](#page-965-0)* NADC subsystem keys *[See](#page-999-0)* PDC subsystem keys *[See](#page-1038-0)* PHS subsystem keys *[See](#page-1070-1)* TETRA subsystem keys I/Q softkey, [98](#page-169-0) I/Q Timing Skew Path, [32](#page-103-2) I/Q timing Skew softkey, [31](#page-102-0) IDLE softkey, [961,](#page-1032-1) [980](#page-1051-0) IEEE 488.2 common command keys Diagnostic Info, [89](#page-160-0) Instrument Options, [90](#page-161-0) RECALL Reg, [90](#page-161-1) Run Complete Self Test, [92](#page-163-0) Save Reg, [91](#page-162-0) Save Seq[n] Reg[nn], [91](#page-162-0) Select Seq, [90](#page-161-1) Immediate softkey, [227,](#page-298-1) [261,](#page-332-0) [281,](#page-352-1) [315](#page-386-1) *[See](#page-515-0)* sense subsystem keys Impairments Off On softkey, [473](#page-544-1) Impedance 75 Ohm High softkey, [426](#page-497-2) Incr Set hardkey, [69](#page-140-1) *[See](#page-243-1)* amplitude modulation subsystem keys *[See](#page-251-1)* frequency modulation subsystem keys *[See](#page-263-0)* phase modulation subsystem keys Increment Scramble Code softkey, [357](#page-428-0) Increment Timing Offset softkey, [360](#page-431-0) Infinity softkey, [1068,](#page-1139-0) [1166](#page-1237-0) Init Power field, [1110](#page-1181-0) Init Pwr field, [1128,](#page-1199-0) [1143](#page-1214-0) Initial Bit Count softkey, [447](#page-518-0) Initial Block Count softkey, [437](#page-508-0), [440](#page-511-0) Initial Frame Count softkey, [457](#page-528-1) Initialize Phase Fixed Random softkey, [342](#page-413-0) Initialize Table softkey, [284](#page-355-0) input subsystem keys 0.7V, [427](#page-498-0) 1.4V, [427](#page-498-0) 1.6V, [427](#page-498-0) 2.5V, [427](#page-498-0) Clock Delay Off On, [425](#page-496-0)

Clock Polarity Neg Pos, [426](#page-497-0) Clock Time Delay, [425](#page-496-1) Data Polarity Neg Pos, [426](#page-497-1) Gate Clk Delay, [422](#page-493-0) Gate Delay Off On, [423](#page-494-0) Gate Mode Time Clk, [422](#page-493-1) Gate Off On, [424](#page-495-0) Gate Polarity Neg Pos, [424](#page-495-1) Gate Time Delay, [423](#page-494-1) Impedance 75 Ohm High, [426](#page-497-2) Resolution, [424](#page-495-2) Insert Row softkey, [249](#page-320-0), [252](#page-323-0), [255](#page-326-1), [284](#page-355-0) Insert Waveform softkey, [317](#page-388-1) installation guide, [lxxi](#page-70-0) Installed Board Info softkey, [81](#page-152-1) Instrument Options softkey, [90](#page-161-0) Int I/Q Skew Corrections RF BB Off softkey, [35](#page-106-1) Int softkeys Int Doublet, [202](#page-273-0) Int Free-Run, [202](#page-273-0) Int Gated, [202](#page-273-0) Int Phase Polarity Normal Invert, [24](#page-95-1), [34](#page-105-0) Int Triggered, [202](#page-273-0) integer response data, [11](#page-82-2) Intermod softkey, [1072](#page-1143-0) Internal softkeys Internal, [63](#page-134-1), [176](#page-247-1), [518](#page-589-0) Internal 1, [184,](#page-255-0) [196](#page-267-0) Internal 2, [184,](#page-255-0) [196](#page-267-0) Internal Monitor, [190](#page-261-0) Internal Square, [202](#page-273-0) Inverse Video Off On softkey, [87](#page-158-0) Inverted softkey, [523](#page-594-2) IP address, [75](#page-146-1) IP Address softkey, [76](#page-147-2) IQ Phase Normal Invert softkey, [773,](#page-844-0) [776](#page-847-0) IQ Polarity softkey, [394](#page-465-0) IS-2000 SR3 DS softkey *[See](#page-289-0)* CDMA ARB subsystem keys *[See](#page-313-0)* CDMA2000 ARB subsystem keys *[See](#page-342-0)* Dmodulation subsystem keys *[See](#page-417-0)* wideband CDMA ARB subsystem keys IS-95 Mod softkey *[See](#page-289-0)* CDMA ARB subsystem keys *[See](#page-313-0)* CDMA2000 ARB subsystem keys

*[See](#page-558-0)* CDMA2000 BBG subsystem keys and fields *[See](#page-638-0)* custom subsystem keys *[See](#page-663-0)* DECT subsystem keys *[See](#page-342-0)* Dmodulation subsystem keys *[See](#page-367-0)* dual ARB subsystem keys *[See](#page-712-0)* EDGE subsystem keys *[See](#page-841-0)* GPS subsystem keys *[See](#page-863-0)* GSM subsystem keys *[See](#page-964-0)* NADC subsystem keys *[See](#page-998-0)* PDC subsystem keys *[See](#page-1037-0)* PHS subsystem keys *[See](#page-1069-0)* TETRA subsystem keys *[See](#page-417-0)* wideband CDMA ARB subsystem keys *[See](#page-1116-0)* wideband CDMA base band subsystem keys and fields IS-95 Mod w/EQ softkey *[See](#page-289-0)* CDMA ARB subsystem keys *[See](#page-313-0)* CDMA2000 ARB subsystem keys *[See](#page-558-0)* CDMA2000 BBG subsystem keys and fields *[See](#page-638-0)* custom subsystem keys *[See](#page-663-0)* DECT subsystem keys *[See](#page-342-0)* Dmodulation subsystem keys *[See](#page-367-0)* dual ARB subsystem keys *[See](#page-712-0)* EDGE subsystem keys *[See](#page-841-0)* GPS subsystem keys *[See](#page-863-0)* GSM subsystem keys *[See](#page-964-0)* NADC subsystem keys *[See](#page-998-0)* PDC subsystem keys *[See](#page-1037-0)* PHS subsystem keys *[See](#page-1069-0)* TETRA subsystem keys *[See](#page-417-0)* wideband CDMA ARB subsystem keys *[See](#page-1116-0)* wideband CDMA base band generator subsystem keys and fields IS-95 OQPSK softkey *[See](#page-641-0)* custom subsystem keys *[See](#page-666-0)* DECT subsystem keys *[See](#page-350-0)* Dmodulation subsystem keys *[See](#page-715-0)* EDGE subsystem keys *[See](#page-866-0)* GSM subsystem keys *[See](#page-967-0)* NADC subsystem keys *[See](#page-1001-0)* PDC subsystem keys *[See](#page-1040-0)* PHS subsystem keys *[See](#page-1072-0)* TETRA subsystem keys IS-95 QPSK softkey *[See](#page-641-0)* custom subsystem keys

*[See](#page-666-0)* DECT subsystem keys *[See](#page-350-0)* Dmodulation subsystem keys *[See](#page-715-0)* EDGE subsystem keys *[See](#page-866-0)* GSM subsystem keys *[See](#page-967-0)* NADC subsystem keys *[See](#page-1001-0)* PDC subsystem keys *[See](#page-1040-0)* PHS subsystem keys *[See](#page-1072-0)* TETRA subsystem keys IS-95 softkey *[See](#page-289-0)* CDMA ARB subsystem keys *[See](#page-313-0)* CDMA2000 ARB subsystem keys *[See](#page-558-0)* CDMA2000 BBG subsystem keys and fields *[See](#page-638-0)* custom subsystem keys *[See](#page-663-0)* DECT subsystem keys *[See](#page-342-0)* Dmodulation subsystem keys *[See](#page-367-0)* dual ARB subsystem keys *[See](#page-712-0)* EDGE subsystem keys *[See](#page-841-0)* GPS subsystem keys *[See](#page-863-0)* GSM subsystem keys *[See](#page-964-0)* NADC subsystem keys *[See](#page-998-0)* PDC subsystem keys *[See](#page-1037-0)* PHS subsystem keys *[See](#page-1069-0)* TETRA subsystem keys *[See](#page-417-0)* wideband CDMA ARB subsystem keys *[See](#page-1116-0)* wideband CDMA base band generator subsystem keys and fields IS-95 w/EQ softkey *[See](#page-289-0)* CDMA ARB subsystem keys *[See](#page-313-0)* CDMA2000 ARB subsystem keys *[See](#page-558-0)* CDMA2000 BBG subsystem keys and fields *[See](#page-638-0)* custom subsystem keys *[See](#page-663-0)* DECT subsystem keys *[See](#page-342-0)* Dmodulation subsystem keys *[See](#page-367-0)* dual ARB subsystem keys *[See](#page-712-0)* EDGE subsystem keys *[See](#page-841-0)* GPS subsystem keys *[See](#page-863-0)* GSM subsystem keys *[See](#page-964-0)* NADC subsystem keys *[See](#page-998-0)* PDC subsystem keys *[See](#page-1037-0)* PHS subsystem keys *[See](#page-1069-0)* TETRA subsystem keys *[See](#page-417-0)* wideband CDMA ARB subsystem keys IS-97 Levels softkey, [229](#page-300-0)

#### **J**

jy, [942](#page-1013-0)

#### **L**

LAN Config softkey, [75](#page-146-1) Last Mkr Point softkey, [304](#page-375-0), [306](#page-377-0) Leap Seconds field, [507](#page-578-0) Left Alternate softkey, [361](#page-432-1) Left softkey, [1034](#page-1105-0) LF Out softkeys LF Out Amplitude, [186](#page-257-0) LF Out Off On, [190](#page-261-1) LF Out Stop Freq, [186,](#page-257-1) [187,](#page-258-0) [193](#page-264-1) LF Out Sweep Rate, [188](#page-259-0) LF Out Sweep Time, [189](#page-260-2) LF Out Tone 2 Ampl % of Peak, [187](#page-258-1) LF Out Tone 2 Freq, [186,](#page-257-1) [187,](#page-258-0) [193](#page-264-1) Link Down Up softkey, [351](#page-422-1), [1083](#page-1154-0) Link Forward Reverse softkey, [247,](#page-318-2) [485](#page-556-0) list data, [114](#page-185-2) List softkey, [98](#page-169-1), [124](#page-195-0) list/sweep subsystem keys # Points, [57](#page-128-0) Ampl, [49,](#page-120-0) [66](#page-137-0) Ampl Start, [49,](#page-120-0) [67](#page-138-1) Ampl Stop, [49](#page-120-0), [68](#page-139-1) Dwell Type List Step, [51](#page-122-0) Freq, [42](#page-113-0), [49](#page-120-0) Freq & Ampl, [49](#page-120-0) Freq Start, [44,](#page-115-1) [49](#page-120-0) Freq Stop, [45,](#page-116-0) [49](#page-120-0) Load List From Step Sweep, [55](#page-126-0) Manual Mode Off On, [53](#page-124-0) Manual Point, [52](#page-123-0) Off, [42,](#page-113-0) [49,](#page-120-0) [66](#page-137-0) Preset List, [56](#page-127-0) Step Dwell, [56](#page-127-1) Sweep Direction Down Up, [50](#page-121-0) Sweep Retrace Off On, [54](#page-125-1) Sweep Type List Step, [55](#page-126-1) Load From Selected File softkey, [20](#page-91-1), [123](#page-194-1), [127,](#page-198-0) [340](#page-411-1) Load List From Step Sweep softkey, [55](#page-126-0) Load/Store softkey, [284](#page-355-1) Logic Type softkey, [399](#page-470-0)

Long Code Mask field, [522](#page-593-0) Long Code State field, [489,](#page-560-1) [522](#page-593-1) Loop Back Test Type softkey, [399](#page-470-1) Low Amplitude softkey, [436](#page-507-0), [439](#page-510-0) *[See](#page-517-0)* sense subsystem keys Low Capacity softkey, [596](#page-667-0), [607](#page-678-0) Low Capacity with Z field softkey, [596,](#page-667-0) [607](#page-678-0) low frequency output subsystem keys Bus, [189](#page-260-0) DC, [189](#page-260-1) Dual-Sine, [189](#page-260-1) Ext, [189](#page-260-0) Free Run, [189](#page-260-0) Function Generator, [190](#page-261-0) Internal Monitor, [190](#page-261-0) LF Out Amplitude, [186](#page-257-0) LF Out Off On, [190](#page-261-1) LF Out Stop Freq, [186,](#page-257-1) [187,](#page-258-0) [193](#page-264-1) LF Out Sweep Rate, [188](#page-259-0) LF Out Sweep Time, [189](#page-260-2) LF Out Tone 2 Ampl % of Peak, [187](#page-258-1) LF Out Tone 2 Freq, [186,](#page-257-1) [187,](#page-258-0) [193](#page-264-1) Noise, [189](#page-260-1) Ramp, [189](#page-260-1) Sine, [189](#page-260-1) Square, [189](#page-260-1) Swept-Sine, [189](#page-260-1) Triangle, [189](#page-260-1) Trigger Key, [189](#page-260-0) LTM OFF field, [507](#page-578-1)

#### **M**

Manual Mode Off On softkey, [53](#page-124-0) Manual Point softkey, [52](#page-123-0) Marker 1 2 3 4 softkey, [306](#page-377-0) Marker 1 Polarity Neg Pos softkey, [212](#page-283-1), [226](#page-297-0), [260](#page-331-1), [280,](#page-351-0) [481](#page-552-1) dual ARB subsystem, [312](#page-383-0), [337](#page-408-1), [481](#page-552-2) wideband CDMA ARB subsystem, [375](#page-446-1) Marker 1 softkey, [209,](#page-280-1) [210](#page-281-0), [222](#page-293-0), [223,](#page-294-0) [224](#page-295-0), [257](#page-328-1), [258,](#page-329-0) [276,](#page-347-1) [277](#page-348-0), [309,](#page-380-1) [333](#page-404-0), [334,](#page-405-0) [335](#page-406-0), [372,](#page-443-1) [373](#page-444-0), [480,](#page-551-1) [481](#page-552-0) dual ARB subsystem, [310](#page-381-0) Marker 2 Polarity Neg Pos softkey, [212](#page-283-1), [226](#page-297-0), [260](#page-331-1), [280,](#page-351-0) [482](#page-553-0) dual ARB subsystem, [312](#page-383-0), [337](#page-408-1), [375](#page-446-1), [481](#page-552-2)

Marker 2 softkey, [209,](#page-280-1) [210](#page-281-0), [222](#page-293-0), [223,](#page-294-0) [224](#page-295-0), [257](#page-328-1), [258,](#page-329-0) [276,](#page-347-1) [277](#page-348-0), [309,](#page-380-1) [333](#page-404-0), [334,](#page-405-0) [335](#page-406-0), [372,](#page-443-1) [373](#page-444-0), [480,](#page-551-1) [481](#page-552-0) dual ARB subsystem, [310](#page-381-0) Marker 3 Polarity Neg Pos softkey, [212](#page-283-1), [226](#page-297-0), [260](#page-331-1), [280,](#page-351-0) [482](#page-553-1) dual ARB subsystem, [312](#page-383-0), [337](#page-408-1), [481](#page-552-2) wideband CDMA ARB subsystem, [375](#page-446-1) Marker 3 softkey, [209,](#page-280-1) [210](#page-281-0), [222](#page-293-0), [223,](#page-294-0) [224](#page-295-0), [257](#page-328-1), [258,](#page-329-0) [276,](#page-347-1) [277](#page-348-0), [309,](#page-380-1) [333](#page-404-0), [334,](#page-405-0) [335](#page-406-0), [372,](#page-443-1) [373](#page-444-0), [480,](#page-551-1) [481](#page-552-0) dual ARB subsystem, [310](#page-381-0) Marker 4 Polarity Neg Pos softkey, [212](#page-283-1), [226](#page-297-0), [260](#page-331-1), [280,](#page-351-0) [482](#page-553-2) dual ARB subsystem, [312](#page-383-0), [337](#page-408-1), [481](#page-552-2) wideband CDMA ARB subsystem, [375](#page-446-1) Marker 4 softkey, [209,](#page-280-1) [210](#page-281-0), [222](#page-293-0), [223,](#page-294-0) [224](#page-295-0), [257](#page-328-1), [258,](#page-329-0) [276,](#page-347-1) [277](#page-348-0), [309,](#page-380-1) [333](#page-404-0), [334,](#page-405-0) [335](#page-406-0), [372,](#page-443-1) [373](#page-444-0), [480,](#page-551-1) [481](#page-552-0) dual ARB subsystem, [310](#page-381-0) marker polarity, [212](#page-283-1) Marker softkey, [304](#page-375-0) Markers, [304](#page-375-0) markers alc hold AWGN subsystem, [209](#page-280-0) CDMA ARB subsystem, [223](#page-294-0) CDMA2000 ARB subsystem, [257](#page-328-0) Dmodulation subsystem, [276](#page-347-0) dual ARB subsystem, [309](#page-380-0) multitone subsystem, [334](#page-405-0), [335](#page-406-0) wideband CDMA ARB subsystem, [372](#page-443-0) alternate amplitude AWGN subsystem, [209](#page-280-1) CDMA ARB subsystem, [222](#page-293-0) CDMA2000 ARB subsystem, [257](#page-328-1) Dmodulation subsystem, [276](#page-347-1) dual ARB subsystem, [309](#page-380-1) multitone subsystem, [333](#page-404-0) wideband CDMA ARB subsystem, [372](#page-443-1) clearing, [304](#page-375-0) marker polarity CDMA ARB subsystem, [226](#page-297-0) CDMA2000 ARB subsystem, [260](#page-331-1) Dmodulation subsystem, [280](#page-351-0) dual ARB subsystem, [312](#page-383-0), [481](#page-552-2) multitone subsystem, [337](#page-408-1) wideband CDMA ARB subsystem, [375](#page-446-1)

polarity AWGN subsystem, [212](#page-283-1) RF blanking/pulse AWGN subsystem, [210](#page-281-0) CDMA ARB subsystem, [224](#page-295-0) CDMA2000 ARB subsystem, [258](#page-329-0) Demodulation subsystem, [277](#page-348-0) dual ARB subsystem, [310](#page-381-0) wideband CDMA ARB subsystem, [373](#page-444-0) setting, [306](#page-377-0) shifting points, [306](#page-377-1) mass memory subsystem keys Binary, [124](#page-195-0) Copy File, [124](#page-195-1) Delete All NVWFM Files, [125](#page-196-0) Delete All WFM Files, [125](#page-196-1) Delete All WFM1 Files, [125](#page-196-2) Delete File, [126](#page-197-0) List, [124](#page-195-0) Load From Selected File, [127](#page-198-0) Rename File, [127](#page-198-1) State, [124](#page-195-0) Store To File, [127](#page-198-2) User Flatness, [124](#page-195-0) Max Input softkey, [1072](#page-1143-0) Max Power field, [1111](#page-1182-0) Max Pwr field, [1129](#page-1200-0), [1144](#page-1215-0) MCDMA softkey, [99](#page-170-0) MDMOD softkey, [99](#page-170-1) MDWCDMA softkey, [100](#page-171-0) Measurement Mode BER% Search softkey, [456](#page-527-0) Measurement Mode BLER% Search softkey, [442](#page-513-0) memory subsystem, [107](#page-178-0), [109](#page-180-0), [110](#page-181-0) memory subsystem keys, [113,](#page-184-0) [115](#page-186-0) Add Comment To Seq[n] Reg[nn], [123](#page-194-0) All, [104,](#page-175-0) [122](#page-193-0) Binary, [94](#page-165-0) Bit, [94](#page-165-1) CDMA, [95](#page-166-0) Copy File, [105,](#page-176-0) [114](#page-185-0) Data PRAM, [112](#page-183-0) Delete All ARB CDMA Files, [118](#page-189-0) Delete All ARB DMOD Files, [118](#page-189-1) Delete All ARB DWCDMA Files, [119](#page-190-0) Delete All ARB FCDMA Files, [119](#page-190-1)

Delete All ARB MCDMA Files, [120](#page-191-0) Delete All ARB MDWCDMA Files, [120](#page-191-2) Delete All ARB MTONE Files, [121](#page-192-0) Delete All ARB RCDMA Files, [121](#page-192-1) Delete All ARB UWCDMA Files, [122](#page-193-1) Delete All Binary Files, [118](#page-189-2) Delete All Bit Files, [118](#page-189-3) Delete All Files, [117](#page-188-0) Delete All FIR Files, [119](#page-190-2) Delete All FSK Files, [119](#page-190-3) Delete All I/Q Files, [119](#page-190-4) Delete All List Files, [120](#page-191-4) Delete All MDMOD Files, [120](#page-191-1) Delete All MFCDMA Files, [120](#page-191-3) Delete All SEQ Files, [121](#page-192-2) Delete All SHAPE Files, [121](#page-192-3) Delete All State Files, [121](#page-192-4) Delete All UFLT Files, [122](#page-193-2) Delete File, [122](#page-193-3) DMOD, [95](#page-166-1) DWCDMA, [96](#page-167-0) FCDMA, [96](#page-167-1) FIR, [97](#page-168-0) FSK, [97](#page-168-1) I/Q, [98](#page-169-0) List, [98](#page-169-1) Load From Selected File, [123](#page-194-1) MCDMA, [99](#page-170-0) MDMOD, [99](#page-170-1) MDWCDMA, [100](#page-171-0) MFCDMA, [100](#page-171-1) MTONE, [101](#page-172-0) Oversample Ratio, [108](#page-179-0) RCDMA, [101](#page-172-1) Rename File, [123](#page-194-2) SEQ, [102](#page-173-0) SHAPE, [102](#page-173-1) State, [103](#page-174-0) Store To File, [123](#page-194-3) User Flatness, [103](#page-174-1) UWCDMA, [104](#page-175-1) Message Data Raw Data (RPS11) softkey *[See](#page-1225-0)* wideband CDMA base band generator subsystem keys and fields Message Part field, [1127](#page-1198-0)

Message Pulse (RPS22) softkey *[See](#page-1225-0)* wideband CDMA base band generator subsystem keys and fields Message Type field, [508](#page-579-0) Message-Control Raw Data Clock (RPS12) softkey *[See](#page-1225-0)* wideband CDMA base band generator subsystem keys and fields Meter Address softkeys, [77](#page-148-0) Meter Channel A B softkey, [77](#page-148-1) Meter Timeout softkey, [78](#page-149-0) MFCDMA softkey, [100](#page-171-1) Min Power field, [1111](#page-1182-1) Mod Index softkey, [477](#page-548-0) Mod On/Off hardkey, [129](#page-200-0) Modulation Filter Off On softkey, [297](#page-368-1) Modulator Atten Manual Auto softkey, [33,](#page-104-1) [34,](#page-105-1) [207](#page-278-0), [221,](#page-292-1) [245](#page-316-1), [246,](#page-317-2) [274](#page-345-0), [302,](#page-373-2) [303](#page-374-1), [332,](#page-403-0) [350](#page-421-0), [478,](#page-549-0) [479](#page-550-1) Msg Ctrl softkey, [1116](#page-1187-1) Msg Data softkey, [1116](#page-1187-1) Msg Pwr field, [1127,](#page-1198-1) [1142](#page-1213-0) MSGPS subsystem keys GPS Ref (f0), [777](#page-848-0) GPS Ref Clk Ext Int, [777](#page-848-1) IQ Phase Normal Invert, [776](#page-847-0) Number of Satellites, [778](#page-849-0) Pause/Resume, [776](#page-847-1) Real-time MSGPS Off On, [778](#page-849-1) Restart, [777](#page-848-2) Scenario, [778](#page-849-2) Select Scenario, [778](#page-849-3) MSK softkey *[See](#page-641-0)* custom subsystem keys *[See](#page-666-0)* DECT subsystem keys *[See](#page-350-0)* Dmodulation subsystem keys *[See](#page-715-0)* EDGE subsystem keys *[See](#page-866-0)* GSM subsystem keys *[See](#page-967-0)* NADC subsystem keys *[See](#page-1001-0)* PDC subsystem keys *[See](#page-1040-0)* PHS subsystem keys *[See](#page-1072-0)* TETRA subsystem keys MTONE softkey, [101](#page-172-0) multicarrier, [352](#page-423-0) Multicarrier Off On softkey, [228](#page-299-0), [247](#page-318-0), [282](#page-353-0) Multicarrier softkey, [352](#page-423-0) Multislot Off On softkey, [653](#page-724-1), [799](#page-870-2)

Multitone Off On softkey, [343](#page-414-0) multitone subsystem keys 2.100 MHz, [333](#page-404-2) 40.000 MHz, [331,](#page-402-1) [333](#page-404-2) ARB Reference Ext Int, [337](#page-408-0) ARB Sample Clock, [339](#page-410-0) Clear Header, [330](#page-401-0) Freq Spacing, [340,](#page-411-0) [341](#page-412-0) Goto Row, [338](#page-409-0) I/Q Mod Filter Manual Auto, [333](#page-404-1) I/Q Output Filter Manual Auto, [331](#page-402-0) Initialize Phase Fixed Random, [342](#page-413-0) Load From Selected File, [340](#page-411-1) Marker 1, [333,](#page-404-0) [334,](#page-405-0) [335](#page-406-0) Marker 2, [333,](#page-404-0) [334,](#page-405-0) [335](#page-406-0) Marker 3, [333,](#page-404-0) [334,](#page-405-0) [335](#page-406-0) Marker 4, [333,](#page-404-0) [334,](#page-405-0) [335](#page-406-0) Modulator Atten Manual Auto, [332](#page-403-0) Multitone Off On, [343](#page-414-0) None, [333,](#page-404-0) [334,](#page-405-0) [335](#page-406-0) Number Of Tones, [340,](#page-411-0) [341](#page-412-1) Random Seed Fixed Random, [342](#page-413-1) Reference Freq, [337](#page-408-2) Save Setup To Header, [330](#page-401-2) Store To File, [340](#page-411-2) Through, [331](#page-402-1), [333](#page-404-2) Toggle State, [338,](#page-409-0) [340](#page-411-0) Waveform Runtime Scaling, [339](#page-410-1) mV softkey, [170](#page-241-0) mVemf softkey, [170](#page-241-0)

#### **N**

N Power field, [1087](#page-1158-0), [1117](#page-1188-1) N5102A, [386](#page-457-2) *[See](#page-457-3)* digital subsystem N5102A Off On softkey, [401](#page-472-0) NADC Off On softkey, [914](#page-985-0) NADC softkey, [282](#page-353-0), [283](#page-354-0), [284](#page-355-0) NADC subsystem keys 128QAM, [896](#page-967-0) 16 1's & 16 0's, [890](#page-961-0), [899](#page-970-0), [901](#page-972-0), [903](#page-974-1), [904](#page-975-0) 16PSK, [896](#page-967-0) 16QAM, [896](#page-967-0) 256QAM, [896](#page-967-0) 2-Lvl FSK, [896](#page-967-0)

32 1's & 32 0's, [890](#page-961-0), [899](#page-970-0), [901](#page-972-0), [903](#page-974-1), [904](#page-975-0) 32QAM, [896](#page-967-0) 4 1's & 4 0's, [890](#page-961-0), [899](#page-970-0), [901](#page-972-0), [903](#page-974-1), [904](#page-975-0) 4-Lvl FSK, [896](#page-967-0) 4QAM, [896](#page-967-0) 64 1's & 64 0's, [890](#page-961-0), [899](#page-970-0), [901](#page-972-0), [903](#page-974-1), [904](#page-975-0) 64QAM, [896](#page-967-0) 8 1's & 8 0's, [890](#page-961-0), [899](#page-970-0), [901](#page-972-0), [903](#page-974-1), [904](#page-975-0) 8PSK, [896](#page-967-0) All Timeslots, [906](#page-977-0) APCO 25 C4FM, [893](#page-964-0) BBG Data Clock Ext Int, [880](#page-951-0) BBG Ref Ext Int, [892](#page-963-0) Begin Frame, [906](#page-977-0) Begin Timeslot #, [906](#page-977-0), [907](#page-978-0) Bit Rate, [881](#page-952-1) BPSK, [896](#page-967-0) Bus, [898,](#page-969-0) [910](#page-981-1) CDL, [900](#page-971-0) CDVCC, [900](#page-971-1), [903](#page-974-0) Continuous, [908](#page-979-0) D8PSK, [896](#page-967-0) Data Format Pattern Framed, [888](#page-959-0) Down Custom, [905](#page-976-0) Down TCH, [905](#page-976-0) Down TCH All, [905](#page-976-0) Ext, [890,](#page-961-0) [898,](#page-969-0) [899,](#page-970-0) [901,](#page-972-0) [903,](#page-974-1) [904,](#page-975-0) [910](#page-981-1) Ext BBG Ref Freq, [893](#page-964-1) Ext Data Clock Normal Symbol, [892](#page-963-1) Ext Delay Bits, [911](#page-982-0) Ext Delay Off On, [912](#page-983-0) Ext Polarity Neg Pos, [912](#page-983-1) Fall Delay, [883,](#page-954-0) [884](#page-955-1) Fall Time, [884,](#page-955-0) [885](#page-956-0) Filter Alpha, [880](#page-951-1) Filter BbT, [881](#page-952-0) FIX4, [890](#page-961-0), [891](#page-962-0), [899](#page-970-0), [901](#page-972-0), [902](#page-973-0), [903](#page-974-1), [904,](#page-975-0) [905](#page-976-1) Frame Repeat Single Cont, [897](#page-968-0) Free Run, [909](#page-980-0) Freq Dev, [895](#page-966-0) Gate Active Low High, [910](#page-981-0) Gated, [908](#page-979-0) Gaussian, [893](#page-964-0) Gray Coded QPSK, [896](#page-967-0) I/Q Scaling, [894](#page-965-0)

IS-95, [893](#page-964-0) IS-95 Mod, [893](#page-964-0) IS-95 Mod w/EQ, [893](#page-964-0) IS-95 OQPSK, [896](#page-967-0) IS-95 QPSK, [896](#page-967-0) IS-95 w/EQ, [893](#page-964-0) MSK, [896](#page-967-0) NADC Off On, [914](#page-985-0) Nyquist, [893](#page-964-0) Optimize FIR For EVM ACP, [889](#page-960-0) OQPSK, [896](#page-967-0) π/4 DQPSK, [896](#page-967-0) Patt Trig In 1, [912](#page-983-2) Patt Trig In 2, [912](#page-983-2) Phase Dev, [895](#page-966-1) PN11, [890](#page-961-0), [899](#page-970-0), [901](#page-972-0), [903](#page-974-1), [904](#page-975-0) PN15, [890,](#page-961-0) [899,](#page-970-0) [901,](#page-972-0) [903,](#page-974-1) [904](#page-975-0) PN20, [890,](#page-961-0) [899,](#page-970-0) [901,](#page-972-0) [903,](#page-974-1) [904](#page-975-0) PN23, [890,](#page-961-0) [899,](#page-970-0) [901,](#page-972-0) [903,](#page-974-1) [904](#page-975-0) PN9, [890,](#page-961-0) [899,](#page-970-0) [901,](#page-972-0) [903,](#page-974-1) [904](#page-975-0) PN9 Mode Normal Quick, [882](#page-953-0) Polarity Normal Invert, [897](#page-968-1) QPSK, [896](#page-967-0) Rate Full Half, [894](#page-965-1) Recall Secondary Frame State, [897](#page-968-2) Rectangle, [893](#page-964-0) Reset & Run, [909](#page-980-0) Restore NADC Factory Default, [891](#page-962-1) Rise Delay, [886](#page-957-0) Rise Time, [887,](#page-958-0) [888](#page-959-1) Root Nyquist, [893](#page-964-0) SACCH, [900](#page-971-2), [904](#page-975-1) Save Secondary Frame State, [898](#page-969-1) Secondary Frame Off On, [898](#page-969-2) Sine, [883,](#page-954-1) [889](#page-960-1) Single, [908](#page-979-0) Symbol Rate, [907](#page-978-1) SYNC, [901,](#page-972-1) [904](#page-975-2) Sync Out Offset, [906](#page-977-1) Timeslot Ampl Main Delta, [902](#page-973-1) Timeslot Off On, [902](#page-973-2) Trigger & Run, [909](#page-980-0) Trigger Key, [898,](#page-969-0) [910](#page-981-1) UN3/4 GSM Gaussian, [893](#page-964-0) Up Custom, [905](#page-976-0)

Up TCH, [905](#page-976-0) Up TCH All, [905](#page-976-0) User File, [883,](#page-954-1) [889,](#page-960-1) [890,](#page-961-0) [899,](#page-970-0) [901,](#page-972-0) [903,](#page-974-1) [904](#page-975-0) User FIR, [893](#page-964-0) User FSK, [895,](#page-966-2) [896](#page-967-0) User I/Q, [896](#page-967-1) nadc subsystem keys PRAM Files, [890](#page-961-1) Name and Store softkey, [317](#page-388-1) Negate I softkey, [392](#page-463-1) Negate Q softkey, [395](#page-466-0) Network ID field, [508](#page-579-1) No Limits softkey *[See](#page-476-1)* calculate subsystem keys No Thresholds softkey *[See](#page-503-1)* sense subsystem keys Noise Bandwidth Factor softkey, [312](#page-383-1) Noise Off On softkey, [512](#page-583-1), [524](#page-595-1) Noise Seed Fixed Random softkey, [214](#page-285-1) Noise Seed softkey, [475](#page-546-1) Noise softkey, [175](#page-246-2), [182](#page-253-0), [189](#page-260-1), [195](#page-266-1) NONE (RPS0) softkey *[See](#page-1219-0)* wideband CDMA base band generator subsystem keys and fields NONE softkey, [1172](#page-1243-0) None softkey, [161,](#page-232-1) [209,](#page-280-1) [210,](#page-281-0) [222,](#page-293-0) [223,](#page-294-0) [224,](#page-295-0) [257](#page-328-1), [258,](#page-329-0) [276,](#page-347-1) [277,](#page-348-0) [309,](#page-380-1) [310,](#page-381-0) [333,](#page-404-0) [334,](#page-405-0) [335,](#page-406-0) [372,](#page-443-1) [373,](#page-444-0) [480,](#page-551-1) [481,](#page-552-0) [573,](#page-644-0) [1076,](#page-1147-0) [1078,](#page-1149-0) [1177,](#page-1248-0) [1184](#page-1255-0) Normal All softkey, [663,](#page-734-0) [808](#page-879-0) Normal softkey, [523](#page-594-2), [663](#page-734-0), [808](#page-879-0), [1034](#page-1105-0) Num of Blk field, [1178](#page-1249-0), [1185](#page-1256-0) Num of Pre field, [1128](#page-1199-1), [1143](#page-1214-1) Number of AICH field, [1113](#page-1184-0) Number of PRACH 80ms field, [1127](#page-1198-2) Number of PRACH field, [1140,](#page-1211-1) [1142](#page-1213-1) Number of Preamble field, [1143](#page-1214-1) Number of Satellites softkey, [778](#page-849-0) Number Of Tones softkey, [340,](#page-411-0) [341](#page-412-1) numeric boolean response data, [11](#page-82-0) Numeric Format, [393](#page-464-0) Numeric Format softkey, [393](#page-464-0) numeric SCPI parameter, [8](#page-79-1) numeric, extended SCPI parameter, [8](#page-79-0) Nyquist softkey *[See](#page-289-0)* CDMA ARB subsystem keys

*[See](#page-313-0)* CDMA2000 ARB subsystem keys *[See](#page-558-0)* CDMA2000 BBG subsystem keys and fields *[See](#page-638-0)* custom subsystem keys *[See](#page-663-0)* DECT subsystem keys *[See](#page-342-0)* Dmodulation subsystem keys *[See](#page-367-0)* dual ARB subsystem keys *[See](#page-712-0)* EDGE subsystem keys *[See](#page-841-0)* GPS subsystem keys *[See](#page-863-0)* GSM subsystem keys *[See](#page-964-0)* NADC subsystem keys *[See](#page-998-0)* PDC subsystem keys *[See](#page-1037-0)* PHS subsystem keys *[See](#page-1069-0)* TETRA subsystem keys *[See](#page-417-0)* wideband CDMA ARB subsystem keys *[See](#page-1116-0)* wideband CDMA base band generator subsystem keys and fields

#### **O**

OCNS softkey, [362](#page-433-2) octal values, [18](#page-89-0) Off softkey, [24,](#page-95-0) [35,](#page-106-0) [42,](#page-113-0) [49,](#page-120-0) [66,](#page-137-0) [227,](#page-298-1) [261,](#page-332-0) [281,](#page-352-1) [315,](#page-386-1) [1139](#page-1210-0) Off softkey, dual ARB trigger delay, [325](#page-396-0) Omitted softkey, [1068,](#page-1139-1) [1166](#page-1237-1) On softkey, [227](#page-298-1), [261](#page-332-0), [281](#page-352-1), [315](#page-386-1), [1139](#page-1210-0) On/Off field, [1050](#page-1121-0), [1132](#page-1203-0) OpenLoop Ant1 SCH TSTD OFF softkey, [1073](#page-1144-0) OpenLoop Ant1 softkey, [1073](#page-1144-0) OpenLoop Ant2 SCH TSTD OFF softkey, [1073](#page-1144-0) OpenLoop Ant2 softkey, [1073](#page-1144-0) Optimize ACP ADJ ALT softkey, [351,](#page-422-2) [367](#page-438-0) Optimize FIR For EVM ACP softkey, [1108](#page-1179-1) *[See](#page-291-1)* CDMA ARB subsystem keys *[See](#page-315-1)* CDMA2000 ARB subsystem keys *[See](#page-559-2)* CDMA2000 BBG subsystem keys and fields *[See](#page-634-1)* custom subsystem keys *[See](#page-659-1)* DECT subsystem keys *[See](#page-344-1)* Dmodulation subsystem keys *[See](#page-366-1)* dual ARB subsystem keys *[See](#page-708-1)* EDGE subsystem keys *[See](#page-843-1)* GPS subsystem keys *[See](#page-859-1)* GSM subsystem keys *[See](#page-960-0)* NADC subsystem keys *[See](#page-995-1)* PDC subsystem keys *[See](#page-1029-1)* PHS subsystem keys

*[See](#page-1065-1)* TETRA subsystem keys *[See](#page-419-1)* wideband CDMA ARB subsystem keys *[See](#page-1118-1)* wideband CDMA base band generator subsystem keys and fields options 001/002 all subsystem, [204](#page-275-0), [468](#page-539-0) custom subsystem, [554](#page-625-1) Dmodulation subsystem, [270](#page-341-2) dual ARB subsystem, [294](#page-365-2) multitone subsystem, [330](#page-401-3) 400 wideband CDMA ARB subsystem, [344](#page-415-3) wideband CDMA base band generator subsystem, [1028](#page-1099-2) 401 CDMA ARB subsystem, [215](#page-286-3) CDMA2000 ARB subsystem, [240](#page-311-3) CDMA2000 BBG subsystem, [485](#page-556-1) 402 DECT subsystem, [580](#page-651-2) EDGE subsystem, [629](#page-700-2) GSM subsystem, [779](#page-850-2) NADC subsystem, [880](#page-951-2) PDC subsystem, [915](#page-986-2) PHS subsystem, [948](#page-1019-2) TETRA subsystem, [984](#page-1055-2) 403 AWGN real-time subsystem, [469](#page-540-1) AWGN subsystem, [205](#page-276-2) 406 bluetooth subsystem, [470](#page-541-3) 409 GPS subsystem, [769](#page-840-2) 424 GPS subsystem, [769](#page-840-2) MSGPS subsystem, [776](#page-847-2) UN7/300 calculate subsystem, [404](#page-475-1) data subsystem, [414](#page-485-0) input subsystem, [422,](#page-493-2) [428](#page-499-0) sense subsystem, [431](#page-502-2) Options Info softkey, [83](#page-154-1) OQPSK softkey *[See](#page-641-0)* custom subsystem keys

*[See](#page-666-0)* DECT subsystem keys *[See](#page-350-0)* Dmodulation subsystem keys *[See](#page-715-0)* EDGE subsystem keys *[See](#page-866-0)* GSM subsystem keys *[See](#page-967-0)* NADC subsystem keys *[See](#page-1001-0)* PDC subsystem keys *[See](#page-1040-0)* PHS subsystem keys *[See](#page-1072-0)* TETRA subsystem keys Output Blanking Off On Auto softkey, [128](#page-199-0) output subsystem keys Mod On/Off, [129](#page-200-0) Output Blanking Off On Auto, [128](#page-199-0) RF On/Off, [129](#page-200-1) Oversample Ratio softkey, [108](#page-179-0), [226](#page-297-1) Overwrite softkey, [161](#page-232-1)

### **P**

P Code Pwr softkey, [773](#page-844-1) P Rev field, [509](#page-580-0) P Rev Min field, [507](#page-578-2) P softkey, [598](#page-669-0)  $\pi$ /4 DQPSK softkey *[See](#page-641-0)* custom subsystem keys *[See](#page-666-0)* DECT subsystem keys *[See](#page-350-0)* Dmodulation subsystem keys *[See](#page-715-0)* EDGE subsystem keys *[See](#page-866-0)* GSM subsystem keys *[See](#page-967-0)* NADC subsystem keys *[See](#page-1001-0)* PDC subsystem keys *[See](#page-1040-0)* PHS subsystem keys *[See](#page-1072-0)* TETRA subsystem keys Packet (DH1) softkey, [482](#page-553-3) Paging Indicator field, [516](#page-587-0), [1054](#page-1125-0) Paging softkey, [229](#page-300-0) [parameter types.](#page-79-1) *See* SCPI commands parameter types Pass Amplitude softkey, [436,](#page-507-1) [440](#page-511-1) *[See](#page-518-1)* sense subsystem keys Pass Through Preset softkey, [401](#page-472-1) Pass/Fail Limits softkey, [412](#page-483-0) Pass/Fail Off On softkey, [412](#page-483-1) paths, SCPI command tree, [7](#page-78-0) Patt Trig In 1 softkey *[See](#page-309-0)* CDMA ARB subsystem keys *[See](#page-340-1)* CDMA2000 ARB subsystem keys

*[See](#page-649-1)* custom subsystem keys *[See](#page-698-1)* DECT subsystem keys *[See](#page-363-1)* Dmodulation subsystem keys *[See](#page-398-0)* dual ARB subsystem keys *[See](#page-743-1)* EDGE subsystem keys *[See](#page-887-0)* GSM subsystem keys *[See](#page-983-2)* NADC subsystem keys *[See](#page-1018-0)* PDC subsystem keys *[See](#page-1047-2)* PHS subsystem keys *[See](#page-1097-1)* TETRA subsystem keys *[See](#page-453-1)* wideband CDMA ARB subsystem keys subsystem keys Patt Trig In 2 softkey *[See](#page-309-0)* CDMA ARB subsystem keys *[See](#page-340-1)* CDMA2000 ARB subsystem keys *[See](#page-649-1)* custom subsystem keys *[See](#page-698-1)* DECT subsystem keys *[See](#page-363-1)* Dmodulation subsystem keys *[See](#page-398-0)* dual ARB subsystem keys *[See](#page-743-1)* EDGE subsystem keys *[See](#page-887-0)* GSM subsystem keys *[See](#page-983-2)* NADC subsystem keys *[See](#page-1018-0)* PDC subsystem keys *[See](#page-1047-2)* PHS subsystem keys *[See](#page-1097-1)* TETRA subsystem keys *[See](#page-453-1)* wideband CDMA ARB subsystem keys subsystem keys Pattern trigger in 1 field, [1153](#page-1224-1) Pattern trigger in 2 field, [1154](#page-1225-1) Pause/Resume softkey, [776](#page-847-1)  $PCCPCH + SCH + 3 DPCH$  softkey, [352](#page-423-0), [358](#page-429-0) PCCPCH + SCH +1 DPCH softkey, [352,](#page-423-0) [358](#page-429-0) PCCPCH + SCH softkey, [352](#page-423-0), [358](#page-429-0) P-CCPCH data (DRPS39) softkey, [1058,](#page-1129-0) [1060,](#page-1131-0) [1061](#page-1132-0), [1062,](#page-1133-0) [1063](#page-1134-0) P-CCPCH data-clk (DRPS38) softkey, [1058](#page-1129-0), [1060](#page-1131-0), [1061](#page-1132-0), [1062,](#page-1133-0) [1063](#page-1134-0) PCCPCH softkey, [1030](#page-1101-0), [1031](#page-1102-0) PDC Off On softkey, [947](#page-1018-1) PDC softkey, [282](#page-353-0), [283](#page-354-0), [284](#page-355-0) PDC subsystem keys 128QAM, [930](#page-1001-0) 16 1's & 16 0's, [924](#page-995-0), [933](#page-1004-1), [934](#page-1005-0), [936](#page-1007-0), [938](#page-1009-0) 16PSK, [930](#page-1001-0) 16QAM, [930](#page-1001-0)

256QAM, [930](#page-1001-0) 2-Lvl FSK, [930](#page-1001-0) 32 1's & 32 0's, [924](#page-995-0), [933](#page-1004-1), [934](#page-1005-0), [936](#page-1007-0), [938](#page-1009-0) 32QAM, [930](#page-1001-0) 4 1's & 4 0's, [924](#page-995-0), [933](#page-1004-1), [934](#page-1005-0), [936](#page-1007-0), [938](#page-1009-0) 4-Lvl FSK, [930](#page-1001-0) 4QAM, [930](#page-1001-0) 64 1's & 64 0's, [924](#page-995-0), [933](#page-1004-1), [934](#page-1005-0), [936](#page-1007-0), [938](#page-1009-0) 64QAM, [930](#page-1001-0) 8 1's & 8 0's, [924](#page-995-0), [933](#page-1004-1), [934](#page-1005-0), [936](#page-1007-0), [938](#page-1009-0) 8PSK, [930](#page-1001-0) All Timeslots, [940](#page-1011-0) APCO 25 C4FM, [927](#page-998-0) BBG Ref Ext Int, [926](#page-997-0) Begin Frame, [940](#page-1011-0) Begin Timeslot #, [940](#page-1011-0), [941](#page-1012-0) Bit Rate, [916](#page-987-1) BPSK, [930](#page-1001-0) Bus, [932,](#page-1003-0) [944](#page-1015-1) CC, [933](#page-1004-0), [937](#page-1008-0), [939](#page-1010-0) Continuous, [943](#page-1014-0) D8PSK, [930](#page-1001-0) Data Format Pattern Framed, [923](#page-994-0) Down Custom, [940](#page-1011-1) Down TCH, [940](#page-1011-1) Down TCH All, [940](#page-1011-1) Ext, [924,](#page-995-0) [932,](#page-1003-0) [933,](#page-1004-1) [934,](#page-1005-0) [936,](#page-1007-0) [938,](#page-1009-0) [944](#page-1015-1) Ext BBG Ref Freq, [927](#page-998-1) Ext Data Clock Ext Int, [915](#page-986-0) Ext Data Clock Normal Symbol, [926](#page-997-1) Ext Delay Bits, [945](#page-1016-0) Ext Delay Off On, [946](#page-1017-0) Ext Polarity Neg Pos, [946](#page-1017-1) Fall Delay, [918,](#page-989-0) [919](#page-990-0) Fall Time, [918,](#page-989-1) [920](#page-991-0) Filter Alpha, [915](#page-986-1) Filter BbT, [916](#page-987-0) FIX4, [924](#page-995-0), [925](#page-996-0), [933](#page-1004-1), [934](#page-1005-0), [935](#page-1006-0), [936](#page-1007-0), [938](#page-1009-0) Free Run, [943](#page-1014-1) Freq Dev, [929](#page-1000-0) Gate Active Low High, [944](#page-1015-0) Gated, [943](#page-1014-0) Gaussian, [927](#page-998-0) Gray Coded QPSK, [930](#page-1001-0) I/Q Scaling, [928](#page-999-0)

IS-95, [927](#page-998-0) IS-95 Mod, [927](#page-998-0) IS-95 Mod w/EQ, [927](#page-998-0) IS-95 OQPSK, [930](#page-1001-0) IS-95 QPSK, [930](#page-1001-0) IS-95 w/EQ, [927](#page-998-0) MSK, [930](#page-1001-0) Nyquist, [927](#page-998-0) Optimize FIR For EVM ACP, [924](#page-995-1) OQPSK, [930](#page-1001-0)  $\pi$ /4 DQPSK, [930](#page-1001-0) Patt Trig In 1, [947](#page-1018-0) Patt Trig In 2, [947](#page-1018-0) PDC Off On, [947](#page-1018-1) Phase Dev, [929](#page-1000-1) Phase Polarity Normal Invert, [931](#page-1002-0) PN11, [924](#page-995-0), [934](#page-1005-0), [936](#page-1007-0), [938](#page-1009-0) PN15, [924,](#page-995-0) [933,](#page-1004-1) [934,](#page-1005-0) [936,](#page-1007-0) [938](#page-1009-0) PN20, [924,](#page-995-0) [934,](#page-1005-0) [936,](#page-1007-0) [938](#page-1009-0) PN23, [924,](#page-995-0) [934,](#page-1005-0) [936,](#page-1007-0) [938](#page-1009-0) PN9, [924,](#page-995-0) [933,](#page-1004-1) [934,](#page-1005-0) [936,](#page-1007-0) [938](#page-1009-0) PN9 Mode Normal Quick, [917](#page-988-0) QPSK, [930](#page-1001-0) Rate Full Half, [928](#page-999-1) Recall Secondary Frame State, [931](#page-1002-1) Rectangle, [927](#page-998-0) Reset & Run, [943](#page-1014-1) Restore PDC Factory Default, [925](#page-996-1) Rise Delay, [920](#page-991-1), [921](#page-992-0) Rise Time, [922](#page-993-0) Root Nyquist, [927](#page-998-0) SACCH, [934](#page-1005-1), [937](#page-1008-1), [939](#page-1010-1) Save Secondary Frame State, [931](#page-1002-2) Secondary Frame Off On, [932](#page-1003-1) Sine, [923](#page-994-1) Single, [943](#page-1014-0) SW, [934,](#page-1005-2) [937,](#page-1008-2) [939](#page-1010-2) Symbol Rate, [941](#page-1012-1) Sync Out Offset, [940](#page-1011-2) Timeslot Ampl Main Delta, [935](#page-1006-1) Timeslot Off On, [936](#page-1007-1) Trigger & Run, [943](#page-1014-1) Trigger Key, [932,](#page-1003-0) [944](#page-1015-1) UN3/4 GSM Gaussian, [927](#page-998-0) Up Custom, [940](#page-1011-1)

Up TCH, [940](#page-1011-1) Up TCH All, [940](#page-1011-1) Up VOX, [940](#page-1011-1) User File, [923,](#page-994-1) [924,](#page-995-0) [933,](#page-1004-1) [934,](#page-1005-0) [936,](#page-1007-0) [938](#page-1009-0) User FIR, [927](#page-998-0) User FSK, [930](#page-1001-1) User I/Q, [930](#page-1001-2) pdc subsystem keys PRAM Files, [925](#page-996-2) Performance Req softkey, [1072](#page-1143-0) Permuted ESN field, [492](#page-563-1), [502](#page-573-1) Phase Dev softkey *[See](#page-640-1)* custom subsystem keys *[See](#page-665-0)* DECT subsystem keys *[See](#page-714-0)* EDGE subsystem keys *[See](#page-865-0)* GSM subsystem keys *[See](#page-966-1)* NADC subsystem keys *[See](#page-1000-1)* PDC subsystem keys *[See](#page-1038-1)* PHS subsystem keys *[See](#page-1071-0)* TETRA subsystem keys phase modulation subsystem keys ΦM Sweep Time softkey, [195](#page-266-2) FM ΦM Normal High BW softkey, [192](#page-263-1) ΦM Dev Couple Off On, [197](#page-268-0) ΦM Dev softkey, [197](#page-268-1) ΦM Off On softkey, [196](#page-267-1) ΦM Path 1 2, [191](#page-262-0) ΦM Tone 2 Ampl Percent of Peak, [194](#page-265-0) ΦM Tone 2 Rate, [194](#page-265-1) Bus, [195](#page-266-0) Dual-Sine, [195](#page-266-1) Ext, [195](#page-266-0) Ext Coupling DC AC, [193](#page-264-0) Ext1, [196](#page-267-0) Ext2, [196](#page-267-0) Free Run, [195](#page-266-0) Incr Set, [192](#page-263-0), [198](#page-269-0) Internal 1, [196](#page-267-0) Internal 2, [196](#page-267-0) Noise, [195](#page-266-1) Ramp, [195](#page-266-1) Sine, [195](#page-266-1) Square, [195](#page-266-1) Swept-Sine, [195](#page-266-1) Triangle, [195](#page-266-1)

Trigger Key, [195](#page-266-0) Phase Polarity field, [515](#page-586-2) Phase Polarity Normal Invert softkey *[See](#page-642-0)* custom subsystem keys *[See](#page-666-1)* DECT subsystem keys *[See](#page-715-1)* EDGE subsystem keys *[See](#page-866-1)* GSM subsystem keys *[See](#page-1002-0)* PDC subsystem keys *[See](#page-1040-1)* PHS subsystem keys *[See](#page-1072-1)* TETRA subsystem keys *[See](#page-1126-0)* wideband CDMA base band generator subsystem keys and fields Phase Polarity Normal Inverted softkey, [1083](#page-1154-1) Phase Ref Set softkey, [47](#page-118-1) PHS Off On softkey, [983](#page-1054-0) PHS softkey, [282](#page-353-0), [283](#page-354-0), [284](#page-355-0) PHS subsystem keys 128QAM, [969](#page-1040-0) 16 1's & 16 0's, [958](#page-1029-0), [960](#page-1031-0), [963](#page-1034-0), [978](#page-1049-0), [982](#page-1053-0) 16-Lvl FSK, [969](#page-1040-0) 16PSK, [969](#page-1040-0) 16QAM, [969](#page-1040-0) 256QAM, [969](#page-1040-0) 2-Lvl FSK, [969](#page-1040-0) 32 1's & 32 0's, [958](#page-1029-0), [960](#page-1031-0), [963](#page-1034-0), [978](#page-1049-0), [982](#page-1053-0) 32QAM, [969](#page-1040-0) 4 1's & 4 0's, [958](#page-1029-0), [960](#page-1031-0), [963](#page-1034-0), [978](#page-1049-0), [982](#page-1053-0) 4-Lvl FSK, [969](#page-1040-0) 4QAM, [969](#page-1040-0) 64 1's & 64 0's, [958](#page-1029-0), [960](#page-1031-0), [963](#page-1034-0), [978](#page-1049-0), [982](#page-1053-0) 64QAM, [969](#page-1040-0) 8 1's & 8 0's, [958](#page-1029-0), [960](#page-1031-0), [963](#page-1034-0), [978](#page-1049-0), [982](#page-1053-0) 8-Lvl FSK, [969](#page-1040-0) 8PSK, [969](#page-1040-0) All Timeslots, [971](#page-1042-0) APCO 25 C4FM, [966](#page-1037-0) BBG Data Clock Ext Int, [948](#page-1019-0) BBG Ref Ext Int, [965](#page-1036-0) Begin Frame, [971](#page-1042-0) Begin Timeslot #, [971](#page-1042-0), [972](#page-1043-0) Bit Rate, [949](#page-1020-1) BPSK, [969](#page-1040-0) Bus, [970,](#page-1041-0) [977](#page-1048-0) C4FM, [969](#page-1040-0) Continuous, [973](#page-1044-0)
CSID, [961,](#page-1032-0) [979](#page-1050-0) Custom, [964](#page-1035-0) D8PSK, [969](#page-1040-0) Data Format Pattern Framed, [957](#page-1028-0) Ext, [958,](#page-1029-0) [960,](#page-1031-0) [963,](#page-1034-0) [970,](#page-1041-0) [977,](#page-1048-0) [978,](#page-1049-0) [982](#page-1053-0) Ext BBG Ref Freq, [965](#page-1036-0) Ext Data Clock Normal Symbol, [964](#page-1035-1) Ext Delay Bits, [975](#page-1046-0) Ext Delay Off On, [976](#page-1047-0) Ext Polarity Neg Pos, [976](#page-1047-1) Fall Delay, [952,](#page-1023-0) [953](#page-1024-0) Fall Time, [952,](#page-1023-1) [954](#page-1025-0) Filter Alpha, [948](#page-1019-0) Filter BbT, [949](#page-1020-0) FIX4, [958](#page-1029-0), [959](#page-1030-0), [960](#page-1031-0), [963](#page-1034-0), [978](#page-1049-0), [979](#page-1050-1), [982](#page-1053-0) Free Run, [974](#page-1045-0) Gate Active Low High, [975](#page-1046-1) Gated, [973](#page-1044-0) Gaussian, [966](#page-1037-0) Gray Coded QPSK, [969](#page-1040-0) I/Q Scaling, [967](#page-1038-0) IDLE, [961,](#page-1032-1) [980](#page-1051-0) IS-95, [966](#page-1037-0) IS-95 Mod, [966](#page-1037-0) IS-95 Mod w/EQ, [966](#page-1037-0) IS-95 OQPSK, [969](#page-1040-0) IS-95 QPSK, [969](#page-1040-0) IS-95 w/EQ, [966](#page-1037-0) MSK, [969](#page-1040-0) Nyquist, [966](#page-1037-0) Optimize FIR For EVM ACP, [958](#page-1029-1) OQPSK, [969](#page-1040-0) π/4 DQPSK, [969](#page-1040-0) Patt Trig In 1, [976](#page-1047-2) Patt Trig In 2, [976](#page-1047-2) Phase Dev, [967](#page-1038-1), [968](#page-1039-0) Phase Polarity Normal Invert, [969](#page-1040-1) PHS Off On, [983](#page-1054-0) PN11, [958](#page-1029-0), [960](#page-1031-0), [963](#page-1034-0), [978](#page-1049-0), [982](#page-1053-0) PN15, [958,](#page-1029-0) [960,](#page-1031-0) [963,](#page-1034-0) [978,](#page-1049-0) [982](#page-1053-0) PN20, [958,](#page-1029-0) [960,](#page-1031-0) [963,](#page-1034-0) [978,](#page-1049-0) [982](#page-1053-0) PN23, [958,](#page-1029-0) [960,](#page-1031-0) [963,](#page-1034-0) [978,](#page-1049-0) [982](#page-1053-0) PN9, [958,](#page-1029-0) [960,](#page-1031-0) [963,](#page-1034-0) [978,](#page-1049-0) [982](#page-1053-0) PN9 Mode Normal Quick, [950](#page-1021-0) PSID, [961,](#page-1032-2) [980](#page-1051-1)

QPSK, [969](#page-1040-0) Recall Secondary Frame State, [969](#page-1040-2) Rectangle, [966](#page-1037-0) Reset & Run, [974](#page-1045-0) Restore PHS Factory Default, [959](#page-1030-1) Rise Delay, [954](#page-1025-1), [955](#page-1026-0) Rise Time, [956](#page-1027-0) Root Nyquist, [966](#page-1037-0) SA, [962,](#page-1033-0) [981](#page-1052-0) Save Secondary Frame State, [970](#page-1041-1) Scramble Off On, [951](#page-1022-0) Scramble Seed, [951](#page-1022-1) Secondary Frame Off On, [970](#page-1041-2) Sine, [957](#page-1028-1) Single, [973](#page-1044-0) Symbol Rate, [972](#page-1043-0) SYNC, [964](#page-1035-0) Sync Out Offset, [971](#page-1042-0) TCH, [964](#page-1035-0) TCH All, [964](#page-1035-0) Timeslot Ampl Main Delta, [960](#page-1031-1), [979](#page-1050-2) Timeslot Off On, [962](#page-1033-1), [981](#page-1052-1) Timeslot Type, [982](#page-1053-1) Trigger & Run, [974](#page-1045-0) Trigger Key, [970,](#page-1041-0) [977](#page-1048-0) UN3/4 GSM Gaussian, [966](#page-1037-0) User File, [957,](#page-1028-1) [958,](#page-1029-0) [960,](#page-1031-0) [963,](#page-1034-0) [978,](#page-1049-0) [982](#page-1053-0) User FIR, [966](#page-1037-0) User FSK, [968,](#page-1039-1) [969](#page-1040-0) User I/Q, [968,](#page-1039-2) [969](#page-1040-0) UW, [962,](#page-1033-2) [963,](#page-1034-1) [980,](#page-1051-2) [981](#page-1052-2) phs subsystem keys PRAM Files, [959](#page-1030-2) PI Bits field, [1054](#page-1125-0) PICH 10ms FramePulse (DRPS37) softkey, [1058,](#page-1129-0) [1060](#page-1131-0), [1061,](#page-1132-0) [1062,](#page-1133-0) [1063](#page-1134-0) PICH data (DRPS35) softkey, [1058,](#page-1129-0) [1060,](#page-1131-0) [1061,](#page-1132-0) [1062](#page-1133-0), [1063](#page-1134-0) PICH data-clk (DRPS34) softkey, [1058,](#page-1129-0) [1060](#page-1131-0), [1061](#page-1132-0), [1062,](#page-1133-0) [1063](#page-1134-0) PICH softkey, [362,](#page-433-0) [1030,](#page-1101-0) [1031](#page-1102-0) PICH TimeSlot Pulse (DRPS36) softkey, [1058](#page-1129-0), [1060](#page-1131-0), [1061,](#page-1132-0) [1062,](#page-1133-0) [1063](#page-1134-0) Pilot softkey, [228,](#page-299-0) [229,](#page-300-0) [231,](#page-302-0) [247,](#page-318-0) [254](#page-325-0) Playback Ratio field, [1034](#page-1105-0)

PN Offset field, [518](#page-589-0) PN Offset softkey, [252,](#page-323-0) [255](#page-326-0) PN11 softkey *[See](#page-634-0)* custom subsystem keys *[See](#page-660-0)* DECT subsystem keys *[See](#page-708-0)* EDGE subsystem keys *[See](#page-859-0)* GSM subsystem keys *[See](#page-961-0)* NADC subsystem keys *[See](#page-995-0)* PDC subsystem keys *[See](#page-1029-0)* PHS subsystem keys *[See](#page-533-0)* sense subsystem keys *[See](#page-1065-0)* TETRA subsystem keys PN15 softkey *[See](#page-560-0)* CDMA2000 BBG subsystem keys and fields *[See](#page-634-0)* custom subsystem keys *[See](#page-660-0)* DECT subsystem keys *[See](#page-708-0)* EDGE subsystem keys *[See](#page-840-0)* GPS subsystem keys *[See](#page-859-0)* GSM subsystem keys *[See](#page-961-0)* NADC subsystem keys *[See](#page-995-0)* PDC subsystem keys *[See](#page-1029-0)* PHS subsystem keys *[See](#page-533-0)* sense subsystem keys *[See](#page-1065-0)* TETRA subsystem keys *[See](#page-1119-0)* wideband CDMA base band generator subsystem keys and fields PN20 softkey *[See](#page-634-0)* custom subsystem keys *[See](#page-660-0)* DECT subsystem keys *[See](#page-708-0)* EDGE subsystem keys *[See](#page-859-0)* GSM subsystem keys *[See](#page-961-0)* NADC subsystem keys *[See](#page-995-0)* PDC subsystem keys *[See](#page-1029-0)* PHS subsystem keys *[See](#page-533-0)* sense subsystem keys *[See](#page-1065-0)* TETRA subsystem keys PN23 softkey *[See](#page-634-0)* custom subsystem keys *[See](#page-660-0)* DECT subsystem keys *[See](#page-708-0)* EDGE subsystem keys *[See](#page-859-0)* GSM subsystem keys *[See](#page-961-0)* NADC subsystem keys *[See](#page-995-0)* PDC subsystem keys *[See](#page-1029-0)* PHS subsystem keys *[See](#page-533-0)* sense subsystem keys

*[See](#page-1065-0)* TETRA subsystem keys PN9 Mode Normal Quick softkey *[See](#page-653-0)* DECT subsystem keys *[See](#page-852-0)* GSM subsystem keys *[See](#page-953-0)* NADC subsystem keys *[See](#page-988-0)* PDC subsystem keys *[See](#page-1021-0)* PHS subsystem keys *[See](#page-1057-0)* TETRA subsystem keys PN9 Mode Preset softkey, [159](#page-230-0) PN9 softkey *[See](#page-560-0)* CDMA2000 BBG subsystem keys and fields *[See](#page-634-0)* custom subsystem keys *[See](#page-490-0)* data subsystem keys *[See](#page-660-0)* DECT subsystem keys *[See](#page-708-0)* EDGE subsystem keys *[See](#page-840-0)* GPS subsystem keys *[See](#page-859-0)* GSM subsystem keys *[See](#page-961-0)* NADC subsystem keys *[See](#page-995-0)* PDC subsystem keys *[See](#page-1029-0)* PHS subsystem keys *[See](#page-533-0)* sense subsystem keys *[See](#page-1065-0)* TETRA subsystem keys *[See](#page-1119-0)* wideband CDMA base band generator subsystem keys and fields polarity awgn subsystem, [212](#page-283-0) markers cdma arb subsystem, [226](#page-297-0) cdma2000 arb subsystem, [260](#page-331-0) dmodulation subsystem, [280](#page-351-0) dual ARB subsystem, [312](#page-383-0), [481](#page-552-0) multitone subsystem, [337](#page-408-0) wideband CDMA ARB subsystem, [375](#page-446-0) polarity markers awgn subsystem, [212](#page-283-0) Polarity Normal Invert softkey, [897](#page-968-0) Port Config softkey, [400](#page-471-0) Power Control Signal Polarity Neg Pos softkey, [1113](#page-1184-0) Power field *[See](#page-563-0)* CDMA2000 BBG subsystem keys and fields *[See](#page-1111-0)* wideband CDMA baseband generator subsystem keys and fields Power Hold Off On softkey, [1110](#page-1181-0) Power Meter softkey, [78](#page-149-0)

Power Mode Norm TPC softkey, [1113](#page-1184-1) Power On Last Preset softkey, [158](#page-229-0) Power Search Manual Auto softkey, [60,](#page-131-0) [62](#page-133-0) Power Search Reference Fixed Mod softkey, [61](#page-132-0) Power softkey, [369](#page-440-0) power subsystem keys ALC Off On, [62](#page-133-1) Alt Amp Delta, [63](#page-134-0) Alt Ampl Off On, [64](#page-135-0) Ampl, [49,](#page-120-0) [66](#page-137-0) Ampl Offset, [68](#page-139-0) Ampl Ref Off On, [67](#page-138-0) Ampl Ref Set, [66](#page-137-1) Ampl Start, [49,](#page-120-0) [67](#page-138-1) Ampl Stop, [49](#page-120-0), [68](#page-139-1) Amplitude, [66,](#page-137-0) [69](#page-140-0) Atten Hold Off On, [65](#page-136-0) Auto, [58,](#page-129-0) [59](#page-130-0) Do Power Search, [60,](#page-131-0) [62](#page-133-0) Ext Detector, [63](#page-134-1) Internal, [63](#page-134-1) Off, [49,](#page-120-0) [66](#page-137-0) Power Search Manual Auto, [60,](#page-131-0) [62](#page-133-0) Power Search Reference Fixed Mod, [61](#page-132-0) Set ALC Level, [60](#page-131-1) Set Atten, [65](#page-136-1) Source Module, [63](#page-134-1) Span Type User Full softkey, [62](#page-133-2) Start Frequency, [61](#page-132-1) step, [69](#page-140-1) Stop Frequency, [61](#page-132-2) PPCCPCH softkey, [362,](#page-433-1) [363](#page-434-0) Pp-m field, [1129](#page-1200-0), [1145](#page-1216-0) PRACH Mode Single Multi softkey, [1126](#page-1197-0) PRACH Power Setup Mode Pp-m Total softkey, [1133](#page-1204-0) PRACH Processing (RPS19) softkey *[See](#page-1225-0)* wideband CDMA base band generator subsystem keys and fields PRACH Scrambling Code field, [1134](#page-1205-0) PRACH softkey, [1109](#page-1180-0) PRACH Trigger Polarity Neg Pos softkey, [1138](#page-1209-0) PRACH Trigger softkey, [1138](#page-1209-1) PRACH Trigger Source Immedi Trigger softkey, [1138](#page-1209-2)

PRAM downloads, [112](#page-183-0) list, [113](#page-184-0) PRAM DATA BLOCK, [114](#page-185-0) pram files CUSTOM subsystem keys, [564](#page-635-0) DECTsubsystem keys, [590](#page-661-0) EDGE subsystem keys, [638](#page-709-0) GSM subsystem keys, [789](#page-860-0) NADC subsystem keys, [890](#page-961-1) PDC subsystem keys, [925](#page-996-0) PHS subsystem keys, [959](#page-1030-2) TETRA subsystem keys, [995](#page-1066-0) PRAM LIST, [114](#page-185-1) PRAM?, [114](#page-185-2) PRAT field, [509](#page-580-0) Pre Sig field, [1130](#page-1201-0) Preamble power average field, [1132](#page-1203-0) Preamble Pulse (RPS21) softkey *[See](#page-1225-0)* wideband CDMA base band generator subsystem keys and fields Preamble Raw Data (RPS15) softkey *[See](#page-1225-0)* wideband CDMA base band generator subsystem keys and fields Preamble Raw Data Clock (RPS16) softkey *[See](#page-1225-0)* wideband CDMA base band generator subsystem keys and fields Preamble softkey, [1116](#page-1187-0) precise talking and forgiving listening, [7](#page-78-0) Preset hardkey, [158](#page-229-1) Preset List softkey, [21](#page-92-0), [56](#page-127-0) Preset Normal User softkey, [160](#page-231-0) programming guide, [lxxi](#page-70-0) PSCH softkey, [362](#page-433-2) PSCH State field, [1056](#page-1127-0) PSID softkey, [961,](#page-1032-2) [980](#page-1051-1) pulse modulation subsystem keys Ext Pulse, [202](#page-273-0) Int Doublet, [202](#page-273-0) Int Free-Run, [202](#page-273-0) Int Gated, [202](#page-273-0) Int Triggered, [202](#page-273-0) Internal Square, [202](#page-273-0) Pulse Off On, [202](#page-273-1) Pulse Period, [200](#page-271-0)

Pulse Rate, [199](#page-270-0) Pulse Width, [201](#page-272-0) Pulse softkeys Pulse Off On, [202](#page-273-1) Pulse Period, [200](#page-271-0) Pulse Rate, [199](#page-270-0) Pulse Width, [201](#page-272-0) Pulse/RF blanking, [310](#page-381-0) pulse/RF blanking markers awgn subsystem, [210](#page-281-0) cdma arb subsystem, [224](#page-295-0) cdma2000 arb, [258](#page-329-0) dmodulation, [277](#page-348-0) dual ARB subsystem, [310](#page-381-0) wideband cdma arb, [373](#page-444-0) Puncture fields, [1178,](#page-1249-0) [1185](#page-1256-0) Puncture softkey, [1066](#page-1137-0) PwrOffs field, [1065,](#page-1136-0) [1163](#page-1234-0) PWT softkey, [282](#page-353-0), [283,](#page-354-0) [284](#page-355-0)

#### **Q**

Q Gain softkey, [394](#page-465-0) Q Offset softkey, [30](#page-101-0), [396](#page-467-0) QOF field, [493,](#page-564-0) [503](#page-574-0) QPSK softkey *[See](#page-641-0)* custom subsystem keys *[See](#page-666-0)* DECT subsystem keys *[See](#page-350-0)* Dmodulation subsystem keys *[See](#page-715-0)* EDGE subsystem keys *[See](#page-866-0)* GSM subsystem keys *[See](#page-967-0)* NADC subsystem keys *[See](#page-1001-0)* PDC subsystem keys *[See](#page-1040-0)* PHS subsystem keys *[See](#page-1072-0)* TETRA subsystem keys Quadrature Angle Adjustment softkey, [25,](#page-96-0) [30](#page-101-1) Quarter softkey, [535](#page-606-0), [540](#page-611-0) quotes, SCPI command use of, [17](#page-88-0)

#### **R**

RACH TrCH softkey, [1116](#page-1187-0) Radio Config field *[See](#page-565-0)* CDMA2000 BBG subsystem keys and fields Radio Config softkey, [253](#page-324-0) RadioConfig 1/2 Access softkey, [485](#page-556-0)

RadioConfig 1/2 Traffic softkey, [485](#page-556-0) RadioConfig 3/4 Common Control softkey, [485](#page-556-0) RadioConfig 3/4 Enhanced Access softkey, [485](#page-556-0) RadioConfig 3/4 Traffic softkey, [485](#page-556-0) Ramp field, [493](#page-564-1) Ramp softkey, [175,](#page-246-0) [182,](#page-253-0) [189,](#page-260-0) [195](#page-266-0) Ramp Step field, [1129](#page-1200-1), [1144](#page-1215-0) Ramp Time field, [493](#page-564-2) Random Seed Fixed Random softkey, [342](#page-413-0) Random softkey, [361,](#page-432-0) [369](#page-440-0) Ranging Code C/A P C/A+P softkey, [773](#page-844-0) Rate Full Half softkey, [894](#page-965-0), [928](#page-999-0) Rate Match Attr field, [1082,](#page-1153-0) [1178](#page-1249-1), [1185](#page-1256-1) Rate softkey, [252](#page-323-0), [255](#page-326-0) RCDMA softkey, [101](#page-172-0) real response data, [10](#page-81-0) Real-time AWGN Off On softkey, [469](#page-540-0) real-time AWGN subsystem keys Bandwidth, [469](#page-540-1) Real-time AWGN Off On, [469](#page-540-0) Real-time GPS Off On softkey, [775](#page-846-0) Real-time MSGPS Off On softkey, [778](#page-849-0) Real-time Noise softkey, [314](#page-385-0) RECALL Reg softkey, [90](#page-161-0) Recall Secondary Frame State softkey *[See](#page-690-0)* DECT subsystem keys *[See](#page-716-0)* EDGE subsystem keys *[See](#page-867-0)* GSM subsystem keys *[See](#page-968-1)* NADC subsystem keys *[See](#page-1002-0)* PDC subsystem keys *[See](#page-1040-2)* PHS subsystem keys *[See](#page-1073-0)* TETRA subsystem keys Rectangle softkey *[See](#page-289-0)* CDMA ARB subsystem keys *[See](#page-313-0)* CDMA2000 ARB subsystem keys *[See](#page-558-0)* CDMA2000 BBG subsystem keys and fields *[See](#page-638-0)* custom subsystem keys *[See](#page-663-0)* DECT subsystem keys *[See](#page-342-0)* Dmodulation subsystem keys *[See](#page-367-0)* dual ARB subsystem keys *[See](#page-712-0)* EDGE subsystem keys *[See](#page-841-0)* GPS subsystem keys *[See](#page-863-0)* GSM subsystem keys *[See](#page-964-0)* NADC subsystem keys *[See](#page-998-0)* PDC subsystem keys

*[See](#page-1037-0)* PHS subsystem keys *[See](#page-1069-0)* TETRA subsystem keys *[See](#page-417-0)* wideband CDMA ARB subsystem keys *[See](#page-1116-0)* wideband CDMA base band generator subsystem keys and fields Ref Data Rate field, [1085](#page-1156-0), [1115](#page-1186-0) Ref Oscillator Source Auto Off On softkey, [48](#page-119-0) Ref Sensitivity softkey, [1072](#page-1143-0) Reference Freq softkey, [483](#page-554-0) *[See](#page-283-1)* AWGN subsystem keys *[See](#page-554-0)* bluetooth subsystem keys *[See](#page-297-1)* CDMA ARB subsystem keys *[See](#page-331-1)* CDMA2000 ARB subsystem keys *[See](#page-283-2)* Dmodulation subsystem keys *[See](#page-385-1)* dual ARB subsystem keys *[See](#page-408-1)* multitone subsystem keys *[See](#page-446-1)* wideband CDMA ARB subsystem keys Reference Frequency softkey, [388](#page-459-0) Reference Out softkey, [419](#page-490-0) references, [lxxi](#page-70-0) Rename File, [123](#page-194-0) Rename File softkey, [127](#page-198-0) Reserved field, [509](#page-580-1) Reset & Run softkey *[See](#page-305-0)* CDMA ARB subsystem keys *[See](#page-336-0)* CDMA2000 ARB subsystem keys *[See](#page-645-0)* custom subsystem keys *[See](#page-695-0)* DECT subsystem keys *[See](#page-359-0)* Dmodulation subsystem keys *[See](#page-392-0)* dual ARB subsystem keys *[See](#page-738-0)* EDGE subsystem keys *[See](#page-883-0)* GSM subsystem keys *[See](#page-980-0)* NADC subsystem keys *[See](#page-1014-0)* PDC subsystem keys *[See](#page-1045-0)* PHS subsystem keys *[See](#page-1093-0)* TETRA subsystem keys *[See](#page-450-0)* wideband CDMA ARB subsystem keys Reset RS-232 softkey, [79](#page-150-0) Reset to Initial Power softkey, [1112](#page-1183-0) Resolution softkey, [424](#page-495-0) resolving error messages/setting conflicts, [676,](#page-747-0) [820](#page-891-0) [response data types.](#page-81-0) *See* SCPI commands response types Restart softkey, [777](#page-848-0) Restore DECT Factory Default softkey, [590](#page-661-1)

Restore EDGE Factory Default softkey, [639](#page-710-0) Restore Factory Default softkey, [789](#page-860-1) Restore NADC Factory Default softkey, [891](#page-962-0) Restore PDC Factory Default softkey, [925](#page-996-1) Restore PHS Factory Default softkey, [959](#page-1030-1) Restore Sys Defaults softkey, [159](#page-230-1) Restore TETRA Factory Default softkey, [996](#page-1067-0) Resync Limits softkey, [462](#page-533-1) Retrigger Mode Off On softkey, [376](#page-447-0) Reverse softkey, [228](#page-299-0) Revert to Default Cal Settings softkey, [73](#page-144-0) rf blanking, [310](#page-381-0) RF blanking/pulse markers awgn subsystem, [210](#page-281-0) cdma arb subsystem, [224](#page-295-0) cdma2000 arb subsystem, [258](#page-329-0) dmodulation subsystem, [277](#page-348-0) dual ARB subsystem, [310](#page-381-0) wideband cdma arb subsystem, [373](#page-444-0) RF On/Off hardkey, [129](#page-200-0) Right Alternate softkey, [361](#page-432-0) Right softkey, [1034](#page-1105-1) Rise Delay softkey *[See](#page-631-0)* custom subsystem keys *[See](#page-656-0)* DECT subsystem keys *[See](#page-704-0)* EDGE subsystem keys *[See](#page-855-0)* GSM subsystem keys *[See](#page-957-0)* NADC subsystem keys *[See](#page-991-0)* PDC subsystem keys *[See](#page-1025-1)* PHS subsystem keys *[See](#page-1061-0)* TETRA subsystem keys Rise Time softkey *[See](#page-632-0)* custom subsystem keys *[See](#page-657-0)* DECT subsystem keys *[See](#page-705-0)* EDGE subsystem keys *[See](#page-857-0)* GSM subsystem keys *[See](#page-958-0)* NADC subsystem keys *[See](#page-993-0)* PDC subsystem keys *[See](#page-1027-0)* PHS subsystem keys *[See](#page-1062-0)* TETRA subsystem keys Rising softkey, [553](#page-624-0) RMC 144 kbps (25.141) softkey, [1146](#page-1217-0) RMC 384 kbps (25.141) softkey, [1146](#page-1217-0) RMC 64 kbps (25.141) softkey, [1146](#page-1217-0) RMC122 kbps (25.141) softkey, [1146](#page-1217-0)

RMS header info, [298,](#page-369-0) [299](#page-370-0) RMS noise header info, [298](#page-369-0) Root Nyquist softkey *[See](#page-289-0)* CDMA ARB subsystem keys *[See](#page-313-0)* CDMA2000 ARB subsystem keys *[See](#page-558-0)* CDMA2000 BBG subsystem keys and fields *[See](#page-638-0)* custom subsystem keys *[See](#page-663-0)* DECT subsystem keys *[See](#page-342-0)* Dmodulation subsystem keys *[See](#page-367-0)* dual ARB subsystem keys *[See](#page-712-0)* EDGE subsystem keys *[See](#page-841-0)* GPS subsystem keys *[See](#page-863-0)* GSM subsystem keys *[See](#page-964-0)* NADC subsystem keys *[See](#page-998-0)* PDC subsystem keys *[See](#page-1037-0)* PHS subsystem keys *[See](#page-1069-0)* TETRA subsystem keys *[See](#page-417-0)* wideband CDMA ARB subsystem keys *[See](#page-1116-0)* wideband CDMA base band generator subsystem keys and fields rotate markers, [306](#page-377-0) Rotation softkey, [396](#page-467-1) route subsystem keys Burst Gate In Polarity Neg Pos, [130](#page-201-0), [131](#page-202-0) Data Clock Out Neg Pos, [133](#page-204-0) Data Clock Polarity Neg Pos, [130](#page-201-1), [132](#page-203-0), [134](#page-205-0) Data Out Polarity Neg Pos, [133,](#page-204-1) [135](#page-206-0) Data Polarity Neg Pos, [131](#page-202-1), [132](#page-203-1) DATA/CLK/SYNC Rear Outputs Off On, [135](#page-206-1) Symbol Sync Out Polarity Neg Pos, [134](#page-205-1), [135](#page-206-2) Symbol Sync Polarity Neg Pos, [131,](#page-202-2) [132](#page-203-2) RS-232 Baud Rate softkey, [79](#page-150-1) RS-232 ECHO 0ff On softkeys, [79](#page-150-2) RS-232 Timeout softkeys, [80](#page-151-0) Run Complete Self Test softkey, [92](#page-163-0) runtime scaling, [316,](#page-387-0) [339](#page-410-0)

#### **S**

S softkey, [652](#page-723-0), [806](#page-877-0) *[See](#page-669-0)* DECT subsystem keys SA softkey, [962,](#page-1033-0) [981](#page-1052-0) SACCH softkey, [900](#page-971-0), [904](#page-975-0), [934](#page-1005-0), [937](#page-1008-0), [939](#page-1010-0) Samples softkey, dual ARB trigger delay, [325](#page-396-0) Sanitize softkey, [161](#page-232-0) Satellite ID softkey, [775](#page-846-1)

Save Reg softkey, [91](#page-162-0) Save Secondary Frame State softkey *[See](#page-690-1)* DECT subsystem keys *[See](#page-716-1)* EDGE subsystem keys *[See](#page-867-1)* GSM subsystem keys *[See](#page-969-0)* NADC subsystem keys *[See](#page-1002-1)* PDC subsystem keys *[See](#page-1041-1)* PHS subsystem keys *[See](#page-1073-1)* TETRA subsystem keys Save Seq[n] Reg[nn] softkey, [91](#page-162-0) Save Setup To Header softkey, [206,](#page-277-0) [220,](#page-291-0) [245,](#page-316-0) [273,](#page-344-0) [301,](#page-372-0) [330,](#page-401-0) [348,](#page-419-0) [473](#page-544-0) Save User Preset softkey, [160](#page-231-1) Scale to 0dB softkey *[See](#page-300-0)* CDMA ARB subsystem keys *[See](#page-324-1)* CDMA2000 ARB subsystem keys *[See](#page-585-0)* CDMA2000 BBG subsystem keys and fields *[See](#page-437-0)* wideband CDMA ARB subsystem keys *[See](#page-1122-0)* wideband CDMA base band generator subsystem keys and fields Scale Waveform Data softkey, [316](#page-387-1) scaling during playback, [316,](#page-387-0) [339](#page-410-0) waveform files, [316](#page-387-1) Scaling softkey, [316,](#page-387-1) [397](#page-468-0) SCCPCH softkey, [362](#page-433-3), [363](#page-434-1) Scenario softkey, [778](#page-849-1) SCFN field, [1070,](#page-1141-0) [1168](#page-1239-0) SCH slot-pulse (DRPS10) softkey, [1058,](#page-1129-0) [1060,](#page-1131-0) [1061](#page-1132-0), [1062,](#page-1133-0) [1063](#page-1134-0) SCPI errors, [155](#page-226-0) SCPI command subsystems 3GPP W-CDMA HSPA, [674](#page-745-0) all, [468](#page-539-0) amplitude modulation, [172](#page-243-0) AWGN, [205](#page-276-0) AWGN real-time, [469](#page-540-2) bluetooth, [470](#page-541-0) calculate, [404](#page-475-0) calibration, [72](#page-143-0) CDMA ARB, [215](#page-286-0) CDMA2000 ARB, [240](#page-311-0) CDMA2000 BBG, [485](#page-556-1) communication, [75](#page-146-0)

correction, [20](#page-91-0) custom, [554](#page-625-0) data, [414](#page-485-0) DECT, [580](#page-651-0) diagnostic, [81](#page-152-0) digital, [386](#page-457-0) digital modulation, [22](#page-93-0) display, [85](#page-156-0) Dmodulation, [270](#page-341-0) Dual ARB, [294](#page-365-0) E4438C, [204](#page-275-0) EDGE, [629](#page-700-0) frequency, [38](#page-109-0) frequency modulation, [179](#page-250-0) GPS subsystem, [769](#page-840-1) GSM, [779](#page-850-0) HSDPA over W-CDMA, [818](#page-889-0) IEEE 488.2 common commands, [88](#page-159-0) input, [422,](#page-493-0) [428](#page-499-0) list/sweep, [49](#page-120-0) low frequency output, [186](#page-257-0) mass memory, [124](#page-195-0) memory, [94](#page-165-0) MSGPS subsystem, [776](#page-847-0) multitone, [330](#page-401-1) N5102A, [386](#page-457-0) NADC, [880](#page-951-0) output, [128](#page-199-0) PDC, [915](#page-986-0) phase modulation, [191](#page-262-0) PHS, [948](#page-1019-1) power, [58](#page-129-1) pulse modulation, [199](#page-270-1) route, [130](#page-201-2) sense, [431](#page-502-0) status, [136](#page-207-0) system, [154](#page-225-0) TETRA, [984](#page-1055-0) trigger, [166](#page-237-0) unit, [170](#page-241-0) wideband CDMA ARB, [344](#page-415-0) wideband CDMA base band generator, [1028](#page-1099-0) SCPI commands command tree paths, [7](#page-78-1) parameter and response types, [7](#page-78-0)

parameter types boolean, [10](#page-81-1) discrete, [9](#page-80-0) extended numeric, [8](#page-79-0) numeric, [8](#page-79-1) string, [10](#page-81-2) response data types discrete, [11](#page-82-0) integer, [11](#page-82-1) numeric boolean, [11](#page-82-2) real, [10](#page-81-0) string, [11](#page-82-3) root command, [6](#page-77-0) SCPI reference, [lxxi](#page-70-0) SCPI softkey, [156](#page-227-0), [159](#page-230-2) Scramble Code softkey, [361](#page-432-0), [367](#page-438-0), [369](#page-440-0) Scramble Off On softkey, [951,](#page-1022-0) [987](#page-1058-0) Scramble Offset softkey, [361,](#page-432-0) [369](#page-440-0) Scramble Seed softkey, [951,](#page-1022-1) [987](#page-1058-1) Scrambling Code field, [1063](#page-1134-1), [1064](#page-1135-0), [1160](#page-1231-0) Screen Saver Delay 1 hr softkey, [164](#page-235-0) Screen Saver Mode softkeys, [164](#page-235-1) Screen Saver Off On softkeys, [164](#page-235-2) Second DPDCH I Q softkey, [367](#page-438-1) Secondary Frame Off On softkey *[See](#page-691-0)* DECT subsystem keys *[See](#page-717-0)* EDGE subsystem keys *[See](#page-868-0)* GSM subsystem keys *[See](#page-969-1)* NADC subsystem keys *[See](#page-1003-0)* PDC subsystem keys *[See](#page-1041-2)* PHS subsystem keys *[See](#page-1074-0)* TETRA subsystem keys secure wave directory, [116](#page-187-0) security functions erase, [161](#page-232-1) none, [161](#page-232-0) overwrite, [161](#page-232-0), [163](#page-234-0) sanitize, [161,](#page-232-0) [163](#page-234-1) secure display, [160](#page-231-2) secure mode, [162](#page-233-0) segment advance trigger response, [322](#page-393-0) Segment Advance softkey, [319](#page-390-0) Select File softkey, [249](#page-320-0), [282](#page-353-0)

Select Scenario softkey, [778](#page-849-2) Select Seq softkey, [90](#page-161-0) Select Waveform softkey, [327,](#page-398-0) [328](#page-399-0) sense subsystem keys Adjust Gain, [443](#page-514-0) Aux, [444](#page-515-0), [460](#page-531-0), [466](#page-537-0) Aux I/O Trigger Polarity Pos Neg, [466](#page-537-1) BER Mode Off On, [431](#page-502-1), [435](#page-506-0), [454](#page-525-0) BERT Off On, [463](#page-534-0) BERT Resync Off On, [463](#page-534-1) Bit Count, [445](#page-516-0), [447](#page-518-0) Bit Delay Off On, [465](#page-536-0) Block Count, [434,](#page-505-0) [436,](#page-507-0) [438,](#page-509-0) [450,](#page-521-0) [454](#page-525-1) Block Erasure, [432,](#page-503-0) [437,](#page-508-0) [450,](#page-521-1) [451,](#page-522-0) [452,](#page-523-0) [454,](#page-525-2) [455](#page-526-0) Bus, [444,](#page-515-0) [460,](#page-531-0) [466](#page-537-0) Class Ib Bit Error, [457,](#page-528-0) [458](#page-529-0) Class II Bit Error, [458](#page-529-1) Cycle Count, [465](#page-536-1) Delay Bits, [465](#page-536-2) EDGE BERT Off On, [448](#page-519-0) Error Count, [448,](#page-519-1) [463](#page-534-2) Exceeds Any Thresholds, [458](#page-529-0) Ext, [444,](#page-515-0) [460,](#page-531-0) [466](#page-537-0) Ext Frame Trigger Delay, [433](#page-504-0) External Frame Polarity Net Pos, [433](#page-504-1) Frame Count, [453](#page-524-0), [456](#page-527-0) Frame Erasure, [458](#page-529-2) Frame Trigger Source Int Ext, [434](#page-505-1) GSM BERT Off On, [461](#page-532-0) High Amplitude, [435](#page-506-1), [439](#page-510-0), [446](#page-517-0) Immediate, [444,](#page-515-0) [460,](#page-531-0) [466](#page-537-0) Initial Bit Count, [447](#page-518-1) Initial Block Count, [437](#page-508-1), [440](#page-511-0) Initial Frame Count, [457](#page-528-1) Low Amplitude, [436,](#page-507-1) [439,](#page-510-1) [446,](#page-517-1) [453](#page-524-1) Measurement Mode BER% Search, [456](#page-527-1) Measurement Mode BLER% Search, [442](#page-513-0) No Thresholds, [432](#page-503-1), [437](#page-508-2), [452](#page-523-0), [455](#page-526-0), [458](#page-529-0), [464](#page-535-0) Pass Amplitude, [436,](#page-507-2) [440,](#page-511-1) [447](#page-518-2) PN11, [462](#page-533-0) PN15, [462](#page-533-0) PN20, [462](#page-533-0) PN23, [462](#page-533-0) PN9, [462](#page-533-0) Resync Limits, [462](#page-533-1)

Spcl Pattern 0's 1's, [461](#page-532-1) Spcl Pattern Ignore Off On, [462](#page-533-2) Spectrum Invert Off On, [443,](#page-514-1) [457](#page-528-2) Stop Measurement, [441](#page-512-0), [455](#page-526-1) Sync Source BCH PDCH, [444](#page-515-1) Sync Source BCH TCH, [460](#page-531-1) Synchronize to BCH/PDCH, [443](#page-514-2) Synchronize to BCH/TCH, [459](#page-530-0) Target BER %, [435,](#page-506-2) [438](#page-509-1) Timeslot, [442](#page-513-1), [455](#page-526-2) Total Bits, [464](#page-535-1) Trigger Key, [444,](#page-515-0) [460,](#page-531-0) [466](#page-537-0) Uplink Timing Advance, [445](#page-516-1), [461](#page-532-2) SEQ softkey, [102](#page-173-0) sequence, creating, [317](#page-388-0) service guide, [lxxi](#page-70-0) Set ALC Level softkey, [60](#page-131-1) Set Atten softkey, [65](#page-136-1) Set Marker Off All Points softkey, [305](#page-376-0) Set Marker Off Range Of Points softkey, [304](#page-375-0) Set Marker On Range Of Points softkey, [306](#page-377-1) setting conflicts, resolving, [676,](#page-747-0) [820](#page-891-0) setting markers, [306](#page-377-1) setup sweep, [49](#page-120-0) SF/2 softkey, [1164](#page-1235-0) SF2 softkey, [1066](#page-1137-0) SFN reset-signal (DRPS5) softkey, [1058,](#page-1129-0) [1060,](#page-1131-0) [1061](#page-1132-0), [1062,](#page-1133-0) [1063](#page-1134-0) SFN RST Polarity softkey, [1160](#page-1231-1) SFN-CFN Frame Offset softkey, [1109](#page-1180-1) SHAPE softkey, [102](#page-173-1) shift markers, [306](#page-377-0) Signal Type softkey, [398](#page-469-0) Signature field, [1145](#page-1216-1) Sine softkey *[See](#page-246-0)* amplitude modulation subsystem keys *[See](#page-633-0)* DECT subsystem keys *[See](#page-707-0)* EDGE subsystem keys *[See](#page-253-0)* frequency modulation subsystem keys *[See](#page-858-0)* GSM subsystem keys *[See](#page-260-0)* low frequency output subsystem keys *[See](#page-954-0)* NADC subsystem keys *[See](#page-994-0)* PDC subsystem keys

*[See](#page-1028-1)* PHS subsystem keys *[See](#page-1064-0)* TETRA subsystem keys single segment advance, [322](#page-393-0) Single softkey dual ARB subsystem keys, [322](#page-393-0) *[See](#page-304-0)* CDMA ARB subsystem keys *[See](#page-334-0)* CDMA2000 ARB subsystem keys *[See](#page-644-0)* custom subsystem keys *[See](#page-694-0)* DECT subsystem keys *[See](#page-358-0)* Dmodulation subsystem keys *[See](#page-390-0)* dual ARB subsystem keys *[See](#page-738-1)* EDGE subsystem keys *[See](#page-883-1)* GSM subsystem keys *[See](#page-979-0)* NADC subsystem keys *[See](#page-1014-1)* PDC subsystem keys *[See](#page-1044-0)* PHS subsystem keys *[See](#page-1093-1)* TETRA subsystem keys *[See](#page-448-0)* wideband CDMA ARB subsystem keys Single Sweep softkey, [167](#page-238-0) skew, [31,](#page-102-0) [32](#page-103-0) skew, quadrature (angle) adjustment BBG, [25](#page-96-0) RF path, [30](#page-101-1) Slot Format field, [1035](#page-1106-0), [1042](#page-1113-0), [1092](#page-1163-0), [1103,](#page-1174-0) [1120](#page-1191-0), [1125](#page-1196-0) softkey, [123](#page-194-0) software options, [82](#page-153-0) Source Module softkey, [63](#page-134-1) Span Type User Full softkey, [62](#page-133-2) Spcl Pattern 0's 1's softkey, [461](#page-532-1) Spcl Pattern Ignore Off On softkey, [462](#page-533-2) Spectrum Invert Off On softkey *[See](#page-514-1)* sense subsystem keys Spread Rate 1 softkey, [247,](#page-318-0) [254,](#page-325-0) [262](#page-333-0) Spread Rate 3, [254](#page-325-0) Spread Rate 3 softkey, [247,](#page-318-0) [262](#page-333-0) Spread Rate field, [517](#page-588-0) Spreading Type Direct Mcarrier, [247](#page-318-0) Spreading Type Direct Mcarrier softkey, [263](#page-334-1) Spurious Response softkey, [1072](#page-1143-0) Square softkey, [175,](#page-246-0) [182,](#page-253-0) [189,](#page-260-0) [195](#page-266-0) square wave pulse rate internally generated, [199](#page-270-2) SR1 9 Channel softkey, [249](#page-320-0)

SR1 Pilot softkey, [249](#page-320-0) SR3 Direct 9 Channel softkey, [249](#page-320-0) SR3 Direct Pilot softkey, [249](#page-320-0) SR3 Mcarrier 9 Channel softkey, [249](#page-320-0) SR3 MCarrier Pilot softkey, [249](#page-320-0) SS softkey, [798](#page-869-0) SSB softkey, [1006,](#page-1077-0) [1011](#page-1082-0) SSCH 2nd Scramble Group field, [1064](#page-1135-1) SSCH Power field, [1064](#page-1135-2) SSCH softkey, [362](#page-433-4) SSCH State field, [1065](#page-1136-1) Standard softkey, [361](#page-432-0) Start Access Slot Position in 80ms Period field, [1131](#page-1202-0) Start Frequency softkey, [61](#page-132-1), [74](#page-145-0) Start Sub-Channel# field, [1135](#page-1206-0) State field *[See](#page-566-0)* CDMA2000 BBG subsystem keys and fields State softkey, [103,](#page-174-0) [124](#page-195-1) STD softkey, [1089](#page-1160-0) Step Dwell softkey, [56](#page-127-1) Step Power field, [1112](#page-1183-1) Stop Frequency softkey, [61,](#page-132-2) [74](#page-145-1) Stop Measurement softkey *[See](#page-512-0)* sense subsystem keys Store Custom CDMA State softkey, [232](#page-303-0), [251](#page-322-0), [254](#page-325-1) Store Custom Dig Mod State softkey, [285](#page-356-0) Store Custom Multicarrier softkey, [231](#page-302-1), [249](#page-320-1) Store Custom W-CDMA State softkey, [357](#page-428-0), [360](#page-431-0) Store To File softkey, [21,](#page-92-1) [123,](#page-194-1) [127,](#page-198-1) [340,](#page-411-0) [369](#page-440-1) string response data, [11](#page-82-3) string SCPI parameter, [10](#page-81-2) strings, quote usage, [17](#page-88-0) STS softkey, [1007](#page-1078-0), [1012](#page-1083-0) Sub Channel Timing (RPS17) softkey *[See](#page-1225-0)* wideband CDMA base band generator subsystem keys and fields Subnet Mask softkey, [77](#page-148-0) subsystems, SCPI commands *[See](#page-457-1)* SCPI command subsystems Sum softkey, [24](#page-95-0) Summing Ratio (SRC1/SRC2) x.xx dB softkey, [36](#page-107-0) SW softkey, [934,](#page-1005-1) [937,](#page-1008-1) [939](#page-1010-1) Swap IQ softkey, [393](#page-464-0) Sweep Direction Down Up softkey, [50](#page-121-0) Sweep Repeat Single Cont softkey, [166](#page-237-1)

Sweep Retrace Off On softkey, [54](#page-125-0) sweep setup, [49](#page-120-0) Sweep Type List Step softkey, [55](#page-126-0) sweep/list subsystem keys Load From Selected File Store to File, [49](#page-120-0) Swept-Sine softkey, [175,](#page-246-0) [182,](#page-253-0) [189,](#page-260-0) [195](#page-266-0) Symbol Out Polarity Neg Pos softkey, [134](#page-205-1) Symbol Rate field, [1092,](#page-1163-1) [1101](#page-1172-0), [1124](#page-1195-0) Symbol Rate softkey, [286,](#page-357-0) [361,](#page-432-0) [369,](#page-440-0) [665,](#page-736-0) [1120](#page-1191-1) Symbol Sync Out Polarity Neg Pos softkey, [135](#page-206-2) Symbol Sync Polarity Neg Pos softkey, [131,](#page-202-2) [132](#page-203-2) Symbol Timing Err softkey, [478](#page-549-0) Sync Out Offset softkey, [621,](#page-692-0) [664,](#page-735-0) [809,](#page-880-0) [906,](#page-977-0) [940,](#page-1011-0) [971,](#page-1042-0) [1019](#page-1090-0) SYNC softkey, [901,](#page-972-0) [904,](#page-975-1) [964](#page-1035-0) Sync softkey, [229,](#page-300-0) [808](#page-879-0) Sync Source BCH PDCH softkey, [444](#page-515-1) Sync Source BCH TCH softkey, [460](#page-531-1) Sync Source SFN FClk ESG softkey, [1161](#page-1232-0) Synchronize to BCH/PDCH softkey, [443](#page-514-2) Synchronize to BCH/TCH softkey, [459](#page-530-0) System ID field, [510](#page-581-0) system subsystem keys 8648A/B/C/D, [156](#page-227-0), [159](#page-230-2) 8656B,8657A/B, [156,](#page-227-0) [159](#page-230-2) 8657D NADC, [156](#page-227-0), [159](#page-230-2) 8657D PDC, [156](#page-227-0), [159](#page-230-2) 8657J PHS, [156,](#page-227-0) [159](#page-230-2) Activate Secure Display, [160](#page-231-2) Enter Secure Mode, [162](#page-233-0) erase, [161](#page-232-0) Erase All, [161](#page-232-1) Erase and Overwrite All, [163](#page-234-0) Erase and Sanitize All, [163](#page-234-1) Error Info, [155](#page-226-1) Help Mode Single Cont, [156](#page-227-1) none, [161](#page-232-0) overwrite, [161](#page-232-0) PN9 Mode Preset, [159](#page-230-0) Power On Last Preset, [158](#page-229-0) Preset, [158](#page-229-1) Preset Normal User, [160](#page-231-0) Restore Sys Defaults, [159](#page-230-1) sanitize, [161](#page-232-0)

Save User Preset, [160](#page-231-1) SCPI, [156](#page-227-0), [159](#page-230-2) Screen Saver Delay 1 hr, [164](#page-235-0) Screen Saver Mode, [164](#page-235-1) Screen Saver Off On, [164](#page-235-2) Time/Date, [154](#page-225-1), [165](#page-236-0) View Next Error Message, [155](#page-226-1)

#### **T**

T1 softkey, [661](#page-732-0) T2 softkey, [662](#page-733-0) Target BER % softkey *[See](#page-506-2)* sense subsystem keys TCH All softkey, [964](#page-1035-0) TCH softkey, [964](#page-1035-0) TCH/FS softkey, [648,](#page-719-0) [651,](#page-722-0) [800](#page-871-0) tDPCH Offset field, [1043](#page-1114-0) Test Model 1 w/16 DPCH softkey, [352](#page-423-0), [358](#page-429-0) Test Model 1 w/32 DPCH softkey, [352](#page-423-0), [358](#page-429-0) Test Model 1 w/64 DPCH softkey, [352](#page-423-0), [358](#page-429-0) Test Model 2 softkey, [352,](#page-423-0) [358](#page-429-0) Test Model 3 w/16 DPCH softkey, [352](#page-423-0), [358](#page-429-0) Test Model 3 w/32 DPCH softkey, [352](#page-423-0), [358](#page-429-0) Test Model 4 softkey, [352,](#page-423-0) [358](#page-429-0) Test Model 5 w/2HSPDSCH softkey, [352,](#page-423-0) [358](#page-429-0) Test Model 5 w/4HSPDSCH softkey, [352,](#page-423-0) [358](#page-429-0) Test Model 5 w/8HSPDSCH softkey, [352,](#page-423-0) [358](#page-429-0) TETRA Off On softkey, [1027](#page-1098-0) TETRA softkey, [282](#page-353-0), [283](#page-354-0), [284](#page-355-0) TETRA subsystem keys 128QAM, [1001](#page-1072-0) 16 1's & 16 0's, [994](#page-1065-0), [1003](#page-1074-1), [1005](#page-1076-0), [1007](#page-1078-1), [1008](#page-1079-0), [1010,](#page-1081-0) [1012,](#page-1083-1) [1014,](#page-1085-0) [1015,](#page-1086-0) [1016](#page-1087-0) 16PSK, [1001](#page-1072-0) 16QAM, [1001](#page-1072-0) 256QAM, [1001](#page-1072-0) 2-Lvl FSK, [1001](#page-1072-0) 32 1's & 32 0's, [994](#page-1065-0), [1003](#page-1074-1), [1005](#page-1076-0), [1007](#page-1078-1), [1008](#page-1079-0), [1010,](#page-1081-0) [1012,](#page-1083-1) [1014,](#page-1085-0) [1015,](#page-1086-0) [1016](#page-1087-0) 32QAM, [1001](#page-1072-0) 4 1's & 4 0's, [994,](#page-1065-0) [1003,](#page-1074-1) [1005](#page-1076-0), [1007](#page-1078-1), [1008](#page-1079-0), [1010](#page-1081-0), [1012,](#page-1083-1) [1014,](#page-1085-0) [1015,](#page-1086-0) [1016](#page-1087-0) 4-Lvl FSK, [1001](#page-1072-0) 4QAM, [1001](#page-1072-0)

64 1's & 64 0's, [994](#page-1065-0), [1003](#page-1074-1), [1005](#page-1076-0), [1007](#page-1078-1), [1008](#page-1079-0), [1010,](#page-1081-0) [1012,](#page-1083-1) [1014,](#page-1085-0) [1015,](#page-1086-0) [1016](#page-1087-0) 64QAM, [1001](#page-1072-0) 8 1's & 8 0's, [994,](#page-1065-0) [1003,](#page-1074-1) [1005](#page-1076-0), [1007](#page-1078-1), [1008](#page-1079-0), [1010](#page-1081-0), [1012,](#page-1083-1) [1014,](#page-1085-0) [1015,](#page-1086-0) [1016](#page-1087-0) 8PSK, [1001](#page-1072-0) All Timeslots, [1019](#page-1090-1) APCO 25 C4FM, [998](#page-1069-0) B, [1006,](#page-1077-1) [1011](#page-1082-1) B1, [1004,](#page-1075-0) [1009](#page-1080-0) B2, [1004,](#page-1075-1) [1009](#page-1080-1) BBG Data Clock Ext Int, [984](#page-1055-1) BBG Ref Ext Int, [997](#page-1068-0) Begin Frame, [1019](#page-1090-1) Begin Timeslot #, [1019](#page-1090-1), [1020](#page-1091-0) Bit Rate, [985](#page-1056-0) BPSK, [1001](#page-1072-0) Bus, [1002,](#page-1073-2) [1024](#page-1095-0) Continuous, [1022](#page-1093-1) D8PSK, [1001](#page-1072-0) Data Format Pattern Framed, [993](#page-1064-1) Dn Custom Cont, [1017](#page-1088-0) Dn Normal Cont, [1017](#page-1088-0) Dn Normal Disc, [1017](#page-1088-0) Dn Sync Cont, [1017](#page-1088-0) Dn Sync Disc, [1017](#page-1088-0) Ext, [994,](#page-1065-0) [1002,](#page-1073-2) [1003,](#page-1074-1) [1005,](#page-1076-0) [1007,](#page-1078-1) [1008,](#page-1079-0) [1010,](#page-1081-0) [1012,](#page-1083-1) [1014,](#page-1085-0) [1015,](#page-1086-0) [1016,](#page-1087-0) [1024](#page-1095-0) Ext BBG Ref Freq, [997](#page-1068-1) Ext Data Clock Normal Symbol, [996](#page-1067-1) Ext Delay Bits, [1025](#page-1096-0) Ext Delay Off On, [1025](#page-1096-1) Ext Polarity Neg Pos, [1026](#page-1097-0) Fall Delay, [987,](#page-1058-2) [989](#page-1060-0) Fall Time, [988,](#page-1059-0) [989](#page-1060-1) FCOR, [1006](#page-1077-2), [1011](#page-1082-2) Filter Alpha, [984](#page-1055-2) Filter BbT, [985](#page-1056-1) FIX4, [994](#page-1065-0), [995](#page-1066-1), [1003](#page-1074-1), [1005](#page-1076-0), [1007](#page-1078-1), [1008,](#page-1079-0) [1010](#page-1081-0), [1012,](#page-1083-1) [1014,](#page-1085-0) [1015,](#page-1086-0) [1016,](#page-1087-1) [1017](#page-1088-1) Free Run, [1022](#page-1093-0) Freq Dev, [999](#page-1070-0) Gate Active Low High, [1023](#page-1094-0) Gated, [1022](#page-1093-1) Gaussian, [998](#page-1069-0)

Gray Coded QPSK, [1001](#page-1072-0) I/Q Scaling, [999](#page-1070-1) IS-95, [998](#page-1069-0) IS-95 Mod, [998](#page-1069-0) IS-95 Mod w/EQ, [998](#page-1069-0) IS-95 OQPSK, [1001](#page-1072-0) IS-95 QPSK, [1001](#page-1072-0) IS-95 w/EQ, [998](#page-1069-0) MSK, [1001](#page-1072-0) Nyquist, [998](#page-1069-0) Optimize FIR For EVM ACP, [994](#page-1065-1) OQPSK, [1001](#page-1072-0) π/4 DQPSK, [1001](#page-1072-0) Patt Trig In 1, [1026](#page-1097-1) Patt Trig In 2, [1026](#page-1097-1) Phase Dev, [1000](#page-1071-0) Phase Polarity Normal Invert, [1001](#page-1072-1) PN11, [994](#page-1065-0), [1003](#page-1074-1), [1005](#page-1076-0), [1007](#page-1078-1), [1008](#page-1079-0), [1010](#page-1081-0), [1012](#page-1083-1), [1014,](#page-1085-0) [1015,](#page-1086-0) [1016](#page-1087-0) PN15, [994,](#page-1065-0) [1003,](#page-1074-1) [1005,](#page-1076-0) [1007,](#page-1078-1) [1008,](#page-1079-0) [1010,](#page-1081-0) [1012,](#page-1083-1) [1014,](#page-1085-0) [1015,](#page-1086-0) [1016](#page-1087-0) PN20, [994,](#page-1065-0) [1003,](#page-1074-1) [1005,](#page-1076-0) [1007,](#page-1078-1) [1008,](#page-1079-0) [1010,](#page-1081-0) [1012,](#page-1083-1) [1014,](#page-1085-0) [1015,](#page-1086-0) [1016](#page-1087-0) PN23, [994,](#page-1065-0) [1003,](#page-1074-1) [1005,](#page-1076-0) [1007,](#page-1078-1) [1008,](#page-1079-0) [1010,](#page-1081-0) [1012,](#page-1083-1) [1014,](#page-1085-0) [1015,](#page-1086-0) [1016](#page-1087-0) PN9, [994,](#page-1065-0) [1003,](#page-1074-1) [1005,](#page-1076-0) [1007,](#page-1078-1) [1008,](#page-1079-0) [1010,](#page-1081-0) [1012,](#page-1083-1) [1014,](#page-1085-0) [1015,](#page-1086-0) [1016](#page-1087-0) PN9 Mode Normal Quick, [986](#page-1057-0) QPSK, [1001](#page-1072-0) Recall Secondary Frame State, [1002](#page-1073-0) Rectangle, [998](#page-1069-0) Reset & Run, [1022](#page-1093-0) Restore TETRA Factory Default, [996](#page-1067-0) Rise Delay, [990](#page-1061-0), [991](#page-1062-1) Rise Time, [991](#page-1062-0), [992](#page-1063-0) Root Nyquist, [998](#page-1069-0) Save Secondary Frame State, [1002](#page-1073-1) Scramble Off On, [987](#page-1058-0) Scramble Seed, [987](#page-1058-1) Secondary Frame Off On, [1003](#page-1074-0) Sine, [993](#page-1064-0) Single, [1022](#page-1093-1) SSB, [1006,](#page-1077-0) [1011](#page-1082-0) STS, [1007](#page-1078-0), [1012](#page-1083-0) Symbol Rate, [1020](#page-1091-1)

Sync Out Offset, [1019](#page-1090-0) TETRA Off On, [1027](#page-1098-0) Timeslot Ampl Main Delta, [1013](#page-1084-0) Timeslot Off On, [1013](#page-1084-1) Trigger & Run, [1022](#page-1093-0) Trigger Key, [1002,](#page-1073-2) [1024](#page-1095-0) TS, [1004,](#page-1075-2) [1009,](#page-1080-2) [1013,](#page-1084-2) [1014,](#page-1085-1) [1016](#page-1087-2) UN3/4 GSM Gaussian, [998](#page-1069-0) Up Control 1, [1017](#page-1088-0) Up Control 2, [1017](#page-1088-0) Up Custom, [1017](#page-1088-0) Up Normal, [1017](#page-1088-0) User File, [993](#page-1064-0), [994,](#page-1065-0) [1003,](#page-1074-1) [1005](#page-1076-0), [1007](#page-1078-1), [1008,](#page-1079-0) [1010,](#page-1081-0) [1012,](#page-1083-1) [1014,](#page-1085-0) [1015,](#page-1086-0) [1016](#page-1087-0) User FIR, [998](#page-1069-0) User FSK, [1000,](#page-1071-1) [1001](#page-1072-0) User I/Q, [1000,](#page-1071-2) [1001](#page-1072-0) tetra subsystem keys PRAM Files, [995](#page-1066-0) TFCI Field Off On softkey, [361,](#page-432-0) [366](#page-437-1), [369,](#page-440-0) [371](#page-442-0) TFCI Pat field, [1043](#page-1114-1) TFCI Pattern field, [1093](#page-1164-0), [1121](#page-1192-0) TFCI State field, [1094,](#page-1165-0) [1122](#page-1193-0) Tfirst field, [1036](#page-1107-0) TGCFN field, [1066,](#page-1137-1) [1163](#page-1234-1) TGD field, [1067](#page-1138-0), [1164](#page-1235-1) Tgl field, [1036](#page-1107-1) TGL1 field, [1067](#page-1138-1), [1165](#page-1236-0) TGL2 field, [1067](#page-1138-2), [1165,](#page-1236-1) [1166](#page-1237-0) TGPL1 field, [1068,](#page-1139-0) [1165](#page-1236-2) TGPRC field, [1166](#page-1237-1) TGPS Inactive Active softkey, [1167](#page-1238-0) TGSN field, [1069,](#page-1140-0) [1167](#page-1238-1) Through softkey, [32](#page-103-1), [205](#page-276-1), [208](#page-279-0), [217](#page-288-0), [222](#page-293-0), [241](#page-312-0), [246](#page-317-0), [270,](#page-341-1) [275](#page-346-0), [302,](#page-373-0) [303](#page-374-0), [331,](#page-402-0) [333](#page-404-0), [348,](#page-419-1) [350](#page-421-0), [472,](#page-543-0) [479](#page-550-0) Time field, [510](#page-581-1) Time softkey, dual ARB trigger delay, [325](#page-396-0) Time/Date softkey, [154](#page-225-1), [165](#page-236-0) Timeslot Ampl Main Delta softkey *[See](#page-671-0)* DECT subsystem keys *[See](#page-733-1)* EDGE subsystem keys *[See](#page-973-0)* NADC subsystem keys *[See](#page-1006-0)* PDC subsystem keys *[See](#page-1031-1)* PHS subsystem keys *[See](#page-1084-0)* TETRA subsystem keys

Timeslot Off On softkey *[See](#page-671-1)* DECT subsystem keys *[See](#page-734-0)* EDGE subsystem keys *[See](#page-878-0)* GSM subsystem keys *[See](#page-973-1)* NADC subsystem keys *[See](#page-1033-1)* PHS subsystem keys *[See](#page-1084-1)* TETRA subsystem keys Timeslot Offset softkey, [1134](#page-1205-1) Timeslot softkey *[See](#page-513-1)* sense subsystem keys Timeslot Type softkey, [982](#page-1053-1) Timing Offset softkey, [1135,](#page-1206-1) [1160,](#page-1231-2) [1170](#page-1241-0) tOCNS Offset field, [1050](#page-1121-0) Toggle Marker 1 2 3 4 softkey, [317](#page-388-0) Toggle State softkey, [338,](#page-409-0) [340](#page-411-1) Total Bits field, [1174](#page-1245-0) Total Bits softkey, [464](#page-535-1) Total Block field, [1176](#page-1247-0) TotalPwr field, [1087](#page-1158-0), [1117](#page-1188-0) TPC Pat Steps field, [1094](#page-1165-1) TPC Pat Trig Polarity Neg Pos softkey, [1096](#page-1167-0) TPC Pattern field, [1096](#page-1167-1) TPC Steps field, [1044](#page-1115-0) TPC UserFile Trig field, [1097](#page-1168-0) Tp-m field, [1136](#page-1207-0) Tp-p field, [1137](#page-1208-0) Traffic Bearer softkey, [596](#page-667-0), [607](#page-678-0) Traffic Bearer with Z field softkey, [596,](#page-667-0) [607](#page-678-0) Traffic softkey, [229](#page-300-0) Transp Chan A softkey, [1039](#page-1110-0) Transp Chan B softkey, [1039](#page-1110-0) Transp Position Flexible Fixed softkey, [1081](#page-1152-0) Transport CH softkey, [1051](#page-1122-1) TrCH BER field, [1102](#page-1173-0) TrCh BlkSize 168 softkey, [1133](#page-1204-1) TrCh BlkSize 360 softkey, [1133](#page-1204-1) TrCH State Off On softkey, [1186](#page-1257-0) TrCHl State Off On softkey, [1083](#page-1154-0) Triangle softkey, [175](#page-246-0), [182](#page-253-0), [189](#page-260-0), [195](#page-266-0) Trigger & Run softkey *[See](#page-305-0)* CDMA ARB subsystem keys *[See](#page-336-0)* CDMA2000 ARB subsystem keys *[See](#page-645-0)* custom subsystem keys *[See](#page-695-0)* DECT subsystem keys *[See](#page-359-0)* Dmodulation subsystem keys

*[See](#page-392-0)* dual ARB subsystem keys *[See](#page-738-0)* EDGE subsystem keys *[See](#page-883-0)* GSM subsystem keys *[See](#page-980-0)* NADC subsystem keys *[See](#page-1014-0)* PDC subsystem keys *[See](#page-1045-0)* PHS subsystem keys *[See](#page-1093-0)* TETRA subsystem keys *[See](#page-450-0)* wideband CDMA ARB subsystem keys Trigger Advance field, [552](#page-623-0) Trigger In Polarity Neg Pos softkey, [168](#page-239-0) Trigger Key softkey list/sweep subsystem, [54](#page-125-1) *[See](#page-247-0)* amplitude modulation subsystem keys *[See](#page-306-0)* CDMA ARB subsystem keys *[See](#page-337-0)* CDMA2000 ARB subsystem keys *[See](#page-691-1)* DECT subsystem keys *[See](#page-361-0)* Dmodulation subsystem keys *[See](#page-395-0)* dual ARB subsystem keys *[See](#page-716-2)* EDGE subsystem keys *[See](#page-254-0)* frequency modulation subsystem keys *[See](#page-867-2)* GSM subsystem keys *[See](#page-260-1)* low frequency output subsystem keys *[See](#page-969-2)* NADC subsystem keys *[See](#page-1003-1)* PDC subsystem keys *[See](#page-266-1)* phase modulation subsystem keys *[See](#page-1041-0)* PHS subsystem keys *[See](#page-515-0)* sense subsystem keys *[See](#page-1073-2)* TETRA subsystem keys *[See](#page-239-1)* trigger subsystem keys *[See](#page-451-0)* wideband CDMA ARB subsystem keys Trigger Out Polarity Neg Pos softkey, [167](#page-238-1) trigger source, list sweep, [54](#page-125-1) trigger subsystem keys Bus, [168,](#page-239-1) [552](#page-623-1) Ext, [168,](#page-239-1) [552](#page-623-1) Free Run, [168,](#page-239-1) [552](#page-623-1) Single Sweep, [167](#page-238-0) Sweep Repeat Single Cont, [166](#page-237-1) Trigger In Polarity Neg Pos, [168](#page-239-0) Trigger Key, [168,](#page-239-1) [552](#page-623-1) Trigger Out Polarity Neg Pos, [167](#page-238-1) Trigger Sync Reply (RPS7) softkey *[See](#page-1219-0)* wideband CDMA base band generator subsystem keys and fields triggers

response selection segment advance mode, dual ARB, [322](#page-393-0) Truncated PN9 softkey, [471](#page-542-0) TS softkey, [808,](#page-879-1) [1004,](#page-1075-2) [1009,](#page-1080-2) [1013,](#page-1084-2) [1014](#page-1085-1), [1016](#page-1087-2) TSC0 softkey, [652](#page-723-1), [662](#page-733-2), [799](#page-870-0), [806](#page-877-1) TSC1 softkey, [652](#page-723-1), [662](#page-733-2), [799](#page-870-0), [806](#page-877-1) TSC2 softkey, [652](#page-723-1), [662](#page-733-2), [799](#page-870-0), [806](#page-877-1) TSC3 softkey, [652](#page-723-1), [662](#page-733-2), [799](#page-870-0), [806](#page-877-1) TSC4 softkey, [652](#page-723-1), [662](#page-733-2), [799](#page-870-0), [806](#page-877-1) TSC5 softkey, [652](#page-723-1), [662](#page-733-2), [799](#page-870-0), [806](#page-877-1) TSC6 softkey, [652](#page-723-1), [662](#page-733-2), [799](#page-870-0), [806](#page-877-1) TSC7, [652](#page-723-1), [799](#page-870-0), [806](#page-877-1) TSC7 softkey, [652](#page-723-1), [662](#page-733-2), [799](#page-870-0), [806](#page-877-1) TTI field, [1082](#page-1153-1), [1139,](#page-1210-0) [1179,](#page-1250-0) [1186](#page-1257-1) TTI Frame Clock (RPS9) softkey *[See](#page-1219-0)* wideband CDMA base band generator subsystem keys and fields Turbo Coding field, [504,](#page-575-0) [551](#page-622-0) Turbo softkey, [1076,](#page-1147-0) [1078,](#page-1149-0) [1172](#page-1243-0) Type softkey, [361,](#page-432-0) [369](#page-440-0)

#### **U**

UDI 64 kbps softkey, [1146](#page-1217-0) UDI ISDN (25.101) softkey, [1041](#page-1112-0) UN3/4 GSM Gaussian softkey *[See](#page-289-0)* CDMA ARB subsystem keys *[See](#page-313-0)* CDMA2000 ARB subsystem keys *[See](#page-558-0)* CDMA2000 BBG subsystem keys and fields *[See](#page-638-0)* custom subsystem keys *[See](#page-663-0)* DECT subsystem keys *[See](#page-342-0)* Dmodulation subsystem keys *[See](#page-367-0)* dual ARB subsystem keys *[See](#page-712-0)* EDGE subsystem keys *[See](#page-841-0)* GPS subsystem keys *[See](#page-863-0)* GSM subsystem keys *[See](#page-964-0)* NADC subsystem keys *[See](#page-998-0)* PDC subsystem keys *[See](#page-1037-0)* PHS subsystem keys *[See](#page-1069-0)* TETRA subsystem keys *[See](#page-417-0)* wideband CDMA ARB subsystem keys *[See](#page-1116-0)* wideband CDMA base band generator subsystem keys and fields Uncoded softkey, [653](#page-724-0) unit subsystem keys dBm, [170](#page-241-1)

dBuV, [170](#page-241-1) dBuVemf, [170](#page-241-1) mV, [170](#page-241-1) mVemf, [170](#page-241-1) uV, [170](#page-241-1) uVemf, [170](#page-241-1) unprotected memory subsystem, [116](#page-187-0) unspecified RMS, [298,](#page-369-0) [299](#page-370-0) unspecified RMS noise, [298](#page-369-0) Up Control 1 softkey, [1017](#page-1088-0) Up Control 2 softkey, [1017](#page-1088-0) Up Custom softkey, [905,](#page-976-0) [940,](#page-1011-1) [1017](#page-1088-0) Up Normal softkey, [1017](#page-1088-0) Up TCH All softkey, [905,](#page-976-0) [940](#page-1011-1) Up TCH softkey, [905,](#page-976-0) [940](#page-1011-1) Up VOX softkey, [940](#page-1011-1) Up/Down softkey, [1044](#page-1115-1), [1095](#page-1166-0) Update Display Cycle End Cont softkey, [413](#page-484-0) Update in Remote Off On softkey, [87](#page-158-0) Uplink MCS-1 softkey, [648,](#page-719-0) [651,](#page-722-1) [800](#page-871-0) Uplink MCS-5 softkey, [653](#page-724-0) Uplink MCS-9 softkey, [653](#page-724-0) Uplink Timing Advance softkey *[See](#page-516-1)* sense subsystem keys uploading files, [116](#page-187-0) user documentation, [lxxi](#page-70-0) User File softkey *[See](#page-560-0)* CDMA2000 BBG subsystem keys and fields *[See](#page-634-0)* custom subsystem keys *[See](#page-660-0)* DECT subsystem keys *[See](#page-708-0)* EDGE subsystem keys *[See](#page-840-0)* GPS subsystem keys *[See](#page-859-0)* GSM subsystem keys *[See](#page-961-0)* NADC subsystem keys *[See](#page-995-0)* PDC subsystem keys *[See](#page-1029-0)* PHS subsystem keys *[See](#page-1065-0)* TETRA subsystem keys *[See](#page-1110-0)* wideband CDMA base band generator subsystem keys and fields user files, HSDPA, [818](#page-889-1) user files, HSPA, [674](#page-745-1) User FIR softkey *[See](#page-289-0)* CDMA ARB subsystem keys

*[See](#page-313-0)* CDMA2000 ARB subsystem keys *[See](#page-558-0)* CDMA2000 BBG subsystem keys and fields *[See](#page-638-0)* custom subsystem keys *[See](#page-663-0)* DECT subsystem keys *[See](#page-342-0)* Dmodulation subsystem keys *[See](#page-367-0)* dual ARB subsystem keys *[See](#page-712-0)* EDGE subsystem keys *[See](#page-841-0)* GPS subsystem keys *[See](#page-863-0)* GSM subsystem keys *[See](#page-964-0)* NADC subsystem keys *[See](#page-998-0)* PDC subsystem keys *[See](#page-1037-0)* PHS subsystem keys *[See](#page-1069-0)* TETRA subsystem keys *[See](#page-417-0)* wideband CDMA ARB subsystem keys *[See](#page-1116-0)* wideband CDMA base band generator subsystem keys and fields User Flatness softkey, [103](#page-174-1), [124](#page-195-1) User FSK softkey *[See](#page-641-1)* custom subsystem keys *[See](#page-665-0)* DECT subsystem keys *[See](#page-714-0)* EDGE subsystem keys *[See](#page-865-0)* GSM subsystem keys *[See](#page-966-0)* NADC subsystem keys *[See](#page-1001-1)* PDC subsystem keys *[See](#page-1039-1)* PHS subsystem keys *[See](#page-1071-1)* TETRA subsystem keys User I/Q softkey *[See](#page-641-2)* custom subsystem keys *[See](#page-666-1)* DECT subsystem keys *[See](#page-714-1)* EDGE subsystem keys *[See](#page-865-1)* GSM subsystem keys *[See](#page-967-1)* NADC subsystem keys *[See](#page-1001-2)* PDC subsystem keys *[See](#page-1039-2)* PHS subsystem keys *[See](#page-1071-2)* TETRA subsystem keys uV softkey, [170](#page-241-1) uVemf softkey, [170](#page-241-1) UW softkey, [962,](#page-1033-2) [963,](#page-1034-1) [980,](#page-1051-2) [981](#page-1052-2) UWCDMA softkey, [104](#page-175-0)

#### **V**

View Next Error Message softkey, [155](#page-226-1)

#### **W**

Walsh Code softkey, [252](#page-323-0), [255](#page-326-0) Walsh field *[See](#page-565-1)* CDMA2000 BBG subsystem keys and fields waveform sequence, dual ARB, [317](#page-388-0) Waveform Length softkey, [212,](#page-283-1) [238](#page-309-0) waveform license time remaining, [84](#page-155-0) Waveform Licenses softkey, [82](#page-153-1), [84](#page-155-0) Waveform Runtime Scaling softkey, [316](#page-387-0), [339](#page-410-0) waveform scaling during playback, [316,](#page-387-0) [339](#page-410-0) files, [316](#page-387-1) waveform, creating a multitone, [330](#page-401-2) W-CDMA Off On softkey, [383,](#page-454-0) [1186](#page-1257-2) WCDMA softkey *[See](#page-289-0)* CDMA ARB subsystem keys *[See](#page-313-0)* CDMA2000 ARB subsystem keys *[See](#page-342-0)* Dmodulation subsystem keys *[See](#page-367-0)* dual ARB subsystem keys *[See](#page-417-0)* wideband CDMA ARB subsystem keys wideband AM, [173](#page-244-0) wideband CDMA ARB subsystem keys 1 DPCH, [352](#page-423-0), [358](#page-429-0) 2 Carriers, [353](#page-424-0) 2.100 MHz, [350](#page-421-0) 3 Carriers, [353](#page-424-0) 3 DPCH, [352](#page-423-0), [358](#page-429-0) 4 Carriers, [353](#page-424-0) 40.000 MHz, [348,](#page-419-1) [350](#page-421-0) APCO 25 C4FM, [346](#page-417-0) Apply Channel Setup, [361](#page-432-1), [369](#page-440-2) ARB Reference Ext Int, [375](#page-446-2) ARB Sample Clock, [377](#page-448-1) Bus, [380](#page-451-0) Channel, [361](#page-432-0), [369](#page-440-0) Chip Rate, [346](#page-417-1) Clear Header, [348](#page-419-2) Clip |I| To, [344,](#page-415-1) [355](#page-426-0) Clip |Q| To, [344,](#page-415-2) [356](#page-427-0) Clip At PRE POST FIR Filter, [344](#page-415-3) Clip Type  $|I+jQ|$  To, [345,](#page-416-0) [356](#page-427-1) Clipping Type  $|I+jQ| |I|, |Q|, 345, 356$  $|I+jQ| |I|, |Q|, 345, 356$  $|I+jQ| |I|, |Q|, 345, 356$  $|I+jQ| |I|, |Q|, 345, 356$ Continuous, [377](#page-448-0) Custom WCDMA State, [368](#page-439-0)

DPCCH, [368](#page-439-0)  $DPCCH + 1 DPDCH, 368$  $DPCCH + 1 DPDCH, 368$  $DPCCH + 2 DPDCH, 368$  $DPCCH + 2 DPDCH, 368$  $DPCCH + 3 DPDCH, 368$  $DPCCH + 3 DPDCH, 368$  $DPCCH + 4 DPDCH, 368$  $DPCCH + 4 DPDCH, 368$  $DPCCH + 5 DPDCH, 368$  $DPCCH + 5 DPDCH, 368$ DPCH, [362](#page-433-5) Equal Energy per Symbol, [366](#page-437-0) Ext Delay Off On, [381](#page-452-0) Ext Delay Time, [381](#page-452-1) Ext Key, [380](#page-451-0) Ext Polarity Neg Pos, [382](#page-453-0) Filter Alpha, [347](#page-418-0) Filter BbT, [347](#page-418-1) First Spread Code, [361](#page-432-0), [369](#page-440-0) Free Run, [379](#page-450-0) Gain Unit dB Lin Index, [371](#page-442-1) Gate Active Low High, [379](#page-450-1) Gated, [377](#page-448-0) Gaussian, [346](#page-417-0) I/Q Mapping Norma Invert, [349](#page-420-0) I/Q Mod Filter Manual Auto, [351](#page-422-0) I/Q Output Filter Manual Auto, [349](#page-420-1) Increment Scramble Code, [357](#page-428-1) Increment Timing Offset, [360](#page-431-1) IS-2000 SR3 DS, [346](#page-417-0) IS-95, [346](#page-417-0) IS-95 Mod, [346](#page-417-0) IS-95 Mod w/EQ, [346](#page-417-0) IS-95 w/EQ, [346](#page-417-0) Left Alternate, [361](#page-432-0) Link Down Up, [351](#page-422-1) Marker 1, [372,](#page-443-0) [373](#page-444-0) Marker 2, [372,](#page-443-0) [373](#page-444-0) Marker 3, [372,](#page-443-0) [373](#page-444-0) Marker 4, [372,](#page-443-0) [373](#page-444-0) Marker Polarity Neg Pos, [375](#page-446-0) Modulator Atten Manual Auto, [350](#page-421-1) None, [372,](#page-443-0) [373](#page-444-0) Nyquist, [346](#page-417-0) OCNS, [362](#page-433-6) Optimize ACP ADJ ALT, [351,](#page-422-2) [367](#page-438-2) Optimize FIR For EVM ACP, [348](#page-419-3) Patt Trig In 1, [382](#page-453-1) Patt Trig In 2, [382](#page-453-1)

PCCPCH + SCH, [352](#page-423-0), [358](#page-429-0) PCCPCH + SCH + 1 DPCH, [352](#page-423-0), [358](#page-429-0) PCCPCH + SCH + 3 DPCH, [352](#page-423-0), [358](#page-429-0) PICH, [362](#page-433-0) Power, [369](#page-440-0) PPCCPCH, [362,](#page-433-1) [363](#page-434-0) PSCH, [362](#page-433-2) Random, [361,](#page-432-0) [369](#page-440-0) Rectangle, [346](#page-417-0) Reference Freq, [375](#page-446-1) Reset & Run, [379](#page-450-0) Retrigger Mode Off On, [376](#page-447-0) Right Alternate, [361](#page-432-0) Root Nyquist, [346](#page-417-0) Save Setup To Header, [348](#page-419-0) Scale to 0dB, [366](#page-437-0) SCCPCH, [362](#page-433-3), [363](#page-434-1) Scramble Code, [361](#page-432-0), [367](#page-438-0), [369](#page-440-0) Scramble Offset, [361](#page-432-0), [369](#page-440-0) Second DPDCH I Q, [367](#page-438-1) Single, [377](#page-448-0) SSCH, [362](#page-433-4) Standard, [361](#page-432-0) Store Custom W-CDMA State, [357](#page-428-0), [360](#page-431-0) Store To File, [369](#page-440-1) Symbol Rate, [361,](#page-432-0) [369](#page-440-0) Test Model 1 w/16 DPCH, [352](#page-423-0), [358](#page-429-0) Test Model 1 w/32 DPPCH, [352,](#page-423-0) [358](#page-429-0) Test Model 1 w/64 DPCH, [352](#page-423-0), [358](#page-429-0) Test Model 2, [352,](#page-423-0) [358](#page-429-0) Test Model 3 w/16 DPCH, [352](#page-423-0), [358](#page-429-0) Test Model 3 w/32 DPCH, [352](#page-423-0), [358](#page-429-0) Test Model 4, [352,](#page-423-0) [358](#page-429-0) Test Model 5 w/2HSPDSCH, [352](#page-423-0), [358](#page-429-0) Test Model 5 w/4HSPDSCH, [352](#page-423-0), [358](#page-429-0) Test Model 5 w/8HSPDSCH, [352](#page-423-0), [358](#page-429-0) TFCI Field Off On, [361,](#page-432-0) [366,](#page-437-1) [369,](#page-440-0) [371](#page-442-0) Through, [348](#page-419-1), [350](#page-421-0) Trigger & Run, [379](#page-450-0) Trigger Key, [380](#page-451-0) Type, [361,](#page-432-0) [369](#page-440-0) UN3/4 GSM Gaussian, [346](#page-417-0) User FIR, [346](#page-417-0) WCDMA, [346](#page-417-0) W-CDMA Off On, [383](#page-454-0)

wideband CDMA base band generator subsystem keys and fields # of Blocks, [1079](#page-1150-0) 1/2 Conv, [1076,](#page-1147-0) [1078,](#page-1149-0) [1172](#page-1243-0) 1/3 Conv, [1076,](#page-1147-0) [1078,](#page-1149-0) [1172](#page-1243-0) 10 msec, [1105](#page-1176-0) 10ms Frame Pulse (DRPS11), [1058,](#page-1129-0) [1060,](#page-1131-0) [1061,](#page-1132-0) [1062,](#page-1133-0) [1063](#page-1134-0) 10ms Frame Pulse (RPS6), [1154](#page-1225-0), [1156,](#page-1227-0) [1157,](#page-1228-0) [1158,](#page-1229-0) [1159](#page-1230-0) 12.2 kbps (34.121), [1041](#page-1112-0) 144 kbps (34.121), [1041](#page-1112-0) 20 msec, [1105](#page-1176-0) 2560 msec, [1105](#page-1176-0) 2nd Scr Offset, [1042](#page-1113-1), [1049](#page-1120-0) 3.84MHz chip-clk (DRPS4), [1058](#page-1129-0), [1060](#page-1131-0), [1061](#page-1132-0), [1062,](#page-1133-0) [1063](#page-1134-0) 384 kbps (34.121), [1041](#page-1112-0) 40 msec, [1105](#page-1176-0) 64 kbps (34.121), [1041](#page-1112-0) 80 msec, [1105](#page-1176-0) 80ms Frame Pulse (DRPS13), [1058,](#page-1129-0) [1060,](#page-1131-0) [1061,](#page-1132-0) [1062,](#page-1133-0) [1063](#page-1134-0) 80ms Frame Pulse (RPS20), [1154](#page-1225-0), [1156](#page-1227-0), [1157,](#page-1228-0) [1158,](#page-1229-0) [1159](#page-1230-0) A, [1033](#page-1104-0) ACS, [1072](#page-1143-0) Active, [1069](#page-1140-1) Actual BER, [1181](#page-1252-0) Actual BLER, [1175](#page-1246-0), [1182](#page-1253-0) AICH, [1139](#page-1210-1) AICH Trigger Polarity Pos Neg, [1114](#page-1185-0) All Down, [1044,](#page-1115-1) [1095](#page-1166-0) All Up, [1044](#page-1115-1), [1095](#page-1166-0) Alt power in, [1152](#page-1223-0) AMR 12.2 kbps, [1041](#page-1112-0), [1146](#page-1217-0) APCO 25 C4FM, [1045,](#page-1116-0) [1106](#page-1177-0) Apply Channel Setup, [1029](#page-1100-0), [1084](#page-1155-0) B, [1033](#page-1104-0) Base Delay Tp-a, [1136](#page-1207-1) BBG Chip Clock Ext Int, [1028](#page-1099-1) BBG Data Clock Ext In, [1032](#page-1103-0) BER, [1175](#page-1246-1), [1177,](#page-1248-0) [1182](#page-1253-1), [1184](#page-1255-0) Beta, [1088](#page-1159-0), [1098](#page-1169-0) BLER, [1176](#page-1247-1), [1177,](#page-1248-0) [1183](#page-1254-0), [1184](#page-1255-0)

Blk Set Size, [1075](#page-1146-0) Blk Size, [1074](#page-1145-0), [1171,](#page-1242-0) [1179](#page-1250-1) Blocking, [1072](#page-1143-0) Burst gate in, [1153](#page-1224-0) C Power, [1085](#page-1156-1) C Power value, [1115](#page-1186-1) C/N value, [1029,](#page-1100-1) [1084,](#page-1155-1) [1114](#page-1185-1) CFN #0 Frame Pulse (RPS10), [1148](#page-1219-0) Chan Code, [1038,](#page-1109-0) [1039,](#page-1110-1) [1048](#page-1119-1) Channel Code, [1053,](#page-1124-0) [1089,](#page-1160-1) [1099,](#page-1170-0) [1140,](#page-1211-0) [1141](#page-1212-0) Channel Code field, [1052](#page-1123-0) Channel State, [1098,](#page-1169-1) [1105](#page-1176-1) Channel State Off On, [1032](#page-1103-1), [1036,](#page-1107-2) [1037](#page-1108-0), [1039](#page-1110-2), [1045,](#page-1116-1) [1047,](#page-1118-0) [1050,](#page-1121-1) [1051,](#page-1122-2) [1053,](#page-1124-1) [1055,](#page-1126-0) [1063,](#page-1134-2) [1087,](#page-1158-1) [1117](#page-1188-1), [1172,](#page-1243-1) [1179](#page-1250-2), [1180](#page-1251-0) ChCode Ctl, [1130](#page-1201-1) ChCode Dat, [1130](#page-1201-2) Chip Clock (RPS1), [1148](#page-1219-0), [1154](#page-1225-0), [1156,](#page-1227-0) [1157,](#page-1228-0) [1158,](#page-1229-0) [1159](#page-1230-0) Chip Rate, [1038](#page-1109-1), [1088](#page-1159-1) Comp Mode Start Trigger Polarity Neg Pos, [1169](#page-1240-0) Comp Mode Start Trigger Polarity Pos Neg, [1070](#page-1141-1), [1071](#page-1142-0) Comp Mode Stop Trigger Polarity Neg Pos, [1169](#page-1240-1) Comp Mode Stop Trigger Polarity Pos Neg, [1071](#page-1142-1) Compressed Mode Off On, [1168](#page-1239-1) Compressed Mode Start Trigger, [1047](#page-1118-1), [1070,](#page-1141-2) [1169](#page-1240-2) Compressed Mode Stop Trigger, [1071,](#page-1142-2) [1169](#page-1240-3) CRC Size, [1077,](#page-1148-0) [1173](#page-1244-0), [1180](#page-1251-1) Ctrl Beta, [1118](#page-1189-0) Ctrl Pwr, [1119](#page-1190-0) Data, [1100](#page-1171-0) Data Beta, [1122](#page-1193-1) Data field, [1184](#page-1255-1) Data Pwr, [1124](#page-1195-1) Data Rate, [1049](#page-1120-1) DCH1, [1086](#page-1157-0) DCH2, [1086](#page-1157-0) DCH3, [1086](#page-1157-0) DCH4, [1086](#page-1157-0) DCH5, [1086](#page-1157-0) DCH6, [1086](#page-1157-0) DL Reference 1.1, [1167](#page-1238-2) DL Reference 1.2, [1167](#page-1238-2) DL Reference 2.1, [1167](#page-1238-2)

DL Reference 2.2, [1167](#page-1238-2) Down/Up, [1044](#page-1115-1), [1095](#page-1166-0) DPCCH, [1086](#page-1157-0), [1109](#page-1180-0) DPCCH Pilot data-clk (DRPS23), [1058,](#page-1129-0) [1060,](#page-1131-0) [1061,](#page-1132-0) [1062,](#page-1133-0) [1063](#page-1134-0) DPCCH Power, [1092](#page-1163-2) DPCCH Raw Data (RPS4), [1148](#page-1219-0) DPCCH Raw Data Clock (RPS5), [1148](#page-1219-0) DPCCH TFCI data-clk (DRPS22), [1058](#page-1129-0), [1060](#page-1131-0), [1061,](#page-1132-0) [1062,](#page-1133-0) [1063](#page-1134-0) DPCCH TPC indicator (DRPS21), [1058](#page-1129-0), [1060](#page-1131-0), [1061,](#page-1132-0) [1062](#page-1133-0), [1063](#page-1134-0) DPCH + 1, [1030](#page-1101-0), [1031](#page-1102-0) DPCH + 2, [1030](#page-1101-0), [1031](#page-1102-0) DPCH 10ms Frame-Pulse (DRPS26), [1058](#page-1129-0), [1060,](#page-1131-0) [1061,](#page-1132-0) [1062](#page-1133-0), [1063](#page-1134-0) DPCH Channel Balance, [1038](#page-1109-2) DPCH Compressed Frame Indicator (DRPS32), [1058,](#page-1129-0) [1060](#page-1131-0), [1061,](#page-1132-0) [1062,](#page-1133-0) [1063](#page-1134-0) DPCH data stream (DRPS24), [1058](#page-1129-0), [1060](#page-1131-0), [1061](#page-1132-0), [1062,](#page-1133-0) [1063](#page-1134-0) DPCH data-clk (0) (DRPS28), [1058,](#page-1129-0) [1060,](#page-1131-0) [1061,](#page-1132-0) [1062,](#page-1133-0) [1063](#page-1134-0) DPCH Gap Indicator (DRPS33), [1058,](#page-1129-0) [1060,](#page-1131-0) [1061,](#page-1132-0) [1062,](#page-1133-0) [1063](#page-1134-0) DPCH TimeSlot pulse (DRPS25), [1058,](#page-1129-0) [1060,](#page-1131-0) [1061,](#page-1132-0) [1062,](#page-1133-0) [1063](#page-1134-0) DPDCH, [1086](#page-1157-0) DPDCH data-clk withDTX (DRPS20), [1058,](#page-1129-0) [1060,](#page-1131-0) [1061,](#page-1132-0) [1062,](#page-1133-0) [1063](#page-1134-0) DPDCH data-clk WithOutDTX (DRPS30), [1058](#page-1129-0), [1060,](#page-1131-0) [1061,](#page-1132-0) [1062,](#page-1133-0) [1063](#page-1134-0) DPDCH Power, [1101](#page-1172-1) DPDCH Raw Data (RPS2), [1148](#page-1219-0) DPDCH Raw Data Clock (RPS3), [1148](#page-1219-0) Eb/No, [1115](#page-1186-2) Eb/No value (dB), [1085](#page-1156-2) Ec/No value, [1030,](#page-1101-1) [1116](#page-1187-1) Equal Powers, [1051](#page-1122-0), [1109](#page-1180-2) Error BER, [1181](#page-1252-1) Error Bits, [1174](#page-1245-1) Error Blocks, [1175](#page-1246-2) Ext, [1044](#page-1115-1) Ext Clock Rate x1 x2 x4, [1028](#page-1099-2) FBI State, [1091](#page-1162-0)

Filter Alpha, [1046,](#page-1117-0) [1107](#page-1178-0) Filter BbT, [1046,](#page-1117-1) [1108](#page-1179-0) FIX, [1091](#page-1162-1) FIX4, [1040,](#page-1111-1) [1051,](#page-1122-1) [1052,](#page-1123-1) [1053,](#page-1124-2) [1054](#page-1125-1), [1077](#page-1148-1), [1078](#page-1149-1), [1090,](#page-1161-0) [1100,](#page-1171-1) [1118,](#page-1189-1) [1119](#page-1190-1), [1121,](#page-1192-1) [1123](#page-1194-0), [1177,](#page-1248-1) [1181](#page-1252-2) Flat Noise BW, [1086](#page-1157-1) Frame Clock Polarity Neg Pos, [1106](#page-1177-1) Frame Struct, [1065](#page-1136-2) Frame Sync Trigger Mode Single Cont, [1161](#page-1232-1) Gaussian, [1045,](#page-1116-0) [1106](#page-1177-0) Higher Layer, [1164](#page-1235-0) Infinity, [1068,](#page-1139-1) [1166](#page-1237-1) Init Power, [1110](#page-1181-1) Init Pwr, [1128](#page-1199-0), [1143](#page-1214-0) Intermod, [1072](#page-1143-0) IS-95, [1045](#page-1116-0), [1106](#page-1177-0) IS-95 Mod, [1045,](#page-1116-0) [1106](#page-1177-0) IS-95 Mod w/EQ, [1045](#page-1116-0), [1106](#page-1177-0) IS-95 w/EQ, [1106](#page-1177-0) Left, [1034](#page-1105-1) Link Down Up, [1083](#page-1154-1) Max Input, [1072](#page-1143-0) Max Power, [1111](#page-1182-0) Max Pwr, [1129,](#page-1200-2) [1144](#page-1215-1) Message Data Raw Data (RPS11), [1154,](#page-1225-0) [1156](#page-1227-0), [1157,](#page-1228-0) [1158](#page-1229-0), [1159](#page-1230-0) Message Part, [1127](#page-1198-0) Message Pulse (RPS22), [1154,](#page-1225-0) [1156](#page-1227-0), [1157,](#page-1228-0) [1158,](#page-1229-0) [1159](#page-1230-0) Message-Control Raw Data (RPS13), [1156](#page-1227-0), [1157](#page-1228-0), [1158,](#page-1229-0) [1159](#page-1230-0) Message-Control Raw Data Clock (RPS12), [1154,](#page-1225-0) [1156,](#page-1227-0) [1157](#page-1228-0), [1158,](#page-1229-0) [1159](#page-1230-0) Min Power, [1111](#page-1182-1) Msg Ctrl, [1116](#page-1187-0) Msg Data, [1116](#page-1187-0) Msg Pwr, [1127,](#page-1198-1) [1142](#page-1213-0) N Power, [1087](#page-1158-2), [1117](#page-1188-2) NONE, [1172](#page-1243-0) None, [1076,](#page-1147-0) [1078,](#page-1149-0) [1177](#page-1248-0), [1184](#page-1255-0) NONE (RPS0), [1148](#page-1219-0), [1154,](#page-1225-0) [1156,](#page-1227-0) [1157](#page-1228-0), [1158,](#page-1229-0) [1159](#page-1230-0) Normal, [1034](#page-1105-1) Num of Blk, [1178](#page-1249-2), [1185](#page-1256-2)

Num of Pre, [1128](#page-1199-1), [1143](#page-1214-1) Number of AICH, [1113](#page-1184-2) Number of PRACH, [1140](#page-1211-1), [1142](#page-1213-1) Number of PRACH 80ms, [1127](#page-1198-2) Number of Preamble, [1143](#page-1214-1) Nyquist, [1045,](#page-1116-0) [1106](#page-1177-0) Off, [1139](#page-1210-1) Omitted, [1068,](#page-1139-2) [1166](#page-1237-0) On, [1139](#page-1210-1) On/Off, [1050,](#page-1121-2) [1132](#page-1203-1) OpenLoop Ant1, [1073](#page-1144-0) OpenLoop Ant1 SCH TSTD OFF, [1073](#page-1144-0) OpenLoop Ant2, [1073](#page-1144-0) OpenLoop Ant2 SCH TSTD OFF, [1073](#page-1144-0) Optimize FIR For EVM ACP, [1047](#page-1118-2), [1108](#page-1179-1) Paging Indicator, [1054](#page-1125-2) Pattern trigger in 1, [1153](#page-1224-1) Pattern trigger in 2, [1154](#page-1225-1) PCCPCH, [1030](#page-1101-0), [1031](#page-1102-0) P-CCPCH data (DRPS39), [1058,](#page-1129-0) [1060,](#page-1131-0) [1061,](#page-1132-0) [1062,](#page-1133-0) [1063](#page-1134-0) P-CCPCH data-clk (DRPS38), [1058](#page-1129-0), [1060](#page-1131-0), [1061](#page-1132-0), [1062,](#page-1133-0) [1063](#page-1134-0) Performance Req, [1072](#page-1143-0) Phase Polarity Normal Invert, [1055](#page-1126-1) Phase Polarity Normal Inverted, [1083](#page-1154-2) PI Bits, [1054](#page-1125-0) PICH, [1030,](#page-1101-0) [1031](#page-1102-0) PICH 10ms FramePulse (DRPS37), [1058,](#page-1129-0) [1060,](#page-1131-0) [1061,](#page-1132-0) [1062,](#page-1133-0) [1063](#page-1134-0) PICH data (DRPS35), [1058](#page-1129-0), [1060](#page-1131-0), [1061,](#page-1132-0) [1062](#page-1133-0), [1063](#page-1134-0) PICH data-clk (DRPS34), [1058,](#page-1129-0) [1060,](#page-1131-0) [1061,](#page-1132-0) [1062,](#page-1133-0) [1063](#page-1134-0) PICH TimeSlot Pulse (DRPS36), [1058](#page-1129-0), [1060](#page-1131-0), [1061,](#page-1132-0) [1062,](#page-1133-0) [1063](#page-1134-0) Playback Ratio, [1034](#page-1105-0) PN15, [1033](#page-1104-1), [1039](#page-1110-0), [1048,](#page-1119-0) [1051](#page-1122-1), [1053](#page-1124-2), [1089,](#page-1160-0) [1090](#page-1161-1), [1093,](#page-1164-1) [1095](#page-1166-0), [1100,](#page-1171-1) [1118,](#page-1189-1) [1121](#page-1192-1), [1123](#page-1194-0) PN9, [1033,](#page-1104-1) [1039,](#page-1110-0) [1048,](#page-1119-0) [1051,](#page-1122-1) [1053,](#page-1124-2) [1077,](#page-1148-1) [1089,](#page-1160-0) [1090,](#page-1161-1) [1093,](#page-1164-1) [1095,](#page-1166-0) [1100,](#page-1171-1) [1118,](#page-1189-1) [1121](#page-1192-1), [1123](#page-1194-0), [1173,](#page-1244-1) [1181](#page-1252-2) Power, [1034](#page-1105-2), [1037](#page-1108-1), [1040](#page-1111-0), [1048](#page-1119-2), [1052](#page-1123-2), [1055](#page-1126-2), [1056](#page-1127-1) Power Control Signal Polarity Neg Pos, [1113](#page-1184-0) Power Hold Off On, [1110](#page-1181-0)

Power Mode Norm TPC, [1113](#page-1184-1) Pp-m, [1129](#page-1200-0), [1145](#page-1216-0) PRACH, [1109](#page-1180-0) PRACH Mode Single Multi, [1126](#page-1197-0) PRACH Power Setup Mode Pp-m Total, [1133](#page-1204-0) PRACH Processing (RPS19), [1154,](#page-1225-0) [1156](#page-1227-0), [1157,](#page-1228-0) [1158,](#page-1229-0) [1159](#page-1230-0) PRACH Scrambling Code, [1134](#page-1205-0) PRACH Trigger, [1138](#page-1209-1) PRACH Trigger Polarity Neg Pos, [1138](#page-1209-0) PRACH Trigger Source Immedi Trigger, [1138](#page-1209-2) Pre Sig, [1130](#page-1201-0) Preamble, [1116](#page-1187-0) Preamble power average, [1132](#page-1203-0) Preamble Pulse (RPS21), [1154](#page-1225-0), [1156,](#page-1227-0) [1157](#page-1228-0), [1158](#page-1229-0), [1159](#page-1230-0) Preamble Raw Data (RPS15), [1154](#page-1225-0), [1156](#page-1227-0), [1157,](#page-1228-0) [1158,](#page-1229-0) [1159](#page-1230-0) Preamble Raw Data Clock (RPS16), [1154,](#page-1225-0) [1156,](#page-1227-0) [1157,](#page-1228-0) [1158](#page-1229-0), [1159](#page-1230-0) PSCH State, [1056](#page-1127-0) Puncture, [1066,](#page-1137-0) [1178](#page-1249-0), [1185](#page-1256-0) PwrOffs, [1065,](#page-1136-0) [1163](#page-1234-0) RACH TrCH, [1116](#page-1187-0) Ramp Step, [1129,](#page-1200-1) [1144](#page-1215-0) Rate Match Attr, [1082,](#page-1153-0) [1178,](#page-1249-1) [1185](#page-1256-1) Rectangle, [1045,](#page-1116-0) [1106](#page-1177-0) Ref Data Rate, [1085,](#page-1156-0) [1115](#page-1186-0) Ref Sensitivity, [1072](#page-1143-0) Reset to Initial Power, [1112](#page-1183-0) Right, [1034](#page-1105-1) RMC 144 kbps (25.141), [1146](#page-1217-0) RMC 384 kbps (25.141), [1146](#page-1217-0) RMC 64 kbps (25.141), [1146](#page-1217-0) RMC122 kbps (25.141), [1146](#page-1217-0) Root Nyquist, [1045,](#page-1116-0) [1106](#page-1177-0) Scale to 0dB, [1051](#page-1122-0), [1109](#page-1180-2) SCFN, [1070,](#page-1141-0) [1168](#page-1239-0) SCH slot-pulse (DRPS10), [1058,](#page-1129-0) [1060,](#page-1131-0) [1061,](#page-1132-0) [1062,](#page-1133-0) [1063](#page-1134-0) Scrambling Code, [1063,](#page-1134-1) [1064,](#page-1135-0) [1160](#page-1231-0) SF/2, [1164](#page-1235-0) SF2, [1066](#page-1137-0) SFN reset-signal (DRPS5), [1058](#page-1129-0), [1060](#page-1131-0), [1061,](#page-1132-0) [1062,](#page-1133-0) [1063](#page-1134-0)

SFN RST Polarity, [1160](#page-1231-1) SFN-CFN Frame Offset, [1109](#page-1180-1) Signature, [1145](#page-1216-1) Slot Format, [1035](#page-1106-0), [1042](#page-1113-0), [1092](#page-1163-0), [1103](#page-1174-0), [1120,](#page-1191-0) [1125](#page-1196-0) Spurious Response, [1072](#page-1143-0) SSCH 2nd Scramble Group, [1064](#page-1135-1) SSCH Power, [1064](#page-1135-2) SSCH State, [1065](#page-1136-1) Start Access Slot Position in 80ms Period, [1131](#page-1202-0) Start Sub-Channel#, [1135](#page-1206-0) STD, [1089](#page-1160-0) Step Power, [1112](#page-1183-1) Sub Channel Timing (RPS17), [1154](#page-1225-0), [1156](#page-1227-0), [1157,](#page-1228-0) [1158,](#page-1229-0) [1159](#page-1230-0) Symbol Rate, [1092,](#page-1163-1) [1101,](#page-1172-0) [1120](#page-1191-1), [1124](#page-1195-0) Sync Source SFN FClk ESG, [1161](#page-1232-0) tDPCH Offset, [1043](#page-1114-0) TFCI Pat, [1043](#page-1114-1) TFCI Pattern, [1093](#page-1164-0), [1121](#page-1192-0) TFCI State, [1094,](#page-1165-0) [1122](#page-1193-0) Tfirst, [1036](#page-1107-0) TGCFN, [1066,](#page-1137-1) [1163](#page-1234-1) TGD, [1067,](#page-1138-0) [1164](#page-1235-1) Tgl, [1036](#page-1107-1) TGL1, [1067](#page-1138-1), [1165](#page-1236-0) TGL2, [1067](#page-1138-2), [1165](#page-1236-1) TGPL1, [1068,](#page-1139-0) [1165](#page-1236-2) TGPL2, [1166](#page-1237-0) TGPRC, [1166](#page-1237-1) TGPS Inactive Active, [1167](#page-1238-0) TGSN, [1069](#page-1140-0), [1167](#page-1238-1) Timeslot Offset, [1134](#page-1205-1) Timing Offset, [1135](#page-1206-1), [1160,](#page-1231-2) [1170](#page-1241-0) tOCNS Offset, [1050](#page-1121-0) Total Bits, [1174](#page-1245-0) Total Blocks, [1176](#page-1247-0) TotalPwr, [1087](#page-1158-0), [1117](#page-1188-0) TPC Pat Steps, [1094](#page-1165-1) TPC Pat Trig Polarity Neg Pos, [1096](#page-1167-0) TPC Pattern, [1096](#page-1167-1) TPC Steps, [1044](#page-1115-0) TPC UserFile Trig, [1097](#page-1168-0) Tp-m, [1136](#page-1207-0) Tp-p, [1137](#page-1208-0) Transp Chan A, [1039](#page-1110-0)

Transp Chan B, [1039](#page-1110-0) Transp Position Flexible Fixed, [1081](#page-1152-0) Transport CH, [1051](#page-1122-1) TrCH BER, [1102](#page-1173-0) TrCh BlkSize 168, [1133](#page-1204-1) TrCh BlkSize 360, [1133](#page-1204-1) TrCH State Off On, [1083](#page-1154-0), [1186](#page-1257-0) Trigger Sync Reply (RPS7), [1154](#page-1225-0), [1156,](#page-1227-0) [1157](#page-1228-0), [1158,](#page-1229-0) [1159](#page-1230-0) TTI, [1082,](#page-1153-1) [1139](#page-1210-0), [1179,](#page-1250-0) [1186](#page-1257-1) TTI Frame Clock (RPS9), [1148](#page-1219-0) Turbo, [1076](#page-1147-0), [1078](#page-1149-0), [1172](#page-1243-0) UDI 64 kbps, [1146](#page-1217-0) UDI ISDN (25.101), [1041](#page-1112-0) UN3/4 GSM Gaussian, [1045](#page-1116-0) Up/Down, [1044](#page-1115-1), [1095](#page-1166-0) User File, [1039,](#page-1110-0) [1044,](#page-1115-1) [1051,](#page-1122-1) [1053,](#page-1124-2) [1077,](#page-1148-1) [1089,](#page-1160-0) [1090,](#page-1161-1) [1093,](#page-1164-1) [1100,](#page-1171-1) [1118,](#page-1189-1) [1121](#page-1192-1), [1123](#page-1194-0), [1173,](#page-1244-1) [1181](#page-1252-2) User FIR, [1045,](#page-1116-0) [1106](#page-1177-0) W-CDMA Off On, [1186](#page-1257-2) Word Alignment softkey, [390](#page-461-0) Word Size softkey, [397](#page-468-1)